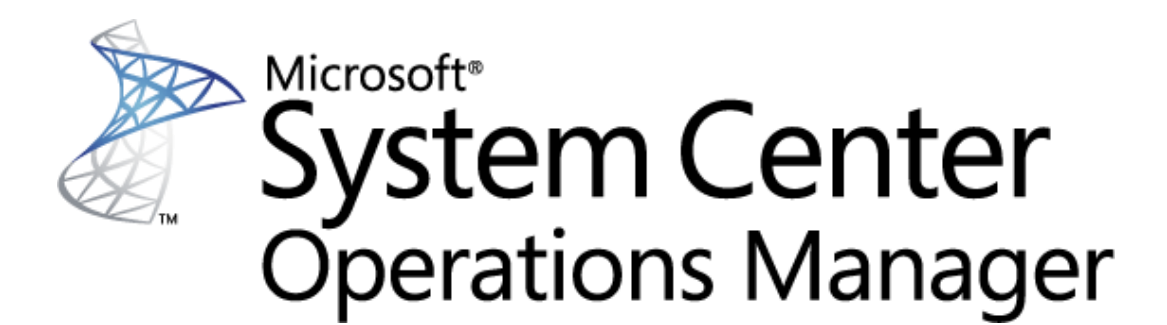

# **Appendix to Microsoft System Center Management Pack SQL Server Guide: SQL Server Management Packs Objects and Workflows**

Microsoft Corporation

Published: December 2022

The Operations Manager team encourages you to provide any feedback on the management pack by sending it to sqlmpsfeedback@microsoft.com.

# **Copyright**

This document is provided "as is". Information and views expressed in this document, including URL and other Internet website references, may change without notice. You bear the risk of using it.

Some examples depicted herein are provided for illustration only and are fictitious. No real association or connection is intended or should be inferred.

This document does not provide you with any legal rights to any intellectual property in any Microsoft product. You may copy and use this document for your internal, reference purposes. You may modify this document for your internal, reference purposes.

© 2022 Microsoft Corporation. All rights reserved.

Microsoft, Active Directory, Windows, and Windows Server are trademarks of the Microsoft group of companies.

All other trademarks are the property of their respective owners.

## **MSSQL on Linux: Agent**

The SQL Server Agent component that runs as part of a Microsoft SQL Server Database Engine on Linux.

## **MSSQL on Linux: Agent - Discoveries**

#### **MSSQL on Linux: Discover SQL Server Agent for a Database Engine**

This rule discovers the SQL Server Agent for an instance of SQL Server DB Engine on Linux. There could be only one SQL Server Agent instance for each DB Engine instance.

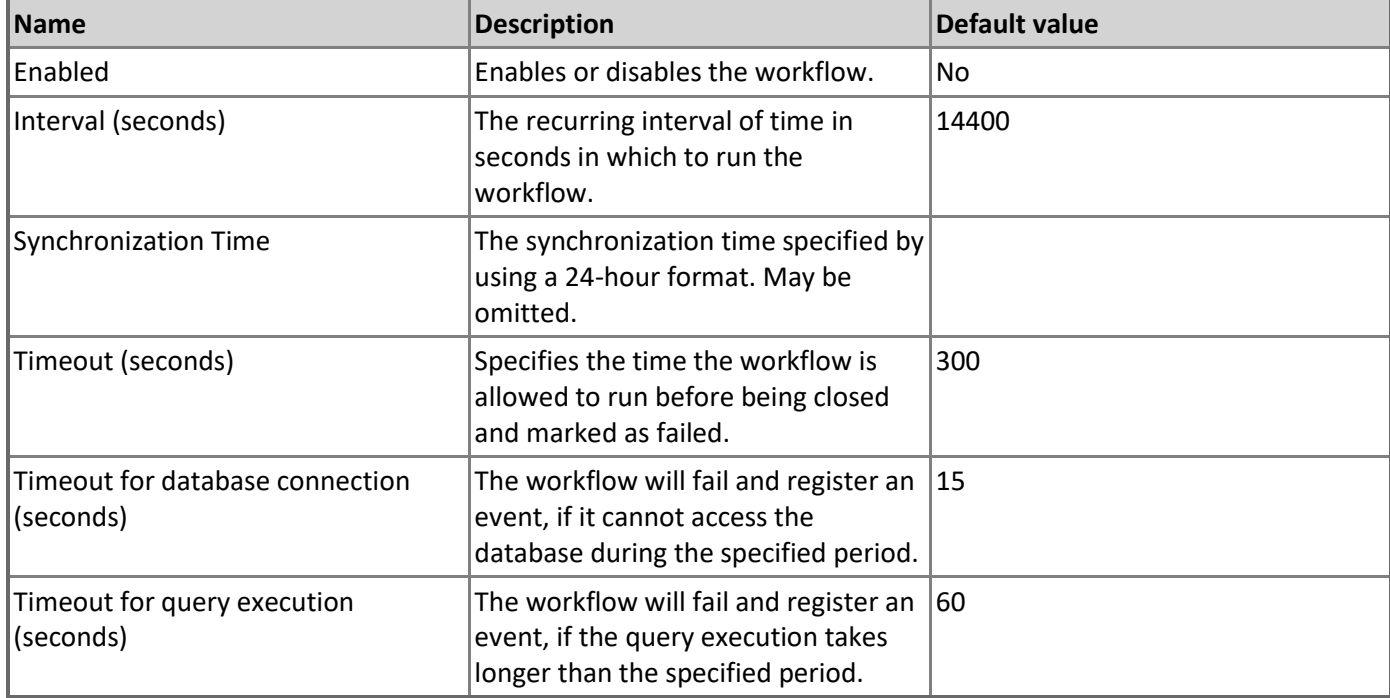

## **MSSQL on Linux: Agent - Unit monitors**

#### **Long Running Jobs**

This monitor checks for long running SQL Agent jobs. The monitor is disabled by default. Use overrides to enable it when necessary.

Note that SQL Server Agent Service is not supported by any edition of SQL Server Express.

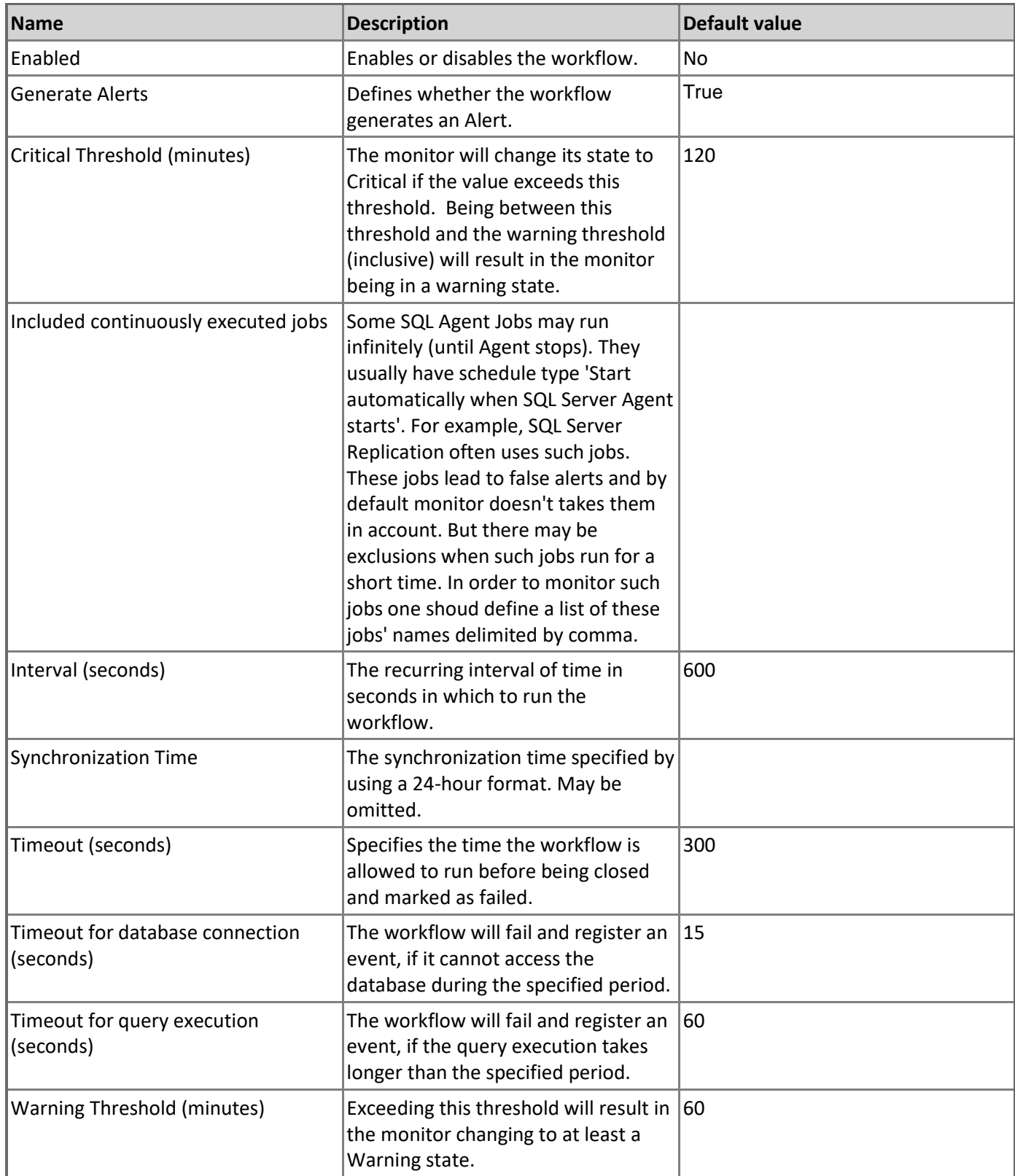

**SQL Server Agent Service**

This monitor checks the status of the SQL Agent service for this instance of SQL Server. Note that SQL Server Agent Linux Service is not supported by any edition of SQL Server Express.

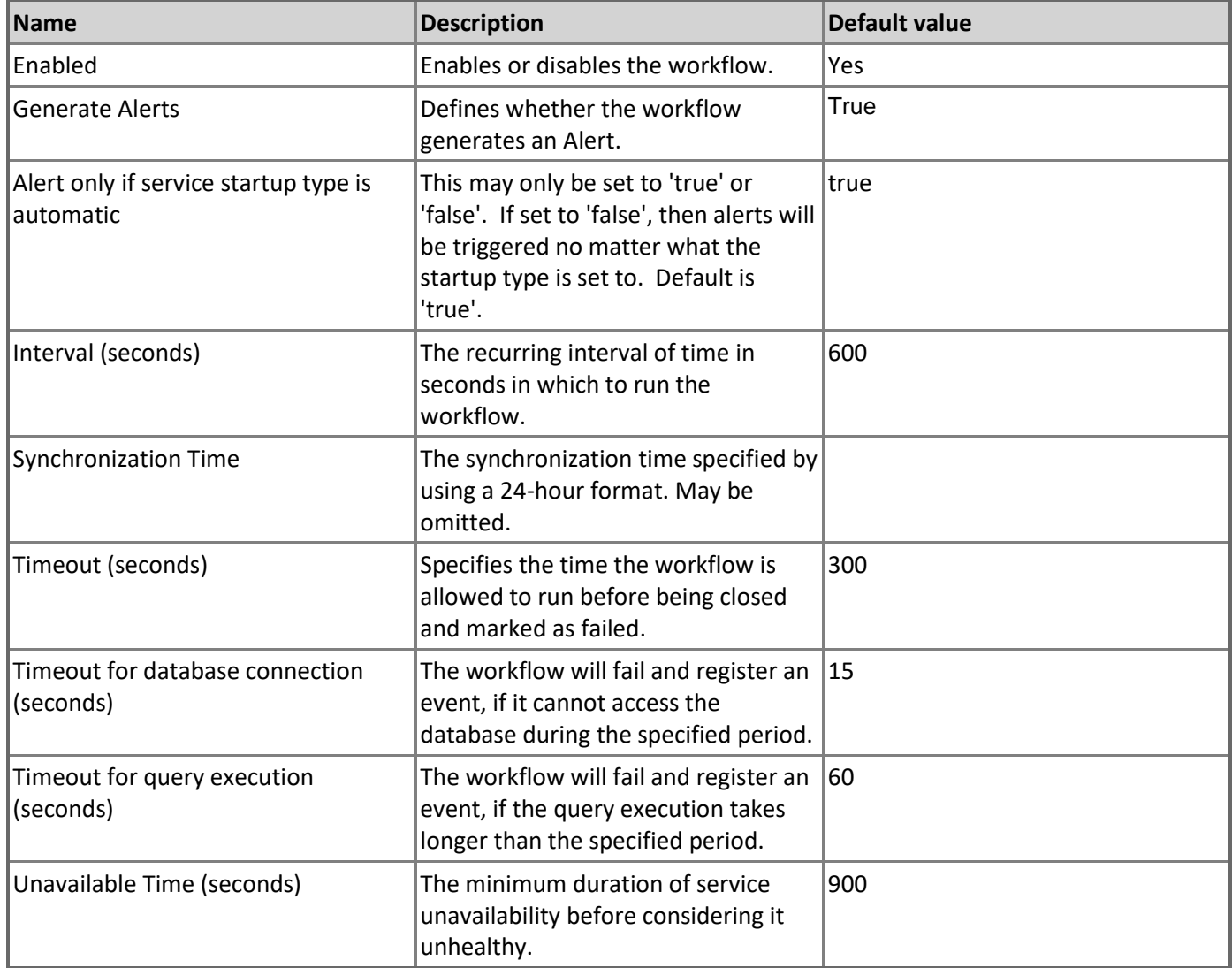

## **MSSQL on Linux: Agent - Dependency (rollup) monitors**

#### **Agent Jobs Security**

Rolls up all Agent Jobs security monitors to the SQL Server Agent.

#### **Agent Jobs Configuration**

Rolls up all Agent Jobs configuration monitors to the SQL Server Agent.

#### **Agent Jobs Availability**

Rolls up all Agent Jobs availability monitors to the SQL Server Agent.

#### **Agent Jobs Performance**

Rolls up all Agent Jobs performance monitors to the SQL Server Agent.

## **MSSQL on Linux: Agent - Rules (alerting)**

#### **MSSQL on Linux: Alert engine has stopped due to unrecoverable local eventlog errors**

SQL Server Agent was unable to open the local event log.

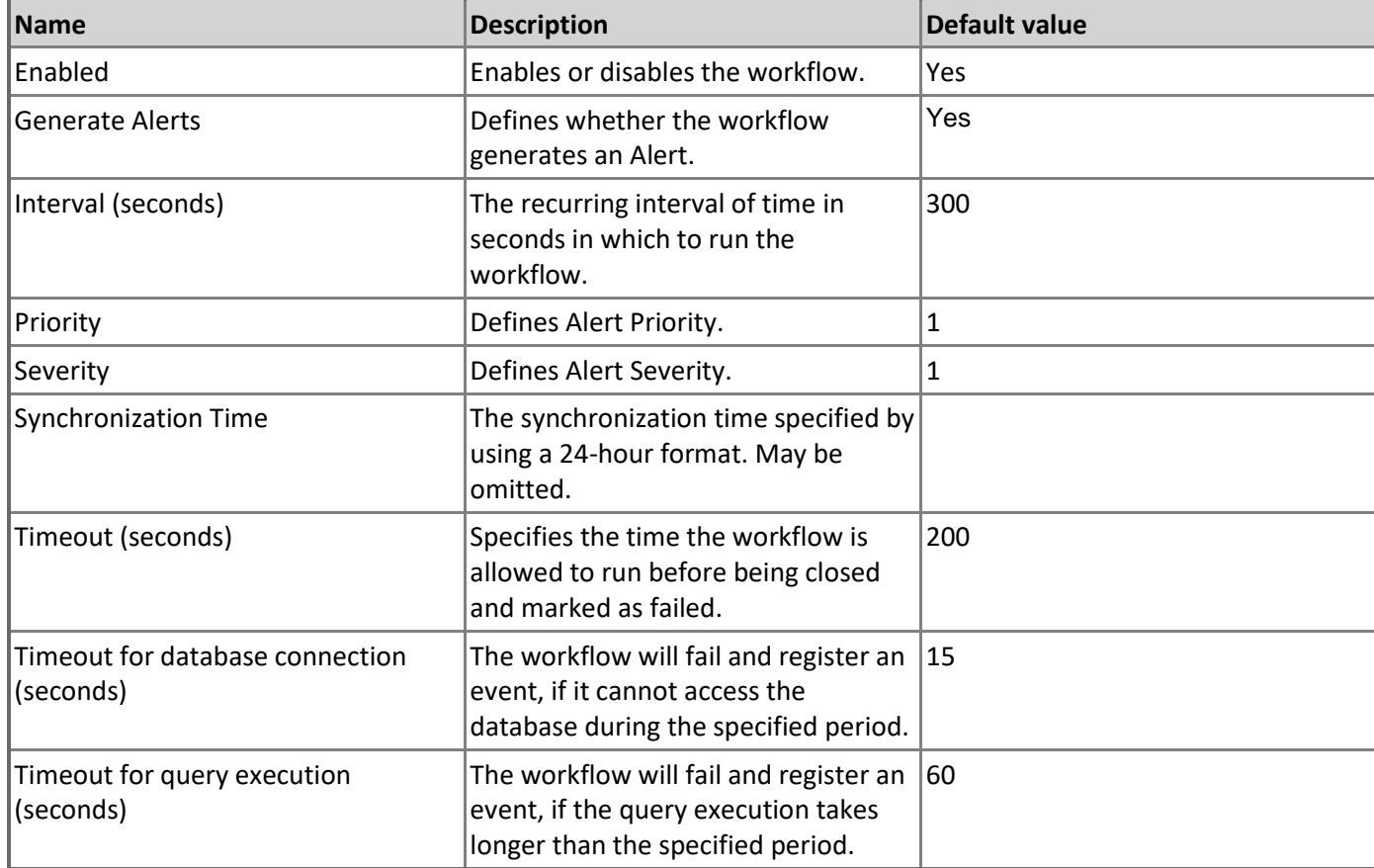

#### **MSSQL on Linux: SQL Server Agent is unable to connect to SQL Server**

The SQL Server Agent Service could not connect to the instance of SQL Server. This error may occur when the SQL Server Agent service account does not have a valid login on SQL Server

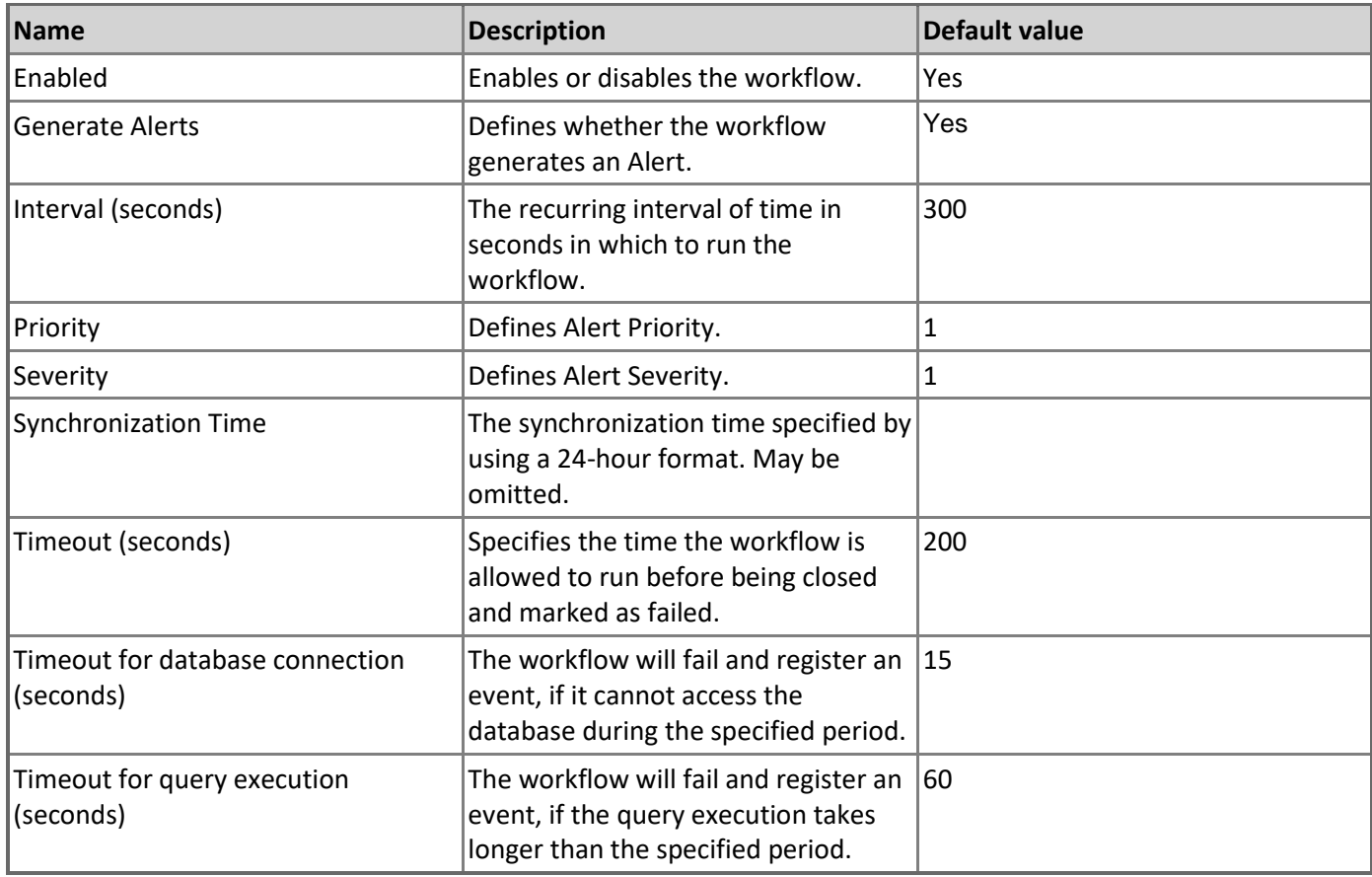

## **MSSQL on Linux: SQL Server Agent initiating self-termination**

SQL Server Agent has shut down the SQL Server Agent service.

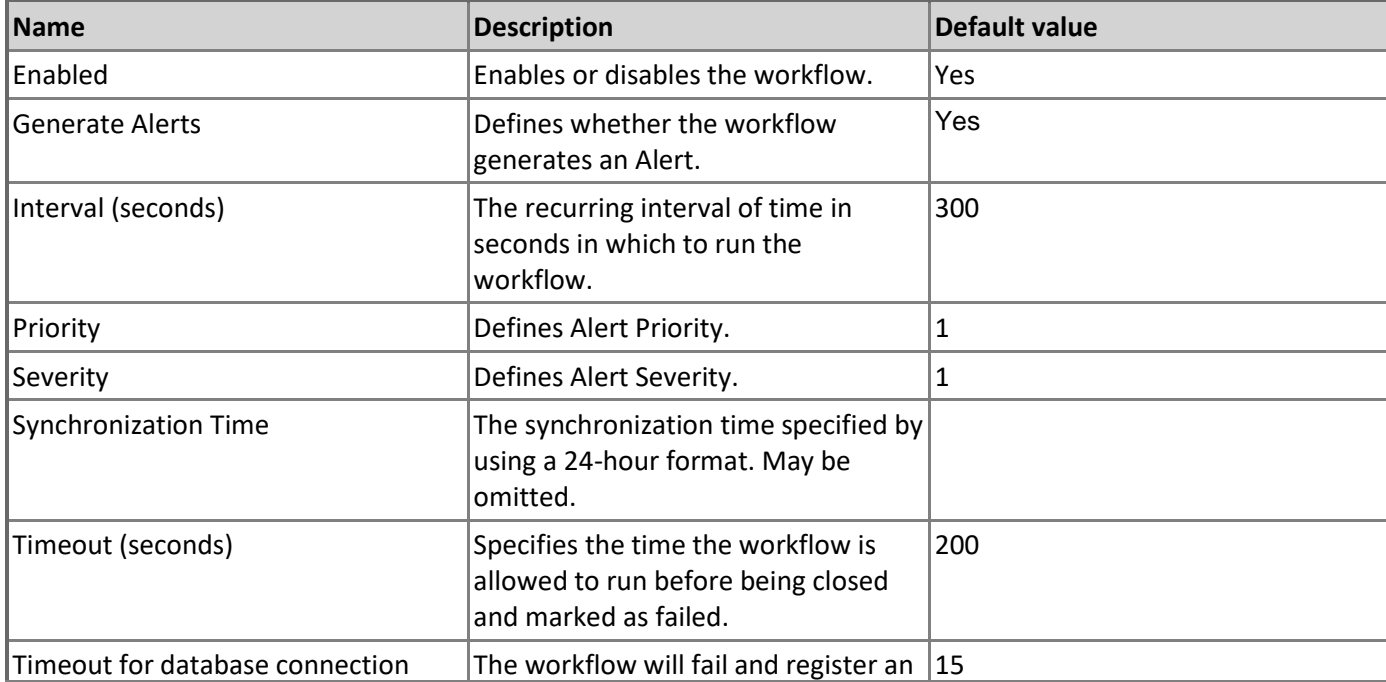

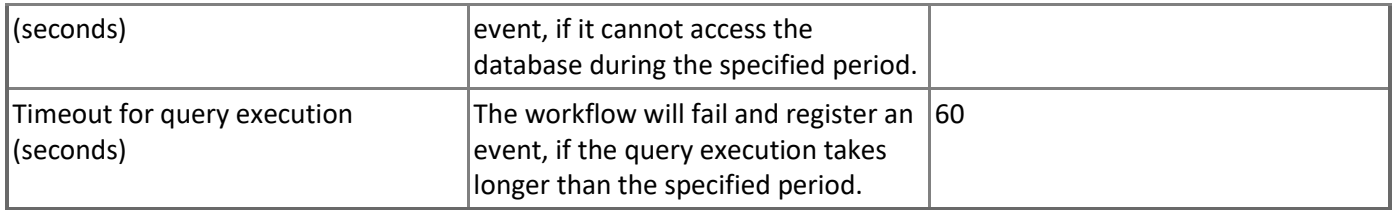

#### **MSSQL on Linux: A SQL job failed to complete successfully**

A SQL Server Agent Job Failed. The SQL Server Agent is responsible for running SQL Server tasks scheduled to occur at specific times or intervals as well as detecting specific conditions for which administrators have defined an action, such as alerting someone through pages or e-mail, or a task that will address the conditions. The SQL Server Agent is also used for running replication tasks defined by administrators. Note that this rule is disabled by default. Use overrides to enable it when necessary.

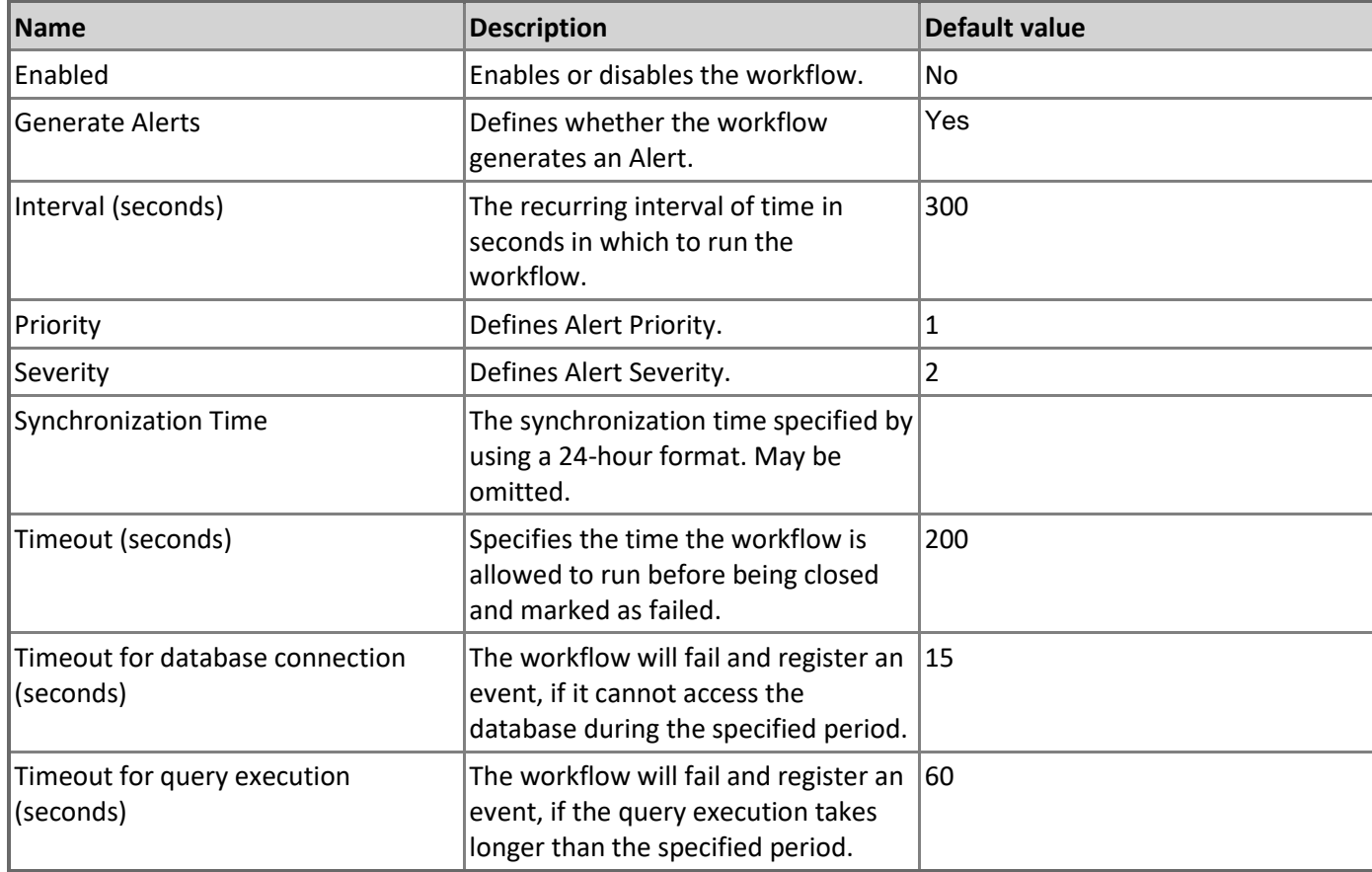

**MSSQL on Linux: Step of a job caused an exception in the subsystem**

A specific job step caused SQL Server Agent to write an error to the Linux Application log. The log will show the

specific job and job step.

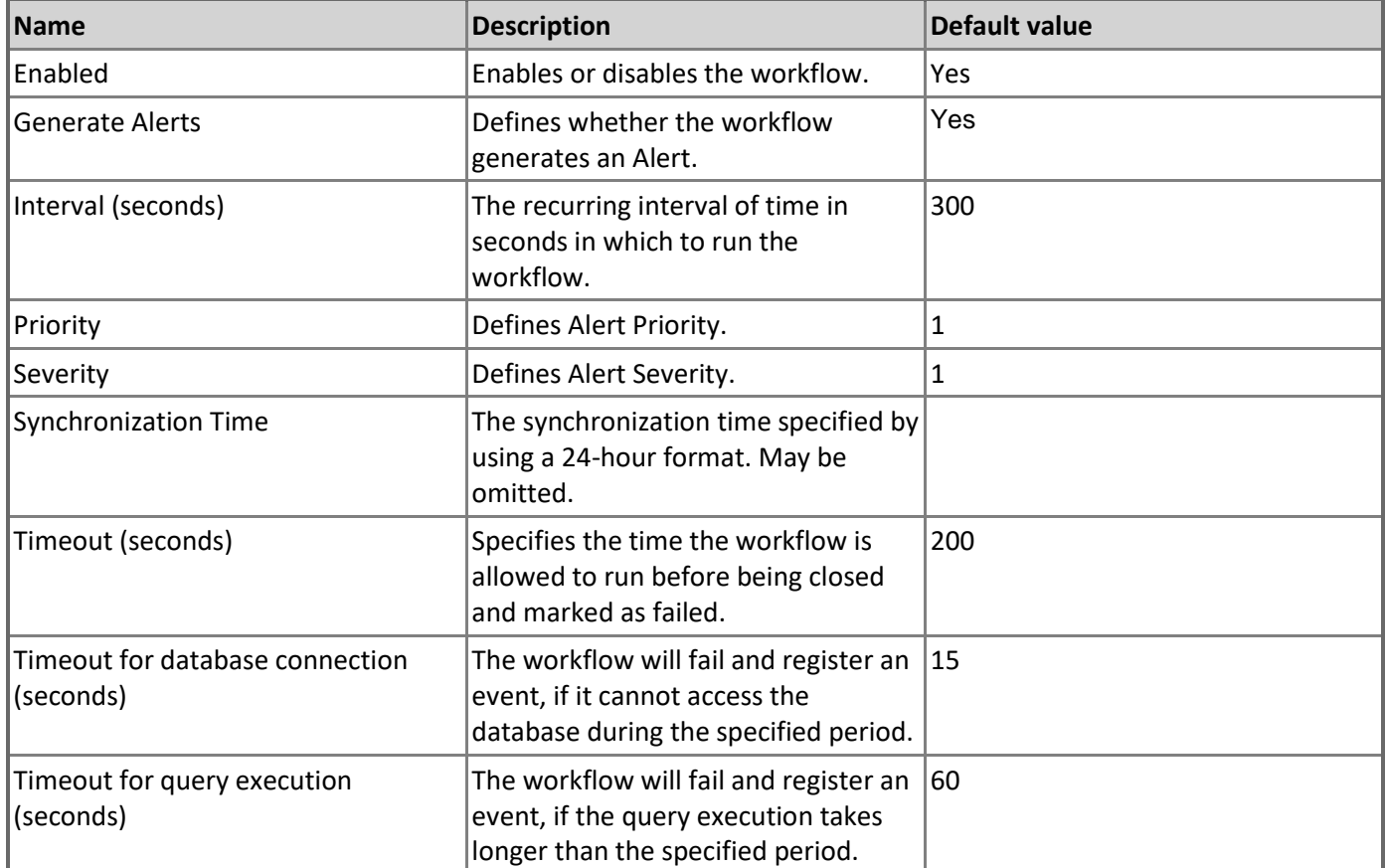

### **MSSQL on Linux: SQL Server Agent could not be started**

A process or a person attempted to start the SQL Server Agent service, but the service did not start.

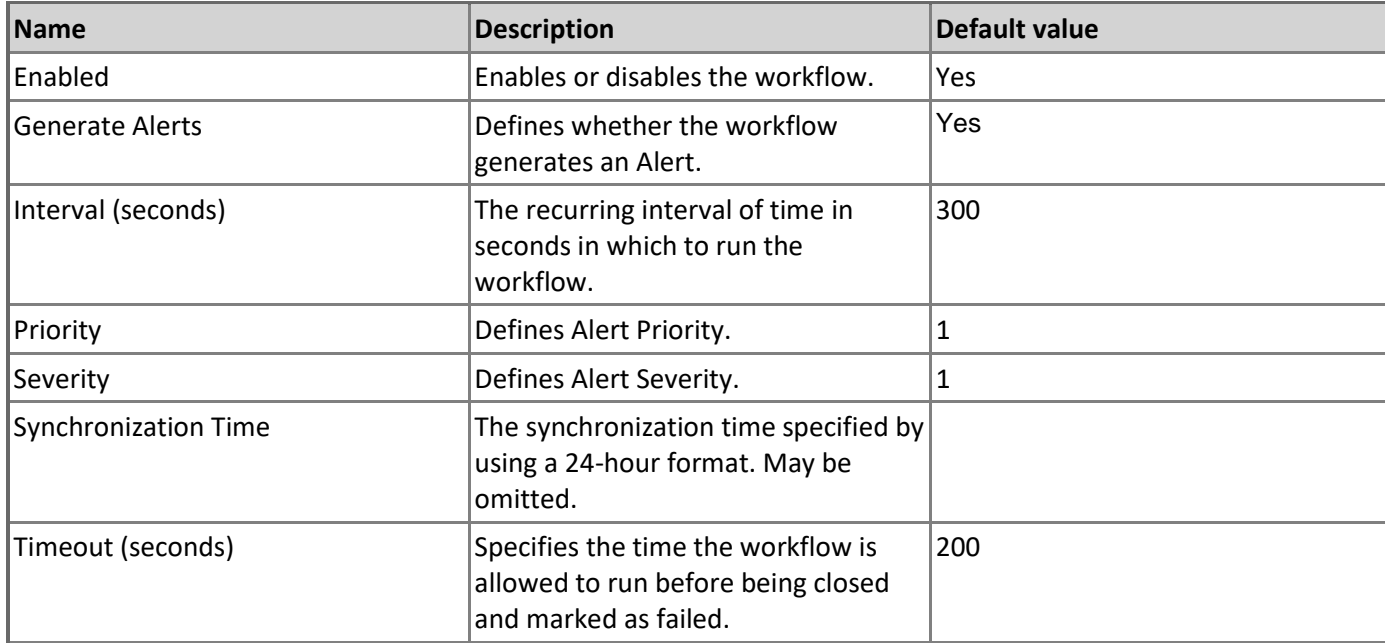

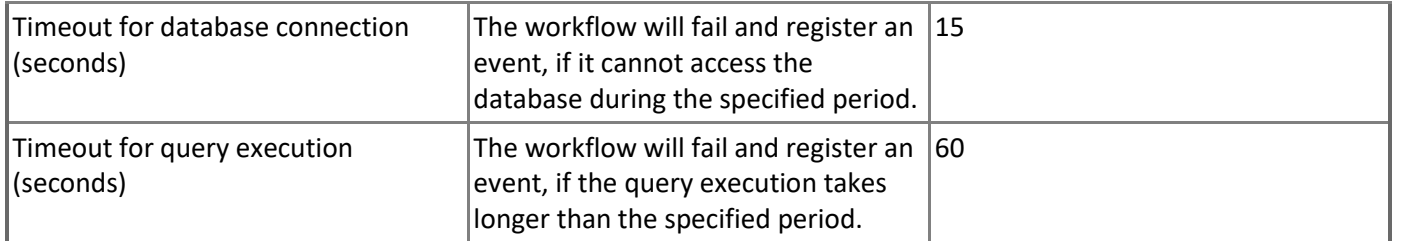

### **MSSQL on Linux: Job step cannot be run because the subsystem failed to load**

A SQL Server job failed to run because the SQL Server Agent subsystem failed to load.

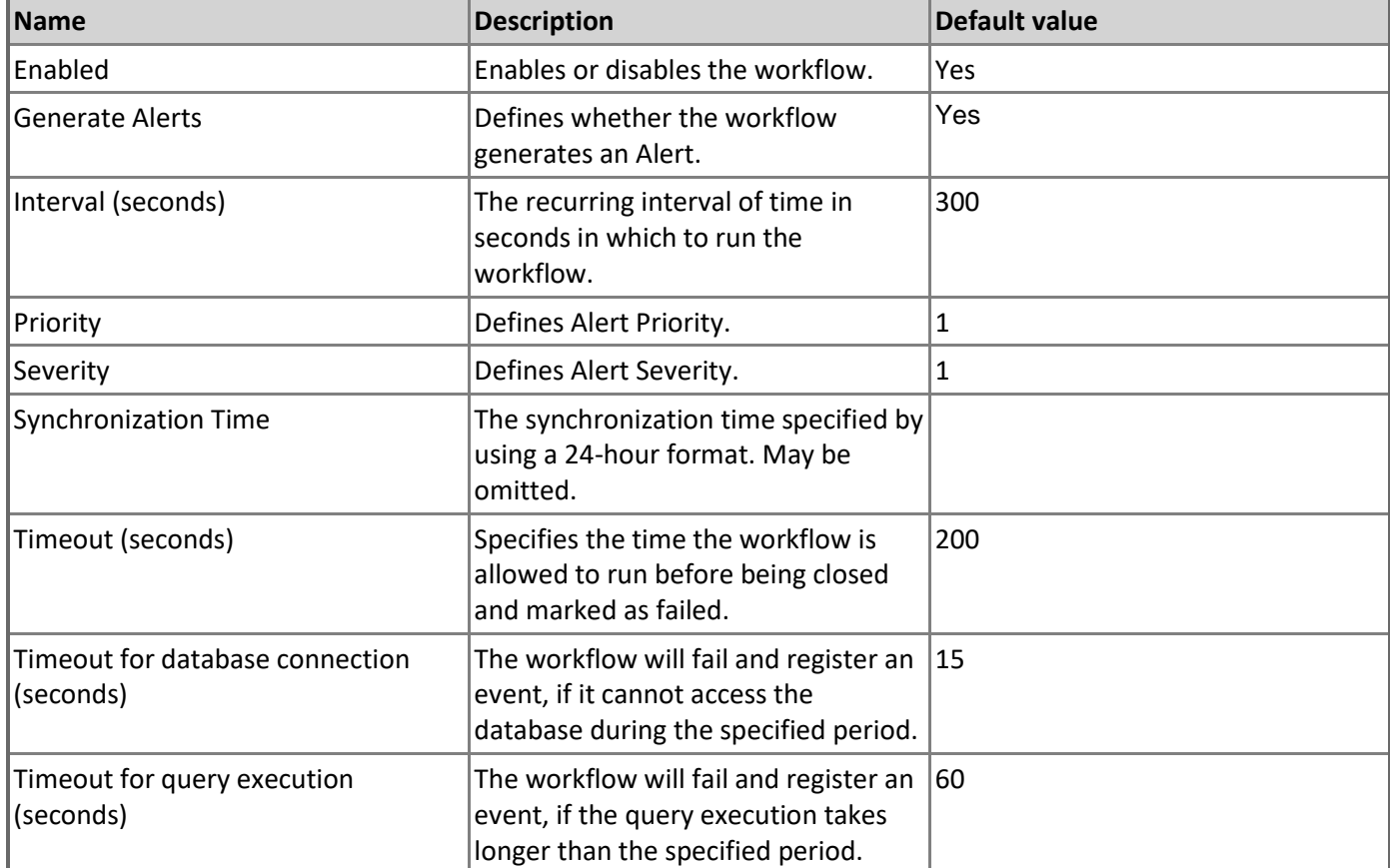

**MSSQL on Linux: Unable to re-open the local eventlog**

SQL Server Agent was unable to open the local event log.

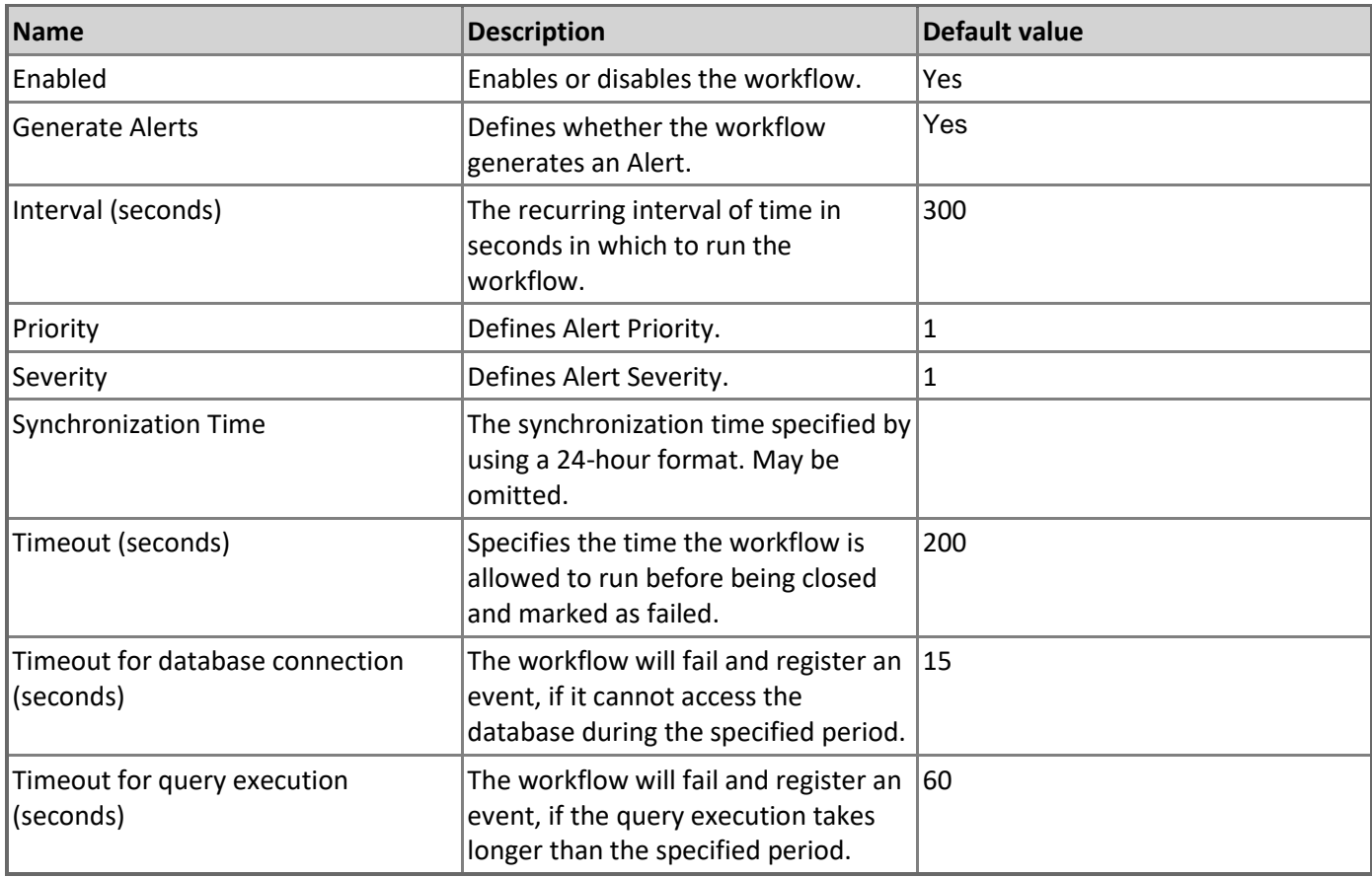

## **MSSQL on Linux: Agent - Tasks**

#### **Run On-Demand Agent Job Discovery**

This task allows you to run on-demand Agent Job discovery on a selected SQL Server Agent on Linux. Note that before running this task, make sure that Agent Job discovery is enabled.

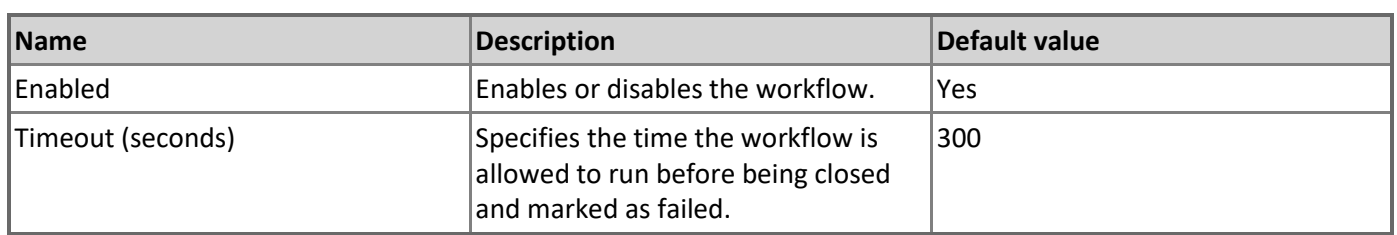

## **MSSQL on Linux: Agent Job**

All Microsoft SQL Server agent jobs on Linux.

## **MSSQL on Linux: Agent Job - Discoveries**

**MSSQL on Linux: Discover SQL Server Agent Jobs**

This rule discovers all SQL Server Agent Jobs on Linux.

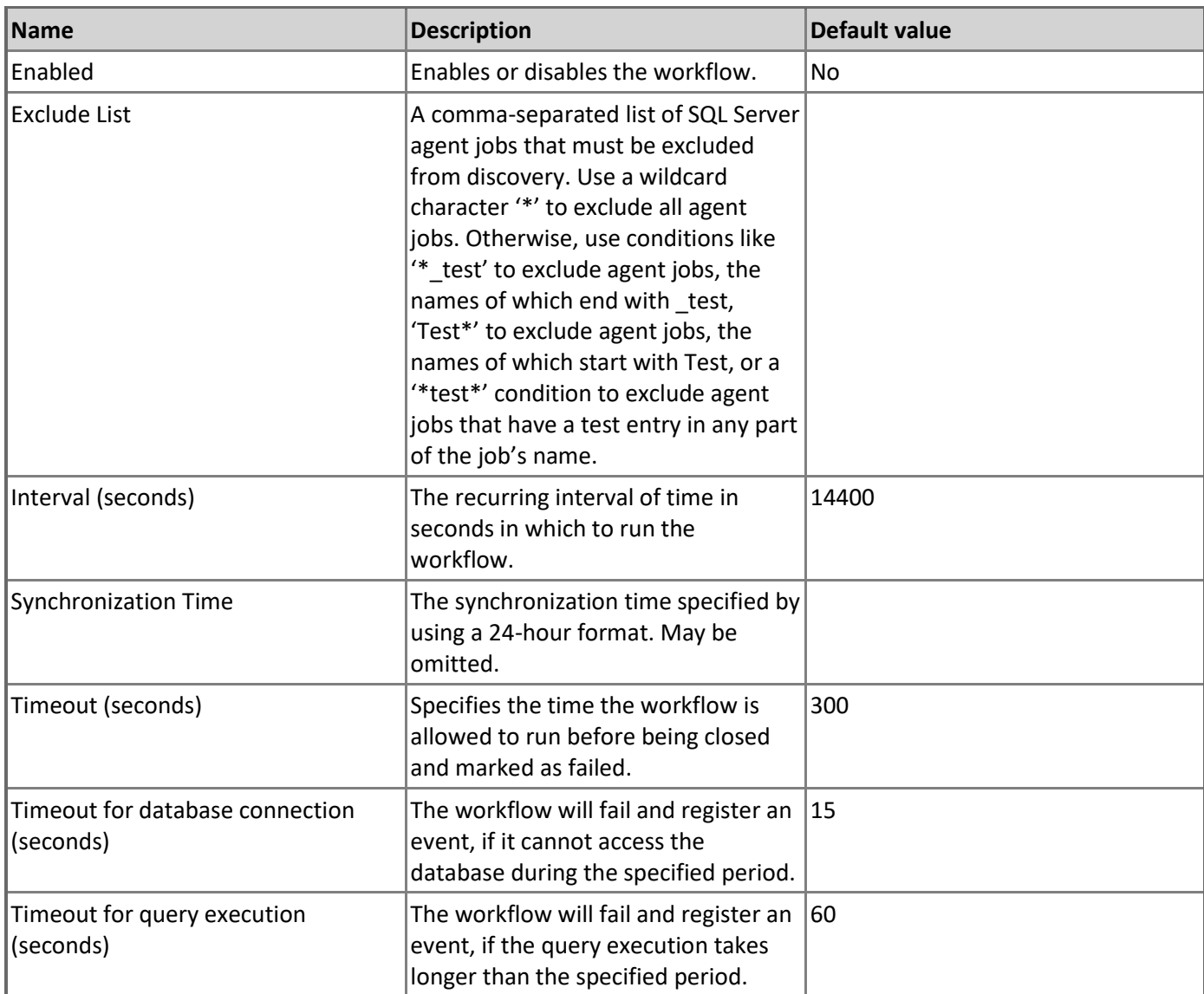

## **MSSQL on Linux: Agent Job - Unit monitors**

### **Job Duration**

This monitor checks the Agent Job Duration. Note that SQL Server Agent Linux Service is not supported by any edition of SQL Server Express.

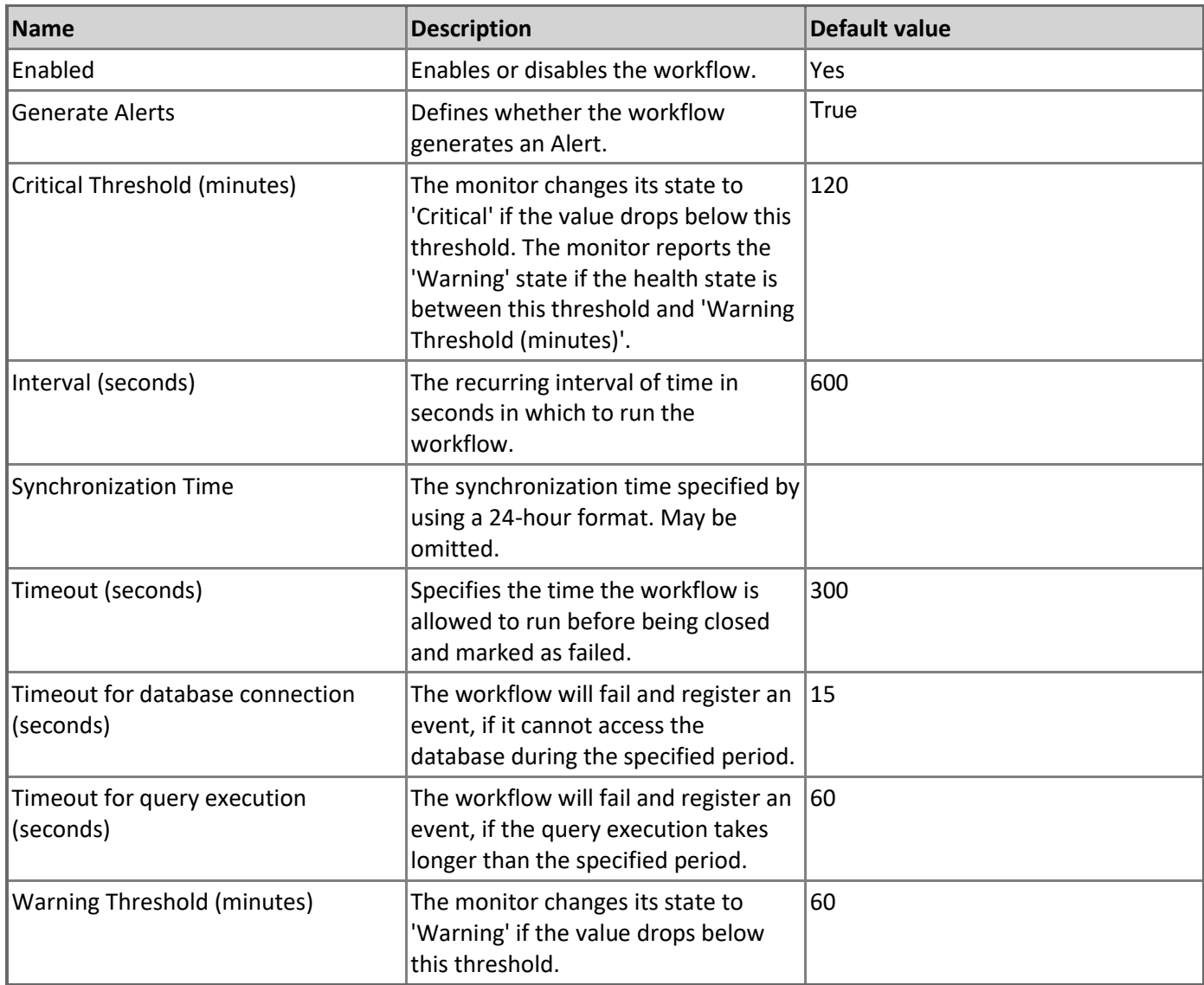

#### **Last Run Status**

This monitor checks the last run state of the SQL Agent Job. Note that SQL Server Agent Linux Service is not supported by any edition of SQL Server Express.

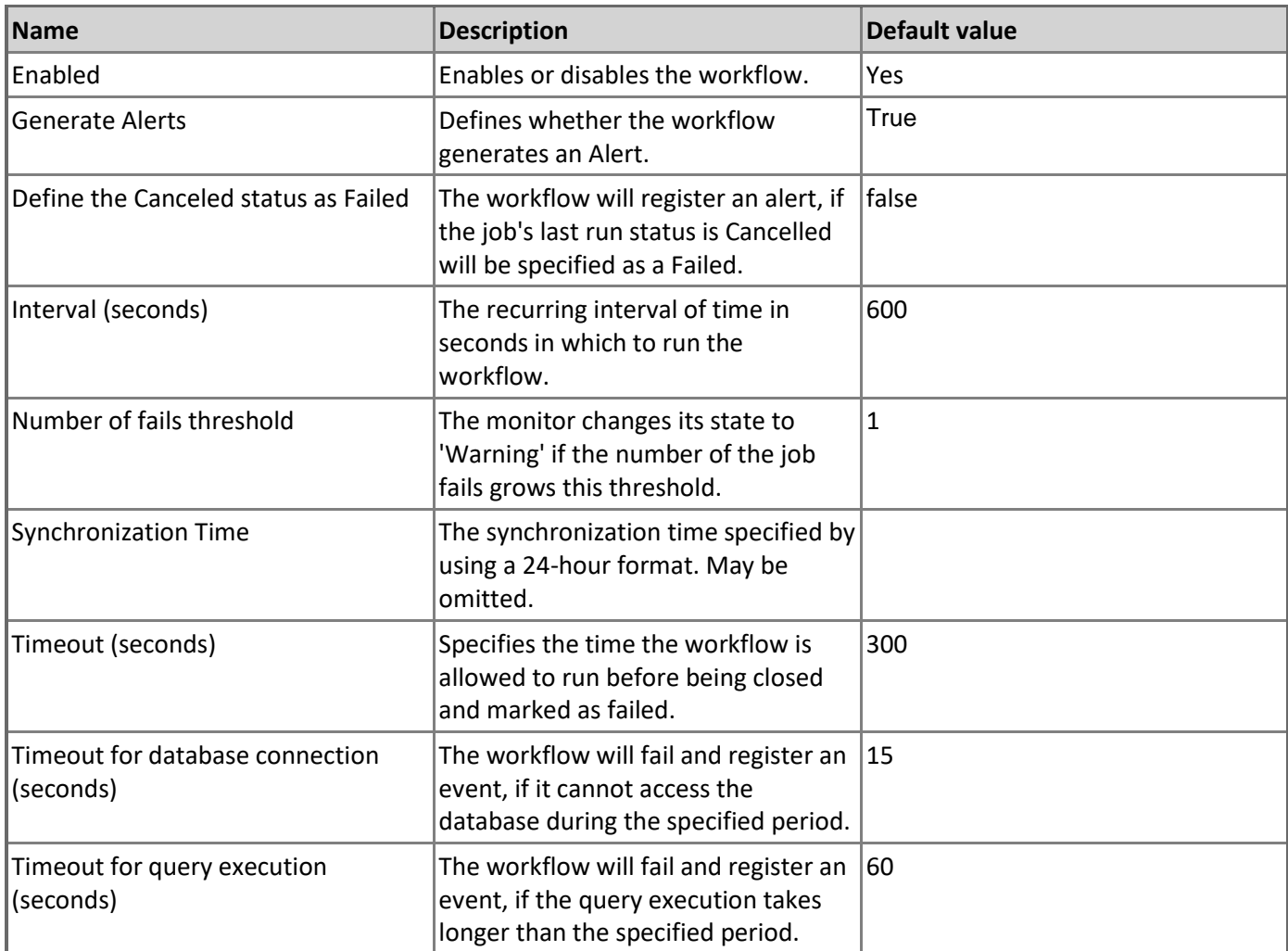

## **MSSQL on Linux: Agent Job - Rules (alerting)**

## **MSSQL on Linux: SQL Server Agent Job Duration Alert Rule**

This rule throws an alert if the execution time of any of your SQL Agent jobs has exceeded the specified threshold (in minutes). Note that this rule is disabled by default. Use overrides to enable it when necessary.

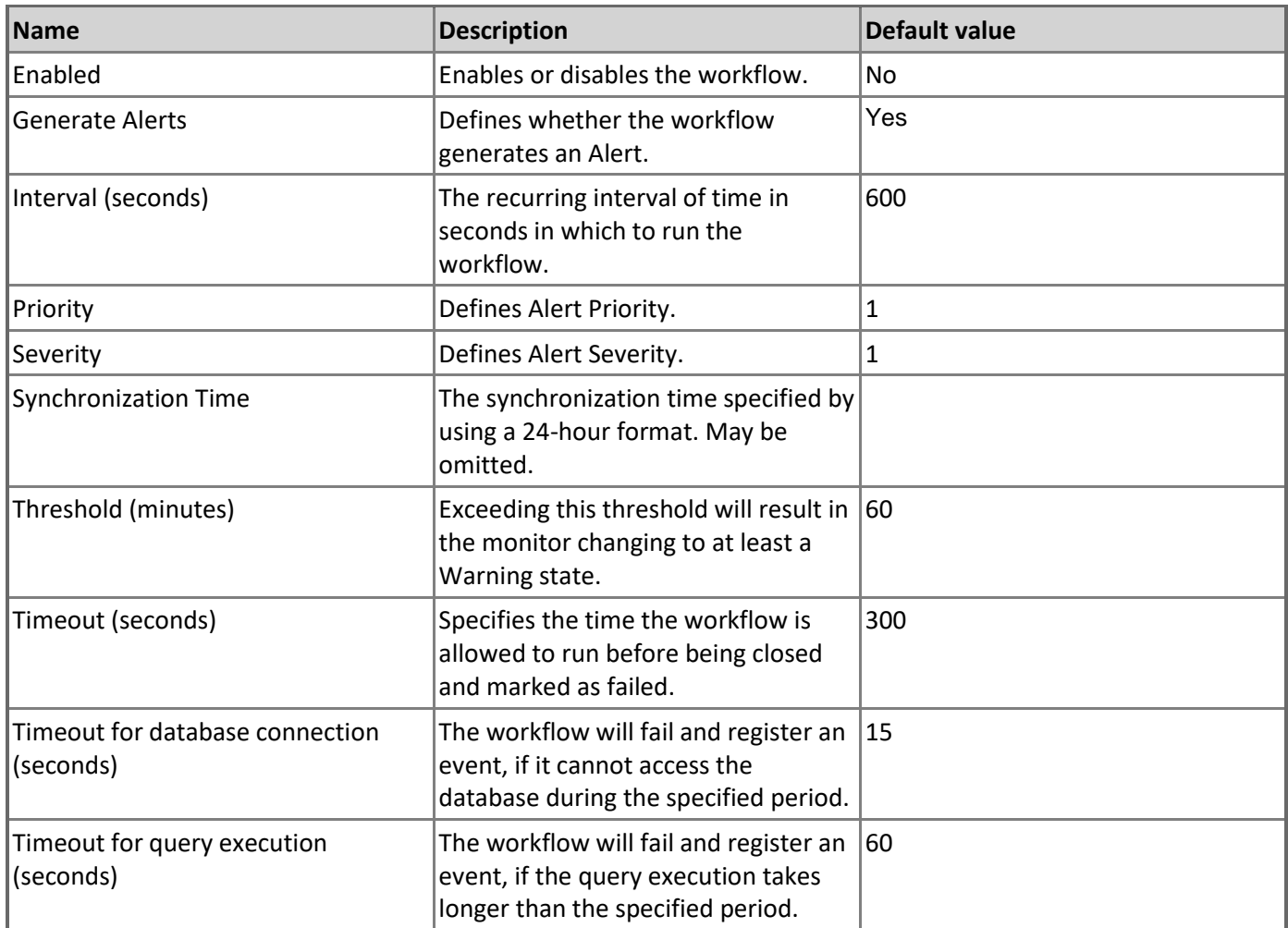

## **MSSQL on Linux: Agent Job - Rules (non-alerting)**

### **MSSQL on Linux: SQL Server Agent Job Duration**

Collects the duration of the SQL Server Agent job (in minutes). Note that this rule is disabled by default. Use overrides to enable it when necessary.

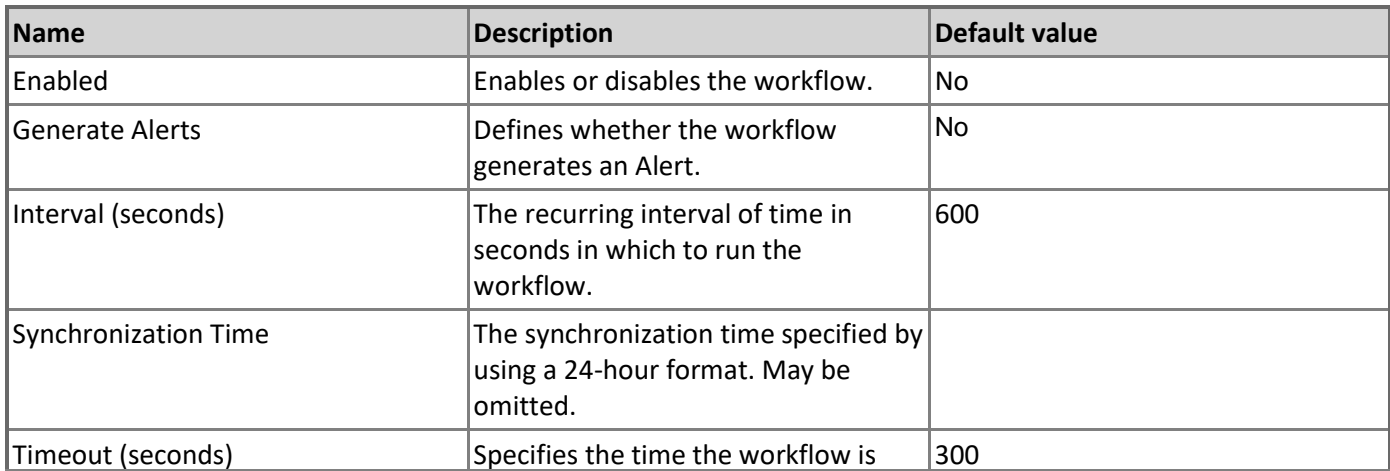

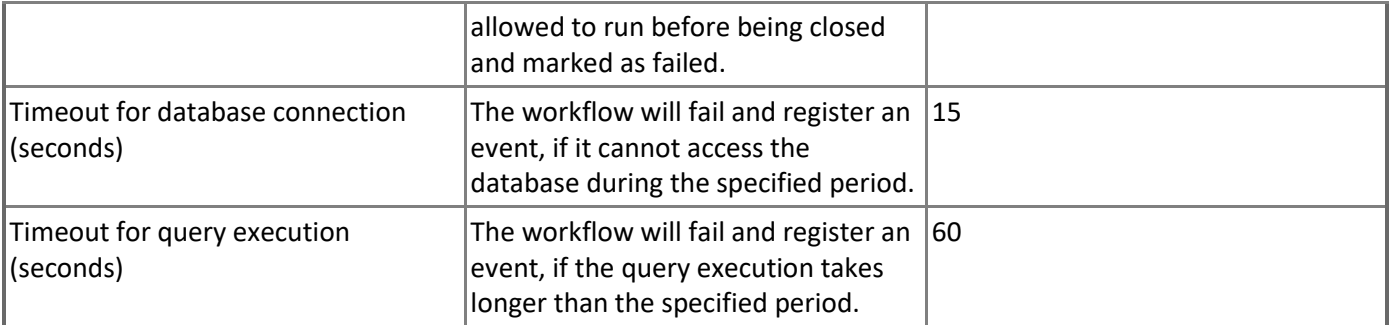

## **MSSQL on Linux: All SQL Server Filegroups Group**

All SQL Server Filegroups Group on Linux contains all SQL Server filegroups such as database Filegroups, Memory-Optimized Data Filegroups, FILESTREAM Filegroups on Linux.

## **MSSQL on Linux: All SQL Server Filegroups Group - Discoveries**

**MSSQL on Linux: All SQL Server Filegroups Group Discovery** Discovery of All SQL Server Filegroups Group on Linux.

## **MSSQL on Linux: All SQL Server Objects Group**

The SQL Server All SQL Server objects Group on Linux contains SQL Server objects, which can raise alerts.

## **MSSQL on Linux: All SQL Server Objects Group - Discoveries**

**MSSQL on Linux: All SQL Server Objects Group Discovery**

Discovery of MSSQL All SQL Server Objects Group on Linux.

## **MSSQL on Linux: Always On Seed**

This object indicates that the particular Microsoft SQL Server on Linux installation has Always On components enabled.

### **MSSQL on Linux: Always On Seed - Discoveries**

**MSSQL on Linux: Always On Seed Discovery**

This discovery is used to define which instances have Always On enabled.

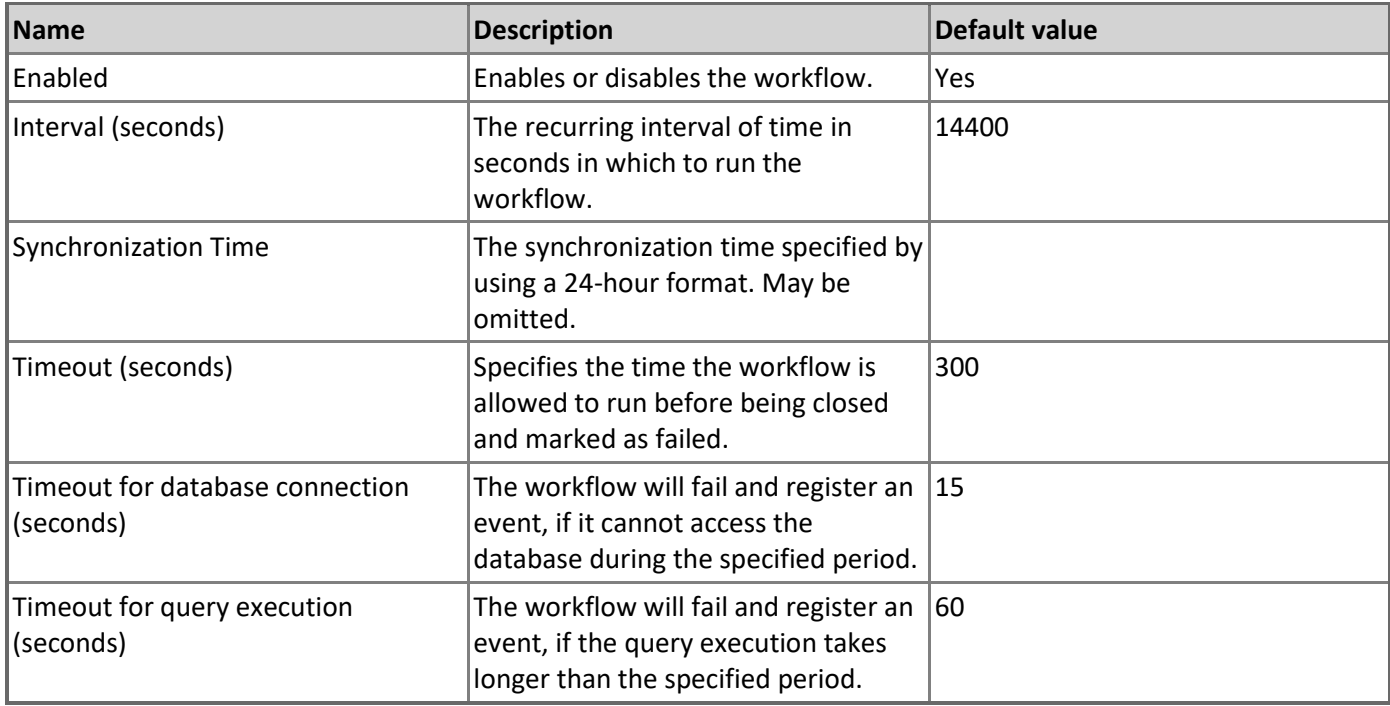

## **MSSQL on Linux: Availability Group Critical Policy**

Custom User Policy, which has Availability Group as Facet and one of the error categories as Policy Category.

## **MSSQL on Linux: Availability Group Critical Policy - Discoveries**

### **MSSQL on Linux: Availability Group Custom User Policy Discovery**

Discovery of Custom User Policies for Always On Availability Groups. Note that this discovery is disabled by default. Use overrides to enable it when necessary.

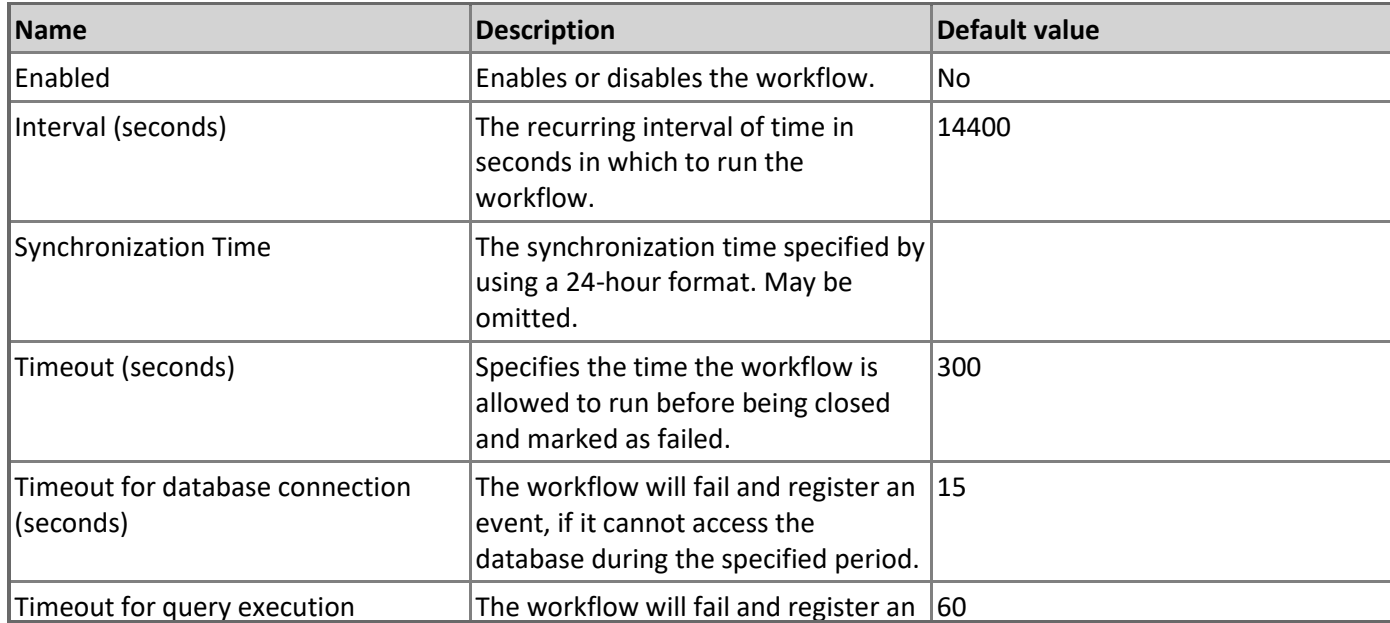

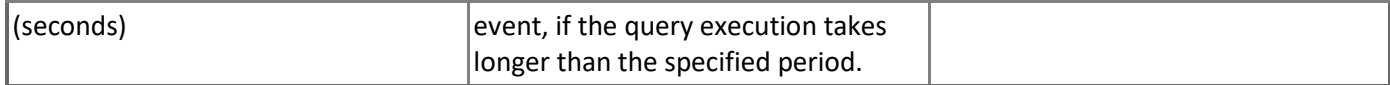

## **MSSQL on Linux: Availability Group Critical Policy - Unit monitors**

#### **Availability Group Health Policy**

This is a two-state monitor with the 'Error' critical state used for reflecting the state of Custom User Policies that have Availability Group as Facet and one of the predefined error categories as Policy Category.

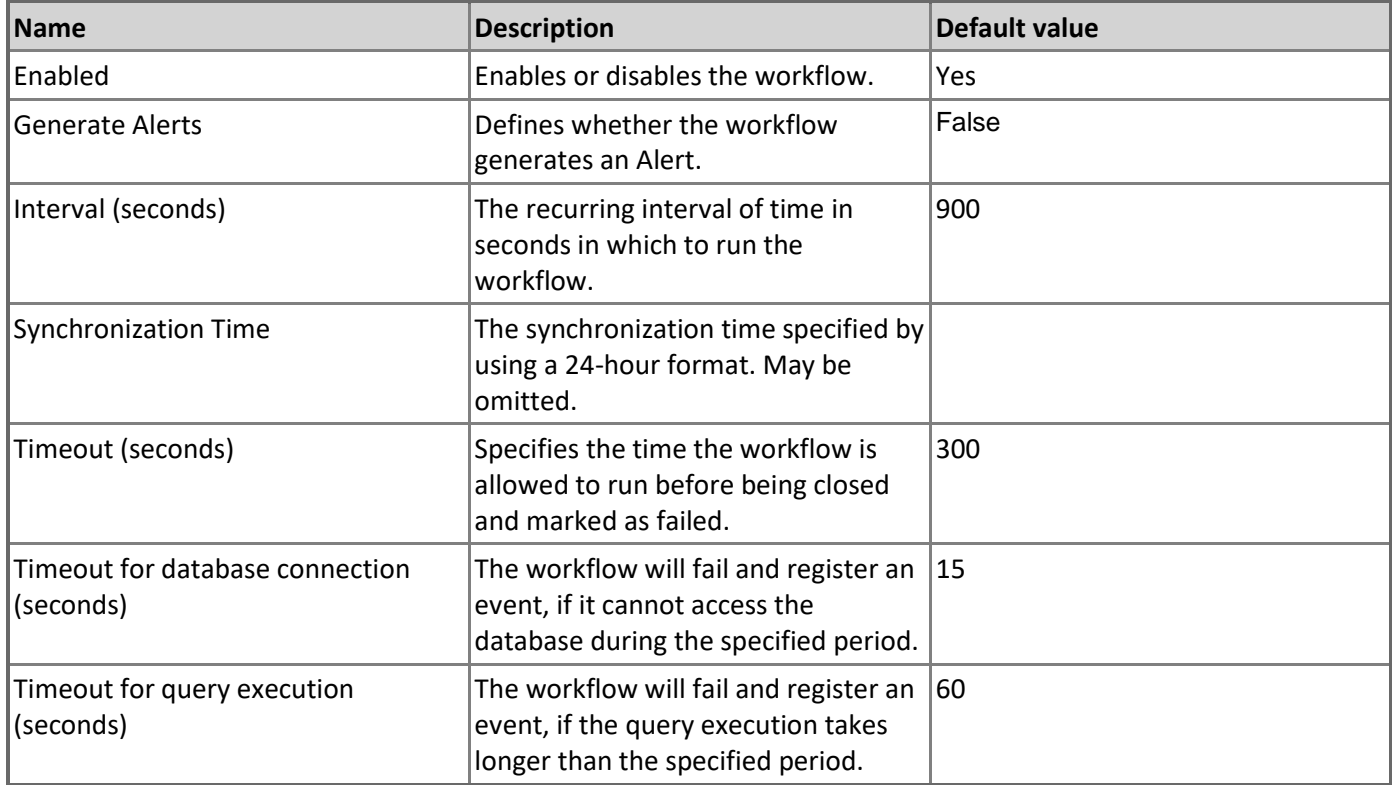

## **MSSQL on Linux: Availability Group Health**

A hidden object, which is used to roll up the health from agents to availability group level.

## **MSSQL on Linux: Availability Group Health - Discoveries**

**MSSQL on Linux: General Always On Discovery**

This discovery is used to define which instances have Always On enabled.

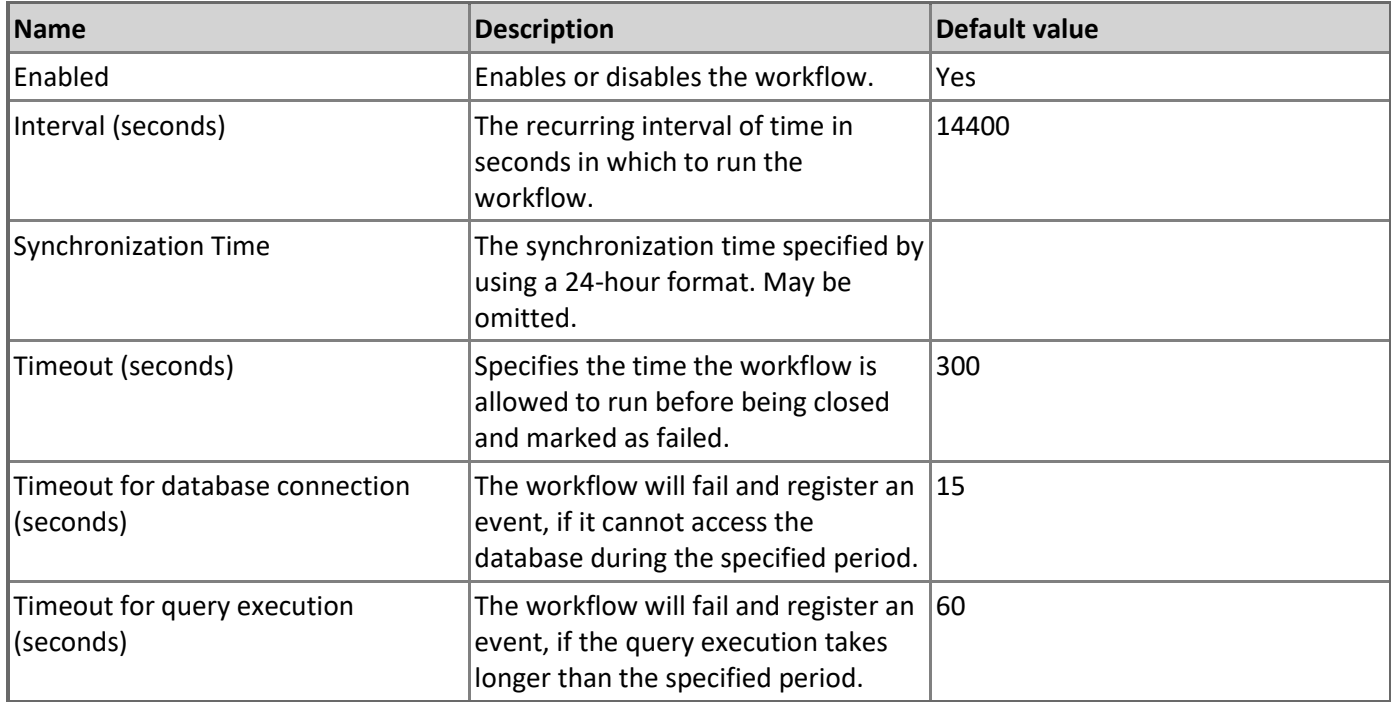

## **MSSQL on Linux: Availability Group Health - Unit monitors**

## **Availability Group Online monitor**

Availability Group Online

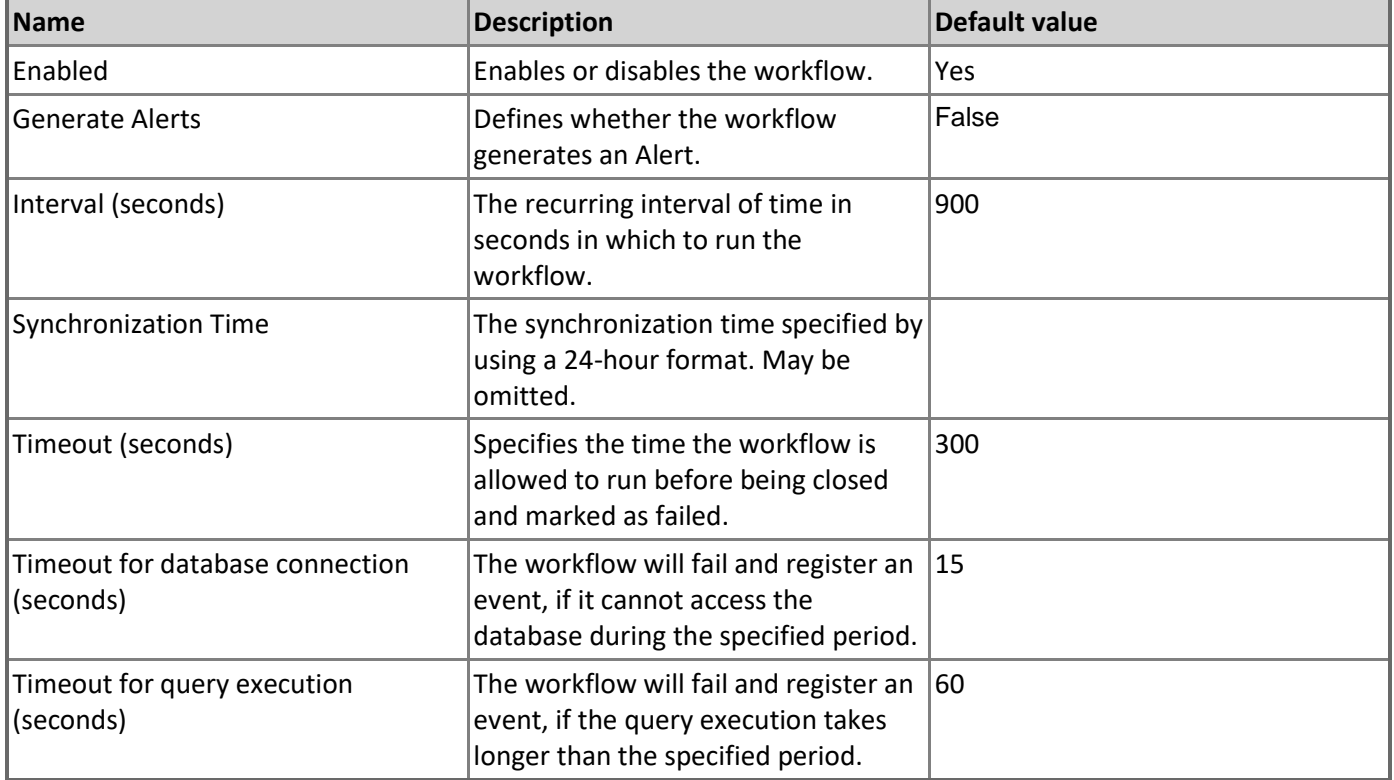

## **Availability Group Automatic Failover monitor**

Availability Group Automatic Failover

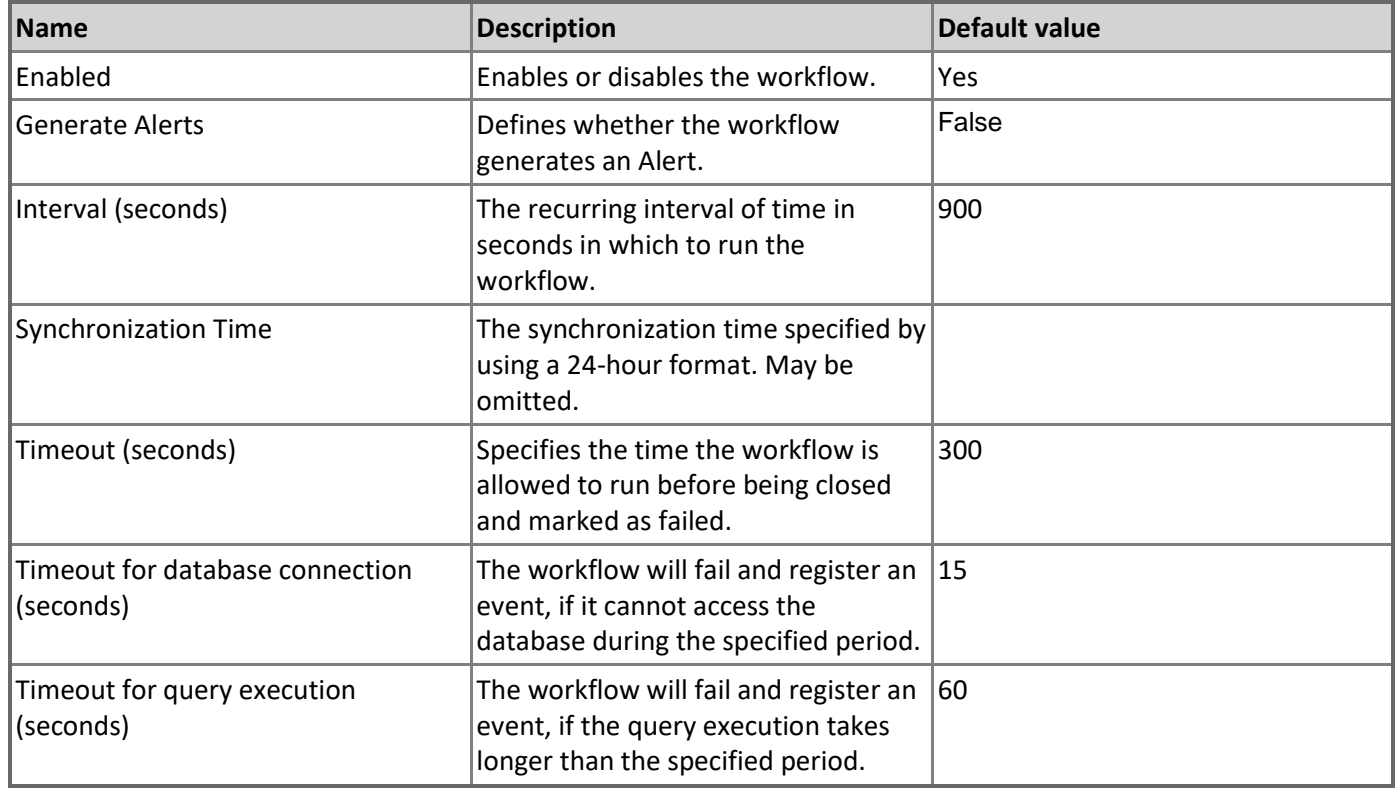

### **Synchronous Replicas Data Synchronization monitor**

Synchronous Replicas Data Synchronization

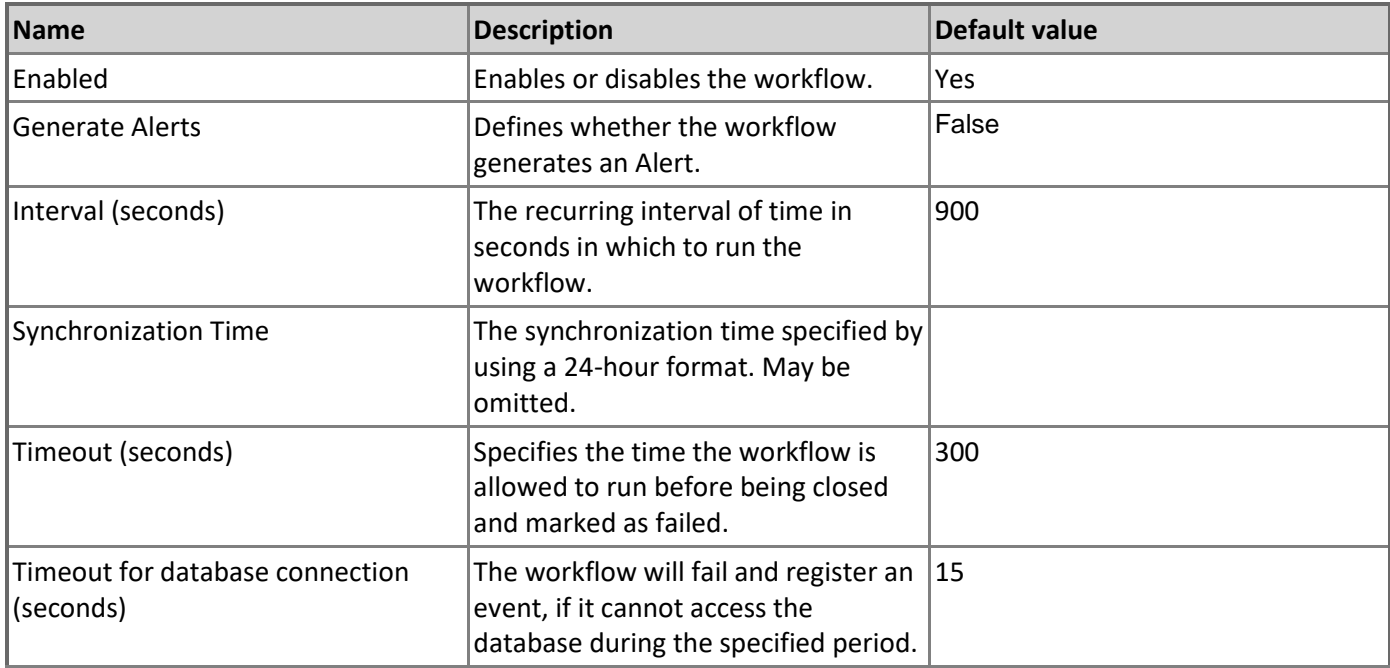

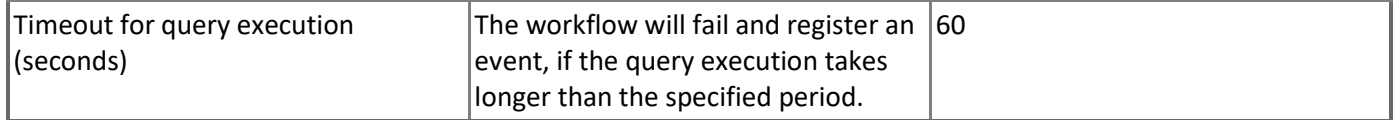

## **Availability Replicas Connection monitor**

Availability Replicas Connection

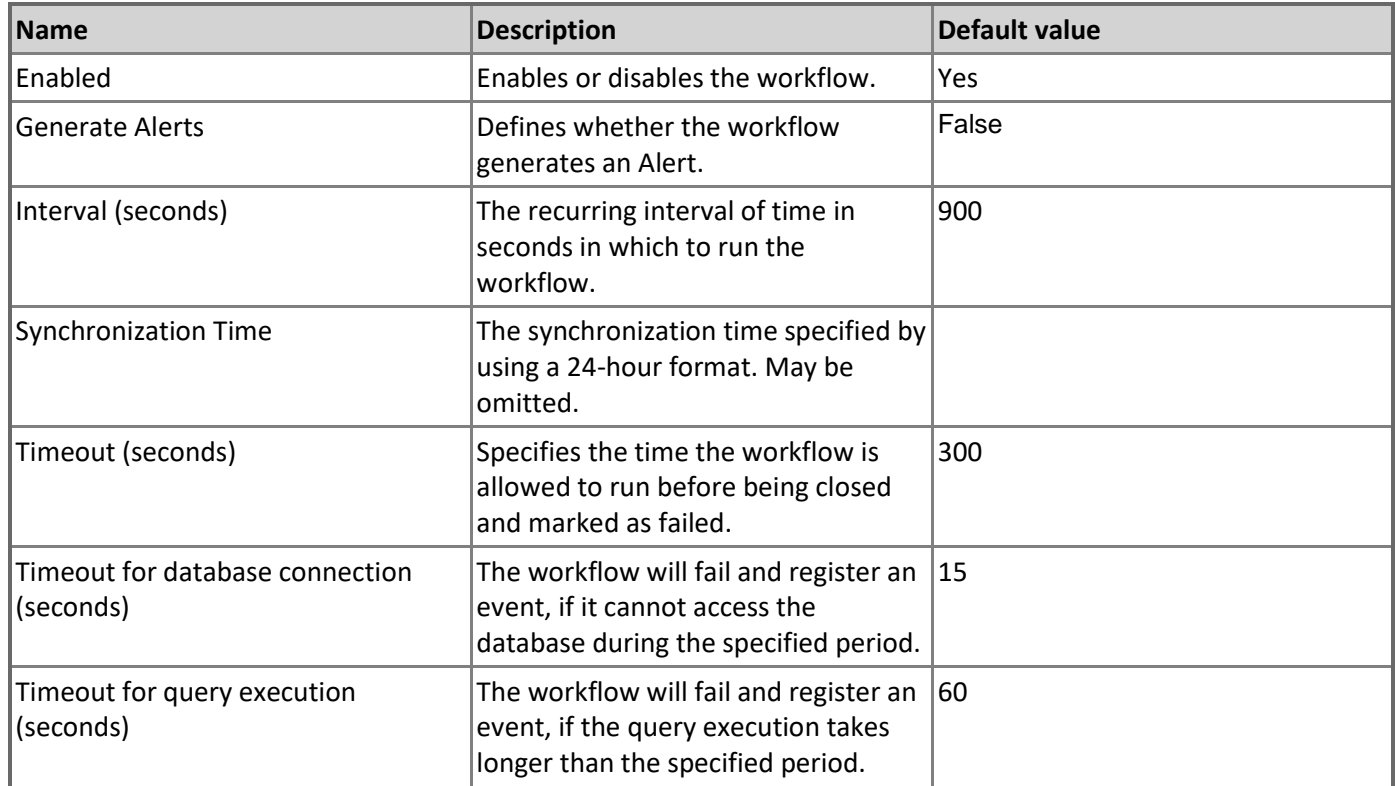

**Availability Replicas Data Synchronization monitor**

Availability Replicas Data Synchronization

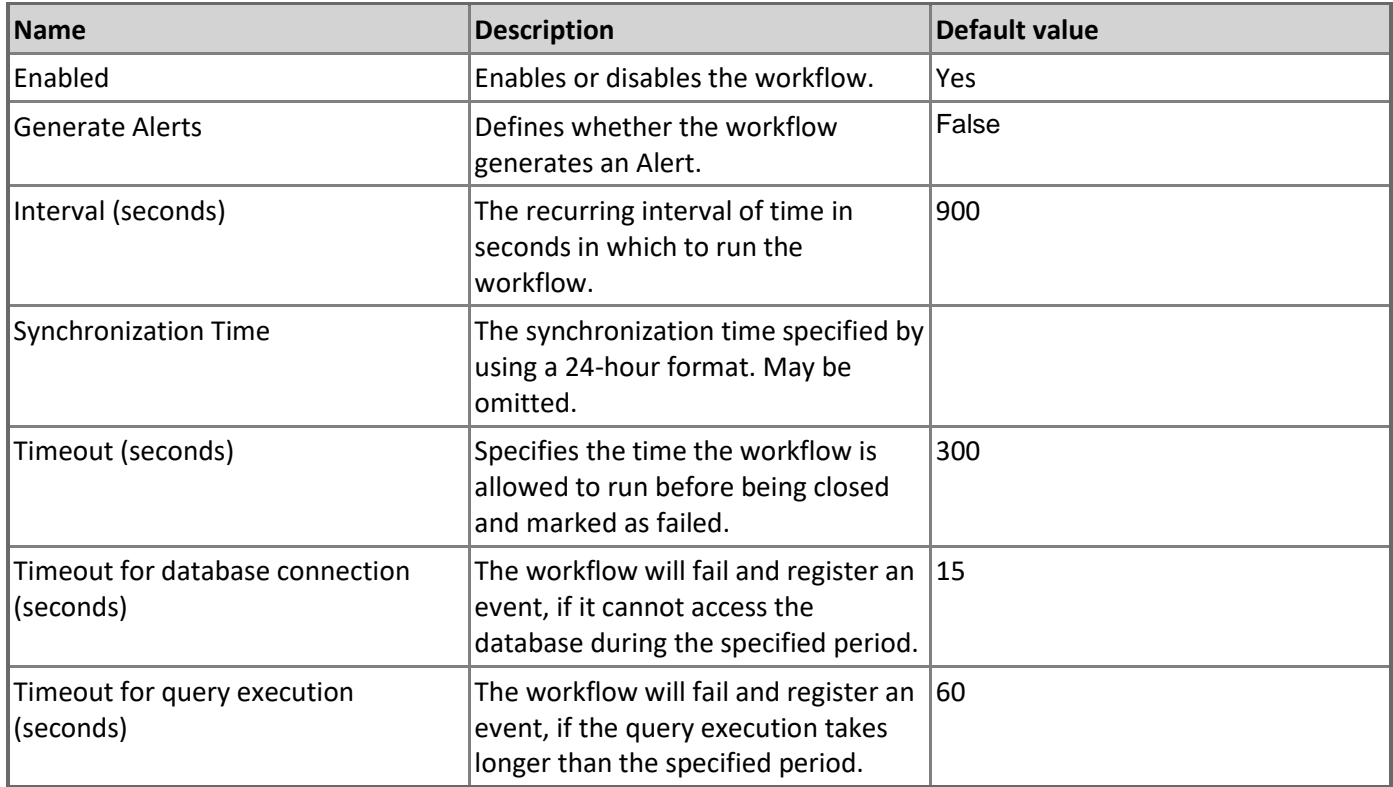

## **Availability Replicas Role monitor**

## Availability Replicas Role

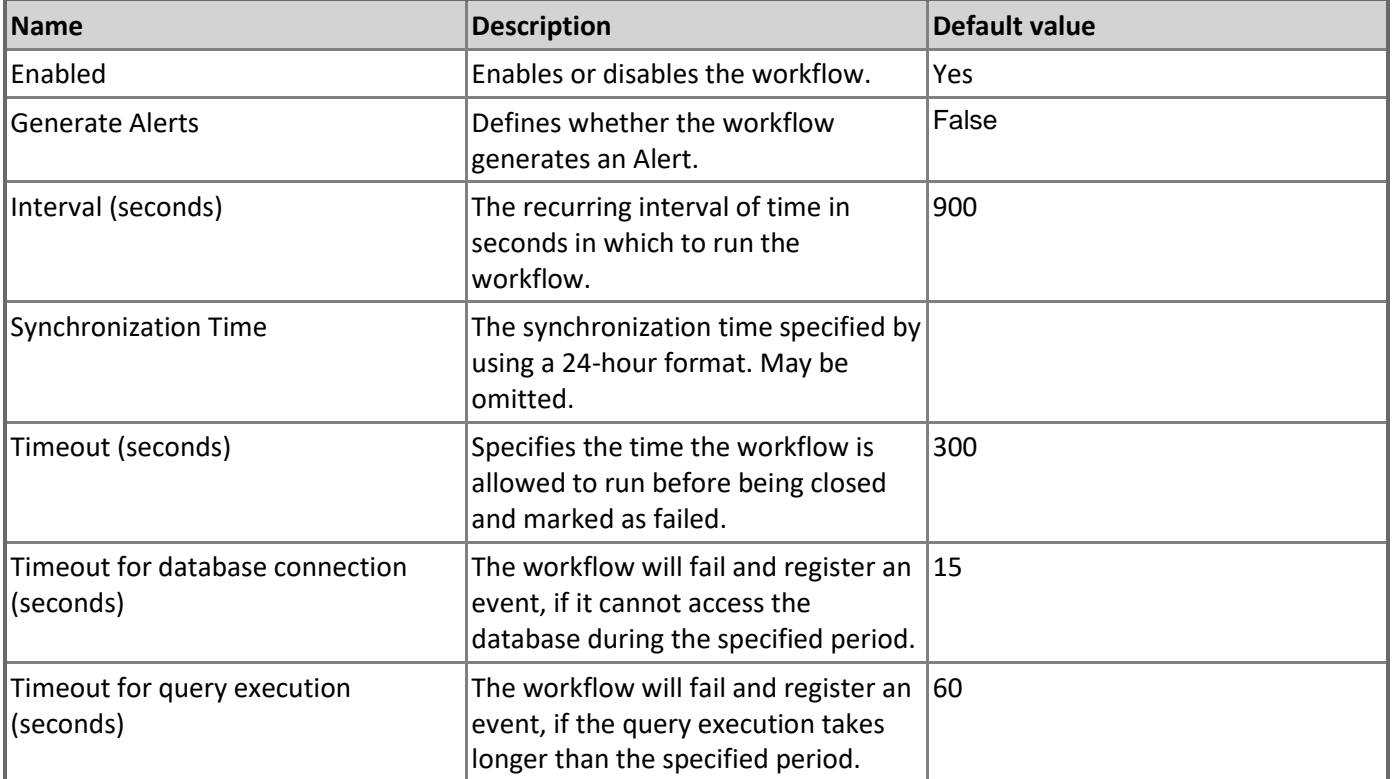

## **MSSQL on Linux: Availability Group Health - Aggregate monitors**

**Availability Group Extended Health State**

Availability Group Extended Health Aggregate State monitor.

## **MSSQL on Linux: Availability Group Health - Dependency (rollup) monitors**

#### **Availability Group Critical Policies (rollup)**

This monitor is the rollup monitor for all Custom User Policies, which have Availability Group as Facet and one of the predefined error categories as Policy Category.

#### **Availability Group Warning Policies (rollup)**

This monitor is the rollup monitor for all Custom User Policies, which have Availability Group as Facet and one of the predefined warning categories as Policy Category.

## **MSSQL on Linux: Availability Group Warning Policy**

Custom User Policy, which has Availability Group as Facet and one of the warning categories as Policy Category.

### **MSSQL on Linux: Availability Group Warning Policy - Discoveries**

#### **MSSQL on Linux: Availability Group Custom User Policy Discovery**

Discovery of Custom User Policies for Always On Availability Groups. Note that this discovery is disabled by default. Use overrides to enable it when necessary.

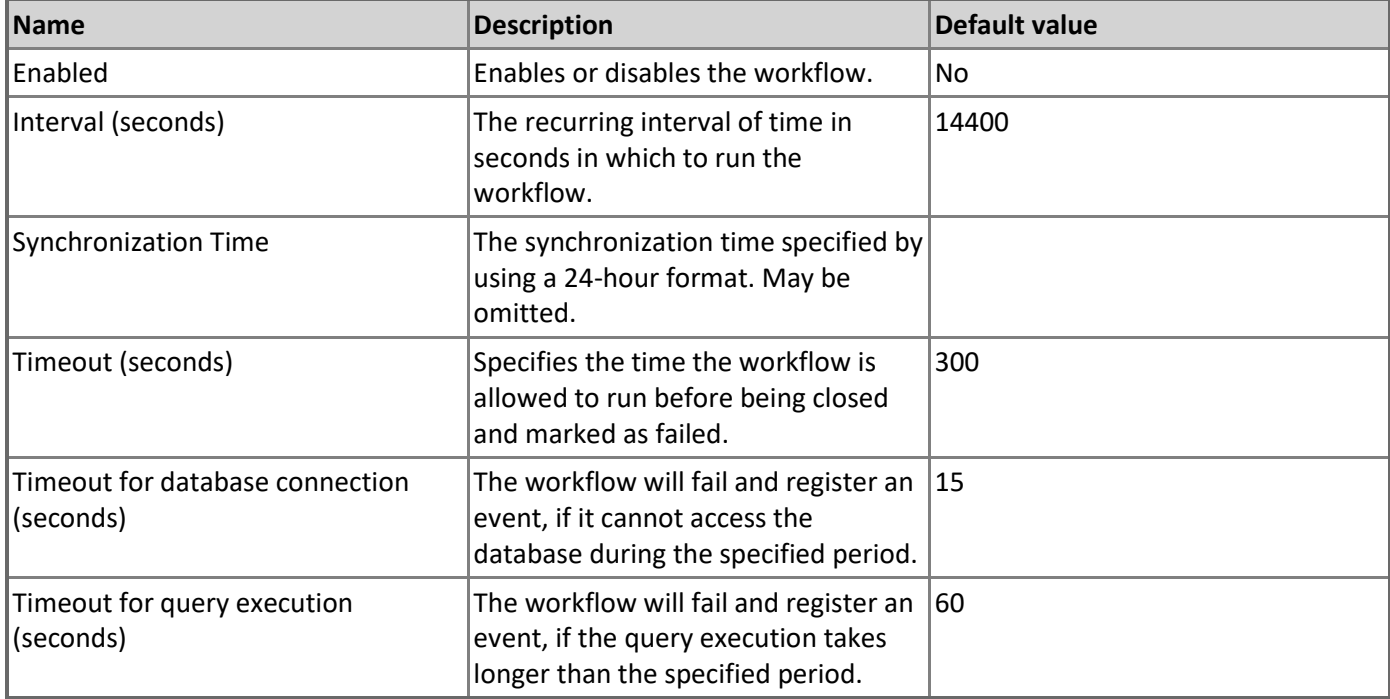

## **MSSQL on Linux: Availability Group Warning Policy - Unit monitors**

#### **Availability Group Health Policy**

This is a two-state monitor with the 'Warning' critical state used for reflecting the state of Custom User Policies that have Availability Group as Facet and one of the predefined warning categories as Policy Category.

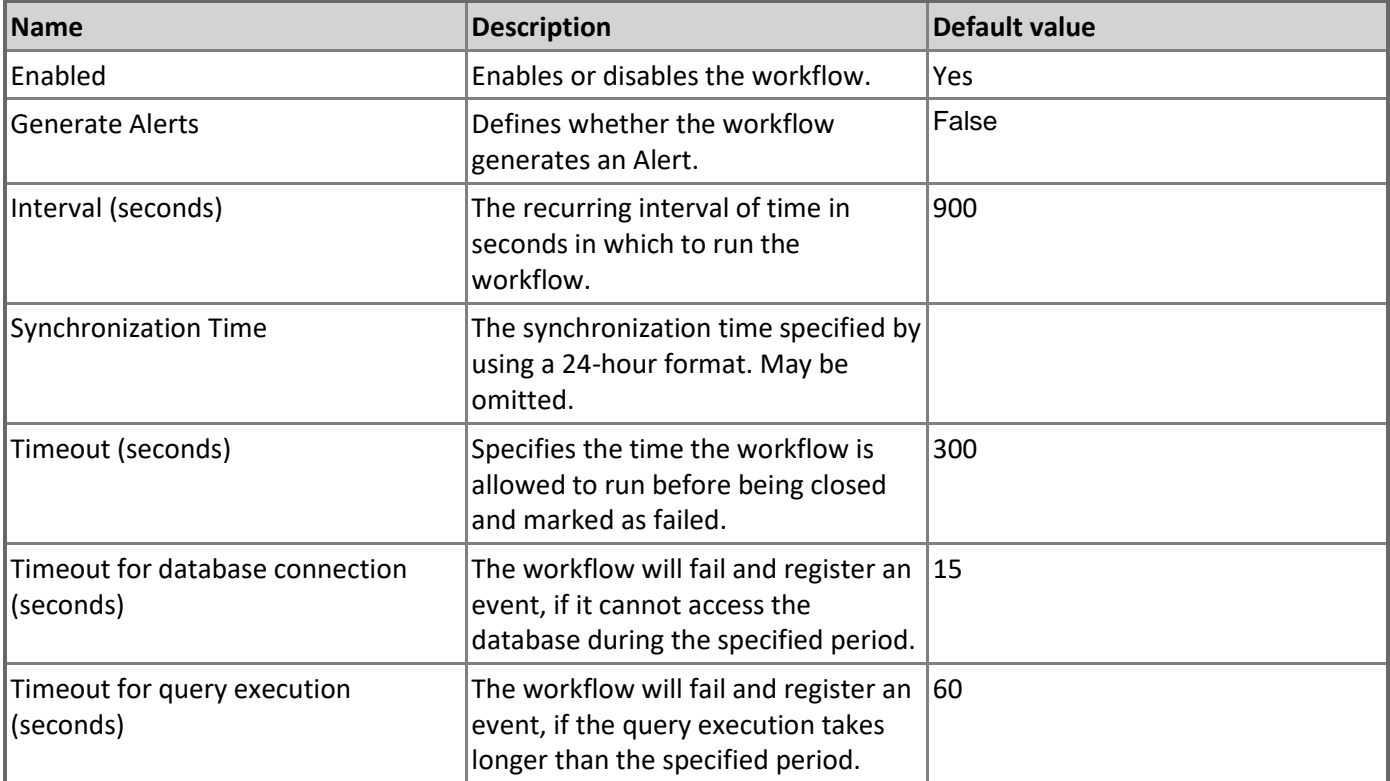

## **MSSQL on Linux: Availability Replica**

This object represents Availability Replica SMO object and contains all properties required for identification and monitoring.

## **MSSQL on Linux: Availability Replica - Discoveries**

**MSSQL on Linux: General Always On Discovery**

This discovery is used to define which instances have Always On enabled.

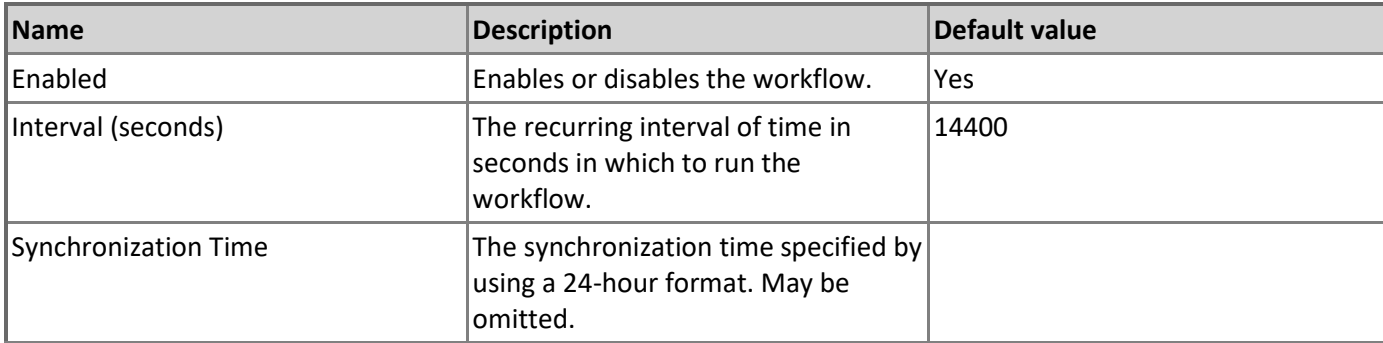

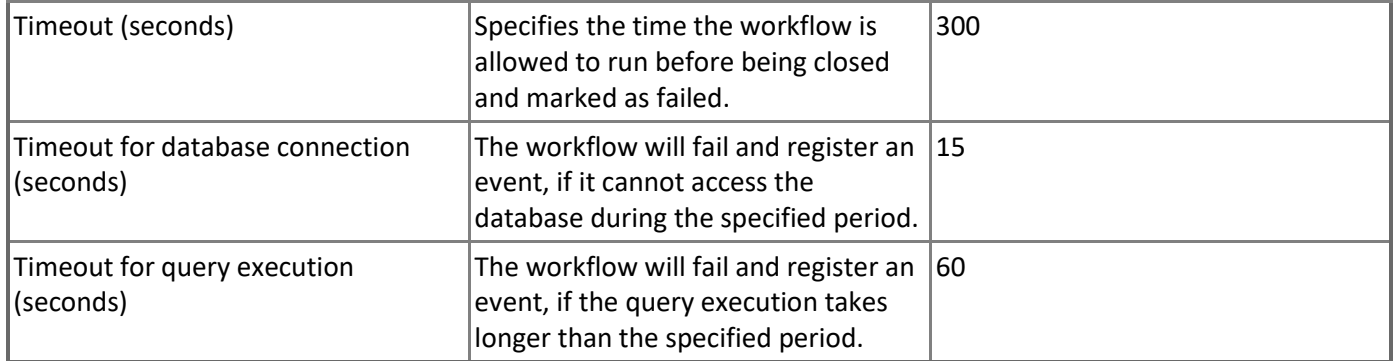

## **MSSQL on Linux: Availability Replica - Unit monitors**

#### **Availability Replica Data Synchronization**

This monitor rolls up the data synchronization state of all database replica in the availability replica. The monitor is unhealthy when any database replica is not in the expected data synchronization state. The monitor is healthy otherwise.

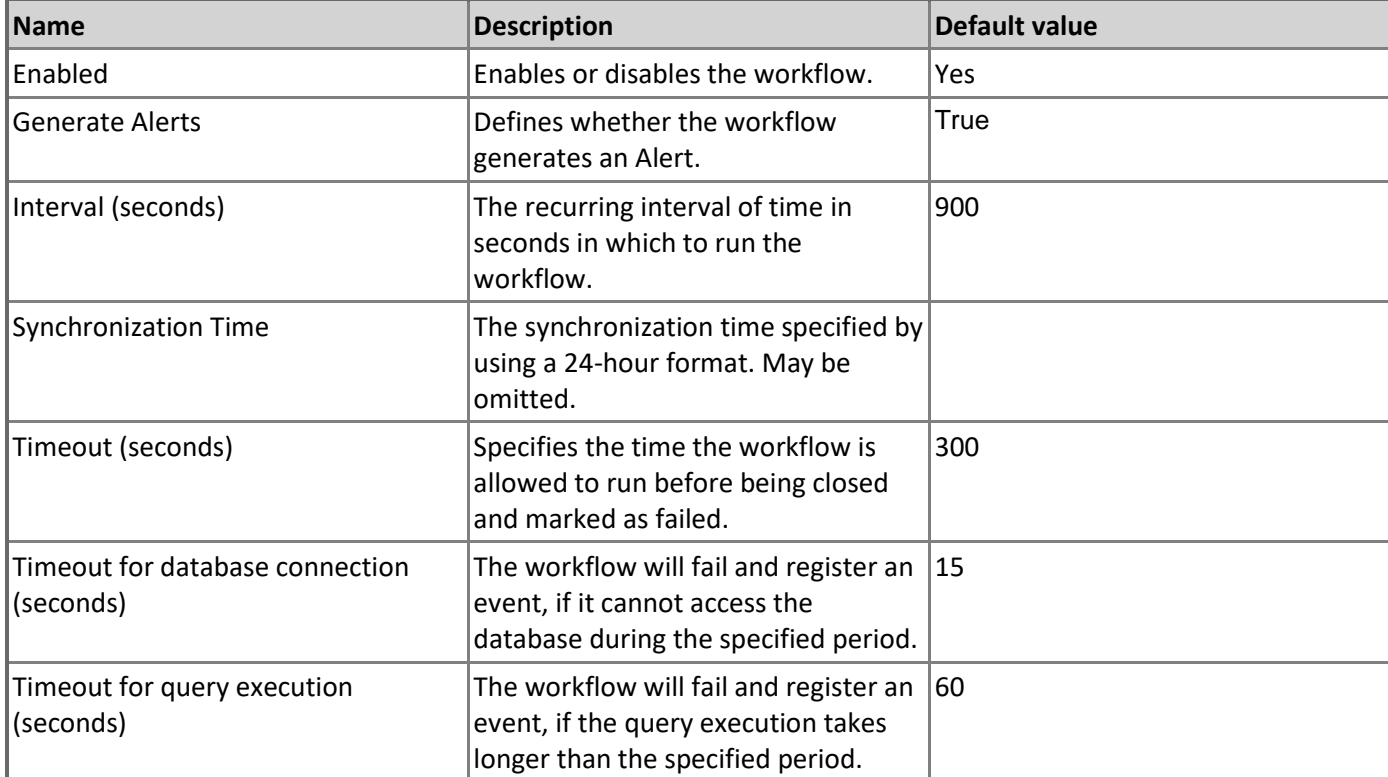

#### **Availability Replica Role**

This monitor checks the state of the role of Availability Replica. The monitor is unhealthy when the Availability Replica role is neither primary nor secondary. The monitor is healthy otherwise.

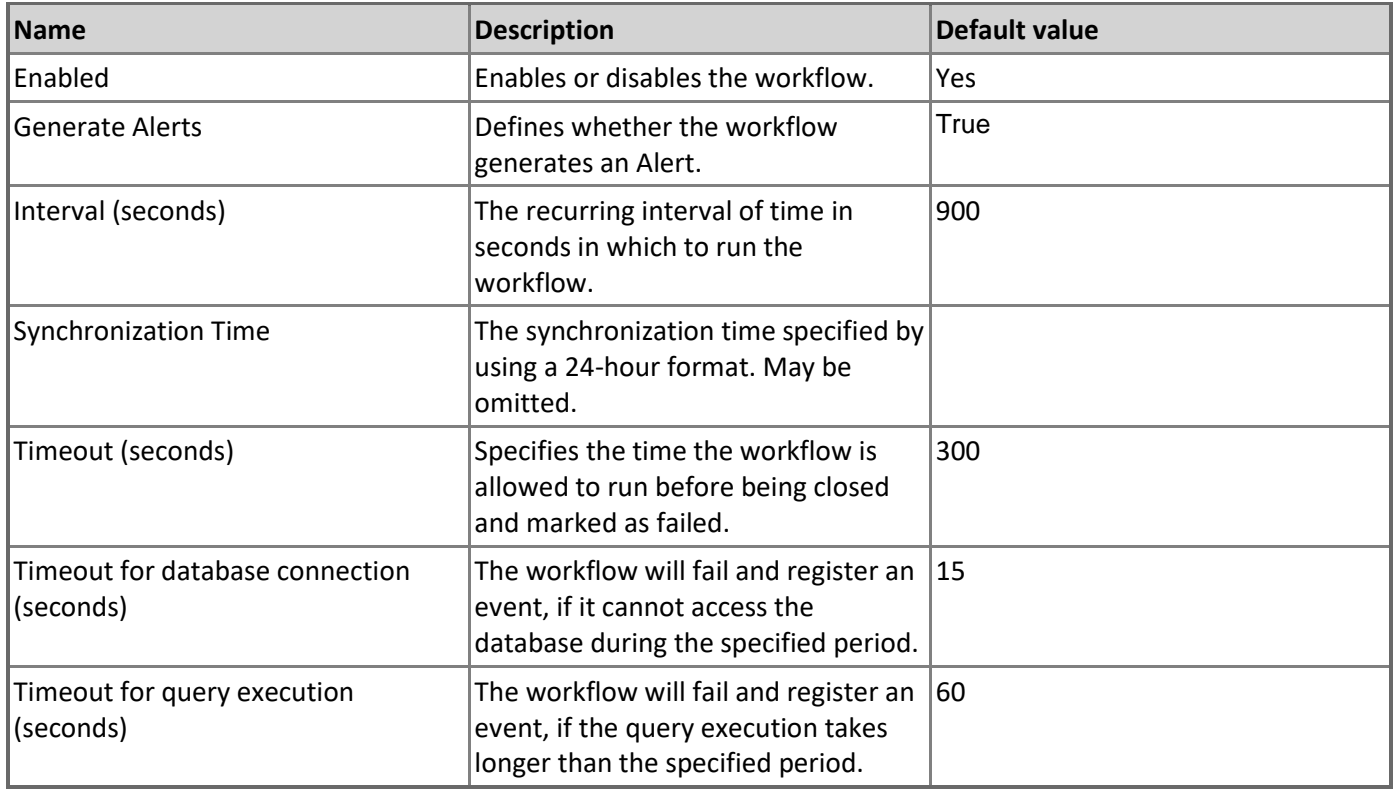

### **Availability Replica Connection**

This monitor checks the connection state between Availability Replicas. The monitor is unhealthy when the Availability Replica's connection state is DISCONNECTED. The monitor is healthy otherwise.

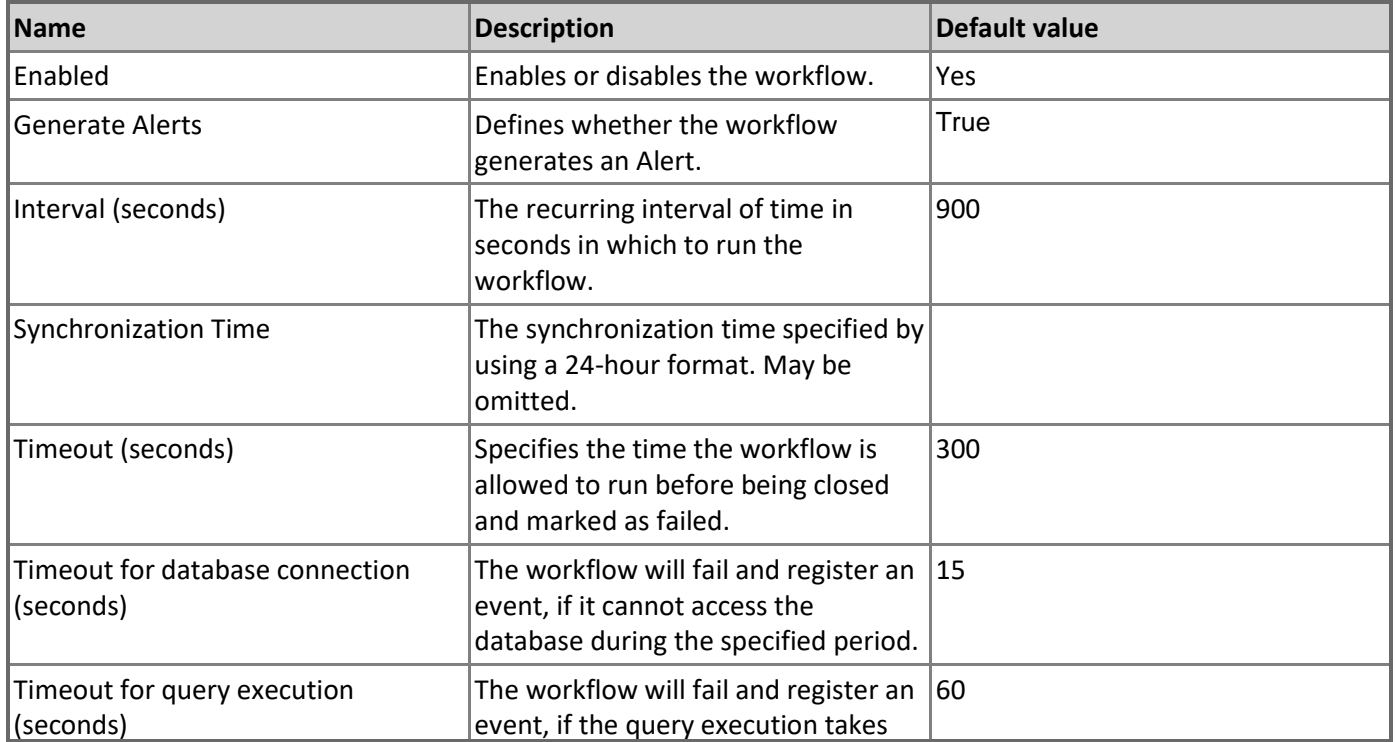

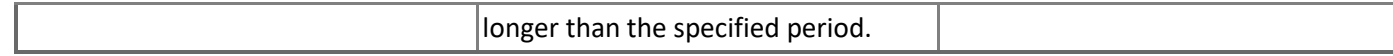

### **MSSQL on Linux: Availability Replica - Dependency (rollup) monitors**

#### **Database Replicas Configuration**

Rolls up all Database Replicas configuration monitors to the Availability Replica.

#### **Availability Replica Critical Policies Availability**

Rolls up all Availability Replica Critical Policies availability monitors to the Availability Replica.

#### **Availability Replica Warning Policies Configuration**

Rolls up all Availability Replica Warning Policies configuration monitors to the Availability Replica.

#### **Availability Replica Critical Policies Security**

Rolls up all Availability Replica Critical Policies security monitors to the Availability Replica.

#### **Availability Replica Warning Policies Performance**

Rolls up all Availability Replica Warning Policies performance monitors to the Availability Replica.

#### **Availability Replica Critical Policies Configuration**

Rolls up all Availability Replica Critical Policies configuration monitors to the Availability Replica.

#### **Database Replicas Performance**

Rolls up all Database Replicas performance monitors to the Availability Replica.

#### **Database Replicas Security**

Rolls up all Database Replicas security monitors to the Availability Replica.

#### **Availability Replica Warning Policies Availability**

Rolls up all Availability Replica Warning Policies availability monitors to the Availability Replica.

**Availability Replica Critical Policies Performance**

Rolls up all Availability Replica Critical Policies performance monitors to the Availability Replica.

#### **Database Replicas Availability**

Rolls up all Database Replicas availability monitors to the Availability Replica.

#### **Availability Replica Warning Policies Security**

Rolls up all Availability Replica Warning Policies security monitors to the Availability Replica.

## **MSSQL on Linux: Availability Replica - Rules (alerting)**

#### **MSSQL on Linux: Availability Group Failed**

This error occurs when an attempt to join the availability replica to the availability group has failed. Note that this rule is disabled by default. Use overrides to enable it when necessary.

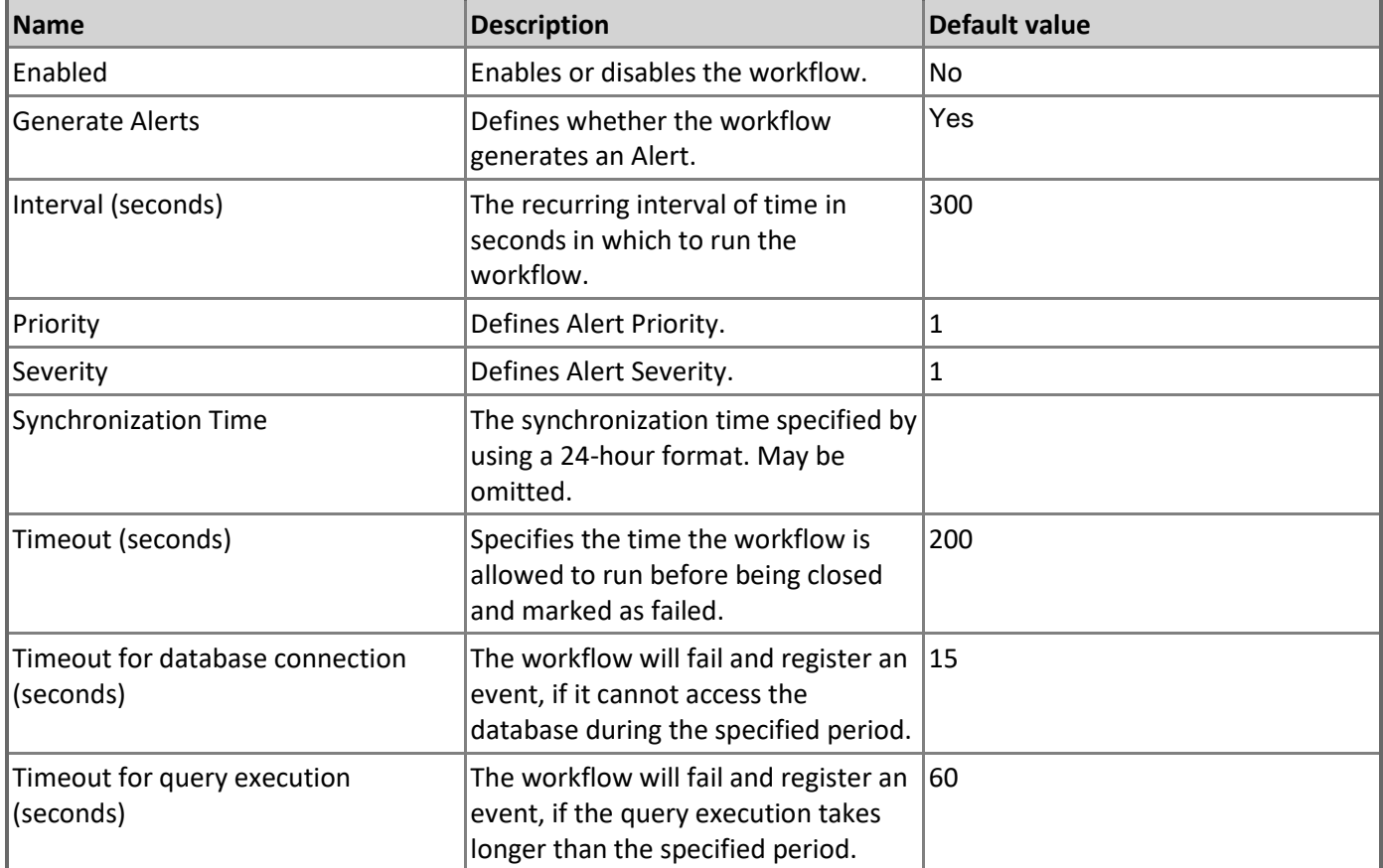

#### **MSSQL on Linux: Availability Replica Role Changed**

This error occurs when Availability replica changes its role.

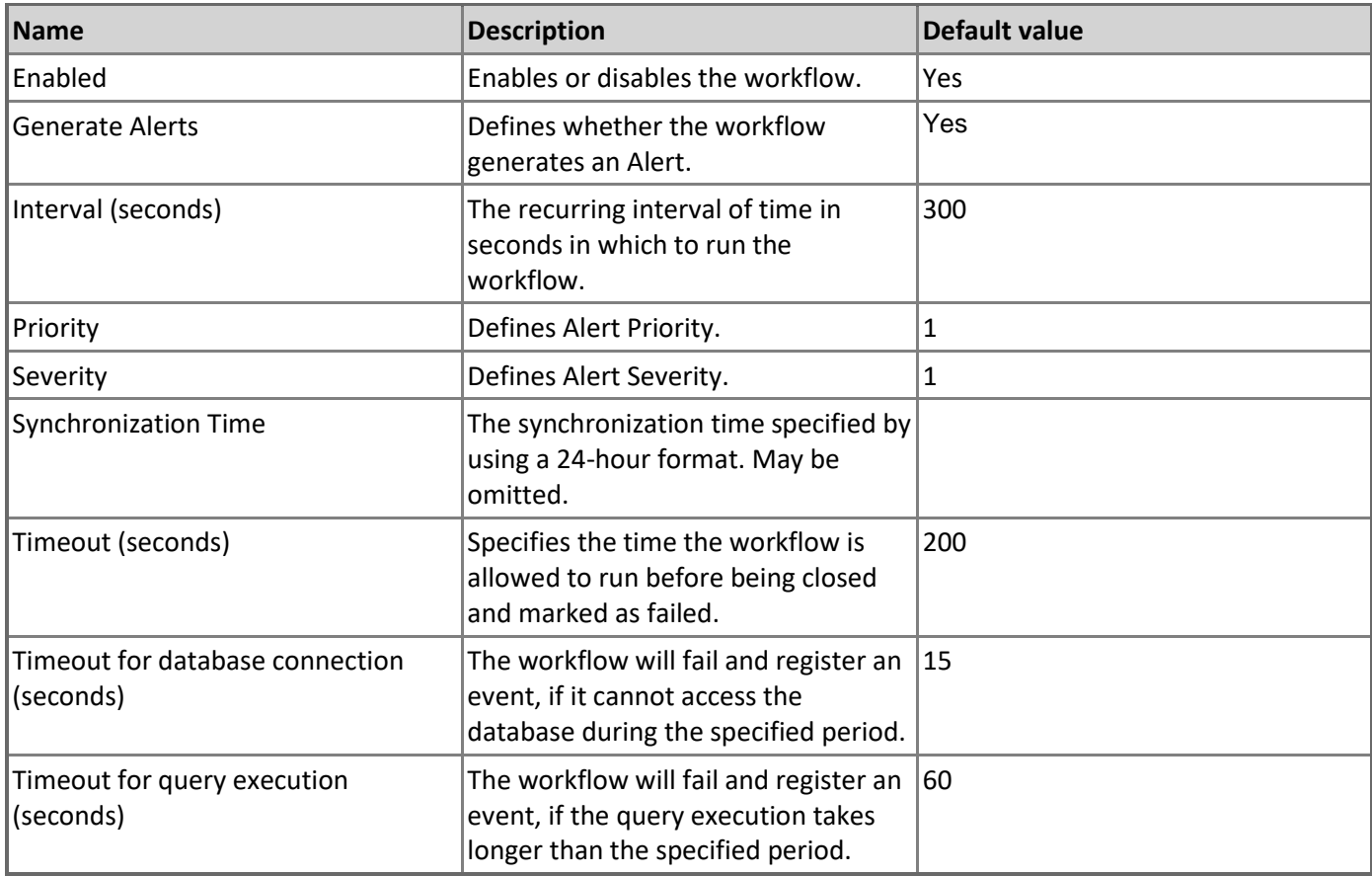

## **MSSQL on Linux: Availability Replica - Rules (non-alerting)**

## **MSSQL on Linux: Flow Control / sec**

Number of flow controls enabled for this replica per second.

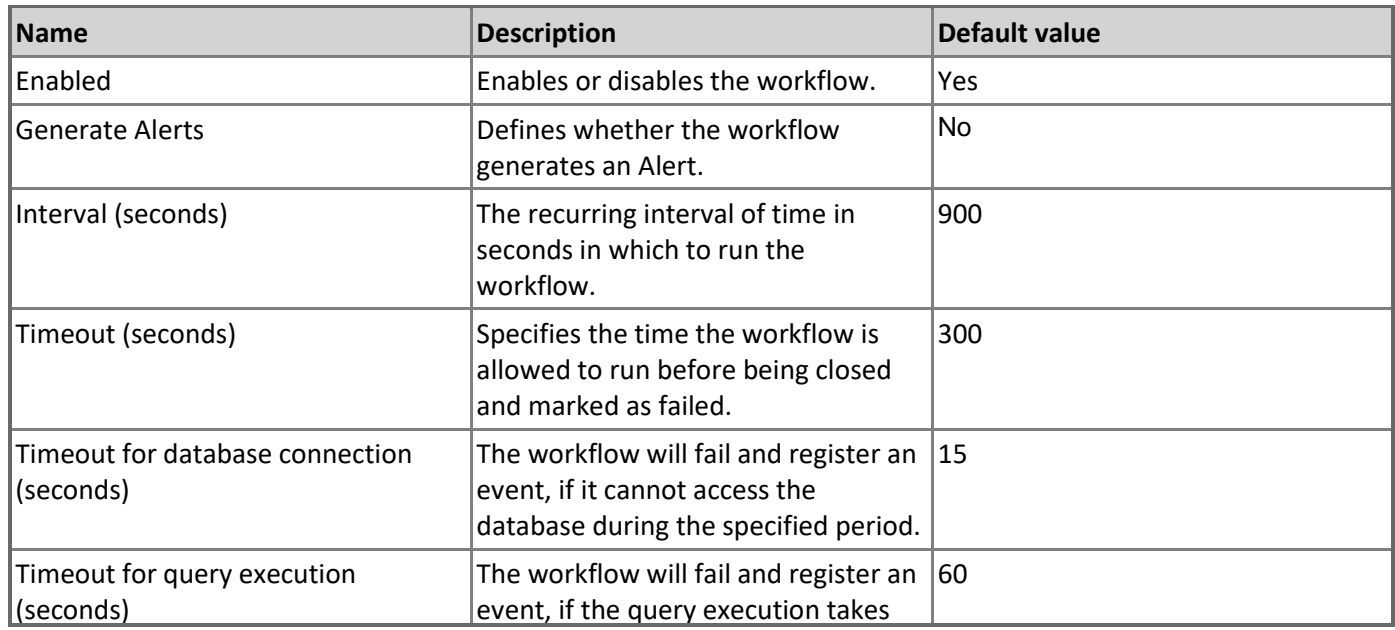

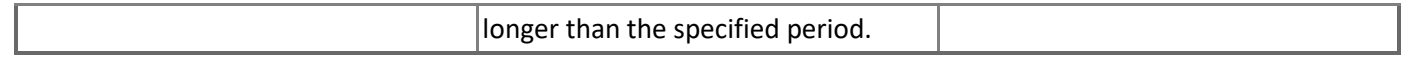

### **MSSQL on Linux: Resent Messages / sec**

The rate per second to get acknowledgements for messages sent to the replica.

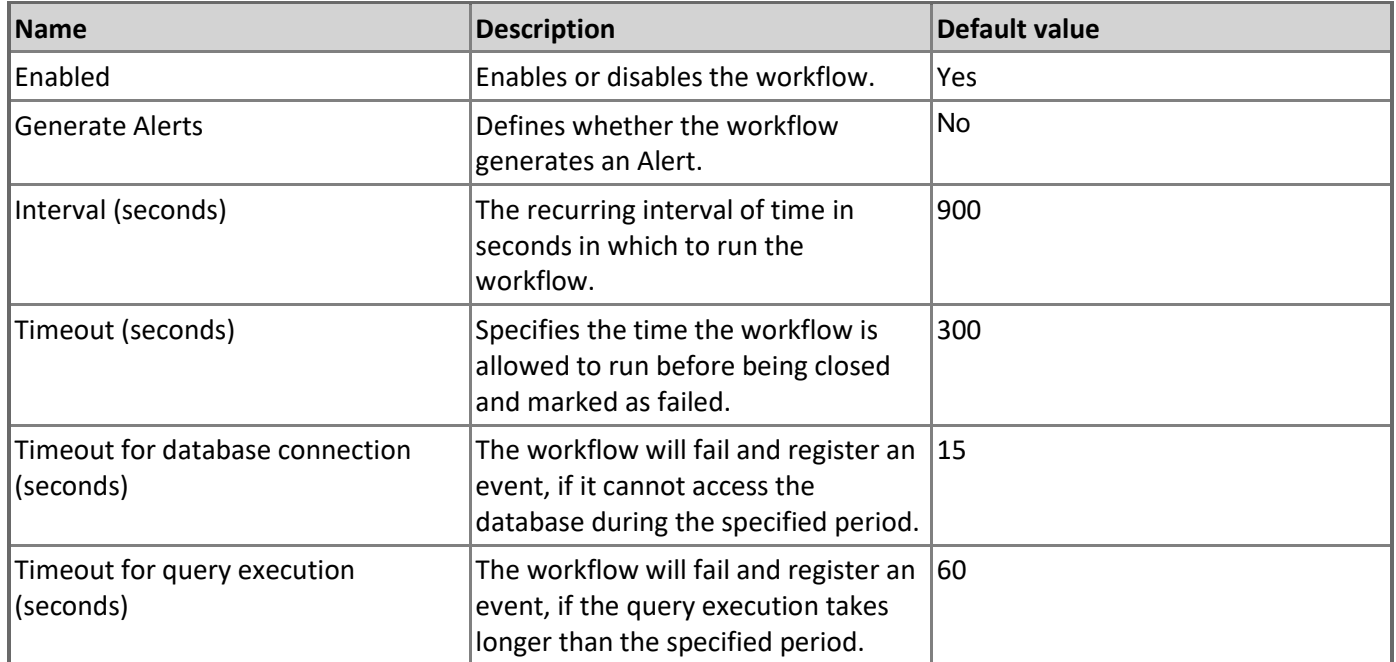

### **MSSQL on Linux: Receives from Replica / sec**

Total number of messages received from this replica for the AG.

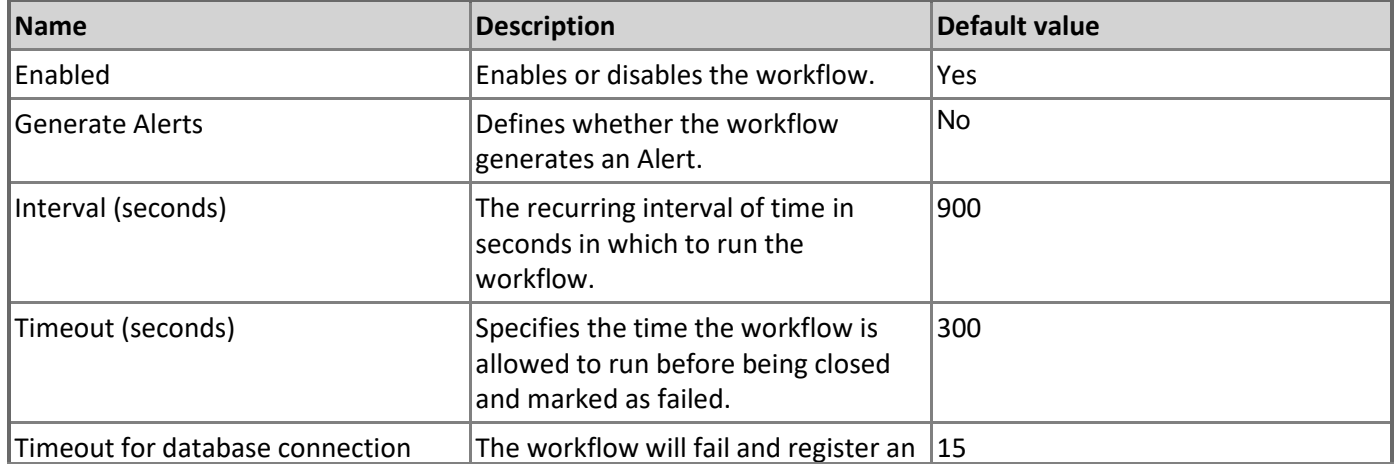

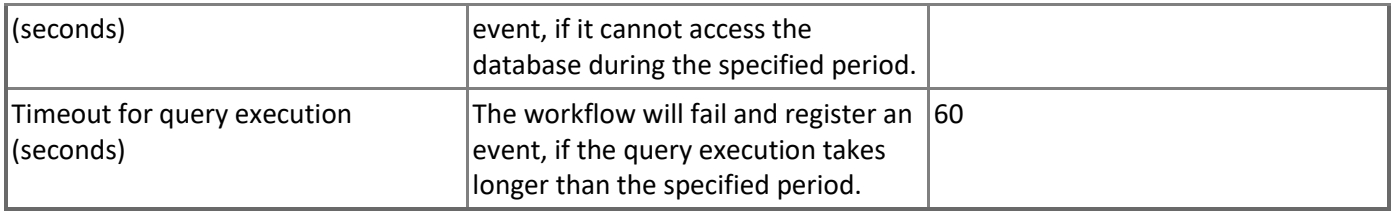

### **MSSQL on Linux: Sends to Replica / sec**

Number of messages enqueued to be send over the network to this replica.

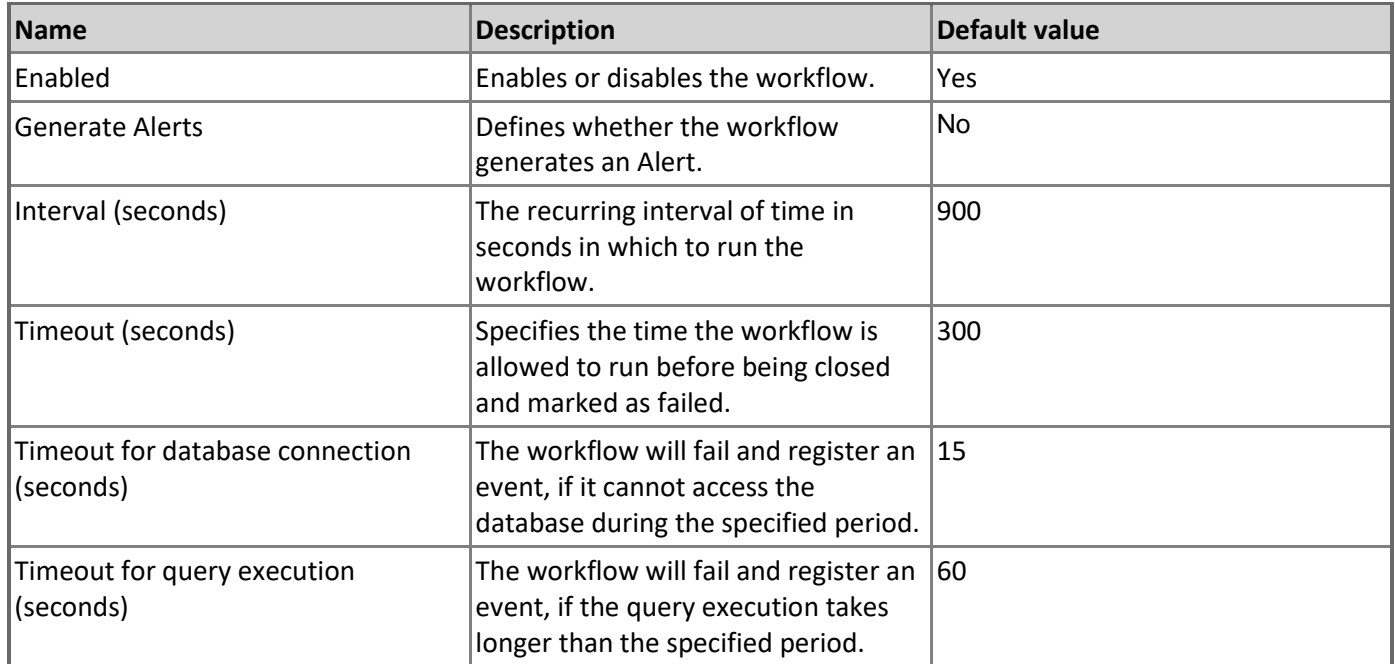

### **MSSQL on Linux: Sends to Transport / sec**

Number of messages sent over the network to this replica. This account for all the messages sent from this replica including control messages.

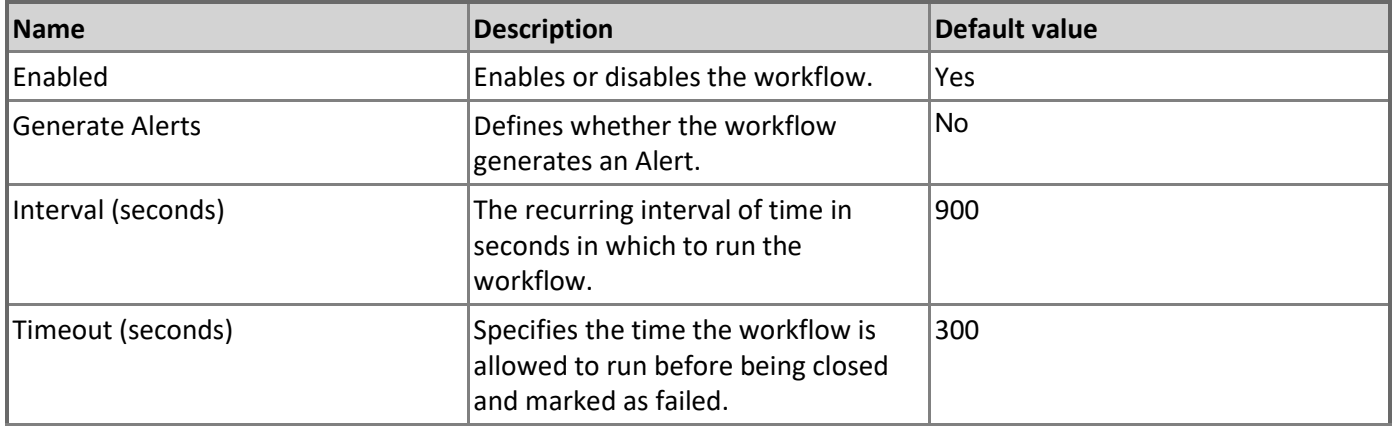

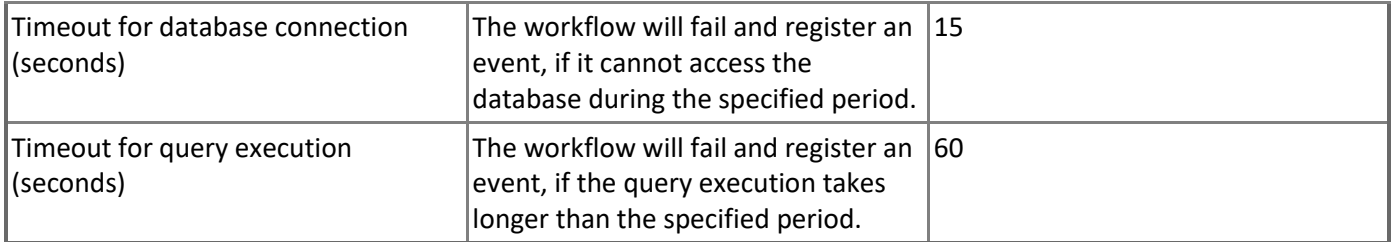

### **MSSQL on Linux: Flow Control Time (ms/sec)**

The number of milliseconds flow control was enabled for this replica within the last second.

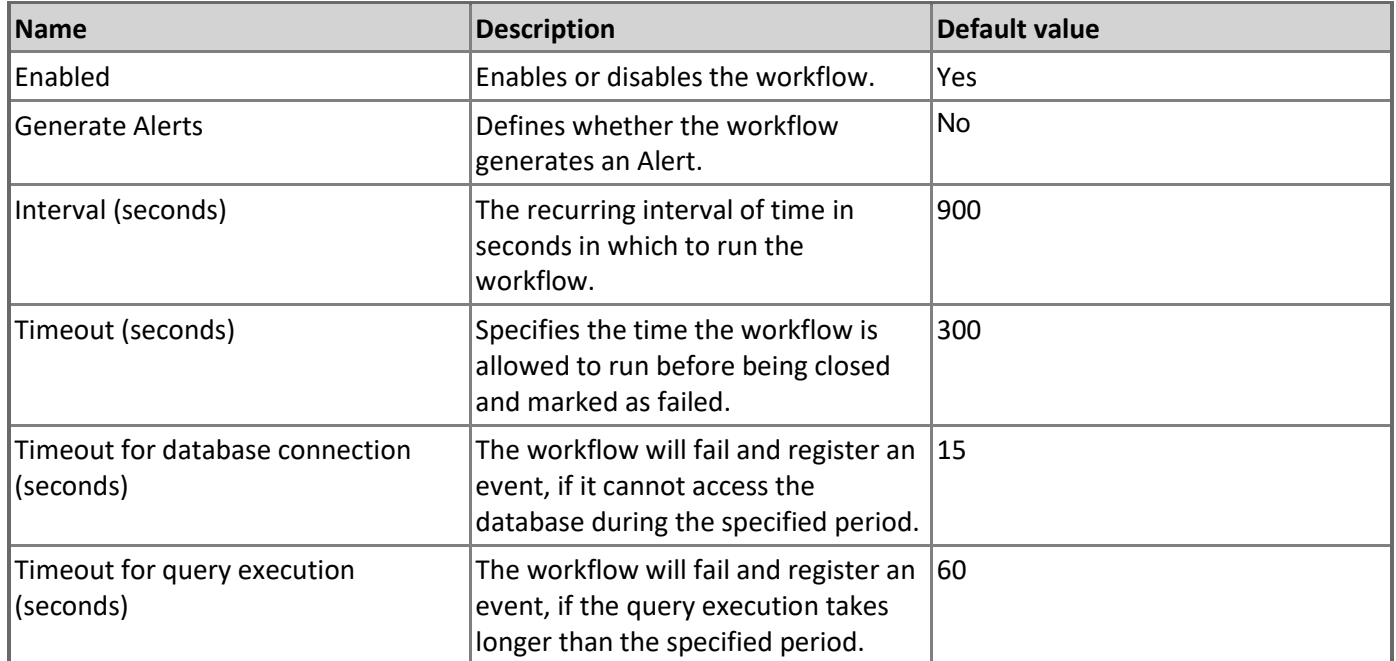

### **MSSQL on Linux: Bytes Received from Replica / sec**

Total number of bytes received from this replica over the network for the AG.

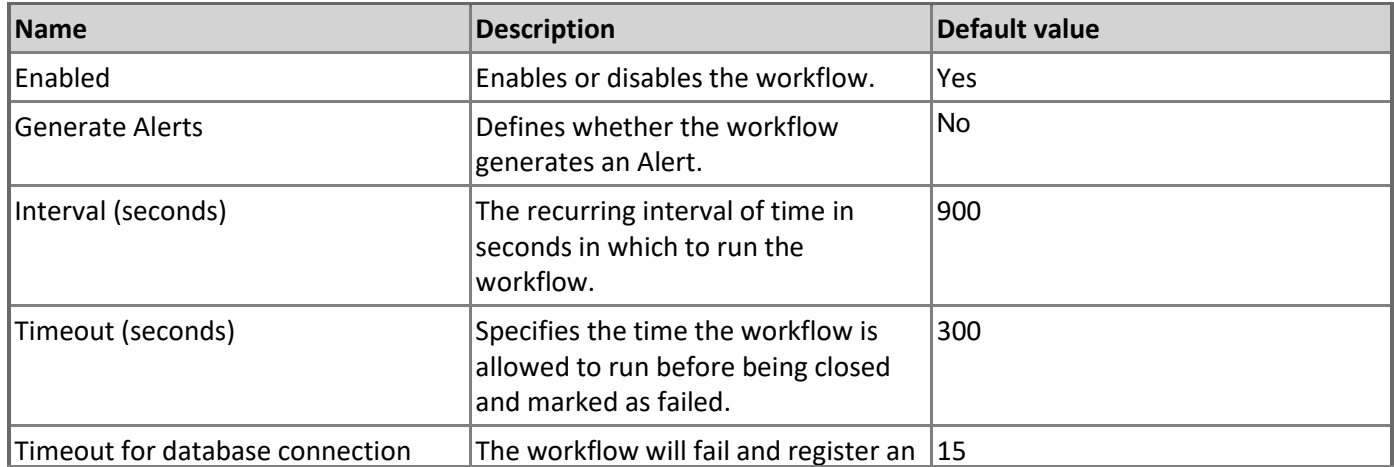

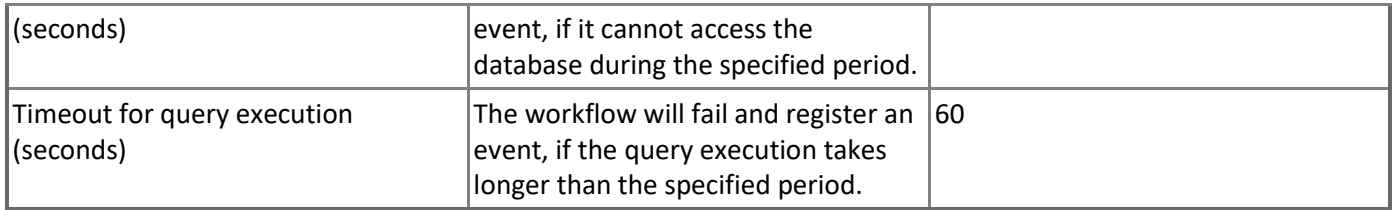

### **MSSQL on Linux: Bytes Sent to Replica / sec**

The number of database message bytes enqueued to be send over the network to this replica. The bytes include messages for all databases in the AG.

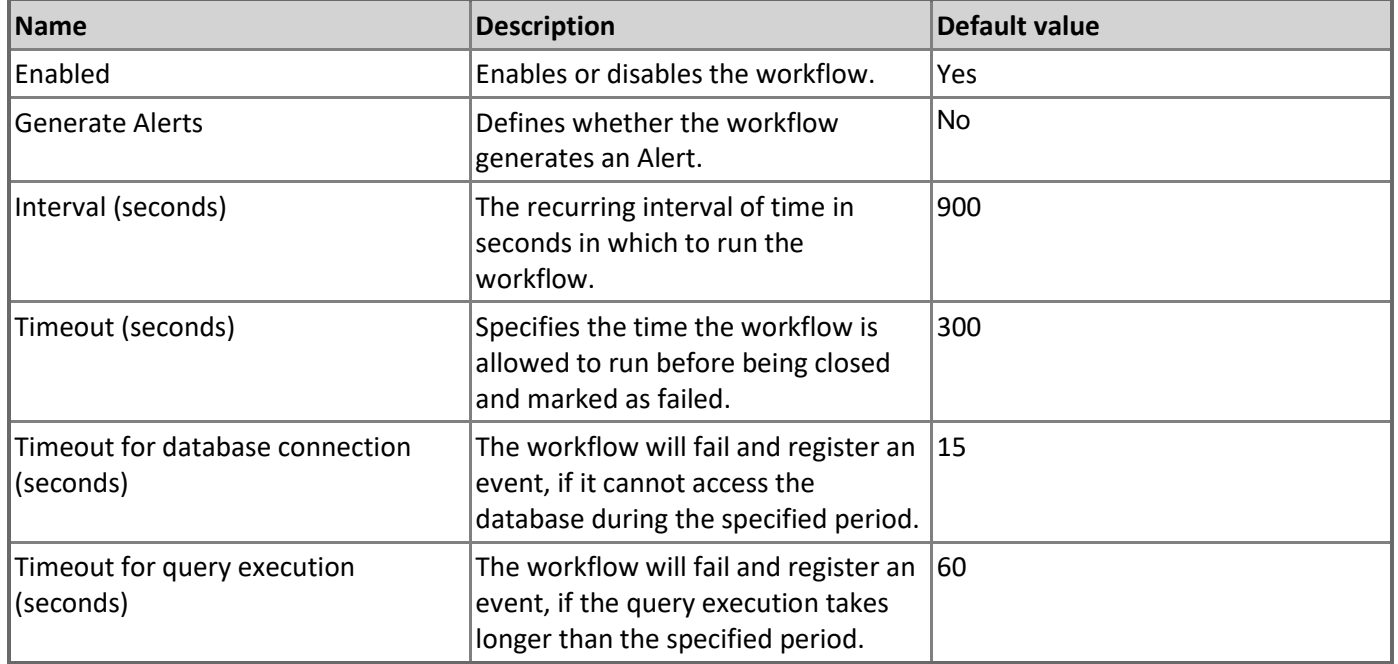

### **MSSQL on Linux: Bytes Sent to Transport / sec**

The total number of bytes send over the network to the replica.

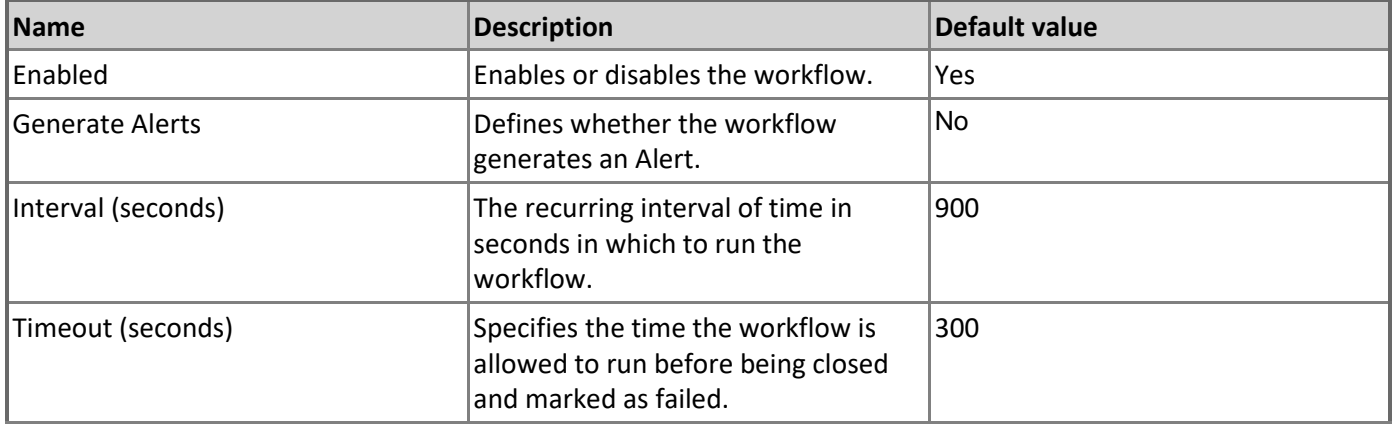

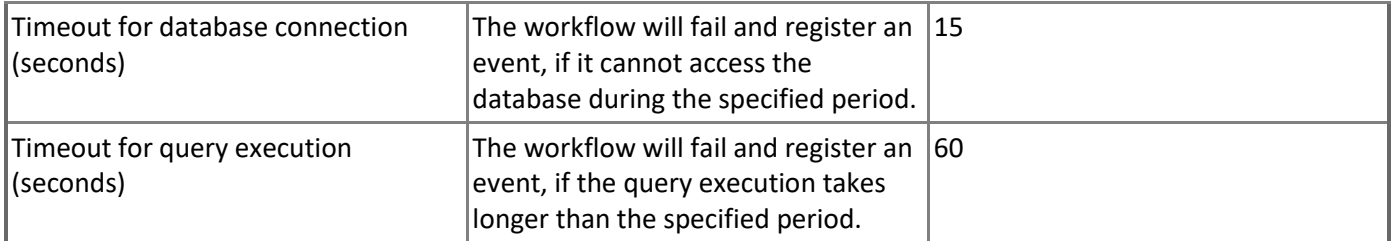

## **MSSQL on Linux: Availability Replica Critical Policy**

Custom User Policy, which has Availability Replica as Facet and one of the error categories as Policy Category.

## **MSSQL on Linux: Availability Replica Critical Policy - Discoveries**

#### **MSSQL on Linux: Availability Replica Custom User Policy Discovery**

Discovery of Custom User Policies for Always On Availability Replicas. Note that this discovery is disabled by default. Use overrides to enable it when necessary.

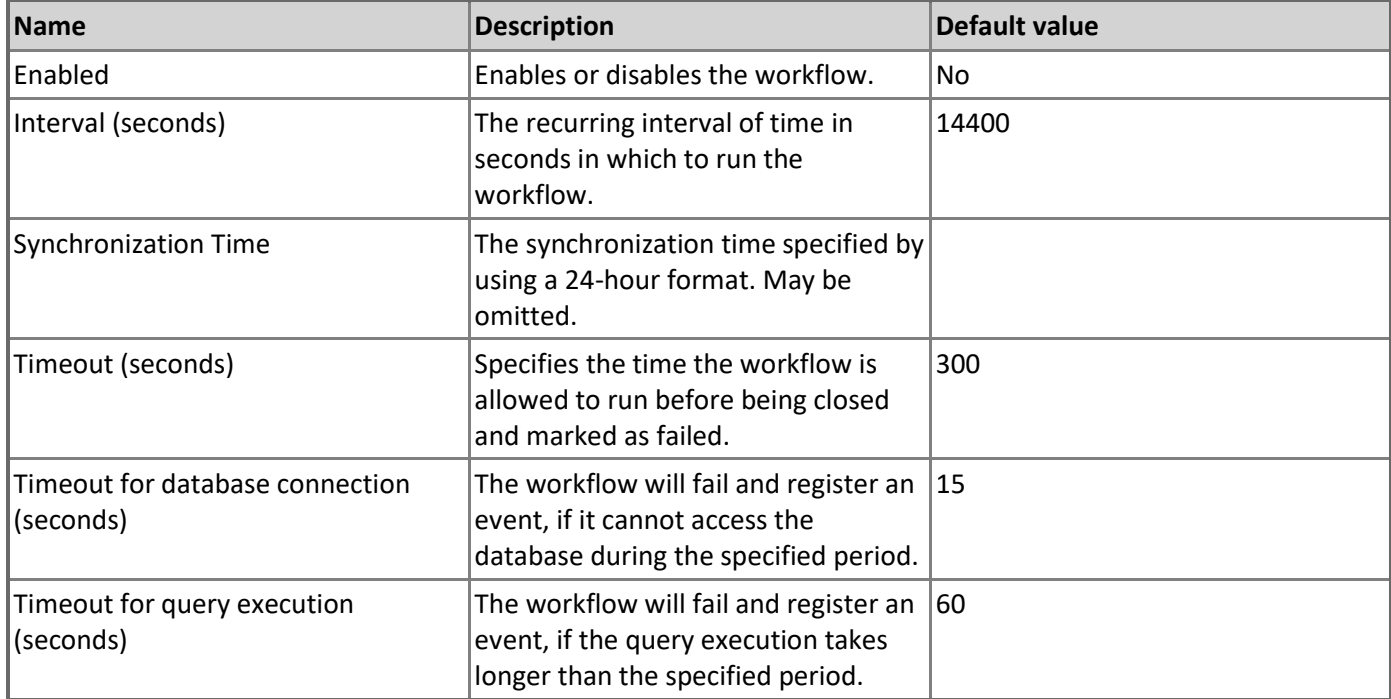

## **MSSQL on Linux: Availability Replica Critical Policy - Unit monitors**

#### **Availability Replica Health Policy**

This is a two-state monitor with the 'Error' critical state used for reflecting the state of Custom User Policies that have Availability Replica as Facet and one of the predefined error categories as Policy Category.

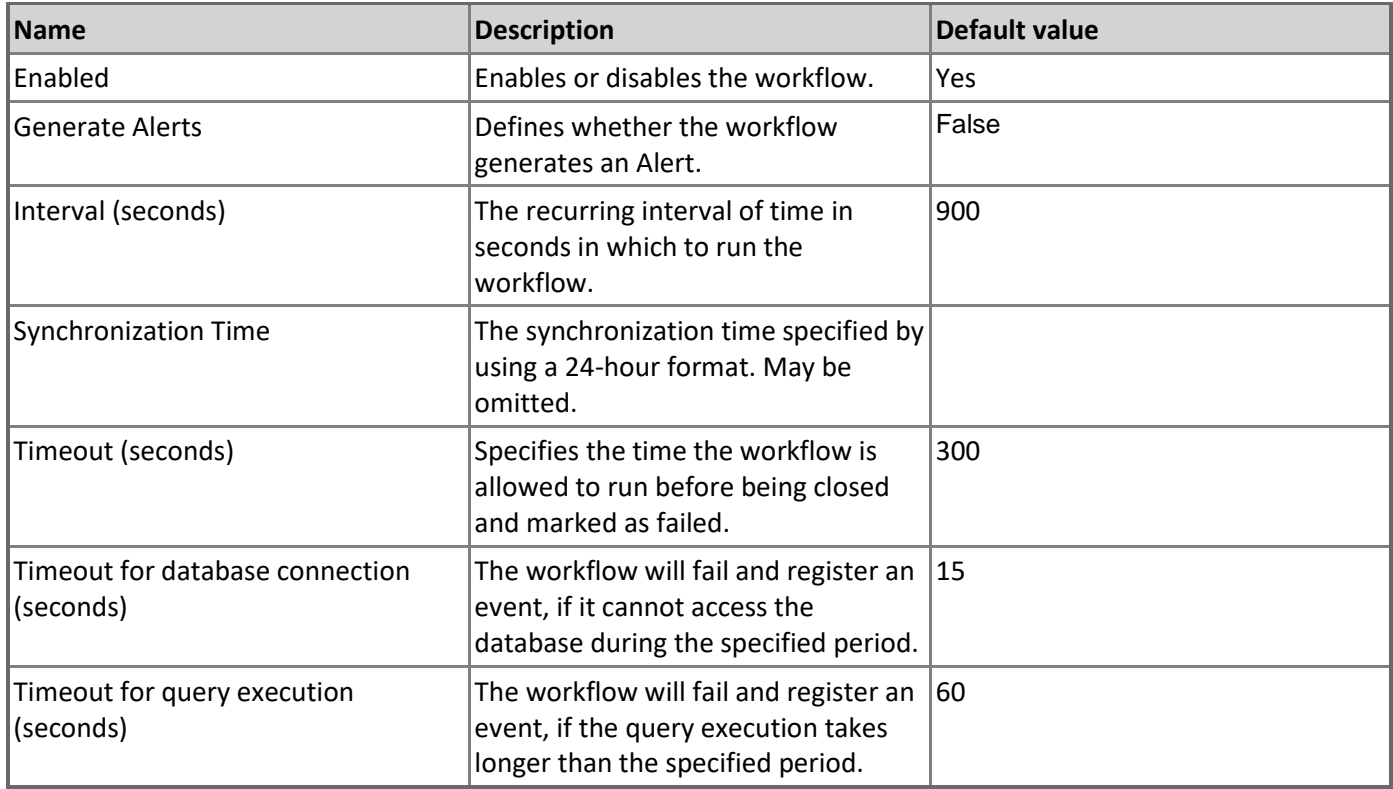

## **MSSQL on Linux: Availability Replica Warning Policy**

Custom User Policy, which has Availability Replica as Facet and one of the warning categories as Policy Category.

## **MSSQL on Linux: Availability Replica Warning Policy - Discoveries**

### **MSSQL on Linux: Availability Replica Custom User Policy Discovery**

Discovery of Custom User Policies for Always On Availability Replicas. Note that this discovery is disabled by default. Use overrides to enable it when necessary.

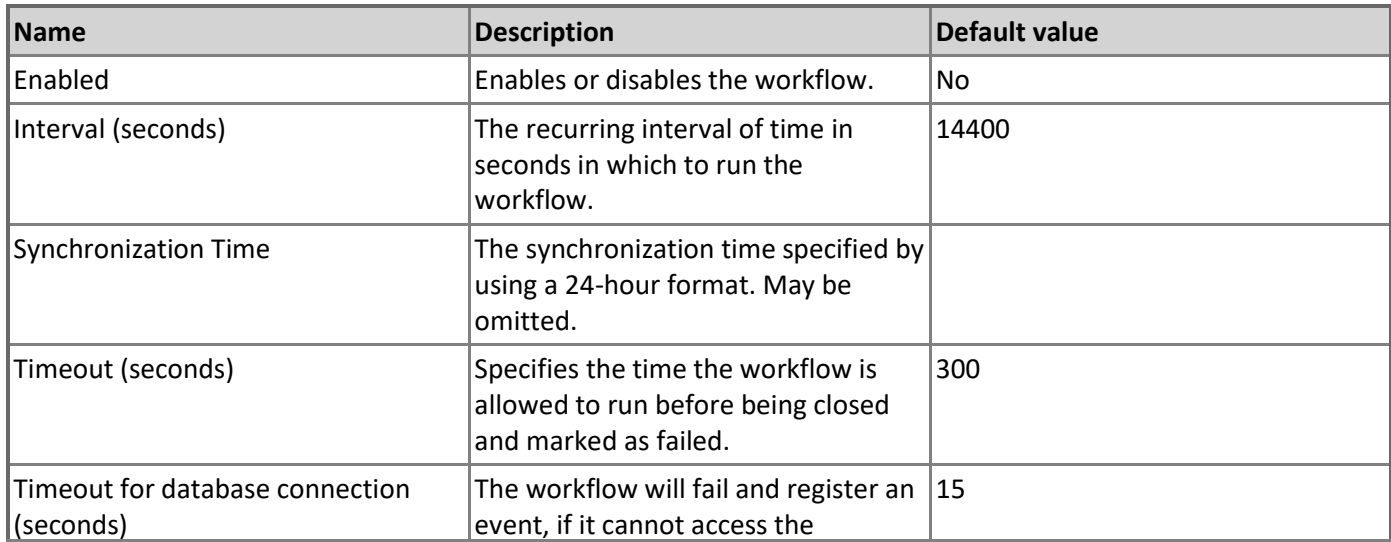

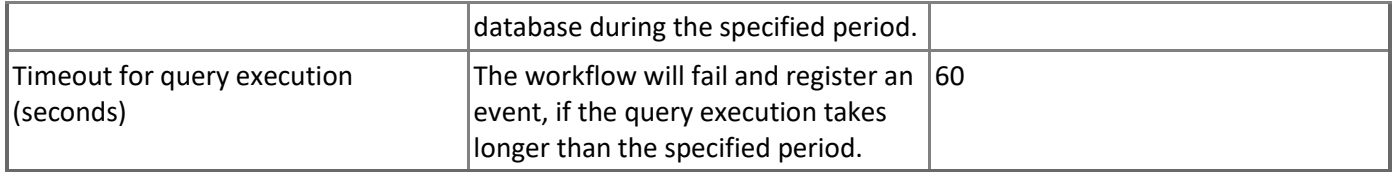

## **MSSQL on Linux: Availability Replica Warning Policy - Unit monitors**

#### **Availability Replica Health Policy**

This is a two-state monitor with the 'Warning' critical state used for reflecting the state of Custom User Policies that have Availability Replica as Facet and one of the predefined warning categories as Policy Category.

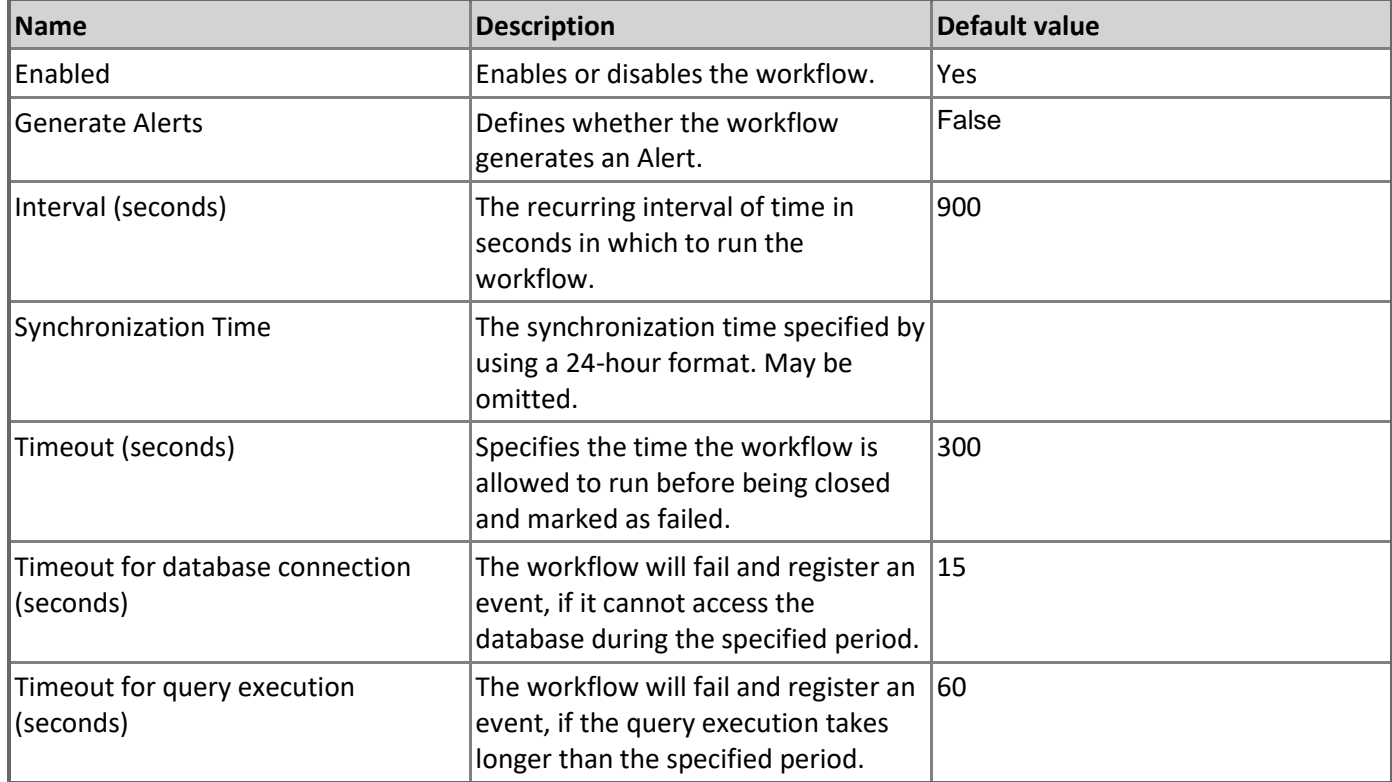

## **MSSQL on Linux: Custom User Policy**

Microsoft SQL Server Custom User Policy object on Linux.

## **MSSQL on Linux: Custom User Policy - Discoveries**

#### **MSSQL on Linux: Discover Database Custom User Policy**

This rule discovers Custom User Policies for SQL Server Database on Linux. Note that this discovery is disabled by default. Use overrides to enable it when necessary.
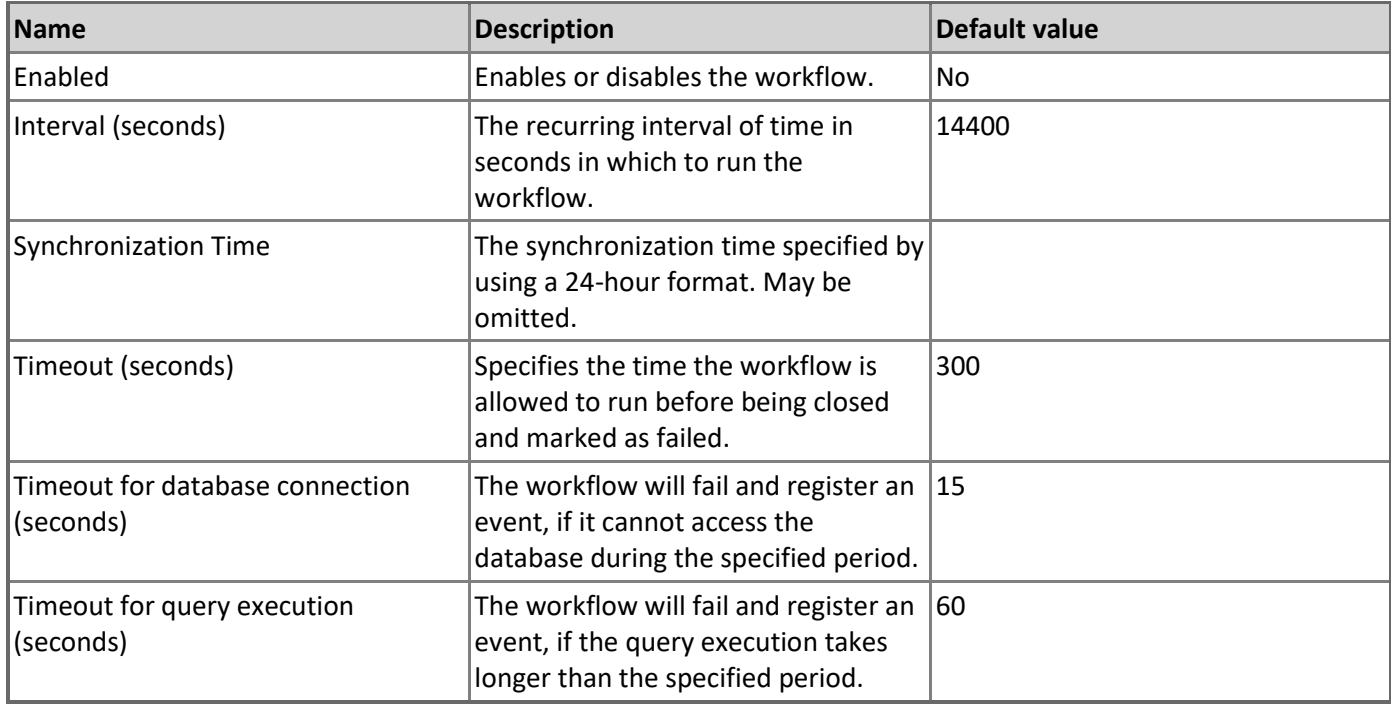

# **MSSQL on Linux: Database**

Microsoft SQL Server Database on Linux.

# **MSSQL on Linux: Database - Discoveries**

# **MSSQL on Linux: Discover SQL Server Databases for a Database Engine**

This rule discovers all databases running for a given instance of SQL Server DB Engine on Linux.

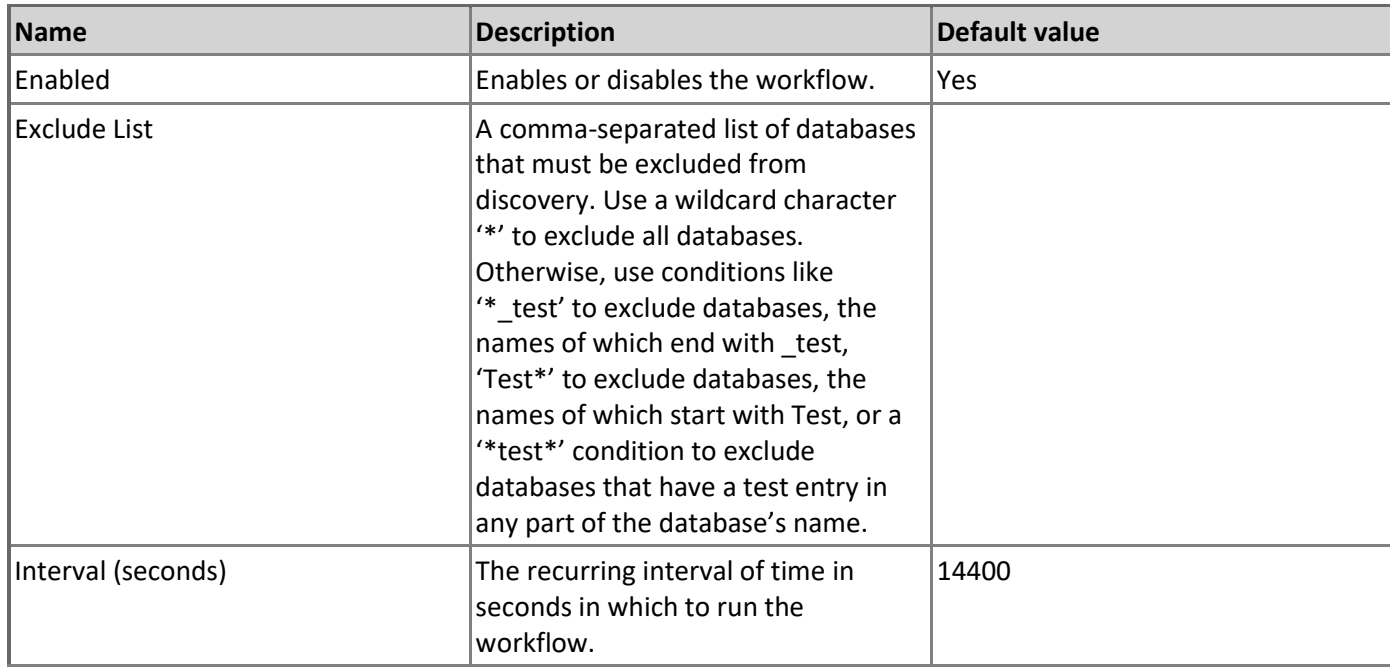

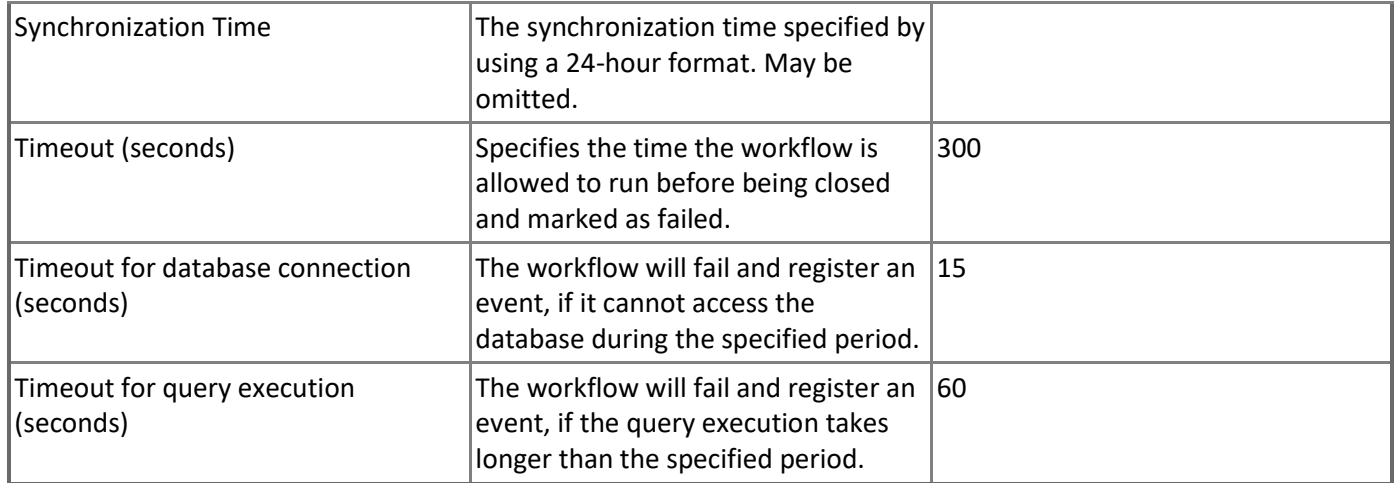

# **MSSQL on Linux: Database - Unit monitors**

## **Auto Shrink Configuration**

Monitors the Auto Shrink setting for the database. Note that this monitor is disabled by default. Use overrides to enable it when necessary.

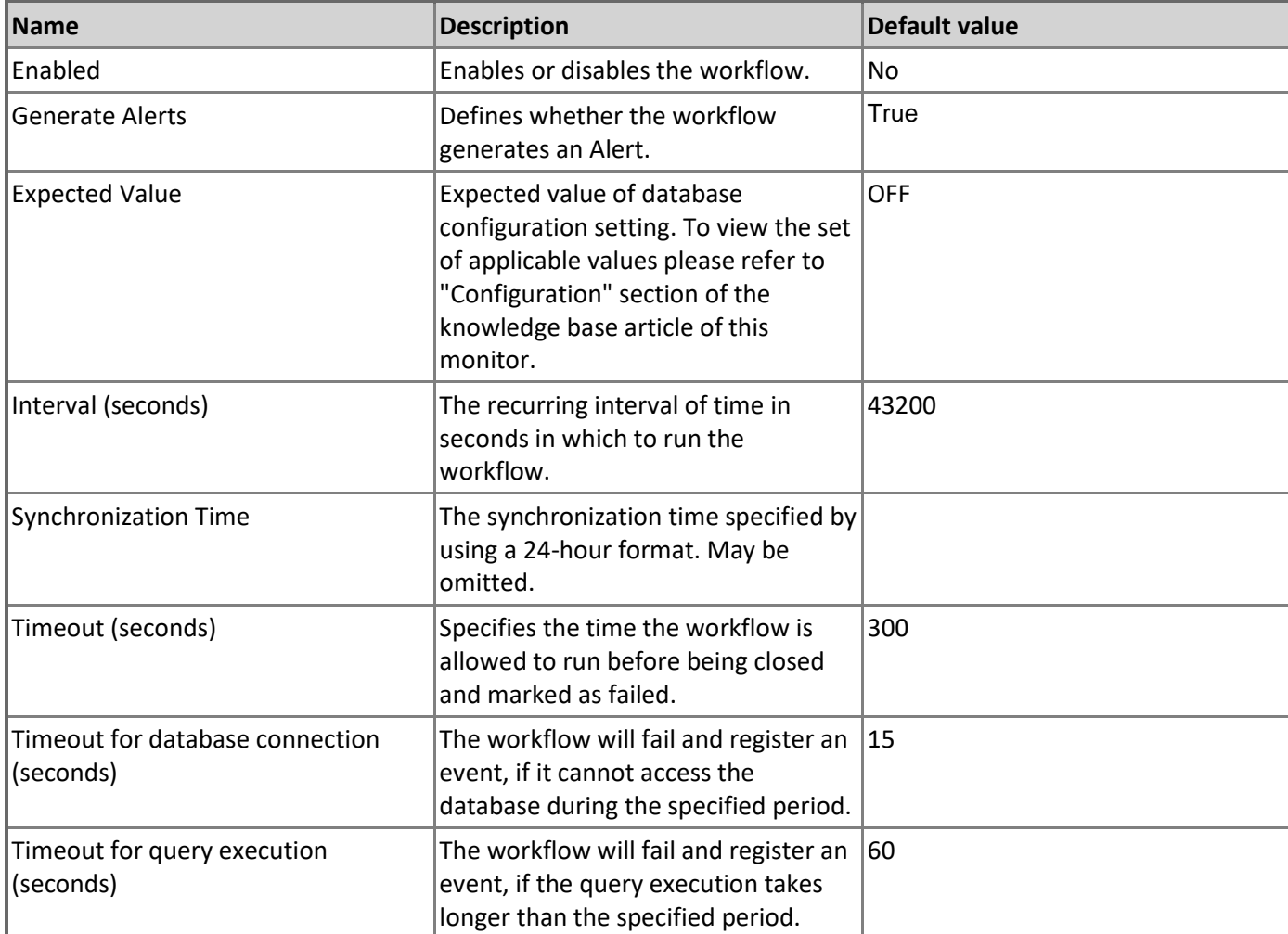

## **Auto Update Statistics Async Configuration**

Monitors the Auto Update Statistics Asynchronously setting for the database. Note that this monitor is disabled by default. Use overrides to enable it when necessary.

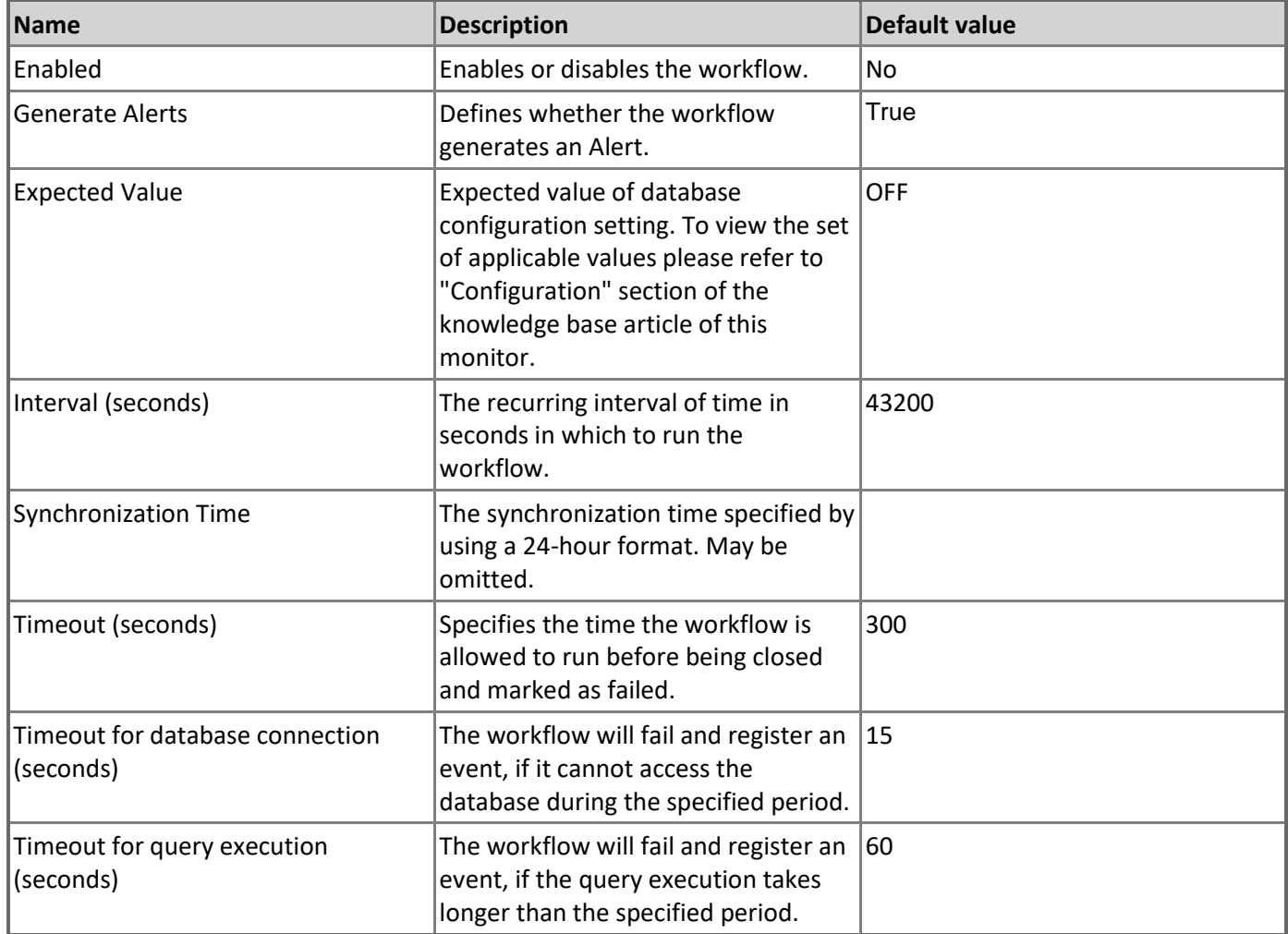

### **Virtual Log File Count**

Virtual Log File Count monitor for SQL DBs on Linux. Note that this monitor is disabled by default. Use overrides to enable it when necessary.

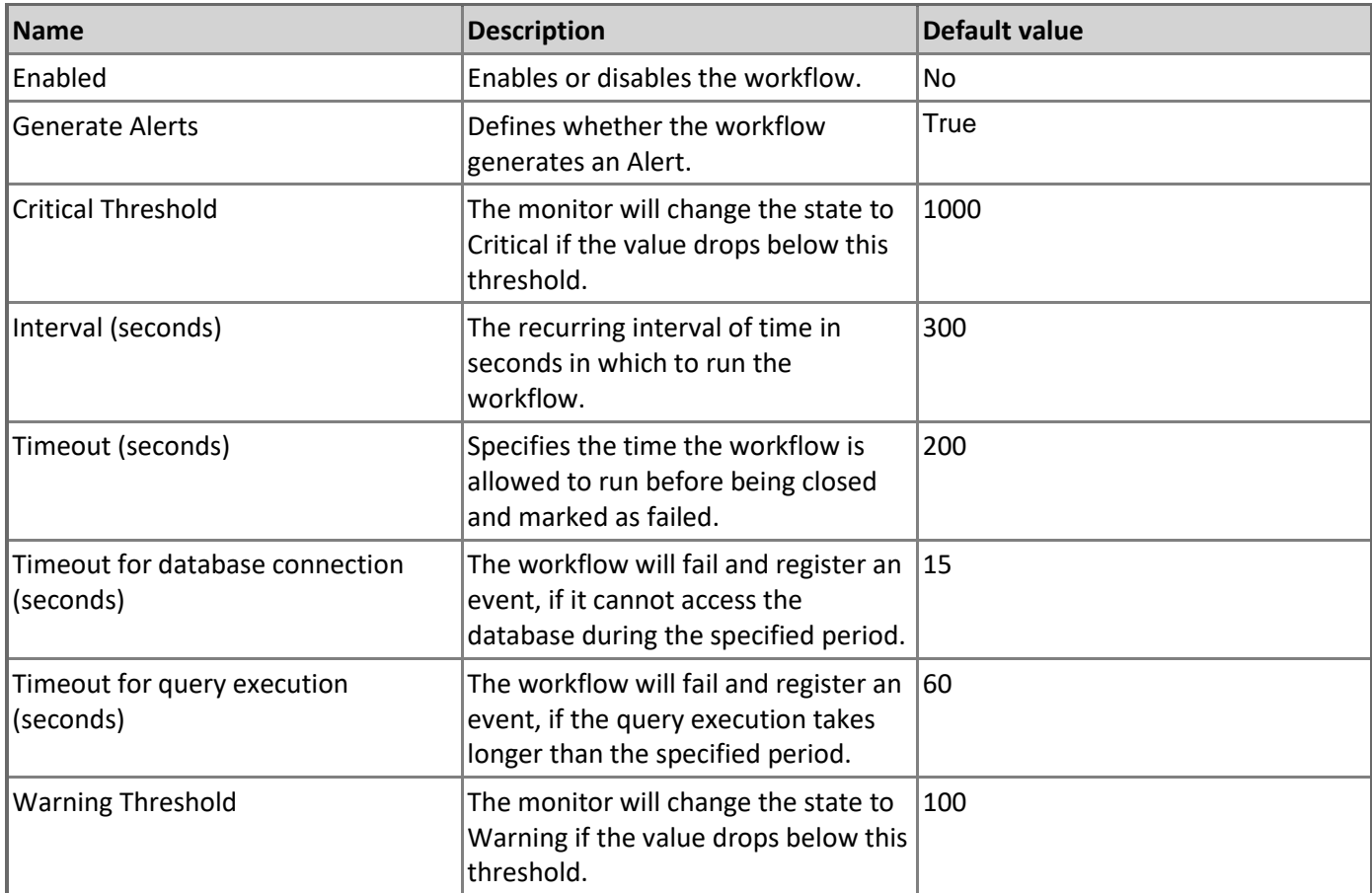

# **Database Log Backup Status**

This monitor checks the status of the database log backup as reported by Microsoft SQL Server. Note that this monitor is disabled by default. Use overrides to enable it when necessary.

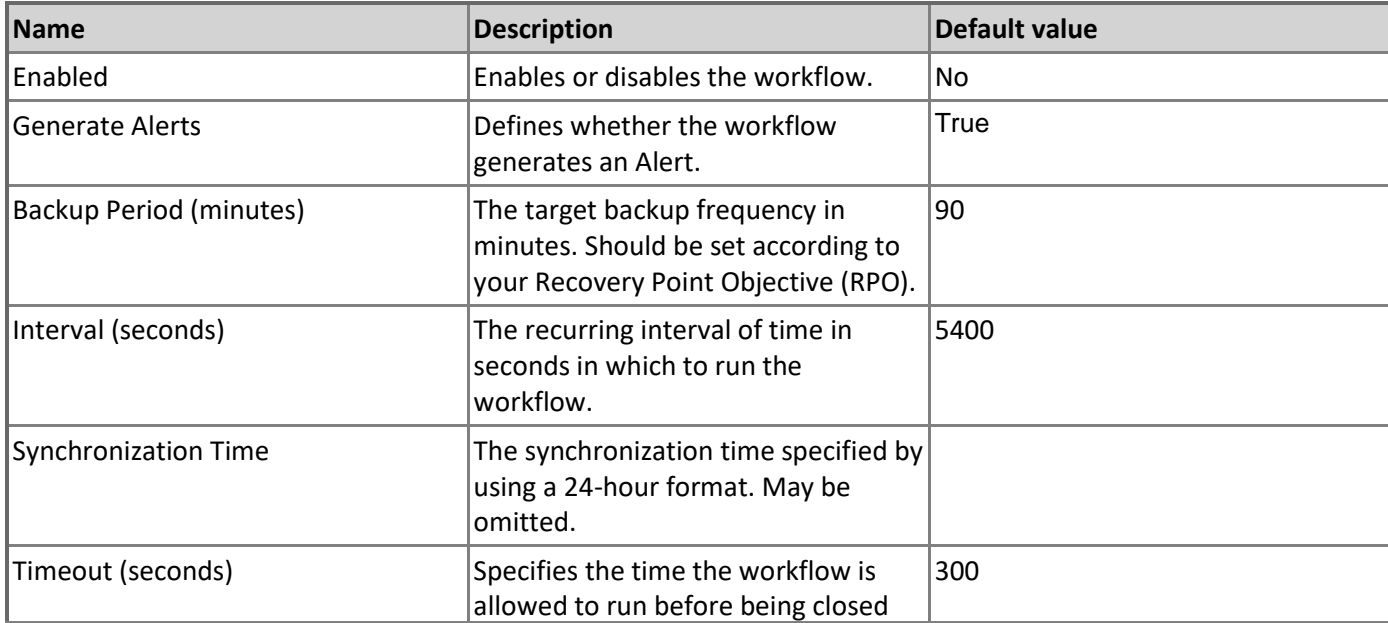

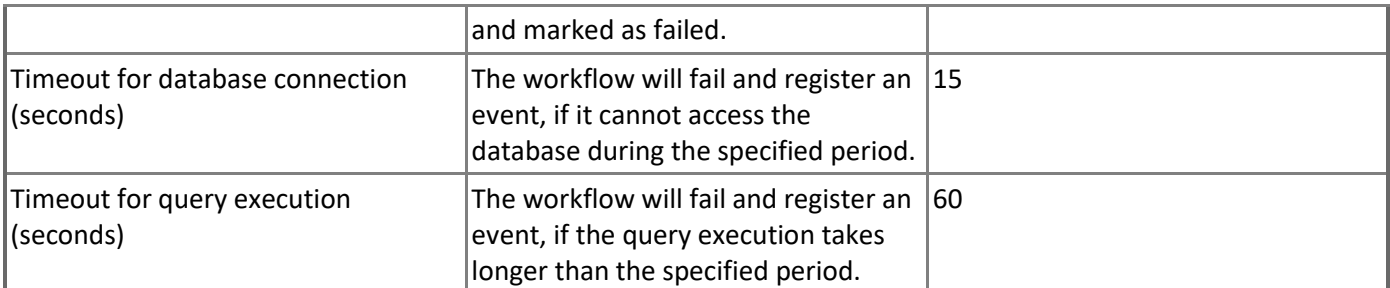

## **DB Disk Write Latency**

Monitors the disk Write latency (ms) from all logical disks which host database files. The monitor is disabled by default. Use overrides to enable it when necessary.

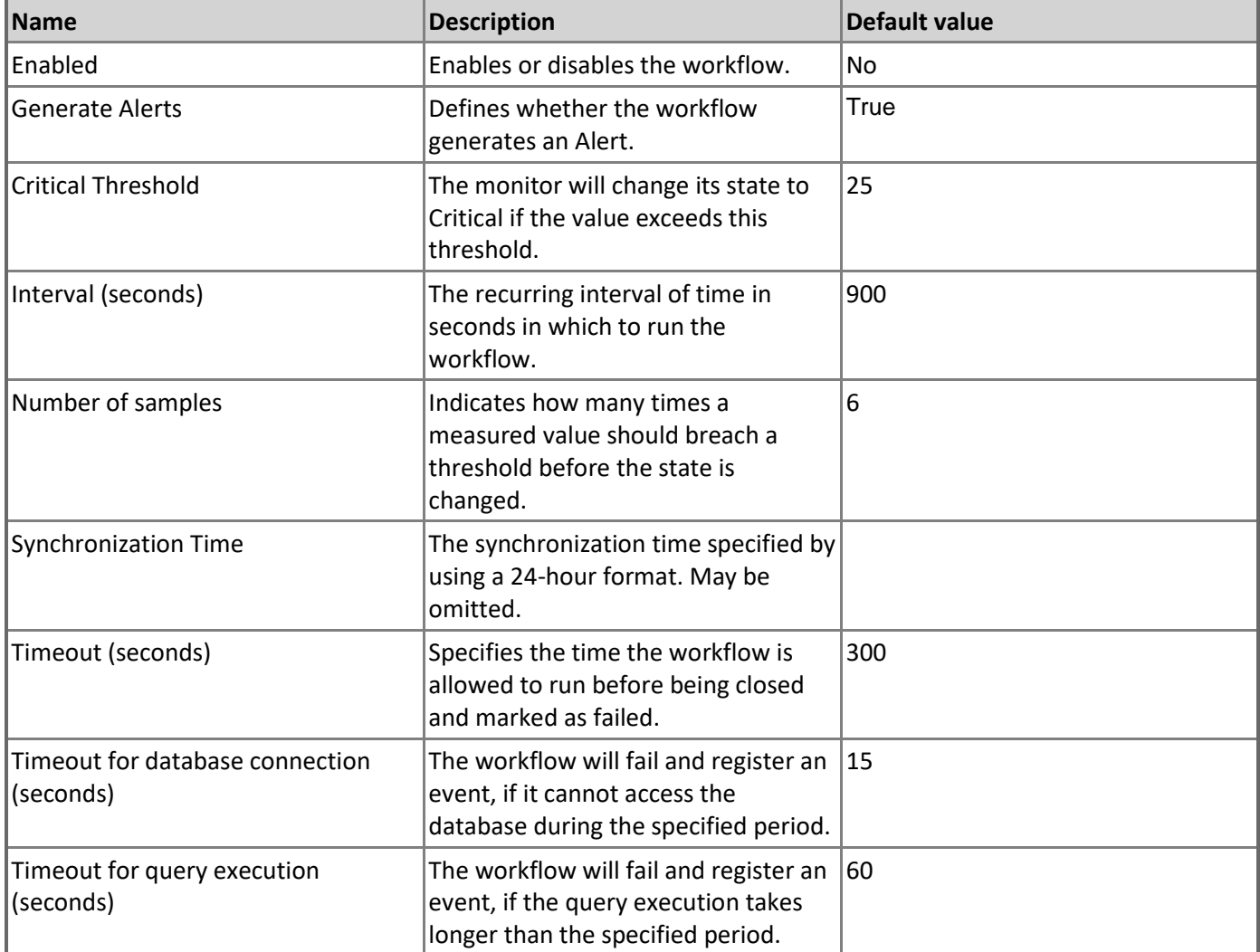

**Recovery Model Configuration**

Monitors the Recovery model setting for the database. Note that this monitor is disabled by default. Use overrides to enable it when necessary.

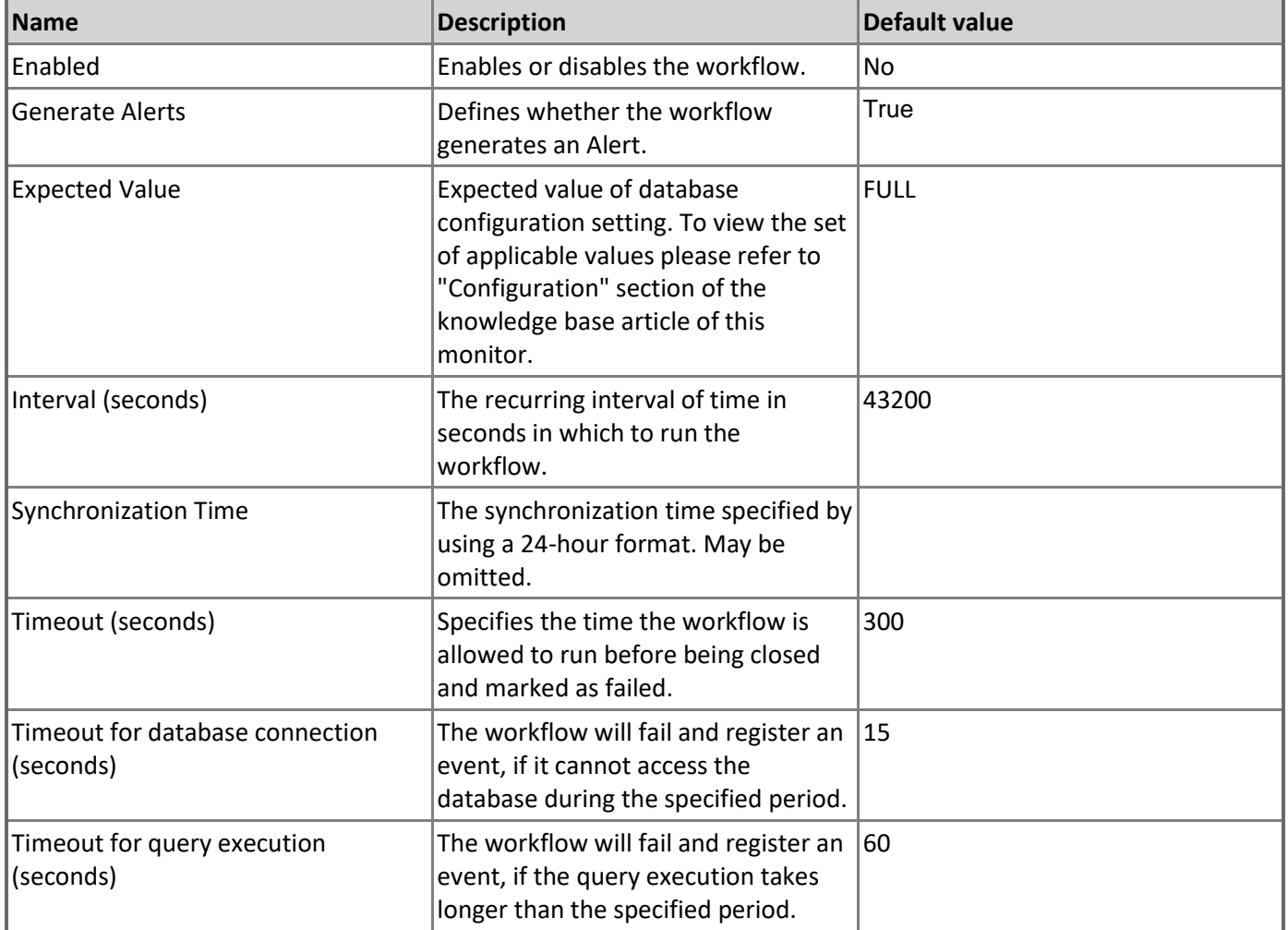

### **DB Disk Read Latency**

Monitors the disk Read latency (ms) from all logical disks which host database files. The monitor is disabled by default. Use overrides to enable it when necessary.

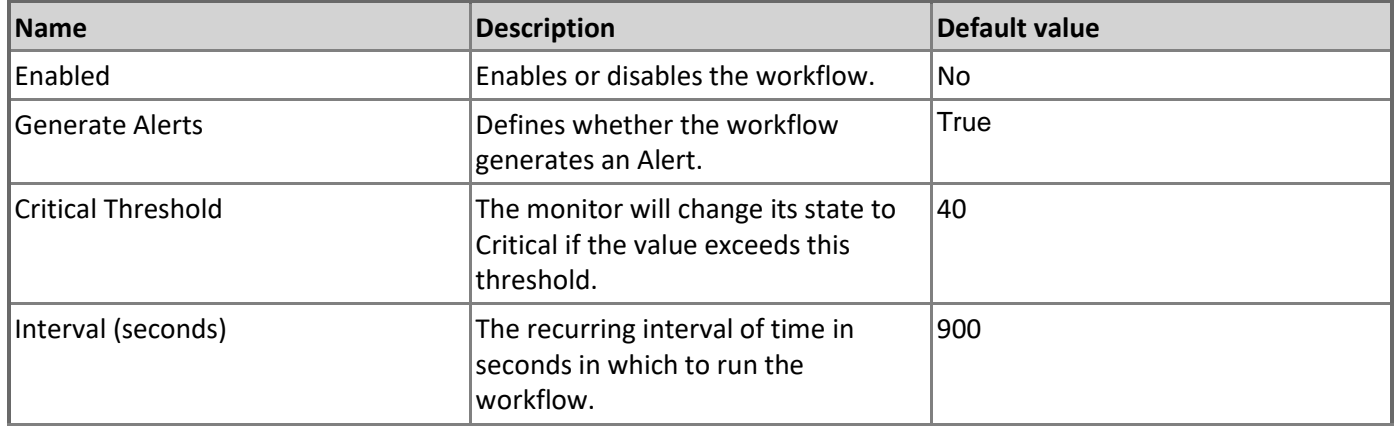

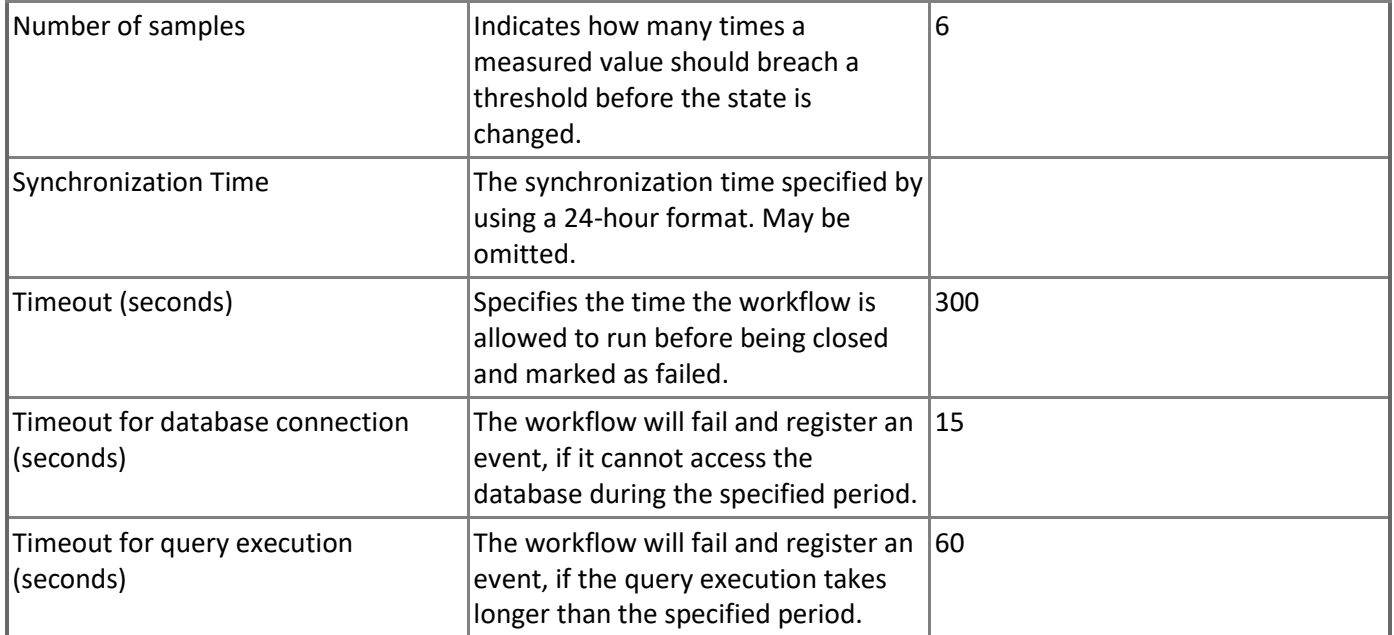

# **DB Chaining Configuration**

Monitors the Cross-database Ownership Chaining Enabled setting for the database. Note that this monitor is disabled by default. Use overrides to enable it when necessary.

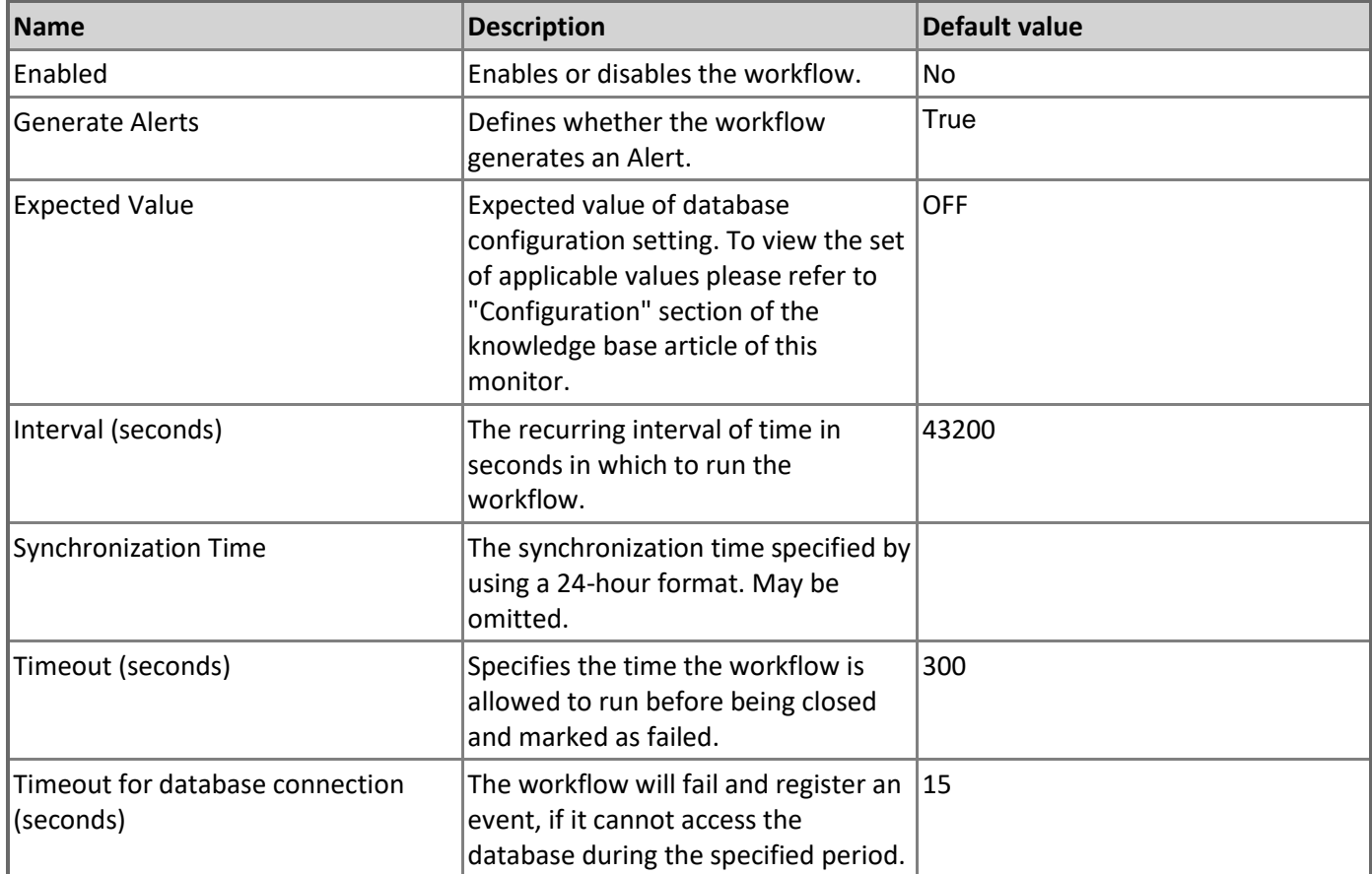

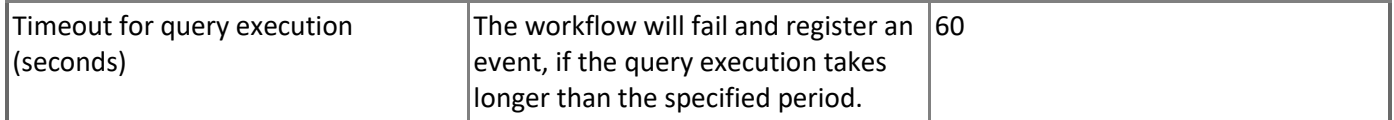

## **Auto Create Statistics Configuration**

Monitors the Auto Create Statistic setting for the database. Note that this monitor is disabled by default. Use overrides to enable it when necessary.

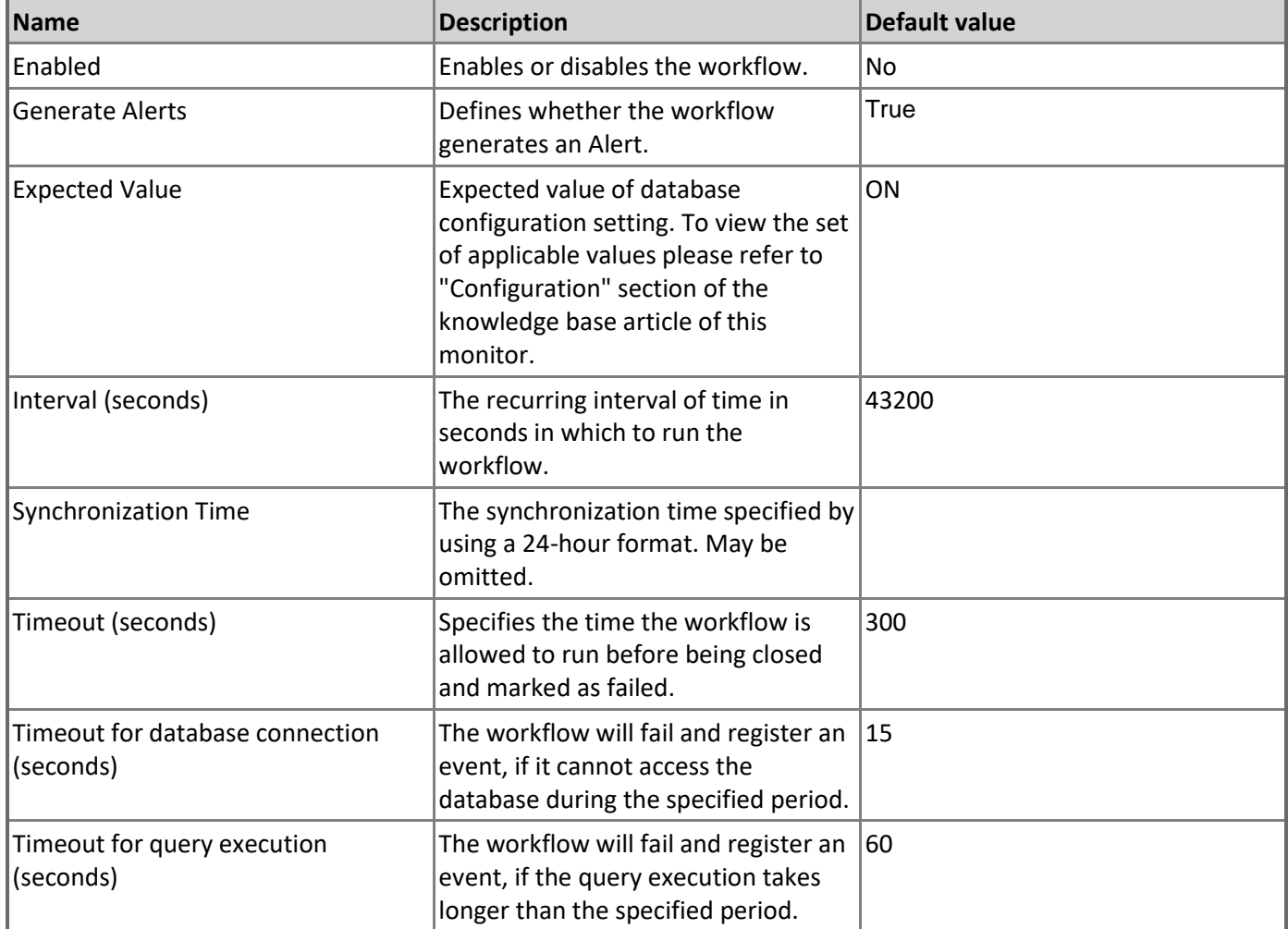

## **Trustworthy Configuration**

Monitors the Trustworthy setting for the database. Note that this monitor is disabled by default. Use overrides to enable it when necessary.

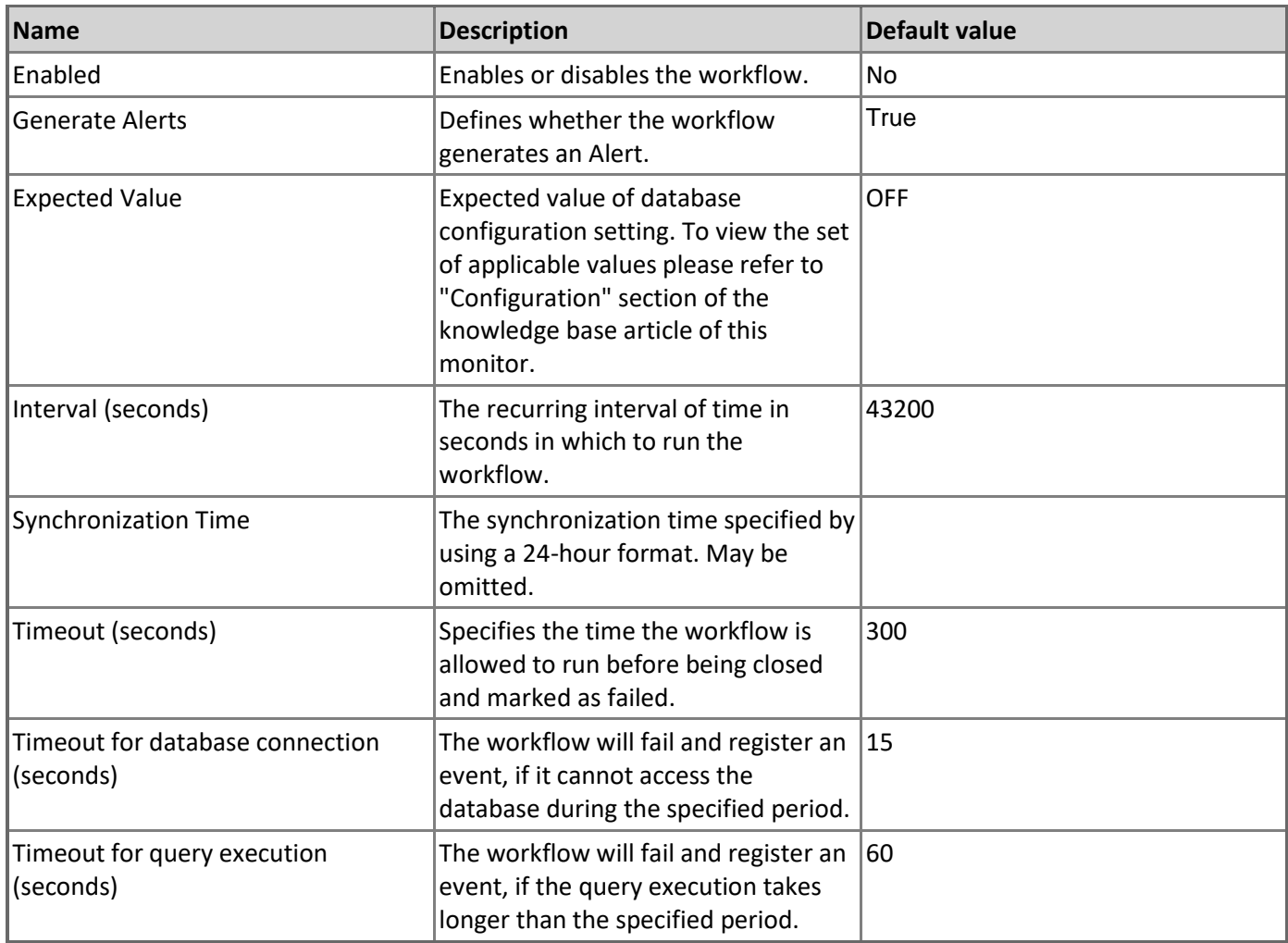

# **Auto Update Statistics Configuration**

Monitors the Auto Update Statistics setting for the database. Note that this monitor is disabled by default. Use overrides to enable it when necessary.

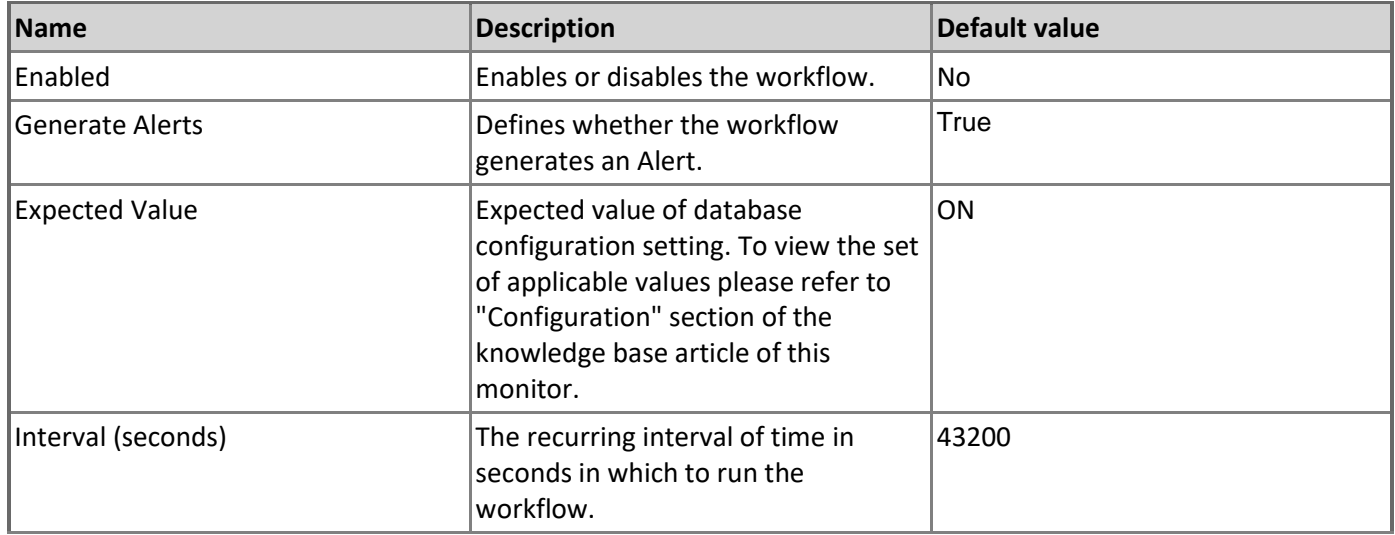

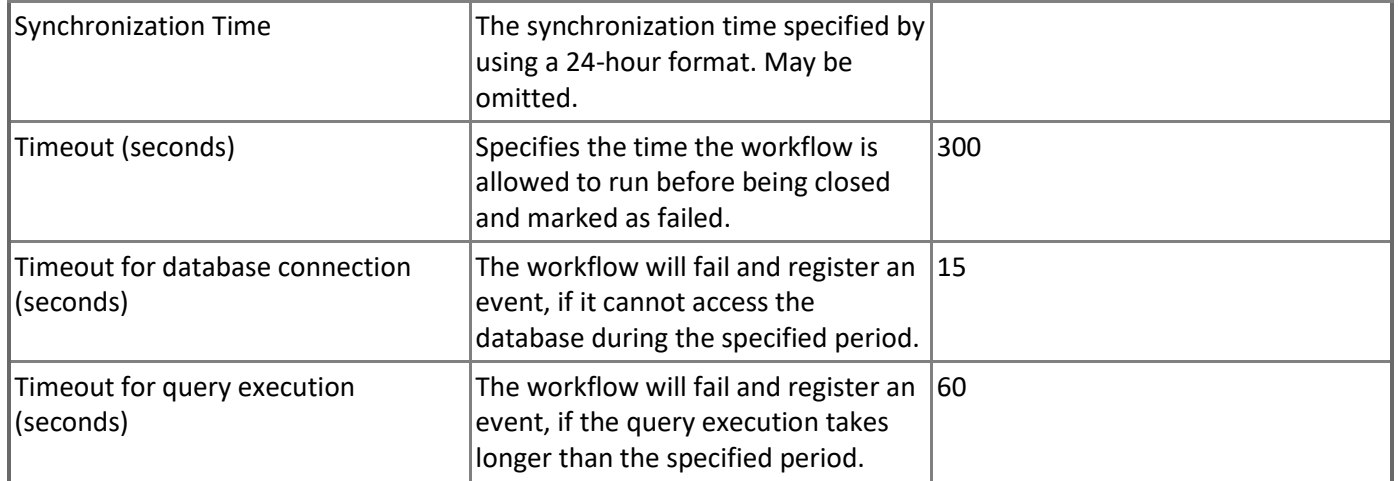

# **Page Verify Configuration**

Monitors the Page Verify setting for the database. Note that this monitor is disabled by default. Use overrides to enable it when necessary.

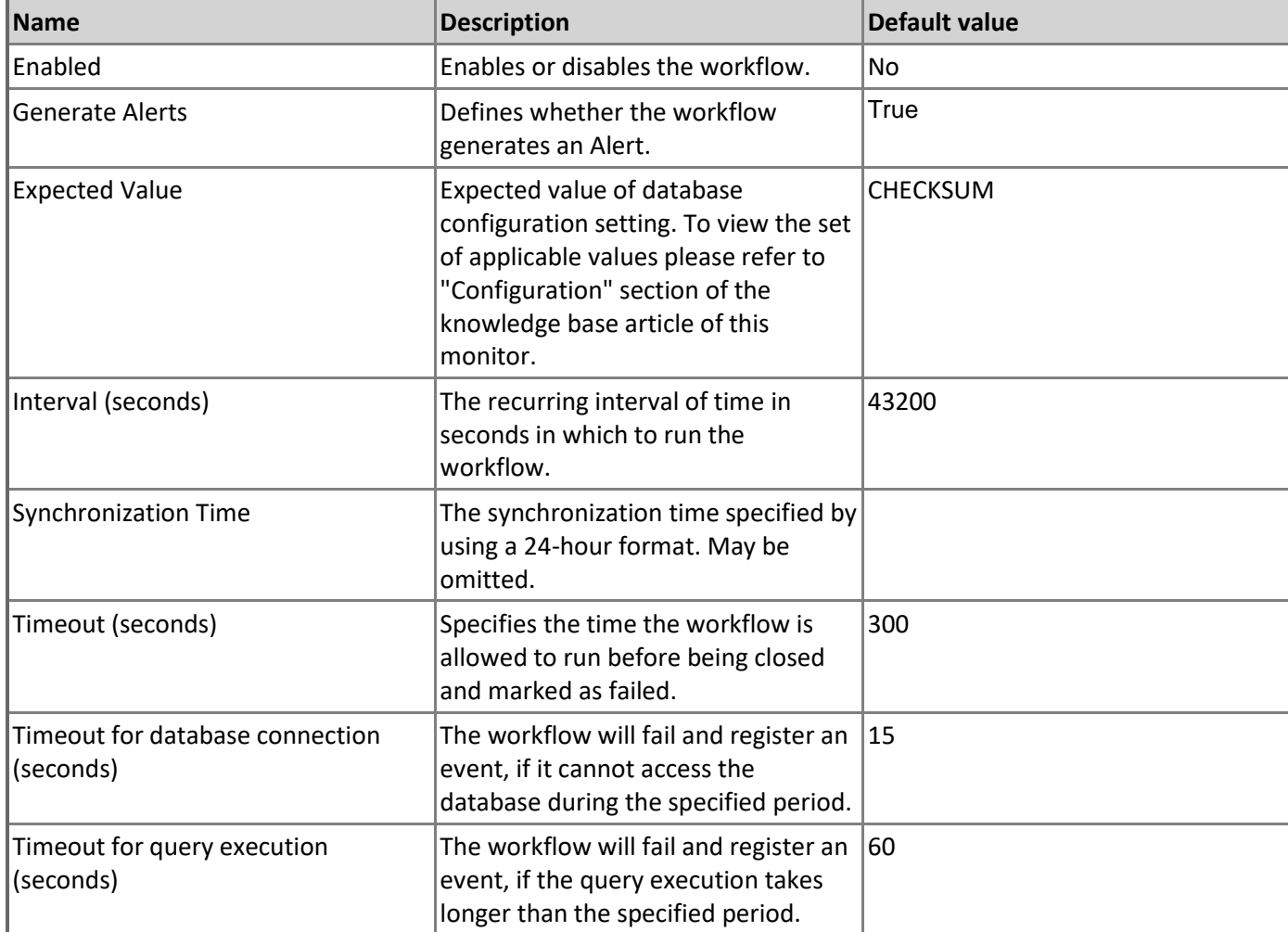

**Database Status**

This monitor checks the status of the database as reported by Microsoft SQL Server.

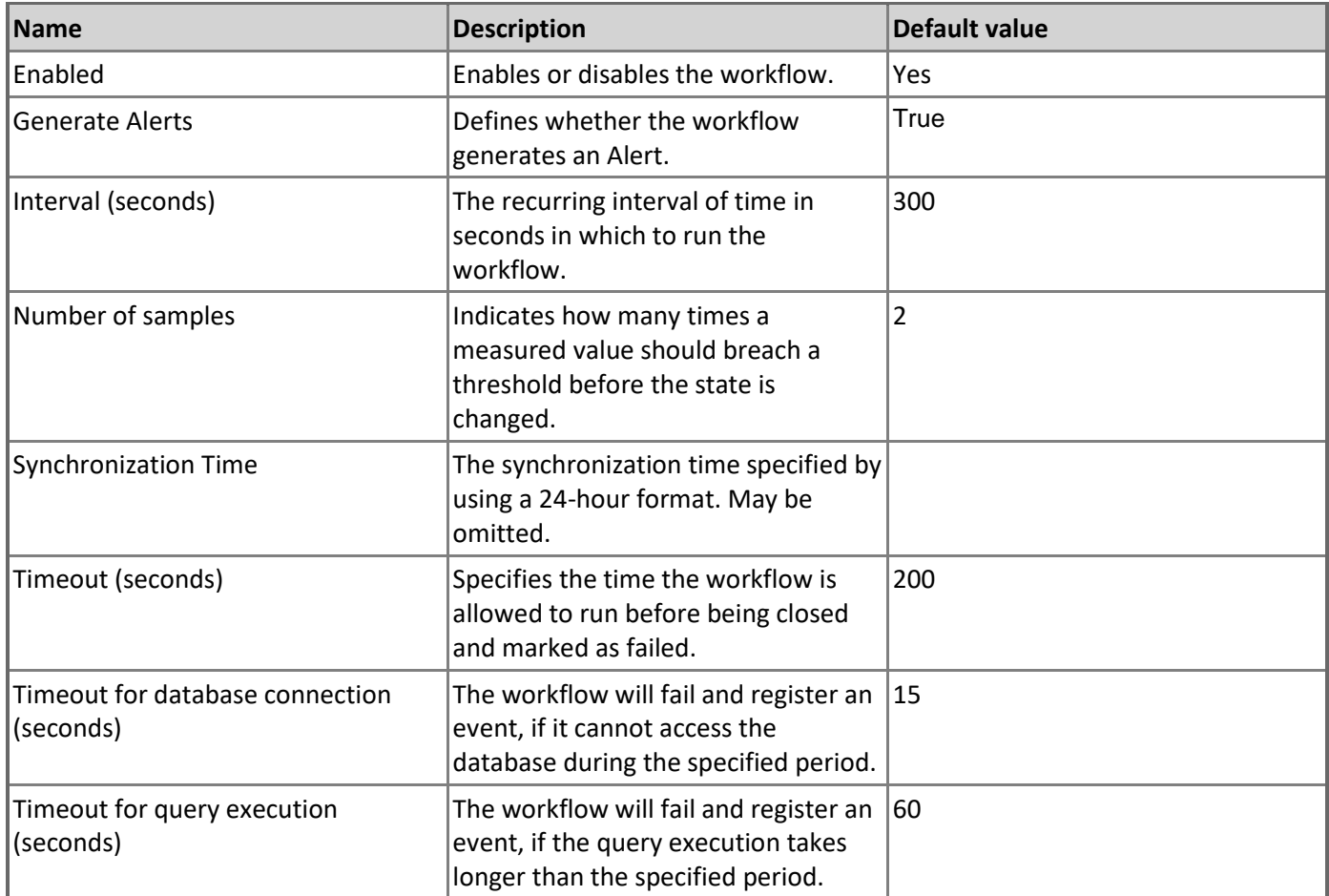

## **Source Log Shipping**

This monitor detects when a log shipping source has not had its logs backed up within the threshold defined as a part of the log shipping configuration.

Note that no Log Shipping is supported by any edition of SQL Server Express.

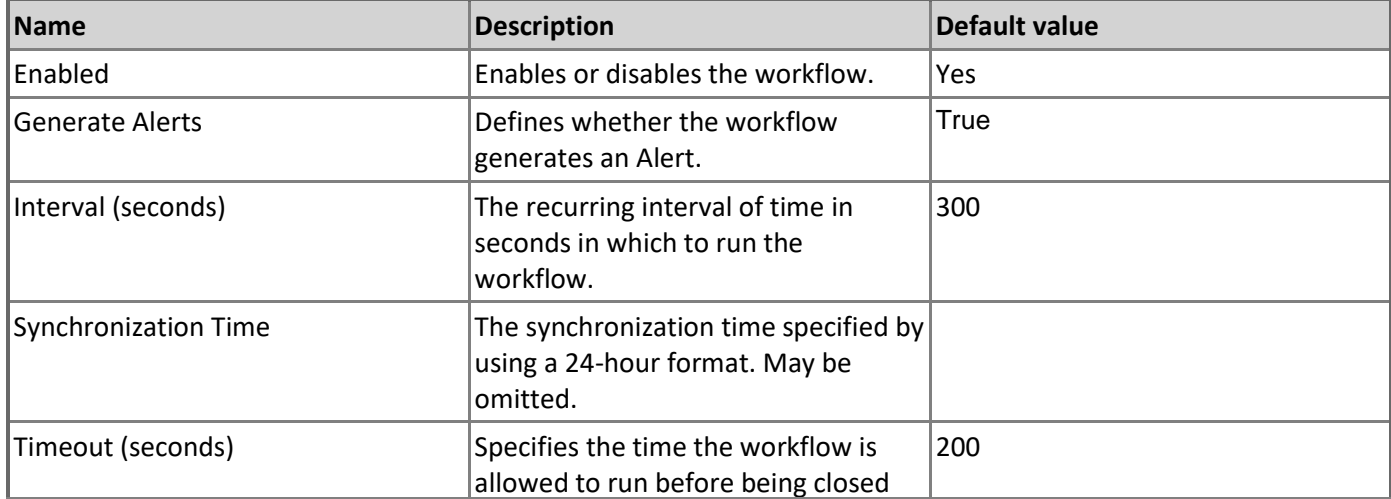

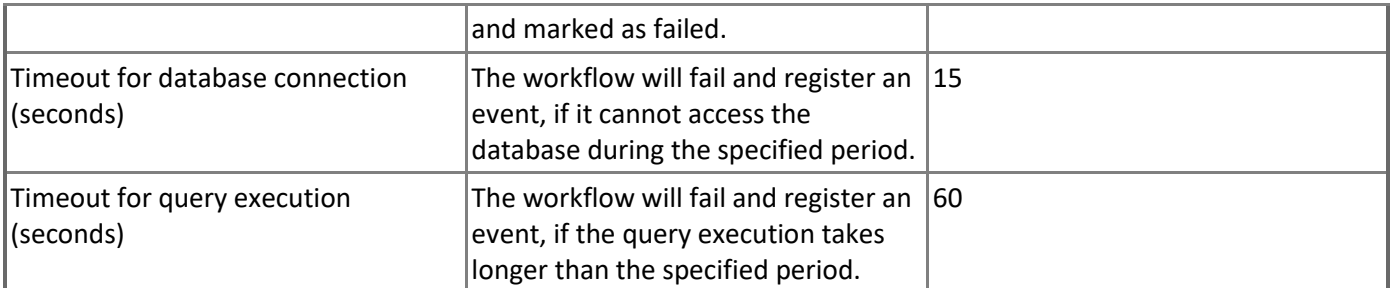

## **Database Backup Status**

This monitor checks the status of the database backup as reported by Microsoft SQL Server. Note that this monitor is disabled by default. Use overrides to enable it when necessary.

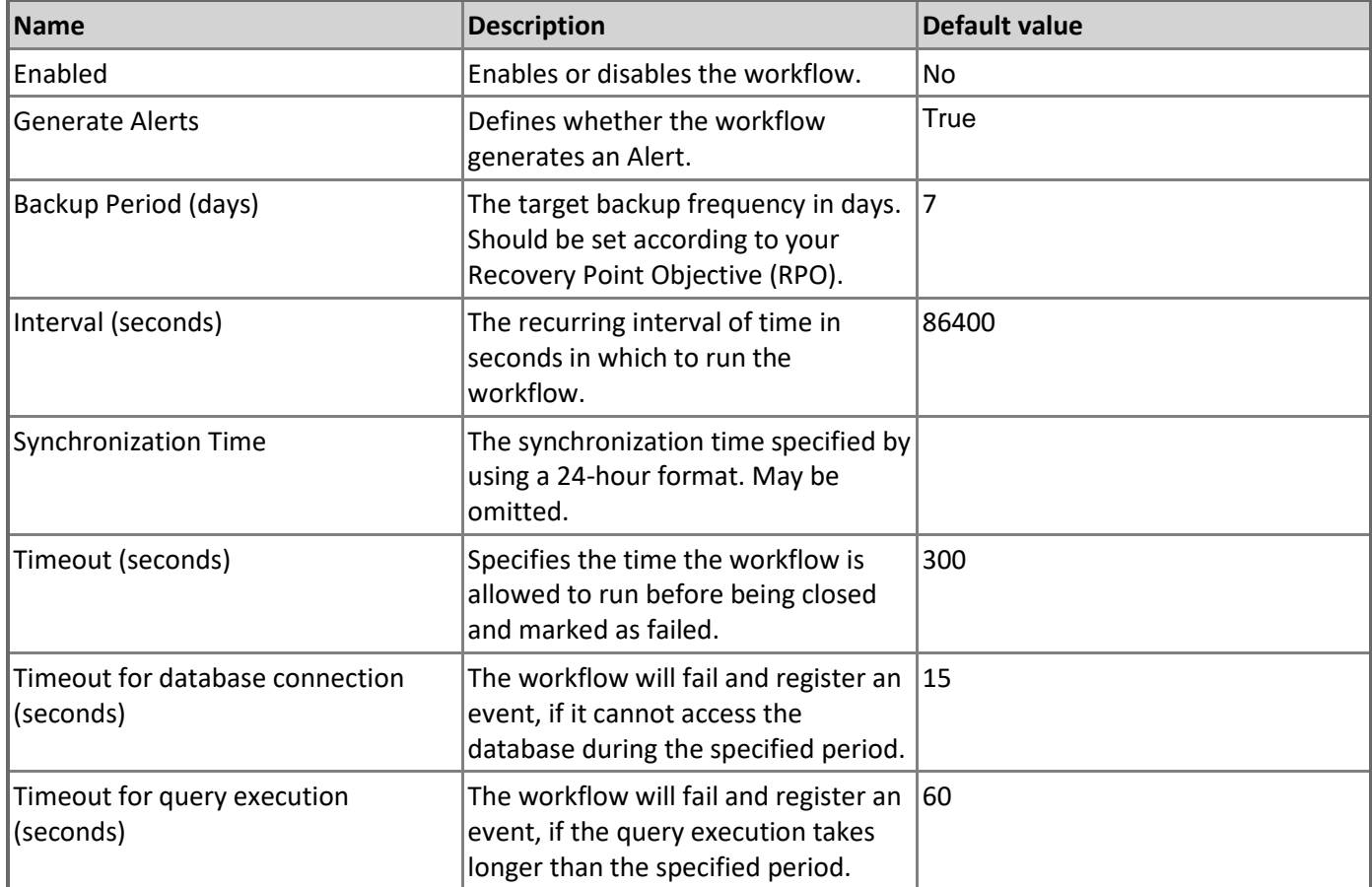

### **Securables Configuration Status**

This monitor checks the status of SQL Server securables access configuration on Linux.

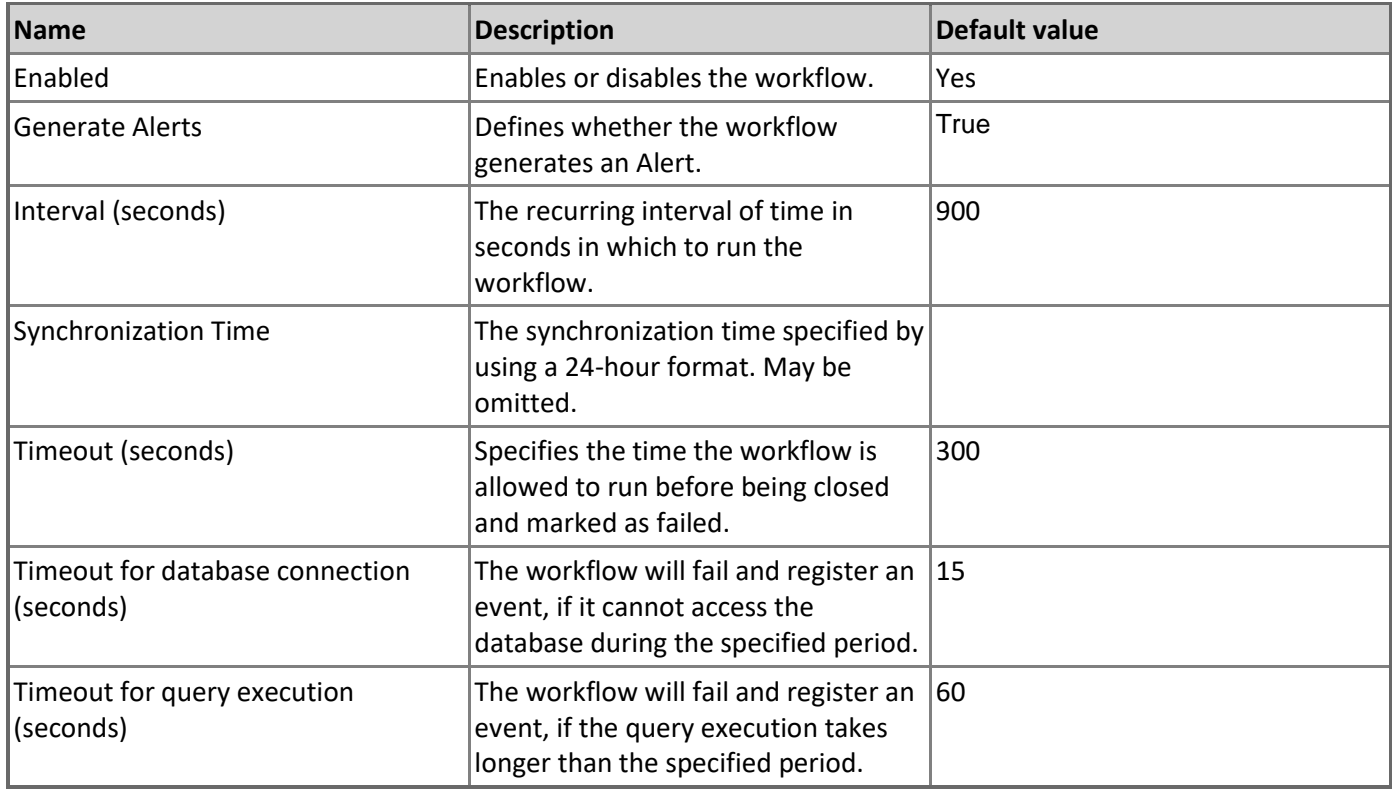

## **Destination Log Shipping**

This monitor detects when a log-shipping destination has not had a log restored to it within the threshold defined as a part of the log-shipping configuration.

Note that no Log Shipping is supported by any edition of SQL Server Express.

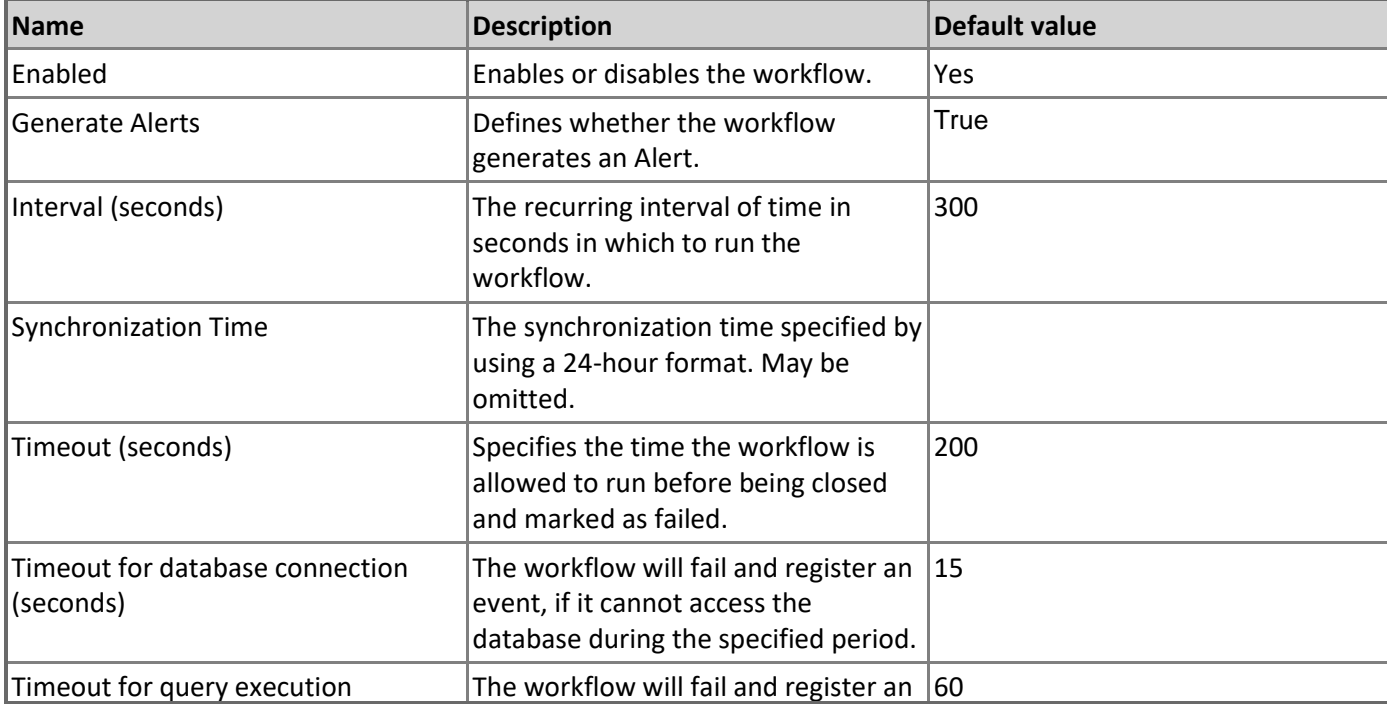

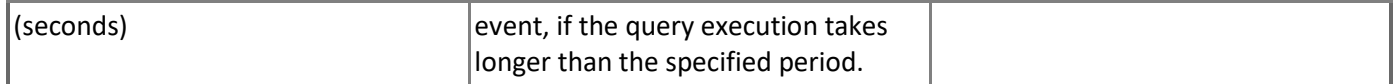

# **Auto Close Configuration**

Monitors the Auto Close setting for the database on Linux. Note that this monitor is disabled by default. Use overrides to enable it when necessary.

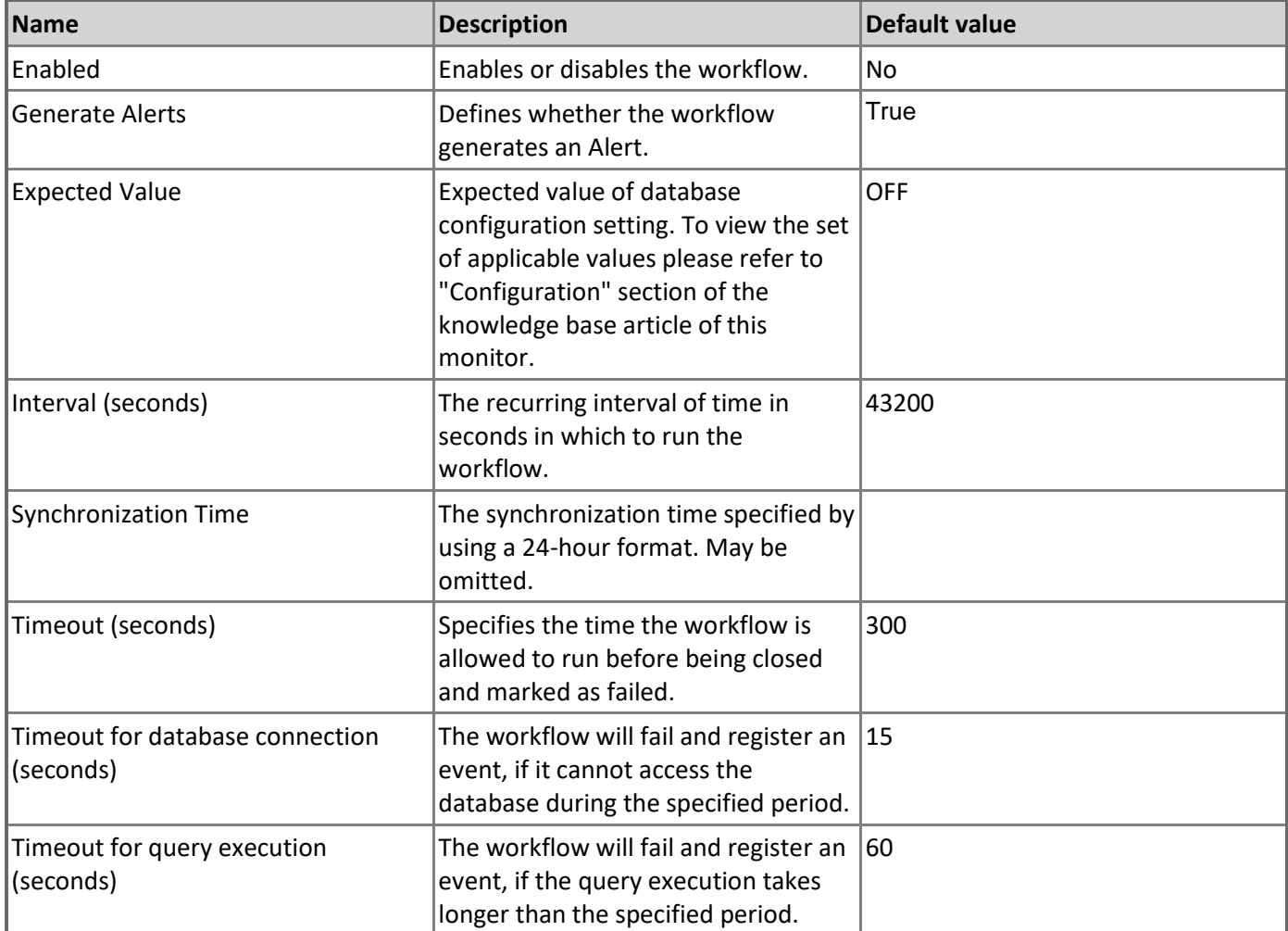

# **MSSQL on Linux: Database - Aggregate monitors**

# **DB Space**

Monitors the aggregate space health for the database.

#### **Recovery Configuration**

Monitors the aggregate recovery configuration health for the database.

#### **Automatic Configuration**

This monitor aggregates the health of automatic configuration monitors.

#### **External Access Configuration**

Monitors the aggregate external access configuration health for the database.

## **MSSQL on Linux: Database - Dependency (rollup) monitors**

#### **DB Log Files Security**

Rolls up all DB Log files security monitors to the database.

### **DB Log Files Performance**

Rolls up all DB Log files performance monitors to the database.

#### **DB Memory-Optimized Data Filegroups Performance**

Rolls up all DB Memory-Optimized data filegroups performance monitors to the Database.

#### **Database Warning Policies Performance**

Rolls up all Database Warning Policies performance monitors to the Database.

### **DB Filegroups Security**

Rolls up all DB Filegroups security monitors to the Database.

### **DB Log Files Configuration**

Rolls up all DB Log files configuration monitors to the database.

#### **Database Critical Policies Security**

Rolls up all Database Critical Policies security monitors to the Database.

#### **Database Warning Policies Configuration**

Rolls up all Database Warning Policies configuration monitors to the Database.

### **DB Filegroups Configuration**

Rolls up all DB Filegroups configuration monitors to the Database.

#### **Resources Pool Memory Consumption (rollup)**

The monitor reports a critical state and raises an alert when the amount of memory used by the resource pool is greater than the Threshold setting, expressed as a percentage of memory available for Memory-Optimized Data tables for the given resource pool. This monitor is a dependency (rollup) monitor.

#### **DB Memory-Optimized Data Filegroups Security**

Rolls up all DB Memory-Optimized data filegroups security monitors to the Database.

#### **Database Critical Policies Performance**

Rolls up all Database Critical Policies performance monitors to the Database.

#### **DB Filegroups Performance**

Rolls up all DB Filegroups performance monitors to the Database.

#### **DB Filegroups Availability**

Rolls up all DB Filegroups availability monitors to the Database.

#### **Database Warning Policies Availability**

Rolls up all Database Warning Policies availability monitors to the Database.

### **DB Memory-Optimized Data Filegroups Availability**

Rolls up all DB Memory-Optimized data filegroups availability monitors to the Database.

#### **Database Critical Policies Availability**

Rolls up all Database Critical Policies availability monitors to the Database.

#### **Database Warning Policies Security**

Rolls up all Database Warning Policies security monitors to the Database.

#### **DB Log Files Availability**

Rolls up all DB Log files availability monitors to the database.

### **Database Critical Policies Configuration**

Rolls up all Database Critical Policies configuration monitors to the Database.

#### **DB Memory-Optimized Data Filegroups Configuration**

Rolls up all DB Memory-Optimized data filegroups configuration monitors to the Database.

# **MSSQL on Linux: Database - Rules (alerting)**

## **MSSQL on Linux: Database Backup Failed To Complete**

BACKUP failed to complete the command.

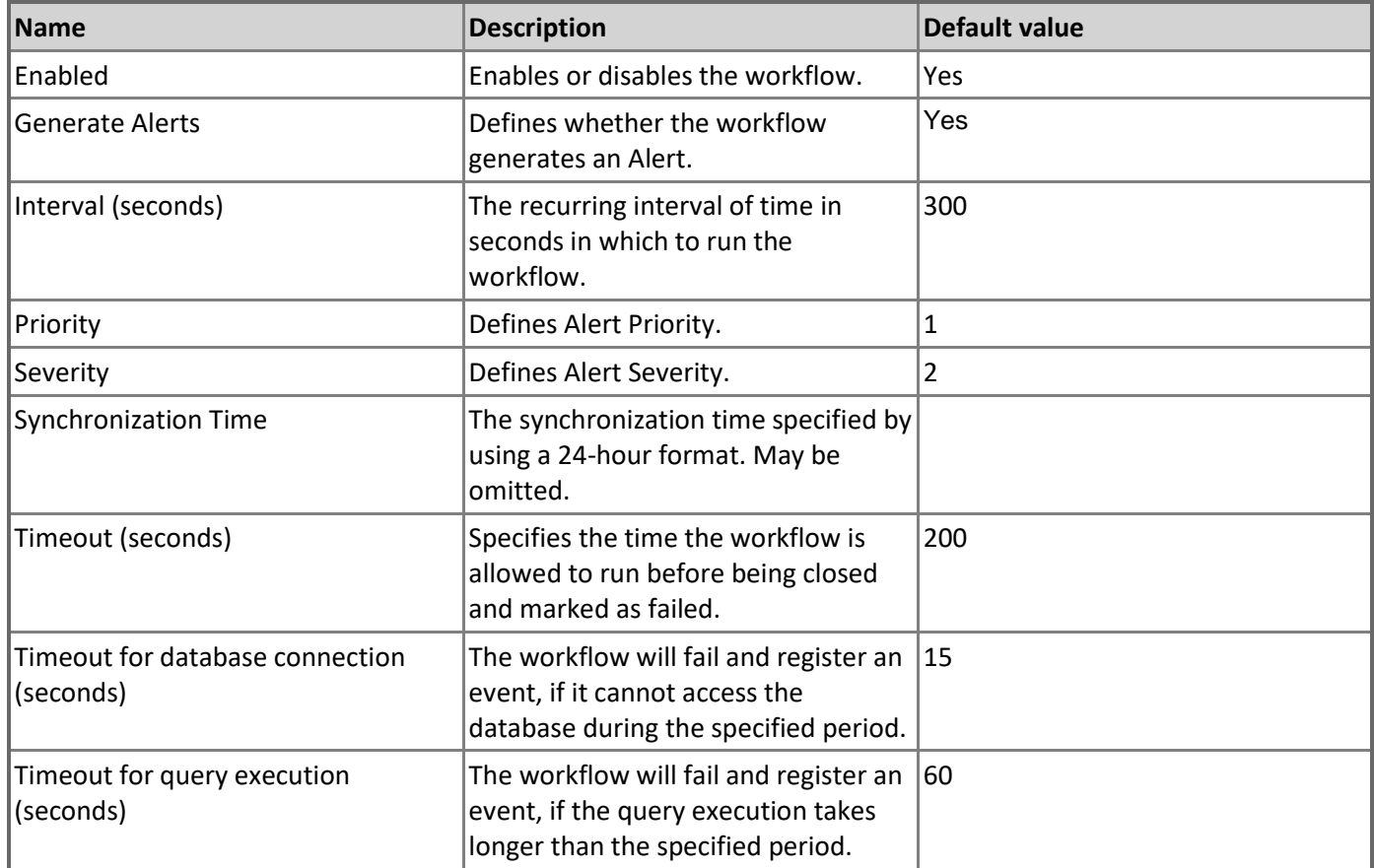

## **MSSQL on Linux: Log Backup Failed to Complete**

This error indicates that SQL Server could not complete the BACKUP of the specified database due to a previous error. The BACKUP command that failed is given at the end of the error message. This message also appears in the Linux application log.

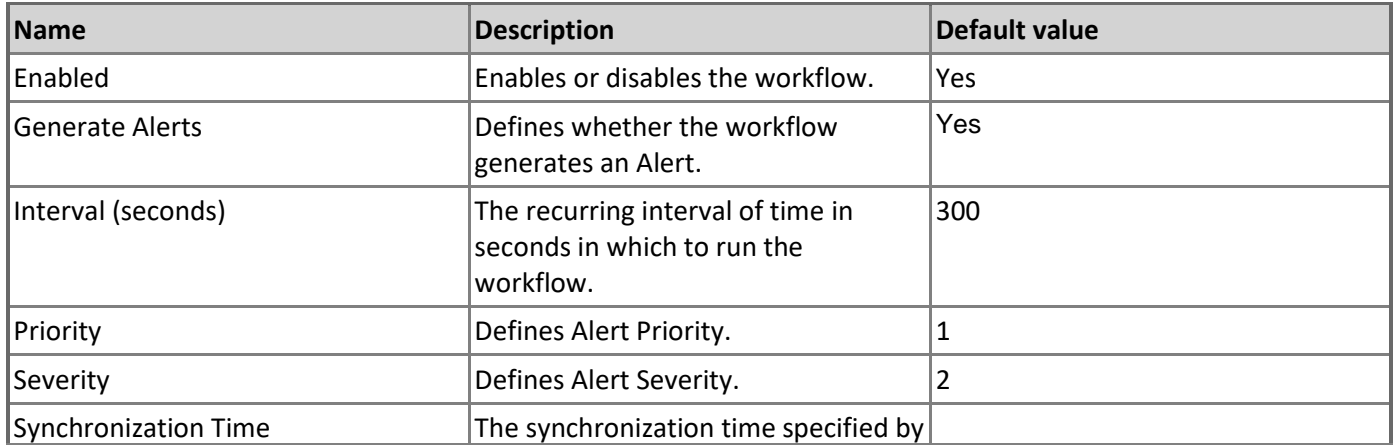

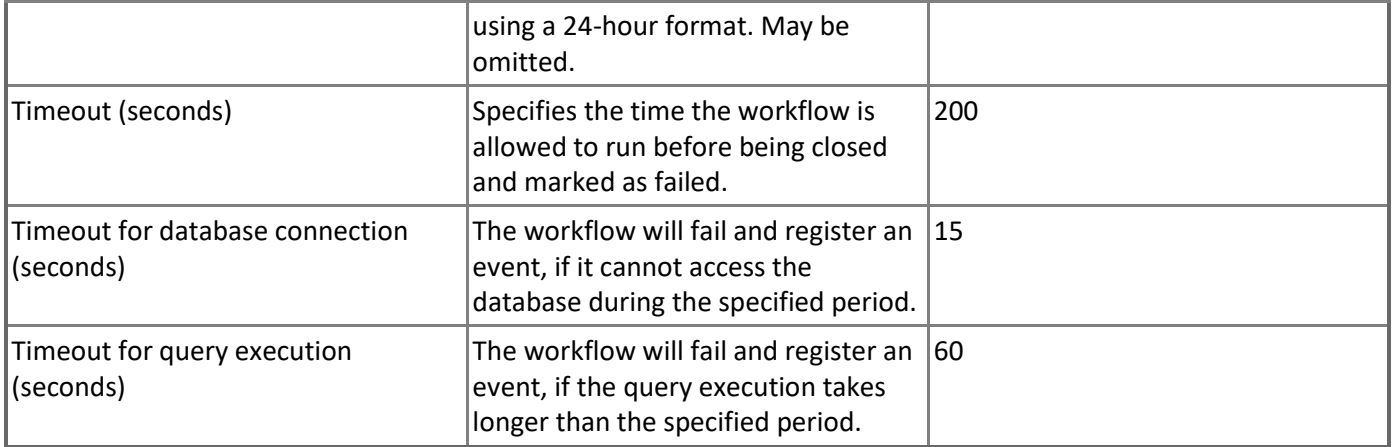

# **MSSQL on Linux: Database - Rules (non-alerting)**

# **MSSQL on Linux: DB Transactions per Second Count**

SQL on Linux DBs Transactions per second performance collection rule

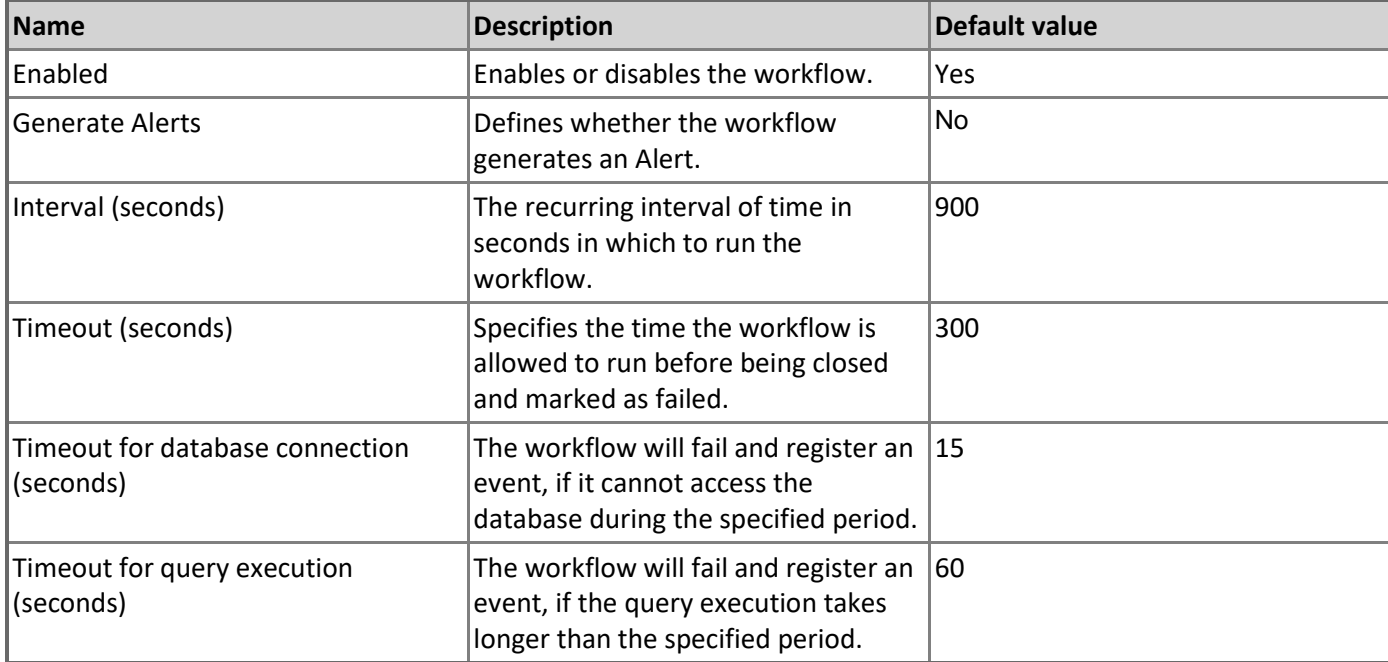

**MSSQL on Linux: DB Active Connections Count**

SQL on Linux DBs Active Connections performance collection rule

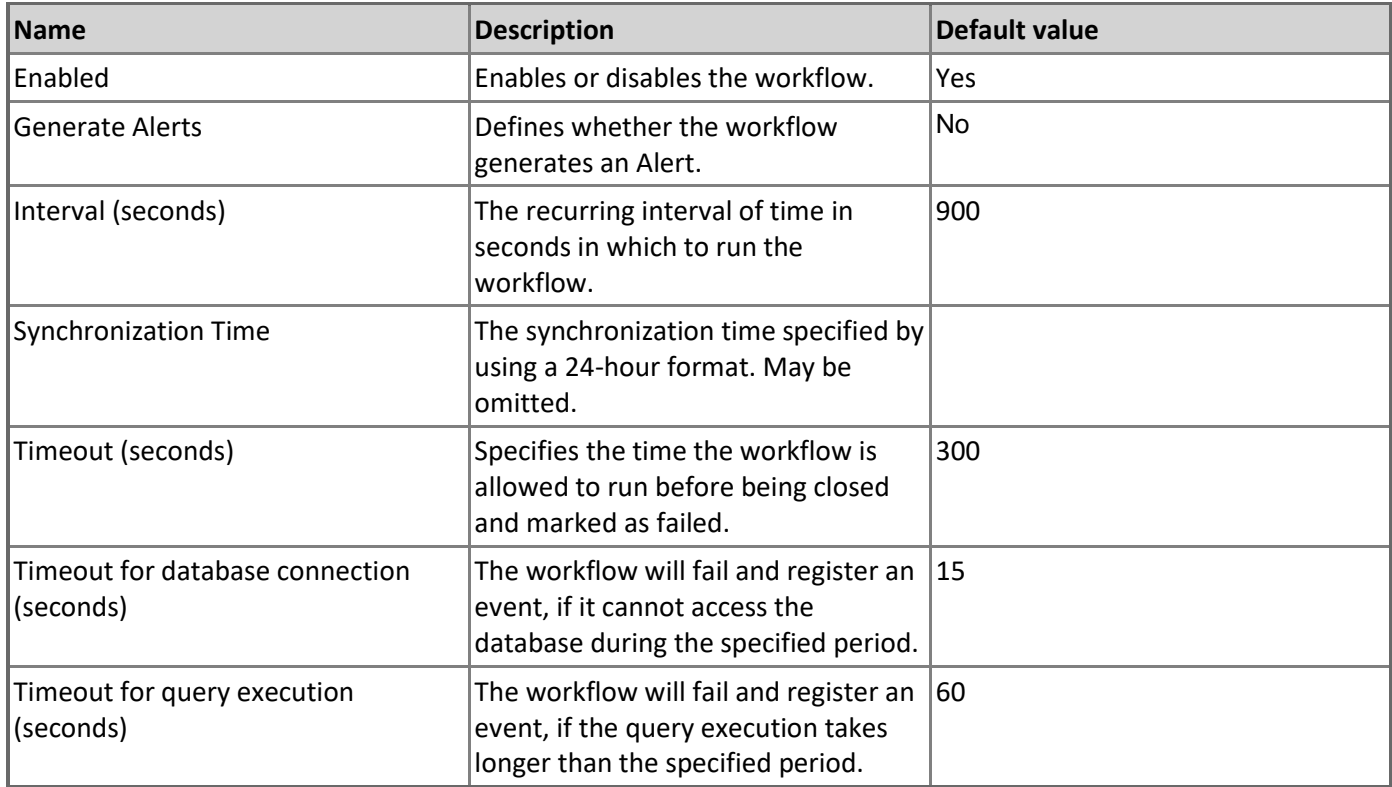

## **MSSQL on Linux: DB Log Bytes Flushed per Second**

Collects the "Log Bytes Flushed per Second" performance counter for each database of SQL DB Engine on Linux. The rule is disabled by default. Use overrides to enable it when necessary.

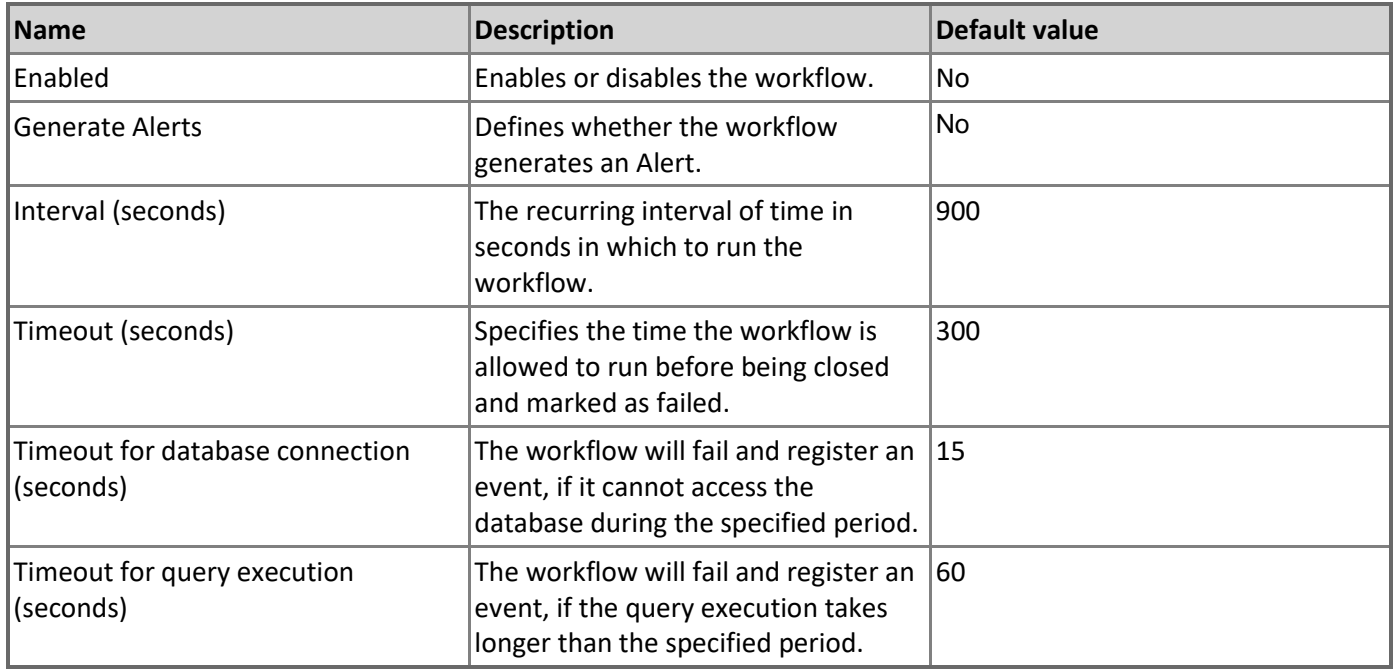

**MSSQL on Linux: DB Active Requests Count**

SQL on Linux DBs Active Requests performance collection rule

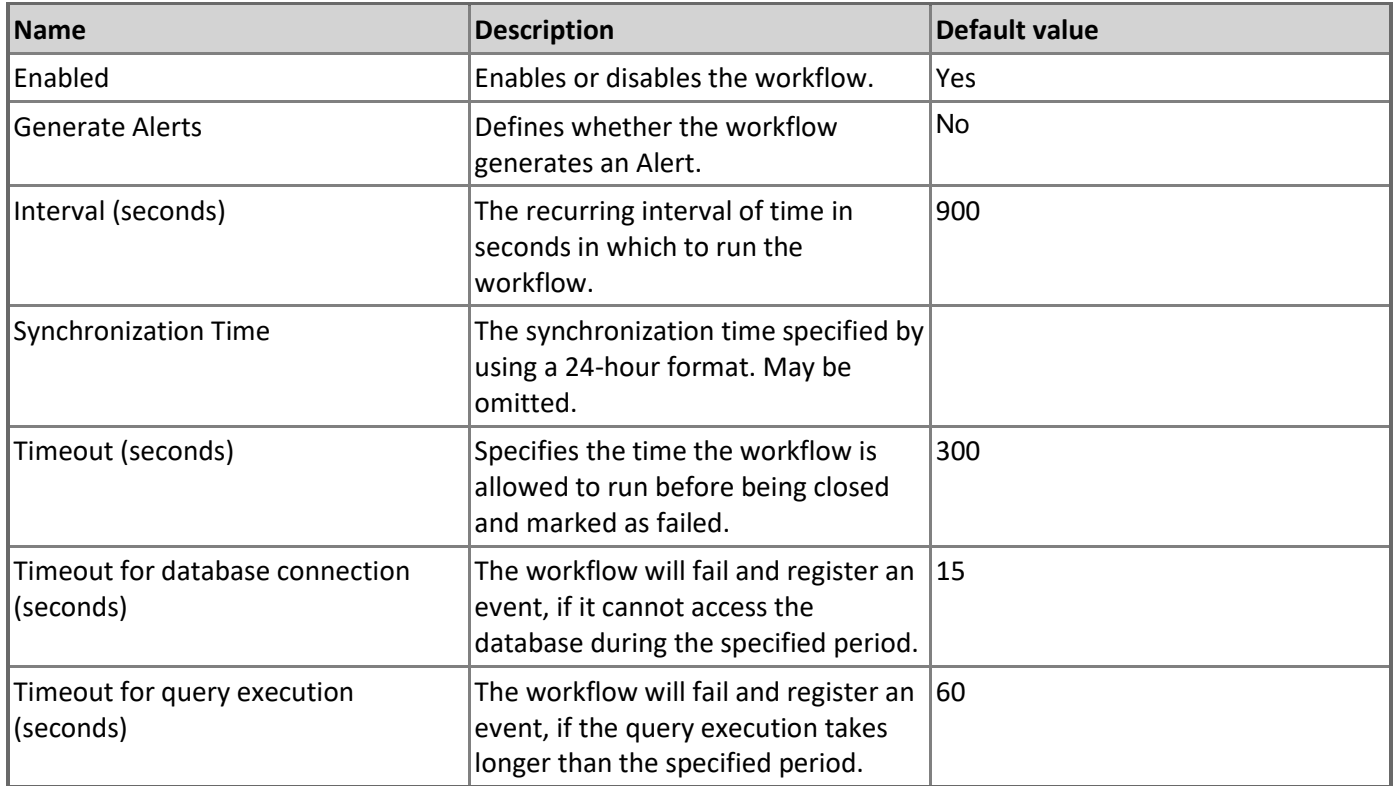

# **MSSQL on Linux: DB Virtual Log File Count**

SQL on Linux DBs Virtual Log Files performance collection rule

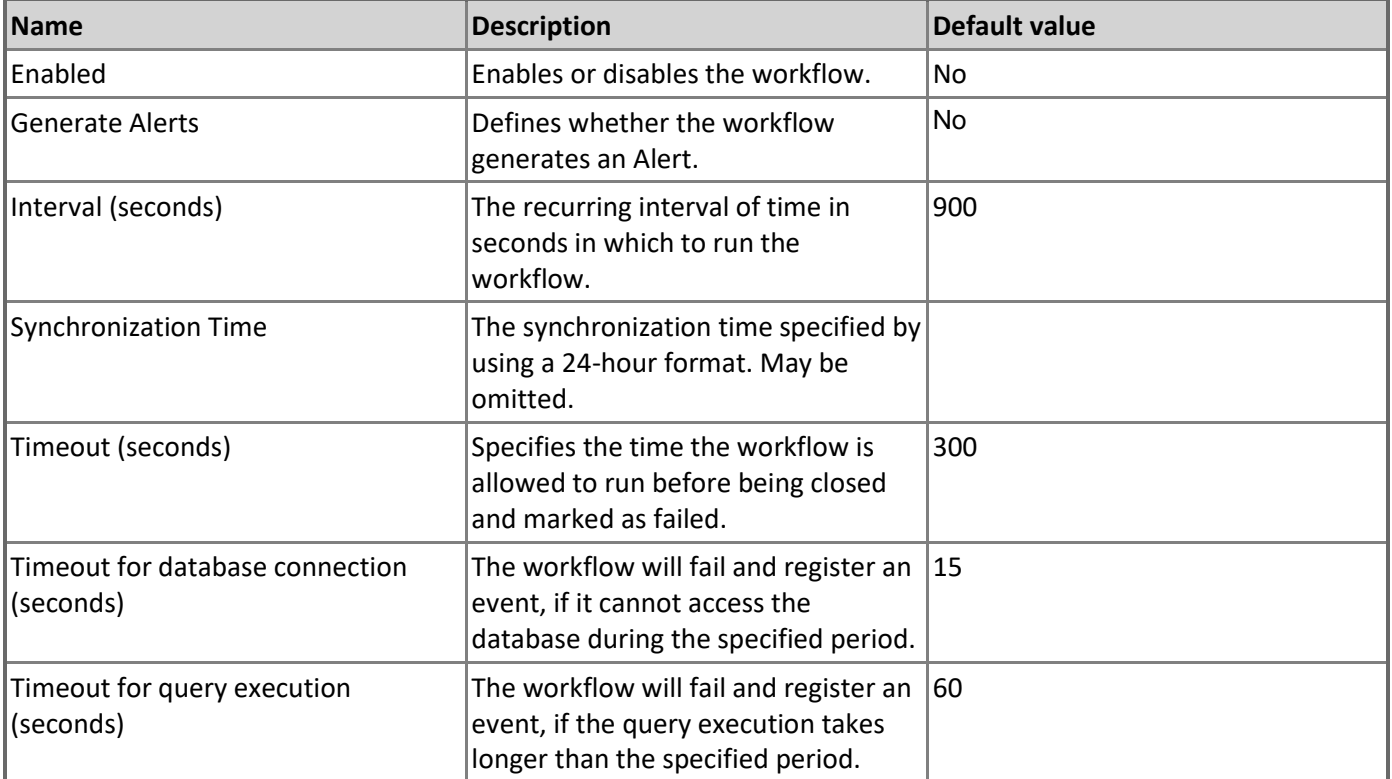

## **MSSQL on Linux: DB Disk Write Latency (ms)**

Collects maximum disk Write latency from all logical disks which host database files. The rule is disabled by default. Use overrides to enable it when necessary.

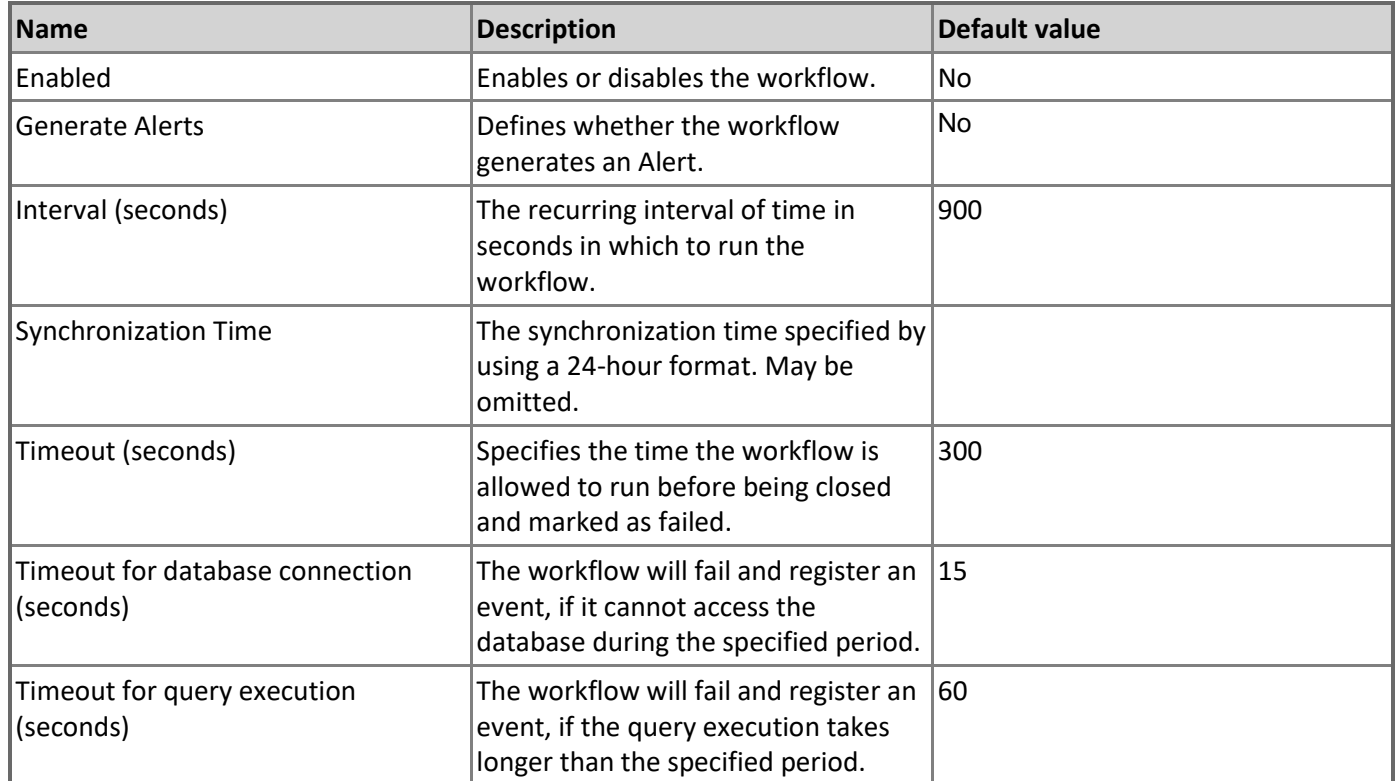

### **MSSQL on Linux: DB Log Flushes per Second**

Collects the "Log flushes per second" performance counter for each database of SQL DB Engine on Linux. The rule is disabled by default. Use overrides to enable it when necessary.

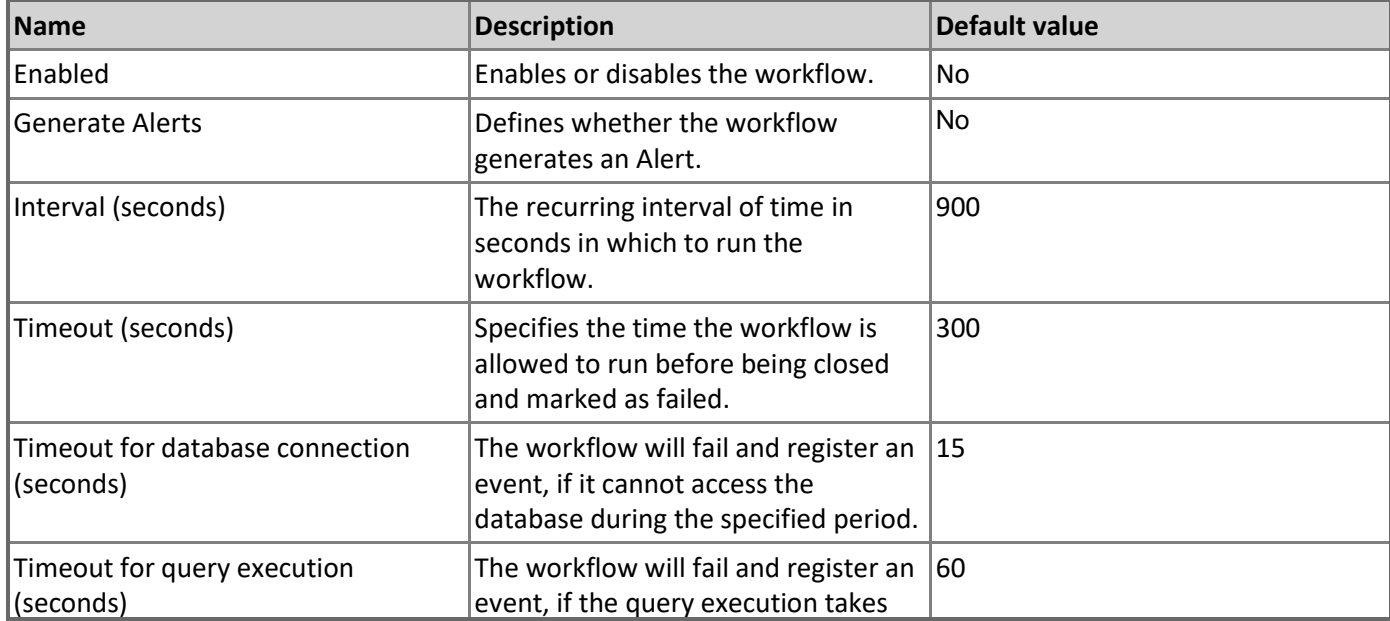

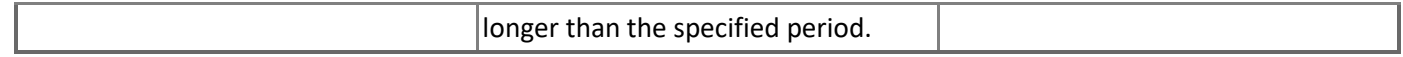

## **MSSQL on Linux: DB Log Flush Wait Time**

Collects the "Log flush wait time" performance counter for each database of SQL DB Engine on Linux. The rule is disabled by default. Use overrides to enable it when necessary.

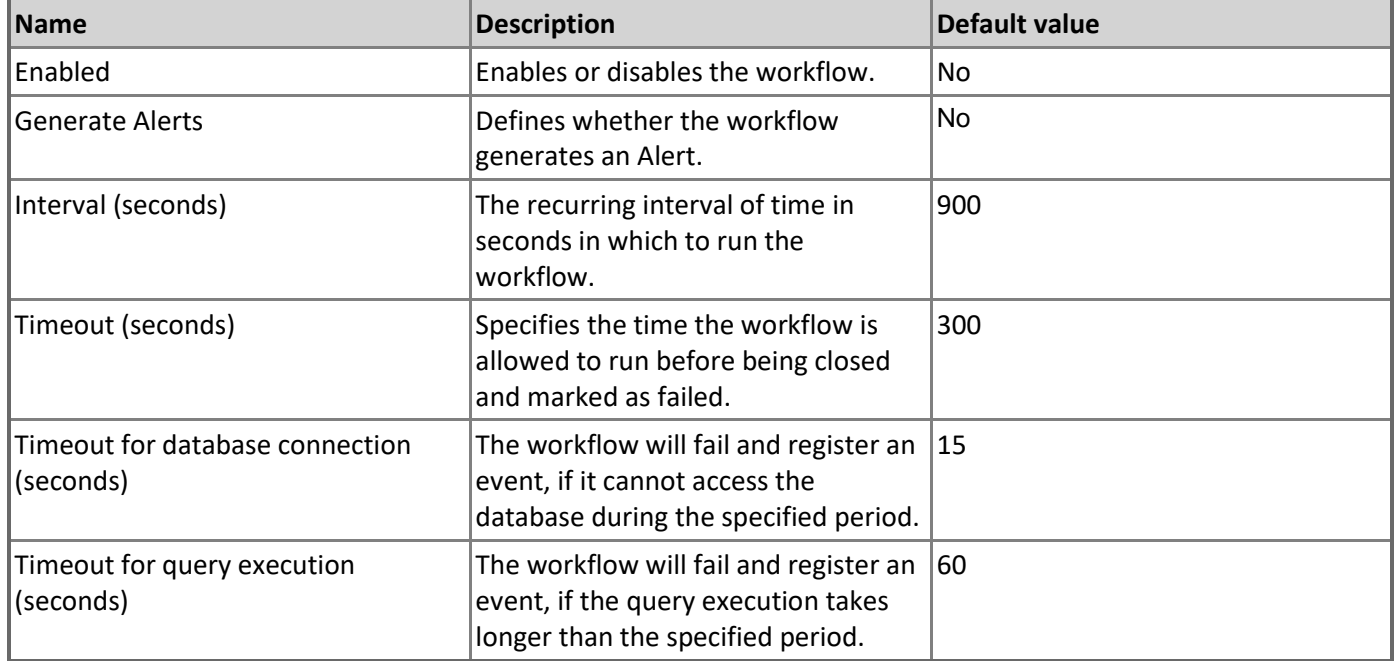

### **MSSQL on Linux: DB Active Transactions Count**

MSSQL on Linux DBs Active Transactions performance collection rule

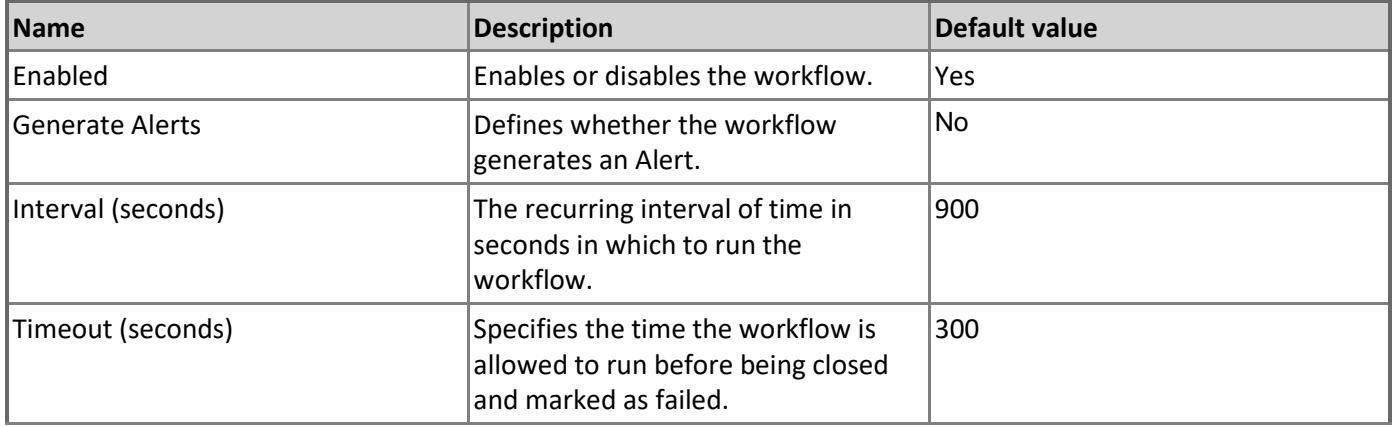

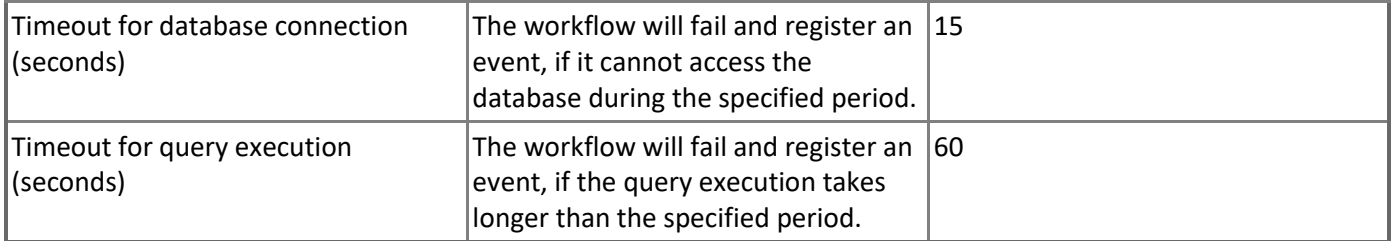

### **MSSQL on Linux: DB Active Sessions Count**

SQL on Linux DBs Active Sessions performance collection rule

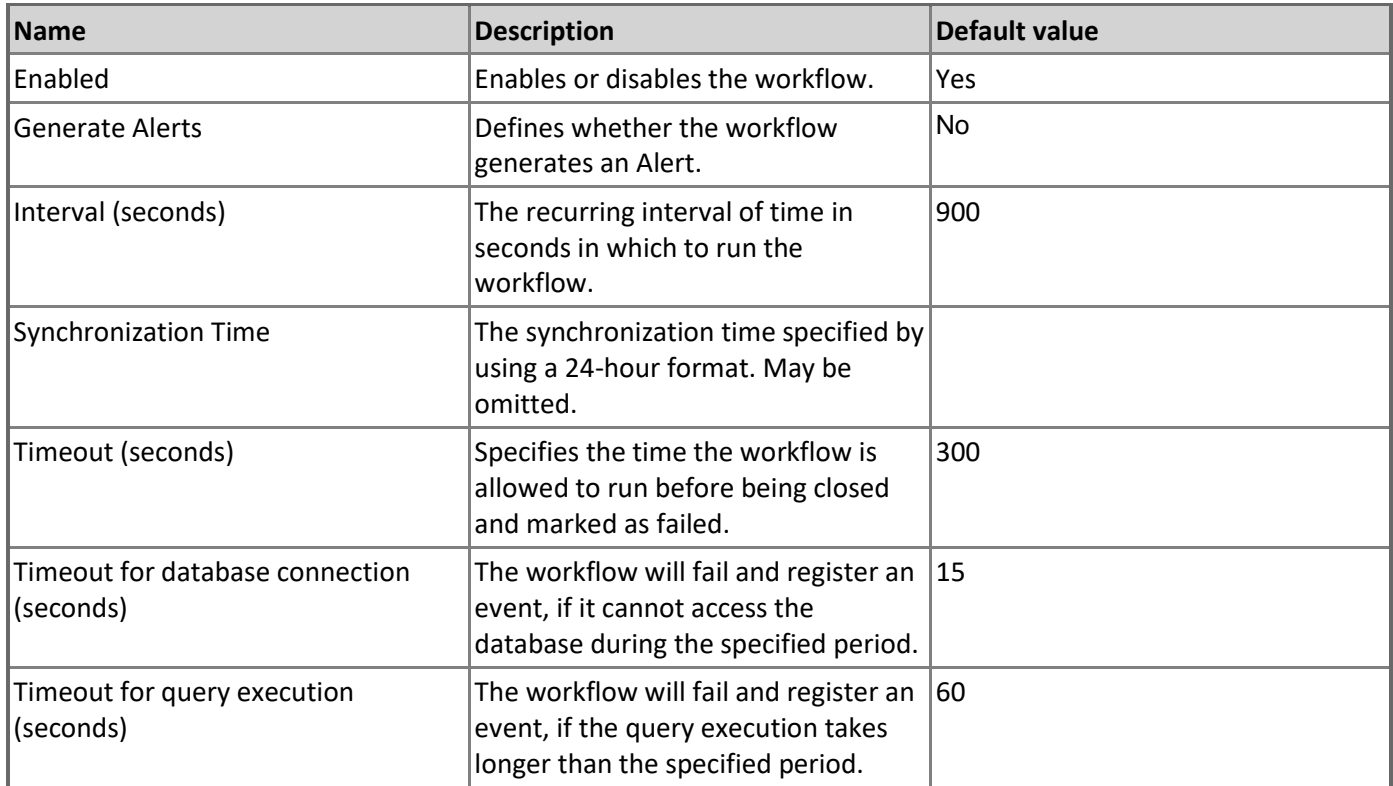

# **MSSQL on Linux: DB Disk Read Latency (ms)**

Collects maximum disk Read latency from all logical disks that host database files. The rule is disabled by default. Use overrides to enable it when necessary.

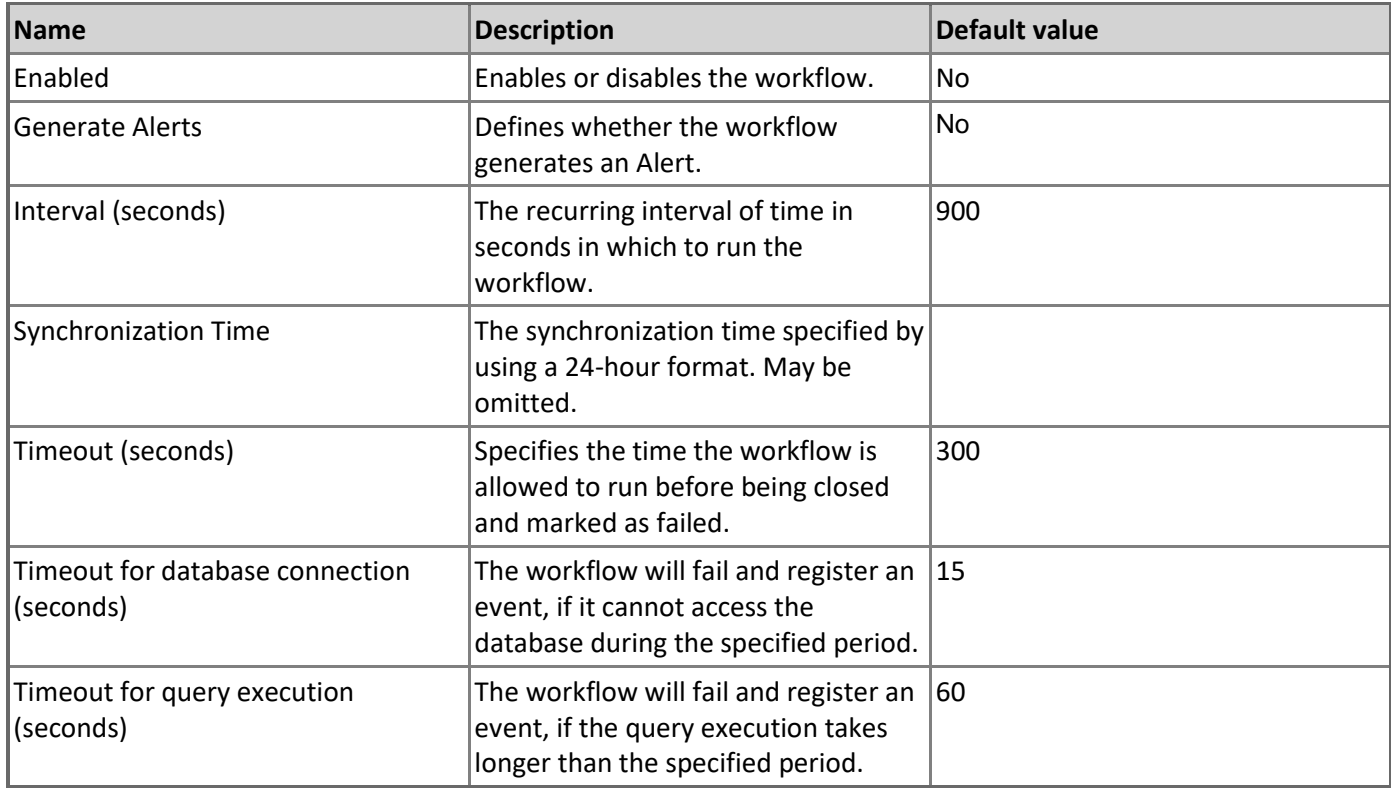

# **MSSQL on Linux: Database - Tasks**

## **Check Disk (DBCC)**

Checks the consistency of disk space allocation structures for a specified database.

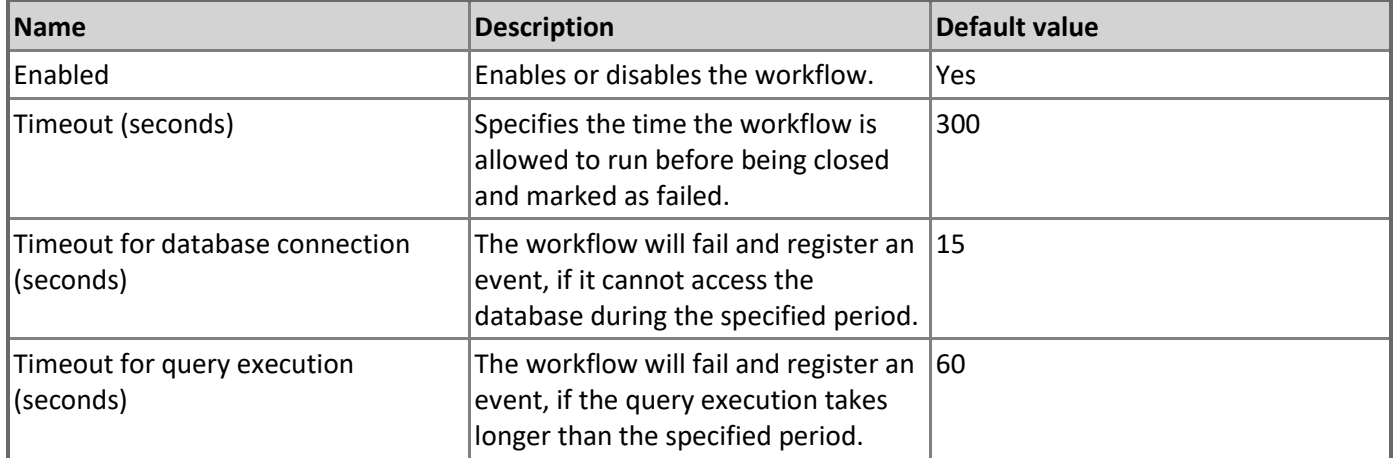

### **Set Database Offline**

Set Database Offline

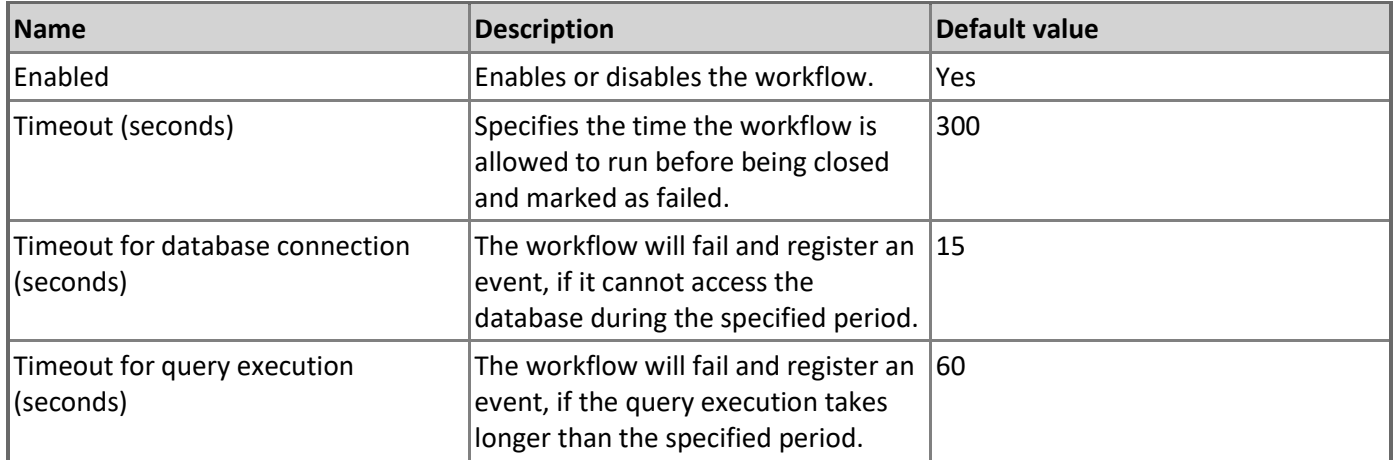

# **Check Catalog (DBCC)**

Checks for catalog consistency within the specified database. The database must be online.

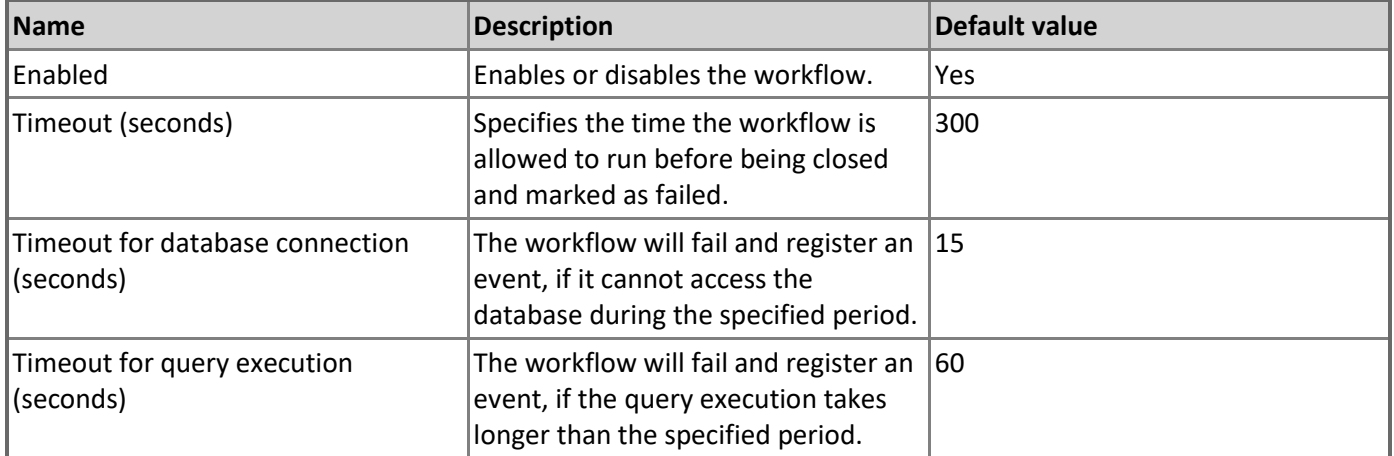

# **Set Database to Emergency State**

Set Database to Emergency State

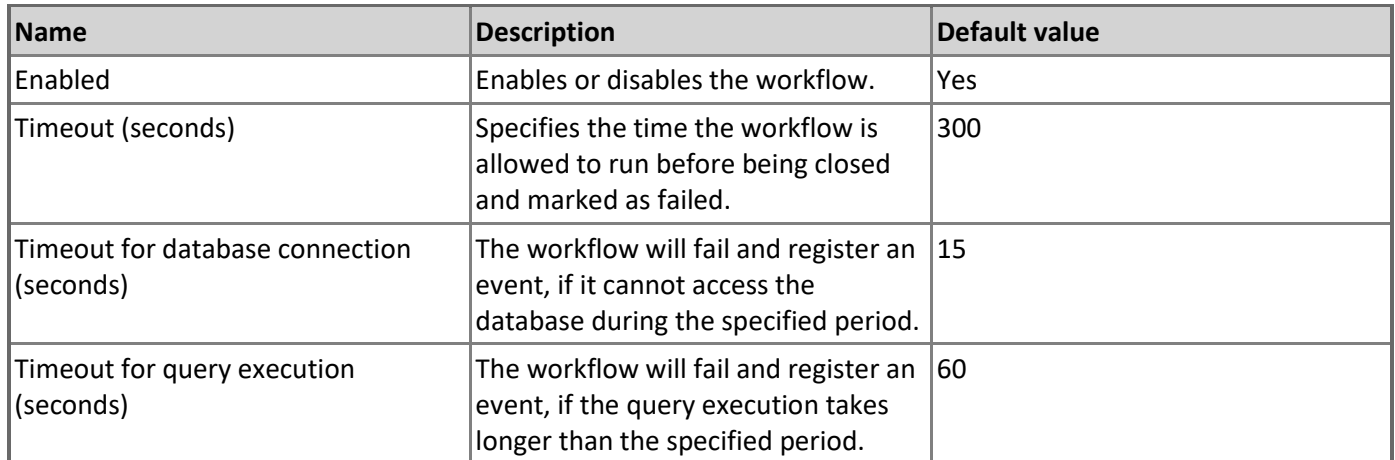

**Check Database (DBCC)**

Checks the allocation, structural, and logical integrity of all the objects in the specified database.

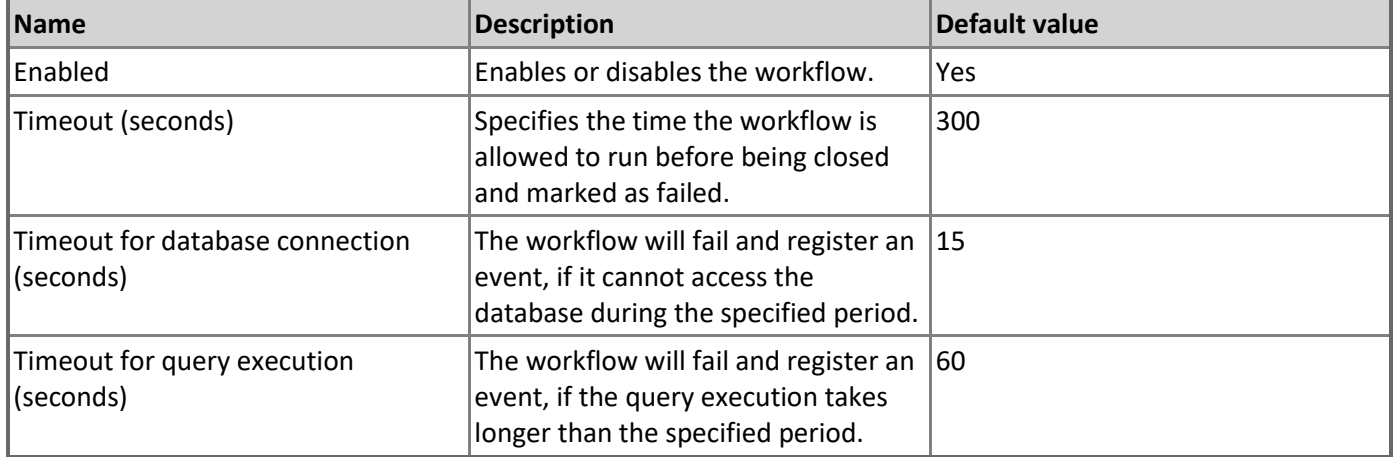

### **Set Database Online**

### Set Database Online

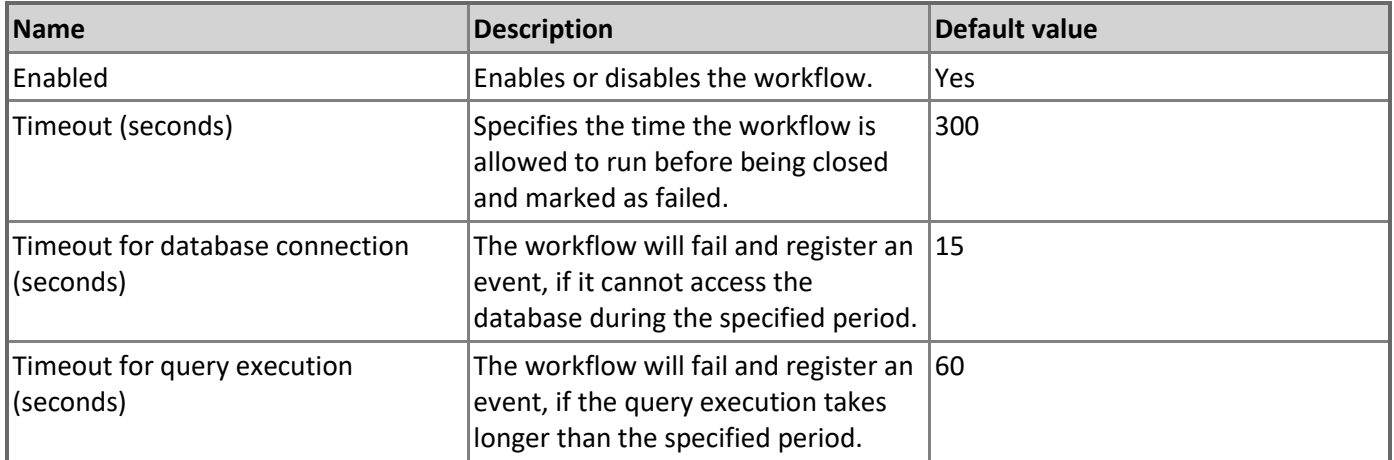

## **MSSQL on Linux: Database - Console Tasks**

**SQL Profiler**

**SQL Management Studio**

# **MSSQL on Linux: Database Critical Policy**

Microsoft SQL Server on Linux Custom User Policy, which has a Database as the Facet and one of the error categories as Policy Category.

# **MSSQL on Linux: Database Critical Policy - Unit monitors**

### **Database Health Policy**

Two-state monitor with 'Error' critical state used particularly for reflecting state of Custom User Policies, which have

Database as Facet and one of the predefined error categories as Policy Category.

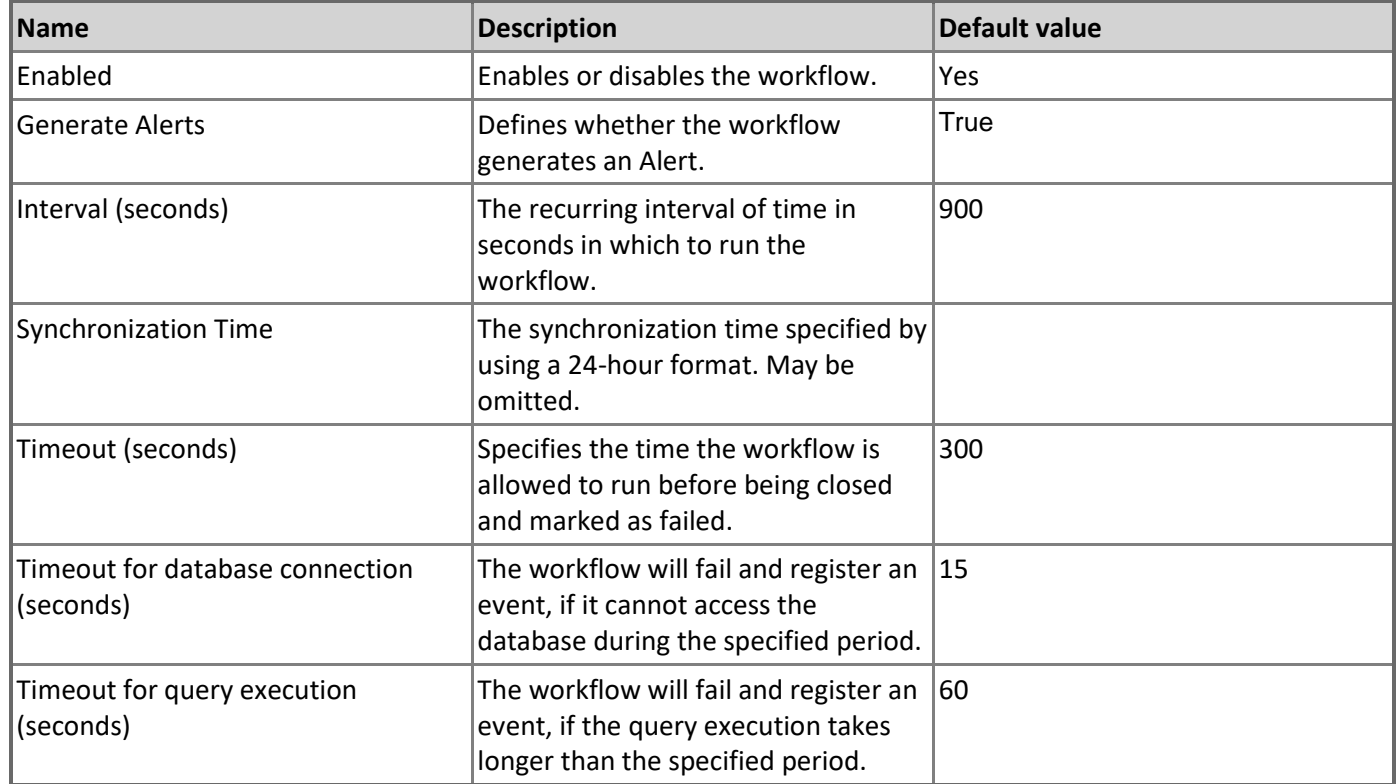

# **MSSQL on Linux: Database Replica**

This is a representation of Database Replica State SMO object.

# **MSSQL on Linux: Database Replica - Discoveries**

## **MSSQL on Linux: Database Replicas Discovery**

Discovery of database replica Always On objects.

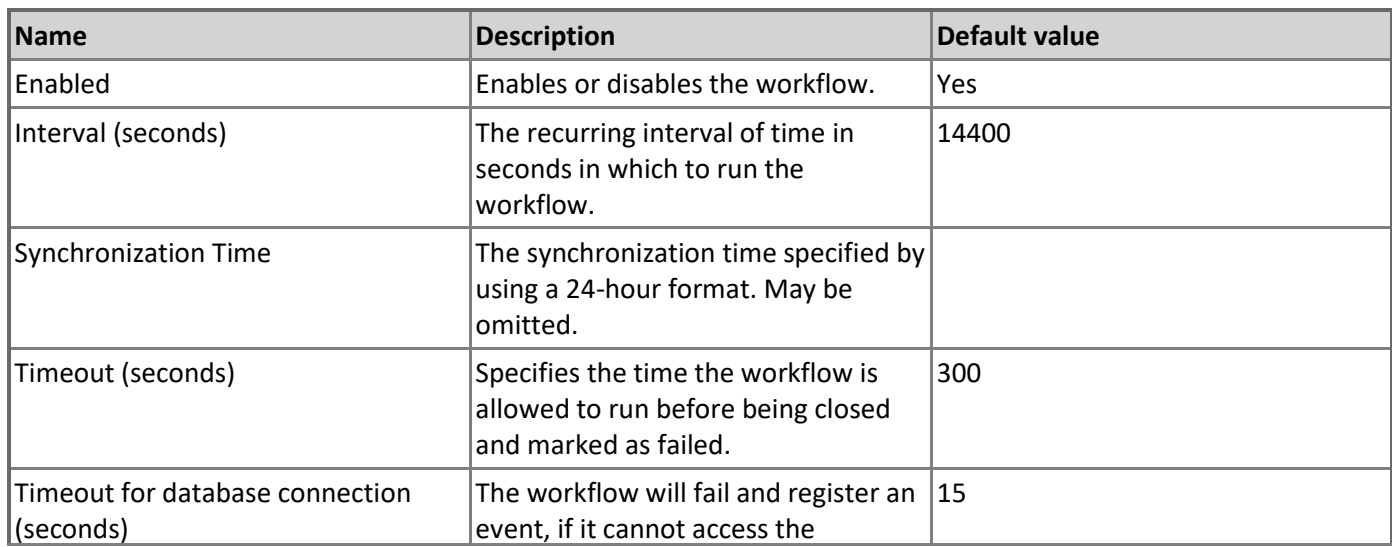

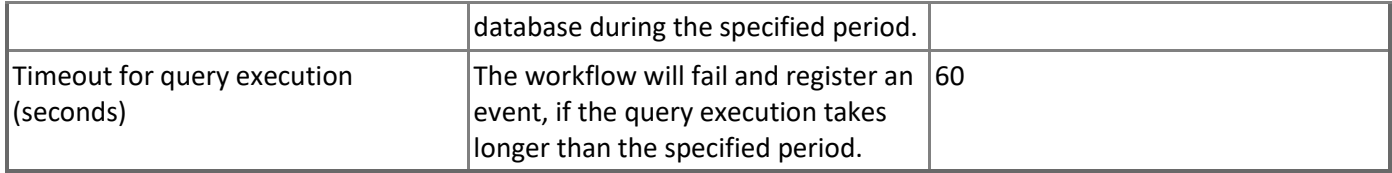

# **MSSQL on Linux: Database Replica - Unit monitors**

### **Availability Database Suspension State**

This monitor checks the state of data movement of the database replica. The monitor is unhealthy when the data movement is suspended. The monitor is healthy otherwise.

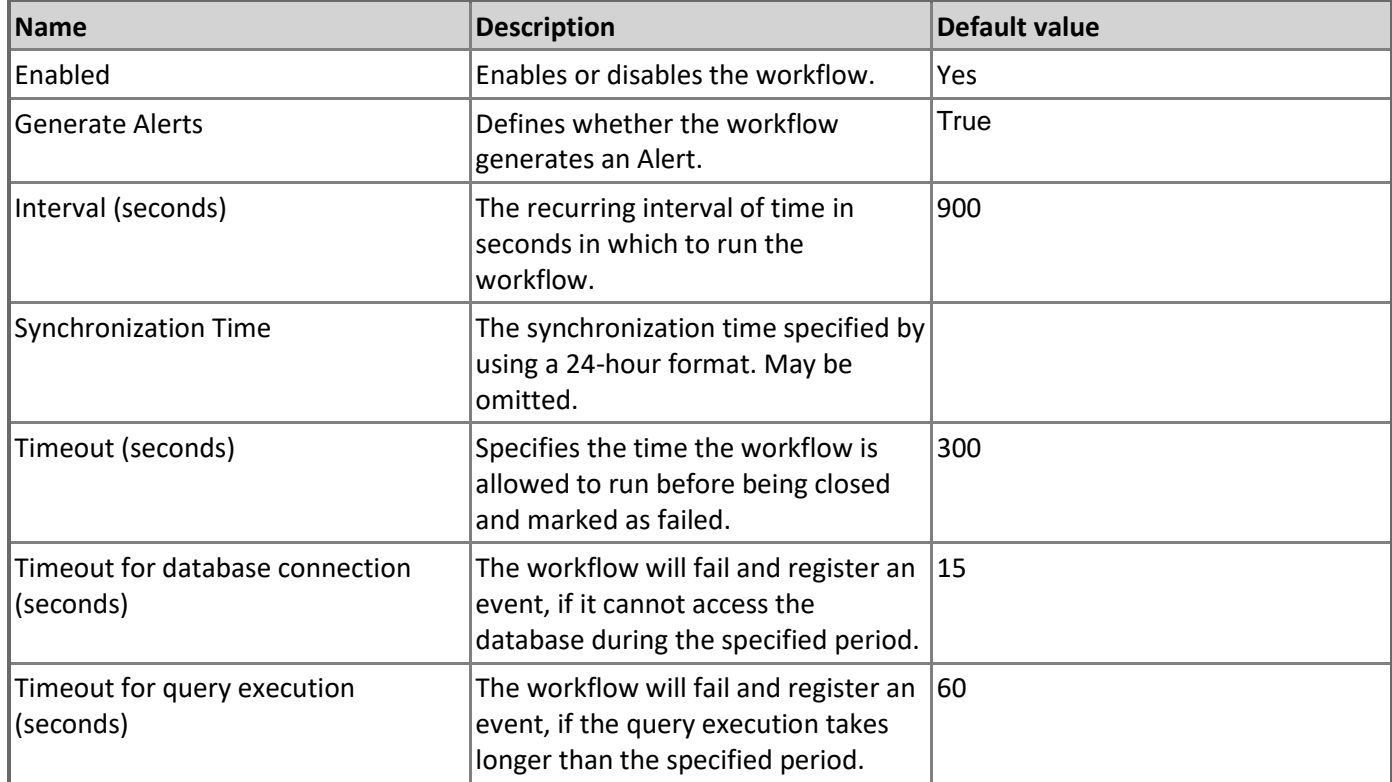

### **Availability Database Data Synchronization**

This monitor checks the data synchronization state of database replica. The monitor is unhealthy when the data synchronization state is NOT SYNCHRONIZING or the state is not SYNCHRONIZED for synchronous commit database replica.

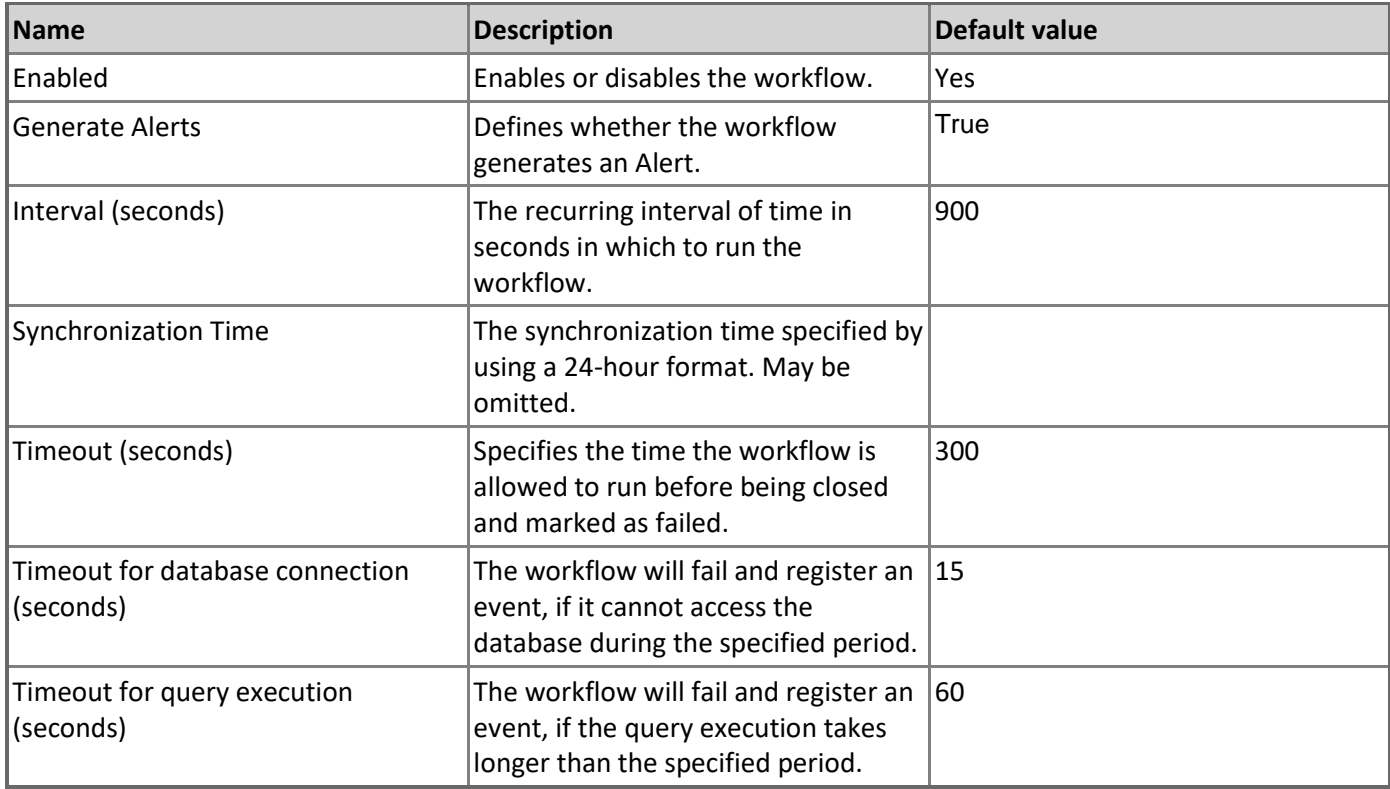

# **MSSQL on Linux: Database Replica - Dependency (rollup) monitors**

### **Database Replica Critical Policies Availability**

Rolls up all Database Replica Critical Policies availability monitors to the Database Replica.

### **Database Replica Warning Policies Configuration**

Rolls up all Database Replica Warning Policies configuration monitors to the Database Replica.

### **Database Replica Critical Policies Security**

Rolls up all Database Replica Critical Policies security monitors to the Database Replica.

### **Database Replica Warning Policies Performance**

Rolls up all Database Replica Warning Policies performance monitors to the Database Replica.

### **Database Replica Warning Policies Security**

Rolls up all Database Replica Warning Policies security monitors to the Database Replica.

### **Database Replica Critical Policies Performance**

Rolls up all Database Replica Critical Policies performance monitors to the Database Replica.

### **Database Replica Warning Policies Availability**

Rolls up all Database Replica Warning Policies availability monitors to the Database Replica.

### **Database Replica Critical Policies Configuration**

Rolls up all Database Replica Critical Policies configuration monitors to the Database Replica.

# **MSSQL on Linux: Database Replica - Rules (alerting)**

### **MSSQL on Linux: Database Replica Role Changed**

This error occurs when Database replica changes its role.

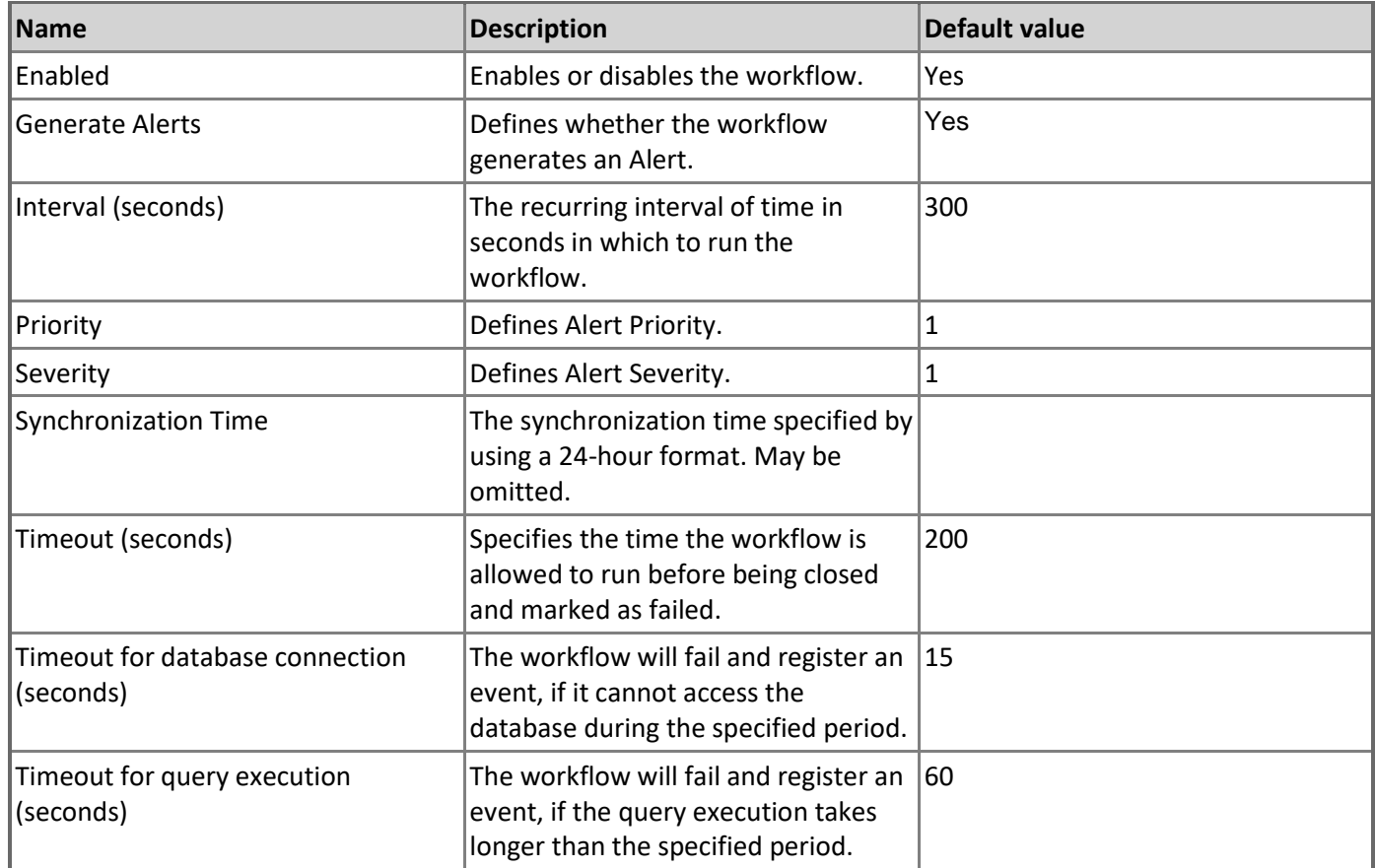

# **MSSQL on Linux: Database Replica - Rules (non-alerting)**

### **MSSQL on Linux: Redo Bytes Remaining**

The amount of log bytes remaining to be redone to finish the reverting phase.

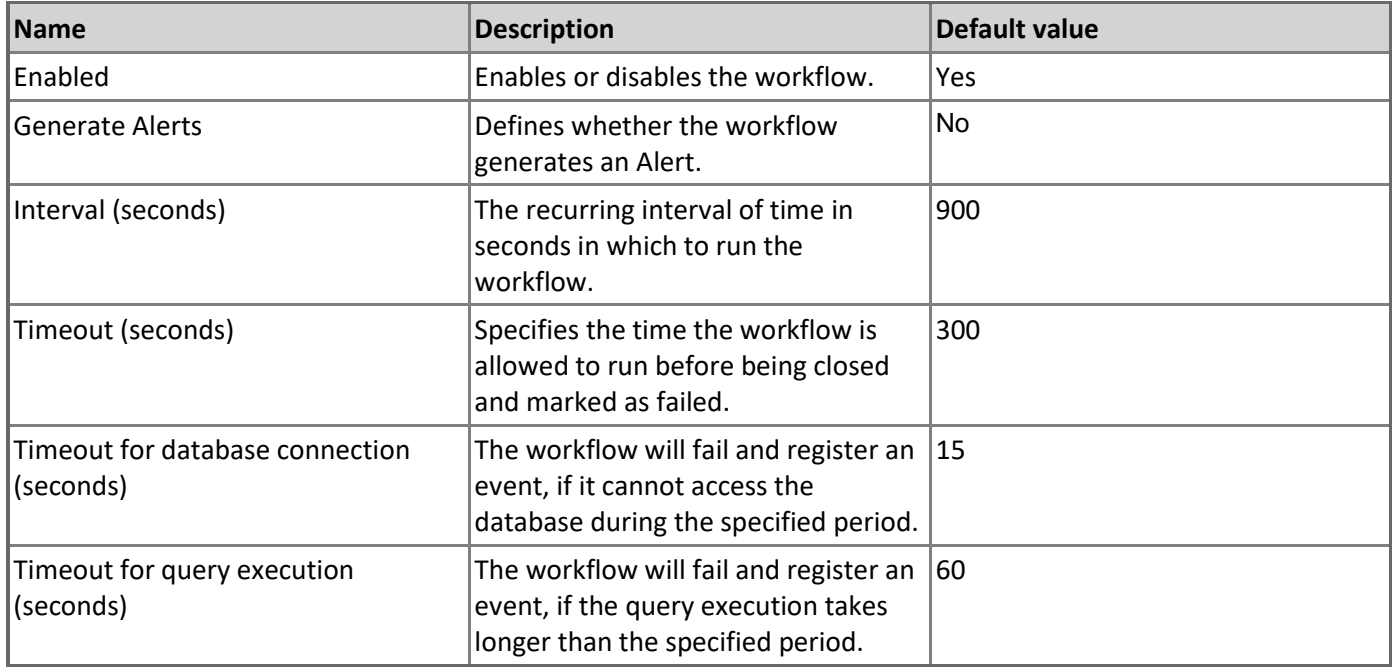

## **MSSQL on Linux: Redo blocked / sec**

Number of times the REDO thread was blocked in this database since this database was brought ONLINE.

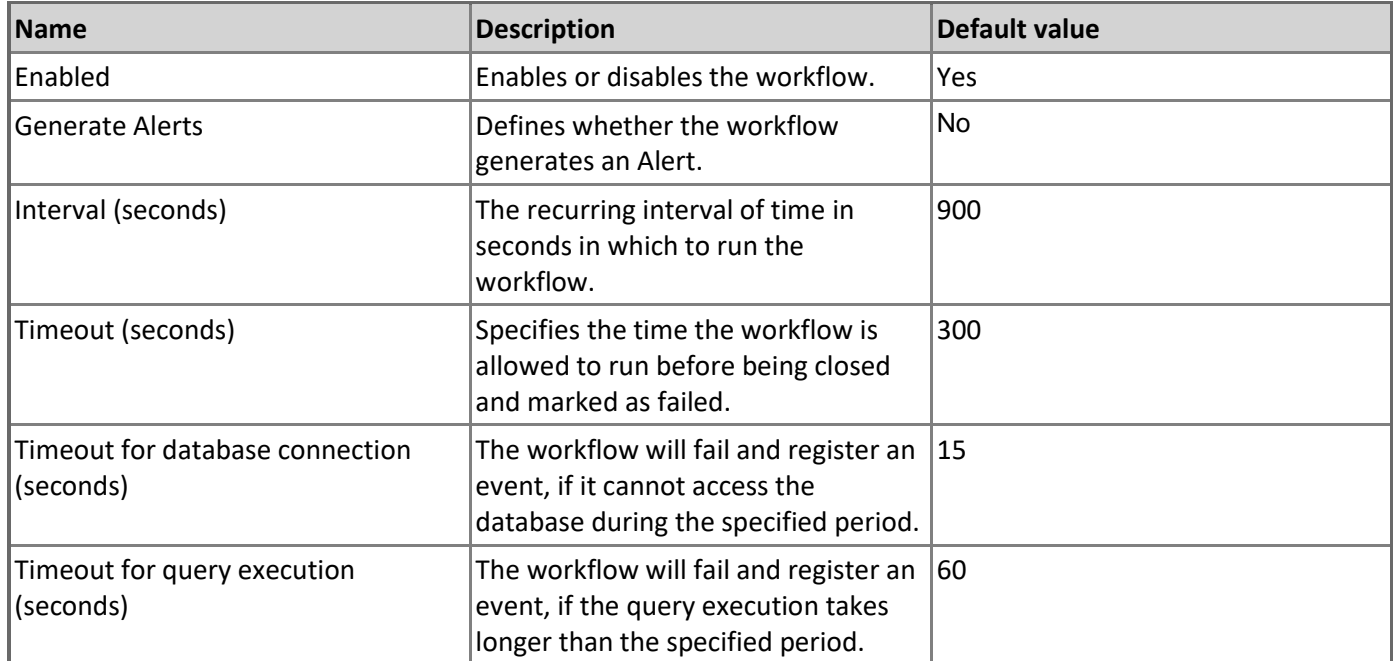

# **MSSQL on Linux: Recovery Queue**

Amount of log records in the log files of the secondary replica that has not yet been redone.

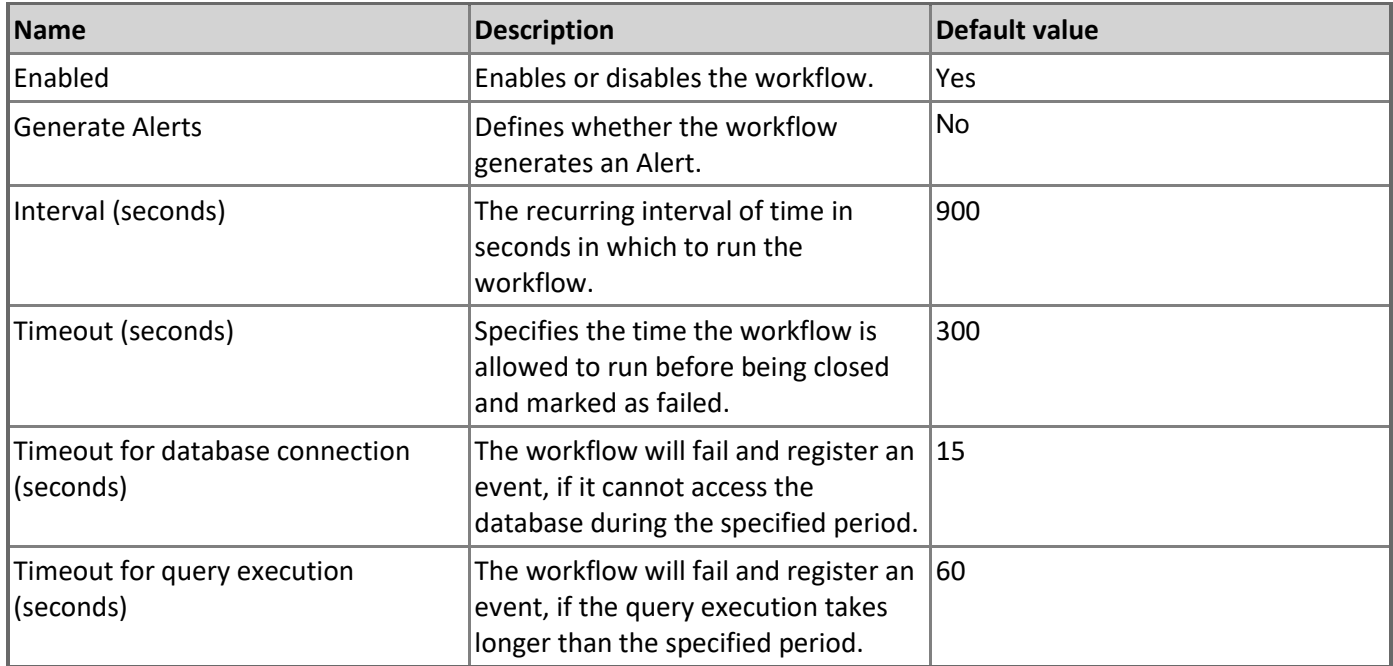

# **MSSQL on Linux: Log Send Queue**

The size of the log send queue on this replica.

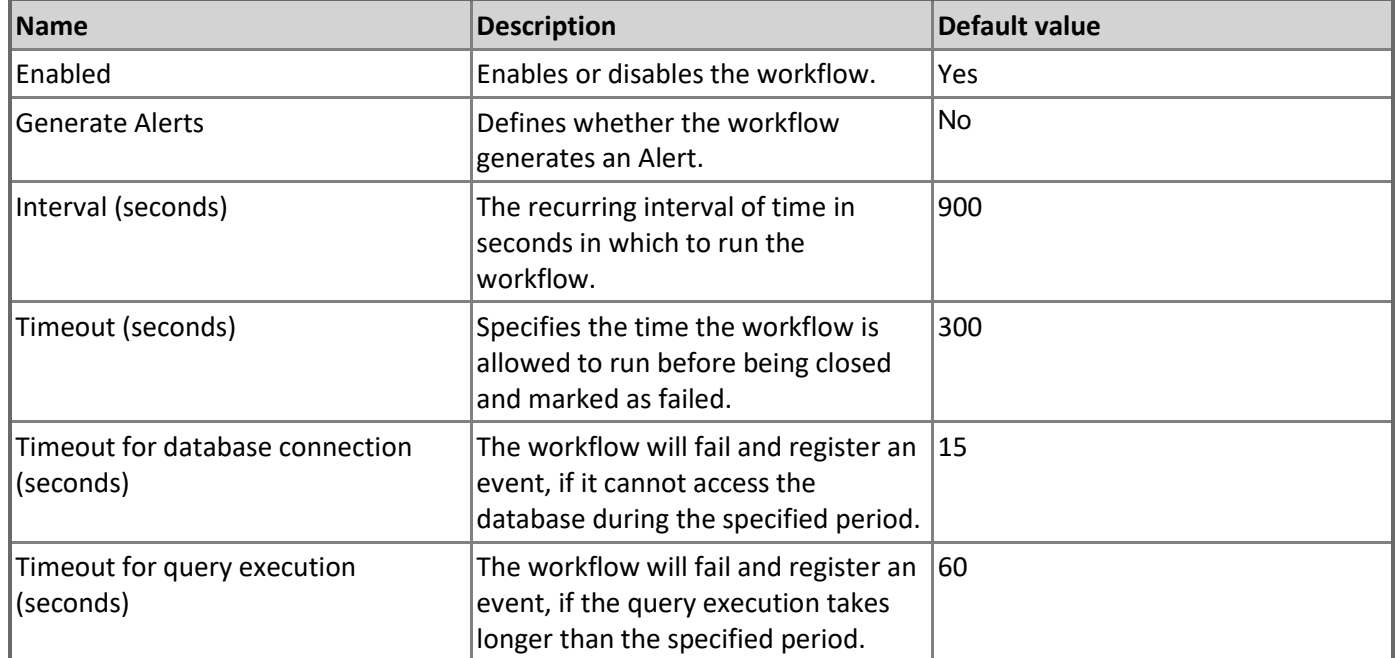

**MSSQL on Linux: Total Log requiring undo**

Total kilobytes of log that must be undone.

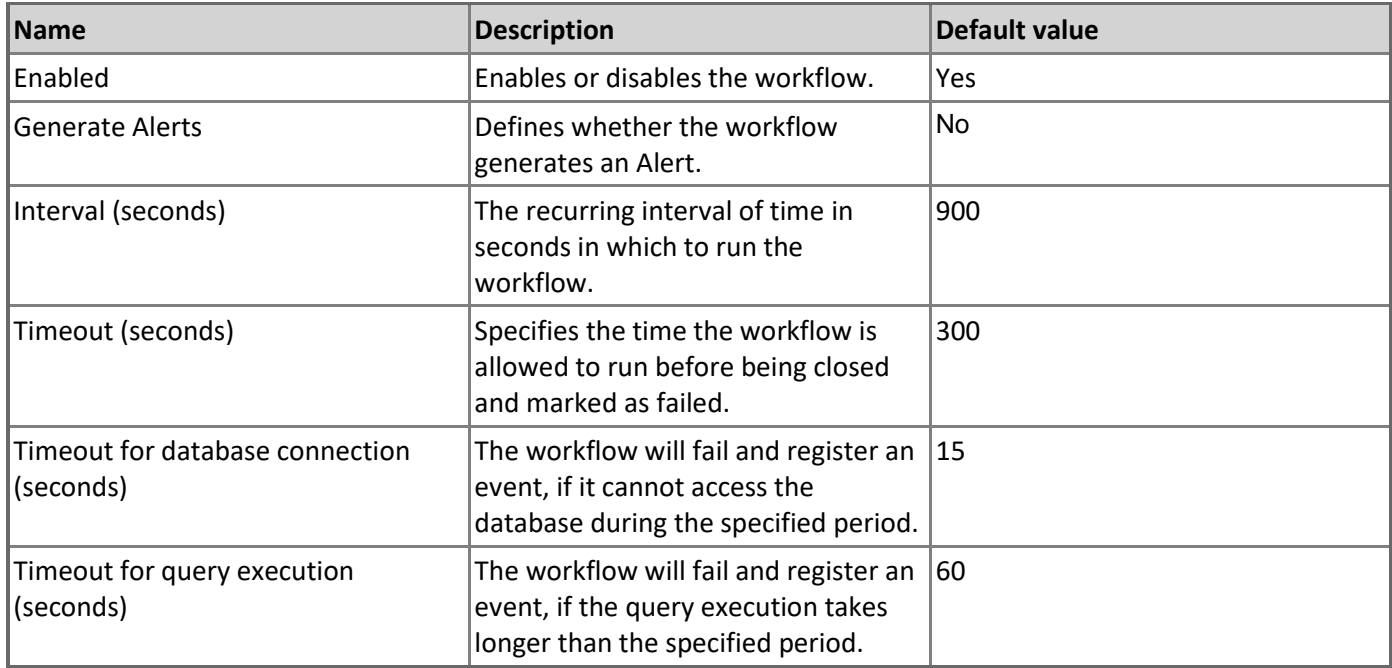

## **MSSQL on Linux: Log Apply Ready Queue**

Number of log blocks pending and ready to be applied to the database replica.

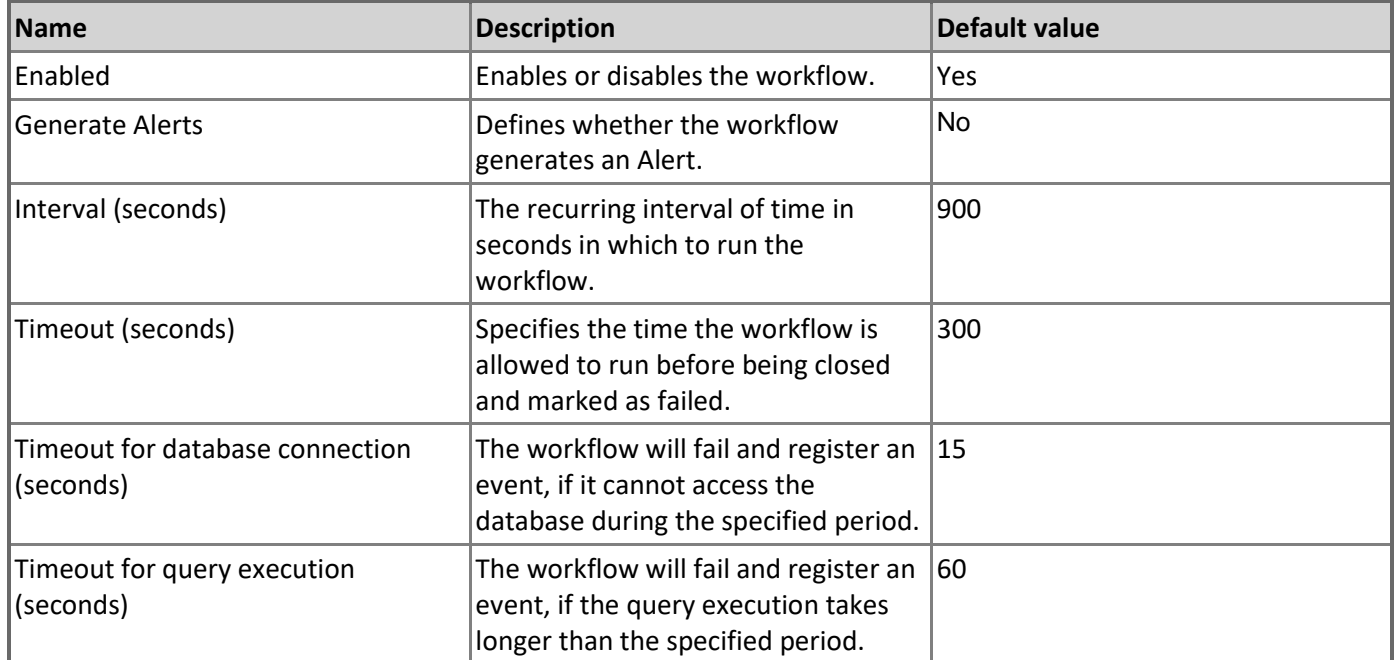

# **MSSQL on Linux: Log Bytes Received / sec**

The number of log bytes received by this replica. This is valid only on the secondary replica.

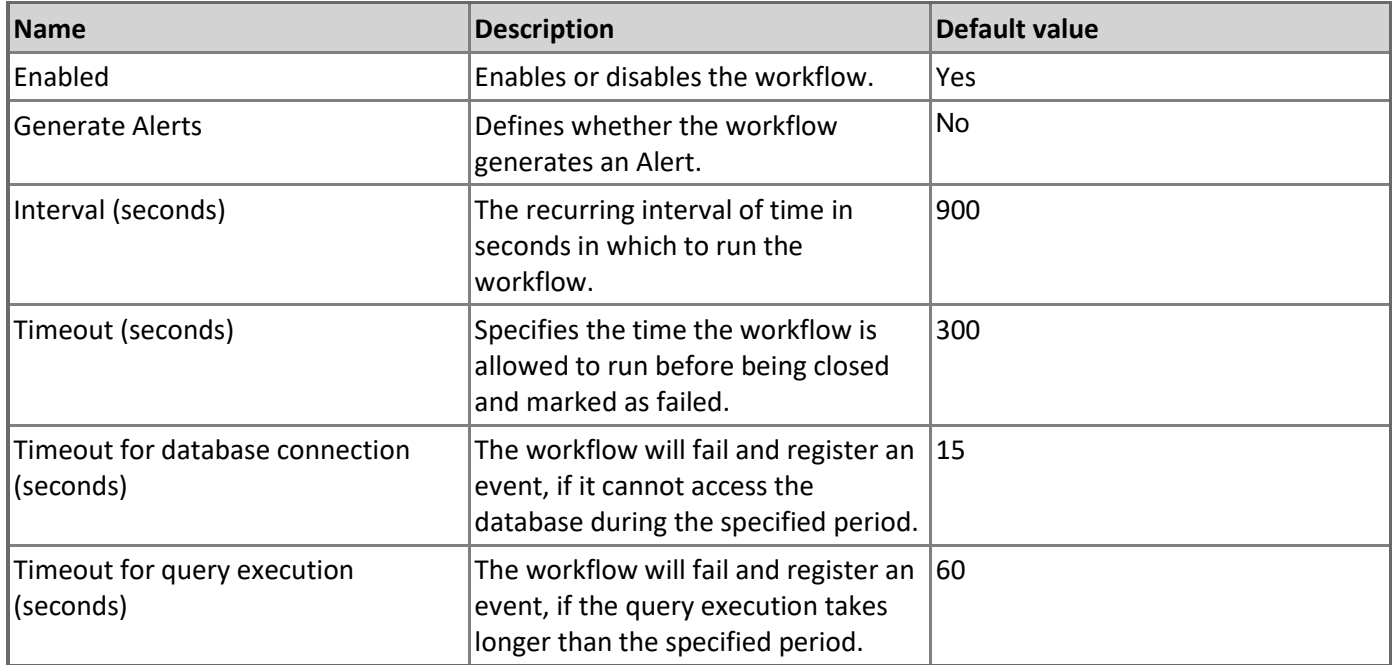

## **MSSQL on Linux: Log Remaining for undo**

The amount of logs that need to be undone (in kilobytes).

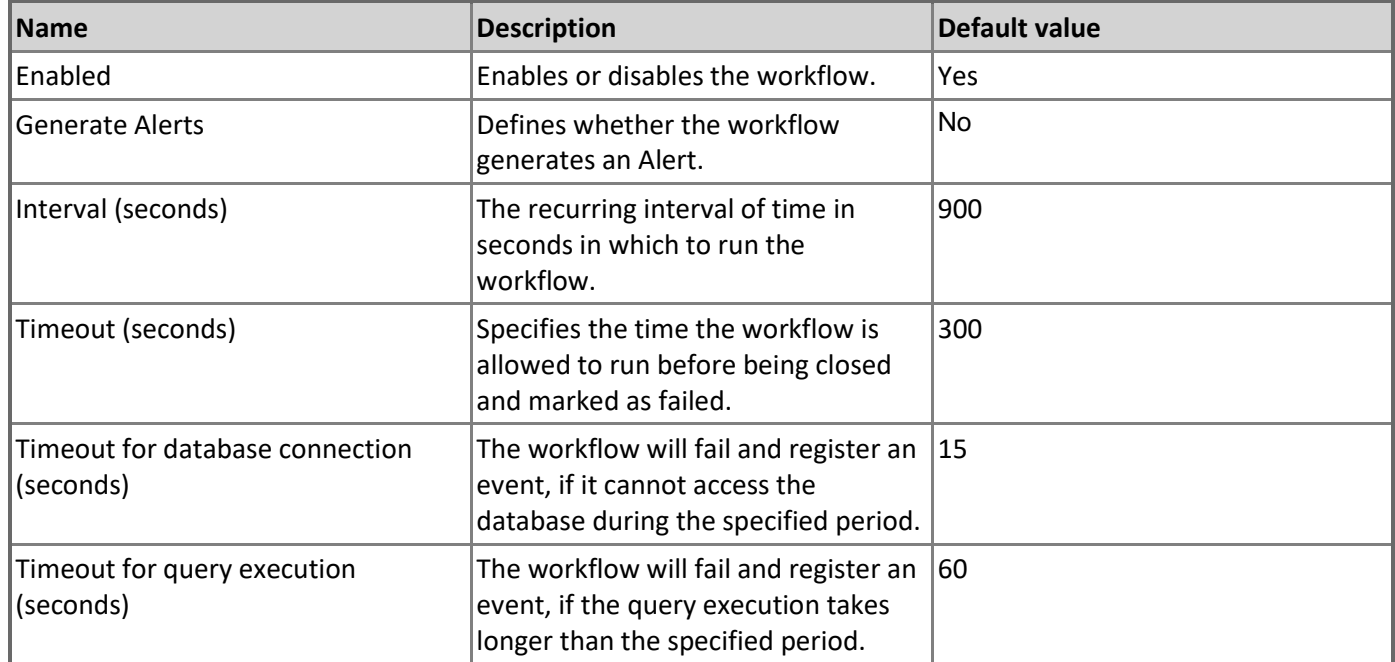

# **MSSQL on Linux: File Bytes Received / sec**

Amount of FILESTREAM data received by the secondary replica for the secondary database in the last second.

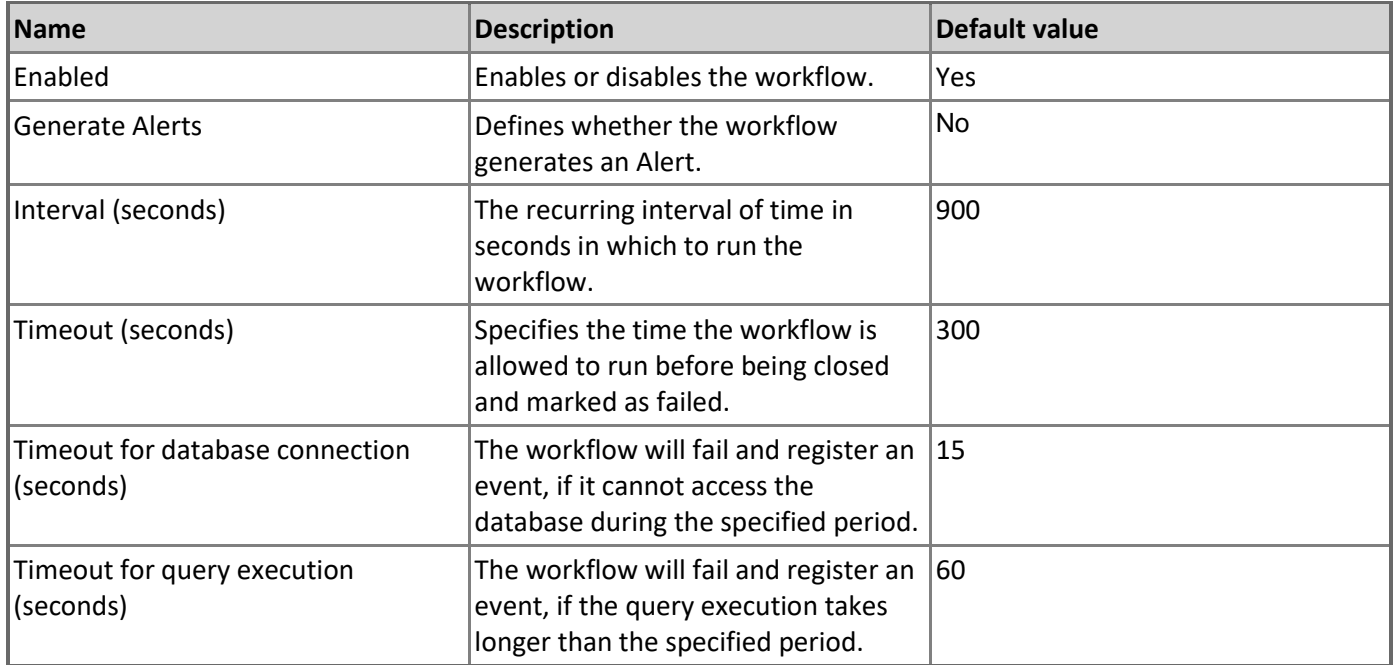

### **MSSQL on Linux: Redone Bytes / sec**

The rate at which log records are redone on the secondary replica.

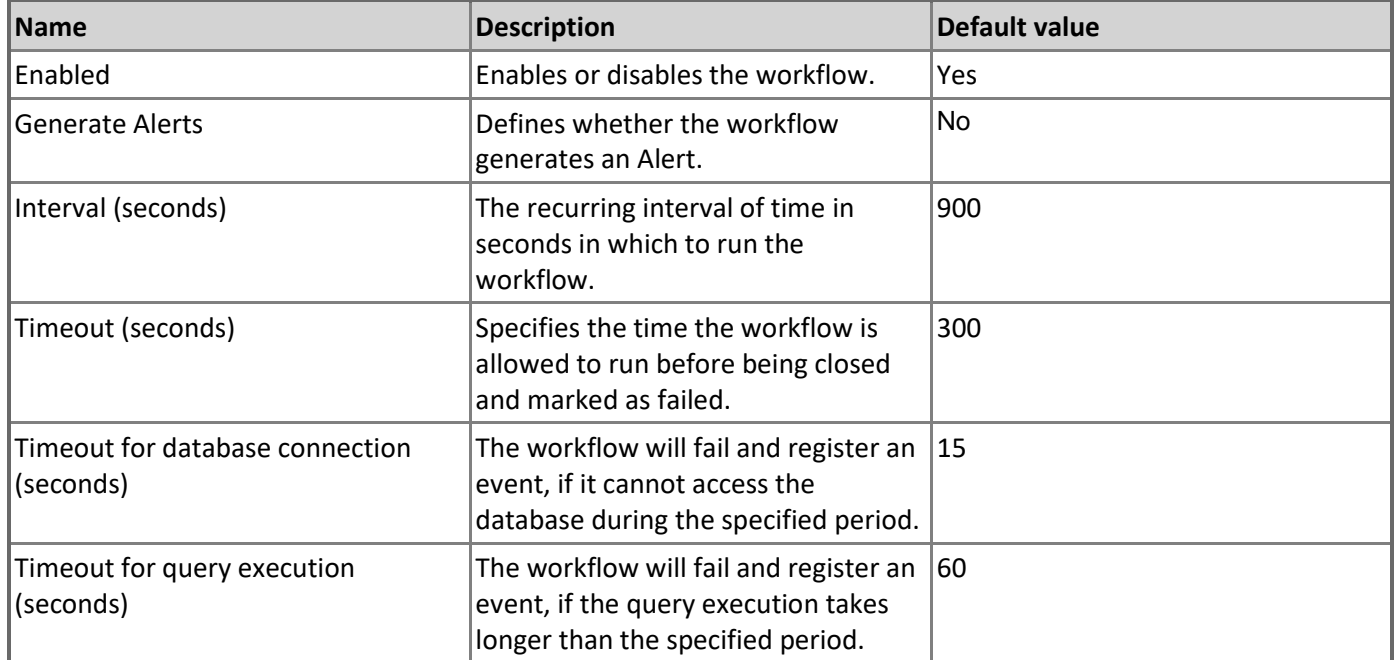

# **MSSQL on Linux: Mirrored Write Transactions / sec**

The number of transactions processed through synchronization commits. Dividing transaction delay by mirrored transactions to get delay per transaction.

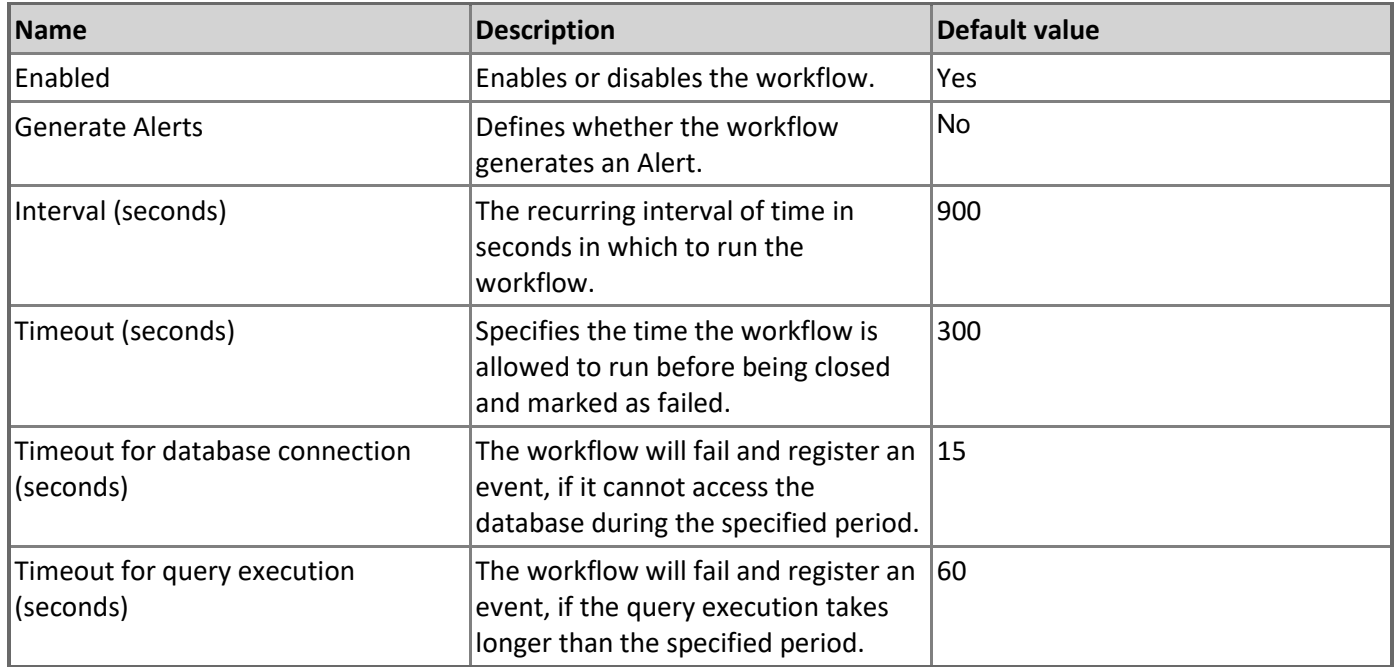

## **MSSQL on Linux: Transaction Delay**

The total time for all transactions waited on the secondary acknowledgement.

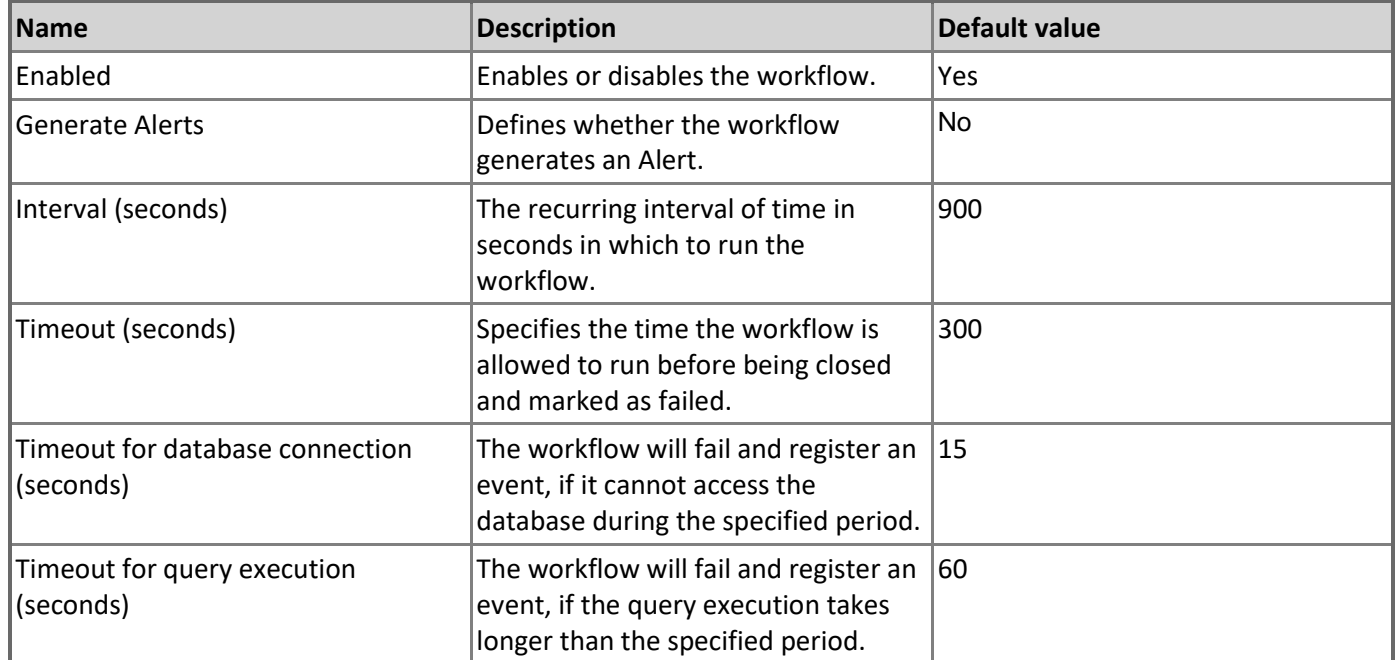

# **MSSQL on Linux: Log Apply Pending Queue**

Number of log blocks pending to be applied to the database replica.
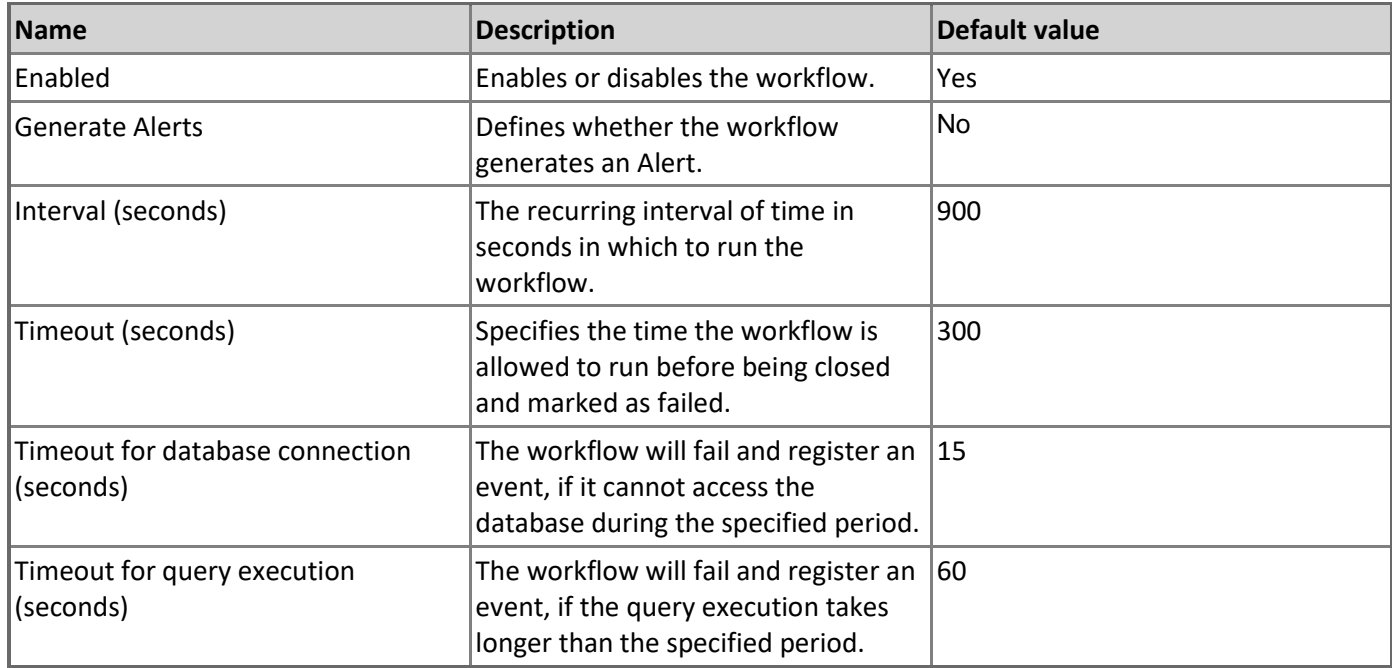

# **MSSQL on Linux: Database Replica Critical Policy**

Custom User Policy, which has Database Replica State as Facet and one of the error categories as Policy Category.

## **MSSQL on Linux: Database Replica Critical Policy - Discoveries**

### **MSSQL on Linux: Database Replica Custom User Policy Discovery**

Discovery of Custom User Policies for Always On Database Replicas. Note that this discovery is disabled by default. Use overrides to enable it when necessary.

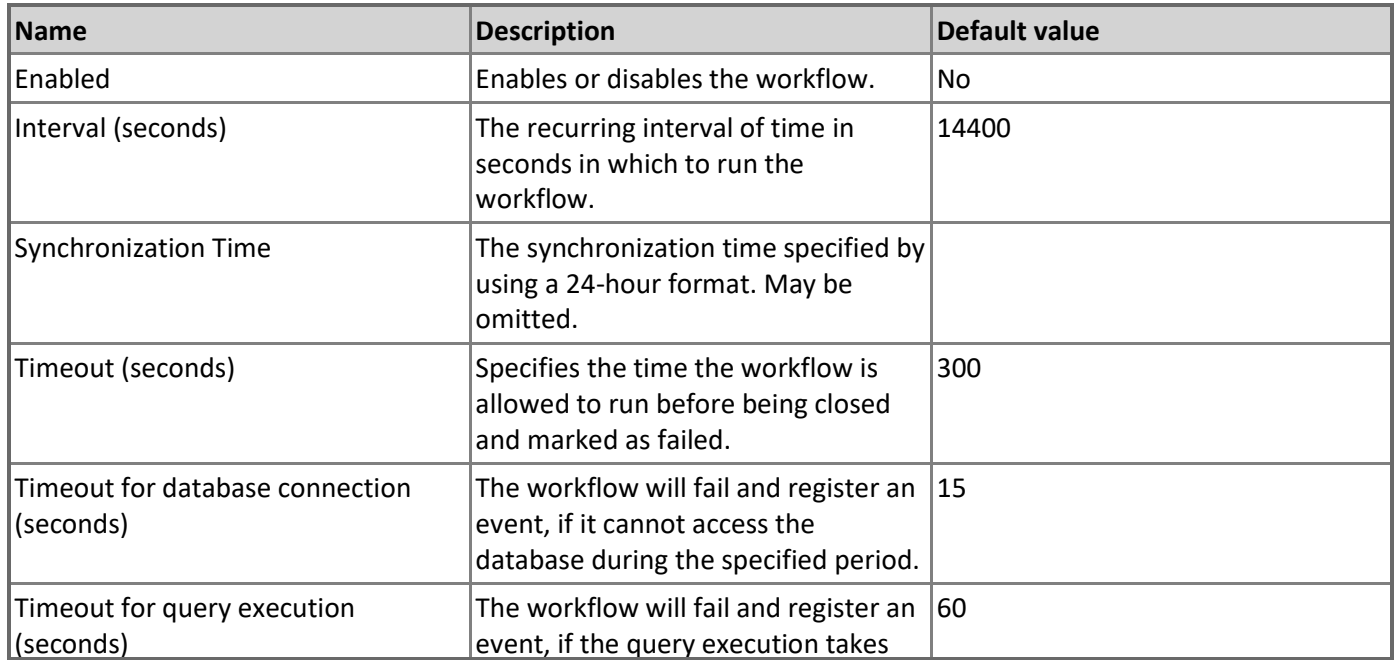

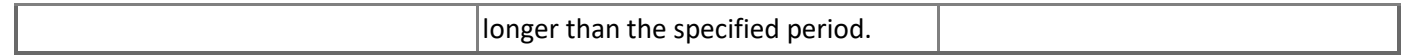

## **MSSQL on Linux: Database Replica Critical Policy - Unit monitors**

#### **Database Replica Health Policy**

Two-state monitor with 'Error' critical state used particularly for reflecting state of Custom User Policies, which have Database Replica State as Facet and one of the predefined error categories as Policy Category.

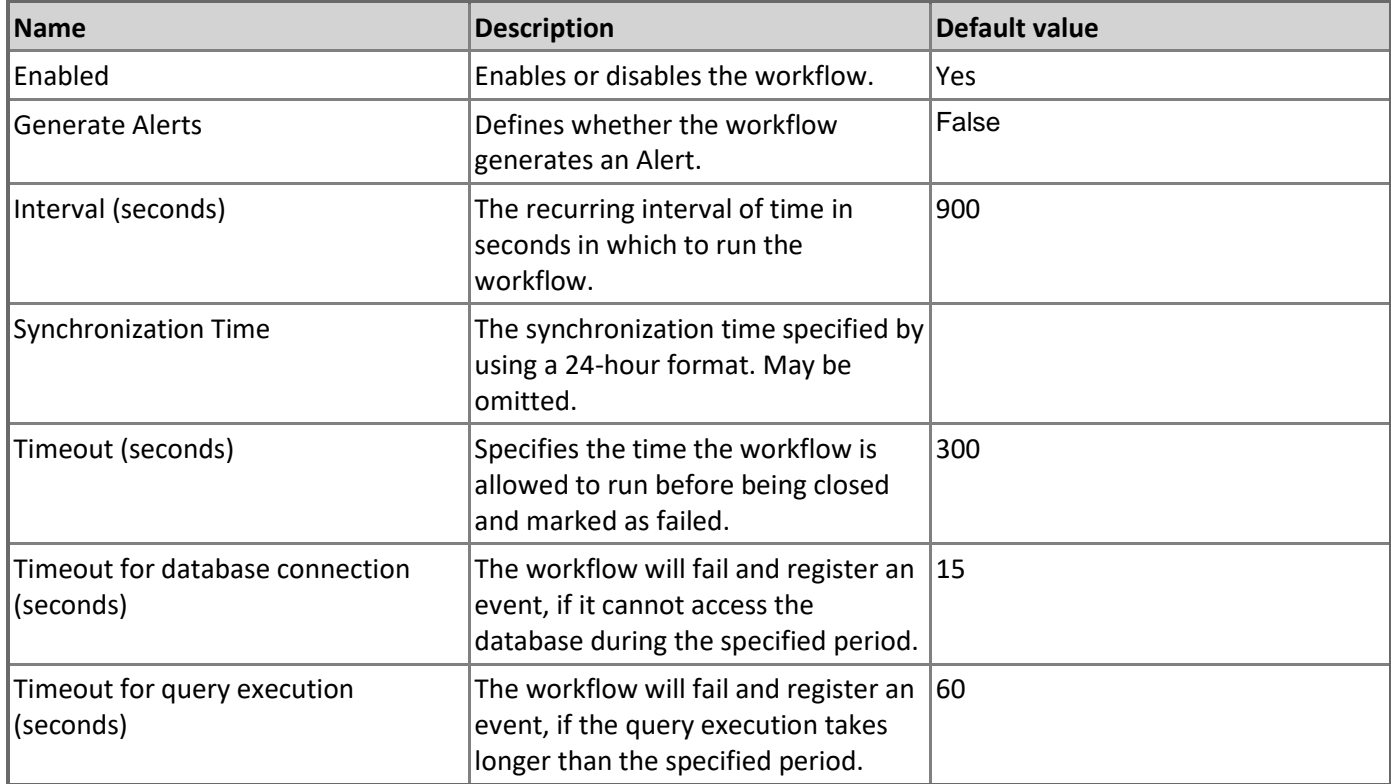

# **MSSQL on Linux: Database Replica Warning Policy**

Custom User Policy, which has Database Replica State as Facet and one of the warning categories as Policy Category.

## **MSSQL on Linux: Database Replica Warning Policy - Discoveries**

**MSSQL on Linux: Database Replica Custom User Policy Discovery**

Discovery of Custom User Policies for Always On Database Replicas. Note that this discovery is disabled by default. Use overrides to enable it when necessary.

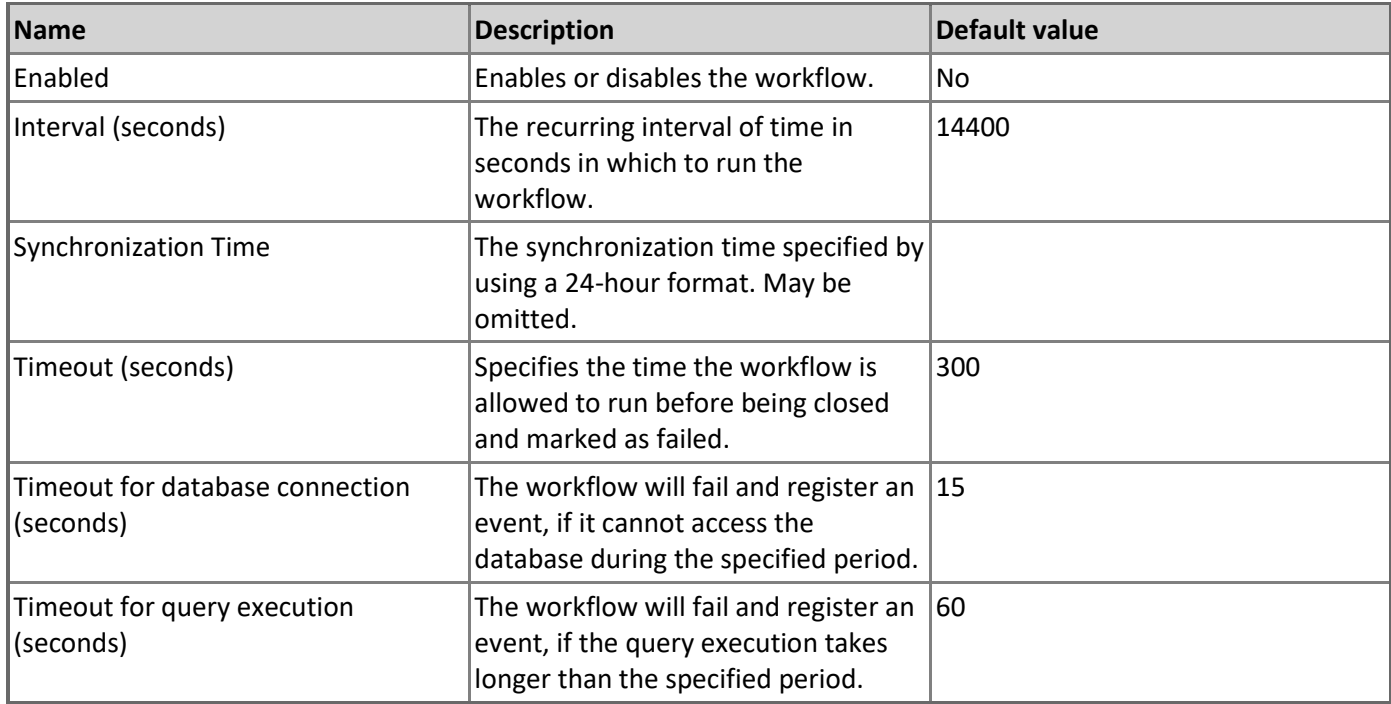

# **MSSQL on Linux: Database Replica Warning Policy - Unit monitors**

### **Database Replica Health Policy**

Two-state monitor with 'Warning' critical state used particularly for reflecting state of Custom User Policies, which have Database Replica State as Facet and one of the predefined warning categories as Policy Category.

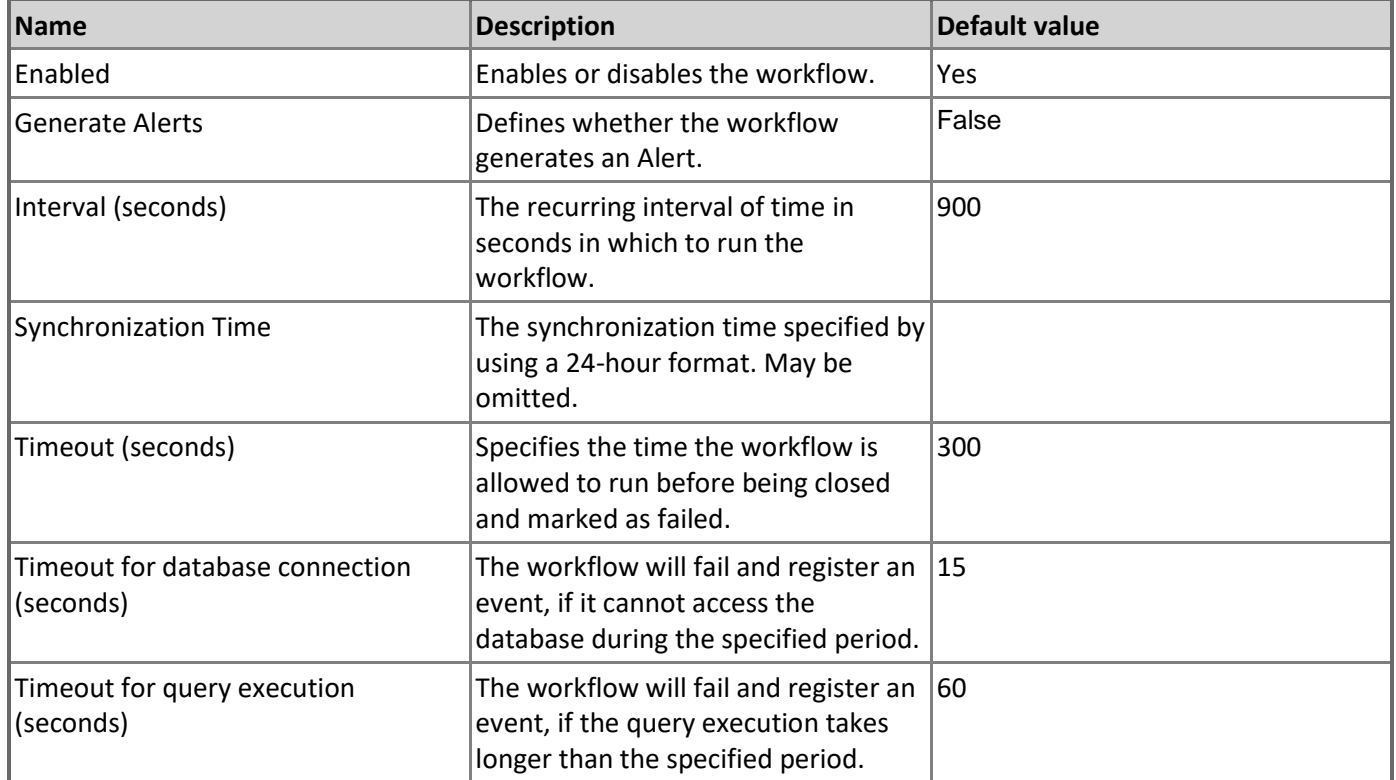

# **MSSQL on Linux: Database Warning Policy**

Microsoft SQL Server on Linux Custom User Policy, which has a Database as the Facet and one of the warning categories as Policy Category.

## **MSSQL on Linux: Database Warning Policy - Unit monitors**

#### **Database Health Policy**

Two-state monitor with 'Warning' critical state used particularly for reflecting state of Custom User Policies, which have Database as Facet and one of the predefined warning categories as Policy Category.

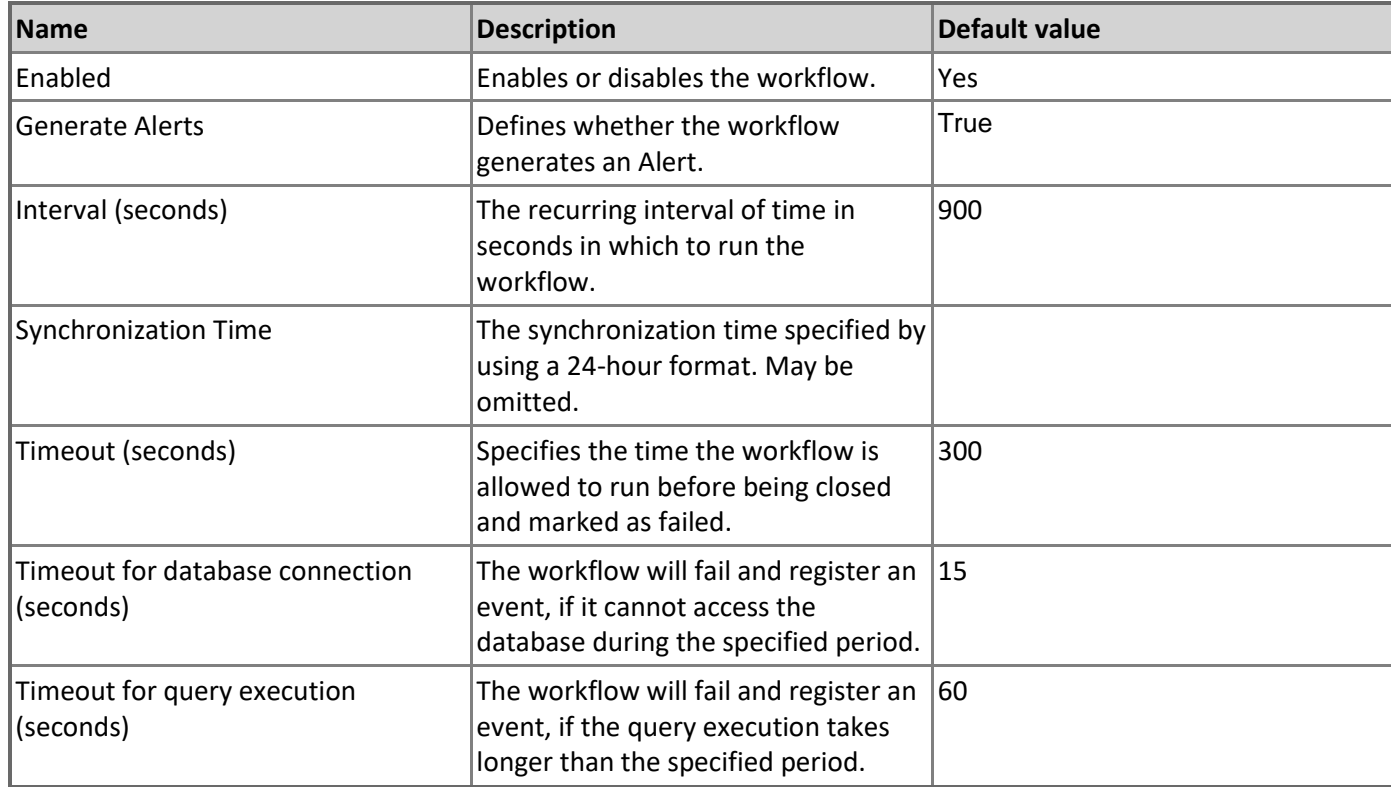

# **MSSQL on Linux: DB Engine**

An installation of a Microsoft SQL Server Database Engine on Linux. The database engine hosts databases and other

SQL Server components.

# **MSSQL on Linux: DB Engine - Discoveries**

### **MSSQL on Linux: Discover SQL Server Database Engines**

This rule discovers SQL Server DB Engine on Linux.

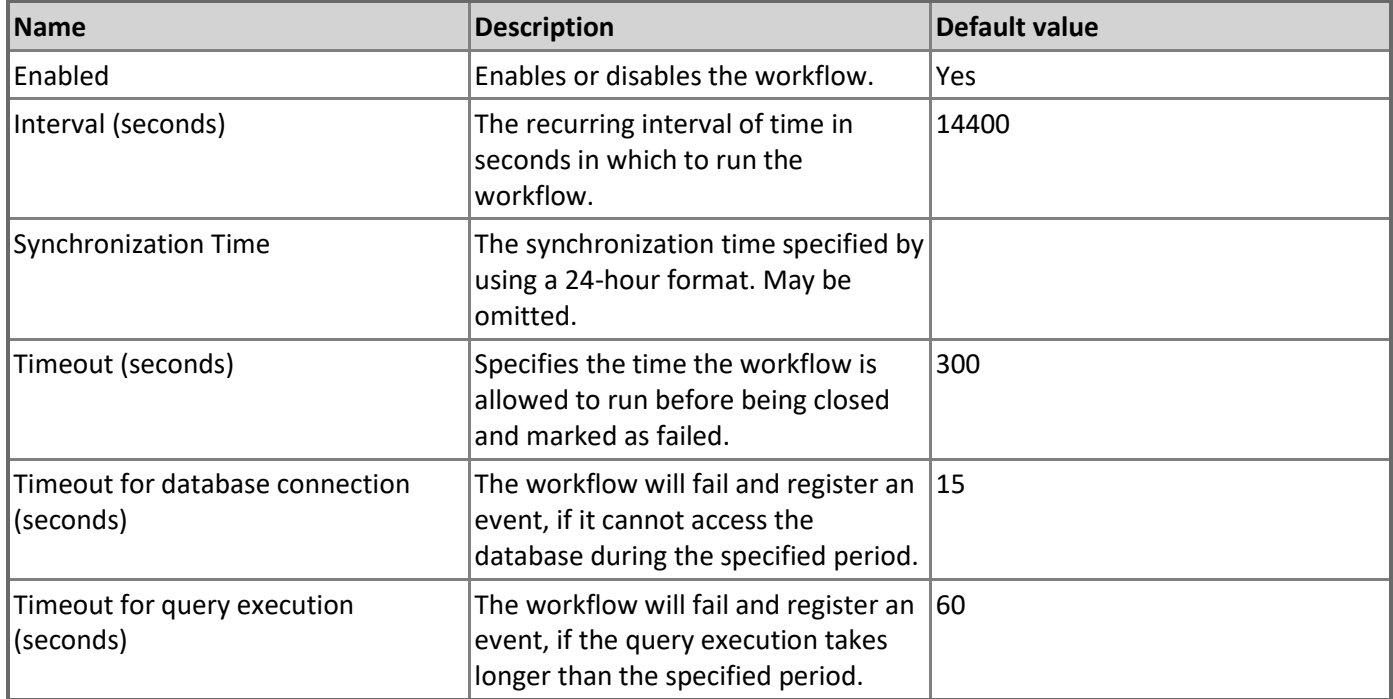

# **MSSQL on Linux: DB Engine - Unit monitors**

## **Securables Configuration Status**

This monitor checks the status of SQL Server securables access configuration on Linux.

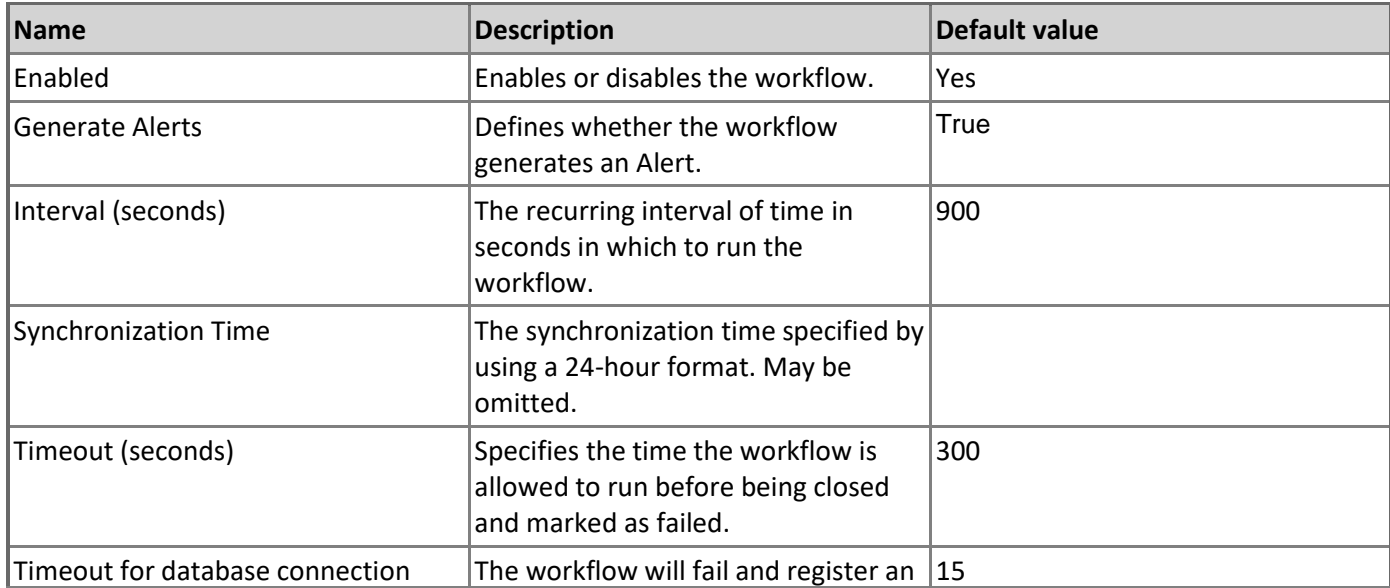

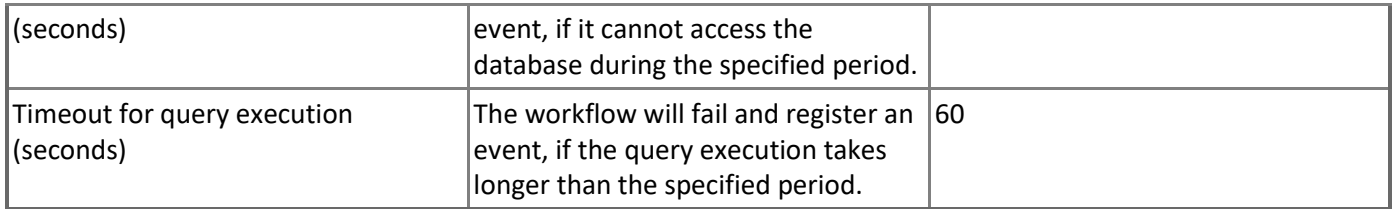

#### **Blocking Sessions**

Monitors blocked sessions for a SQL instance on Linux. Note that this monitor is disabled by default. Use overrides to enable it when necessary.

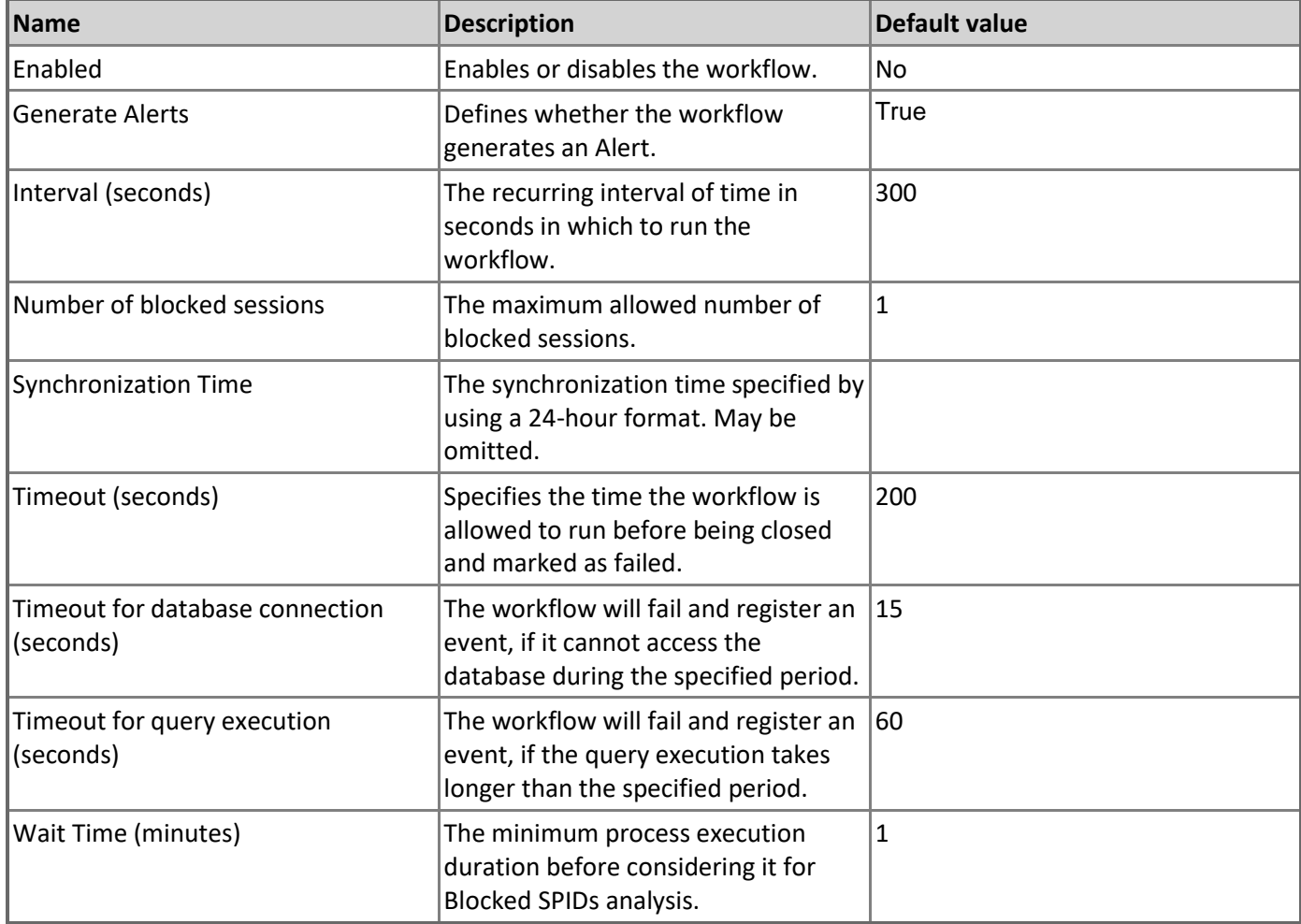

#### **SQL Full-text Filter Daemon Launcher Service**

This monitor checks the status of the SQL Full-text Filter Daemon Launcher service. Note that SQL Full-text Search feature is not available in any edition of SQL Server Express, except SQL Server Express with Advanced Services. This monitor is disabled by default. Use overrides to enable it when necessary.

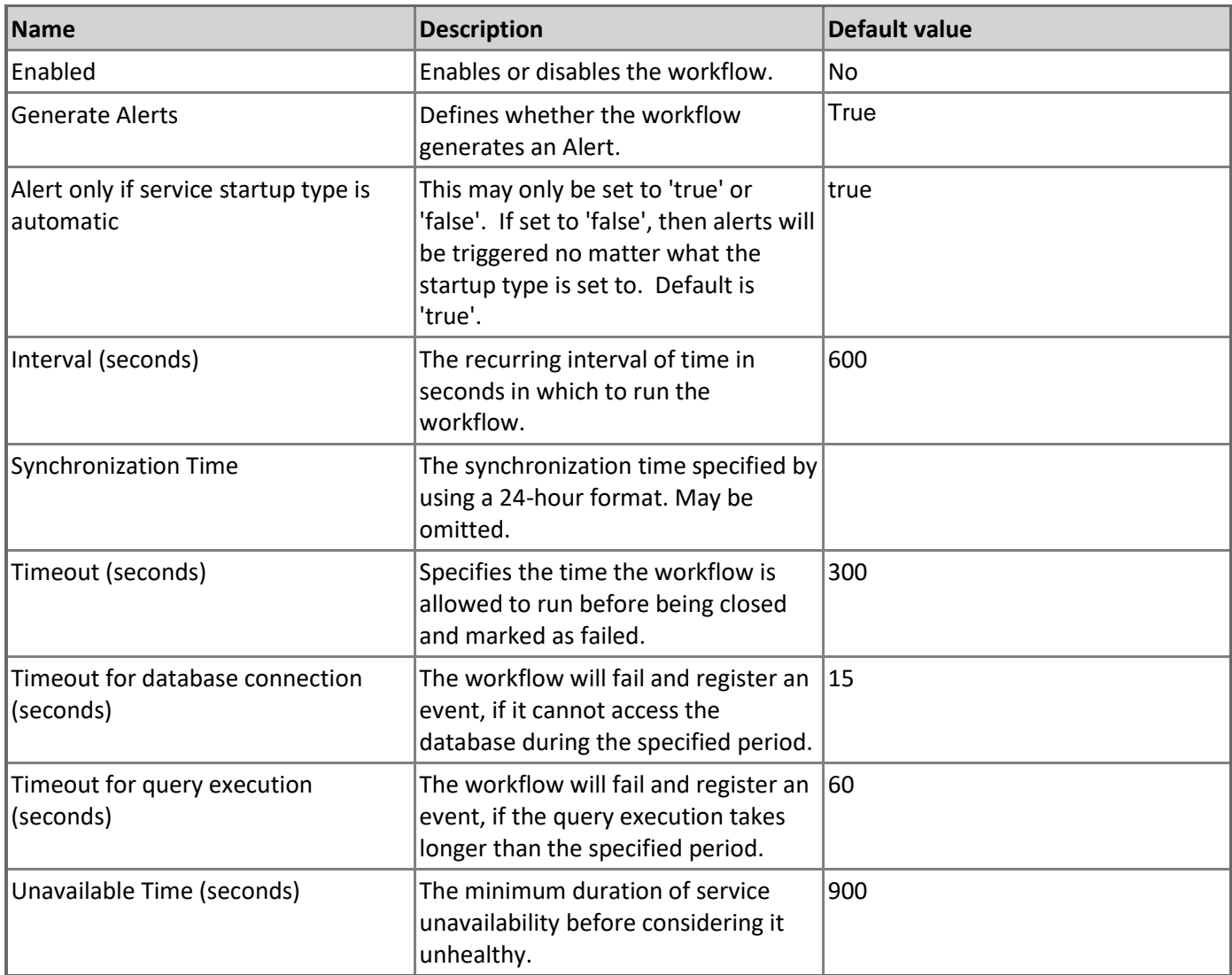

## **Average Wait Time**

Average Wait Time monitor for DBs

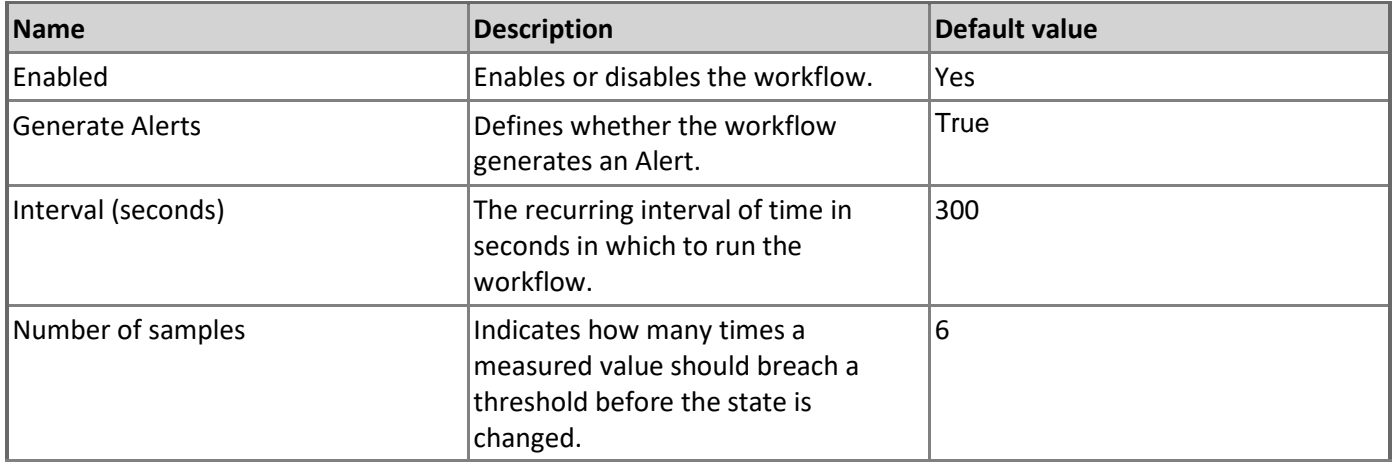

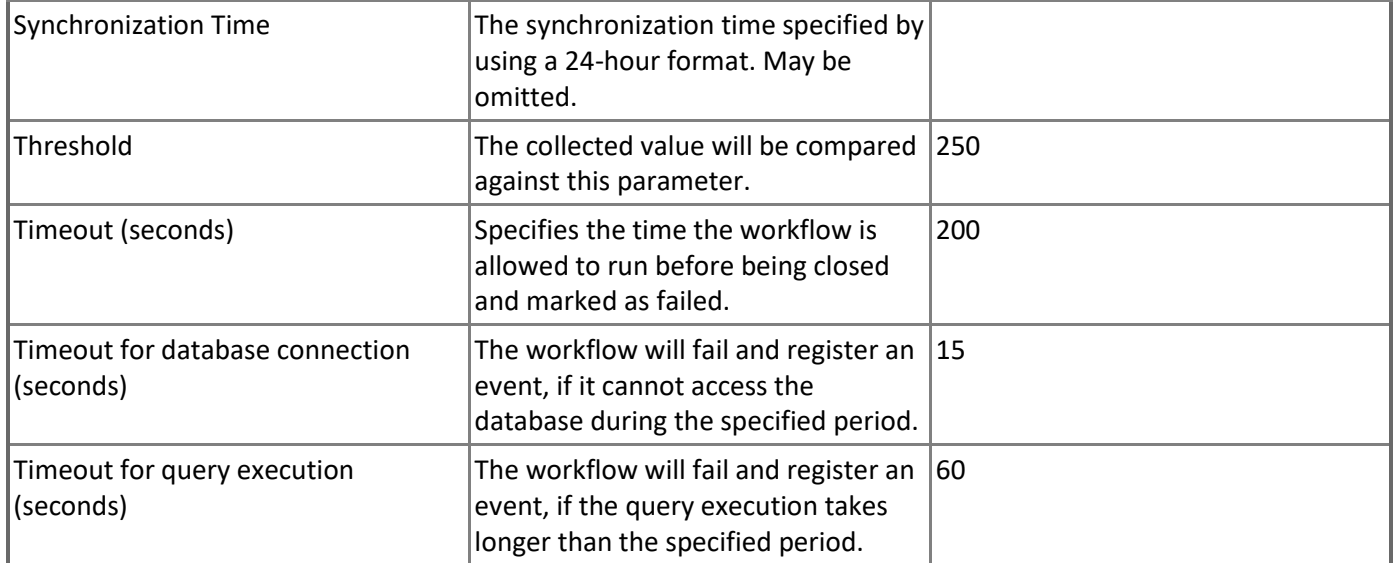

## **Managed Backup User Action Health Policy**

The Managed Backup User Action Health Policy monitor produces warnings when corrupted backups are found.

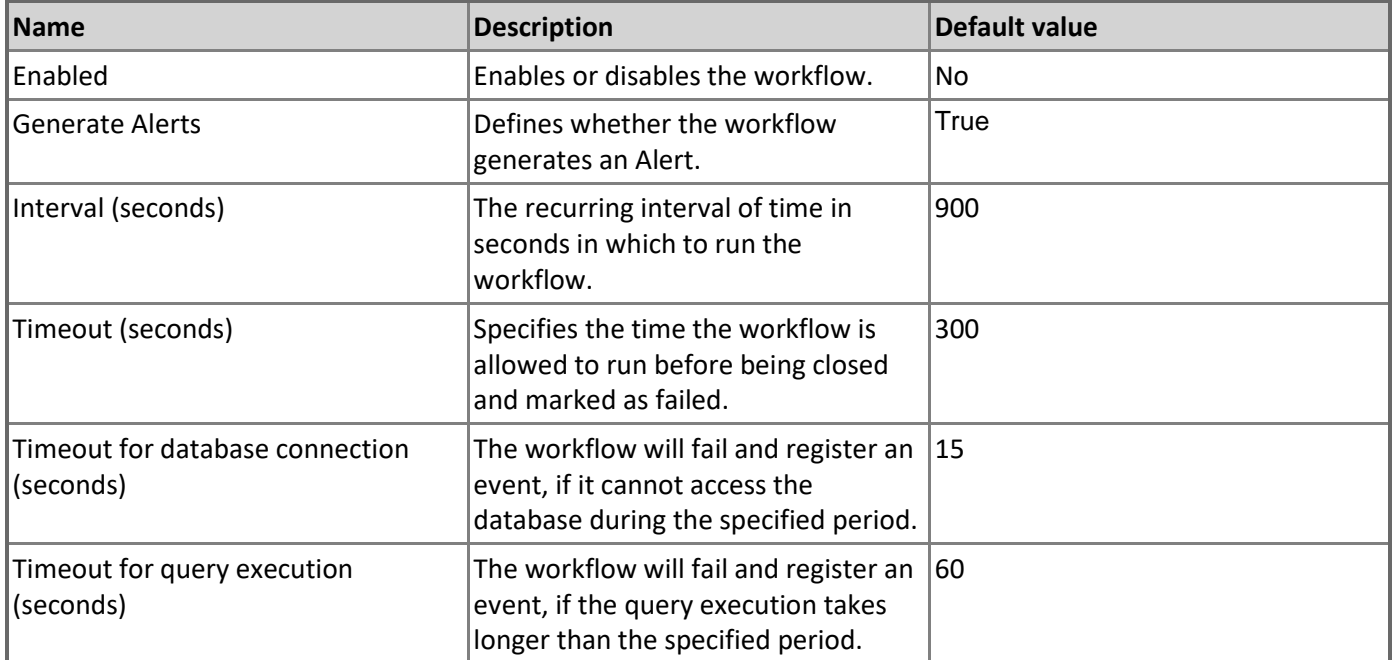

### **Product Version Compliance**

This monitor checks the product version number of the current SQL Server instance to determine the currently installed Cumulative Update.

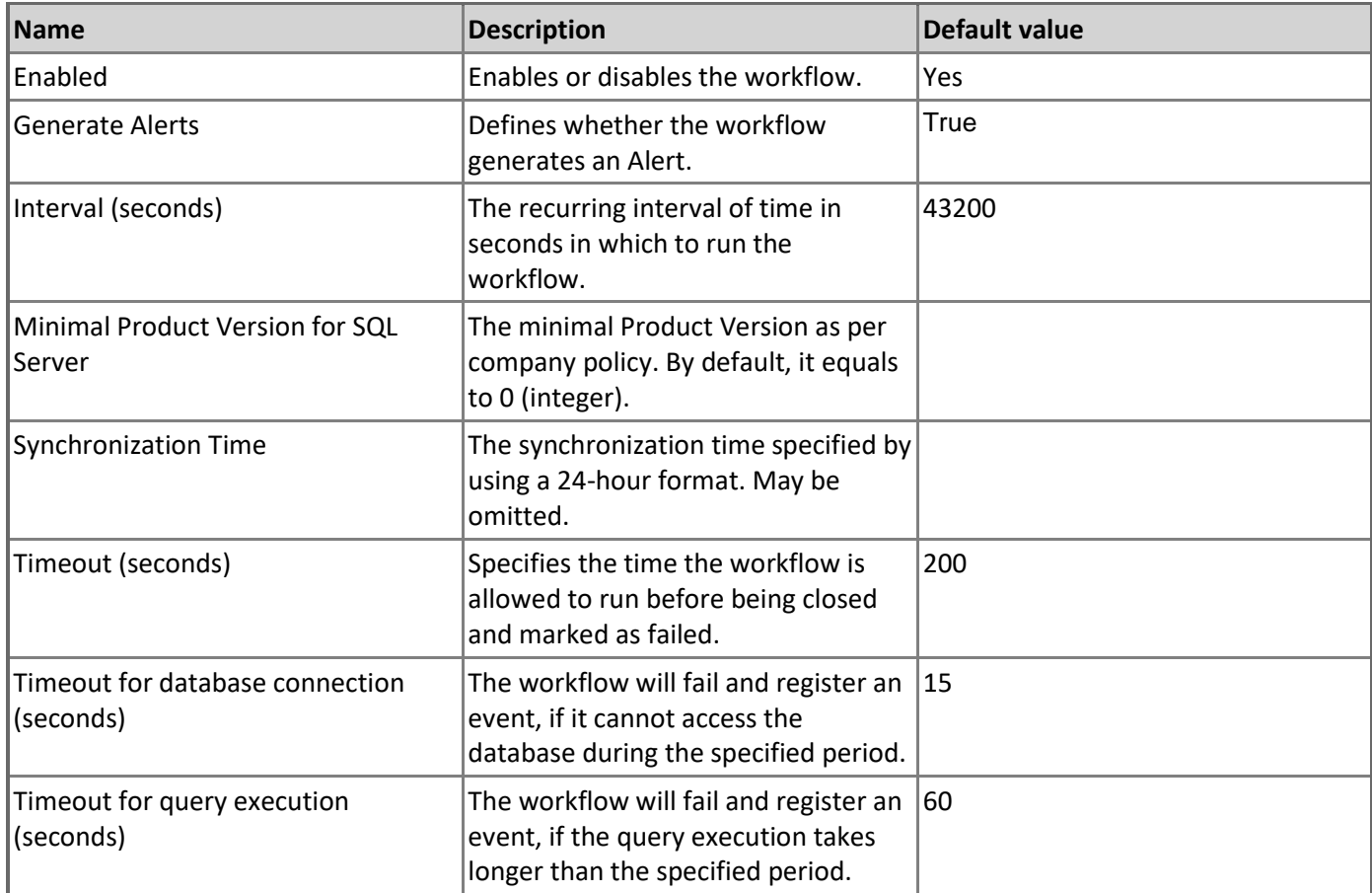

## **Stolen Server Memory**

Stolen Server Memory for DB Engine

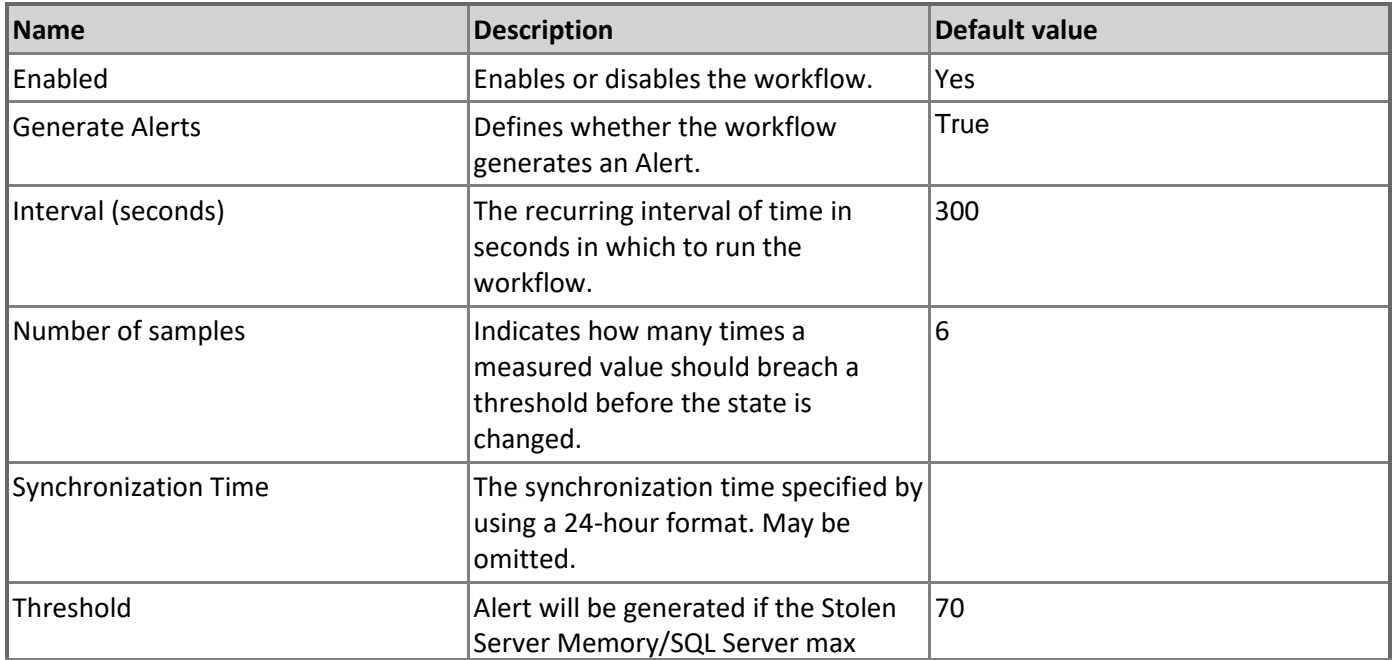

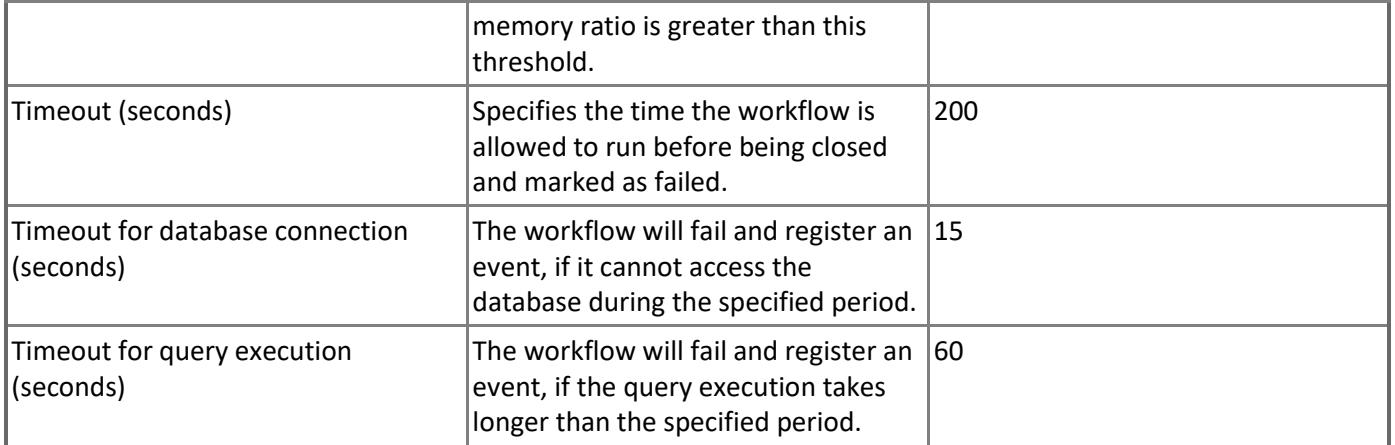

### **Thread Count**

Monitors free thread count for Microsoft SQL Server instance on Linux.

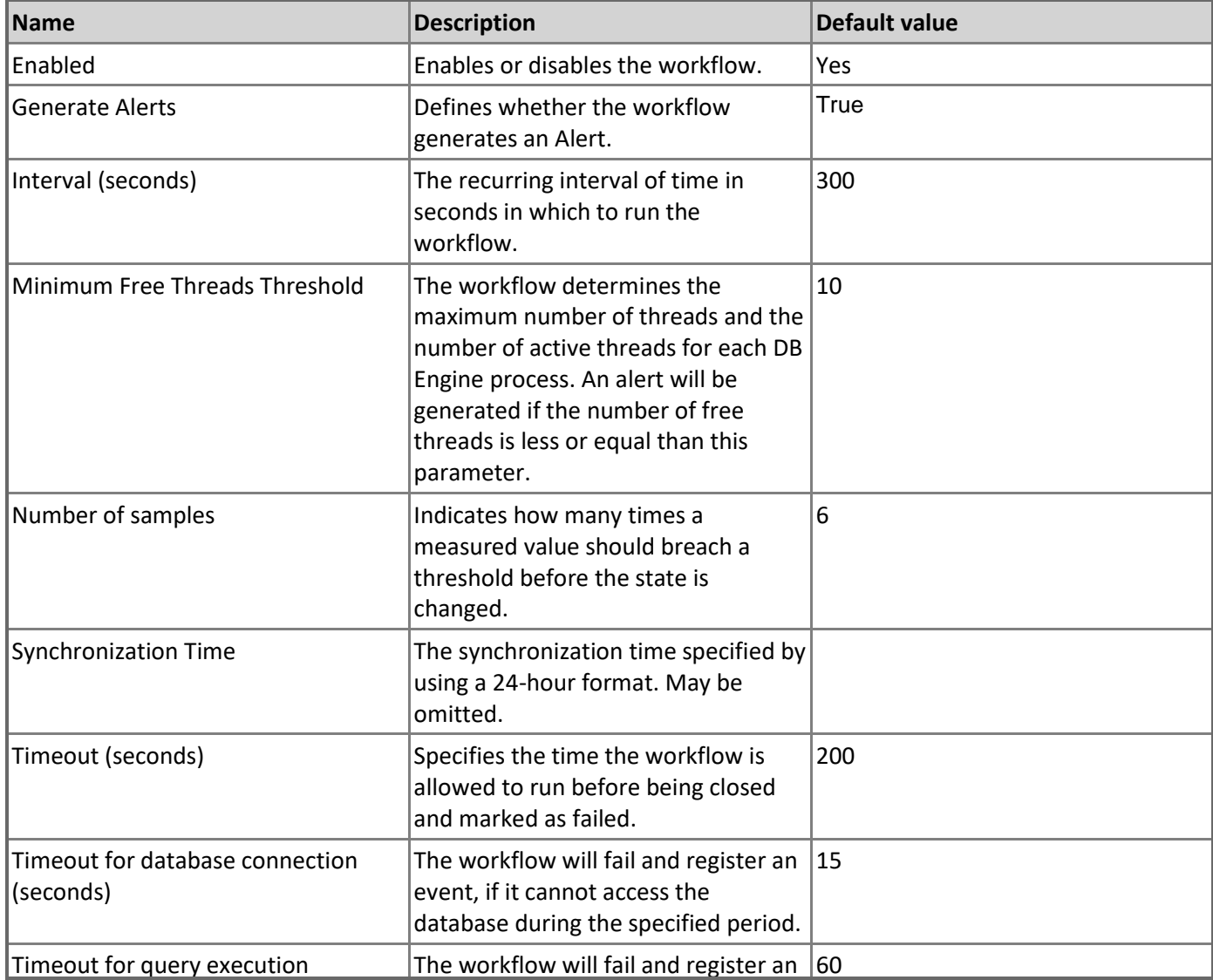

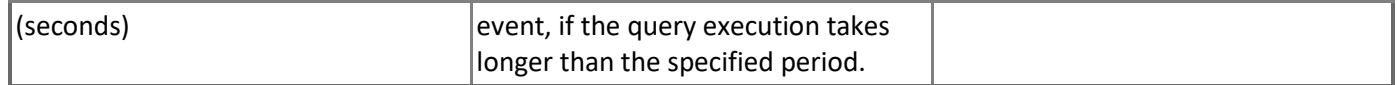

### **Managed Backup System Health Policy**

The Managed Backup System Health Policy produces errors like lack of or invalid SQL Credentials, connectivity errors and reports the health of the system.

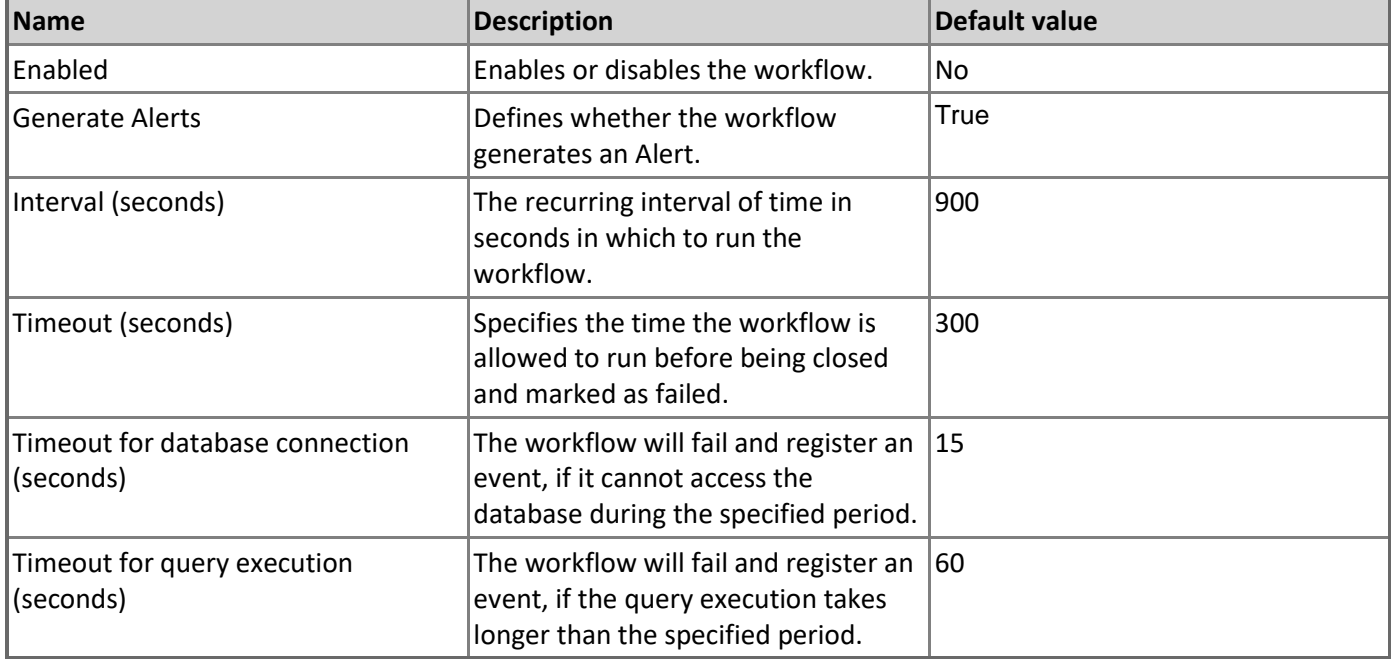

#### **Buffer Cache Hit Ratio**

Buffer Cache Hit Ratio for DB Engine. The monitor is disabled by default. Use overrides to enable it when necessary.

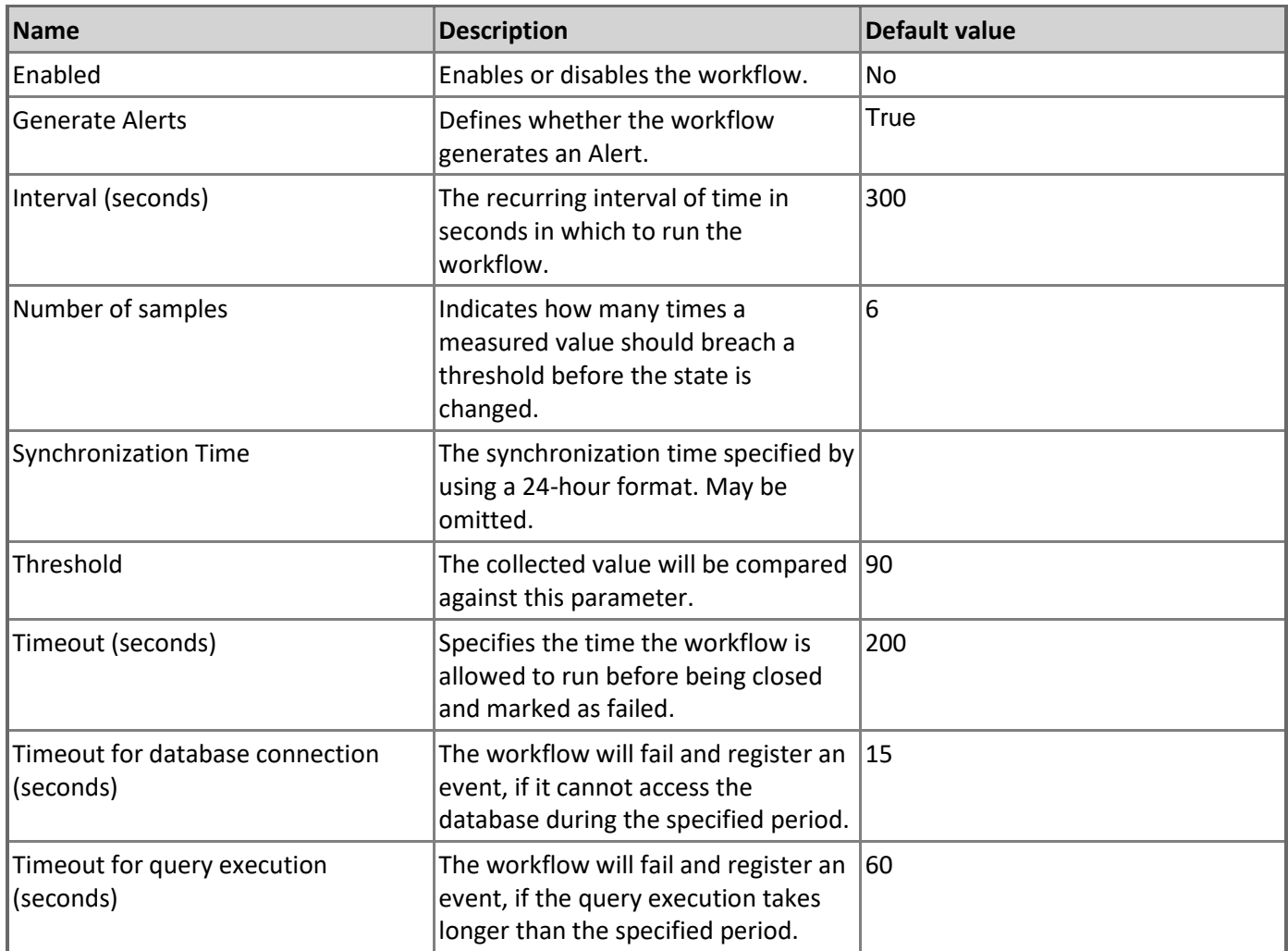

## **DB Engine Health Status**

This monitor checks the health state of the SQL Server DB Engine.

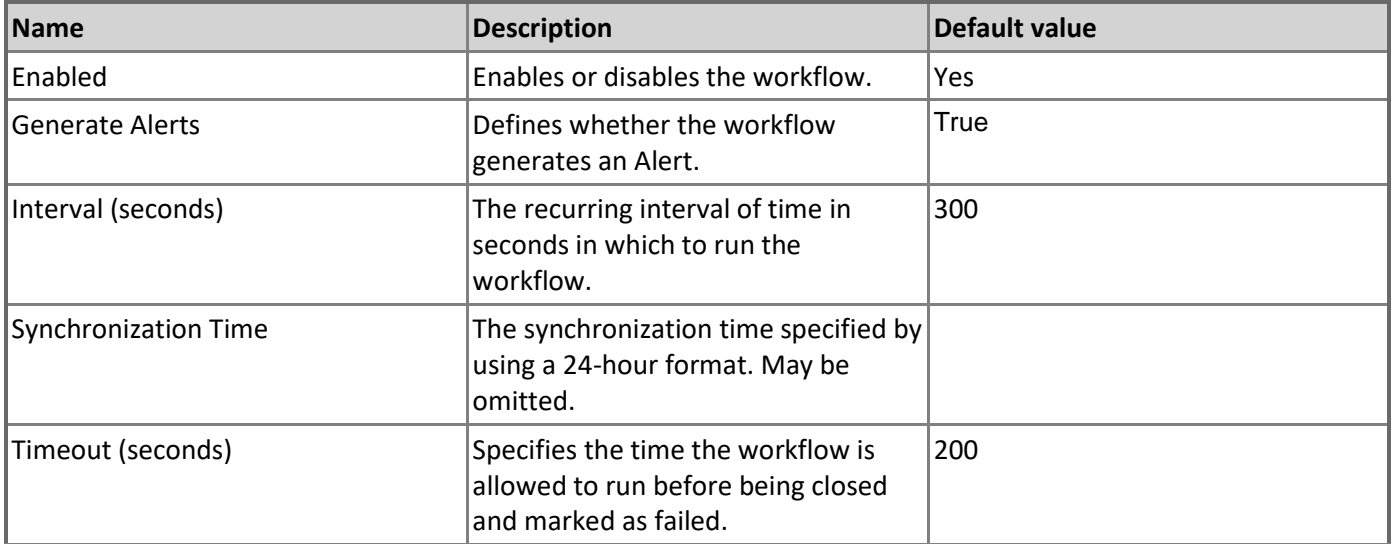

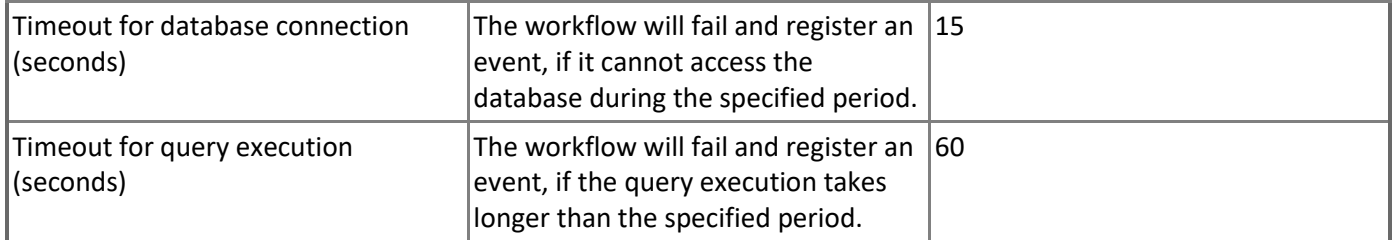

## **Page Life Expectancy**

Page Life Expectancy (in seconds) for DB Engine

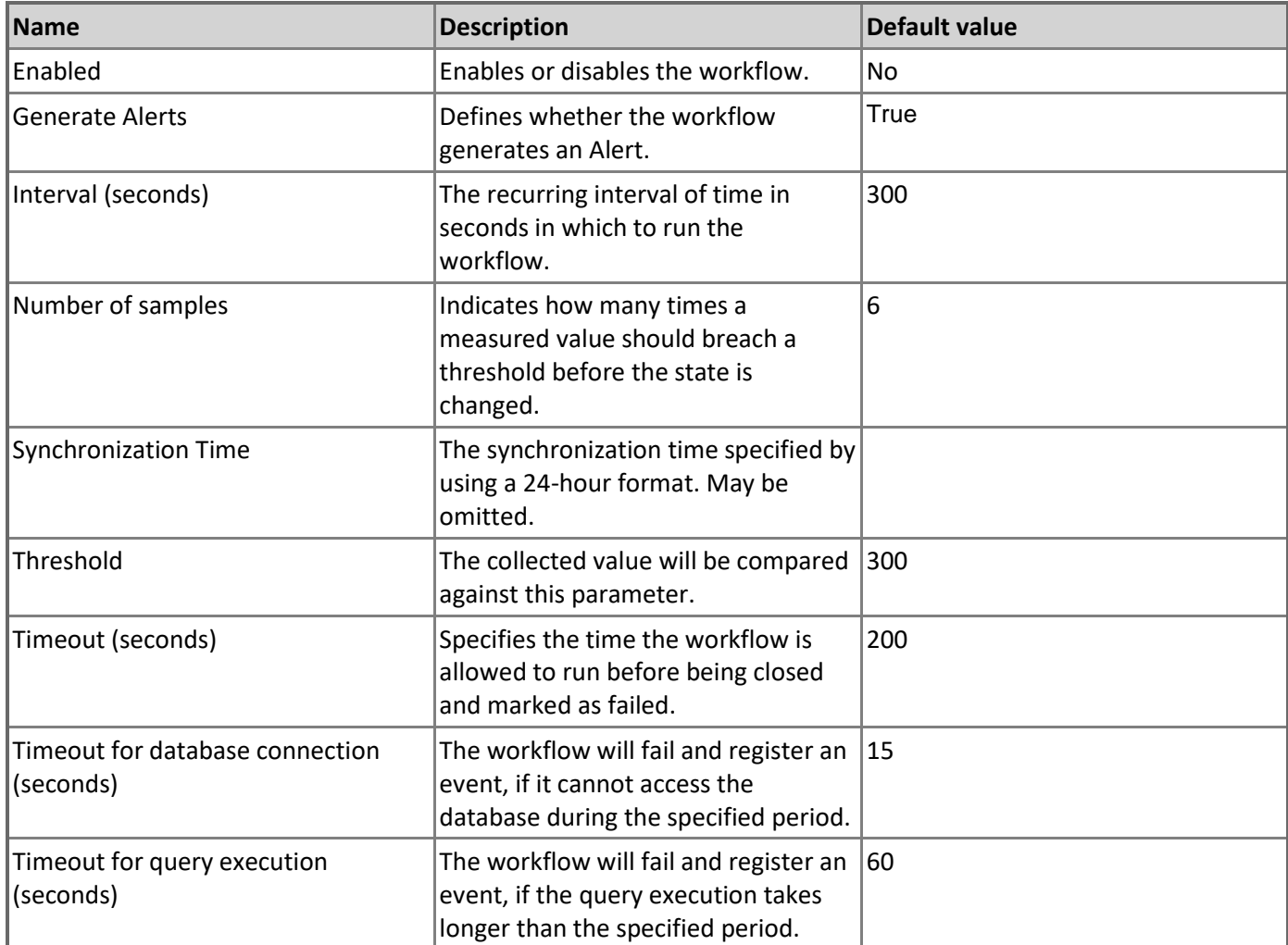

## **SQL Re-Compilation**

SQL Re-Compilation for DB Engine. Note that this monitor is disabled by default. Use overrides to enable it when necessary.

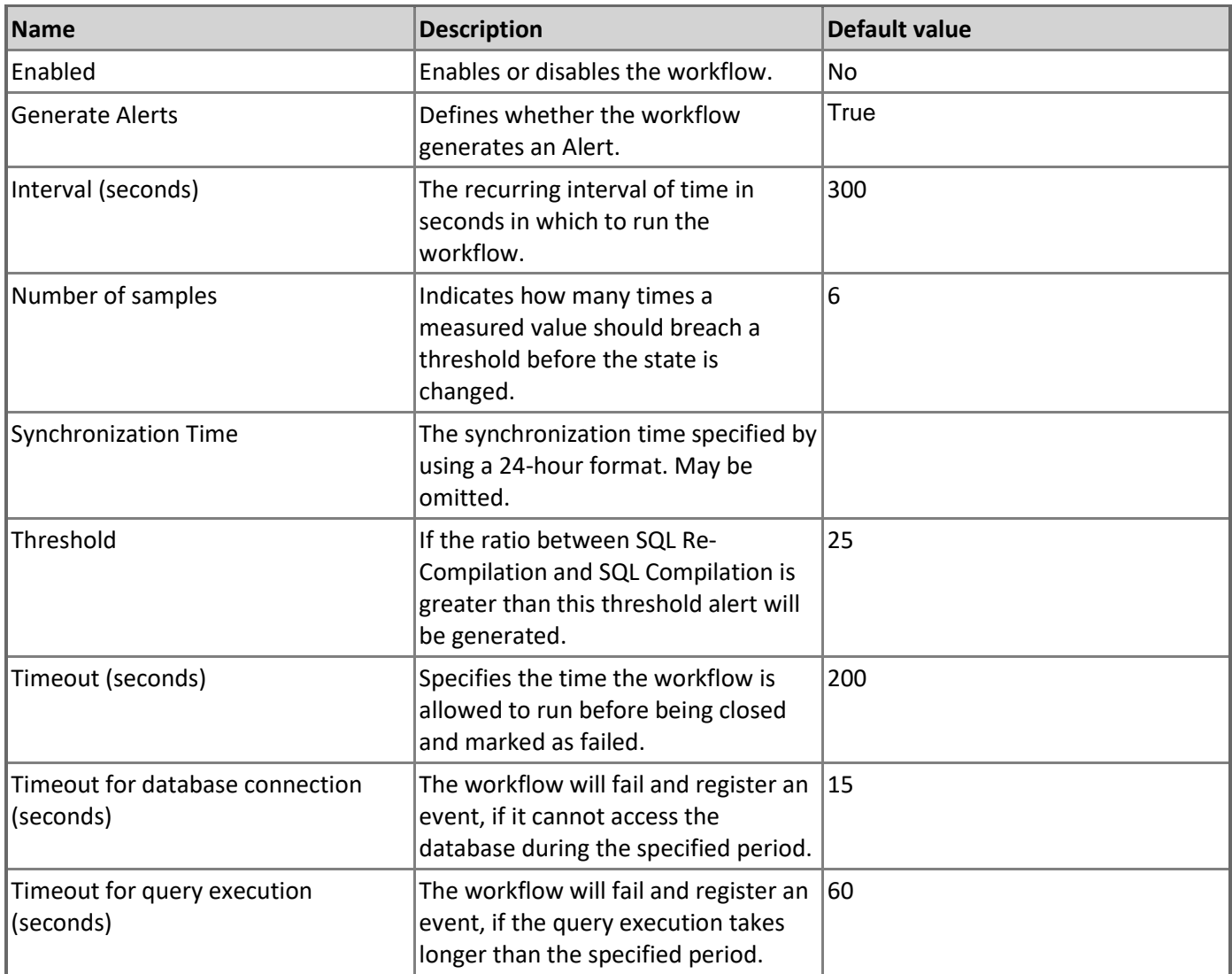

# **MSSQL on Linux: DB Engine - Dependency (rollup) monitors**

#### **Databases Security**

Rolls up all Databases security monitors to the DB Engine.

### **Databases Configuration**

Rolls up all Databases configuration monitors to the DB Engine.

#### **Databases Performance**

Rolls up all Databases performance monitors to the DB Engine.

#### **Databases Availability**

Rolls up all Databases availability monitors to the DB Engine.

# **MSSQL on Linux: DB Engine - Rules (alerting)**

### **MSSQL on Linux: Checksum failure while page in cache**

It is detected that a database page has been unexpectedly modified while in cache (by verifying the page checksum).

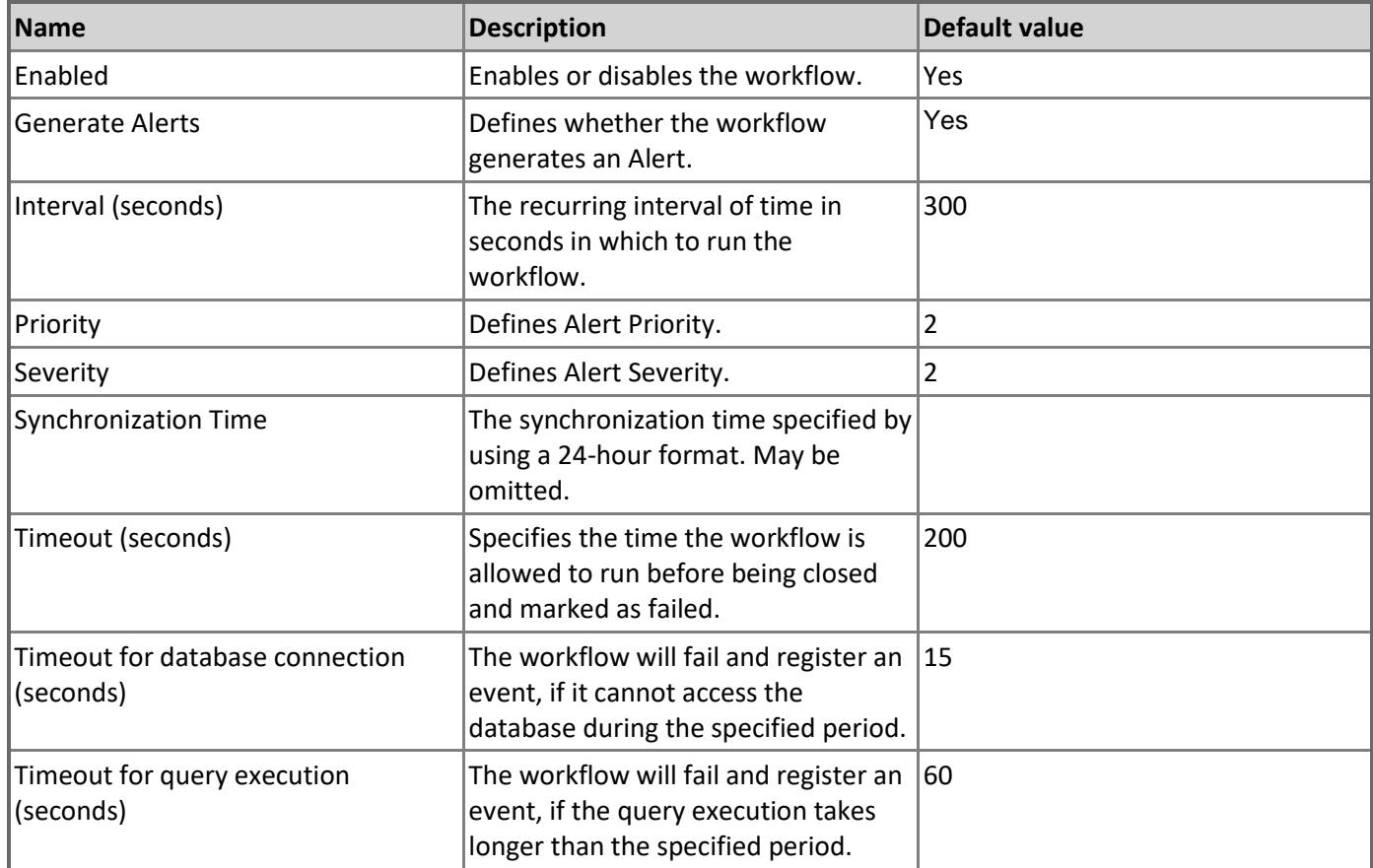

### **MSSQL on Linux: An error occurred while processing SQL Server Service Broker mirroring routes**

The rule triggers an alert when an error occurs while processing SQL Server Service Broker mirroring routes

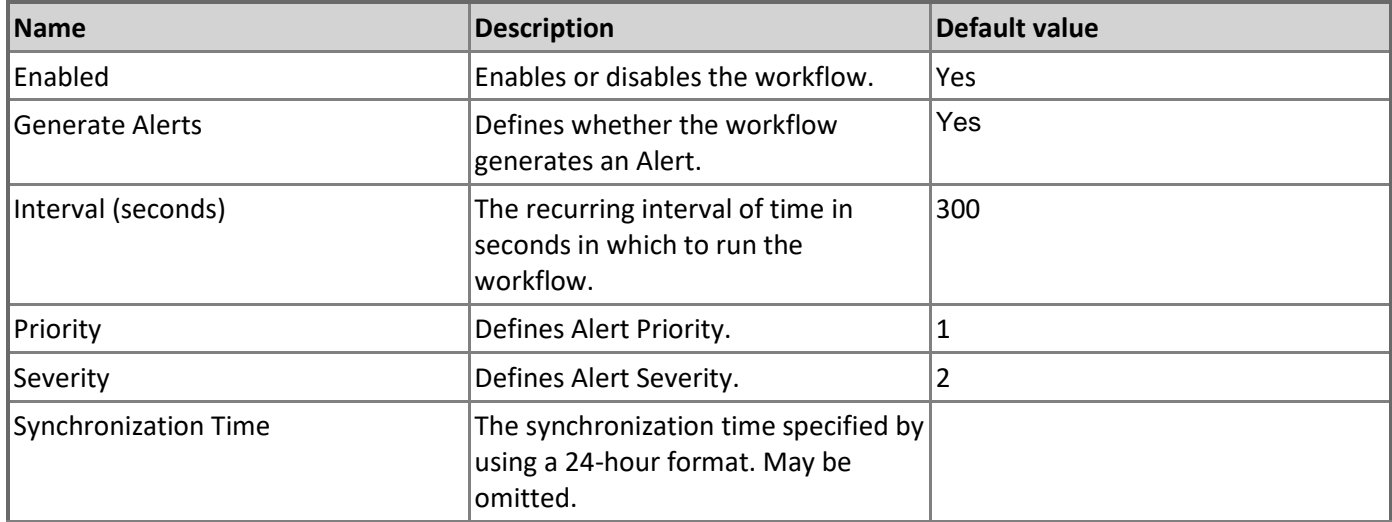

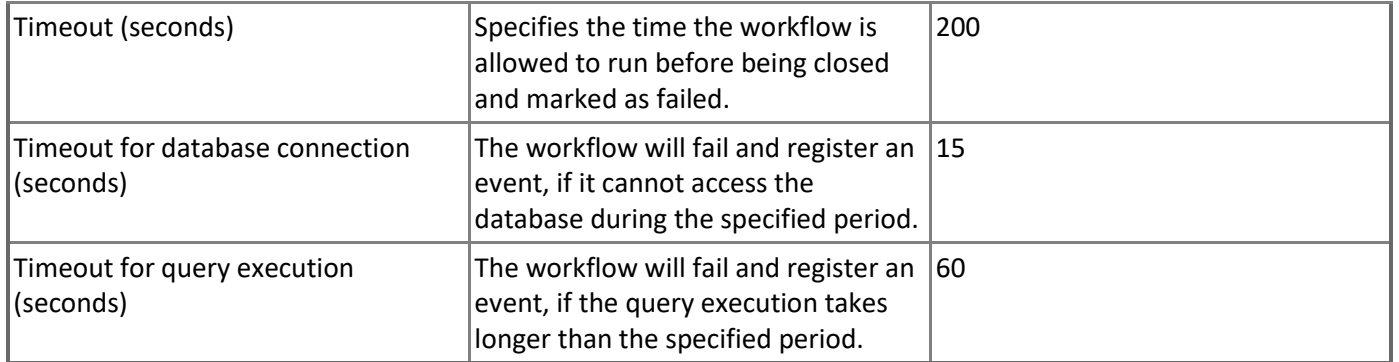

### **MSSQL on Linux: Login failed: Password expired**

A user attempted to log into SQL Server with an expired password. The Linux security log will identify the user name under event ID 18487.

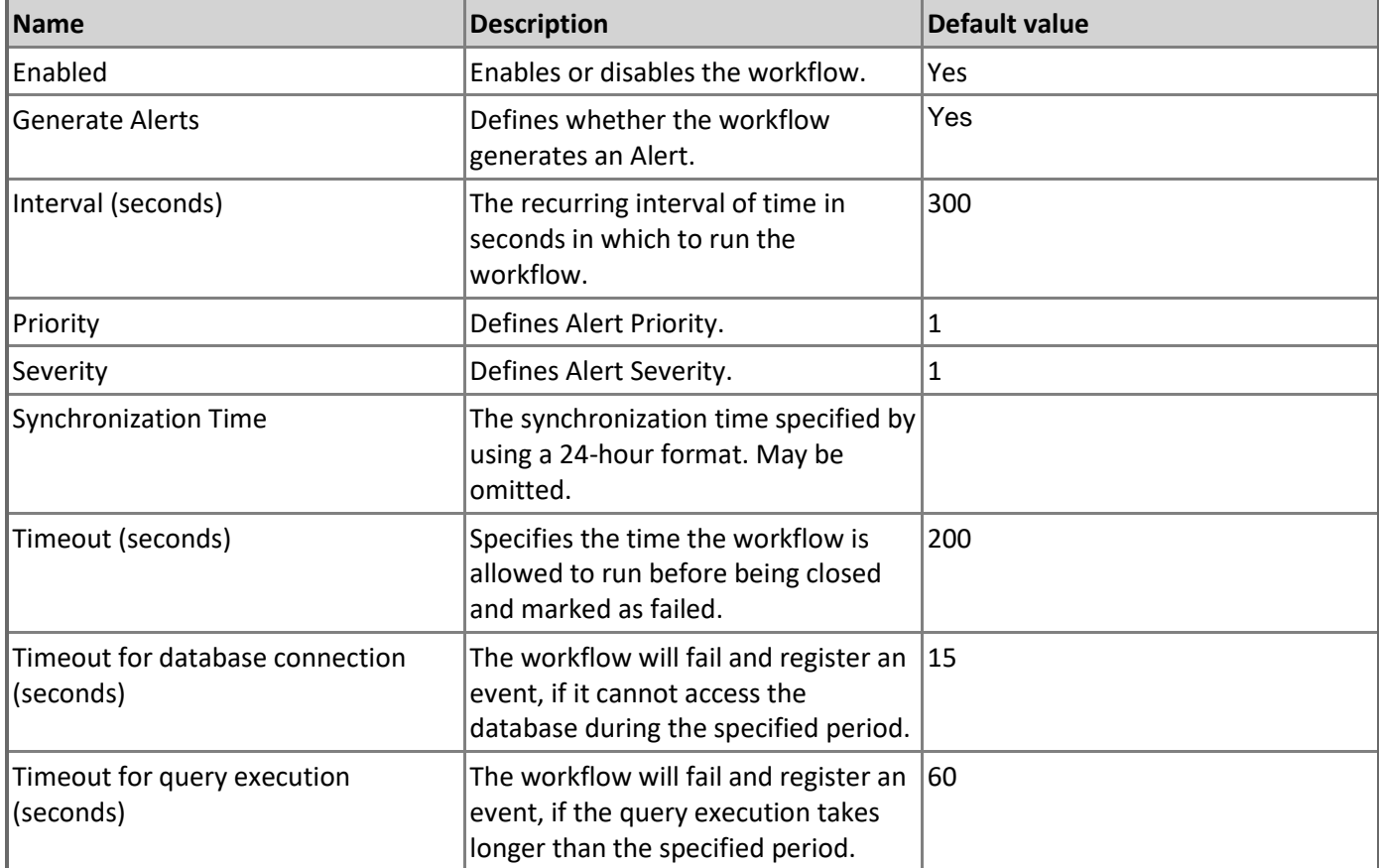

### **MSSQL on Linux: RESTORE could not start database**

Internal structures could not be created during the database RESTORE. This is usually the side effect of another error.

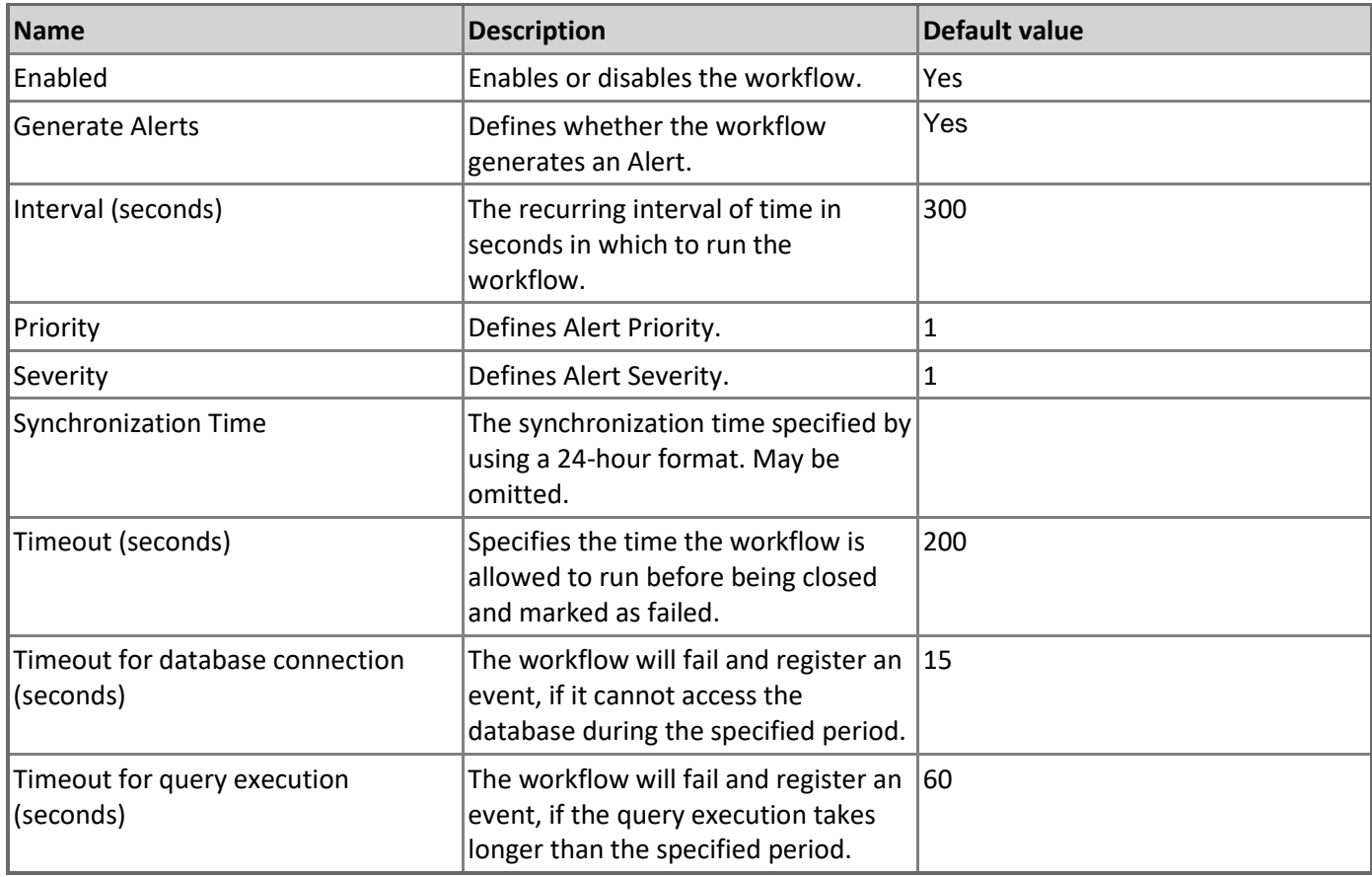

# **MSSQL on Linux: Table error: Address is not aligned**

The structure at address ADDRESS is not 4-byte aligned.

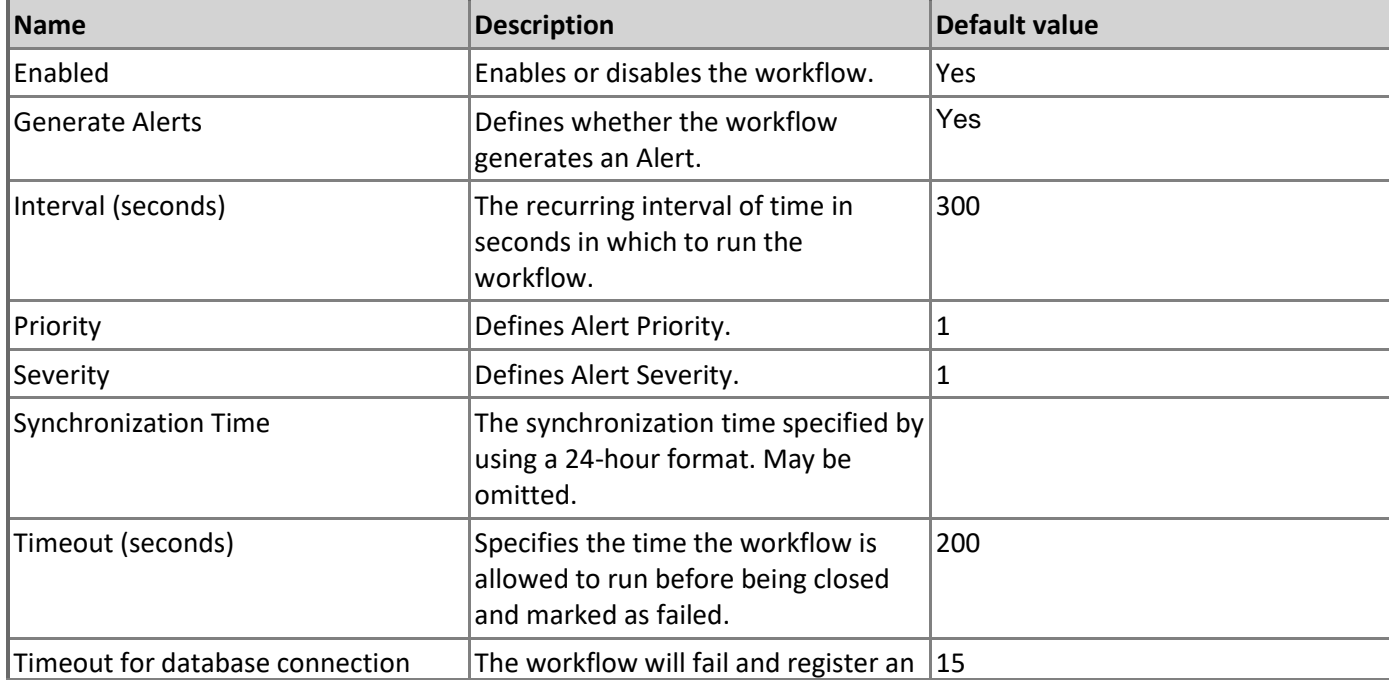

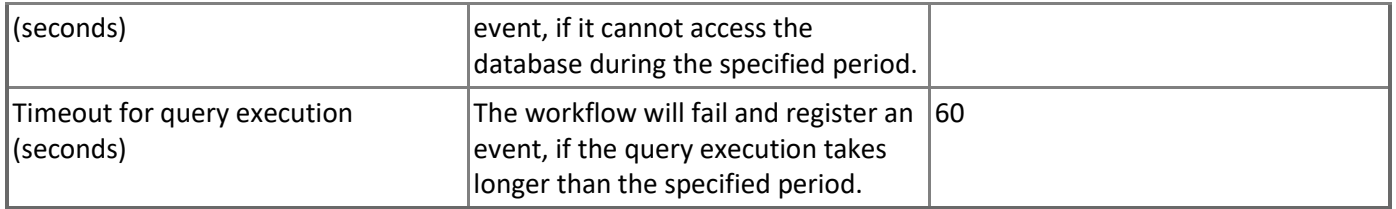

#### **MSSQL on Linux: SQL Server shutdown due to Ctrl-C or Ctrl-Break signal**

The SQL Server instance was started from a command prompt using sqlservr.exe, and now a Ctrl-C or Ctrl-Break command was issued from that prompt to stop the sqlservr.exe application. No checkpoints were performed during the shutdown. This message is written to the SQL Server error log and the application event log.

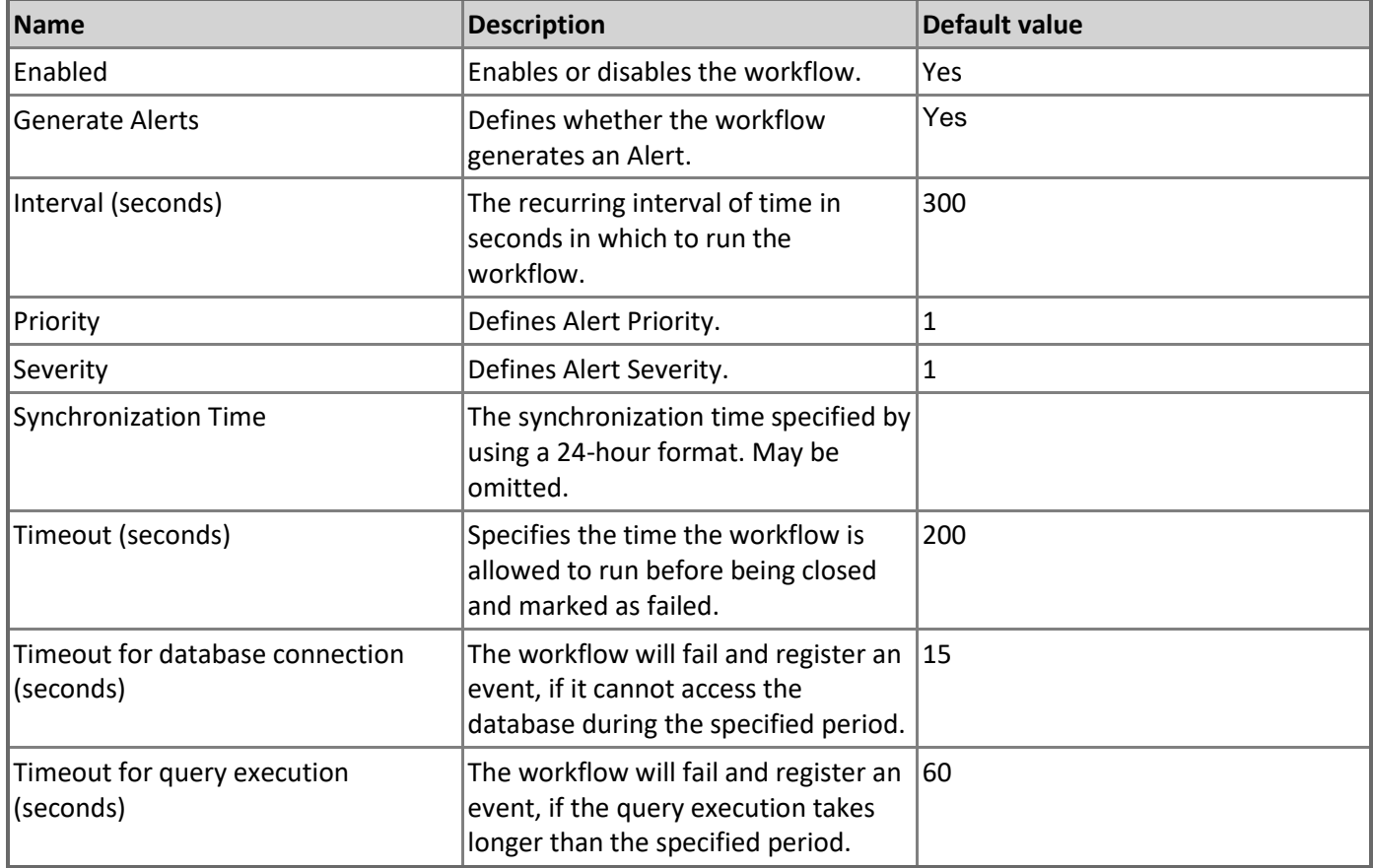

#### **MSSQL on Linux: Could not create a statement object using OLE DB provider**

The rule triggers an alert when SQL Server fails to create a statement object with the OLE DB provider connected to a linked server.

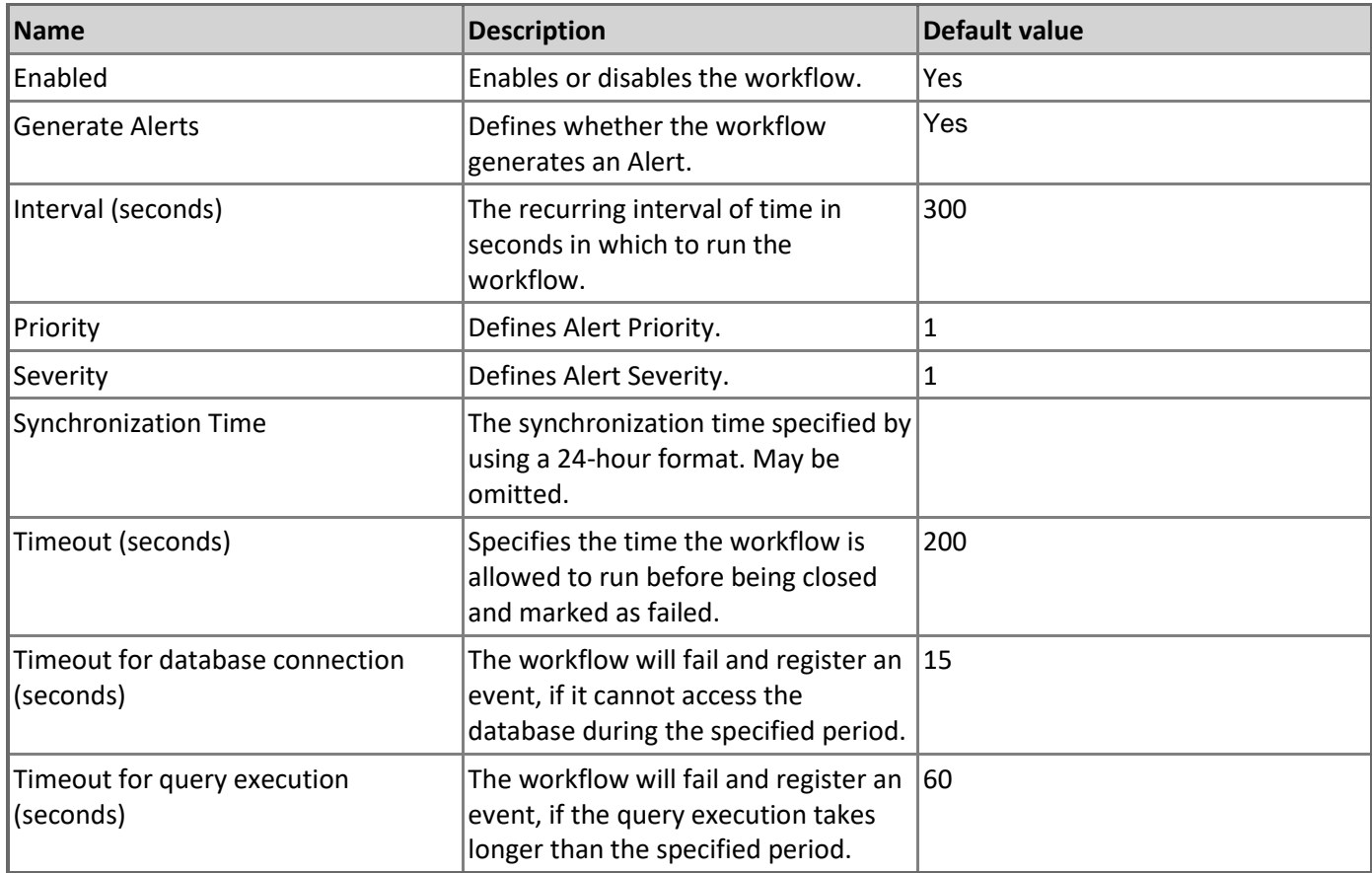

## **MSSQL on Linux: Table error: The text, ntext, or image node has wrong type**

The text node is on the wrong text page type. If the parent (owner) of the node can be found, there will be an accompanying 8929 message providing details about the owner.

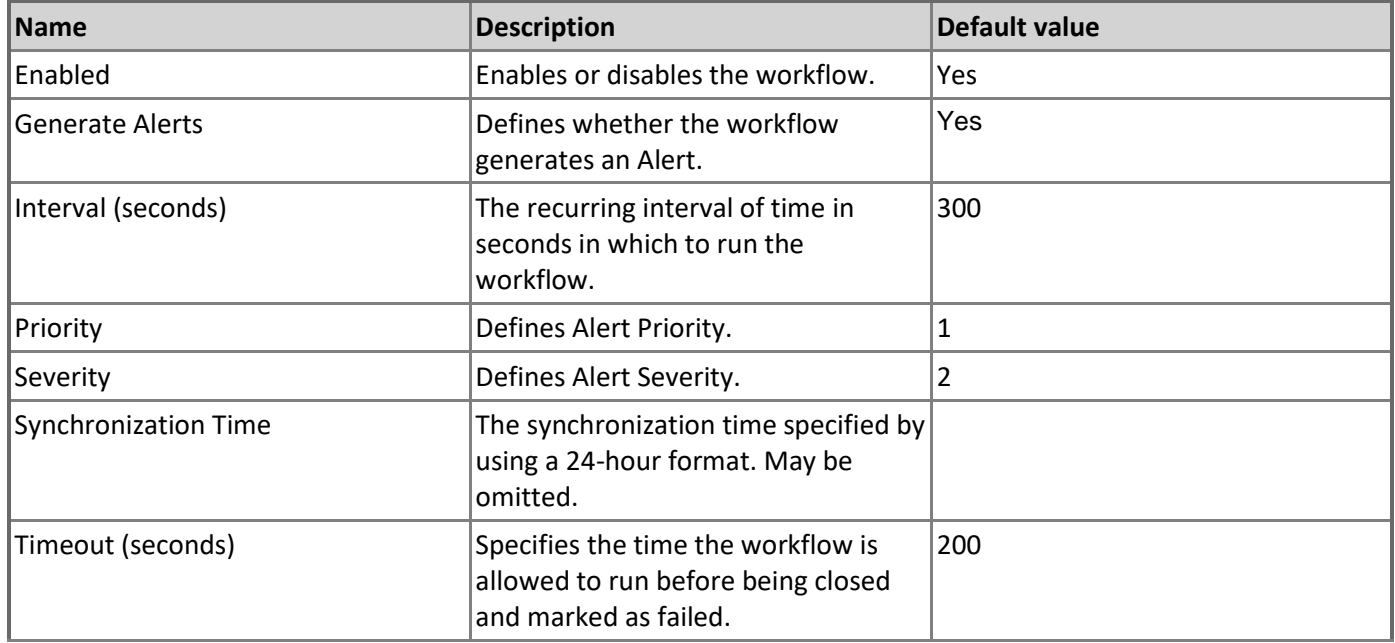

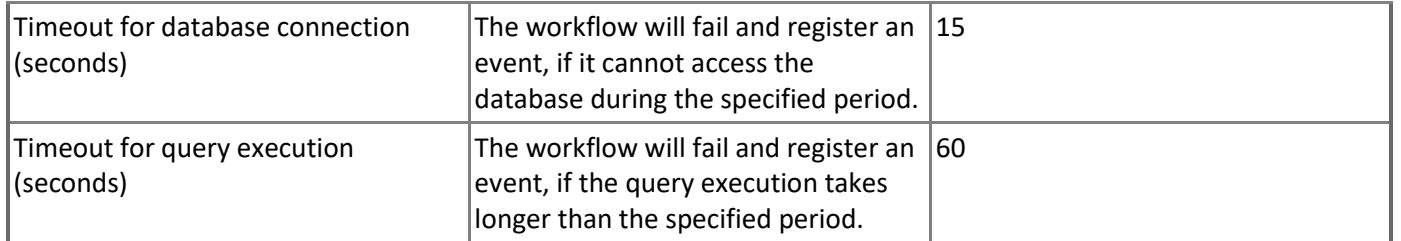

#### **MSSQL on Linux: Could not find Filegroup ID in sys.Filegroups for database**

The metadata for a table contains a column ID that is greater than the largest column ID ever used in the table. This is a fatal error if the table is a system table, because the checks cannot continue when metadata is corrupt.

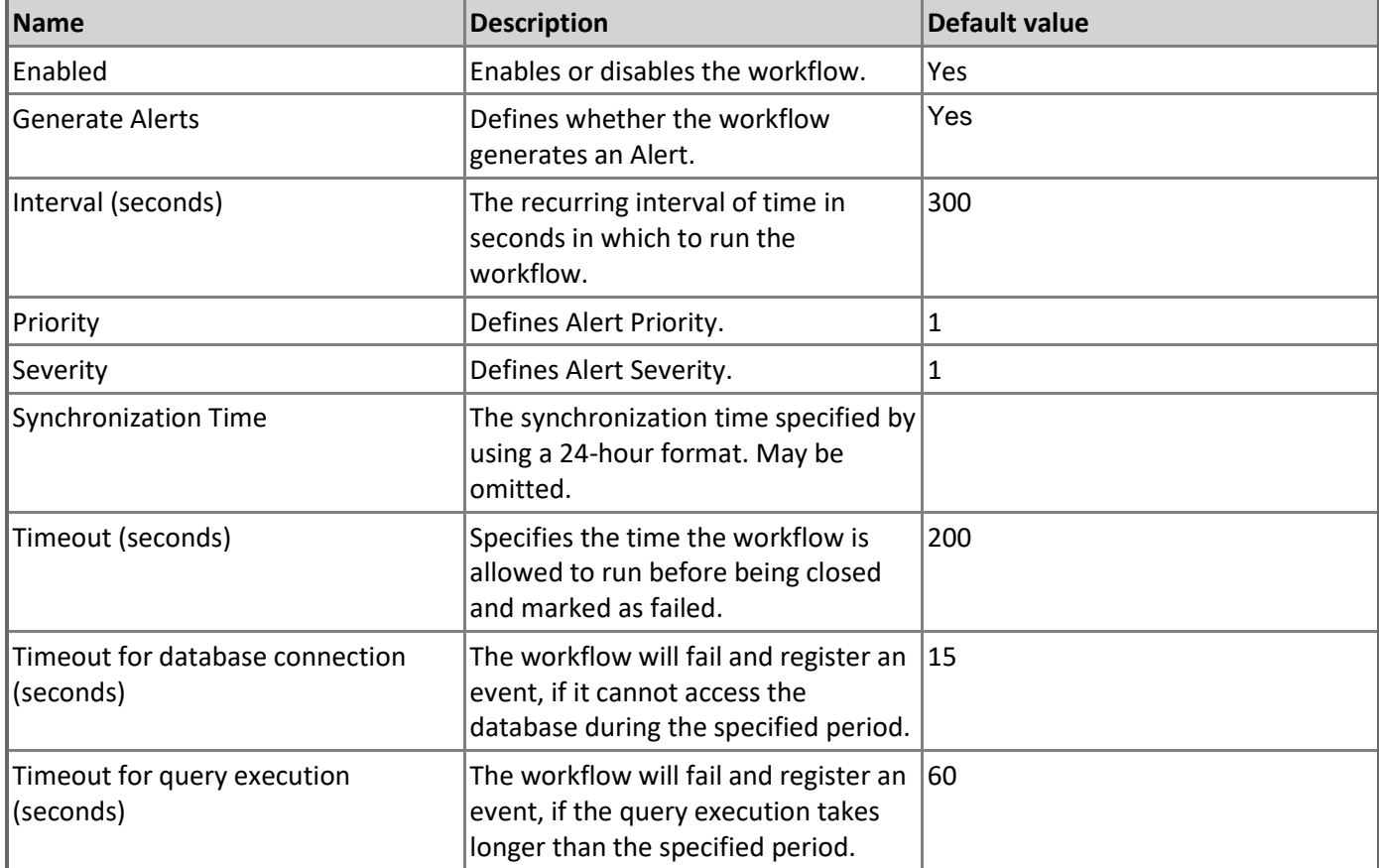

**MSSQL on Linux: CHECKTABLE processing of object encountered page twice. Possible internal error or allocation fault**

Page P\_ID was encountered twice during the course of the scan.

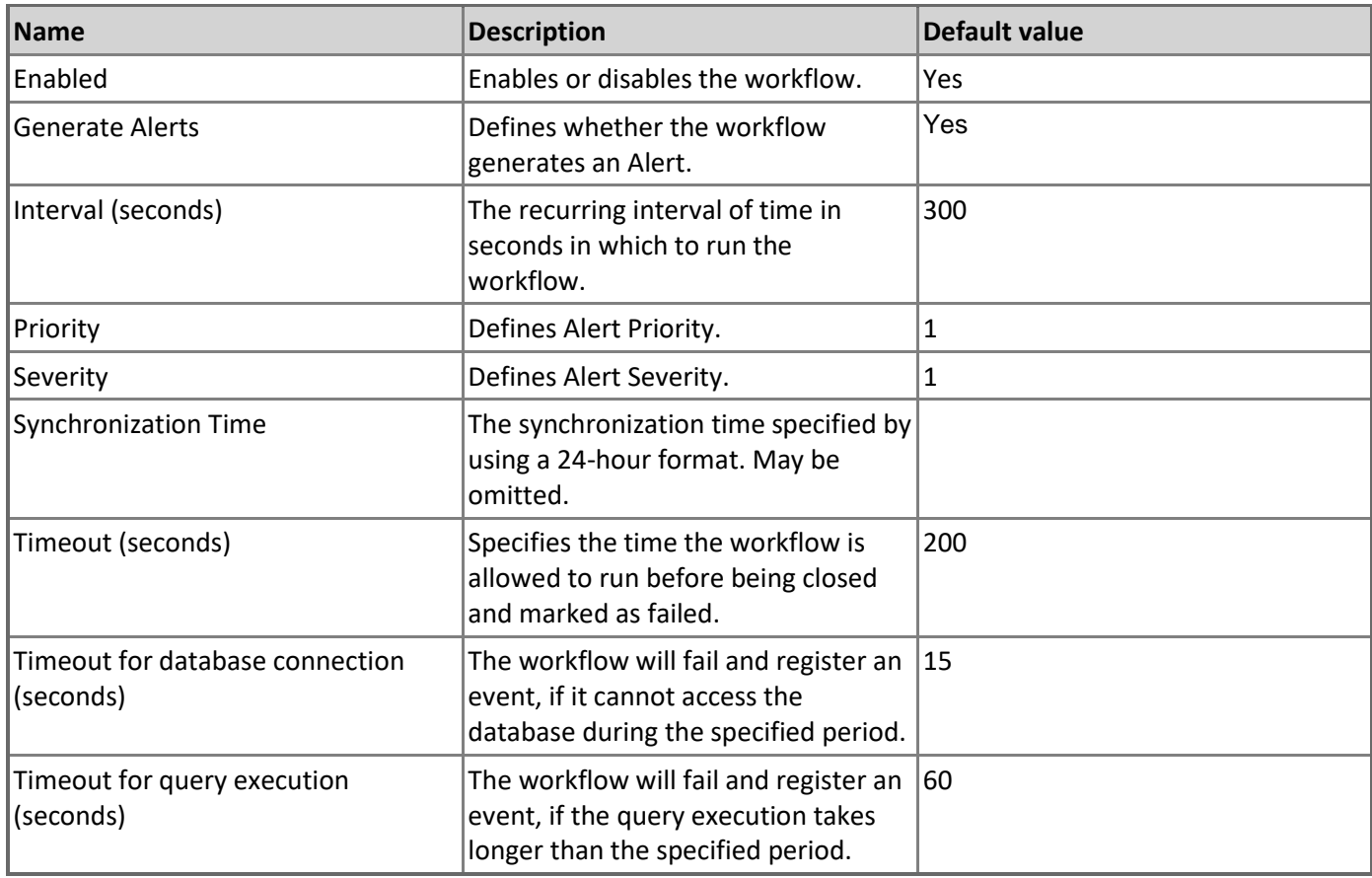

# **MSSQL on Linux: XTP Compiler Failure**

The rule listens to event 41313 and raises a warning alert if the event is added to the log.

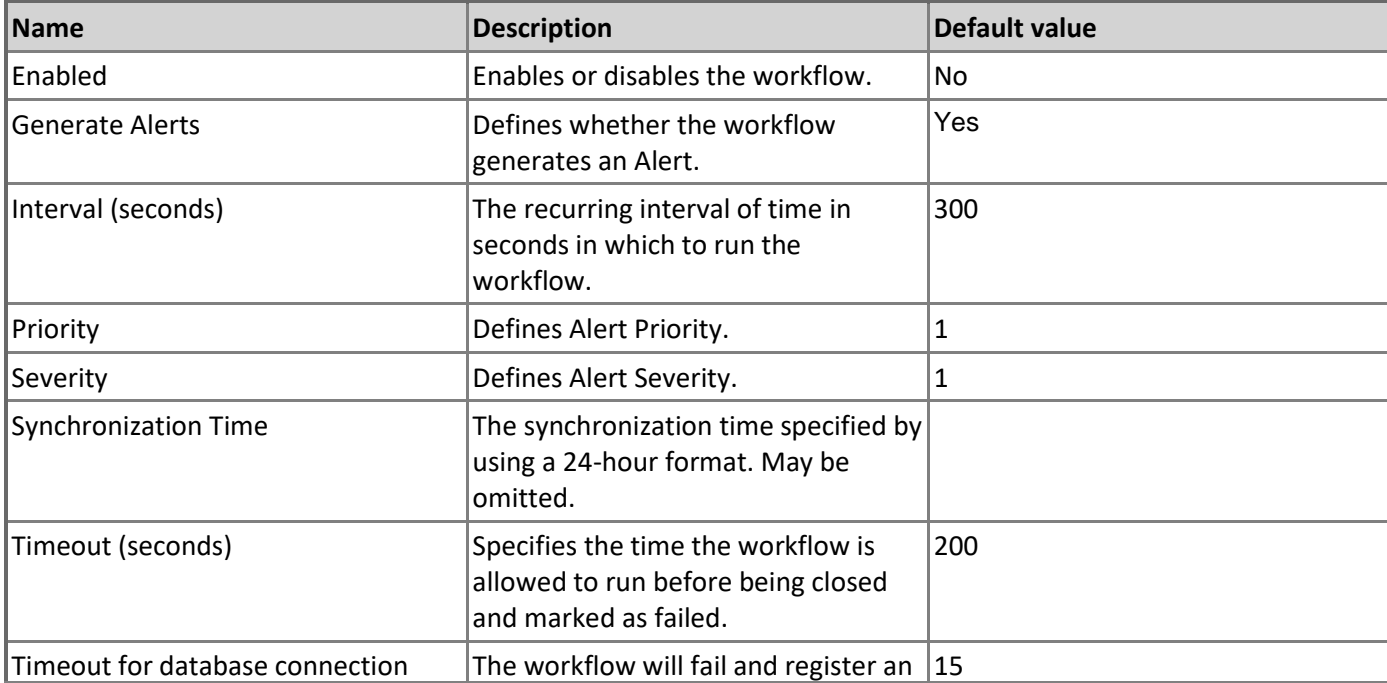

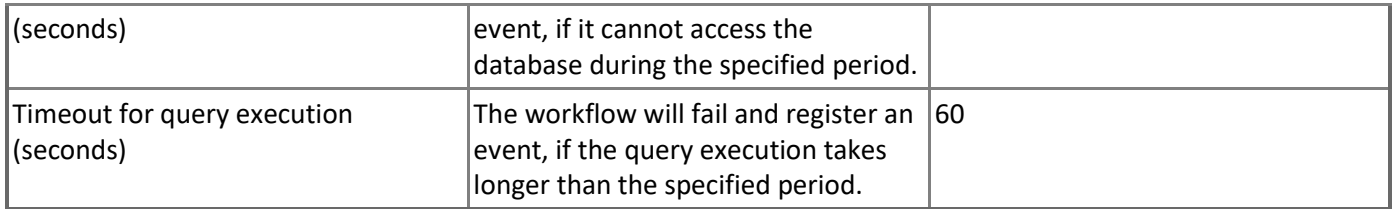

#### **MSSQL on Linux: Logical page in database is already hashed**

This error occurs when SQL Server attempts to hash the logical page %S\_PGID of database ID%d and the page is already in the SQL Server hash table.

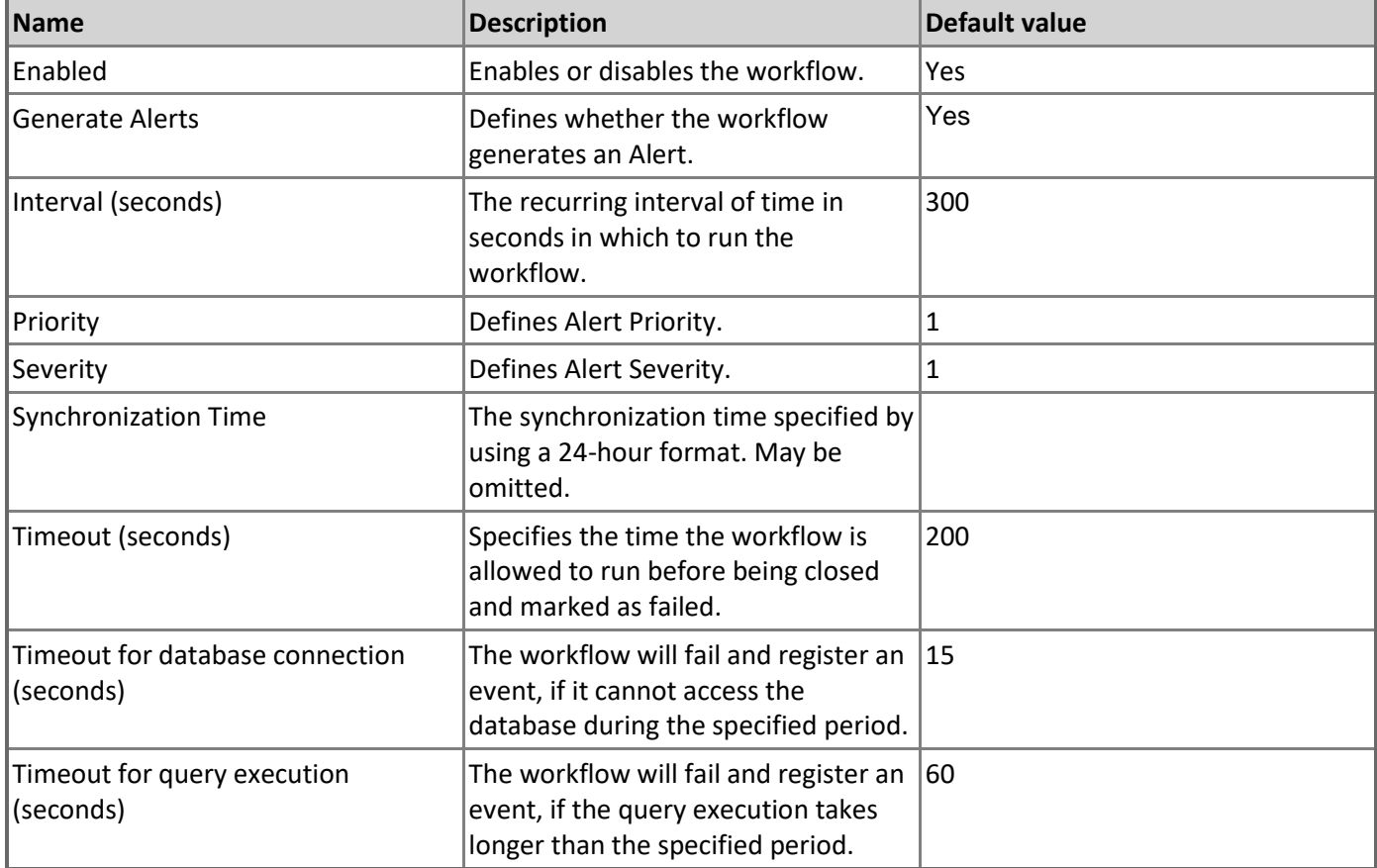

#### **MSSQL on Linux: Table error: Slot, row extends into free space**

The end of the slot S\_ID is past the persisted free space offset, ADDRESS. TEST is 'max <= m\_freeData', where the persisted free space offset if 'm\_freeData' and the end of slot S\_ID is 'max'.

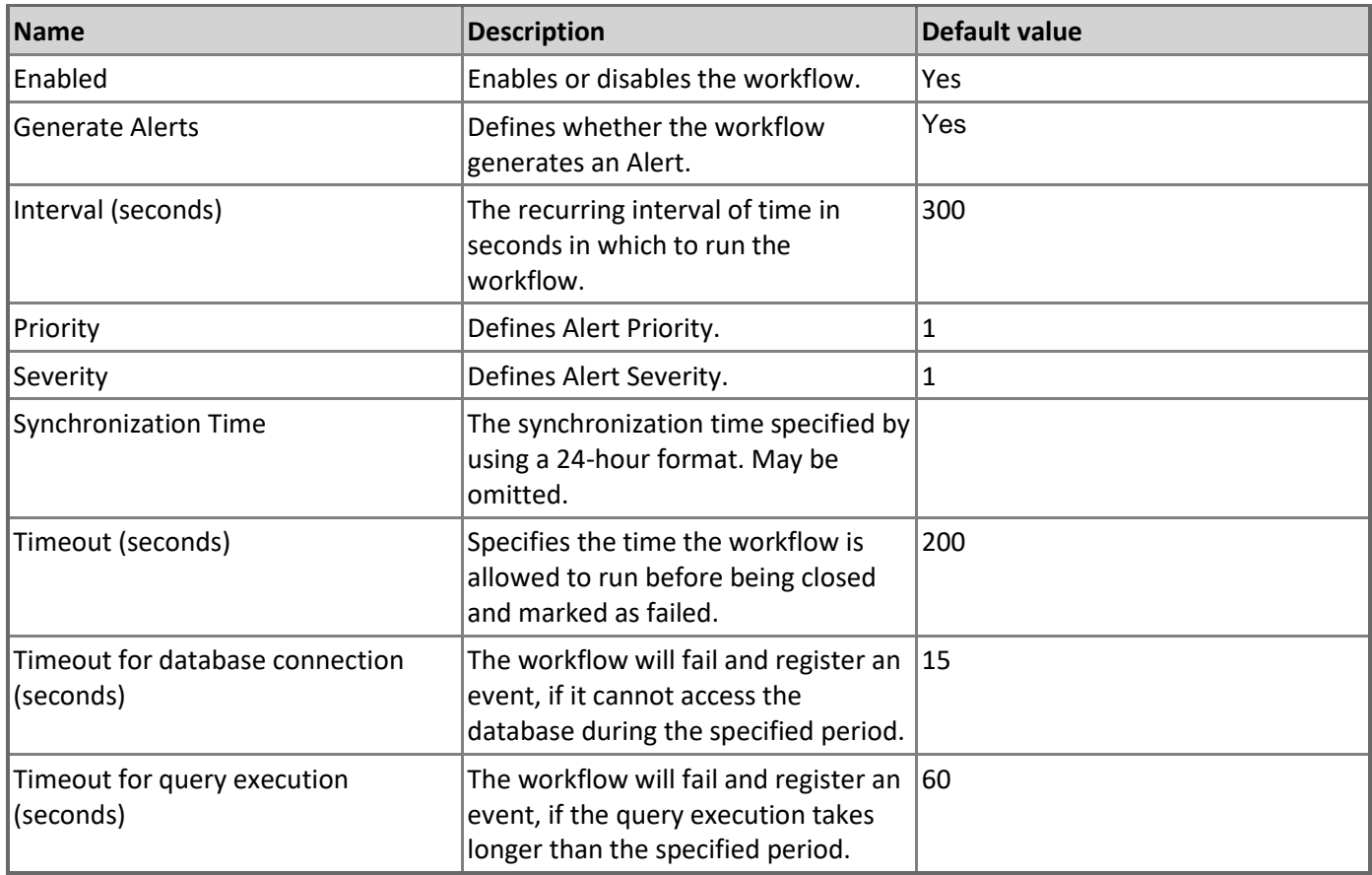

**MSSQL on Linux: Internal Query Processor Error: The query processor encountered an unexpected error during execution**

This is an internal query processor error.

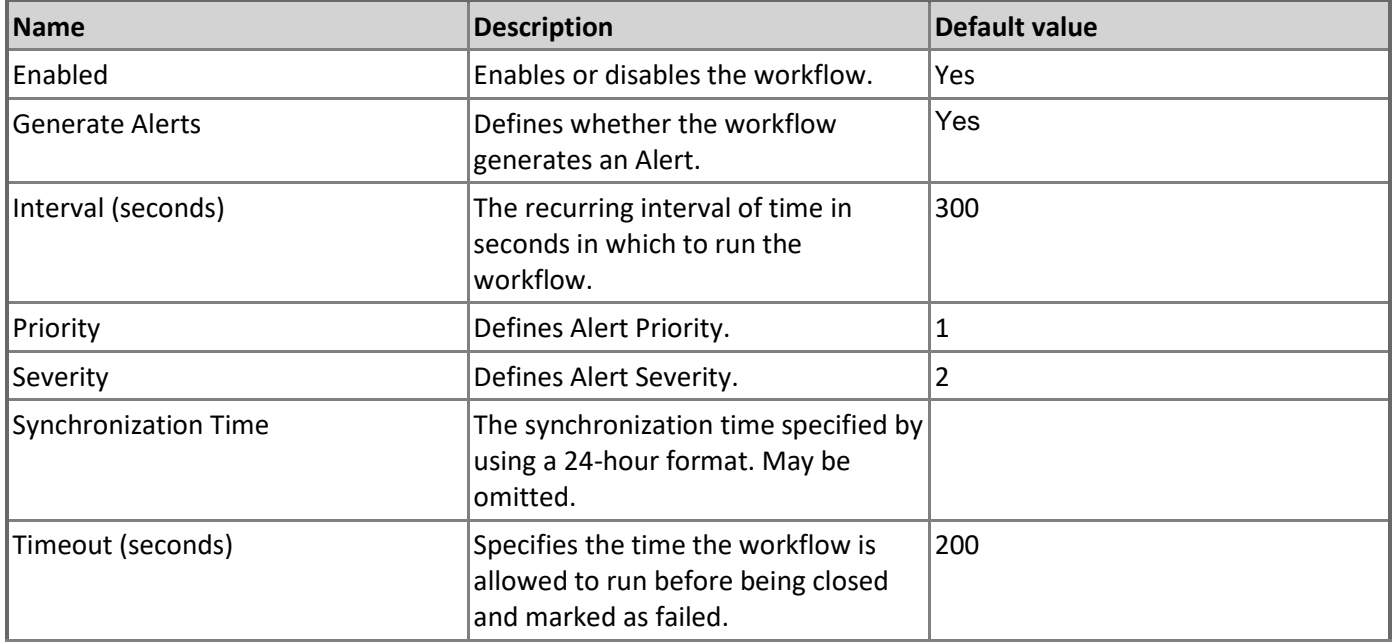

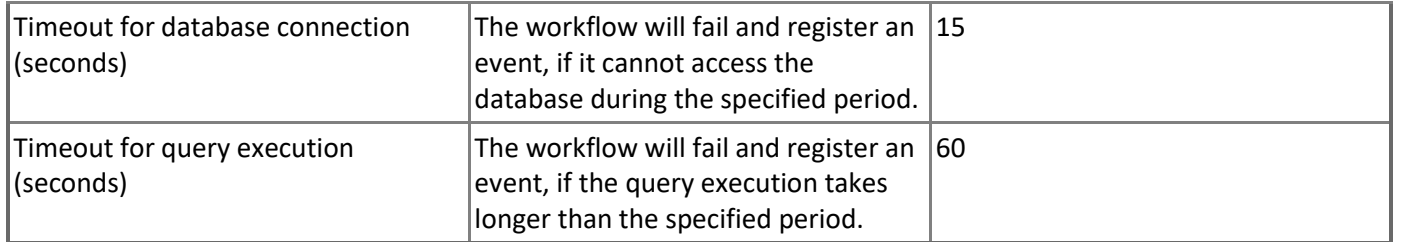

## **MSSQL on Linux: SQL Server could not allocate enough memory to start Service Broker task manager**

SQL Server Service Broker cannot start Service Broker task manager.

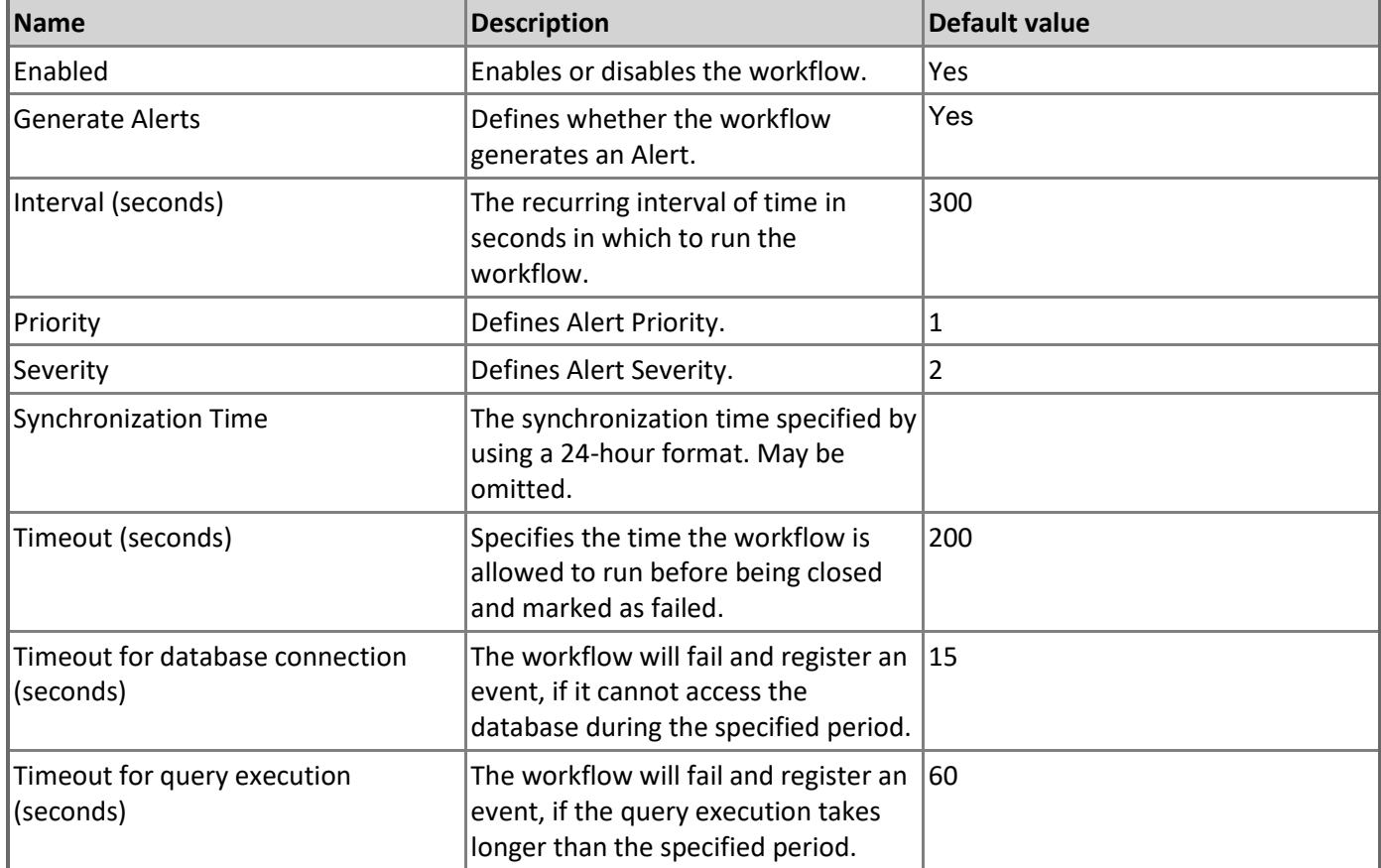

### **MSSQL on Linux: XTP Insufficient Disk Space**

The rule listens to event 41822 and raises a critical alert if the event is added to the log.

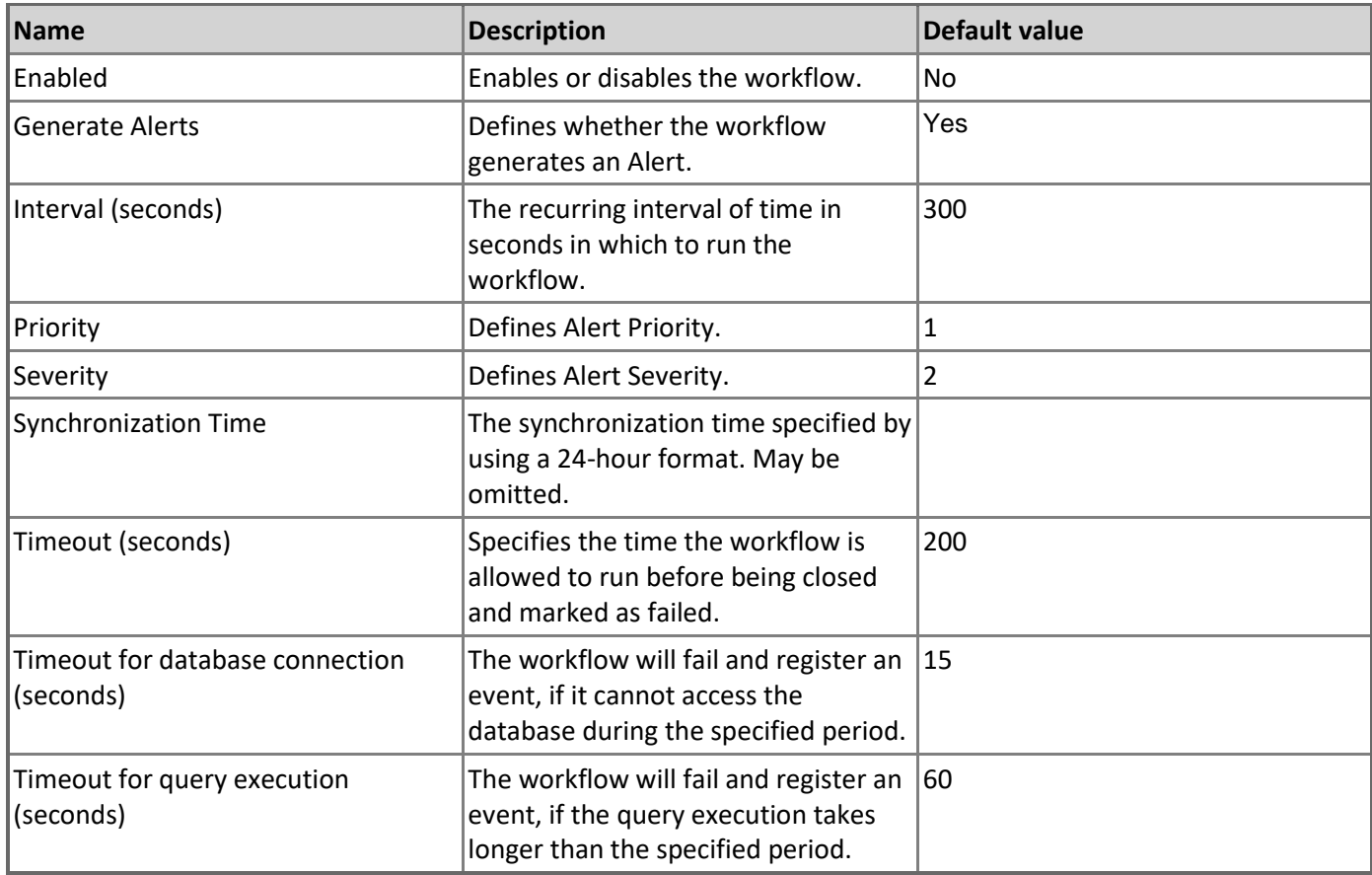

# **MSSQL on Linux: XTP Background Thread Error Log**

The rule listens to event 41355 and raises a warning alert if the event is added to the log.

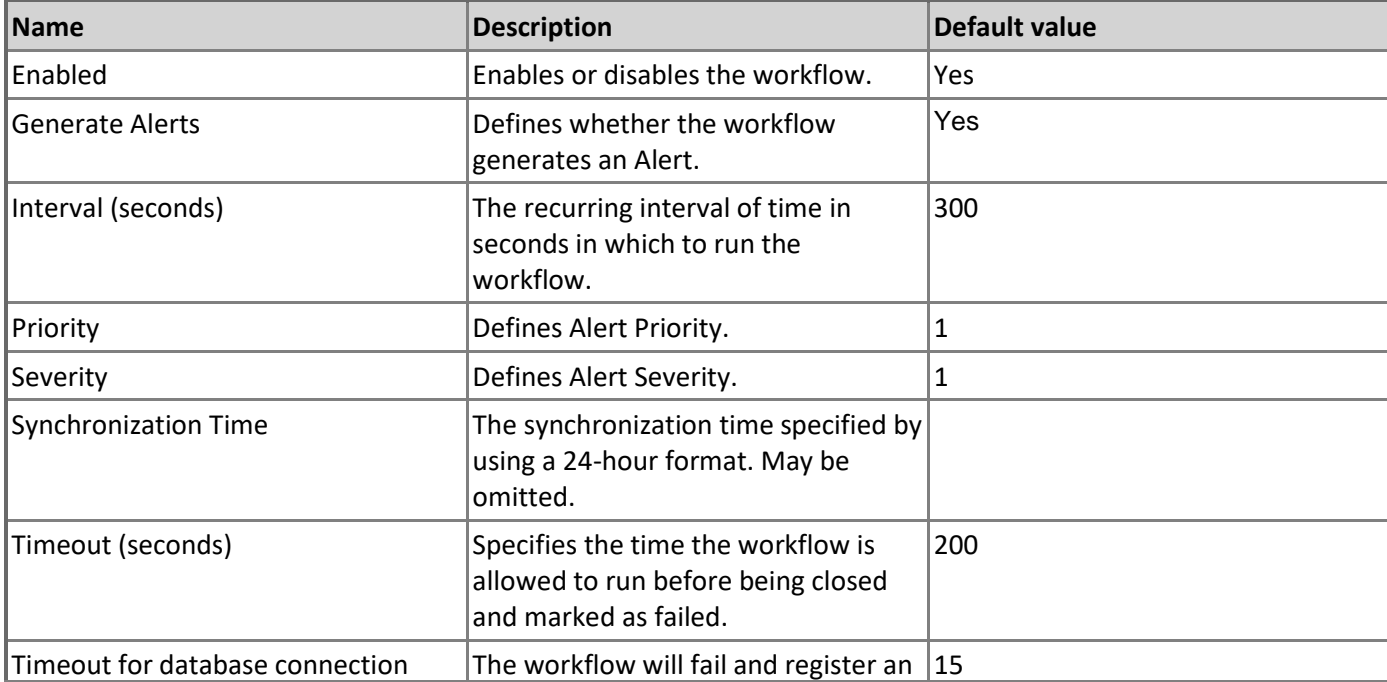

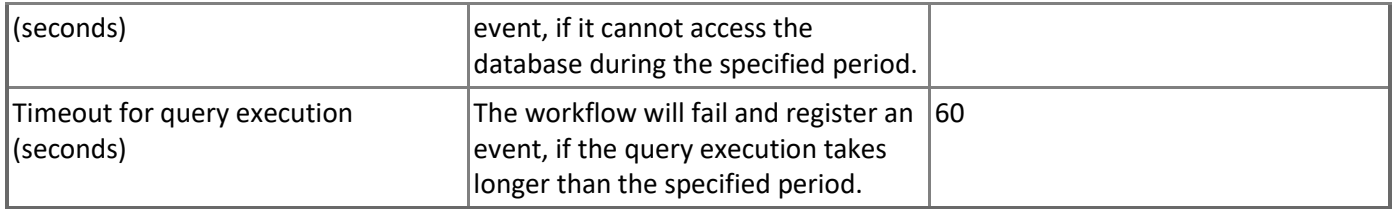

#### **MSSQL on Linux: Table error: IAM page is linked in the IAM chain for object**

All IAM pages for an index must have the same index ID on them. In this case, one of the IAM pages linked into the IAM chain for index I\_ID2 has index ID I\_ID1 on it. There are three possible states of this error; they all mean the same thing, but differ in where the discovery is made.

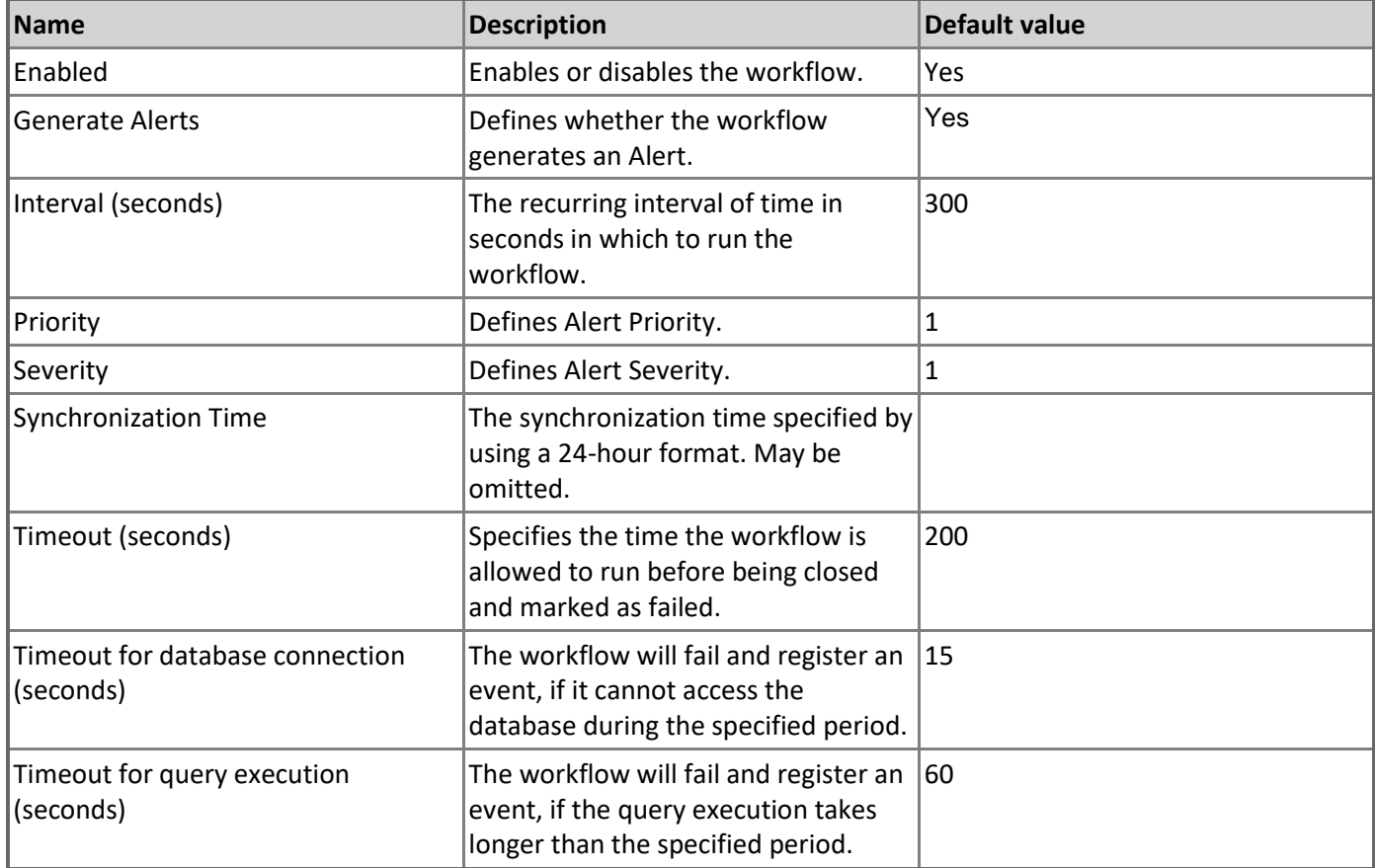

**MSSQL on Linux: Failed to allocate memory for Common Language Runtime (CLR)**

The rule triggers an alert when SQL Server is unable to allocate memory for CLR.

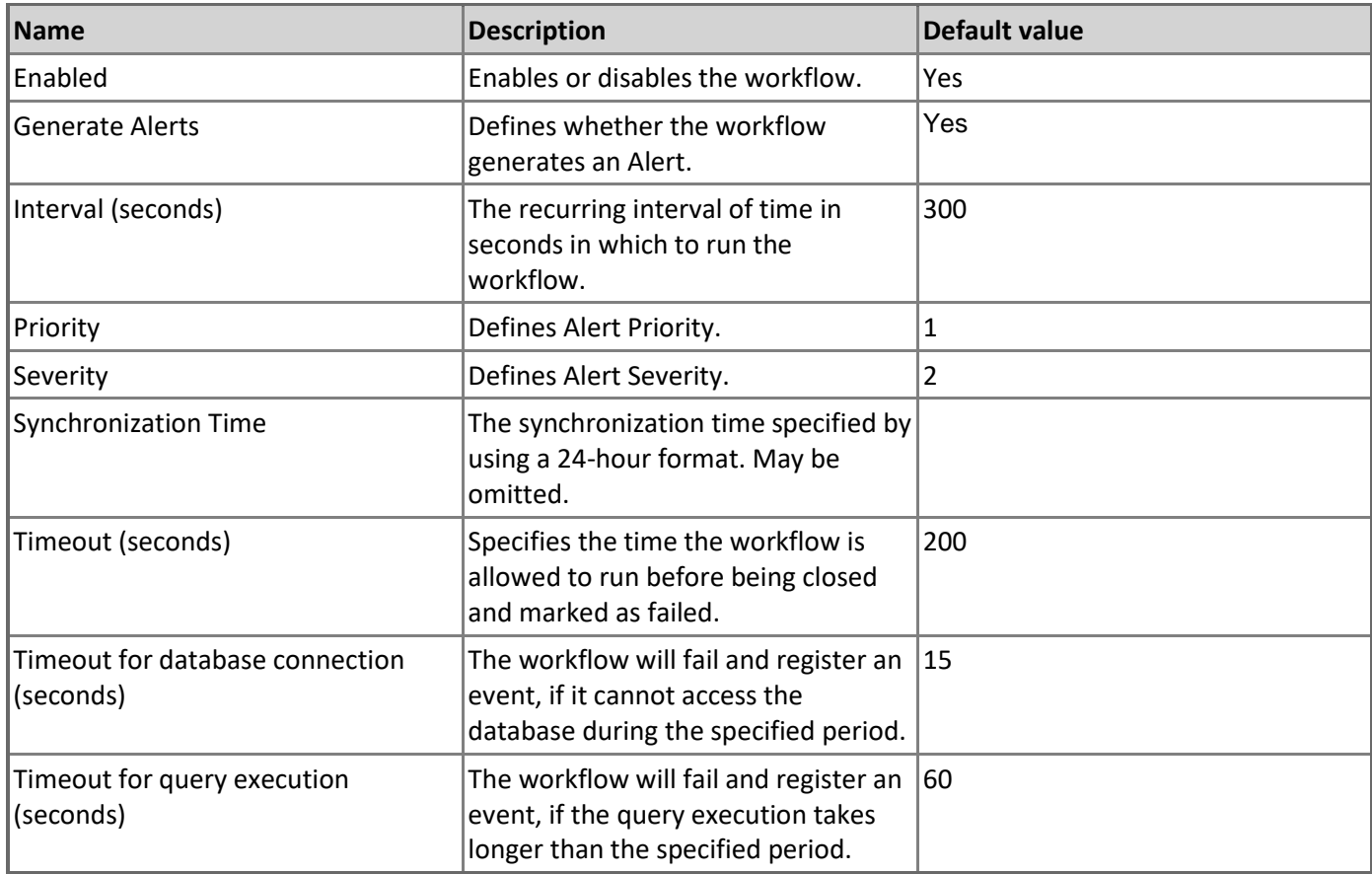

#### **MSSQL on Linux: Could not resolve the referenced column name in table**

This error occurs when you try to modify data in a table with a foreign key that references a column that no longer exists in the referenced table. Merely renaming a column will not cause this error. Under normal circumstances, a column referenced by a foreign key cannot be dropped, so this error may indicate that unsupported direct system table updates have occurred.

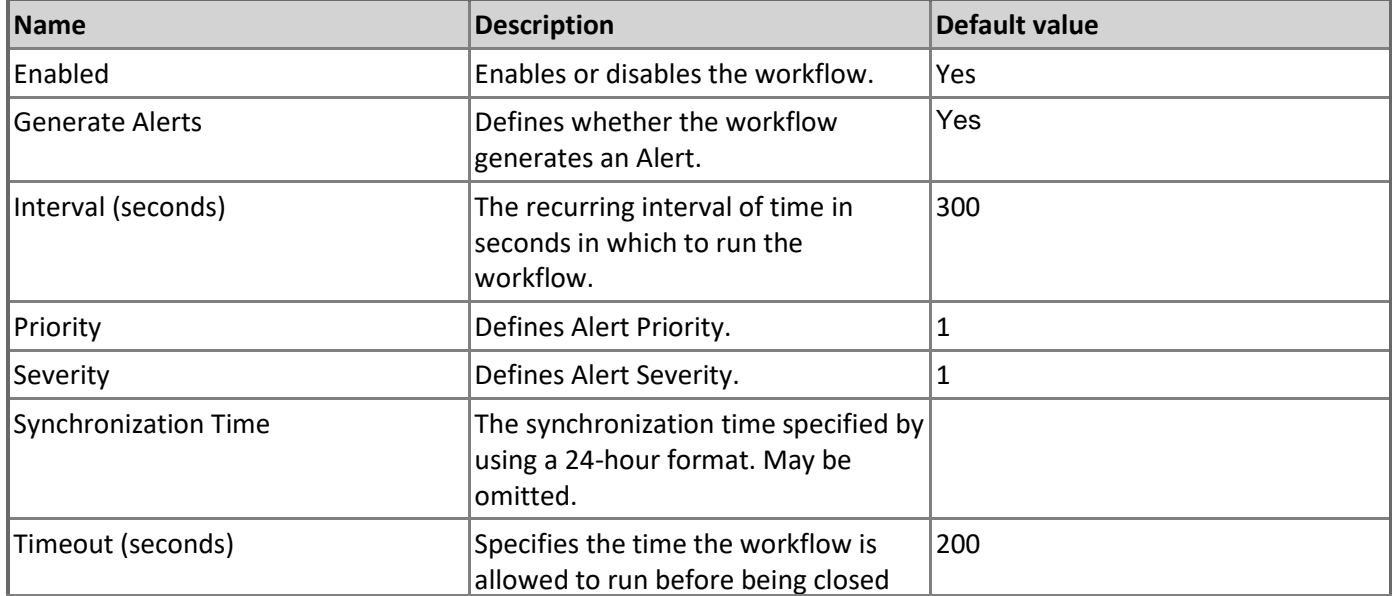

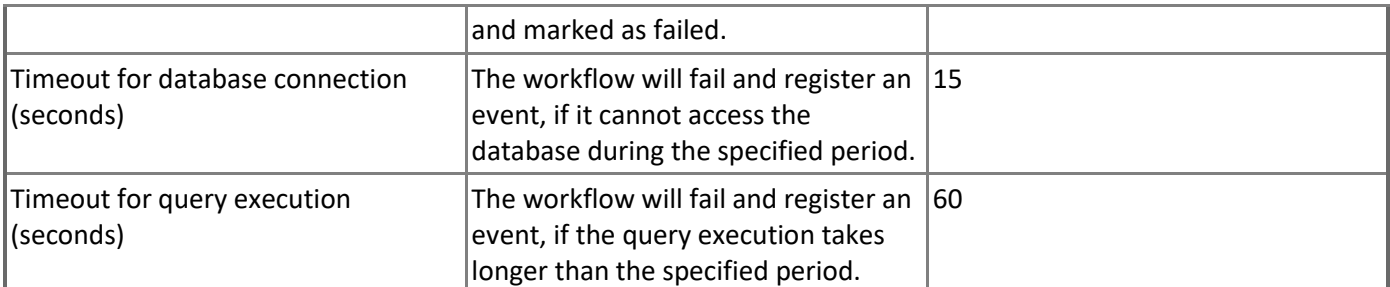

#### **MSSQL on Linux: Table: No columns without statistics found**

There are no eligible columns in the current database on which to create statistics using sp\_createstats . Computed columns and columns of the ntext, text, or image data types cannot be specified as statistics columns. Columns already having statistics are not touched (for example, the first column of an index or a column with explicitly created statistics).

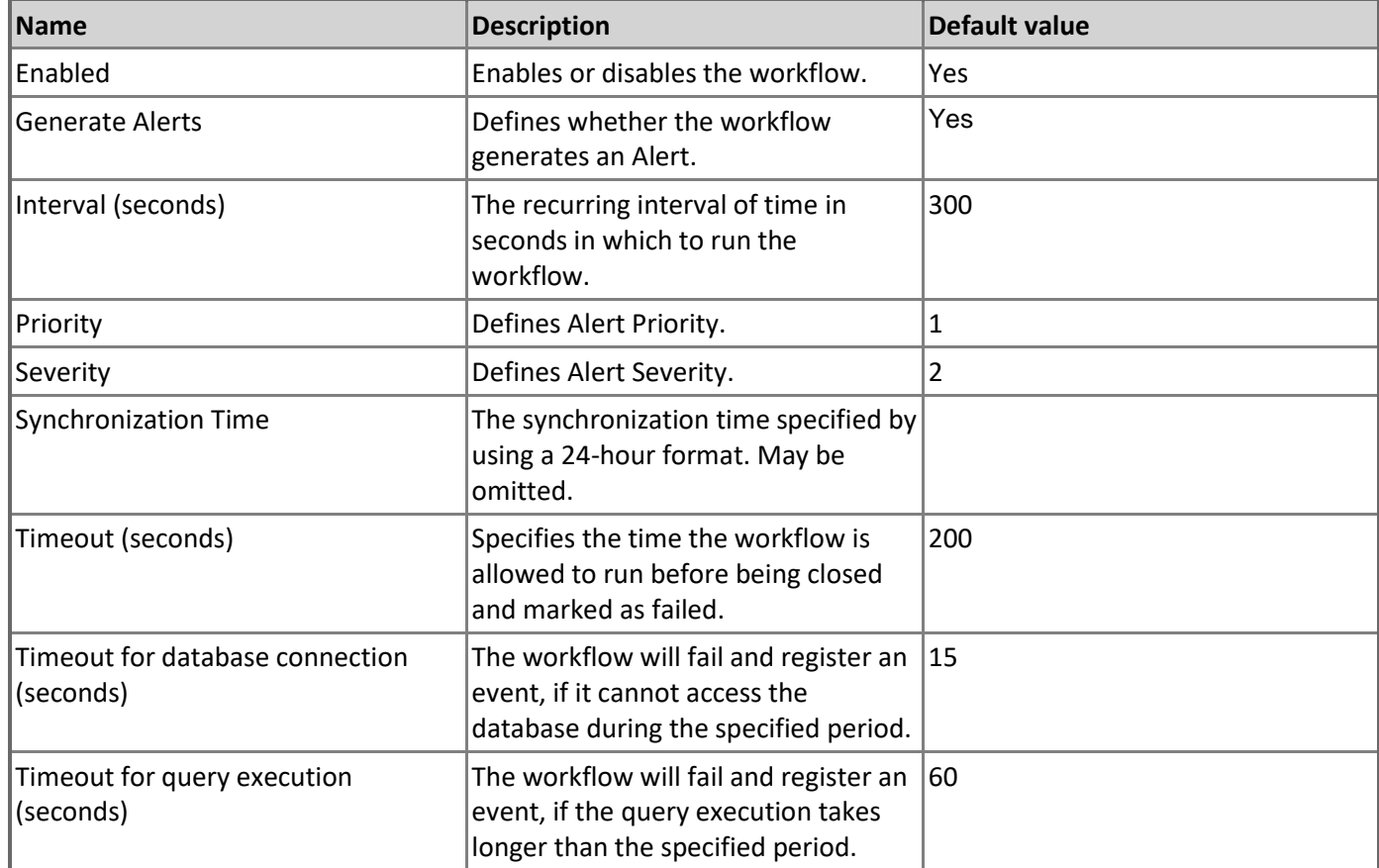

#### **MSSQL on Linux: XML : XML error**

This message passes through XML errors generated outside of SQL Server. The text after "XML error:" will vary. The cause will depend on the exact XML error passed through.

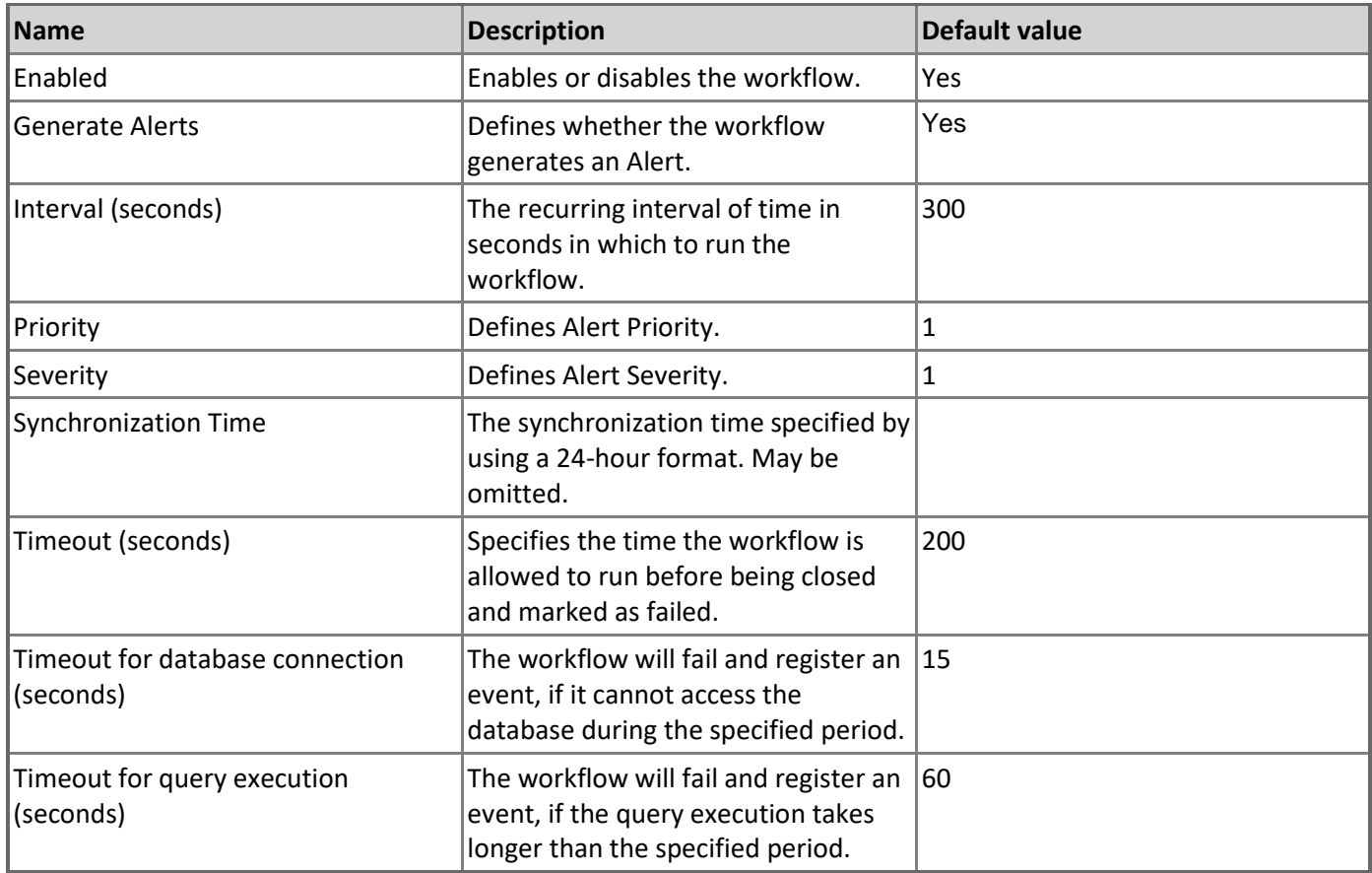

**MSSQL on Linux: Table error: Page allocated to object was not seen. Page may be invalid or have incorrect object ID information in its header**

A page is allocated as specified, but was not seen with that object/index ID in its header. The page has a different index ID in its header, so there will be a matching 2534 (page allocated by another object) error for the page. The 2534 error corresponds to the object/index ID that is in the page's header.

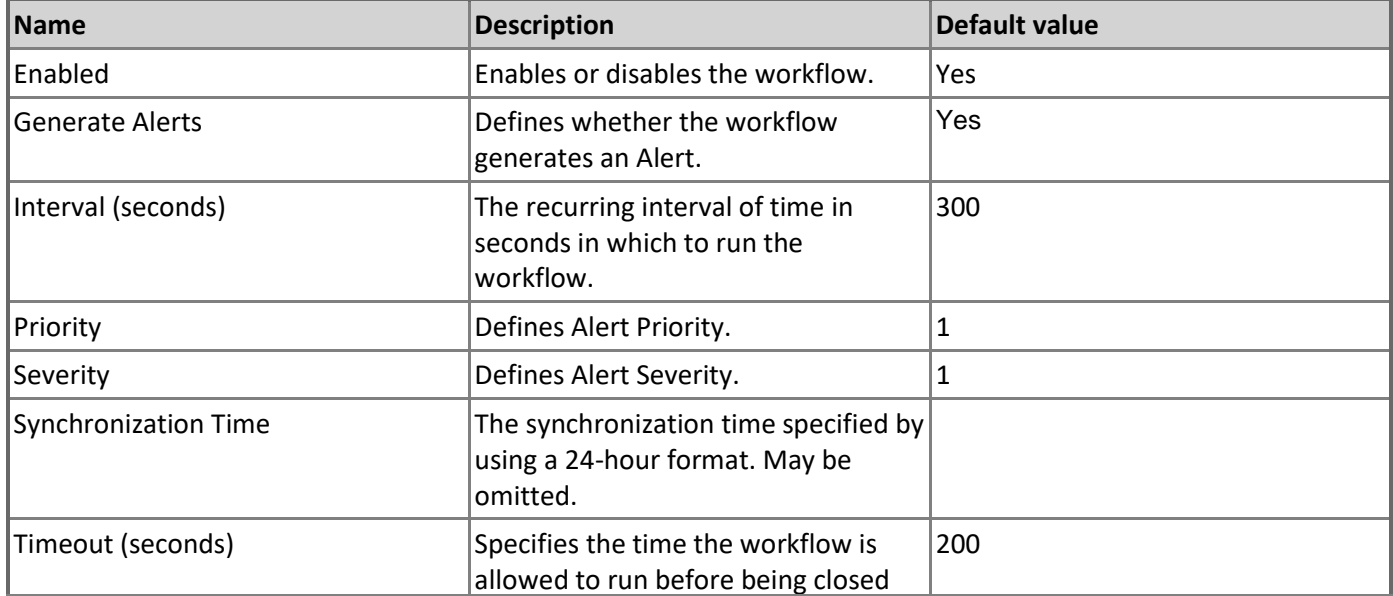

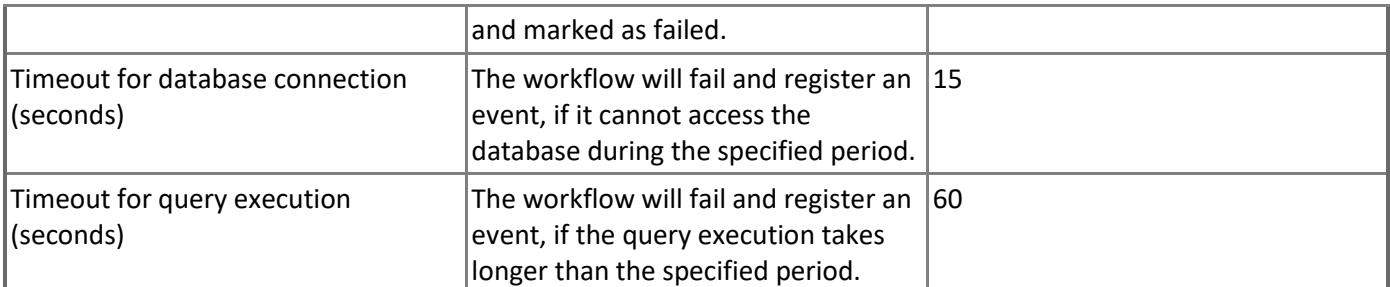

**MSSQL on Linux: The query processor could not start the necessary thread resources for parallel query execution**

Thread resources are scarce in the server.

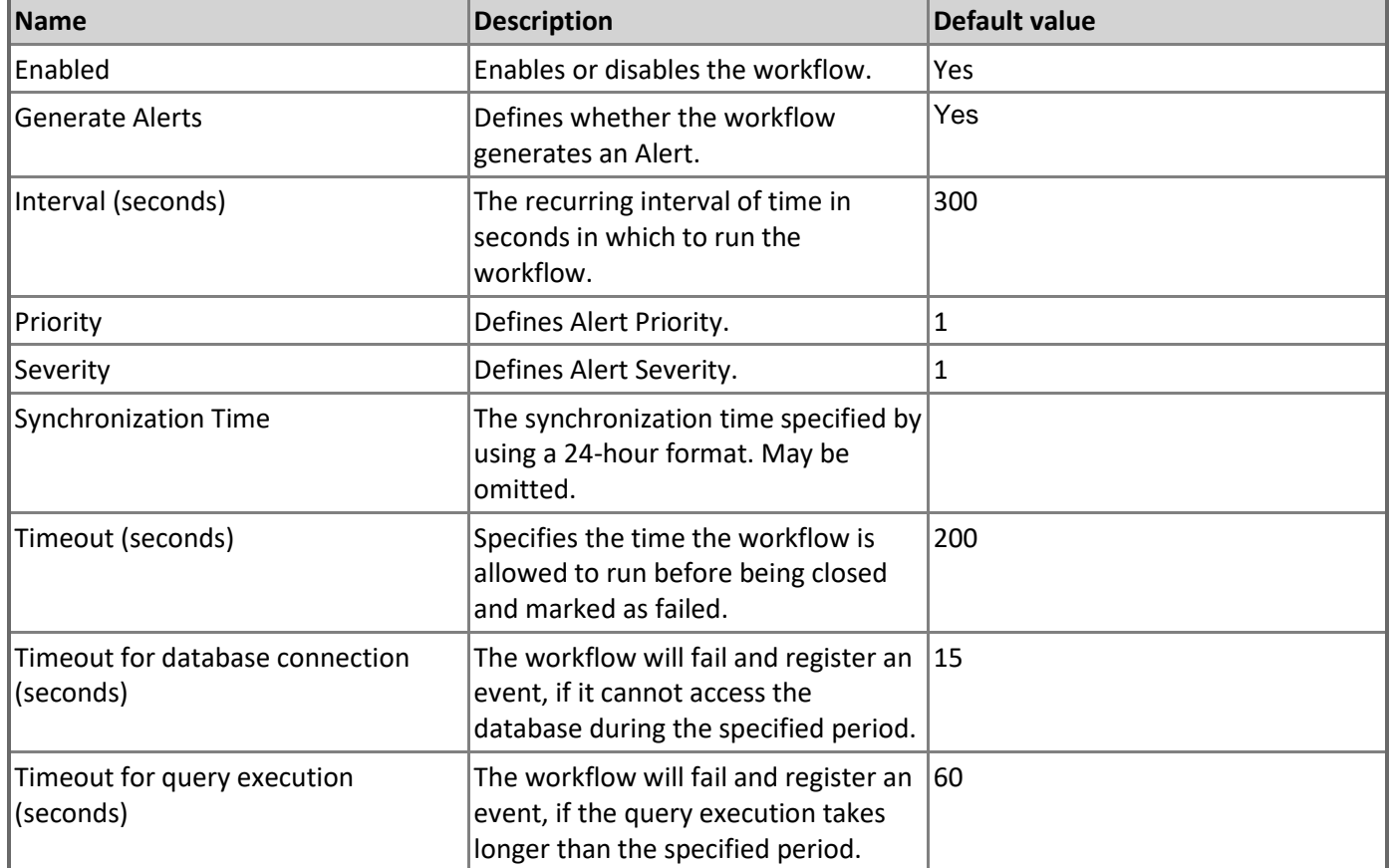

**MSSQL on Linux: SQL Server cannot start the Service Broker event handler**

SQL Server Service Broker cannot start the Service Broker event handler.

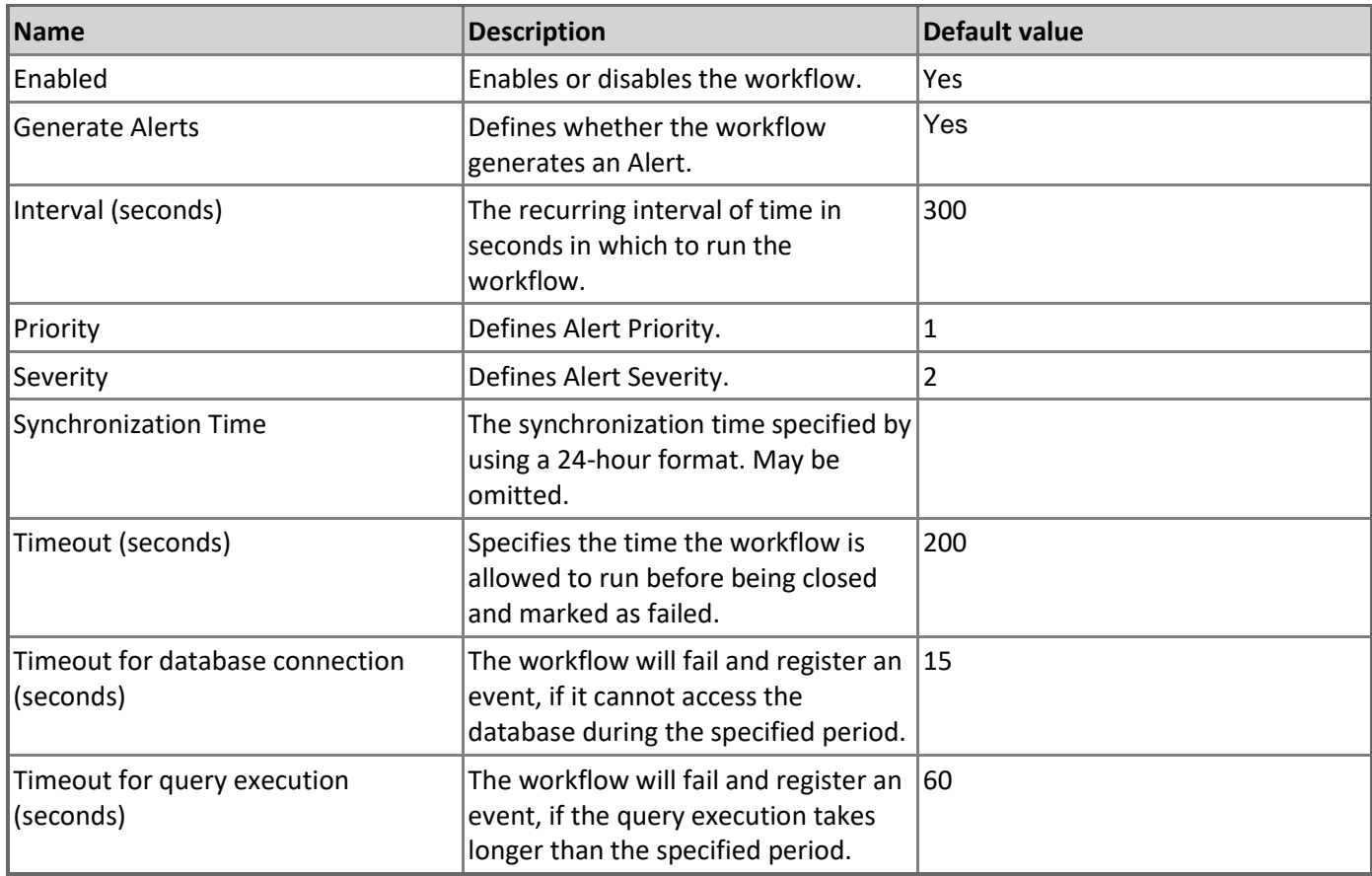

# **MSSQL on Linux: XTP Background Thread Error**

The rule listens to event 41354 and raises a warning alert if the event is added to the log.

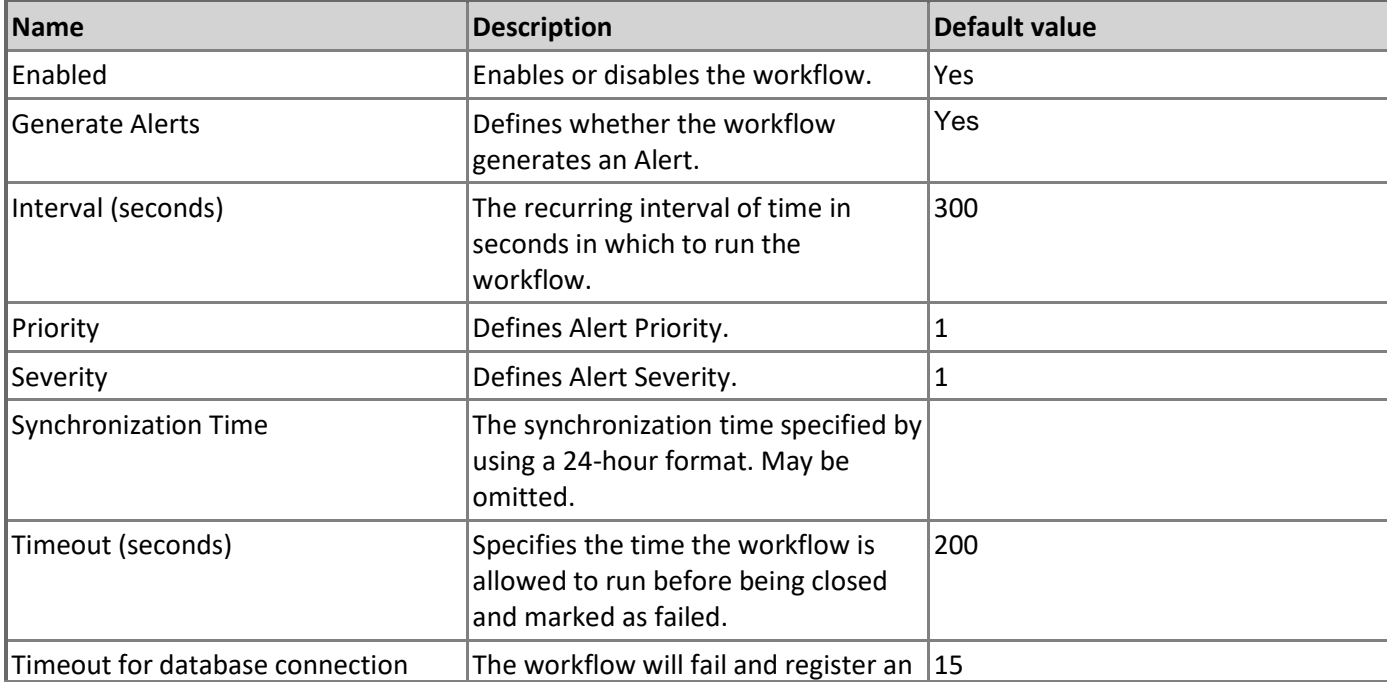

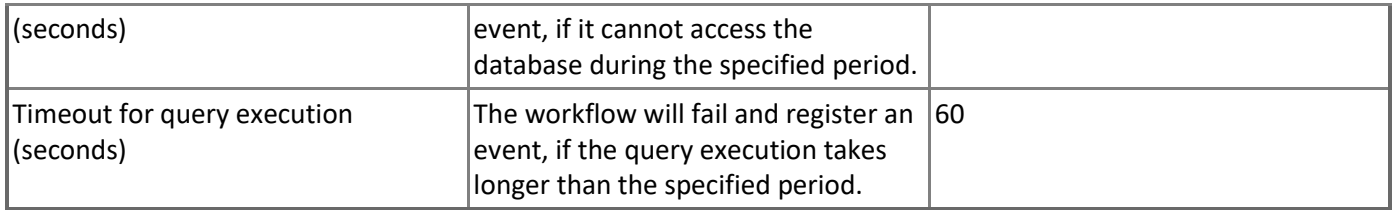

## **MSSQL on Linux: XTP Unable Load Compiled Dll**

The rule listens to event 41309 and raises a warning alert if the event is added to the log.

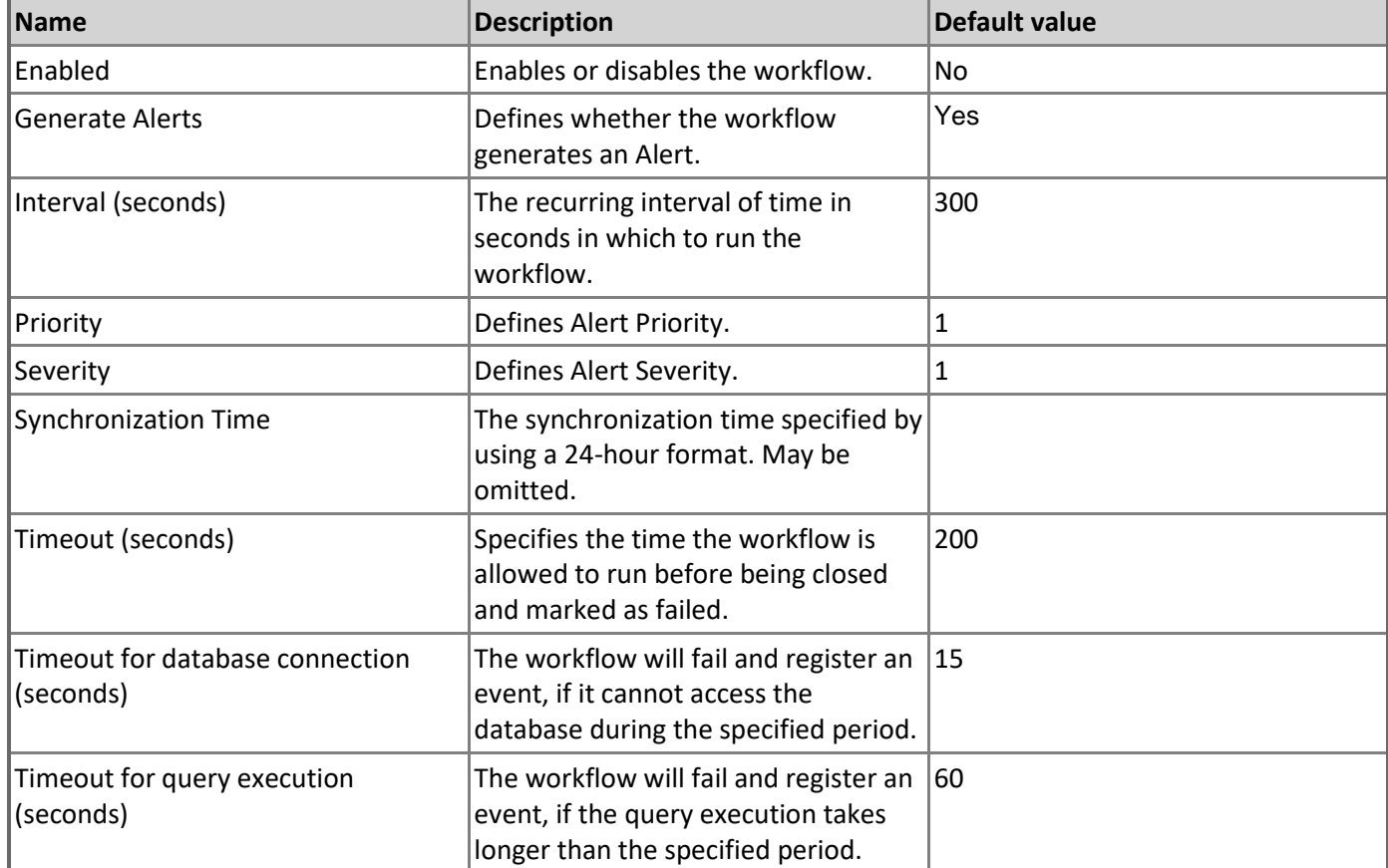

**MSSQL on Linux: Table error: Wrong PageId in the page header**

DBCC asked for page P\_ID1. When the page was read from disk, the page ID in its header was found to be P\_ID2.

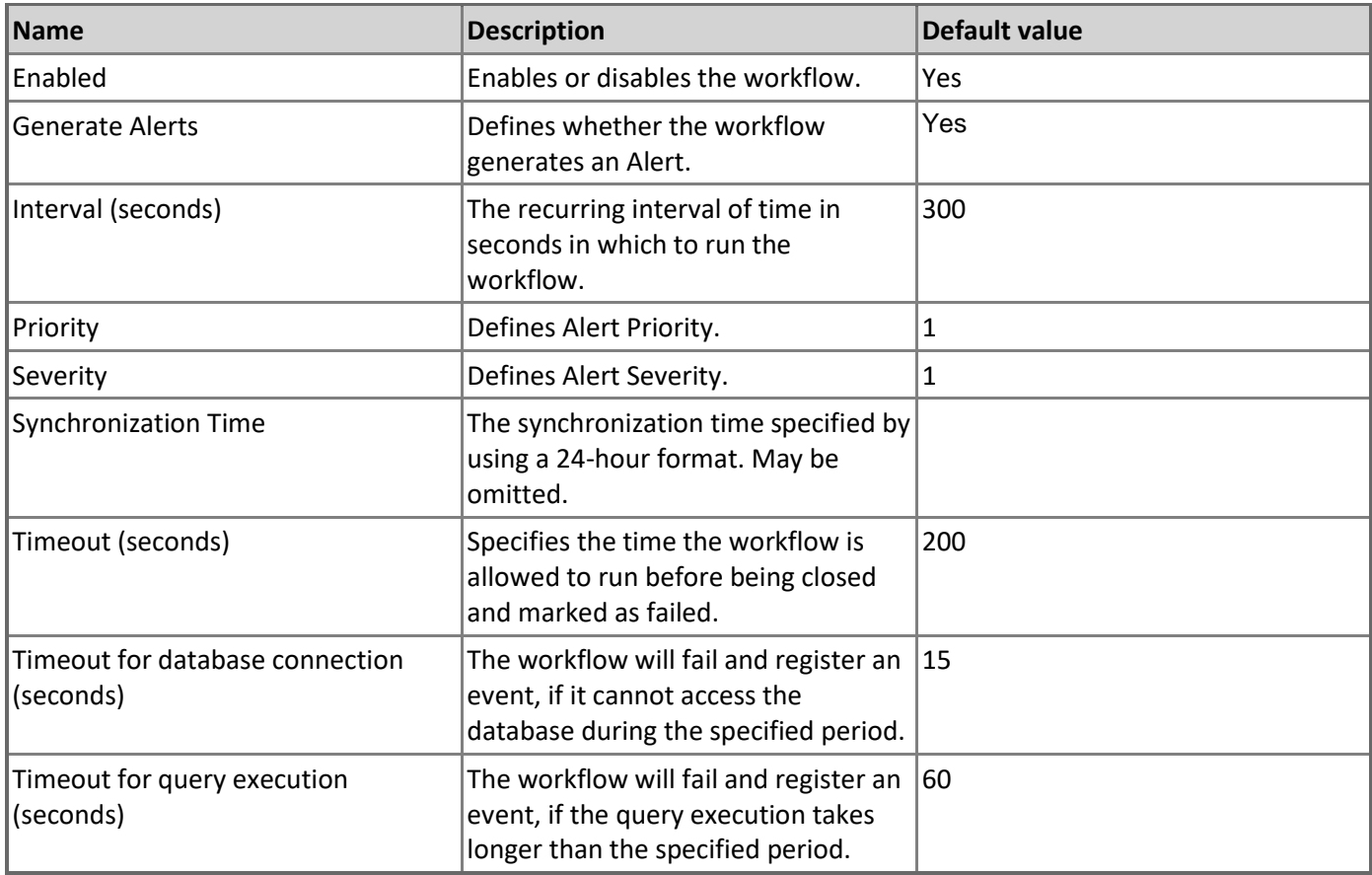

### **MSSQL on Linux: SQL Server Assertion (17066)**

SQL Server has raised an error. Under normal circumstances, SQL Server has posted a dump file in the log directory to help identify the actions that preceded the error. The error may have been caused by data corruption, an error in the client application, an error in SQL Server, network instability, or hardware failure.

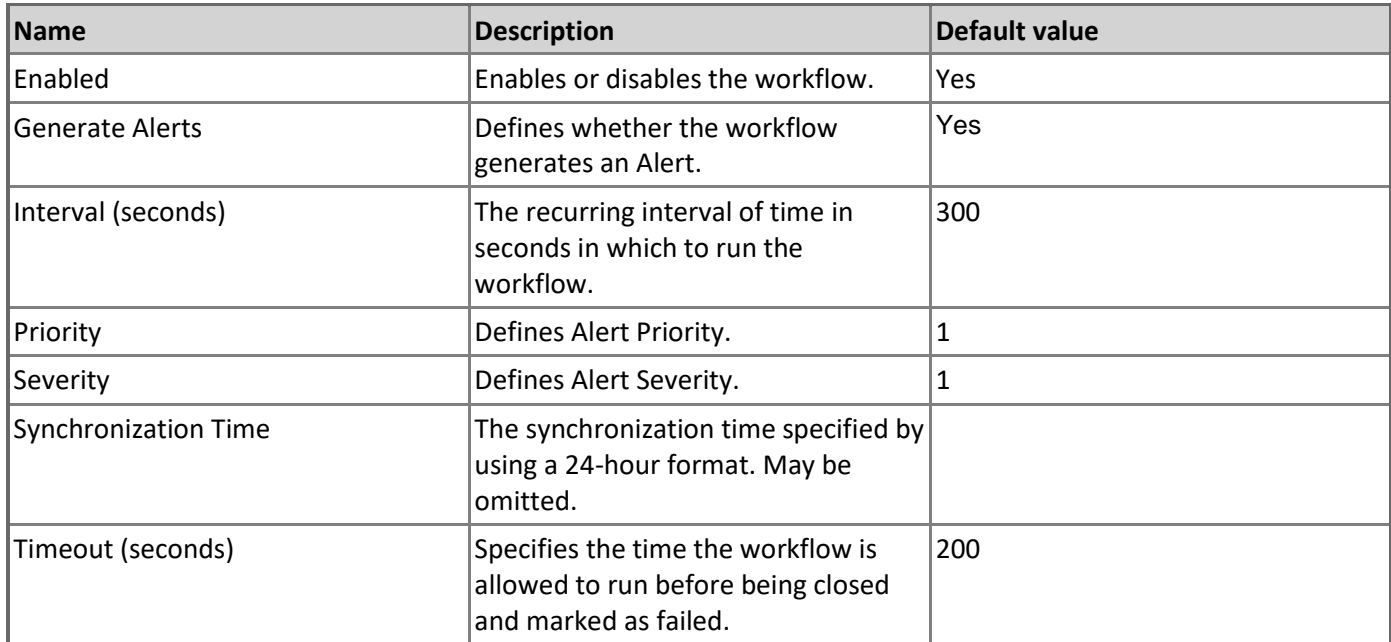

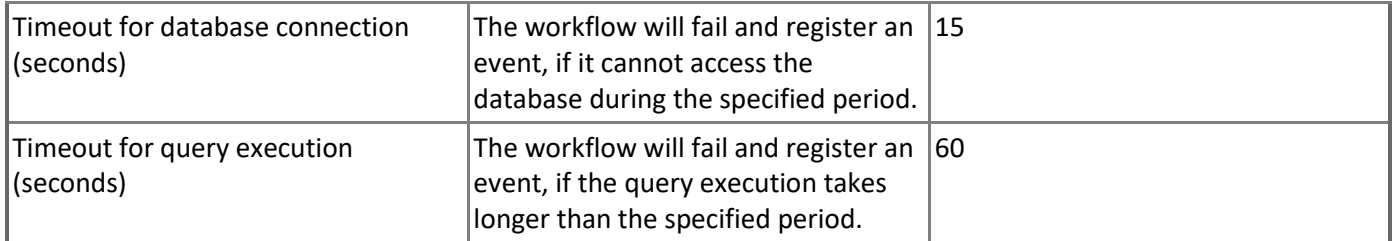

#### **MSSQL on Linux: Table error: Index node page refers to child page and previous child, but they were not encountered**

An index page (P\_ID1) in a B-tree has child references to two neighboring lower-level pages (P\_ID2 and P\_ID3), but neither was seen.

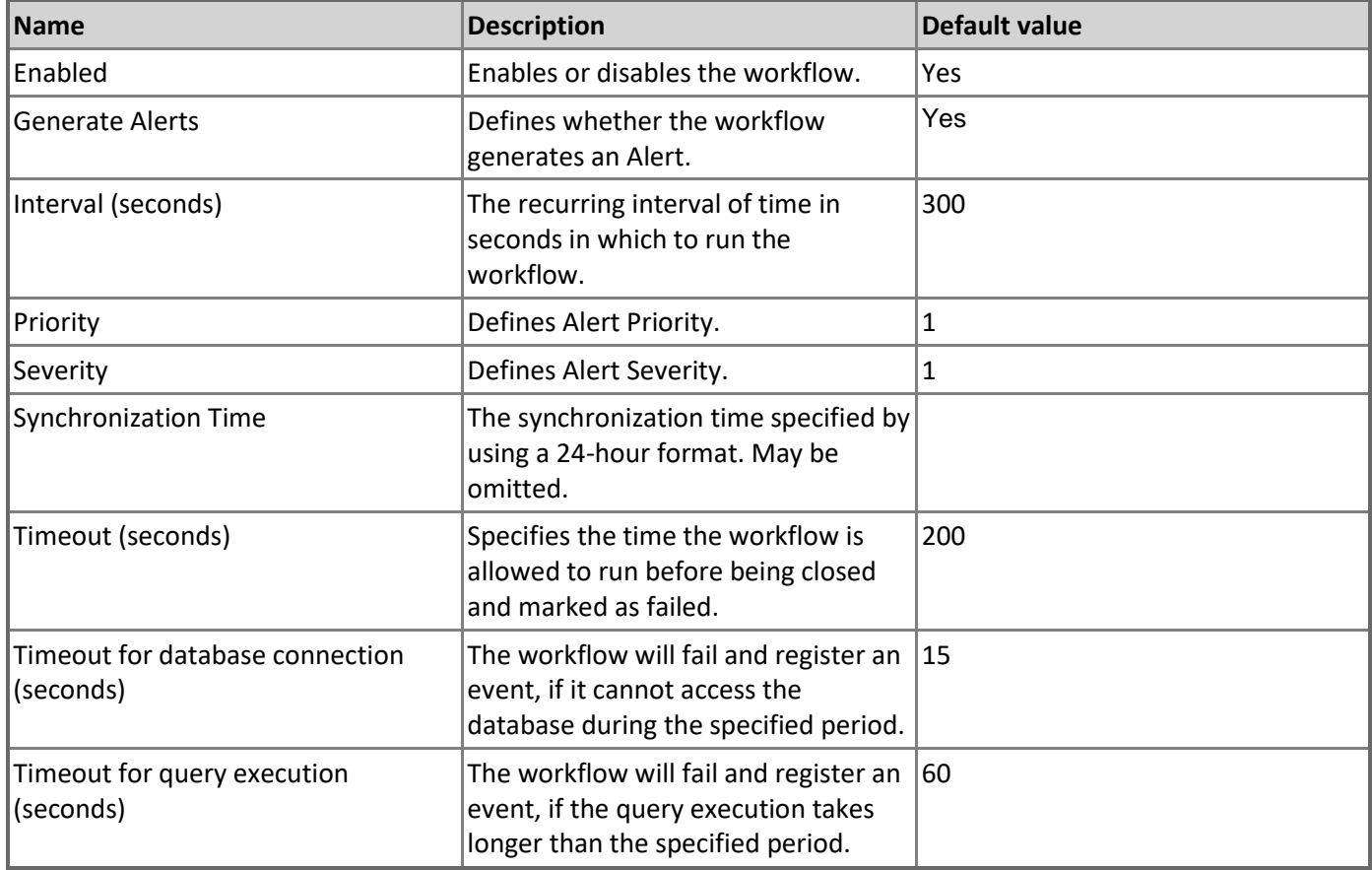

#### **MSSQL on Linux: Operating System error encountered**

This message indicates that an error of some sort was returned from the operating system to a process within SQL Server. The process listed at the beginning of the message indicates which function within SQL Server received the error from the operating system. The exact operating system error number and text at the end of the message will vary depending on what problem the operating system encountered. This error is usually seen in conjunction with other errors.

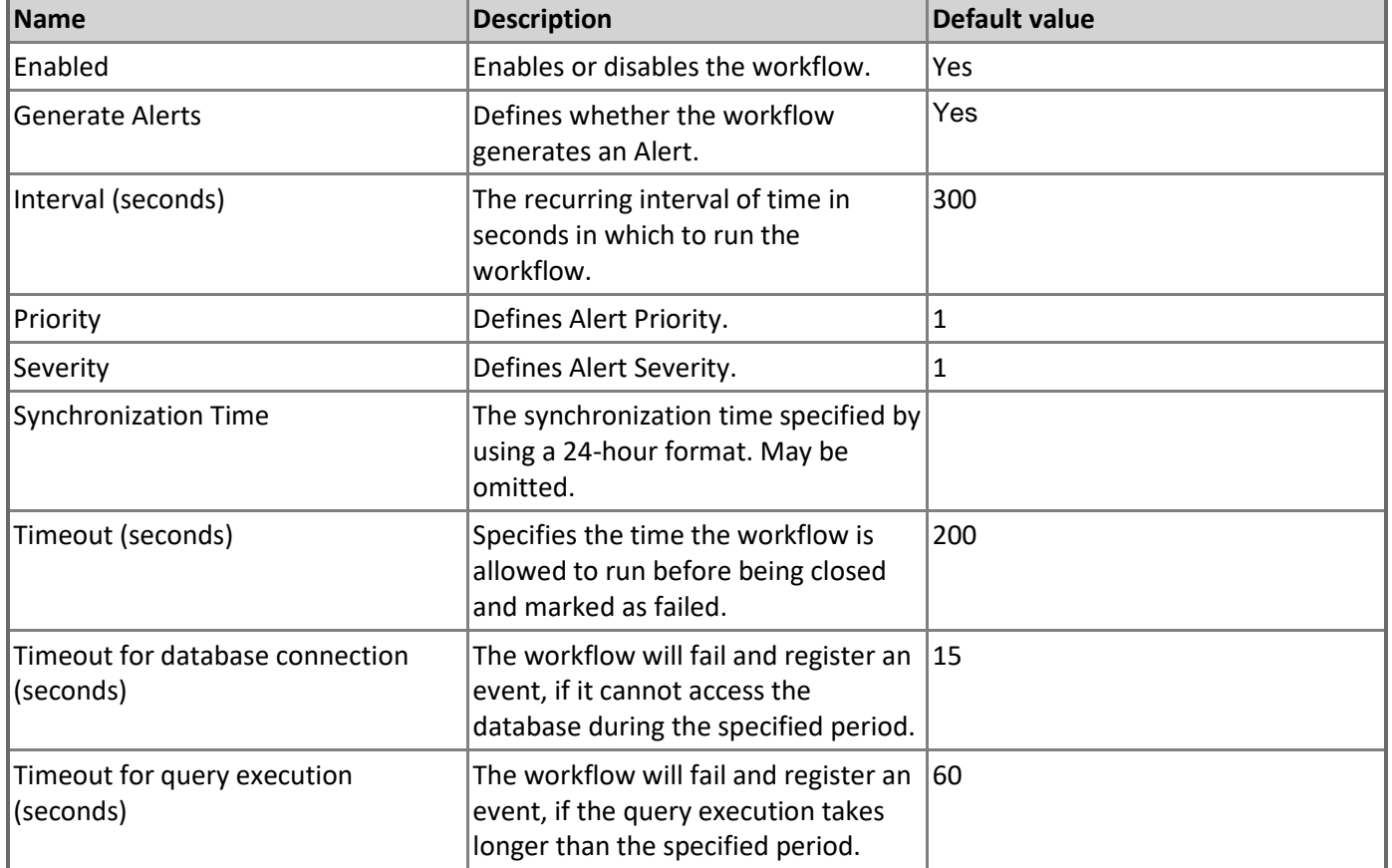

#### **MSSQL on Linux: Could not connect to server because it is not defined as a remote login at the server**

Setting up security for executing remote procedure calls (RPC) against a remote server involves setting up login mappings in the remote server and possibly in the local server running an instance of Microsoft SQL Server. The mapping is specific to a given server\instance name, usually the NetBIOS name for a default instance and the NetBIOS name plus the instance name for a named instance. If the login mapping does not exist or if the name of the server specified in the connection string does not match the exact name in the sysremotelogins table, and the guest account does not have a mapping in sysremotelogins , you will receive this error. You will also see this error if the remote user is found to have a null or empty login name.

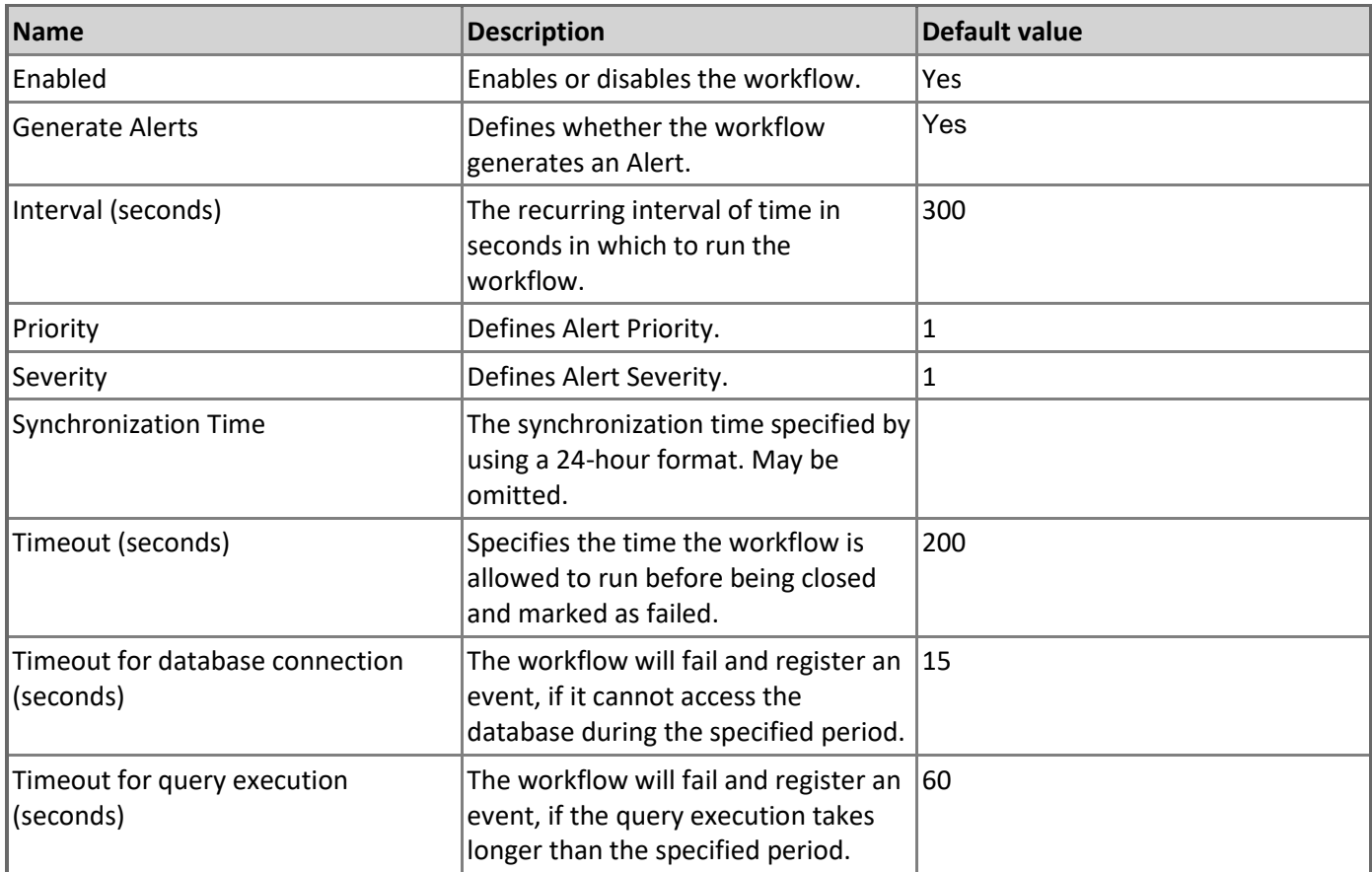

## **MSSQL on Linux: Table error: The text, ntext, or image node at page is not referenced**

The text node was not referenced in any complex column in any heap or clustered index. It is effectively orphaned.

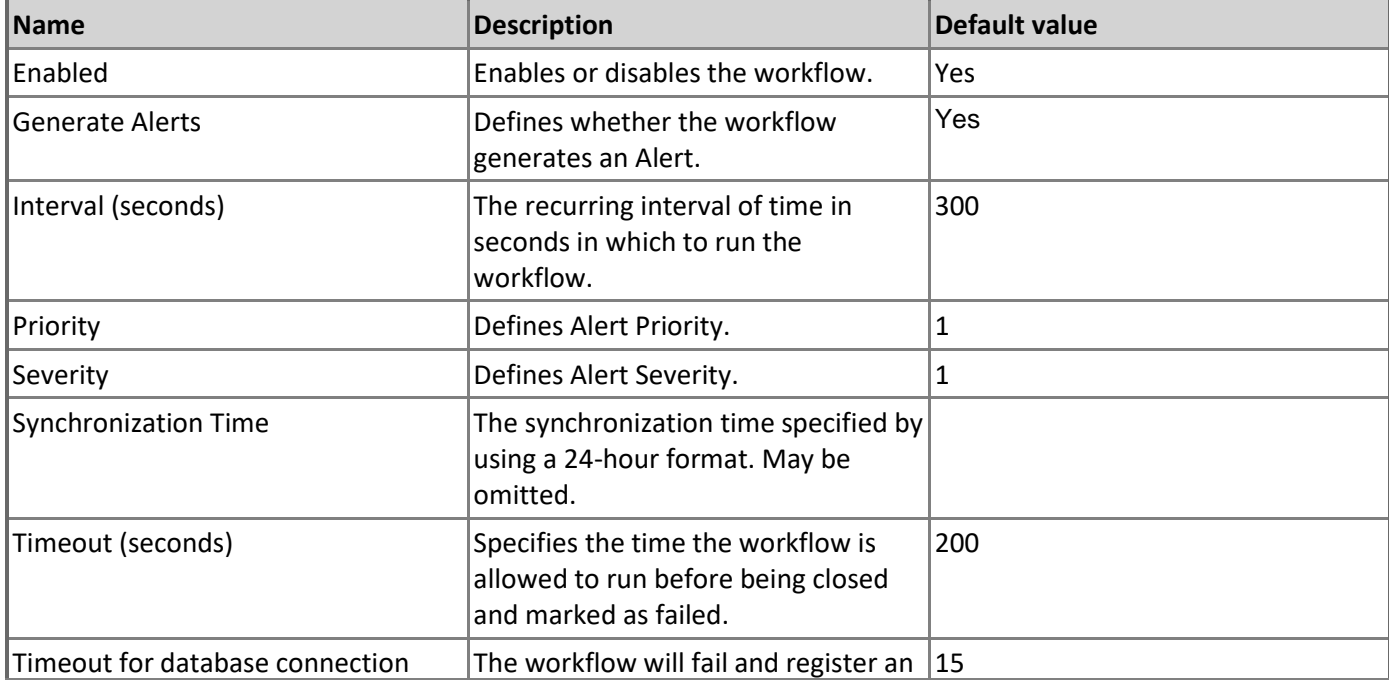
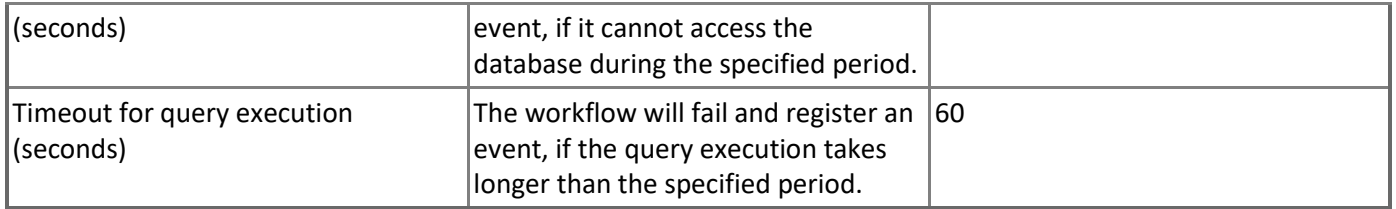

### **MSSQL on Linux: I/O request taking longer than 15 seconds to complete**

I/O request has taken longer than 15 seconds to complete. This may indicate an SQL Server I/O bottlenecks. SQL Server performance highly relies on the disk performance. Note that this rule is disabled by default. Use overrides to enable it when necessary.

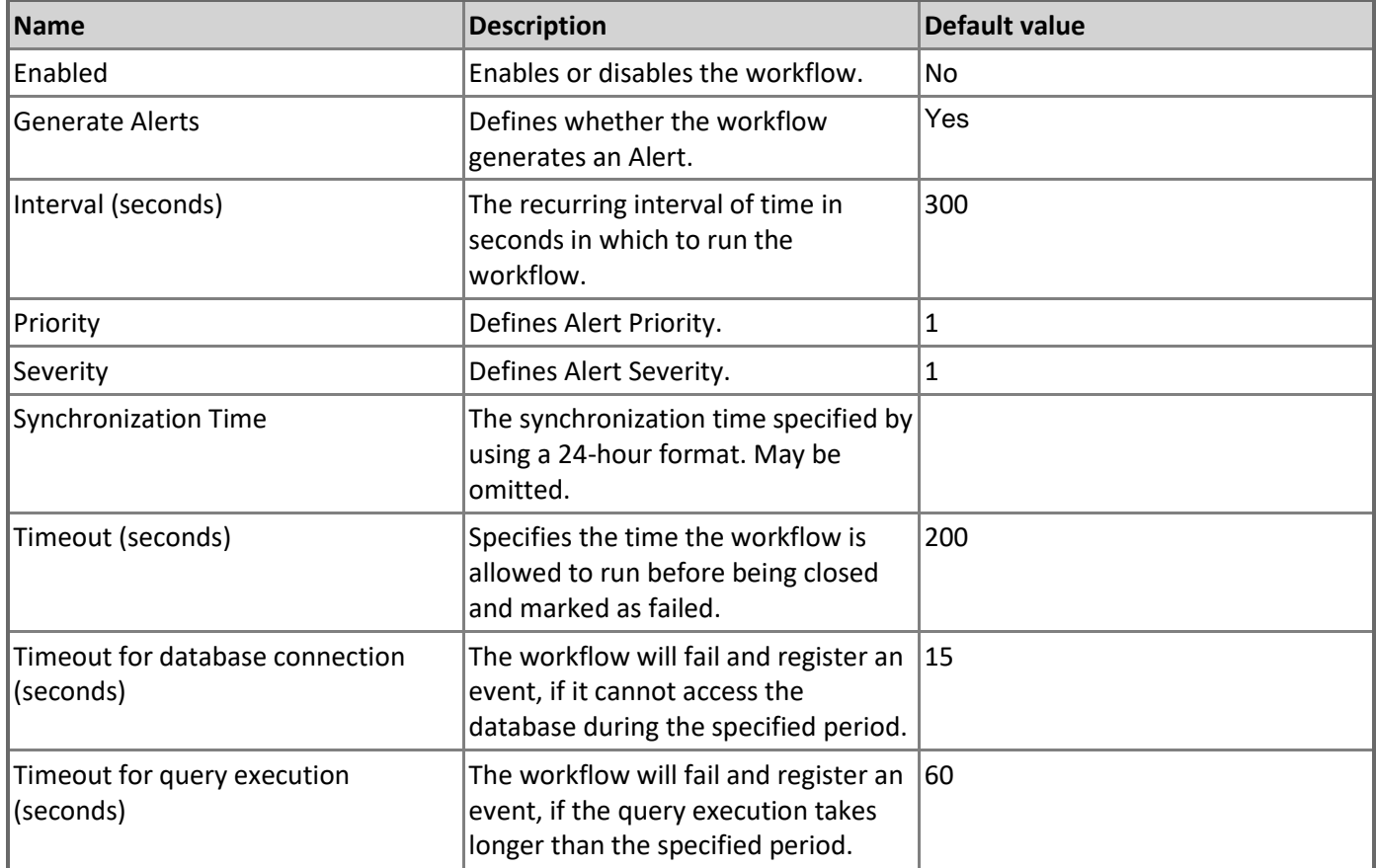

### **MSSQL on Linux: One or more indexes are damaged and must be repaired or dropped**

This error provides more details about the problem described in error 8952. See that error for an explanation.

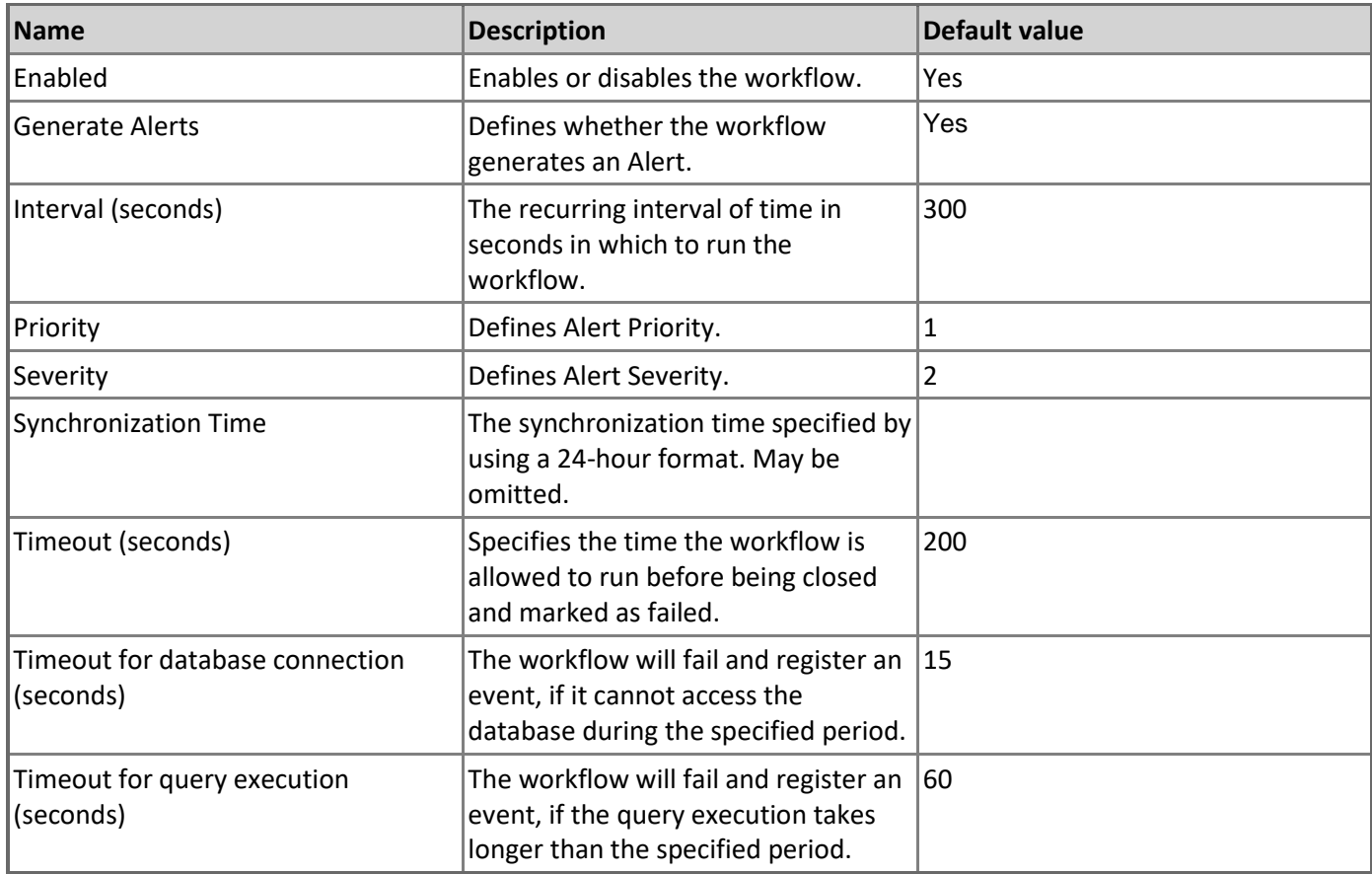

# **MSSQL on Linux: Table error: IAM chain linkage error**

There is a break in the IAM chain for the index specified. A page P\_ID2 is pointed to by the next page pointer of page P\_ID1, but page P\_ID2's previous page pointer points to a different page, P\_ID3. Both error states mean the same, and only differ in where the corruption was discovered.

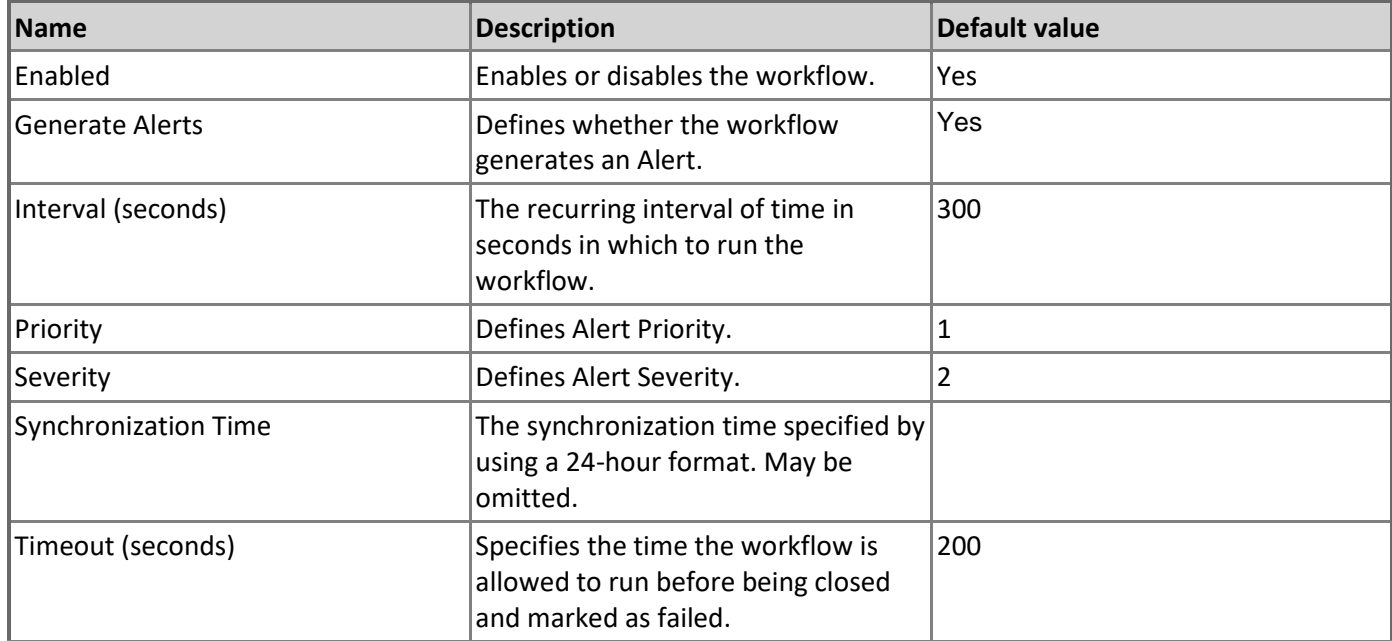

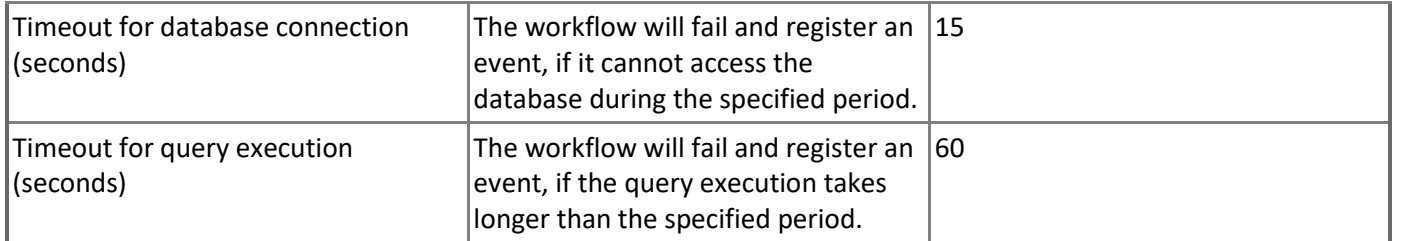

# **MSSQL on Linux: Could not create AppDomain manager**

The rule triggers an alert when SQL Server fails to create an application domain manager

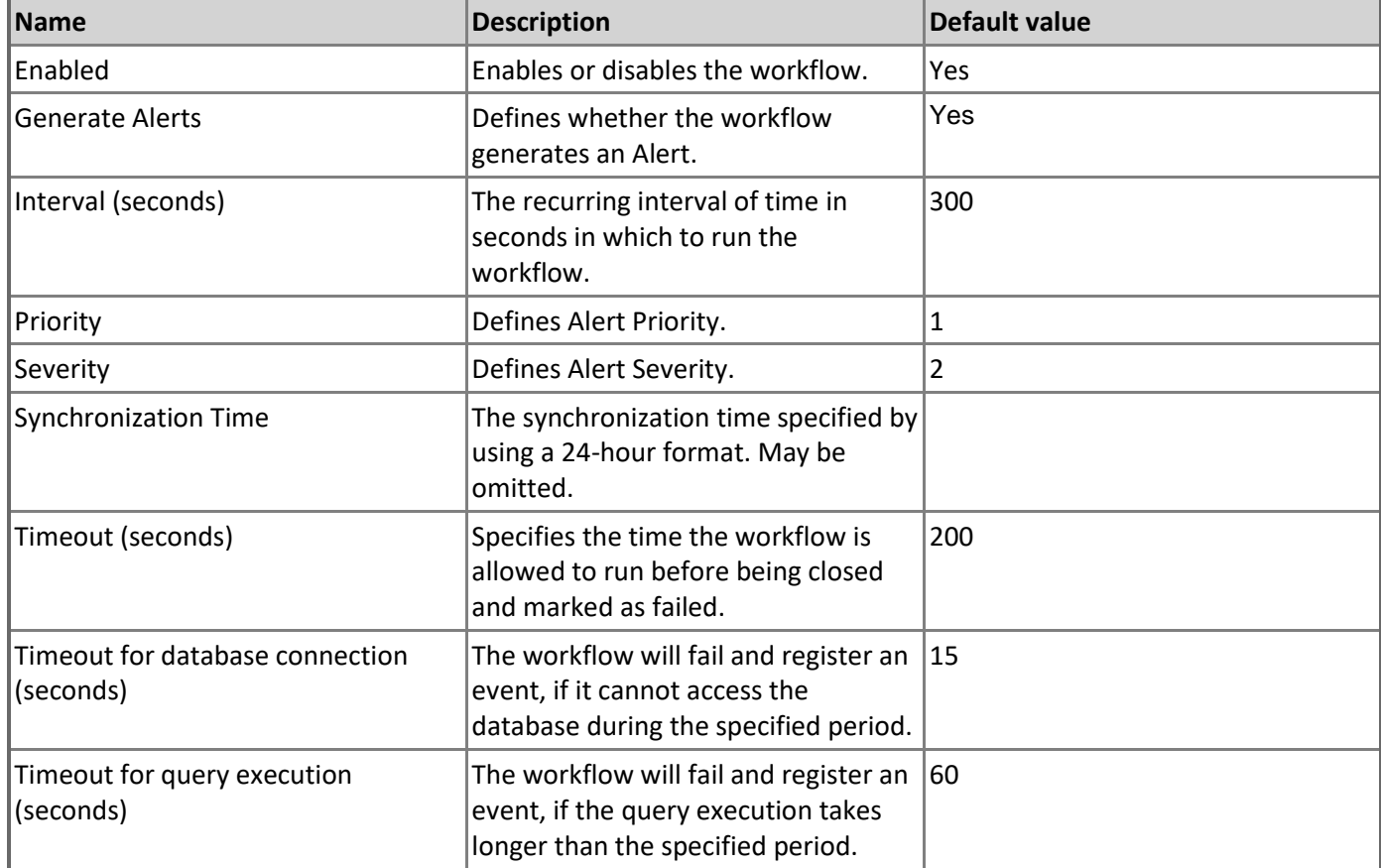

**MSSQL on Linux: Descriptor for object in database not found in the hash table during attempt to unhash it**

A temporary table could not be found. The specific object ID will be available in the Linux application log as event ID 617.

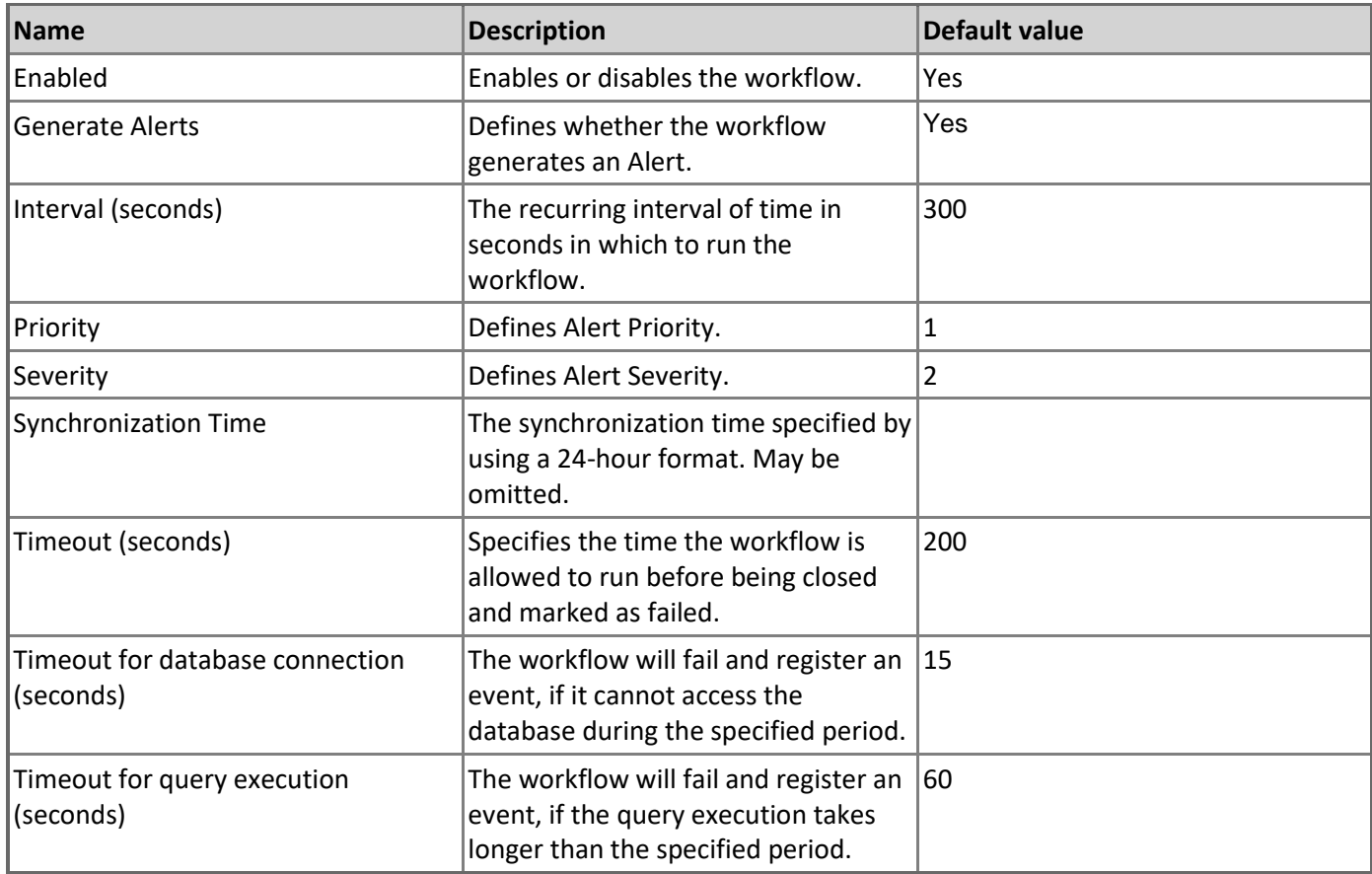

# **MSSQL on Linux: The log for database is not available**

An I/O error related to data integrity has occurred for the specified database. Either the log or data portion of the database could be damaged. SQL Server has made the log for that database unavailable to prevent further data integrity problems. The I/O error that led to the 9001 message should be reported in the SQL Server error log and/or the Linux event logs.

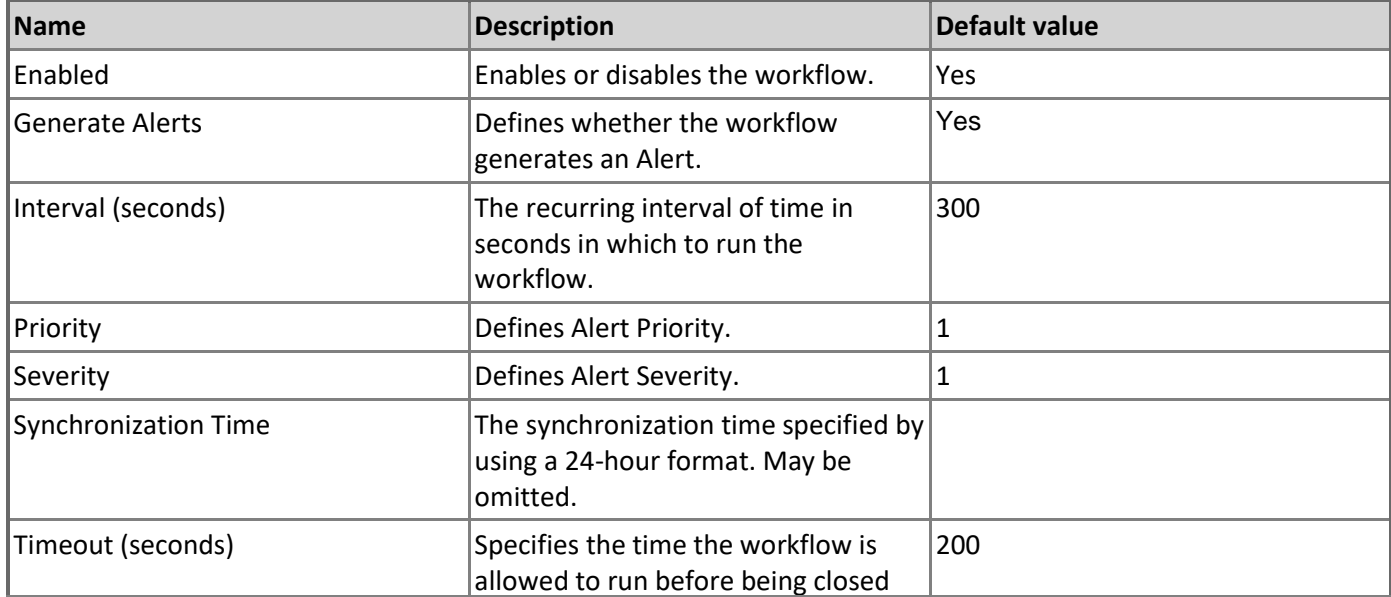

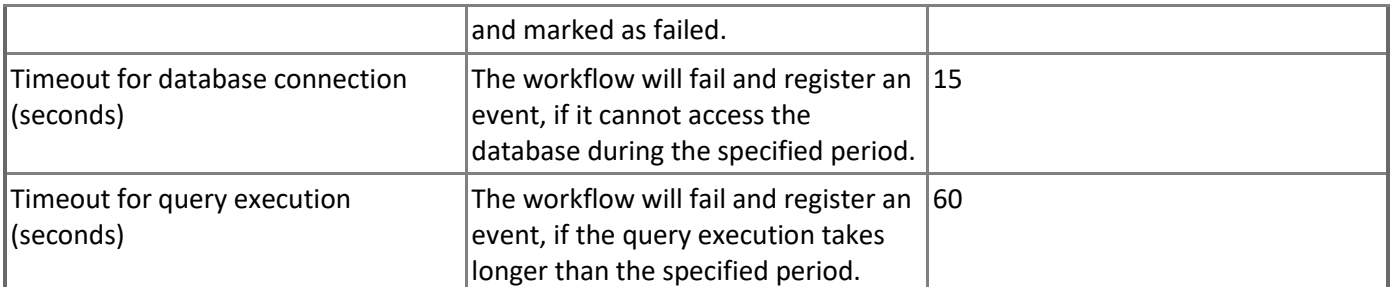

### **MSSQL on Linux: An error occurred in the SQL Server Service Broker message dispatcher**

An error occurred in the SQL Server Service Broker message dispatcher. The Linux application log or SQL Server error log may identify the specific error.

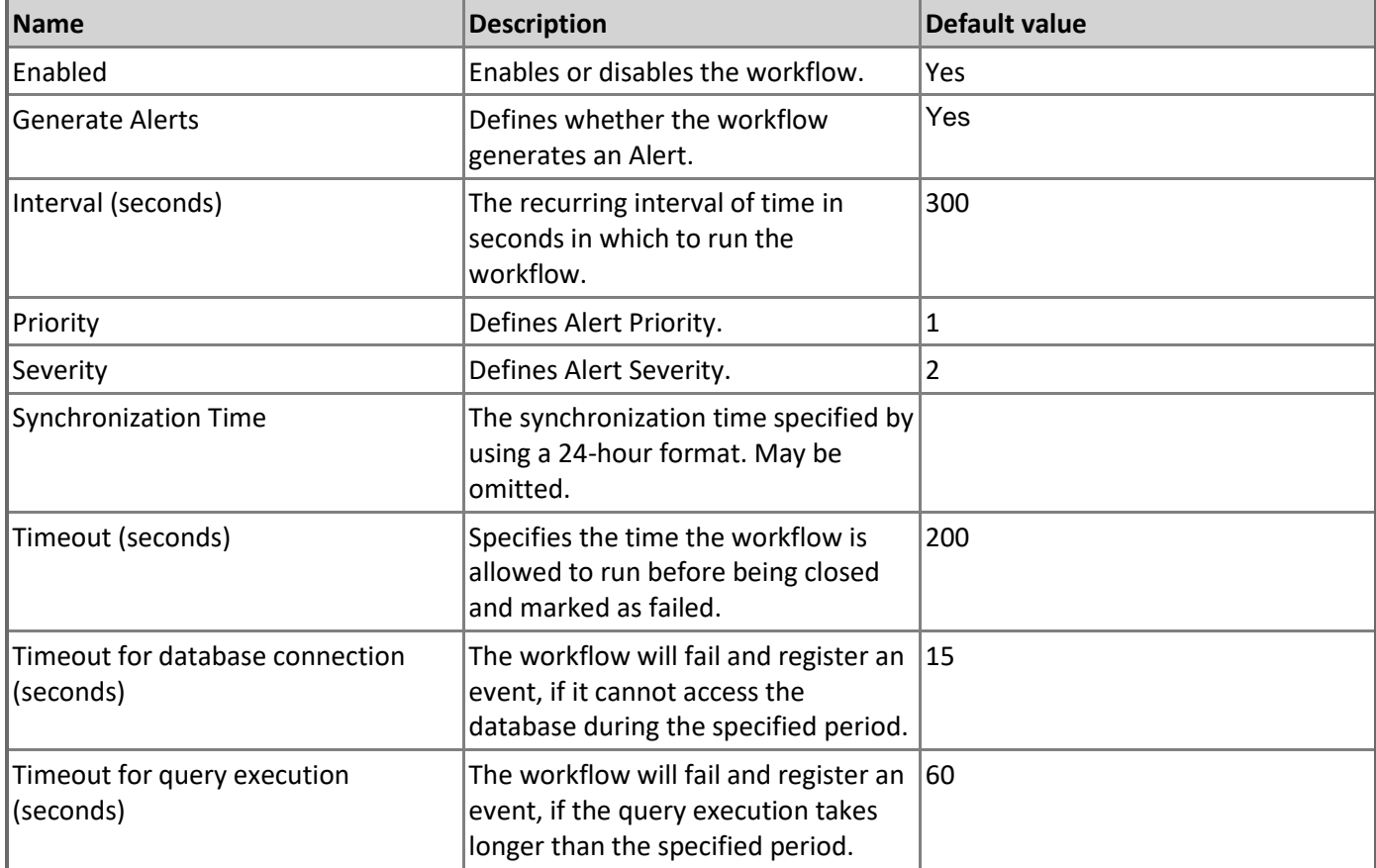

#### **MSSQL on Linux: Maximum limit for connections has been reached**

By default, SQL Server dynamically manages the memory needed for user connections. However, the maximum number of connections can be set to a fixed value by setting the user connections configuration option to a value other than 0. Setting the user connections option to a non-zero value is not recommended. If this option is set to a non-zero value and the specified number of connections is exceeded, any additional login attempts will fail with the above message. If the value is set to 1, the SQL Server instance may not start.

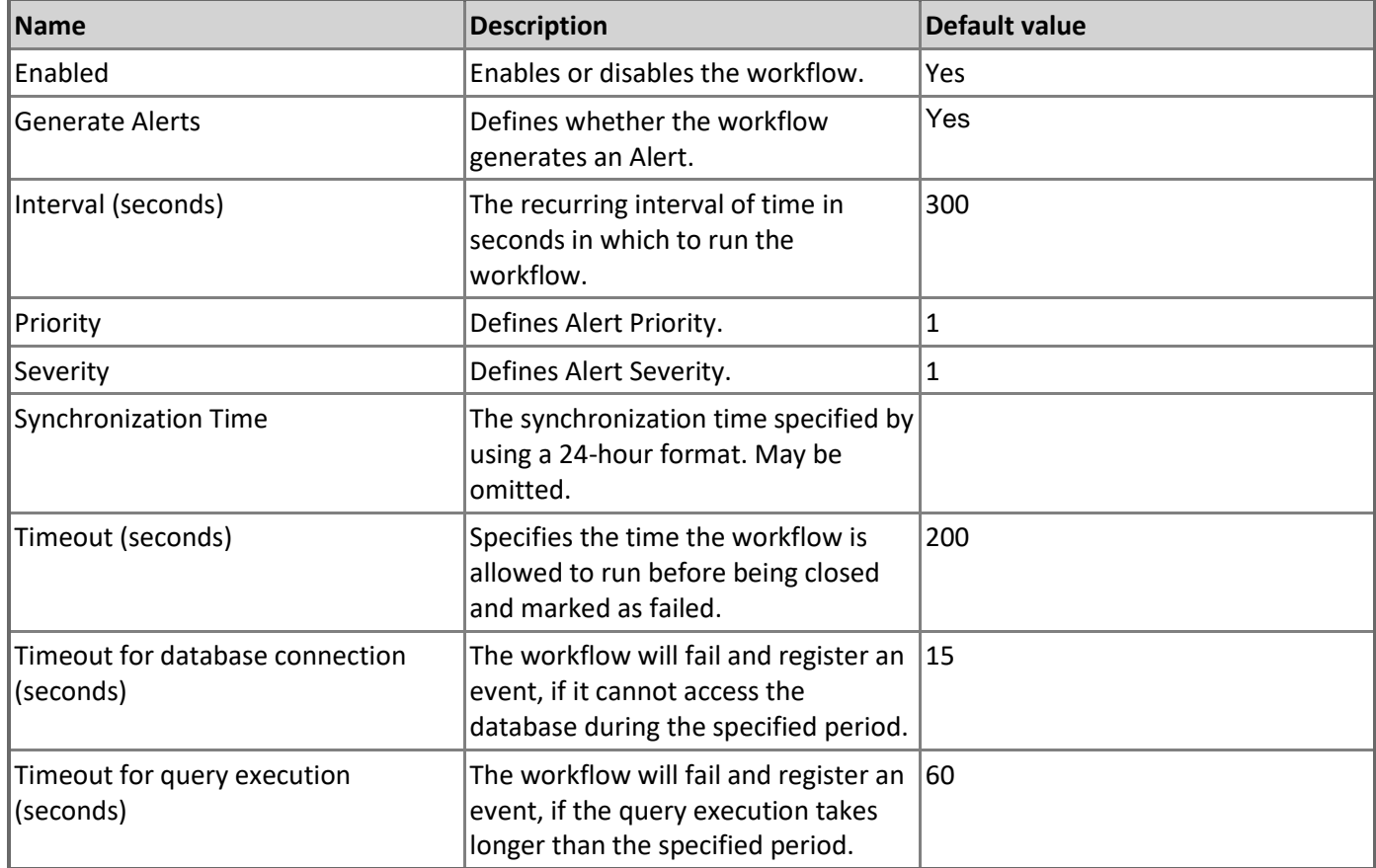

# **MSSQL on Linux: Process Worker appears to be non-yielding on Scheduler**

This error indicates that there is a possible problem with a thread not yielding on a scheduler. Note that this rule is disabled by default. Use overrides to enable it when necessary.

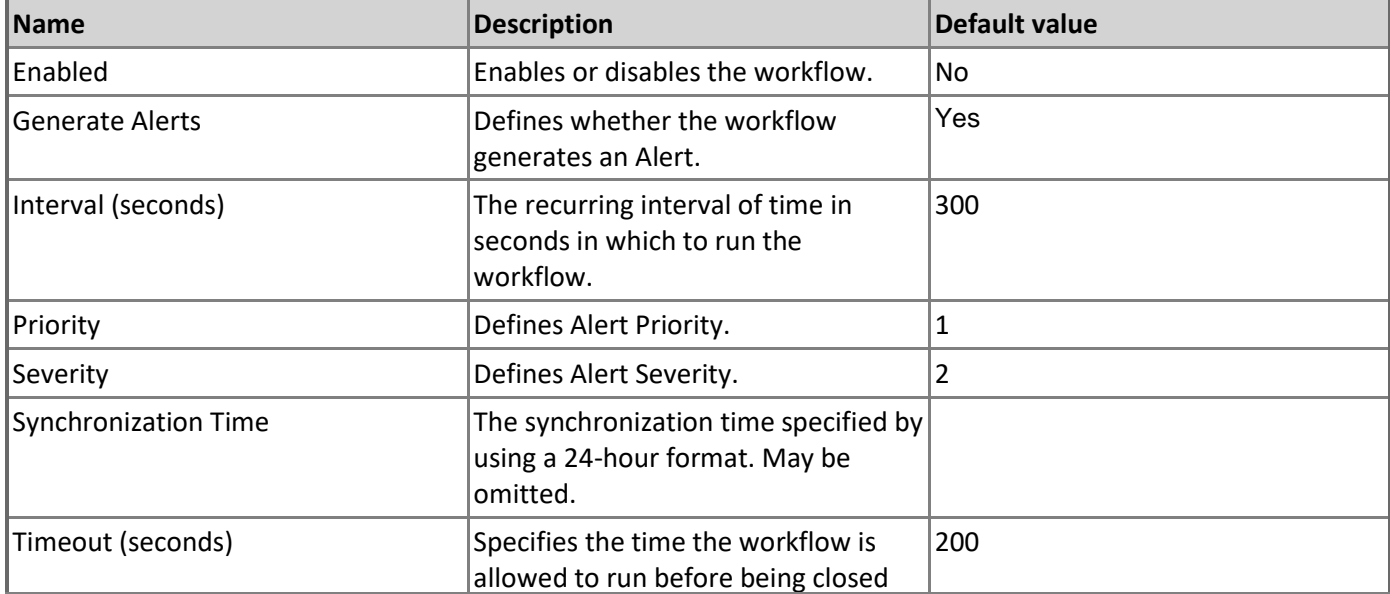

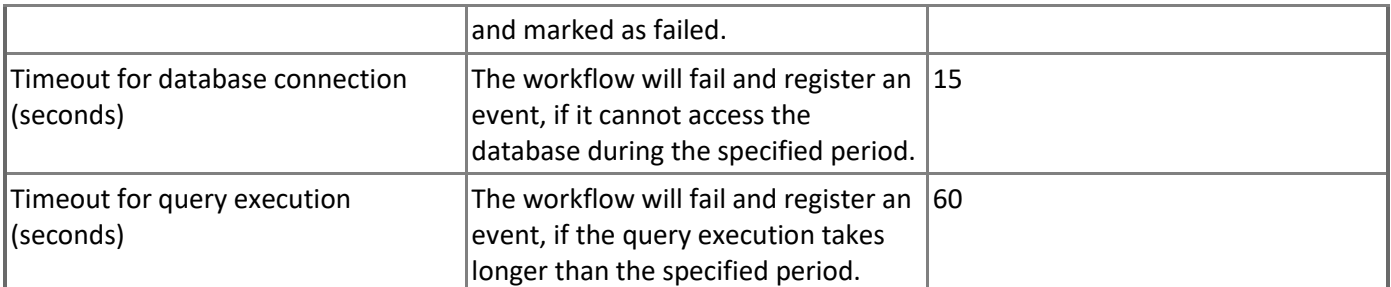

# **MSSQL on Linux: Table error: Parent node for page was not encountered**

Page P\_ID was seen in a B-tree, and is linked into the B-tree level it is at. However, no index page was seen that had a reference to the page as a child page. This can happen at any level of the B-tree.

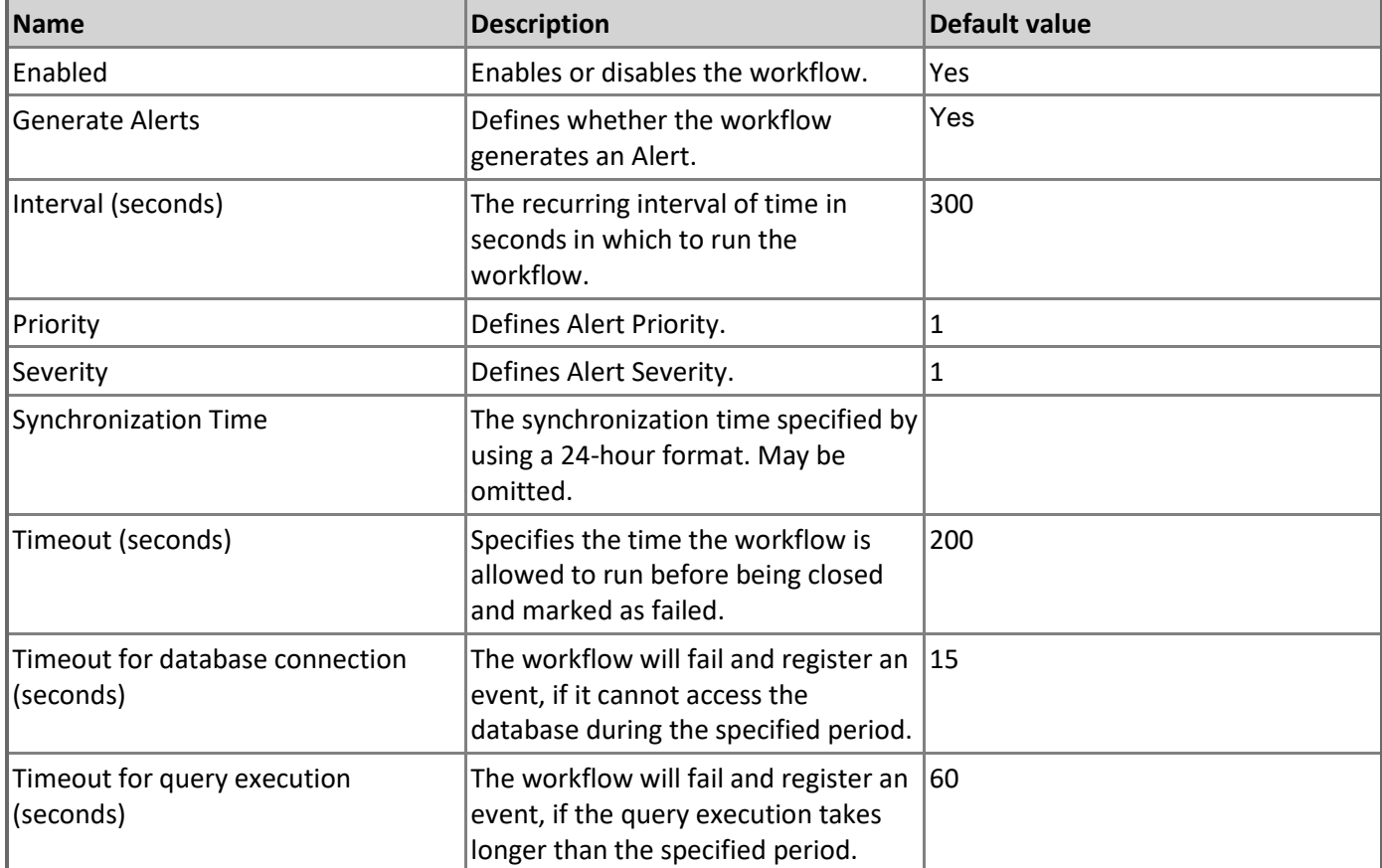

# **MSSQL on Linux: The provider reported an unexpected catastrophic failure**

The provider reported an unexpected catastrophic failure.

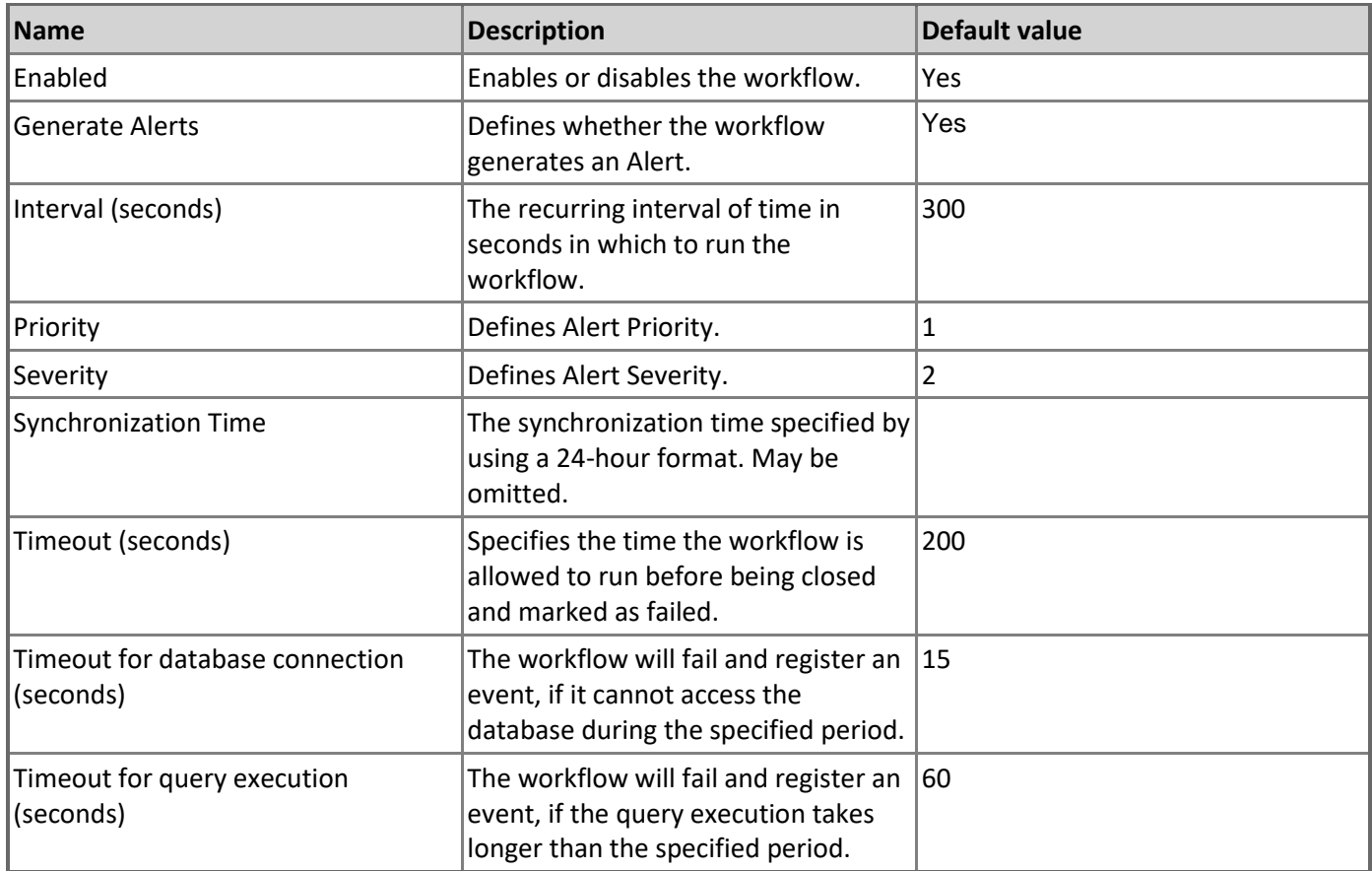

**MSSQL on Linux: Cannot start service broker manager due to operating system error**

The rule triggers an alert when SQL Server cannot start service broker manager due to operating system error.

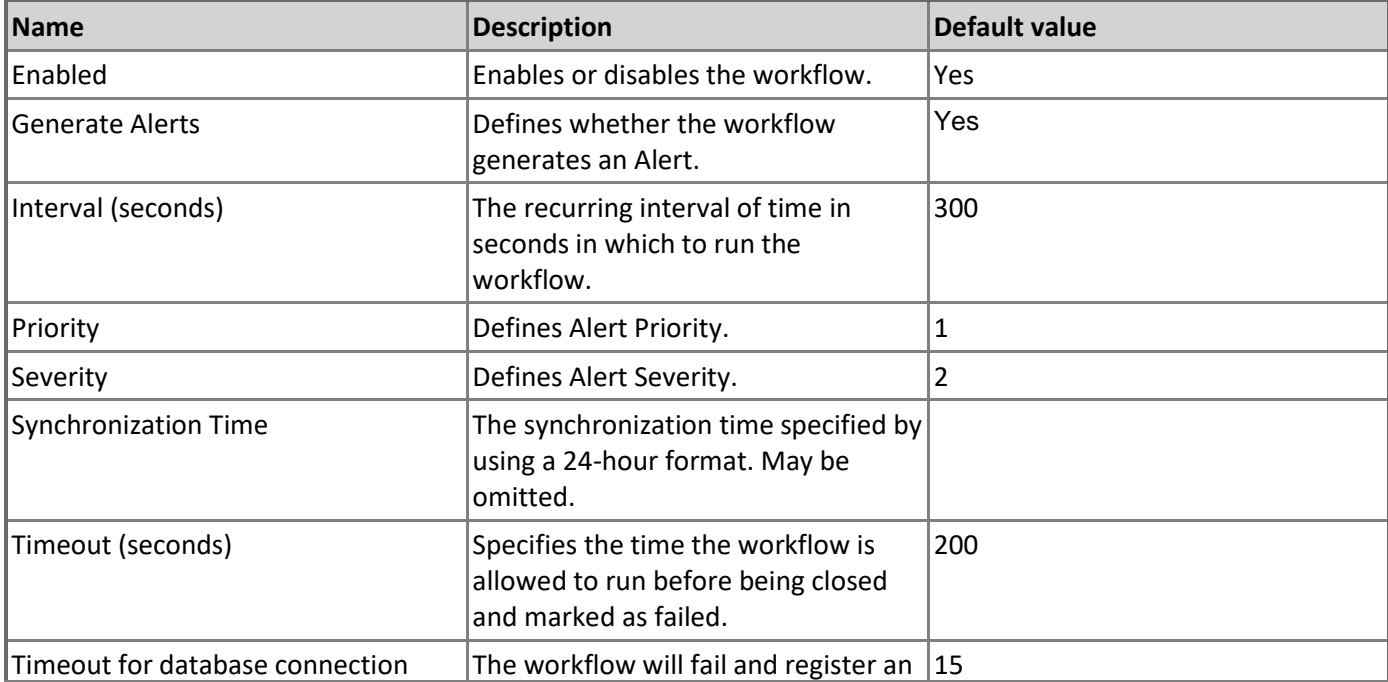

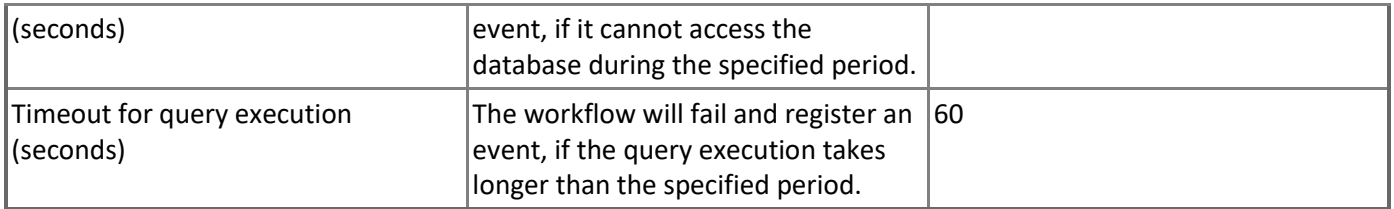

### **MSSQL on Linux: Table error: The next pointer of refers to page. Neither its parent were encountered. Possible bad chain linkage**

A page (P\_ID1) references its next page in the page chain (P\_ID2), but page P\_ID2 was not seen and was not referenced by any parent page in the B-tree.

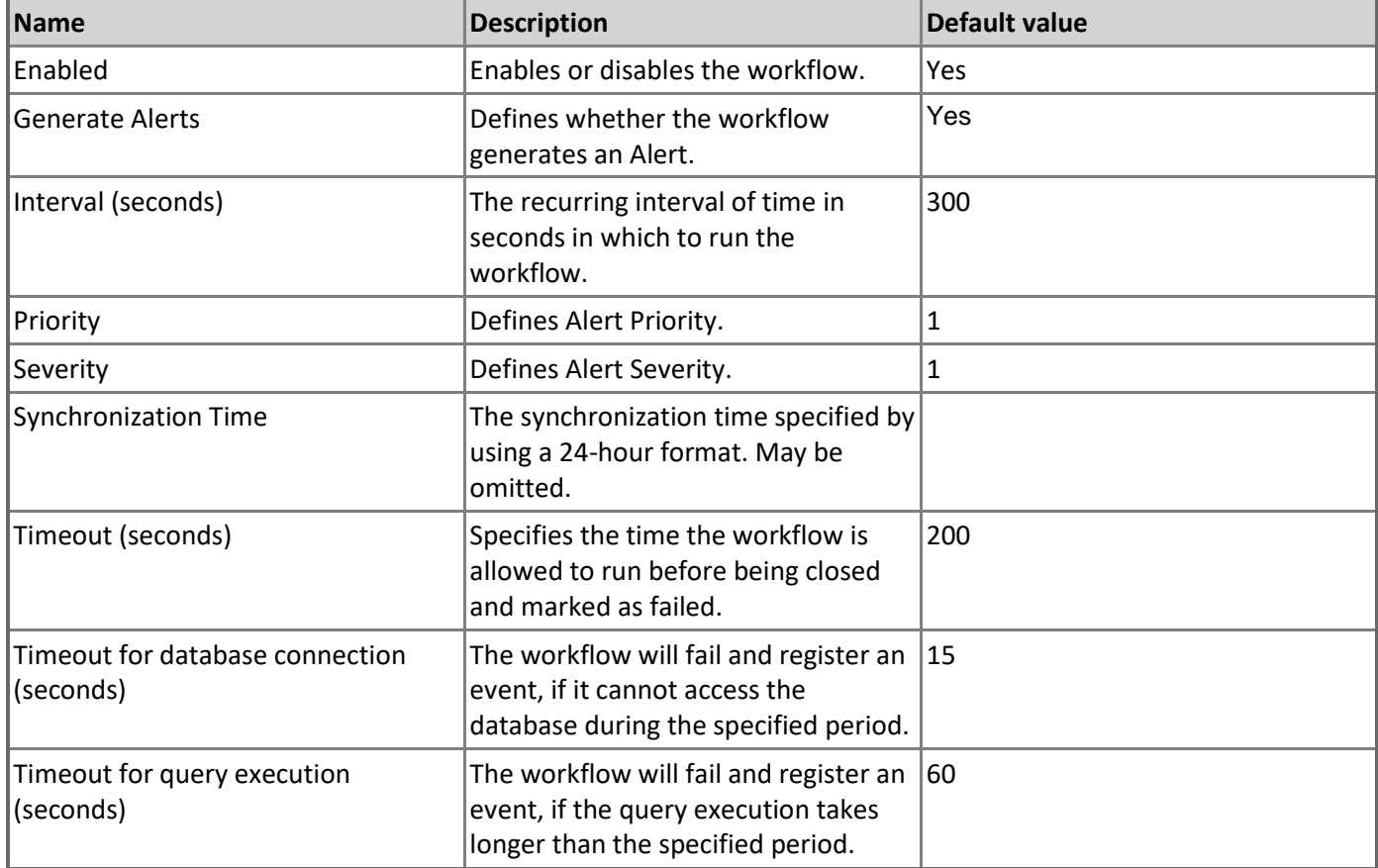

### **MSSQL on Linux: Table error: Page is missing a reference from previous page. Possible chain linkage problem**

A page (P\_ID2) in a B-tree was not seen, even though its neighbor (P\_ID1) in the page chain points to it in its previous page link. This can happen in any level of the B-tree. Both error states mean the same thing; they differ only in where the error is discovered.

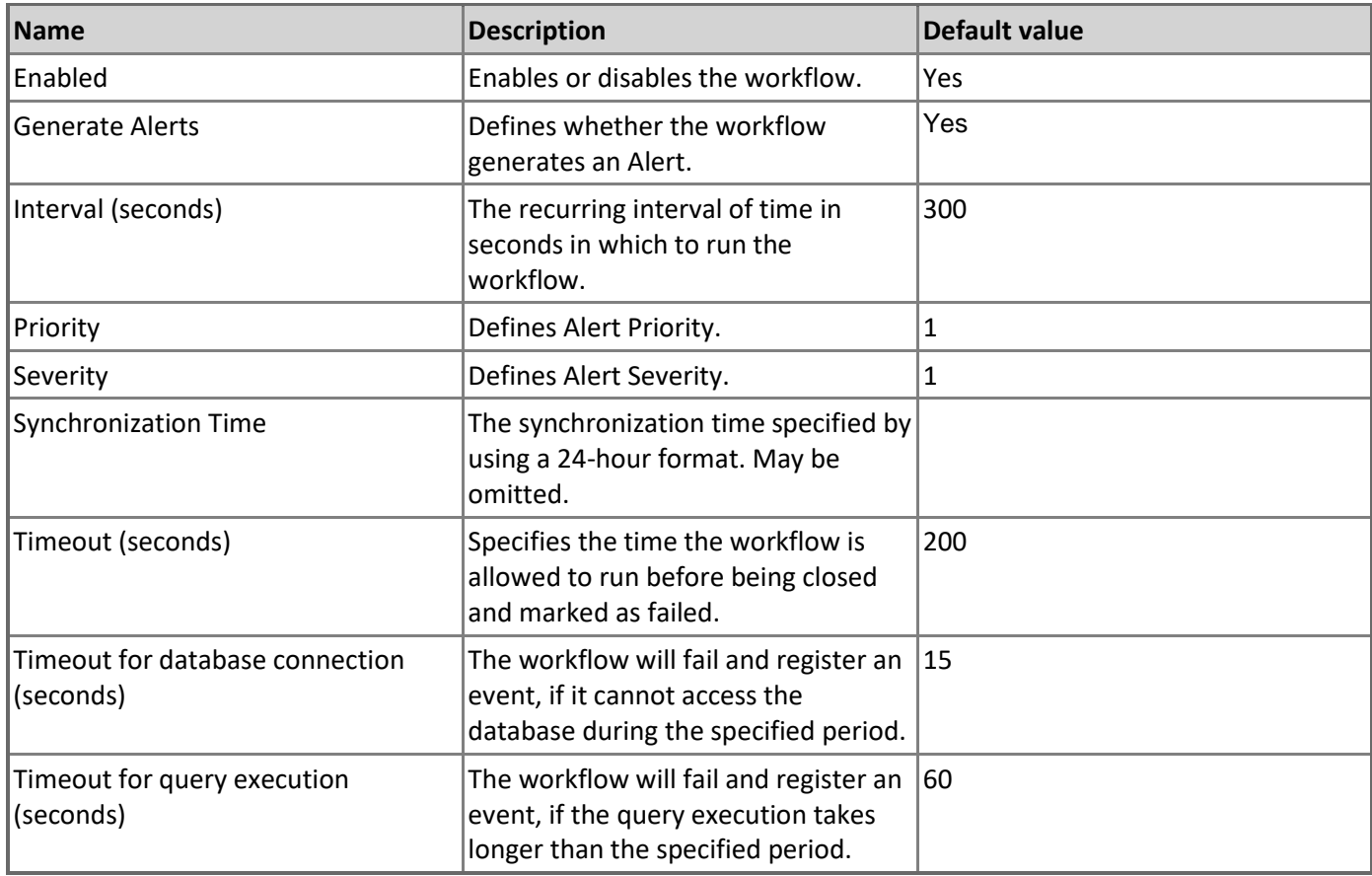

# **MSSQL on Linux: SQL Server Out Of Memory**

SQL Server has failed to allocate the sufficient amount of memory to run the query.

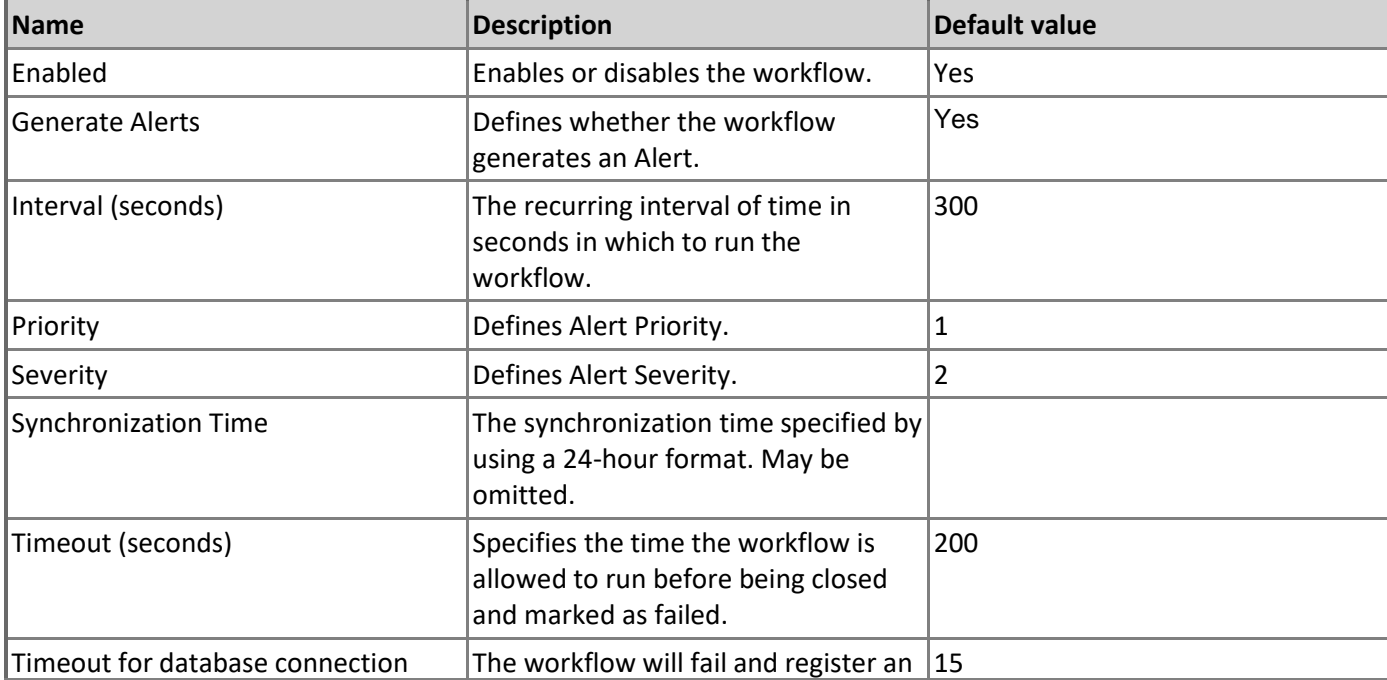

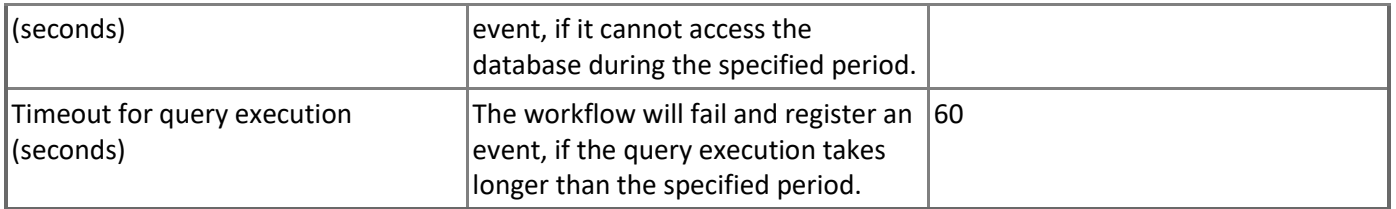

### **MSSQL on Linux: Starting without recovery**

SQL Server is starting without recovery.

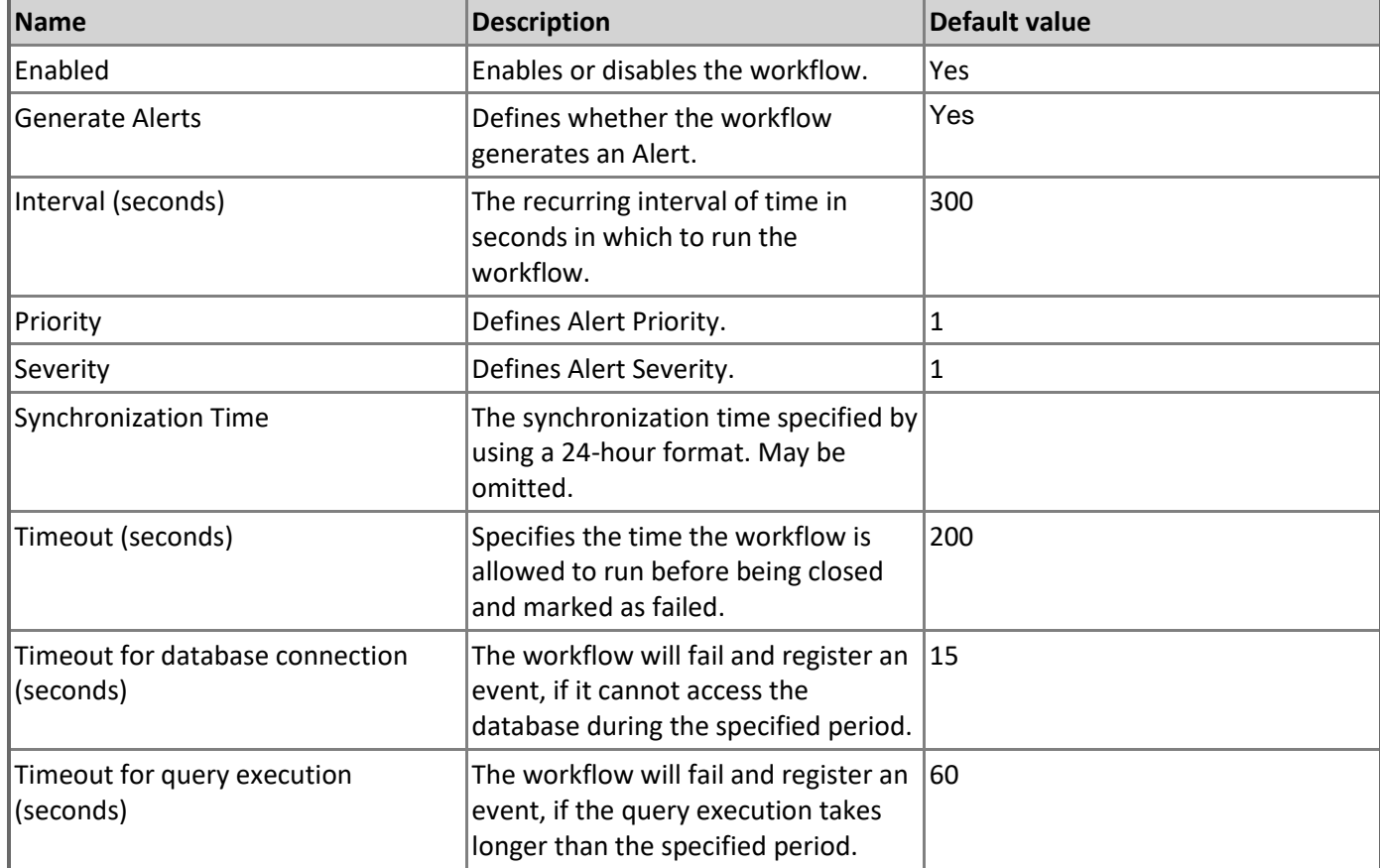

# **MSSQL on Linux: SQL Server Assertion (17067)**

SQL Server has raised an error. Under normal circumstances, SQL Server has posted a dump file in the log directory to help identify the actions that preceded the error. The error may have been caused by data corruption, an error in the client application, an error in SQL Server, network instability, or hardware failure.

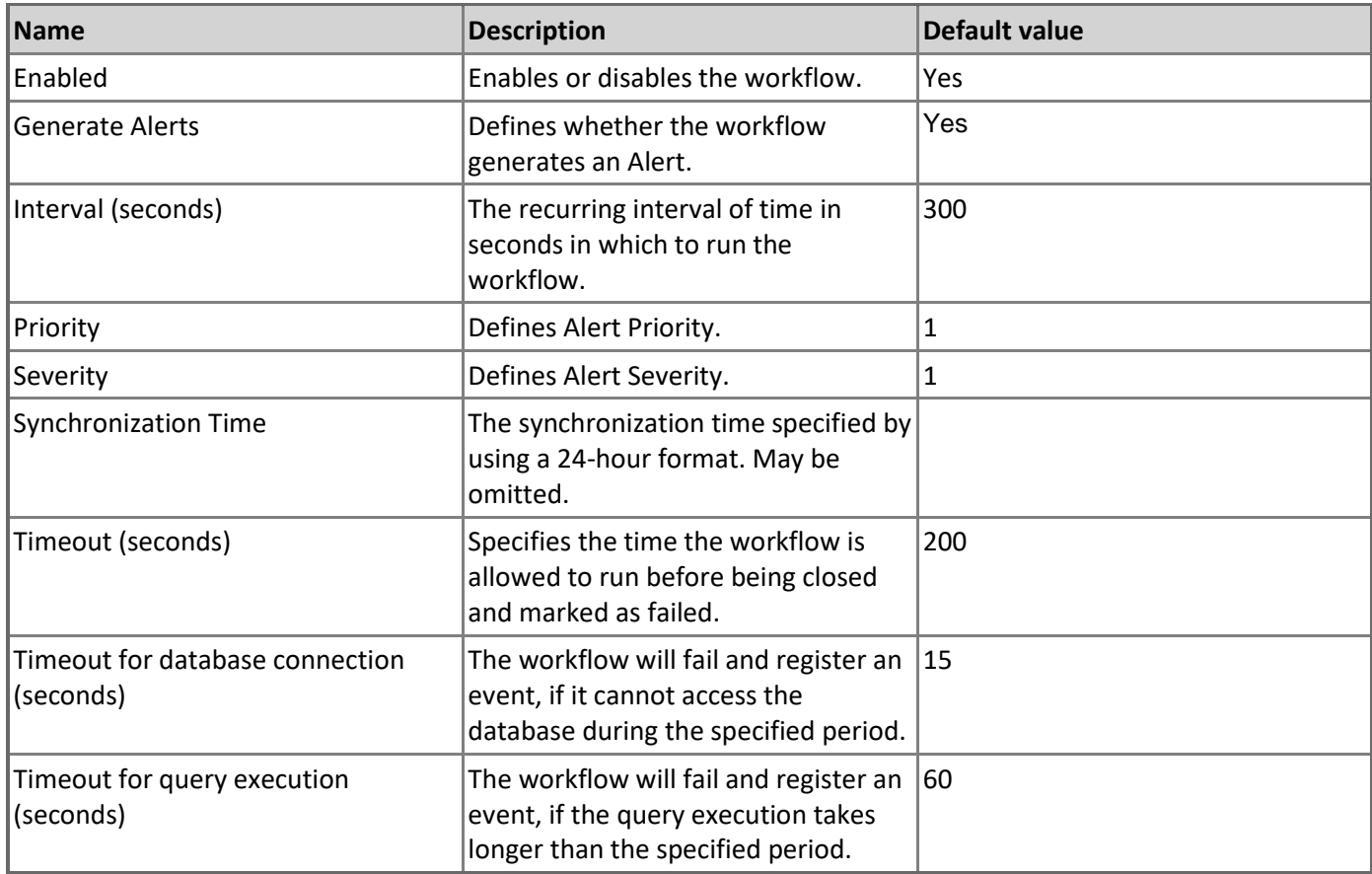

# **MSSQL on Linux: Full Text Search: An unknown full-text failure occurred**

This error can occur in various circumstances. It is often related to permissions or missing files.

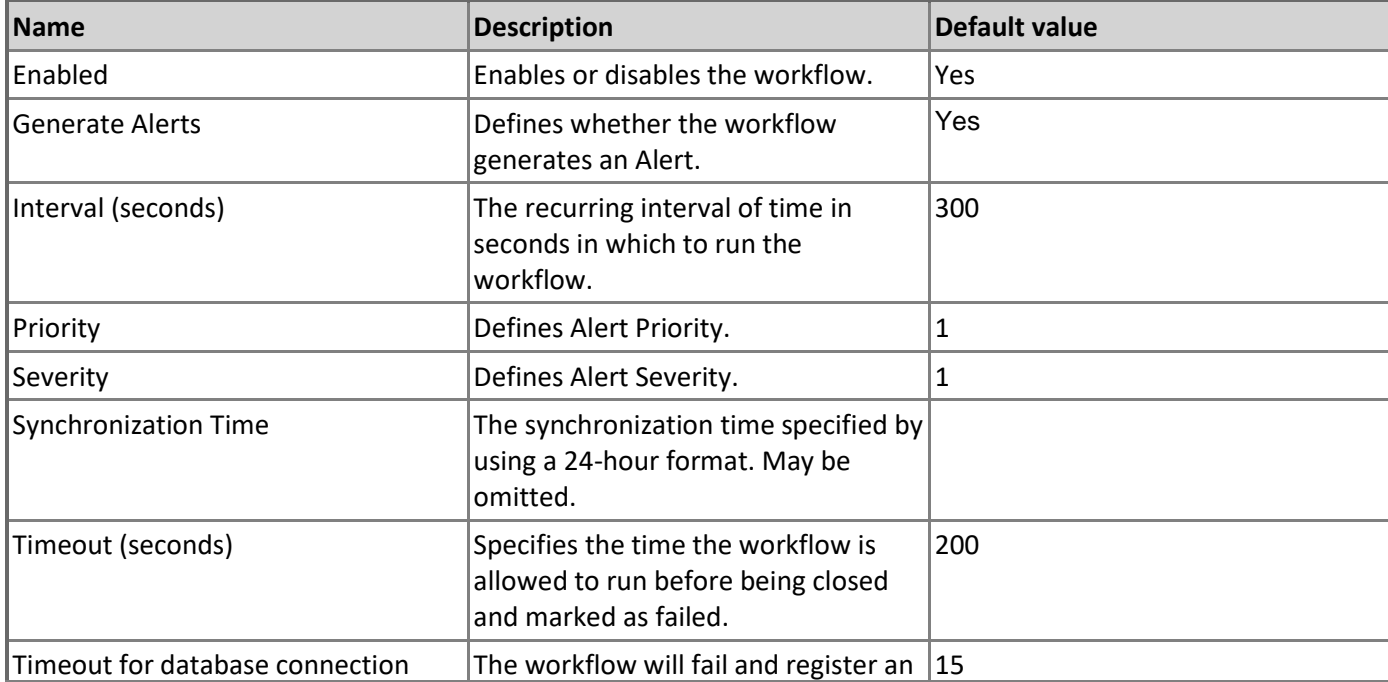

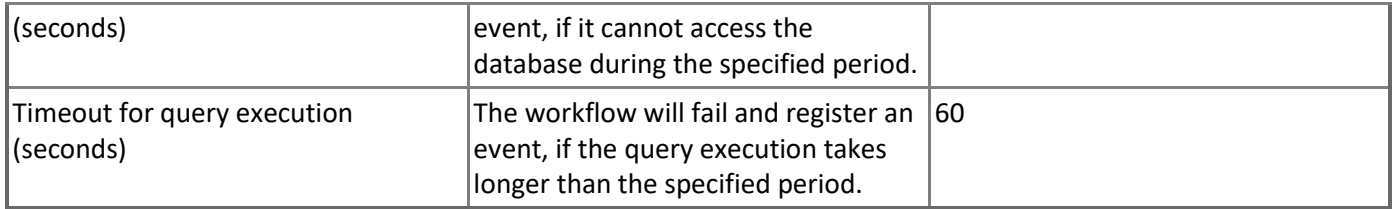

### **MSSQL on Linux: SQL Server Service Broker procedure output results**

A stored procedure, which was internally activated by the SQL Server Service Broker, output results. Internal procedures should not output results. The event in the Linux application log contains the procedure name, the queue name, and the output results. The event is logged as MSSQLSERVER event ID 9724. Note that this rule is disabled by default. Use overrides to enable it when necessary.

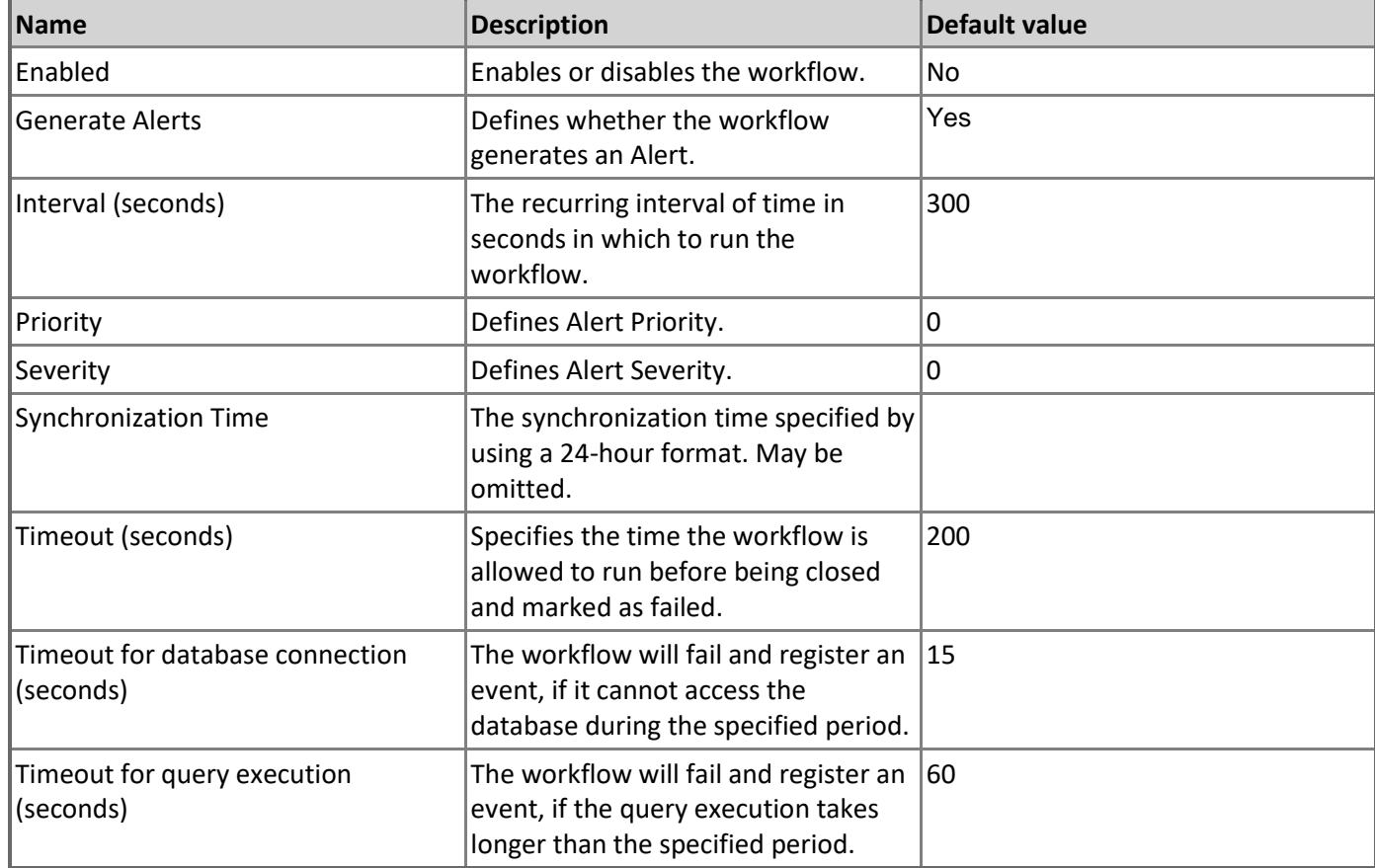

**MSSQL on Linux: Database log file is full. Back up the transaction log for the database to free up some log space**

The specified transaction log file has run out of free space.

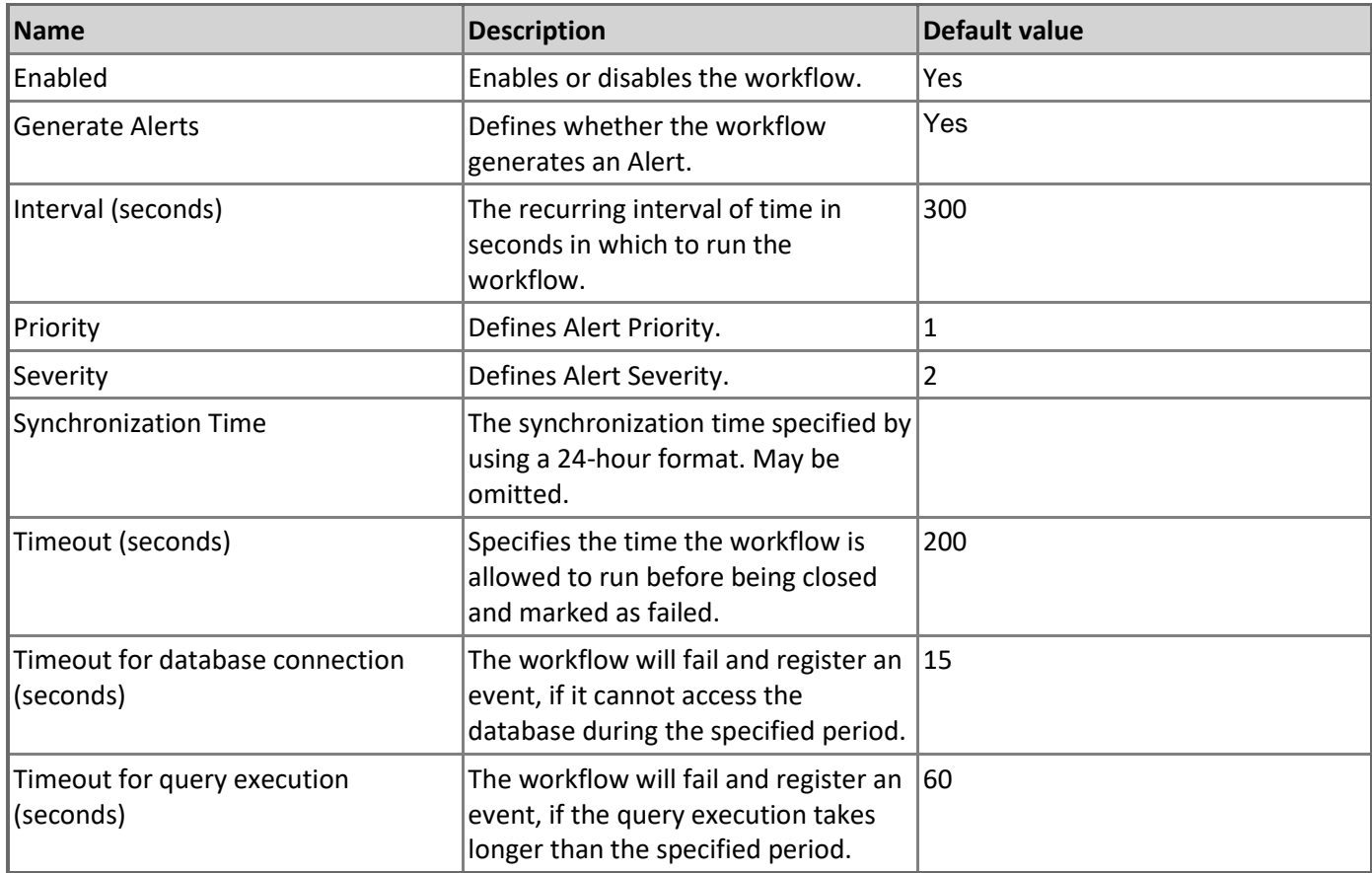

# **MSSQL on Linux: Error while undoing logged operation in database**

The recovery process could not undo (roll back) one or more transactions in the specified database. This error will be accompanied by a more specific error in the SQL Server error log and/or the event log.

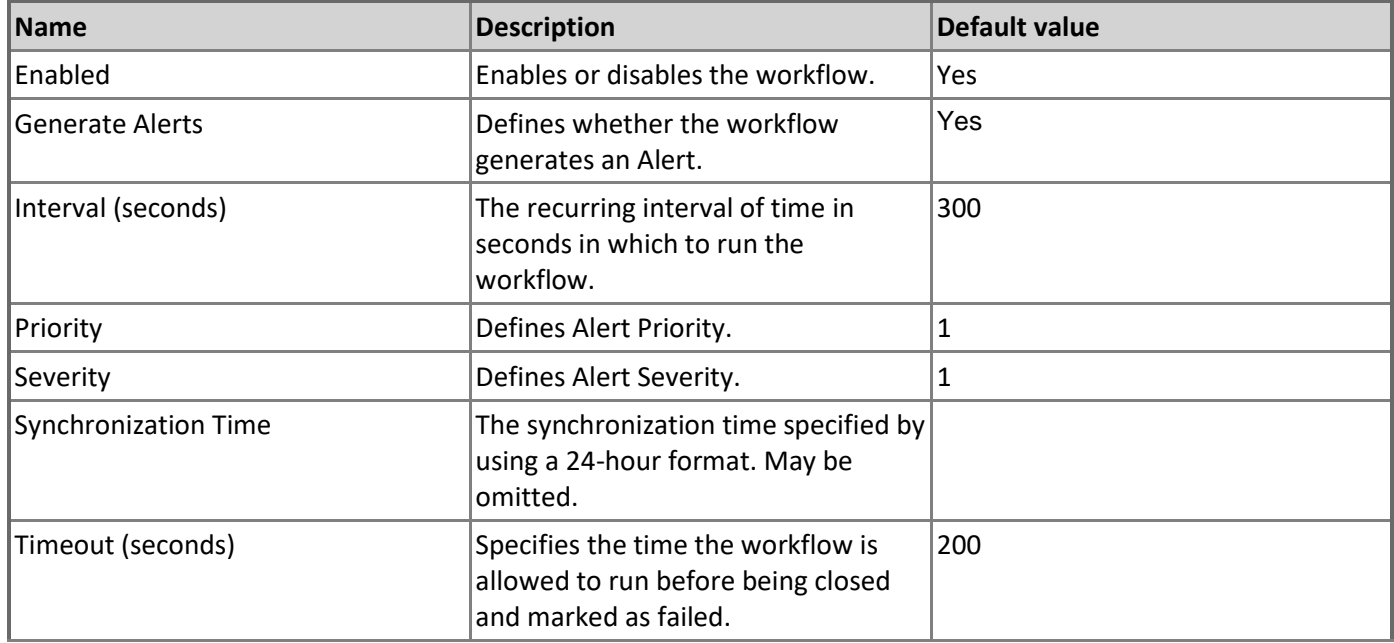

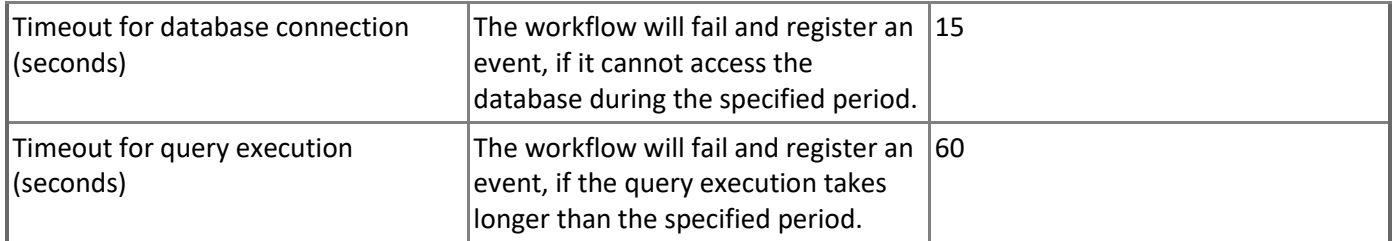

### **MSSQL on Linux: Cannot determine the service account for SQL Server instance**

This error occurs when a Transact-SQL statement contains mismatched single or double quotes. The SET QUOTED\_IDENTIFIER setting will determine which combinations of single and double quotations marks are valid. For more information about SET QUOTED\_IDENTIFIER, see "SET QUOTED\_IDENTIFIER" in Docs Online.

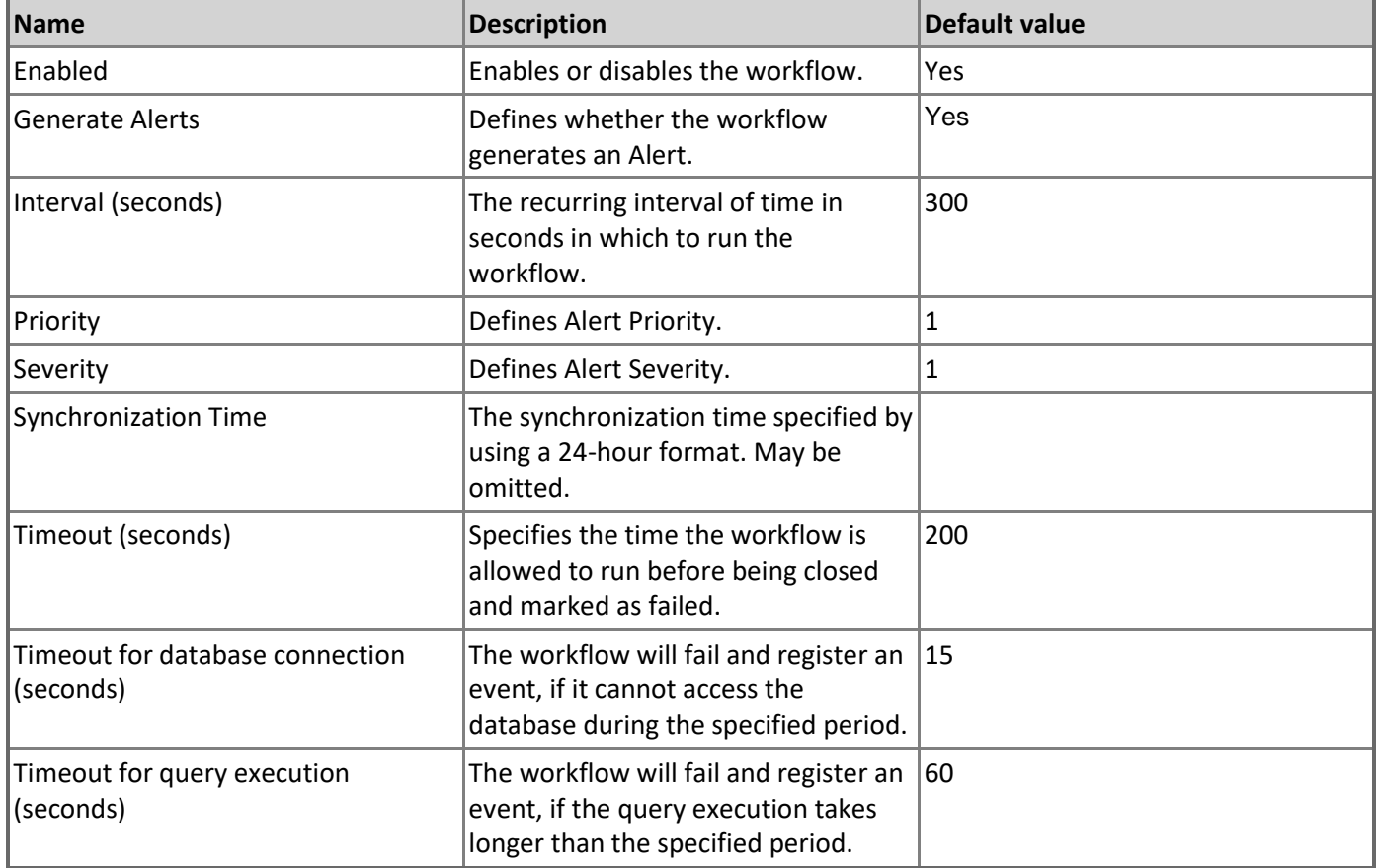

### **MSSQL on Linux: Backup device failed - Operating system error**

This message indicates that the operating system was unable to open or close a backup device (disk, tape, or pipe) specified as part of a BACKUP or RESTORE command. For more information on backup devices, refer to the Docs Online topics, "Backup Devices" and "BACKUP."

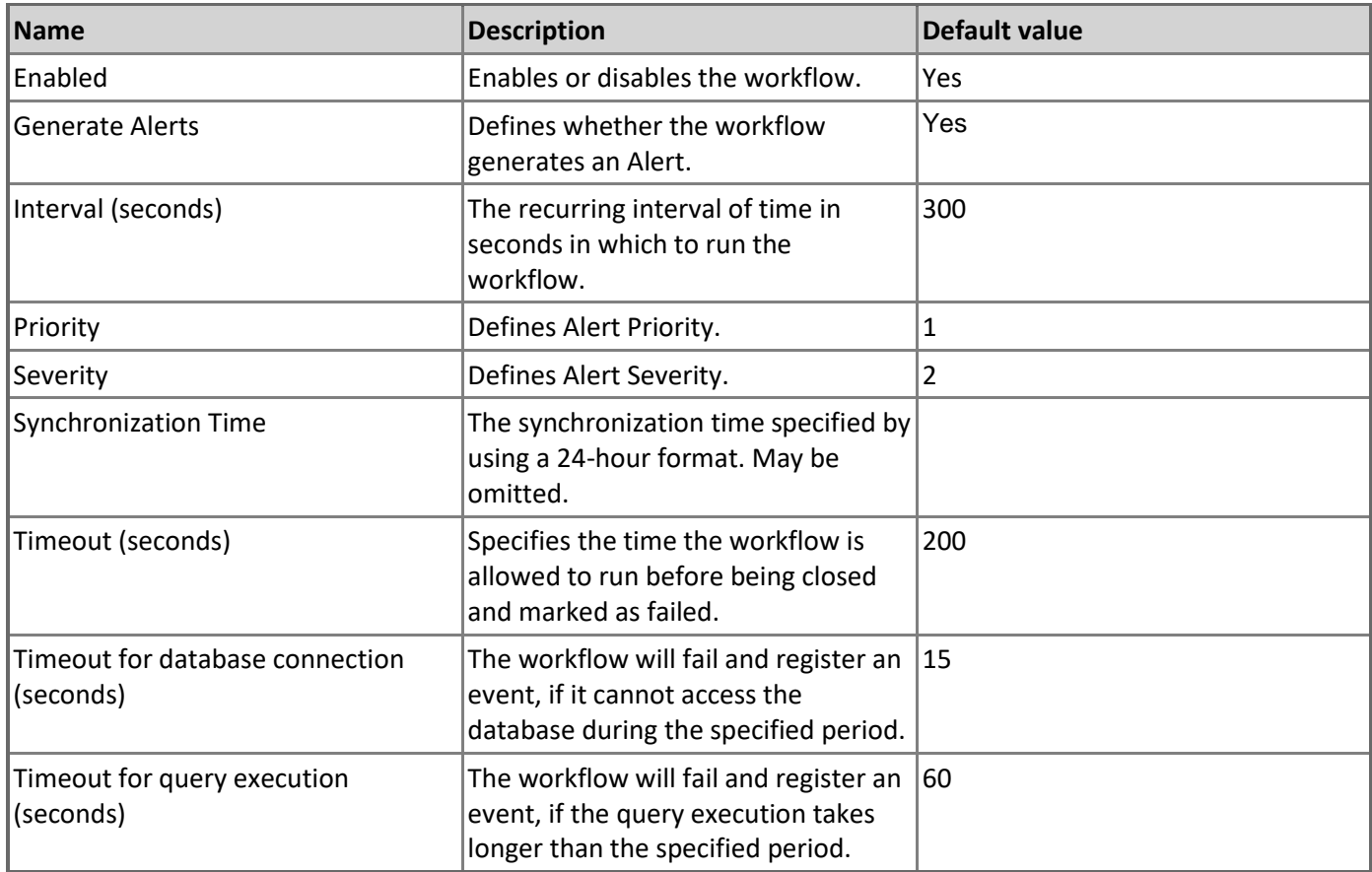

**MSSQL on Linux: Login failed: Password cannot be used at this time**

A user attempted to change the password, but the proposed password could not be used at this time. The Linux security log will identify the user name under MSSQLSERVER event ID 18463.

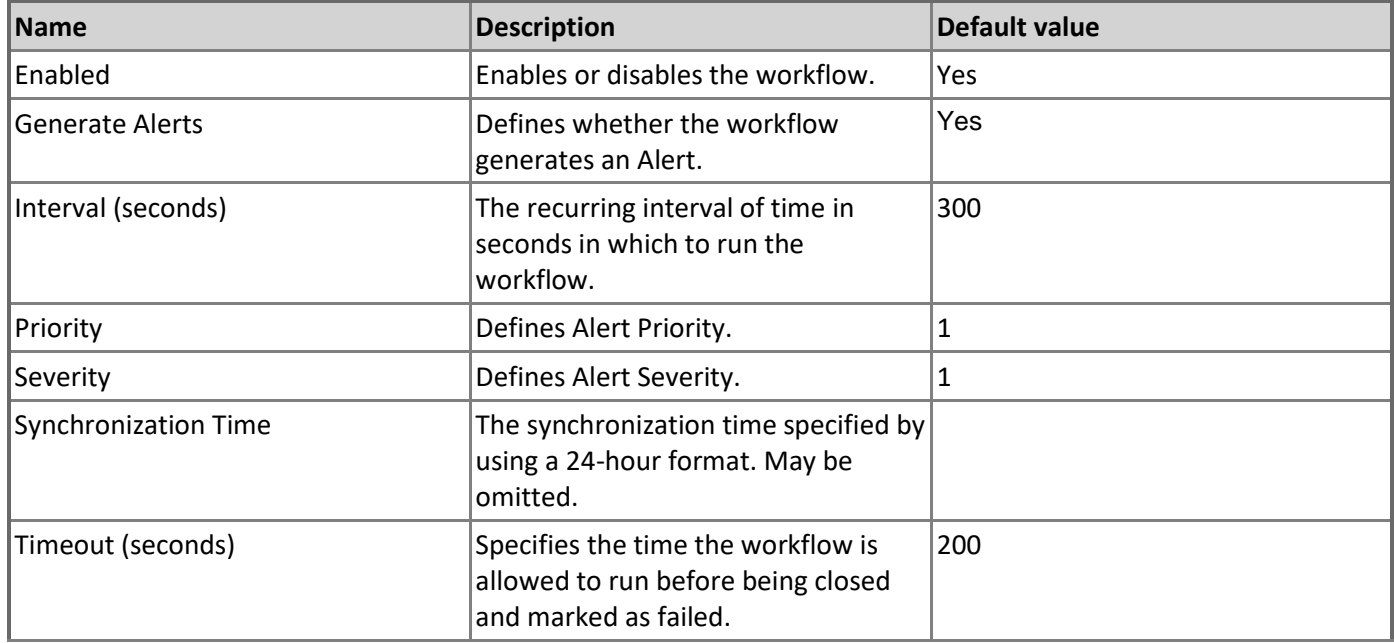

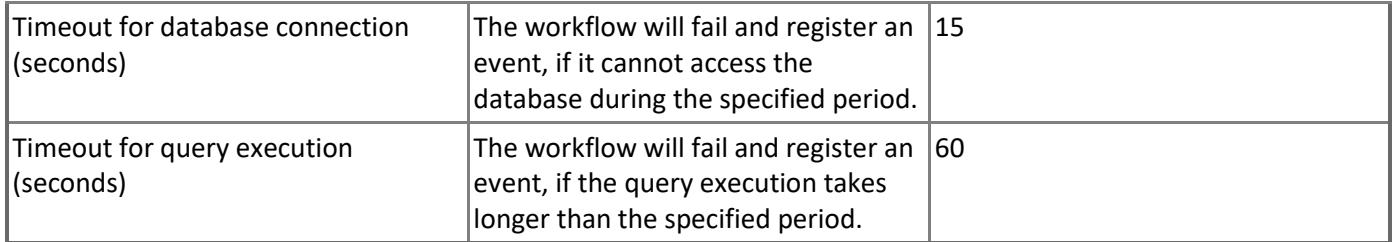

### **MSSQL on Linux: An error occurred in a SQL Server Service Broker/Database Mirroring transport connection endpoint**

SQL Server uses Service Broker and Database Mirroring endpoints for communication outside of the SQL Server instance.

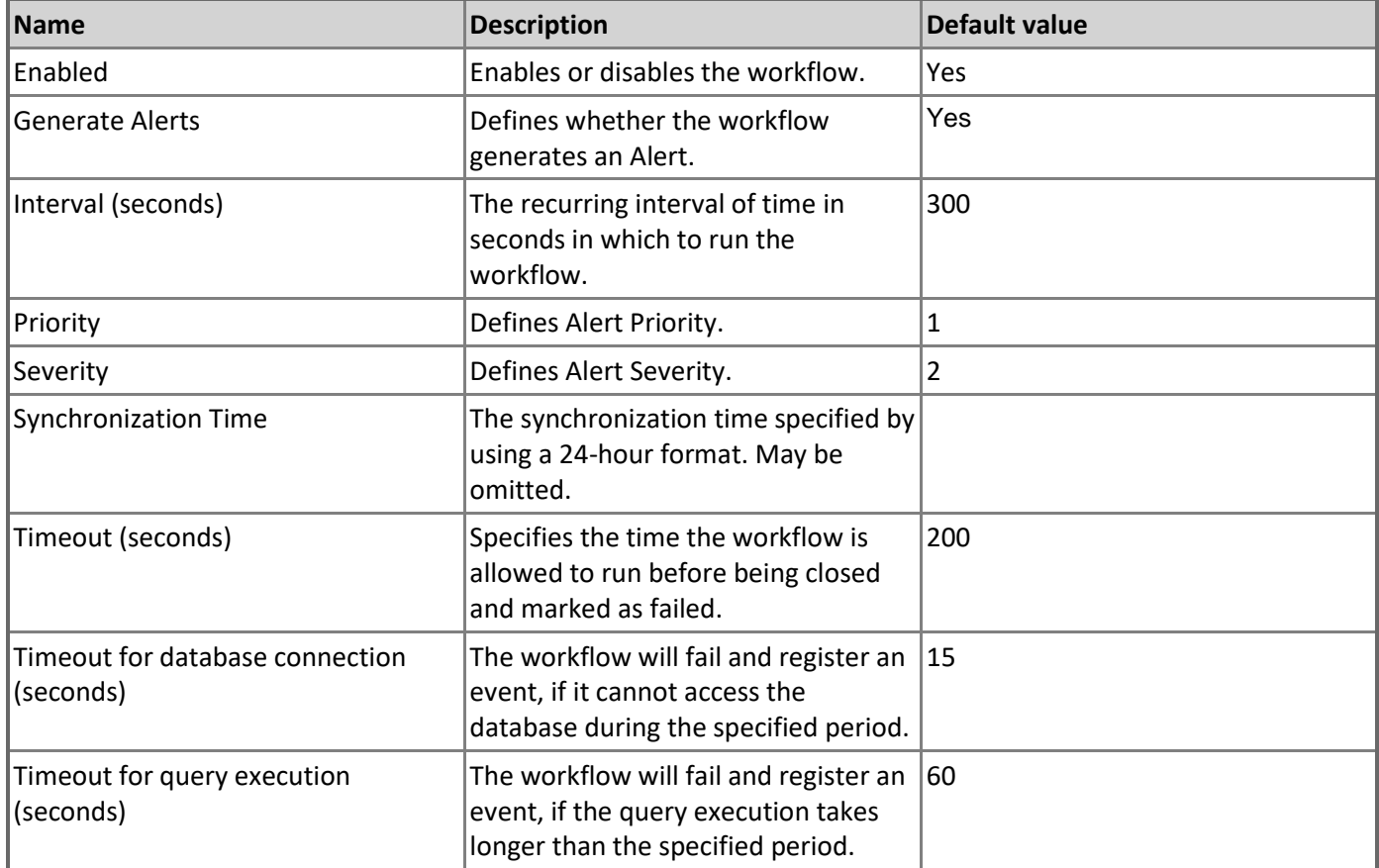

**MSSQL on Linux: Login failed. The workstation licensing limit for SQL Server access has already been reached**

SQL Server will not provide connections to workstations after the licensing limit has been reached.

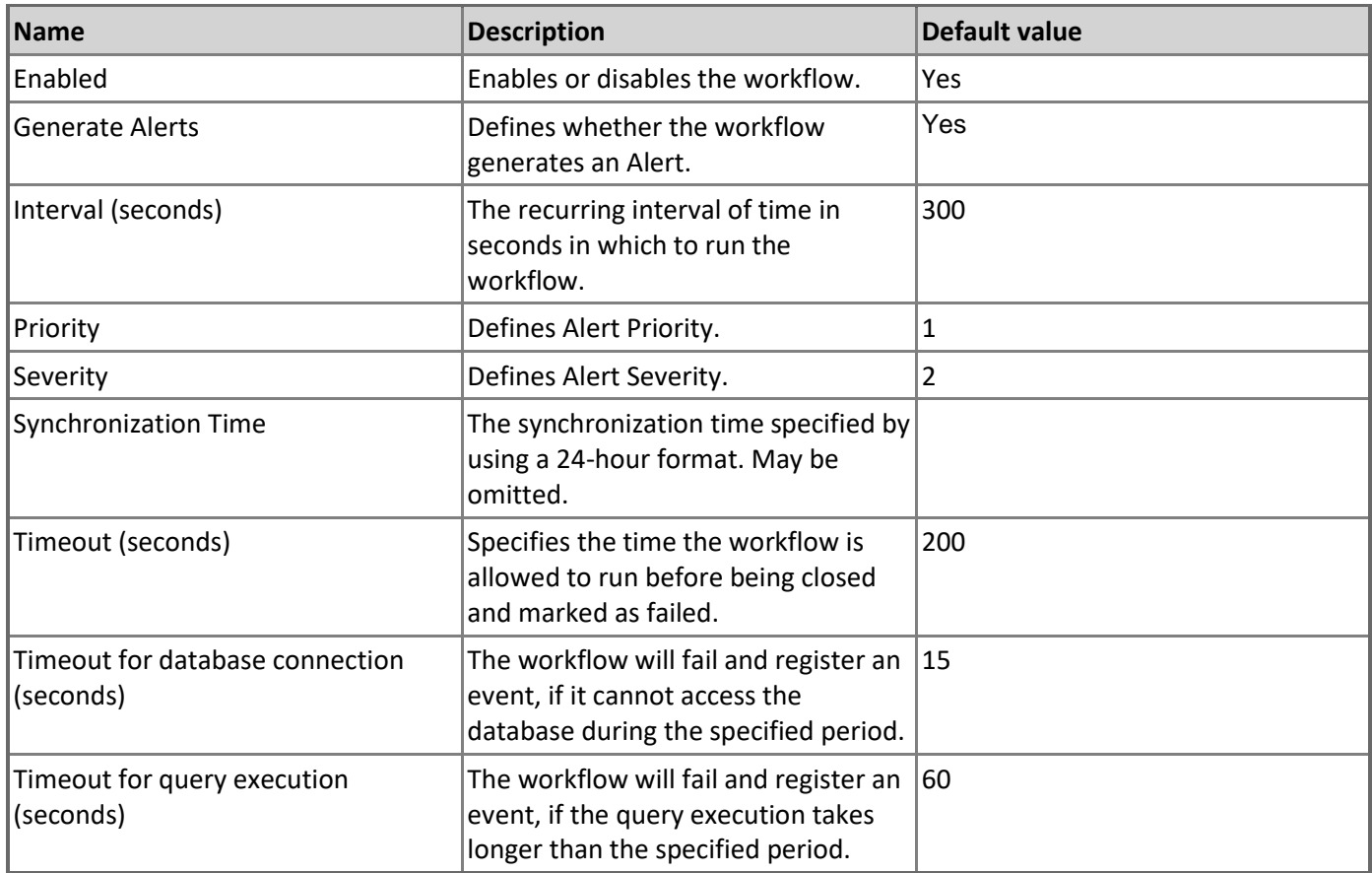

**MSSQL on Linux: Table error: The low key value on page is not the key value in the parent**

A B-tree tree level page contains a record for each child page, along with a key value for that child page. If the child page is a leaf-level page (that is, level 0), all records on the page must have key values greater than or equal to the key value in the parent page. If the child page is a tree-level page (that is, level > 0), all records must have key values greater than the key value in the parent, except the first record, which must have a key value that exactly matches that in the parent.

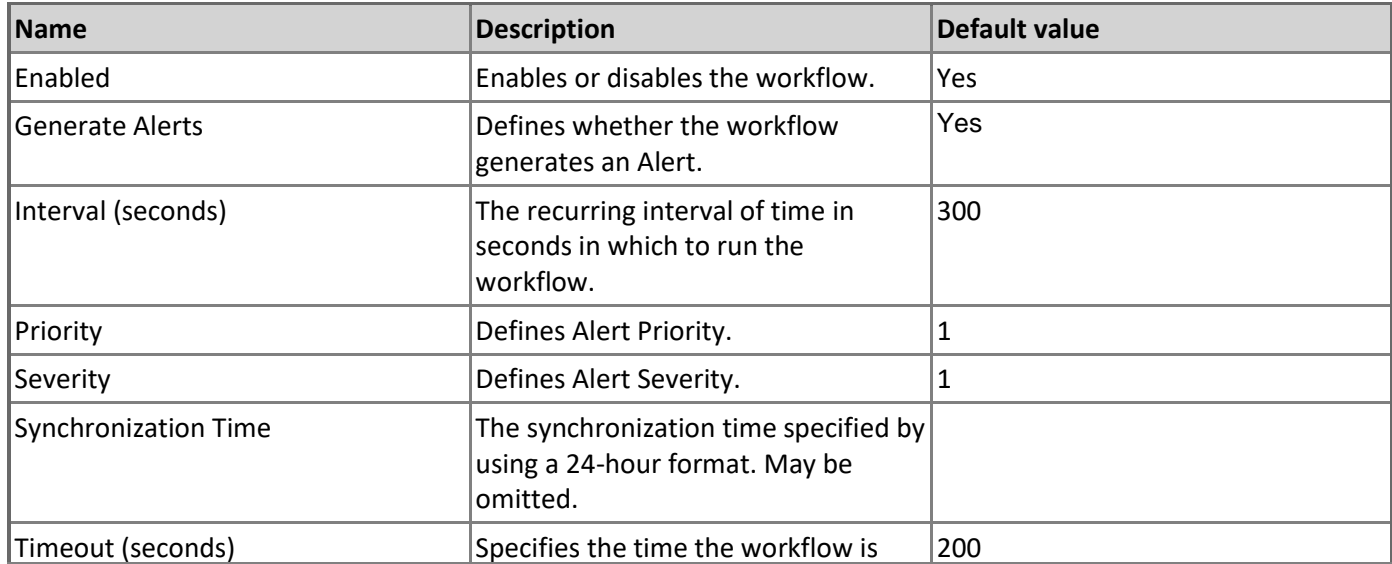

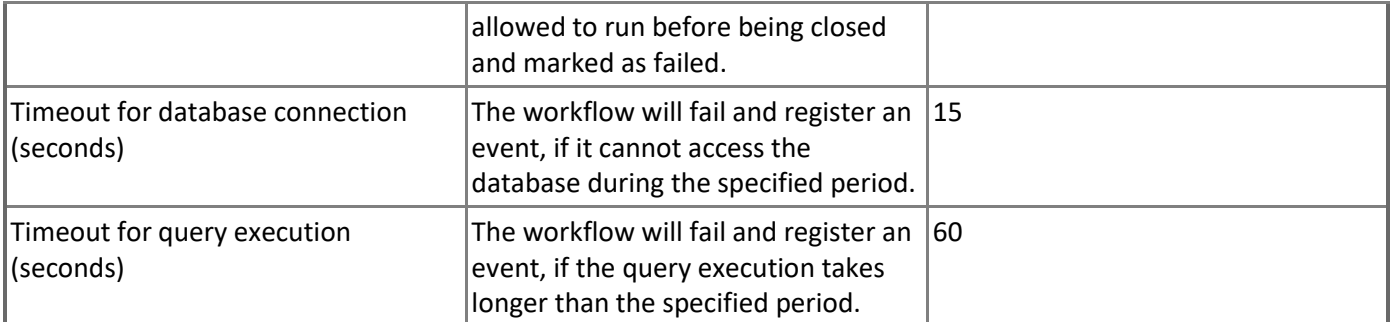

# **MSSQL on Linux: No slots are free to keep buffers for table**

This is raised when SQL Server has an internal error.

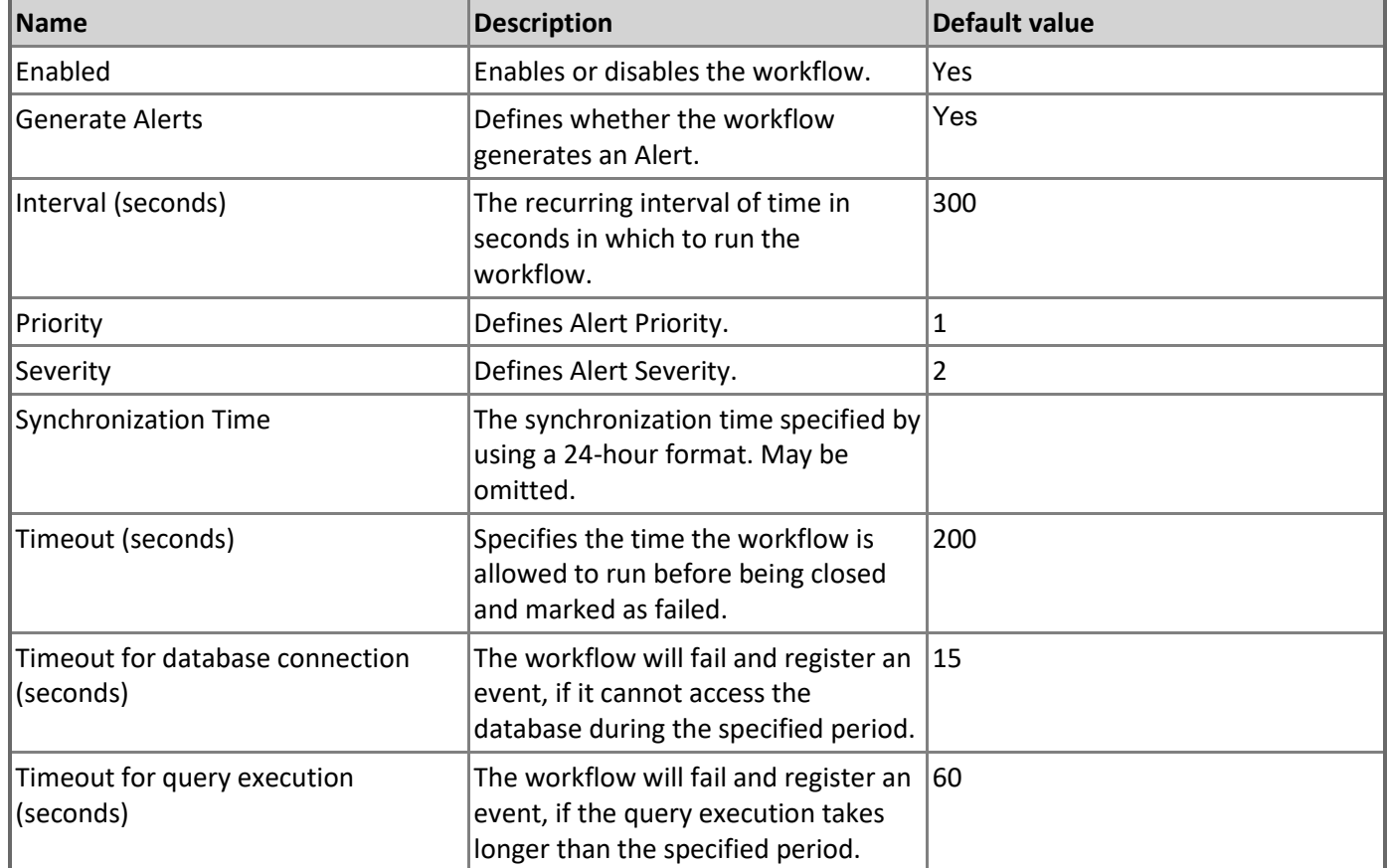

# **MSSQL on Linux: Invalid reference to LOB page**

This error occurs when SQL Server uses an invalid reference to a LOB page in an operation. This error may occur due to several different reasons.

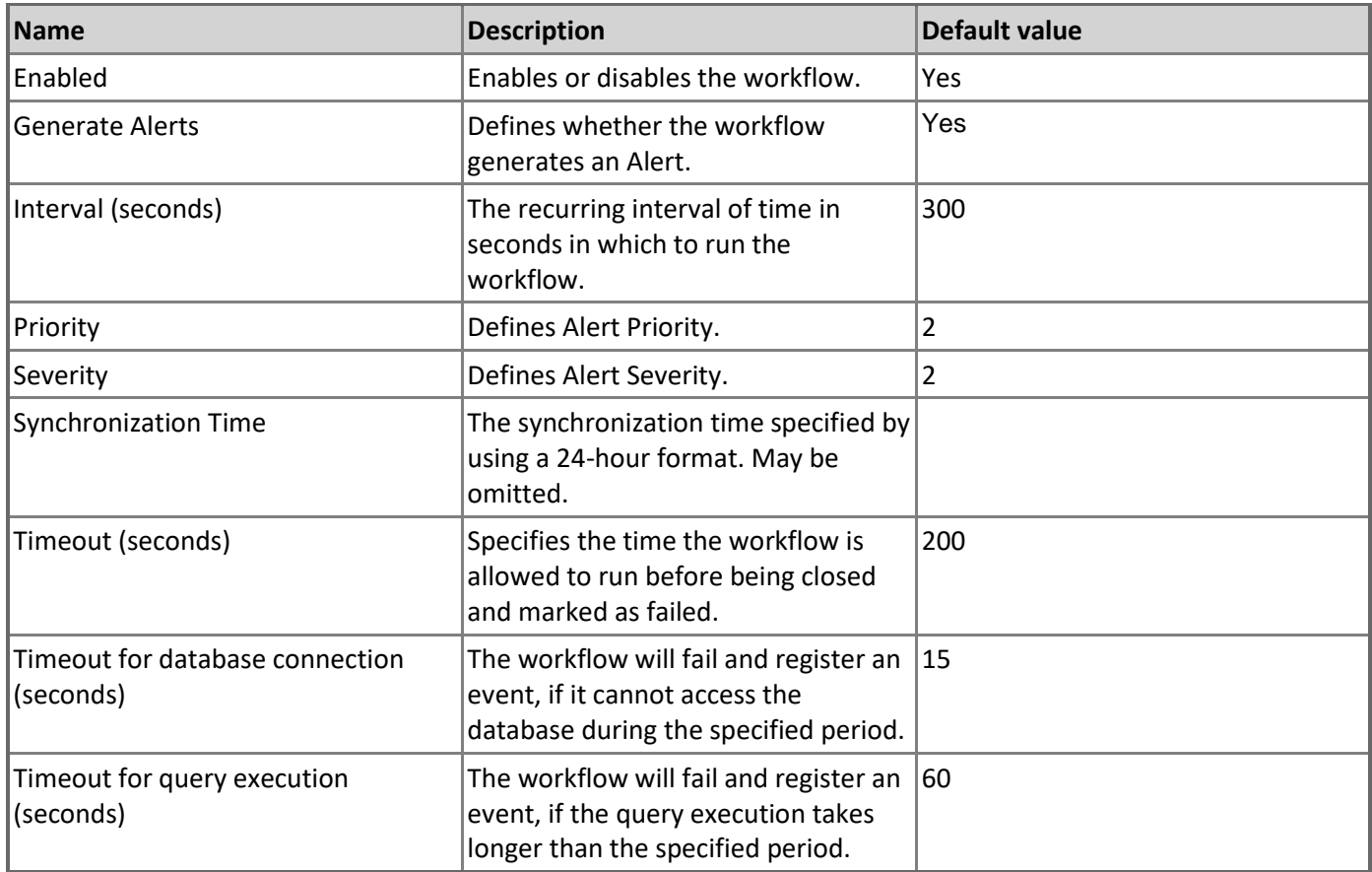

# **MSSQL on Linux: IO Completion Listener Worker appears to be non-yielding on Node**

I/O completion ports are the mechanism by which Microsoft SQL Server uses a pool of threads that was created when the service was started to process asynchronous I/O requests. The message will specify what node the completion port is not yielding on. Note that this rule is disabled by default. Use overrides to enable it when necessary.

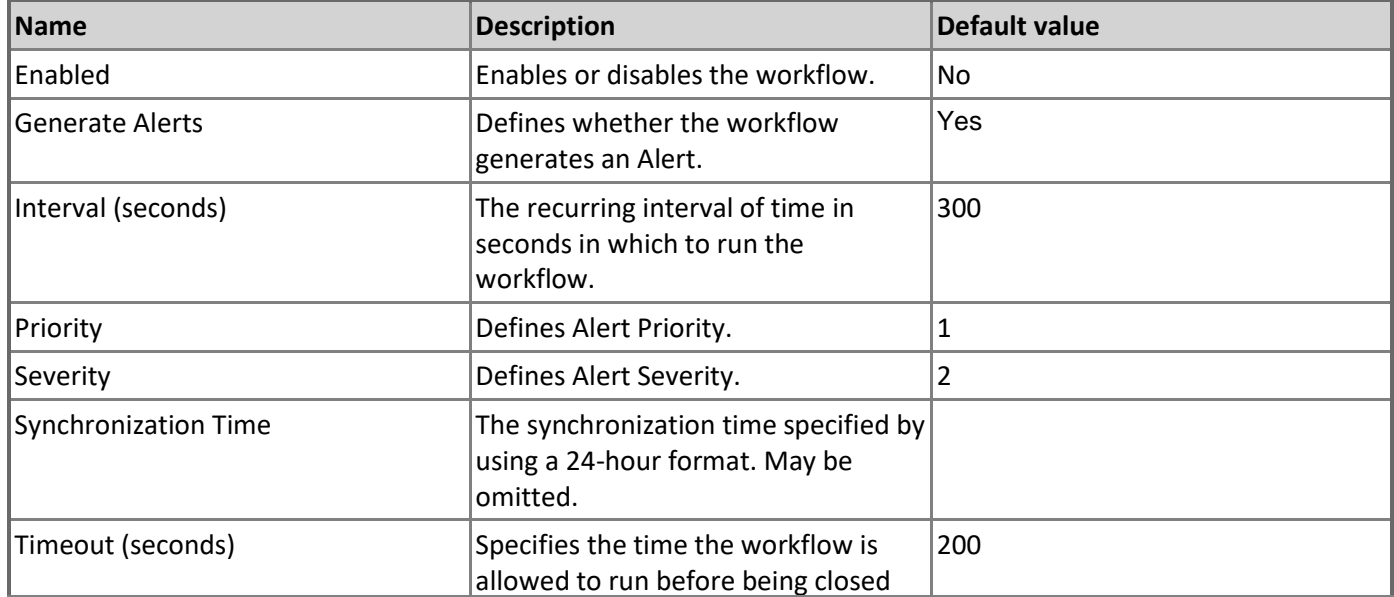

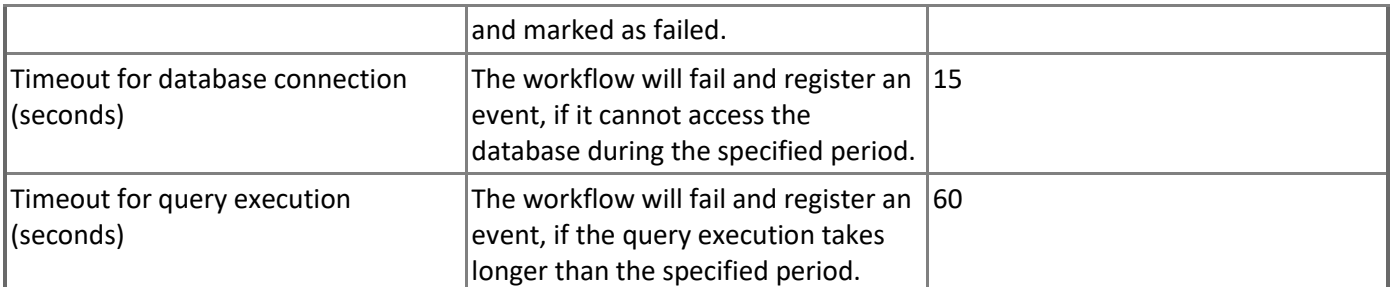

# **MSSQL on Linux: CREATE FILE encountered operating system error**

CREATE FILE encountered operating system error.

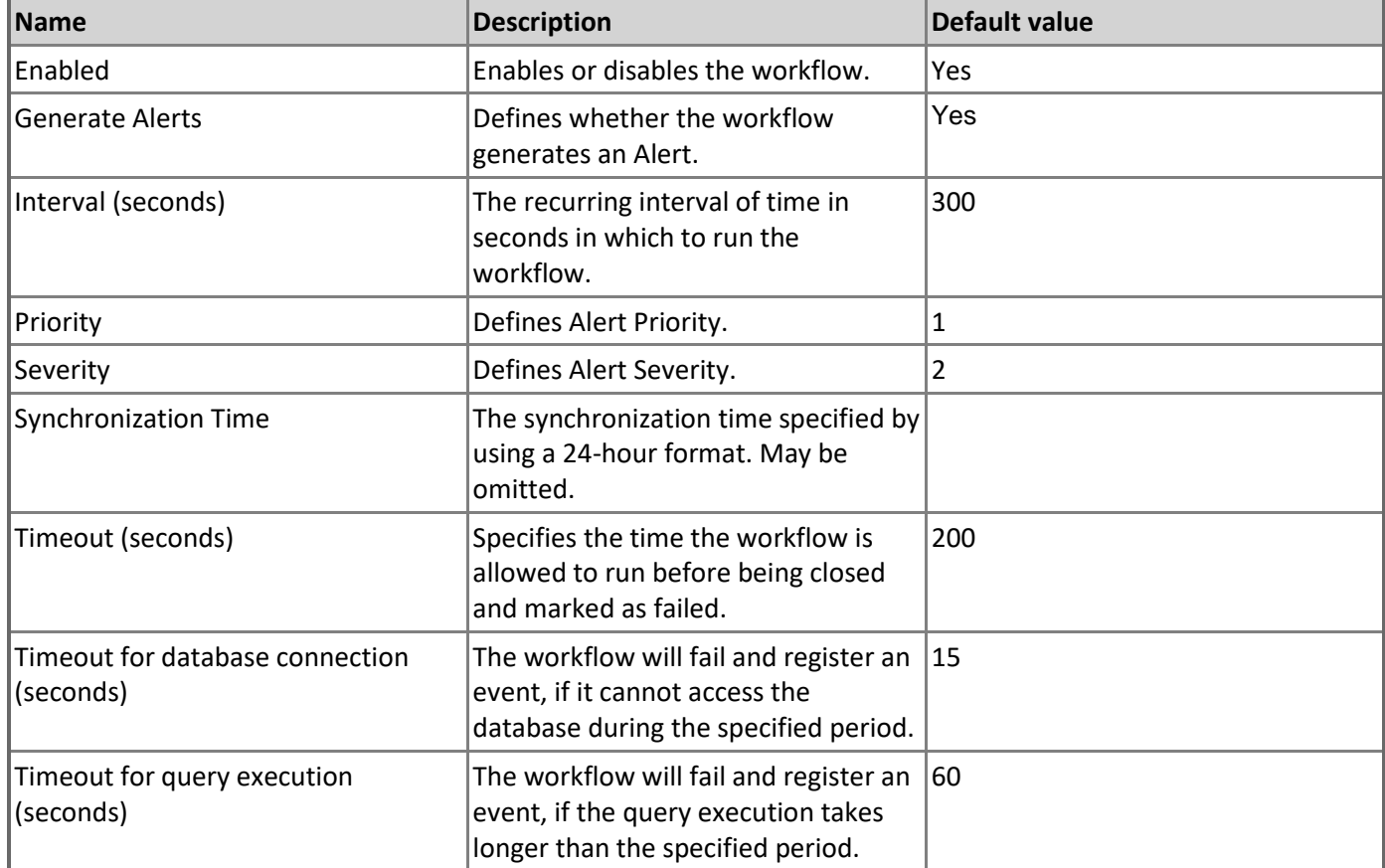

**MSSQL on Linux: Full Text Search: Full-text catalog is in an unusable state. Drop and re-create this full-text catalog**

The full-text catalog is offline. The full-text directory has been deleted, is corrupt, or the path points to a location that is not valid.

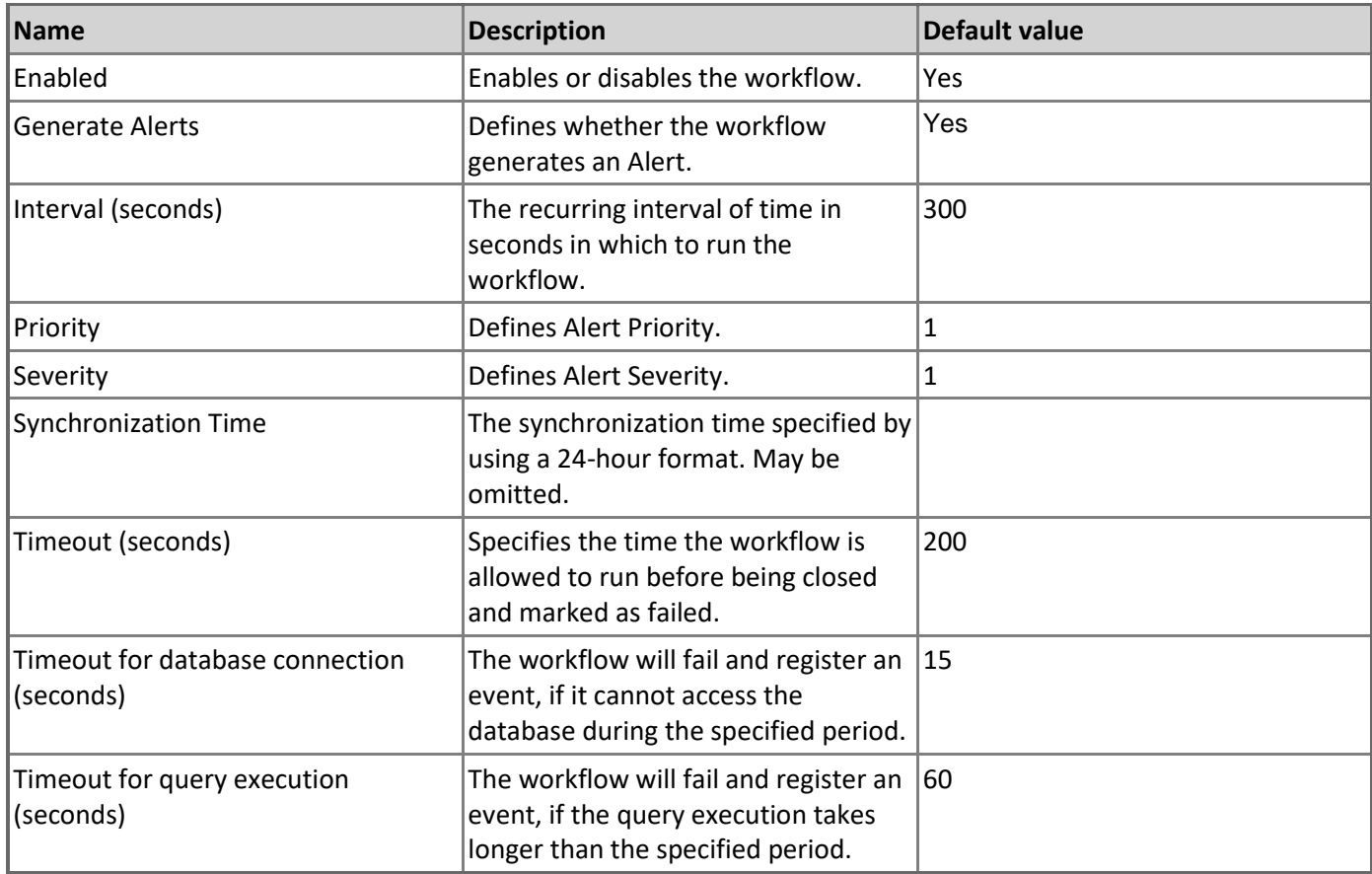

# **MSSQL on Linux: An error occurred while reading the log for database**

This error indicates a failure while processing the transaction log during rollback, recovery, or replication.

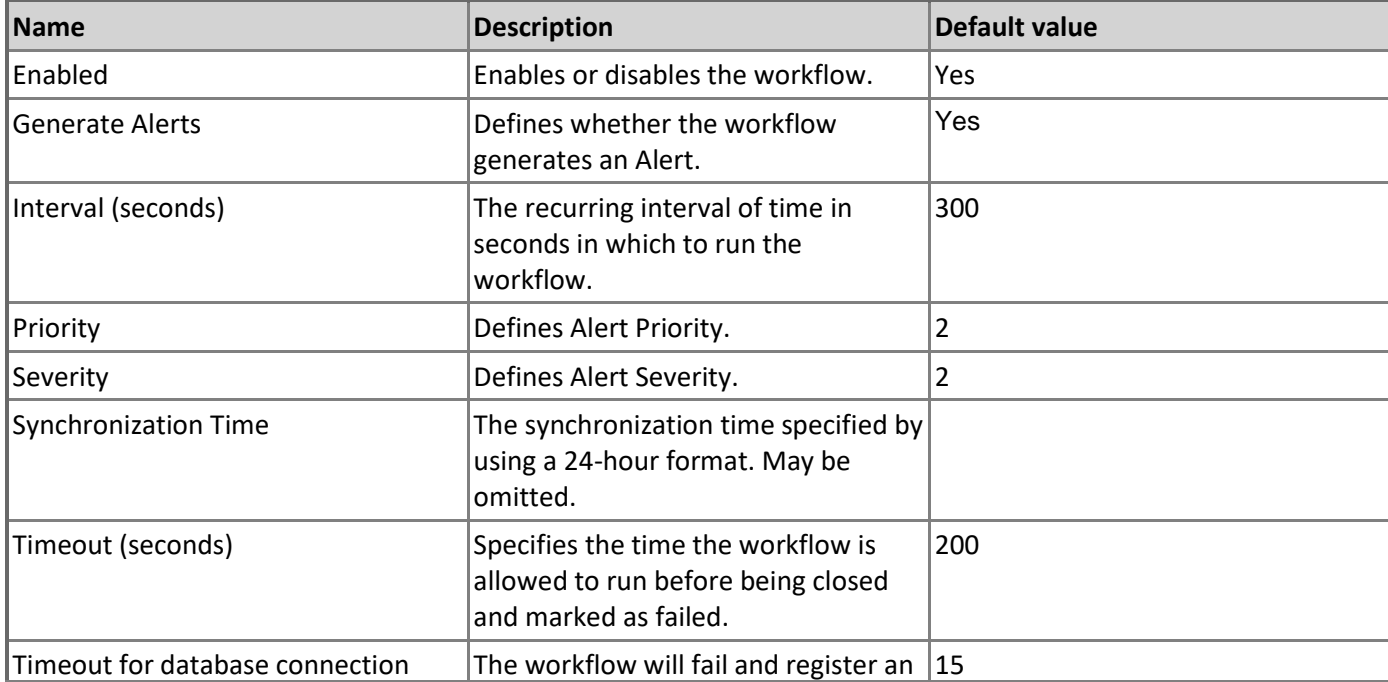

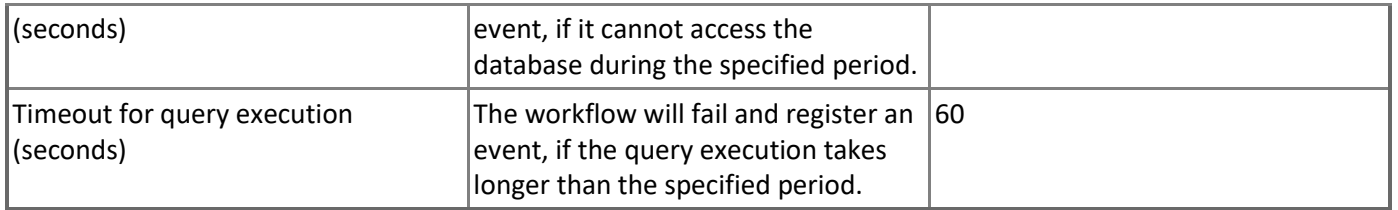

#### **MSSQL on Linux: Potential deadlocks exist on all schedulers on Node**

This message is raised when the server fails to respond to new queries within a certain time limit.

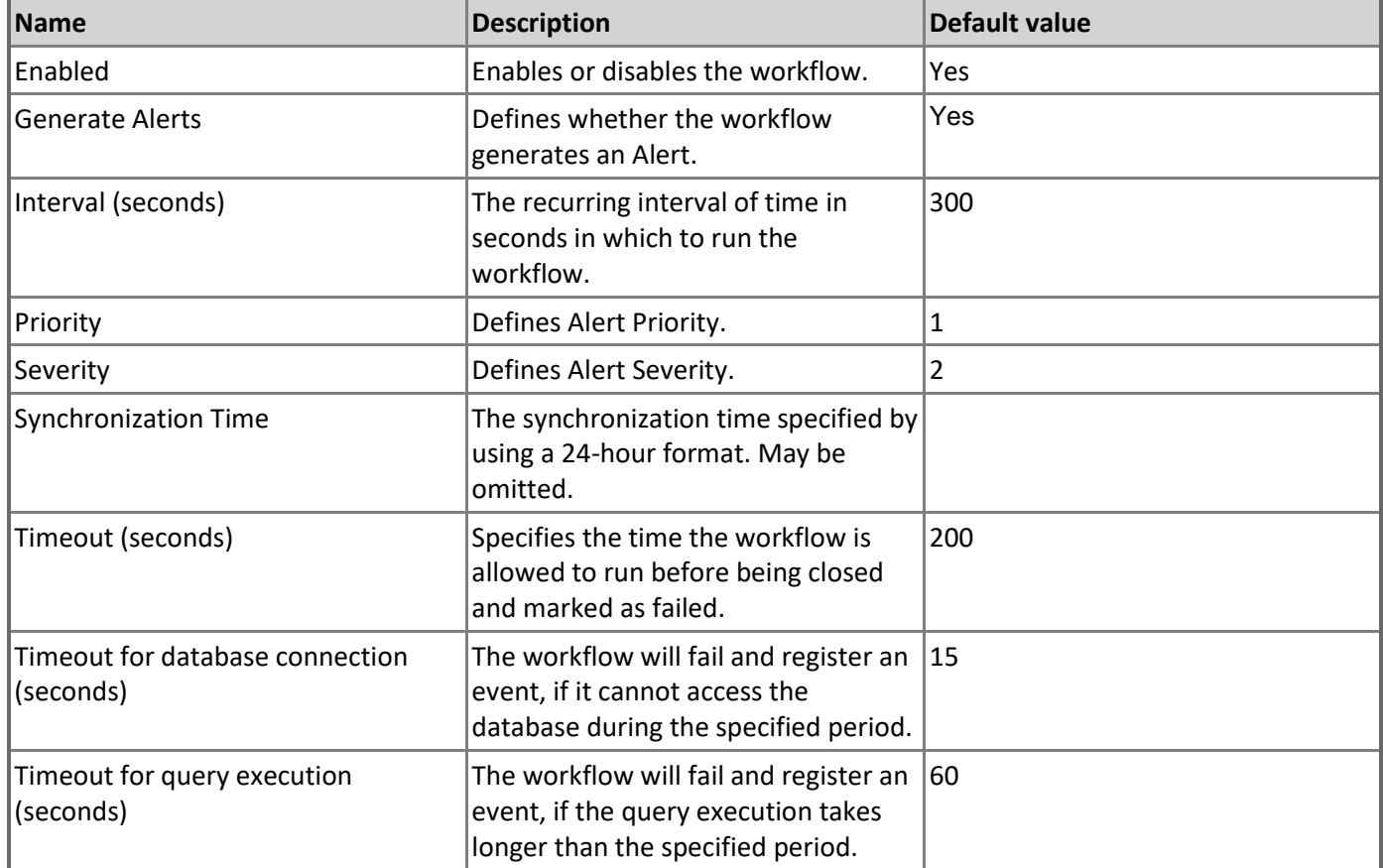

### **MSSQL on Linux: Table error: The high key value on page is not less than the low key value in the parent, slot of the next page**

A B-tree tree-level page contains a record for each child page, along with a key value for that child page. If the child page is a leaf-level page, all records on the page must have key values greater than or equal to the key value in the parent page. If the child page is a tree-level page, all records must have key values greater than the key value in the parent, except the first record, which must have a key value that exactly matches that in the parent.

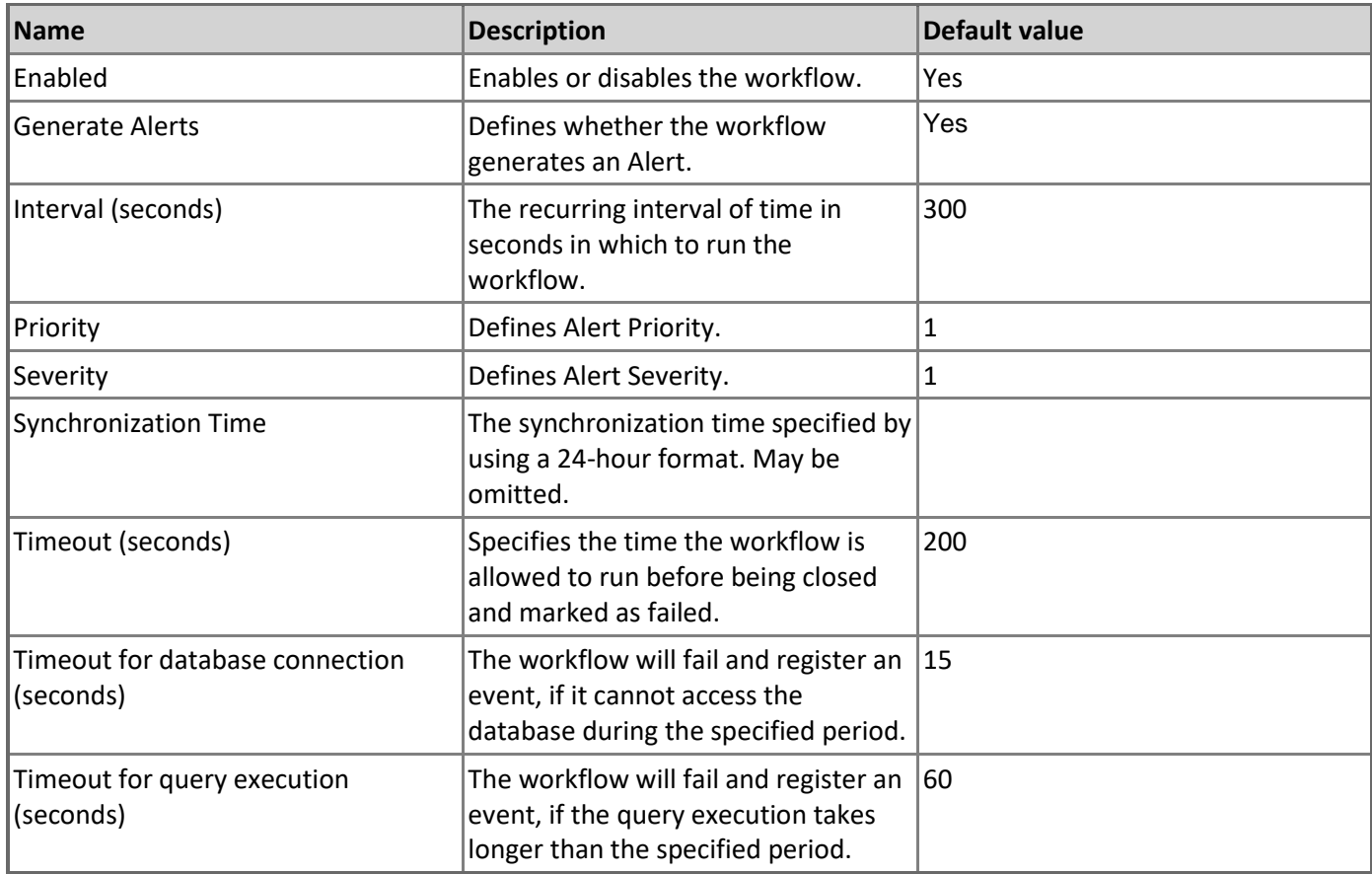

# **MSSQL on Linux: SQL Server Service Broker cryptographic operation failed**

The rule triggers an alert when SQL Server Service Broker cryptographic operation fails.

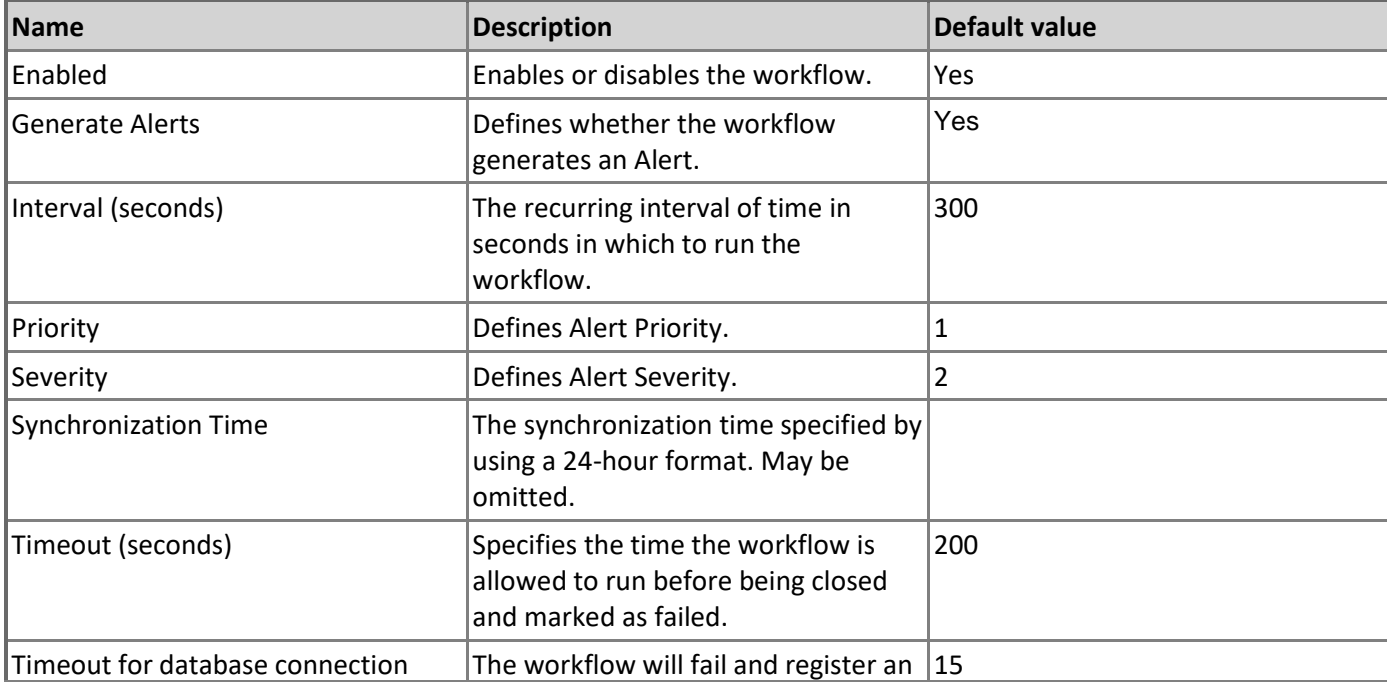

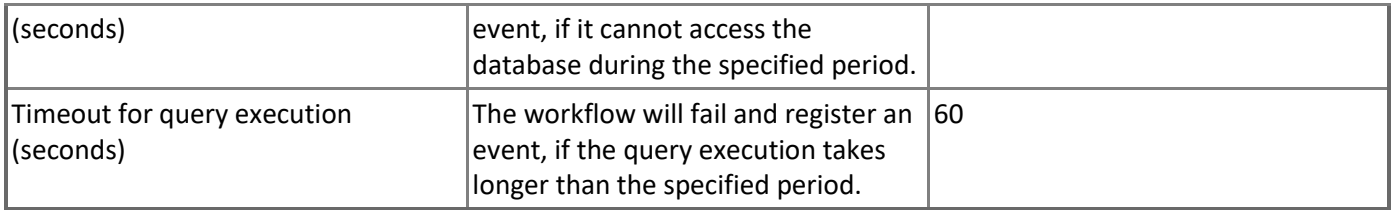

### **MSSQL on Linux: Attempt to fetch logical page that belongs to different object**

This error occurs when SQL Server detects that the allocation unit as stored on a database page does match the allocation unit associated with a specific operation, such as running a SELECT statement against a table.

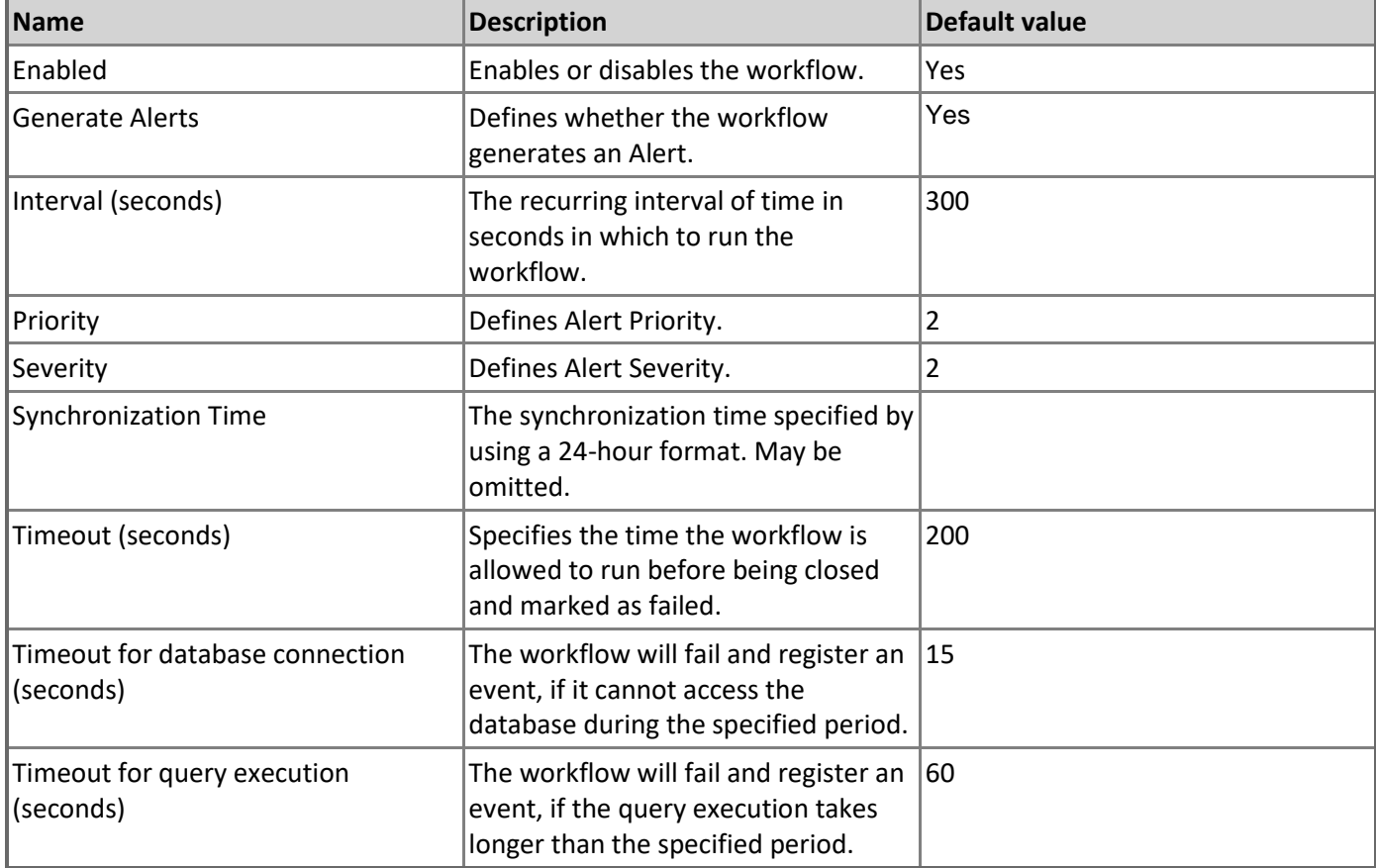

#### **MSSQL on Linux: SQL Server Assertion (17065)**

SQL Server has raised an error. Under normal circumstances, SQL Server has posted a dump file in the log directory to help identify the actions that preceded the error. The error may have been caused by data corruption, an error in the client application, an error in SQL Server, network instability, or hardware failure.

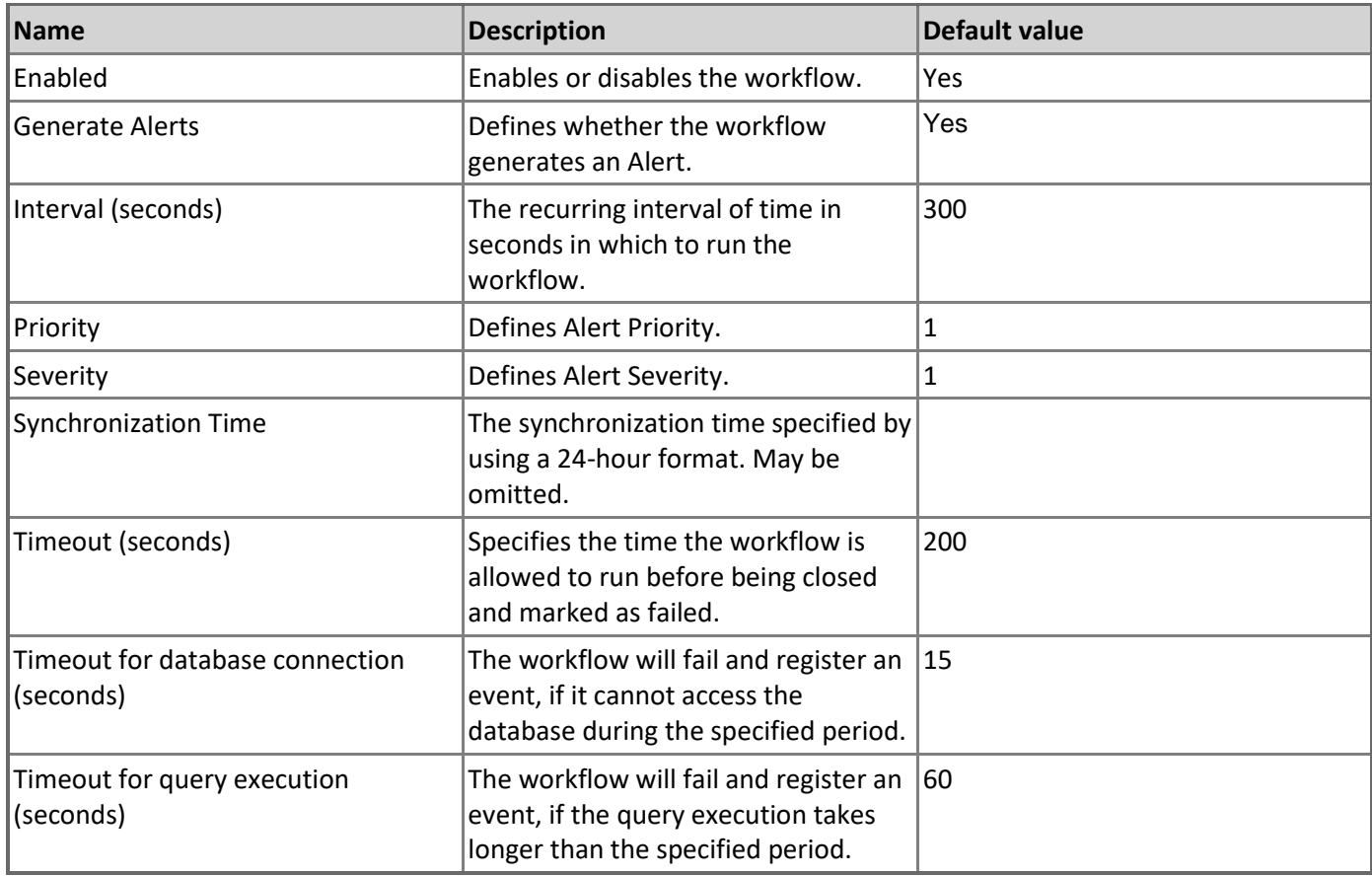

# **MSSQL on Linux: XML : XML parsing error**

This message passes through XML parsing errors. The text after "XML parsing error:" will vary. The cause will depend on the exact XML parsing error passed through.

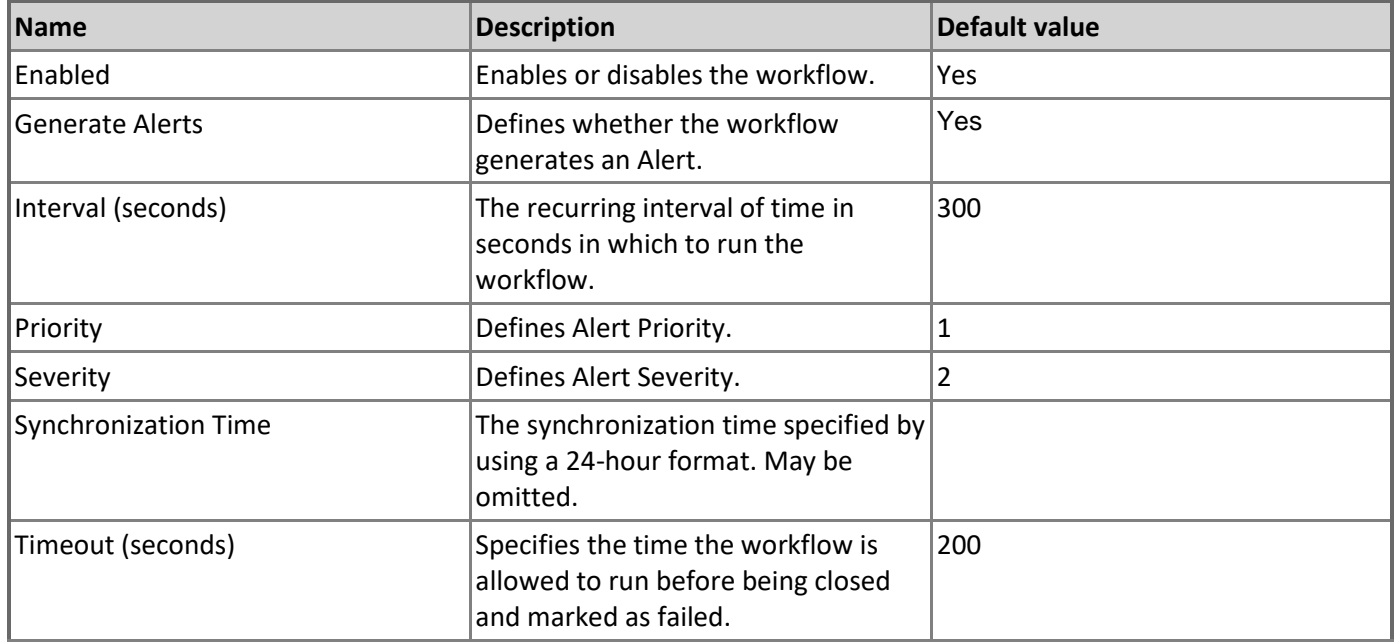

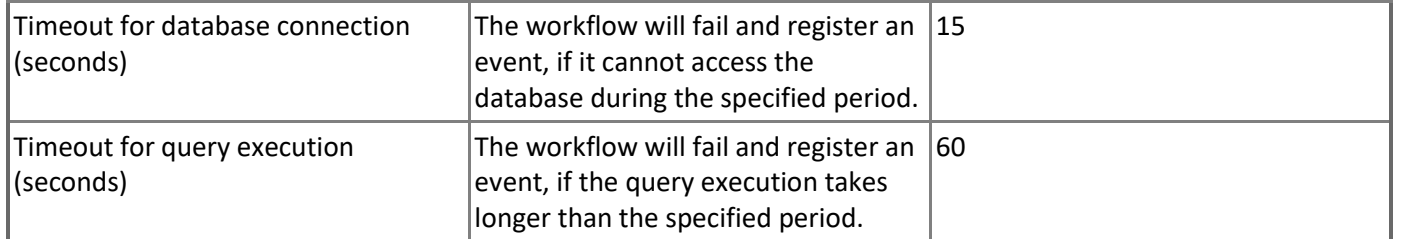

### **MSSQL on Linux: Could not open referenced table**

You are trying to add, drop, or modify a constraint on a table that has a schema stability lock (LCK\_M\_SCH\_S or Sch-S) held on it. The schema stability lock is not compatible with DDL. The lock may be held by a query involving this table that is taking a long time to compile.

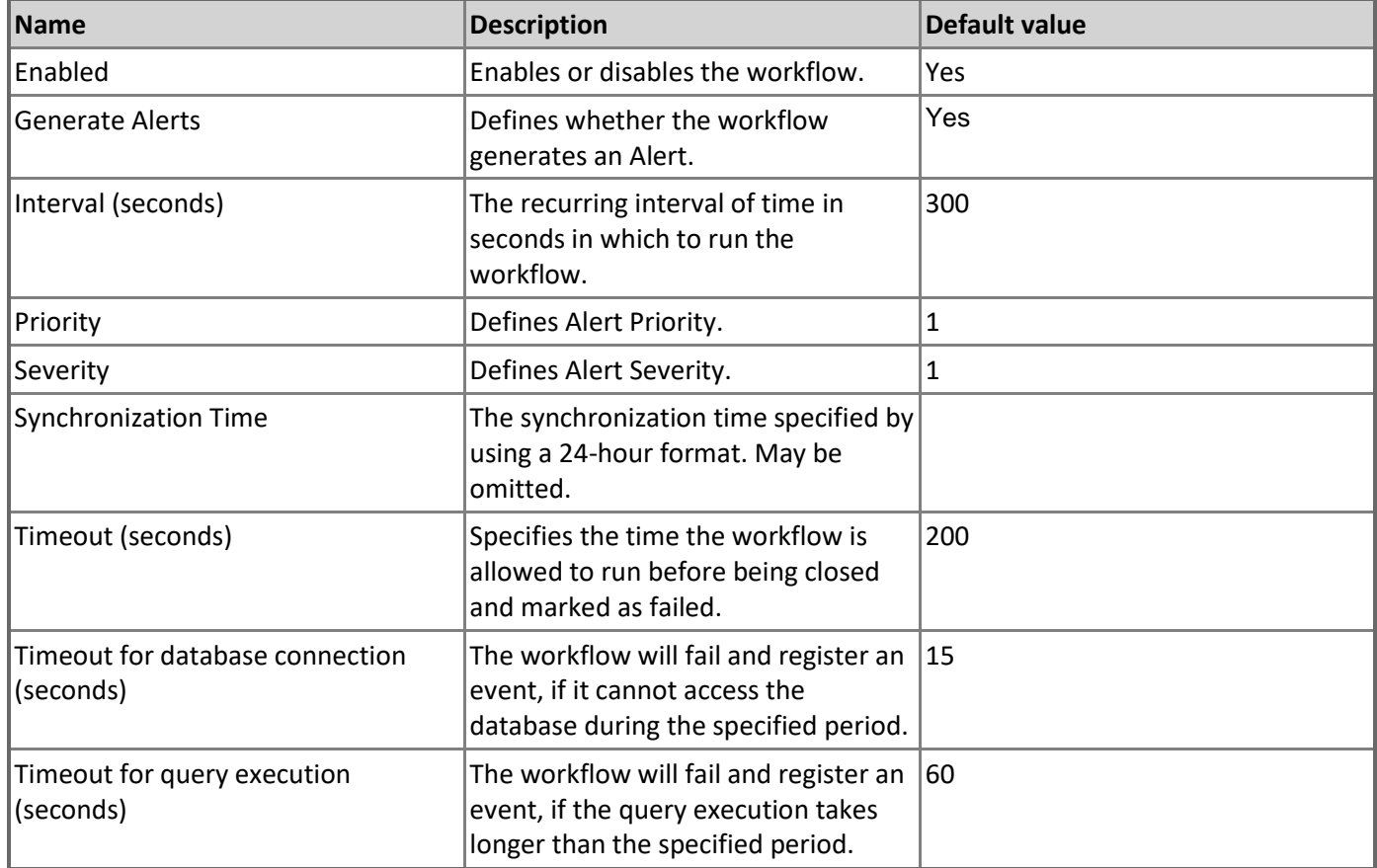

### **MSSQL on Linux: Cannot start SQL Server Service Broker on a database**

The rule triggers an alert when SQL Server cannot start Service Broker on a database.

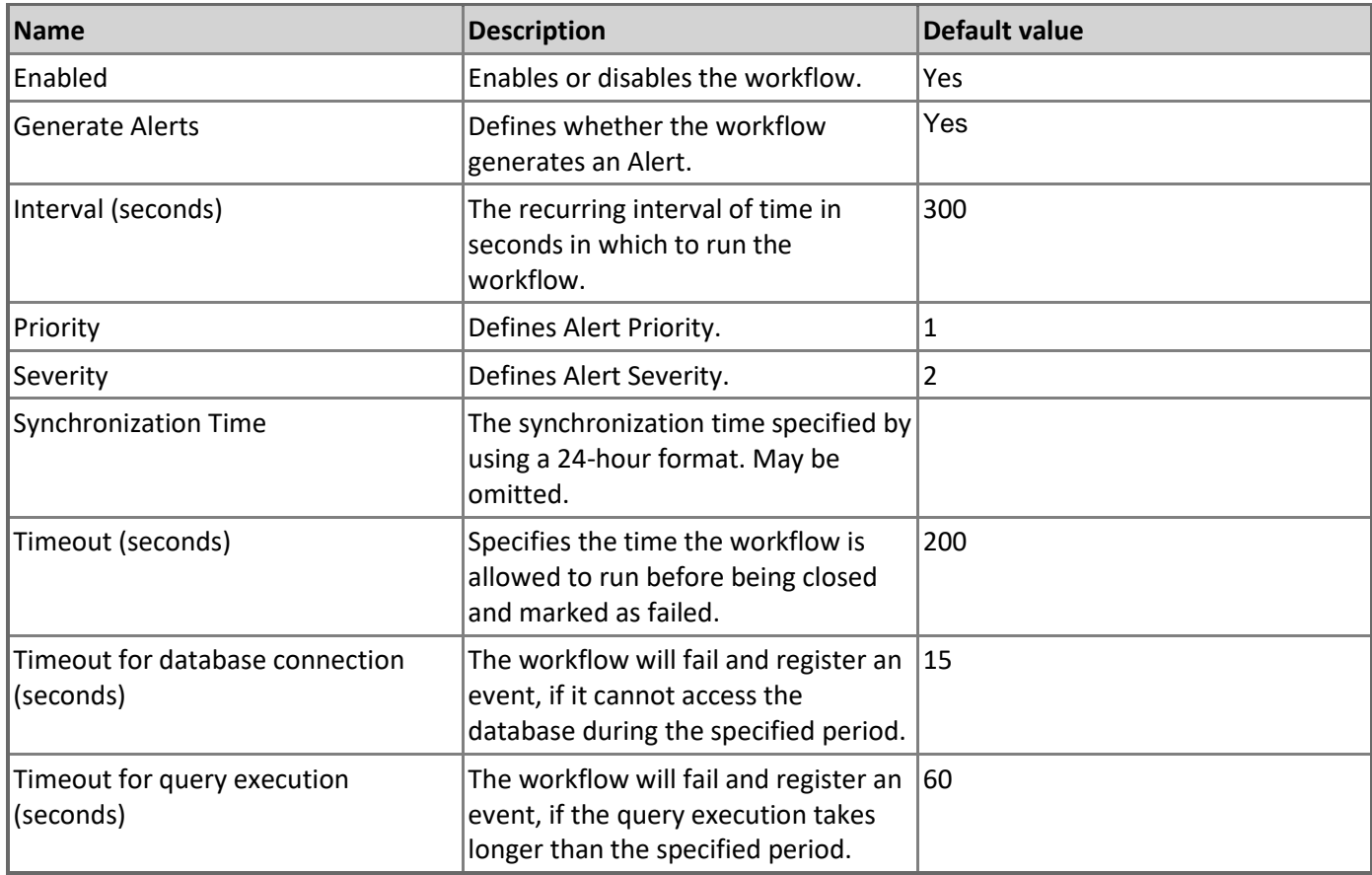

### **MSSQL on Linux: XML: Failed to instantiate class. Make sure Msxml2.dll exists in the SQL Server installation**

The Msxml2.dll file is missing from the computer where SQL Server is installed, or it could not be loaded from the system directory while processing an XML feature such as sp\_xml\_preparedocument. If the file exists, it may not be registered properly, or one of its dependencies may not exist.

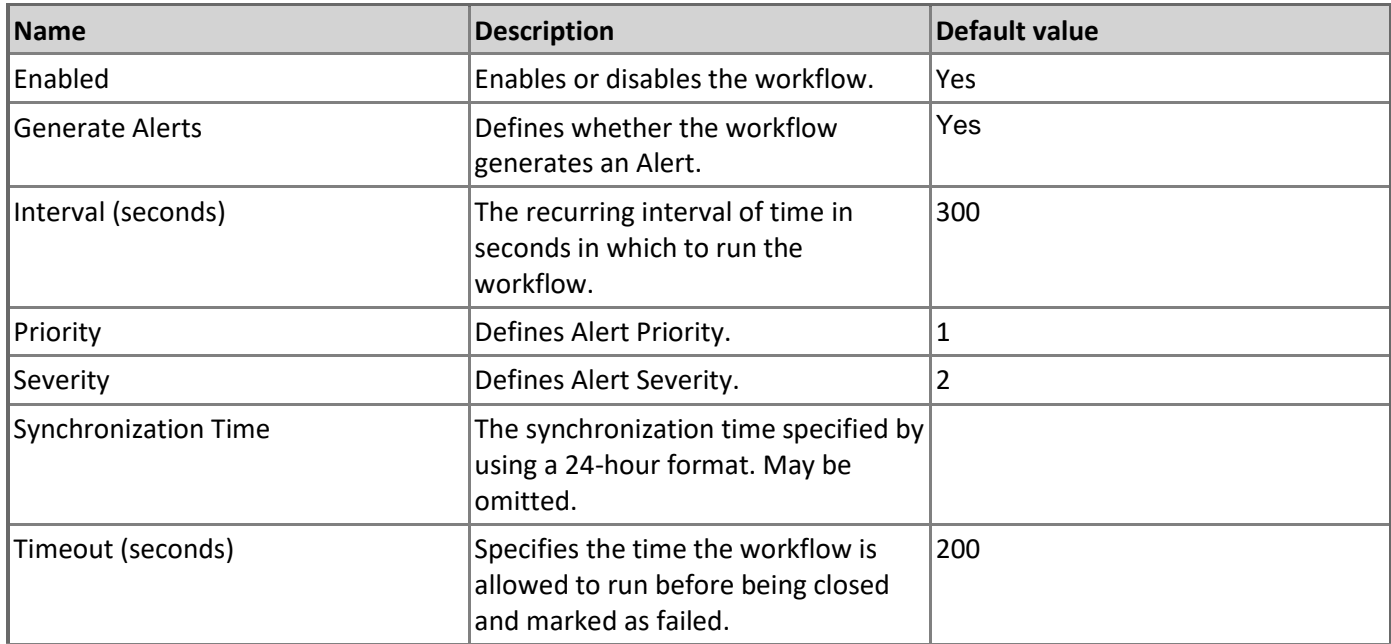

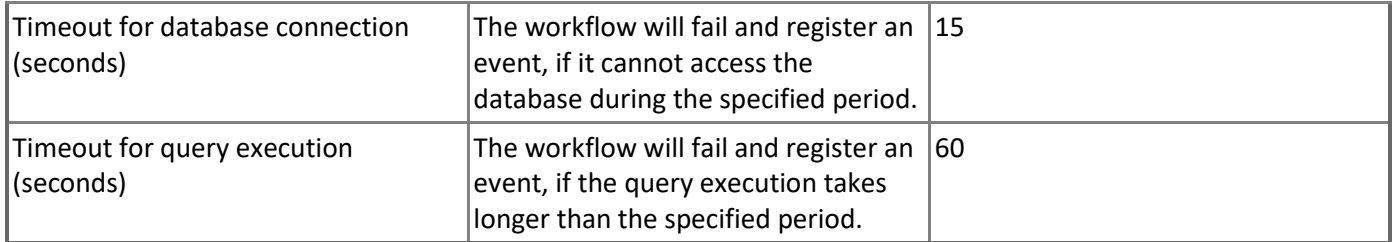

### **MSSQL on Linux: CREATE DATABASE failed. Could not allocate enough disk space for a new database on the named disks**

This error occurs when there is not enough space on the device to create the model database.

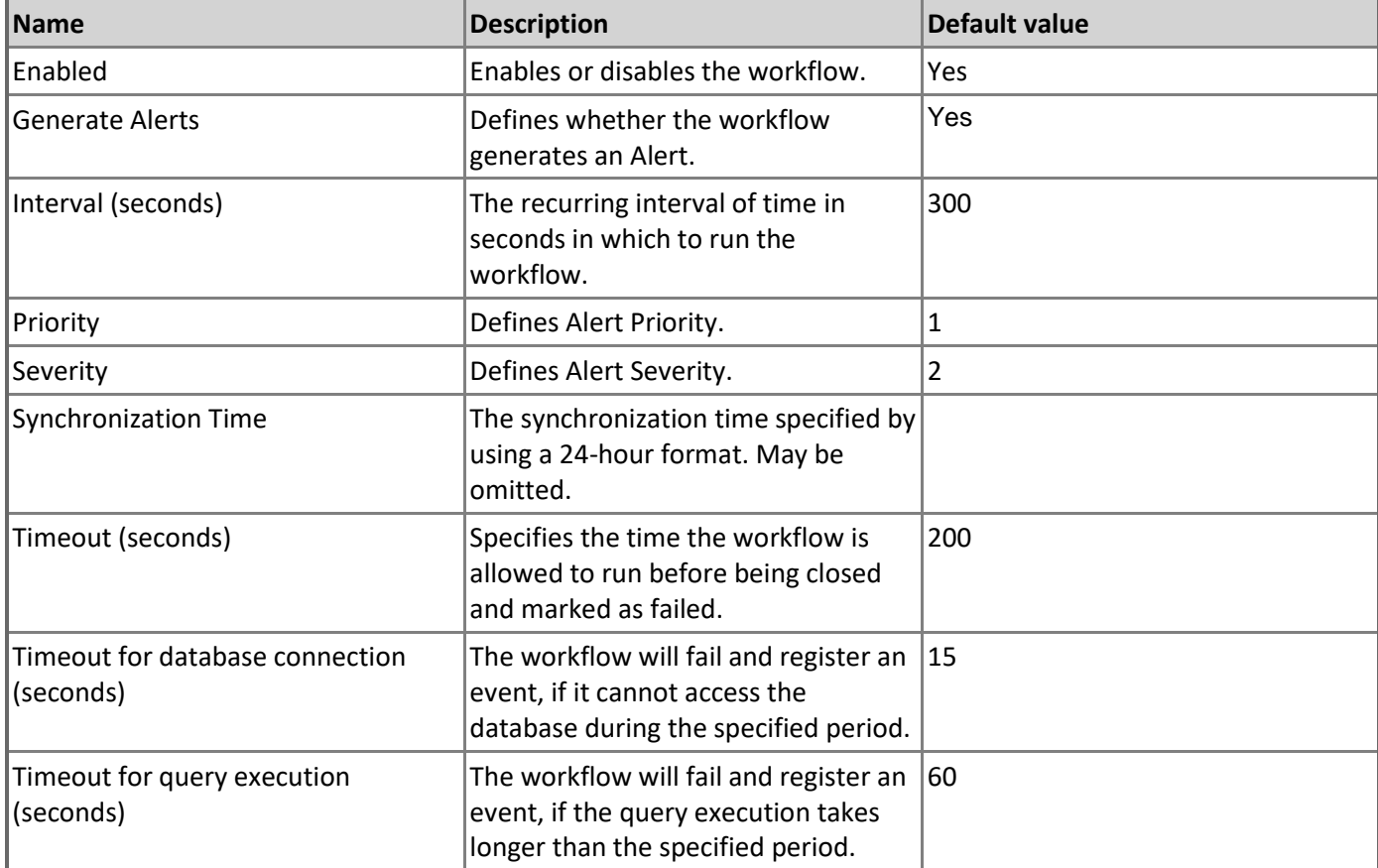

**MSSQL on Linux: Cannot start service broker security manager**

Service Broker security manger could not start.

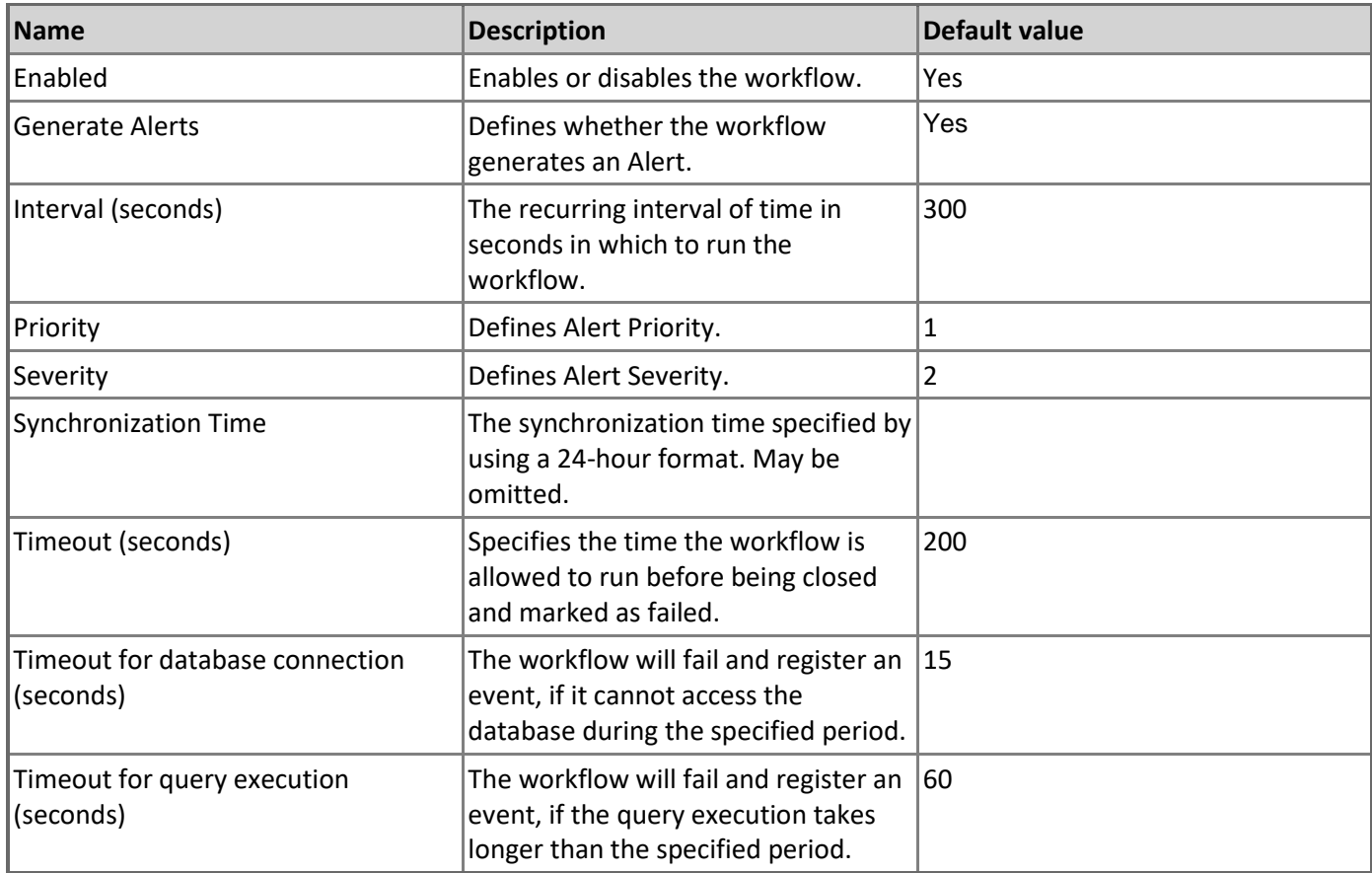

# **MSSQL on Linux: The Service Broker or Database Mirroring Transport has started**

SQL Server Service Broker or Database Mirroring transport has started. The Linux application log specifies whether the error was recorded by Service Broker or Database Mirroring the application name. This message is logged in the Linux application log as MSSQLSERVER event ID 9690. Note that this rule is disabled by default. Use overrides to enable it when necessary.

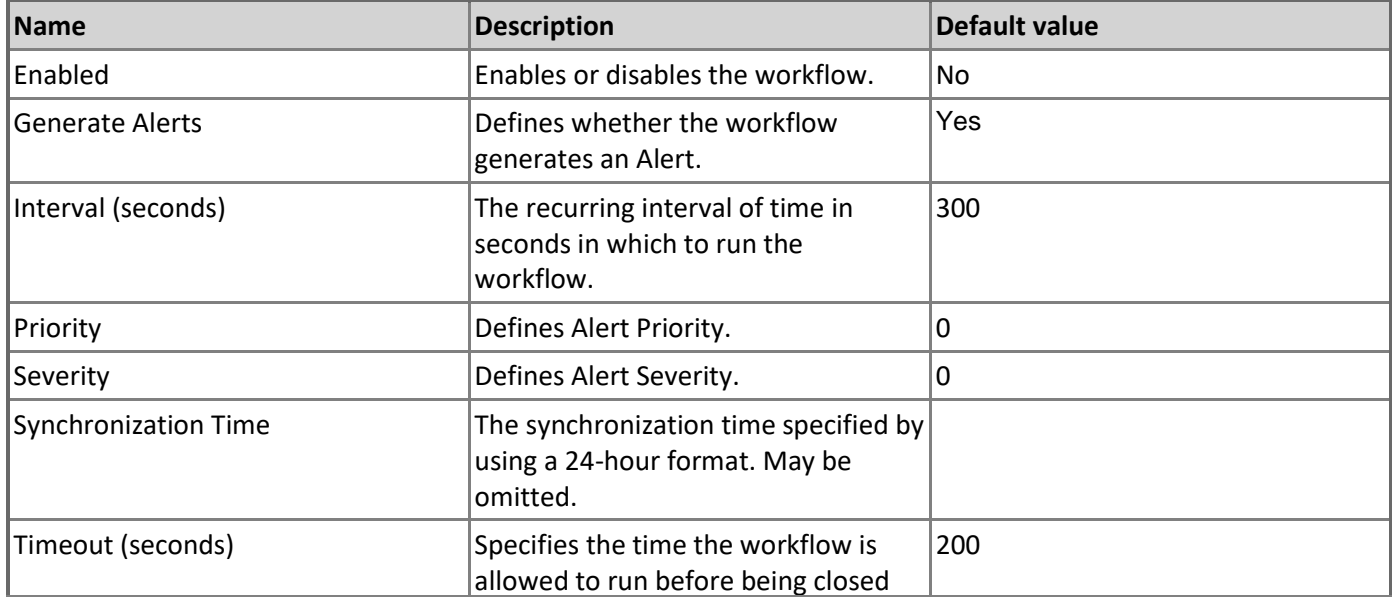

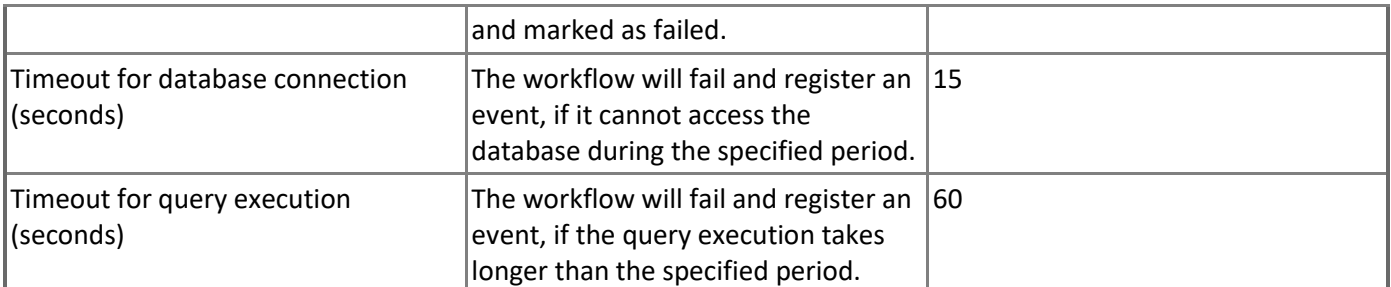

### **MSSQL on Linux: Table error: B-tree chain linkage mismatch.**

There is a break in the logical page chain at some level in the B-tree specified (this can happen at any level, including the leaf level). A page P\_ID2 is pointed to by the next page pointer of page P\_ID1, but page P\_ID2's previous page pointer points to a different page, P\_ID3.

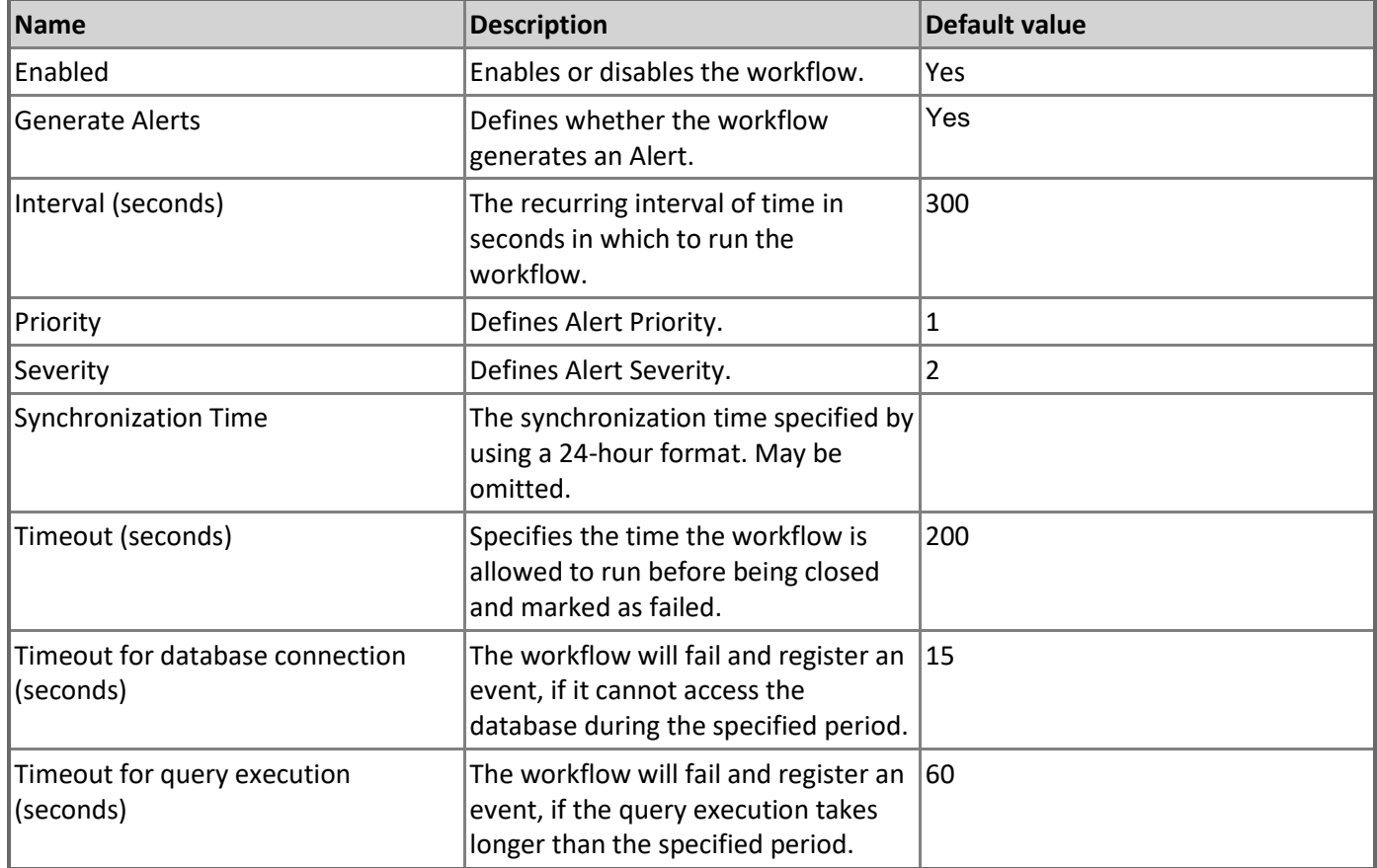

#### **MSSQL on Linux: Table error: Table missing or invalid key in index for the row:**

Every data row in a table (heap or clustered index) must have exactly one matching index row in every non-clustered index over that table. This error means that a non-clustered index is missing an index row.

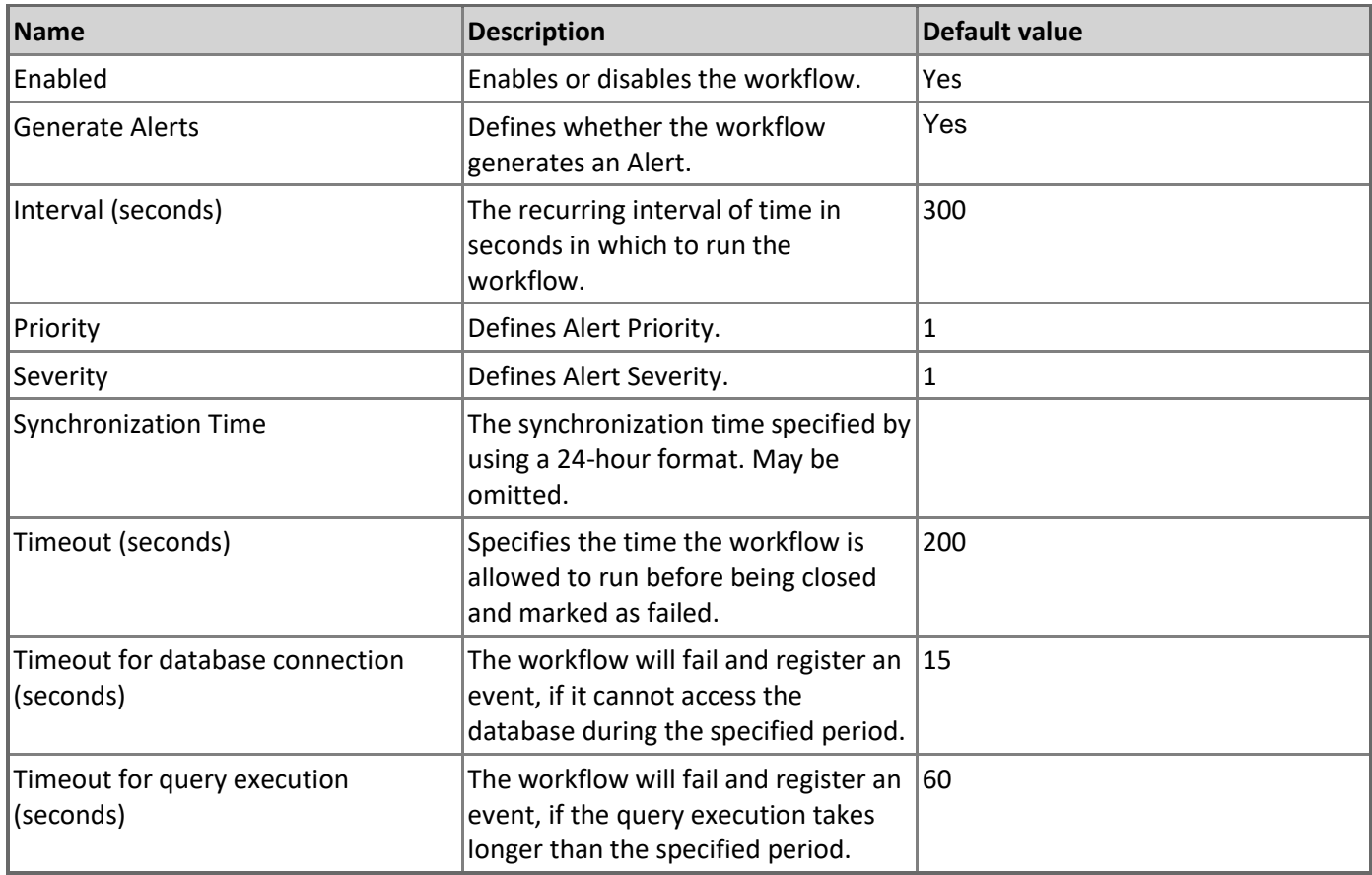

# **MSSQL on Linux: Could not mark database as suspect. Getnext NC scan on sysdatabases.dbid failed**

The SQL Server recovery process tried to turn on the suspect flag for the specified database, but it could not find the appropriate row in sysdatabases or could not update the database information in memory. The reason the database needs to be marked suspect should be indicated by other messages in the SQL Server error log or the Event Viewer.

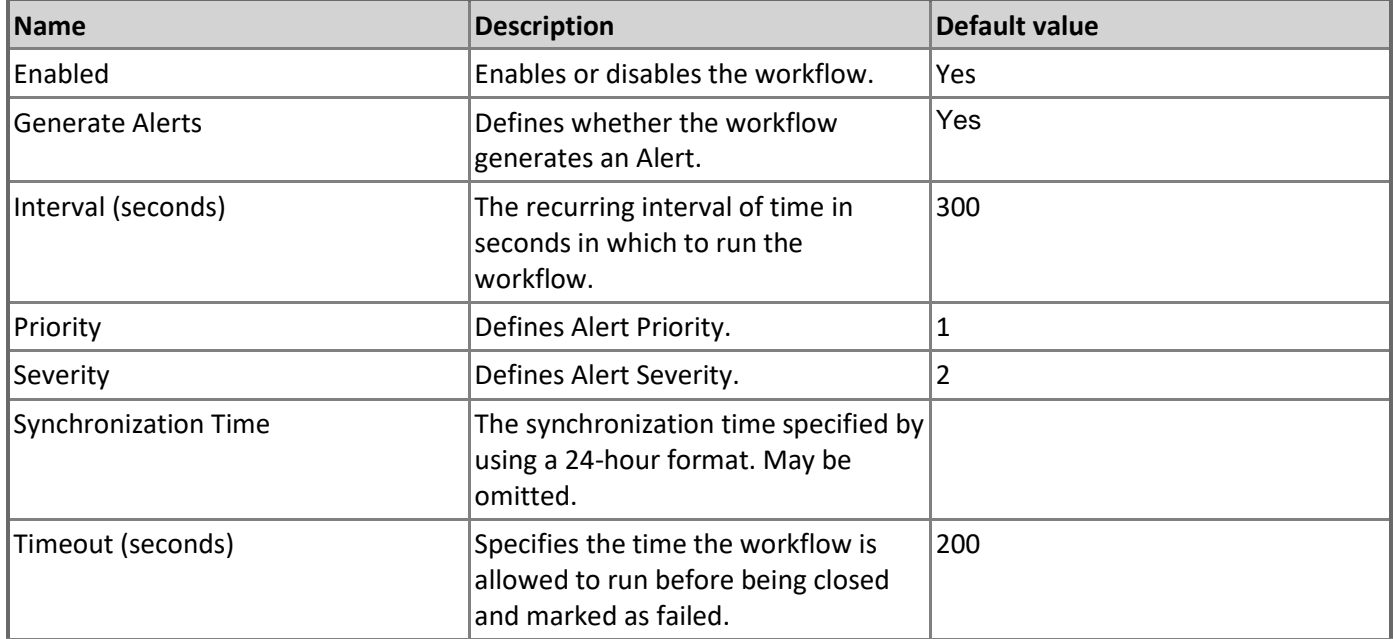

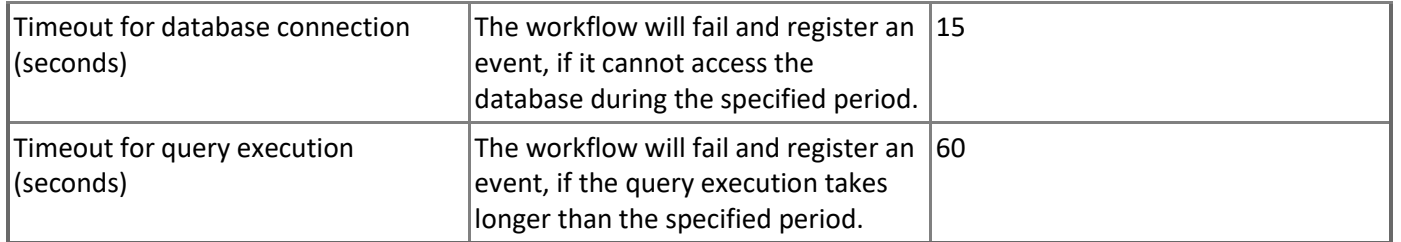

### **MSSQL on Linux: Full Text Search: Full-text catalog lacks sufficient disk space to complete this operation**

There is not enough disk space to hold the full-text catalog.

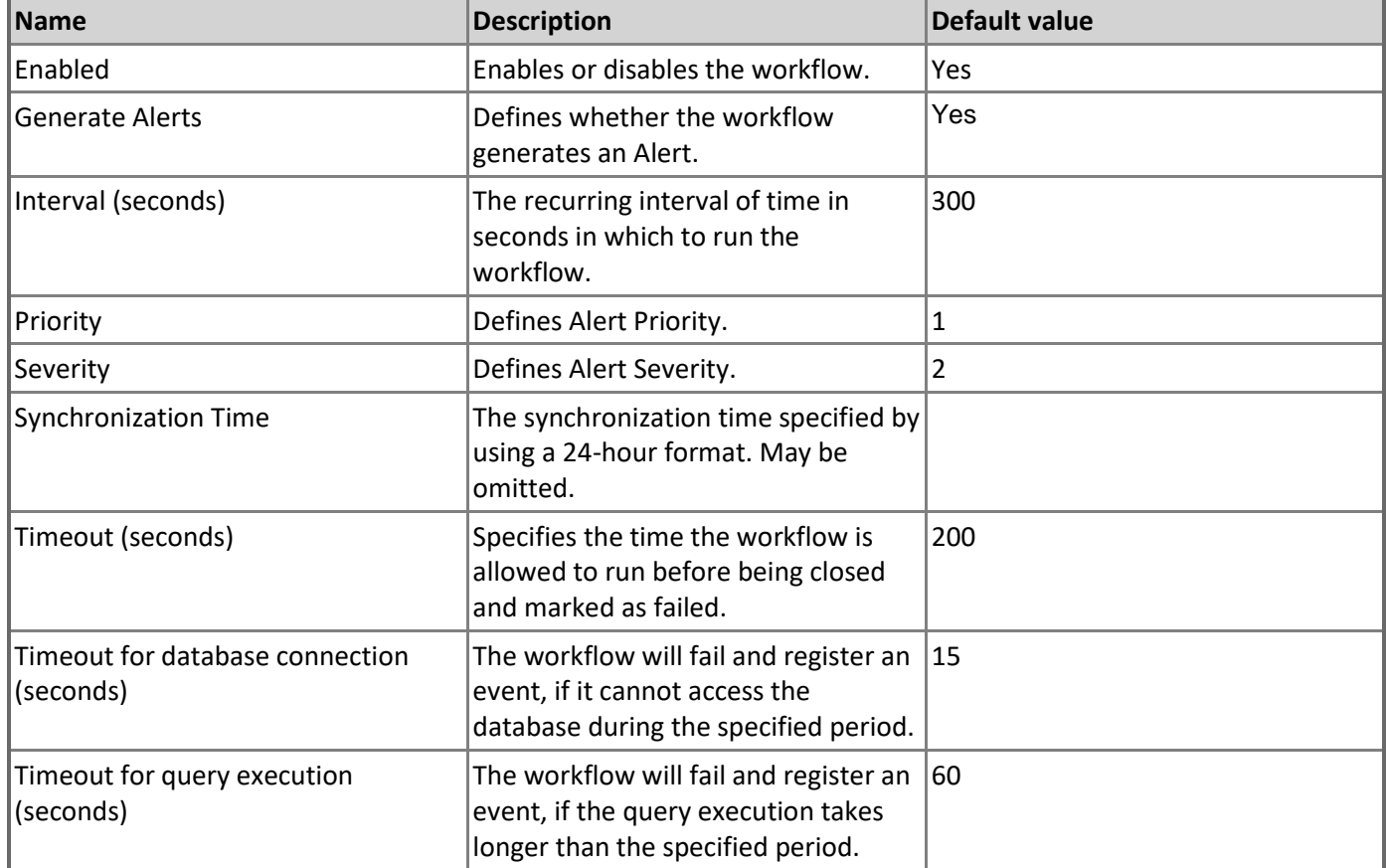

# **MSSQL on Linux: Table error: cross-object chain linkage**

The first phase of a DBCC CHECKDB is to do primitive checks on the data pages of critical system tables. If any errors are found, they cannot be repaired and so the DBCC CHECKDB terminates immediately.

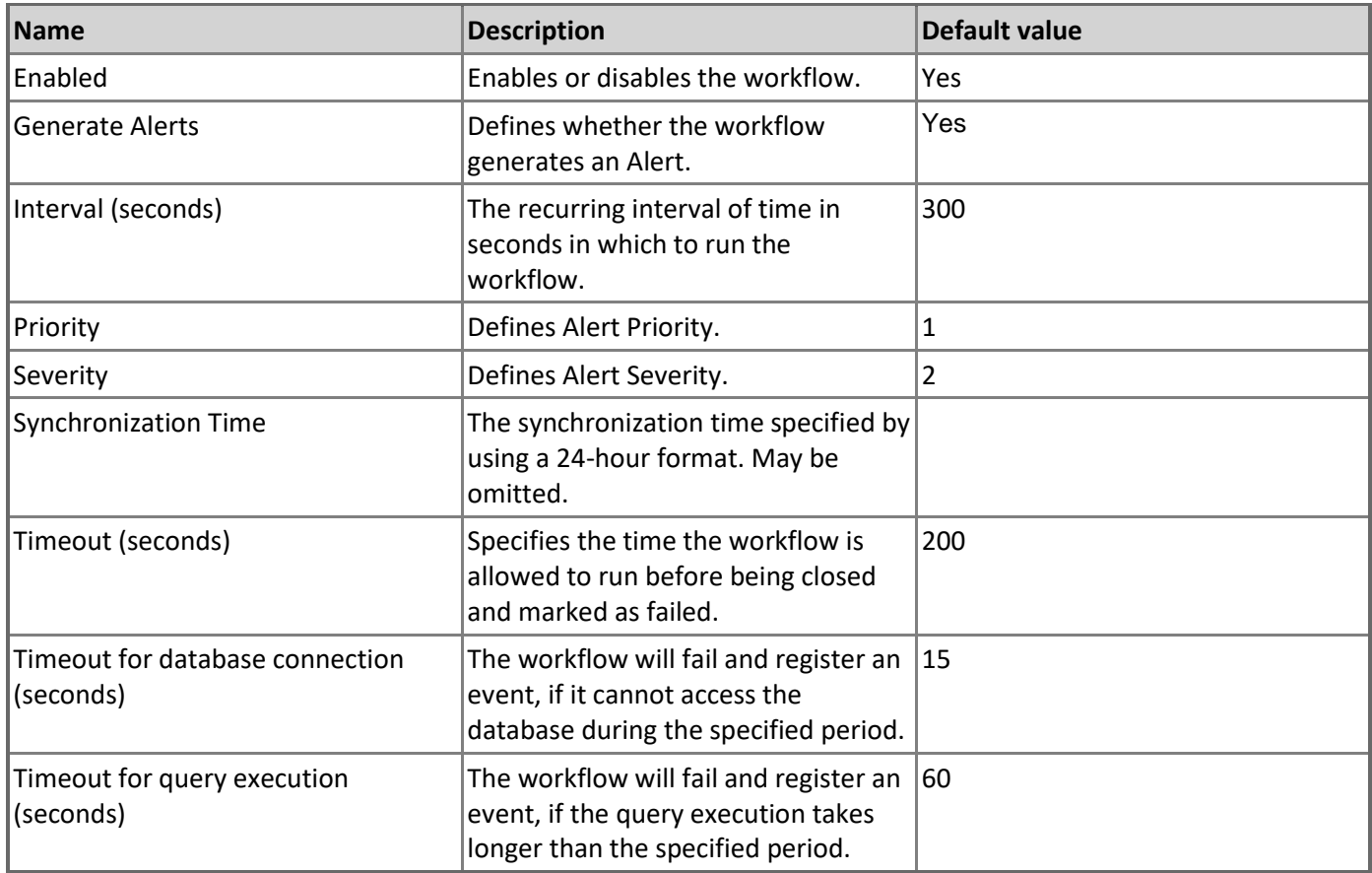

**MSSQL on Linux: Transaction was deadlocked on resources with another process and has been chosen as the deadlock victim. Rerun the transaction**

This error occurs when Microsoft SQL Server encounters a deadlock. A deadlock occurs when two (or more) processes attempt to access a resource that the other process holds a lock on. Because each process has a request for another resource, neither process can be completed. When a deadlock is detected, SQL Server rolls back the command that has the least processing time and returns error message 1205 to the client application. This error is not fatal and may not cause the batch to be terminated.

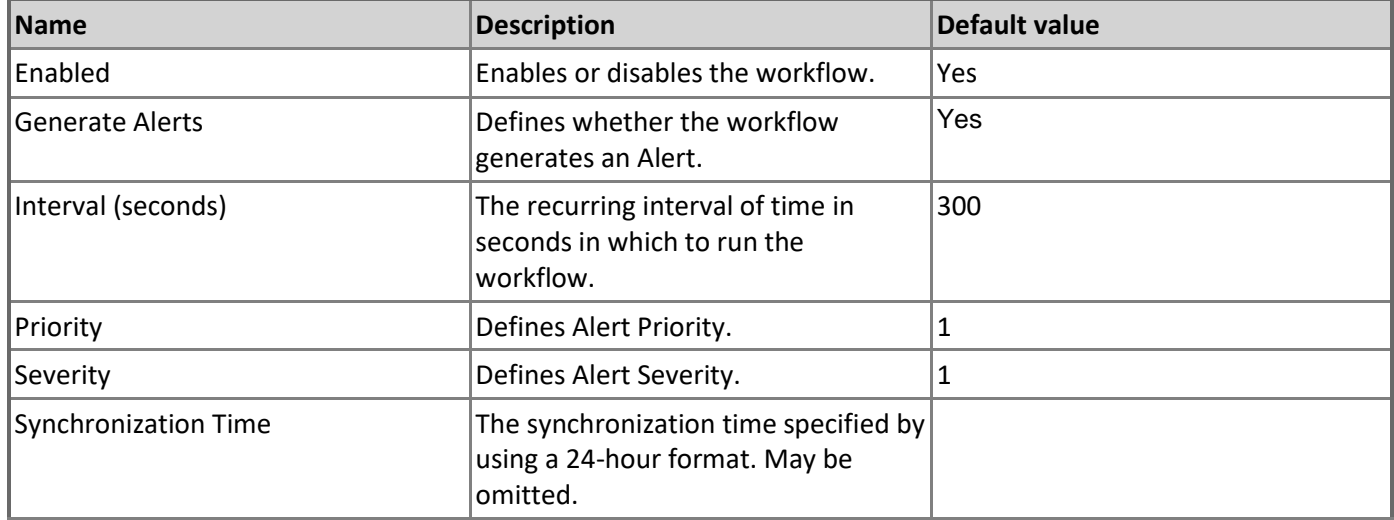

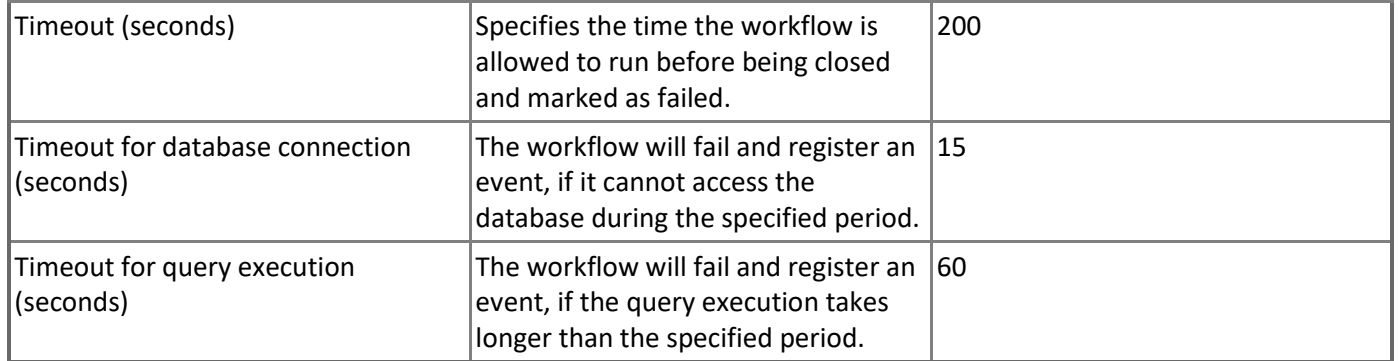

### **MSSQL on Linux: An error occurred in the SQL Server Service Broker or Database Mirroring transport manager**

An error occurred in the SQL Server Service Broker or Database Mirroring transport manager. The Linux application log or SQL Server error log may identify the specific error.

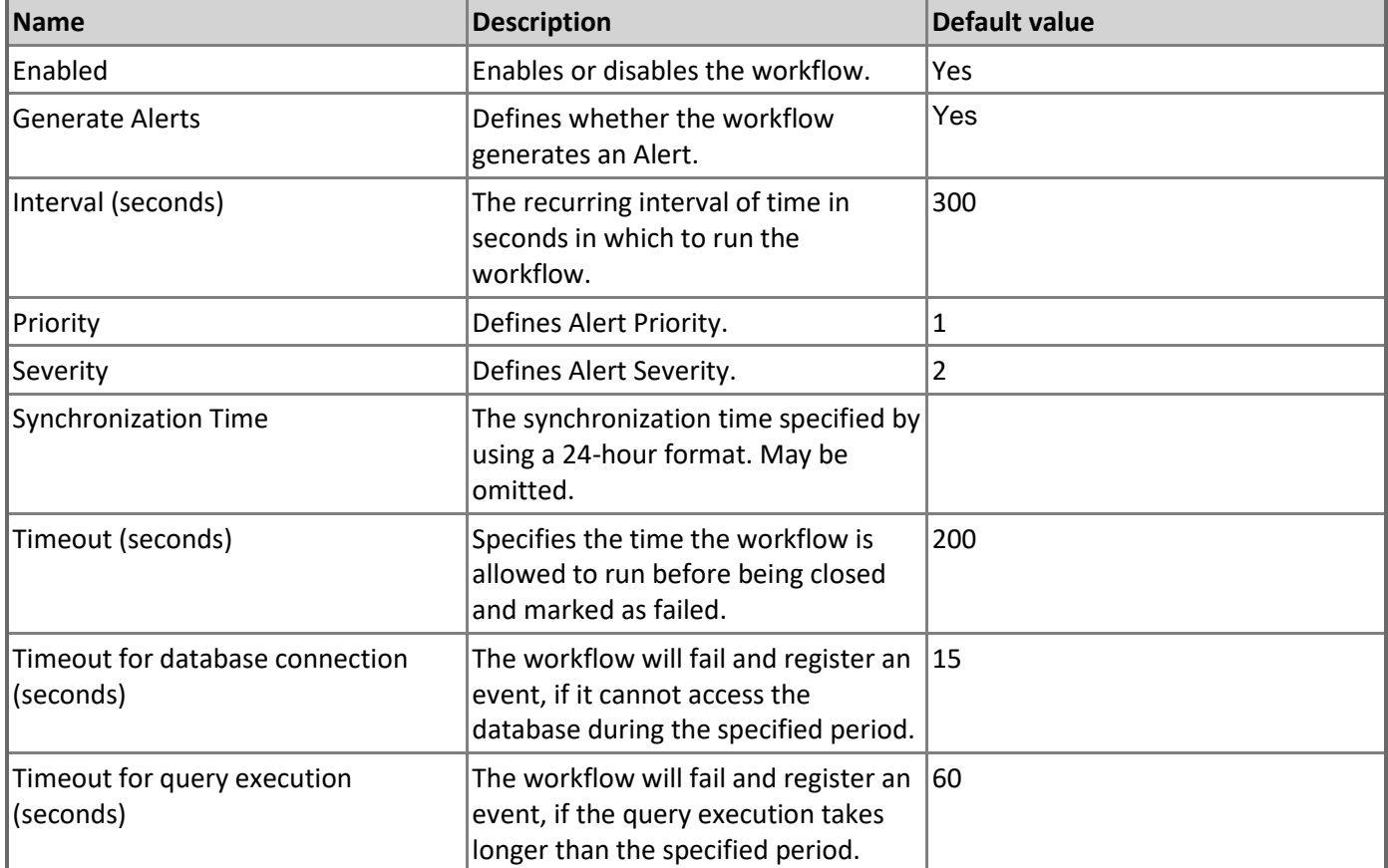

**MSSQL on Linux: Could not allocate space for object in database because the Filegroup is full**

The specified Filegroup has run out of free space.

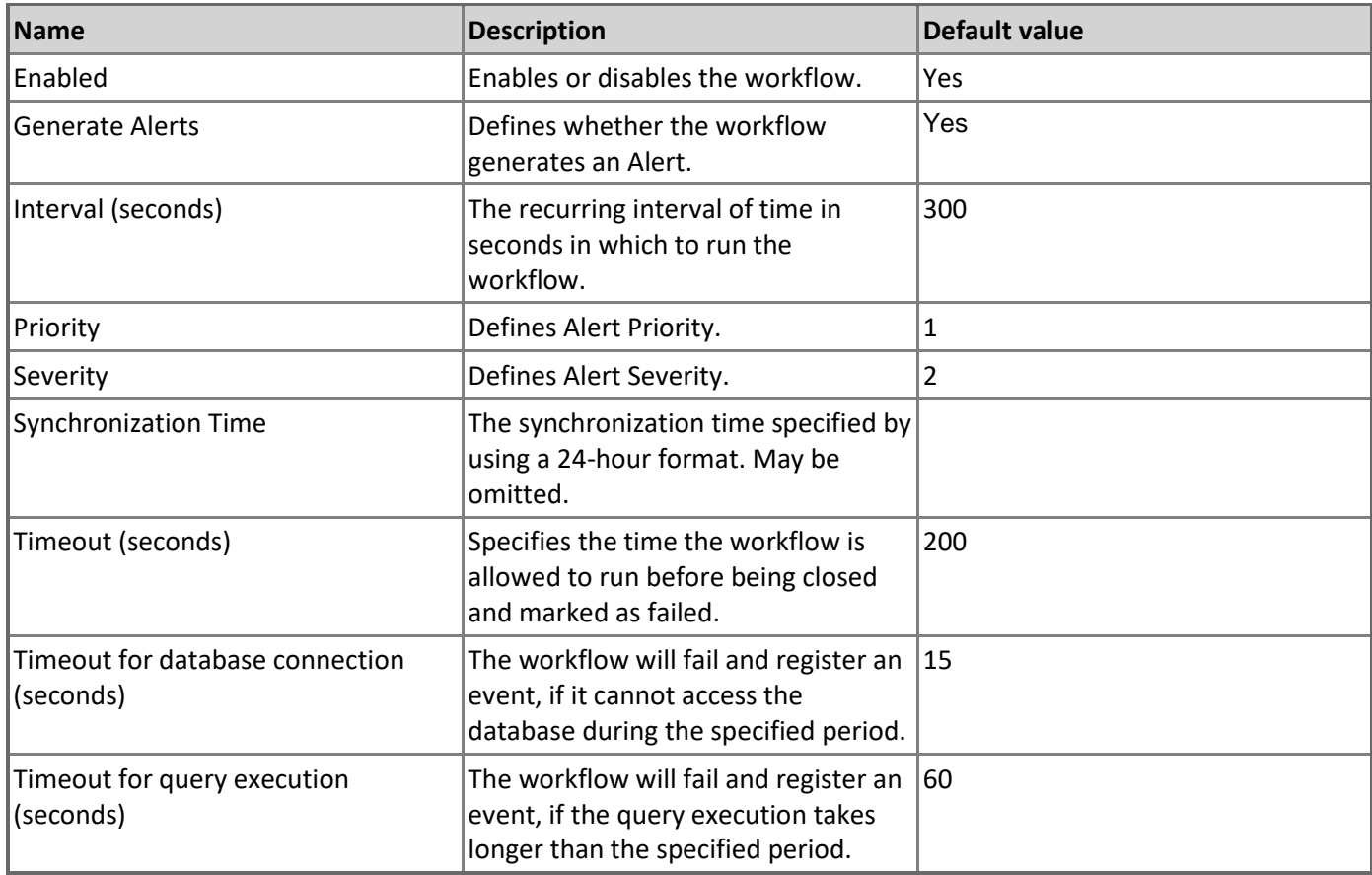

**MSSQL on Linux: Could not find FOREIGN KEY constraints for table, although the table is flagged as having them**

This error can occur when the creation of a constraint failed but for some reason the creation was not completely rolled back. It can also be caused by data consistency issue with the system tables in the database where the table listed in the message resides.

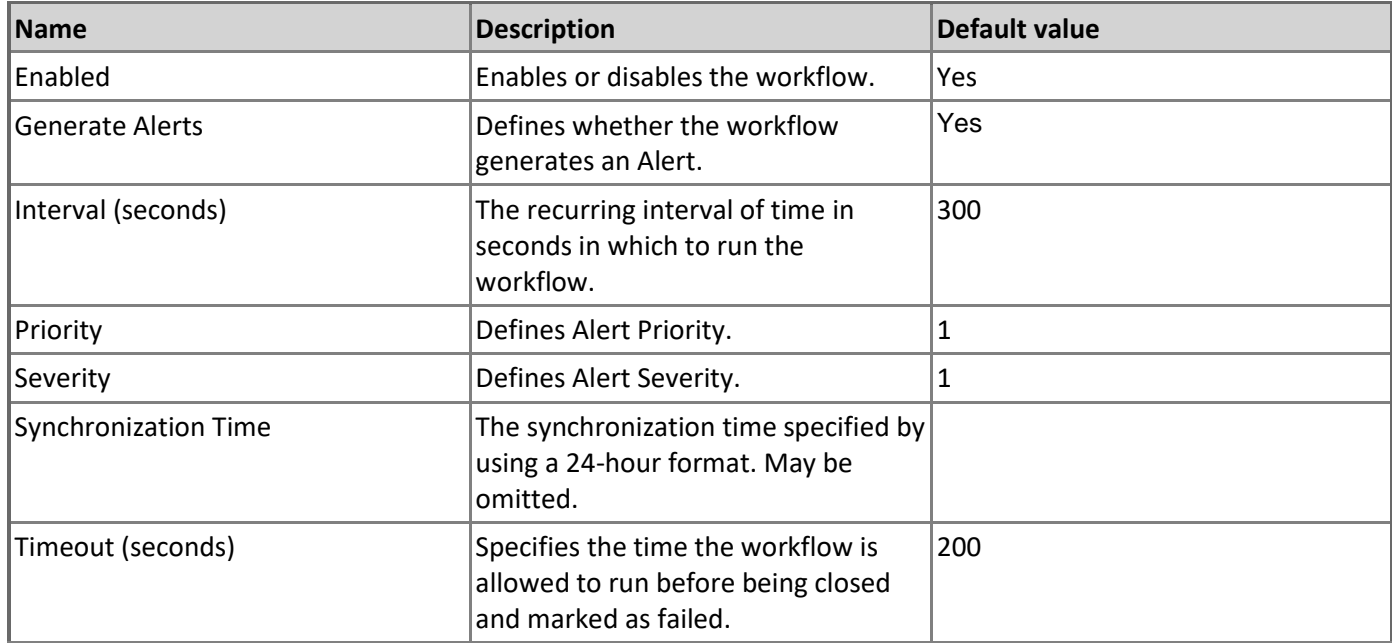
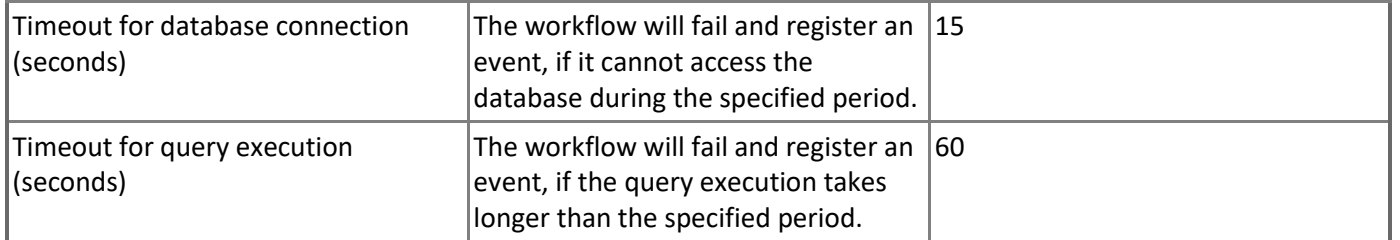

### **MSSQL on Linux: Could not read and latch page**

The page read failed for some reason (see any accompanying errors), or a latch could not be taken (there may be latch timeout messages on the error log).

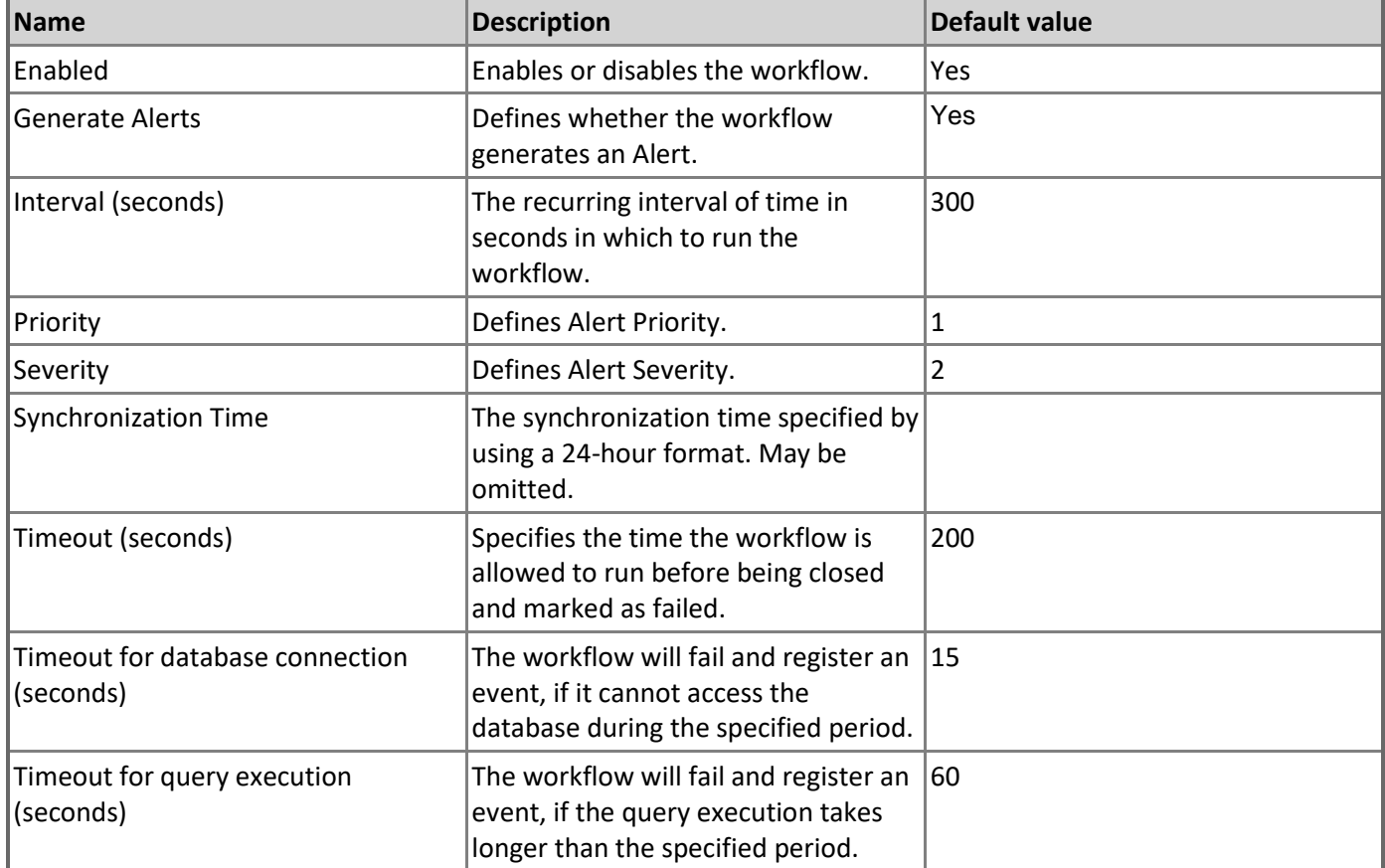

### **MSSQL on Linux: Recovery of database detected possible identity value inconsistency in table**

The database recovery process could not determine the current identity value for the specified table.

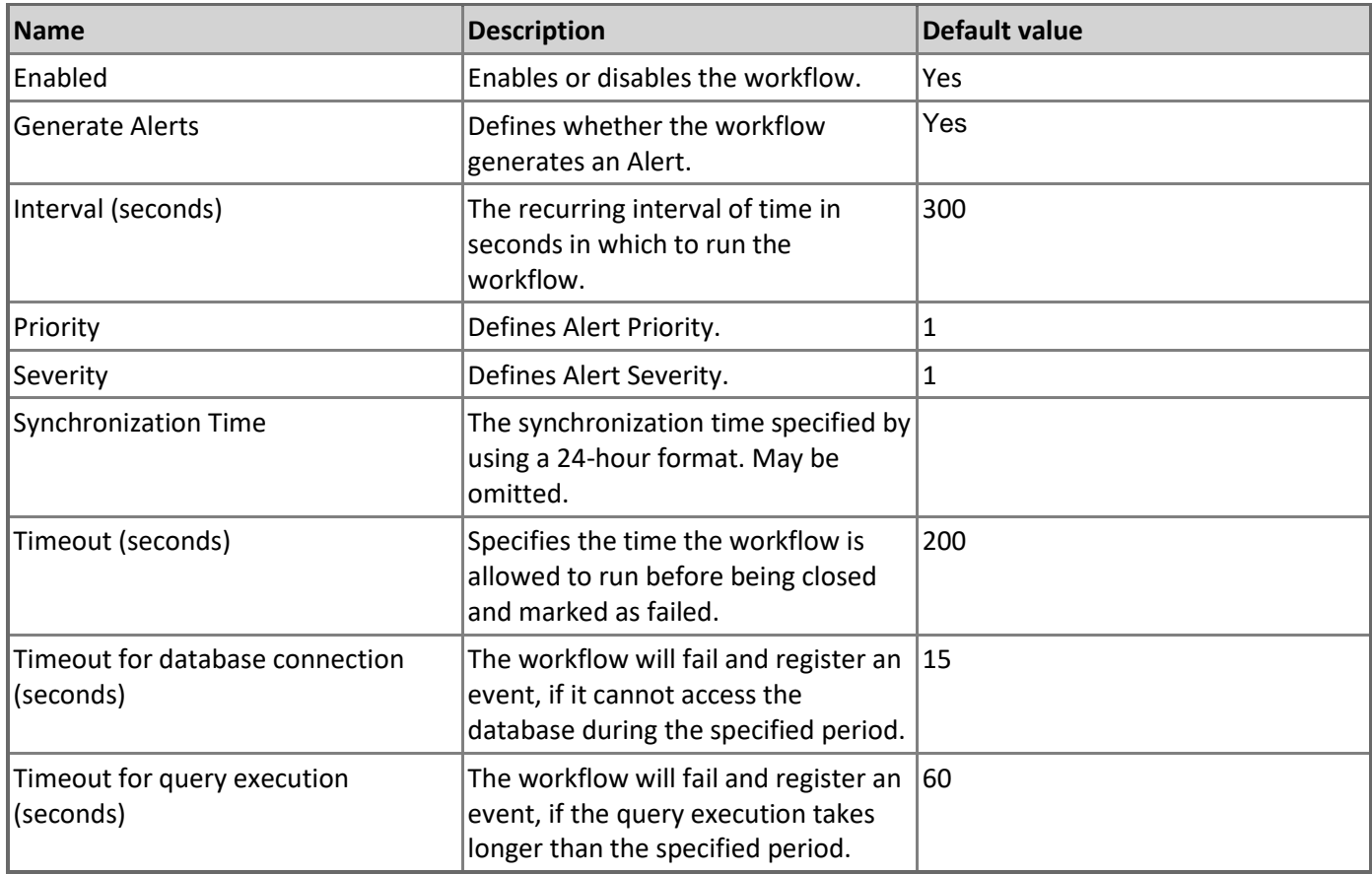

# **MSSQL on Linux: Physical file access error**

A file activation error occurred. The physical file name may be incorrect while creating the database. Note that this rule is disabled by default. Use overrides to enable it when necessary.

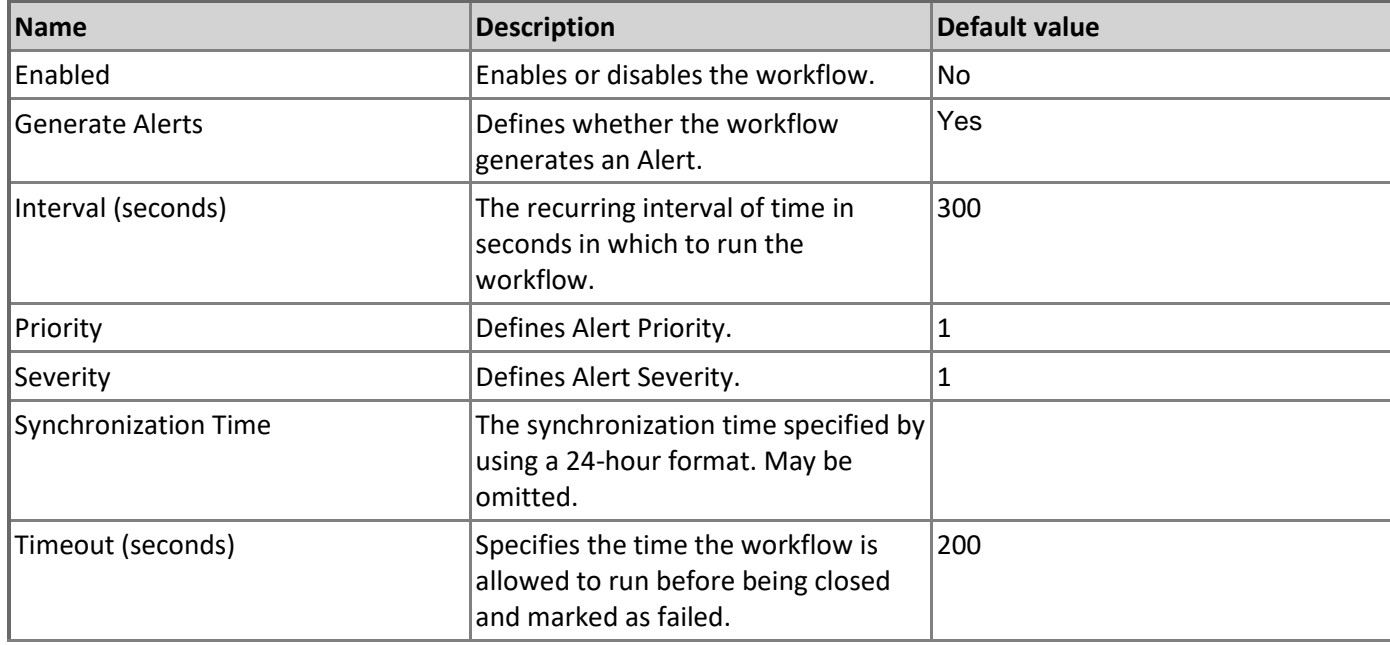

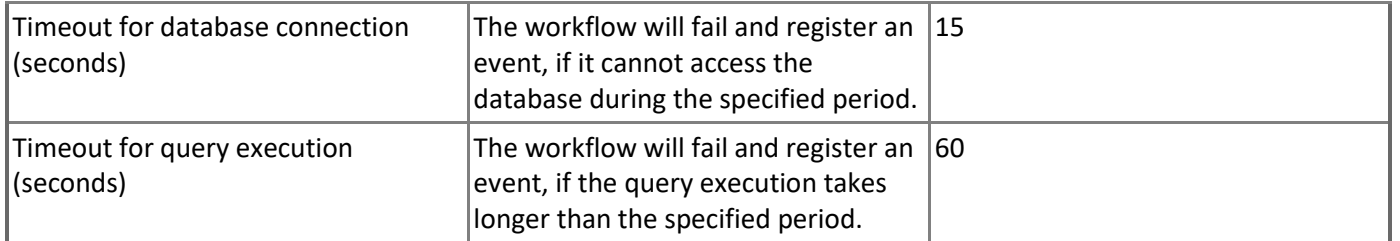

### **MSSQL on Linux: Unexpected end of file while reading beginning of backup set**

The RESTORE operation failed because it could not read some portion of the backup file specified in the FROM clause. This error generally indicates that the file specified is a pre-SQL Server 7.0 backup or that the file is damaged.

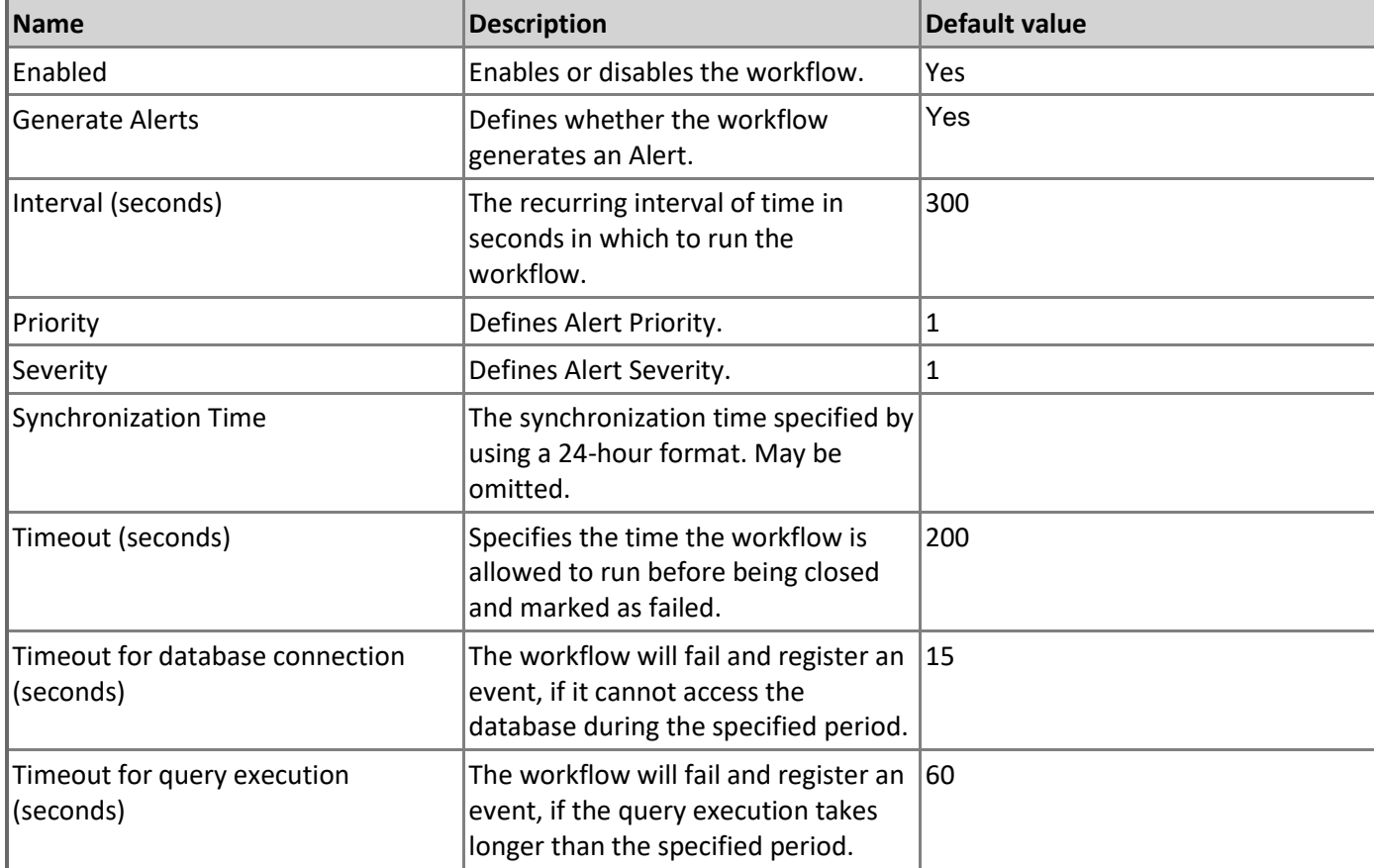

### **MSSQL on Linux: Login failed: Account locked out**

A user attempted to log into the network with an account that has been locked out. The Linux security log will identify the user name under MSSQLSERVER event ID 18486.

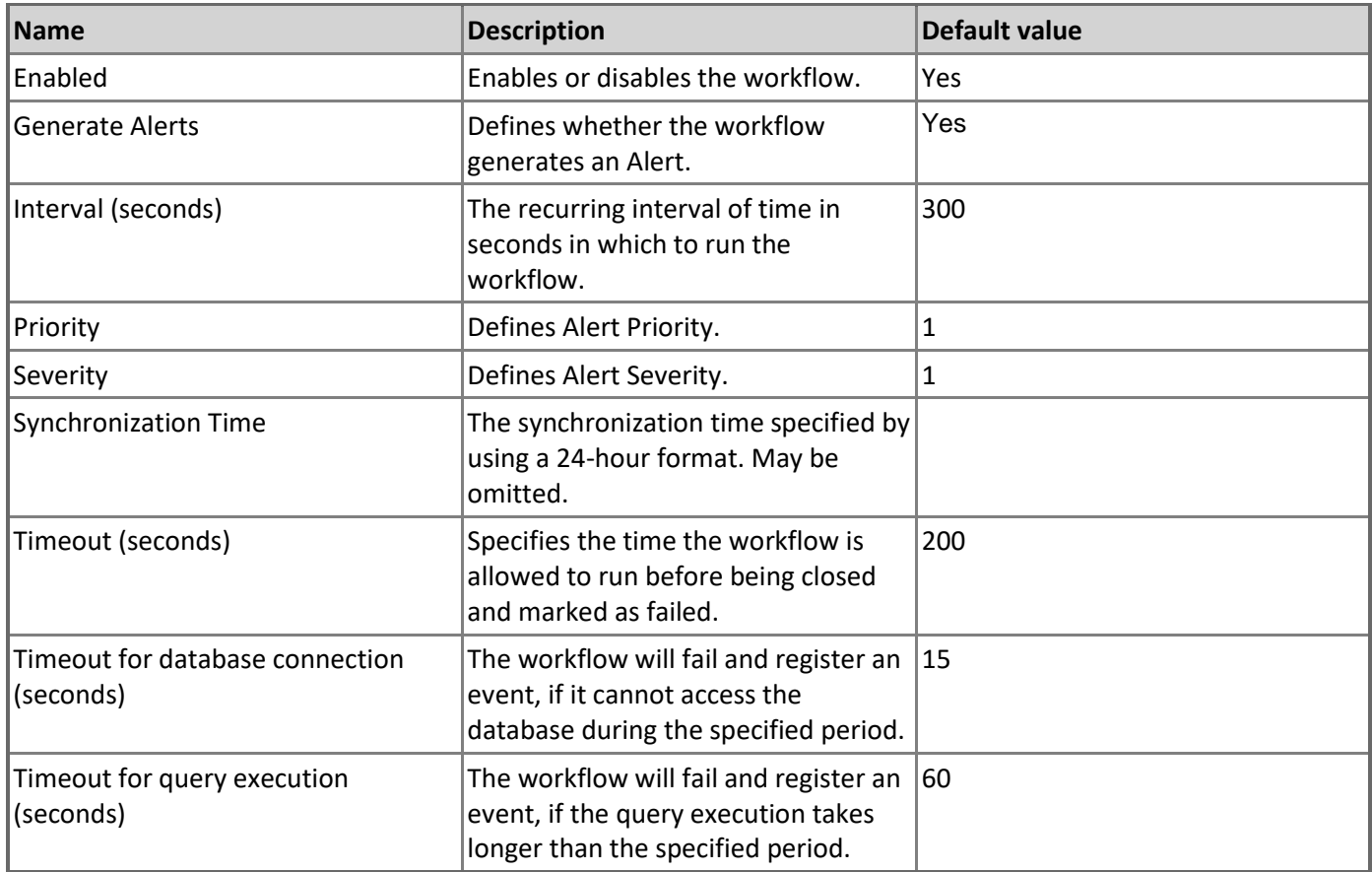

**MSSQL on Linux: XML : XML document could not be created because server memory is low. Use sp\_xml\_removedocument to release XML documents**

When you execute sp\_xml\_preparedocument , a parsed XML document is stored in the internal cache of SQL Server 2000. The MSXML parser uses up to one-eighth the total memory available for SQL Server. There is not enough memory in the portion of cache allocated to MSXML to open the document specified in the sp\_xml\_preparedocument statement. This may be because the specified document is very large or because documents already in that memory space do not leave enough space for the new document.

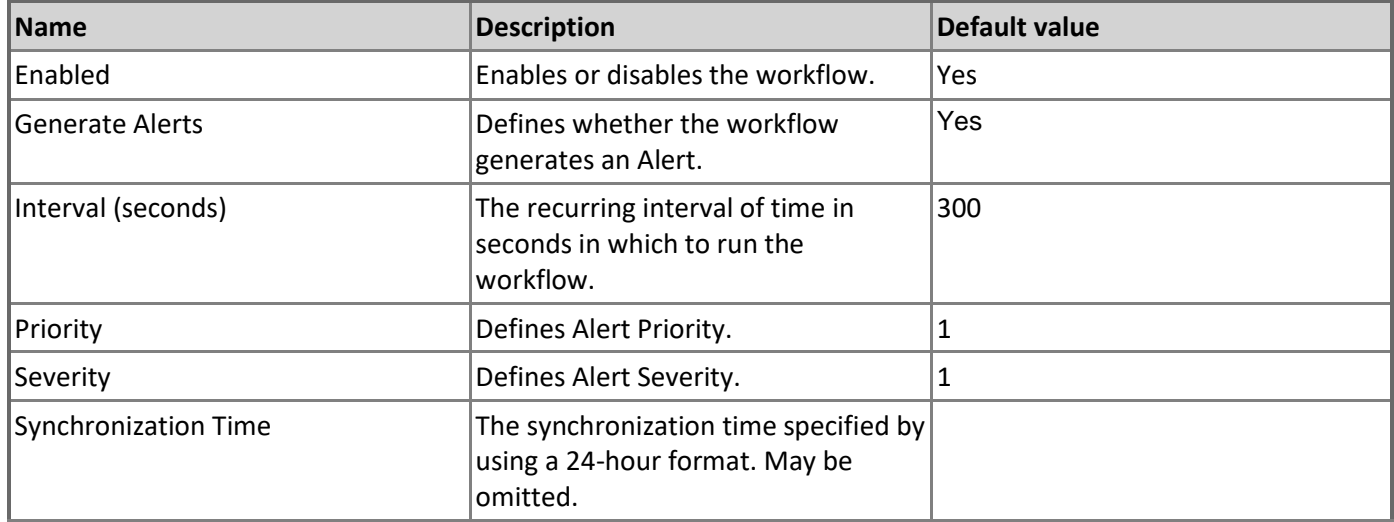

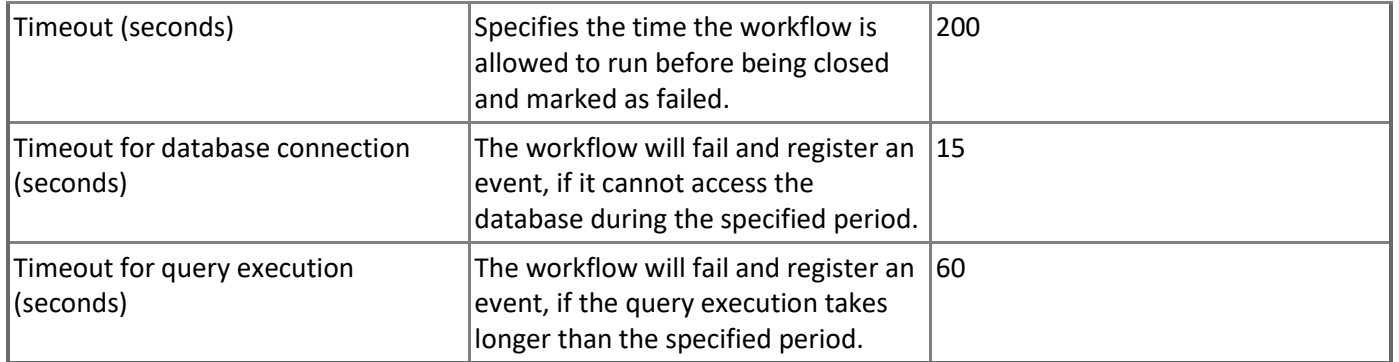

### **MSSQL on Linux: Conflict table does not exist**

This error occurs when you try to add or drop a column to a merge article, but the conflict table specified in sysmergearticles for the modified article does not actually exist in the database.

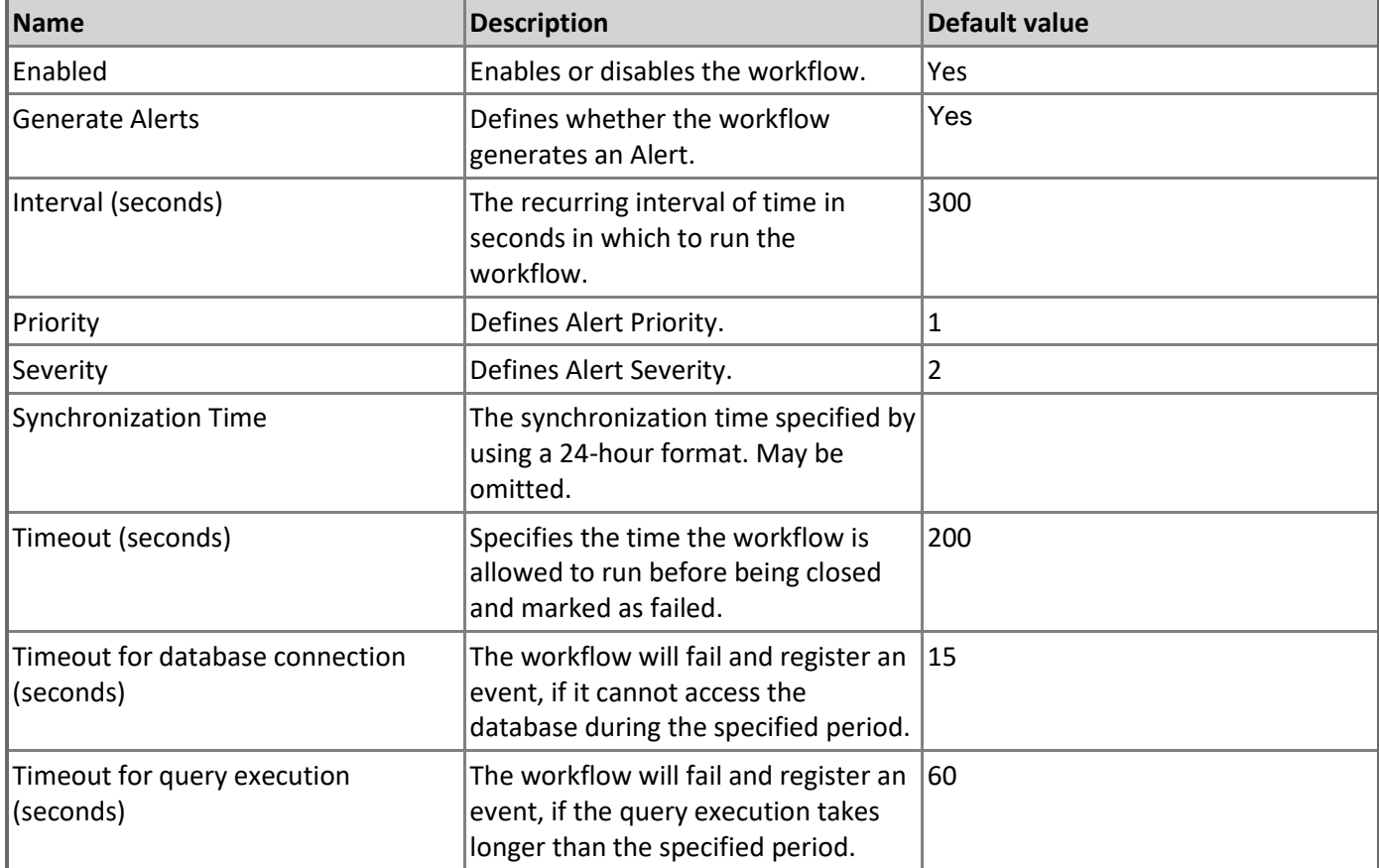

### **MSSQL on Linux: Could not open error log file**

When installing Microsoft SQL Server on an NTFS partition, make sure that the NTFS file permissions allow read/write access. Otherwise, this error message may appear in the Linux application log (for each installation attempt).

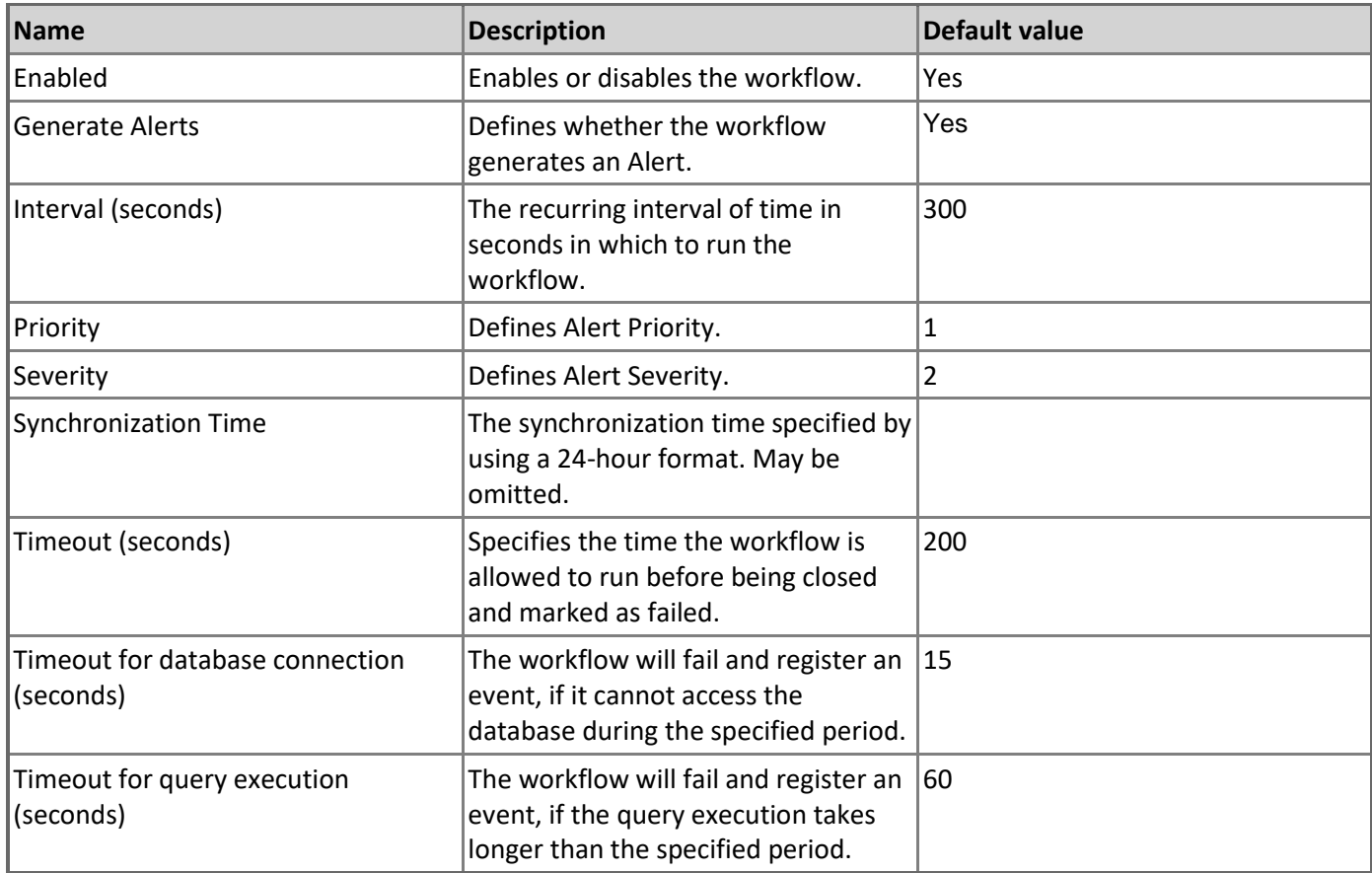

# **MSSQL on Linux: Common Language Runtime (CLR) not installed properly**

This installation of the Common Language Runtime (CLR) is corrupted. The CLR is installed with the Microsoft .NET Framework.

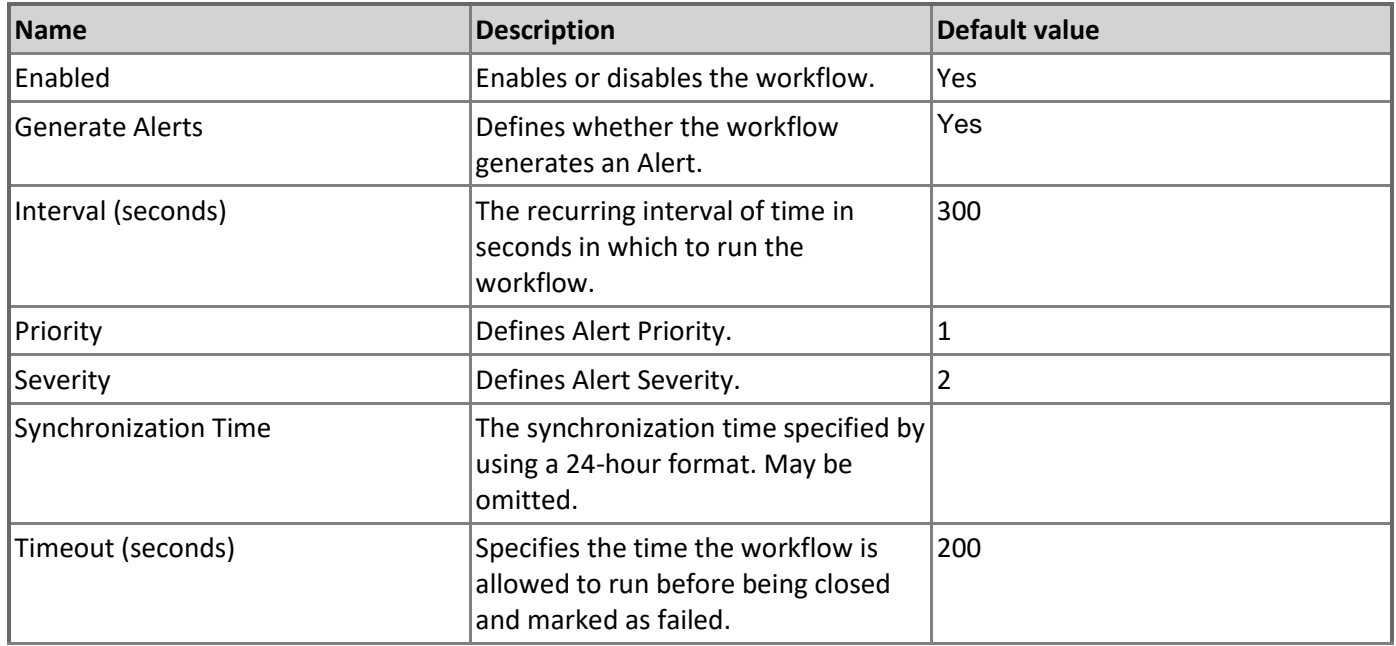

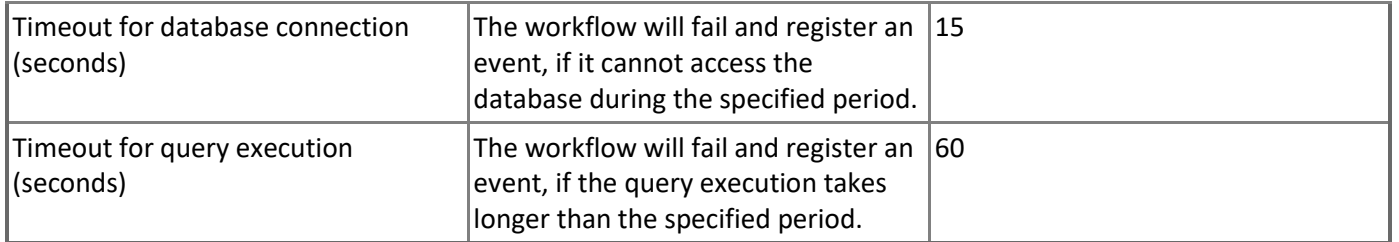

### **MSSQL on Linux: Table error: B-tree level mismatch, page does not match level from parent**

There are two pages linked as parent (P\_ID2) and child (P\_ID1) in a B-tree. The level (LEVEL1) in the child page (P\_ID1) does not comply with the level rules for B-trees, given the level (LEVEL2) in the parent page (P\_ID2).

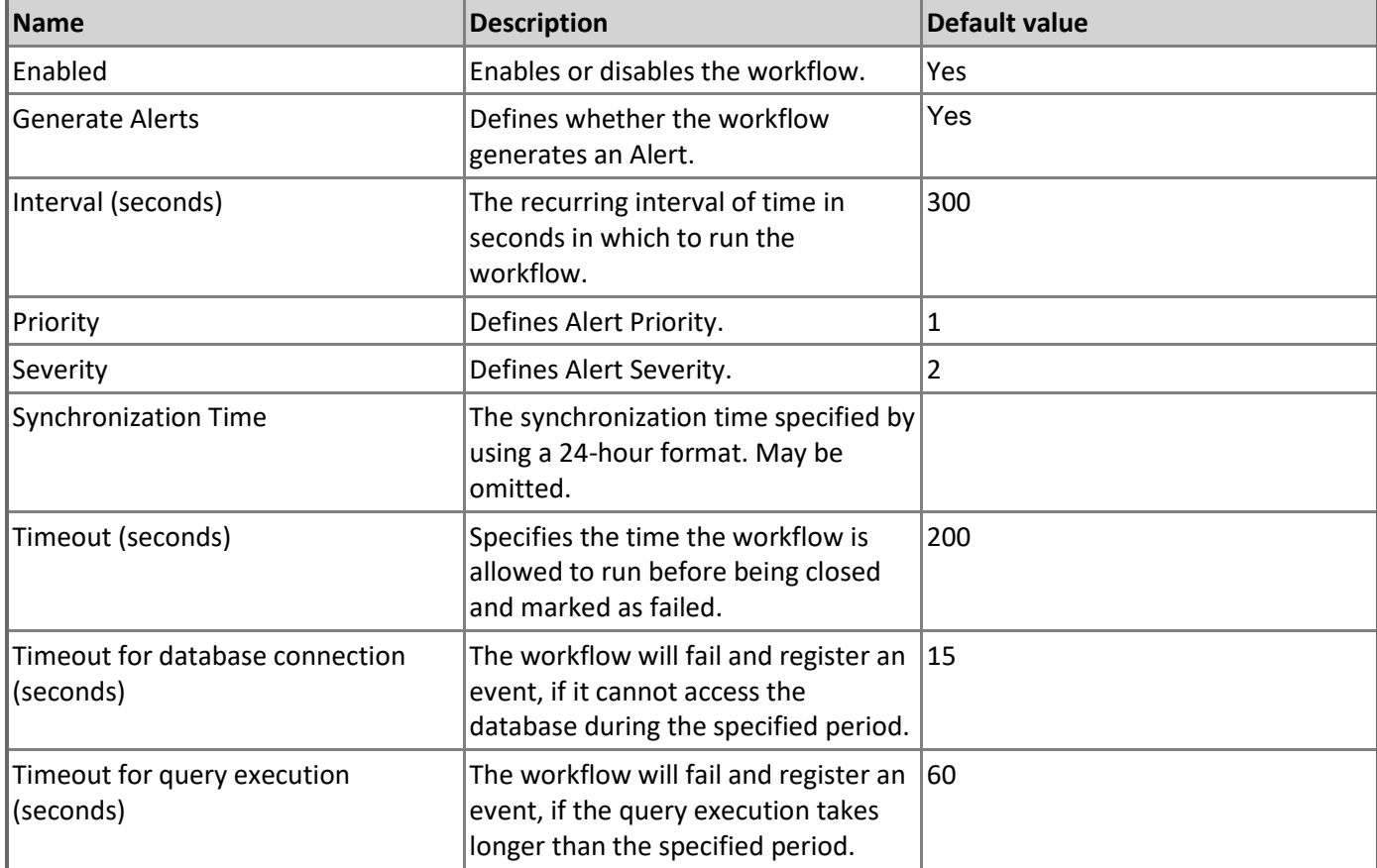

### **MSSQL on Linux: Table error: Test failed. Slot overlaps with the prior row**

Slot S\_ID's offset in the slot offset array is not greater than or equal to the end of the previous slot, so they overlap. TEST is 'sorted [i].offset >= max', where the lhs of the expression is the ADDRESS, and 'max' is the end of the previous slot.

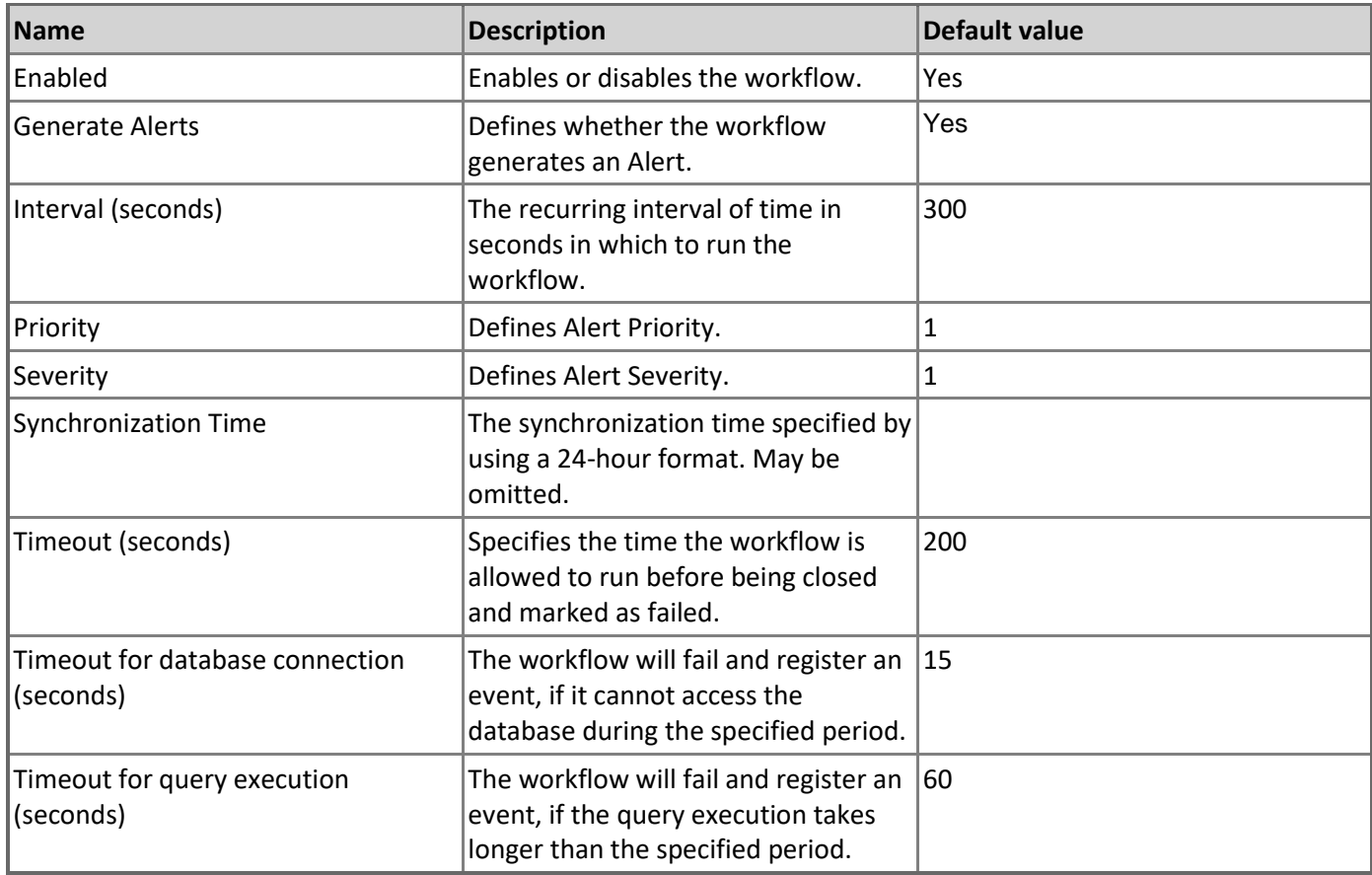

**MSSQL on Linux: Full Text Search: Could not find full-text index for database**

The specified full-text index is unavailable.

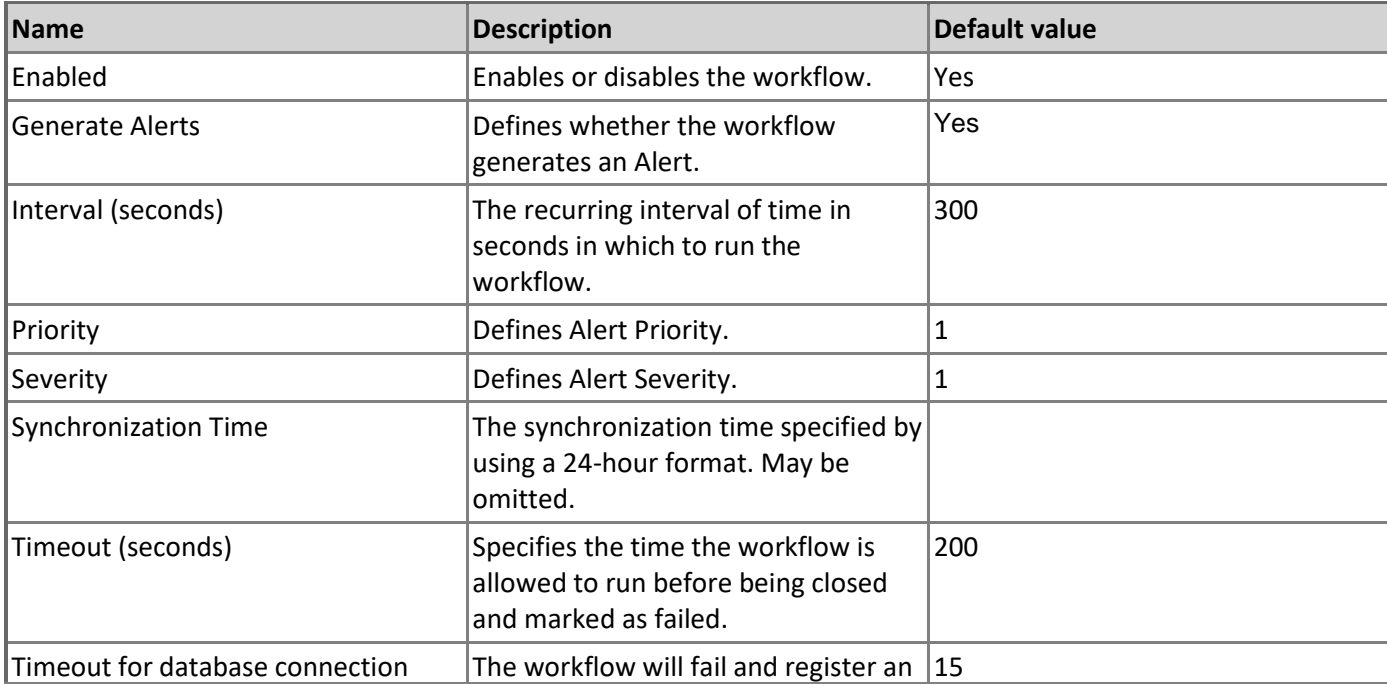

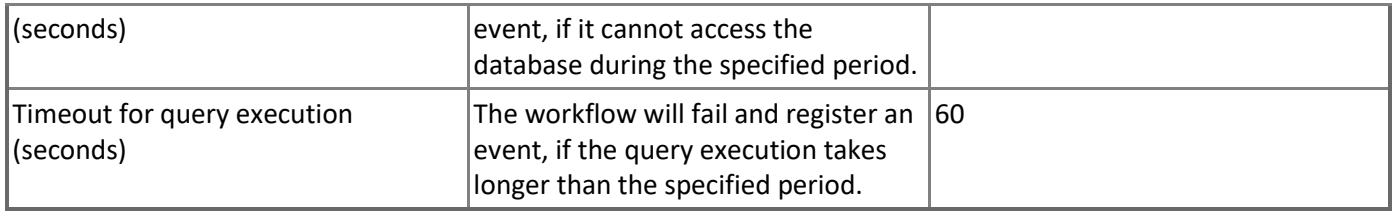

### **MSSQL on Linux: The Service Broker/Database Mirroring transport cannot listen on port because it is in use**

When you create a Service Broker or Database Mirroring endpoint, SQL Server should be able to accept TCP/IP connections on the port that is specified in the endpoint configuration. The transport security requires authorization for connections to the port. If the server has a firewall enabled, the firewall configuration must allow both incoming and outgoing connections for the port that is used by the endpoint.

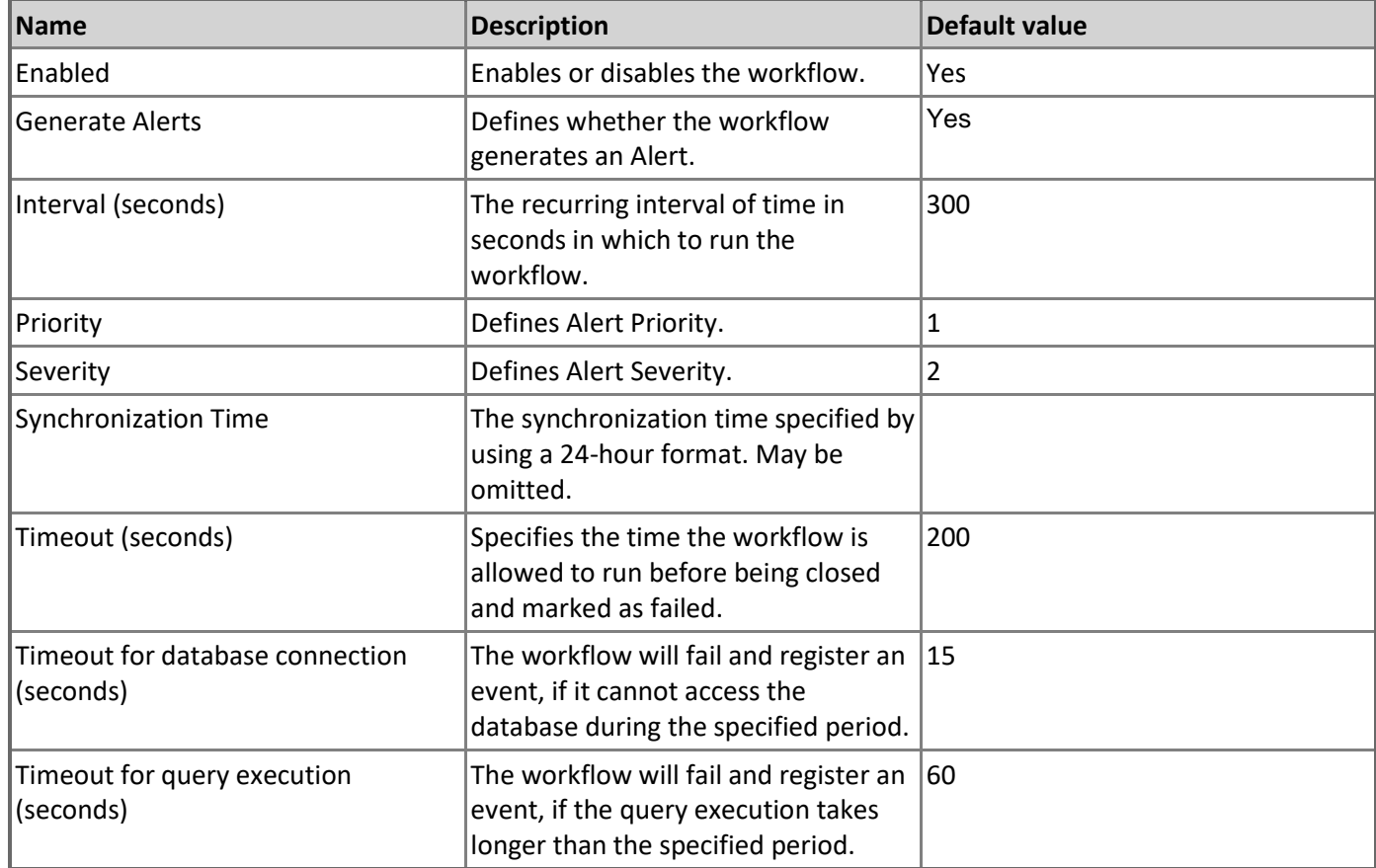

**MSSQL on Linux: Optimized concurrent query limit has been exceeded**

You are using an edition of SQL Server that is licensed for a limited number of concurrent queries. This includes the Personal and Desktop editions. Those editions have a concurrent workload governor that limits them to a specific

number of concurrent user queries plus a smaller number of concurrent system tasks.

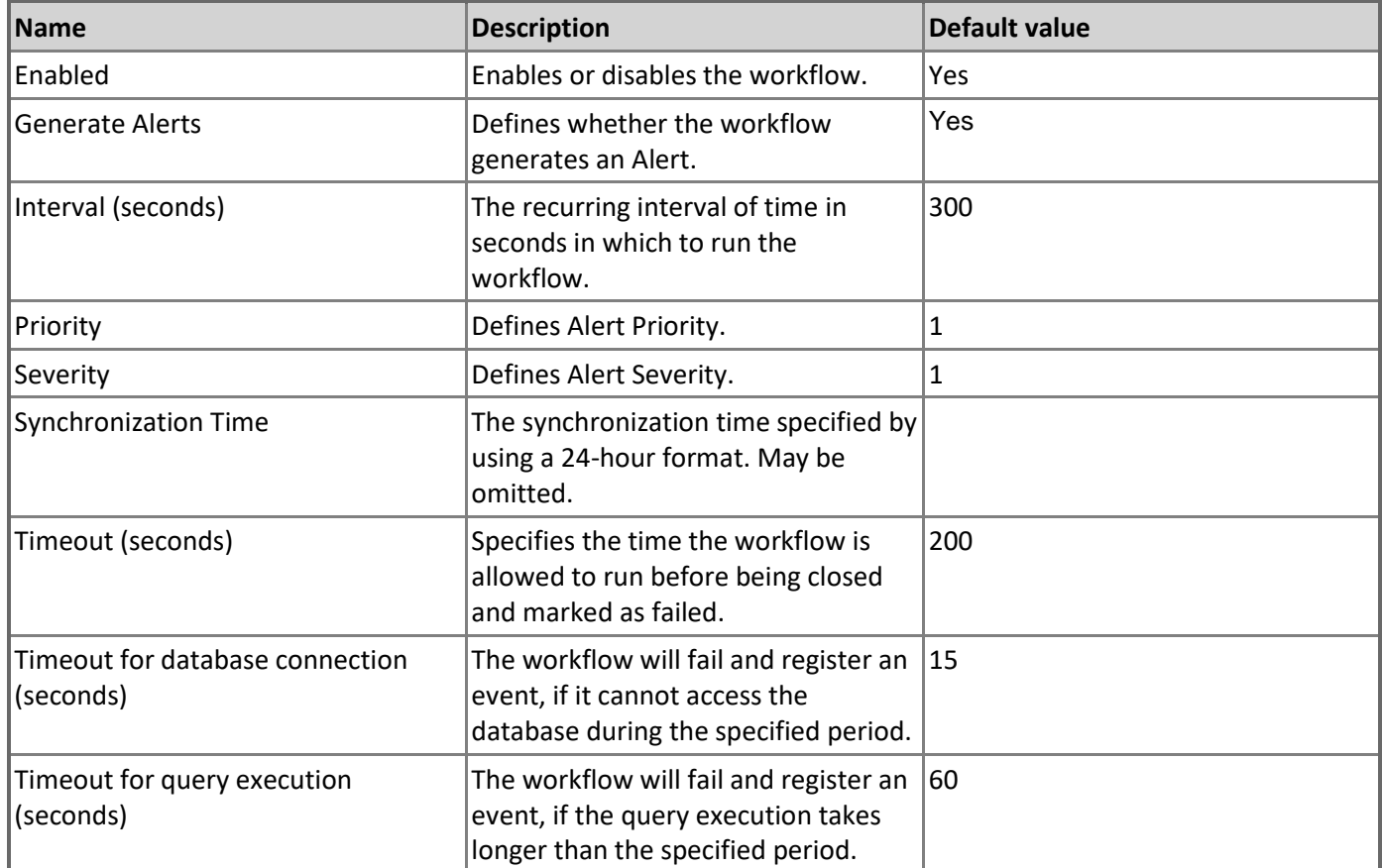

### **MSSQL on Linux: Login failed**

When a connection attempt is rejected because of an authentication failure that involves a bad password or user name, a message similar to the following is returned to the client: "Login failed for user 'user\_name'. (Microsoft SQL Server, Error: 18456)".

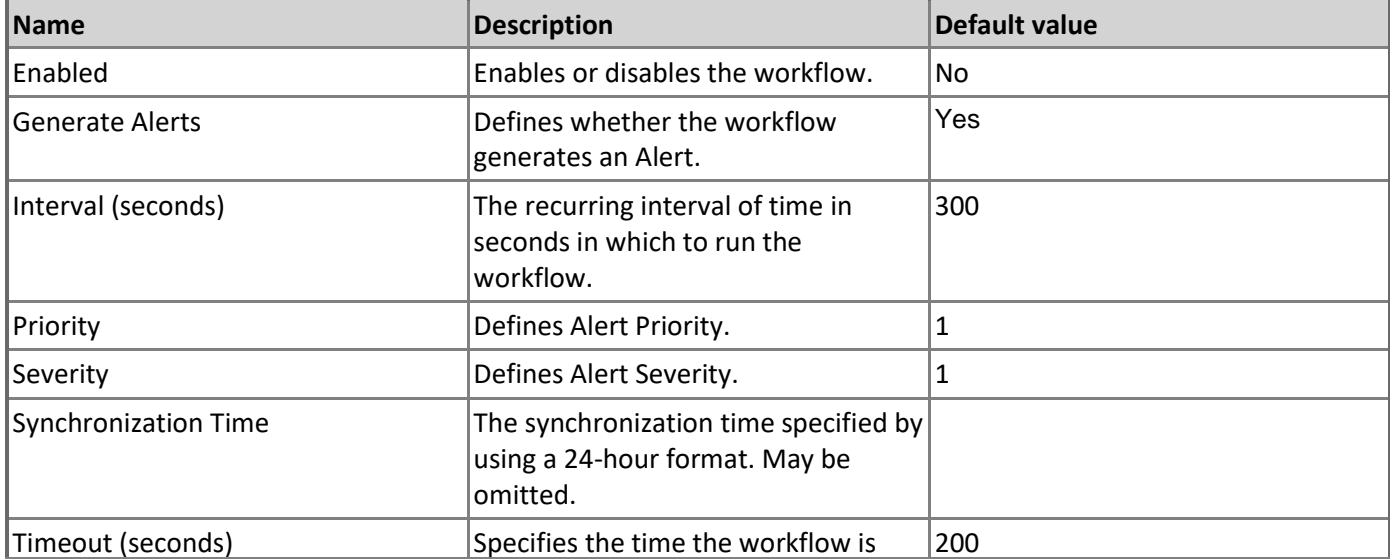

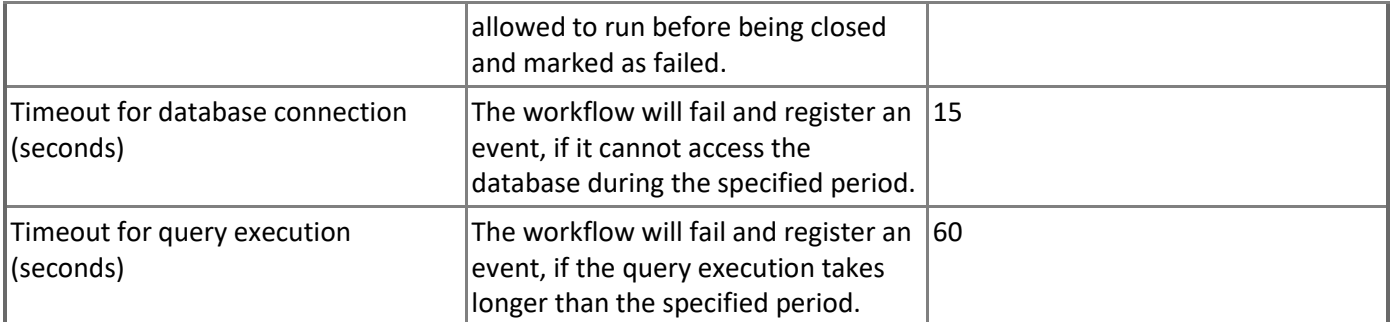

### **MSSQL on Linux: Table error: Column is not a valid complex column**

A column is marked as being a complex column in the record's variable length column section, but it is not a valid text pointer or in-row text root.

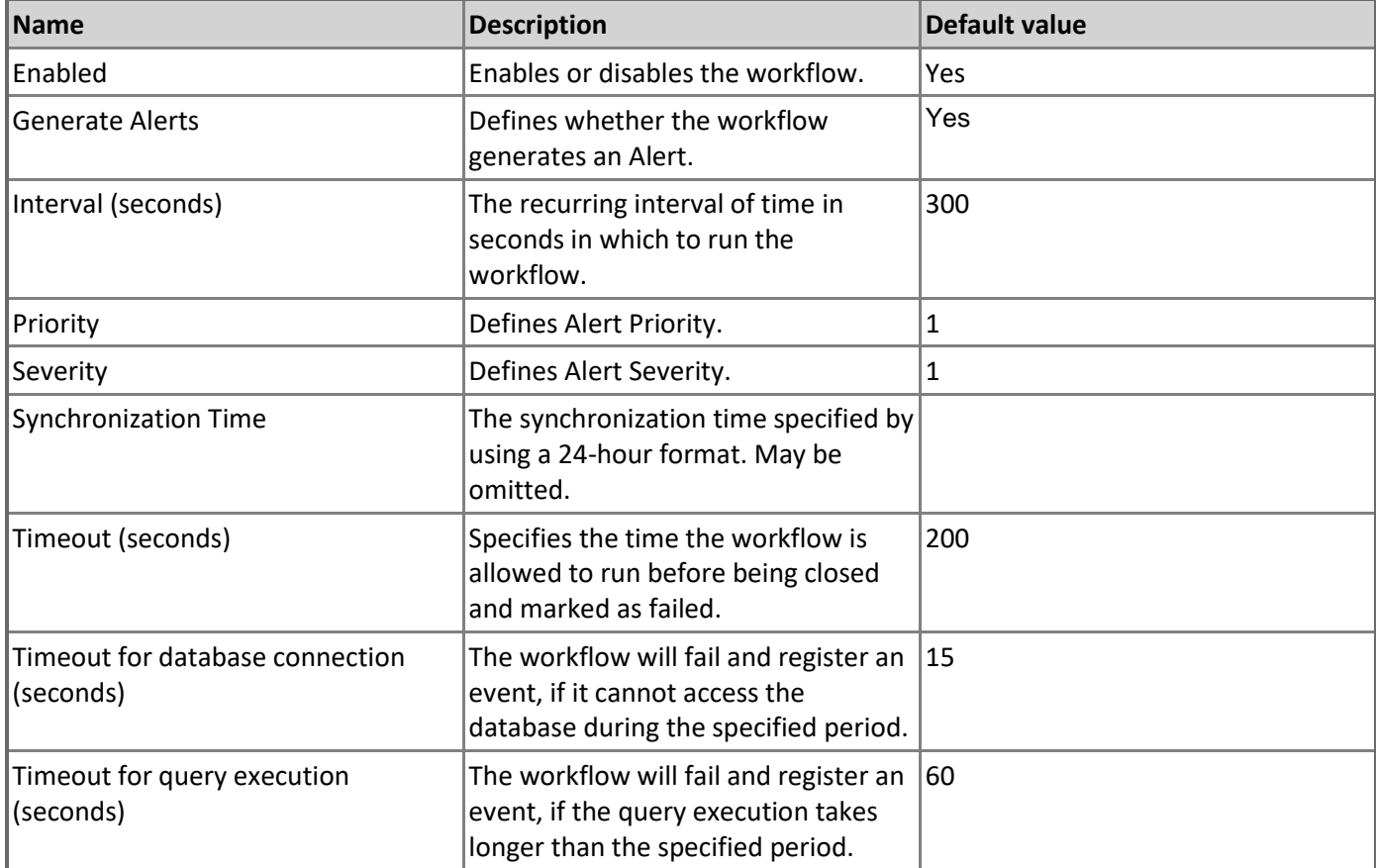

### **MSSQL on Linux: The user is not allowed to truncate the system table**

The TRUNCATE TABLE statement cannot be issued for a system table, even if the allow updates configuration option is enabled.

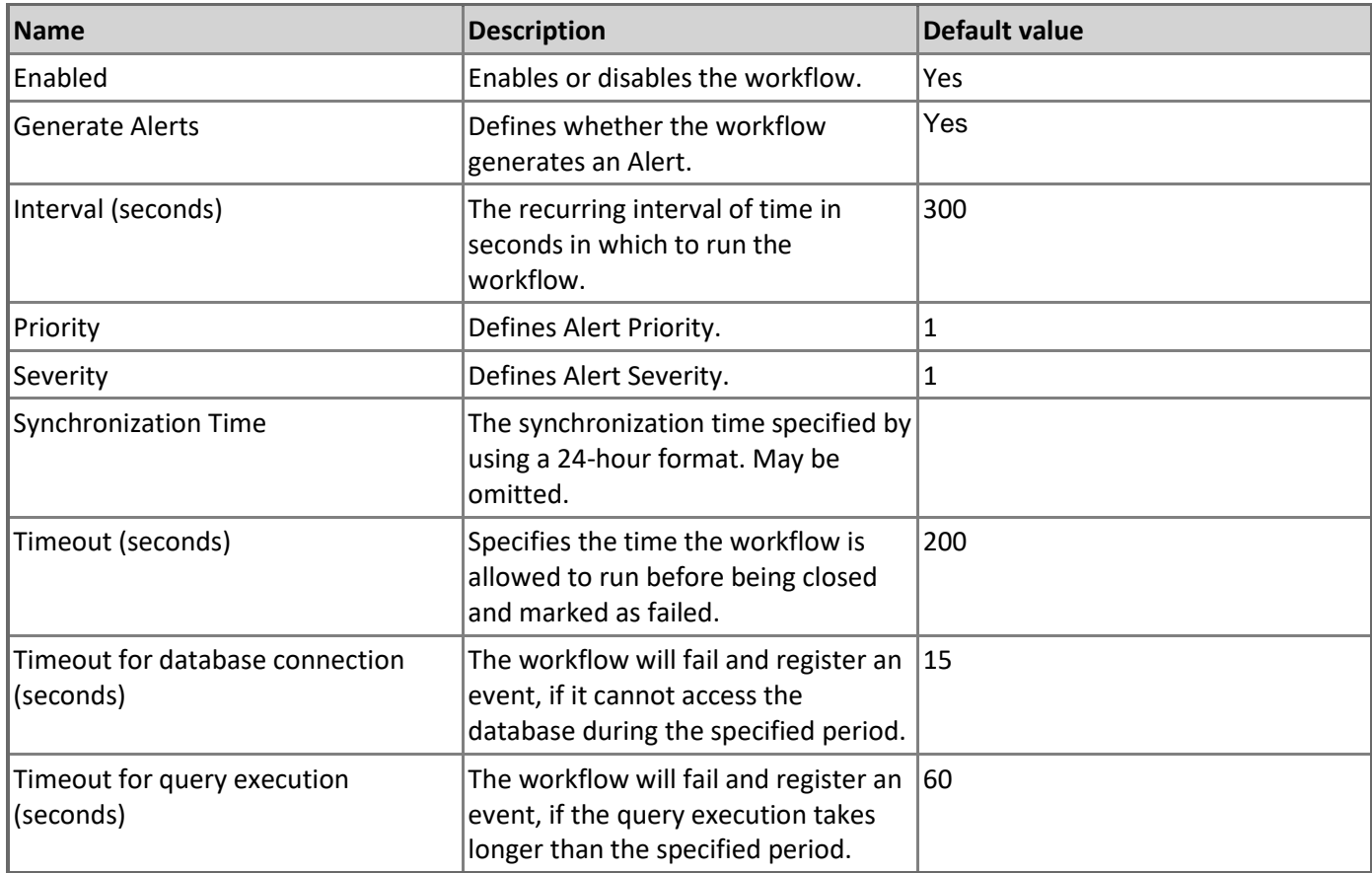

**MSSQL on Linux: Table error: Extent object is beyond the range of this database**

P\_ID is a PageID of the form (filenum:pageinfile). The pageinfile of this extent is greater than the physical size of the file filenum of the database. The extent is marked allocated in an IAM page for the object/index ID indicated.

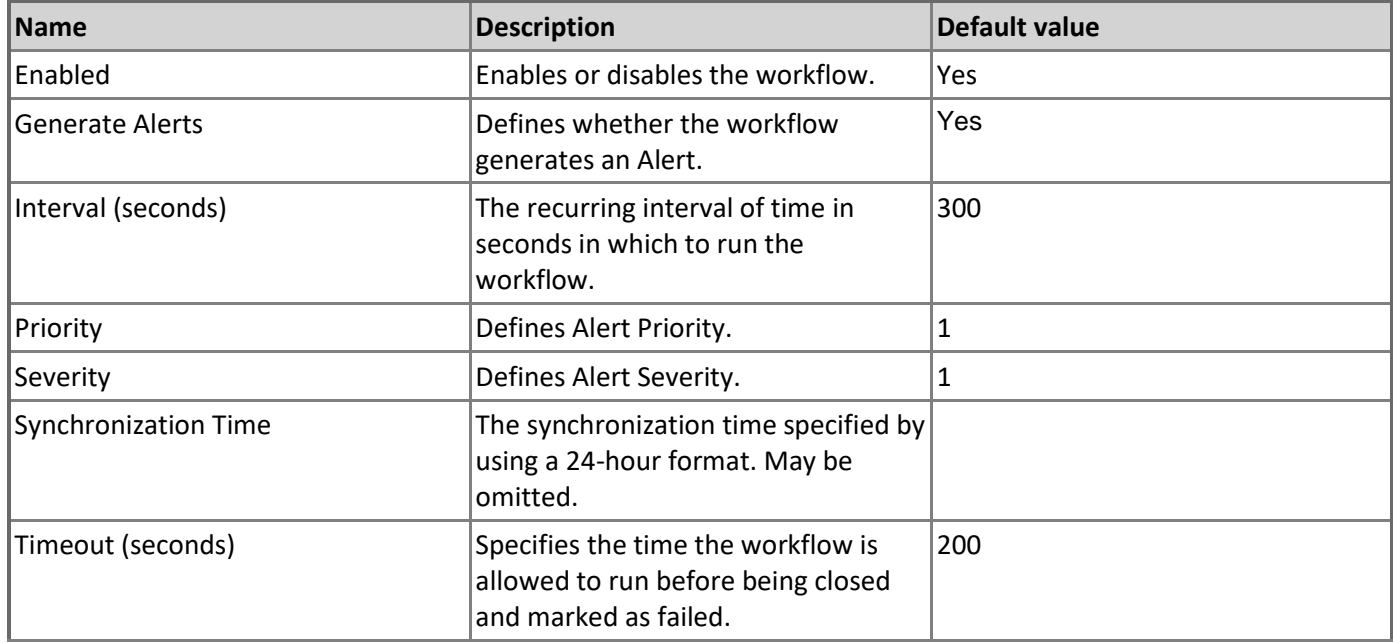

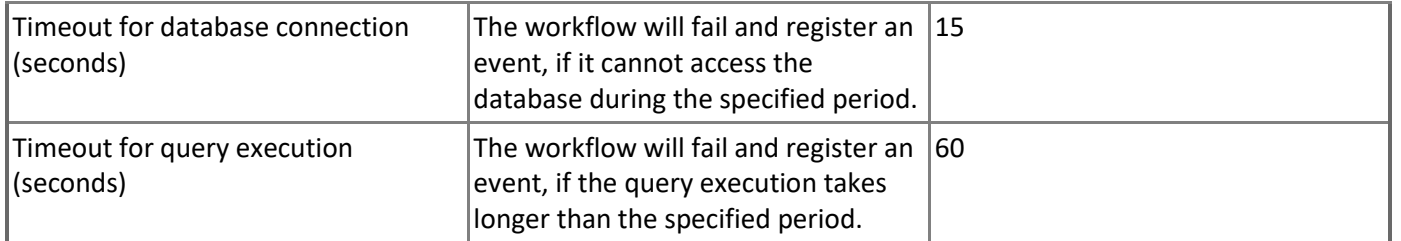

### **MSSQL on Linux: Failure occurred during database recovery**

This error occurs when SQL Server fails to recover a database successfully when it is brought online.

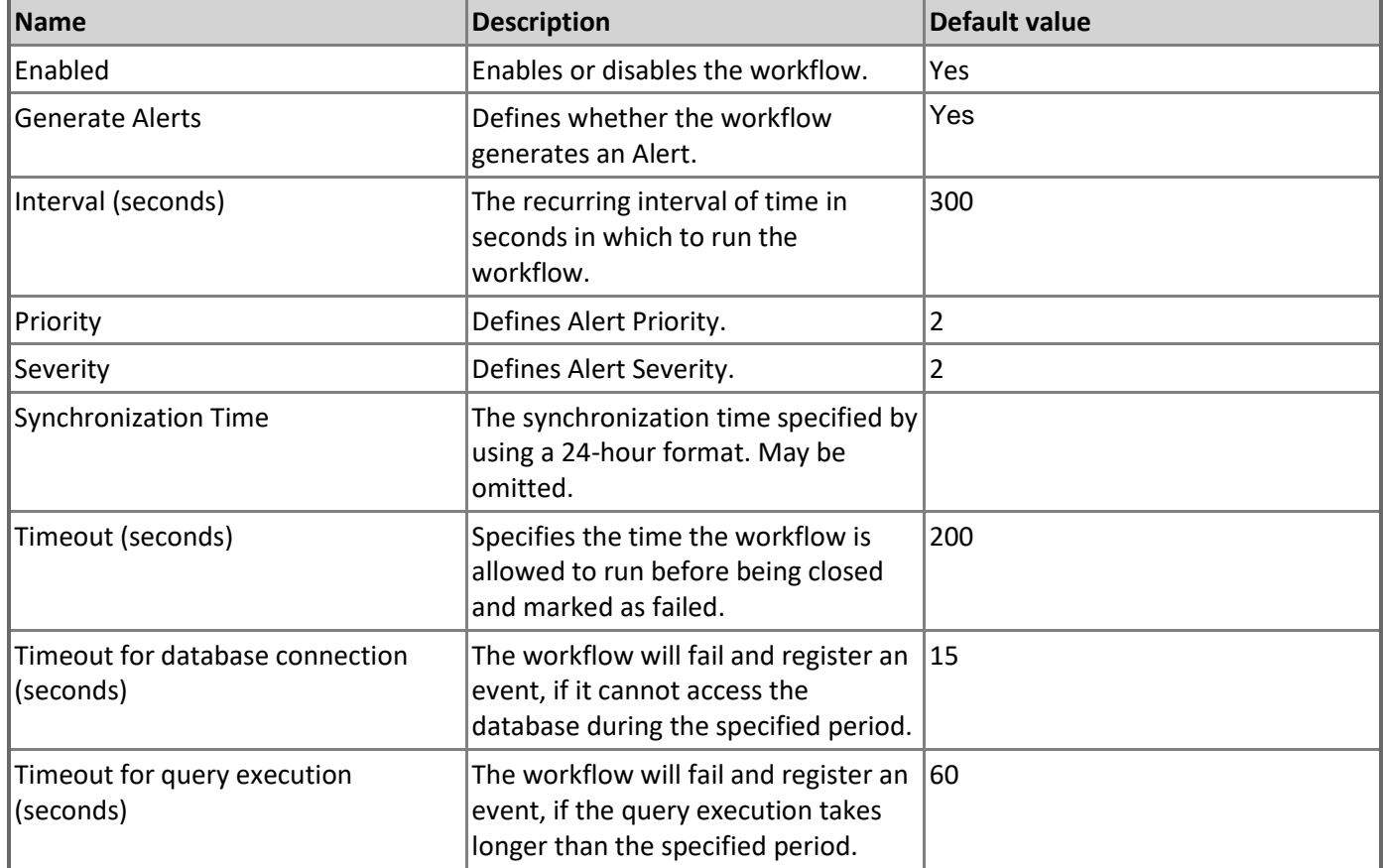

**MSSQL on Linux: A security (SSPI) error occurred when connecting to another Service Broker or Database Mirroring host**

When Service Broker transport security uses SSPI, the service account for the remote database must have the CONNECT permission in the master database. The remote SQL Server instance should allow Windows Authentication for the account being used by the remote host. There are no requirements for the login to have other permissions or to own objects in any database.

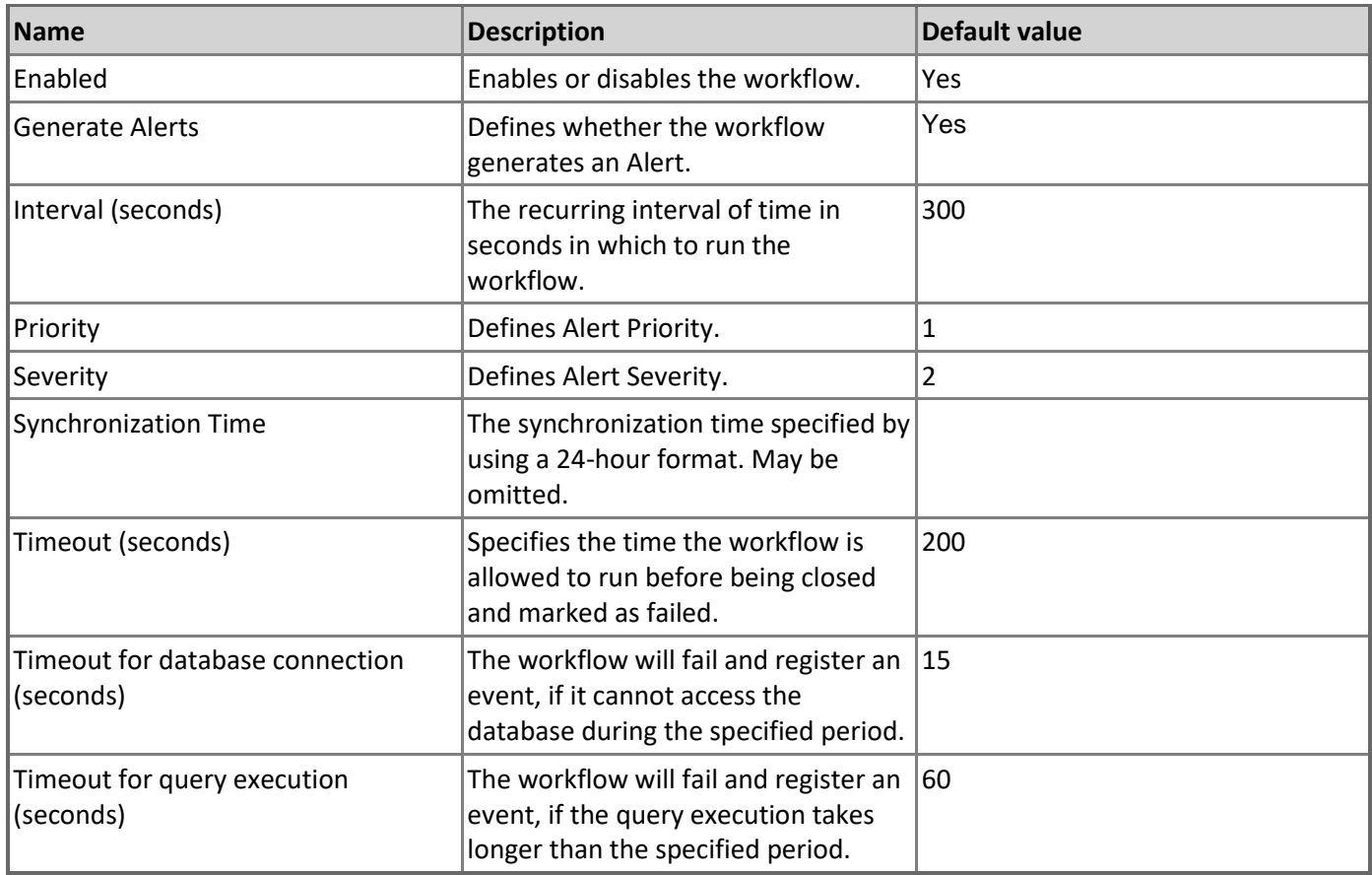

# **MSSQL on Linux: SQL Server Service Broker or Database Mirroring transport is disabled or not configured**

The rule triggers an alert when the SQL Server Service Broker or Database Mirroring transport is disabled or not configured. Note that this rule is disabled by default. Use overrides to enable it when necessary.

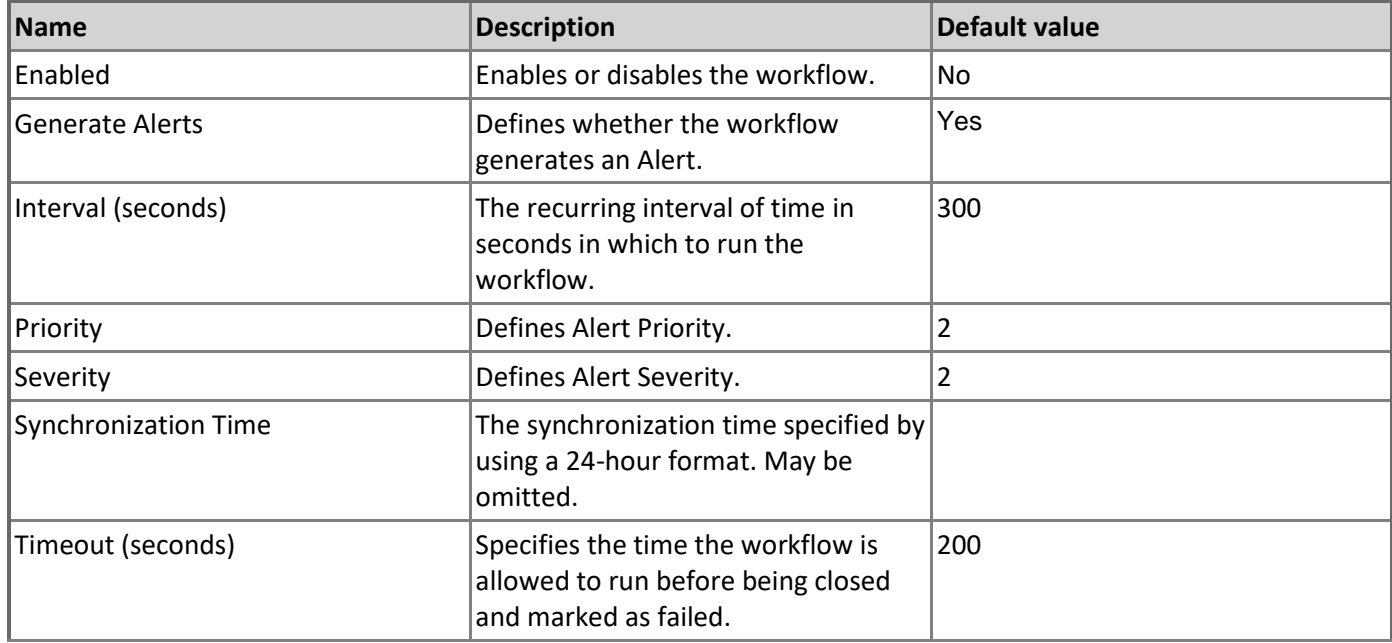

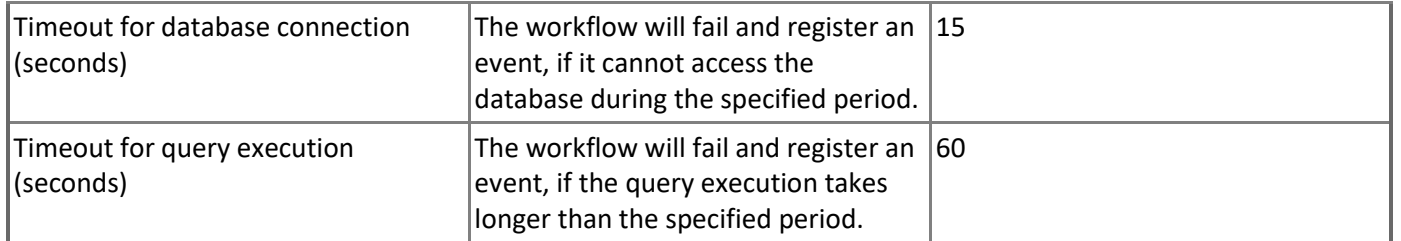

### **MSSQL on Linux: The I/O operation was successful after retry**

A read operation on a database page or transaction log block was successful but only after retrying the operation. While you may not need to take immediate action, you should research the cause of the error.

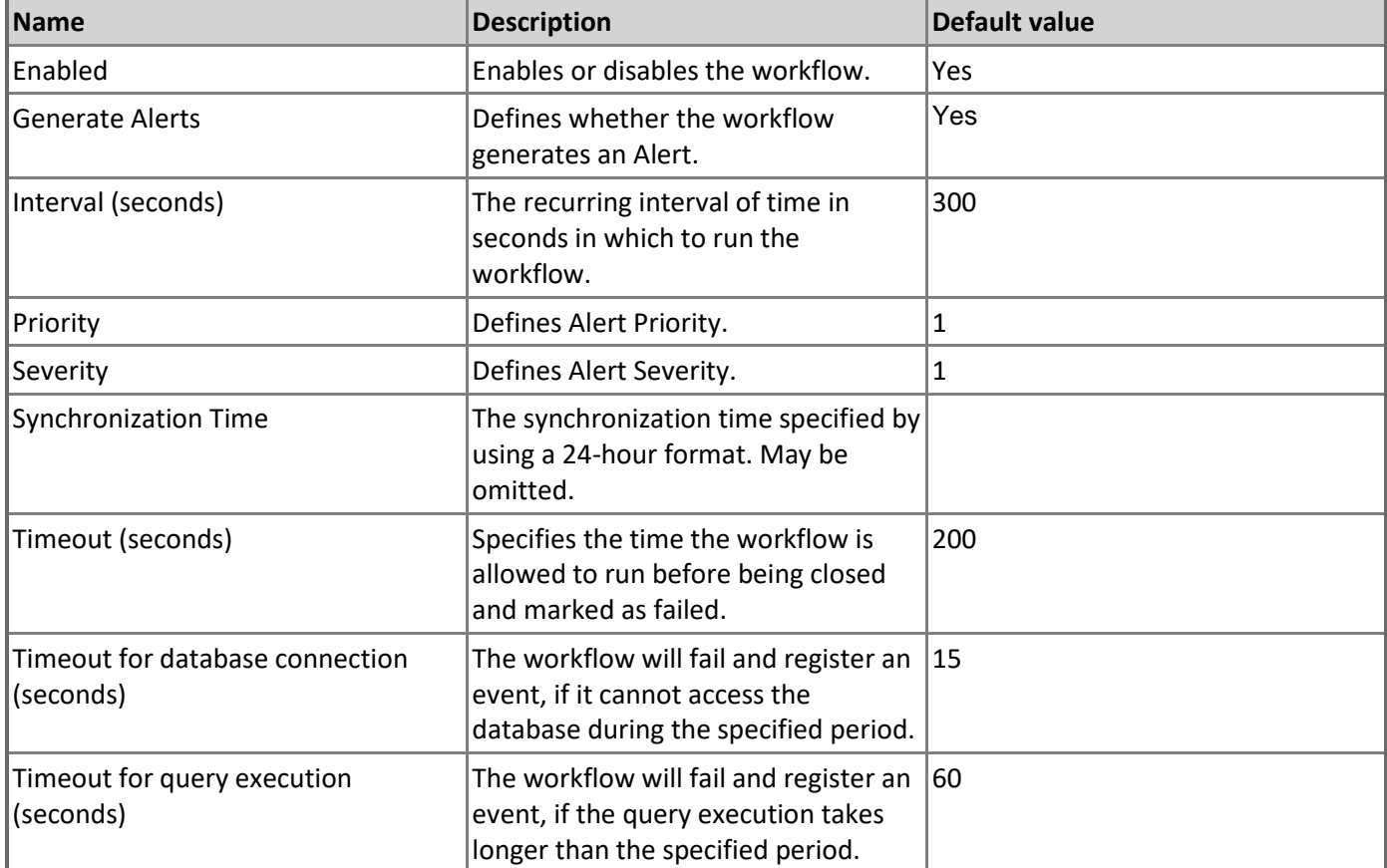

### **MSSQL on Linux: Could not open tempdb. Cannot continue**

The tempdb database could not be opened.

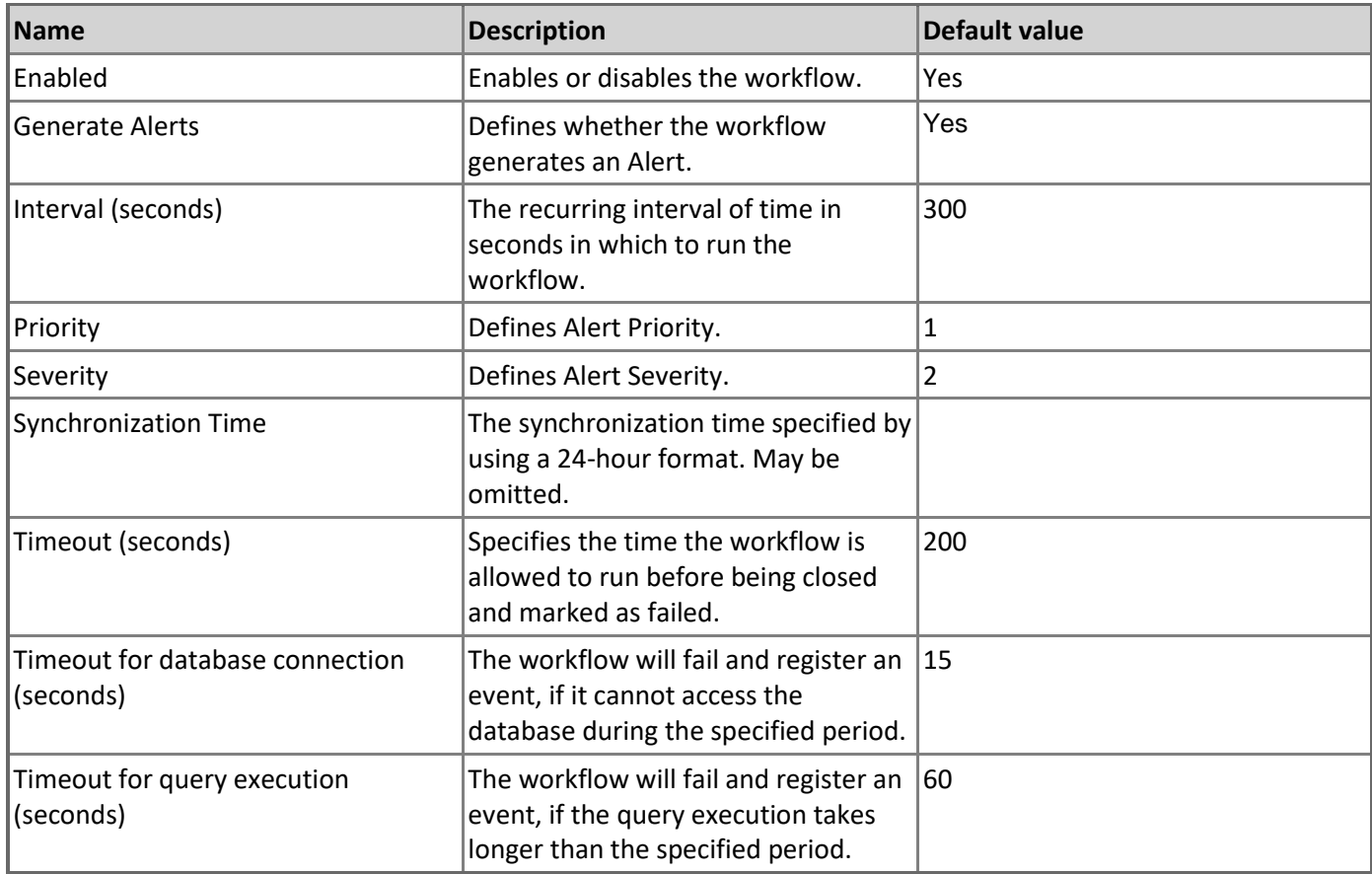

# **MSSQL on Linux: OS Error occurred while performing I/O on page**

An operating system error occurred when reading or writing a database page. The error message contains the specific operating system error encountered.

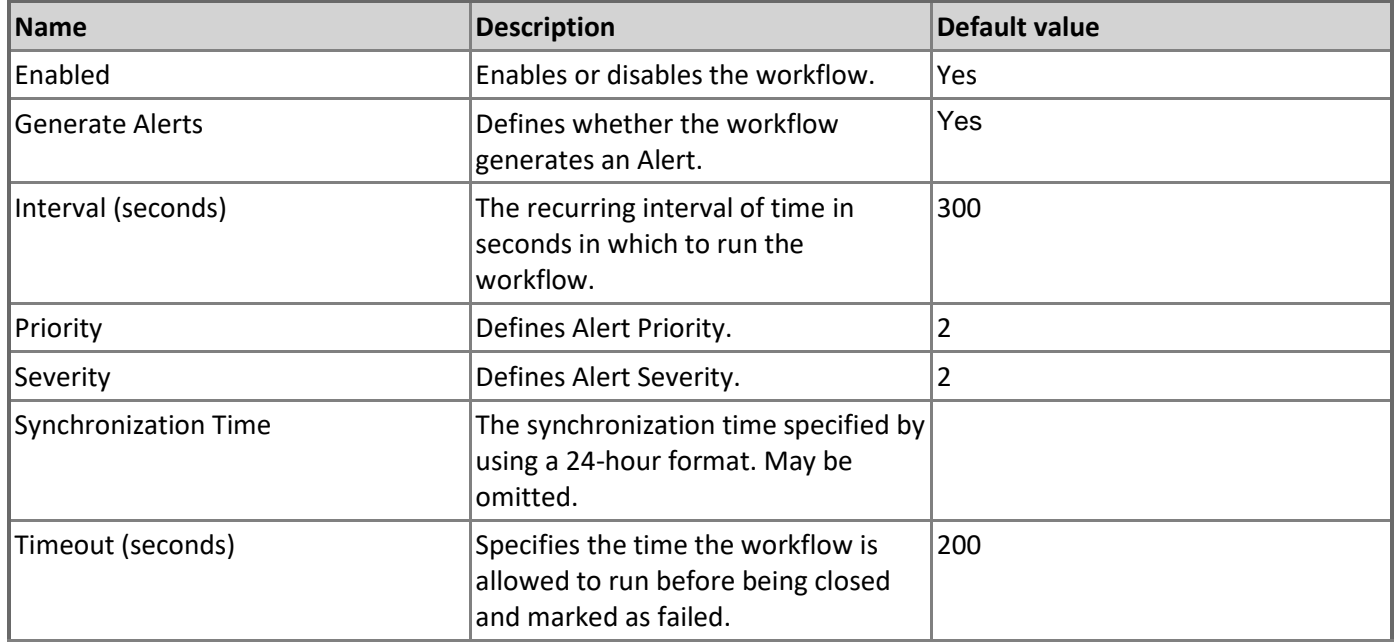

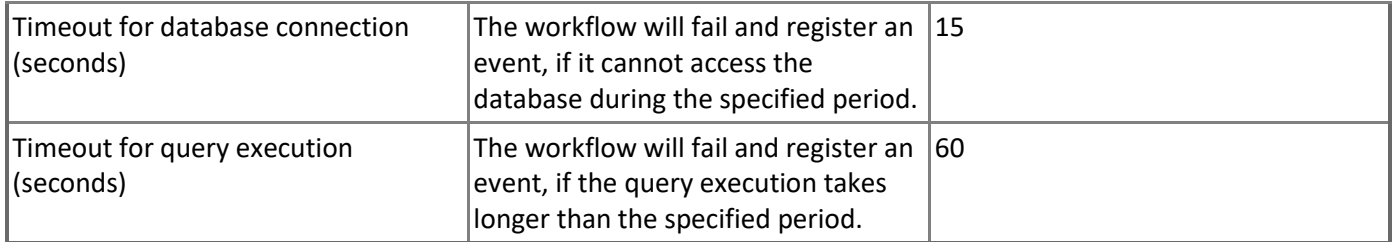

### **MSSQL on Linux: Could not write a CHECKPOINT record in database because the log is out of space**

The transaction log for the specified database has reached its capacity. The limit could be due to a configuration setting or to the amount of physical space available for one or more of the files configured for this database.

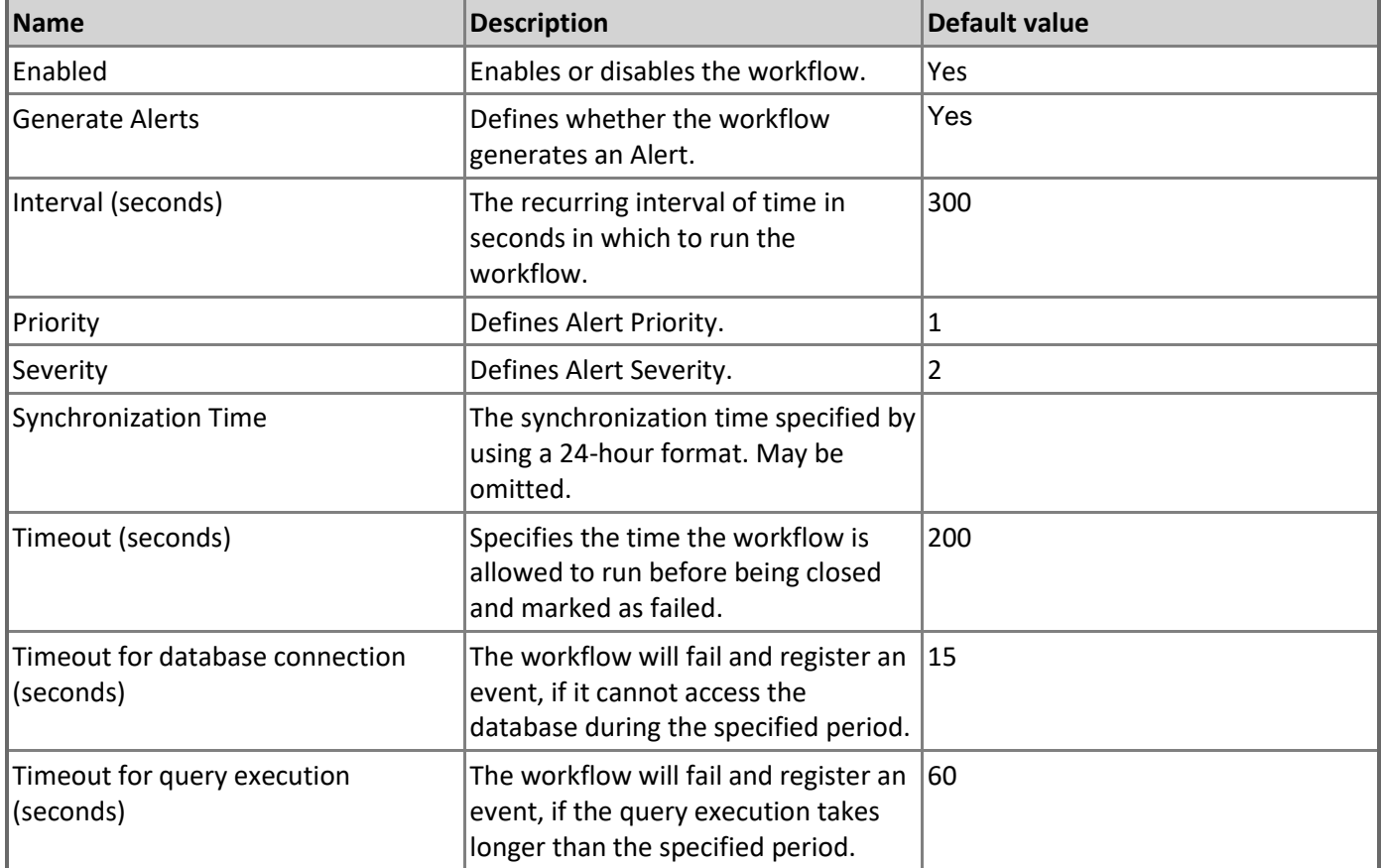

**MSSQL on Linux: Internal Query Processor Error: The query processor could not obtain access to a required interface**

This is an internal query processor error.

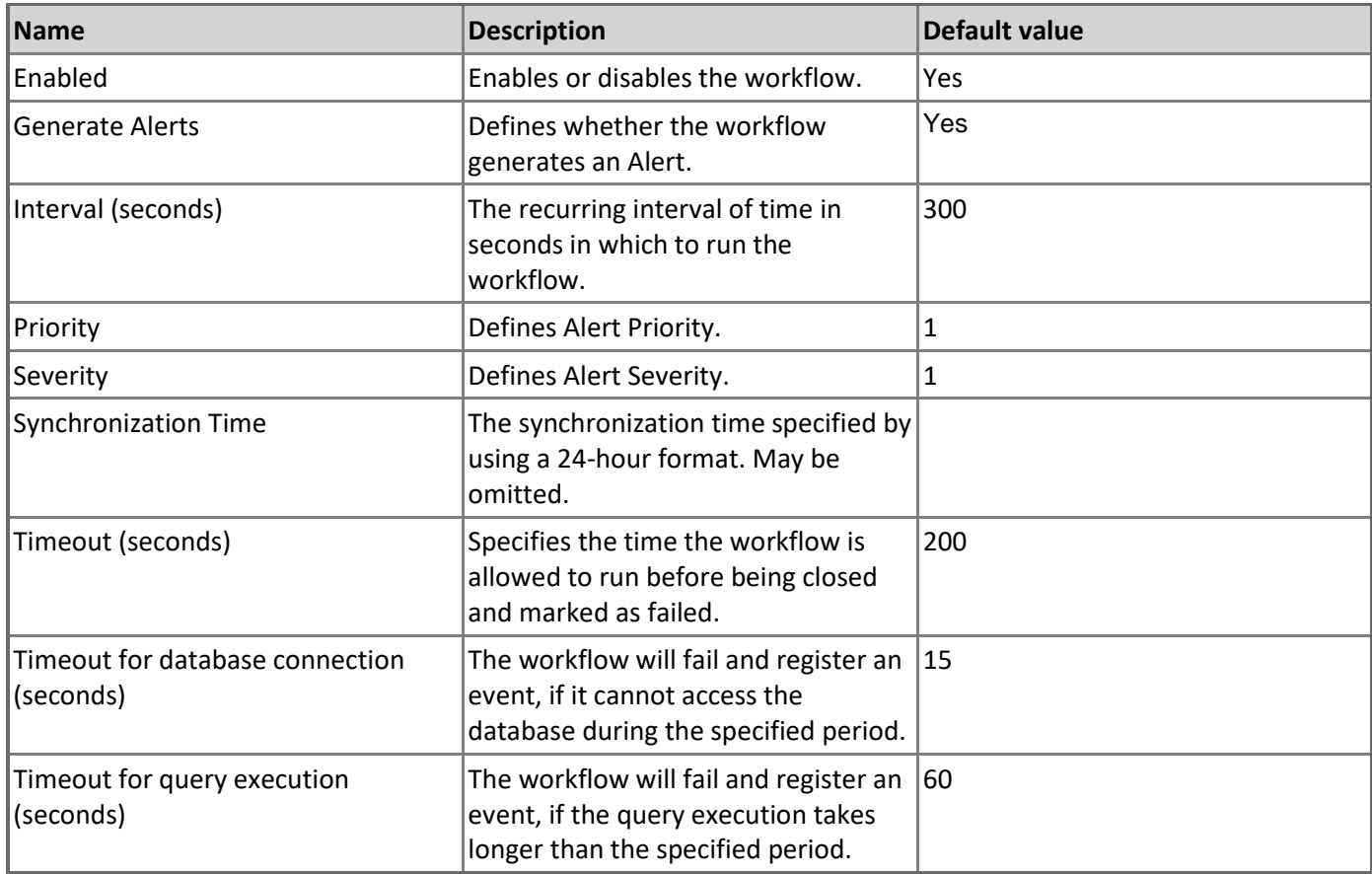

# **MSSQL on Linux: SQL Server Service Broker dialog detected an error**

The rule triggers an alert when the SQL Server Service Broker dialog detects an error

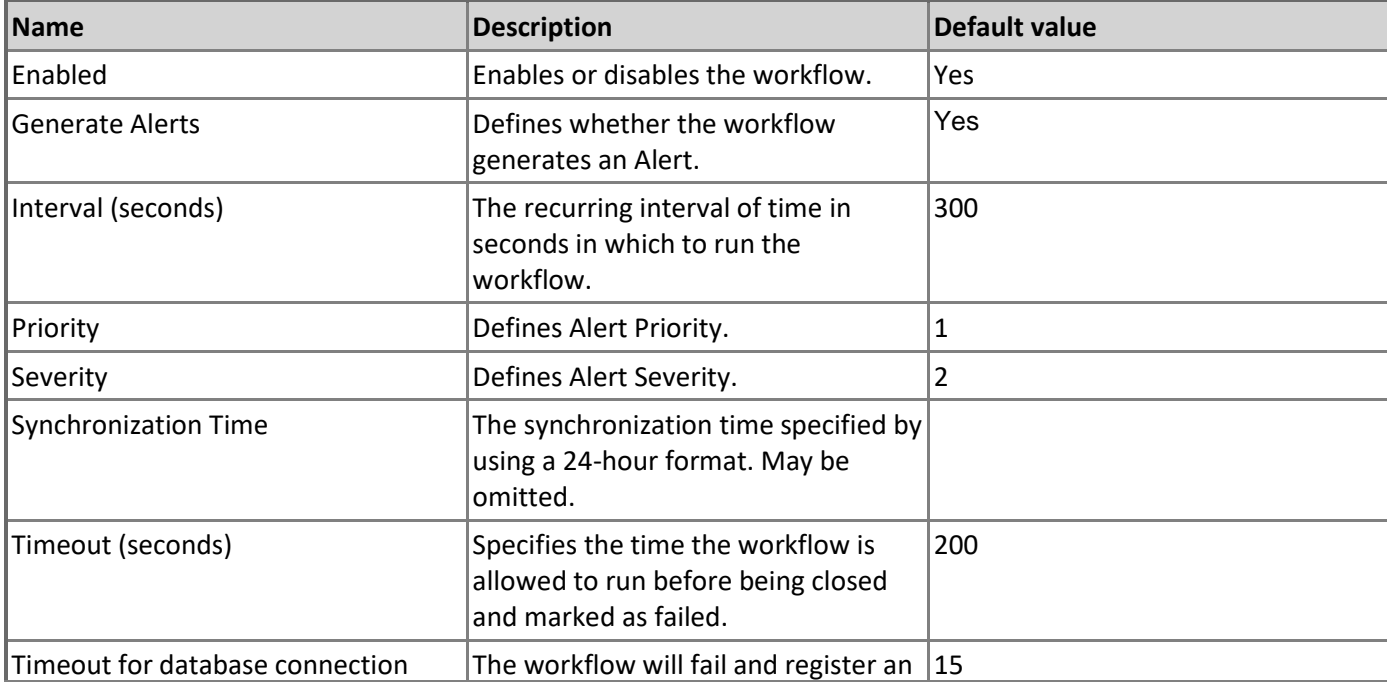

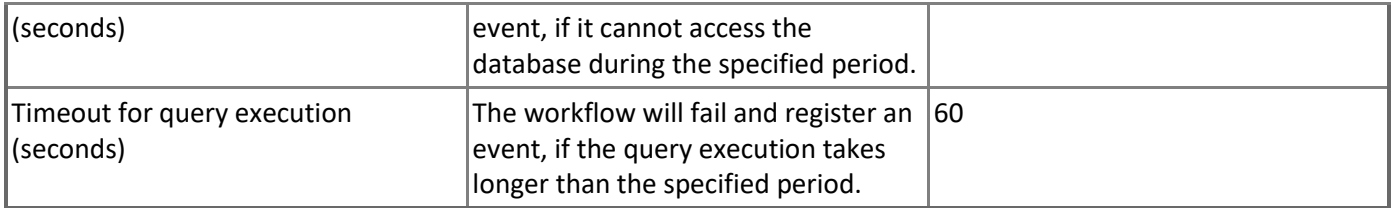

### **MSSQL on Linux: Operating system error on a device**

The backup device cannot be opened.

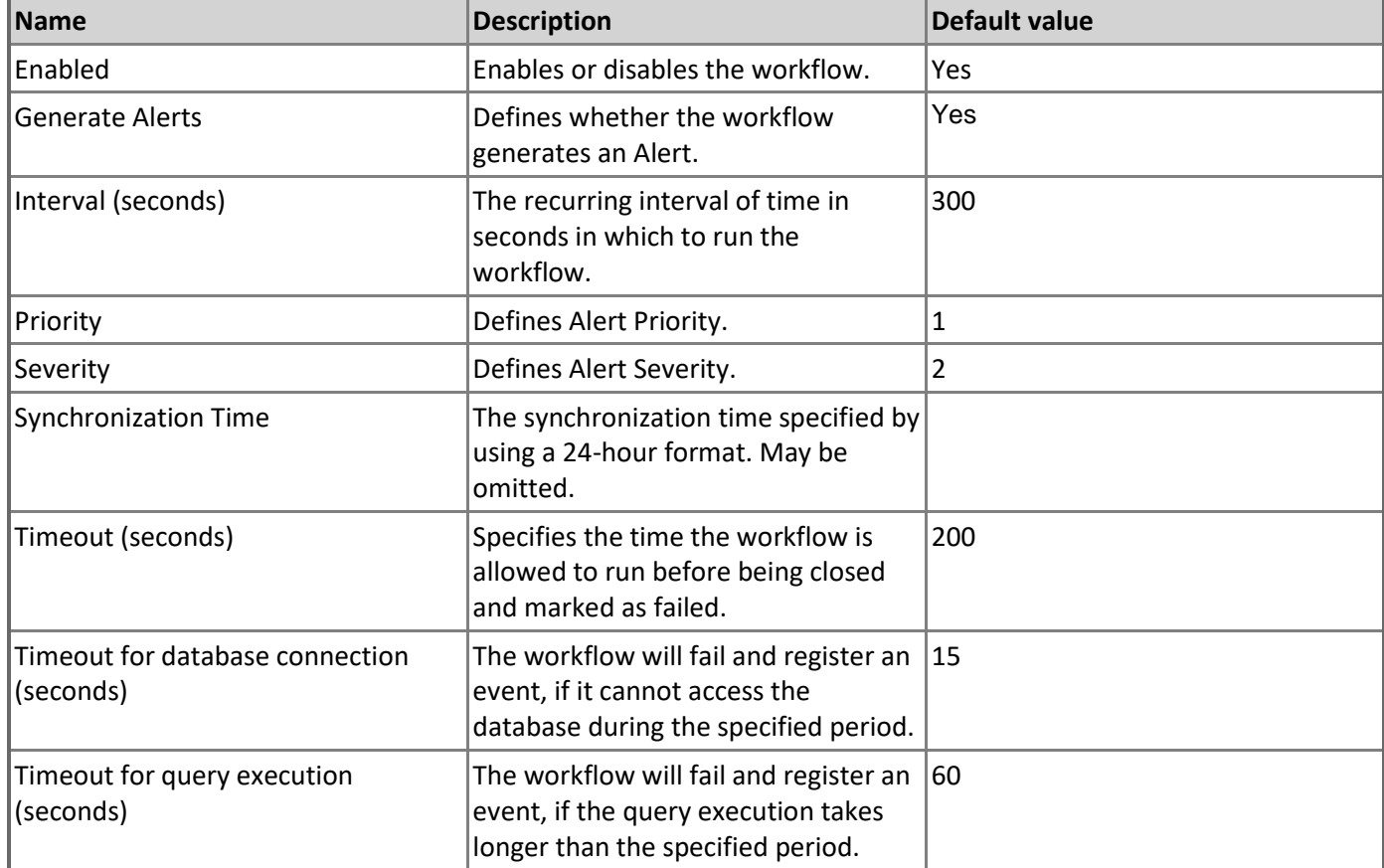

### **MSSQL on Linux: Could not find CHECK constraint, although the table is flagged as having one**

This error can occur when the creation of a constraint failed but for some reason the creation was not completely rolled back. It can also be caused by data consistency issue with the system tables in the database where the table listed in the message resides.

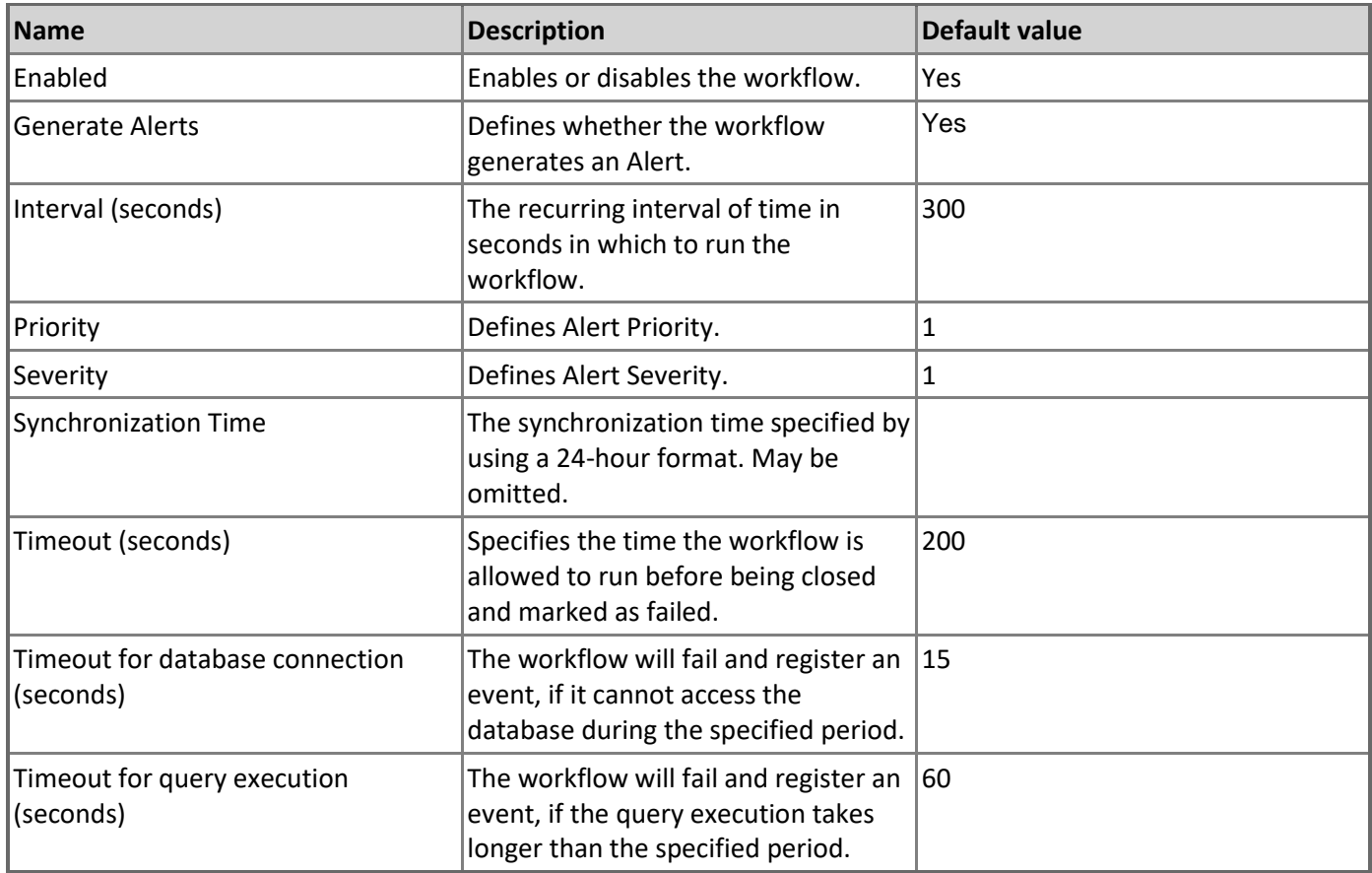

**MSSQL on Linux: SQL Server Service Broker cannot use RC4 encryption algorithm when running in FIPS compliance mode**

SQL Server Service Broker has a conversation where at least one endpoint has been configured to use RC4 encryption and the server is set for Federal Information Processing Standard (FIPS) compliance mode. RC4 encryption is not supported when running in FIPS compliance mode.

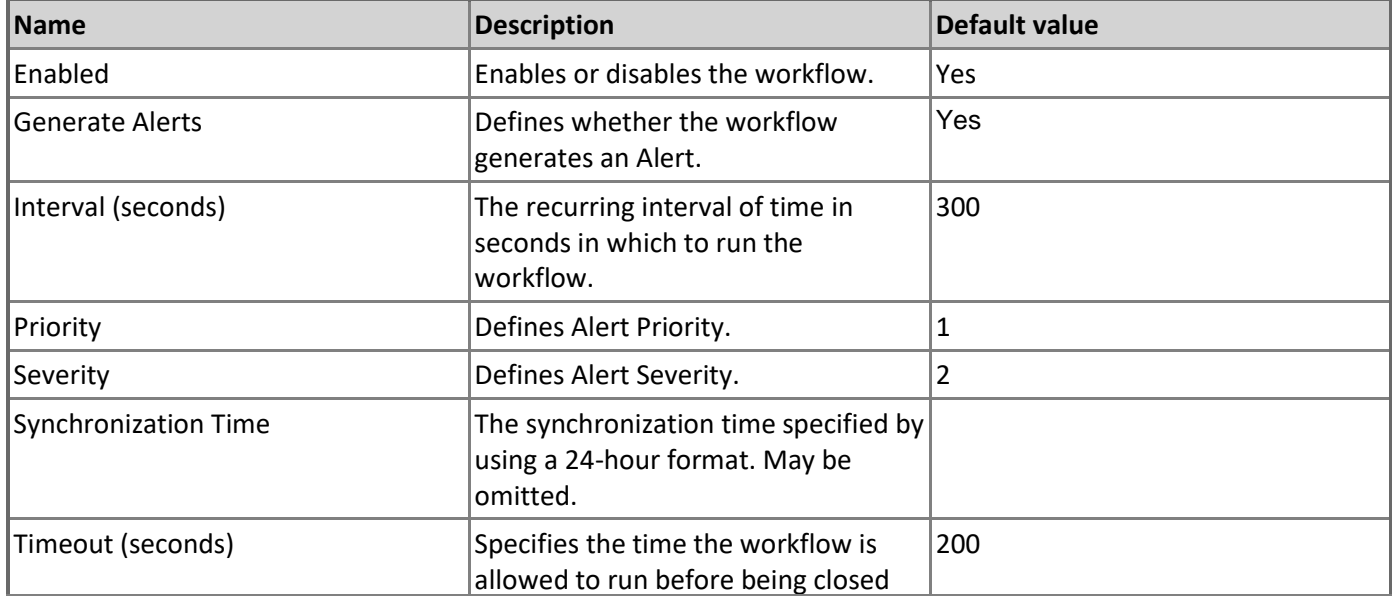

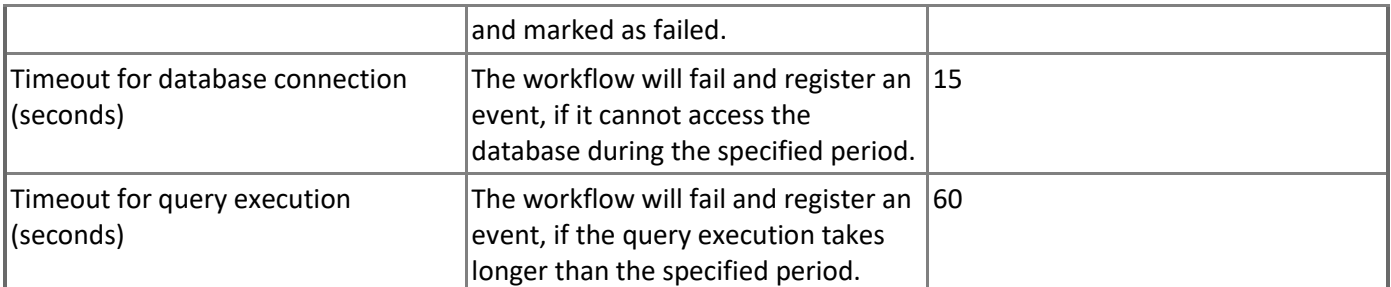

### **MSSQL on Linux: The agent is suspect. No response within last minutes**

This behavior occurs because the replication agent is too busy to respond when SQL Server Enterprise Manager polls the replication agent; therefore, SQL Server Enterprise Manager does not know the status of the replication agent and it cannot report whether the replication agent is functioning or not.

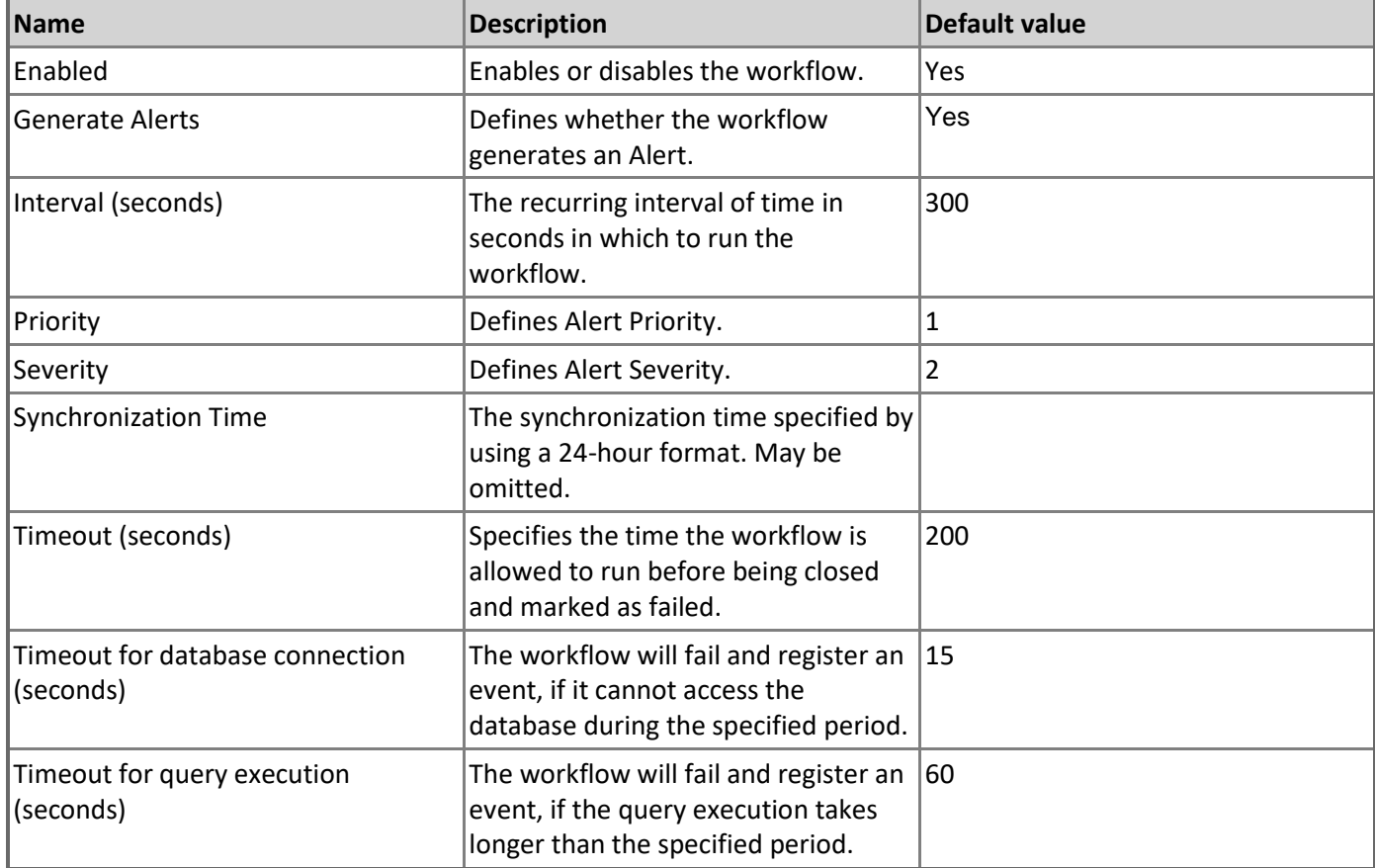

**MSSQL on Linux: Table error: The text, ntext, or image node at page is referenced by page not seen in the scan**

The text node was not referenced in any complex column in any heap or clustered index. It is effectively orphaned.

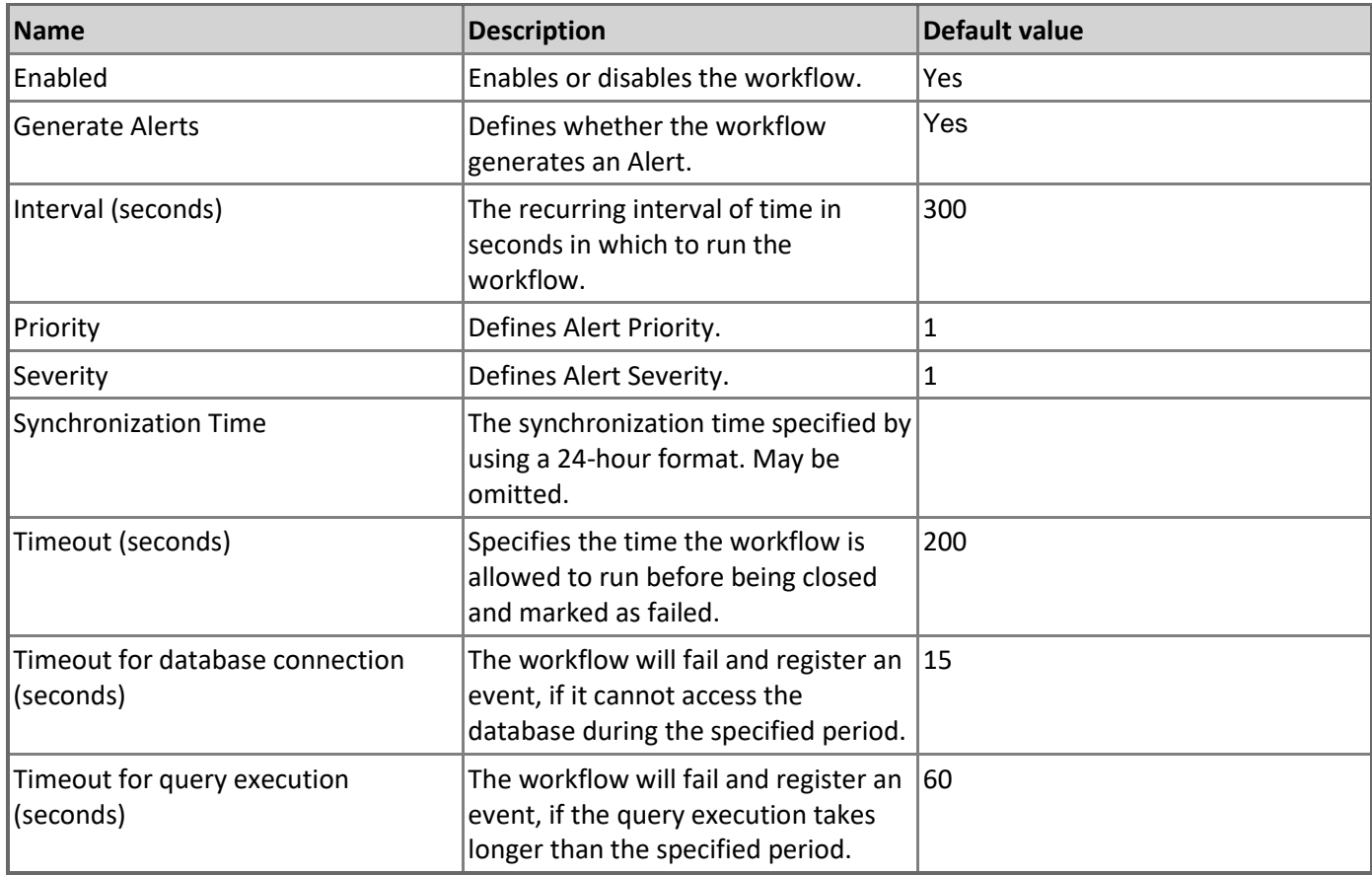

# **MSSQL on Linux: Table error: Cross object linkage**

The page P\_ID1 points, in a parent-child manner, to a page (P\_ID2) in a different object.

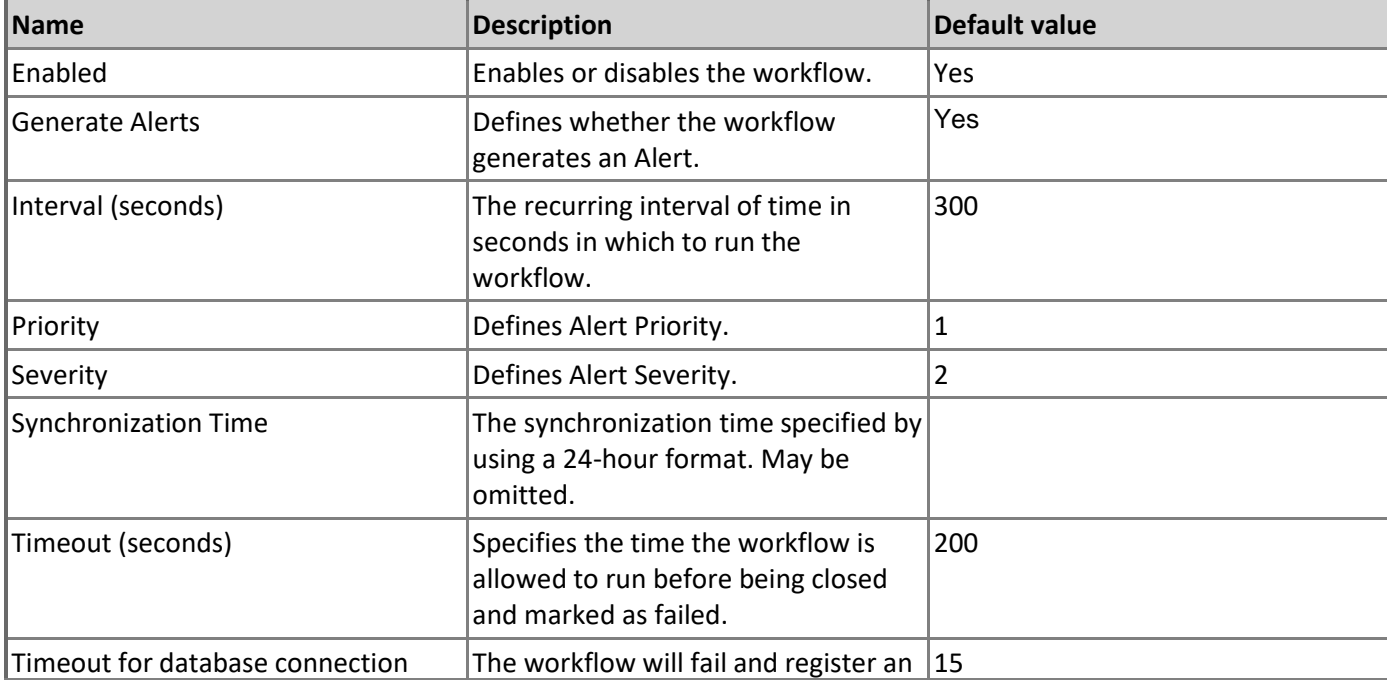

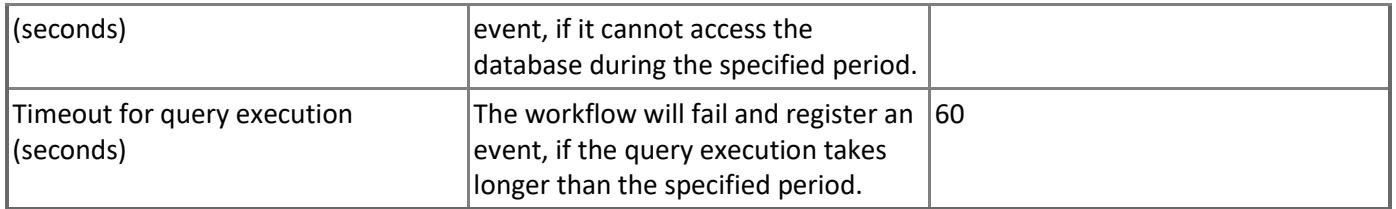

### **MSSQL on Linux: Cannot start service broker manager**

The rule triggers an alert when SQL Server cannot start service broker manager.

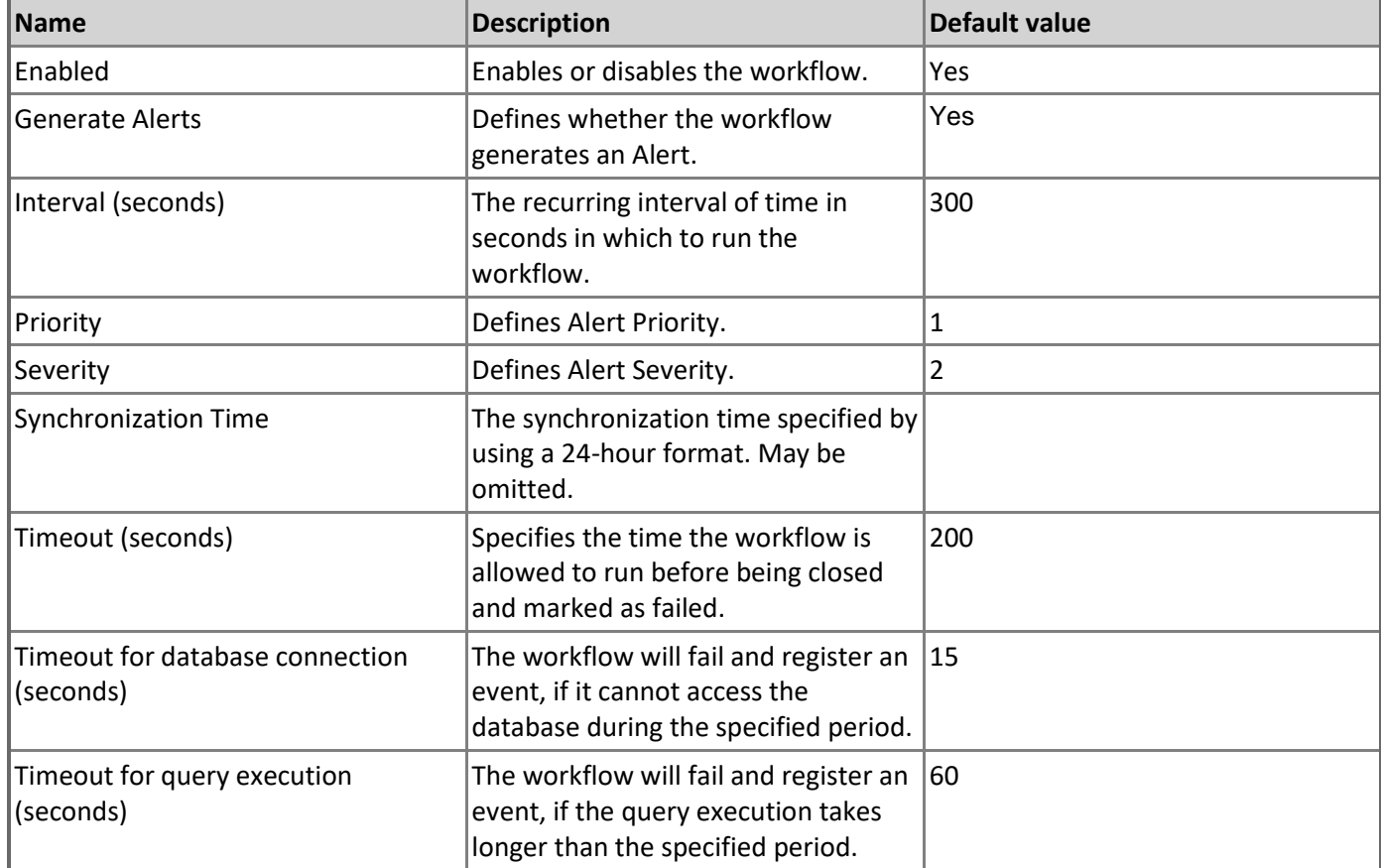

### **MSSQL on Linux: Failed to add column to table**

sp\_repladdcolumn failed to add the specified column to the table in the publication database. If another error is reported along with this one, the other error should indicate the reason the column could not be added. If no other error is reported, the problem could be that the owner-qualified table does not exist, or the data type is not one that can be added to a replicated table. The data type of the new column must be either an identity, computed, or timestamp column; allow nulls; or have a default. For more information about sp\_repladdcolumn, see "Schema

Changes on Publication Databases" in Docs Online.

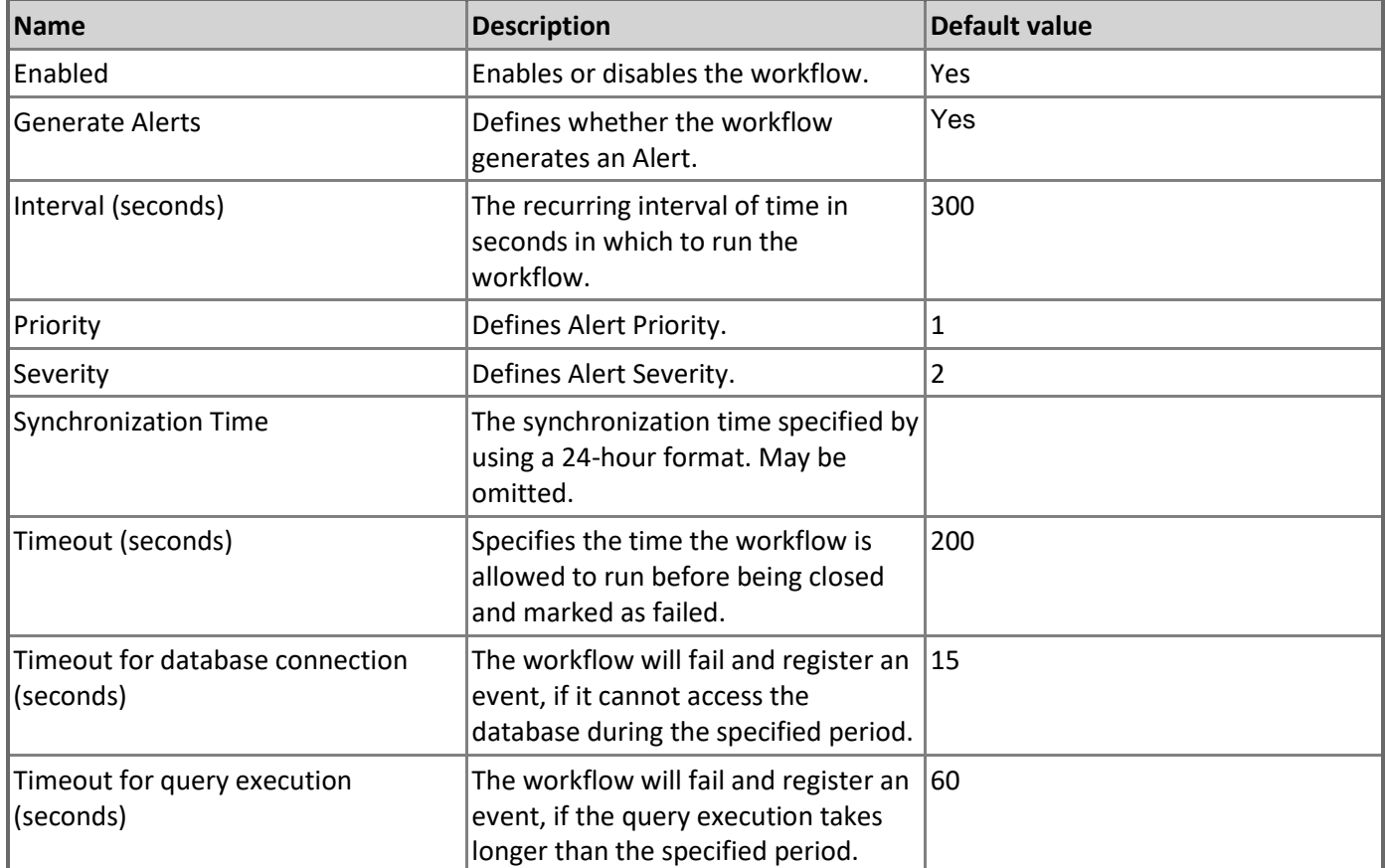

### **MSSQL on Linux: Failed to initialize the Common Language Runtime (CLR) with HRESULT (6512)**

The rule triggers an alert when an assembly or an application fails to start and logs an HRESULT error. The Linux application log may contain an information about specific HRESULT.

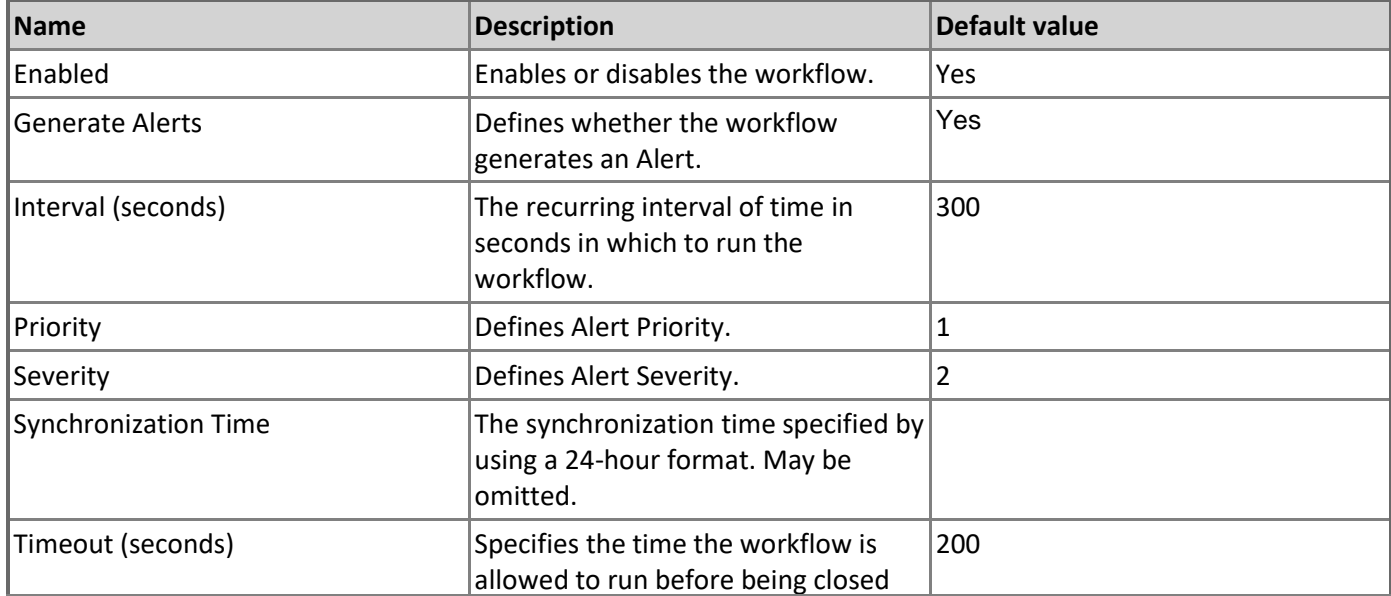

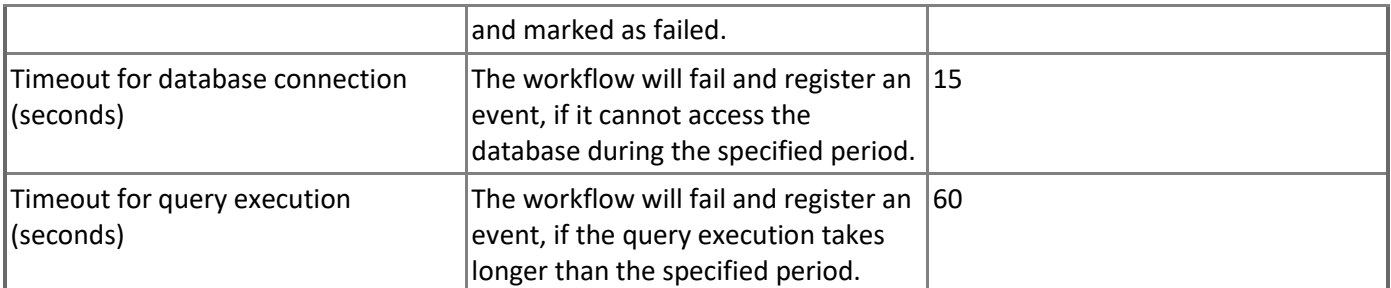

# **MSSQL on Linux: Failed to finish full-text operation. The Filegroup is empty, read-only, or not online**

The full-text operation did not finish because the Filegroup is empty, read-only, or not online.

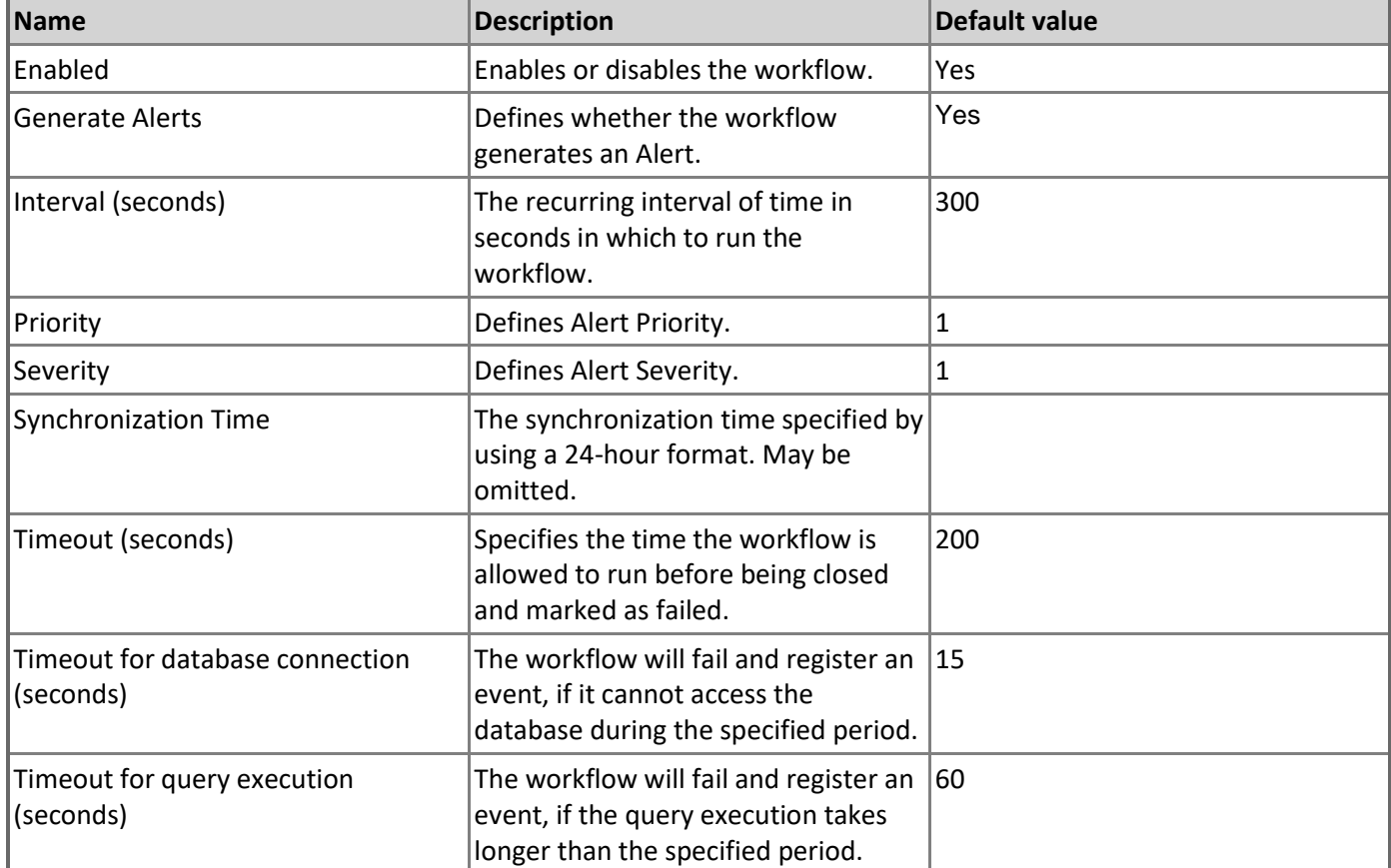

**MSSQL on Linux: Cannot start service broker activation manager**

The rule triggers an alert when service broker fails to start the activation manager.

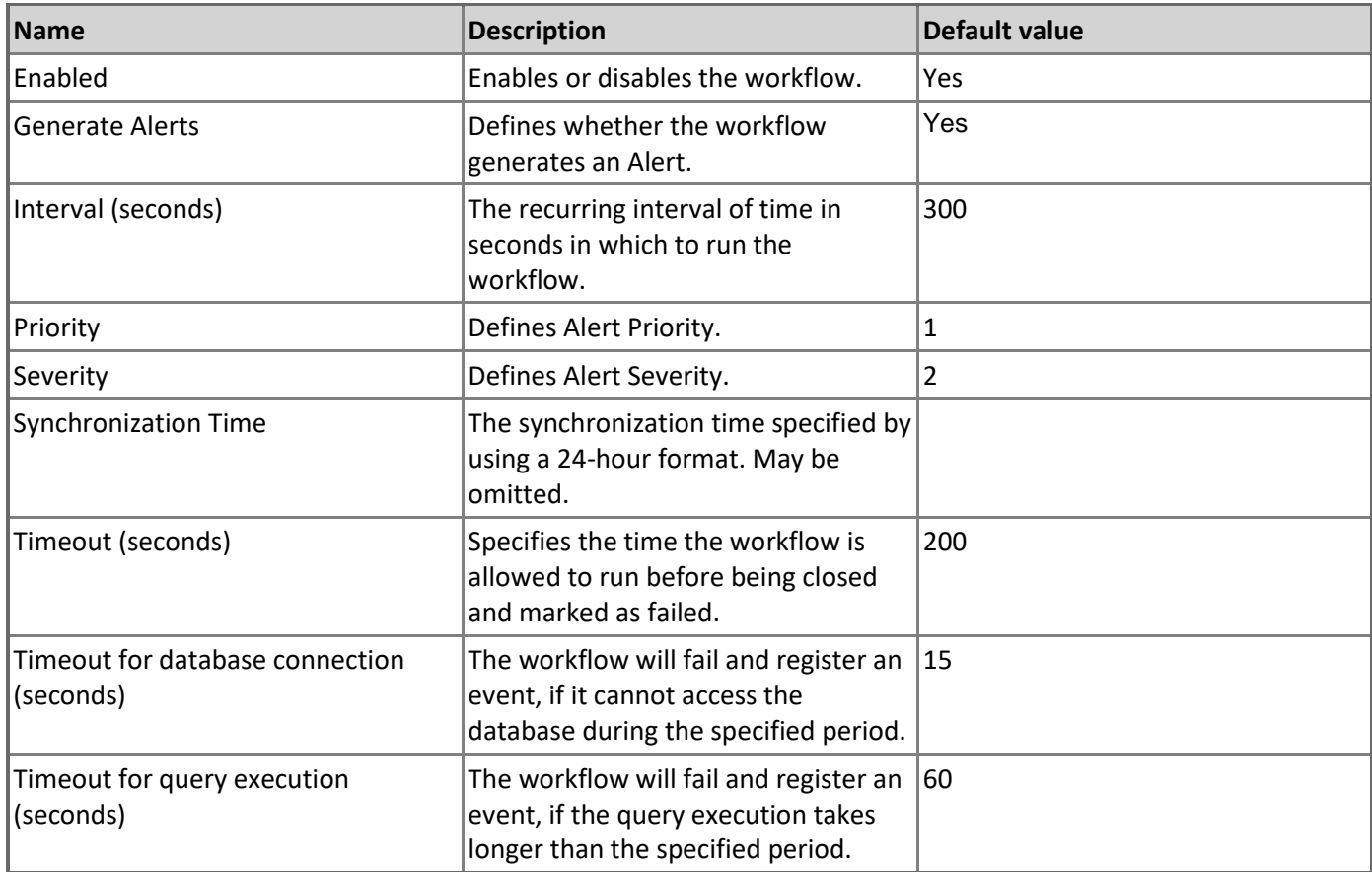

**MSSQL on Linux: Failed to restore master database. Shutting down SQL Server**

The backup of the master database that you are restoring is not usable. The file itself may have been corrupted, or the original master database from which the backup was taken may have data integrity problems.

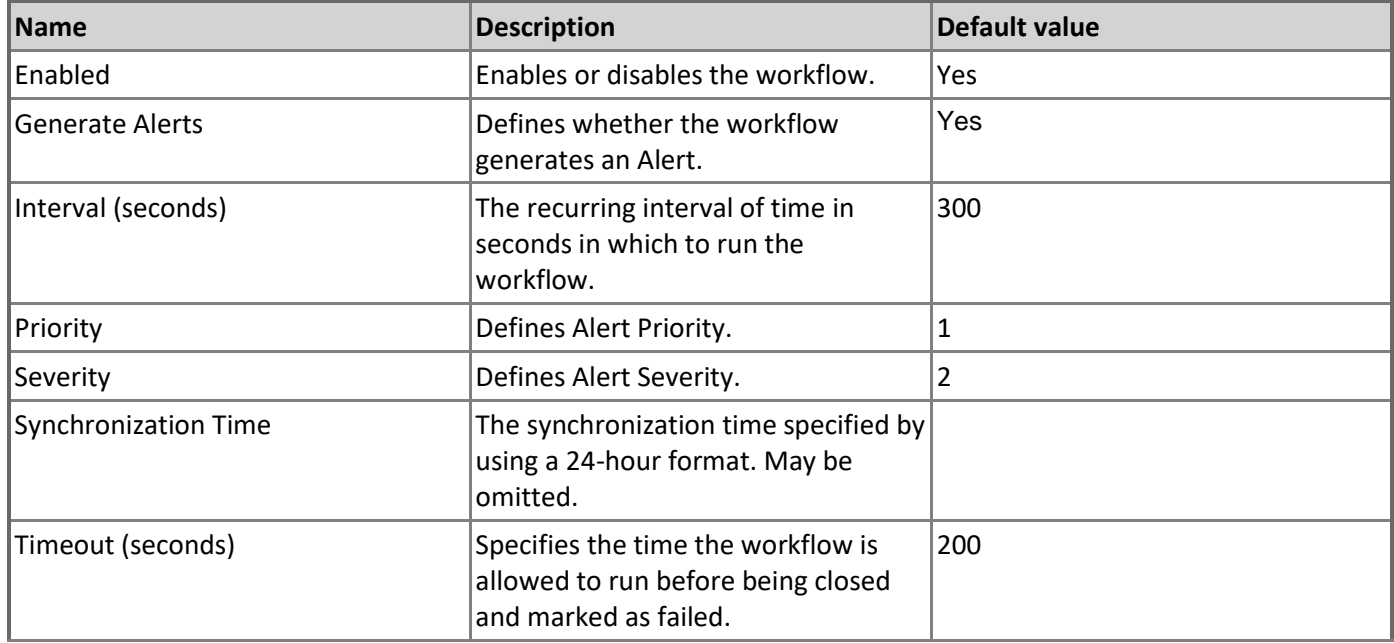

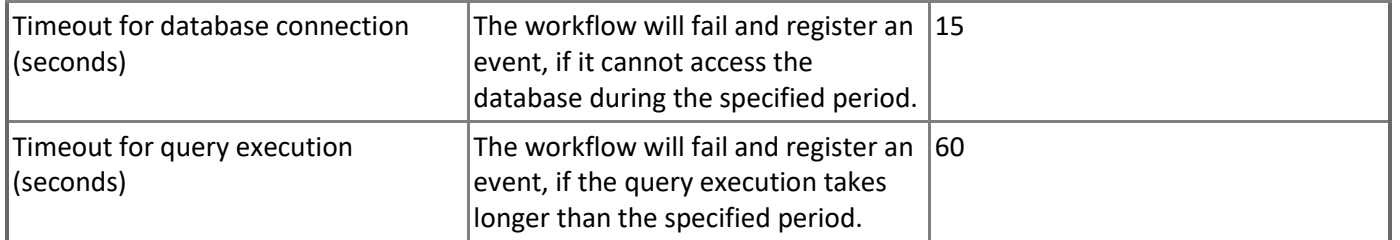

### **MSSQL on Linux: Failed to drop column from table**

sp\_repldropcolumn failed to drop the specified column on the publication database. The error could result from a failed system table update or from a failure of the underlying ALTER TABLE statement.

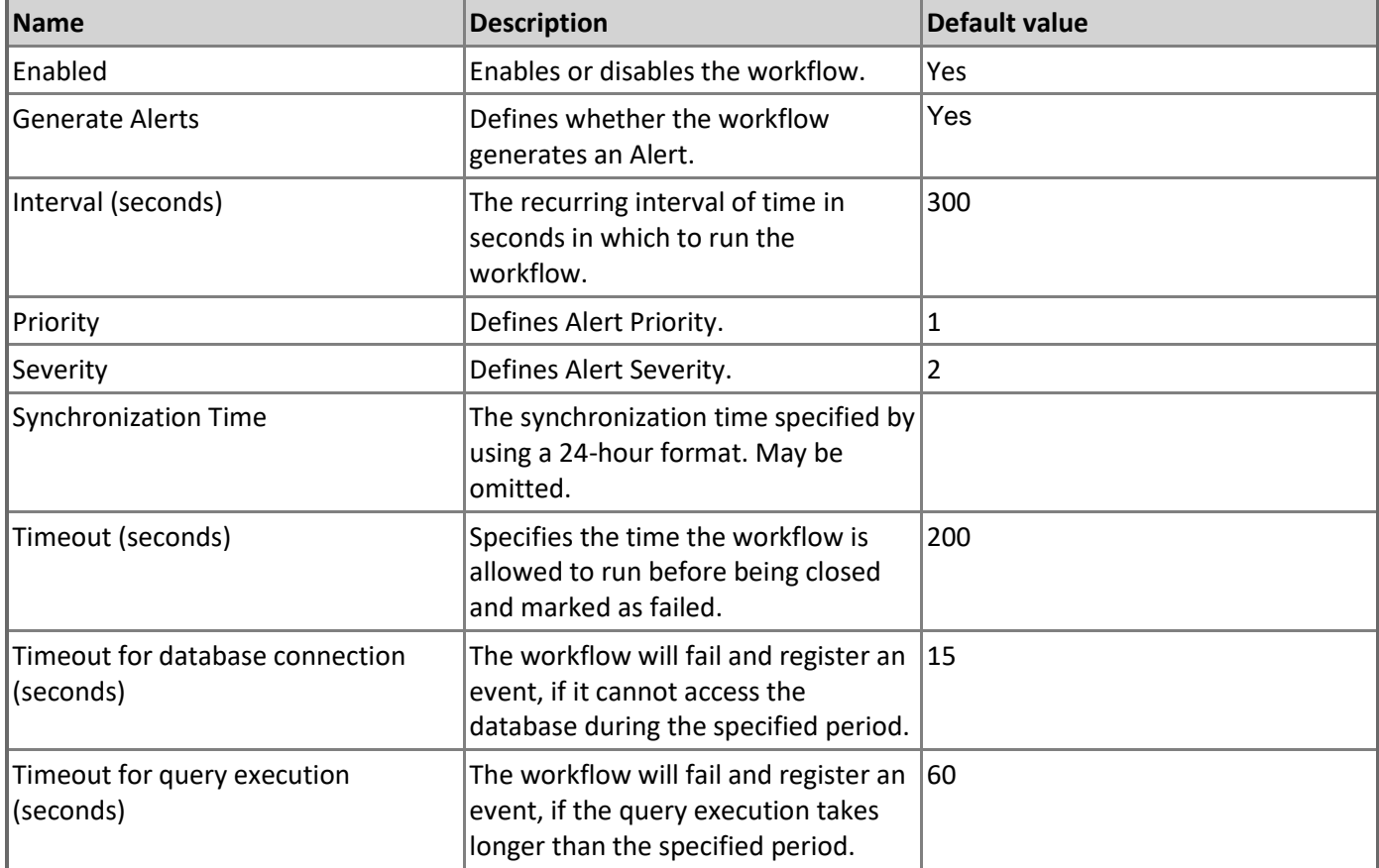

**MSSQL on Linux: Table error: Page is missing references from parent (unknown) and previous nodes. Possible bad root entry in sysindexes**

Page P\_ID1 was seen, but is not linked into the B-tree it thinks it belongs to.

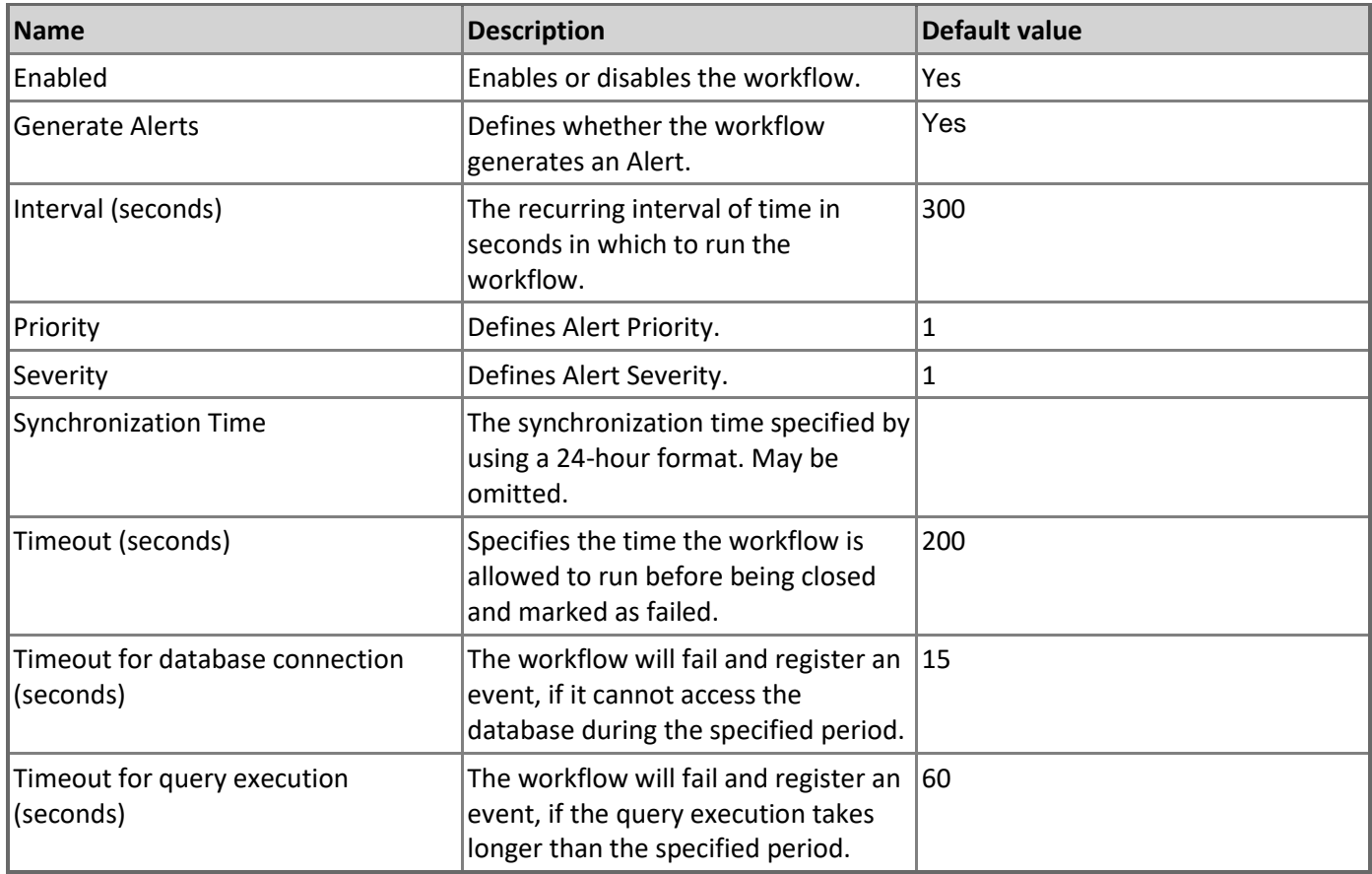

**MSSQL on Linux: Table error: The previous link on page does not match the previous page that the parent, slot expects for this page**

A B-tree is structured so that pages at a single level point to each other, in a doubly-linked list. Also, the pages' parent in the B-tree has a record for each of its children, with their keys and page IDs.

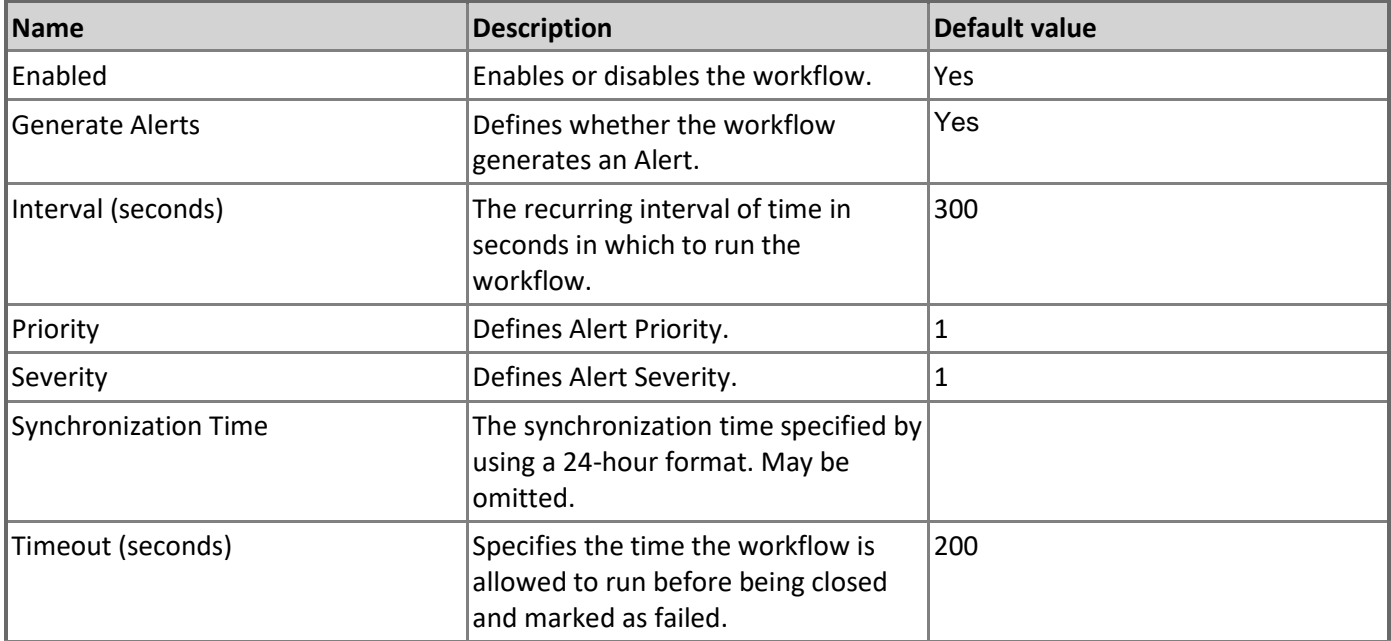

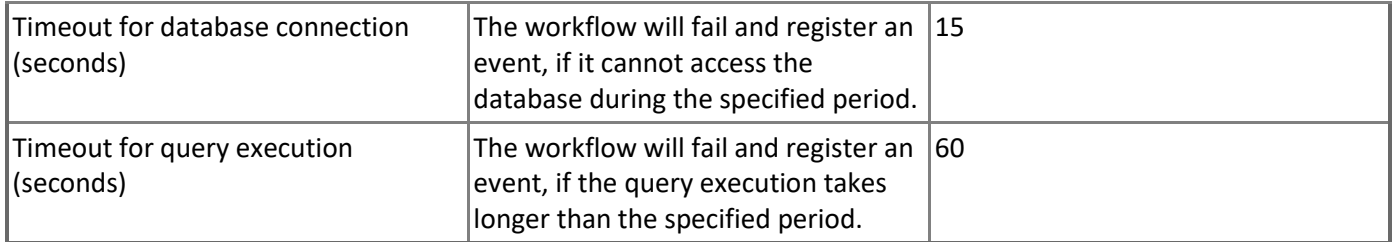

### **MSSQL on Linux: Database cannot be opened due to inaccessible files or insufficient memory or disk space**

Error 945 is returned when the database is marked IsShutdown . This occurs when a database cannot be recovered due to missing files, or some other resource error that usually can be corrected easily.

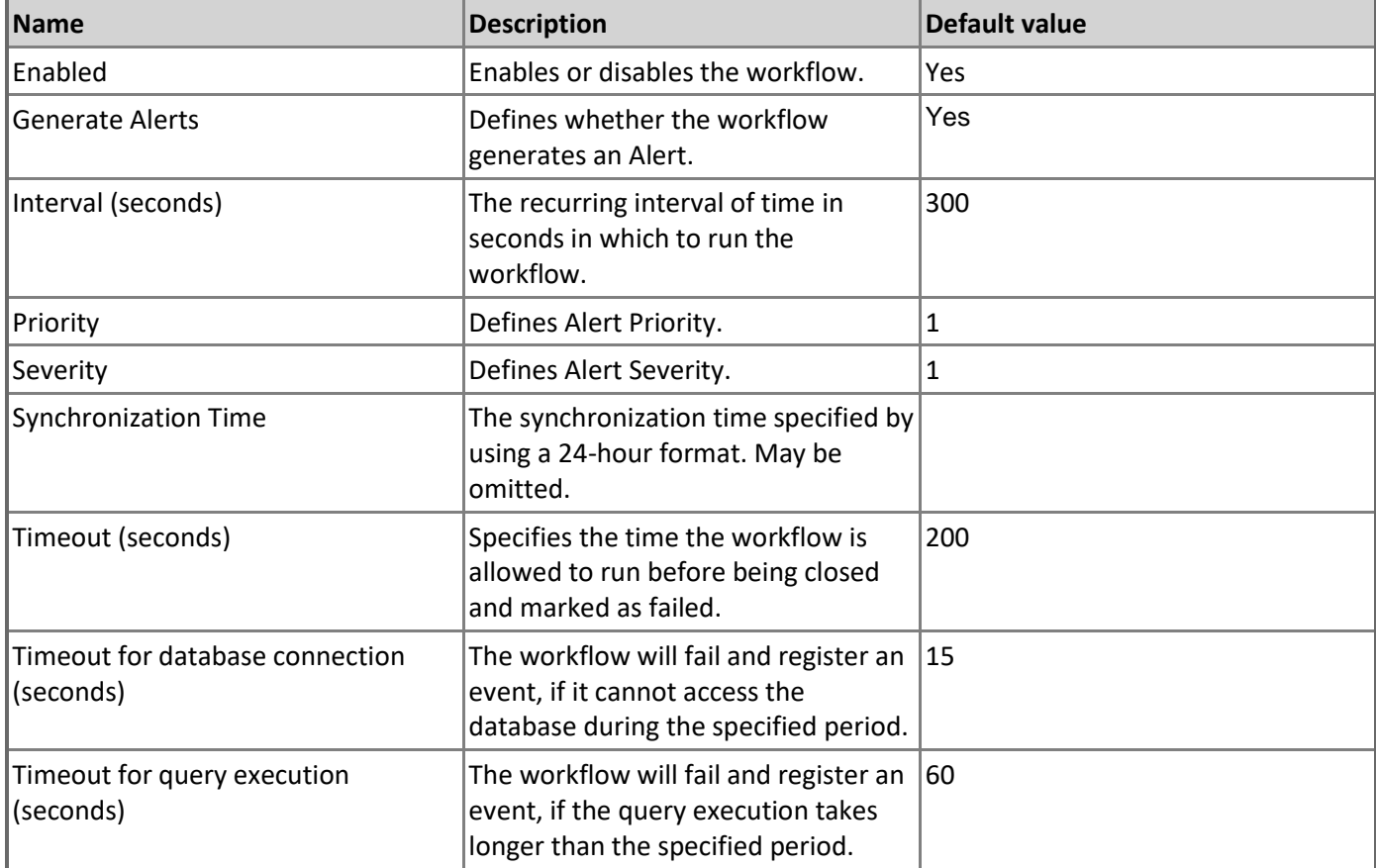

### **MSSQL on Linux: Logical consistency error after performing I/O on page**

A consistency check failed when reading or writing a database page or transaction log block. The error message contains the specific type of consistency check that failed.

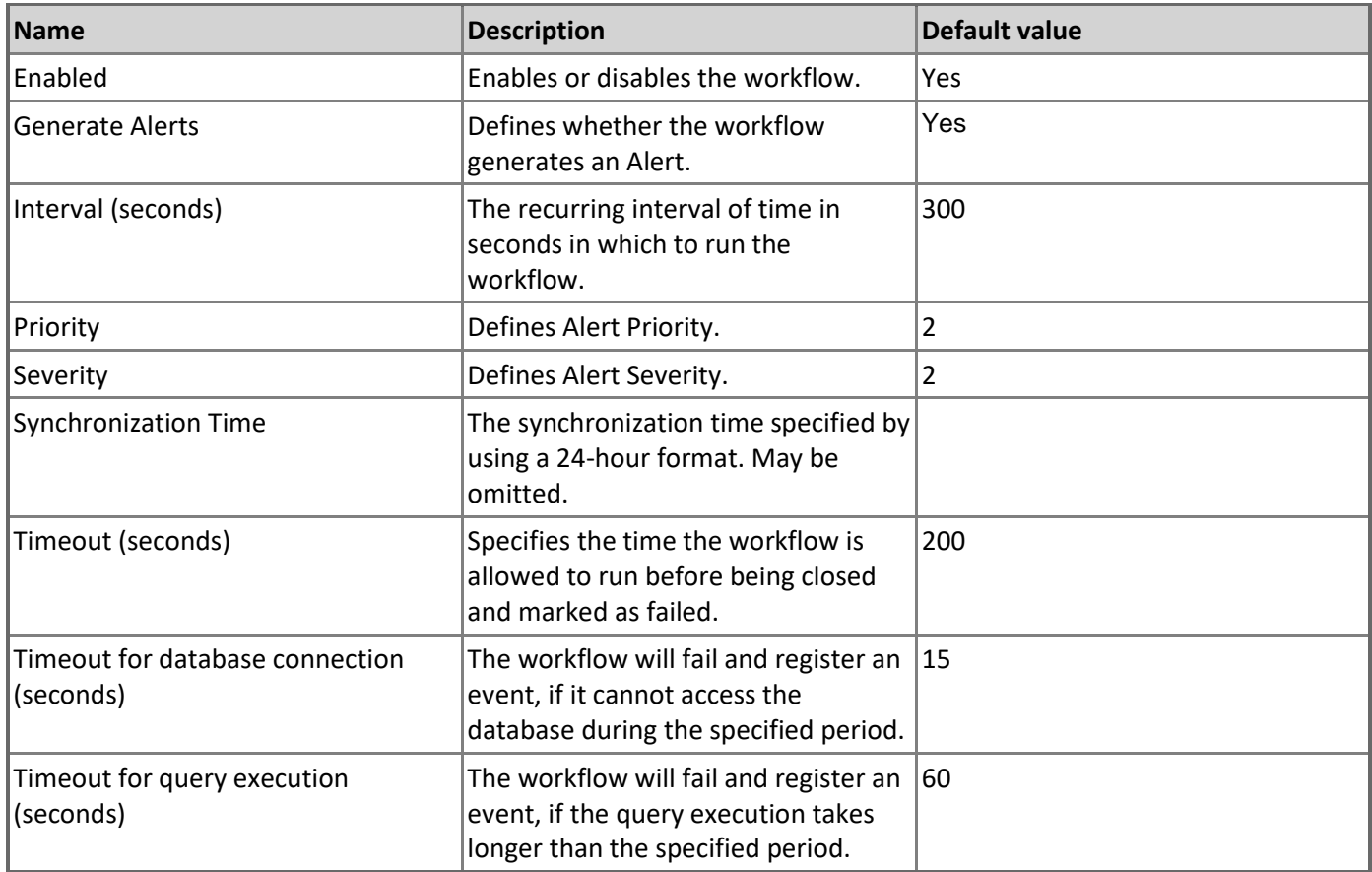

# **MSSQL on Linux: Failed to initialize the Common Language Runtime (CLR) due to memory pressure**

Linux could not allocate memory for the Microsoft Common Language Runtime (CLR) to initialize.

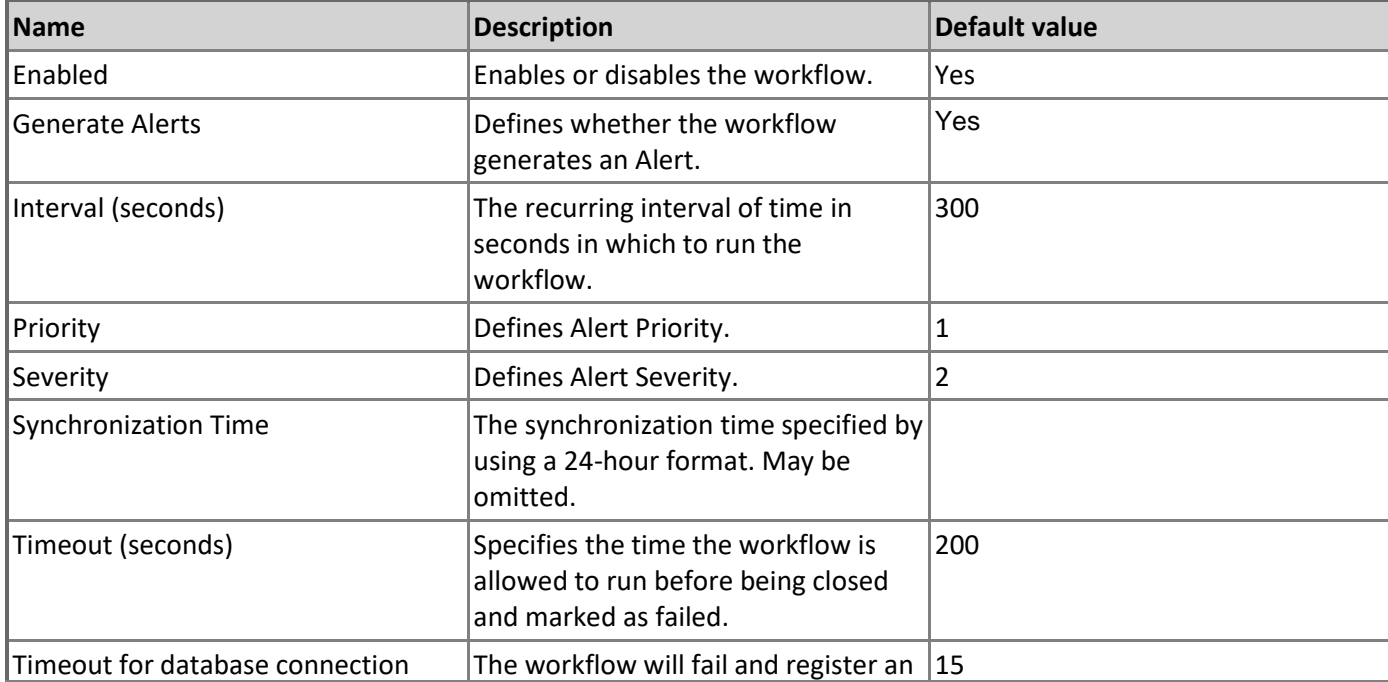

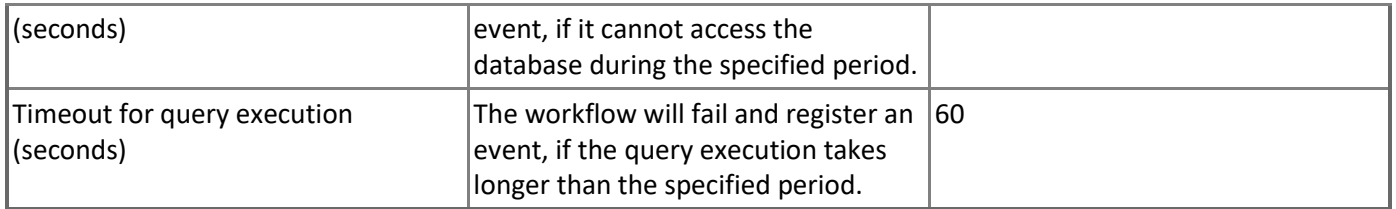

### **MSSQL on Linux: AppDomain failed to unload with error code**

The rule is triggered when an application domain fails to unload because of some error. The Linux application log may contain information about the original error code and other diagnostic details

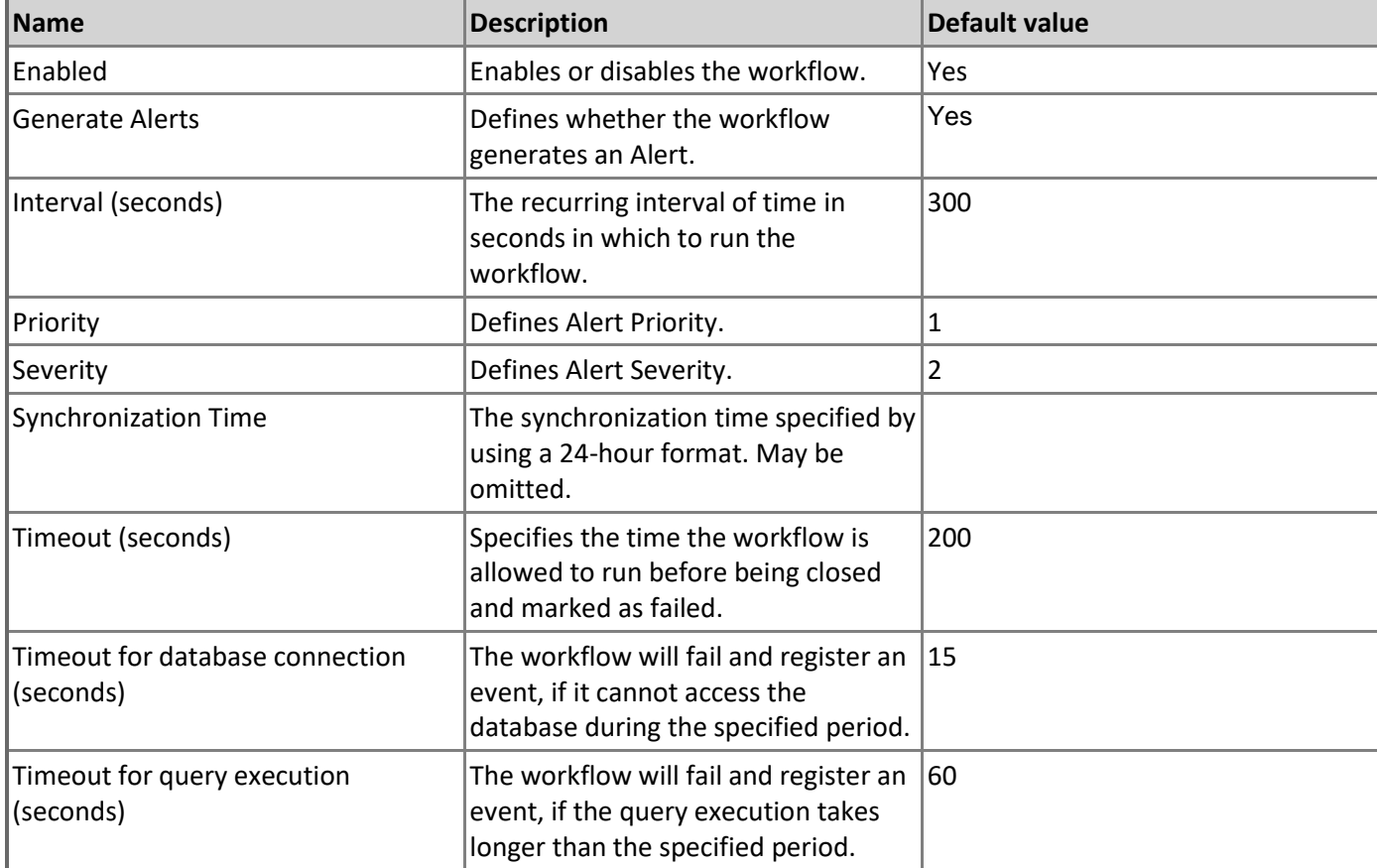

### **MSSQL on Linux: Login failed: Password too short**

A user attempted to change the password, but the proposed password was too short. The Linux security log will identify the user name under MSSQLSERVER event ID 18464.

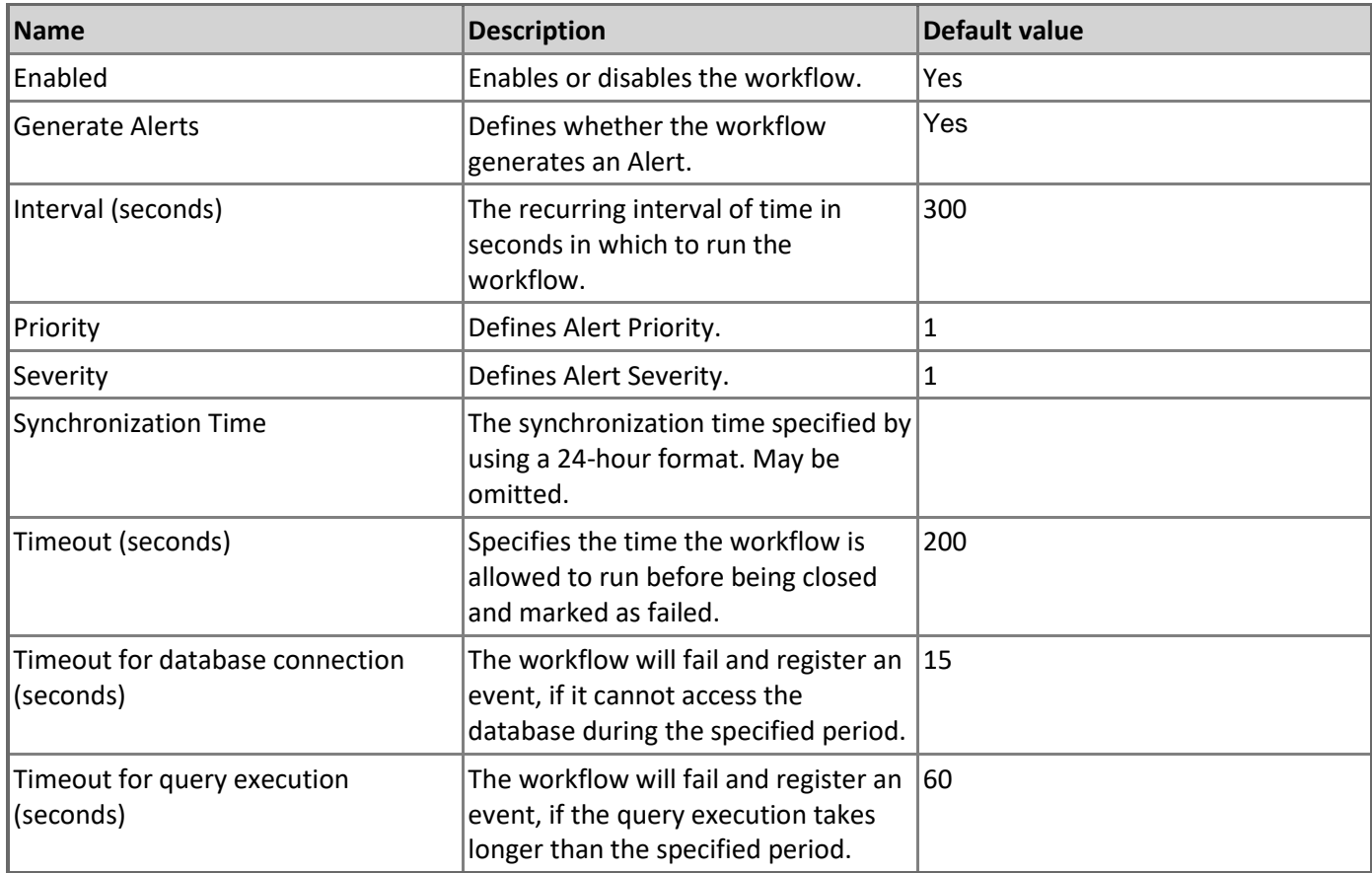

# **MSSQL on Linux: Failed to open database or transaction log file**

An operating system error occurred when opening a transaction log file or a secondary database file of a database. The error message contains the specific operating system error encountered.

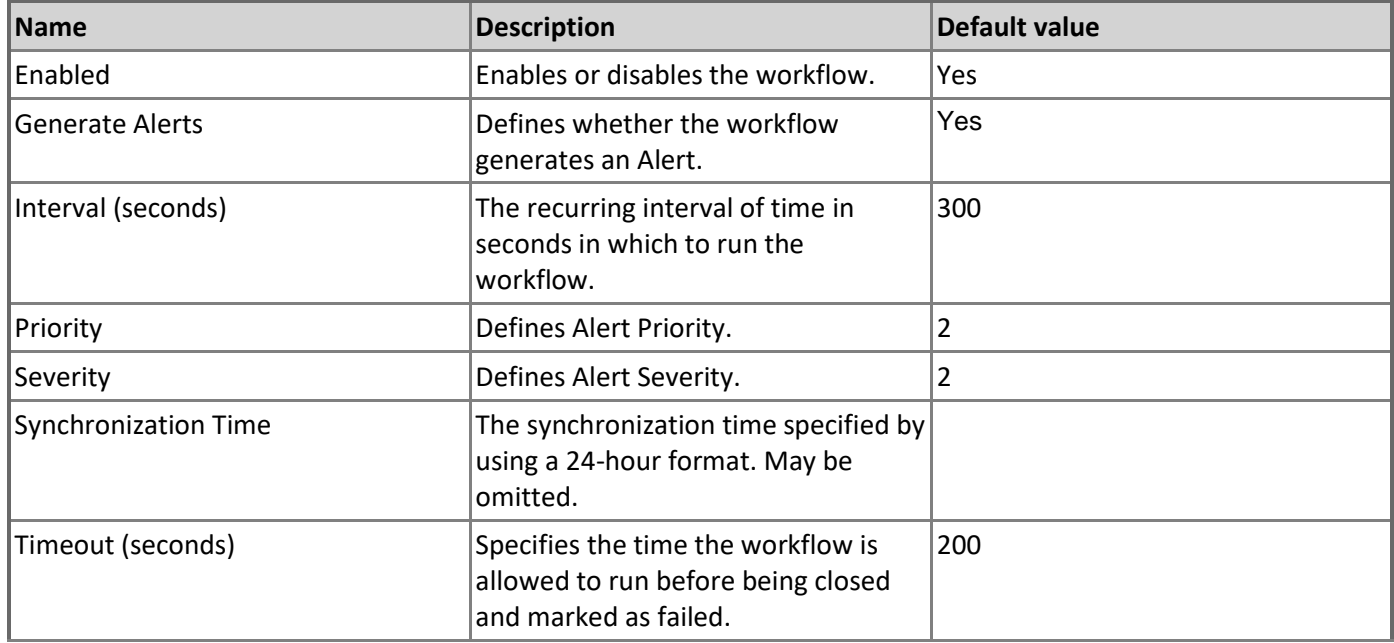

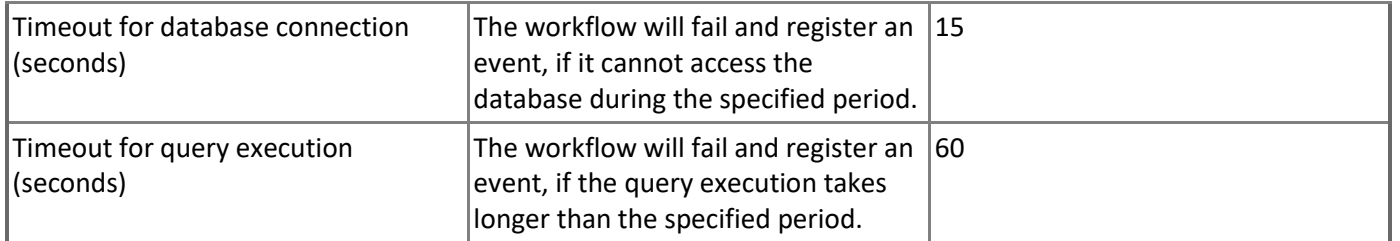

### **MSSQL on Linux: Failed to open primary database file**

An operating system error occurred when opening the primary file of a database. The error message contains the specific operating system error encountered.

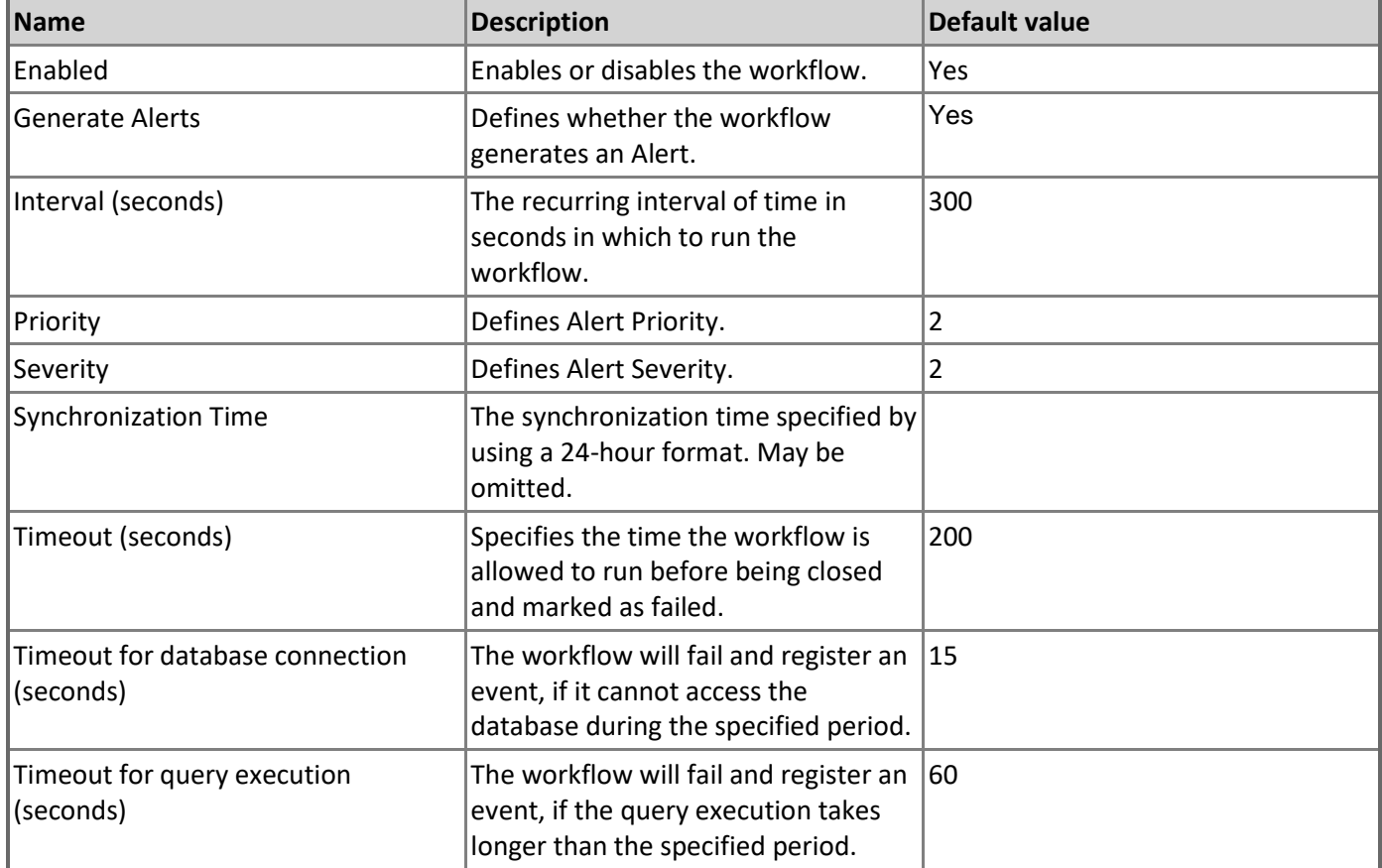

### **MSSQL on Linux: SQL Server Service Broker transmitter shut down due to an exception or a lack of memory**

The rule triggers an alert when SQL Server Service Broker transmitter stopped due to an error or a lack of memory. Note that this rule is disabled by default. Use overrides to enable it when necessary.

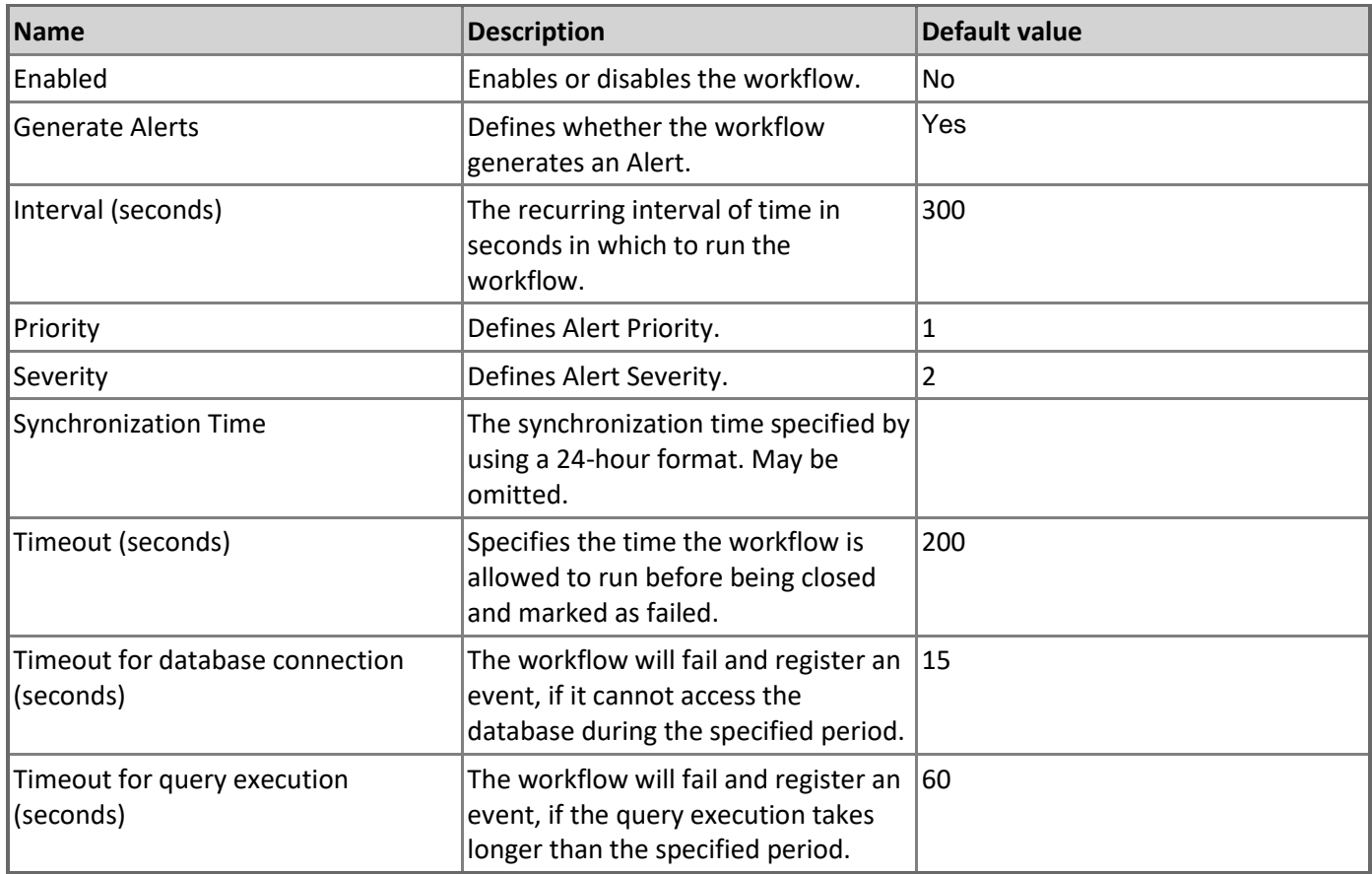

**MSSQL on Linux: Could not allocate new page for database because of insufficient disk space in Filegroup**

Space can be created by dropping objects, adding additional files, or allowing file growth.

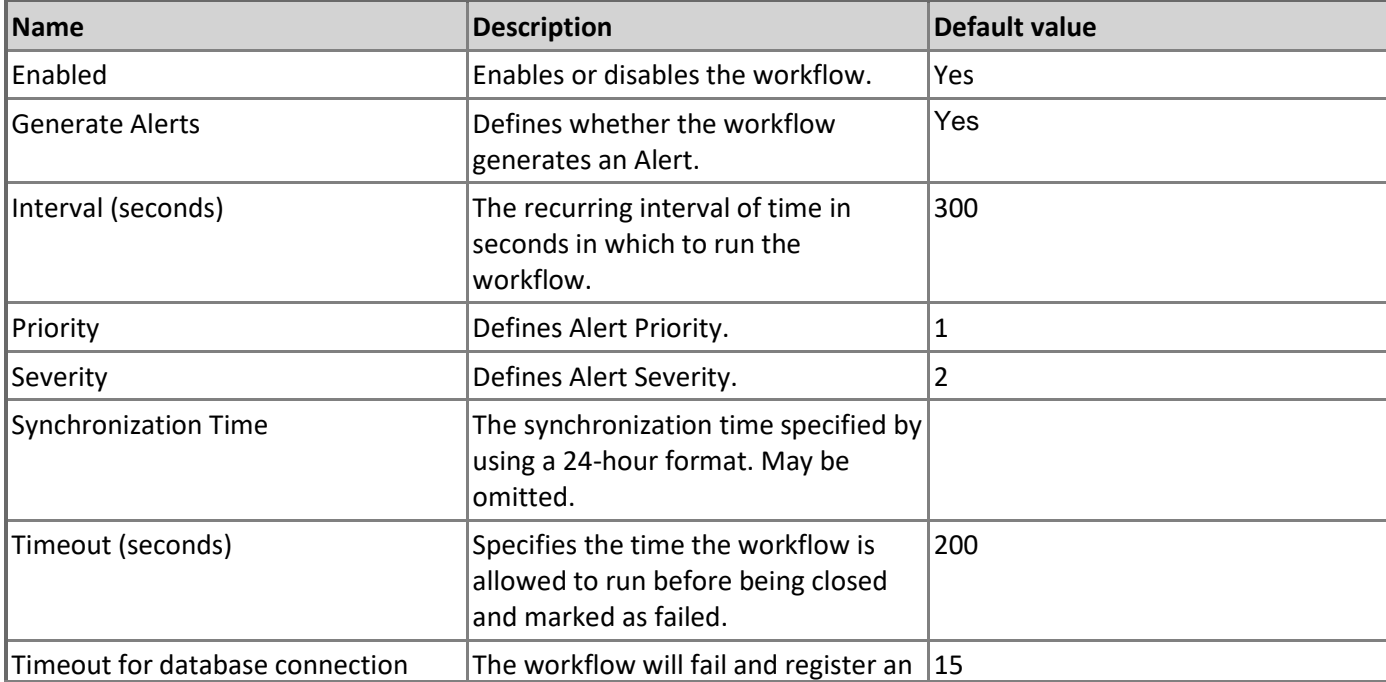

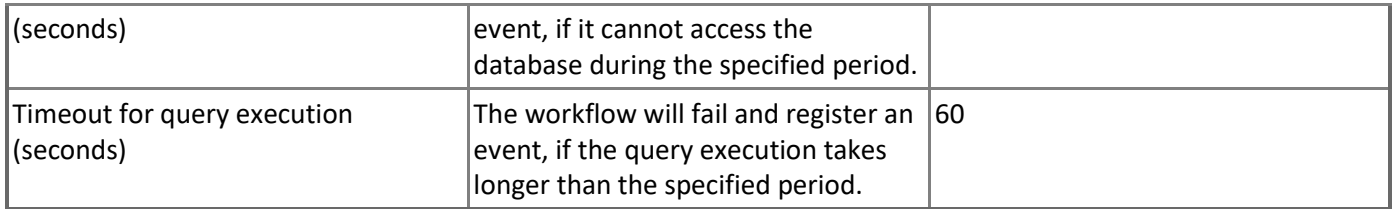

### **MSSQL on Linux: Table error: Unexpected page type**

Page P\_ID had a page type that was unexpected by the code trying to interpret it. The page is marked allocated, however, which is why the DBCC code is trying to interpret it.

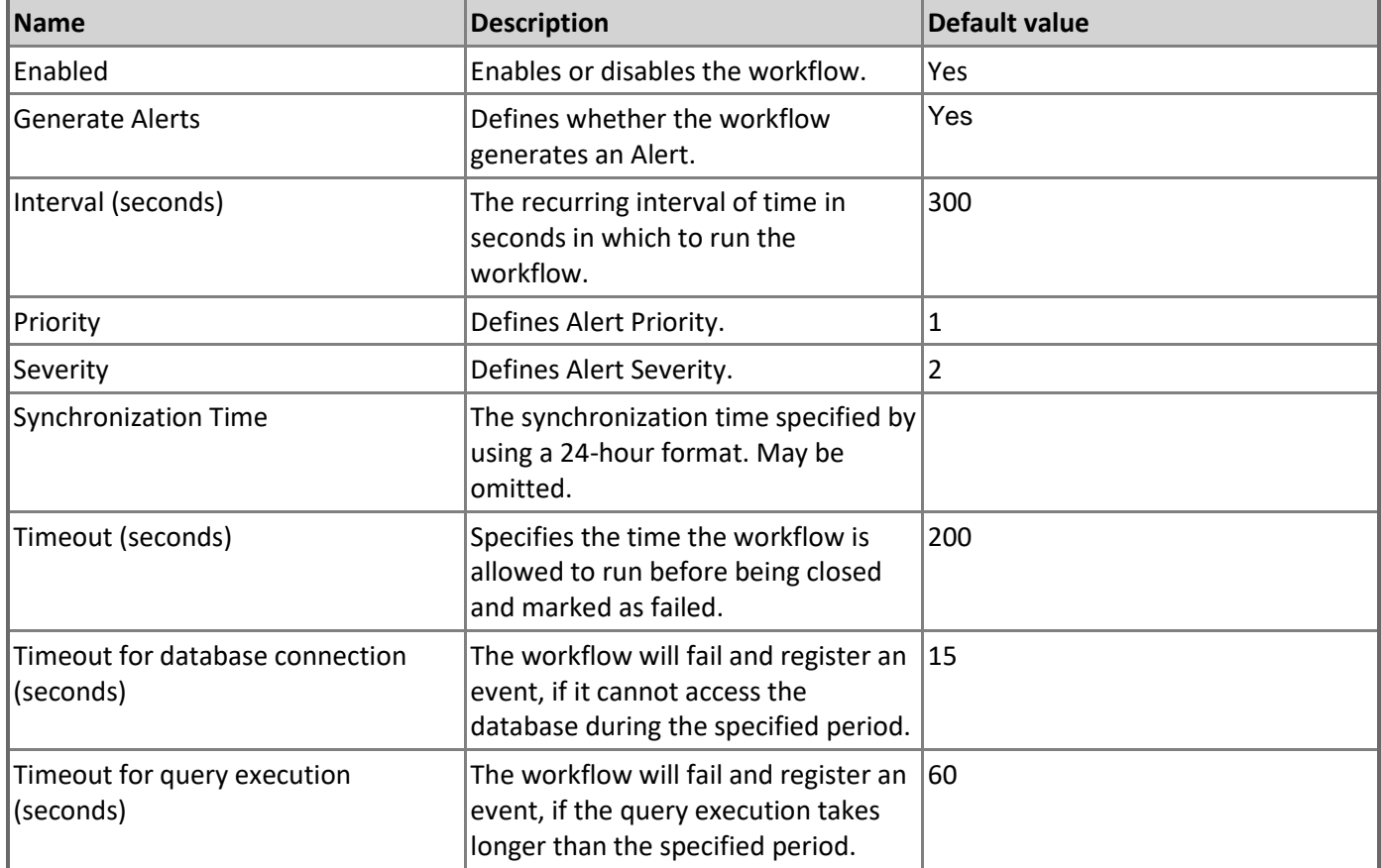

### **MSSQL on Linux: XTP Unable Call Compiler**

The rule listens to event 41312 and raises a warning alert if the event is added to the log.

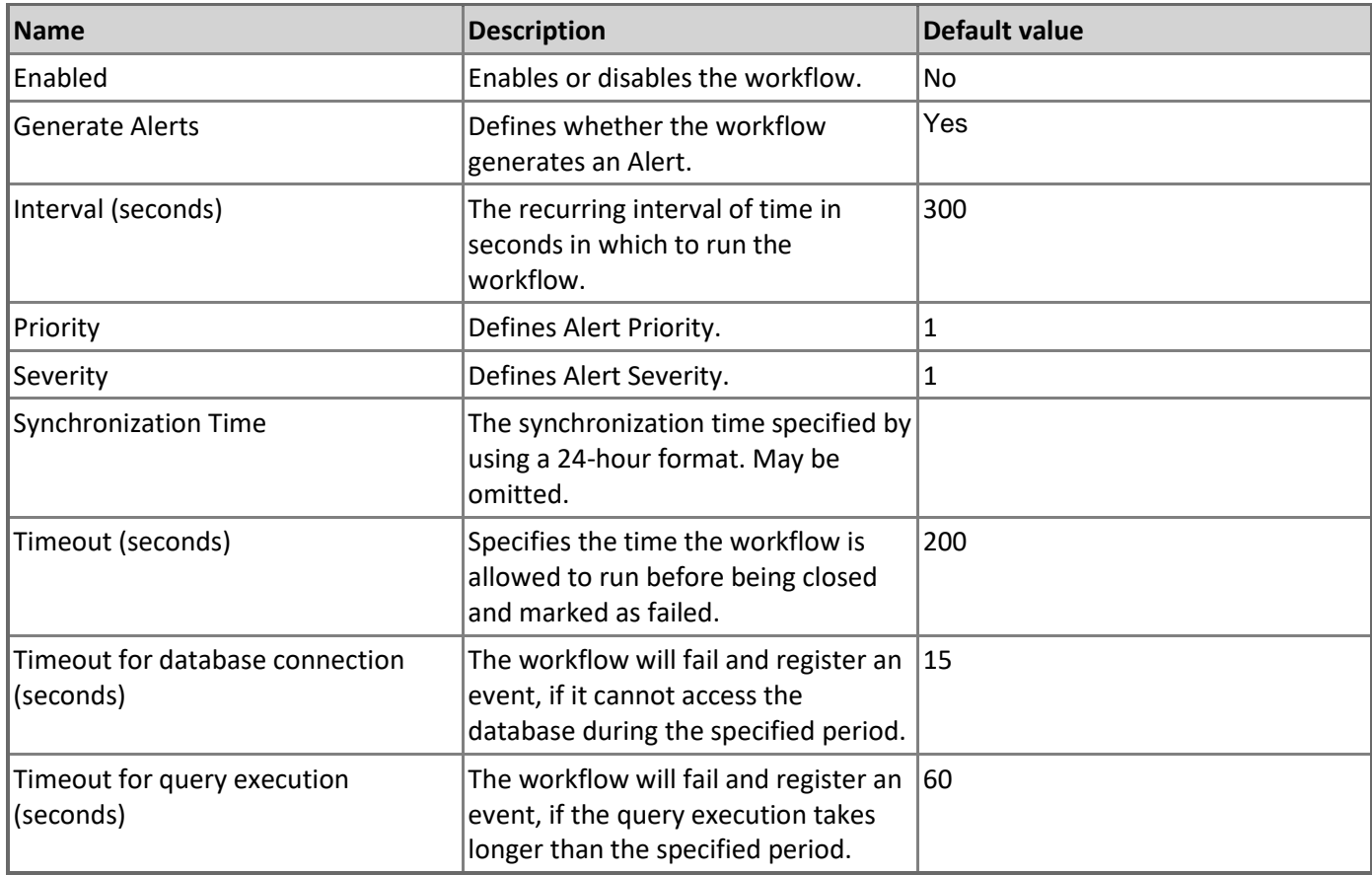

# **MSSQL on Linux: An error occurred in the Service Broker manager**

The rule triggers an alert when an error occurs in the SQL Server Service Broker manager.

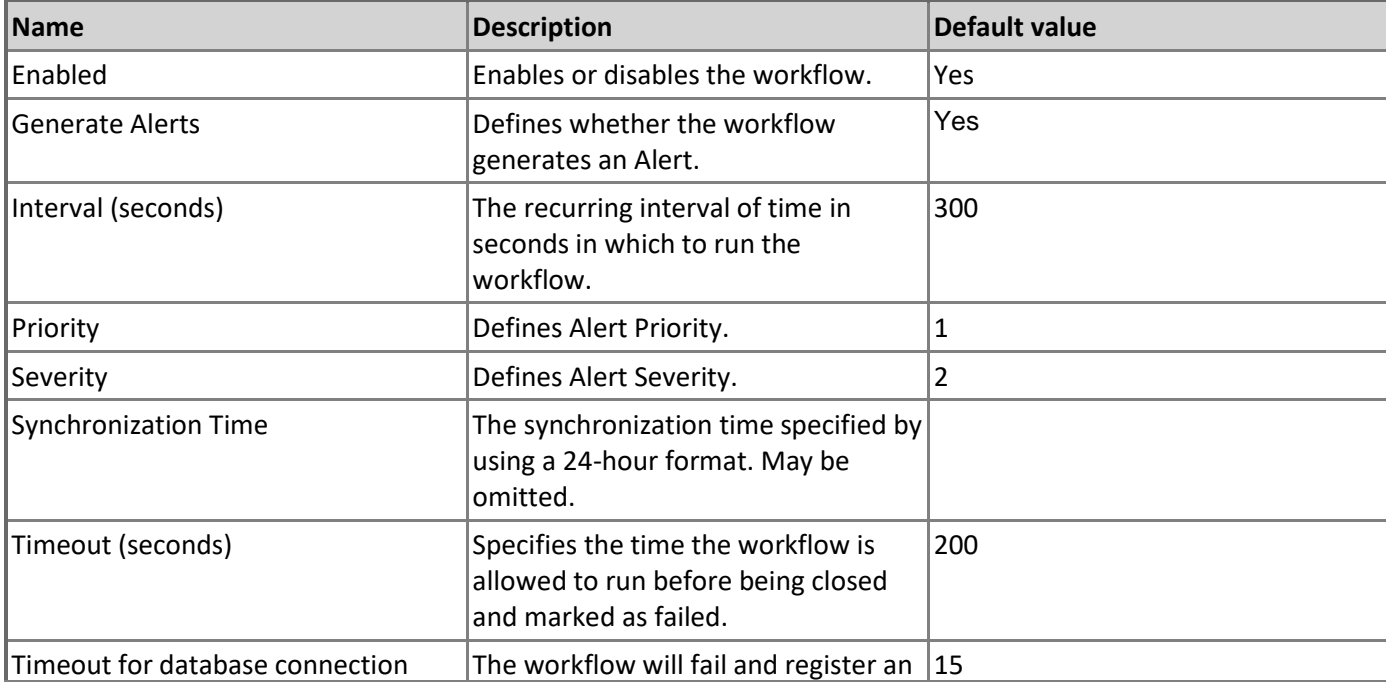
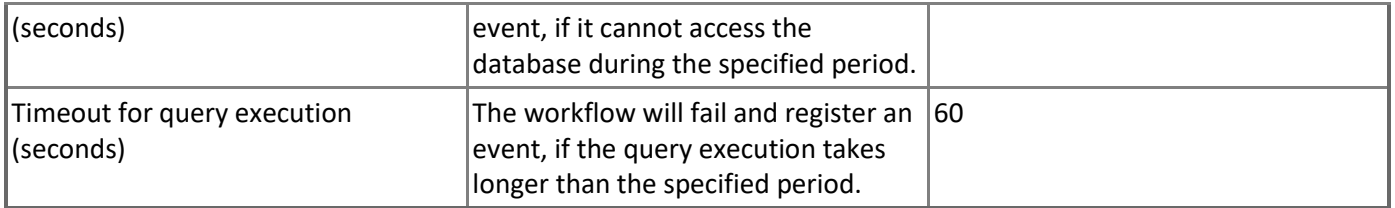

### **MSSQL on Linux: The LSN passed to log scan in database is invalid**

If you see this message during startup when the SQL Server process tries to recover the database or as a result of an ATTACH statement, the log file for the database is corrupted. If you see the message during a restore process, the backup file is corrupted. If you see this message during a replication process, the replication metadata may be incorrect.

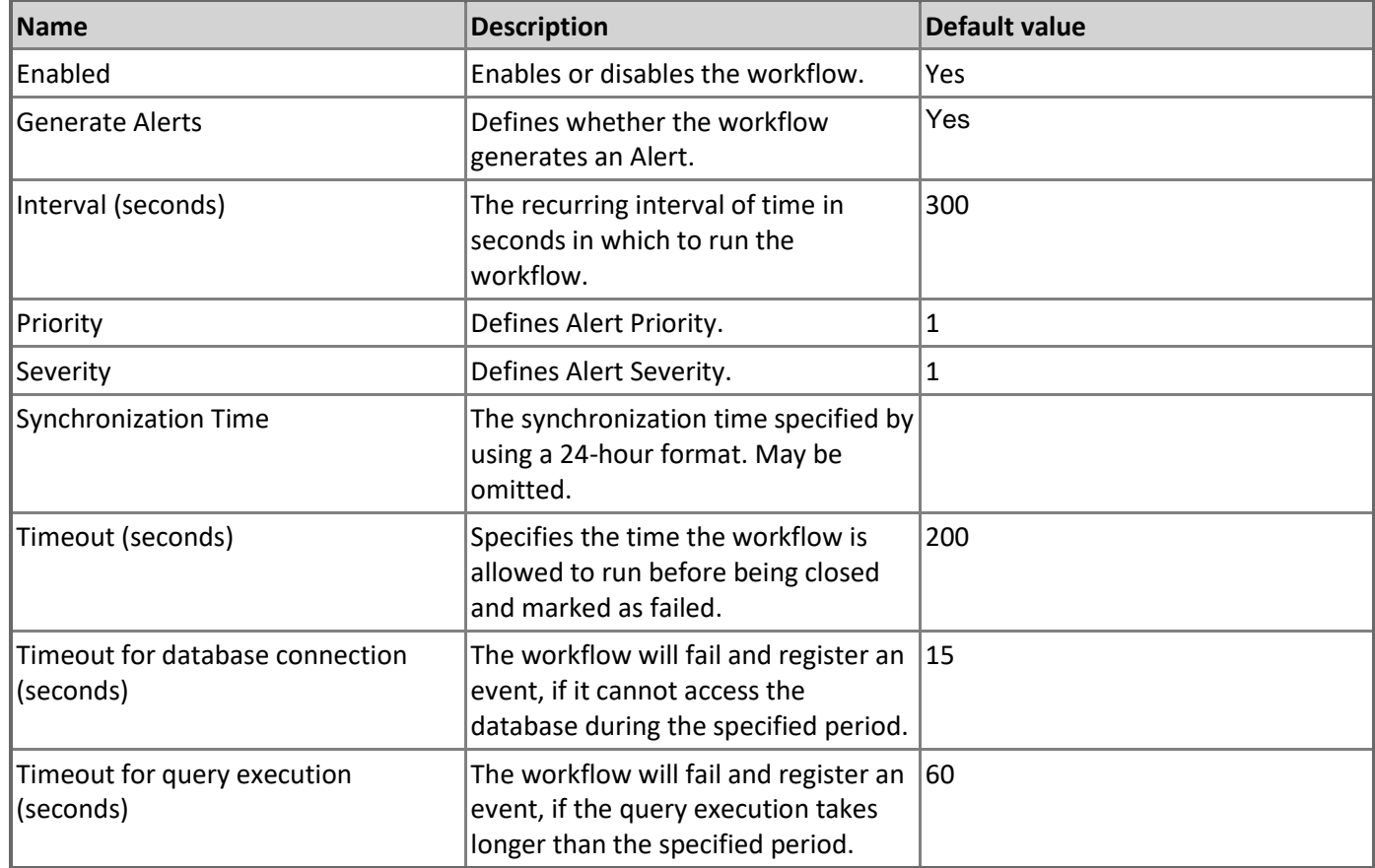

**MSSQL on Linux: Table error: Cross object linkage: Parent page in object next refer to page not in the same object**

The next page pointer of page P\_ID2 and a child page pointer of page P\_ID1 in a B-tree of the specified object points to a page (P\_ID3) in a different object. Furthermore, pages P\_ID1 and P\_ID2 may themselves be in different objects.

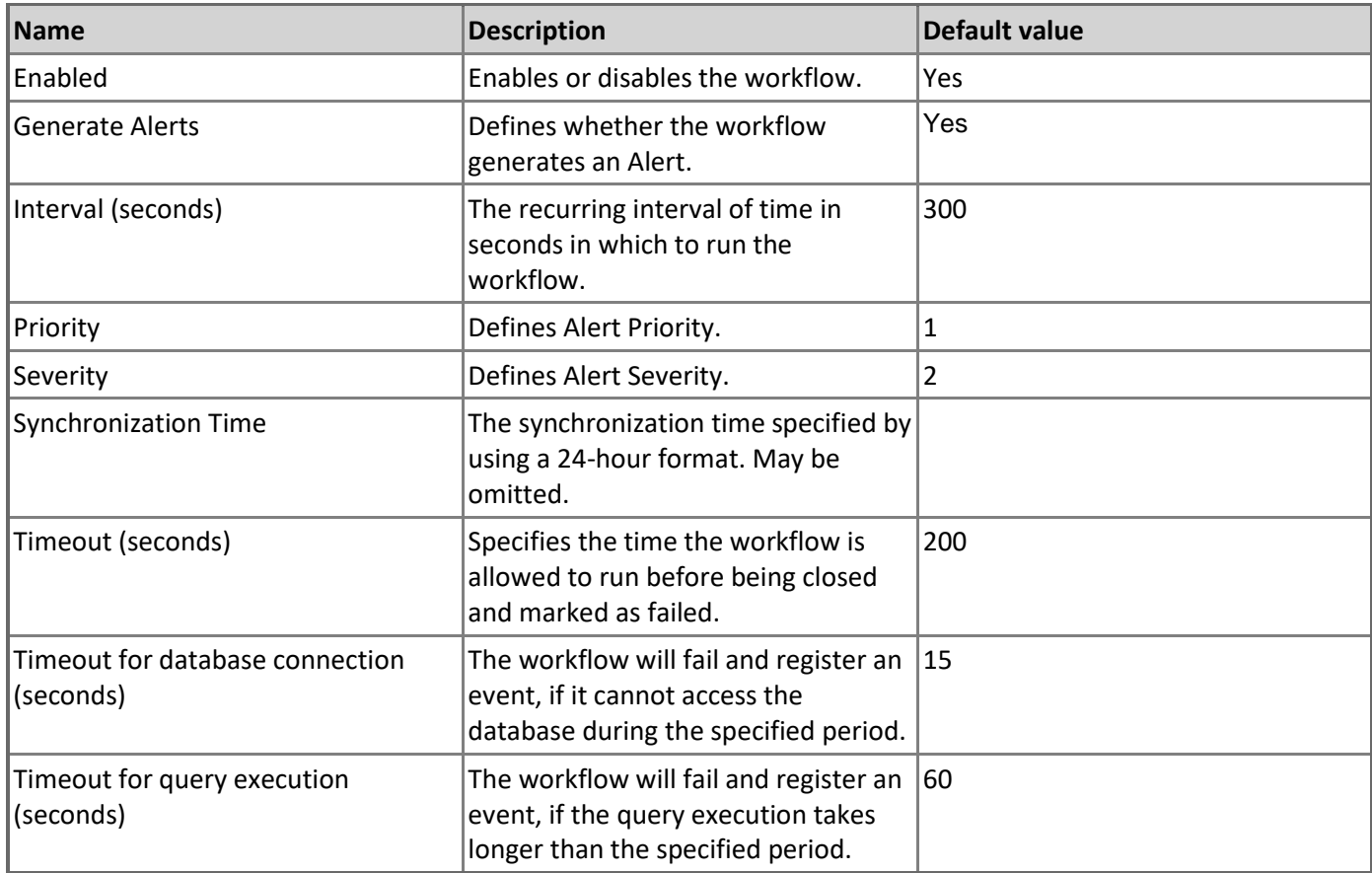

**MSSQL on Linux: SQL Server Service Broker or Database Mirror cryptographic call failed**

SQL Server Service Broker or Database Mirror attempted to call an operating system cryptographic function. The cryptographic function returned an error.

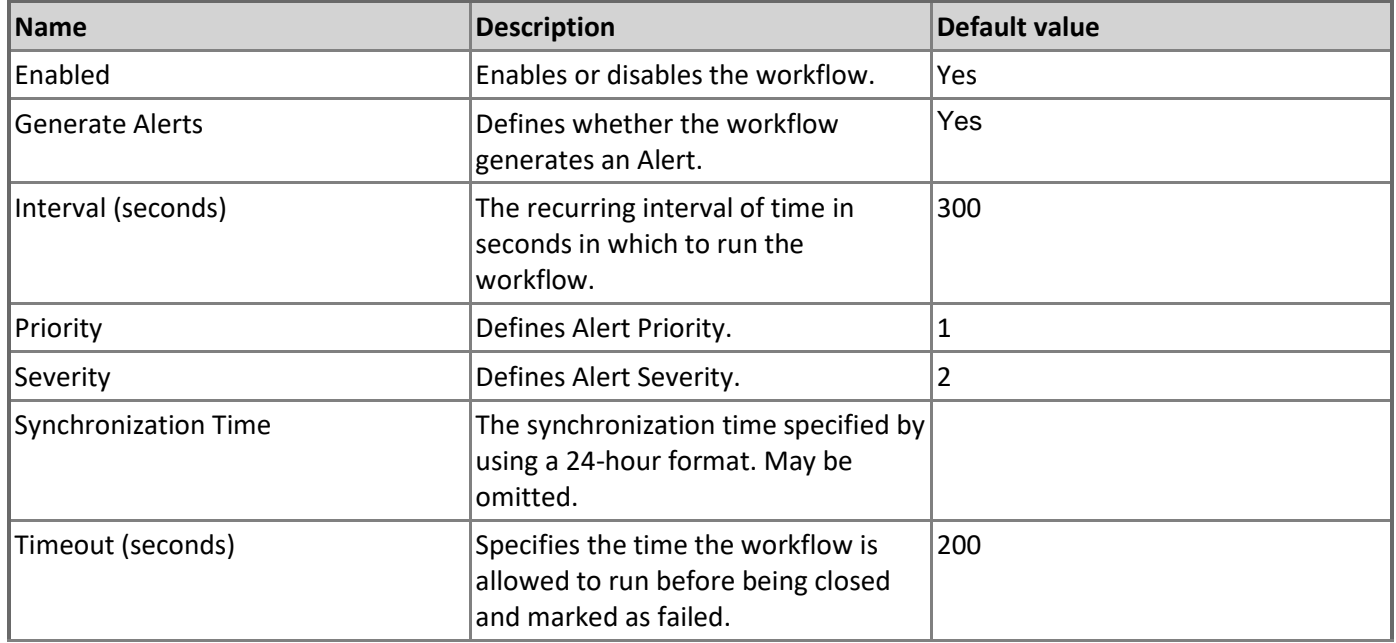

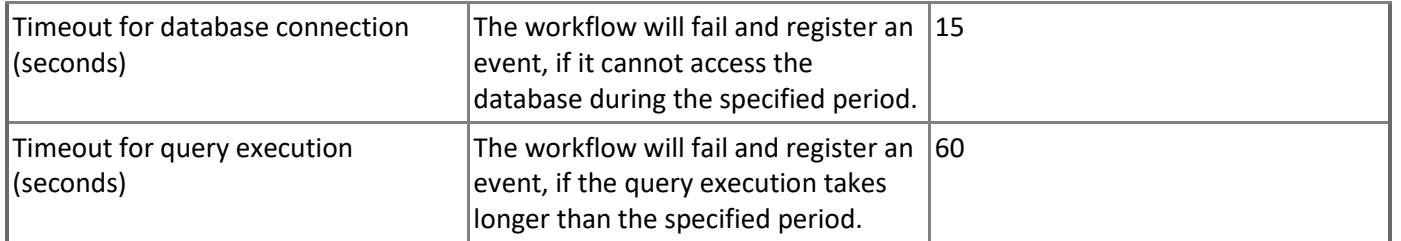

## **MSSQL on Linux: A fatal error occurred in .NET Framework runtime**

The rule triggers an alert when the .NET Framework shuts down due to an error.

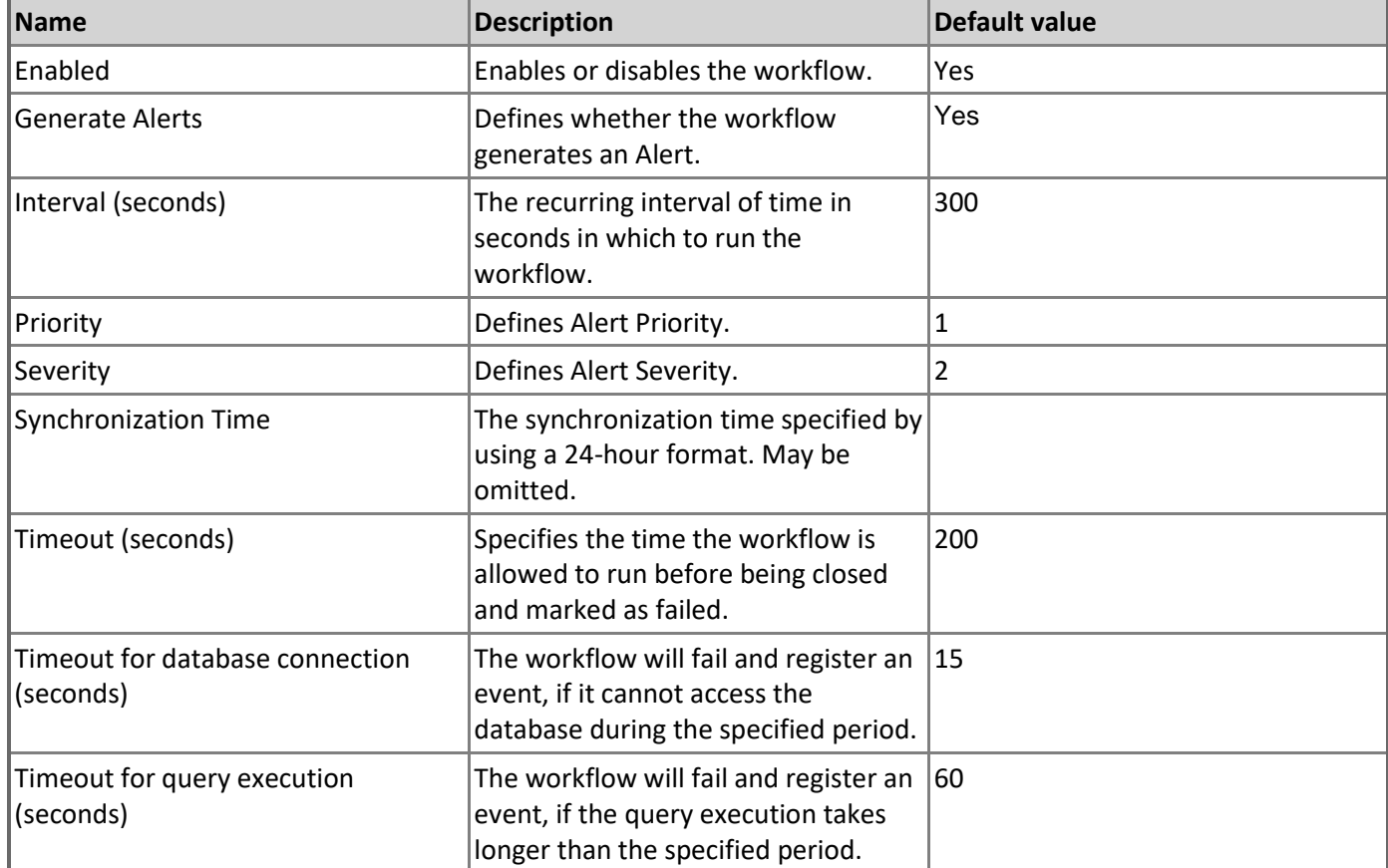

**MSSQL on Linux: Table error: Object, index, page Test failed. Slot - Offset is invalid**

The slot specified has an invalid offset (ADDRESS) in the page, according to the slot array.

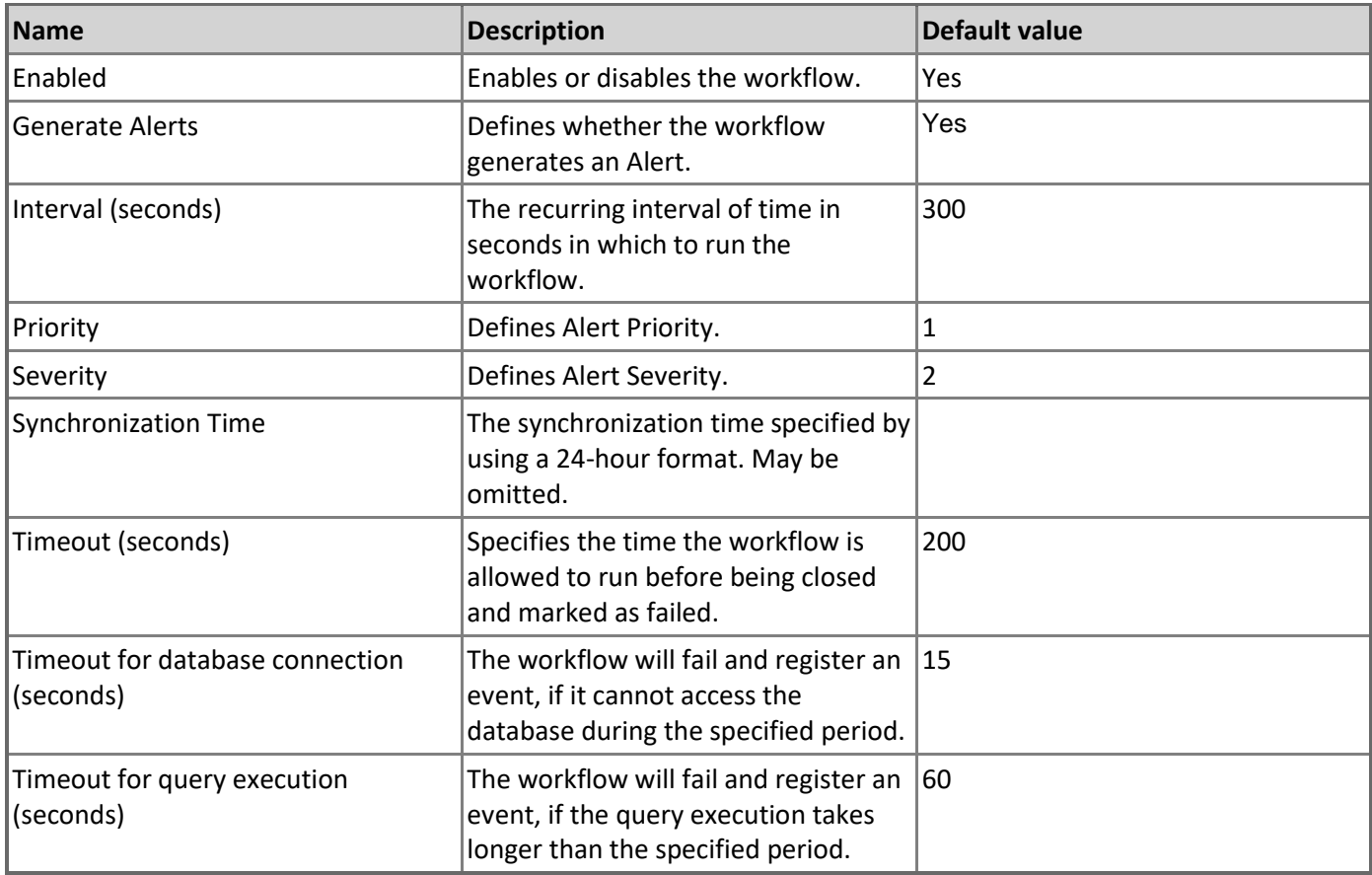

**MSSQL on Linux: A default full-text catalog does not exist in the database or user does not have permission to perform this action**

The full-text catalog does not exist or the user does not have the appropriate permission to create a full-text index in the catalog.

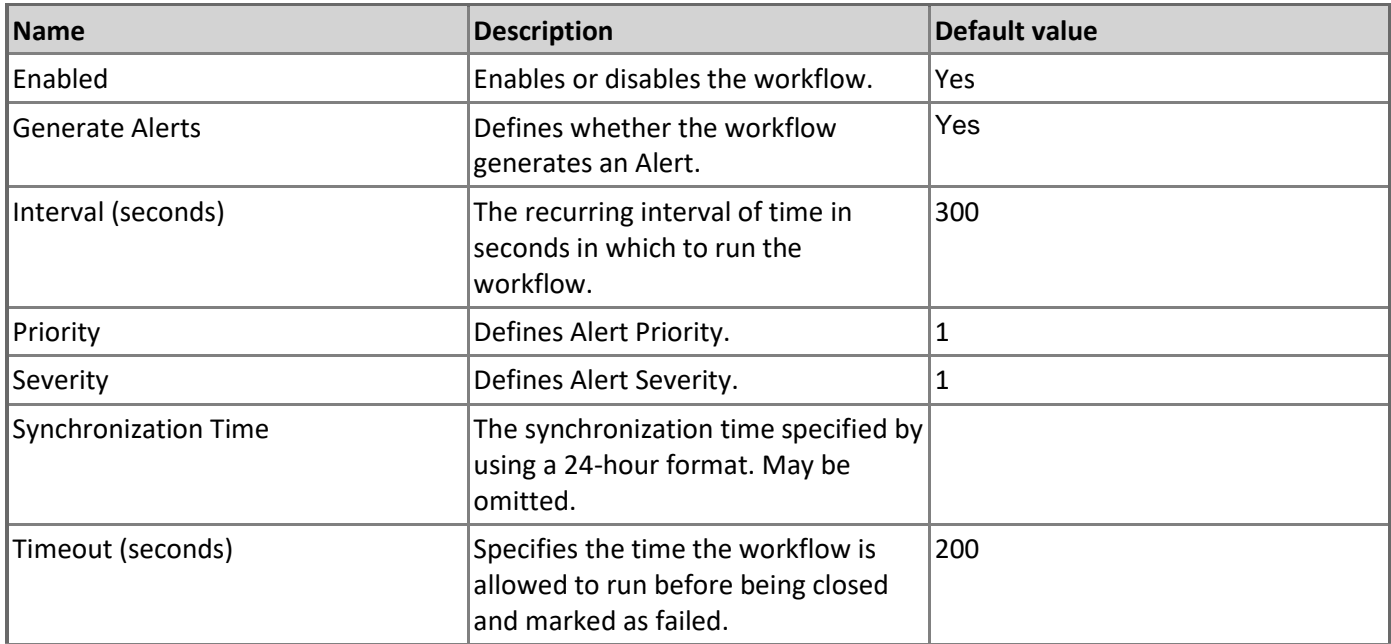

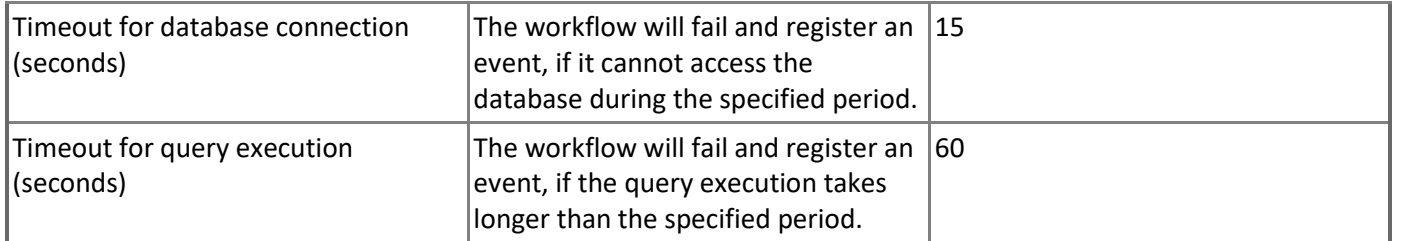

**MSSQL on Linux: Table error: Allocation page has invalid page header values.**

The page specified has an invalid page header.

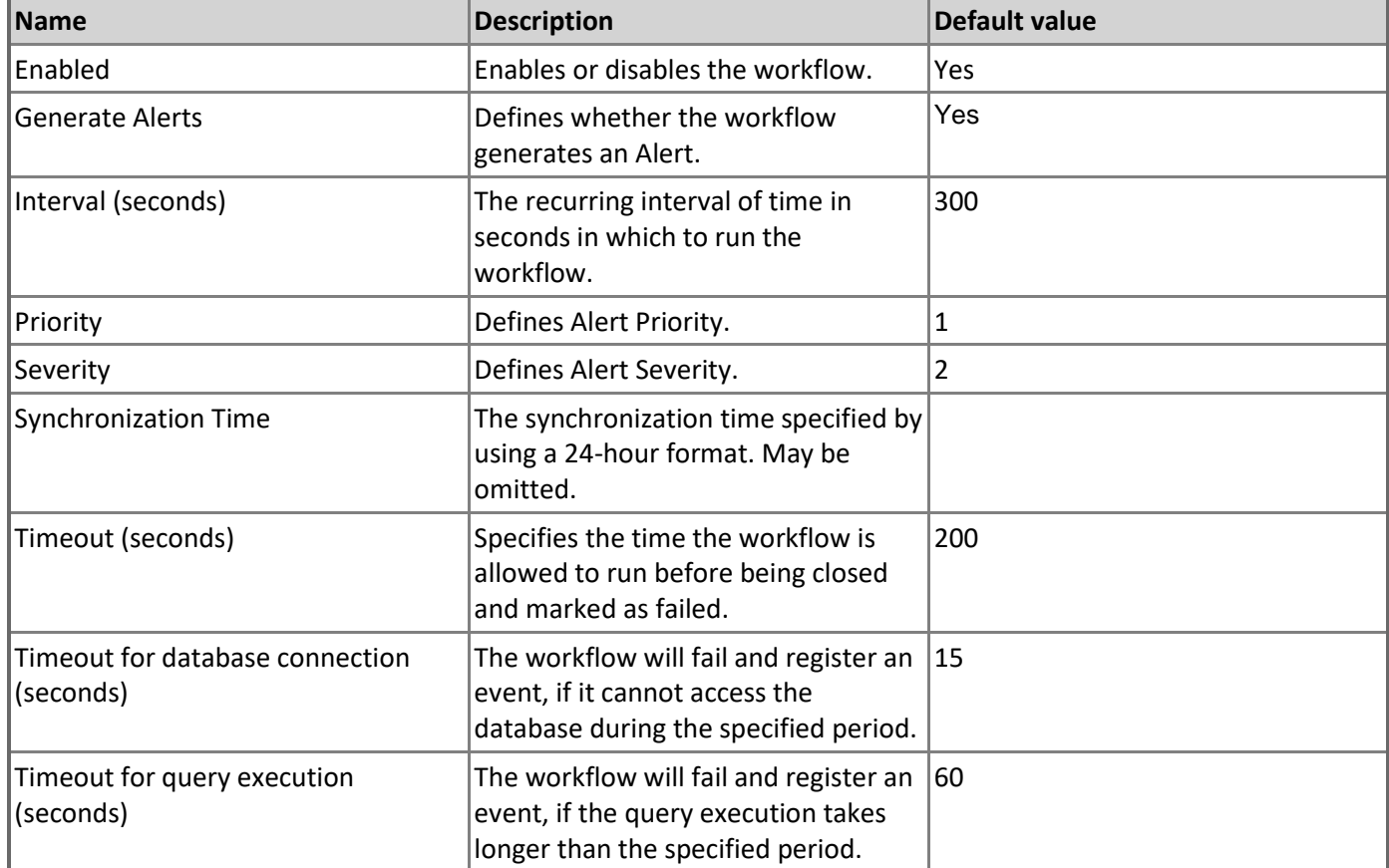

**MSSQL on Linux: Failed to initialize the Common Language Runtime (CLR) with HRESULT (6511)**

The rule triggers an alert when an assembly or application fails to start and logs an HRESULT error.

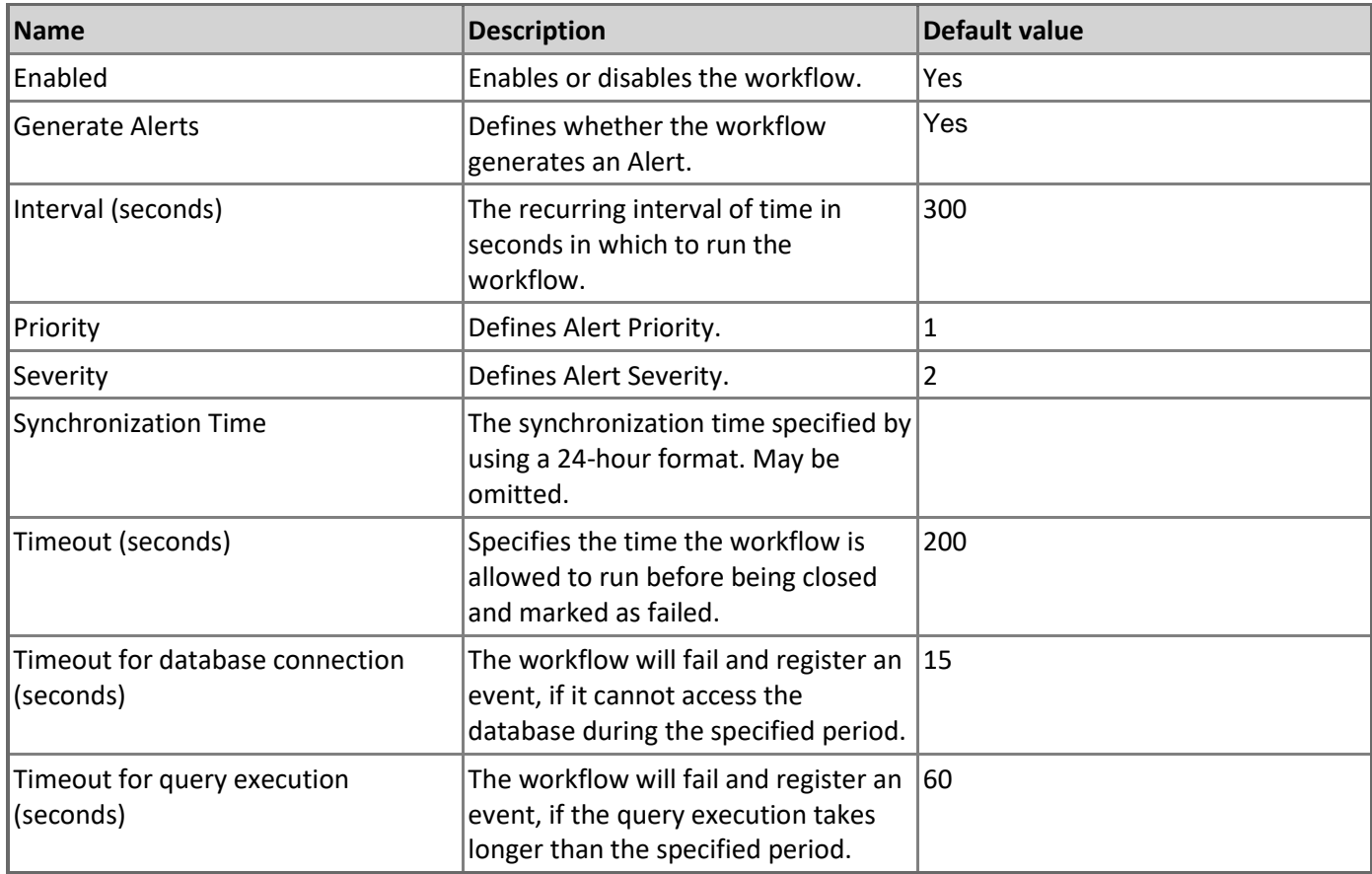

### **MSSQL on Linux: XML: Failed to load Msxml2.dll**

The Msxml2.dll file is missing from the computer where SQL Server is installed, or it could not be loaded from the system directory while processing an XML feature such as sp\_xml\_preparedocument. If the file exists, it may not be registered properly, or one of its dependencies may not exist.

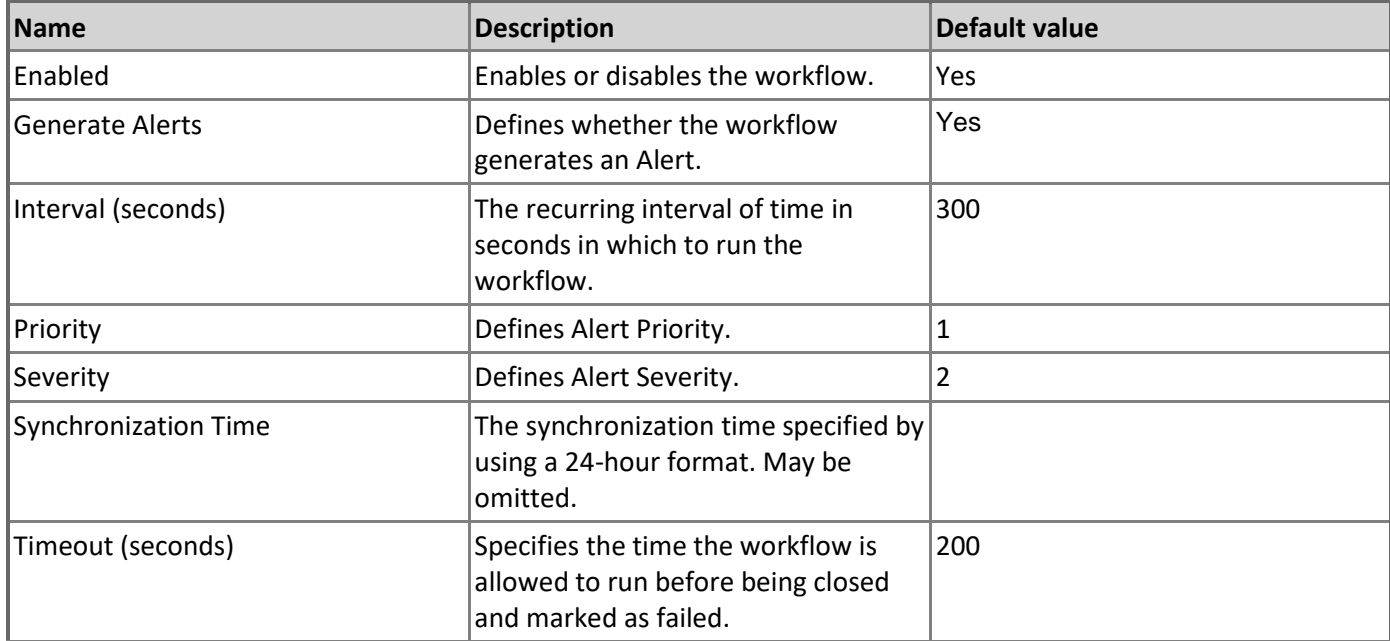

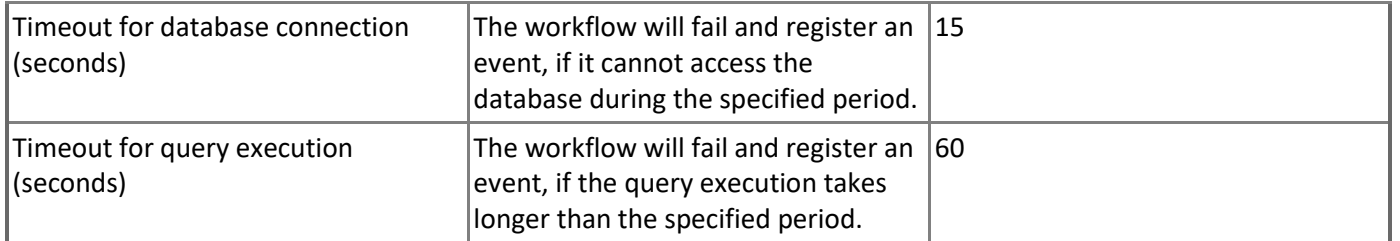

### **MSSQL on Linux: Permission denied on object**

This error occurs when a Microsoft SQL Server user attempts an action, such as executing a stored procedure, or reading or modifying a table, for which the user does not have the appropriate privileges.

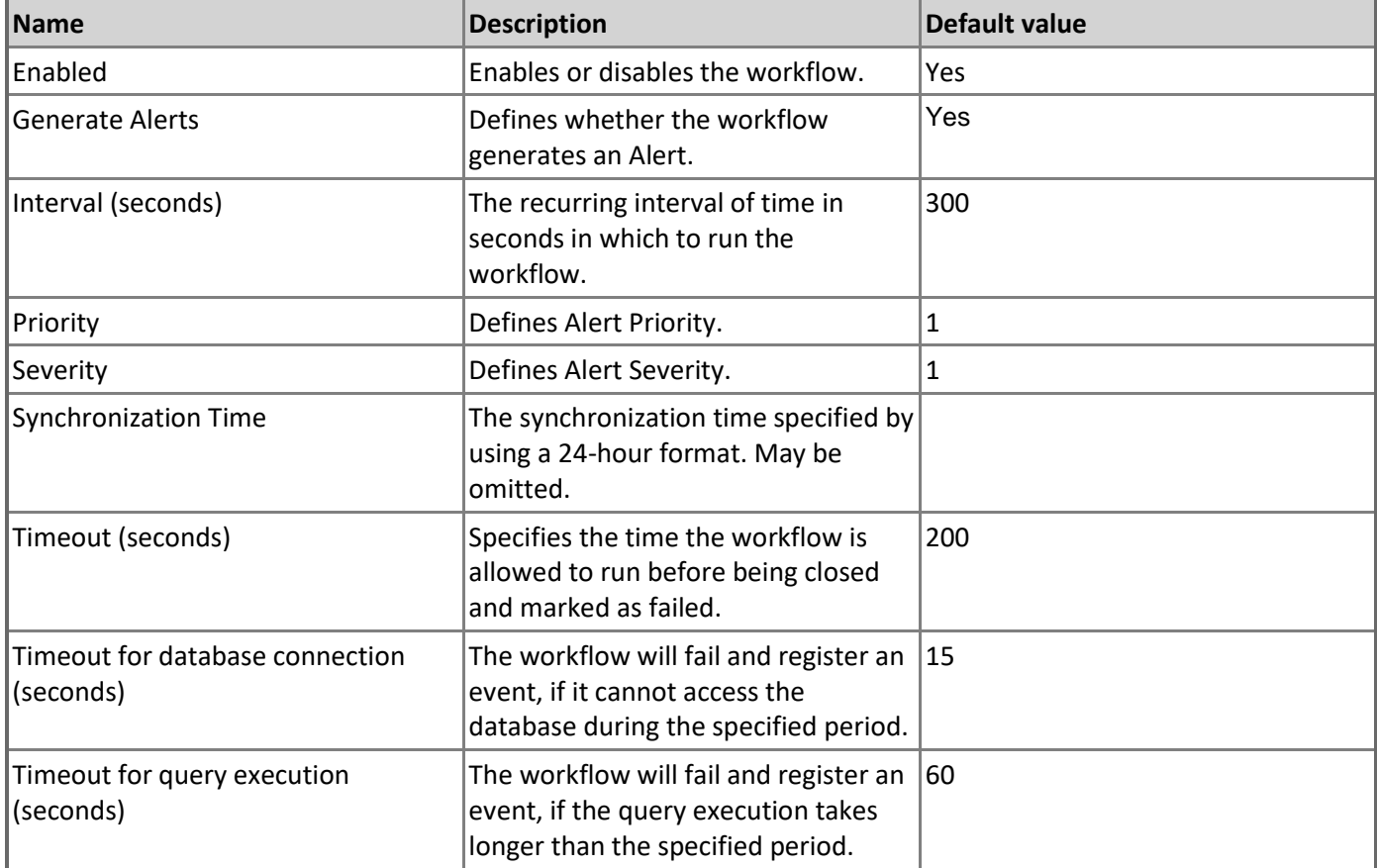

### **MSSQL on Linux: A SNI call failed during a Service Broker/Database Mirroring transport operation**

The rule triggers an alert when a SNI call fails during a Service Broker/Database Mirroring transport operation. Note that this rule is disabled by default. Use overrides to enable it when necessary.

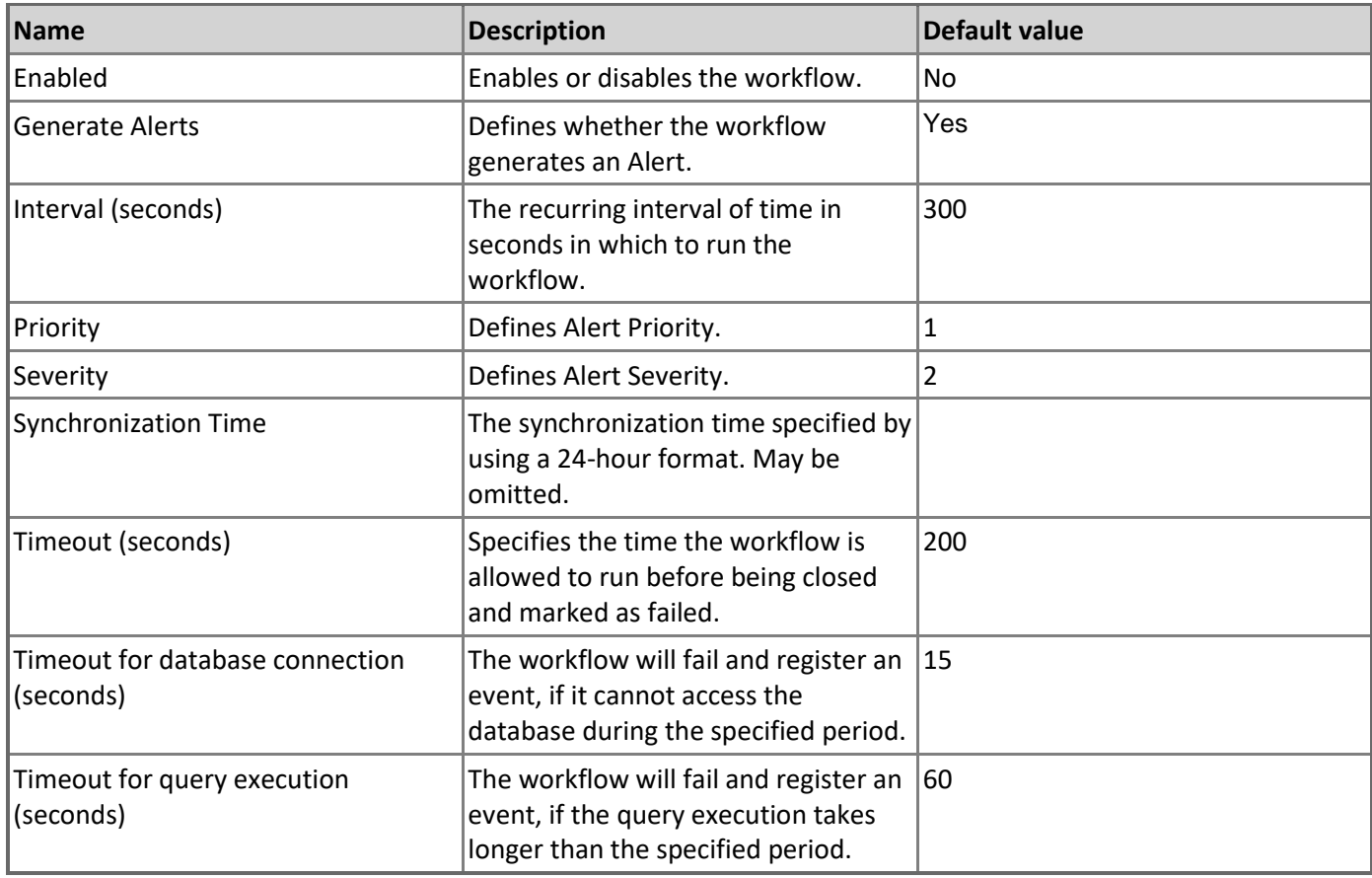

# **MSSQL on Linux: Cannot create file**

SQL Server cannot create a file because the file already exists.

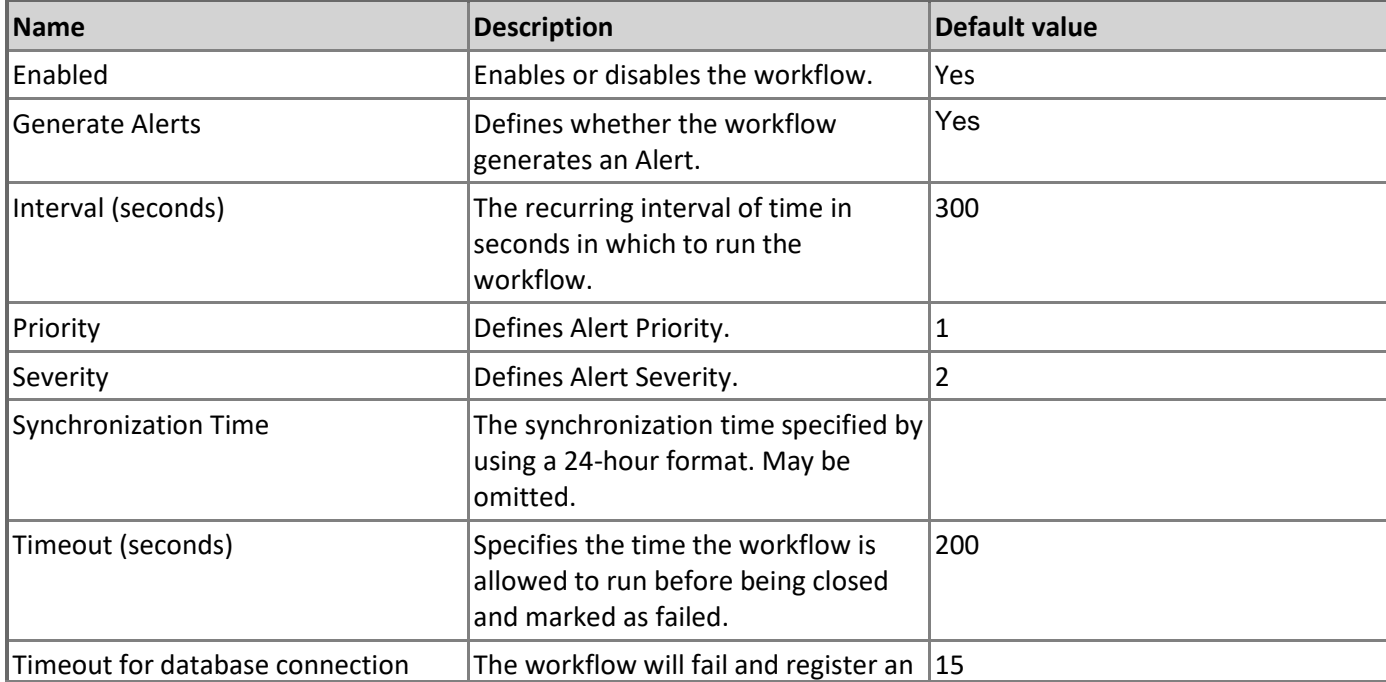

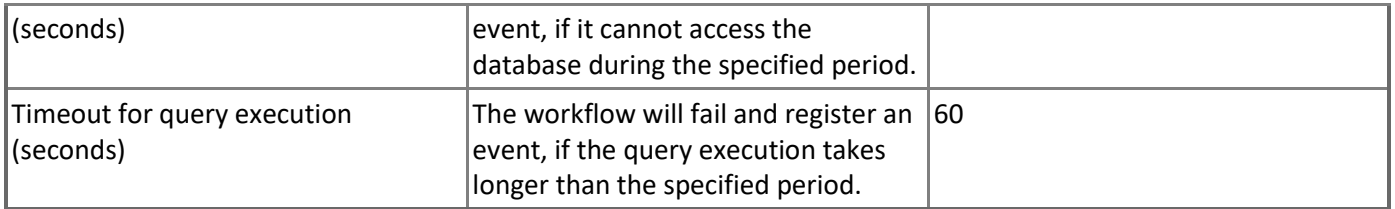

### **MSSQL on Linux: Cannot open backup device.**

One or more of the files specified in a BACKUP or RESTORE command could not be opened. The potential reasons for this include:

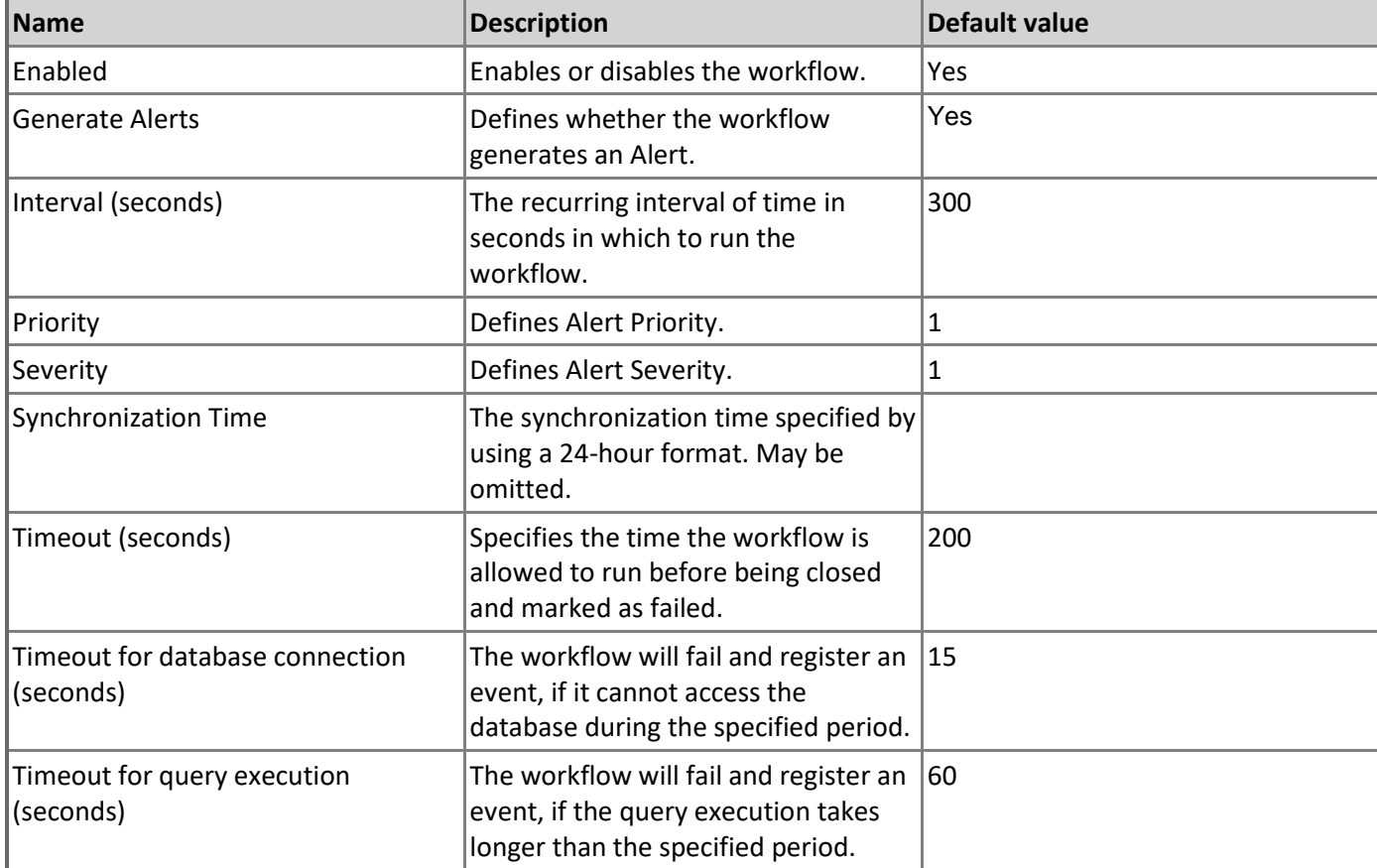

## **MSSQL on Linux: Table error: Cross object linkage. Page PGID->next is not in the same index**

Page P\_ID is linked to page P\_ID2 but the two pages are allocated to different indexes and/or objects.

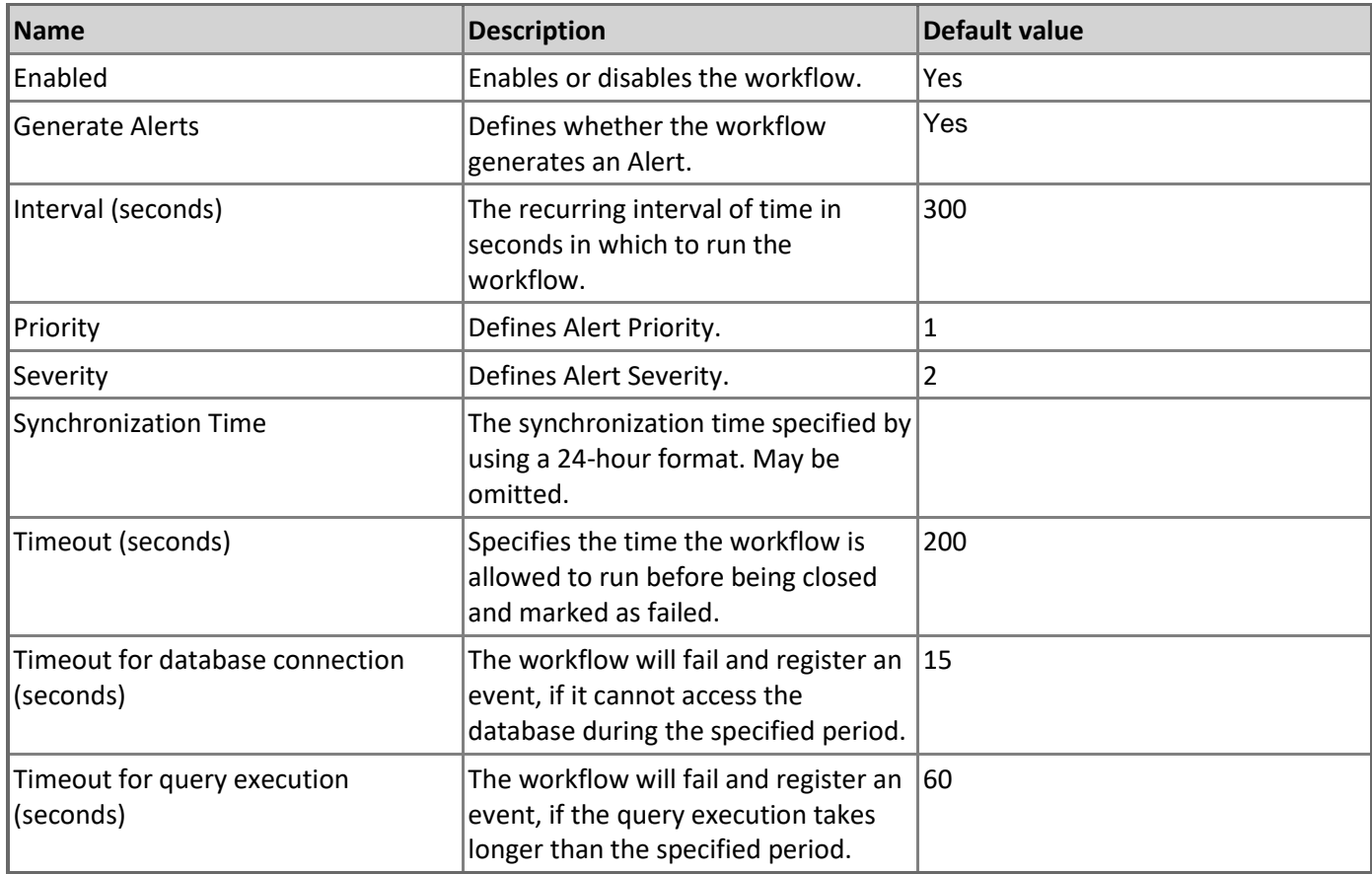

# **MSSQL on Linux: Login failed: Password too simple**

A user attempted to create a password, but the proposed password did not meet the Linux password complexity requirements policy. These are defined in the Password must meet complexity requirements policy setting. The Linux security log will identify the user name under MSSQLSERVER event ID 18466.

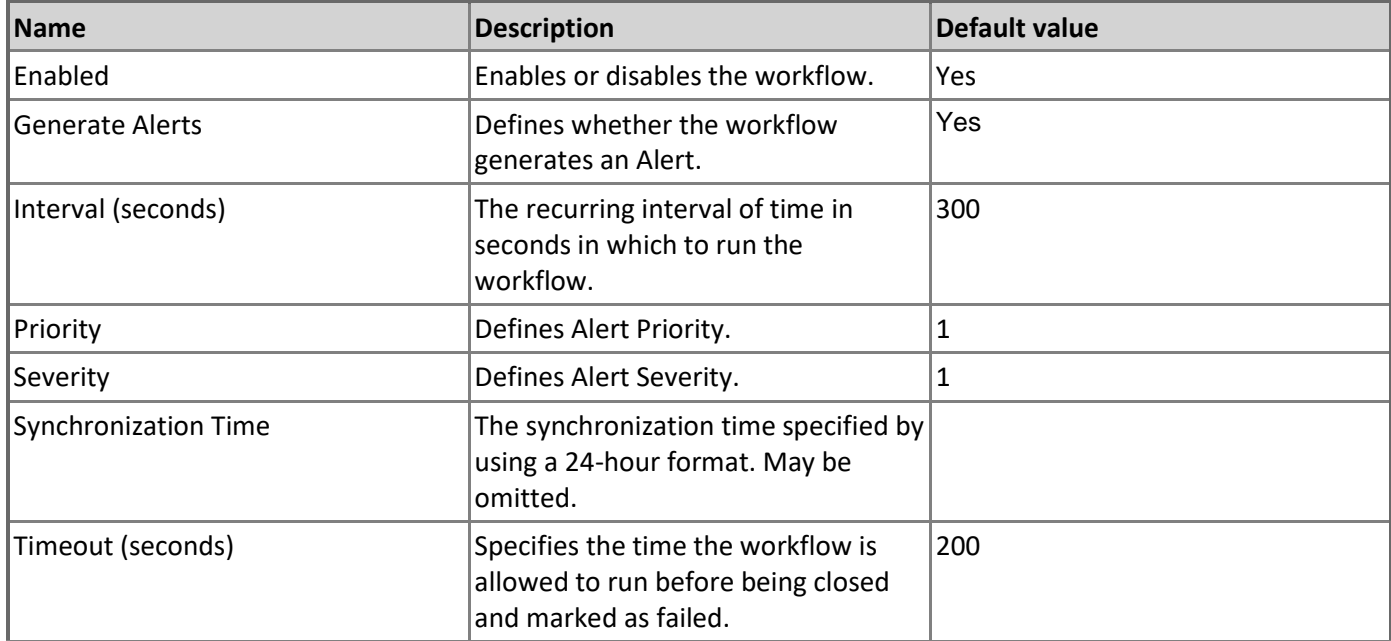

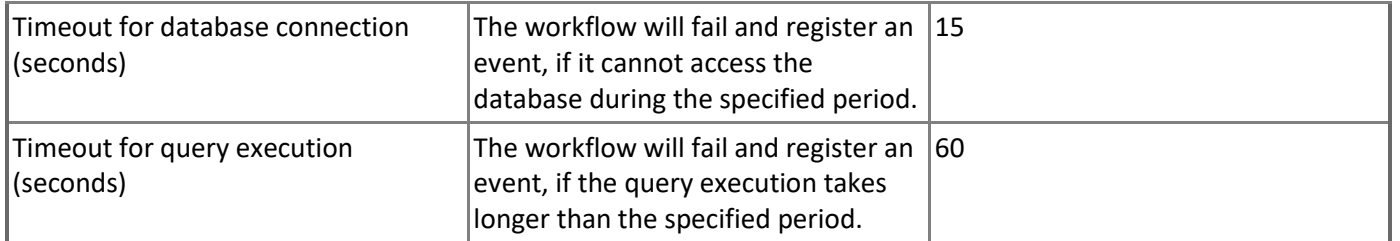

### **MSSQL on Linux: Login failed: Password must be changed**

A user attempted to log into SQL Server with a password that was set to the MUST\_CHANGE option. The user will be identified in the Linux security log under MSSQLSERVER event ID 18488.

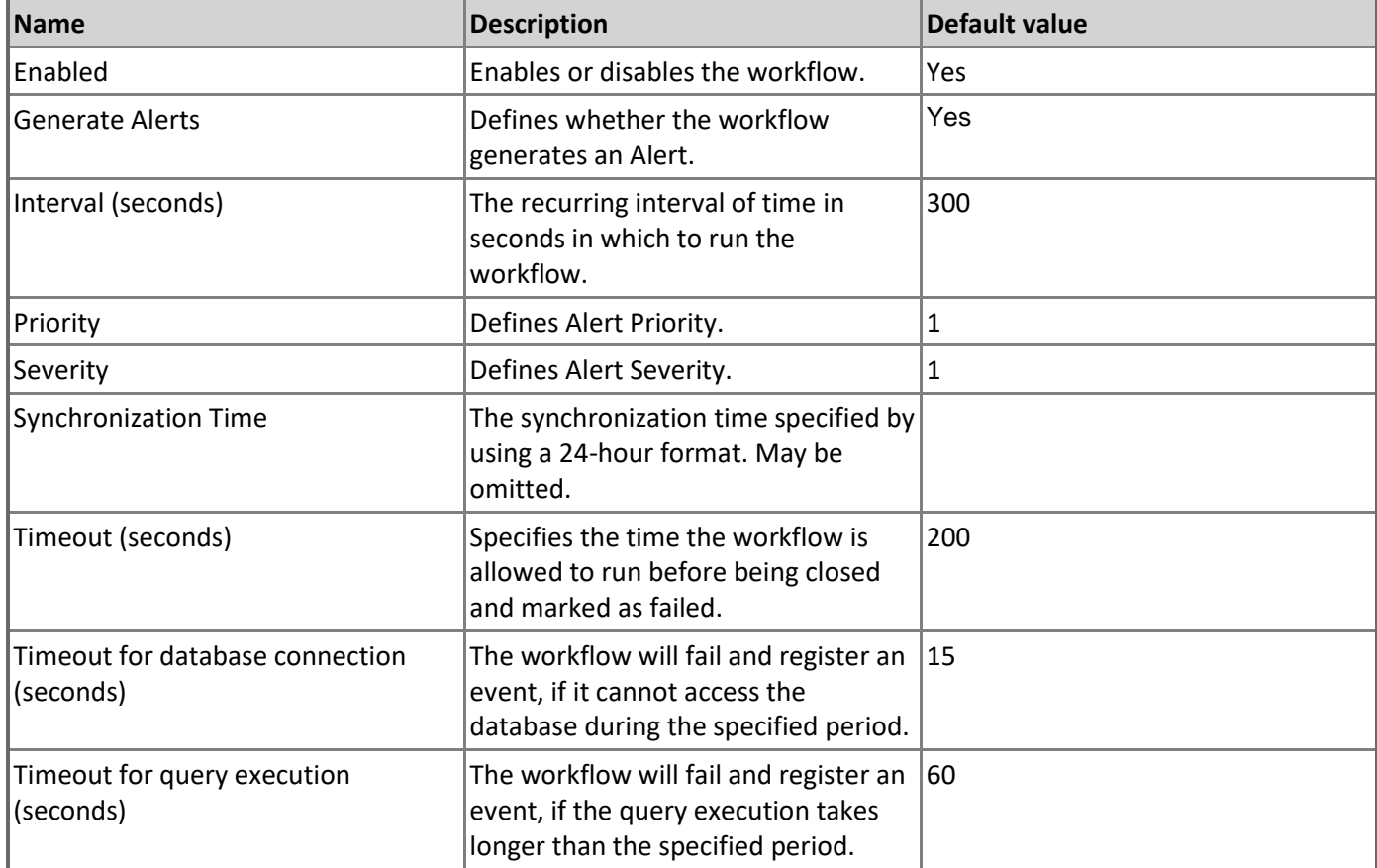

### **MSSQL on Linux: Login failed: Password too long**

A user attempted to create a password, but the proposed password was too long. The Linux security log will identify the user name under MSSQLSERVER event ID 18465.

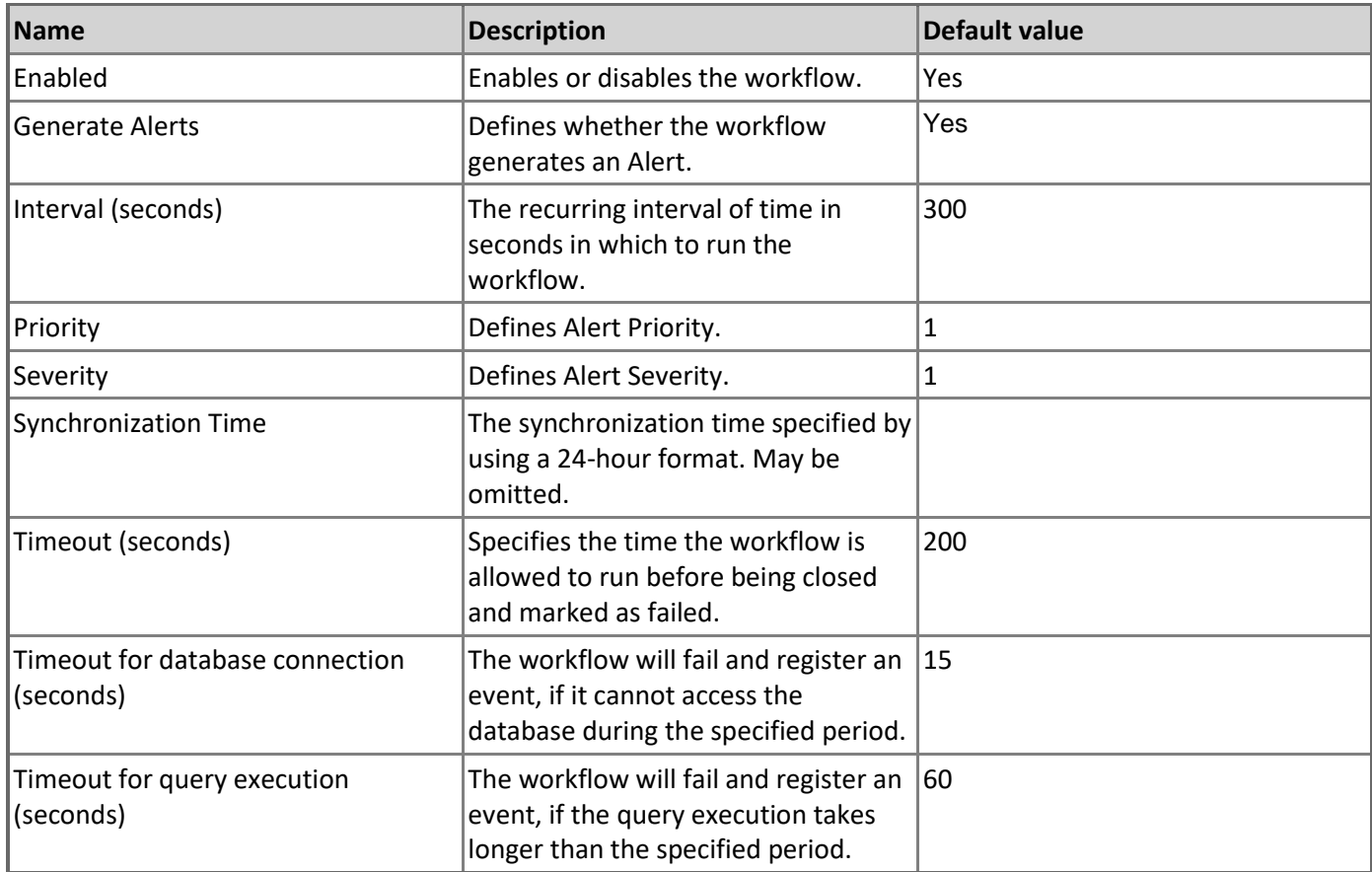

**MSSQL on Linux: Indexed view does not contain all rows that the view definition produces.**

Refer to Docs Online for more information on this error. This does not necessarily represent an integrity issue with the data in this database.

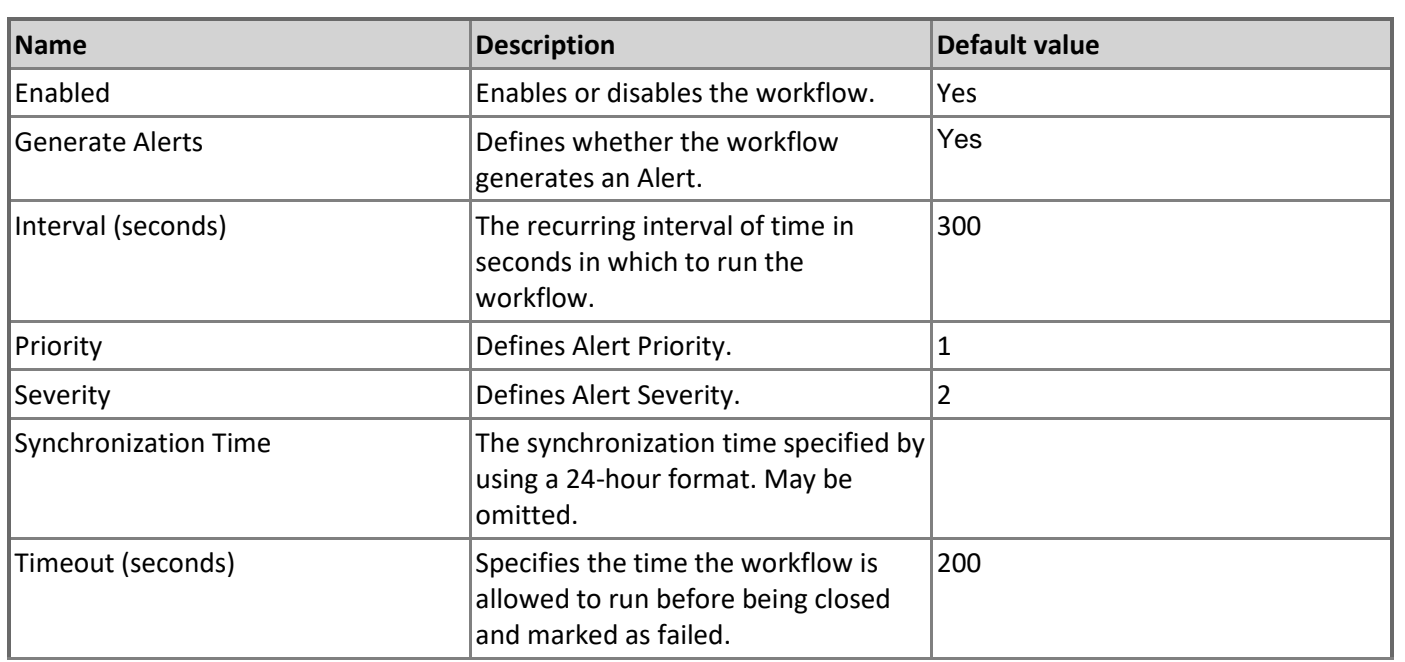

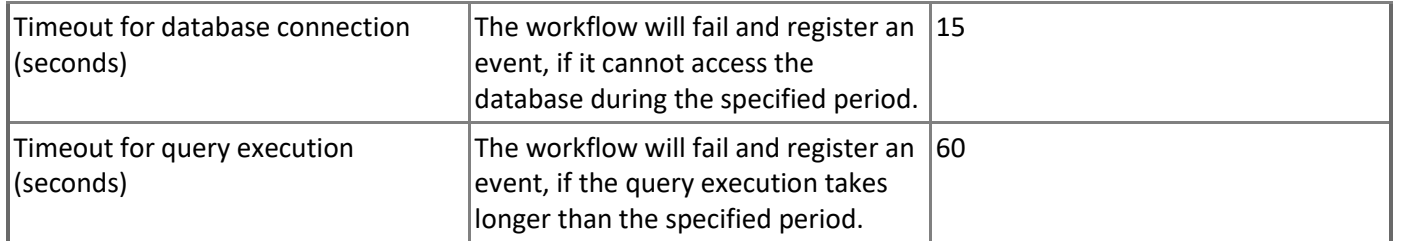

### **MSSQL on Linux: SQL Server terminating because of system shutdown**

SQL Server is shutting down because the server is shutting down. Note that this rule is disabled by default. Use overrides to enable it when necessary.

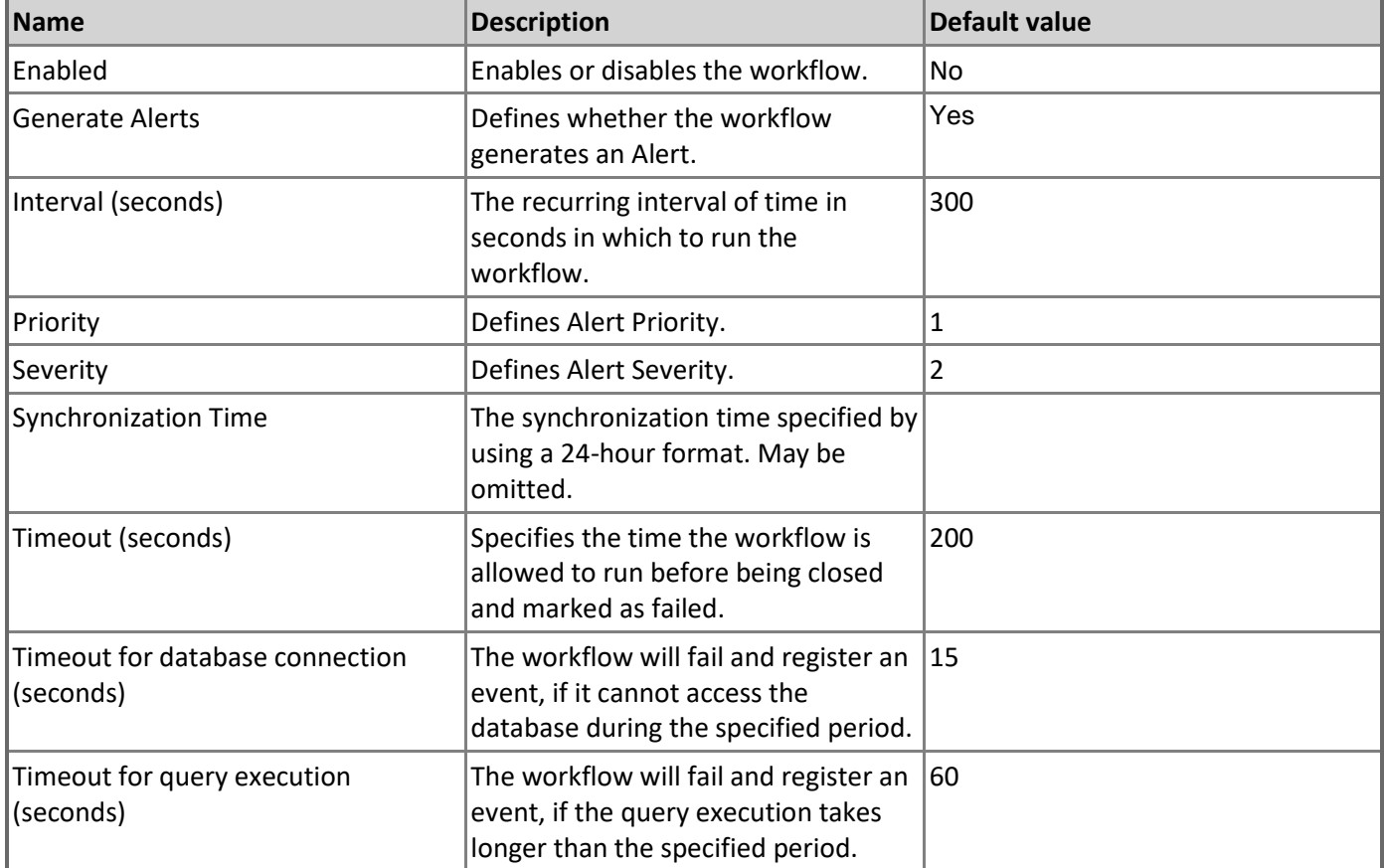

### **MSSQL on Linux: Service Broker was not able to allocate memory for cryptographic operations**

The rule triggers an alert when SQL Server Service Broker is not able to allocate memory for cryptographic operations.

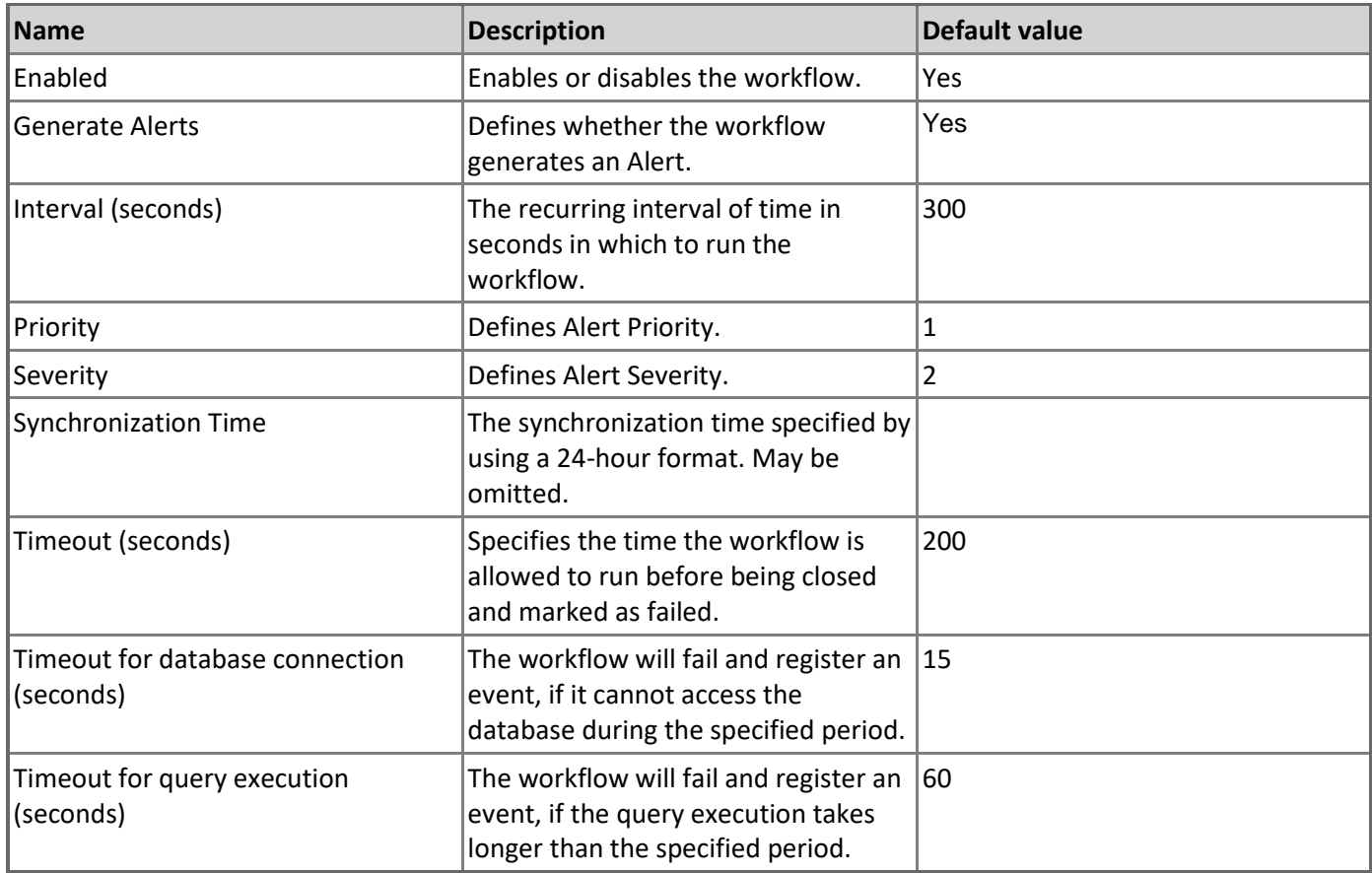

# **MSSQL on Linux: Table error: Extra or invalid key**

Every data row in a table (heap or clustered index) must have exactly one matching index row in every non-clustered index over that table. This error means that a non-clustered index has an index row that does not match any data row.

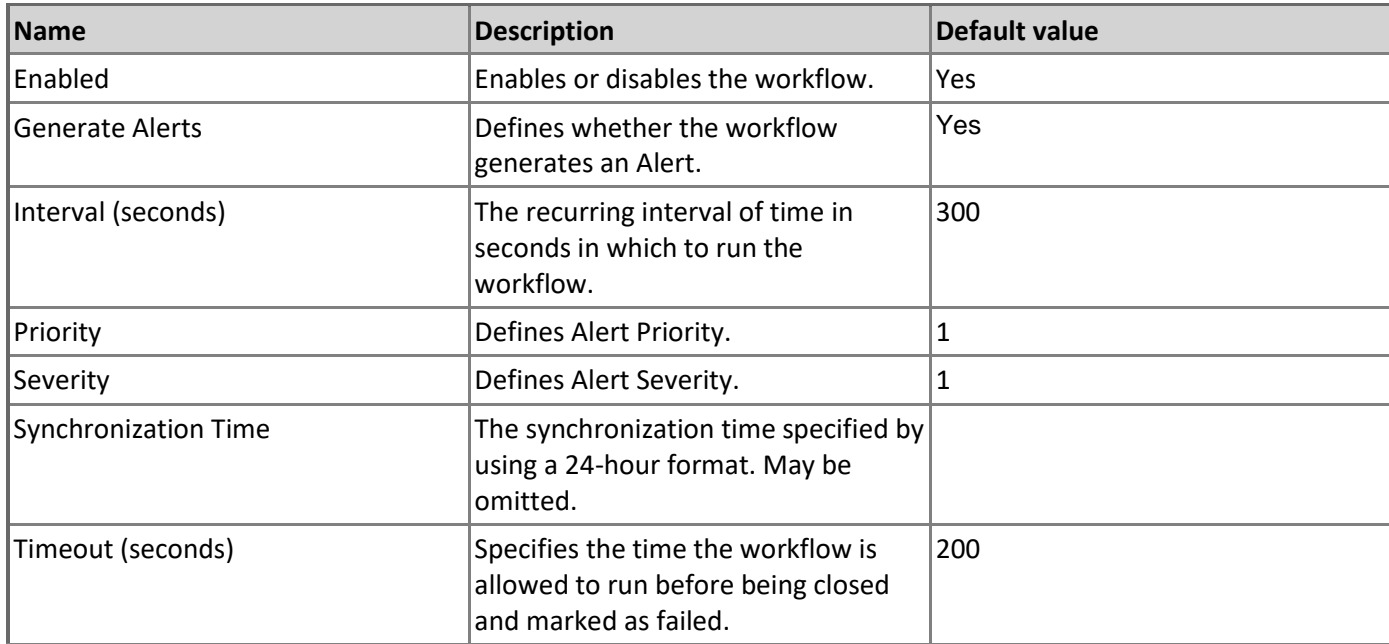

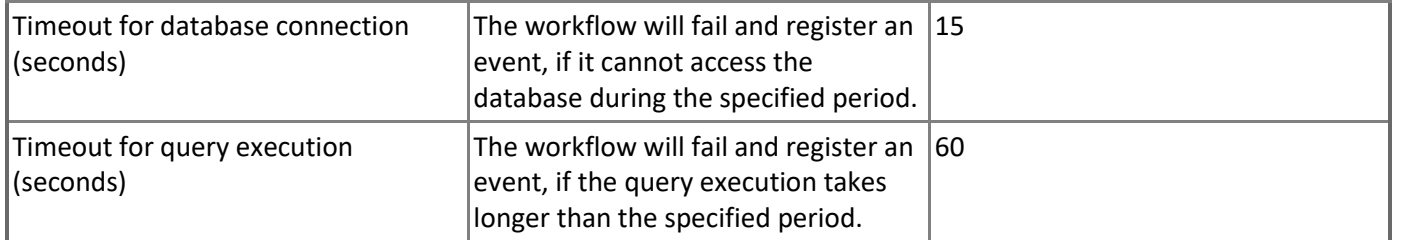

## **MSSQL on Linux: SQL Server Service Broker conversation has been closed due to an error**

The rule triggers an alert when the SQL Server Service Broker cryptographic operation fails.

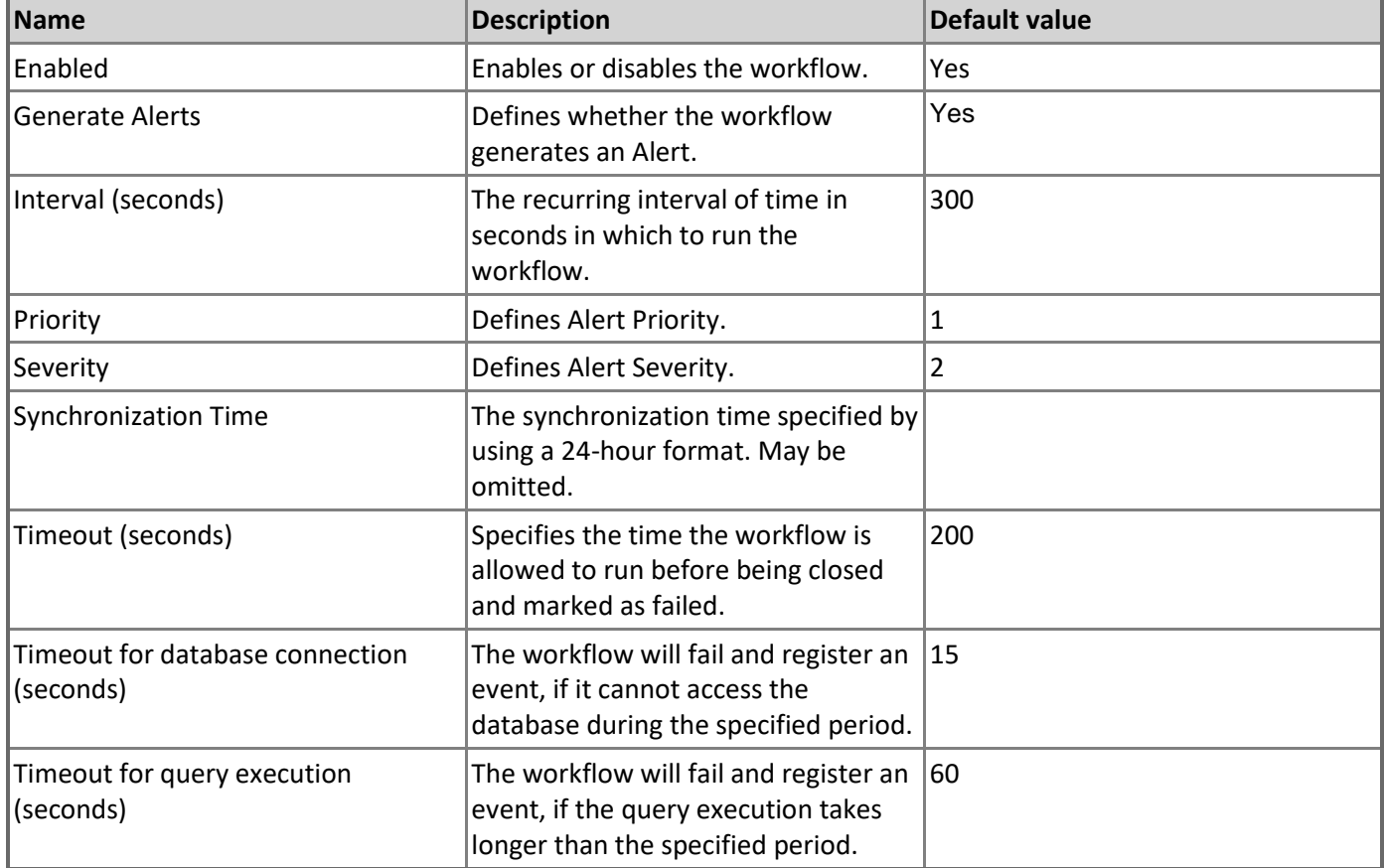

**MSSQL on Linux: The Service Broker/Database Mirroring Transport could not listen for connections due to an error**

The rule triggers an alert when Service Broker cannot listen on the specified port.

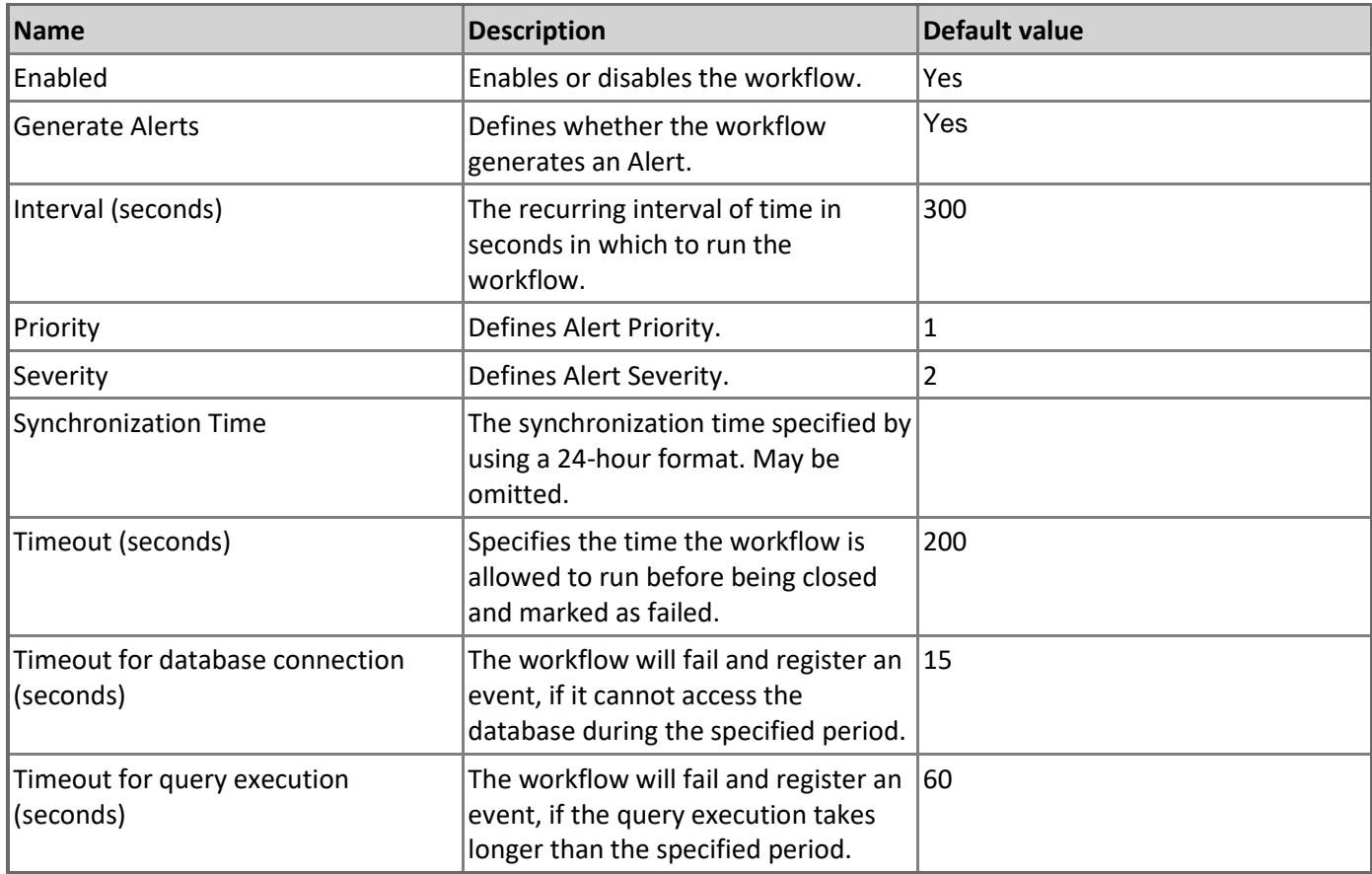

**MSSQL on Linux: Full Text Search: Search on full-text catalog failed with unknown result**

The full-text query failed for an unspecified reason.

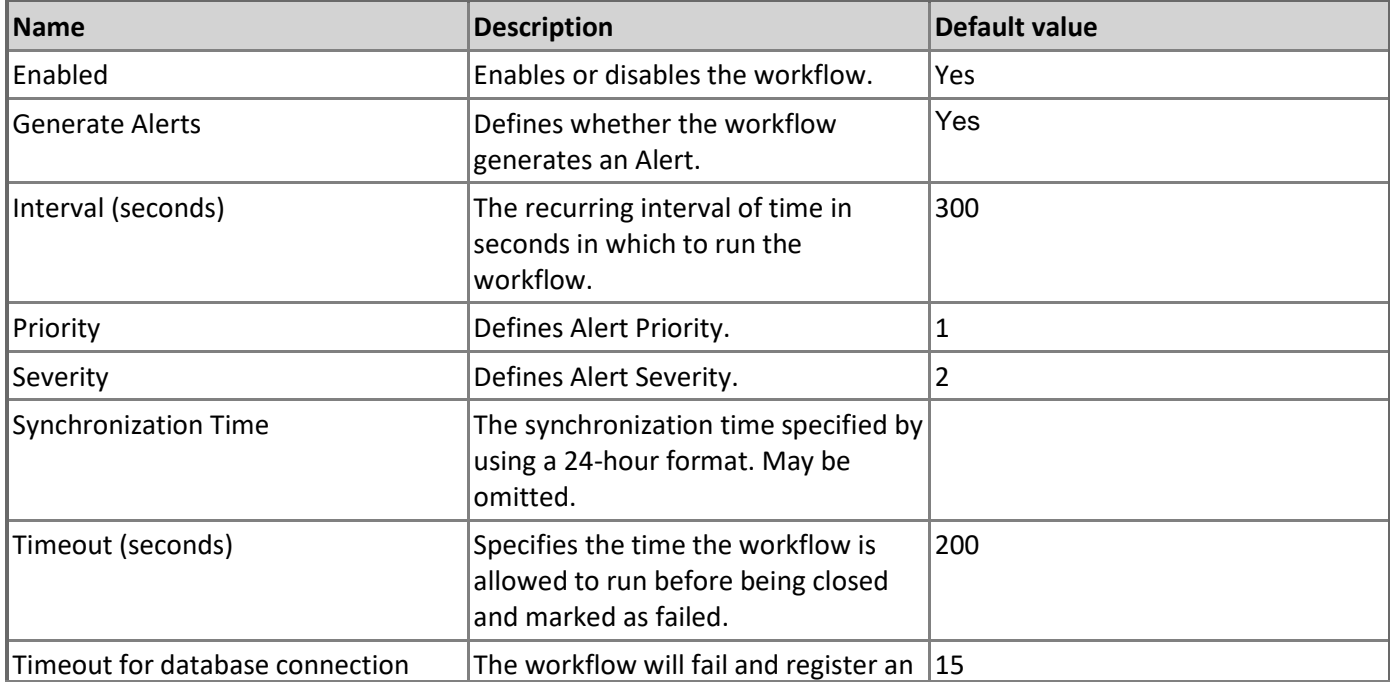

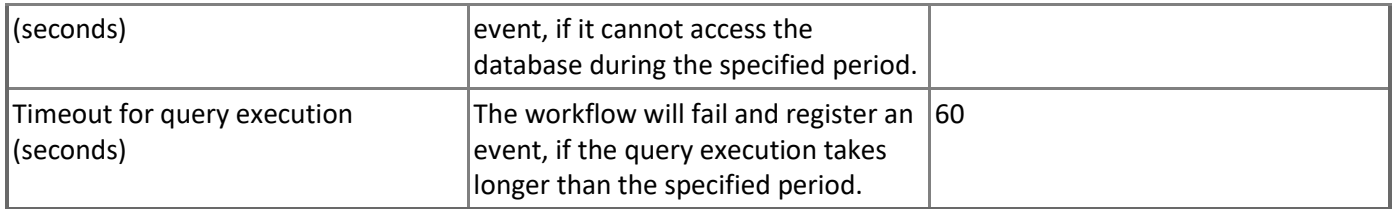

### **MSSQL on Linux: Cannot open user default database. Login failed**

When a client connects to a SQL Server instance without specifying a database context, the default database defined for its login is used. If that database is unavailable for any reason, the above message appears.

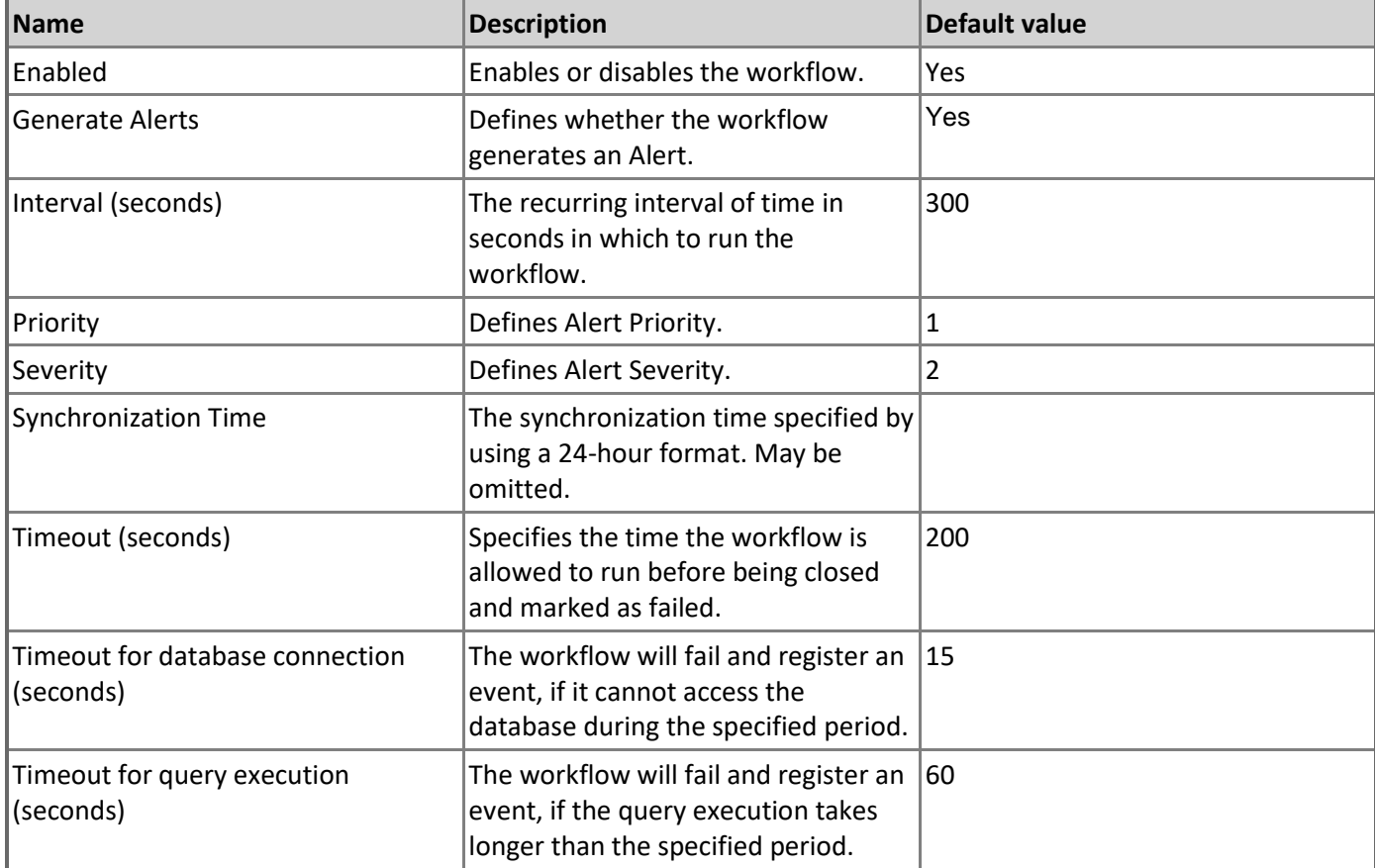

### **MSSQL on Linux: Table error: B-tree page has two parent nodes**

The B-tree structure is corrupt because page P\_ID1 is referenced as a child page by slots in two pages higher in the Btree, P\_ID2 and P\_ID3. A page can only be referenced by a single parent.

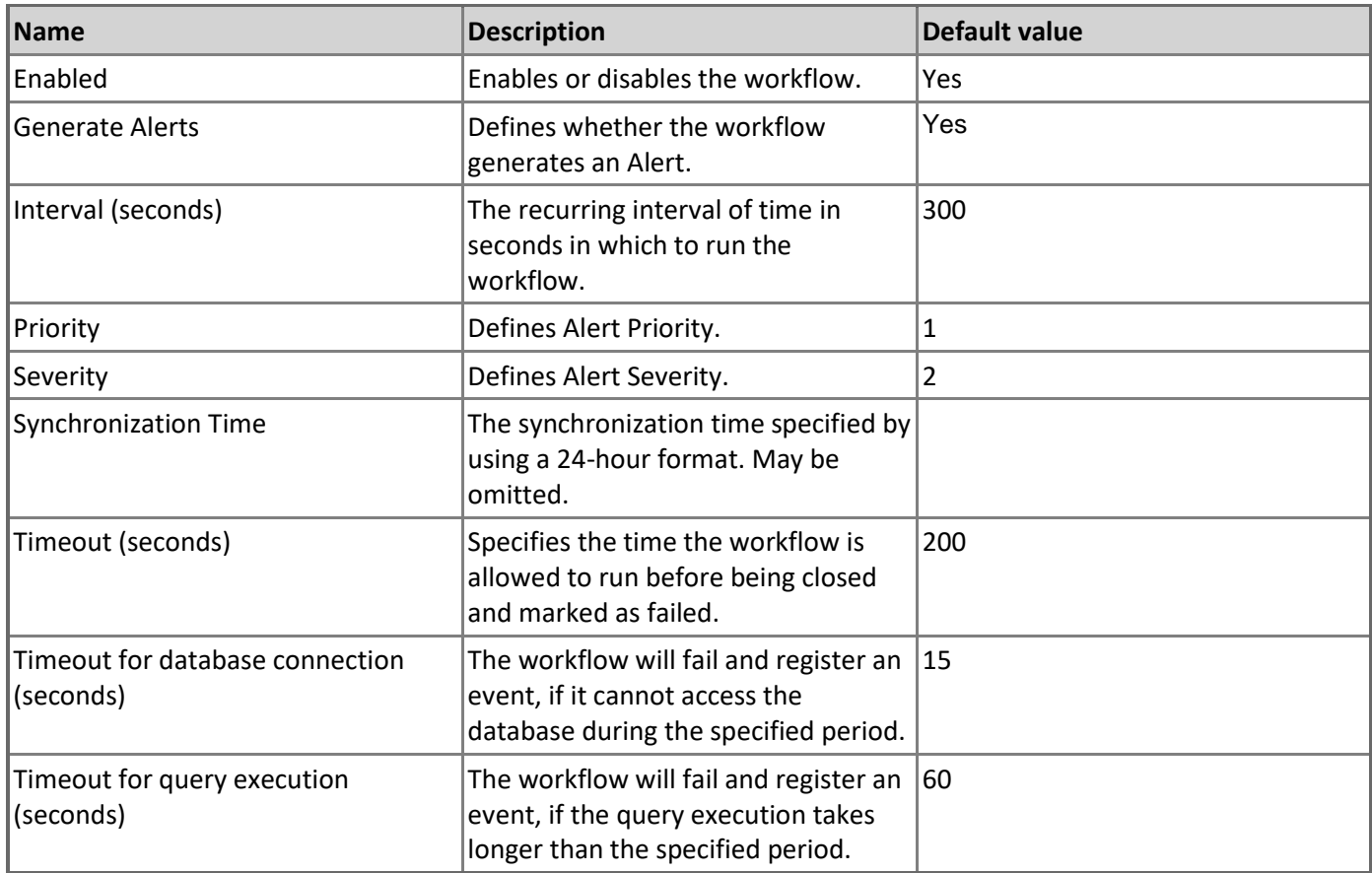

# **MSSQL on Linux: The server is too busy to perform the backup or restore operation**

Failed to start a sub-process (a parallel query or parallel I/O) because no threads are available or too many subprocesses executing.

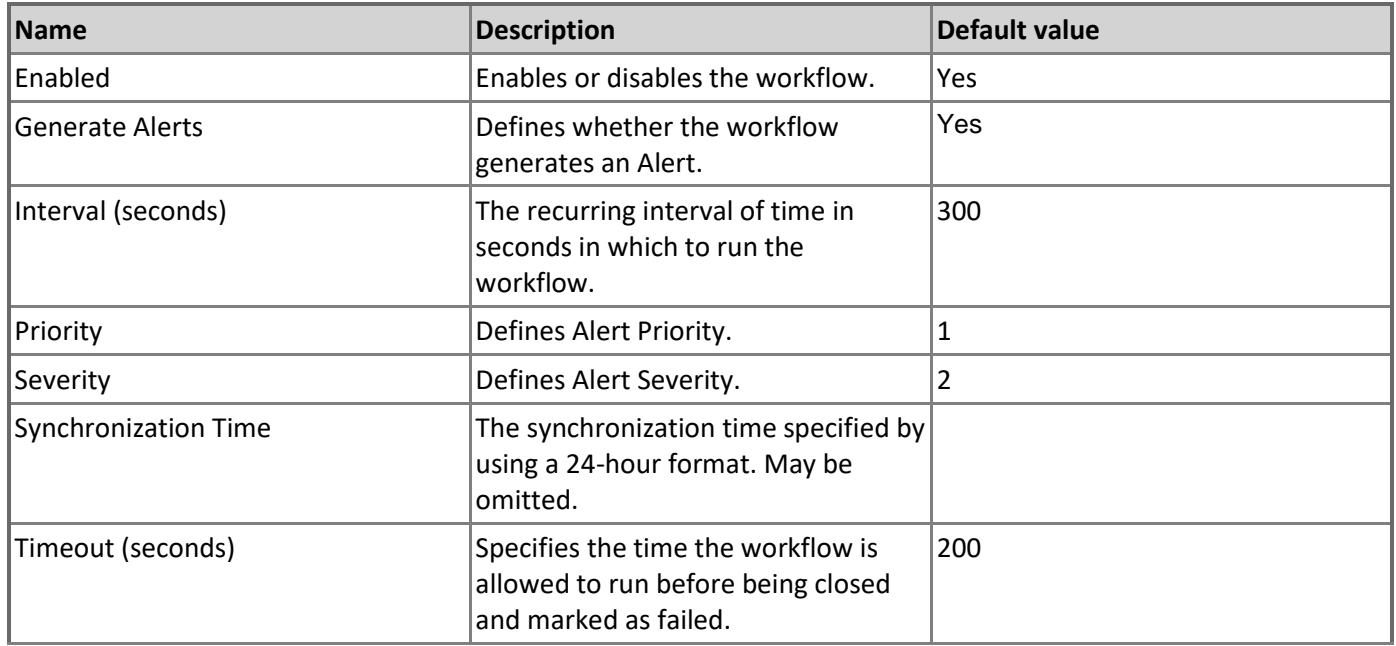

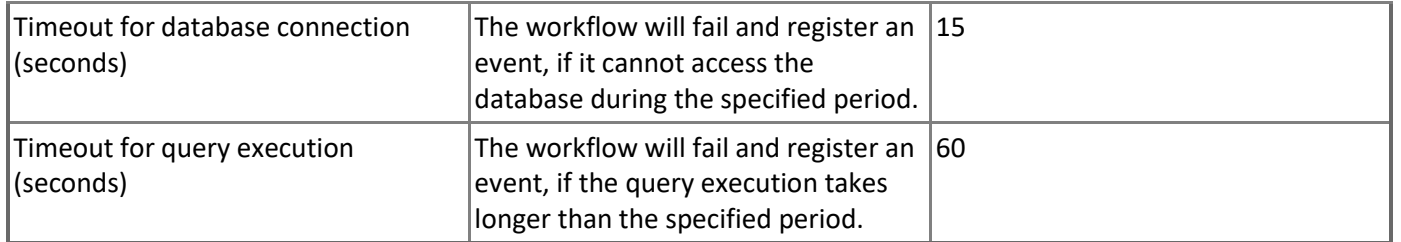

### **MSSQL on Linux: CHECKTABLE terminated. A failure was detected while collecting facts.**

Possibly tempdb out of space or a system table is inconsistent. Check previous errors.

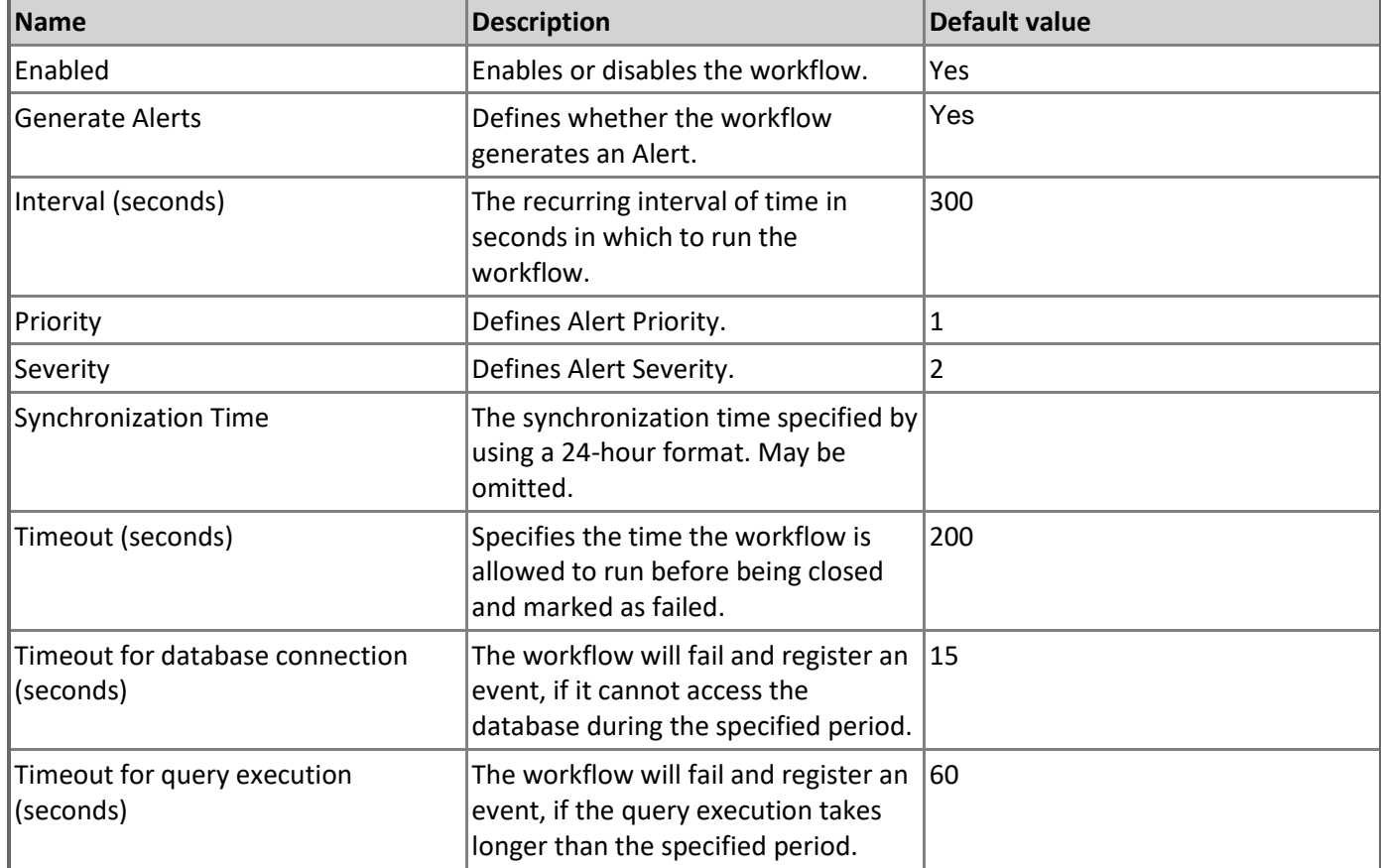

**MSSQL on Linux: XML : FOR XML EXPLICIT stack overflow occurred. Circular parent tag relationships are not allowed**

The XML is not well-formed because the element tag nesting level has exceeded the number of columns in the table, one or more tags is self-referencing, or both. For more information about FOR XML EXPLICIT, see "Using EXPLICIT Mode" in Docs Online.

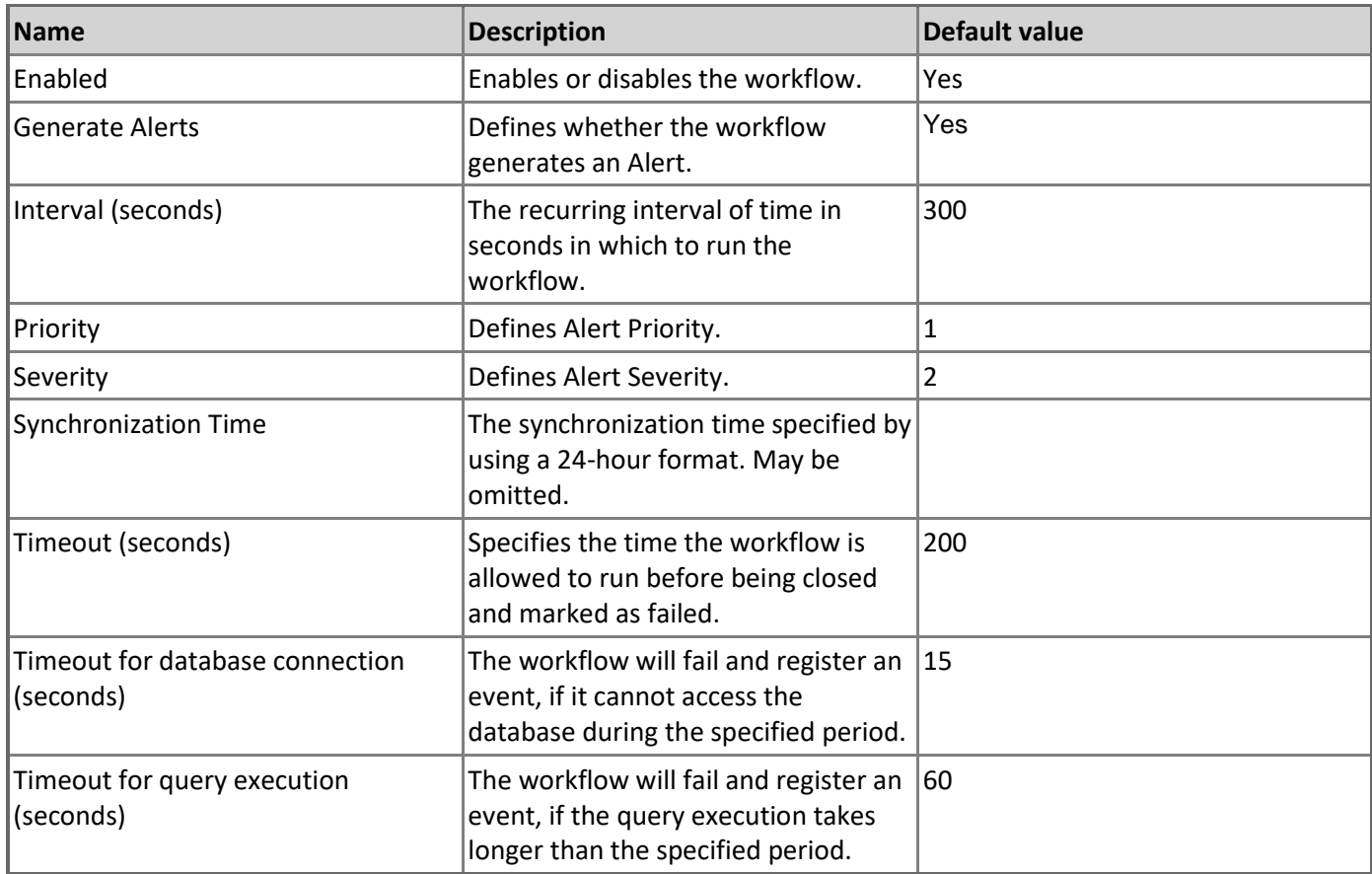

# **MSSQL on Linux: Login failed: Error during validation**

A user attempted to log in to SQL Server. An unexpected error occurred during validation. The Linux security log will identify the user name and error ID under MSSQLSERVER event ID 18468.

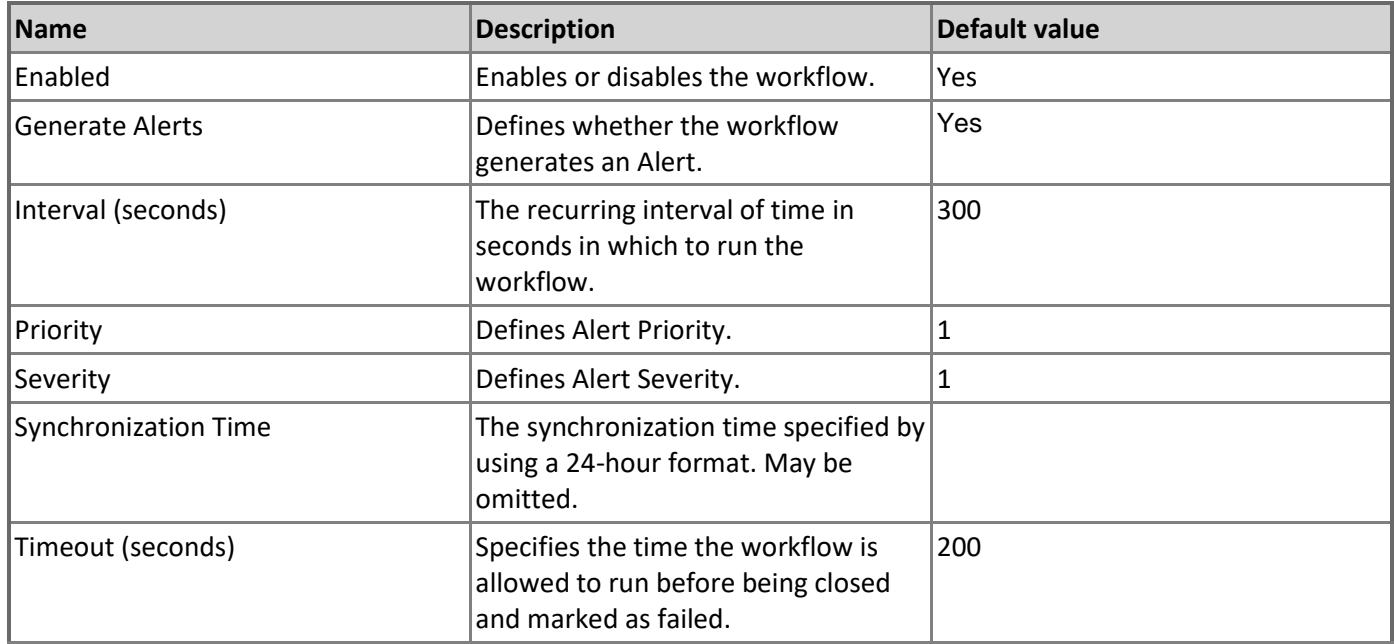

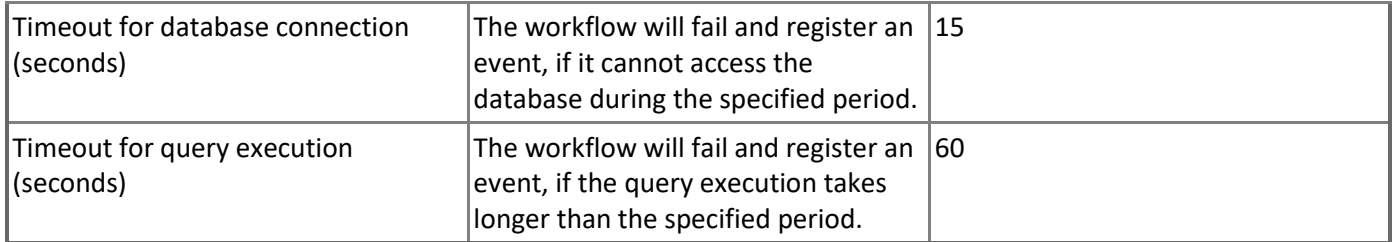

### **MSSQL on Linux: Internal Query Processor Error: The query processor encountered an internal limit overflow**

This is an internal query processor error.

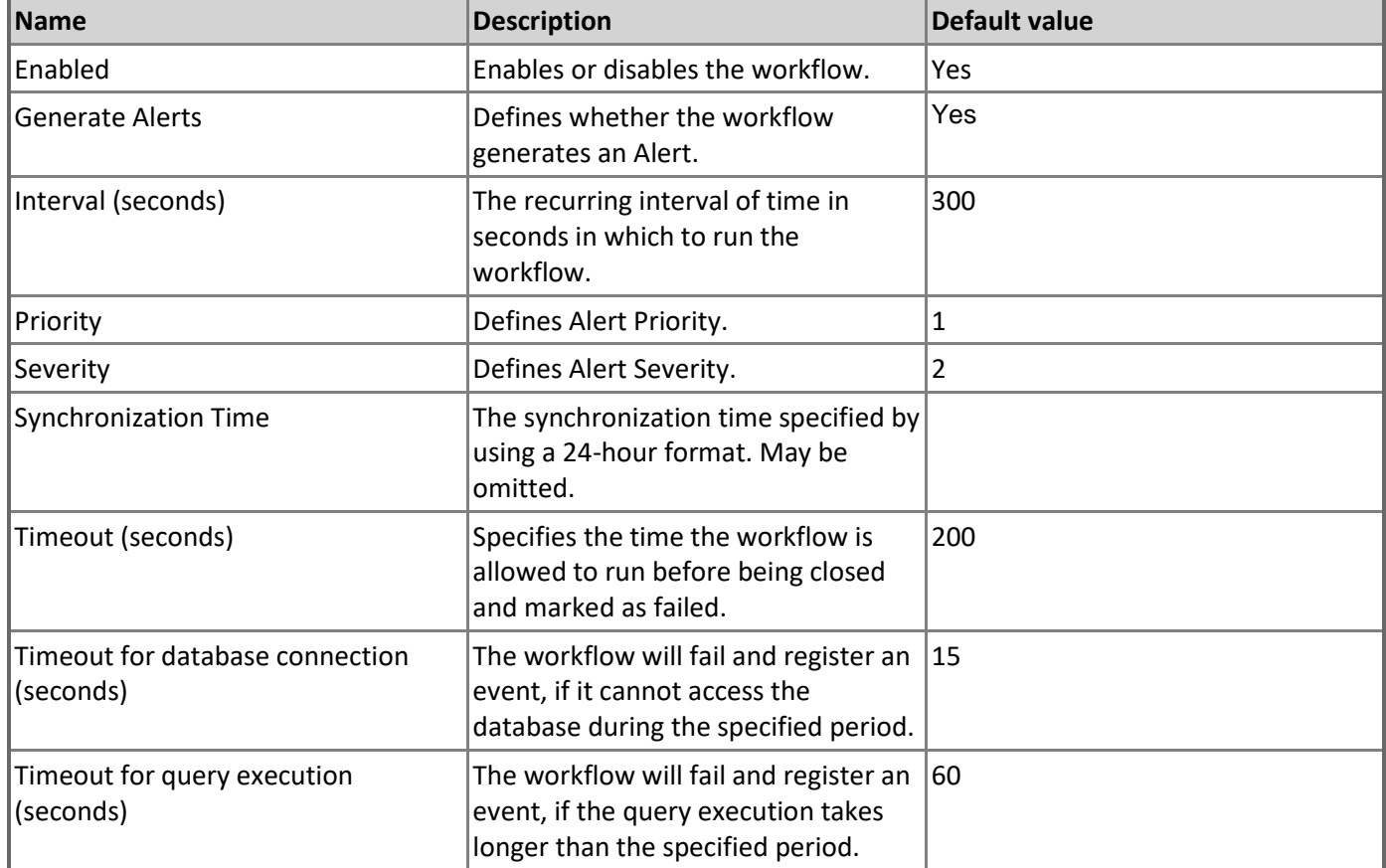

**MSSQL on Linux: Table error: Page was not seen in the scan although its parent and previous refer to it. Check any previous errors**

A page (P\_ID1) in a B-tree was not seen, even though an index page (P\_ID2) points to it as a child page and its previous page (P\_ID3) in the page chain points to it as the next page in the chain. This can happen at any level of the B-tree. Both error states mean the same thing; they differ only in where the error was discovered.

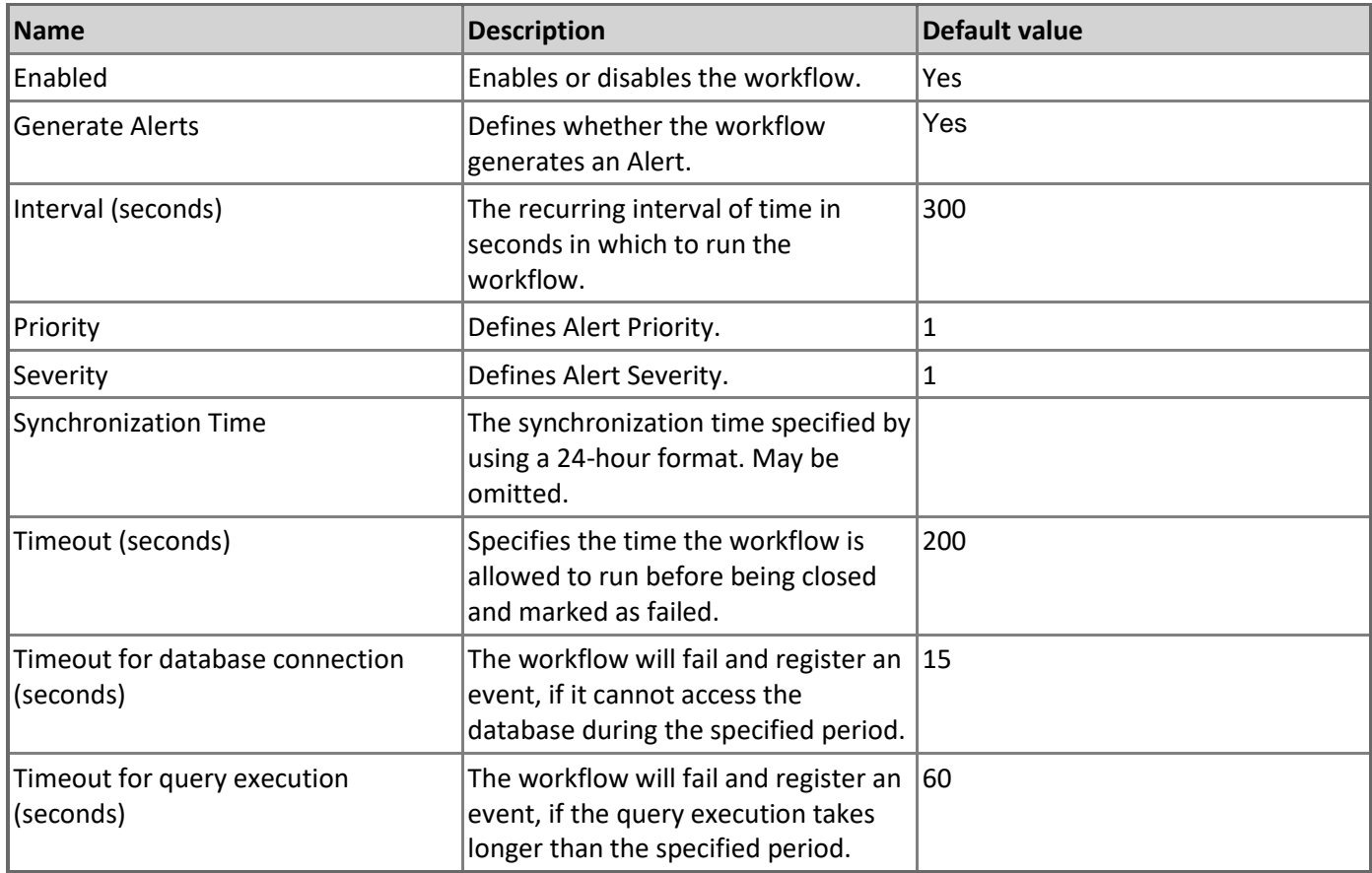

**MSSQL on Linux: SQL Server Service Broker or Database Mirroring is running in FIPS compliance mode**

The rule triggers an alert when SQL Server Service Broker or Database Mirroring is running in FIPS compliance mode. Note that this rule is disabled by default. Use overrides to enable it when necessary.

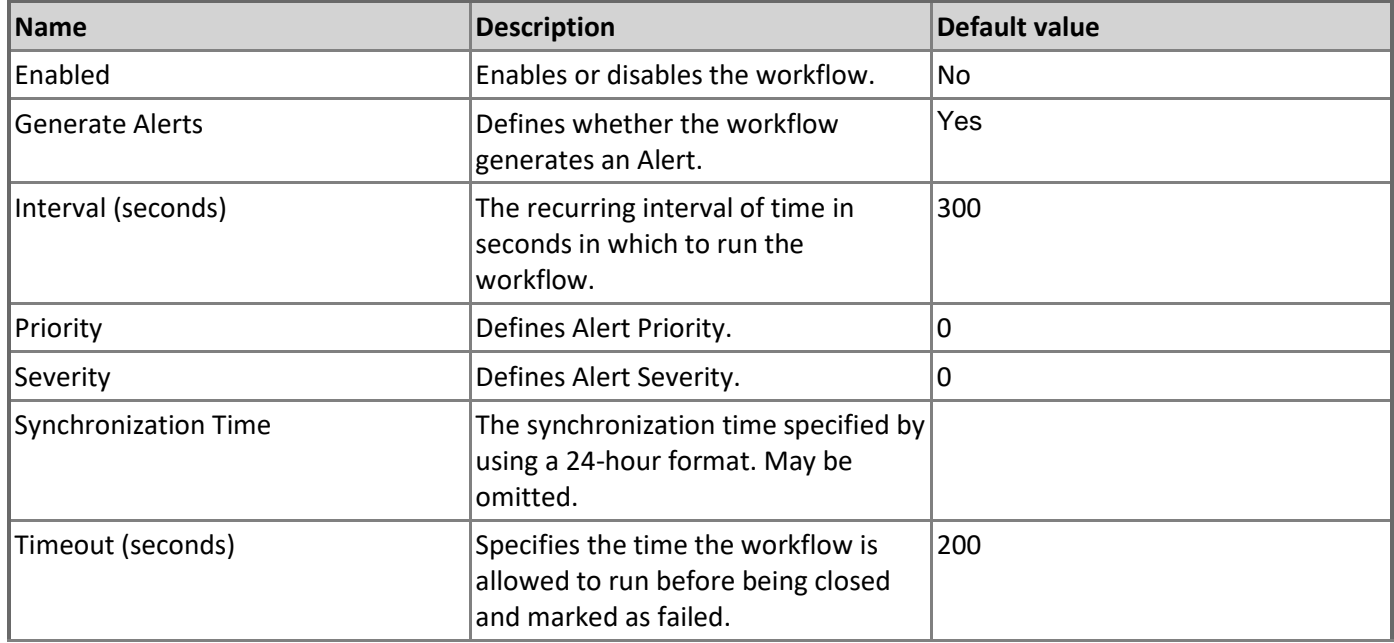

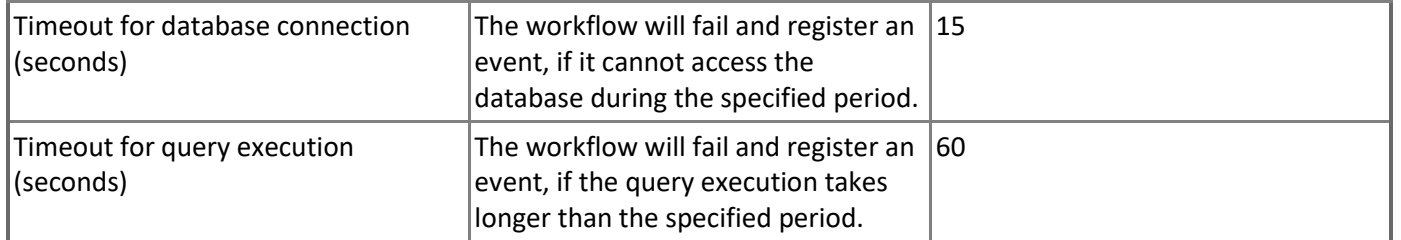

#### **MSSQL on Linux: An error occurred in the timer event cache**

An error occurred in the SQL Server Service Broker transport layer timer event cache. The Linux application log or SQL Server error log may identify the specific error.

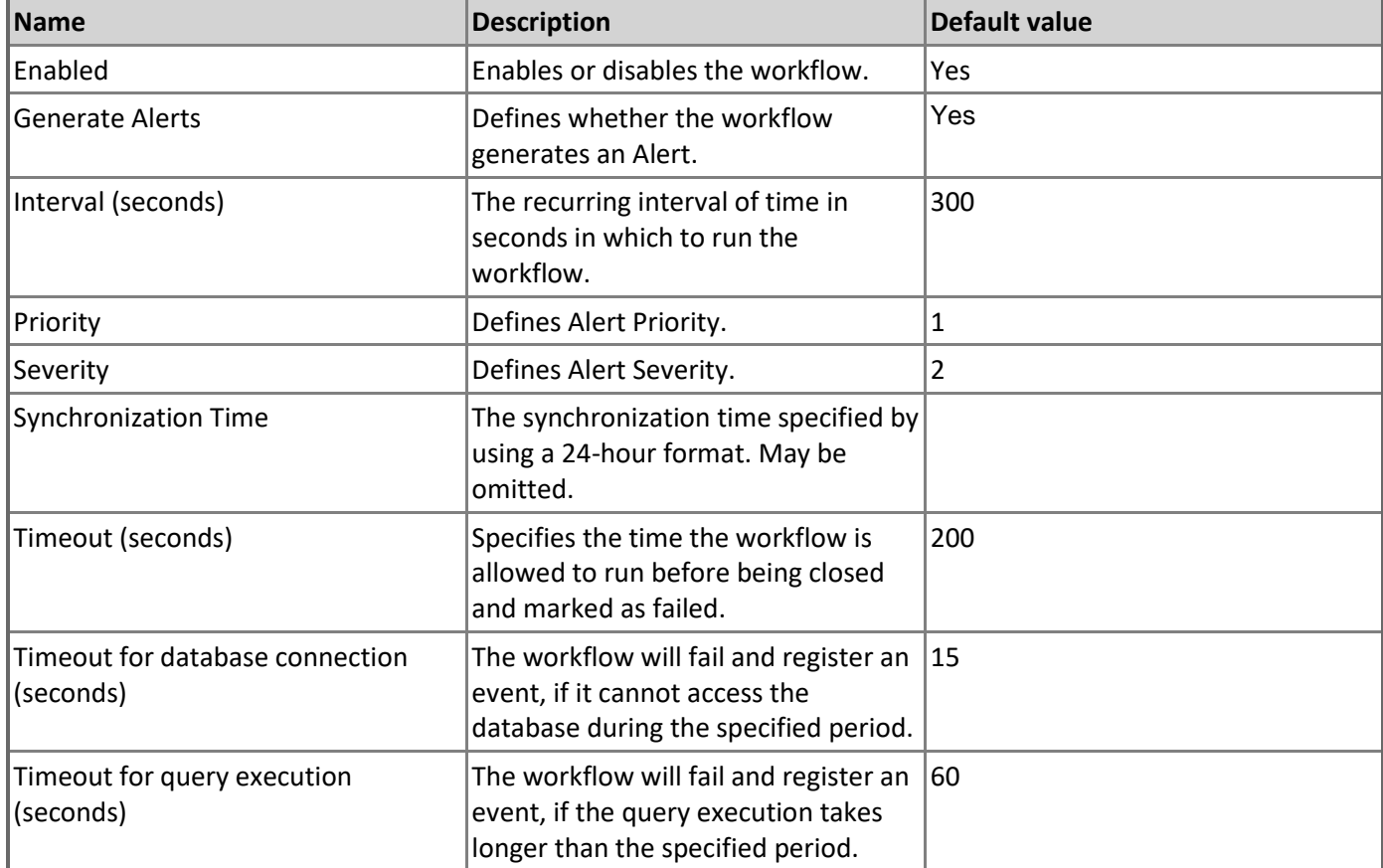

## **MSSQL on Linux: XML : Size of data chunk requested from the stream exceeds allowed limit**

SQL Server received an XML document that exceeds the allowed limit.

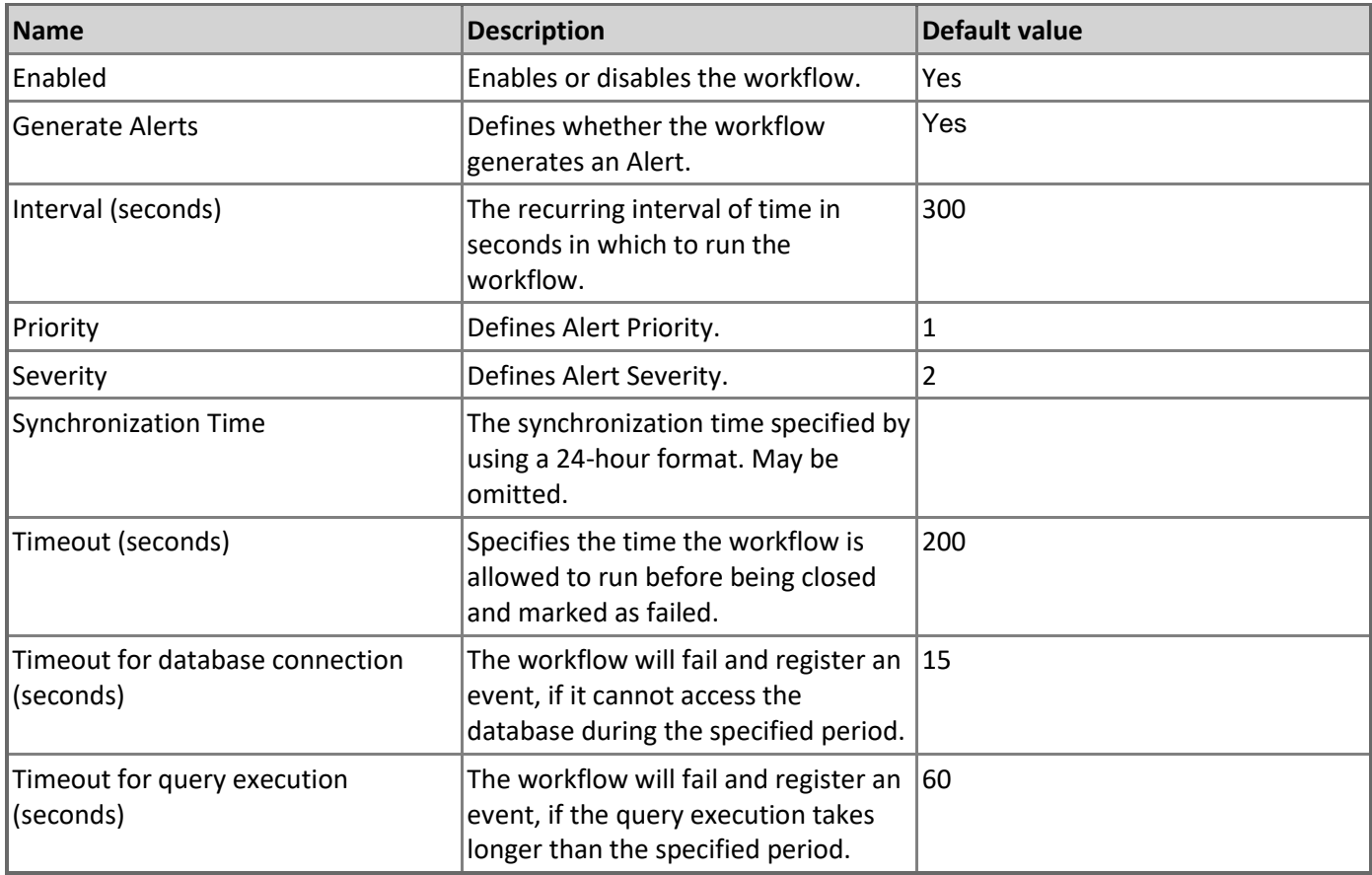

**MSSQL on Linux: Internal Query Processor Error: The query processor ran out of stack space during query optimization**

The Query Processor is using a large but limited memory stack when optimizing queries. In some extreme situations the stack size may become a limit for a given very large query--for example, a query containing an inlist with 100,000 constants.

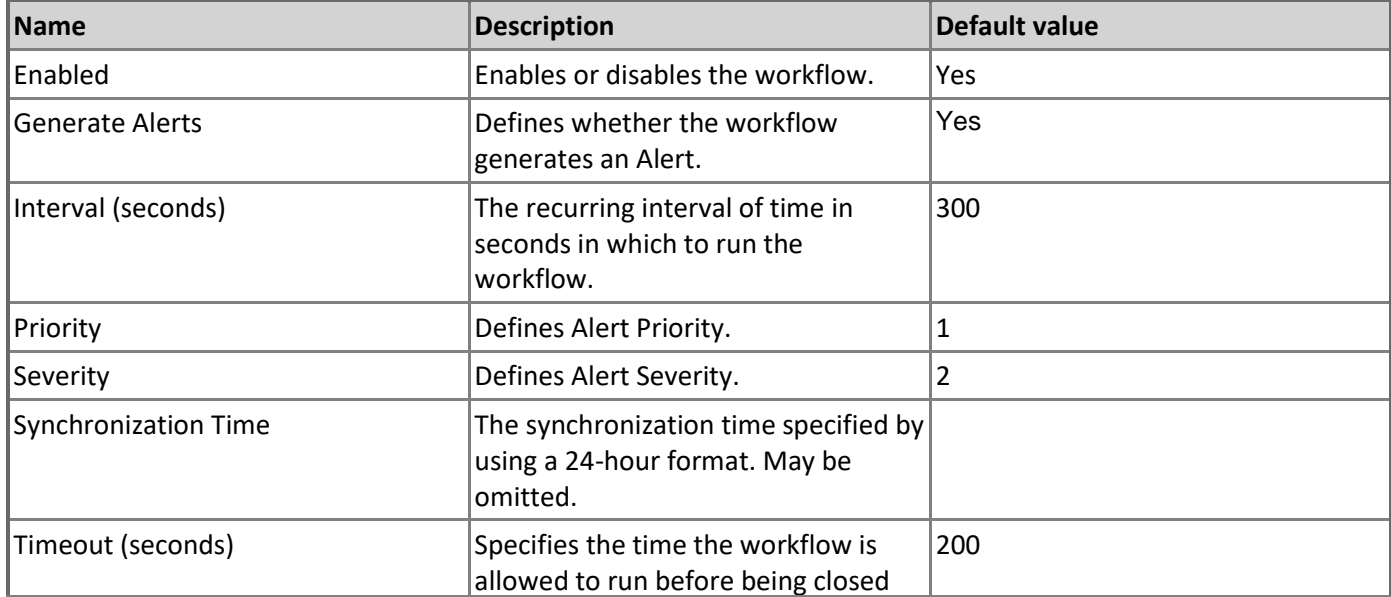

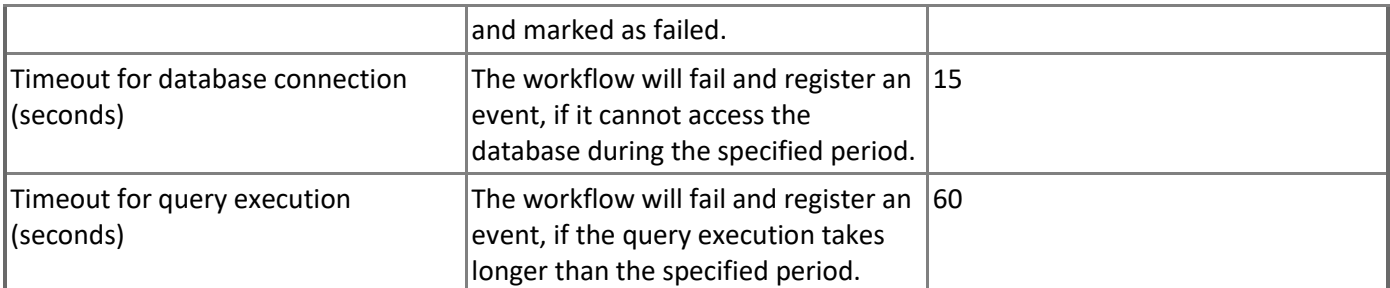

### **MSSQL on Linux: Could not recover database due to unresolved transaction outcomes**

The recovery process found pending transactions for the specified database. These transactions were either distributed transactions that used Microsoft Distributed Transaction Coordinator (MS DTC), or the transactions were single instance cross-database transactions. There is not enough information available for the recovery process to either commit or roll back one or more of those transactions.

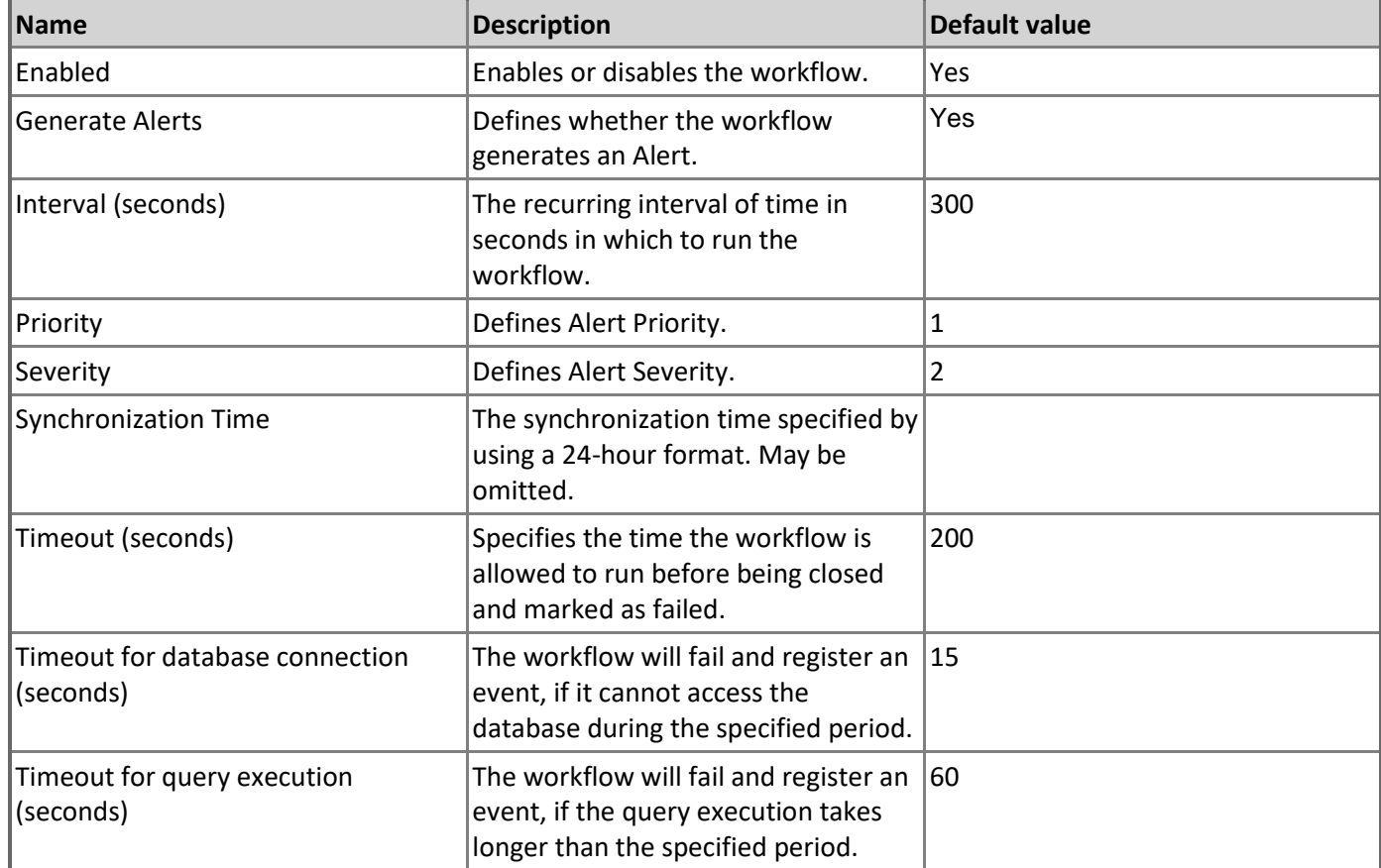

#### **MSSQL on Linux: Invalid reference to File ID**

This error occurs when SQL Server uses an invalid file ID while performing some operation. This error can occur for several different scenarios.

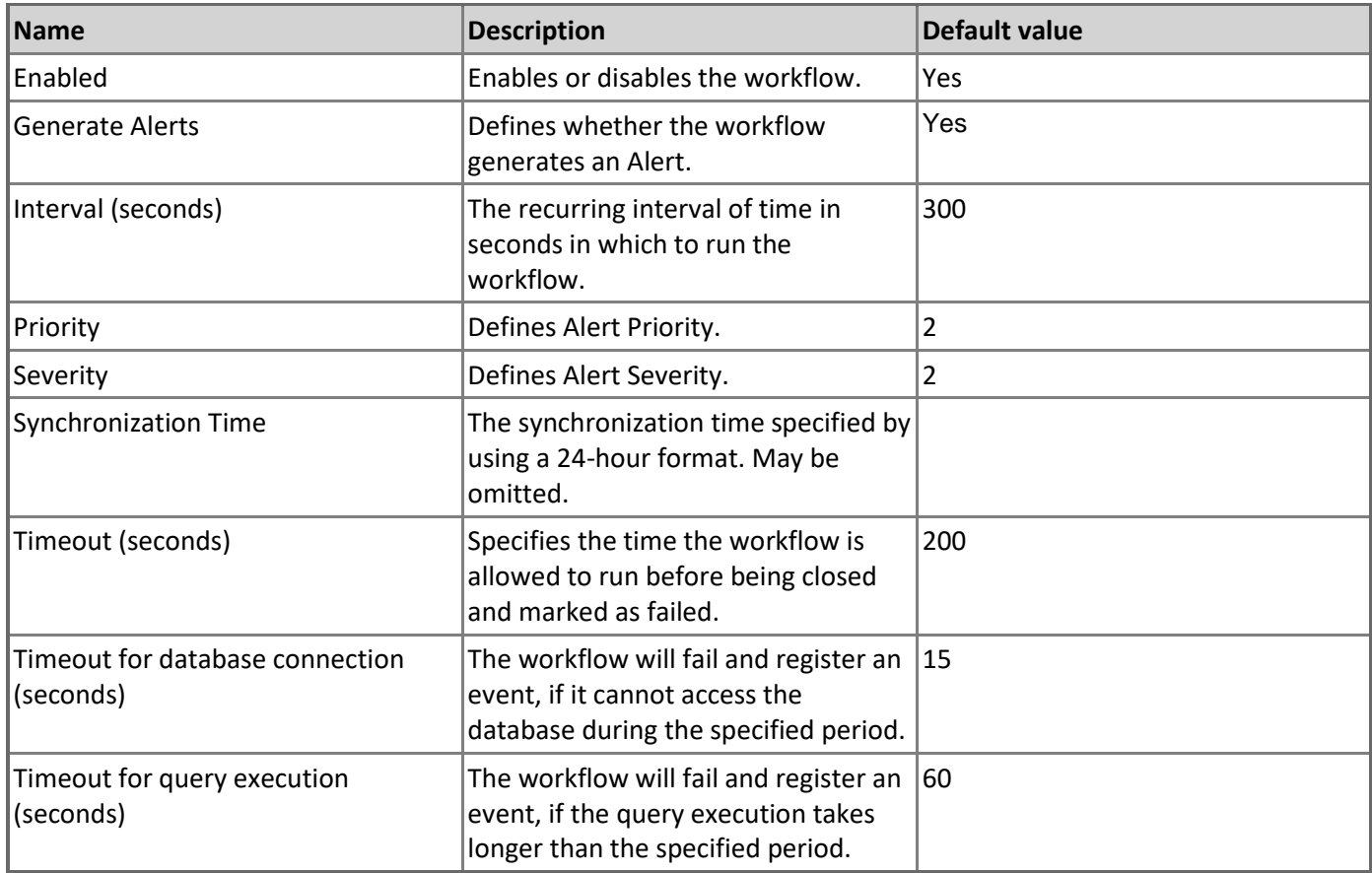

**MSSQL on Linux: The MSSQLServer service terminated unexpectedly**

The error is reported by the SQL Server Agent service when it auto restarts SQL Server. SQL Server Agent will only auto restart SQL Server if SQL Server stopped for some reason other than an explicit stop command from a user or application, and if the "Auto restart SQL Server if it stops unexpectedly" option is selected in SQL Server Agent Advanced properties. During the restart of SQL Server, SQL Server Agent will write this message to the application event log on the computer hosting SQL Server.

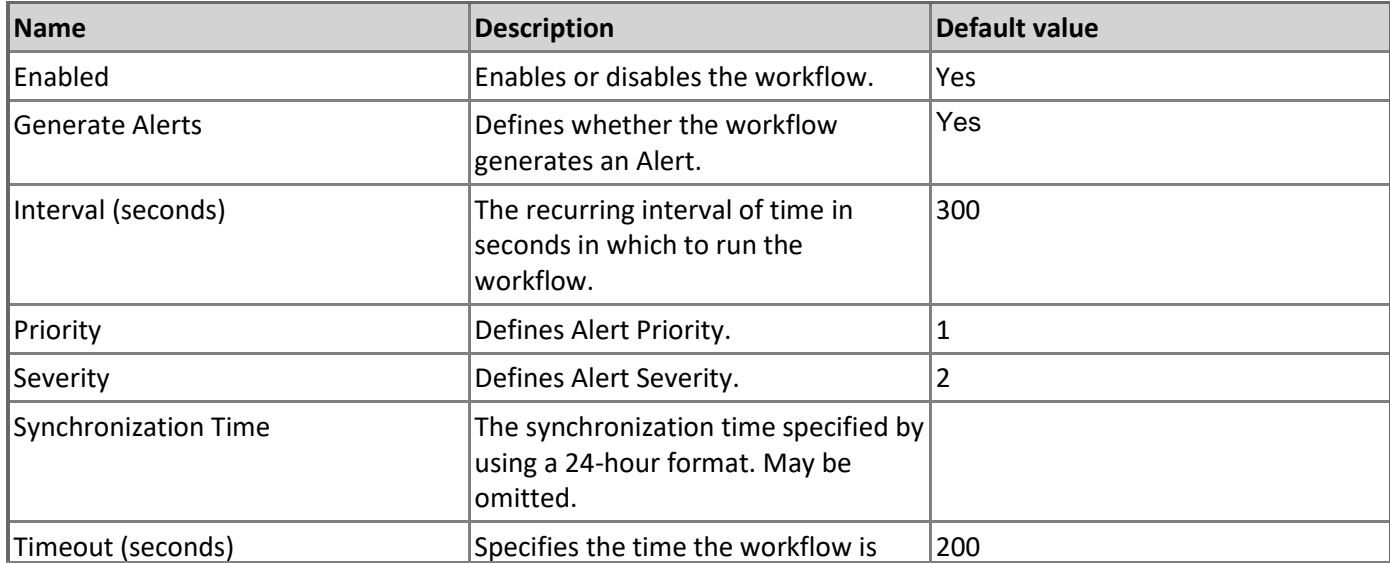

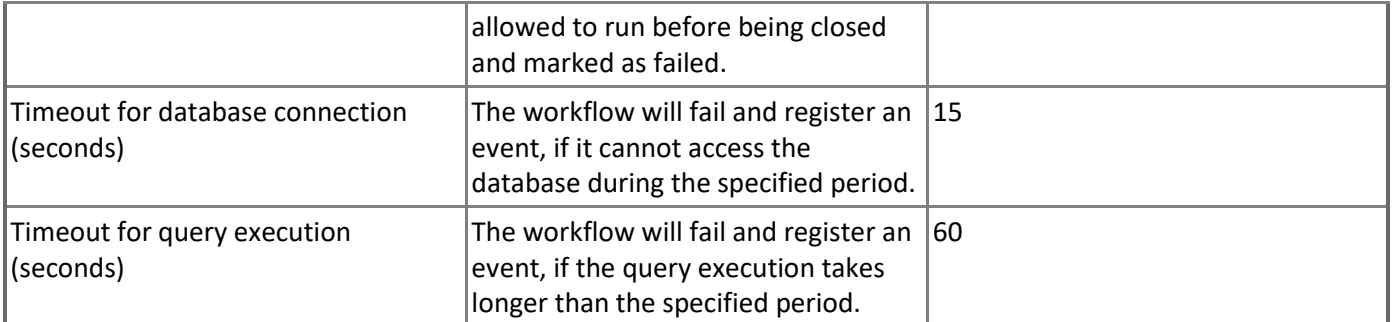

## **MSSQL on Linux: Could not do cleanup for the killed process**

This error message occurs when another error caused a user connection to terminate abnormally.

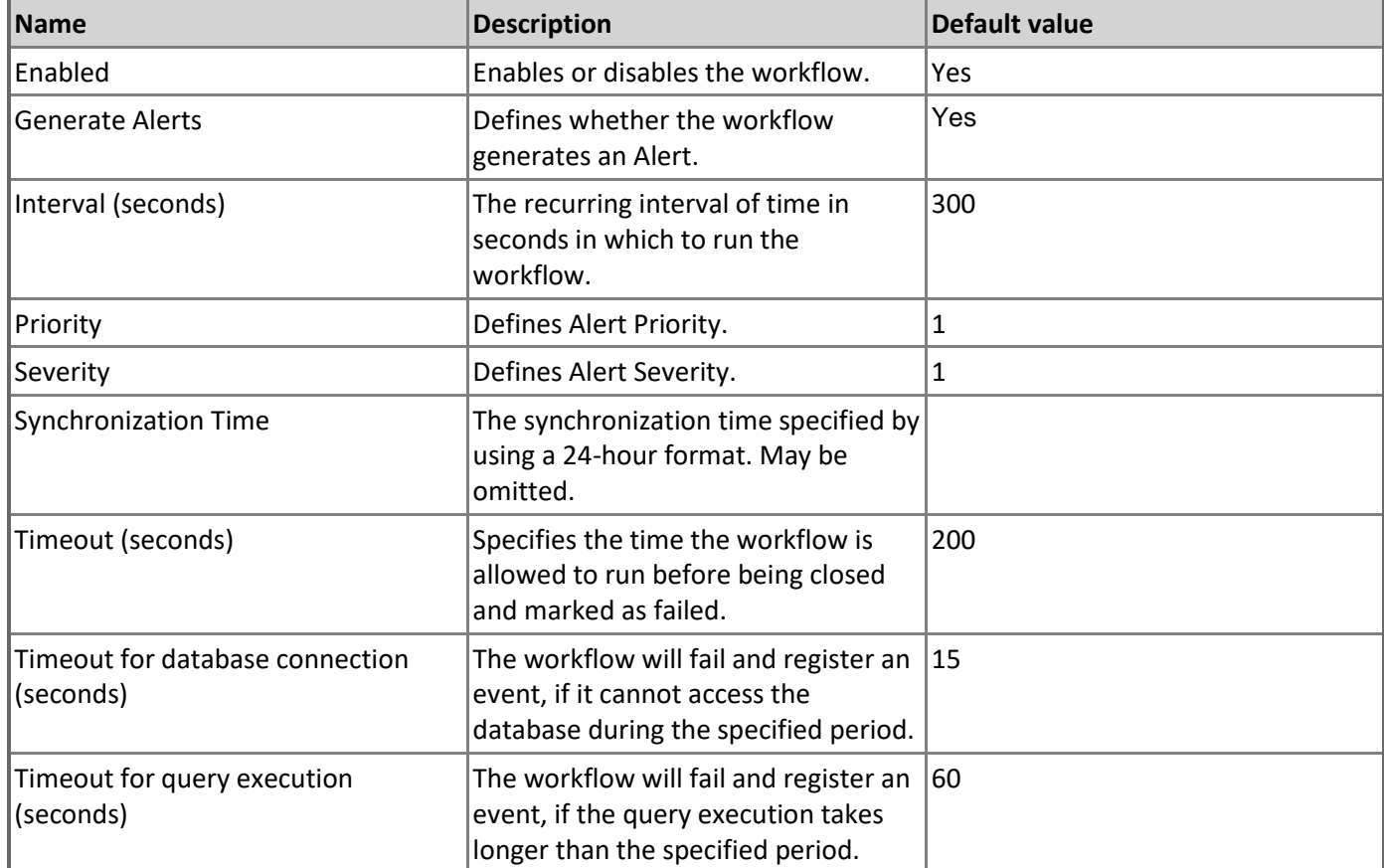

## **MSSQL on Linux: Database consistency errors found**

This message indicates a database consistency check has encountered errors and none or not all of the errors were repaired.

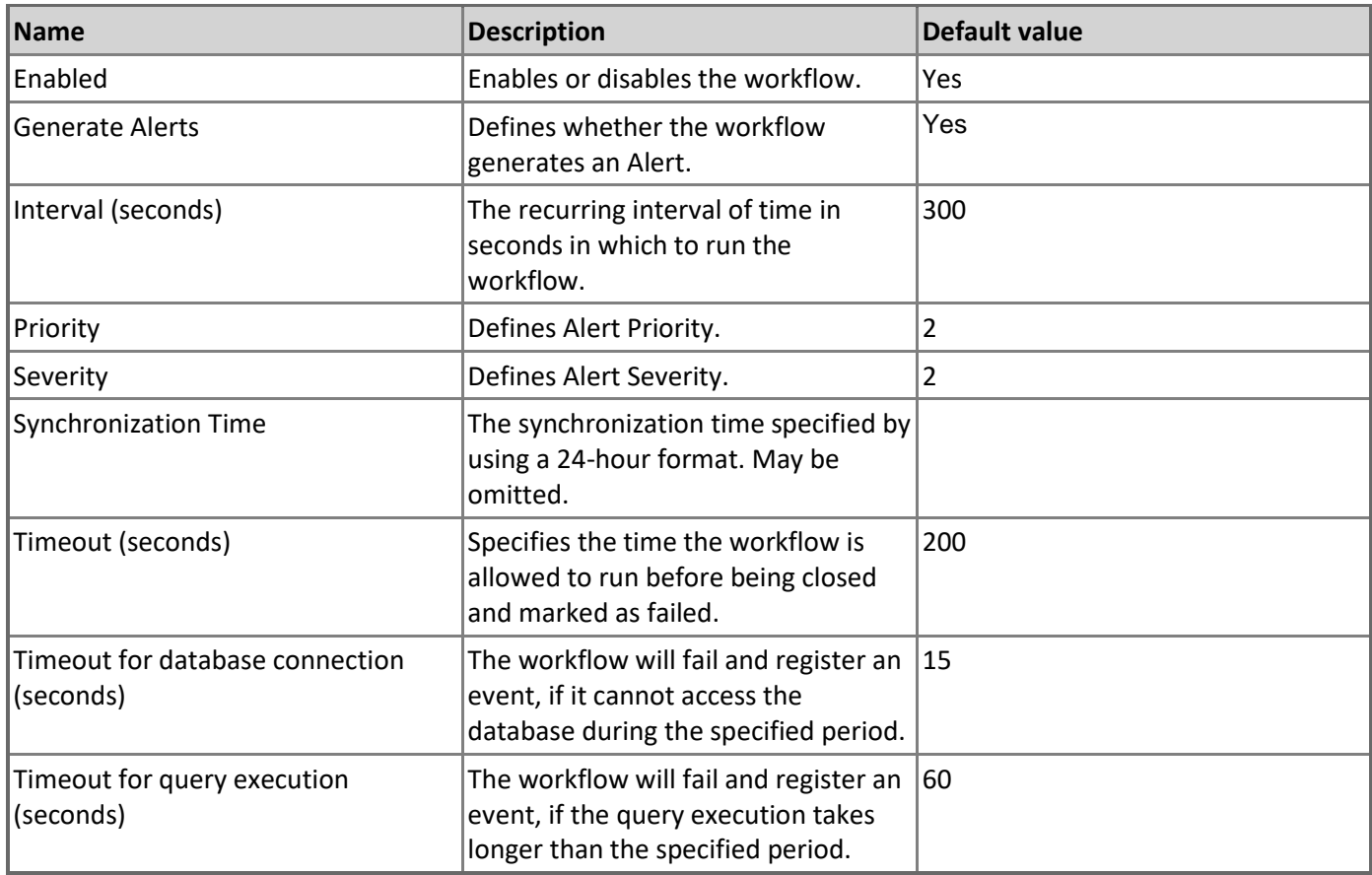

**MSSQL on Linux: SQL Server Service Broker could not query the FIPS compliance mode flag from the registry**

The rule triggers an alert when SQL Server Service Broker could not query the FIPS compliance mode flag from the registry.

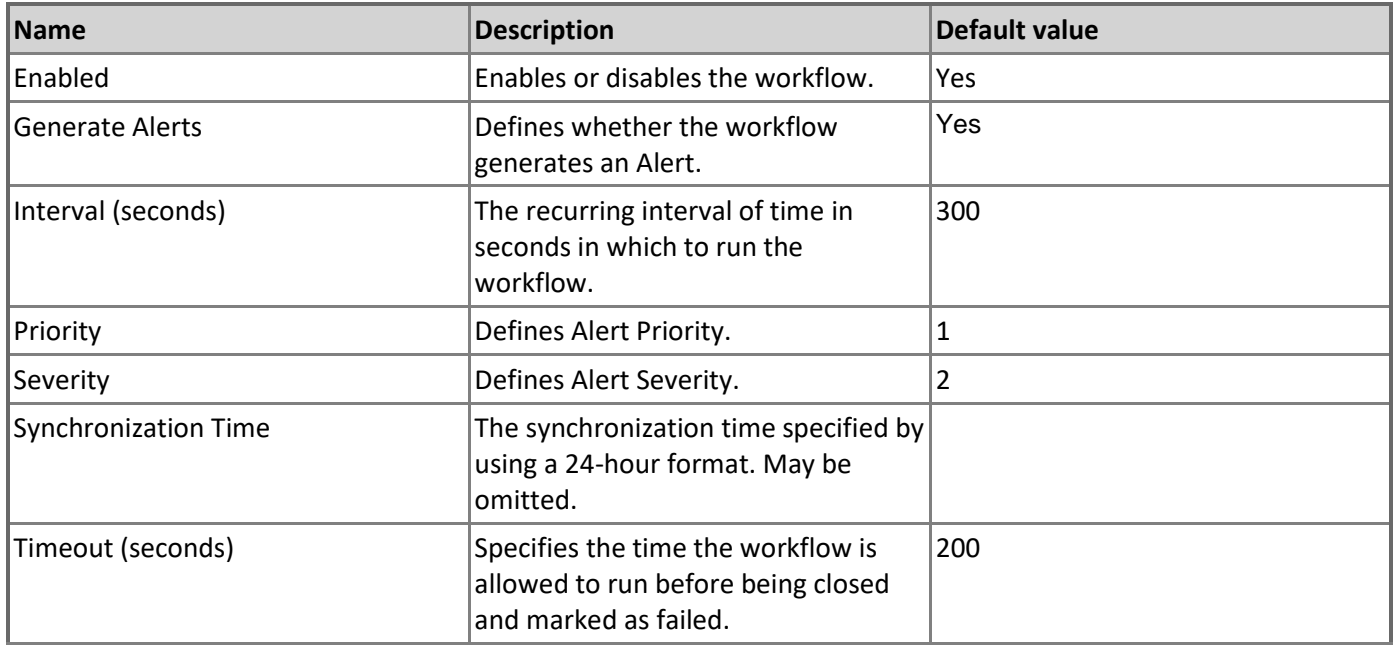

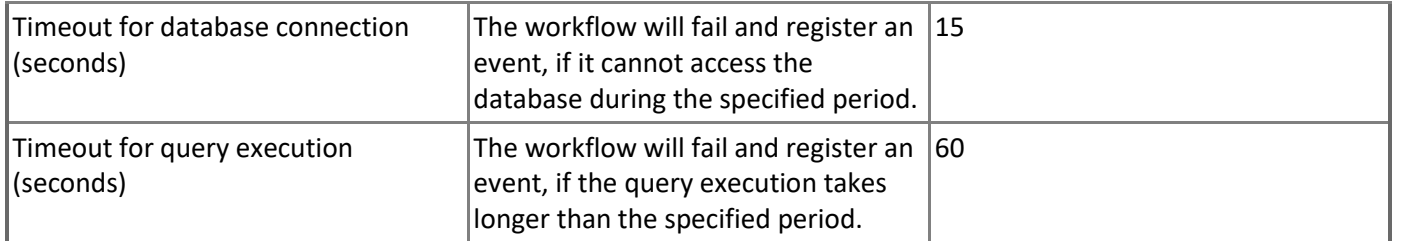

## **MSSQL on Linux: Cannot recover the master database. SQL Server is unable to run**

The master database is not in a recoverable state.

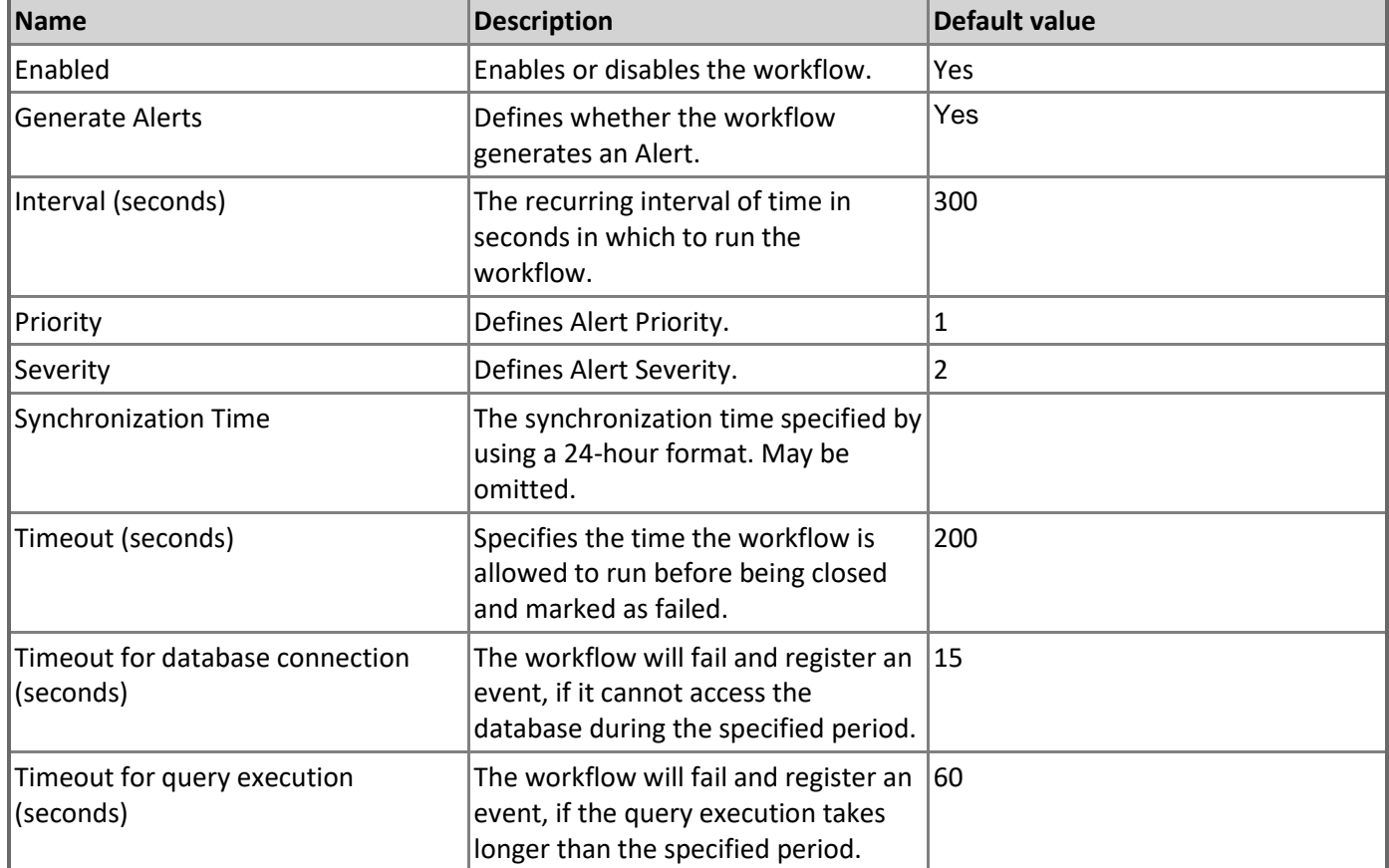

## **MSSQL on Linux: Database consistency errors found and repaired**

This message indicates a database consistency check has encountered errors and all of the errors were repaired.

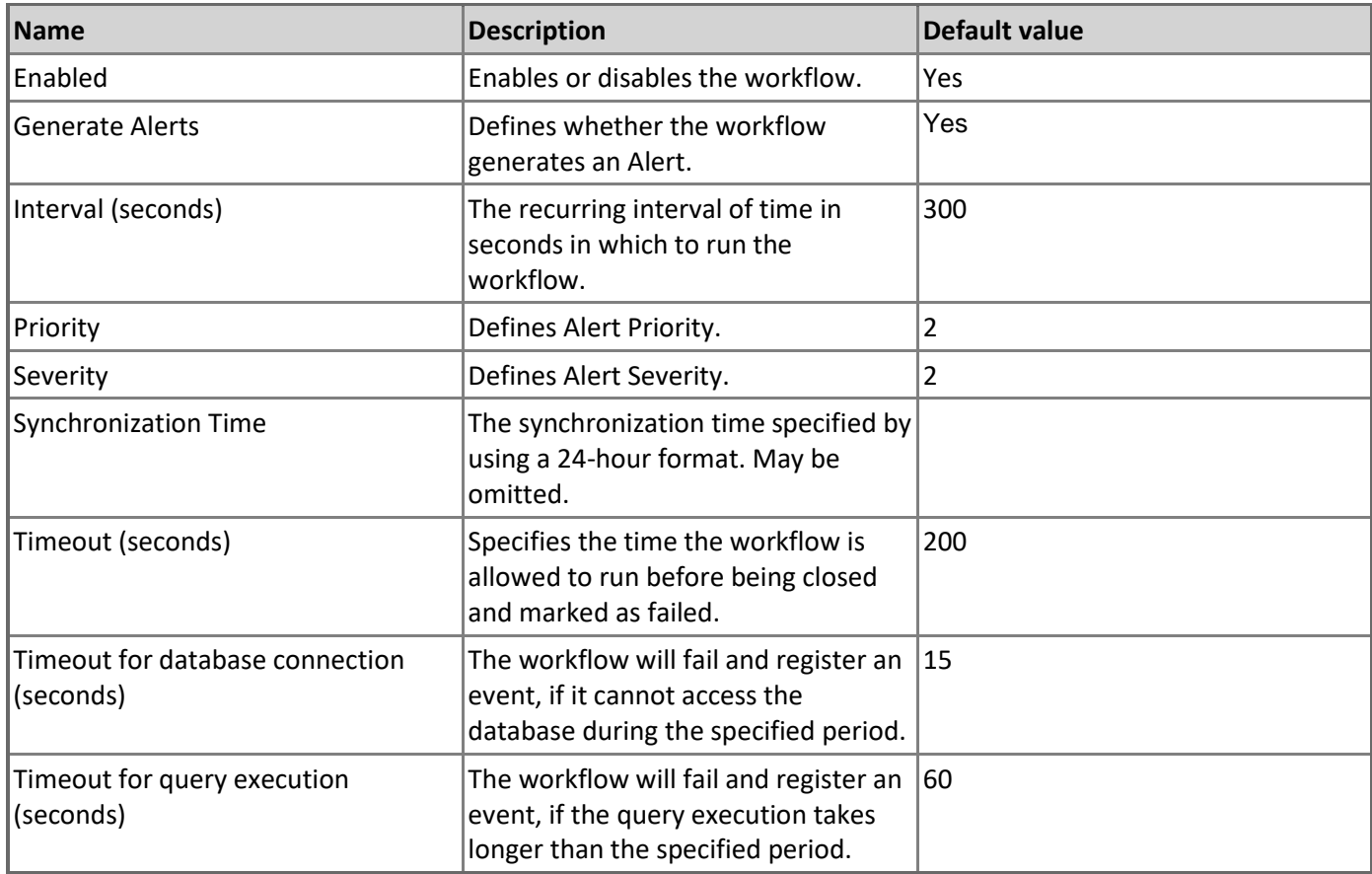

# **MSSQL on Linux: Table error: page is out of the range of this database**

The page specified is marked as allocated, but is beyond the in-use portion of the file in which it resides (except in certain states, as described below).

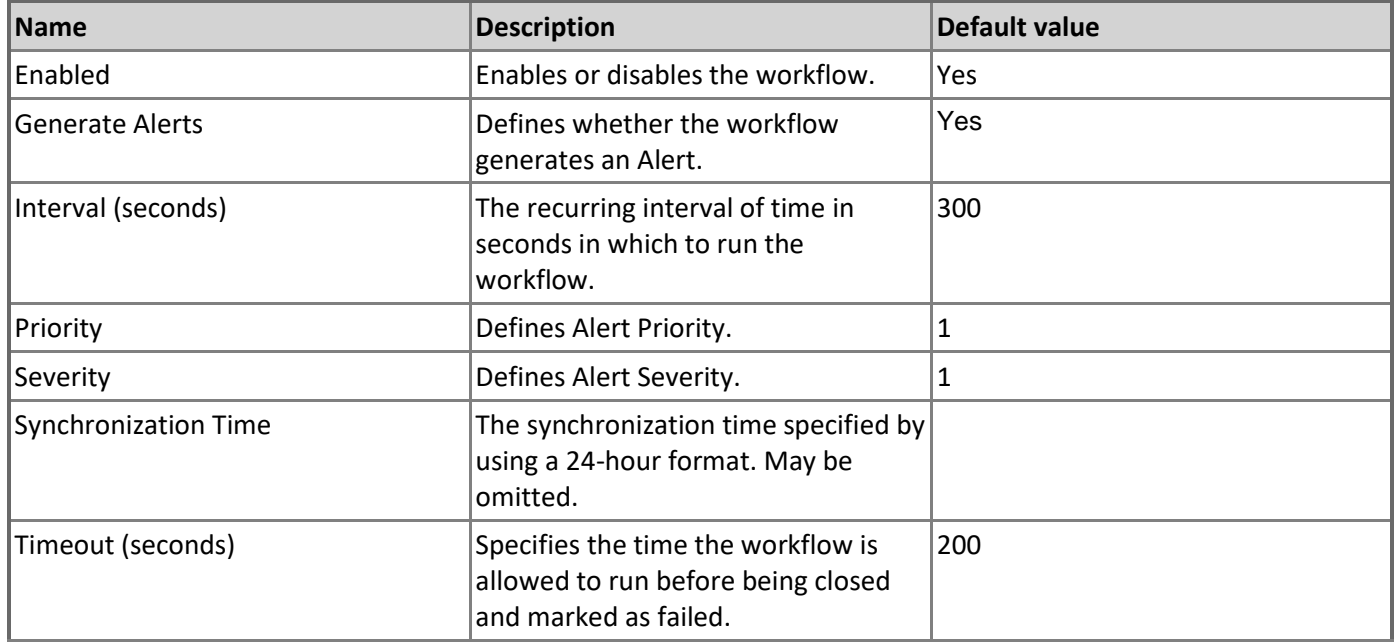

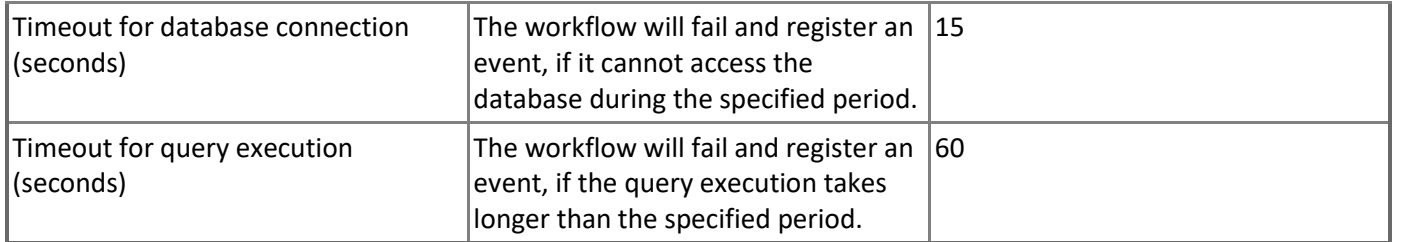

### **MSSQL on Linux: Database consistency check performed with no errors**

This message indicates a database consistency check has been run but no errors were encountered.

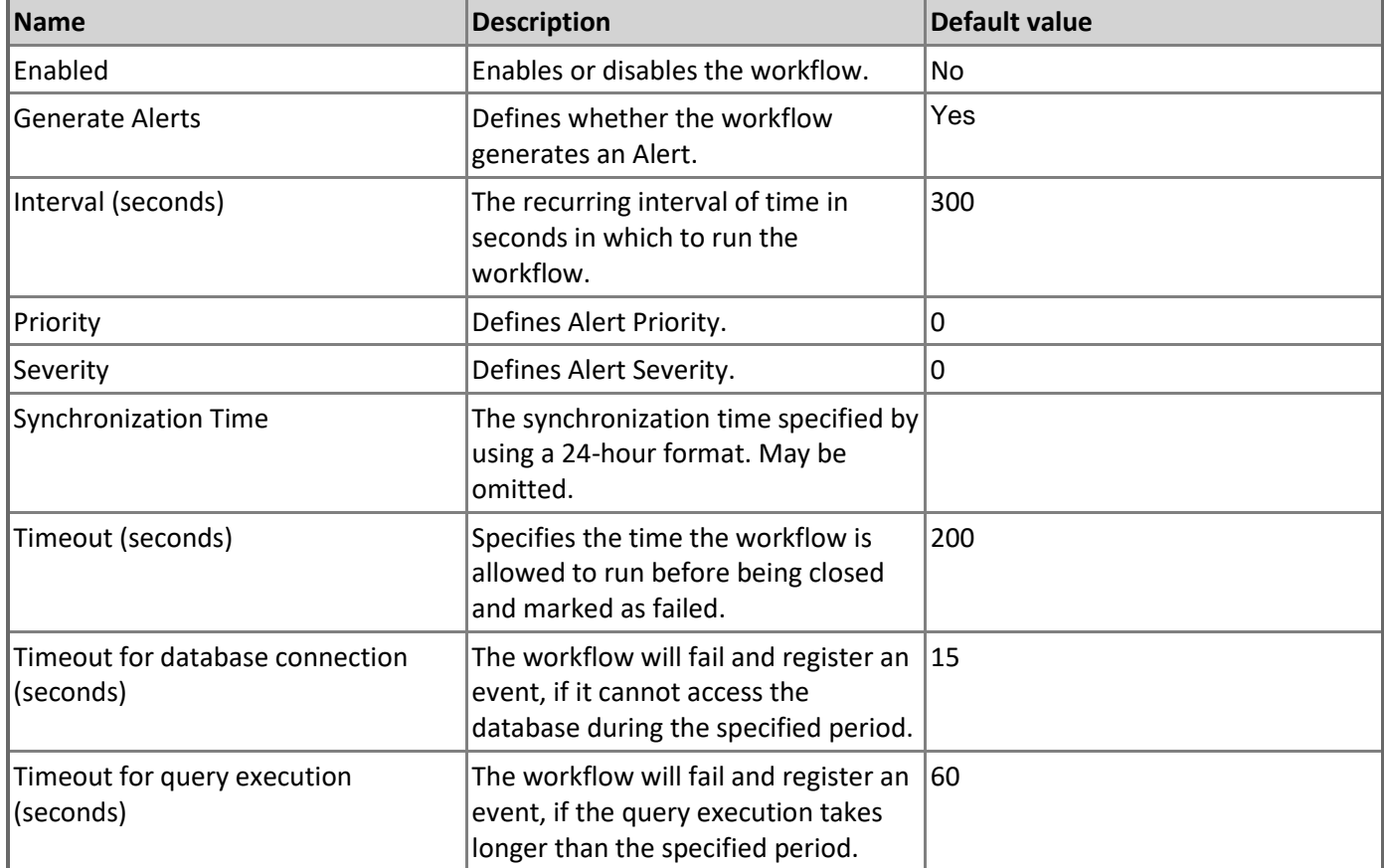

## **MSSQL on Linux: SQL Server Service Broker or Database Mirroring Transport stopped**

The rule triggers an alert when at least one of the endpoints in a SQL Server Service Broker conversation has stopped listening for connections. Note that this rule is disabled by default. Use overrides to enable it when necessary.

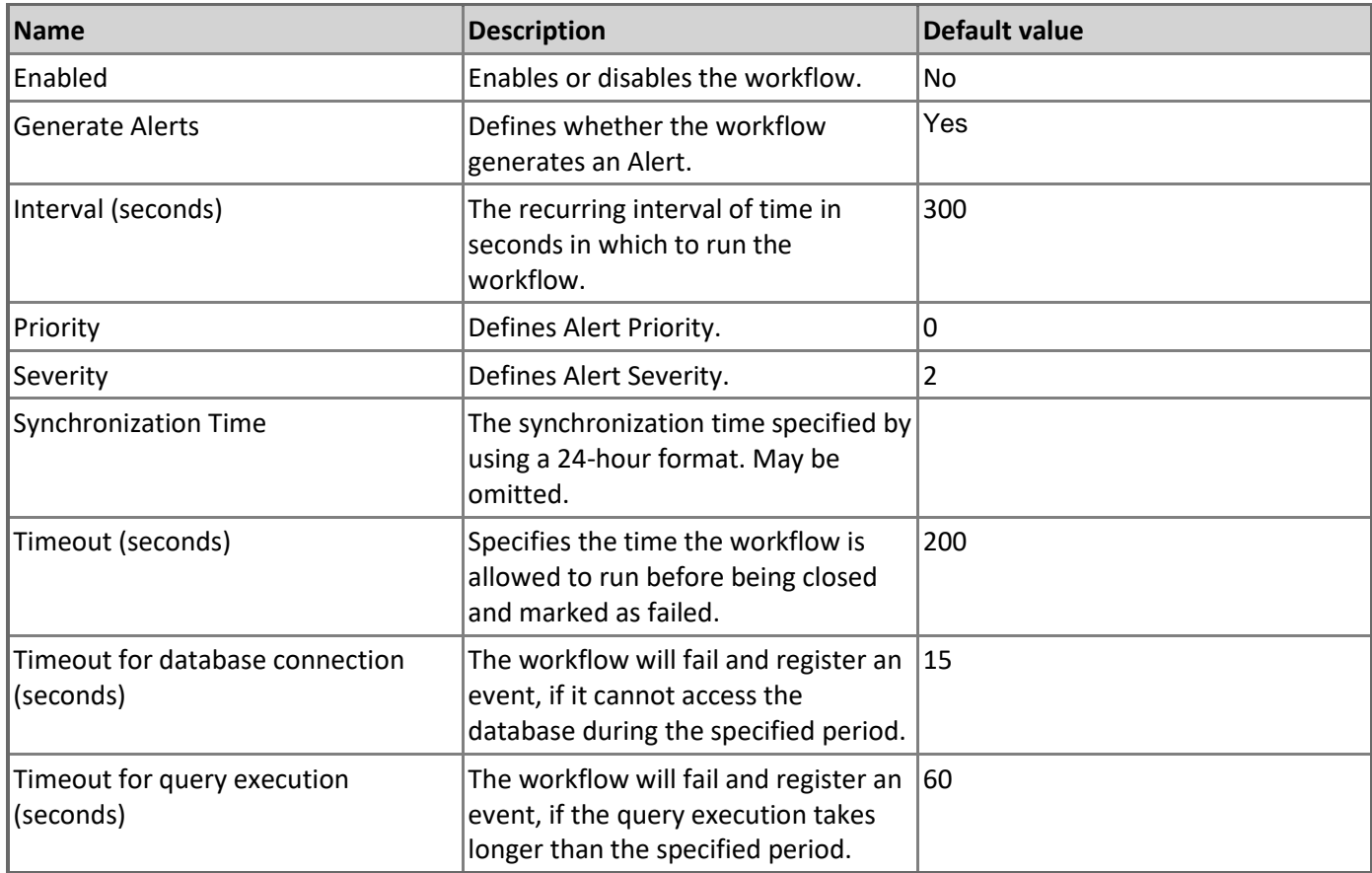

**MSSQL on Linux: Table error: Page in its header is allocated by another object**

A page has the object/index ID specified but is not allocated by any of that index's IAM pages. The page has an incorrect object/index ID in its header, so there will be a matching 2533 (page not seen although allocated) error for the page. The 2533 error corresponds to the index the page is really allocated to.

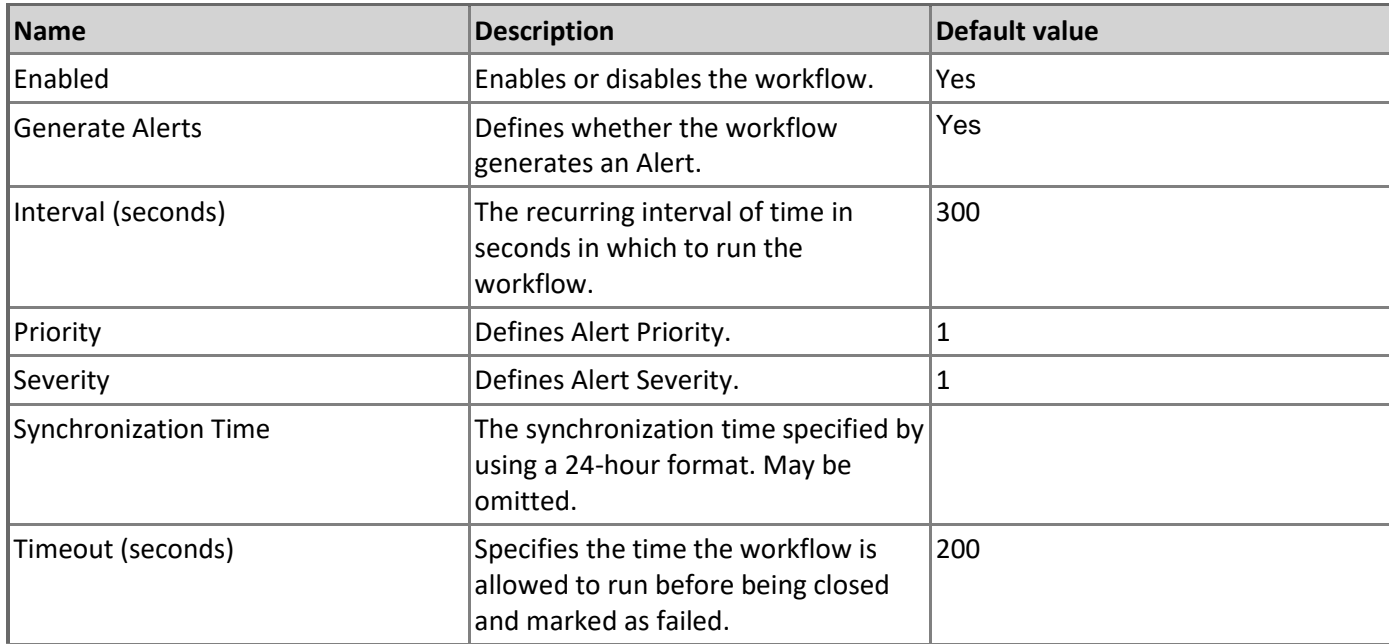

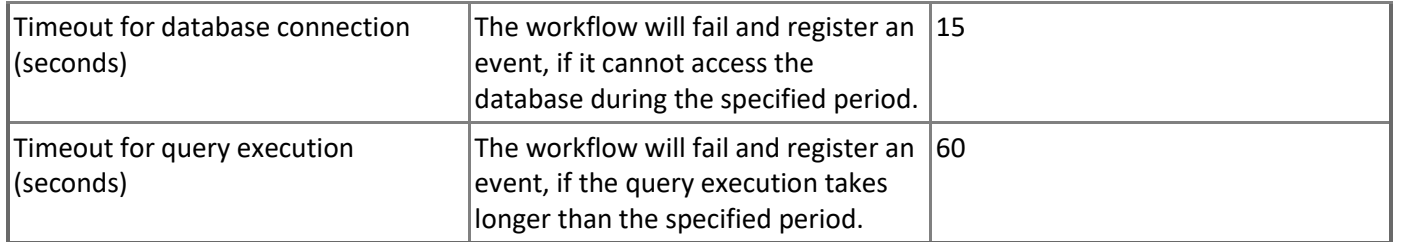

**MSSQL on Linux: Internal Query Processor Error: The query processor encountered an unexpected error during the processing of a remote query phase**

This is an internal query processor error.

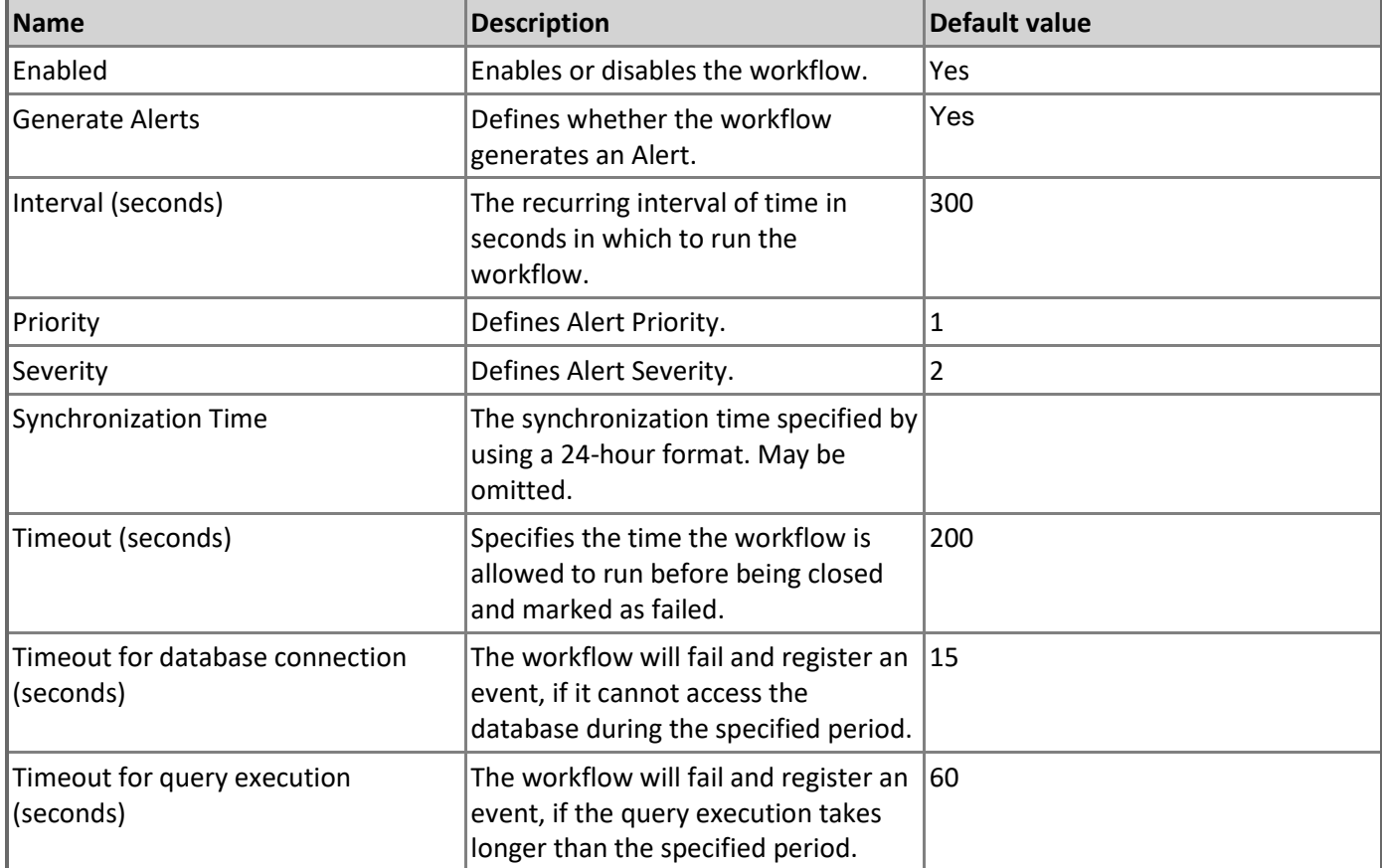

**MSSQL on Linux: Unable to open the physical file**

SQL Server has failed to open the physical file..

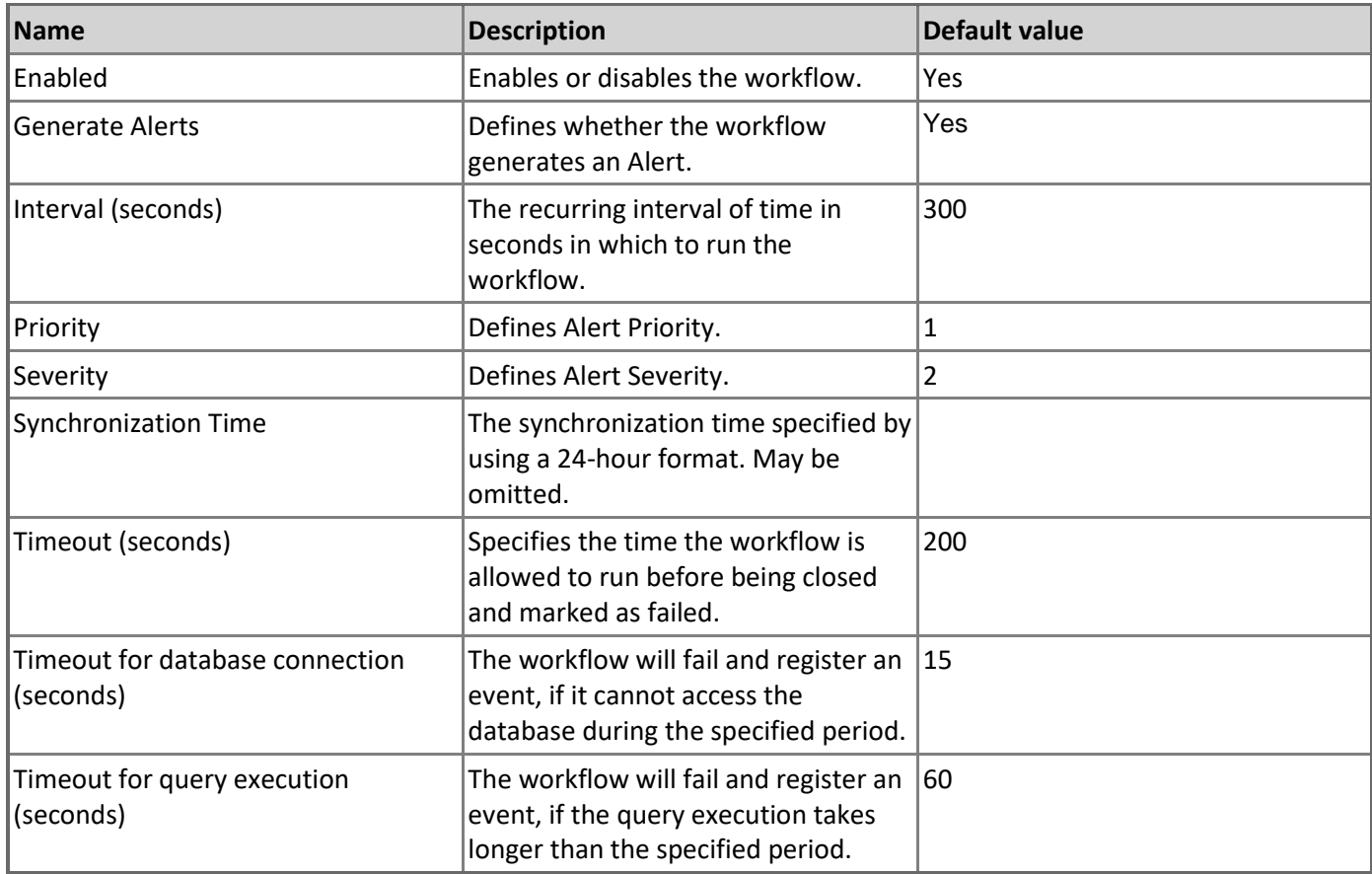

# **MSSQL on Linux: SQL Server Service Broker Manager has shutdown**

The rule triggers an alert when the SQL Server Service Broker Manager has shutdown. Note that this rule is disabled by default. Use overrides to enable it when necessary.

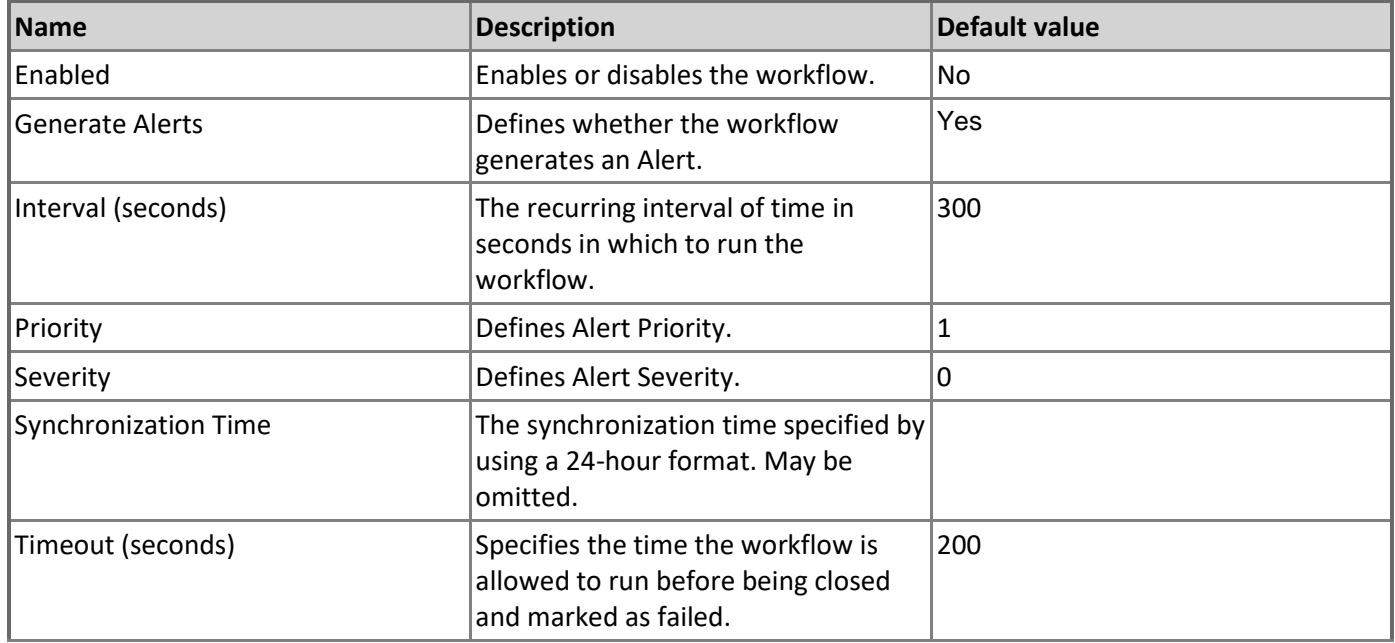

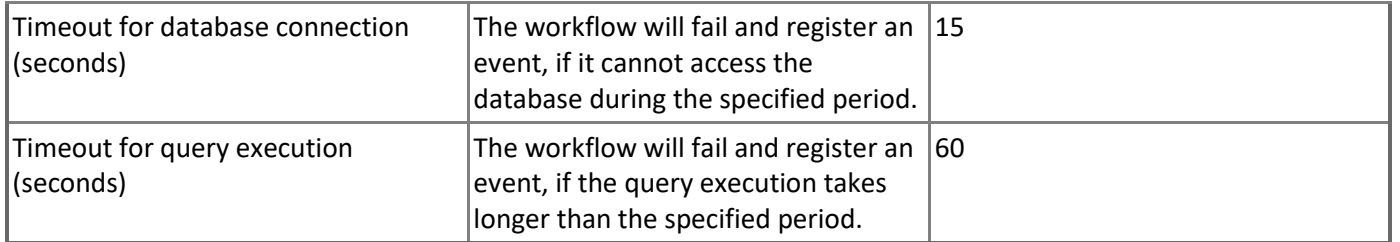

### **MSSQL on Linux: SQL Server Service Broker attempted to use an unsupported encryption algorithm**

The rule triggers an alert when SQL Server Service Broker tries to use an unsupported encryption algorithm.

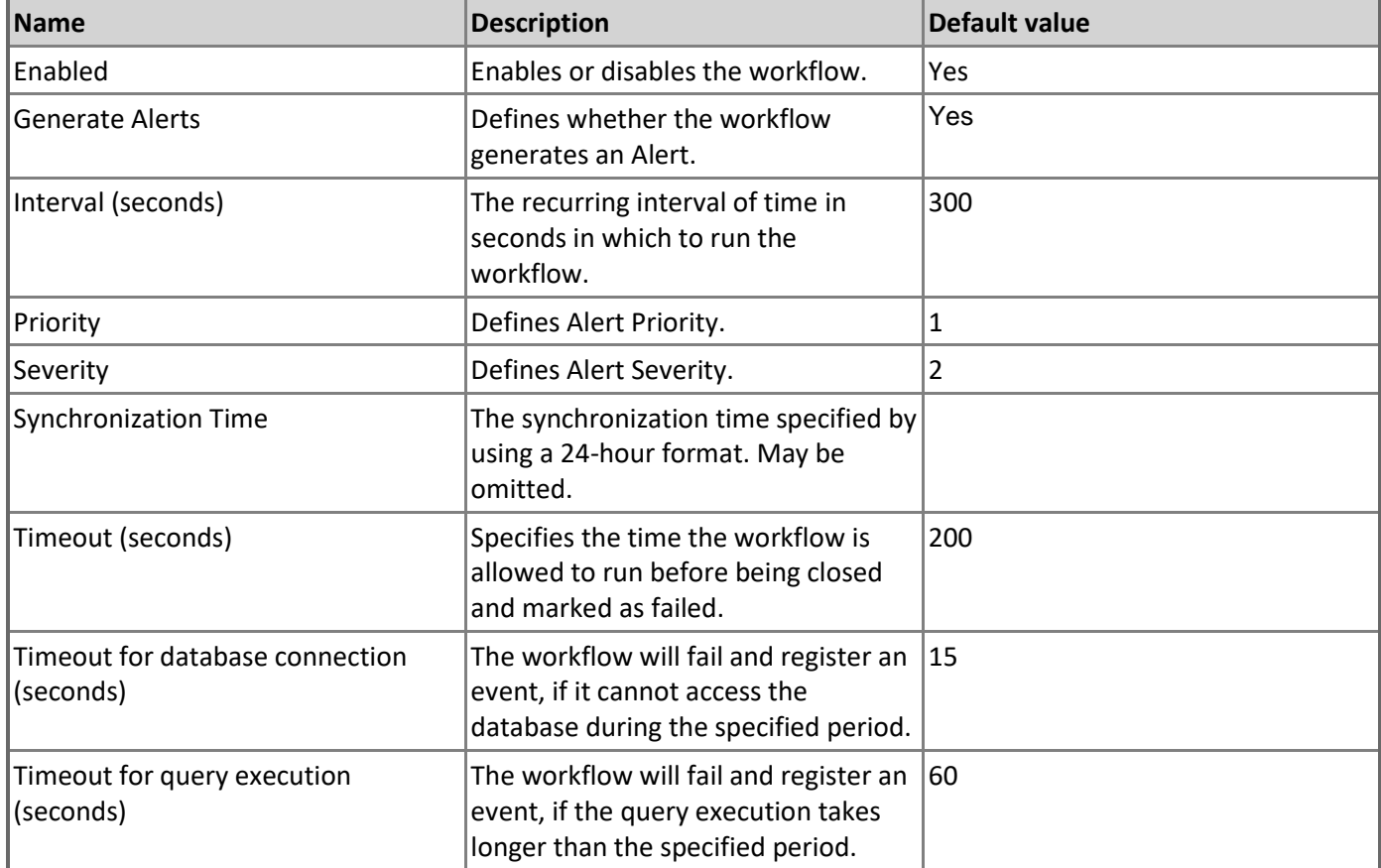

### **MSSQL on Linux: The query has been canceled because the estimated cost of this query exceeds the configured threshold. Contact the system administrator**

The configuration setting for the query governor cost limit option is lower than the cost the SQL Server optimizer estimated for the specified query. By default, the query governor cost limit option is set to 0, which allows all queries to run. However, on this instance of SQL Server an upper limit was specified by setting the option to a number greater than 0. Query plans with an anticipated cost larger than this value are not started.

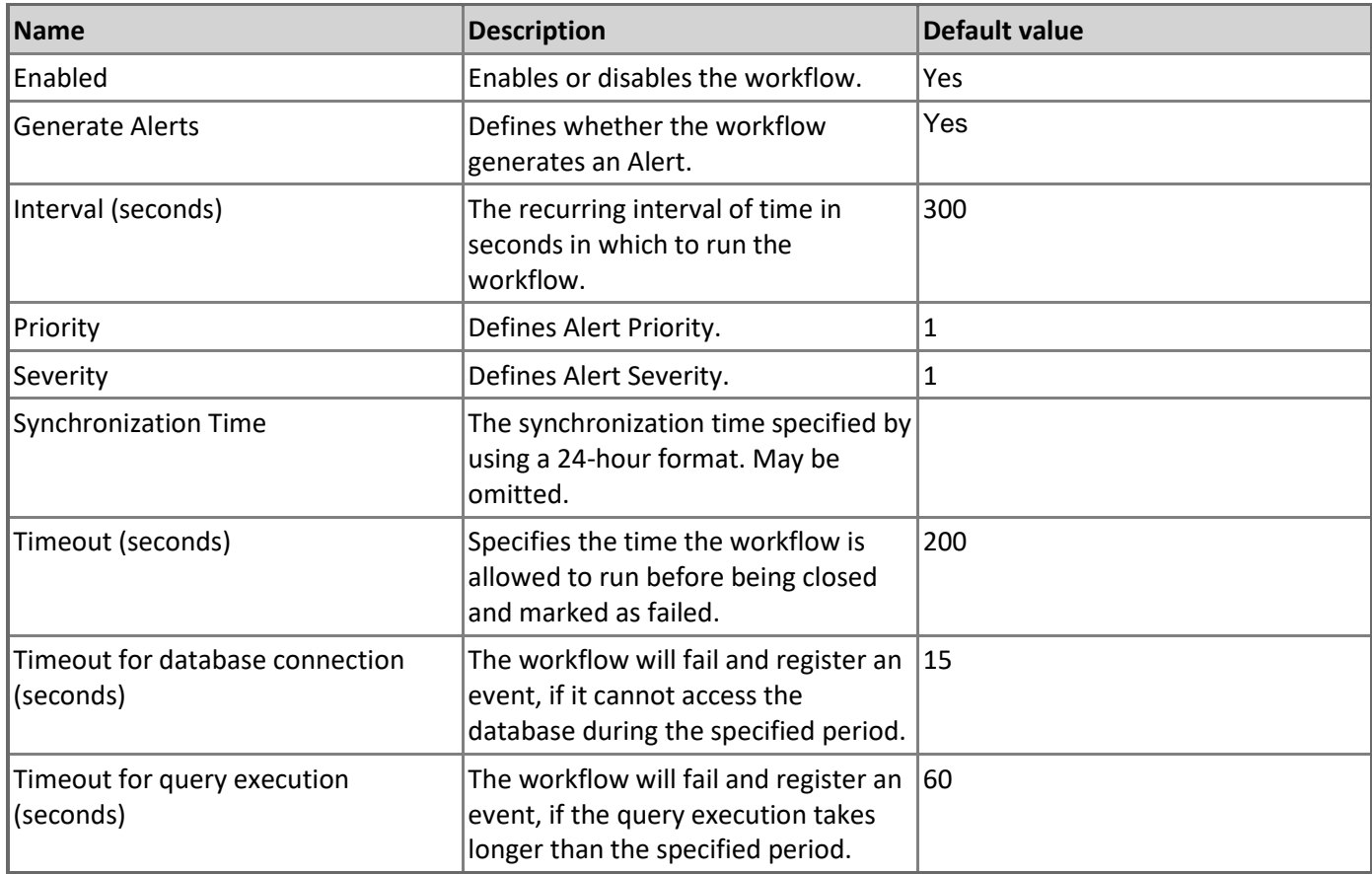

# **MSSQL on Linux: Could not create an instance of OLE DB provider**

The rule triggers an alert when SQL Server could not create an instance of an OLE DB provider to connect to a linked server.

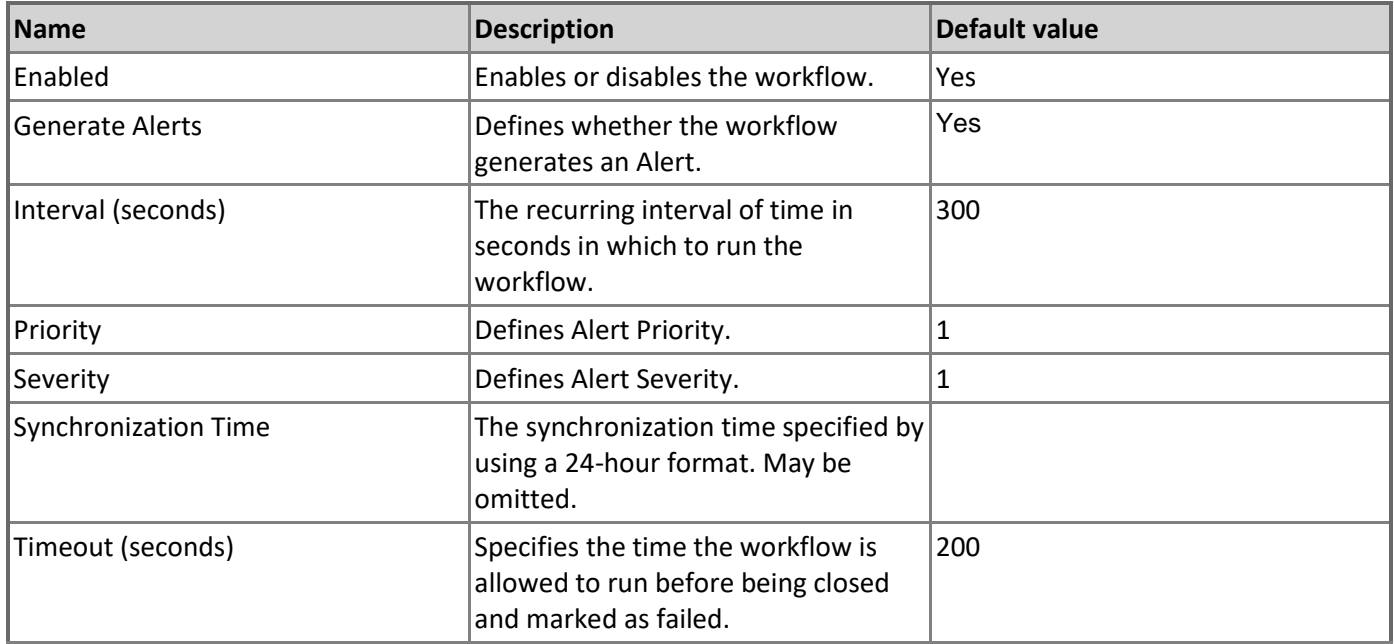
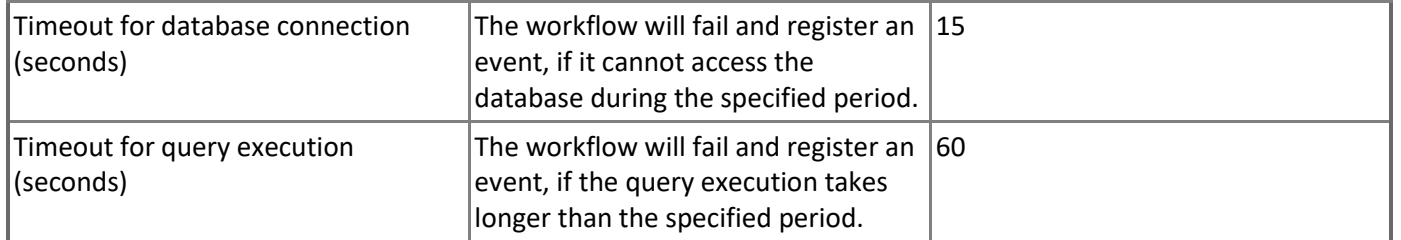

#### **MSSQL on Linux: Could not obtain exclusive lock on database**

You may receive this error stating a lock could not be obtained for the model database if the model database is in use when you issue any CREATE DATABASE statement. Since a new database is copied from the model database, the model database has to be in a state with no activity.

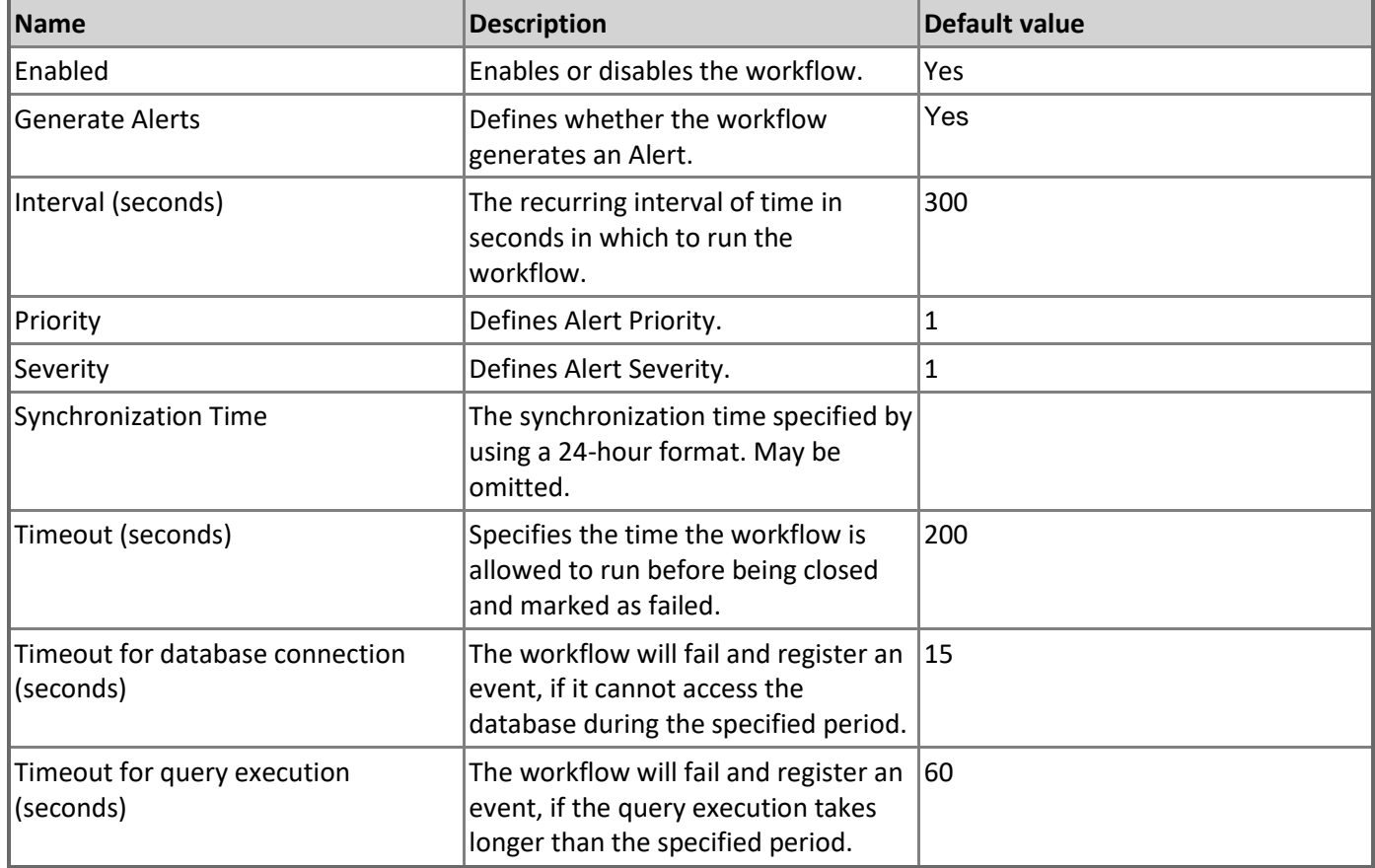

#### **MSSQL on Linux: An error occurred in the Service Broker queue rollback handler**

SQL Server Service Broker raises MSSQLSERVER event ID 8405 when an error prevents Service Broker from disabling a queue during a rollback.

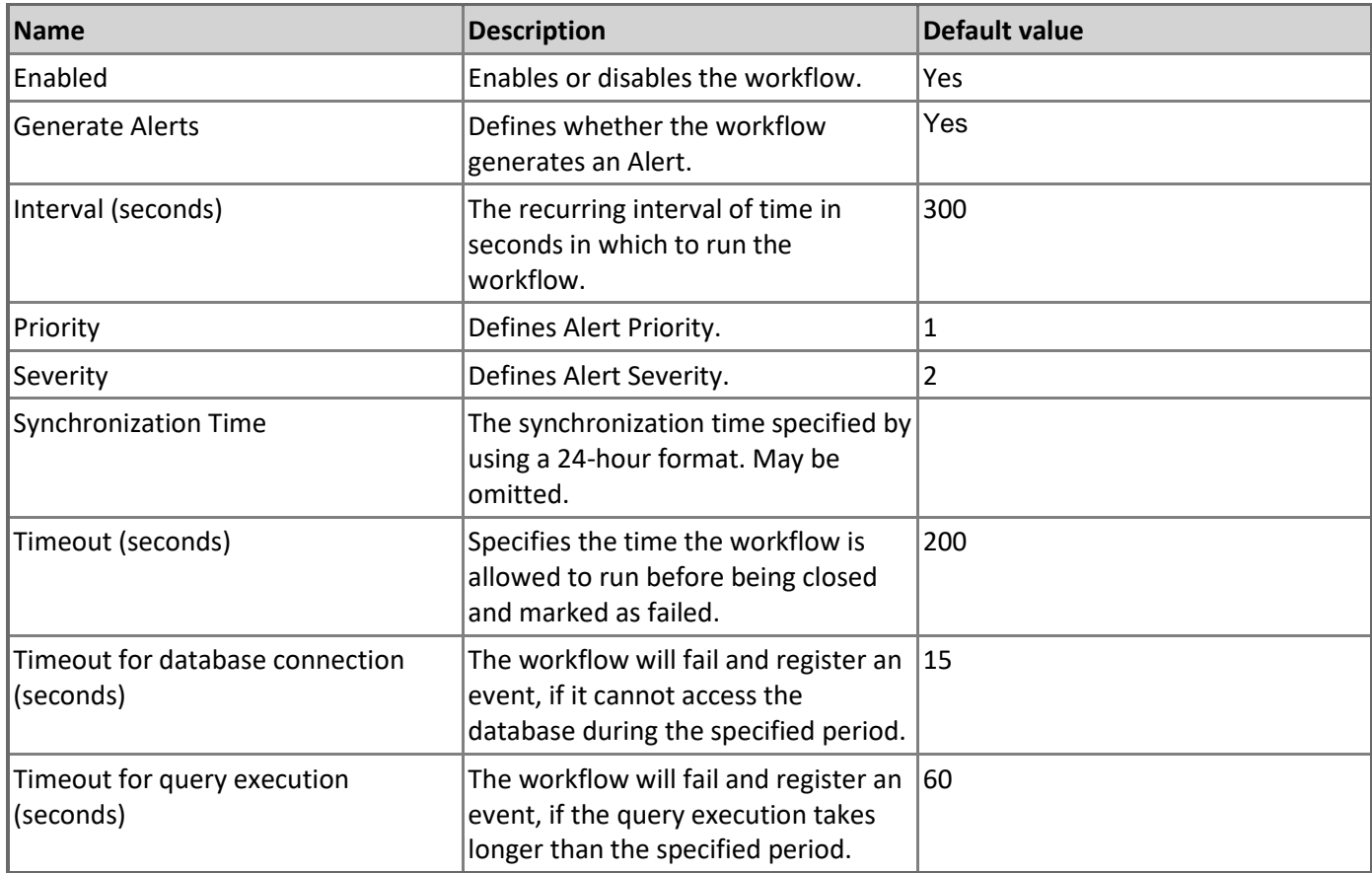

**MSSQL on Linux: An error occurred in the SQL Server Service Broker message transmitter**

SQL Server Service Broker message transmitter detected an error.

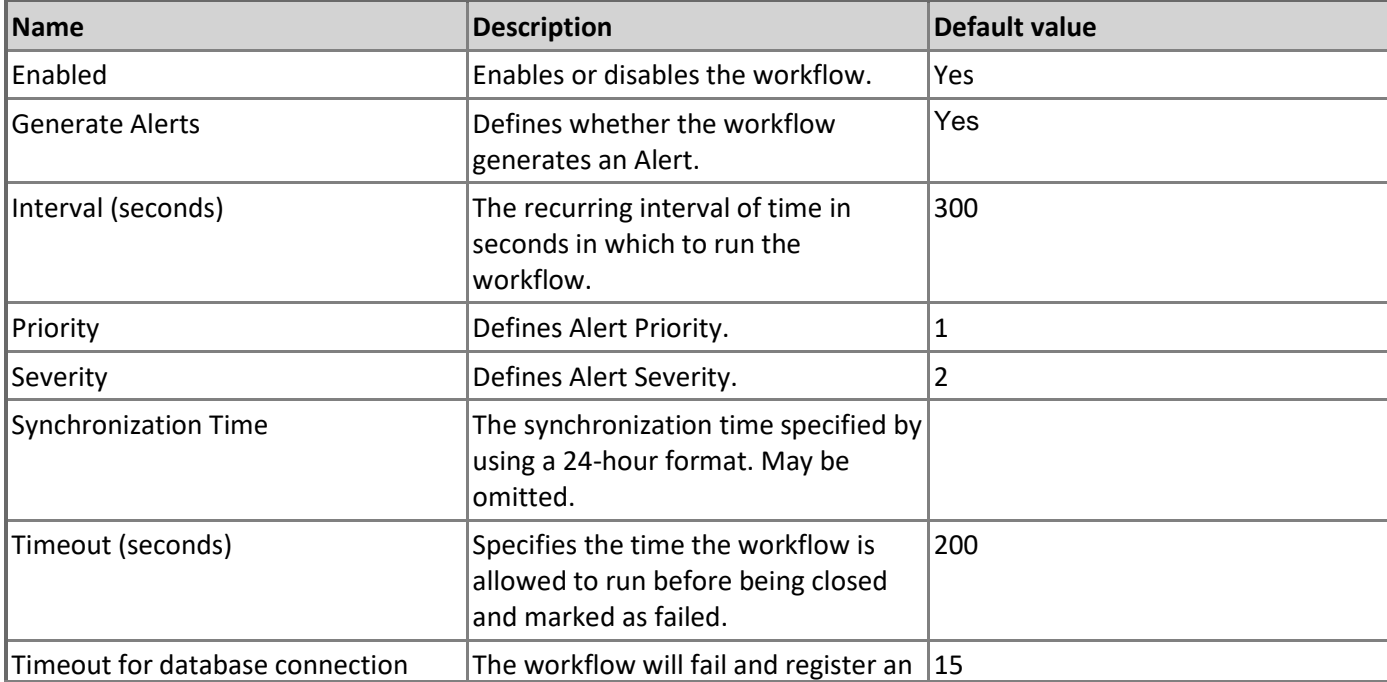

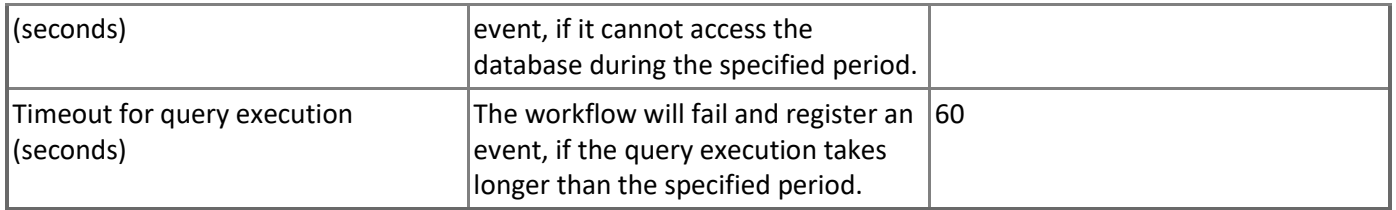

#### **MSSQL on Linux: Unique table computation failed**

Unique tables are used by the database client drivers, like Microsoft Access driver for SQL Server, to build updateable queries. For a given SELECT statement, the unique table identifies the table whose row values appear at most once in the result set. When reselecting a row from a result set, the values from the key columns of the unique table are enough to identify the row. This error is raised when the server is unable to compute the unique table.

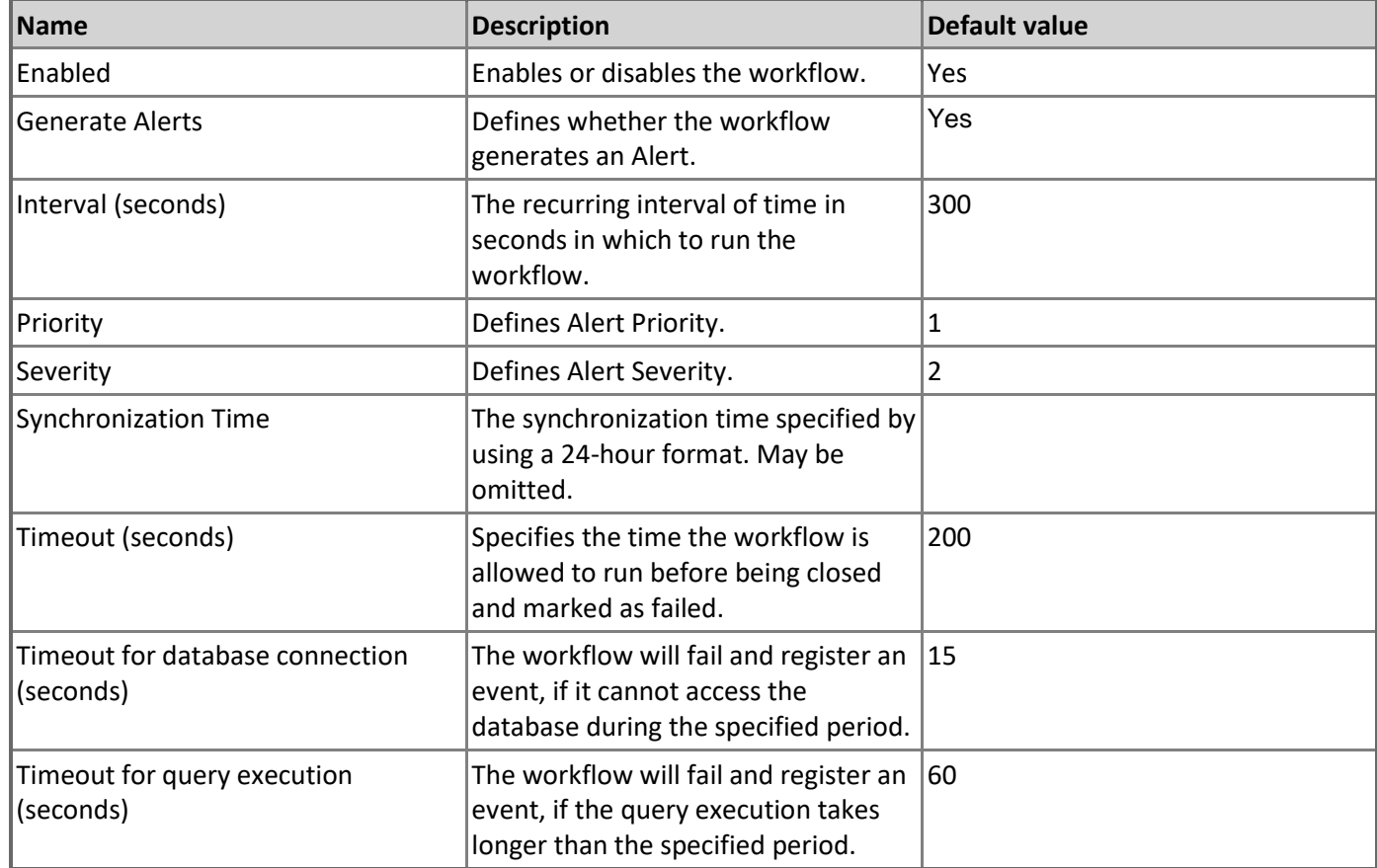

**MSSQL on Linux: Table: Creating statistics for the following columns**

sp\_createstats has generated statistics for each eligible column in the current database. Computed columns and columns of the ntext, text, or image data types cannot be specified as statistics columns. Columns already having statistics are not touched (for example, the first column of an index or a column with explicitly created statistics). Note that this rule is disabled by default. Use overrides to enable it when necessary.

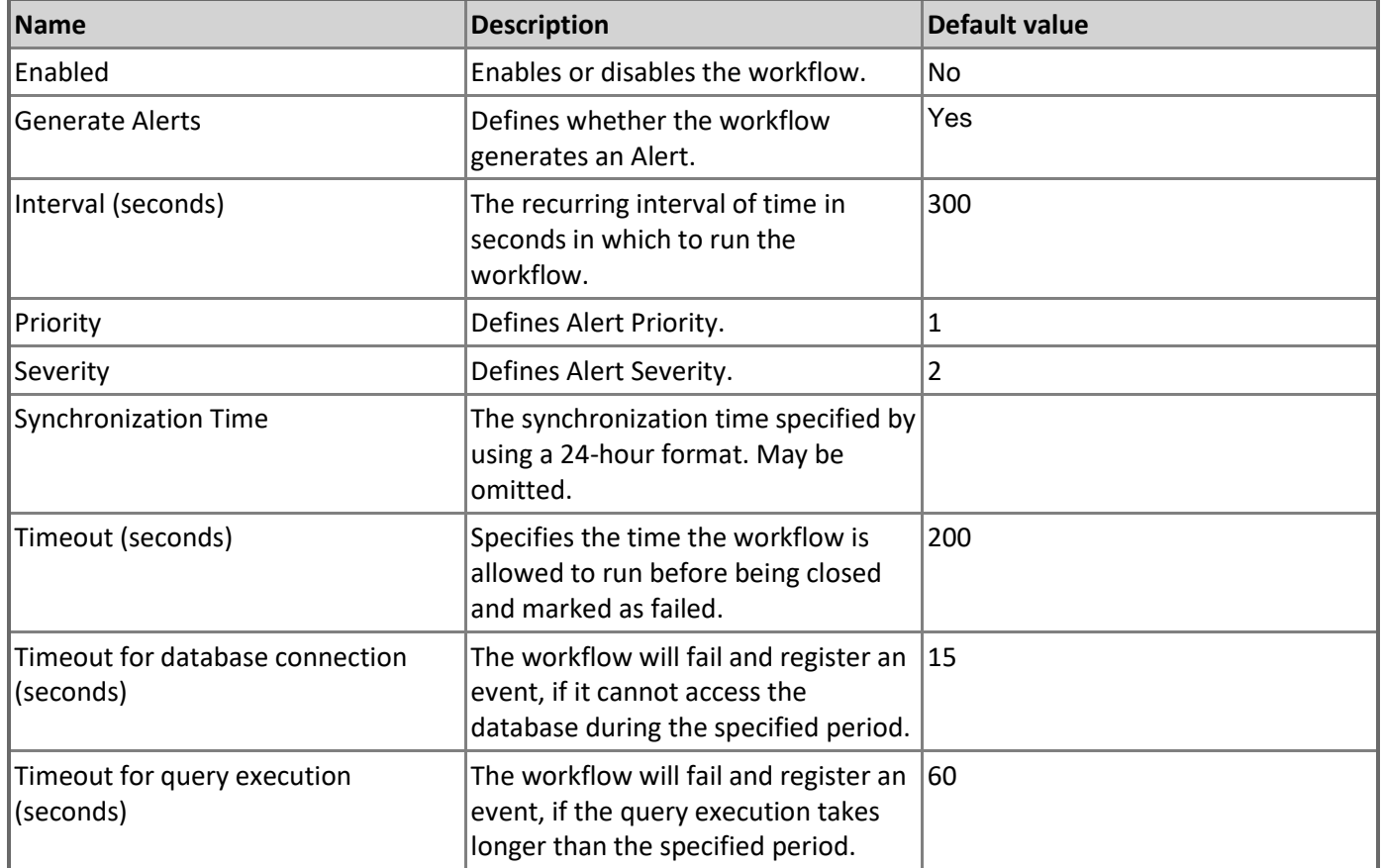

**MSSQL on Linux: Full Text Search: Full-Text Search is not enabled for the current database. Use sp\_fulltext\_database to enable Full-Text Search**

You have attempted to perform a full-text indexing in a database that is not enabled for full-text indexing. The database may have never been enabled for full-text, or it may have been restored or attached, which will automatically disable full-text indexing.

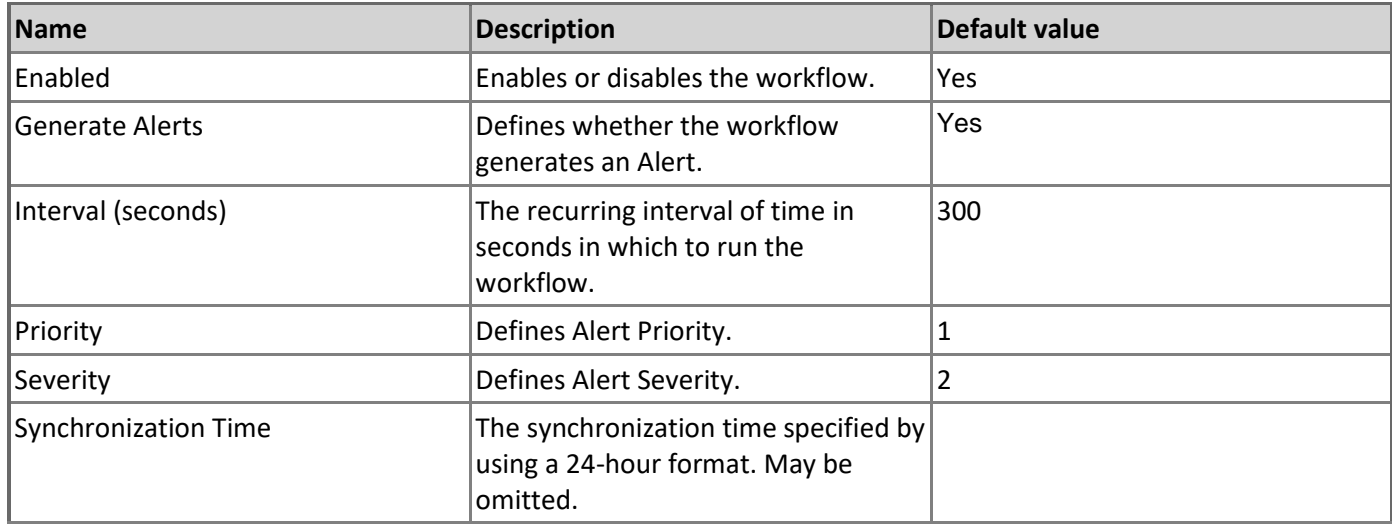

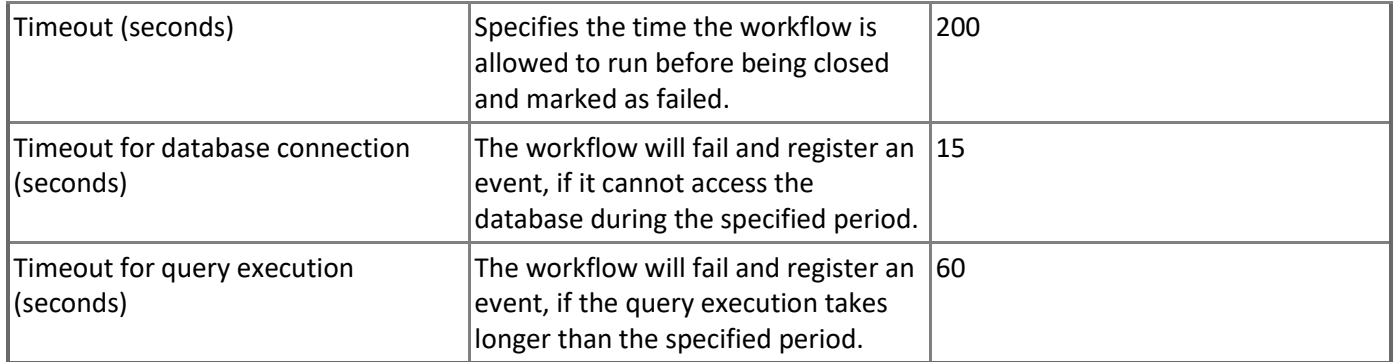

#### **MSSQL on Linux: Failed to create AppDomain**

The rule triggers an alert when an application tried to create an application domain, but failed. This may be caused when there is not enough memory to start the application domain.

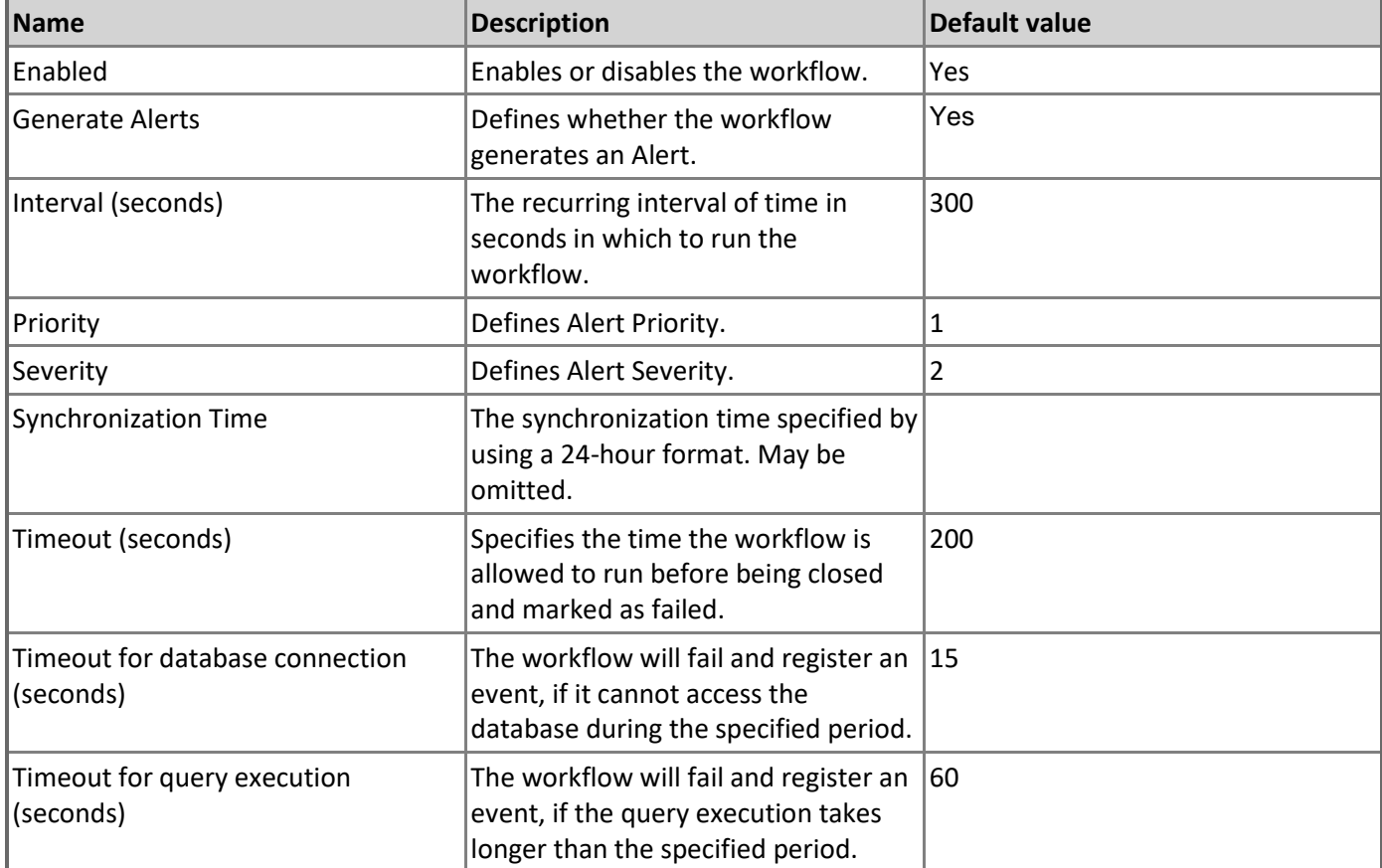

# **MSSQL on Linux: DB Engine - Rules (alerting)**

#### **MSSQL on Linux: Long Running Queries Alert Rule**

Throws an alert if the execution time of any of running SQL queries has exceeded the specified threshold (in seconds). Note that this rule is disabled by default. Use overrides to enable it when necessary.

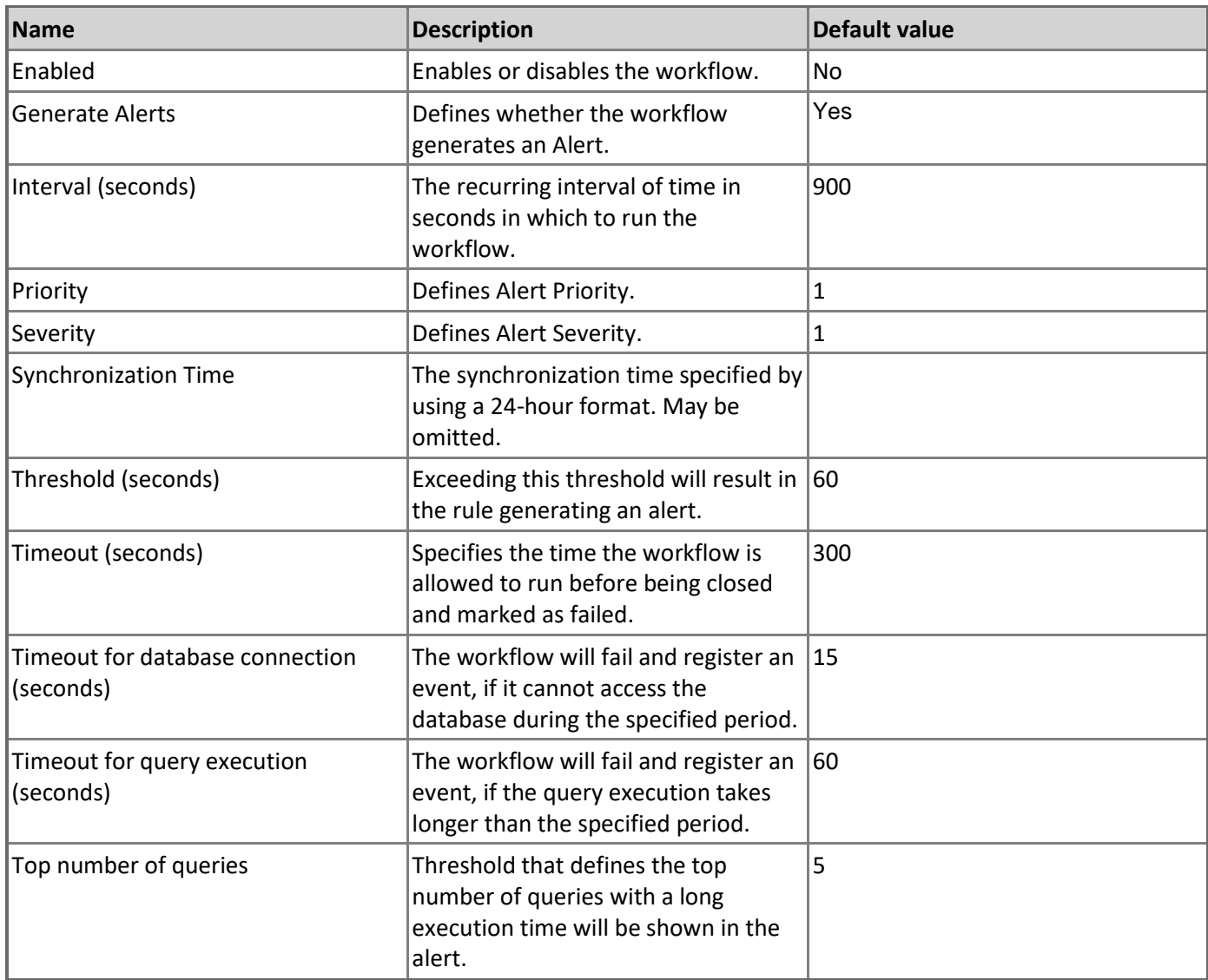

# **MSSQL on Linux: DB Engine - Rules (alerting)**

**MSSQL on Linux: SQL Server DB Engine is restarted**

Detects SQL Server DB Engine restart. Note that this rule is disabled by default. Use overrides to enable it when necessary.

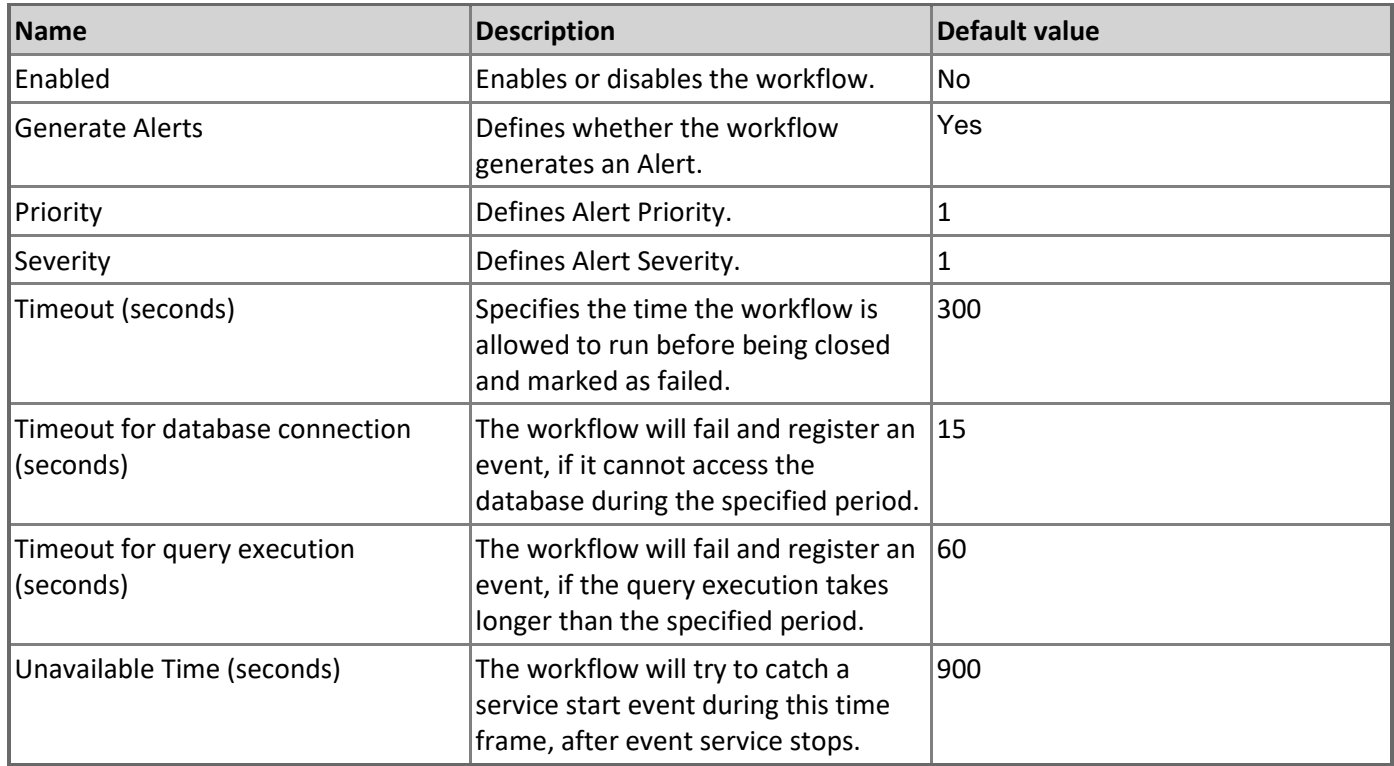

# **MSSQL on Linux: DB Engine - Rules (non-alerting)**

### **MSSQL on Linux: Insufficient Credits Waits/sec**

Collects the Linux "Insufficient Credits Waits/sec" performance counter for the XTP IO Rate Governor.

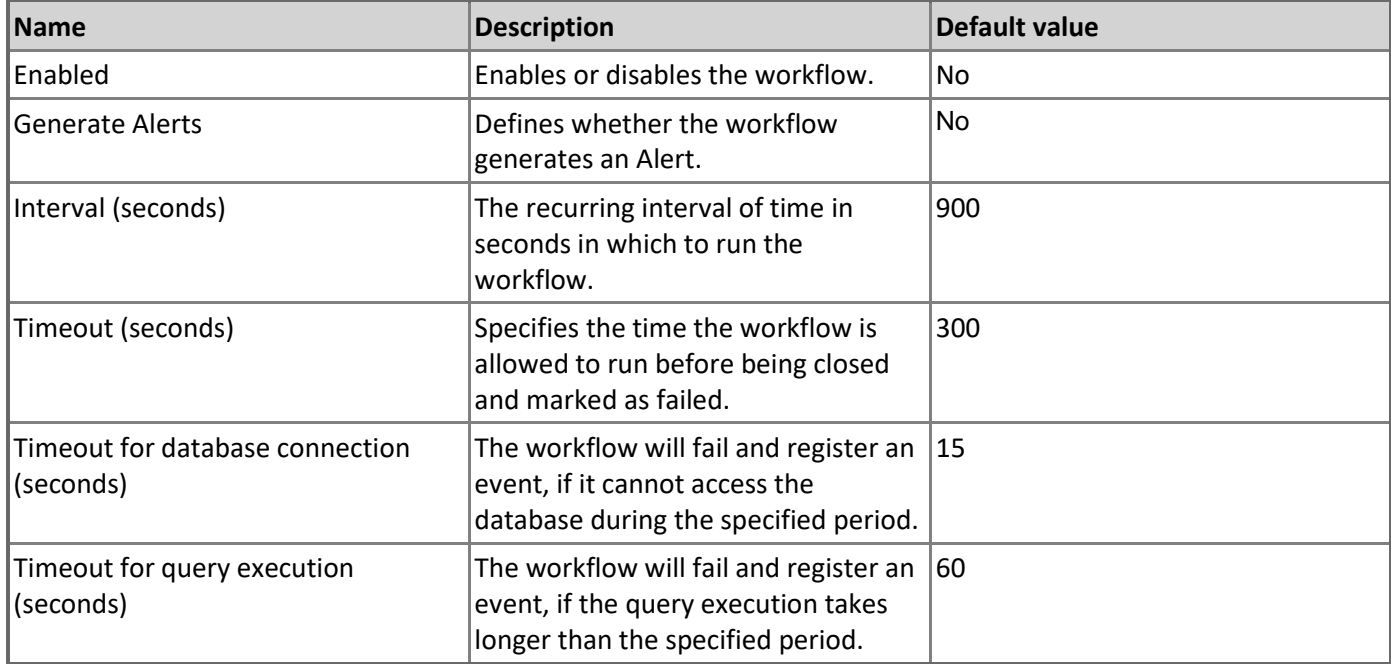

**MSSQL on Linux: HTTP Storage: Average Microseconds/Write Comp**

Collects the "HTTP Storage: Average Microseconds/Write Comp" performance counter for SQL DB Engine that monitor Microsoft Azure Storage account.

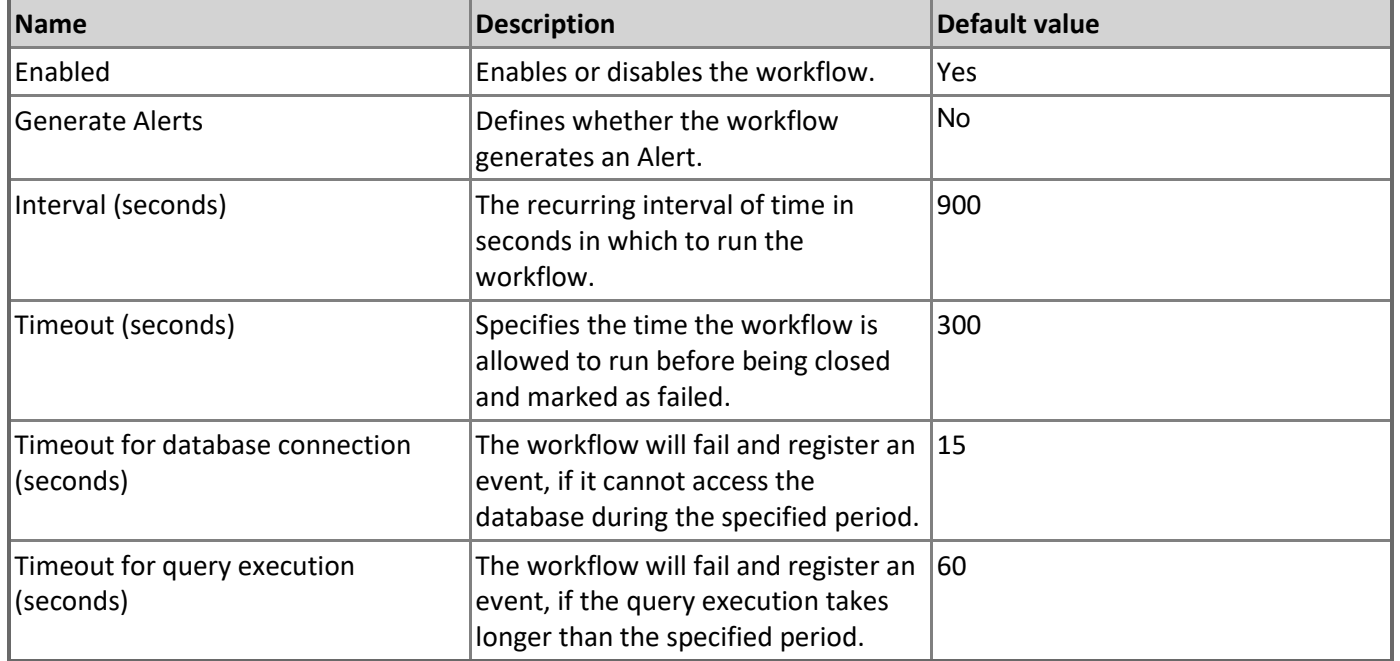

### **MSSQL on Linux: Broker/DBM Transport: Message Fragment Receives per Second**

Collects the "Broker/DBM Transport: Message Fragment Receives per Second" performance counter for each instance of SQL DB Engine.

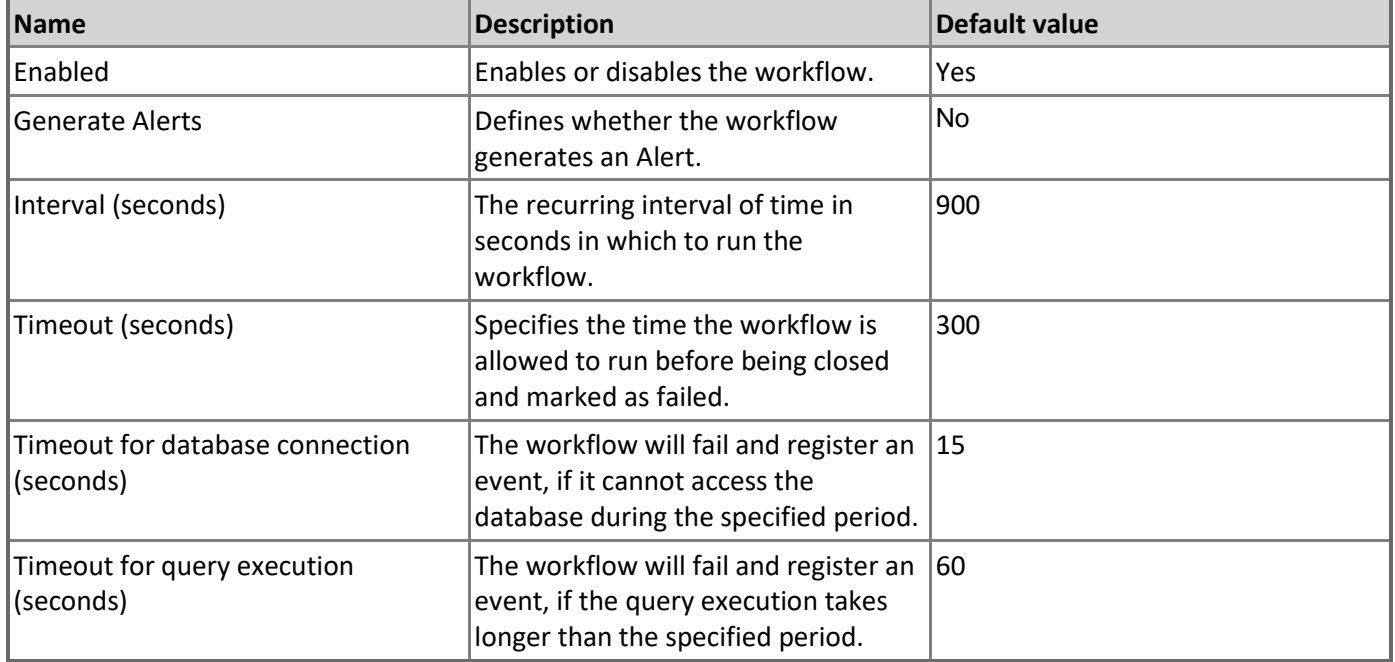

**MSSQL on Linux: DB Engine Thread Count**

Collects the DB Engine thread count.

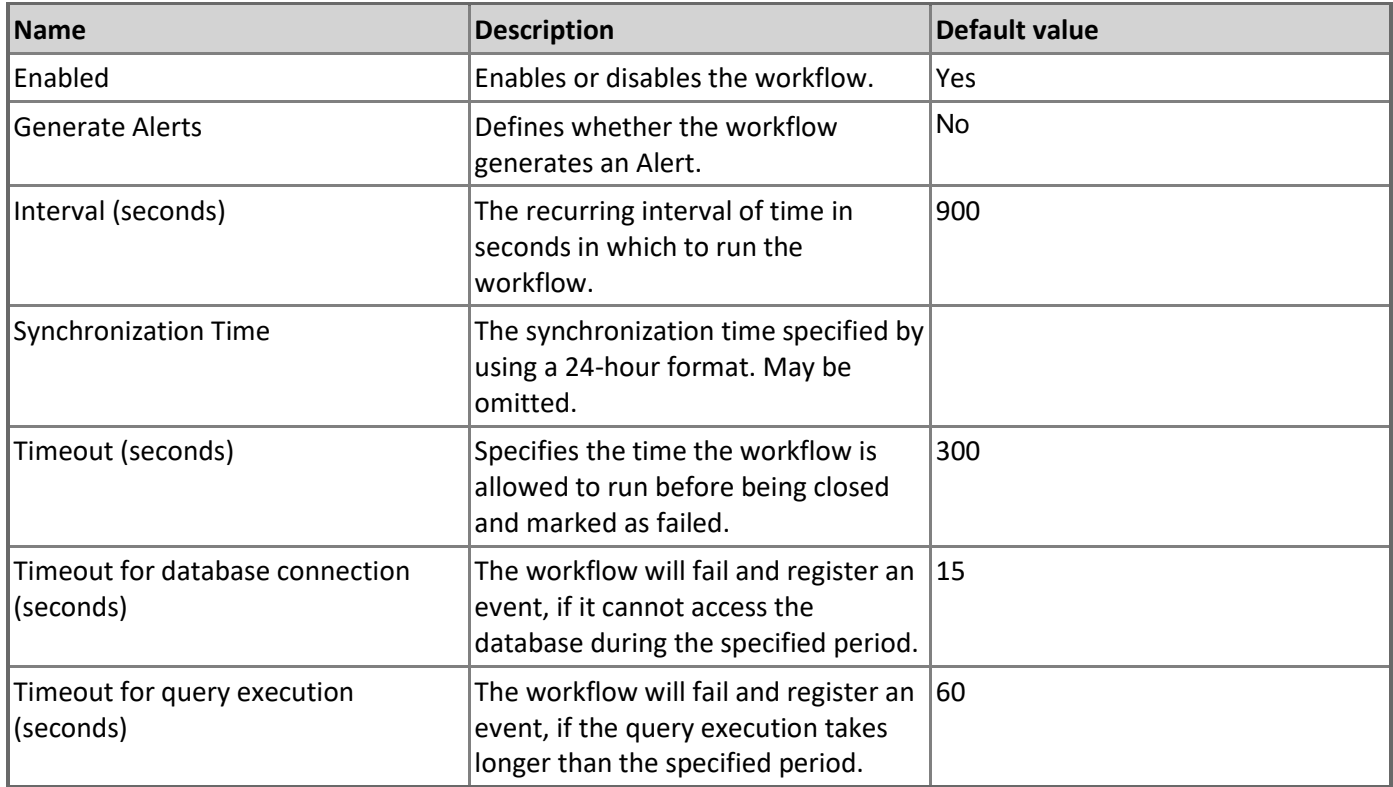

### **MSSQL on Linux: Transactions created/sec**

Collects the Linux "Transactions created/sec" performance counter for XTP engine transactions in SQL Server.

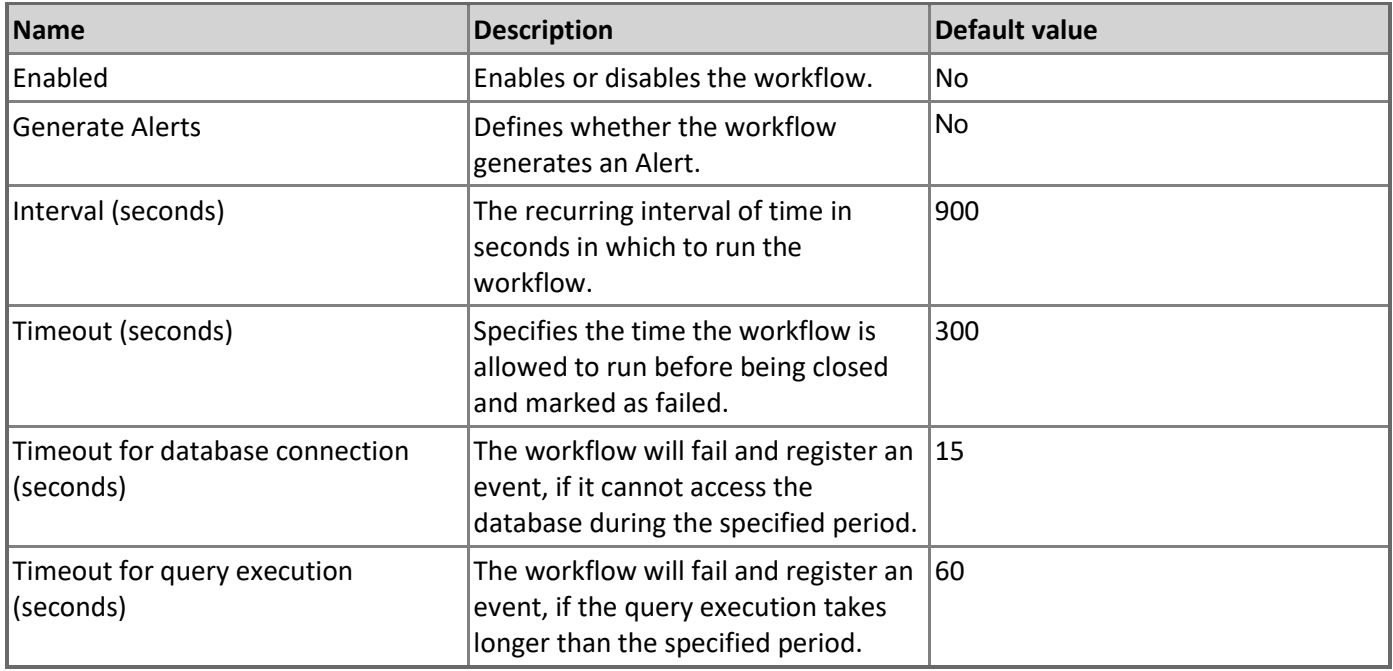

**MSSQL on Linux: Cursor write conflicts/sec**

Collects the Linux "Cursor write conflicts/sec" performance counter for internal XTP engine cursors.

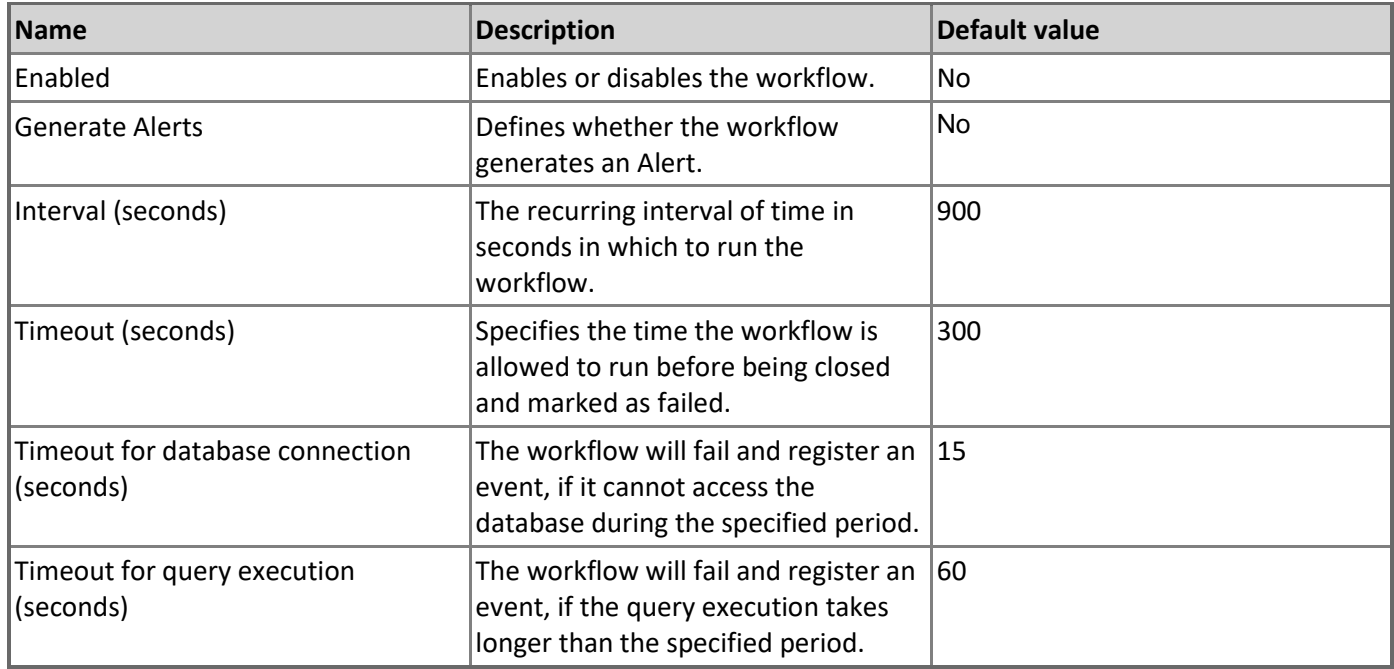

### **MSSQL on Linux: Expired rows touched/sec**

Collects the Linux "Expired rows touched/sec" performance counter for internal XTP engine cursors.

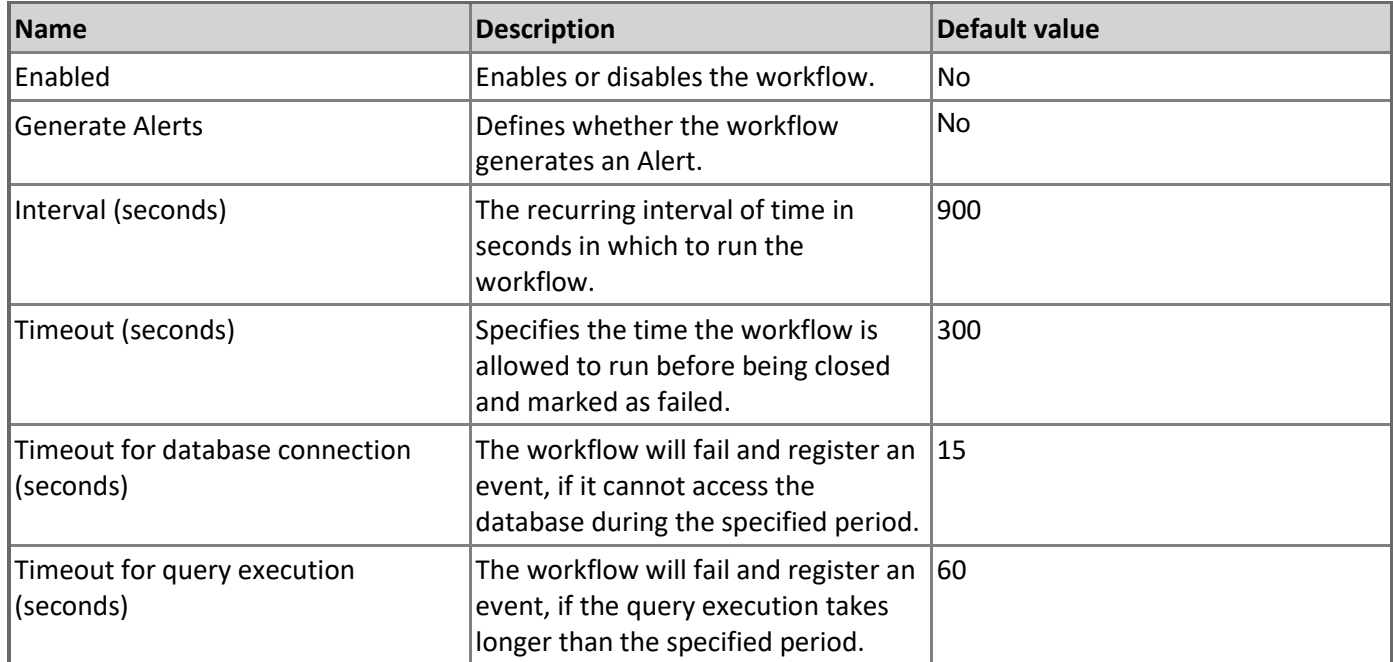

### **MSSQL on Linux: Broker Statistics: Enqueued Messages Total**

Collects the "Broker Statistics: Enqueued Messages Total" performance counter for each instance of SQL DB Engine.

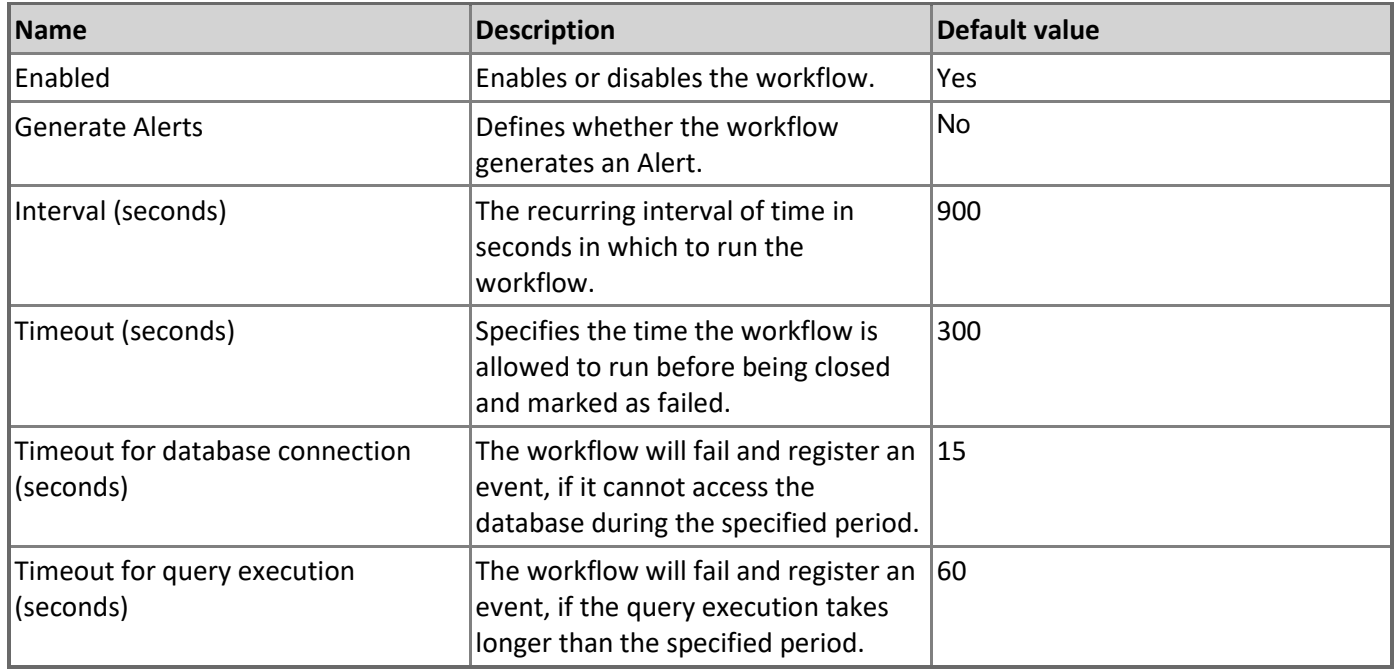

#### **MSSQL on Linux: Logins per Second**

Collects the total number of logins started per second. This does not include pooled connections.

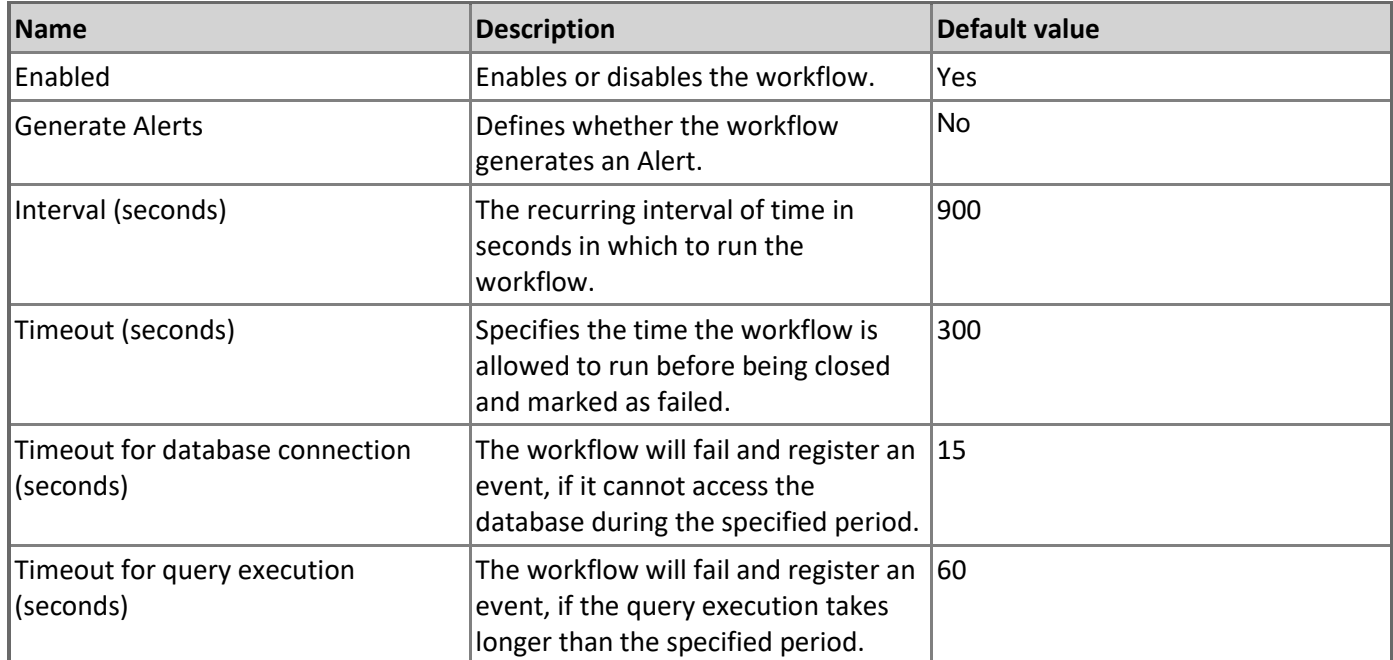

**MSSQL on Linux: Dusty corner scan retries/sec (Phantom-issued)**

Collects the Linux "Dusty corner scan retries/sec (Phantom-issued)" performance counter for the XTP engine's phantom processing subsystem.

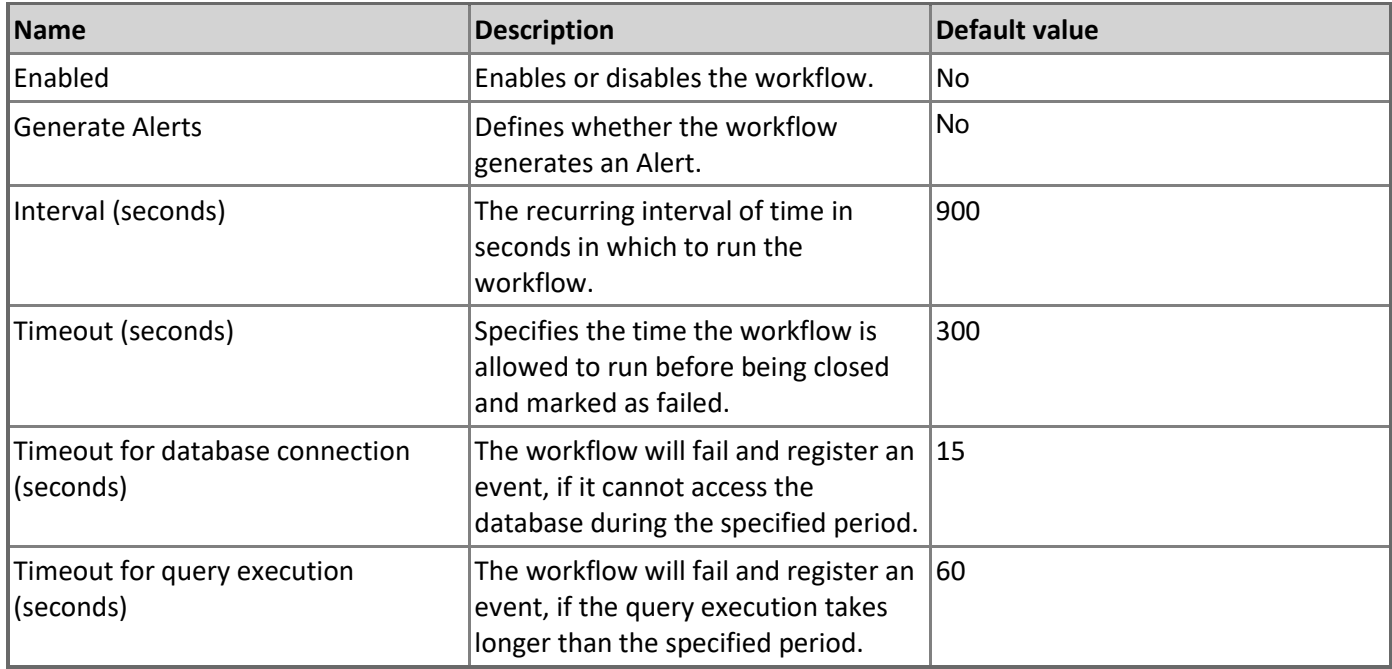

### **MSSQL on Linux: Cursor scans started/sec**

Collects the Linux "Cursor scans started/sec" performance counter for internal XTP engine cursors.

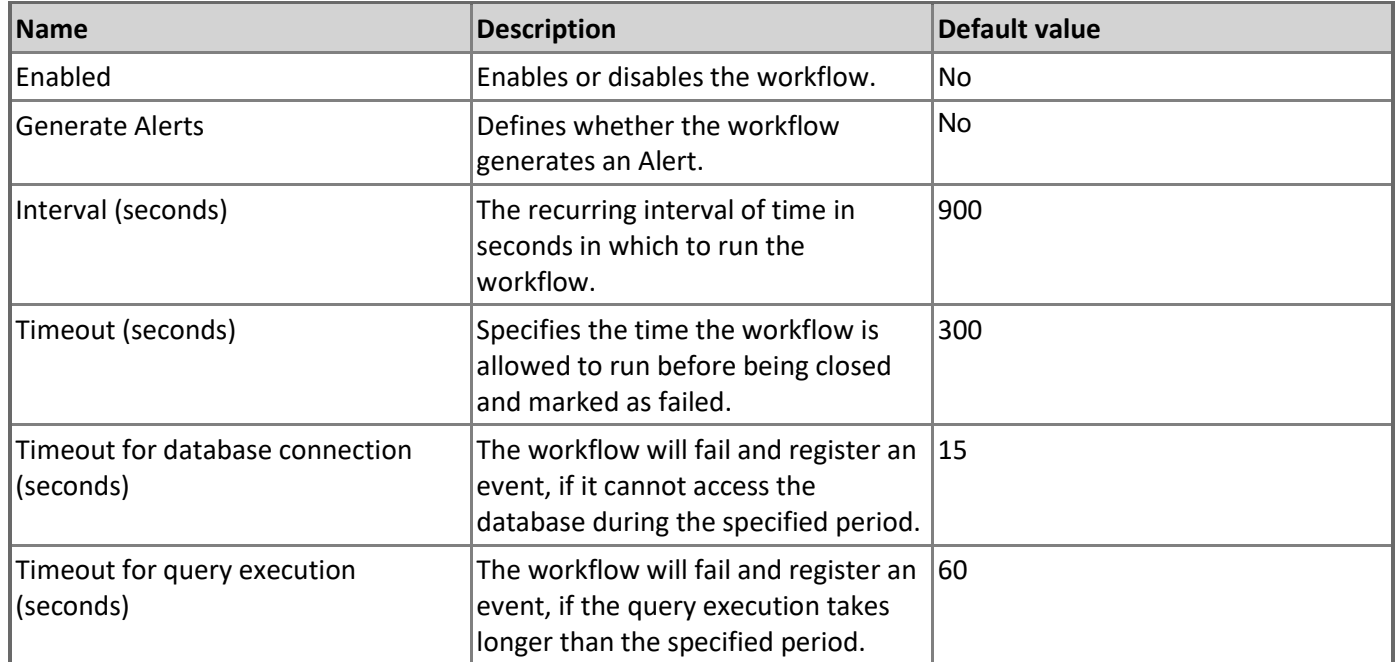

**MSSQL on Linux: Broker/DBM Transport: Send I/O Bytes per Second**

Collects the "Broker/DBM Transport: Send I/O Bytes per Second" performance counter for each instance of SQL DB Engine.

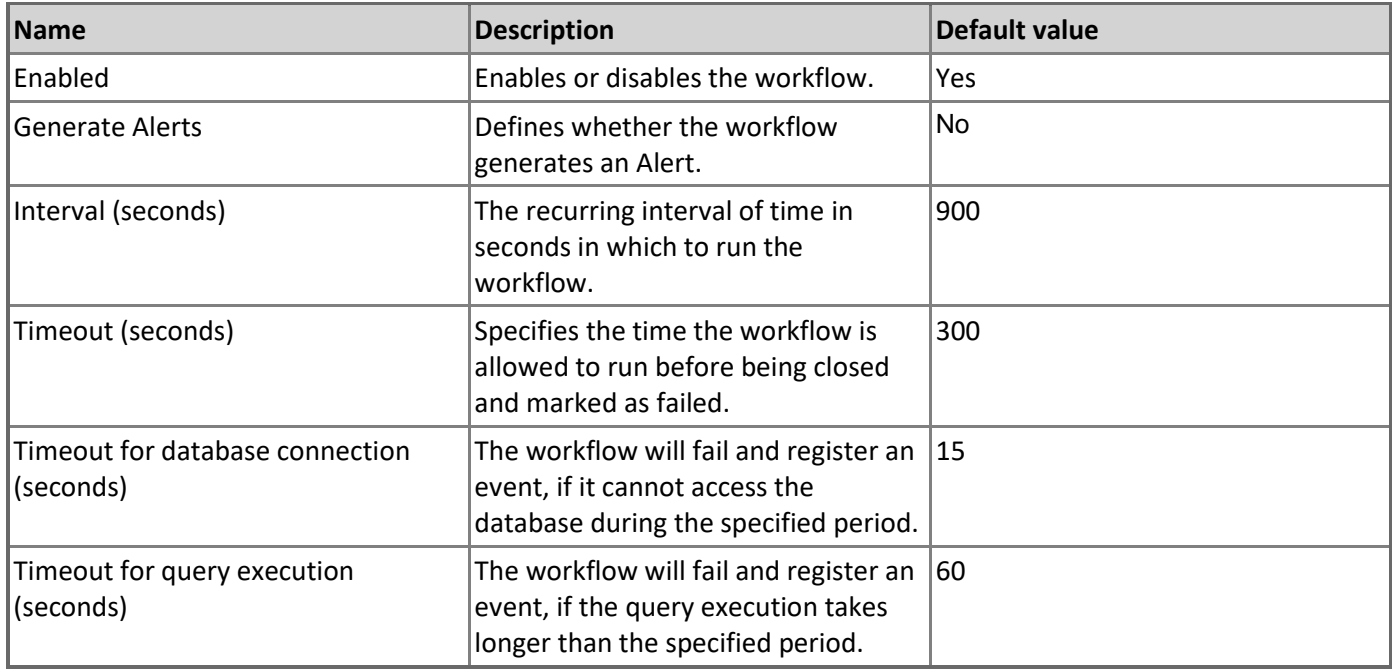

#### **MSSQL on Linux: Phantom rows touched/sec**

Collects the Linux "Phantom rows touched/sec" performance counter for the XTP engine's phantom processing subsystem.

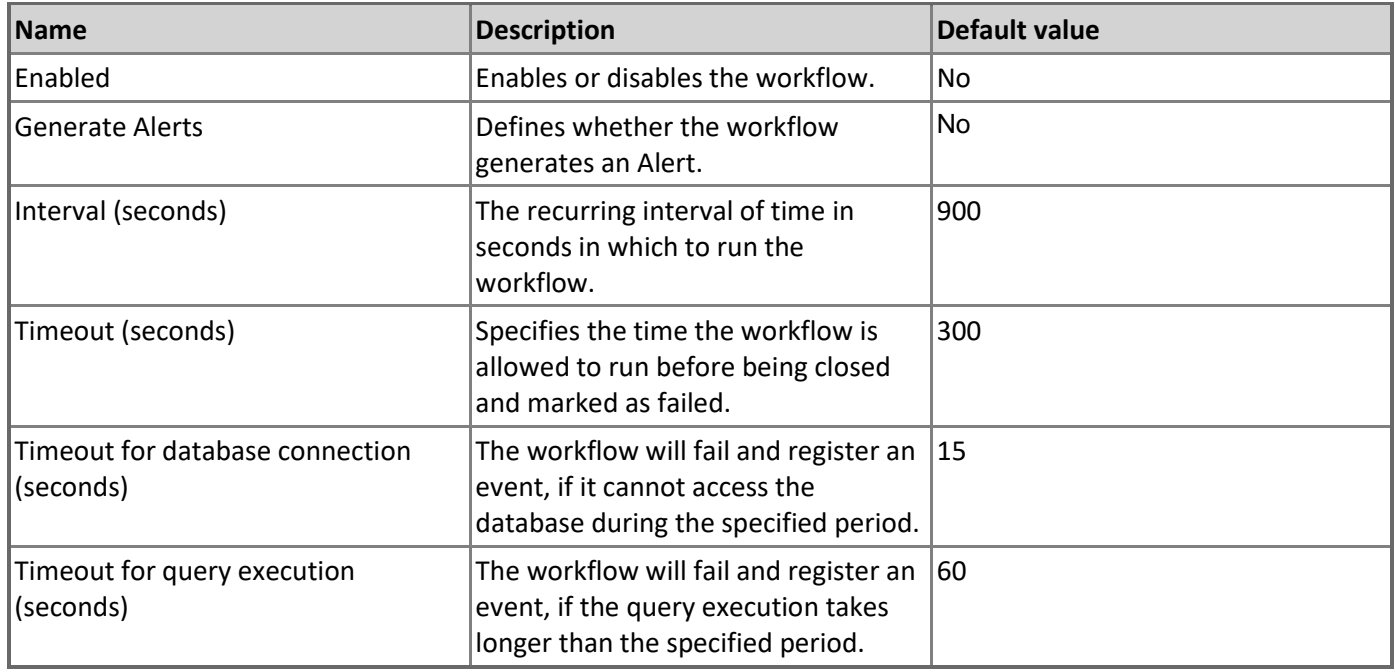

### **MSSQL on Linux: HTTP Storage: Average Microseconds/Read Comp**

Collects the "HTTP Storage: Average Microseconds/Read Comp" performance counter for SQL DB Engine that monitor Microsoft Azure Storage account.

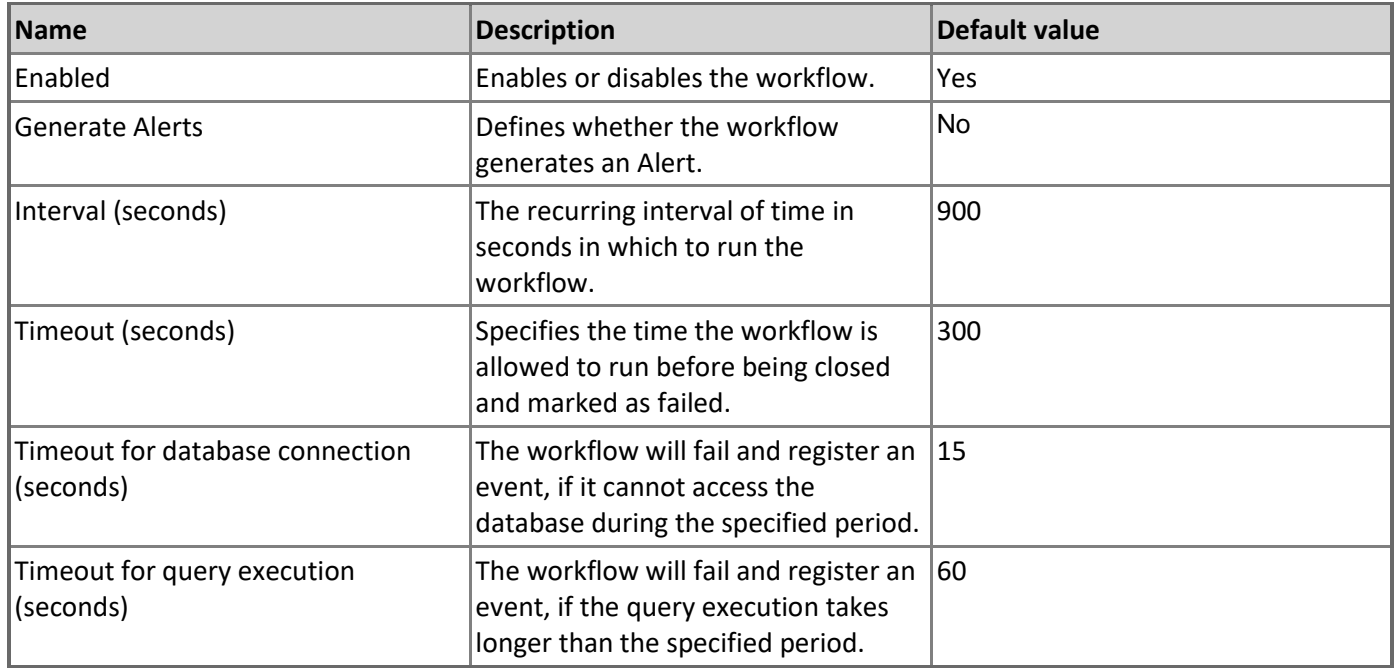

#### **MSSQL on Linux: Broker/DBM Transport: Message Fragment Receive Size Average**

Collects the "Broker/DBM Transport: Message Fragment Receive Size Average" performance counter for each instance of SQL DB Engine.

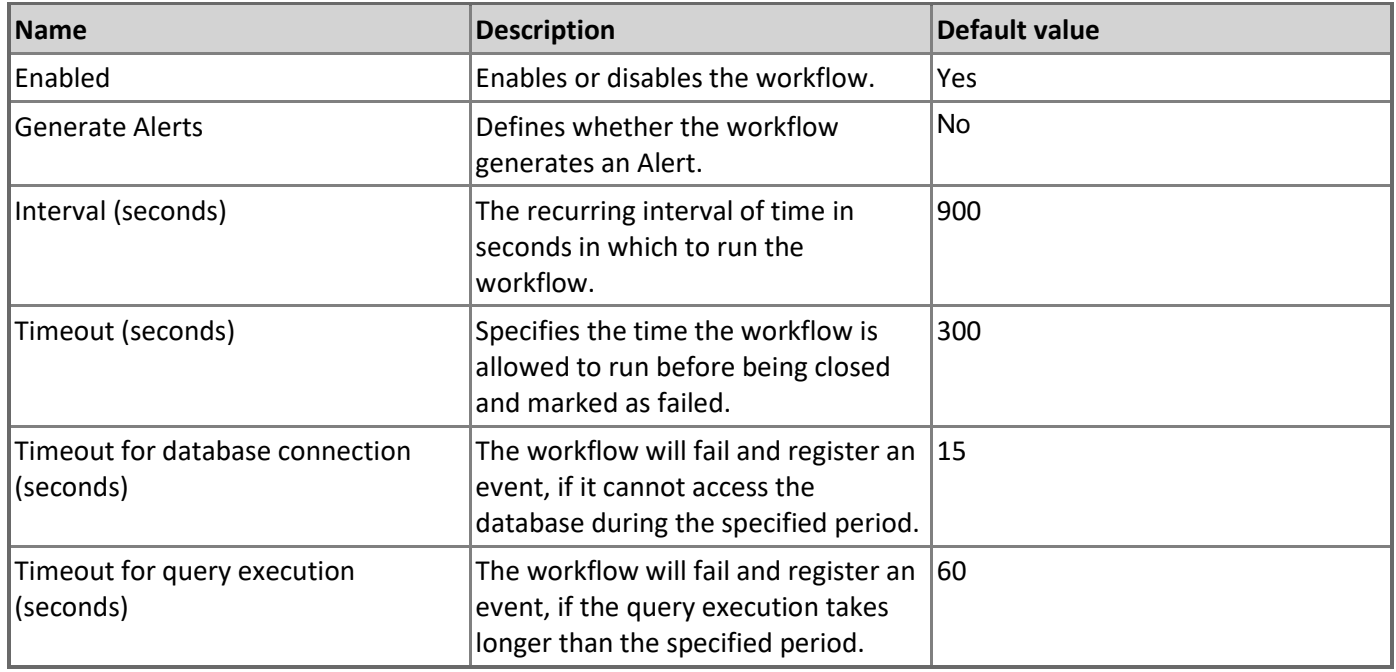

#### **MSSQL on Linux: Broker/DBM Transport: Pending Message Fragments for Receive I/O**

Collects the "Broker/DBM Transport: Pending Message Fragments for Receive I/O" performance counter for each instance of SQL DB Engine.

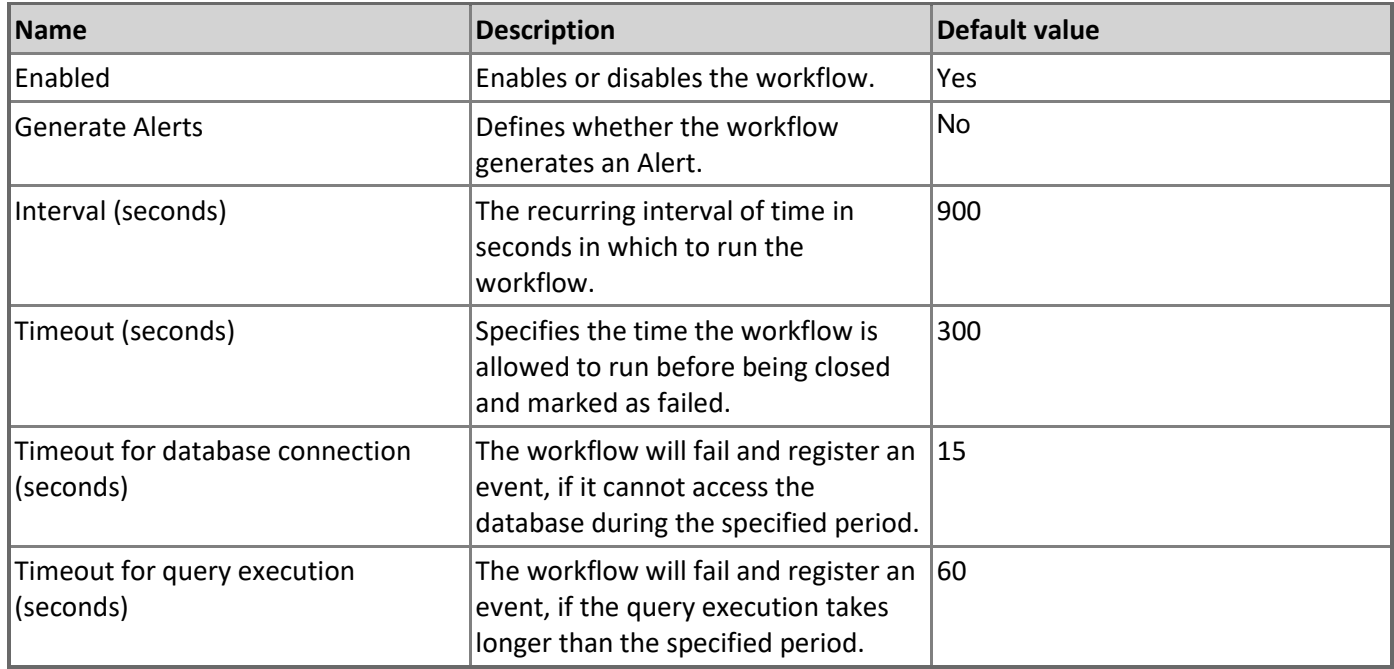

### **MSSQL on Linux: Broker/DBM Transport: Current Bytes for Receive I/O**

Collects the "Broker/DBM Transport: Current Bytes for Receive I/O" performance counter for each instance of SQL DB Engine.

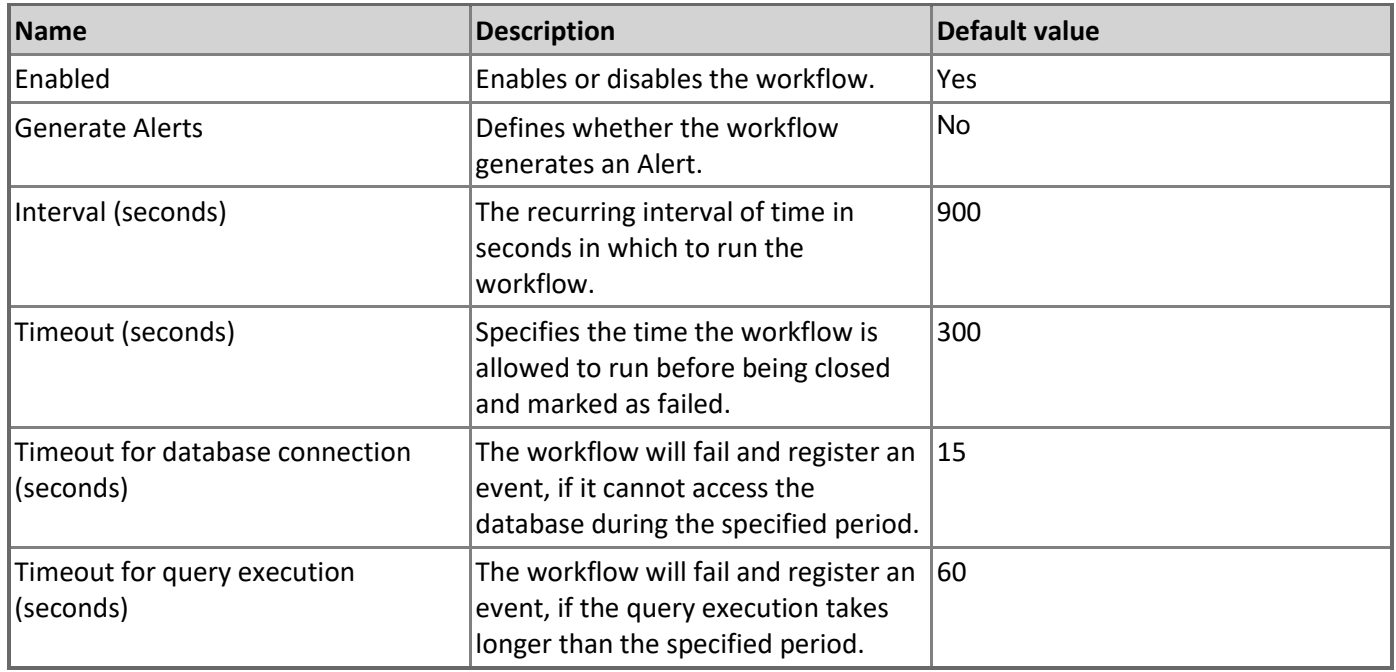

# **MSSQL on Linux: Log Blocks/sec**

Collects the Linux "Log Blocks/sec" performance counter for the XTP IO Rate Governor.

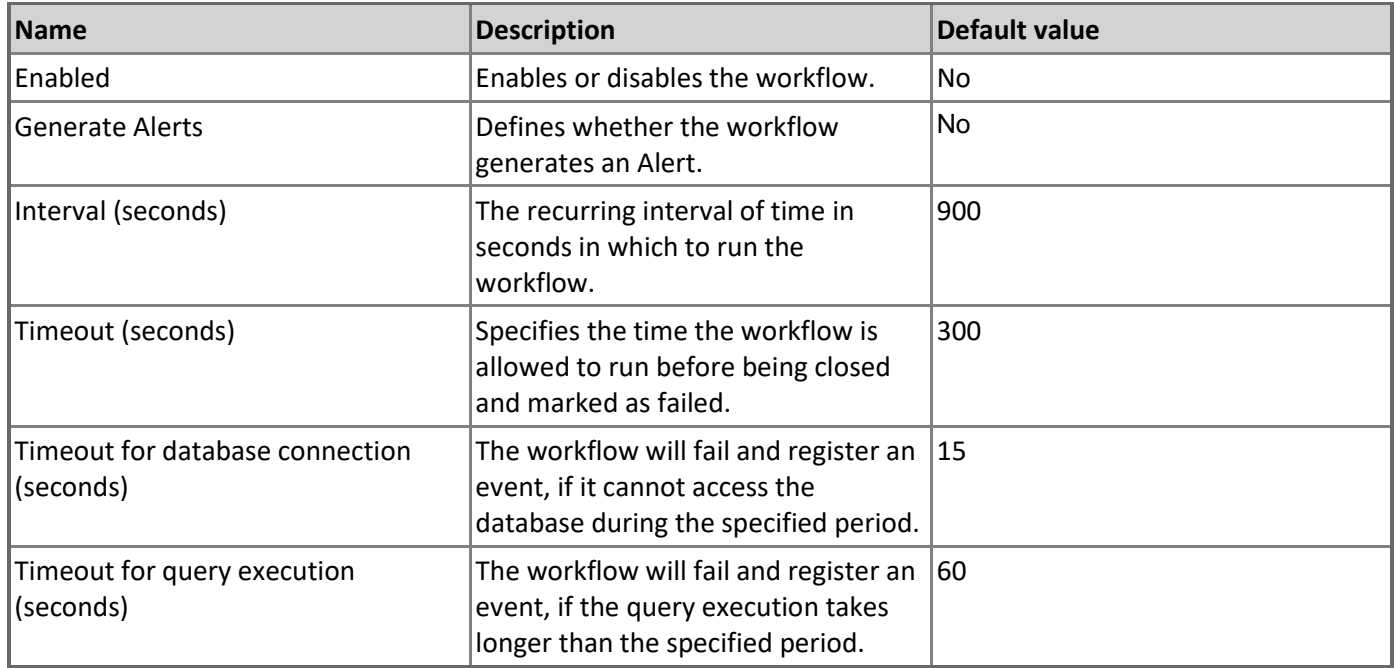

### **MSSQL on Linux: Broker/DBM Transport: Send I/Os per Second**

Collects the "Broker/DBM Transport: Send I/Os per Second" performance counter for each instance of SQL DB Engine.

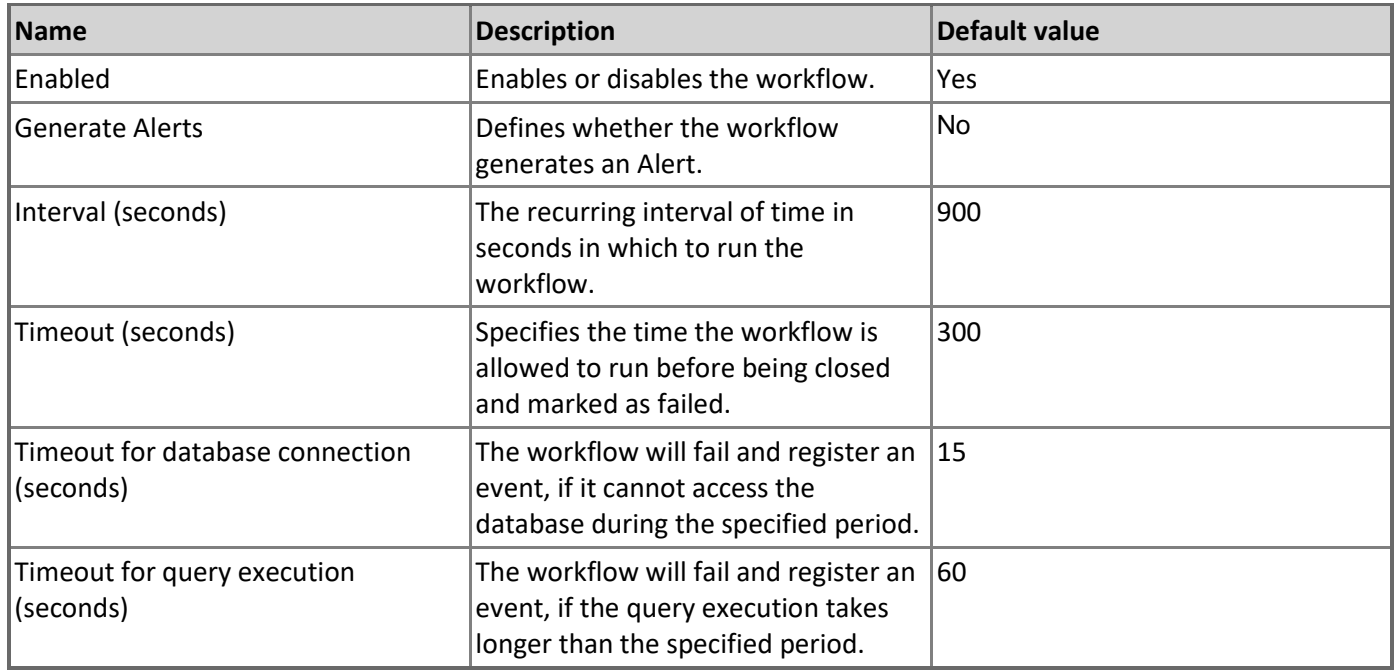

#### **MSSQL on Linux: HTTP Storage: Average Bytes/Transfer**

Collects the "HTTP Storage: Average Bytes/Transfer" performance counter for SQL DB Engine that monitor Microsoft Azure Storage account.

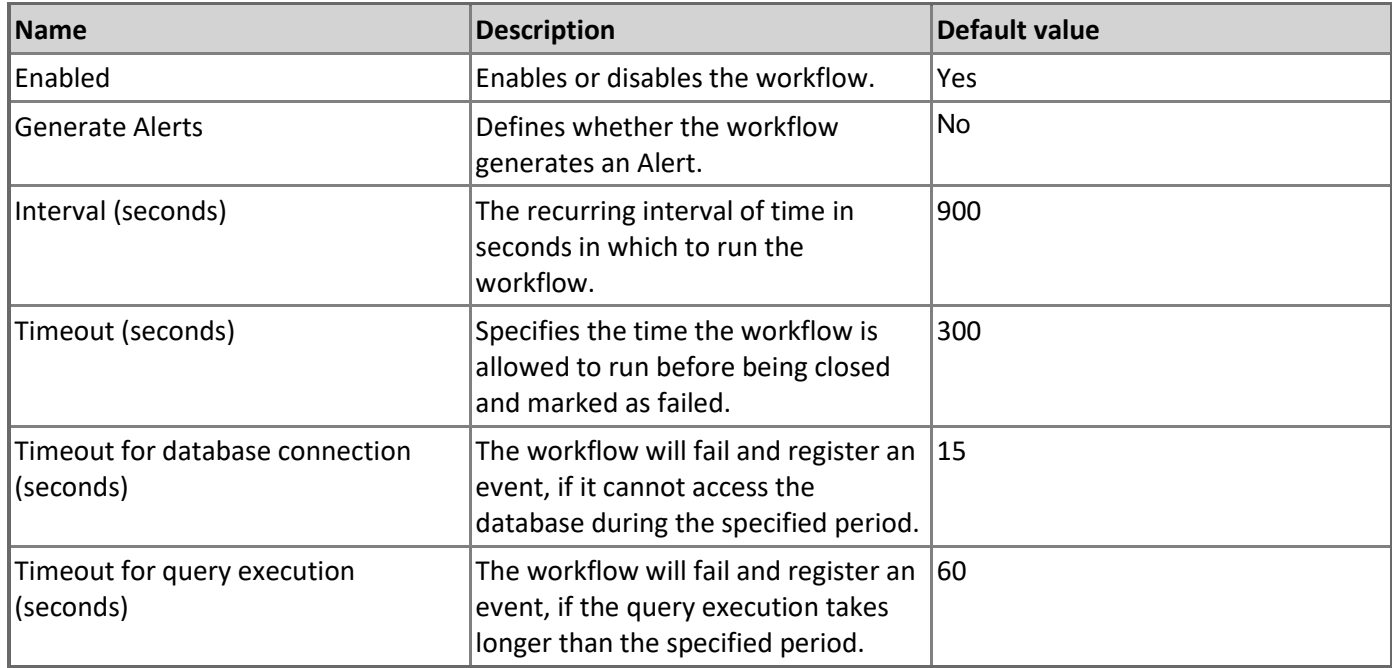

#### **MSSQL on Linux: Broker Statistics: Forwarded Message Discarded Total**

Collects the "Broker Statistics: Forwarded Message Discarded Total" performance counter for each instance of SQL DB Engine.

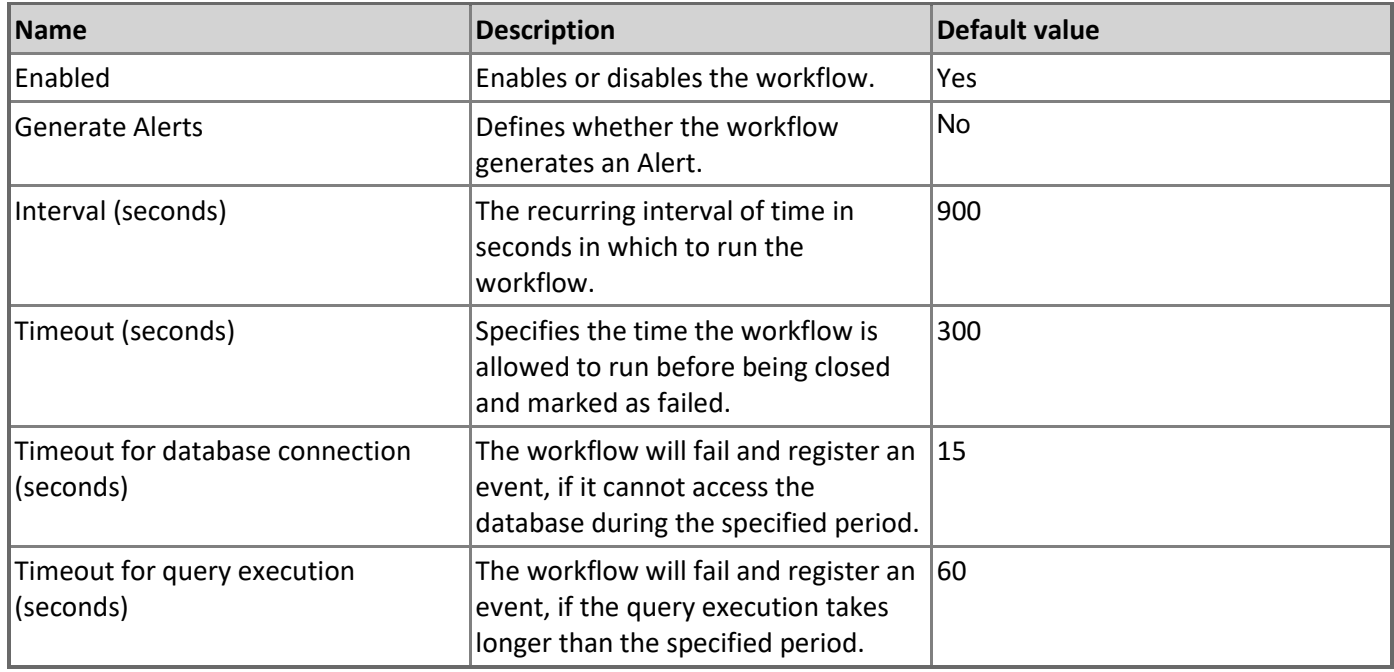

#### **MSSQL on Linux: Broker/DBM Transport: Receive I/O Bytes per Second**

Collects the "Broker/DBM Transport: Receive I/O Bytes per Second" performance counter for each instance of SQL DB Engine.

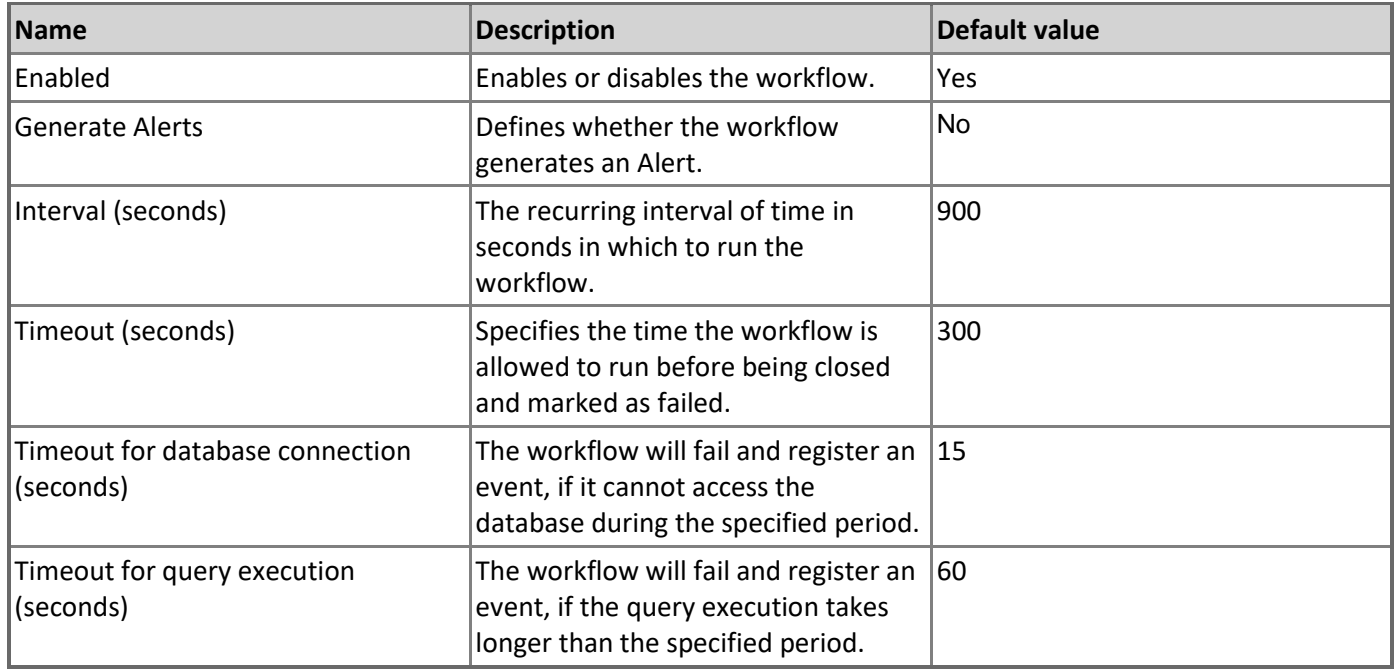

#### **MSSQL on Linux: HTTP Storage: Transfers per Second**

Collects the "HTTP Storage: Transfers per Second" performance counter for SQL DB Engine that monitor Microsoft Azure Storage account.

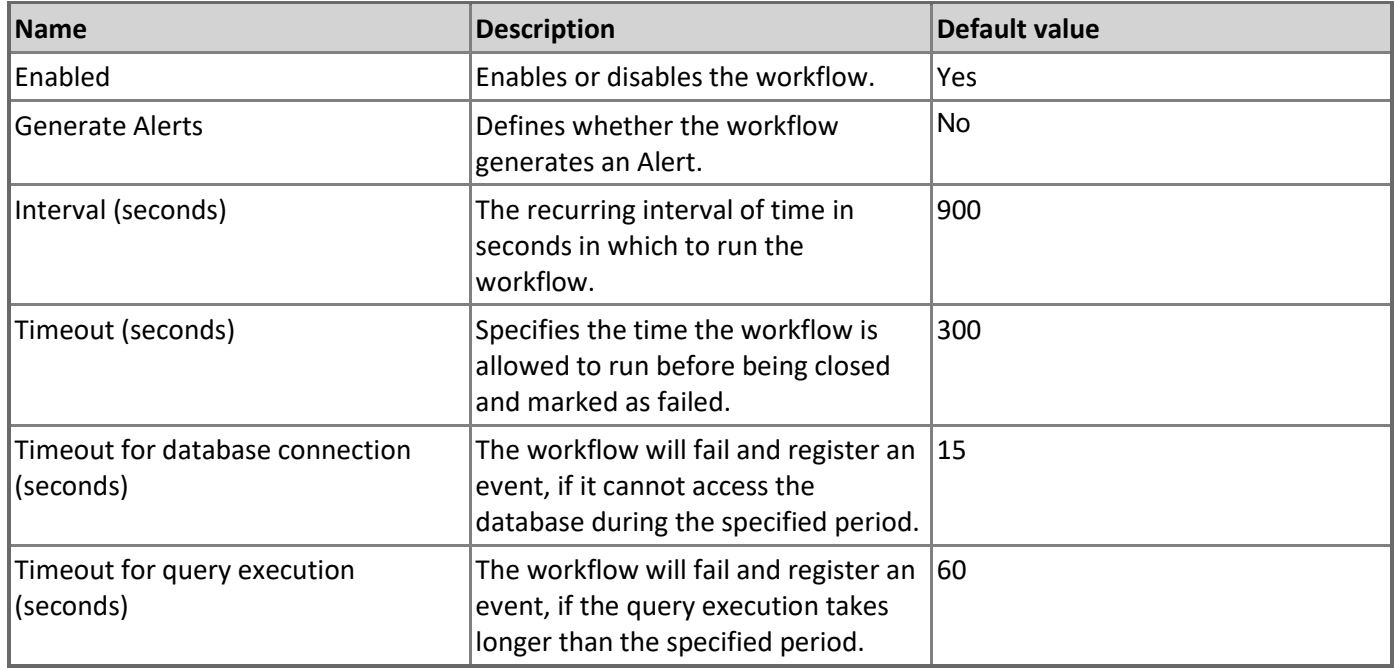

#### **MSSQL on Linux: Phantom scans started/sec**

Collects the Linux "Phantom scans started/sec" performance counter for the XTP engine's phantom processing subsystem.

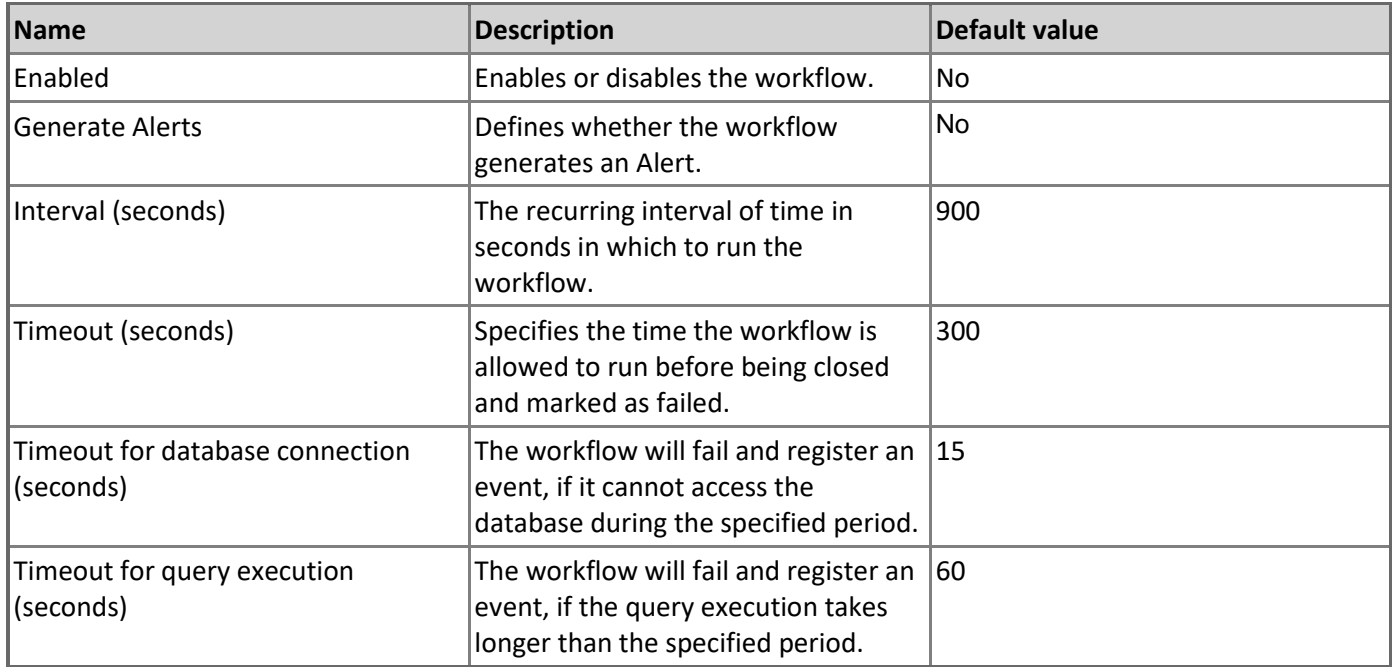

### **MSSQL on Linux: Broker/DBM Transport: Message Fragment P6 Sends per Second**

Collects the "Broker/DBM Transport: Message Fragment P6 Sends per Second" performance counter for each instance of SQL DB Engine.

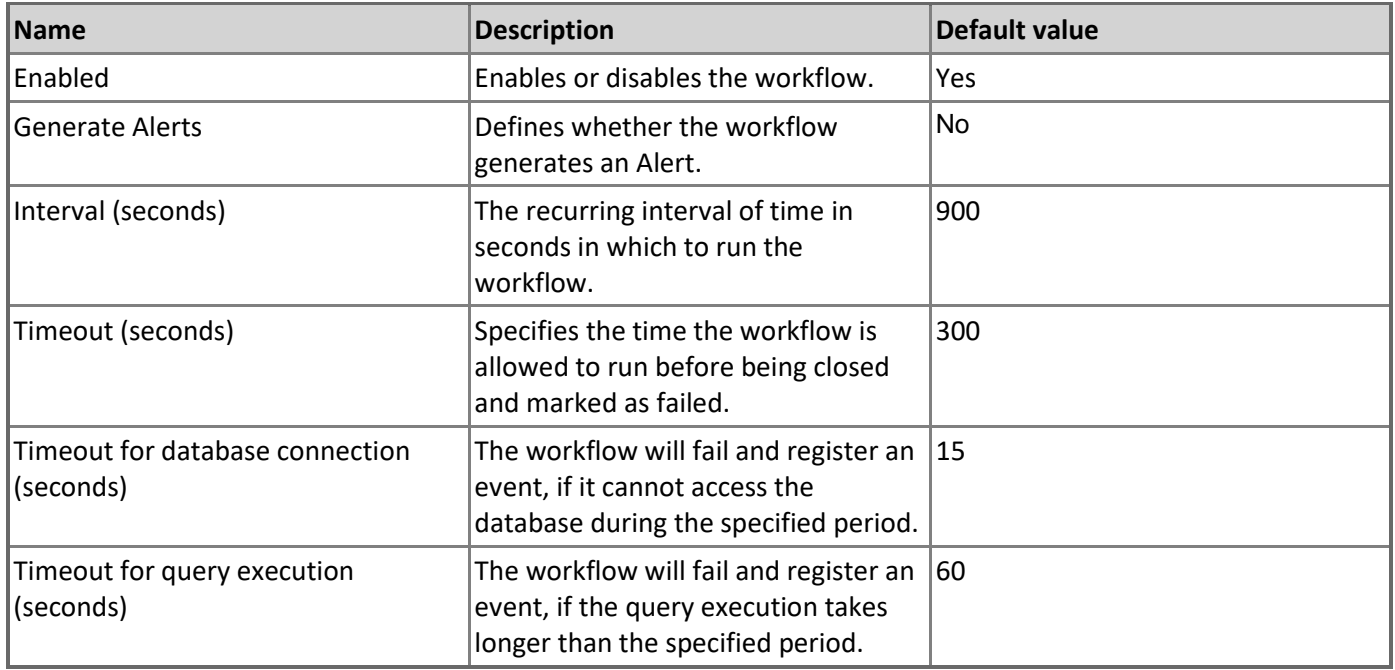

**MSSQL on Linux: DB Engine Stolen Server Memory (MB)**

Collects the DB Engine stolen server memory in megabytes.

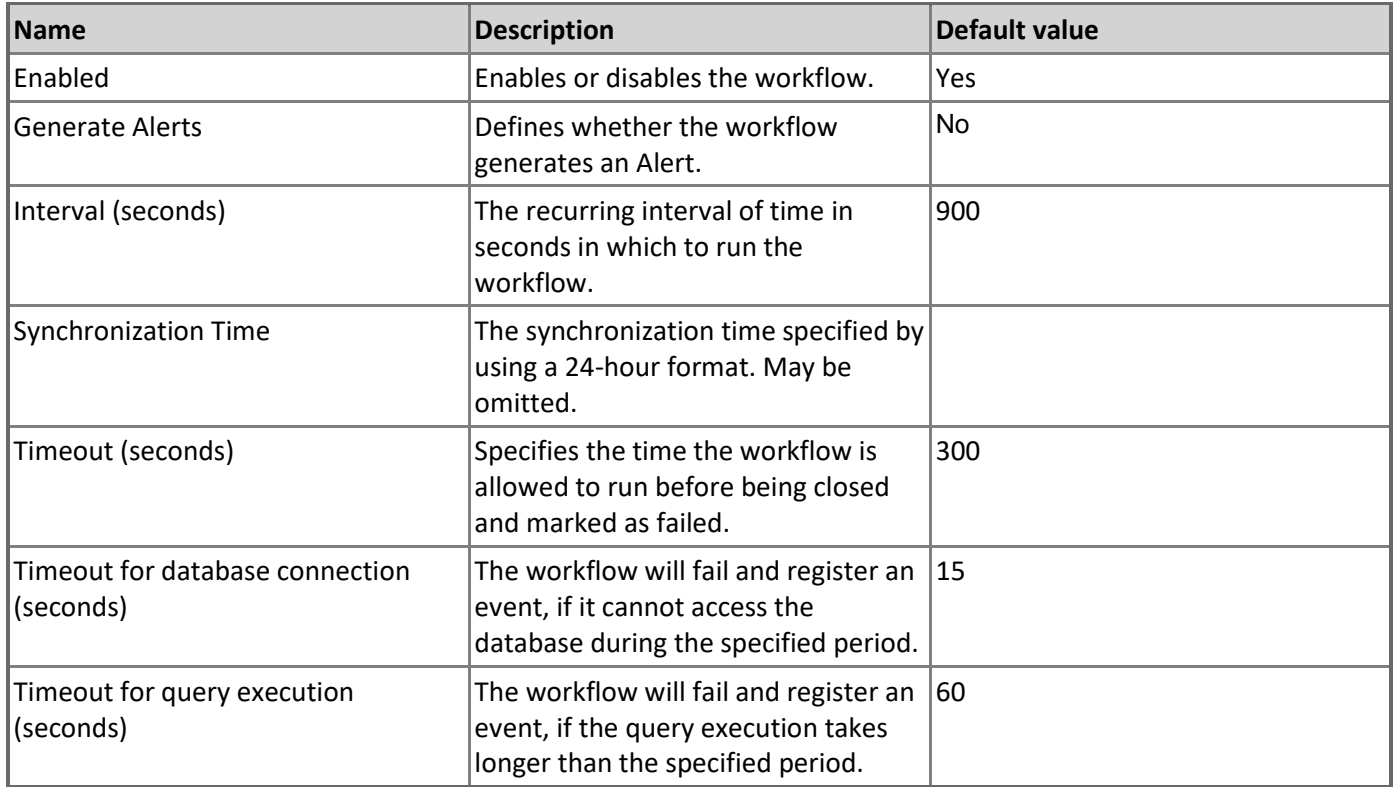

### **MSSQL on Linux: Number of Lock Waits per Second**

Collects the Linux "Number of Lock Waits per Second" performance counter for each instance of SQL DB Engine on Linux.

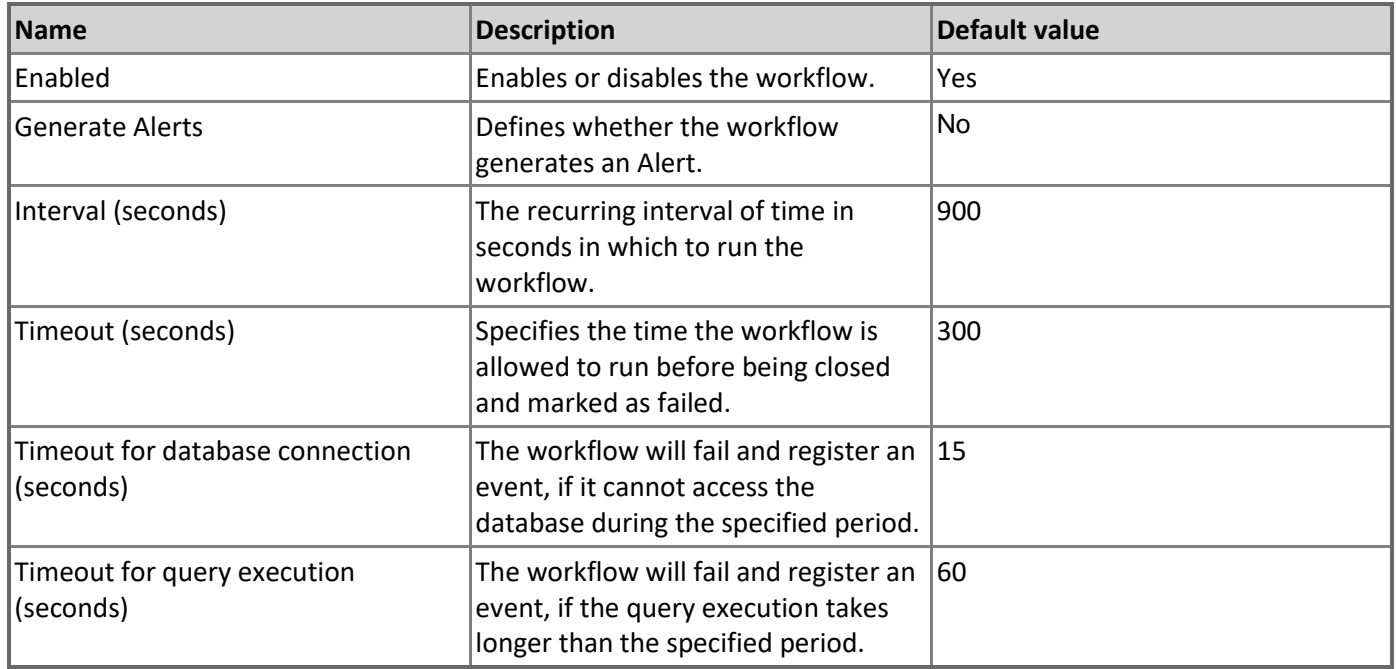

### **MSSQL on Linux: Phantom expiring rows touched/sec**

Collects the Linux "Phantom expiring rows touched/sec" performance counter for the XTP engine's phantom

processing subsystem.

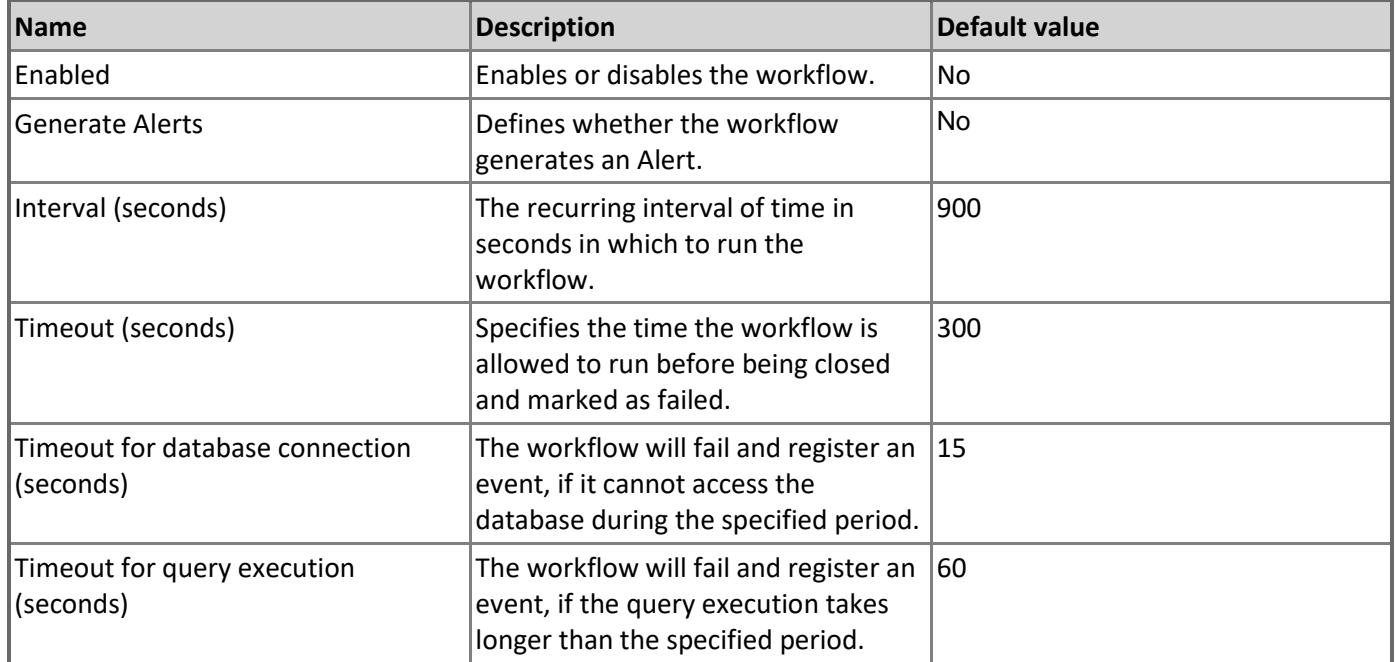

### **MSSQL on Linux: HTTP Storage: Read Bytes per Second**

Collects the "HTTP Storage: Read Bytes per Second" performance counter for SQL DB Engine that monitor Microsoft Azure Storage account.

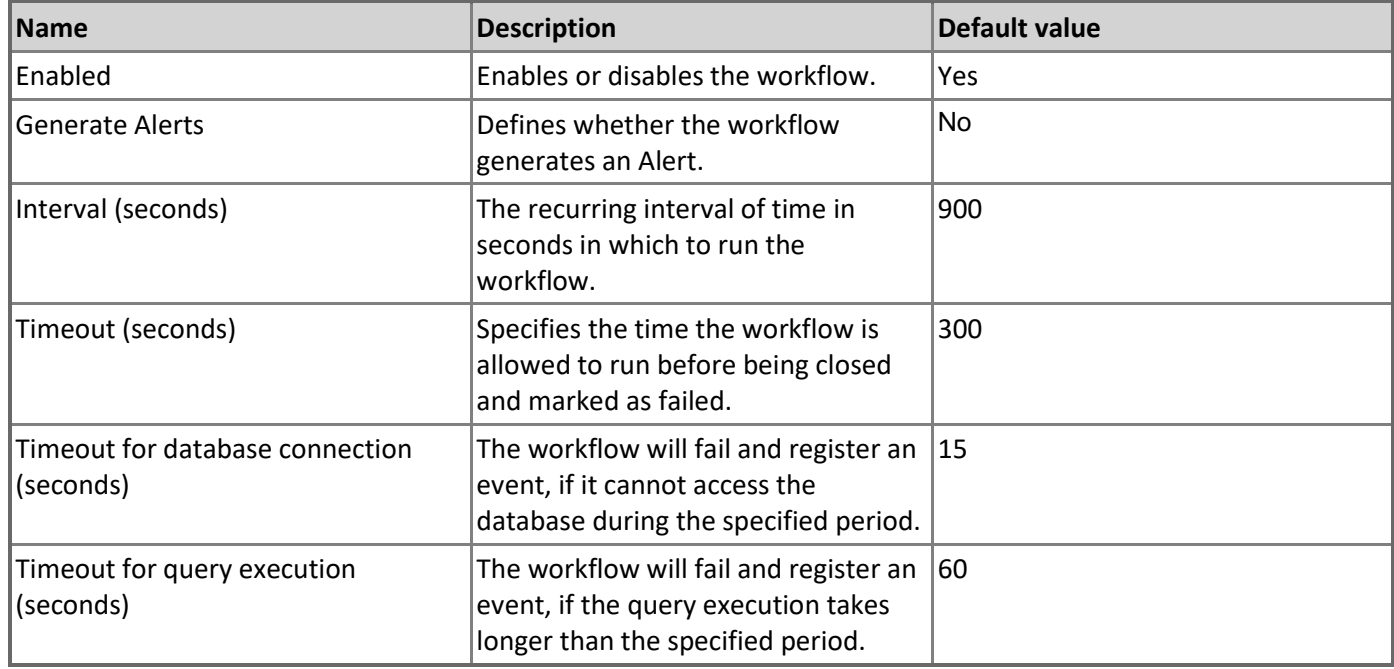

#### **MSSQL on Linux: Merge Requests Outstanding**

Collects the Linux "Merge Requests Outstanding" performance counter for the XTP engine's storage subsystem.

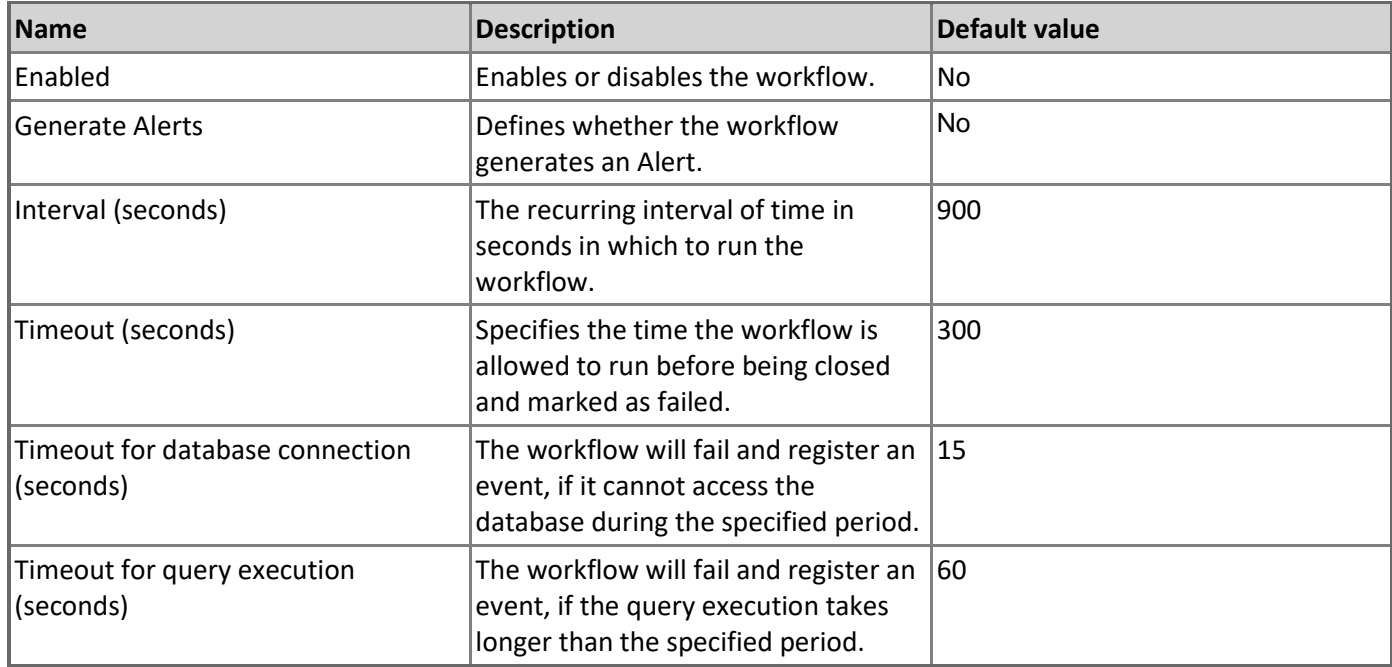

### **MSSQL on Linux: Broker Statistics: Dropped Messages Total**

Collects the "Broker Statistics: Dropped Messages Total" performance counter for each instance of SQL DB Engine.

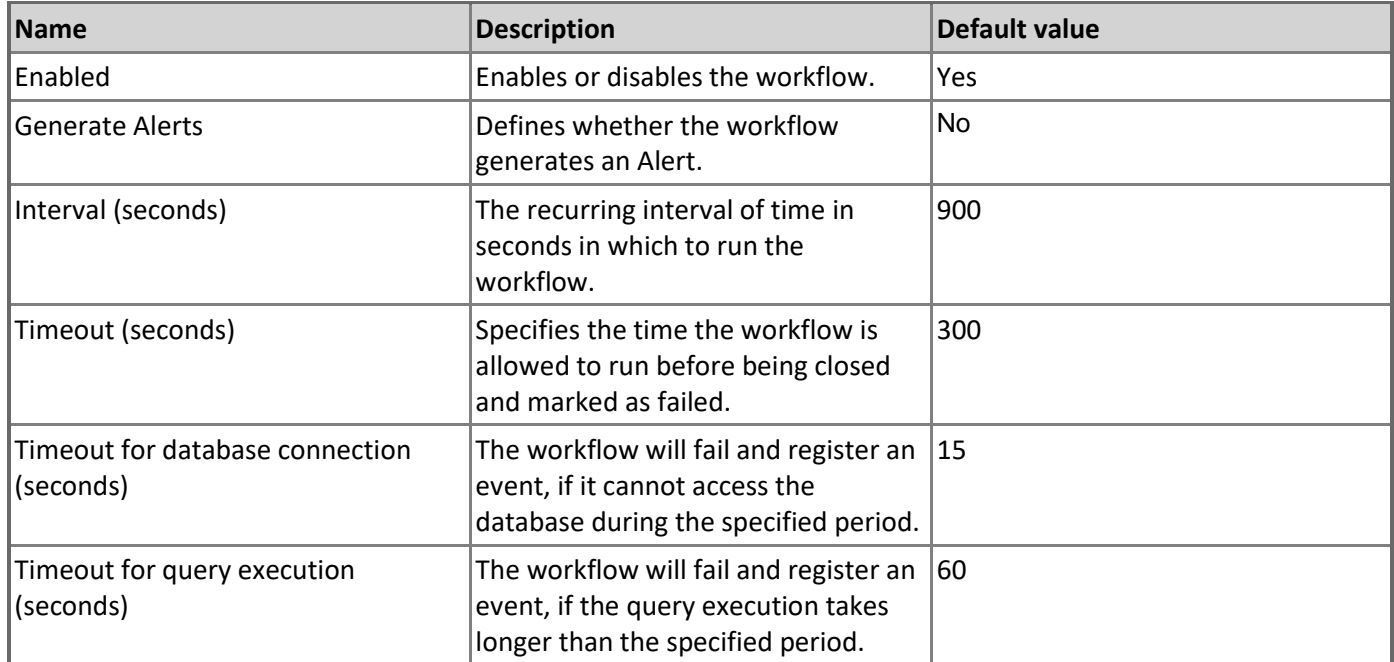

### **MSSQL on Linux: HTTP Storage: Average Bytes/Read**

Collects the "HTTP Storage: Average Bytes/Read" performance counter for SQL DB Engine that monitor Microsoft Azure Storage account.

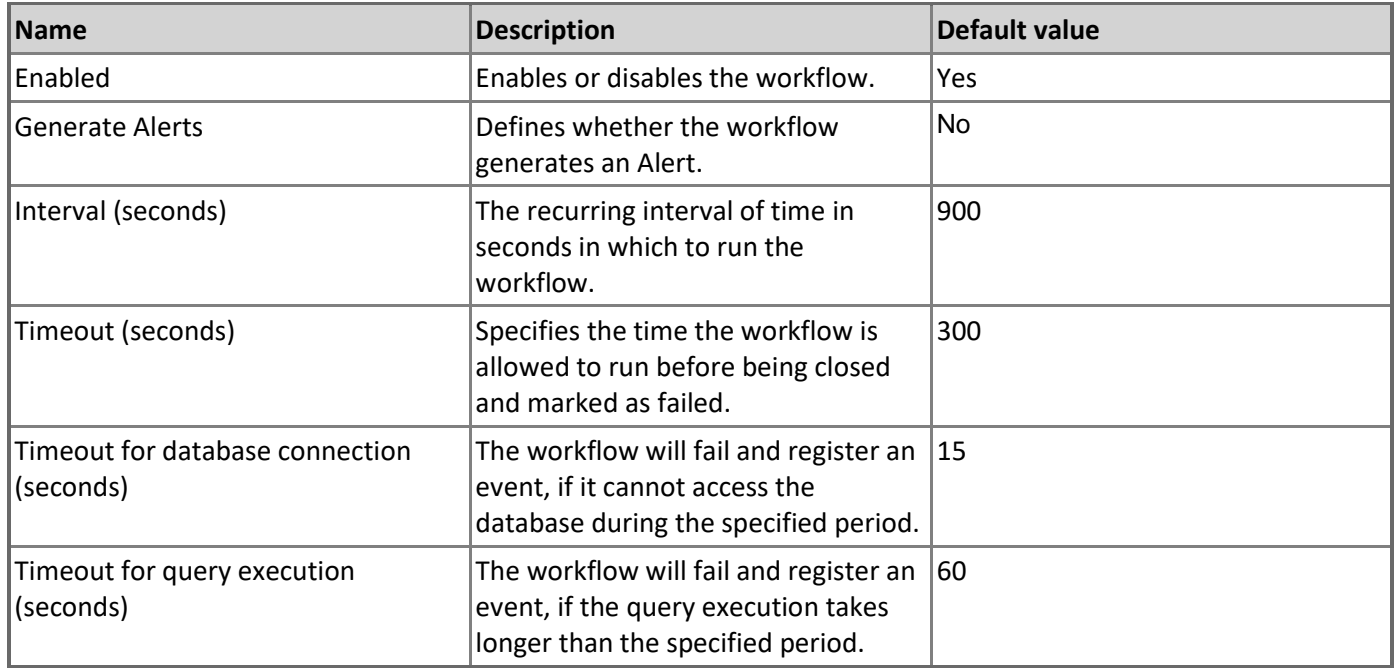

#### **MSSQL on Linux: Broker/DBM Transport: Message Fragment P7 Sends per Second**

Collects the "Broker/DBM Transport: Message Fragment P7 Sends per Second" performance counter for each instance of SQL DB Engine.

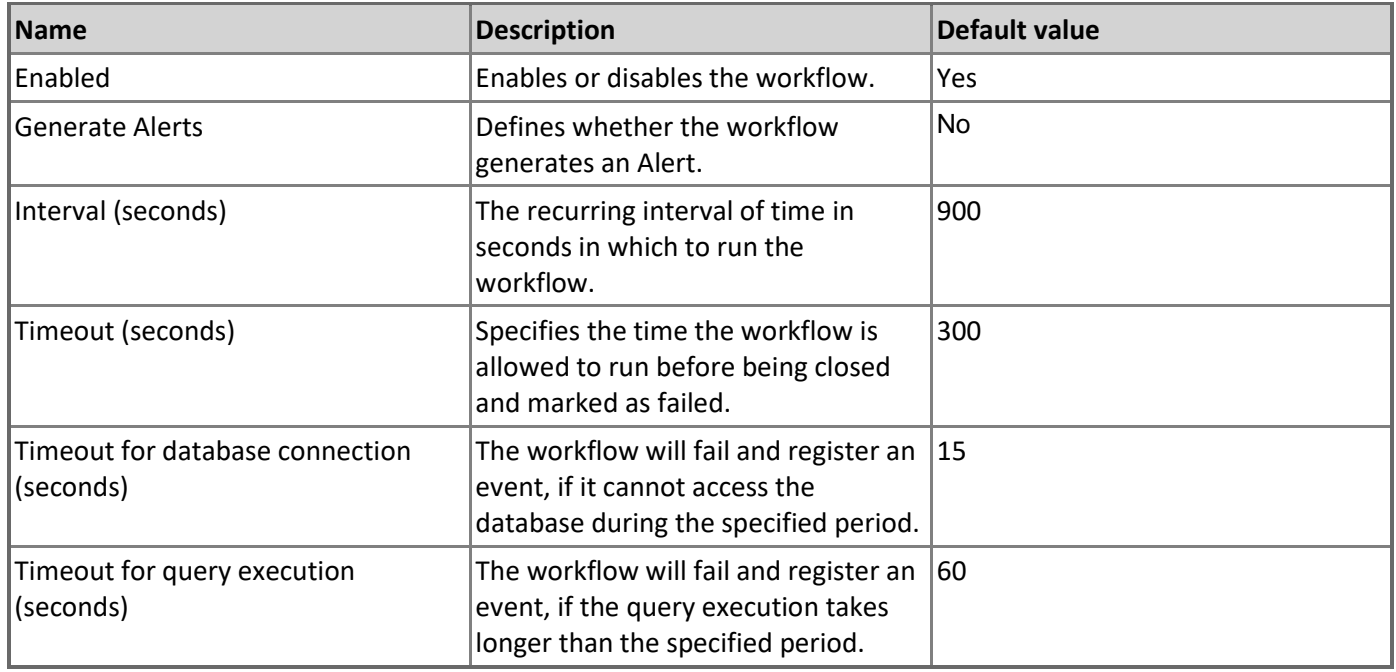

#### **MSSQL on Linux: Broker Statistics: Enqueued TransmissionQ Messages per Second**

Collects the "Broker Statistics: Enqueued TransmissionQ Messages per Second" performance counter for each instance of SQL DB Engine.

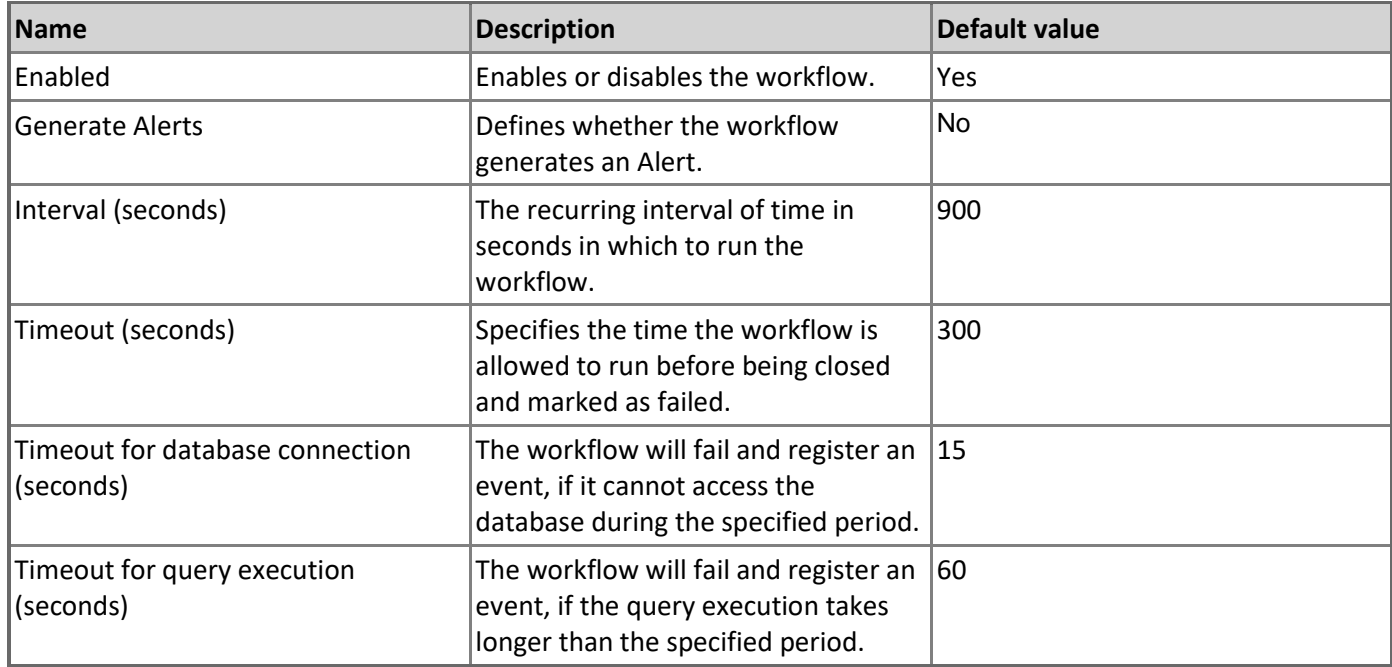

### **MSSQL on Linux: Tentatively-deleted rows touched/sec**

Collects the Linux "Tentatively-deleted rows touched/sec" performance counter for internal XTP engine cursors.

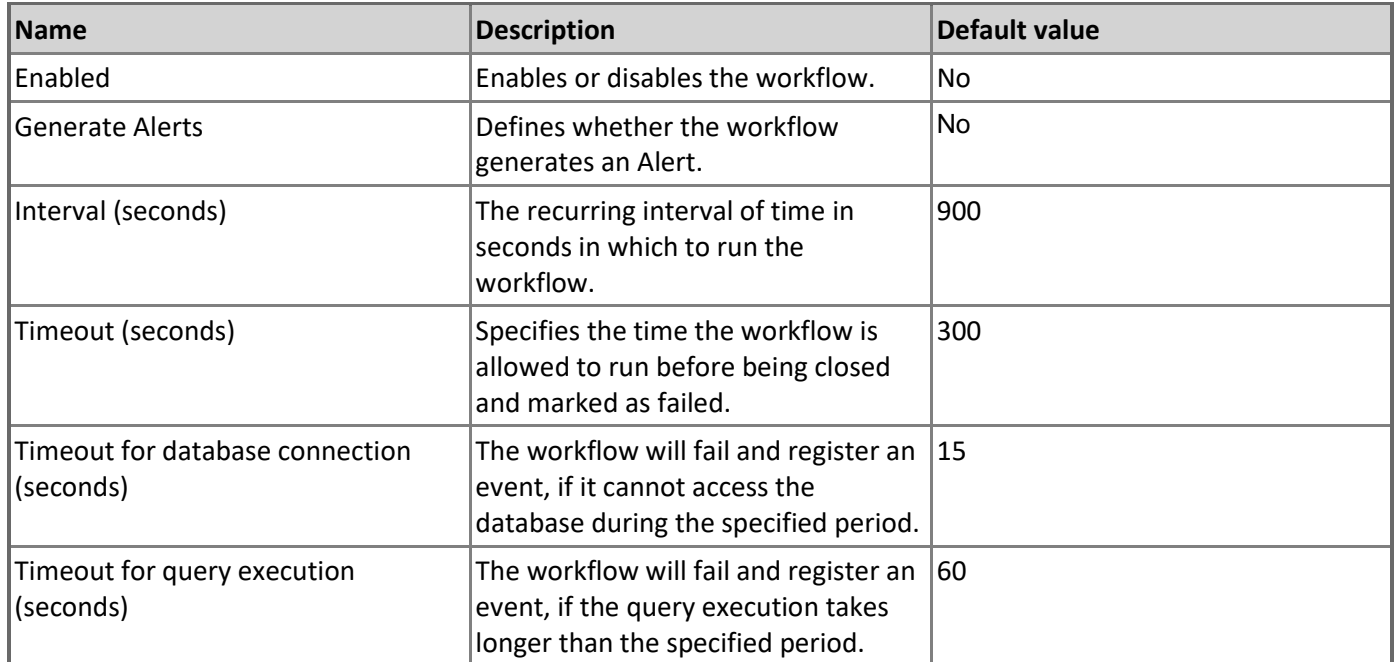

### **MSSQL on Linux: Broker Statistics: Forwarded Message Bytes per Second**

Collects the "Broker Statistics: Forwarded Message Bytes per Second" performance counter for each instance of SQL DB Engine.

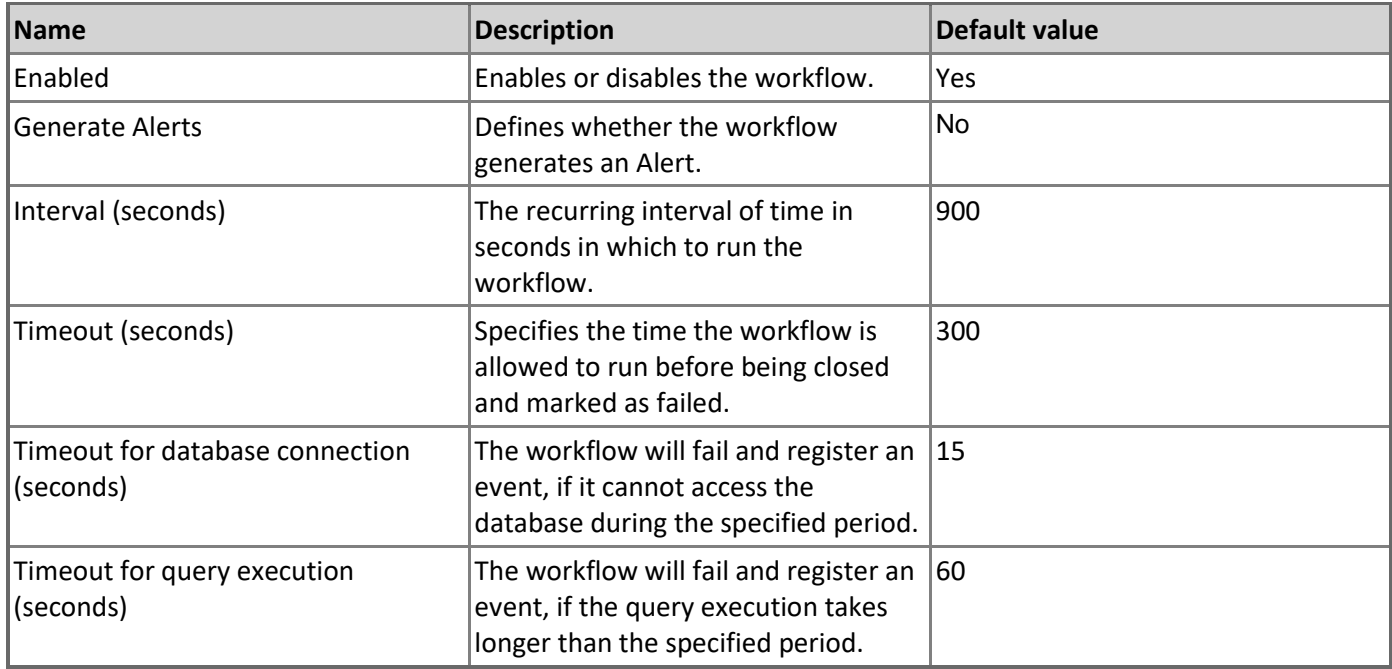

### **MSSQL on Linux: Broker Statistics: Enqueued Local Messages per Second**

Collects the "Broker Statistics: Enqueued Local Messages per Second" performance counter for each instance of SQL DB Engine.

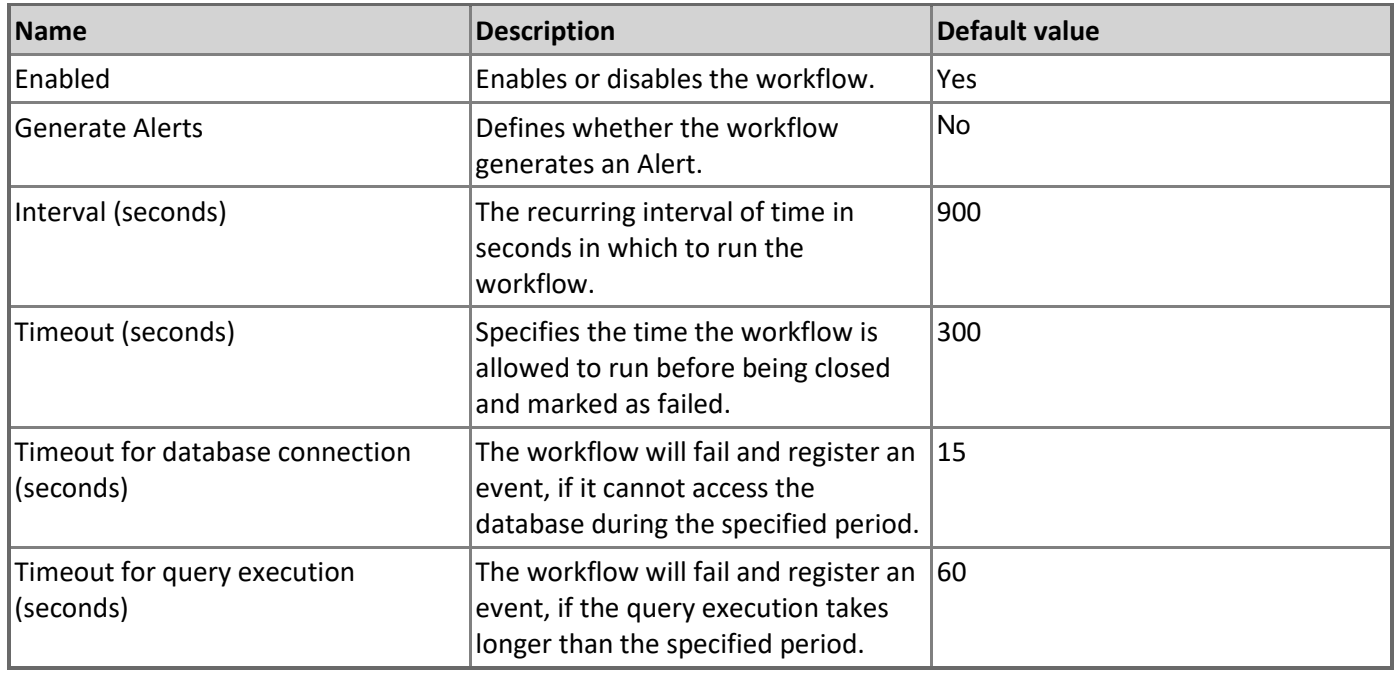

#### **MSSQL on Linux: Broker Statistics: Enqueued P8 Messages per Second**

Collects the "Broker Statistics: Enqueued P8 Messages per Second" performance counter for each instance of SQL DB Engine.

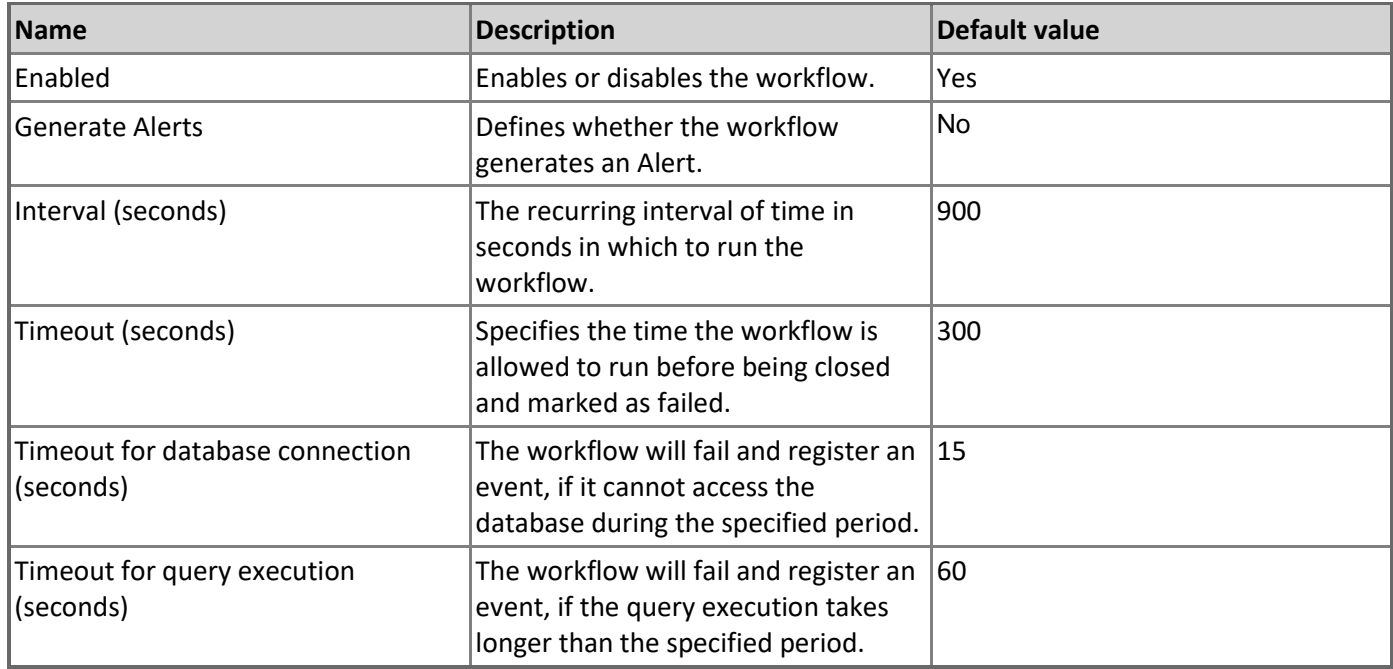

### **MSSQL on Linux: Rows processed/sec (marked for unlink)**

Collects the Linux "Rows processed/sec (marked for unlink)" performance counter for the XTP engine's garbage collector.

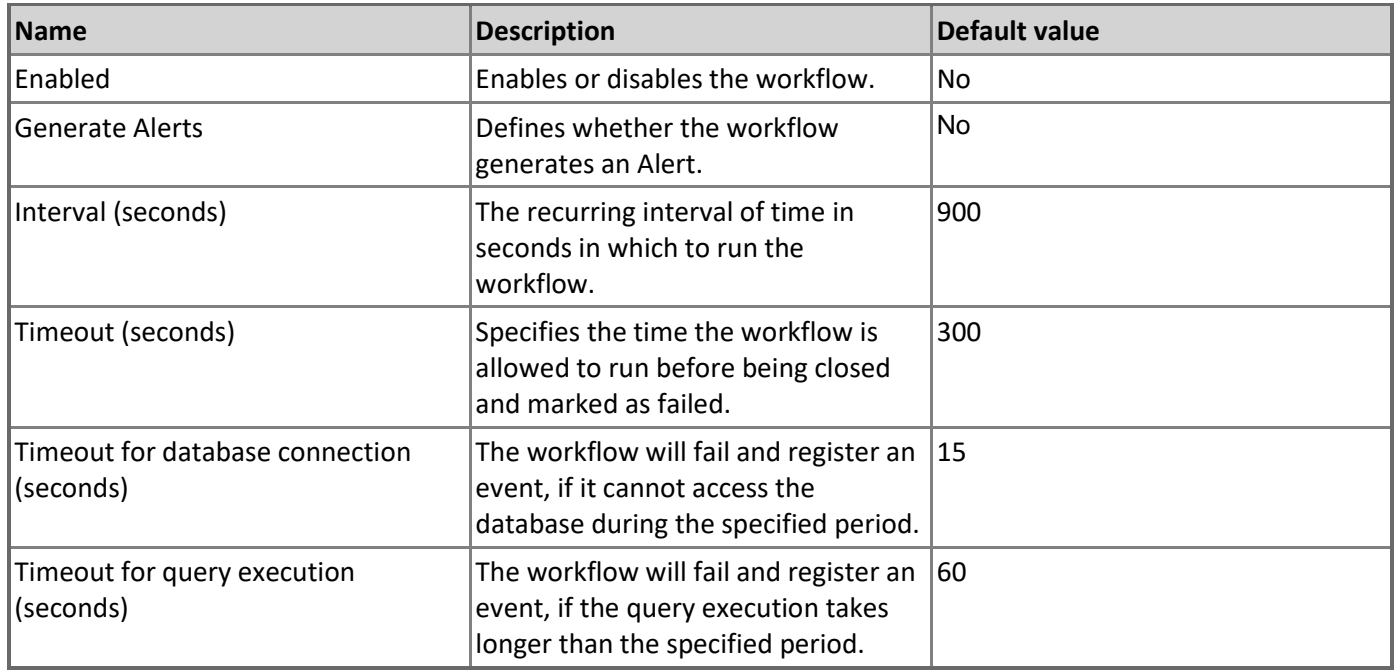

# **MSSQL on Linux: Merges Installed**

Collects the Linux "Merges Installed" performance counter for the XTP engine's storage subsystem.

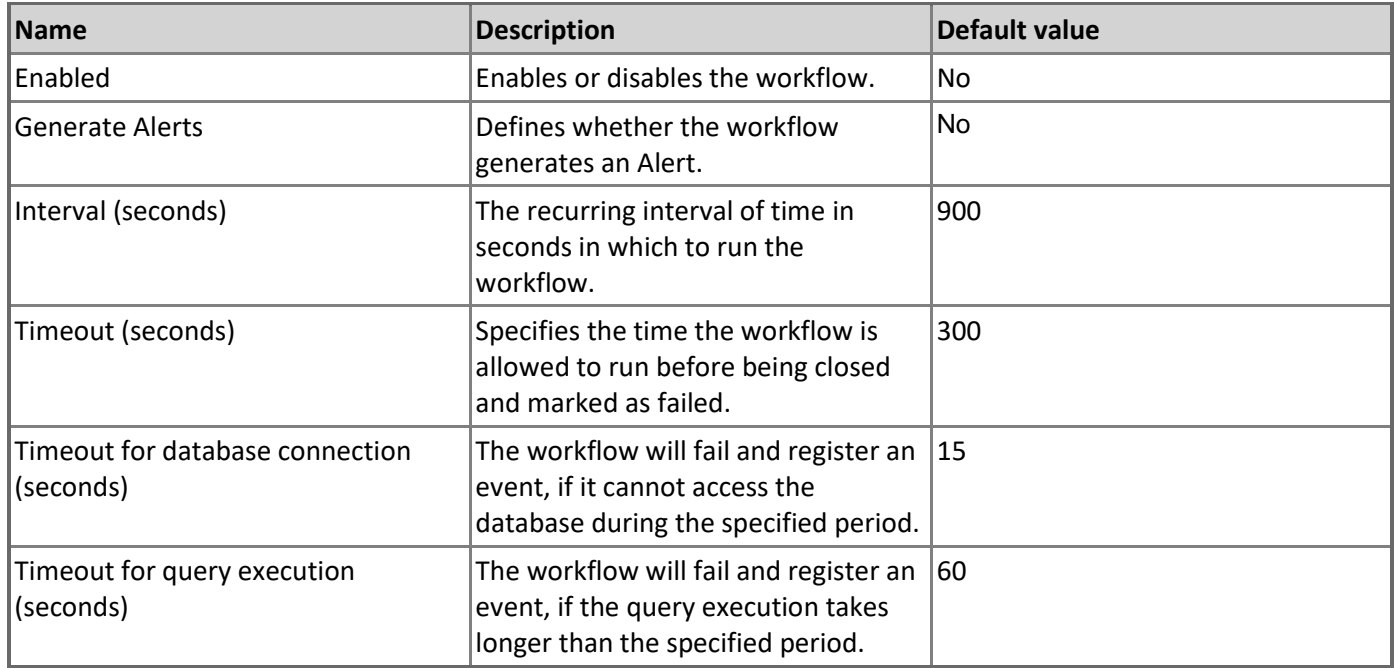

### **MSSQL on Linux: Broker/DBM Transport: Message Fragment P3 Sends per Second**

Collects the "Broker/DBM Transport: Message Fragment P3 Sends per Second" performance counter for each instance of SQL DB Engine.

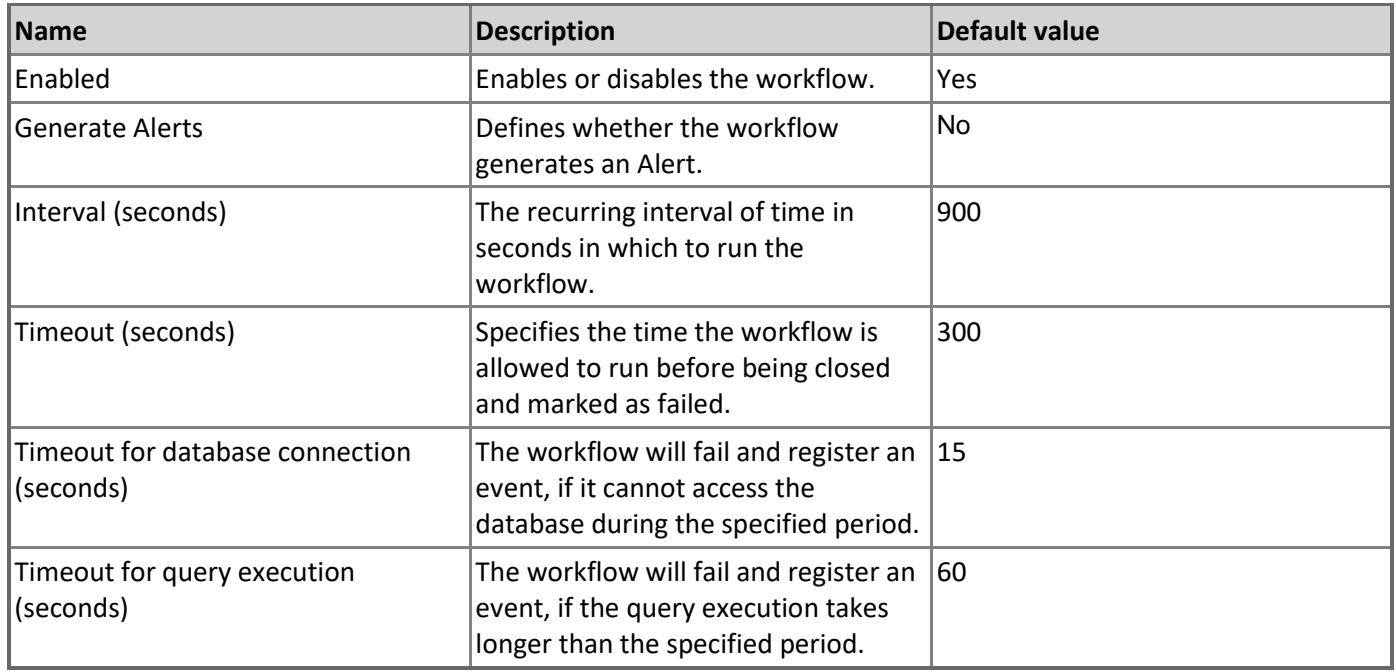

#### **MSSQL on Linux: Save point rollbacks/sec**

Collects the Linux "Save point rollbacks/sec" performance counter for XTP engine transactions in SQL Server.

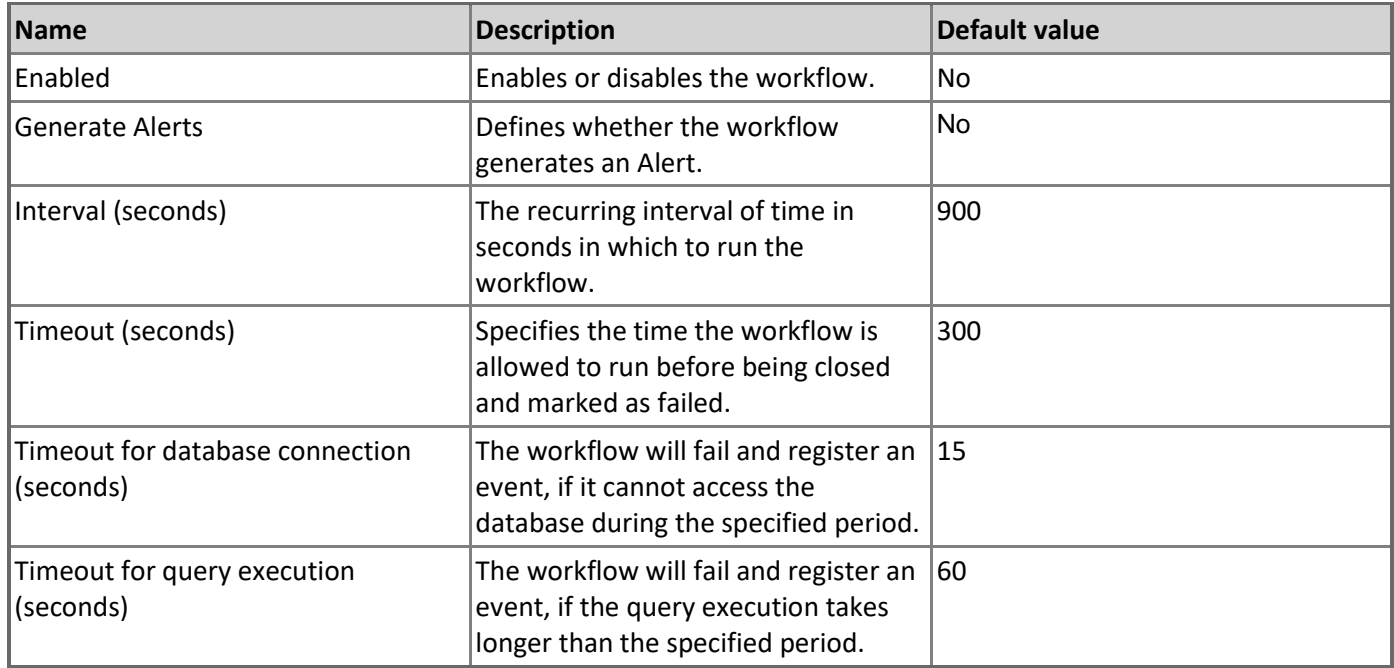

### **MSSQL on Linux: Broker/DBM Transport: Send I/O Len Average**

Collects the "Broker/DBM Transport: Send I/O Len Average" performance counter for each instance of SQL DB Engine.

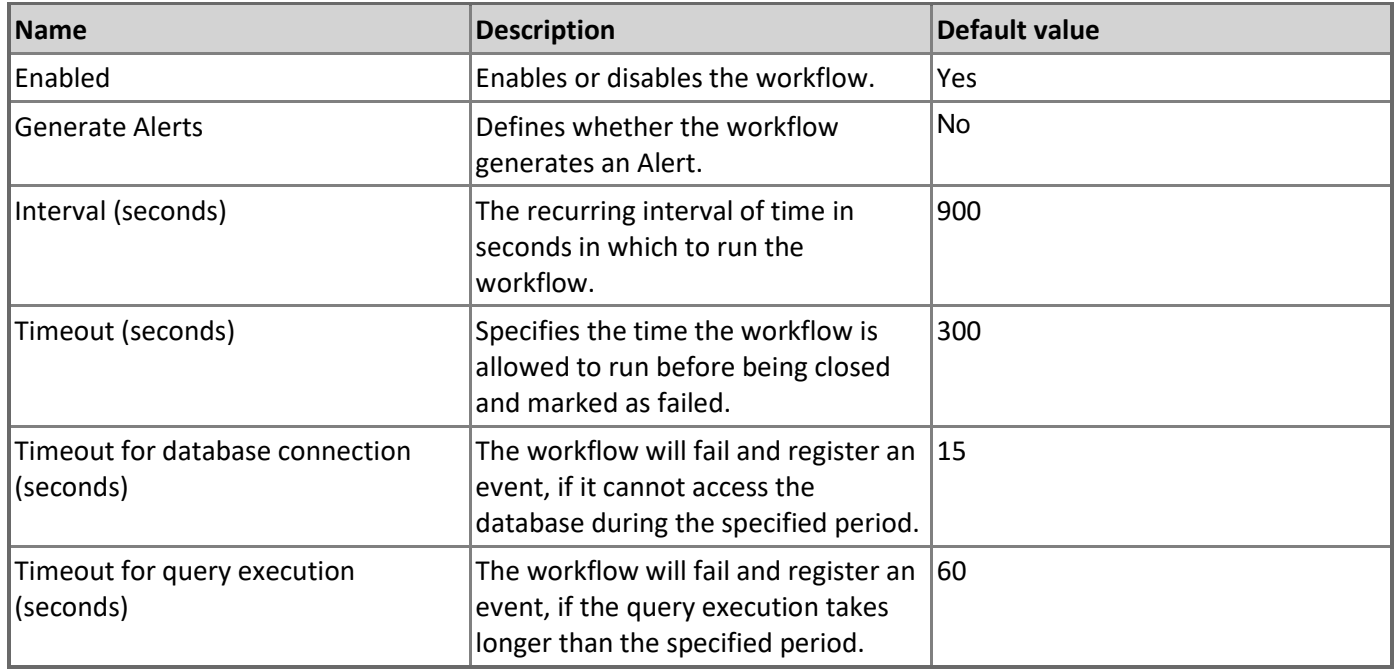

### **MSSQL on Linux: Broker Statistics: Enqueued P10 Messages per Second**

Collects the "Broker Statistics: Enqueued P10 Messages per Second" performance counter for each instance of SQL DB Engine.

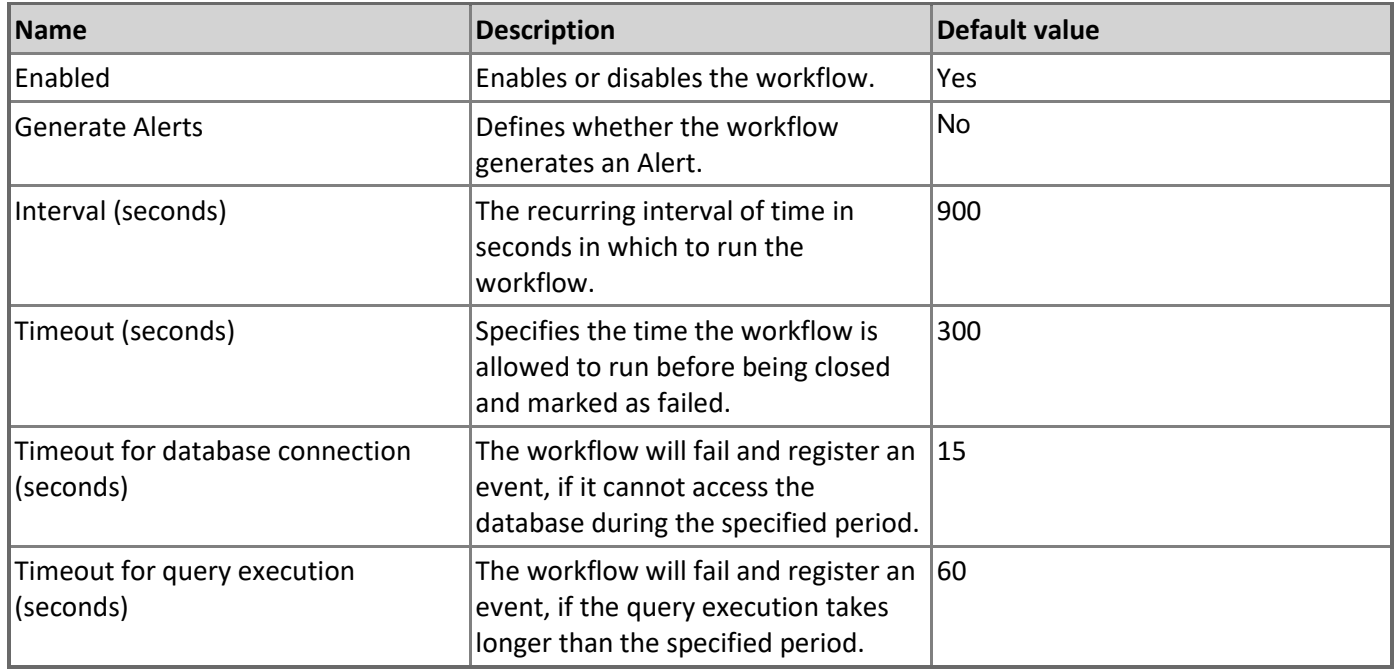

### **MSSQL on Linux: Broker/DBM Transport: Receive I/Os per Second**

Collects the "Broker/DBM Transport: Receive I/Os per Second" performance counter for each instance of SQL DB Engine.

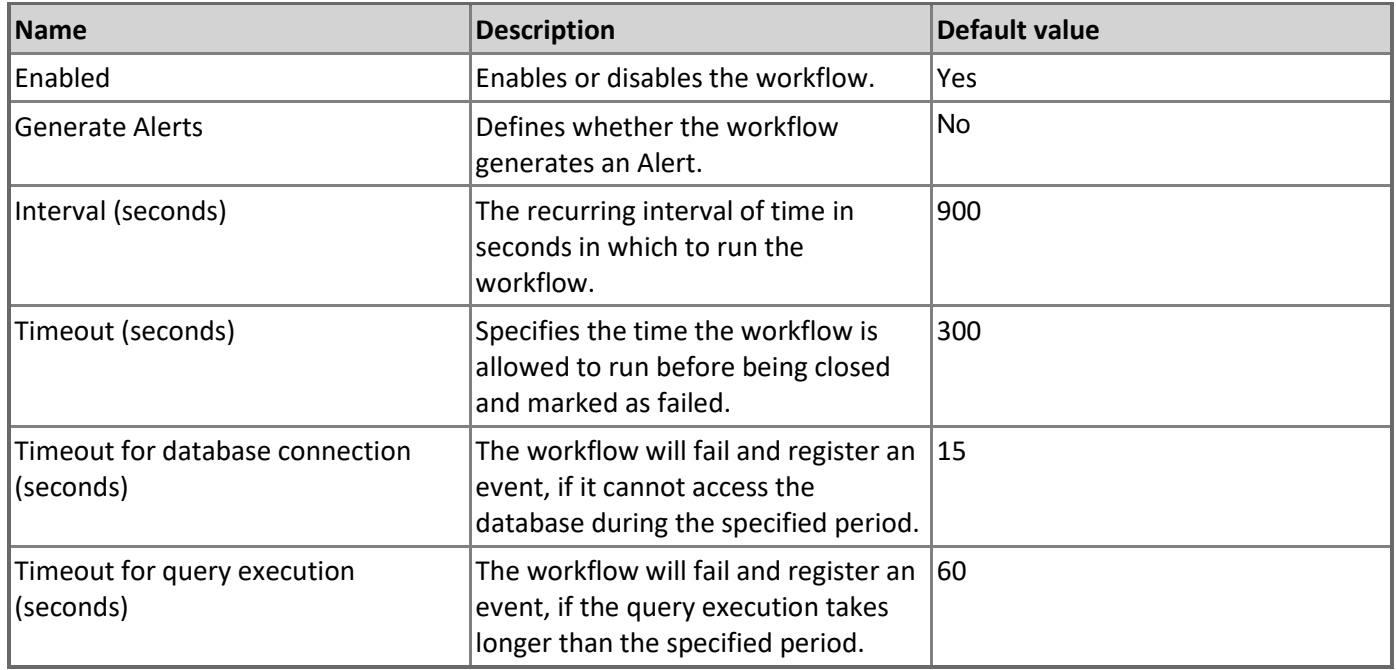

### **MSSQL on Linux: Total Rate Objects Published**

Collects the Linux "Total Rate Objects Published" performance counter for the XTP IO Rate Governor.

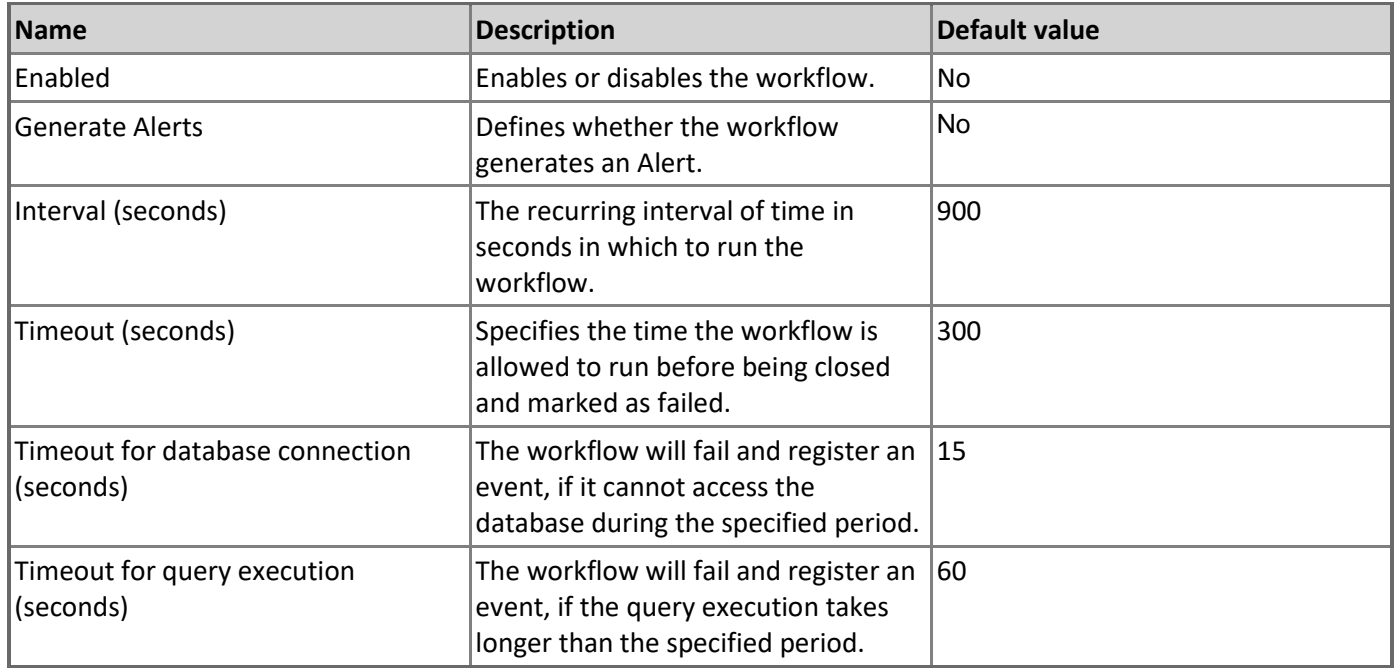

### **MSSQL on Linux: Broker Statistics: Dequeued TransmissionQ Messages per Second**

Collects the "Broker Statistics: Dequeued TransmissionQ Messages per Second" performance counter for each instance of SQL DB Engine.

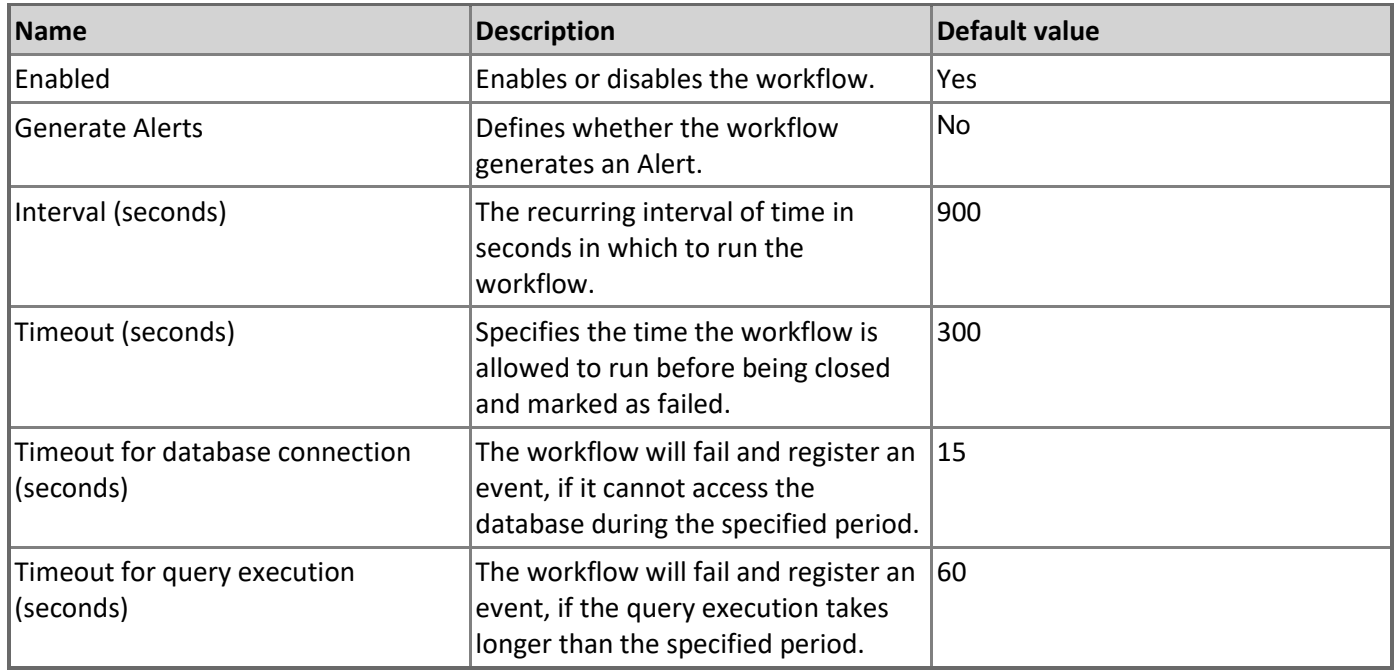

#### **MSSQL on Linux: Number of Deadlocks per Second**

Collects the Linux "Number of Deadlocks per Second" performance counter for each instance of SQL DB Engine on Linux.

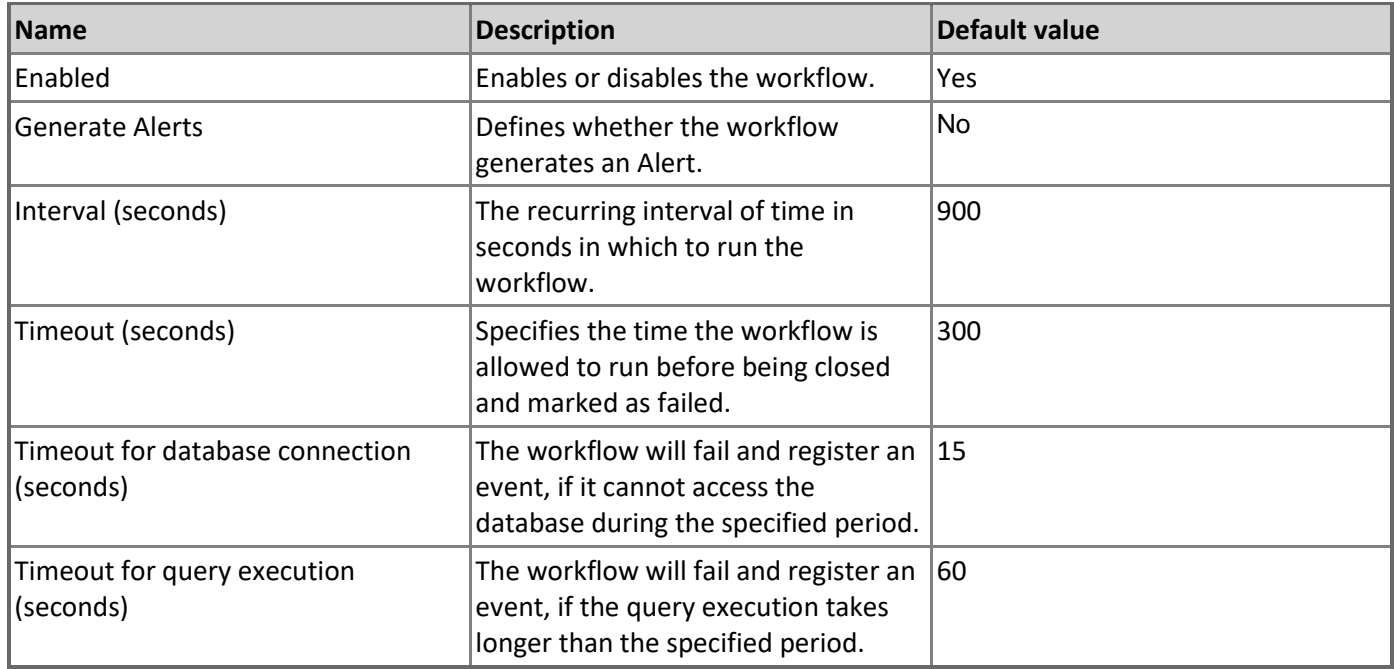

### **MSSQL on Linux: Save point refreshes/sec**

Collects the Linux "Save point refreshes/sec" performance counter for XTP engine transactions in SQL Server.

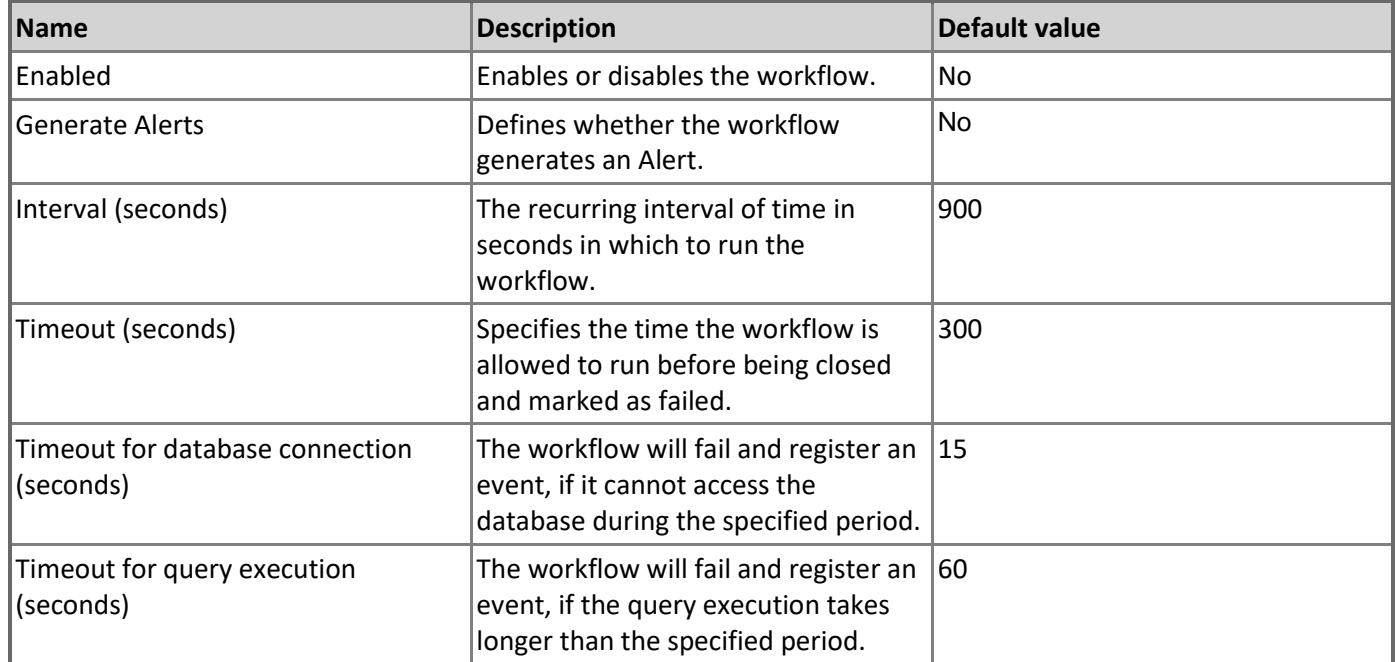

### **MSSQL on Linux: HTTP Storage: Reads per Second**

Collects the "HTTP Storage: Reads per Second" performance counter for SQL DB Engine that monitor Microsoft Azure Storage account.

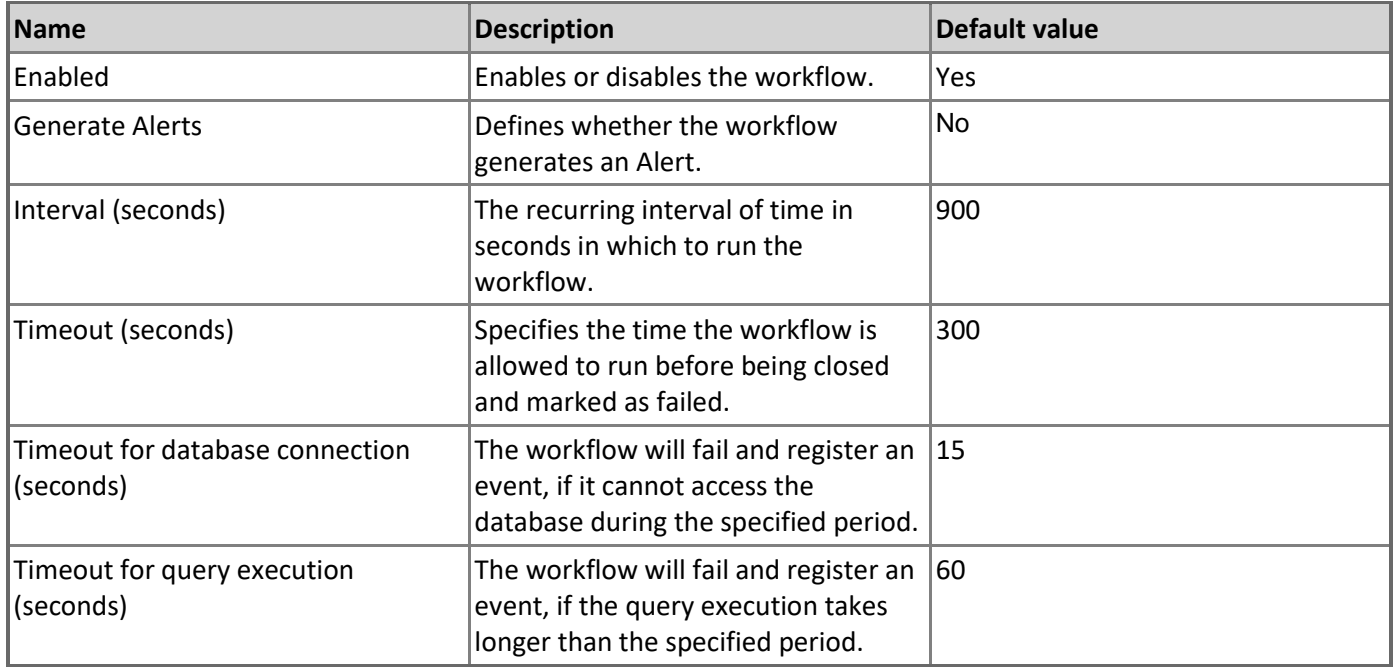

### **MSSQL on Linux: Cursor deletes/sec**

Collects the Linux "Cursor deletes/sec" performance counter for internal XTP engine cursors.

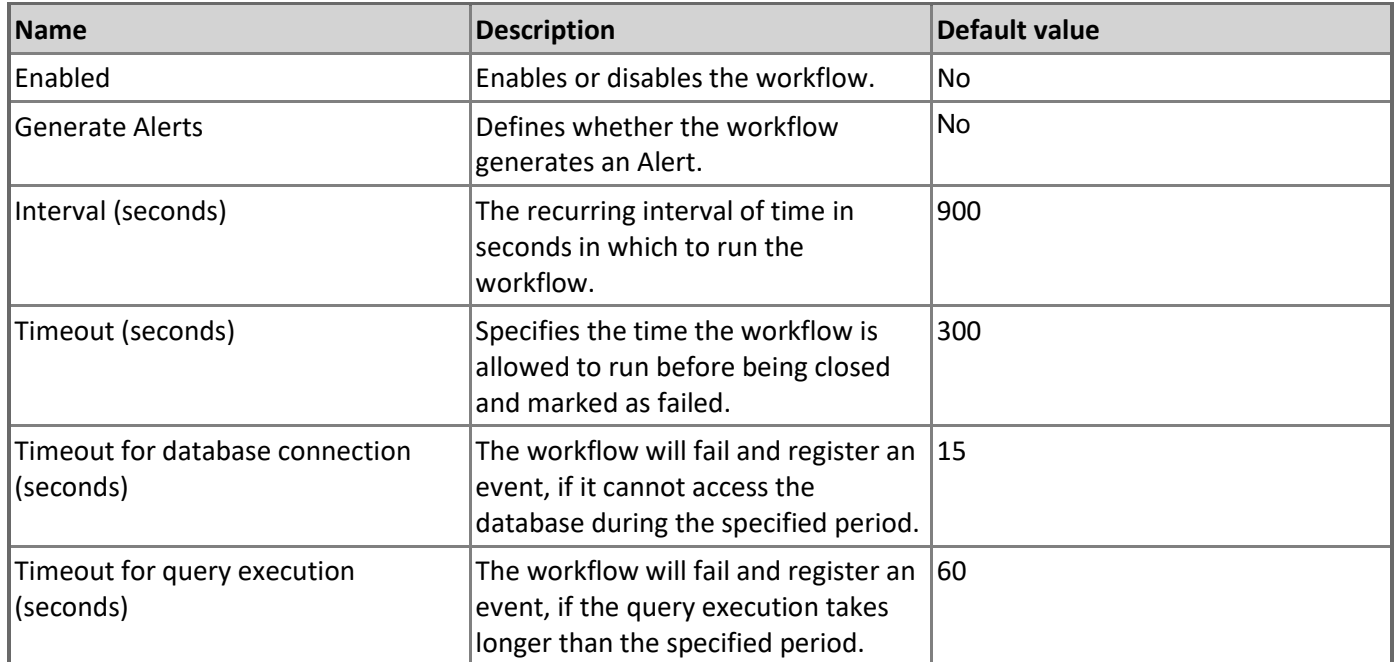

**MSSQL on Linux: Broker Statistics: Enqueued Transport Messages per Second**

Collects the "Broker Statistics: Enqueued Transport Messages per Second" performance counter for each instance of SQL DB Engine.

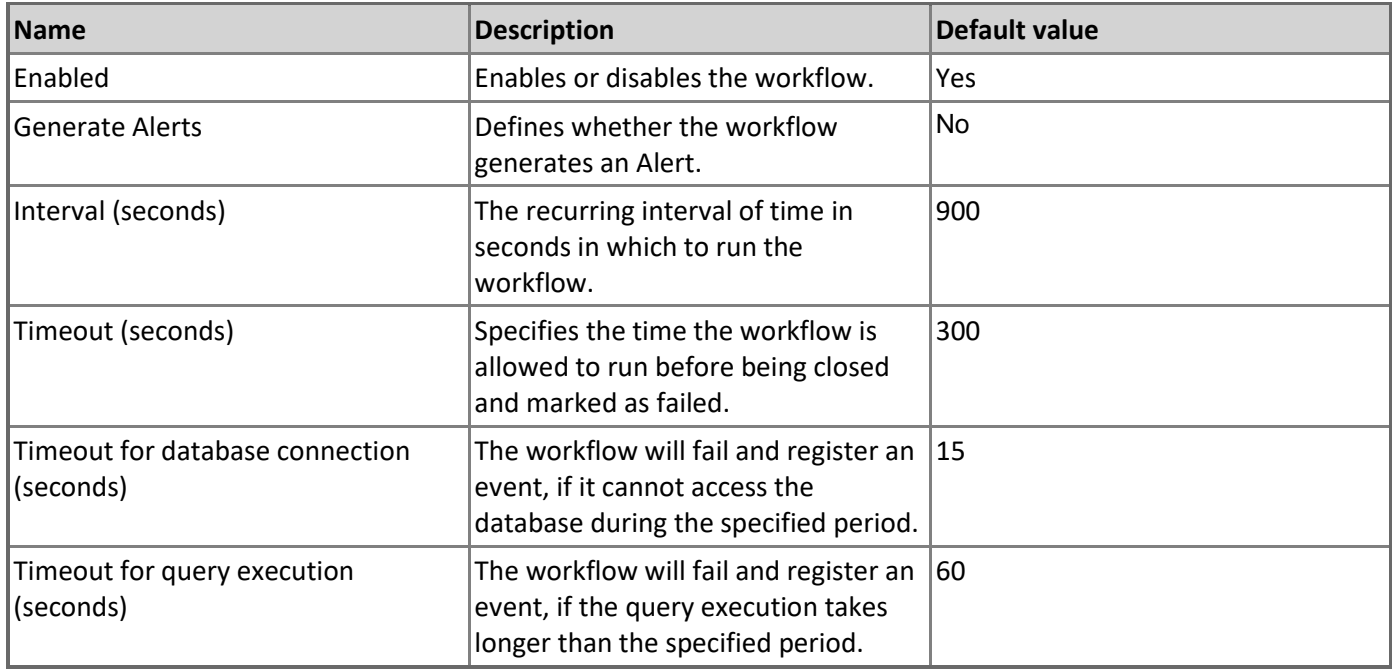

#### **MSSQL on Linux: Broker/DBM Transport: Receive I/O Len Average**

Collects the "Broker/DBM Transport: Receive I/O Len Average" performance counter for each instance of SQL DB Engine.

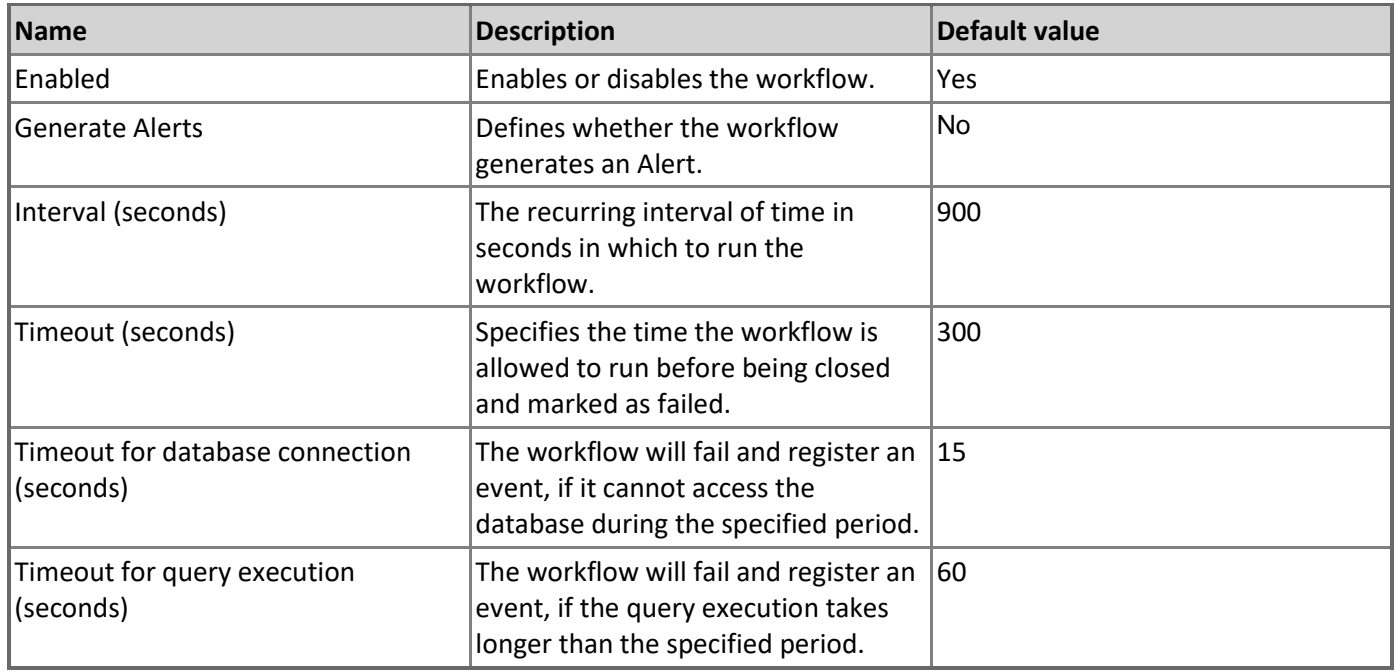

### **MSSQL on Linux: Broker/DBM Transport: Message Fragment P2 Sends per Second**

Collects the "Broker/DBM Transport: Message Fragment P2 Sends per Second" performance counter for each instance of SQL DB Engine.

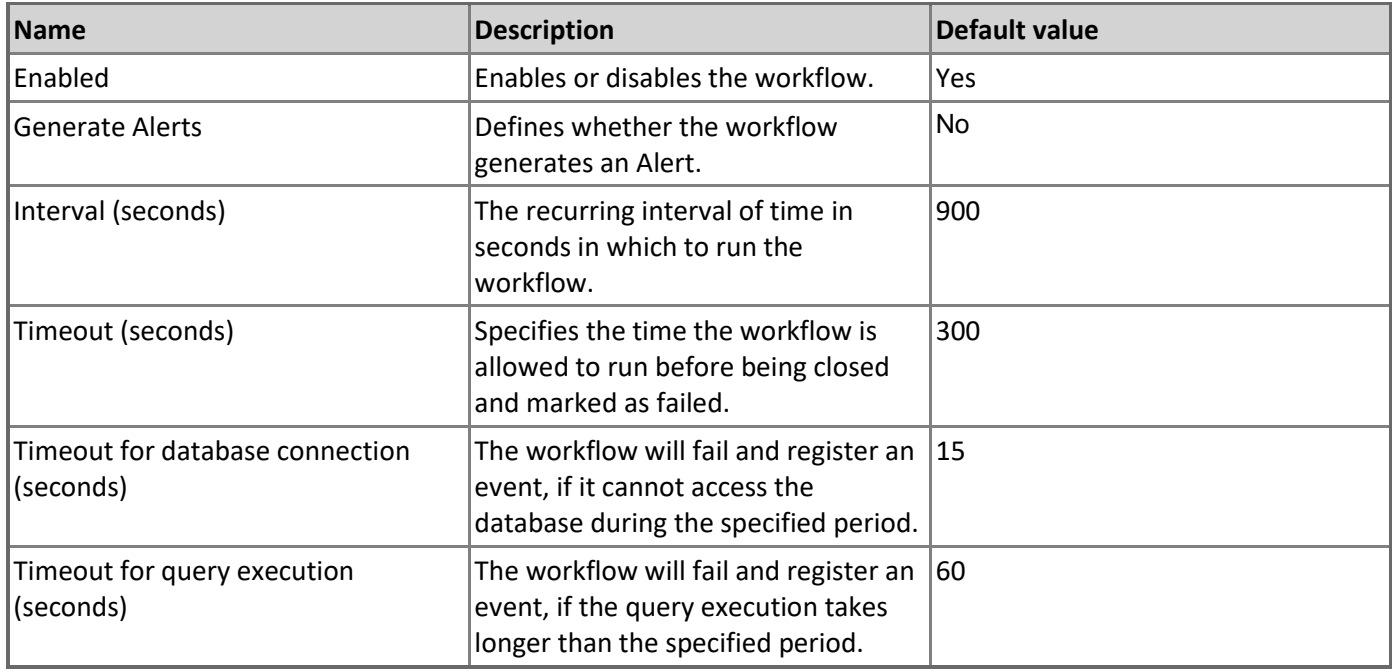

### **MSSQL on Linux: Broker/DBM Transport: Current Bytes for Send I/O**

Collects the "Broker/DBM Transport: Current Bytes for Send I/O" performance counter for each instance of SQL DB Engine.

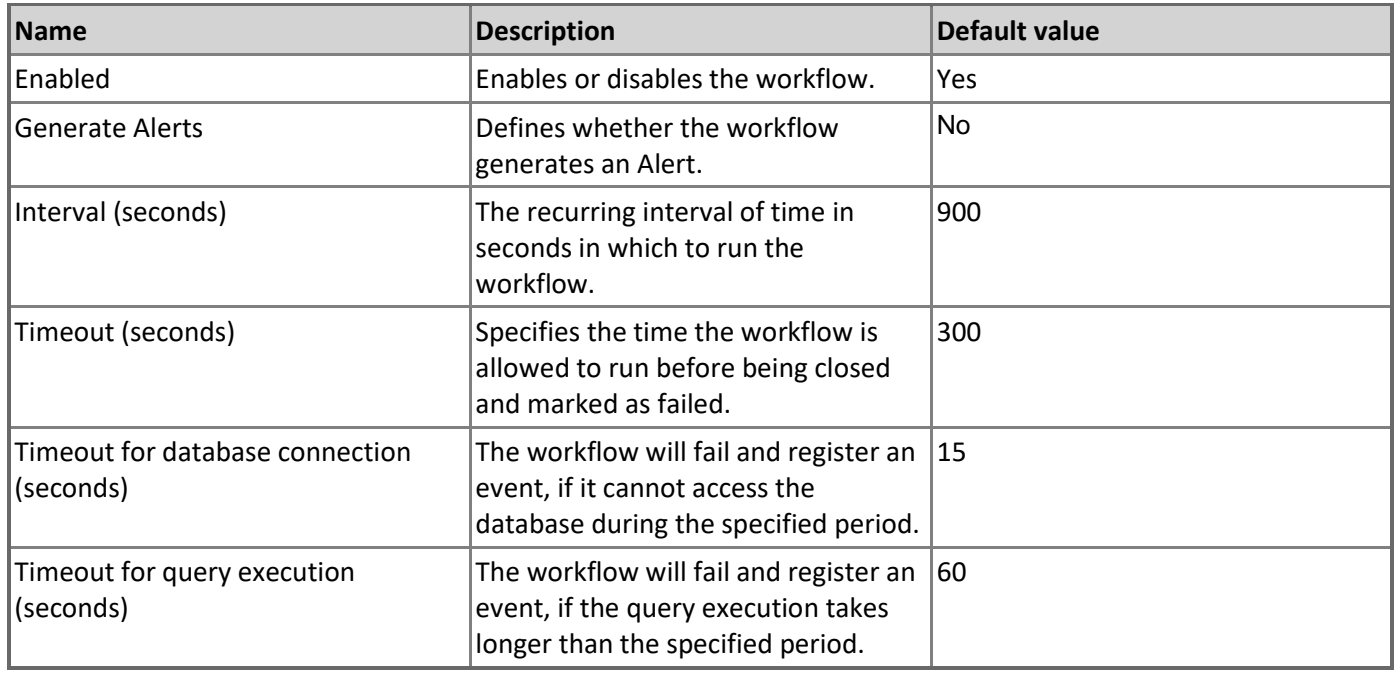

#### **MSSQL on Linux: Broker Statistics: Enqueued P5 Messages per Second**

Collects the "Broker Statistics: Enqueued P5 Messages per Second" performance counter for each instance of SQL DB Engine.

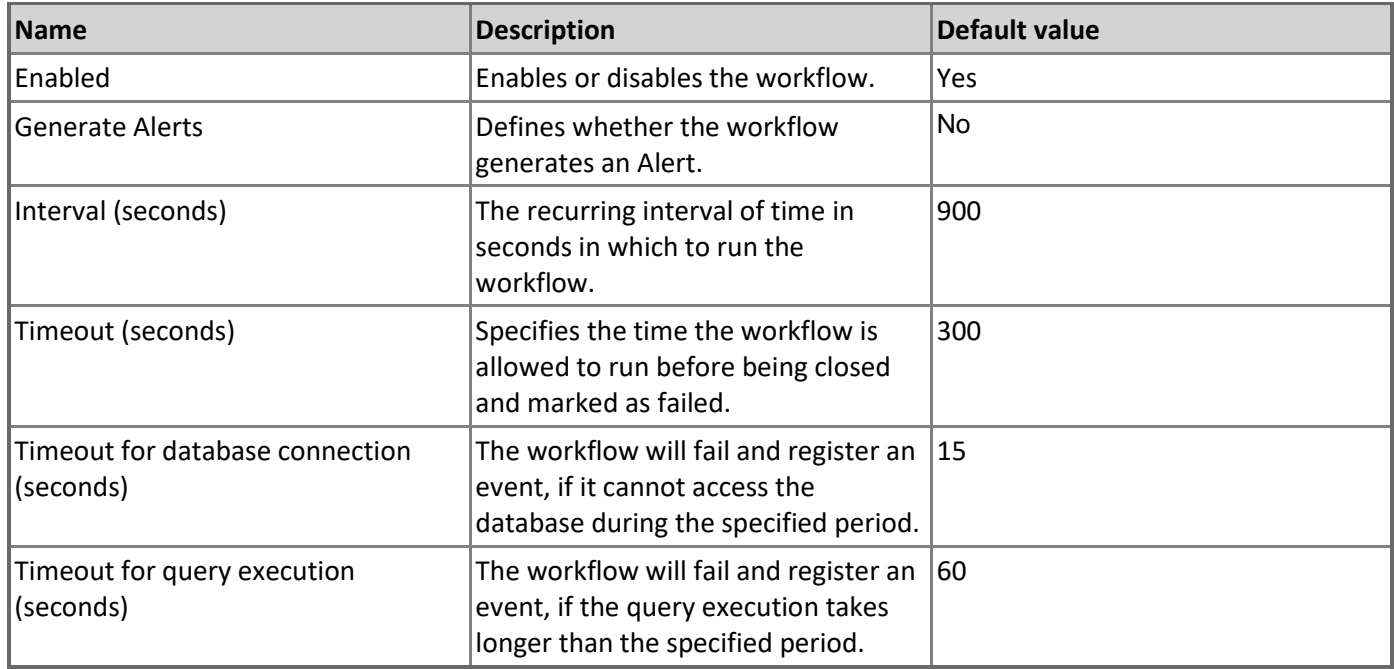

### **MSSQL on Linux: Read-only transactions prepared/sec**

Collects the Linux "Read-only transactions prepared/sec" performance counter for XTP engine transactions in SQL Server.

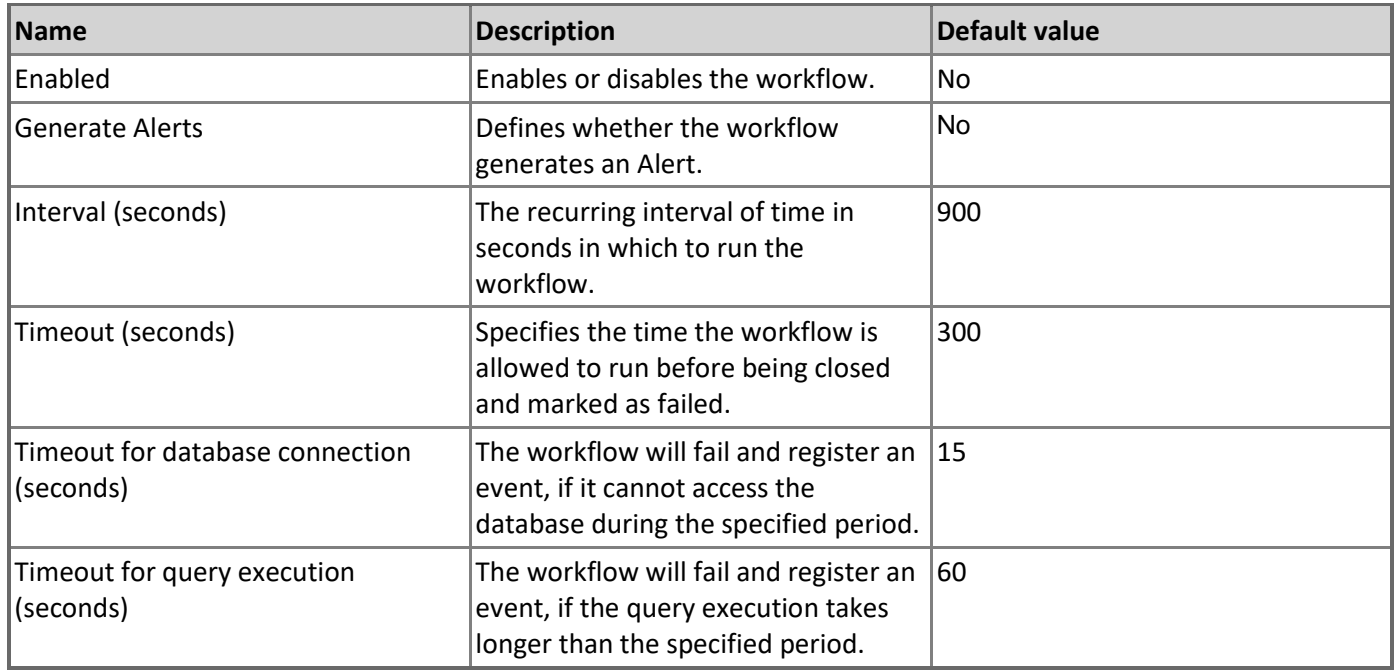

#### **MSSQL on Linux: HTTP Storage: Writes per Second**

Collects the "HTTP Storage: Writes per Second" performance counter for SQL DB Engine that monitor Microsoft Azure Storage account.

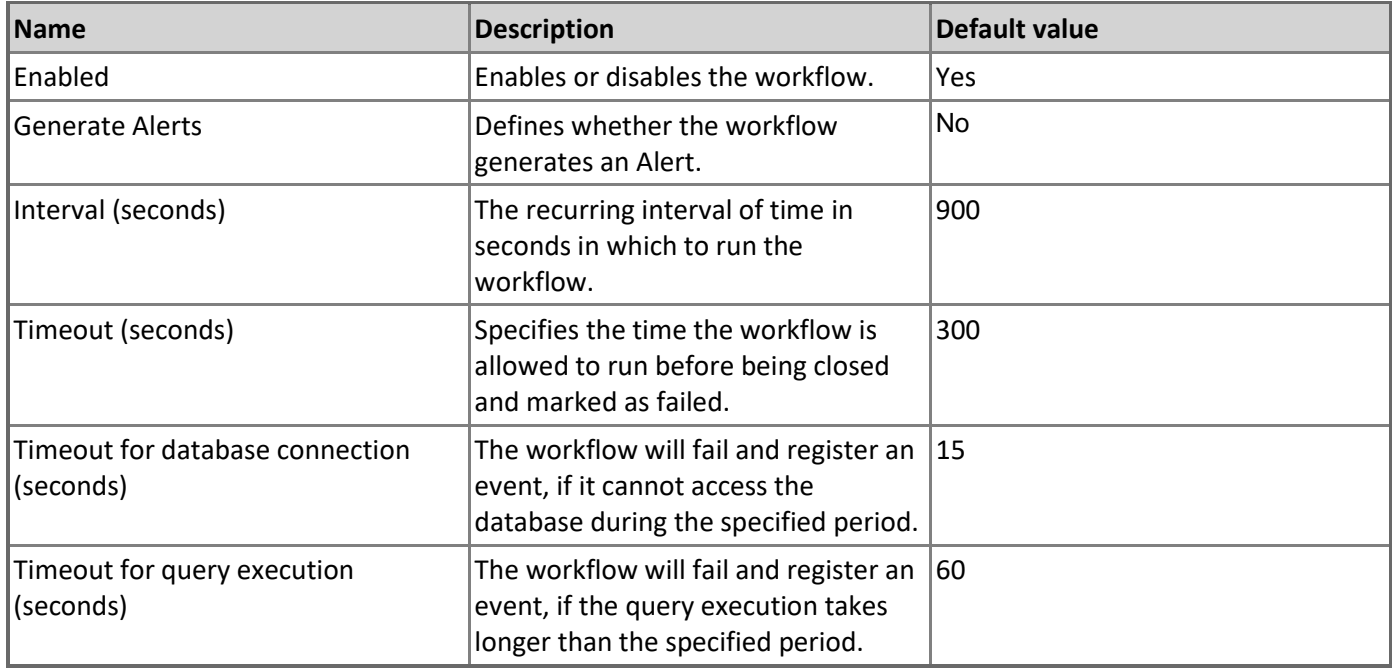

### **MSSQL on Linux: Core Merges Completed**

Collects the Linux "Core Merges Completed" performance counter for the XTP engine's storage subsystem.

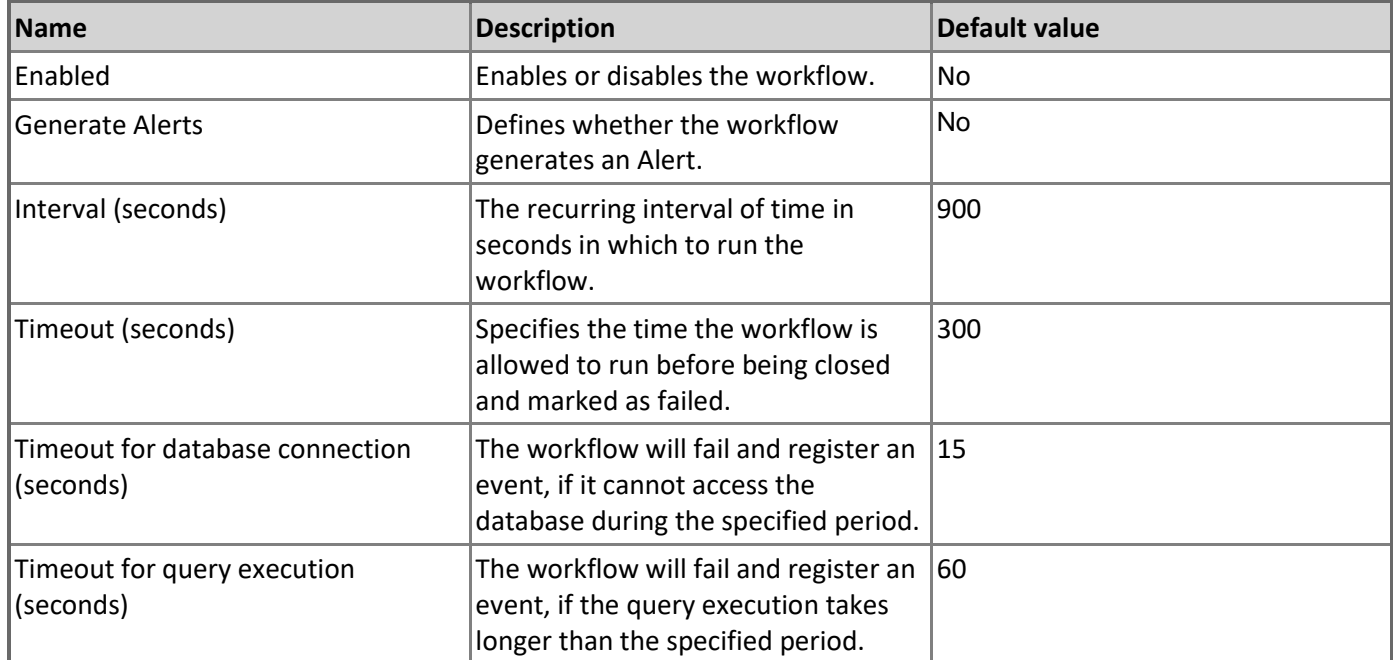

### **MSSQL on Linux: Total Files Merged**

Collects the Linux "Total Files Merged" performance counter for the XTP engine's storage subsystem.
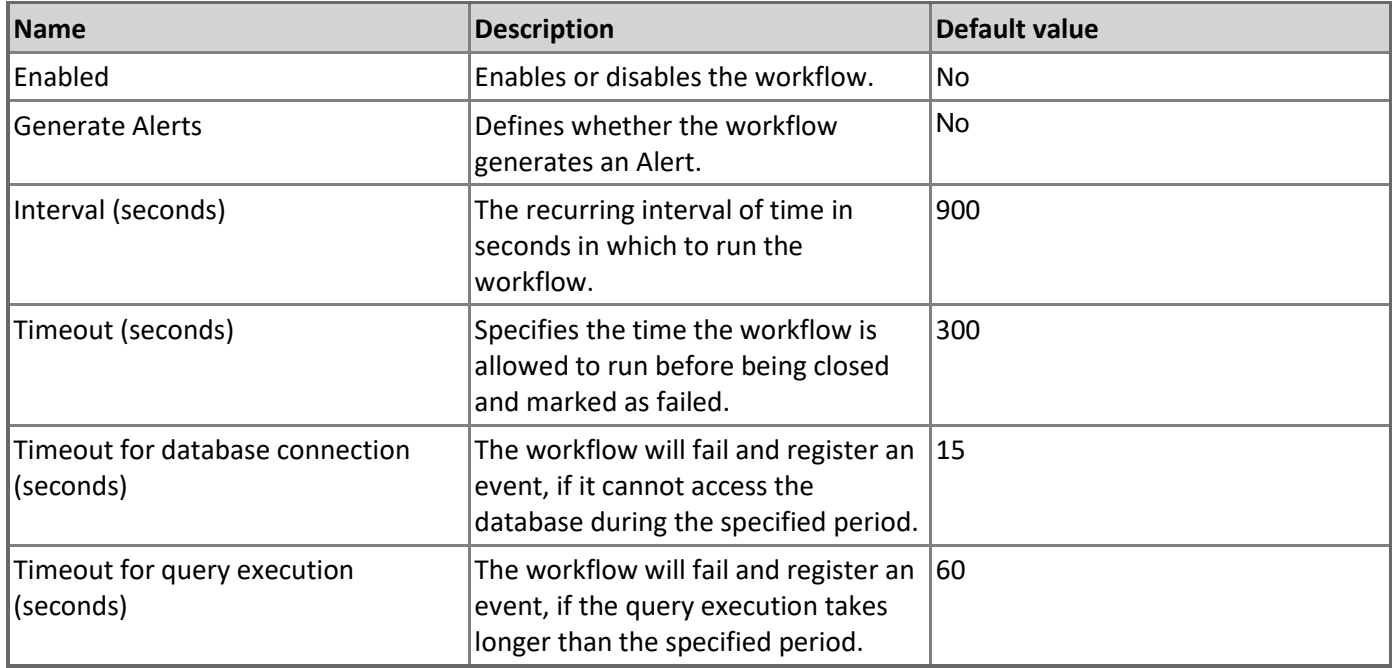

# **MSSQL on Linux: Main GC work items/sec**

Collects the Linux "Main GC work items/sec" performance counter for the XTP engine's garbage collector.

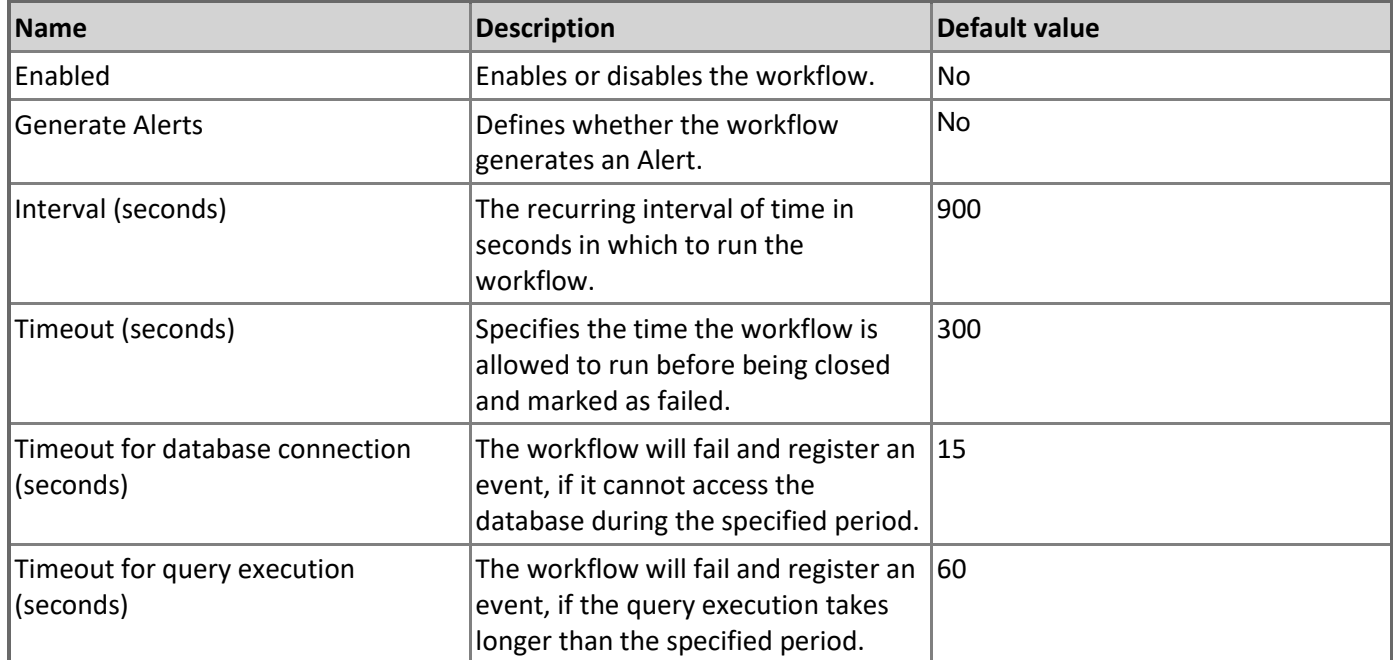

# **MSSQL on Linux: Broker Activation: Task Limit Reached per Second**

Collects the "Broker Activation: Task Limit Reached per Second" performance counter for each instance of SQL DB Engine.

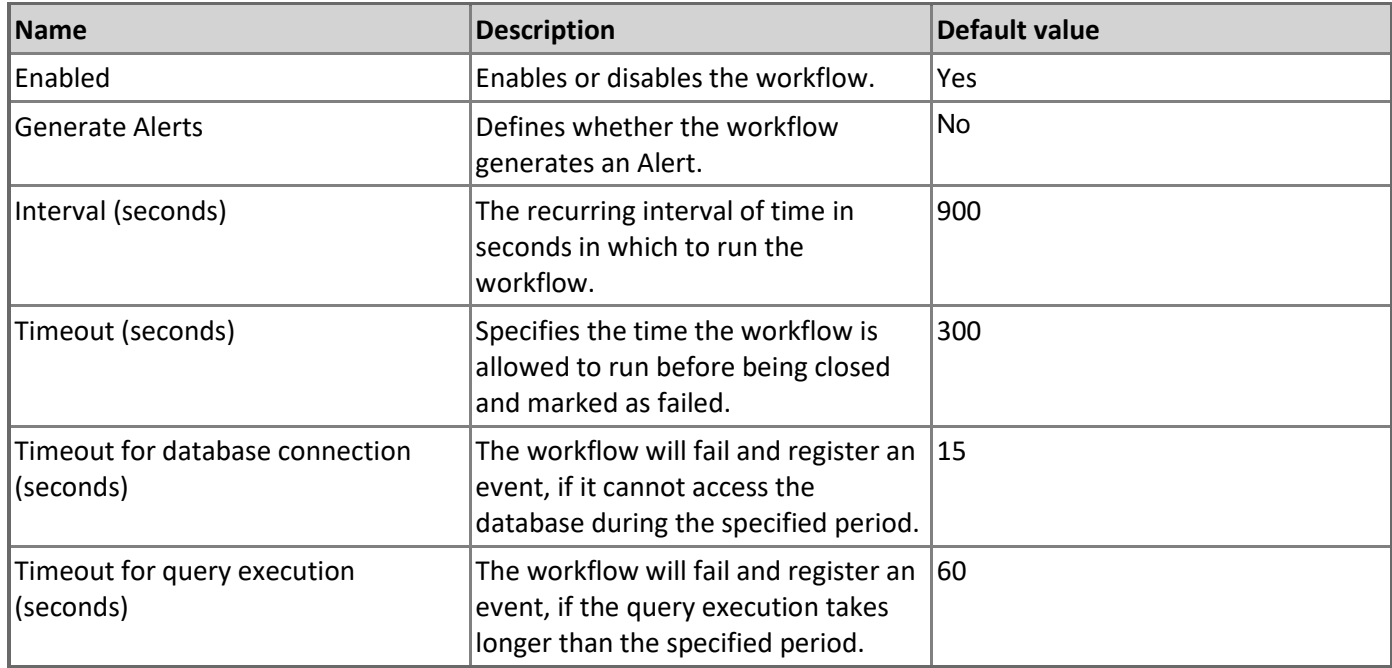

#### **MSSQL on Linux: Broker Statistics: Enqueued Transport Messages Total**

Collects the "Broker Statistics: Enqueued Transport Messages Total" performance counter for each instance of SQL DB Engine.

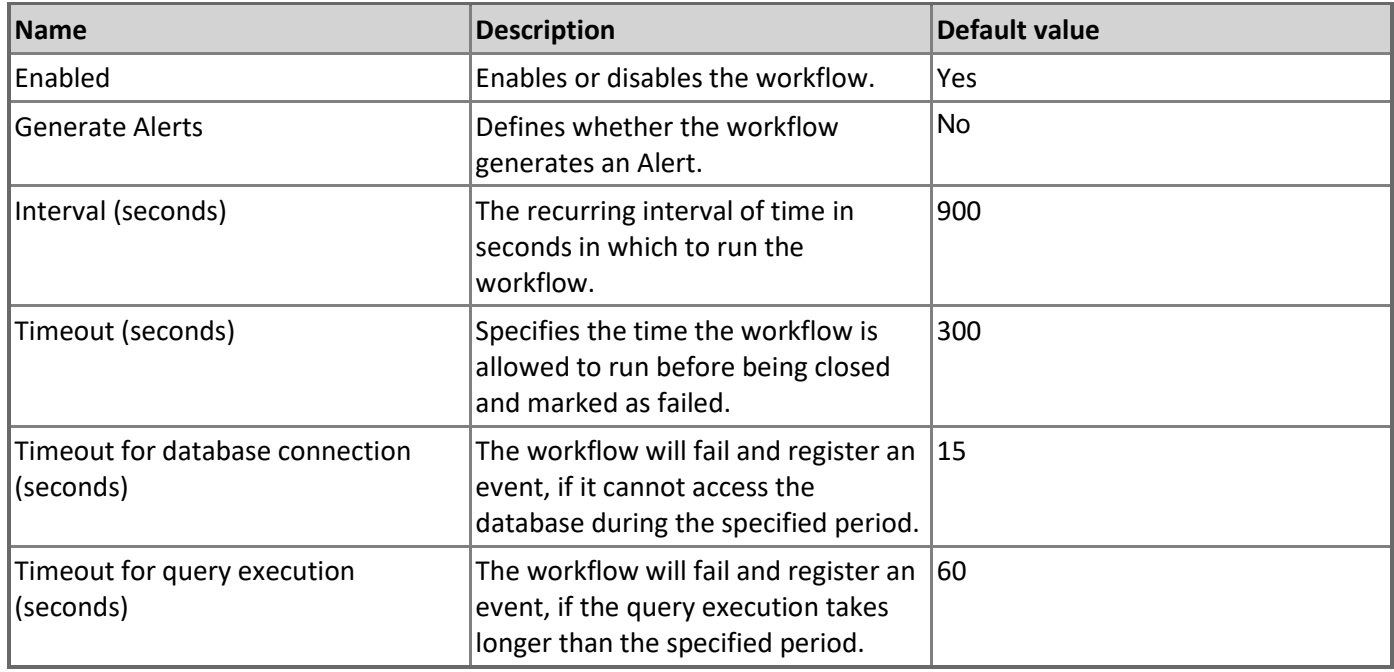

#### **MSSQL on Linux: Broker Statistics: Broker Transaction Rollbacks**

Collects the "Broker Statistics: Broker Transaction Rollbacks" performance counter for each instance of SQL DB Engine.

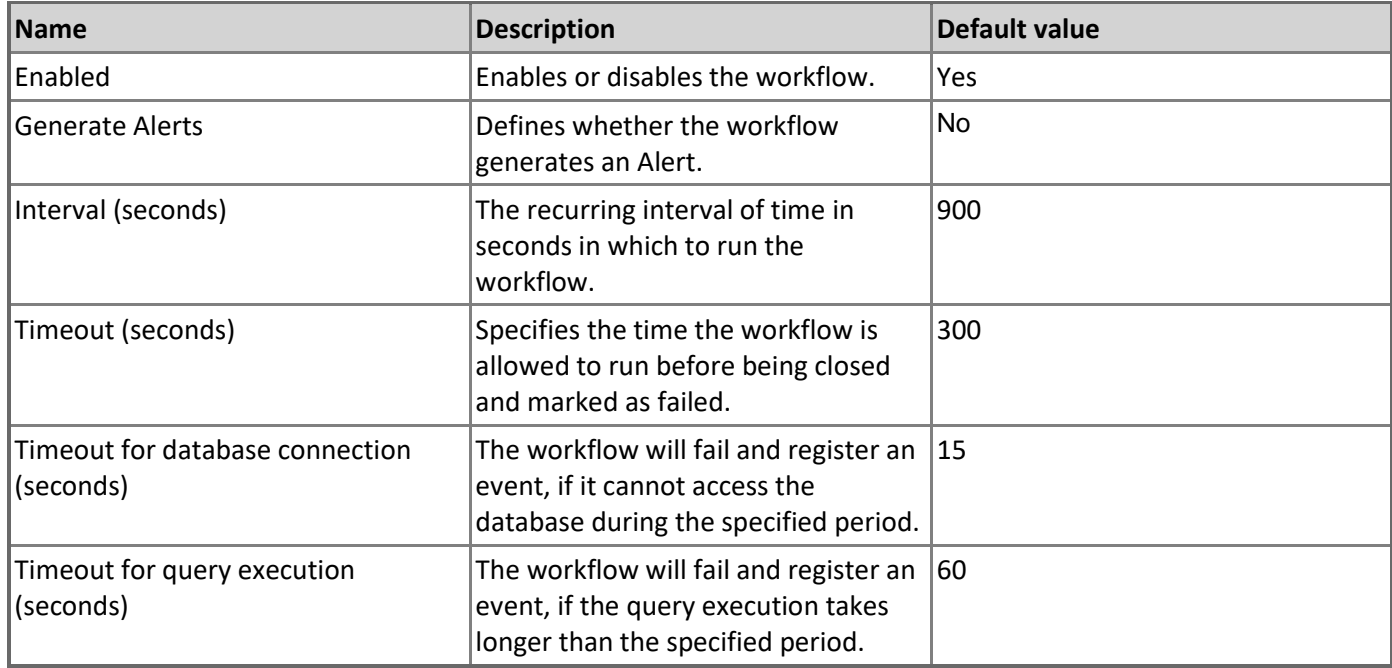

### **MSSQL on Linux: Broker Activation: Tasks Aborted per Second**

Collects the "Broker Activation: Tasks Aborted per Second" performance counter for each instance of SQL DB Engine.

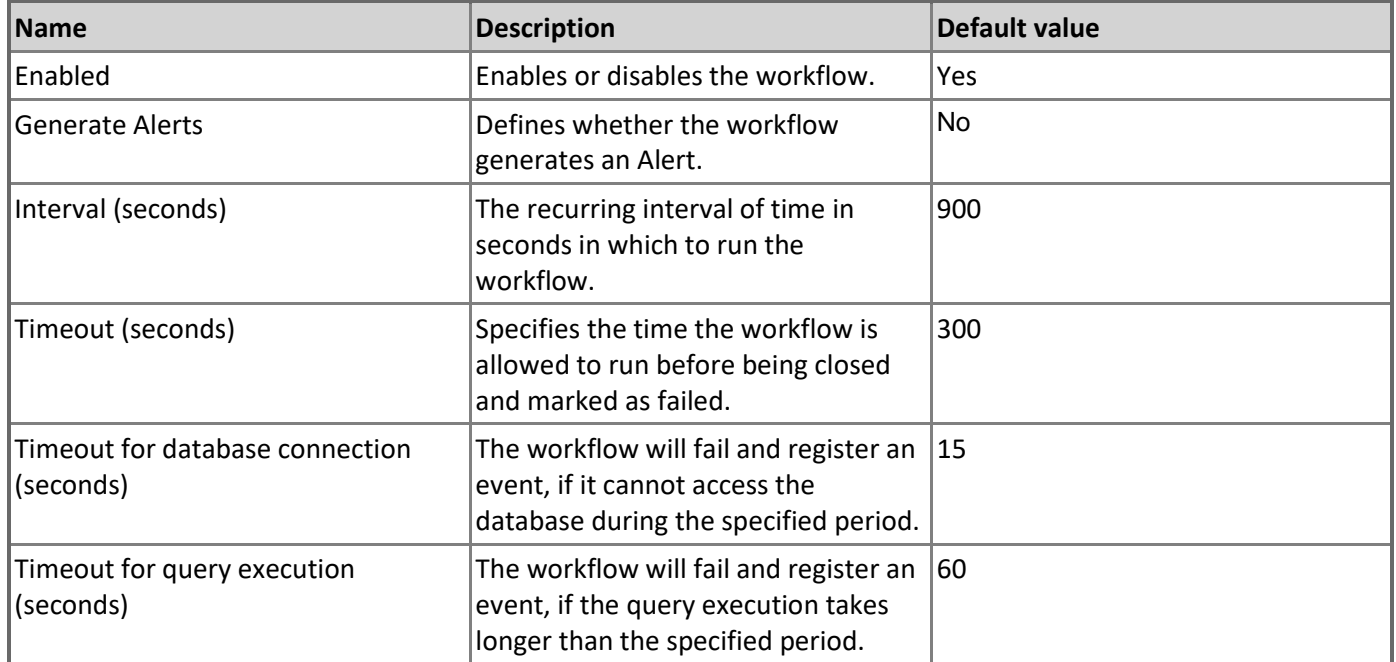

# **MSSQL on Linux: Lock Timeouts per Second**

Collects the Linux "Lock Timeouts per Second" performance counter for each instance of SQL DB Engine on Linux.

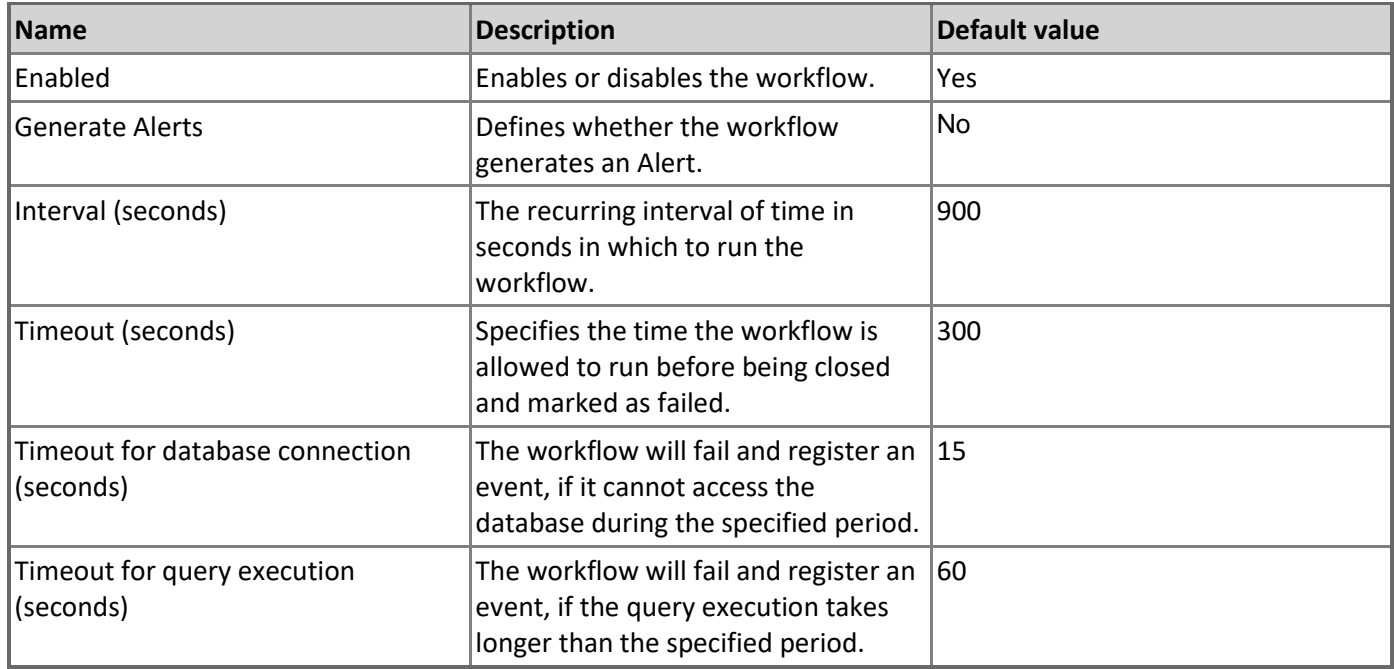

#### **MSSQL on Linux: HTTP Storage: Average Microseconds/Read**

Collects the "HTTP Storage: Average Microseconds/Read" performance counter for SQL DB Engine that monitor Microsoft Azure Storage account.

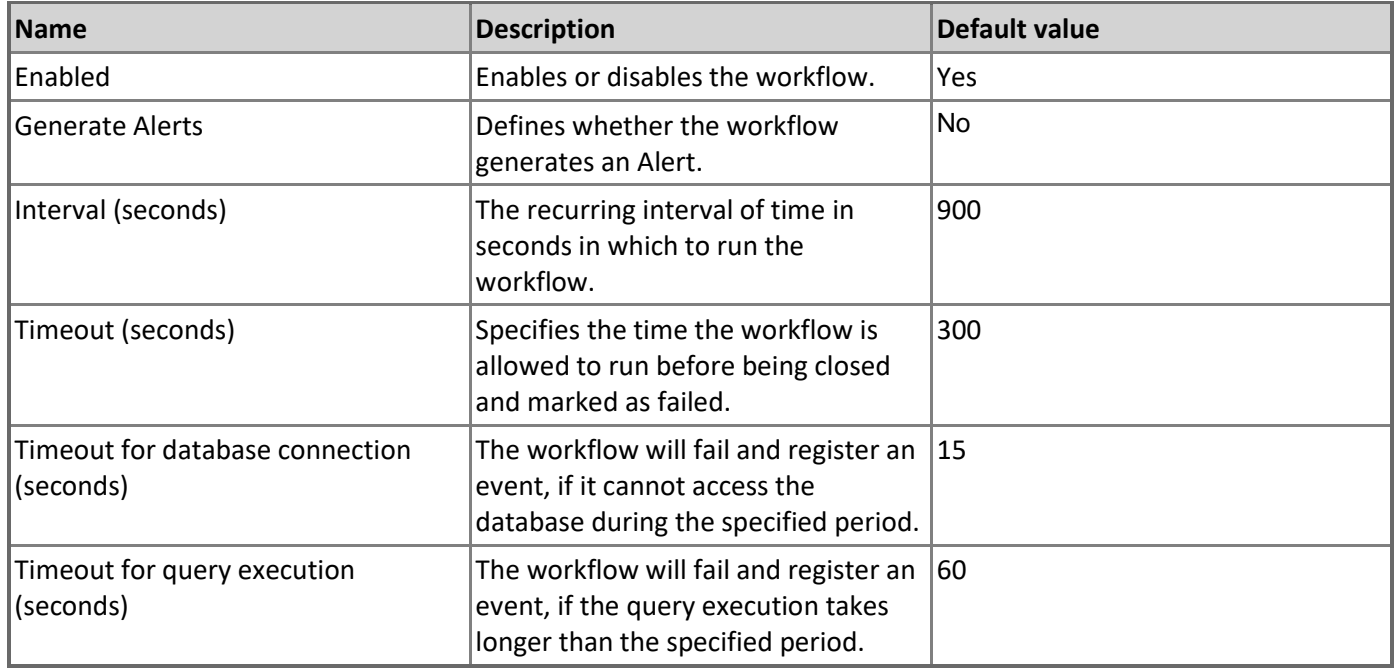

#### **MSSQL on Linux: Broker Statistics: Activation Errors Total**

Collects the "Broker Statistics: Activation Errors Total" performance counter for each instance of SQL DB Engine.

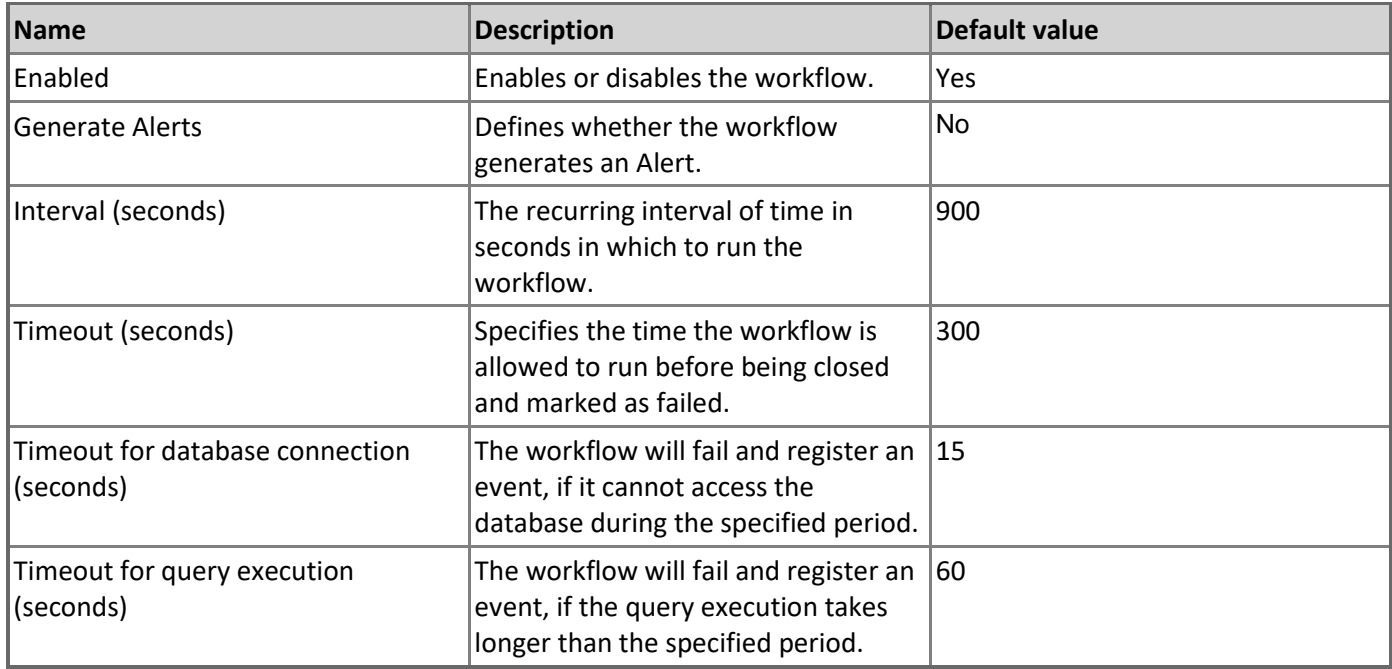

#### **MSSQL on Linux: Broker Statistics: Enqueued P1 Messages per Second**

Collects the "Broker Statistics: Enqueued P1 Messages per Second" performance counter for each instance of SQL DB Engine.

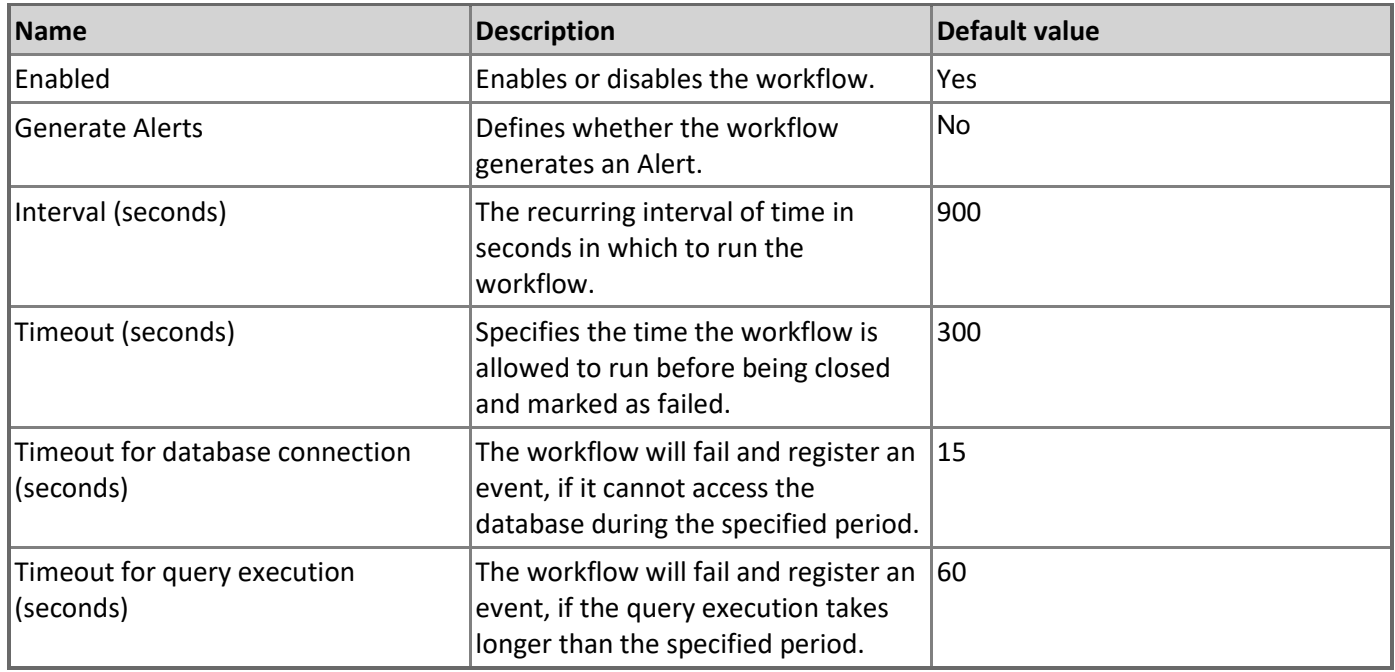

# **MSSQL on Linux: Broker/DBM Transport: Message Fragment P5 Sends per Second**

Collects the "Broker/DBM Transport: Message Fragment P5 Sends per Second" performance counter for each instance of SQL DB Engine.

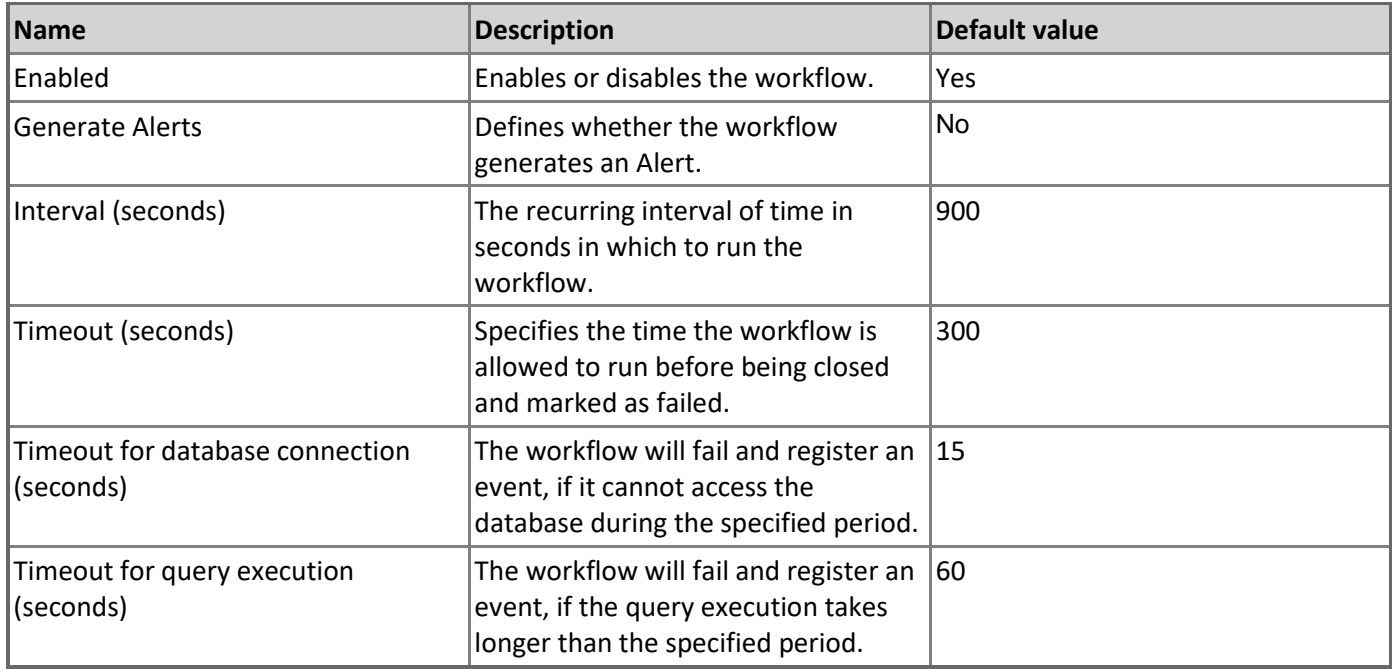

### **MSSQL on Linux: Broker Statistics: Enqueued Local Messages Total**

Collects the "Broker Statistics: Enqueued Local Messages Total" performance counter for each instance of SQL DB Engine.

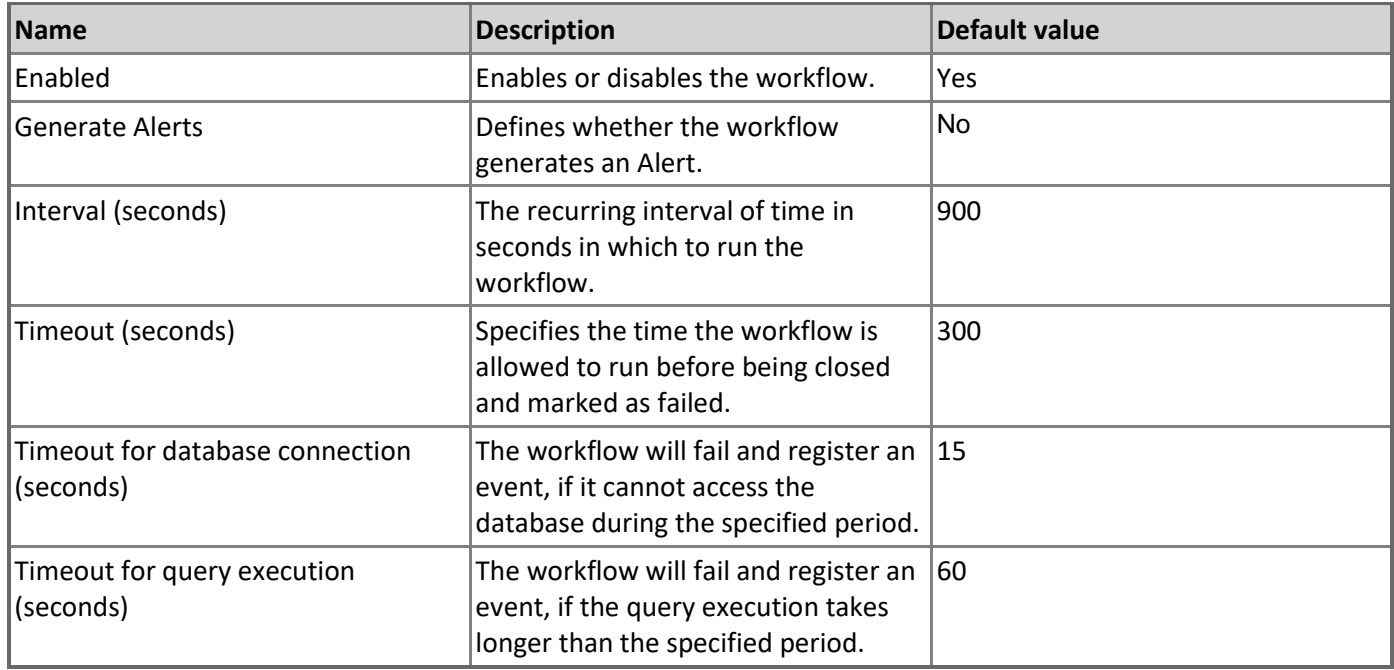

# **MSSQL on Linux: Log records written/sec**

Collects the Linux "Log records written/sec" performance counter for XTP transaction logging in SQL Server.

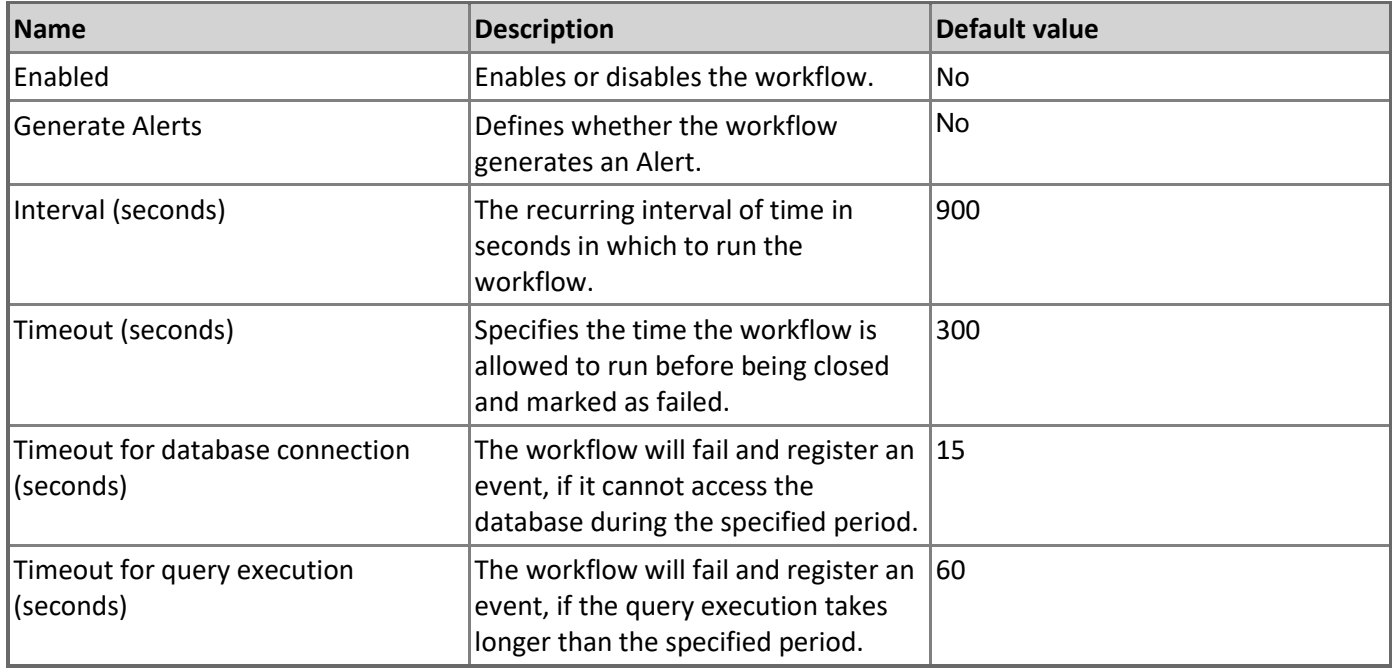

### **MSSQL on Linux: Broker Statistics: Enqueued P4 Messages per Second**

Collects the "Broker Statistics: Enqueued P4 Messages per Second" performance counter for each instance of SQL DB Engine.

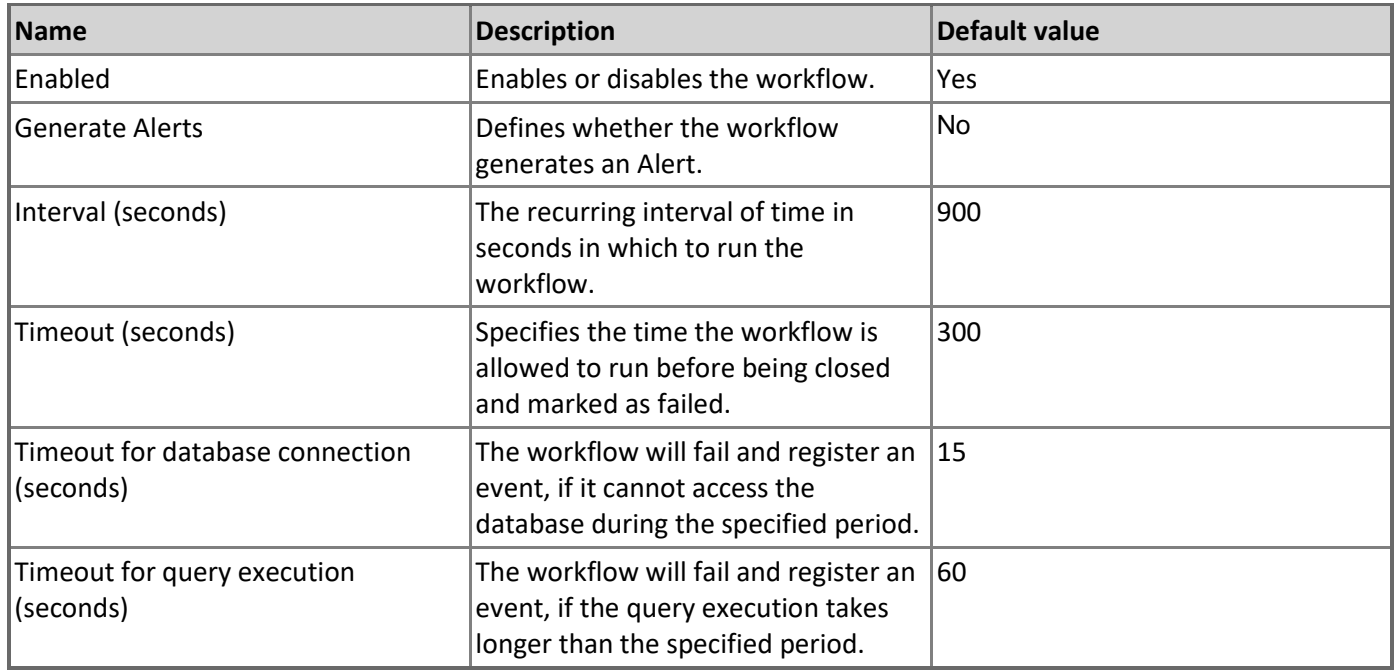

#### **MSSQL on Linux: Broker Statistics: SQL Send Total**

Collects the "Broker Statistics: SQL Send Total" performance counter for each instance of SQL DB Engine.

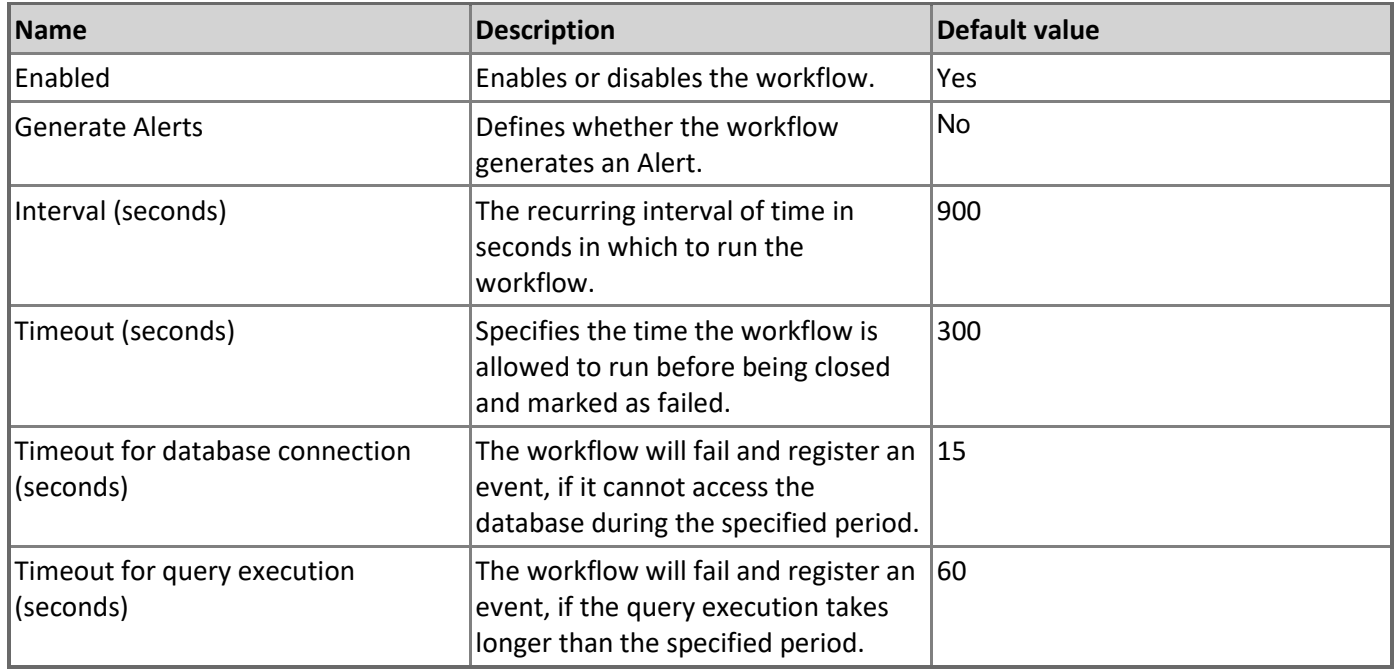

#### **MSSQL on Linux: HTTP Storage: Average Microseconds/Write**

Collects the "HTTP Storage: Average Microseconds/Write" performance counter for SQL DB Engine that monitor Microsoft Azure Storage account.

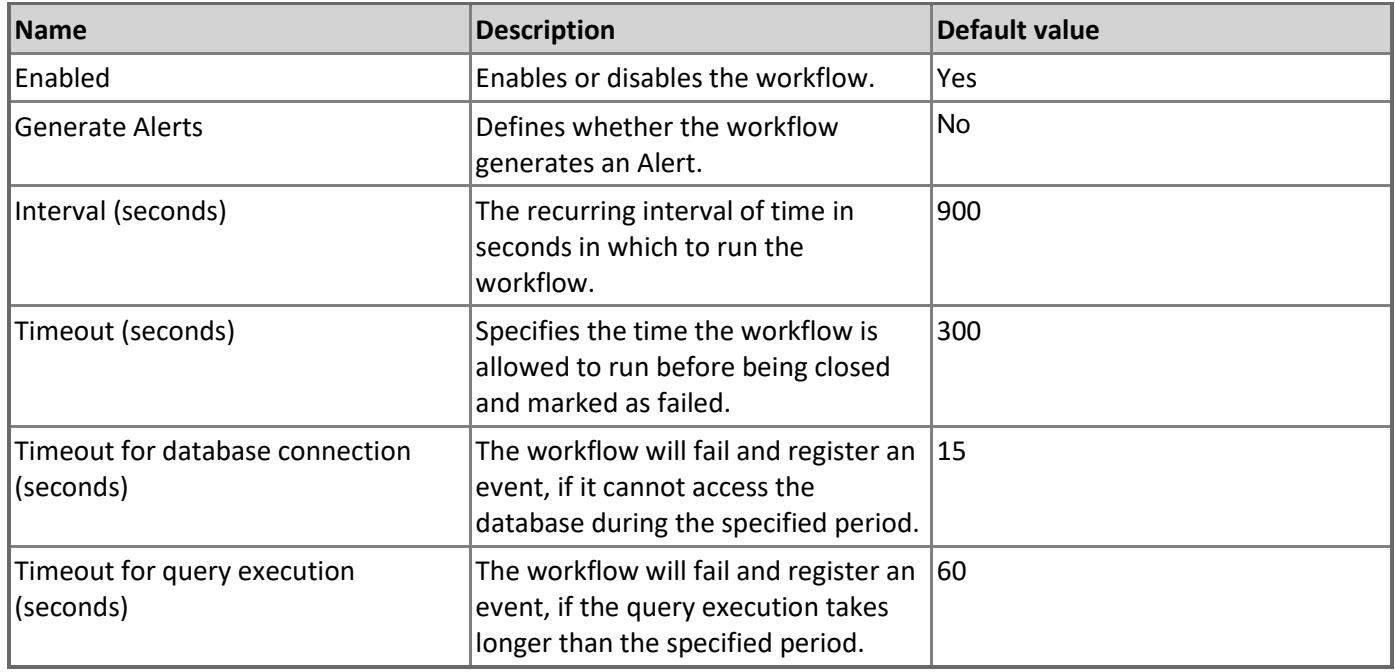

### **MSSQL on Linux: Rows processed/sec (first in bucket)**

Collects the Linux "Rows processed/sec (first in bucket)" performance counter for the XTP engine's garbage collector.

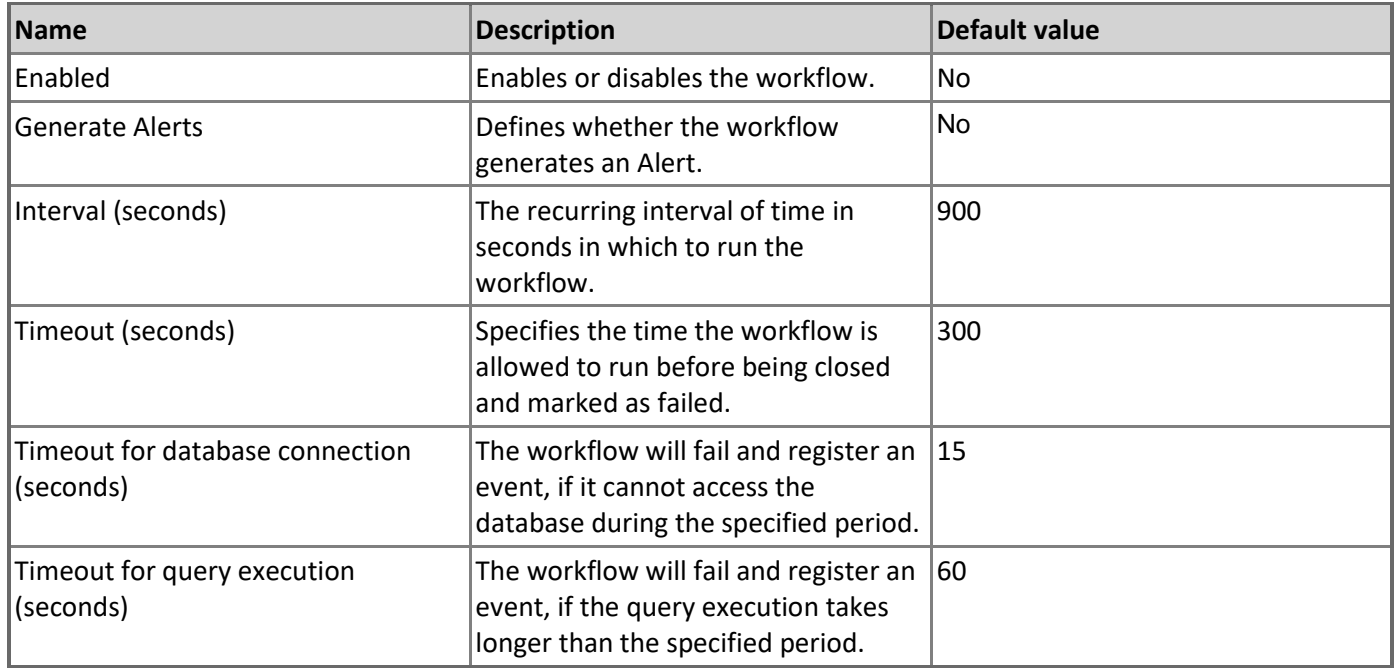

# **MSSQL on Linux: Broker Statistics: Enqueued Transport Message Fragments per Second**

Collects the "Broker Statistics: Enqueued Transport Message Fragments per Second" performance counter for each instance of SQL DB Engine.

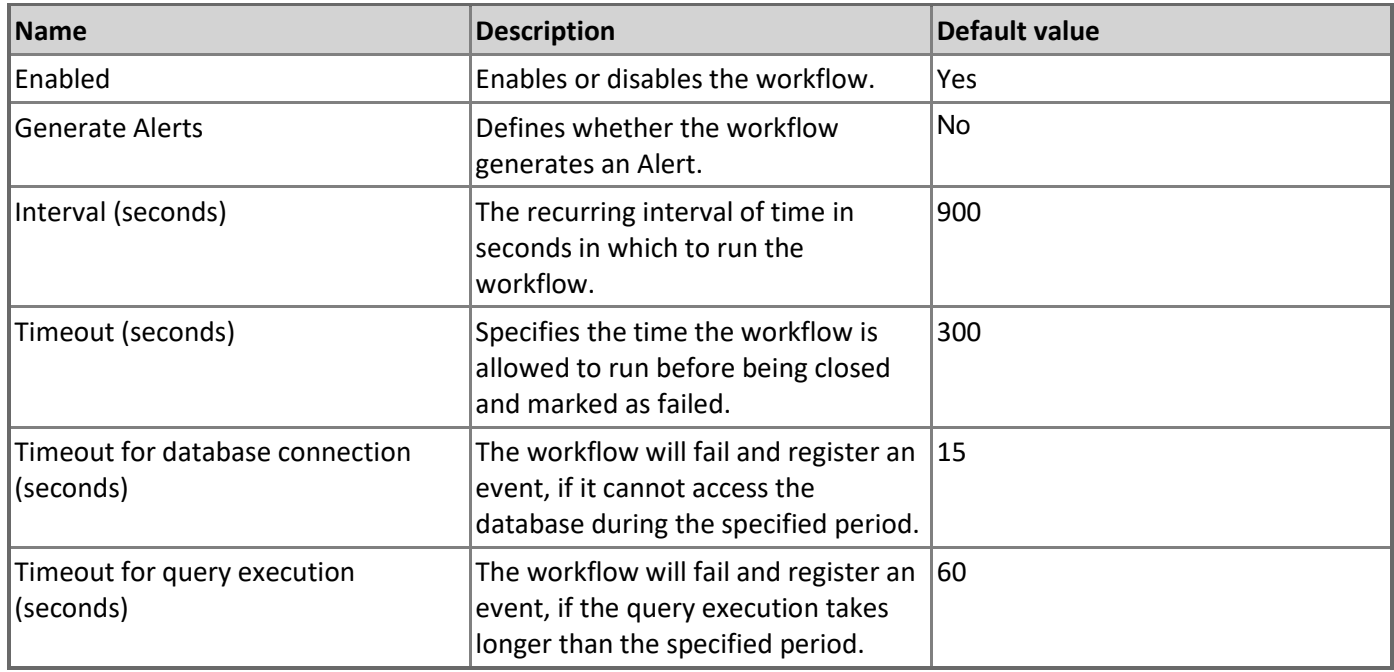

#### **MSSQL on Linux: SQL Re-Compilations per Second**

Collects the Linux "SQL Recompiles per Second" performance counter for each instance of SQL DB Engine on Linux.

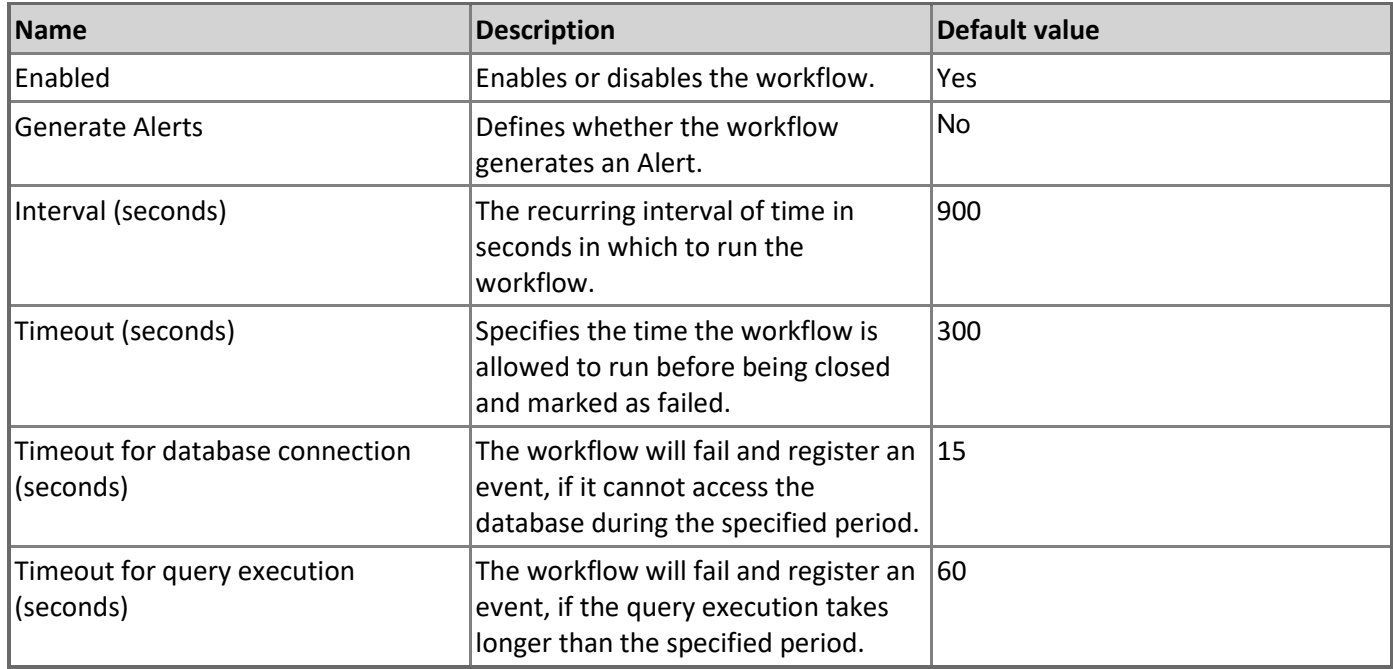

# **MSSQL on Linux: Dusty corner scan retries/sec (GC-issued)**

Collects the Linux "Dusty corner scan retries/sec (GC-issued)" performance counter for the XTP engine's garbage collector.

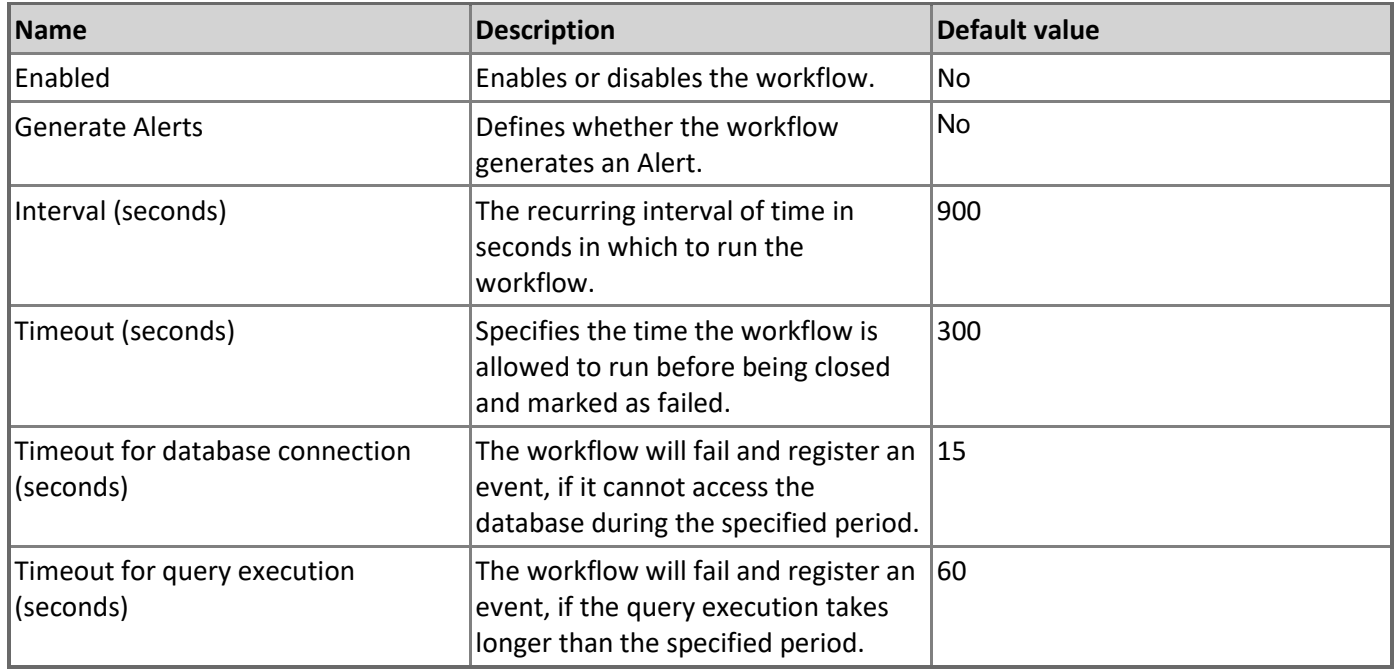

# **MSSQL on Linux: Transactions aborted/sec**

Collects the Linux "Transactions aborted/sec" performance counter for XTP engine transactions in SQL Server.

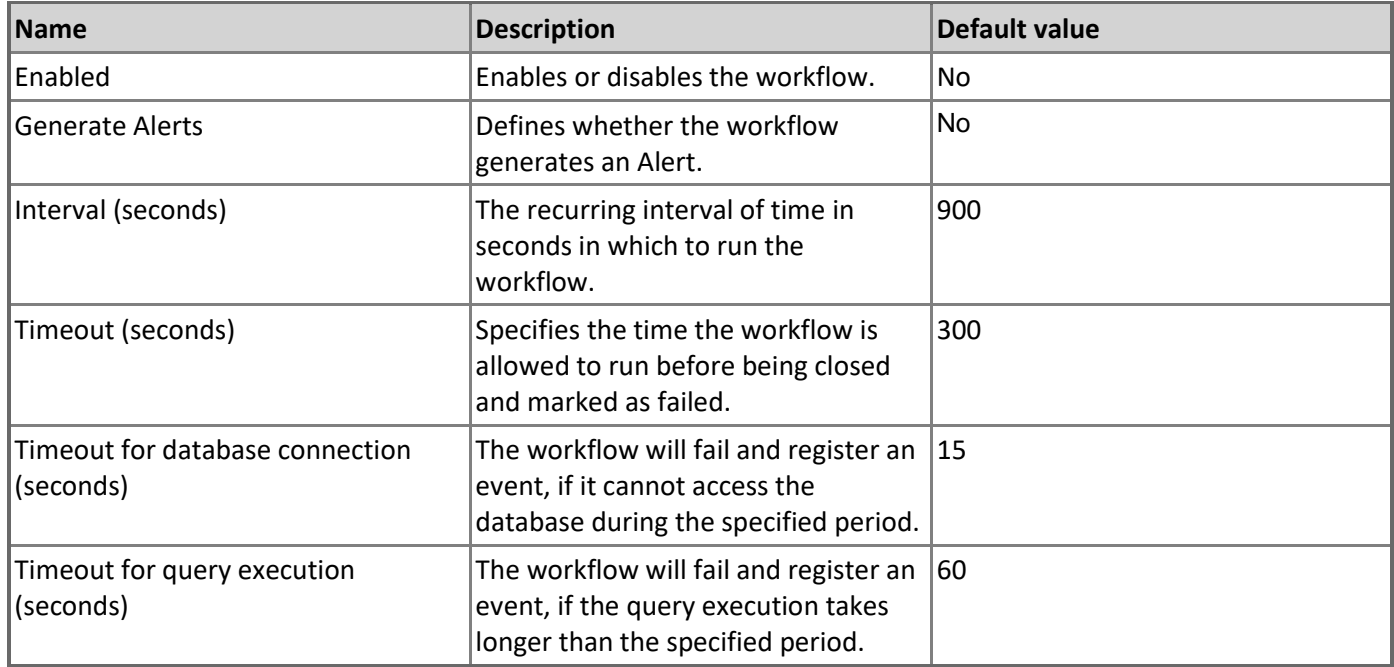

# **MSSQL on Linux: Missed Credit Slots**

Collects the Linux "Missed Credit Slots" performance counter for the XTP IO Rate Governor.

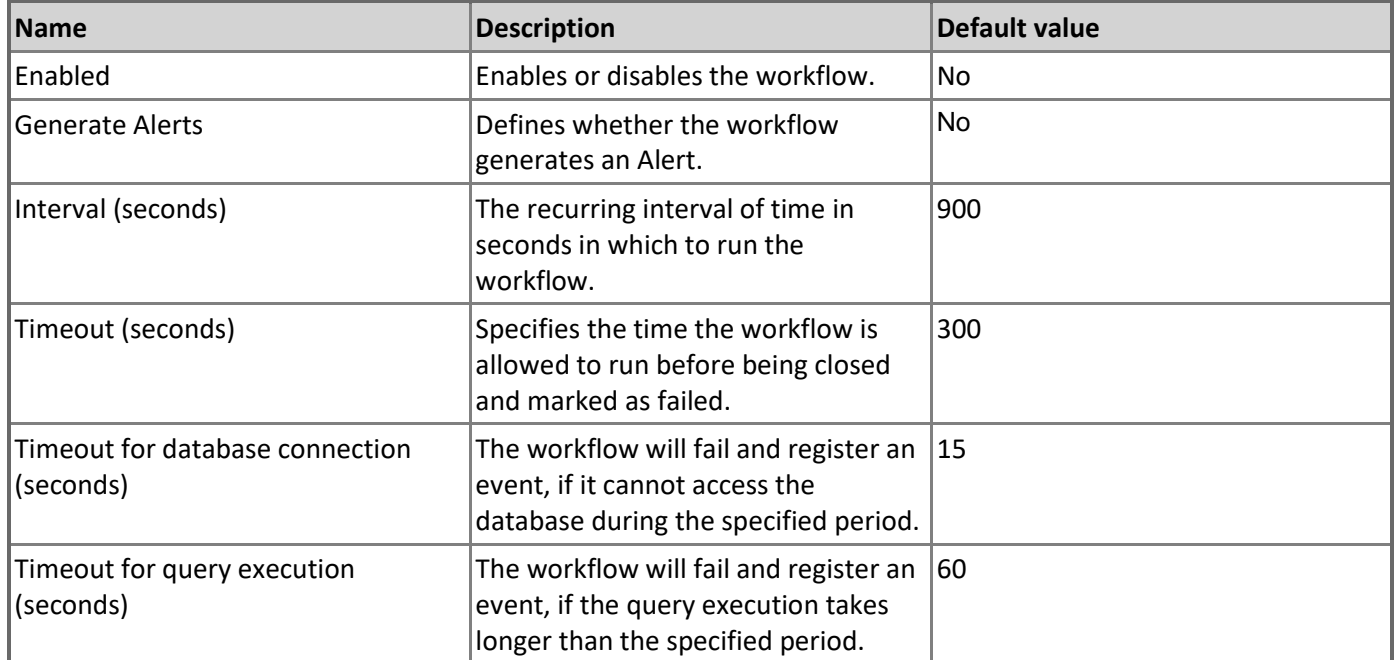

**MSSQL on Linux: Broker Statistics: Enqueued Messages per Second**

Collects the "Broker Statistics: Enqueued Messages per Second" performance counter for each instance of SQL DB Engine.

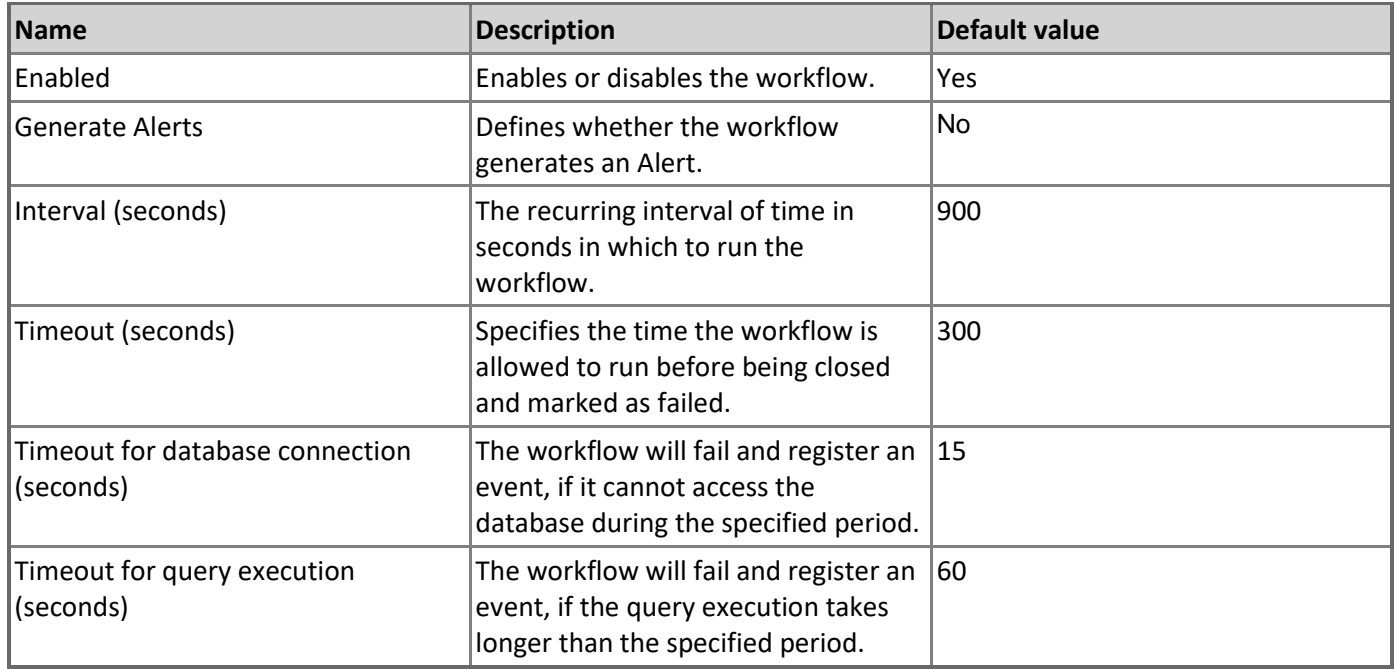

# **MSSQL on Linux: Log bytes written/sec**

Collects the Linux "Log bytes written/sec" performance counter for XTP transaction logging in SQL Server.

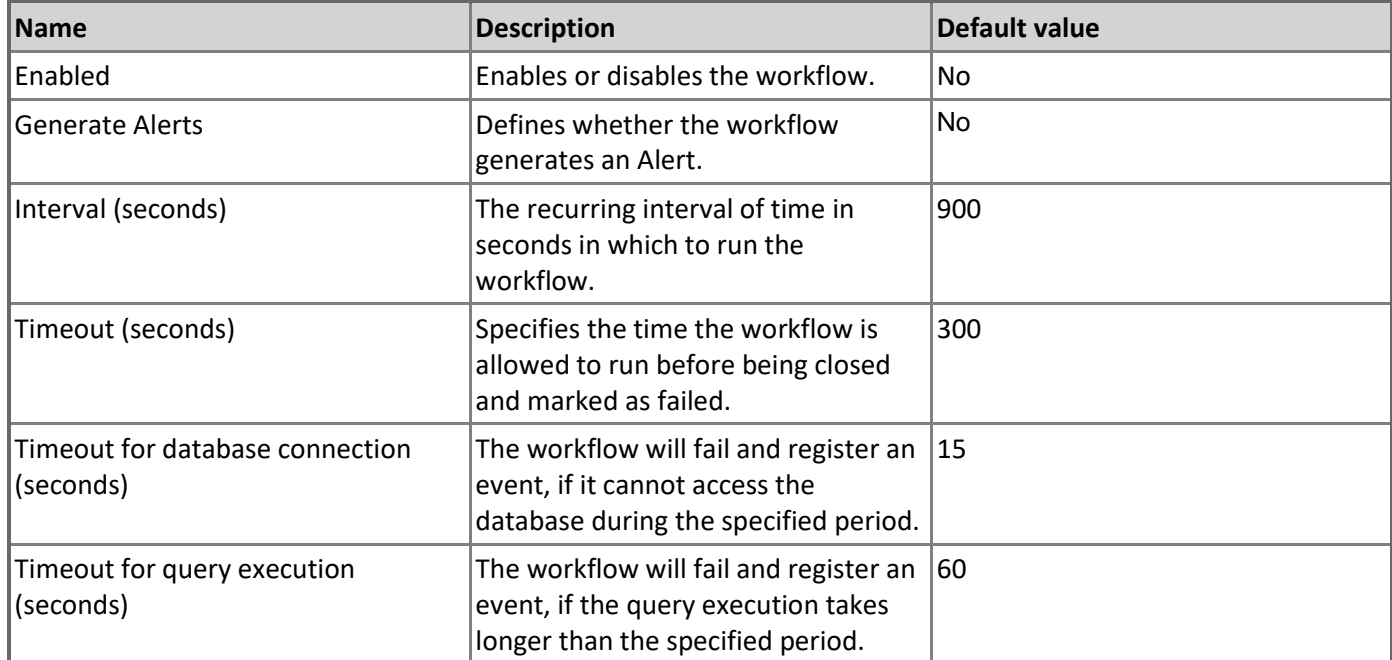

# **MSSQL on Linux: Parallel GC work item/sec**

Collects the Linux "Parallel GC work item/sec" performance counter for the XTP engine's garbage collector.

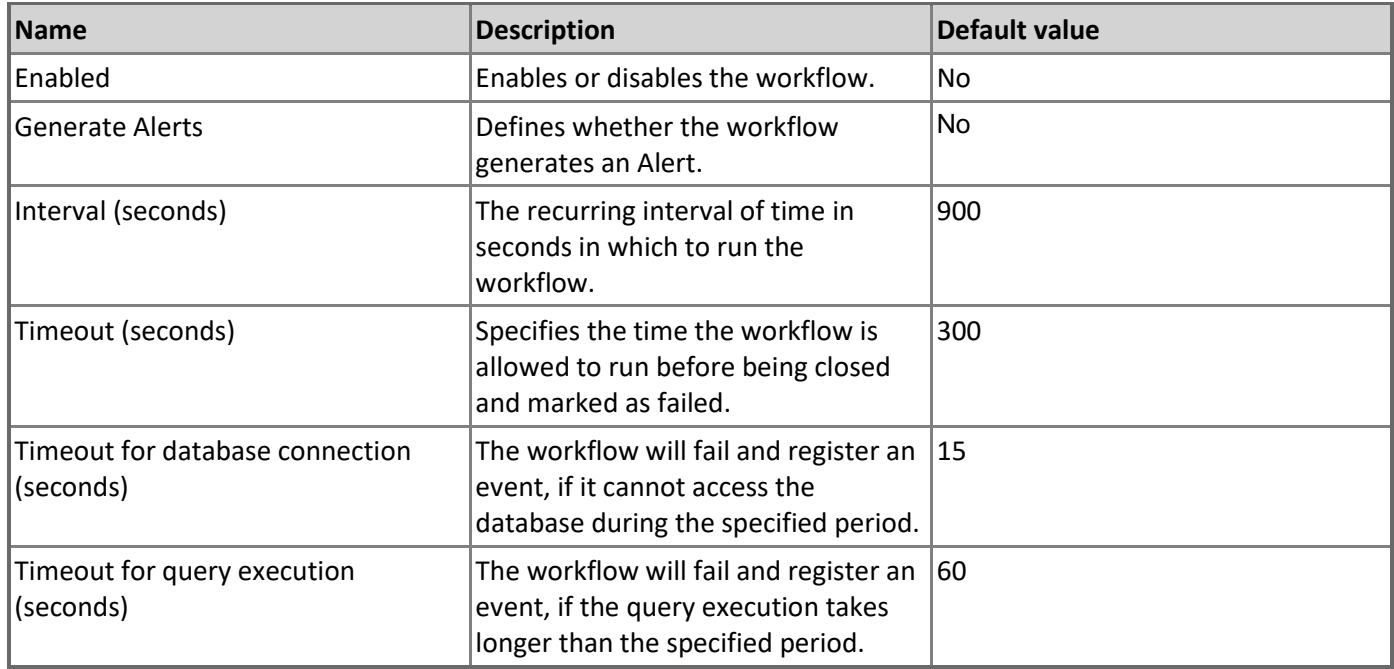

# **MSSQL on Linux: Checkpoints Completed**

Collects the Linux "Checkpoints Completed" performance counter for the XTP engine's storage subsystem.

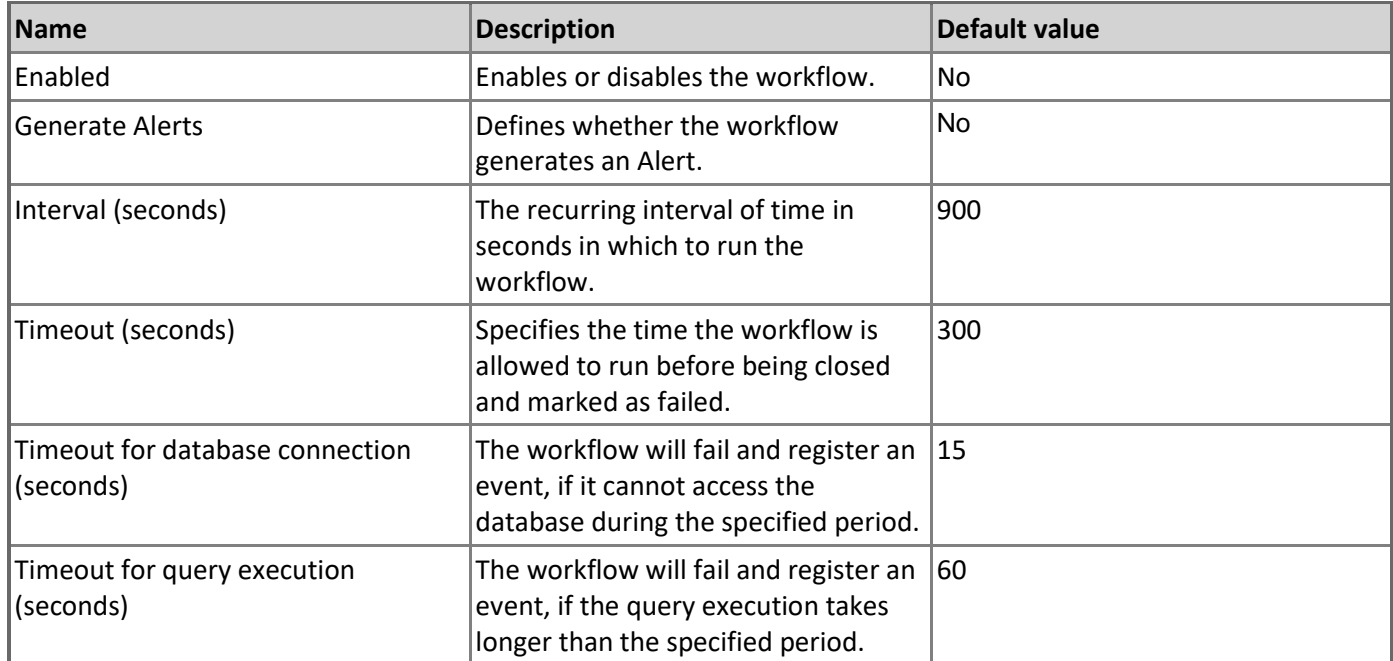

# **MSSQL on Linux: HTTP Storage: HTTP Storage I/O Retry per Second**

Collects the "HTTP Storage: HTTP Storage I/O Retry per Second" performance counter for SQL DB Engine that monitor Microsoft Azure Storage account.

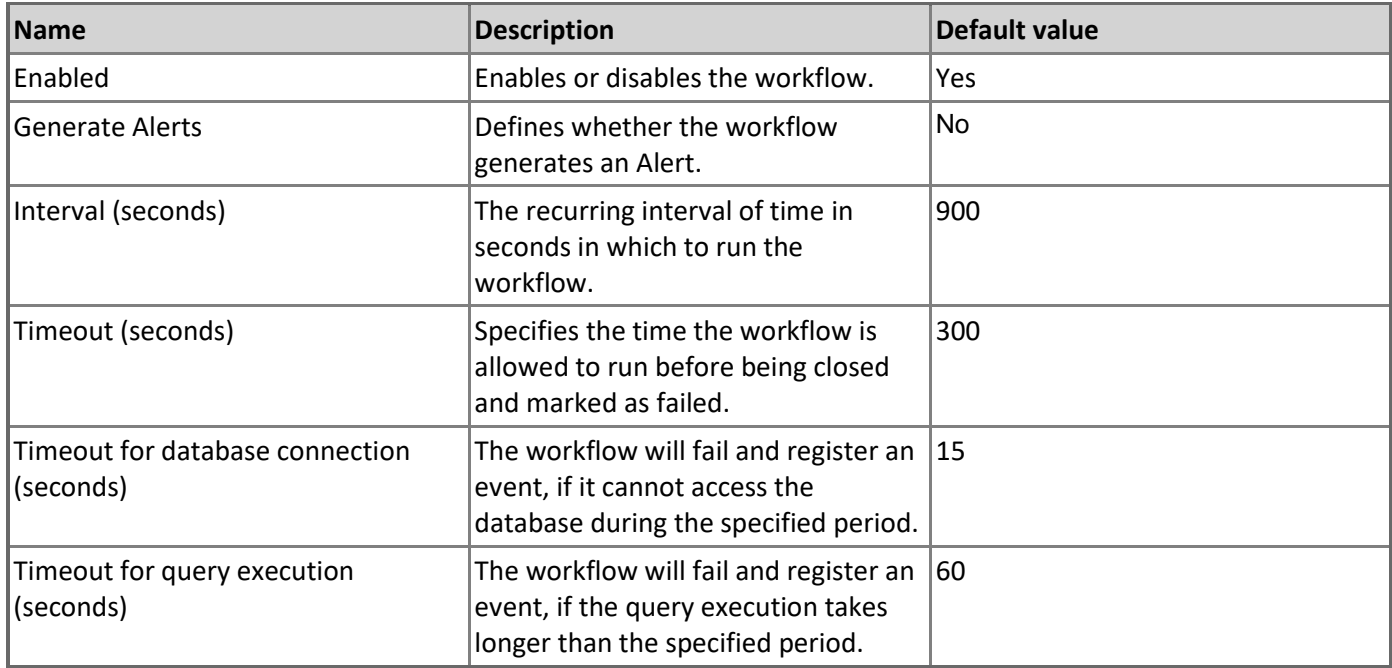

# **MSSQL on Linux: Broker Activation: Tasks Running**

Collects the "Broker Activation: Tasks Running" performance counter for each instance of SQL DB Engine.

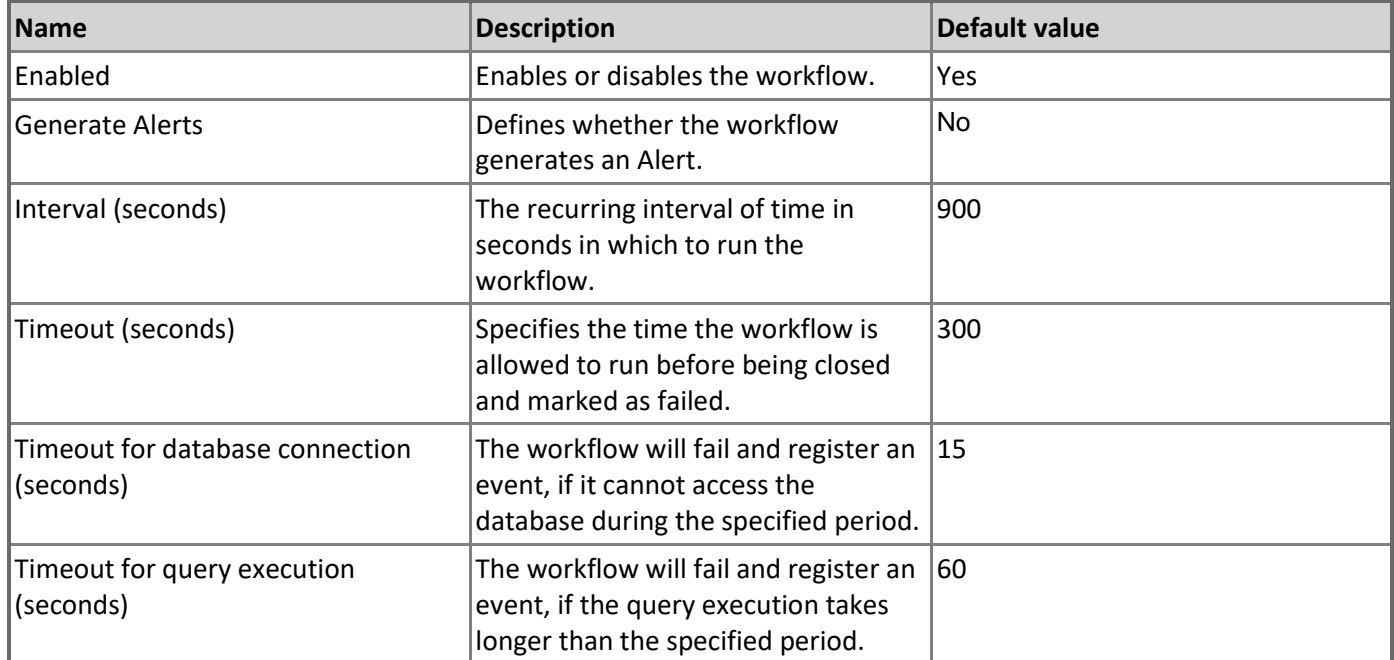

**MSSQL on Linux: Broker/DBM Transport: Current Message Fragments for Send I/O**

Collects the "Broker/DBM Transport: Current Message Fragments for Send I/O" performance counter for each instance of SQL DB Engine.

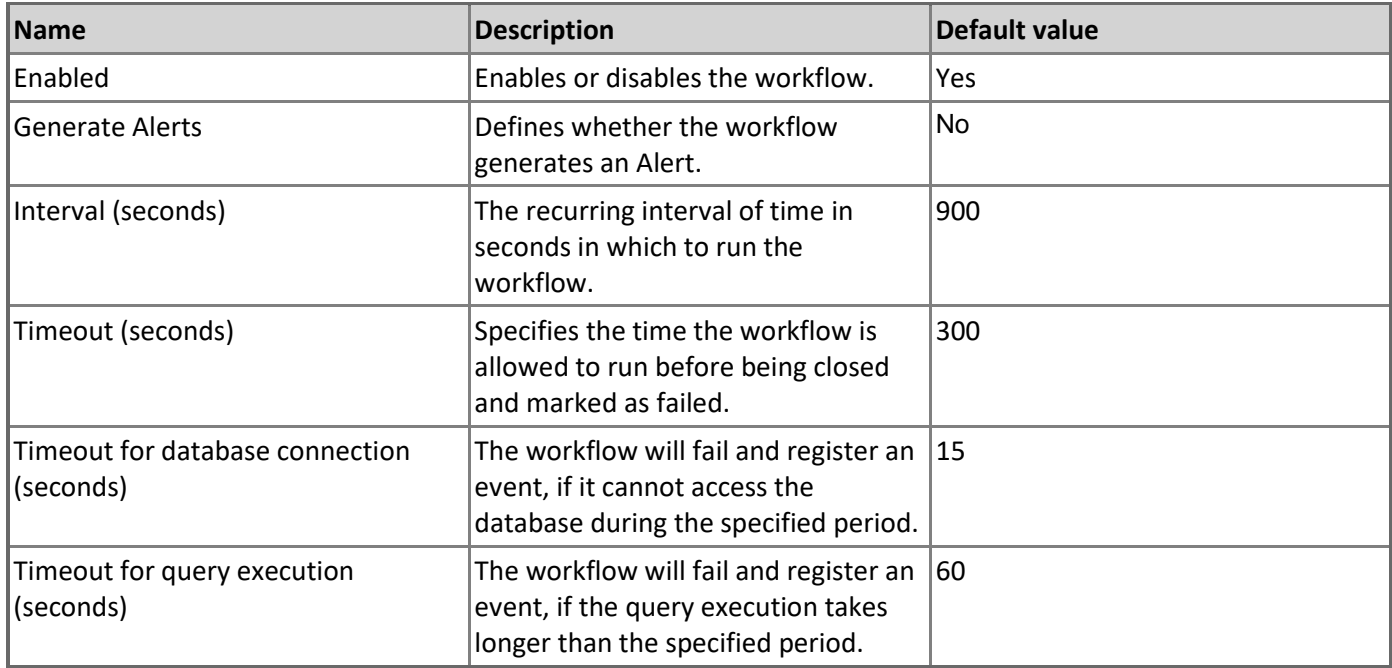

### **MSSQL on Linux: Broker Activation: Task Limit Reached**

Collects the "Broker Activation: Task Limit Reached" performance counter for each instance of SQL DB Engine.

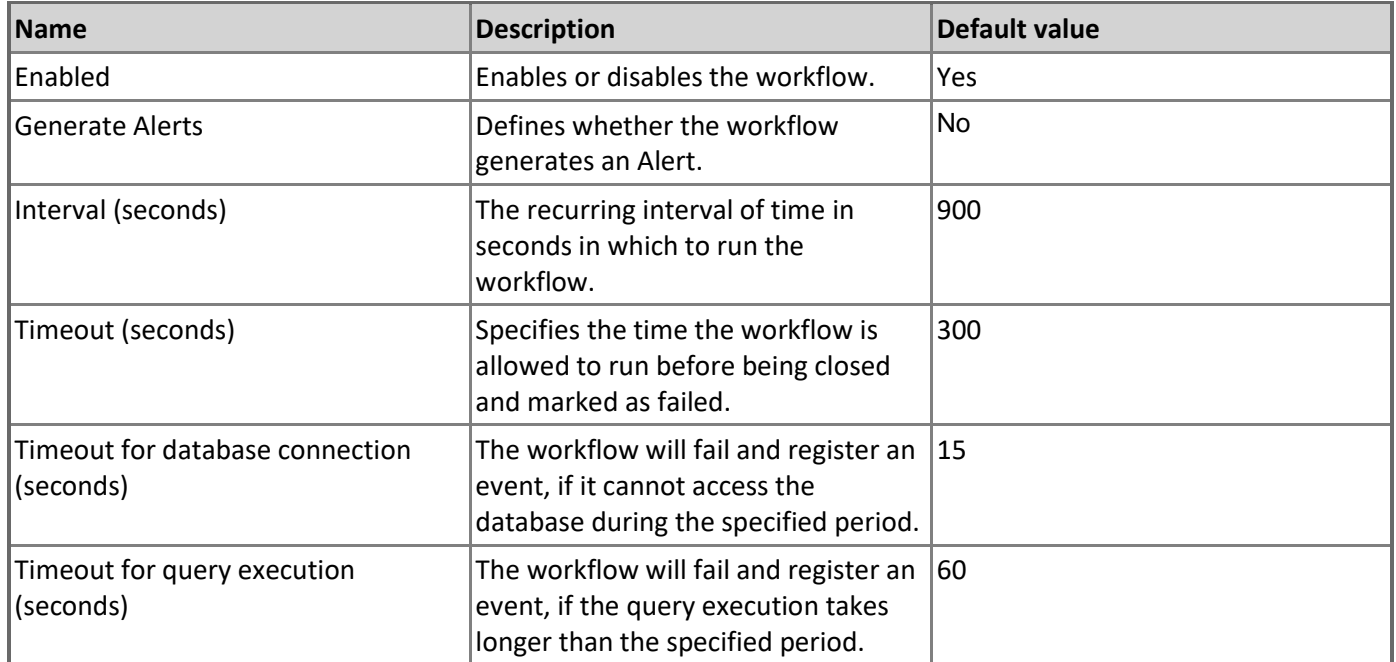

**MSSQL on Linux: Broker/DBM Transport: Pending Bytes for Send I/O**

Collects the "Broker/DBM Transport: Pending Bytes for Send I/O" performance counter for each instance of SQL DB Engine.

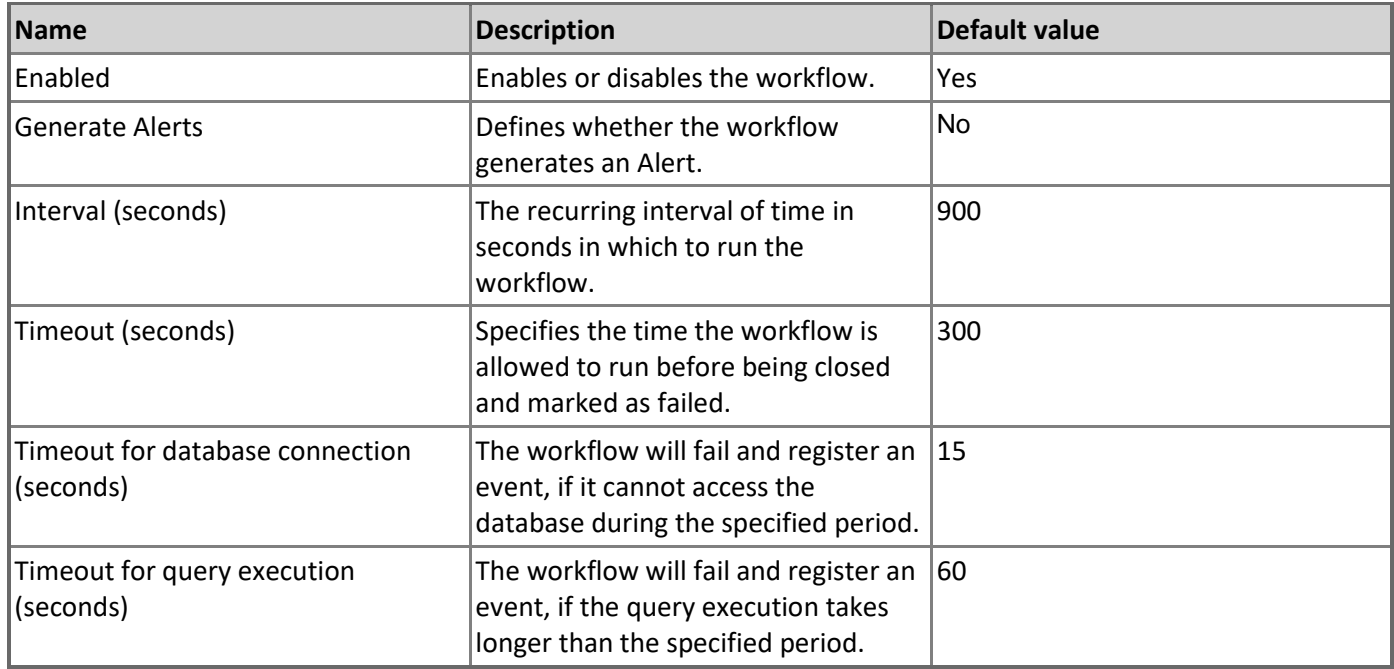

# **MSSQL on Linux: Merges Abandoned**

Collects the Linux "Merges Abandoned" performance counter for the XTP engine's storage subsystem.

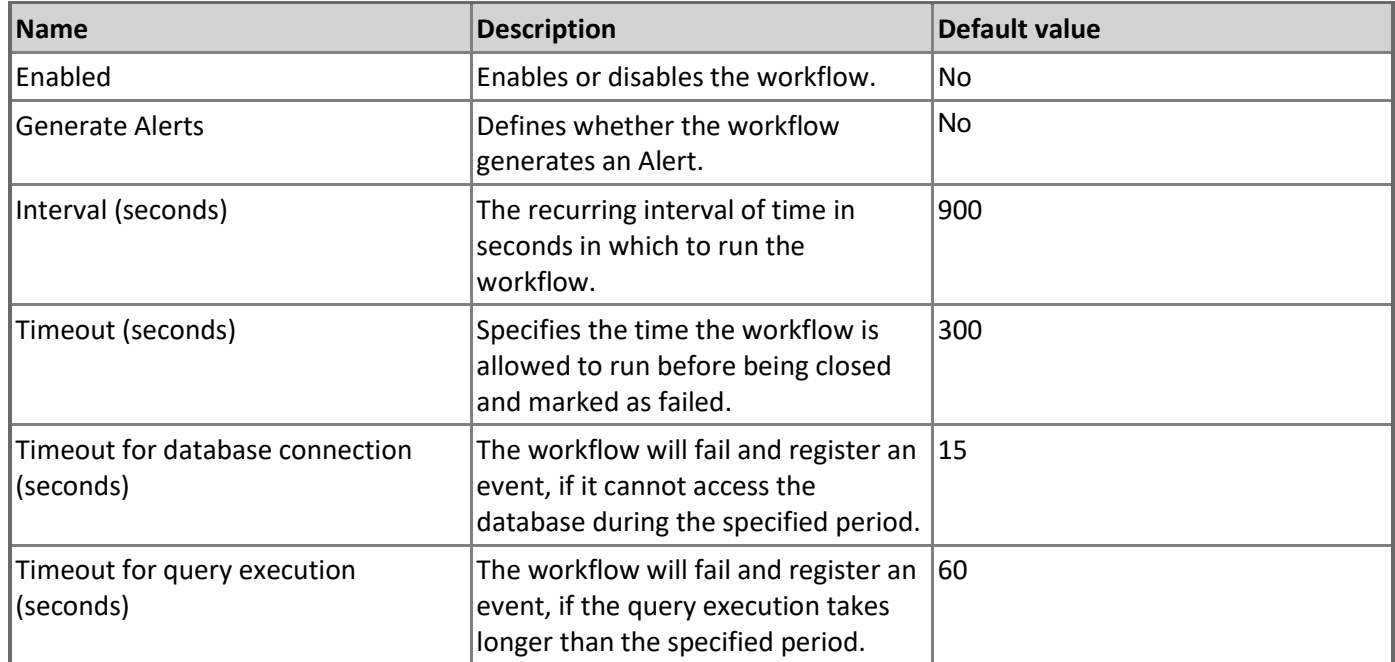

**MSSQL on Linux: Broker/DBM Transport: Message Fragment P8 Sends per Second**

Collects the "Broker/DBM Transport: Message Fragment P8 Sends per Second" performance counter for each instance of SQL DB Engine.

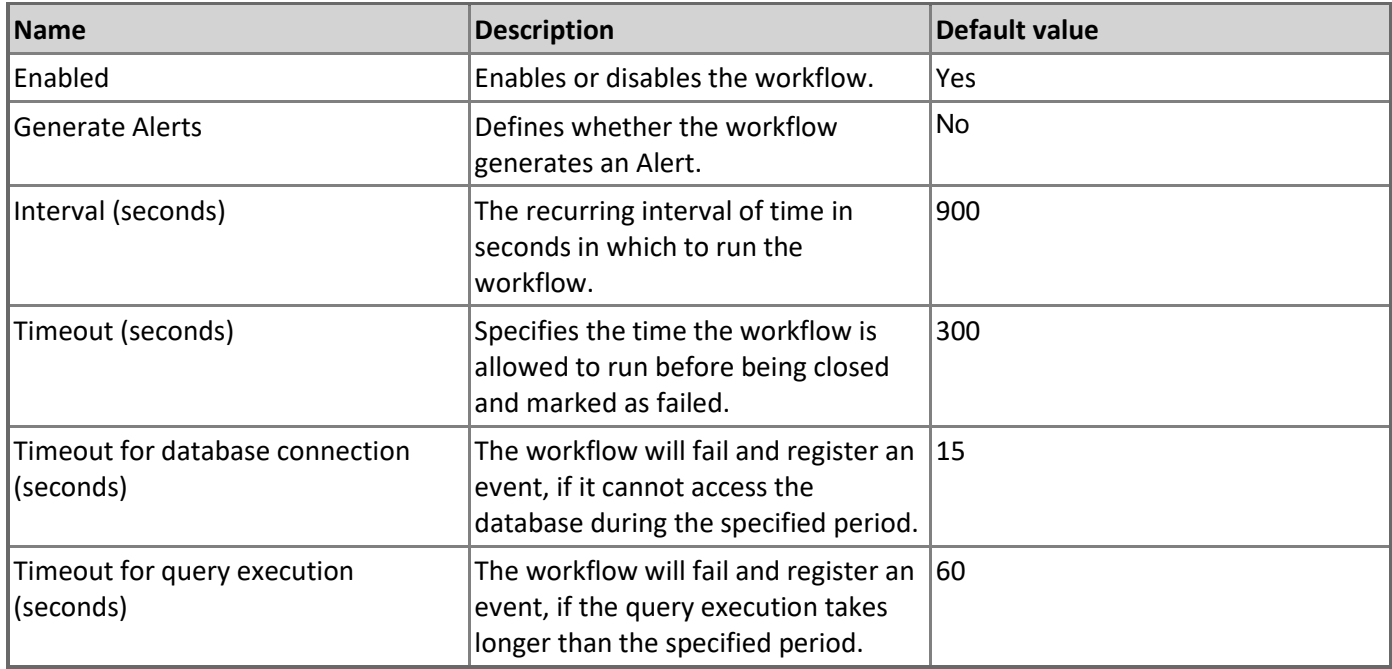

# **MSSQL on Linux: Expired rows removed/sec**

Collects the Linux "Expired rows removed/sec" performance counter for internal XTP engine cursors.

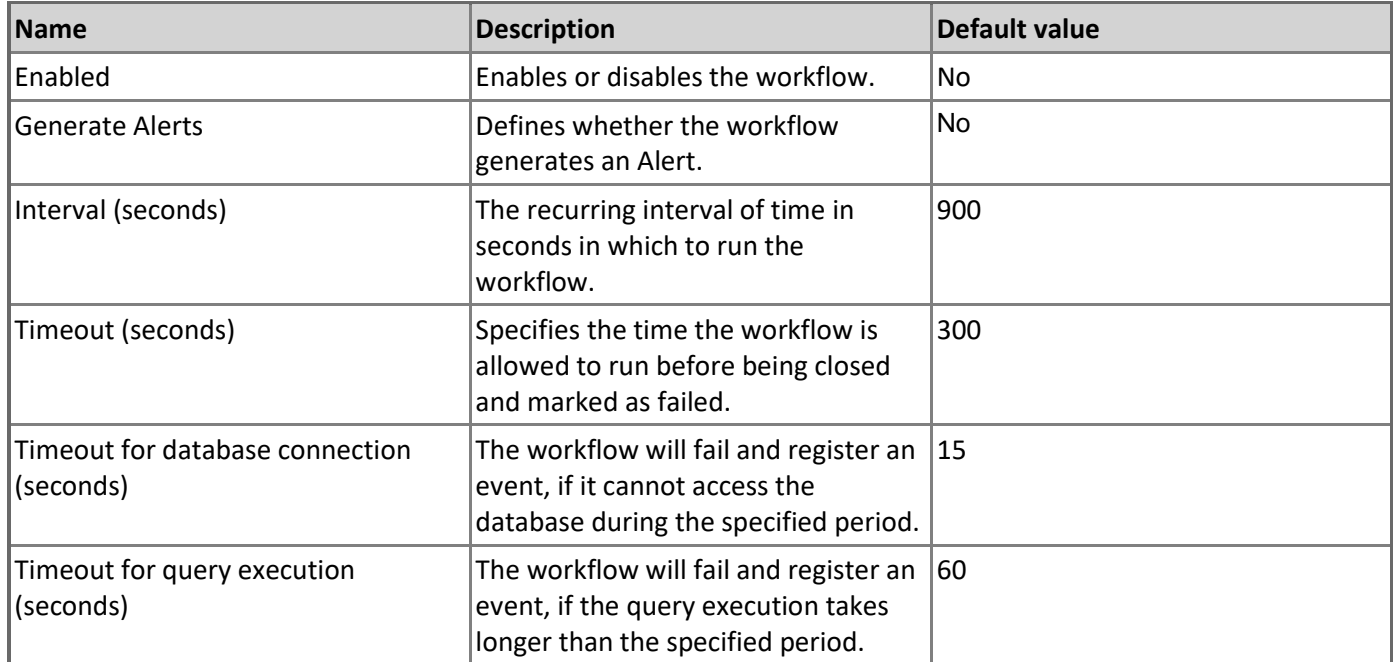

# **MSSQL on Linux: Transactions aborted by user/sec**

Collects the Linux "Transactions aborted by user/sec" performance counter for XTP engine transactions in SQL Server.

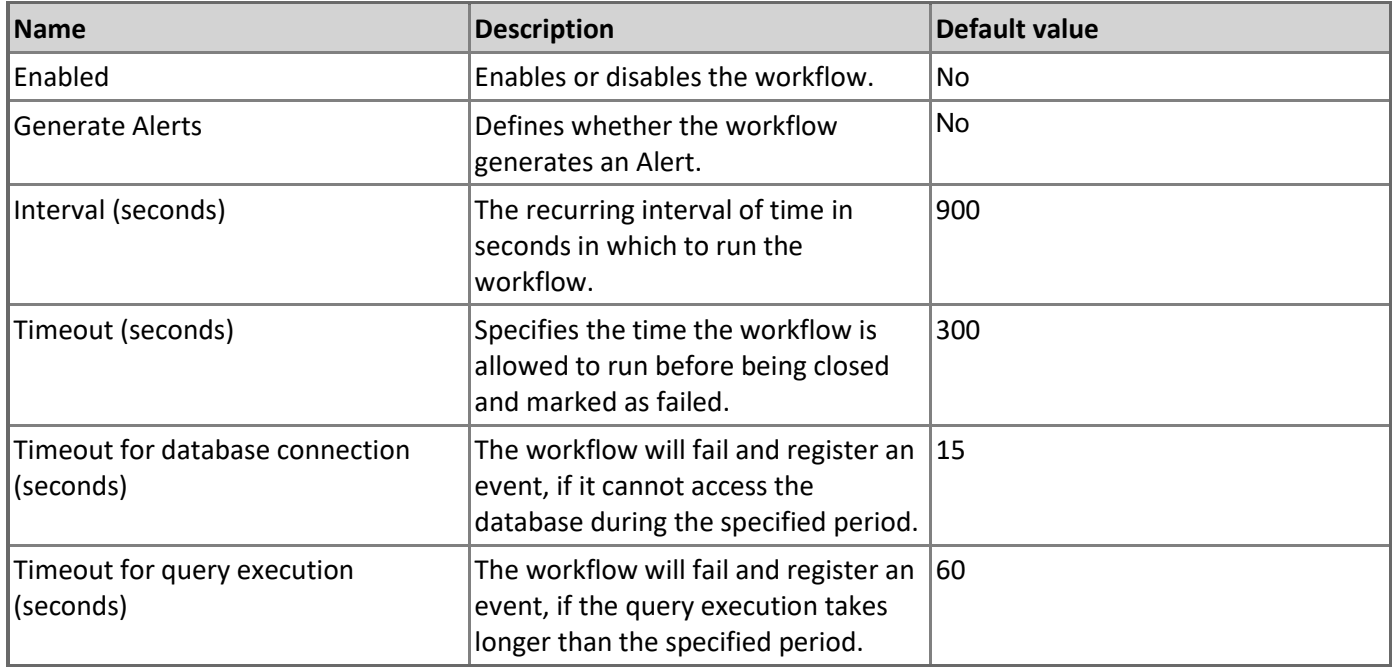

#### **MSSQL on Linux: Rows processed/sec**

Collects the Linux "Rows processed/sec" performance counter for the XTP engine's garbage collector.

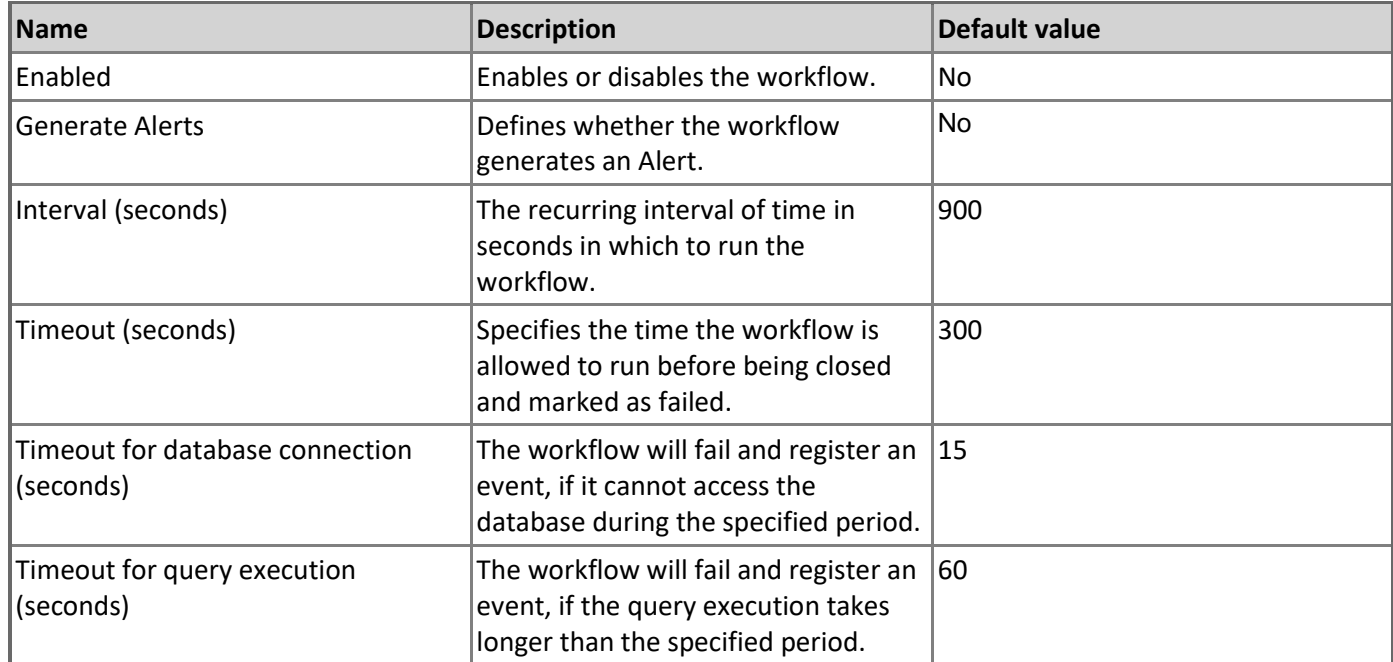

# **MSSQL on Linux: Total Transactions per Second**

Collects the Linux "Transaction per Second" performance counter for the '\_Total' instance of the databases performance object for each instance of SQL DB Engine on Linux.

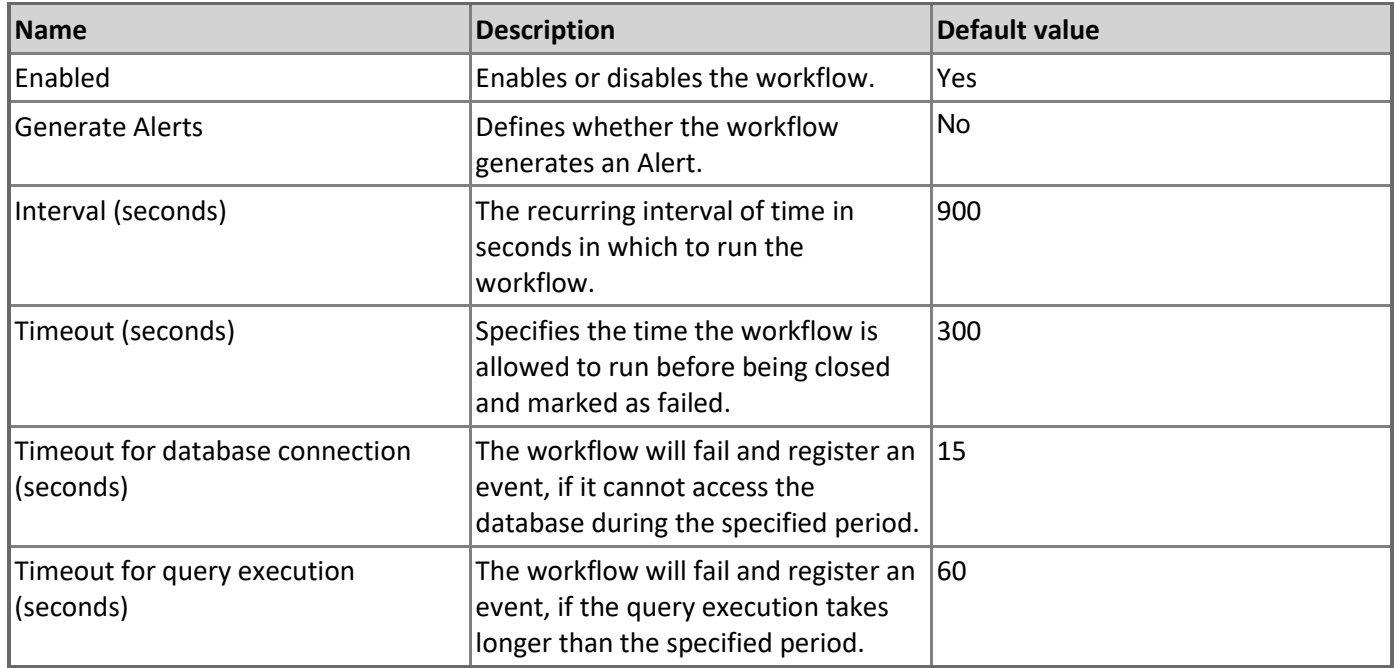

### **MSSQL on Linux: Phantom expired rows removed/sec**

Collects the Linux "Phantom expired rows removed/sec" performance counter for the XTP engine's phantom processing subsystem.

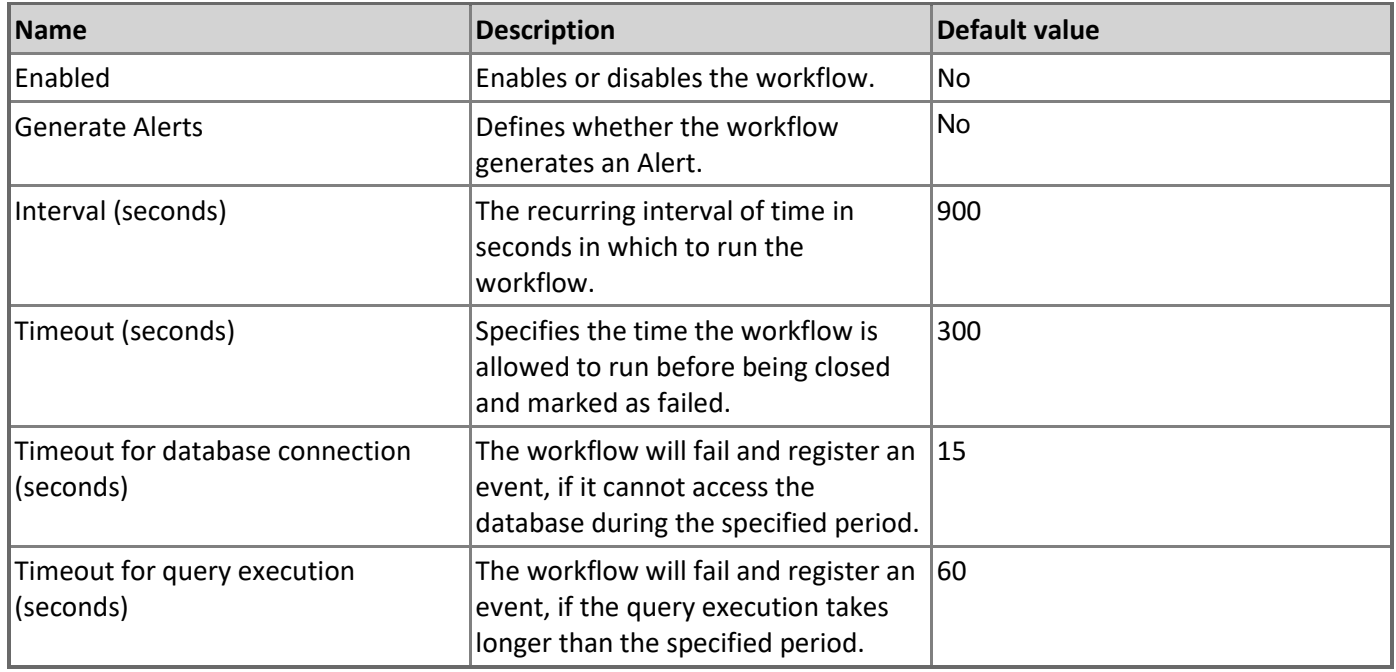

### **MSSQL on Linux: Broker/DBM Transport: Open Connection Count**

Collects the "Broker/DBM Transport: Open Connection Count" performance counter for each instance of SQL DB Engine.

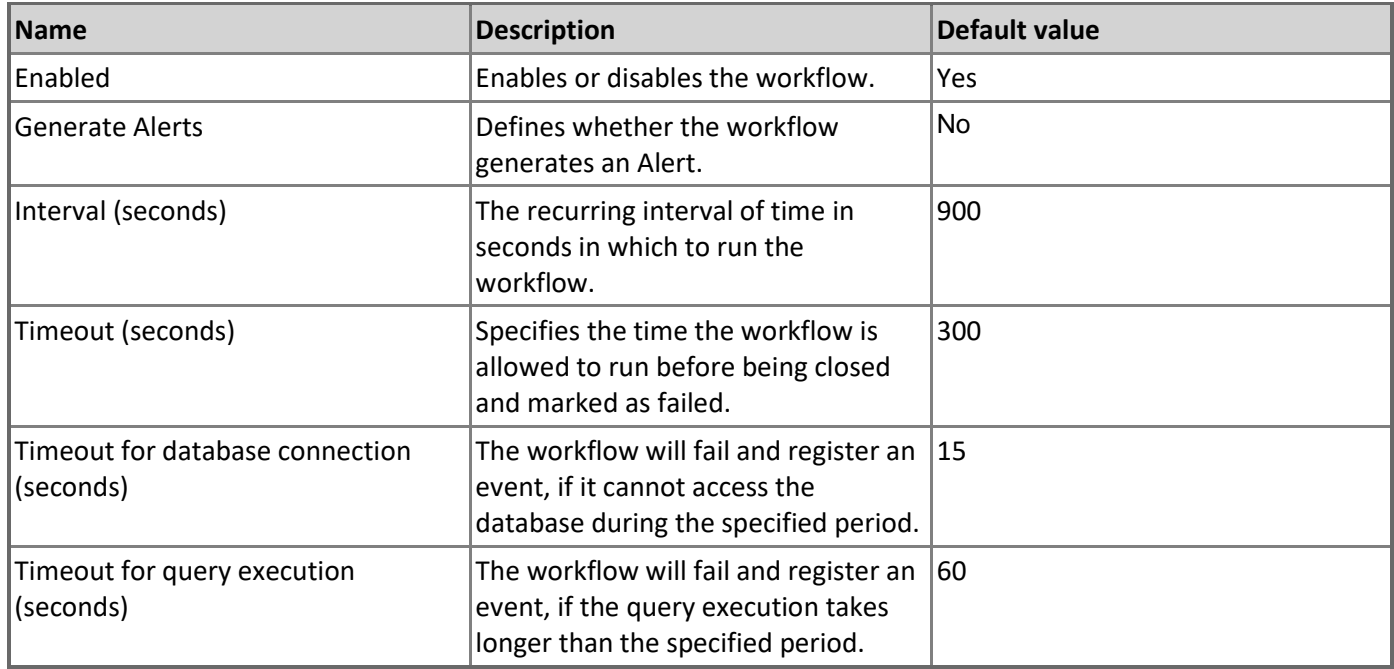

#### **MSSQL on Linux: Broker Statistics: Forwarded Messages Discarded per Second**

Collects the "Broker Statistics: Forwarded Messages Discarded per Second" performance counter for each instance of SQL DB Engine.

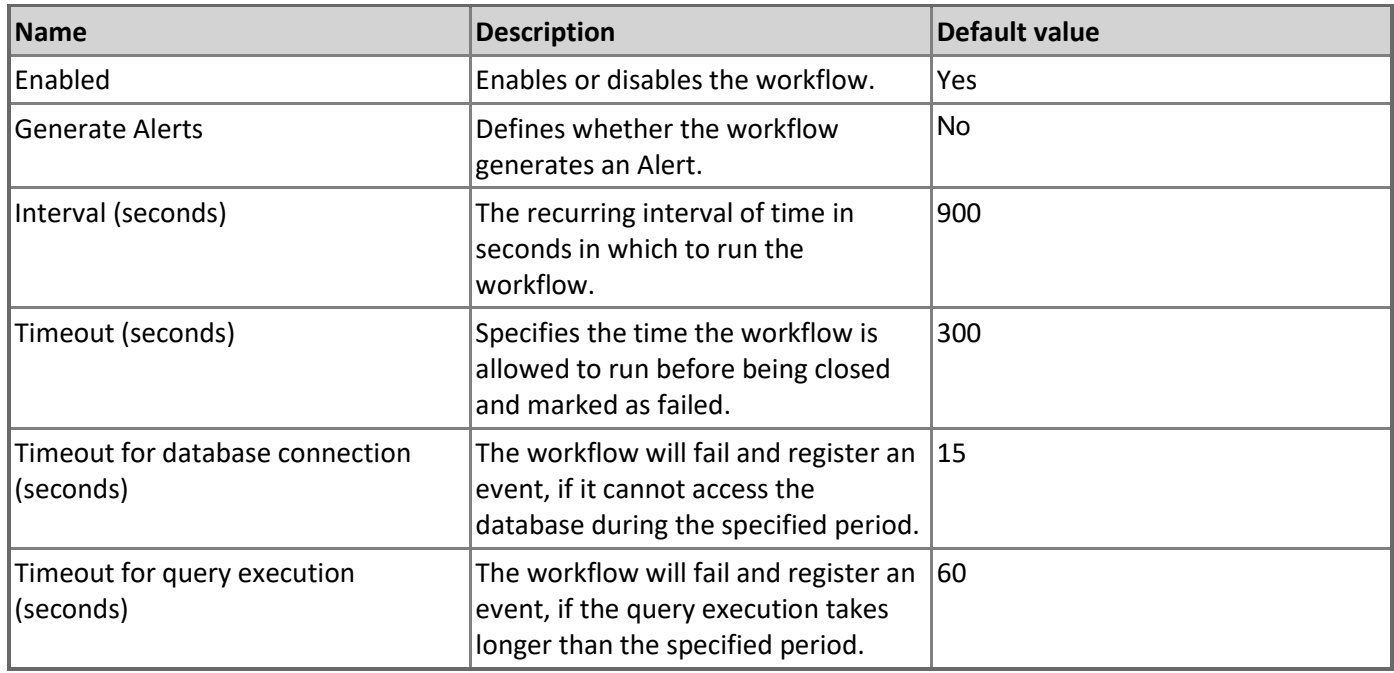

#### **MSSQL on Linux: HTTP Storage: Write Bytes per Second**

Collects the "HTTP Storage: Write Bytes per Second" performance counter for SQL DB Engine that monitor Microsoft Azure Storage account.

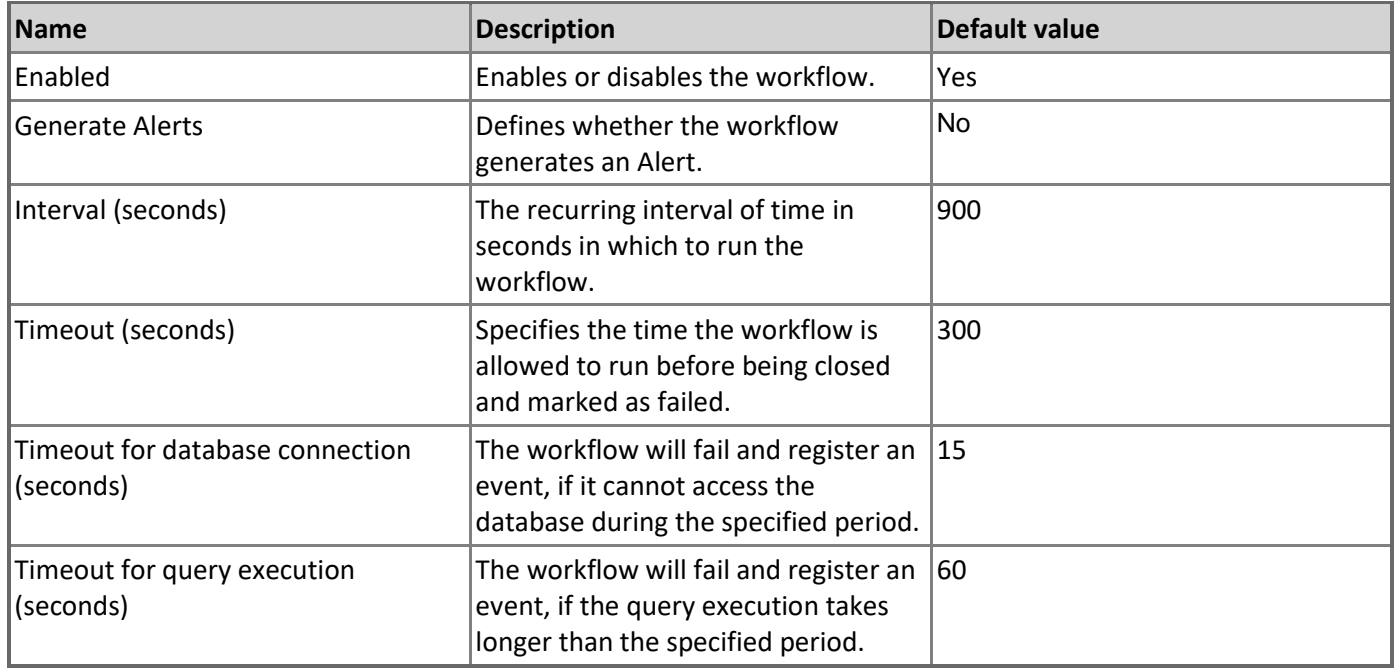

#### **MSSQL on Linux: HTTP Storage: Total Bytes per Second**

Collects the "HTTP Storage: Total Bytes per Second" performance counter for SQL DB Engine that monitor Microsoft Azure Storage account.

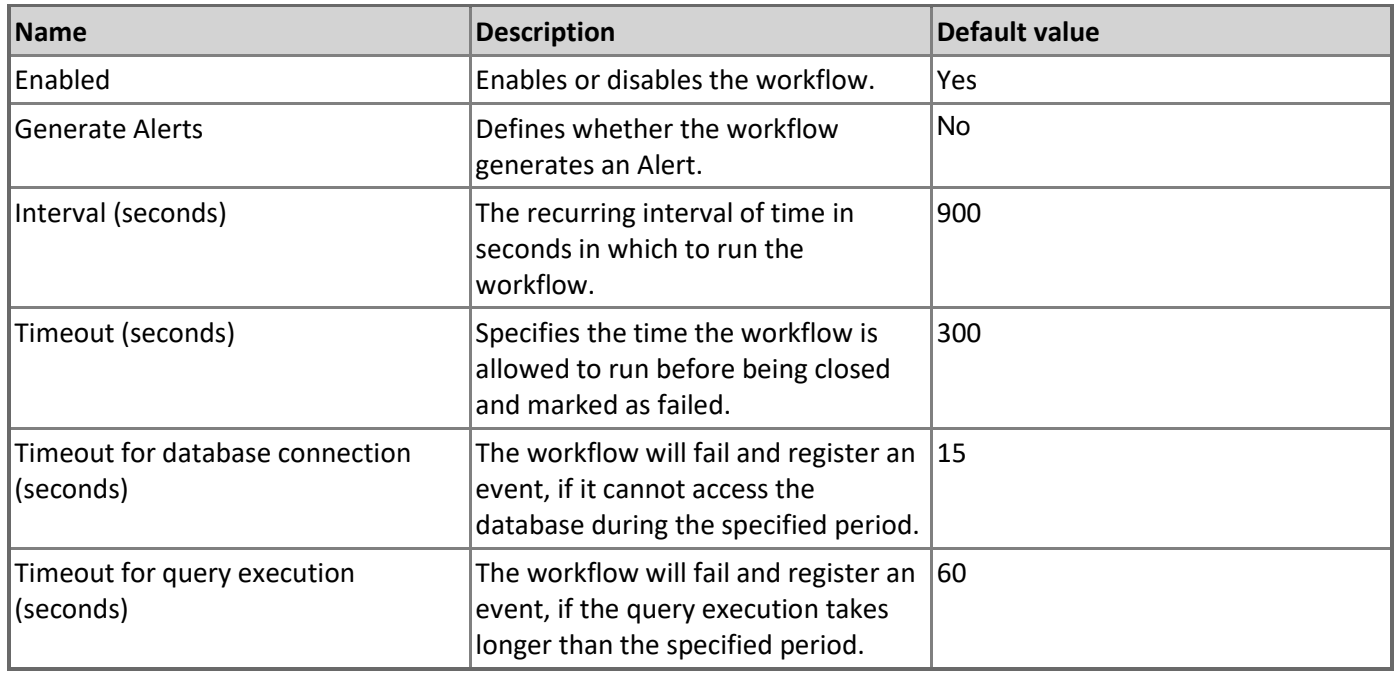

#### **MSSQL on Linux: Broker Statistics: Enqueued P3 Messages per Second**

Collects the "Broker Statistics: Enqueued P3 Messages per Second" performance counter for each instance of SQL DB Engine.

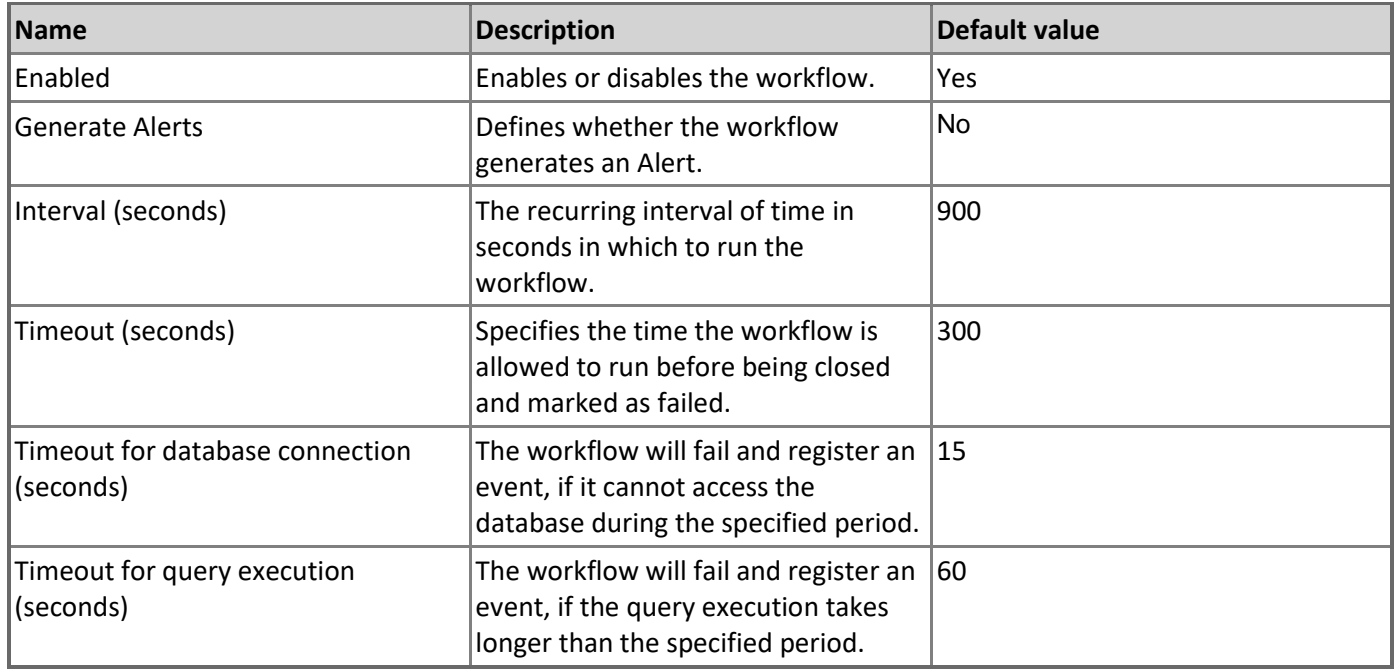

### **MSSQL on Linux: Broker Statistics: Forwarded Pending Message Count**

Collects the "Broker Statistics: Forwarded Pending Message Count" performance counter for each instance of SQL DB Engine.

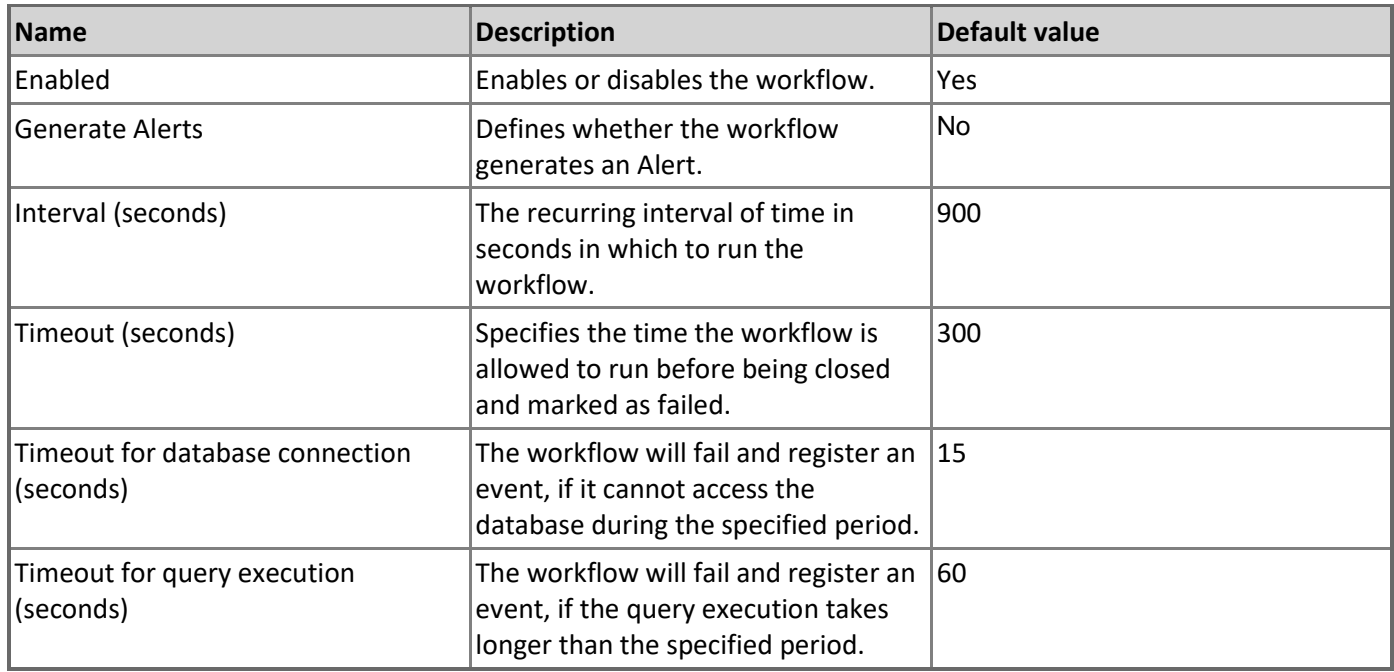

# **MSSQL on Linux: Sweep rows touched/sec**

Collects the Linux "Sweep rows touched/sec" performance counter for the XTP engine's garbage collector.

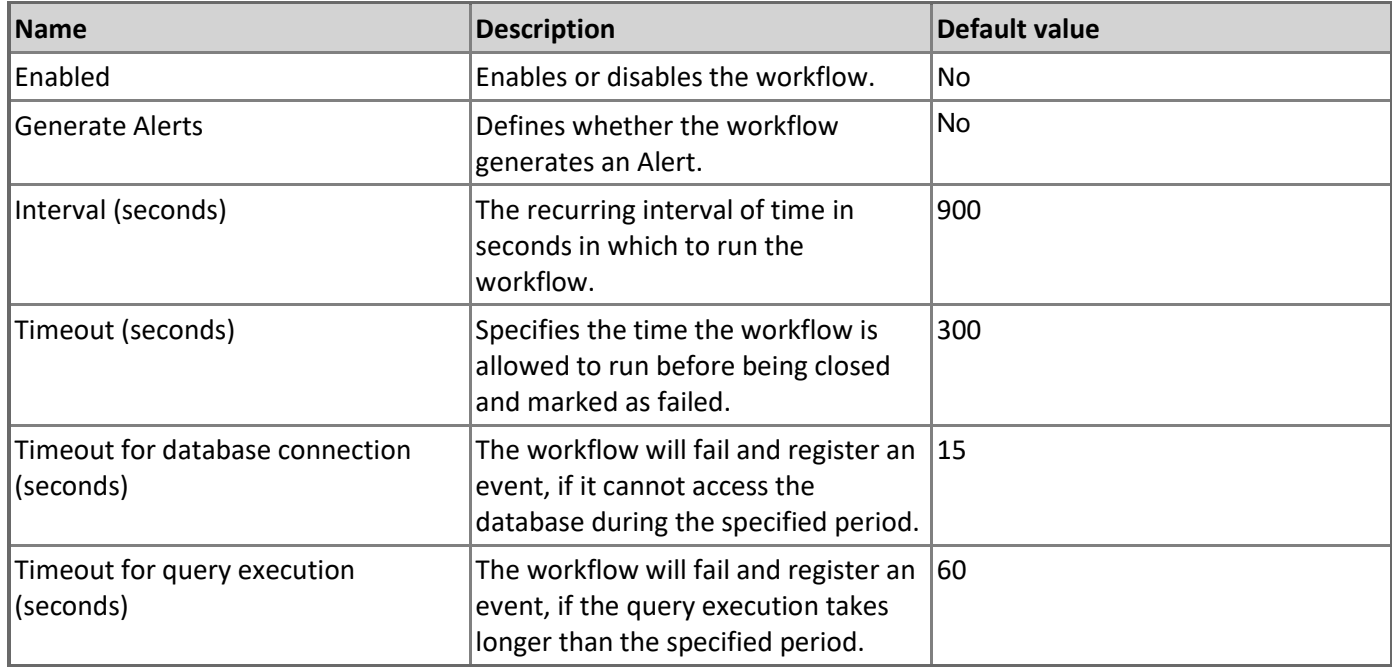

#### **MSSQL on Linux: Broker Statistics: SQL Receive Total**

Collects the "Broker Statistics: SQL Receive Total" performance counter for each instance of SQL DB Engine.

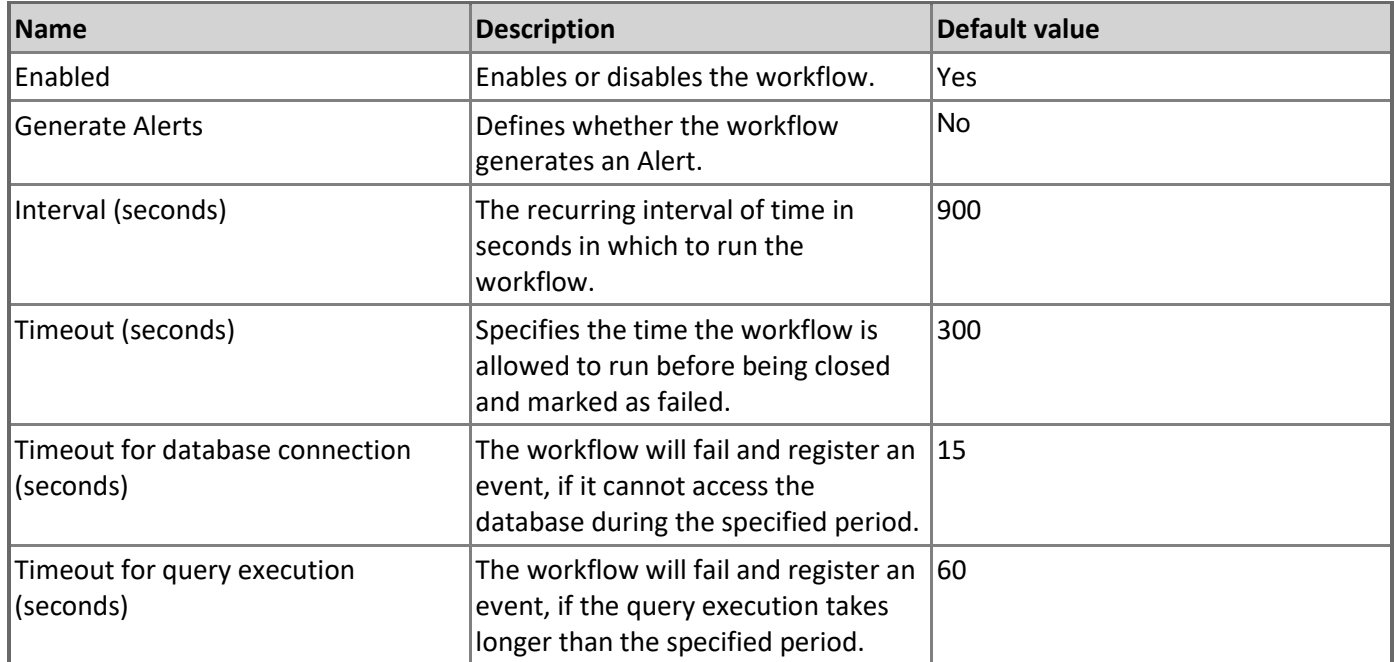

**MSSQL on Linux: Broker/DBM Transport: Message Fragment Sends per Second**

Collects the "Broker/DBM Transport: Message Fragment Sends per Second" performance counter for each instance of SQL DB Engine.

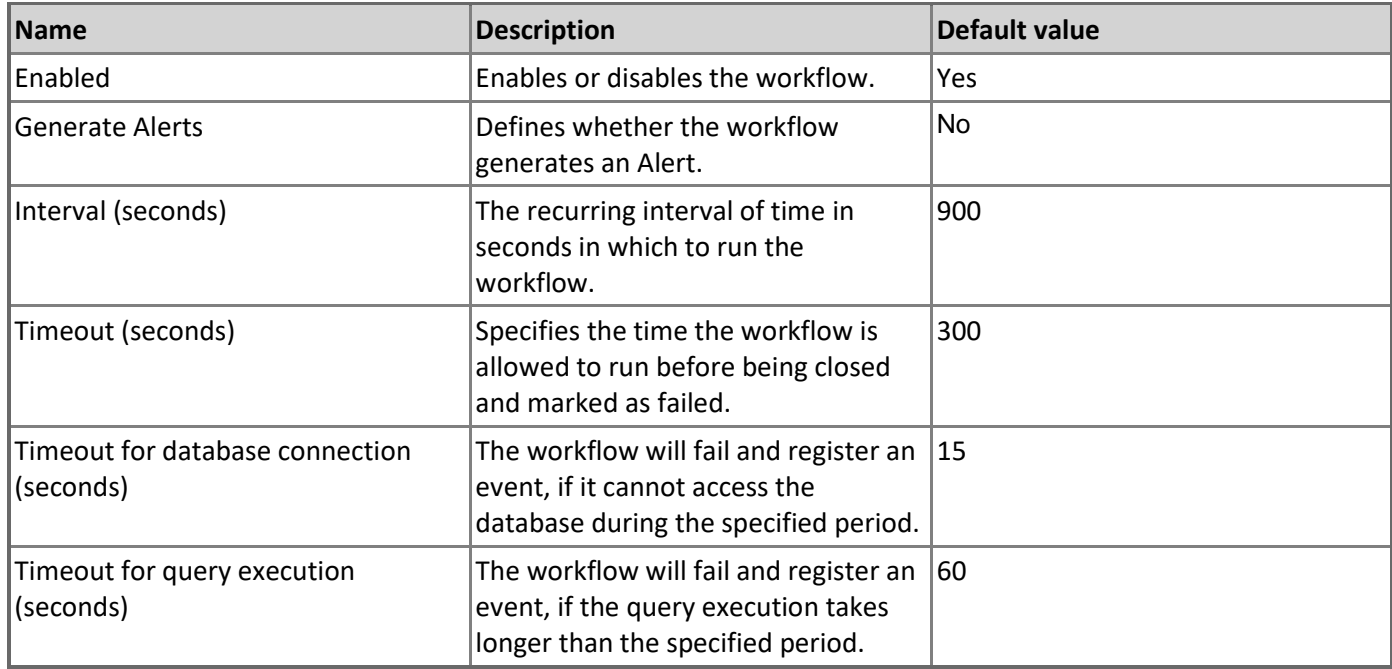

### **MSSQL on Linux: Broker Statistics: Corrupted Messages Total**

Collects the "Broker Statistics: Corrupted Messages Total" performance counter for each instance of SQL DB Engine.

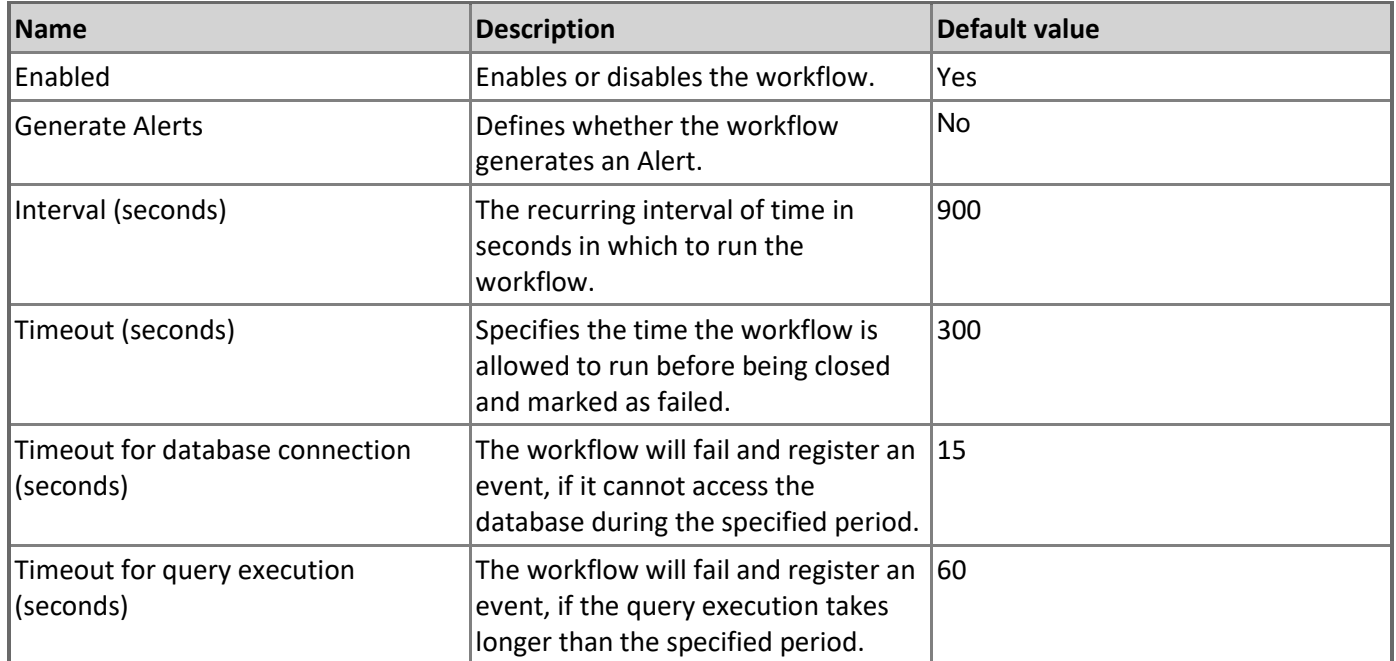

# **MSSQL on Linux: Broker Statistics: Enqueued P6 Messages per Second**

Collects the "Broker Statistics: Enqueued P6 Messages per Second" performance counter for each instance of SQL DB Engine.

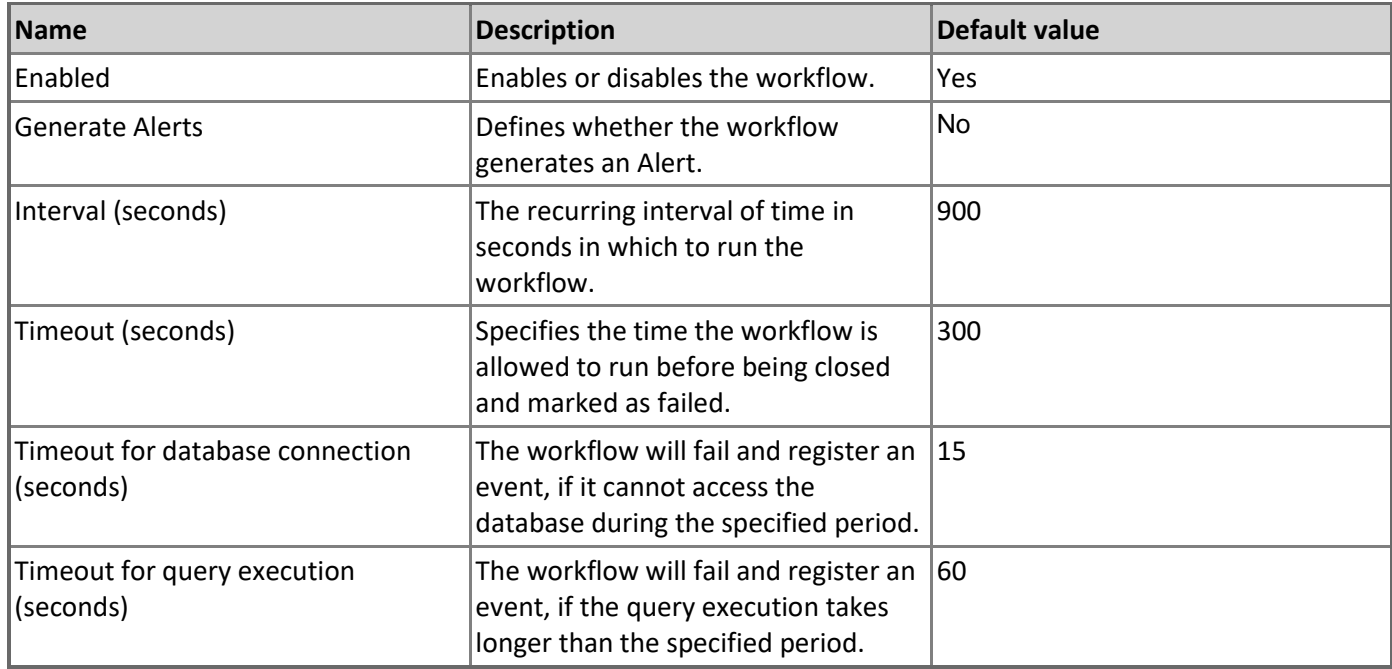

#### **MSSQL on Linux: Broker Statistics: Forwarded Messages per Second**

Collects the "Broker Statistics: Forwarded Messages per Second" performance counter for each instance of SQL DB Engine.

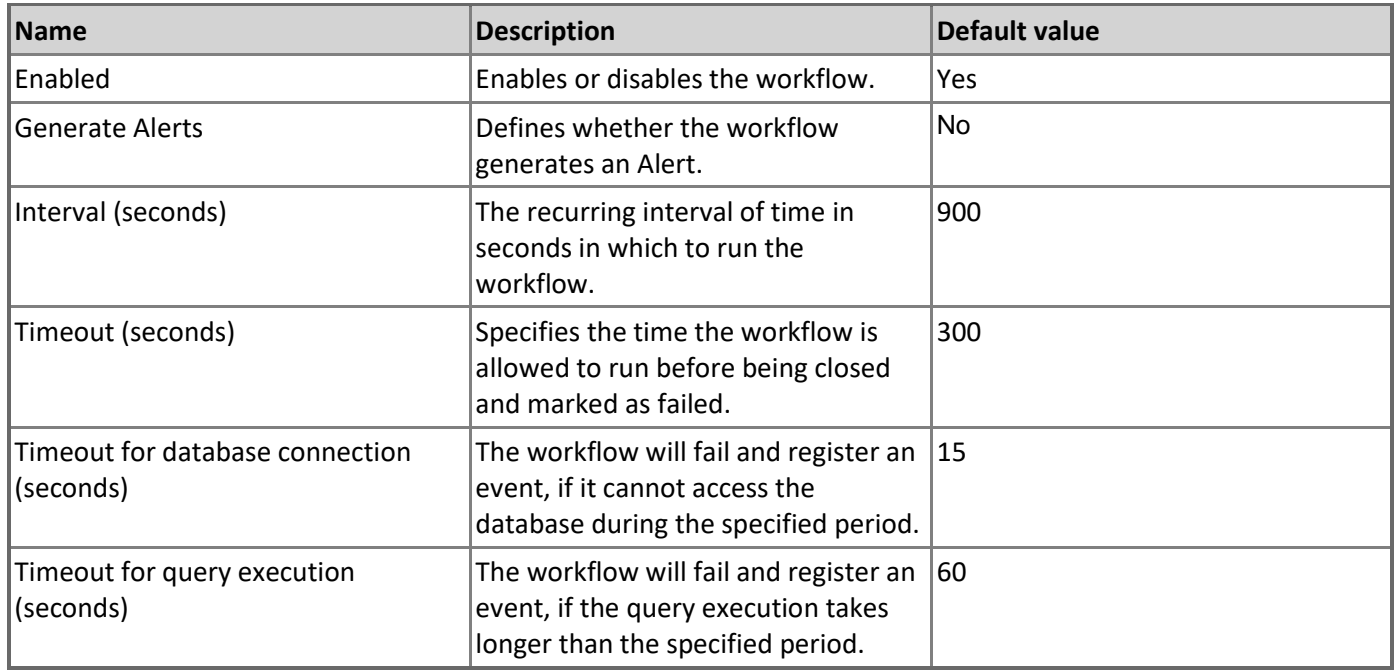

#### **MSSQL on Linux: HTTP Storage: Average Bytes/Write**

Collects the "HTTP Storage: Average Bytes/Write" performance counter for SQL DB Engine that monitor Microsoft Azure Storage account.

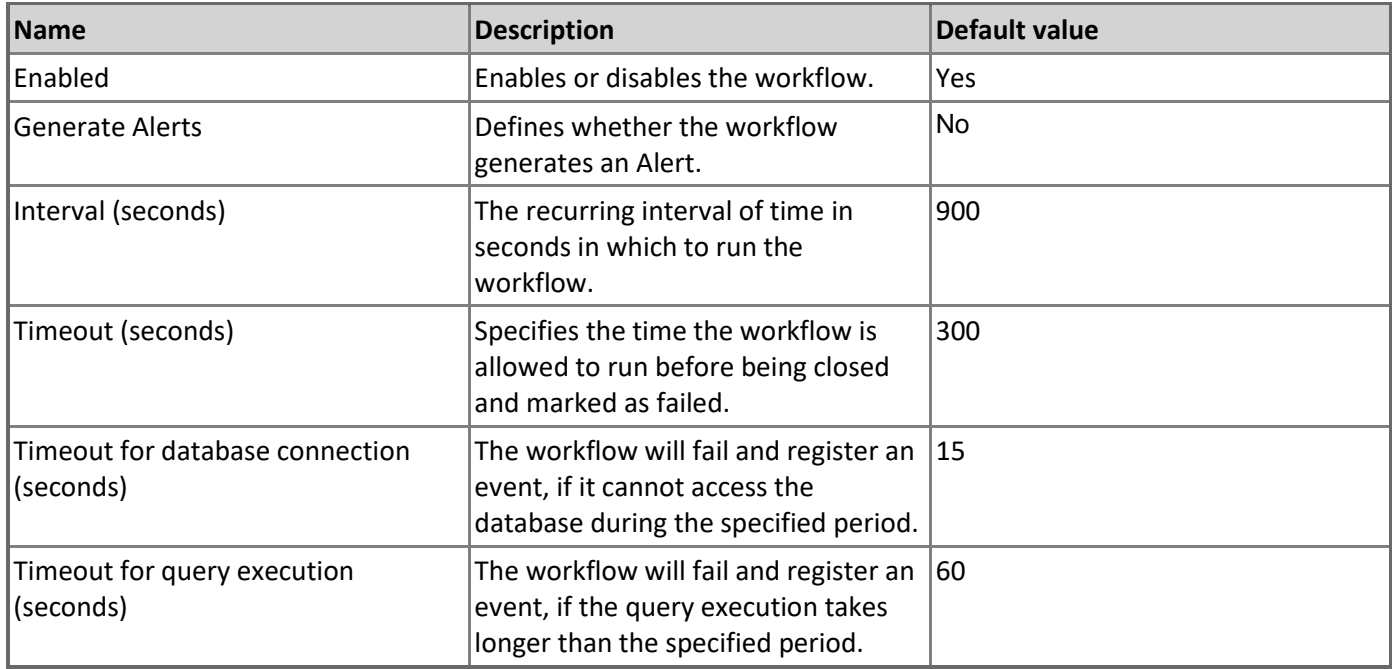

### **MSSQL on Linux: Broker/DBM Transport: Pending Bytes for Receive I/O**

Collects the "Broker/DBM Transport: Pending Bytes for Receive I/O" performance counter for each instance of SQL DB Engine.

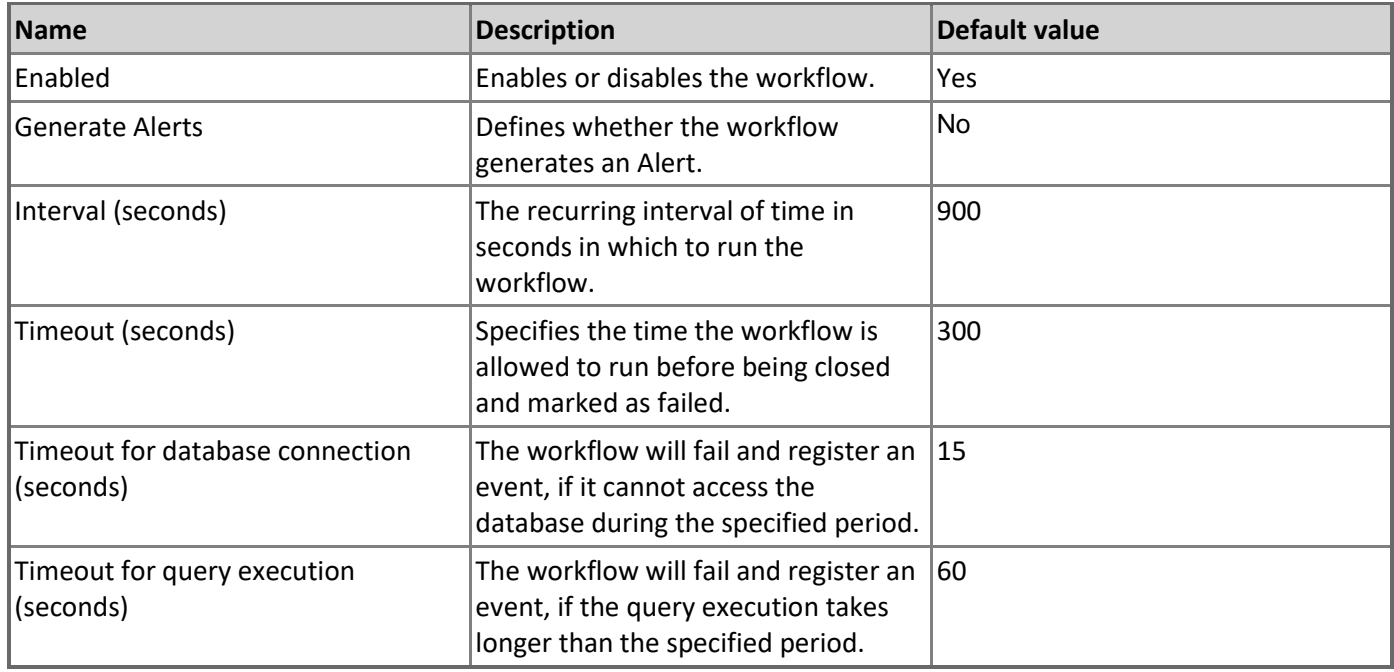

### **MSSQL on Linux: Sweep expired rows touched/sec**

Collects the Linux "Sweep expired rows touched/sec" performance counter for the XTP engine's garbage collector.

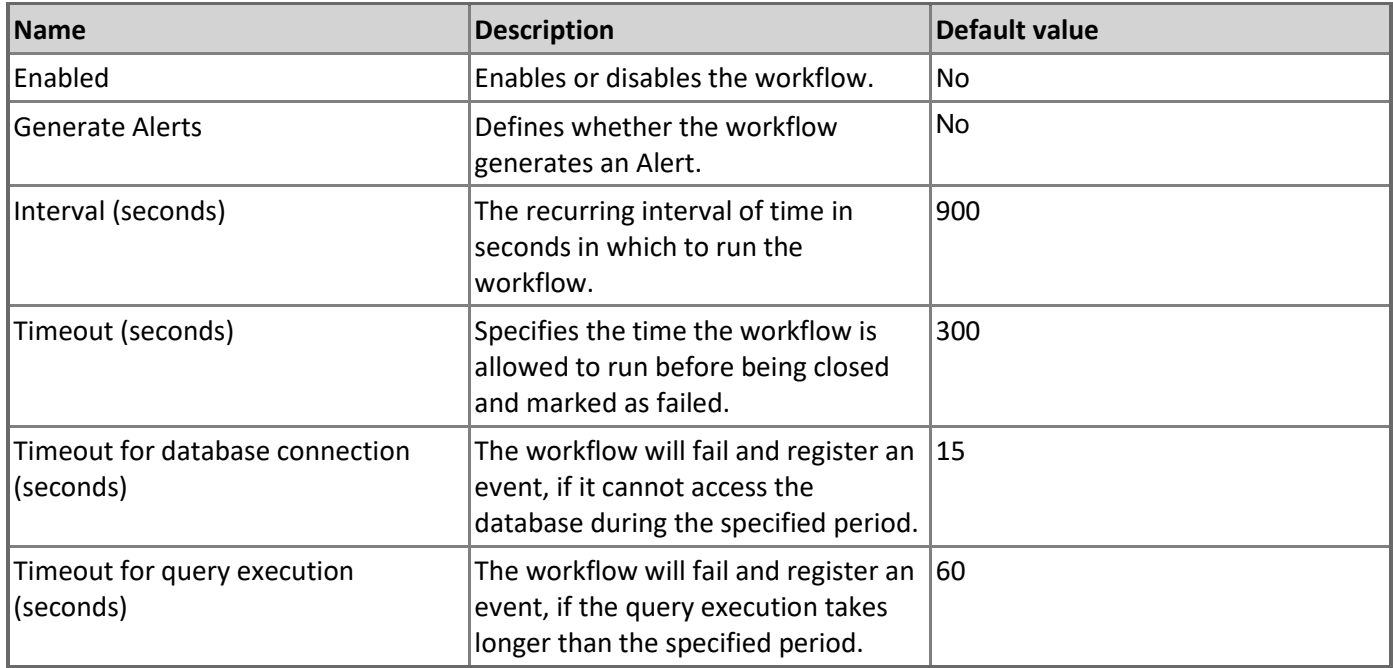

# **MSSQL on Linux: Rows touched/sec**

Collects the Linux "Rows touched/sec" performance counter for internal XTP engine cursors.

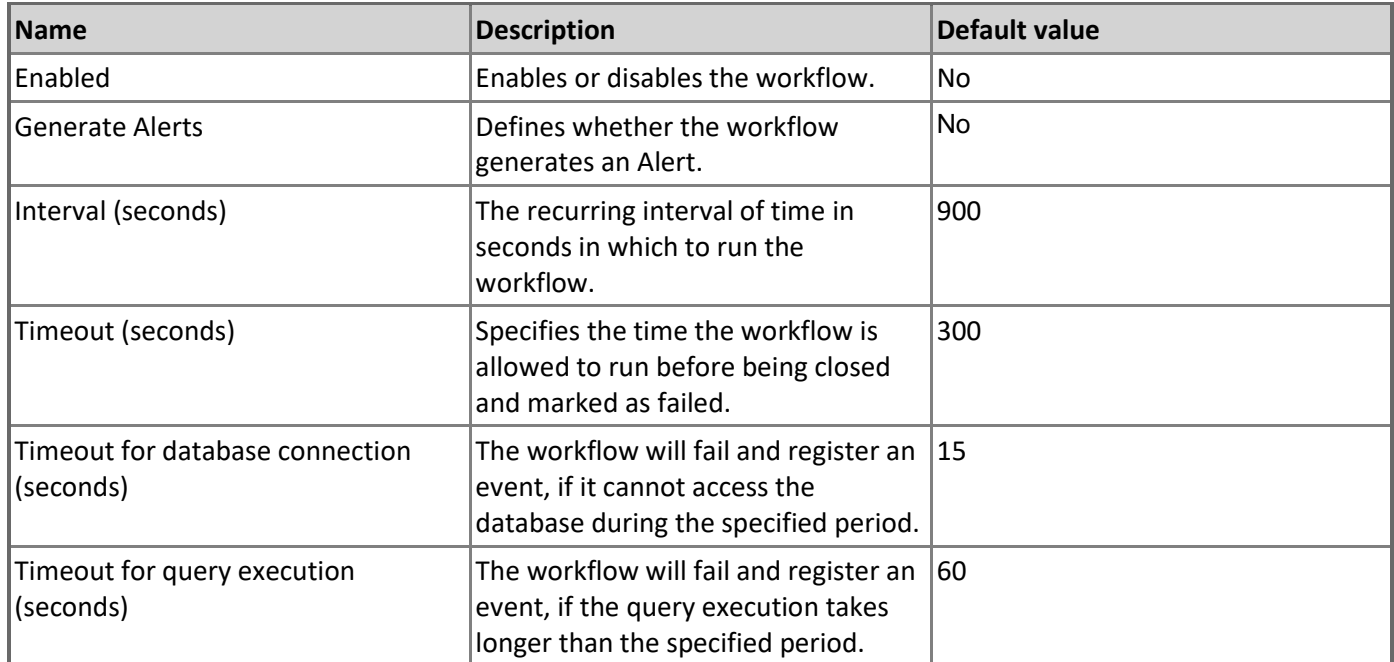

# **MSSQL on Linux: Phantom expired rows touched/sec**

Collects the Linux "Phantom expired rows touched/sec" performance counter for the XTP engine's phantom processing subsystem.

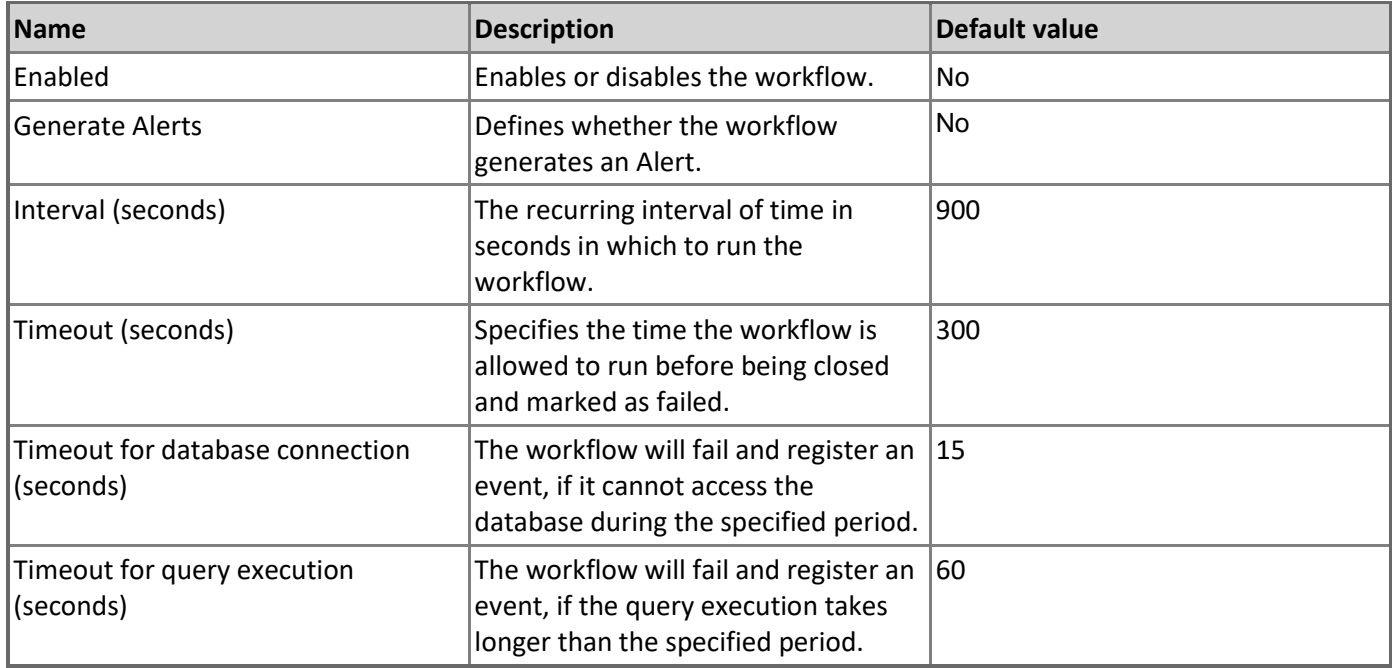

# **MSSQL on Linux: Save points created/sec**

Collects the Linux "Save points created/sec" performance counter for XTP engine transactions in SQL Server.

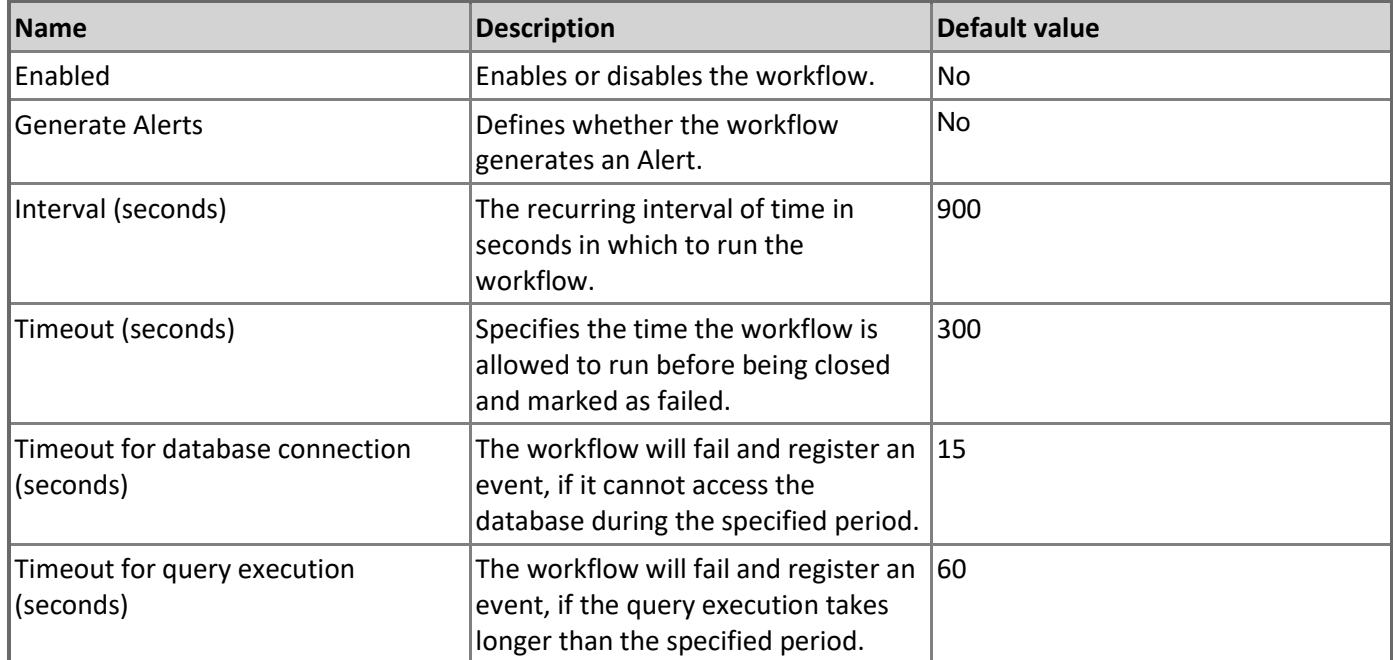

# **MSSQL on Linux: Sweep expired rows removed/sec**

Collects the Linux "Sweep expired rows removed/sec" performance counter for the XTP engine's garbage collector.

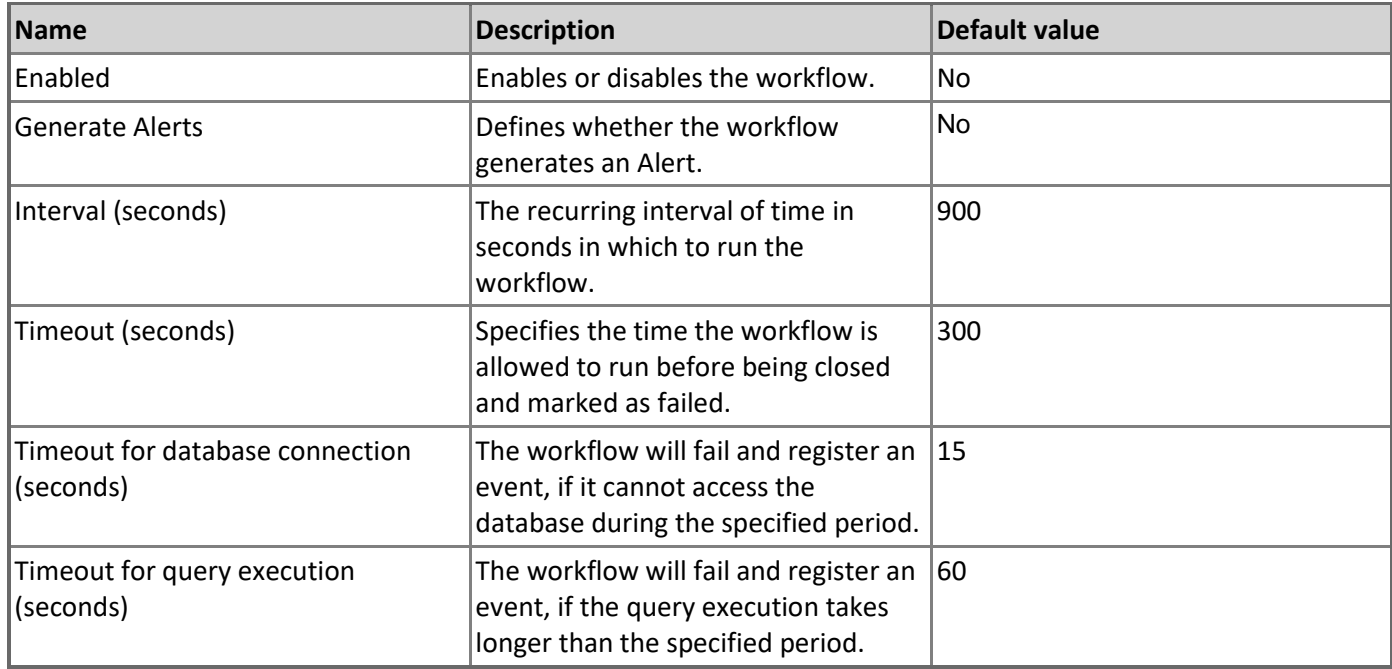

#### **MSSQL on Linux: Broker Statistics: Forwarded Pending Message Bytes**

Collects the "Broker Statistics: Forwarded Pending Message Bytes" performance counter for each instance of SQL DB Engine.

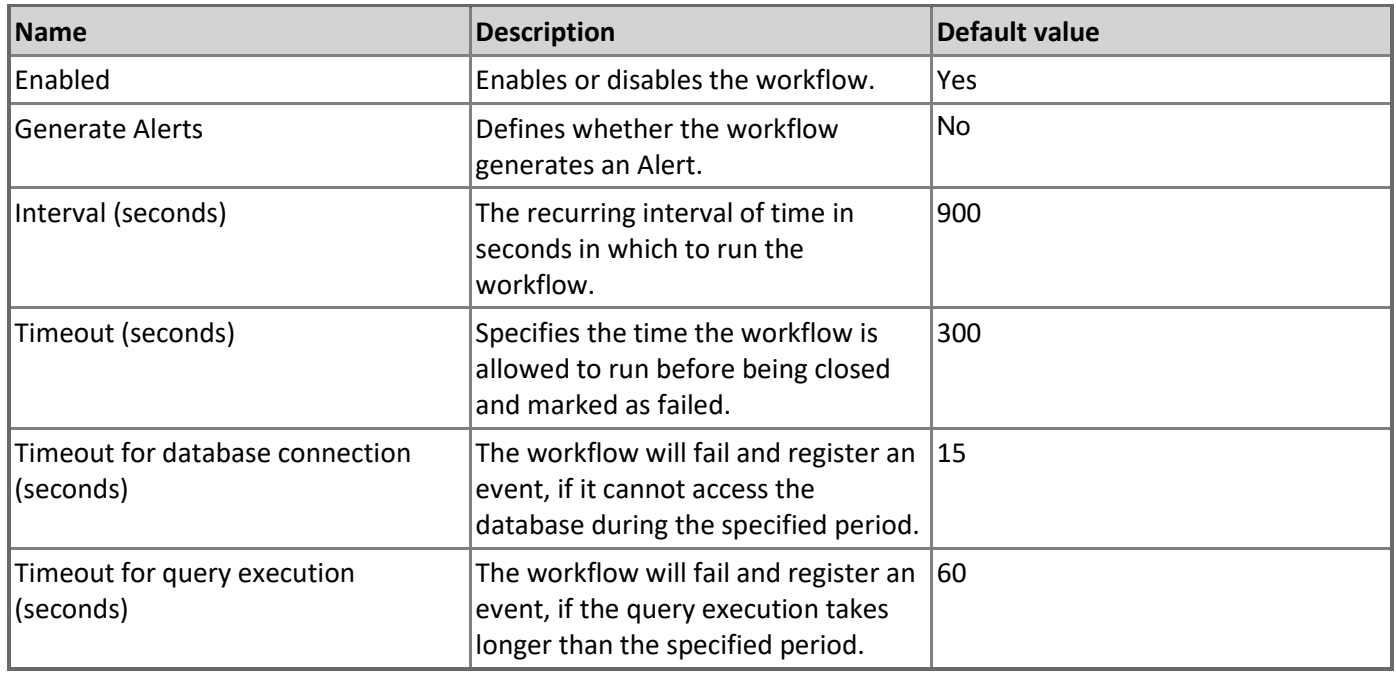

### **MSSQL on Linux: Broker Statistics: Enqueued Transport Message Frag Tot**

Collects the "Broker Statistics: Enqueued Transport Message Frag Tot" performance counter for each instance of SQL DB Engine.

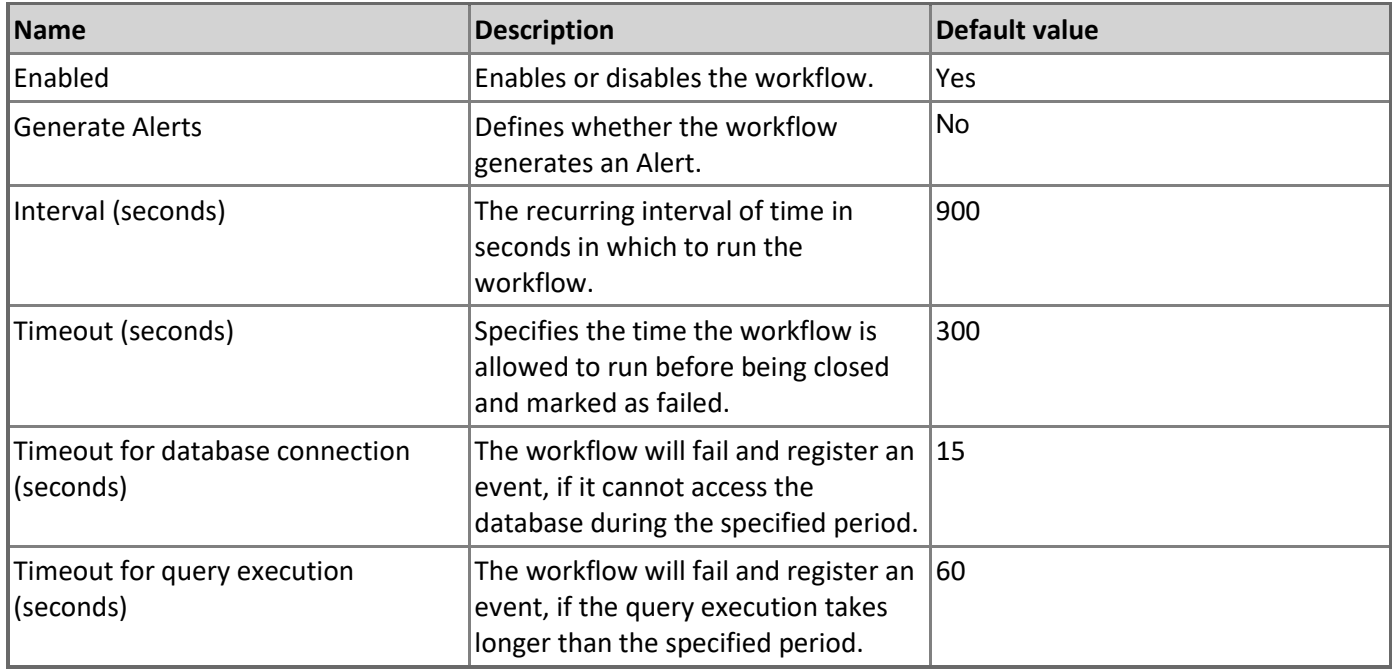

### **MSSQL on Linux: Broker Statistics: Enqueued P7 Messages per Second**

Collects the "Broker Statistics: Enqueued P7 Messages per Second" performance counter for each instance of SQL DB Engine.

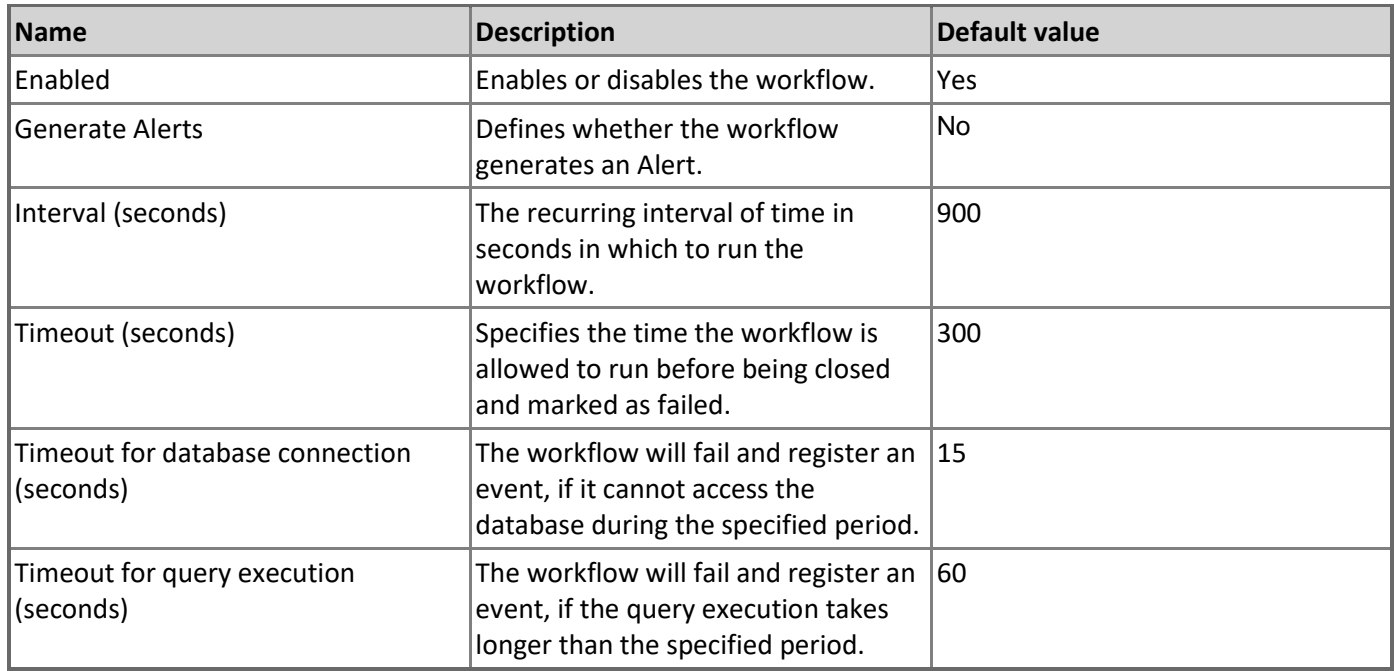

# **MSSQL on Linux: Merge Policy Evaluations**

Collects the Linux "Merge Policy Evaluations" performance counter for the XTP engine's storage subsystem.

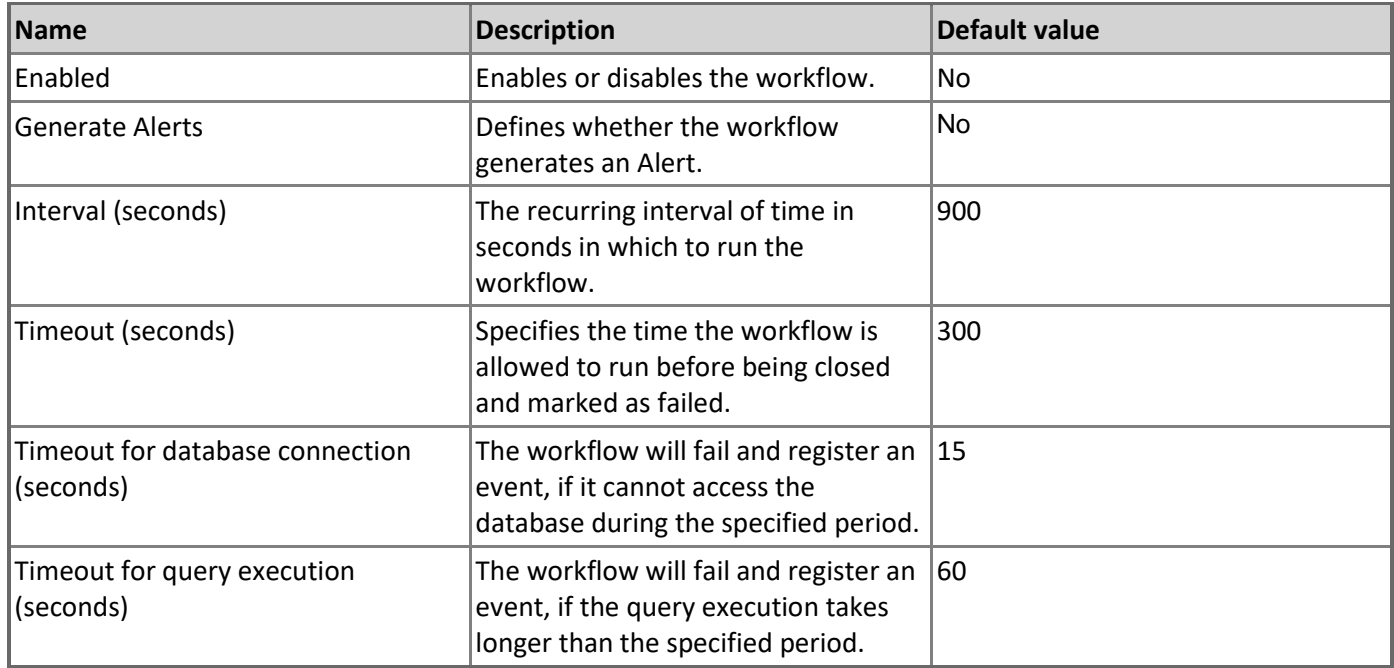

### **MSSQL on Linux: Broker/DBM Transport: Message Fragment P4 Sends per Second**

Collects the "Broker/DBM Transport: Message Fragment P4 Sends per Second" performance counter for each instance of SQL DB Engine.

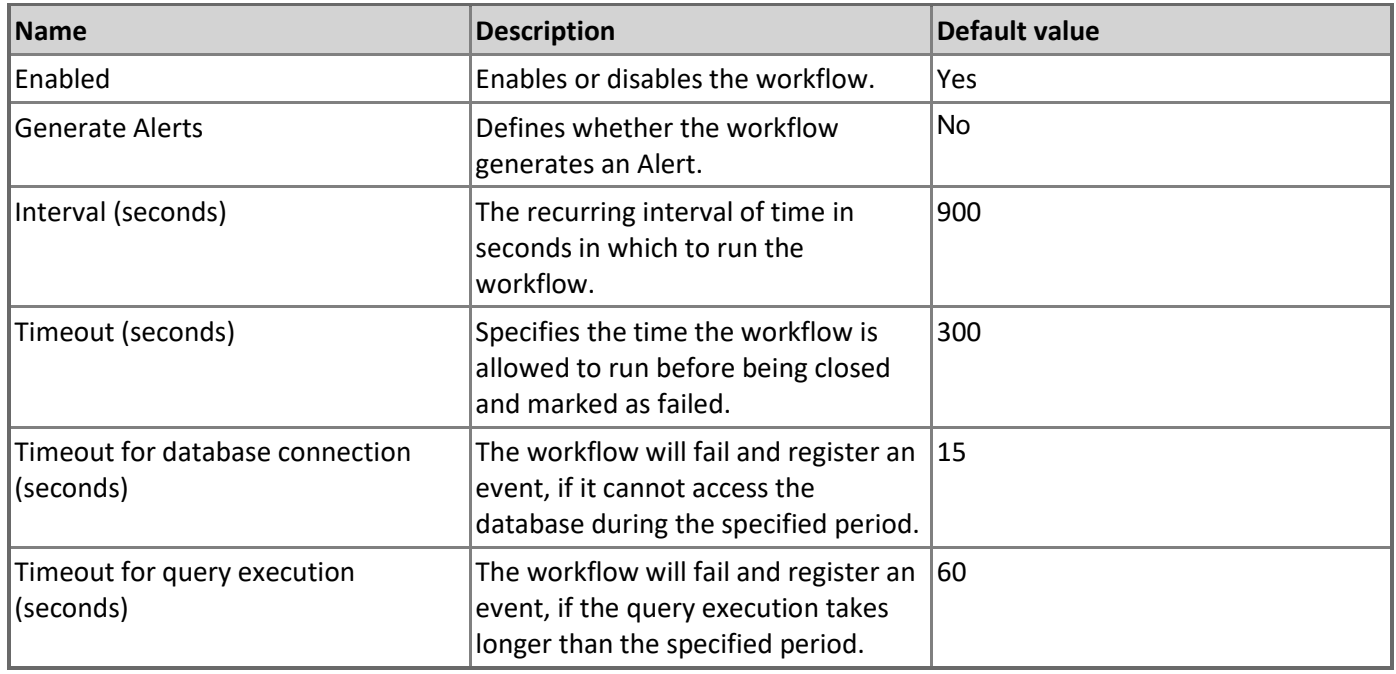

#### **MSSQL on Linux: Broker Activation: Stored Procedures Invoked per Second**

Collects the "Broker Activation: Stored Procedures Invoked per Second" performance counter for each instance of SQL DB Engine.

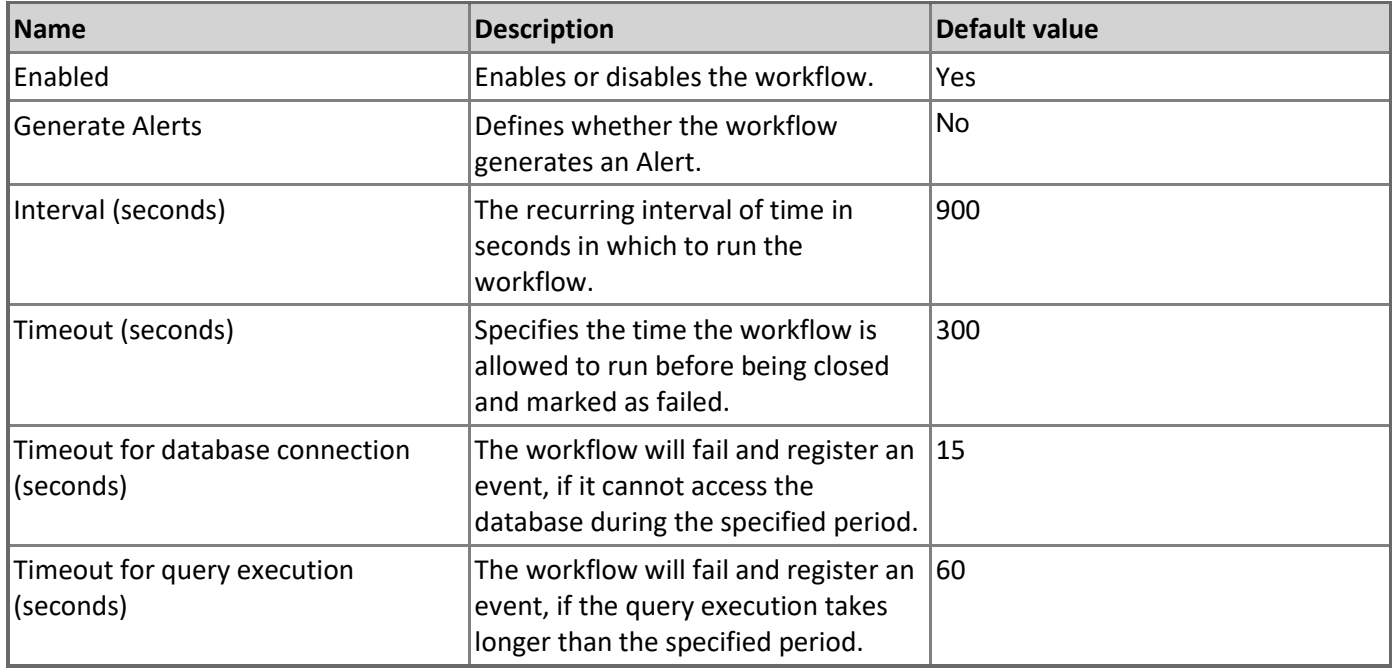

# **MSSQL on Linux: Cursor unique violations/sec**

Collects the Linux "Cursor unique violations/sec" performance counter for internal XTP engine cursors.

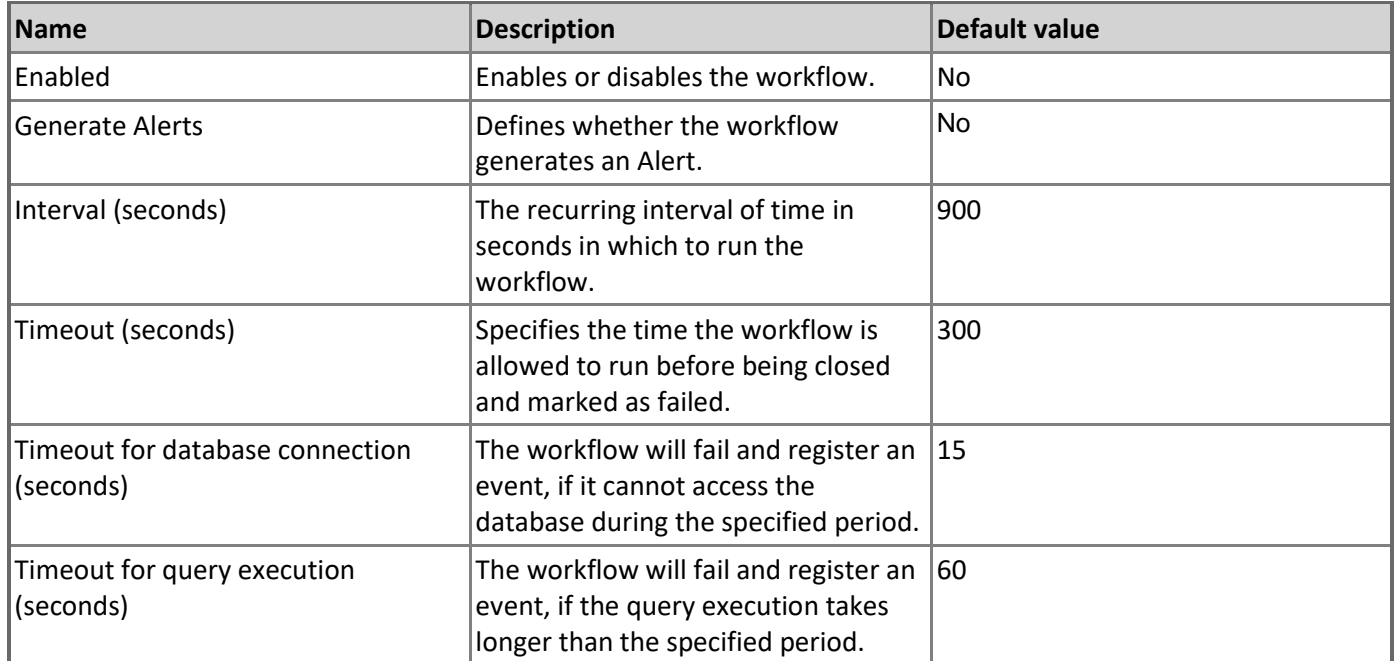

# **MSSQL on Linux: SQL Compilations per Second**

Collects the Linux "SQL Compilations per Second" performance counter for each instance of SQL DB Engine on Linux.

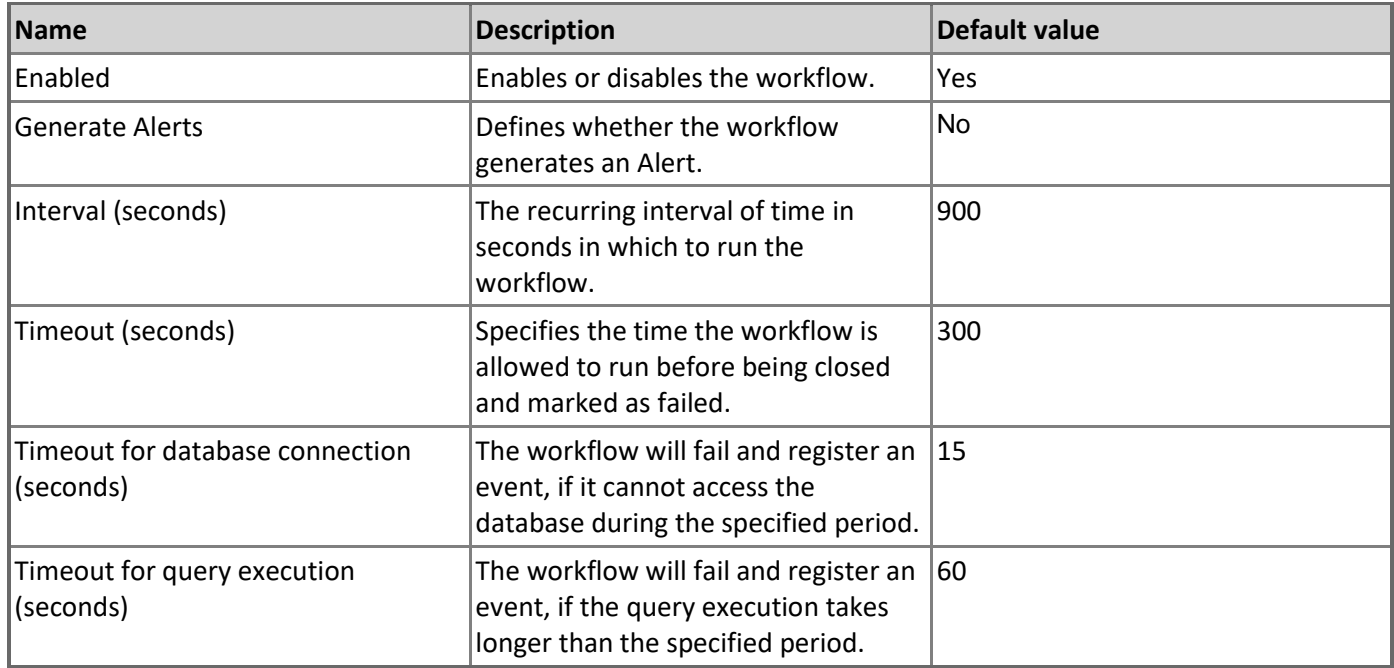

# **MSSQL on Linux: Cursor inserts/sec**

Collects the Linux "Cursor inserts/sec" performance counter for internal XTP engine cursors.

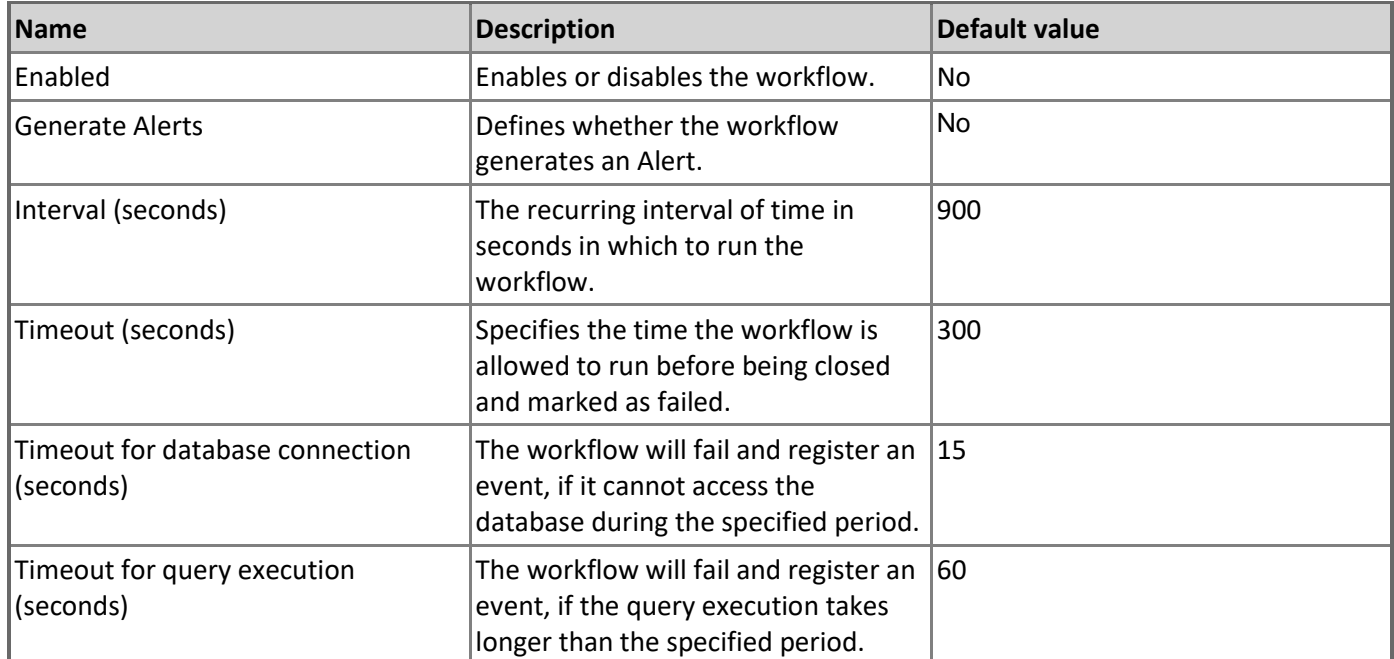

**MSSQL on Linux: DB Engine Page Life Expectancy (in seconds)**

Collects the Page Life Expectancy in seconds.

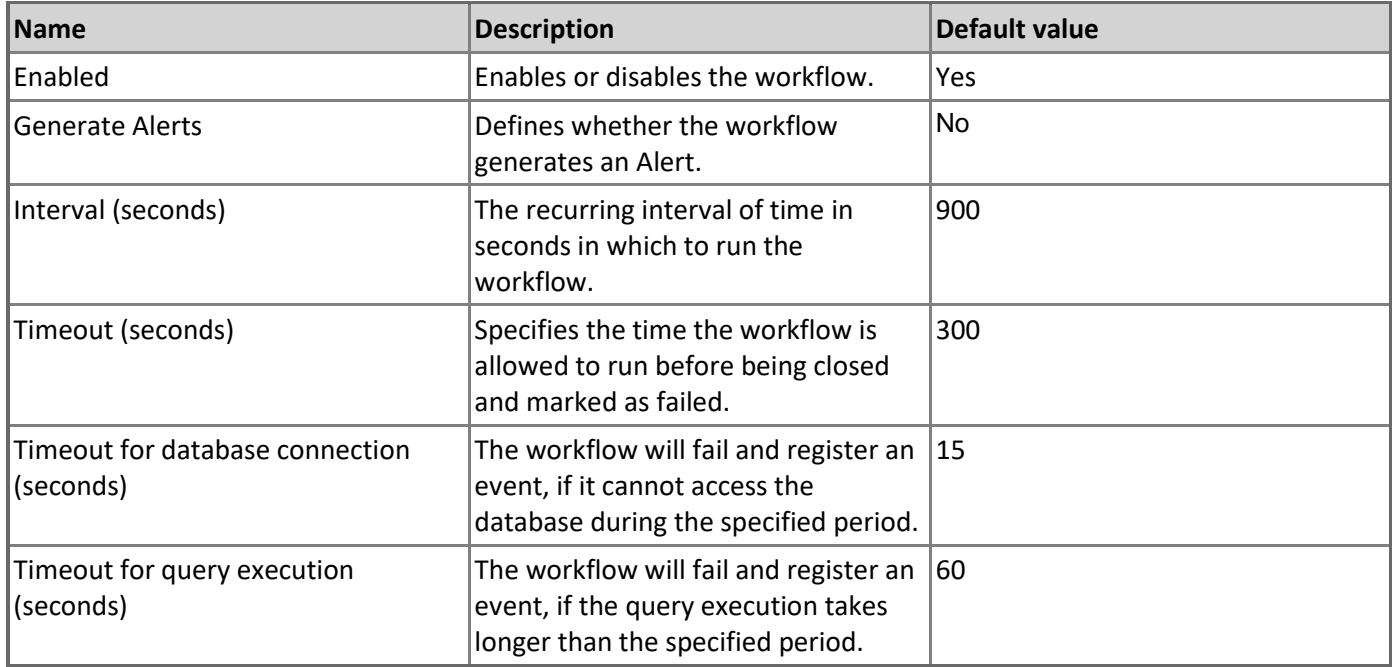

### **MSSQL on Linux: Transaction validation failures/sec**

Collects the Linux "Transaction validation failures/sec" performance counter for XTP engine transactions in SQL Server.

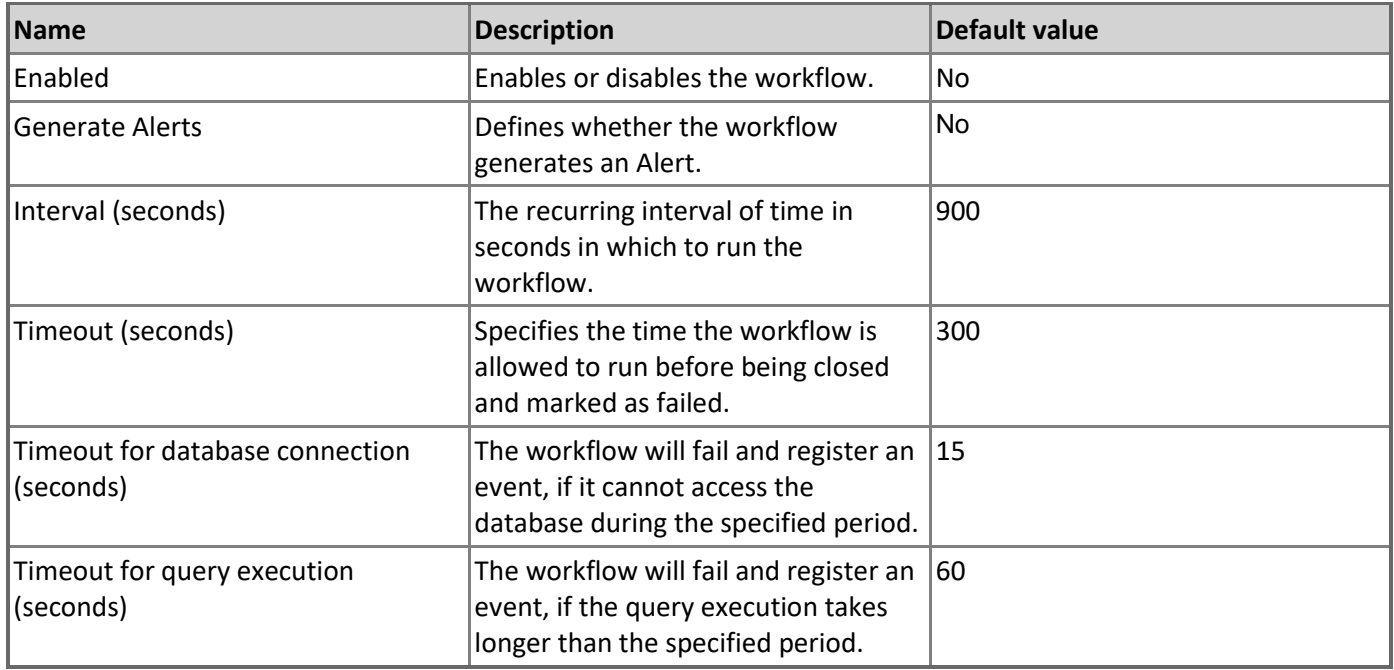

# **MSSQL on Linux: Sweep scans started/sec**

Collects the Linux "Sweep scans started/sec" performance counter for the XTP engine's garbage collector.

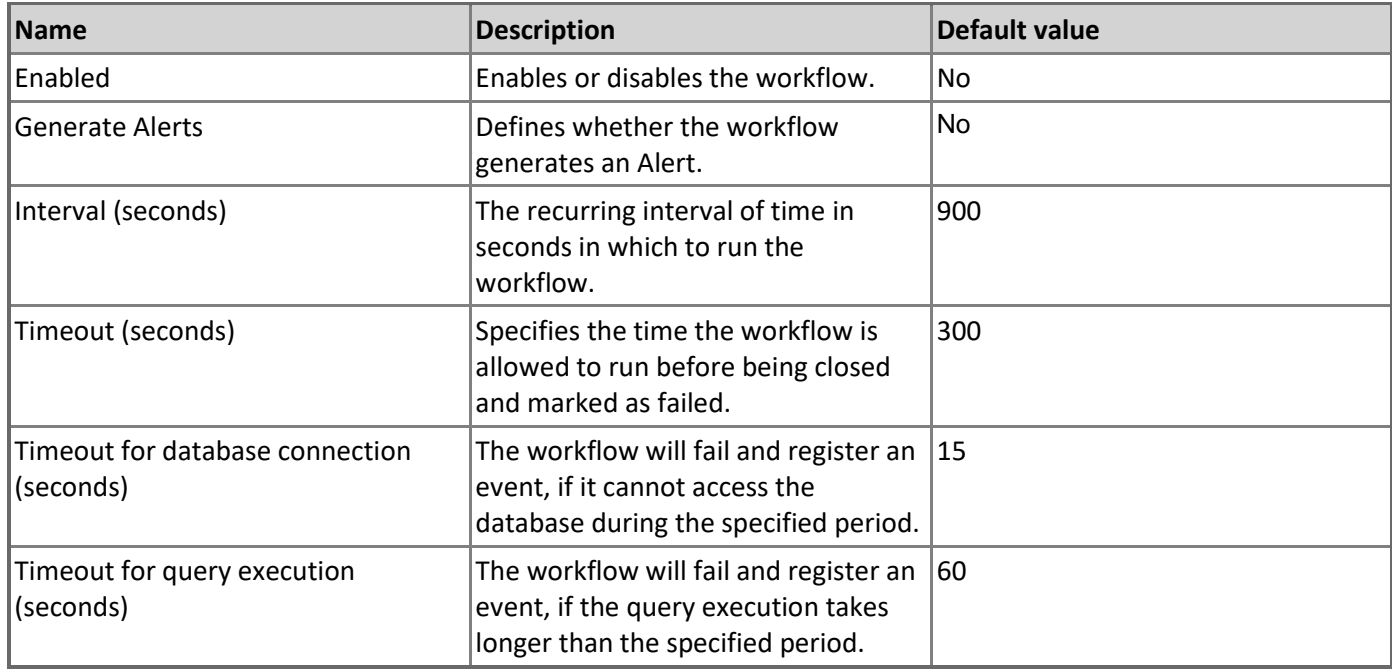

### **MSSQL on Linux: Broker Statistics: SQL Sends per Second**

Collects the "Broker Statistics: SQL Sends per Second" performance counter for each instance of SQL DB Engine.

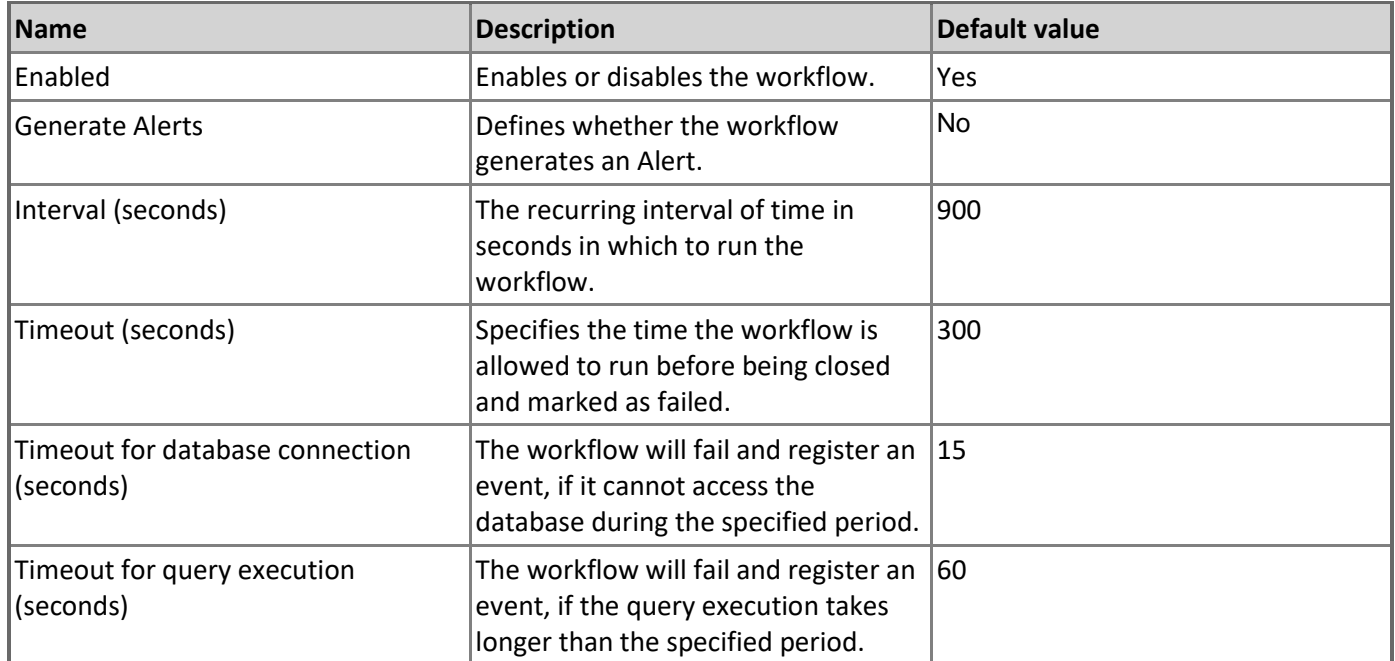

# **MSSQL on Linux: Stale Rate Object Waits/sec**

Collects the Linux "Stale Rate Object Waits/sec" performance counter for the XTP IO Rate Governor.

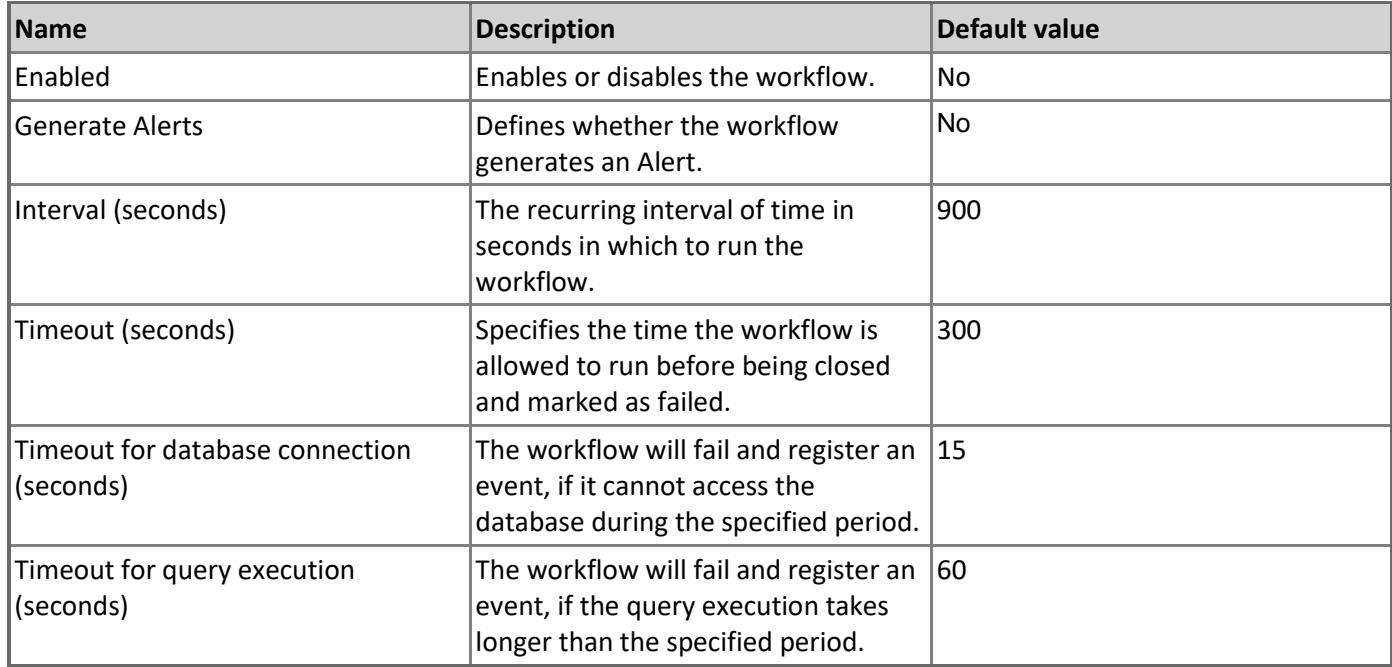

### **MSSQL on Linux: Sweep expiring rows touched/sec**

Collects the Linux "Sweep expiring rows touched/sec" performance counter for the XTP engine's garbage collector.

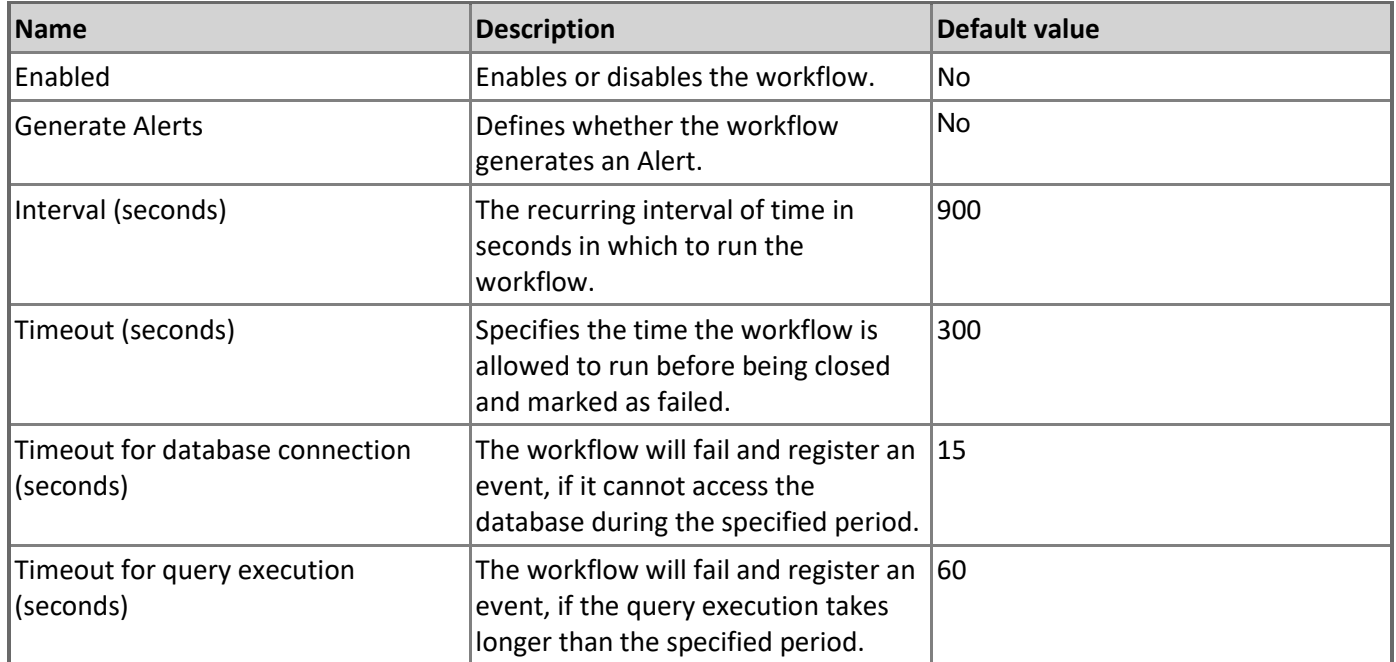

**MSSQL on Linux: Broker/DBM Transport: Message Fragment P1 Sends per Second**

Collects the "Broker/DBM Transport: Message Fragment P1 Sends per Second" performance counter for each instance of SQL DB Engine.
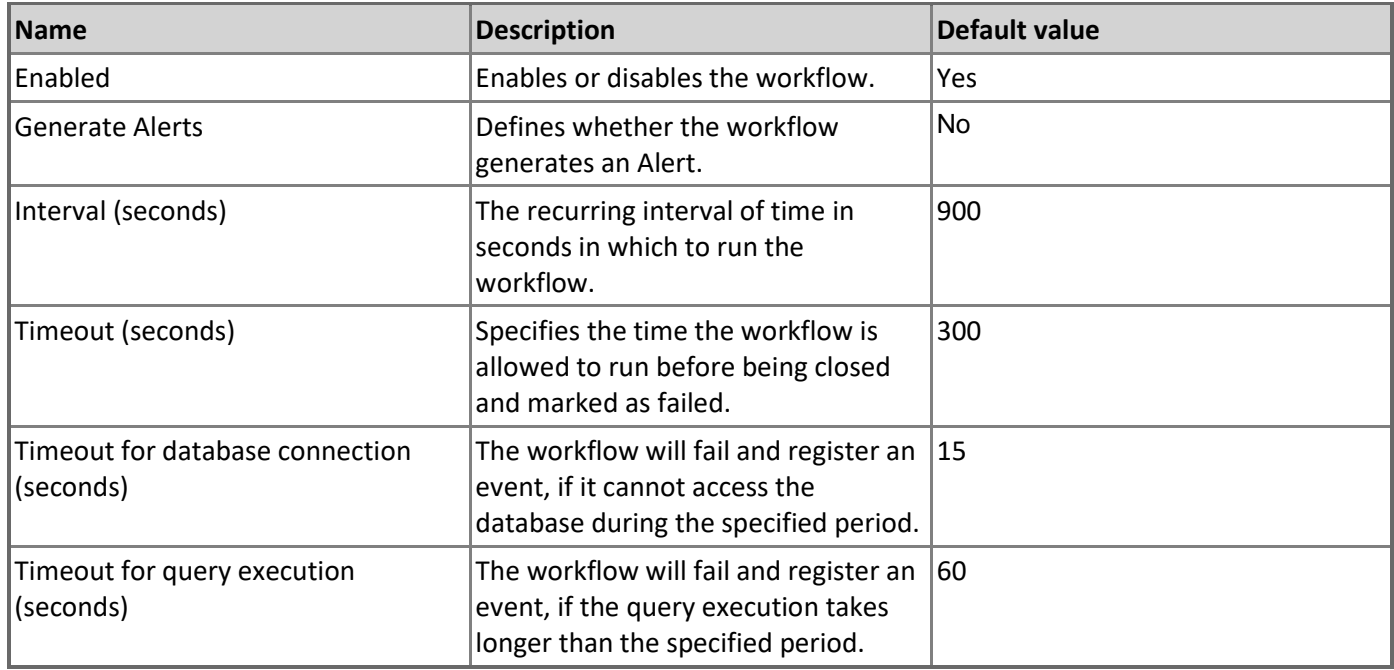

#### **MSSQL on Linux: Buffer Cache Hit Ratio**

Collects the Linux "Buffer Cache Hit Ratio" performance counter for each instance of SQL DB Engine on Linux.

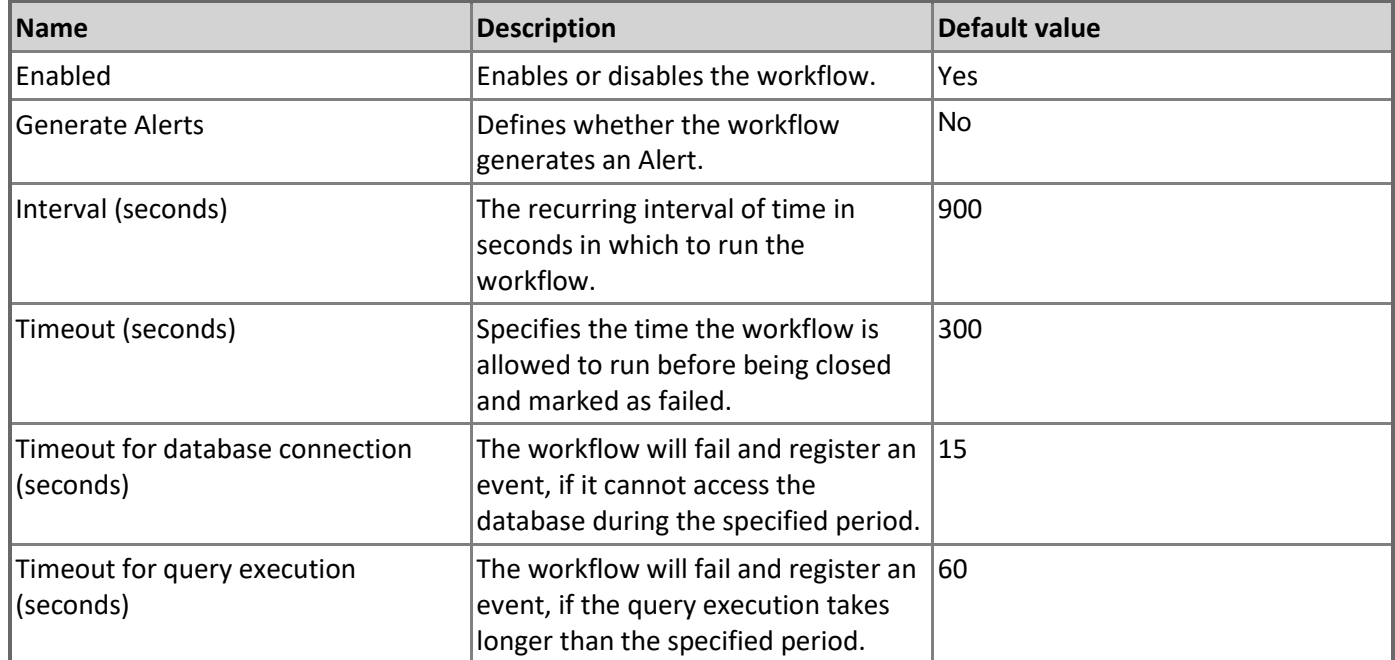

# **MSSQL on Linux: Rows processed/sec (first in bucket and removed)**

Collects the Linux "Rows processed/sec (first in bucket and removed)" performance counter for the XTP engine's garbage collector.

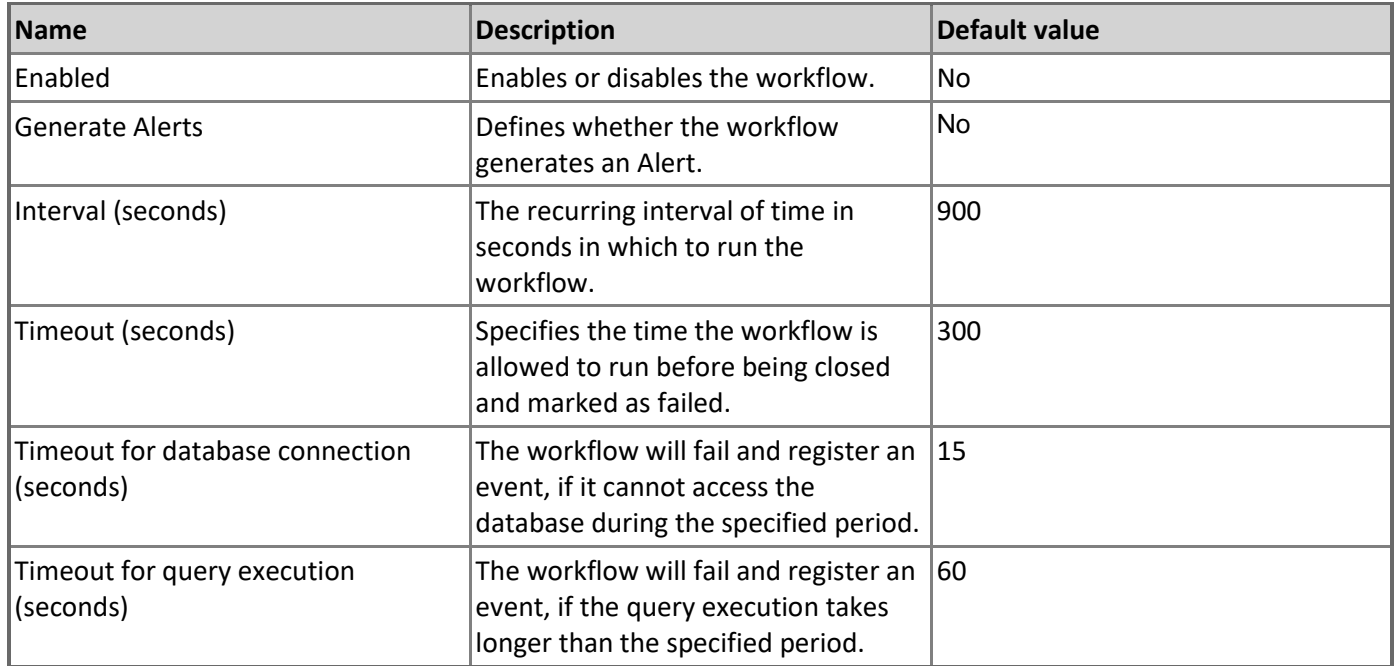

## **MSSQL on Linux: DB Engine Average Wait Time (Milliseconds)**

Collects the average wait time in milliseconds.

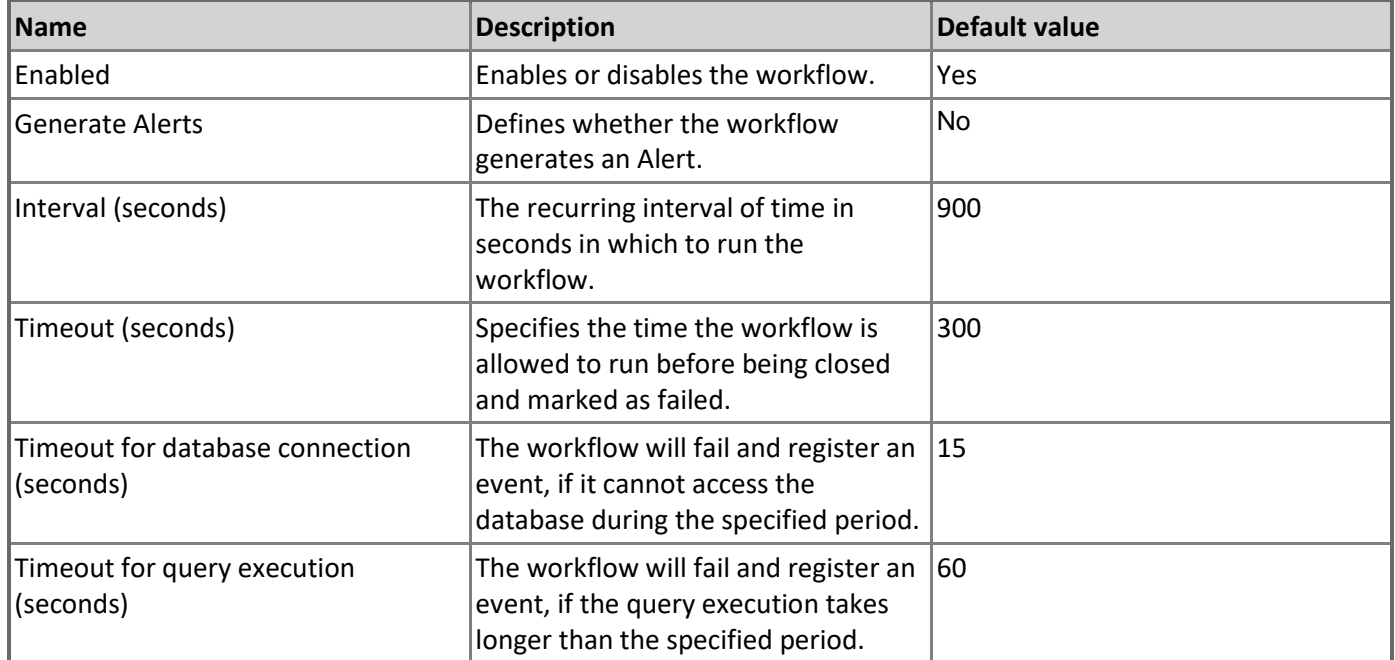

## **MSSQL on Linux: HTTP Storage: HTTP Storage I/O Failed per Second**

Collects the "HTTP Storage: HTTP Storage I/O Failed per Second" performance counter for SQL DB Engine that monitor Microsoft Azure Storage account.

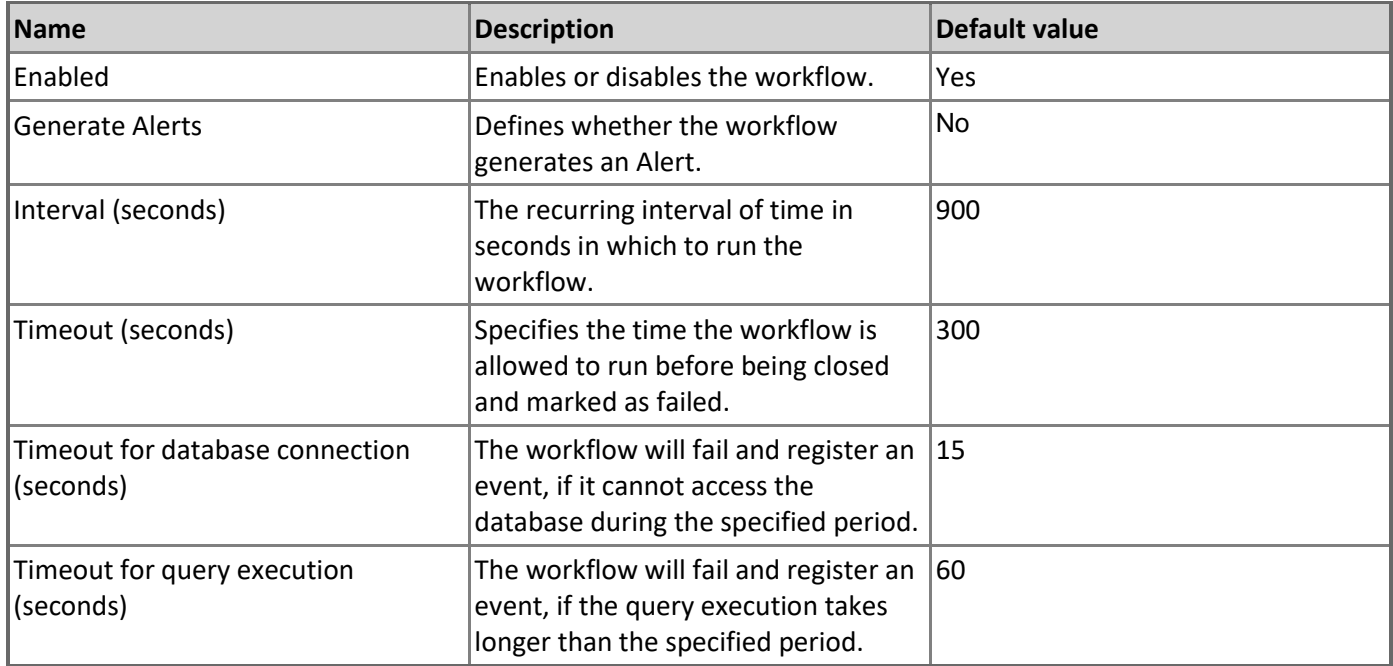

## **MSSQL on Linux: Io Issued/sec**

Collects the Linux "Io Issued/sec" performance counter for the XTP IO Rate Governor.

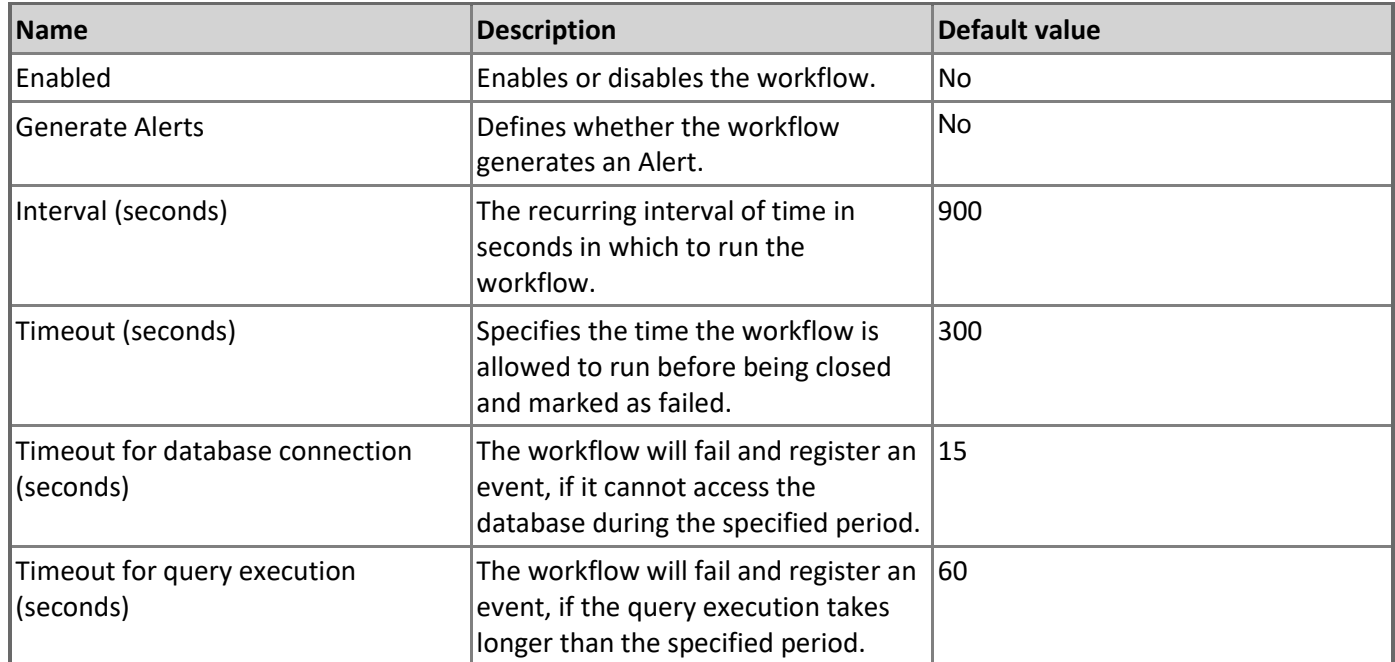

## **MSSQL on Linux: Broker Statistics: SQL Receives per Second**

Collects the "Broker Statistics: SQL Receives per Second" performance counter for each instance of SQL DB Engine.

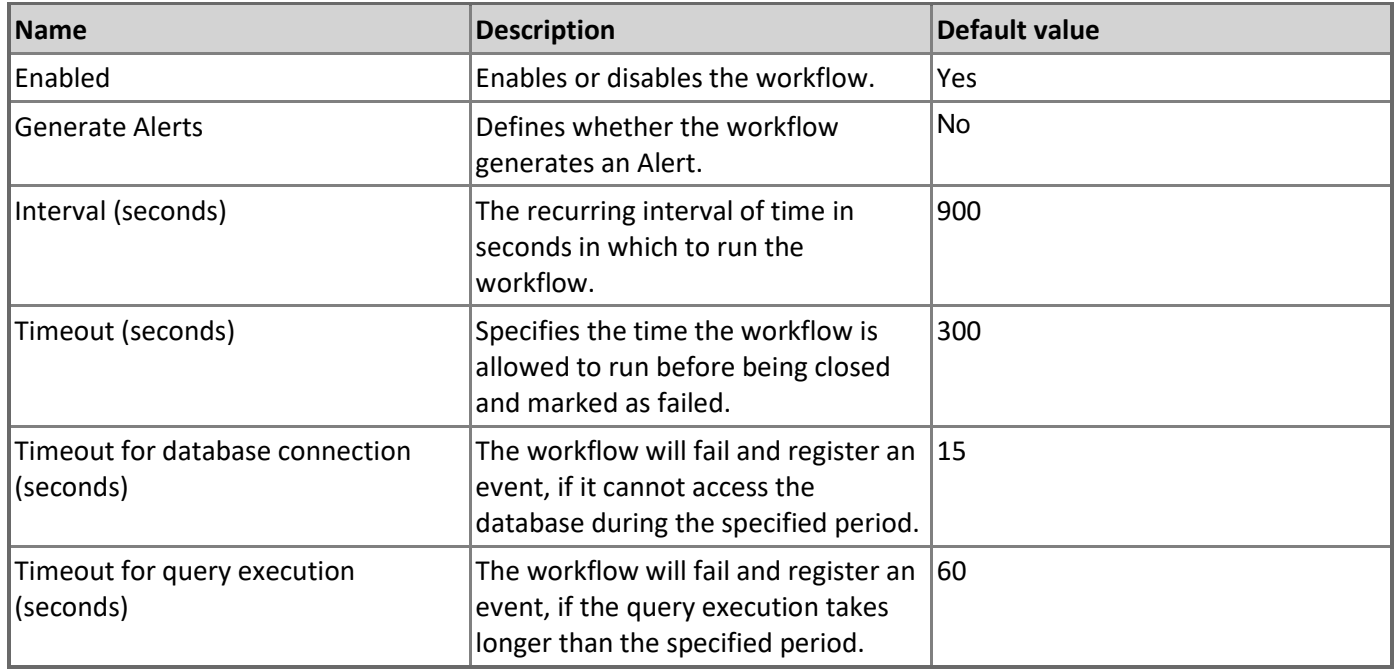

### **MSSQL on Linux: HTTP Storage: Outstanding HTTP Storage I/O**

Collects the "HTTP Storage: Outstanding HTTP Storage I/O" performance counter for SQL DB Engine that monitor Microsoft Azure Storage account.

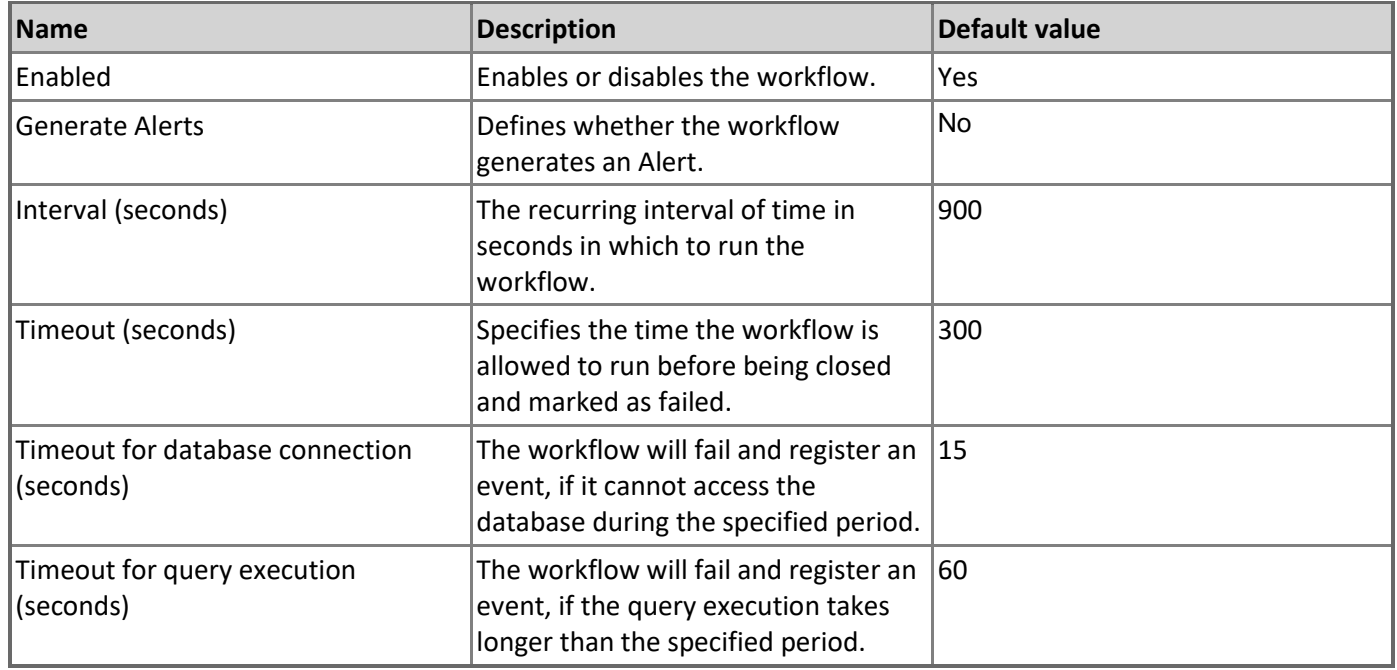

#### **MSSQL on Linux: Cursor updates/sec**

Collects the Linux "Cursor updates/sec" performance counter for internal XTP engine cursors.

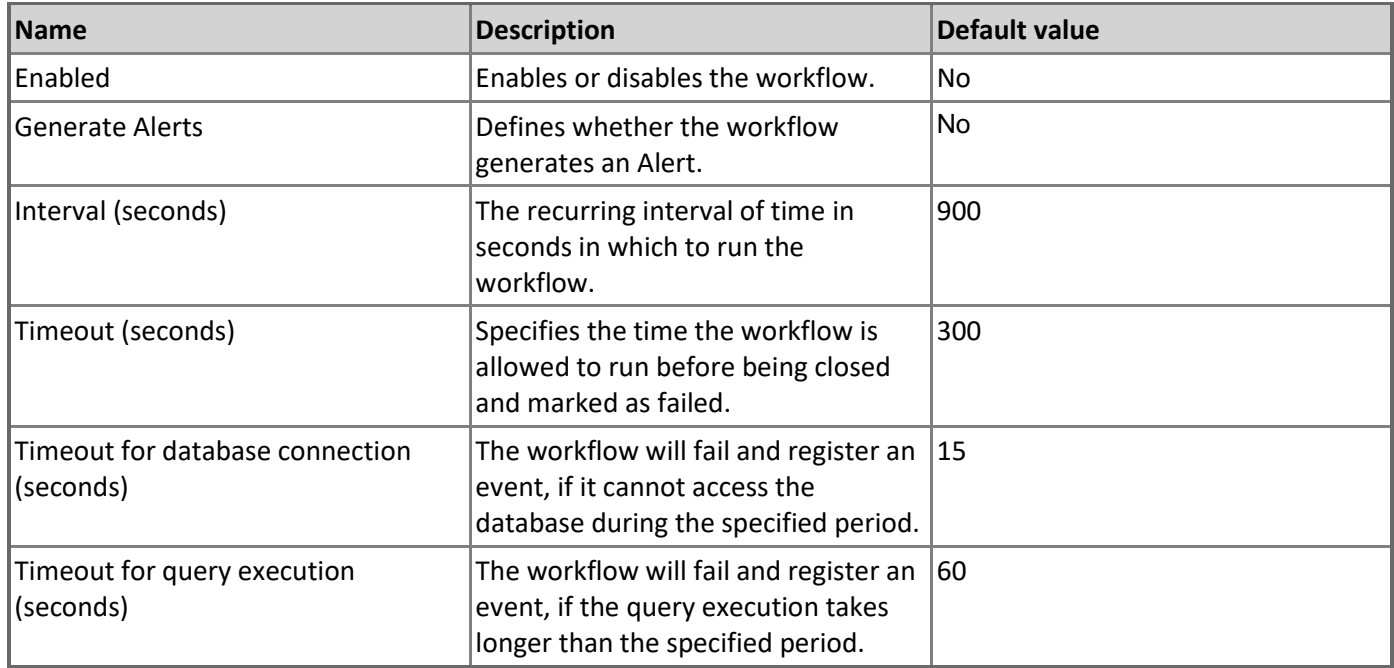

### **MSSQL on Linux: Broker/DBM Transport: Pending Message Fragments for Send I/O**

Collects the "Broker/DBM Transport: Pending Message Fragments for Send I/O" performance counter for each instance of SQL DB Engine.

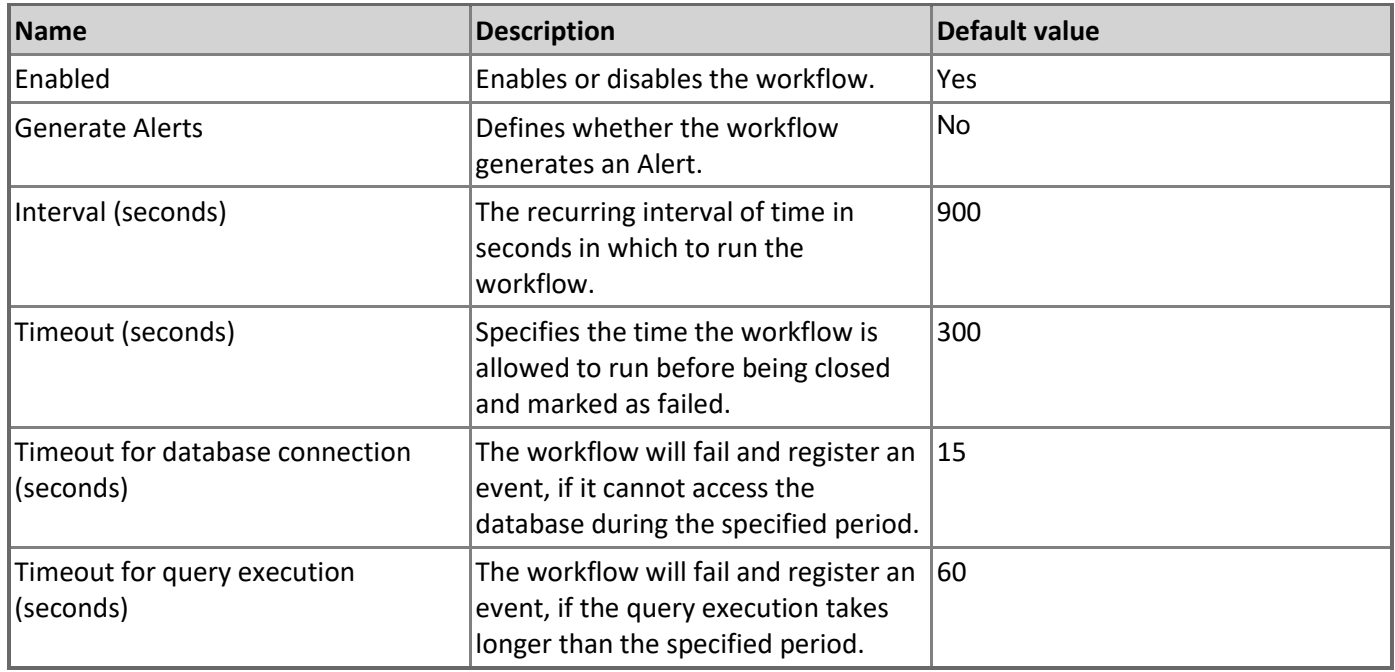

### **MSSQL on Linux: Cascading aborts/sec**

Collects the Linux "Cascading aborts/sec" performance counter for XTP engine transactions in SQL Server.

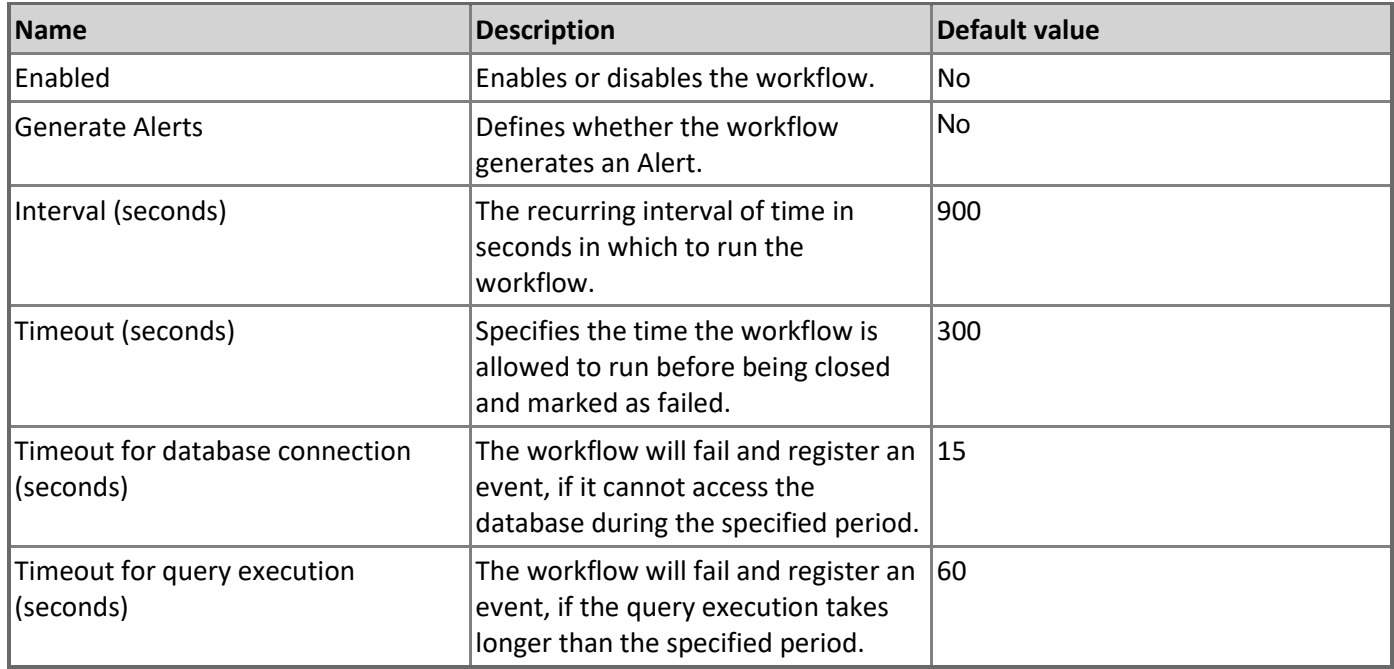

# **MSSQL on Linux: Checkpoints Closed**

Collects the Linux "Checkpoints Closed" performance counter for the XTP engine's storage subsystem.

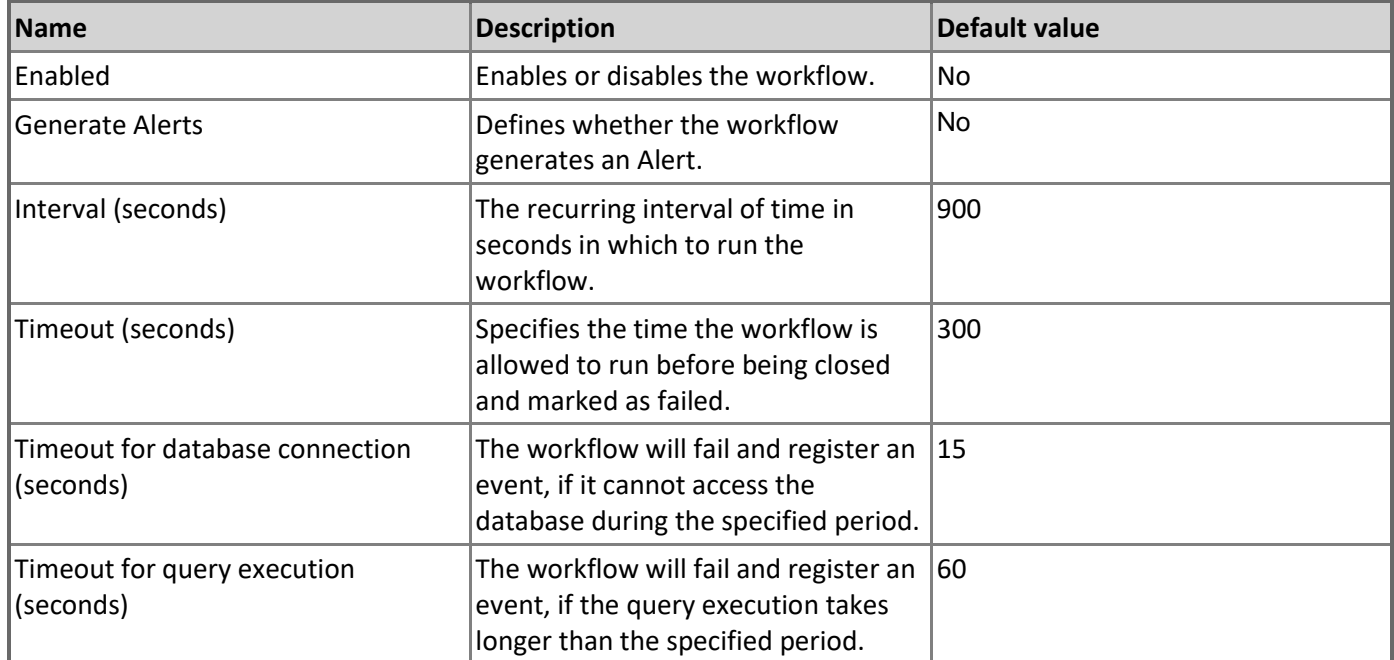

**MSSQL on Linux: Broker/DBM Transport: Message Fragment P10 Sends per Second**

Collects the "Broker/DBM Transport: Message Fragment P10 Sends per Second" performance counter for each instance of SQL DB Engine.

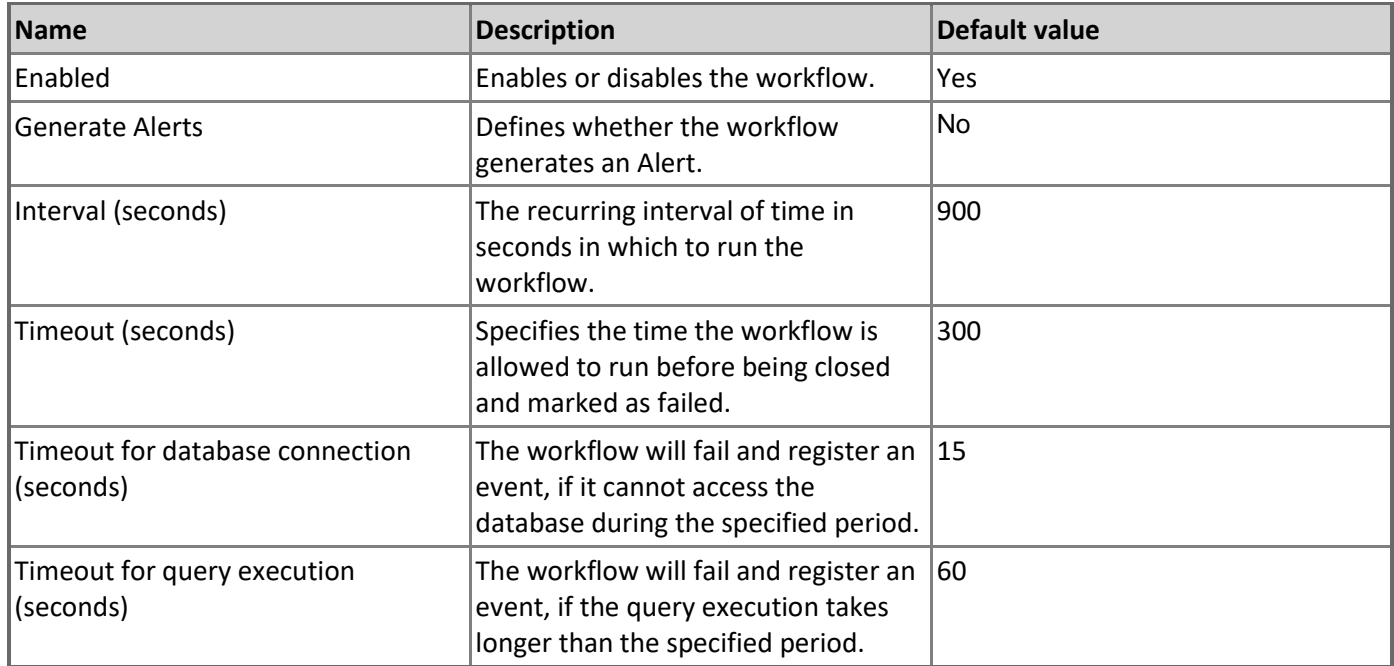

## **MSSQL on Linux: SQL User Connections**

Counts the number of users currently connected to SQL Server.

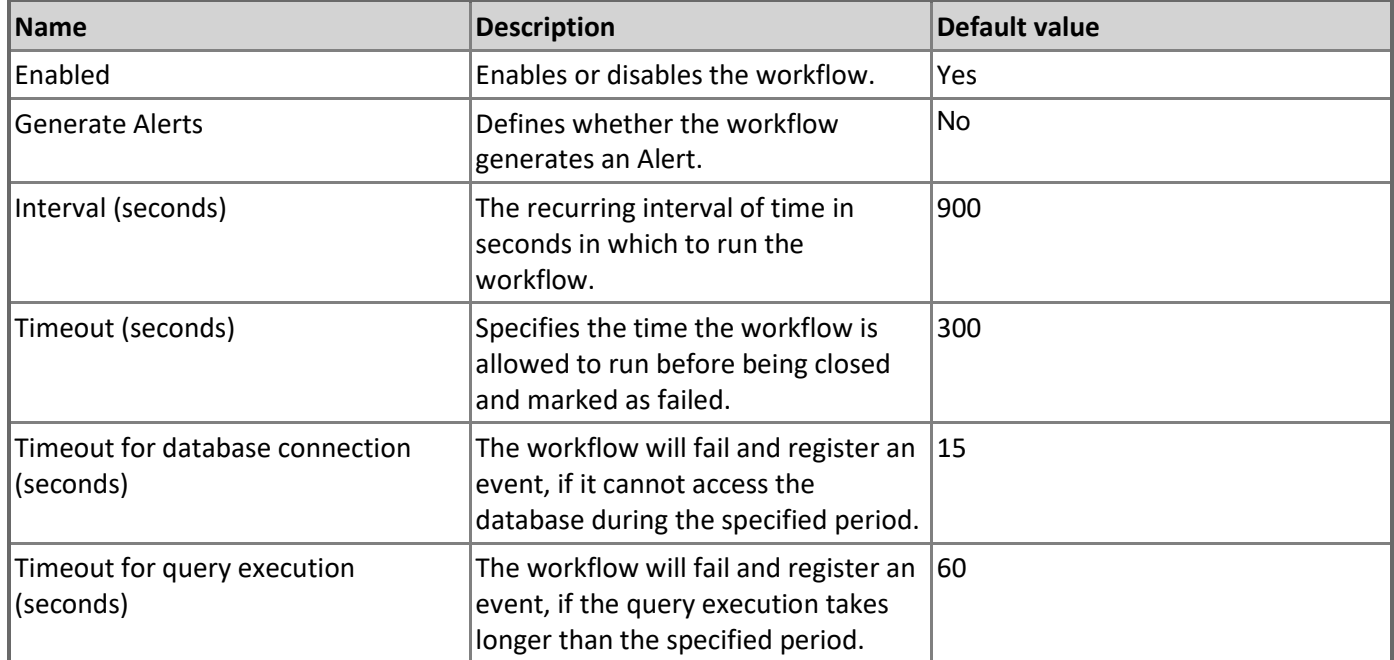

**MSSQL on Linux: Rows processed/sec (no sweep needed)**

Collects the Linux "Rows processed/sec (no sweep needed)" performance counter for the XTP engine's garbage collector.

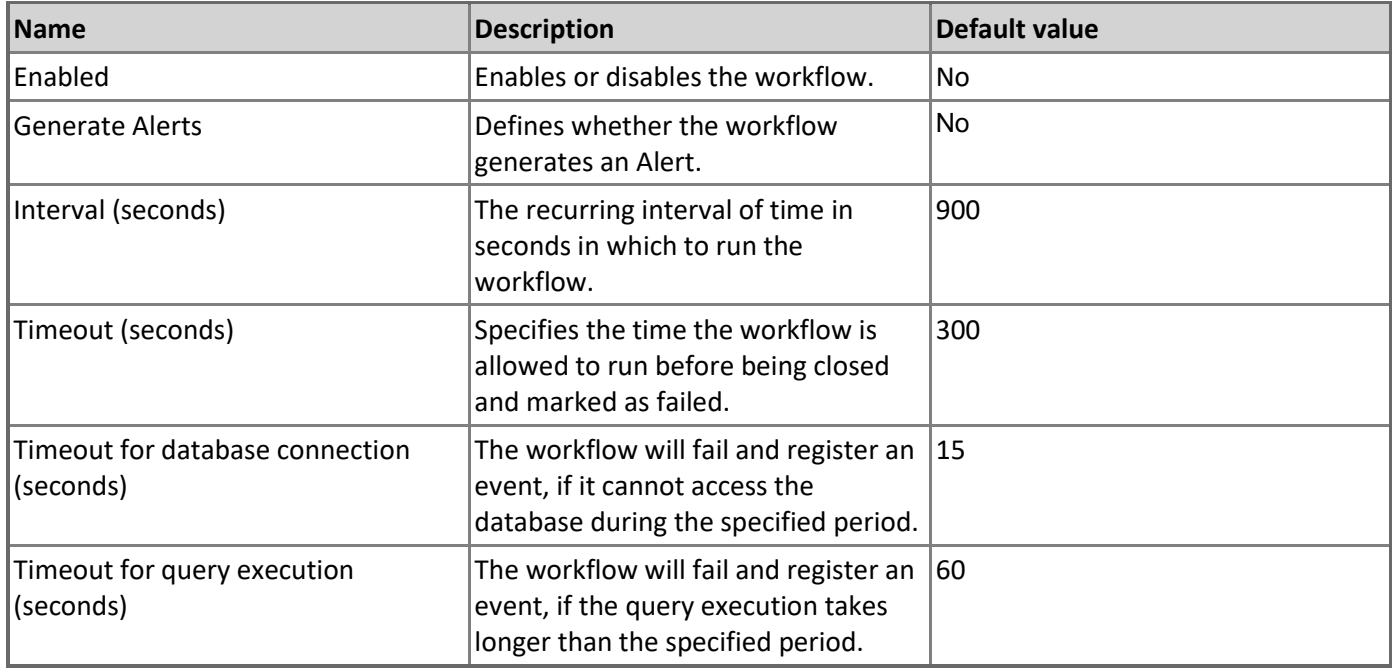

### **MSSQL on Linux: Broker/DBM Transport: Receive I/O Buffer Copies Count**

Collects the "Broker/DBM Transport: Receive I/O Buffer Copies Count" performance counter for each instance of SQL DB Engine.

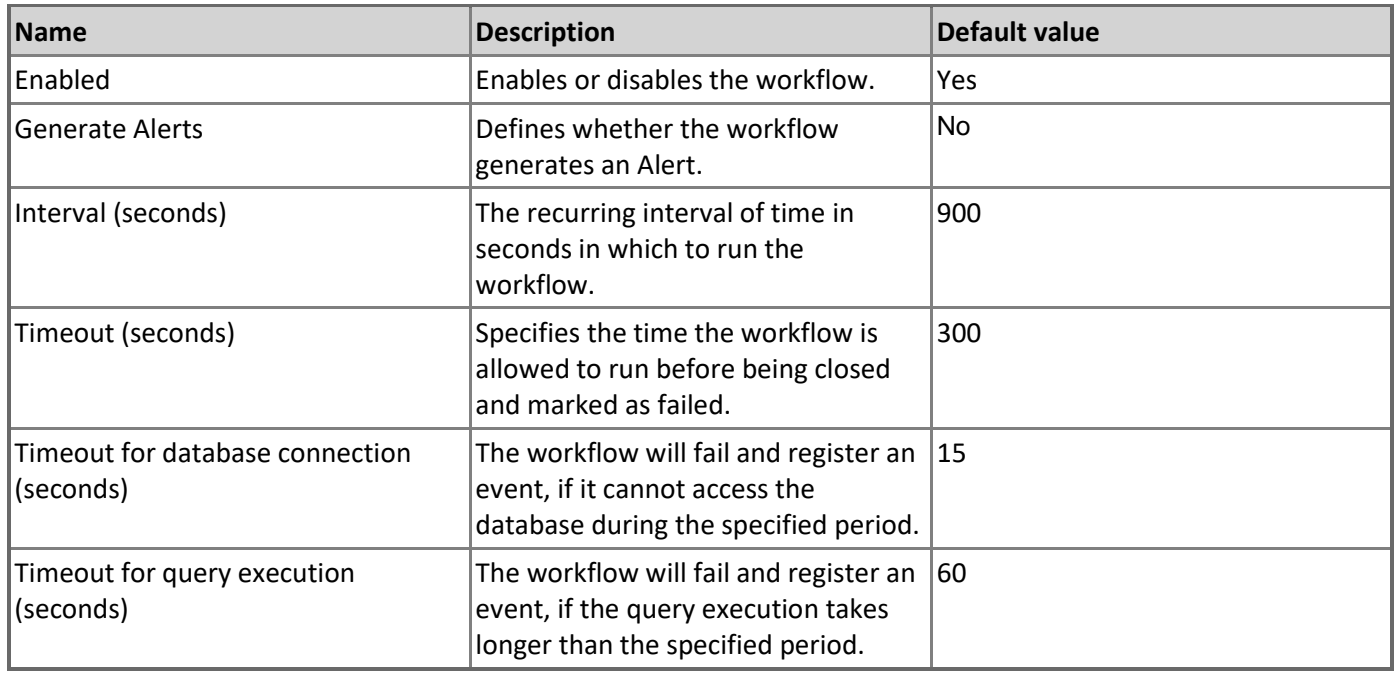

#### **MSSQL on Linux: Broker Statistics: Enqueued P2 Messages per Second**

Collects the "Broker Statistics: Enqueued P2 Messages per Second" performance counter for each instance of SQL DB Engine.

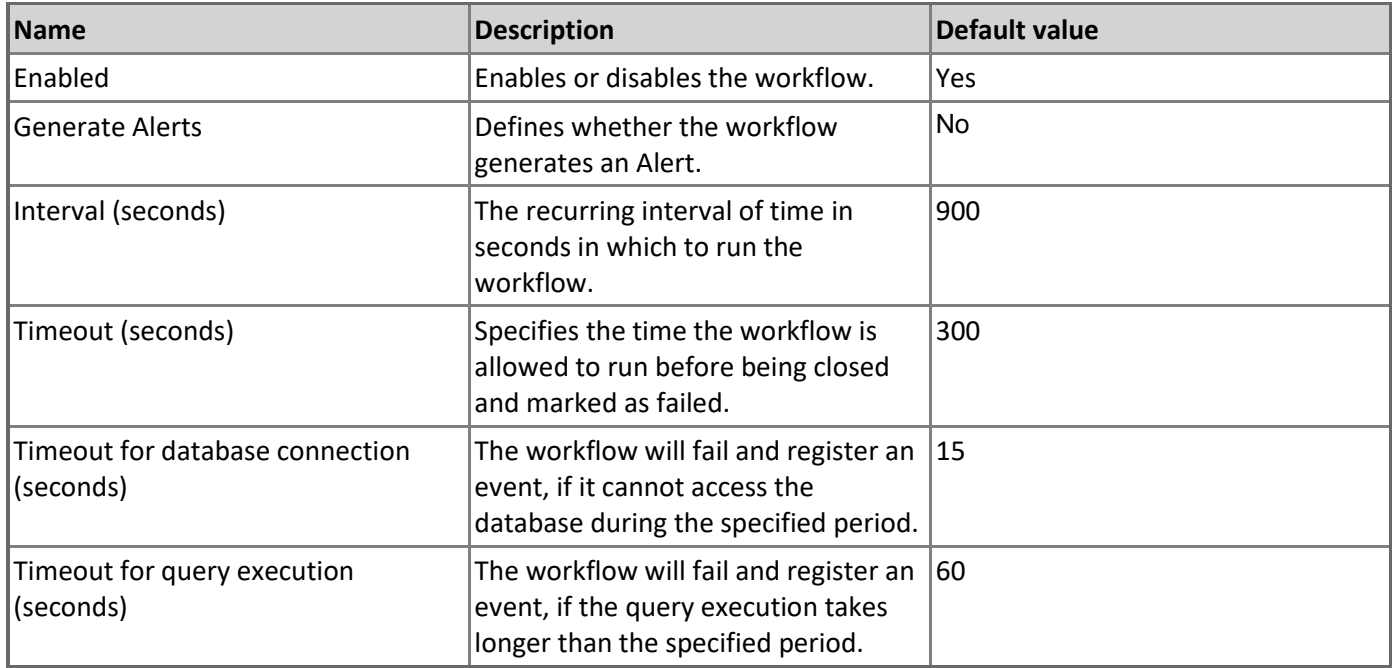

## **MSSQL on Linux: Broker/DBM Transport: Receive I/O Buffer Copies bytes per Second**

Collects the "Broker/DBM Transport: Receive I/O Buffer Copies bytes per Second" performance counter for each instance of SQL DB Engine.

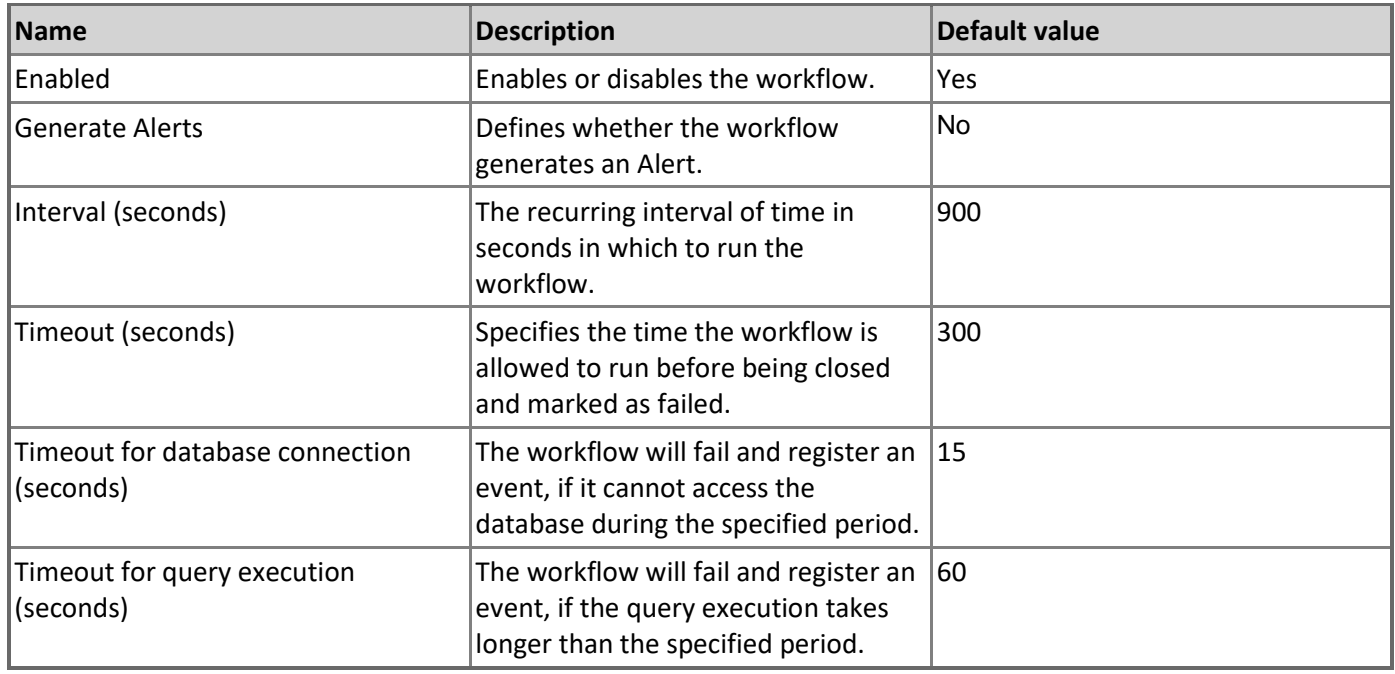

#### **MSSQL on Linux: Broker Statistics: Forwarded Message Byte Total**

Collects the "Broker Statistics: Forwarded Message Byte Total" performance counter for each instance of SQL DB Engine.

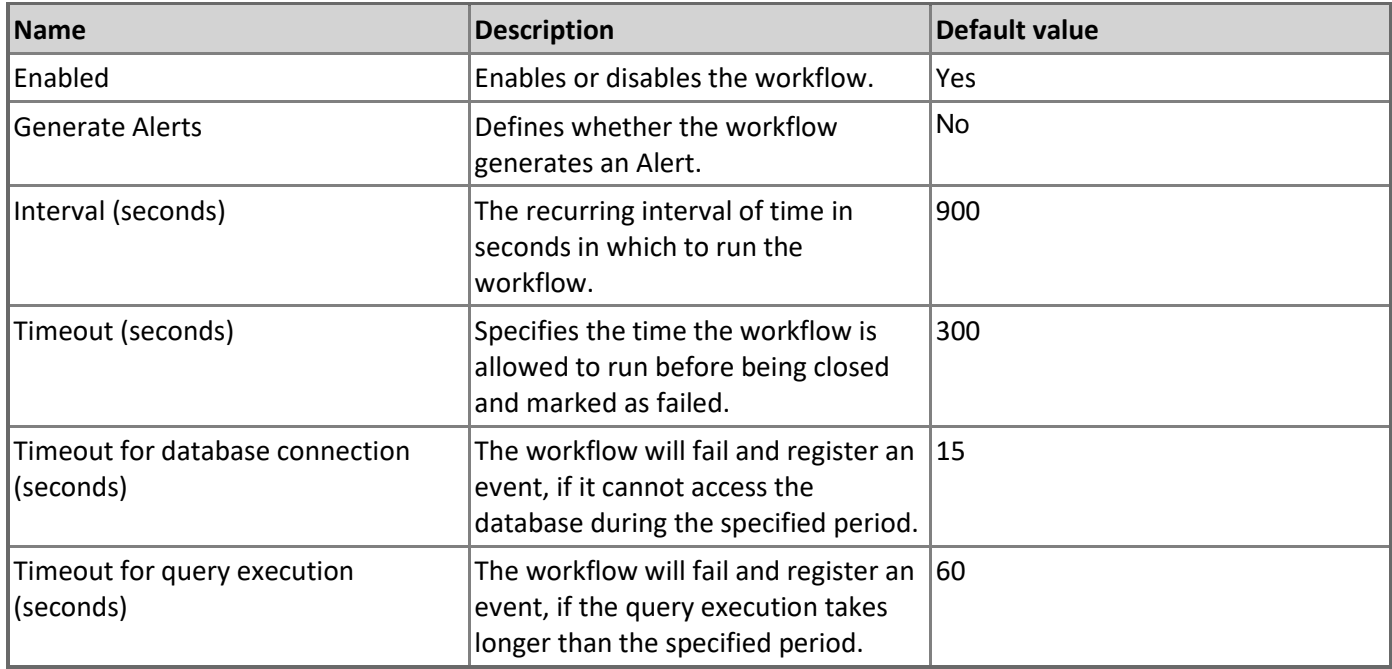

### **MSSQL on Linux: Broker/DBM Transport: Message Fragment Send Size Average**

Collects the "Broker/DBM Transport: Message Fragment Send Size Average" performance counter for each instance of SQL DB Engine.

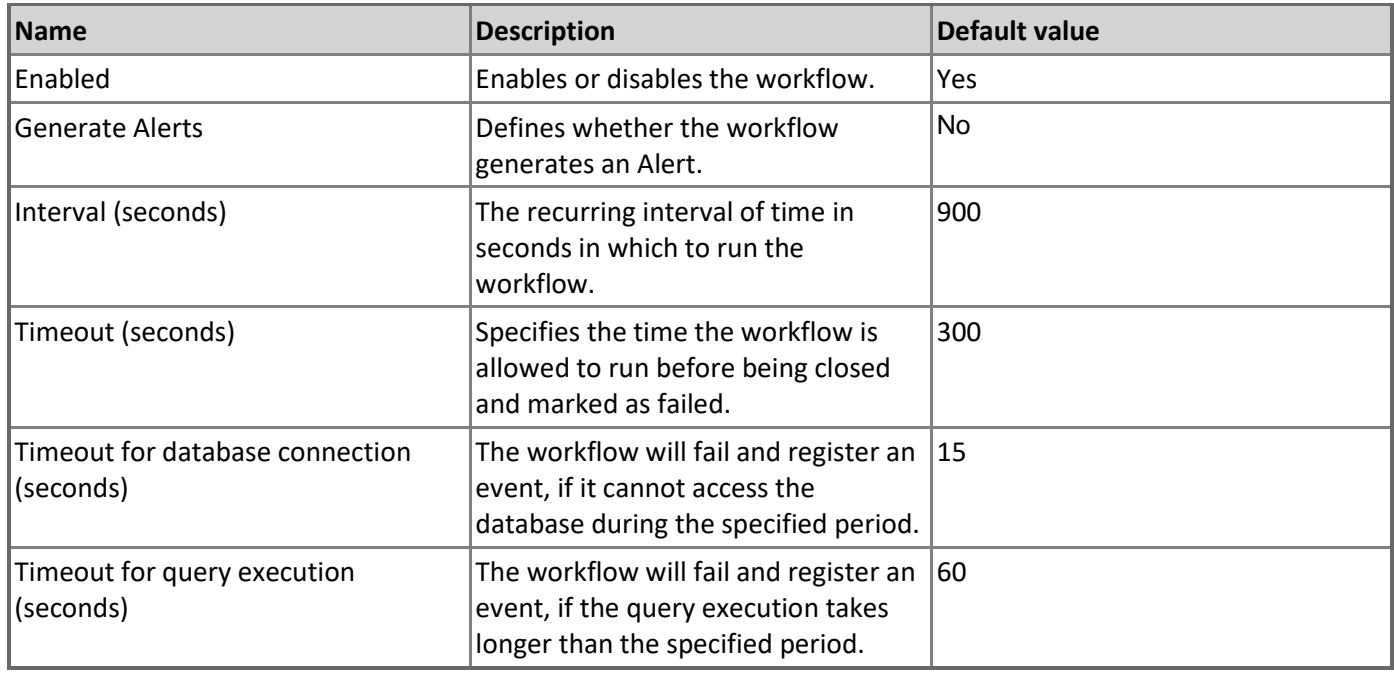

#### **MSSQL on Linux: Broker Statistics: Enqueued P9 Messages per Second**

Collects the "Broker Statistics: Enqueued P9 Messages per Second" performance counter for each instance of SQL DB Engine.

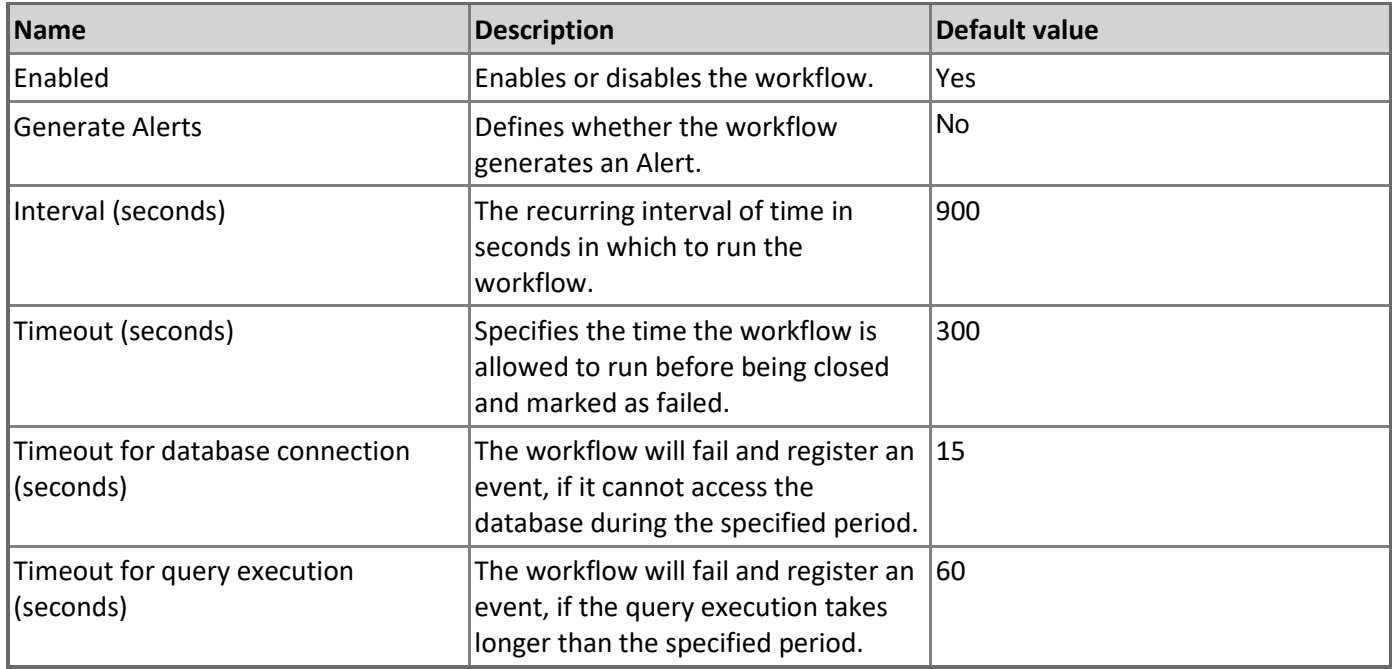

### **MSSQL on Linux: Commit dependencies taken/sec**

Collects the Linux "Commit dependencies taken/sec" performance counter for XTP engine transactions in SQL Server.

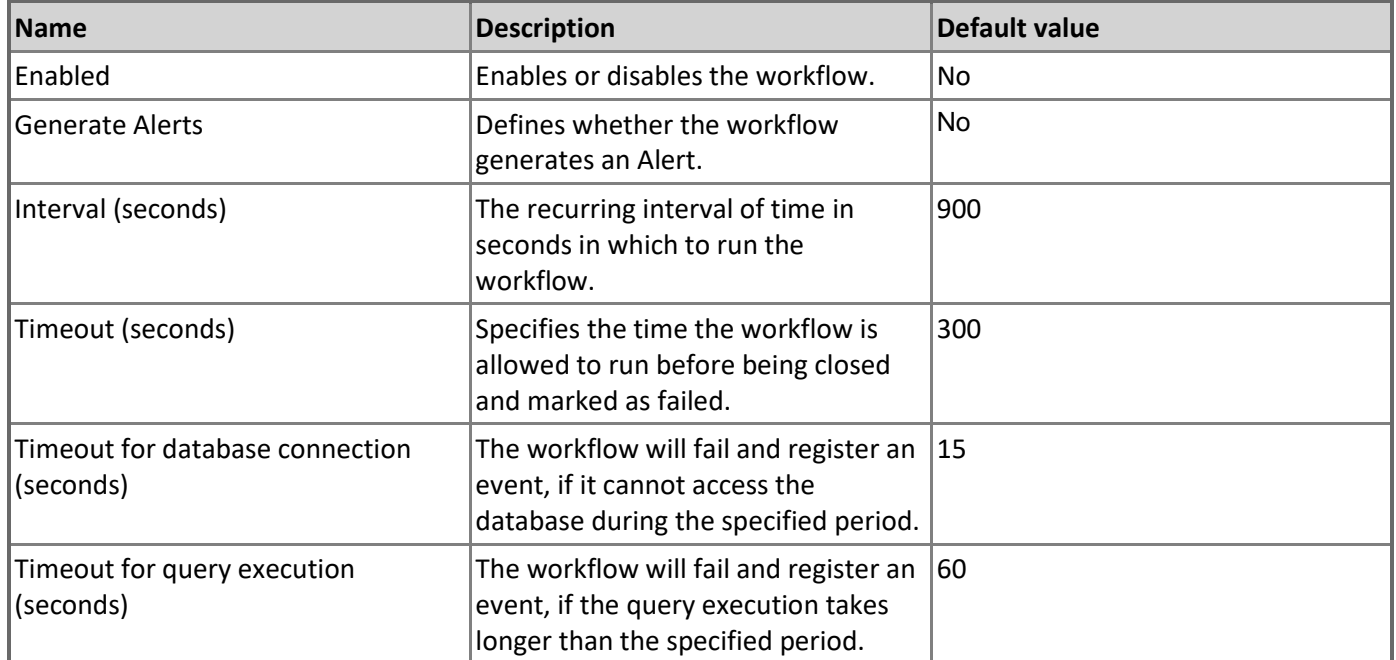

# **MSSQL on Linux: Number of Lock Requests per Second**

Collects the Linux "Number of Lock Requests per Second" performance counter for each instance of SQL DB Engine on Linux.

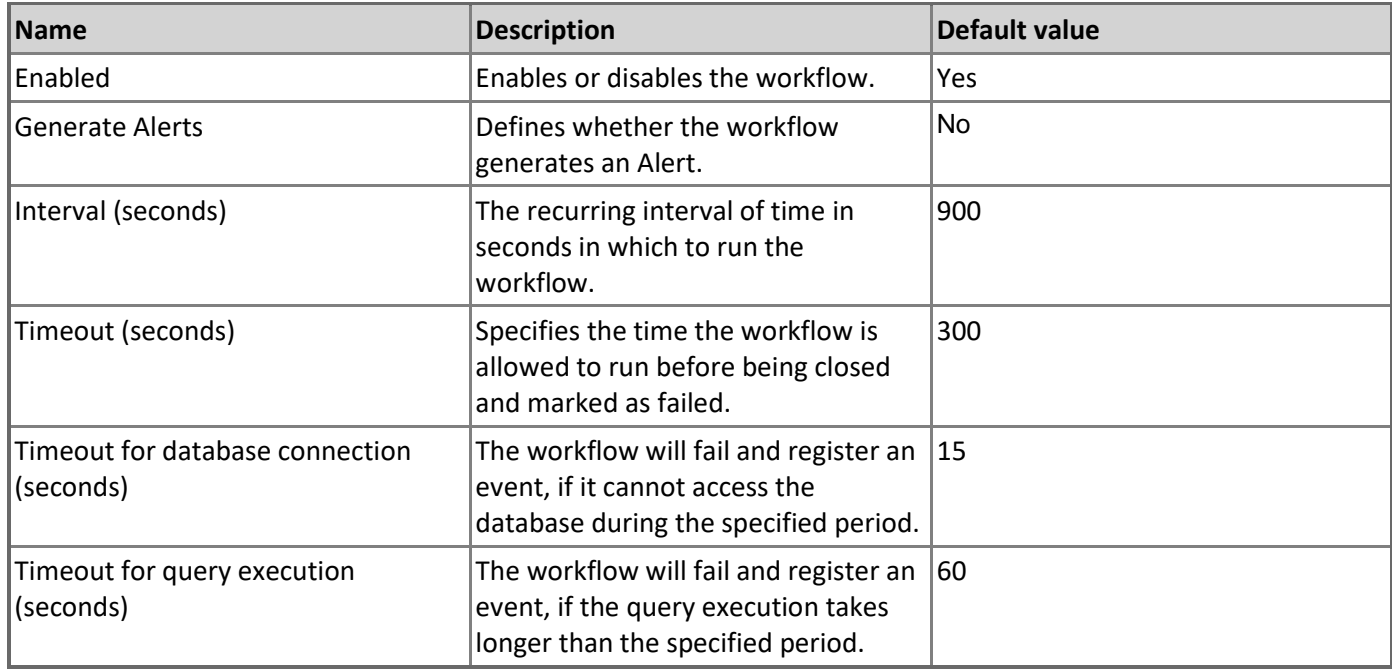

### **MSSQL on Linux: Broker Statistics: Dialog Timer Event Count**

Collects the "Broker Statistics: Dialog Timer Event Count" performance counter for each instance of SQL DB Engine.

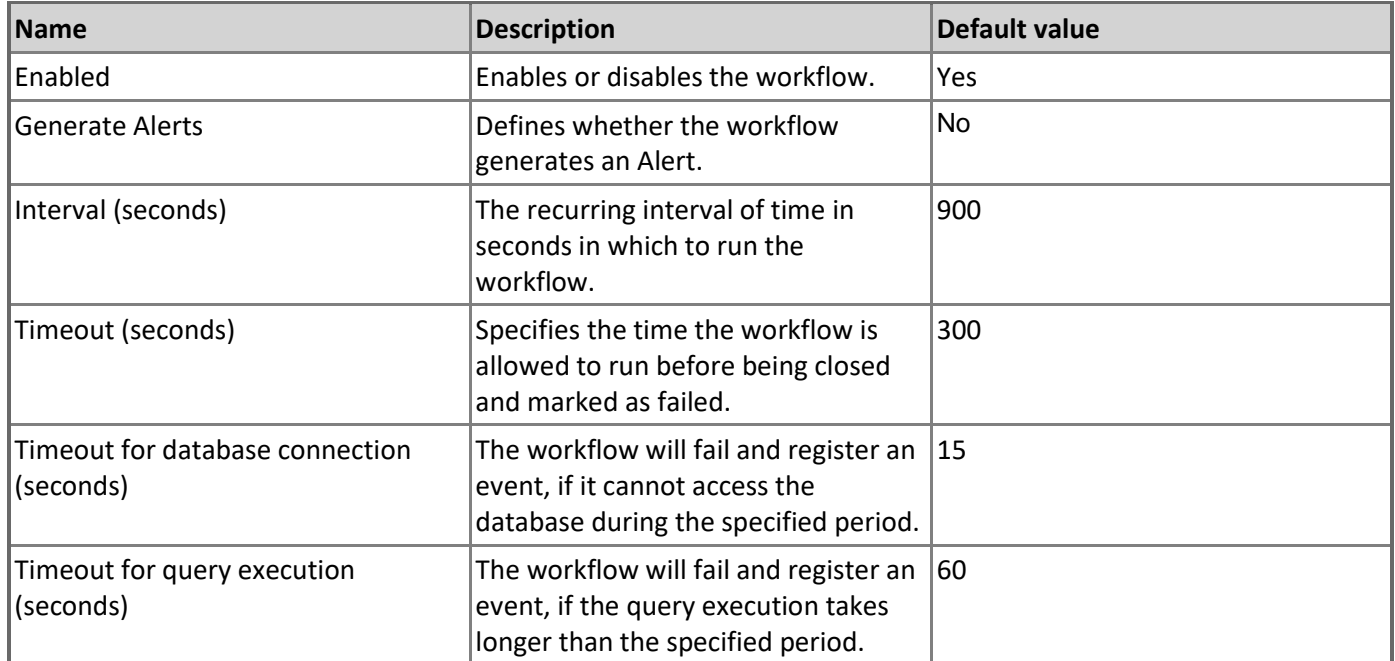

**MSSQL on Linux: Dusty corner scan retries/sec (user-issued)**

Collects the Linux "Dusty corner scan retries/sec (user-issued)" performance counter for internal XTP engine cursors.

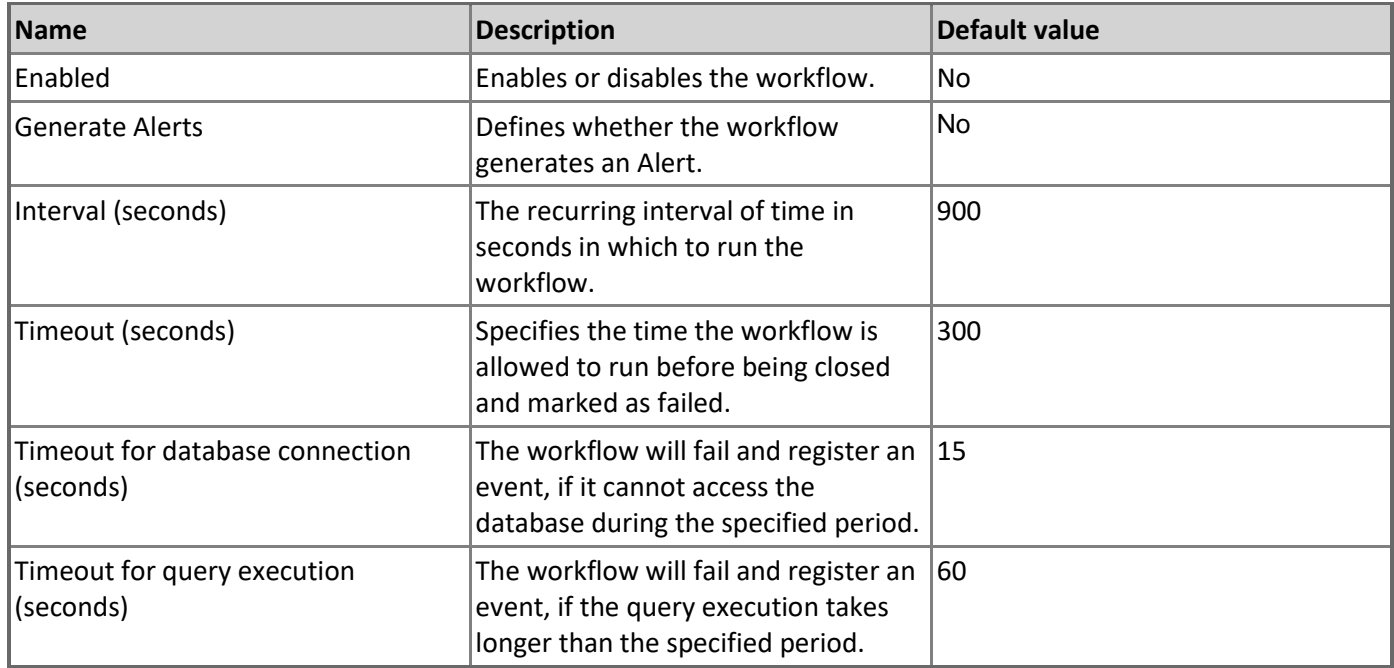

## **MSSQL on Linux: Rows returned/sec**

Collects the Linux "Rows returned/sec" performance counter for internal XTP engine cursors.

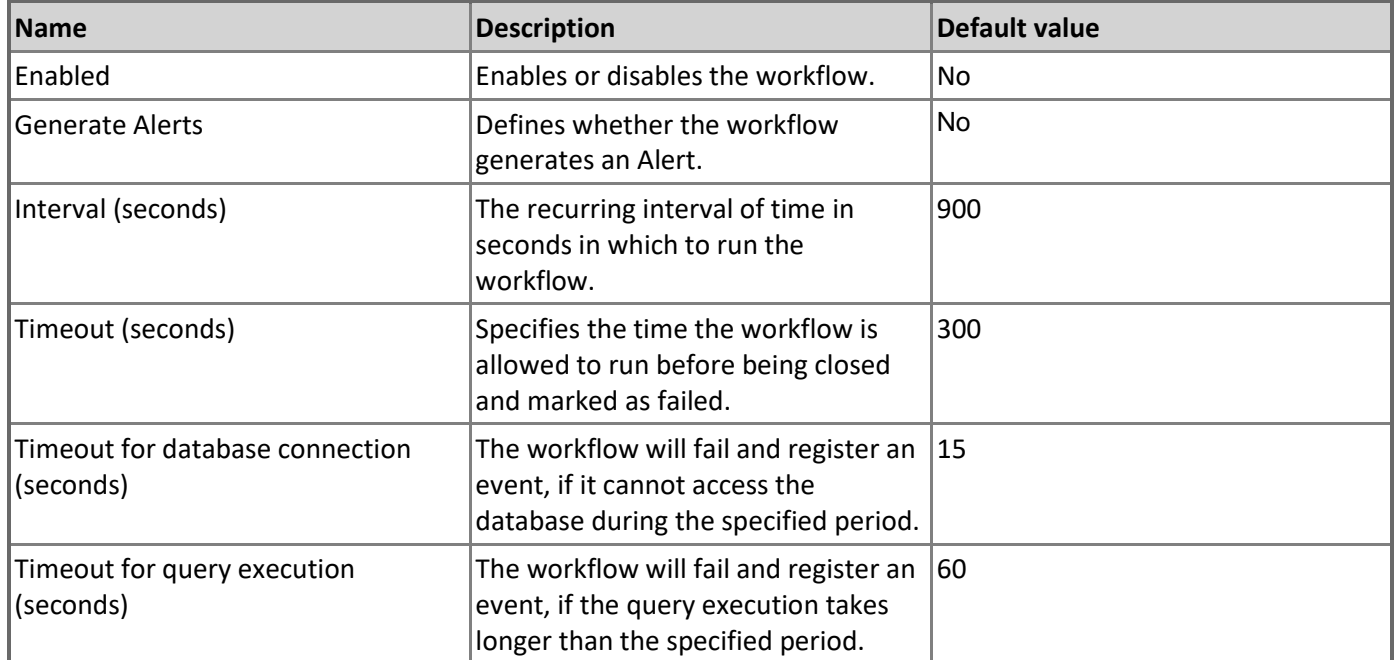

# **MSSQL on Linux: HTTP Storage: Average Microseconds/Transfer**

Collects the "HTTP Storage: Average Microseconds/Transfer" performance counter for SQL DB Engine that monitor Microsoft Azure Storage account.

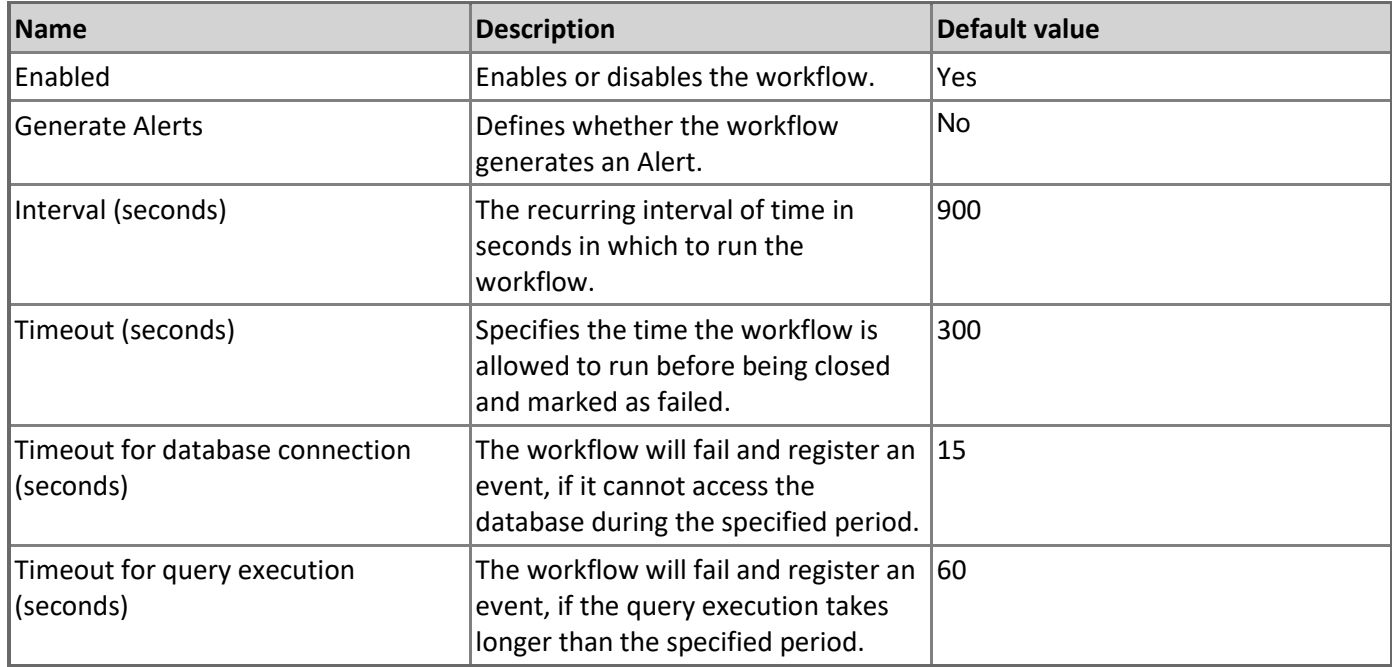

### **MSSQL on Linux: Broker Activation: Tasks Started per Second**

Collects the "Broker Activation: Tasks Started per Second" performance counter for each instance of SQL DB Engine.

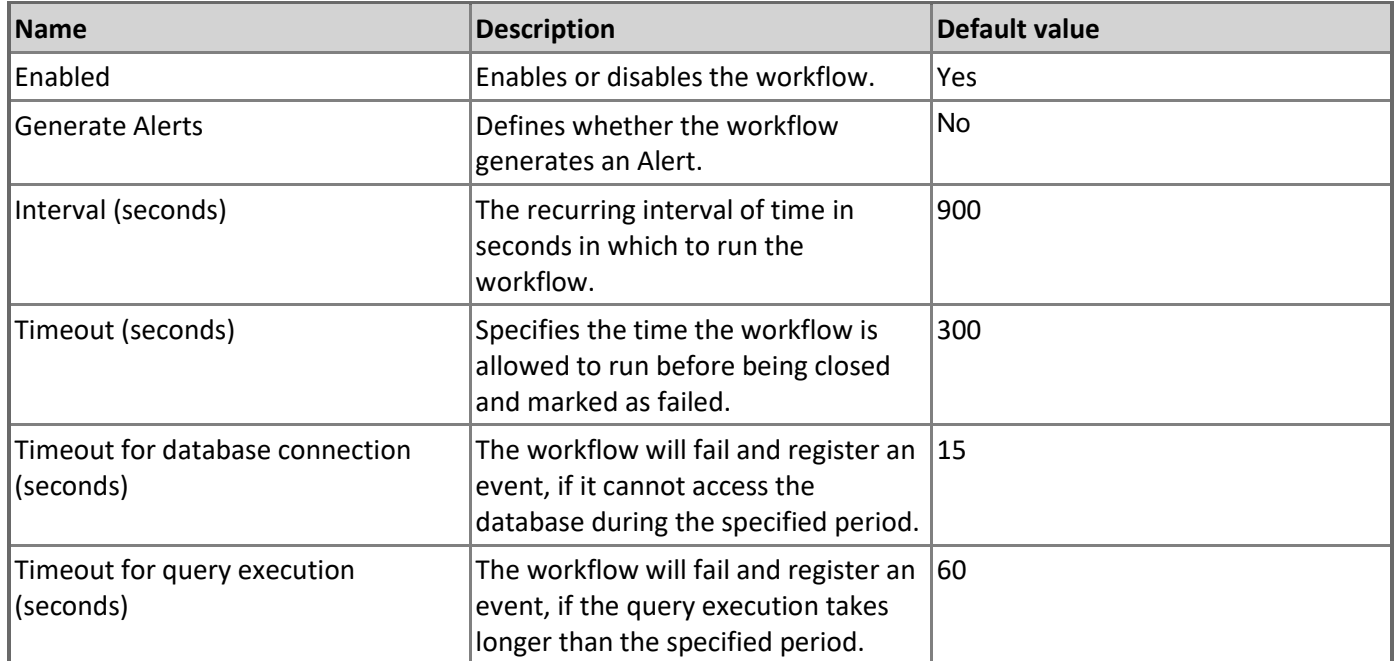

**MSSQL on Linux: Broker/DBM Transport: Message Fragment P9 Sends per Second**

Collects the "Broker/DBM Transport: Message Fragment P9 Sends per Second" performance counter for each instance of SQL DB Engine.

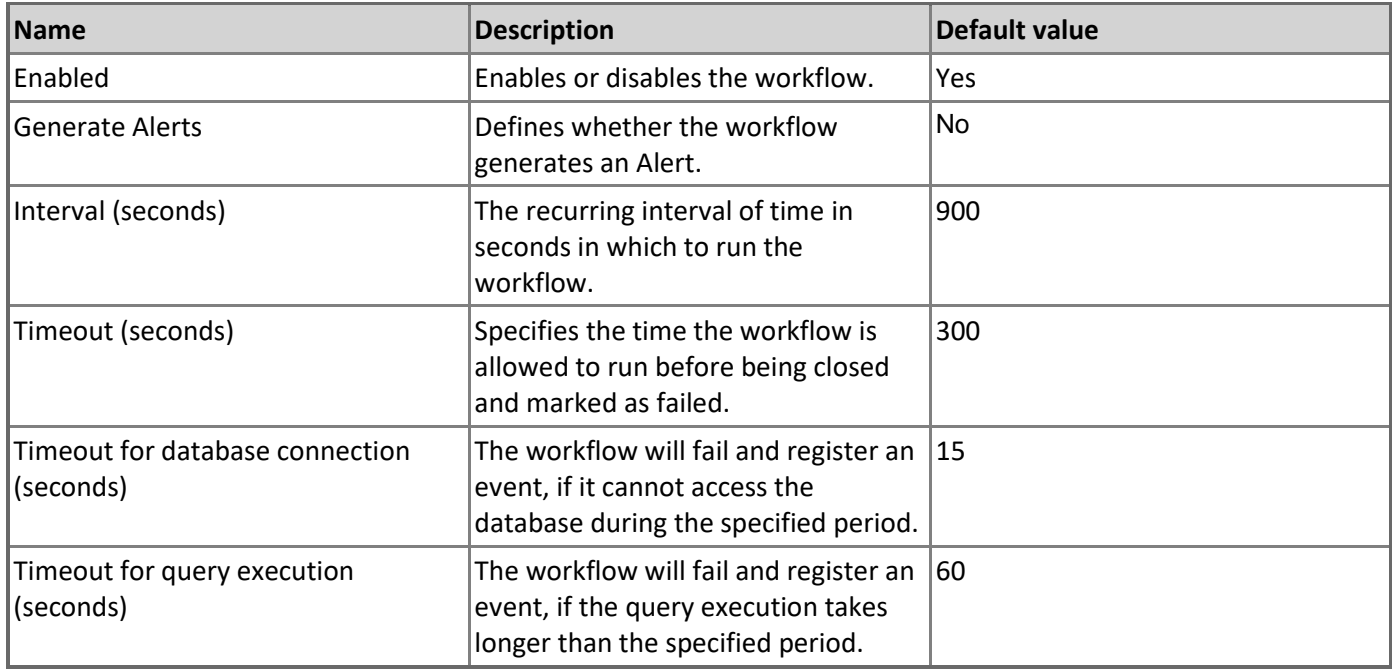

### **MSSQL on Linux: Broker Statistics: Forwarded Messages Total**

Collects the "Broker Statistics: Forwarded Messages Total" performance counter for each instance of SQL DB Engine.

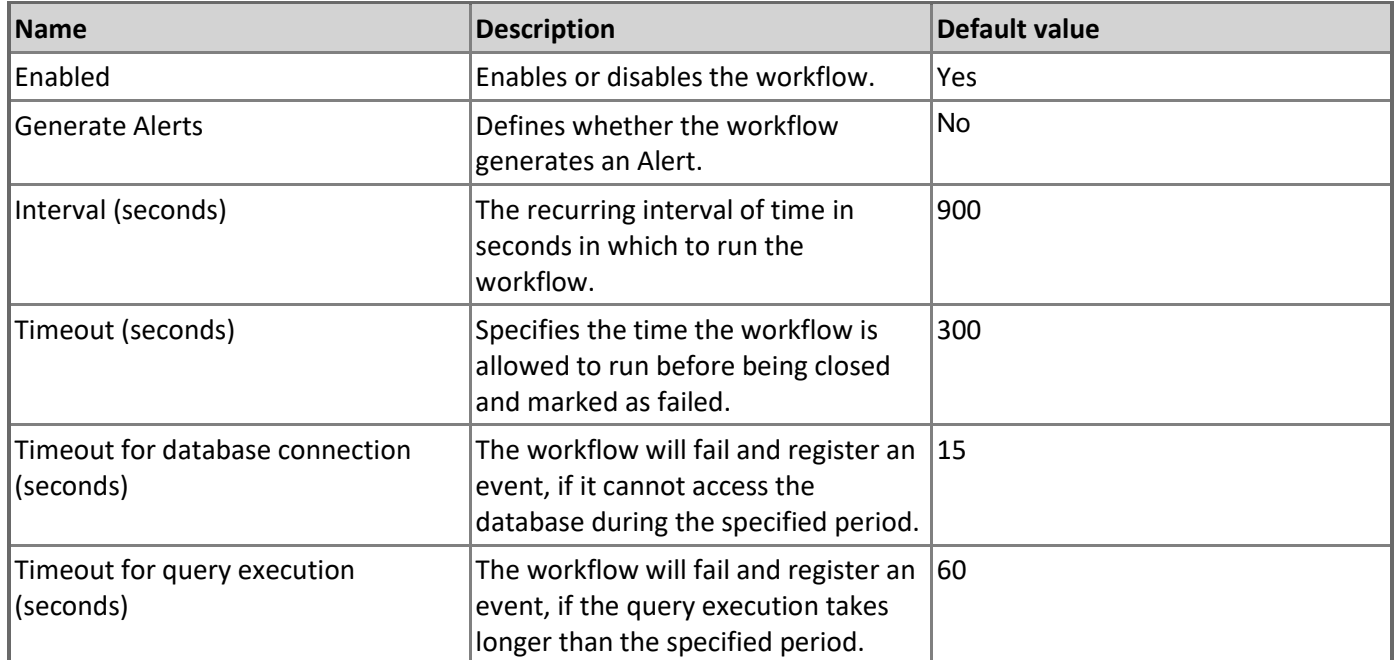

# **MSSQL on Linux: DB Engine - Tasks**

#### **Run On-Demand Database Discovery**

This task allows you to run on-demand Database discovery on a selected SQL Server Database Engine on Linux. Note that before running this task, make sure that Database discovery is enabled.

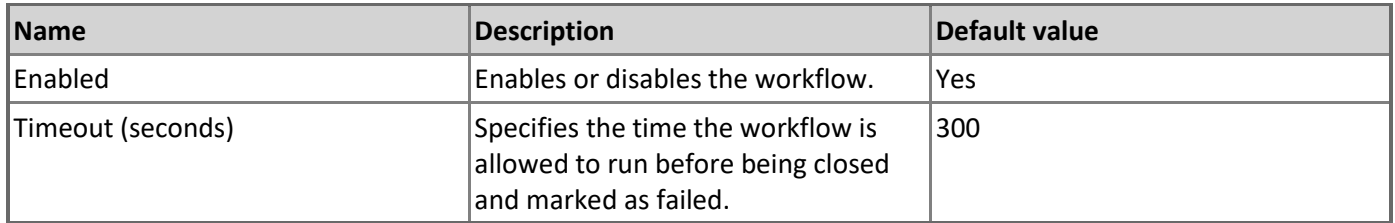

#### **Global Configuration Settings**

Shows a list of global configuration settings from a specified SQL Server. The output will display a list of settings and their value.

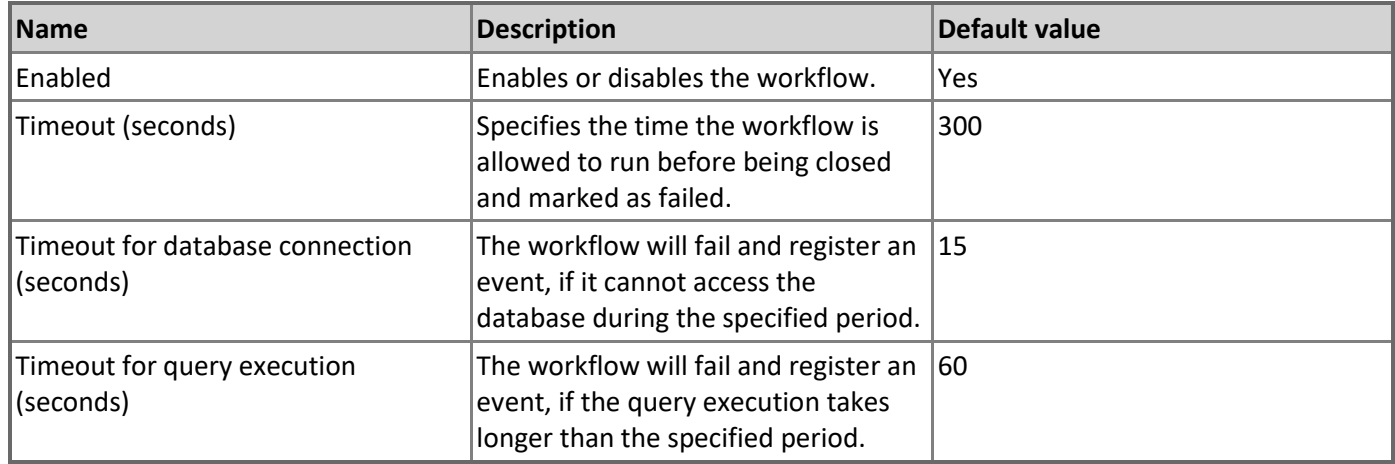

# **MSSQL on Linux: DB Engine - Console Tasks**

**SQL Management Studio**

#### **SQL Profiler**

# **MSSQL on Linux: DB File**

Microsoft SQL Server database file on Linux.

## **MSSQL on Linux: DB File - Discoveries**

#### **MSSQL on Linux: Discover SQL Server DB Files**

This rule discovers the file information for each SQL Server Database on Linux. Note that this discovery is disabled by default. Use overrides to enable it when necessary.

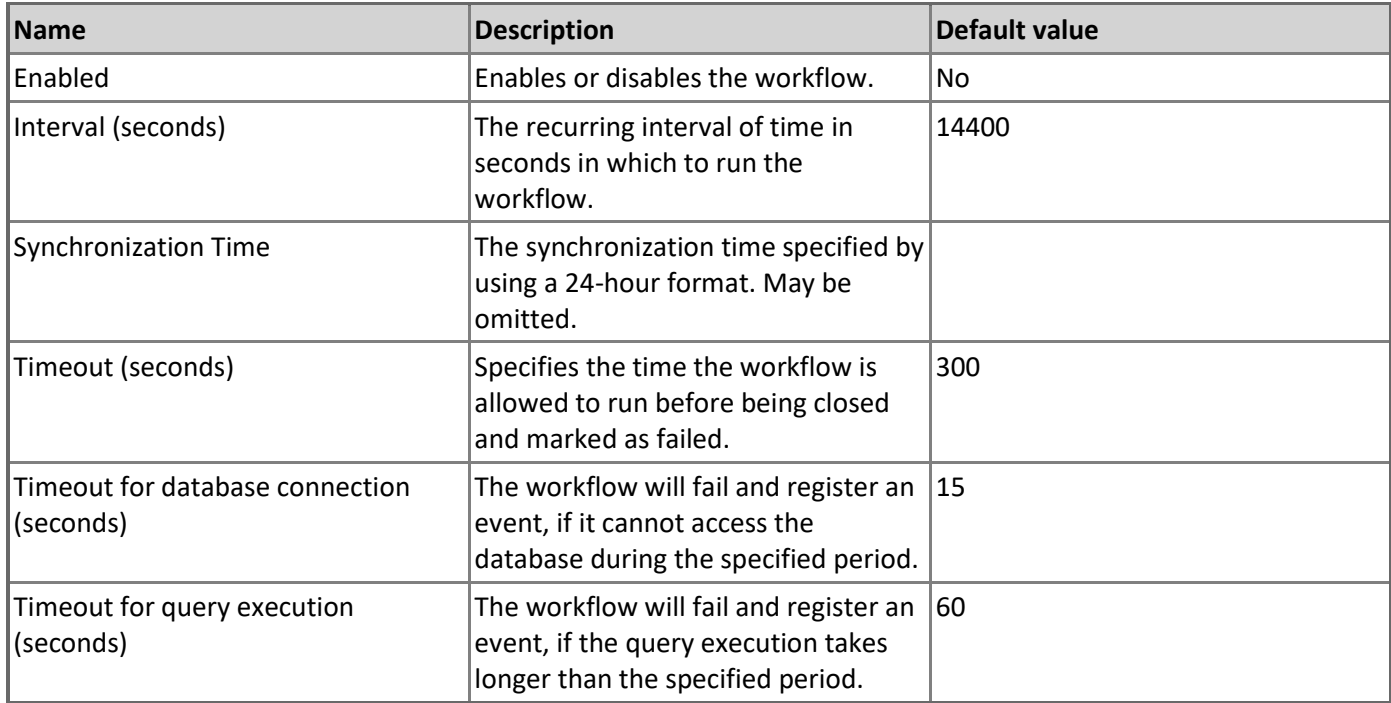

# **MSSQL on Linux: DB File - Unit monitors**

### **DB File Free Space Left**

The monitor reports a warning when the free space (including both already allocated space and free space on the media) drops below the Warning Threshold setting, expressed as percentage of the sum of data size plus disk free space. The monitor reports a critical alert when the free space drops below the Critical Threshold.

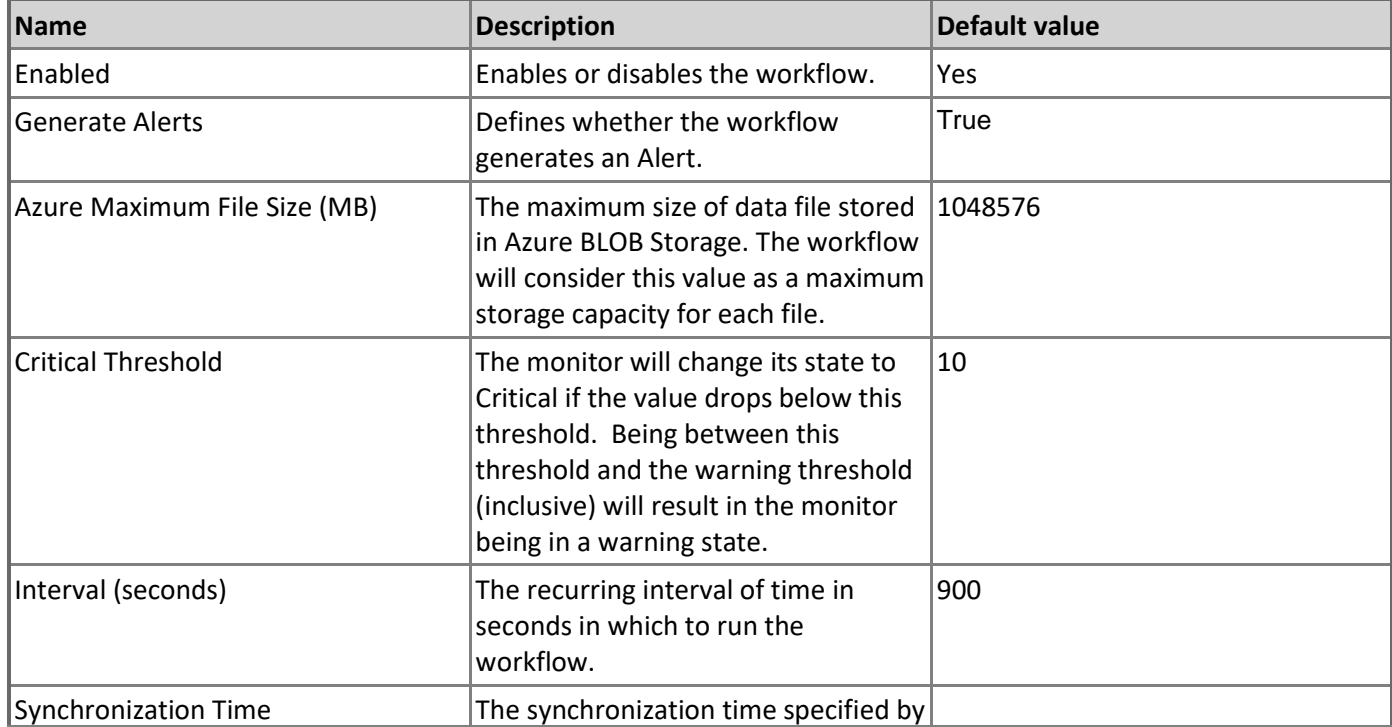

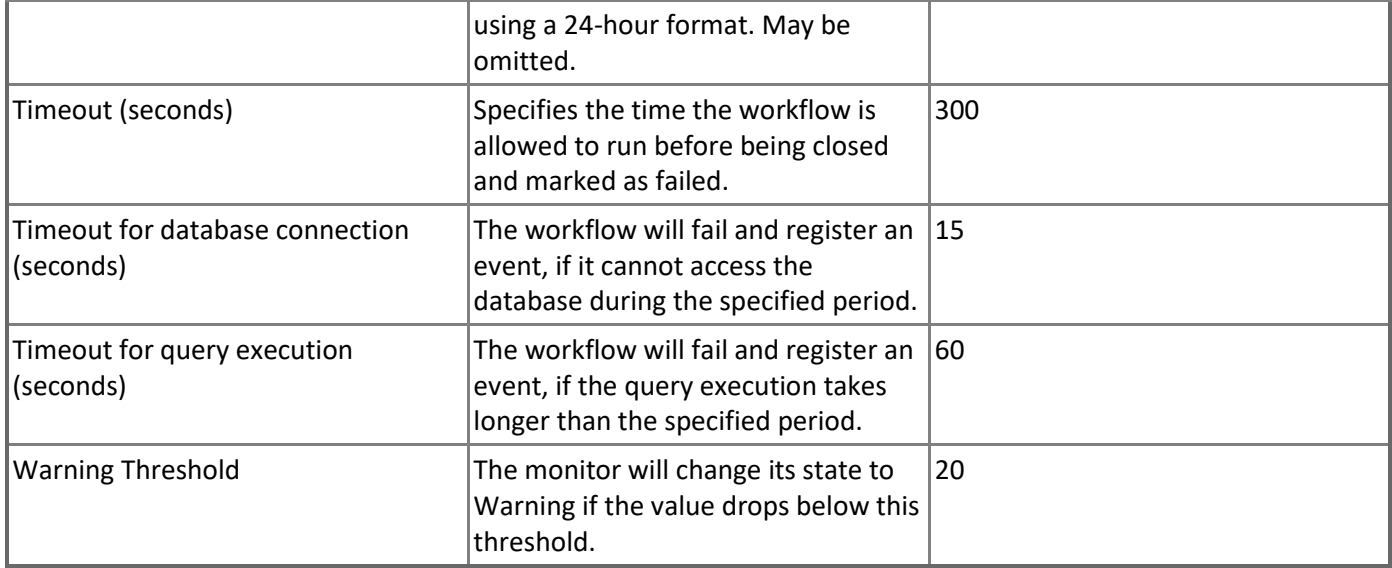

# **MSSQL on Linux: DB File - Rules (non-alerting)**

# **MSSQL on Linux: DB File Free Space Total (MB)**

The amount of space left in a file in megabytes. Also, includes space left on media hosting a file with autogrowth enabled.

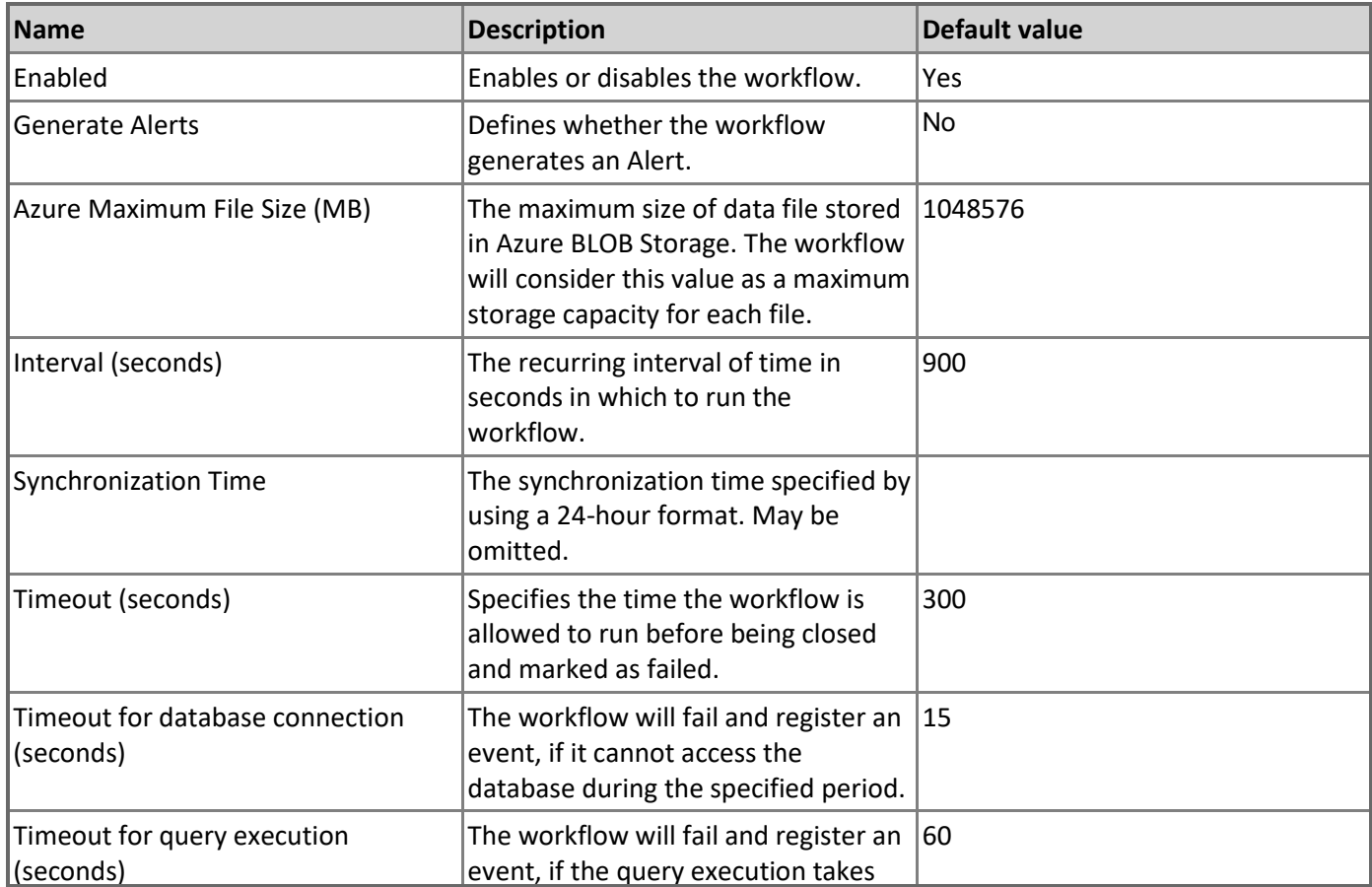

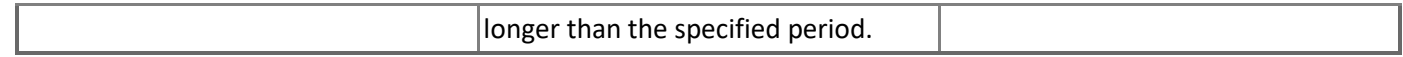

#### **MSSQL on Linux: DB File Allocated Free Space (%)**

The amount of space left in a file in percentage terms. Does not include space left on media hosting a file with autogrowth enabled

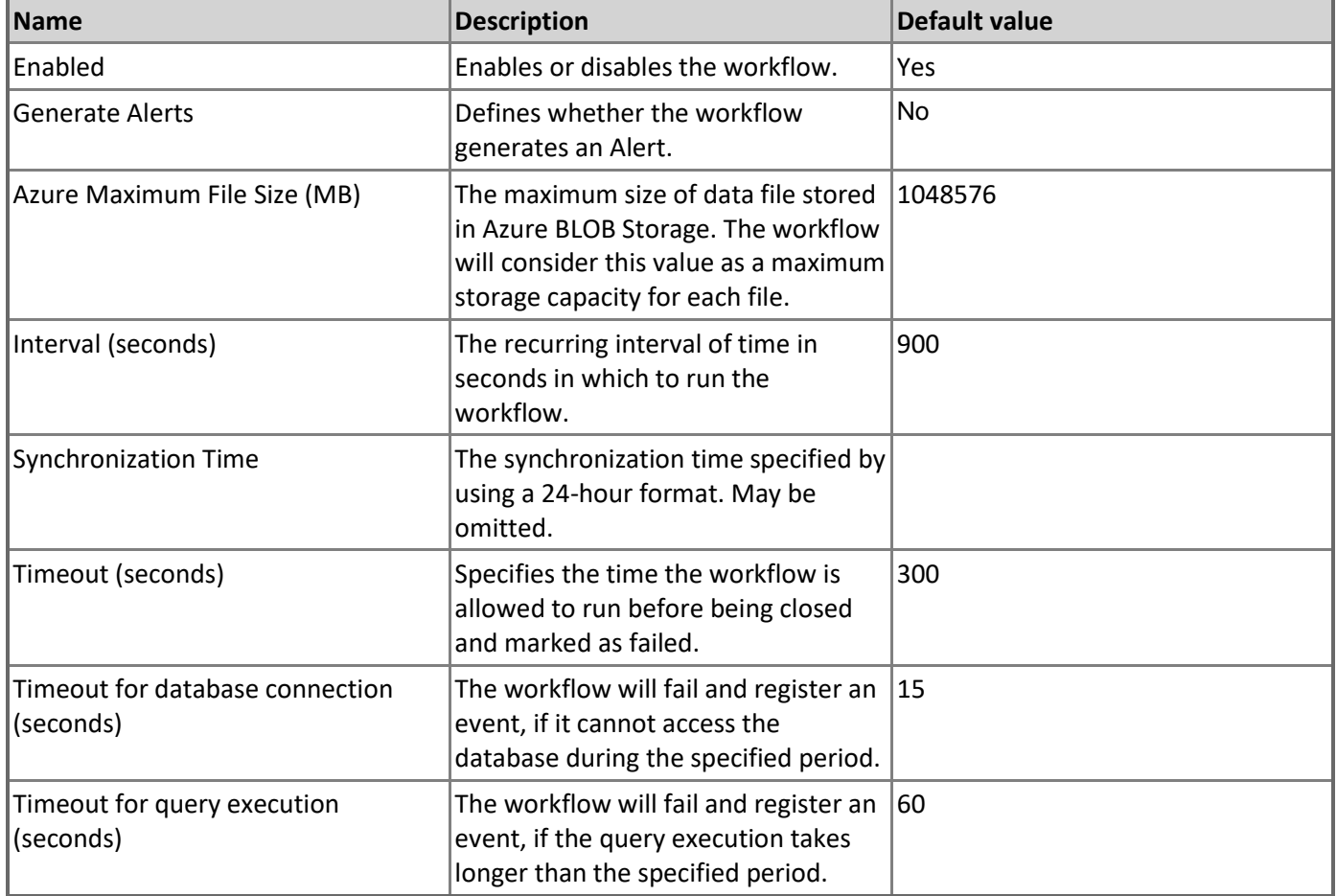

**MSSQL on Linux: DB File Allocated Free Space (MB)**

The amount of space left in a file in megabytes. Does not include space left on media hosting a file with autogrowth enabled.

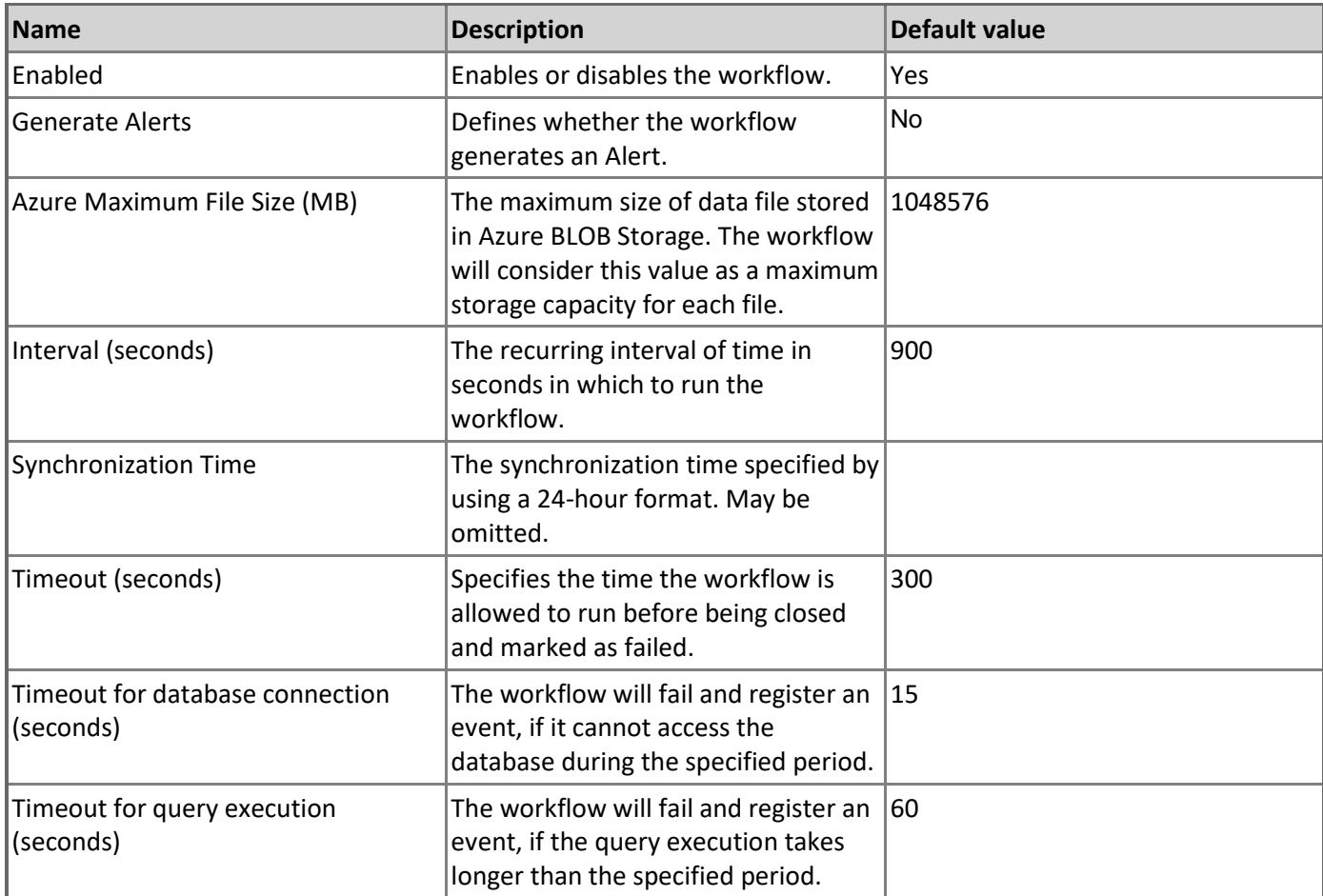

# **MSSQL on Linux: DB File Free Space Total (%)**

The amount of space left in a file in percentage terms. Also, includes space left on media hosting a file with autogrowth enabled.

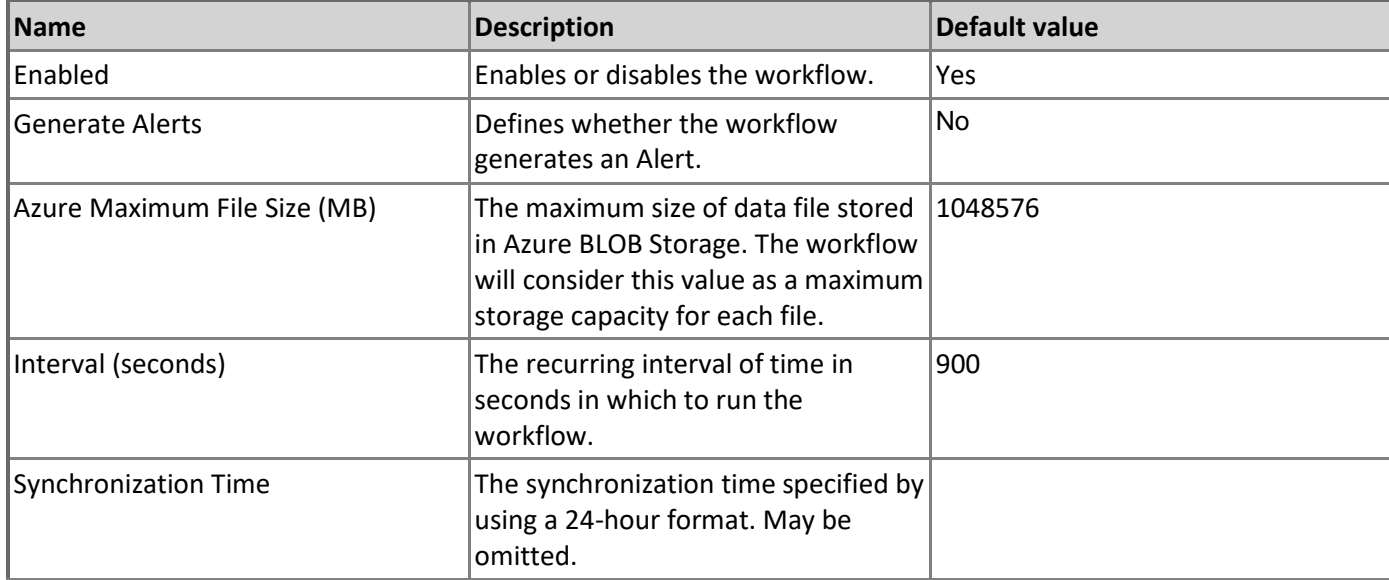

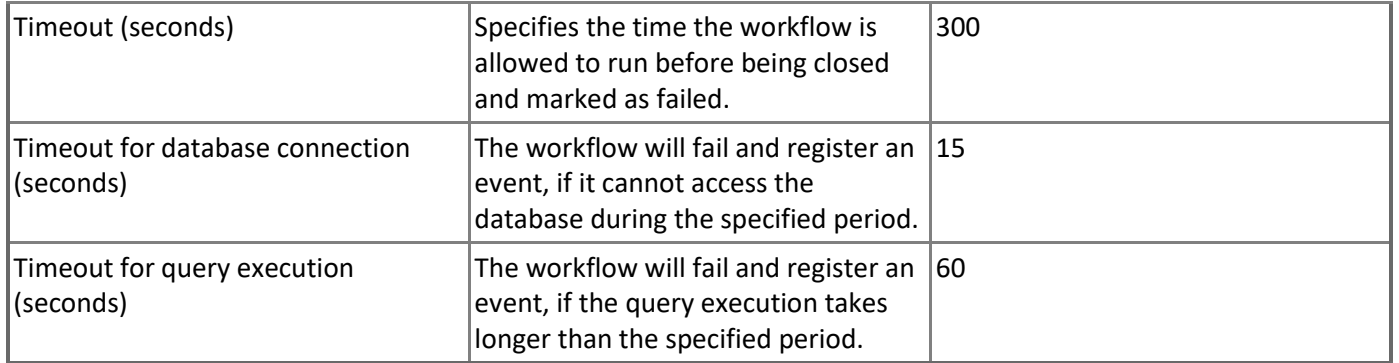

# **MSSQL on Linux: DB Filegroup**

Microsoft SQL Server database Filegroup on Linux.

# **MSSQL on Linux: DB Filegroup - Discoveries**

#### **MSSQL on Linux: Discover SQL Server DB Filegroups**

This rule discovers the Filegroup information for each SQL Server Database on Linux. Note that this discovery is disabled by default. Use overrides to enable it when necessary.

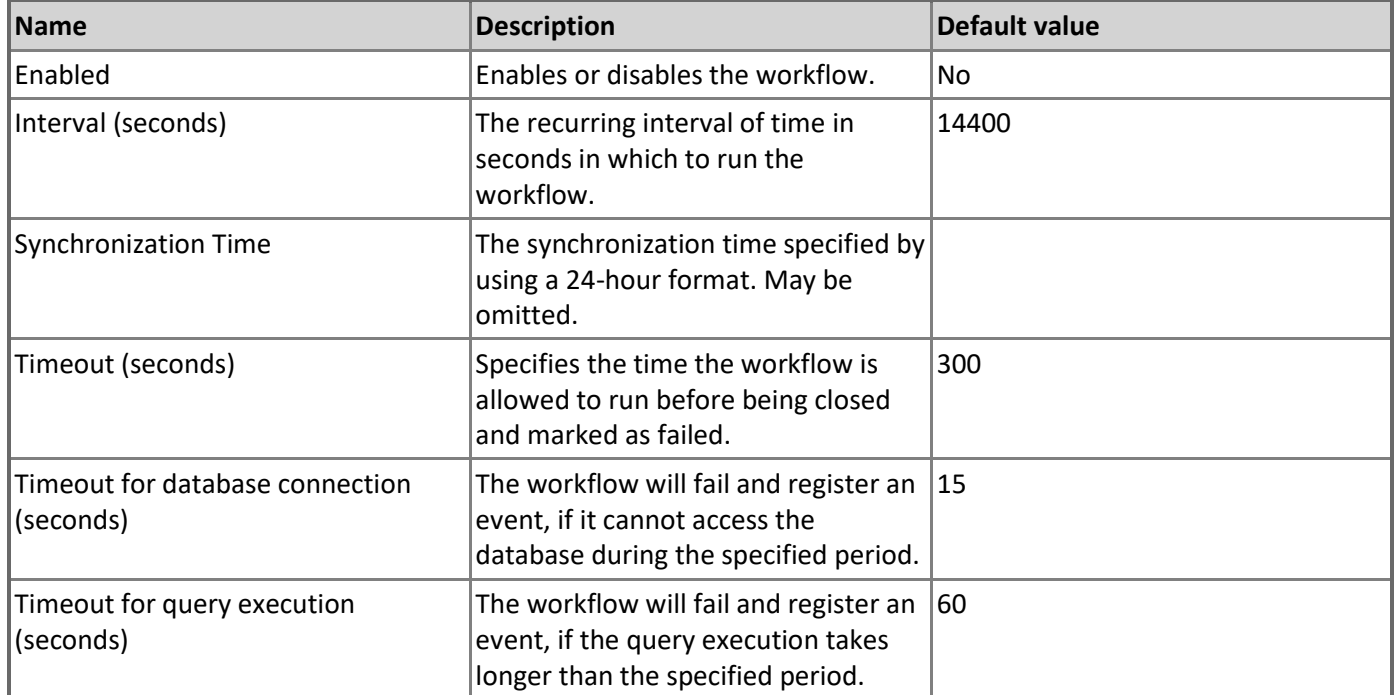

# **MSSQL on Linux: DB Filegroup - Dependency (rollup) monitors**

## **DB Files Performance**

Rolls up all DB files performance monitors to the DB filegroup.

#### **DB Files Availability**

Rolls up all DB files availability monitors to the DB filegroup.

#### **DB Files Configuration**

Rolls up all DB files configuration monitors to the DB filegroup.

#### **DB Files Security**

Rolls up all DB files security monitors to the DB filegroup.

# **MSSQL on Linux: DB FILESTREAM Filegroup**

Microsoft SQL Server FILESTREAM Filegroup on Linux.

# **MSSQL on Linux: DB FILESTREAM Filegroup - Discoveries**

#### **MSSQL on Linux: Discover FILESTREAM Filegroups**

This rule discovers DB FILESTREAM Filegroup information for each SQL Server Database on Linux. Note that this discovery is disabled by default. Use overrides to enable it when necessary.

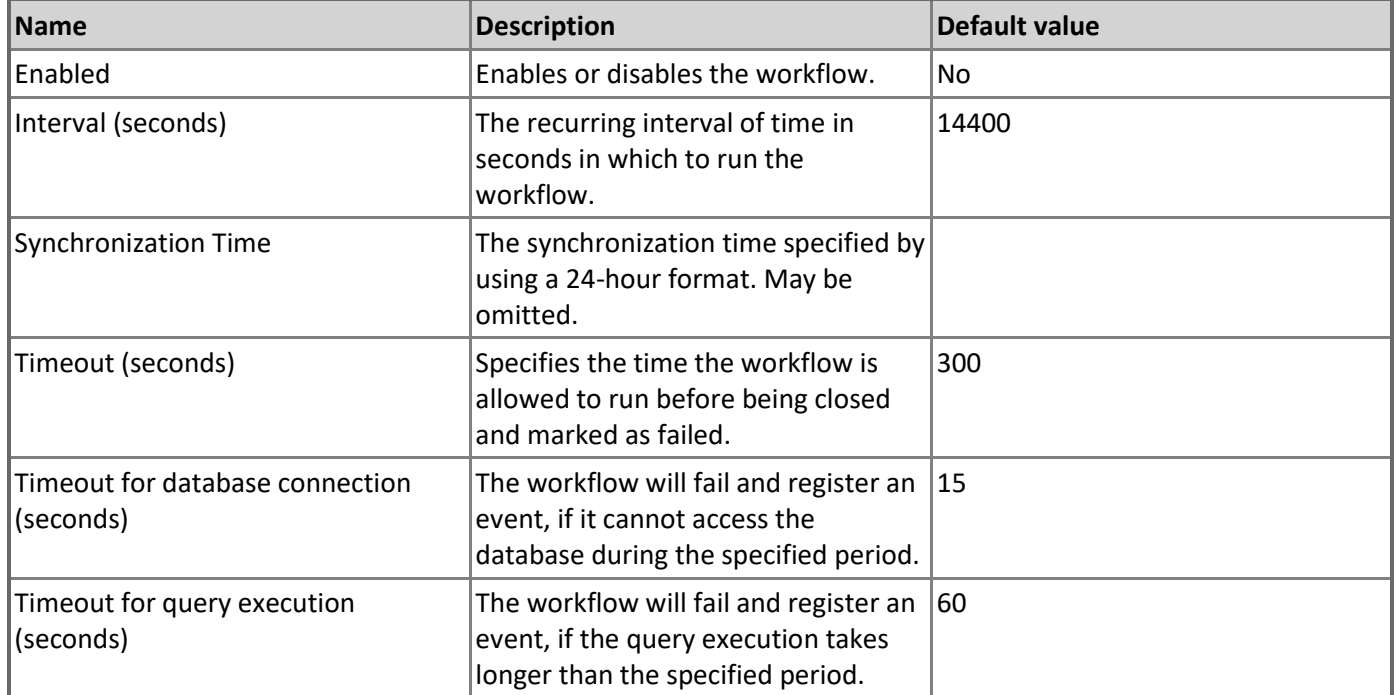

# **MSSQL on Linux: DB Log File**

Microsoft SQL Server database transaction log file on Linux.

# **MSSQL on Linux: DB Log File - Discoveries**

#### **MSSQL on Linux: Discover SQL Server Transaction Log File**

This rule discovers transaction log files for each SQL Server Database on Linux. Note that this discovery is disabled by default. Use overrides to enable it when necessary.

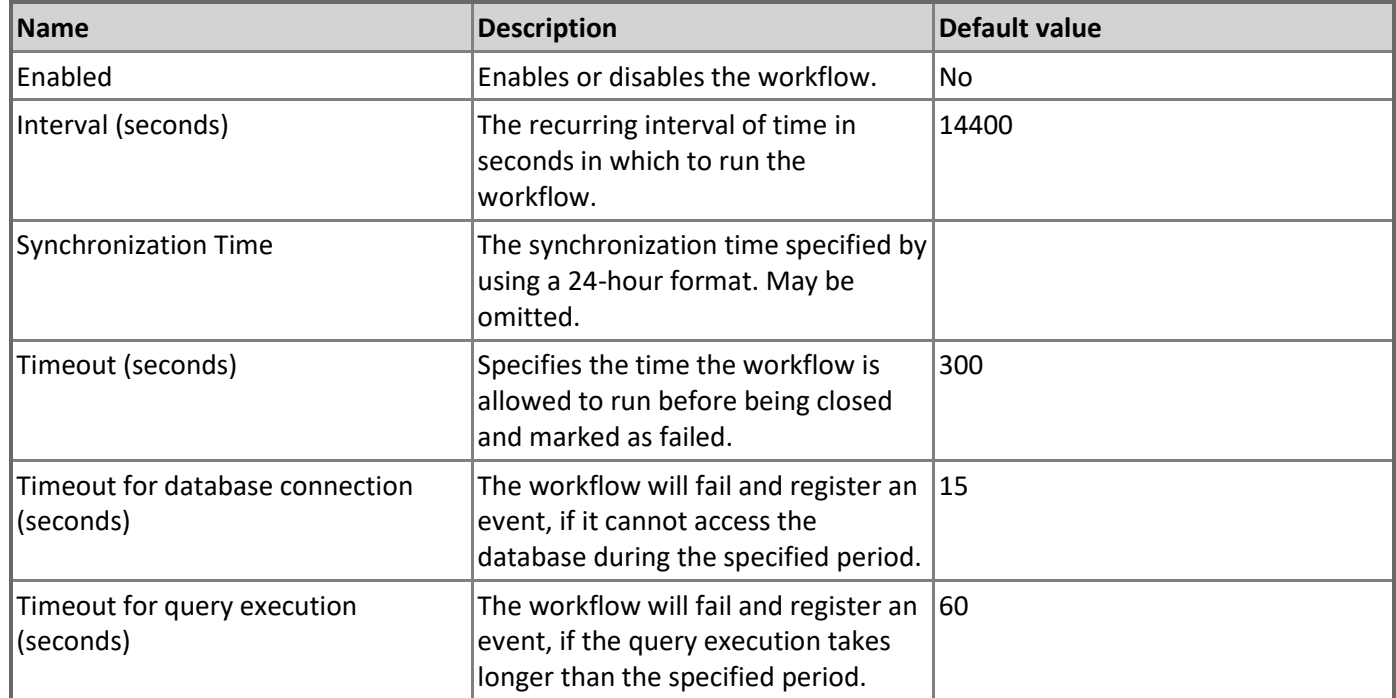

# **MSSQL on Linux: DB Log File - Unit monitors**

### **DB Log File Free Space Left**

The monitor reports a warning when the free space (including both already allocated space and free space on the media) drops below the Warning Threshold setting, expressed as percentage of the sum of data size plus disk free space. The monitor reports a critical alert when the free space drops below the Critical Threshold.

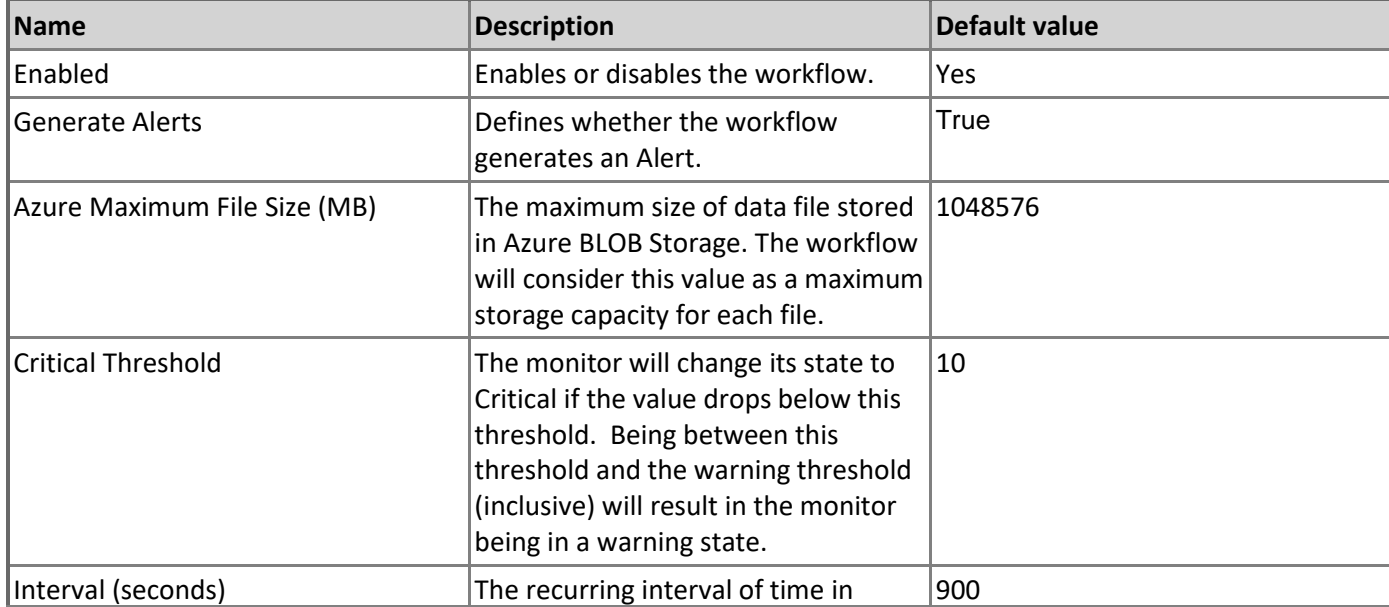

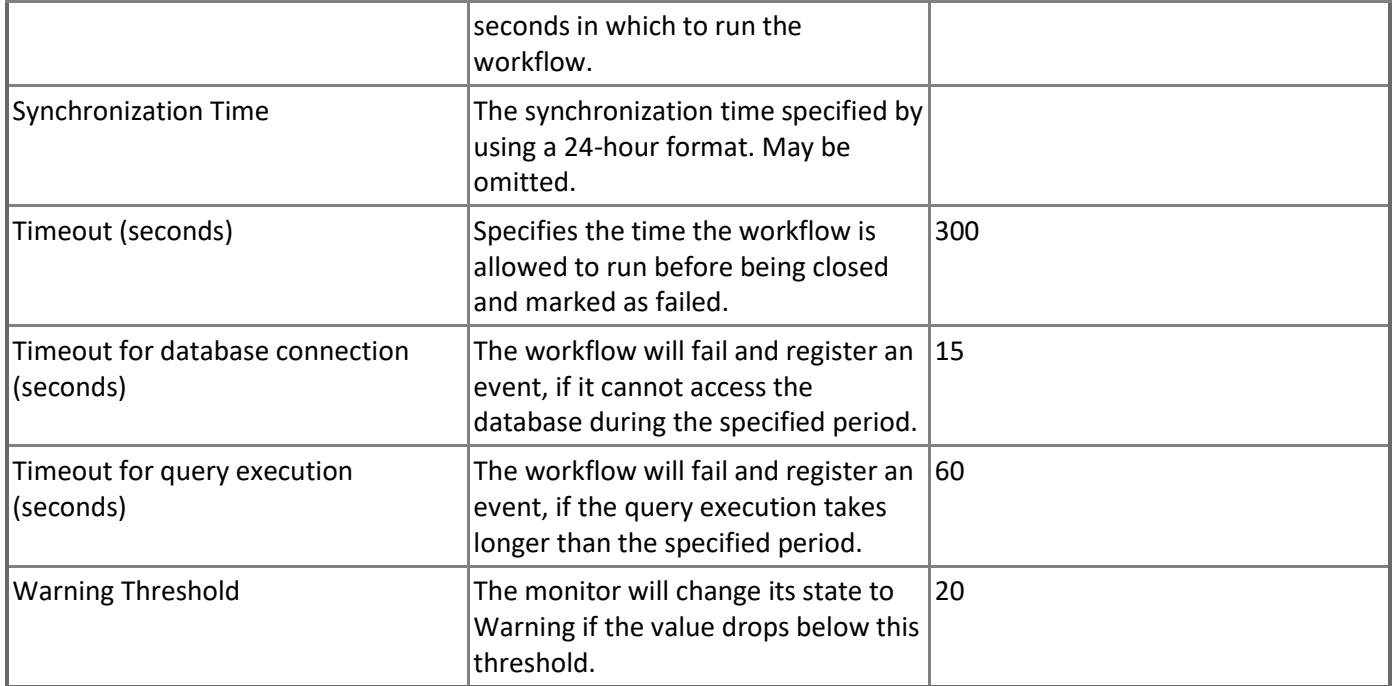

# **MSSQL on Linux: DB Log File - Rules (non-alerting)**

### **MSSQL on Linux: DB Log File Allocated Free Space (%)**

The amount of space left in all log files for this database in percentage terms. Does not include space left on media hosting a file with autogrowth enabled.

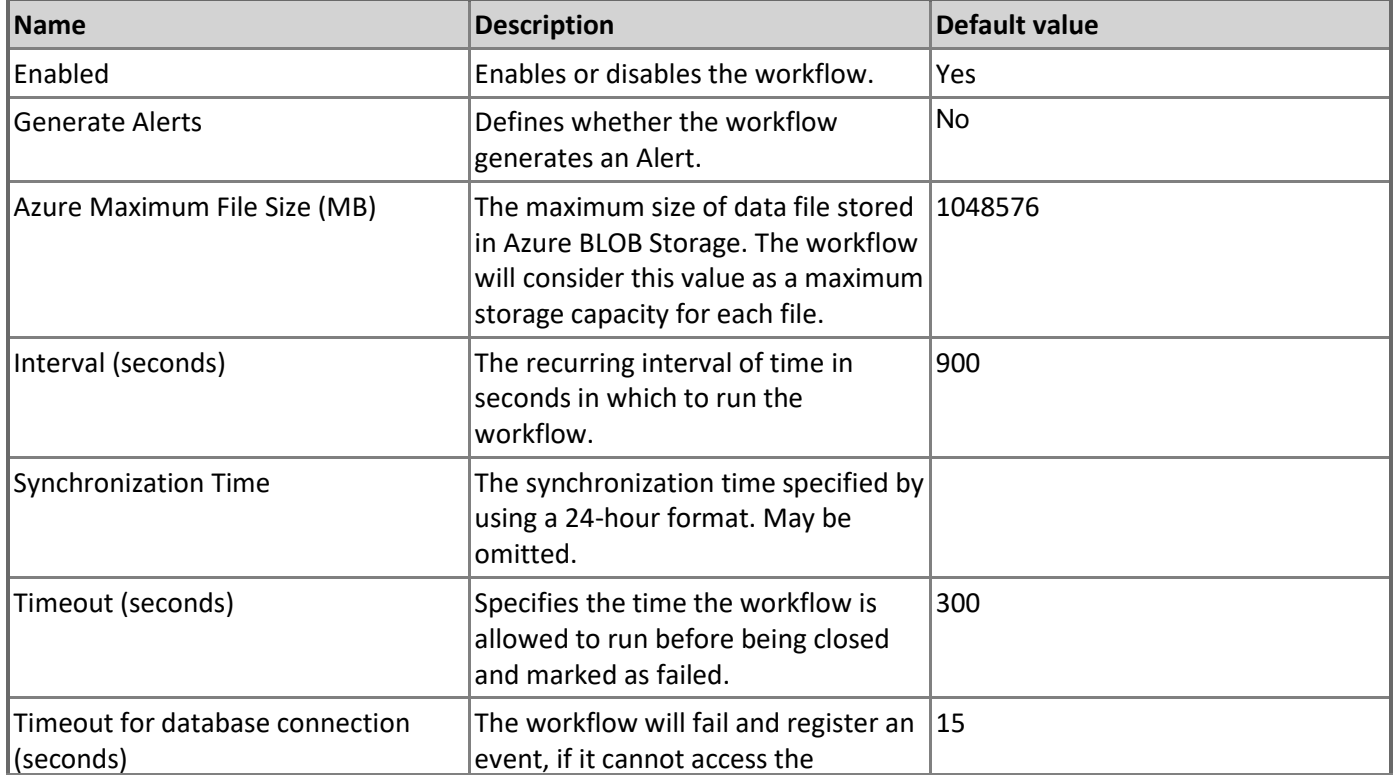

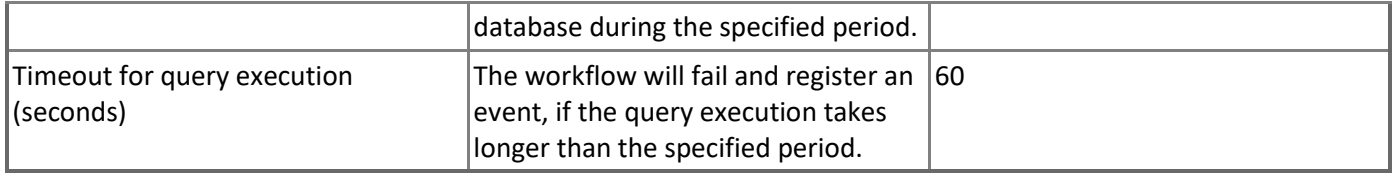

### **MSSQL on Linux: DB Log File Allocated Free Space (MB)**

The amount of space left in all log files for this database in megabytes. Does not include space left on media hosting a file with autogrowth enabled.

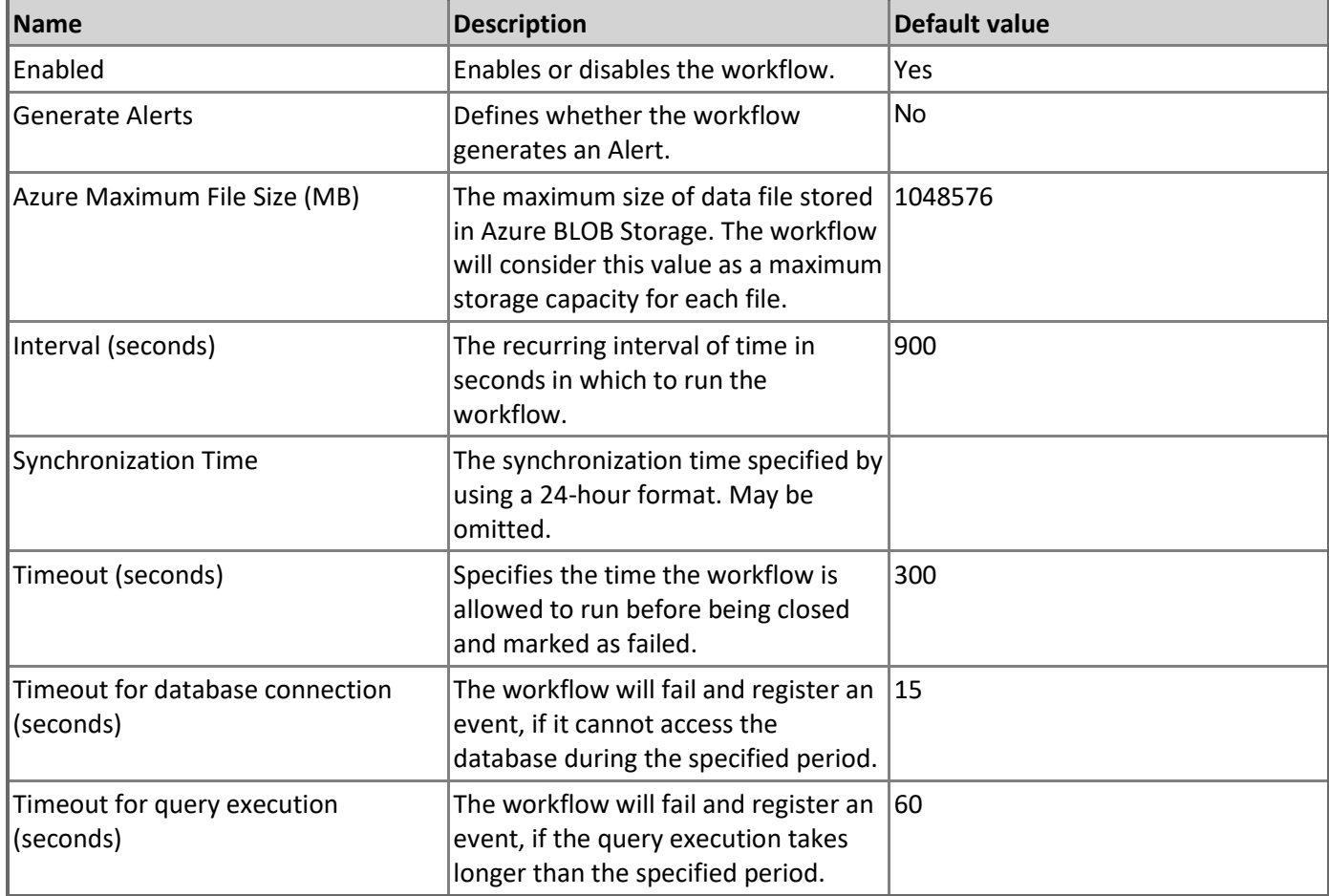

**MSSQL on Linux: DB Log File Free Space Total (MB)**

The amount of space left in all log files for this database in megabytes. Also, includes space left on media hosting a file with autogrowth enabled.

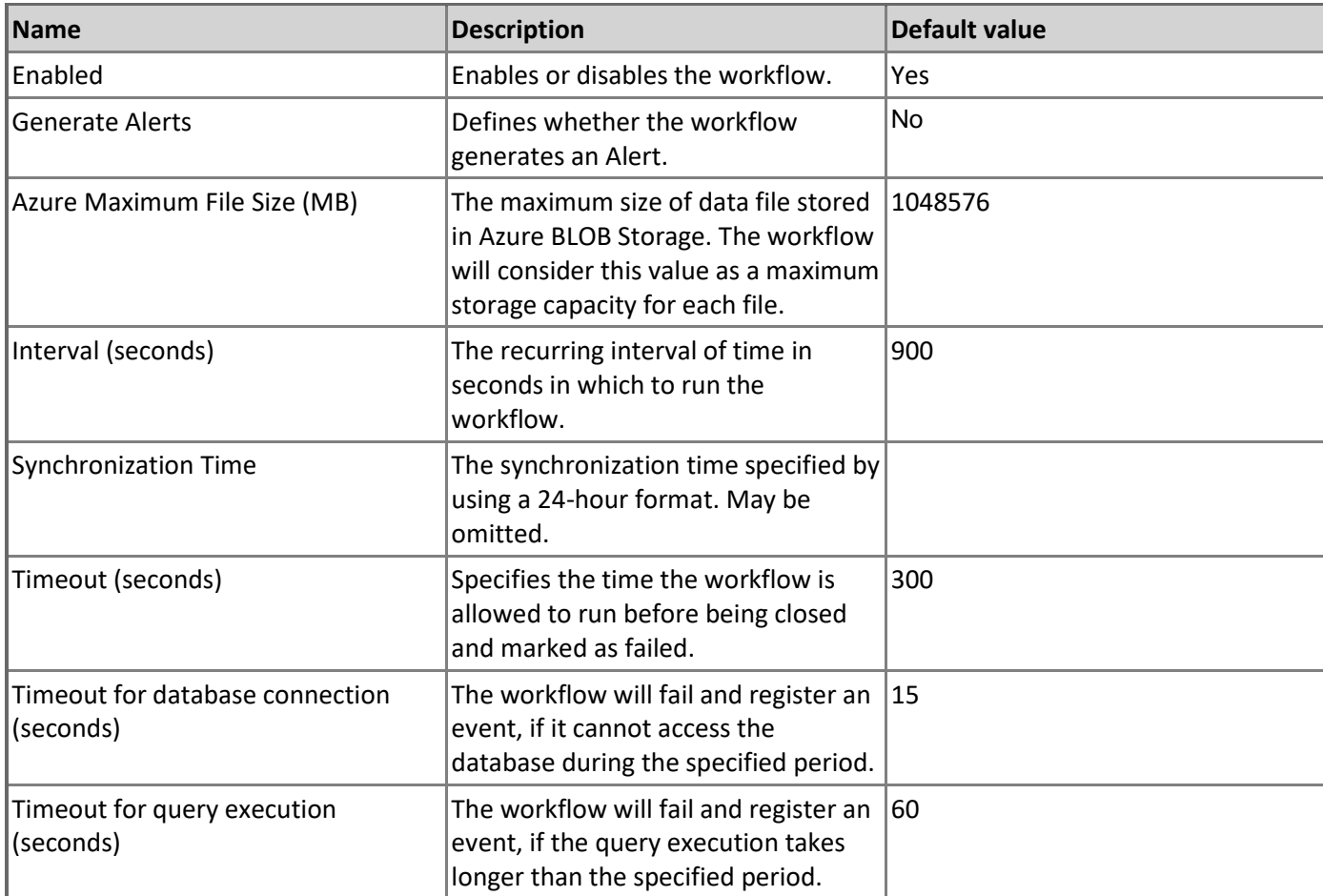

# **MSSQL on Linux: DB Log File Free Space Total (%)**

The amount of space left in all log files for this database in percentage terms. Also, includes space left on media hosting a file with autogrowth enabled.

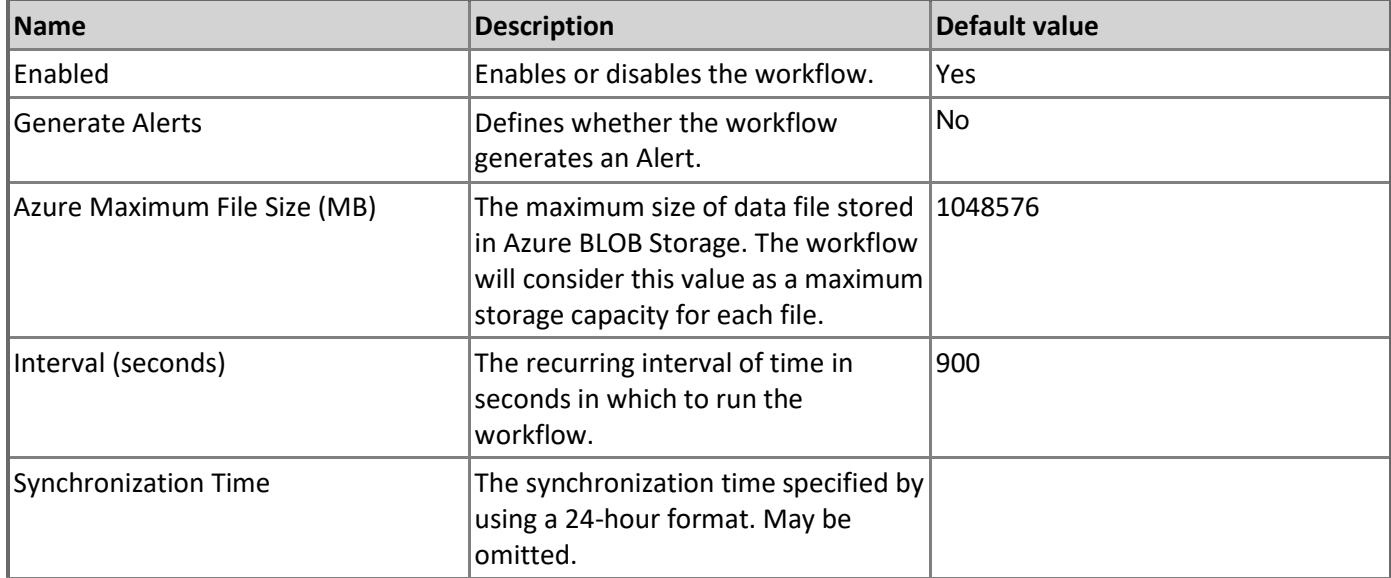

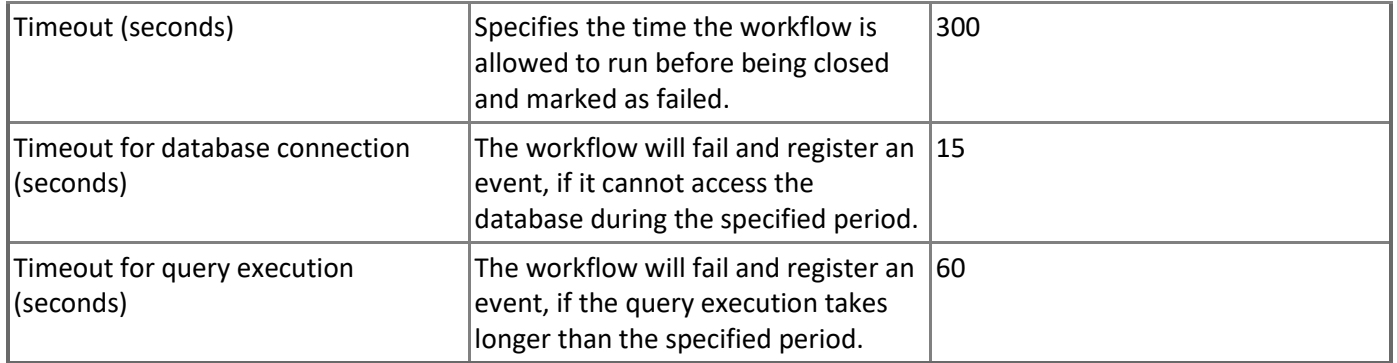

# **MSSQL on Linux: DB Memory-Optimized Data Container**

Microsoft SQL Server Database Memory-Optimized Data Filegroup container on Linux.

## **MSSQL on Linux: DB Memory-Optimized Data Container - Discoveries**

#### **MSSQL on Linux: Discover Memory-Optimized Data Filegroup Containers**

This rule discovers the container information for each SQL Server Database on Linux. Note that this discovery is disabled by default. Use overrides to enable it when necessary.

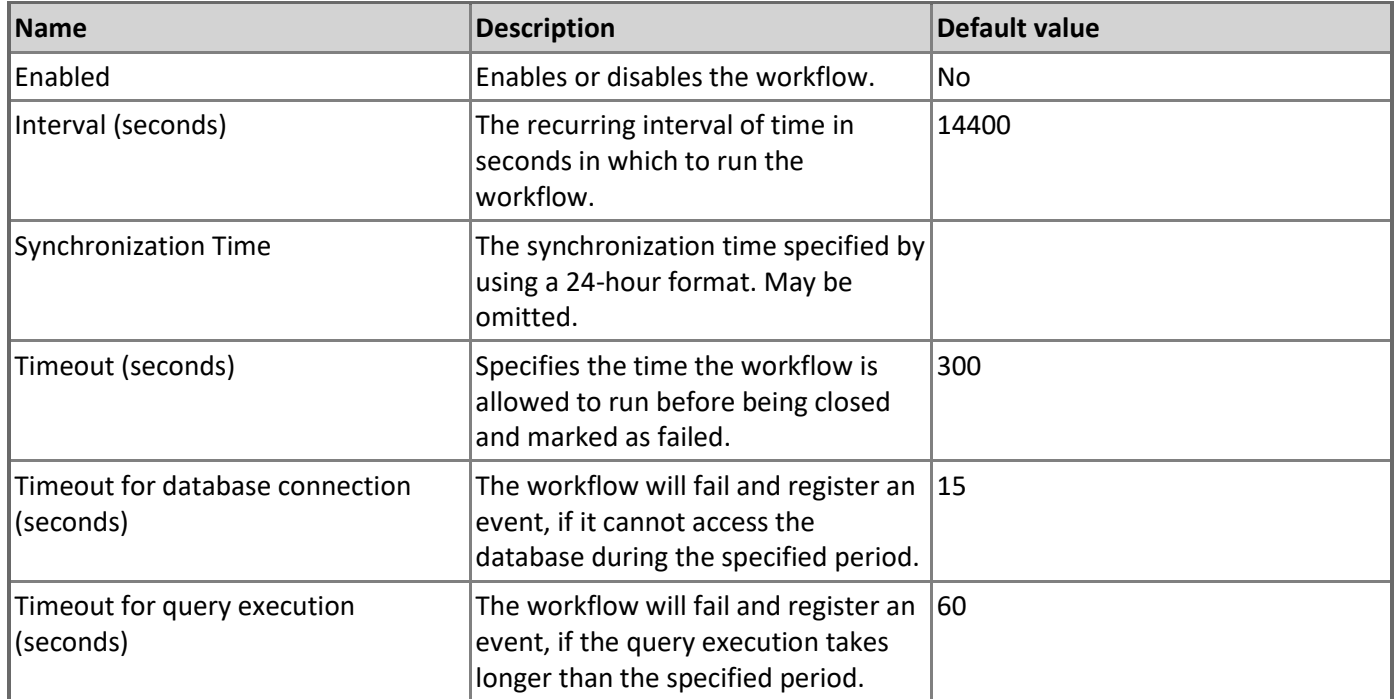

# **MSSQL on Linux: DB Memory-Optimized Data Container - Unit monitors**

**Memory-Optimized Data Filegroup Container Free Space**

The monitor reports a warning when the available disk space for the Memory-Optimized data filegroup container drops below the Warning Threshold setting, expressed as percentage of the sum of the Memory-Optimized data

filegroup container size plus disk free space. The monitor reports a critical alert when the free space drops below the Critical Threshold.

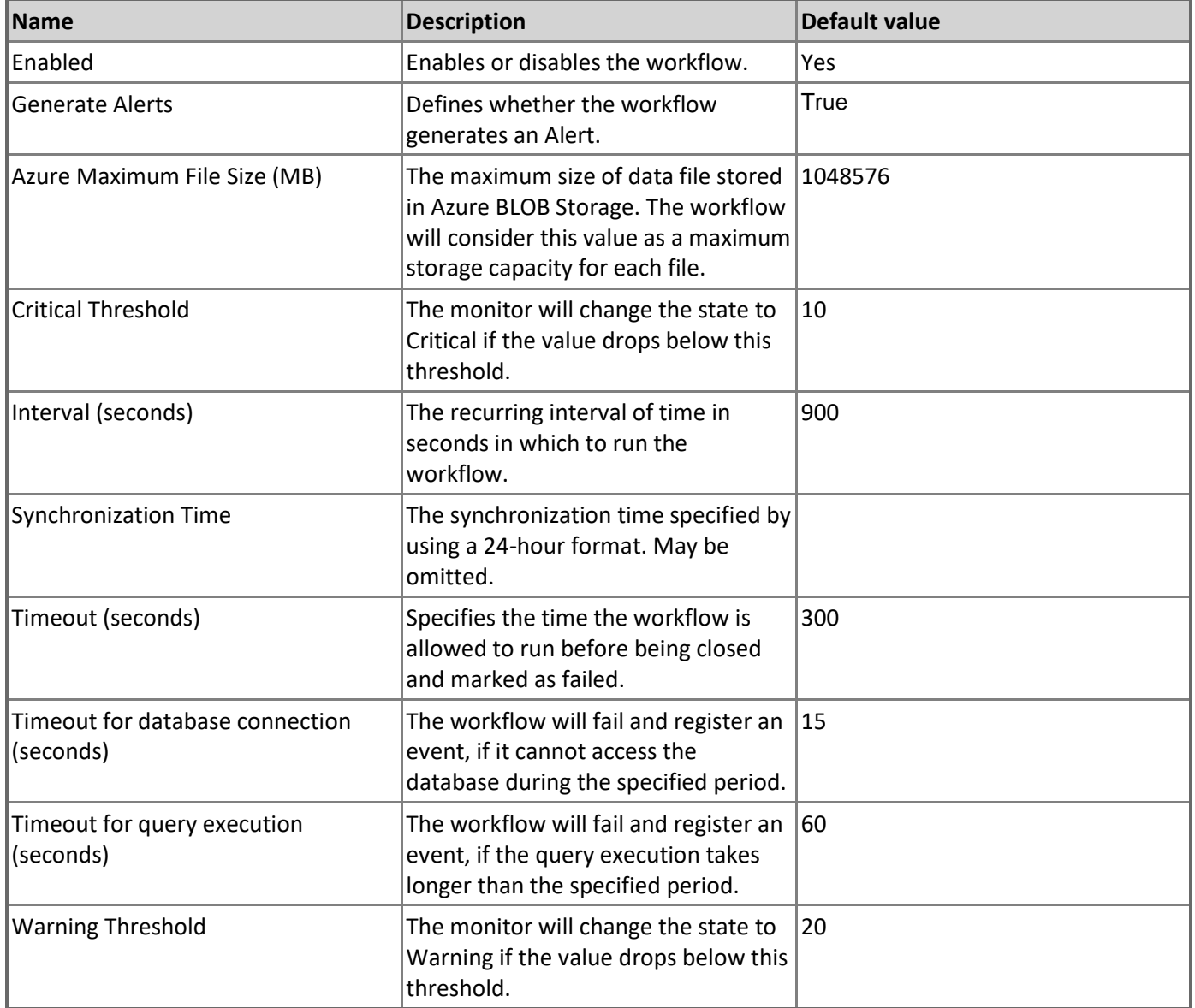

# **MSSQL on Linux: DB Memory-Optimized Data Container - Rules (non-alerting)**

**MSSQL on Linux: Memory-Optimized Data Filegroup container free space (%)**

Collects the amount of free space available in the Memory-Optimized data filegroup container, expressed as percentage of the sum of disk free space and the size of data stored in the Memory-Optimized data filegroup container.

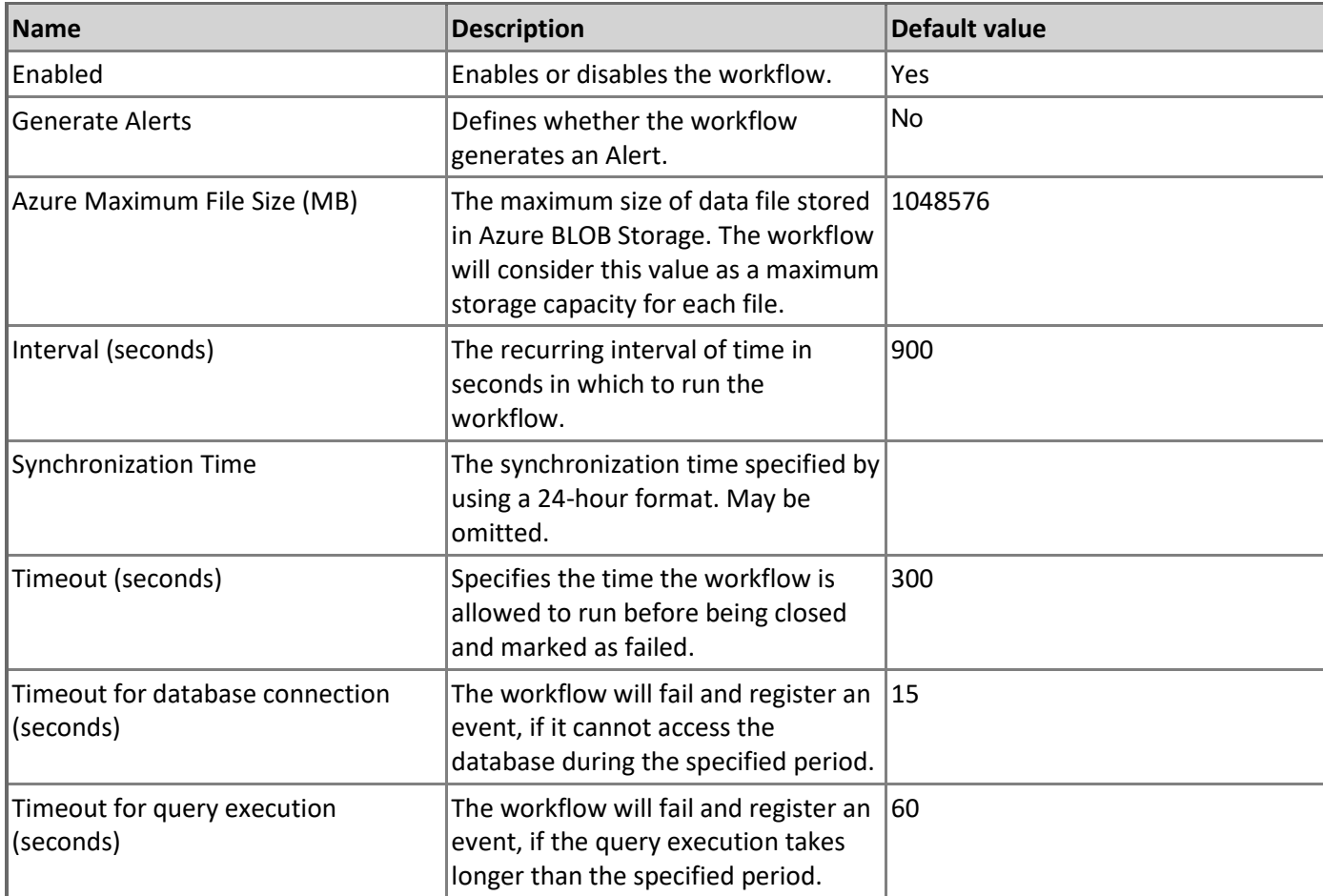

# **MSSQL on Linux: Memory-Optimized Data Filegroup container free space (MB)**

Collects the amount of free space available for the Memory-Optimized data filegroup container (in Megabytes).

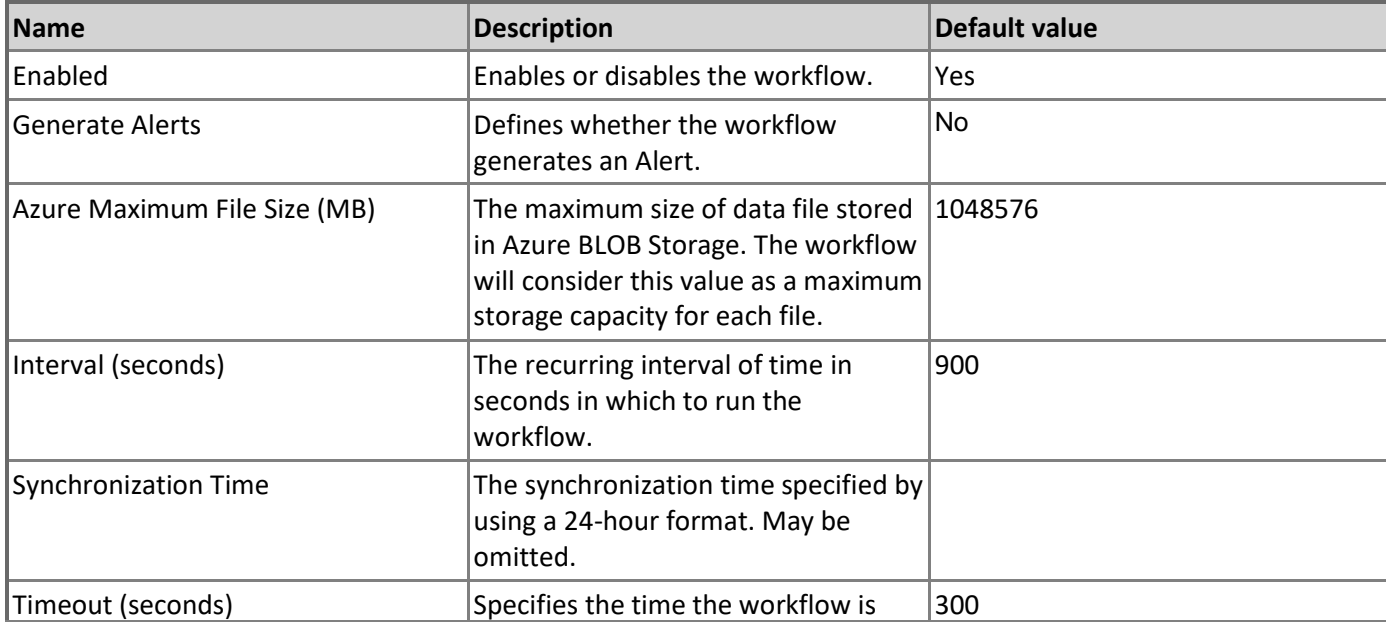

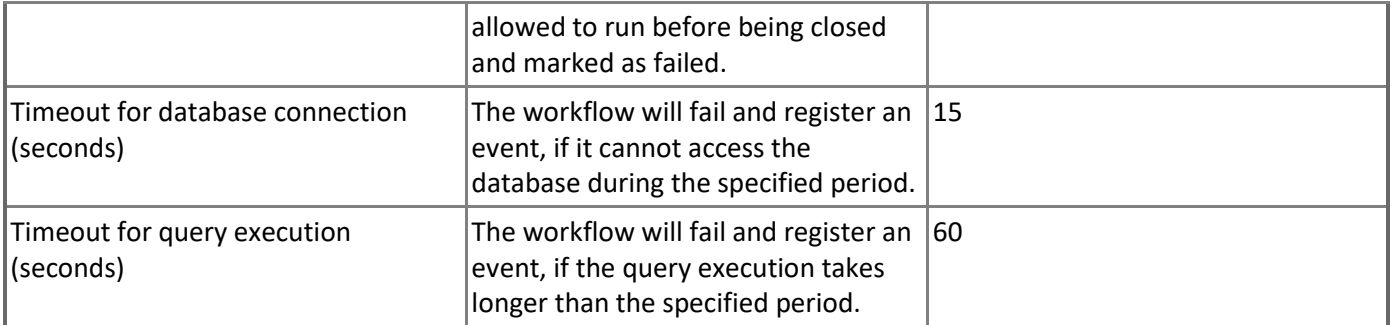

# **MSSQL on Linux: DB Memory-Optimized Data Filegroup**

Microsoft SQL Server Database Memory-Optimized Data Filegroup on Linux.

# **MSSQL on Linux: DB Memory-Optimized Data Filegroup - Discoveries**

#### **MSSQL on Linux: Discover Memory-Optimized Data Filegroup**

This rule discovers the Memory-Optimized Data Filegroup information for each SQL Server Database on Linux. Note that this discovery is disabled by default. Use overrides to enable it when necessary.

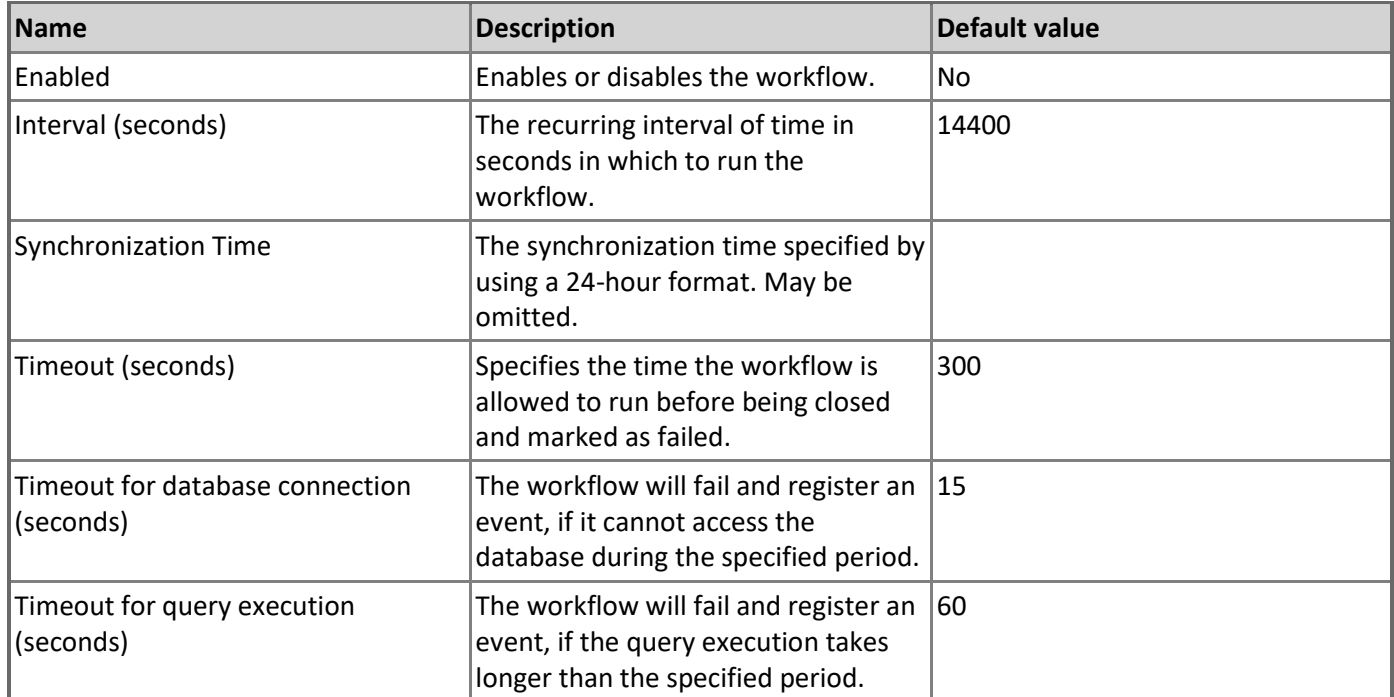

# **MSSQL on Linux: DB Memory-Optimized Data Filegroup - Unit monitors**

**Average length of the row chains in the hash buckets**

This monitor checks Hash Index Empty Buckets Count and Average Length of the Row Chains in the SQL Database.

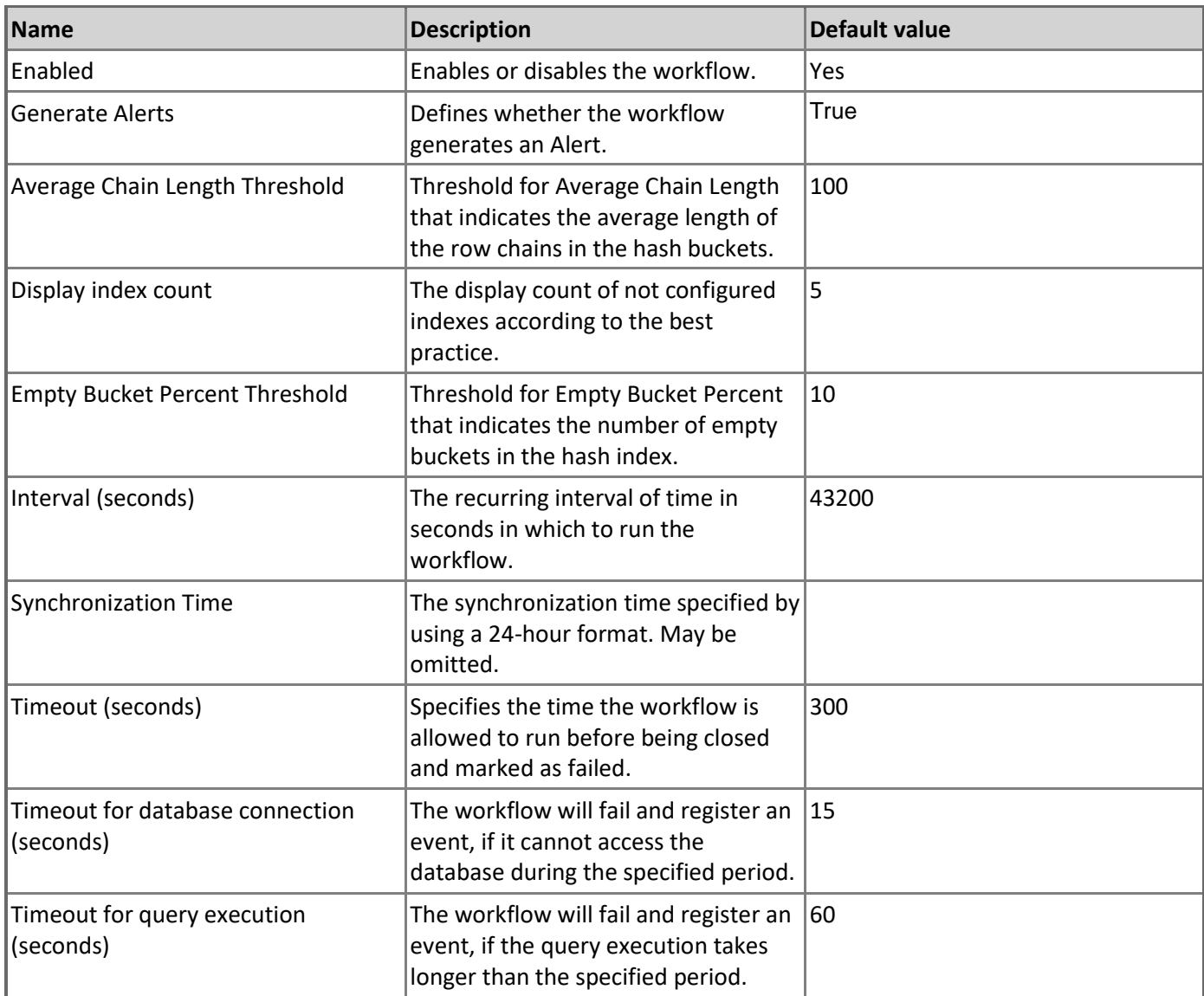

## **XTP Configuration**

This monitor checks the status of the SQL Database XTP configuration. Note that this monitor does not check if an XTP container and the log file are stored on different physical disks due to Linux specifics.

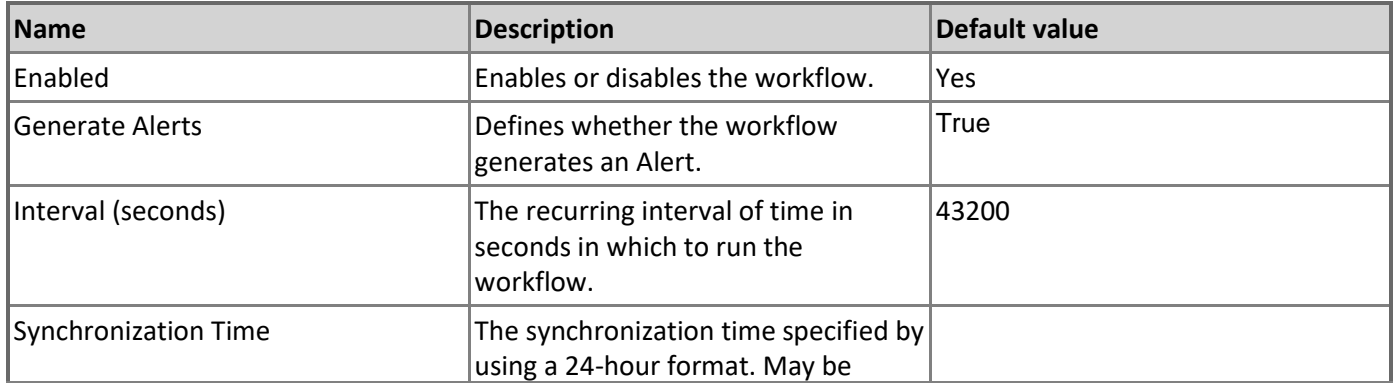

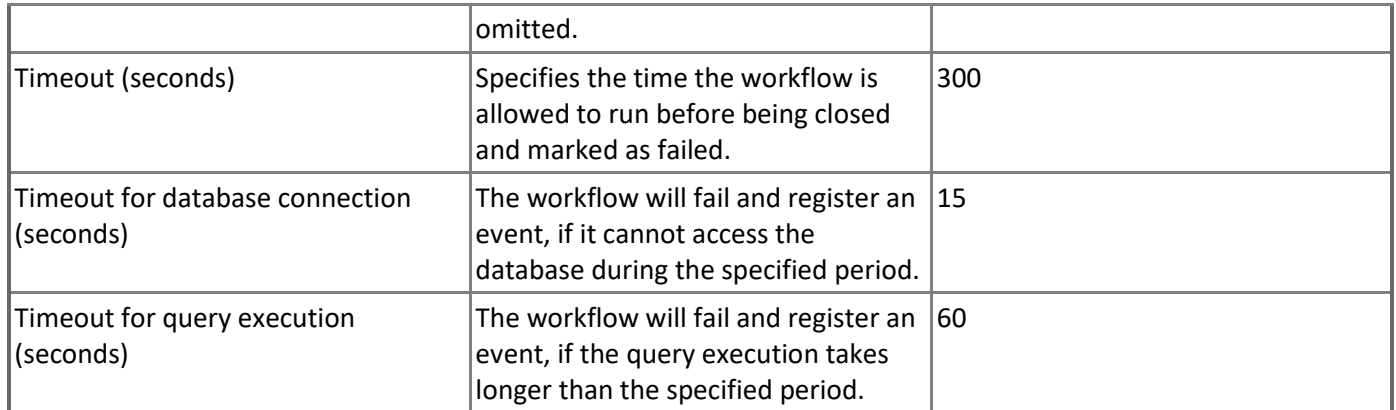

## **Memory-Optimized Data Stale Checkpoint File Pairs Ratio**

The monitor reports a warning state and raises an alert when the ratio of stale checkpoint file pairs in Memory-Optimized Data Filegroup is higher than the specified thresholds.

Please note that the alerts are raised only if the corresponding database is reasonably big (300 or more checkpoint files total).

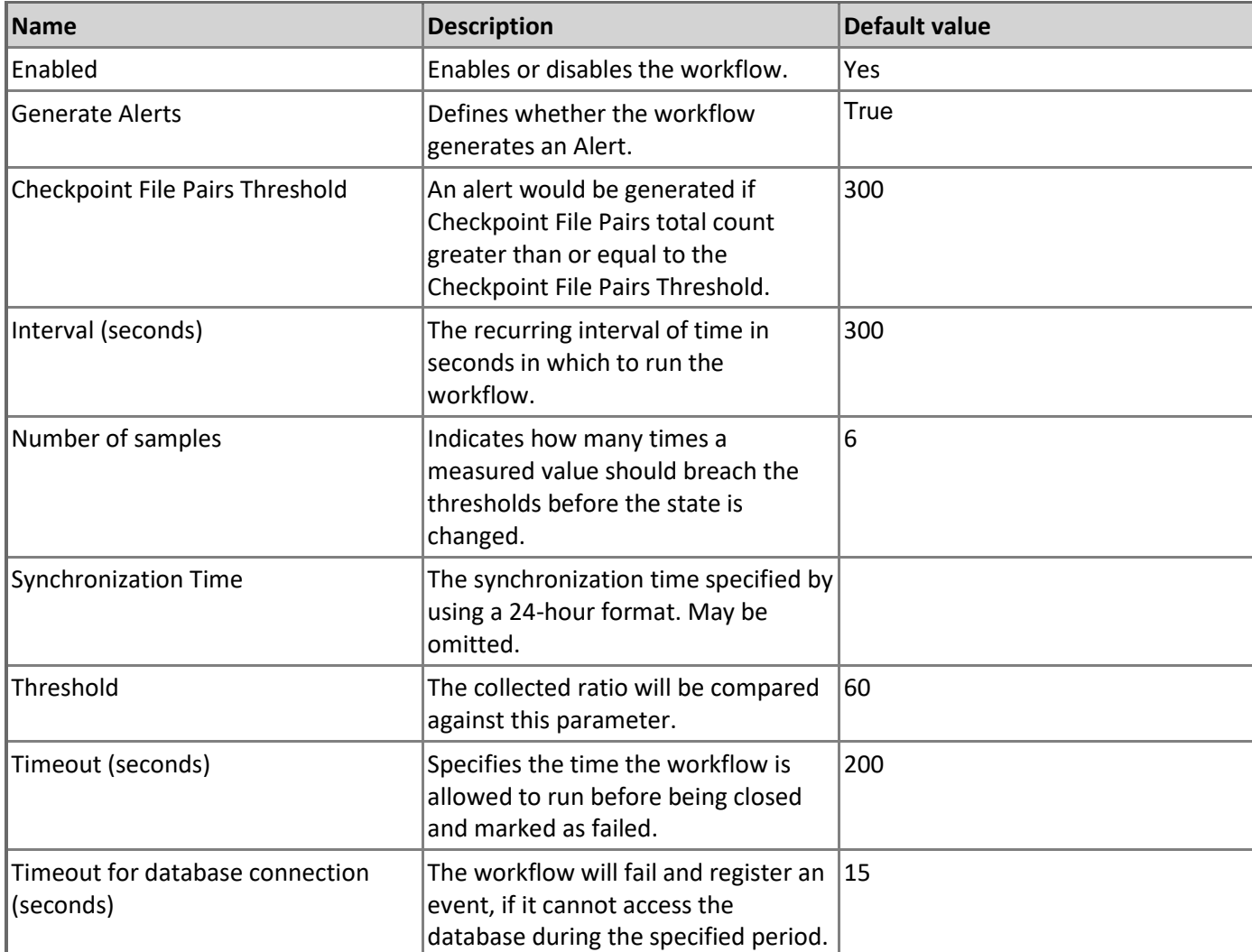

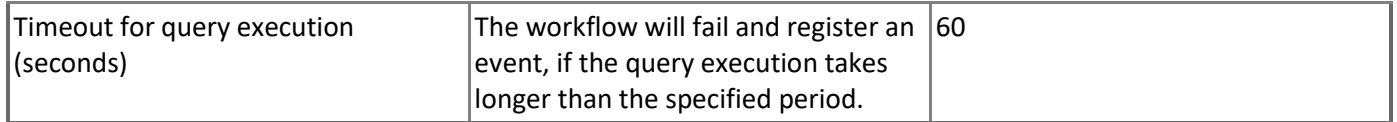

## **Empty Bucket percent in the hash index**

This monitor checks Hash Index Empty Buckets Count in the SQL Database.

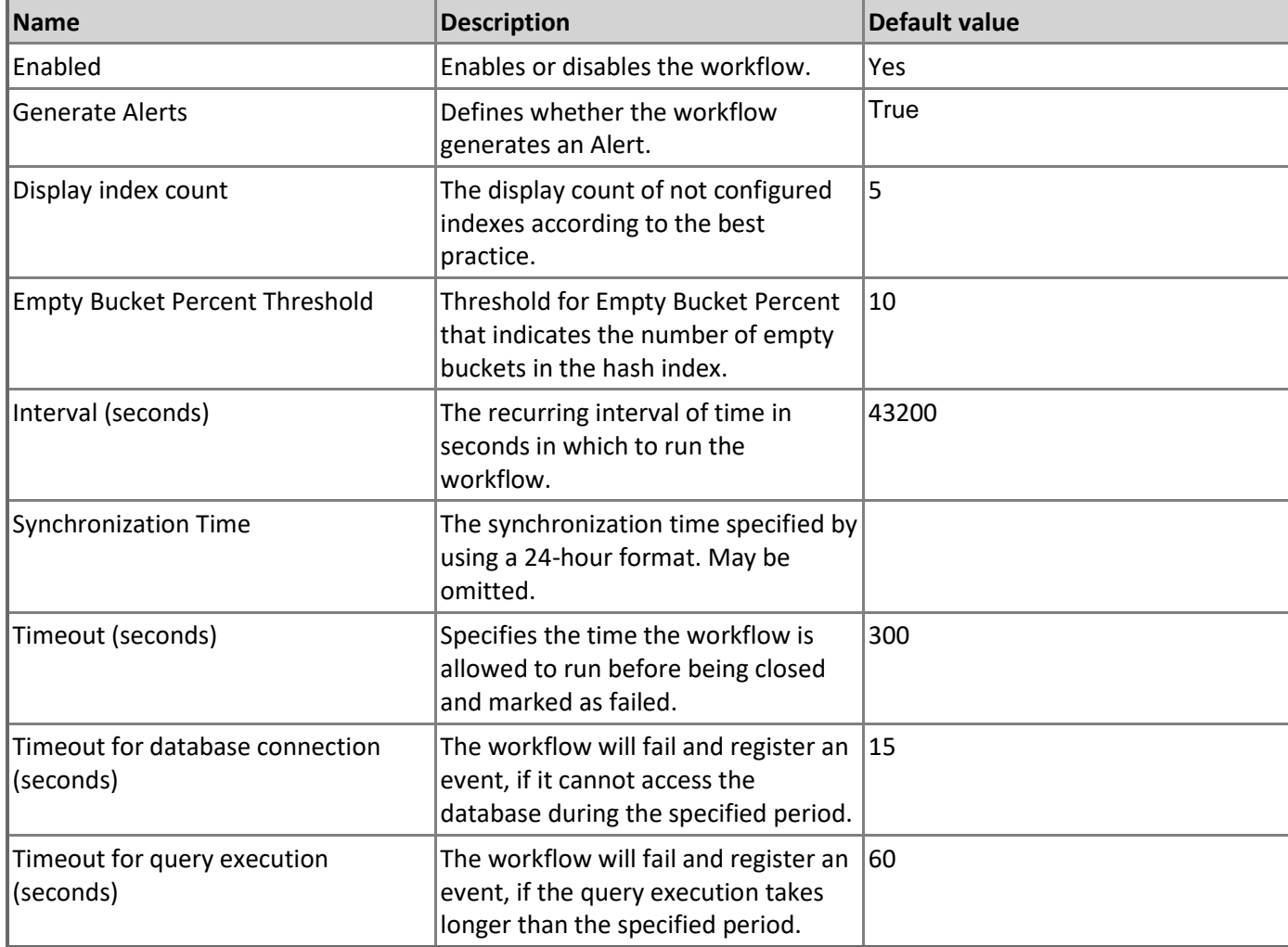

**MSSQL on Linux: DB Memory-Optimized Data Filegroup - Dependency (rollup) monitors**

#### **Containers Security**

Rolls up all containers security monitors to the DB Memory-Optimized data filegroup.

#### **Containers Performance**

Rolls up all containers performance monitors to the DB Memory-Optimized data filegroup.

#### **Containers Availability**

Rolls up all containers availability monitors to the DB Memory-Optimized data filegroup.

#### **Containers Configuration**

Rolls up all containers configuration monitors to the DB Memory-Optimized data filegroup.

# **MSSQL on Linux: DB Memory-Optimized Data Filegroup - Rules (non-alerting)**

#### **MSSQL on Linux: XTP Memory Used (KB)**

Collects the Linux "XTP Memory Used (KB)" performance counter for SQL Database with Memory-Optimized tables.

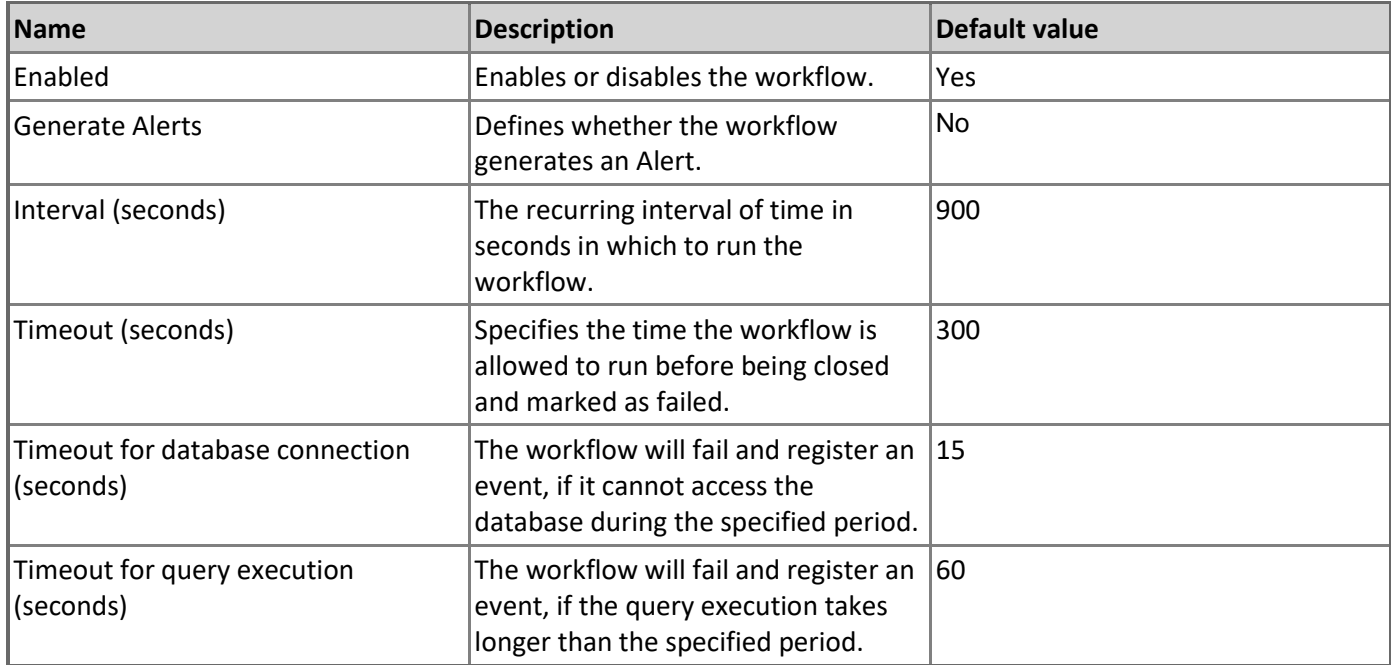

**MSSQL on Linux: Checkpoint File Pairs Waiting For Log Truncation**

Collects the number of Checkpoint Files Waiting For Log Truncation in Memory-Optimized Data Filegroup.

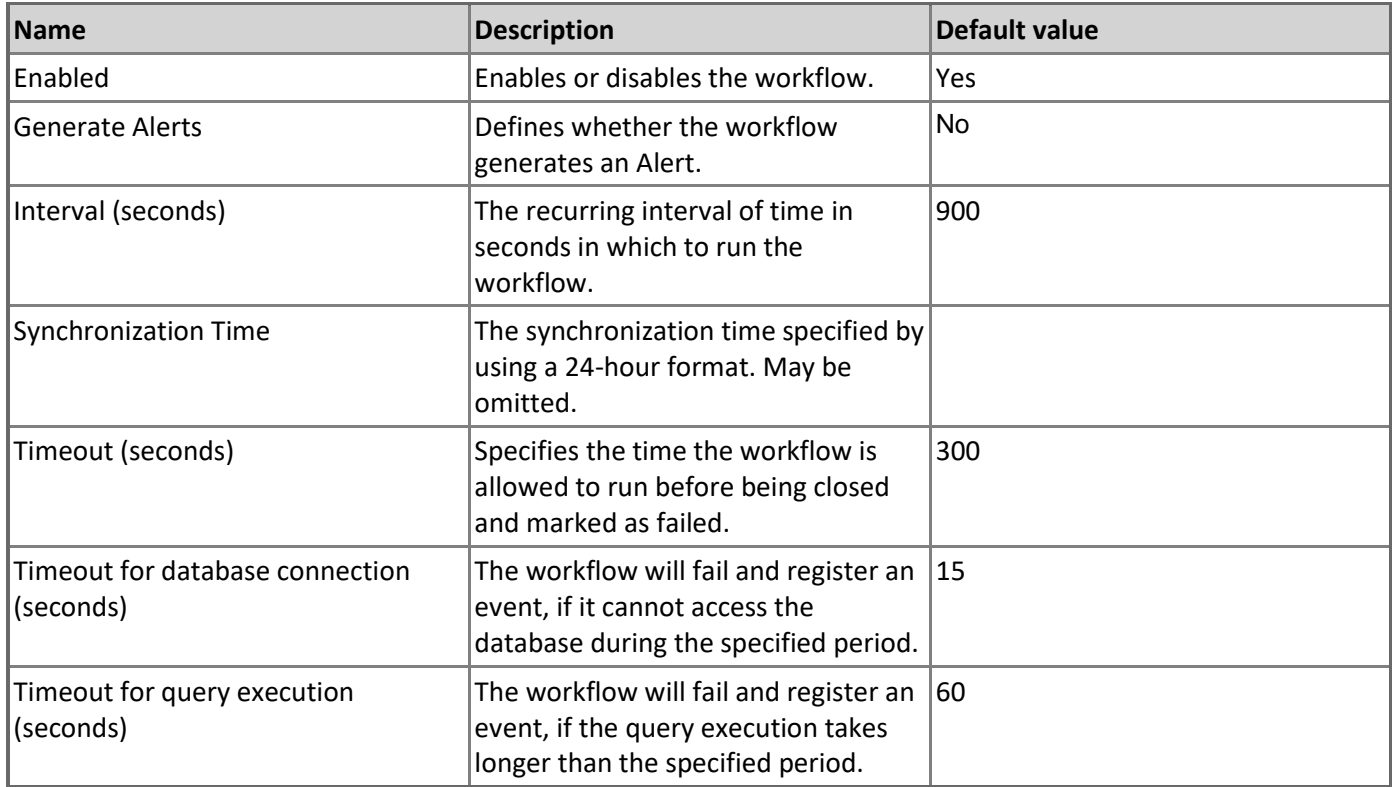

## **MSSQL on Linux: Memory Used By Indexes (MB)**

Collects the amount of memory allocated for indexes defined for memory-optimized tables in the given SQL Server Database on Linux.

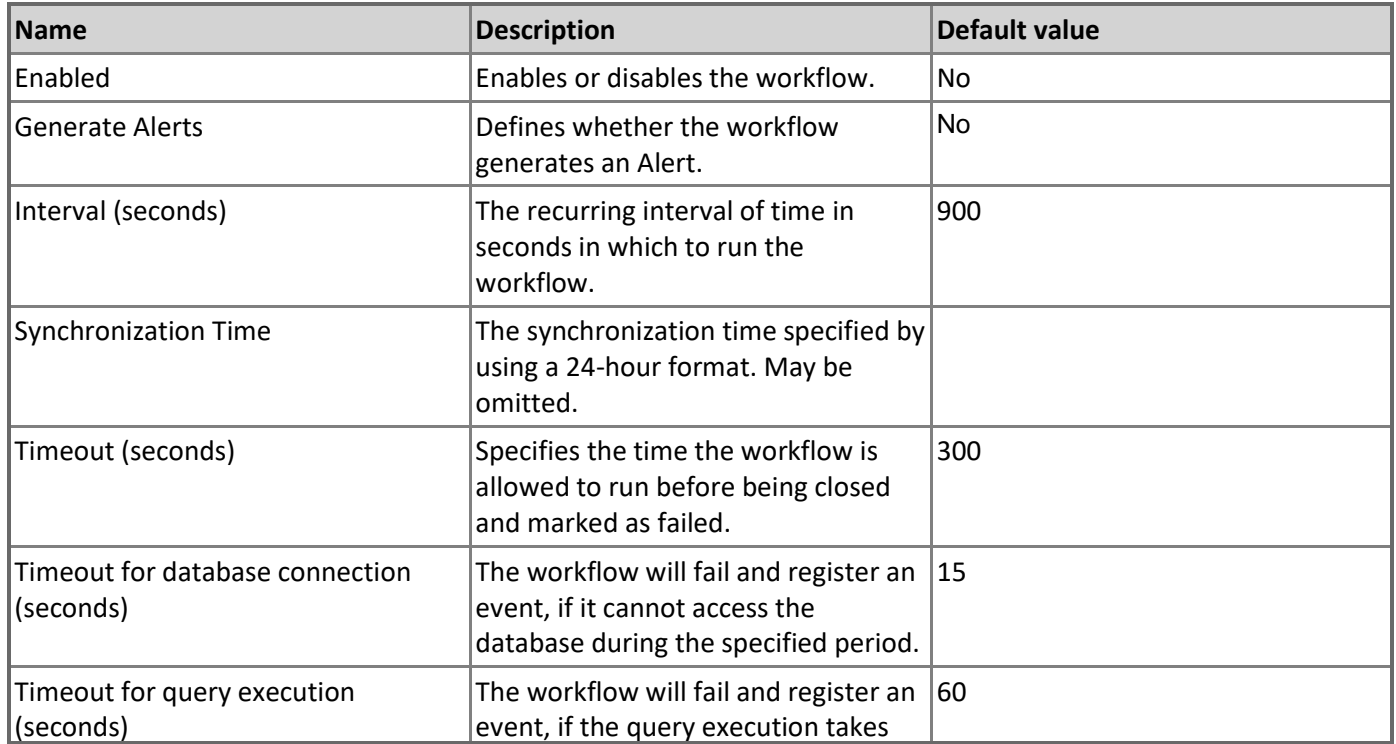

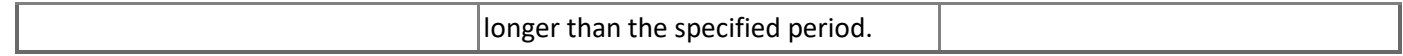

## **MSSQL on Linux: Precreated Checkpoint Files**

Collects the number of Precreated Checkpoint Files in Memory-Optimized Data Filegroup.

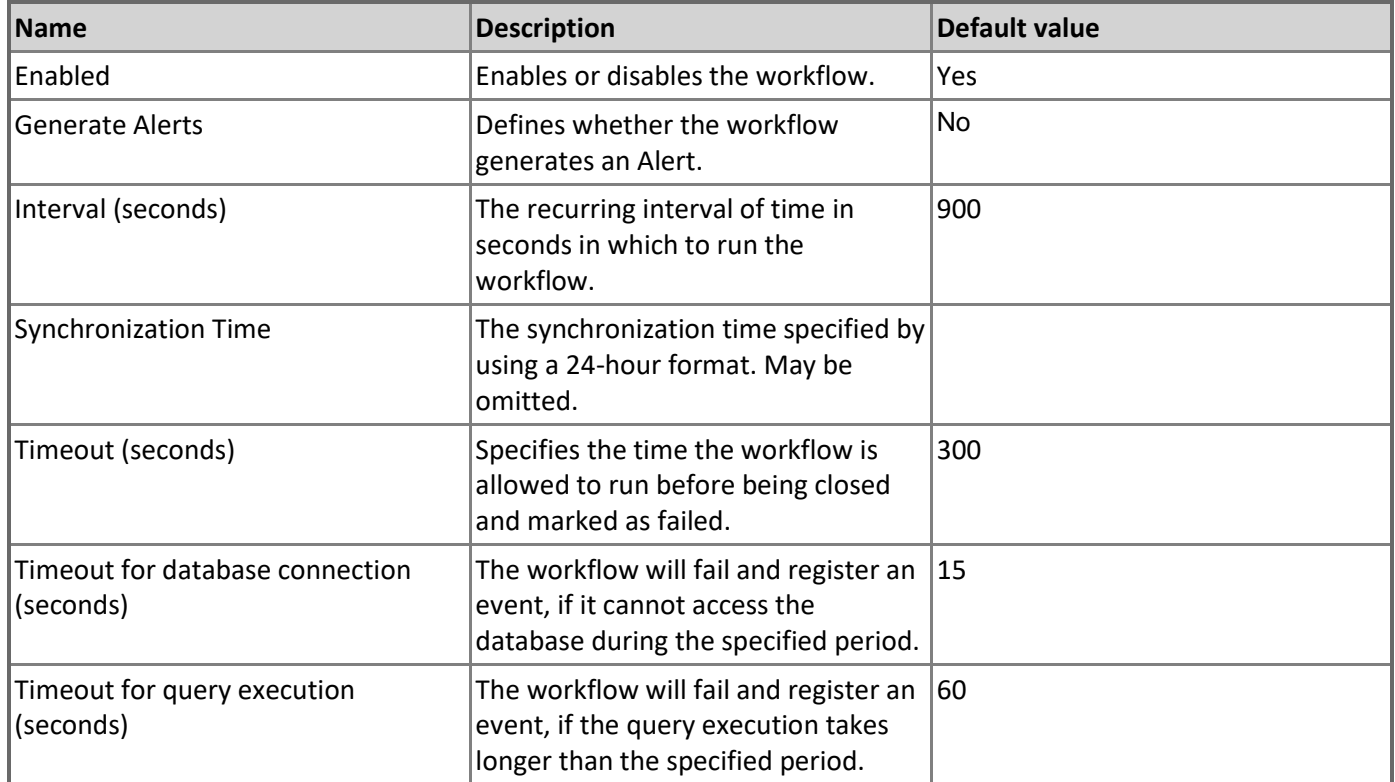

## **MSSQL on Linux: XTP Controller DLC Latency/Fetch**

Collects the Linux "XTP Controller DLC Latency/Fetch" performance counter for SQL Database with Memory-Optimized tables.
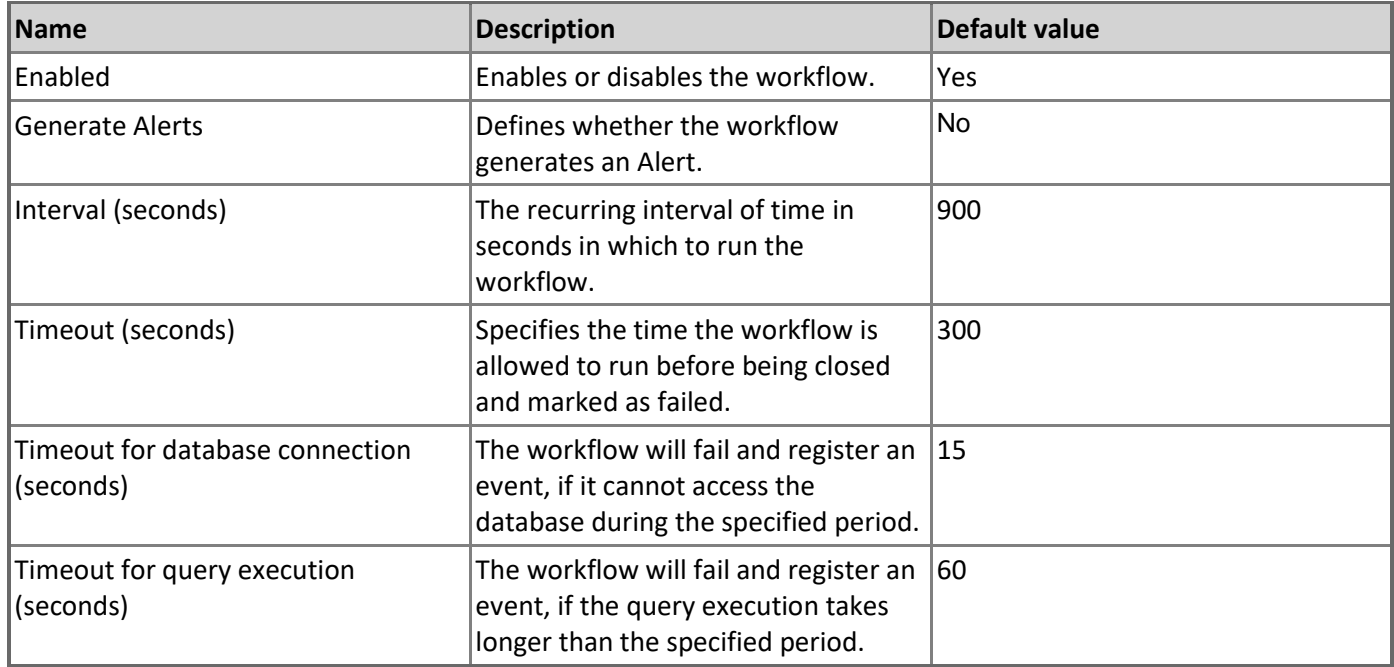

### **MSSQL on Linux: Active Checkpoint File Pairs**

Collects the number of active checkpoint file pairs in Memory-Optimized Data Filegroup.

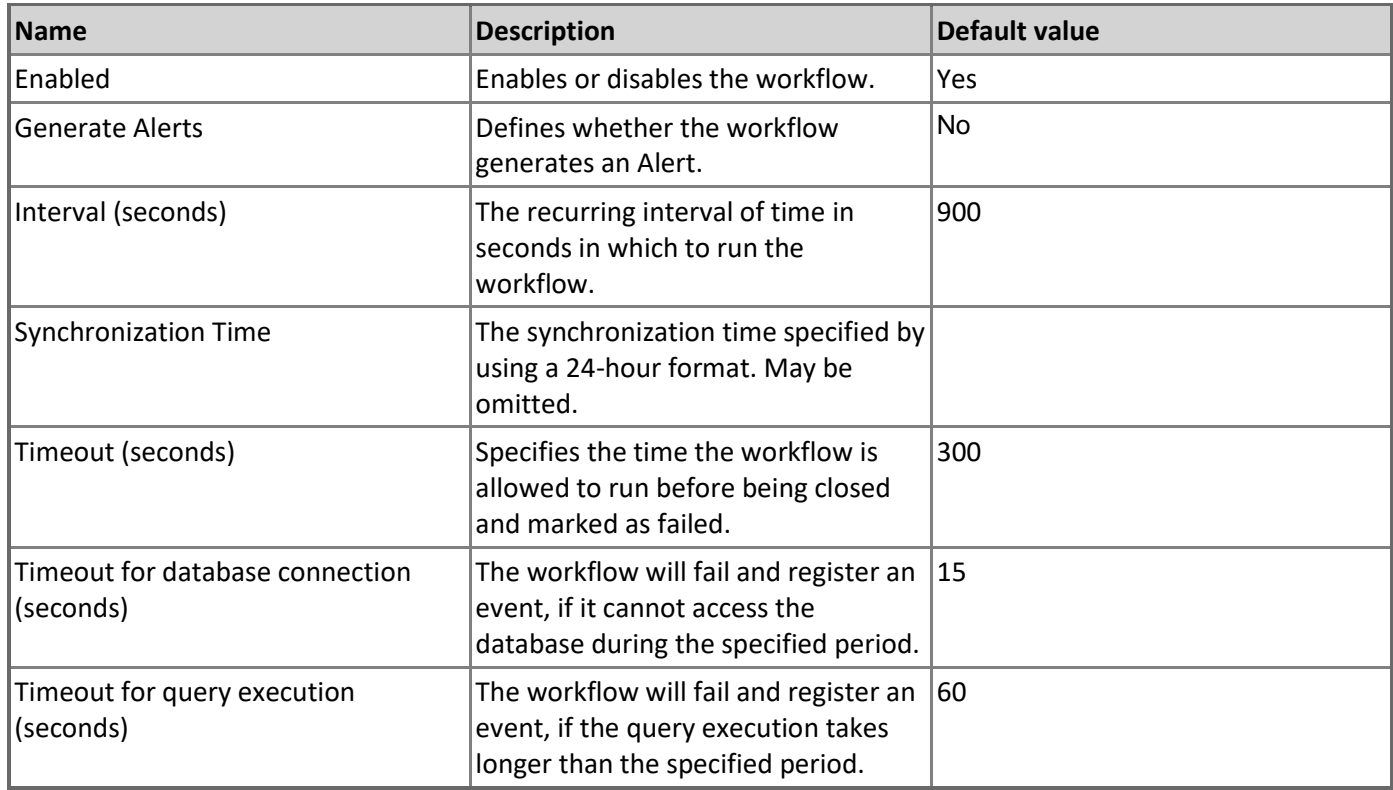

**MSSQL on Linux: Merge Target Checkpoint File Pairs**

Collects the number of merge target checkpoint file pairs in Memory-Optimized Data Filegroup.

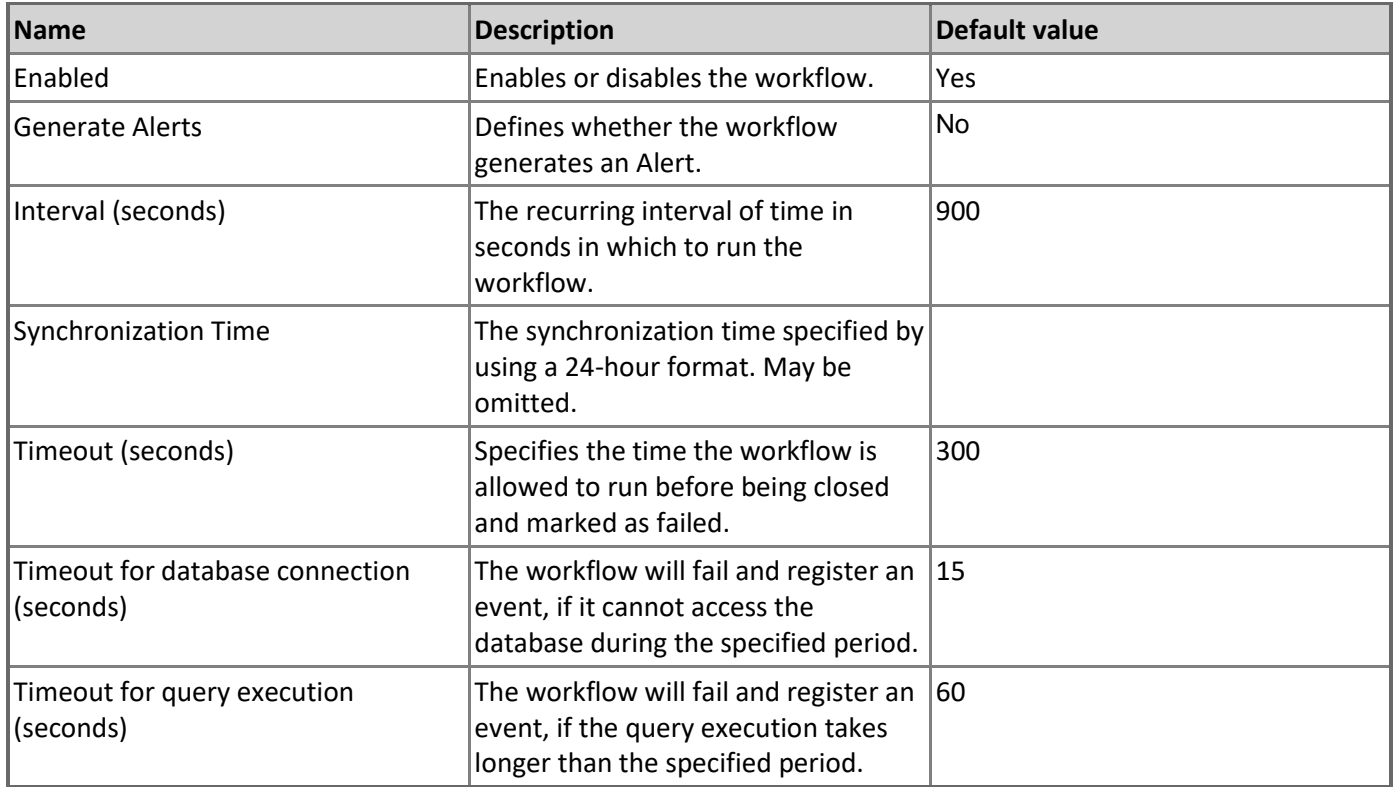

### **MSSQL on Linux: XTP Controller DLC Peak Latency**

Collects the Linux "XTP Controller DLC Peak Latency" performance counter for SQL Database with Memory-Optimized tables.

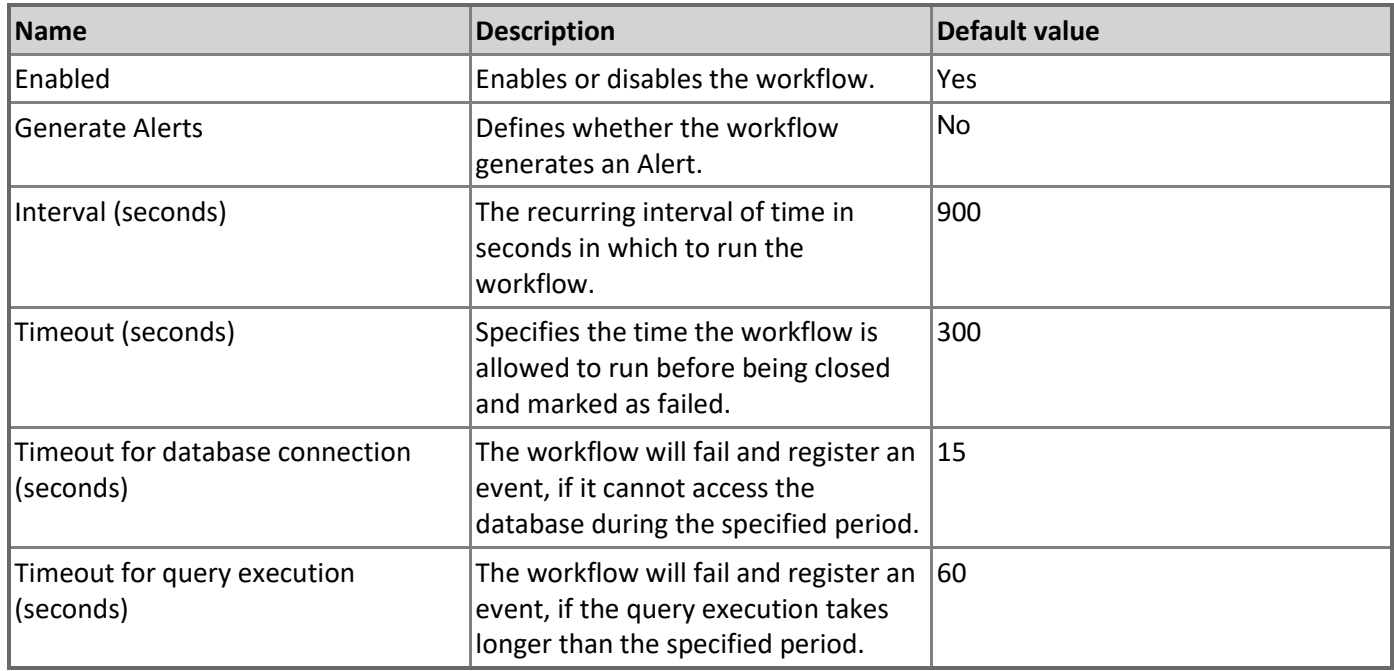

#### **MSSQL on Linux: Checkpoint File Pairs Under Construction**

Collects the number of checkpoint file pairs under construction in Memory-Optimized Data Filegroup.

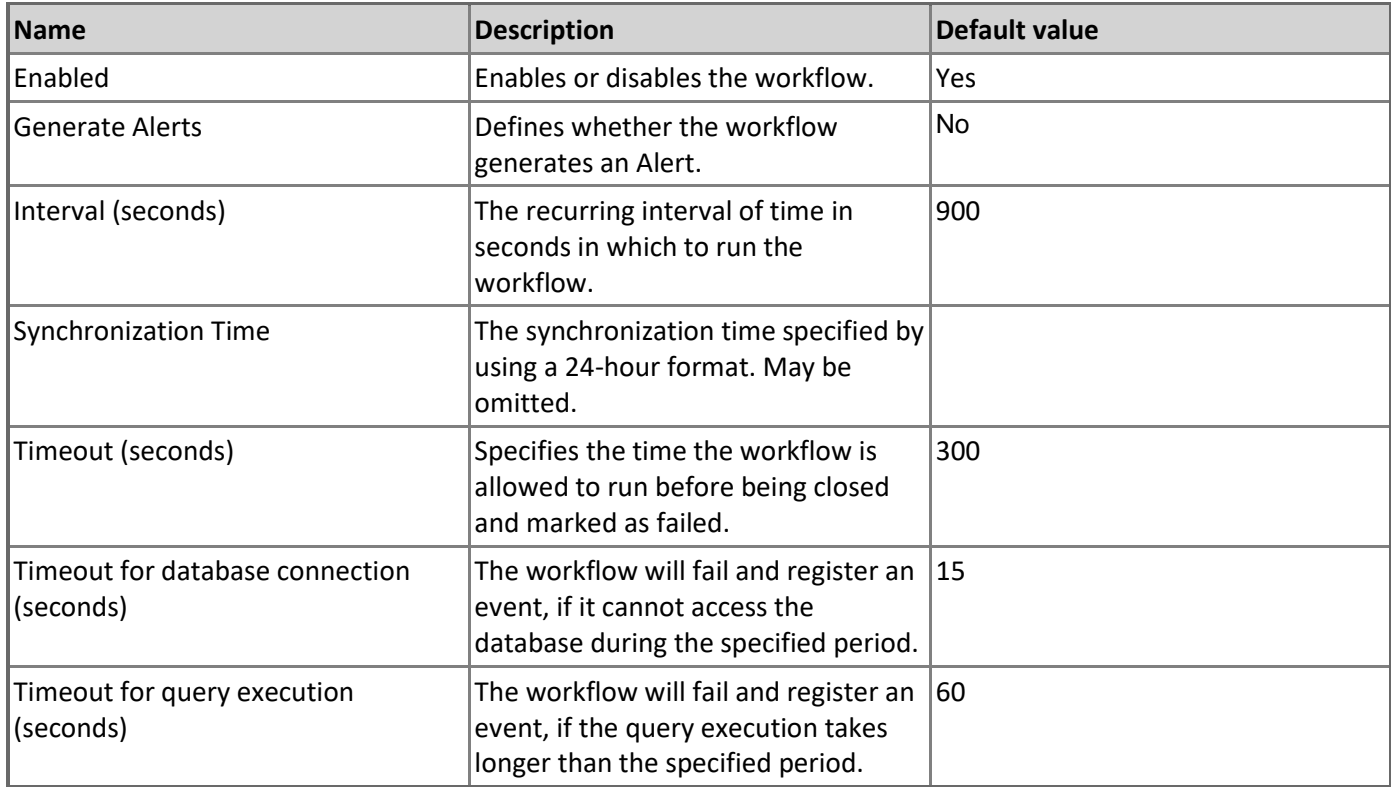

### **MSSQL on Linux: Memory Used By Tables (MB)**

Collects the amount of memory allocated for memory-optimized tables in the given SQL Server Database on Linux.

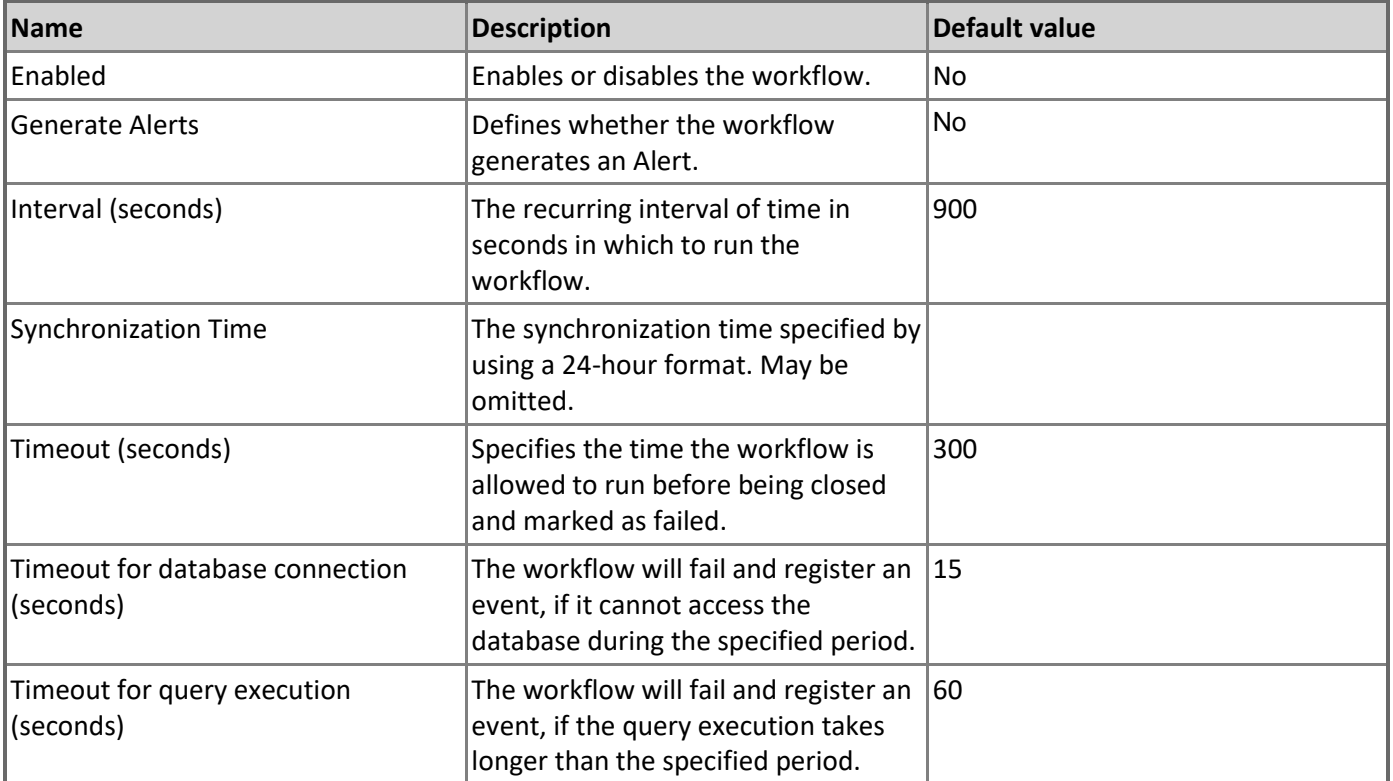

### **MSSQL on Linux: XTP Controller Log Processed/sec**

Collects the Linux "XTP Controller Log Processed/sec" performance counter for SQL Database with Memory-Optimized tables.

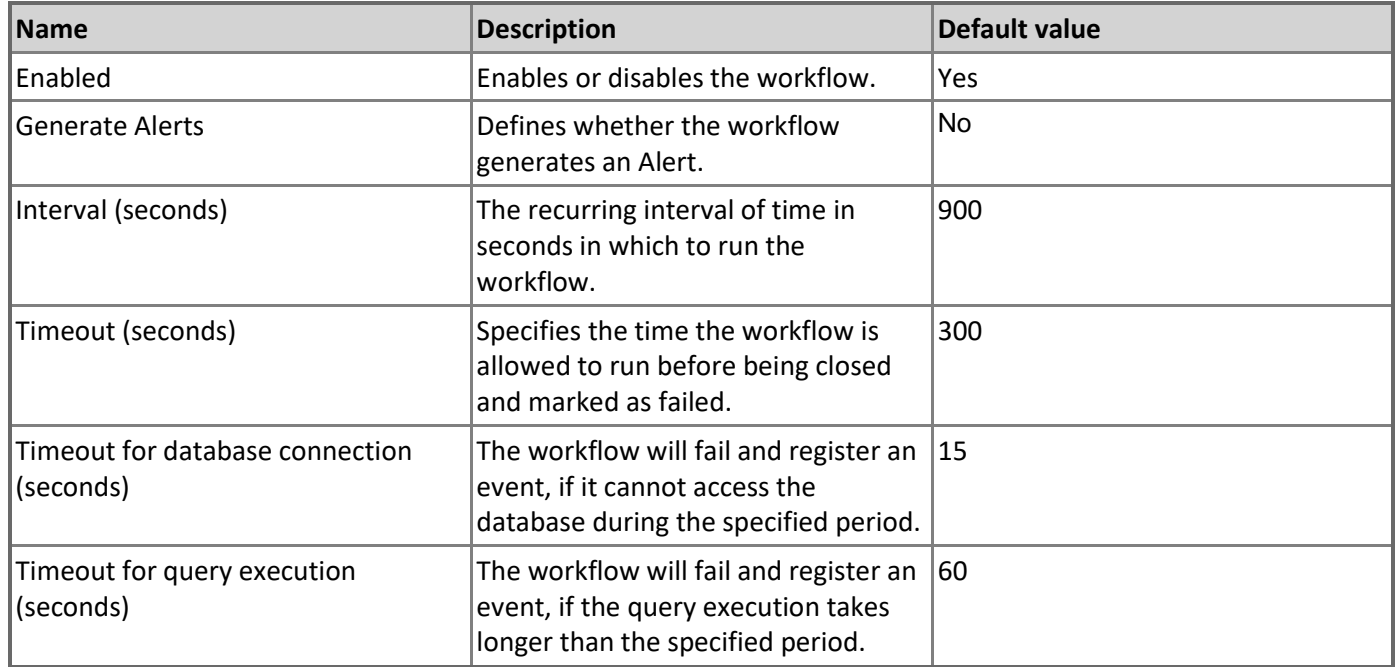

# **MSSQL on Linux: Default Resource Pool**

Microsoft SQL Server Default Resource Pool on Linux.

## **MSSQL on Linux: Default Resource Pool - Discoveries**

### **MSSQL on Linux: Discover Database Engine Resource Pools**

This rule discovers all resource pools for a given instance of SQL Server DB Engine.

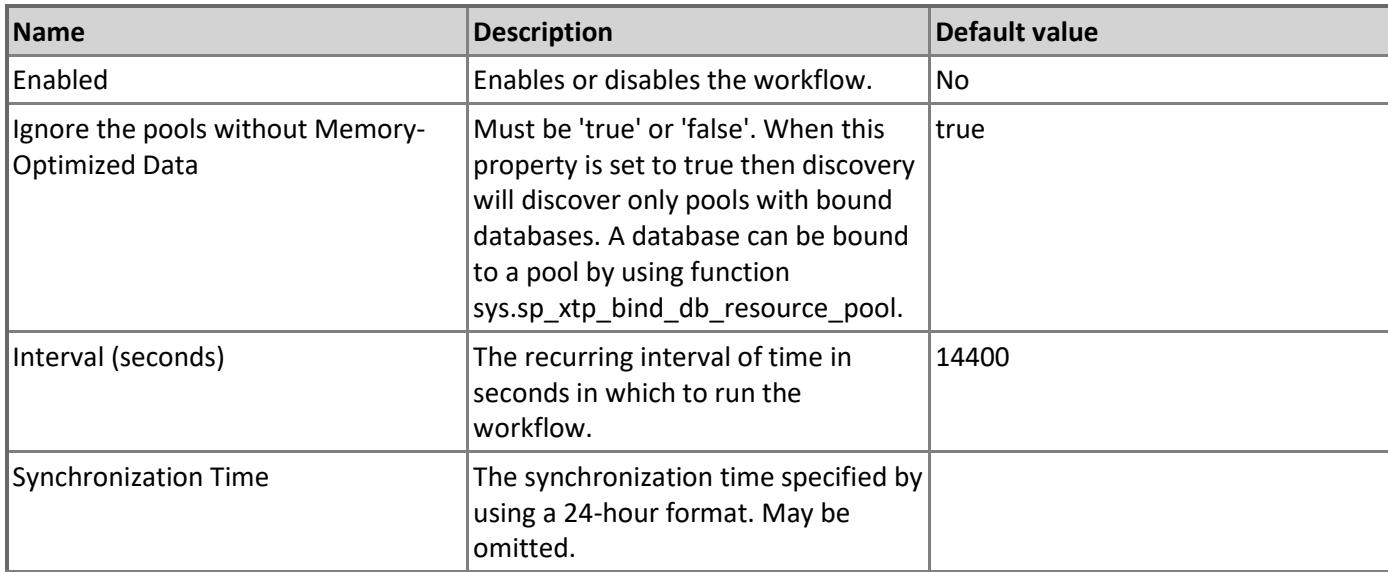

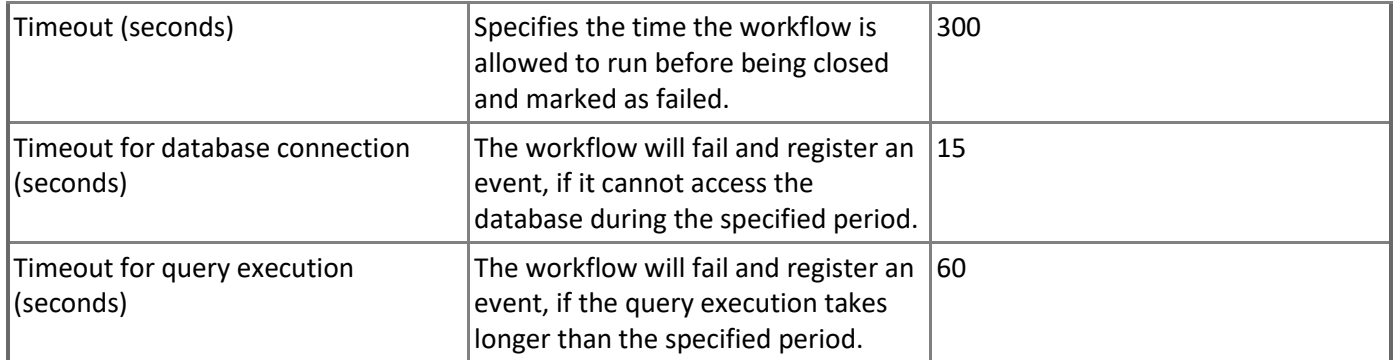

**MSSQL on Linux: Discover Database Engine Resource Pool managing Memory-Optimized Data resources**

This rule discovers a resource pool that manages Memory-Optimized Data resources of the target SQL Server database and a relation between Resource Pool and the database.

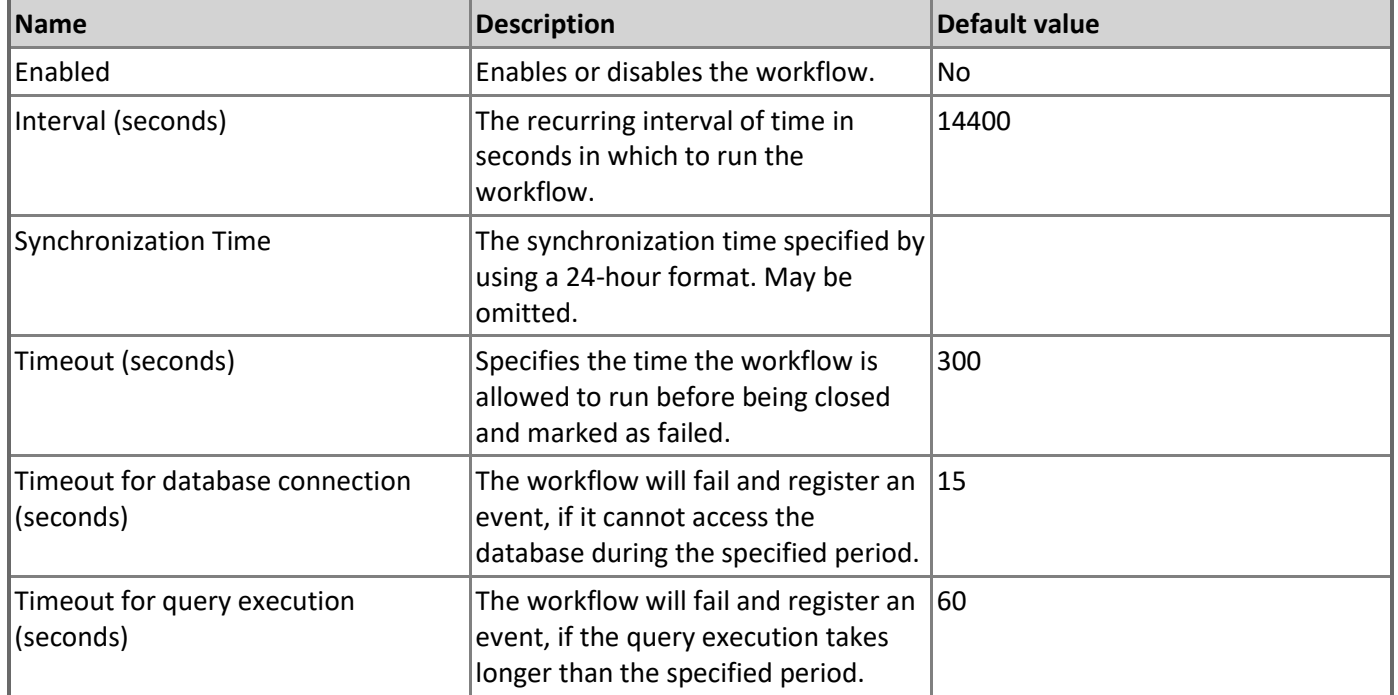

# **MSSQL on Linux: Group of Linux Availability Replicas**

Group of Linux Availability Replicas.

### **MSSQL on Linux: Group of Linux Availability Replicas - Discoveries**

**MSSQL on Linux: Populate Group of Linux Availability Replicas**

Populate Group of Linux Availability Replicas.

# **MSSQL on Linux: Group of Linux Database Replicas**

Group of Linux Database Replicas.

## **MSSQL on Linux: Group of Linux Database Replicas - Discoveries**

**MSSQL on Linux: Populate Group of Linux Database Replicas**

Populate Group of Linux Database Replicas.

# **MSSQL on Linux: Internal Resource Pool**

Microsoft SQL Server Internal Resource Pool on Linux.

### **MSSQL on Linux: Internal Resource Pool - Discoveries**

#### **MSSQL on Linux: Discover Database Engine Resource Pools**

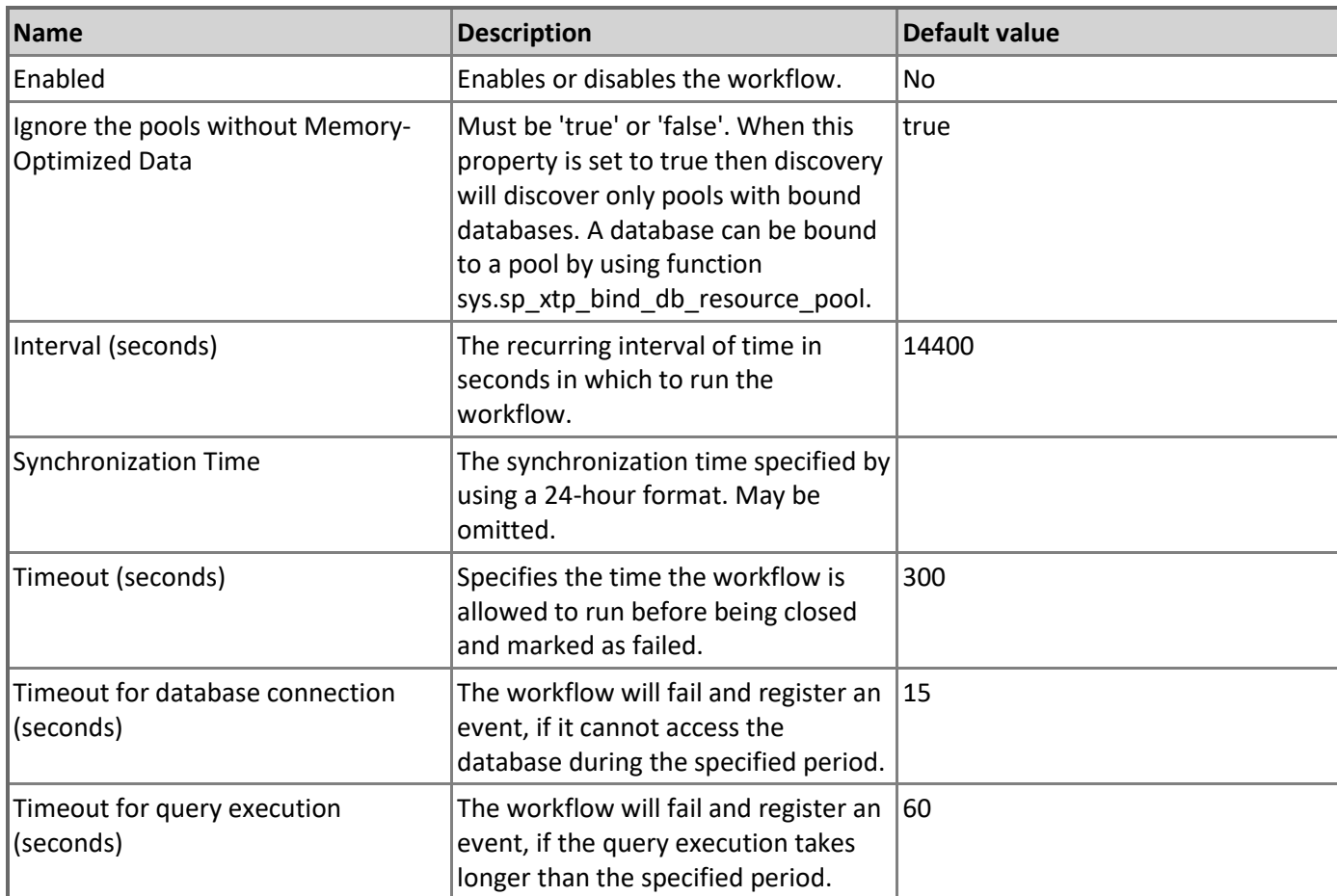

This rule discovers all resource pools for a given instance of SQL Server DB Engine.

## **MSSQL on Linux: Memory-Optimized Data Resource Pool Group**

SQL Server Memory-Optimized Data Resource Pool Group on Linux contains all SQL Server Resource Pools that manage Memory-Optimized Data resources on Linux.

### **MSSQL on Linux: Memory-Optimized Data Resource Pool Group - Discoveries**

#### **MSSQL on Linux: SQL Server Memory-Optimized Data Resource Pool Group Discovery**

Discovery of SQL Server Memory-Optimized Data Resource Pool Group.

## **MSSQL on Linux: Memory-Optimized Data Scope Group**

SQL Server Memory-Optimized Data Scope Group on Linux contains all SQL Server Memory-Optimized Data objects such as Memory-Optimized Data Filegroups, Containers and Resource Pools on Linux.

### **MSSQL on Linux: Memory-Optimized Data Scope Group - Discoveries**

**MSSQL on Linux: Memory-Optimized Data Scope Group Discovery**

Discovery of SQL Server Memory-Optimized Data Scope Group on Linux.

## **MSSQL on Linux: Monitoring Pool Alert Collection**

Microsoft SQL Server on Linux Monitoring Pool Alert Collection. This object is used to collect Linux module errors and warnings from event log of nodes that are the members of the SQL Server Monitoring Pool.

### **MSSQL on Linux: Monitoring Pool Alert Collection - Discoveries**

#### **MSSQL on Linux: Discover SQL Server Monitoring Pool Alert Collections**

This rule discovers a Monitoring Pool Alert Collection for a MSSQL on Linux. This object is used to collect module errors and warnings from event log of nodes that are the members of the SQL Server Monitoring Pool.

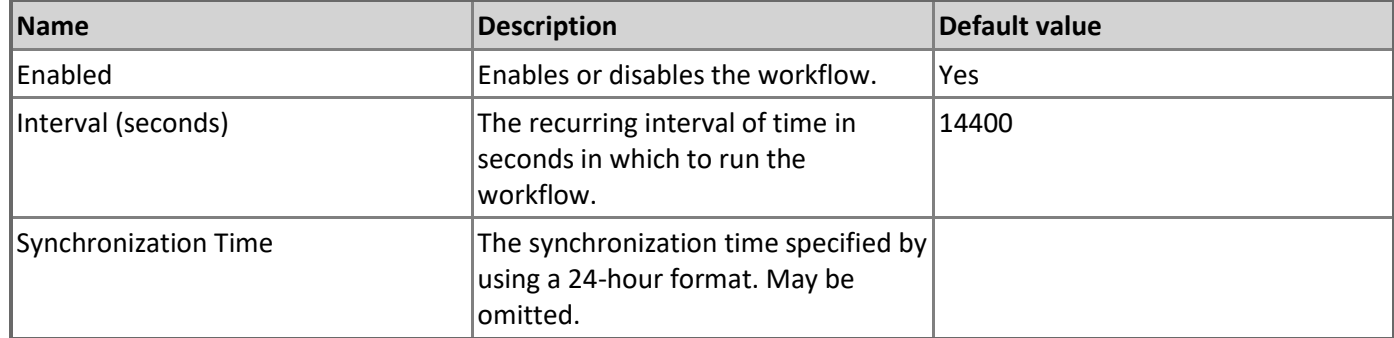

### **MSSQL on Linux: Monitoring Pool Alert Collection - Rules (alerting)**

#### **MSSQL on Linux: Monitoring warning**

The rule traces monitoring workflows warnings and generates warning alerts.

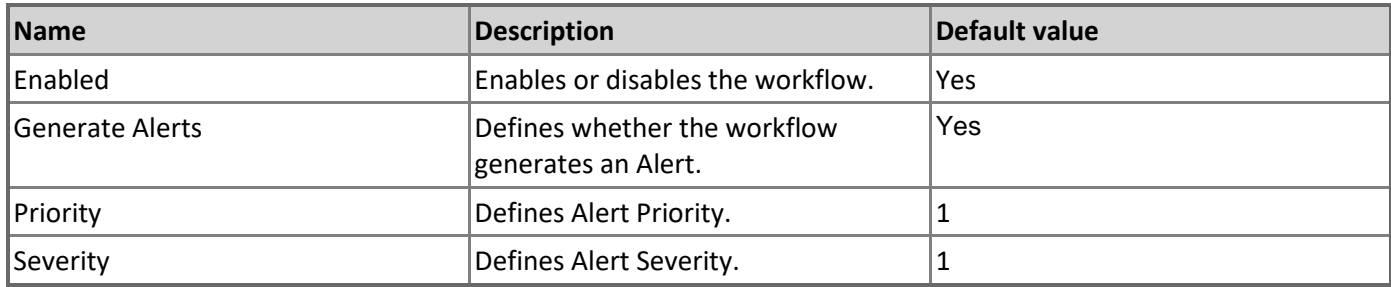

#### **MSSQL on Linux: Monitoring error**

The rule traces monitoring workflows errors and generates error alerts.

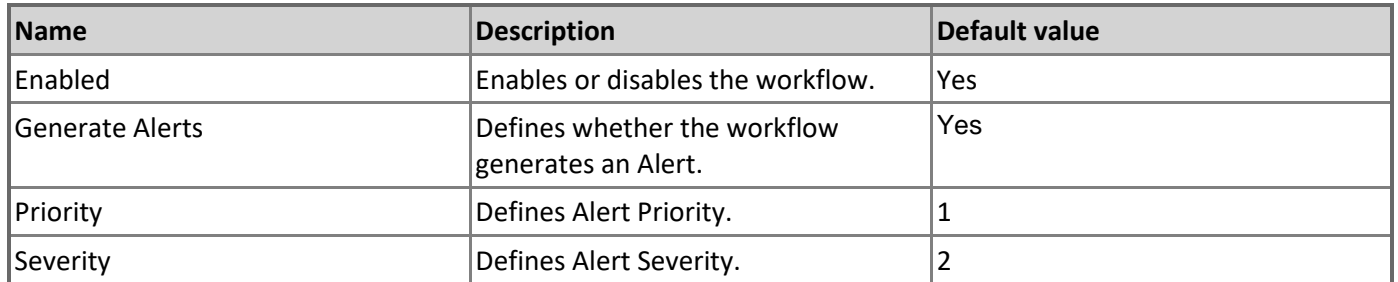

### **MSSQL on Linux: Discovery Warning**

The rule traces discovery workflows warnings and generates warning alerts.

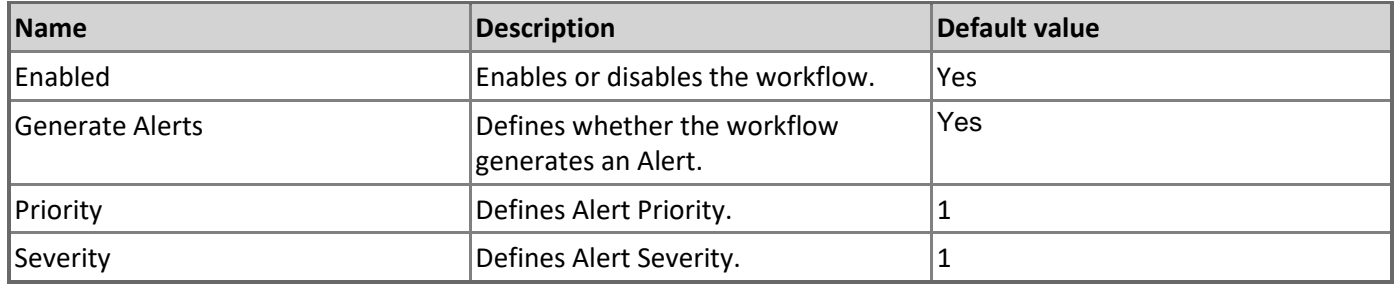

#### **MSSQL on Linux: Discovery Error**

The rule traces discovery workflows errors and generates error alerts.

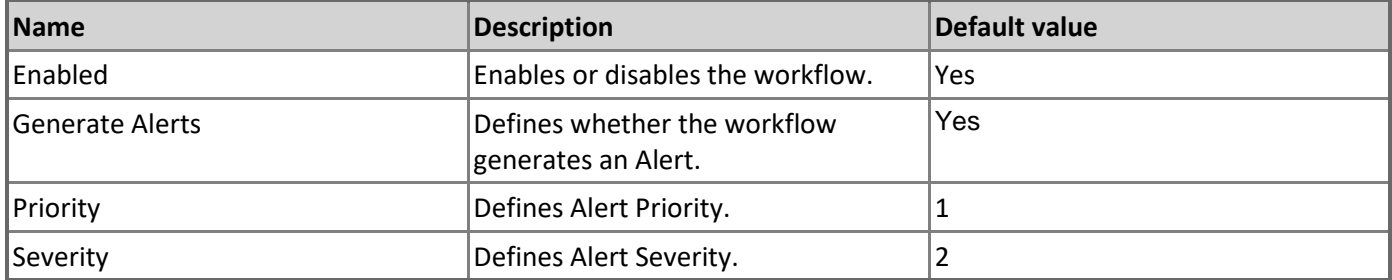

## **MSSQL on Linux: Resource Pool**

Microsoft SQL Server Resource Pool Abstract Class on Linux.

### **MSSQL on Linux: Resource Pool - Rules (non-alerting)**

#### **MSSQL on Linux: Current memory target for cache memory (KB)**

Collects the Linux "Cache memory target (KB)" performance counter for each resource pool of SQL DB Engine.

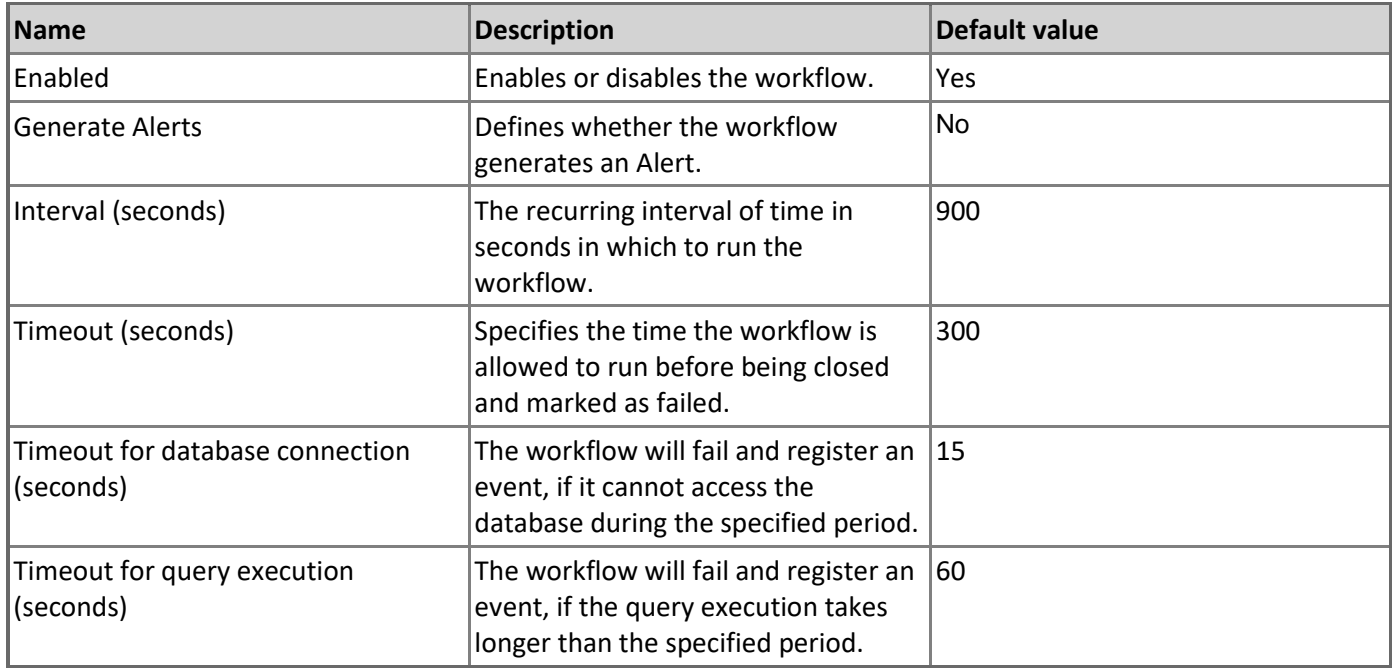

### **MSSQL on Linux: Number of queries waiting for memory grants in the resource pool.**

Collects the Linux "Pending memory grants count" performance counter for each resource pool of SQL DB Engine.

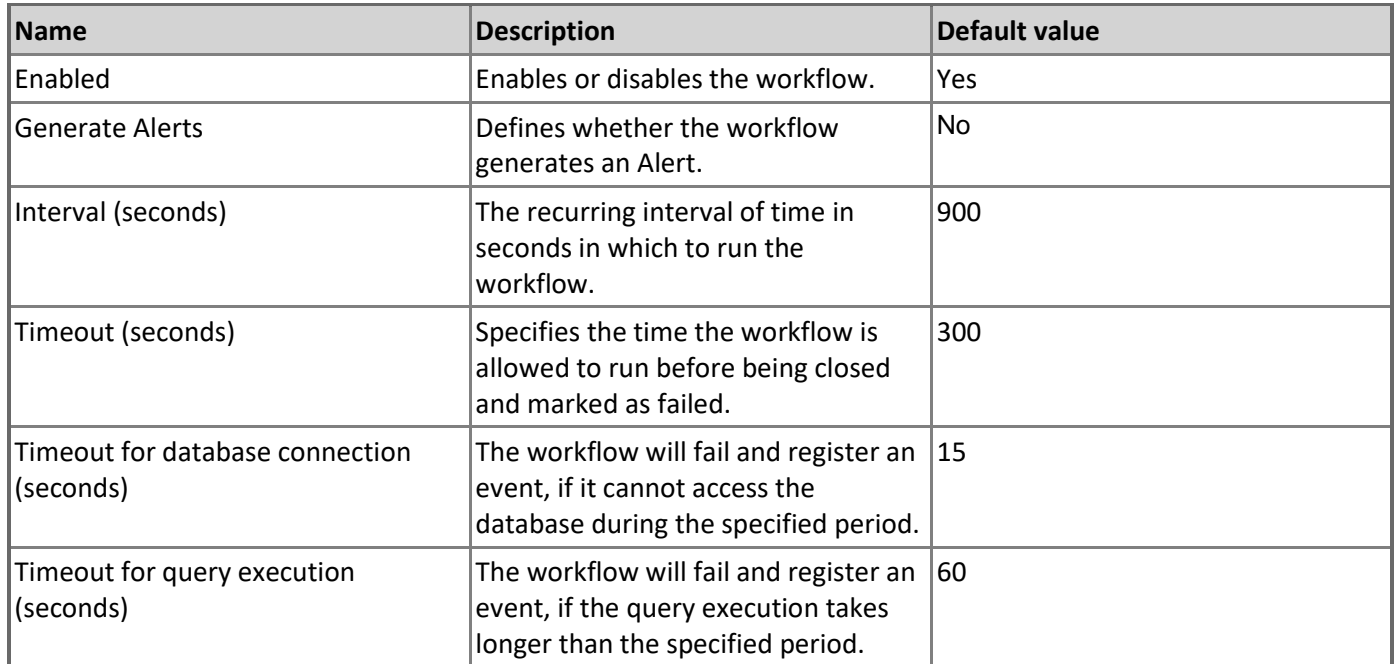

### **MSSQL on Linux: Total amount of granted memory in the resource pool (KB)**

Collects the Linux "Active memory grants count" performance counter for each resource pool of SQL DB Engine.

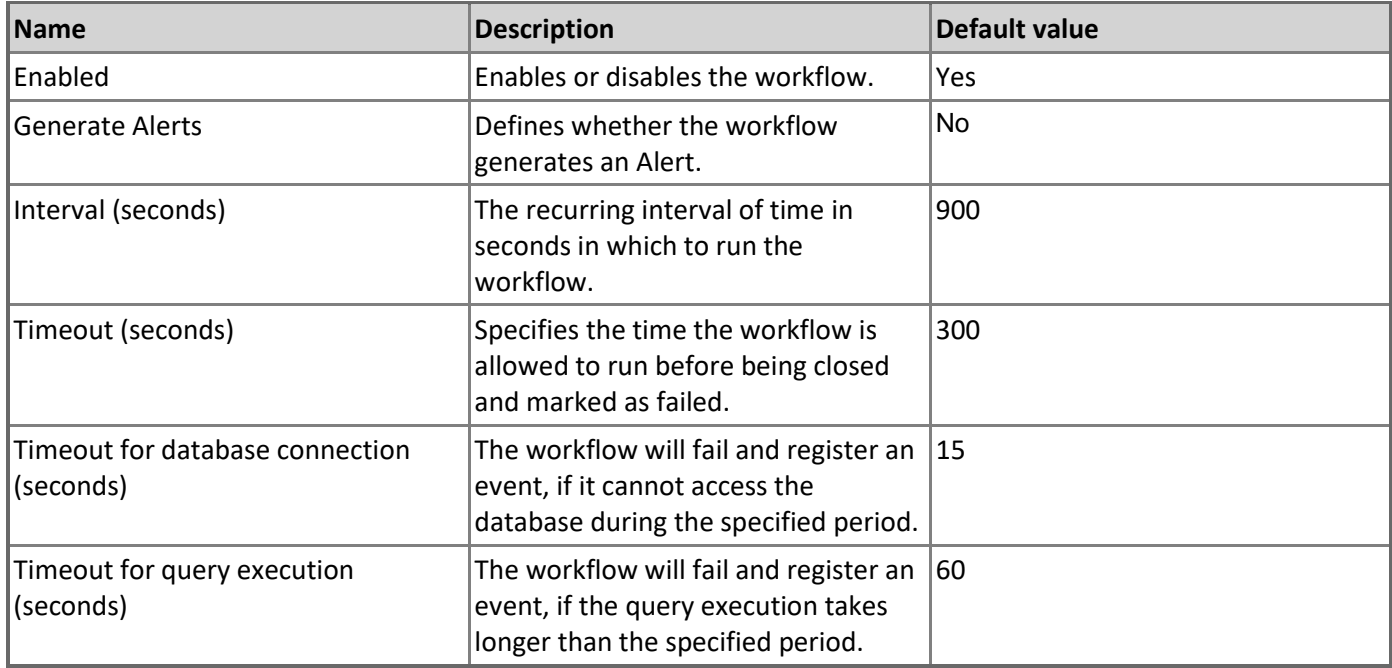

### **MSSQL on Linux: Number of query memory grants in the resource pool**

Collects the Linux "Active Memory grant amount (KB)" performance counter for each resource pool of SQL DB Engine.

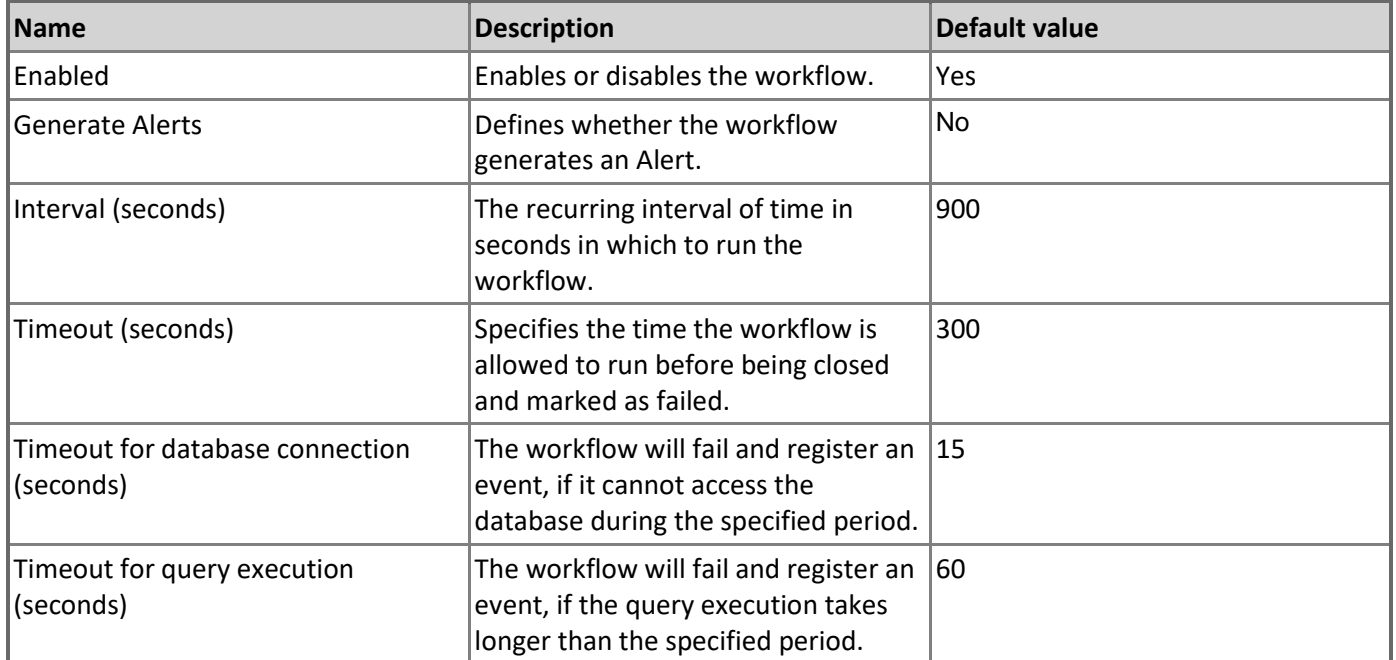

**MSSQL on Linux: Number of query memory grants per second occurring in the resource pool**

Collects the Linux "Memory grants/sec" performance counter for each resource pool of SQL DB Engine.

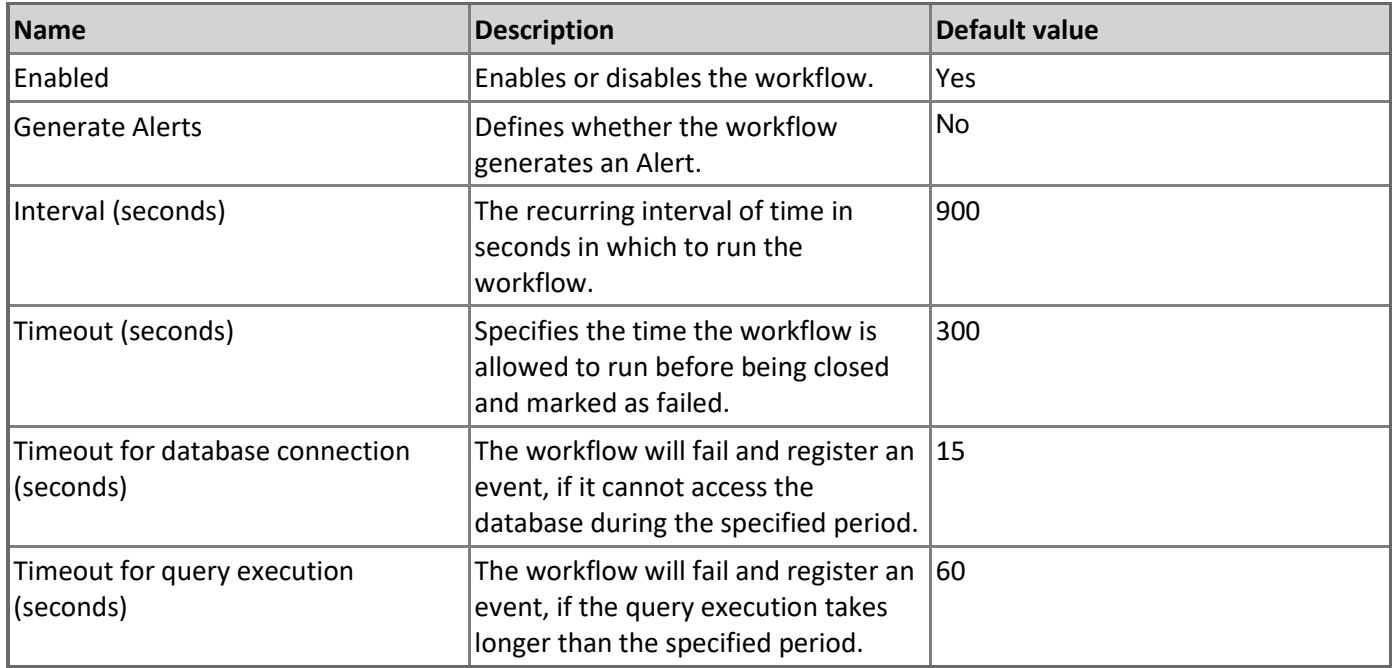

### **MSSQL on Linux: Number of query memory grant timeouts per second occurring in the resource pool**

Collects the Linux "Memory grant timeouts/sec" performance counter for each resource pool of SQL DB Engine.

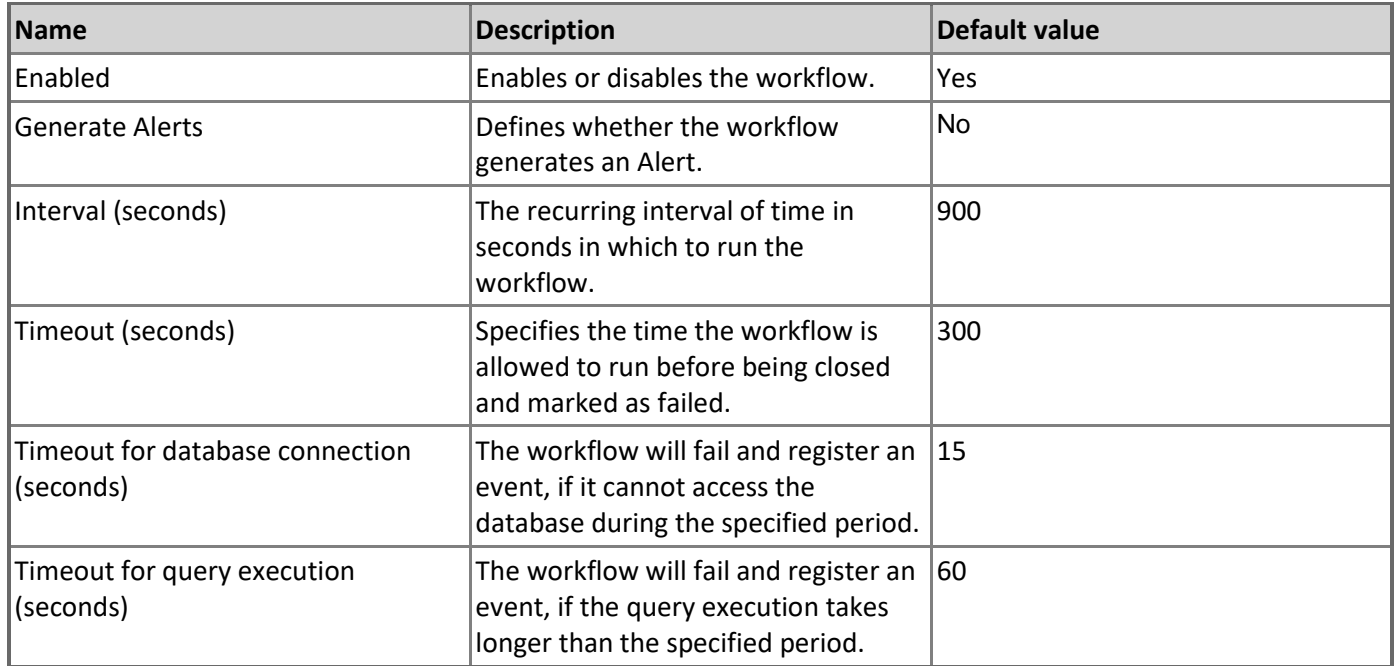

**MSSQL on Linux: Maximum amount of memory the resource pool can have based on the settings and server state (KB)**

Collects the Linux "Max memory (KB)" performance counter for each resource pool of SQL DB Engine.

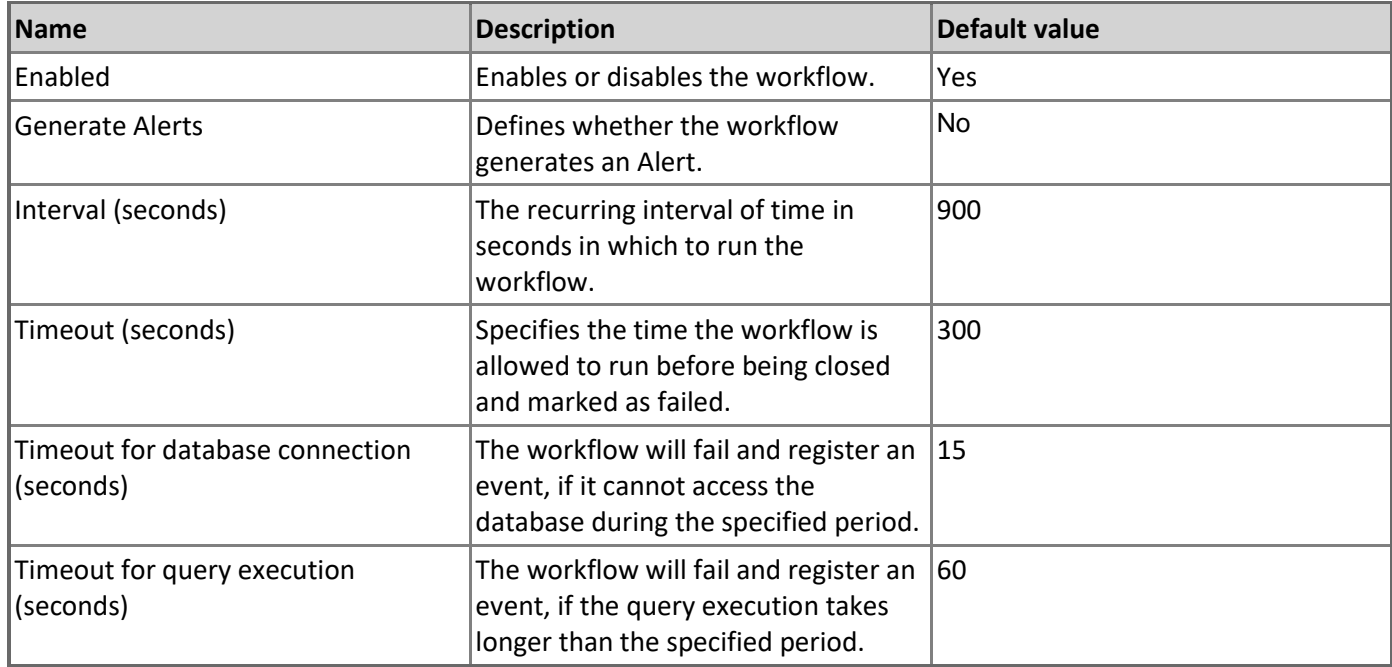

### **MSSQL on Linux: Used amount of memory in the resource pool (KB)**

Collects the Linux "Used memory (KB)" performance counter for each resource pool of SQL DB Engine.

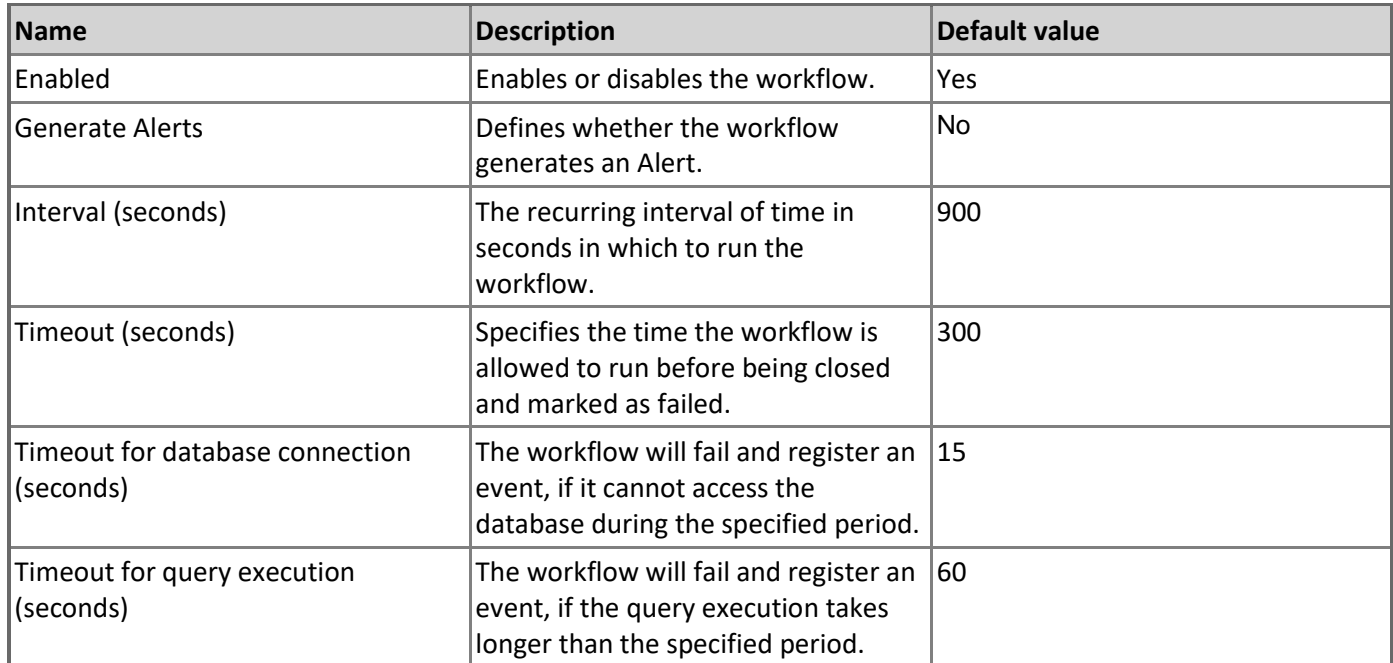

**MSSQL on Linux: Current memory target for query compile (KB)**

Collects the Linux "Compile Memory Target (KB)" performance counter for each resource pool of SQL DB Engine.

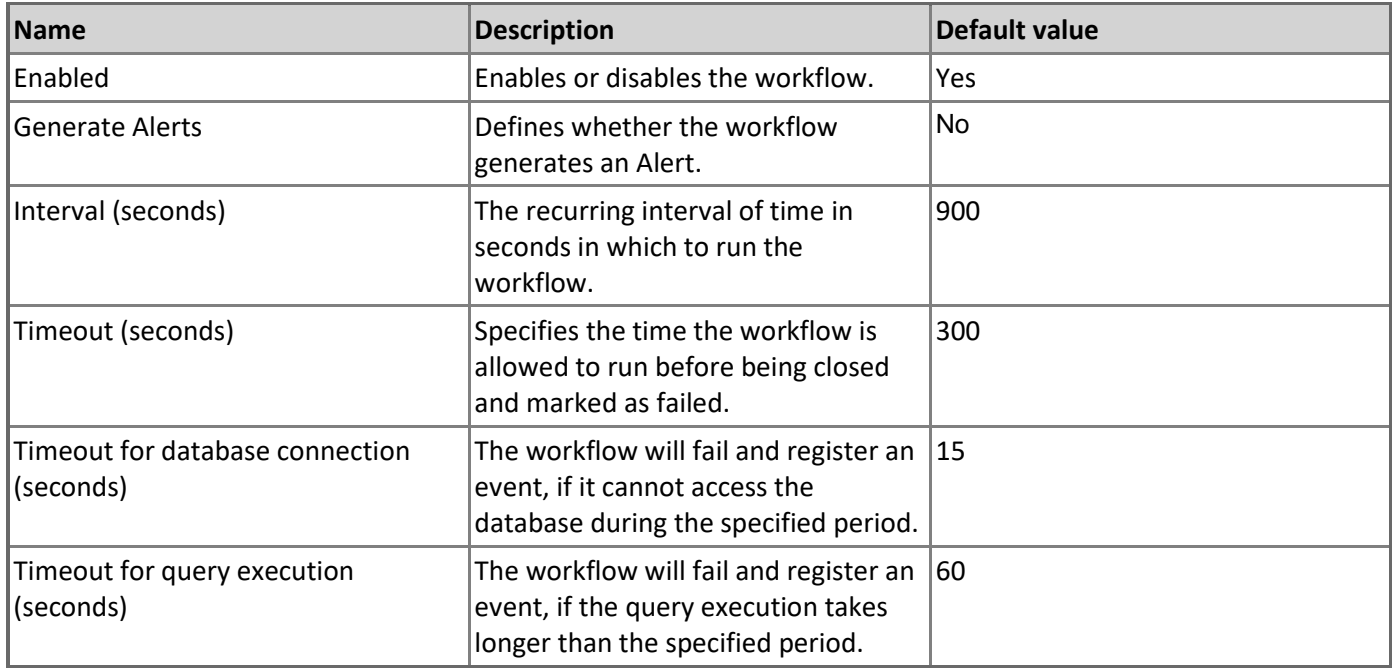

**MSSQL on Linux: Target amount of memory the resource pool is trying to attain based on the settings and server state (KB)**

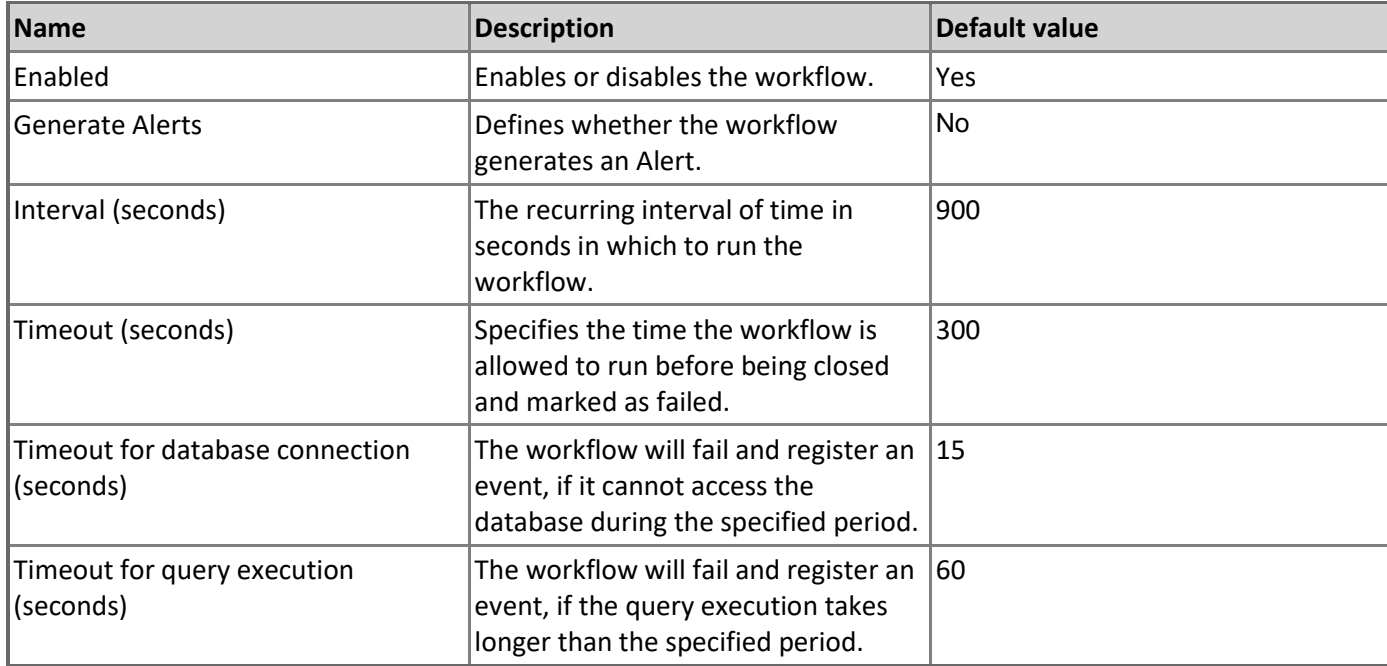

Collects the Linux "Target memory (KB)" performance counter for each resource pool of SQL DB Engine.

**MSSQL on Linux: Current memory target for query execution memory grant (KB)**

Collects the Linux "Query exec memory target (KB)" performance counter for each resource pool of SQL DB Engine.

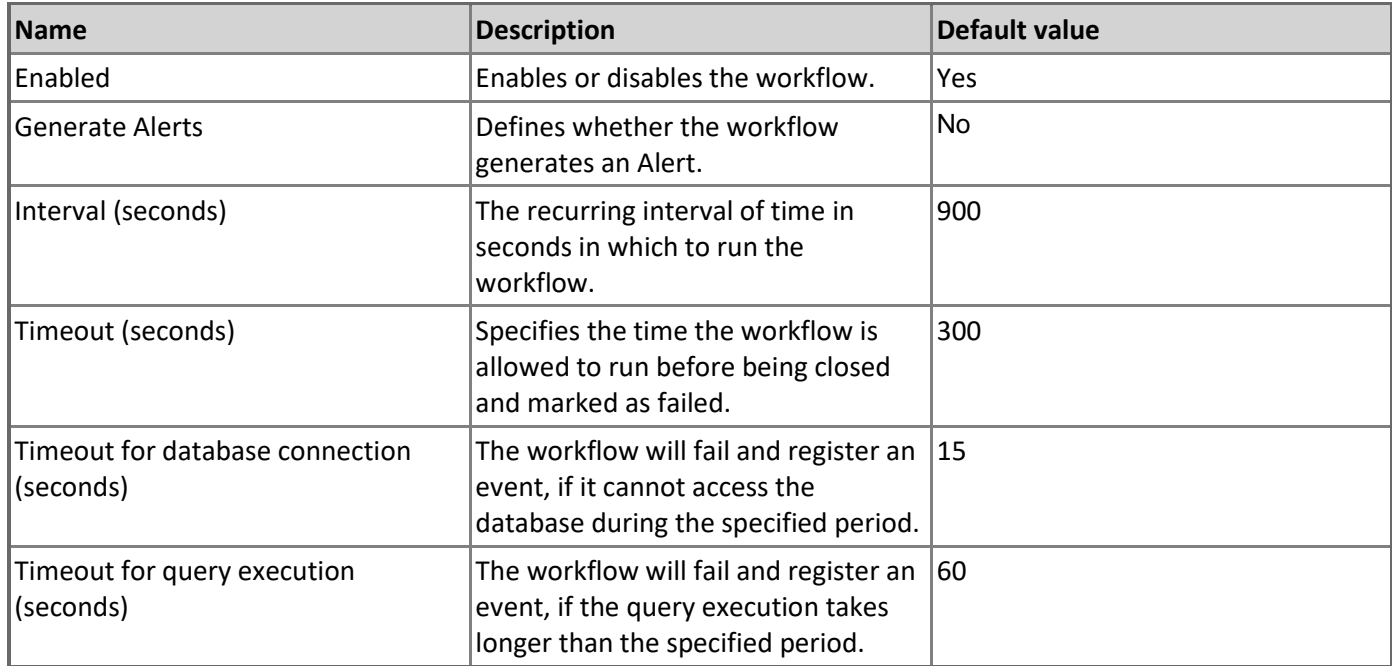

# **MSSQL on Linux: User Resource Pool**

Microsoft SQL Server User Resource Pool on Linux Abstract Class.

### **MSSQL on Linux: User Resource Pool - Unit monitors**

### **Resource Pool Memory Consumption**

The monitor reports a critical state and raises an alert when the amount of memory used by the resource pool is greater than the Threshold setting, expressed as a percentage of memory available for Memory-Optimized Data tables for the given resource pool.

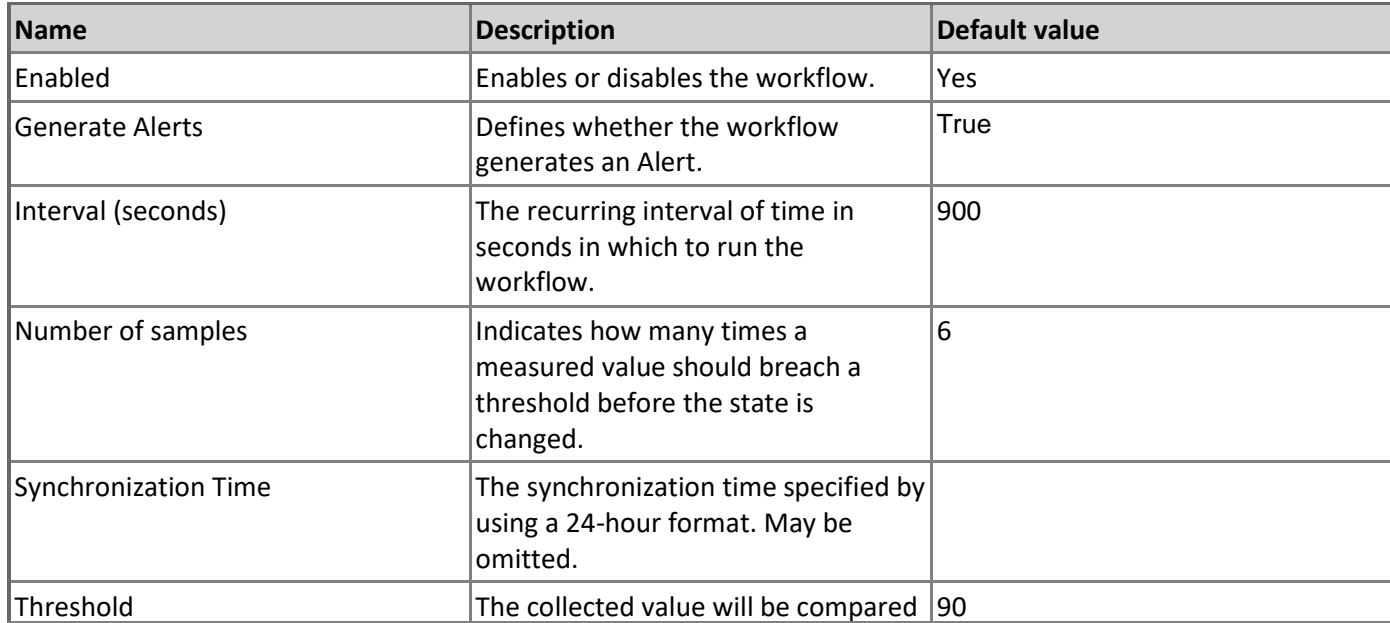

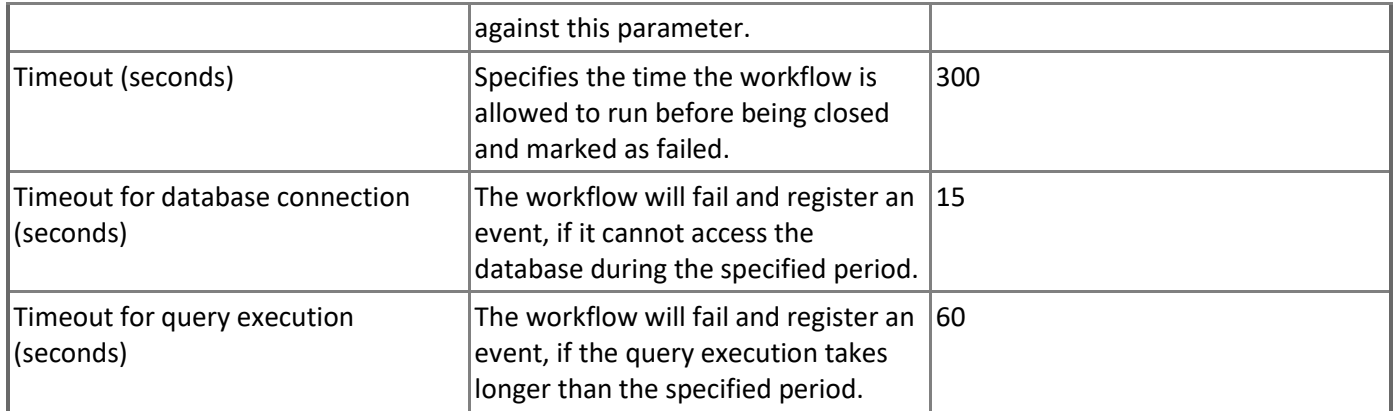

## **MSSQL on Linux: User Resource Pool - Rules (non-alerting)**

#### **MSSQL on Linux: User Resource Pool Memory Consumption (%)**

Collects amount of memory used by the resource pool, expressed as a percentage of memory available for Memory-Optimized Data tables for the given Resource Pool.

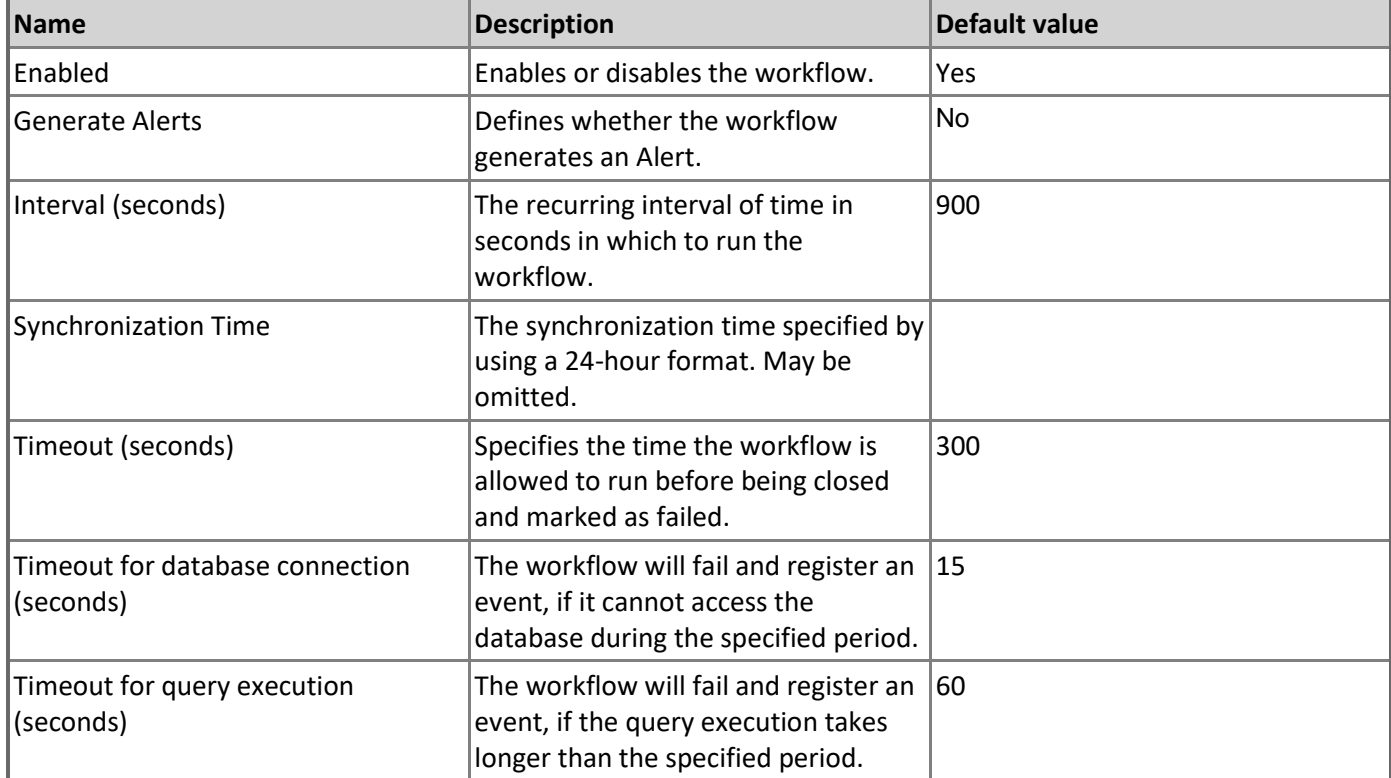

**MSSQL on Linux: User Resource Pool Memory Consumption (MB)**

Collects amount of memory used by the resource pool (in Megabytes).

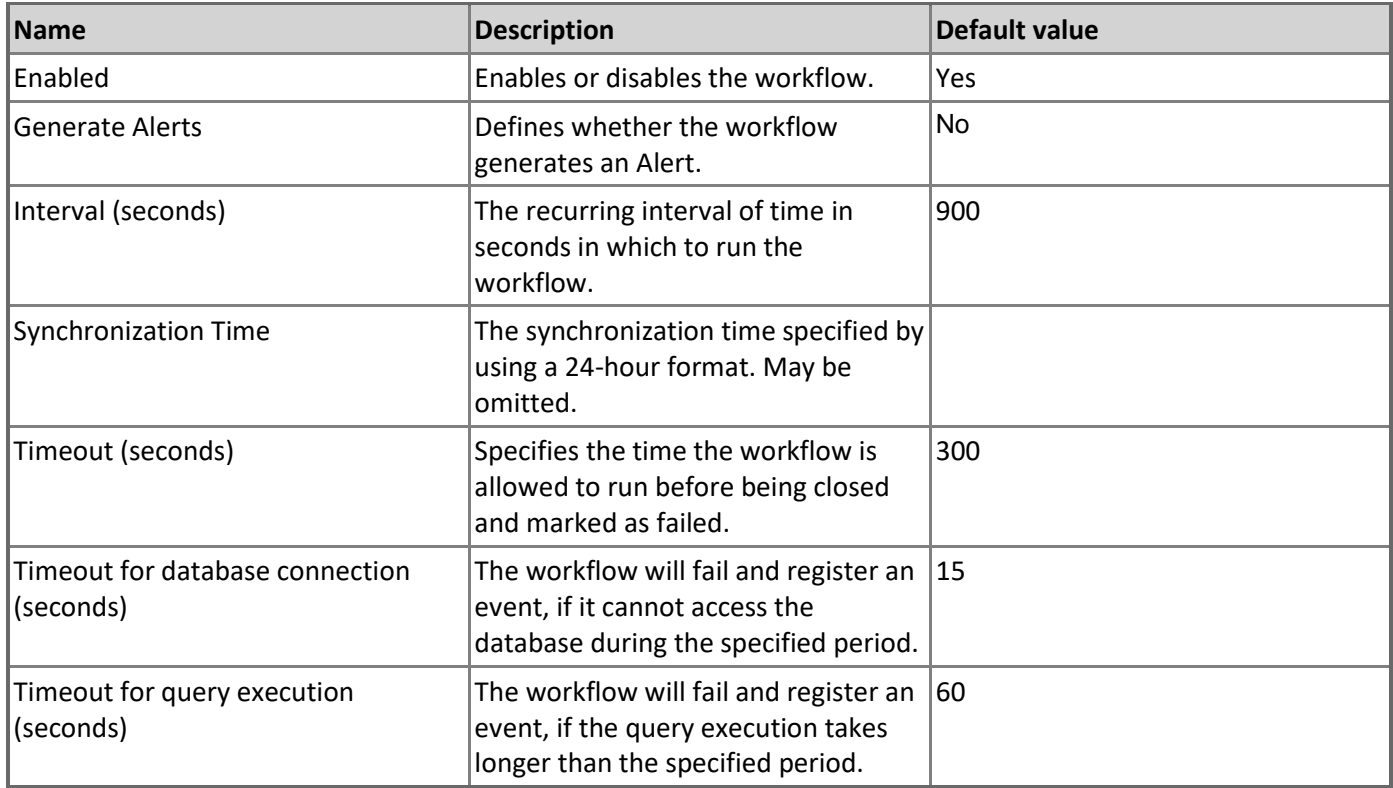

# **MSSQL on Linux: User-Defined Resource Pool**

Microsoft SQL Server User-Defined Resource Pool on Linux.

# **MSSQL on Linux: User-Defined Resource Pool - Discoveries**

### **MSSQL on Linux: Discover Database Engine Resource Pools**

This rule discovers all resource pools for a given instance of SQL Server DB Engine.

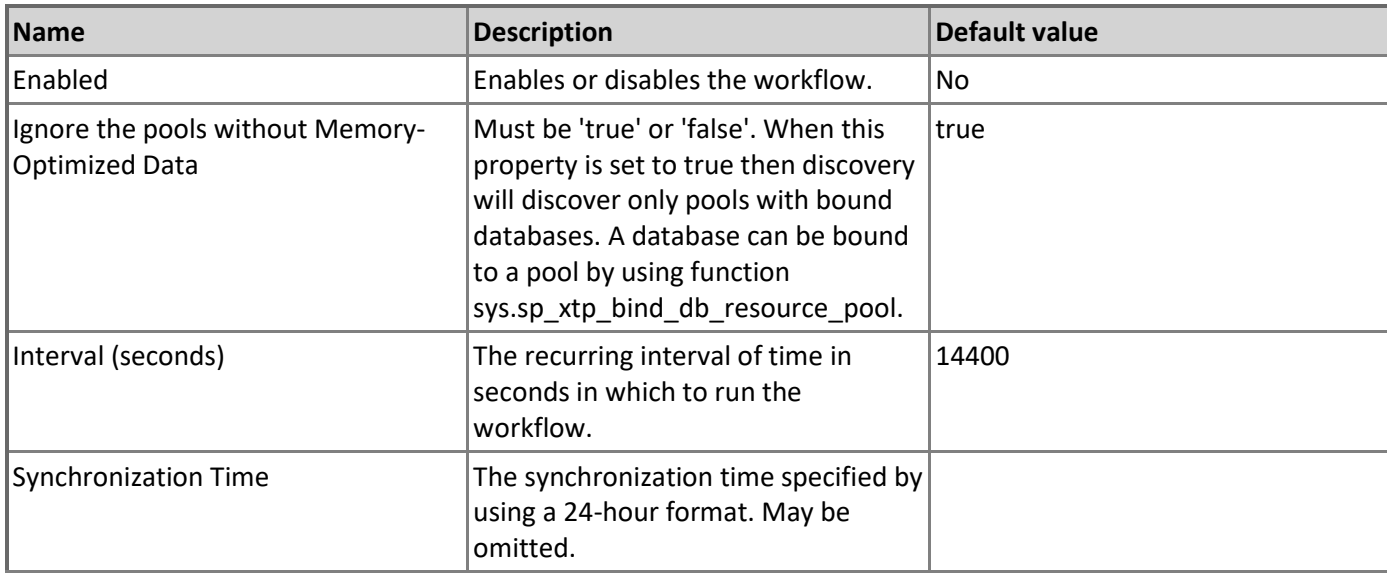

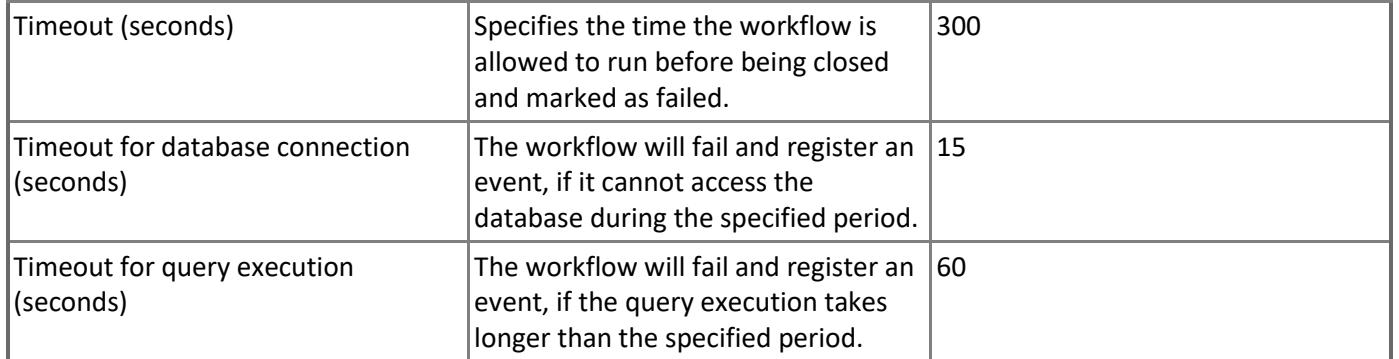

#### **MSSQL on Linux: Discover Database Engine Resource Pool managing Memory-Optimized Data resources**

This rule discovers a resource pool that manages Memory-Optimized Data resources of the target SQL Server database and a relation between Resource Pool and the database.

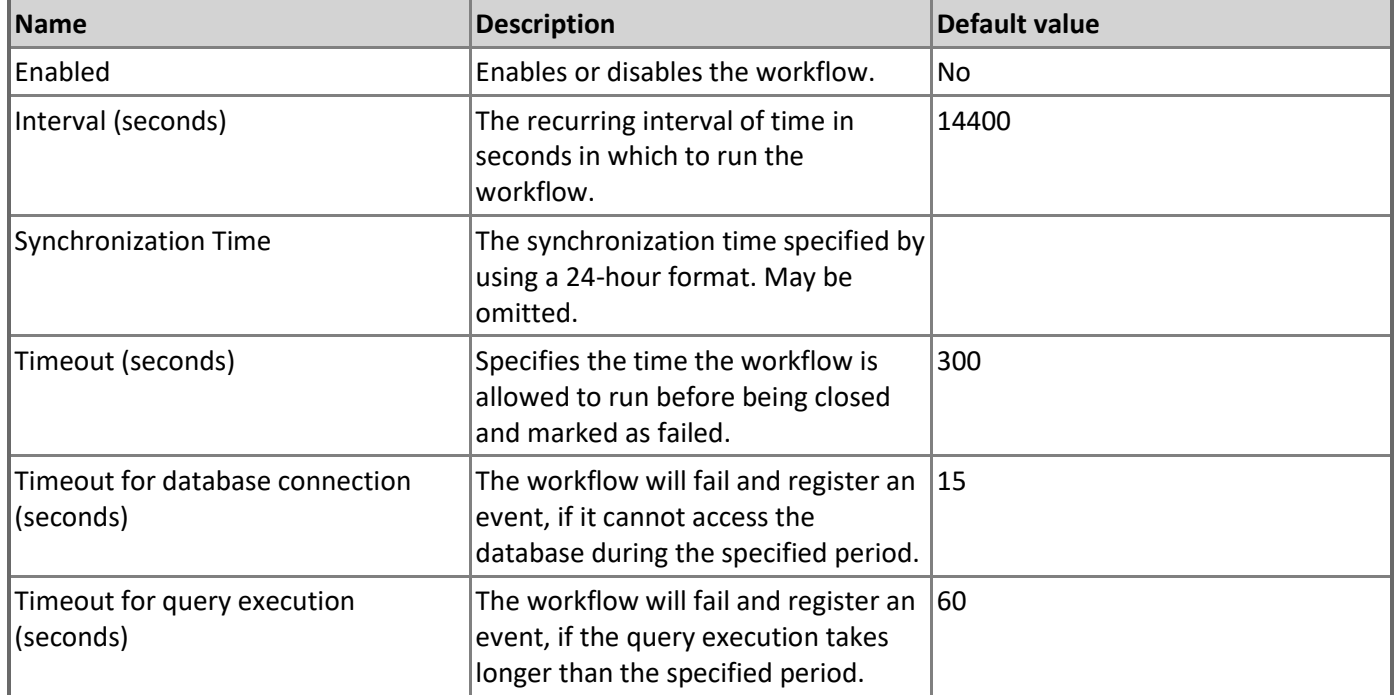

## **MSSQL on Windows Integration Services: Local Instance**

An installation of a Local MSSQL Interation Services on Windows.

### **MSSQL on Windows Integration Services: Local Instance - Discoveries**

**MSSQL on Windows Integration Services: Discover Local SQL Server Integration Services** This rule discovers Local SQL Server Integration Services on Windows.

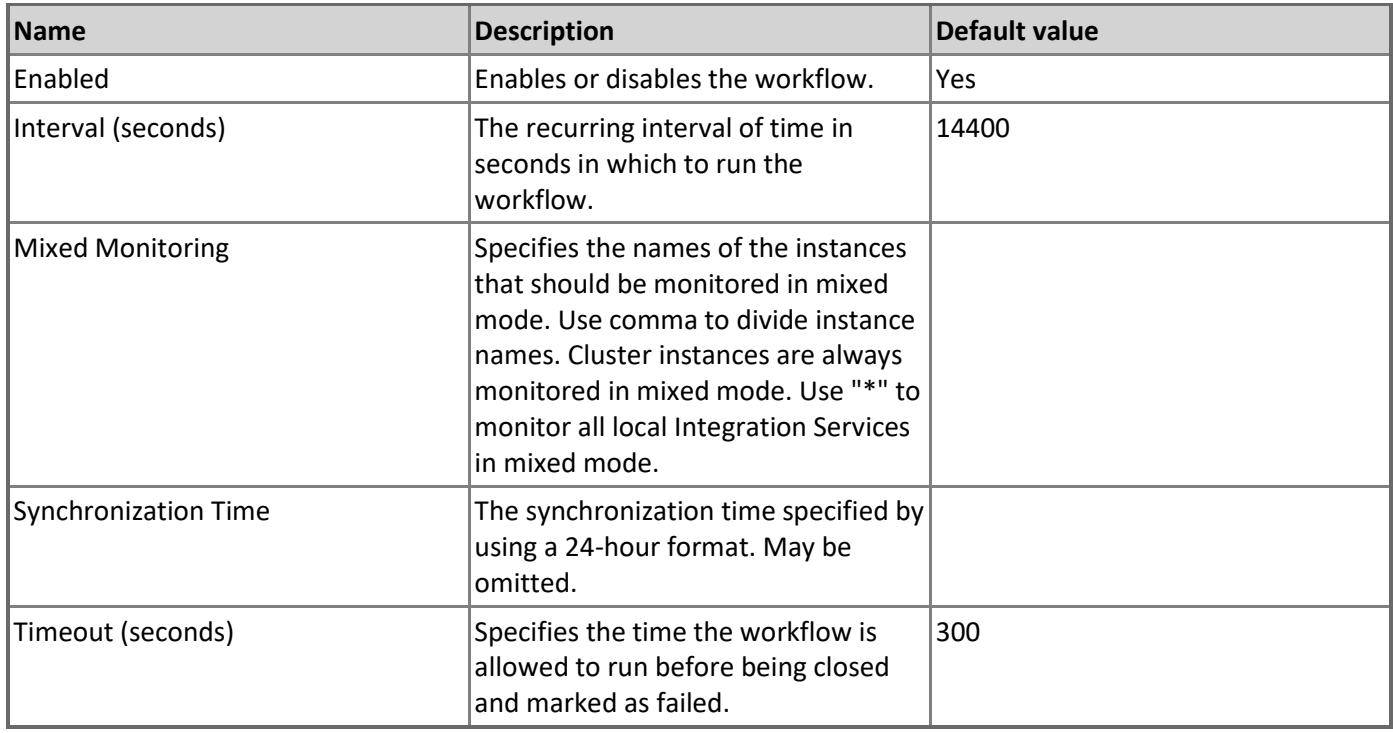

# **MSSQL on Windows Integration Services: Local Instance - Unit monitors**

### **Integration Service Health Status**

This monitor checks the health state of the "SQL Server Integration Services" Windows service.

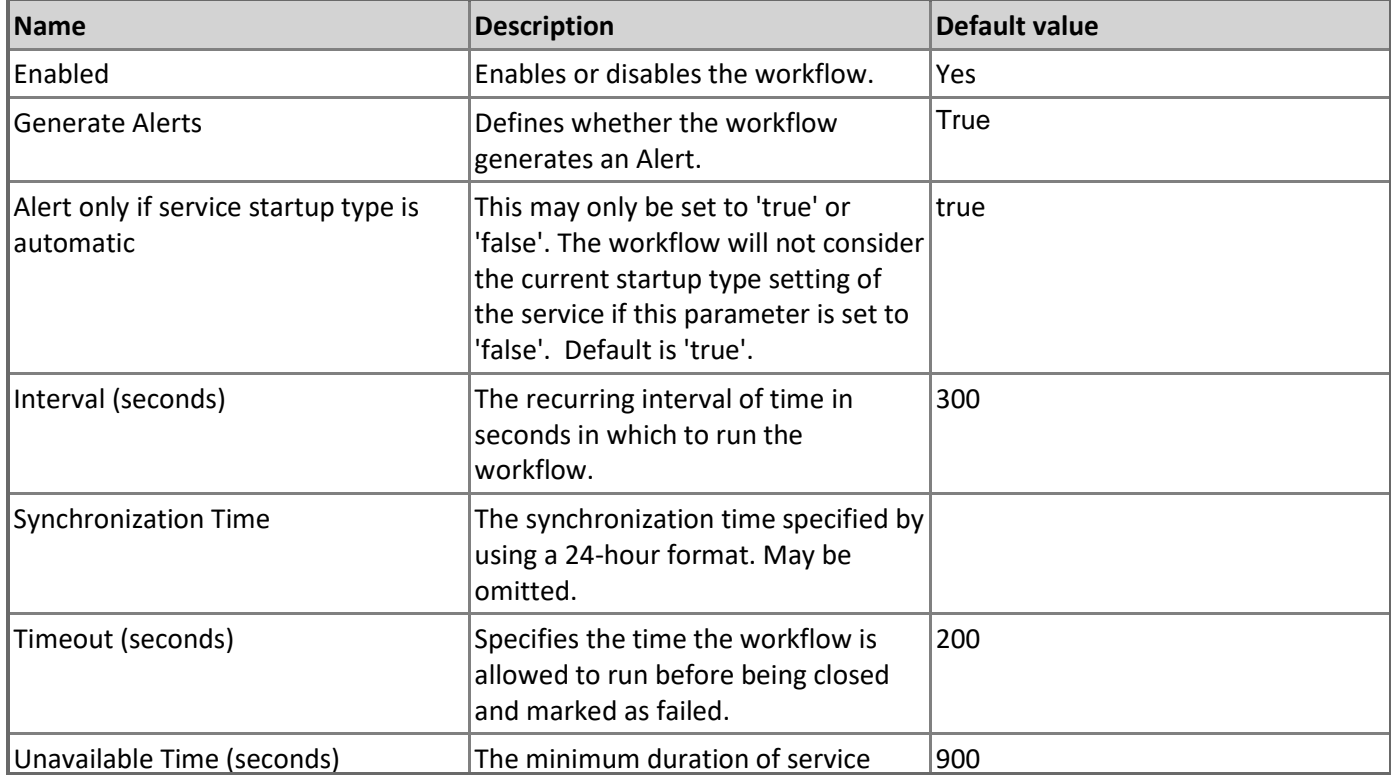

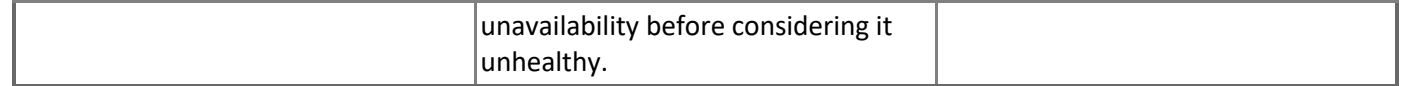

### **MSSQL on Windows Integration Services: Local Instance - Rules (alerting)**

#### **MSSQL Integration Services on Windows: IS Service failed to load user defined Configuration file**

The configuration file for the Integration Services service could not be loaded, when the services was started. By default, this file is named MSDtsSrvr.ini.xml. However, Integration Services can be configured by a registry setting to use any file name and file location.

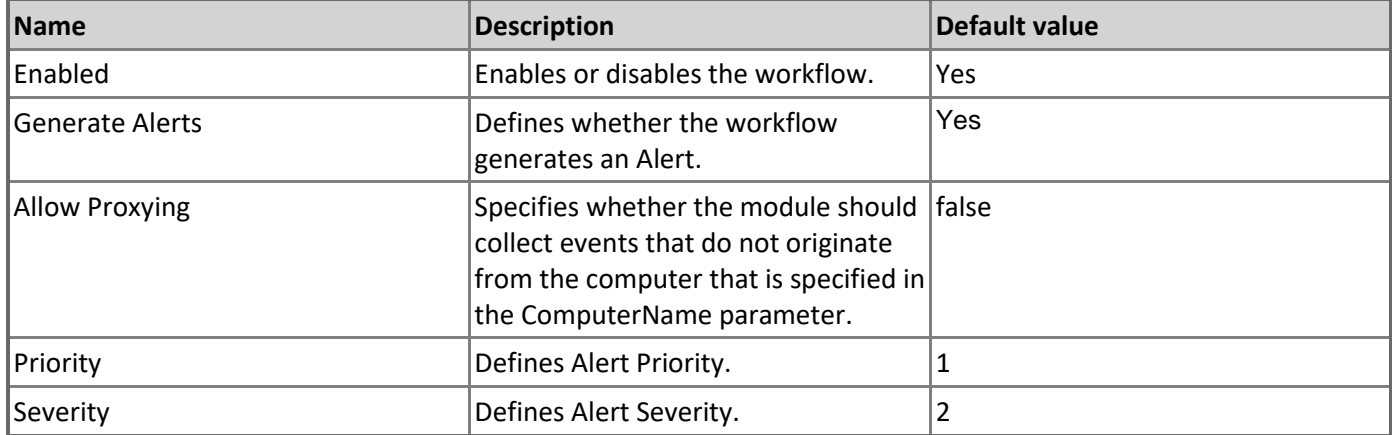

**MSSQL Integration Services on Windows: The package restarted from checkpoint file. Package was configured to restart from checkpoint and it did**

A package configured to use checkpoints failed and then restarted from the point of failure using the checkpoint file.

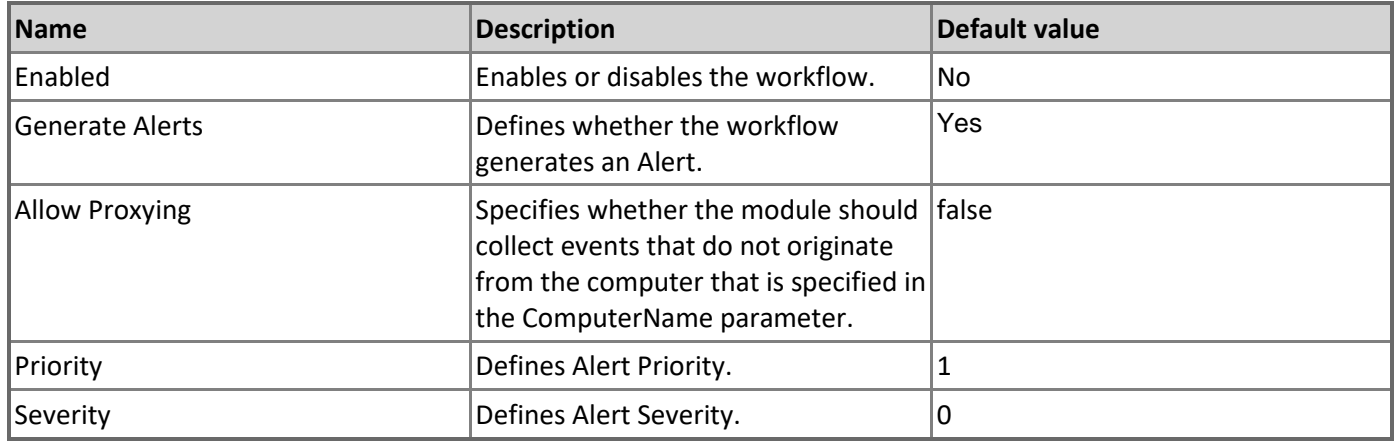

**MSSQL Integration Services on Windows: Integration Service Package Failed**

A package failed during execution.

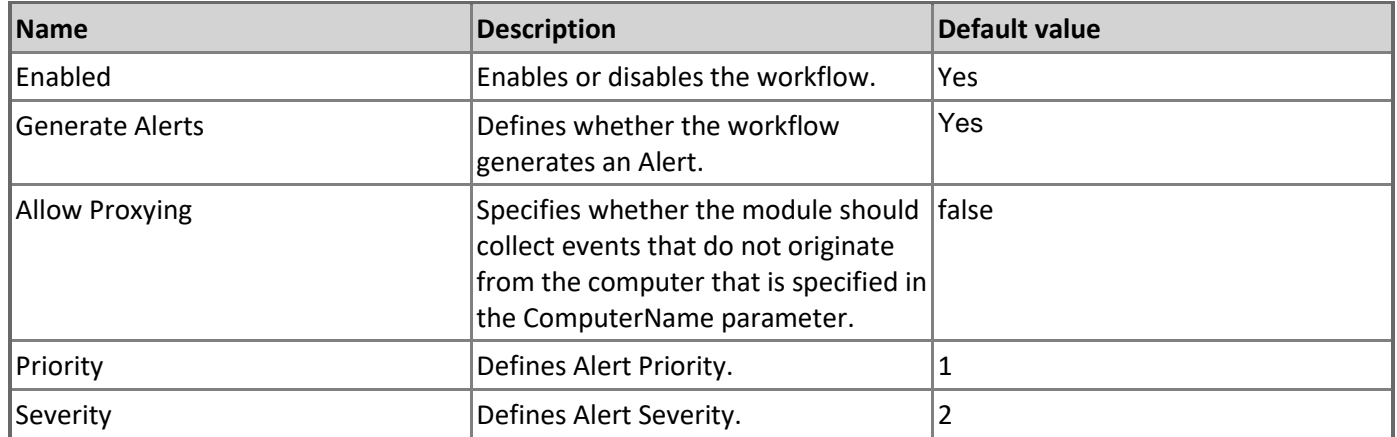

#### **MSSQL Integration Services on Windows: IS Service has attempted to stop a running package**

The Integration Services service was used to send a request to the Integration Services runtime to stop a running package. Note that this rule is disabled by default. Use overrides to enable it when necessary.

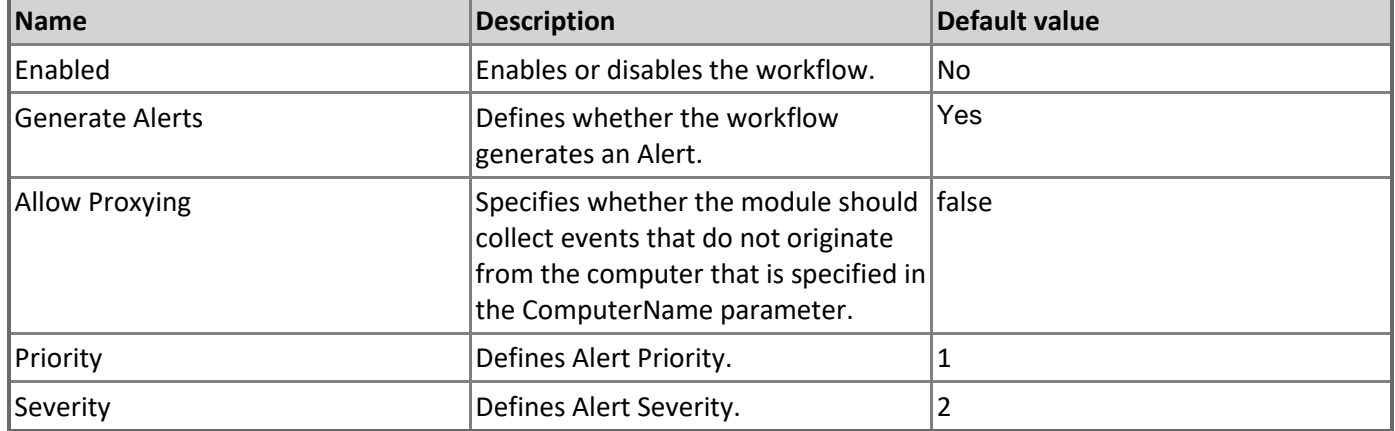

#### **MSSQL Integration Services on Windows: Package execution failed because the checkpoint file cannot be loaded**

A package that is configured to use checkpoints and to always use the checkpoint file failed to restart.

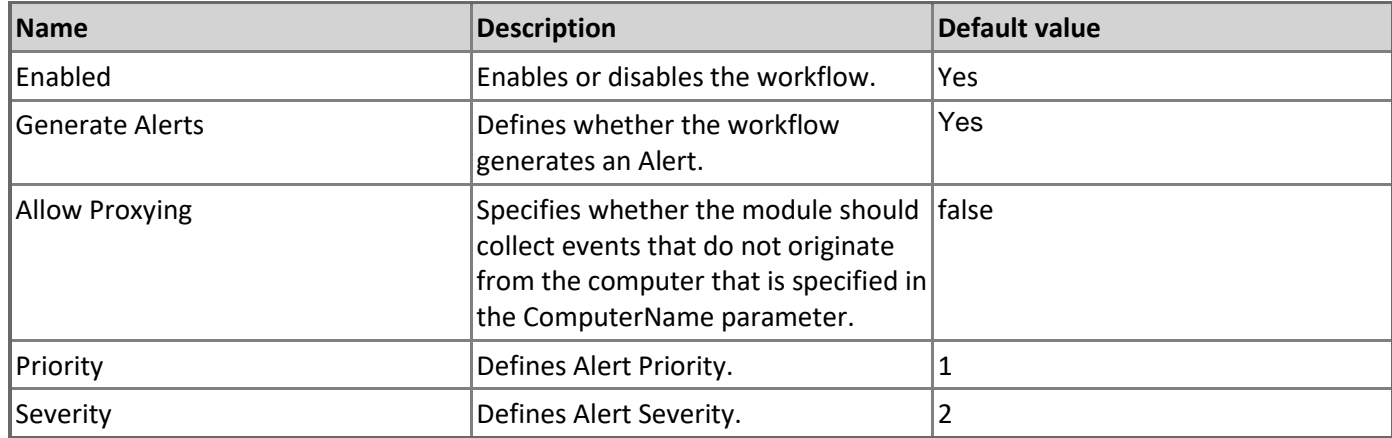

## **MSSQL on Windows Integration Services: Local Instance - Rules (non-alerting)**

#### **MSSQL Integration Services on Windows: Integration Services Buffers Spooled**

The number of buffers currently written to the disk. If the data flow engine runs low on physical memory, buffers not currently used are written to disk and then reloaded when needed. This counter is polled every fifteen minutes.

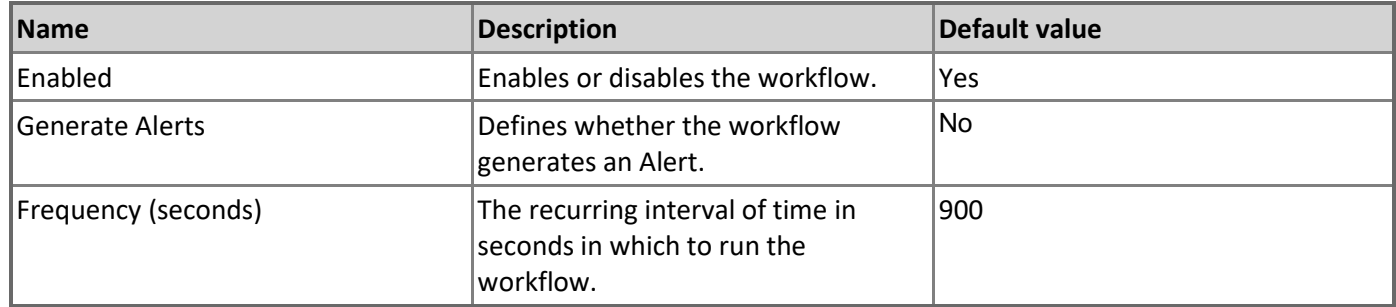

#### **MSSQL Integration Services on Windows: Integration Services Rows Written**

This counter displays the number of rows offered to a destination. The number does not reflect rows written to the destination data store. This counter is polled every fifteen minutes.

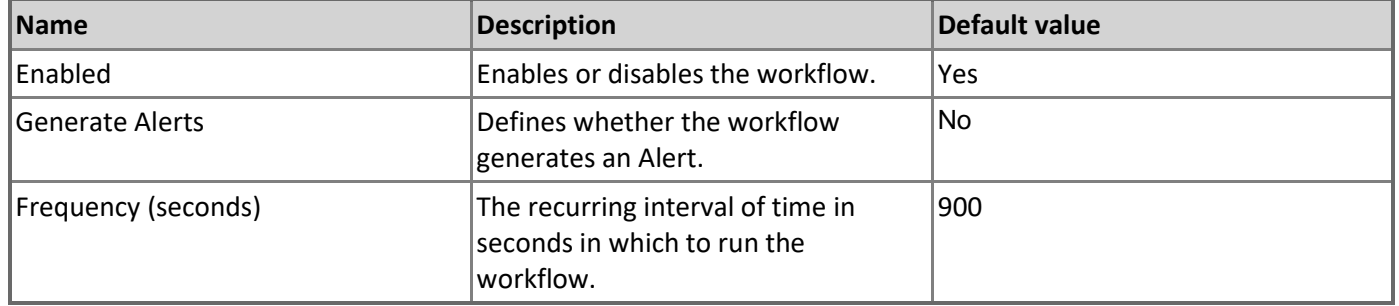

#### **MSSQL Integration Services on Windows: Integration Services Rows Read**

This counter indicates the number of rows that a source produces. The number does not include rows read from reference tables by the Lookup transformation. This counter is polled every fifteen minutes.

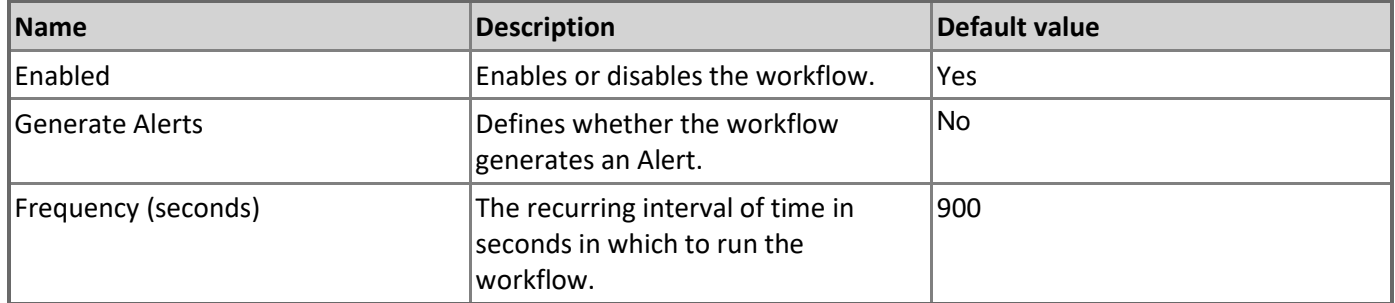

### **MSSQL on Windows Integration Services: Local Instance - Tasks**

**Stop Integration Service**

Stop Integration Service.

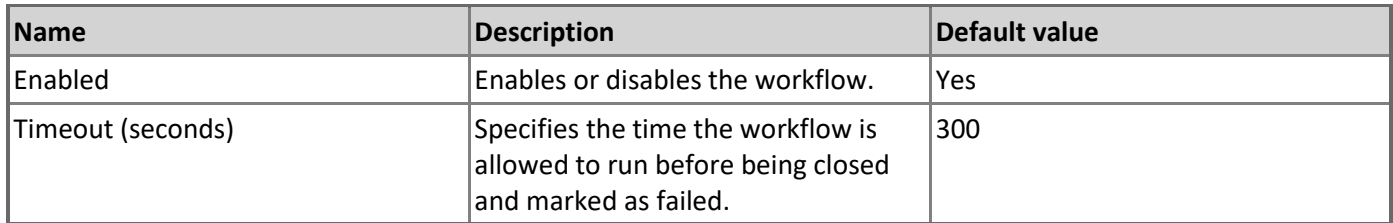

#### **Start Integration Service**

Start Integration Service.

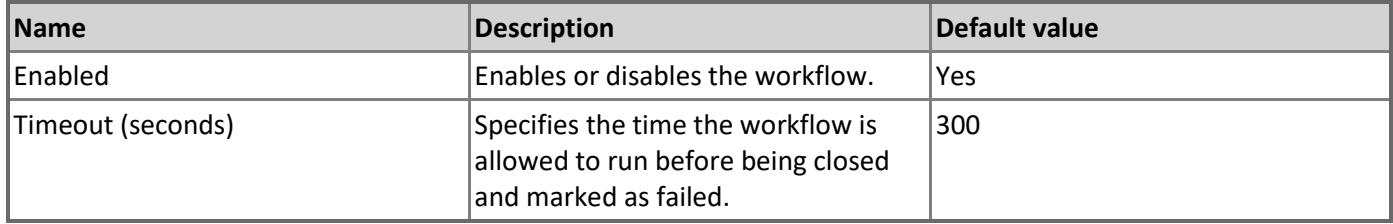

# **MSSQL on Windows Integration Services: Local Seed**

It is a seed for MSSQL Integration Services on Windows installation. This object indicates that the particular server computer contains MSSQL Integration Services on Windows installation.

### **MSSQL on Windows Integration Services: Local Seed - Discoveries**

#### **MSSQL on Windows Integration Services: Discover Installation Source (seed)**

This rule discovers a seed for MSSQL Integration Services on Windows installation. This object indicates that the particular server computer contains MSSQL Integration Services on Windows installation.

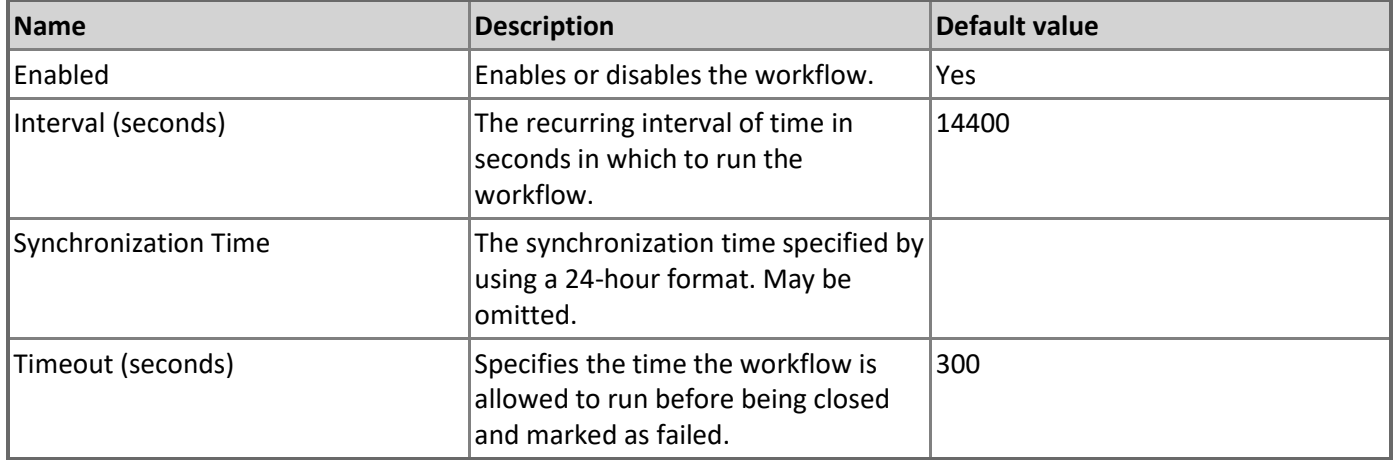

# **MSSQL on Windows Integration Services: SQL Server Integration Services Group**

This group containing all instances of Microsoft SQL Server Integration Services on Windows.

### **MSSQL on Windows Integration Services: SQL Server Integration Services Group -**

### **Discoveries**

#### **MSSQL on Windows Integration Services: Integration Services Group Discovery**

This object discovery populates the Integration Services Group to contain all SQL Integration Services.

## **MSSQL on Windows: Agent**

The SQL Server Agent component that runs as part of a Microsoft SQL Server Database Engine on Windows.

### **MSSQL on Windows: Agent - Discoveries**

#### **MSSQL on Windows: Discover SQL Server Agent for a Database Engine**

This rule discovers the SQL Server Agent for an instance of SQL Server DB Engine on Windows. There could be only one SQL Server Agent instance for each DB Engine instance.

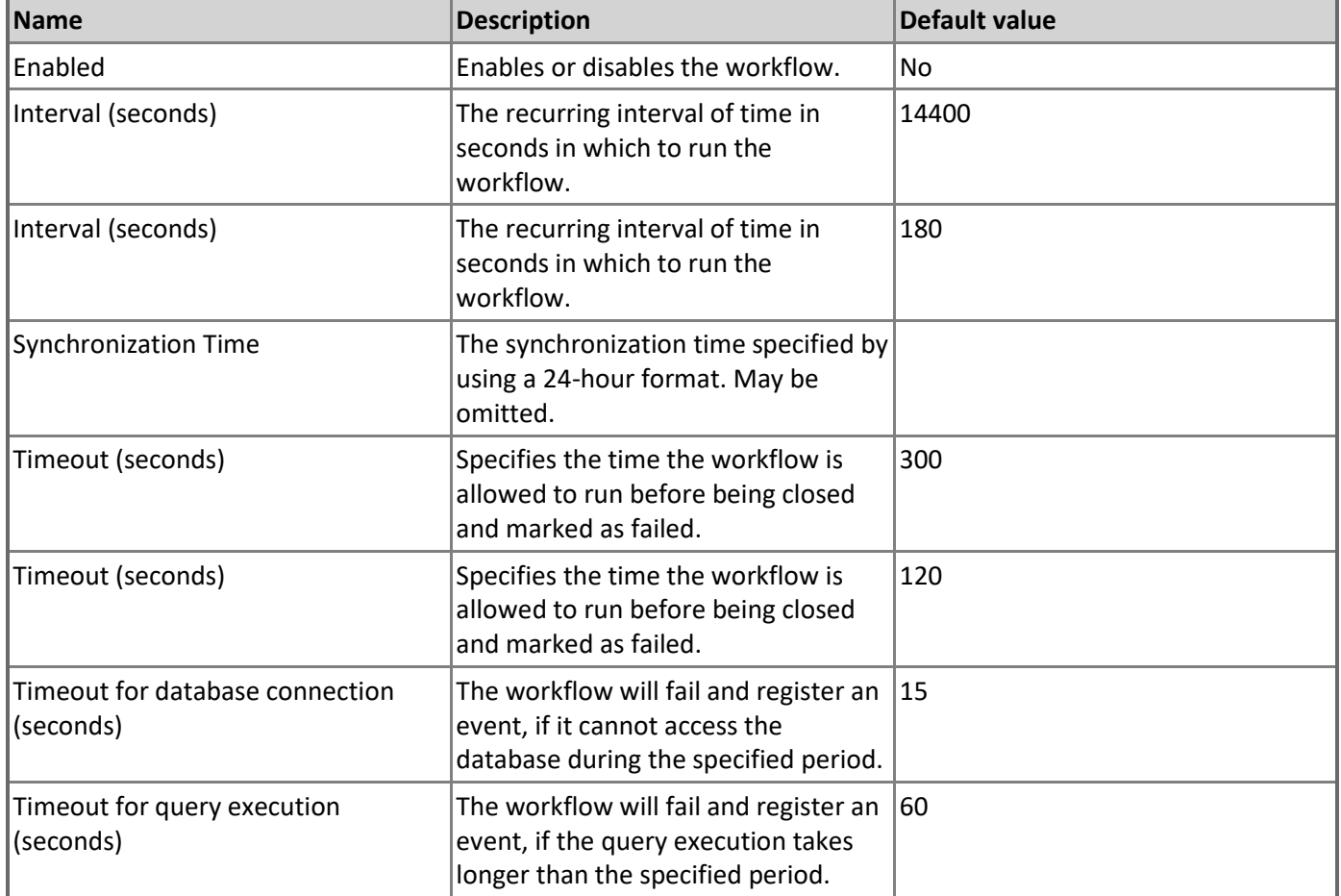

### **MSSQL on Windows: Agent - Unit monitors**

#### **SQL Server Agent Service**

This monitor checks the status of the SQL Agent service for this instance of SQL Server. Note that SQL Server Agent Windows Service is not supported by any edition of SQL Server Express.

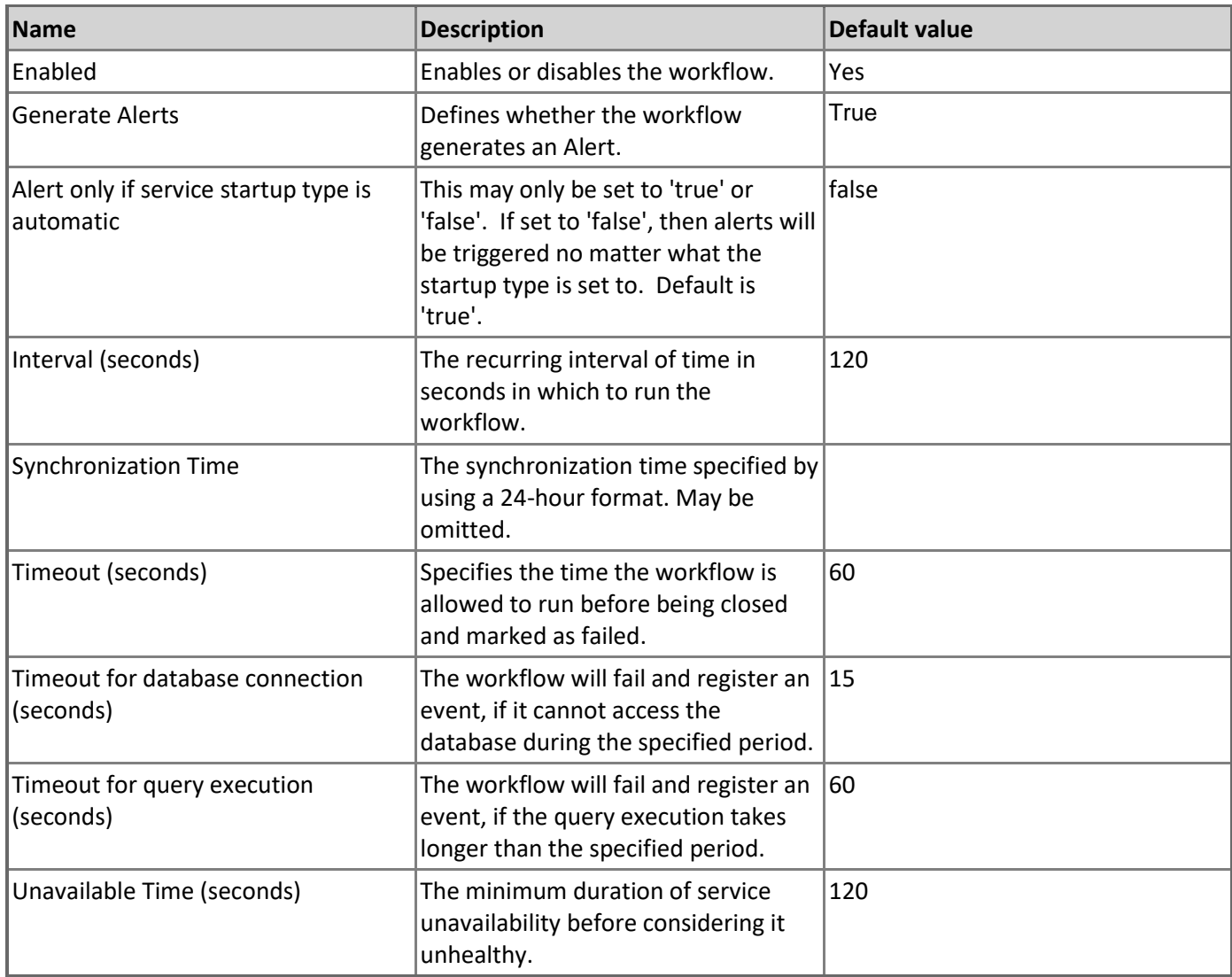

### **Long Running Jobs**

This monitor checks for long running SQL Agent jobs. The monitor is disabled by default. Use overrides to enable it when necessary.

Note that SQL Server Agent Service is not supported by any edition of SQL Server Express.

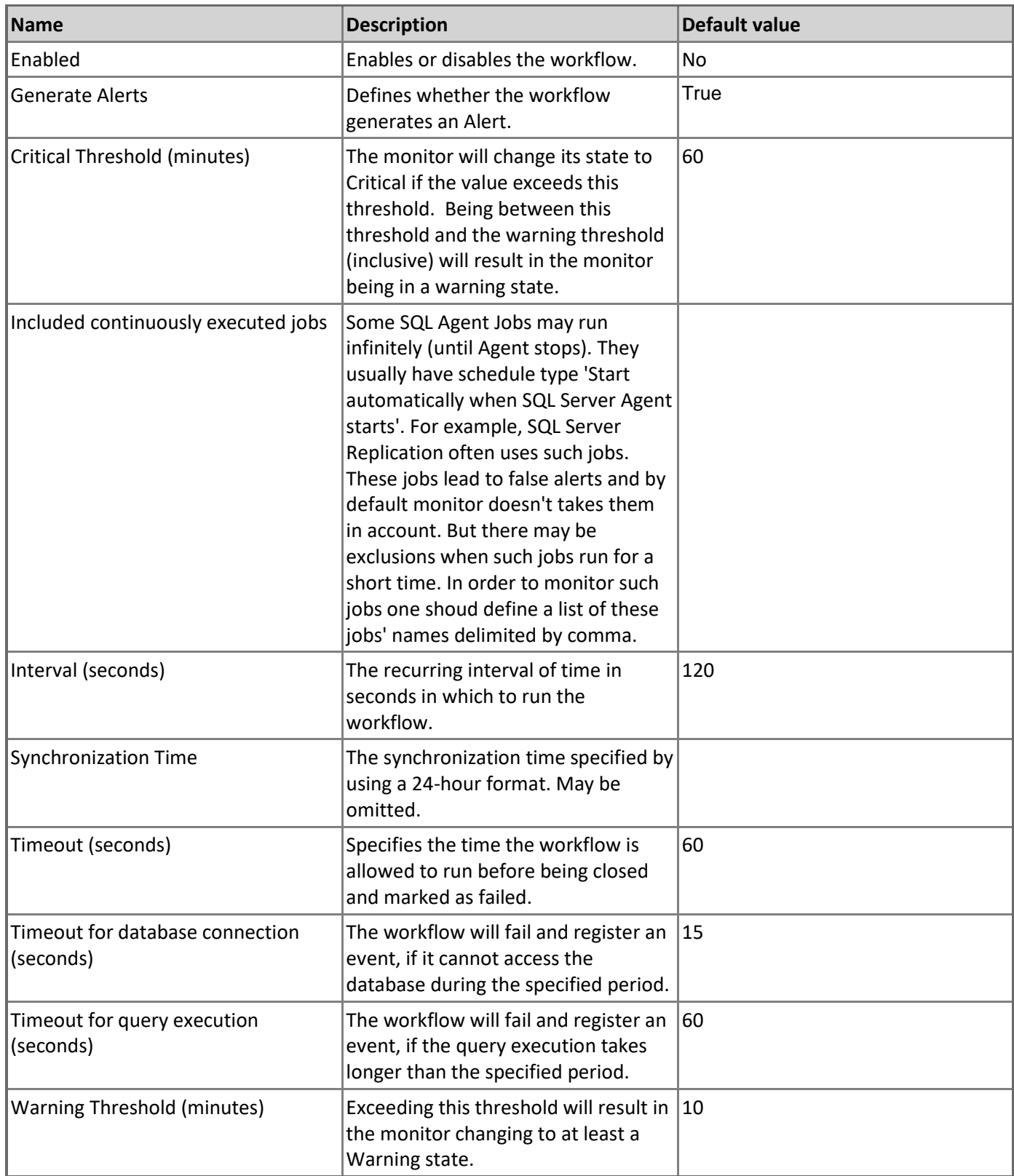

**MSSQL on Windows: Agent - Dependency (rollup) monitors**

#### **Agent Jobs Configuration**

Rolls up all Agent Jobs configuration monitors to the SQL Server Agent.

#### **Agent Jobs Security**

Rolls up all Agent Jobs security monitors to the SQL Server Agent.

#### **Agent Jobs Availability**

Rolls up all Agent Jobs availability monitors to the SQL Server Agent.

#### **Agent Jobs Performance**

Rolls up all Agent Jobs performance monitors to the SQL Server Agent.

### **MSSQL on Windows: Agent - Rules (alerting)**

#### **MSSQL on Windows: Job step cannot be run because the subsystem failed to load**

A SQL Server job failed to run because the SQL Server Agent subsystem failed to load.

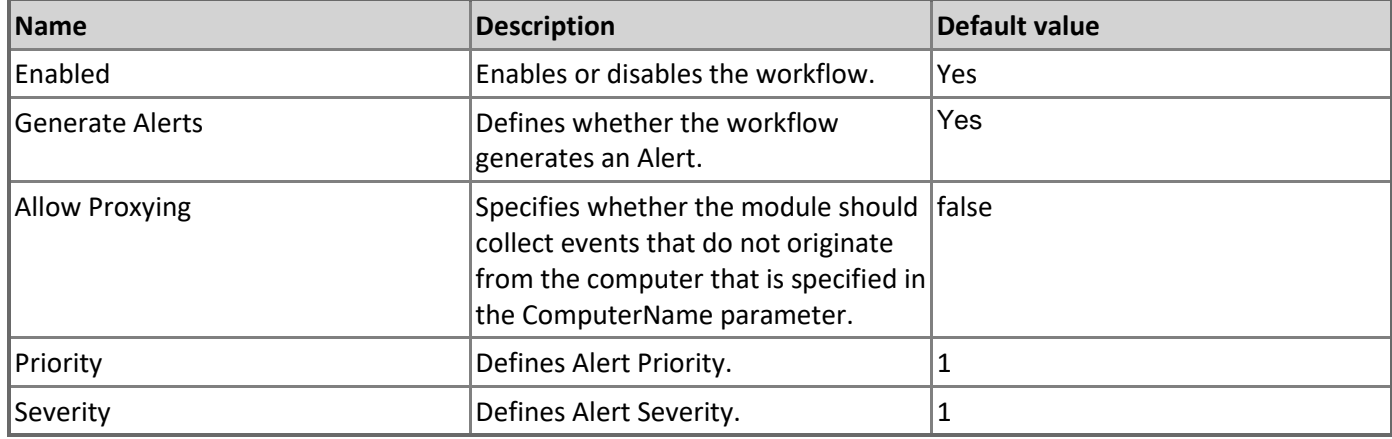

#### **MSSQL on Windows: Step of a job caused an exception in the subsystem**

A specific job step caused SQL Server Agent to write an error to the Windows Application log. The log will show the specific job and job step.

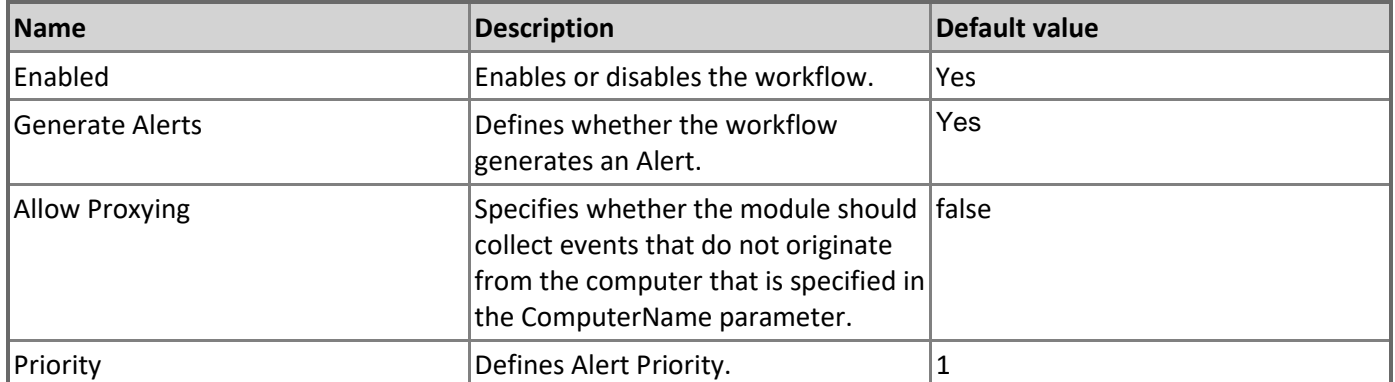

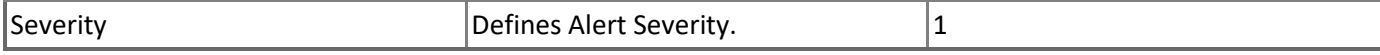

#### **MSSQL on Windows: SQL Server Agent is unable to connect to SQL Server**

The SQL Server Agent Service could not connect to the instance of SQL Server. This error may occur when the SQL Server Agent service account does not have a valid login on SQL Server

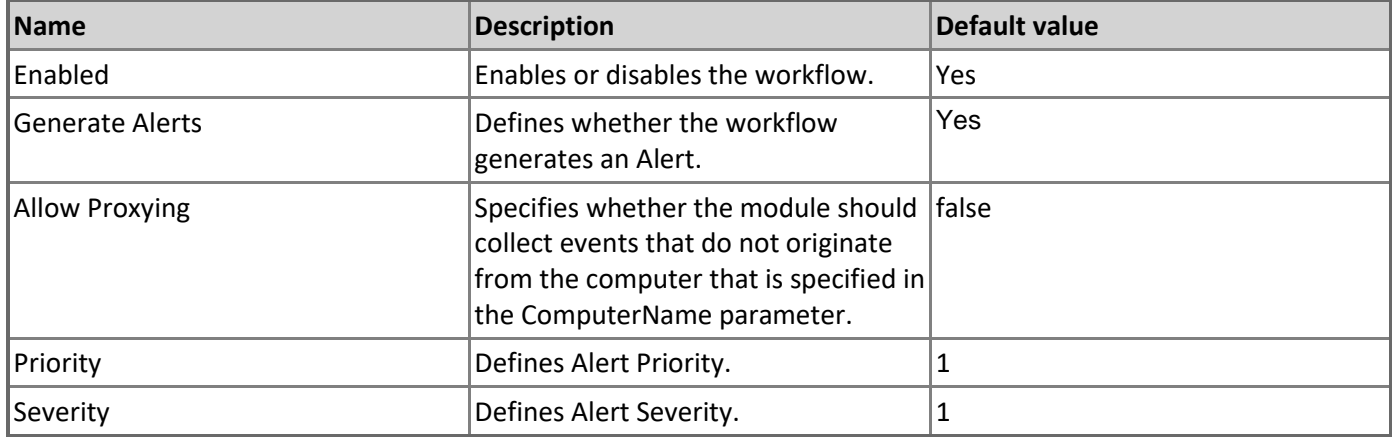

#### **MSSQL on Windows: SQL Server Agent initiating self-termination**

SQL Server Agent has shut down the SQL Server Agent service.

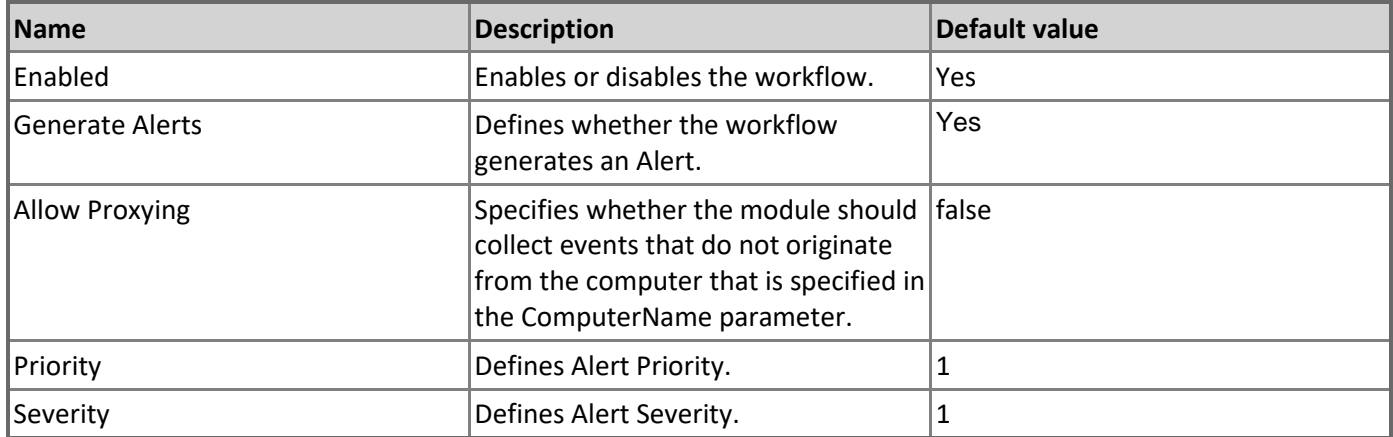

#### **MSSQL on Windows: A SQL job failed to complete successfully**

A SQL Server Agent job failed. The SQL Server Agent is responsible for running SQL Server tasks scheduled to occur at specific times or intervals as well as detecting specific conditions for which administrators have defined an action, such as alerting someone through pages or e-mail, or a task that will address the conditions. The SQL Server Agent is also used for running replication tasks defined by administrators. Note that this rule is disabled by default. Use overrides to enable it when necessary.

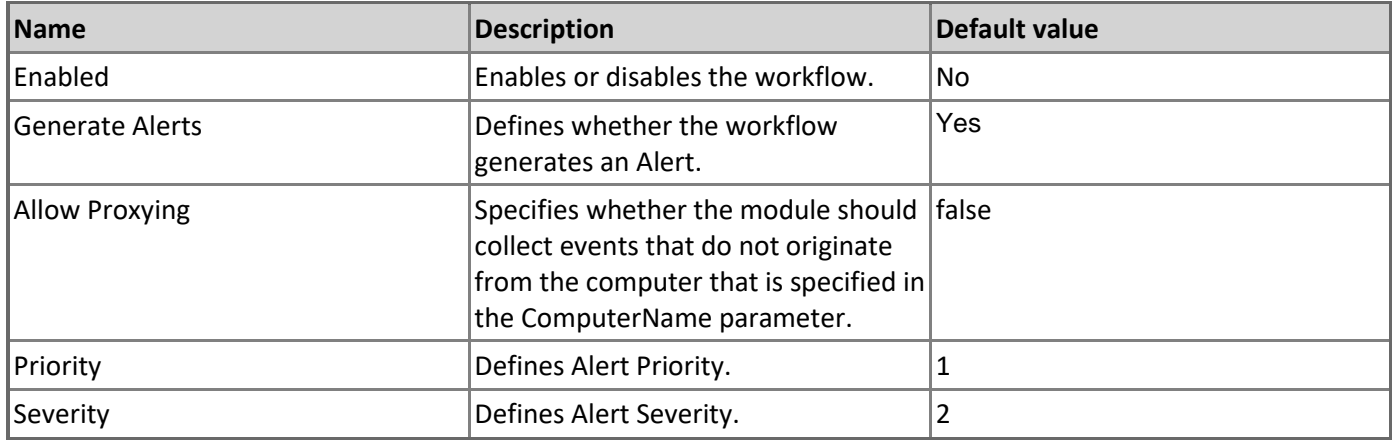

### **MSSQL on Windows: SQL Server Agent could not be started**

A process or a person attempted to start the SQL Server Agent service, but the service did not start.

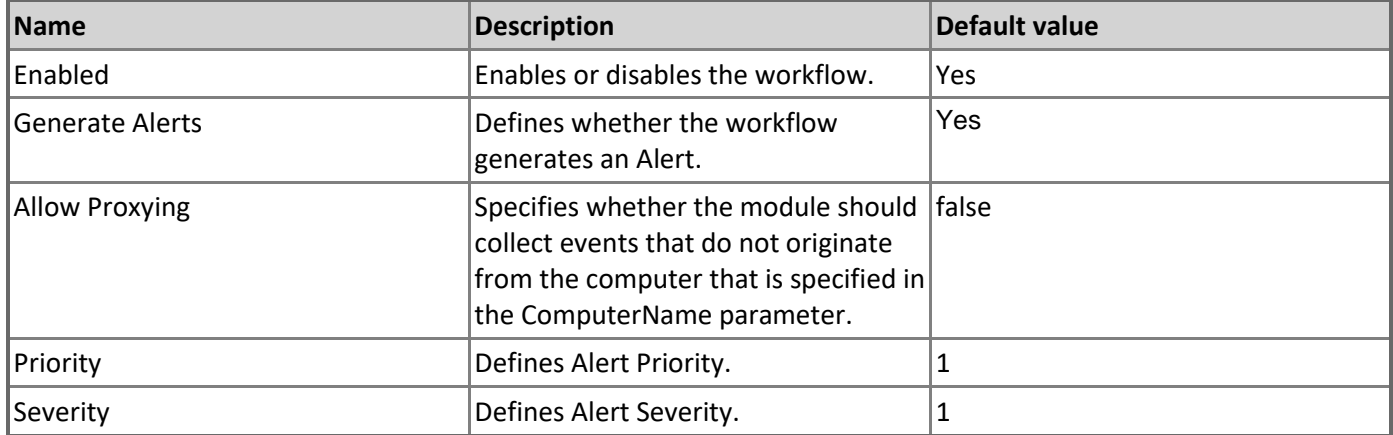

### **MSSQL on Windows: Unable to re-open the local eventlog**

SQL Server Agent was unable to open the local event log.

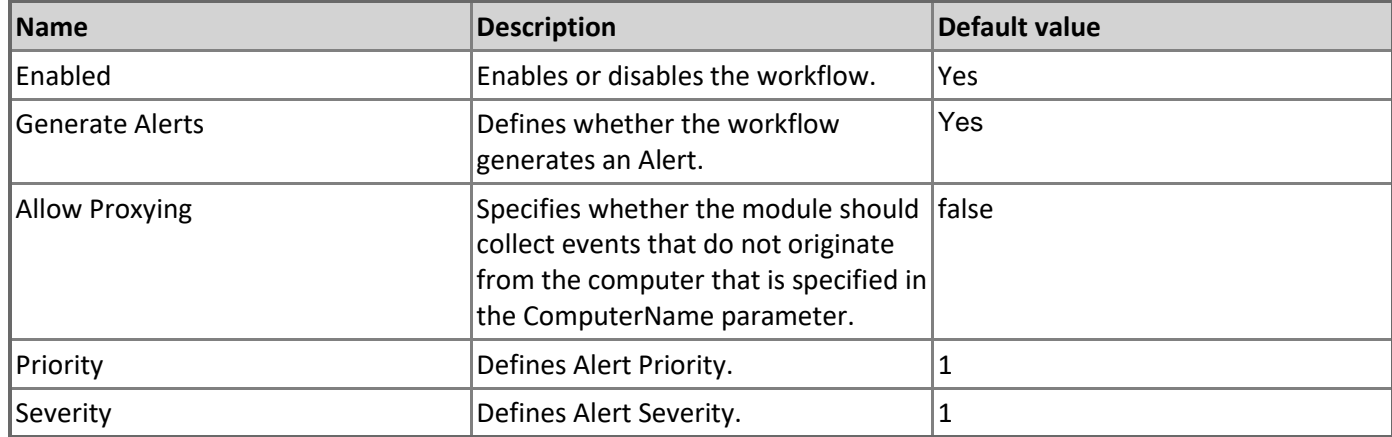

**MSSQL on Windows: Alert engine has stopped due to unrecoverable local eventlog errors**

SQL Server Agent was unable to open the local event log.

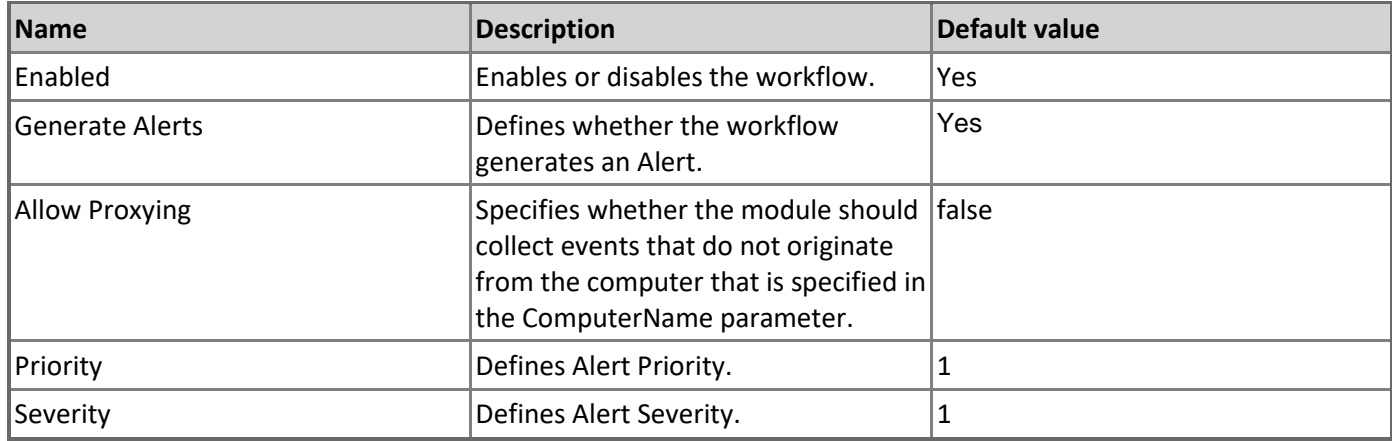

### **MSSQL on Windows: Agent - Tasks**

#### **Run On-Demand Agent Job Discovery**

This task allows you to run on-demand Agent Job discovery on a selected SQL Server Agent on Windows. Note that before running this task, make sure that Agent Job discovery is enabled.

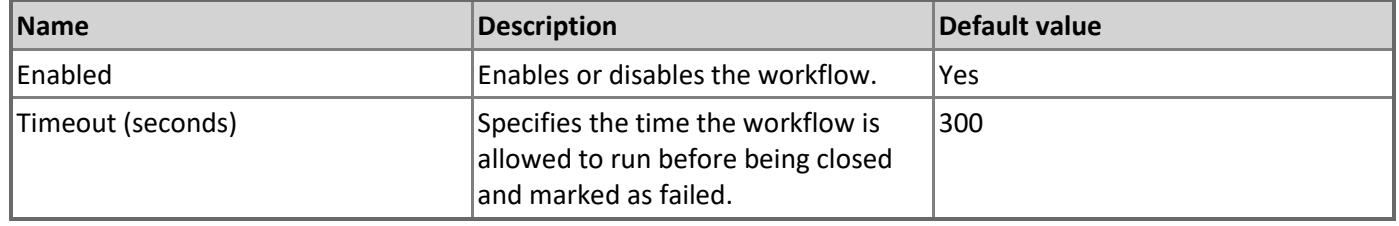

## **MSSQL on Windows: Agent Job**

All Microsoft SQL Server agent jobs on Windows.

### **MSSQL on Windows: Agent Job - Discoveries**

#### **MSSQL on Windows: Discover SQL Server Agent Jobs**

This rule discovers all SQL Server Agent Jobs on Windows

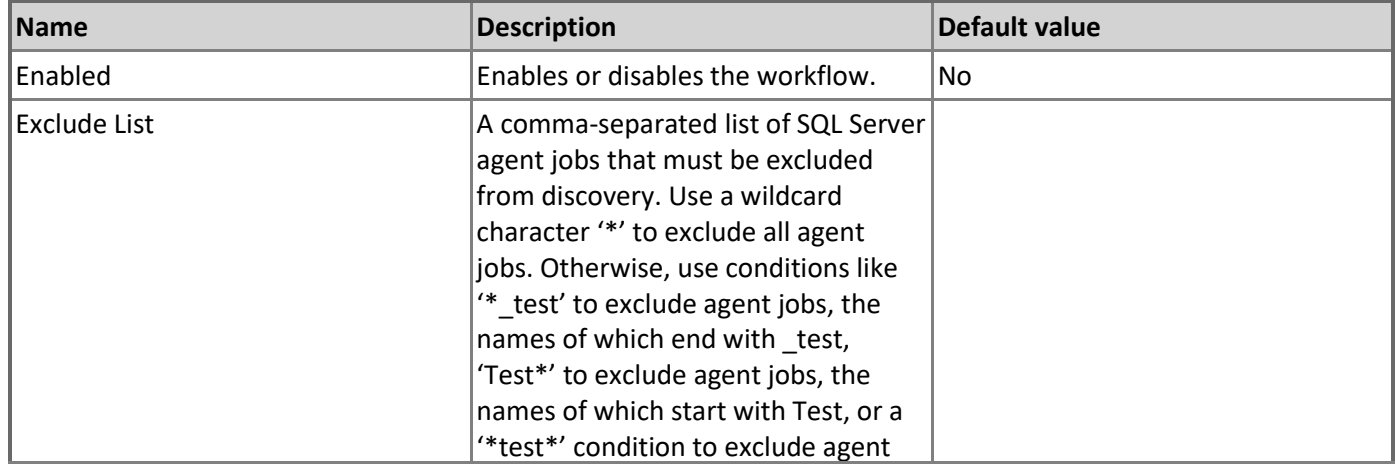

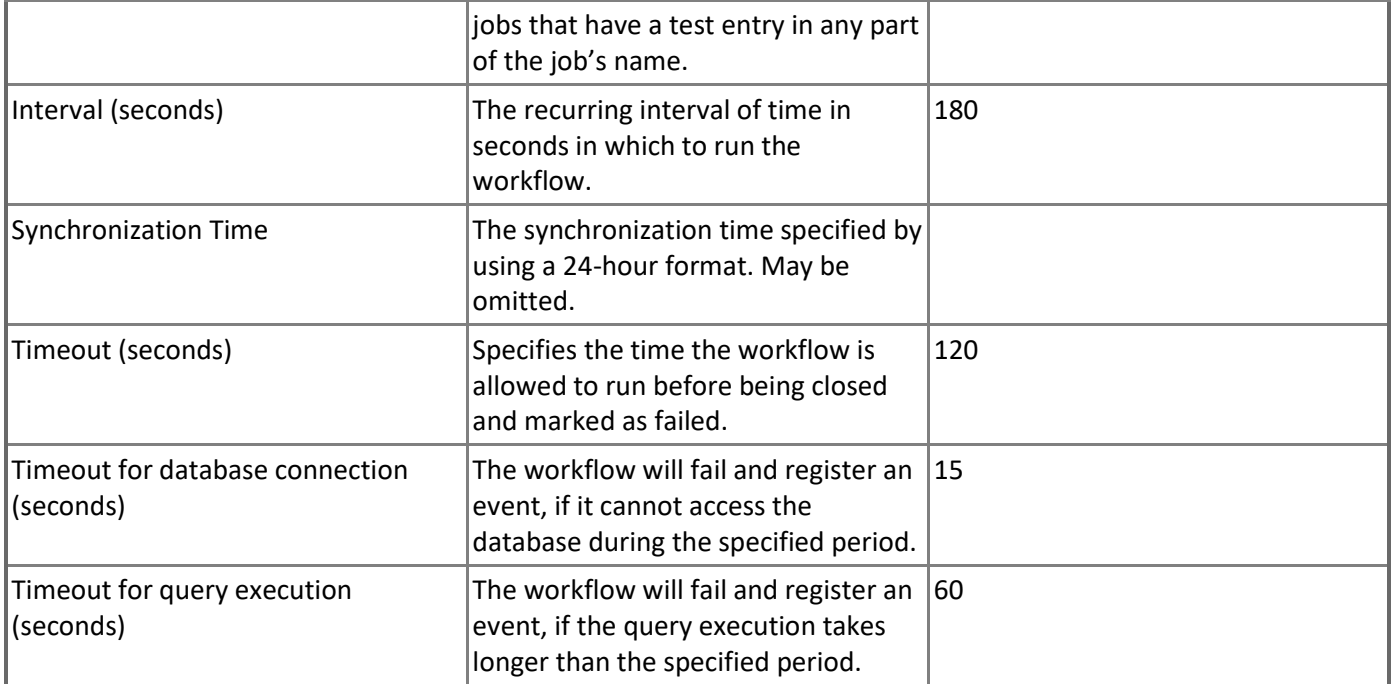

# **MSSQL on Windows: Agent Job - Unit monitors**

#### **Last Run Status**

This monitor checks the last run state of the SQL Agent Job. Note that SQL Server Agent Windows Service is not supported by any edition of SQL Server Express.

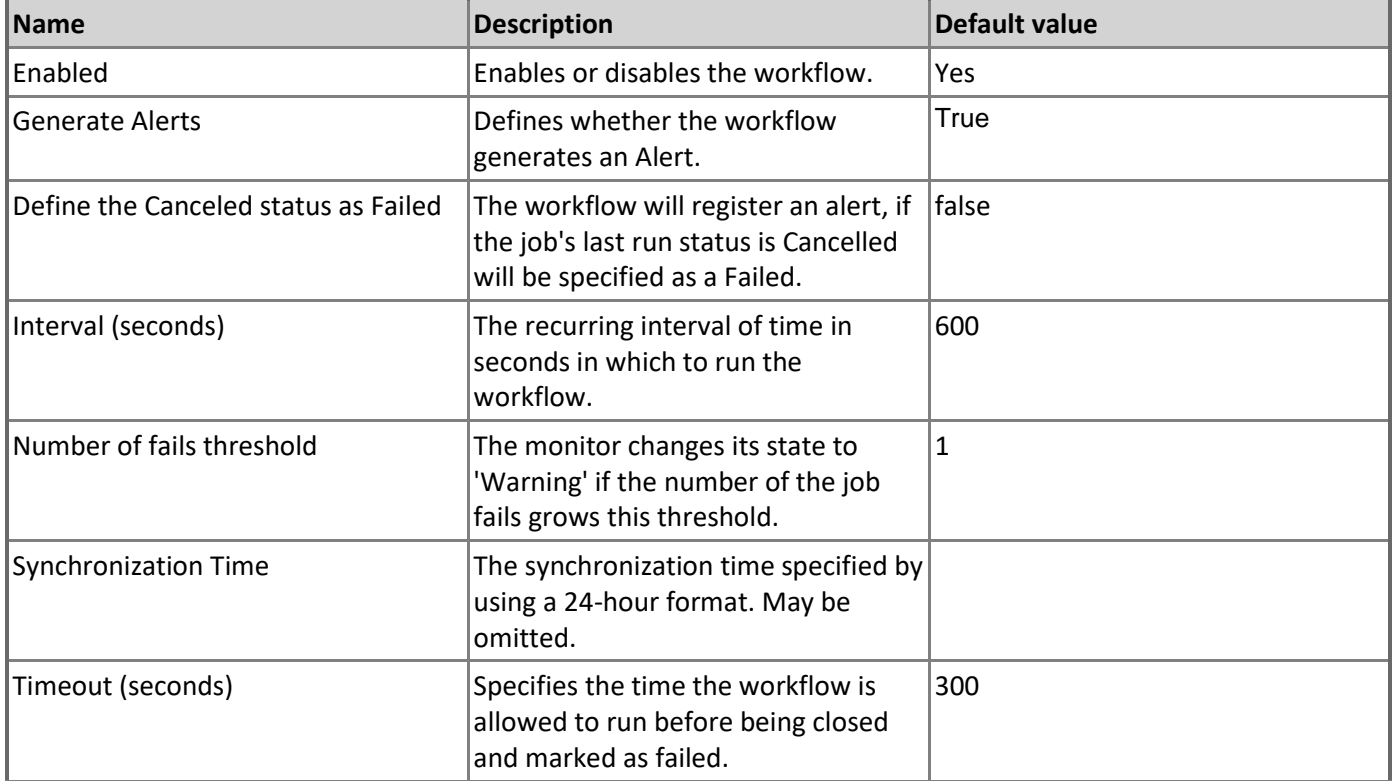

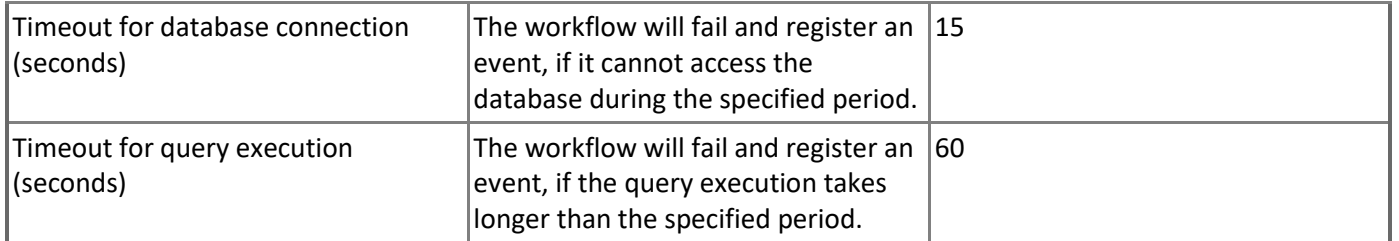

#### **Job Duration**

This monitor checks the Agent Job Duration. Note that SQL Server Agent Windows Service is not supported by any edition of SQL Server Express.

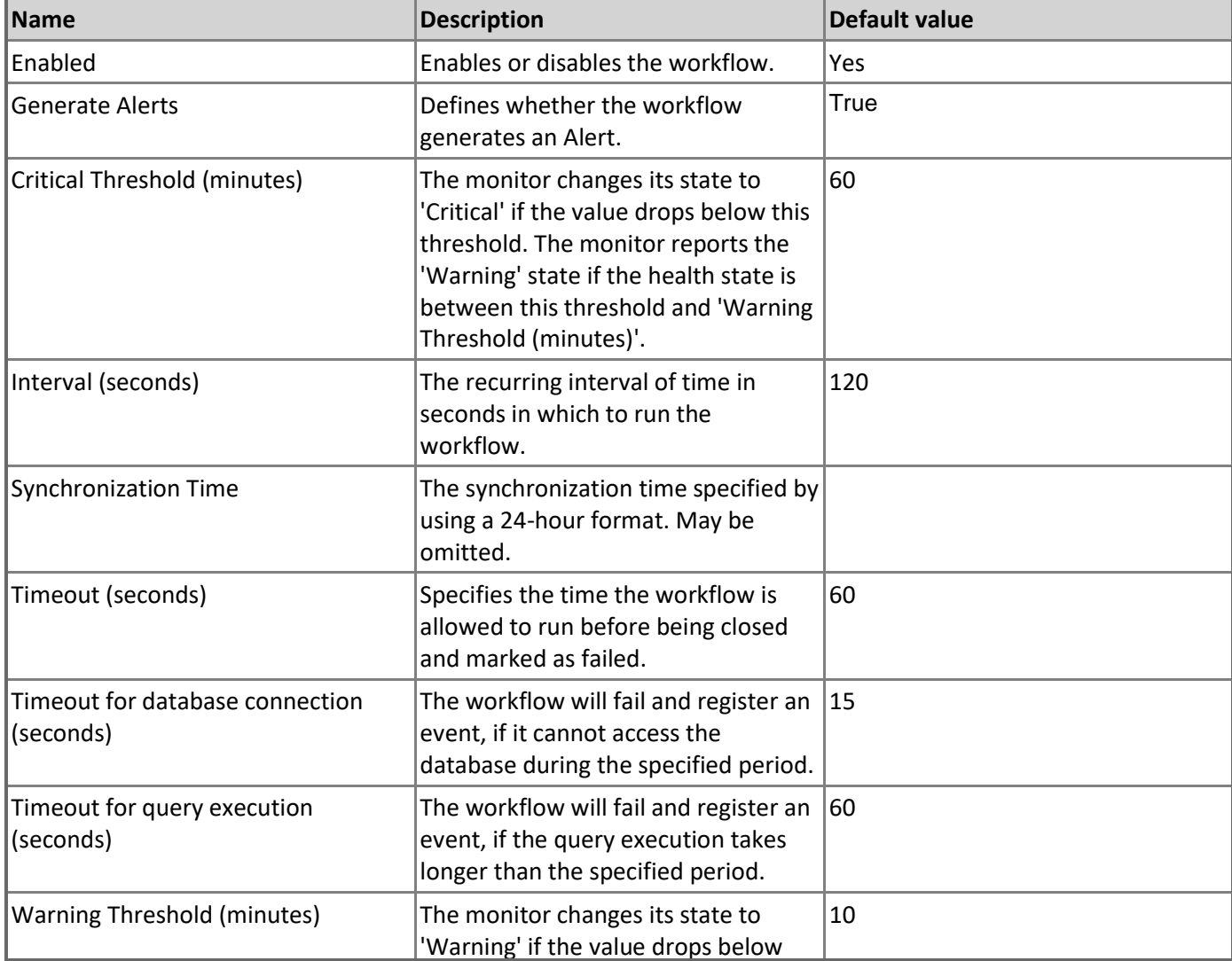

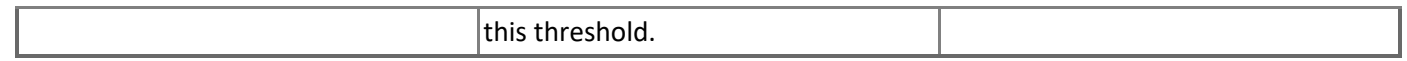

# **MSSQL on Windows: Agent Job - Rules (alerting)**

### **MSSQL on Windows: SQL Server Agent Job Duration Alert Rule**

This rule throws an alert if the execution time of any of your SQL Agent jobs has exceeded the specified threshold (in minutes). Note that this rule is disabled by default. Use overrides to enable it when necessary.

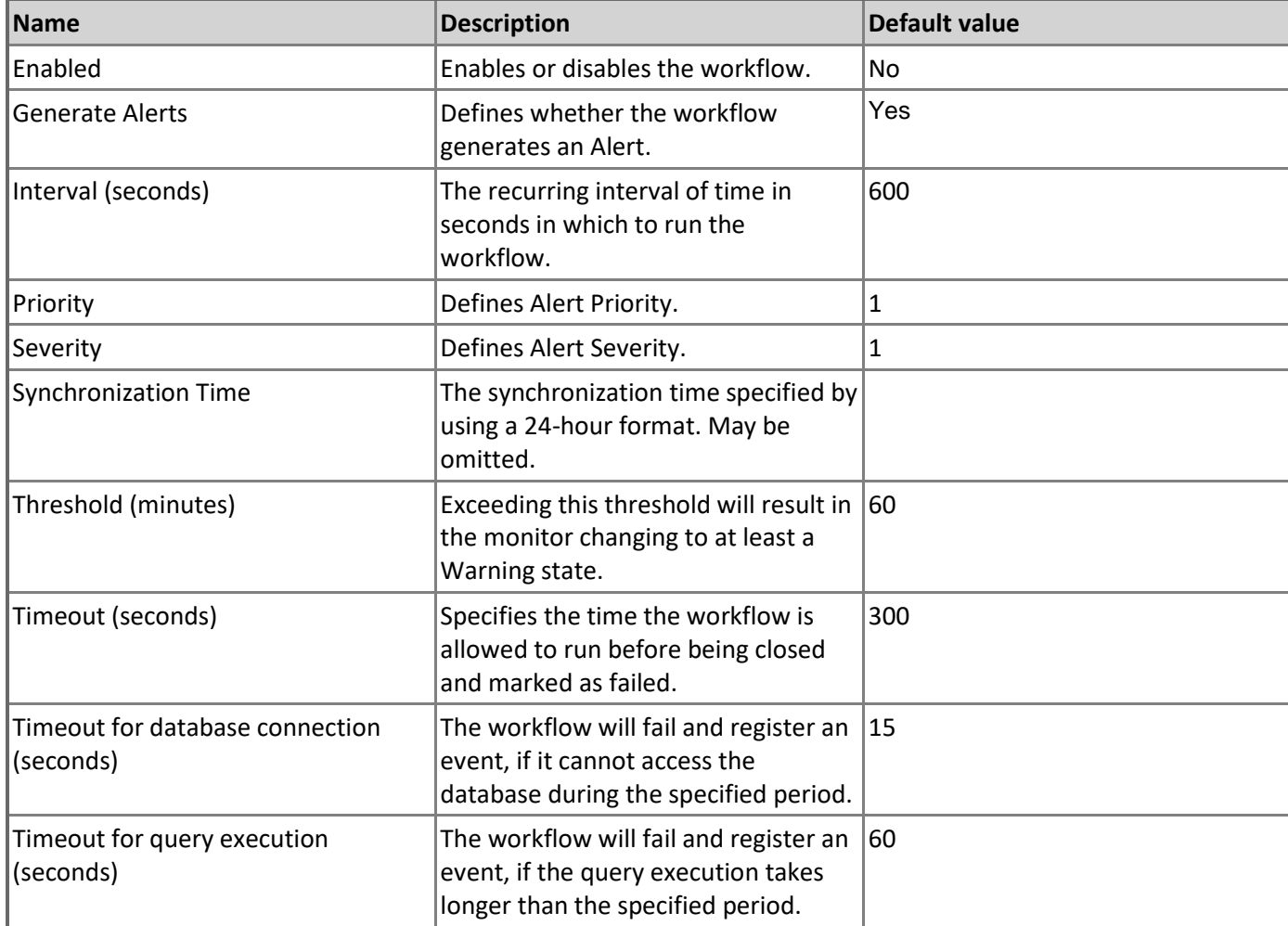

## **MSSQL on Windows: Agent Job - Rules (non-alerting)**

#### **MSSQL on Windows: SQL Server Agent Job Duration**

Collects the duration of the SQL Server Agent job (in minutes). Note that this rule is disabled by default. Use overrides to enable it when necessary.

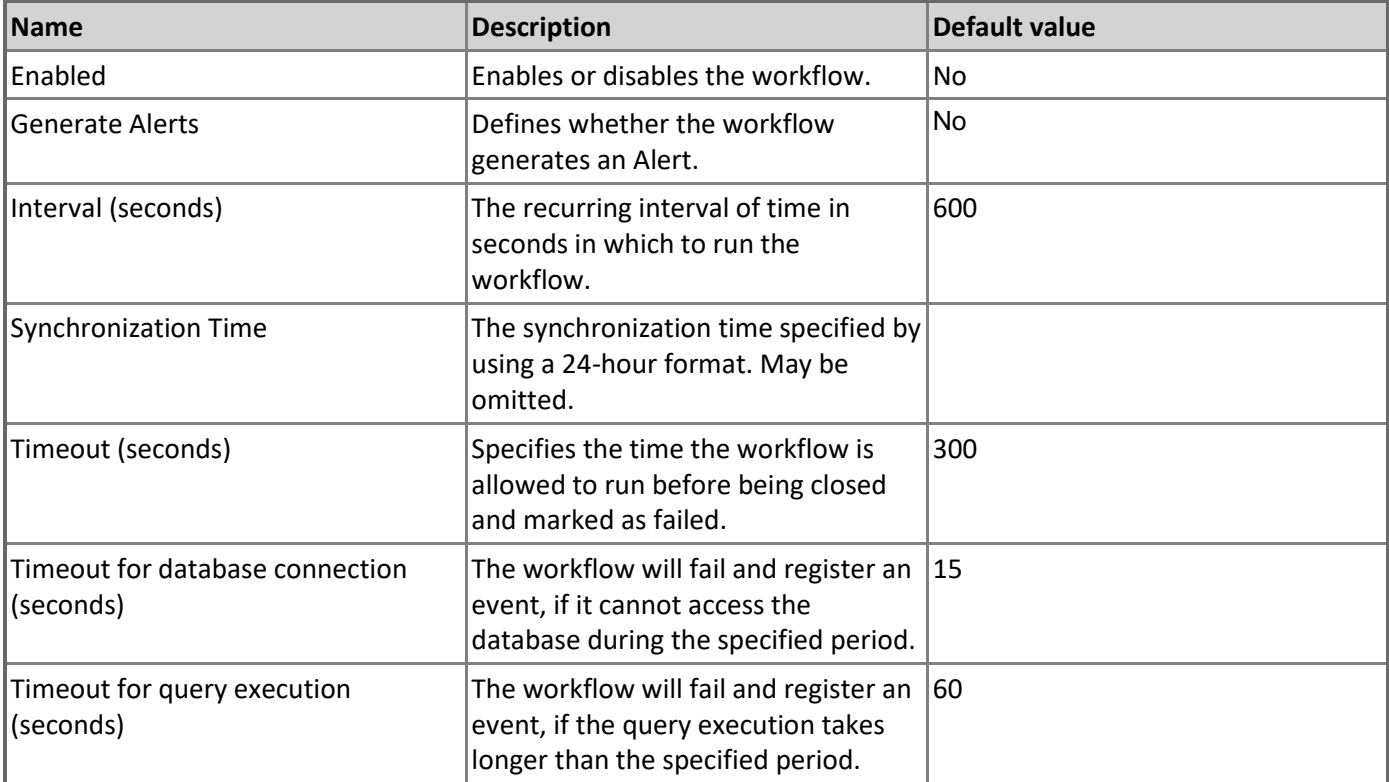

# **MSSQL on Windows: All SQL Server Filegroups Group**

All SQL Server Filegroups Group on Windows contains all SQL Server filegroups such as database Filegroups, Memory-Optimized Data Filegroups, FILESTREAM Filegroups on Windows.

### **MSSQL on Windows: All SQL Server Filegroups Group - Discoveries**

**MSSQL on Windows: All SQL Server Filegroups Group Discovery**

Discovery of All SQL Server Filegroups Group on Windows.

# **MSSQL on Windows: All SQL Server Objects Group**

The SQL Server All SQL Server objects Group on Windows contains SQL Server objects, which can raise alerts.

### **MSSQL on Windows: All SQL Server Objects Group - Discoveries**

**MSSQL on Windows: All SQL Server Objects Group Discovery**

Discovery of MSSQL All SQL Server Objects Group on Windows.

# **MSSQL on Windows: Always On Seed**

This object indicates that the particular Microsoft SQL Server on Windows installation has Always On components enabled.

### **MSSQL on Windows: Always On Seed - Discoveries**

**MSSQL on Windows: Always On Seed Discovery**

This discovery is used to define which instances have Always On enabled.

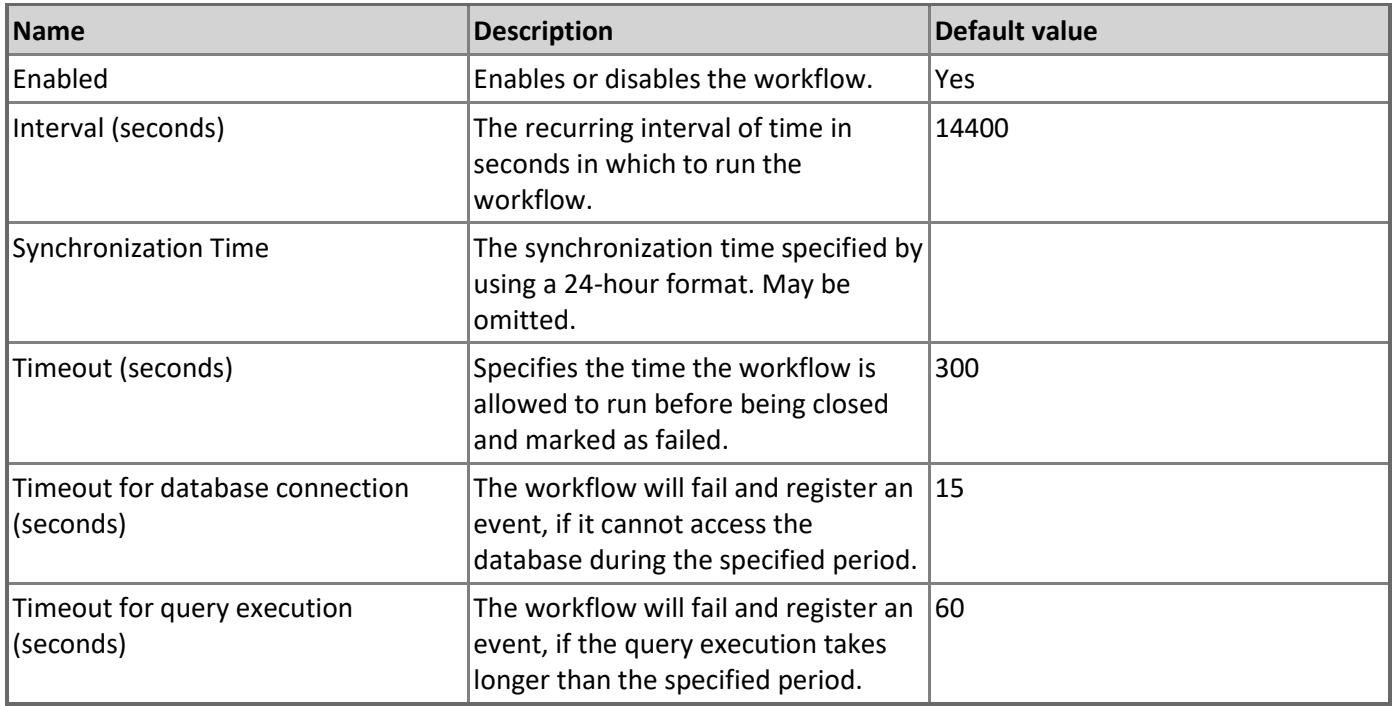

# **MSSQL on Windows: Availability Group Critical Policy**

Custom User Policy, which has Availability Group as Facet and one of the error categories as Policy Category.

### **MSSQL on Windows: Availability Group Critical Policy - Discoveries**

**MSSQL on Windows: Availability Group Custom User Policy Discovery**

Discovery of Custom User Policies for Always On Availability Groups. Note that this discovery is disabled by default. Use overrides to enable it when necessary.

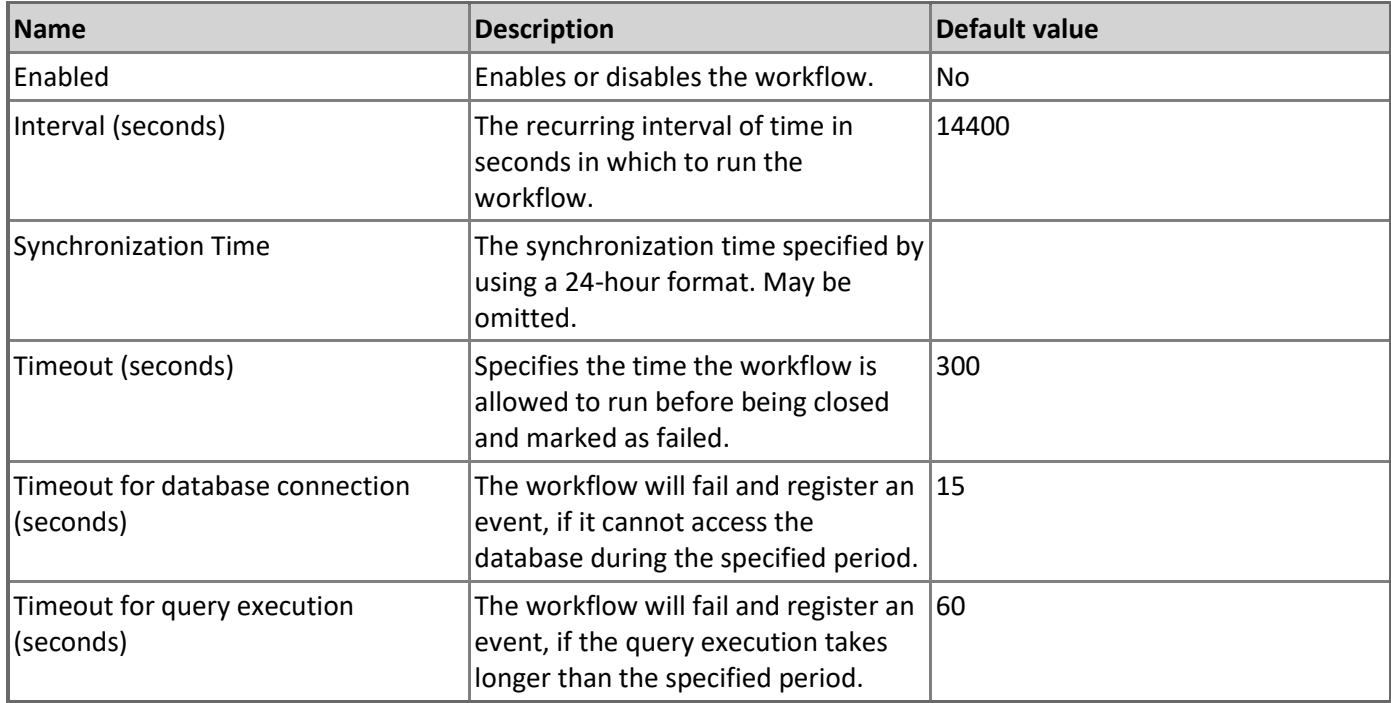

# **MSSQL on Windows: Availability Group Critical Policy - Unit monitors**

### **Availability Group Health Policy**

This is a two-state monitor with the 'Error' critical state used for reflecting the state of Custom User Policies that have Availability Group as Facet and one of the predefined error categories as Policy Category.

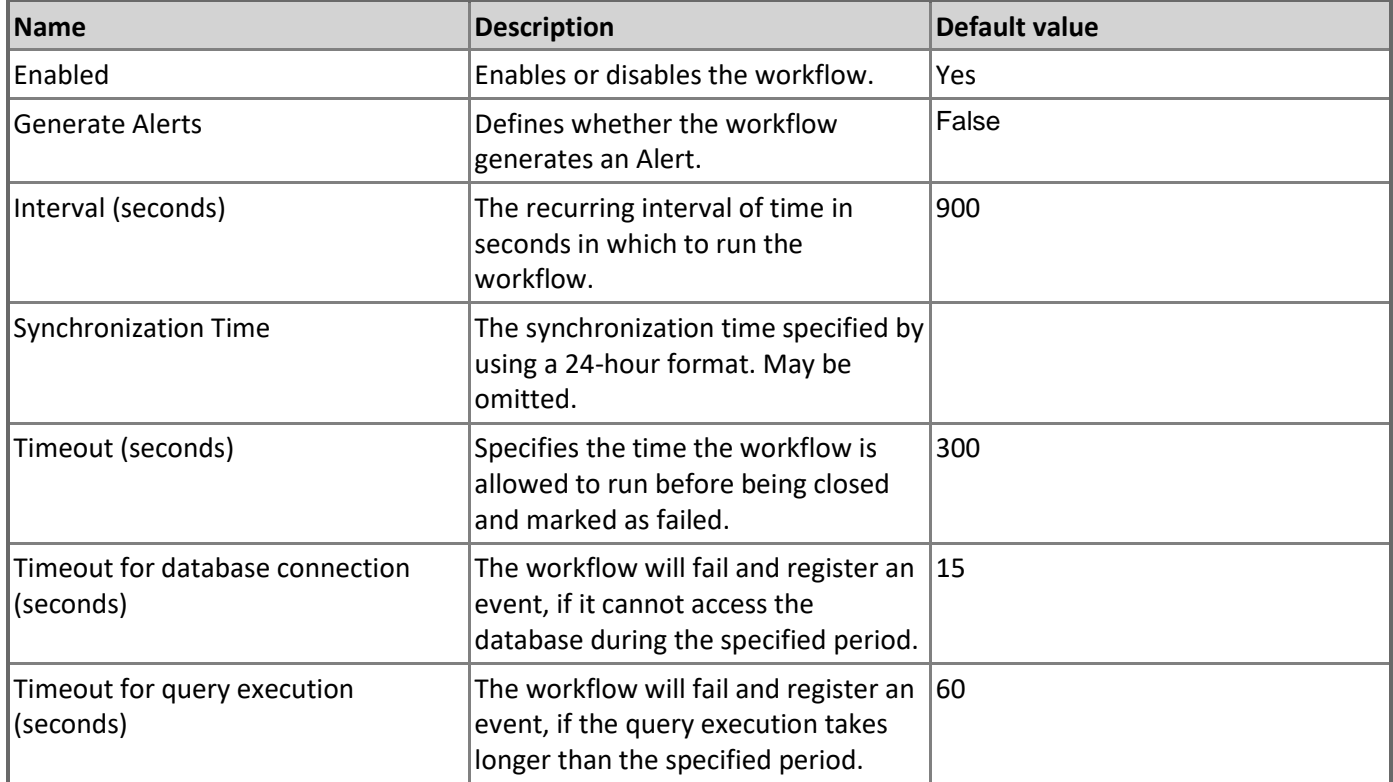

# **MSSQL on Windows: Availability Group Health**

A hidden object, which is used to roll up the health from agents to availability group level.

### **MSSQL on Windows: Availability Group Health - Discoveries**

#### **MSSQL on Windows: General Always On Discovery**

This discovery is used to define which instances have Always On enabled.

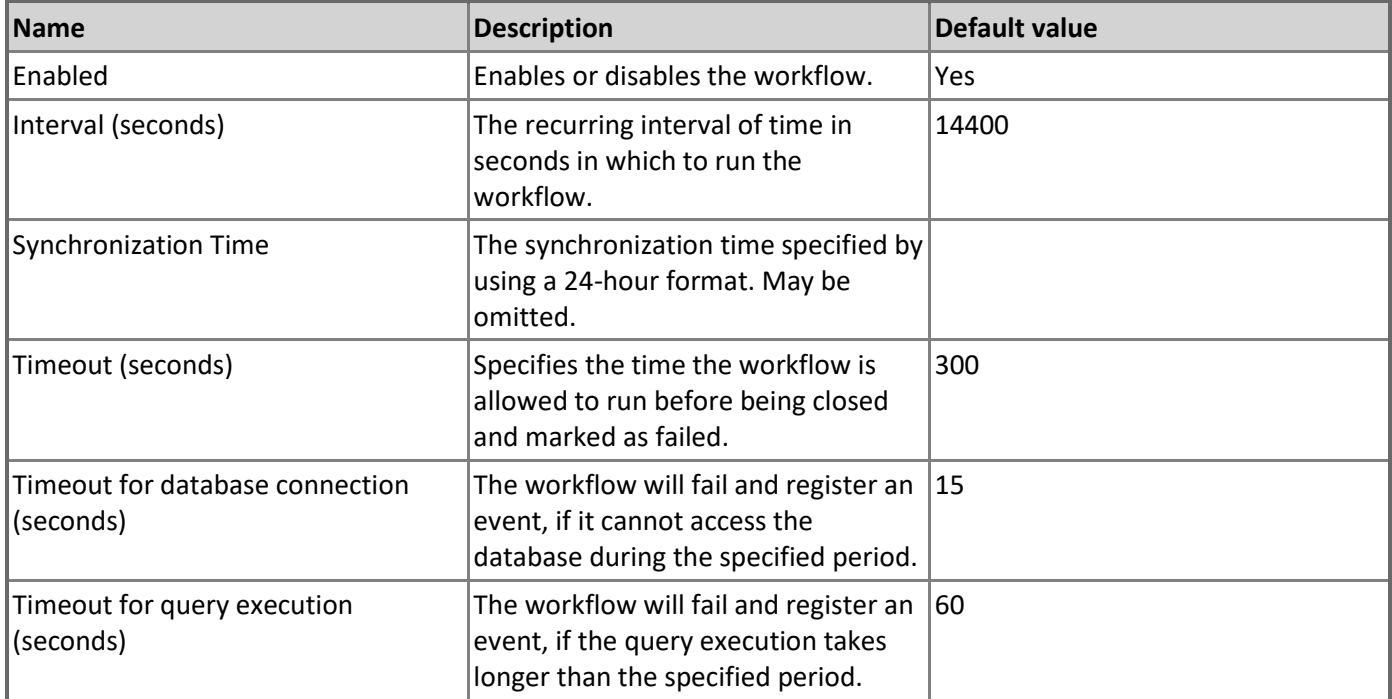

## **MSSQL on Windows: Availability Group Health - Unit monitors**

**Availability Group Online monitor**

Availability Group Online
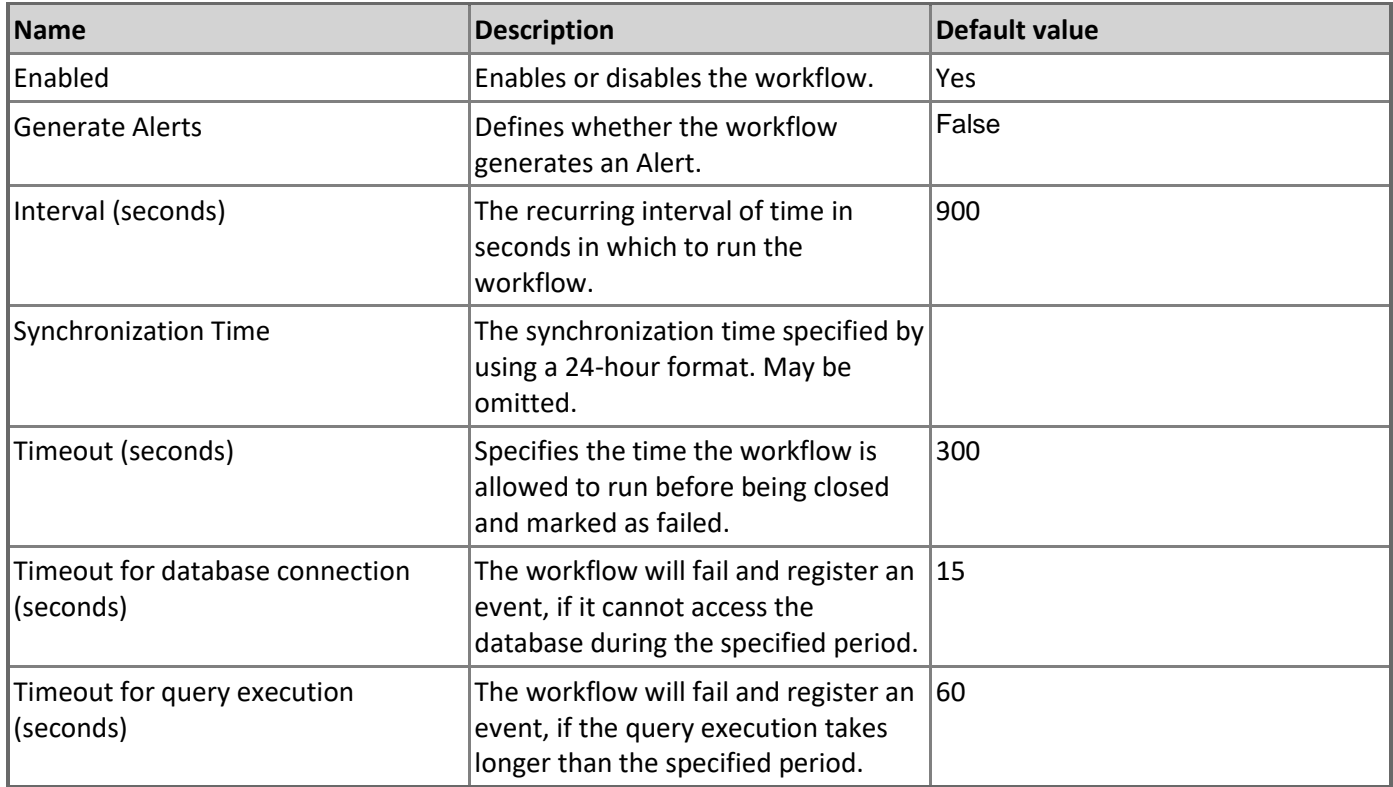

# **Availability Replicas Connection monitor**

# Availability Replicas Connection

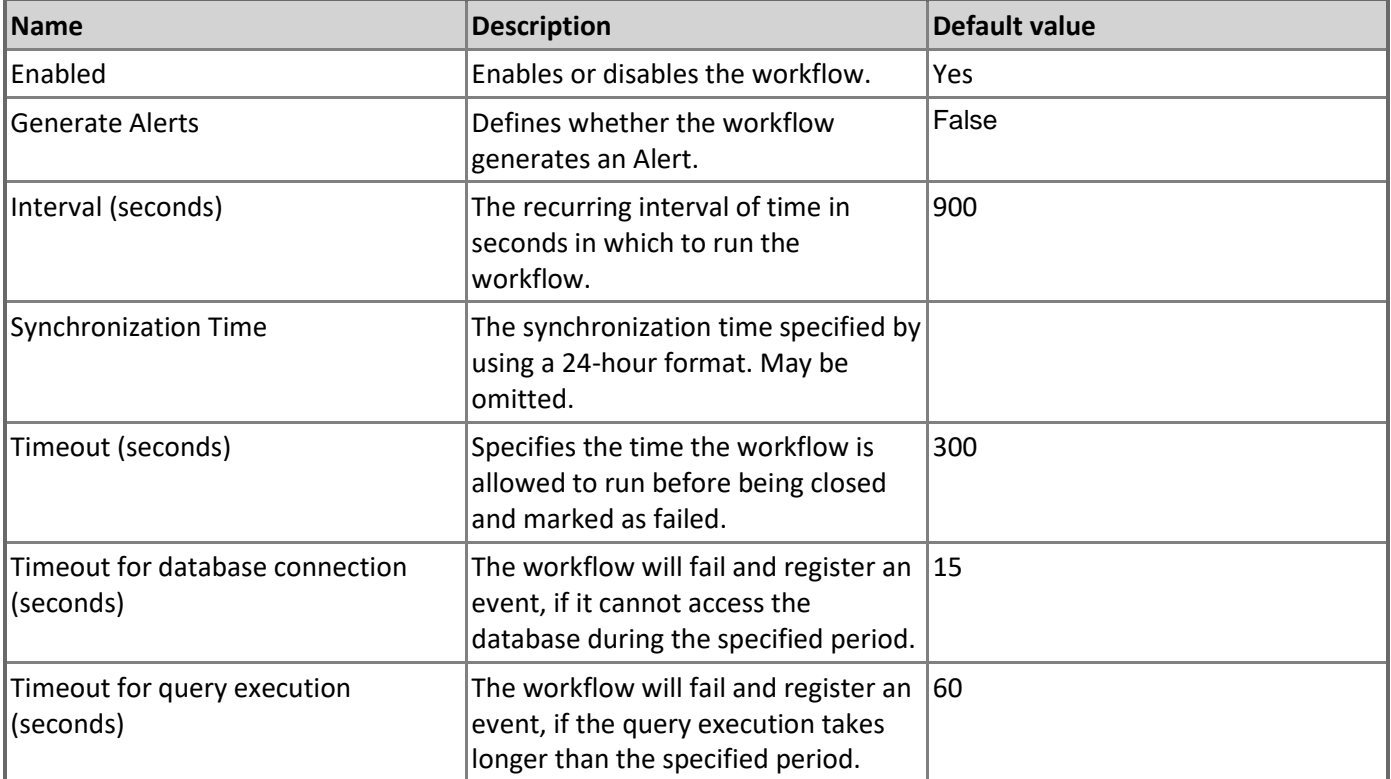

# **Availability Replicas Data Synchronization monitor**

Availability Replicas Data Synchronization

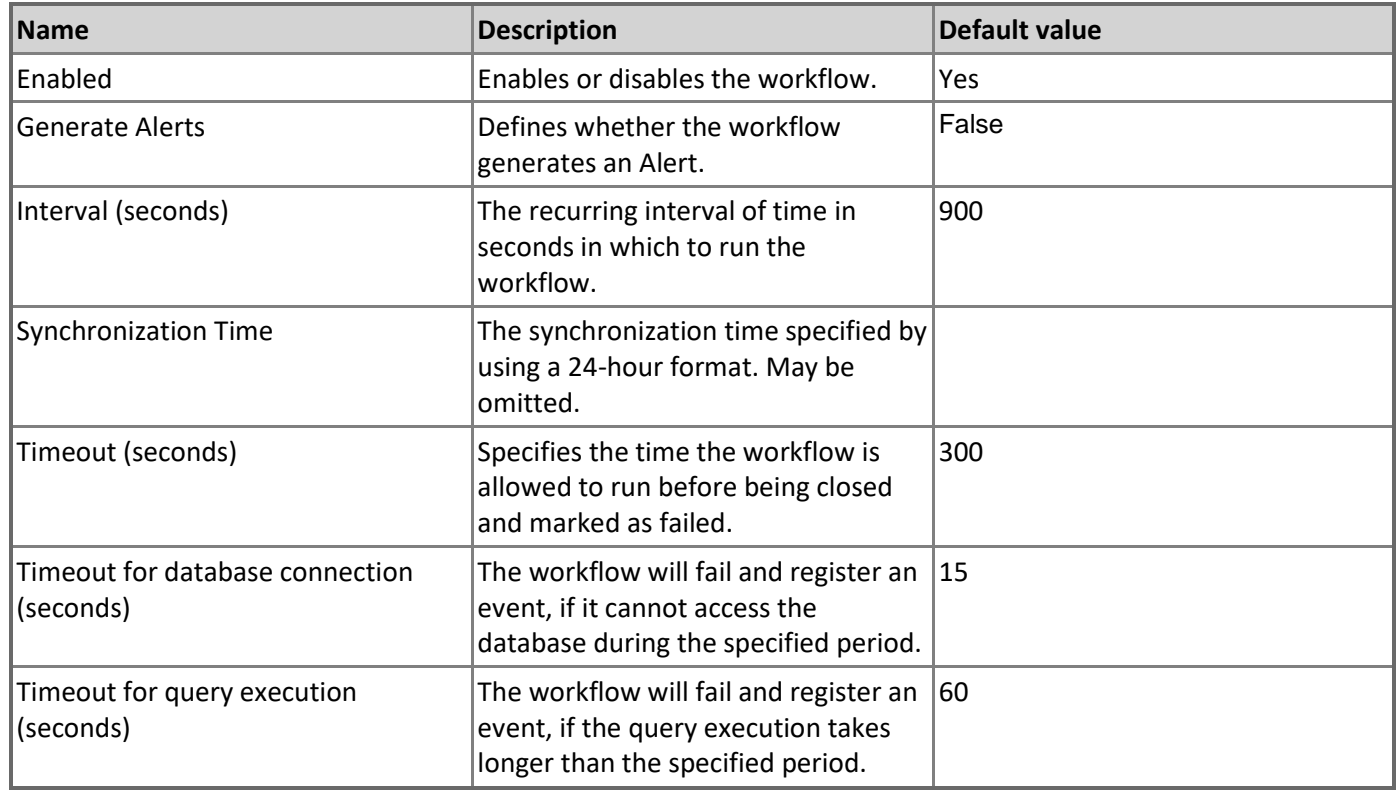

## **Availability Group Automatic Failover monitor**

Availability Group Automatic Failover

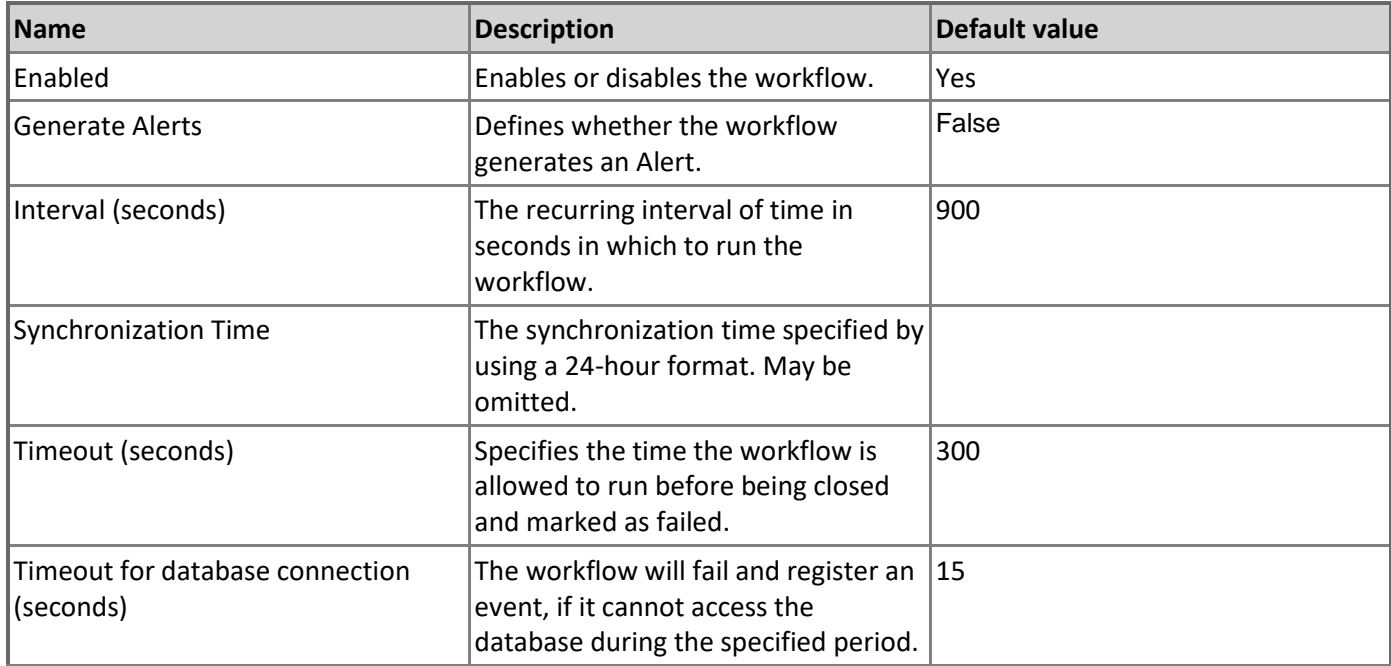

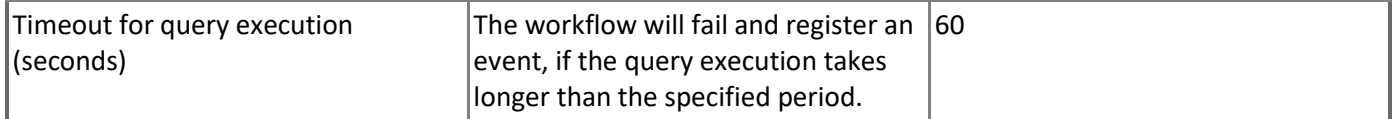

# **Synchronous Replicas Data Synchronization monitor**

Synchronous Replicas Data Synchronization

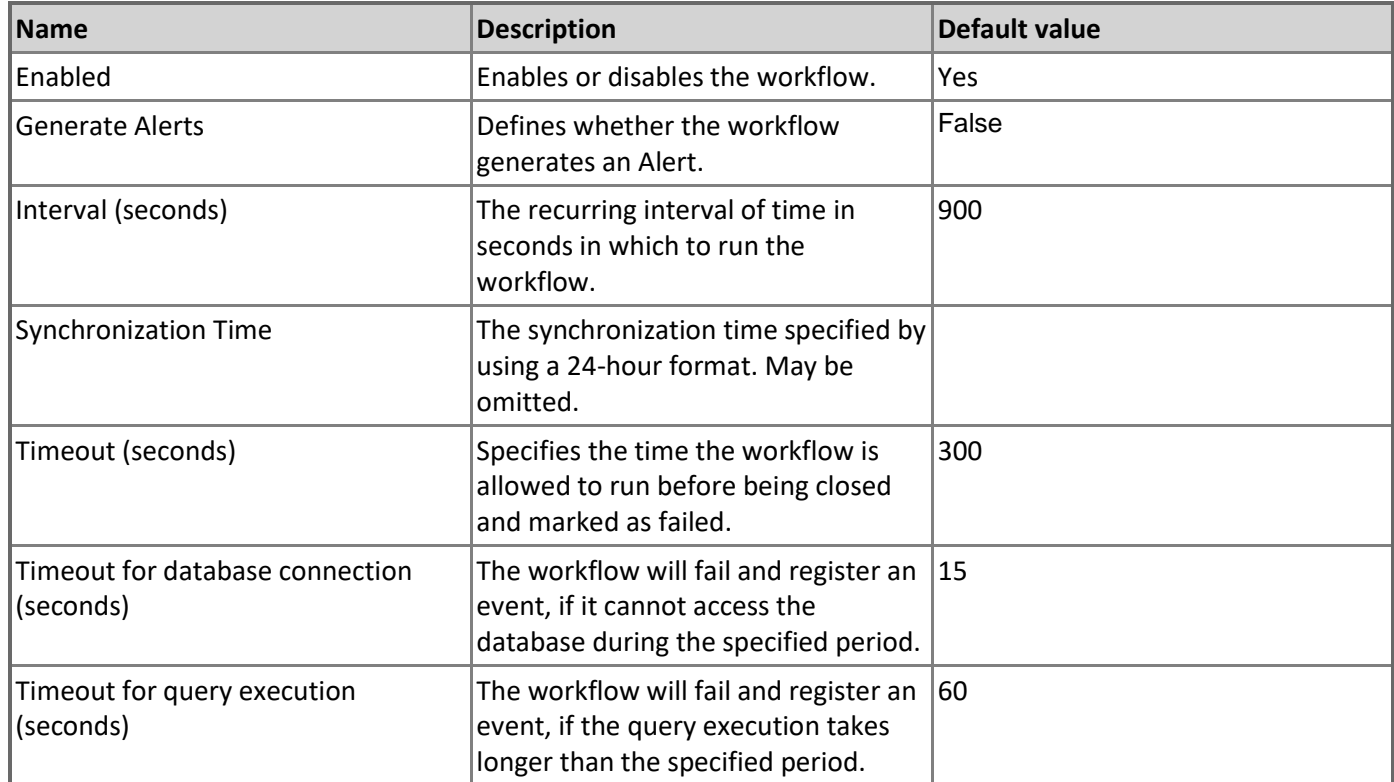

**Availability Replicas Role monitor**

Availability Replicas Role

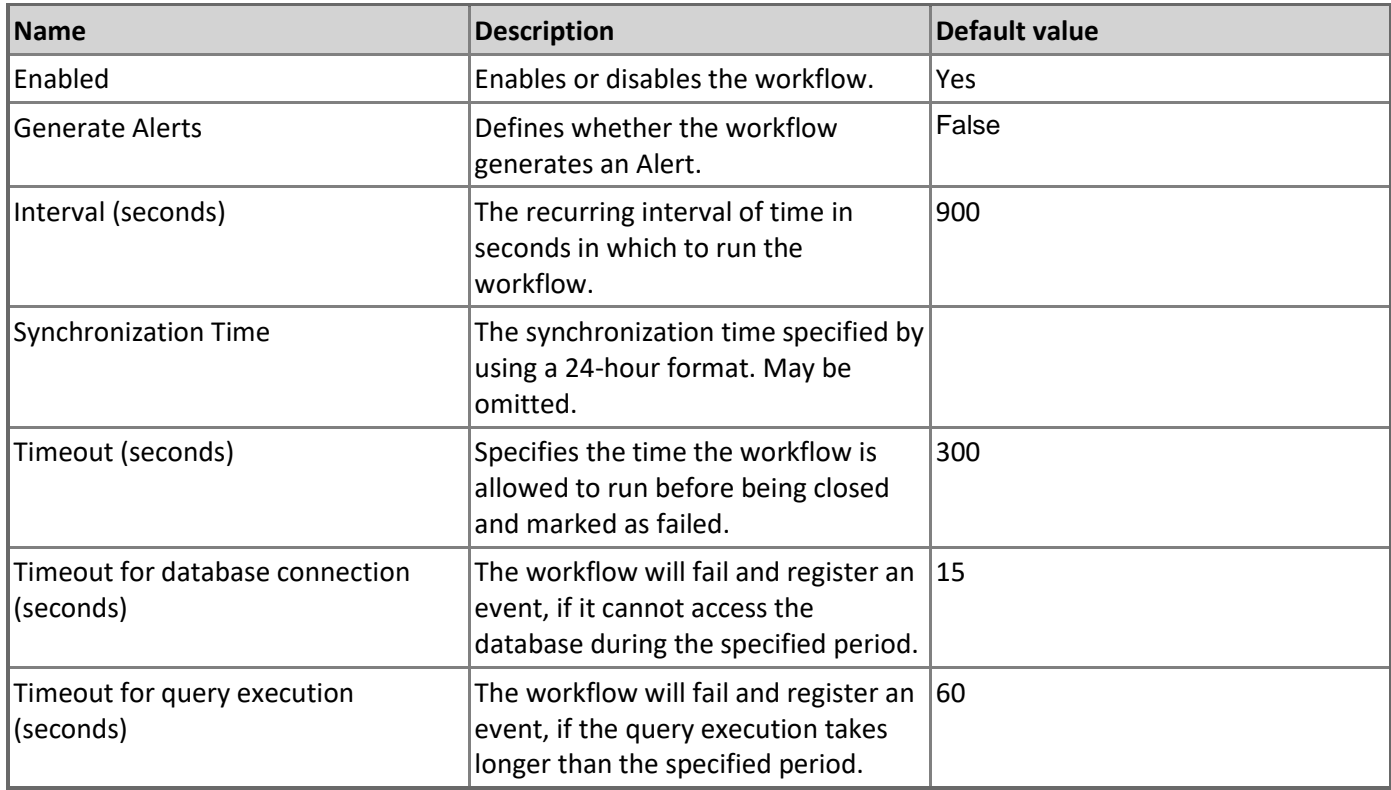

## **MSSQL on Windows: Availability Group Health - Aggregate monitors**

#### **Availability Group Extended Health State**

Availability Group Extended Health Aggregate State monitor.

# **MSSQL on Windows: Availability Group Health - Dependency (rollup) monitors**

#### **Availability Group Warning Policies (rollup)**

This monitor is the rollup monitor for all Custom User Policies, which have Availability Group as Facet and one of the predefined warning categories as Policy Category.

### **Availability Group Critical Policies (rollup)**

This monitor is the rollup monitor for all Custom User Policies, which have Availability Group as Facet and one of the predefined error categories as Policy Category.

# **MSSQL on Windows: Availability Group Warning Policy**

Custom User Policy, which has Availability Group as Facet and one of the warning categories as Policy Category.

## **MSSQL on Windows: Availability Group Warning Policy - Discoveries**

### **MSSQL on Windows: Availability Group Custom User Policy Discovery**

Discovery of Custom User Policies for Always On Availability Groups. Note that this discovery is disabled by default.

Use overrides to enable it when necessary.

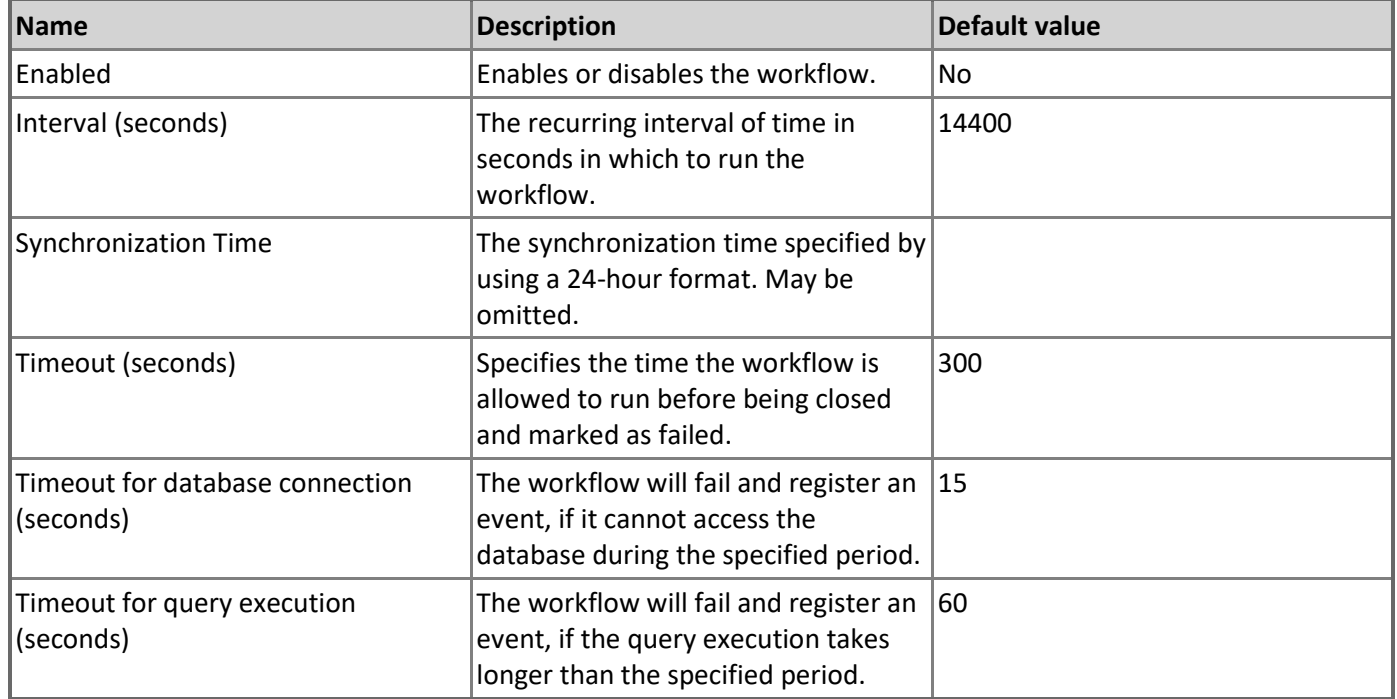

# **MSSQL on Windows: Availability Group Warning Policy - Unit monitors**

## **Availability Group Health Policy**

This is a two-state monitor with the 'Warning' critical state used for reflecting the state of Custom User Policies that have Availability Group as Facet and one of the predefined warning categories as Policy Category.

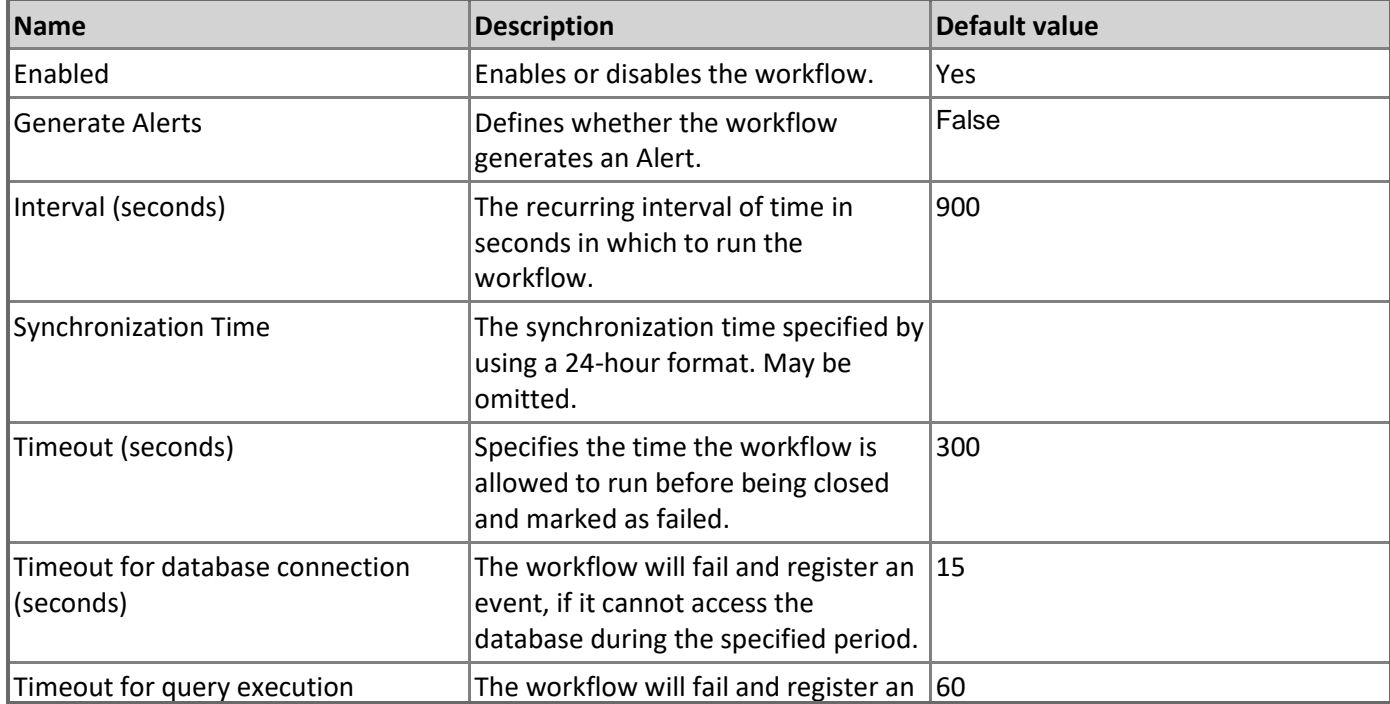

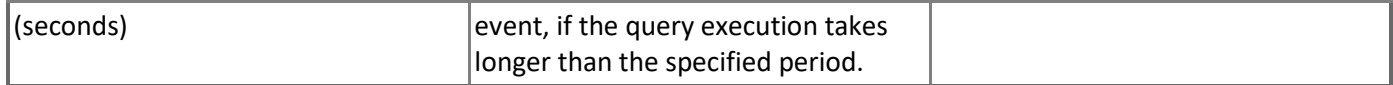

# **MSSQL on Windows: Availability Replica**

This object represents Availability Replica SMO object and contains all properties required for identification and monitoring.

## **MSSQL on Windows: Availability Replica - Discoveries**

#### **MSSQL on Windows: General Always On Discovery**

This discovery is used to define which instances have Always On enabled.

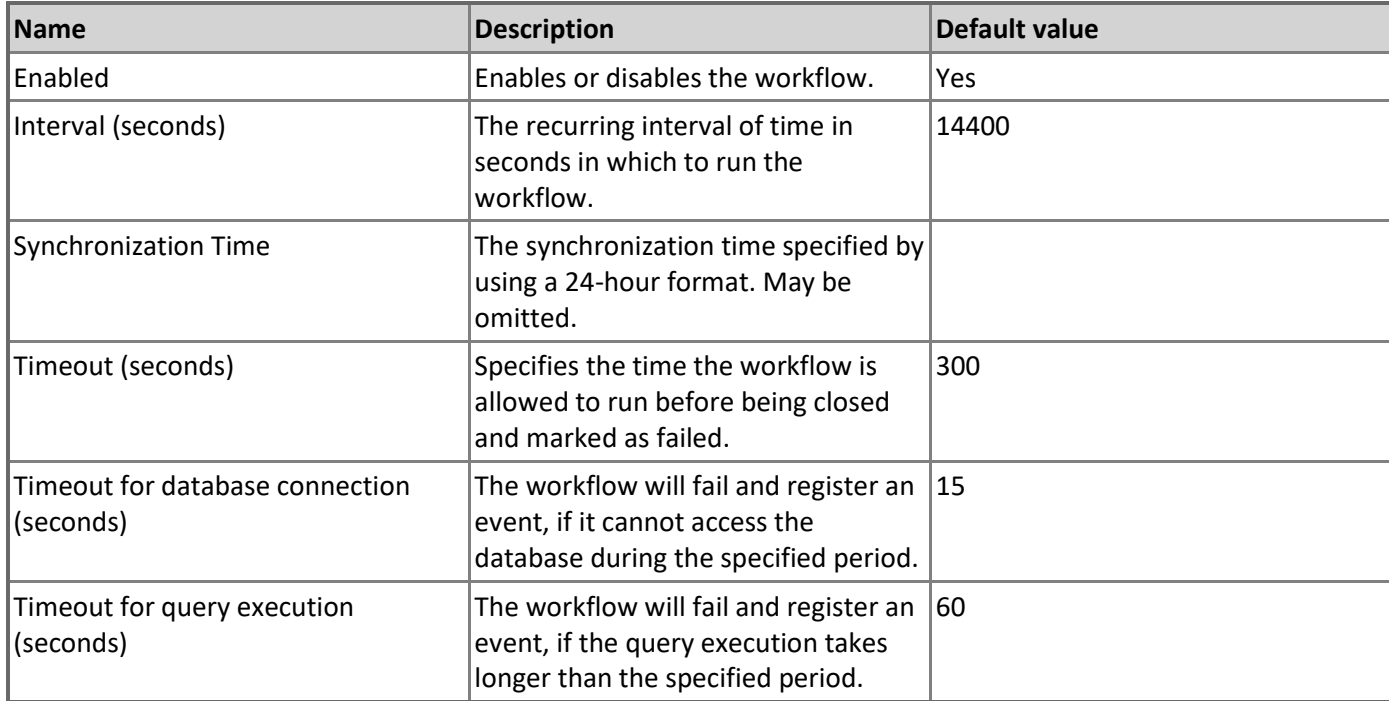

# **MSSQL on Windows: Availability Replica - Unit monitors**

#### **Availability Replica Role**

This monitor checks the state of the role of Availability Replica. The monitor is unhealthy when the Availability Replica role is neither primary nor secondary. The monitor is healthy otherwise.

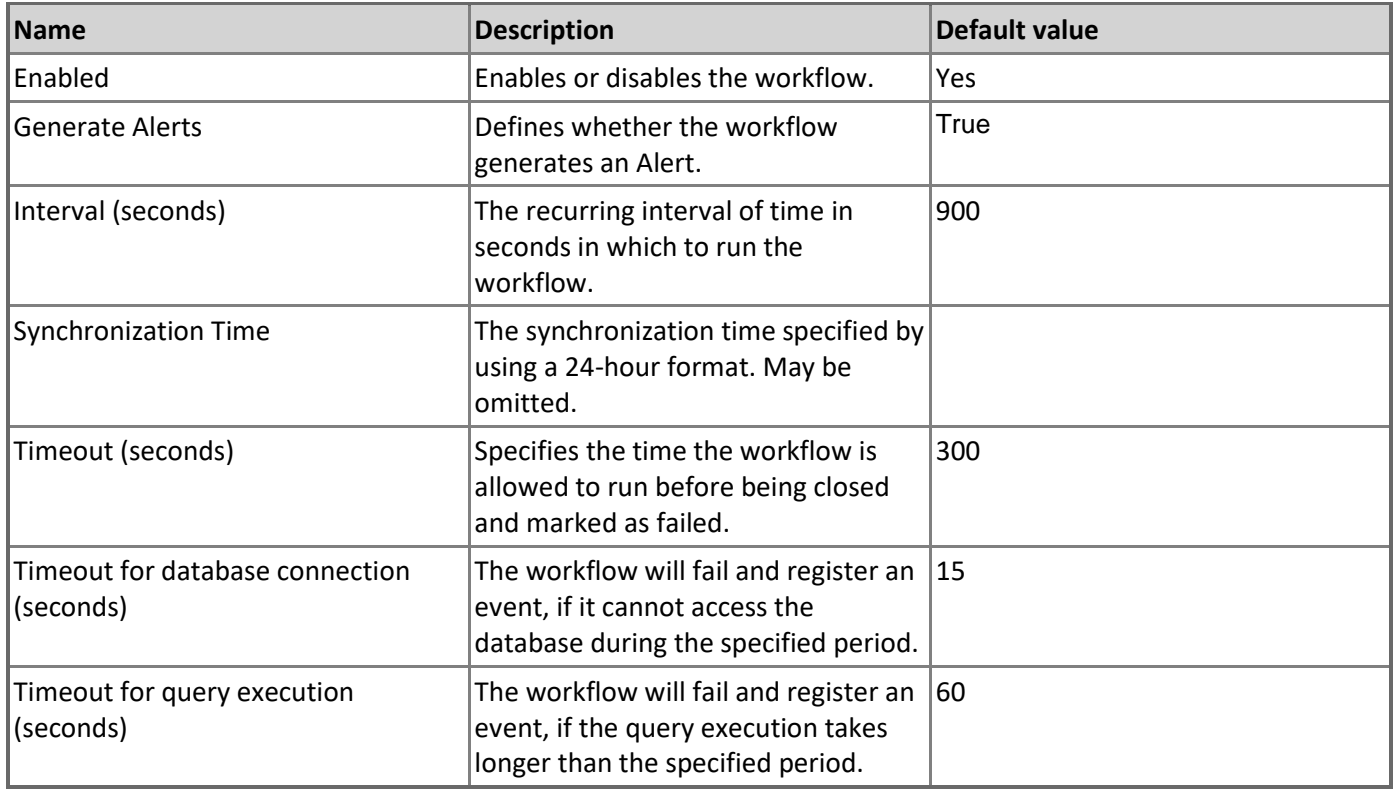

## **Availability Replica Connection**

This monitor checks the connection state between Availability Replicas. The monitor is unhealthy when the Availability Replica's connection state is DISCONNECTED. The monitor is healthy otherwise.

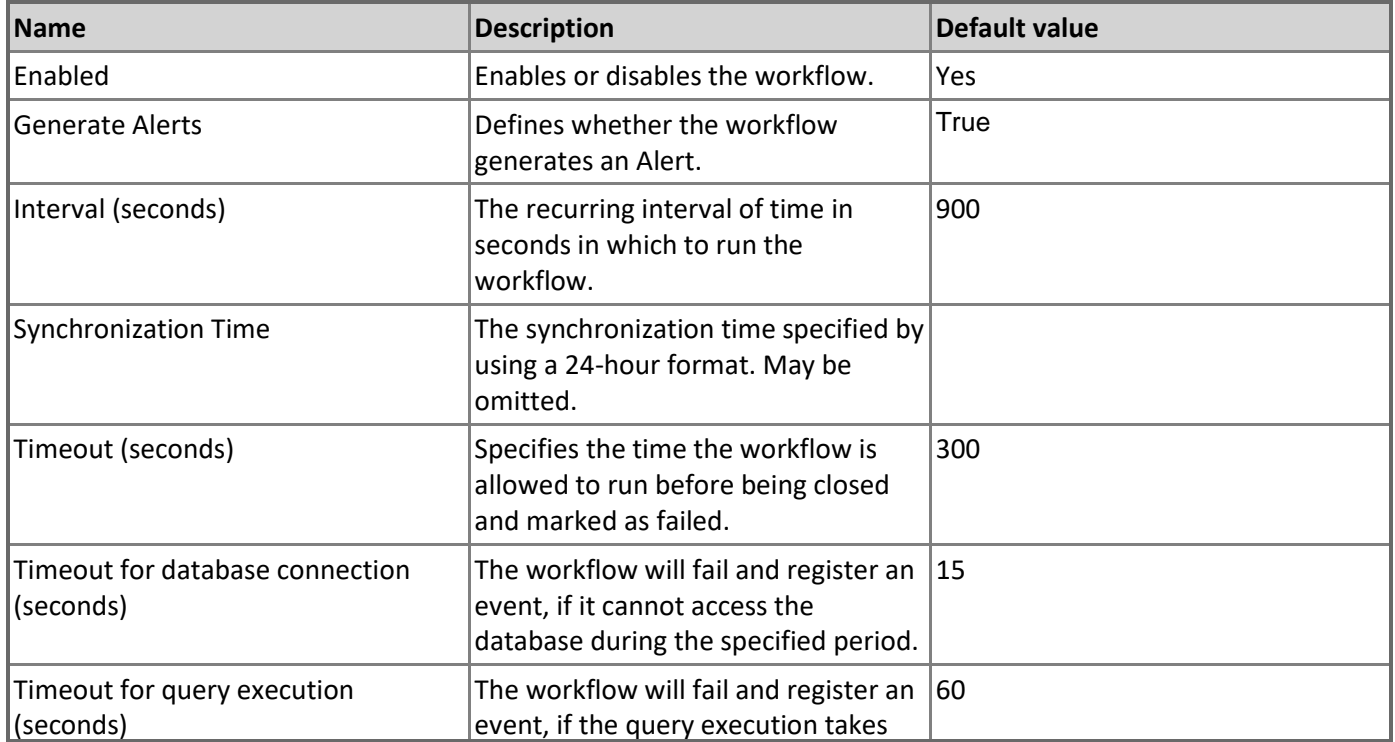

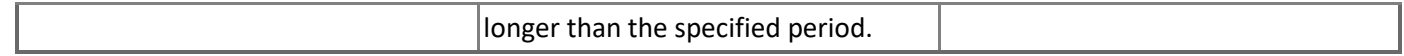

#### **Availability Replica Data Synchronization**

This monitor rolls up the data synchronization state of all database replica in the availability replica. The monitor is unhealthy when any database replica is not in the expected data synchronization state. The monitor is healthy otherwise.

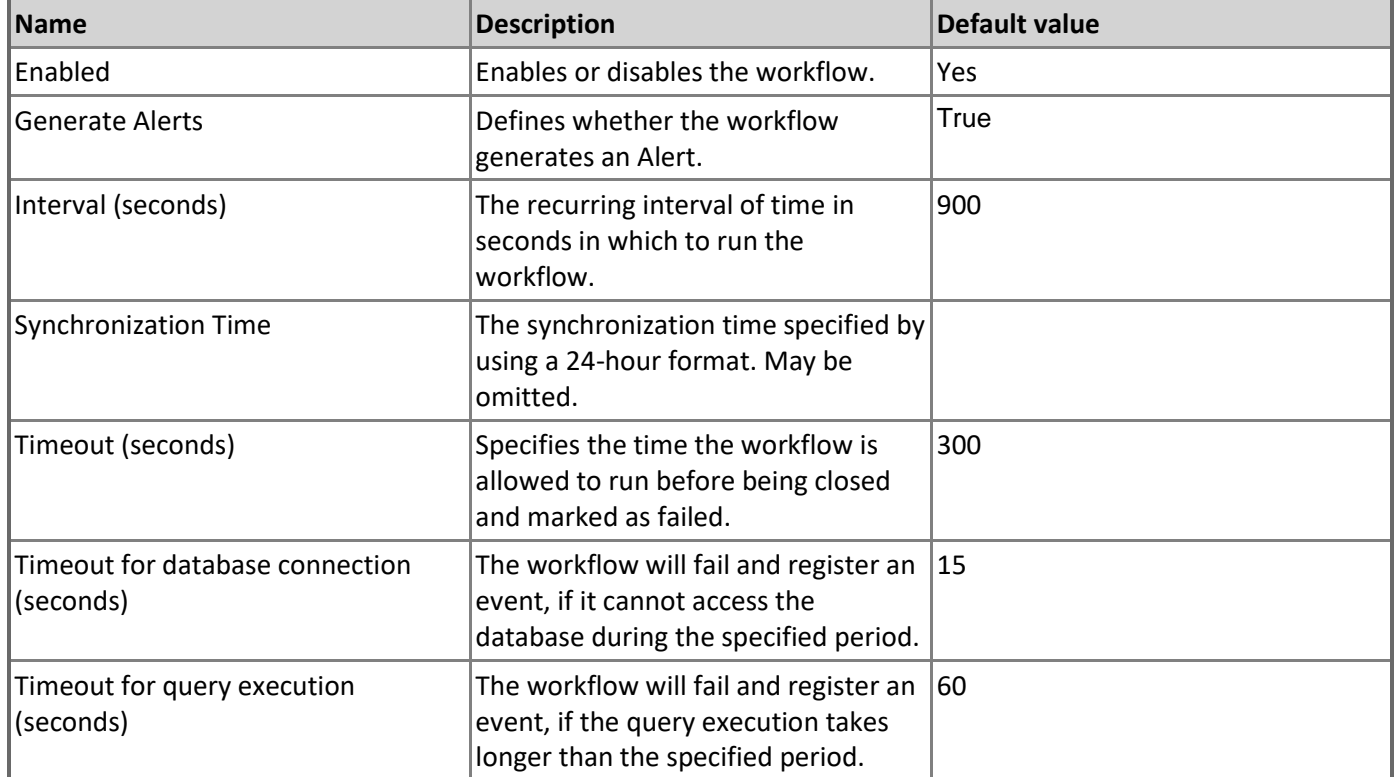

# **MSSQL on Windows: Availability Replica - Dependency (rollup) monitors**

#### **Database Replicas Security**

Rolls up all Database Replicas security monitors to the Availability Replica.

### **Database Replicas Performance**

Rolls up all Database Replicas performance monitors to the Availability Replica.

#### **Availability Replica Warning Policies Configuration**

Rolls up all Availability Replica Warning Policies configuration monitors to the Availability Replica.

#### **Availability Replica Critical Policies Configuration**

Rolls up all Availability Replica Critical Policies configuration monitors to the Availability Replica.

#### **Availability Replica Critical Policies Security**

Rolls up all Availability Replica Critical Policies security monitors to the Availability Replica.

**Availability Replica Warning Policies Availability**

Rolls up all Availability Replica Warning Policies availability monitors to the Availability Replica.

#### **Availability Replica Critical Policies Availability**

Rolls up all Availability Replica Critical Policies availability monitors to the Availability Replica.

#### **Database Replicas Configuration**

Rolls up all Database Replicas configuration monitors to the Availability Replica.

#### **Availability Replica Warning Policies Security**

Rolls up all Availability Replica Warning Policies security monitors to the Availability Replica.

#### **Availability Replica Warning Policies Performance**

Rolls up all Availability Replica Warning Policies performance monitors to the Availability Replica.

#### **Database Replicas Availability**

Rolls up all Database Replicas availability monitors to the Availability Replica.

#### **Availability Replica Critical Policies Performance**

Rolls up all Availability Replica Critical Policies performance monitors to the Availability Replica.

### **MSSQL on Windows: Availability Replica - Rules (alerting)**

#### **MSSQL on Windows: Availability Group Failed**

This error occurs when an attempt to join the availability replica to the availability group fails. Note that this rule is disabled by default. Use overrides to enable it when necessary.

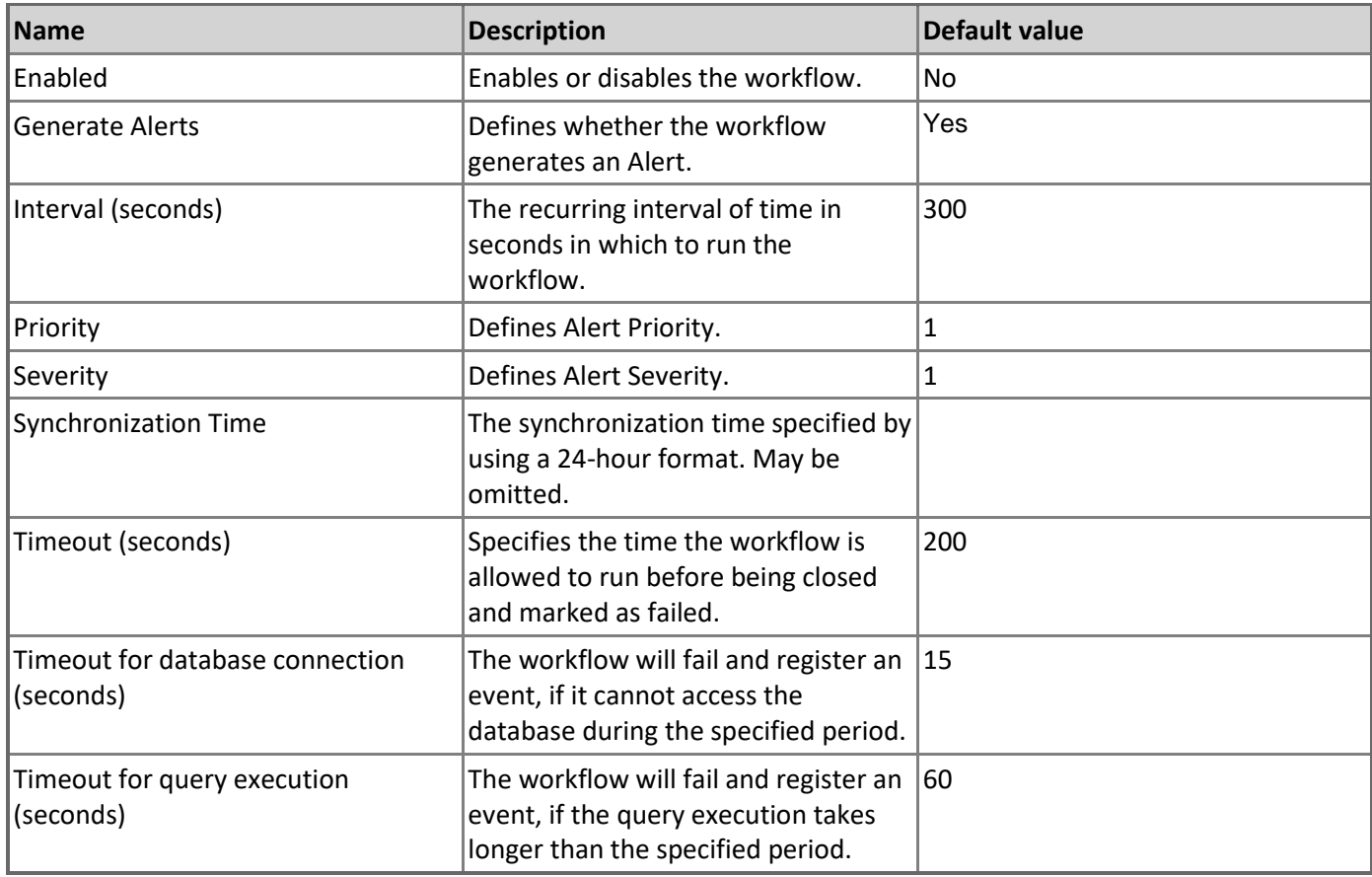

# **MSSQL on Windows: Availability Replica Role Changed**

This error occurs when Availability replica changes its role.

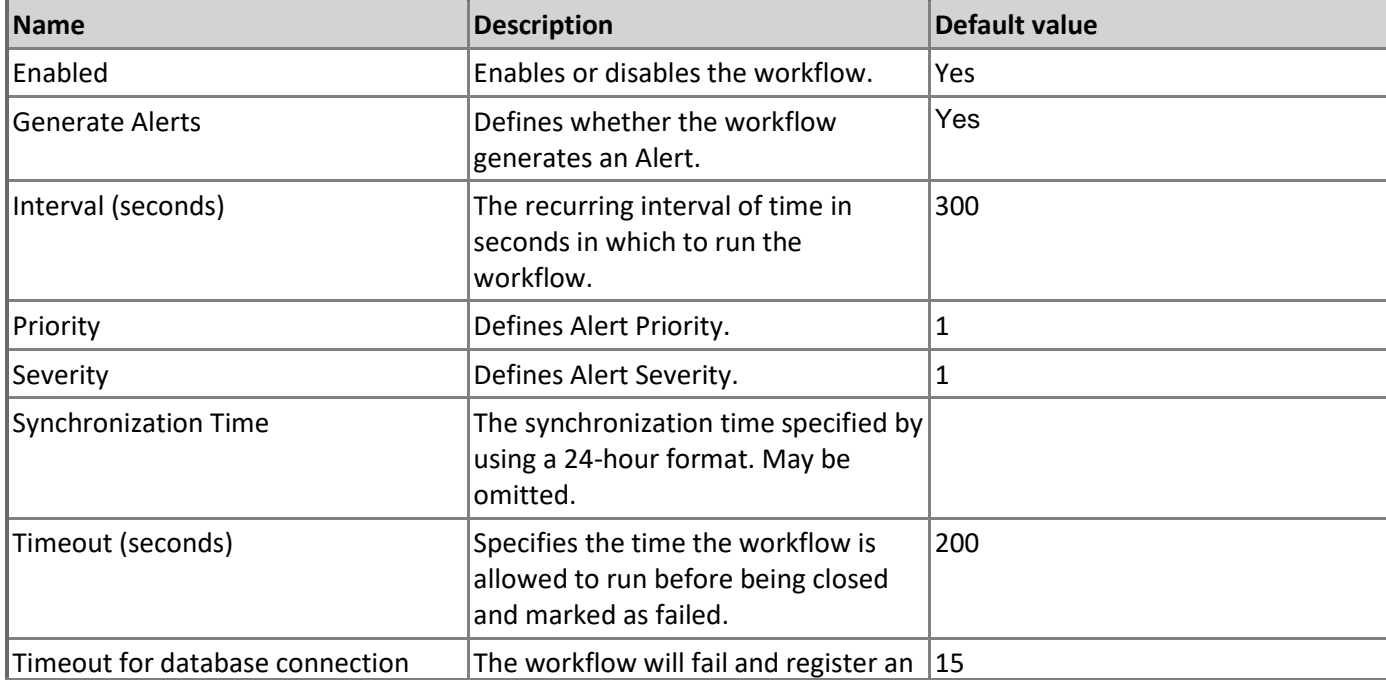

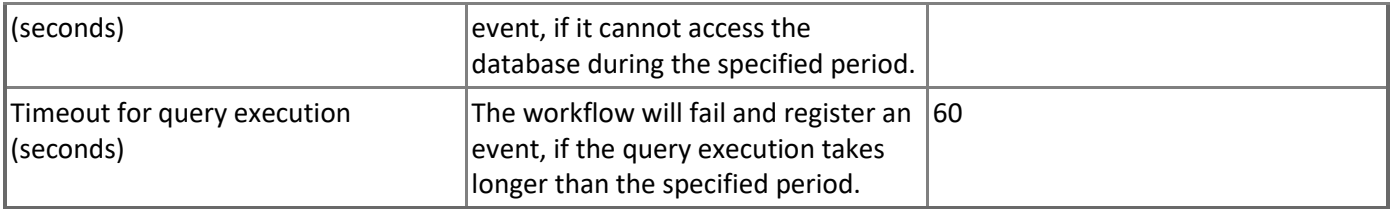

# **MSSQL on Windows: Availability Replica - Rules (non-alerting)**

## **MSSQL on Windows: Bytes Received from Replica / sec**

Total number of bytes received from this replica over the network for the AG.

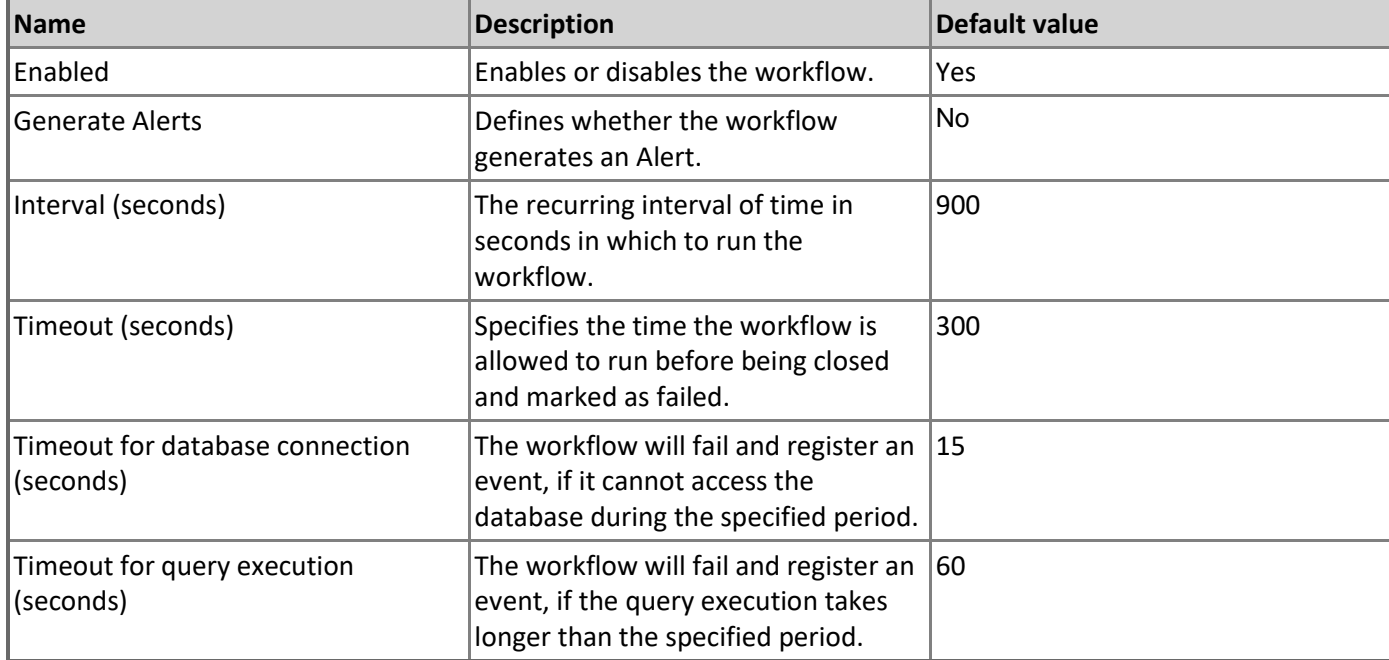

**MSSQL on Windows: Flow Control / sec**

Number of flow controls enabled for this replica per second.

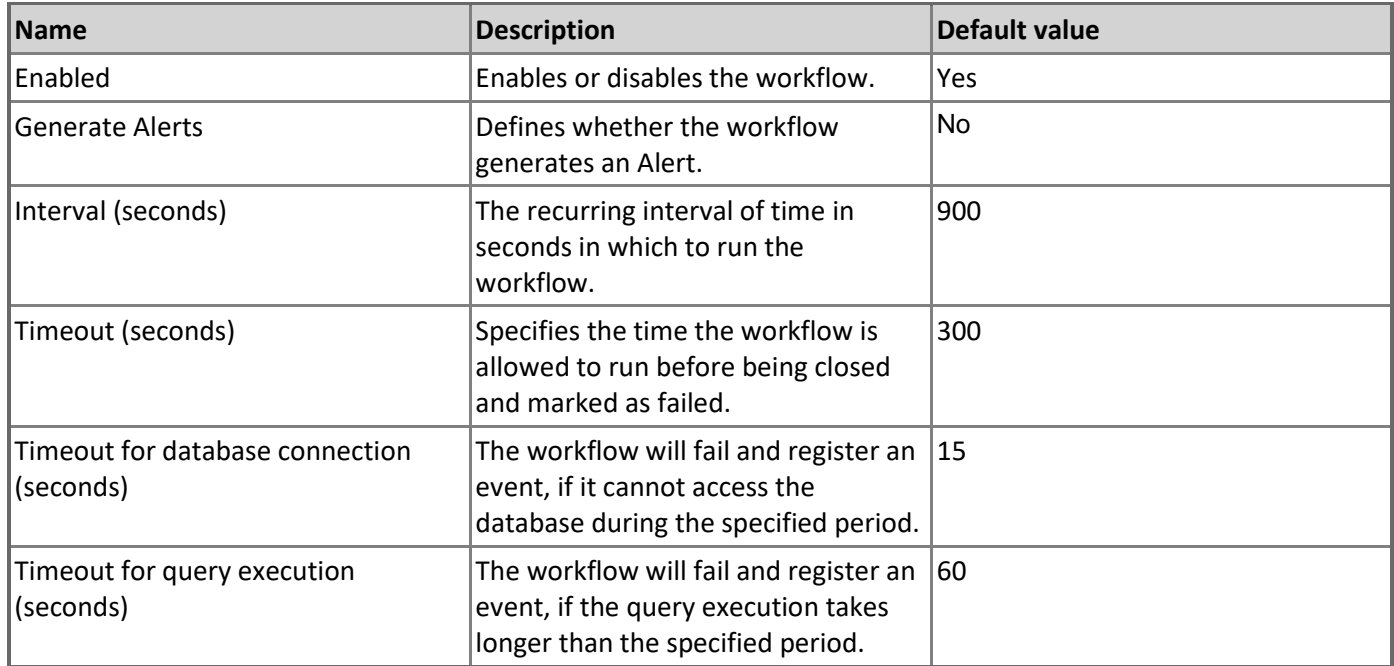

## **MSSQL on Windows: Receives from Replica / sec**

Total number of messages received from this replica for the AG.

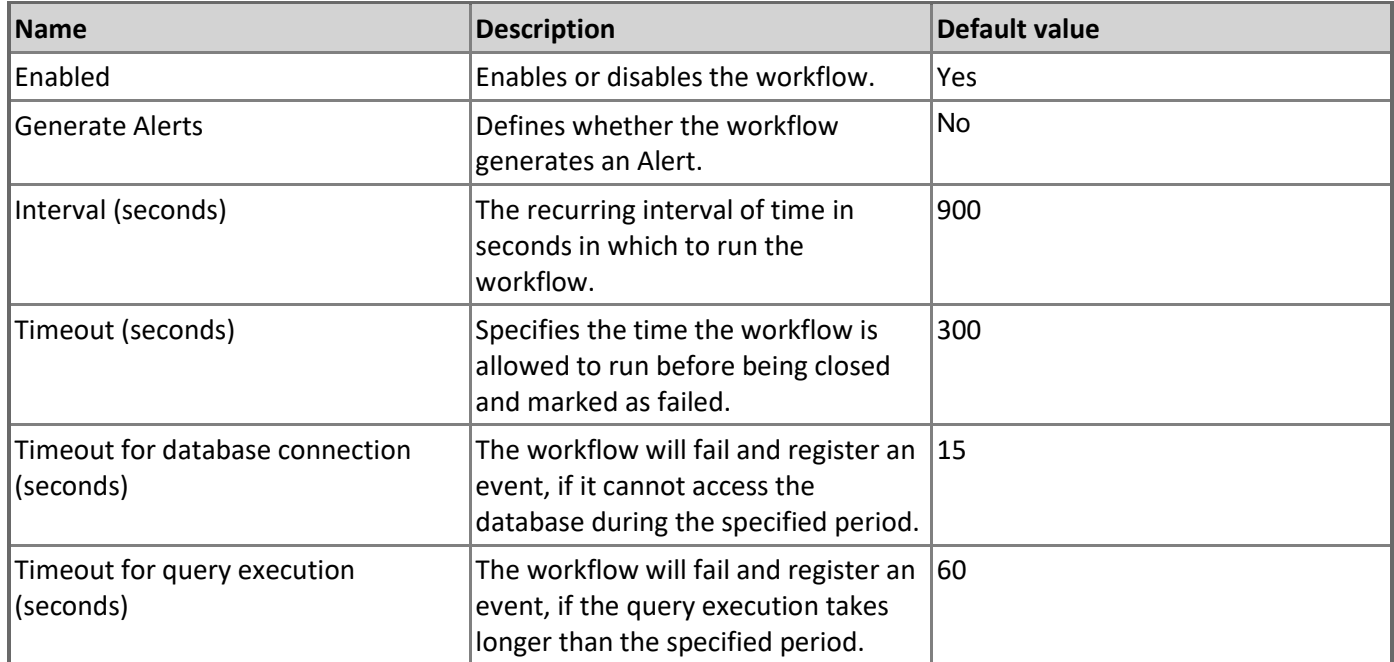

## **MSSQL on Windows: Sends to Transport / sec**

Number of messages sent over the network to this replica. This account for all the messages sent from this replica including control messages.

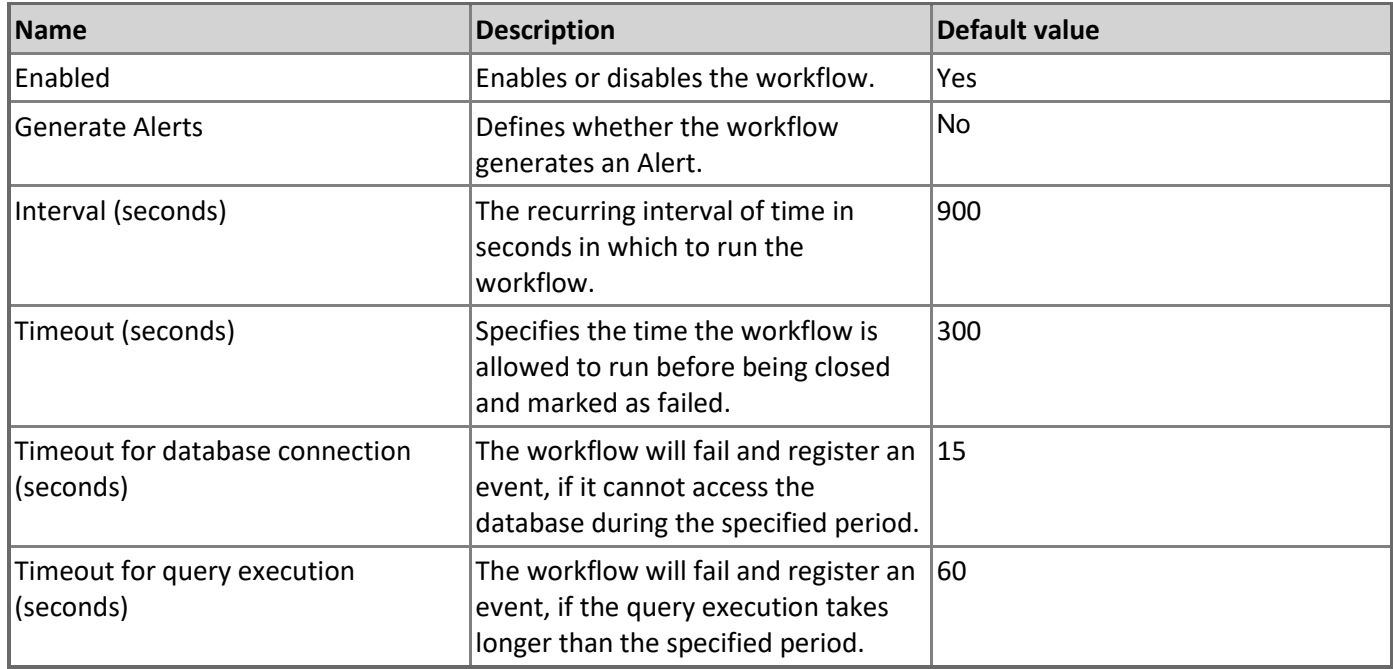

## **MSSQL on Windows: Bytes Sent to Replica / sec**

The number of database message bytes enqueued to be send over the network to this replica. The bytes include messages for all databases in the AG.

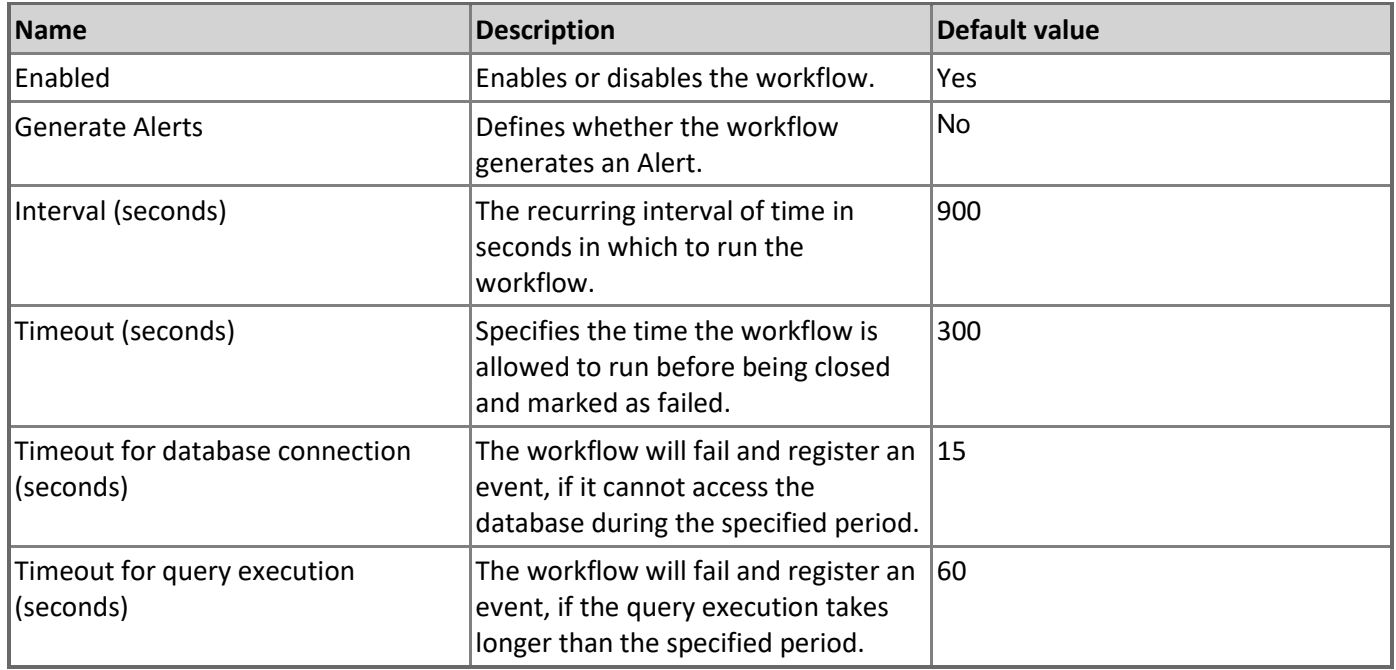

### **MSSQL on Windows: Sends to Replica / sec**

Number of messages enqueued to be send over the network to this replica.

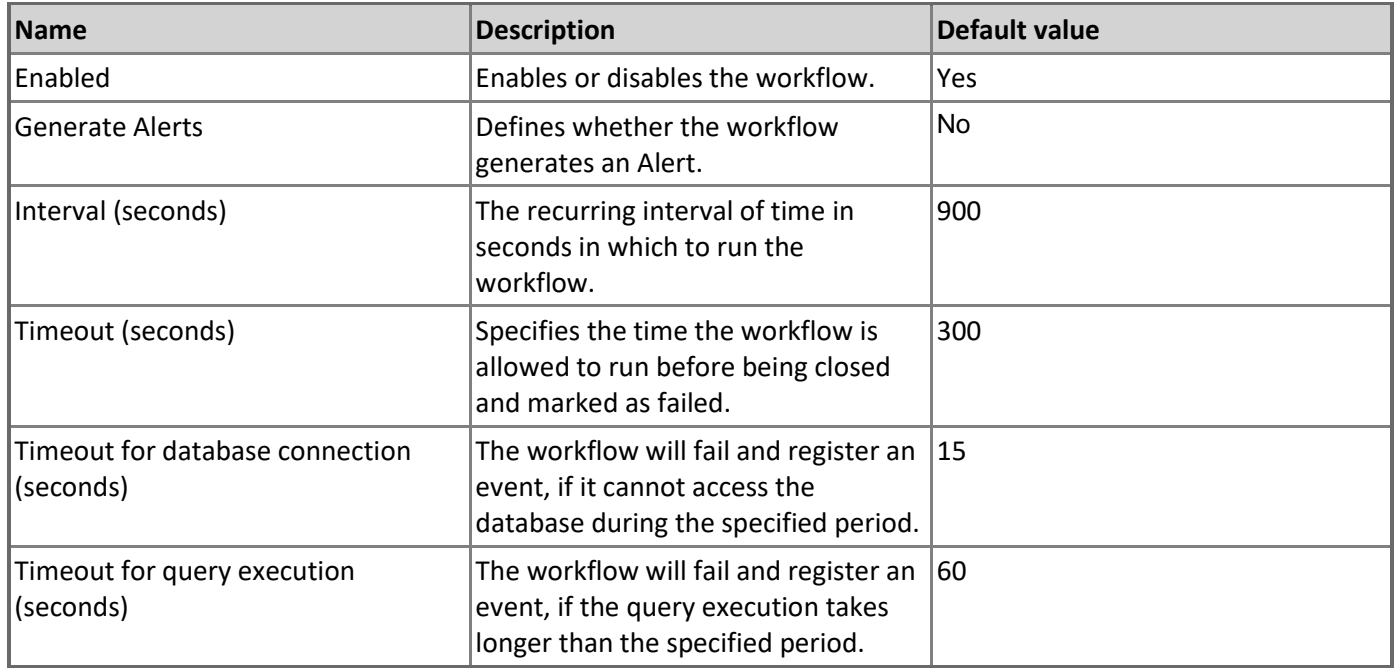

## **MSSQL on Windows: Flow Control Time (ms/sec)**

The number of milliseconds flow control was enabled for this replica within the last second.

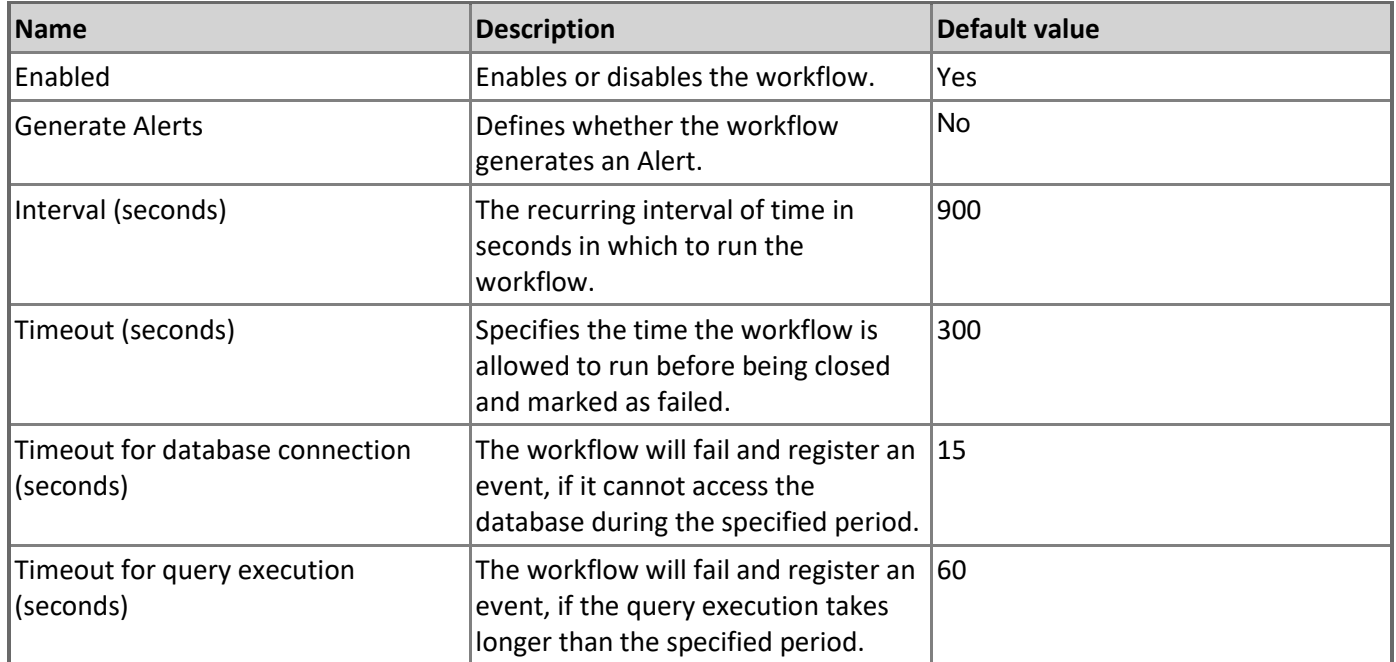

## **MSSQL on Windows: Resent Messages / sec**

The rate per second to get acknowledgements for messages sent to the replica.

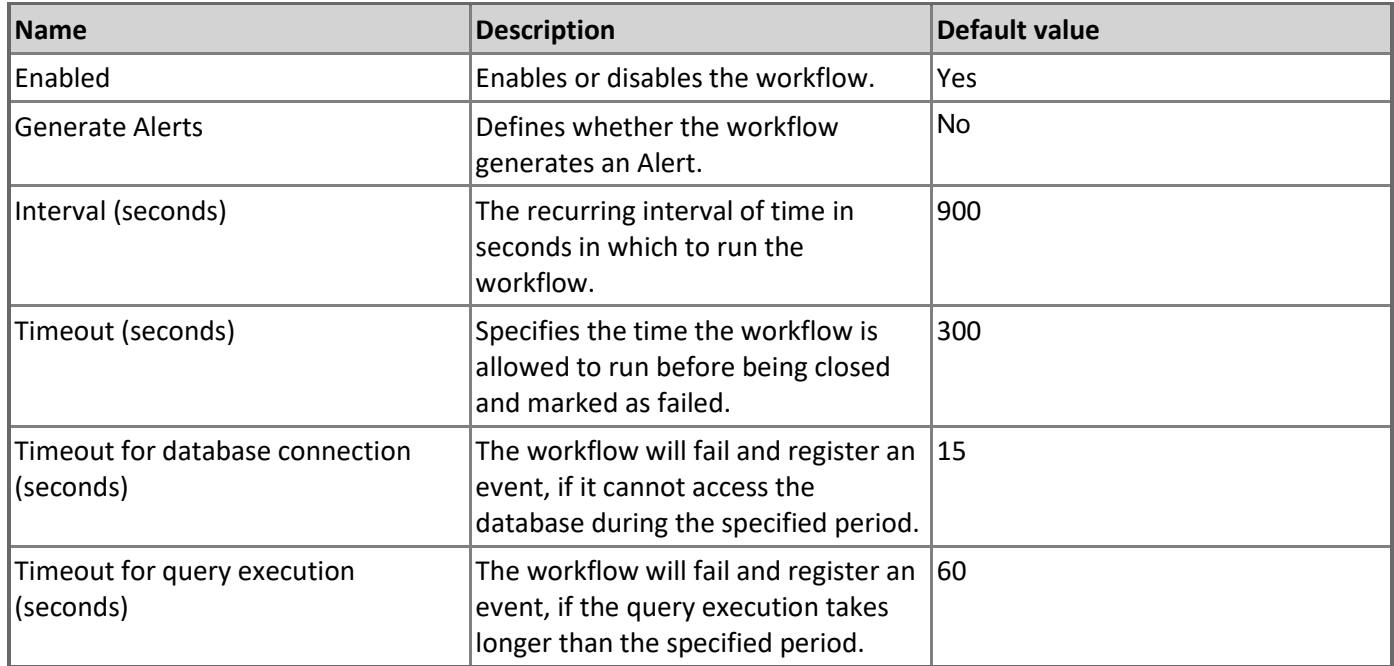

### **MSSQL on Windows: Bytes Sent to Transport / sec**

The total number of bytes send over the network to the replica.

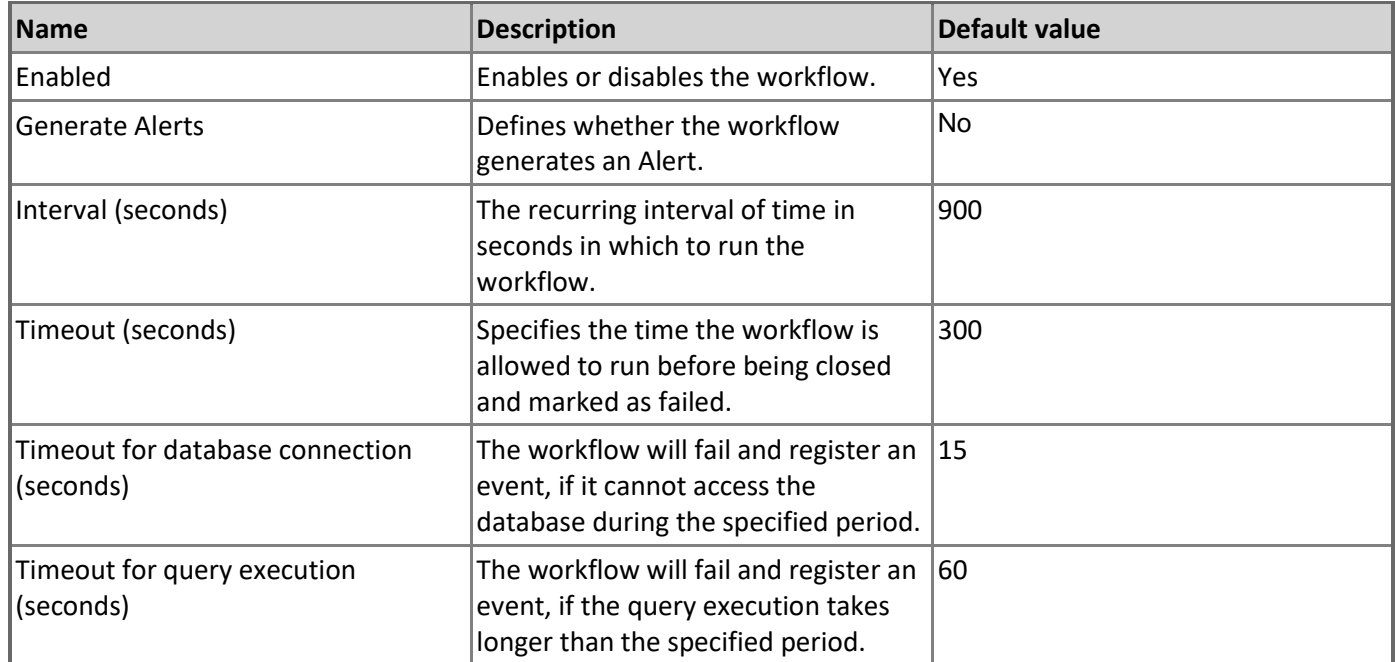

# **MSSQL on Windows: Availability Replica - Console Tasks**

### **Forced Failover**

Open SQLPS console and fail over to target Availability Replica that will make this replica to the new primary of availability group. In this task -AllowDataLoss parameter is used.

#### **SQL Server PowerShell**

Open SQLPS console and connect to target Availability Replica.

#### **Manual Failover**

Open SQLPS console and fail over to target Availability Replica that will make this replica to the new primary of availability group.

#### **SQL Server Management Studio**

Open SQL Server Management Studio and connect to target Availability Replica.

# **MSSQL on Windows: Availability Replica Critical Policy**

Custom User Policy, which has Availability Replica as Facet and one of the error categories as Policy Category.

## **MSSQL on Windows: Availability Replica Critical Policy - Discoveries**

#### **MSSQL on Windows: Availability Replica Custom User Policy Discovery**

Discovery of Custom User Policies for Always On Availability Replicas. Note that this discovery is disabled by default. Use overrides to enable it when necessary.

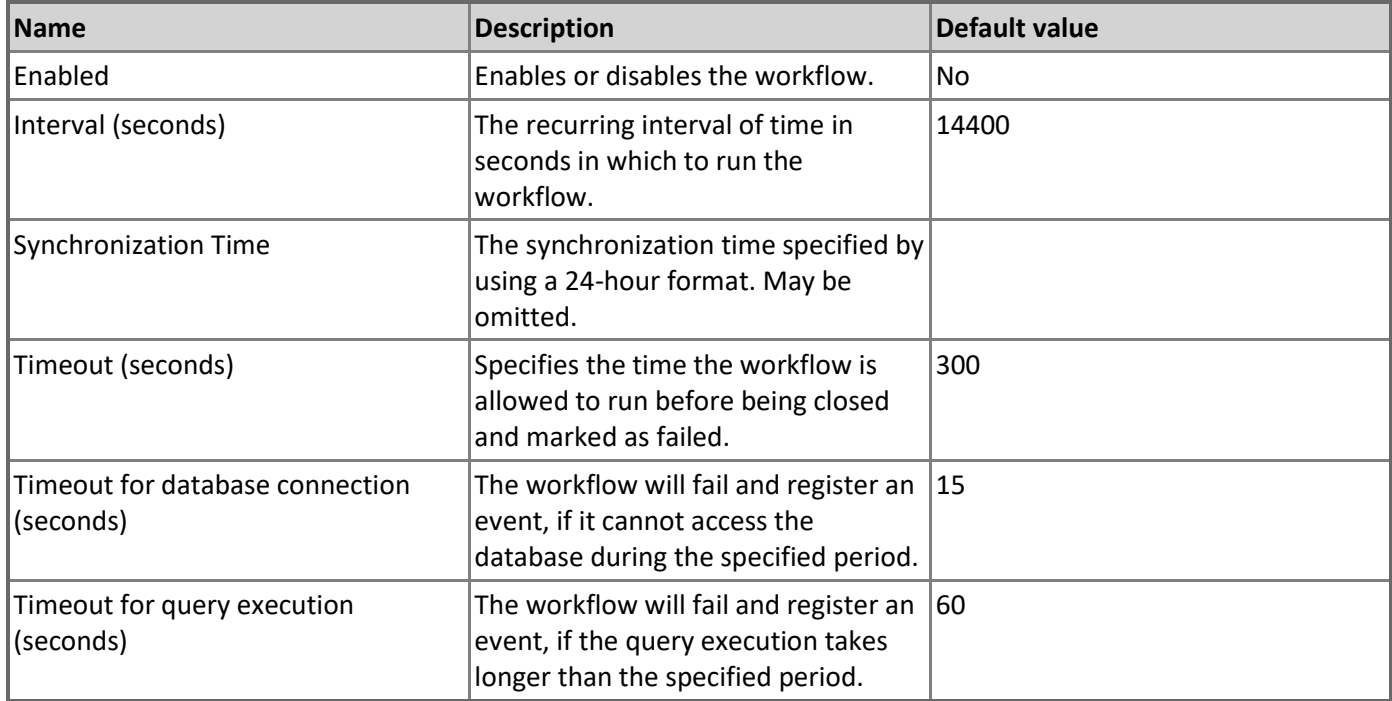

# **MSSQL on Windows: Availability Replica Critical Policy - Unit monitors**

#### **Availability Replica Health Policy**

This is a two-state monitor with the 'Error' critical state used for reflecting the state of Custom User Policies that have Availability Replica as Facet and one of the predefined error categories as Policy Category.

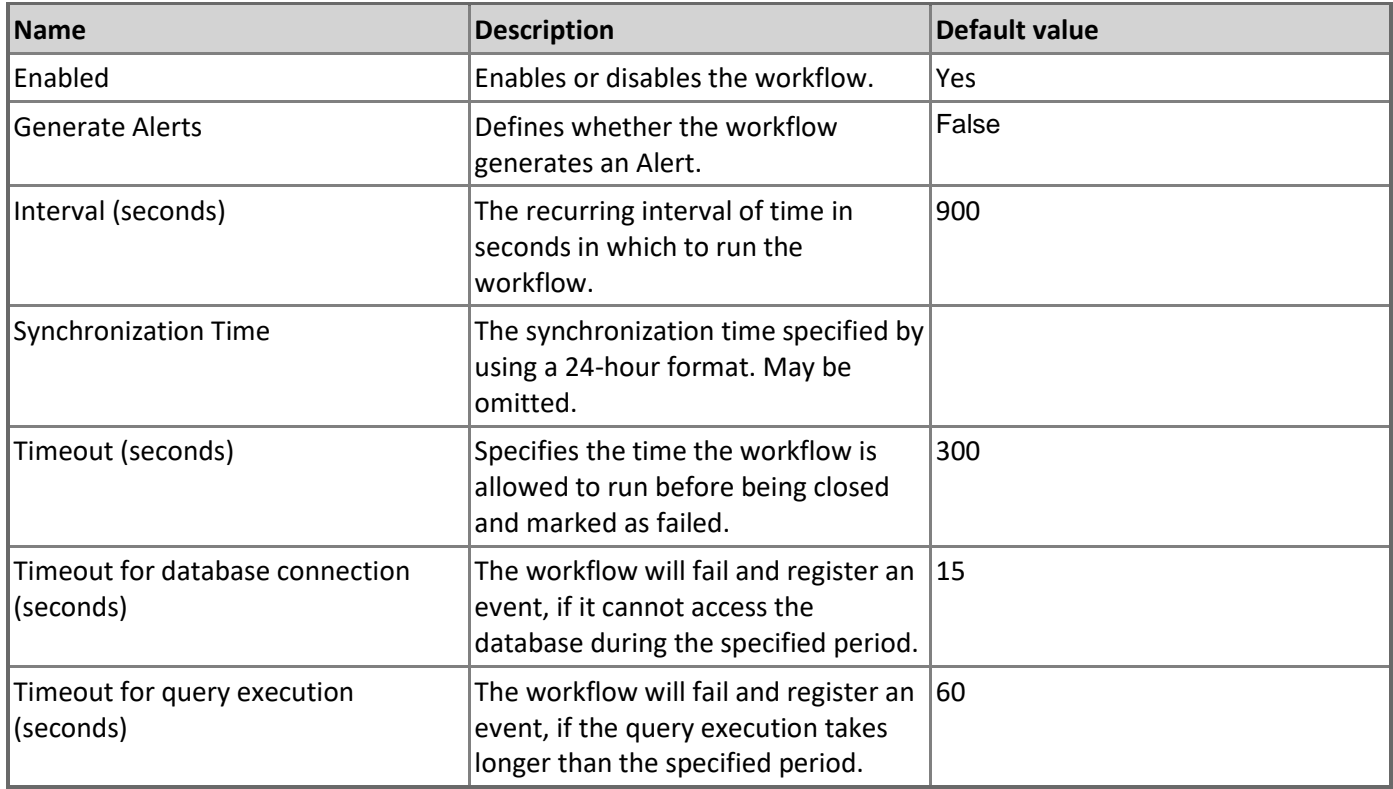

# **MSSQL on Windows: Availability Replica Warning Policy**

Custom User Policy, which has Availability Replica as Facet and one of the warning categories as Policy Category.

# **MSSQL on Windows: Availability Replica Warning Policy - Discoveries**

## **MSSQL on Windows: Availability Replica Custom User Policy Discovery**

Discovery of Custom User Policies for Always On Availability Replicas. Note that this discovery is disabled by default. Use overrides to enable it when necessary.

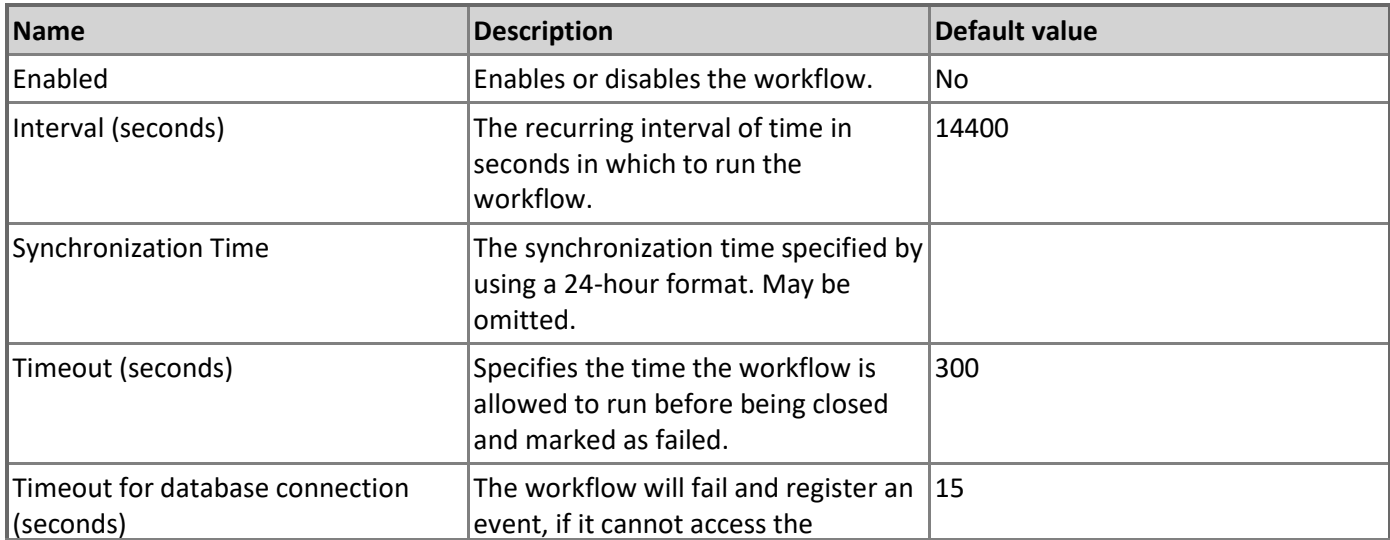

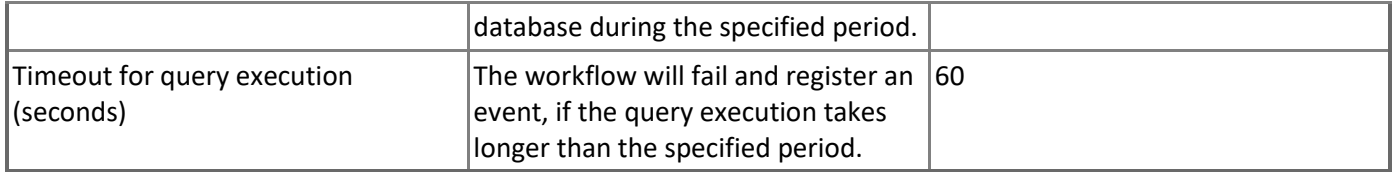

# **MSSQL on Windows: Availability Replica Warning Policy - Unit monitors**

### **Availability Replica Health Policy**

This is a two-state monitor with the 'Warning' critical state used for reflecting the state of Custom User Policies that have Availability Replica as Facet and one of the predefined warning categories as Policy Category.

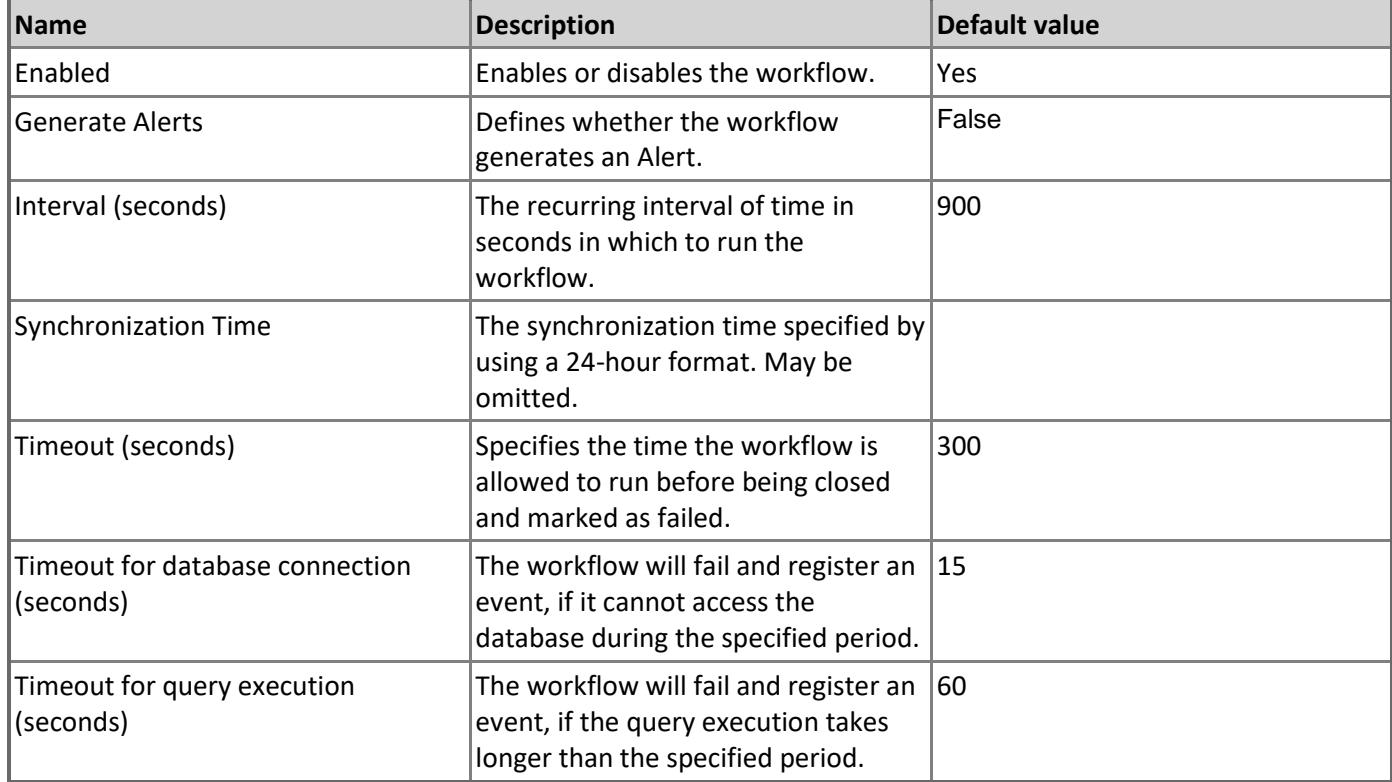

# **MSSQL on Windows: Custom User Policy**

Microsoft SQL Server Custom User Policy object on Windows.

## **MSSQL on Windows: Custom User Policy - Discoveries**

### **MSSQL on Windows: Discover Database Custom User Policy**

This rule discovers Custom User Policies for SQL Server Database on Windows. Note that this discovery is disabled by default. Use overrides to enable it when necessary.

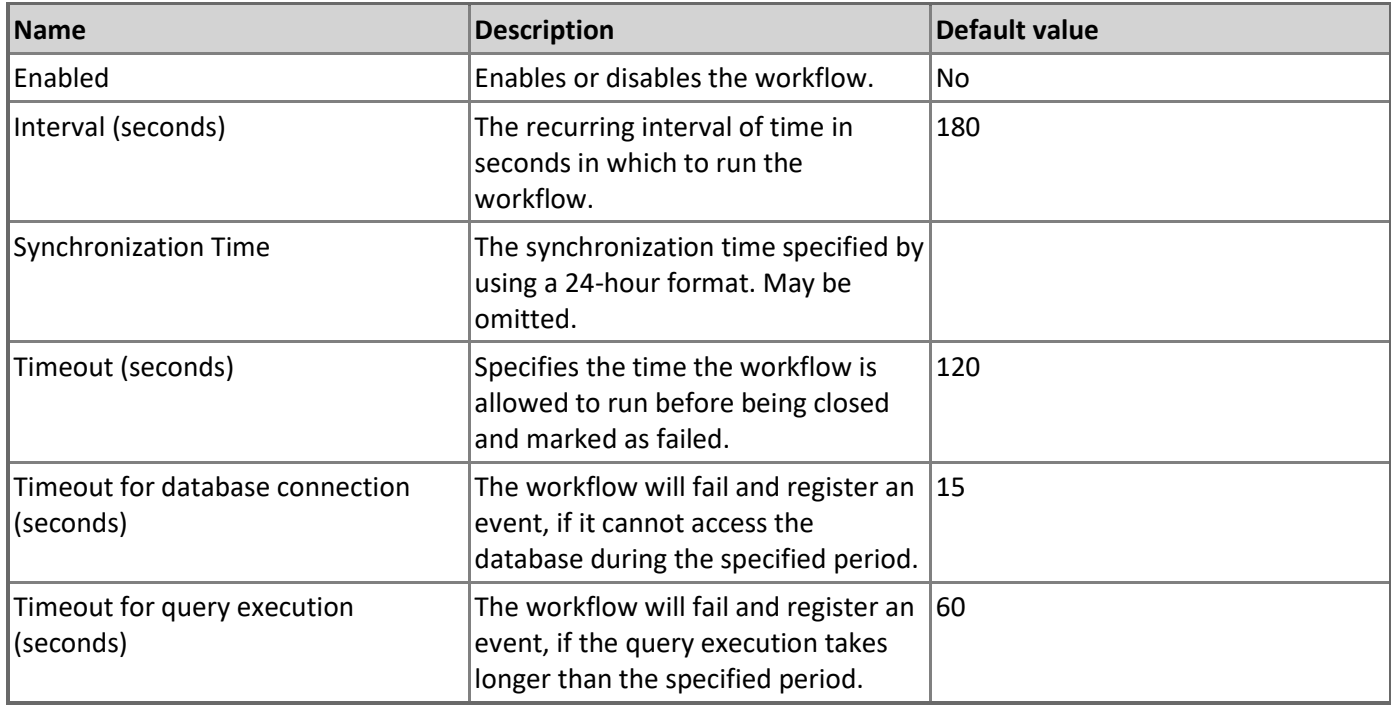

# **MSSQL on Windows: Database**

Microsoft SQL Server Database on Windows.

# **MSSQL on Windows: Database - Discoveries**

**MSSQL on Windows: Discover SQL Server Databases for a Database Engine**

This rule discovers all databases running for a given instance of SQL Server DB Engine on Windows.

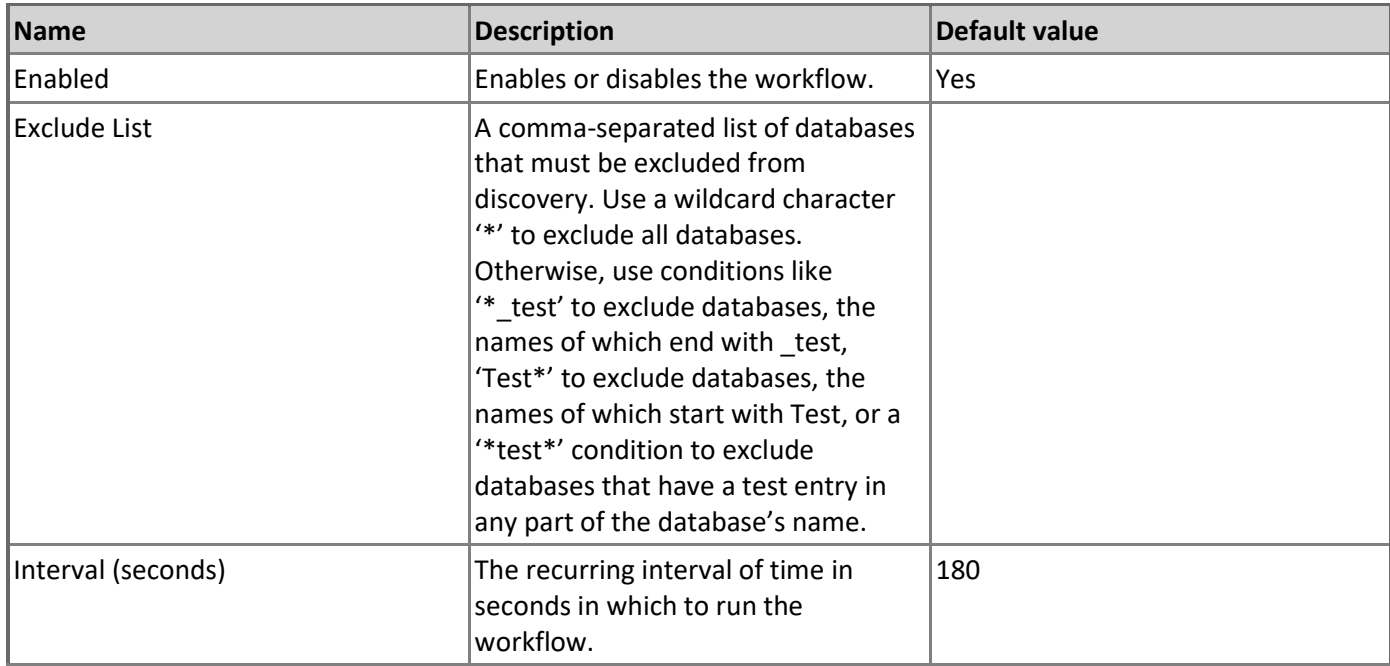

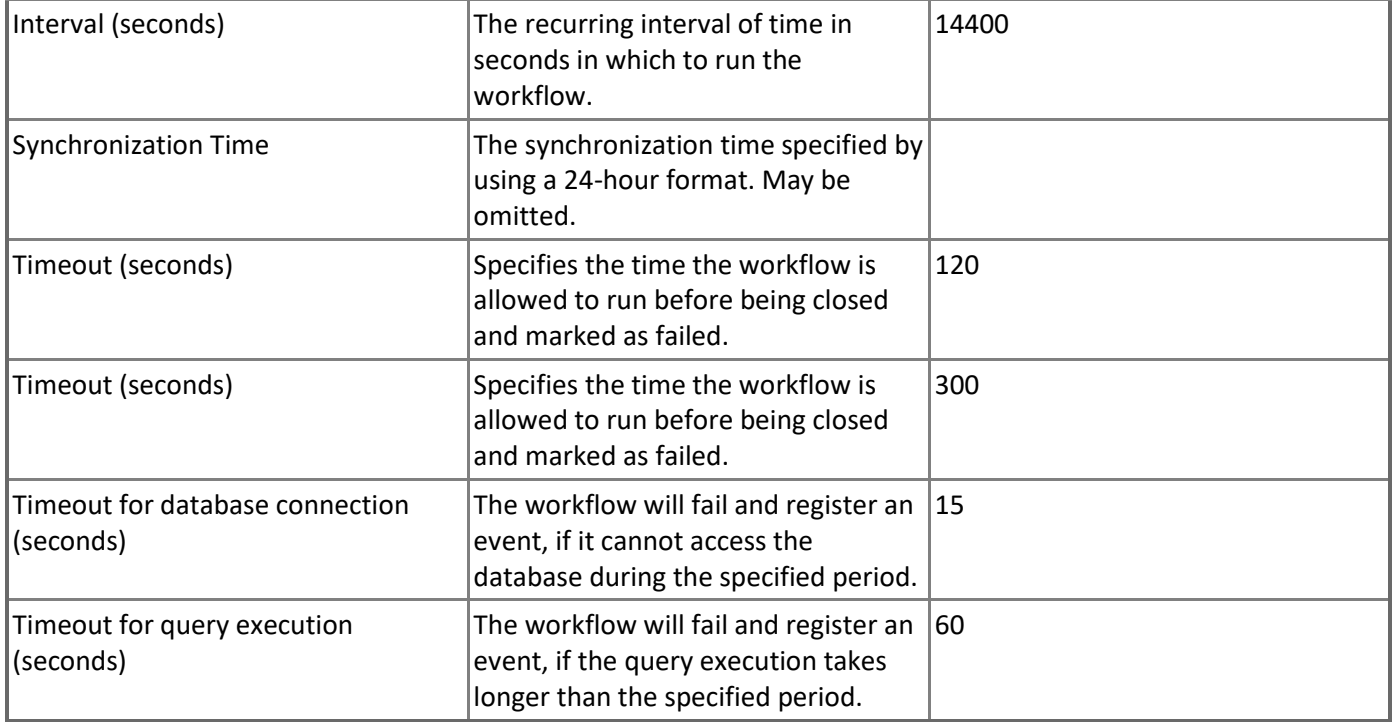

# **MSSQL on Windows: Database - Unit monitors**

## **DB Disk Read Latency**

Monitors the disk Read latency (ms) from all logical disks which host database files. The monitor is disabled by default. Use overrides to enable it when necessary.

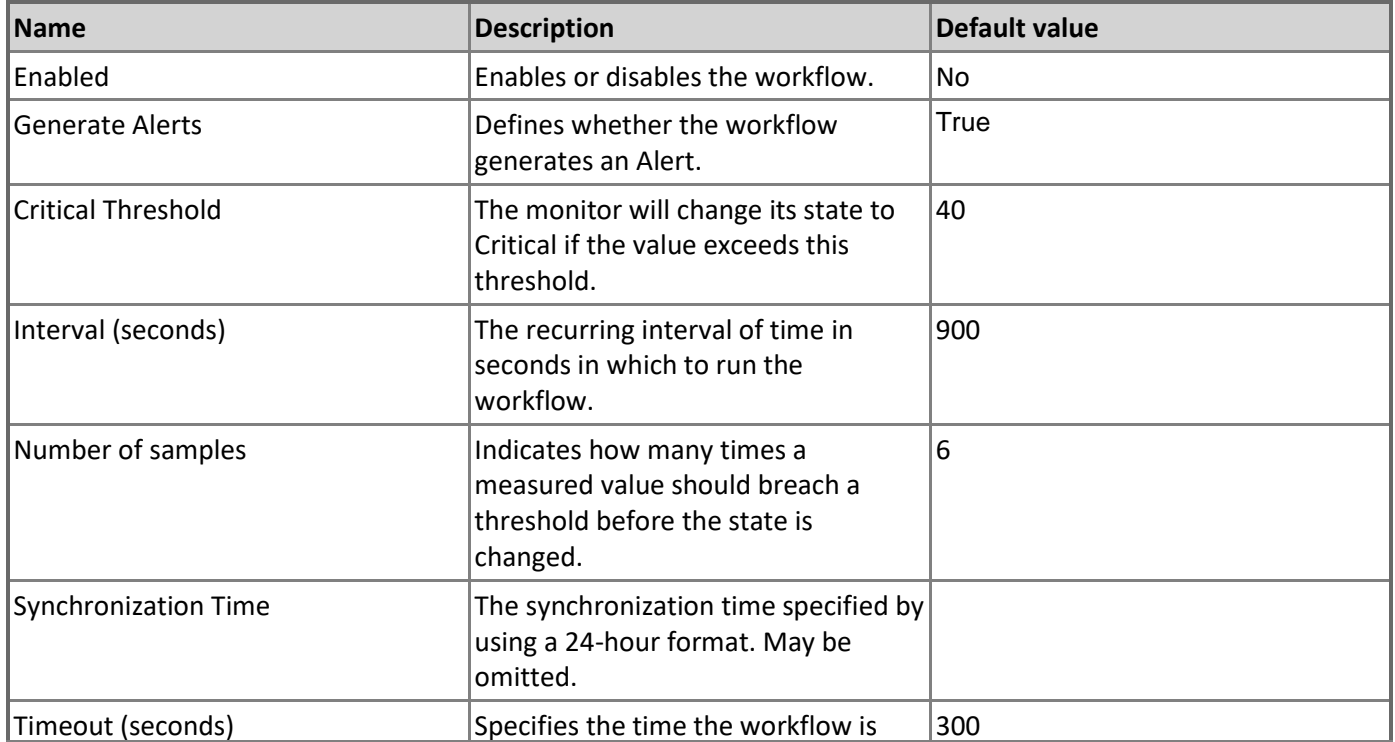

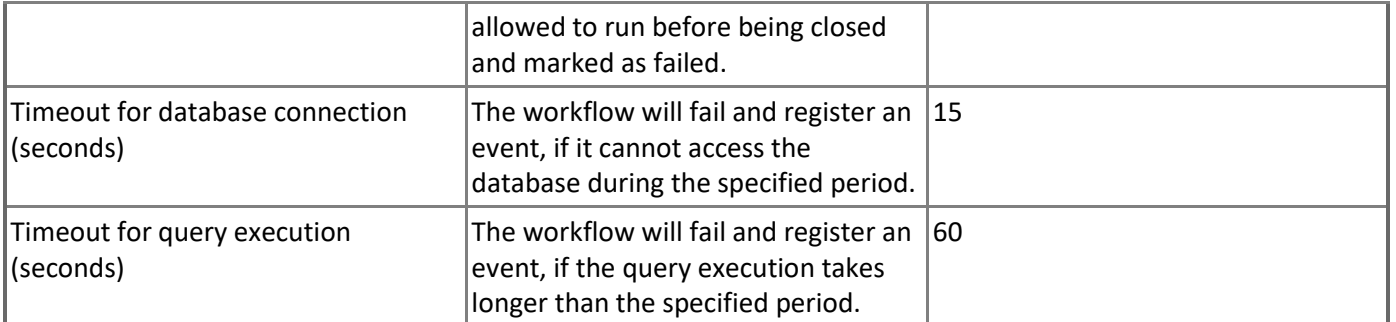

## **Page Verify Configuration**

Monitors the Page Verify setting for the database. Note that this monitor is disabled by default. Use overrides to enable it when necessary.

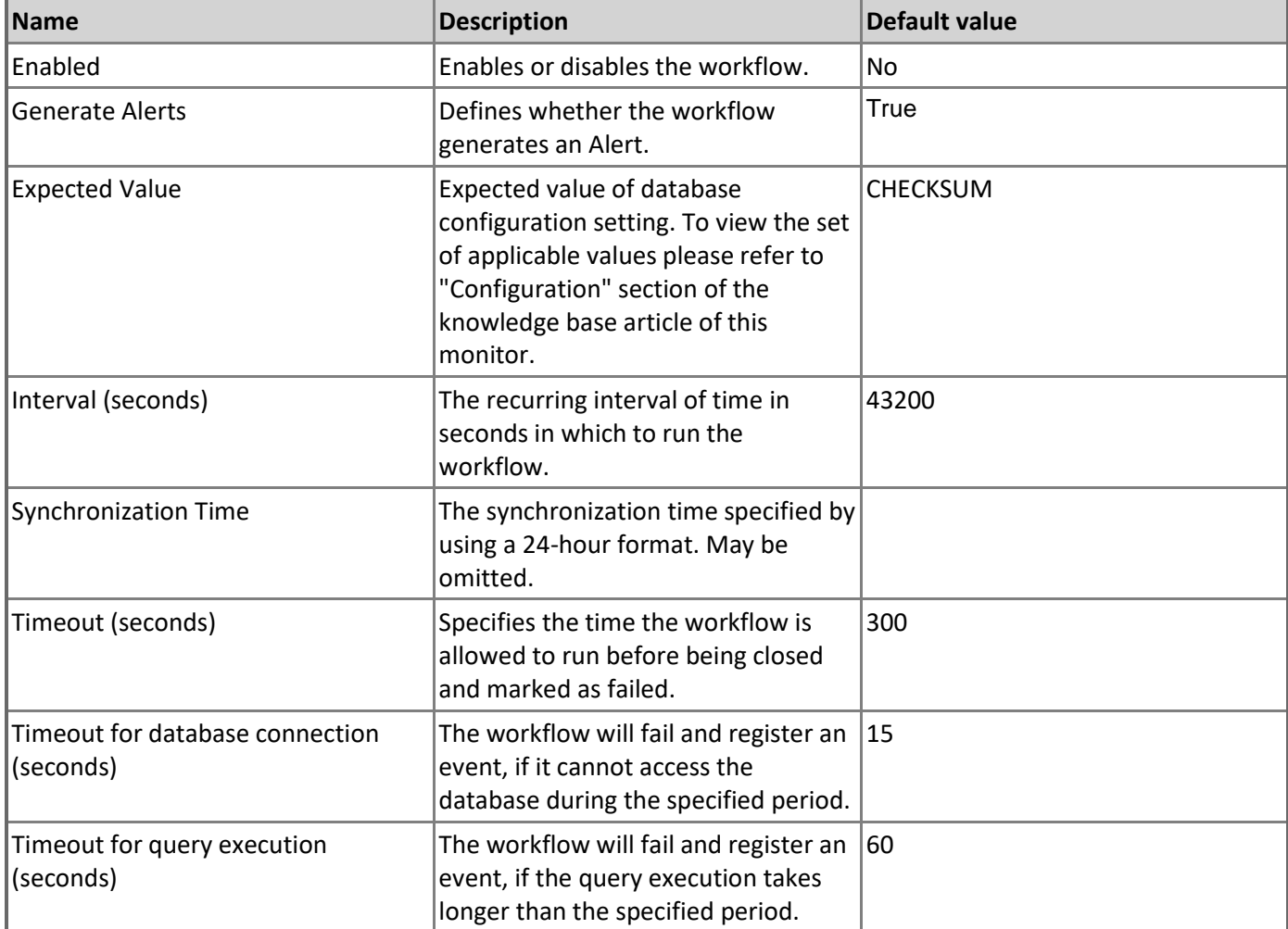

**ROWS Data Space Percentage Change**

Monitors for a significant decrease of ROWS data free space over a number of sample periods. Note that this monitor is disabled by default. Use overrides to enable it when necessary.

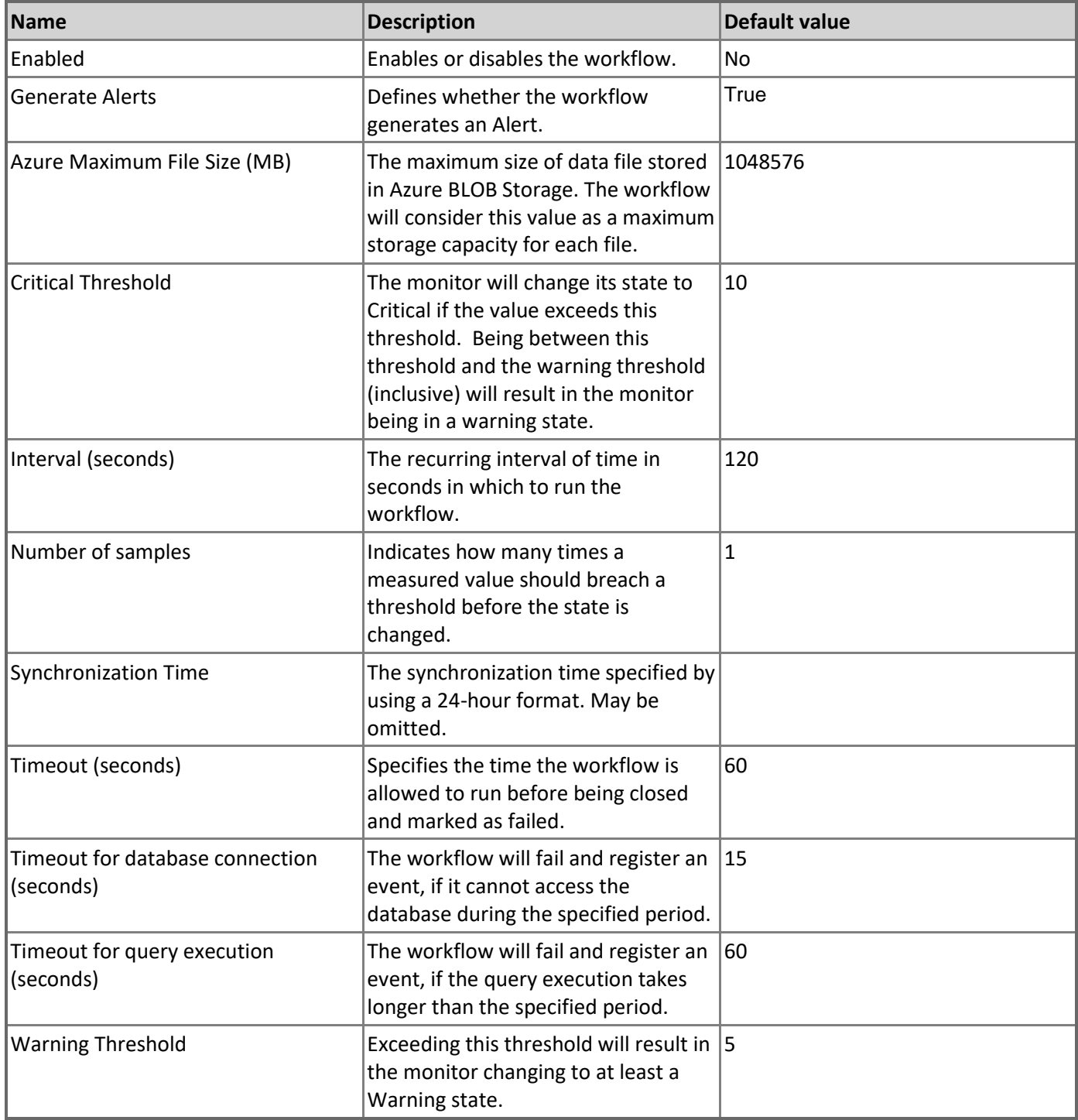

#### **In-Memory OLTP Data Free Space Left**

Monitors the space available in the database and on the media hosting the database in percentage terms. This monitor does not count the available space for FILESTREAM and In-Memory OLTP data filegroups. Note that this monitor is disabled by default. Use overrides to enable it when necessary.

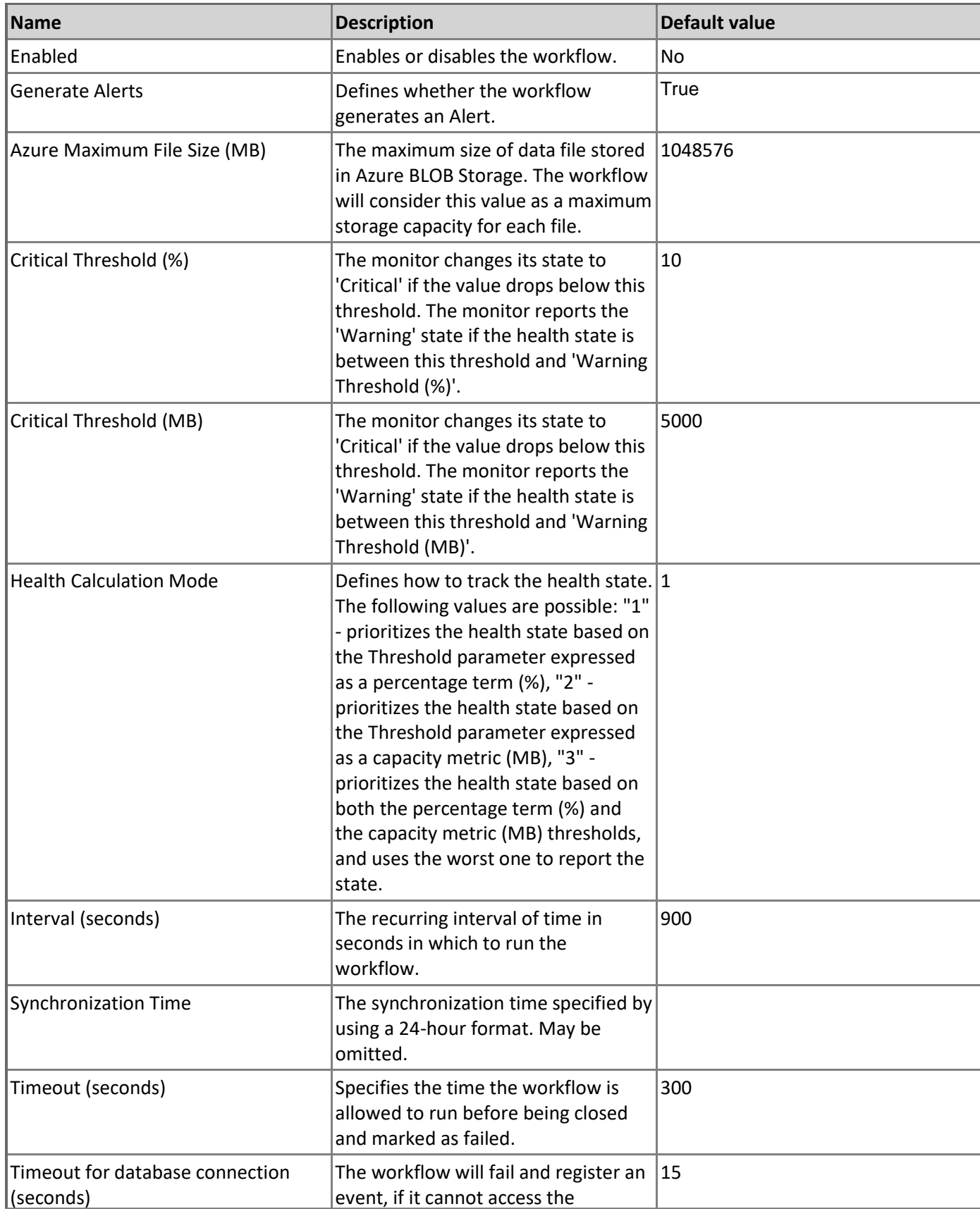

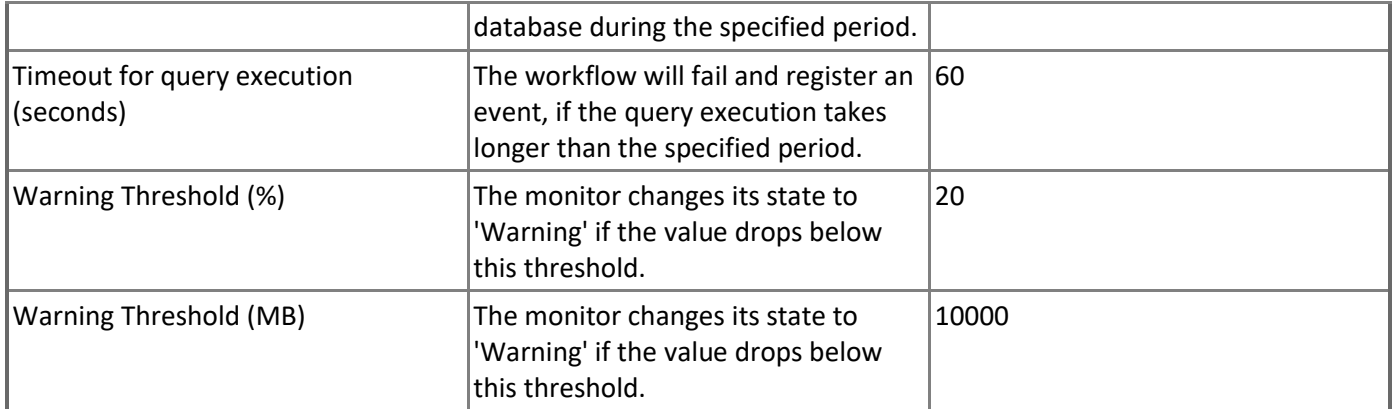

### **ROWS Data Free Space Left**

Monitors the space available in the database and on the media hosting the database in percentage terms. This monitor does not count free space for FILESTREAM and In-Memory OLTP data filegroups.

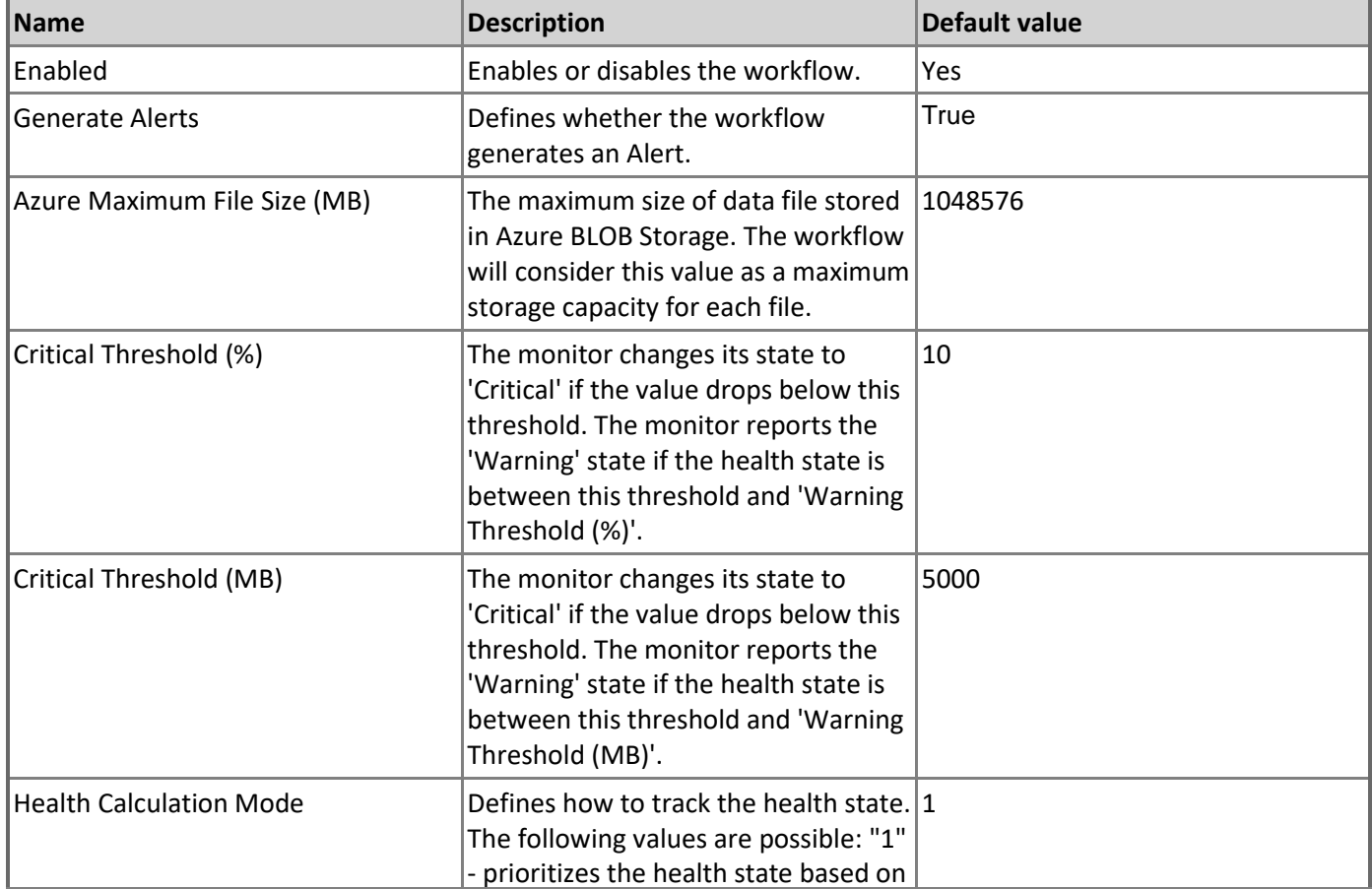

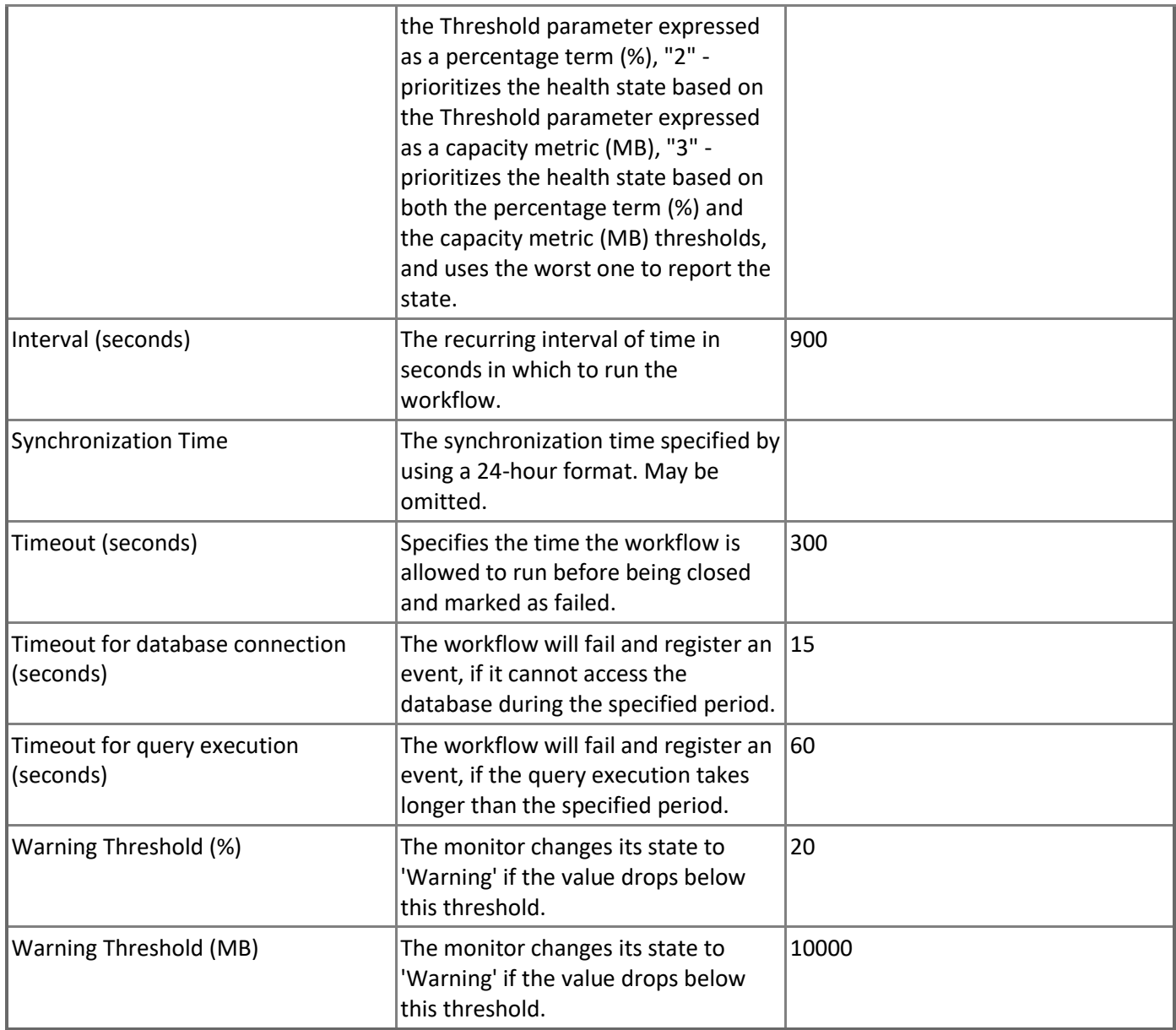

## **Auto Close Configuration**

Monitors the Auto Close setting for the database on Windows. Note that this monitor is disabled by default. Use overrides to enable it when necessary.

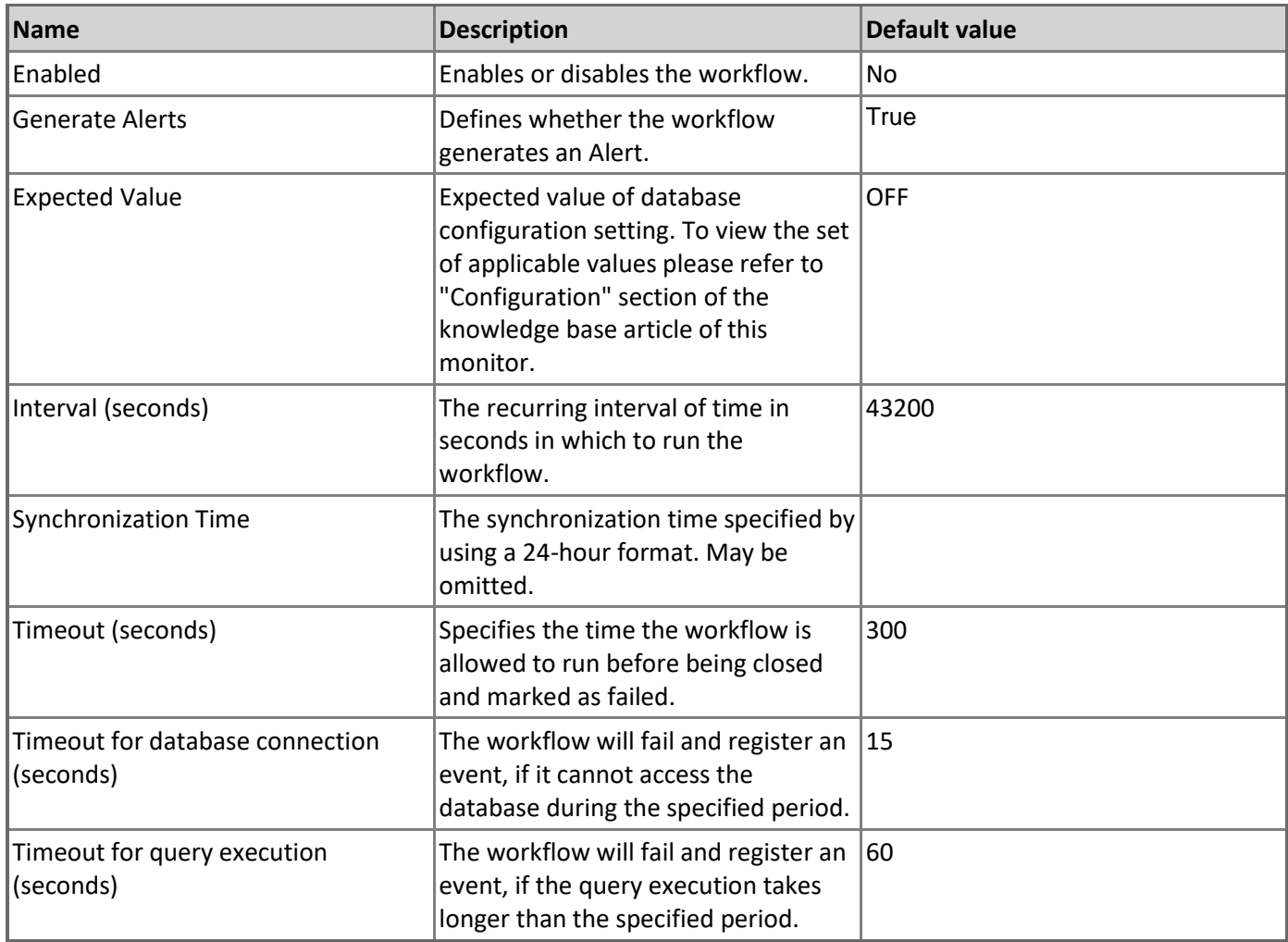

## **Recovery Model Configuration**

Monitors the Recovery model setting for the database. Note that this monitor is disabled by default. Use overrides to enable it when necessary.

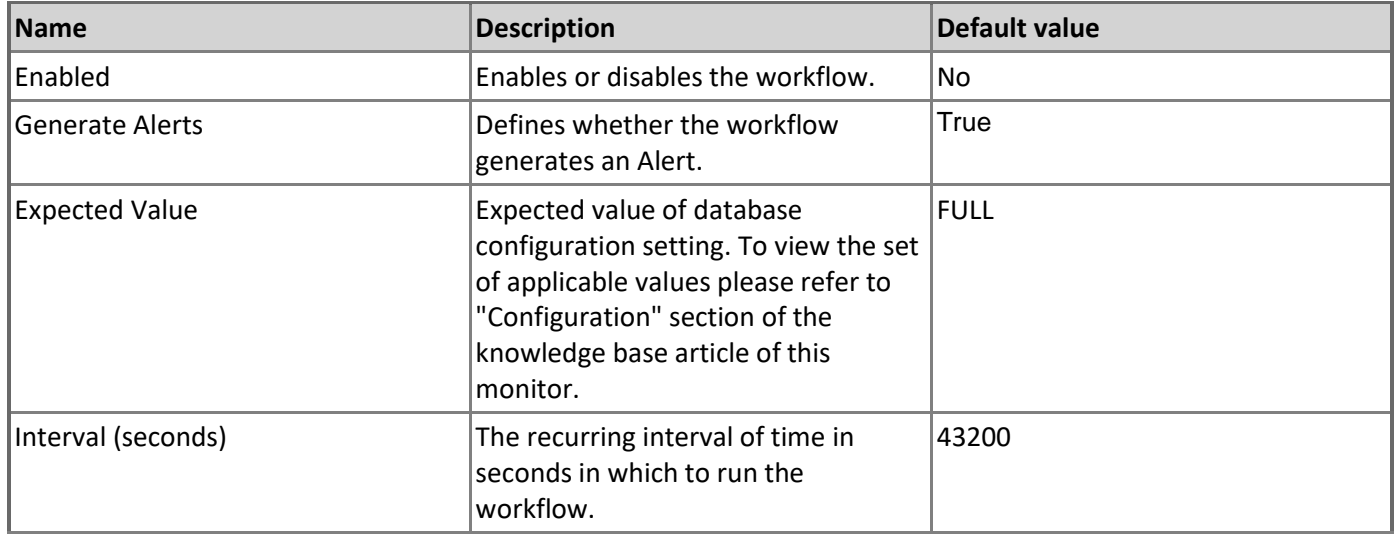

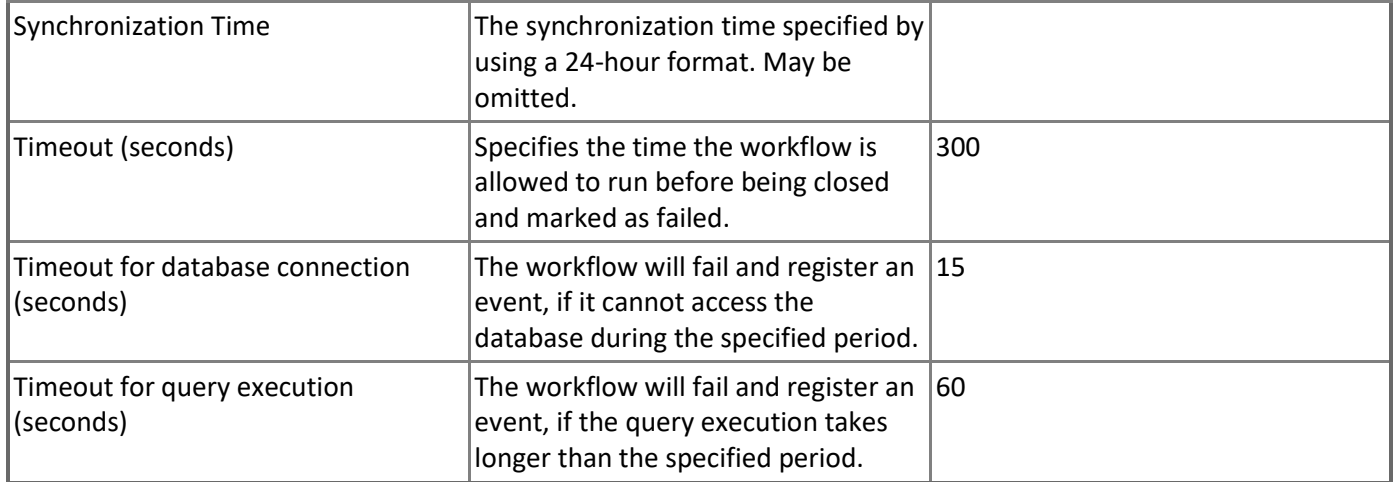

### **Database Log Backup Status**

This monitor checks the status of the database log backup as reported by Microsoft SQL Server. Note that this monitor is disabled by default. Use overrides to enable it when necessary.

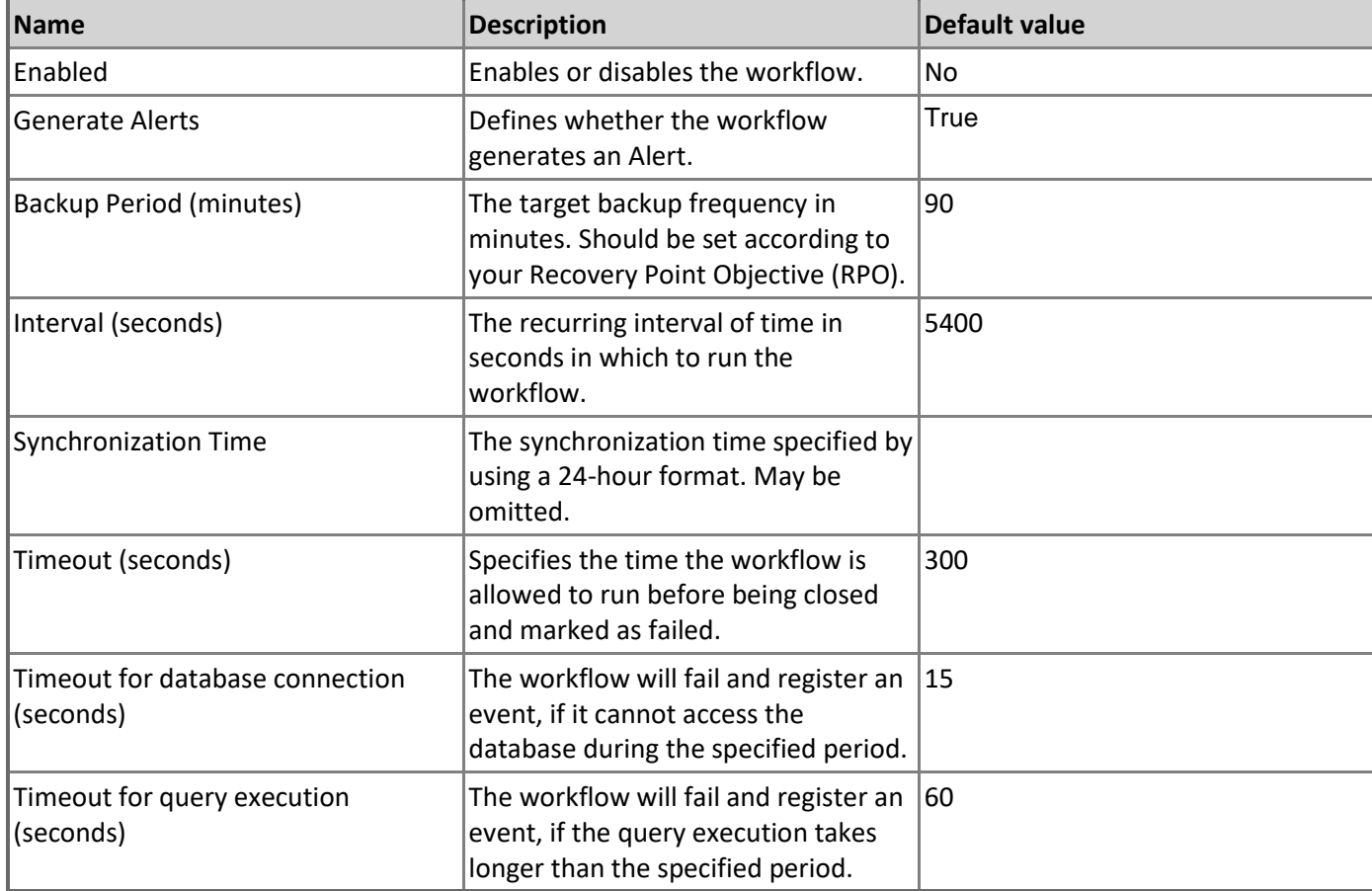

### **Auto Create Statistics Configuration**

Monitors the Auto Create Statistic setting for the database. Note that this monitor is disabled by default. Use overrides to enable it when necessary.

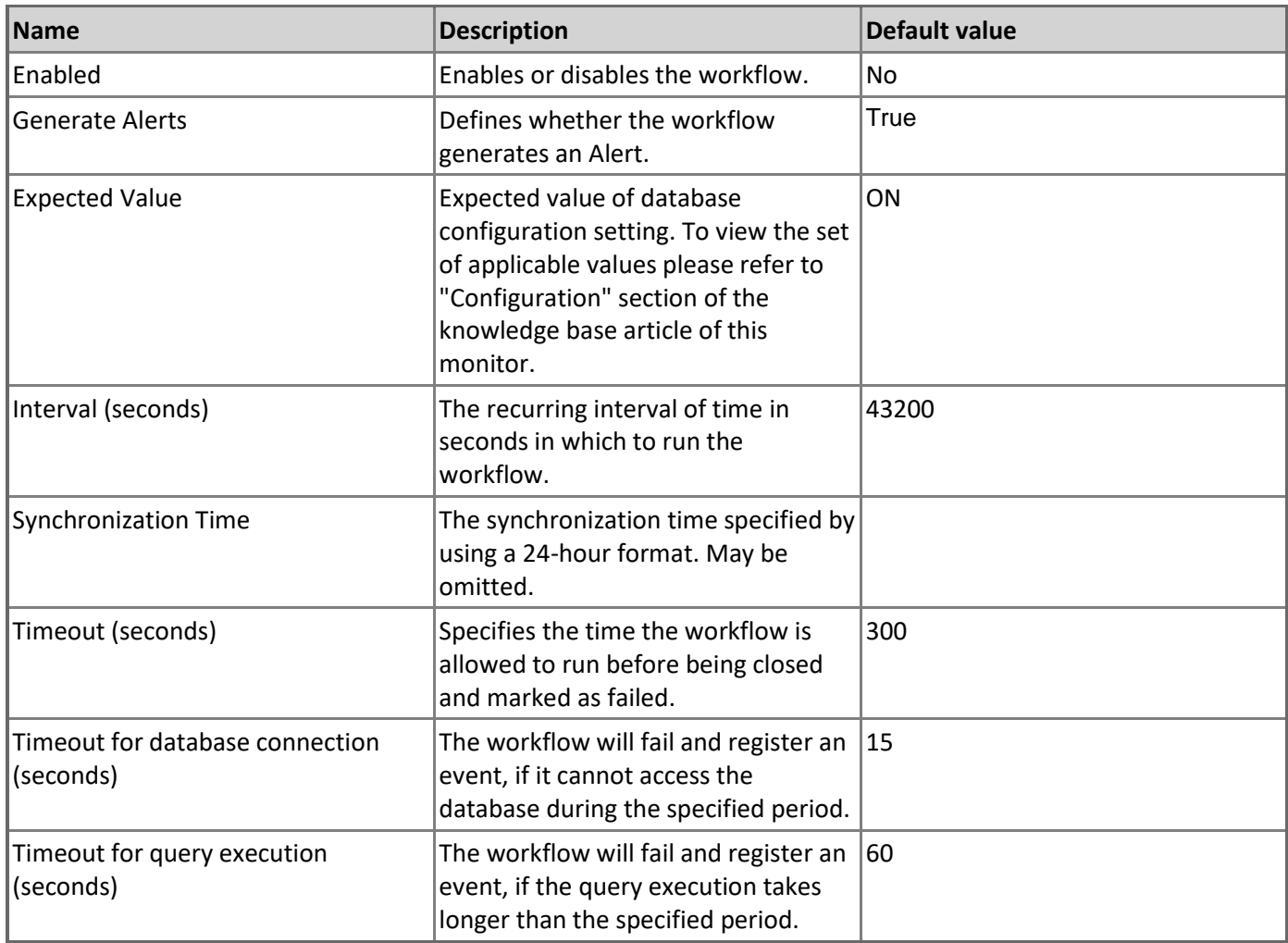

## **Auto Update Statistics Configuration**

Monitors the Auto Update Statistics setting for the database. Note that this monitor is disabled by default. Use overrides to enable it when necessary.

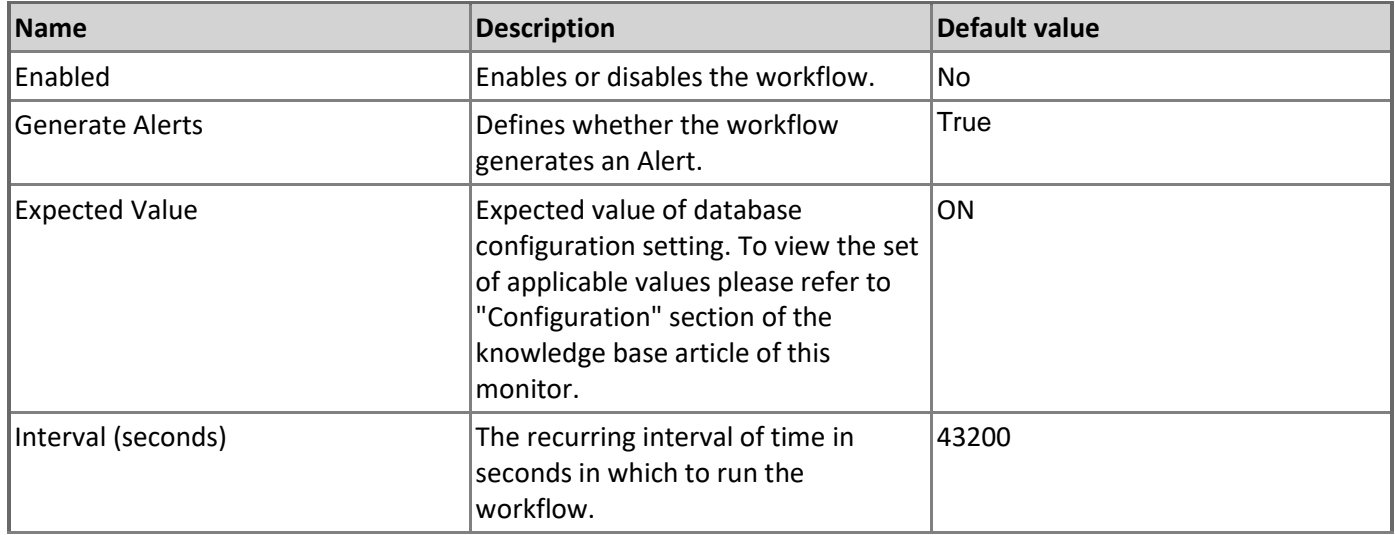

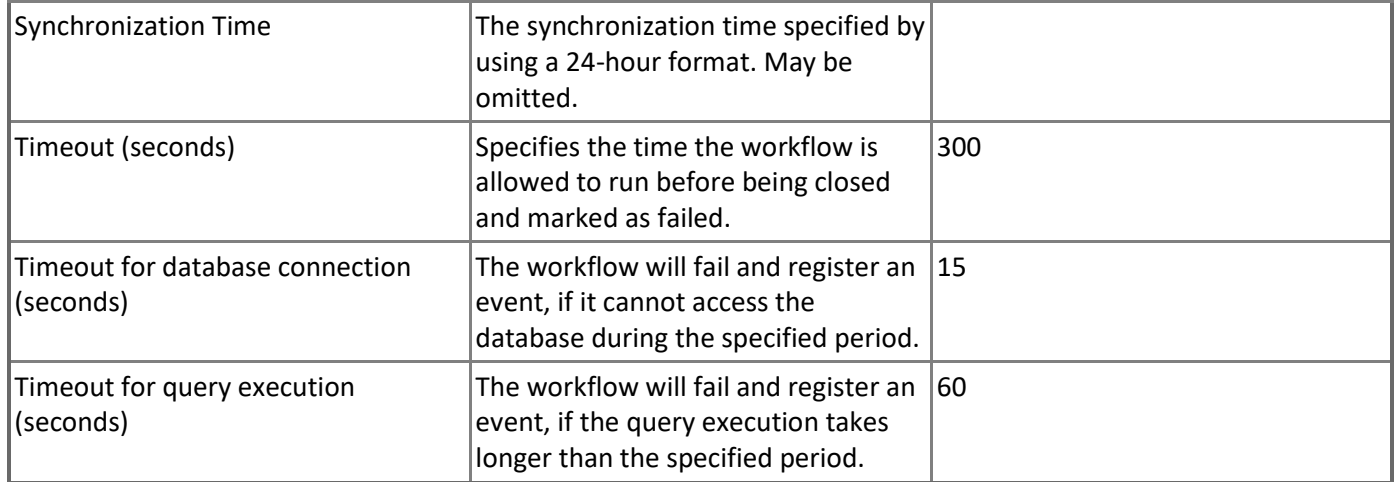

## **Source Log Shipping**

This monitor detects when a log shipping source has not had its logs backed up within the threshold defined as a part of the log shipping configuration.

Note that no Log Shipping is supported by any edition of SQL Server Express.

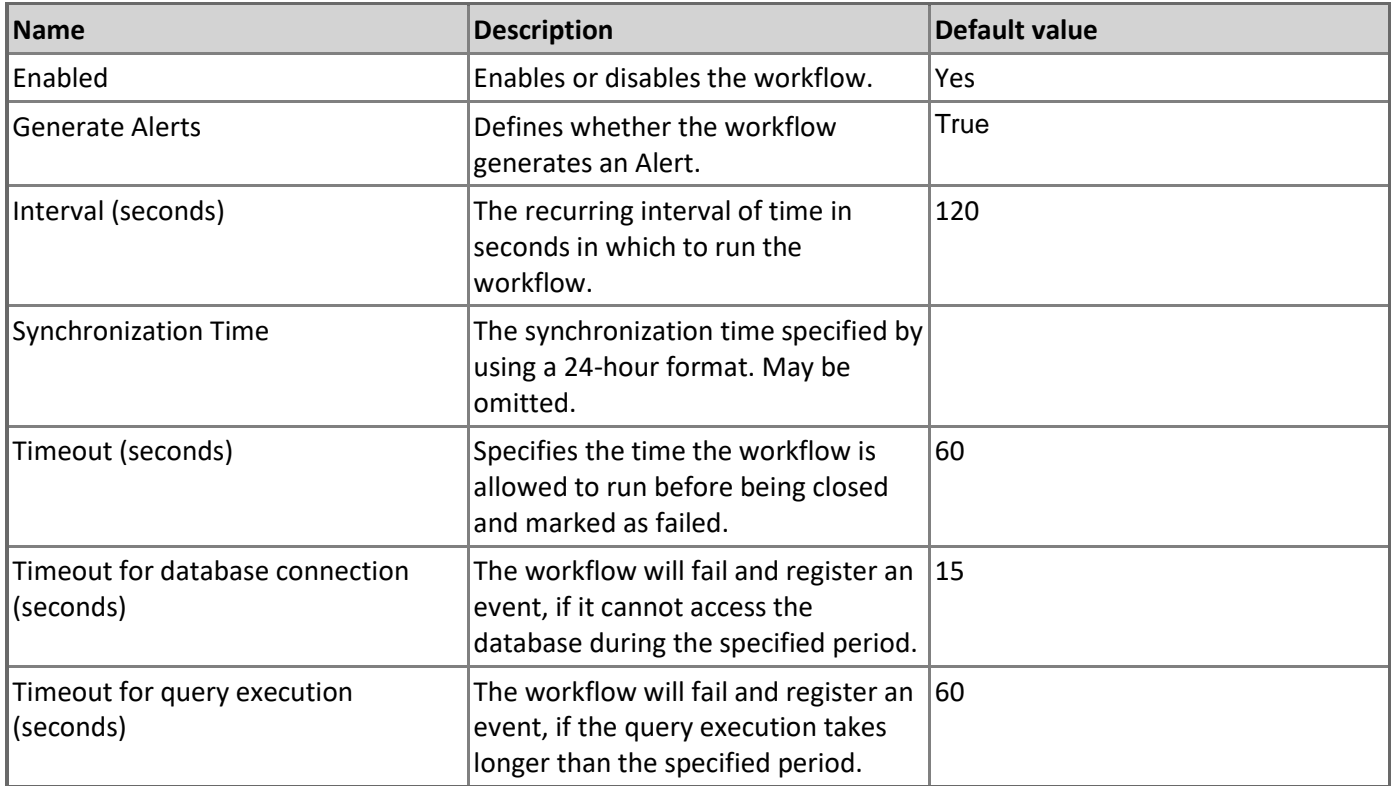

### **Database Status**

This monitor checks the status of the database as reported by Microsoft SQL Server.

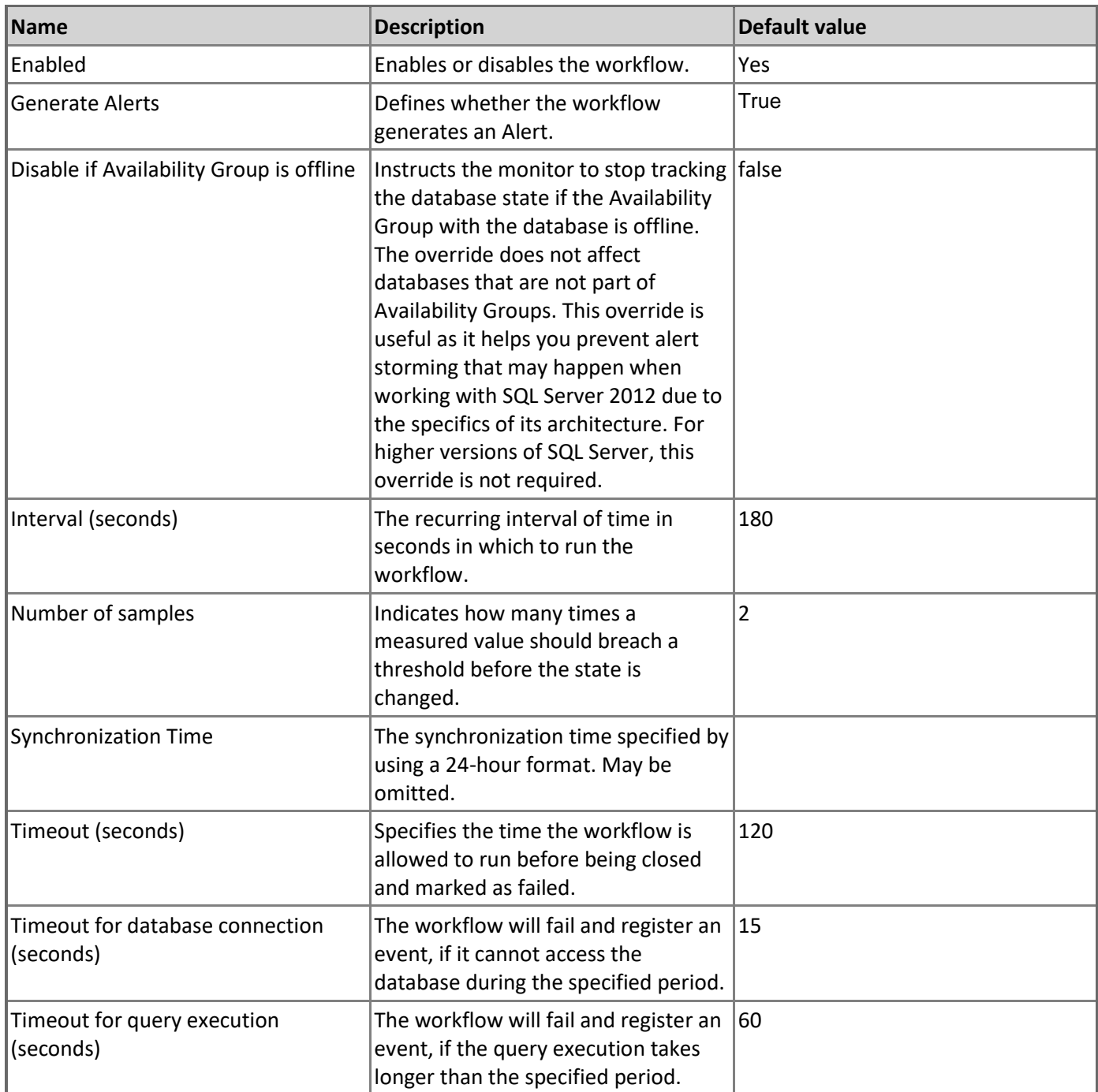

## **Database Backup Status**

This monitor checks the status of the database backup as reported by Microsoft SQL Server. Note that this monitor is disabled by default. Use overrides to enable it when necessary.

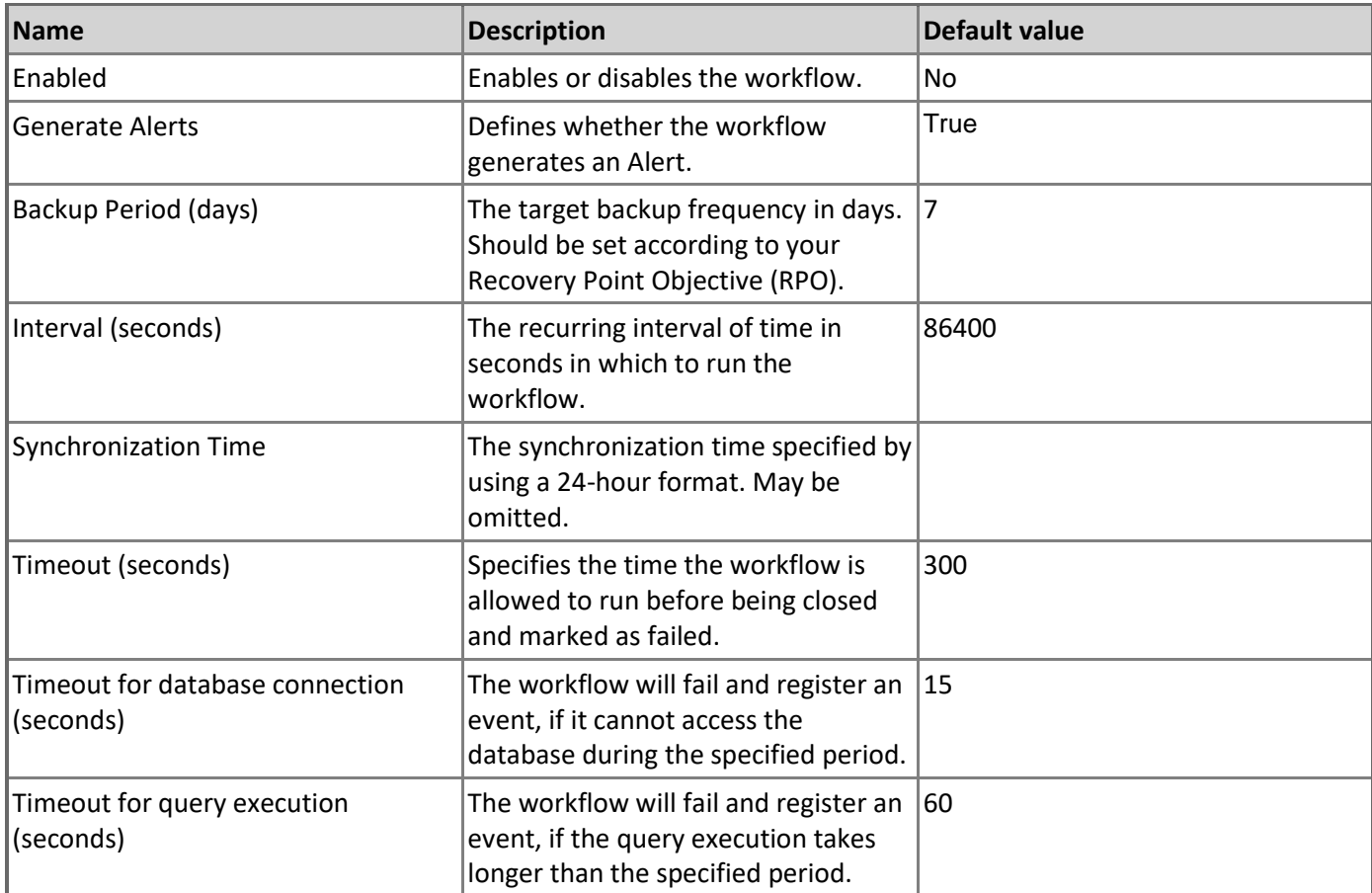

# **Trustworthy Configuration**

Monitors the Trustworthy setting for the database. Note that this monitor is disabled by default. Use overrides to enable it when necessary.

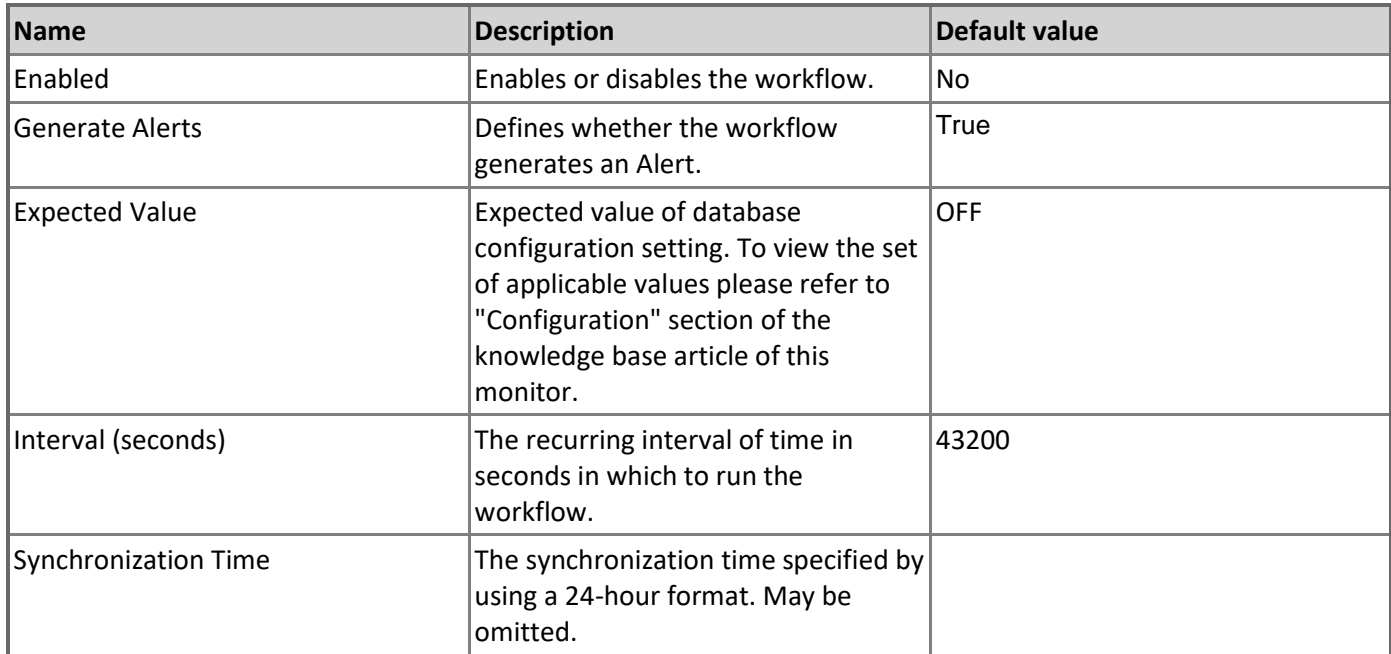

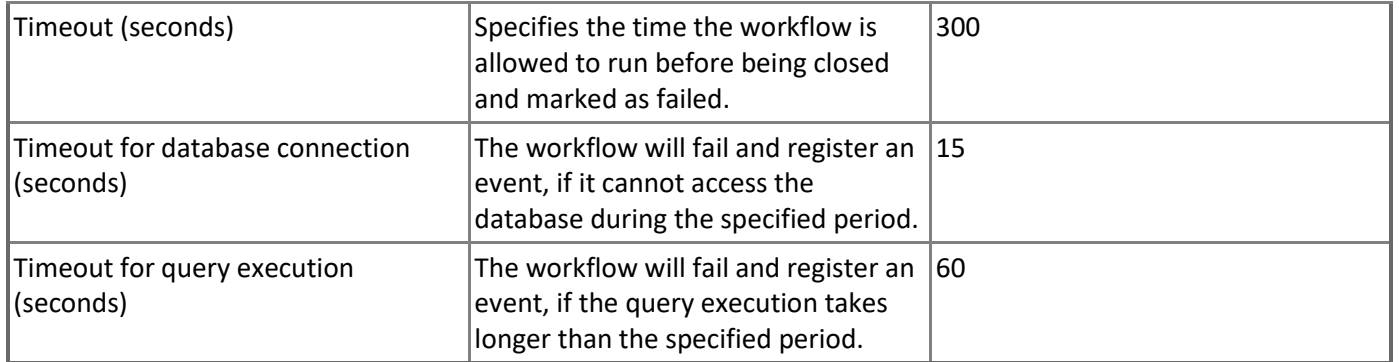

## **DB Chaining Configuration**

Monitors the Cross-database Ownership Chaining Enabled setting for the database. Note that this monitor is disabled by default. Use overrides to enable it when necessary.

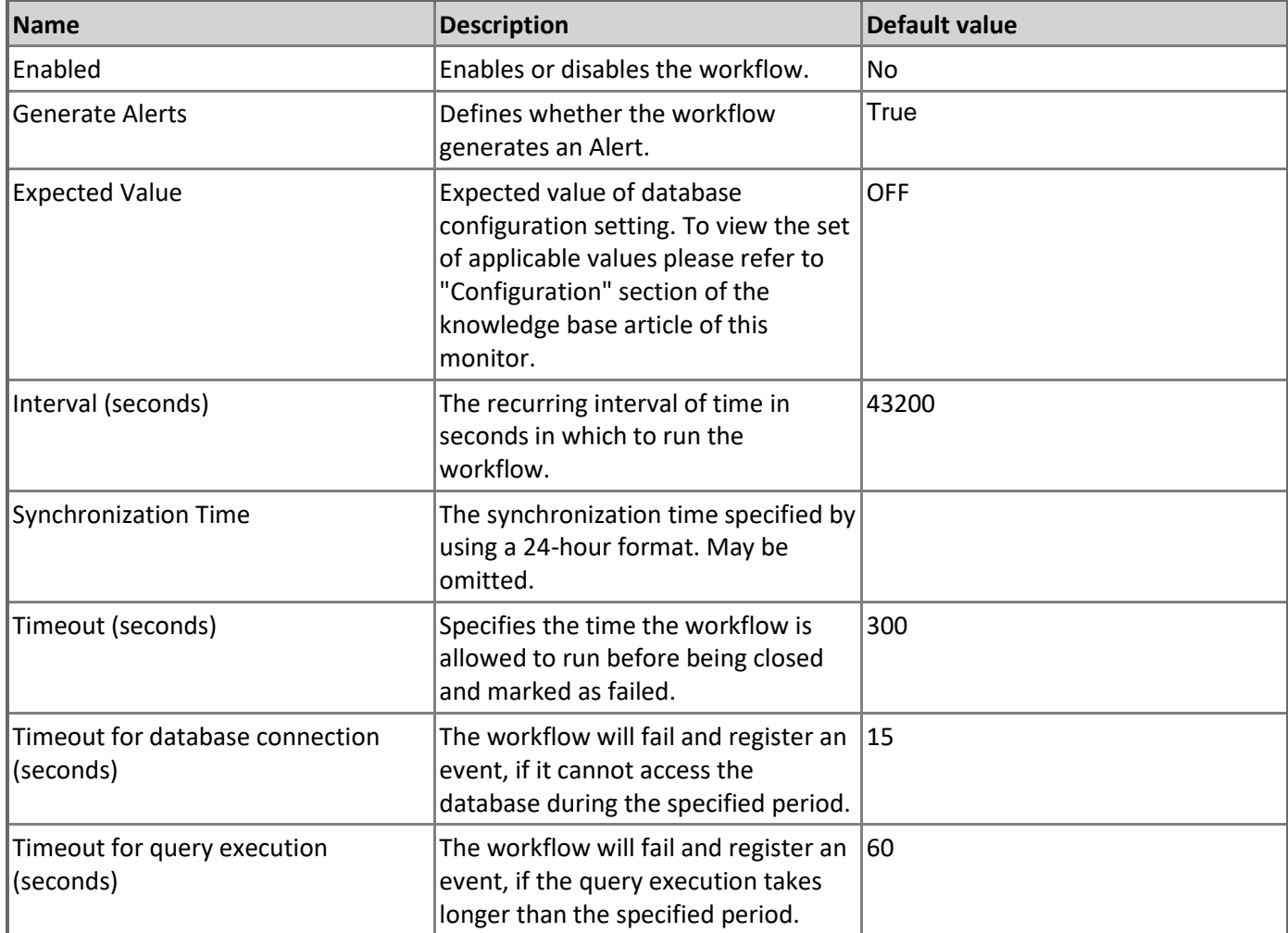

#### **Auto Shrink Configuration**

Monitors the Auto Shrink setting for the database. Note that this monitor is disabled by default. Use overrides to enable it when necessary.

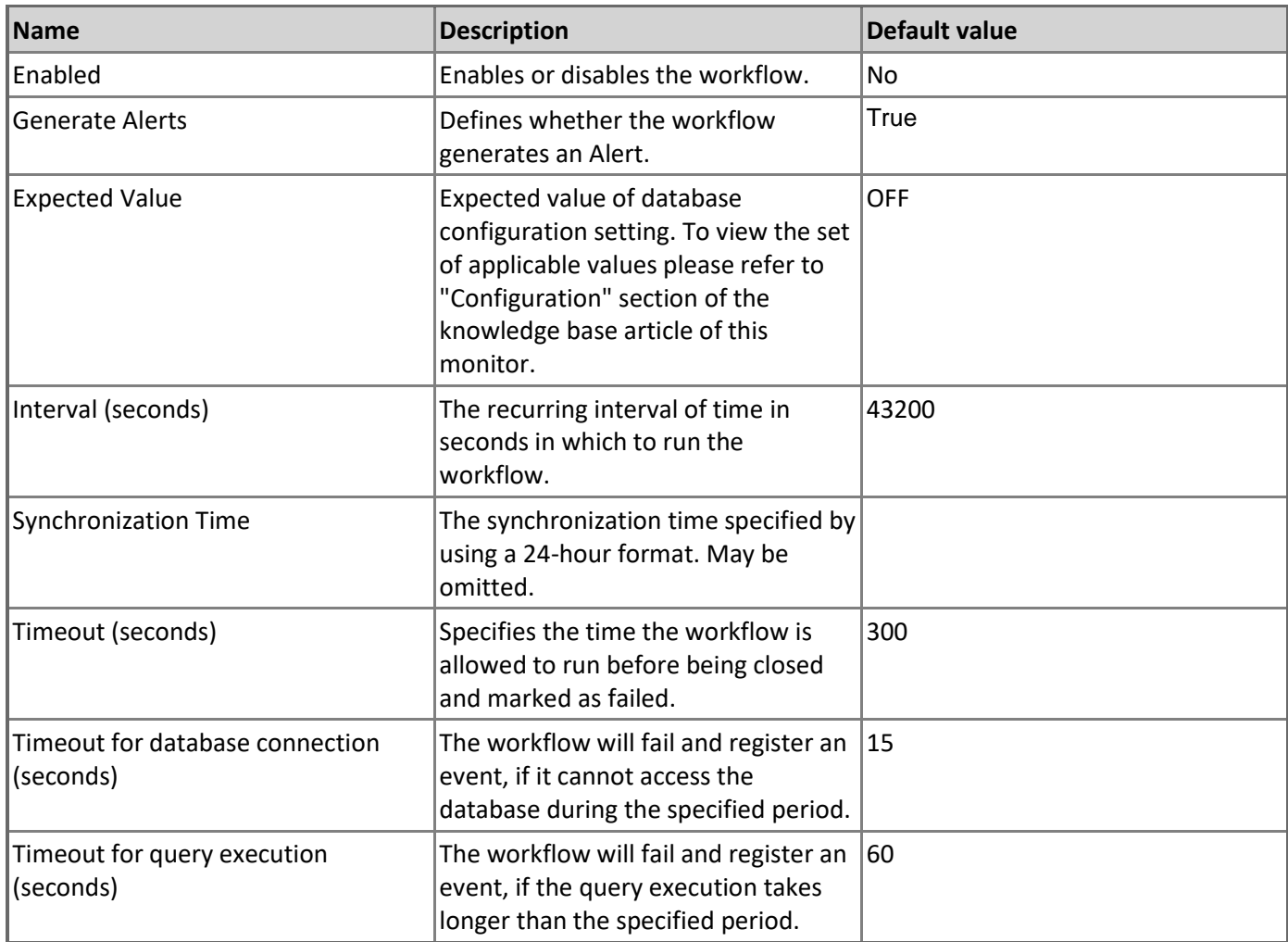

# **Securables Configuration Status**

This monitor checks the status of SQL Server securables access configuration on Windows.

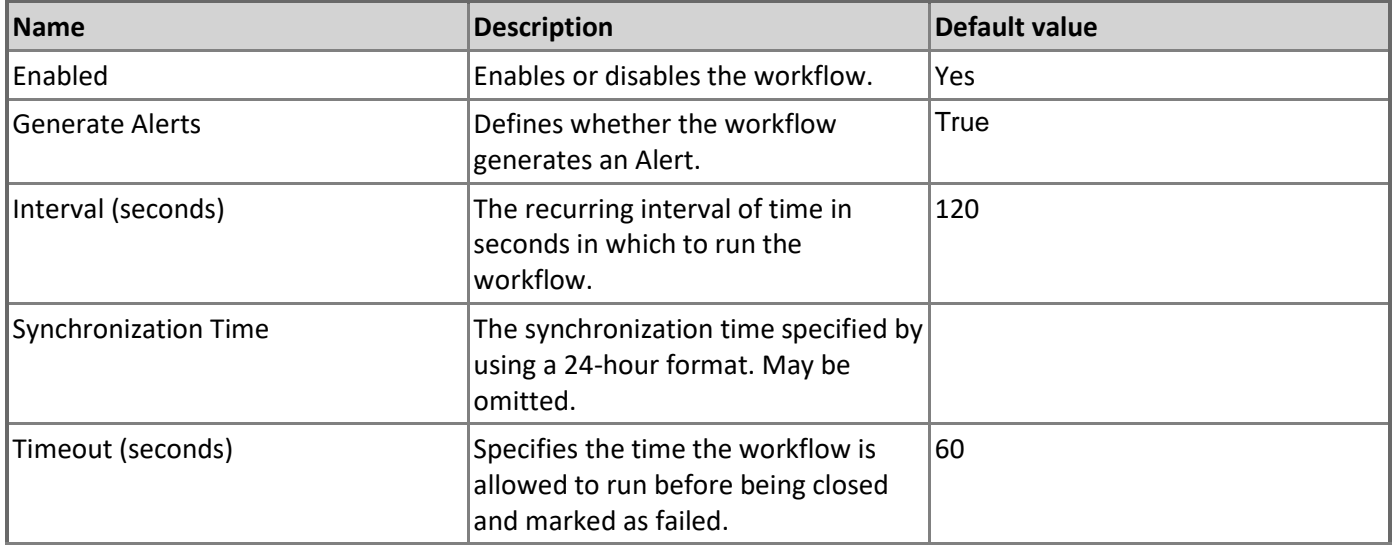

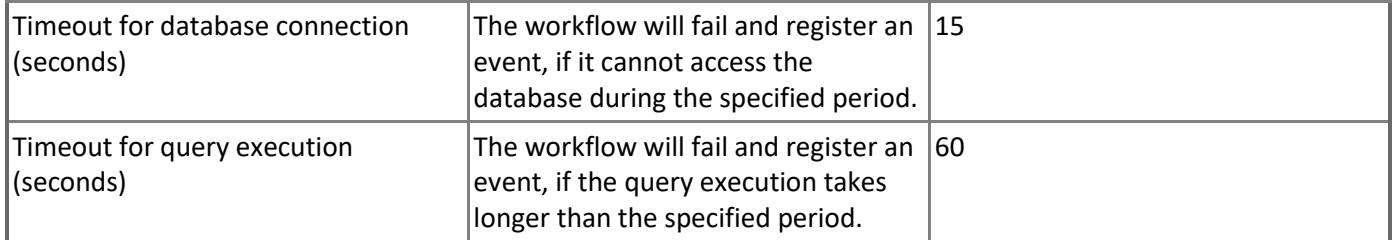

#### **DB Disk Write Latency**

Monitors the disk Write latency (ms) from all logical disks which host database files. The monitor is disabled by default. Use overrides to enable it when necessary.

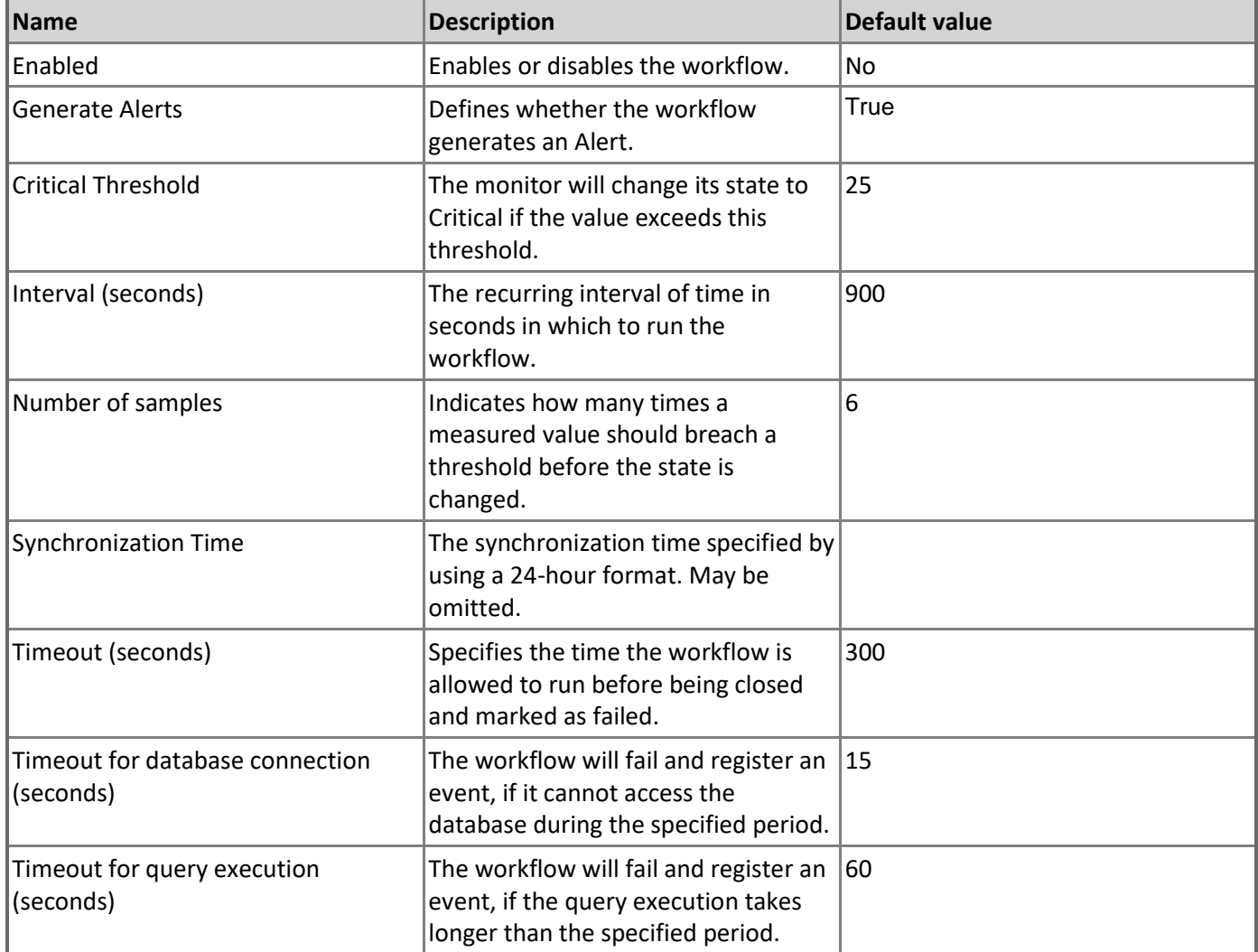

## **Destination Log Shipping**

This monitor detects when a log-shipping destination has not had a log restored to it within the threshold defined as a part of the log-shipping configuration.

Note that no Log Shipping is supported by any edition of SQL Server Express.

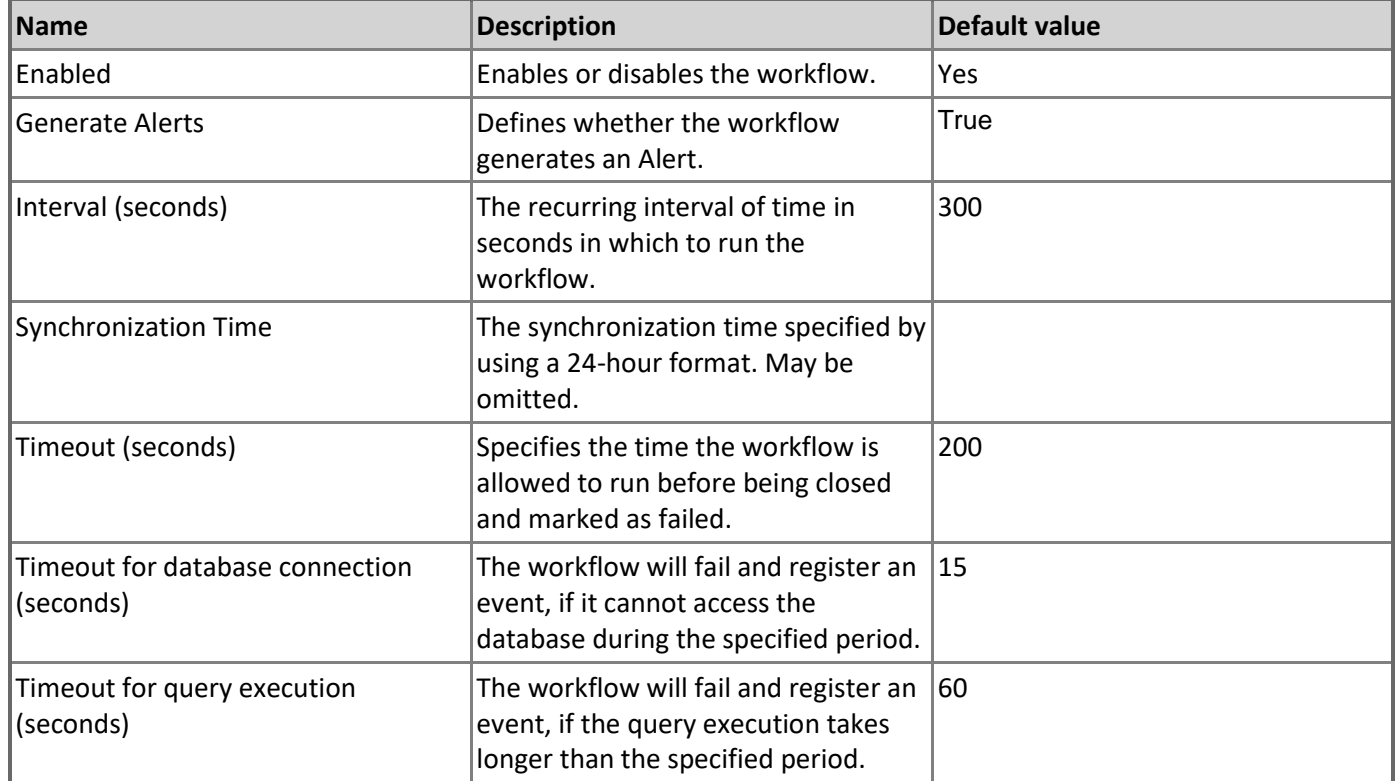

#### **FILESTREAM Data Free Space Left**

Monitors the space available in the database and on the media hosting the database in percentage terms. This monitor does not count the available space for FILESTREAM and Memory-Optimized data filegroups. Note that this monitor is disabled by default. Use overrides to enable it when necessary.

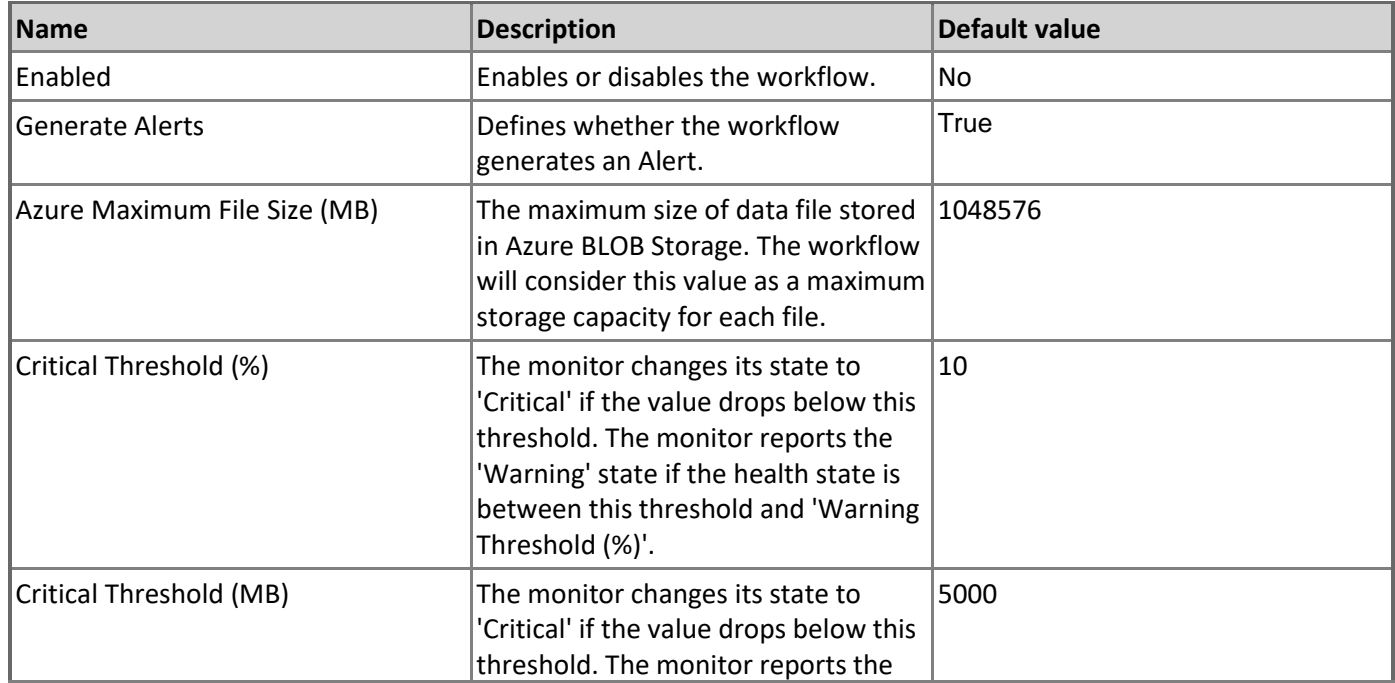

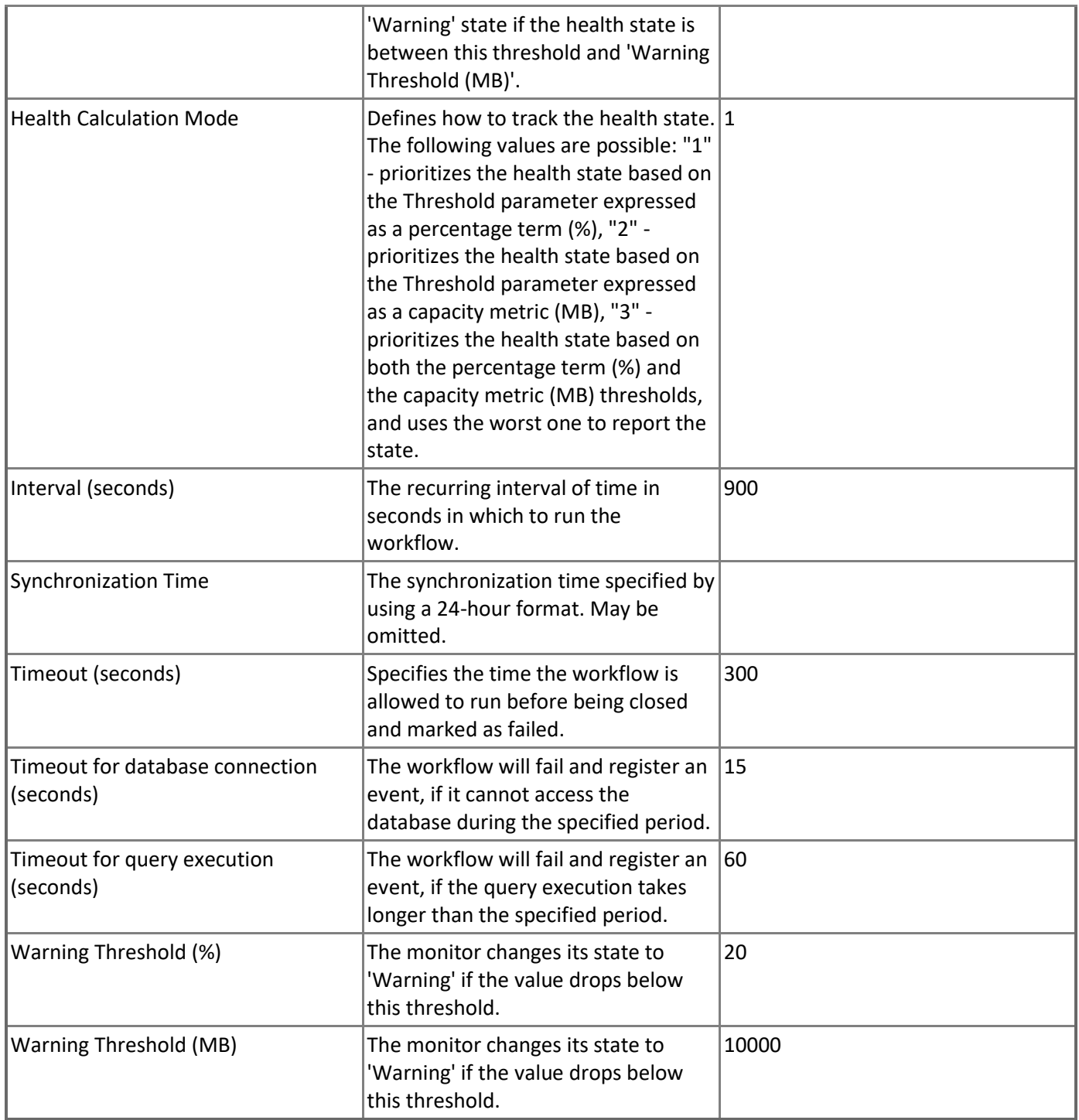

# **LOG Free Space Left**

Monitors the space available in the database transactional log in percentage terms.
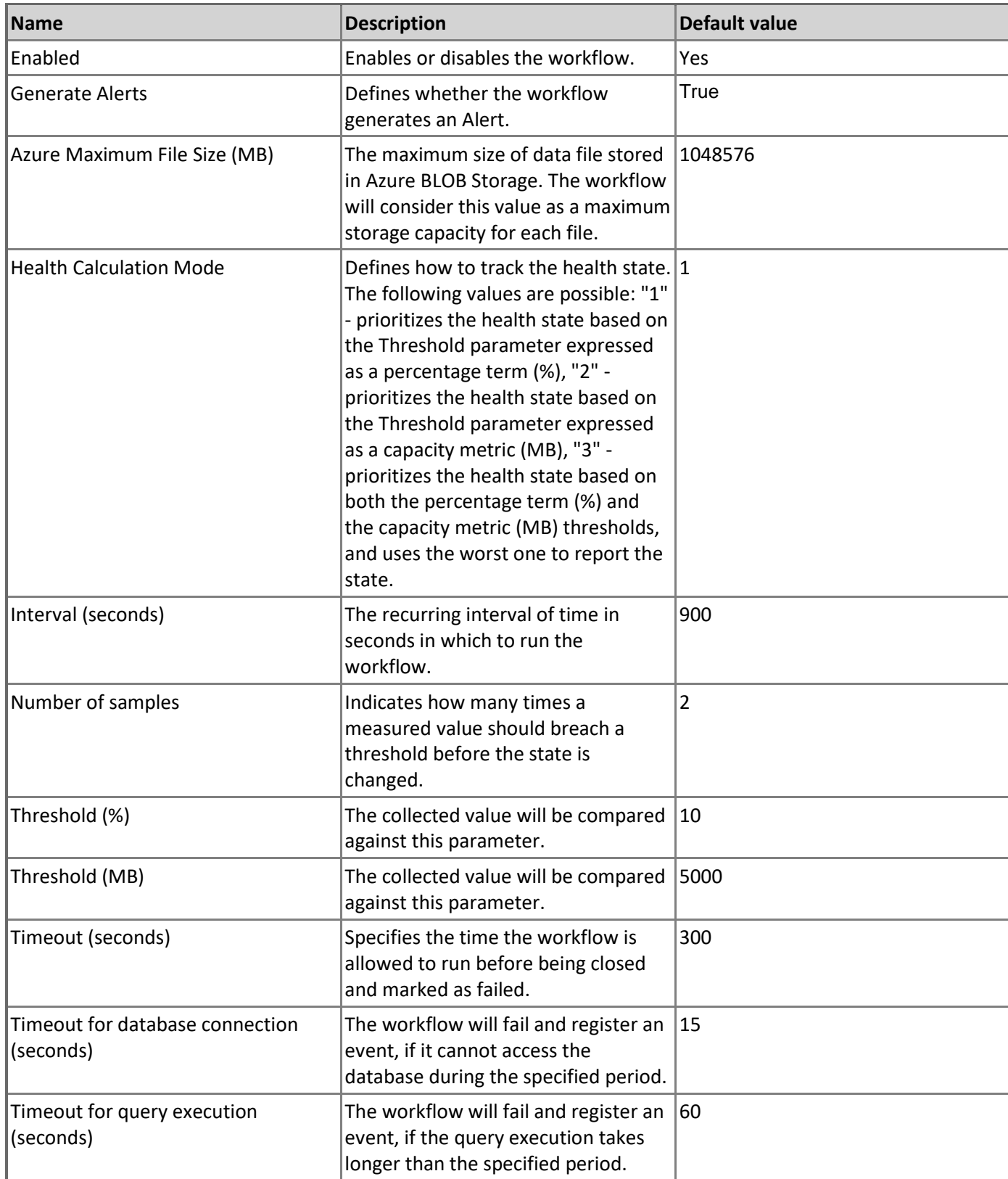

**Auto Update Statistics Async Configuration**

Monitors the Auto Update Statistics Asynchronously setting for the database. Note that this monitor is disabled by default. Use overrides to enable it when necessary.

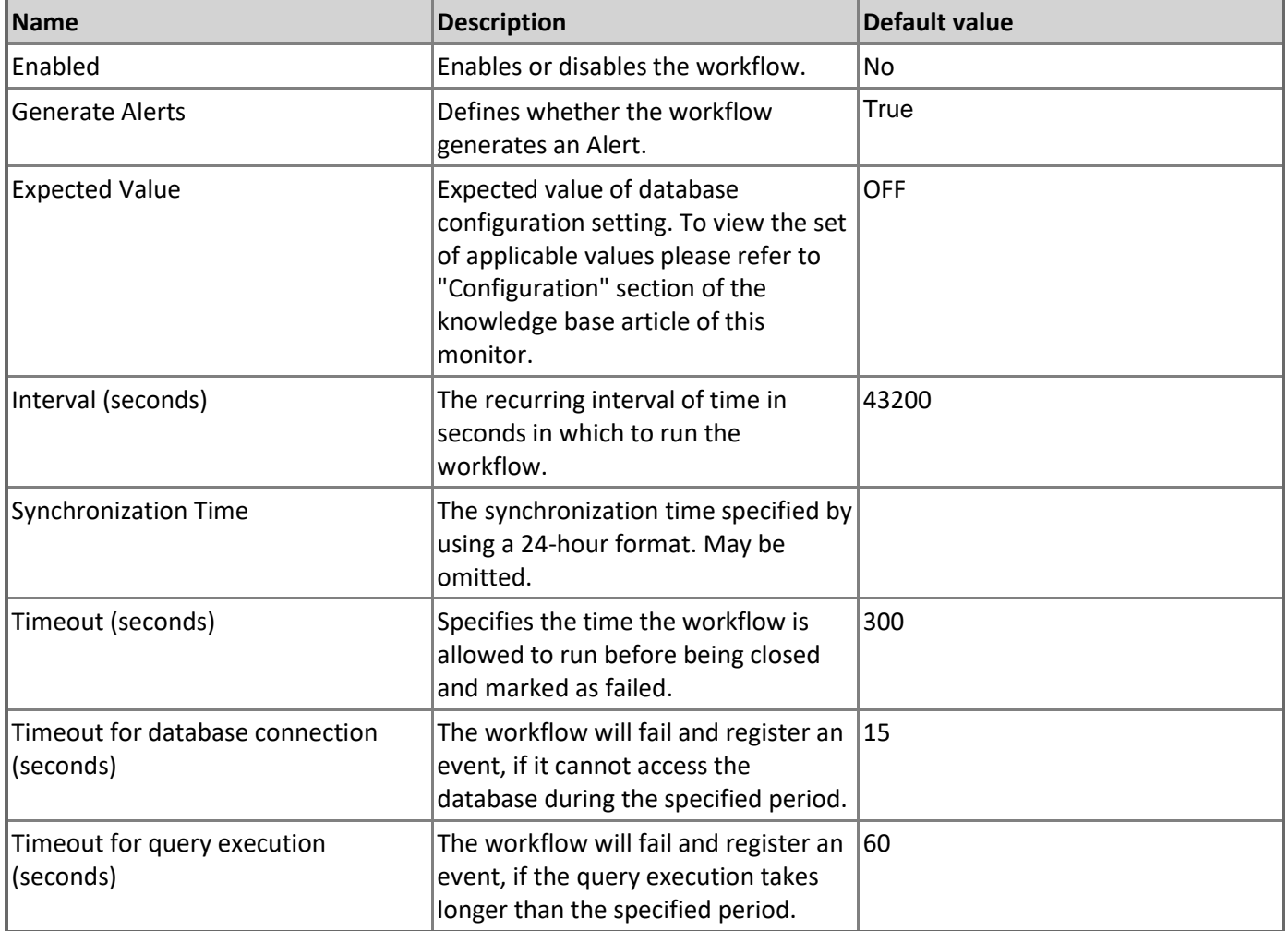

### **Virtual Log File Count**

Virtual Log File Count monitor for SQL DBs on Windows. Note that this monitor is disabled by default. Use overrides to enable it when necessary.

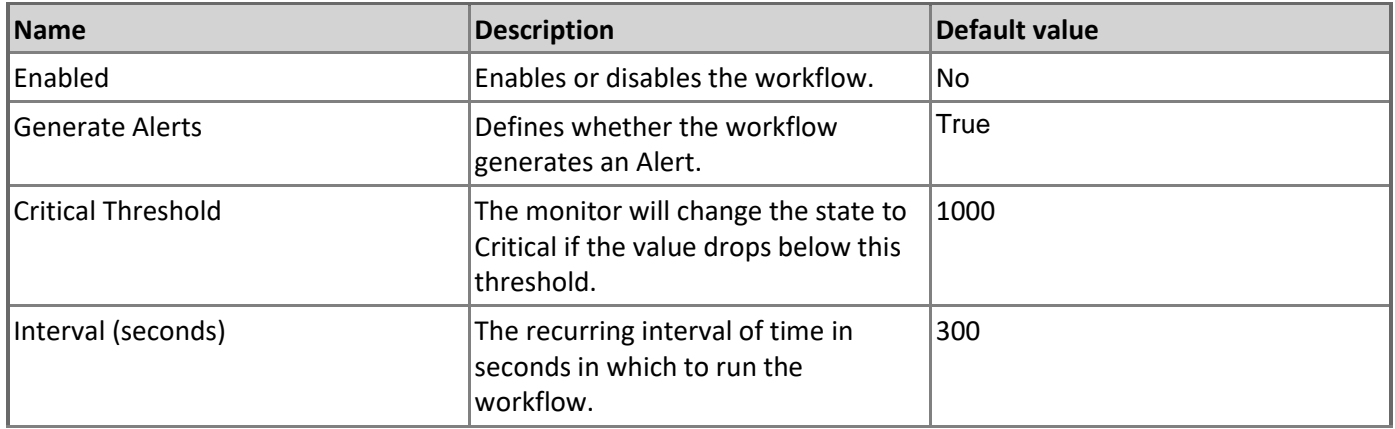

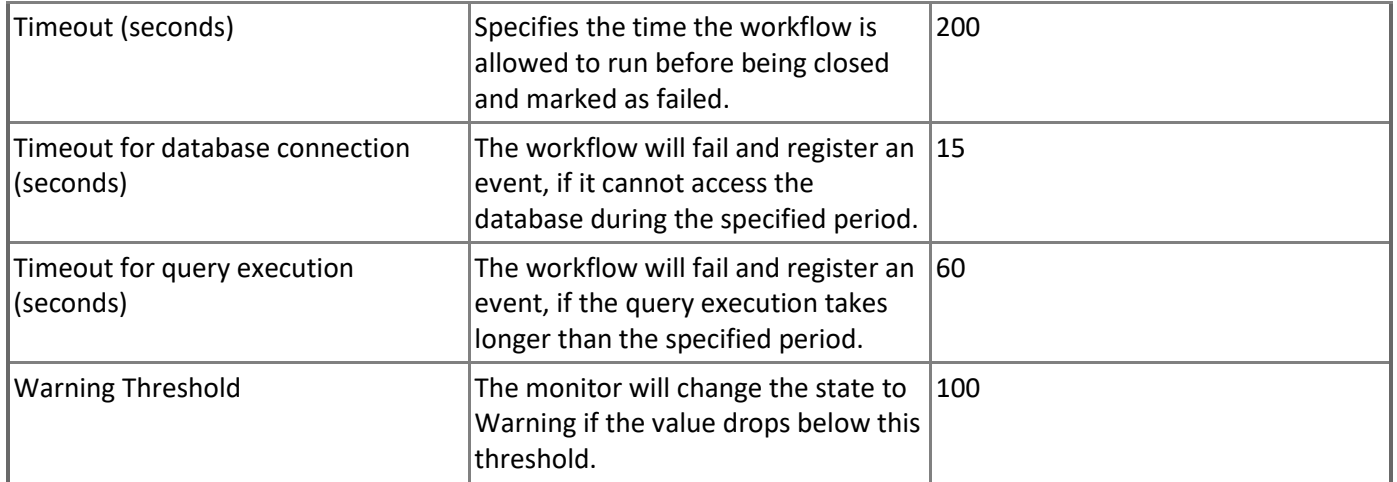

### **MSSQL on Windows: Database - Aggregate monitors**

### **External Access Configuration**

Monitors the aggregate external access configuration health for the database.

### **Recovery Configuration**

Monitors the aggregate recovery configuration health for the database.

### **Automatic Configuration**

This monitor aggregates the health of automatic configuration monitors.

### **DB Space**

Monitors the aggregate space health for the database.

### **MSSQL on Windows: Database - Dependency (rollup) monitors**

### **DB Memory-Optimized Data Filegroups Configuration**

Rolls up all DB Memory-Optimized data filegroups configuration monitors to the database.

### **Database Warning Policies Security**

Rolls up all Database Warning Policies security monitors to the Database.

### **DB Log Files Configuration**

Rolls up all DB Log files configuration monitors to the database.

### **DB Filegroups Performance**

Rolls up all DB Filegroups performance monitors to the Database.

#### **Database Warning Policies Availability**

Rolls up all Database Warning Policies availability monitors to the Database.

#### **DB Memory-Optimized Data Filegroups Performance**

Rolls up all DB Memory-Optimized data filegroups performance monitors to the database.

#### **DB FILESTREAM Filegroups Configuration**

Rolls up all DB FILESTREAM Filegroups configuration monitors to the Database.

#### **DB FILESTREAM Filegroups Performance**

Rolls up all DB FILESTREAM Filegroups performance monitors to the Database.

#### **DB FILESTREAM Filegroups Availability**

Rolls up all DB FILESTREAM Filegroups availability monitors to the Database.

#### **DB Log Files Performance**

Rolls up all DB Log files performance monitors to the database.

#### **DB Filegroups Configuration**

Rolls up all DB Filegroups configuration monitors to the Database.

#### **DB Filegroups Availability**

Rolls up all DB Filegroups availability monitors to the Database.

#### **Database Critical Policies Performance**

Rolls up all Database Critical Policies performance monitors to the Database.

#### **Database Warning Policies Performance**

Rolls up all Database Warning Policies performance monitors to the Database.

#### **Database Critical Policies Availability**

Rolls up all Database Critical Policies availability monitors to the Database.

#### **DB Log Files Availability**

Rolls up all DB Log files availability monitors to the database.

#### **DB Filegroups Security**

Rolls up all DB Filegroups security monitors to the Database.

### **Database Warning Policies Configuration**

Rolls up all Database Warning Policies configuration monitors to the Database.

#### **DB Memory-Optimized Data Filegroups Security**

Rolls up all DB Memory-Optimized data filegroups security monitors to the database.

#### **Database Critical Policies Configuration**

Rolls up all Database Critical Policies configuration monitors to the Database.

#### **DB Log Files Security**

Rolls up all DB Log files security monitors to the database.

### **Resources Pool Memory Consumption (rollup)**

The monitor reports a critical state and raises an alert when the amount of memory used by the resource pool is greater than the Threshold setting, expressed as a percentage of memory available for Memory-Optimized Data tables for the given resource pool. This monitor is a dependency (rollup) monitor.

#### **Database Critical Policies Security**

Rolls up all Database Critical Policies security monitors to the Database.

### **DB Memory-Optimized Data Filegroups Availability**

Rolls up all DB Memory-Optimized data filegroups availability monitors to the database.

### **DB FILESTREAM Filegroups Security**

Rolls up all DB FILESTREAM Filegroups security monitors to the Database.

### **MSSQL on Windows: Database - Rules (alerting)**

**MSSQL on Windows: Database Backup Failed To Complete** BACKUP failed to complete the command.

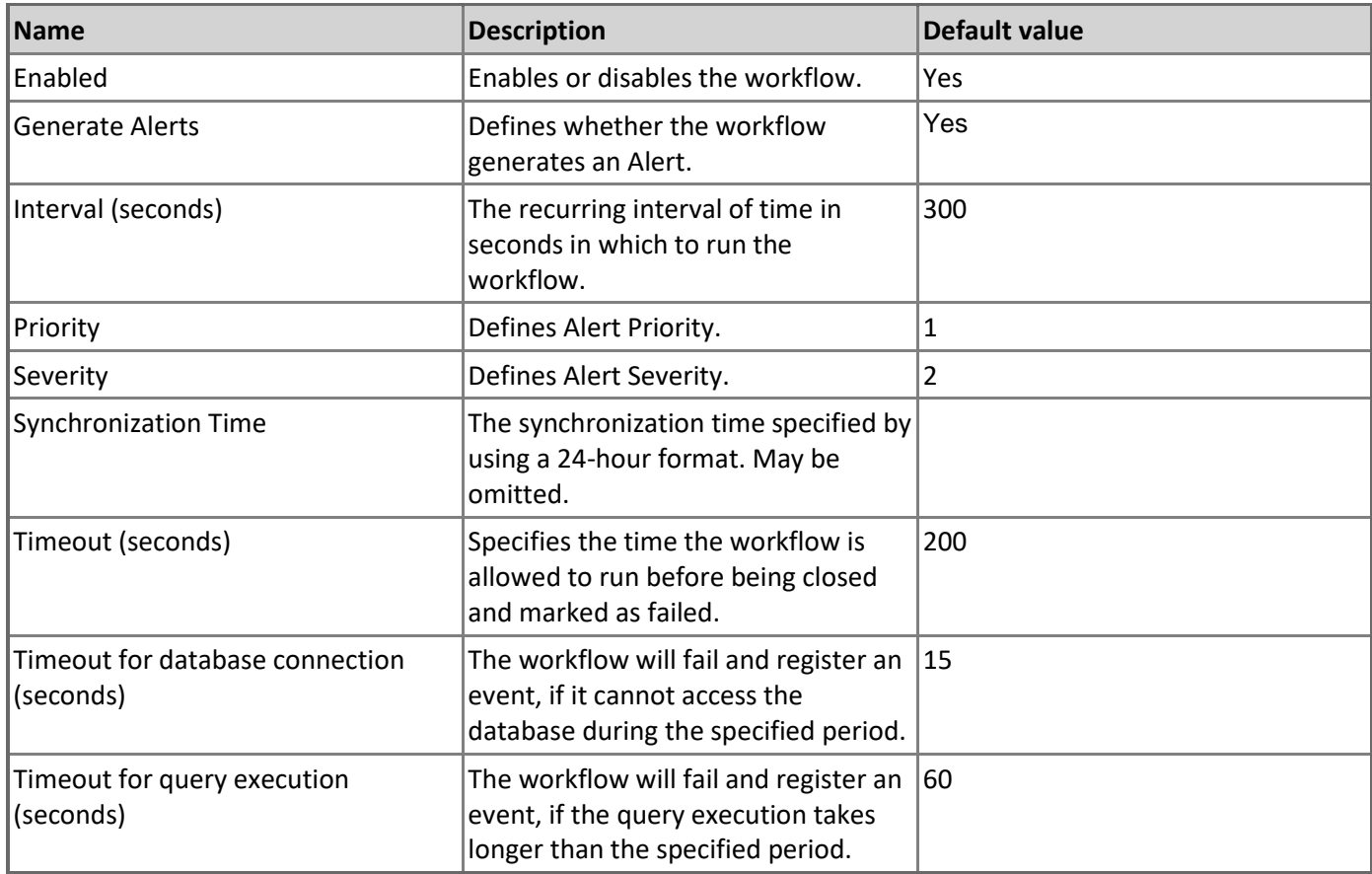

## **MSSQL on Windows: Log Backup Failed to Complete**

This error indicates that SQL Server could not complete the BACKUP of the specified database due to a previous error. The BACKUP command that failed is given at the end of the error message. This message also appears in the Windows application log.

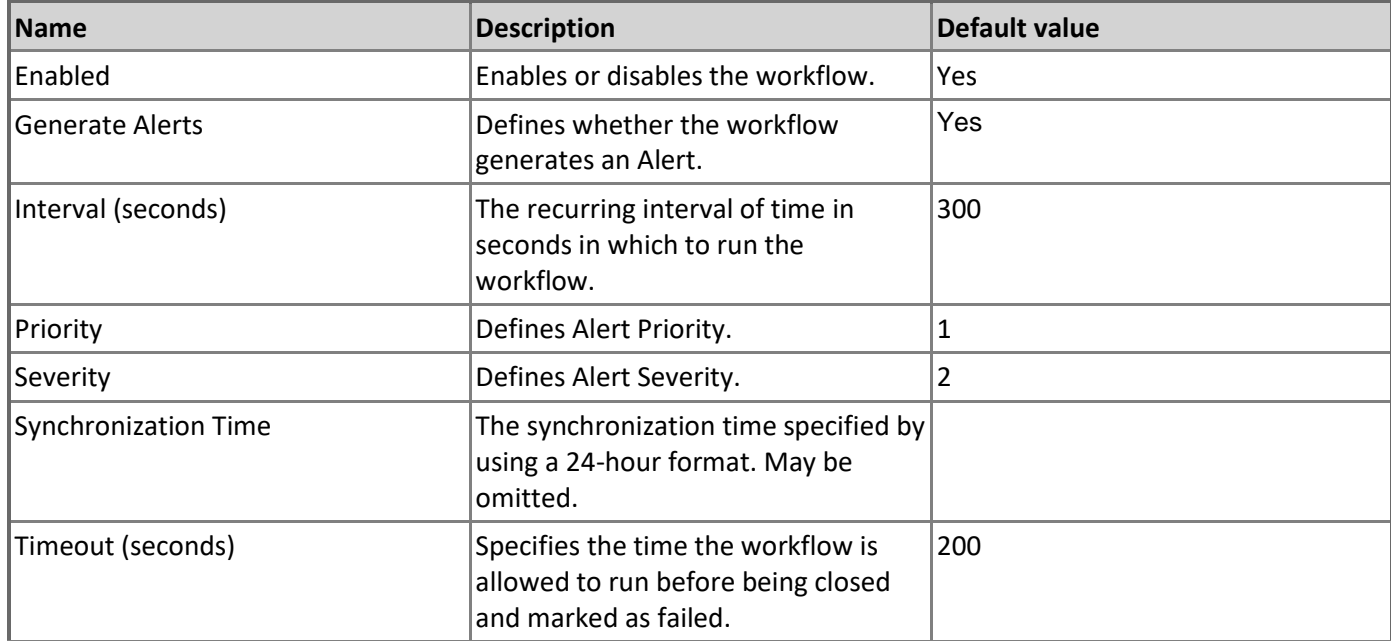

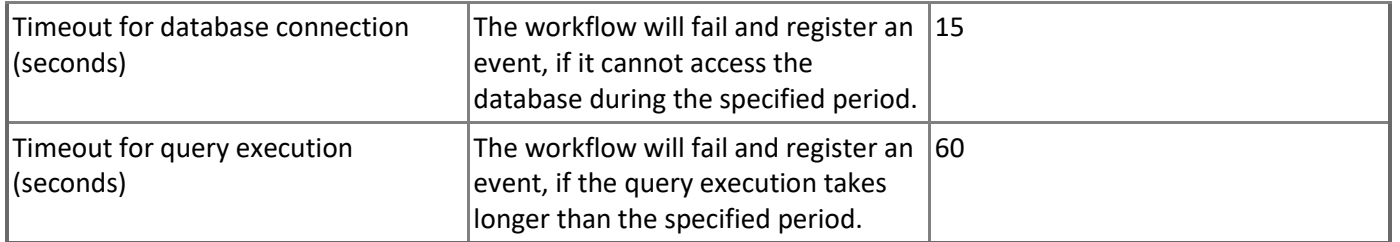

## **MSSQL on Windows: Database - Rules (non-alerting)**

## **MSSQL on Windows: In-Memory OLTP Data Disk Free Space (MB)**

Collects the amount of free space available across all In-Memory OLTP data containers in the DB (in Megabytes).

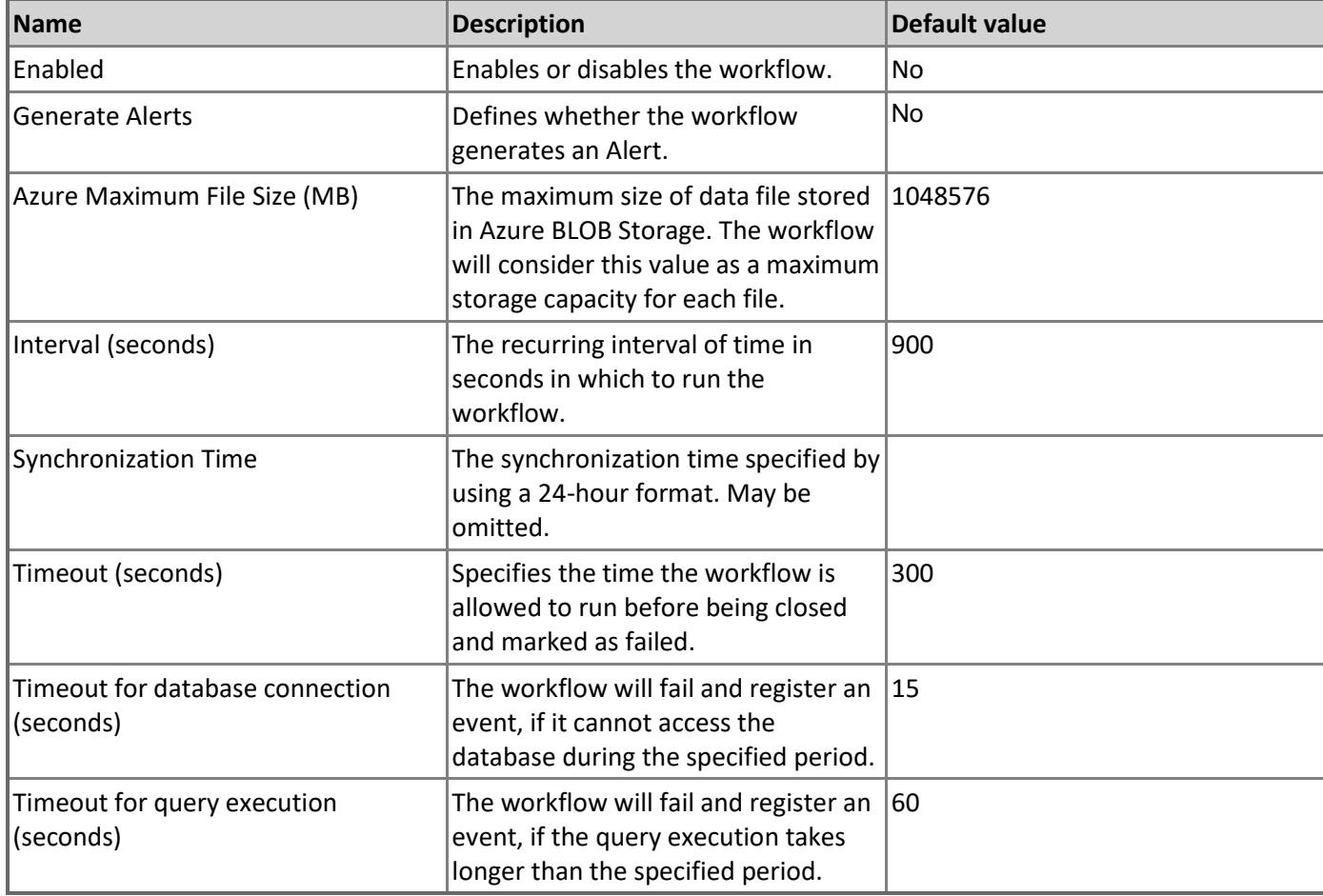

**MSSQL on Windows: DB Allocated Free Space (MB)**

SQL on Windows DB Allocated Free Space (MB) performance collection rule

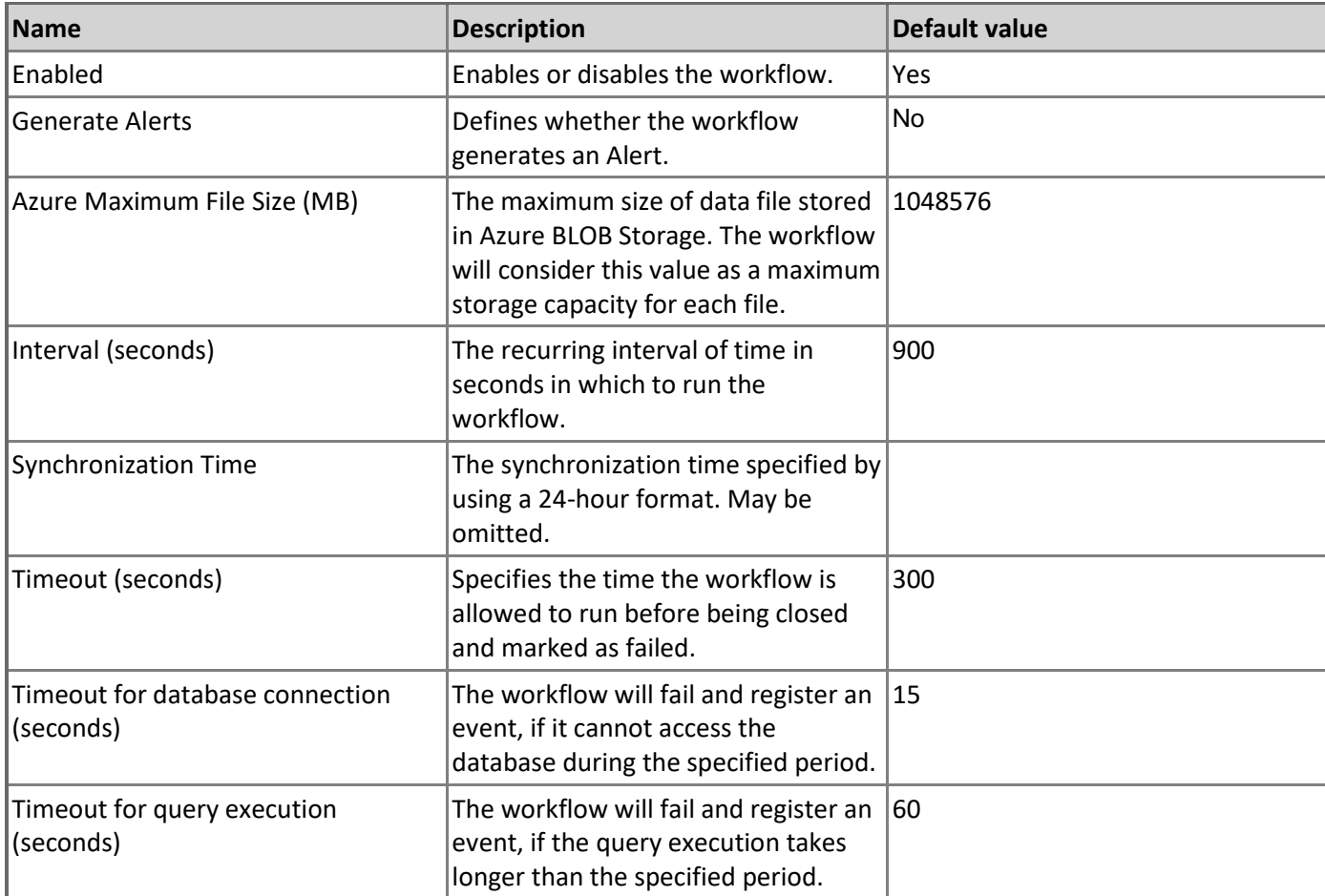

## **MSSQL on Windows: DB Log Flushes per Second**

Collects the "Log flushes per second" performance counter for each database of SQL DB Engine on Windows. The rule is disabled by default. Use overrides to enable it when necessary.

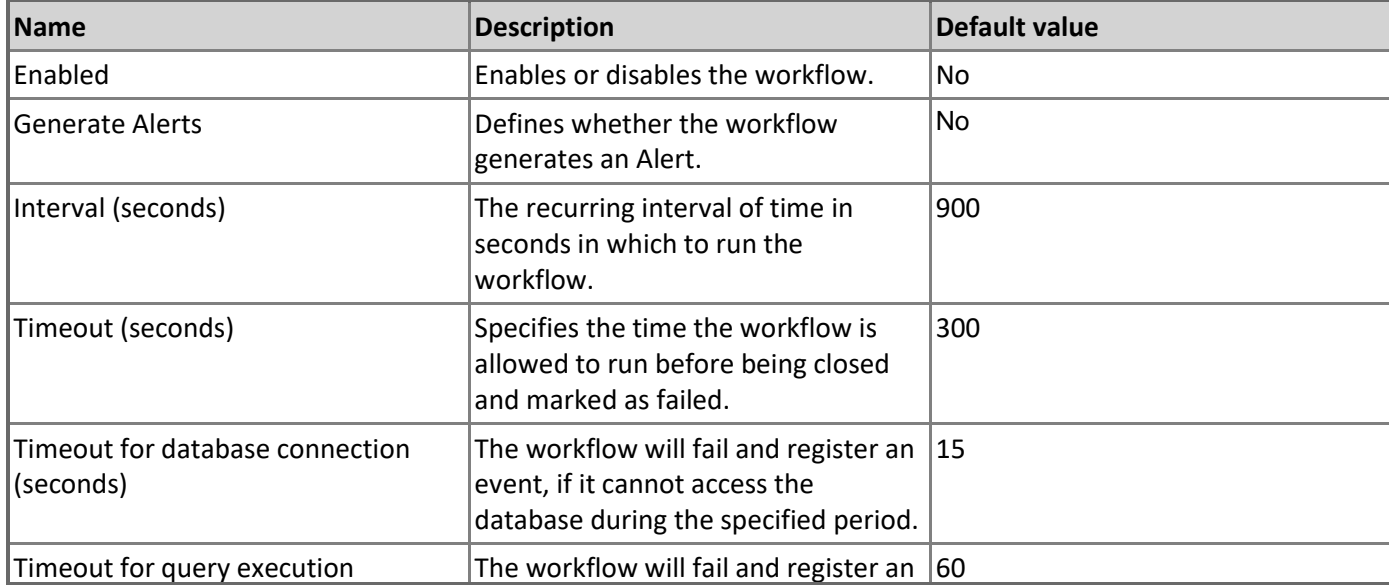

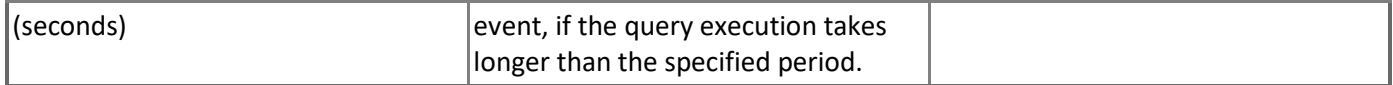

### **MSSQL on Windows: DB Disk Read Latency (ms)**

Collects maximum disk Read latency from all logical disks that host database files. The rule is disabled by default. Use overrides to enable it when necessary.

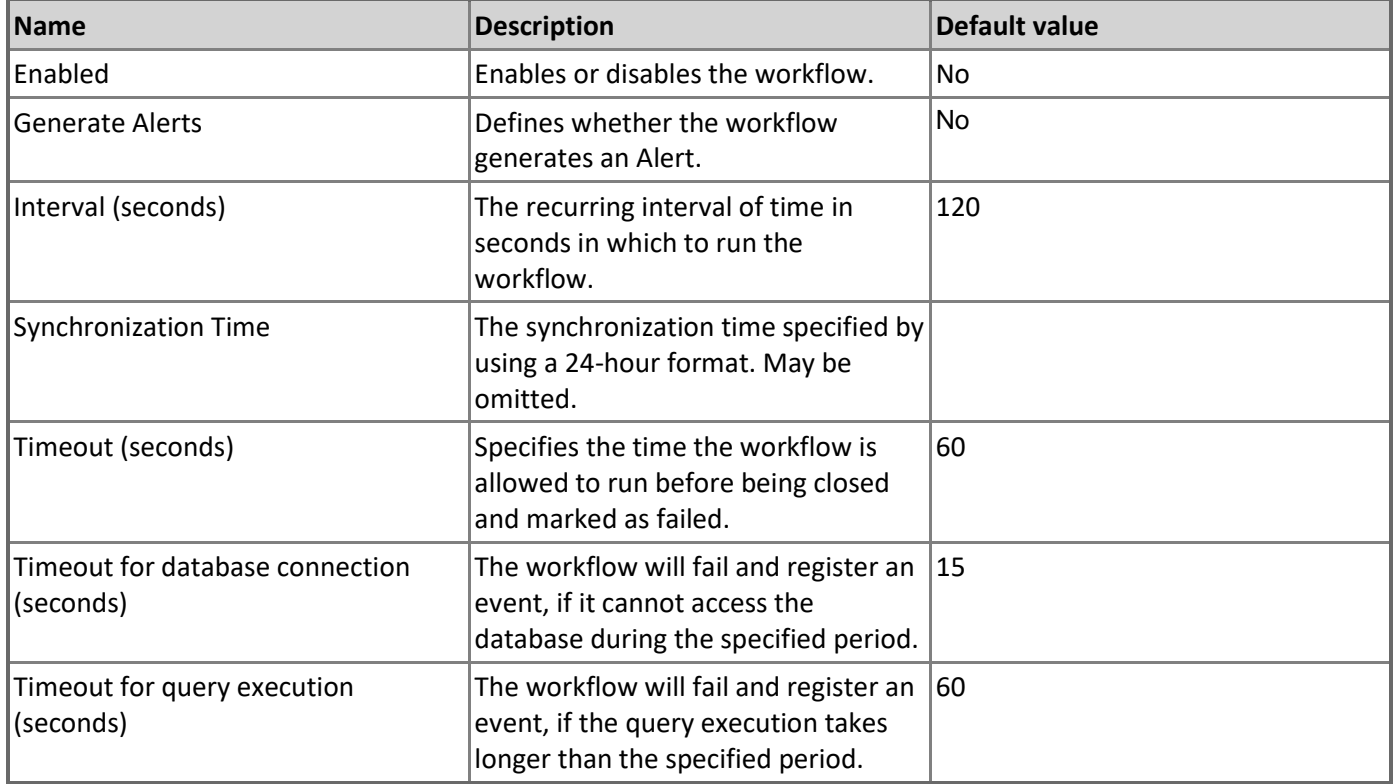

### **MSSQL on Windows: DB Transactions per Second Count**

SQL on Windows DBs Transactions per second performance collection rule

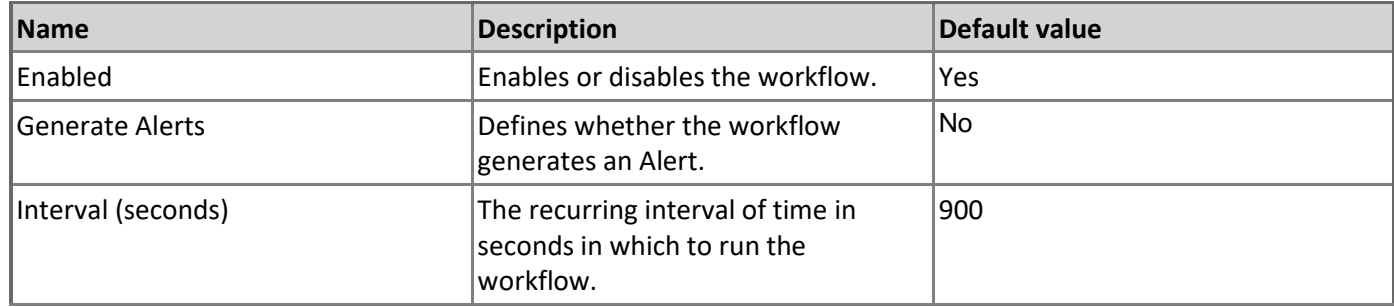

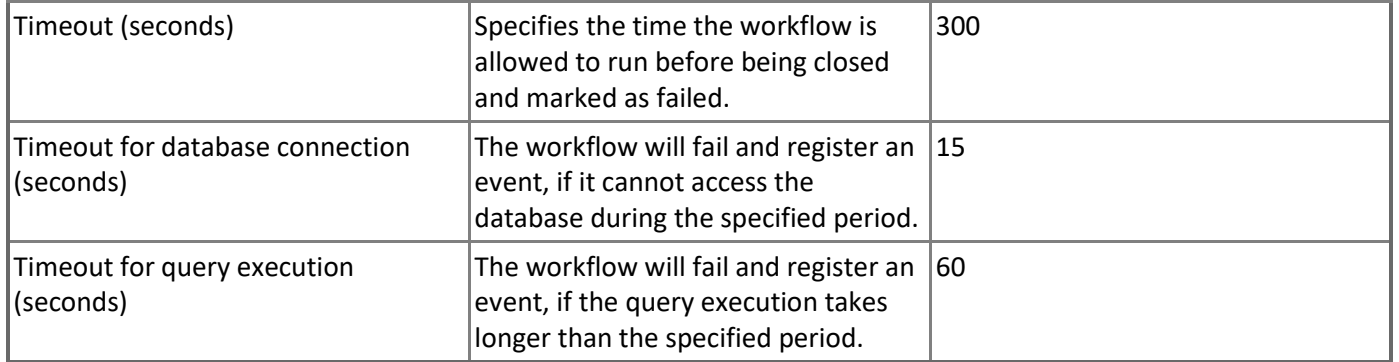

### **MSSQL on Windows: DB Active Sessions Count**

SQL on Windows DBs Active Sessions performance collection rule

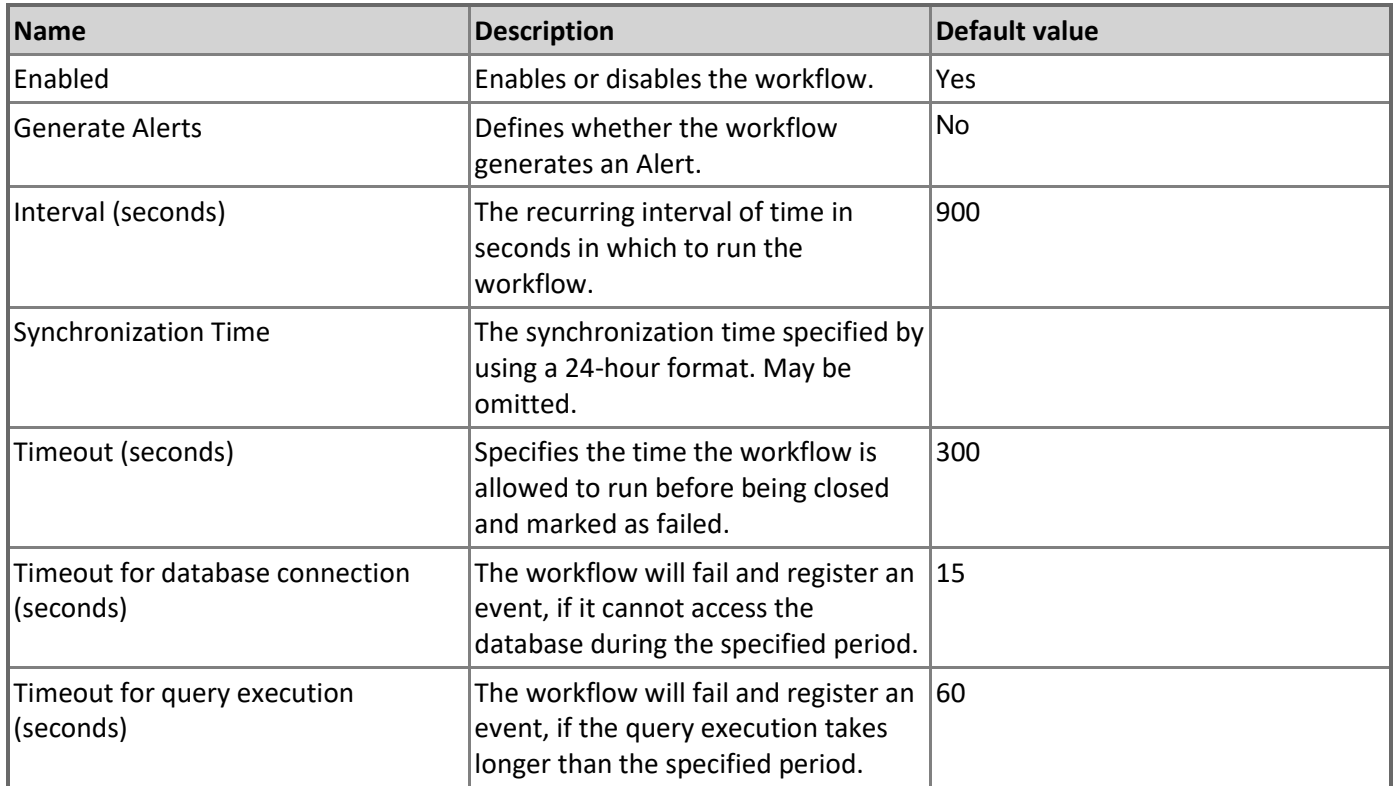

**MSSQL on Windows: DB Allocated Space (MB)**

Collect database allocated size

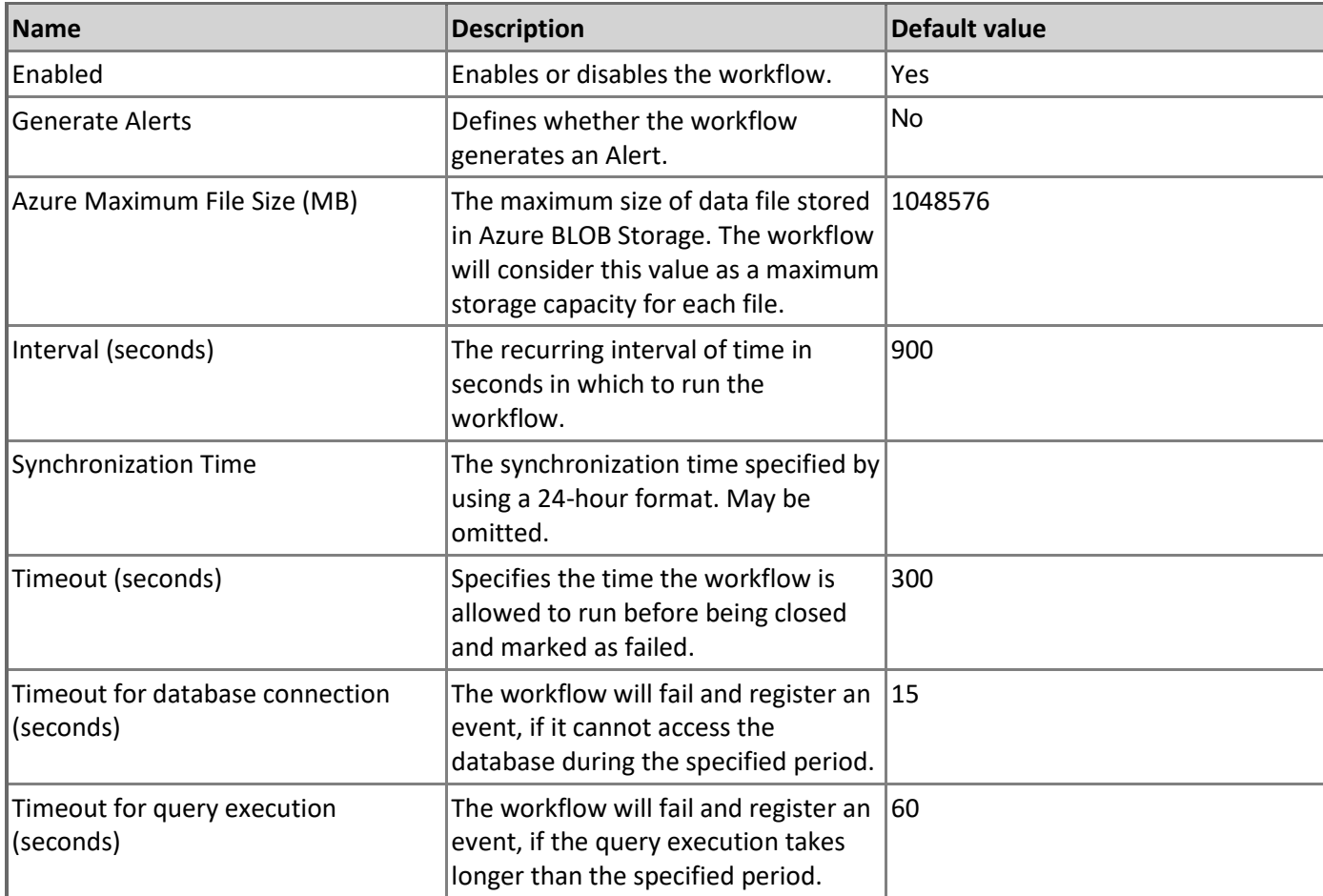

### **MSSQL on Windows: DB Free Space Total (MB)**

The amount of space left in database for all files in all Filegroups for this database in megabytes. Also, includes space left on media hosting a file with autogrowth enabled.

Note that this rule collects metrics for ROWS data only. Metrics for FILESTREAM and for Memory-Optimized data are ignored.

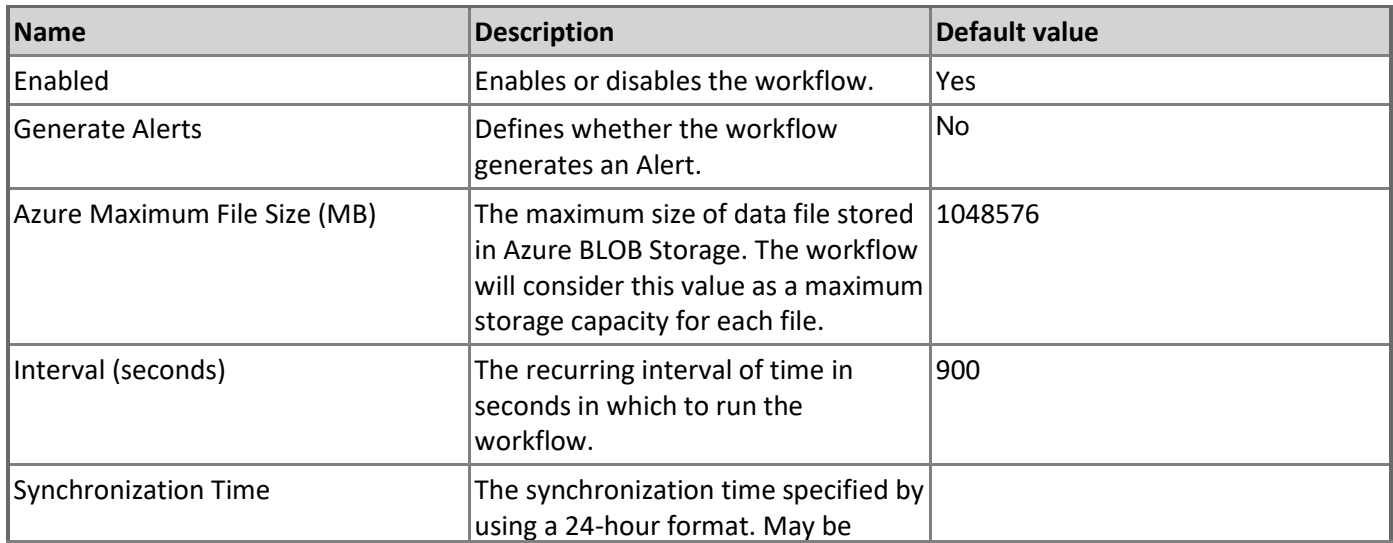

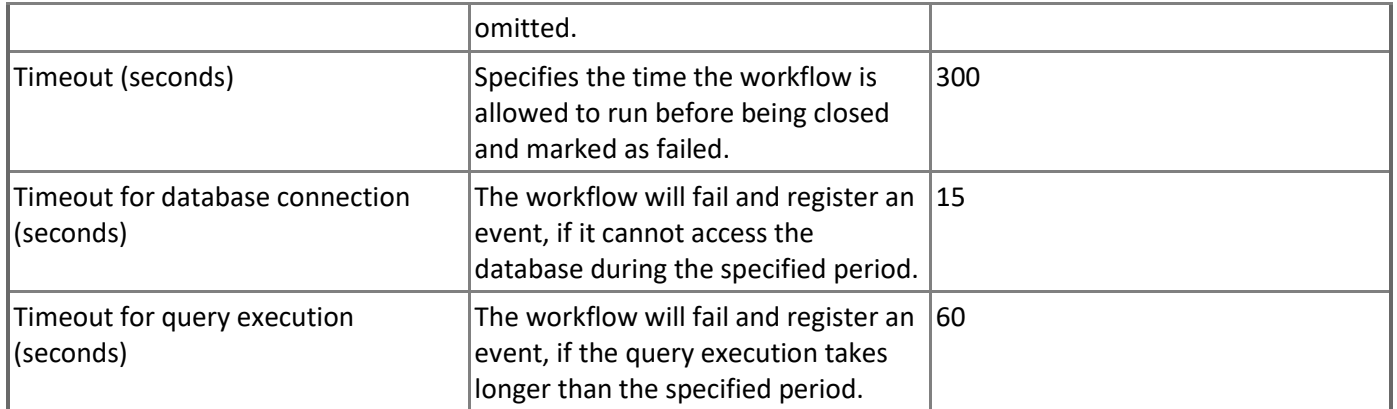

### **MSSQL on Windows: FILESTREAM Data Free Space (MB)**

Collects free FILESTREAM data space in megabytes.

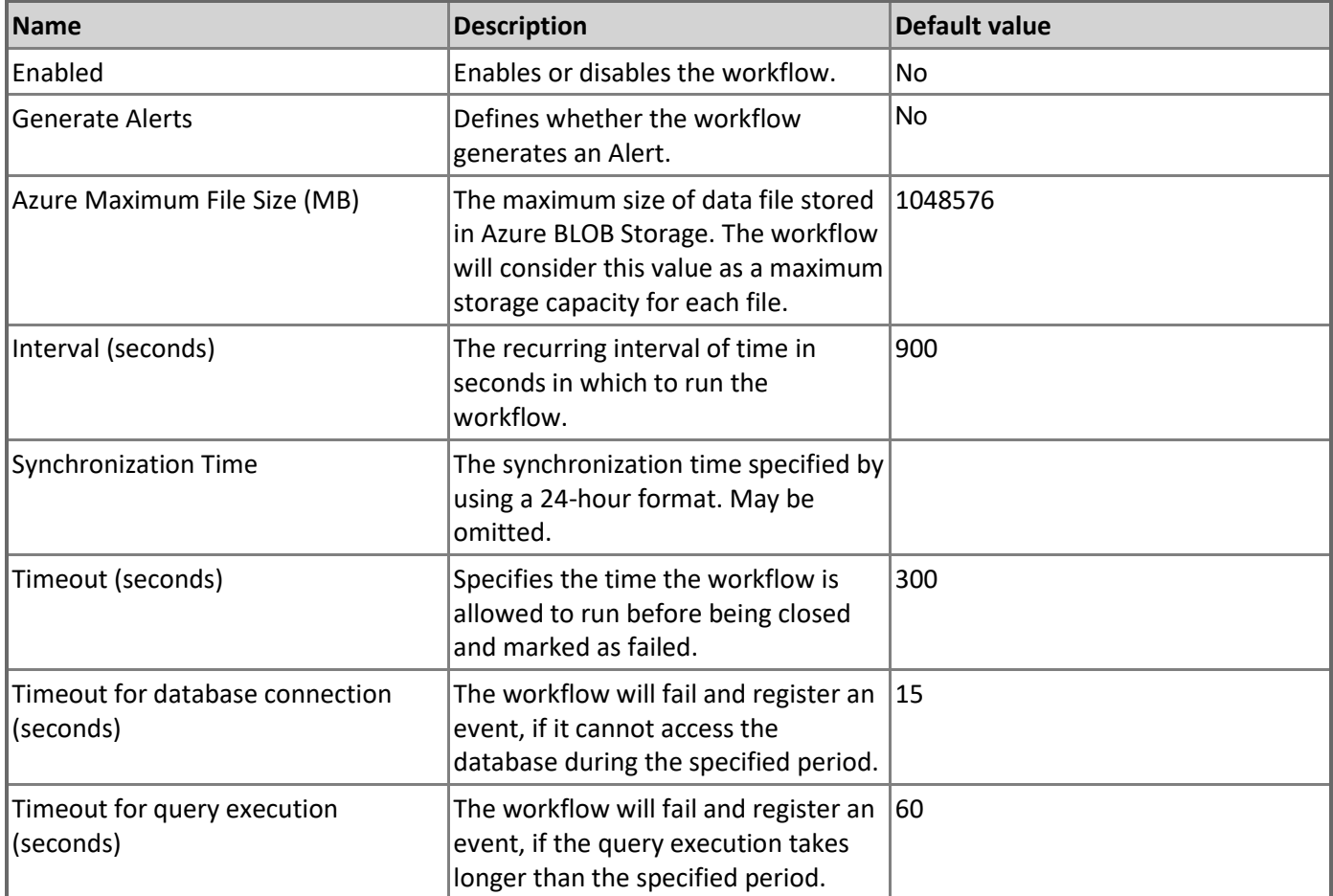

**MSSQL on Windows: DB Active Connections Count**

SQL on Windows DBs Active Connections performance collection rule

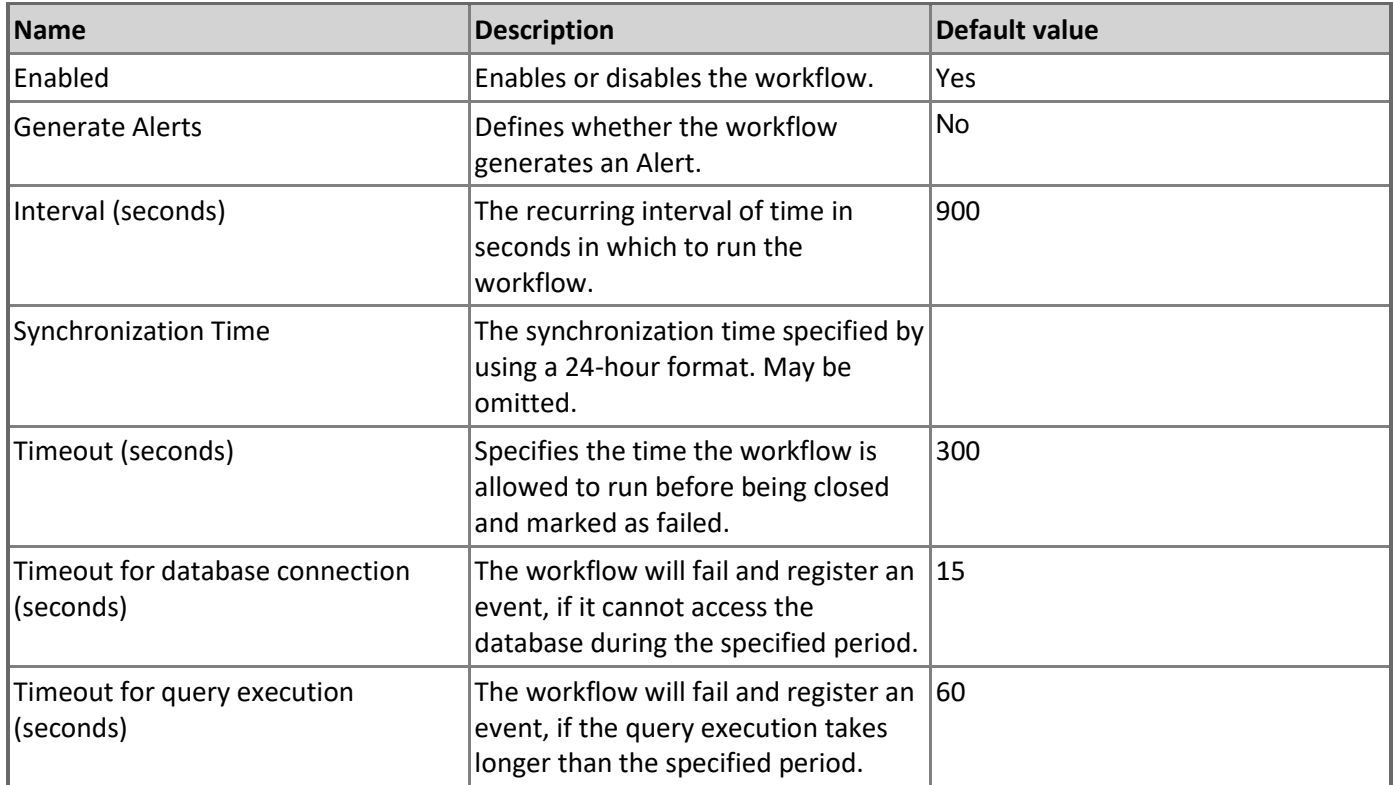

### **MSSQL on Windows: DB Active Transactions Count**

MSSQL on Windows DBs Active Transactions performance collection rule

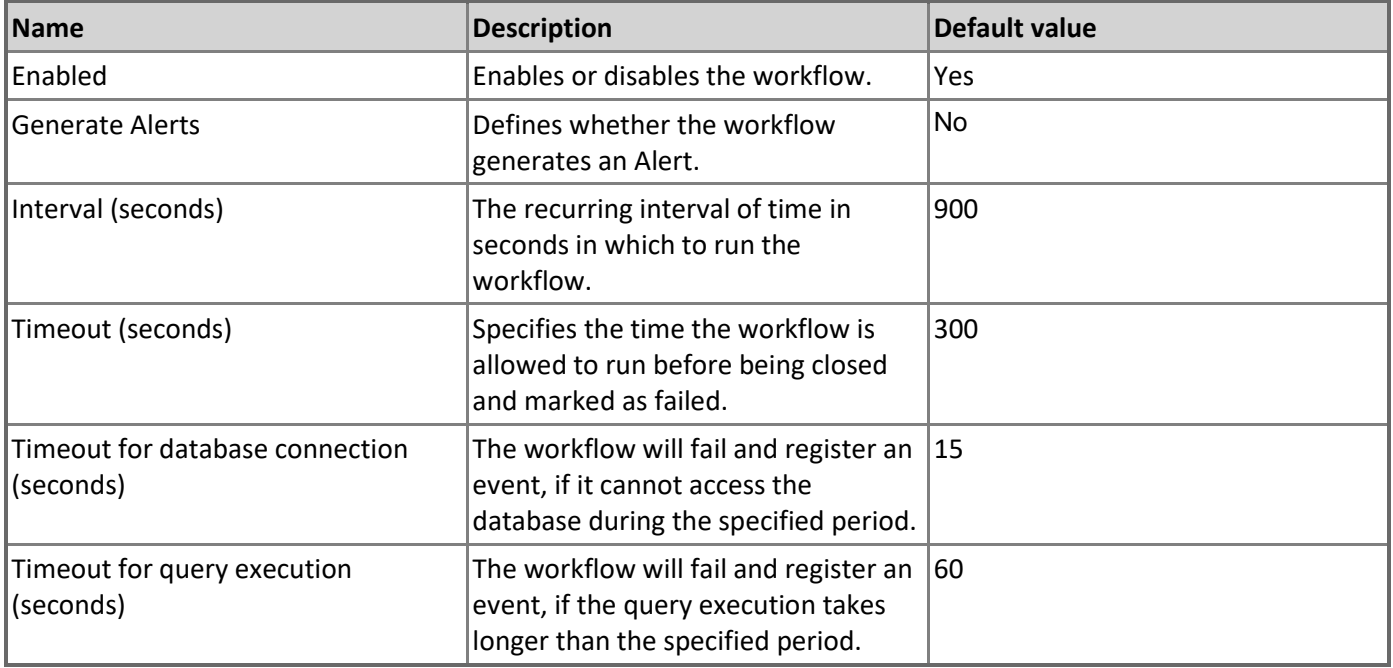

**MSSQL on Windows: DB Allocated Space Used (MB)**

SQL on Windows DBs Allocated Space Used (MB) performance collection rule

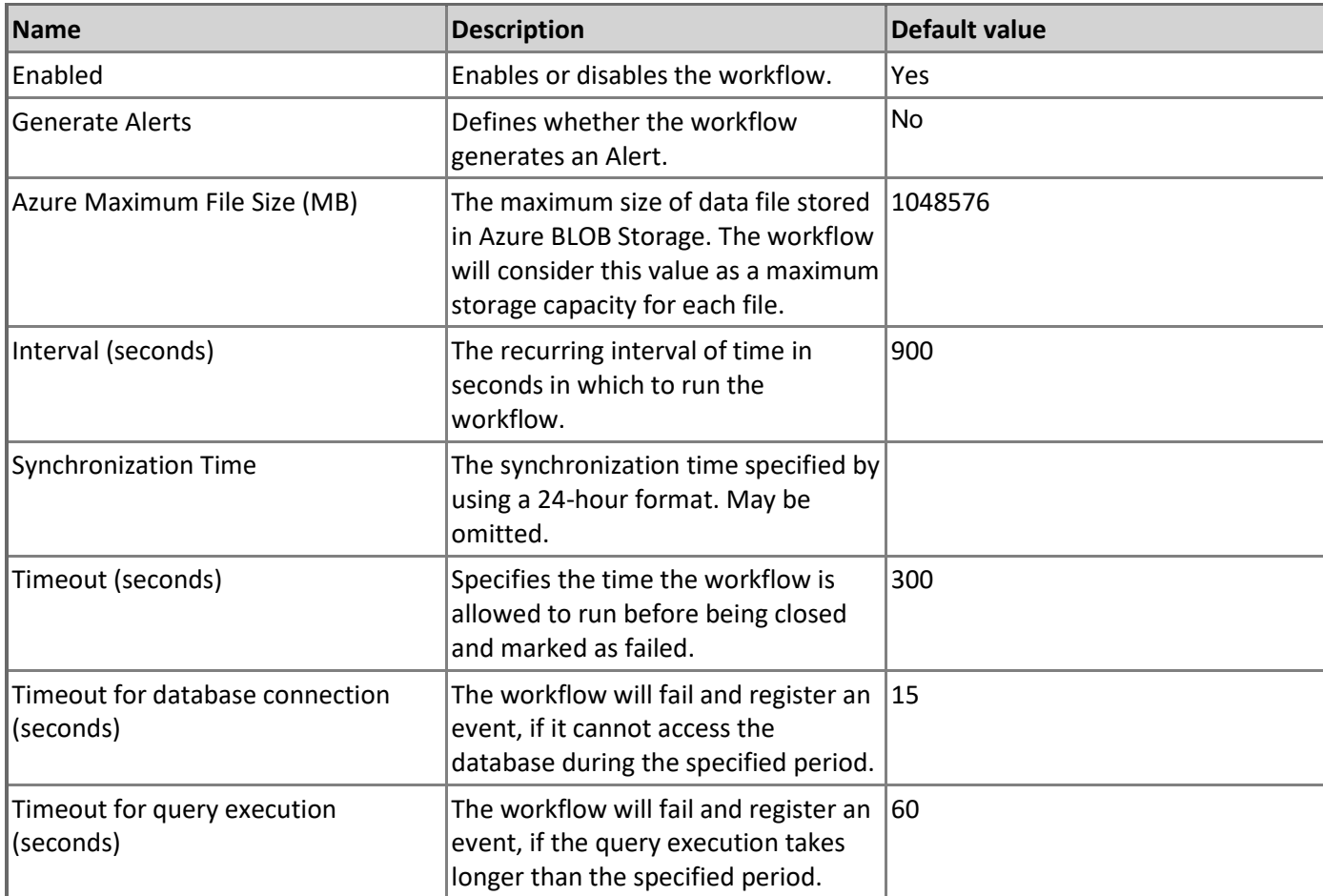

## **MSSQL on Windows: DB Log Flush Wait Time**

Collects the "Log flush wait time" performance counter for each database of SQL DB Engine on Windows. The rule is disabled by default. Use overrides to enable it when necessary.

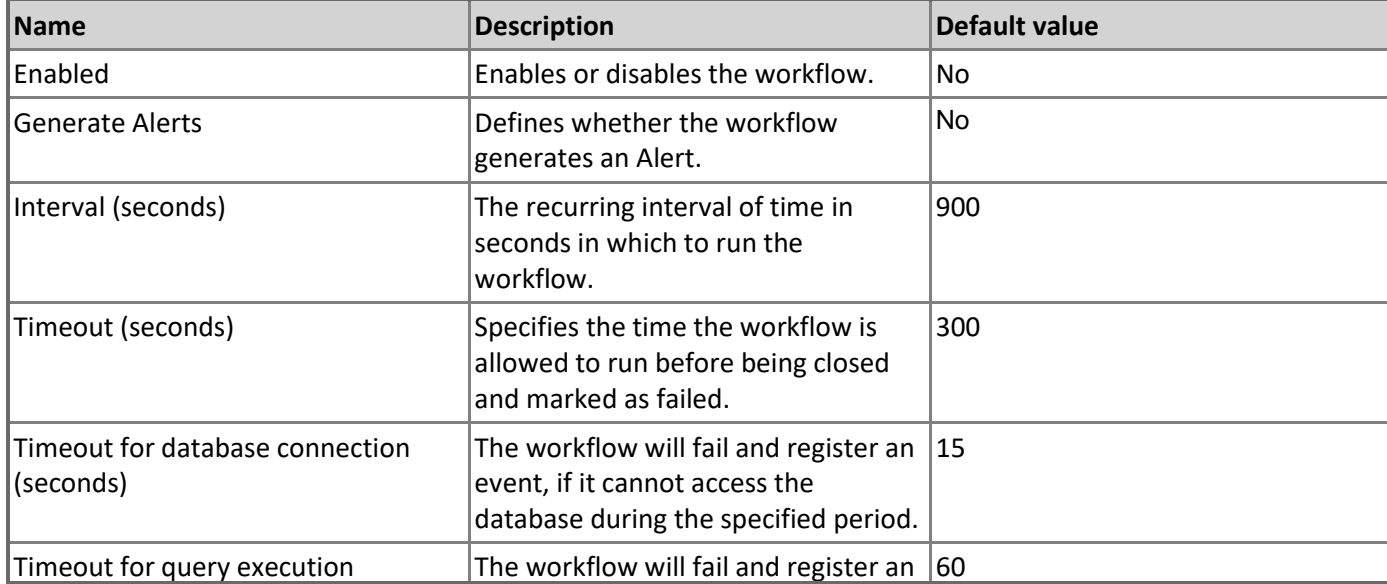

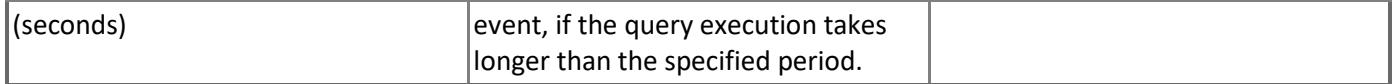

### **MSSQL on Windows: DB Virtual Log File Count**

SQL on Windows DBs Virtual Log Files performance collection rule

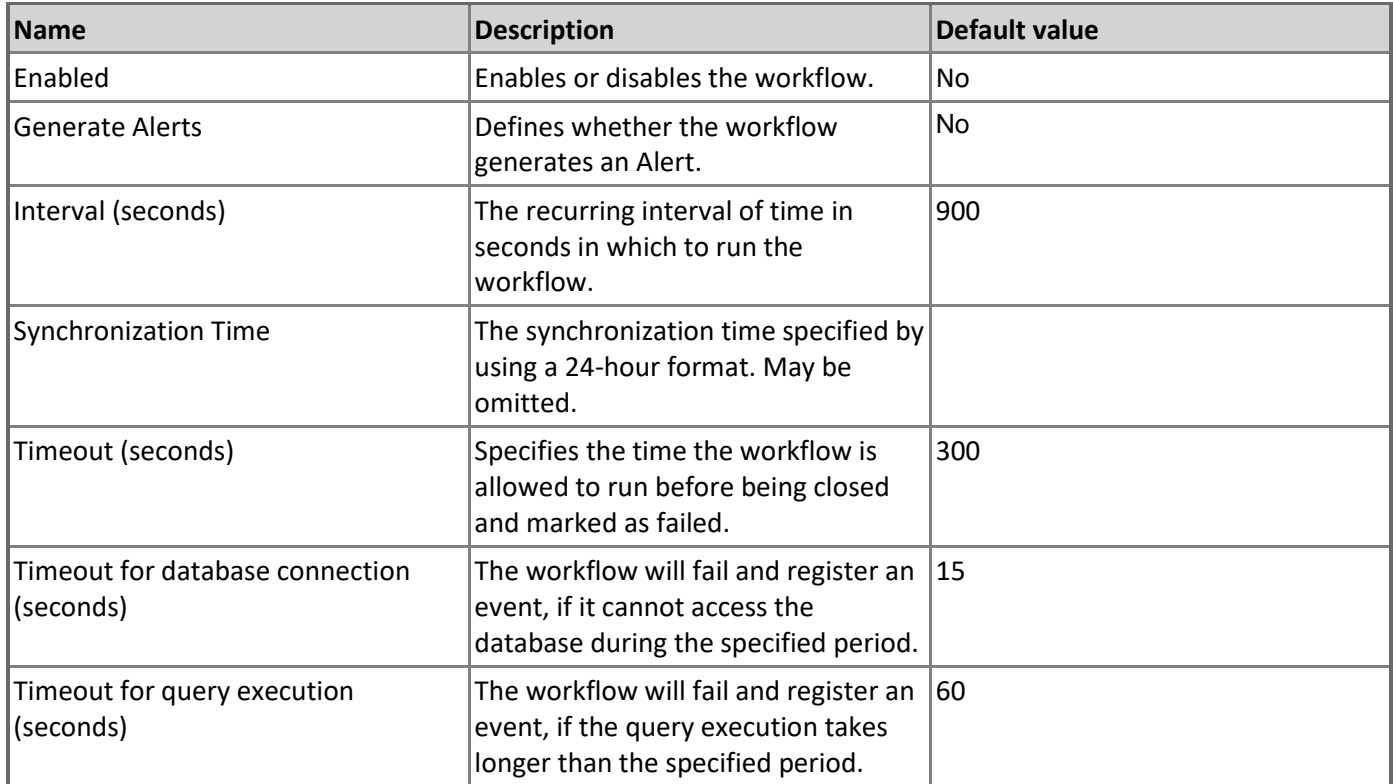

### **MSSQL on Windows: DB Free Space Total (%)**

The amount of space left in database for all files in all Filegroups for this database in percentage terms. Also, includes space left on media hosting a file with autogrowth enabled.

Note that this rule collects metrics for ROWS data only. Metrics for FILESTREAM and for Memory-Optimized data are ignored.

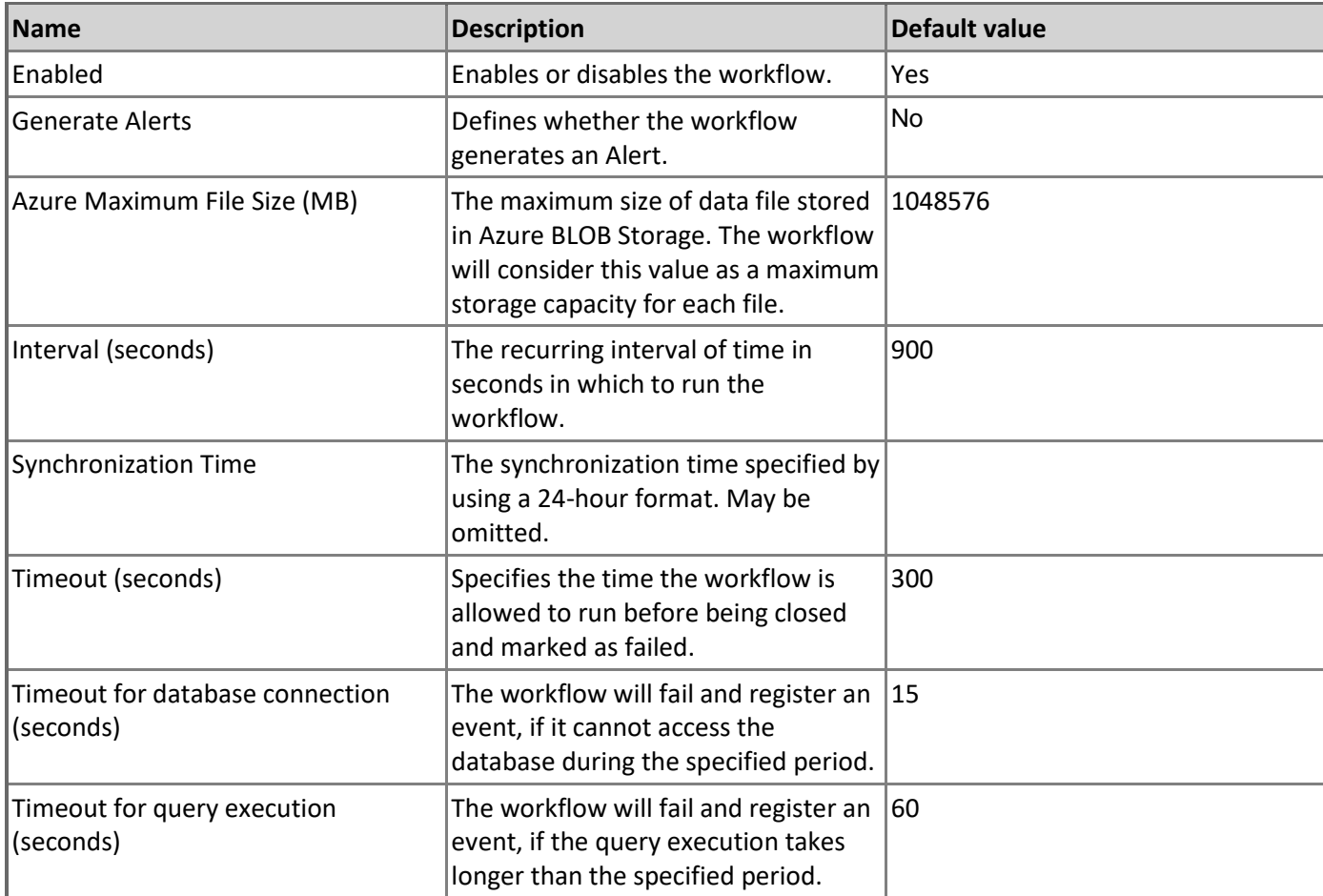

## **MSSQL on Windows: DB Log Bytes Flushed per Second**

Collects the "Log Bytes Flushed per Second" performance counter for each database of SQL DB Engine on Windows. The rule is disabled by default. Use overrides to enable it when necessary.

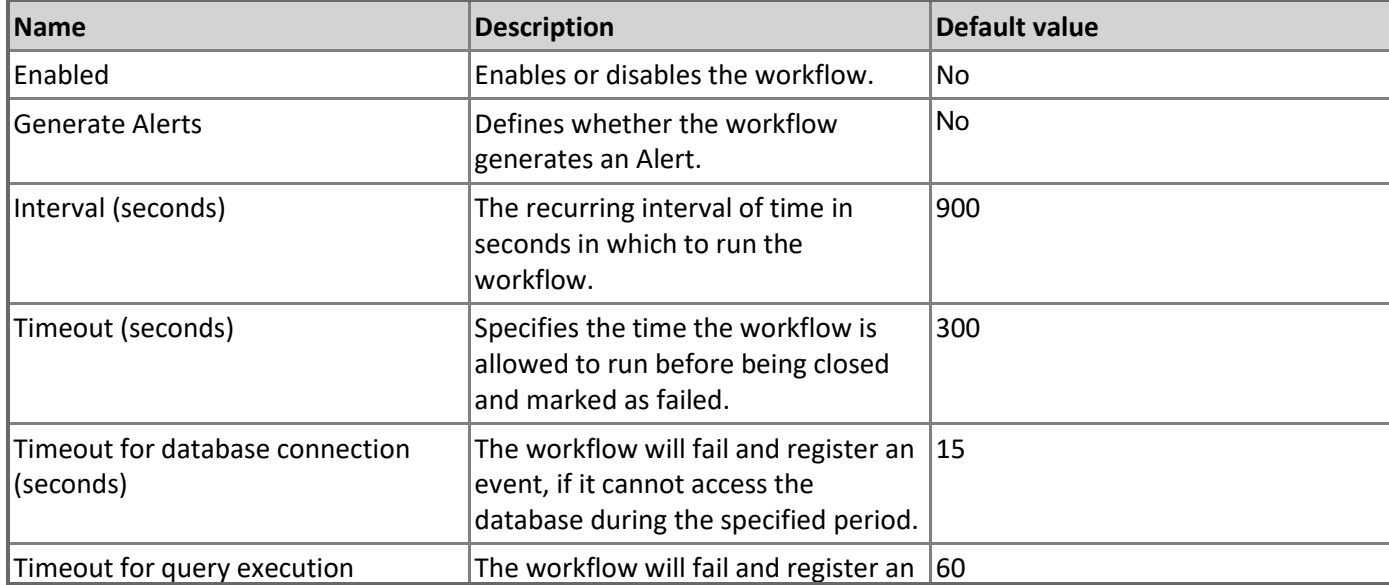

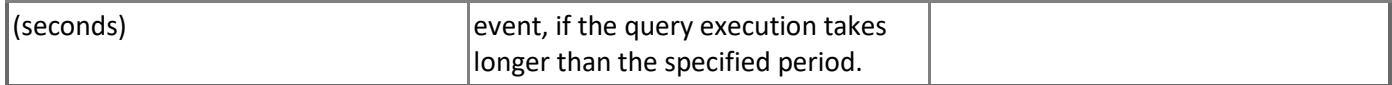

### **MSSQL on Windows: In-Memory OLTP Data Disk Free Space (%)**

Collects the amount of free space available across all In-Memory OLTP data containers in the DB, expressed as percentage of the sum of disk free space and the size of data stored in the In-Memory OLTP data containers.

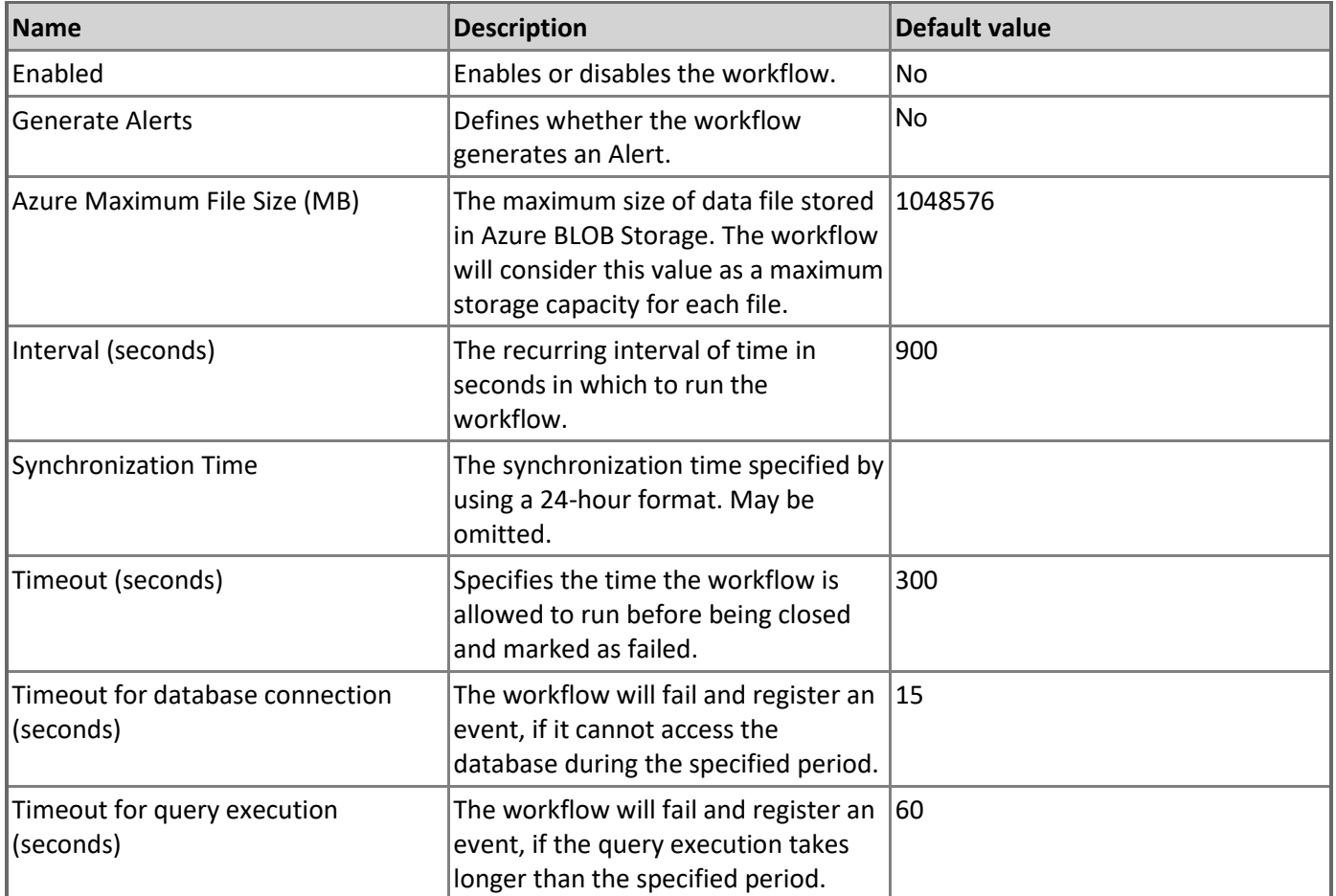

### **MSSQL on Windows: LOG Free Space Total (%)**

Collects unused transaction log space reported by SQL Server as a percentage of total transaction log space

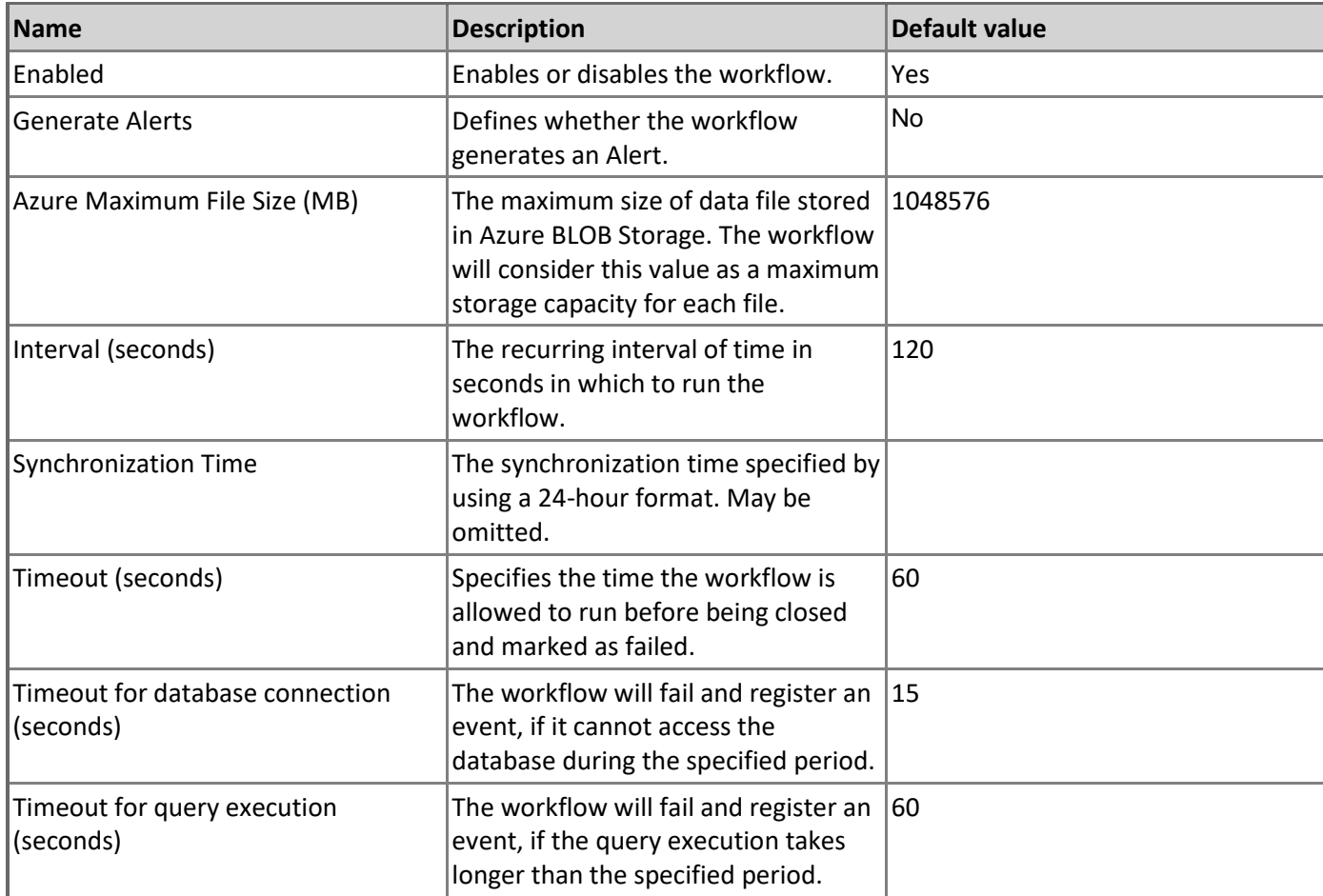

## **MSSQL on Windows: FILESTREAM Data Free Space (%)**

Collects free FILESTREAM data space in percentage terms.

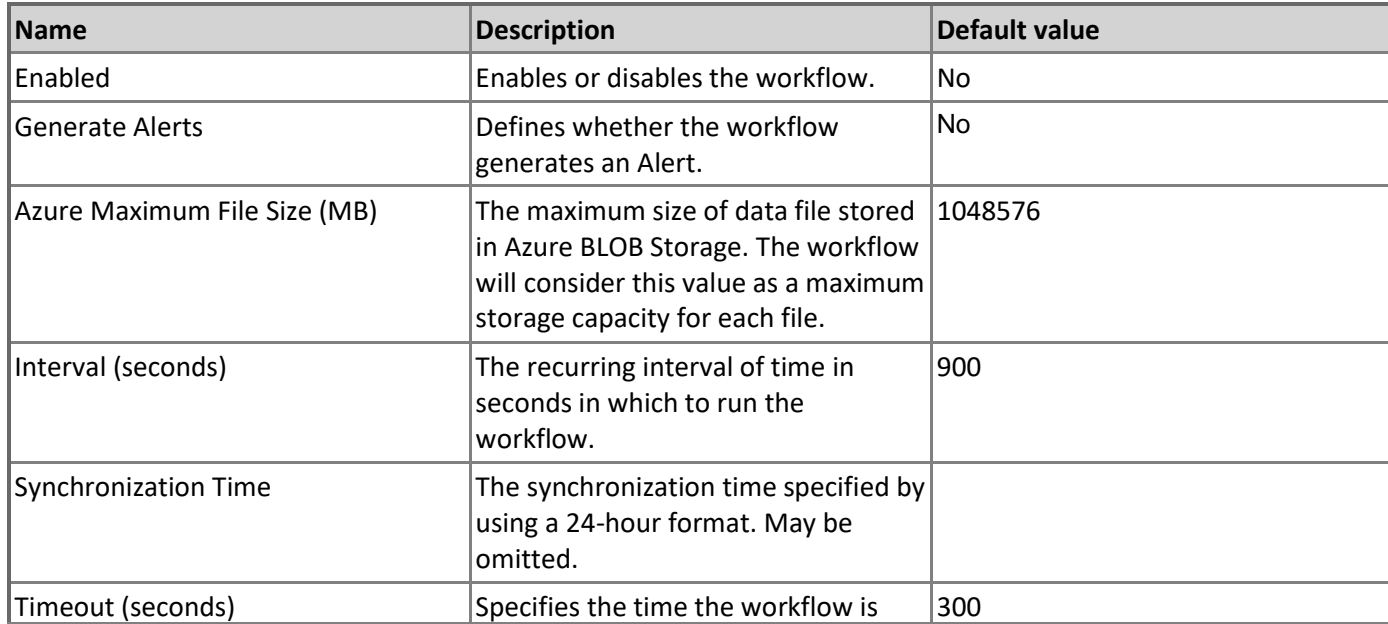

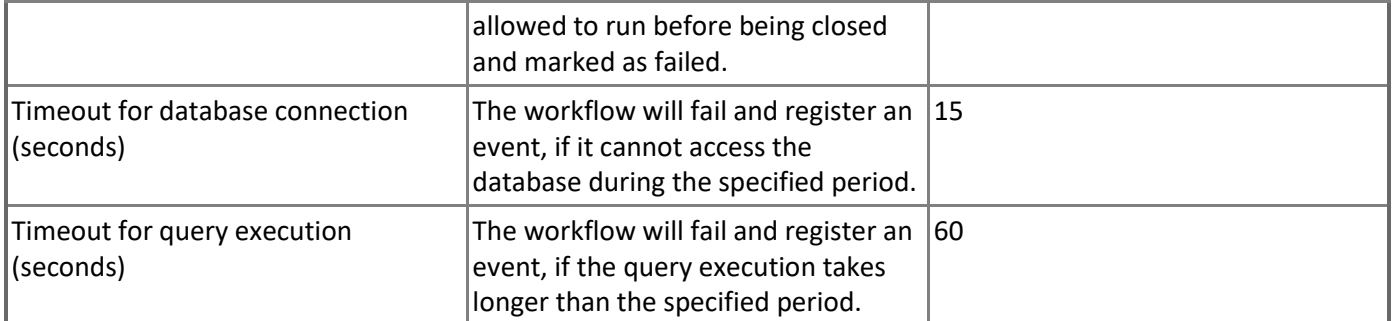

## **MSSQL on Windows: FILESTREAM Data Used Space (MB)**

Collects used FILESTREAM data space in megabytes.

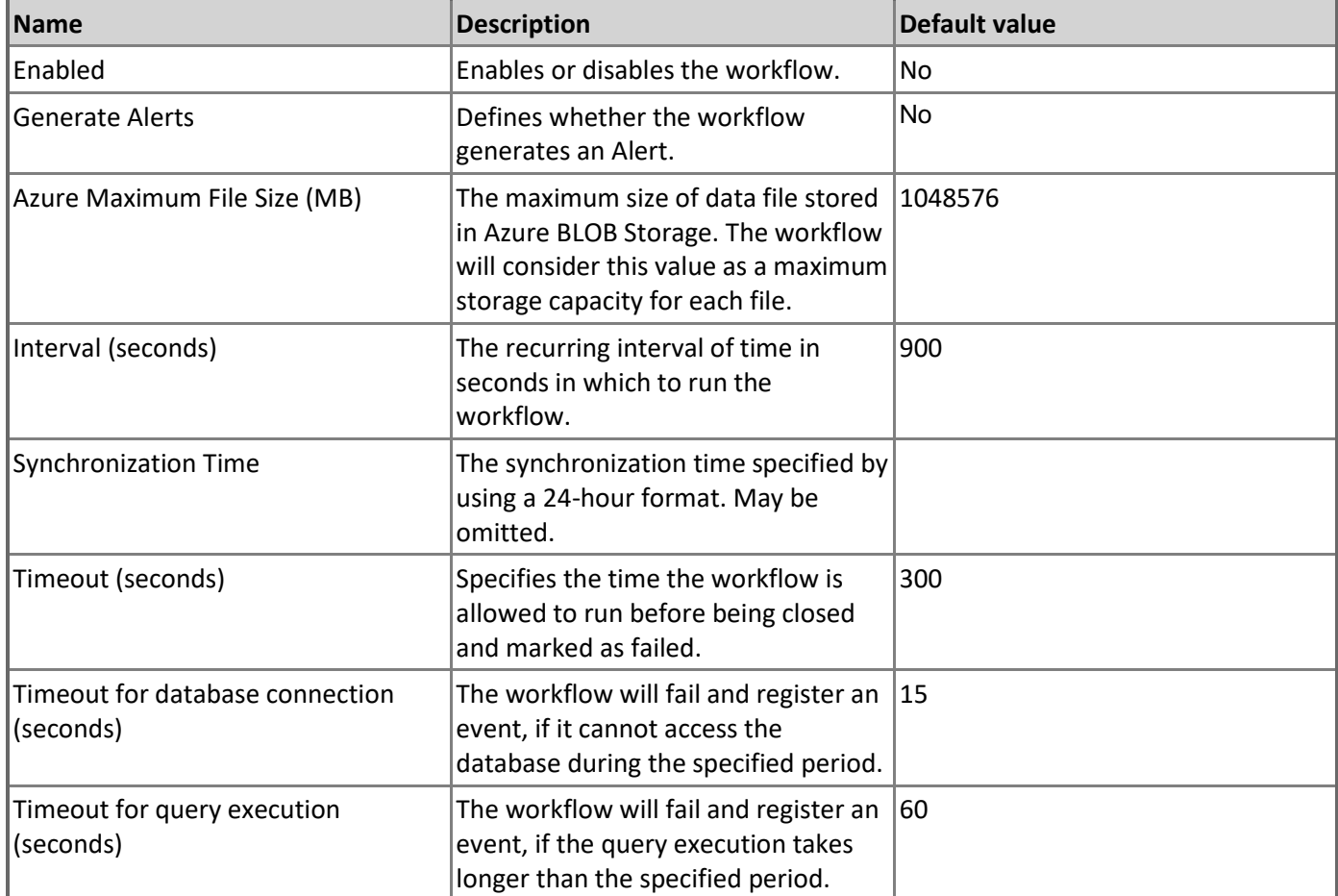

## **MSSQL on Windows: LOG Free Space Total (MB)**

Collects unused transaction log space reported by SQL Server in megabytes.

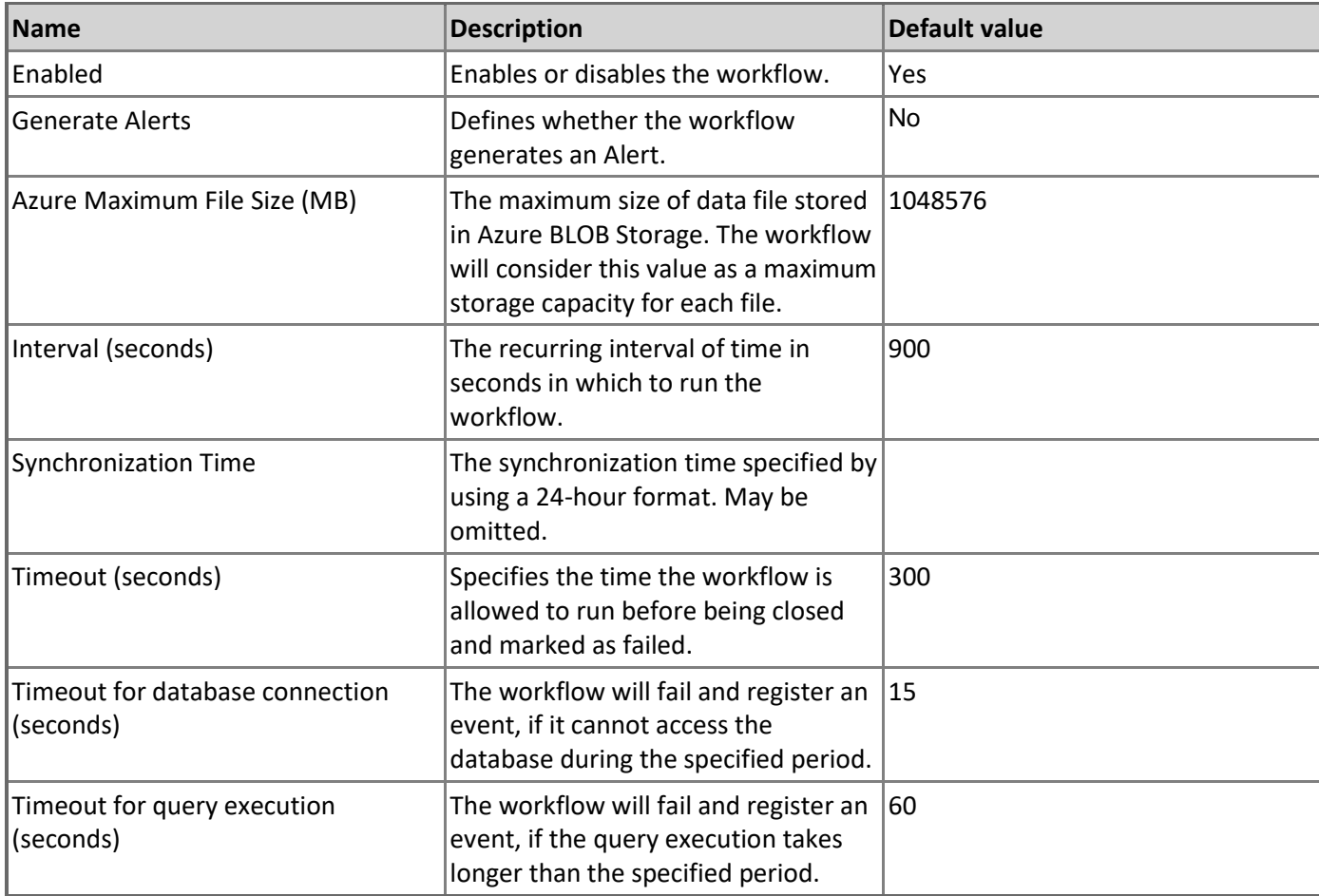

## **MSSQL on Windows: DB Free Outer Space (MB)**

SQL on Windows DBs Free Outer Space (MB) performance collection rule

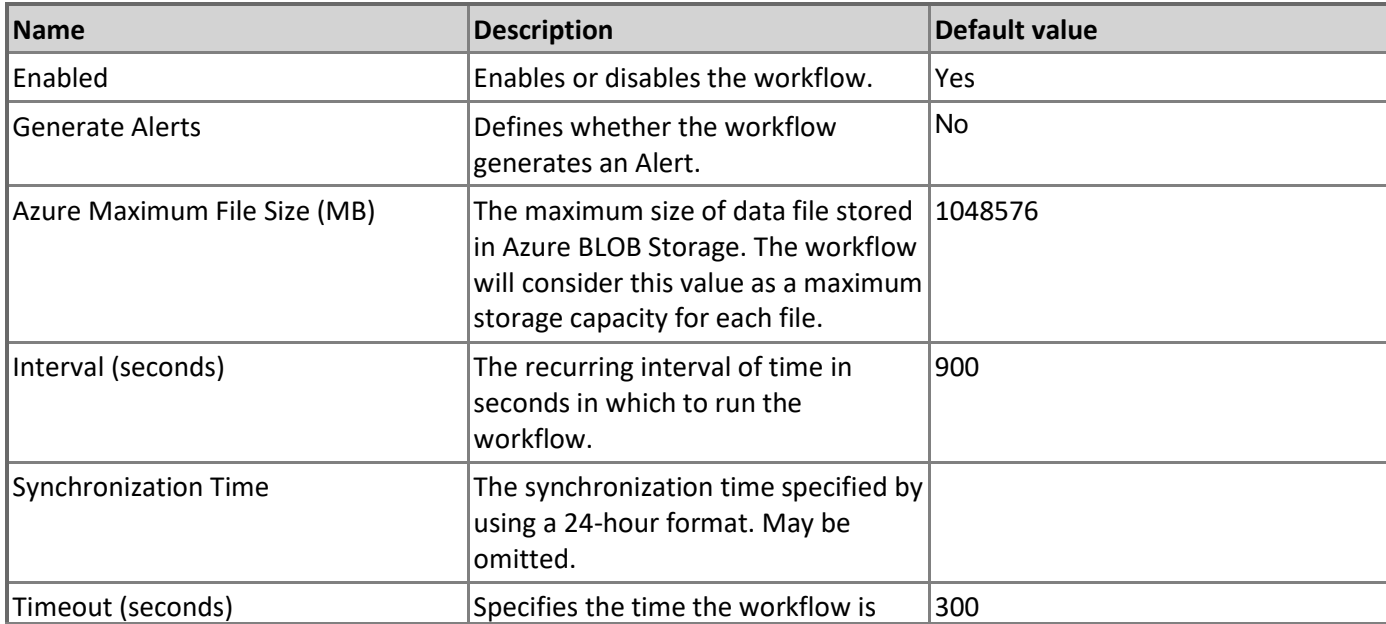

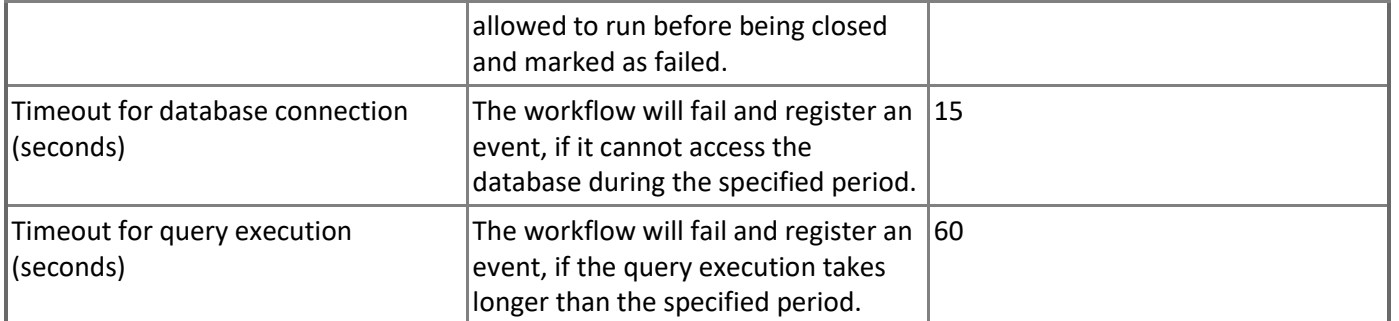

## **MSSQL on Windows: In-Memory OLTP Data Disk Used Space (MB)**

Collects used In-Memory OLTP data disk space in megabytes.

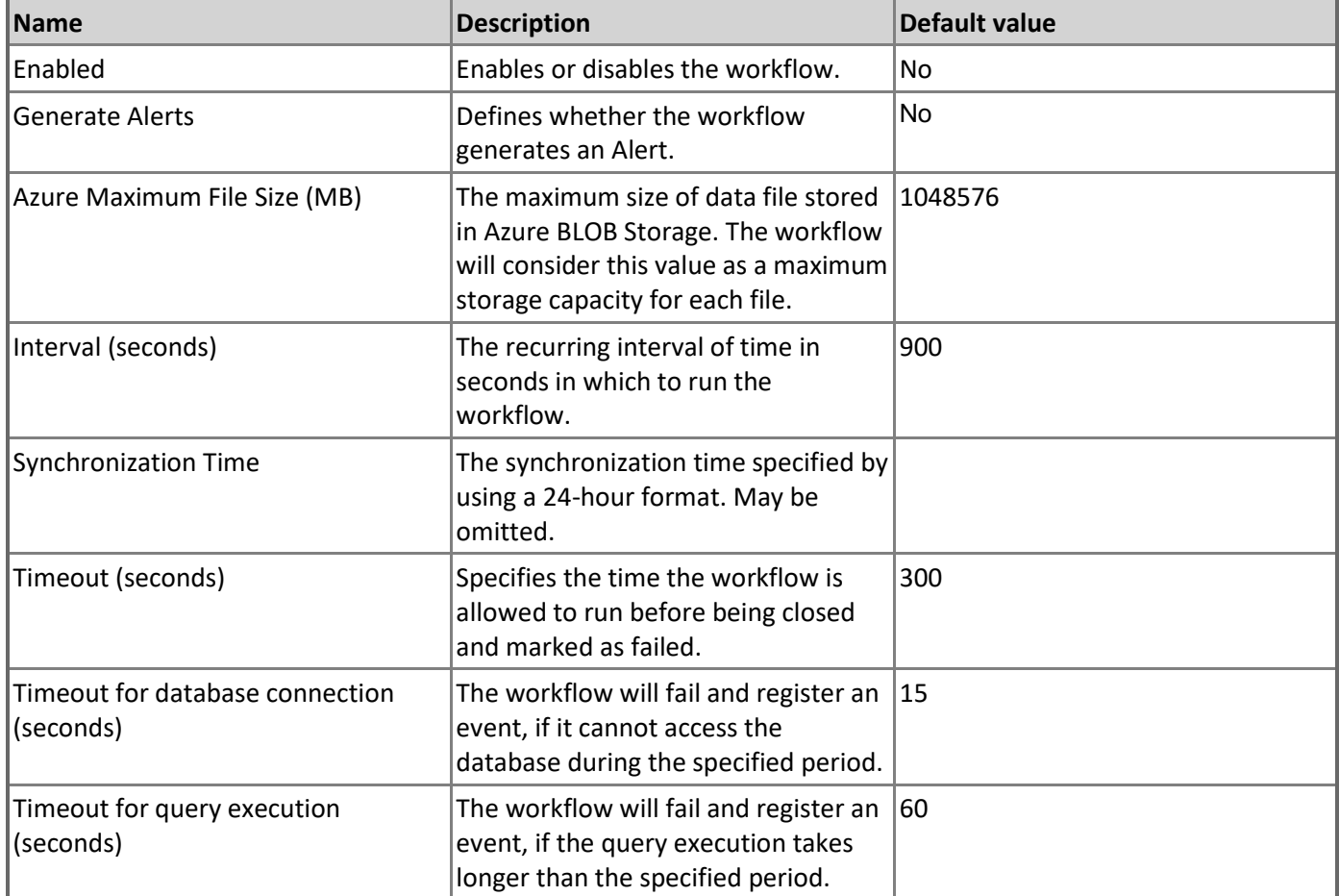

**MSSQL on Windows: DB Active Requests Count**

SQL on Windows DBs Active Requests performance collection rule

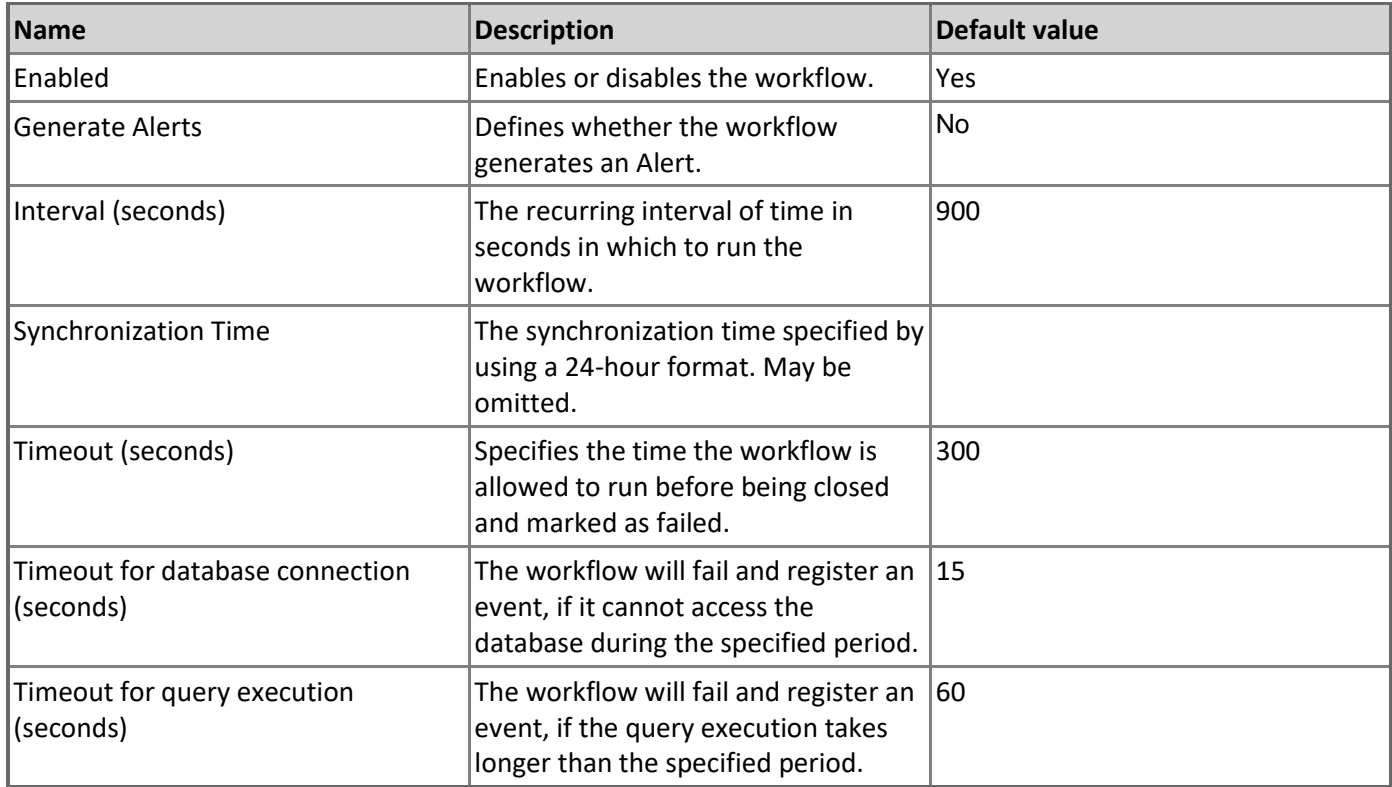

### **MSSQL on Windows: DB Disk Write Latency (ms)**

Collects maximum disk Write latency from all logical disks that host database files. The rule is disabled by default. Use overrides to enable it when necessary.

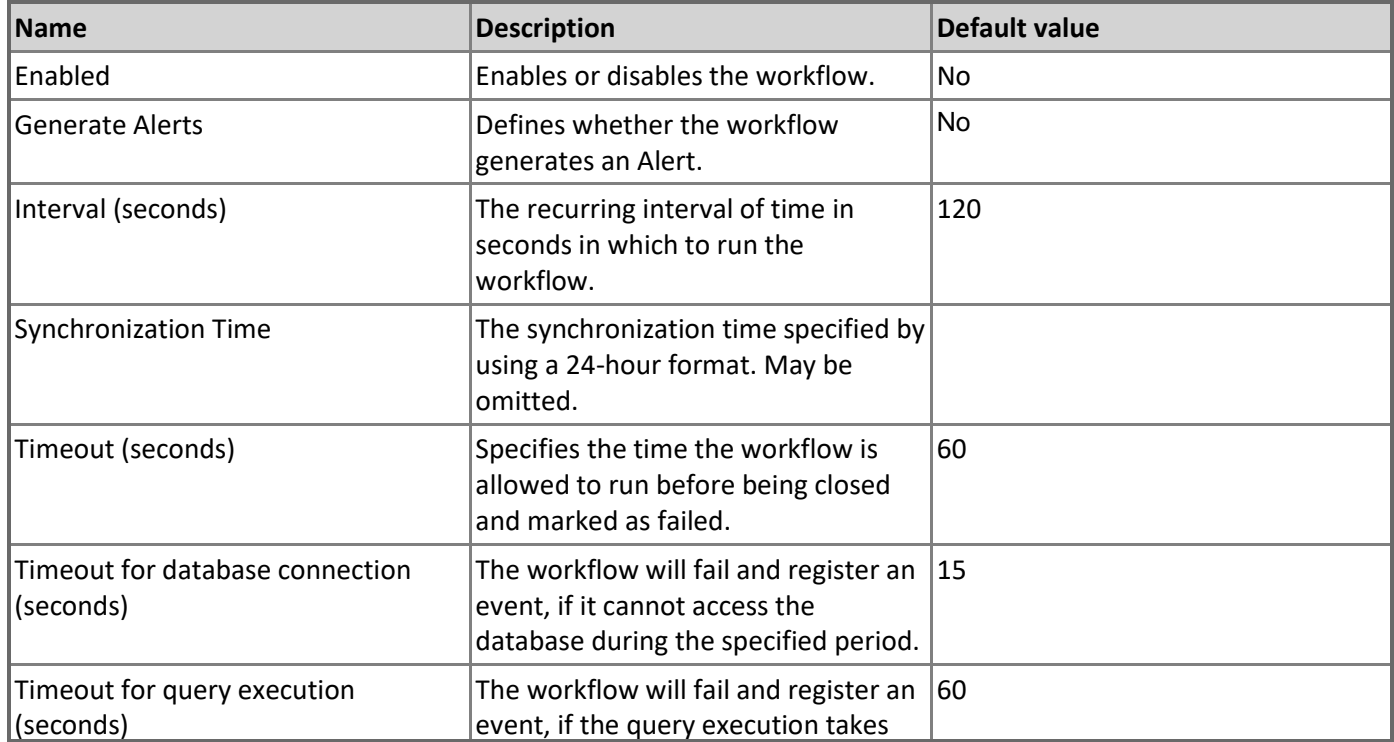

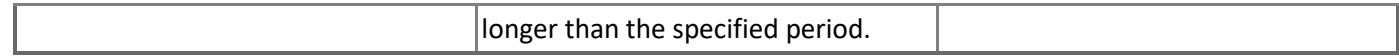

## **MSSQL on Windows: Database - Tasks**

## **Check Disk (DBCC)**

Checks the consistency of disk space allocation structures for a specified database.

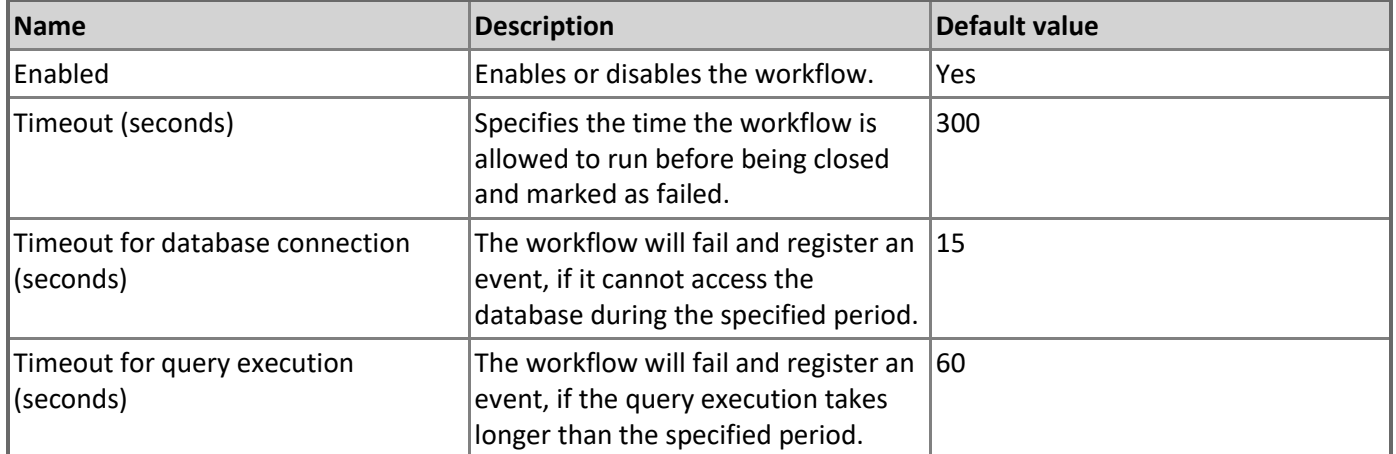

## **Set Database to Emergency State**

Set Database to Emergency State

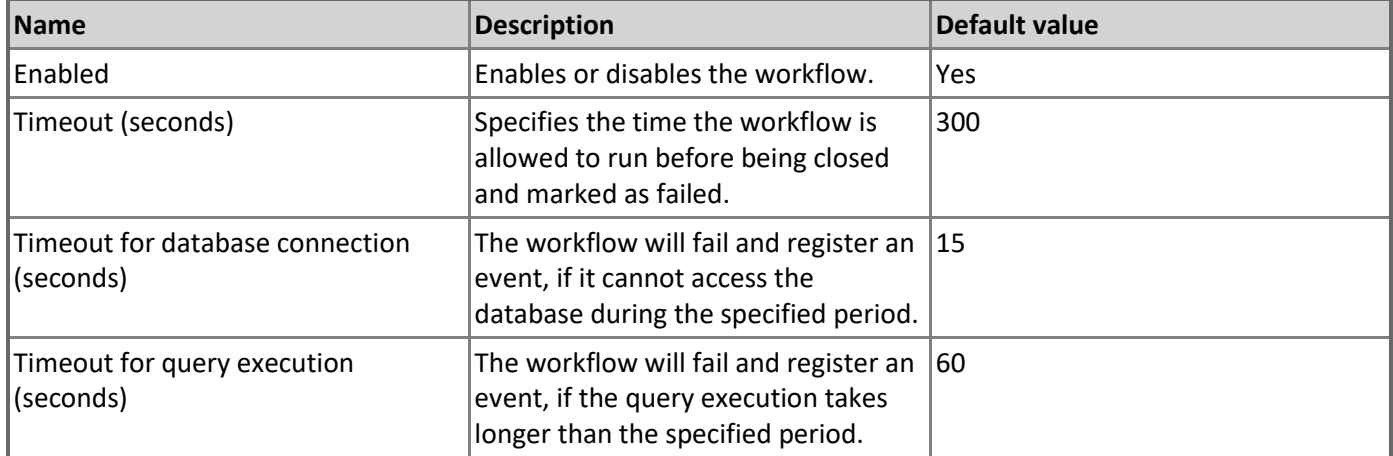

### **Set Database Online**

Set Database Online

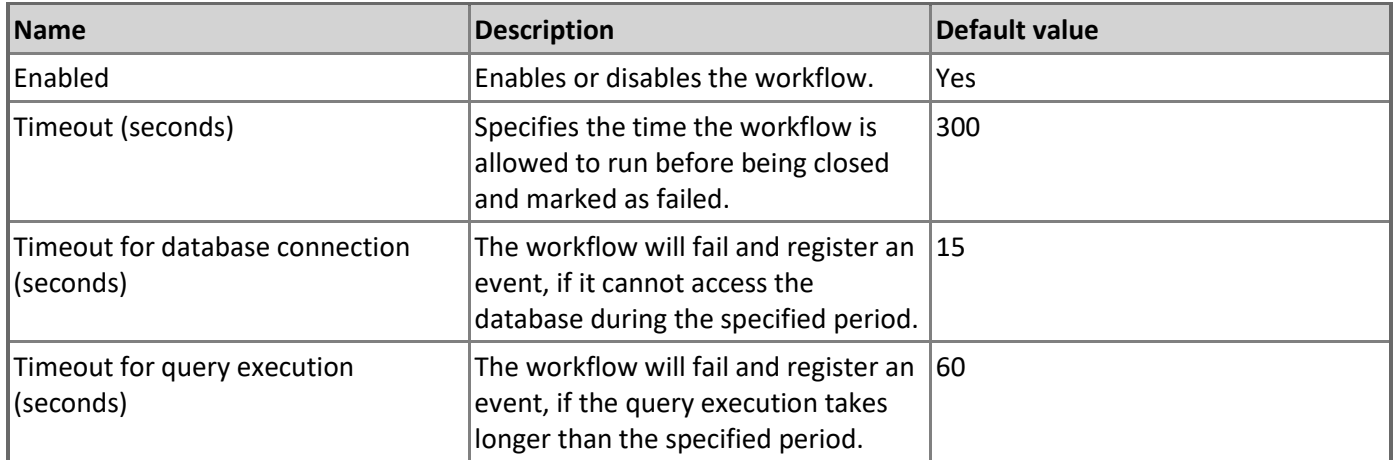

### **Check Database (DBCC)**

Checks the allocation, structural, and logical integrity of all the objects in the specified database.

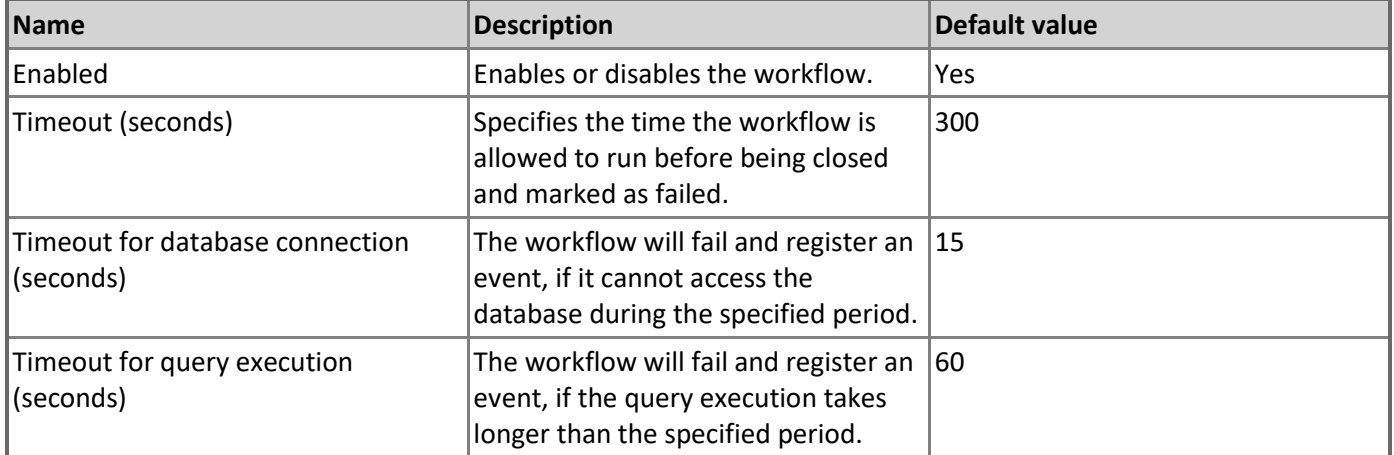

### **Set Database Offline**

## Set Database Offline

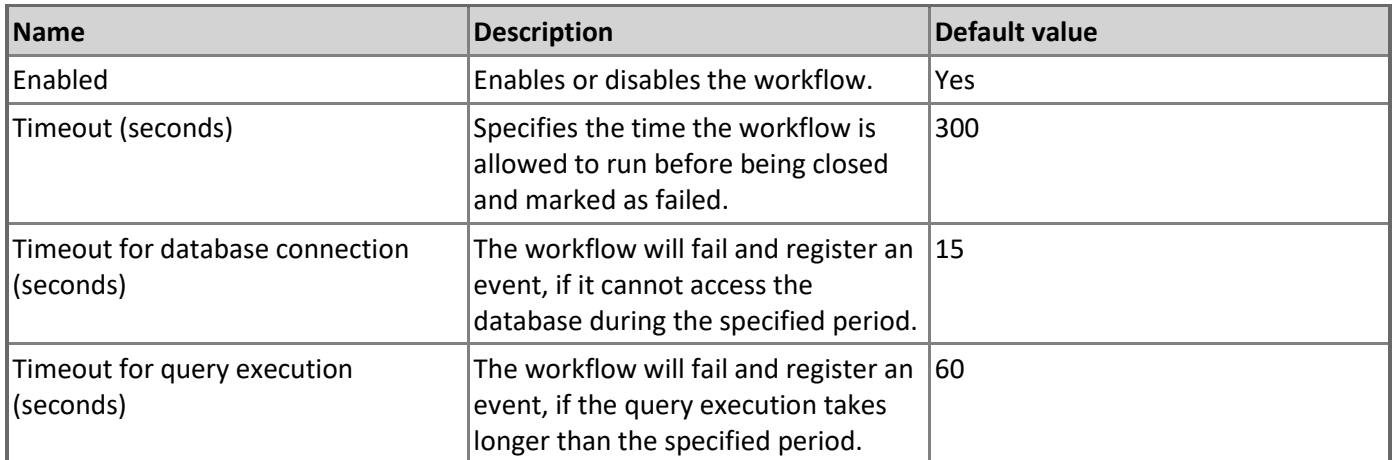

**Check Catalog (DBCC)**

Checks for catalog consistency within the specified database. The database must be online.

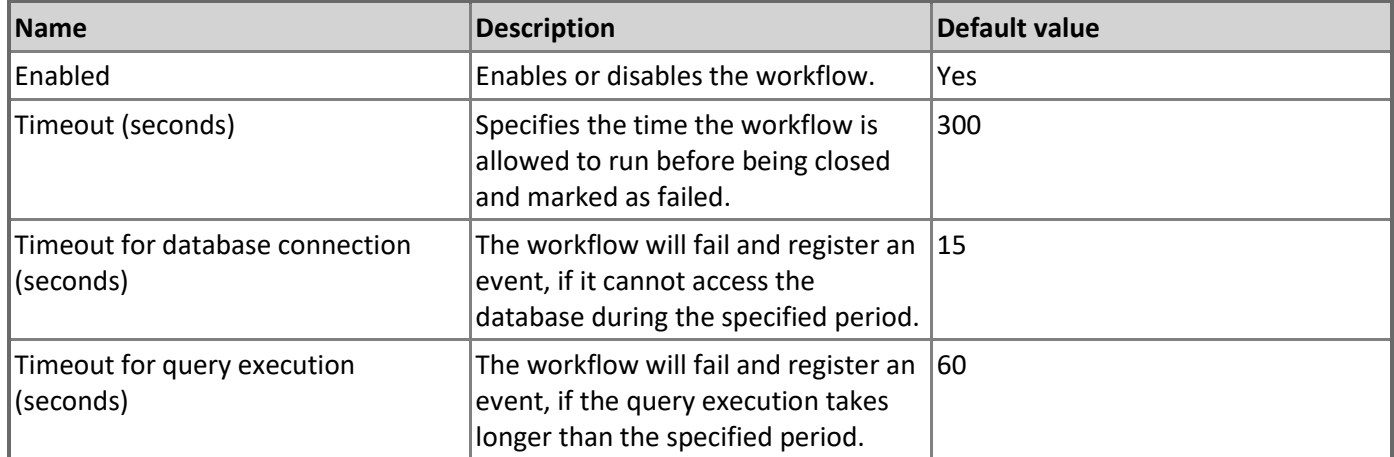

### **MSSQL on Windows: Database - Console Tasks**

**SQL Profiler**

### **SQL Management Studio**

# **MSSQL on Windows: Database Critical Policy**

Microsoft SQL Server on Windows Custom User Policy, which has a Database as the Facet and one of the error categories as Policy Category.

## **MSSQL on Windows: Database Critical Policy - Unit monitors**

### **Database Health Policy**

Two-state monitor with 'Error' critical state used particularly for reflecting state of Custom User Policies, which have Database as Facet and one of the predefined error categories as Policy Category.

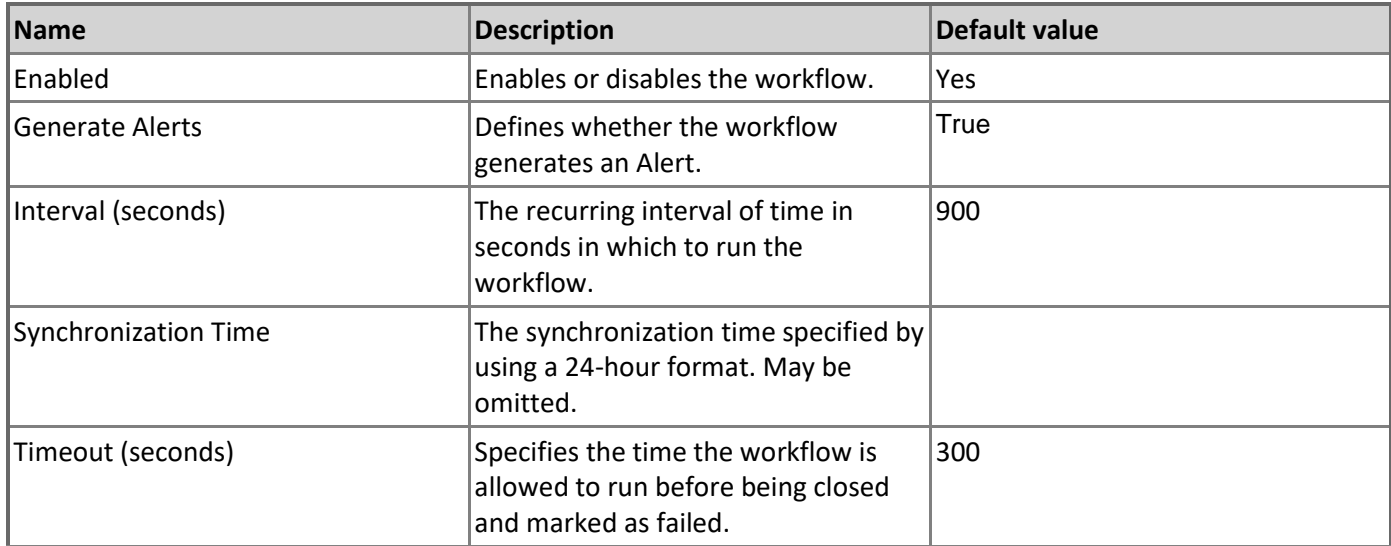

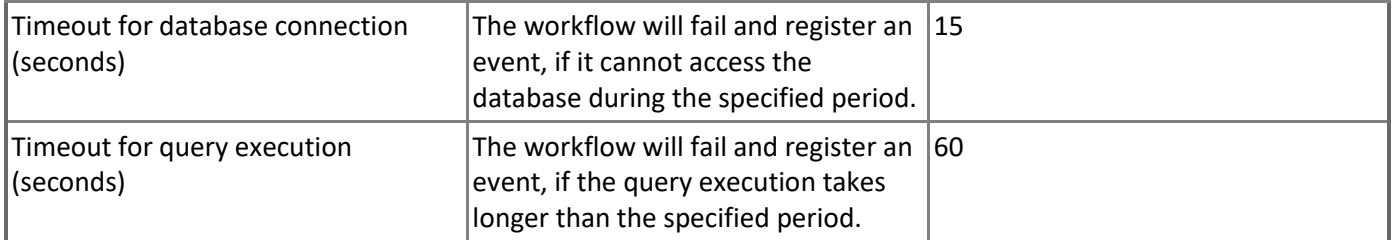

# **MSSQL on Windows: Database Replica**

This is a representation of Database Replica State SMO object.

## **MSSQL on Windows: Database Replica - Discoveries**

**MSSQL on Windows: Database Replicas Discovery**

Discovery of database replica Always On objects.

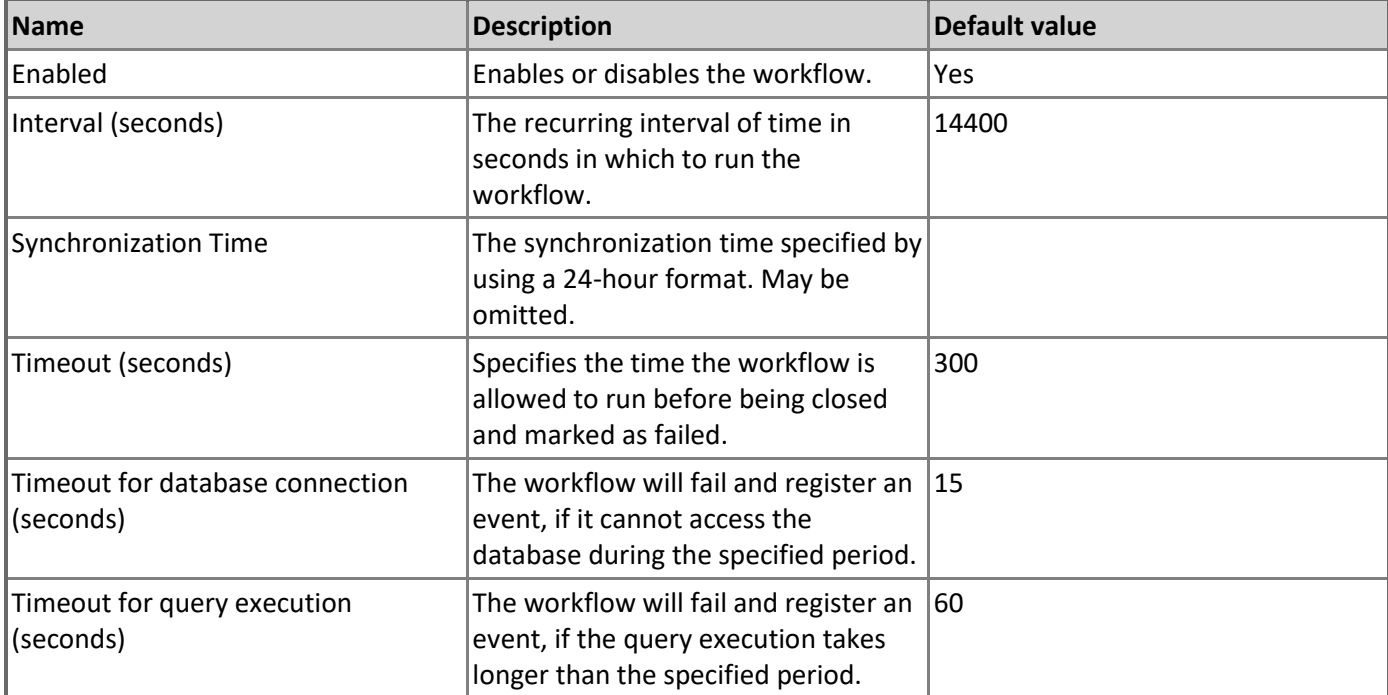

## **MSSQL on Windows: Database Replica - Unit monitors**

### **Availability Database Suspension State**

This monitor checks the state of data movement of the database replica. The monitor is unhealthy when the data movement is suspended. The monitor is healthy otherwise.

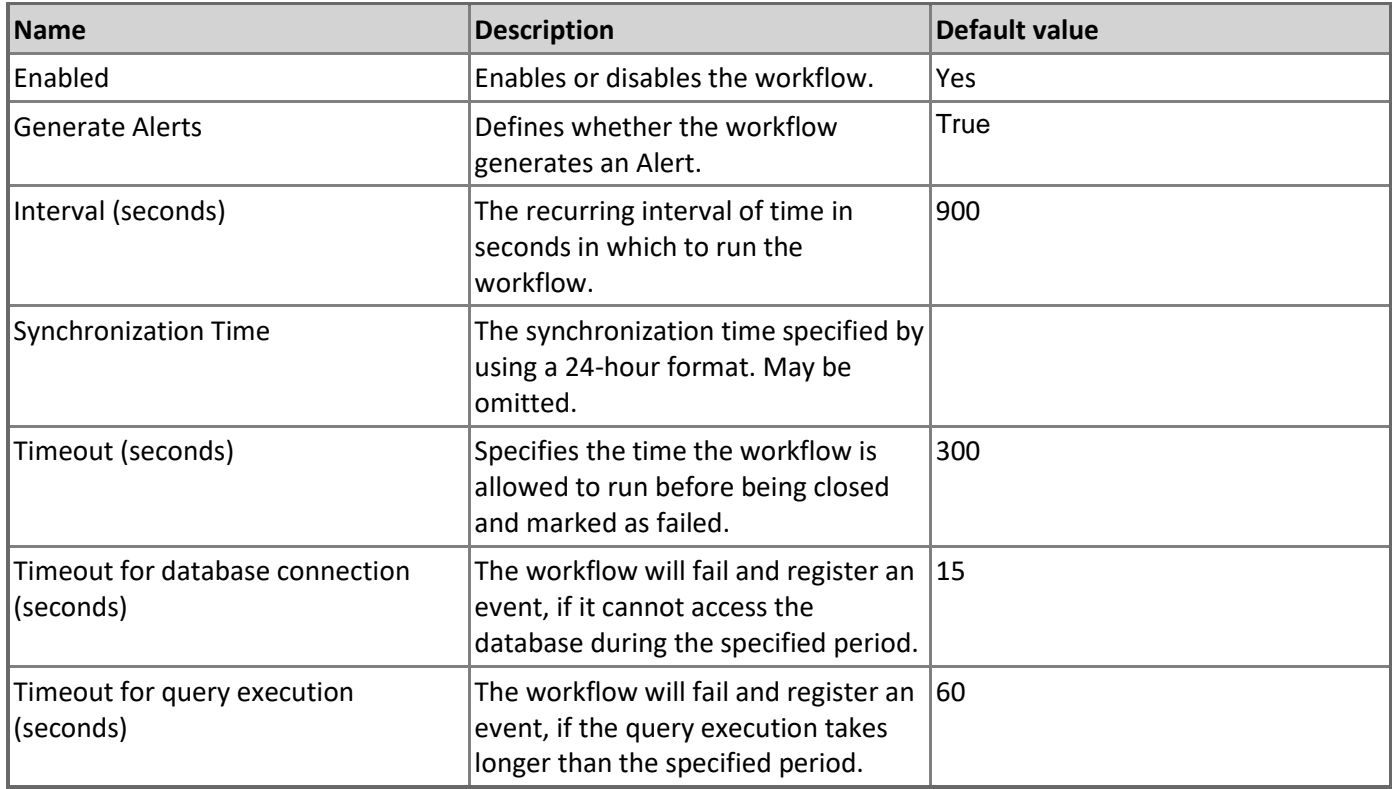

### **Availability Database Data Synchronization**

This monitor checks the data synchronization state of the database replica. The monitor is unhealthy when the data synchronization state is NOT SYNCHRONIZING or the state is not SYNCHRONIZED for a synchronous commit database replica.

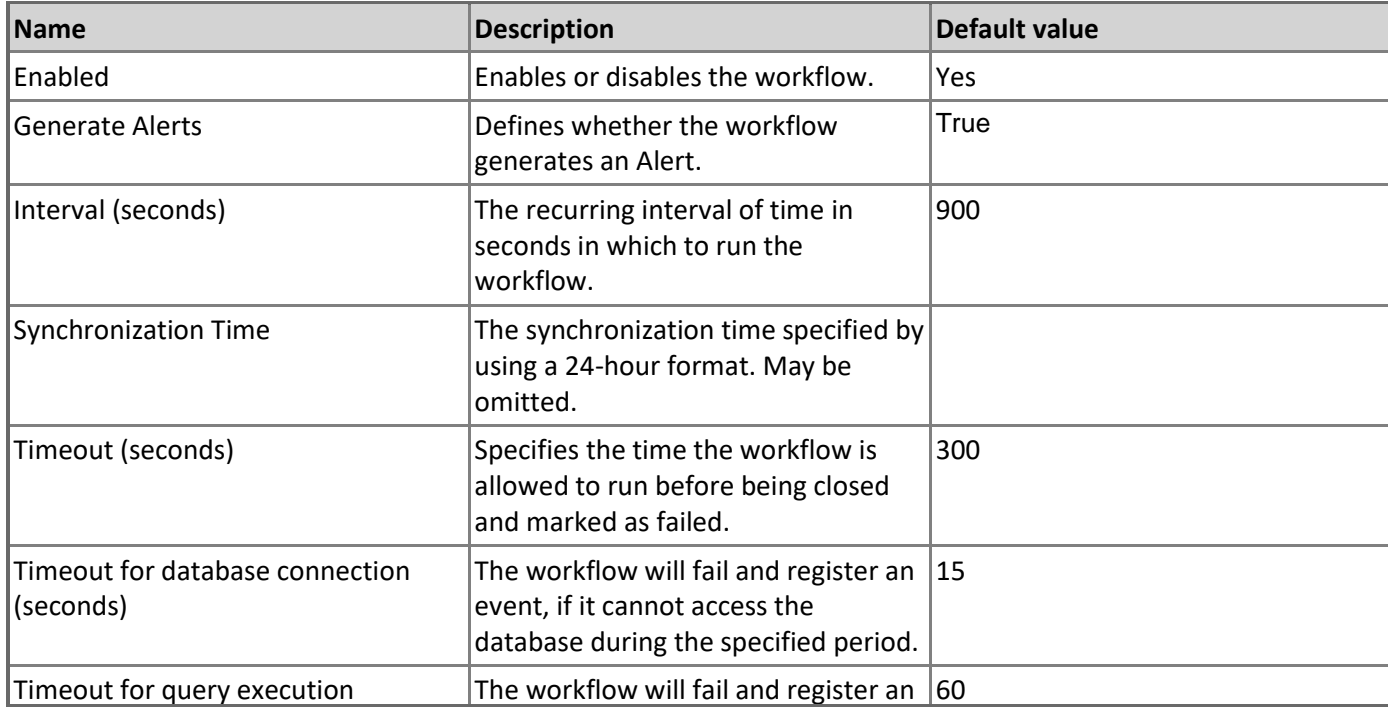

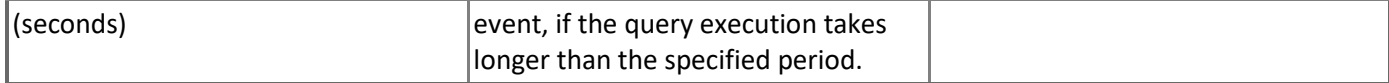

### **MSSQL on Windows: Database Replica - Dependency (rollup) monitors**

**Database Replica Critical Policies Configuration**

Rolls up all Database Replica Critical Policies configuration monitors to the Database Replica.

#### **Database Replica Warning Policies Configuration**

Rolls up all Database Replica Warning Policies configuration monitors to the Database Replica.

#### **Database Replica Critical Policies Security**

Rolls up all Database Replica Critical Policies security monitors to the Database Replica.

### **Database Replica Warning Policies Performance**

Rolls up all Database Replica Warning Policies performance monitors to the Database Replica.

#### **Database Replica Warning Policies Availability**

Rolls up all Database Replica Warning Policies availability monitors to the Database Replica.

### **Database Replica Critical Policies Performance**

Rolls up all Database Replica Critical Policies performance monitors to the Database Replica.

### **Database Replica Critical Policies Availability**

Rolls up all Database Replica Critical Policies availability monitors to the Database Replica.

### **Database Replica Warning Policies Security**

Rolls up all Database Replica Warning Policies security monitors to the Database Replica.

### **MSSQL on Windows: Database Replica - Rules (alerting)**

**MSSQL on Windows: Database Replica Role Changed** This error occurs when Database replica changes its role.

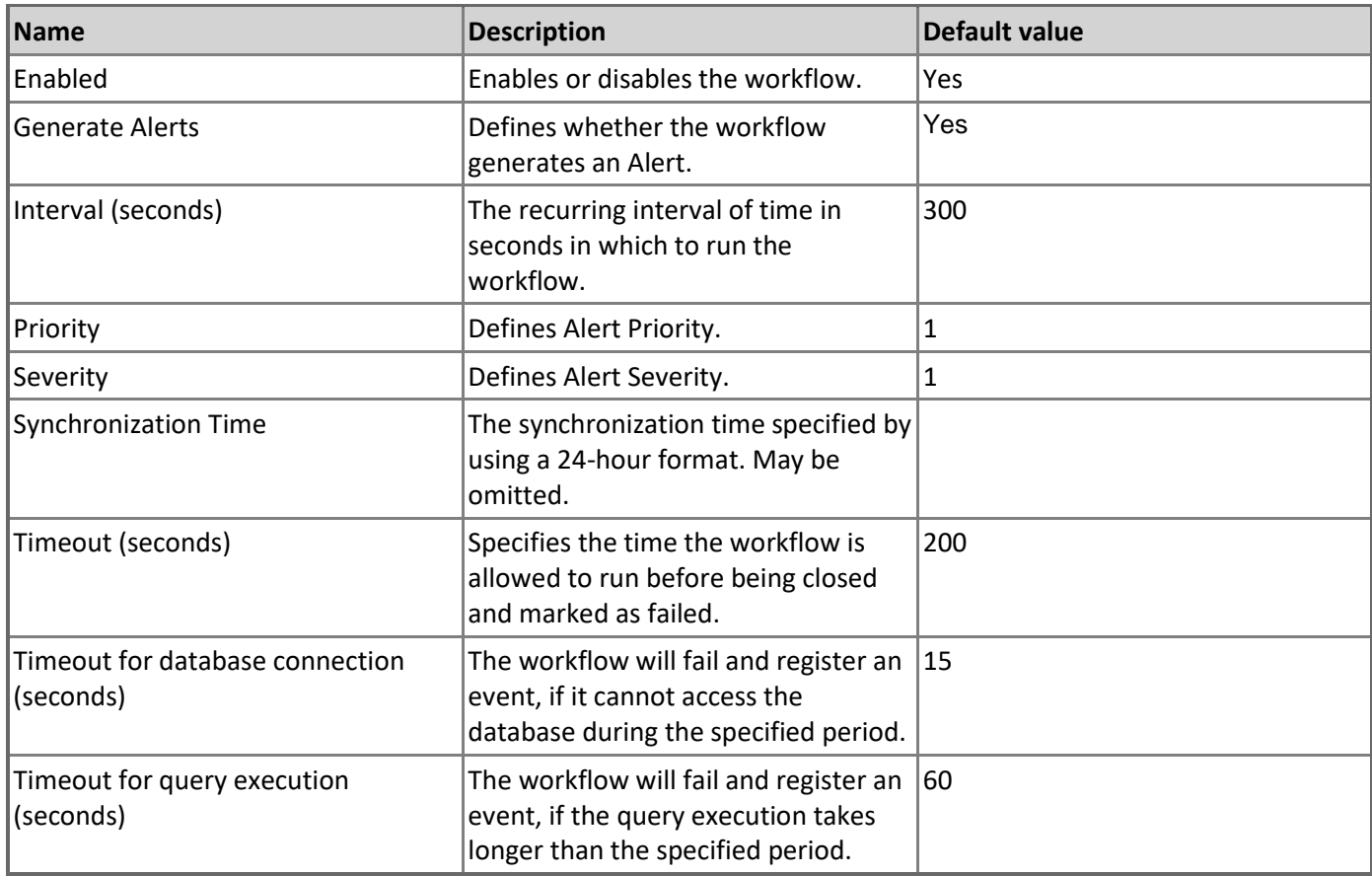

# **MSSQL on Windows: Database Replica - Rules (non-alerting)**

### **MSSQL on Windows: Mirrored Write Transactions / sec**

The number of transactions processed through synchronization commits. Dividing transaction delay by mirrored transactions to get delay per transaction.

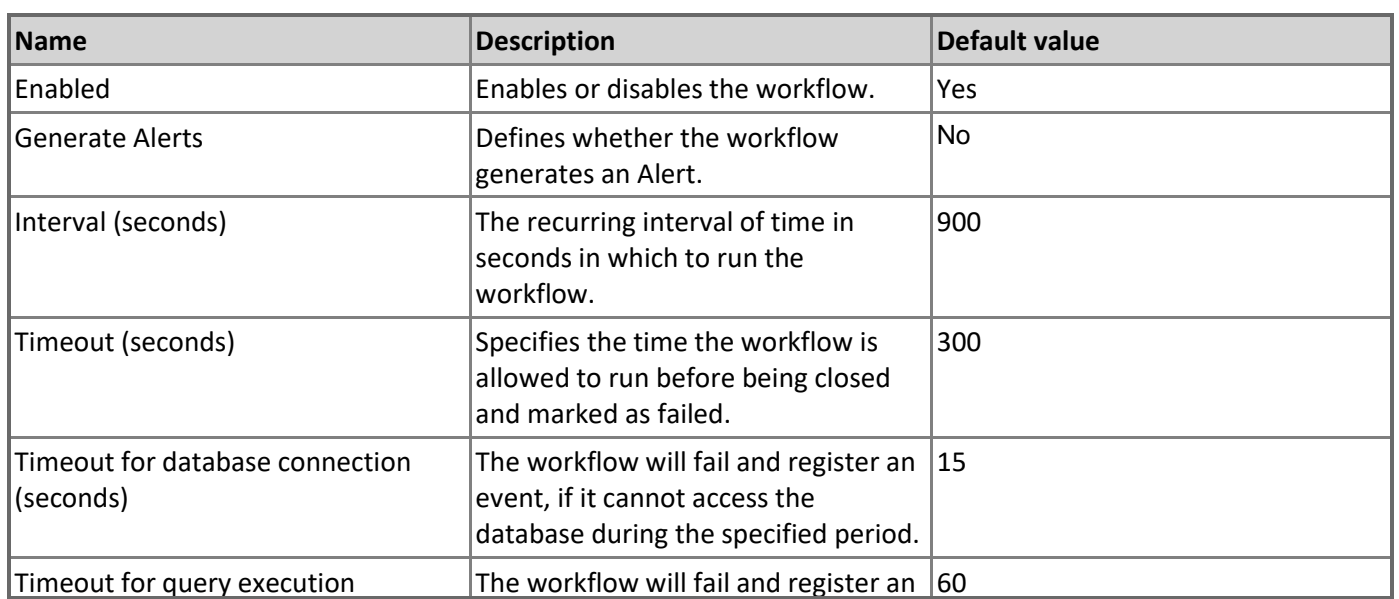

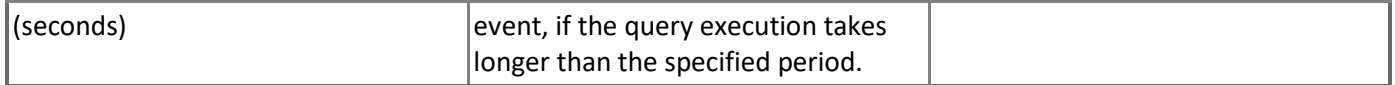

### **MSSQL on Windows: Redo blocked / sec**

Number of times the REDO thread was blocked in this database since this database was brought ONLINE.

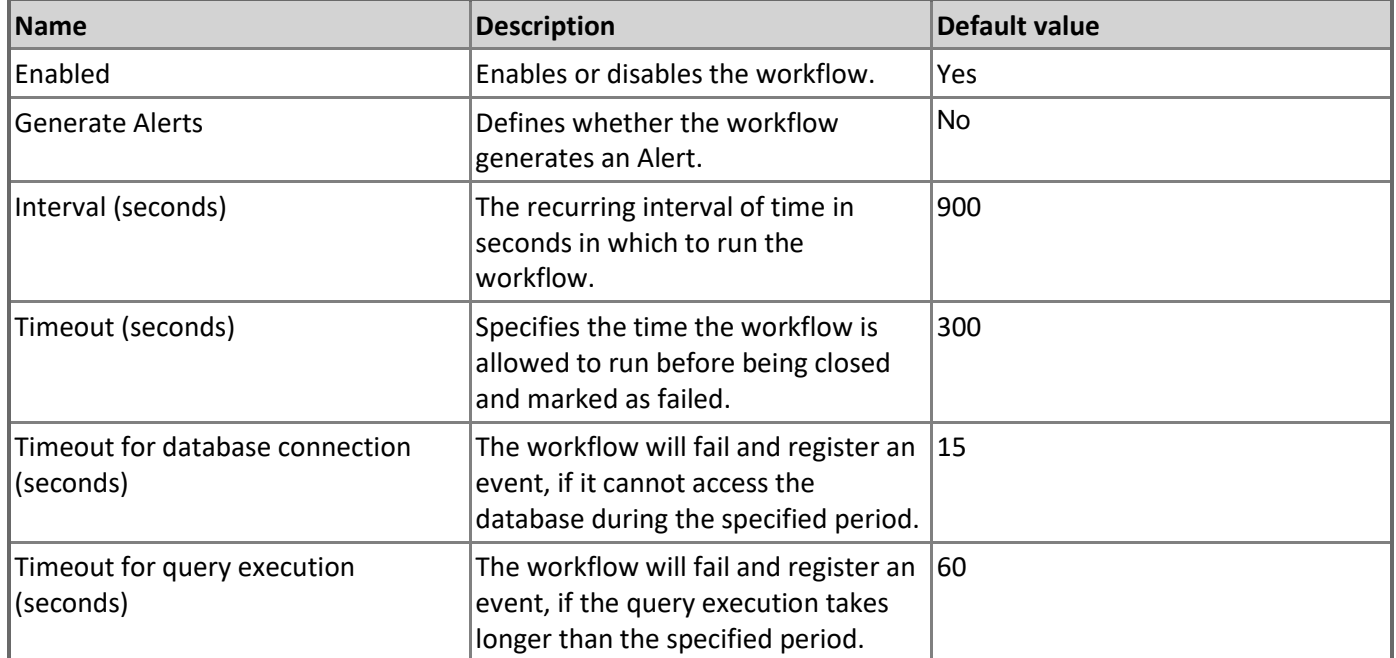

### **MSSQL on Windows: Log Bytes Received / sec**

The number of log bytes received by this replica. This is valid only on the secondary replica.

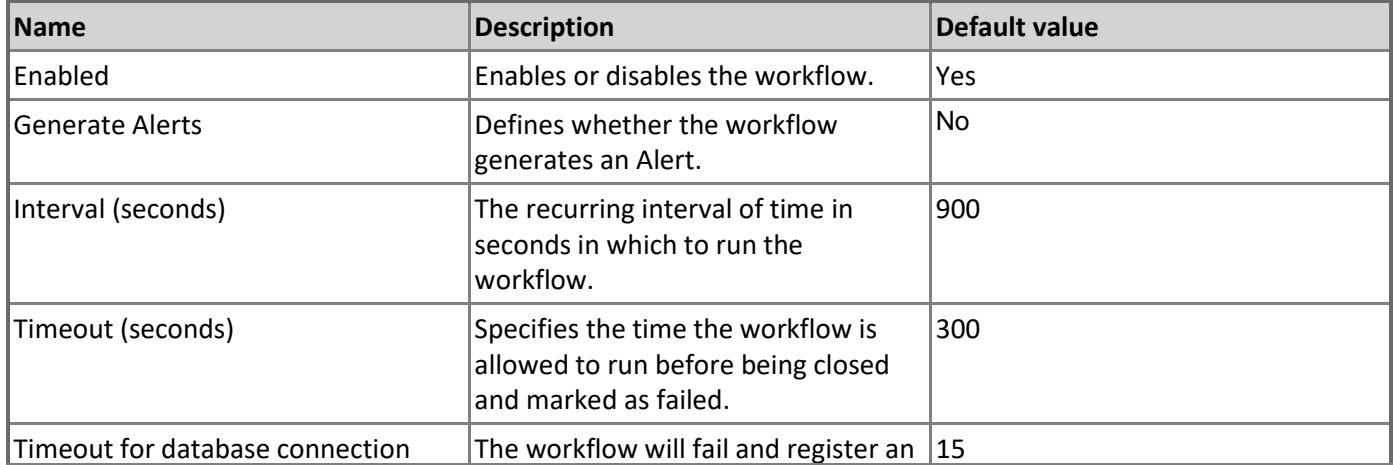

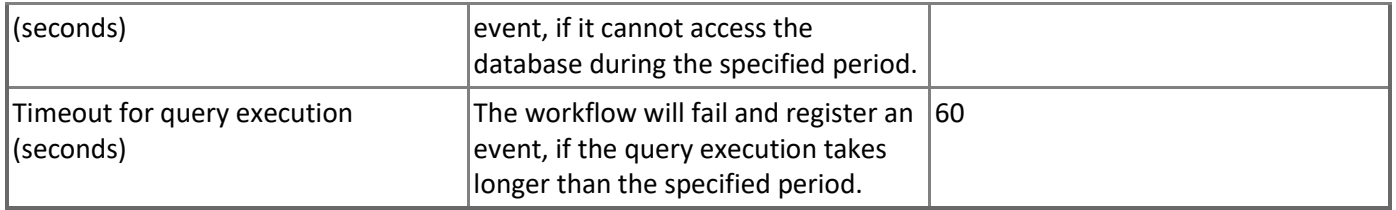

## **MSSQL on Windows: Log Apply Pending Queue**

Number of log blocks pending to be applied to the database replica.

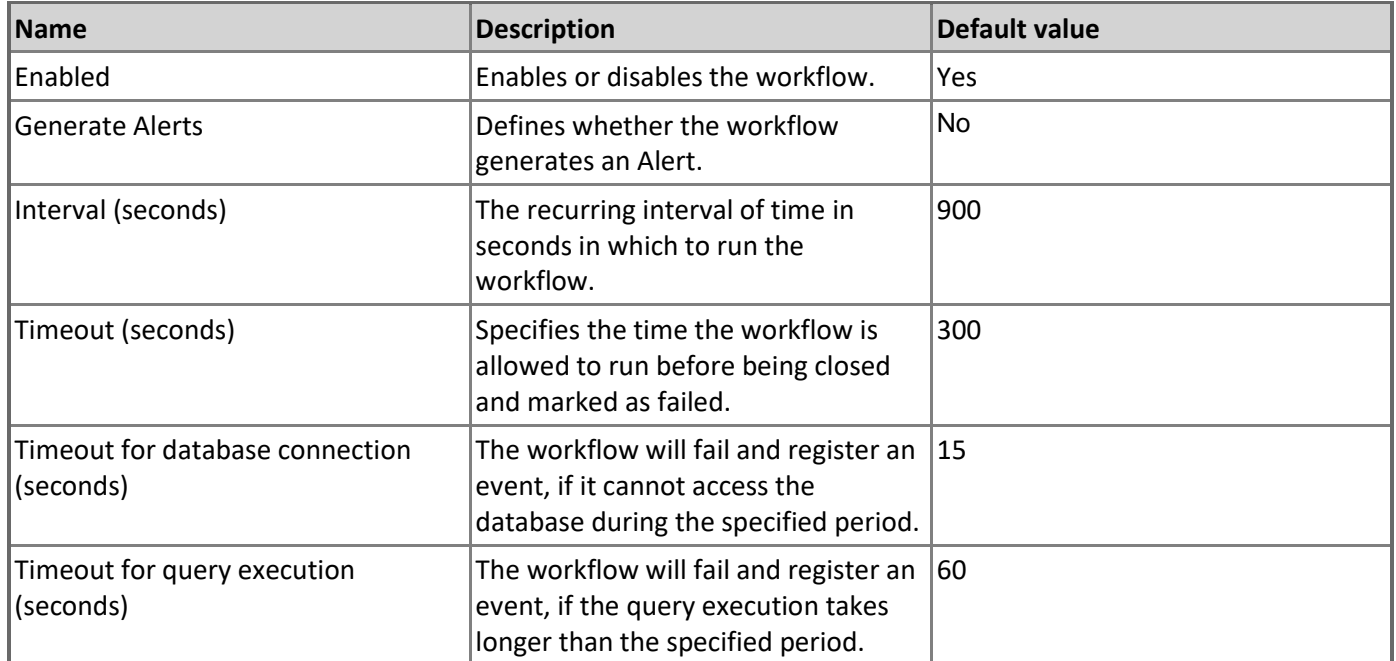

## **MSSQL on Windows: Redo Bytes Remaining**

The amount of log bytes remaining to be redone to finish the reverting phase.

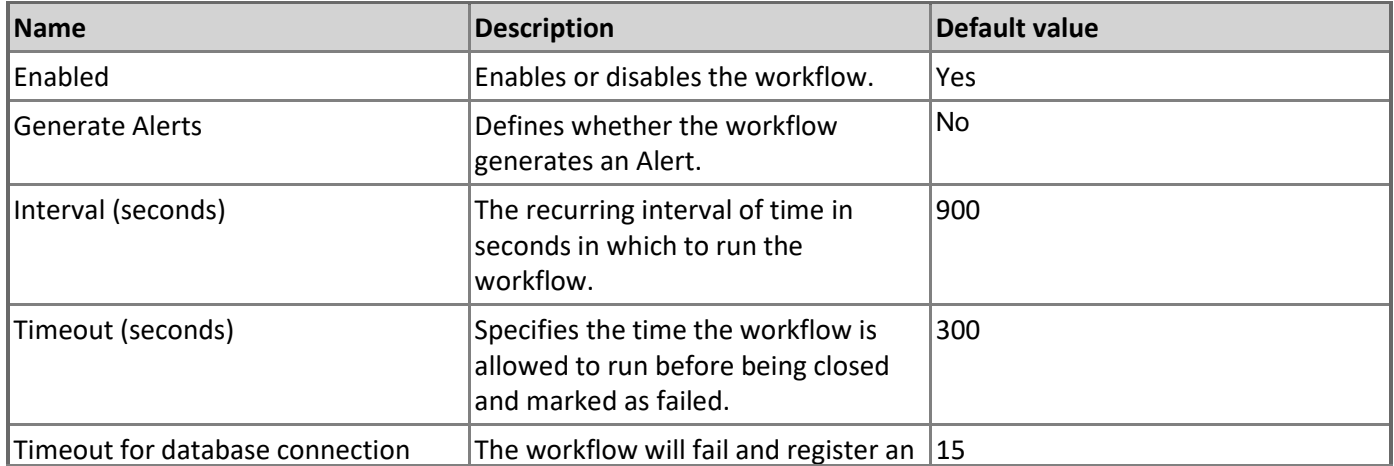

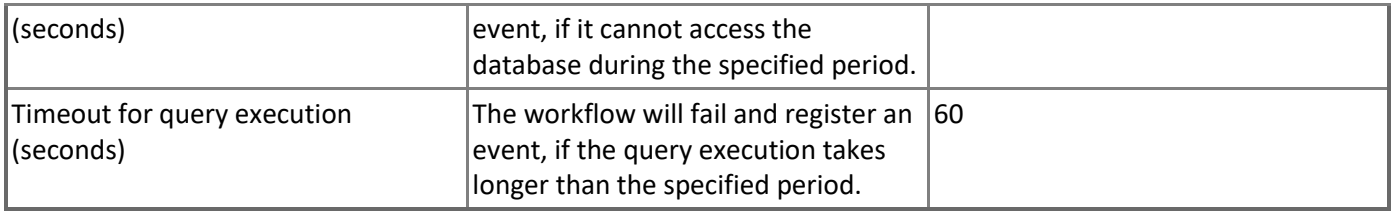

### **MSSQL on Windows: Transaction Delay**

The total time for all transactions waited on the secondary acknowledgement.

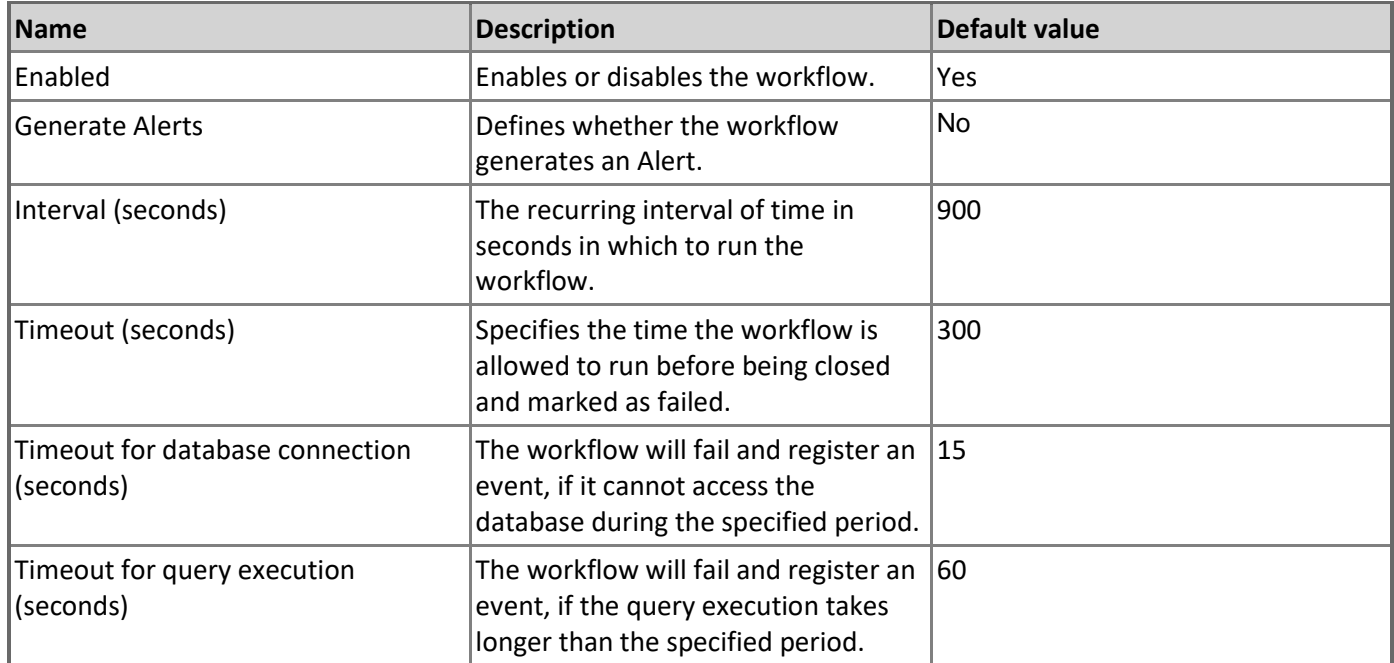

### **MSSQL on Windows: File Bytes Received / sec**

Amount of FILESTREAM data received by the secondary replica for the secondary database in the last second.

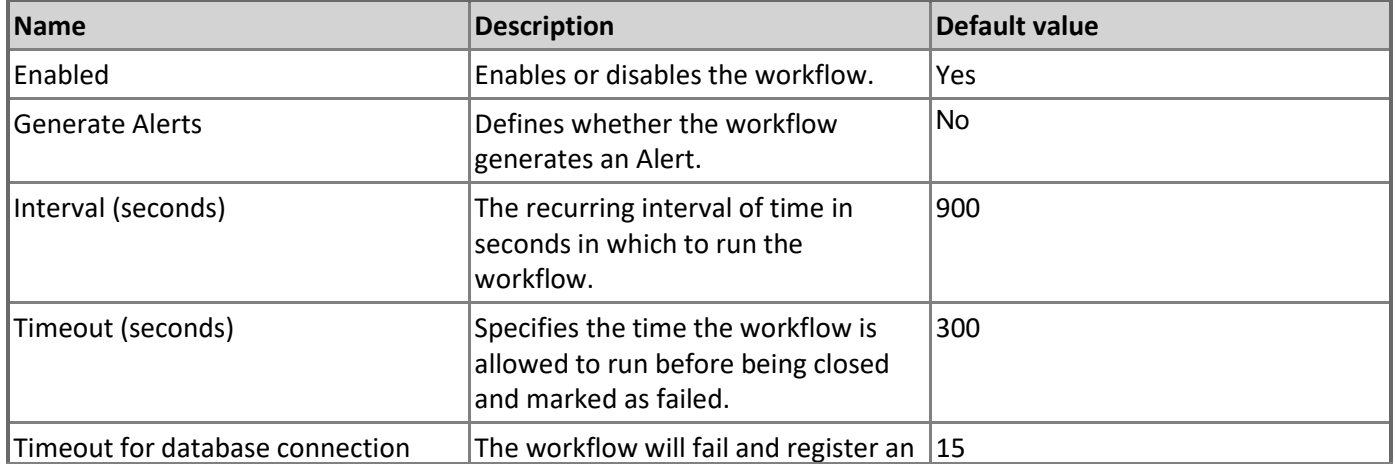

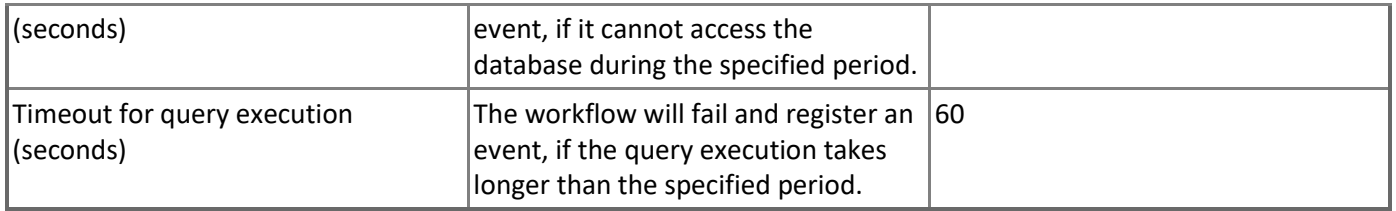

### **MSSQL on Windows: Recovery Queue**

Amount of log records in the log files of the secondary replica that has not yet been redone.

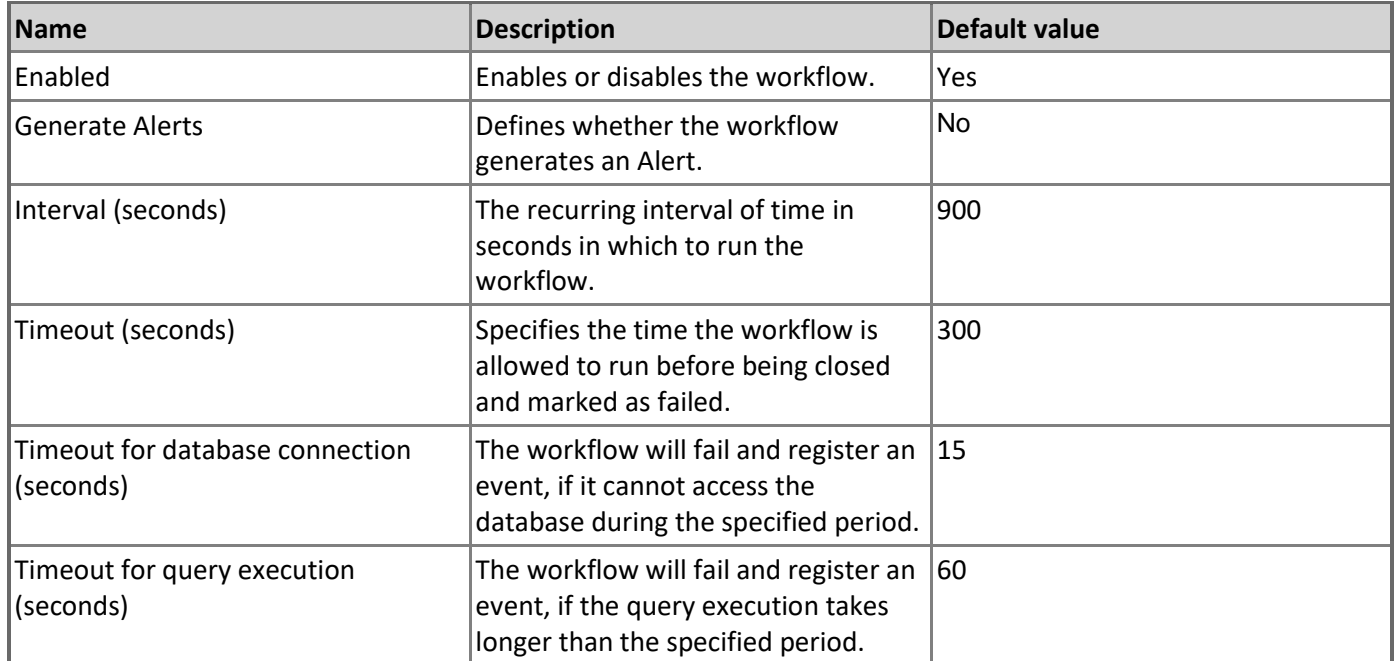

# **MSSQL on Windows: Redone Bytes / sec**

The rate at which log records are redone on the secondary replica.

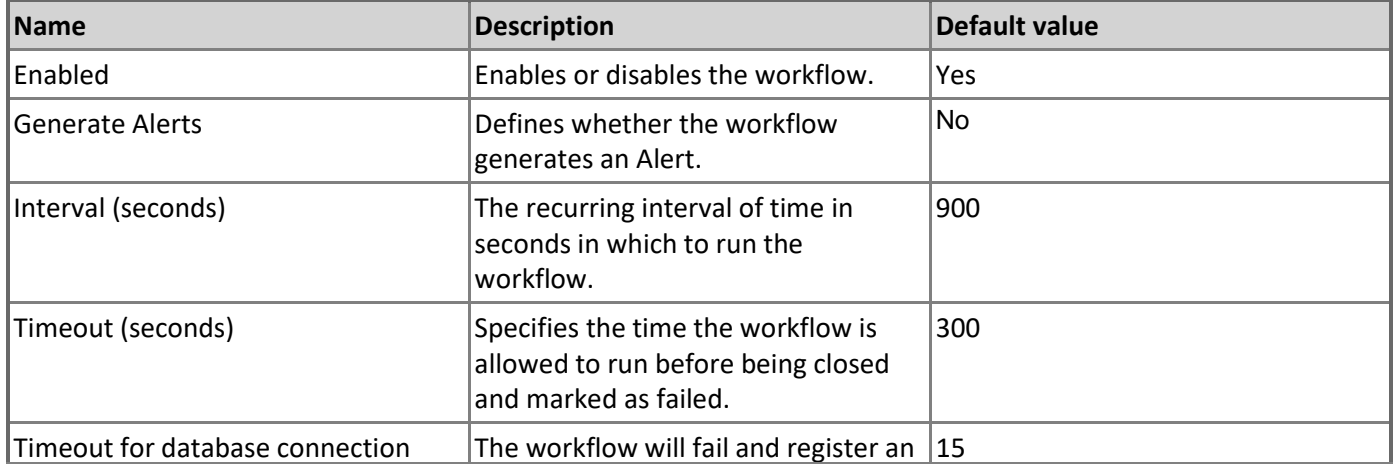

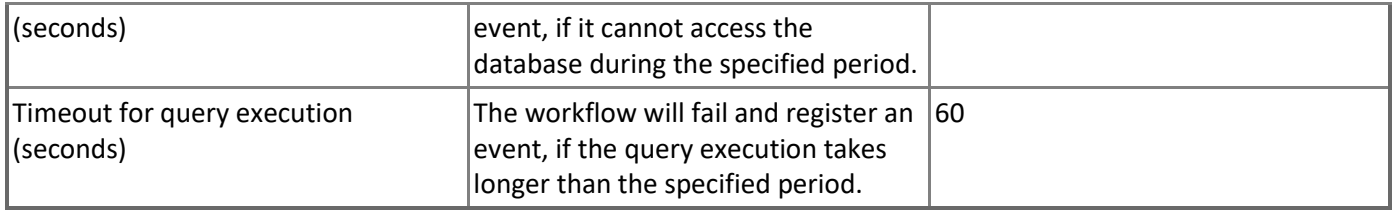

## **MSSQL on Windows: Total Log requiring undo**

Total kilobytes of logs that must be undone.

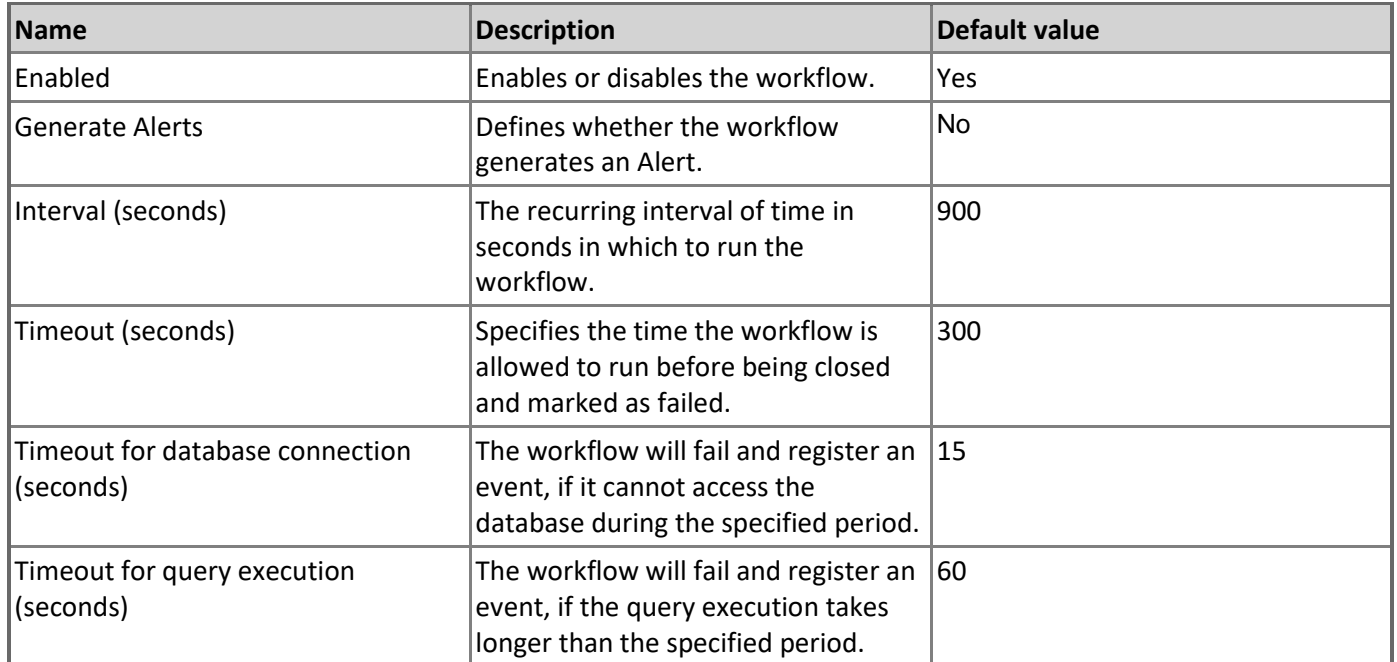

## **MSSQL on Windows: Log Remaining for undo**

The amount of logs that need to be undone (in kilobytes).

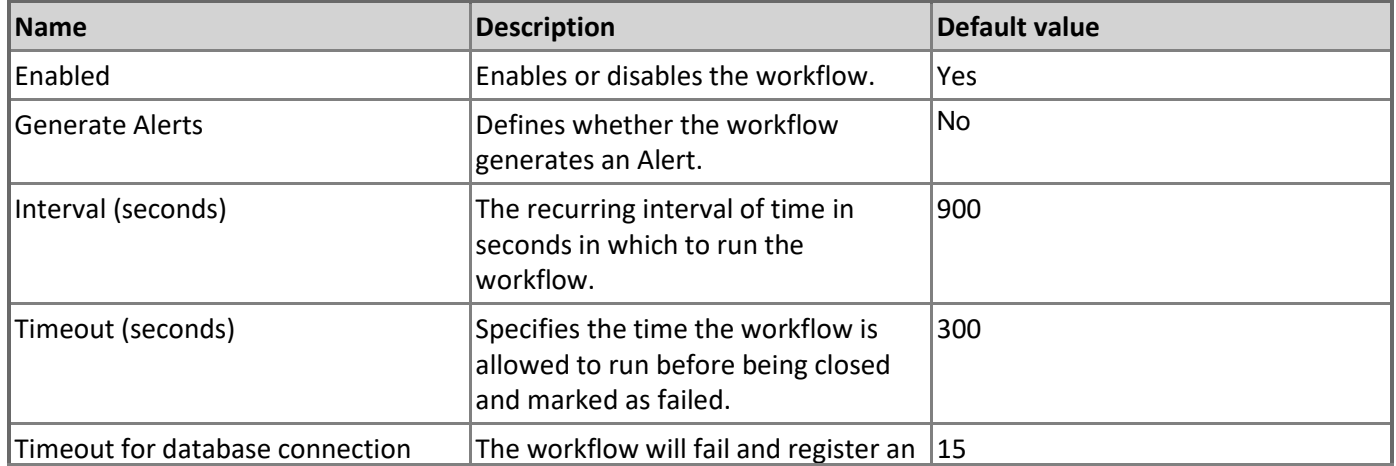

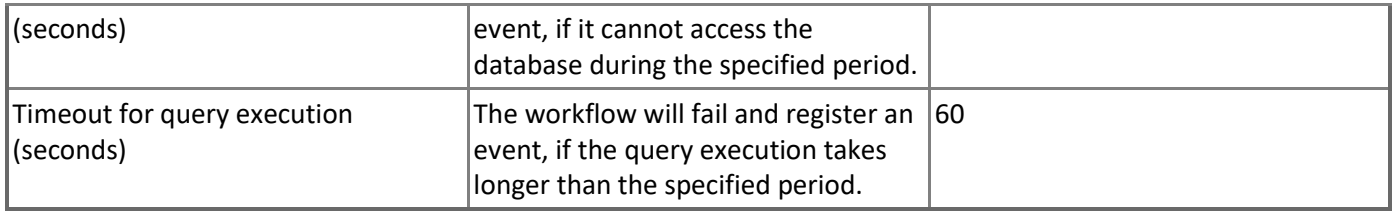

## **MSSQL on Windows: Log Apply Ready Queue**

Number of log blocks pending and ready to be applied to the database replica.

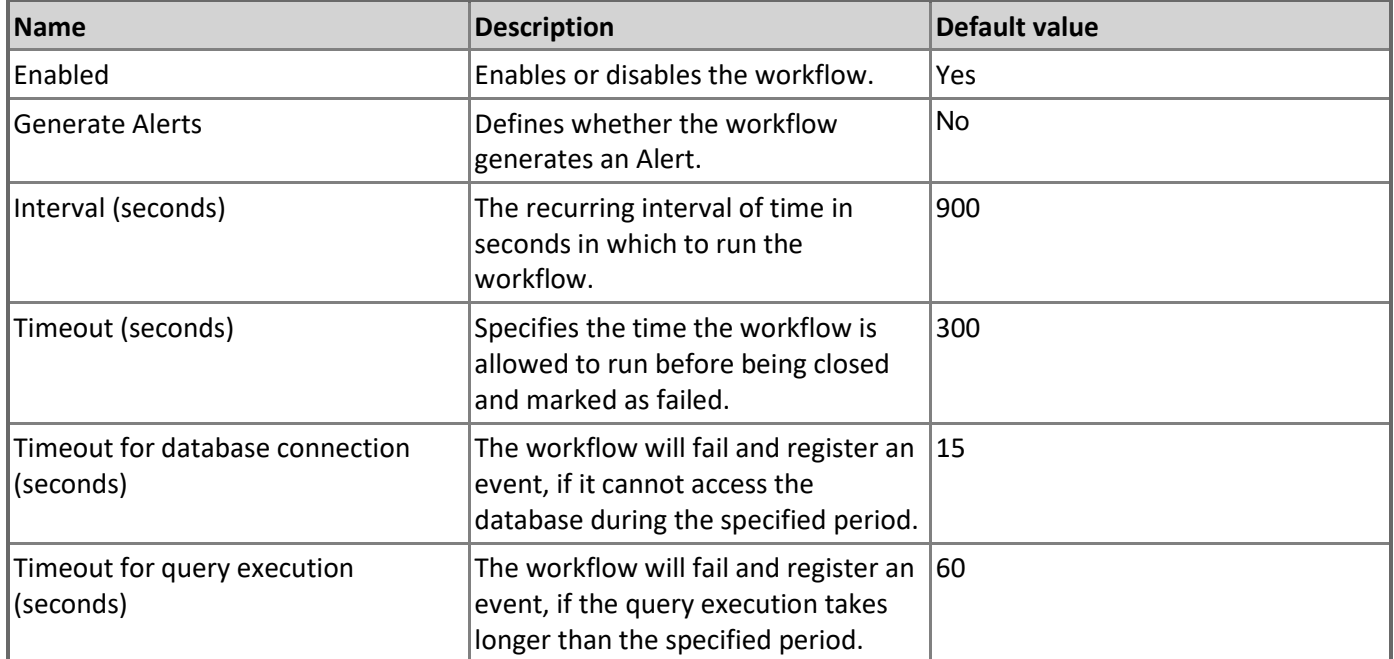

## **MSSQL on Windows: Log Send Queue**

The size of the log send queue on this replica.

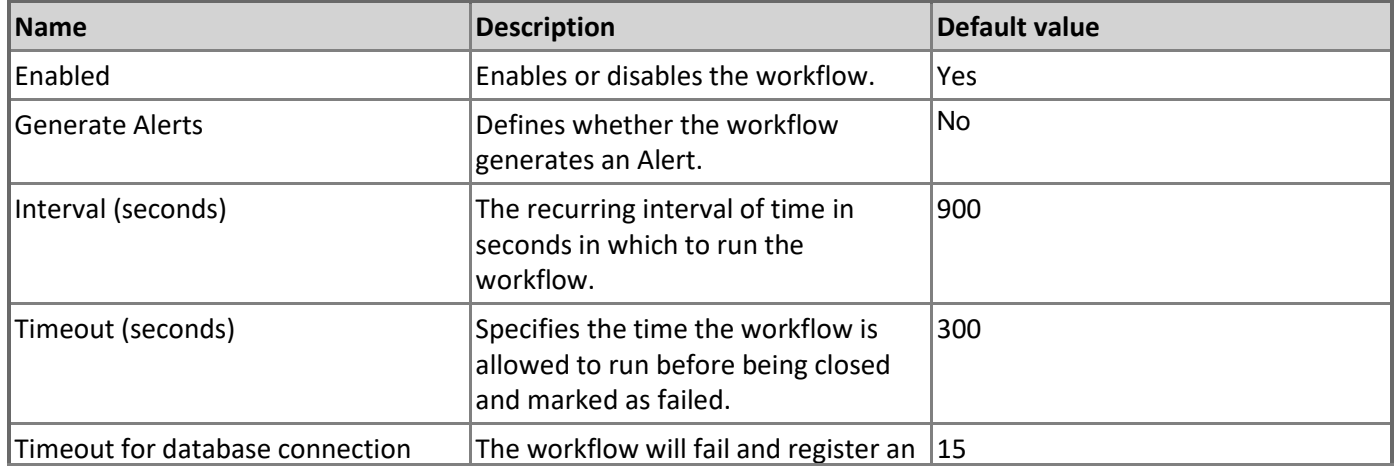

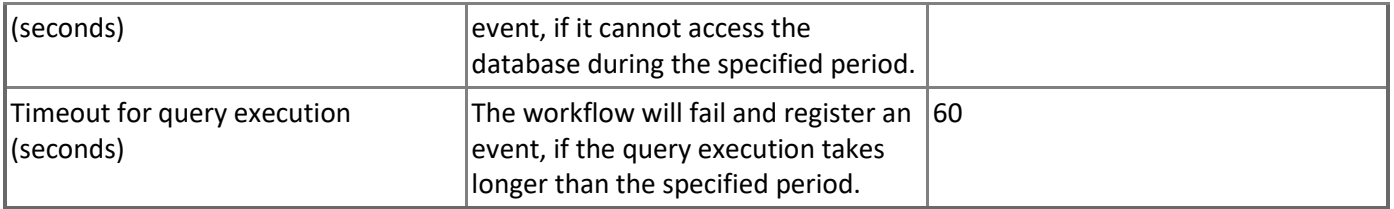

## **MSSQL on Windows: Database Replica - Console Tasks**

### **SQL Server PowerShell**

Open SQLPS console and connect to Availability Replica of target Database Replica.

### **SQL Server Management Studio**

Open SQL Server Management Studio and connect to Availability Replica of target Database Replica.

### **Suspend Data Movement**

Open SQLPS console and suspend data movement for target Database Replica.

### **Resume Data Movement**

Open SQLPS console and resume data movement for target Database Replica.

# **MSSQL on Windows: Database Replica Critical Policy**

Custom User Policy, which has Database Replica State as Facet and one of the error categories as Policy Category.

## **MSSQL on Windows: Database Replica Critical Policy - Discoveries**

**MSSQL on Windows: Database Replica Custom User Policy Discovery**

Discovery of Custom User Policies for Always On Database Replicas. Note that this discovery is disabled by default. Use overrides to enable it when necessary.

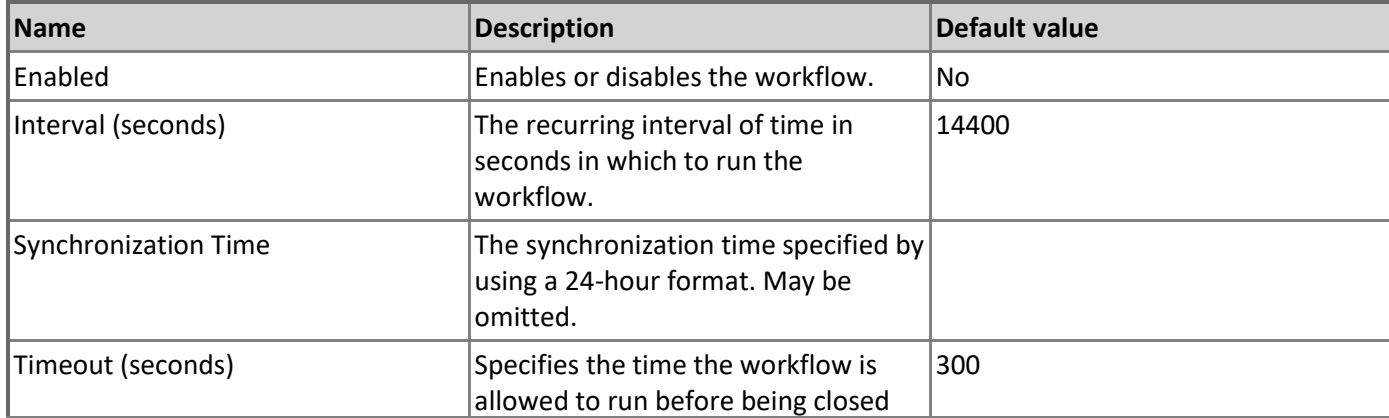
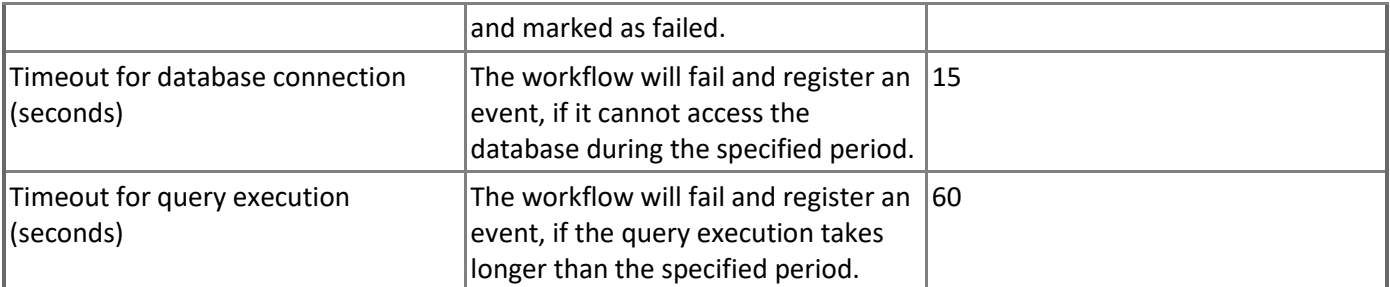

# **MSSQL on Windows: Database Replica Critical Policy - Unit monitors**

## **Database Replica Health Policy**

Two-state monitor with 'Error' critical state used particularly for reflecting state of Custom User Policies, which have Database Replica State as Facet and one of the predefined error categories as Policy Category.

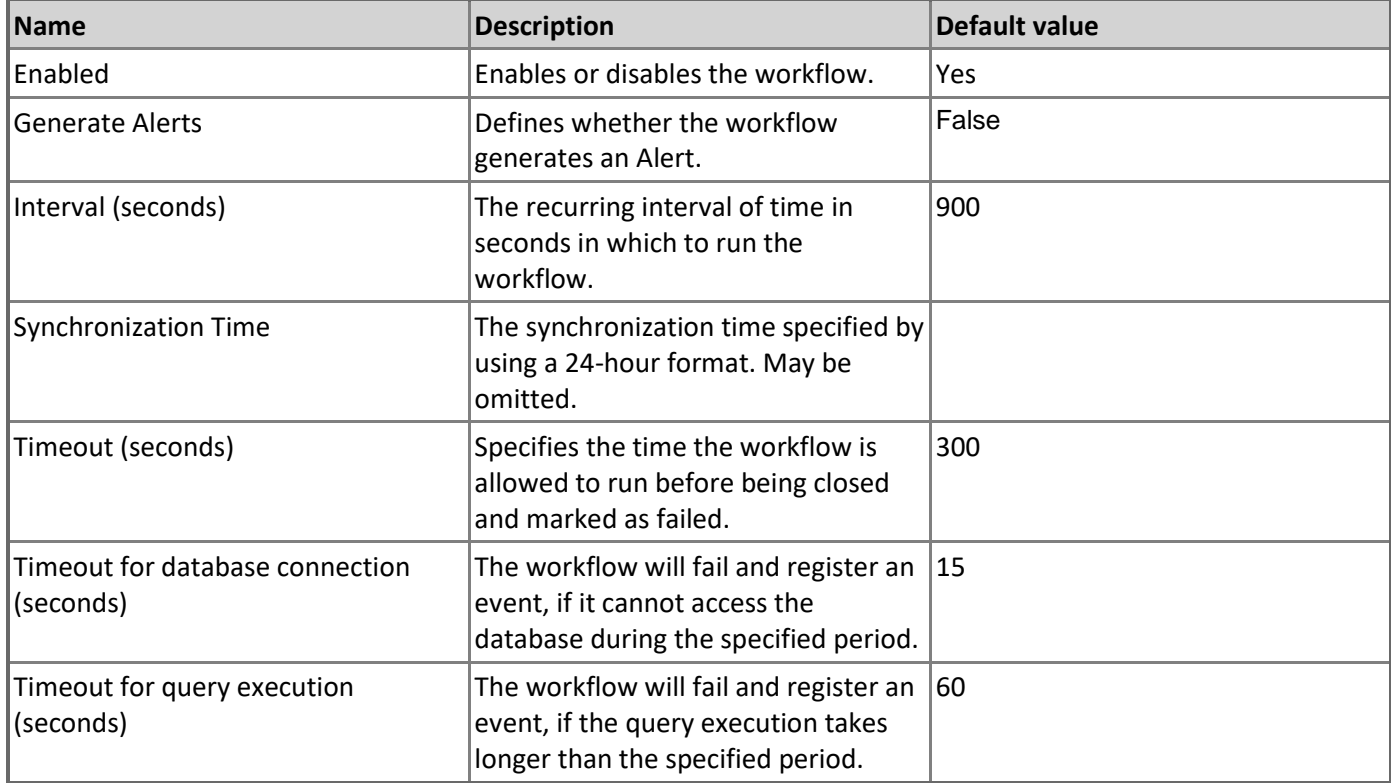

# **MSSQL on Windows: Database Replica Warning Policy**

Custom User Policy, which has Database Replica State as Facet and one of the warning categories as Policy Category.

## **MSSQL on Windows: Database Replica Warning Policy - Discoveries**

**MSSQL on Windows: Database Replica Custom User Policy Discovery**

Discovery of Custom User Policies for Always On Database Replicas. Note that this discovery is disabled by default. Use overrides to enable it when necessary.

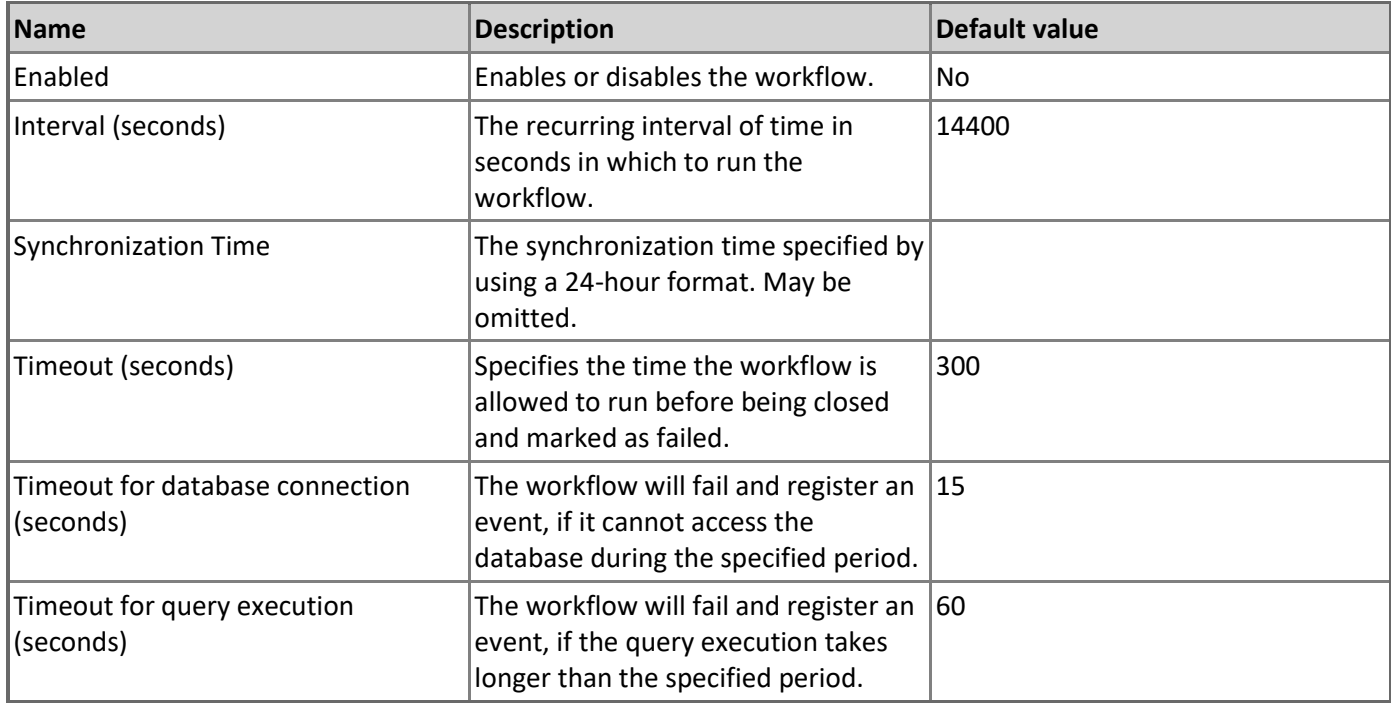

# **MSSQL on Windows: Database Replica Warning Policy - Unit monitors**

## **Database Replica Health Policy**

Two-state monitor with 'Warning' critical state used particularly for reflecting state of Custom User Policies, which have Database Replica State as Facet and one of the predefined warning categories as Policy Category.

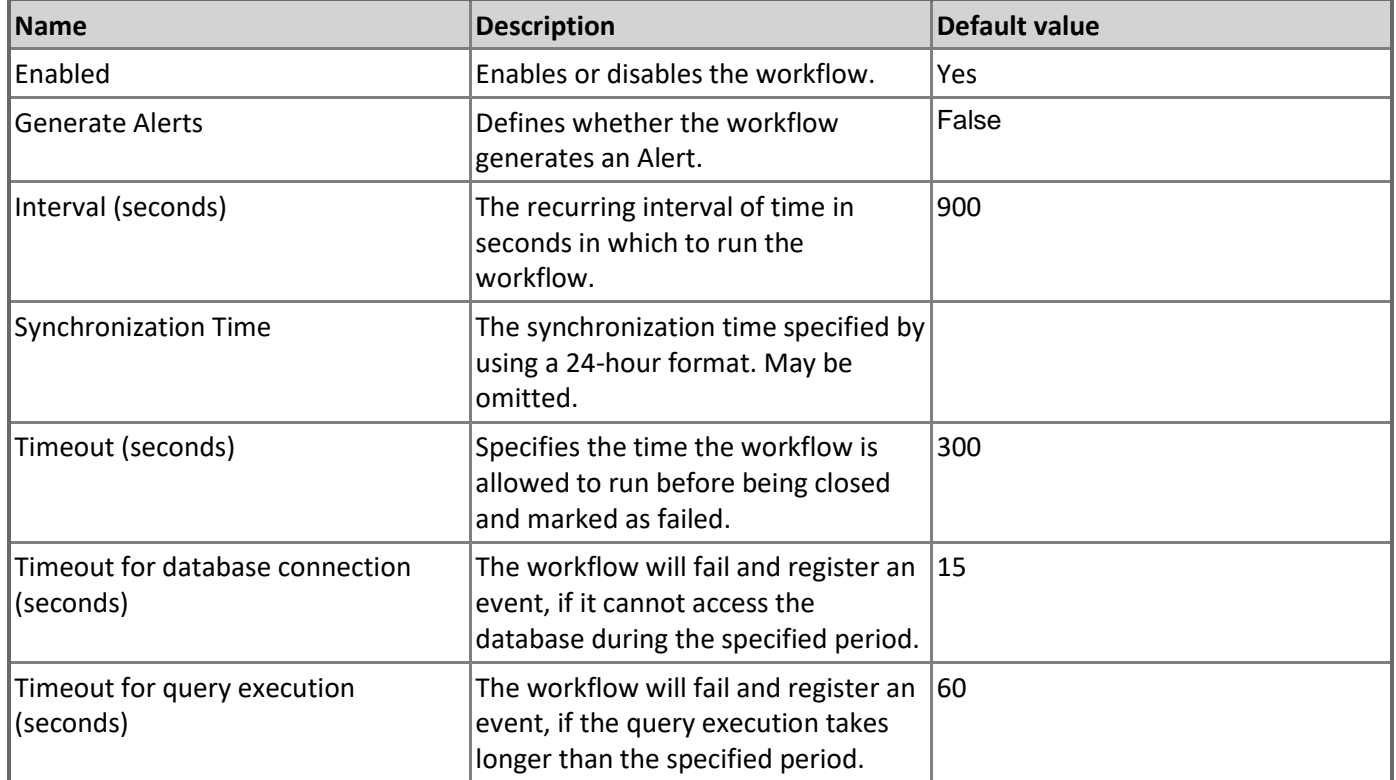

# **MSSQL on Windows: Database Warning Policy**

Microsoft SQL Server on Windows Custom User Policy, which has a Database as the Facet and one of the warning categories as Policy Category.

# **MSSQL on Windows: Database Warning Policy - Unit monitors**

#### **Database Health Policy**

Two-state monitor with 'Warning' critical state used particularly for reflecting state of Custom User Policies, which have Database as Facet and one of the predefined warning categories as Policy Category.

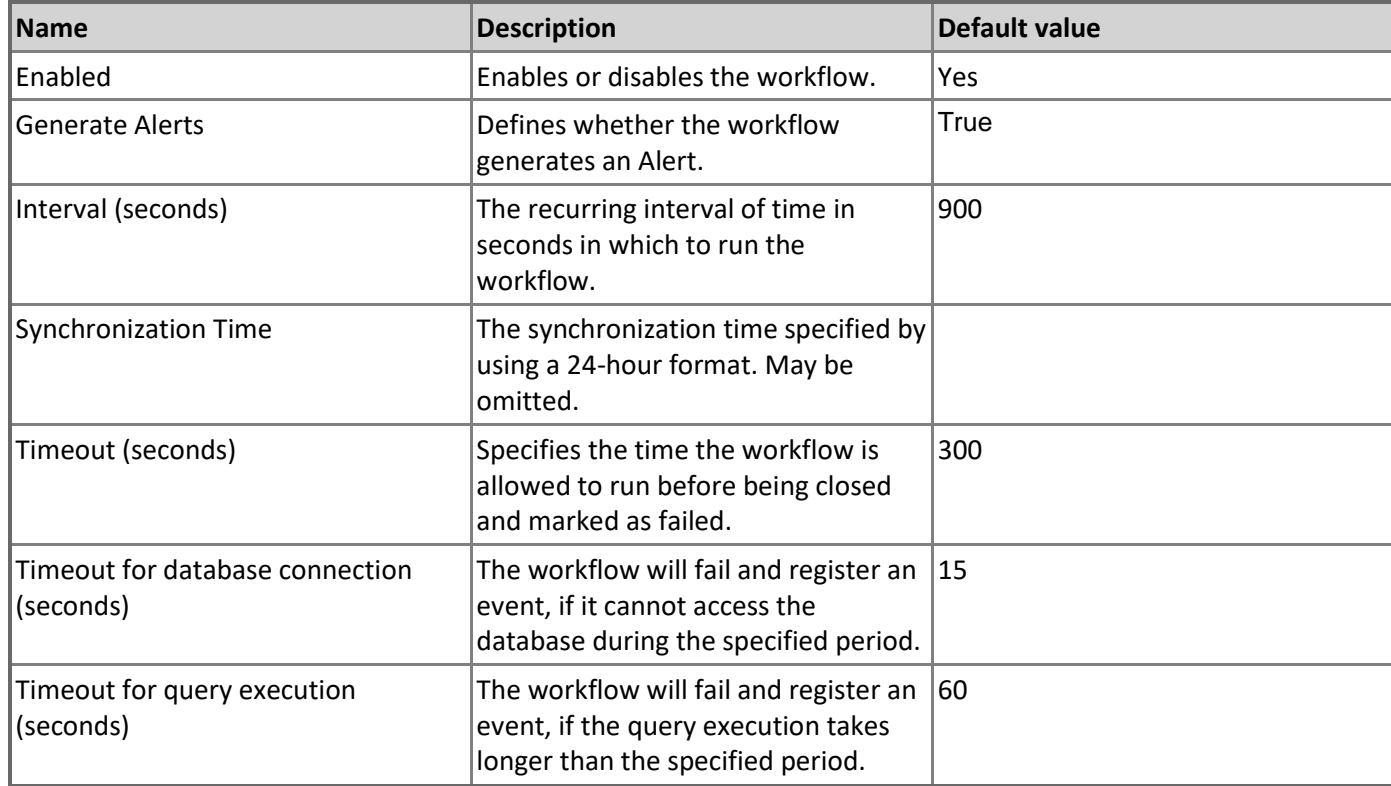

# **MSSQL on Windows: DB Engine**

An installation of a MSSQL Database Engine on Windows. The database engine hosts databases and other SQL Server

components.

# **MSSQL on Windows: DB Engine - Discoveries**

#### **MSSQL on Windows: Discover SQL Server Database Engines (Agentless)**

This rule discovers SQL Server DB Engines on Windows (Agentless).

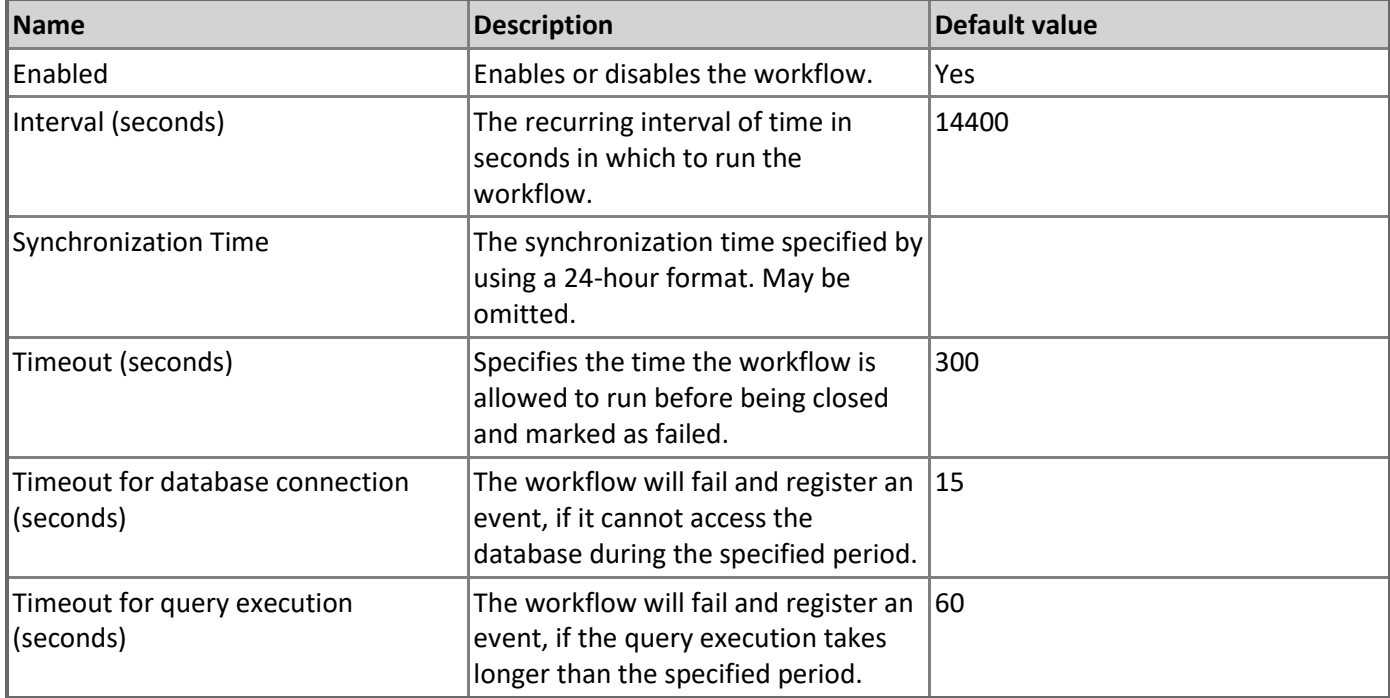

# **MSSQL on Windows: DB Engine - Unit monitors**

#### **SQL Full-text Filter Daemon Launcher Service**

This monitor checks the status of the SQL Full-text Filter Daemon Launcher service. Note that SQL Full-text Search feature is not available in any edition of SQL Server Express, except SQL Server Express with Advanced Services. This monitor is disabled by default. Use overrides to enable it when necessary.

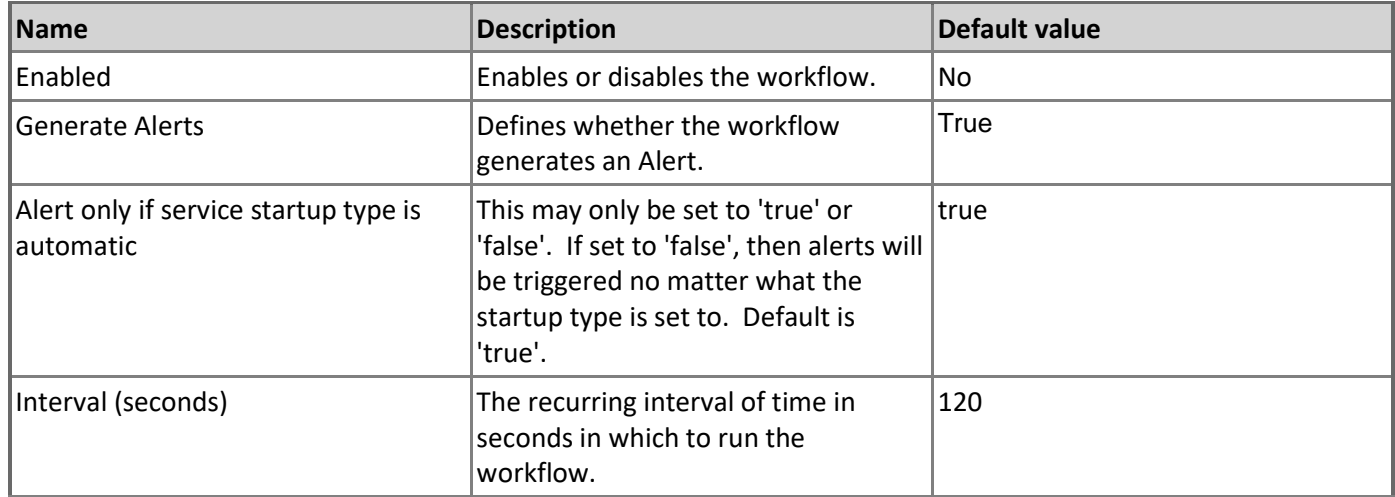

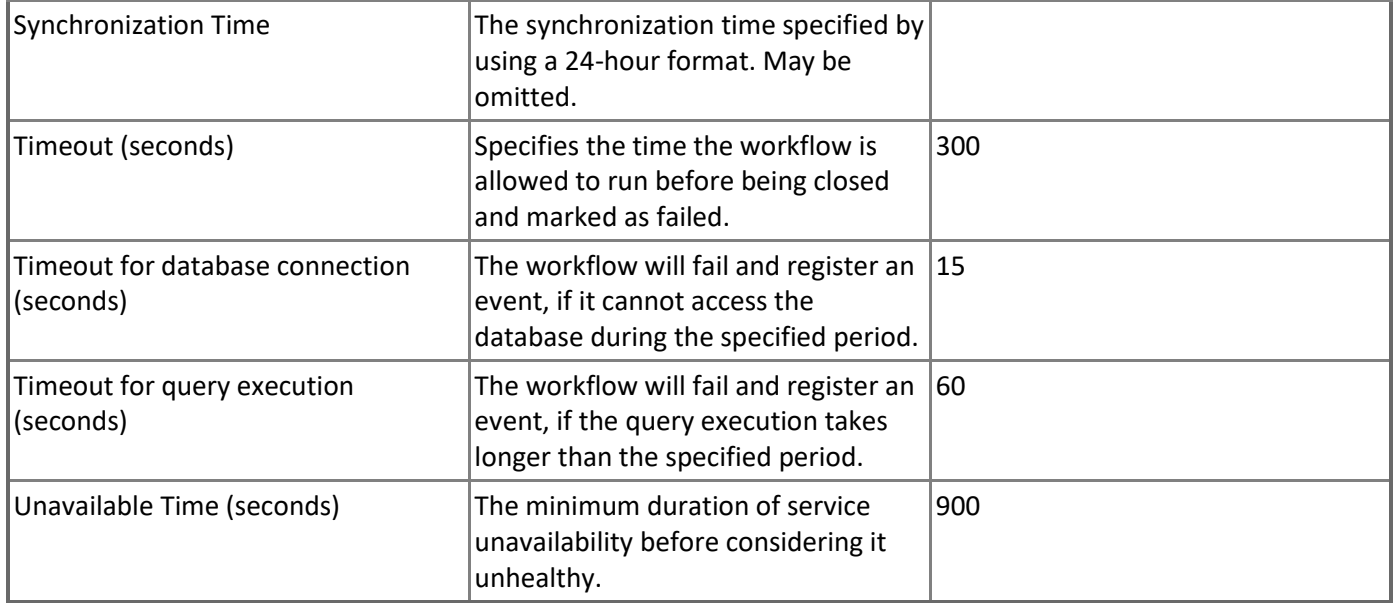

### **Managed Backup System Health Policy**

The Managed Backup System Health Policy produces errors like lack of or invalid SQL Credentials, connectivity errors and reports the health of the system.

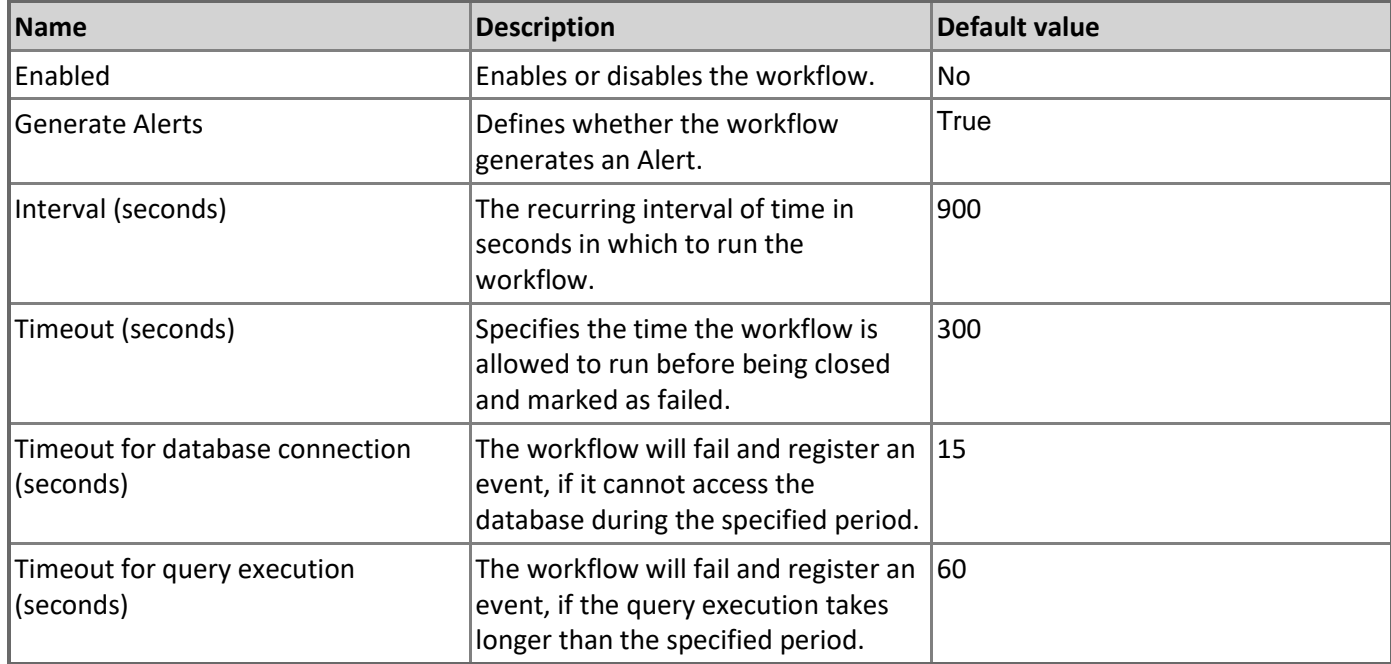

## **DB Engine Disk Write Latency**

Targets to DB Engine and monitors the disk Write latency (ms) from all logical disks that host database files. The monitor is disabled by default. Use overrides to enable it when necessary. Note that the Linux platform is not supported.

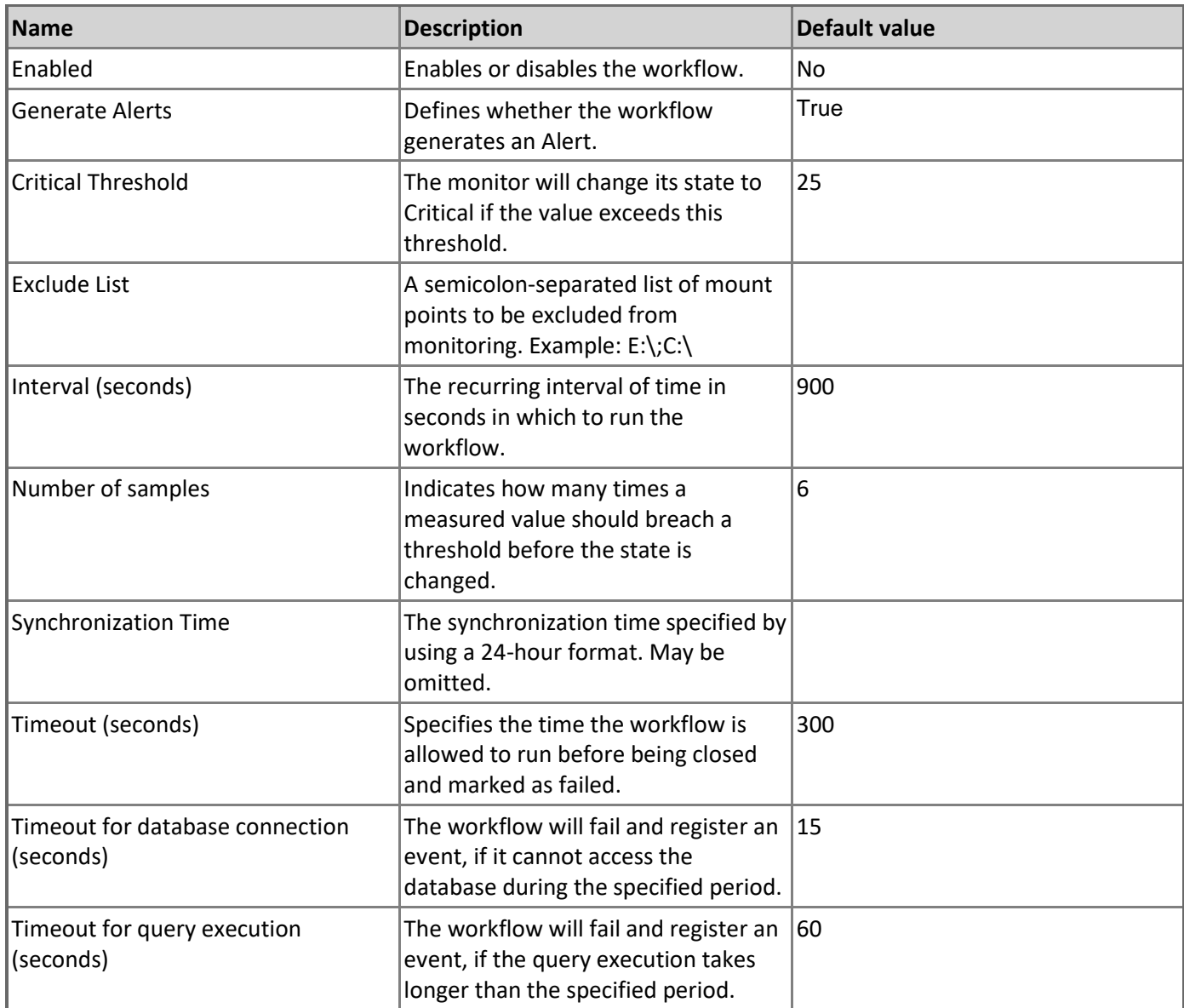

## **CPU Utilization (%)**

CPU Utilization (%) for MSSQL DB Engine. Note: there is a known issue with the CPU Utilization performance monitor, which can sometimes display values greater than 100.

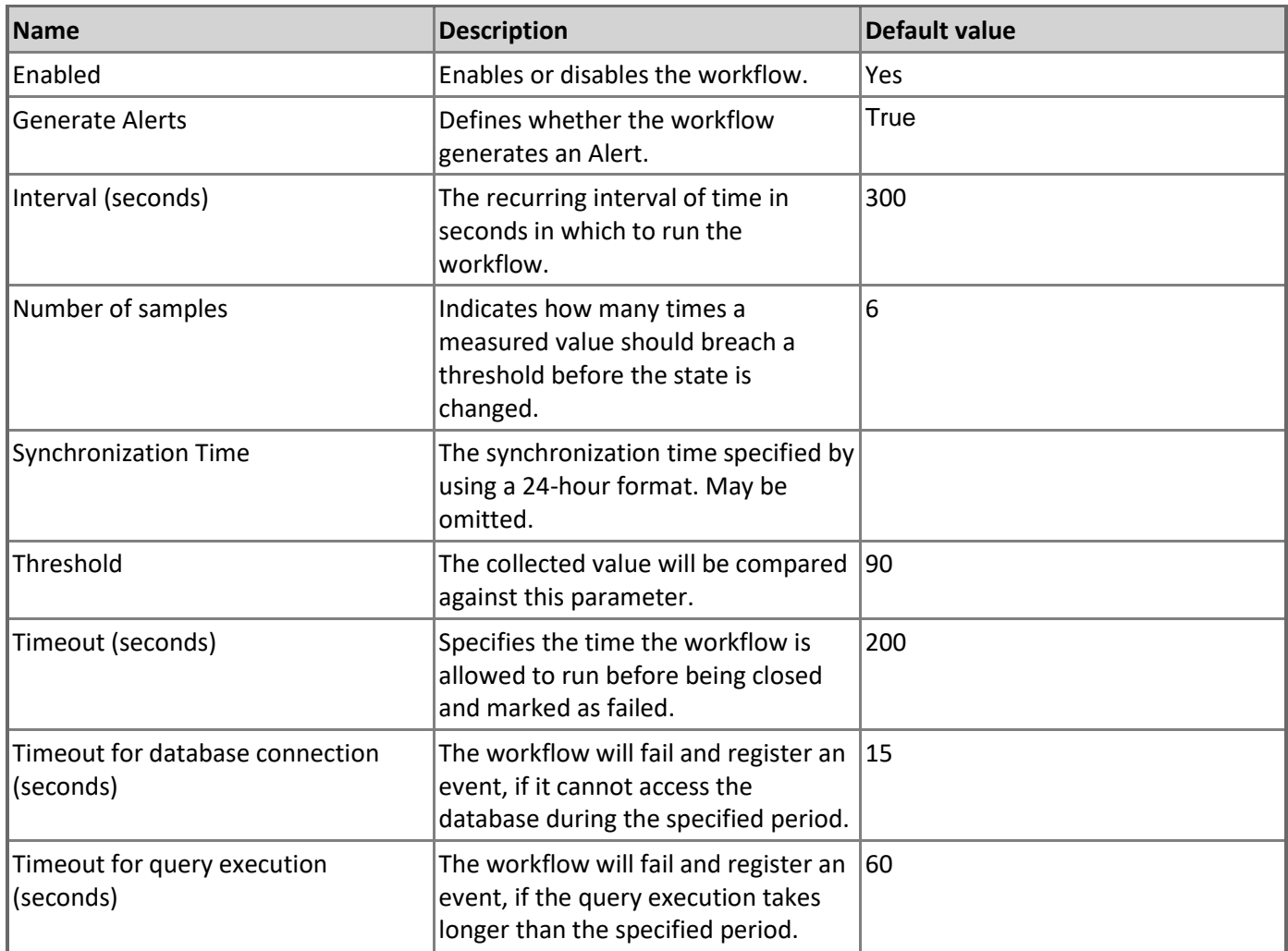

# **Buffer Cache Hit Ratio**

Buffer Cache Hit Ratio for DB Engine. The monitor is disabled by default. Use overrides to enable it when necessary.

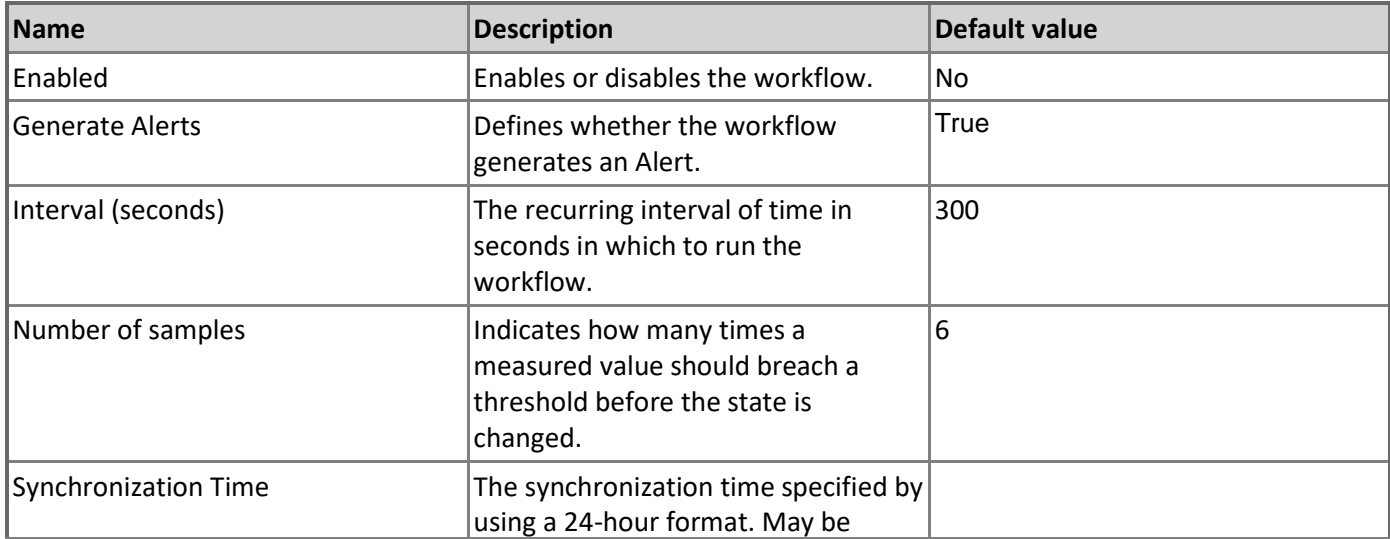

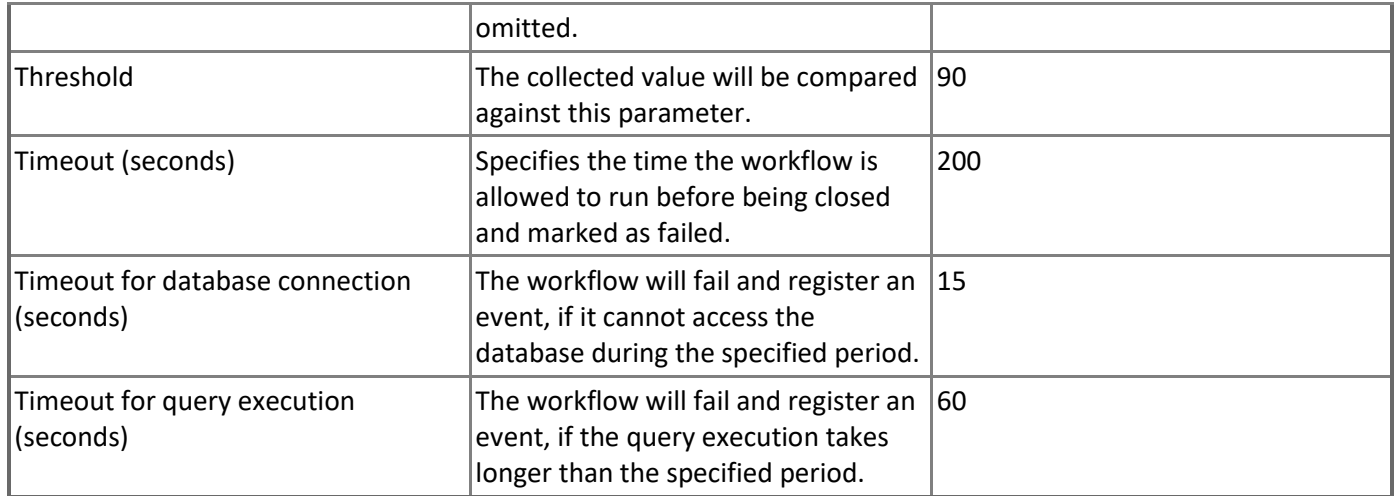

## **Product Version Compliance**

This monitor checks the product version number of the current SQL Server instance to determine the currently installed Cumulative Update.

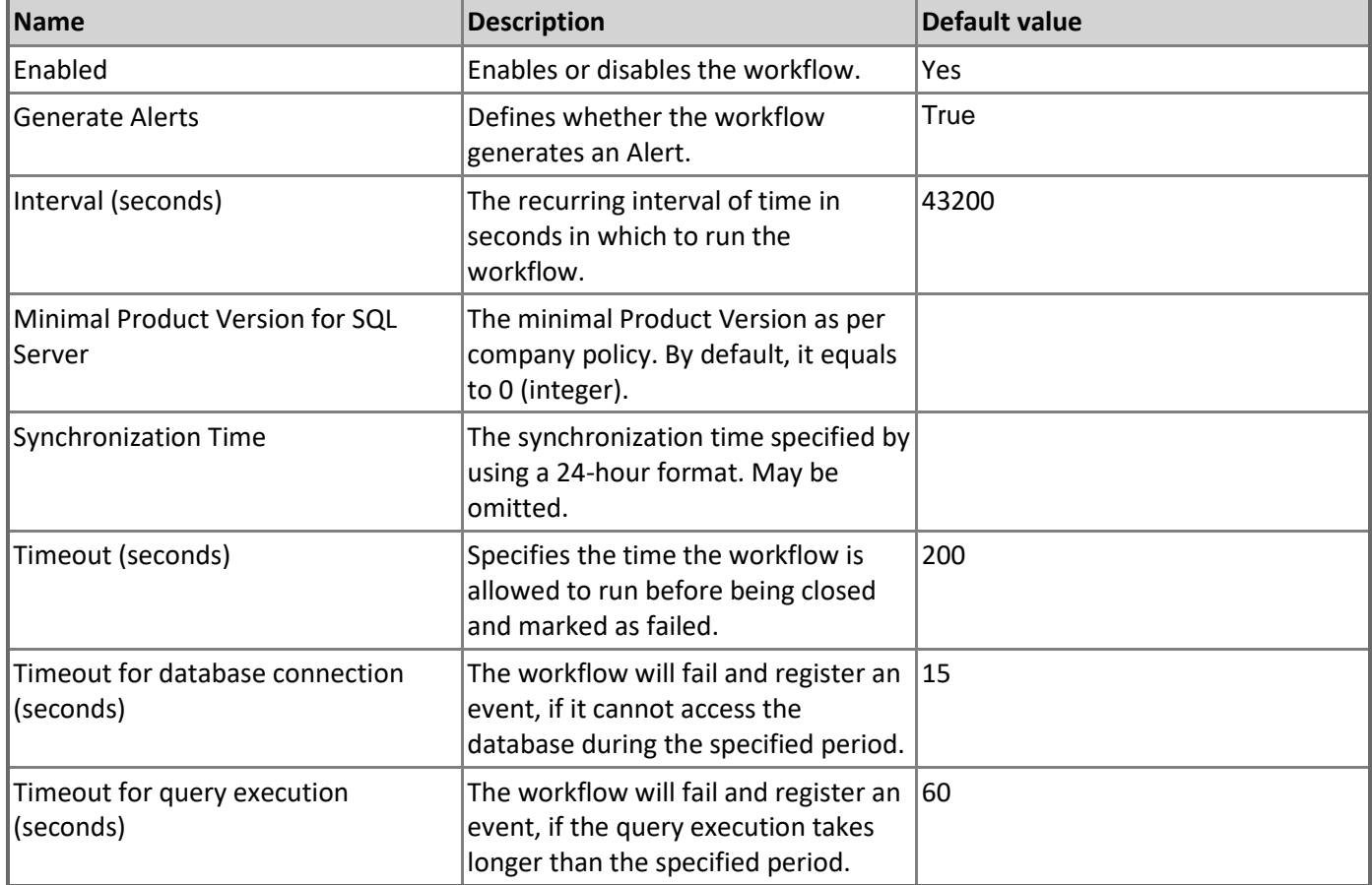

# **SQL Re-Compilation**

SQL Re-Compilation for DB Engine. Note that this monitor is disabled by default. Use overrides to enable it when necessary.

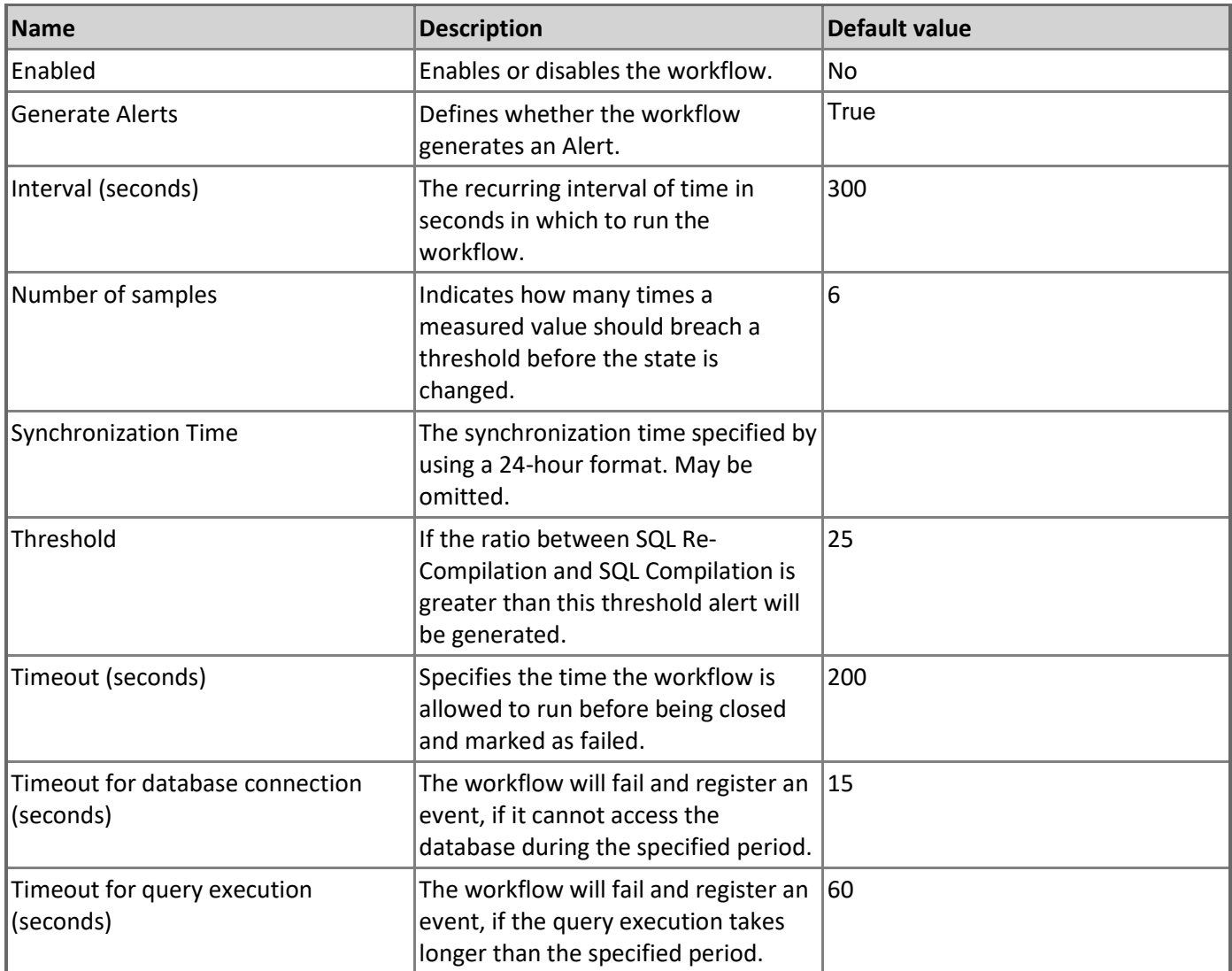

# **Page Life Expectancy**

Page Life Expectancy (in seconds) for DB Engine

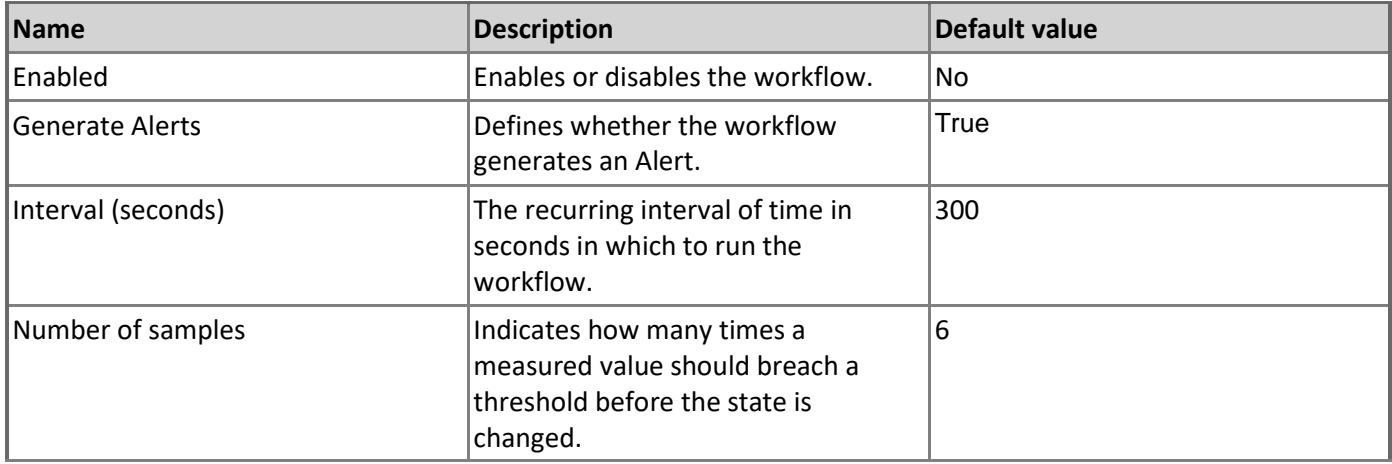

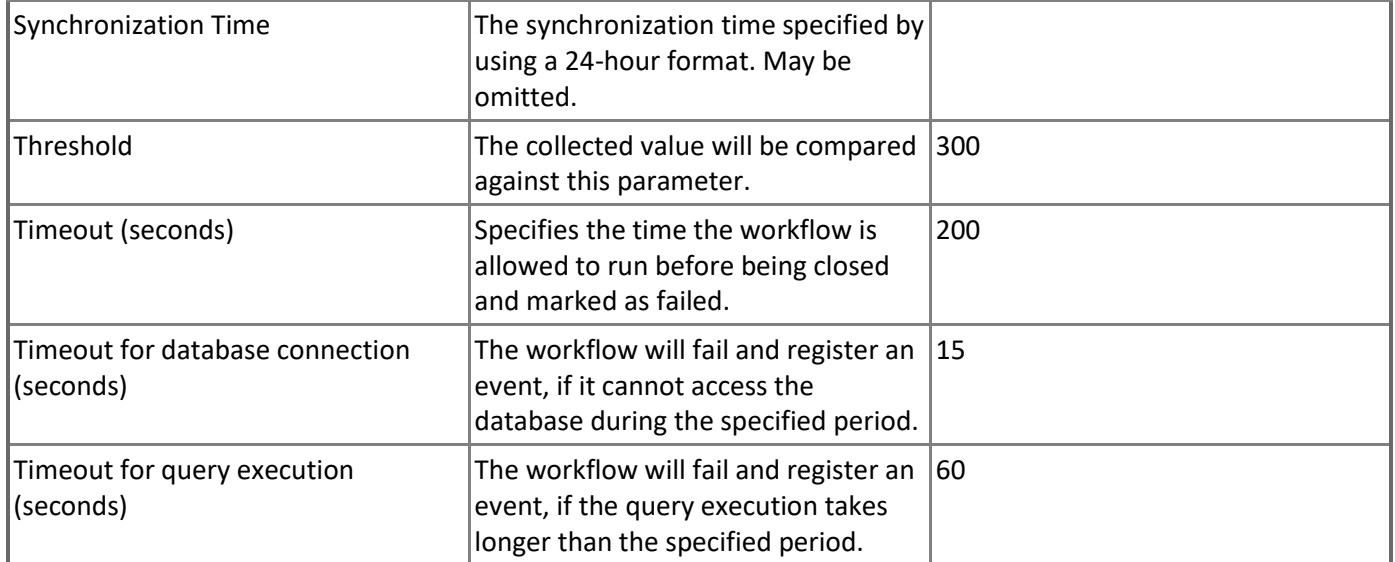

# **Blocking Sessions**

Monitors blocked sessions for a SQL instance on Windows. Note that this monitor is disabled by default. Use overrides to enable it when necessary.

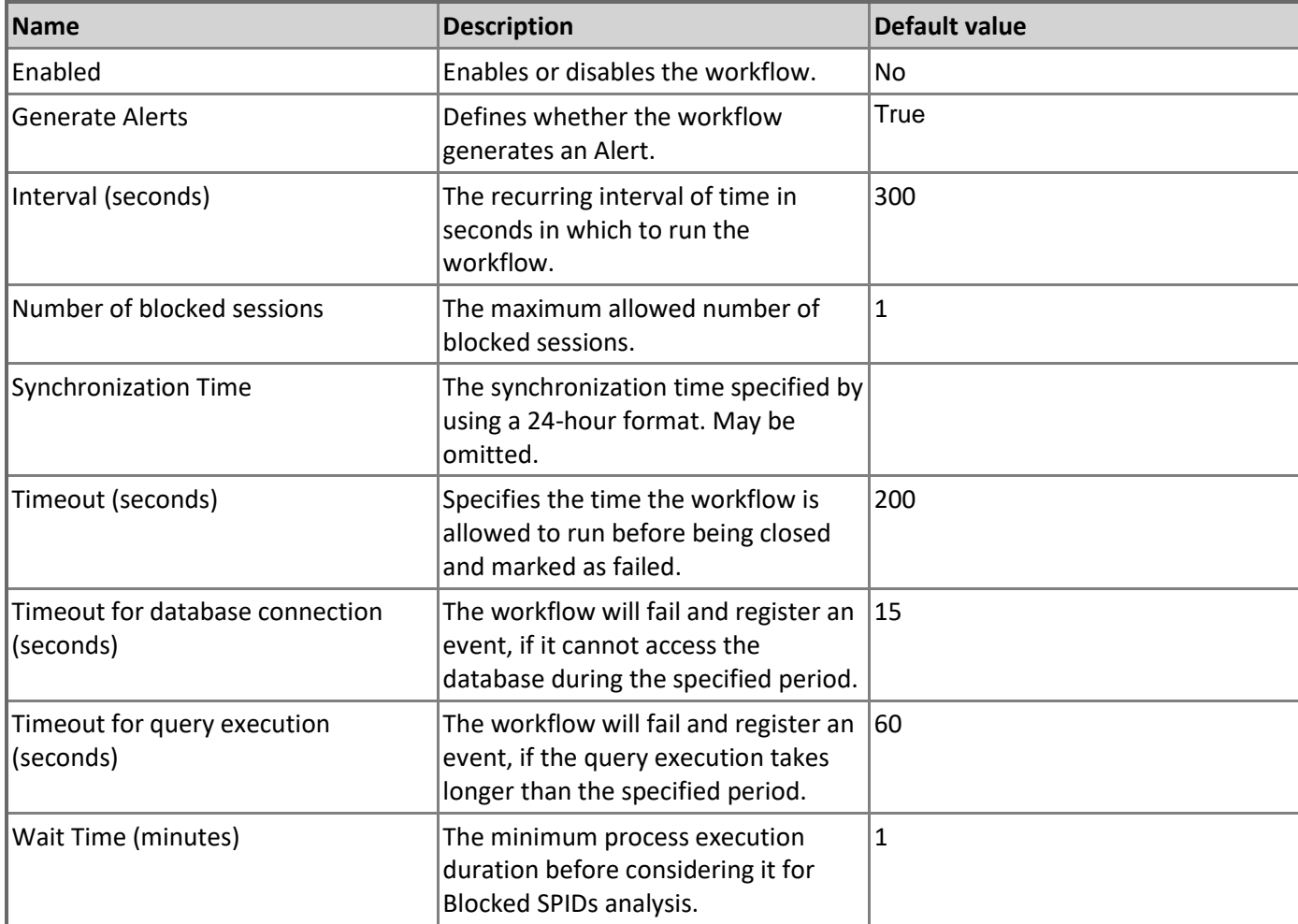

### **Thread Count**

Monitors free thread count for Microsoft SQL Server instance on Windows.

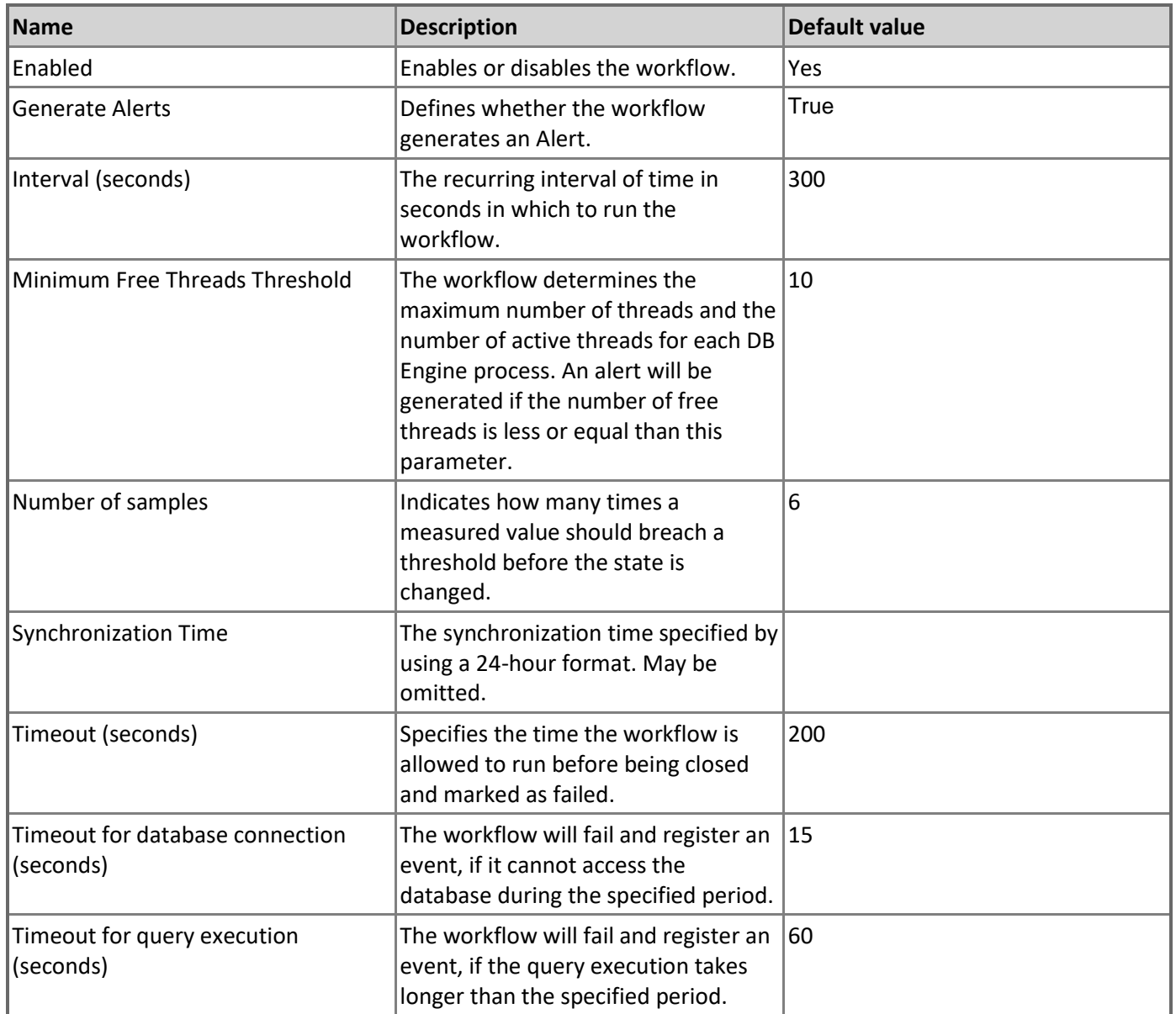

#### **DB Engine Disk Read Latency**

Targets to DB Engine and monitors the disk Read latency (ms) from all logical disks that host database files. The monitor is disabled by default. Use overrides to enable it when necessary. Note that the Linux platform is not supported.

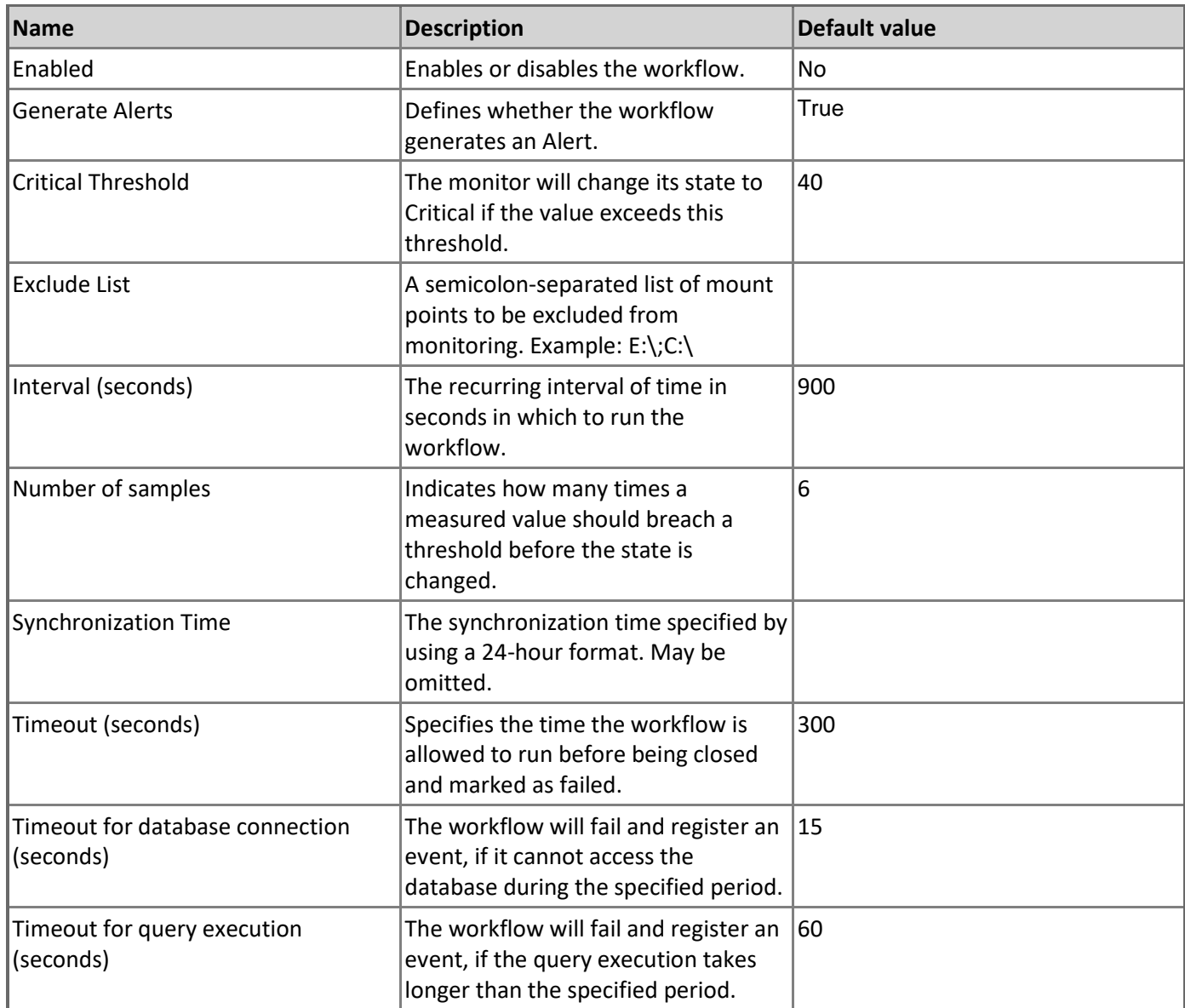

# **DB Engine Health Status**

This monitor checks the health state of the SQL Server DB Engine.

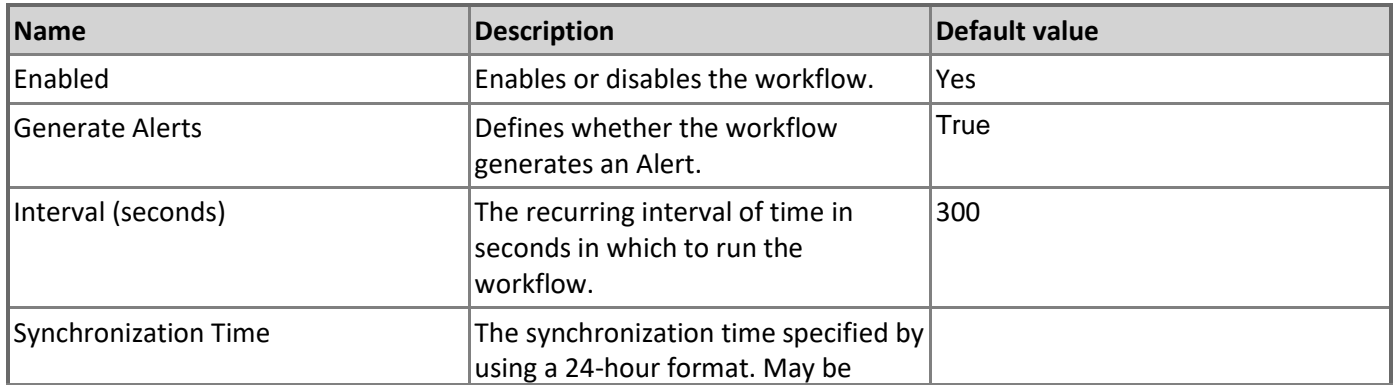

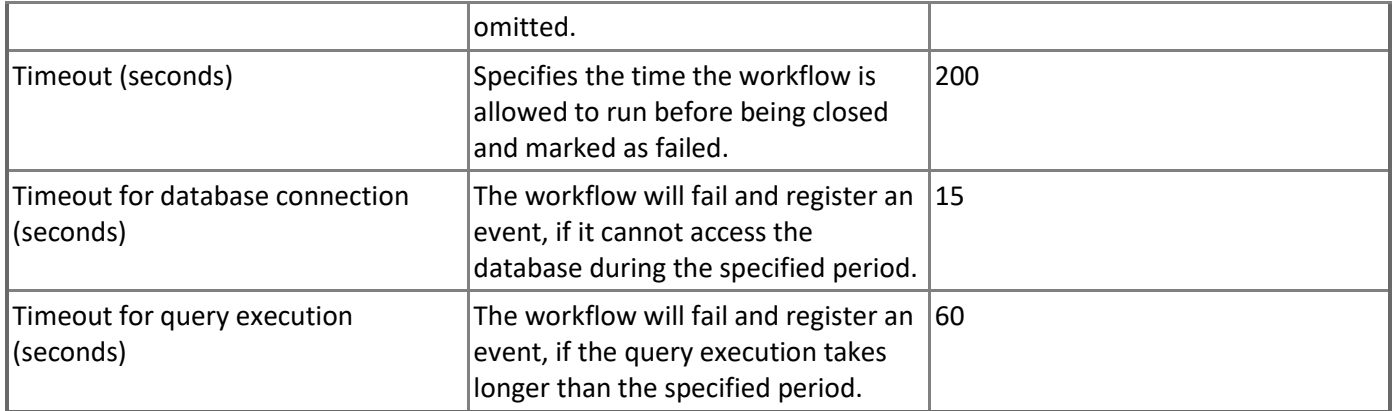

## **Average Wait Time**

Average Wait Time monitor for DBs

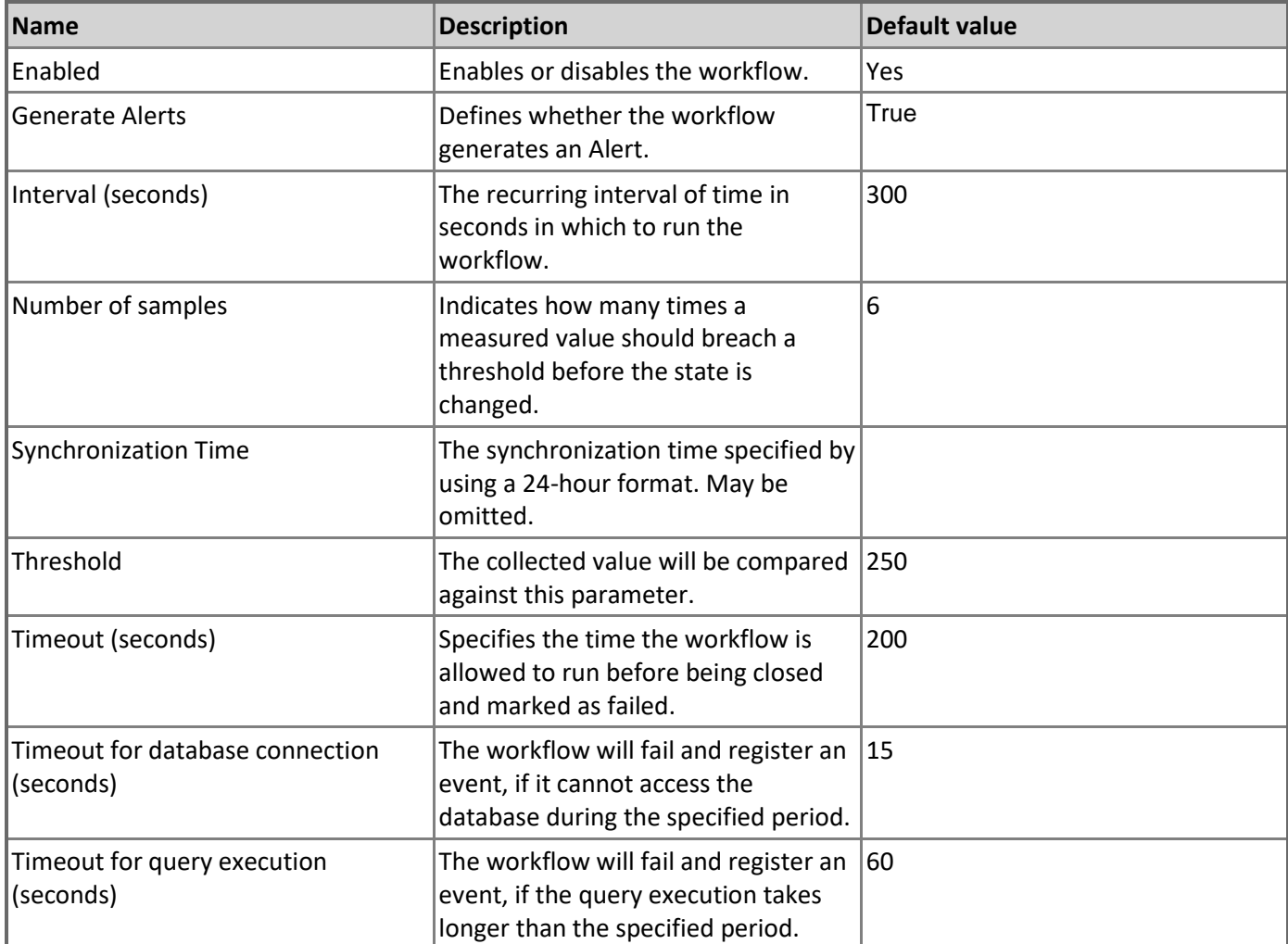

**Managed Backup User Action Health Policy**

The Managed Backup User Action Health Policy monitor produces warnings when corrupted backups are found.

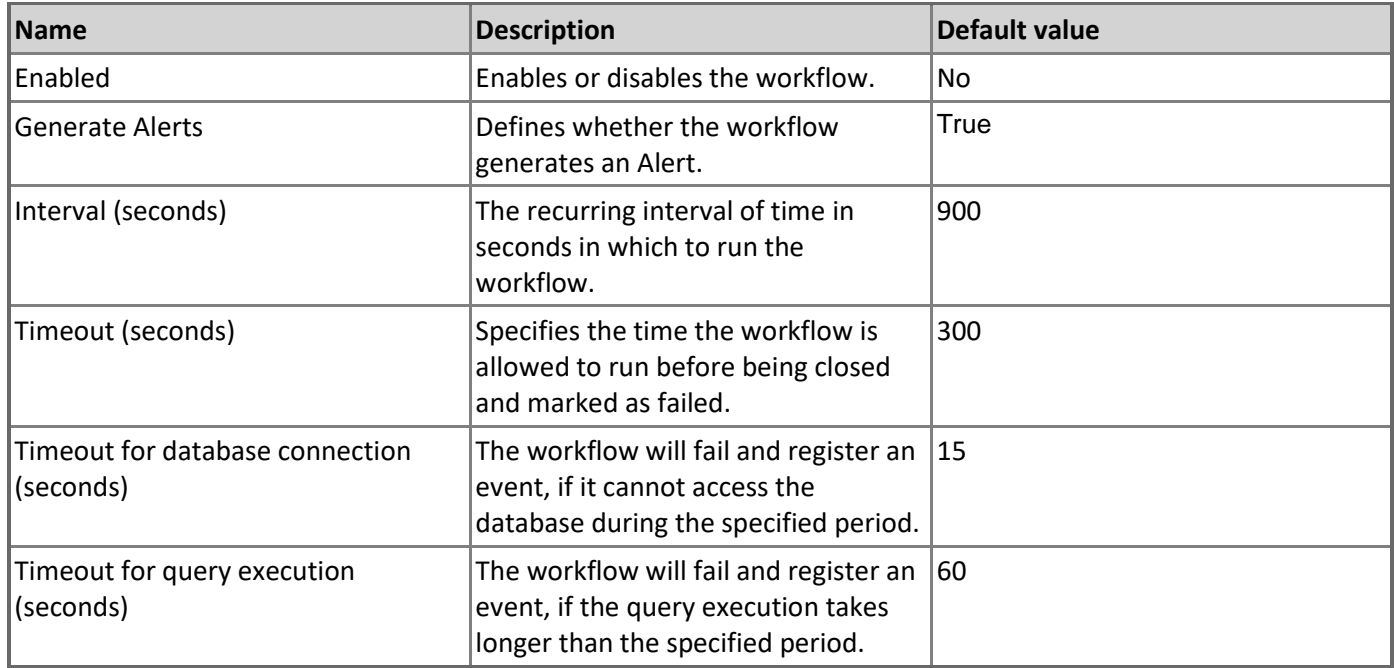

## **Securables Configuration Status**

This monitor checks the status of SQL Server securables access configuration on Windows.

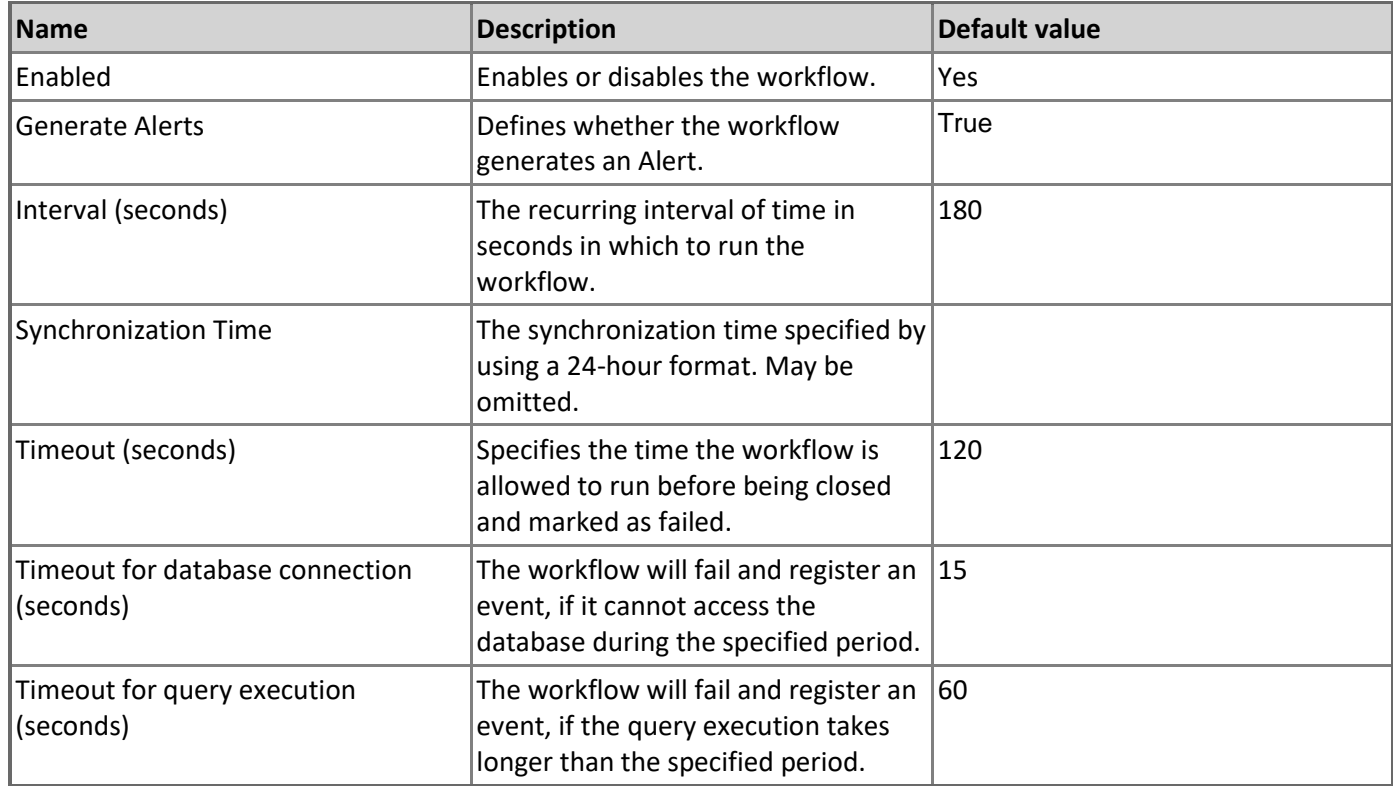

**Stolen Server Memory**

Stolen Server Memory for DB Engine

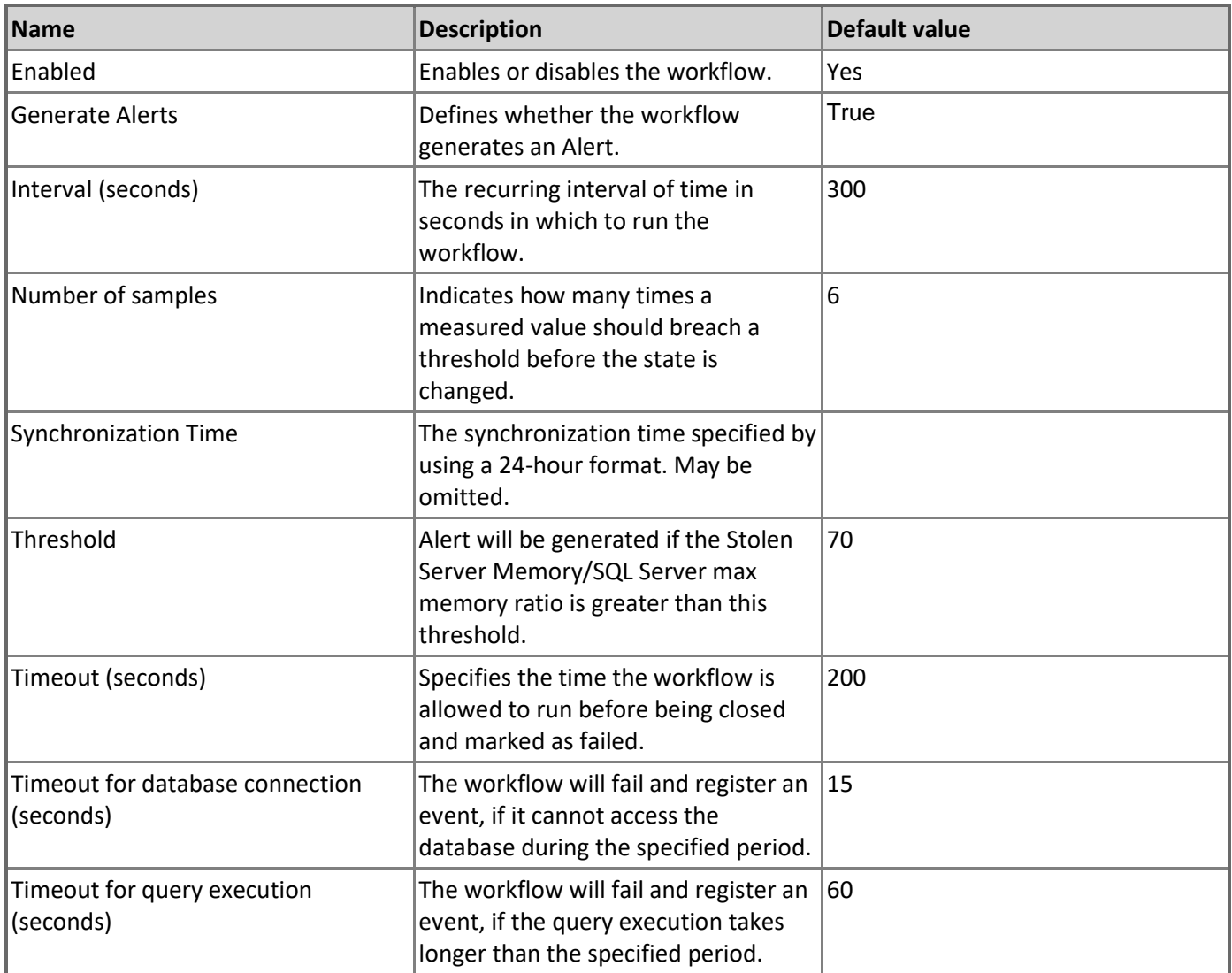

# **MSSQL on Windows: DB Engine - Dependency (rollup) monitors**

## **Databases Configuration**

Rolls up all Databases configuration monitors to the DB Engine.

### **Databases Security**

Rolls up all Databases security monitors to the DB Engine.

### **Databases Availability**

Rolls up all Databases availability monitors to the DB Engine.

#### **Databases Performance**

Rolls up all Databases performance monitors to the DB Engine.

# **MSSQL on Windows: DB Engine - Rules (alerting)**

## **MSSQL on Windows: Table error: Cross object linkage**

The page P\_ID1 points, in a parent-child manner, to a page (P\_ID2) in a different object.

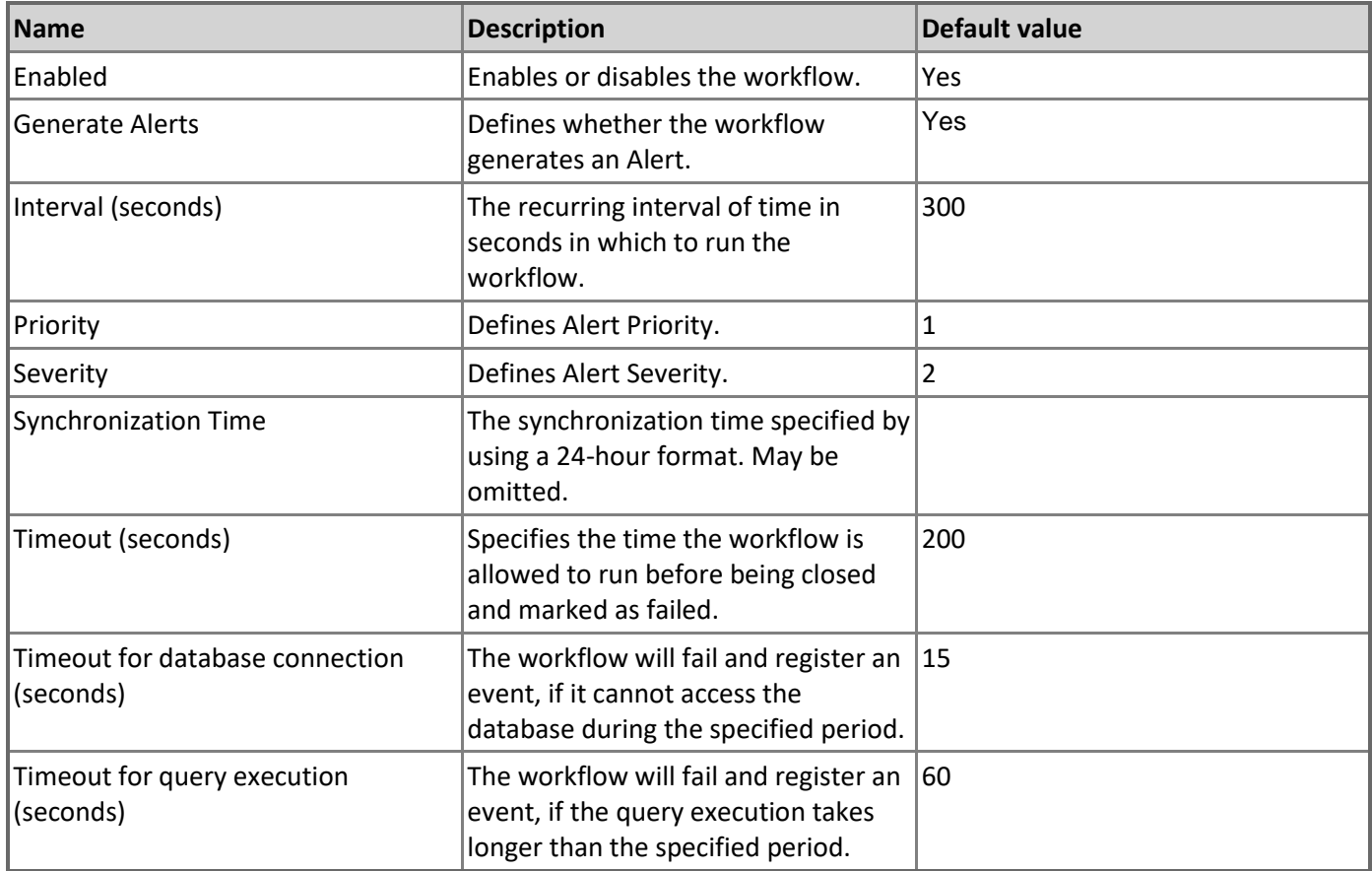

## **MSSQL on Windows: Starting without recovery**

SQL Server is starting without recovery.

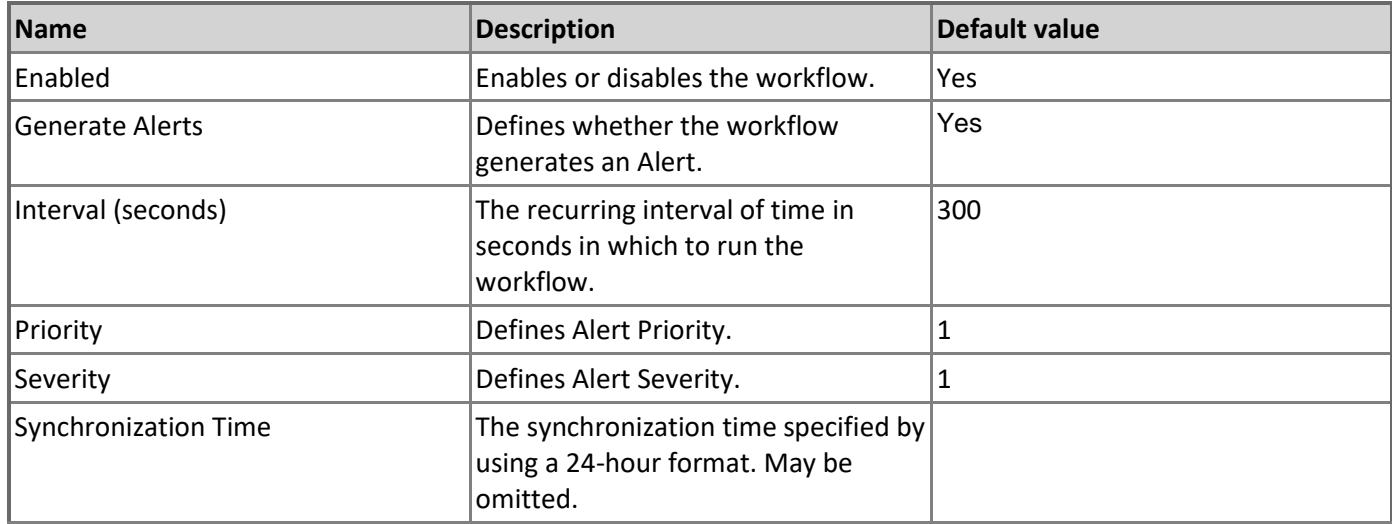

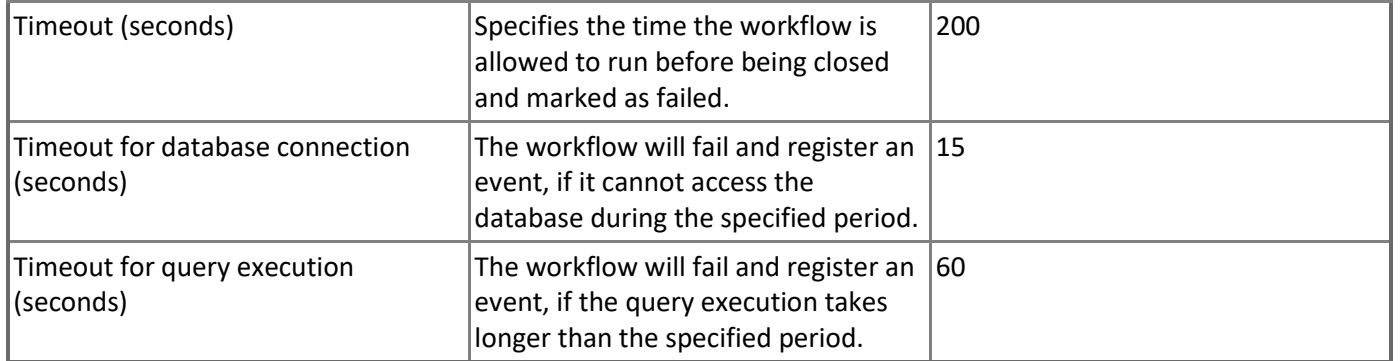

#### **MSSQL on Windows: An error occurred in the Service Broker manager**

The rule triggers an alert when an error occurs in the SQL Server Service Broker manager.

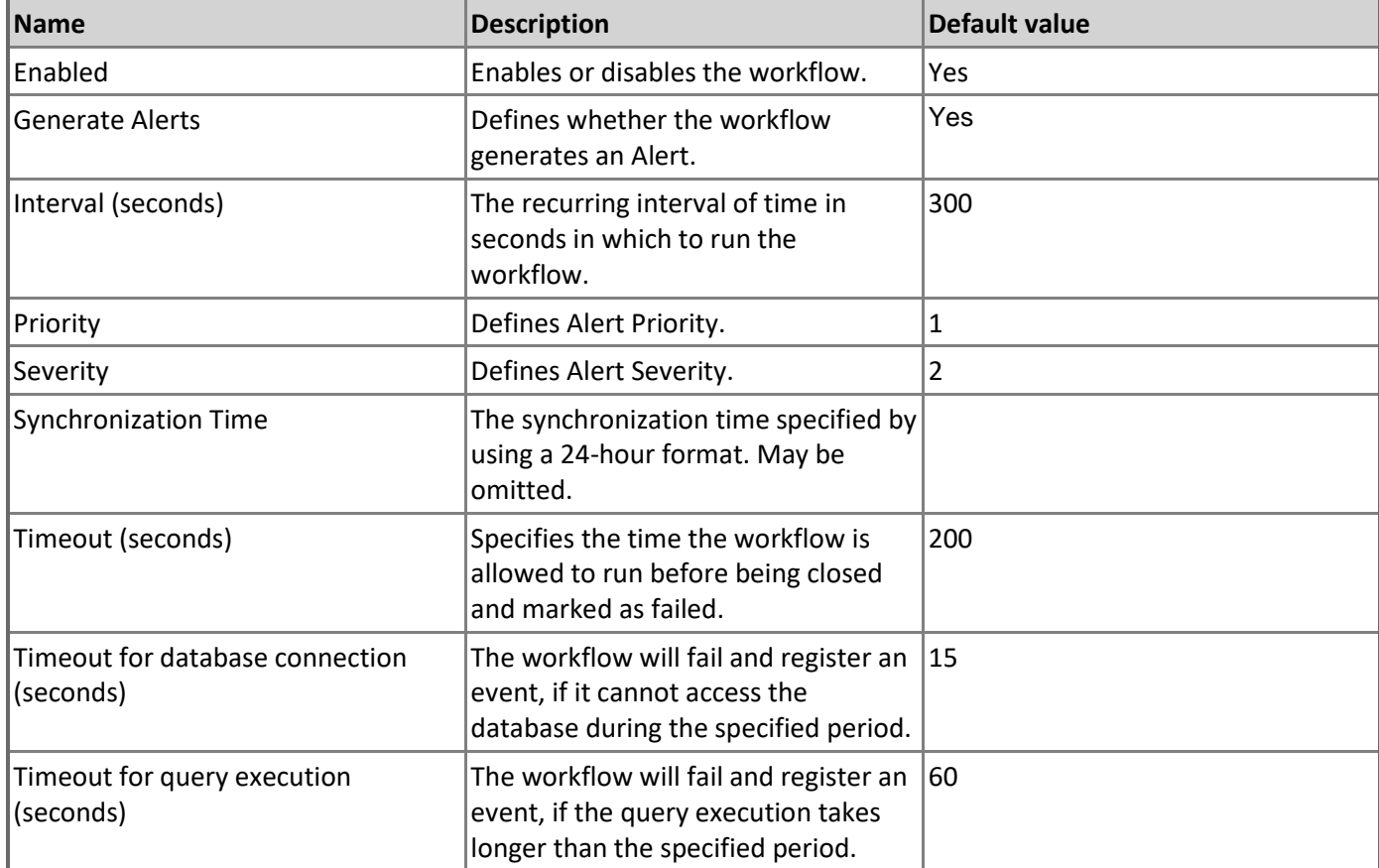

**MSSQL on Windows: Error recovering database. Could not connect to MSDTC to check the completion status of transaction**

When you are using MS DTC to manage a distributed transaction across multiple servers and a loss of connectivity occurs, the distributed transaction is left in an unknown or "in doubt" state. Common sources of interruptions are

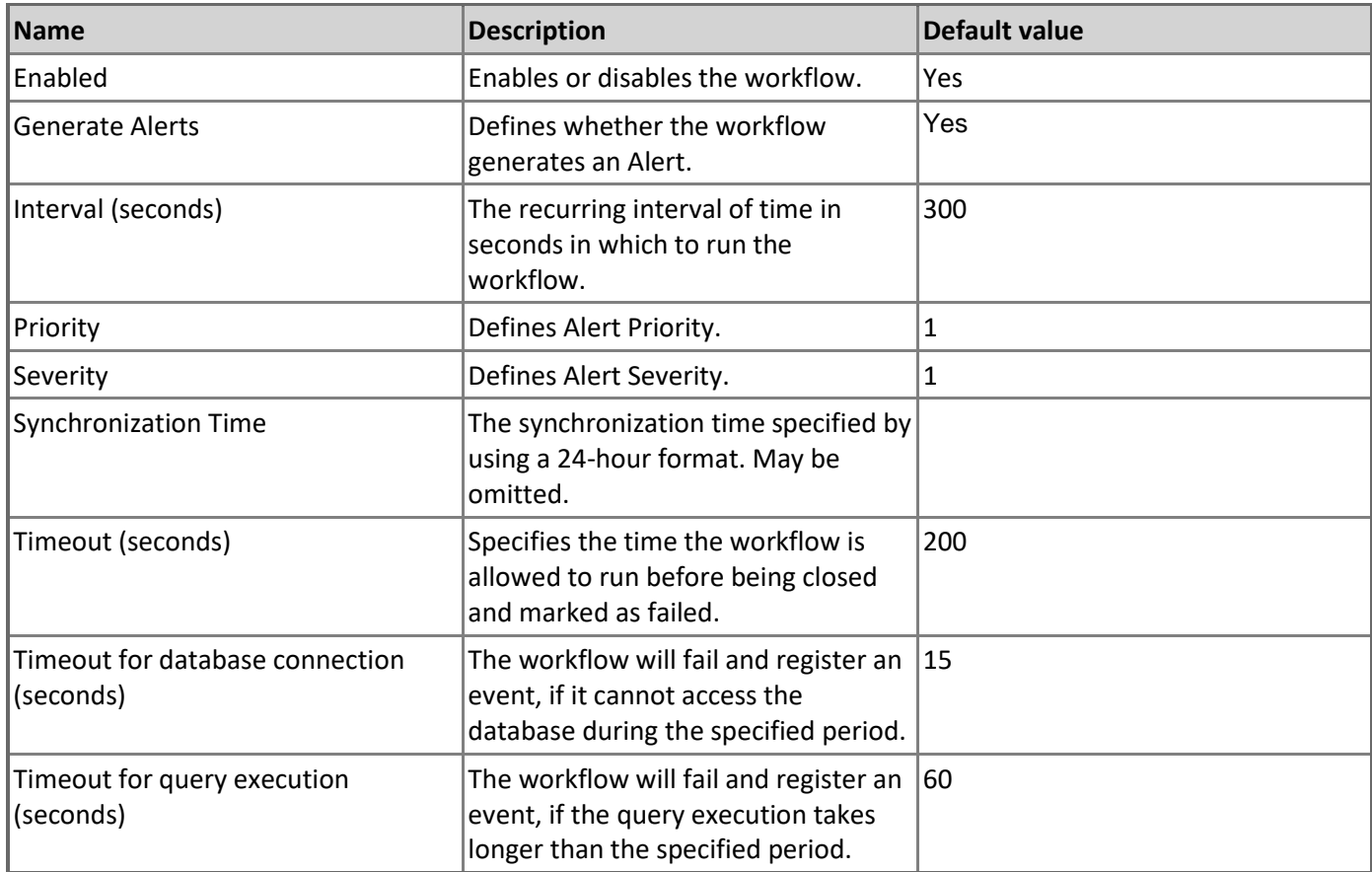

**MSSQL on Windows: An error occurred in the Service Broker queue rollback handler**

SQL Server Service Broker raises MSSQLSERVER event ID 8405 when an error prevents Service Broker from disabling a queue during a rollback.

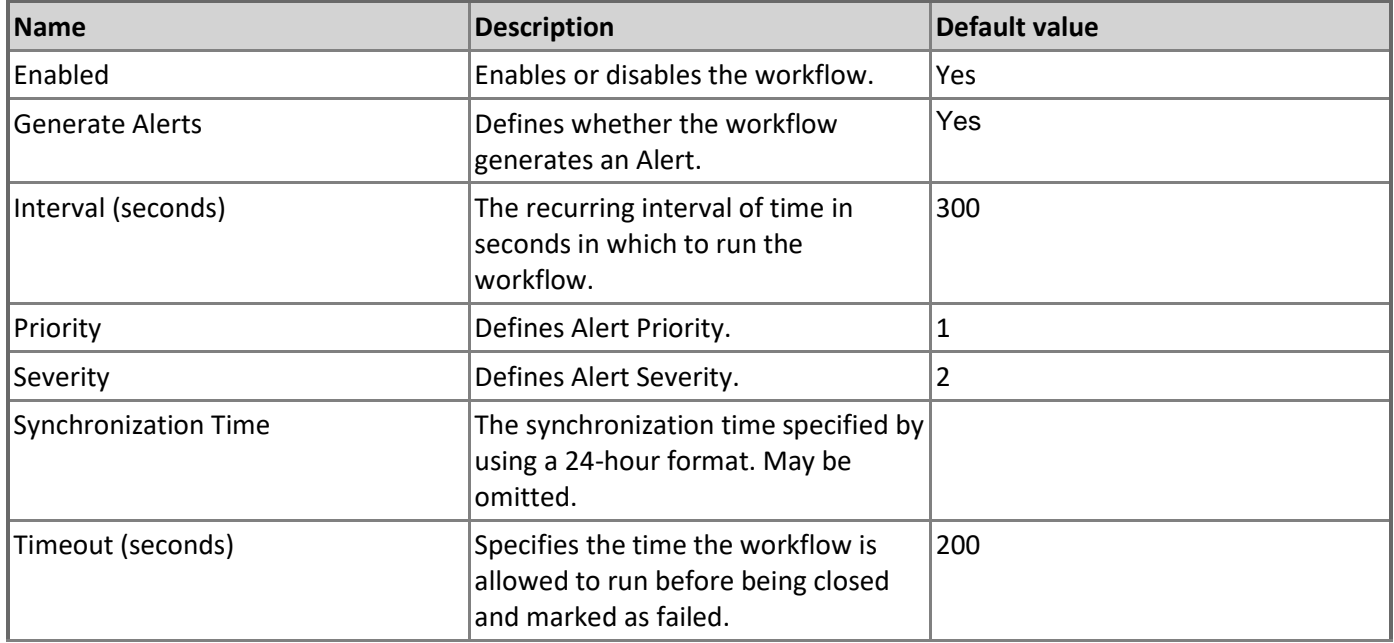

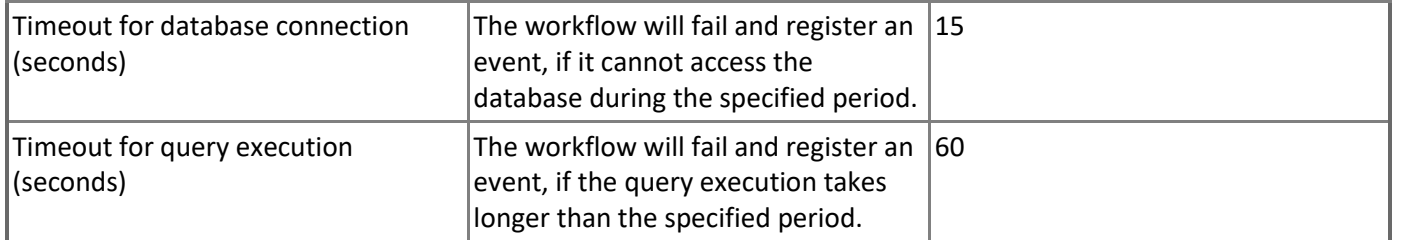

#### **MSSQL on Windows: The user is not allowed to truncate the system table**

The TRUNCATE TABLE statement cannot be issued for a system table, even if the allow updates configuration option is enabled.

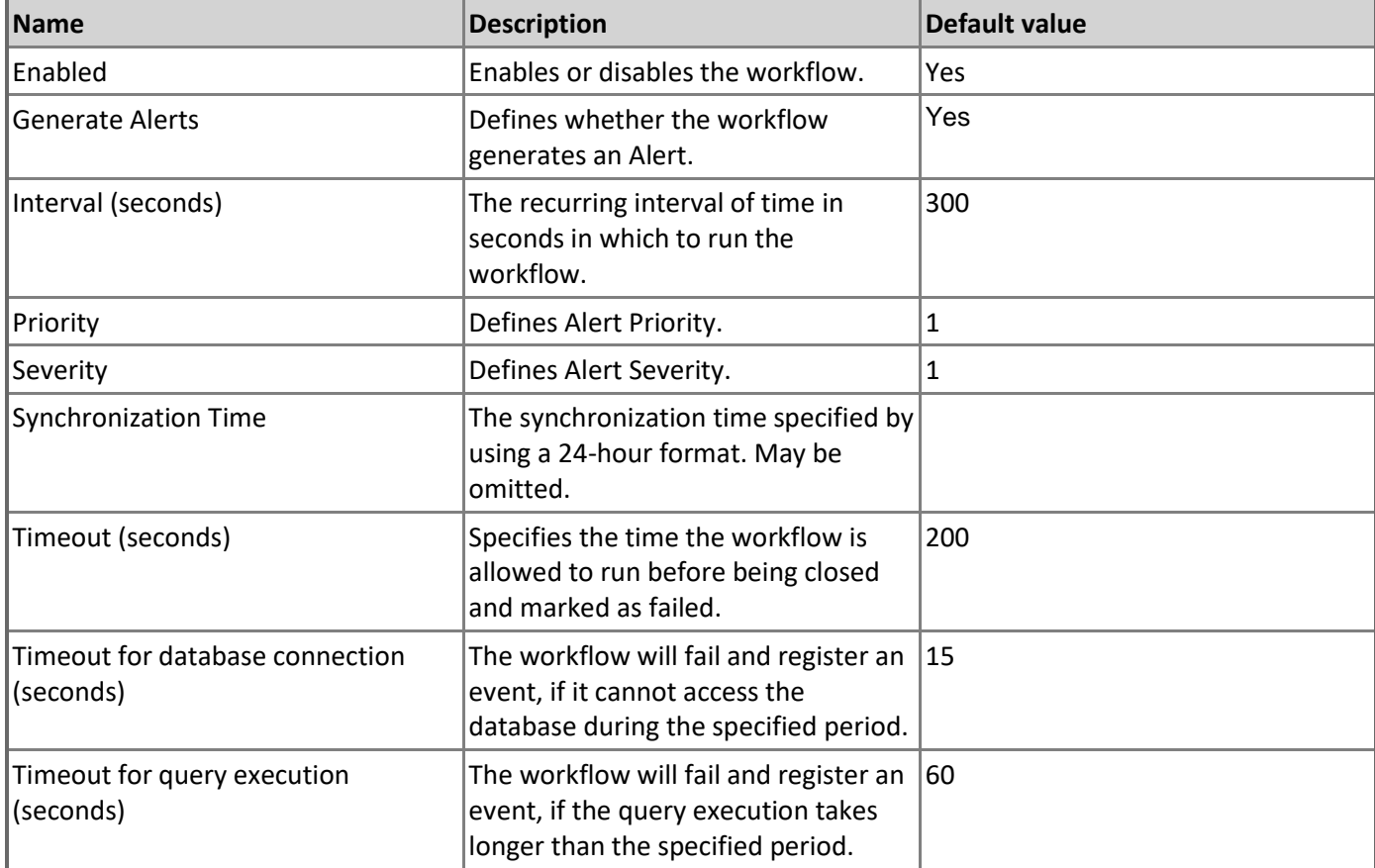

## **MSSQL on Windows: Cannot start service broker manager due to operating system error**

The rule triggers an alert when SQL Server cannot start the service broker manager due to the operating system error.

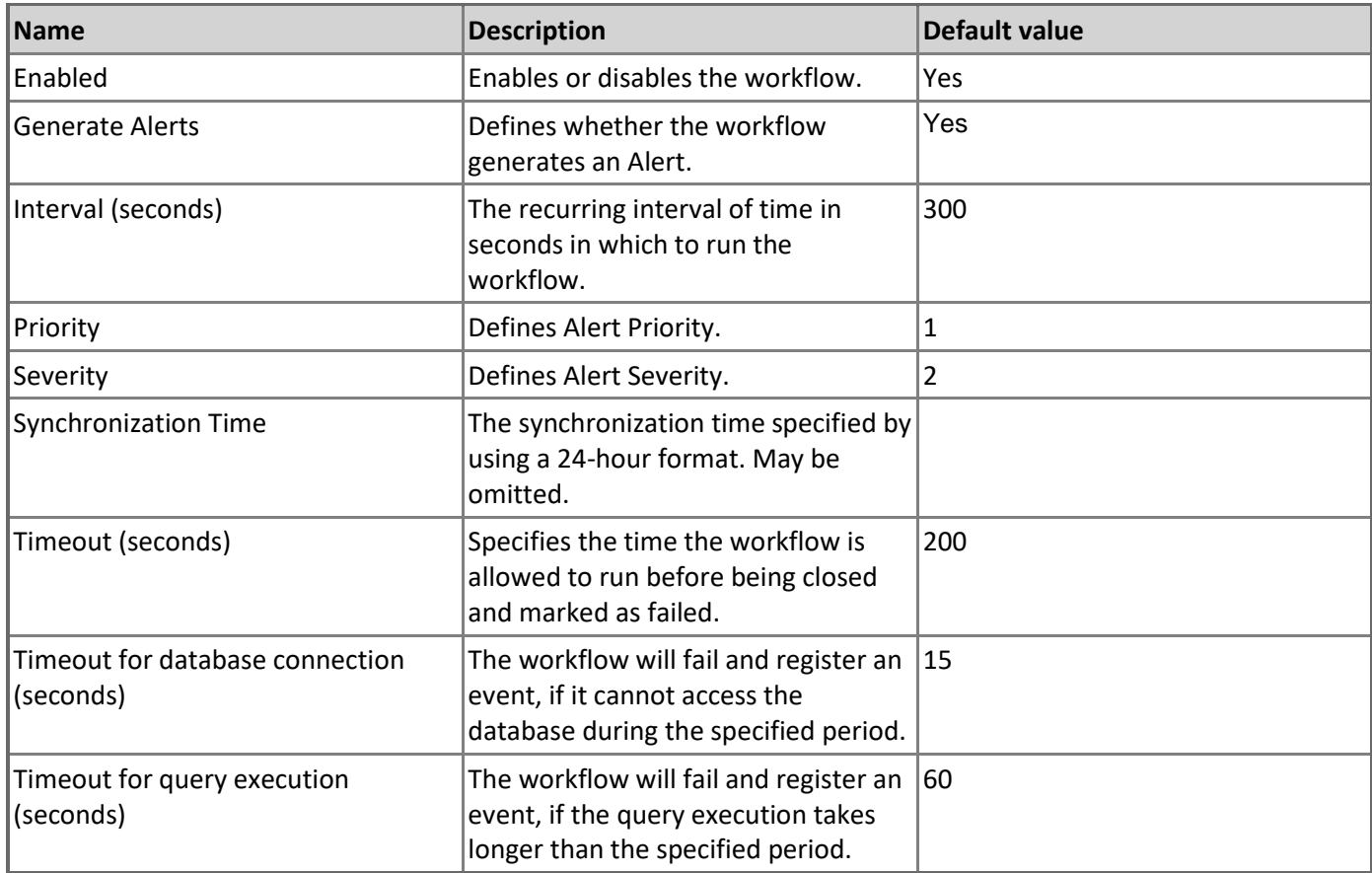

**MSSQL on Windows: Could not resolve the referenced column name in table**

This error occurs when you try to modify data in a table with a foreign key that references a column that no longer exists in the referenced table. Merely renaming a column will not cause this error. Under normal circumstances, a column referenced by a foreign key cannot be dropped, so this error may indicate that unsupported direct system table updates have occurred.

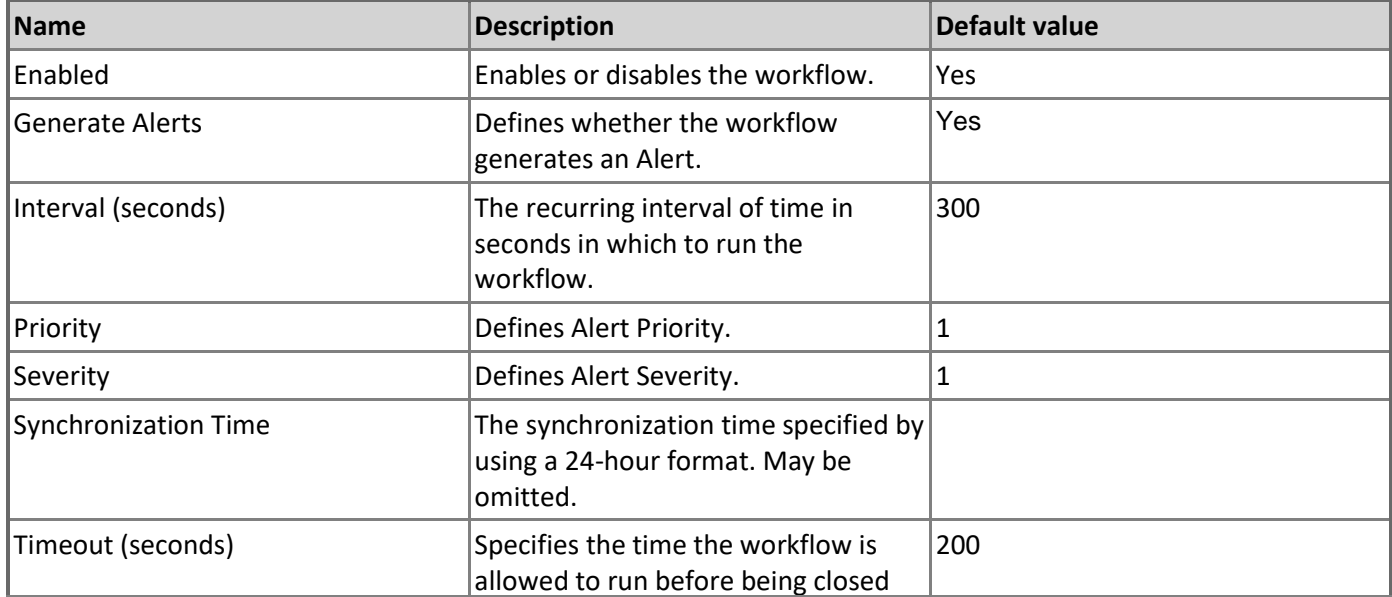

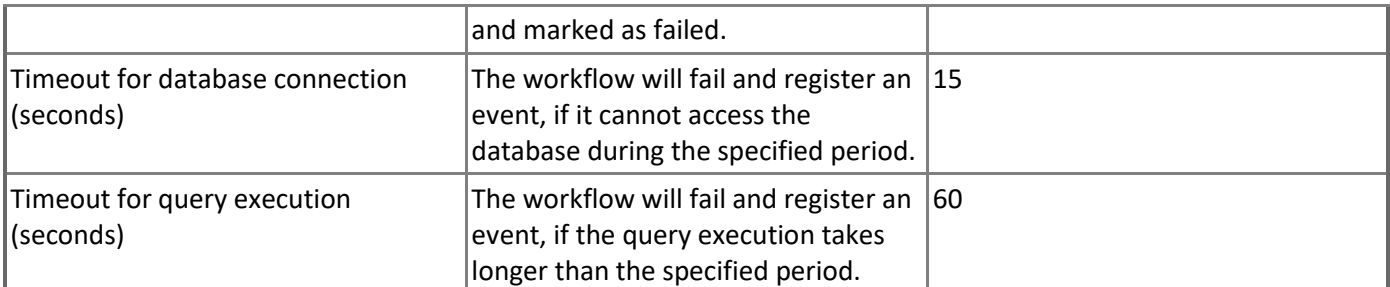

### **MSSQL on Windows: The server is too busy to perform the backup or restore operation**

Failed to start a sub-process (a parallel query or parallel I/O) because no threads are available or too many subprocesses executing.

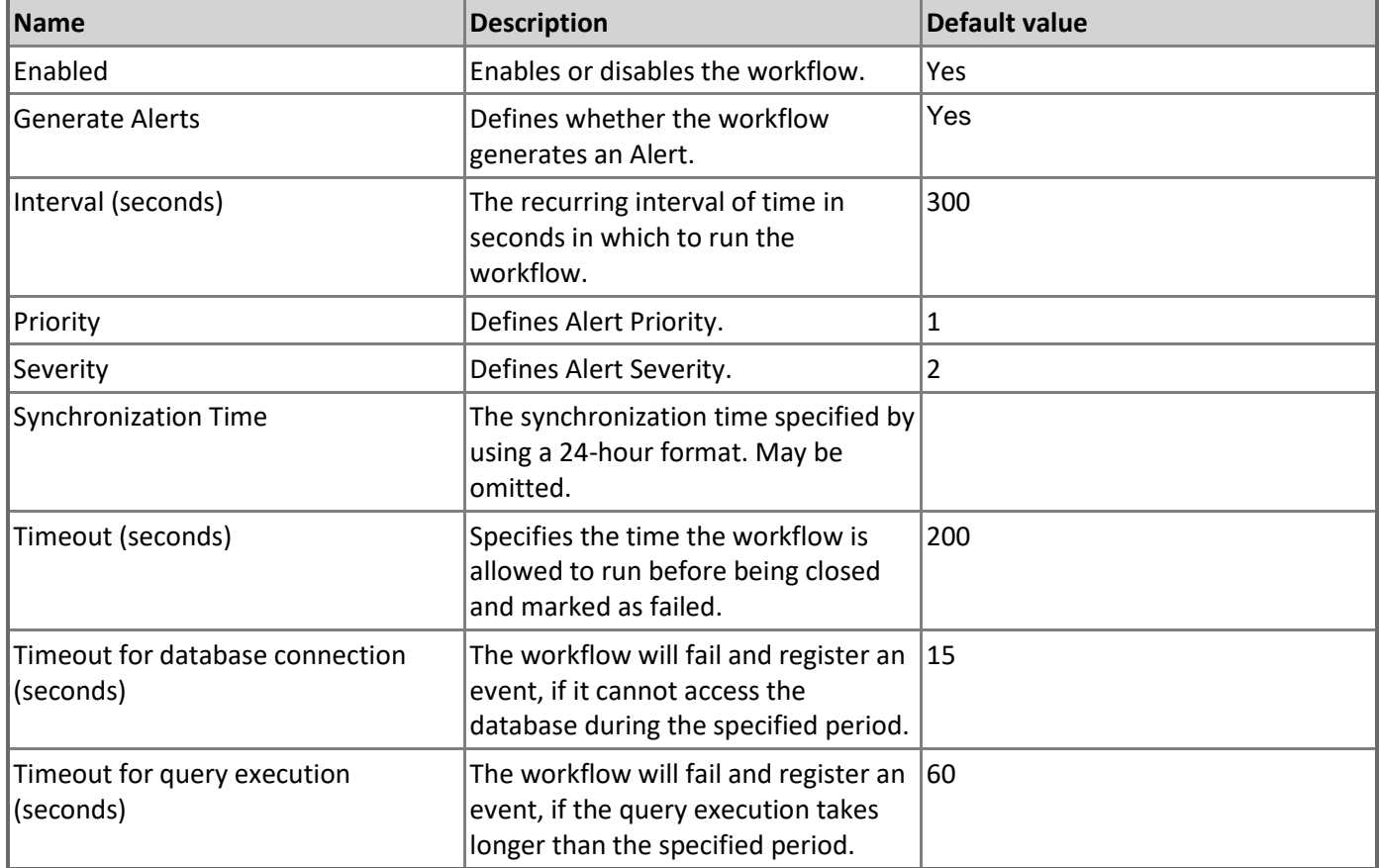

#### **MSSQL on Windows: Could not obtain exclusive lock on database**

You may receive this error stating a lock could not be obtained for the model database if the model database is in use when you issue any CREATE DATABASE statement. Since a new database is copied from the model database, the model database has to be in a state with no activity.

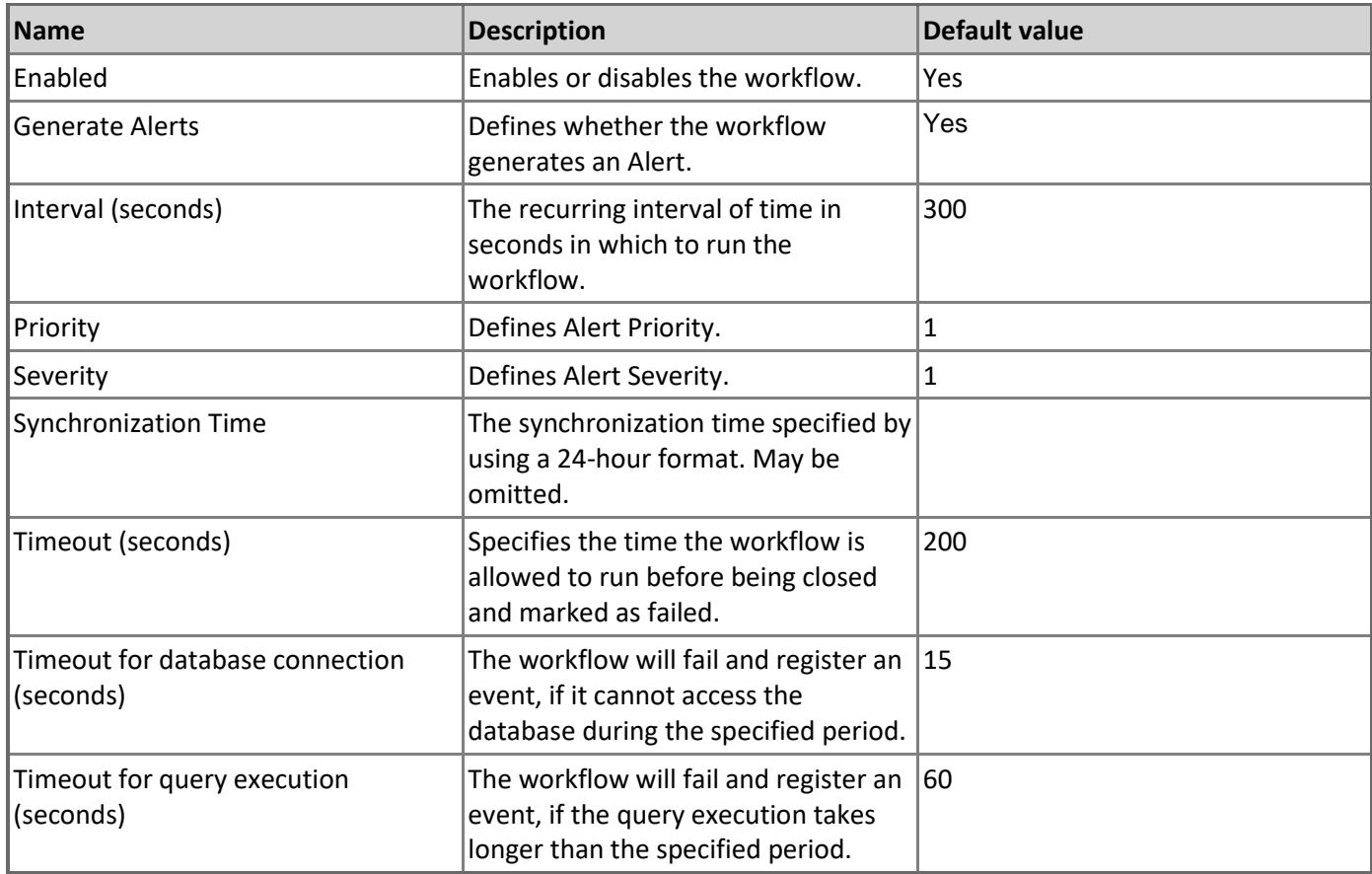

#### **MSSQL on Windows: Could not recover database due to unresolved transaction outcomes**

The recovery process found pending transactions for the specified database. These transactions were either distributed transactions that used Microsoft Distributed Transaction Coordinator (MS DTC), or the transactions were single instance cross-database transactions. There is not enough information available for the recovery process to either commit or roll back one or more of those transactions.

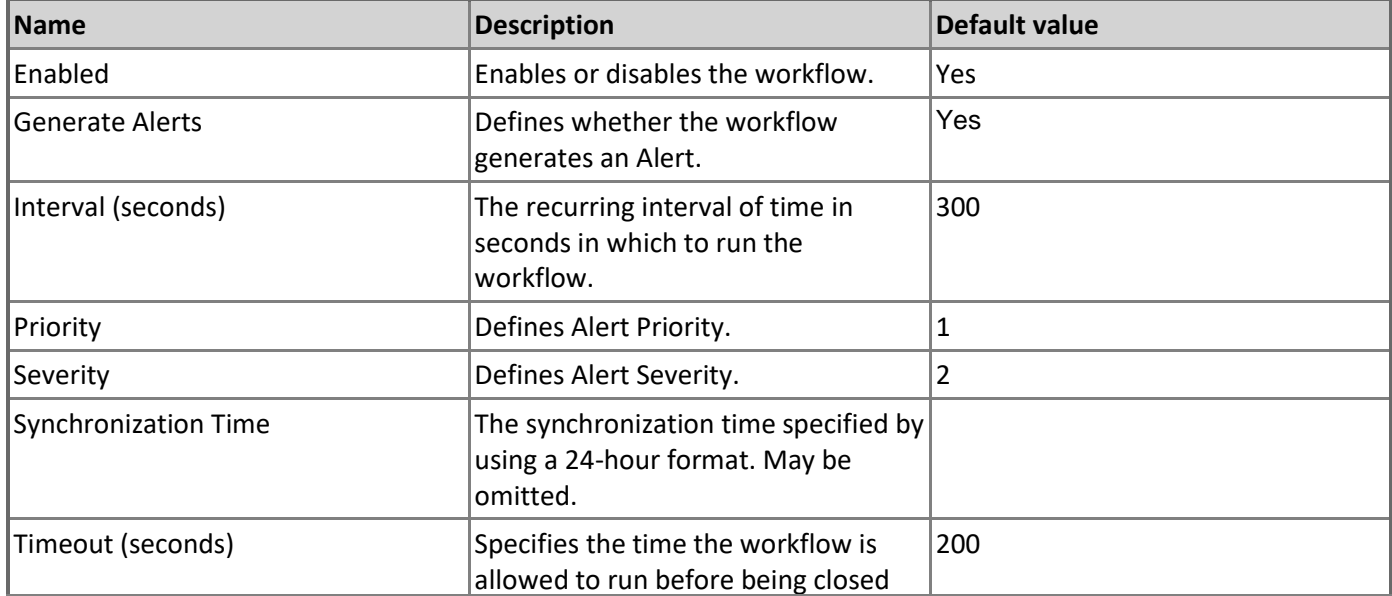

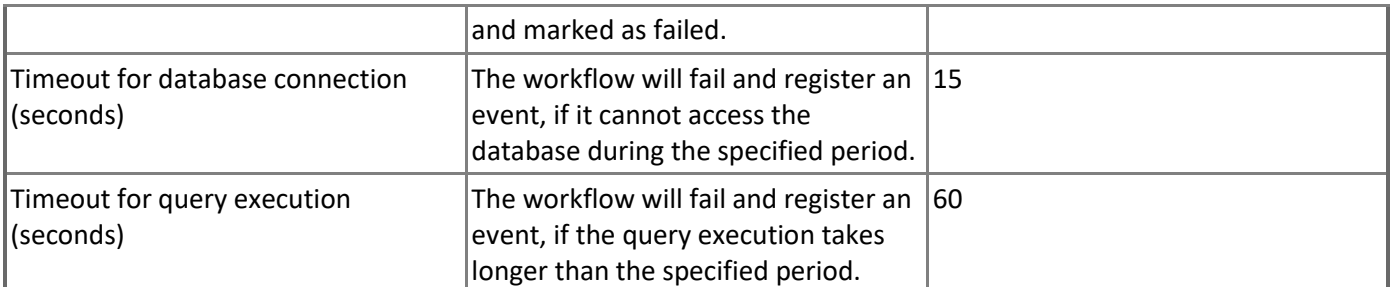

**MSSQL on Windows: Table error: Allocation page has invalid page header values.**

The page specified has an invalid page header.

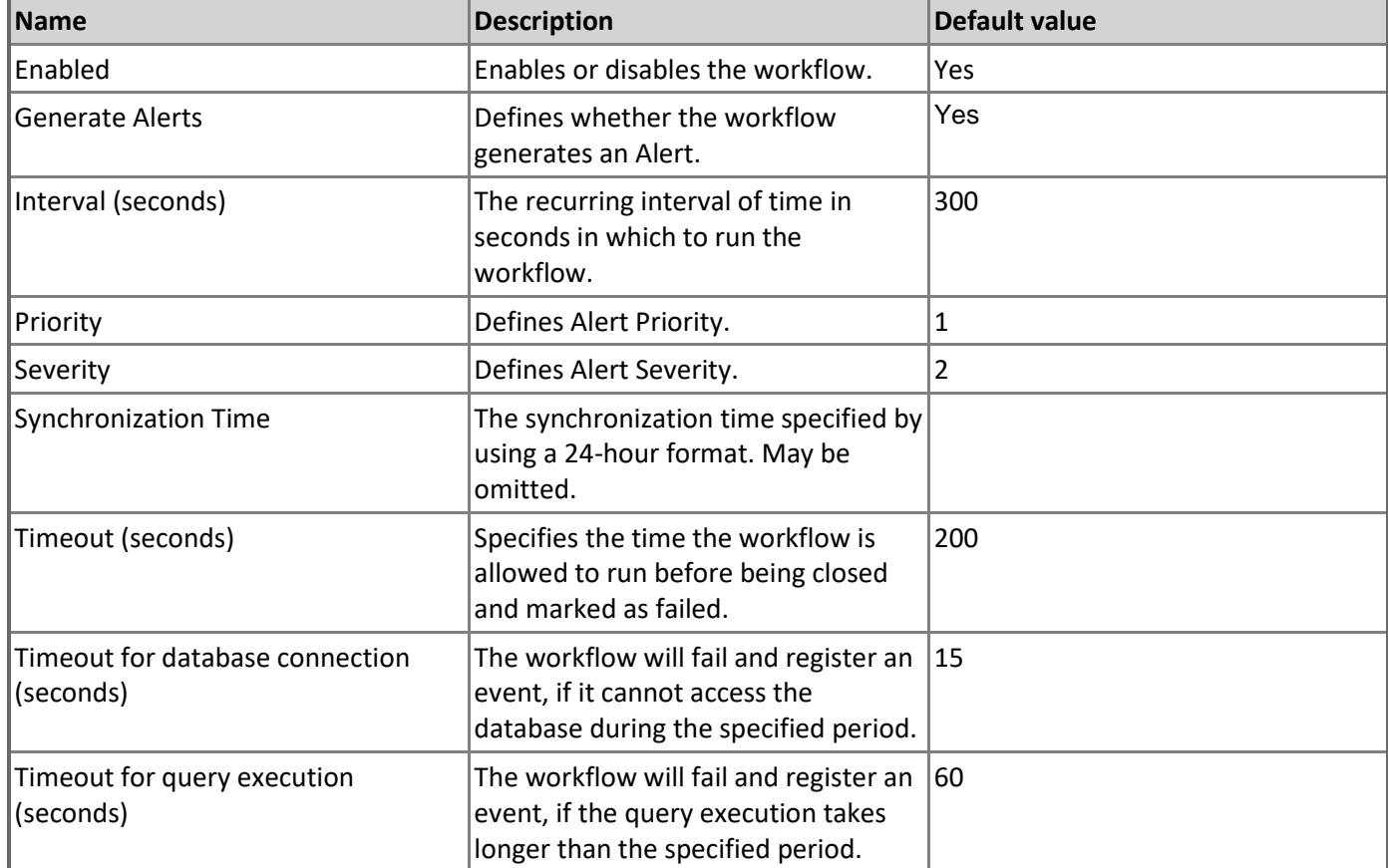

## **MSSQL on Windows: Invalid reference to LOB page**

This error occurs when SQL Server uses an invalid reference to a LOB page in an operation. This error may occur due to several different reasons.

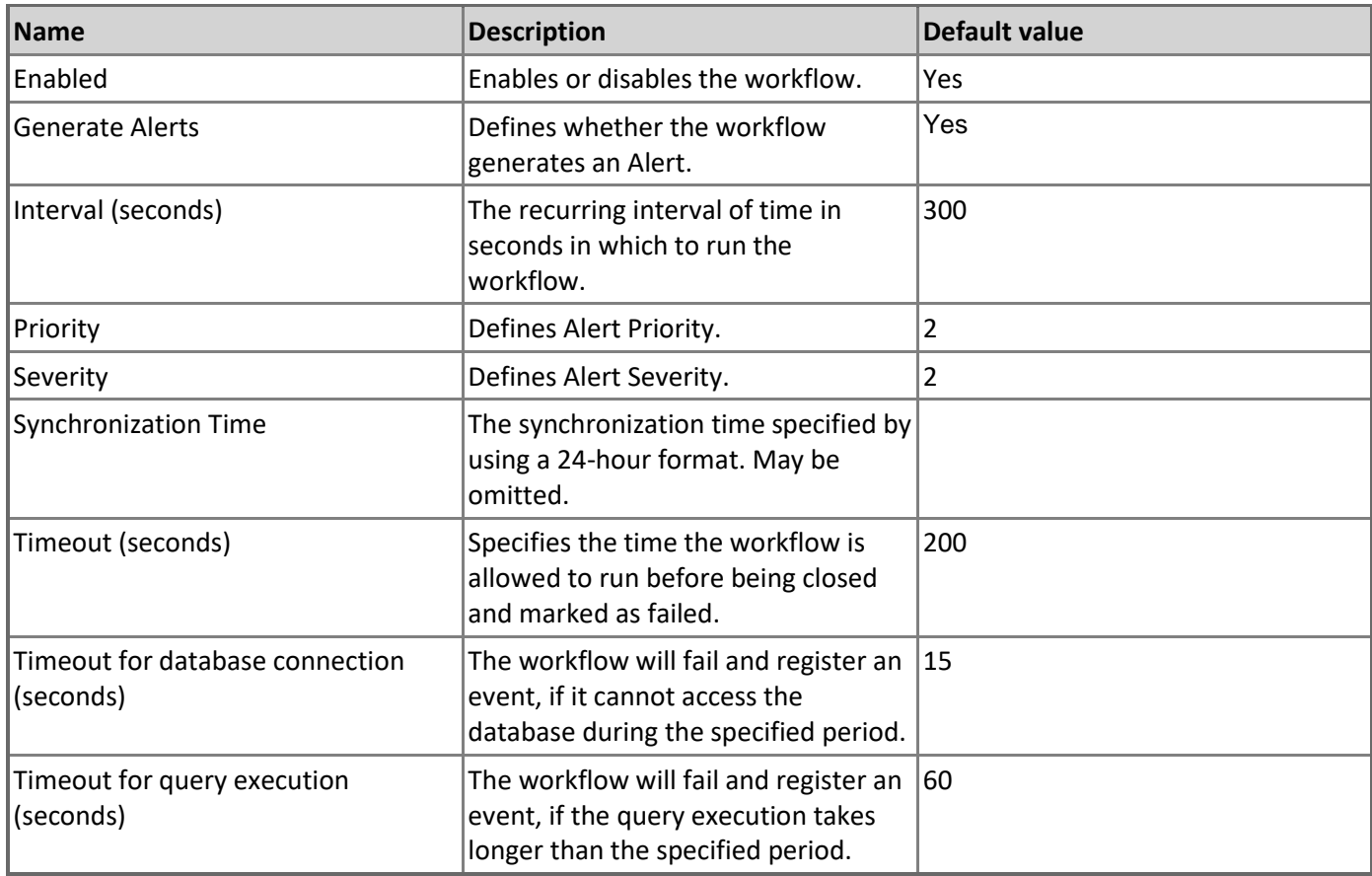

**MSSQL on Windows: Table error: The previous link on page does not match the previous page that the parent, slot expects for this page**

A B-tree is structured so that pages at a single level point to each other, in a doubly linked list. In addition, the pages' parent in the B-tree has a record for each of its children with their keys and page IDs.

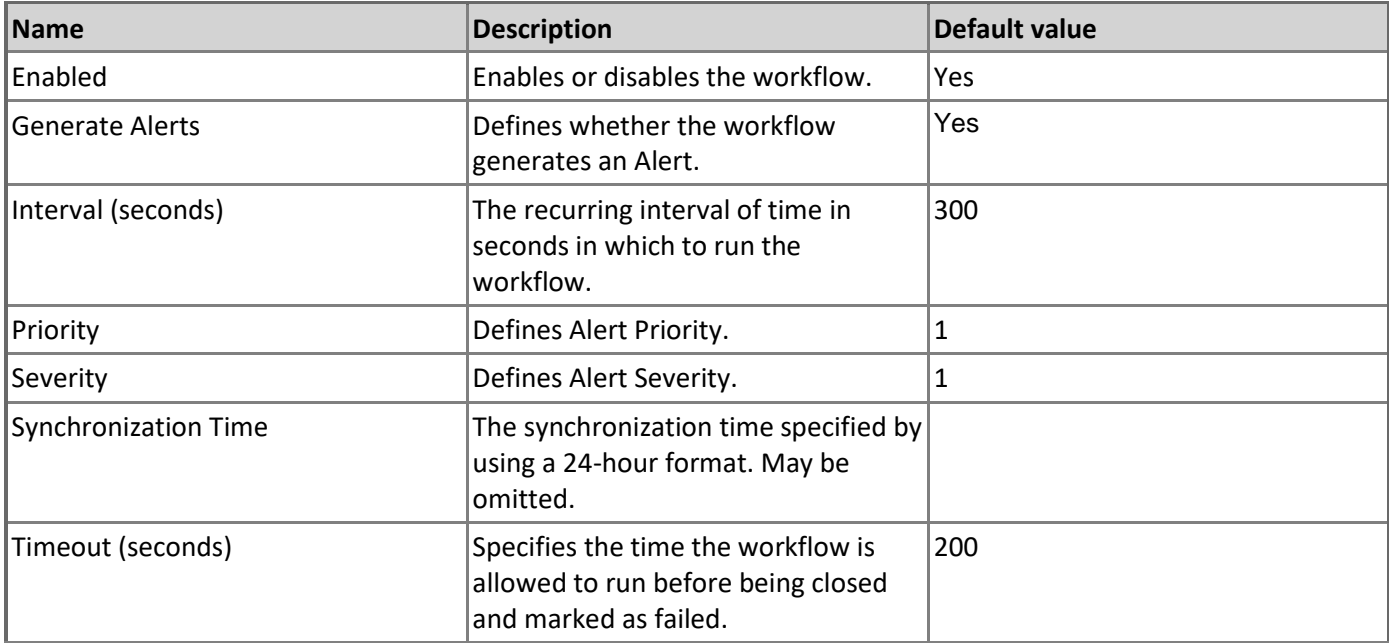

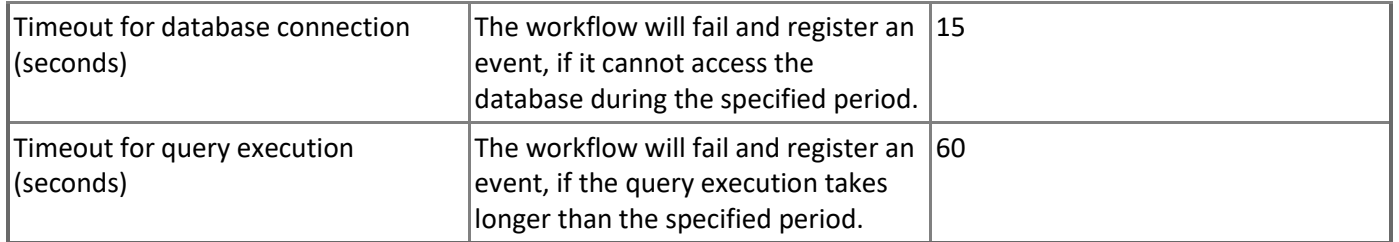

### **MSSQL on Windows: A security (SSPI) error occurred when connecting to another Service Broker or Database Mirroring host**

When Service Broker transport security uses SSPI, the service account for the remote database must have the CONNECT permission in the master database. The remote SQL Server instance should allow Windows Authentication for the account being used by the remote host. There are no requirements for the login to have other permissions or to own objects in any database.

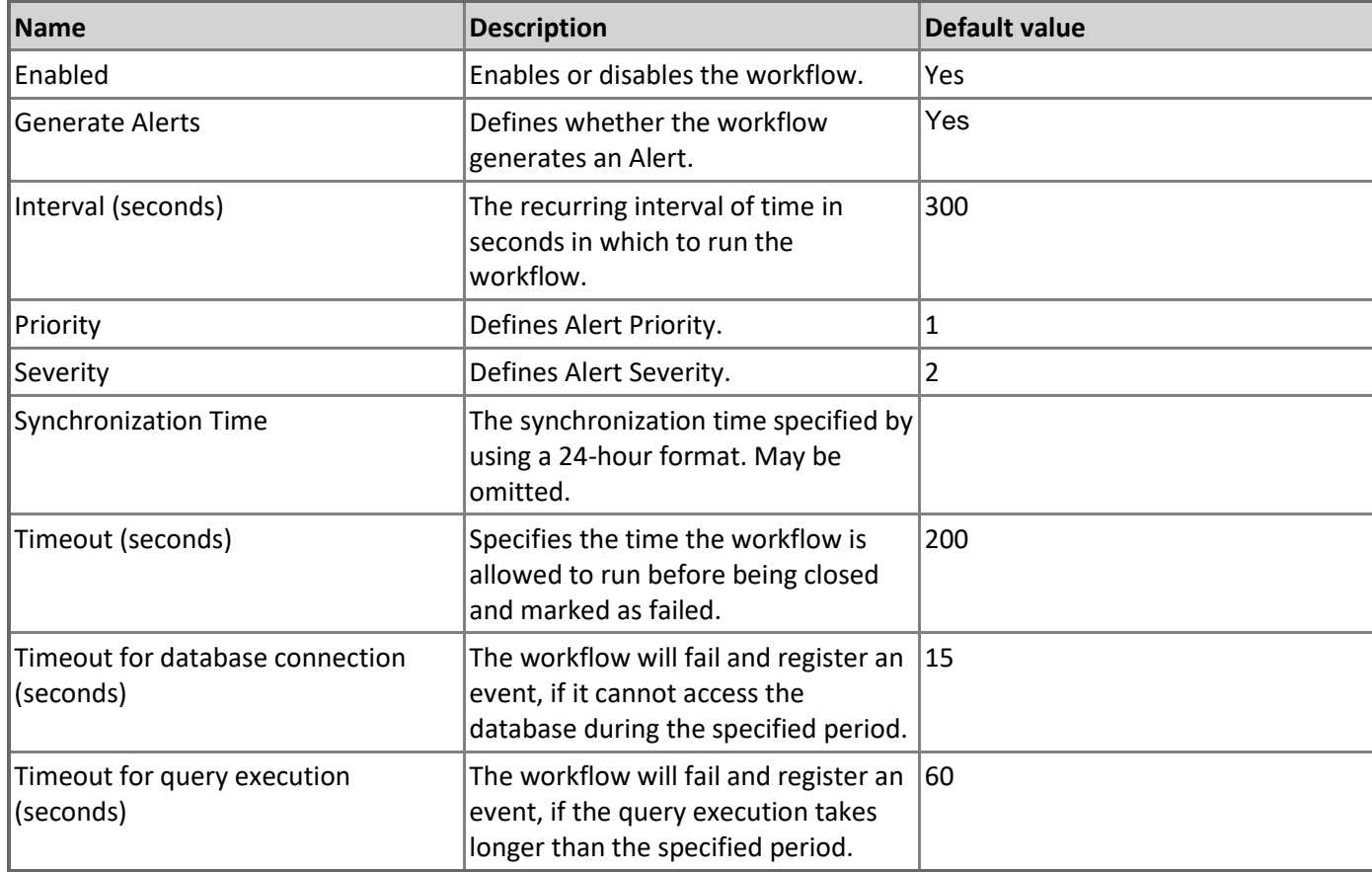

**MSSQL on Windows: Failed to add column to table**

sp\_repladdcolumn failed to add the specified column to the table in the publication database. If another error is

reported along with this one, the other error should indicate the reason the column could not be added. If no other error is reported, the problem could be that the owner-qualified table does not exist, or the data type is not one that can be added to a replicated table. The data type of the new column must be either an identity, computed, or timestamp column; allow nulls; or have a default. For more information about sp\_repladdcolumn, see "Schema Changes on Publication Databases" in Docs Online.

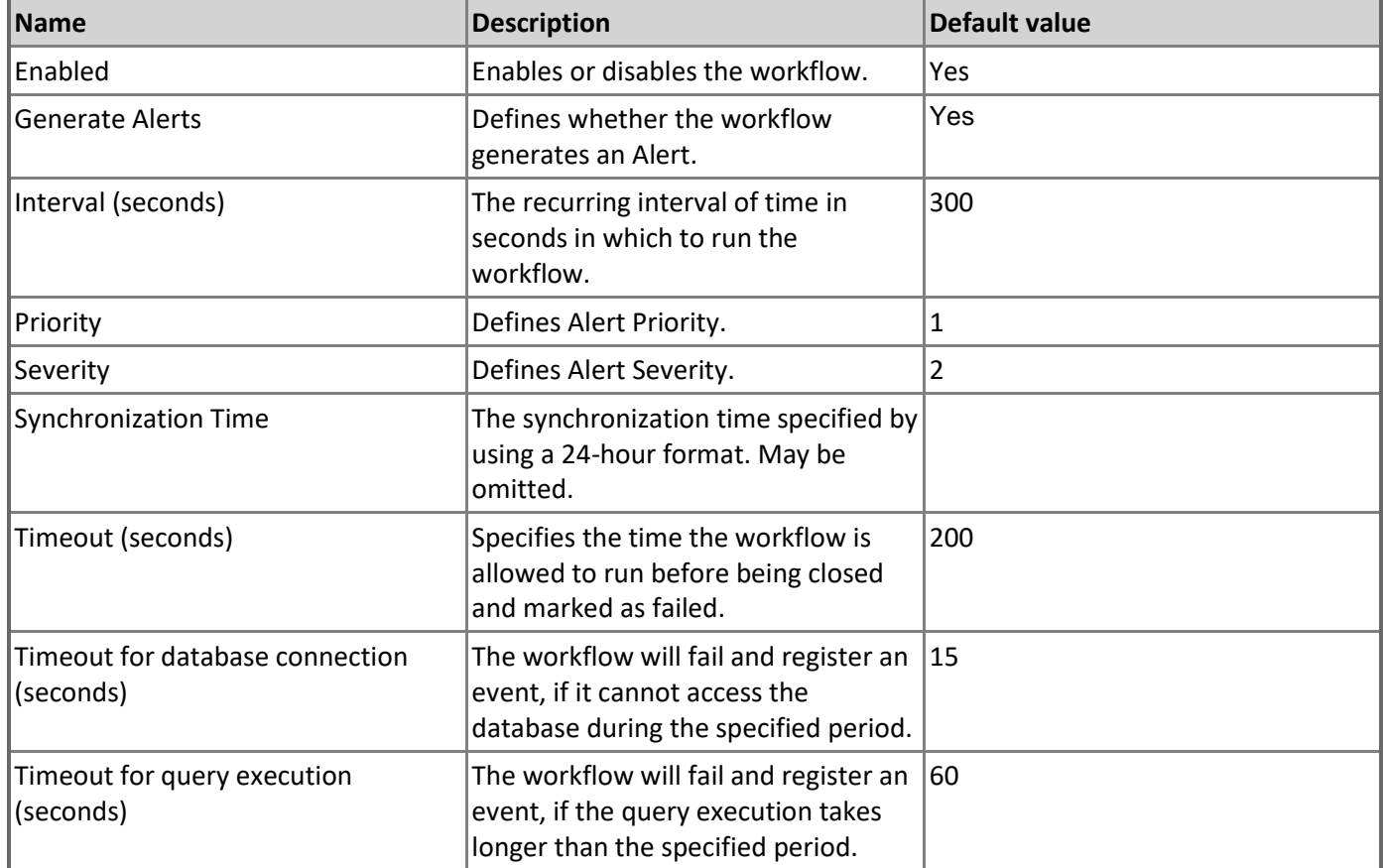

#### **MSSQL on Windows: Table error: B-tree chain linkage mismatch.**

There is a break in the logical page chain at some level in the B-tree specified (this can happen at any level, including the leaf level). A page P\_ID2 is pointed to by the next page pointer of page P\_ID1, but page P\_ID2's previous page pointer points to a different page, P\_ID3.

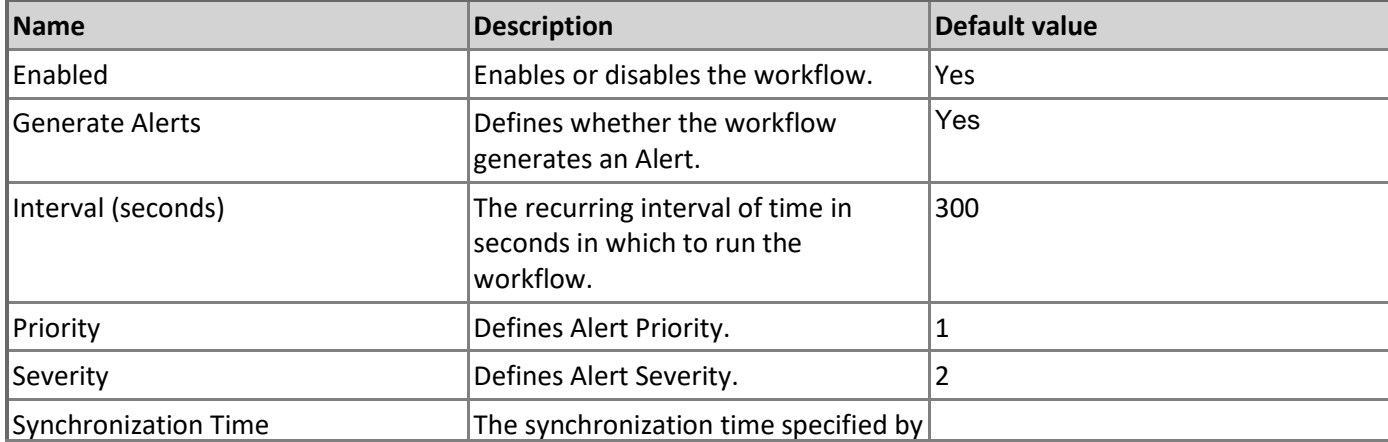

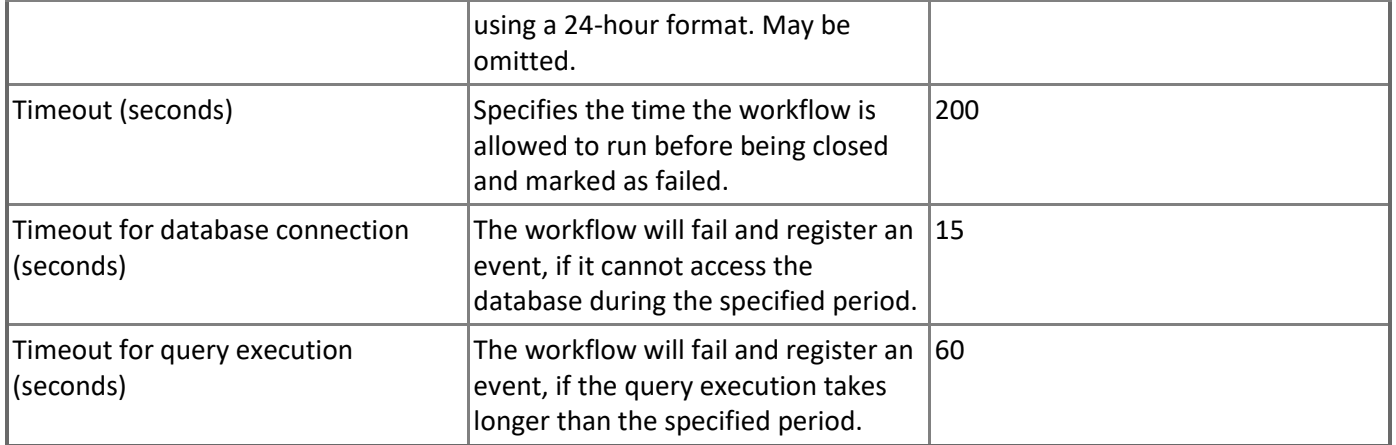

#### **MSSQL on Windows: Table error: B-tree page has two parent nodes**

The B-tree structure is corrupt because page P\_ID1 is referenced as a child page by slots in two pages higher in the Btree, P\_ID2 and P\_ID3. A page can only be referenced by a single parent.

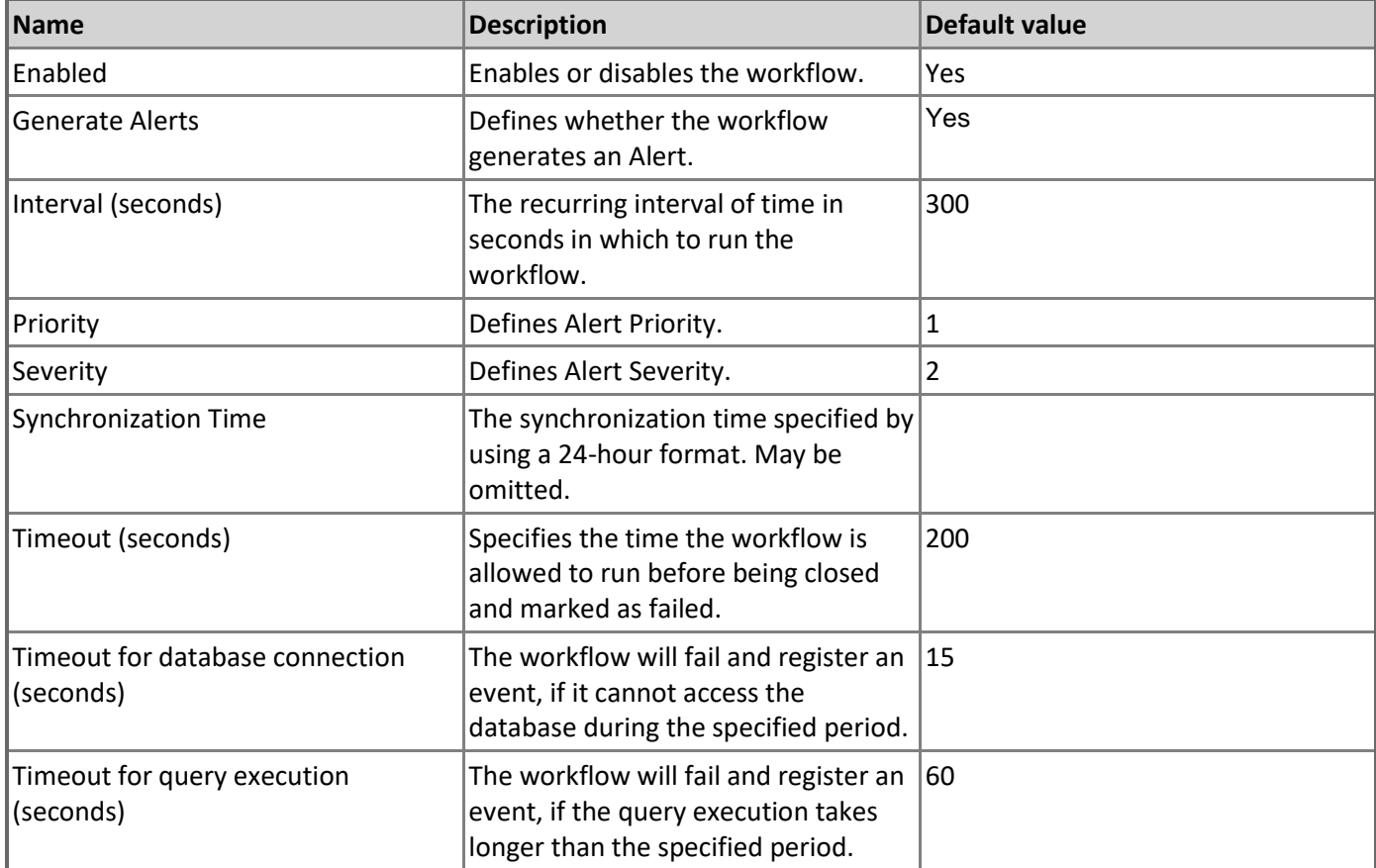

**MSSQL on Windows: Internal Query Processor Error: The query processor encountered an internal limit overflow**

This is an internal query processor error.

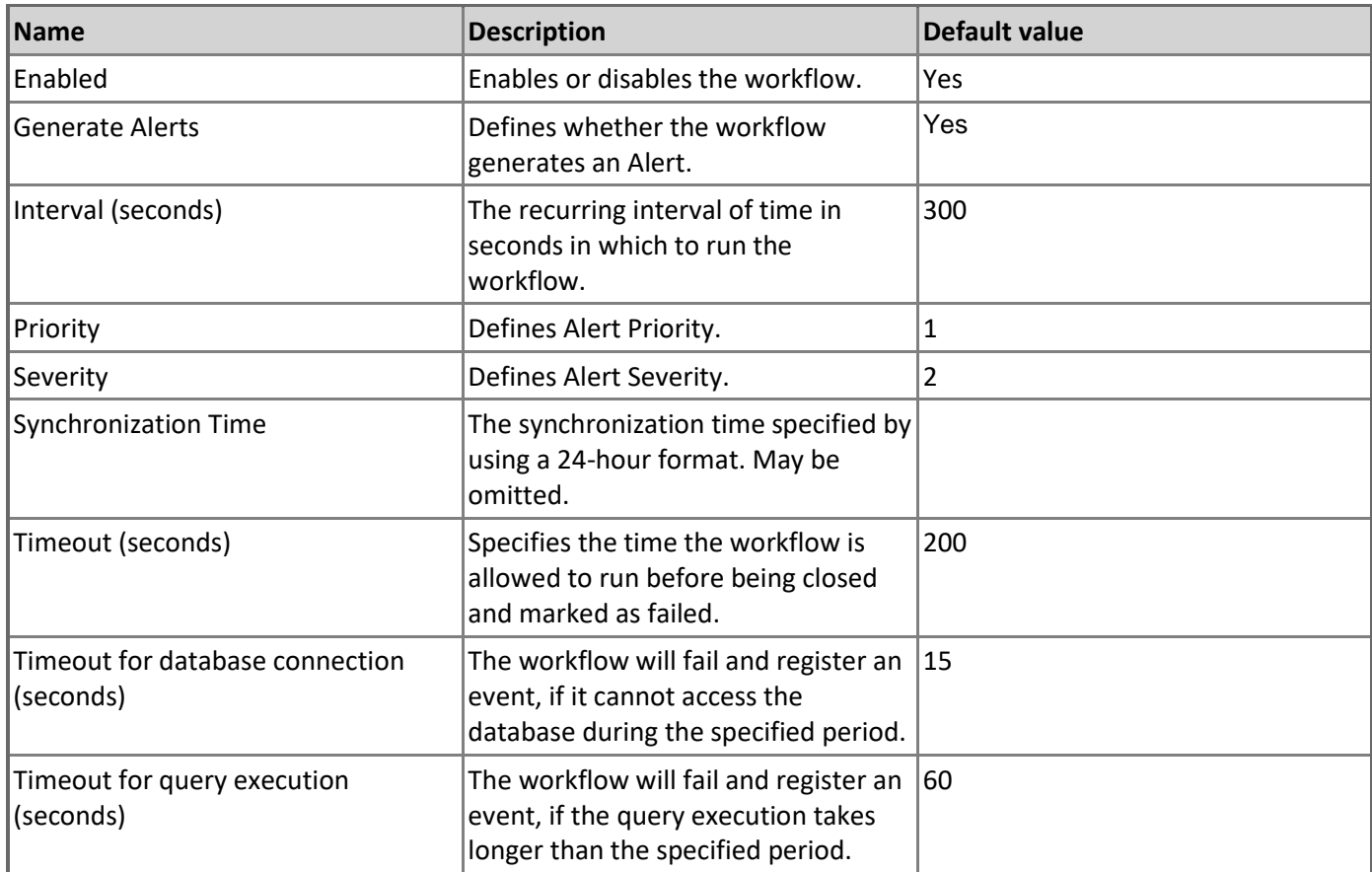

**MSSQL on Windows: Table error: The text, ntext, or image node at page is not referenced**

The text node was not referenced in any complex column in any heap or clustered index. It is effectively orphaned.

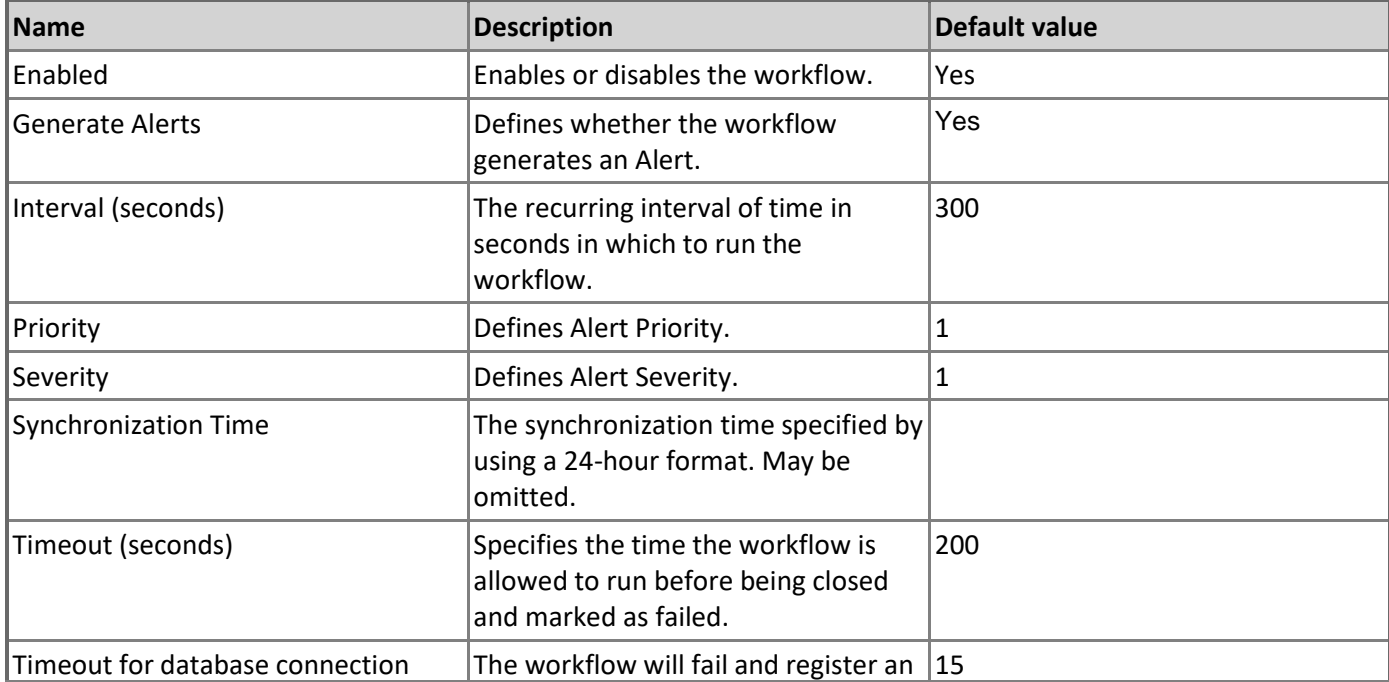

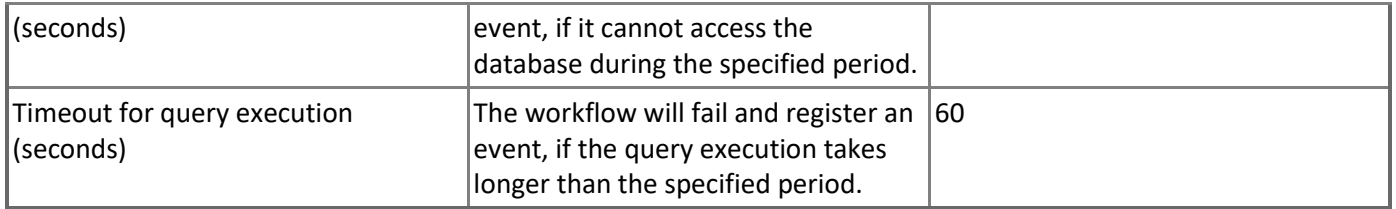

#### **MSSQL on Windows: Could not mark database as suspect. Getnext NC scan on sysdatabases.dbid failed**

The SQL Server recovery process tried to turn on the suspect flag for the specified database, but it could not find the appropriate row in sysdatabases or could not update the database information in memory. The reason the database needs to be marked suspect should be indicated by other messages in the SQL Server error log or the Event Viewer.

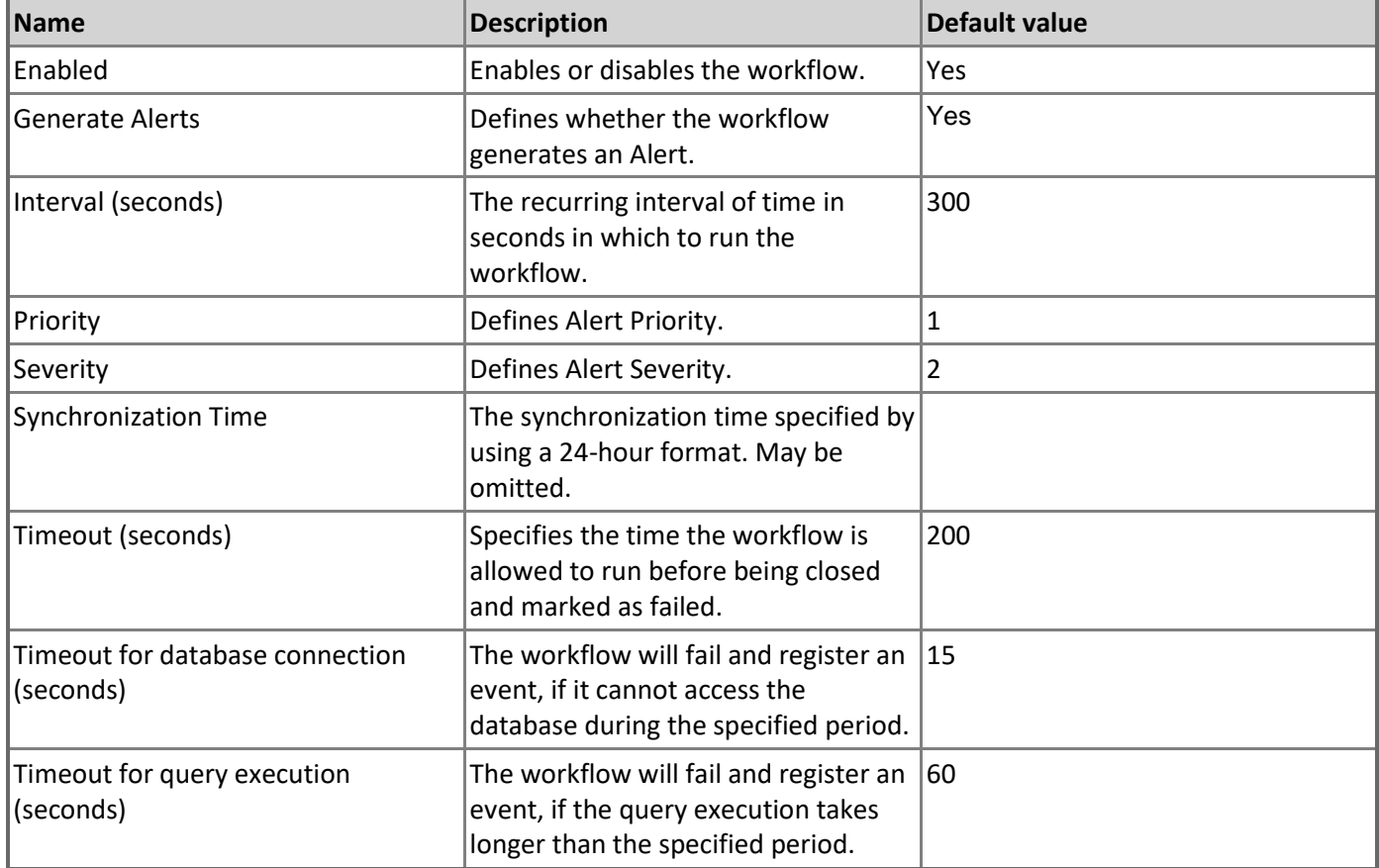

**MSSQL on Windows: Login failed. The workstation licensing limit for SQL Server access has already been reached**

SQL Server will not provide connections to workstations after the licensing limit has been reached.

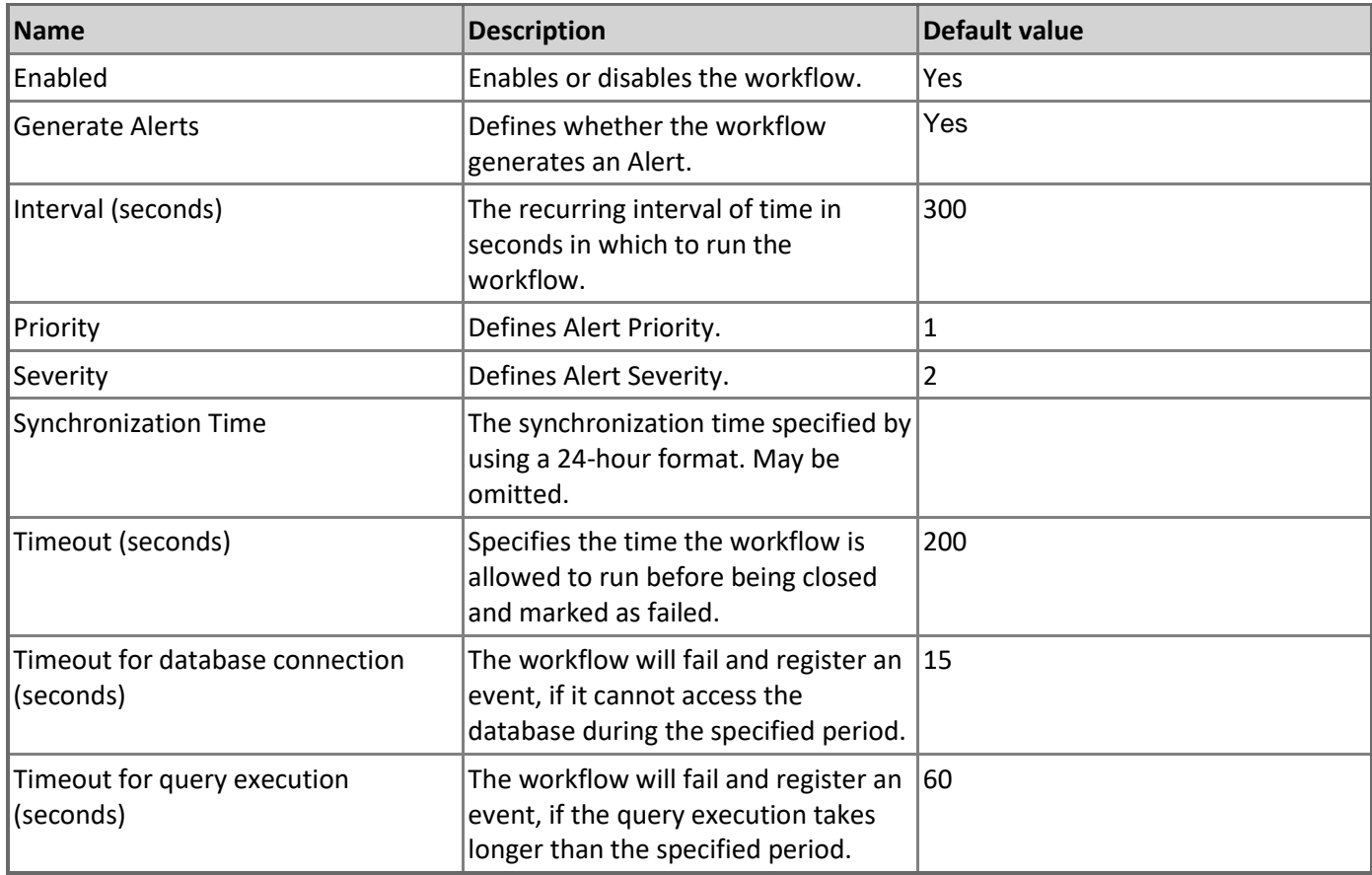

**MSSQL on Windows: XML: Failed to instantiate class. Make sure Msxml2.dll exists in the SQL Server installation**

The Msxml2.dll file is missing from the computer where SQL Server is installed, or it could not be loaded from the system directory while processing an XML feature such as sp\_xml\_preparedocument. If the file exists, it may not be registered properly, or one of its dependencies may not exist.

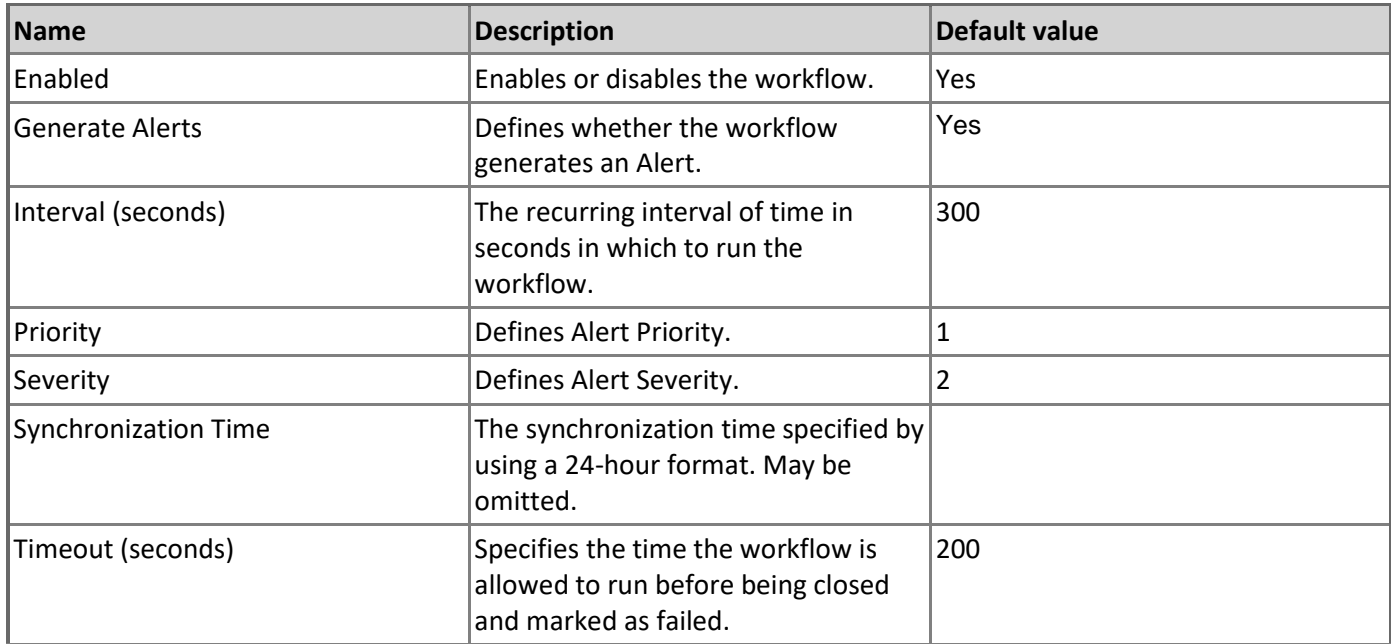

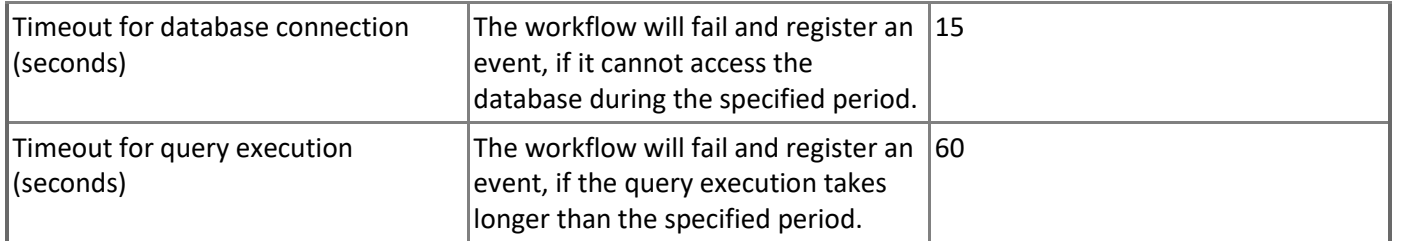

## **MSSQL on Windows: Cannot start service broker manager**

The rule triggers an alert when SQL Server cannot start the service broker manager.

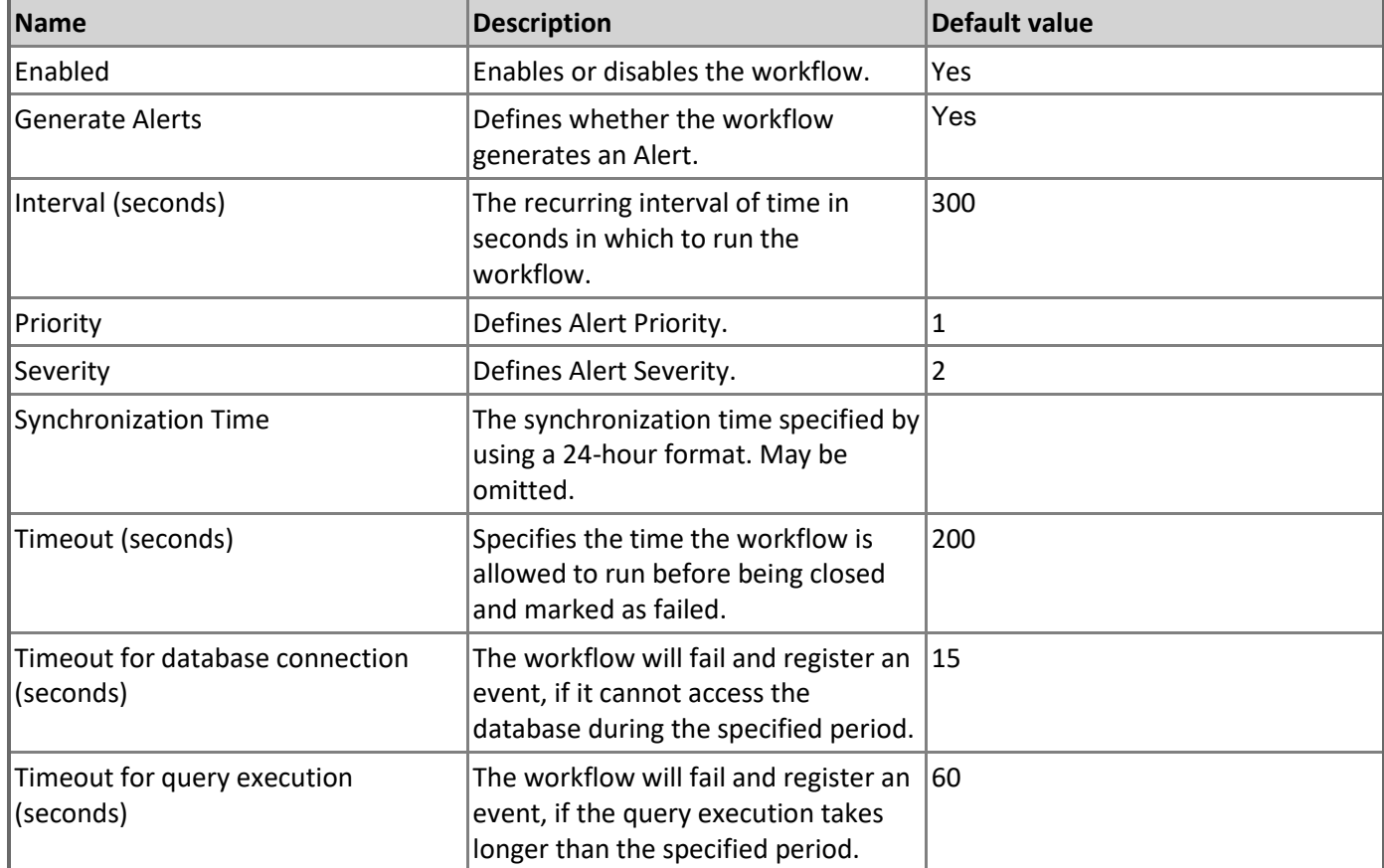

**MSSQL on Windows: Full Text Search: Search on full-text catalog failed with unknown result**

The full-text query failed for an unspecified reason.

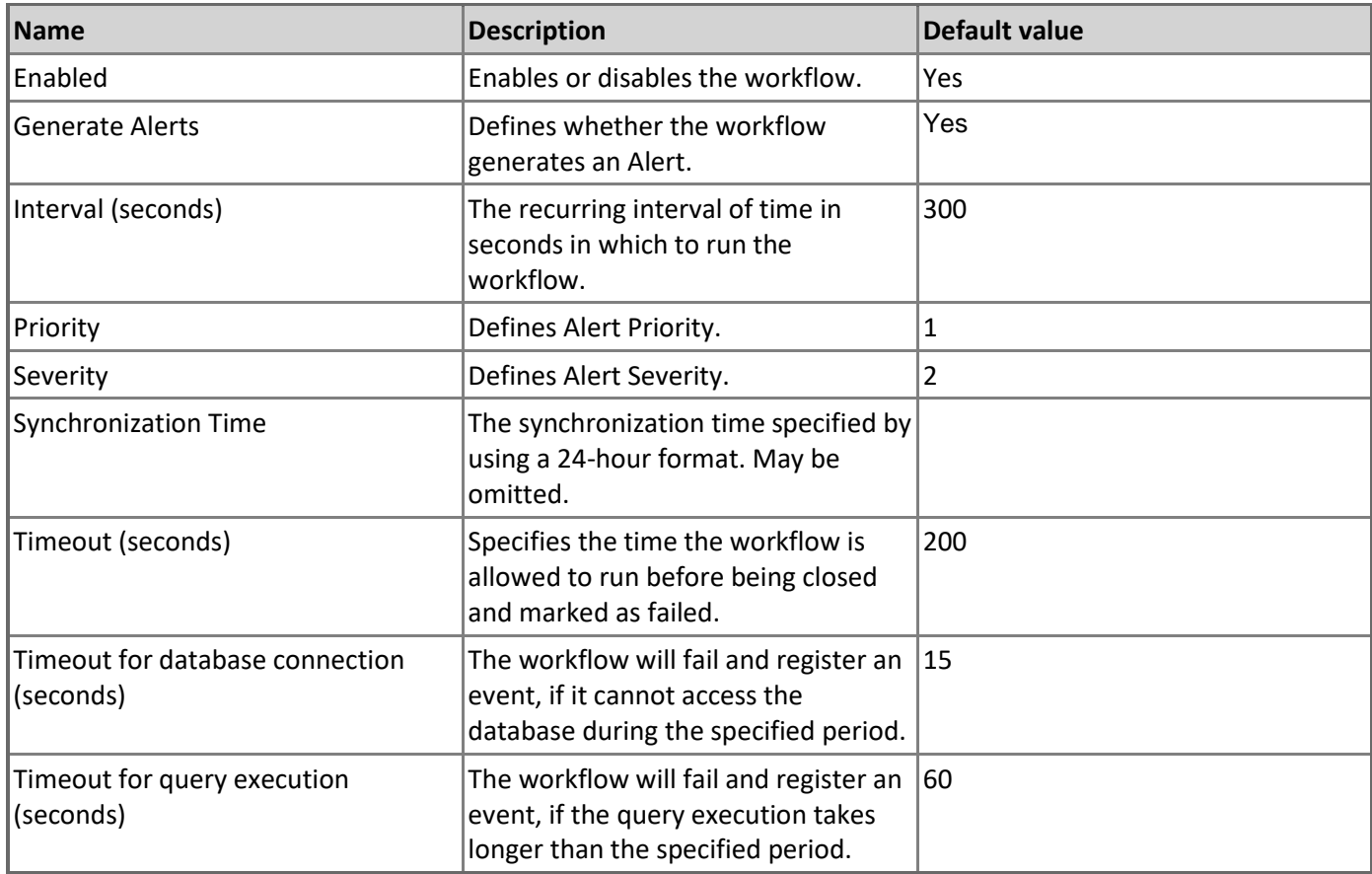

## **MSSQL on Windows: Failed to create AppDomain**

The rule triggers an alert when an application tried to create an application domain, but failed. This may be caused when there is not enough memory to start the application domain.

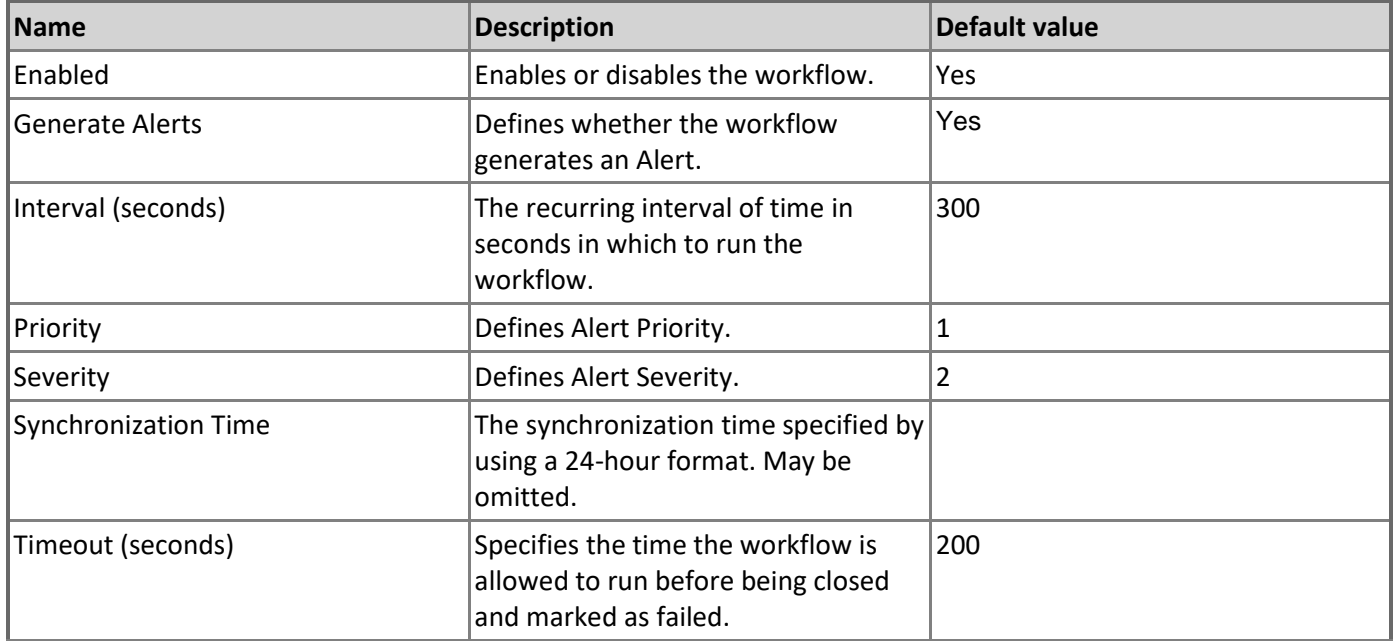

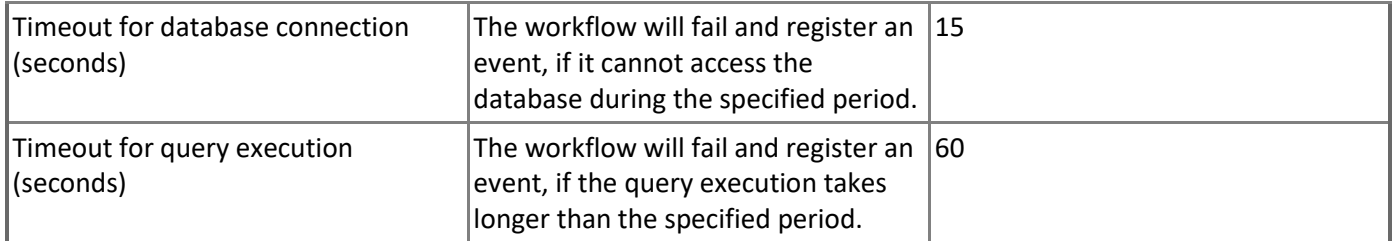

#### **MSSQL on Windows: Cannot open backup device**

One or more of the files specified in a BACKUP or RESTORE command could not be opened. The potential reasons for this include:

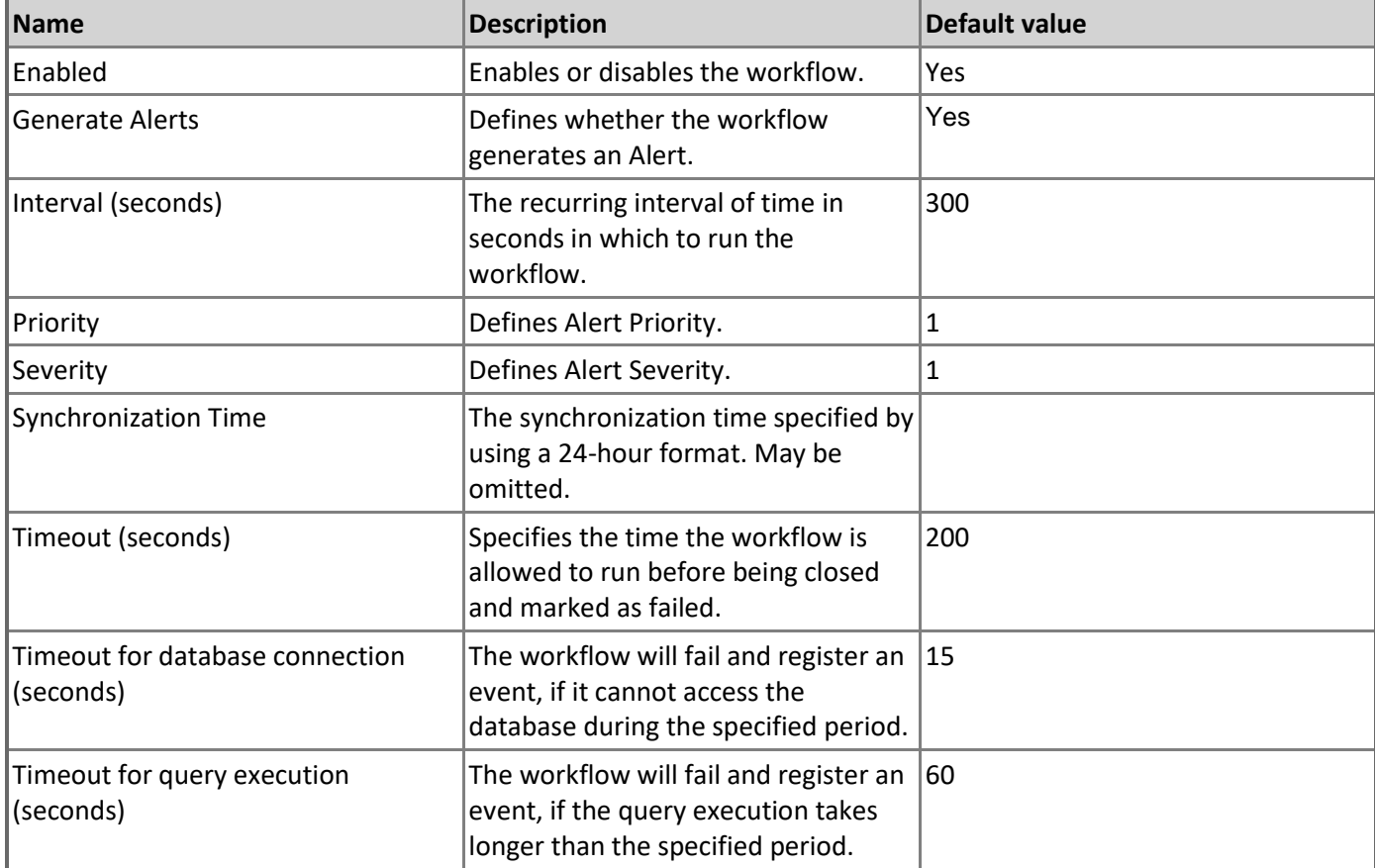

## **MSSQL on Windows: Logical consistency error after performing I/O on page**

A consistency check failed when reading or writing a database page or transaction log block. The error message contains the specific type of consistency check that failed.

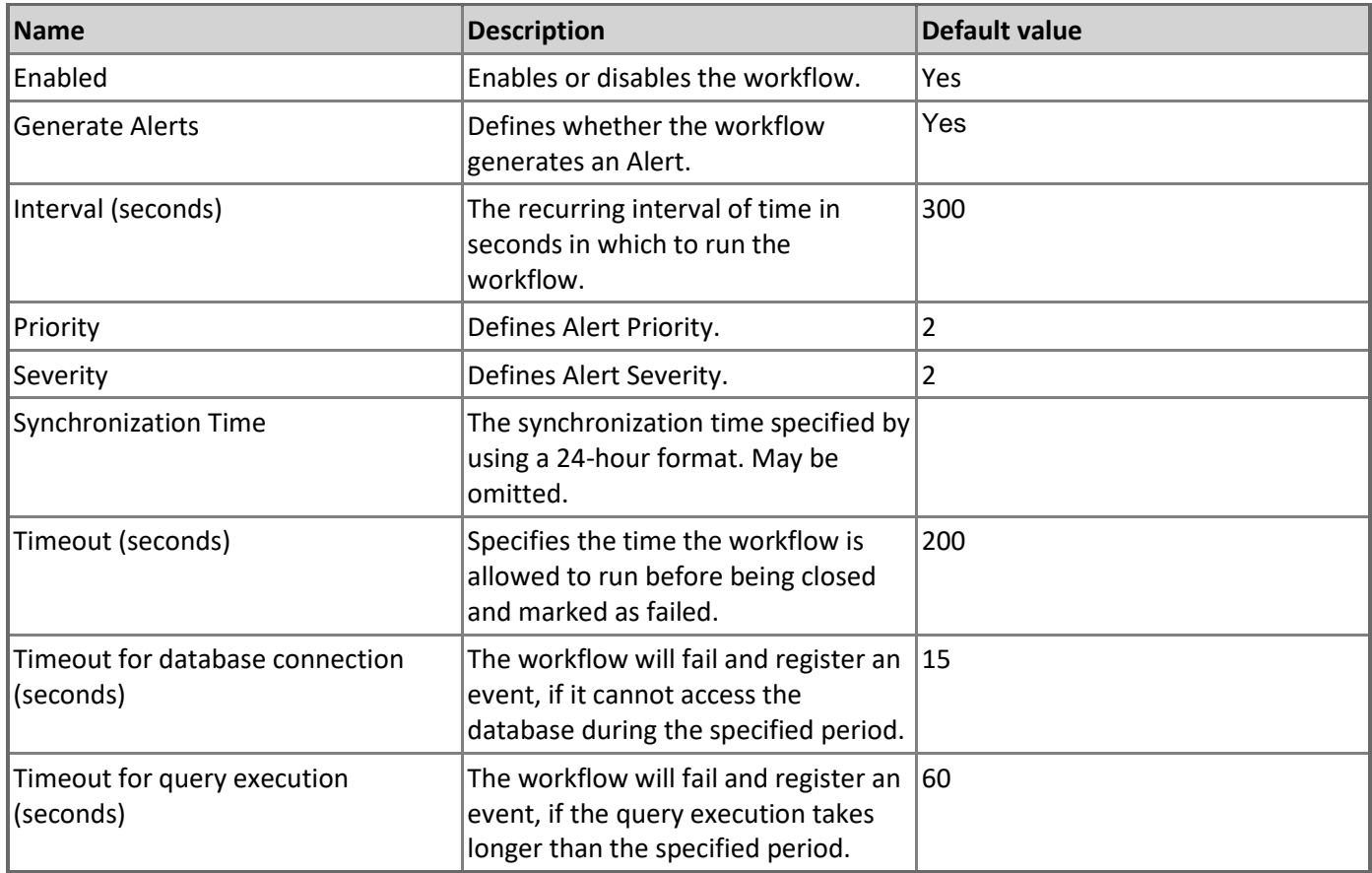

**MSSQL on Windows: XML: FOR XML EXPLICIT stack overflow occurred. Circular parent tag relationships are not allowed**

The XML is not well-formed because the element tag nesting level has exceeded the number of columns in the table, one or more tags is self-referencing, or both. For more information about FOR XML EXPLICIT, see "Using EXPLICIT Mode" in Docs Online.

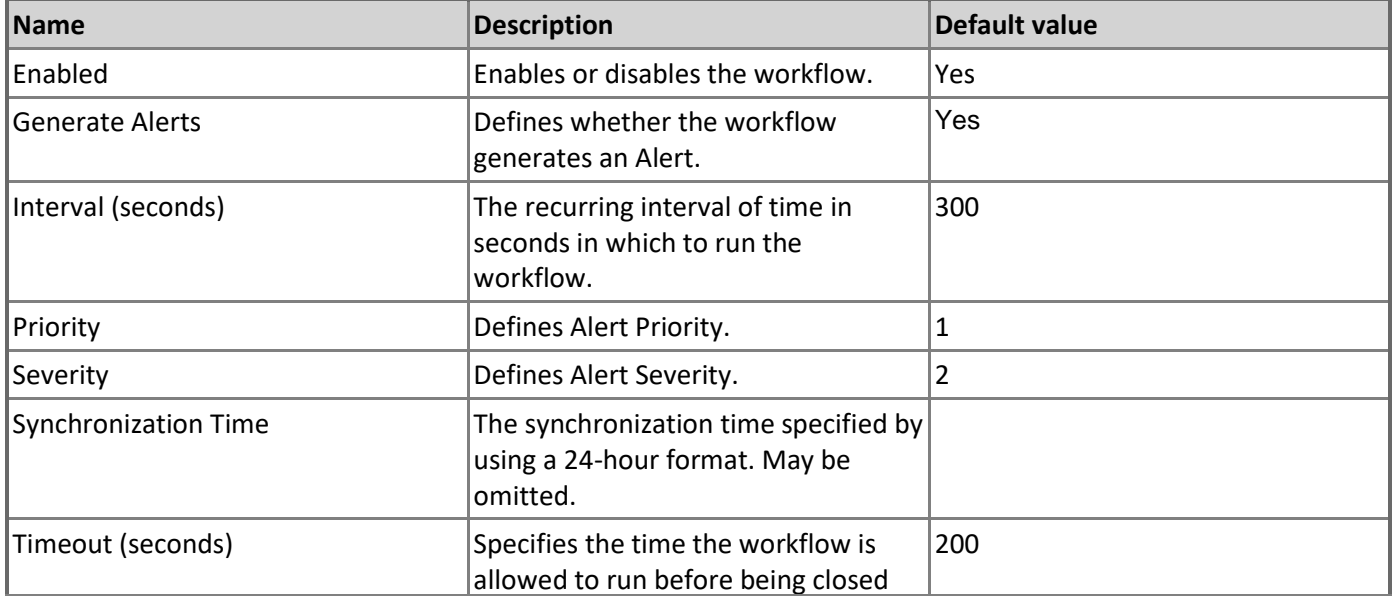

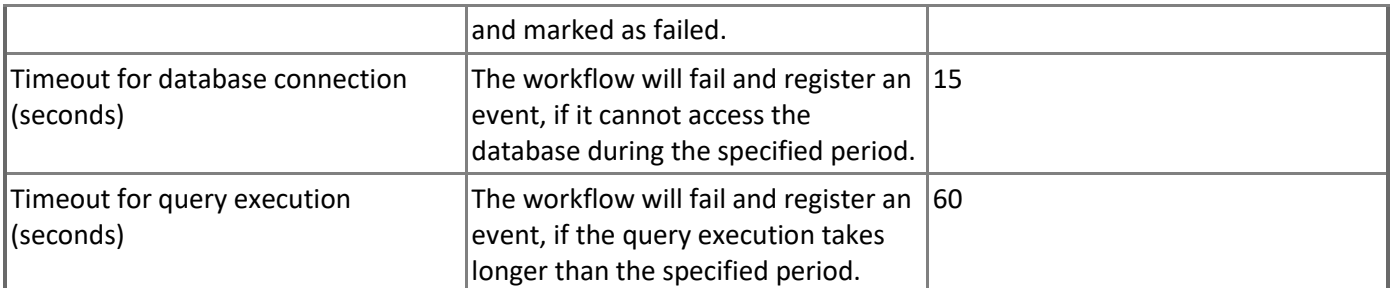

### **MSSQL on Windows: Potential deadlocks exist on all schedulers on Node**

This message is raised when the server fails to respond to new queries within a certain time limit.

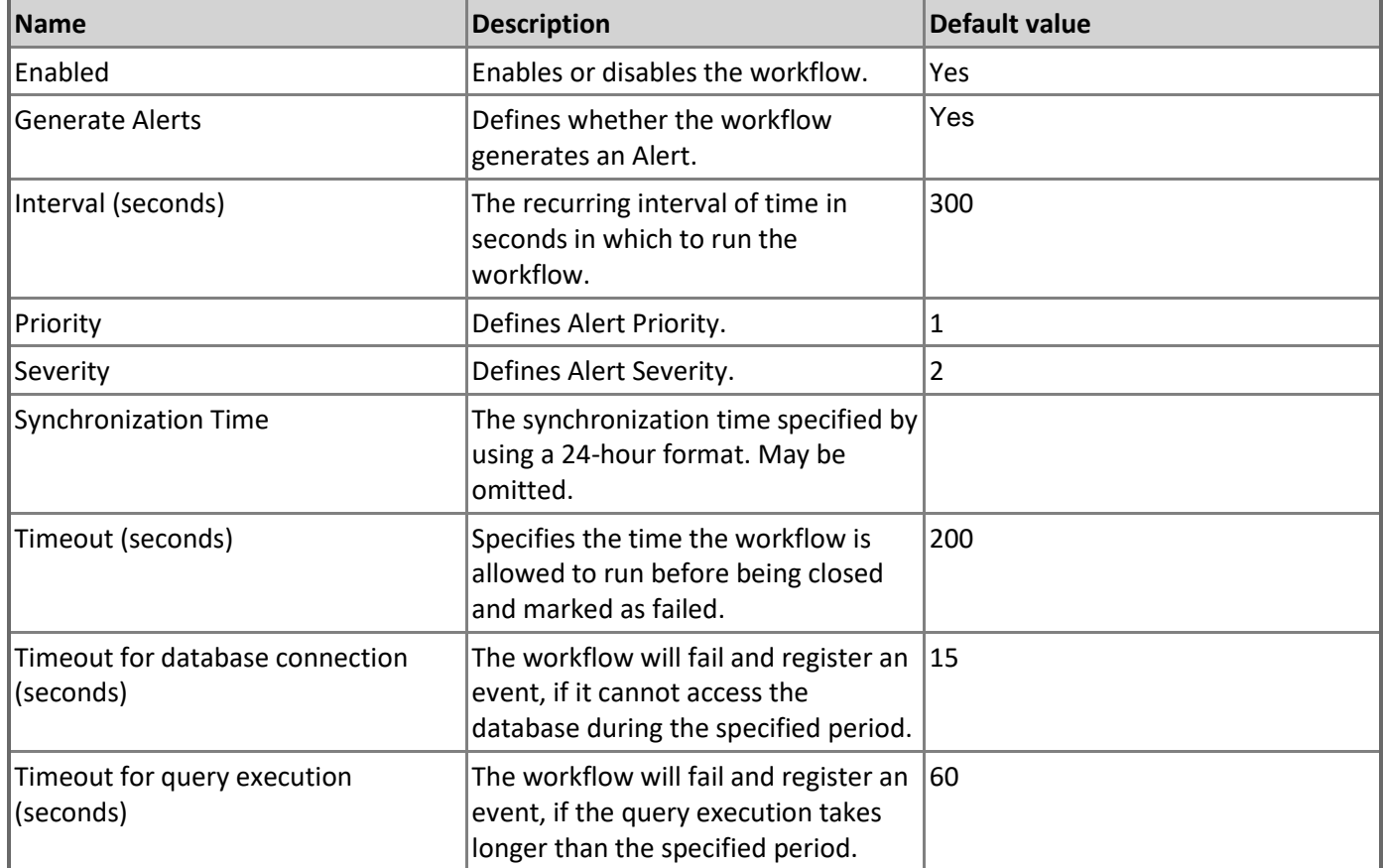

**MSSQL on Windows: SQL Server Service Broker could not query the FIPS compliance mode flag from the registry**

The rule triggers an alert when SQL Server Service Broker could not query the FIPS compliance mode flag from the registry.

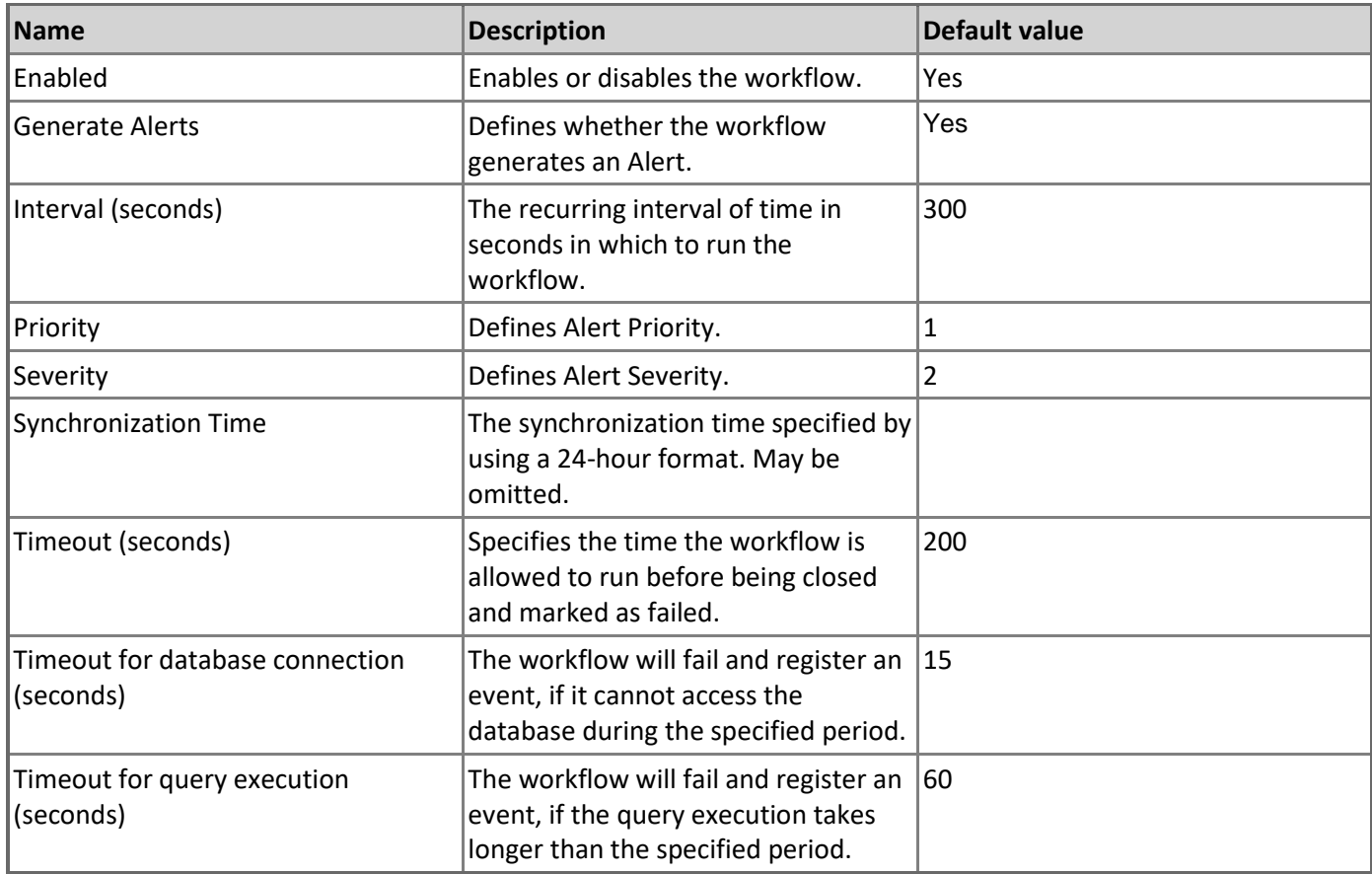

## **MSSQL on Windows: Backup device failed - Operating system error**

This message indicates that the operating system was unable to open or close a backup device (disk, tape, or pipe) specified as part of a BACKUP or RESTORE command. For more information on backup devices, refer to the Docs Online topics, "Backup Devices" and "BACKUP."

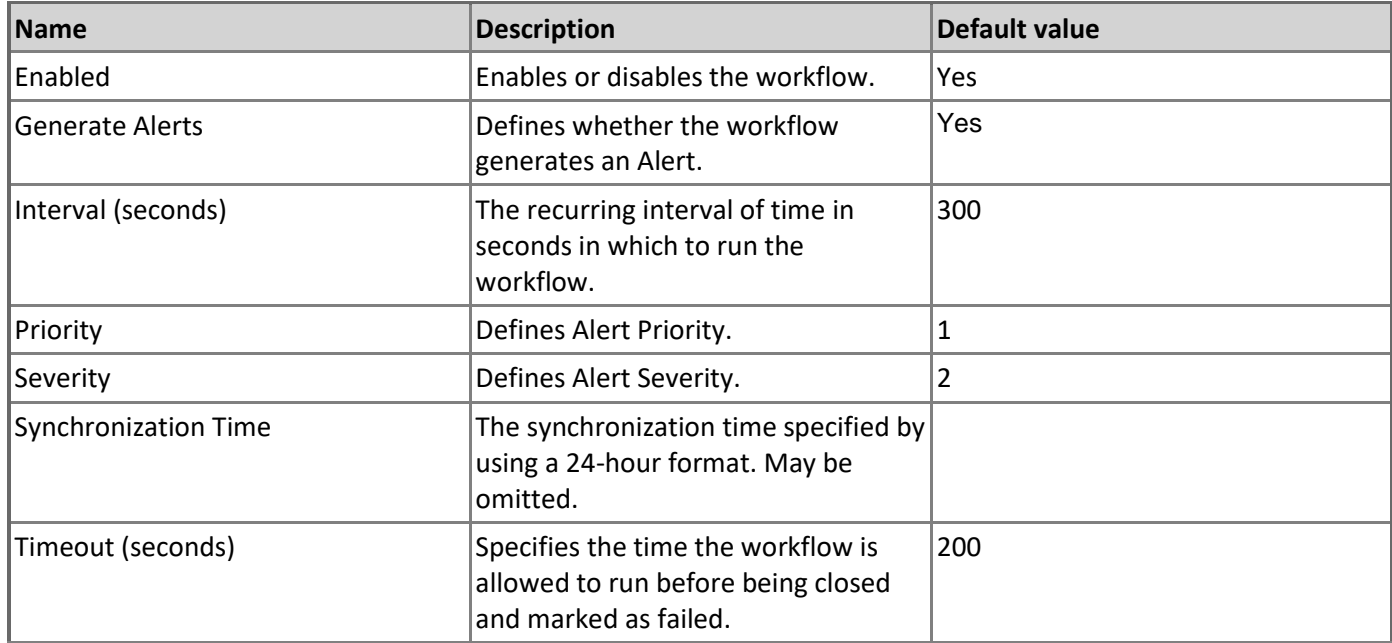
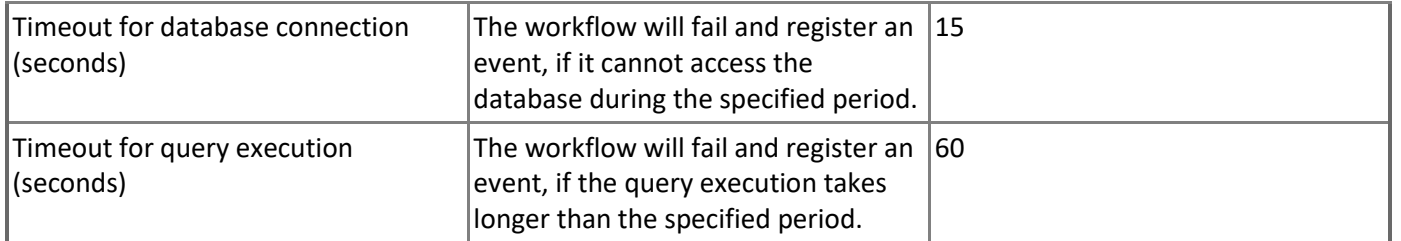

#### **MSSQL on Windows: Commit of internal MSDTC transaction failed**

The rule triggers an error when COMMIT of internal MSDTC transaction failed

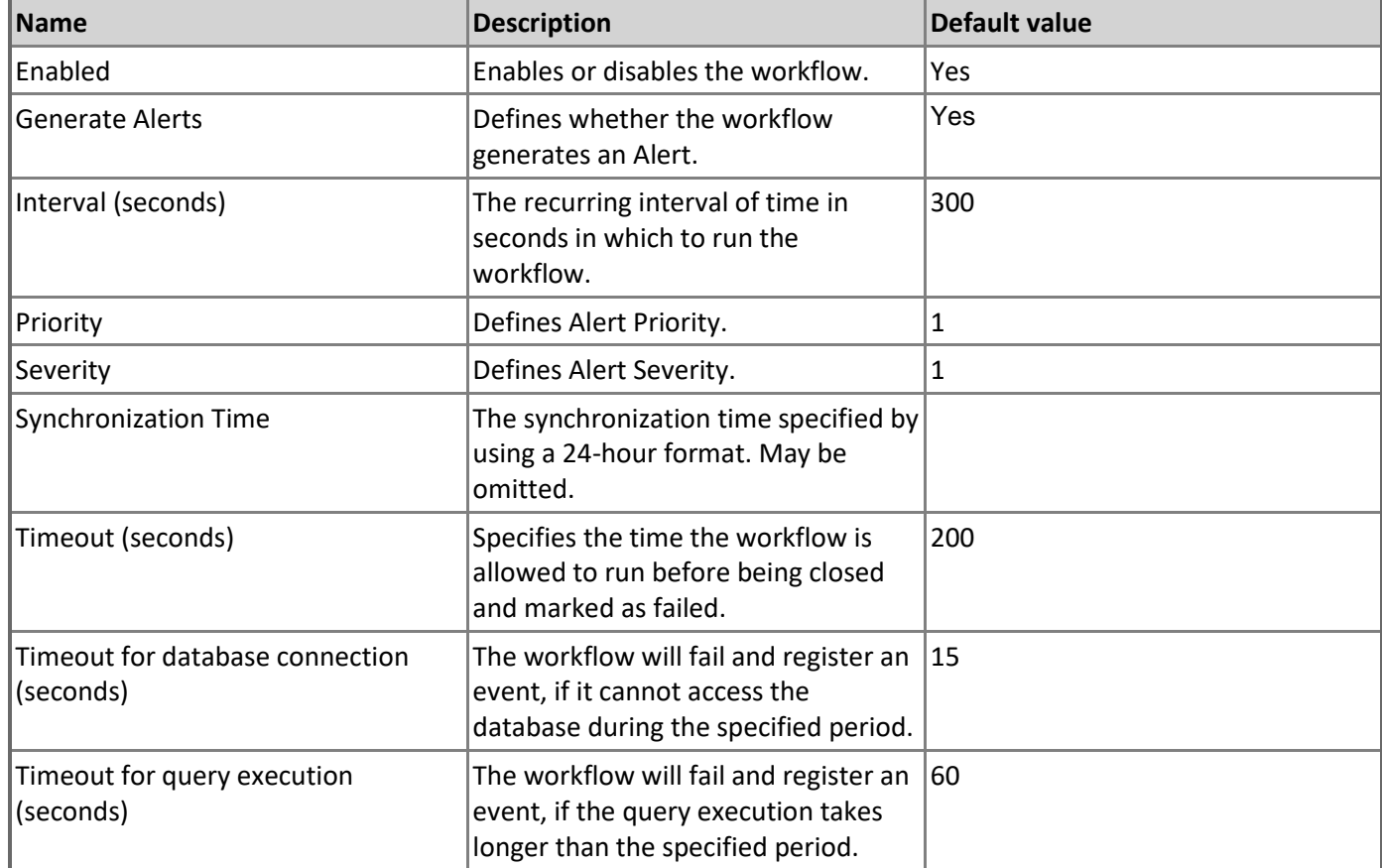

# **MSSQL on Windows: Failed to drop column from table**

sp\_repldropcolumn failed to drop the specified column on the publication database. The error could result from a failed system table update or from a failure of the underlying ALTER TABLE statement.

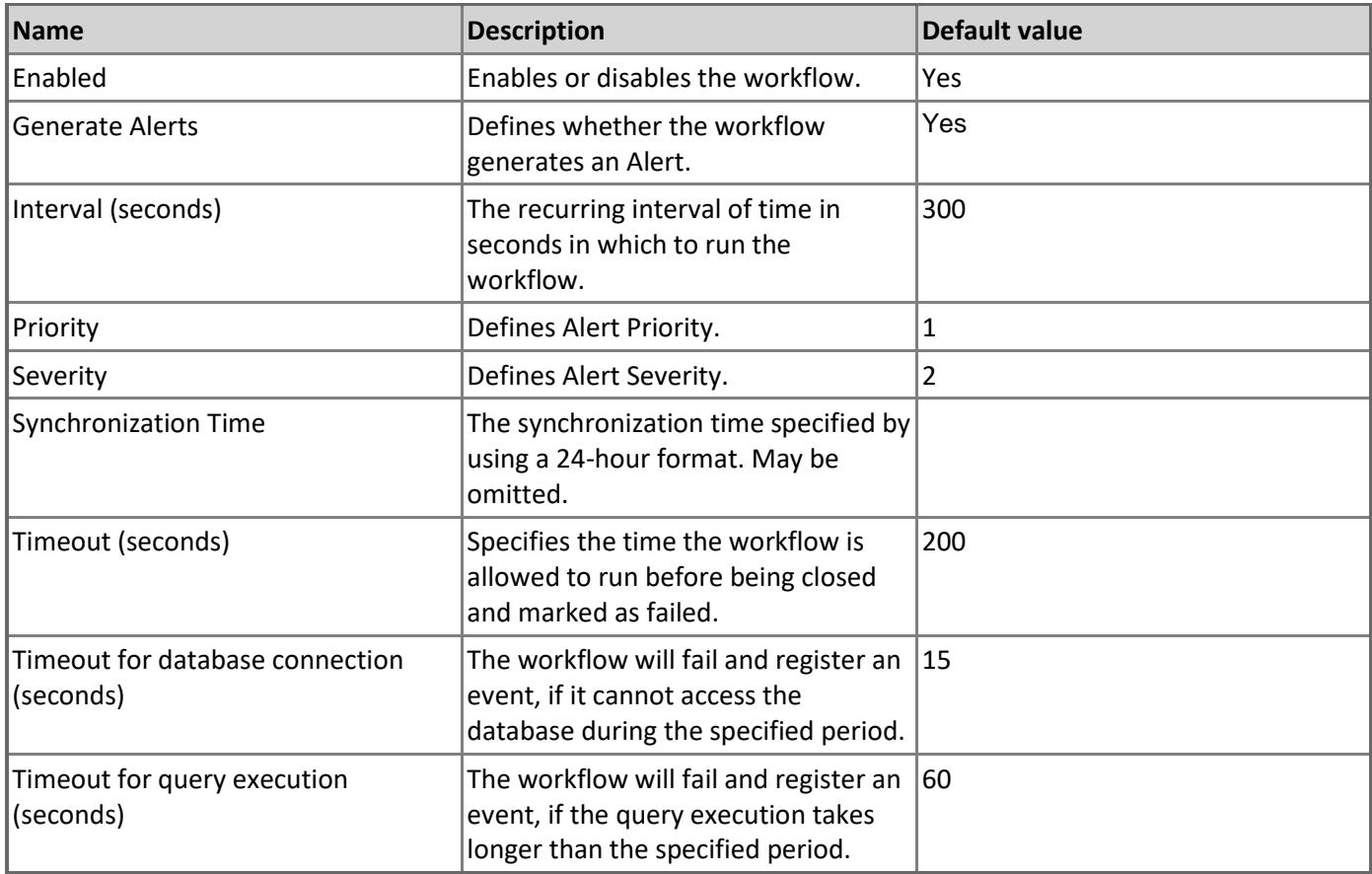

# **MSSQL on Windows: Table error: Wrong PageId in the page header**

DBCC asked for page P\_ID1. When the page was read from disk, the page ID in its header was found to be P\_ID2.

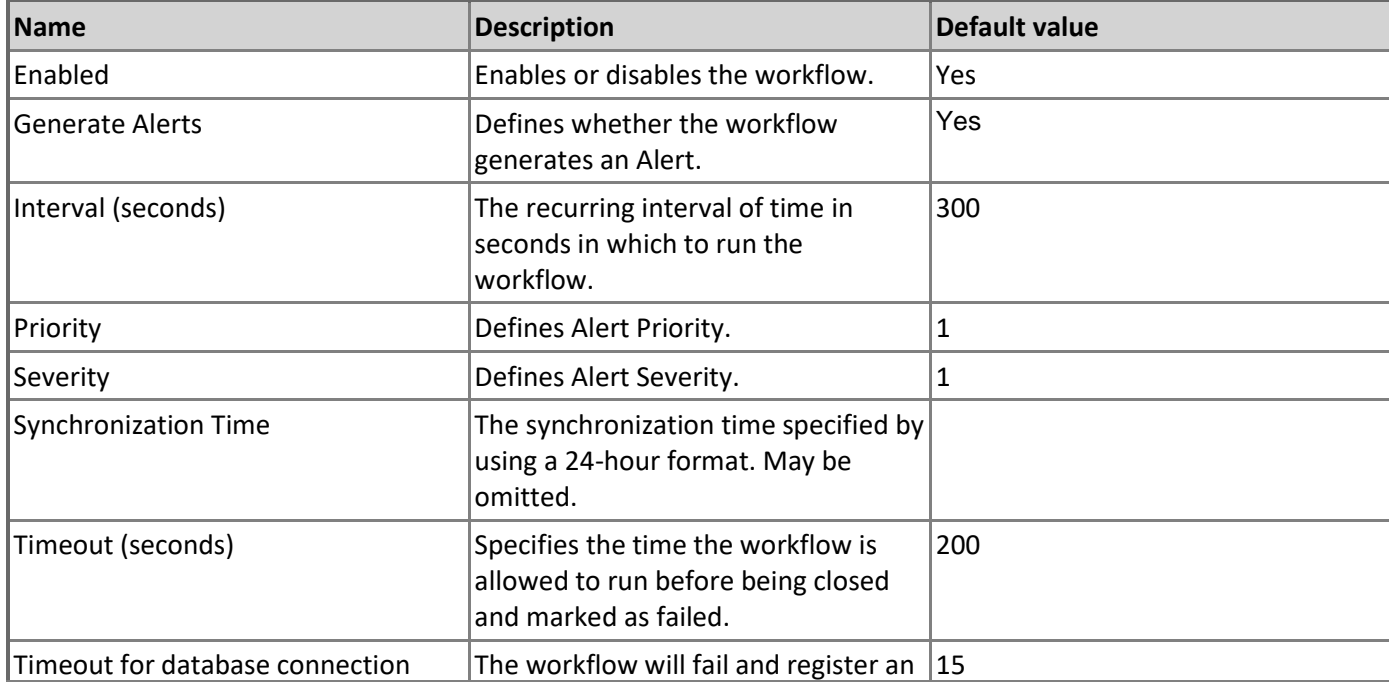

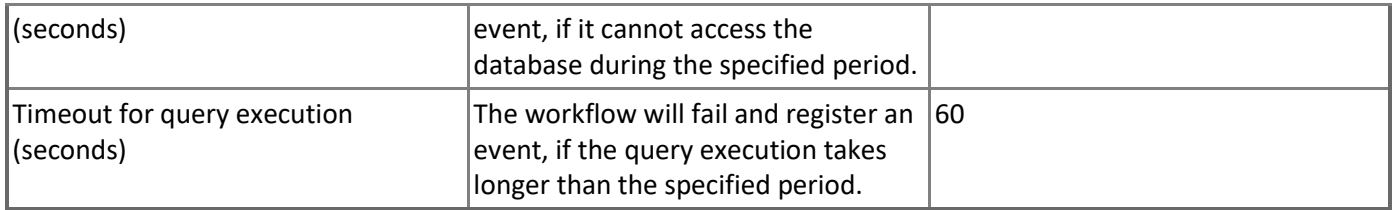

#### **MSSQL on Windows: Full Text Search: Full-Text Search is not enabled for the current database. Use sp\_fulltext\_database to enable Full-Text Search**

You have attempted to perform a full-text indexing in a database that is not enabled for full-text indexing. The database may have never been enabled for full-text, or it may have been restored or attached, which will automatically disable full-text indexing.

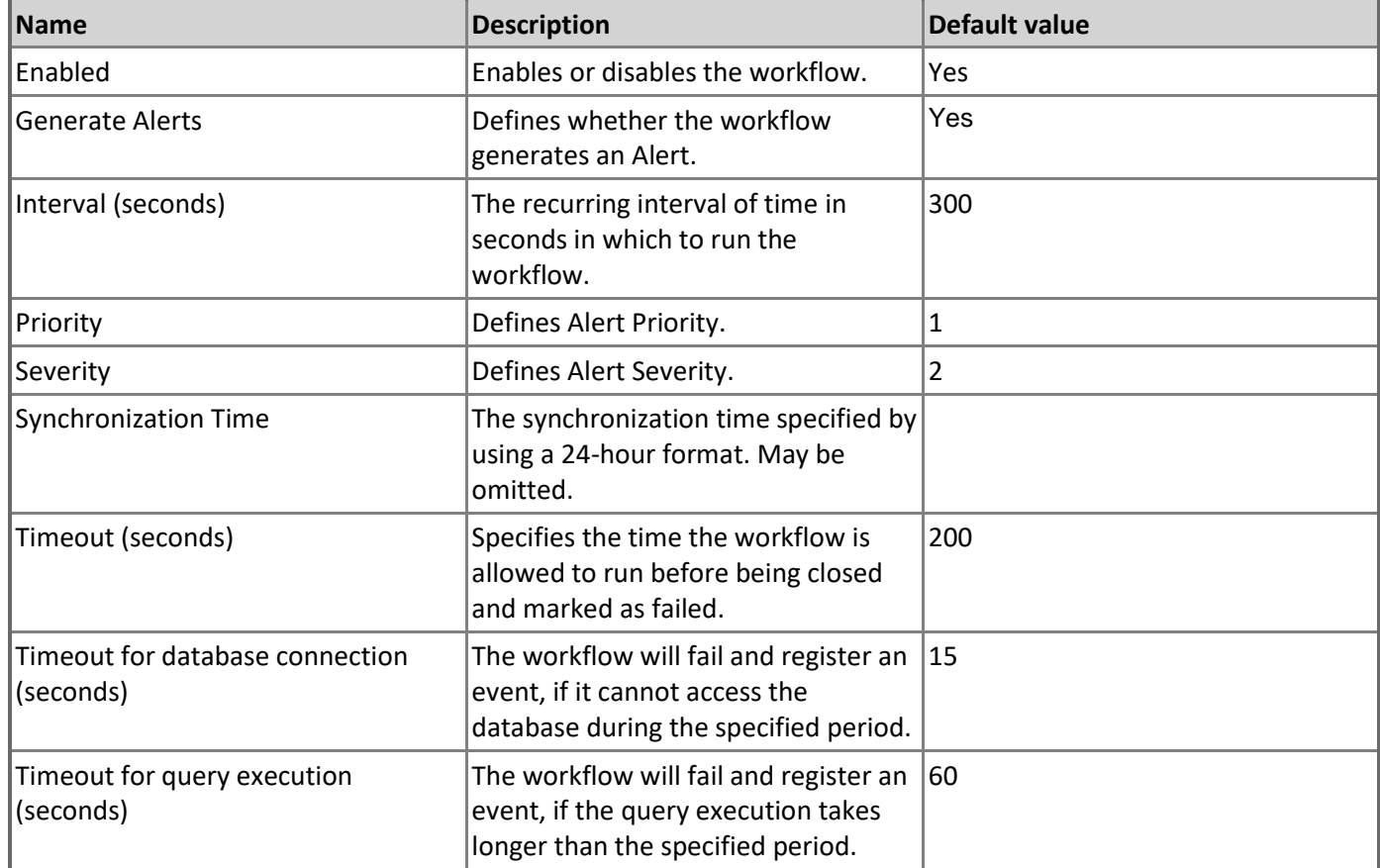

**MSSQL on Windows: An error occurred while processing SQL Server Service Broker mirroring routes**

The rule triggers an alert when an error occurs while processing SQL Server Service Broker mirroring routes

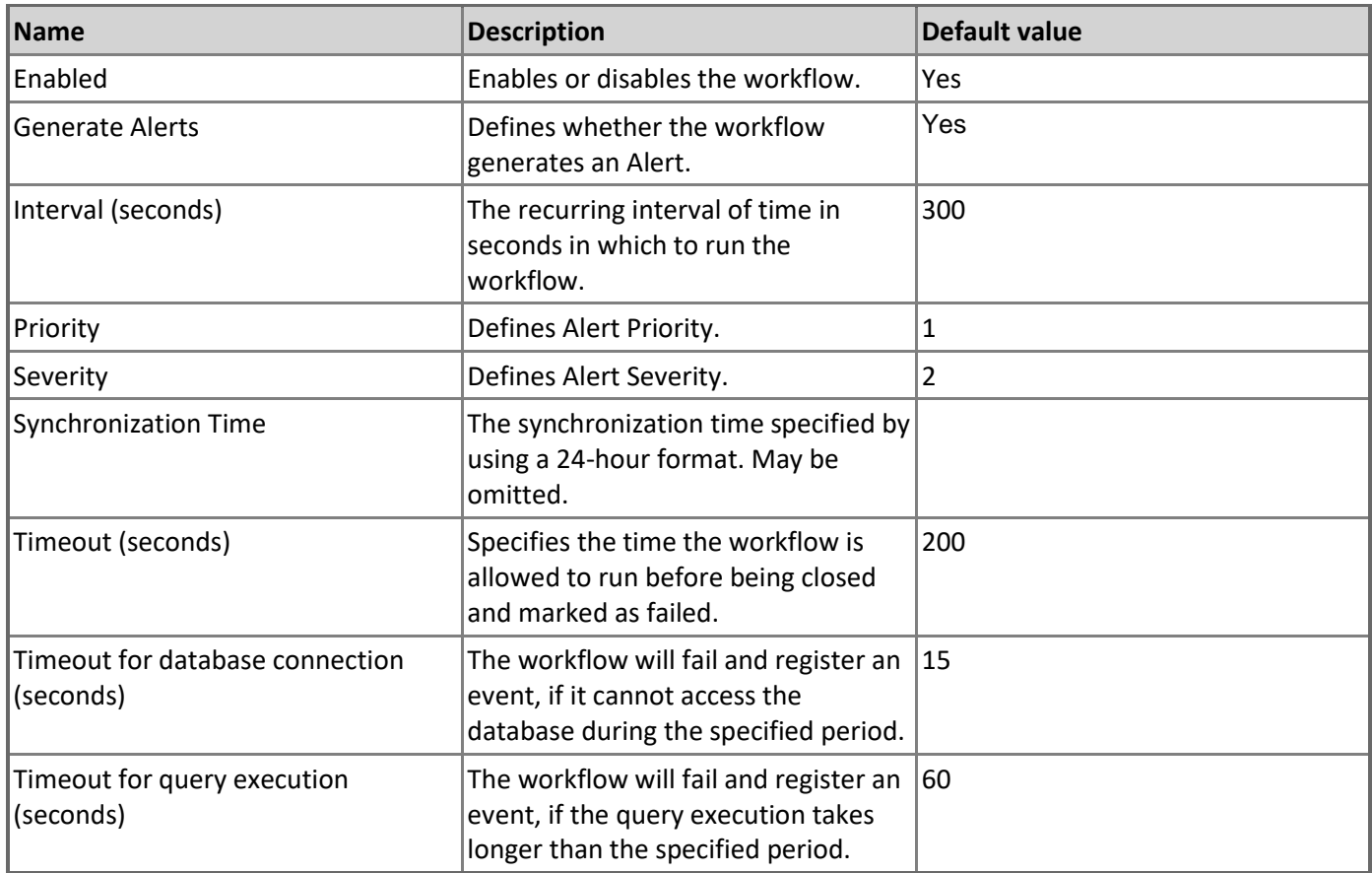

**MSSQL on Windows: Table error: Extent object is beyond the range of this database**

P\_ID is a PageID of the form (filenum:pageinfile). The pageinfile of this extent is greater than the physical size of the file filenum of the database. The extent is marked allocated in an IAM page for the object/index ID indicated.

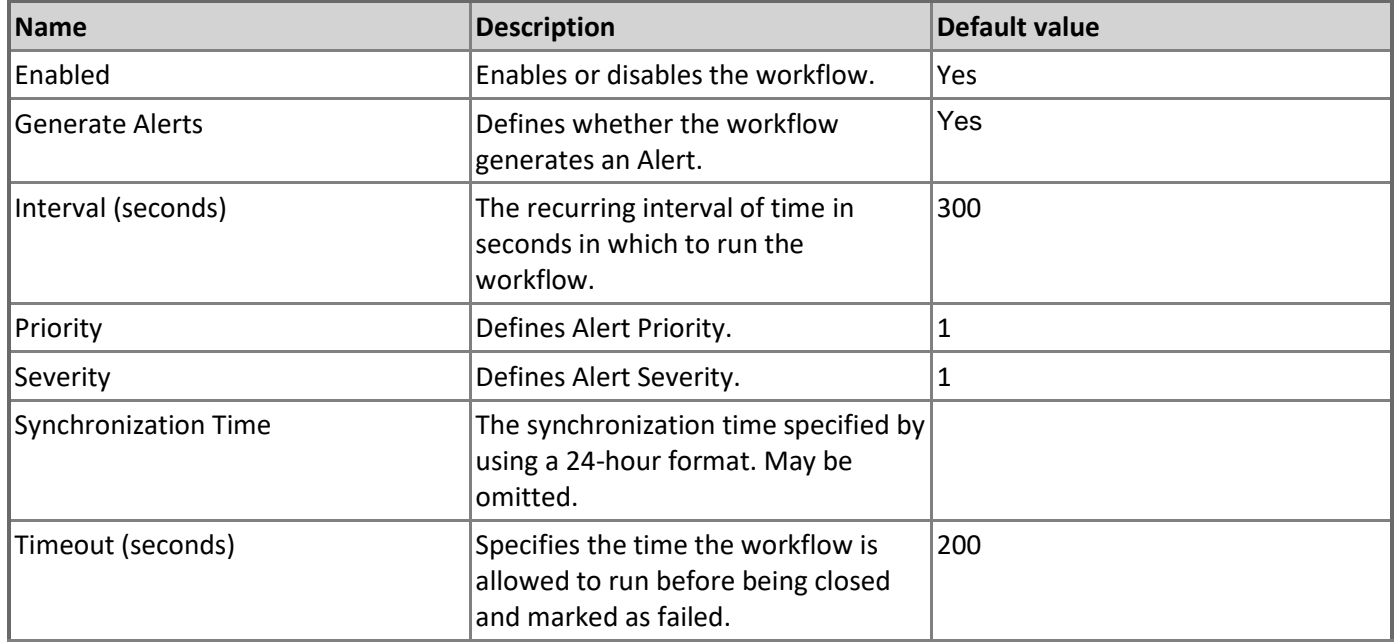

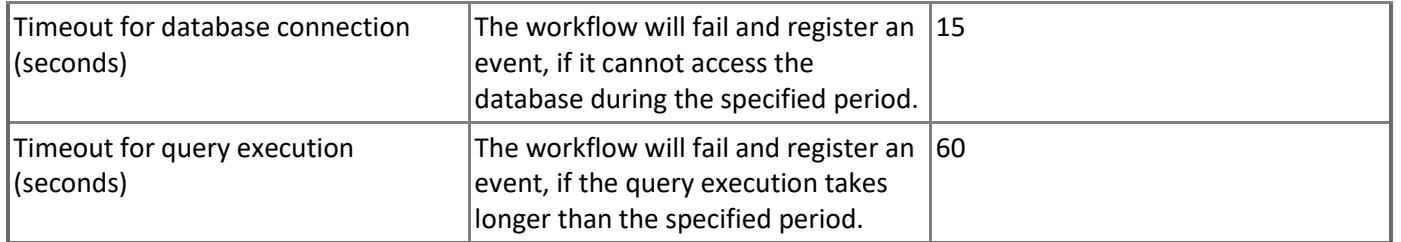

#### **MSSQL on Windows: Table error: The low-key value on page is not the key value in the parent**

A B-tree tree level page contains a record for each child page, along with a key value for that child page. If the child page is a leaf-level page (that is, level 0), all records on the page must have key values greater than or equal to the key value in the parent page. If the child page is a tree-level page (that is, level > 0), all records must have key values greater than the key value in the parent, except the first record, which must have a key value that exactly matches that in the parent.

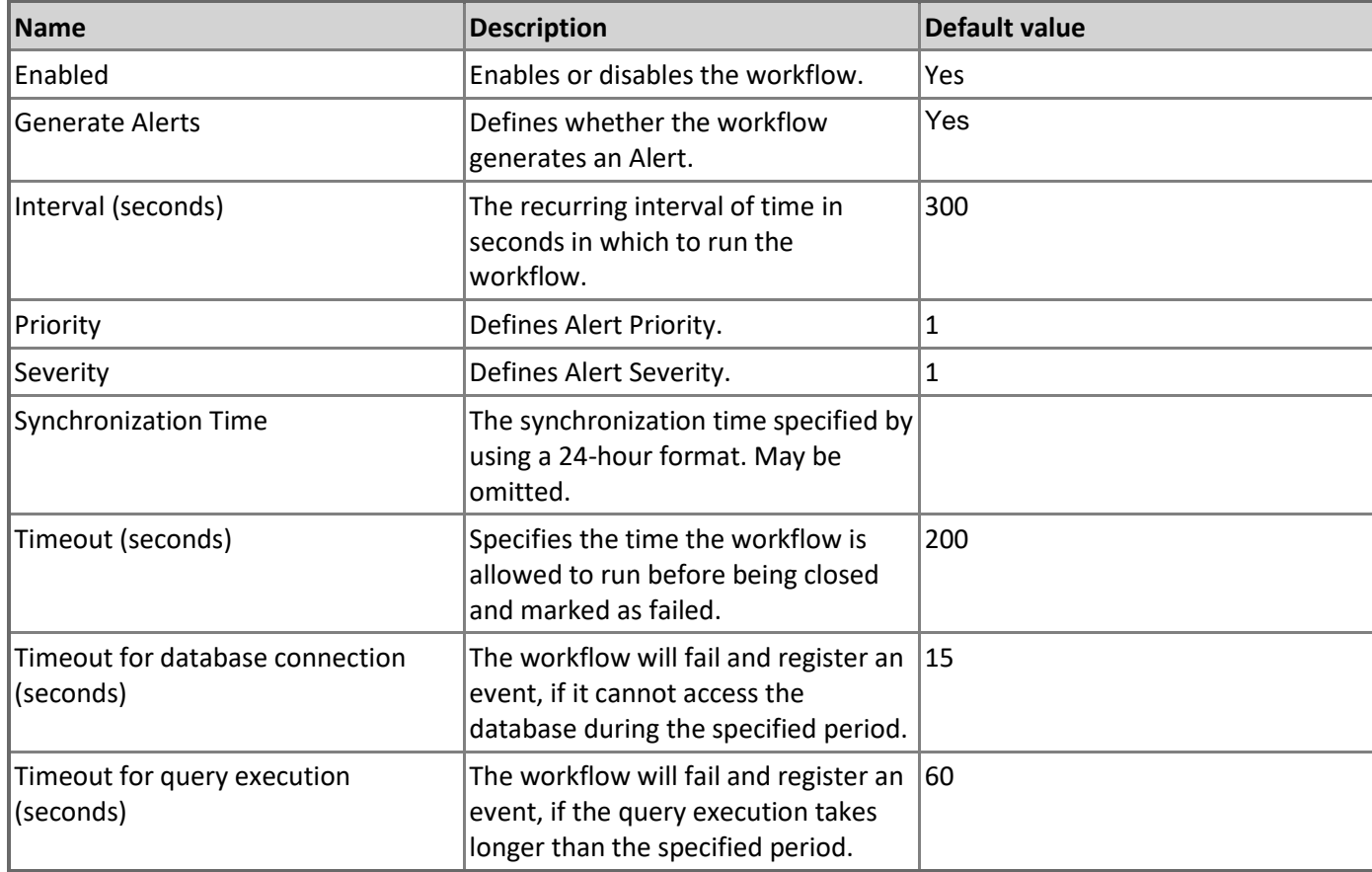

**MSSQL on Windows: Full Text Search: An unknown full-text failure occurred**

This error can occur in various circumstances. It is often related to permissions or missing files.

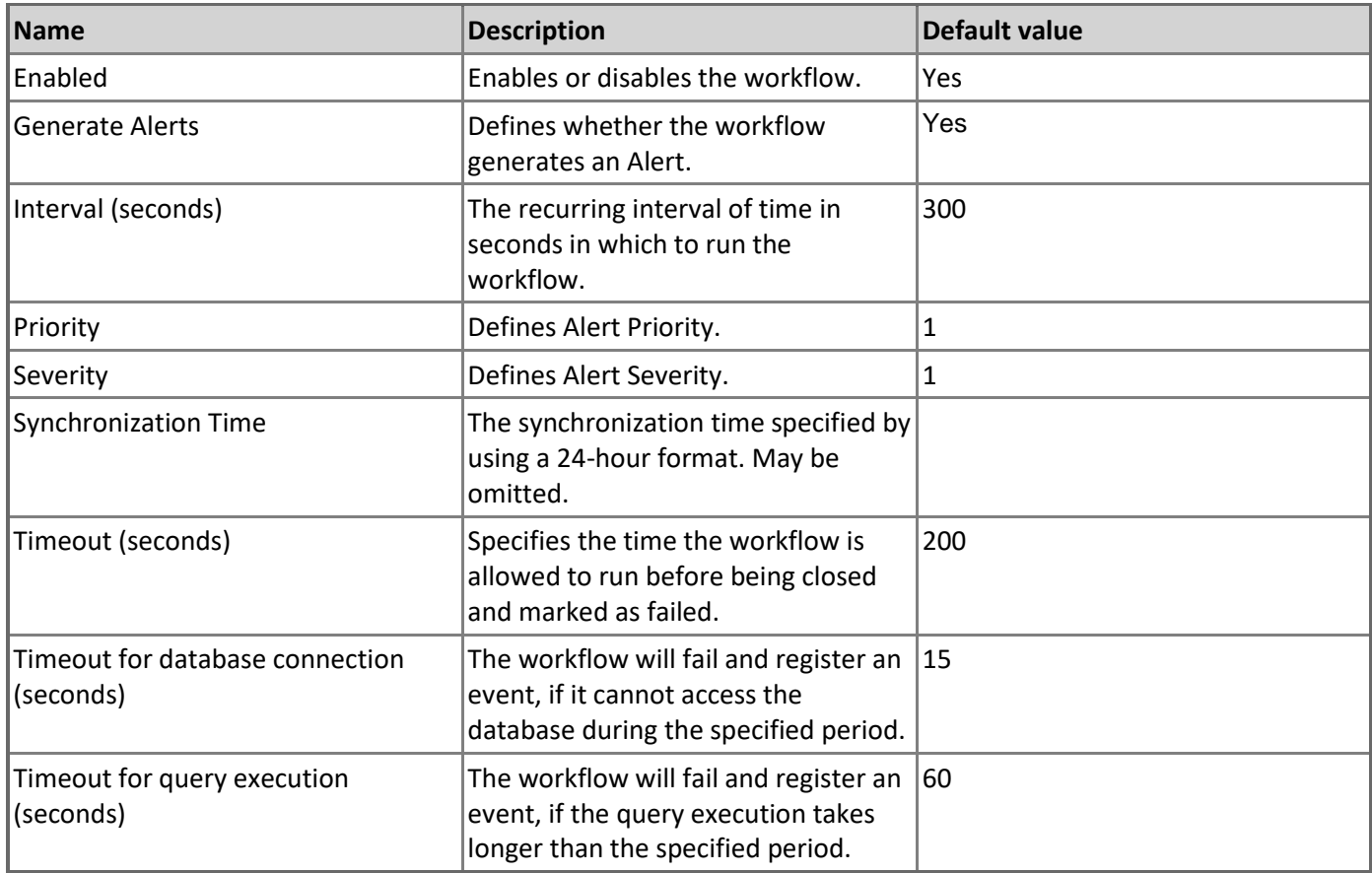

# **MSSQL on Windows: Conflict table does not exist**

This error occurs when you try to add or drop a column to a merge article, but the conflict table specified in sysmergearticles for the modified article does not actually exist in the database.

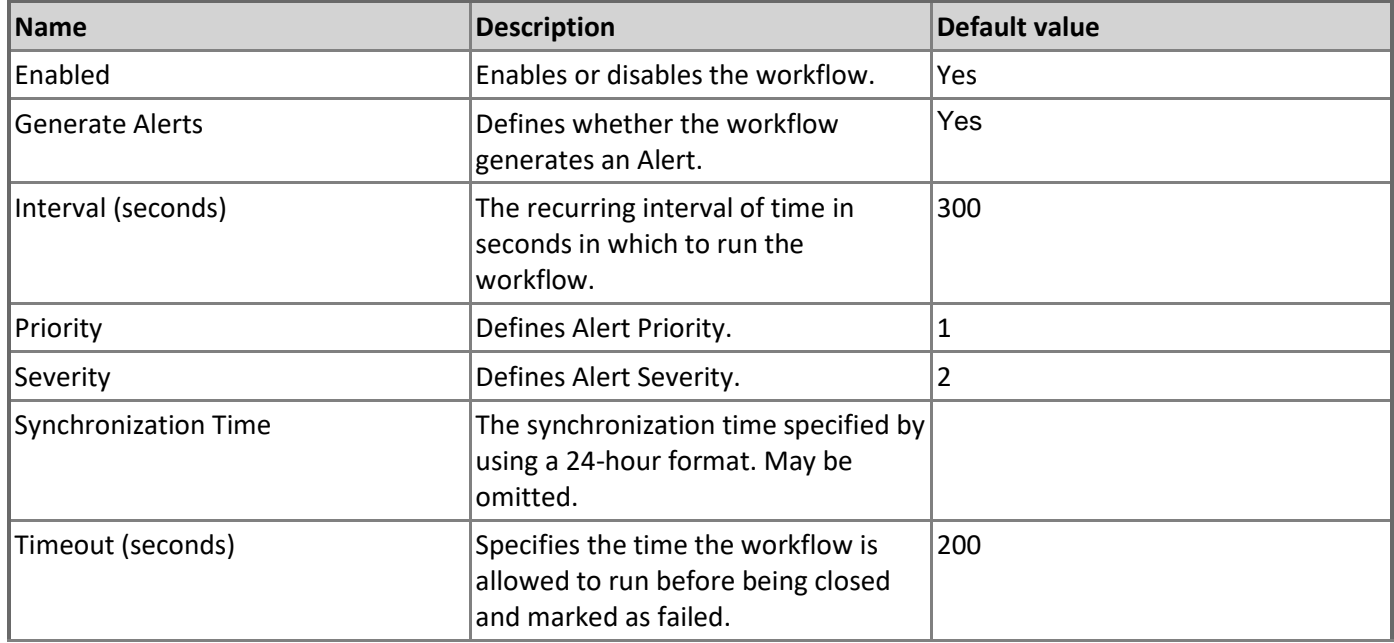

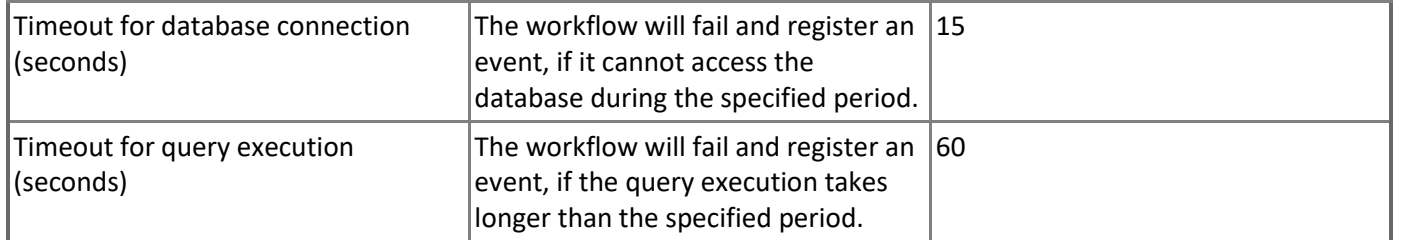

#### **MSSQL on Windows: SQL Server Assertion (17066)**

SQL Server has raised an error. Under normal circumstances, SQL Server has posted a dump file in the log directory to help identify the actions that preceded the error. The error may have been caused by data corruption, an error in the client application, an error in SQL Server, network instability, or hardware failure.

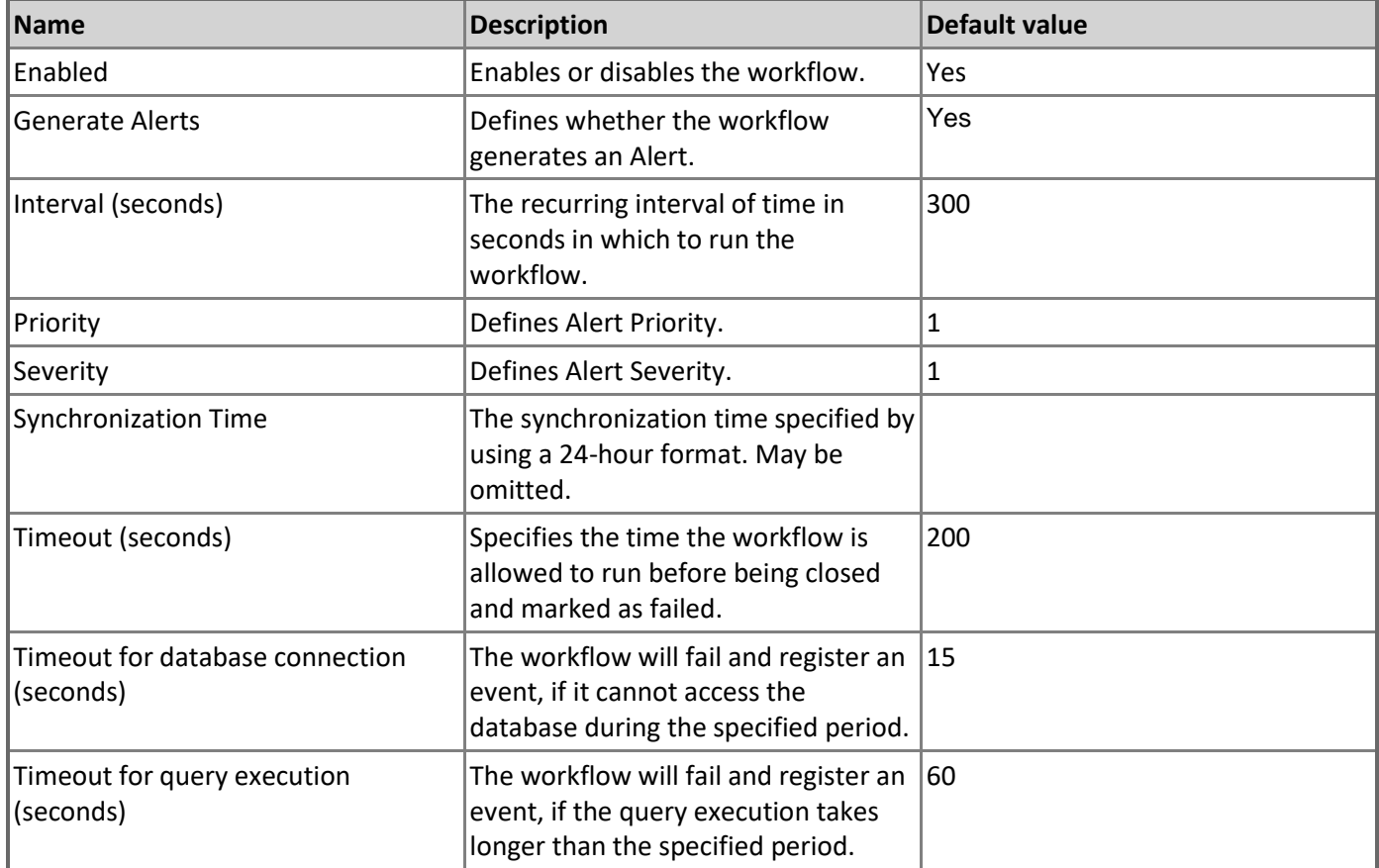

### **MSSQL on Windows: Table error: The high key value on page is not less than the low-key value in the parent, slot of the next page**

A B-tree tree-level page contains a record for each child page, along with a key value for that child page. If the child page is a leaf-level page, all records on the page must have key values greater than or equal to the key value in the

parent page. If the child page is a tree-level page, all records must have key values greater than the key value in the parent, except the first record, which must have a key value that exactly matches that in the parent.

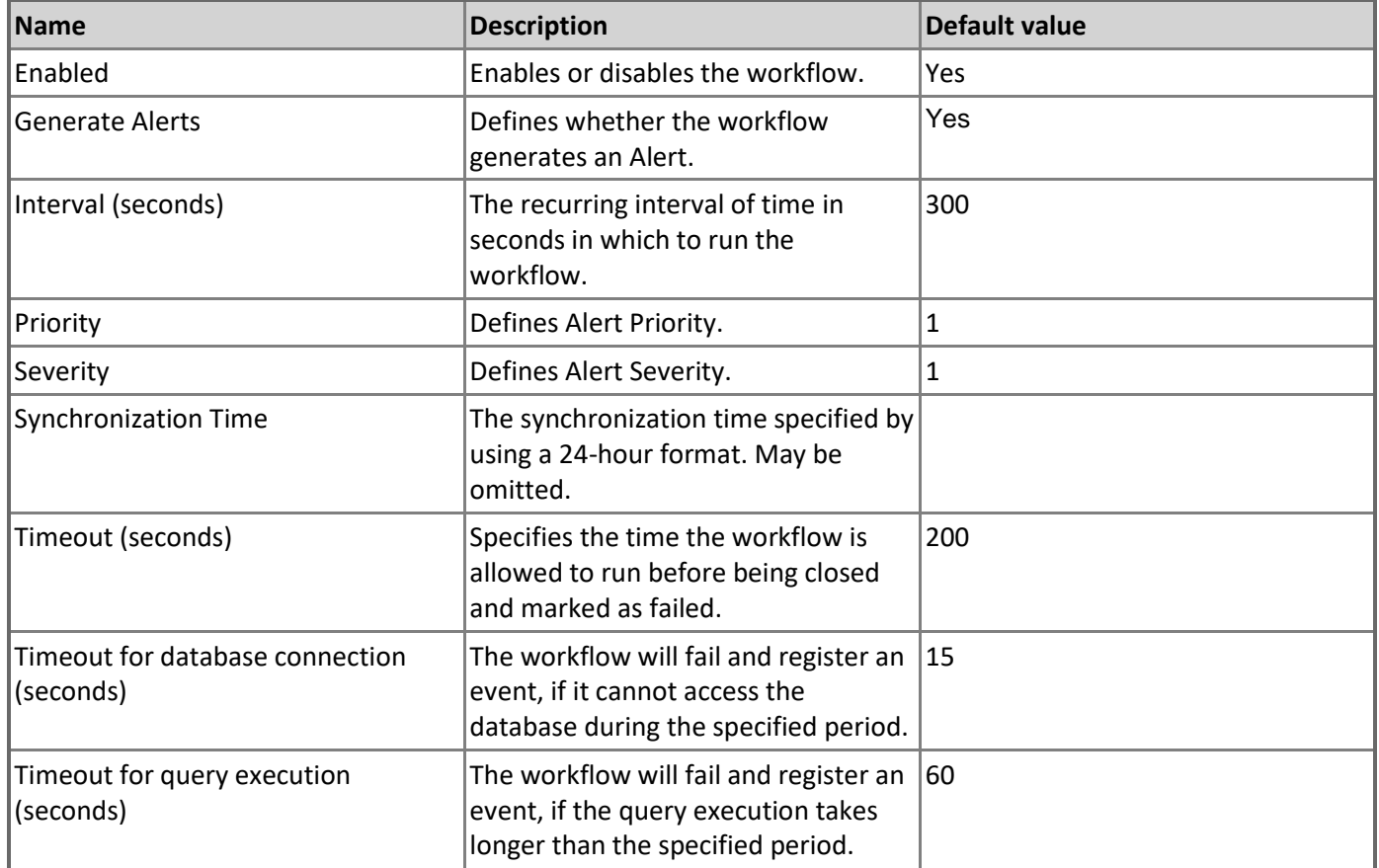

# **MSSQL on Windows: Logical page in database is already hashed**

This error occurs when SQL Server attempts to hash the logical page %S\_PGID of database ID%d and the page is already in the SQL Server hash table.

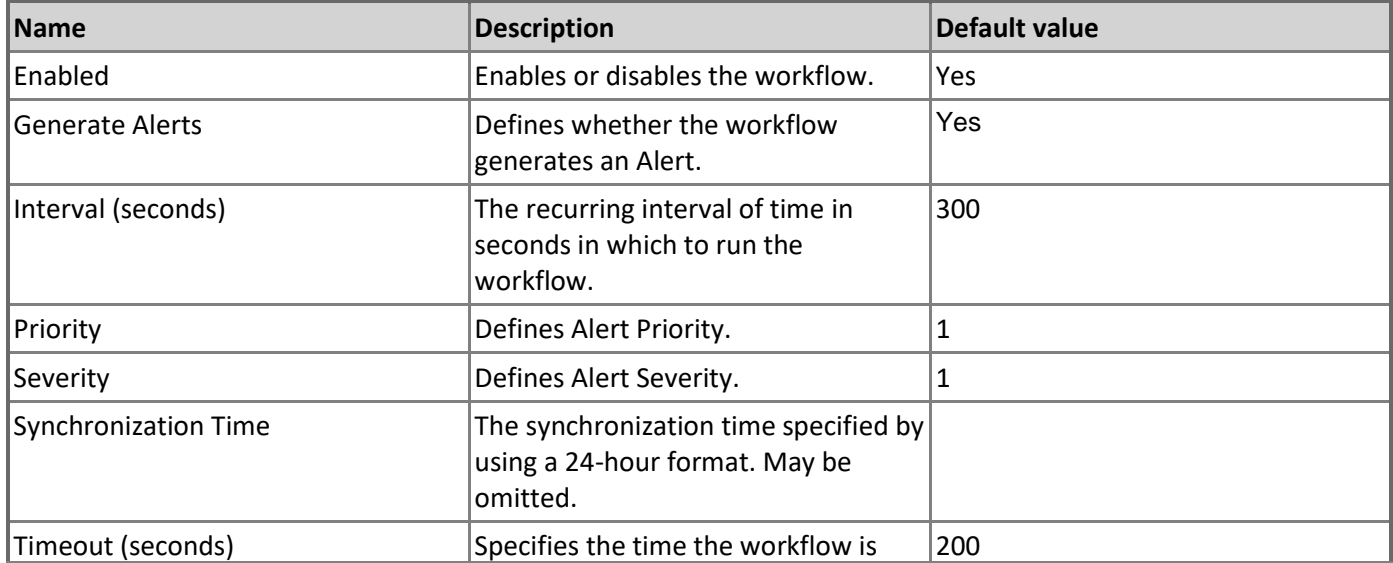

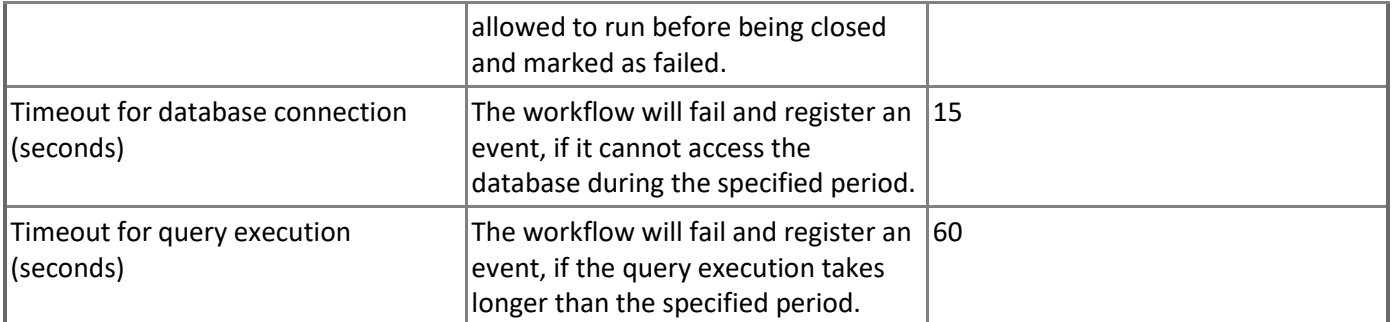

#### **MSSQL on Windows: Table error: IAM chain linkage error**

There is a break in the IAM chain for the index specified. A page P\_ID2 is pointed to by the next page pointer of page P\_ID1, but page P\_ID2's previous page pointer points to a different page, P\_ID3. Both error states mean the same, and only differ in where the corruption was discovered.

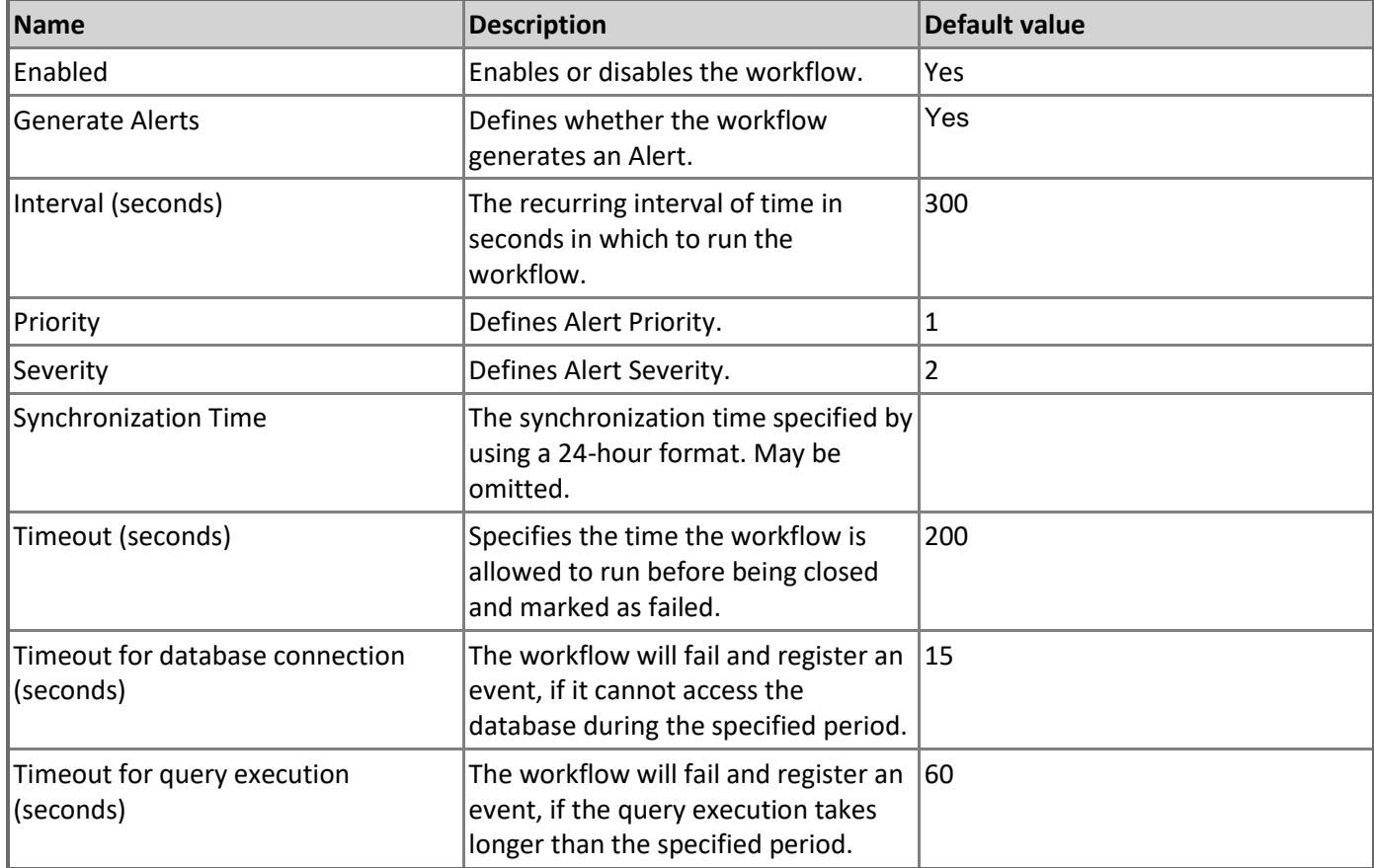

#### **MSSQL on Windows: XTP Background Thread Error**

The rule listens to event 41354 and raises a warning alert if the event is added to the log.

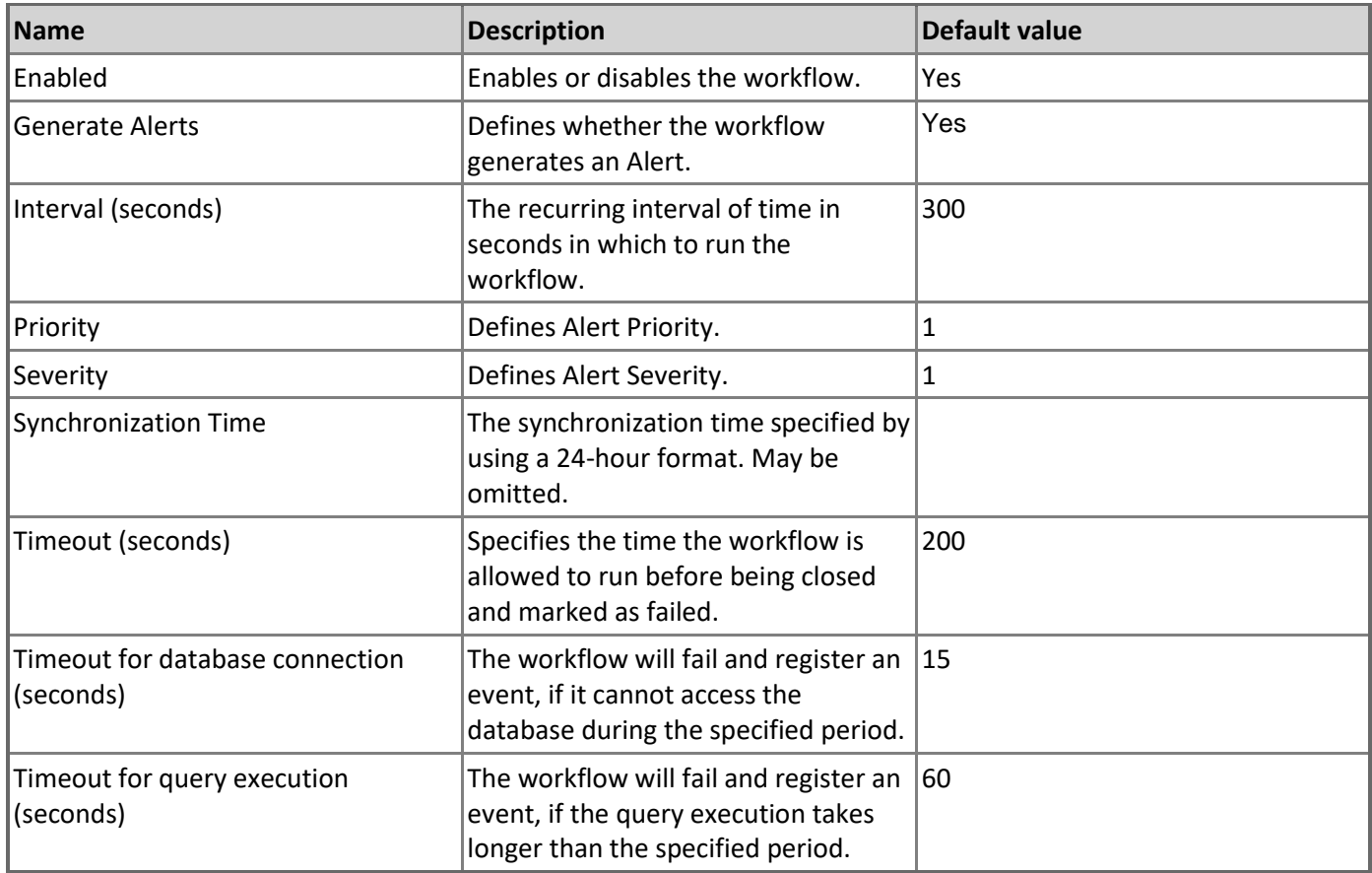

**MSSQL on Windows: The query has been canceled because the estimated cost of this query exceeds the configured threshold. Contact the system administrator**

The configuration setting for the query governor cost limit option is lower than the cost the SQL Server optimizer estimated for the specified query. By default, the query governor cost limit option is set to 0, which allows all queries to run. However, on this instance of SQL Server an upper limit was specified by setting the option to a number greater than 0. Query plans with an anticipated cost larger than this value are not started.

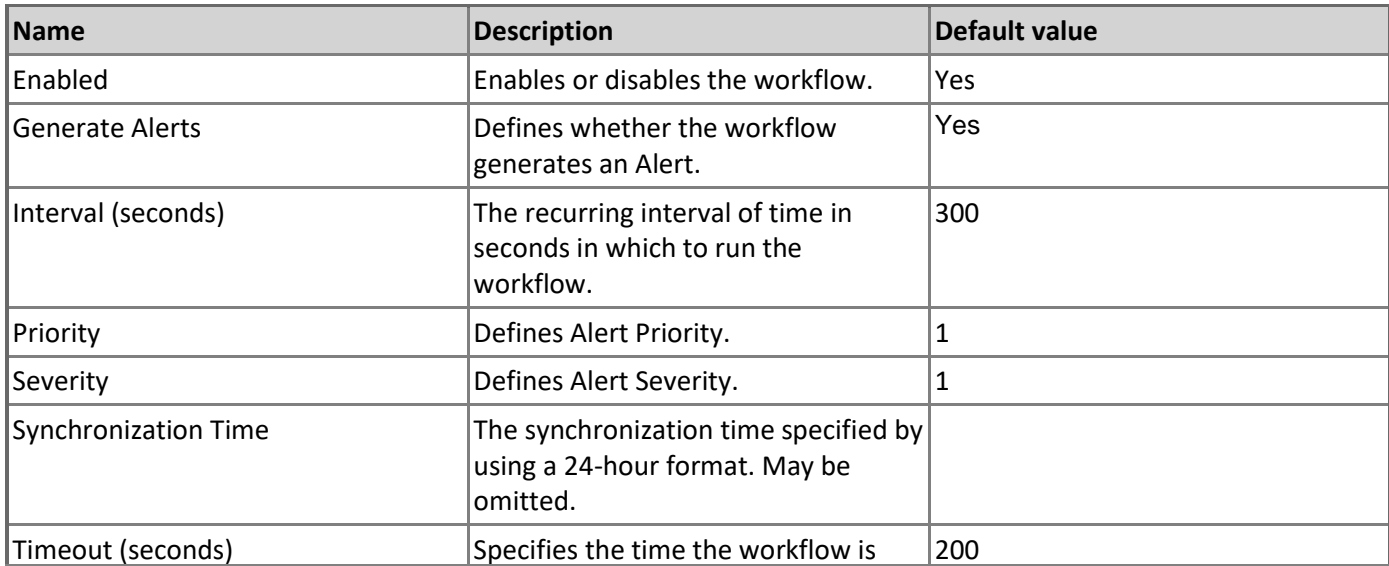

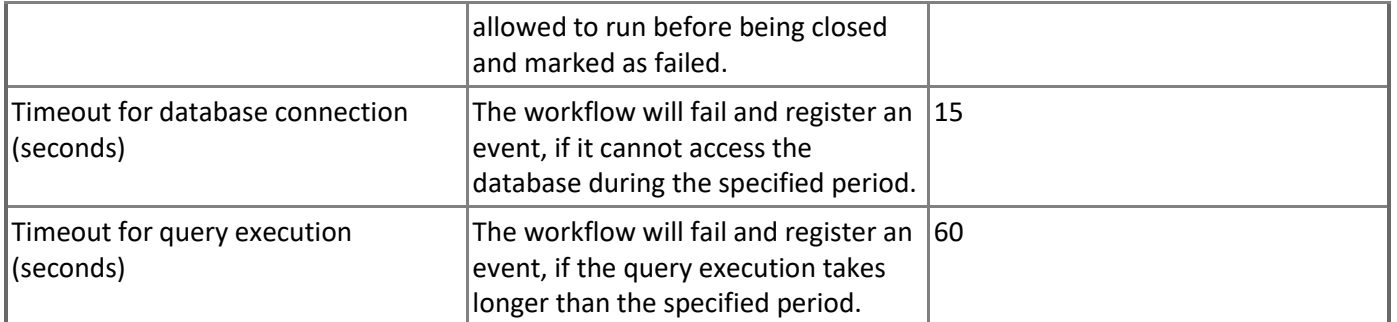

#### **MSSQL on Windows: Optimized concurrent query limit has been exceeded**

You are using an edition of SQL Server that is licensed for a limited number of concurrent queries. This includes the Personal and Desktop editions. Those editions have a concurrent workload governor that limits them to a specific number of concurrent user queries plus a smaller number of concurrent system tasks.

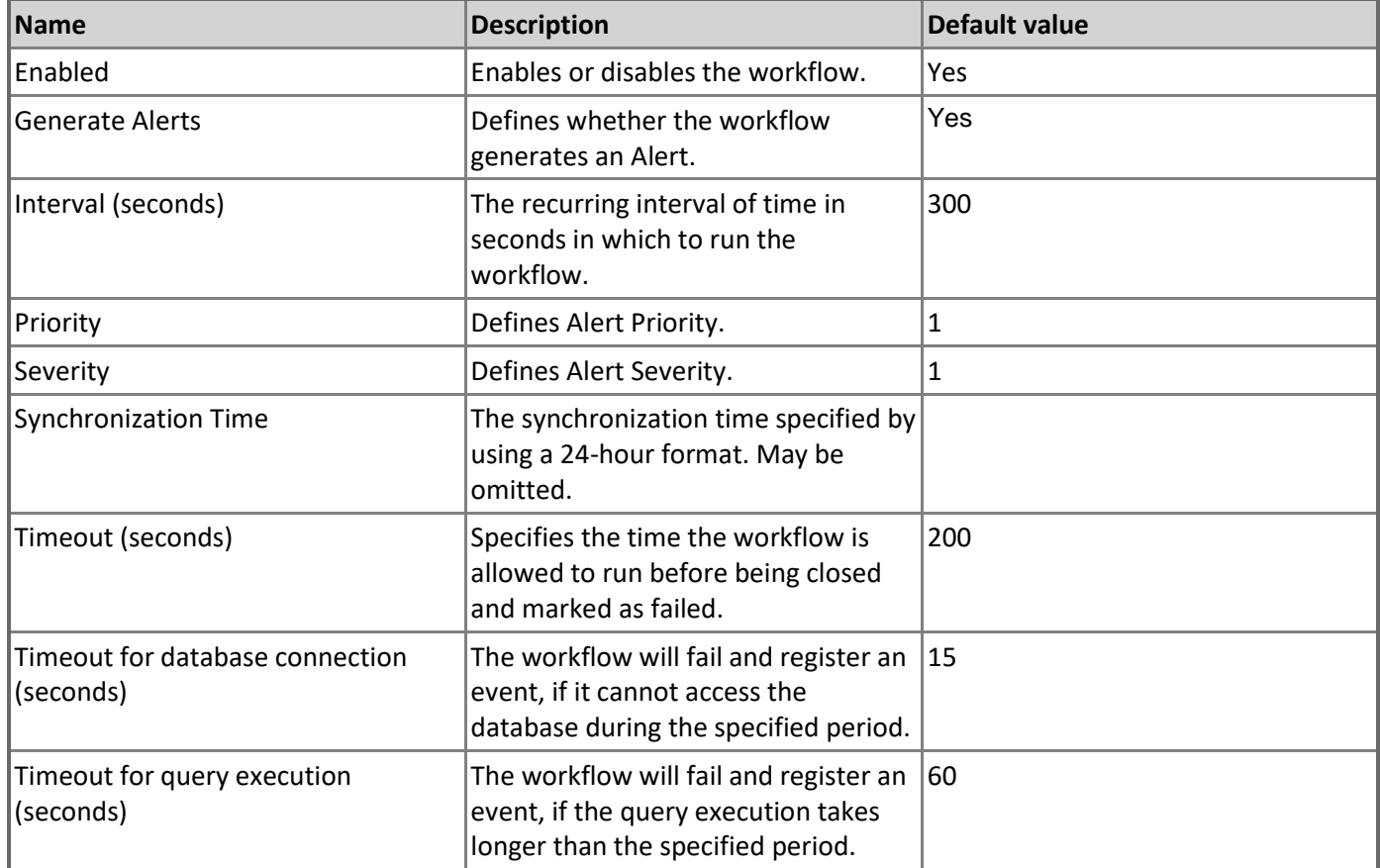

#### **MSSQL on Windows: Table error: Page allocated to object was not seen. Page may be invalid or have incorrect object ID information in its header**

A page is allocated as specified, but was not seen with that object/index ID in its header. The page has a different index ID in its header, so there will be a matching 2534 (page allocated by another object) error for the page. The

2534 error corresponds to the object/index ID that is in the page's header.

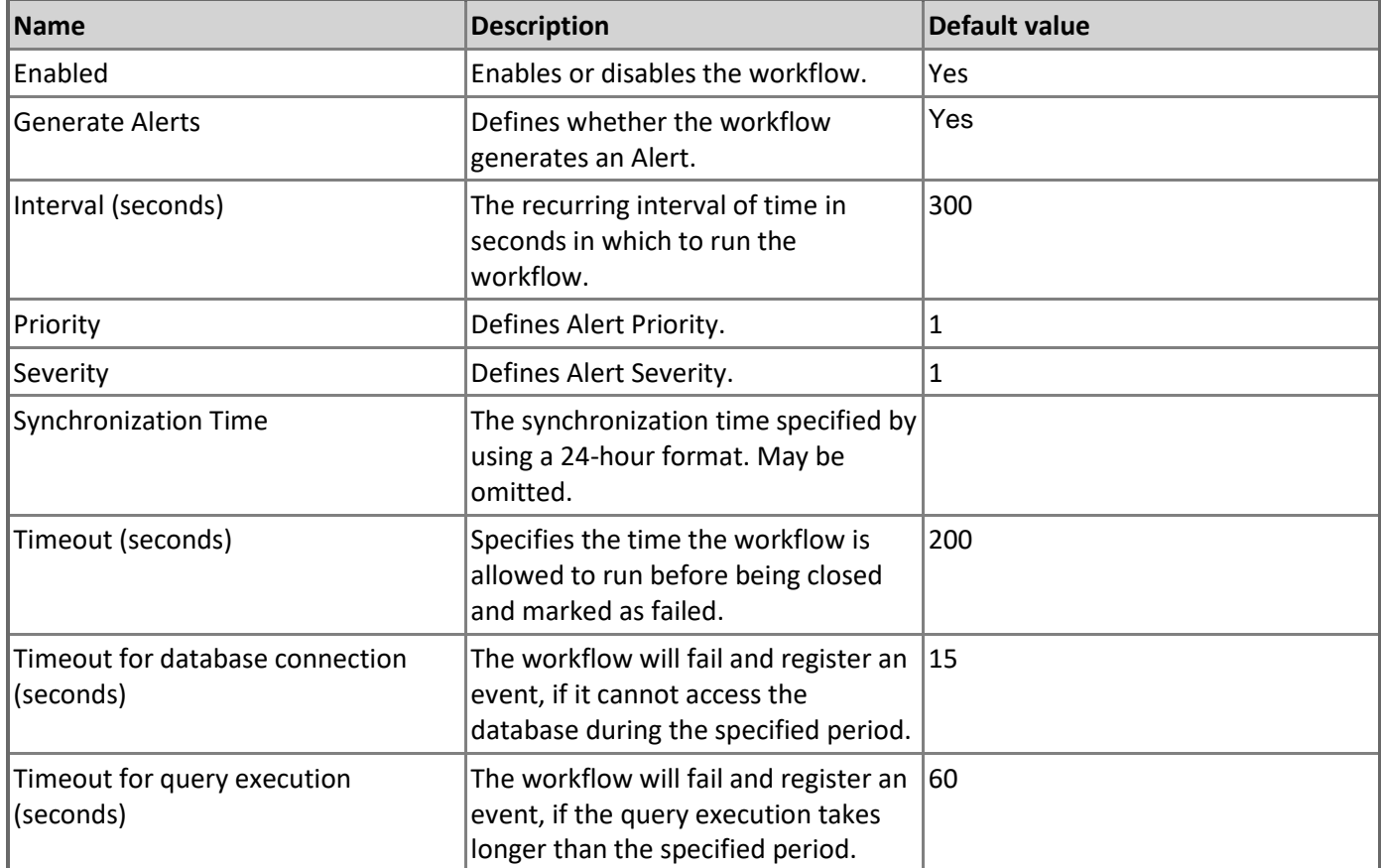

#### **MSSQL on Windows: IO Completion Listener Worker appears to be non-yielding on Node**

I/O completion ports are the mechanism by which Microsoft SQL Server uses a pool of threads that was created when the service was started to process asynchronous I/O requests. The message will specify what node the completion port is not yielding on. Note that this rule is disabled by default. Use overrides to enable it when necessary.

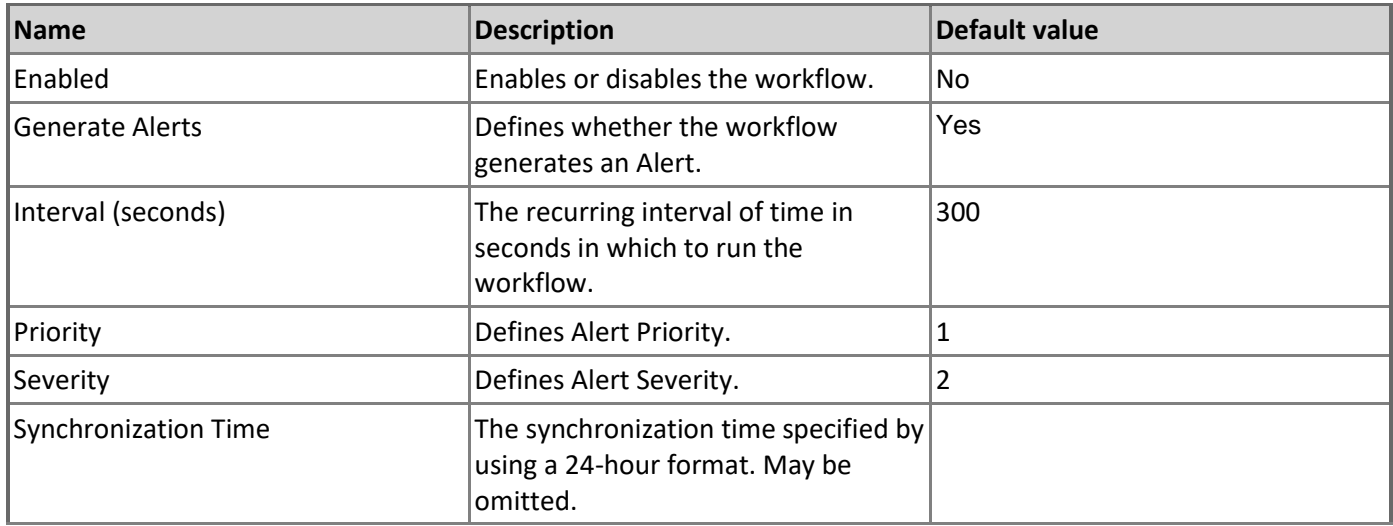

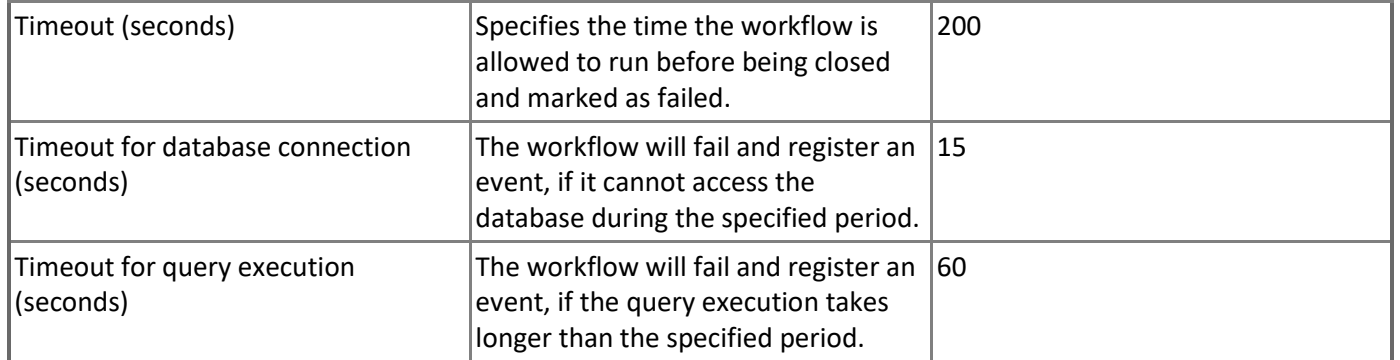

# **MSSQL on Windows: One or more indexes are damaged and must be repaired or dropped**

This error provides more details about the problem described in error 8952. See that error for an explanation.

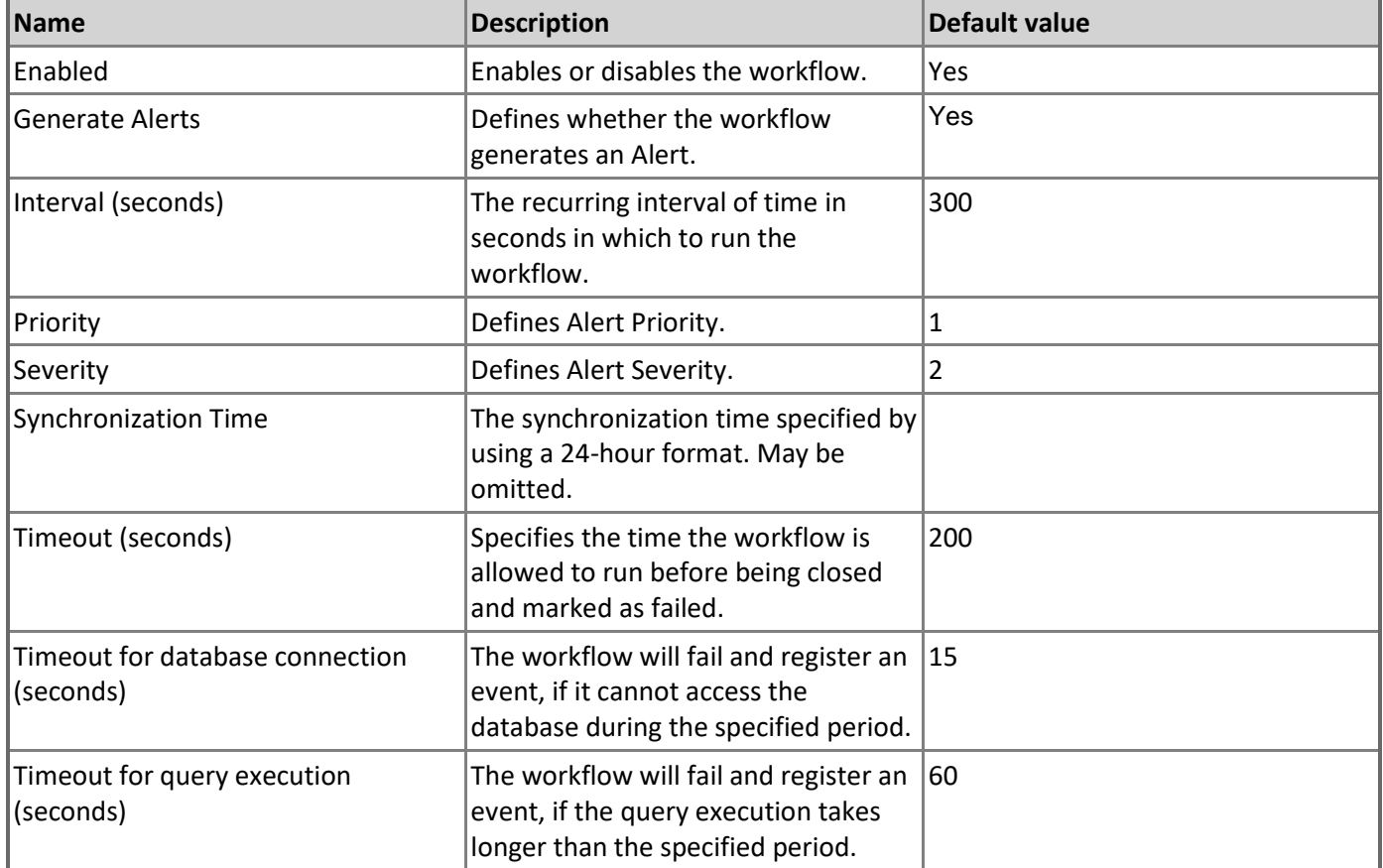

**MSSQL on Windows: An error occurred in a SQL Server Service Broker/Database Mirroring transport connection endpoint**

SQL Server uses Service Broker and Database Mirroring endpoints for communications outside the SQL Server instance.

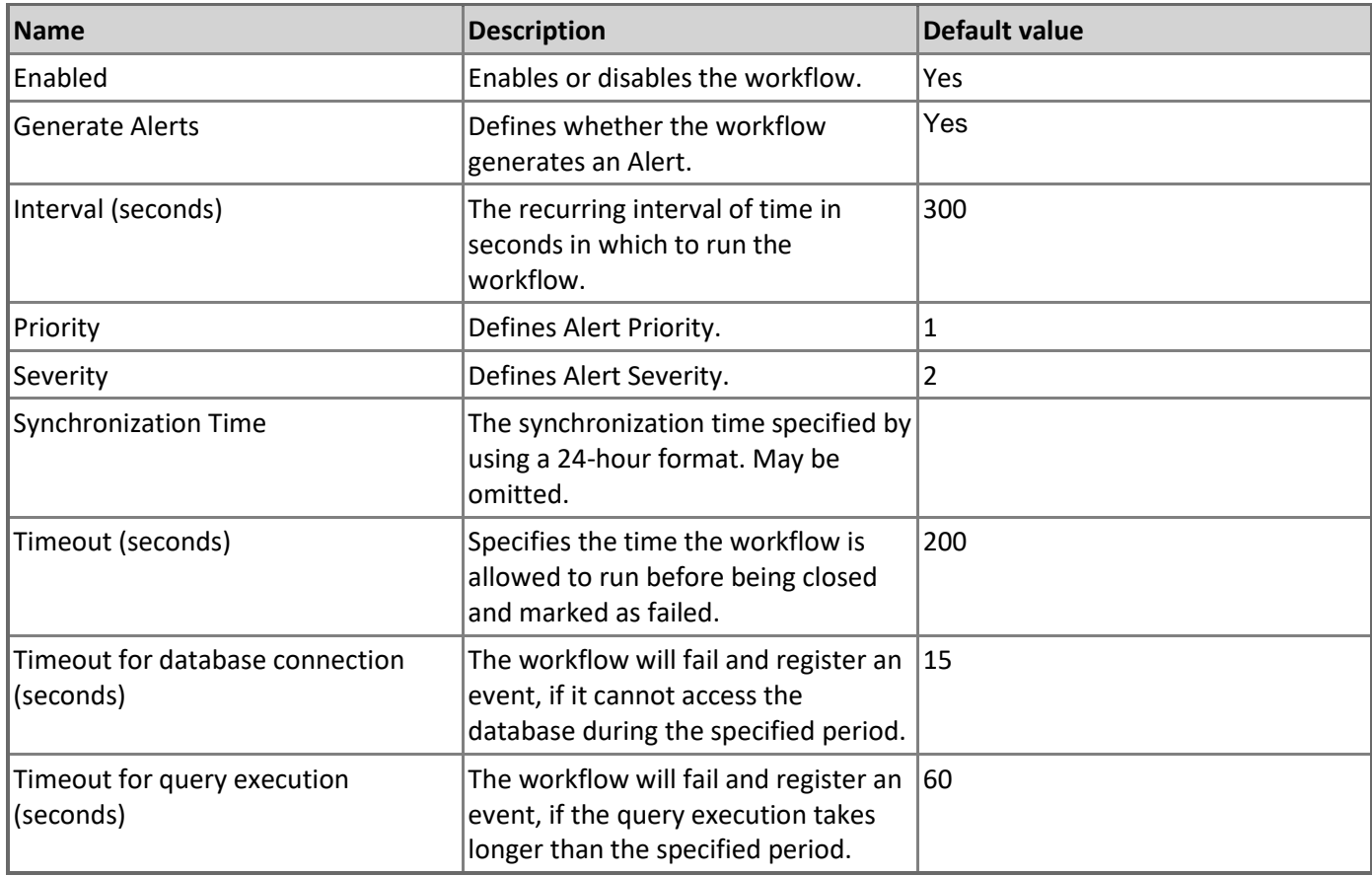

# **MSSQL on Windows: XML: XML parsing error**

This message passes through XML parsing errors. The text after "XML parsing error:" will vary. The cause will depend on the exact XML parsing error passed through.

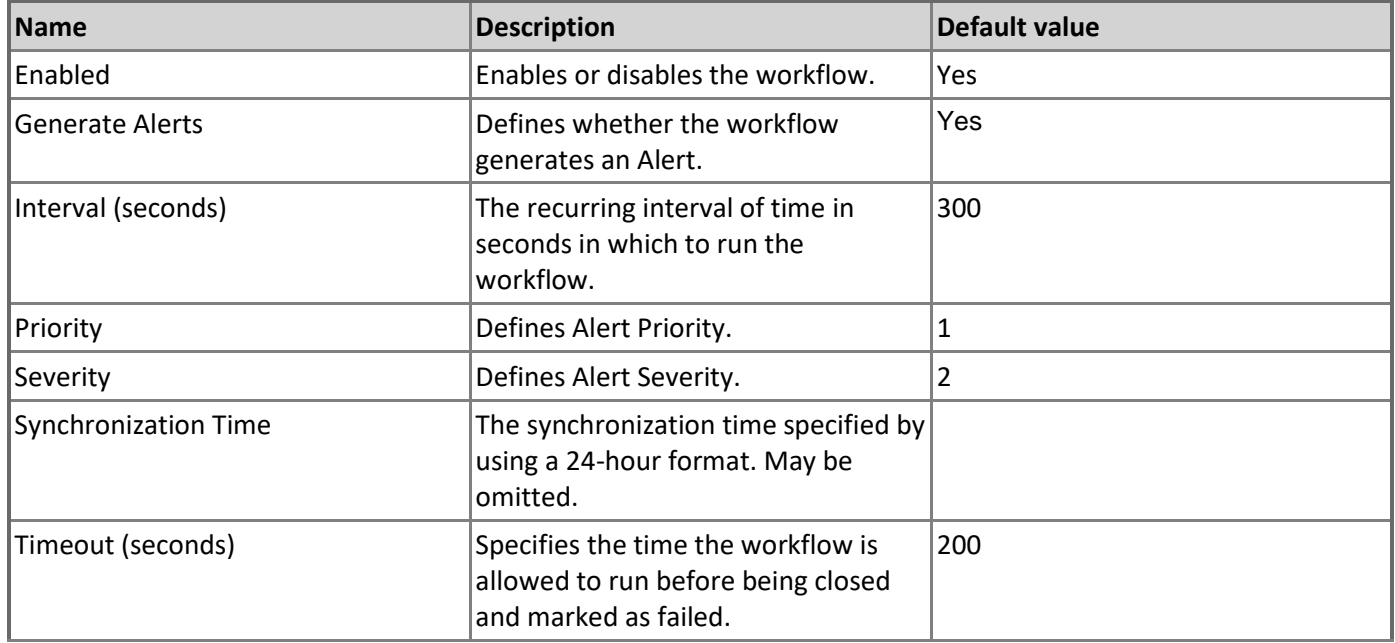

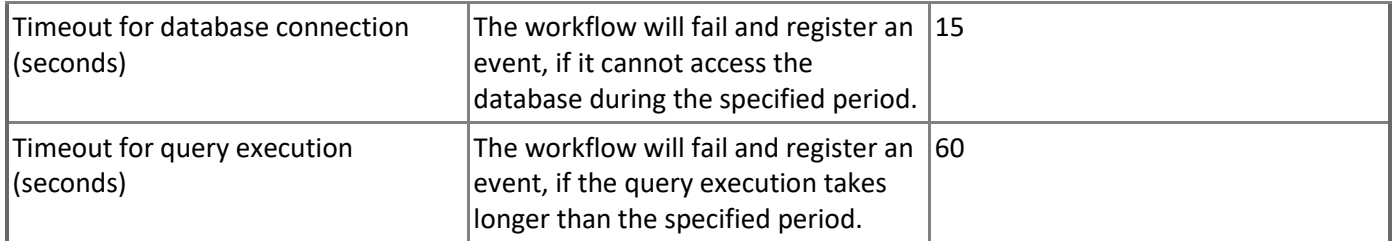

#### **MSSQL on Windows: Failed to restore master database. Shutting down SQL Server**

The backup of the master database that you are restoring is not usable. The file itself may have been corrupted, or the original master database from which the backup was taken may have data integrity problems.

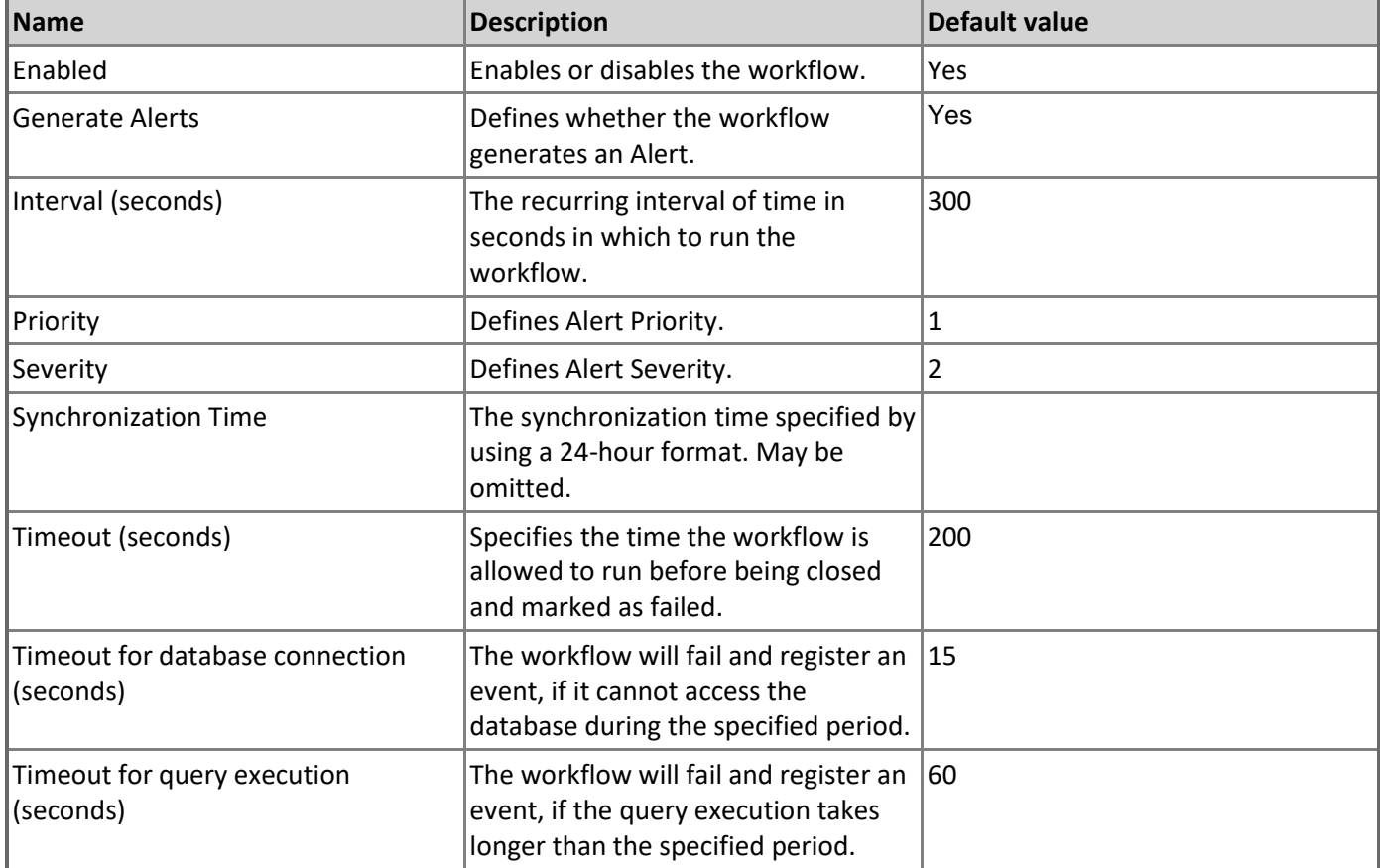

#### **MSSQL on Windows: The Service Broker or Database Mirroring Transport has started**

SQL Server Service Broker or Database Mirroring transport has started. The Windows application log specifies whether the error was recorded by Service Broker or Database Mirroring the application name. This message is logged in the Windows application log as MSSQLSERVER event ID 9690. Note that this rule is disabled by default. Use overrides to enable it when necessary.

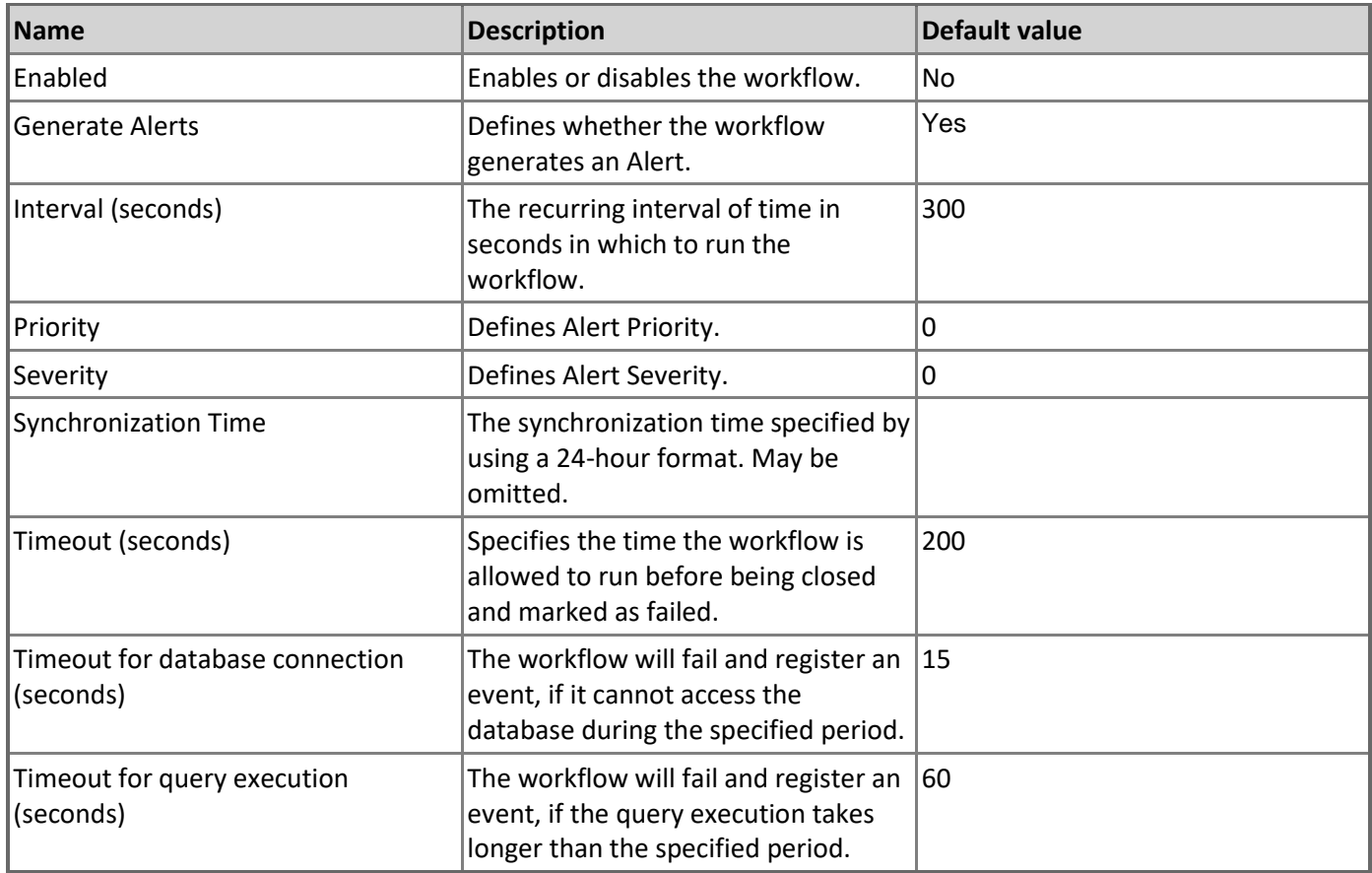

**MSSQL on Windows: Table error: The text, ntext, or image node at page is referenced by page not seen in the scan**

The text node was not referenced in any complex column in any heap or clustered index. It is effectively orphaned.

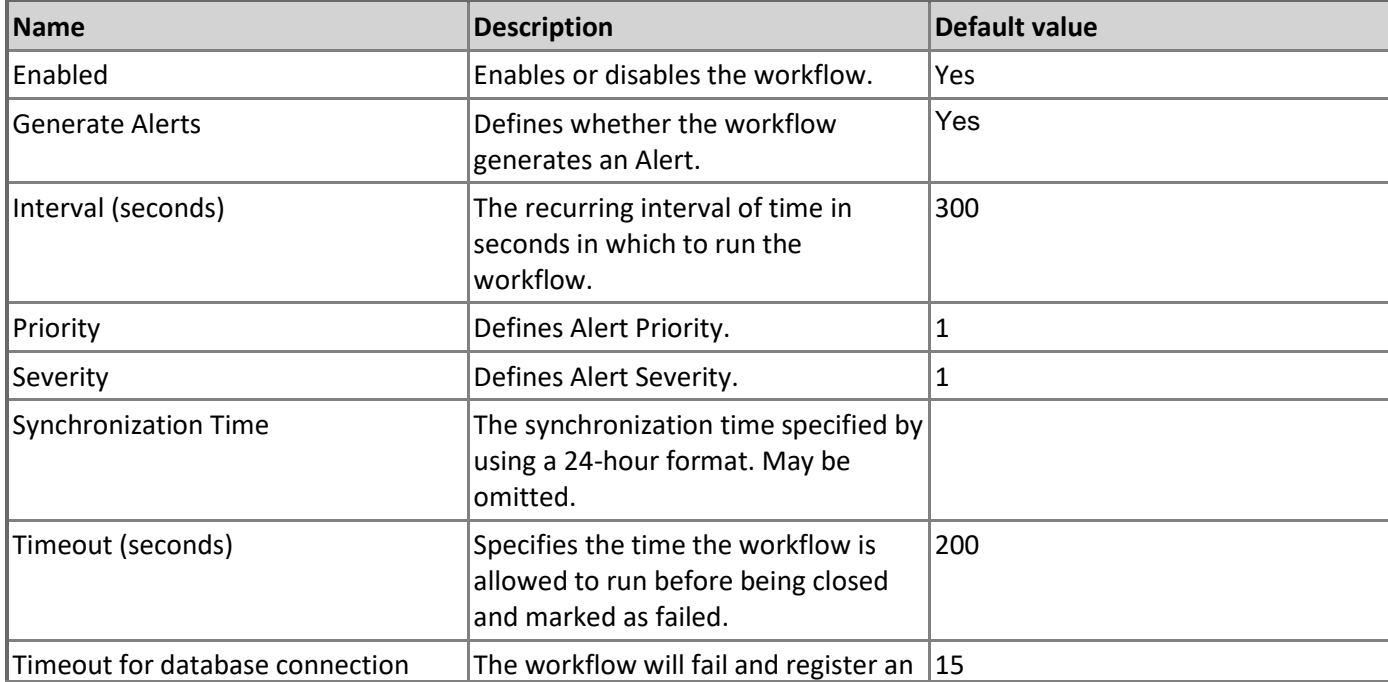

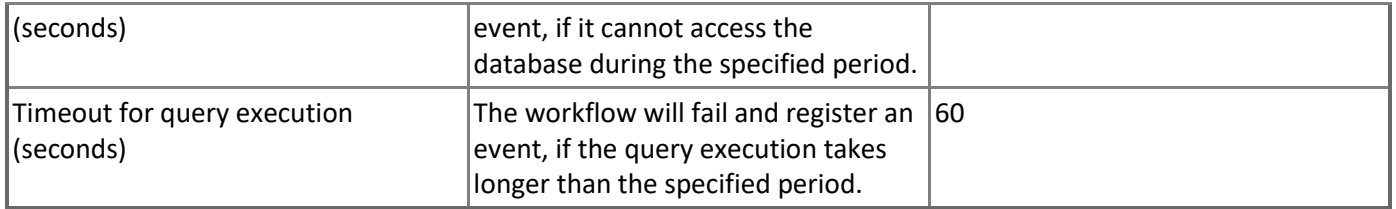

#### **MSSQL on Windows: Login failed: Password too simple**

A user attempted to create a password, but the proposed password did not meet the Windows password complexity requirements policy. These are defined in the Password must meet complexity requirements policy setting. The Windows security log will identify the user name under MSSQLSERVER event ID 18466.

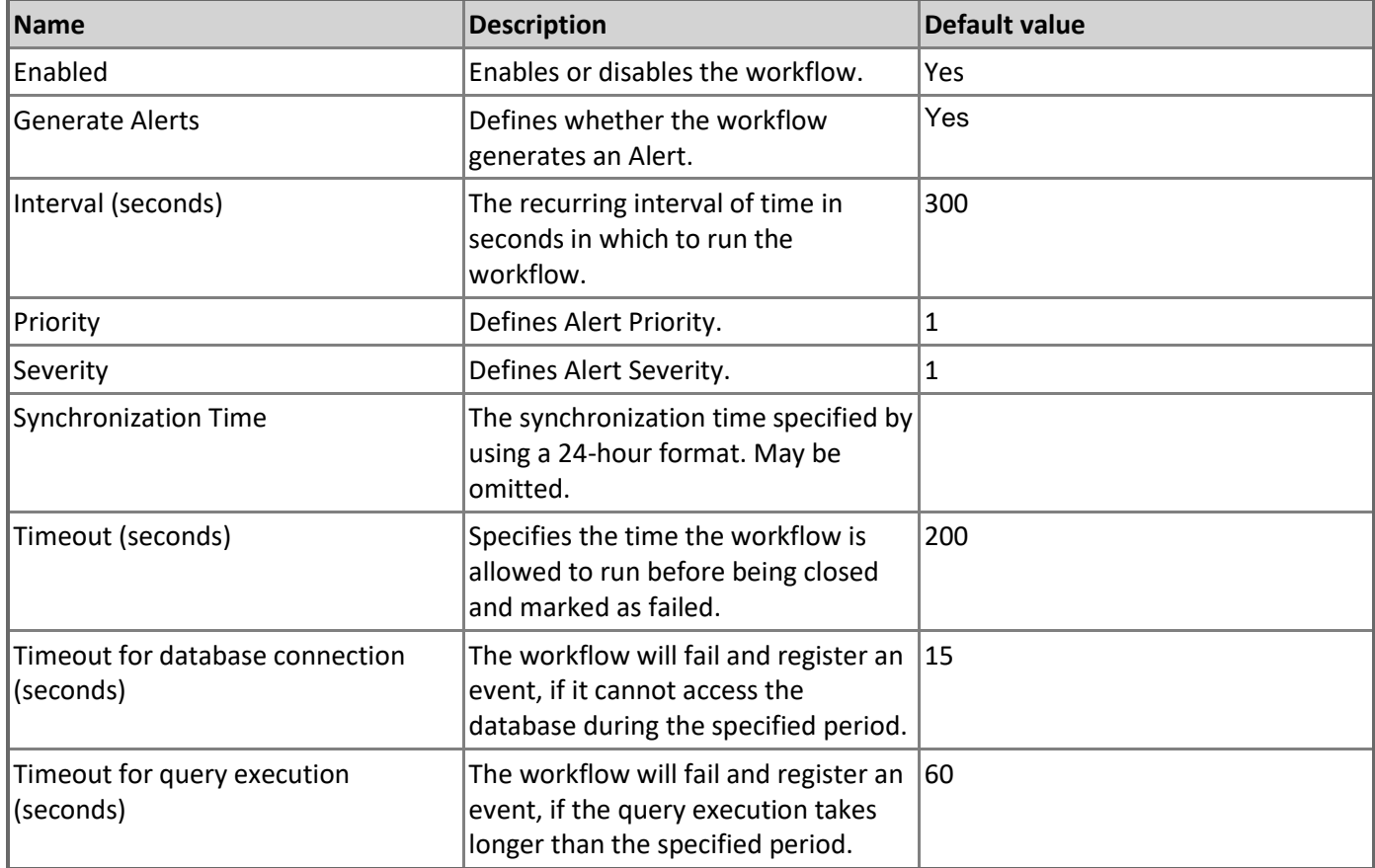

#### **MSSQL on Windows: Could not open tempdb. Cannot continue**

The tempdb database could not be opened.

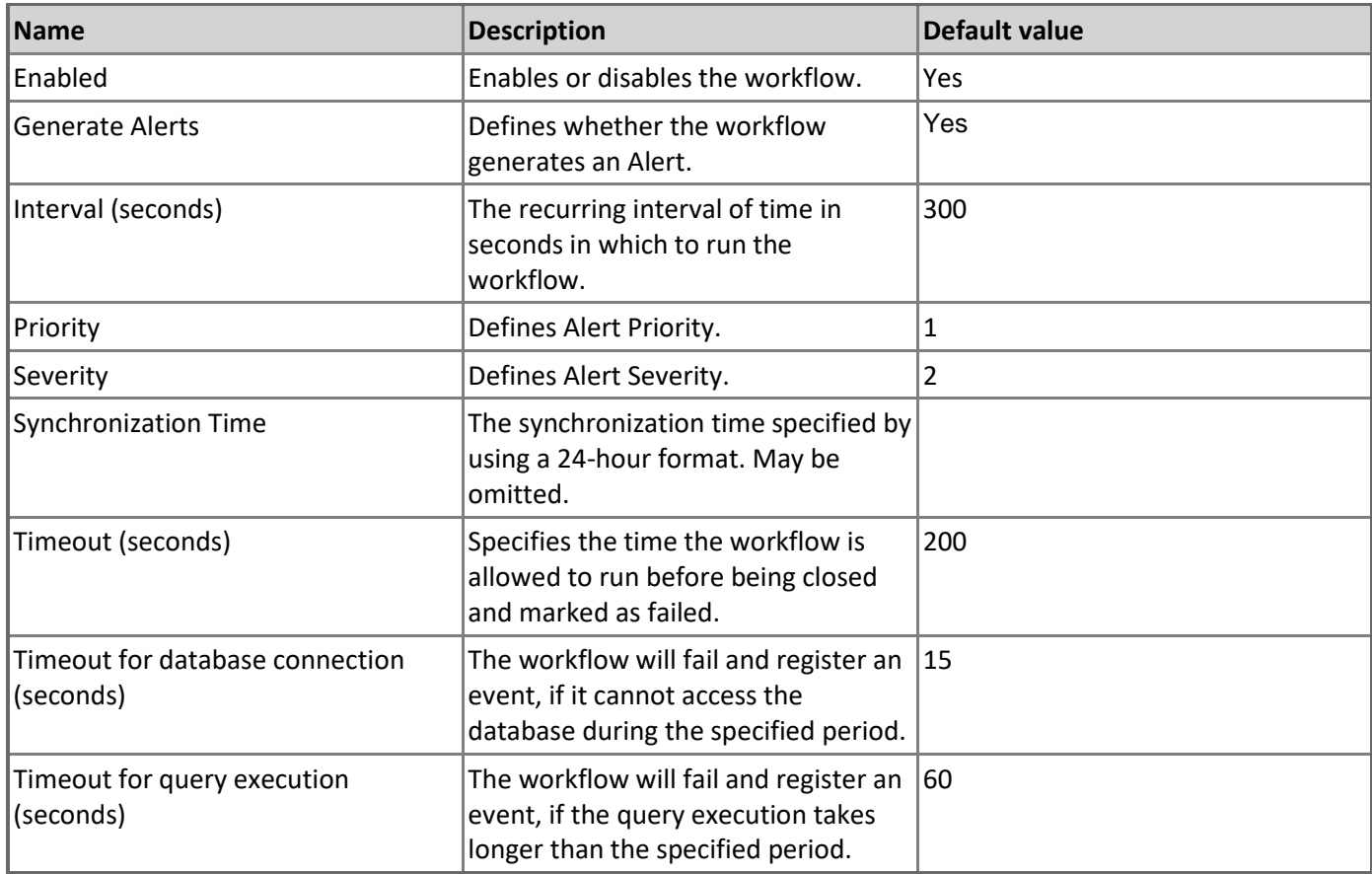

#### **MSSQL on Windows: Operating System error encountered**

This message indicates that an error of some sort was returned from the operating system to a process within SQL Server. The process listed at the beginning of the message indicates which function within SQL Server received the error from the operating system. The exact operating system error number and text at the end of the message will vary depending on what problem the operating system encountered. This error is usually seen in conjunction with other errors.

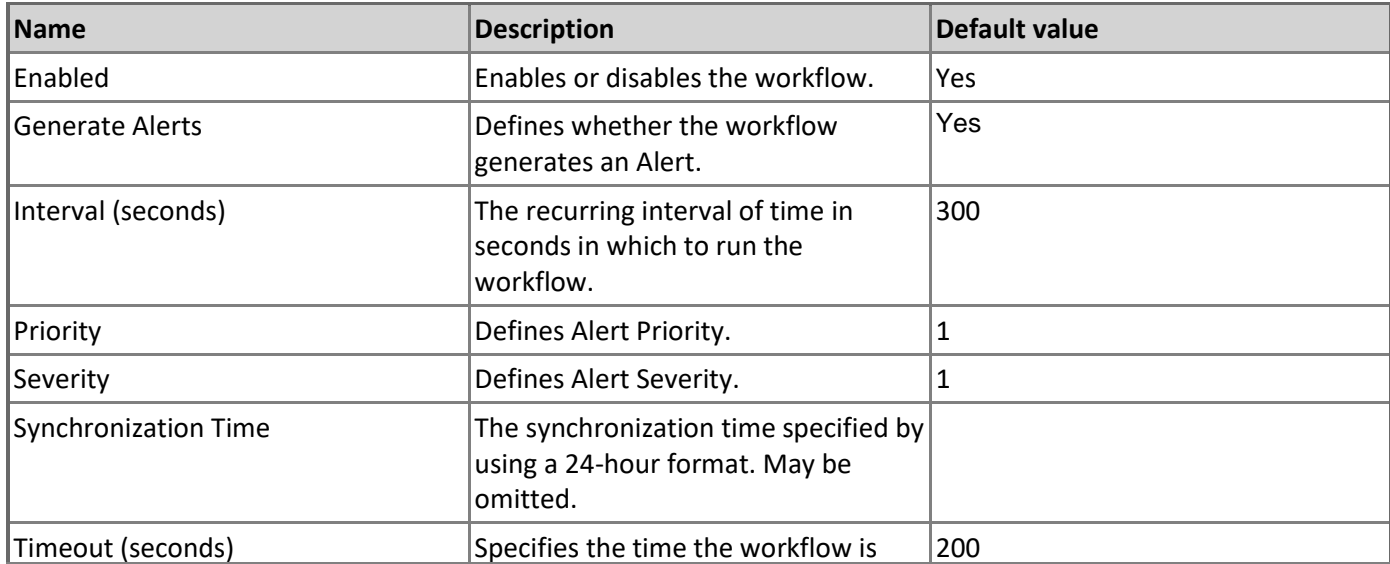

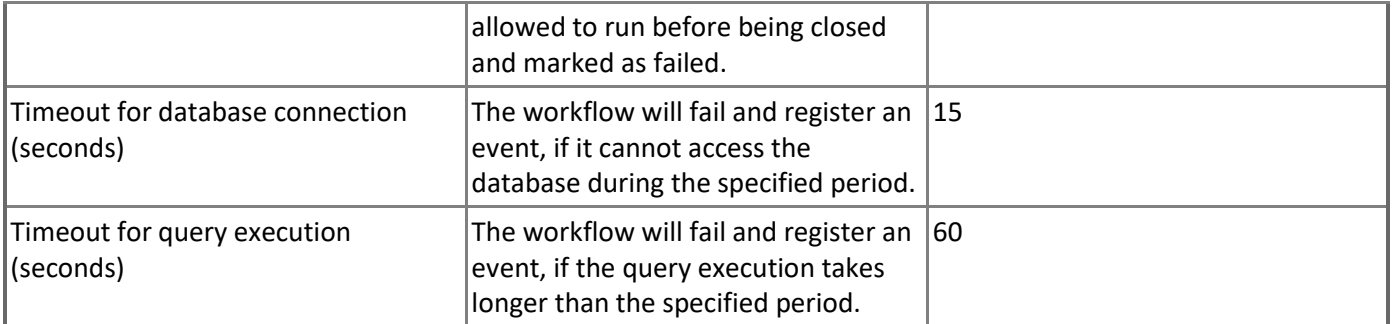

#### **MSSQL on Windows: SQL Server Service Broker transmitter shut down due to an exception or a lack of memory**

The rule triggers an alert when SQL Server Service Broker transmitter stopped due to an error or a lack of memory. Note that this rule is disabled by default. Use overrides to enable it when necessary.

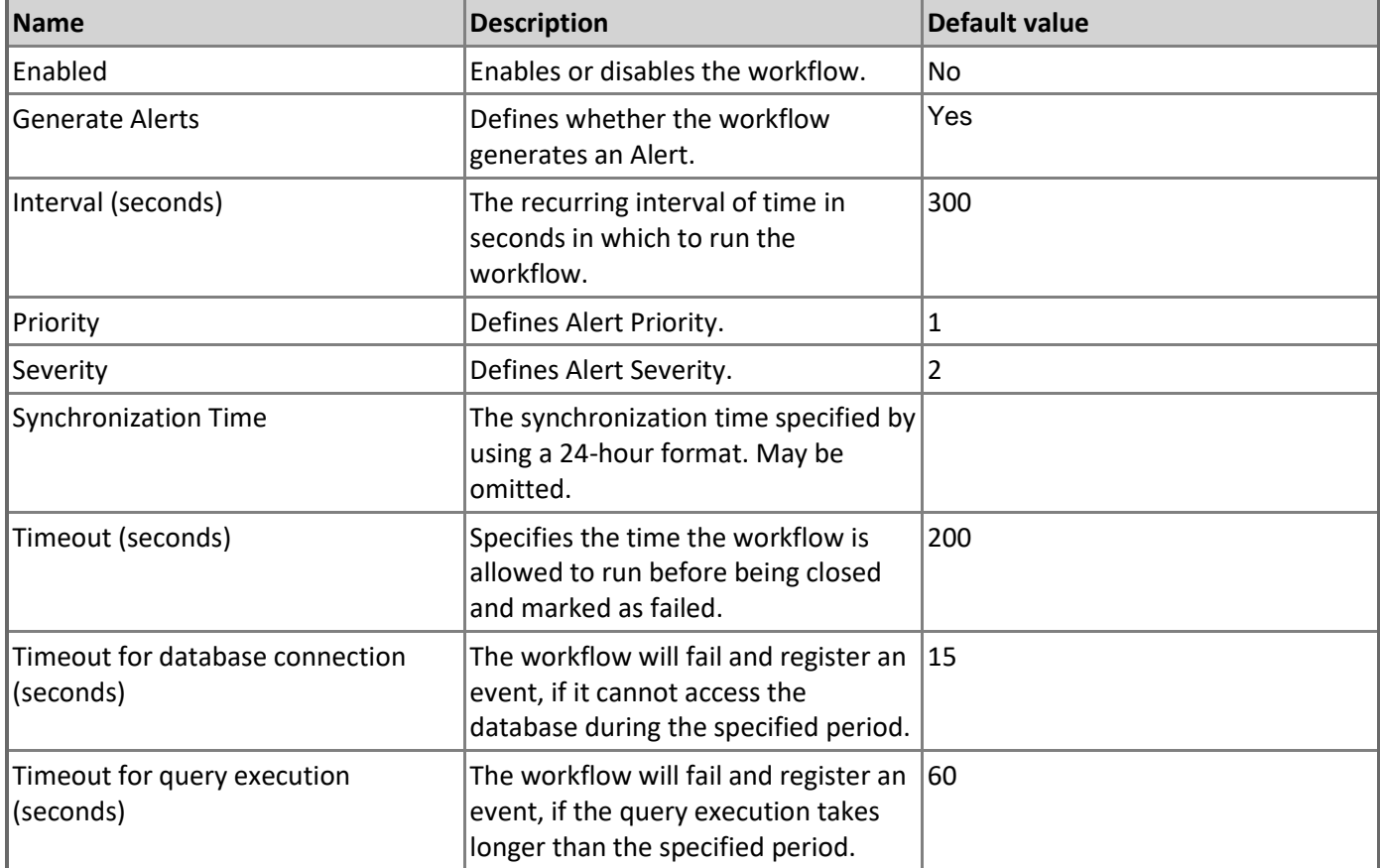

#### **MSSQL on Windows: Login failed: Error during validation**

A user attempted to log in to SQL Server. An unexpected error occurred during validation. The Windows security log will identify the user name and error ID under MSSQLSERVER event ID 18468.

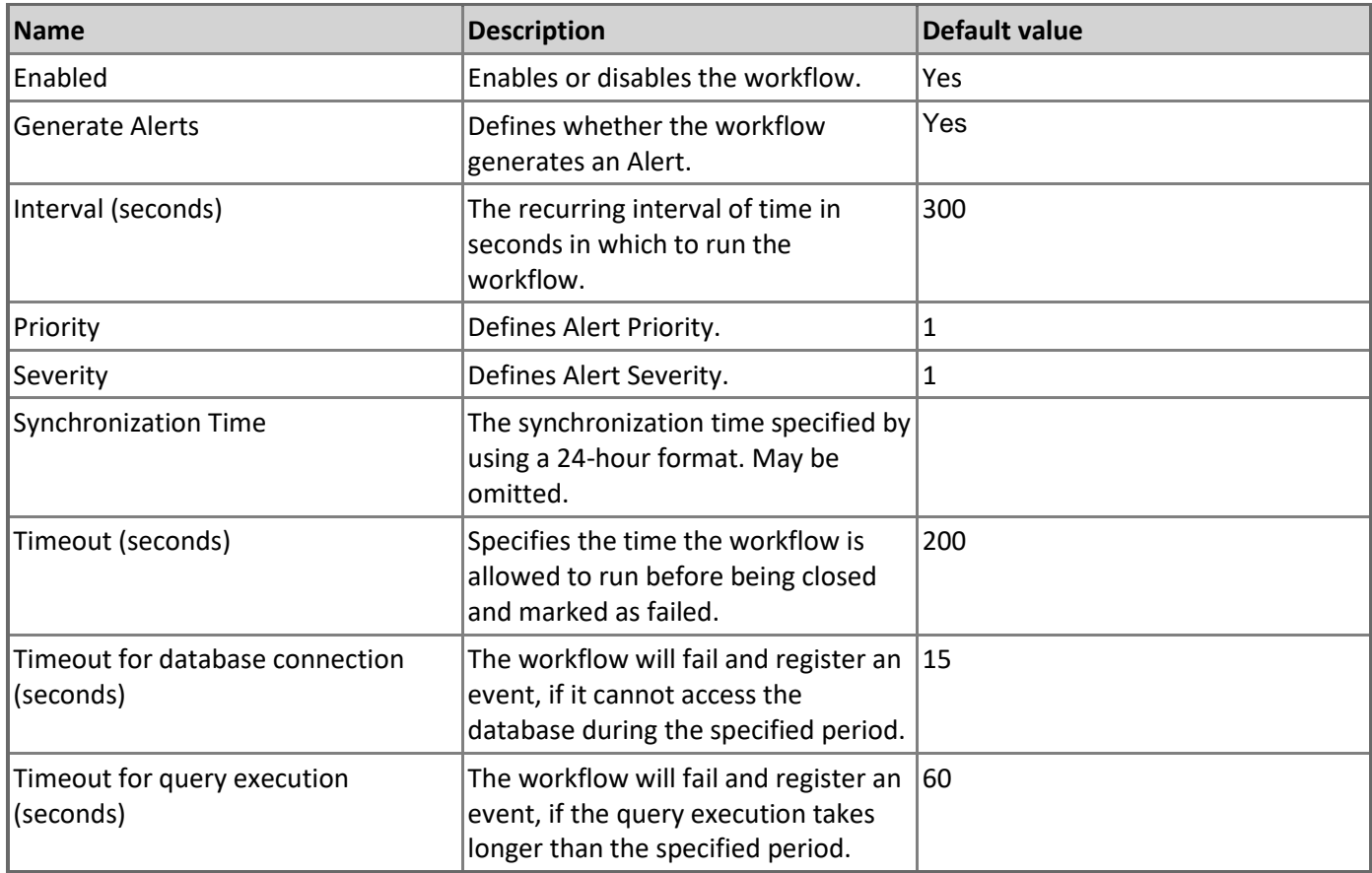

**MSSQL on Windows: SQL Server terminating because of system shutdown**

SQL Server is shutting down because the server is shutting down. Note that this rule is disabled by default. Use overrides to enable it when necessary.

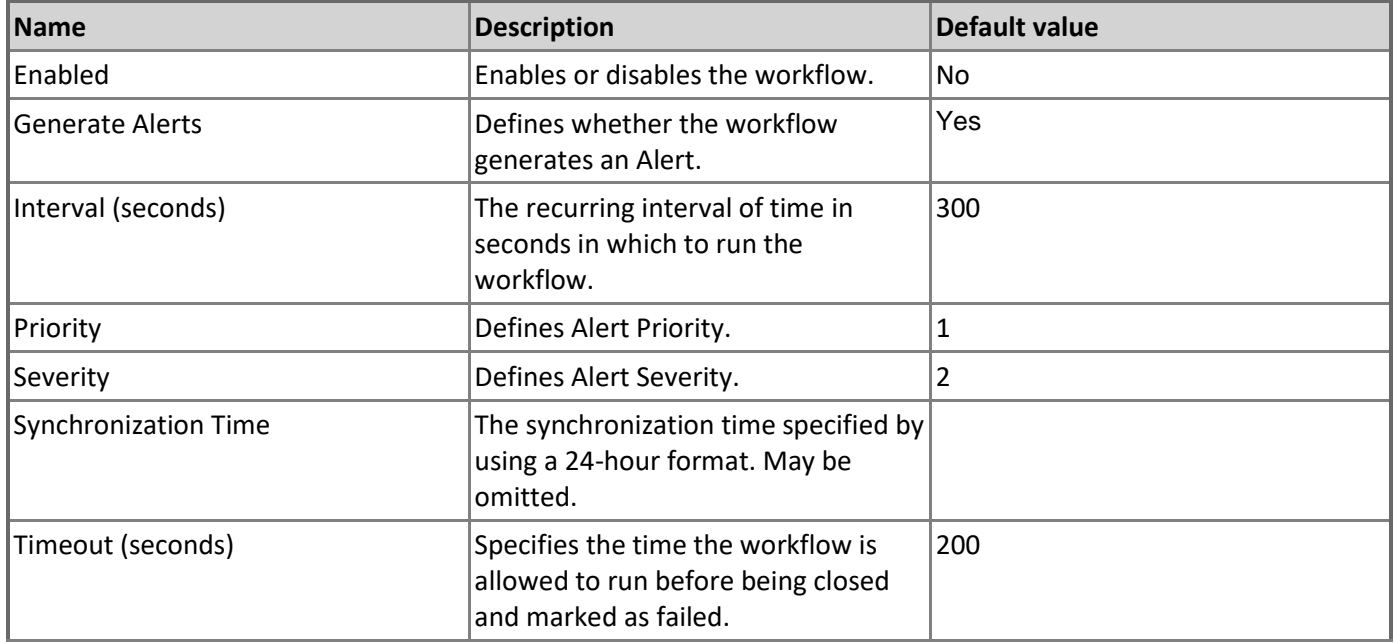

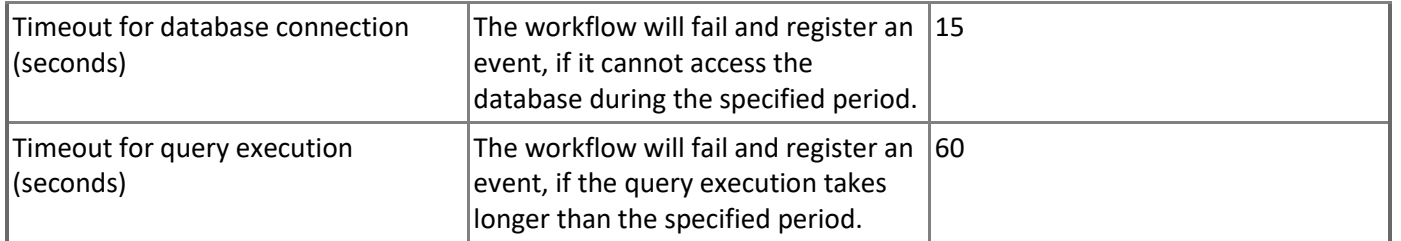

#### **MSSQL on Windows: AppDomain failed to unload with error code**

The rule is triggered when an application domain fails to unload because of some error. The Windows application log may contain information about the original error code and other diagnostic details

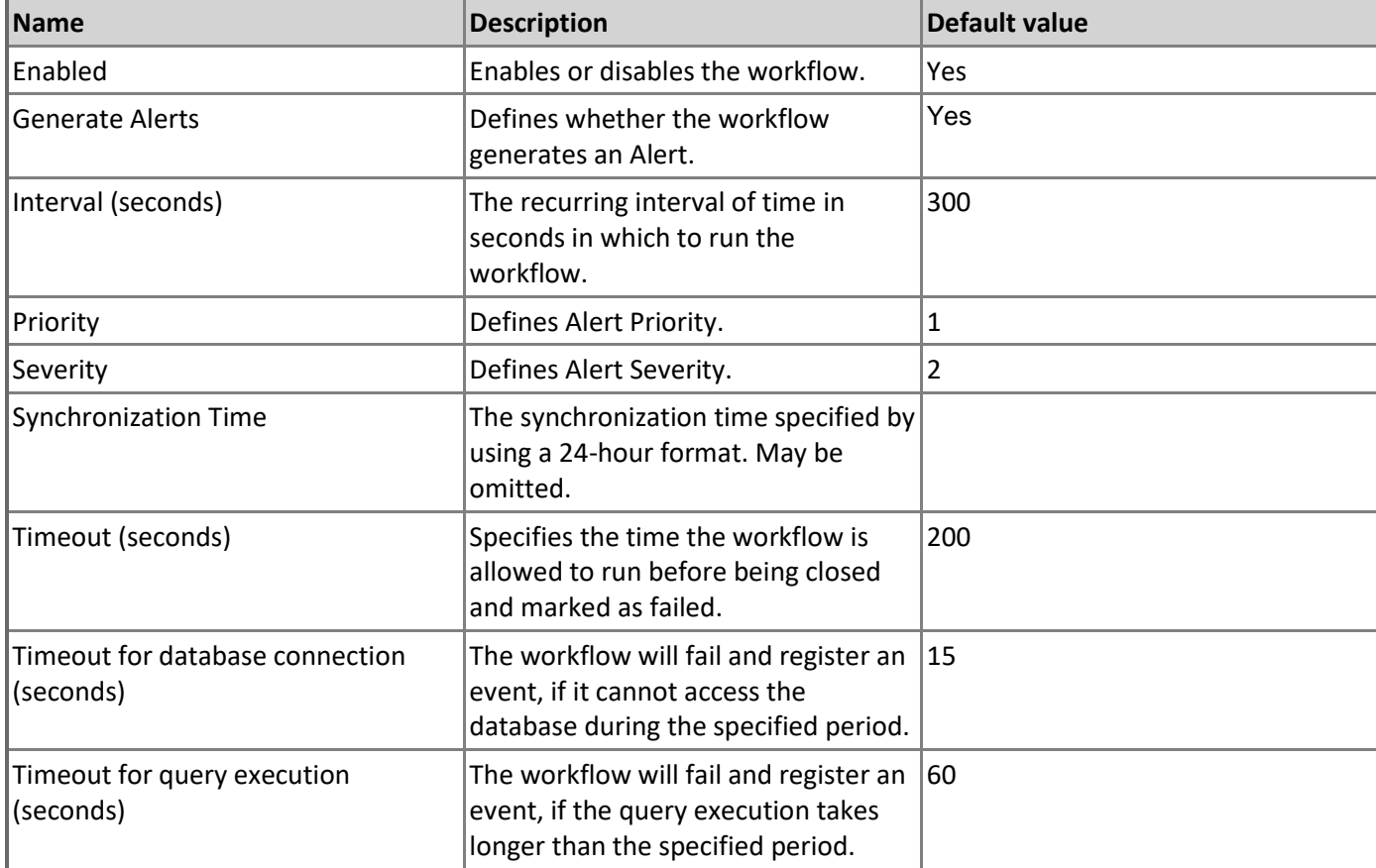

#### **MSSQL on Windows: Could not write a CHECKPOINT record in database because the log is out of space**

The transaction log for the specified database has reached its capacity. The limit could be due to a configuration setting or to the amount of physical space available for one or more of the files configured for this database.

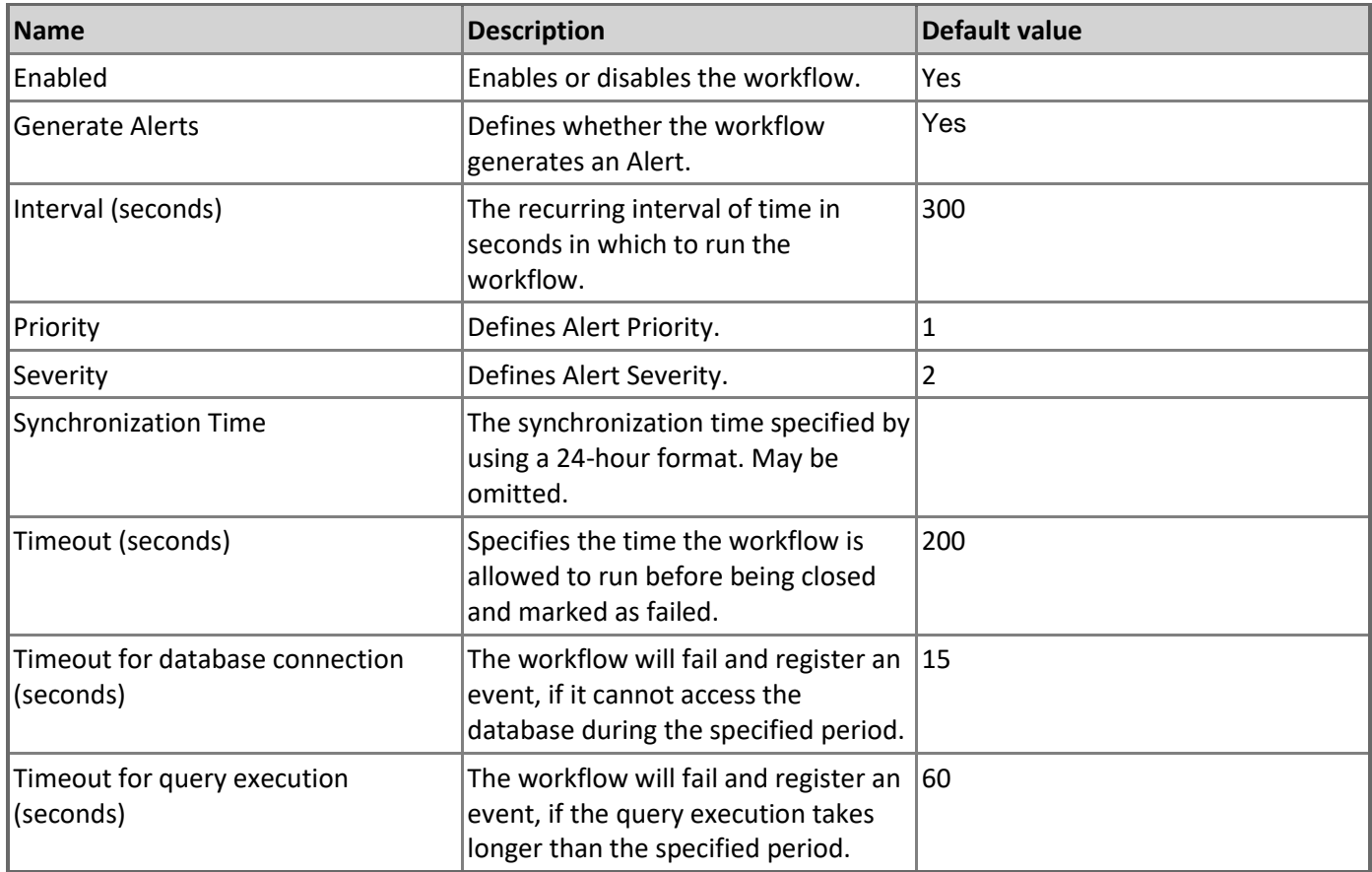

**MSSQL on Windows: SQL Server Service Broker attempted to use an unsupported encryption algorithm**

The rule triggers an alert when SQL Server Service Broker tries to use an unsupported encryption algorithm.

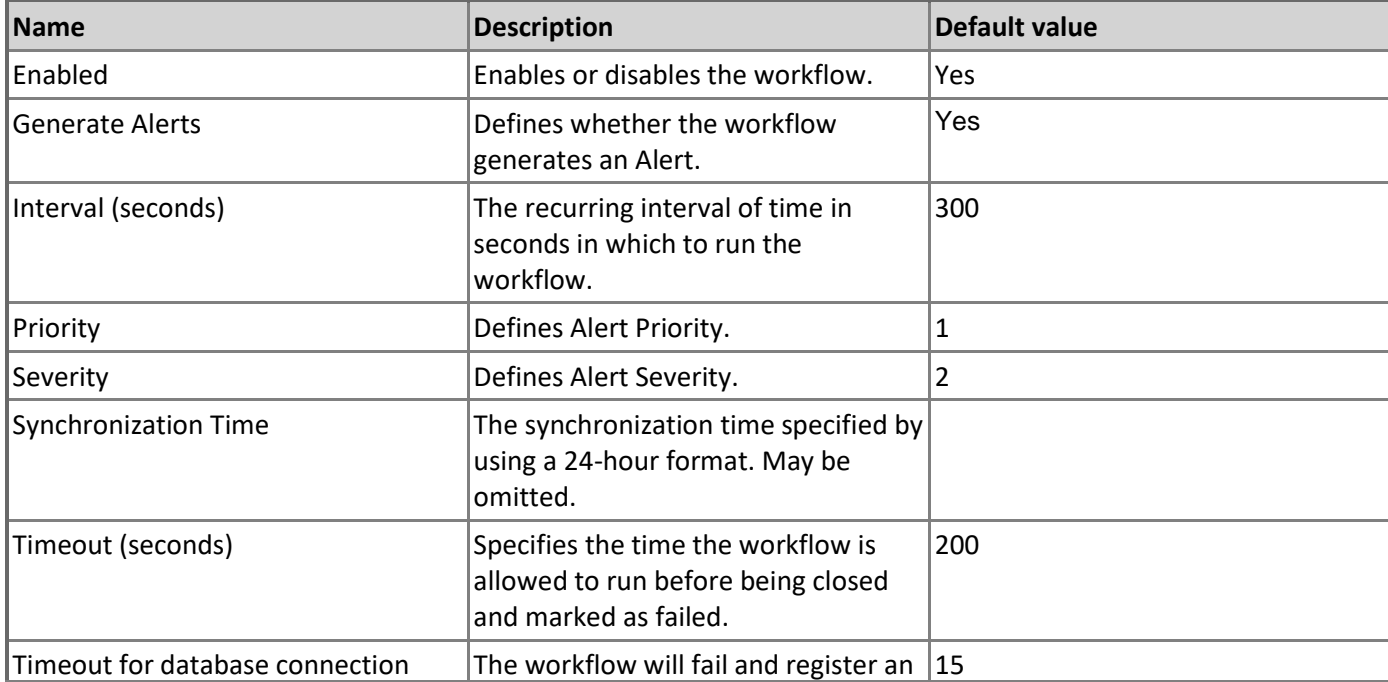

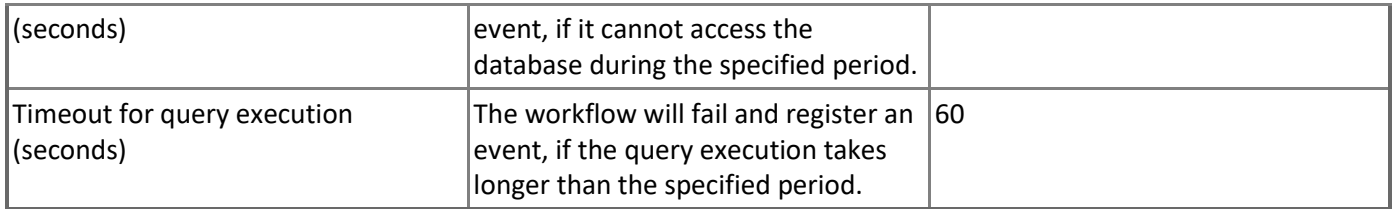

#### **MSSQL on Windows: Table error: Column is not a valid complex column**

A column is marked as being a complex column in the record's variable length column section, but it is not a valid text pointer or in-row text root.

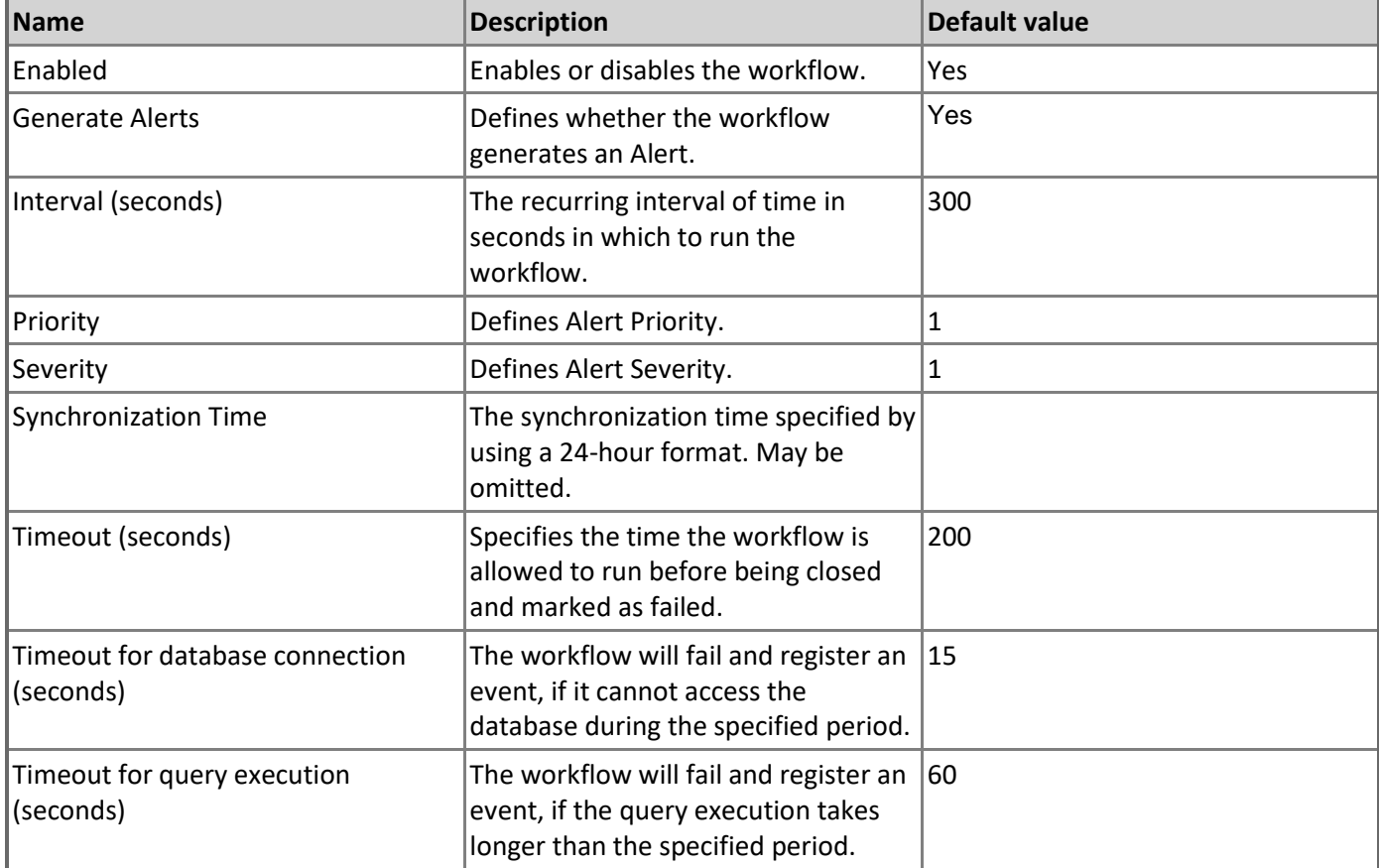

#### **MSSQL on Windows: Table error: Index node page refers to child page and previous child, but they were not encountered**

An index page (P\_ID1) in a B-tree has child references to two neighboring lower-level pages (P\_ID2 and P\_ID3), but neither was seen.

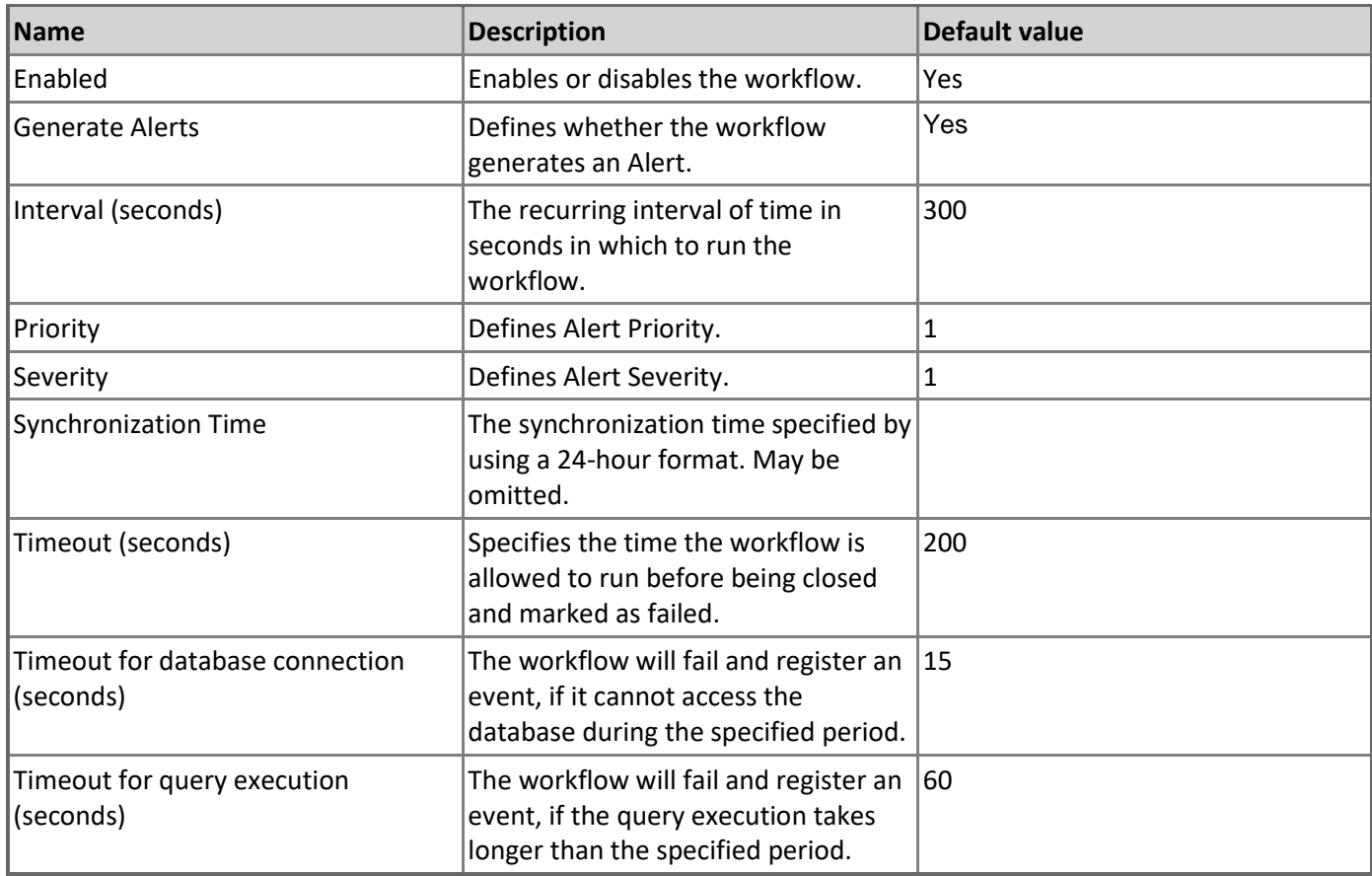

# **MSSQL on Windows: XTP Unable Load Compiled Dll**

The rule listens to event 41309 and raises a warning alert if the event is added to the log.

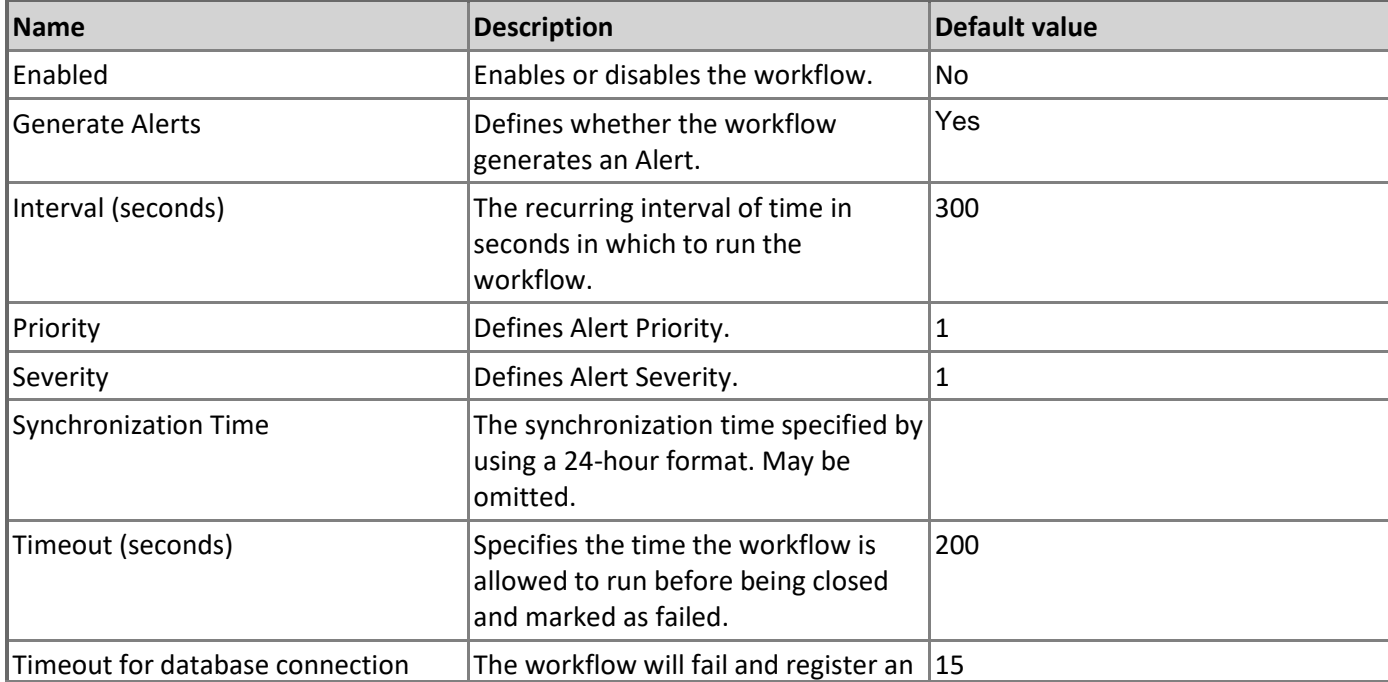

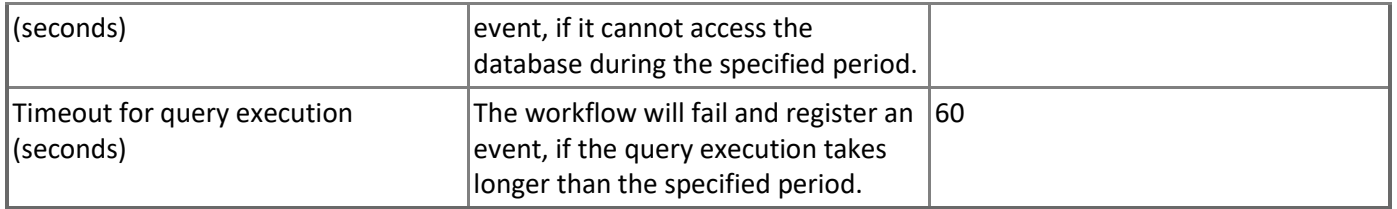

# **MSSQL on Windows: No slots are free to keep buffers for table**

This is raised when SQL Server has an internal error.

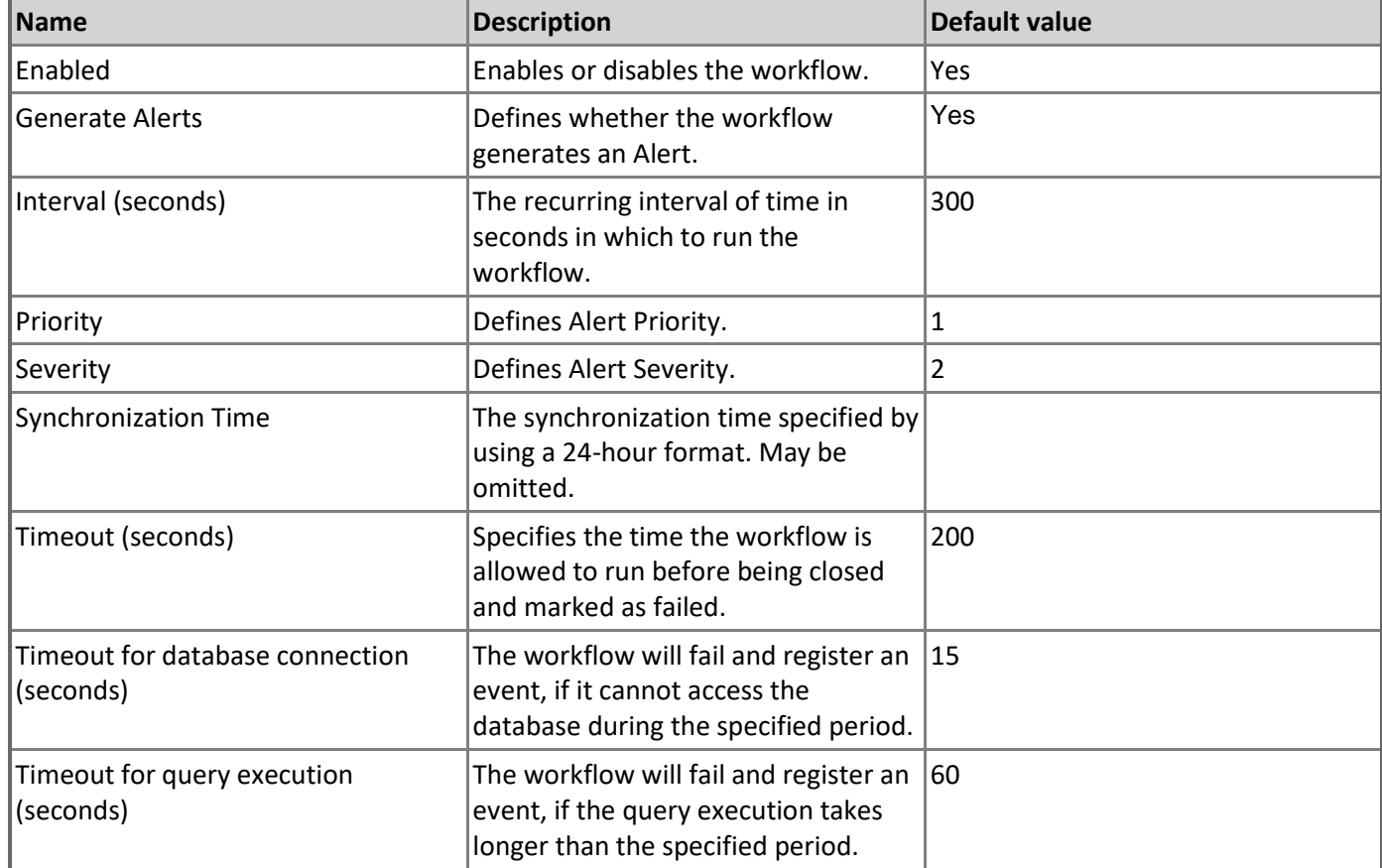

# **MSSQL on Windows: Physical file access error**

A file activation error occurred. The physical file name may be incorrect while creating the database. Note that this rule is disabled by default. Use overrides to enable it when necessary.

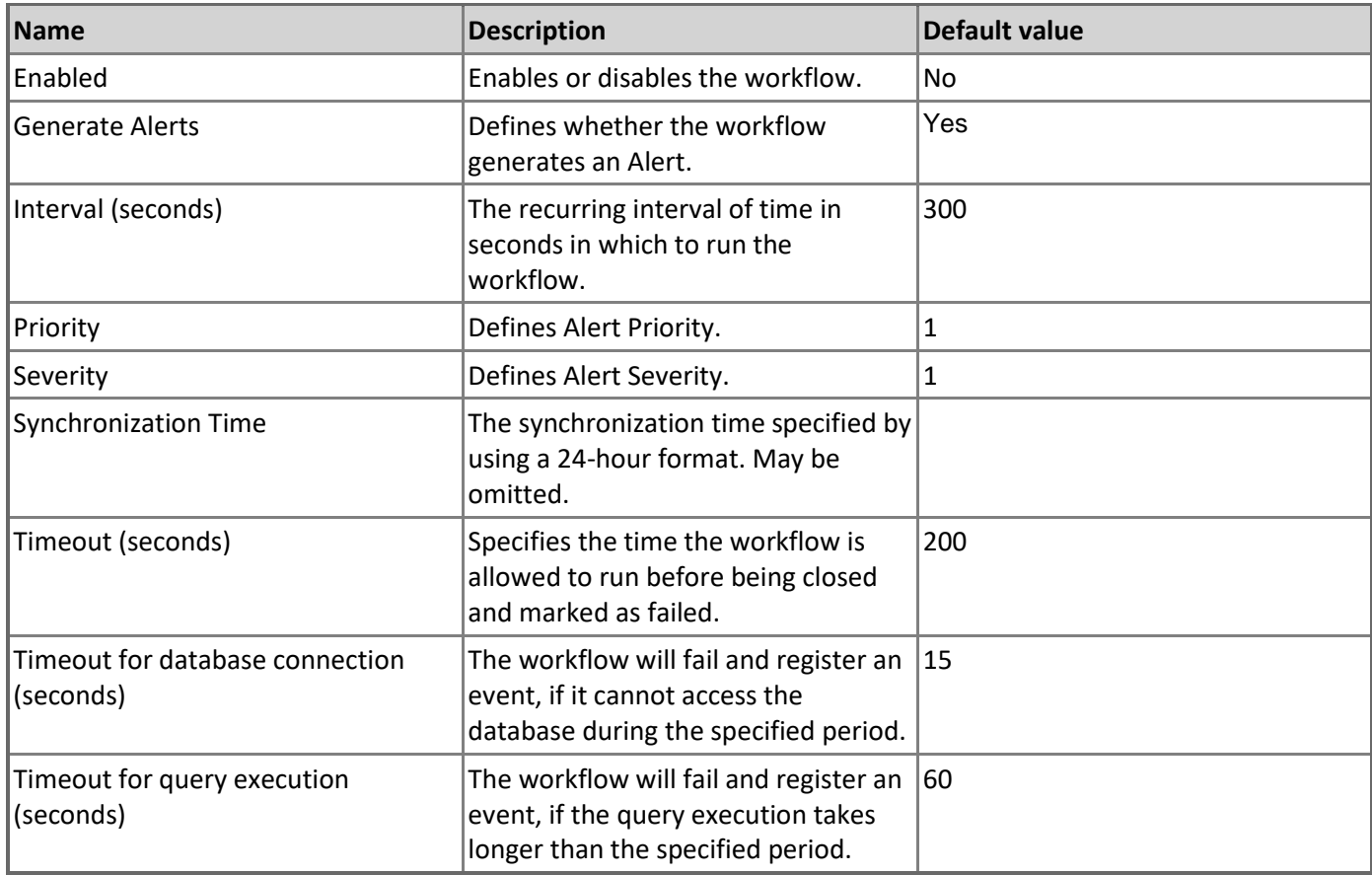

# **MSSQL on Windows: XTP Background Thread Error Log**

The rule listens to event 41355 and raises a warning alert if the event is added to the log.

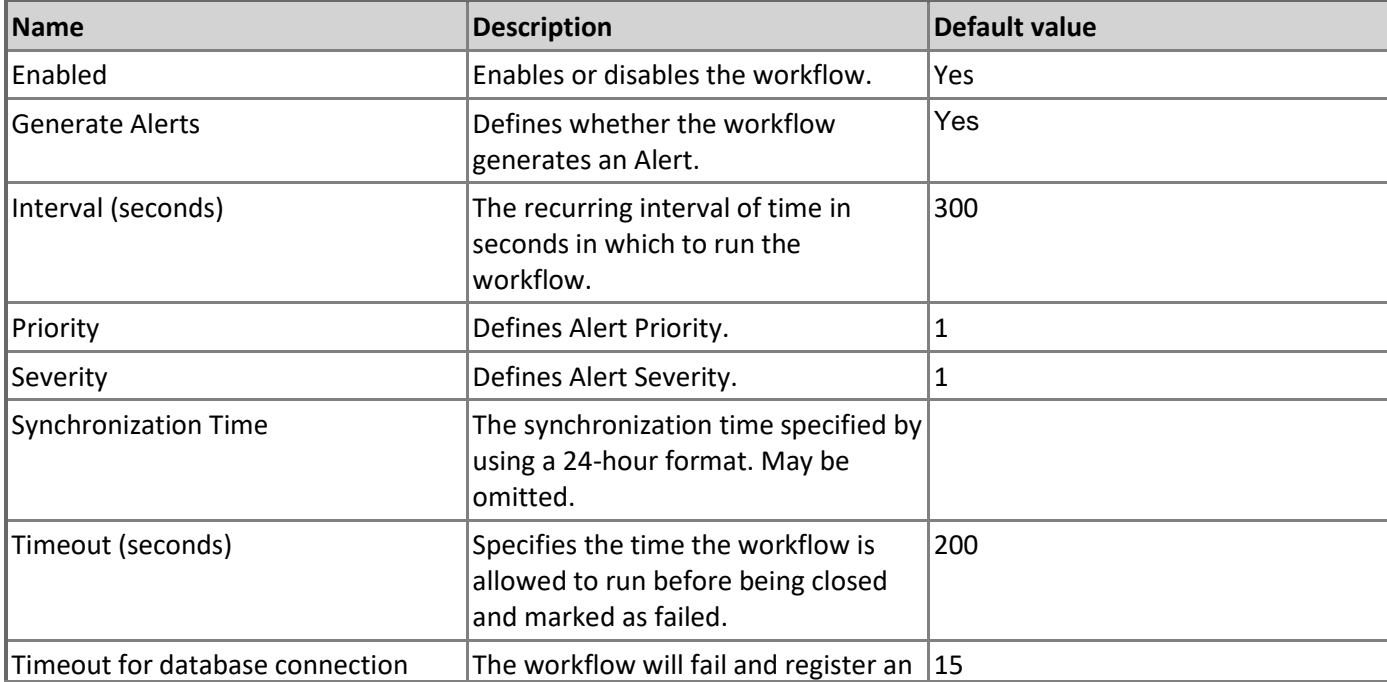

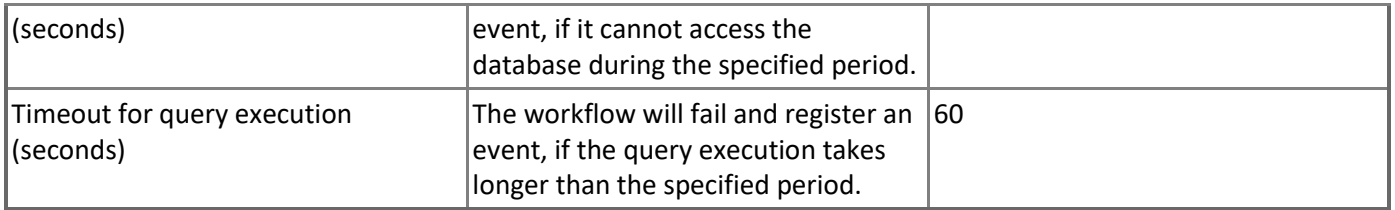

#### **MSSQL on Windows: Table error: The text, ntext, or image node has wrong type**

The text node is on the wrong text page type. If the parent (owner) of the node can be found, there will be an accompanying 8929 message providing details about the owner.

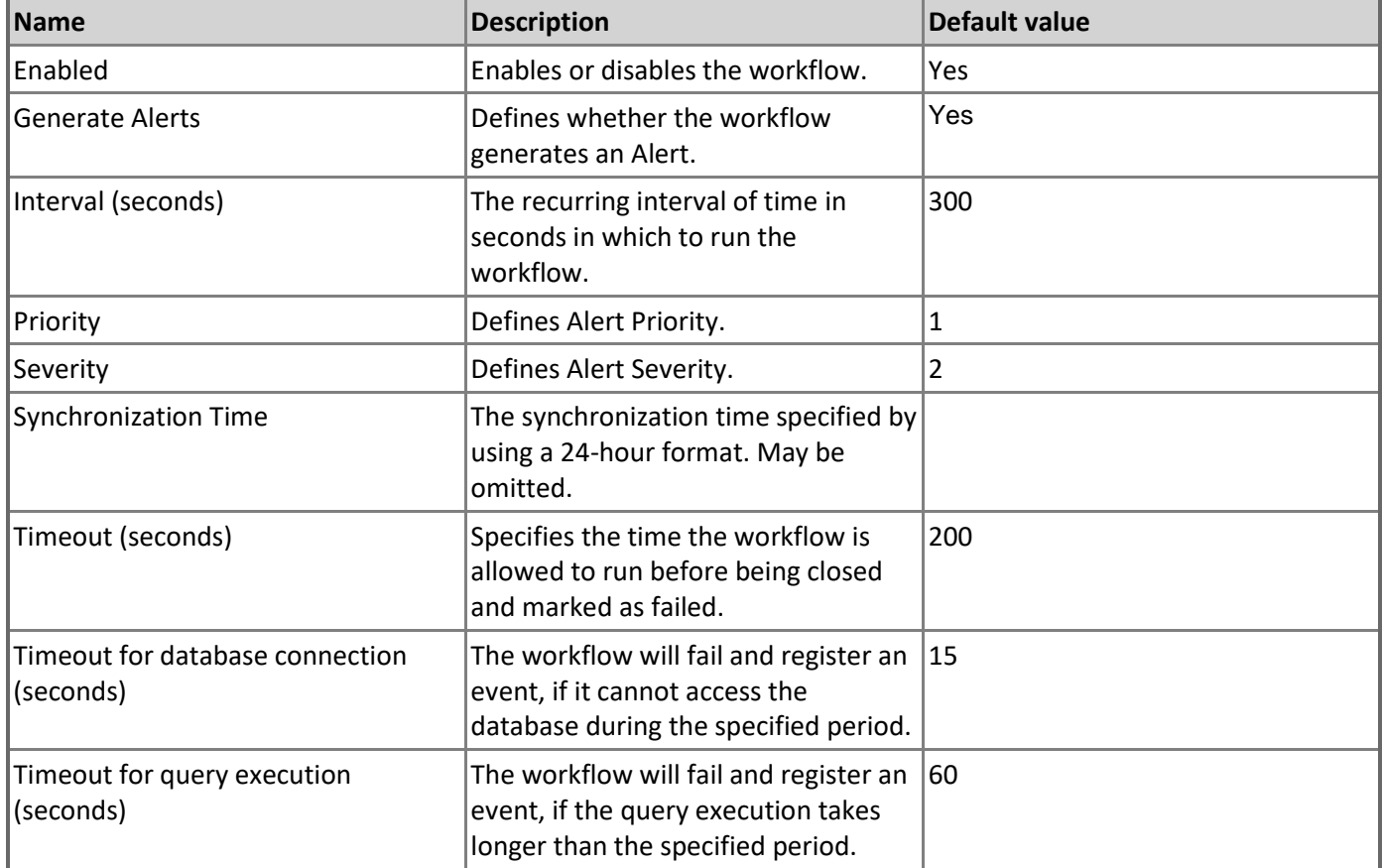

#### **MSSQL on Windows: Table error: Page is missing a reference from previous page. Possible chain linkage problem**

A page (P\_ID2) in a B-tree was not seen, even though its neighbor (P\_ID1) in the page chain points to it in its previous page link. This can happen in any level of the B-tree. Both error states mean the same thing; they differ only in where the error is discovered.

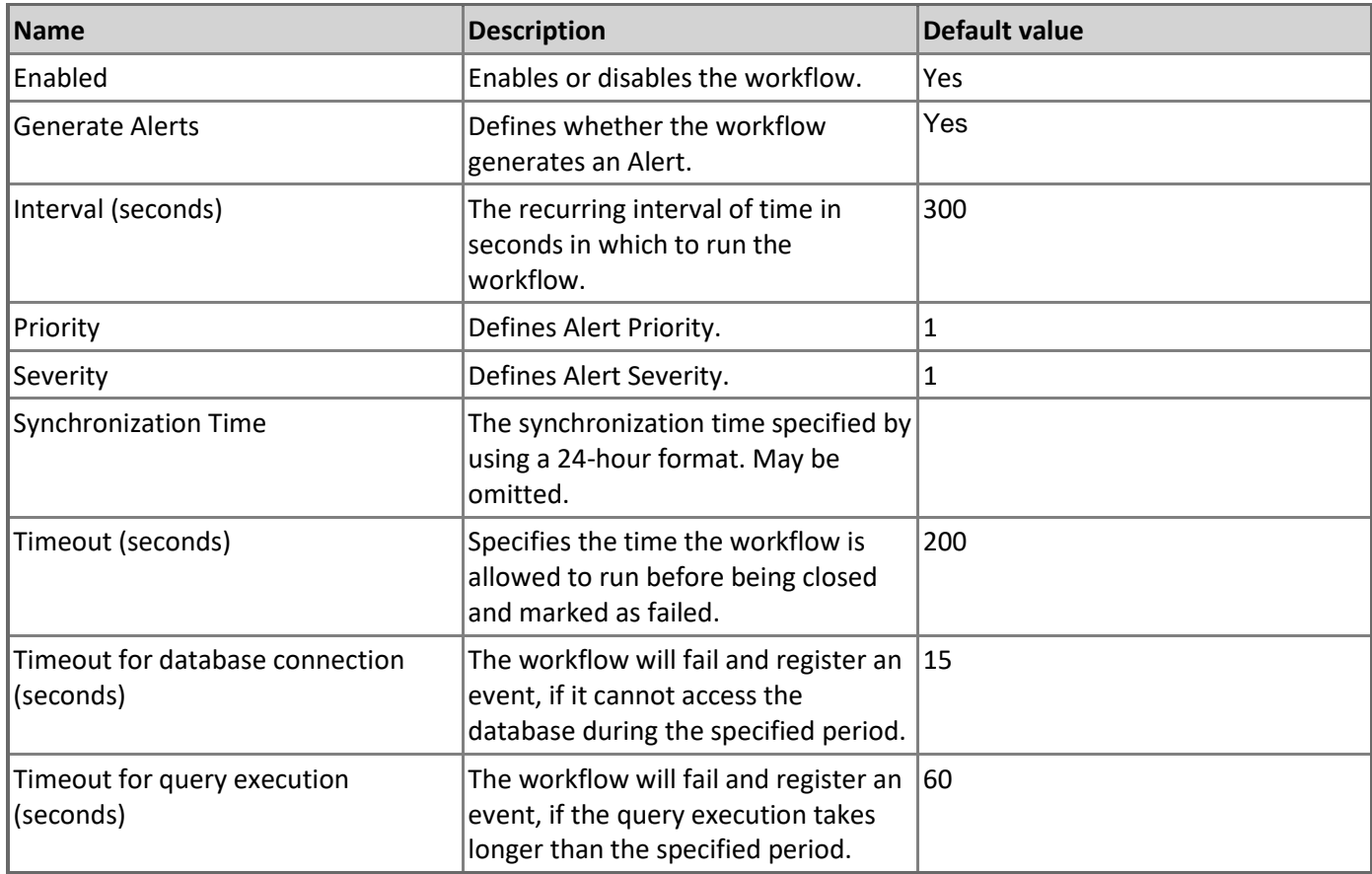

# **MSSQL on Windows: Cannot start service broker activation manager**

The rule triggers an alert when service broker fails to start the activation manager.

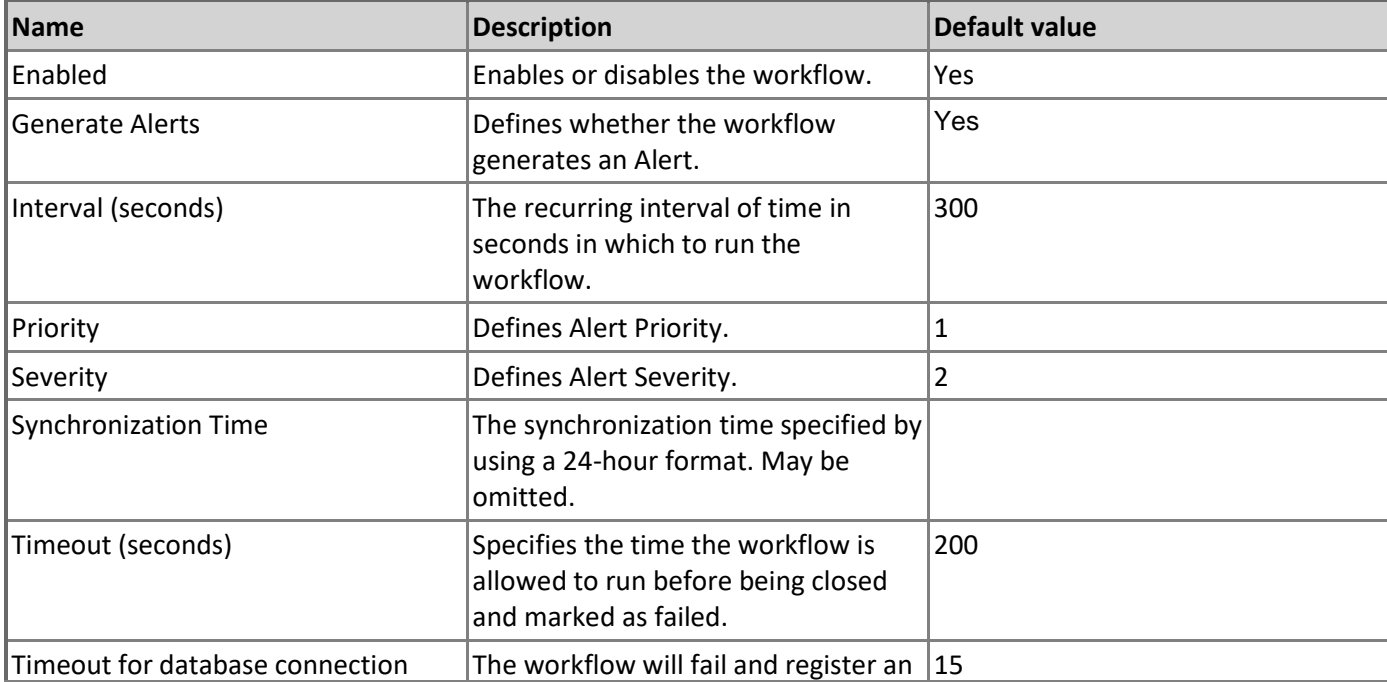

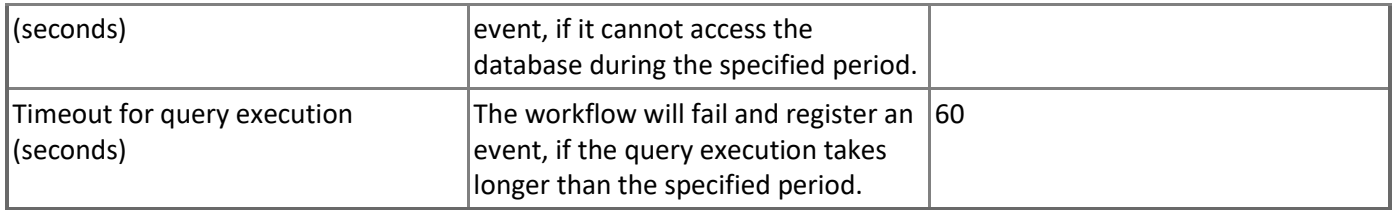

# **MSSQL on Windows: Database cannot be opened due to inaccessible files or insufficient memory or disk space**

Error 945 is returned when the database is marked IsShutdown . This occurs when a database cannot be recovered due to missing files, or some other resource error that usually can be corrected easily.

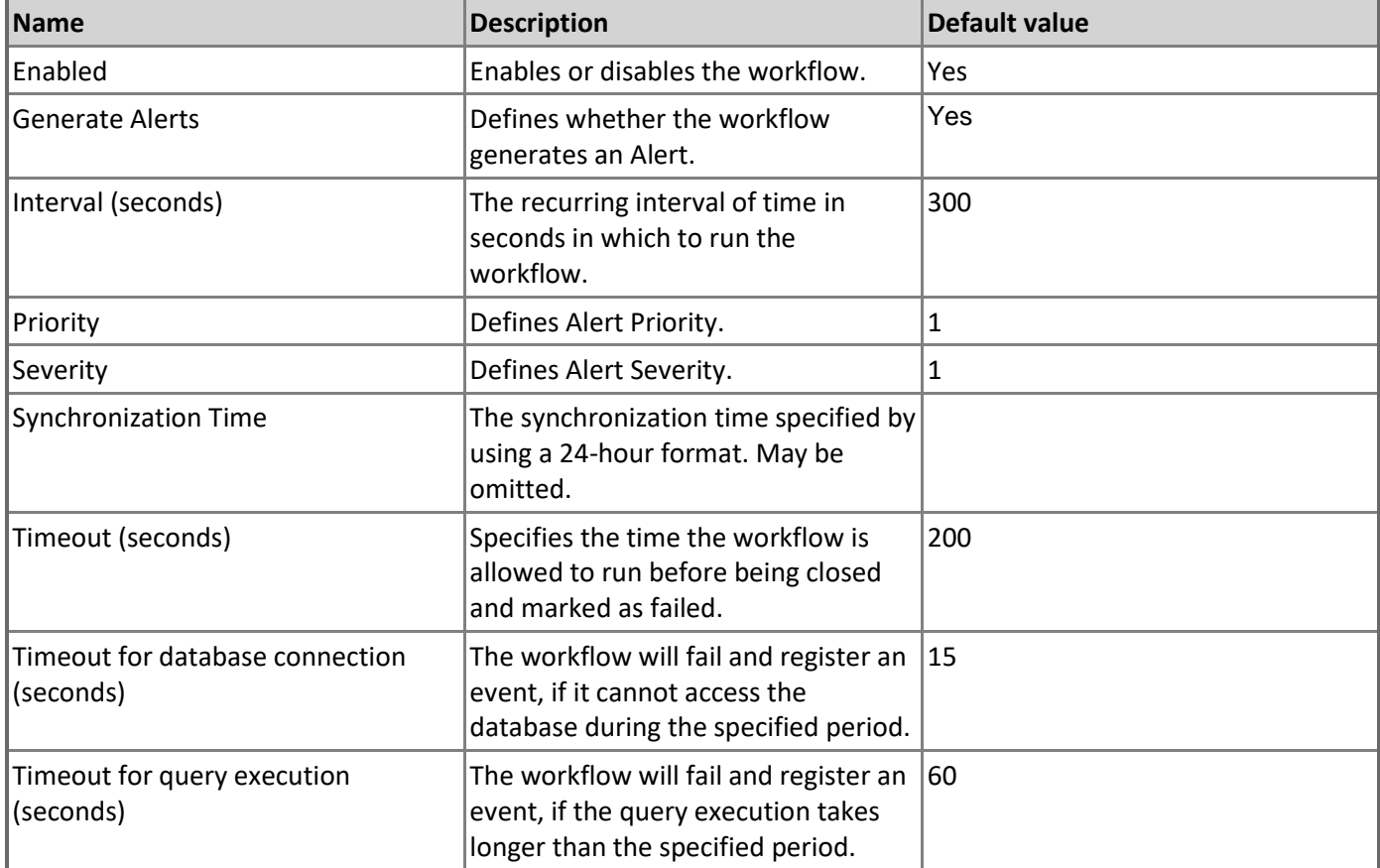

#### **MSSQL on Windows: XTP Unable Call Compiler**

The rule listens to event 41312 and raises a warning alert if the event is added to the log.

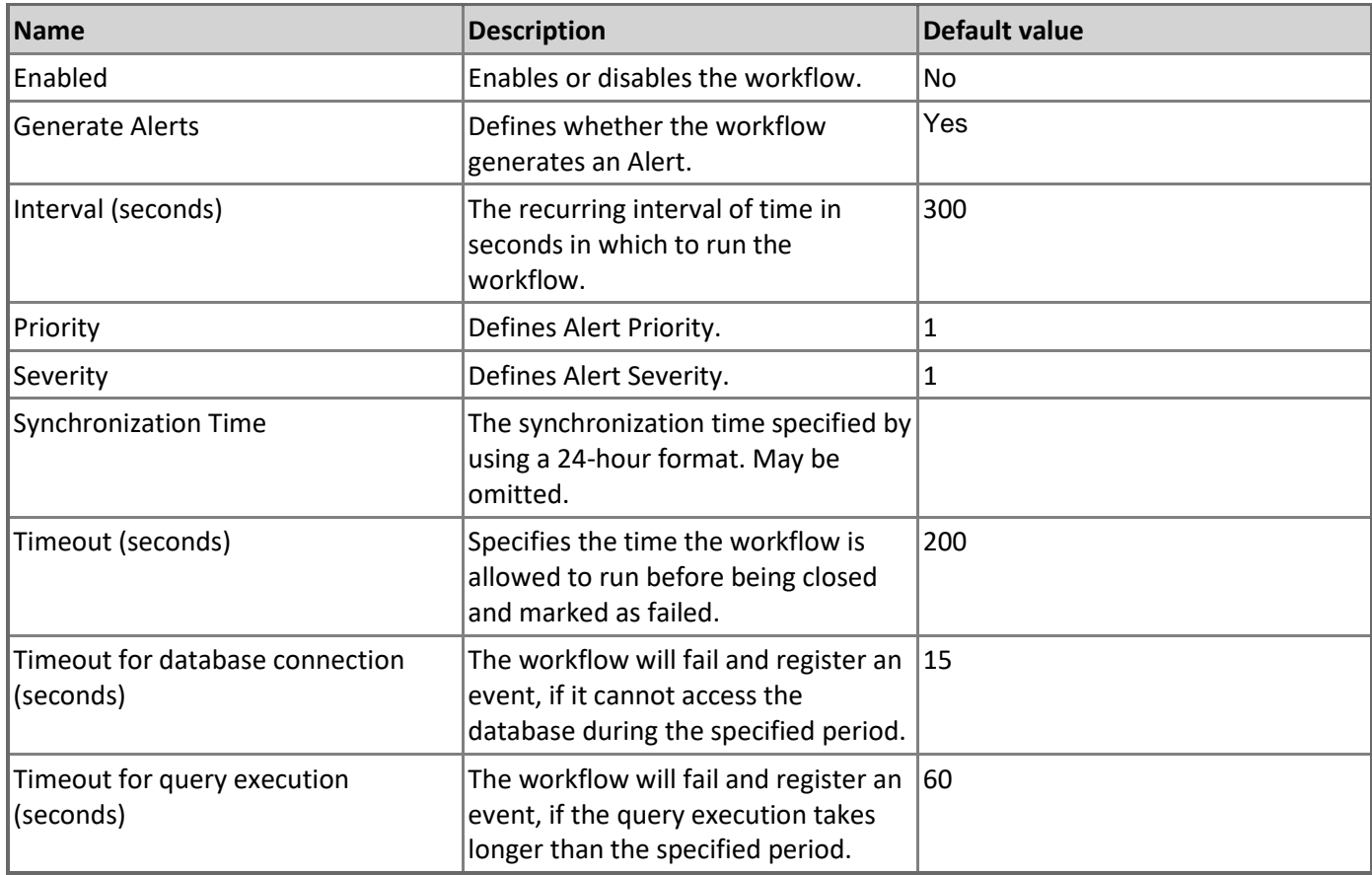

**MSSQL on Windows: Could not allocate space for object in database because the Filegroup is full**

The specified Filegroup has run out of free space.

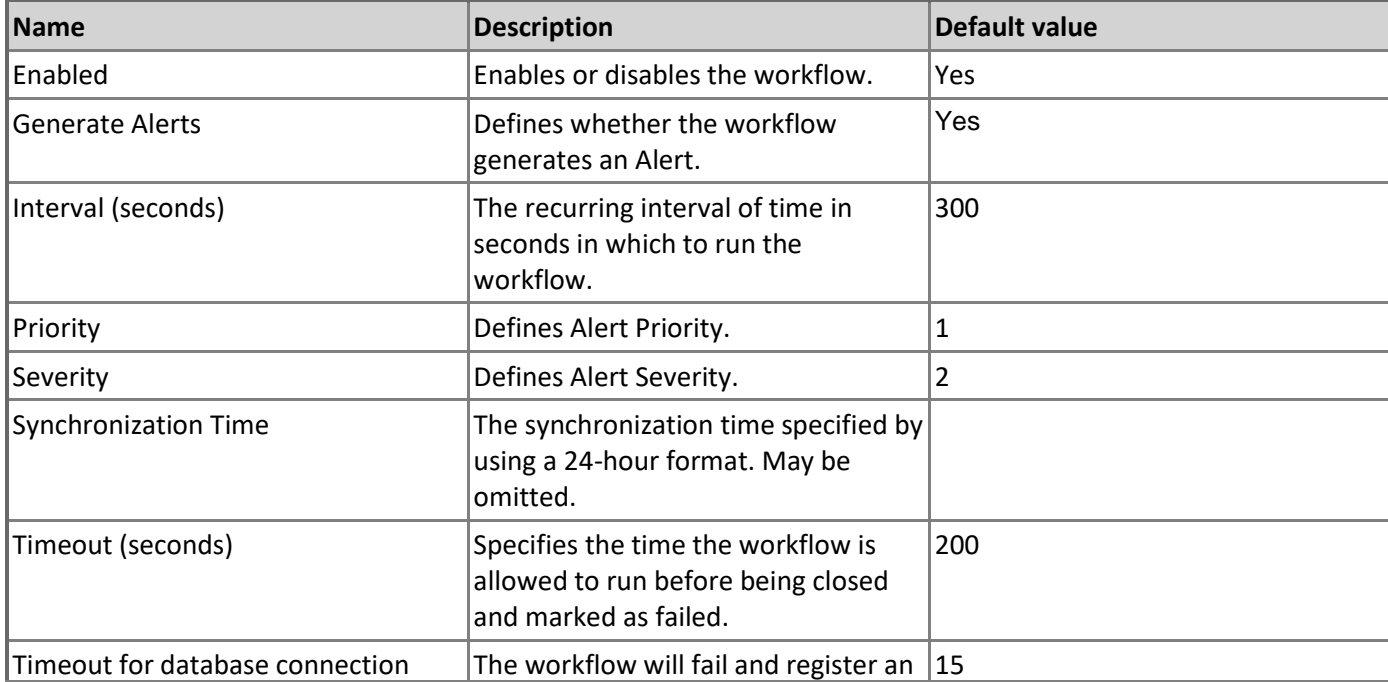

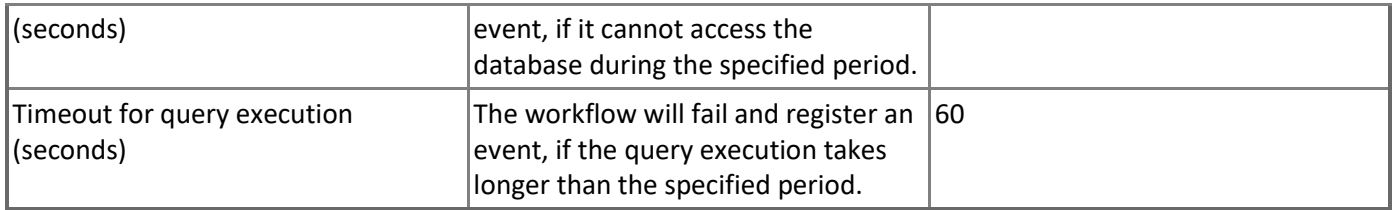

#### **MSSQL on Windows: Could not find CHECK constraint, although the table is flagged as having one**

This error can occur when the creation of a constraint failed but for some reason the creation was not completely rolled back. It can also be caused by data consistency issue with the system tables in the database where the table listed in the message resides.

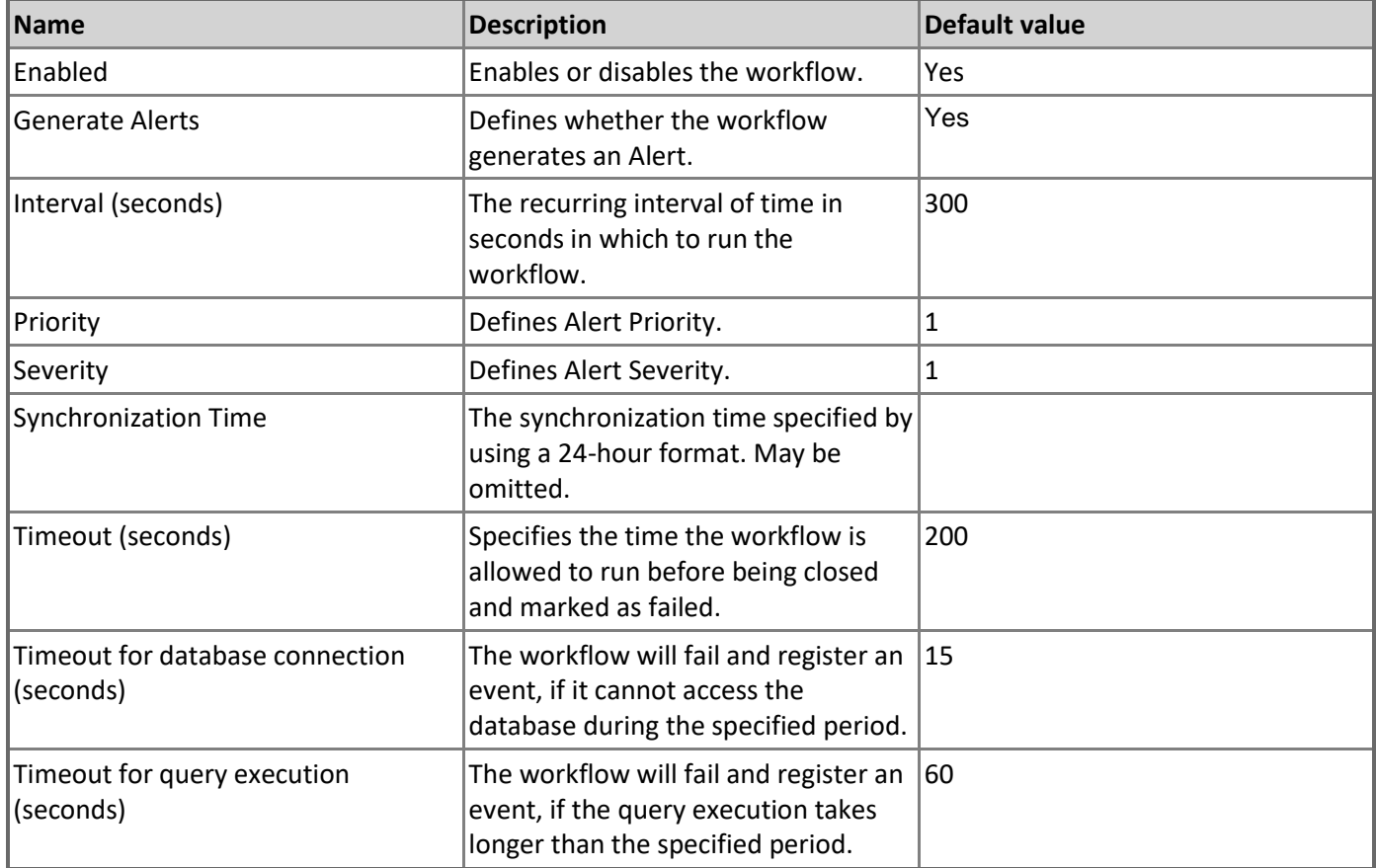

#### **MSSQL on Windows: An error occurred while reading the log for database**

This error indicates a failure while processing the transaction log during rollback, recovery, or replication.

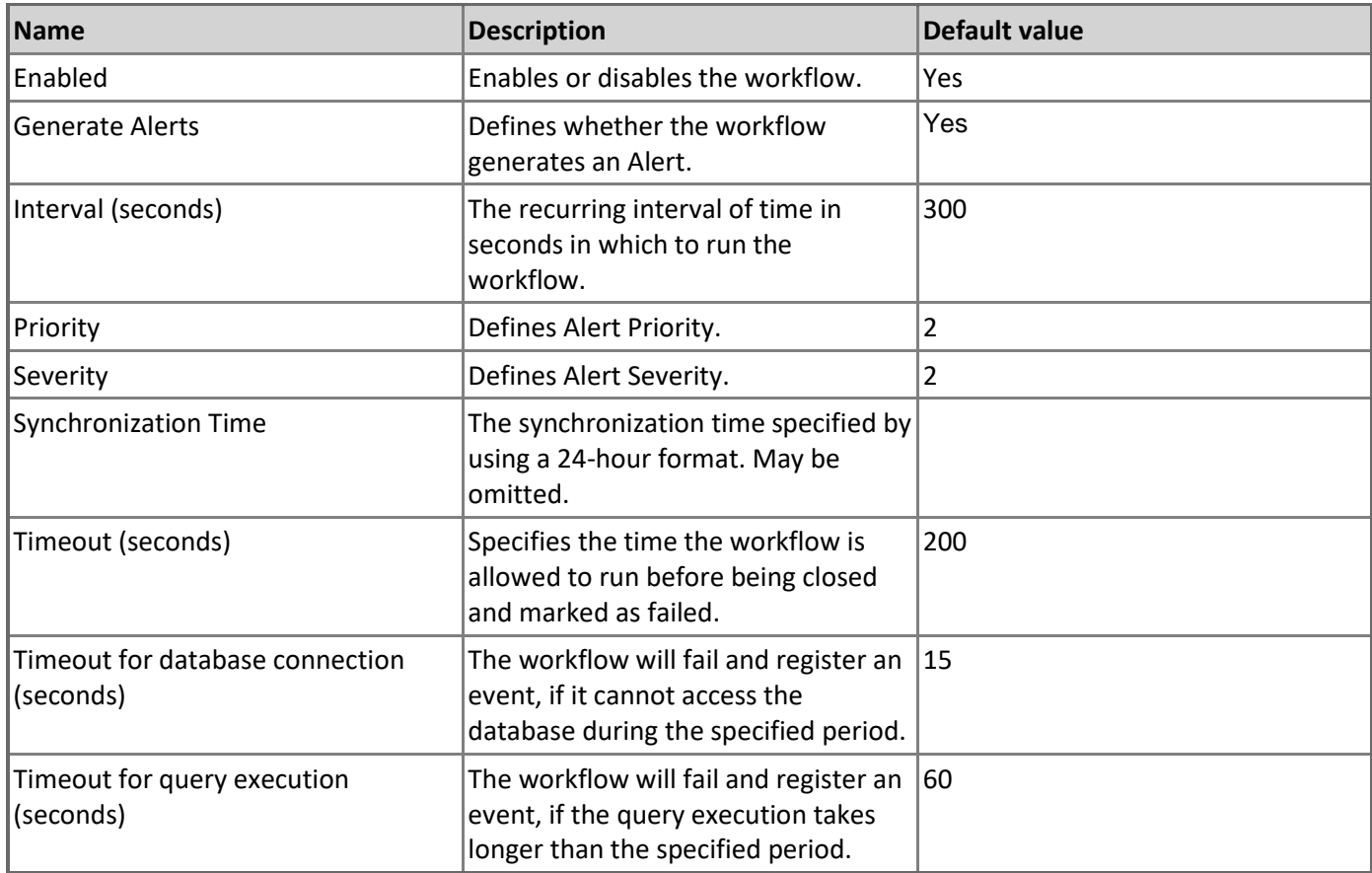

**MSSQL on Windows: Table error: Page in its header is allocated by another object**

A page has the object/index ID specified but is not allocated by any of that index's IAM pages. The page has an incorrect object/index ID in its header, so there will be a matching 2533 (page not seen although allocated) error for the page. The 2533 error corresponds to the index the page is really allocated to.

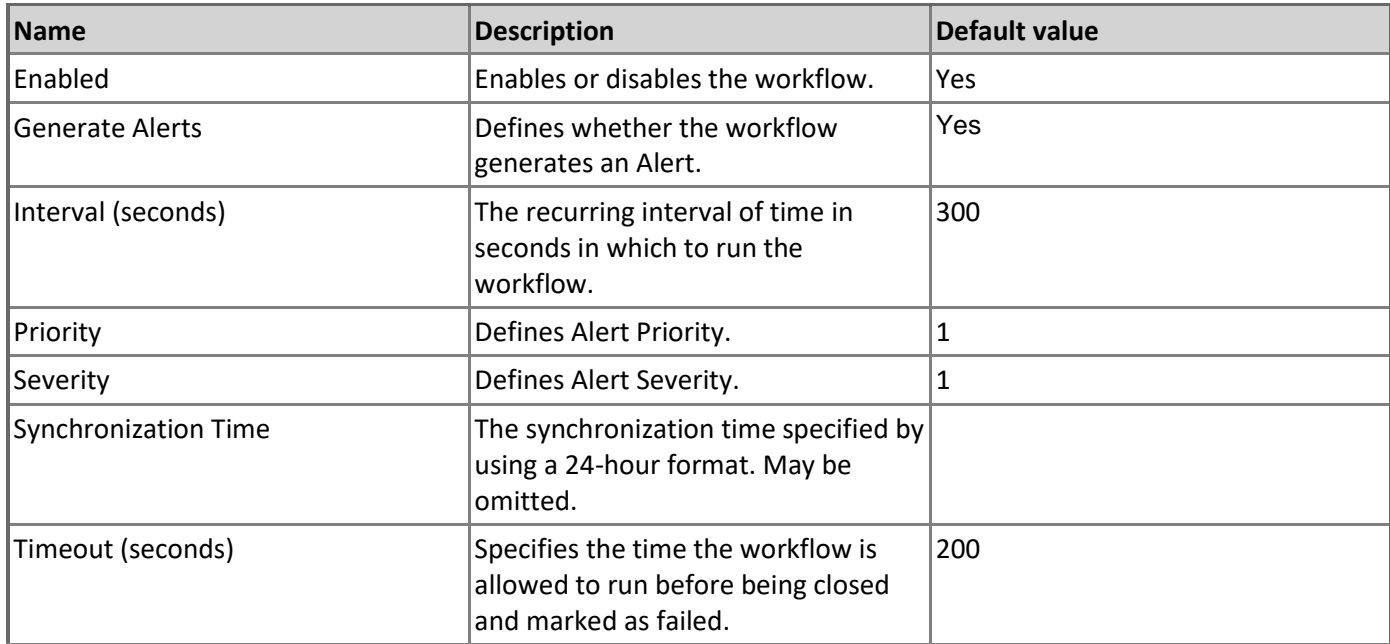

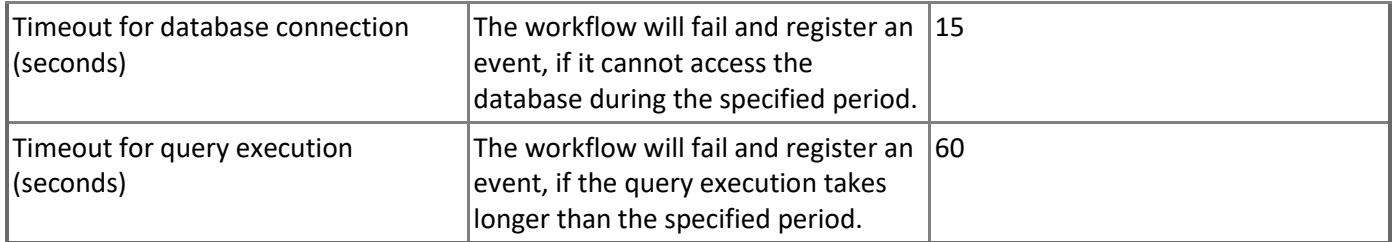

#### **MSSQL on Windows: Table error: Object, index, page Test failed. Slot - Offset is invalid**

The slot specified has an invalid offset (ADDRESS) in the page, according to the slot array.

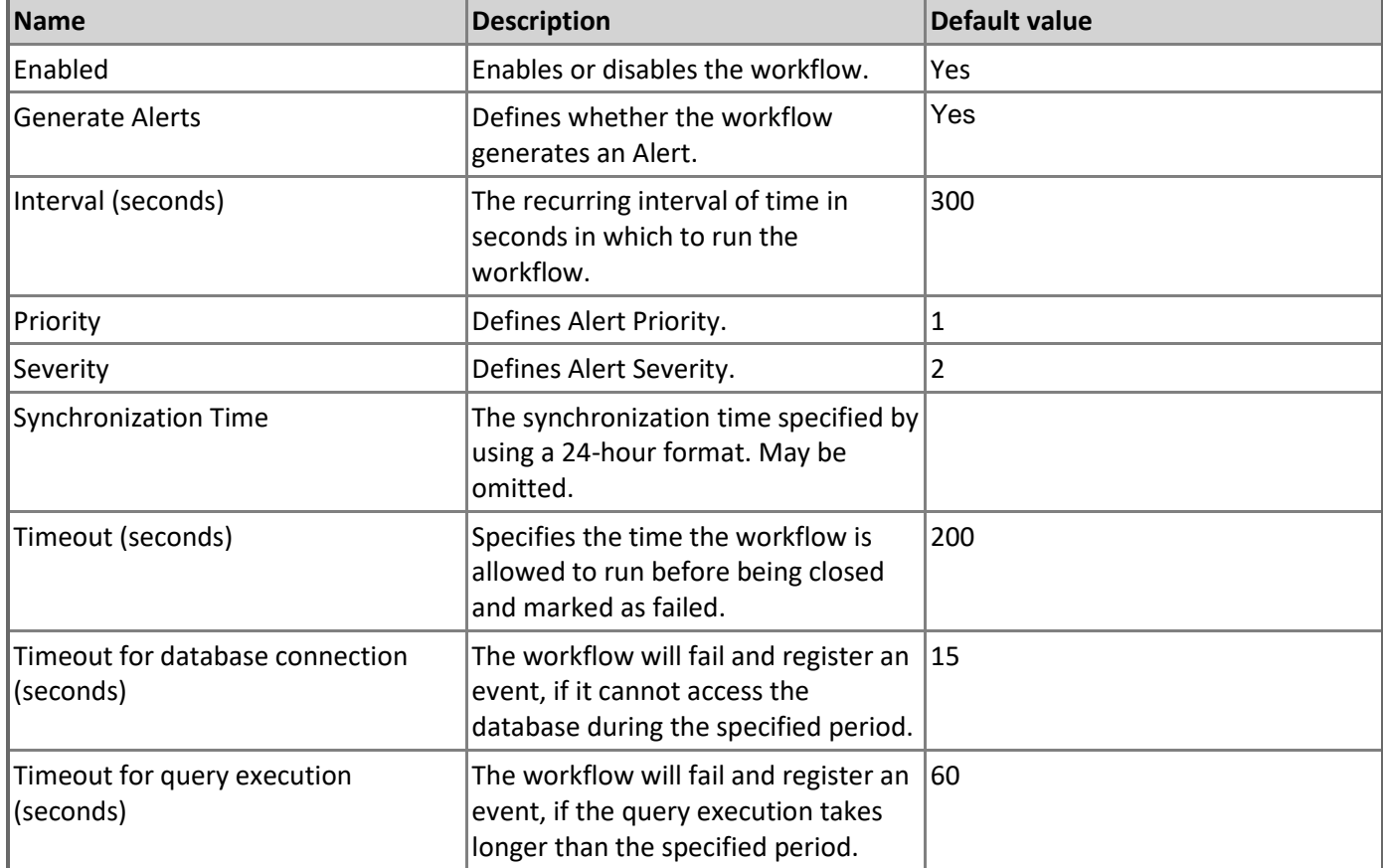

**MSSQL on Windows: Could not find FOREIGN KEY constraints for table, although the table is flagged as having them**

This error can occur when the creation of a constraint failed but for some reason the creation was not completely rolled back. It can also be caused by data consistency issue with the system tables in the database where the table listed in the message resides.

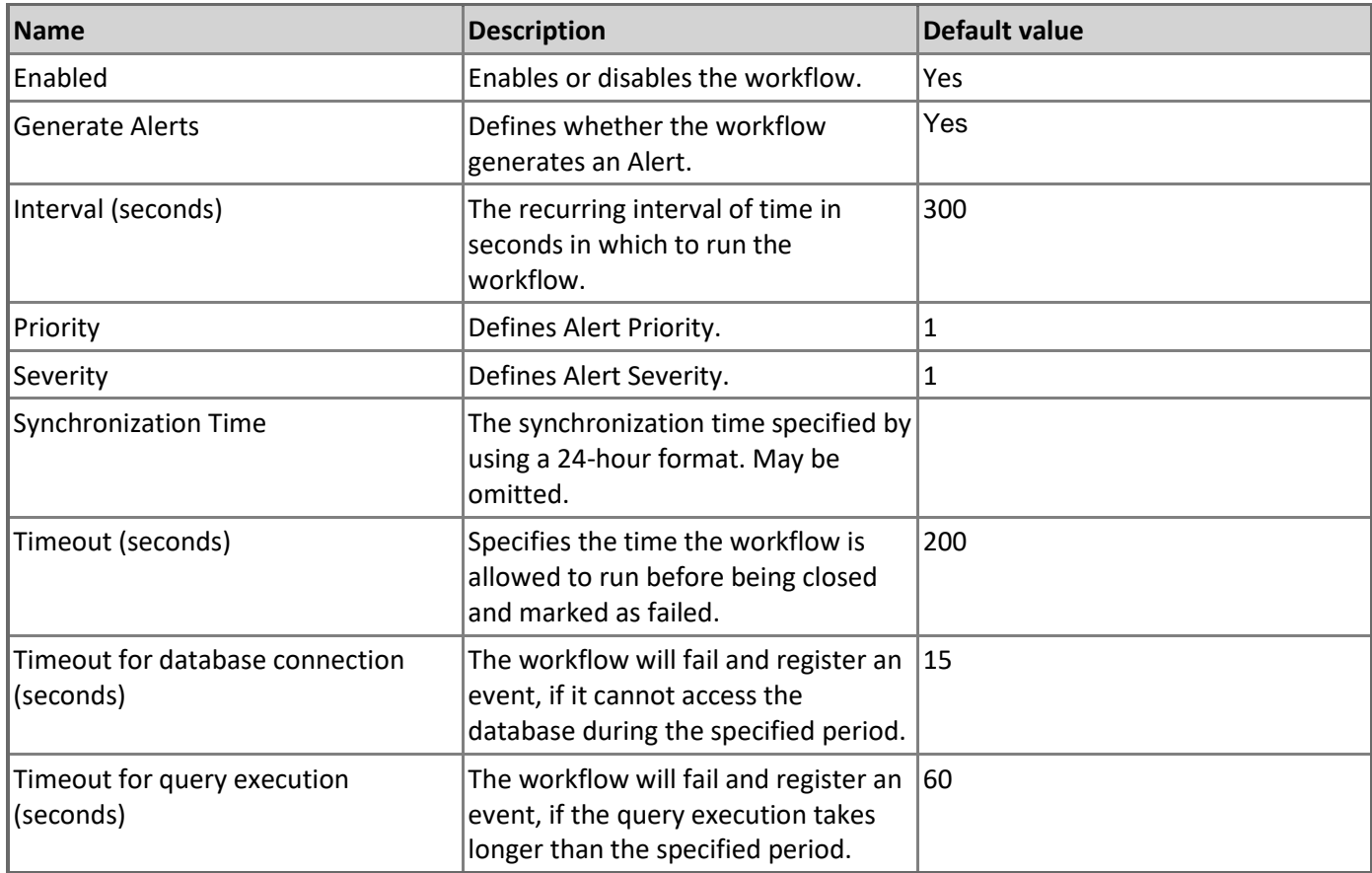

# **MSSQL on Windows: Cannot open user default database. Login failed**

When a client connects to a SQL Server instance without specifying a database context, the default database defined for its login is used. If that database is unavailable for any reason, the above message appears.

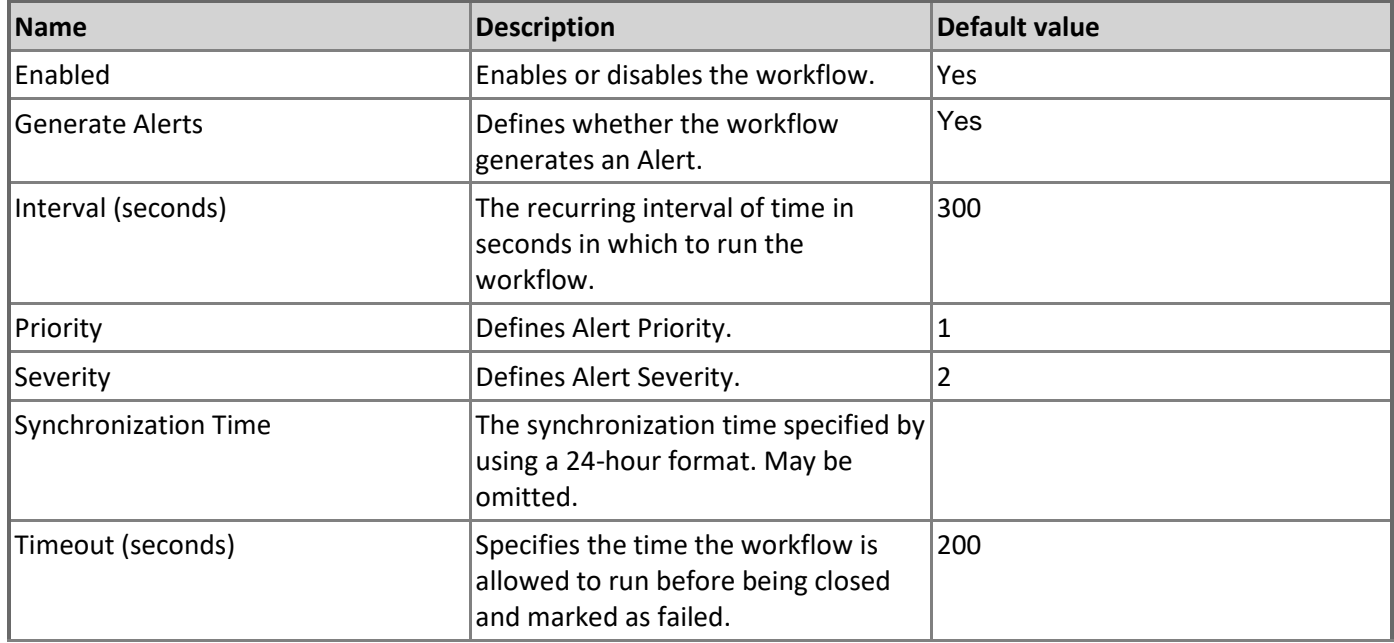

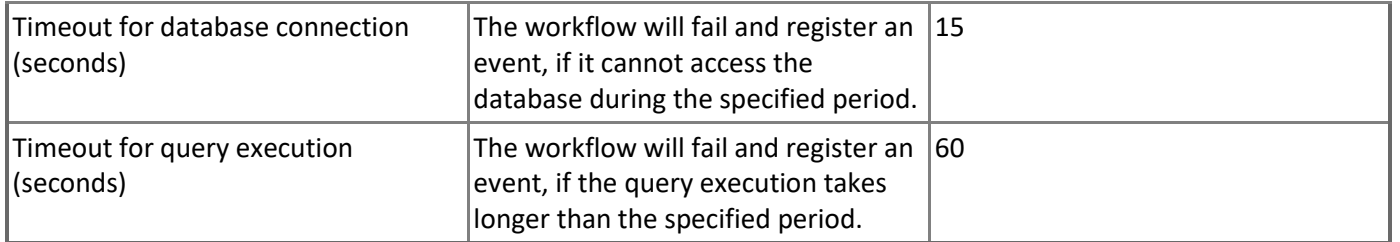

**MSSQL on Windows: Internal Query Processor Error: The query processor encountered an unexpected error during execution**

This is an internal query processor error.

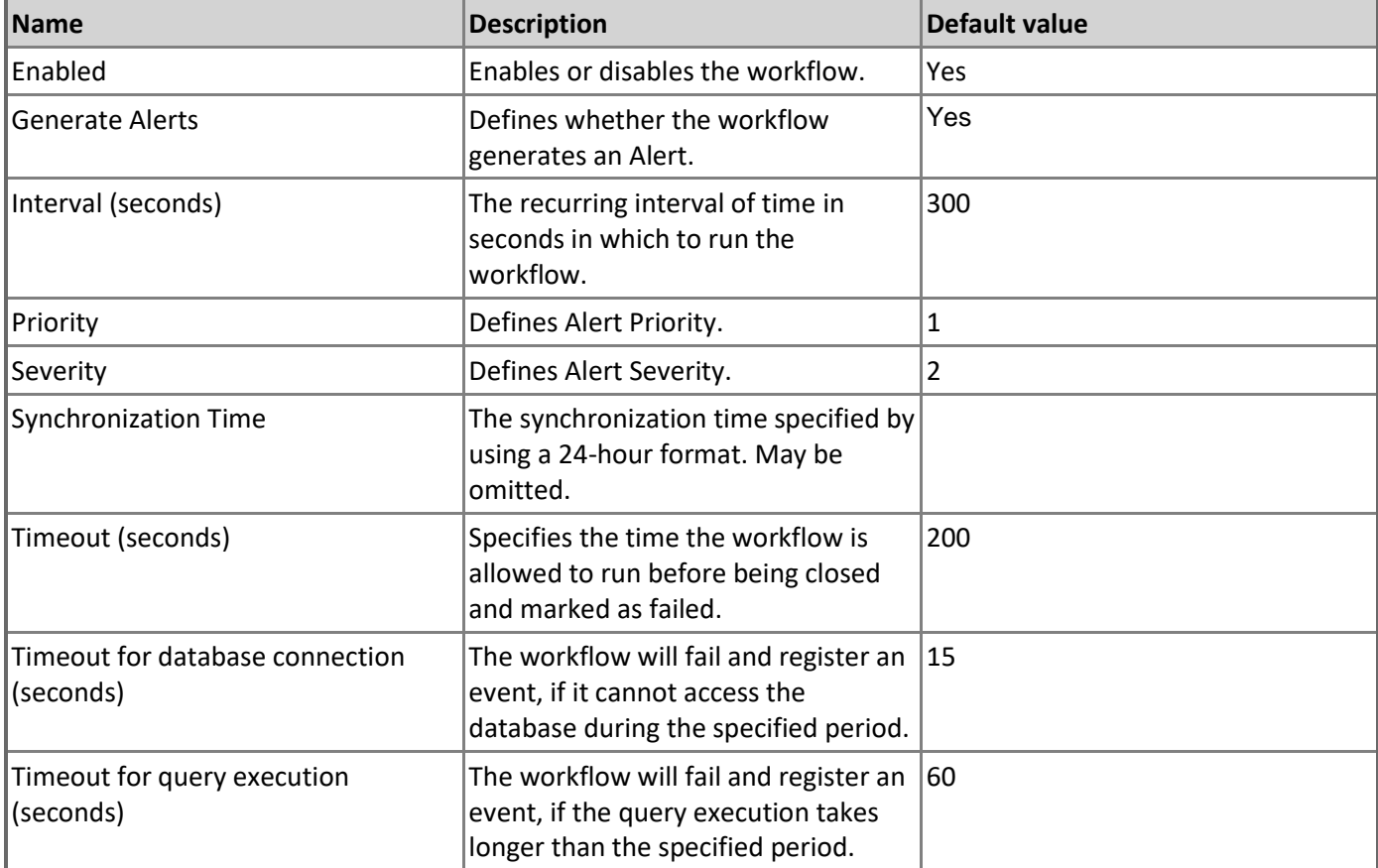

**MSSQL on Windows: CREATE DATABASE failed. Could not allocate enough disk space for a new database on the named disks**

This error occurs when there is not enough space on the device to create the model database.

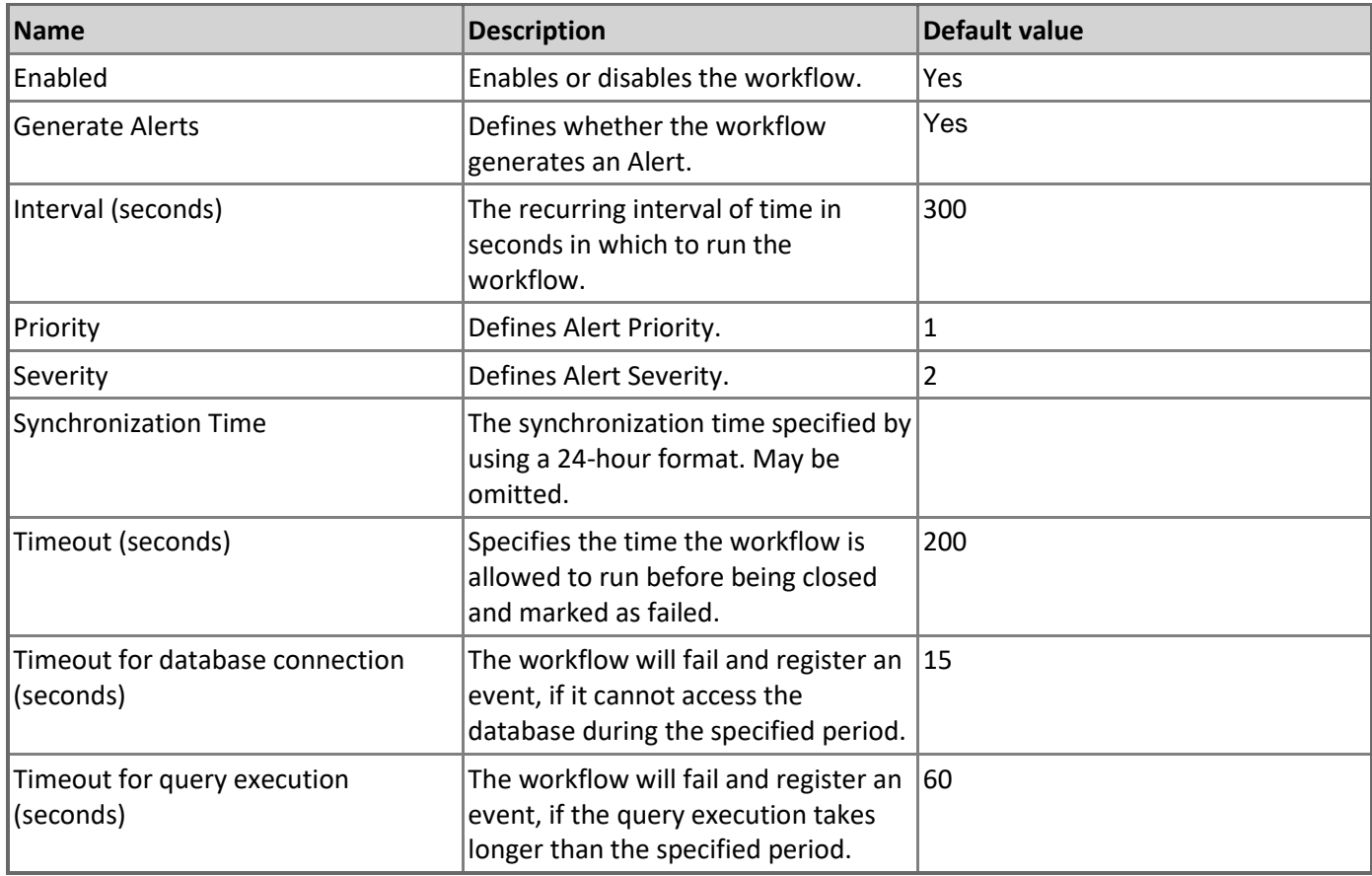

# **MSSQL on Windows: SQL Server Out Of Memory**

SQL Server has failed to allocate the sufficient amount of memory to run the query.

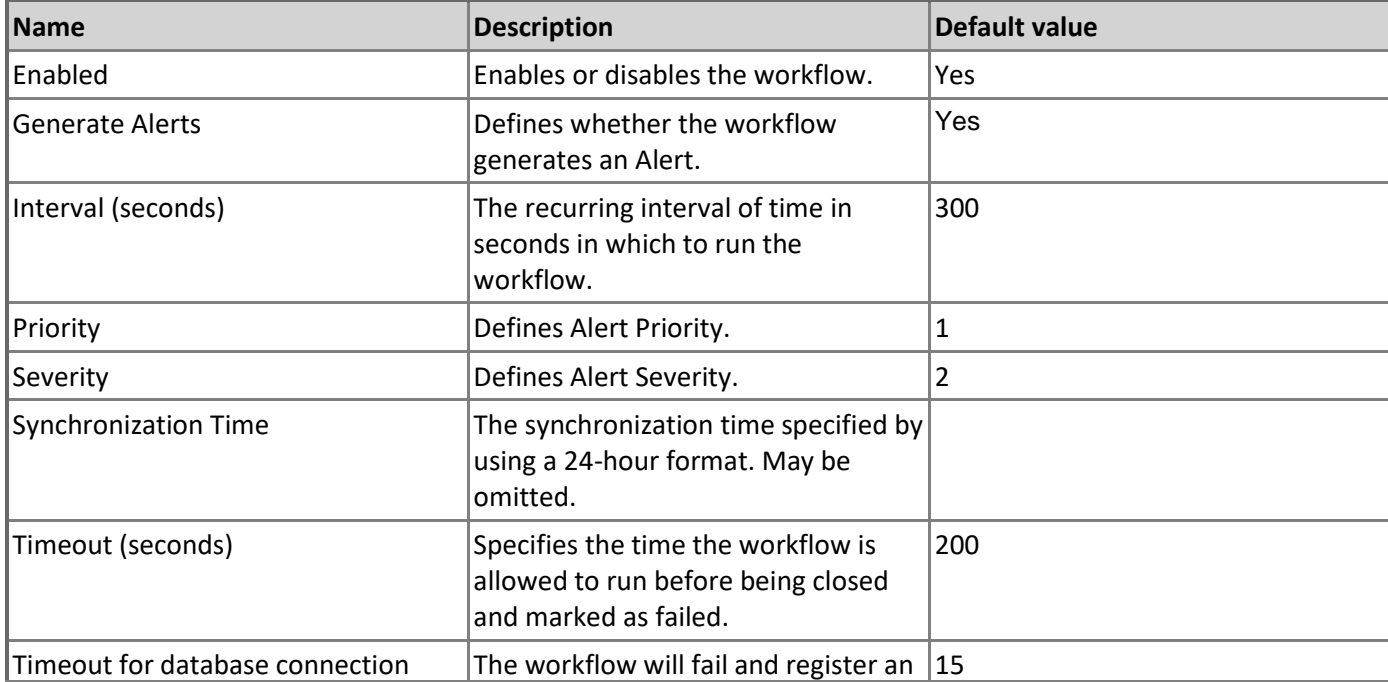
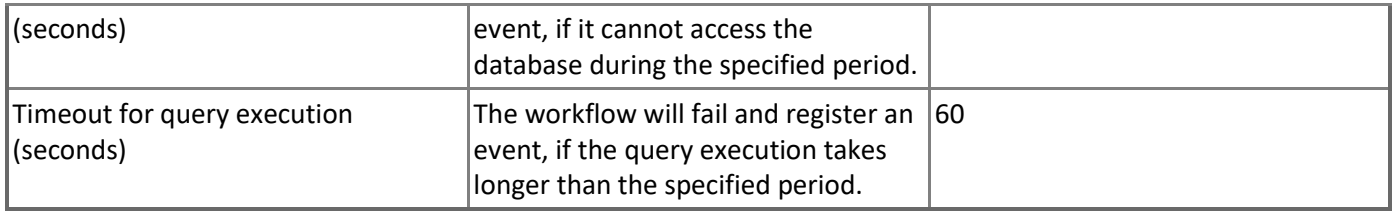

#### **MSSQL on Windows: Could not connect to server because it is not defined as a remote login at the server**

Setting up security for executing remote procedure calls (RPC) against a remote server involves setting up login mappings in the remote server and possibly in the local server running an instance of Microsoft SQL Server. The mapping is specific to a given server\instance name, usually the NetBIOS name for a default instance and the NetBIOS name plus the instance name for a named instance. If the login mapping does not exist or if the name of the server specified in the connection string does not match the exact name in the sysremotelogins table, and the guest account does not have a mapping in sysremotelogins , you will receive this error. You will also see this error if the remote user is found to have a null or empty login name.

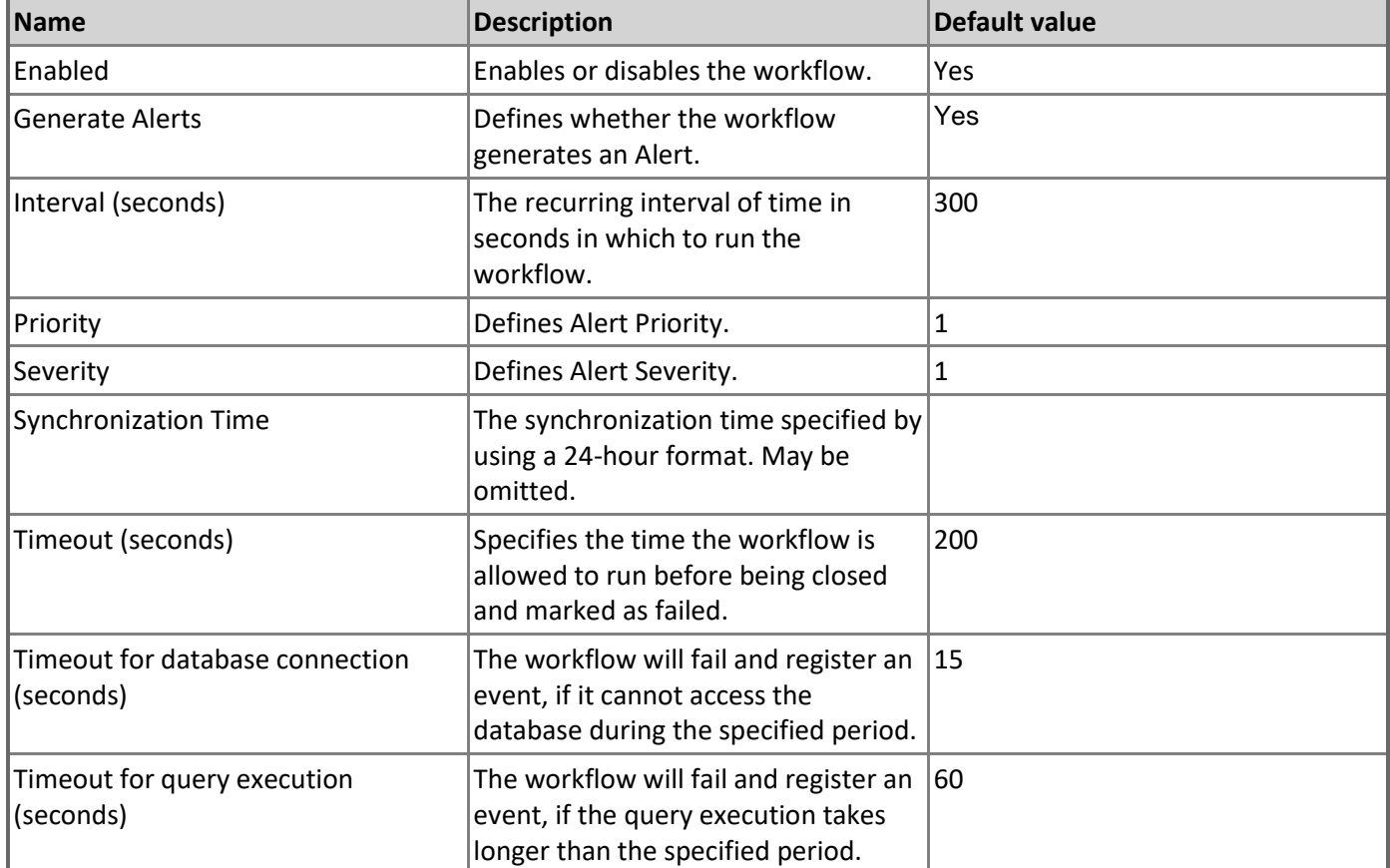

## **MSSQL on Windows: Cannot start service broker security manager**

Service Broker security manger could not start.

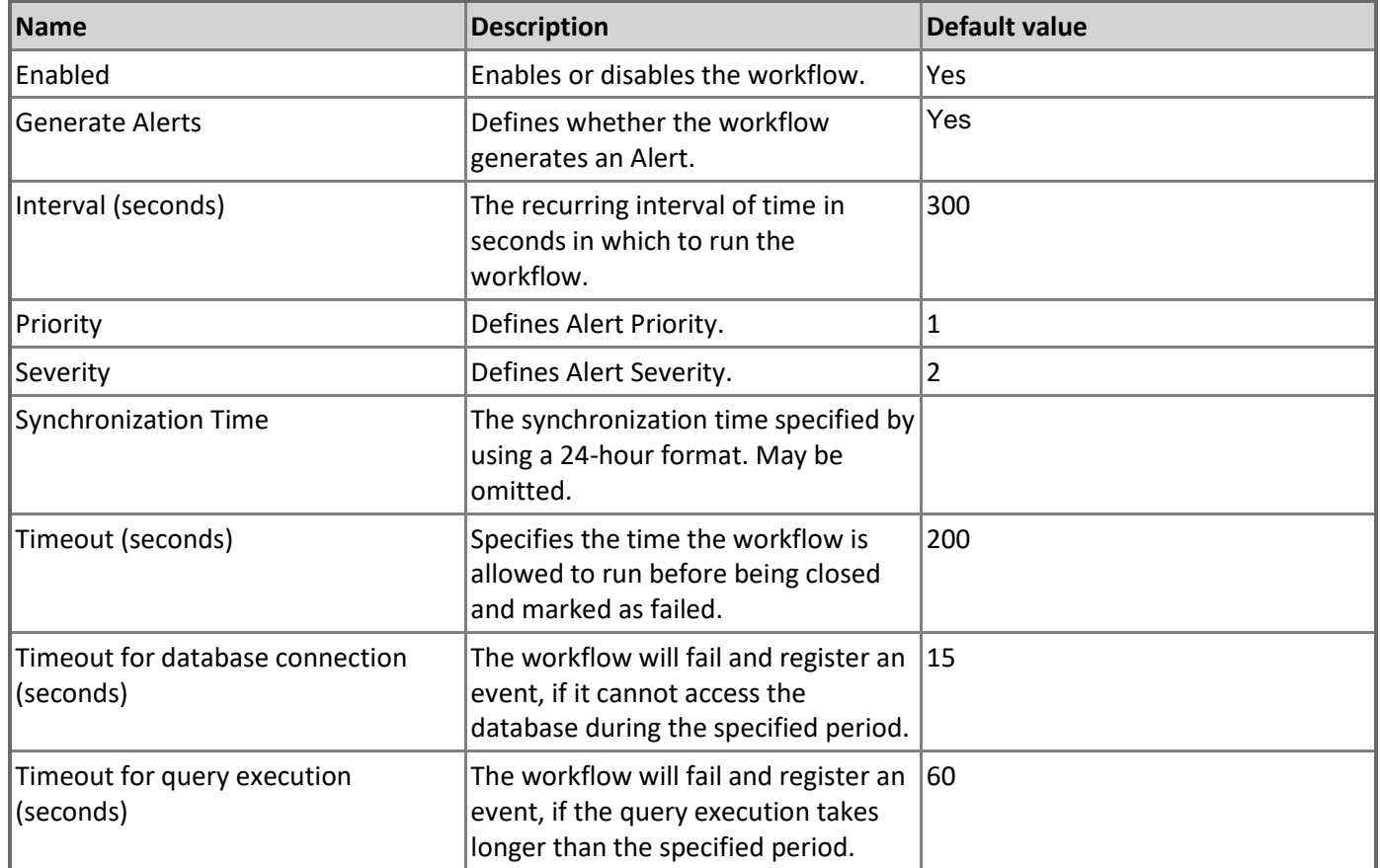

## **MSSQL on Windows: Failure occurred during database recovery**

This error occurs when SQL Server fails to recover a database successfully when it is brought online.

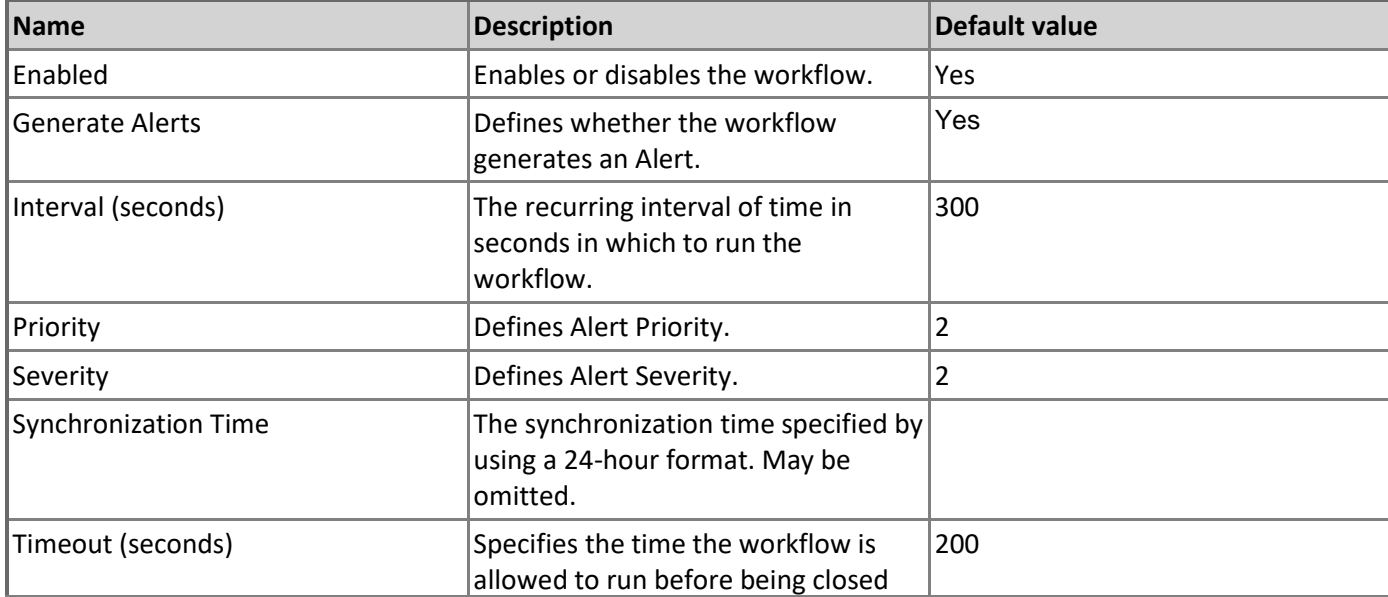

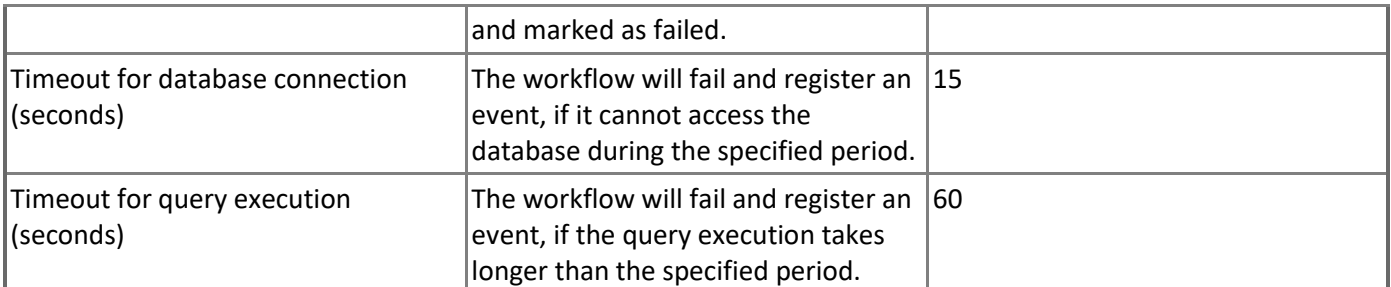

#### **MSSQL on Windows: Table error: Extra or invalid key**

Every data row in a table (heap or clustered index) must have exactly one matching index row in every non-clustered index over that table. This error means that a non-clustered index has an index row that does not match any data row.

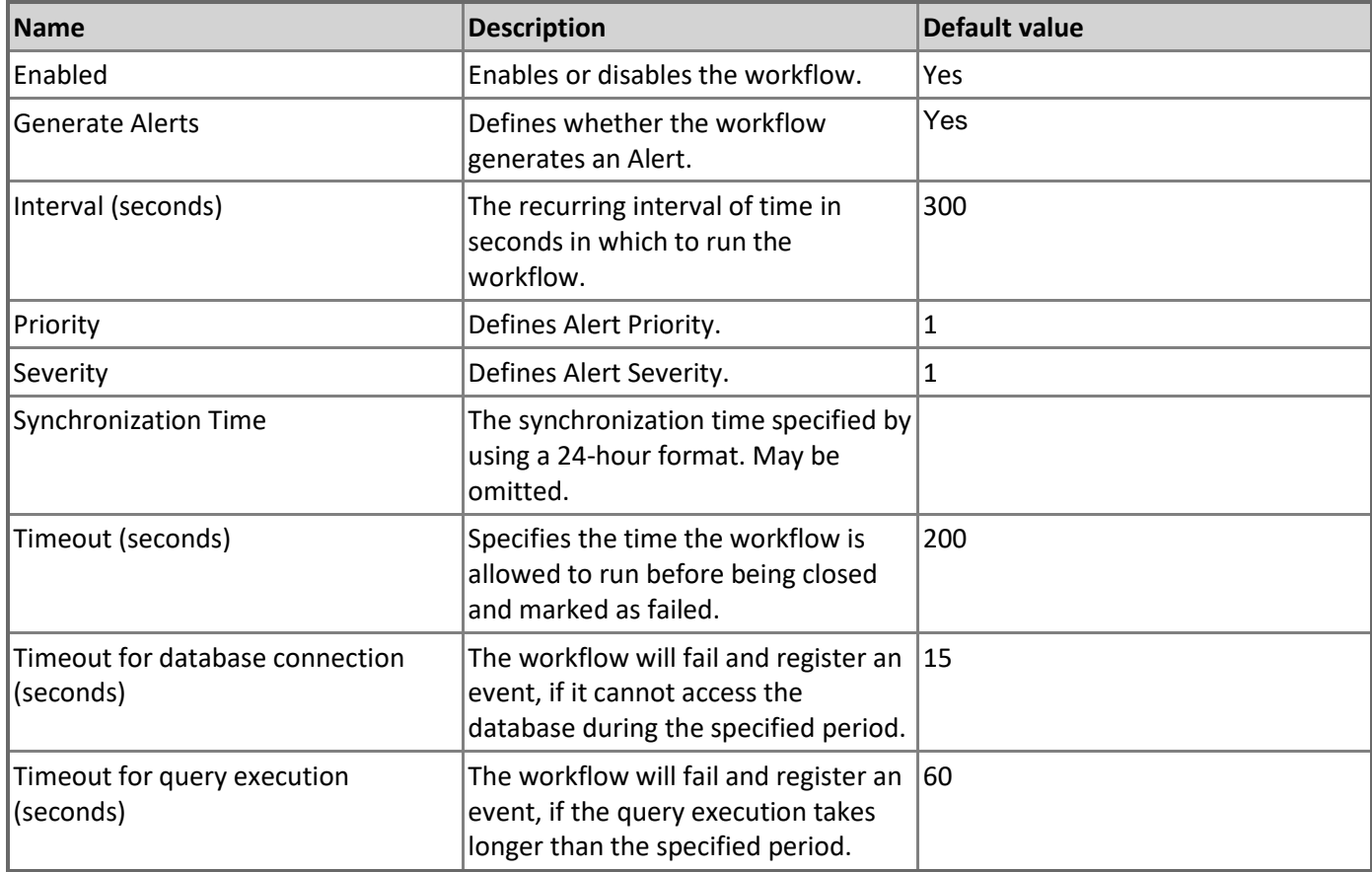

#### **MSSQL on Windows: Table error: Unexpected page type**

Page P\_ID had a page type that was unexpected by the code trying to interpret it. The page is marked allocated, however, which is why the DBCC code is trying to interpret it.

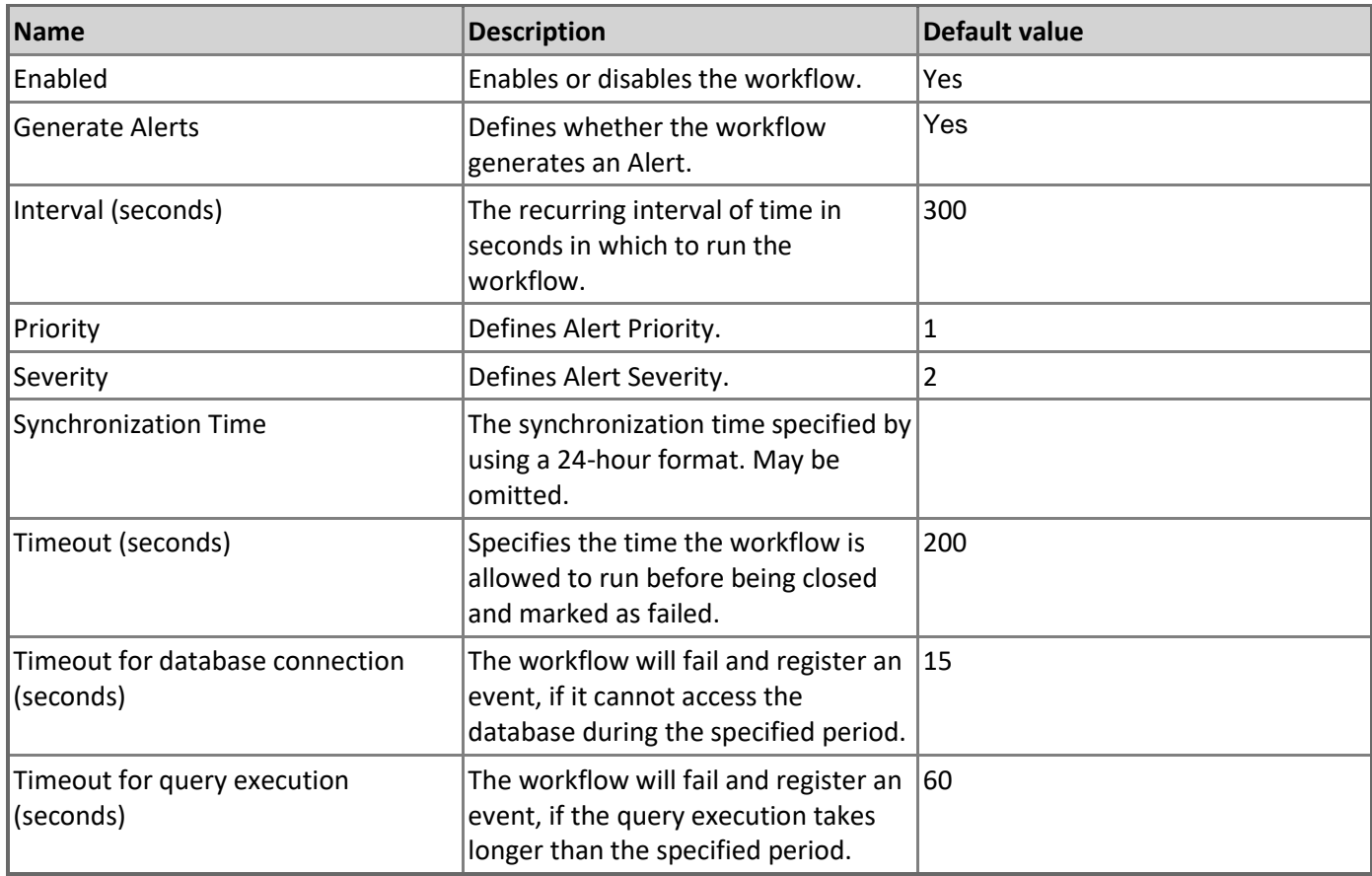

## **MSSQL on Windows: OS Error occurred while performing I/O on page**

An operating system error occurred when reading or writing a database page. The error message contains the specific operating system error encountered.

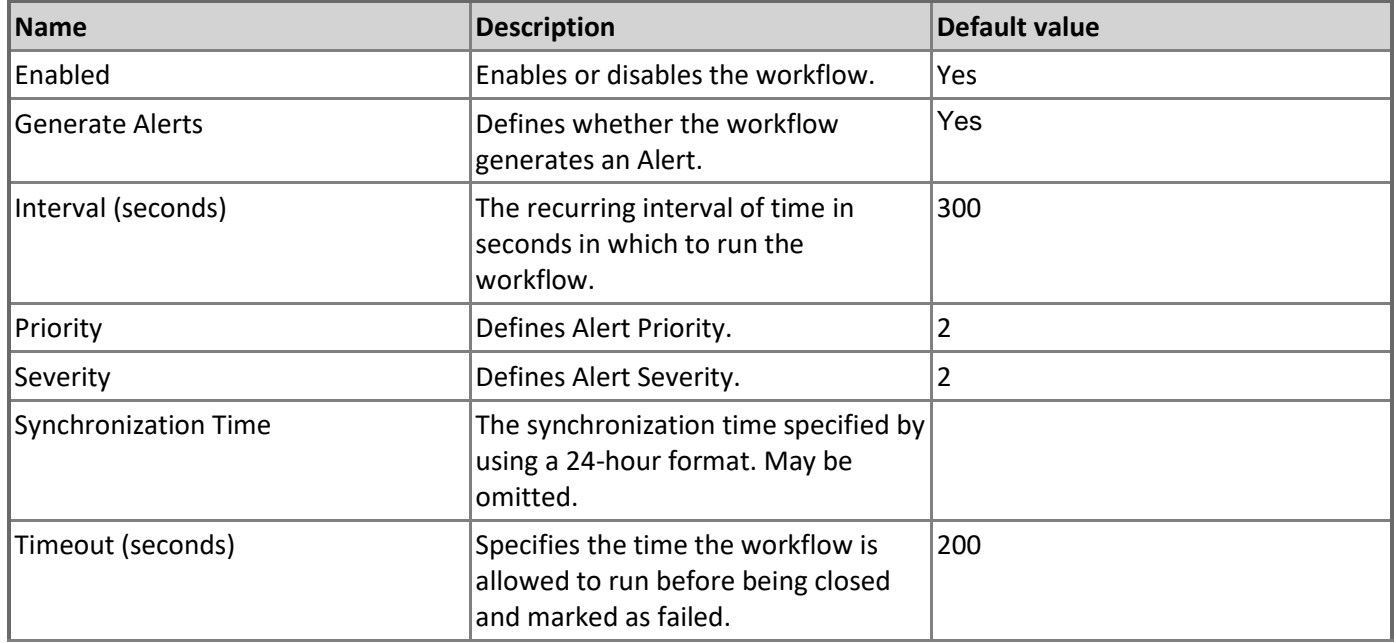

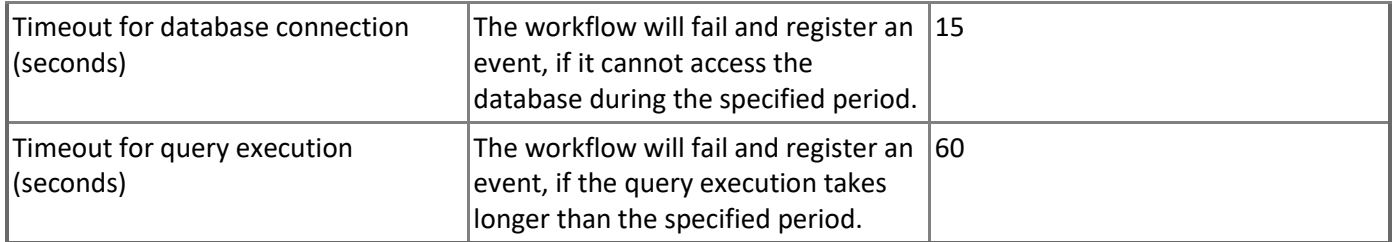

#### **MSSQL on Windows: Internal Query Processor Error: The query processor could not obtain access to a required interface**

This is an internal query processor error.

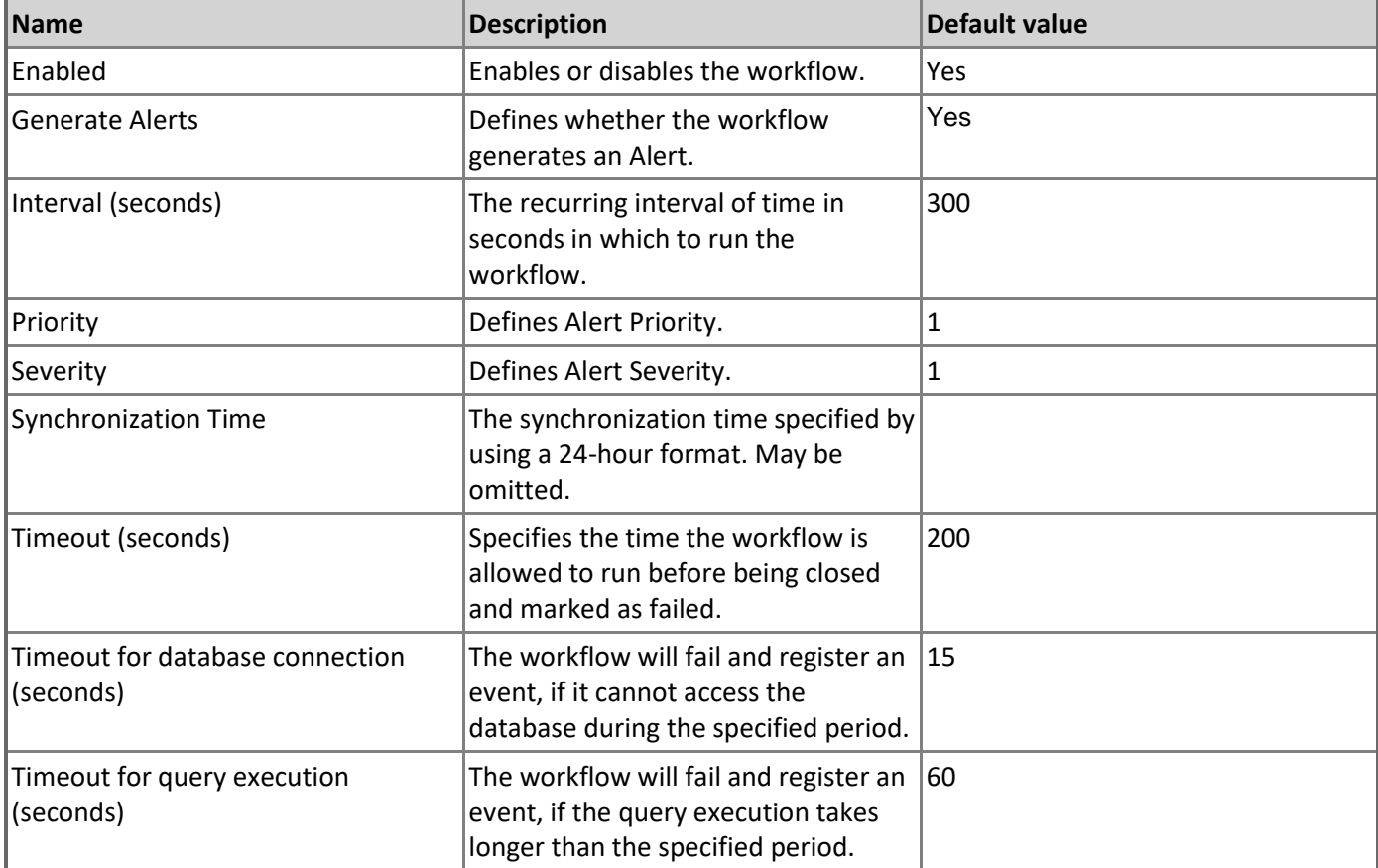

#### **MSSQL on Windows: Attempt to fetch logical page that belongs to different object**

This error occurs when SQL Server detects that the allocation unit as stored on a database page does match the allocation unit associated with a specific operation, such as running a SELECT statement against a table.

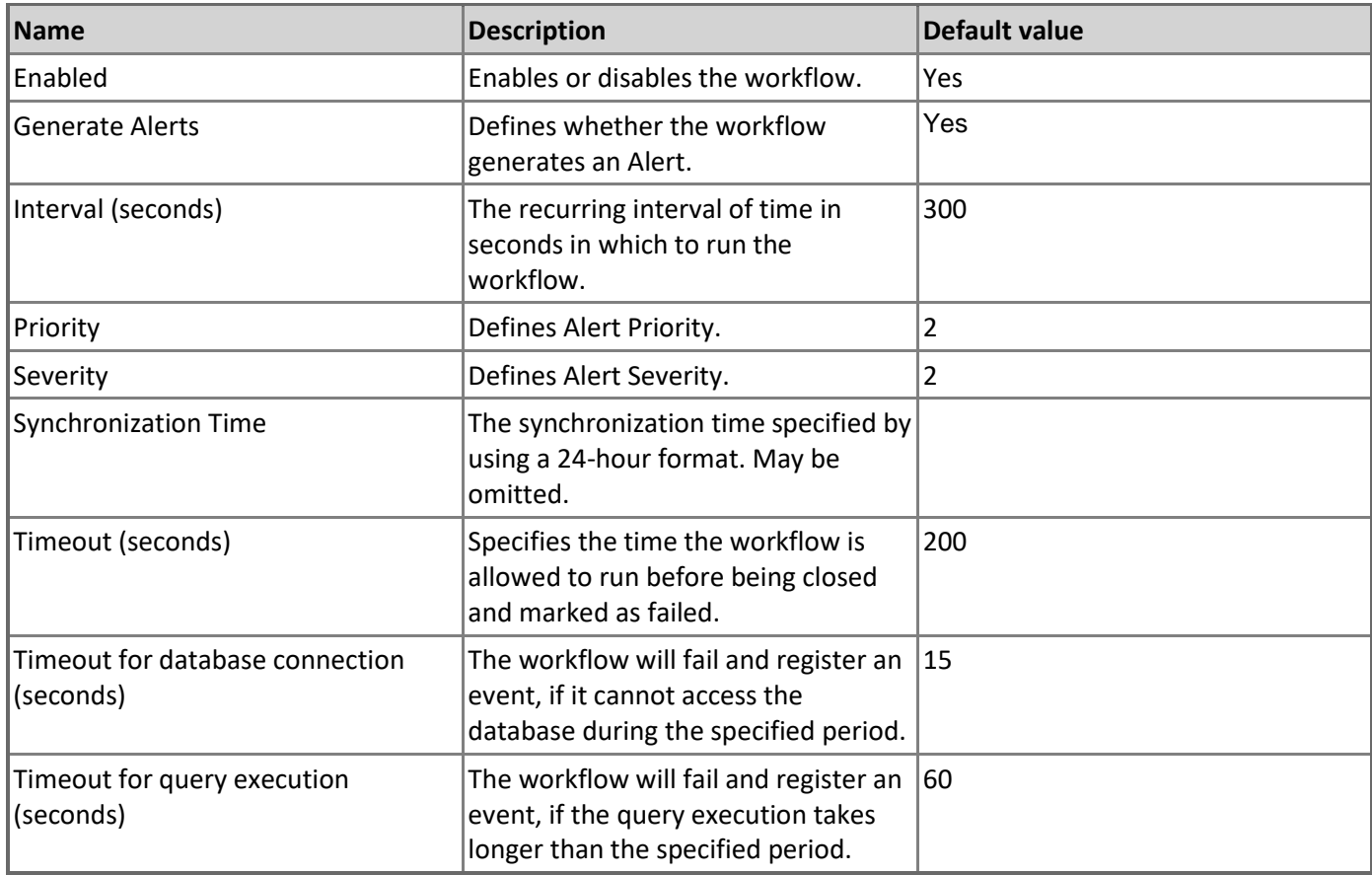

**MSSQL on Windows: Full Text Search: Could not find full-text index for database**

The specified full-text index is unavailable.

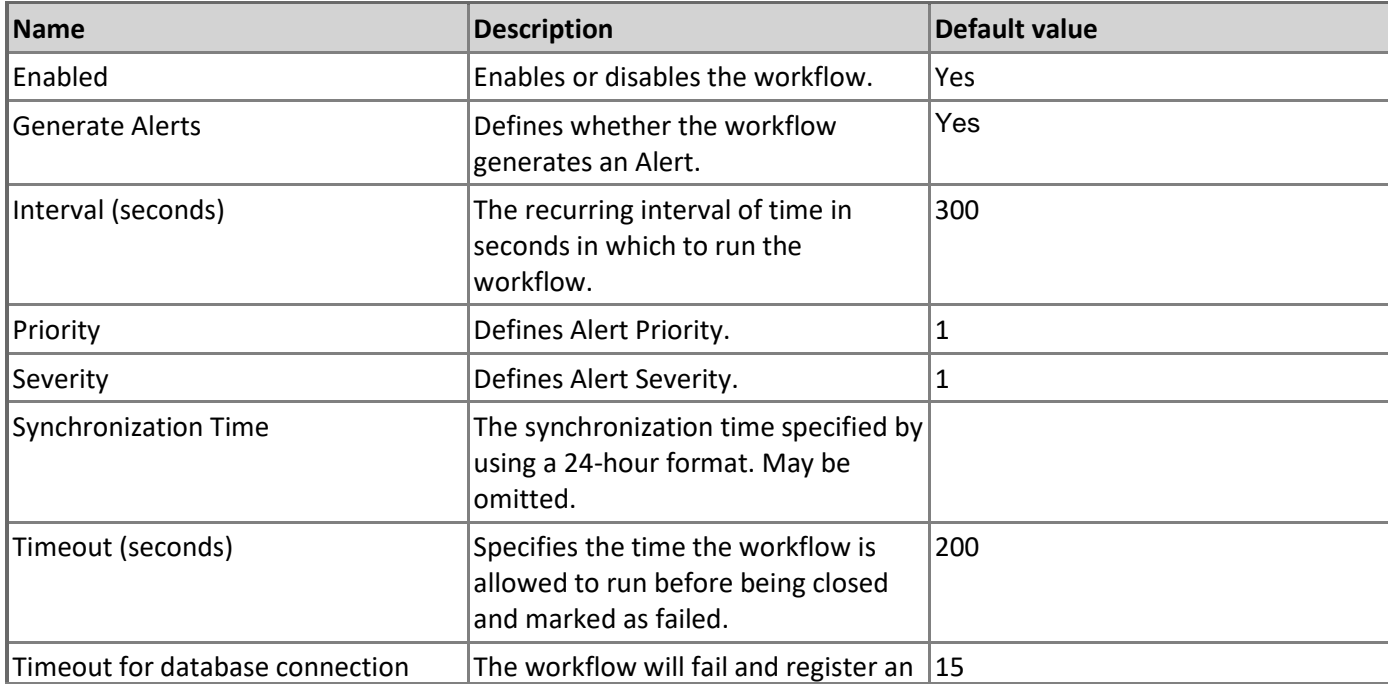

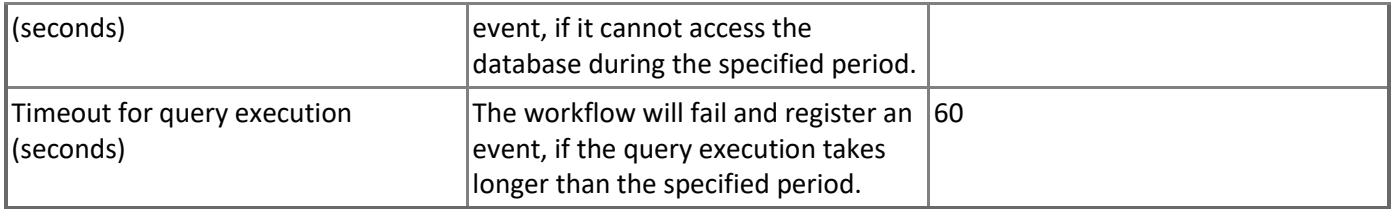

## **MSSQL on Windows: SQL Server shutdown due to Ctrl-C or Ctrl-Break signal**

The SQL Server instance was started from a command prompt using sqlservr.exe, and now a Ctrl-C or Ctrl-Break command was issued from that prompt to stop the sqlservr.exe application. No checkpoints were performed during the shutdown. This message is written to the SQL Server error log and the application event log.

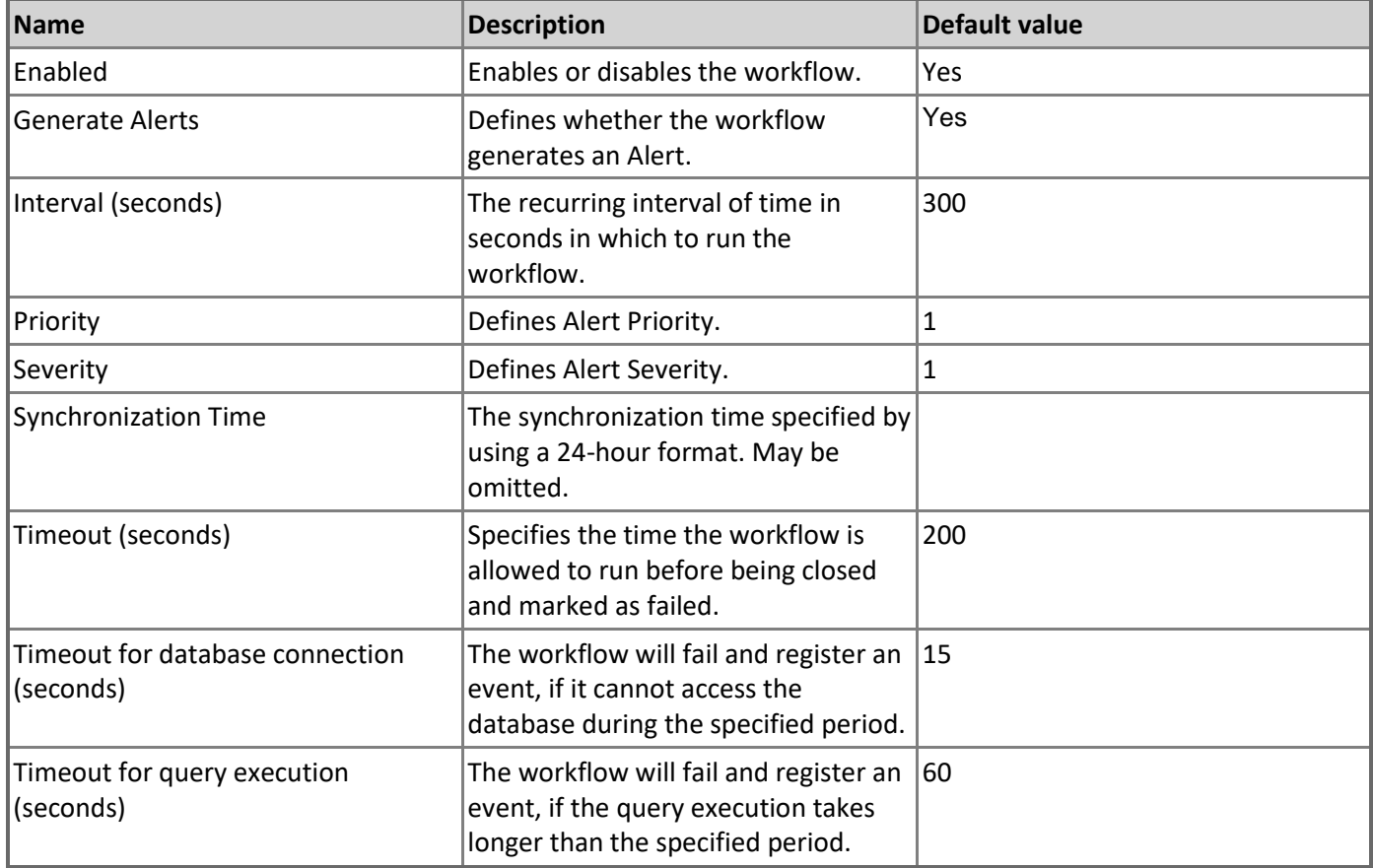

#### **MSSQL on Windows: The Service Broker/Database Mirroring transport cannot listen on port because it is in use**

When you create a Service Broker or Database Mirroring endpoint, SQL Server should be able to accept TCP/IP connections on the port that is specified in the endpoint configuration. The transport security requires authorization for connections to the port. If the server has a firewall enabled, the firewall configuration must allow both incoming

and outgoing connections for the port that is used by the endpoint.

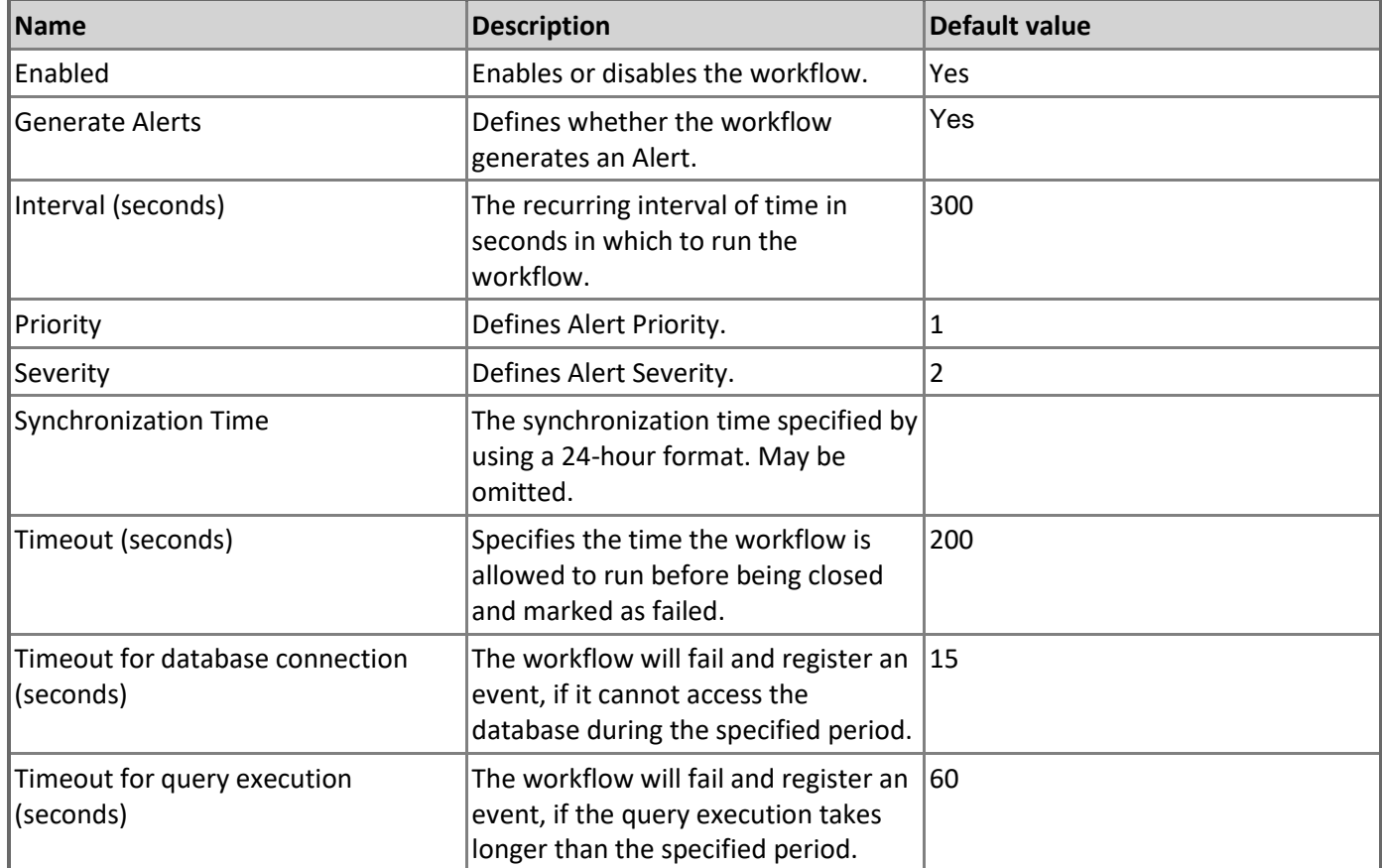

## **MSSQL on Windows: Failed to allocate memory for Common Language Runtime (CLR)**

The rule triggers an alert when SQL Server is unable to allocate memory for CLR.

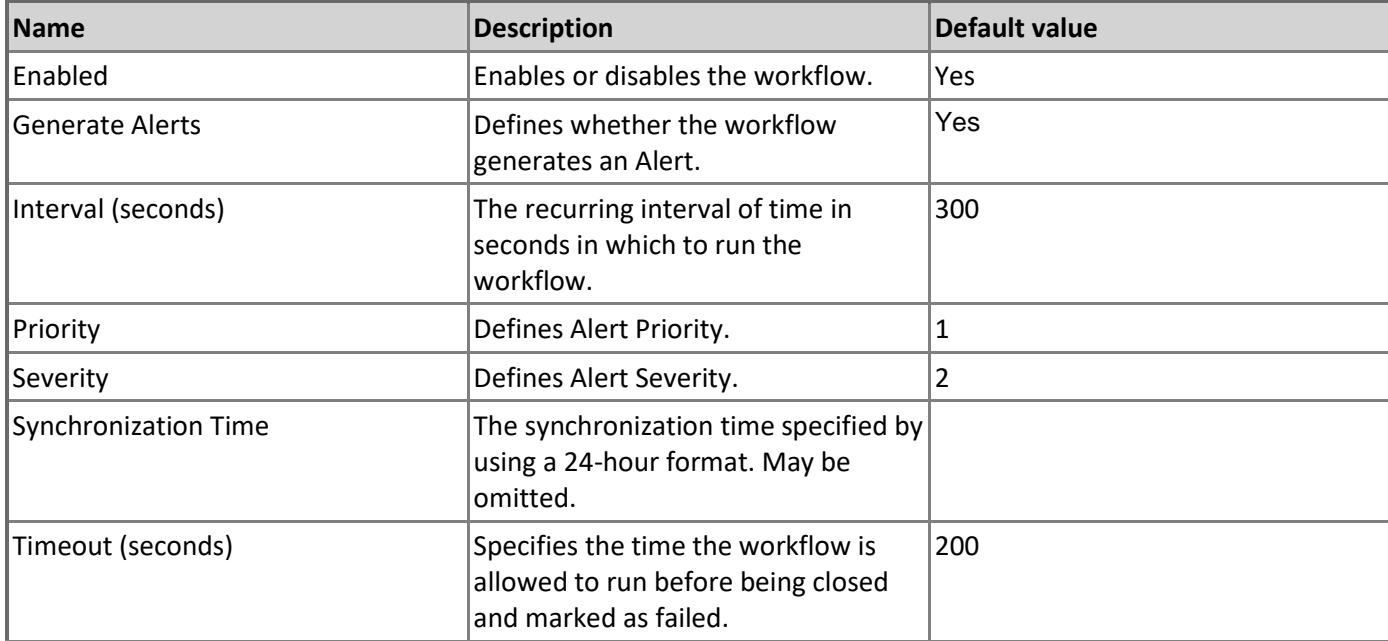

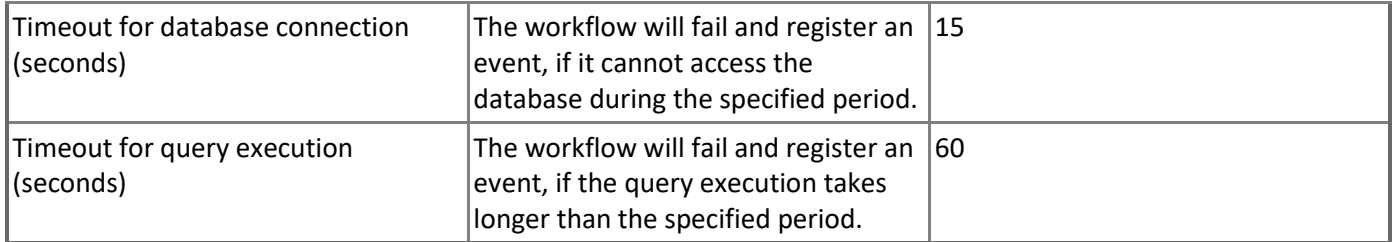

**MSSQL on Windows: Internal Query Processor Error: The query processor encountered an unexpected error during the processing of a remote query phase**

This is an internal query processor error.

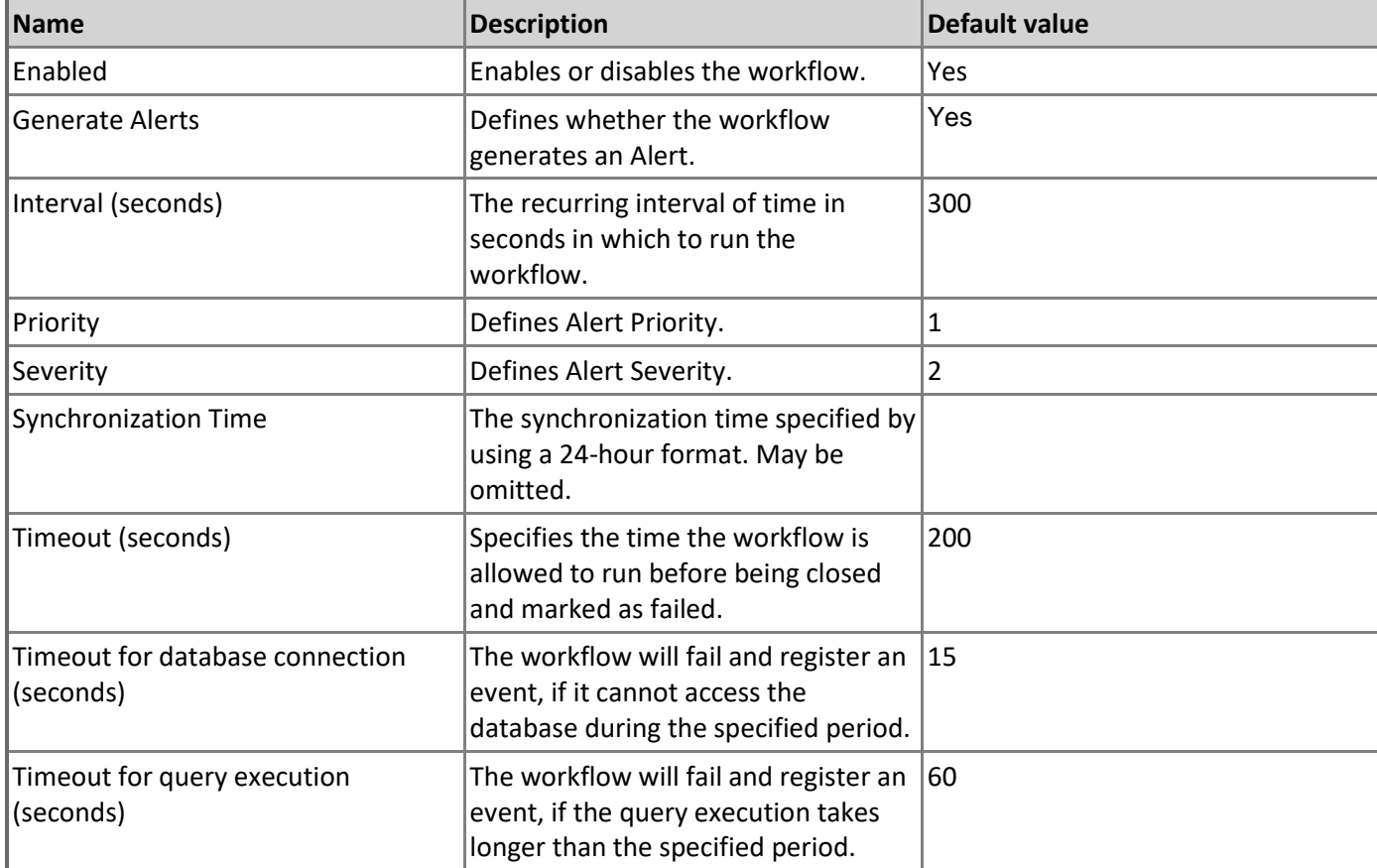

**MSSQL on Windows: Checksum failure while page in cache**

It is detected that a database page has been unexpectedly modified while in cache (by verifying the page checksum).

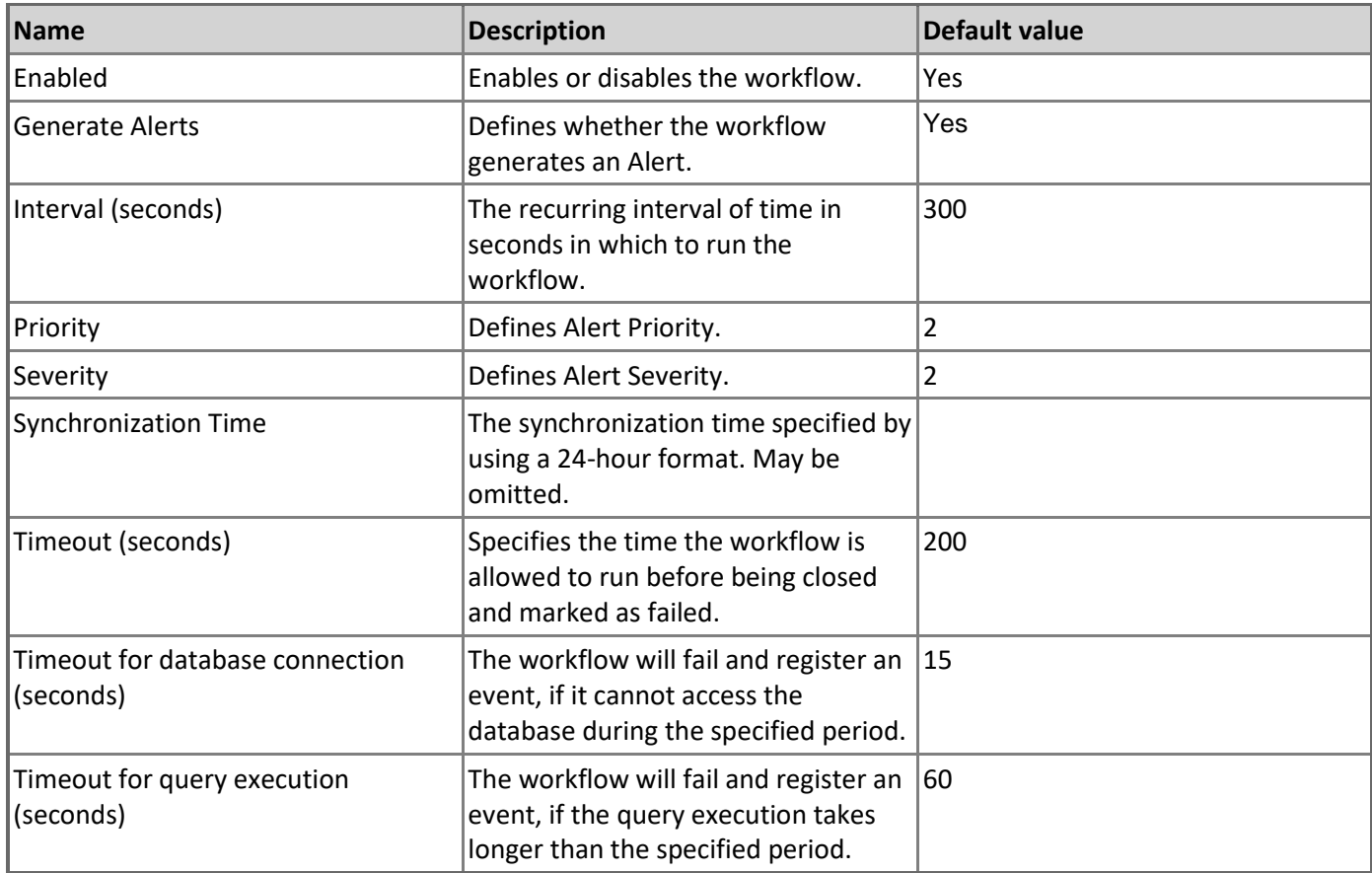

**MSSQL on Windows: CHECKTABLE terminated. A failure was detected while collecting facts.**

Possibly tempdb out of space or a system table is inconsistent. Check previous errors.

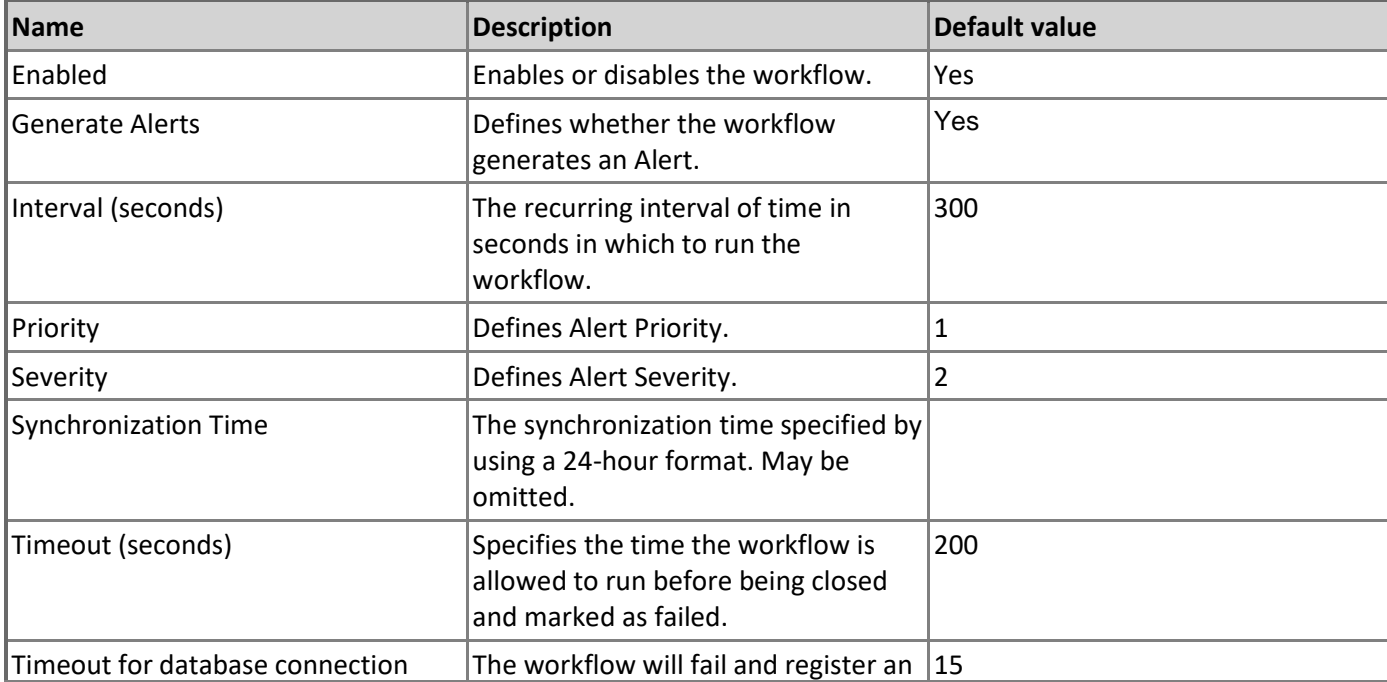

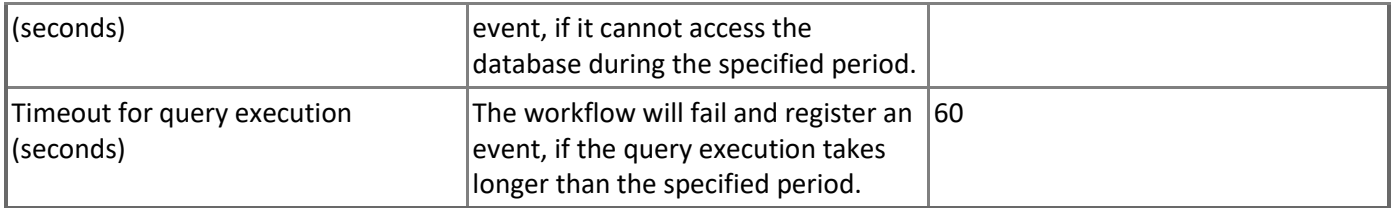

### **MSSQL on Windows: RESTORE could not start database**

Internal structures could not be created during the database RESTORE. This is usually the side effect of another error.

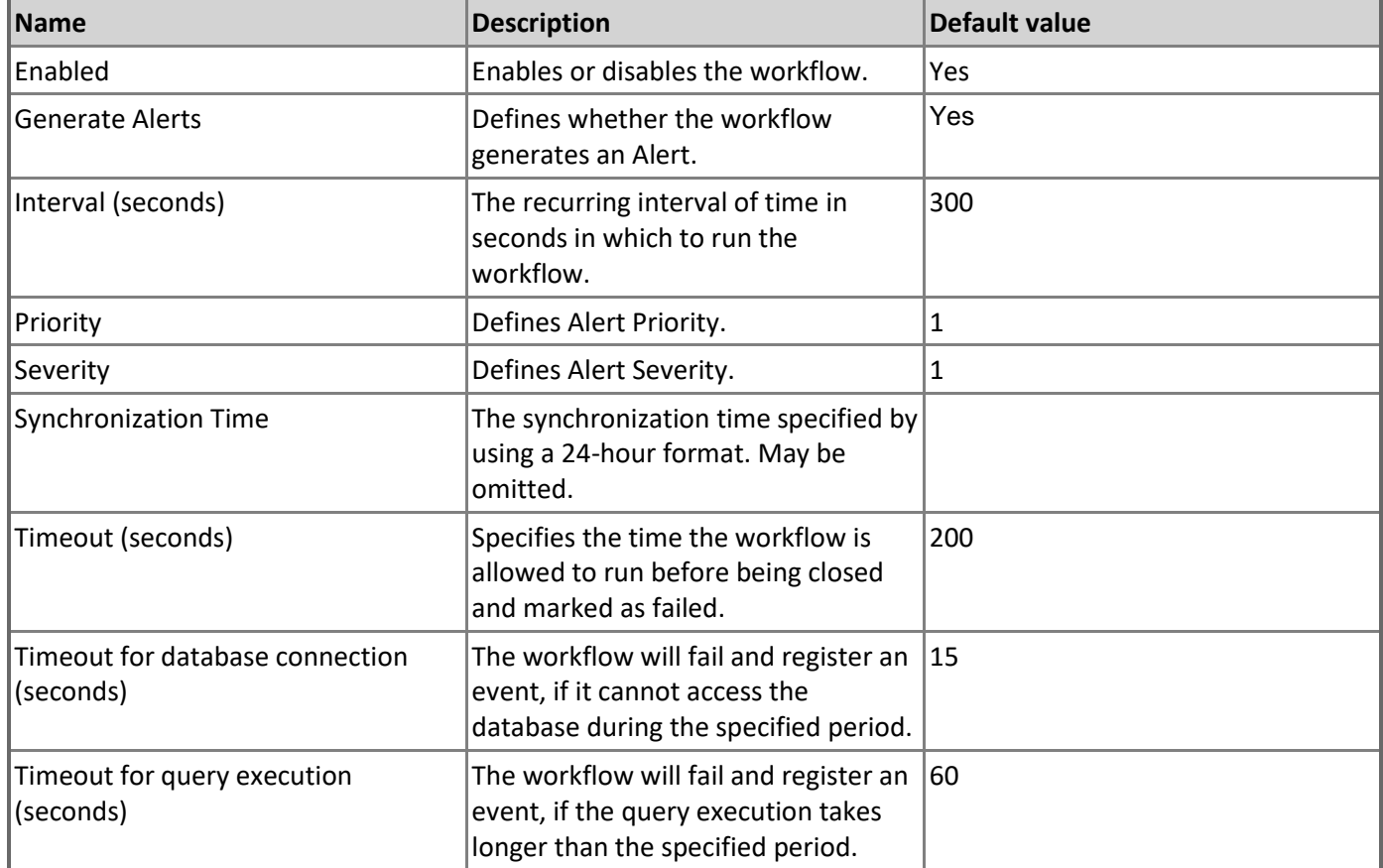

**MSSQL on Windows: SQL Server Service Broker conversation has been closed due to an error**

The rule triggers an alert when the SQL Server Service Broker conversation has been closed due to an error.

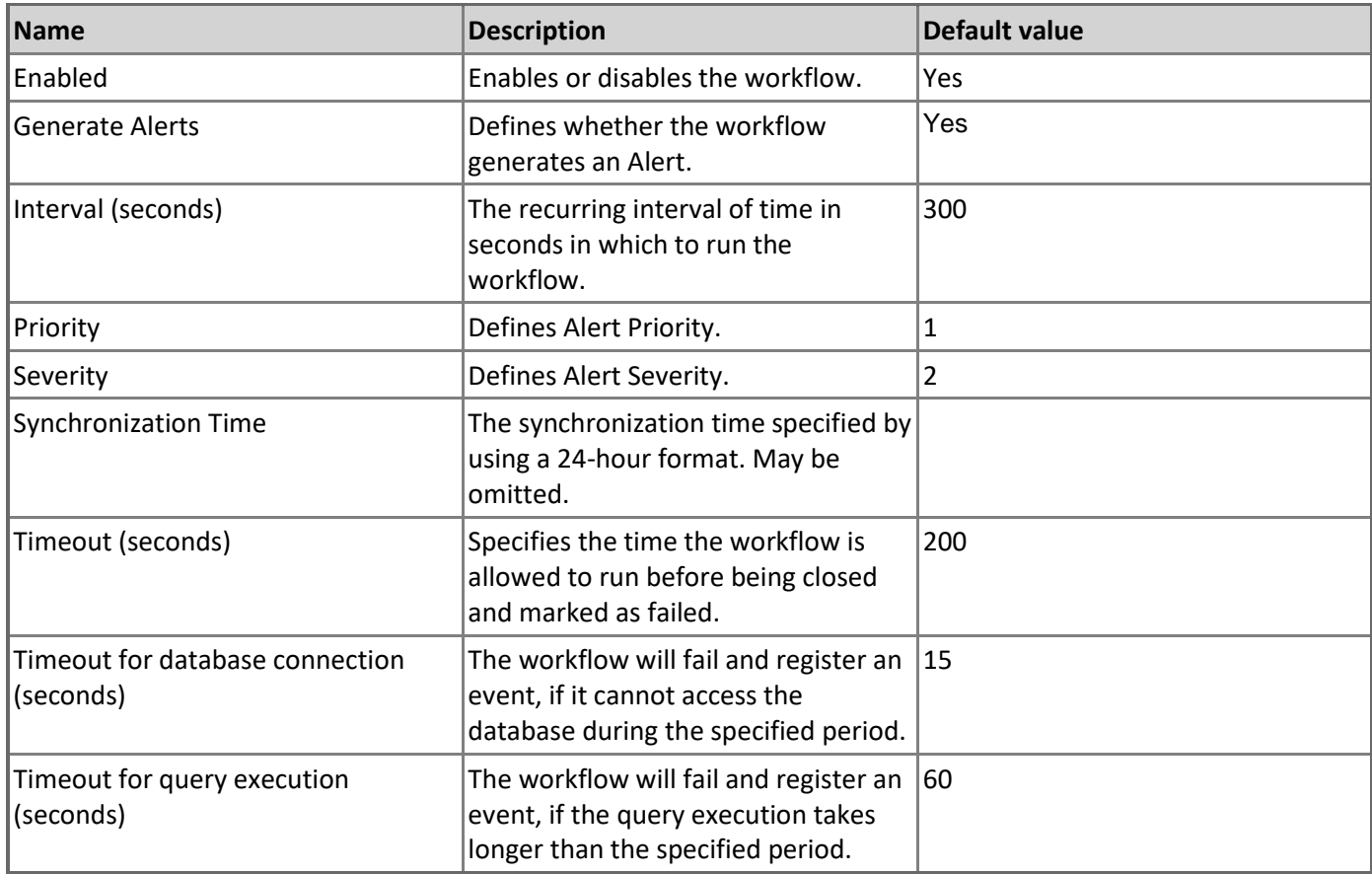

**MSSQL on Windows: Cannot recover the master database. SQL Server is unable to run**

The master database is not in a recoverable state.

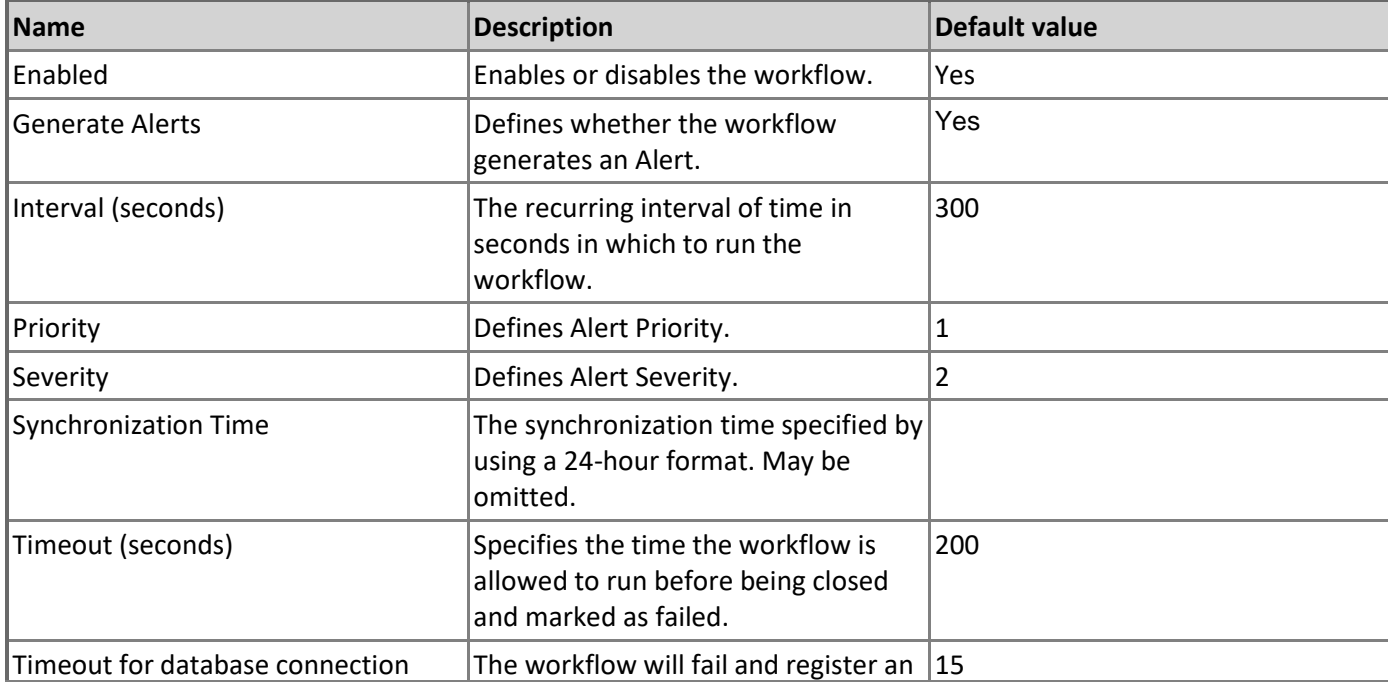

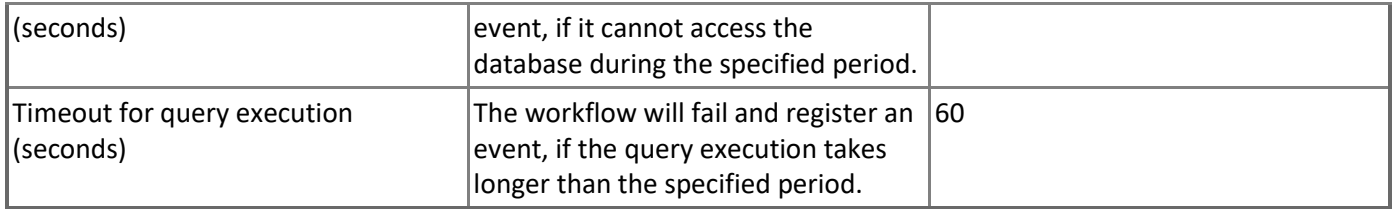

#### **MSSQL on Windows: Error while undoing logged operation in database**

The recovery process could not undo (roll back) one or more transactions in the specified database. This error will be accompanied by a more specific error in the SQL Server error log and/or the event log.

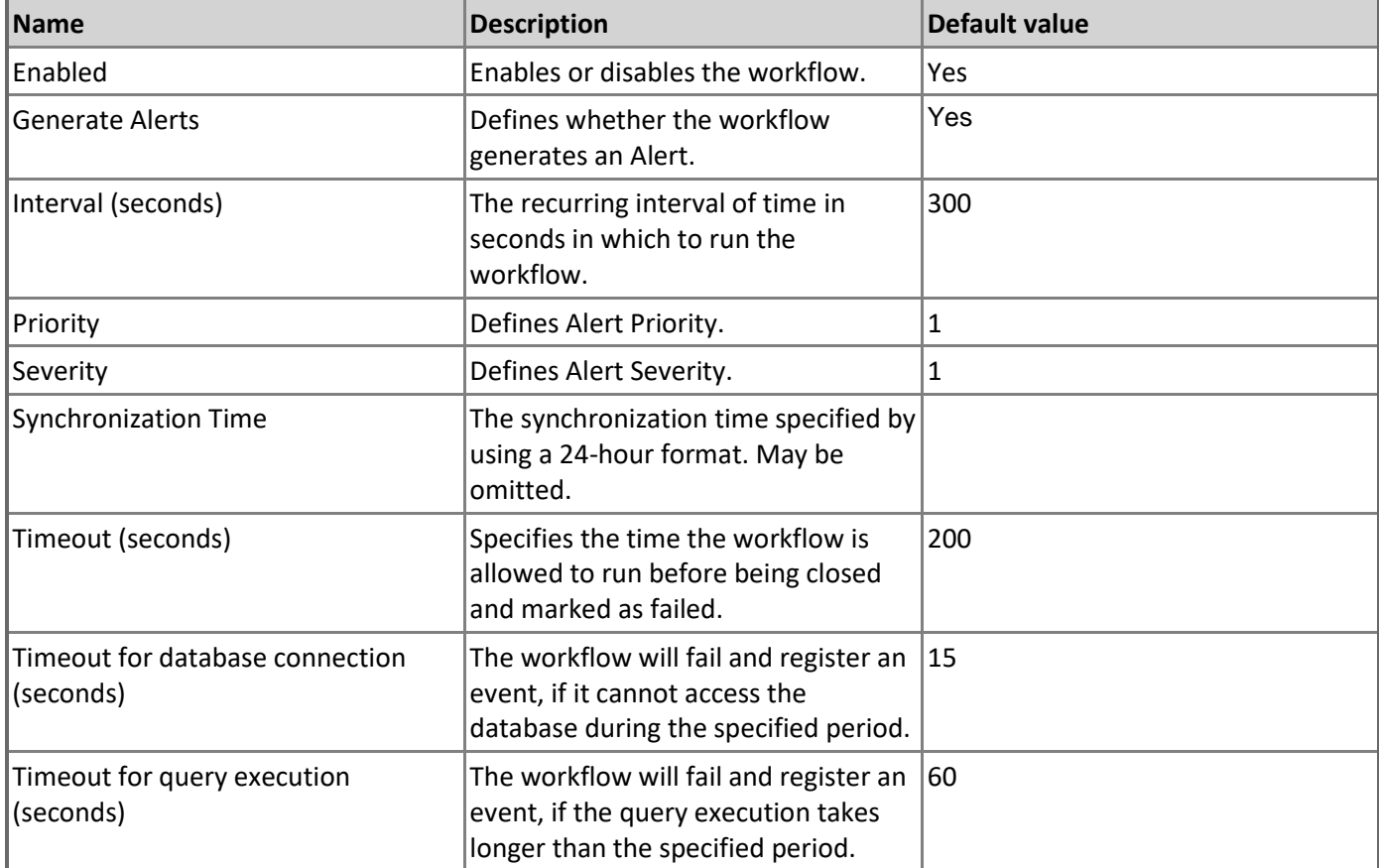

**MSSQL on Windows: SQL Server could not allocate enough memory to start Service Broker task manager**

SQL Server Service Broker cannot start Service Broker task manager.

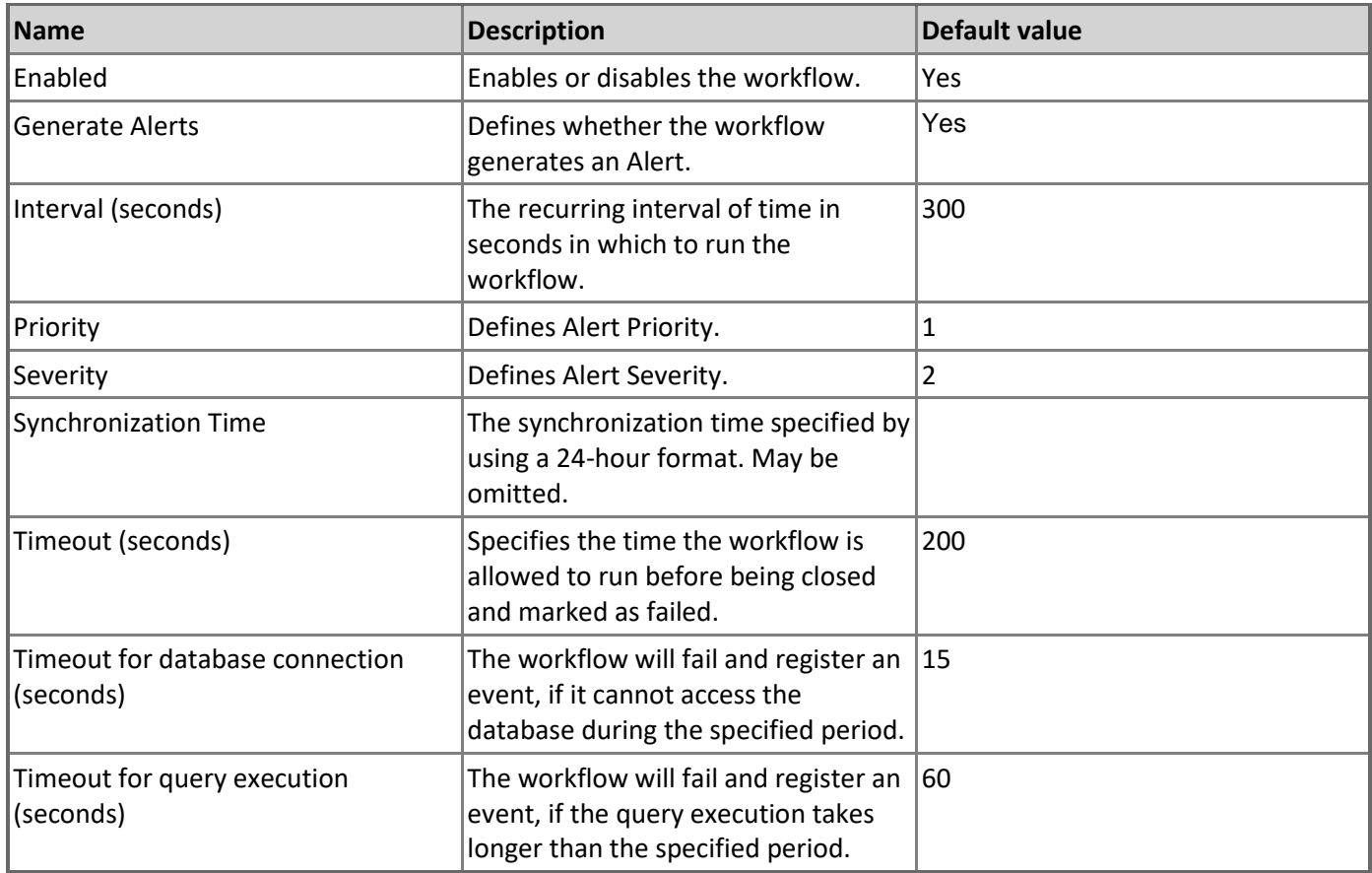

**MSSQL on Windows: Table error: Page is missing references from parent (unknown) and previous nodes. Possible bad root entry in sysindexes**

Page P\_ID1 was seen, but is not linked into the B-tree it thinks it belongs to.

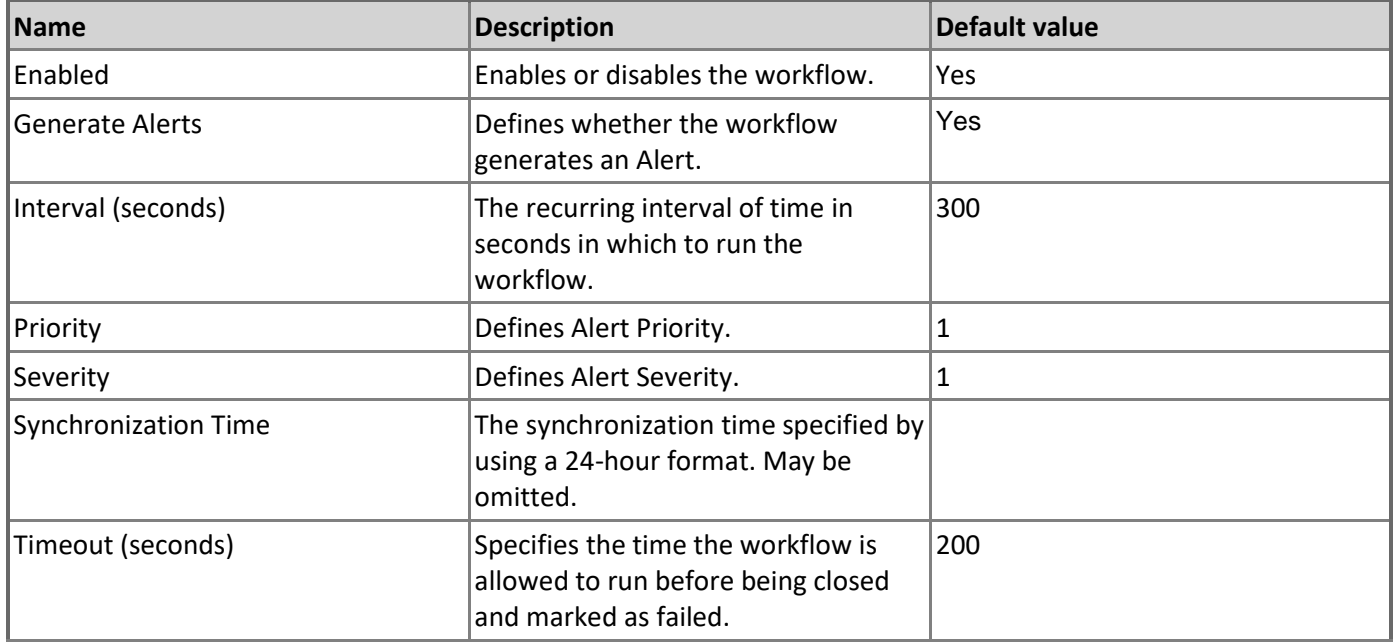

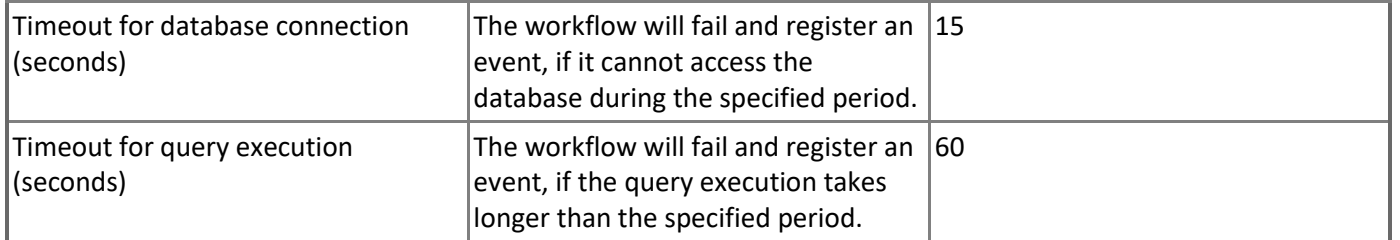

#### **MSSQL on Windows: XML: Failed to load Msxml2.dll**

The Msxml2.dll file is missing from the computer where SQL Server is installed, or it could not be loaded from the system directory while processing an XML feature such as sp\_xml\_preparedocument. If the file exists, it may not be registered properly, or one of its dependencies may not exist.

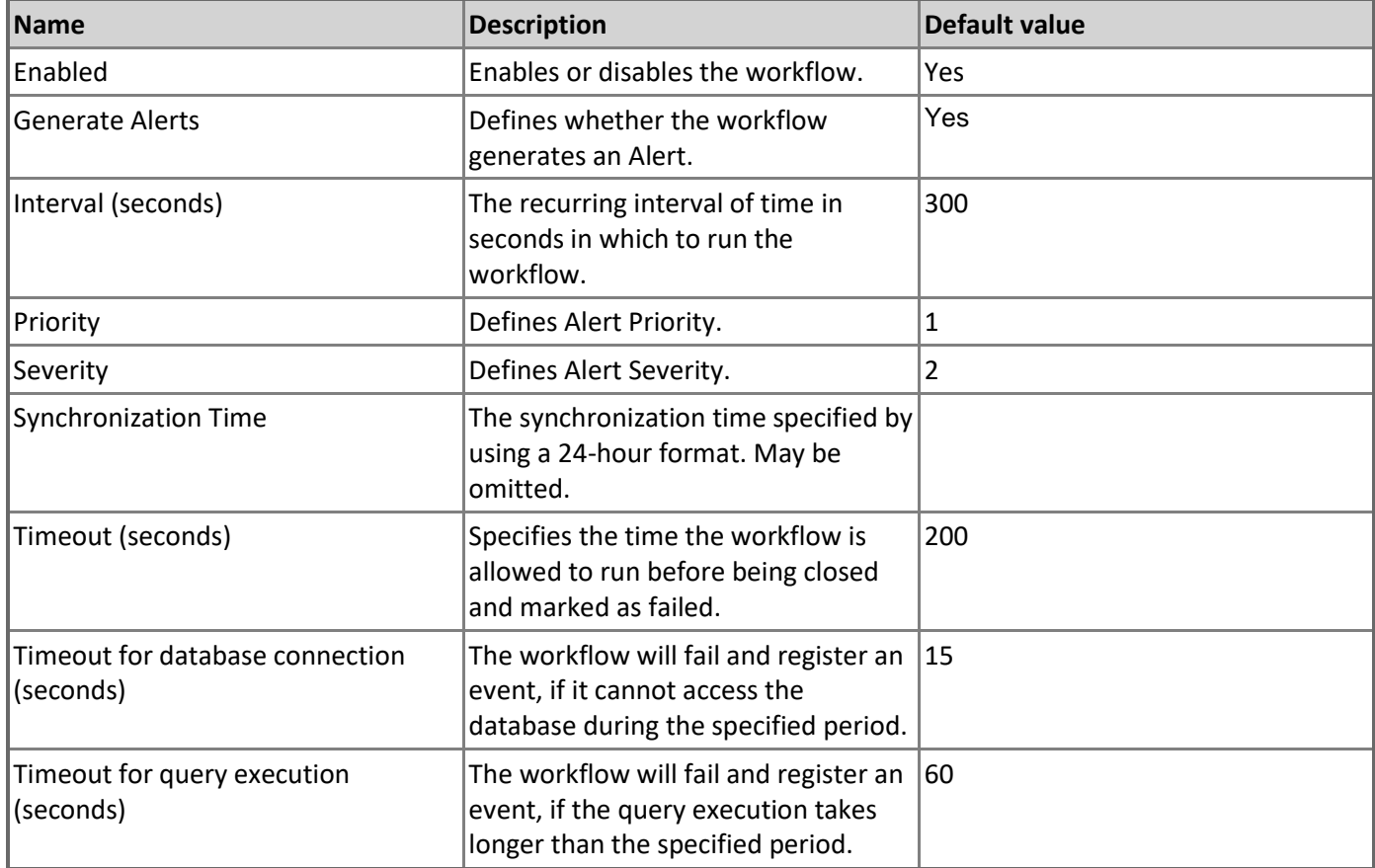

### **MSSQL on Windows: XTP Compiler Failure**

The rule listens to event 41313 and raises a warning alert if the event is added to the log.

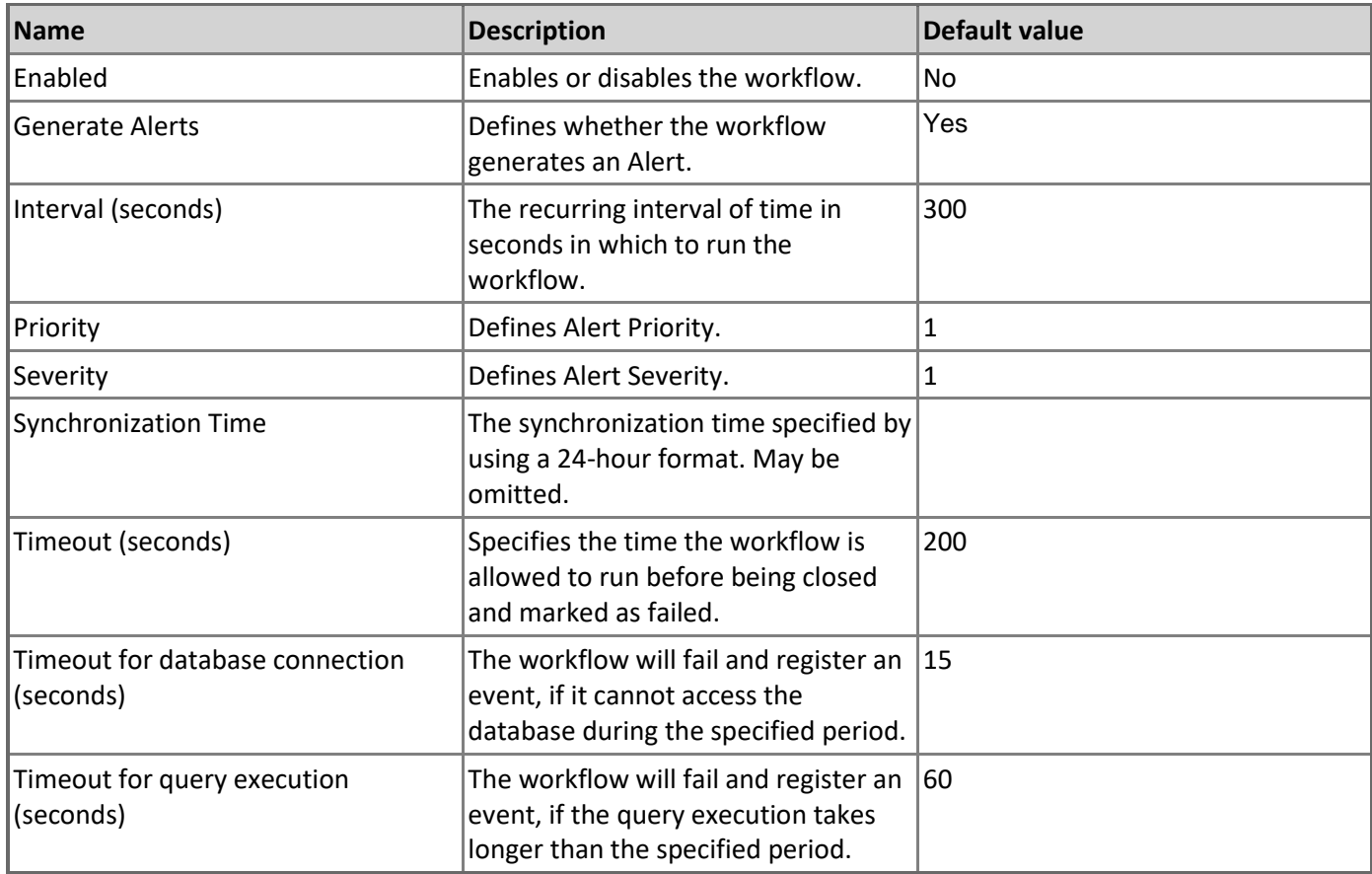

**MSSQL on Windows: Descriptor for object in database not found in the hash table during attempt to unhash it**

A temporary table could not be found. The specific object ID will be available in the Windows application log as event ID 617.

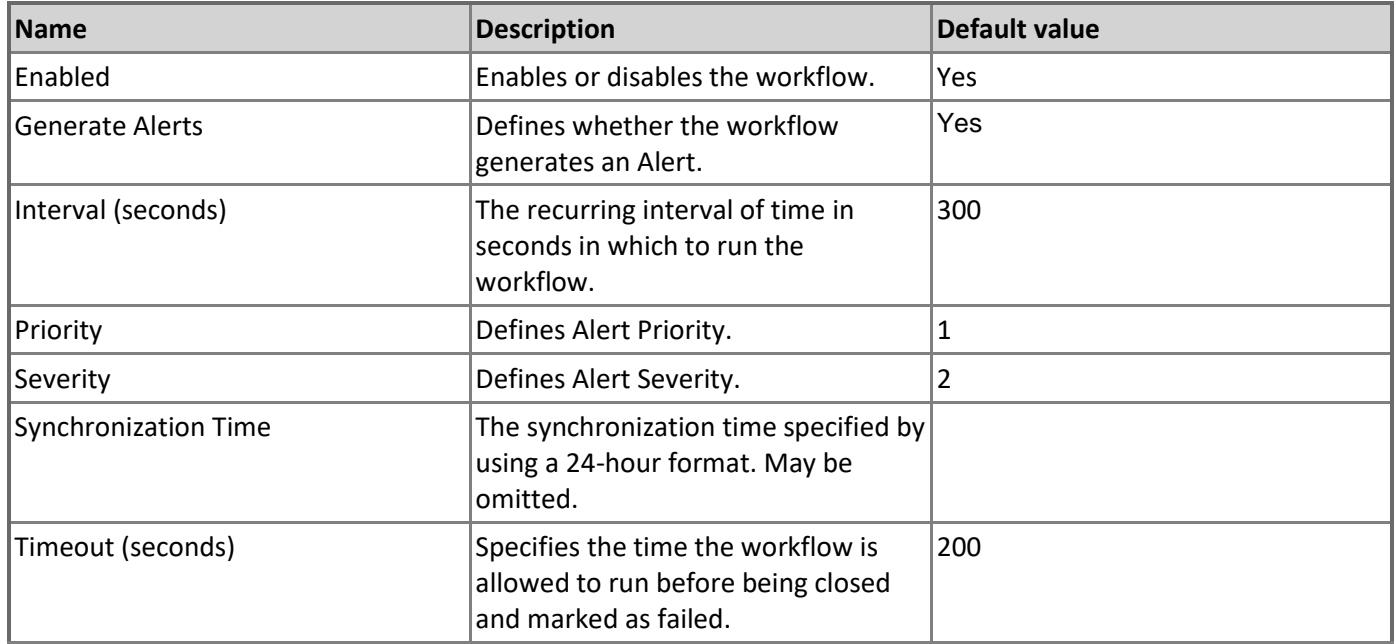

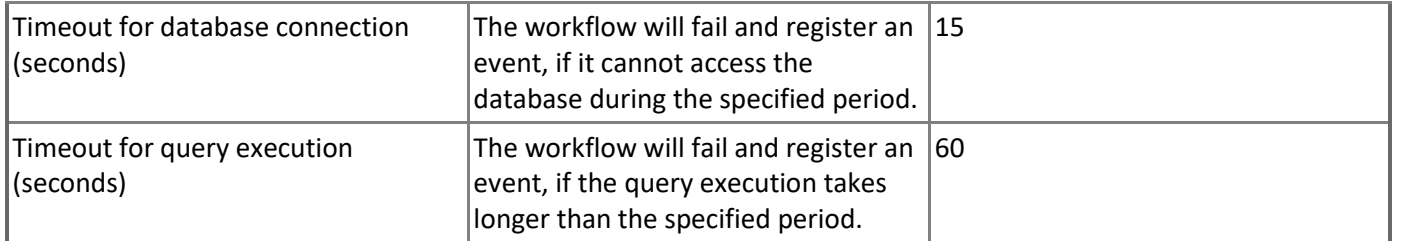

#### **MSSQL on Windows: Database consistency check performed with no errors**

This message indicates a database consistency check has been run but no errors were encountered.

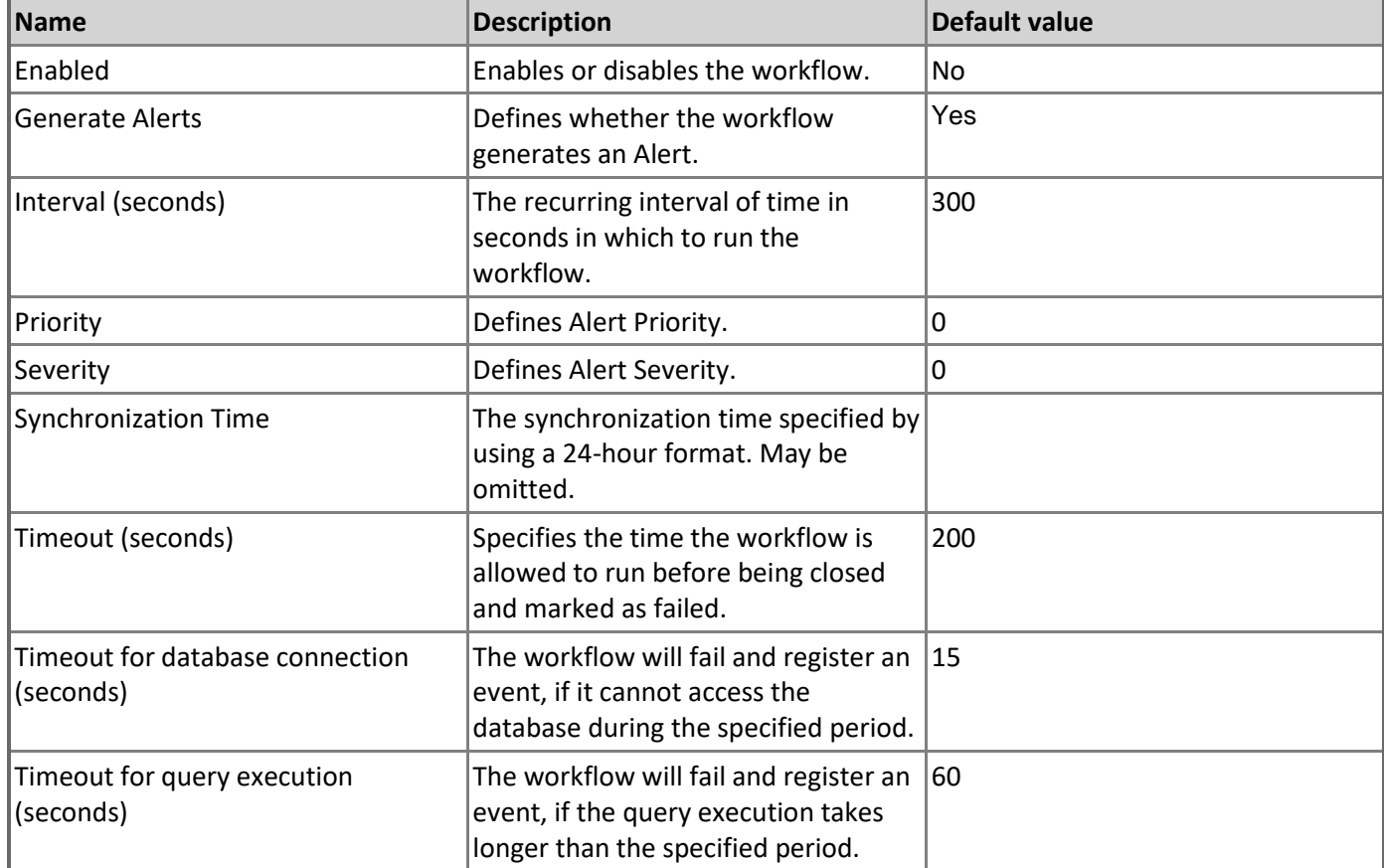

## **MSSQL on Windows: Unexpected end of file while reading beginning of backup set**

The RESTORE operation failed because it could not read some portion of the backup file specified in the FROM clause. This error generally indicates that the file specified is a pre-SQL Server 7.0 backup or that the file is damaged.

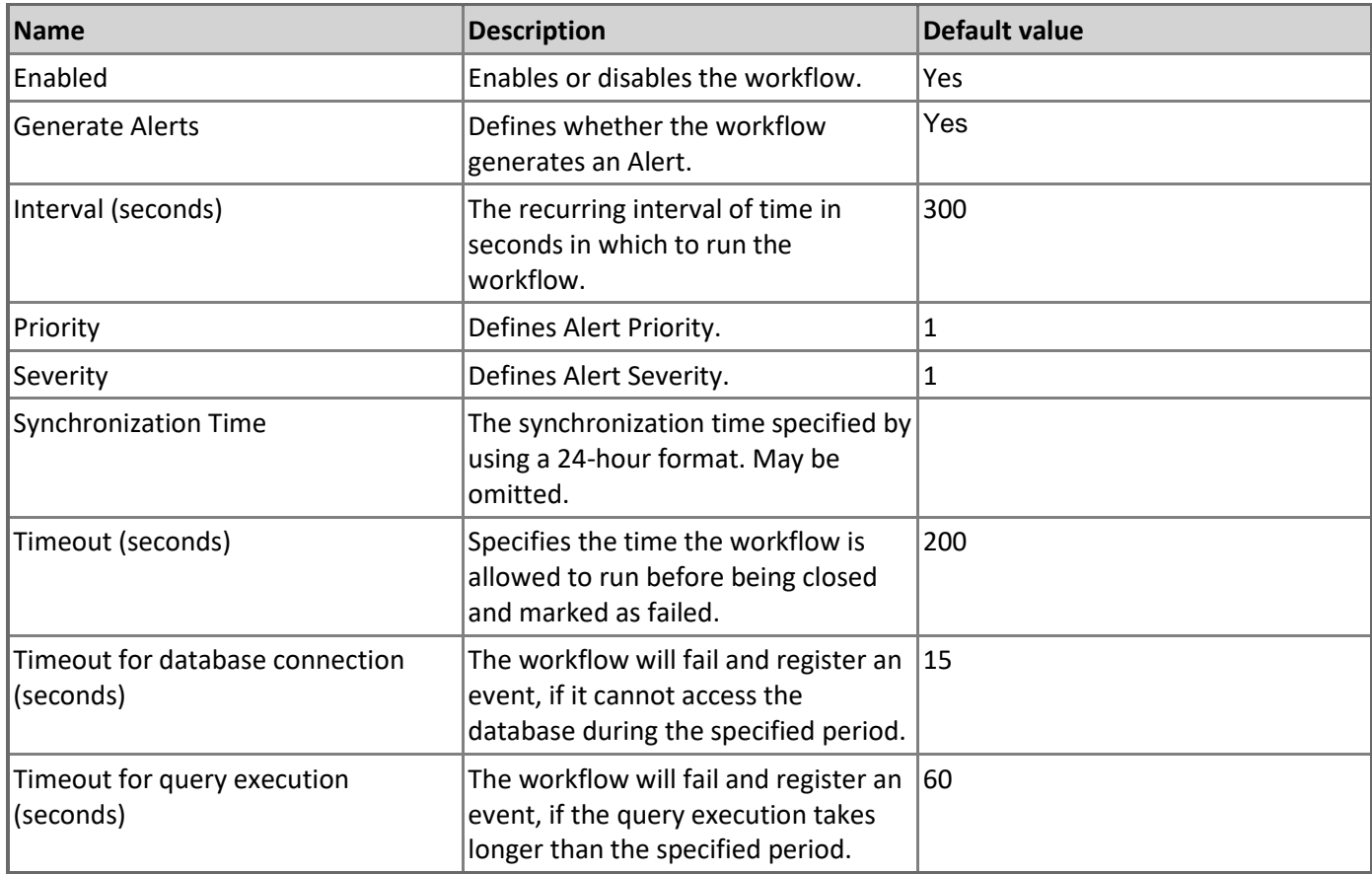

**MSSQL on Windows: An error occurred in the SQL Server Service Broker message transmitter**

SQL Server Service Broker message transmitter detected an error.

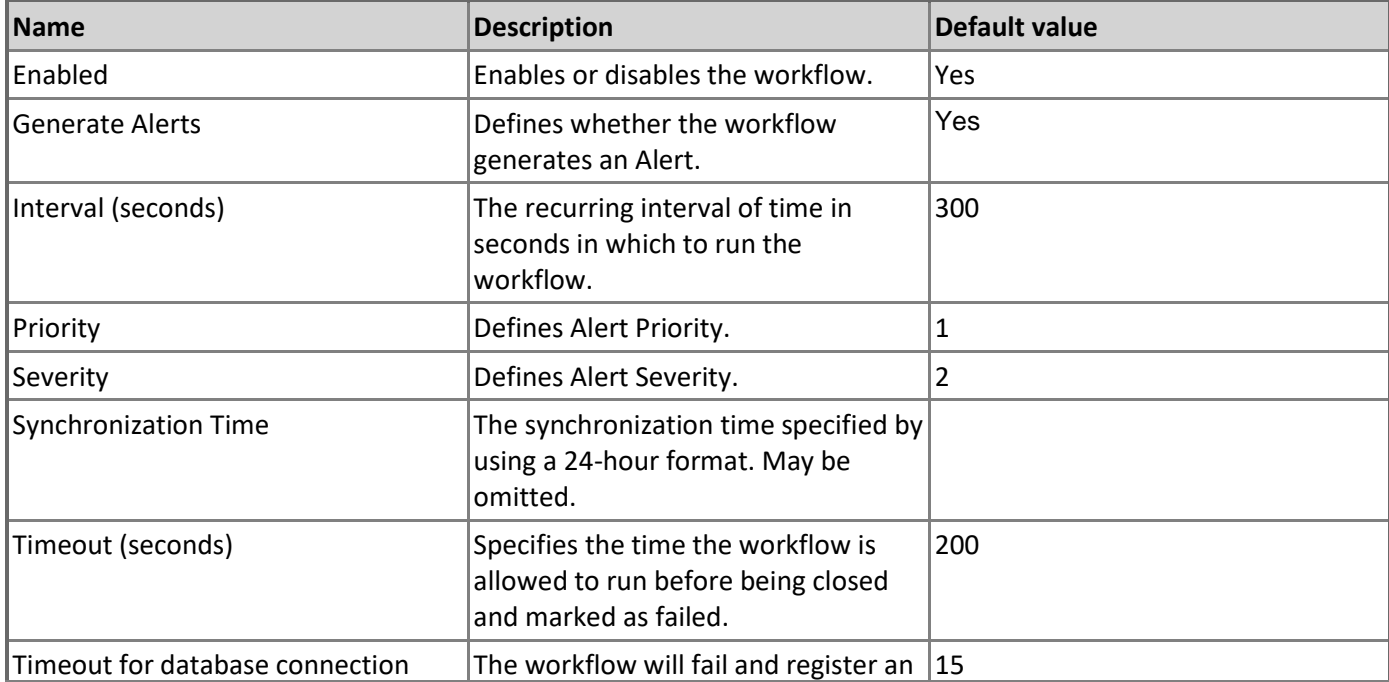

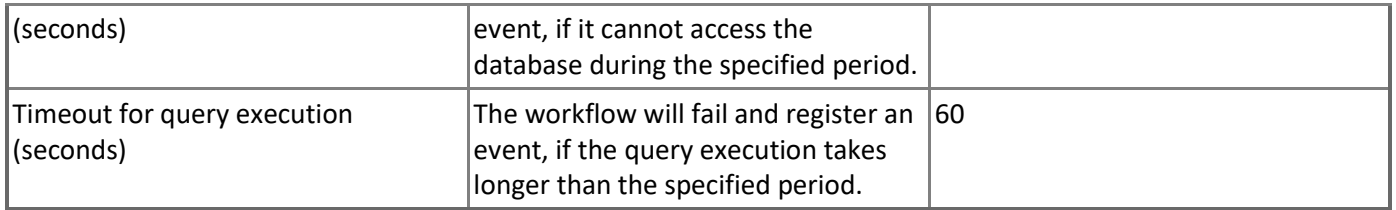

#### **MSSQL on Windows: Table error: B-tree level mismatch, page does not match level from parent**

There are two pages linked as parent (P\_ID2) and child (P\_ID1) in a B-tree. The level (LEVEL1) in the child page (P\_ID1) does not comply with the level rules for B-trees, given the level (LEVEL2) in the parent page (P\_ID2).

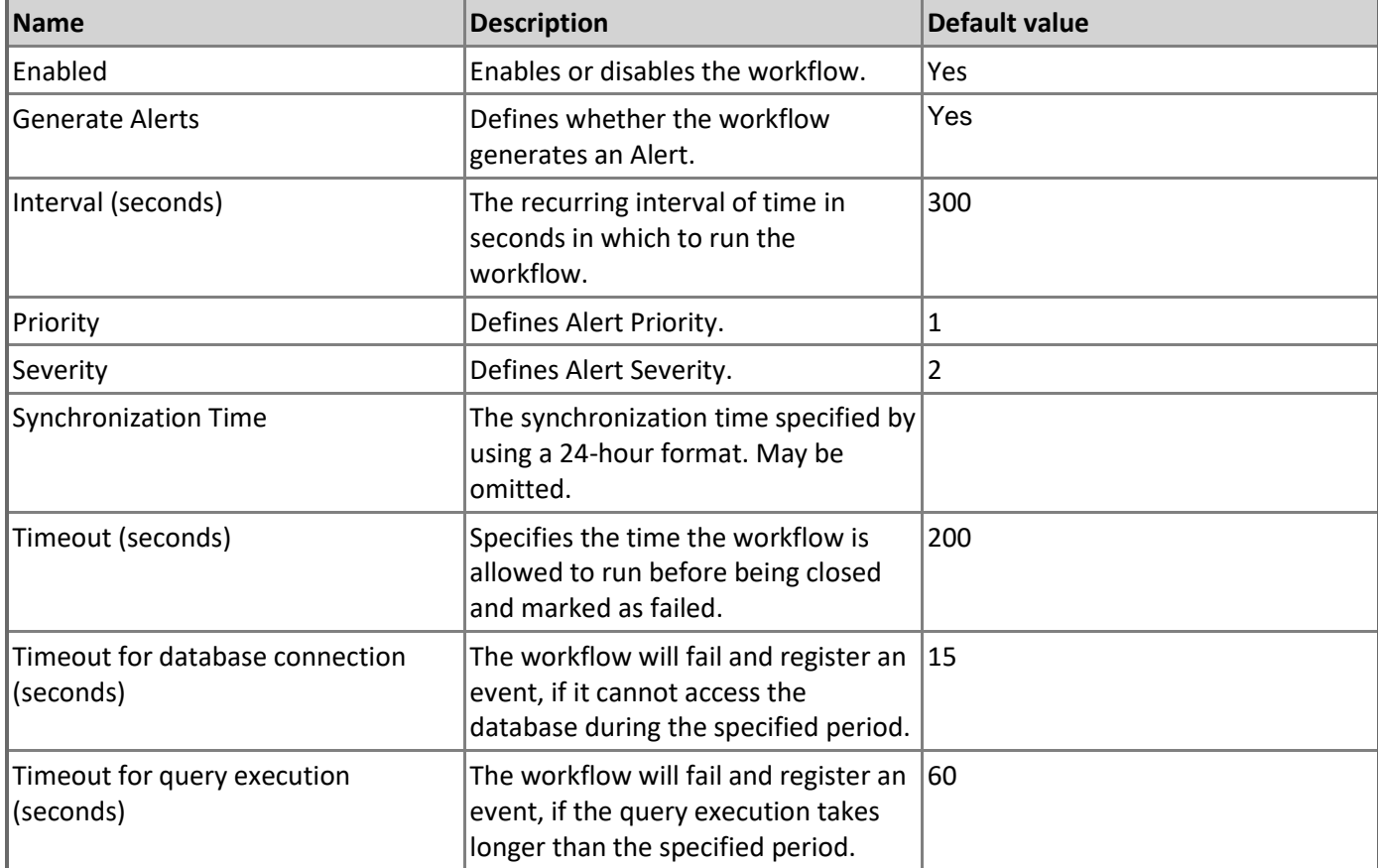

#### **MSSQL on Windows: SQL Server Service Broker or Database Mirror cryptographic call failed**

SQL Server Service Broker or Database Mirror attempted to call an operating system cryptographic function. The cryptographic function returned an error.

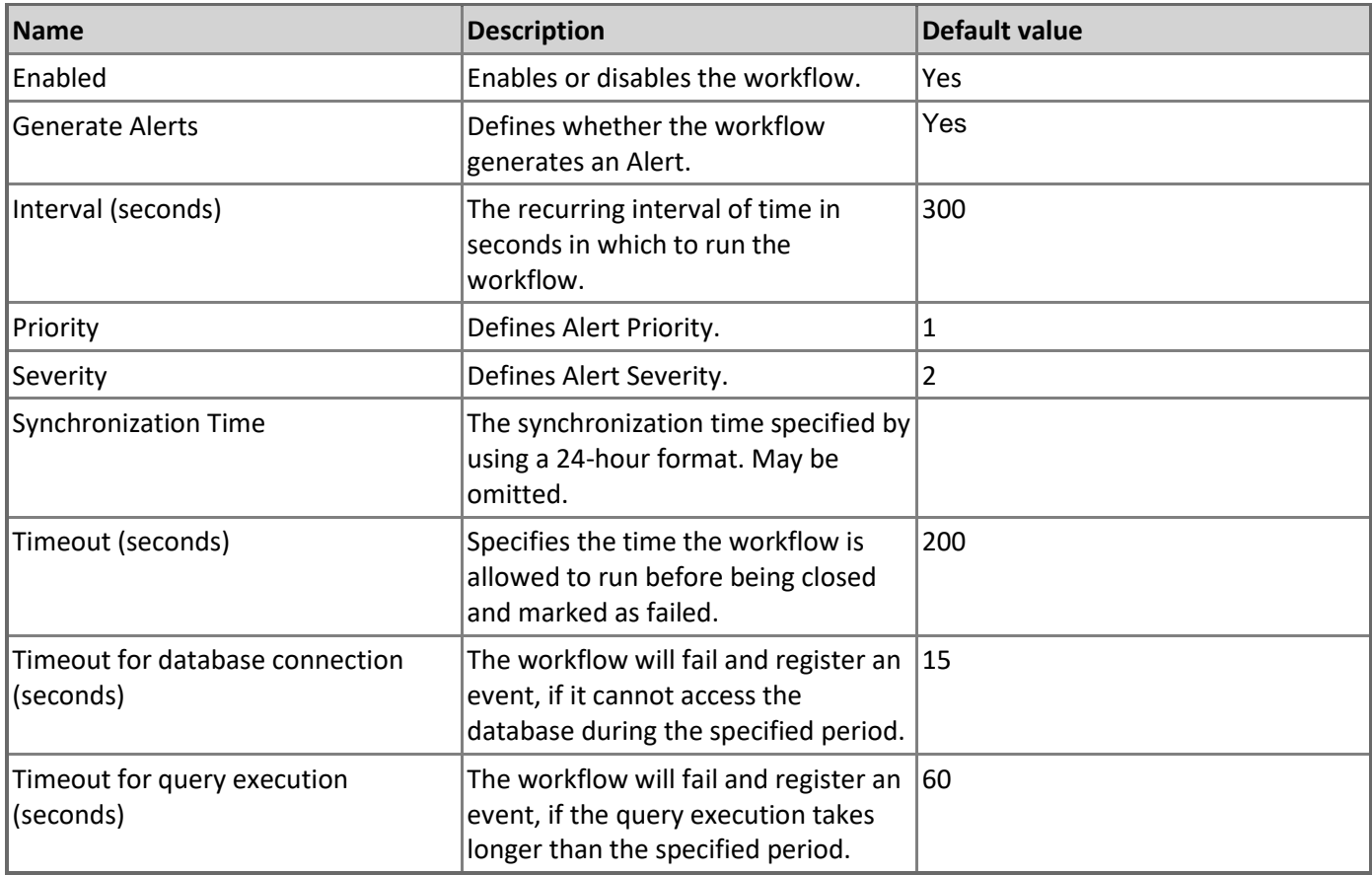

**MSSQL on Windows: Could not use Address Windowing Extensions because 'lock pages in memory' privilege was not granted**

The rule triggers an alert when SQL Server cannot use Address Windowing Extensions because the 'lock pages in memory' privilege was not granted.

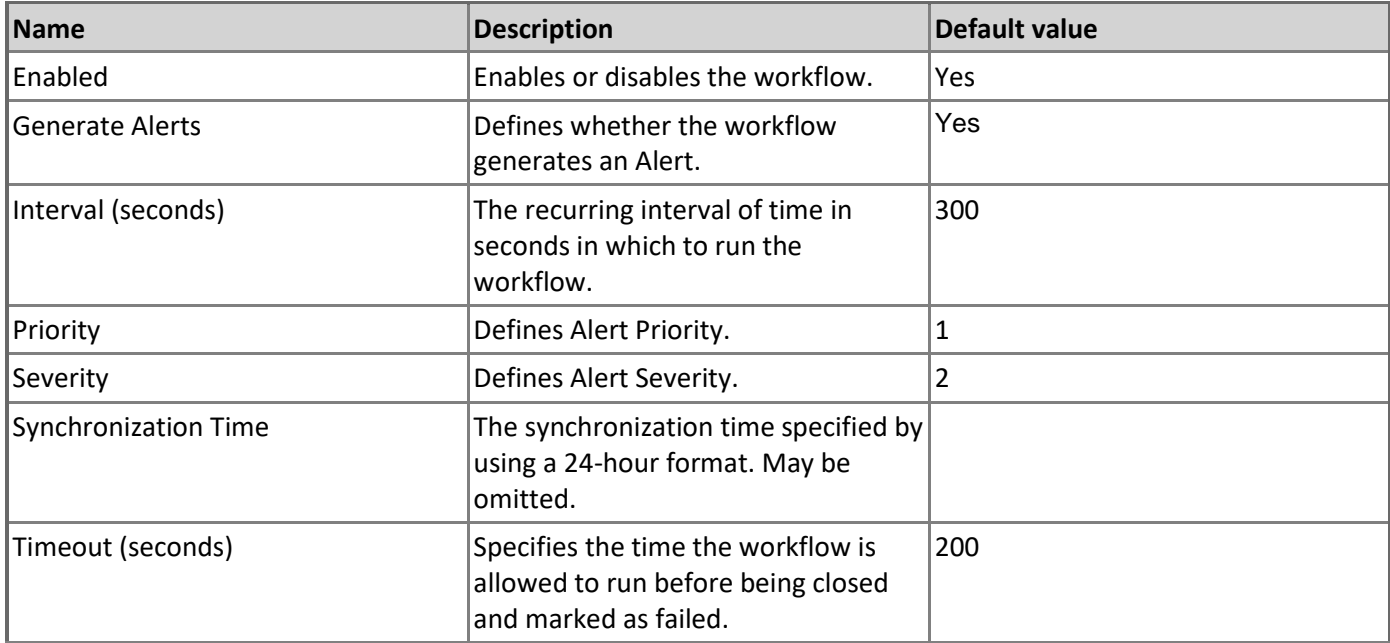

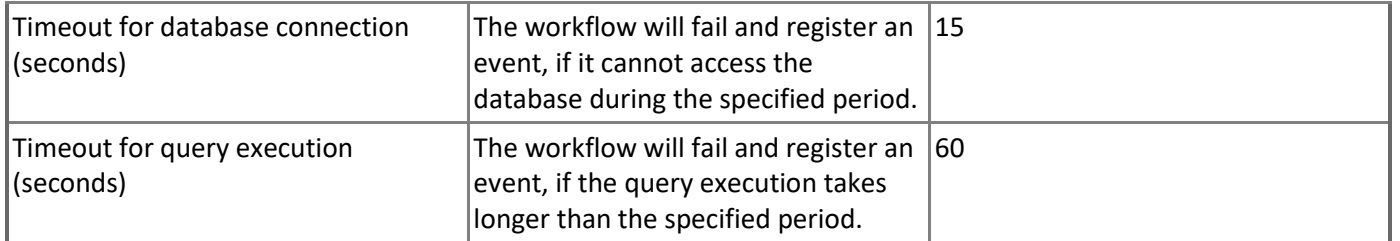

#### **MSSQL on Windows: Permission denied on object**

This error occurs when a Microsoft SQL Server user attempts an action, such as executing a stored procedure, or reading or modifying a table, for which the user does not have the appropriate privileges.

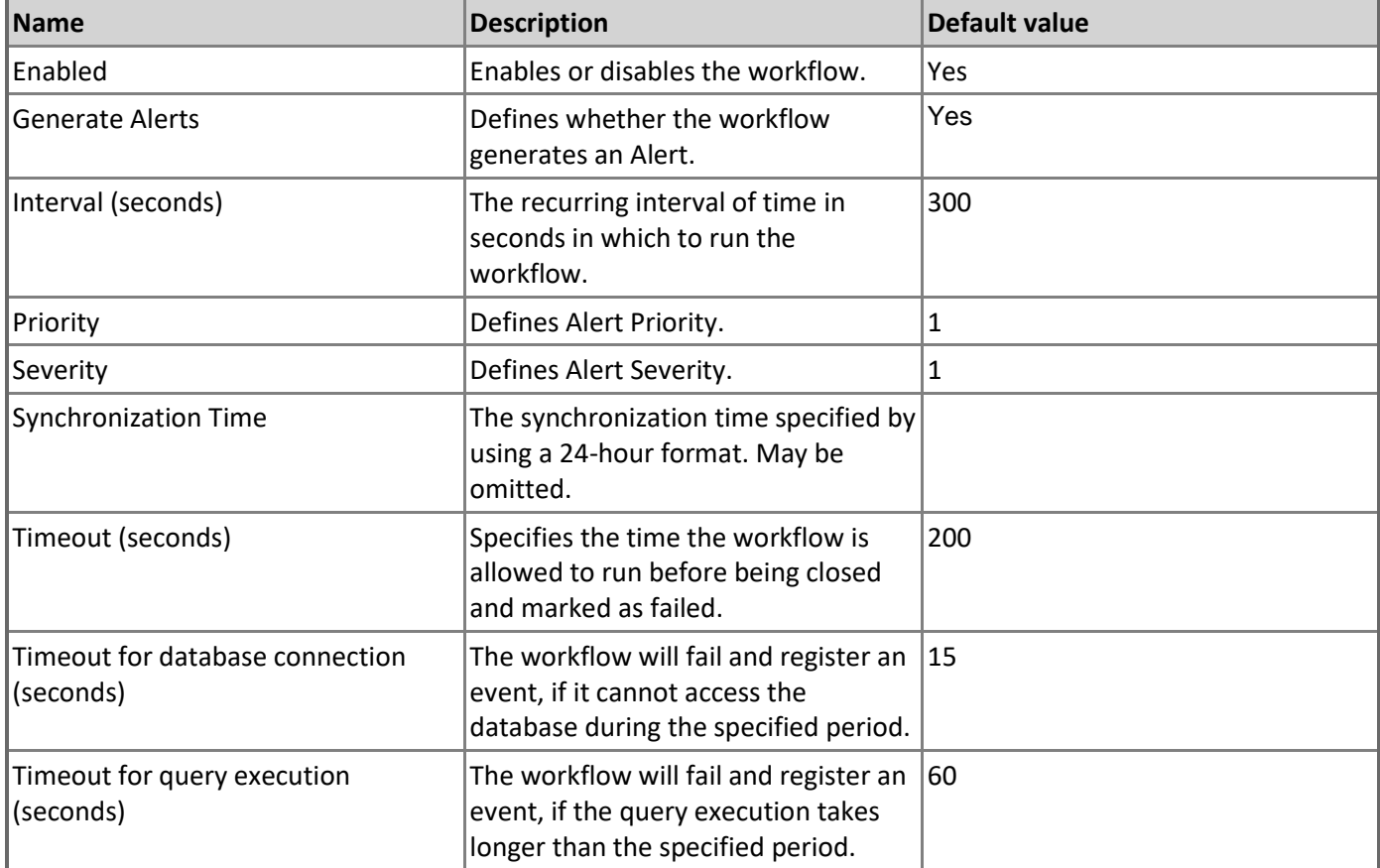

#### **MSSQL on Windows: Table error: page is out of the range of this database**

The page specified is marked as allocated, but is beyond the in-use portion of the file in which it resides (except in certain states, as described below).

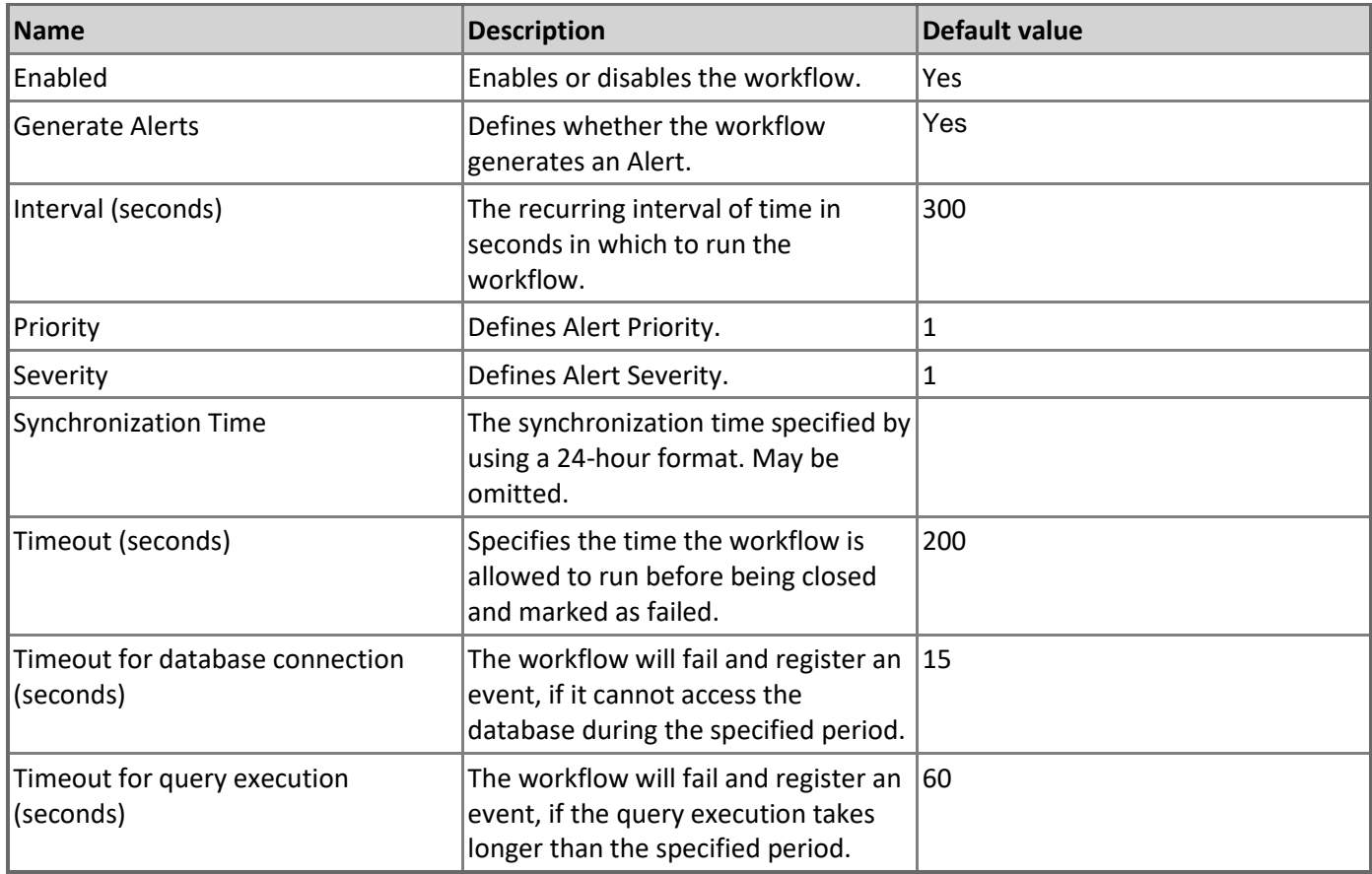

**MSSQL on Windows: An error occurred in the SQL Server Service Broker or Database Mirroring transport manager**

An error occurred in the SQL Server Service Broker or Database Mirroring transport manager. The Windows application log or SQL Server error log may identify the specific error.

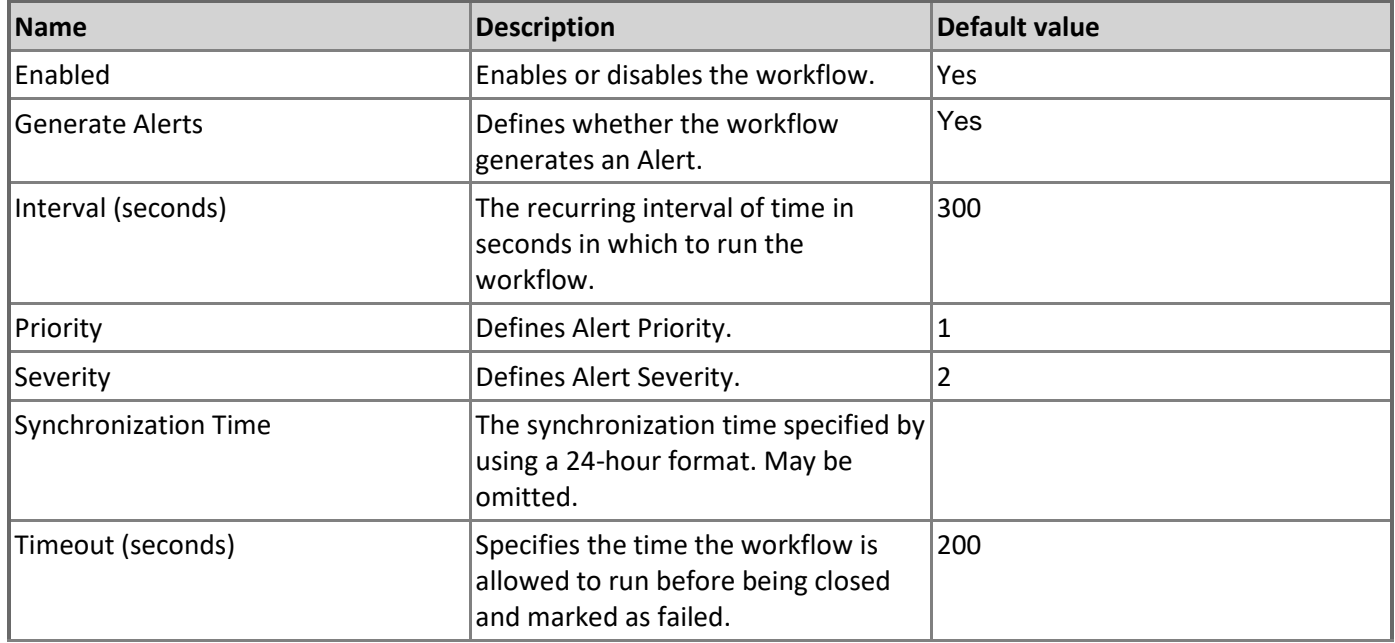

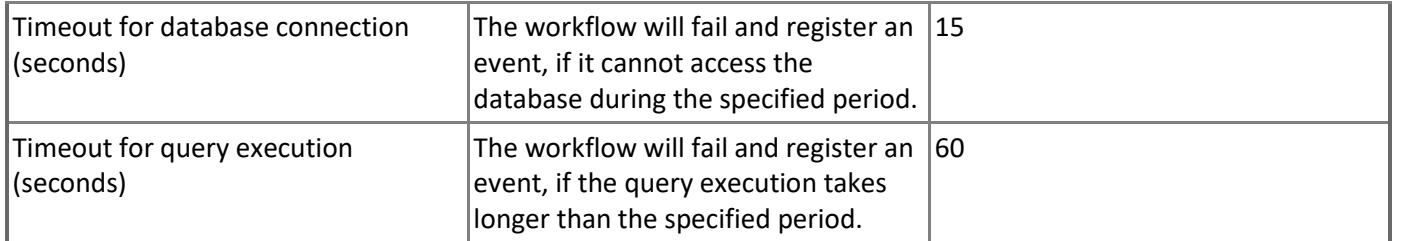

#### **MSSQL on Windows: Could not create an instance of OLE DB provider**

The rule triggers an alert when SQL Server could not create an instance of an OLE DB provider to connect to a linked server.

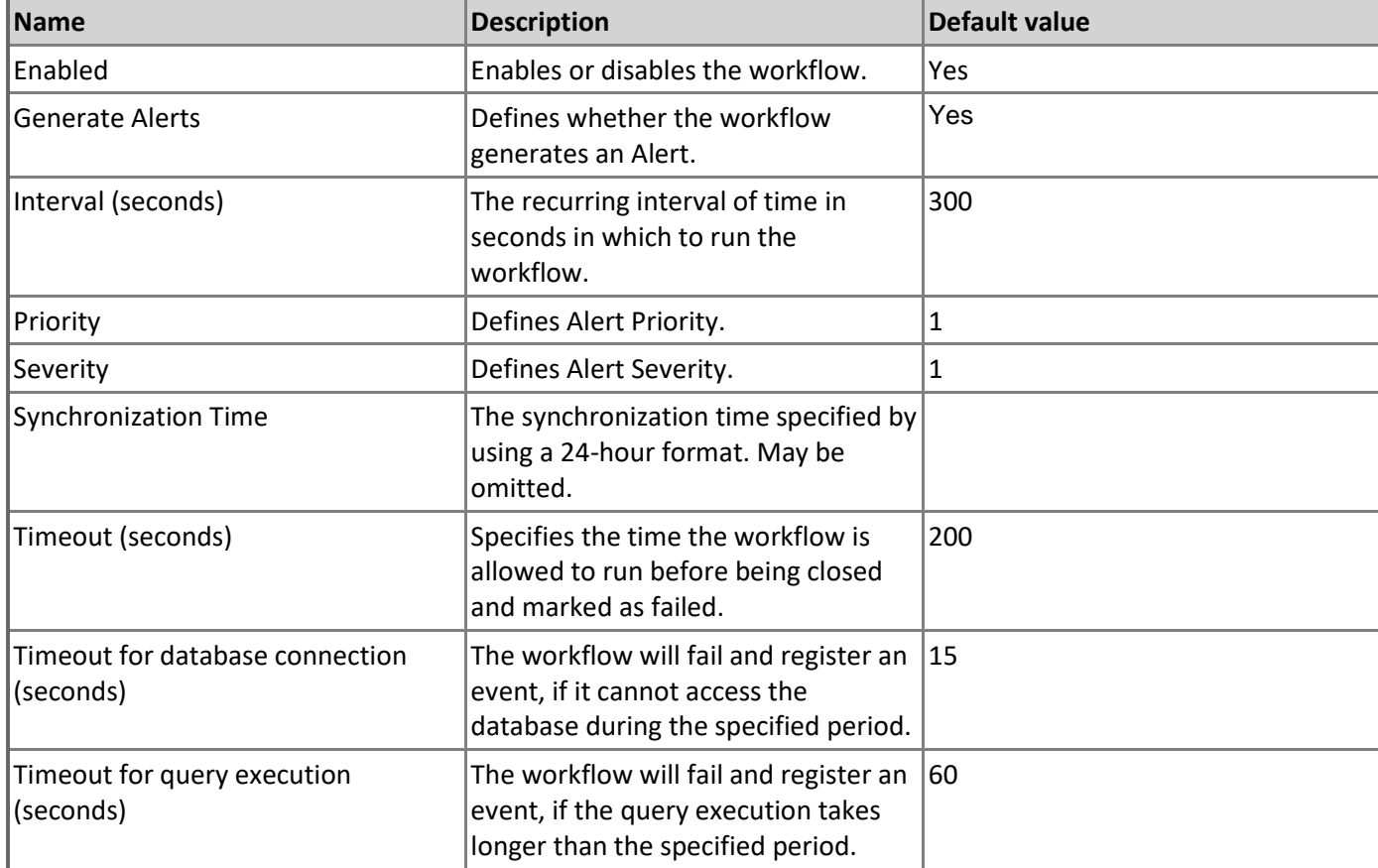

#### **MSSQL on Windows: Cannot determine the service account for SQL Server instance**

This error occurs when a Transact-SQL statement contains mismatched single or double quotes. The SET QUOTED\_IDENTIFIER setting will determine which combinations of single and double quotations marks are valid. For more information about SET QUOTED\_IDENTIFIER, see "SET QUOTED\_IDENTIFIER" in Docs Online.

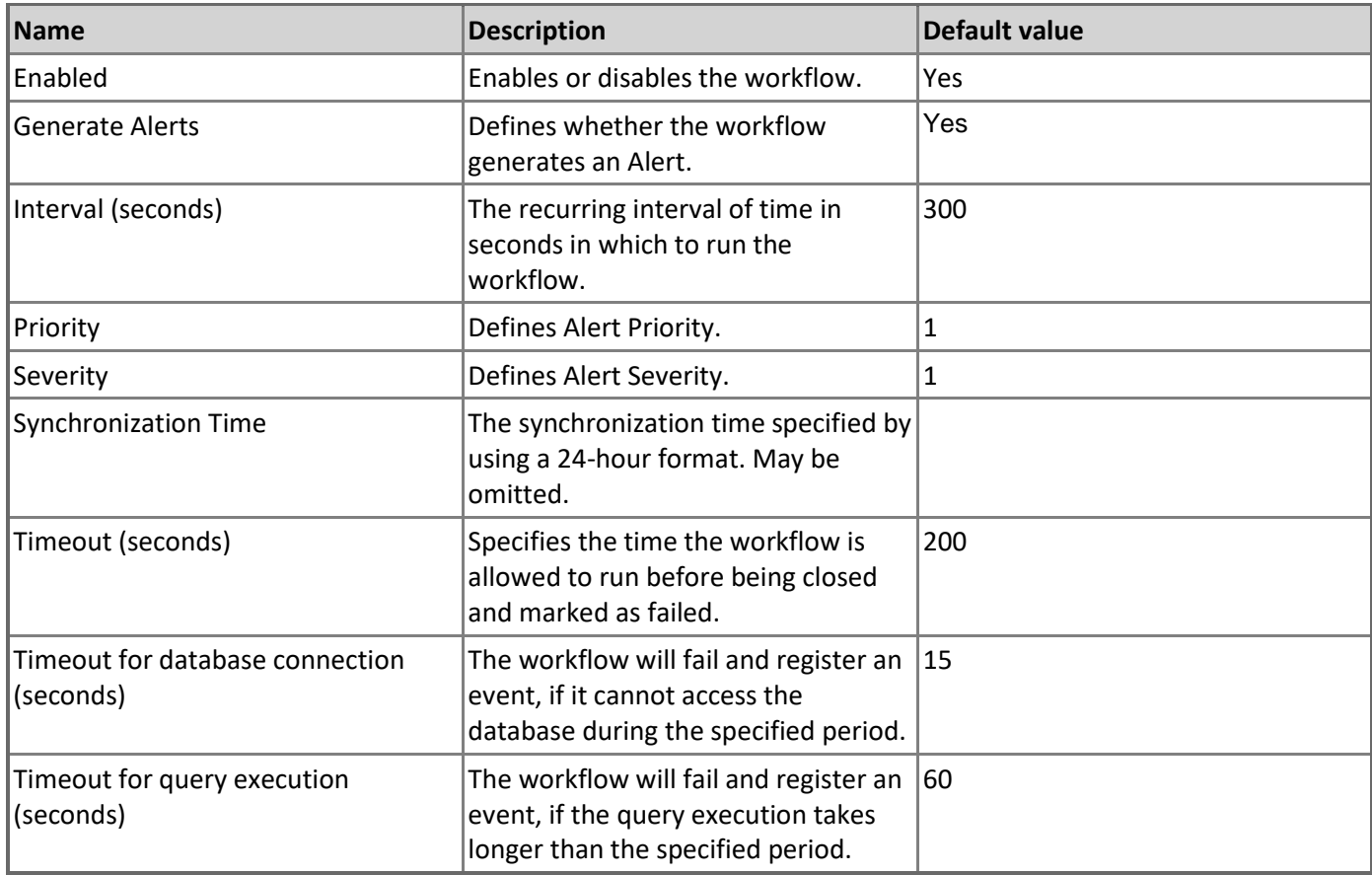

**MSSQL on Windows: A default full-text catalog does not exist in the database or user does not have permission to perform this action**

The full-text catalog does not exist or the user does not have the appropriate permission to create a full-text index in the catalog.

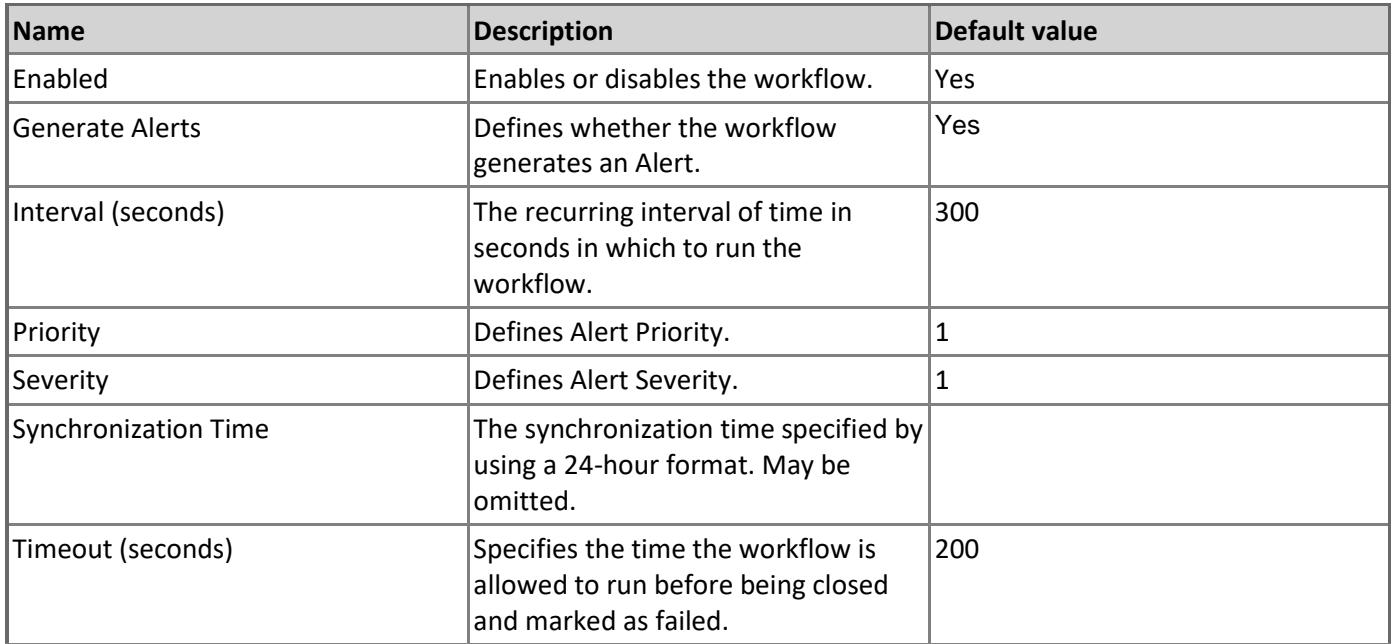

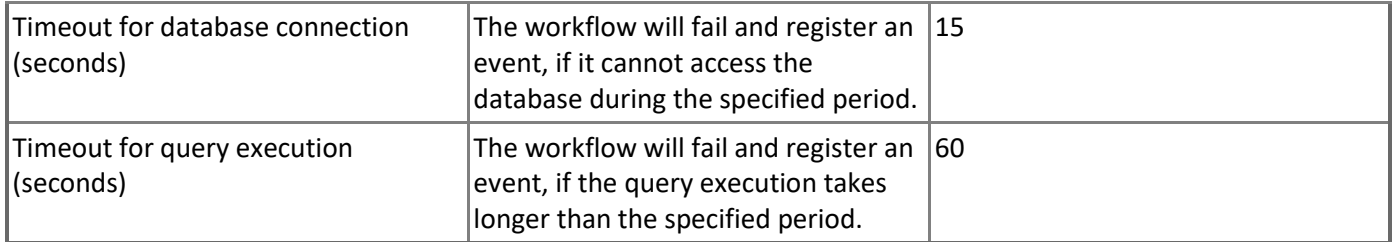

#### **MSSQL on Windows: Failed to initialize the Common Language Runtime (CLR) due to memory pressure**

Windows could not allocate memory for the Microsoft Common Language Runtime (CLR) to initialize.

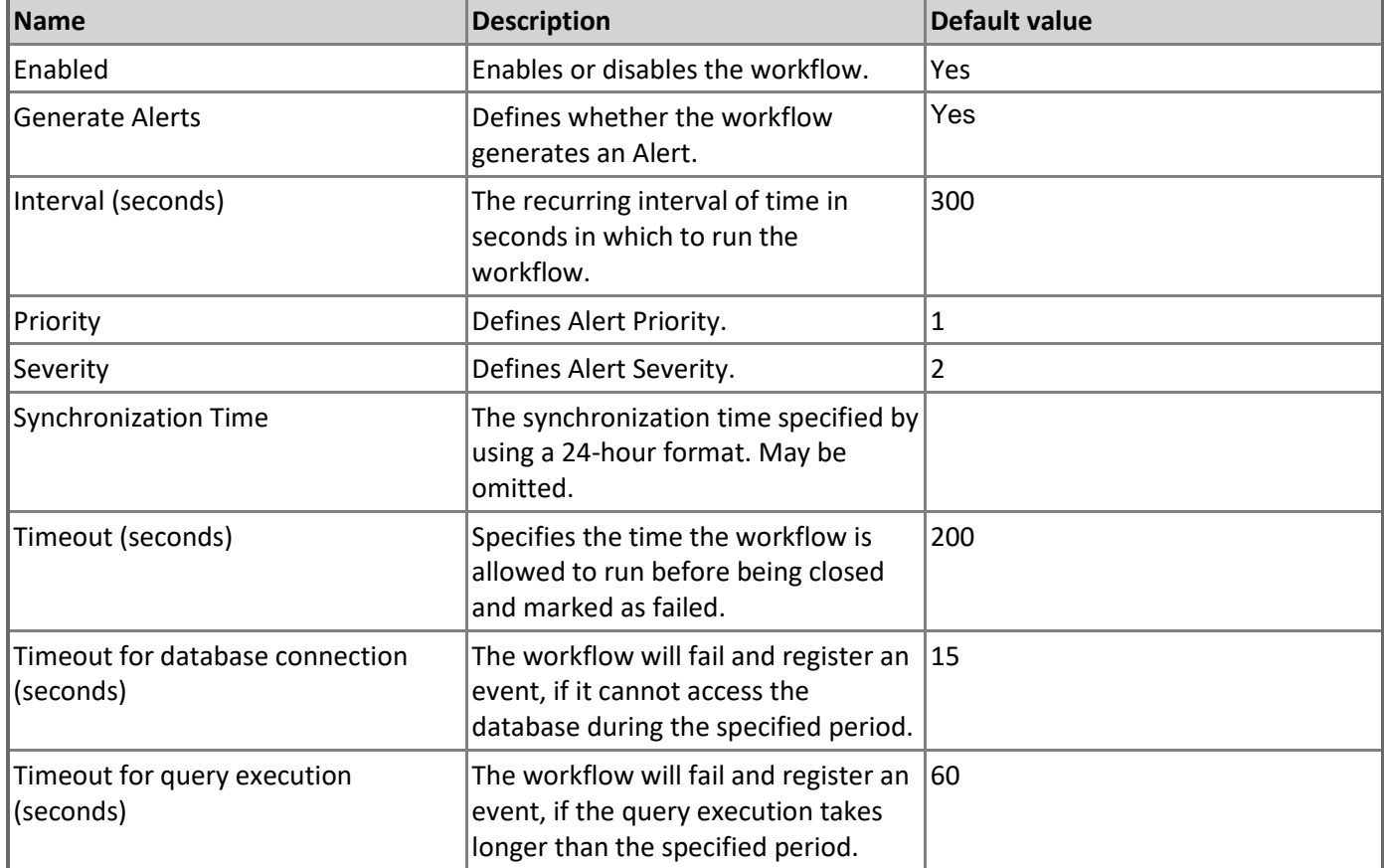

**MSSQL on Windows: A SNI call failed during a Service Broker/Database Mirroring transport operation**

The rule triggers an alert when a SNI call fails during a Service Broker/Database Mirroring transport operation. Note that this rule is disabled by default. Use overrides to enable it when necessary.

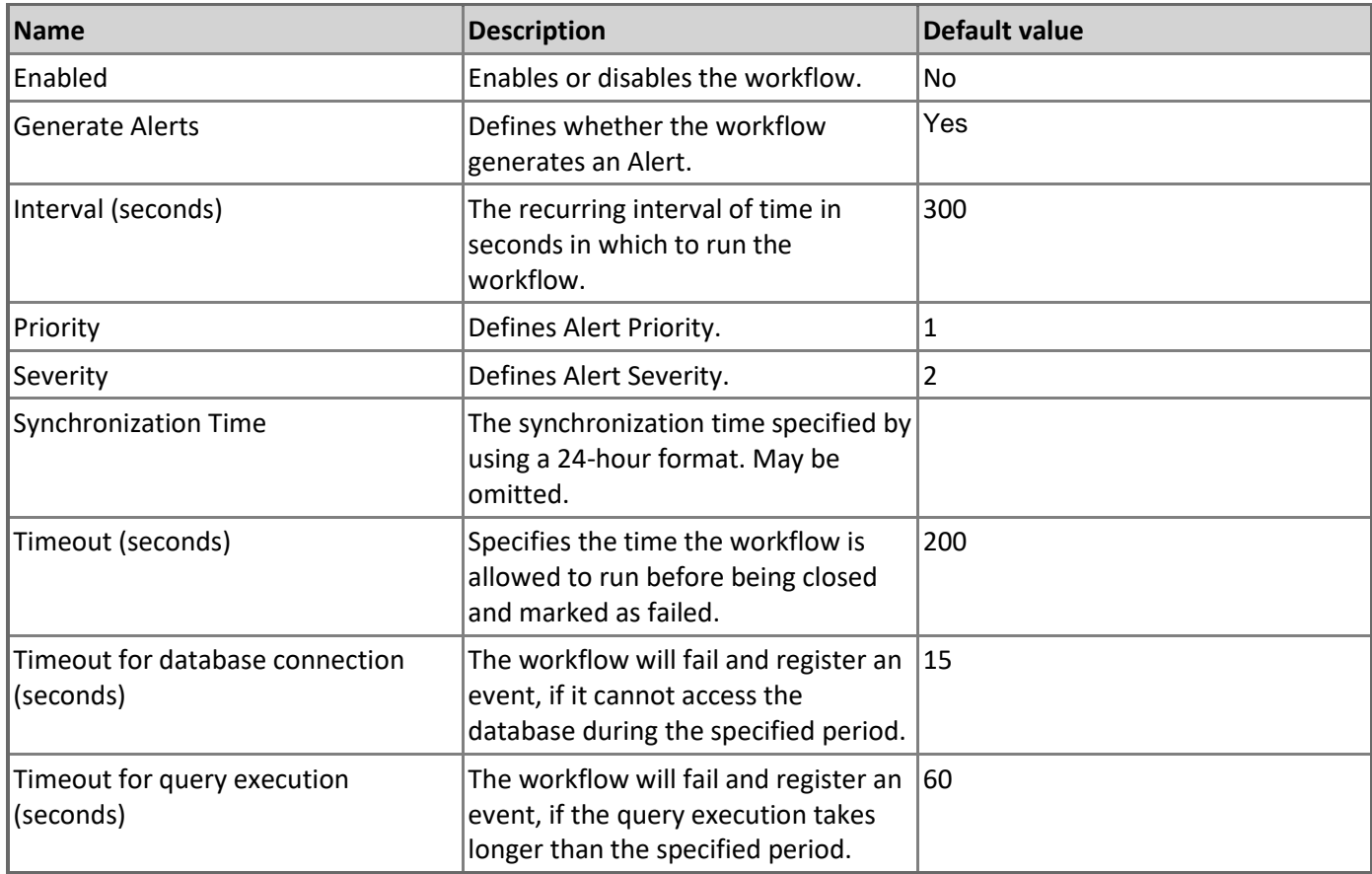

## **MSSQL on Windows: Could not do cleanup for the killed process**

This error message occurs when another error caused a user connection to terminate abnormally.

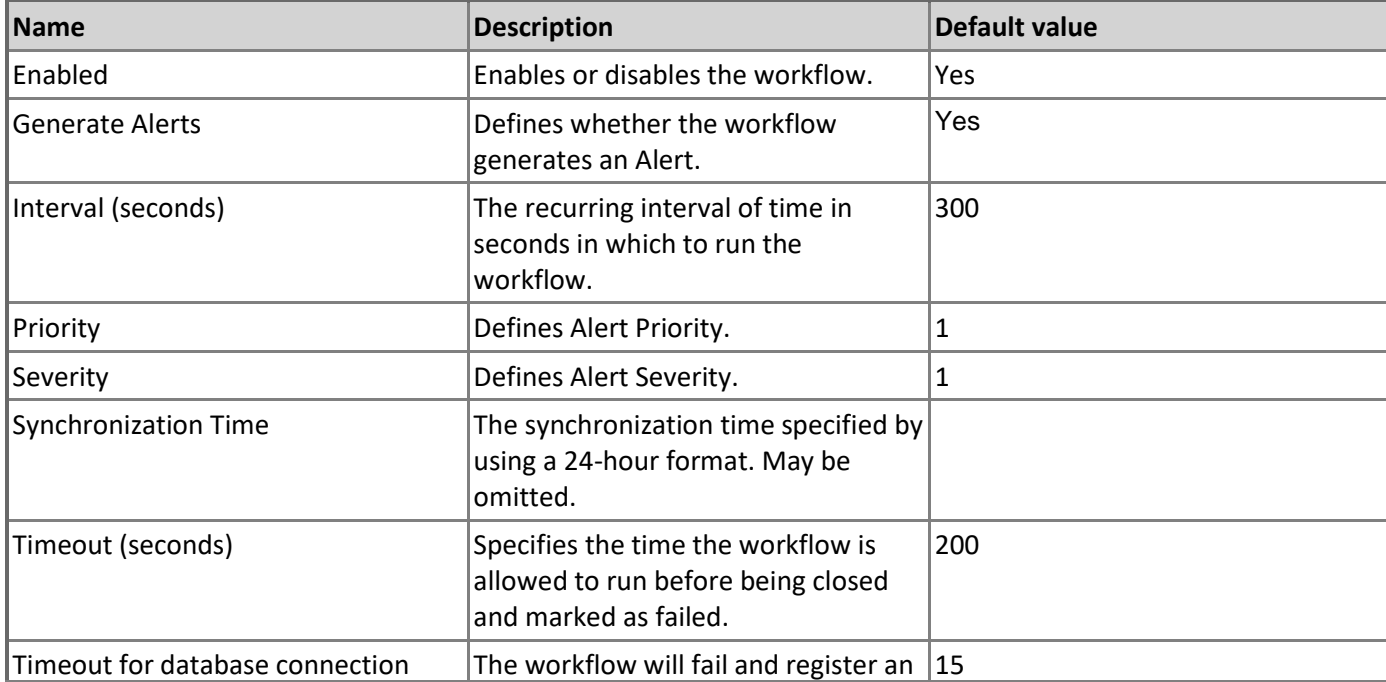

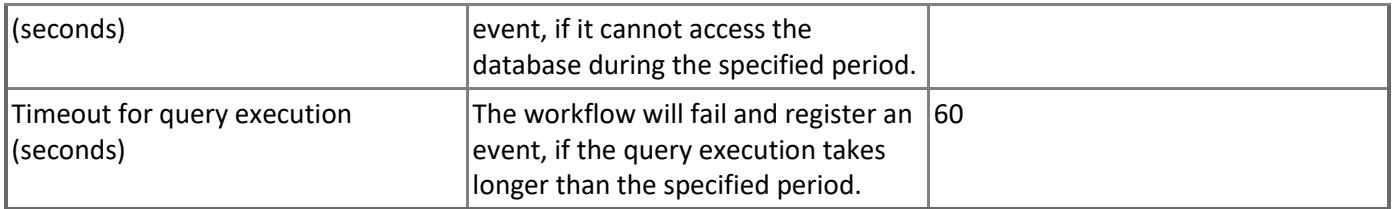

#### **MSSQL on Windows: Full Text Search: Full-text catalog is in an unusable state. Drop and re-create this full-text catalog**

The full-text catalog is offline. The full-text directory has been deleted, is corrupt, or the path points to a location that is not valid.

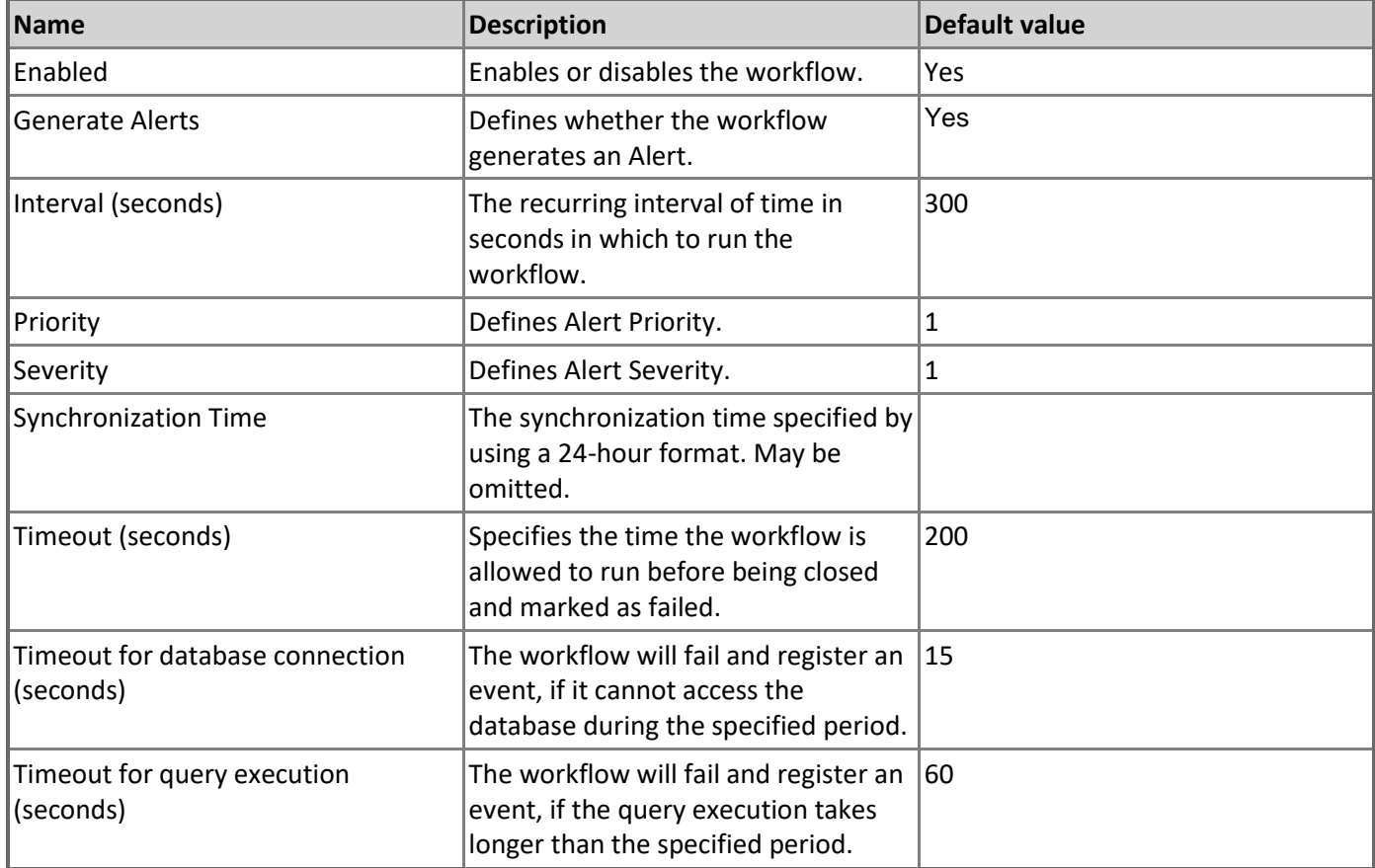

### **MSSQL on Windows: Table error: Parent node for page was not encountered**

Page P\_ID was seen in a B-tree, and is linked into the B-tree level it is at. However, no index page was seen that had a reference to the page as a child page. This can happen at any level of the B-tree.

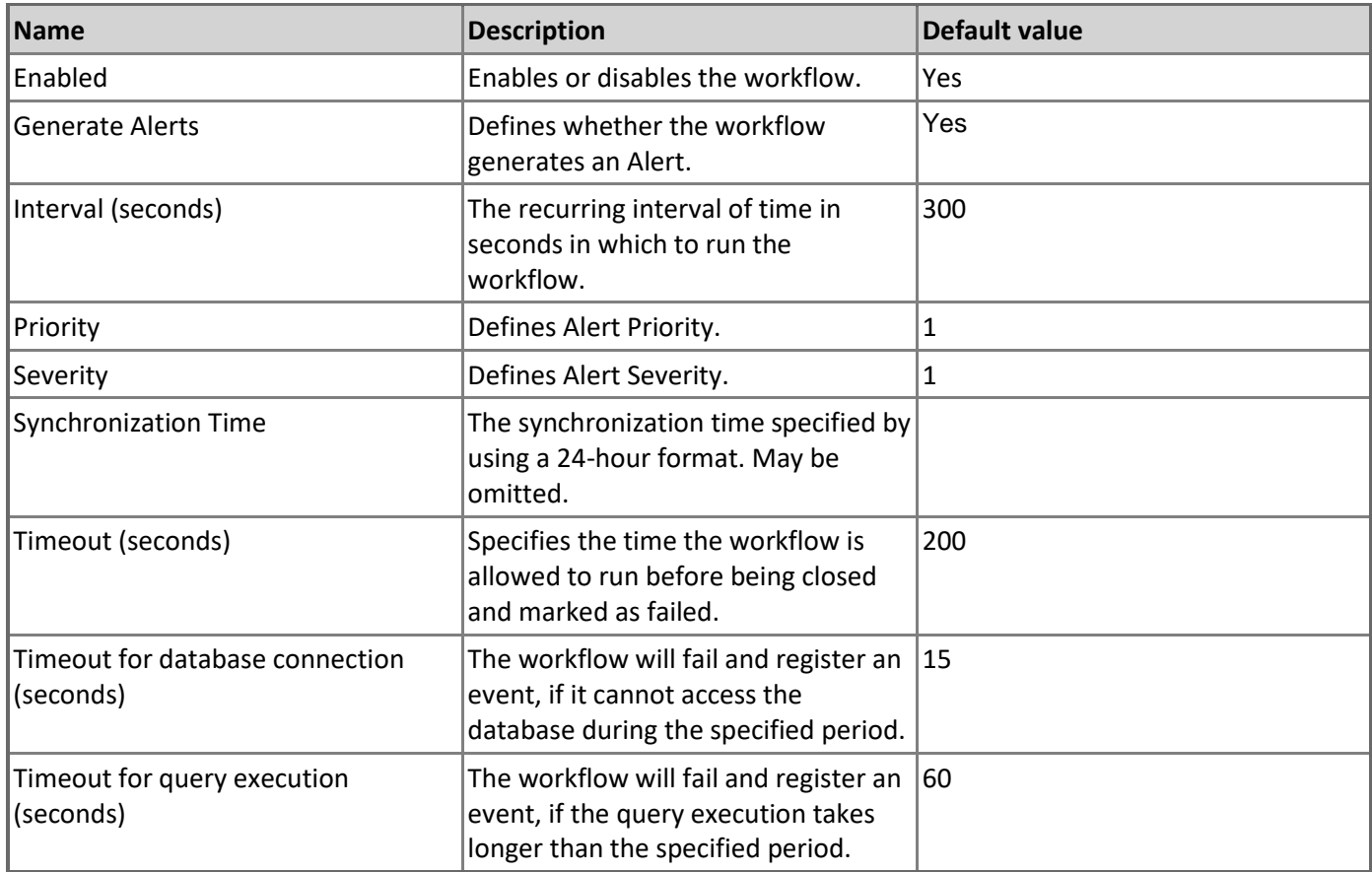

**MSSQL on Windows: SQL Server Service Broker or Database Mirroring Transport stopped**

The rule triggers an alert when at least one of the endpoints in a SQL Server Service Broker conversation has stopped listening for connections. Note that this rule is disabled by default. Use overrides to enable it when necessary.

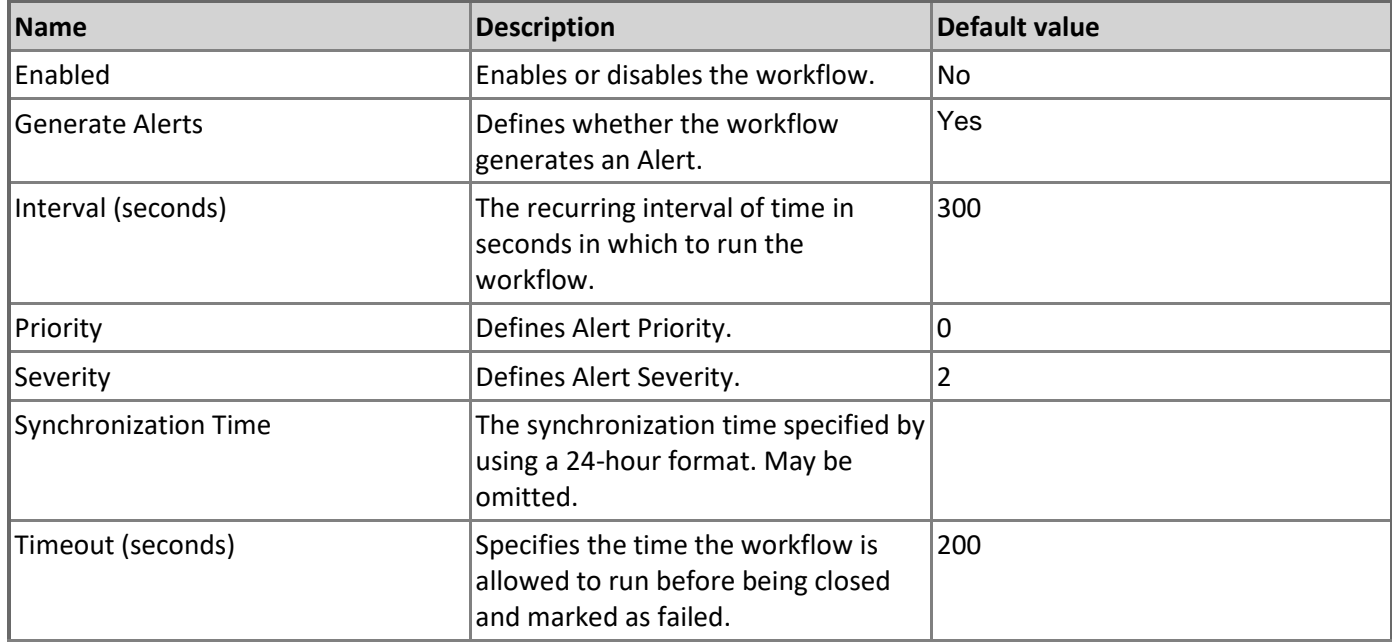

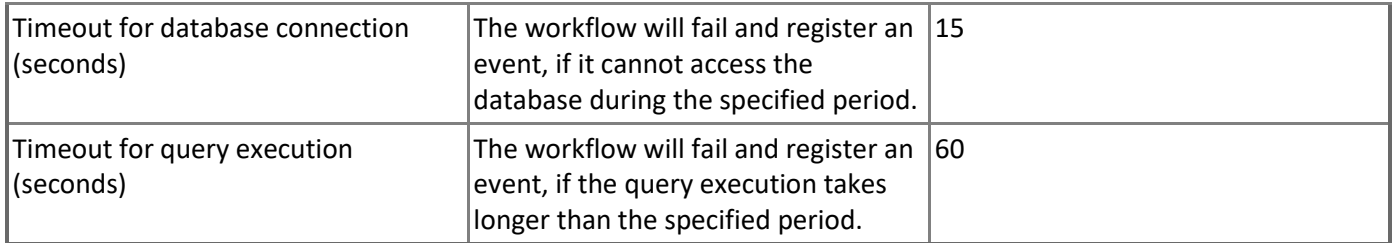

## **MSSQL on Windows: Database log file is full. Back up the transaction log for the database to free up some log space**

The specified transaction log file has run out of free space.

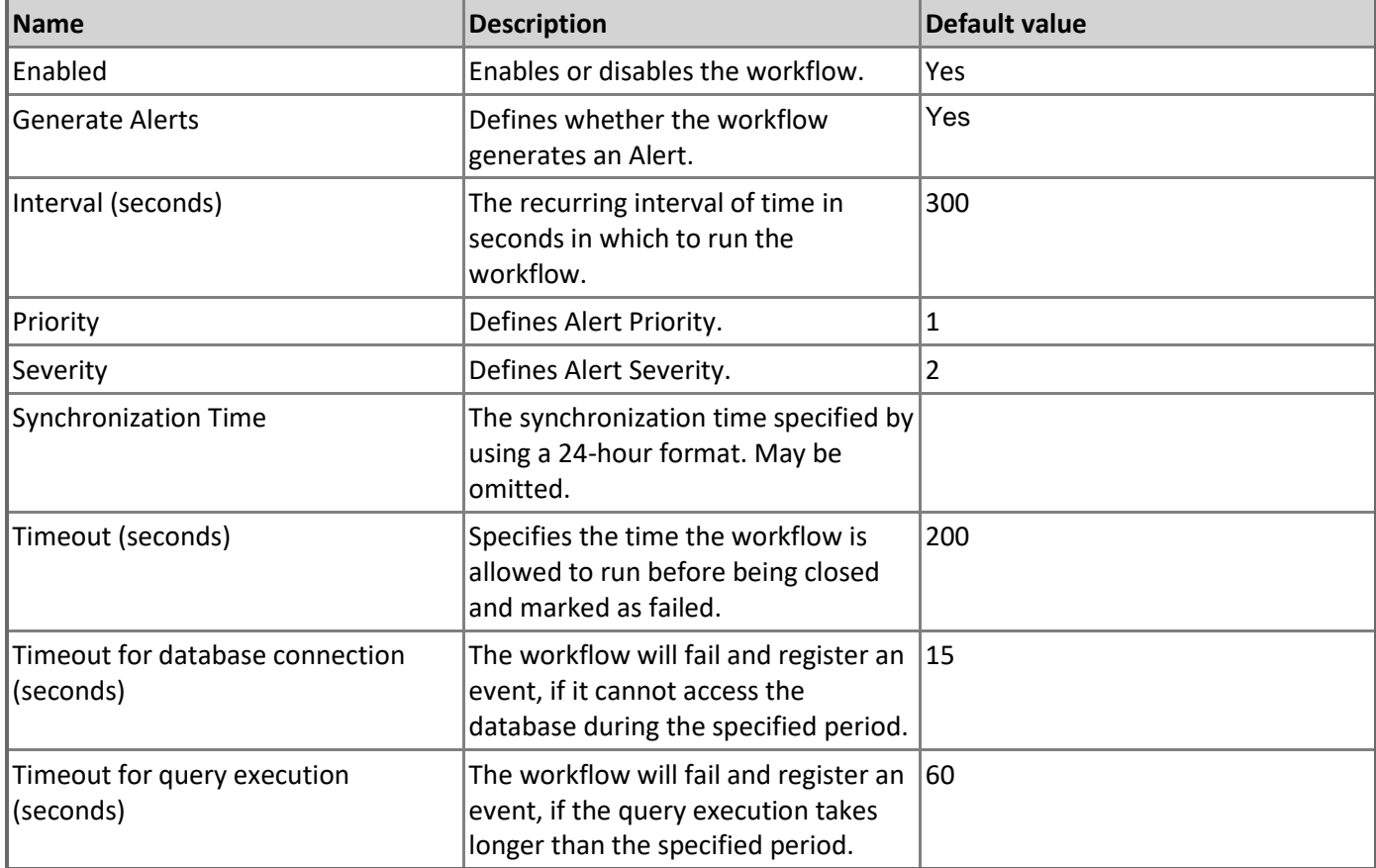

#### **MSSQL on Windows: Login failed: Password must be changed**

A user attempted to log into SQL Server with a password that was set to the MUST\_CHANGE option. The user will be identified in the Windows security log under MSSQLSERVER event ID 18488.

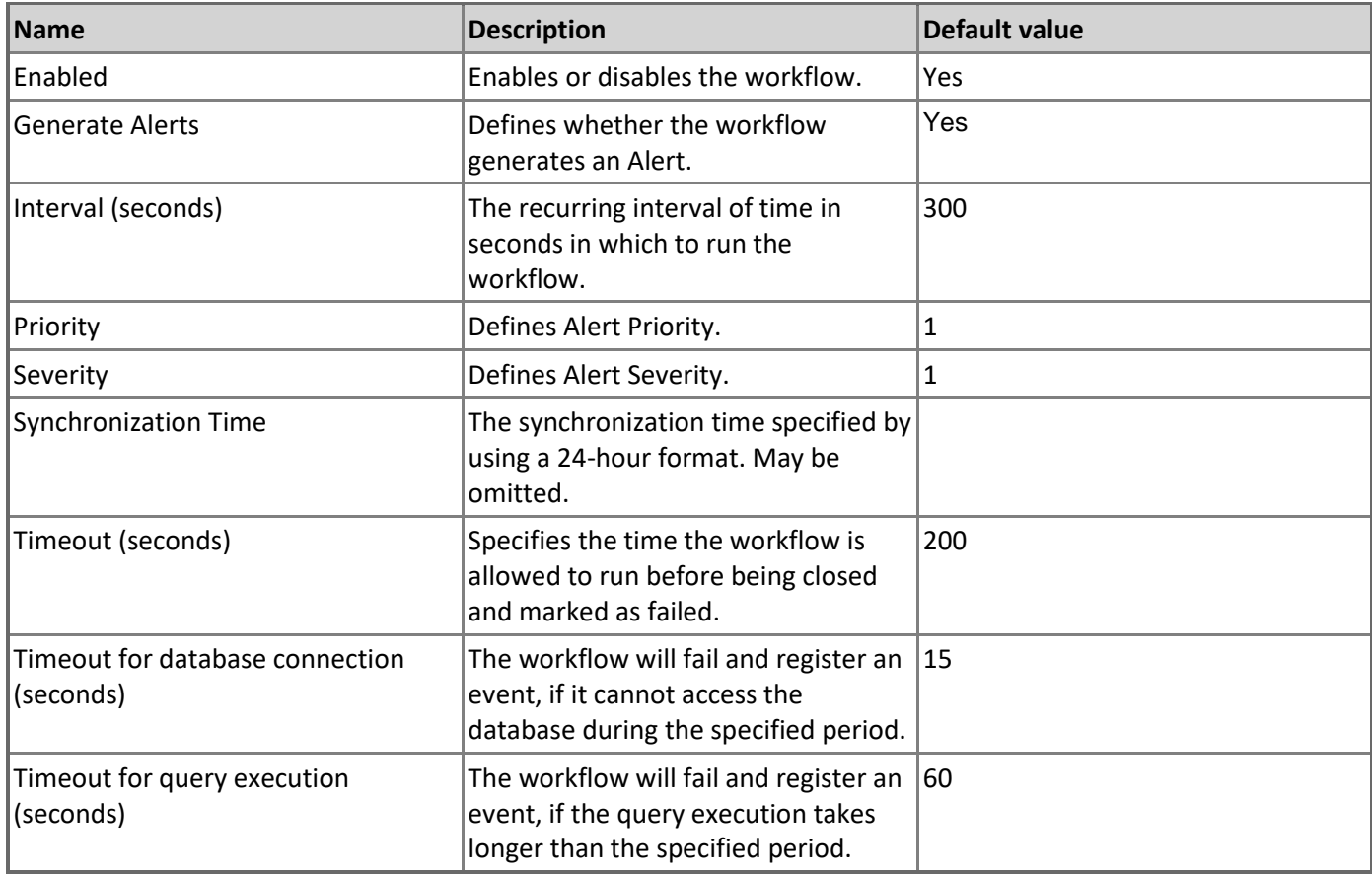

# **MSSQL on Windows: Operating system error on a device**

The backup device cannot be opened.

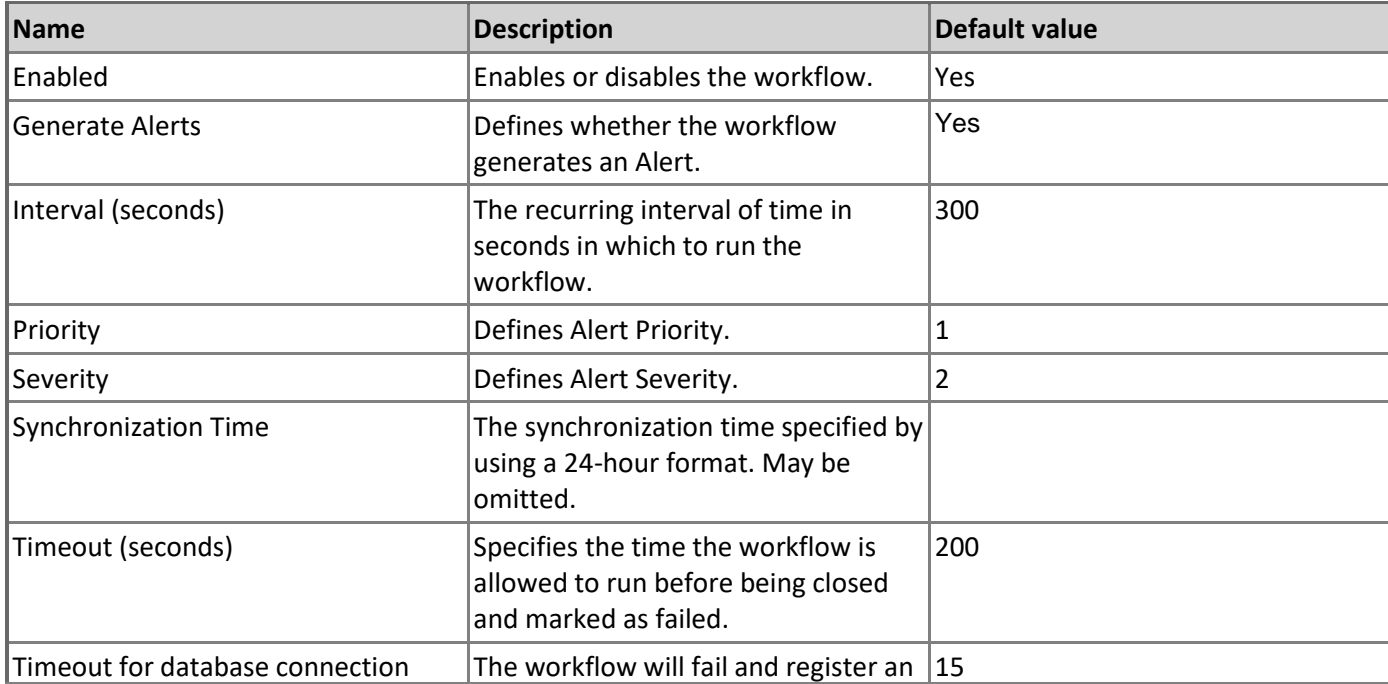

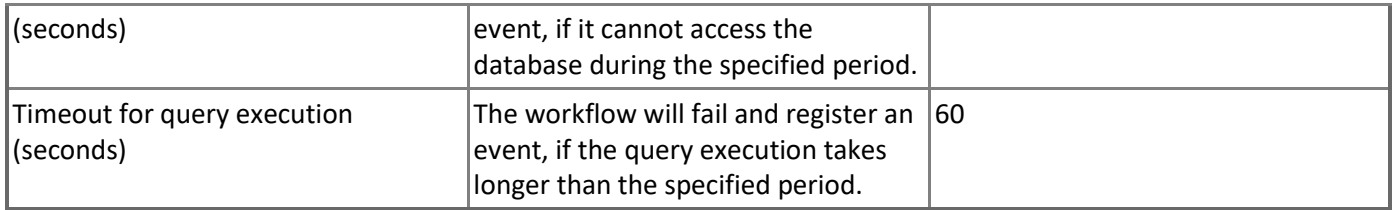

#### **MSSQL on Windows: Could not allocate new page for database because of insufficient disk space in Filegroup**

Space can be created by dropping objects, adding additional files, or allowing file growth.

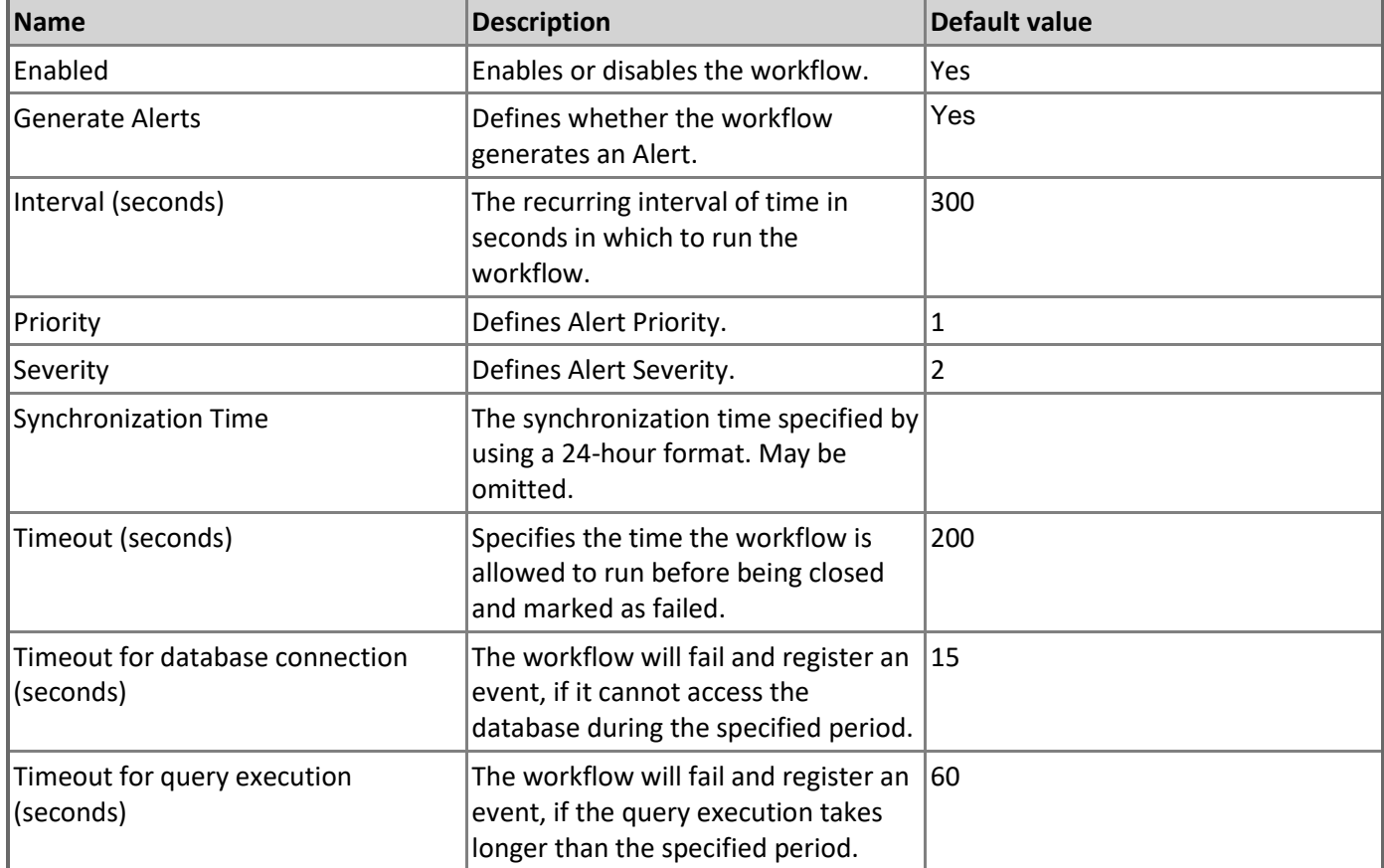

## **MSSQL on Windows: Login failed**

When a connection attempt is rejected because of an authentication failure that involves a bad password or user name, a message similar to the following is returned to the client: "Login failed for user 'user\_name'. (Microsoft SQL Server, Error: 18456)".

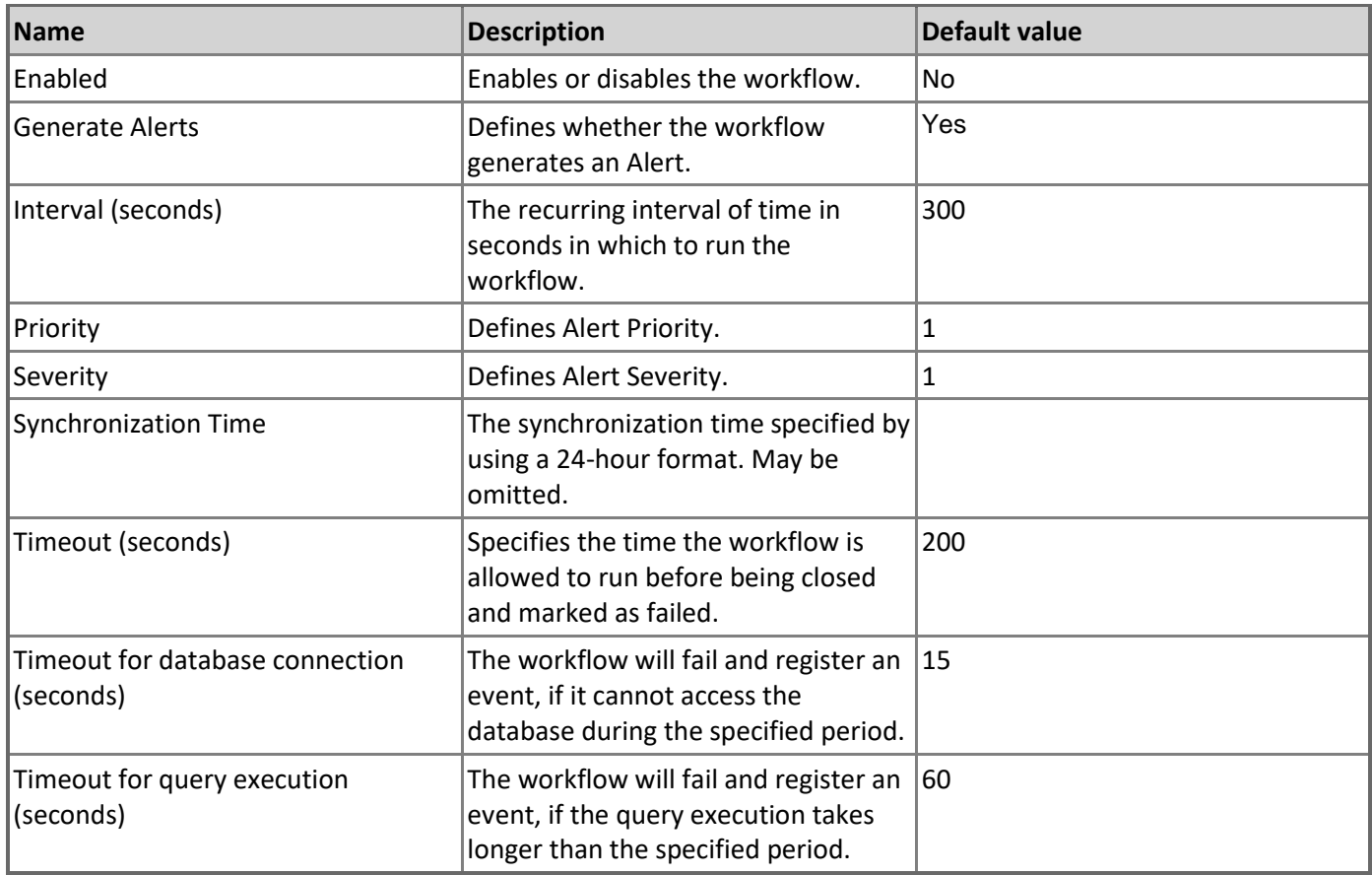

**MSSQL on Windows: Full Text Search: Full-text catalog lacks sufficient disk space to complete this operation**

There is not enough disk space to hold the full-text catalog.

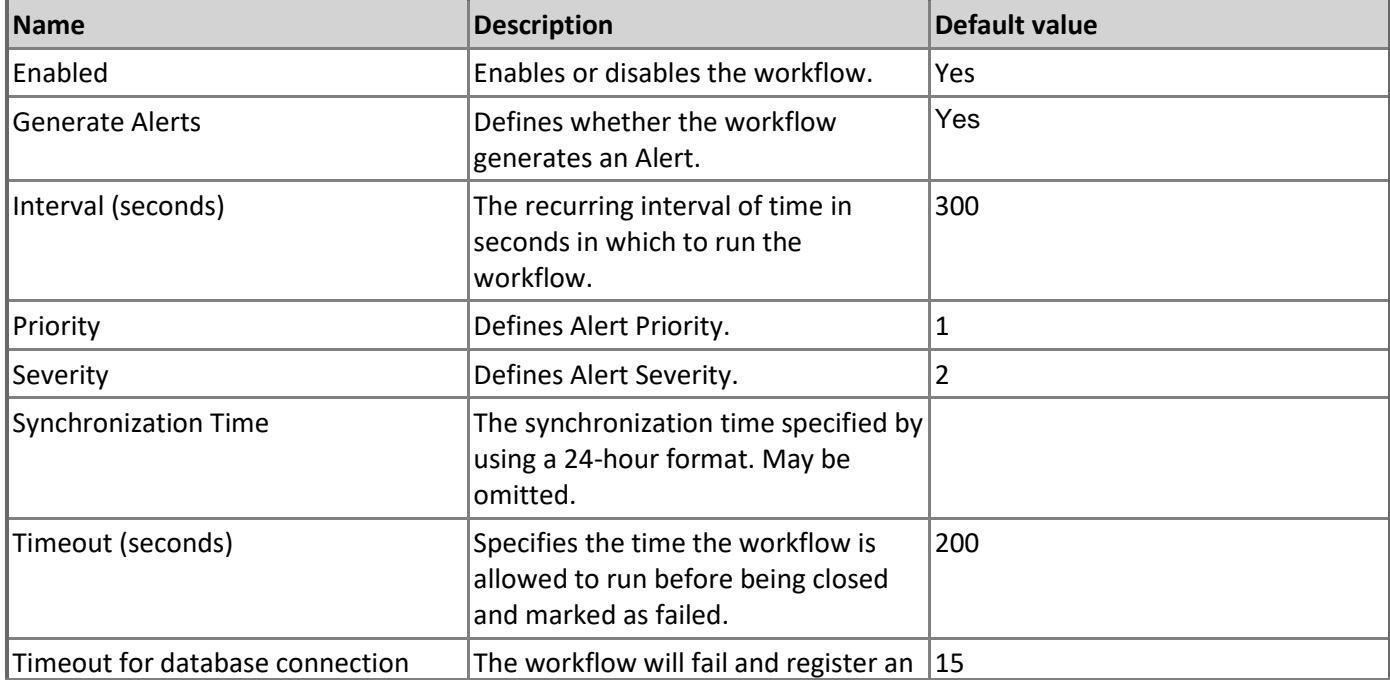

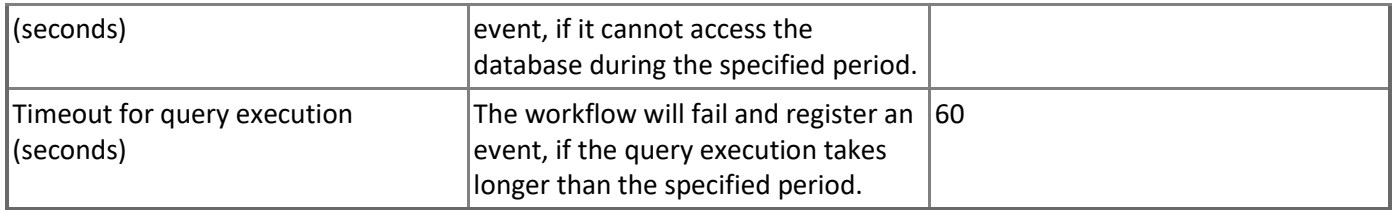

### **MSSQL on Windows: SQL Server Service Broker cannot use RC4 encryption algorithm when running in FIPS compliance mode**

SQL Server Service Broker has a conversation where at least one endpoint has been configured to use RC4 encryption and the server is set for Federal Information Processing Standard (FIPS) compliance mode. RC4 encryption is not supported when running in FIPS compliance mode.

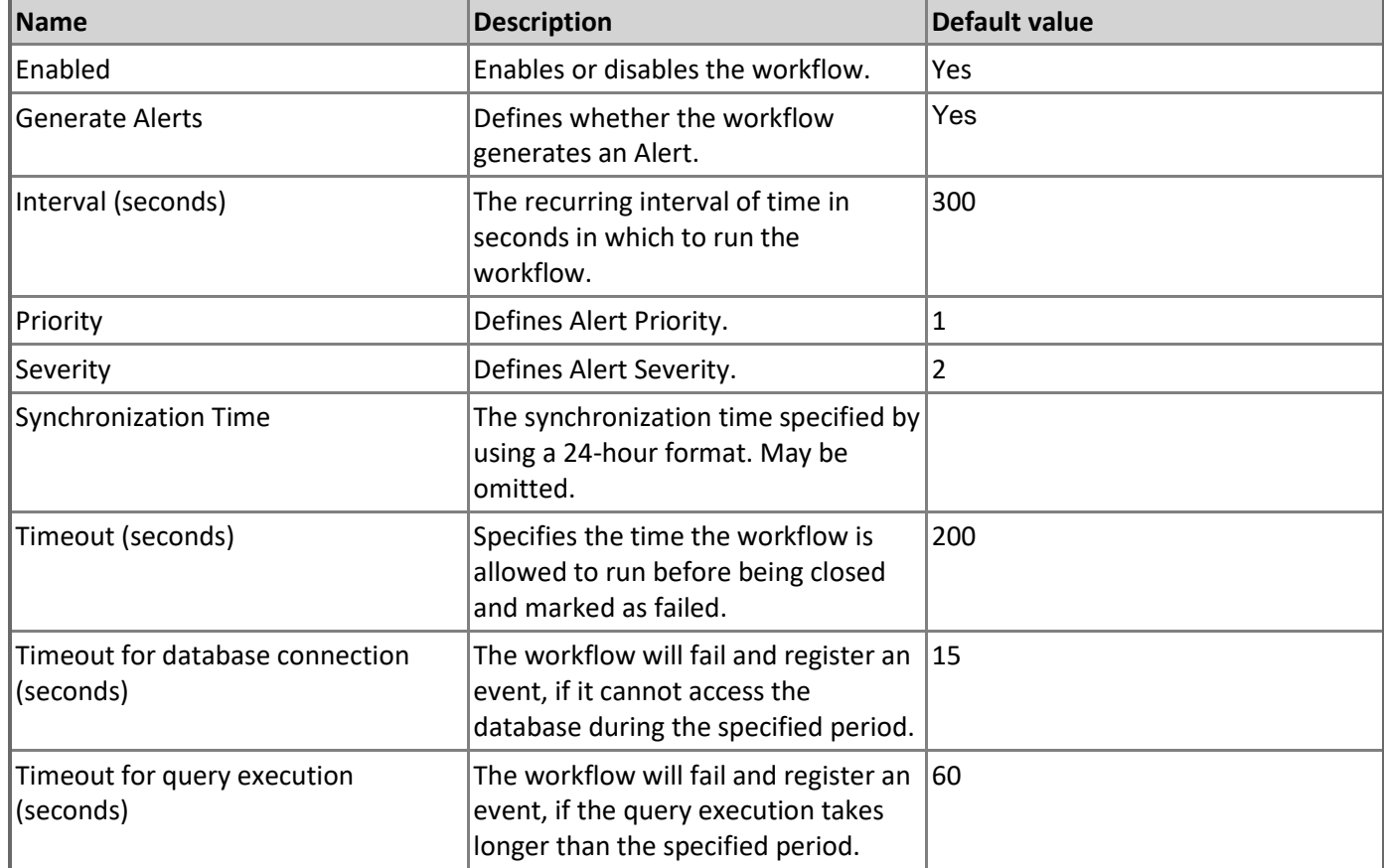

**MSSQL on Windows: SQL Server cannot start the Service Broker event handler**

SQL Server Service Broker cannot start the Service Broker event handler.

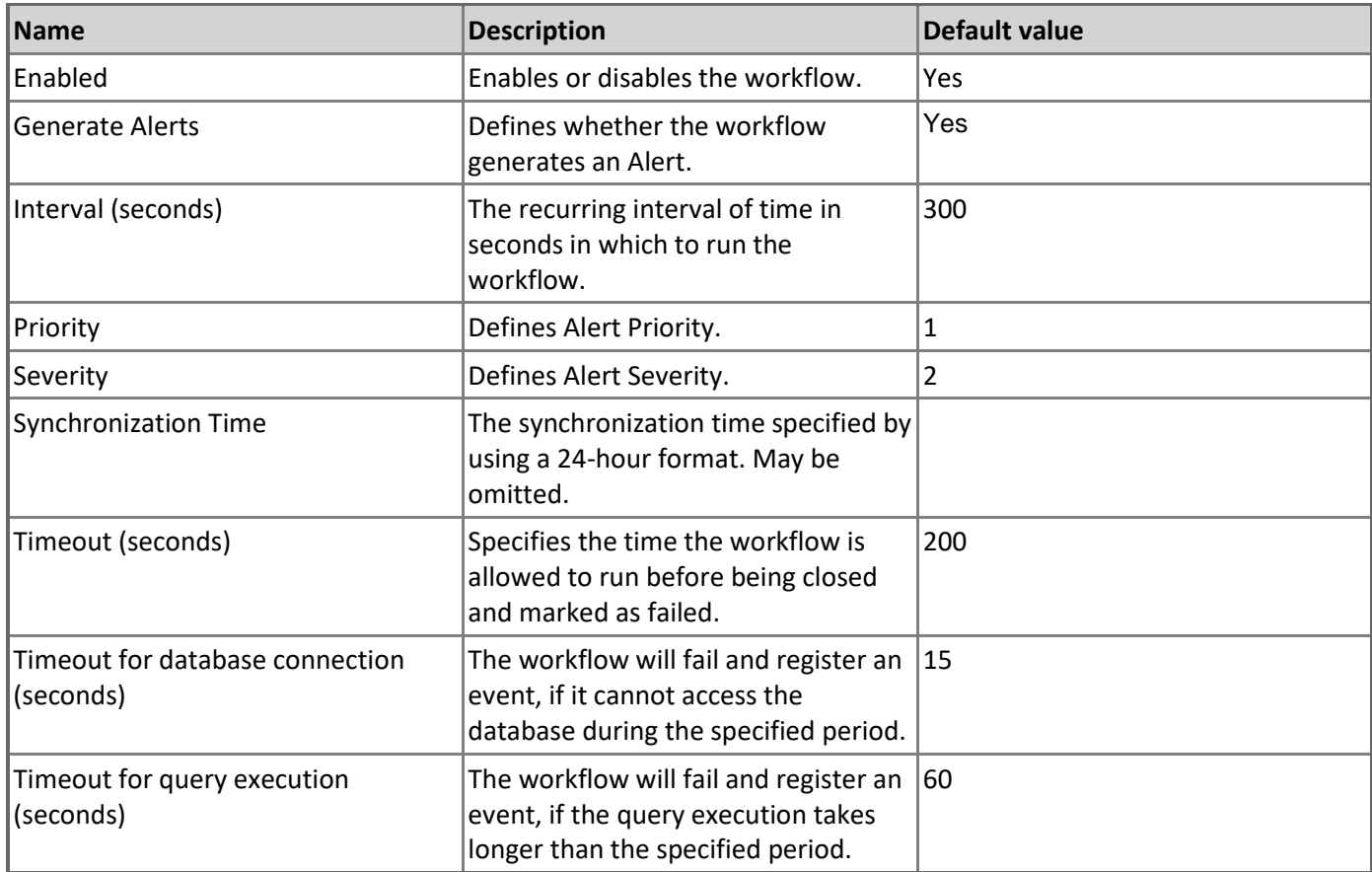

**MSSQL on Windows: Table error: Table missing or invalid key in index for the row:**

Every data row in a table (heap or clustered index) must have exactly one matching index row in every non-clustered index over that table. This error means that a non-clustered index is missing an index row.

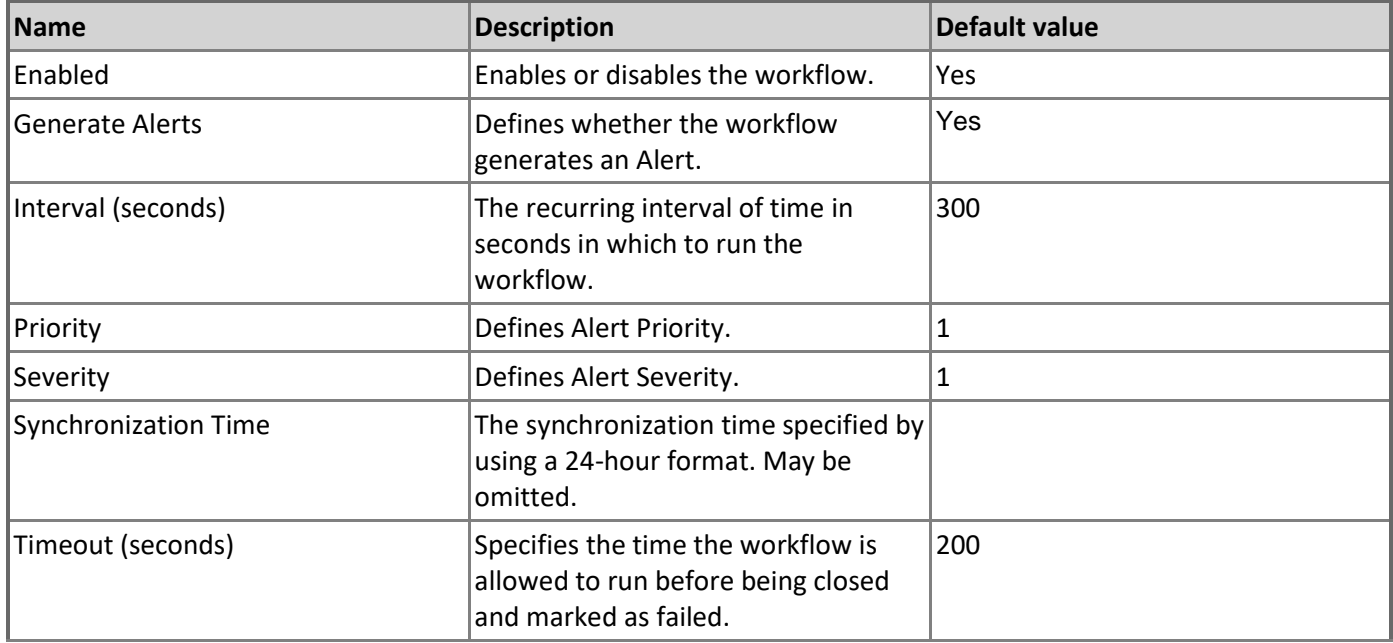

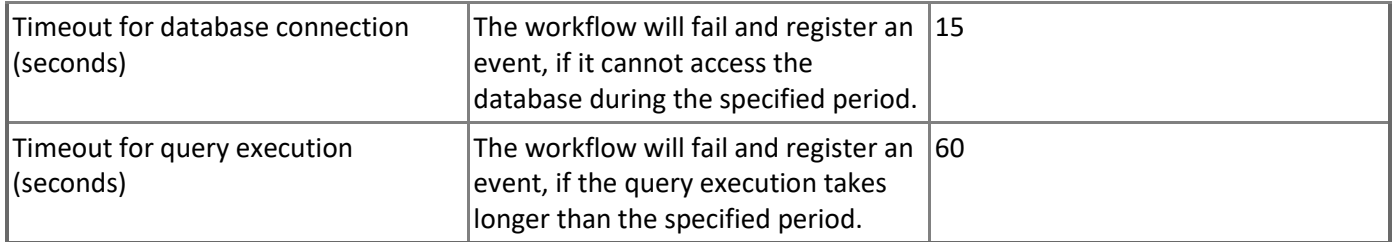

#### **MSSQL on Windows: Indexed view does not contain all rows that the view definition produces.**

Refer to Docs Online for more information on this error. This does not necessarily represent an integrity issue with the data in this database.

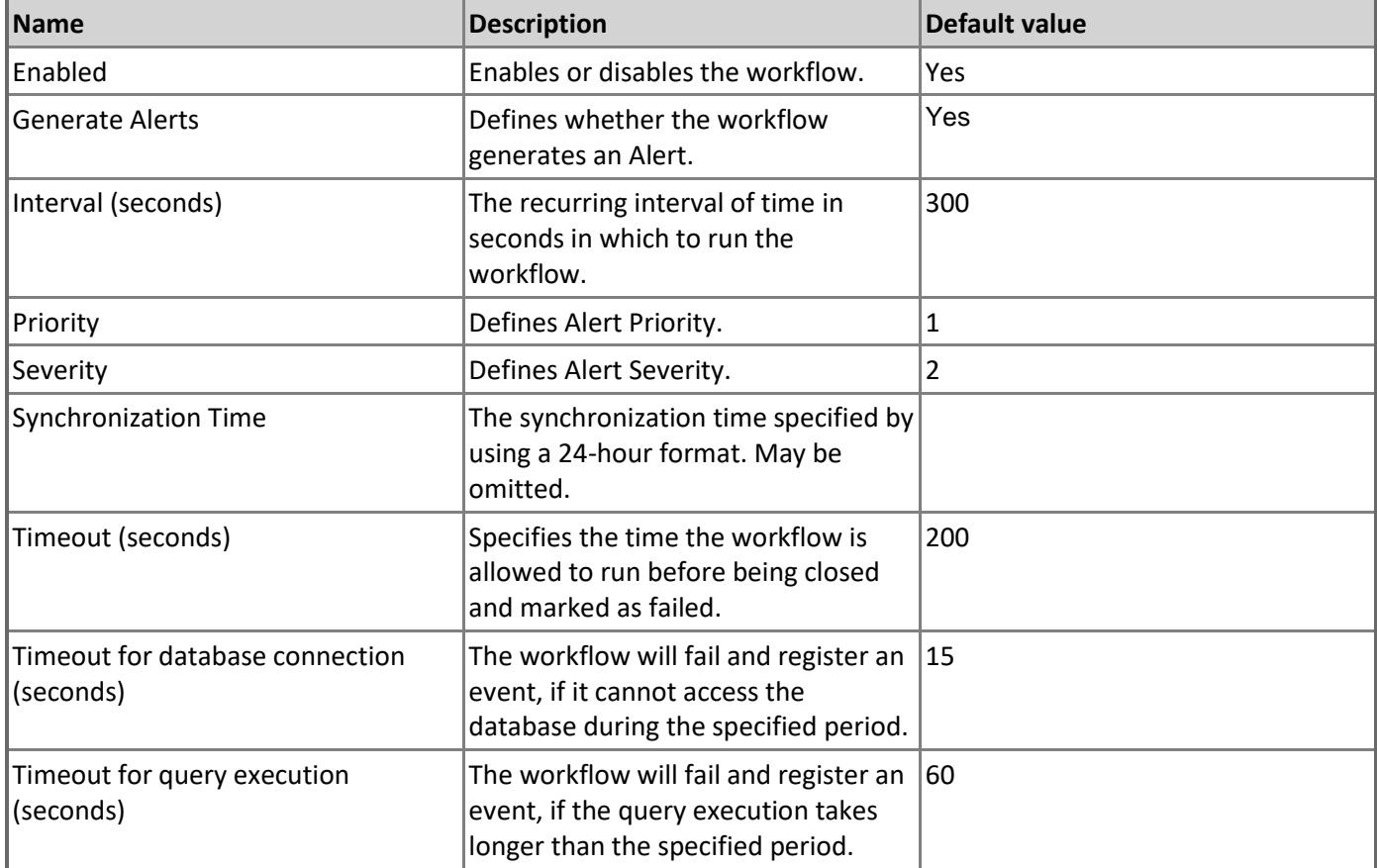

#### **MSSQL on Windows: Transaction was deadlocked on resources with another process and has been chosen as the deadlock victim. Rerun the transaction**

This error occurs when Microsoft SQL Server encounters a deadlock. A deadlock occurs when two (or more) processes attempt to access a resource that the other process holds a lock on. Because each process has a request for another resource, neither process can be completed. When a deadlock is detected, SQL Server rolls back the

command that has the least processing time and returns error message 1205 to the client application. This error is not fatal and may not cause the batch to be terminated.

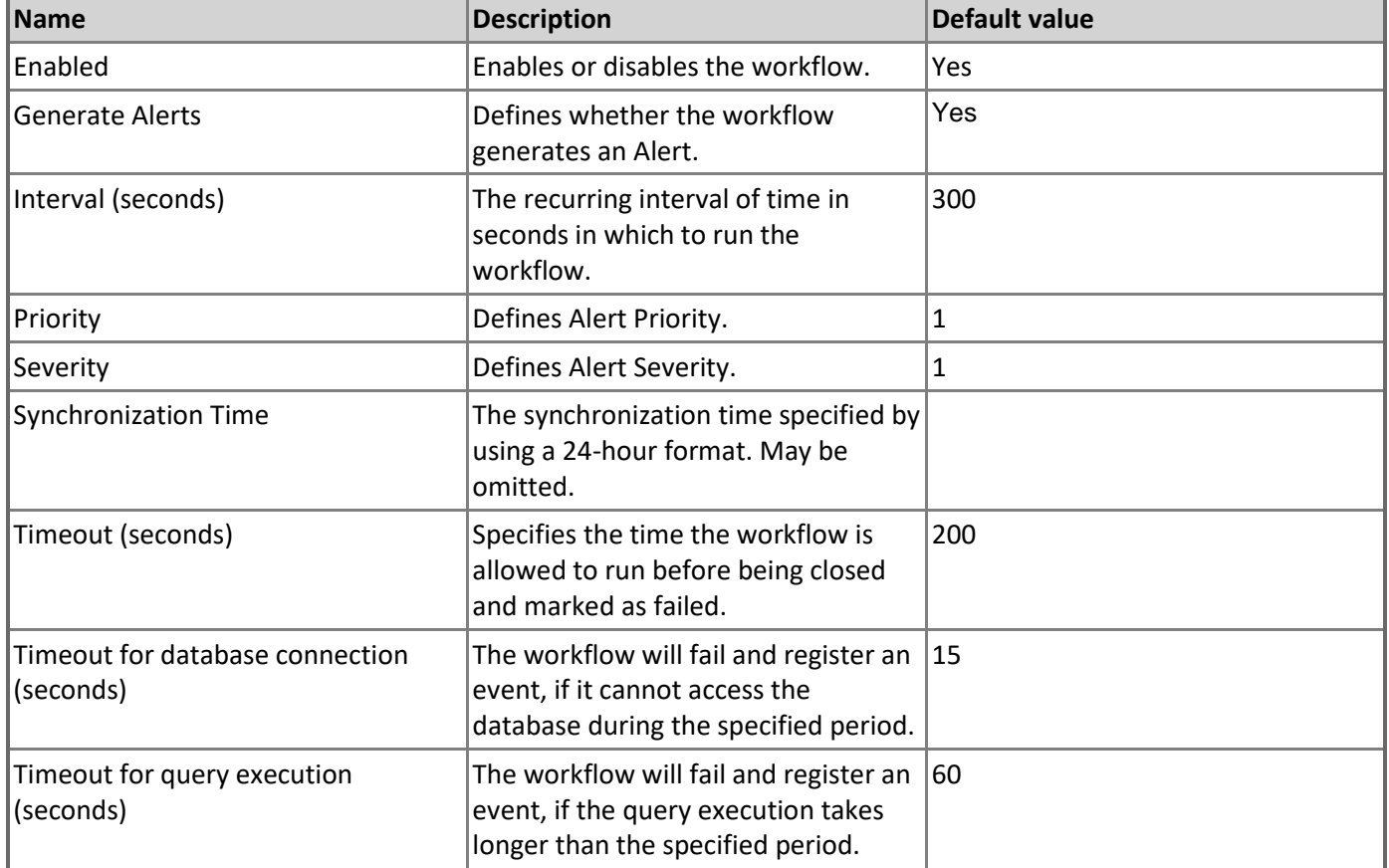

## **MSSQL on Windows: Table error: Test failed. Slot overlaps with the prior row**

Slot S\_ID's offset in the slot offset array is not greater than or equal to the end of the previous slot, so they overlap. TEST is 'sorted [i].offset >= max', where the lhs of the expression is the ADDRESS, and 'max' is the end of the previous slot.

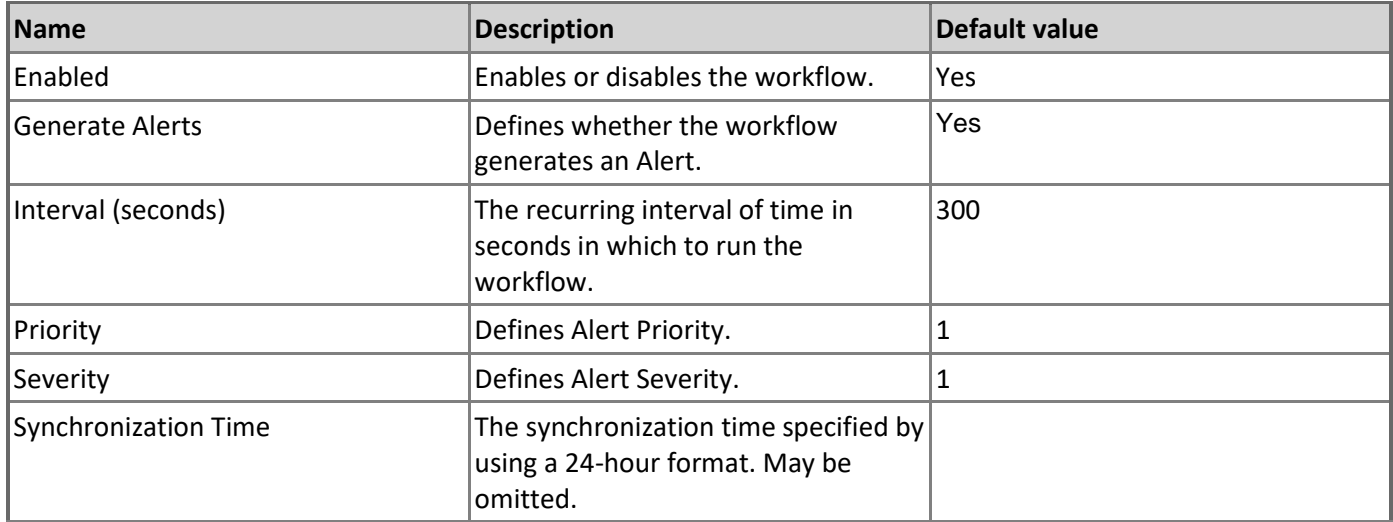
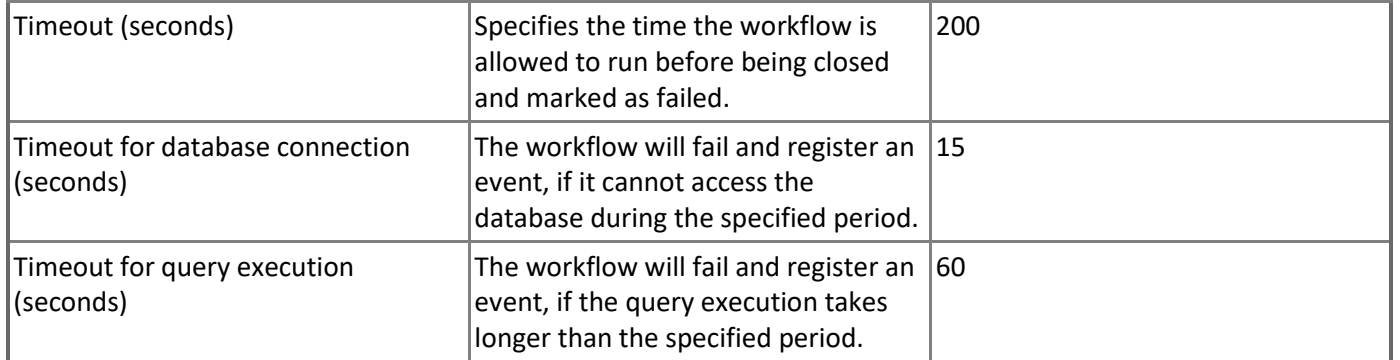

#### **MSSQL on Windows: Could not open referenced table**

You are trying to add, drop, or modify a constraint on a table that has a schema stability lock (LCK\_M\_SCH\_S or Sch-S) held on it. The schema stability lock is not compatible with DDL. The lock may be held by a query involving this table that is taking a long time to compile.

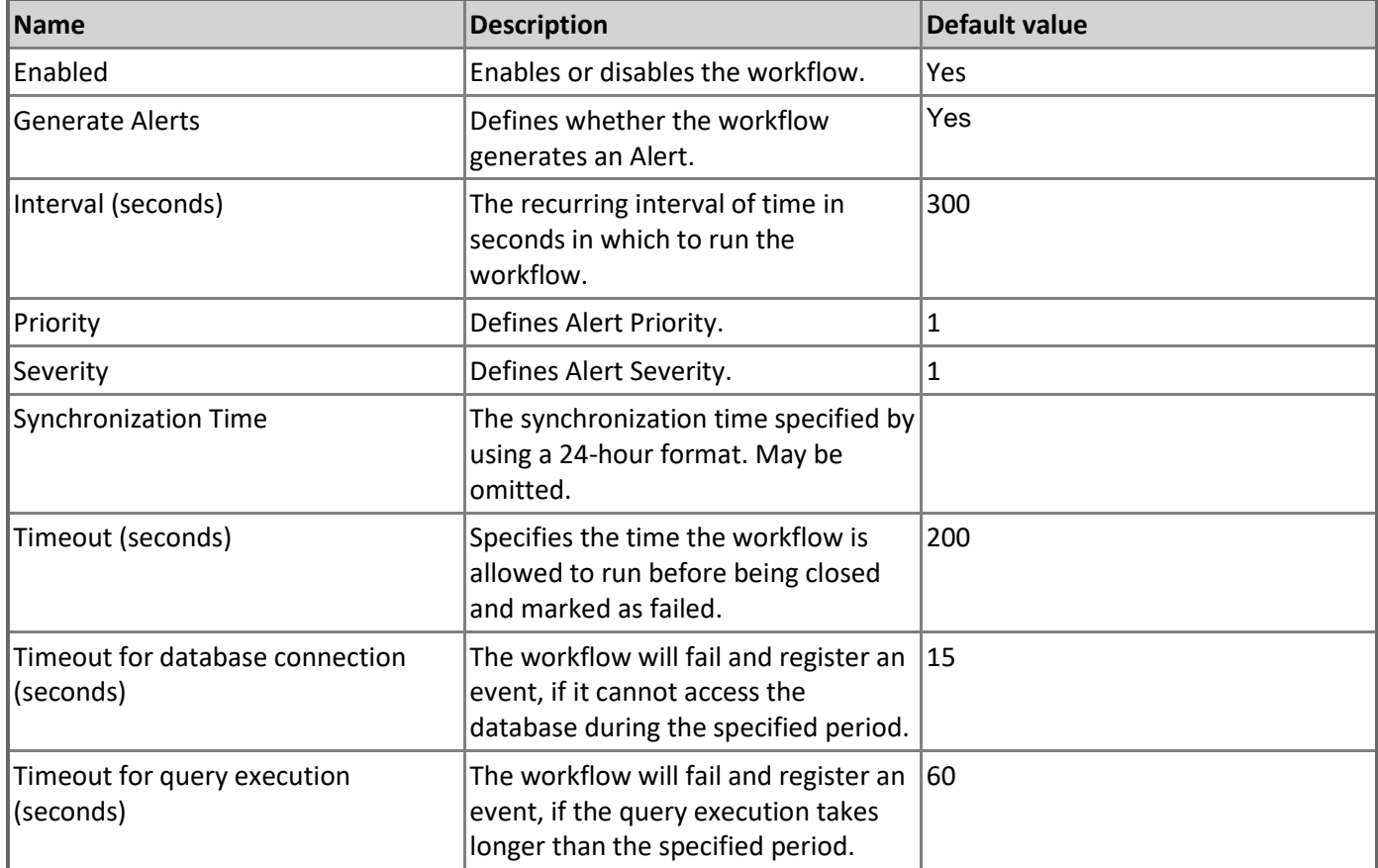

## **MSSQL on Windows: Distributed transaction was aborted by MSDTC**

The rule triggers an alert when Distributed transaction was aborted by MSDTC.

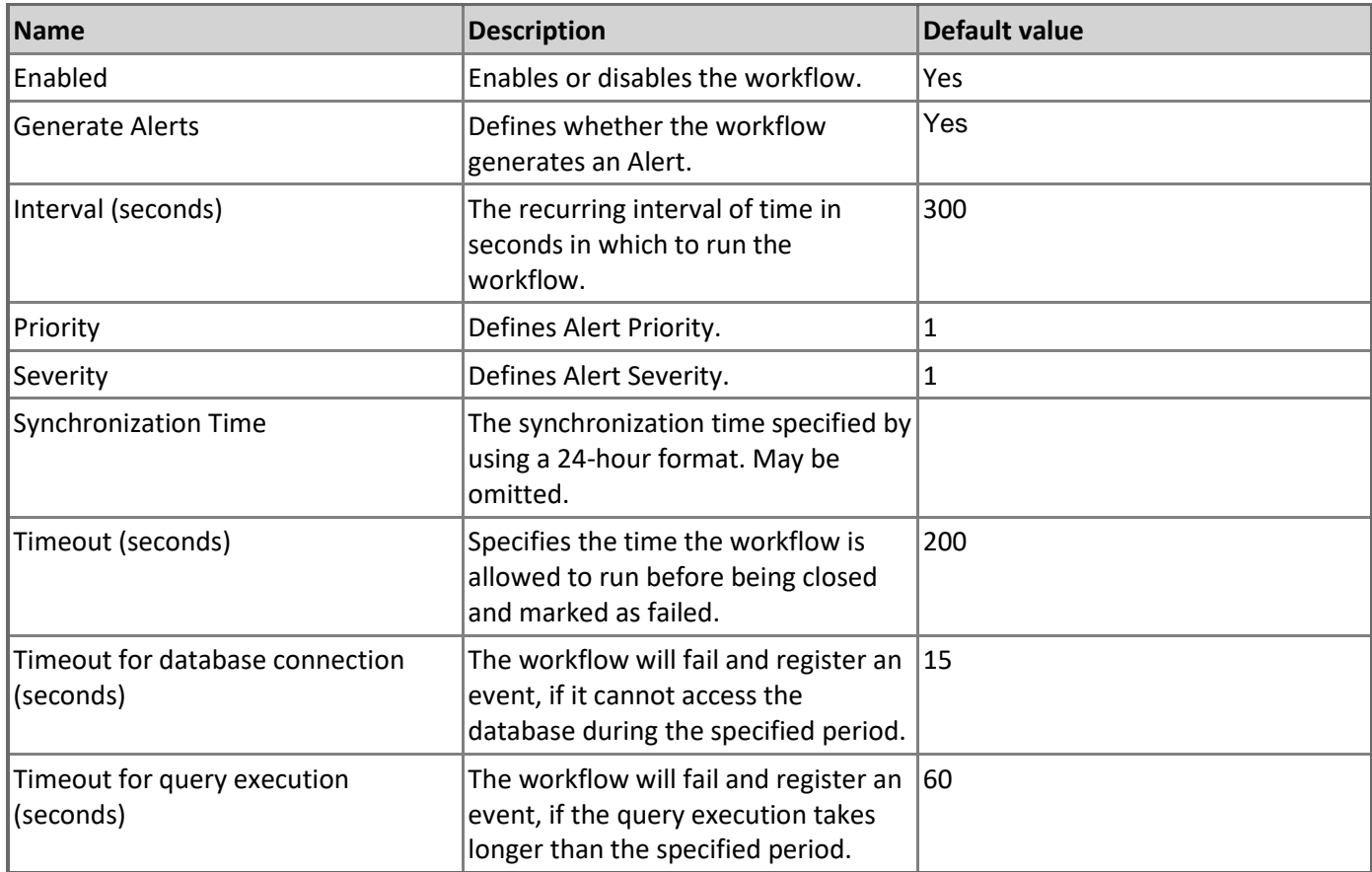

**MSSQL on Windows: Process Worker appears to be non-yielding on Scheduler**

This error indicates that there is a possible problem with a thread not yielding on a scheduler. Note that this rule is disabled by default. Use overrides to enable it when necessary.

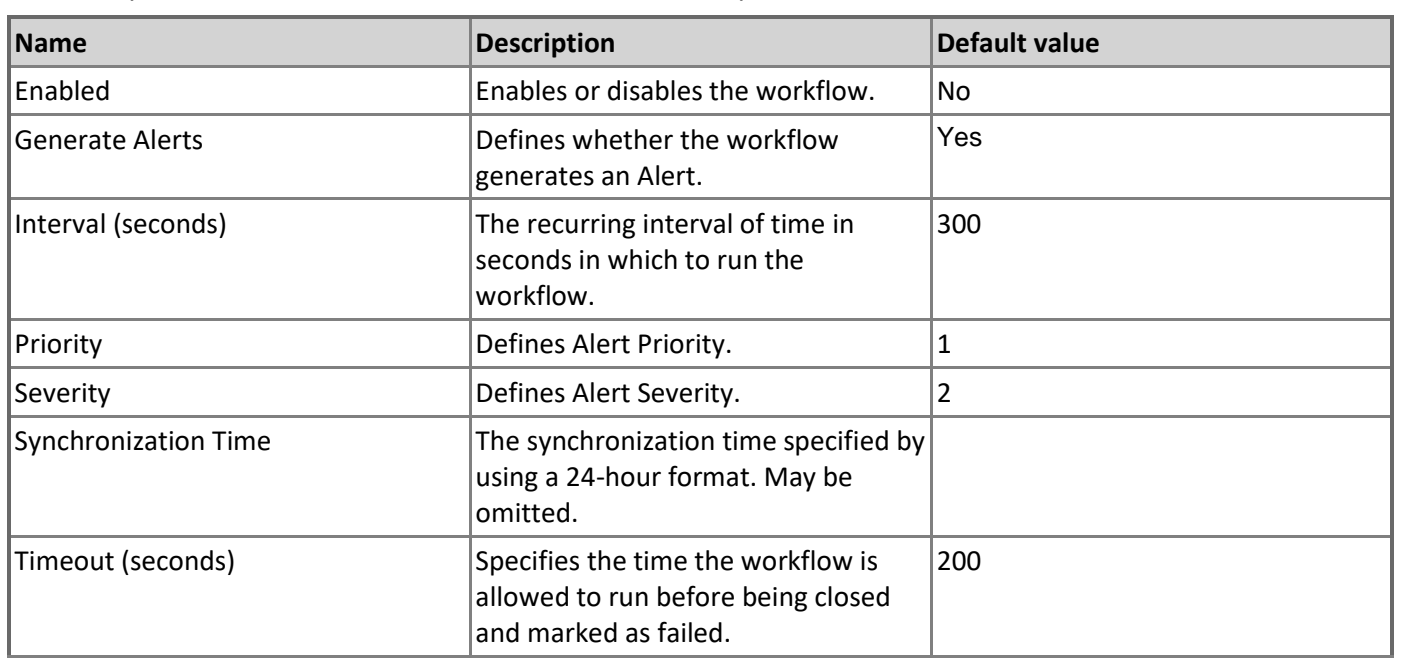

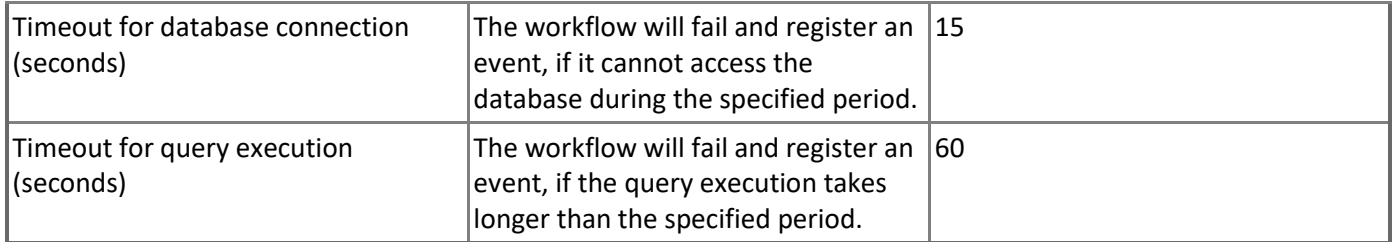

#### **MSSQL on Windows: SQL Server Service Broker or Database Mirroring transport is disabled or not configured**

The rule triggers an alert when the SQL Server Service Broker or Database Mirroring transport is disabled or not configured. Note that this rule is disabled by default. Use overrides to enable it when necessary.

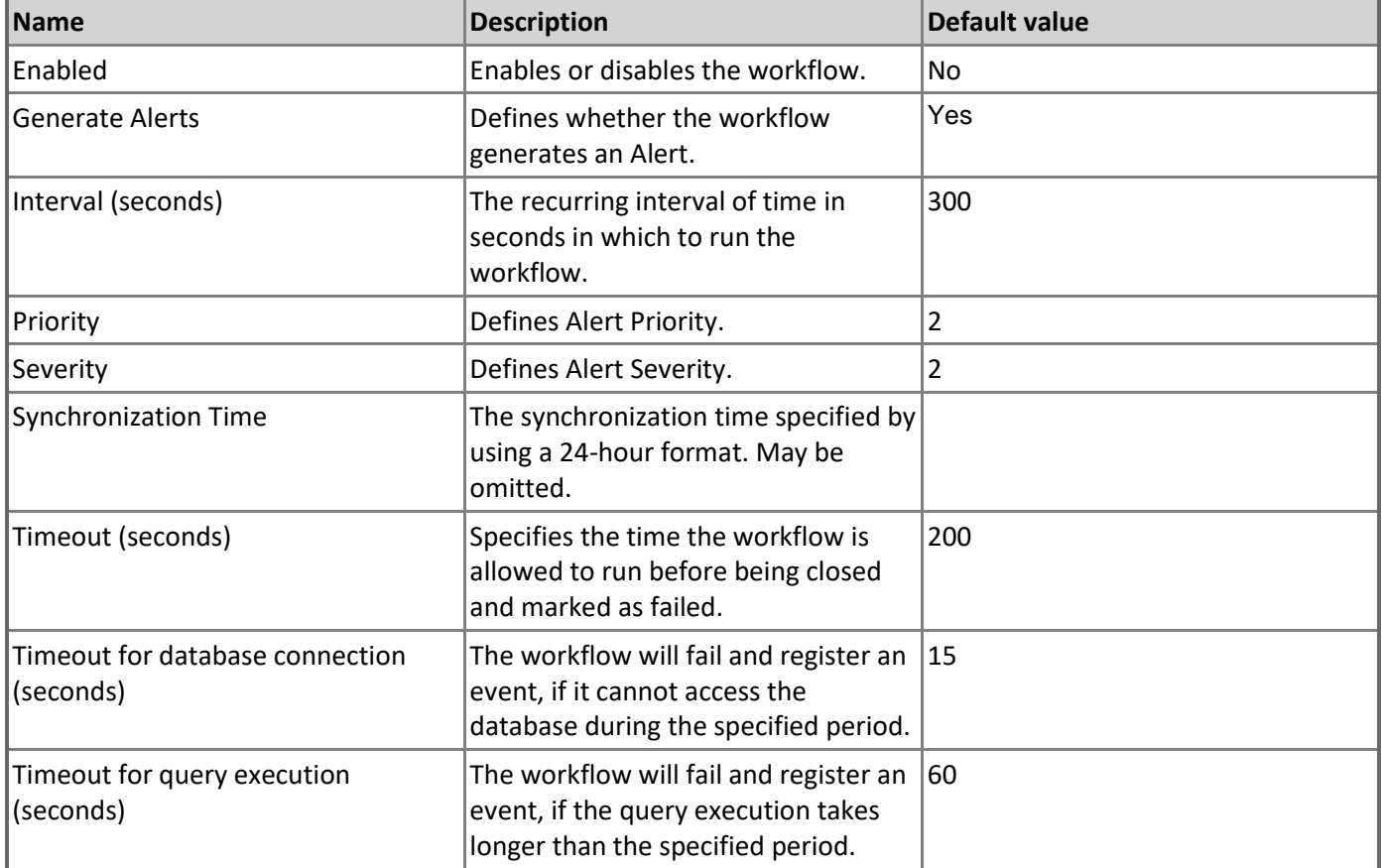

#### **MSSQL on Windows: Login failed: Password cannot be used at this time**

A user attempted to change the password, but the proposed password could not be used at this time. The Windows security log will identify the user name under MSSQLSERVER event ID 18463.

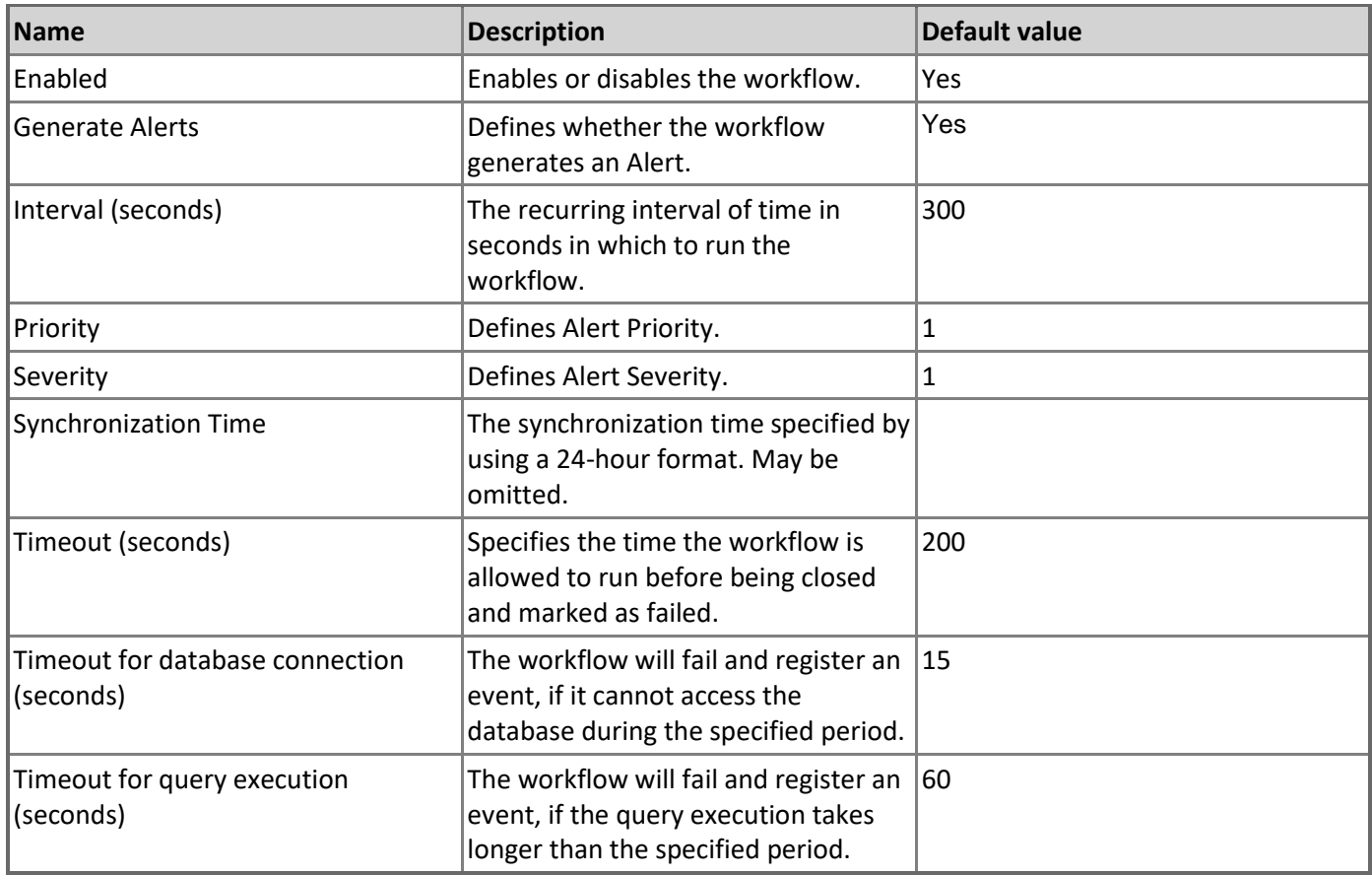

## **MSSQL on Windows: SQL Server Assertion (17067)**

SQL Server has raised an error. Under normal circumstances, SQL Server has posted a dump file in the log directory to help identify the actions that preceded the error. The error may have been caused by data corruption, an error in the client application, an error in SQL Server, network instability, or hardware failure.

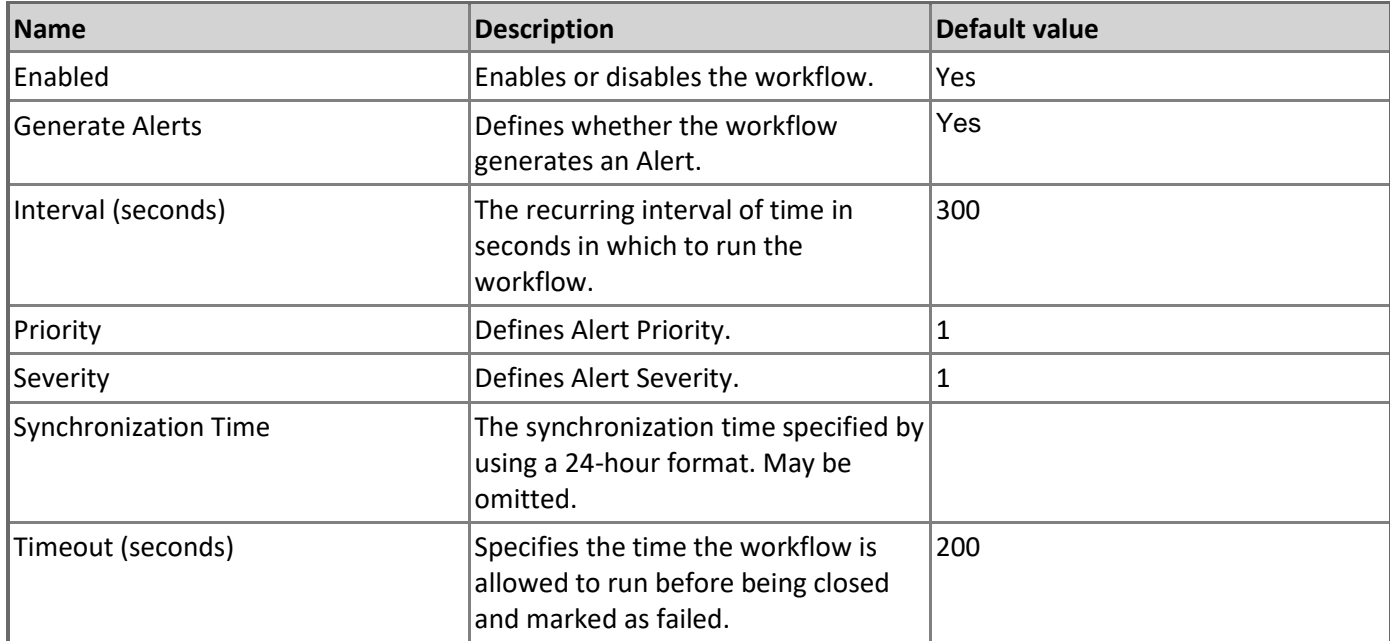

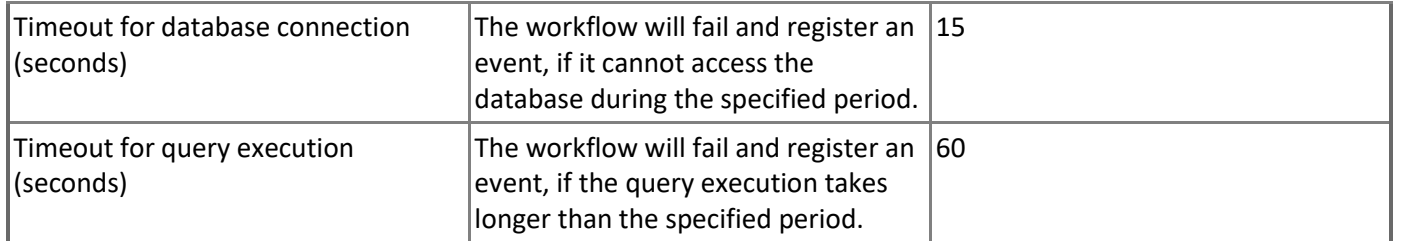

#### **MSSQL on Windows: An error occurred in the timer event cache**

An error occurred in the SQL Server Service Broker transport layer timer event cache. The Windows application log or SQL Server error log may identify the specific error.

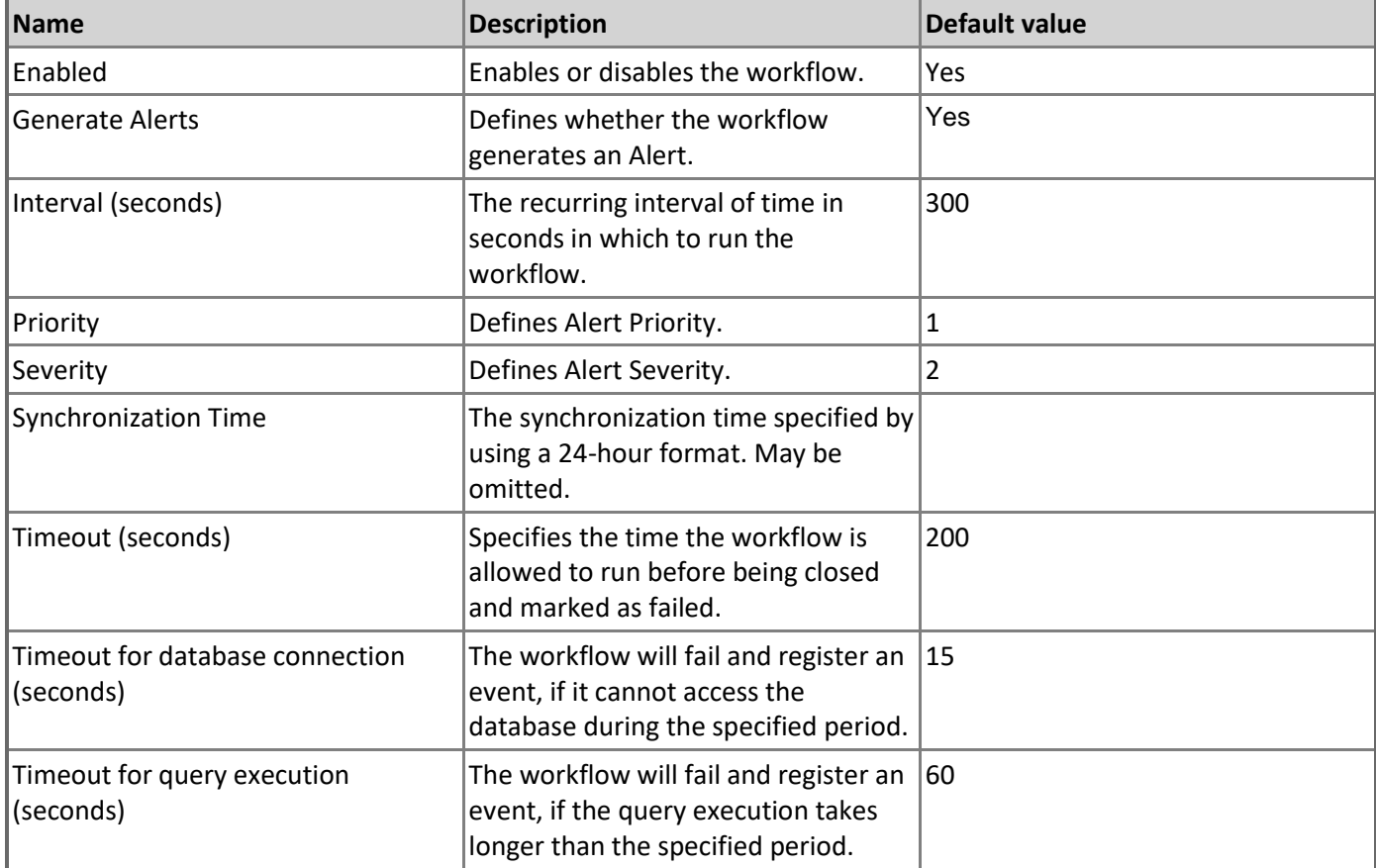

#### **MSSQL on Windows: Internal Query Processor Error: The query processor ran out of stack space during query optimization**

The Query Processor is using a large but limited memory stack when optimizing queries. In some extreme situations the stack size may become a limit for a given very large query--for example, a query containing an inlist with 100,000 constants.

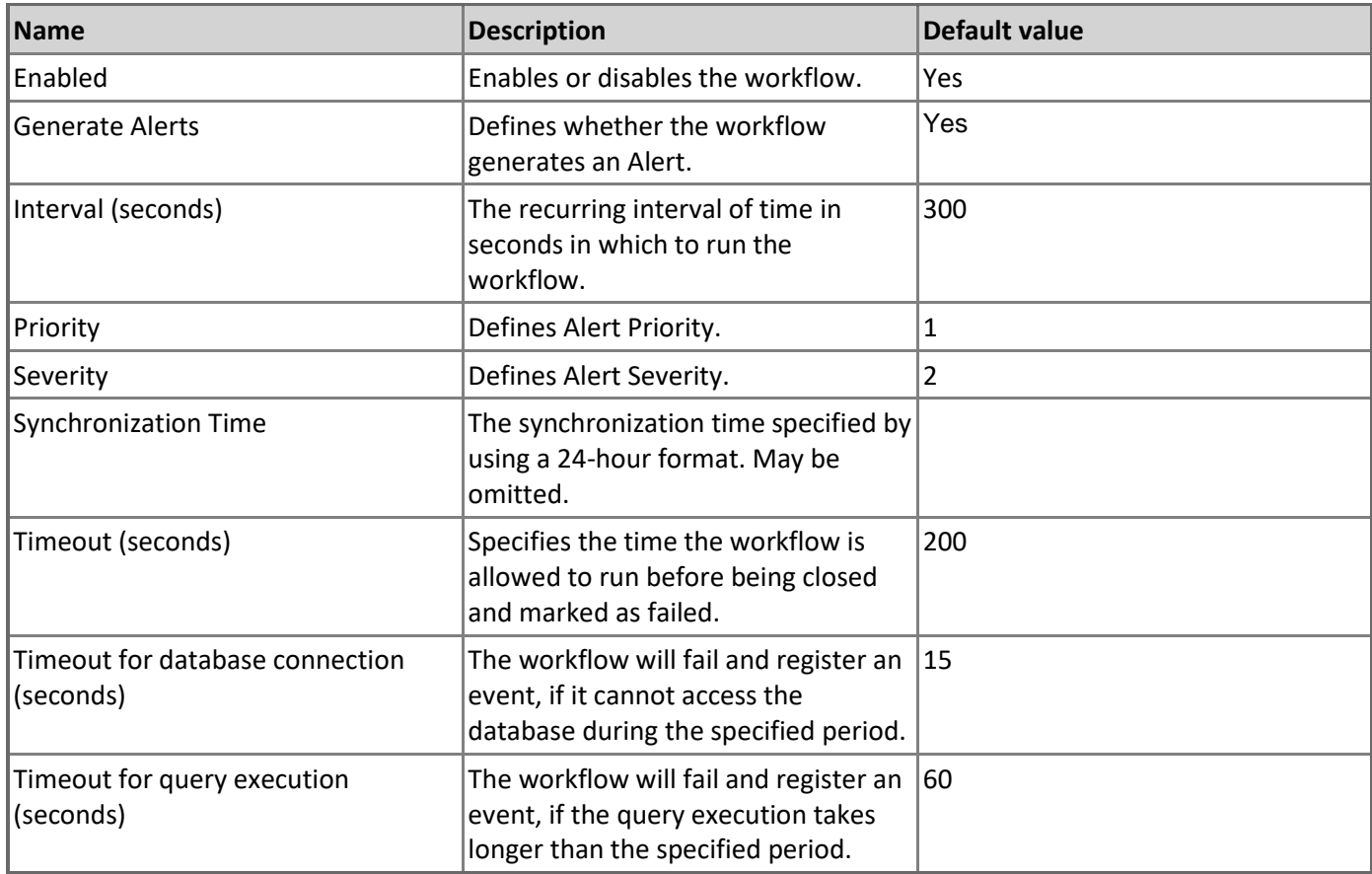

# **MSSQL on Windows: SQL Server Service Broker Manager has shutdown**

The rule triggers an alert when the SQL Server Service Broker Manager has shutdown. Note that this rule is disabled by default. Use overrides to enable it when necessary.

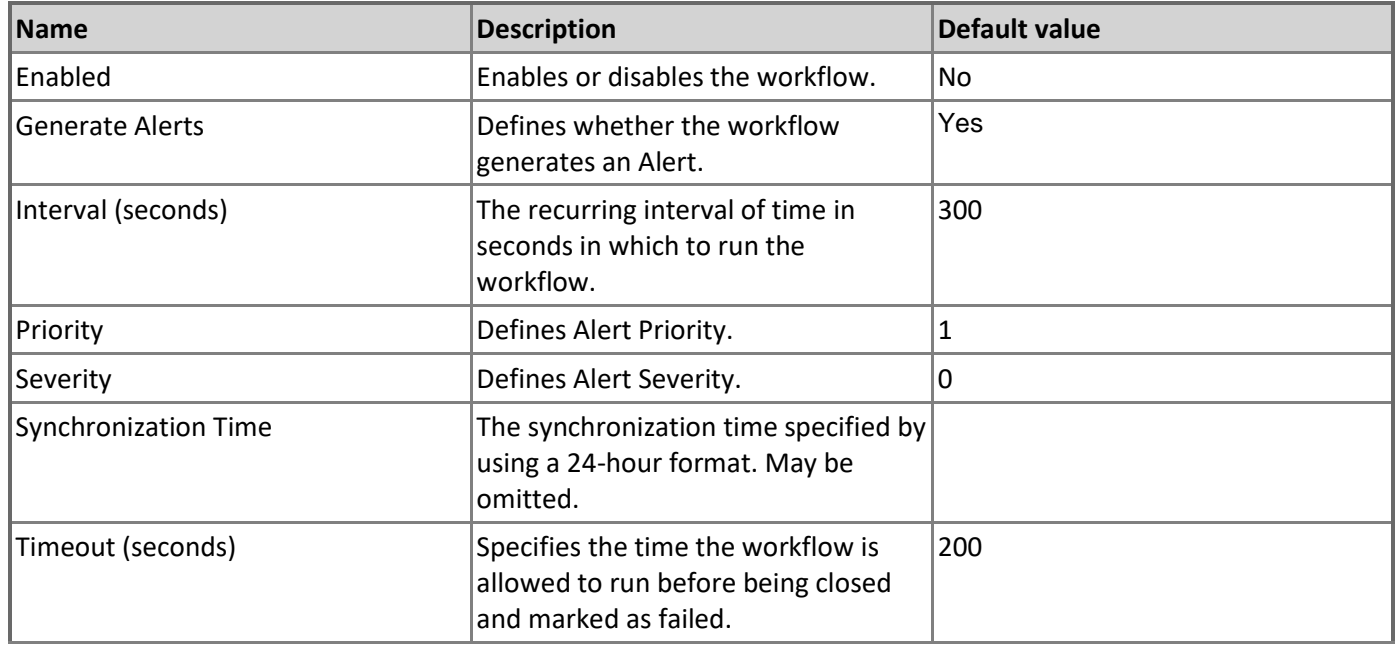

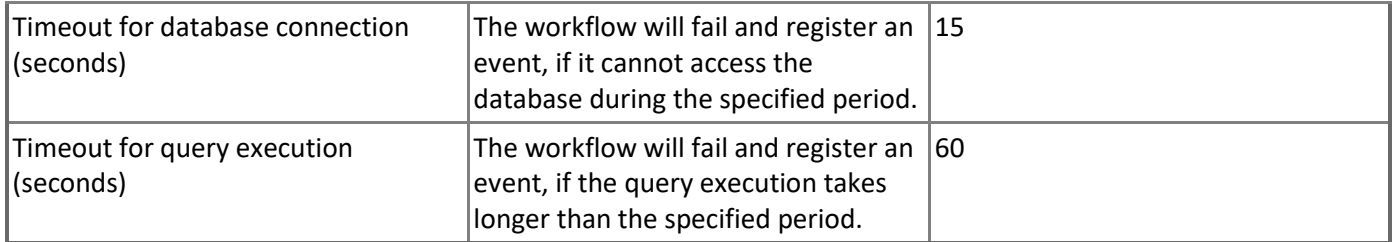

# **MSSQL on Windows: Table error: Cross object linkage. Page PGID->next is not in the same index**

Page P\_ID is linked to page P\_ID2 but the two pages are allocated to different indexes and/or objects.

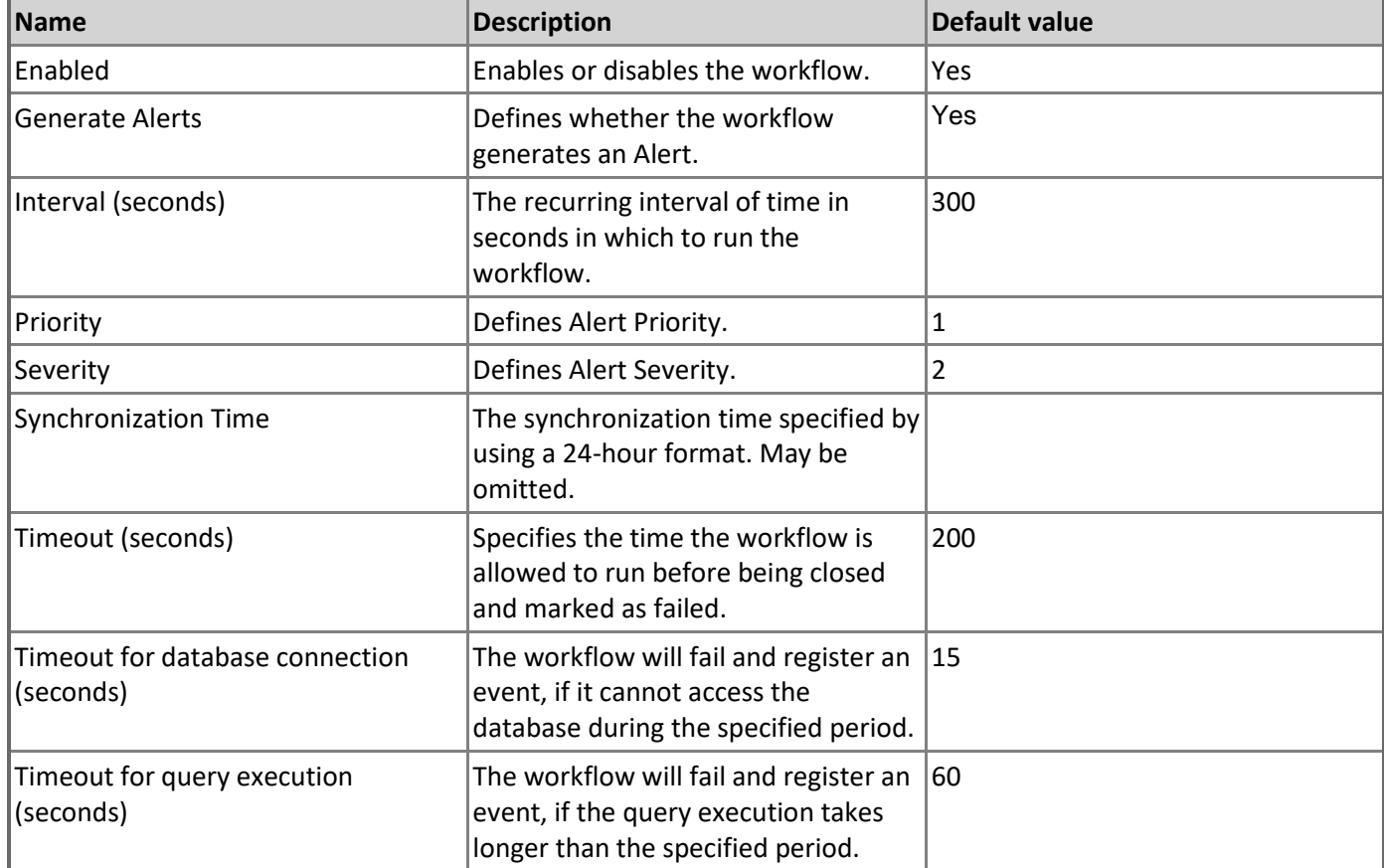

## **MSSQL on Windows: Login failed: Password expired**

A user attempted to log into SQL Server with an expired password. The Windows security log will identify the user name under event ID 18487.

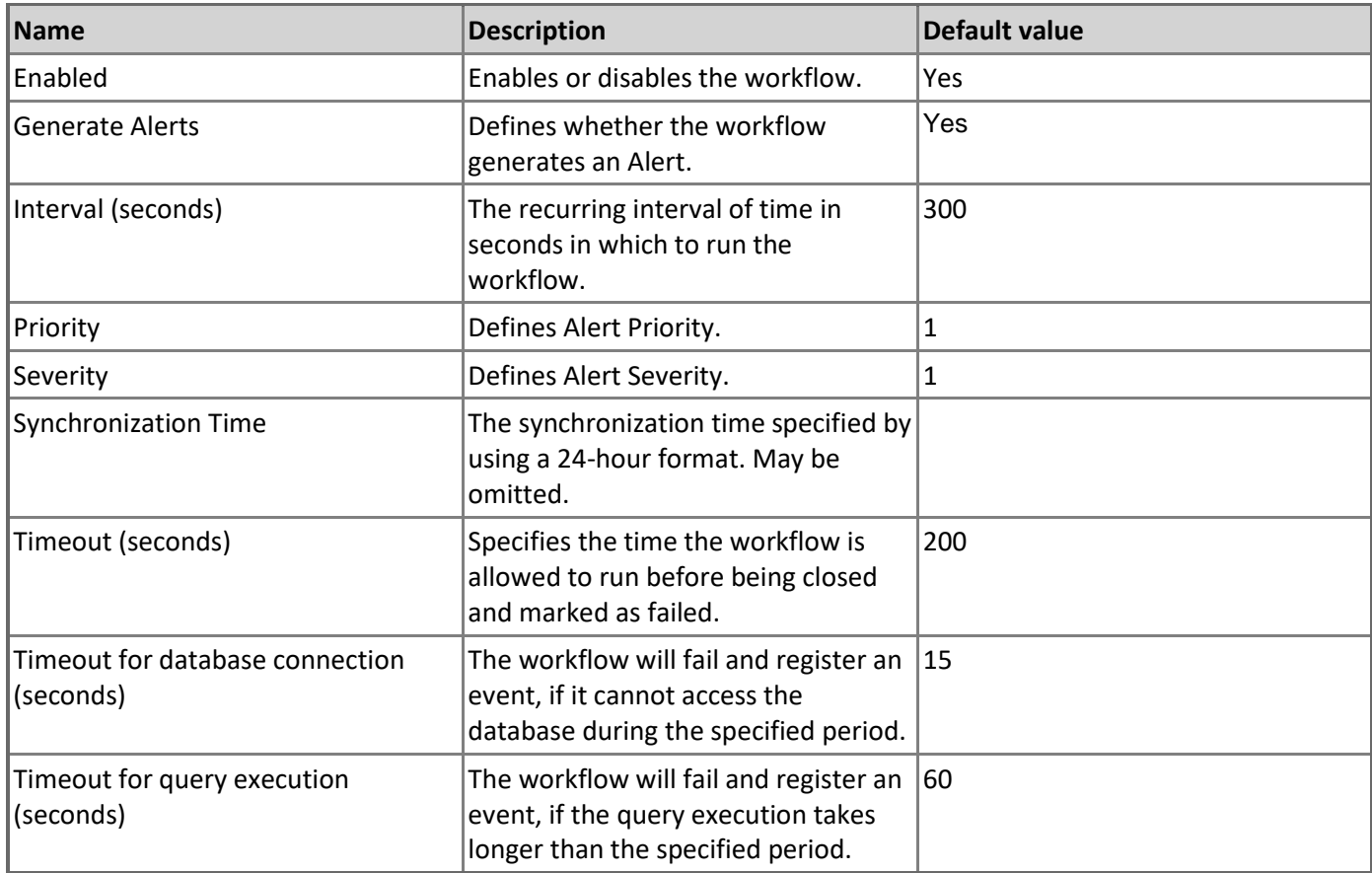

**MSSQL on Windows: I/O request taking longer than 15 seconds to complete**

I/O request has taken longer than 15 seconds to complete. This may indicate an SQL Server I/O bottlenecks. SQL Server performance highly relies on the disk performance. Note that this rule is disabled by default. Use overrides to enable it when necessary.

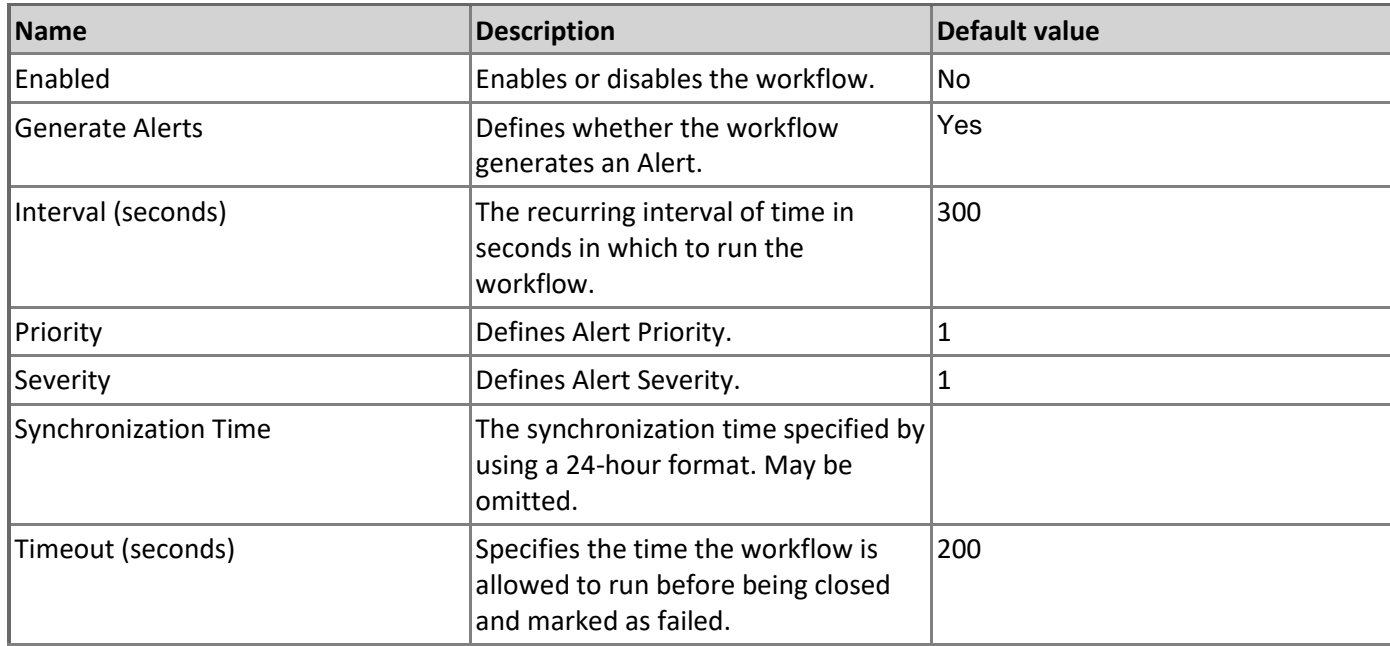

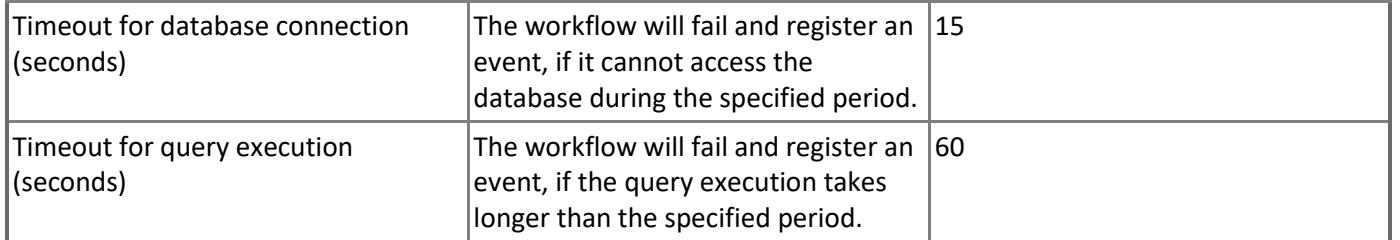

#### **MSSQL on Windows: The log for database is not available**

An I/O error related to data integrity has occurred for the specified database. Either the log or data portion of the database could be damaged. SQL Server has made the log for that database unavailable to prevent further data integrity problems. The I/O error that led to the 9001 message should be reported in the SQL Server error log and/or the Windows event logs.

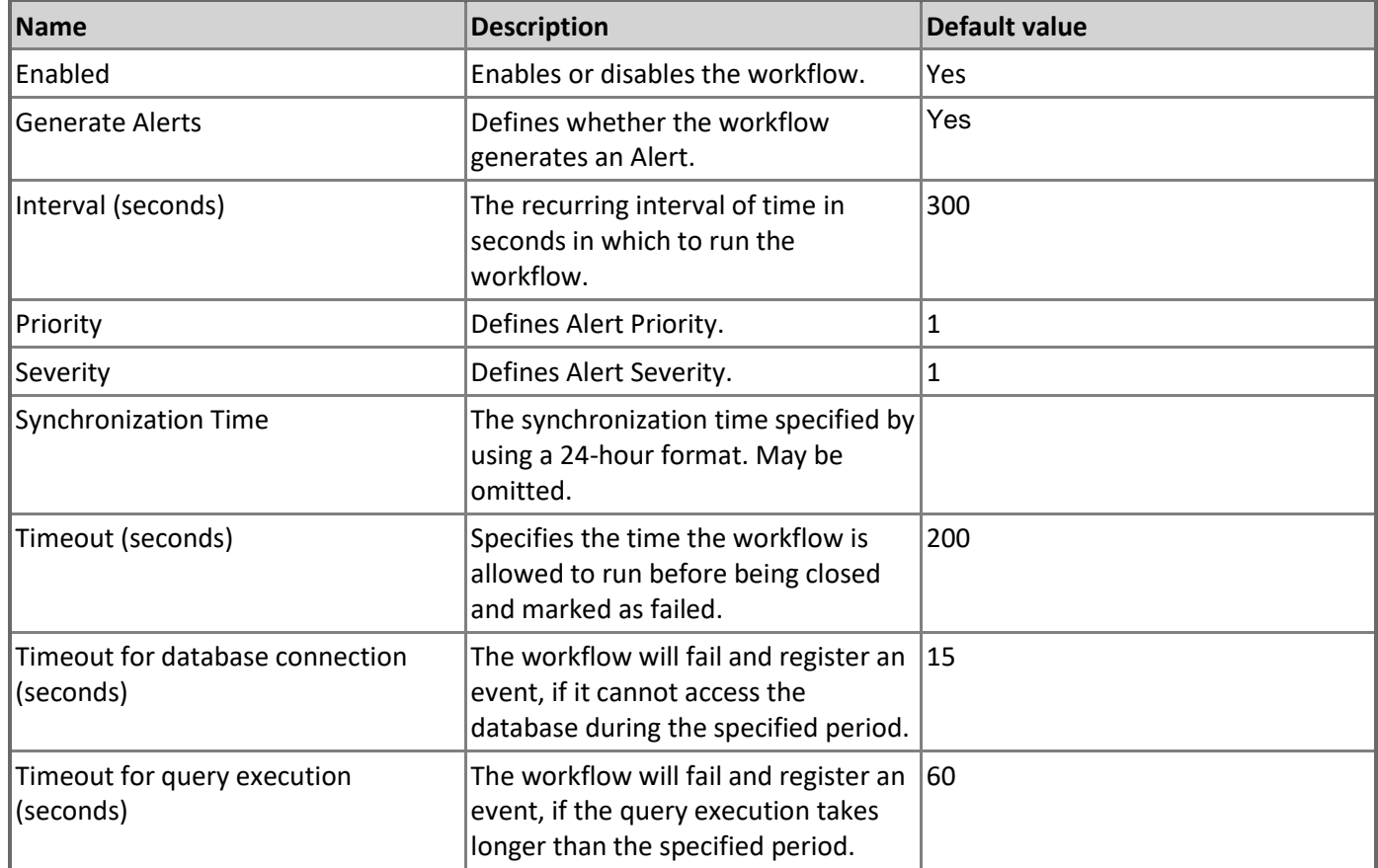

**MSSQL on Windows: The Service Broker/Database Mirroring Transport could not listen for connections due to an error**

The rule triggers an alert when Service Broker cannot listen on the specified port.

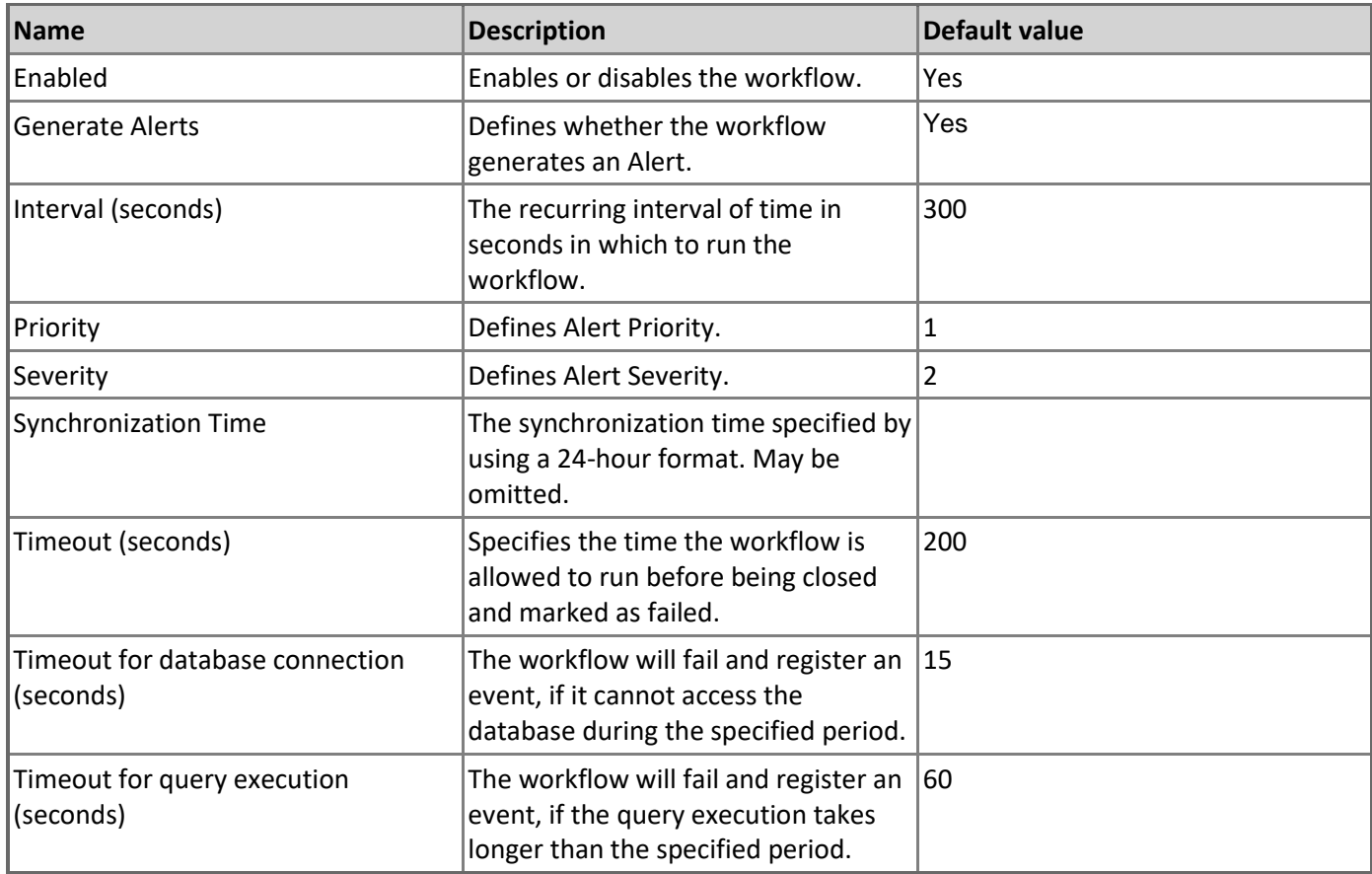

# **MSSQL on Windows: Database consistency errors found**

This message indicates a database consistency check has encountered errors and none or not all of the errors were repaired.

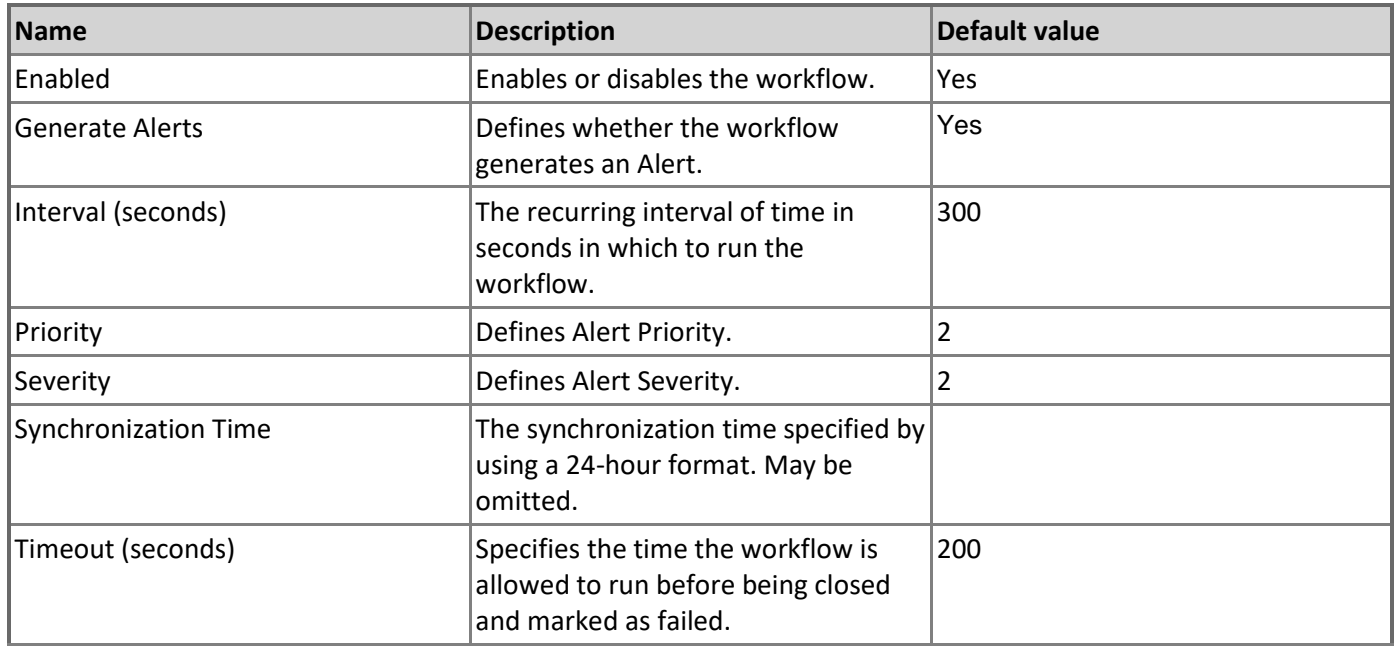

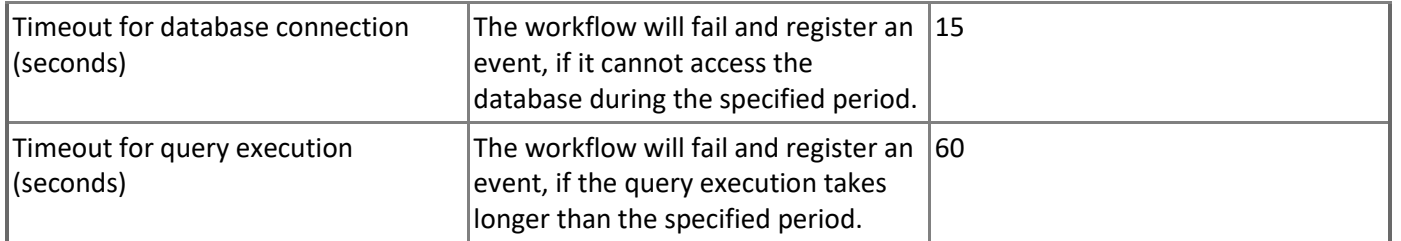

#### **MSSQL on Windows: Cannot start SQL Server Service Broker on a database**

The rule triggers an alert when SQL Server cannot start Service Broker on a database.

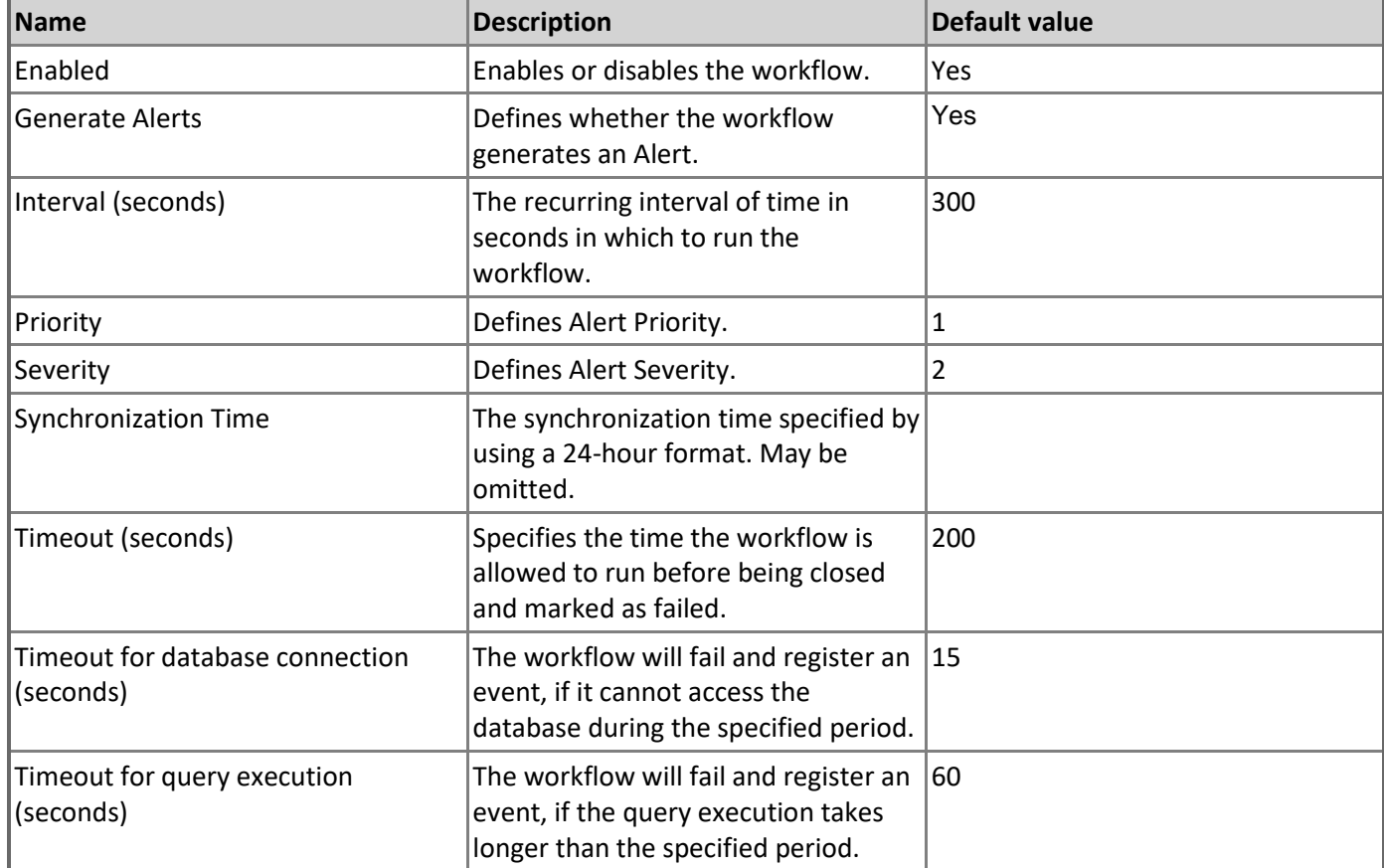

**MSSQL on Windows: An error occurred in the SQL Server Service Broker message dispatcher**

An error occurred in the SQL Server Service Broker message dispatcher. The Windows application log or SQL Server error log may identify the specific error.

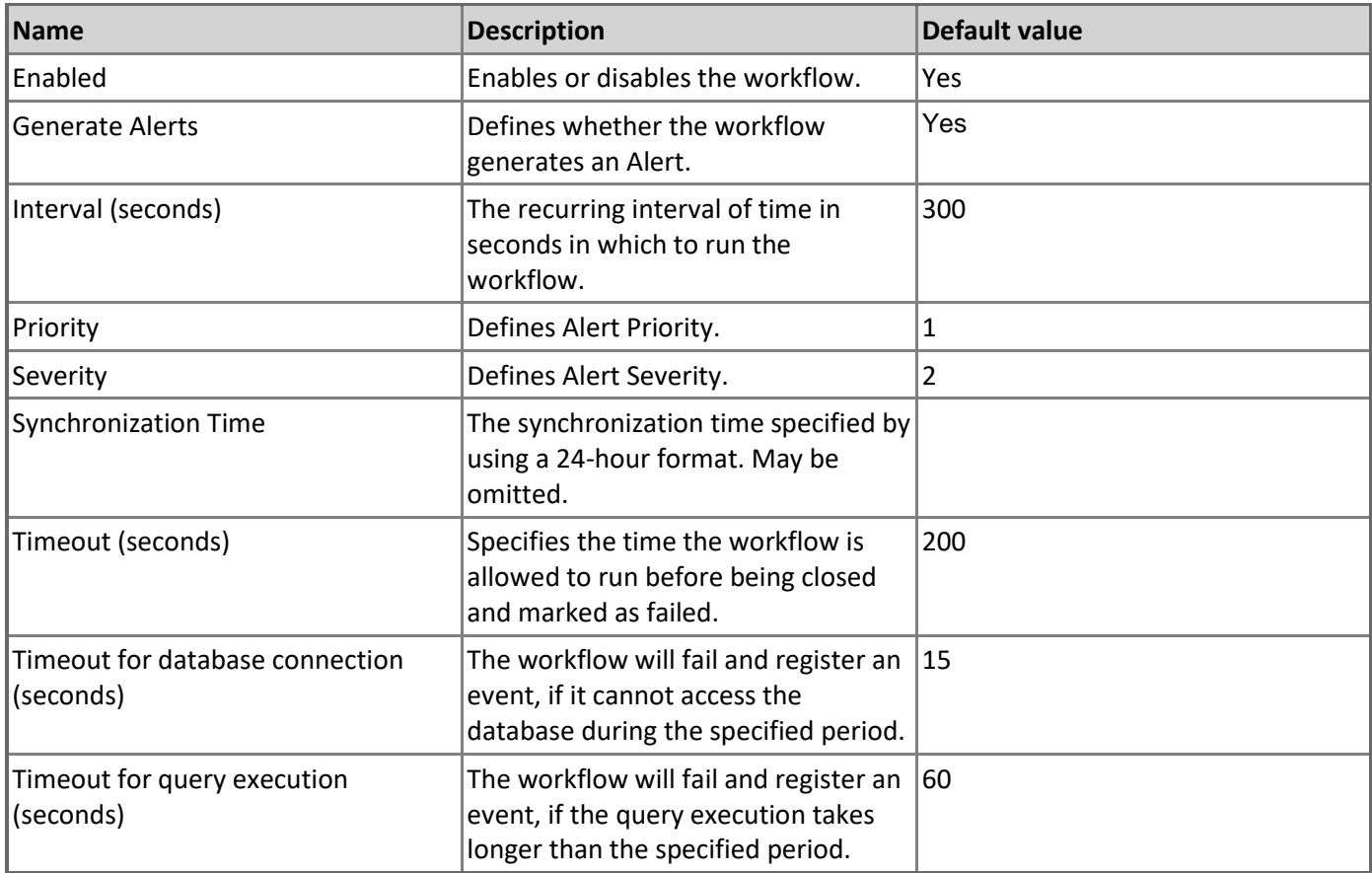

**MSSQL on Windows: Table error: Slot, row extends into free space**

The end of the slot S\_ID is past the persisted free space offset, ADDRESS. TEST is 'max <= m\_freeData', where the persisted free space offset if 'm\_freeData' and the end of slot S\_ID is 'max'.

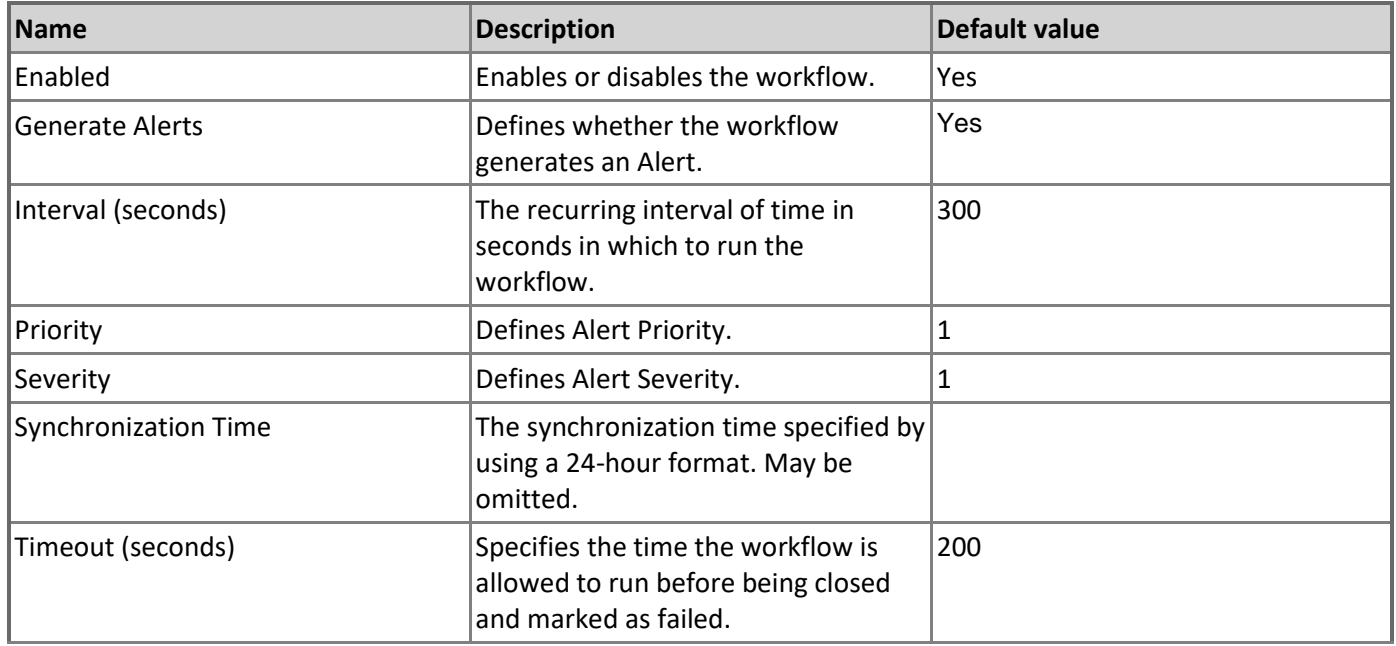

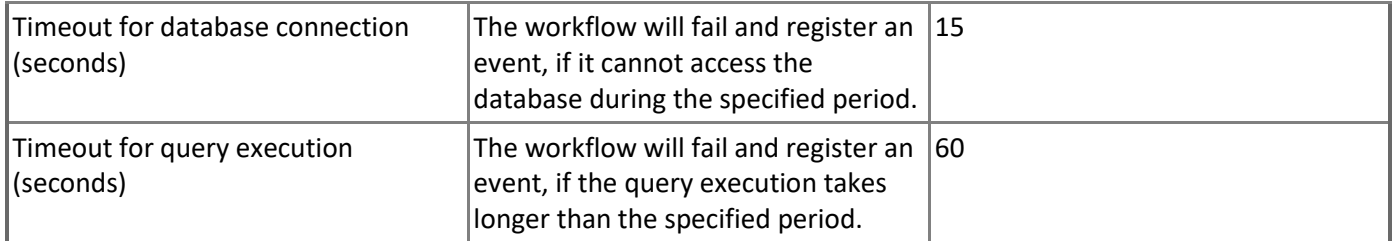

#### **MSSQL on Windows: Login failed: Password fails password filter DLL requirements**

A user tried to access SQL Server with a password that did not meet the requirements of the password filter DLL. Windows security log will identify the user name under MSSQLSERVER event ID 18467.

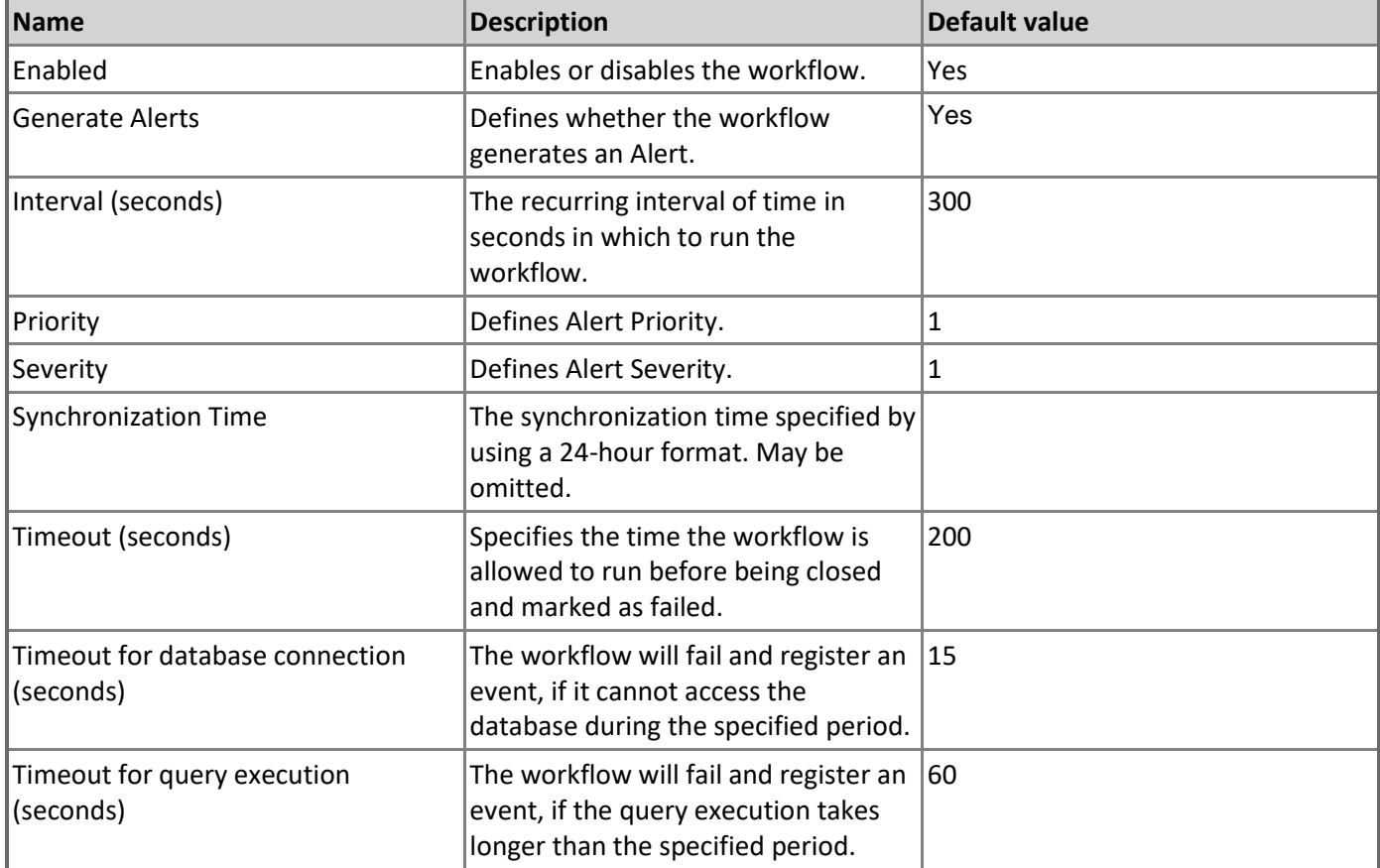

### **MSSQL on Windows: Table error: Page was not seen in the scan although its parent and previous refer to it. Check any previous errors**

A page (P\_ID1) in a B-tree was not seen, even though an index page (P\_ID2) points to it as a child page and its previous page (P\_ID3) in the page chain points to it as the next page in the chain. This can happen at any level of the B-tree. Both error states mean the same thing; they differ only in where the error was discovered.

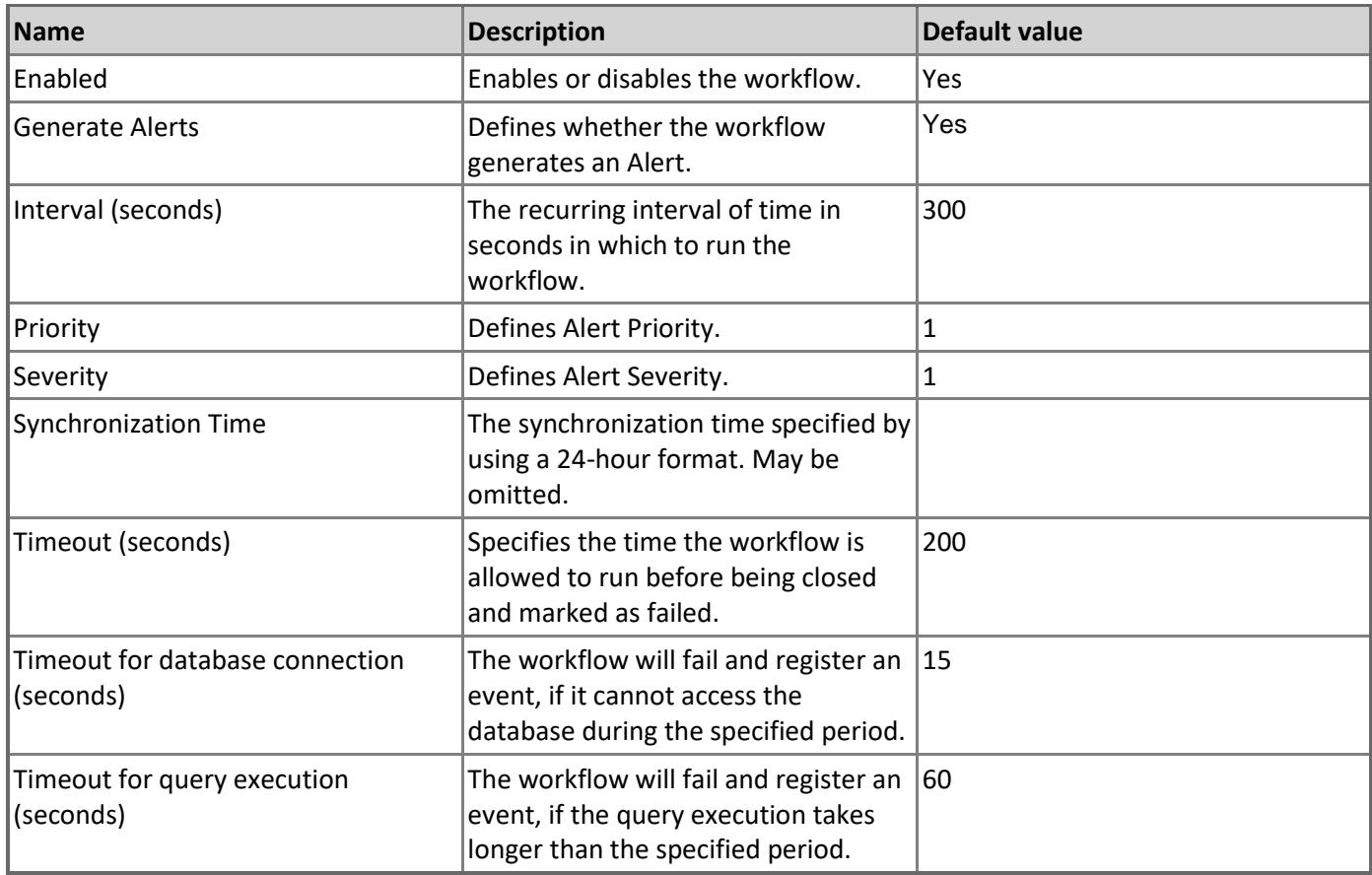

#### **MSSQL on Windows: Table: No columns without statistics found**

There are no eligible columns in the current database on which to create statistics using sp\_createstats . Computed columns and columns of the ntext, text, or image data types cannot be specified as statistics columns. Columns already having statistics are not touched (for example, the first column of an index or a column with explicitly created statistics).

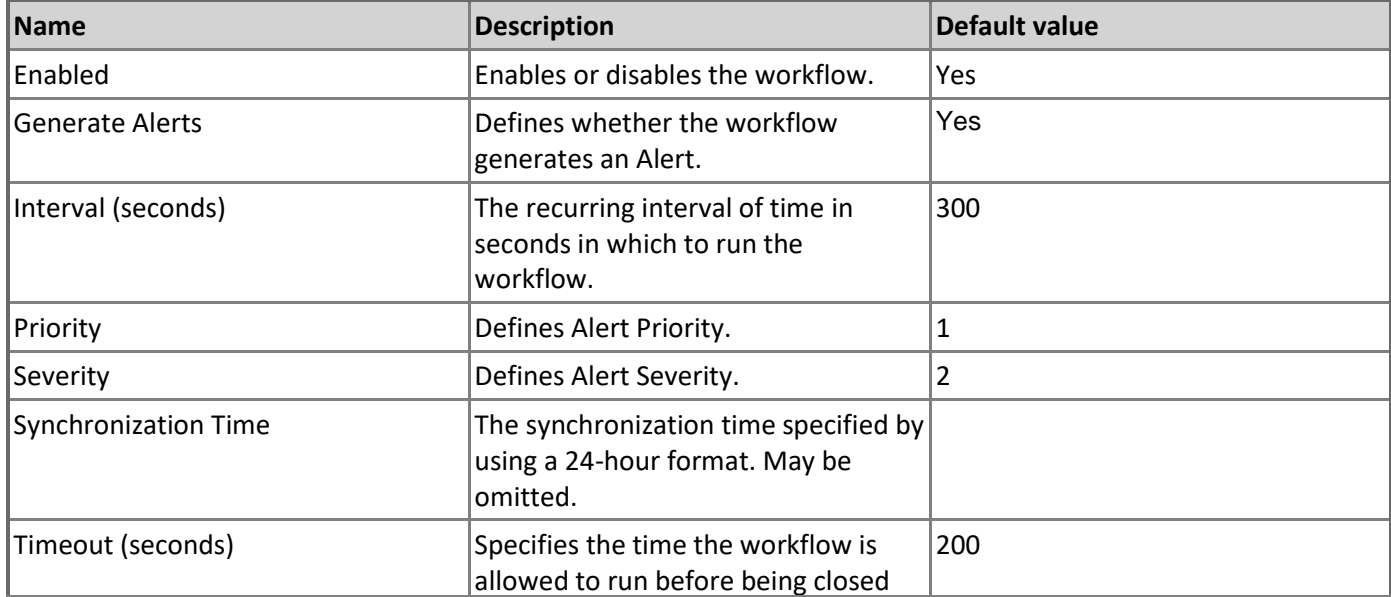

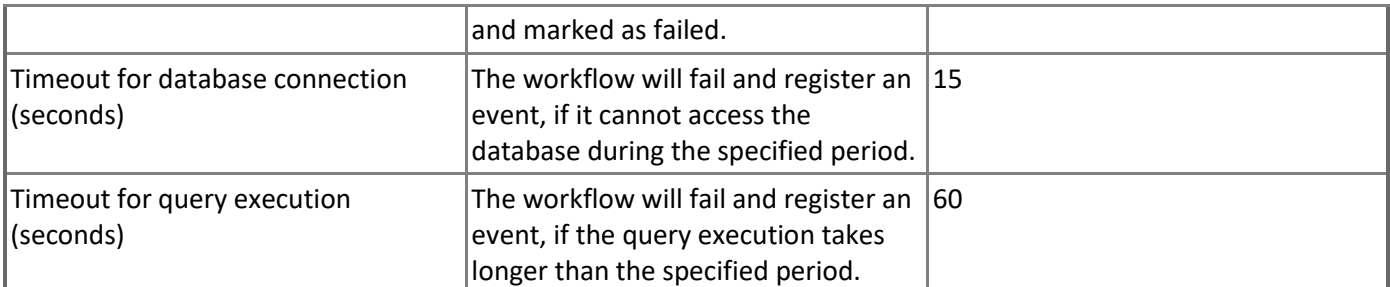

#### **MSSQL on Windows: Table error: cross-object chain linkage**

The first phase of a DBCC CHECKDB is to do primitive checks on the data pages of critical system tables. If any errors are found, they cannot be repaired and so the DBCC CHECKDB terminates immediately.

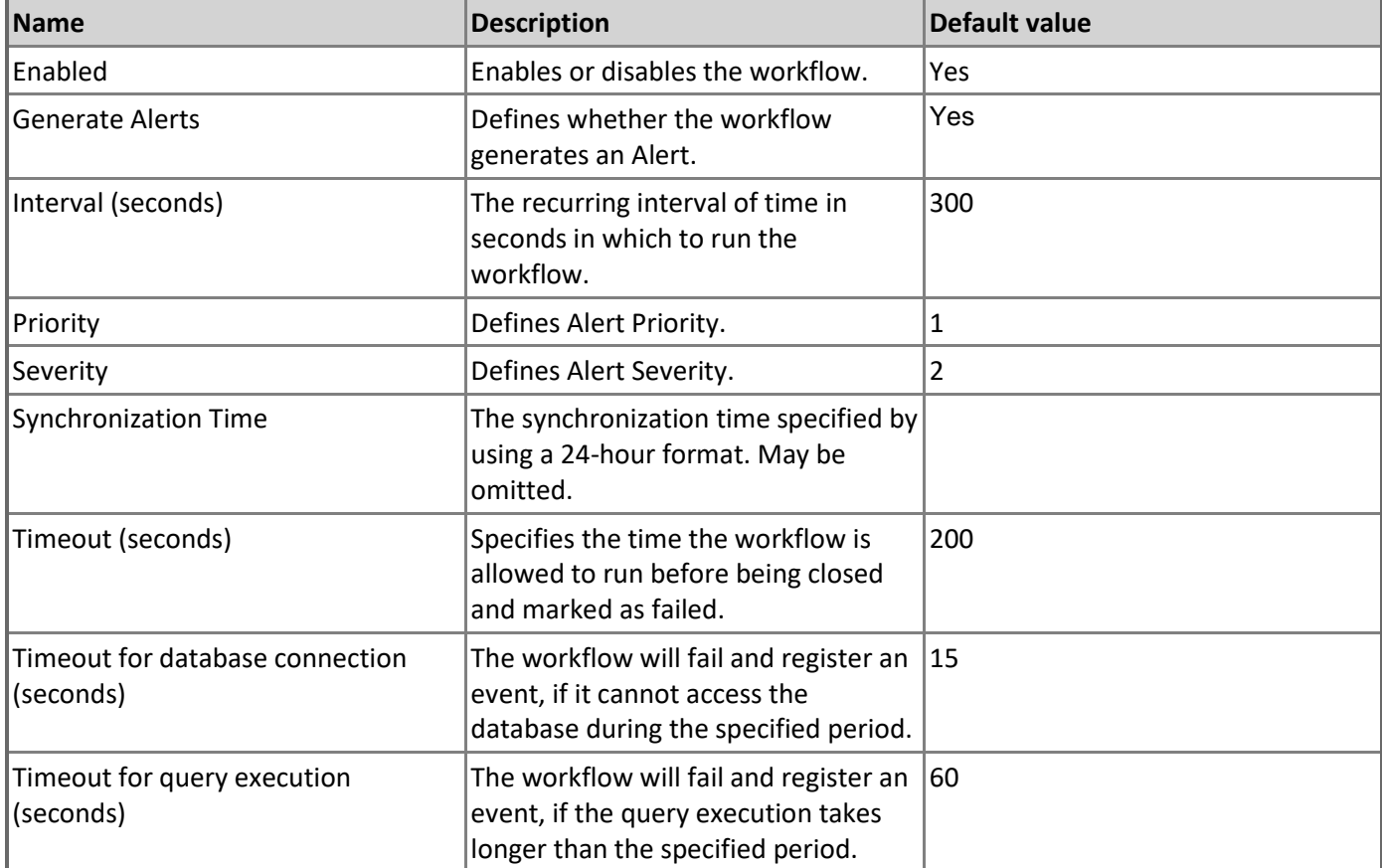

#### **MSSQL on Windows: Failed to initialize the Common Language Runtime (CLR) with HRESULT (6511)**

The rule triggers an alert when an assembly or application fails to start and logs an HRESULT error.

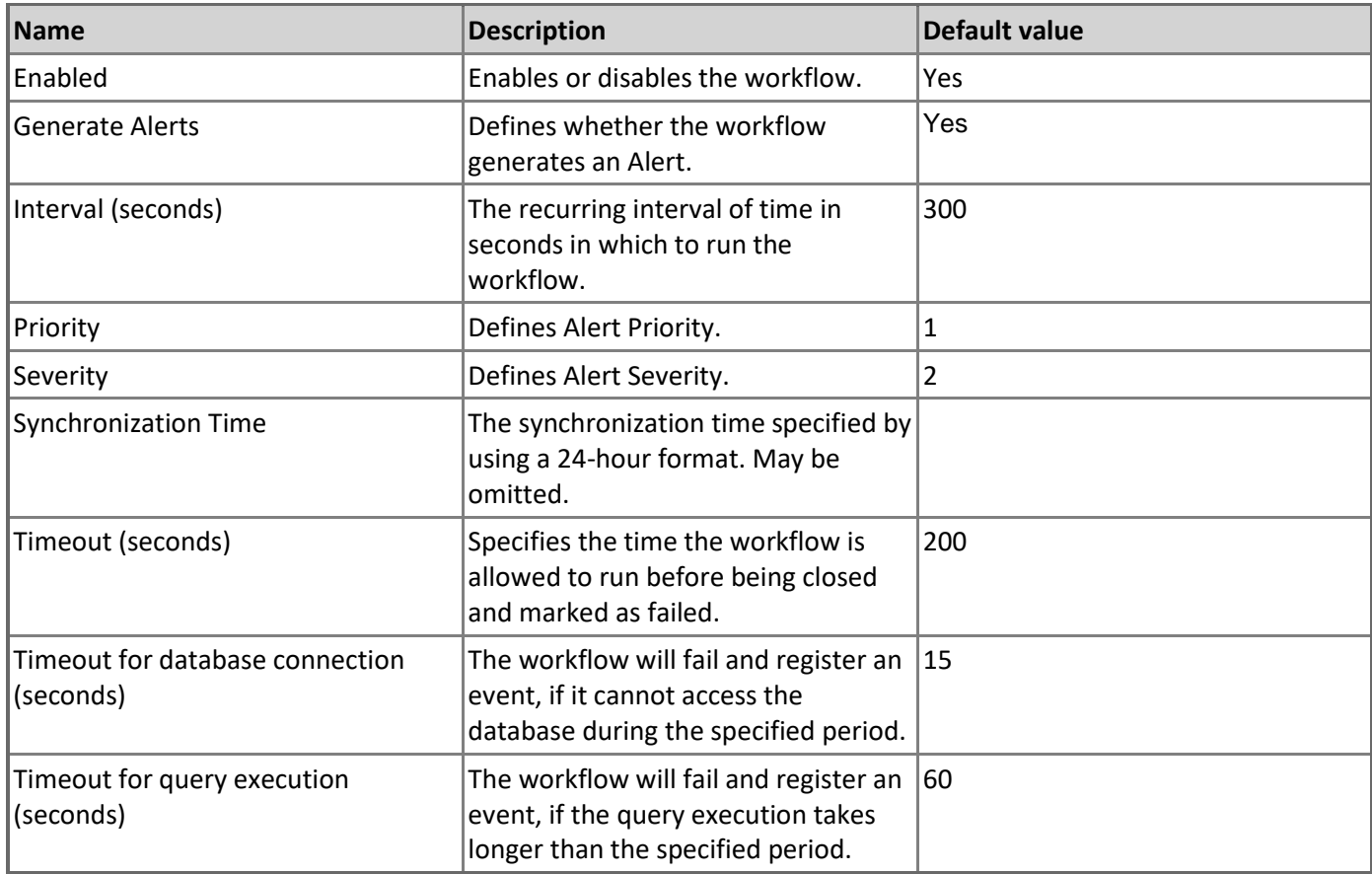

# **MSSQL on Windows: The LSN passed to log scan in database is invalid**

If you see this message during startup when the SQL Server process tries to recover the database or as a result of an ATTACH statement, the log file for the database is corrupted. If you see the message during a restore process, the backup file is corrupted. If you see this message during a replication process, the replication metadata may be incorrect.

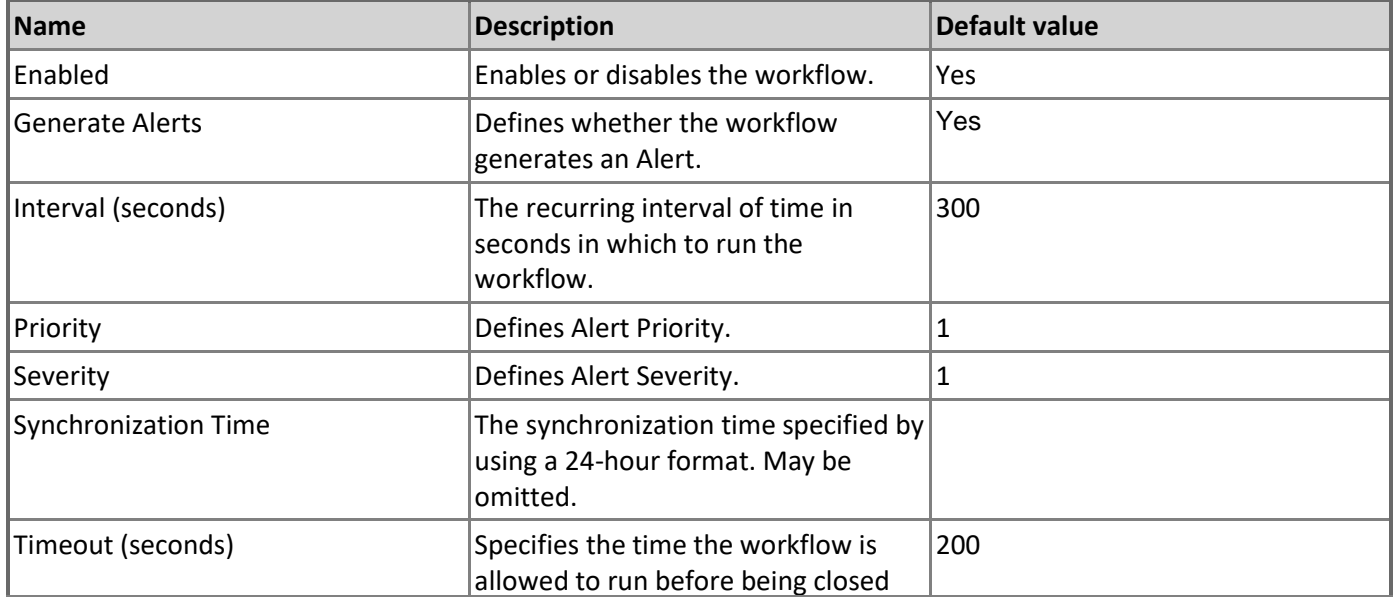

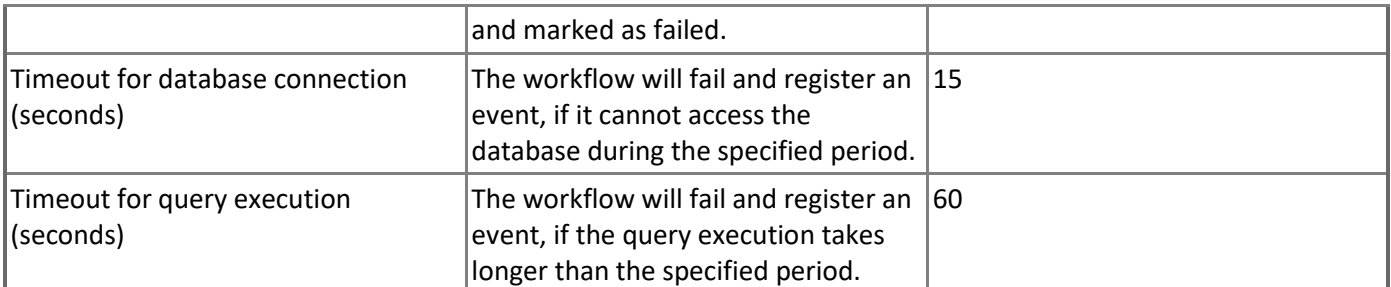

#### **MSSQL on Windows: .NET Framework runtime was shut down by user code**

The rule triggers an alert when a user defined type, user defined-function, or user-defined property in an assembly contains faulty code.

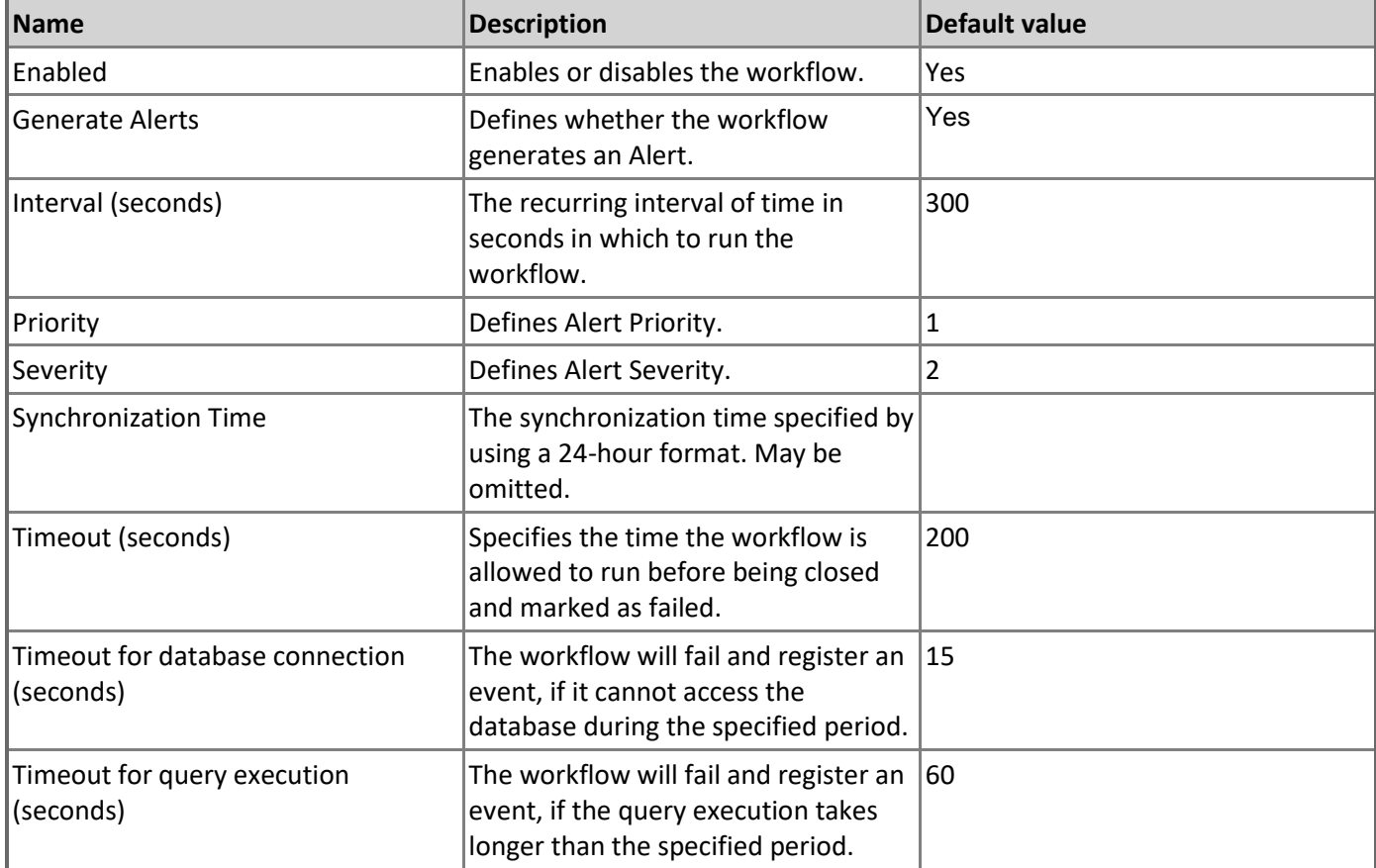

#### **MSSQL on Windows: Table: Creating statistics for the following columns**

sp\_createstats has generated statistics for each eligible column in the current database. Computed columns and columns of the ntext, text, or image data types cannot be specified as statistics columns. Columns already having statistics are not touched (for example, the first column of an index or a column with explicitly created statistics). Note that this rule is disabled by default. Use overrides to enable it when necessary.

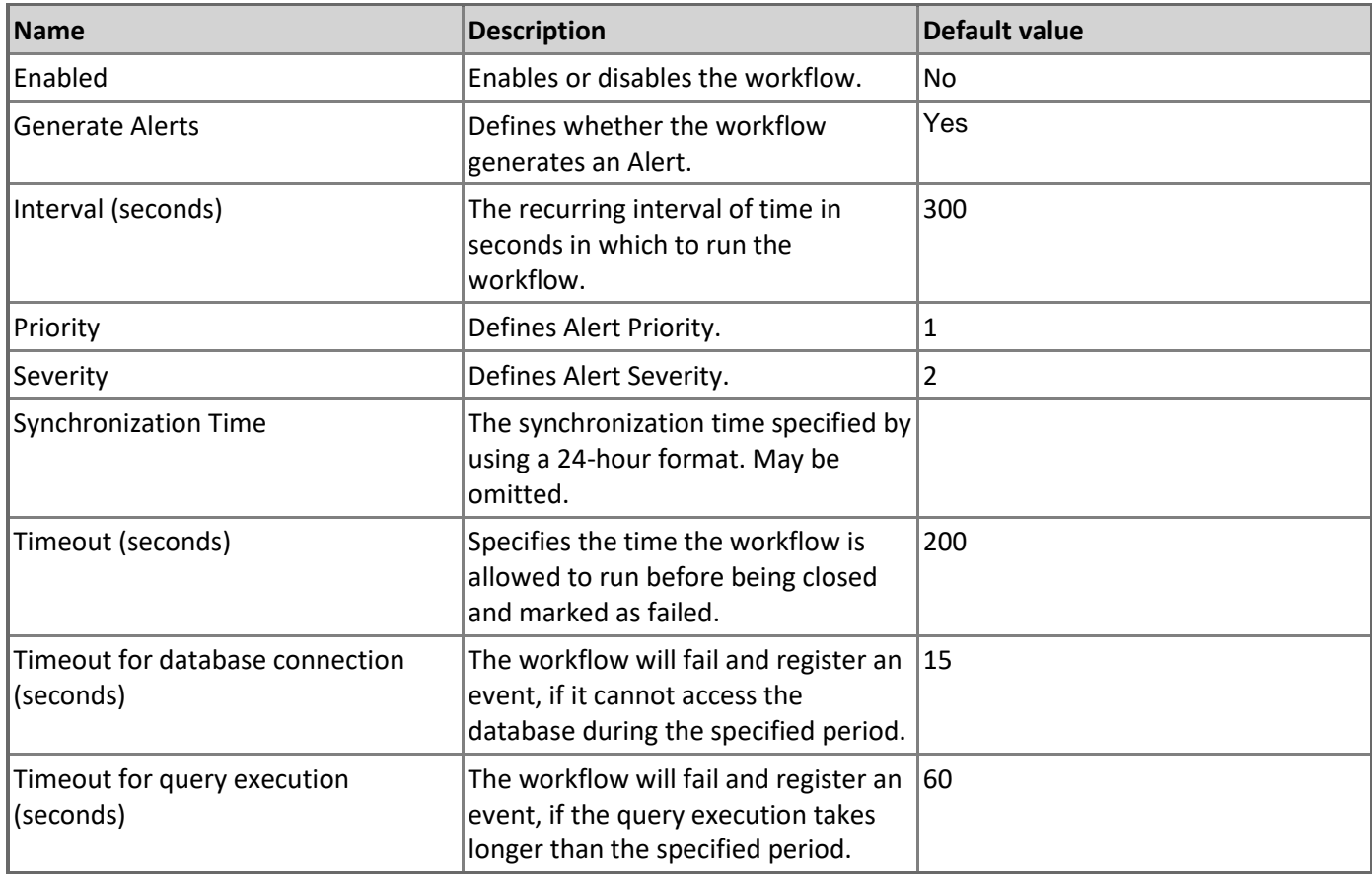

**MSSQL on Windows: Could not obtain information about Windows NT group/user**

A process executed within SQL Server or from the SQL Server Agent, such as the xp\_logininfo stored procedure, a scheduled job, or a replication agent, needs to verify the credentials of a Windows-authenticated login. The attempt to retrieve those credentials on the domain failed for an unspecified reason.

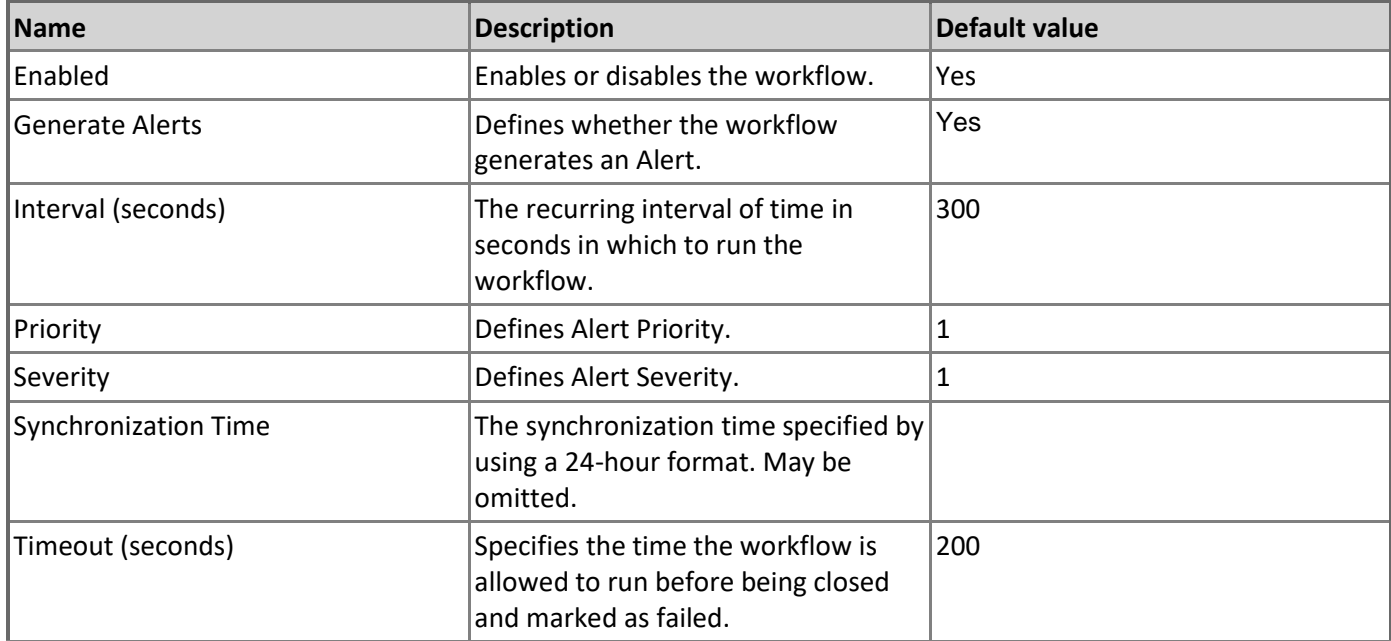

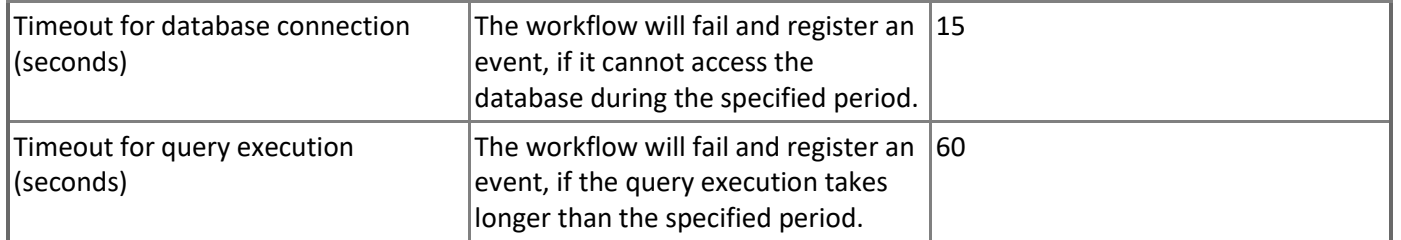

## **MSSQL on Windows: Cannot create file**

SQL Server cannot create a file because the file already exists.

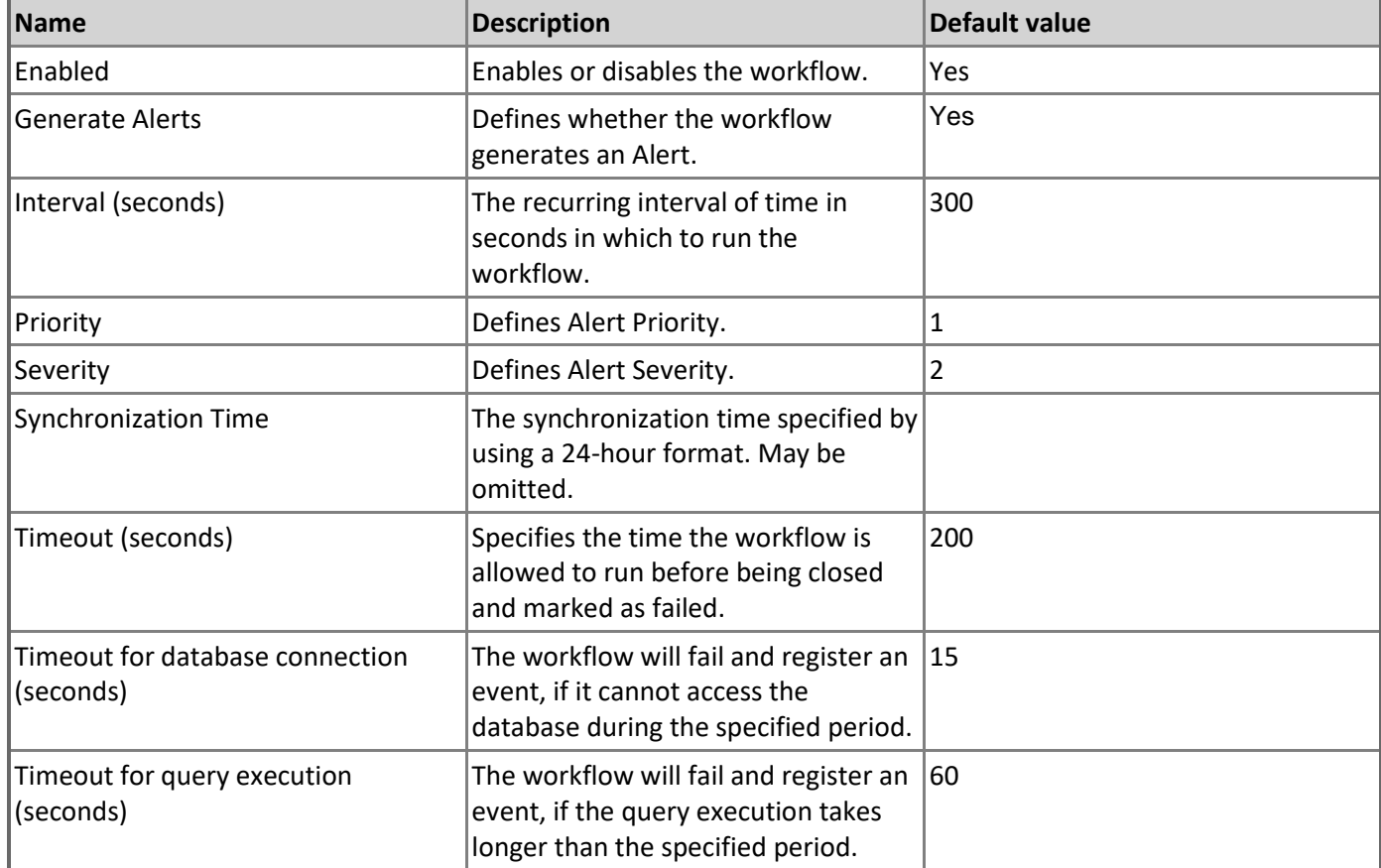

**MSSQL on Windows: Could not create AppDomain manager**

The rule triggers an alert when SQL Server fails to create an application domain manager

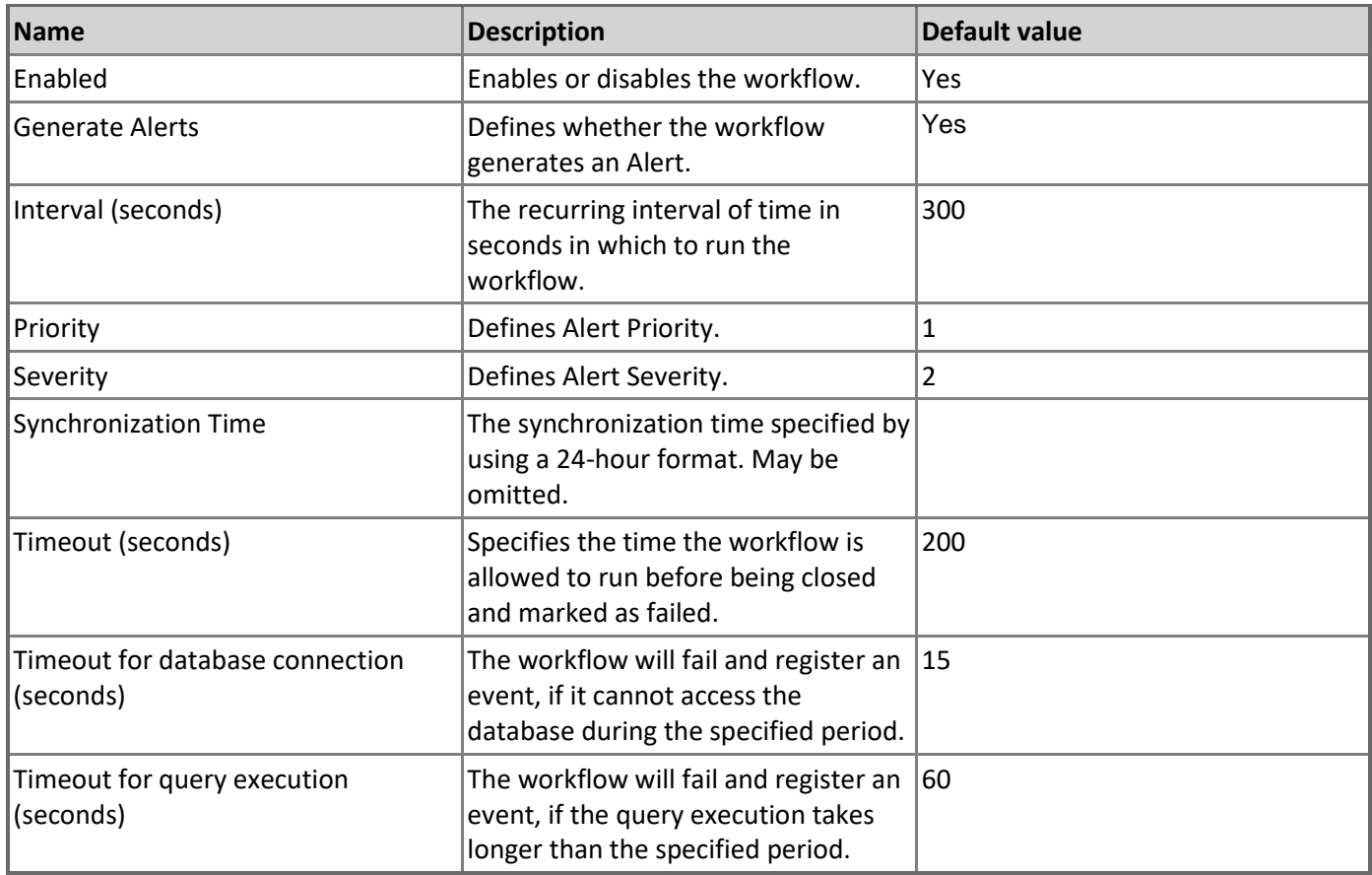

**MSSQL on Windows: CHECKTABLE processing of object encountered page twice. Possible internal error or allocation fault**

Page P\_ID was encountered twice during the course of the scan.

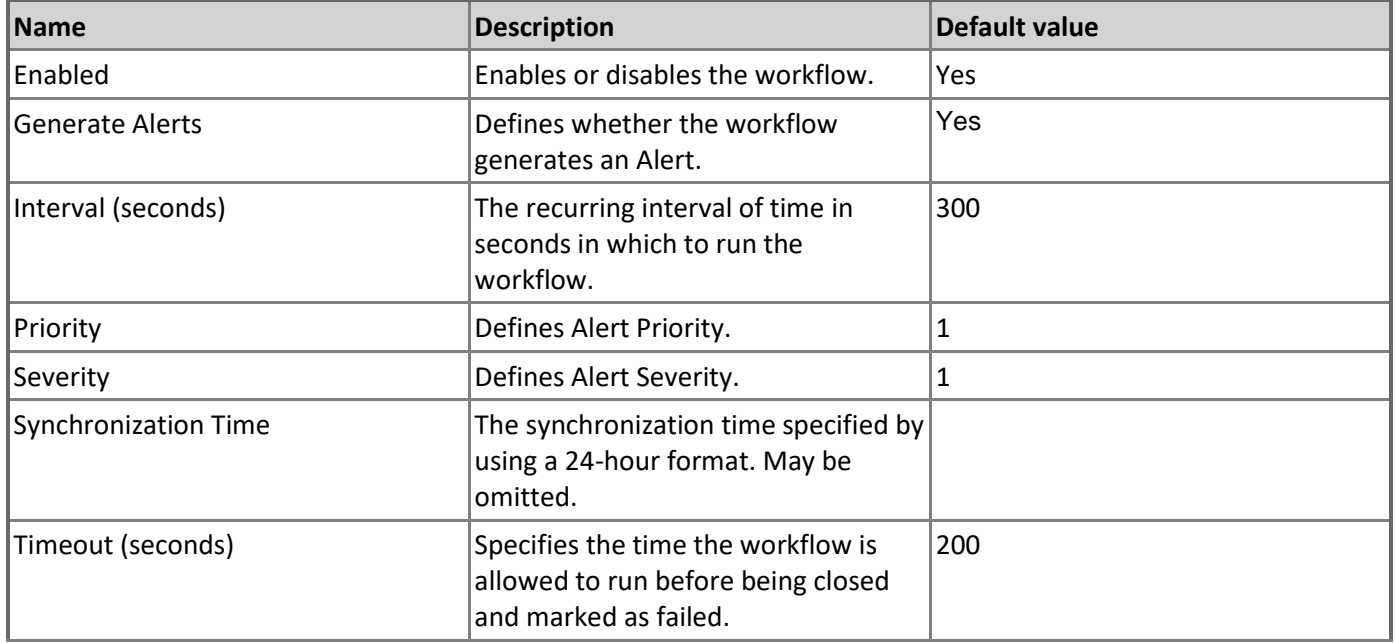

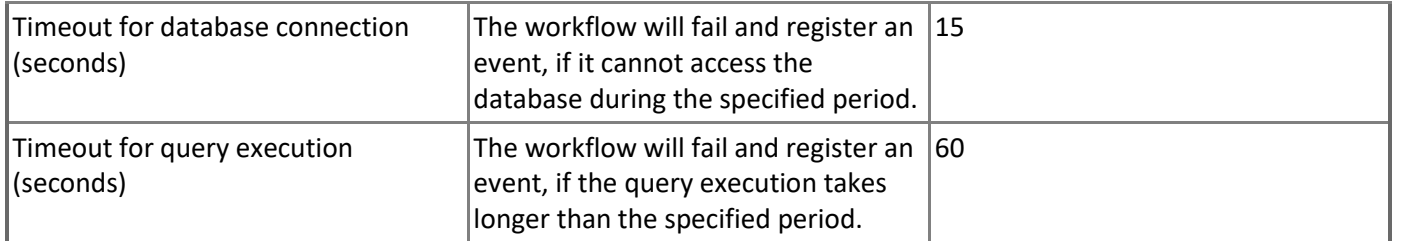

### **MSSQL on Windows: A fatal error occurred in .NET Framework runtime**

The rule triggers an alert when the .NET Framework shuts down due to an error.

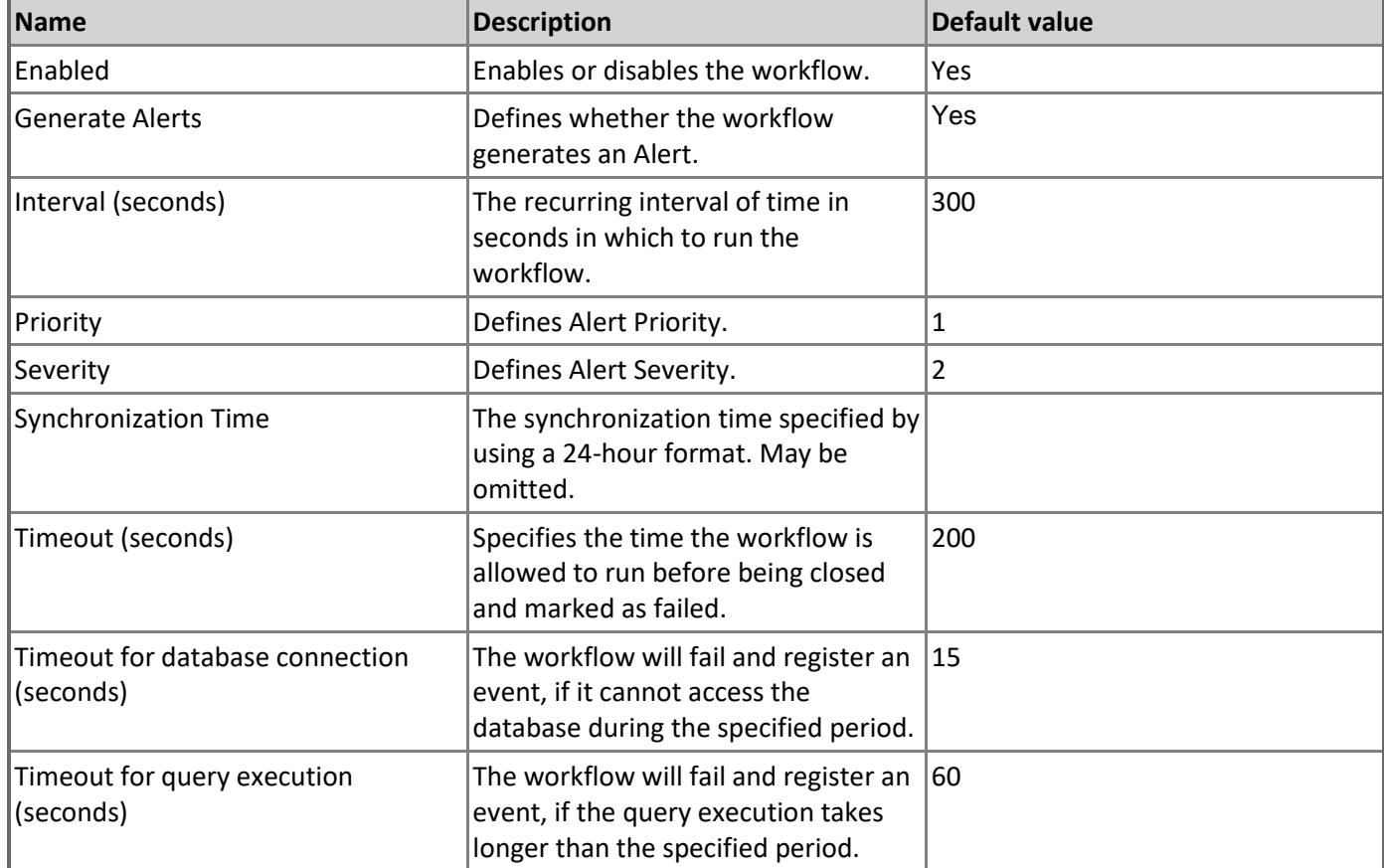

**MSSQL on Windows: Service Broker was not able to allocate memory for cryptographic operations**

The rule triggers an alert when SQL Server Service Broker is not able to allocate memory for cryptographic operations.

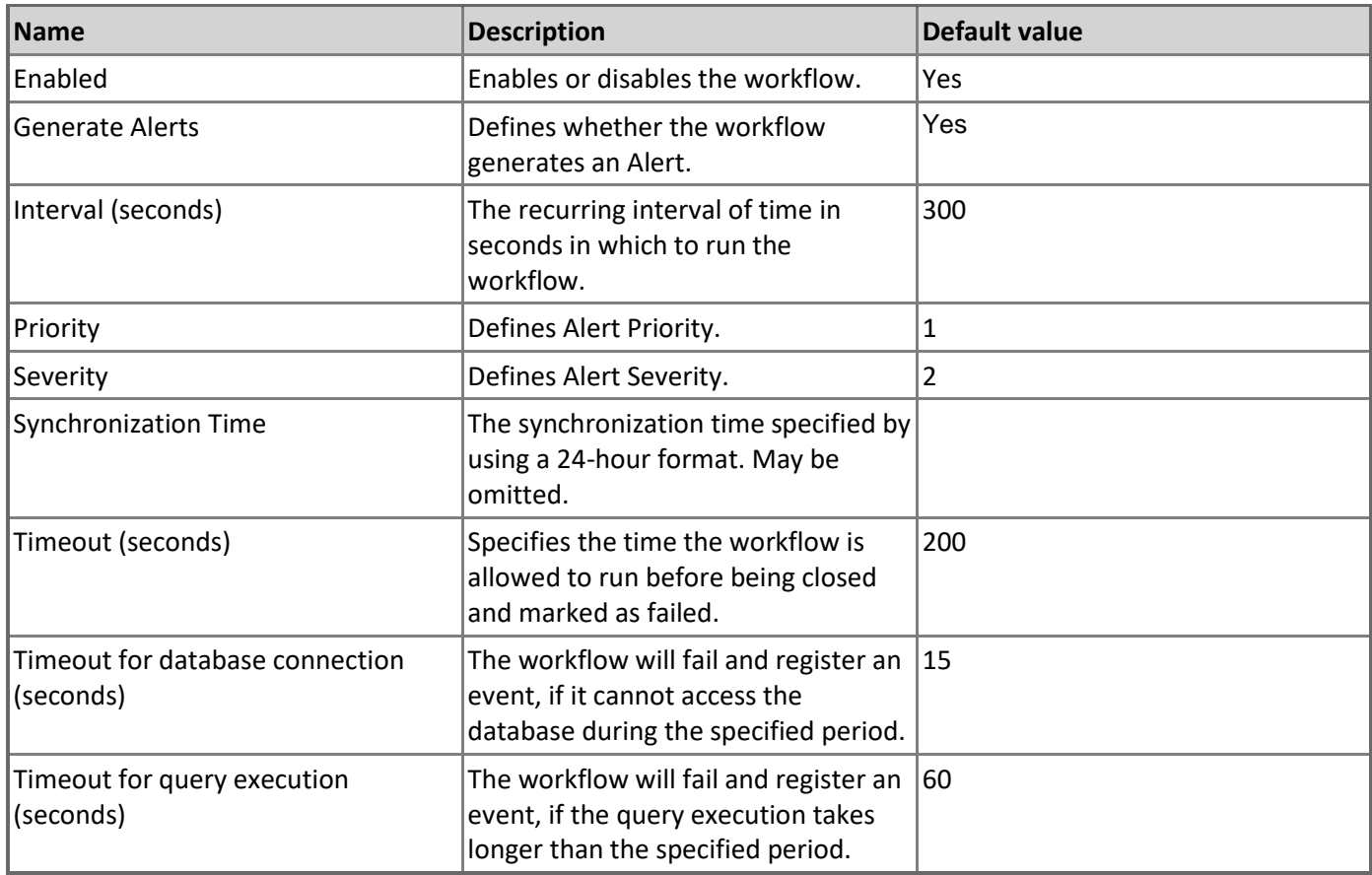

#### **MSSQL on Windows: Unique table computation failed**

Unique tables are used by the database client drivers, like Microsoft Access driver for SQL Server, to build updateable queries. For a given SELECT statement, the unique table identifies the table whose row values appear at most once in the result set. When reselecting a row from a result set, the values from the key columns of the unique table are enough to identify the row. This error is raised when the server is unable to compute the unique table.

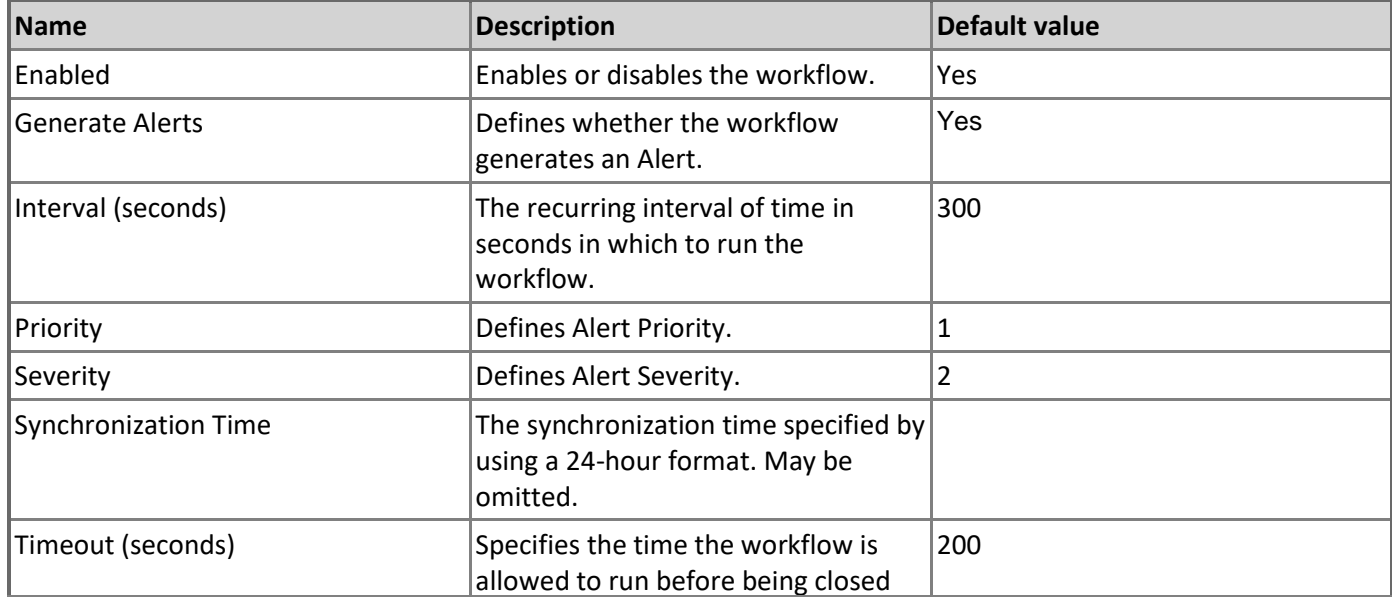

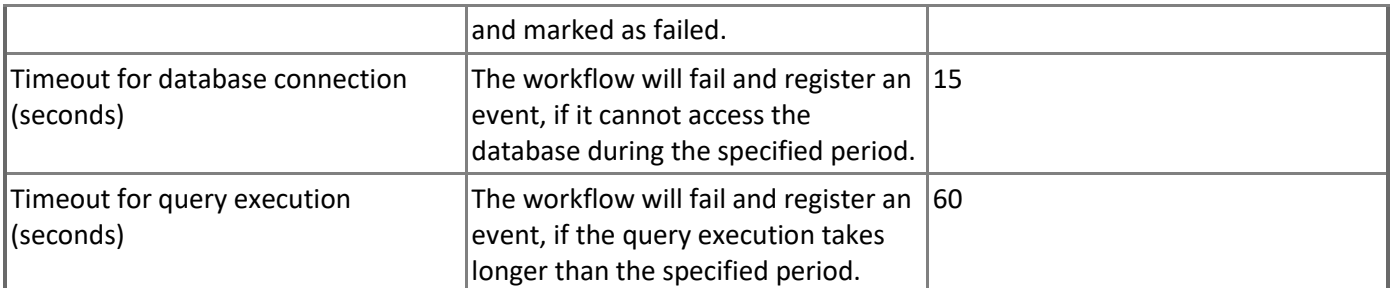

## **MSSQL on Windows: Recovery of database detected possible identity value inconsistency in table**

The database recovery process could not determine the current identity value for the specified table.

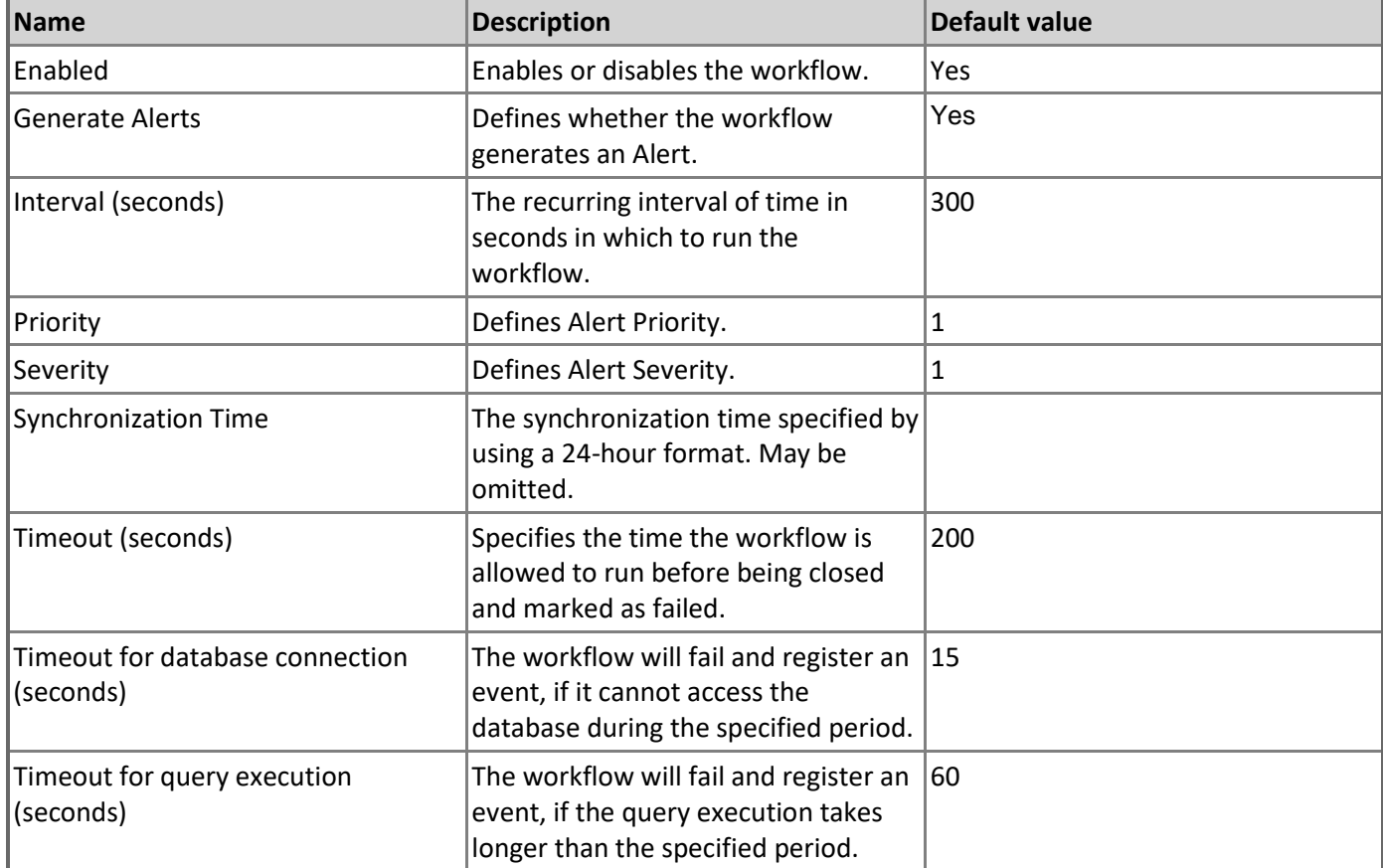

## **MSSQL on Windows: Login failed: Password too long**

A user attempted to create a password, but the proposed password was too long. The Windows security log will identify the user name under MSSQLSERVER event ID 18465.

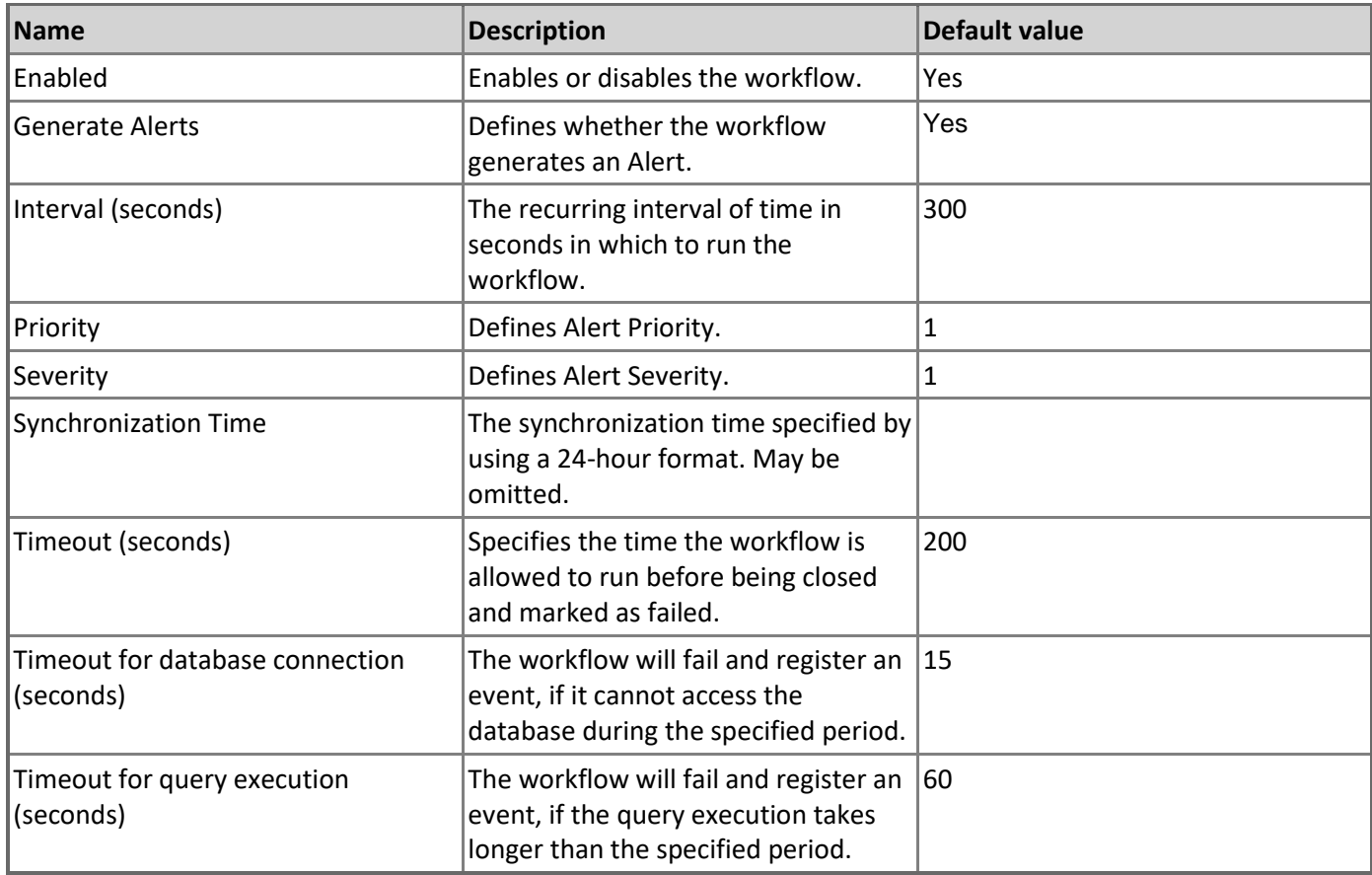

# **MSSQL on Windows: Failed to open primary database file**

An operating system error occurred when opening the primary file of a database. The error message contains the specific operating system error encountered.

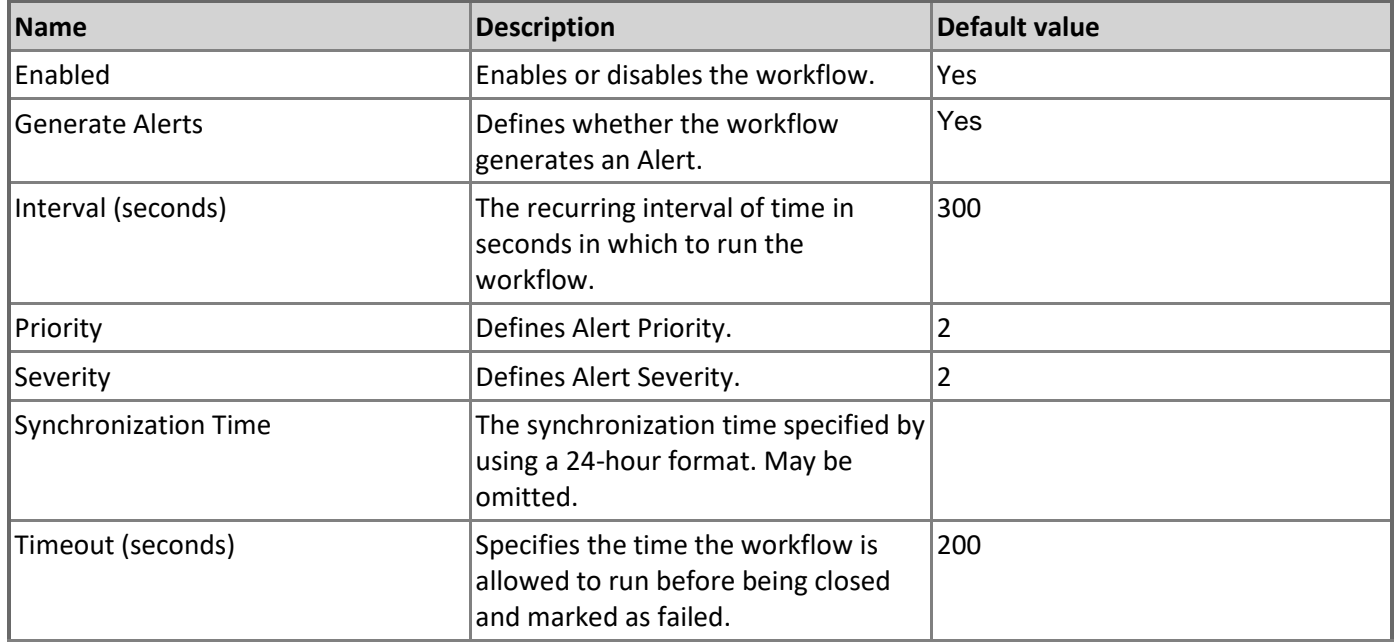

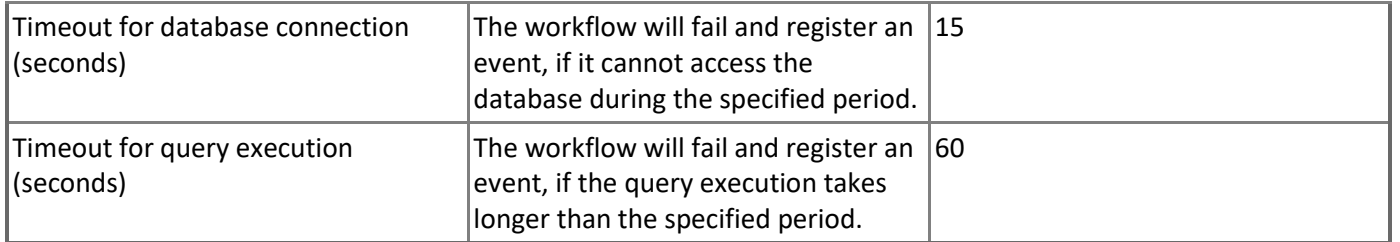

# **MSSQL on Windows: Failed to finish full-text operation. The Filegroup is empty, read-only, or not online**

The full-text operation did not finish because the Filegroup is empty, read-only, or not online.

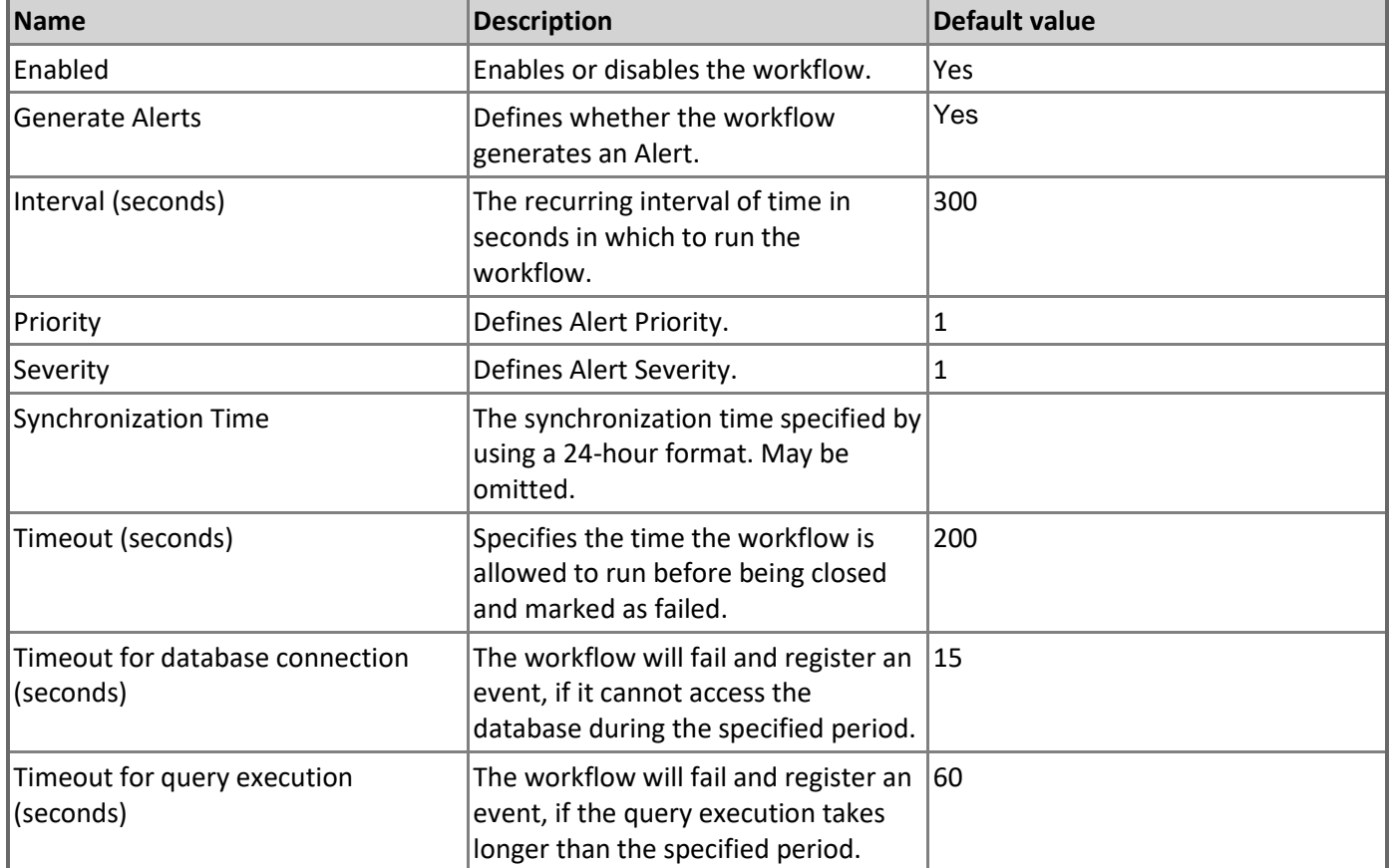

## **MSSQL on Windows: XTP Insufficient Disk Space**

The rule listens to event 41822 and raises a critical alert if the event is added to the log.

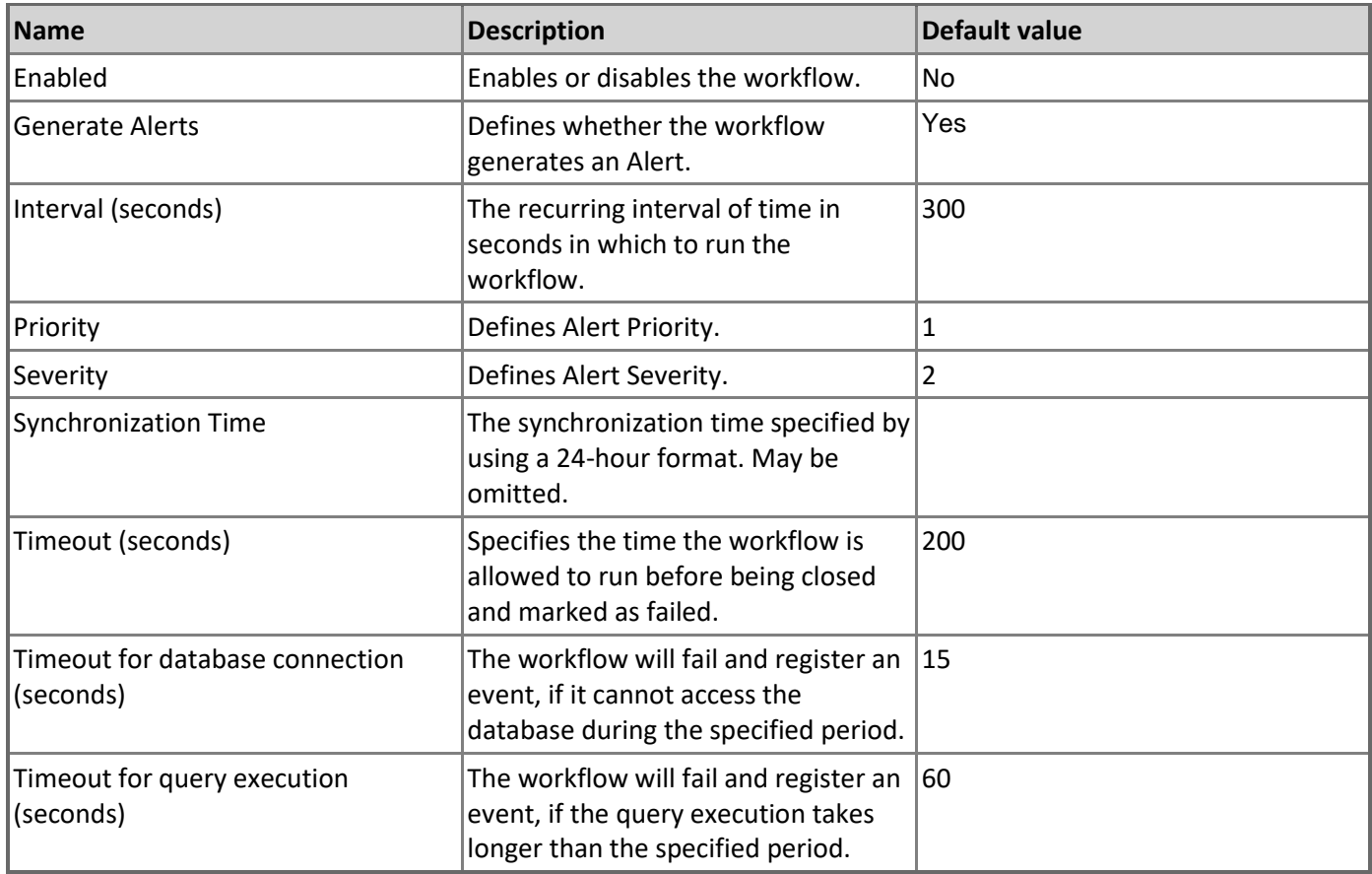

**MSSQL on Windows: Table error: The next pointer of refers to page. Neither its parent were encountered. Possible bad chain linkage**

A page (P\_ID1) references its next page in the page chain (P\_ID2), but page P\_ID2 was not seen and was not referenced by any parent page in the B-tree.

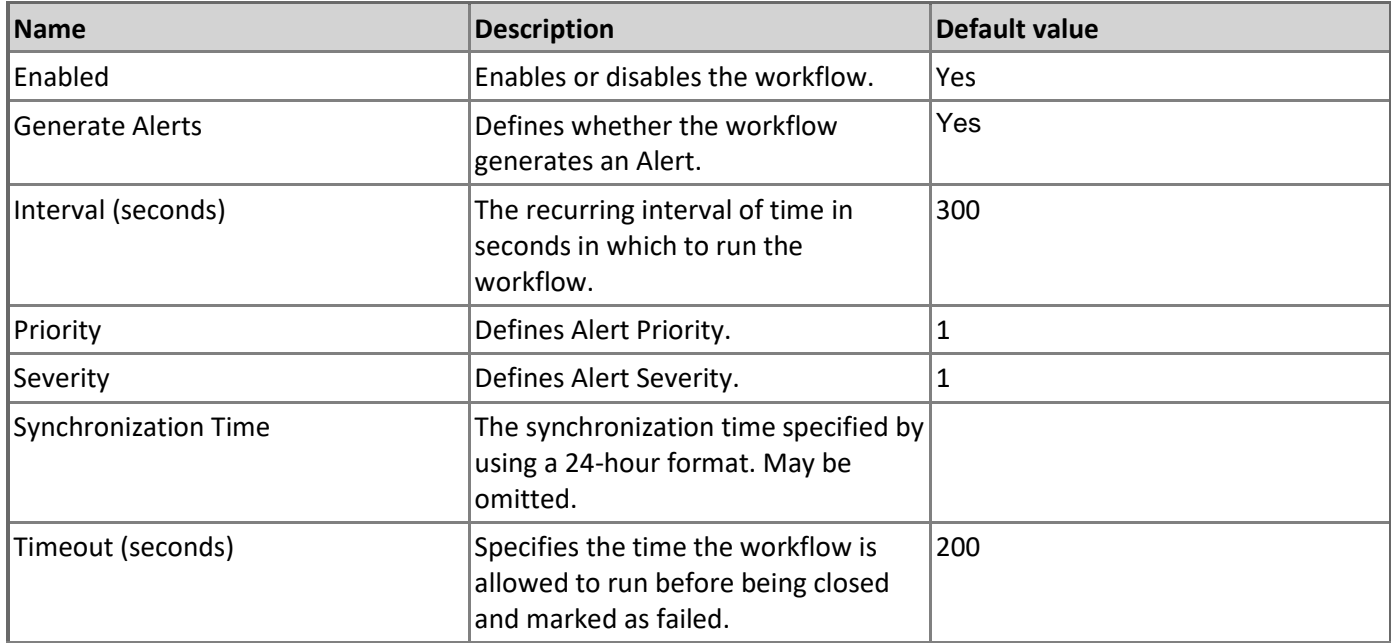

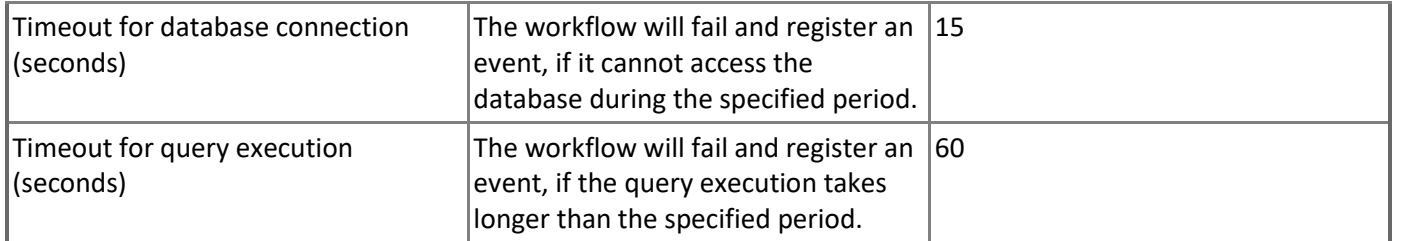

#### **MSSQL on Windows: Database consistency errors found and repaired**

This message indicates a database consistency check has encountered errors and all of the errors were repaired.

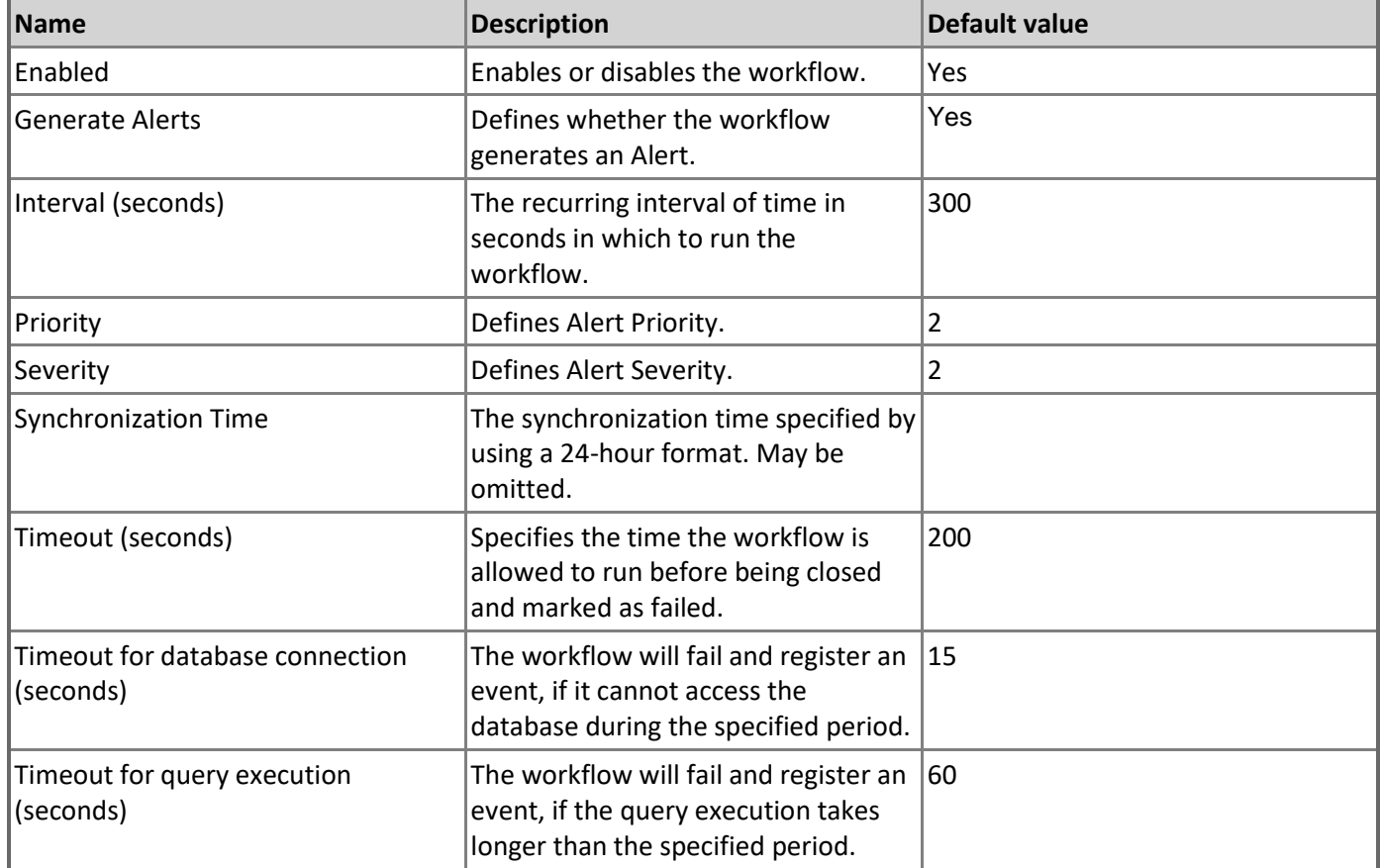

## **MSSQL on Windows: Maximum limit for connections has been reached**

By default, SQL Server dynamically manages the memory needed for user connections. However, the maximum number of connections can be set to a fixed value by setting the user connections configuration option to a value other than 0. Setting the user connections option to a non-zero value is not recommended. If this option is set to a non-zero value and the specified number of connections is exceeded, any additional login attempts will fail with the above message. If the value is set to 1, the SQL Server instance may not start.

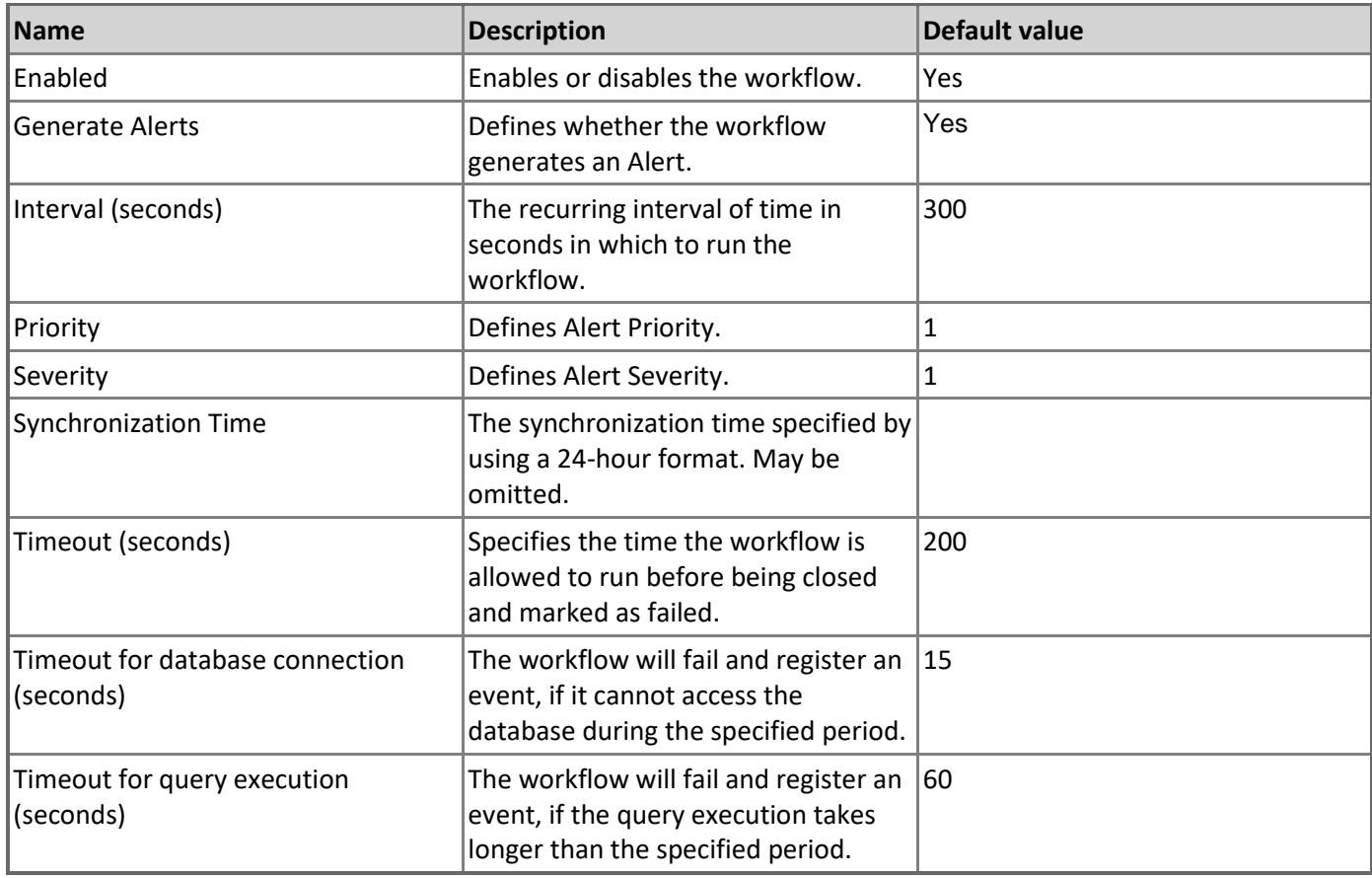

# **MSSQL on Windows: Unable to open the physical file**

SQL Server has failed to open the physical file.

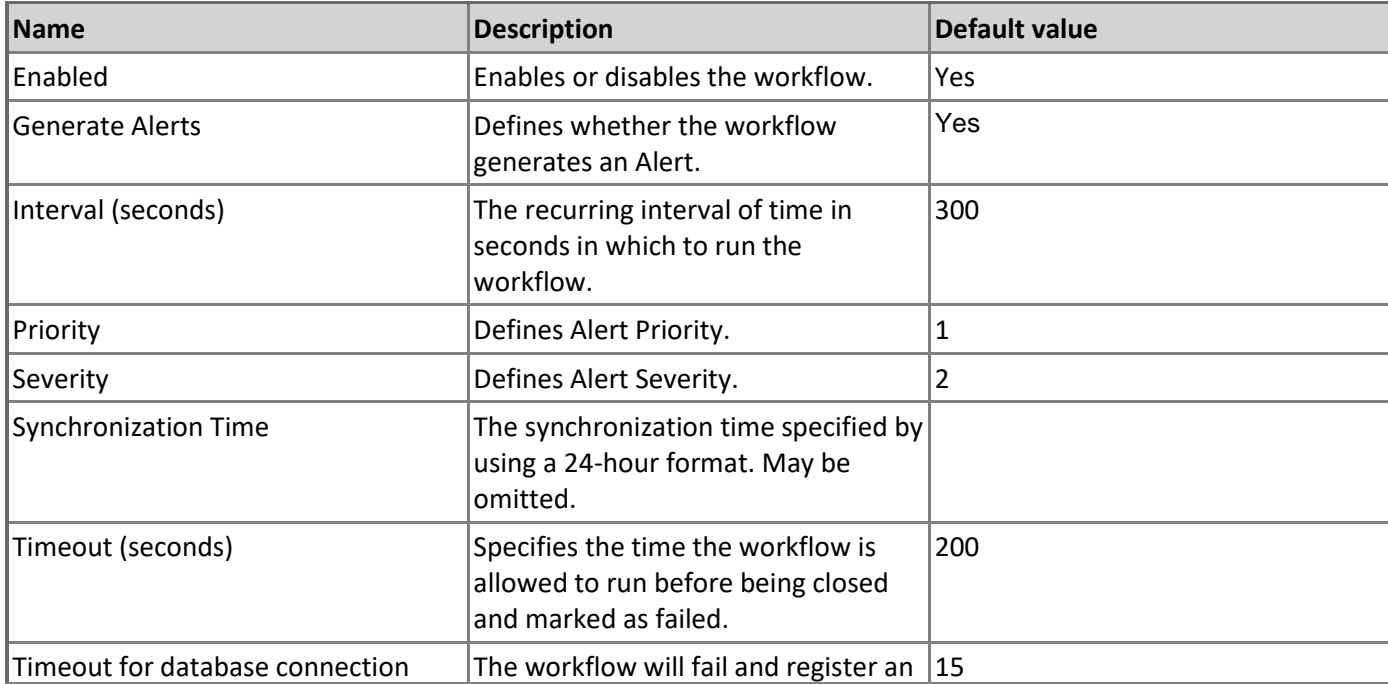

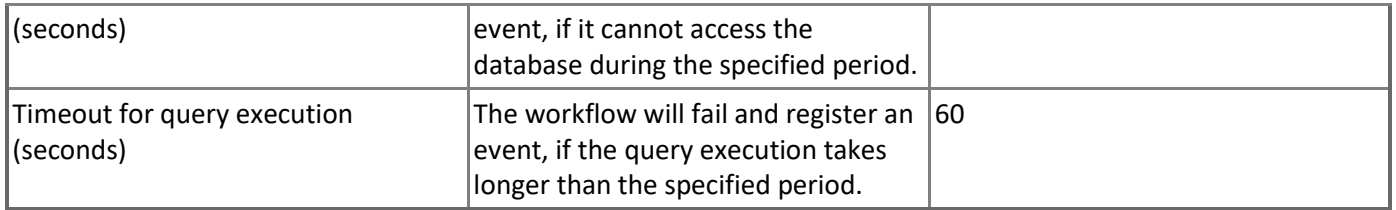

#### **MSSQL on Windows: Failed to initialize the Common Language Runtime (CLR) with HRESULT (6512)**

The rule triggers an alert when an assembly or an application fails to start and logs an HRESULT error. The Windows application log may contain an information about specific HRESULT.

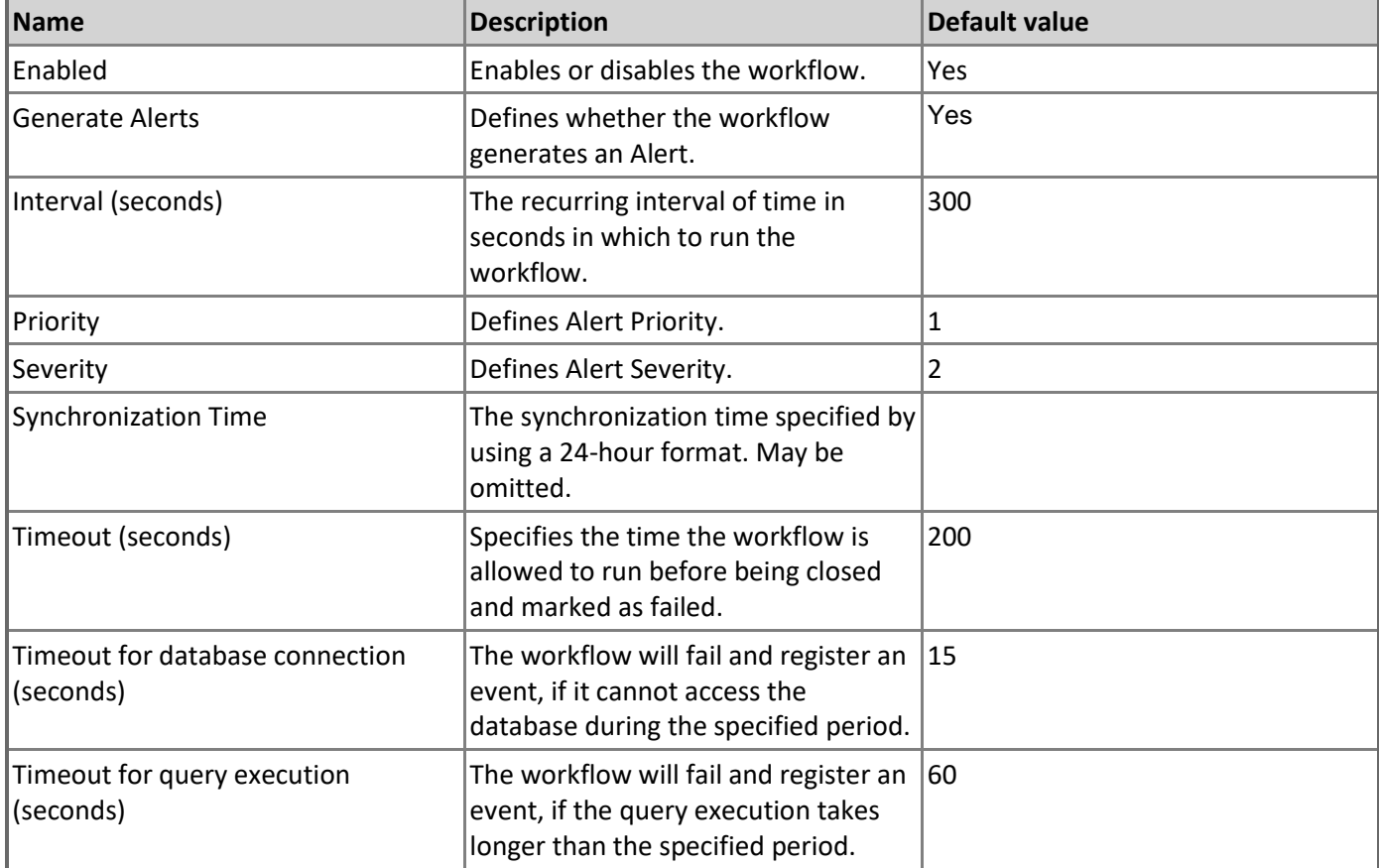

#### **MSSQL on Windows: Could not create a statement object using OLE DB provider**

The rule triggers an alert when SQL Server fails to create a statement object with the OLE DB provider connected to a linked server.

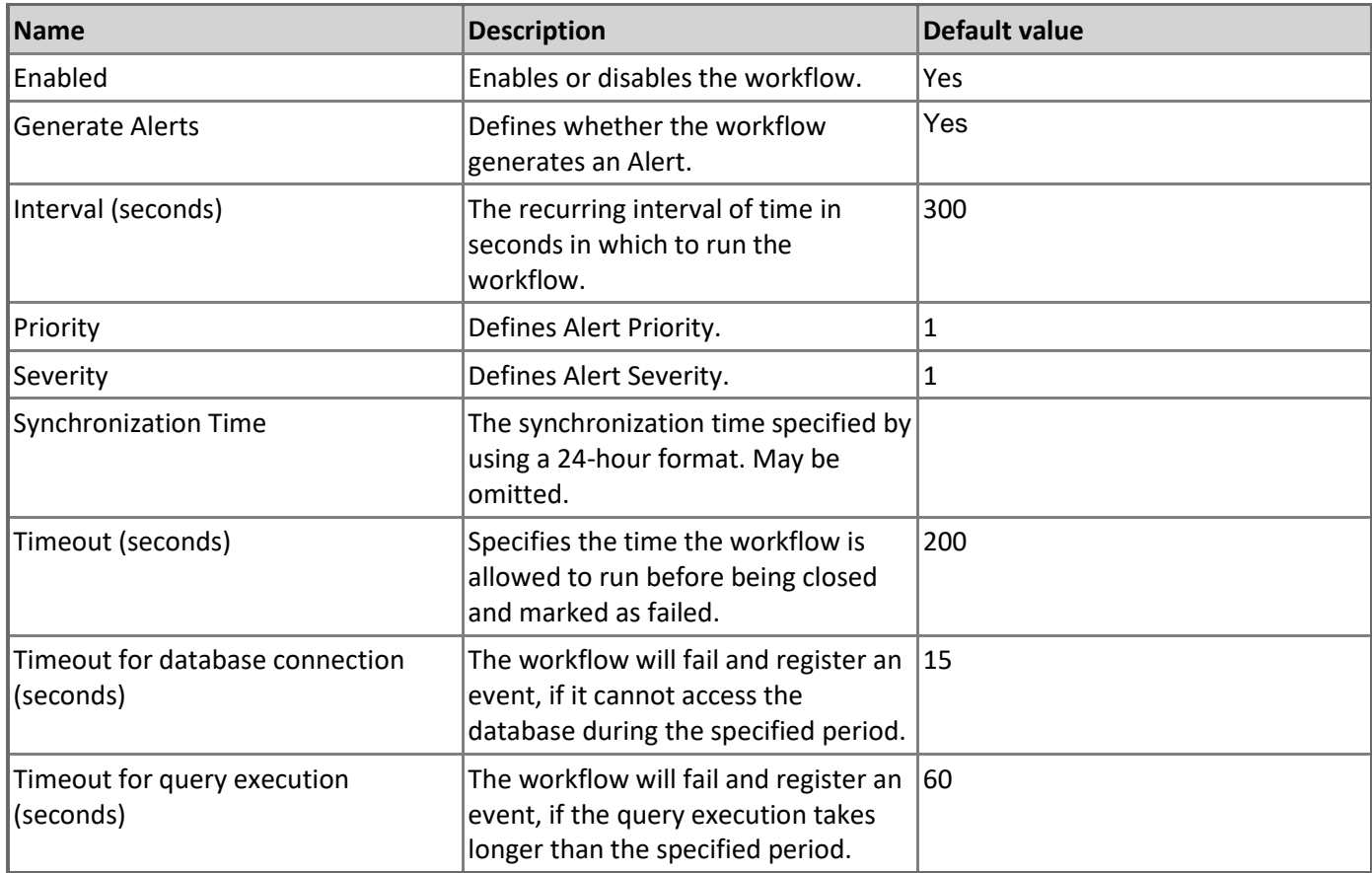

# **MSSQL on Windows: Login failed: Account locked out**

A user attempted to log into the network with an account that has been locked out. The Windows security log will identify the user name under MSSQLSERVER event ID 18486.

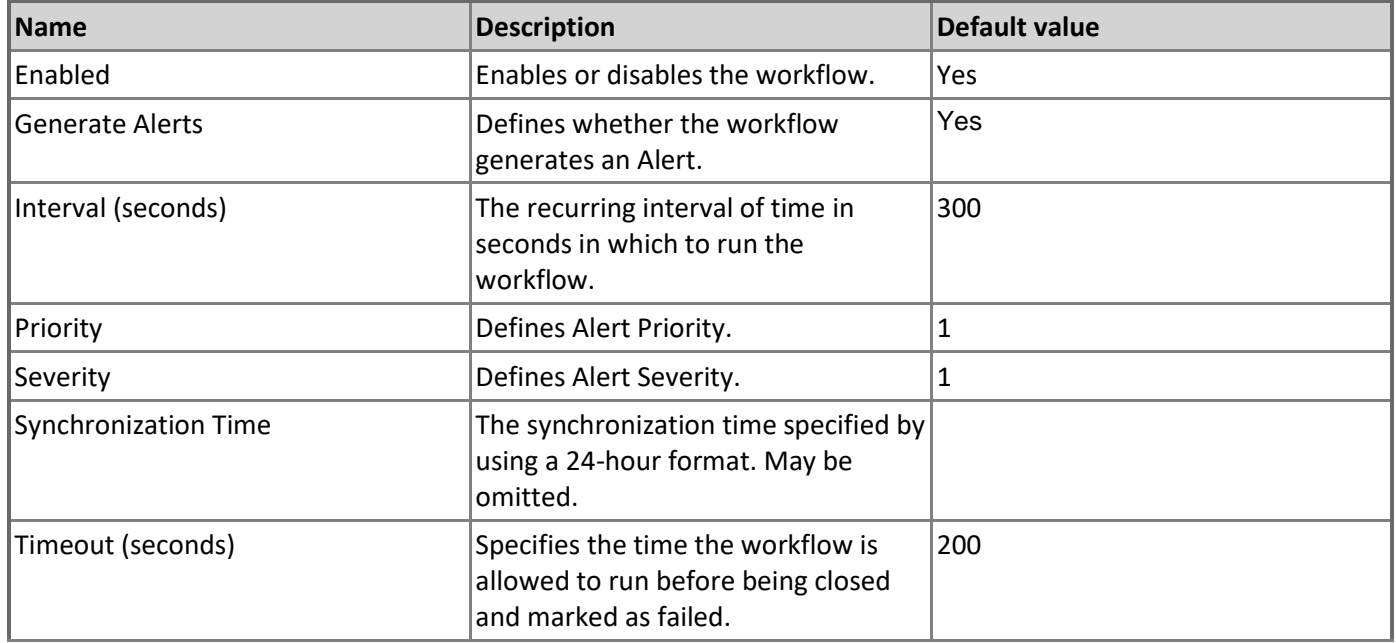

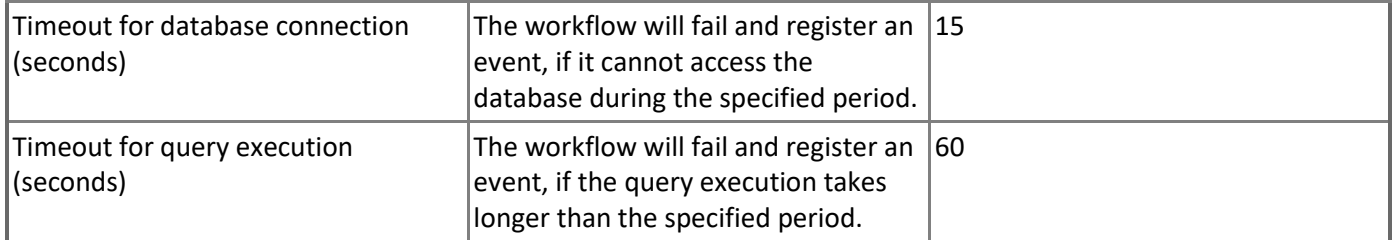

#### **MSSQL on Windows: Login failed: Password too short**

A user attempted to change the password, but the proposed password was too short. The Windows security log will identify the user name under MSSQLSERVER event ID 18464.

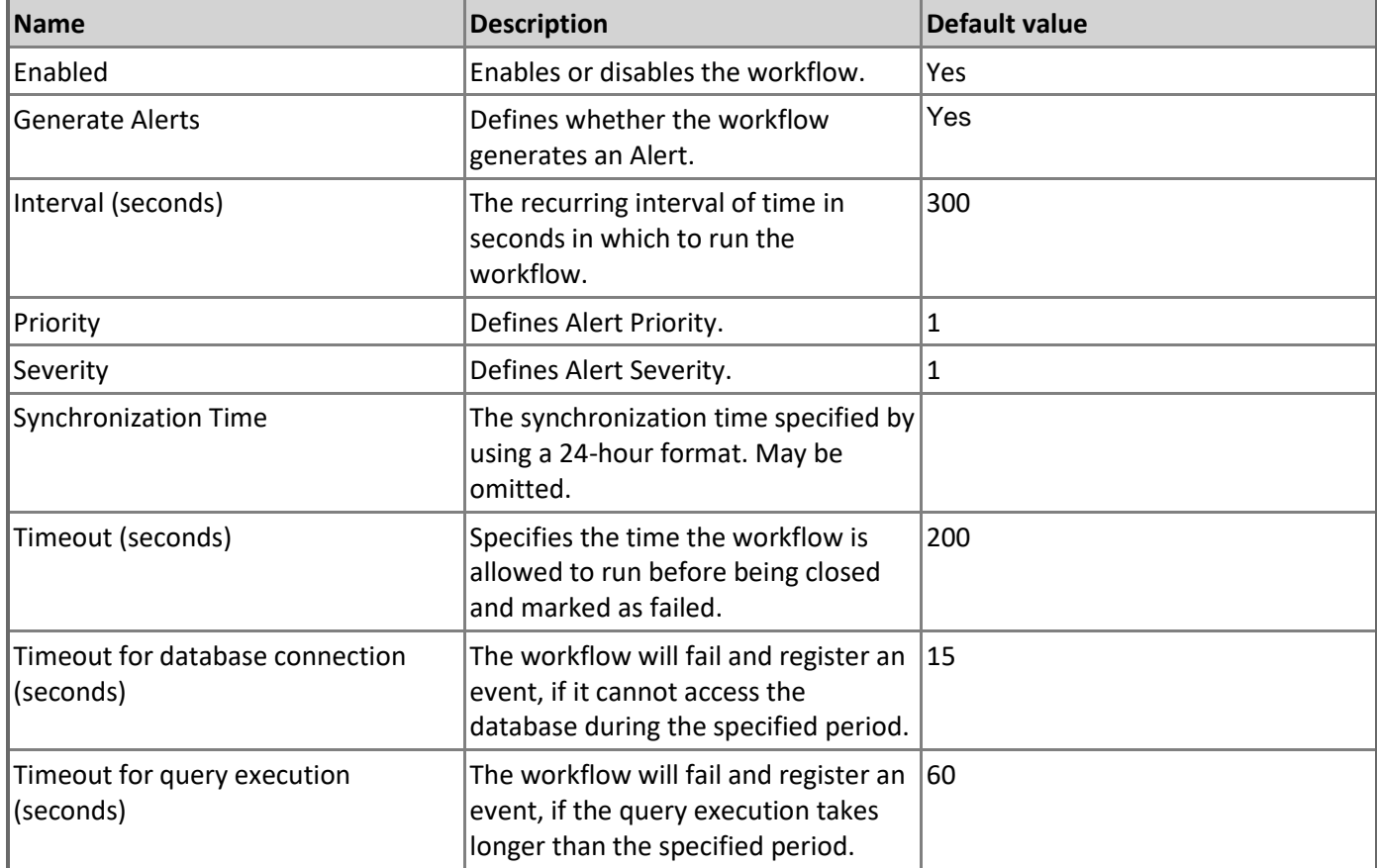

#### **MSSQL on Windows: SQL Server Service Broker or Database Mirroring is running in FIPS compliance mode**

The rule triggers an alert when SQL Server Service Broker or Database Mirroring is running in FIPS compliance mode. Note that this rule is disabled by default. Use overrides to enable it when necessary.

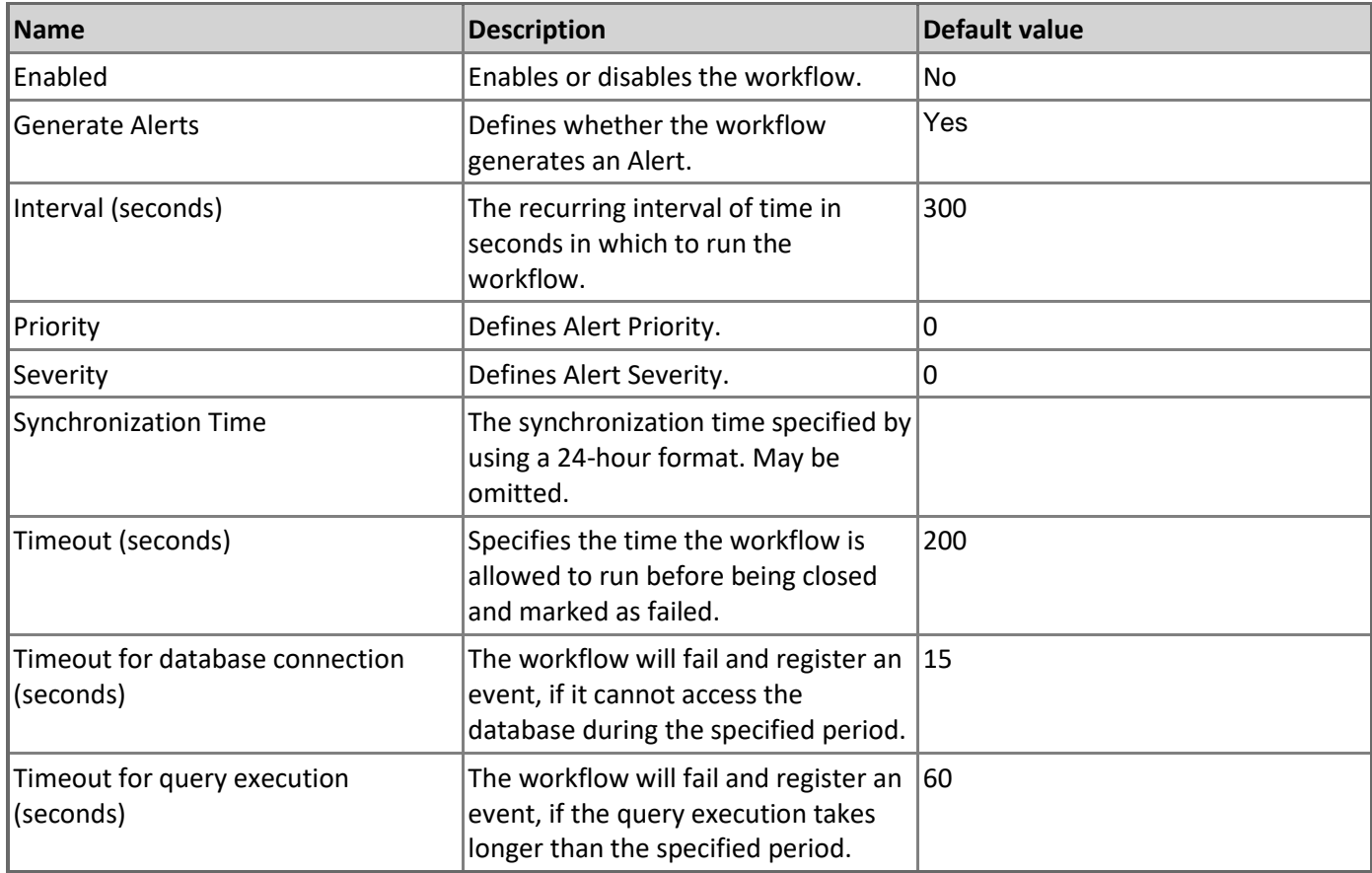

# **MSSQL on Windows: Could not open error log file**

When installing Microsoft SQL Server on an NTFS partition, make sure that the NTFS file permissions allow read/write access. Otherwise, this error message may appear in the Microsoft Windows NT application log (for each installation attempt).

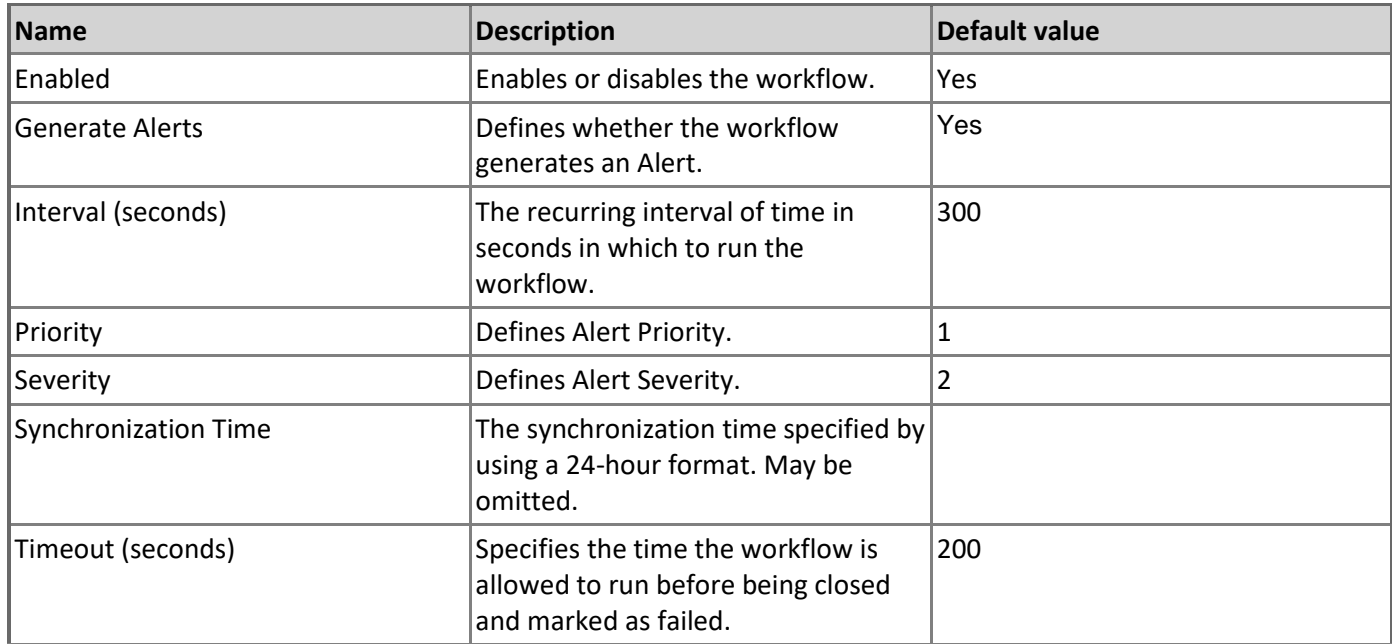

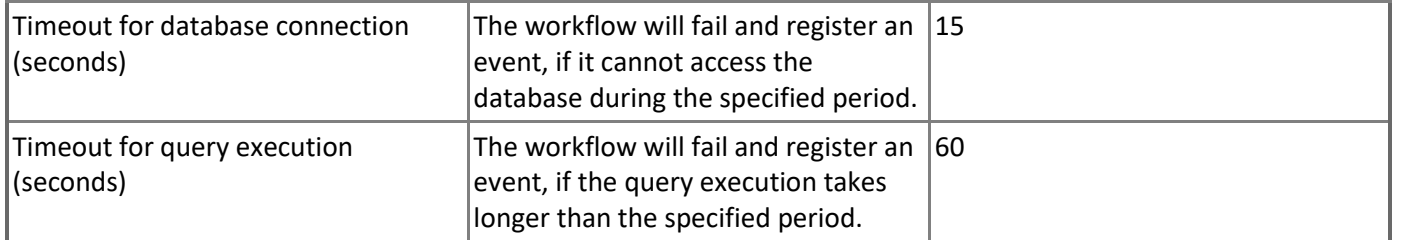

## **MSSQL on Windows: Table error: Address is not aligned**

The structure at address ADDRESS is not 4-byte aligned.

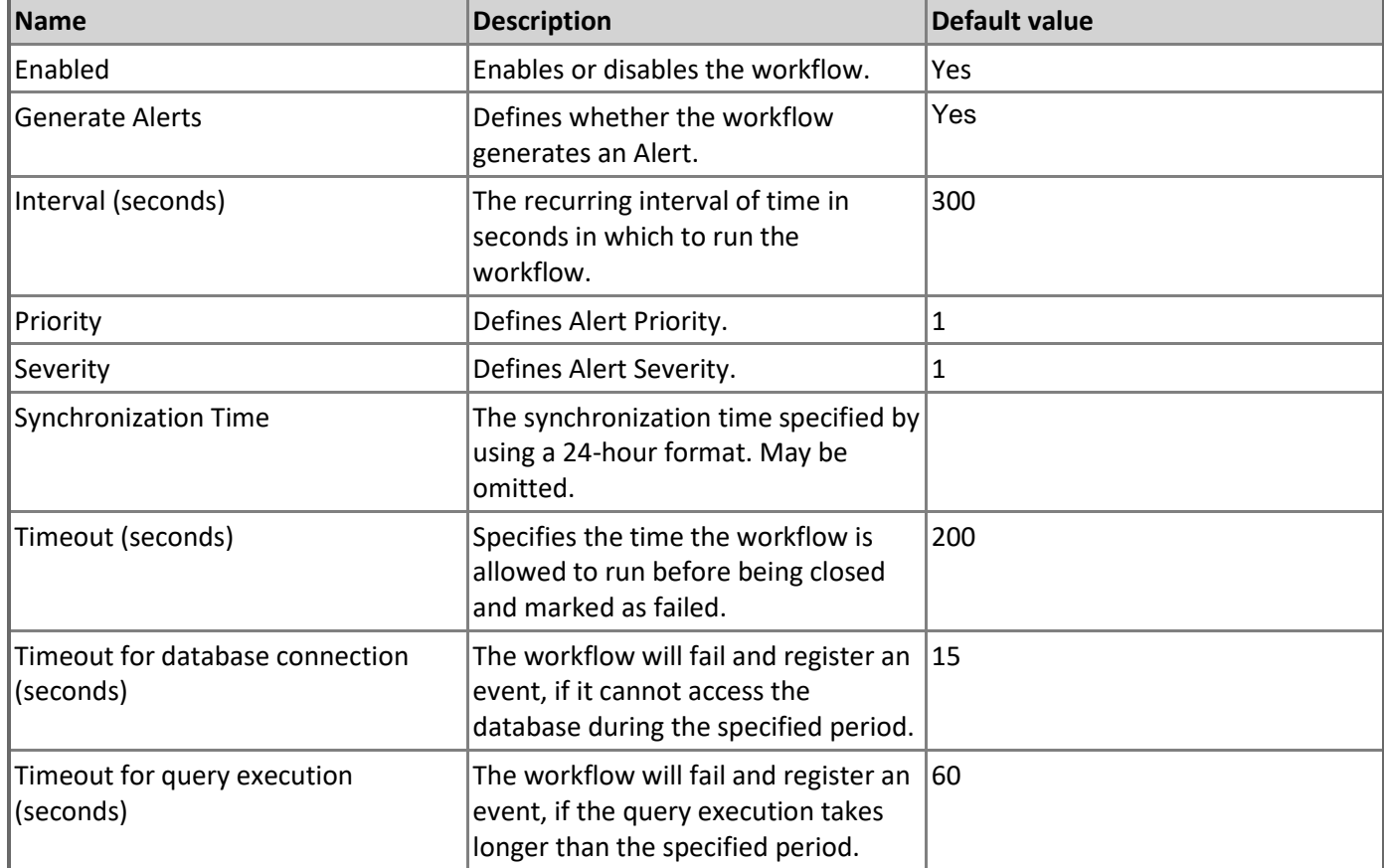

## **MSSQL on Windows: XML: XML error**

This message passes through XML errors generated outside SQL Server. The text after "XML error:" will vary. The cause will depend on the exact XML error passed through.

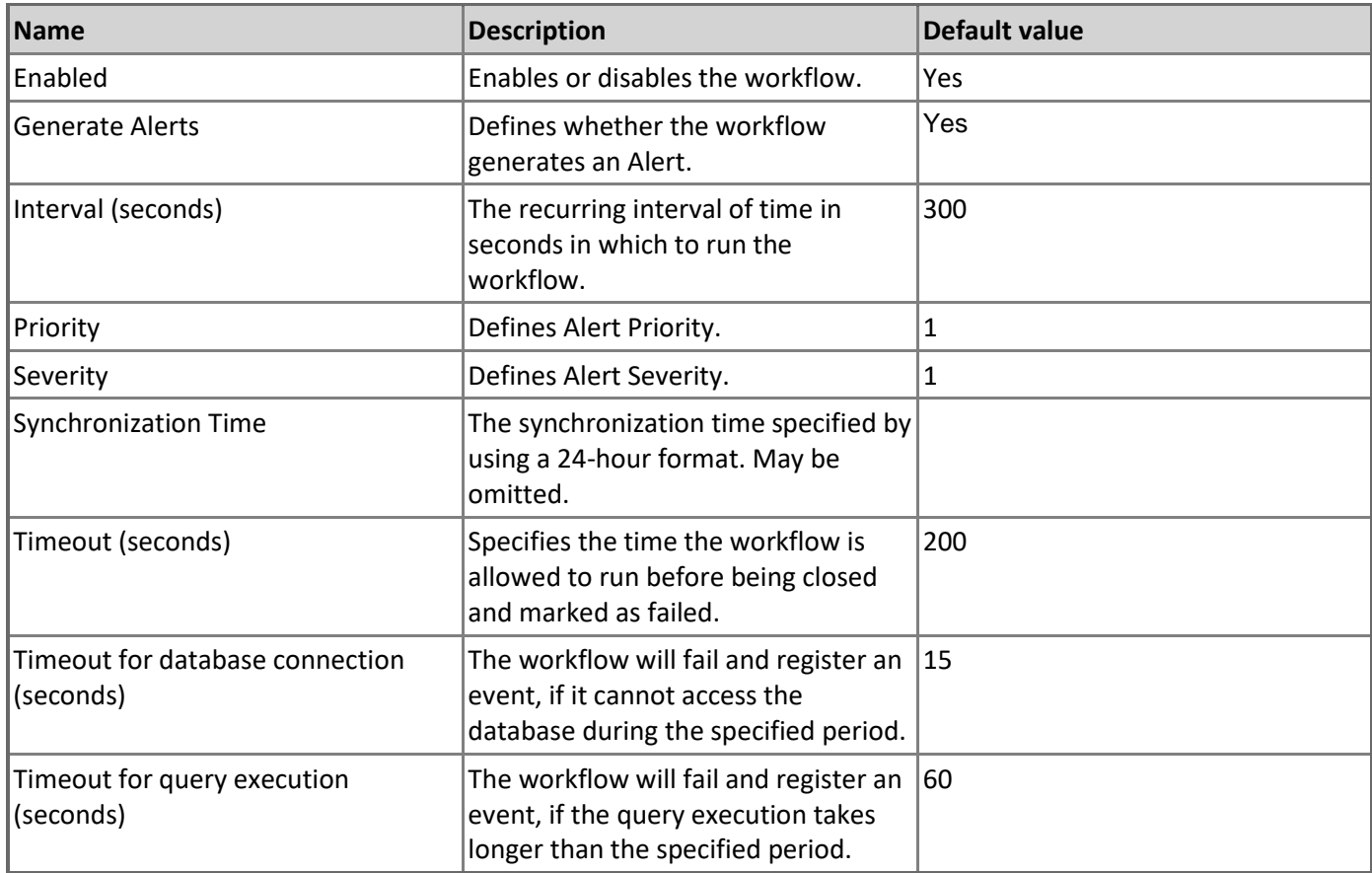

**MSSQL on Windows: The I/O operation was successful after retry**

A read operation on a database page or transaction log block was successful but only after retrying the operation. While you may not need to take immediate action, you should research the cause of the error.

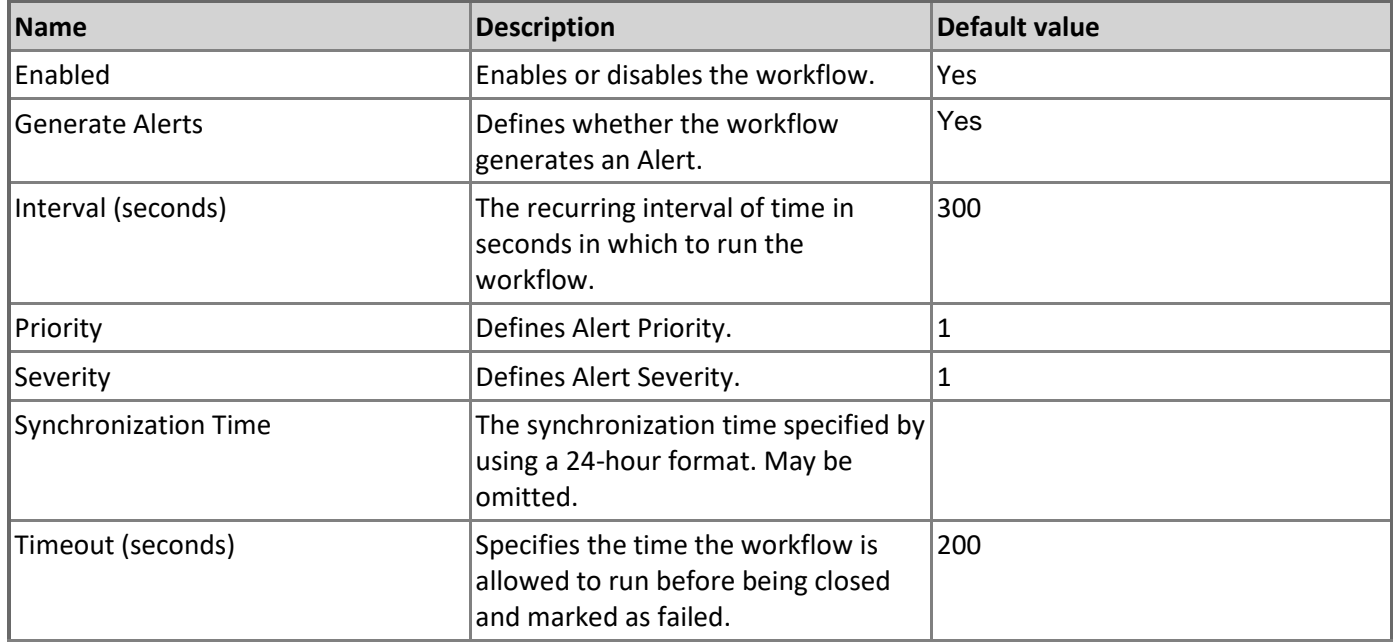

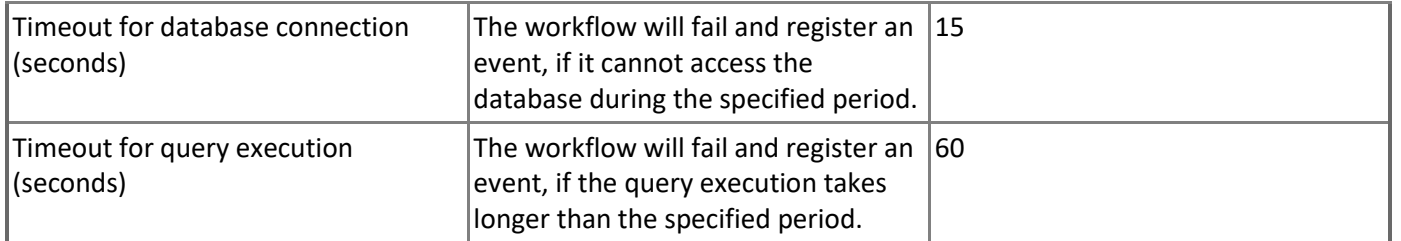

#### **MSSQL on Windows: The provider reported an unexpected catastrophic failure**

The provider reported an unexpected catastrophic failure.

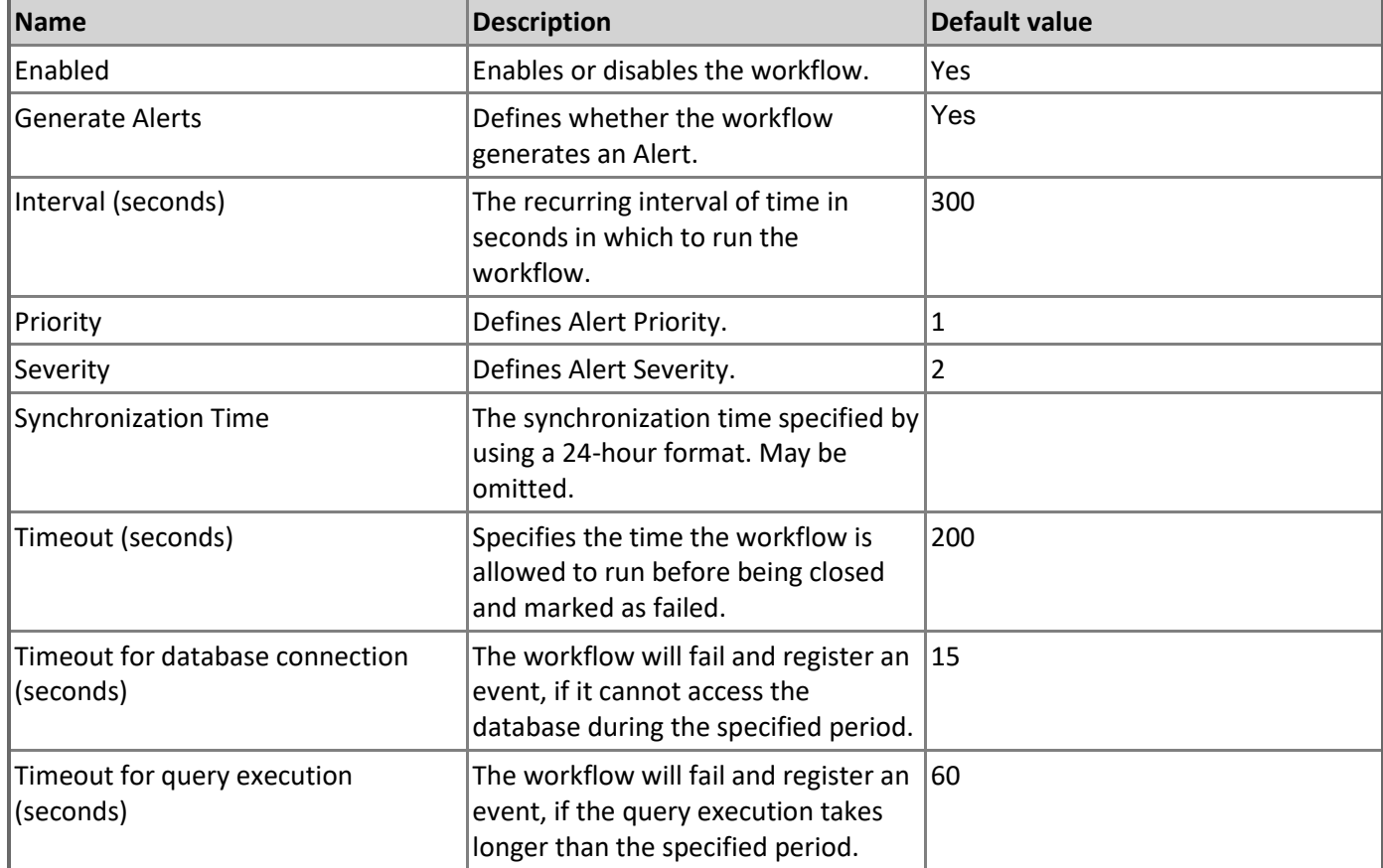

## **MSSQL on Windows: Could not find Filegroup ID in sys.Filegroups for database**

The metadata for a table contains a column ID that is greater than the largest column ID ever used in the table. This is a fatal error if the table is a system table, because the checks cannot continue when metadata is corrupt.

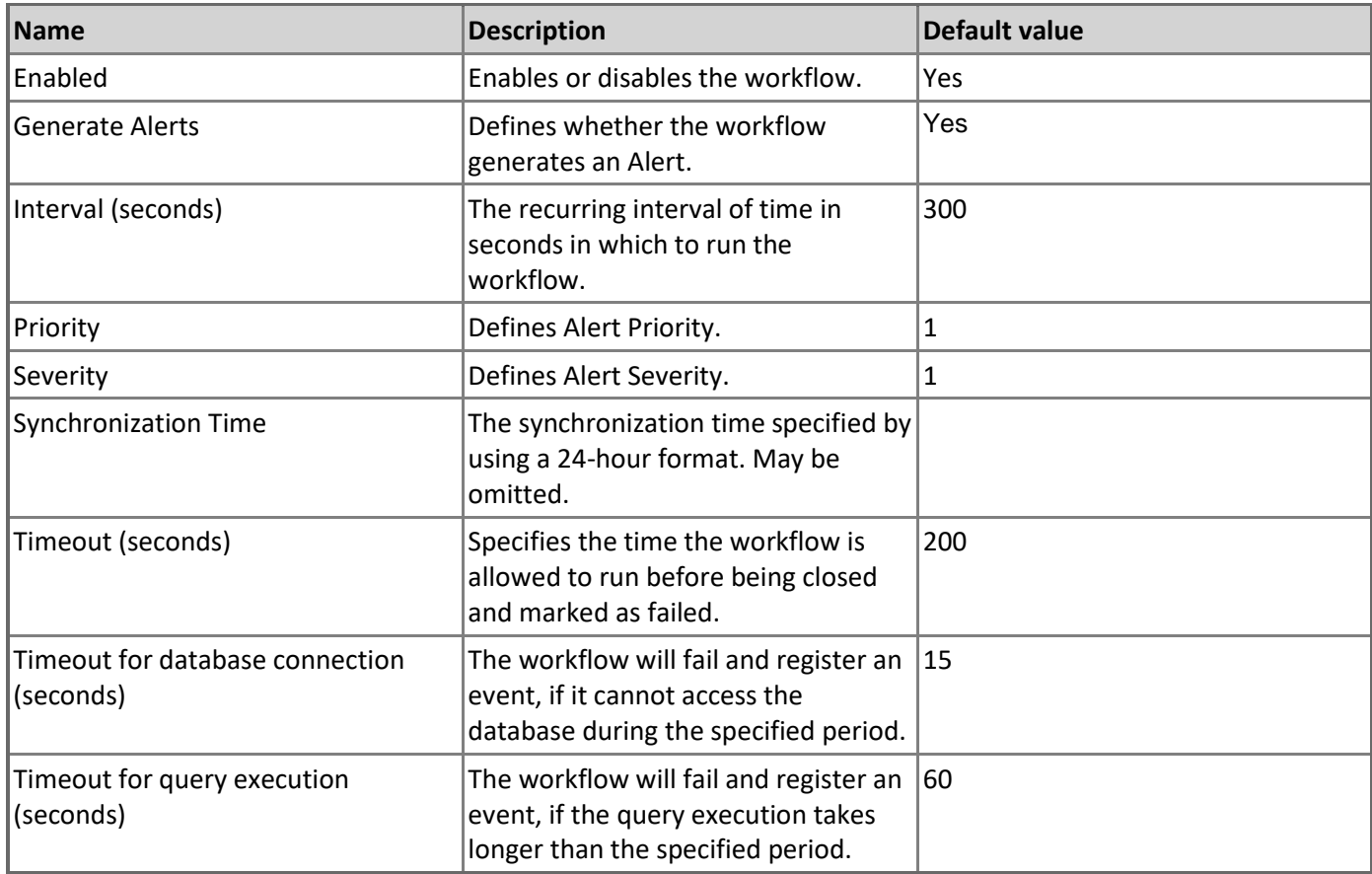

# **MSSQL on Windows: The agent is suspect. No response within last minutes**

This behavior occurs because the replication agent is too busy to respond when SQL Server Enterprise Manager polls the replication agent; therefore, SQL Server Enterprise Manager does not know the status of the replication agent and it cannot report whether the replication agent is functioning or not.

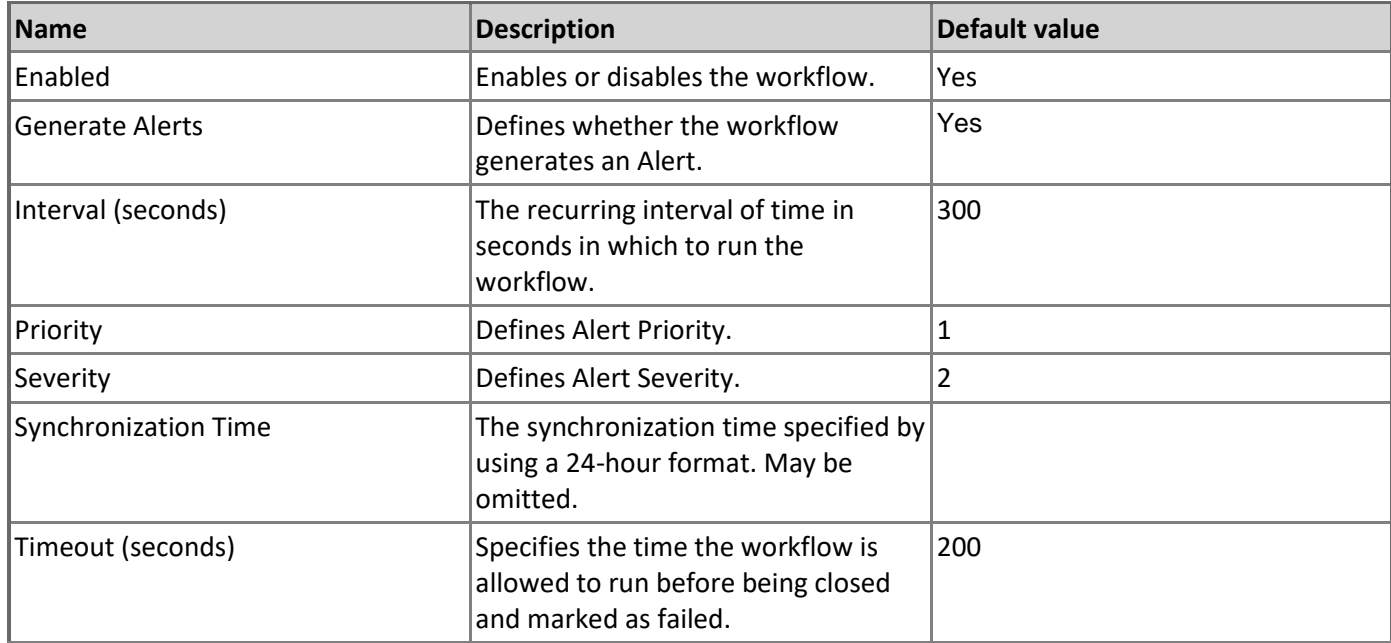
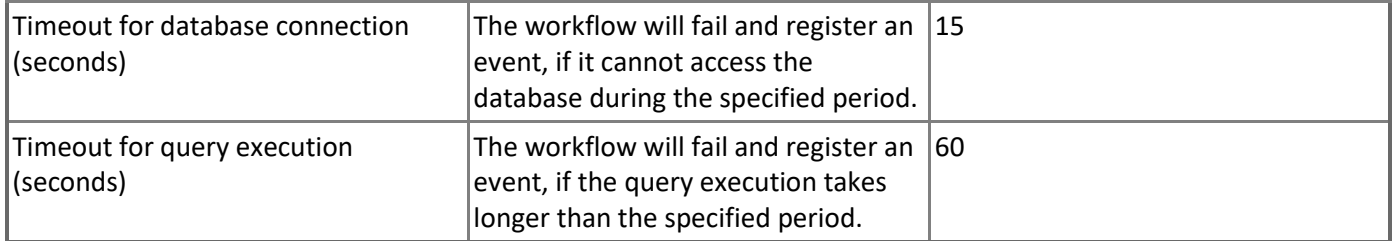

#### **MSSQL on Windows: XML: XML document could not be created because server memory is low. Use sp\_xml\_removedocument to release XML documents**

When you execute sp\_xml\_preparedocument , a parsed XML document is stored in the internal cache of SQL Server 2000. The MSXML parser uses up to one-eighth the total memory available for SQL Server. There is not enough memory in the portion of cache allocated to MSXML to open the document specified in the sp\_xml\_preparedocument statement. This may be because the specified document is very large or because documents already in that memory space do not leave enough space for the new document.

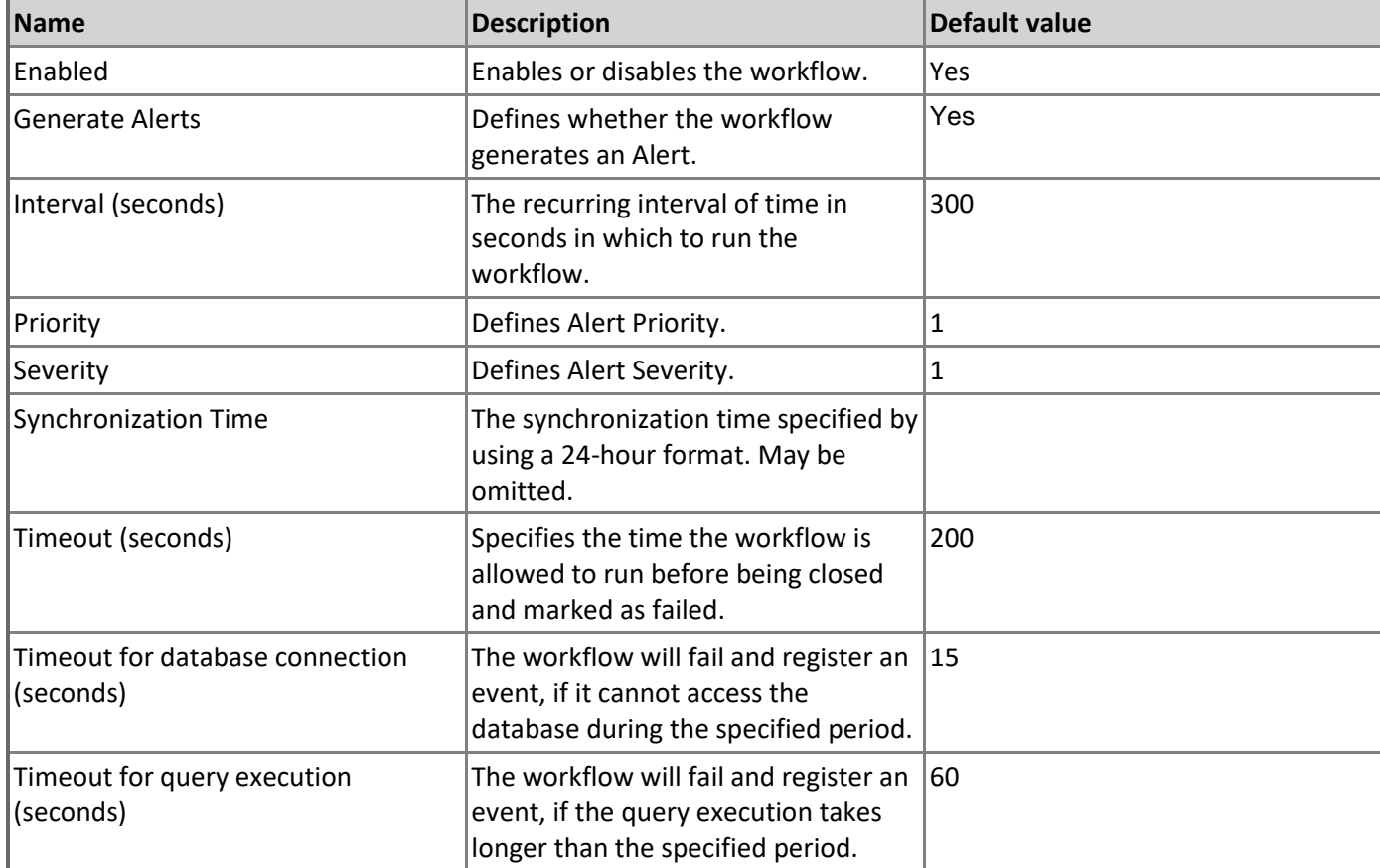

**MSSQL on Windows: Table error: IAM page is linked in the IAM chain for object**

All IAM pages for an index must have the same index ID on them. In this case, one of the IAM pages linked into the IAM chain for index I\_ID2 has index ID I\_ID1 on it. There are three possible states of this error; they all mean the same thing, but differ in where the discovery is made.

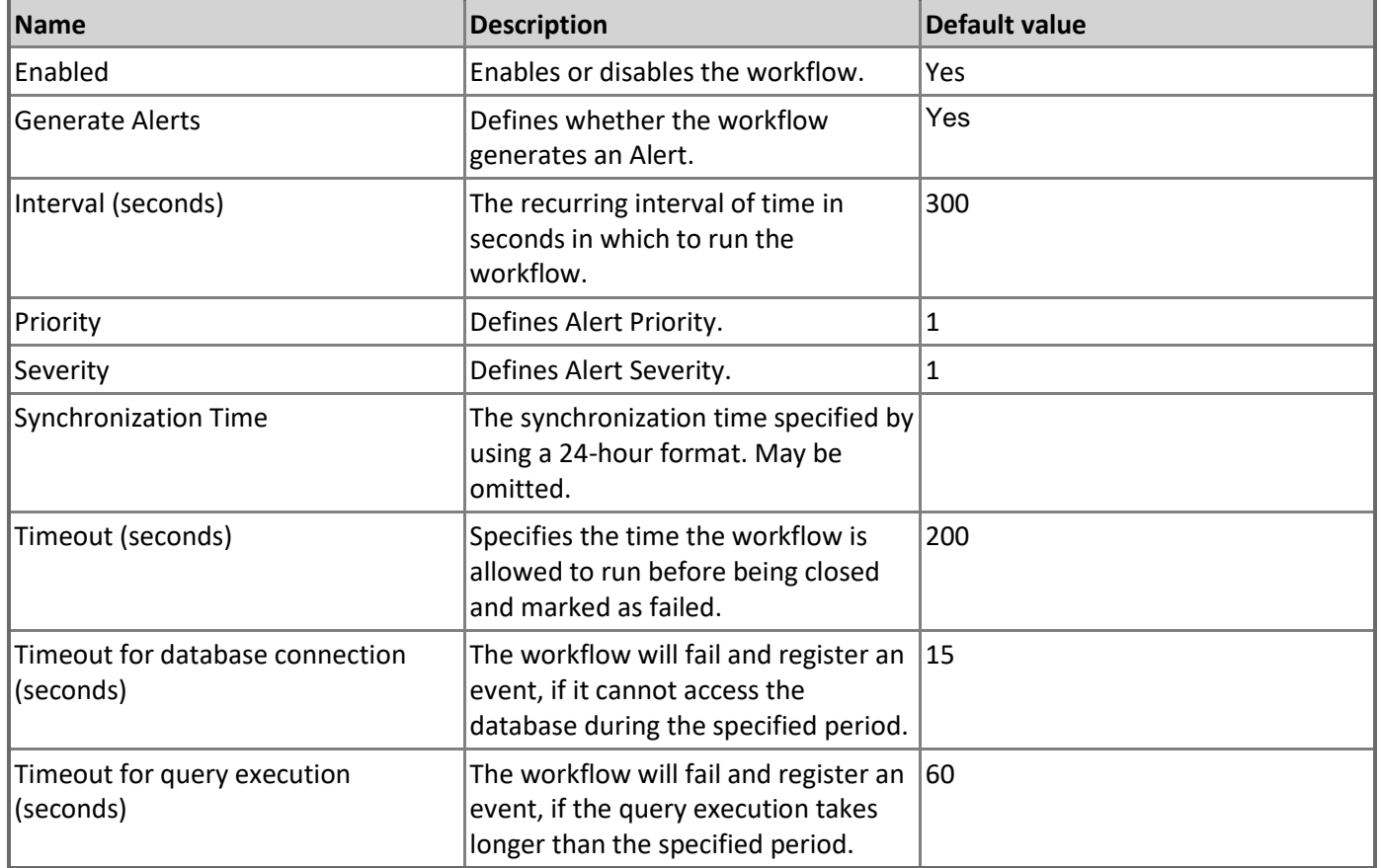

#### **MSSQL on Windows: SQL Server Service Broker cryptographic operation failed**

The rule triggers an alert when the SQL Server Service Broker cryptographic operation fails.

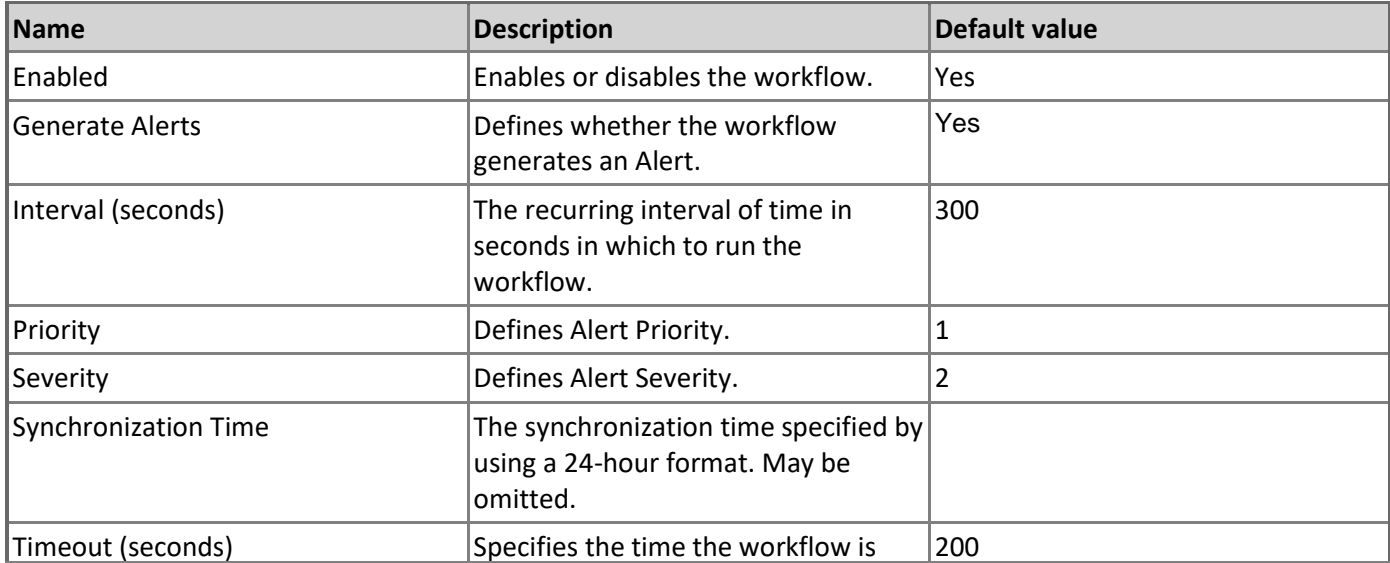

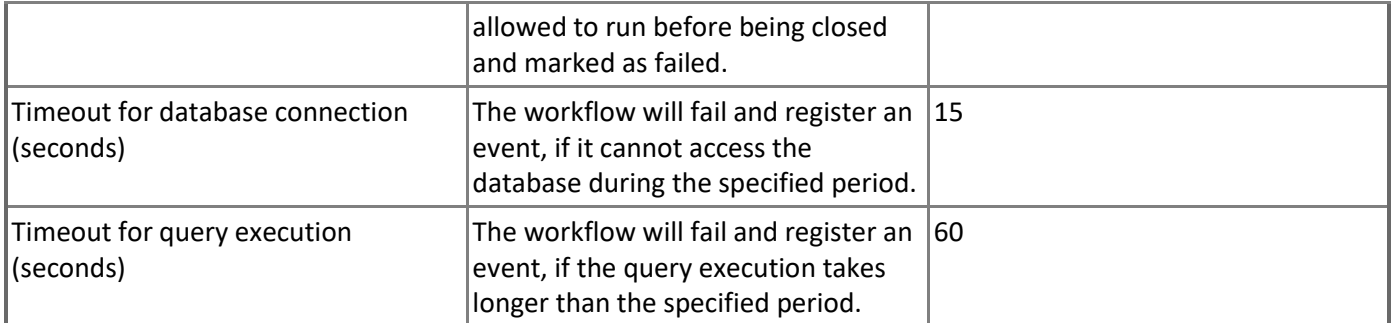

#### **MSSQL on Windows: Failed to open database or transaction log file**

An operating system error occurred when opening a transaction log file or a secondary database file of a database. The error message contains the specific operating system error encountered.

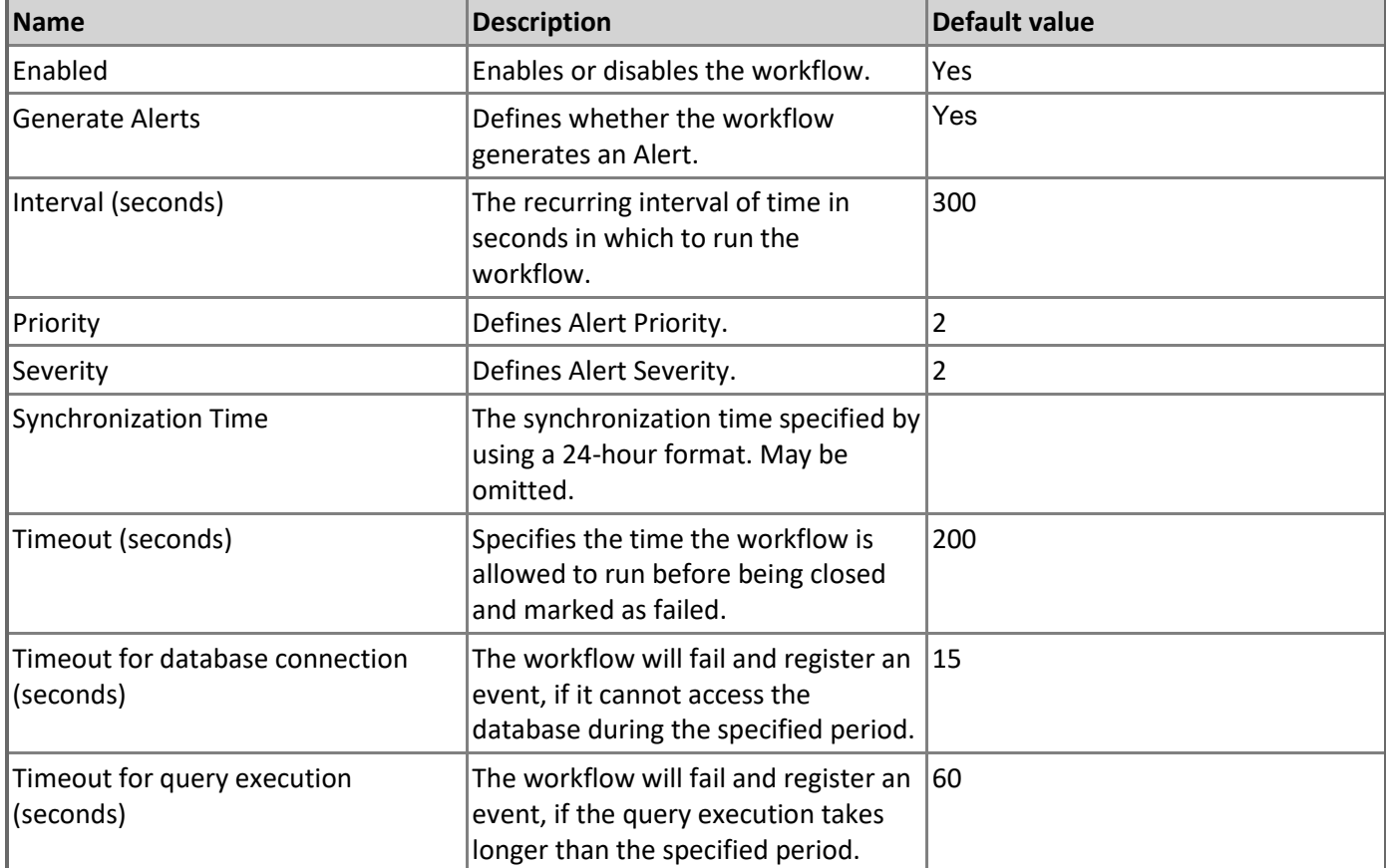

### **MSSQL on Windows: MSDTC on server is unavailable**

The rule triggers an alert when MSDTC on the server is unavailable.

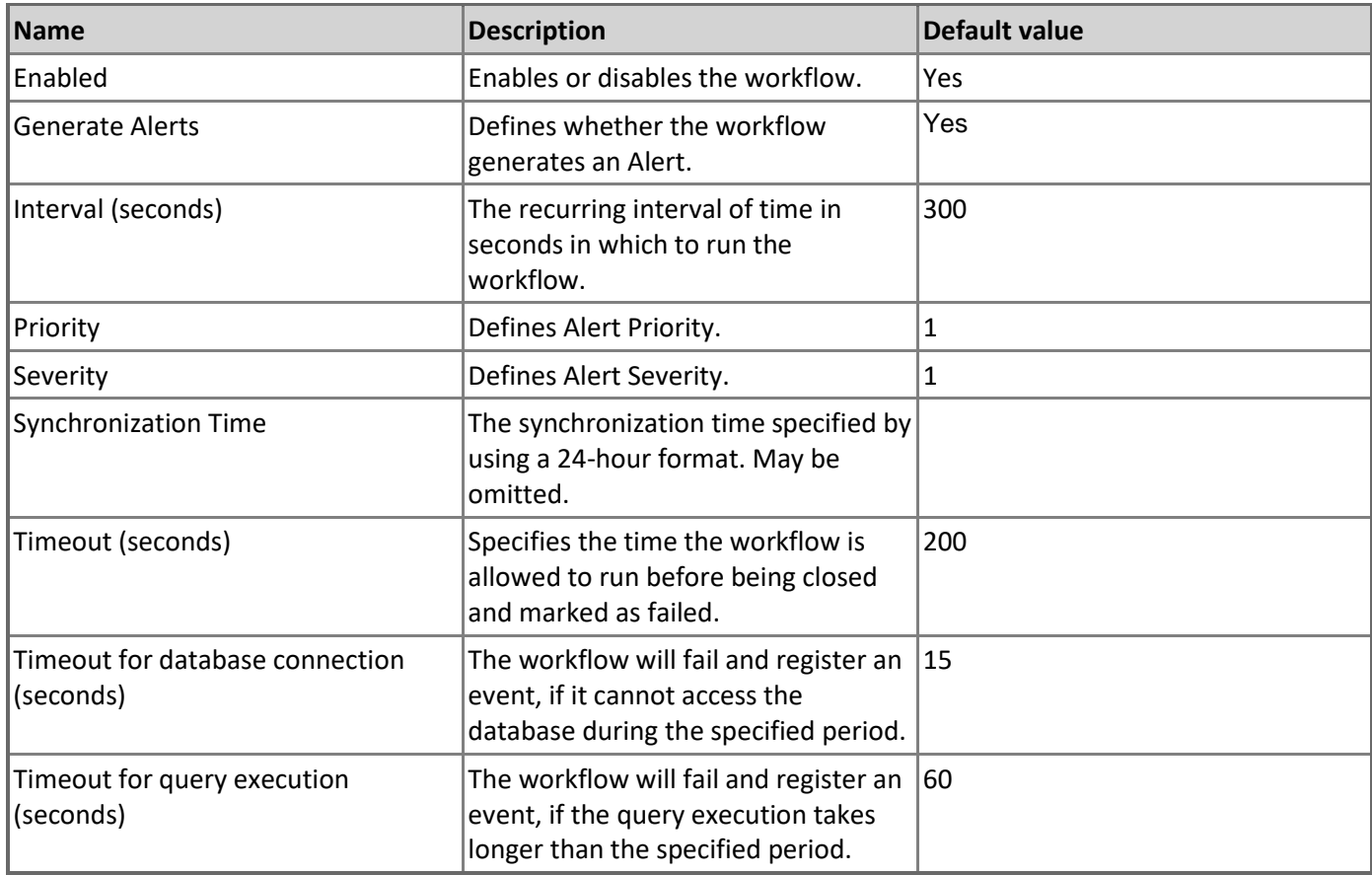

### **MSSQL on Windows: Enlist of MSDTC transaction failed**

The rule triggers an alert when SQL Server fails to enlist a new or existing distributed transaction.

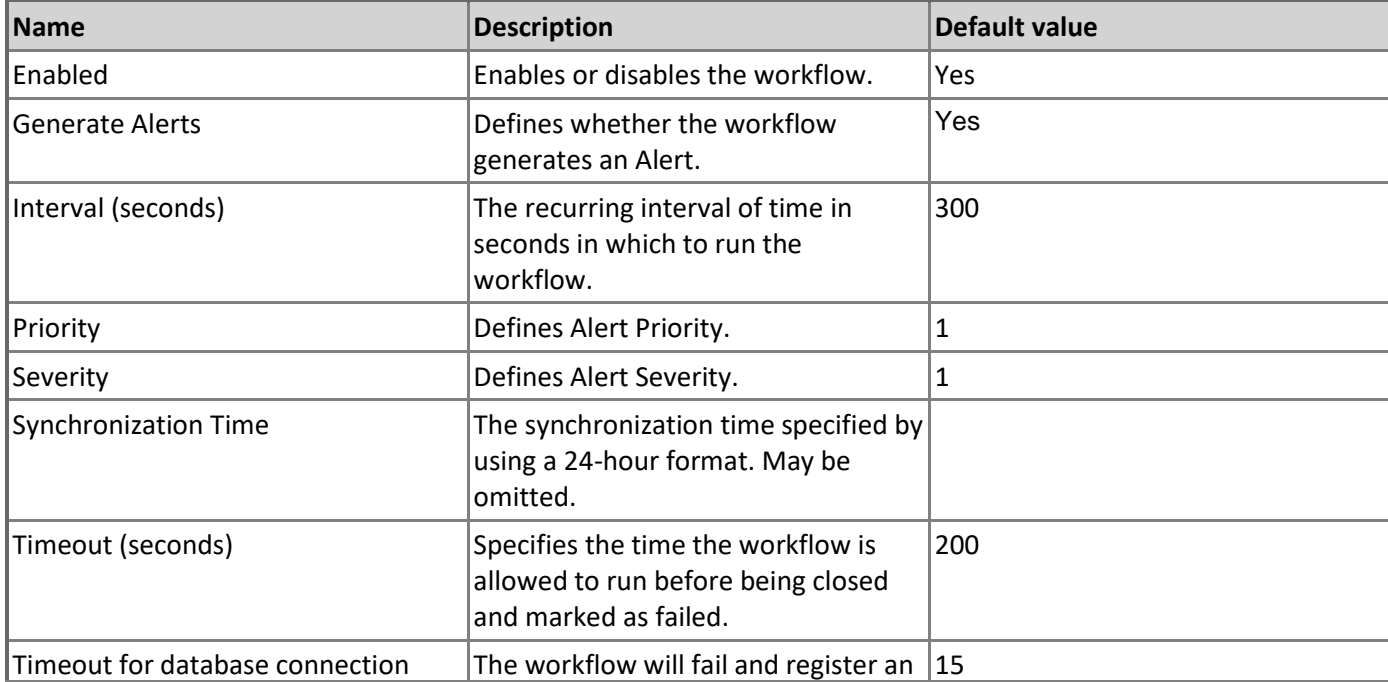

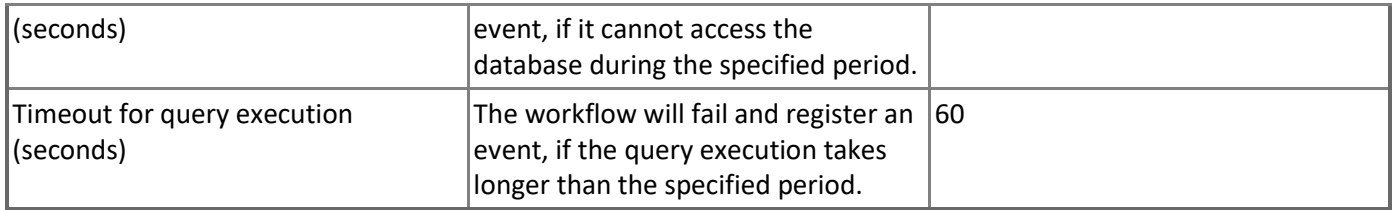

**MSSQL on Windows: The query processor could not start the necessary thread resources for parallel query execution**

Thread resources are scarce in the server.

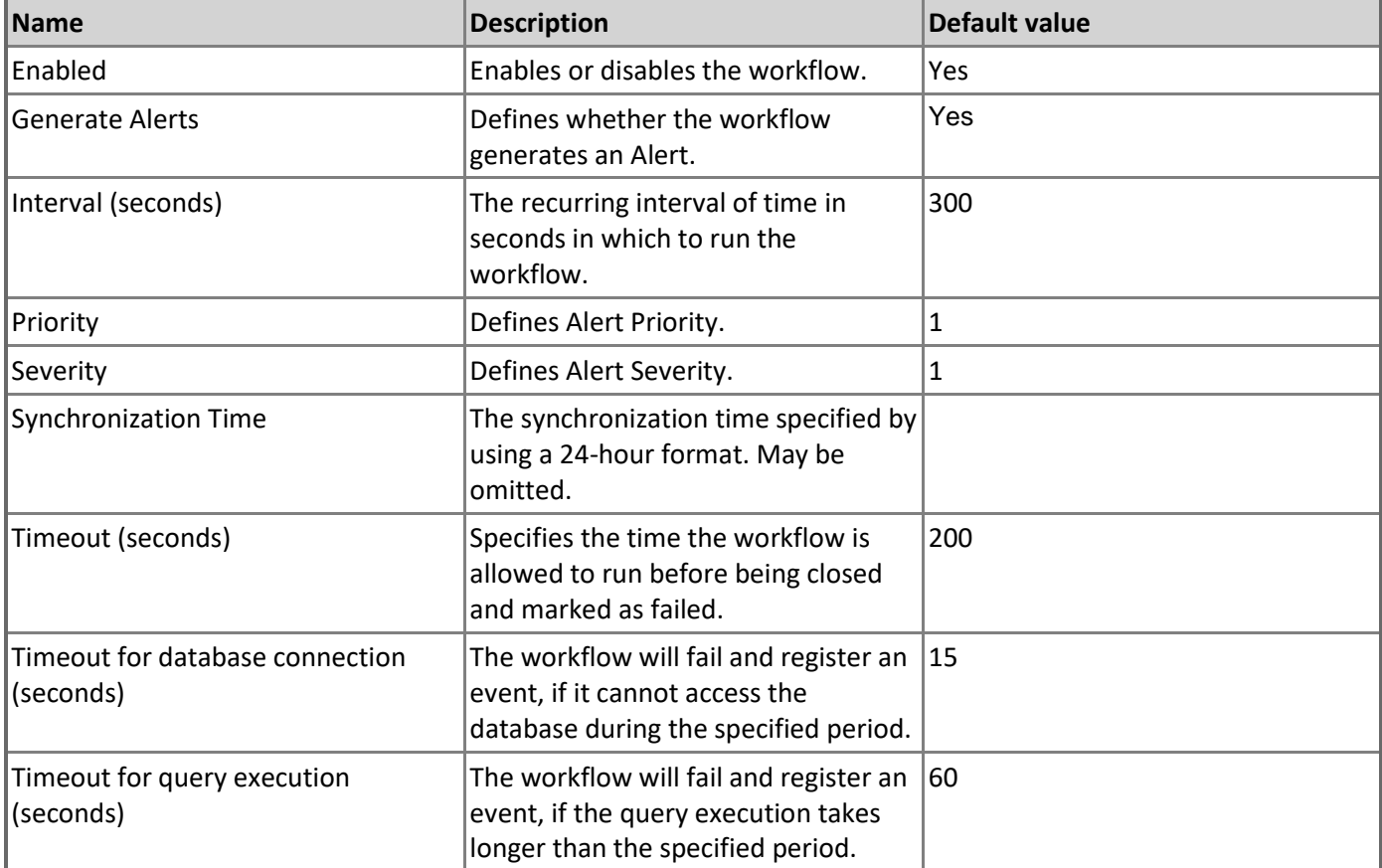

**MSSQL on Windows: CREATE FILE encountered operating system error**

CREATE FILE encountered operating system error.

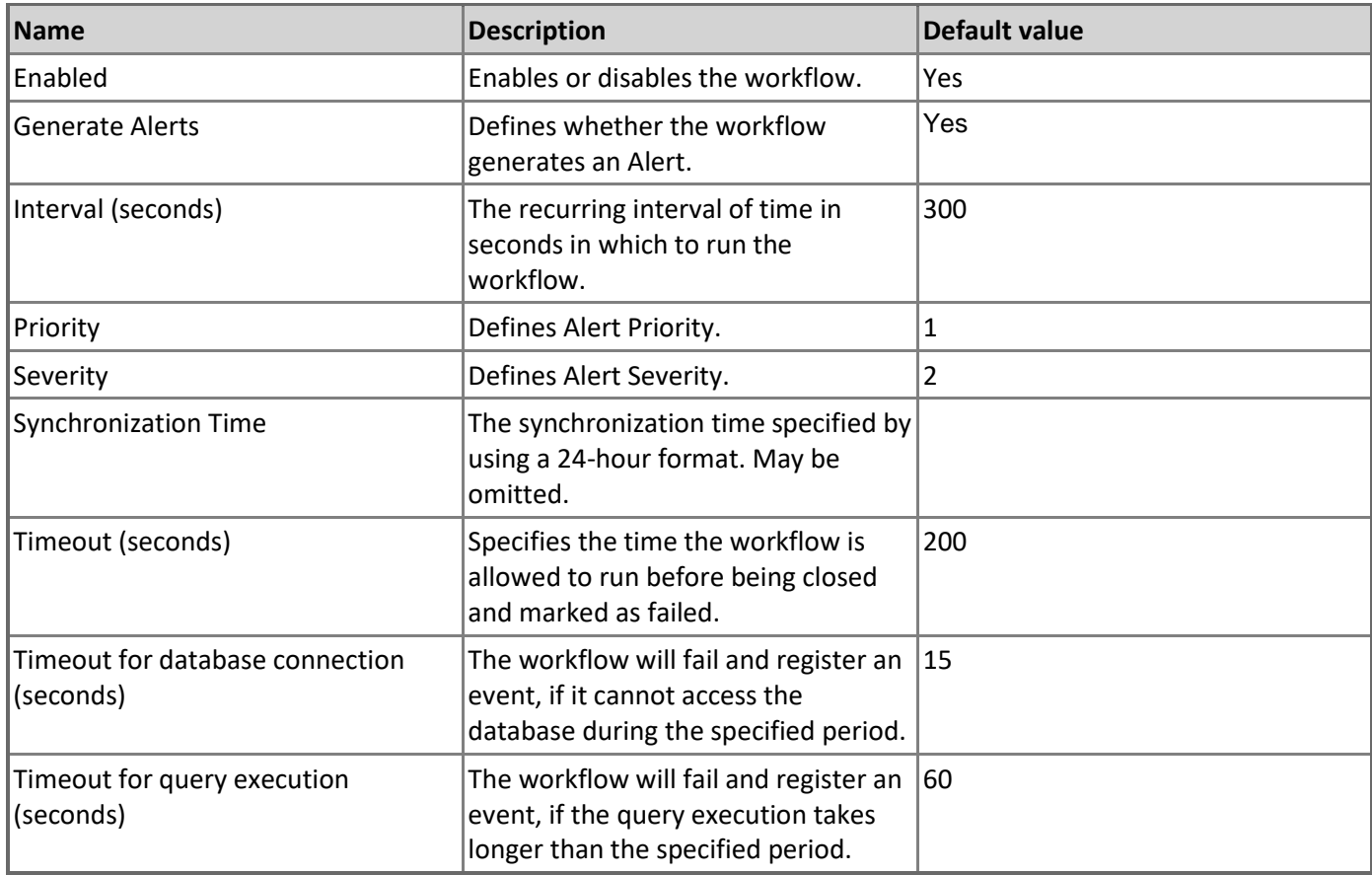

#### **MSSQL on Windows: SQL Server Service Broker procedure output results**

A stored procedure, which was internally activated by the SQL Server Service Broker, output results. Internal procedures should not output results. The event in the Windows application log contains the procedure name, the queue name, and the output results. The event is logged as MSSQLSERVER event ID 9724. Note that this rule is disabled by default. Use overrides to enable it when necessary.

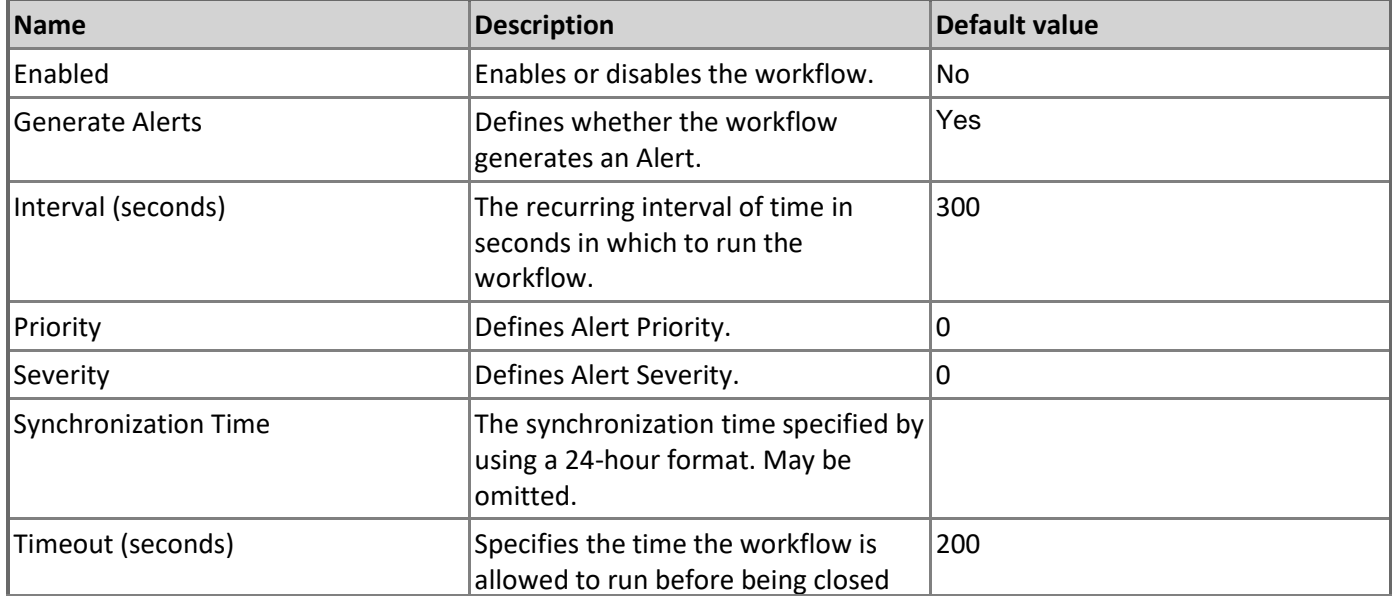

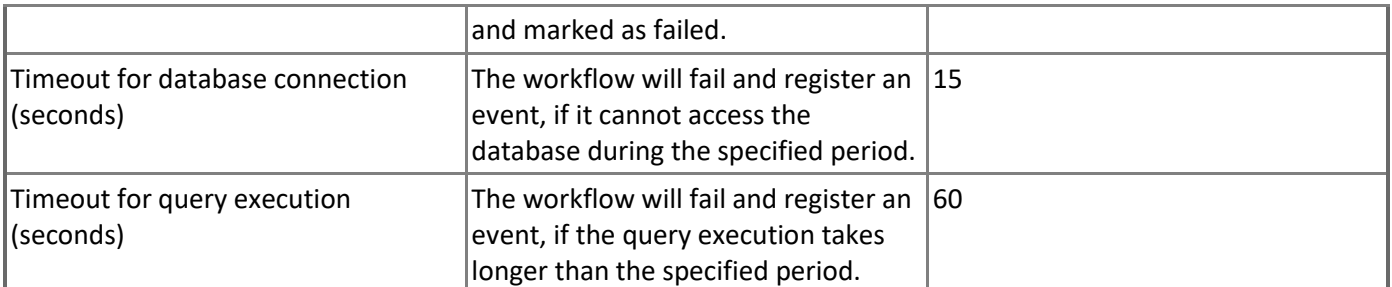

### **MSSQL on Windows: SQL Server Service Broker dialog detected an error**

The rule triggers an alert when the SQL Server Service Broker dialog detects an error

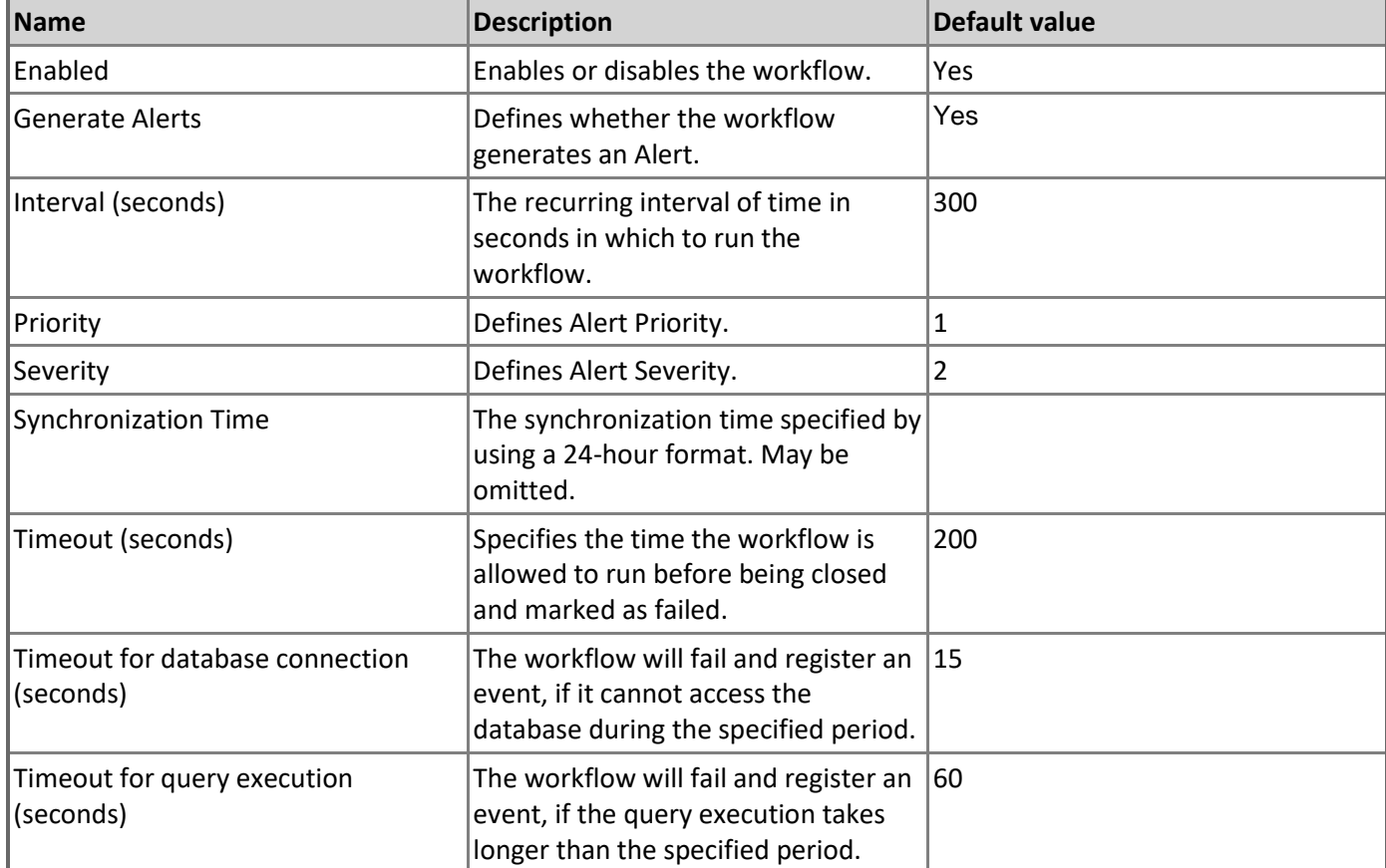

**MSSQL on Windows: Common Language Runtime (CLR) not installed properly**

This installation of the Common Language Runtime (CLR) is corrupted. The CLR is installed with the Microsoft .NET Framework.

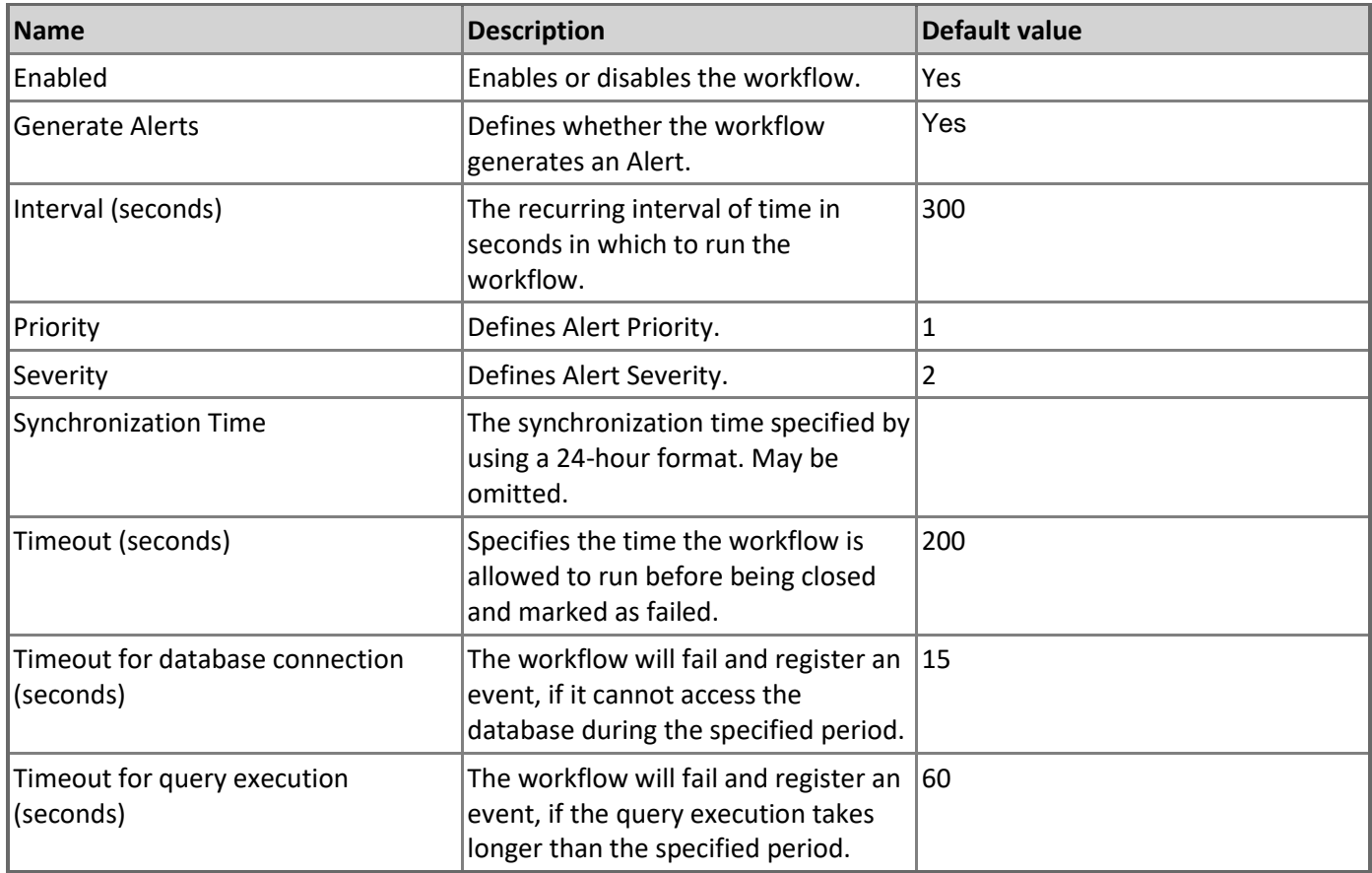

**MSSQL on Windows: Table error: Cross object linkage: Parent page in object next refer to page not in the same object**

The next page pointer of page P\_ID2 and a child page pointer of page P\_ID1 in a B-tree of the specified object points to a page (P\_ID3) in a different object. Furthermore, pages P\_ID1 and P\_ID2 may themselves be in different objects.

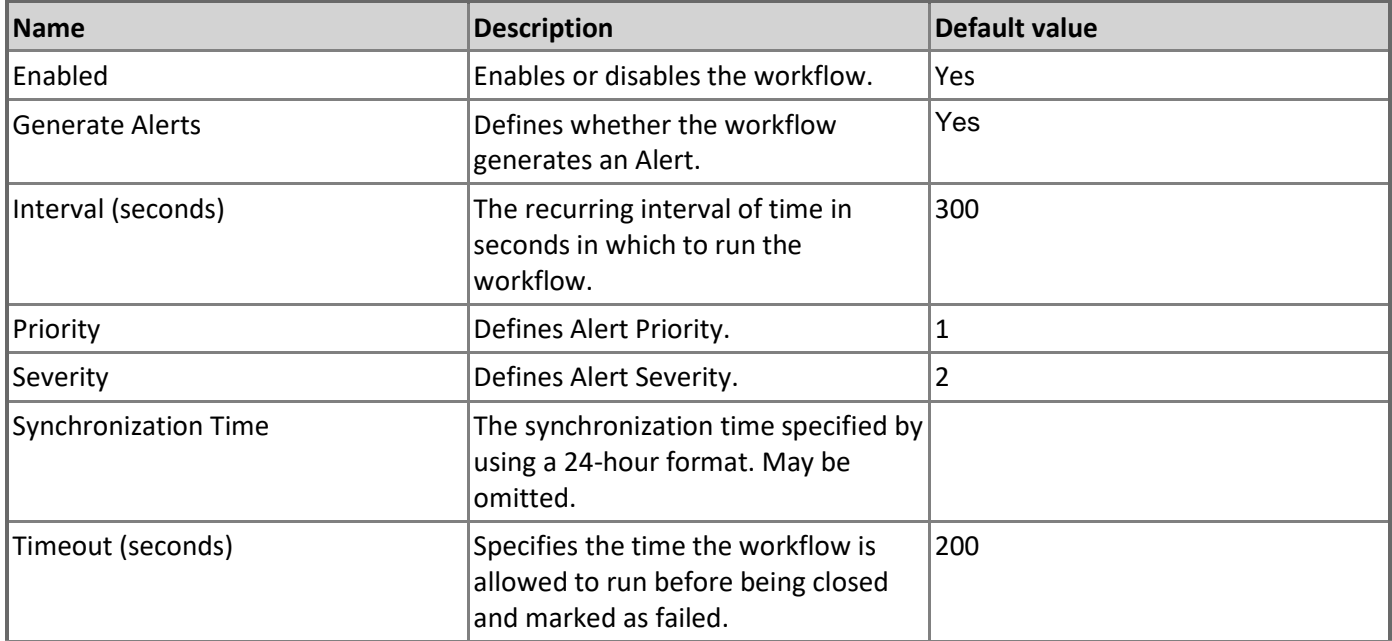

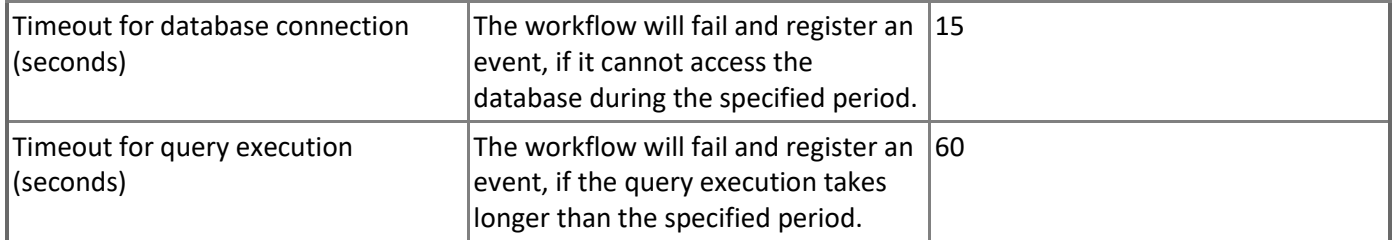

#### **MSSQL on Windows: Could not read and latch page**

The page read failed for some reason (see any accompanying errors), or a latch could not be taken (there may be latch timeout messages on the error log).

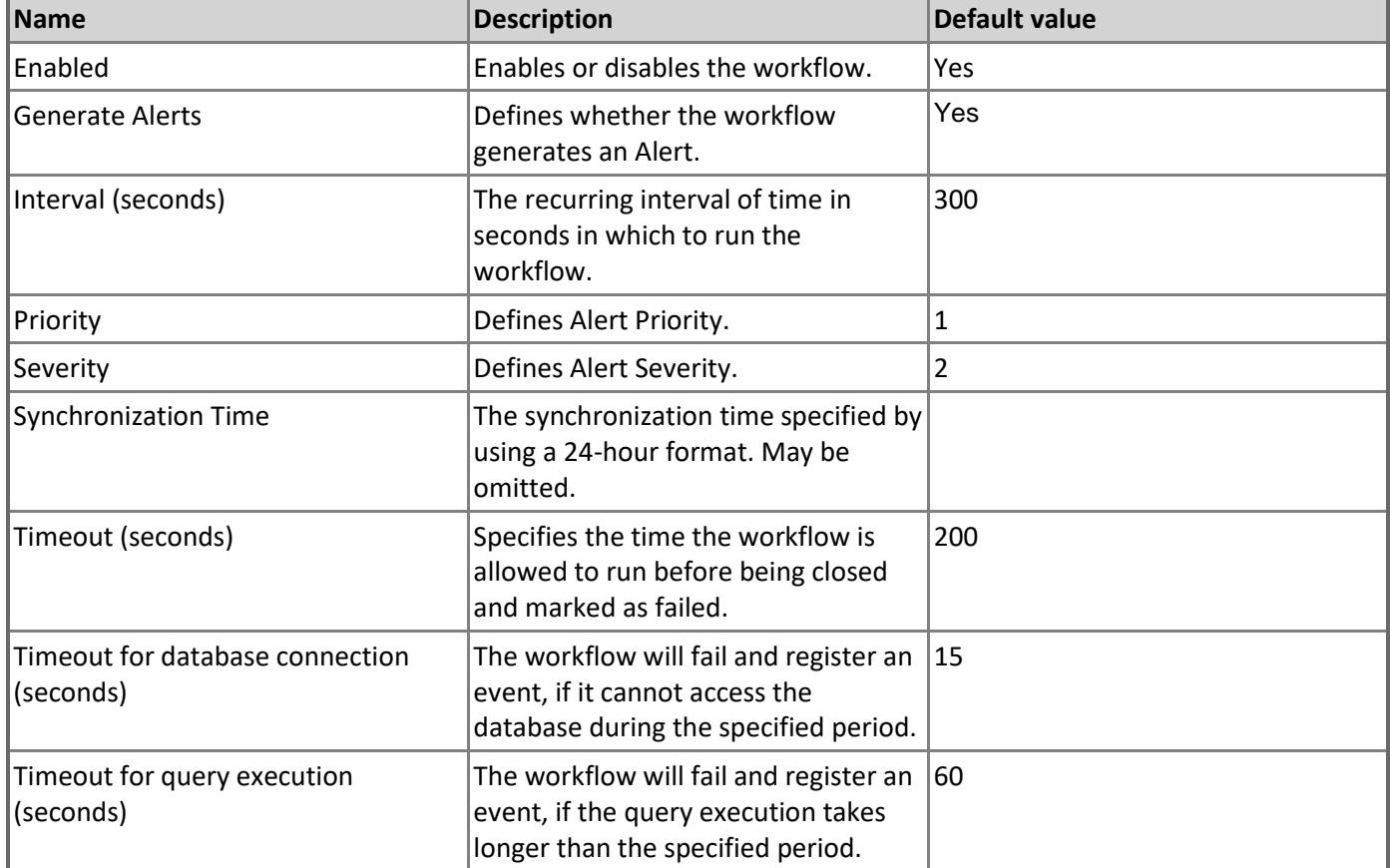

**MSSQL on Windows: XML: Size of data chunk requested from the stream exceeds allowed limit**

SQL Server received an XML document that exceeds the allowed limit.

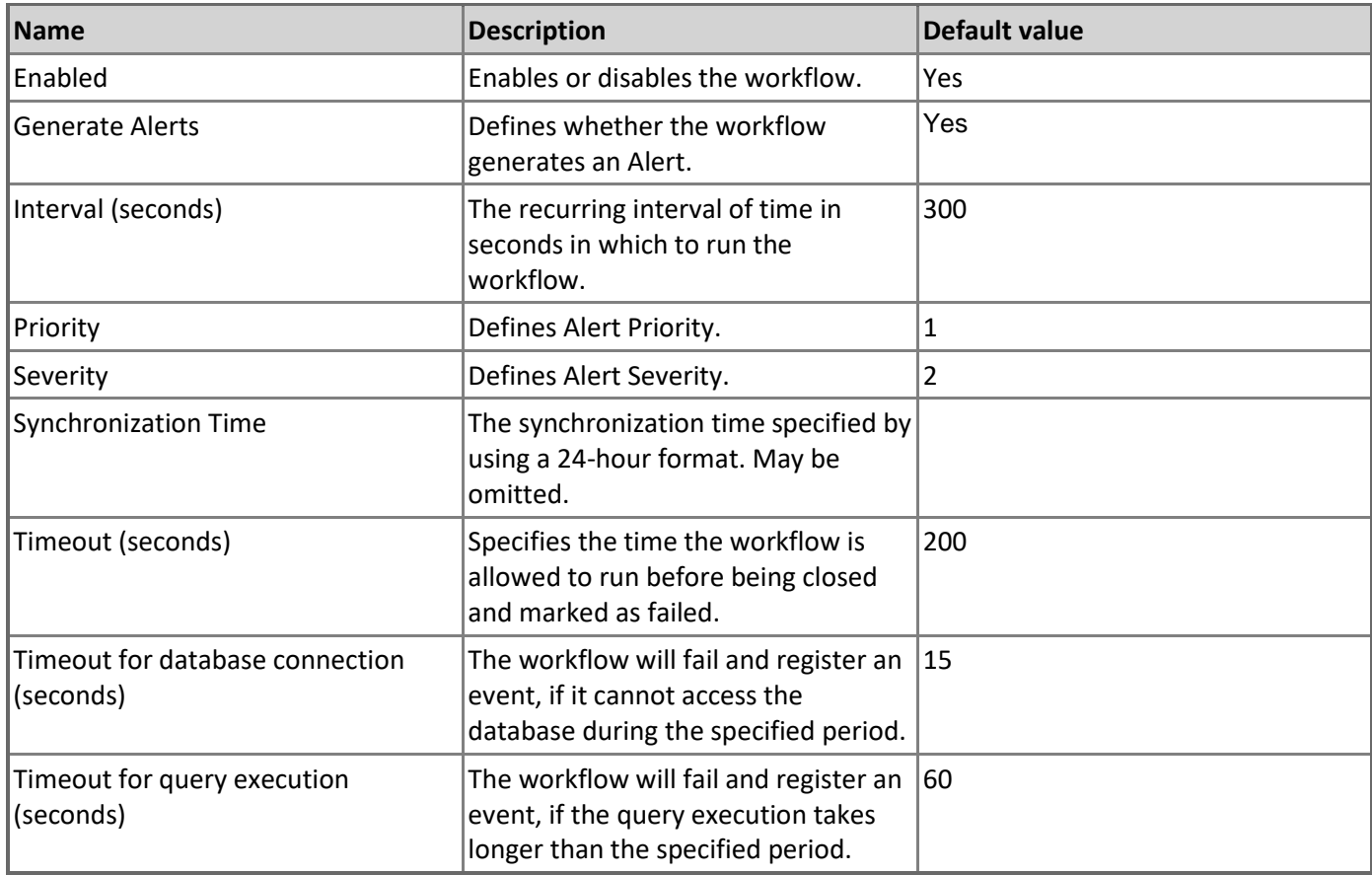

### **MSSQL on Windows: Invalid reference to File ID**

This error occurs when SQL Server uses an invalid file ID while performing some operation. This error can occur for several different scenarios.

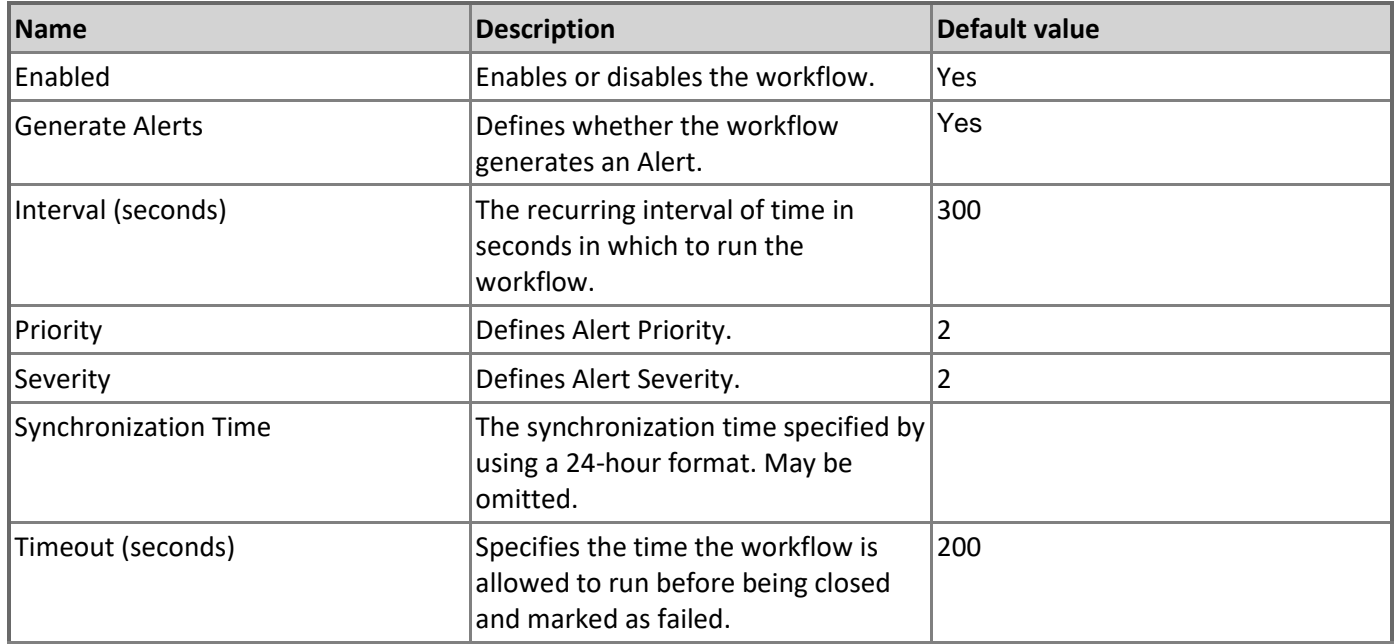

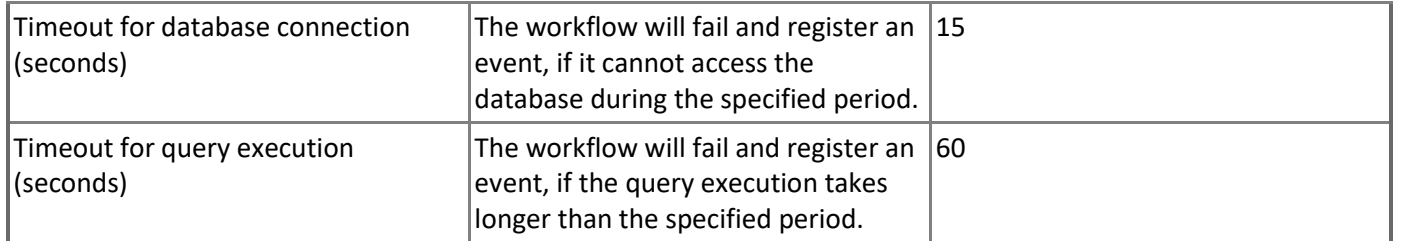

#### **MSSQL on Windows: SQL Server Assertion (17065)**

SQL Server has raised an error. Under normal circumstances, SQL Server has posted a dump file in the log directory to help identify the actions that preceded the error. The error may have been caused by data corruption, an error in the client application, an error in SQL Server, network instability, or hardware failure.

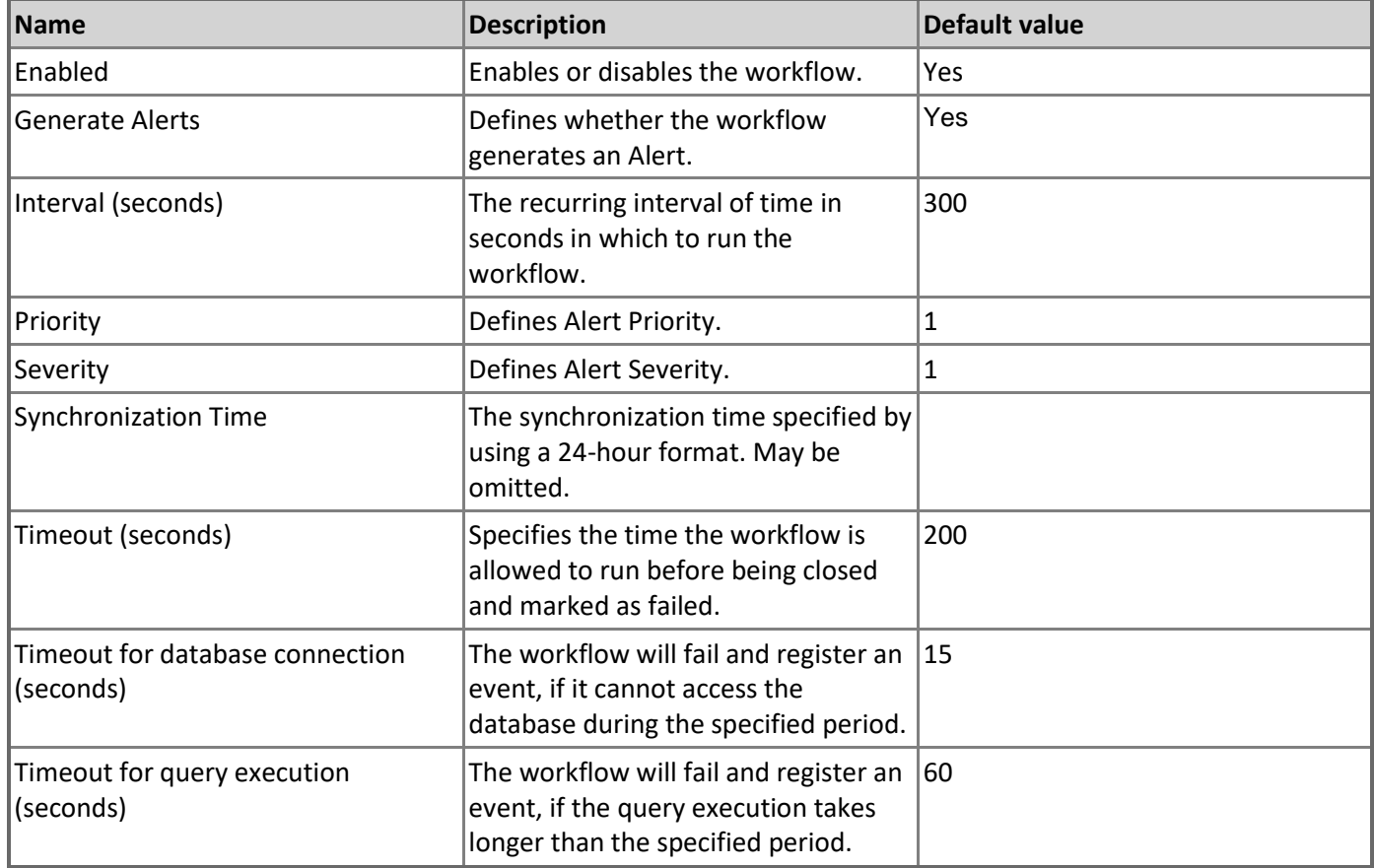

#### **MSSQL on Windows: The MSSQLServer service terminated unexpectedly**

The error is reported by the SQL Server Agent service when it auto restarts SQL Server. SQL Server Agent will only auto restart SQL Server if SQL Server stopped for some reason other than an explicit stop command from a user or application, and if the "Auto restart SQL Server if it stops unexpectedly" option is selected in SQL Server Agent

Advanced properties. During the restart of SQL Server, SQL Server Agent will write this message to the application event log on the computer hosting SQL Server.

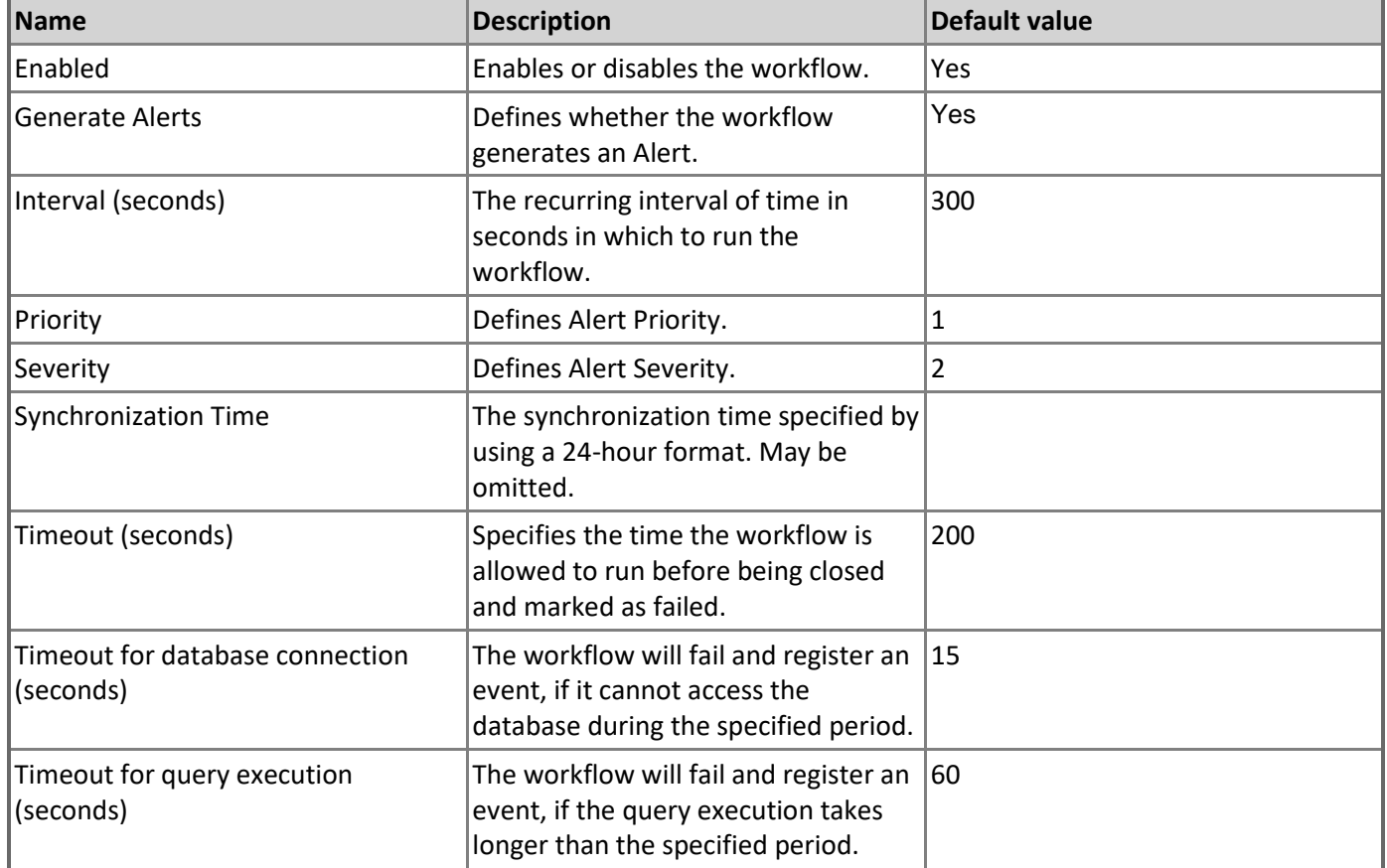

# **MSSQL on Windows: DB Engine - Rules (alerting)**

### **MSSQL on Windows: SQL Server DB Engine is restarted**

Detects SQL Server DB Engine restart. Note that this rule is disabled by default. Use overrides to enable it when necessary.

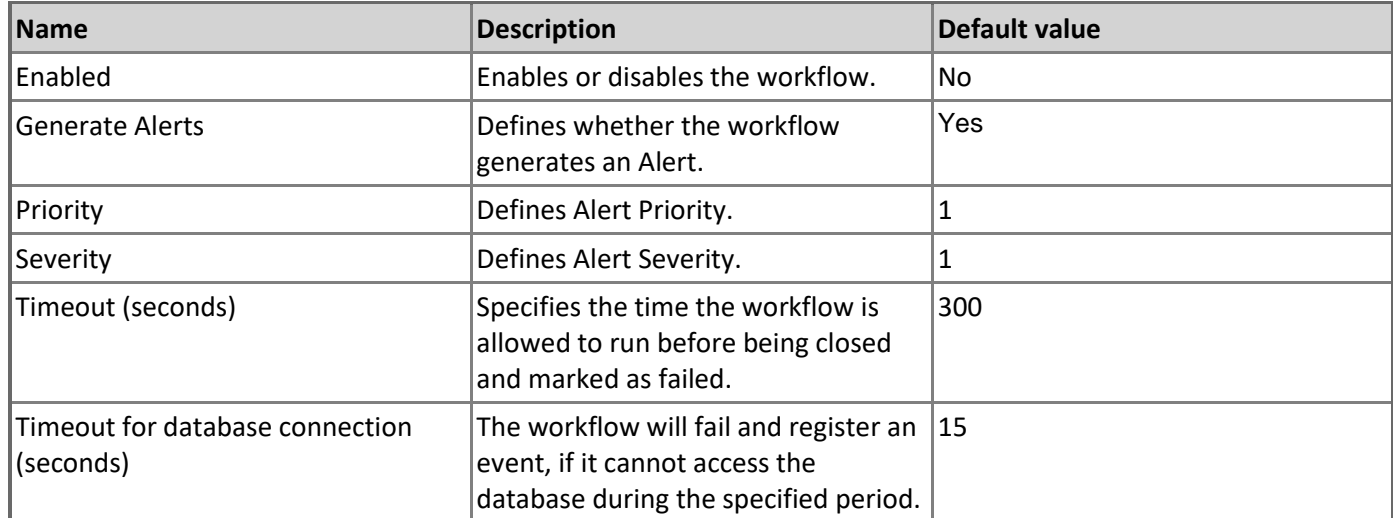

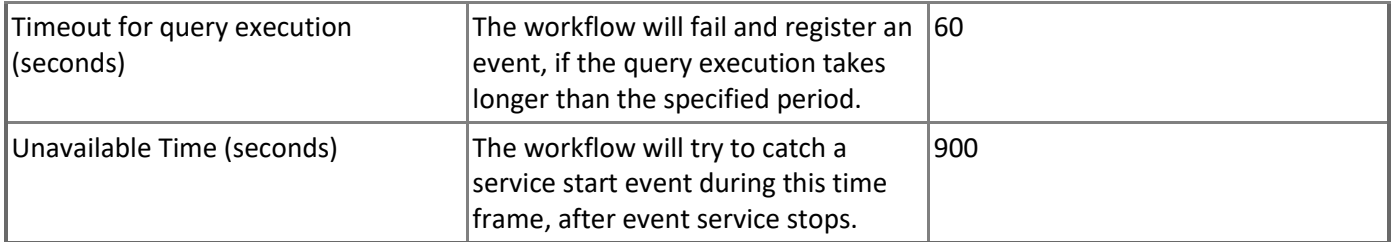

# **MSSQL on Windows: DB Engine - Rules (alerting)**

### **MSSQL on Windows: Long Running Queries Alert Rule**

Throws an alert if the execution time of any running SQL queries has exceeded the specified threshold (in seconds). Note that this rule is disabled by default. Use overrides to enable it when necessary.

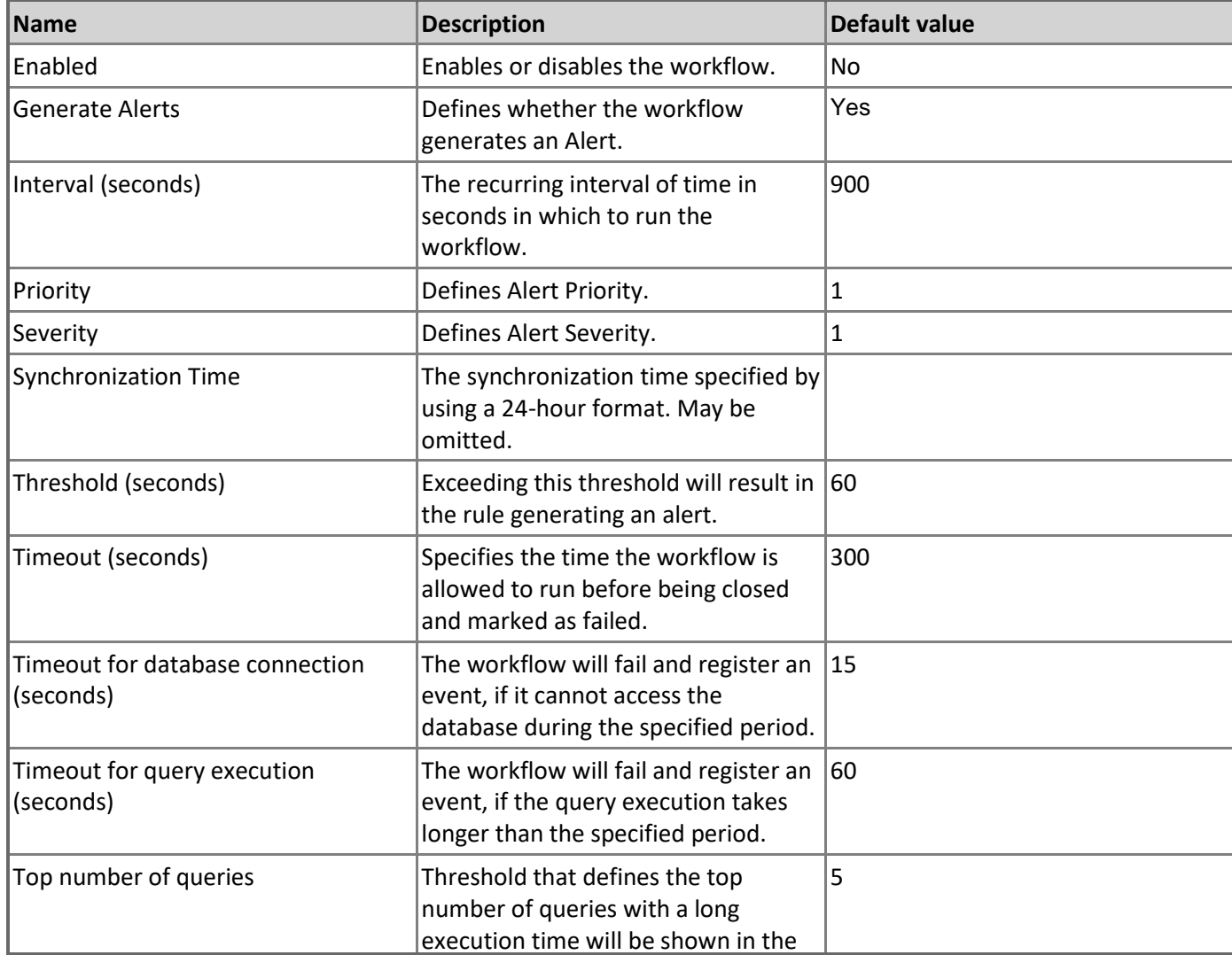

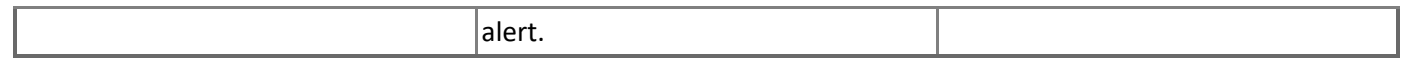

## **MSSQL on Windows: DB Engine - Rules (non-alerting)**

#### **MSSQL on Windows: Broker/DBM Transport: Receive I/O Bytes per Second**

Collects the "Broker/DBM Transport: Receive I/O Bytes per Second" performance counter for each instance of SQL DB Engine.

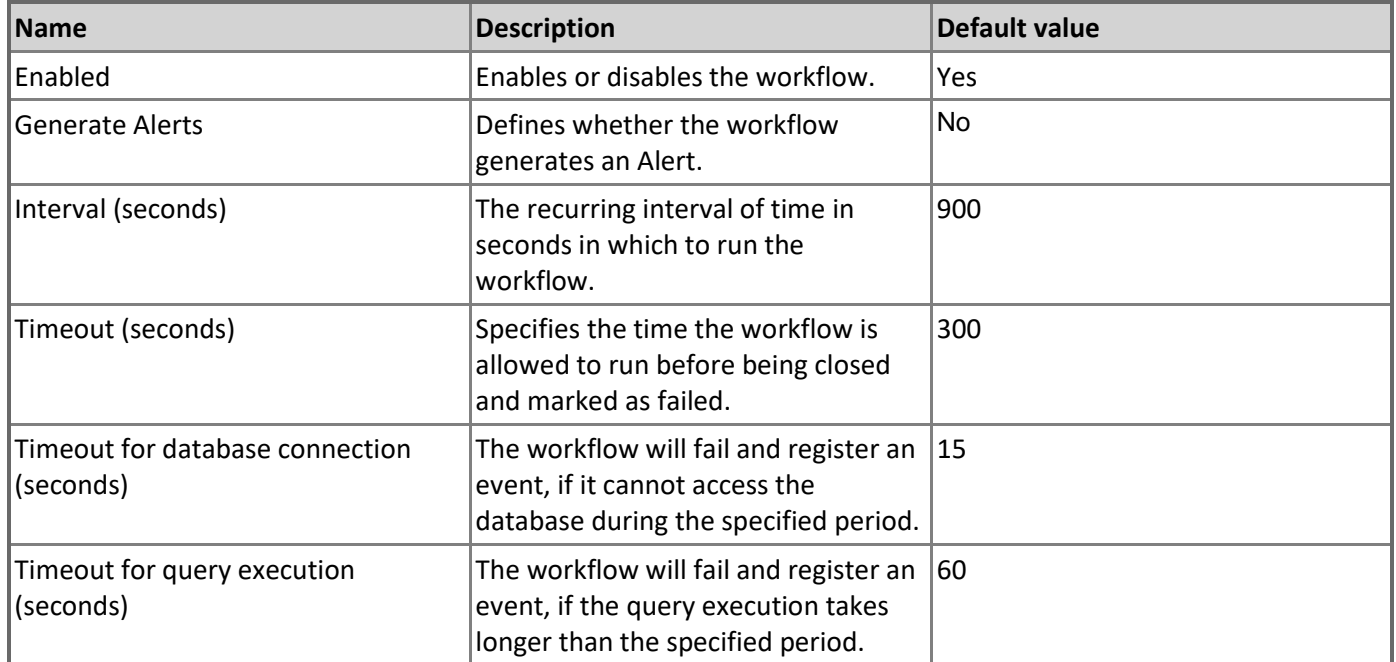

**MSSQL on Windows: Broker/DBM Transport: Message Fragment P6 Sends per Second**

Collects the "Broker/DBM Transport: Message Fragment P6 Sends per Second" performance counter for each instance of SQL DB Engine.

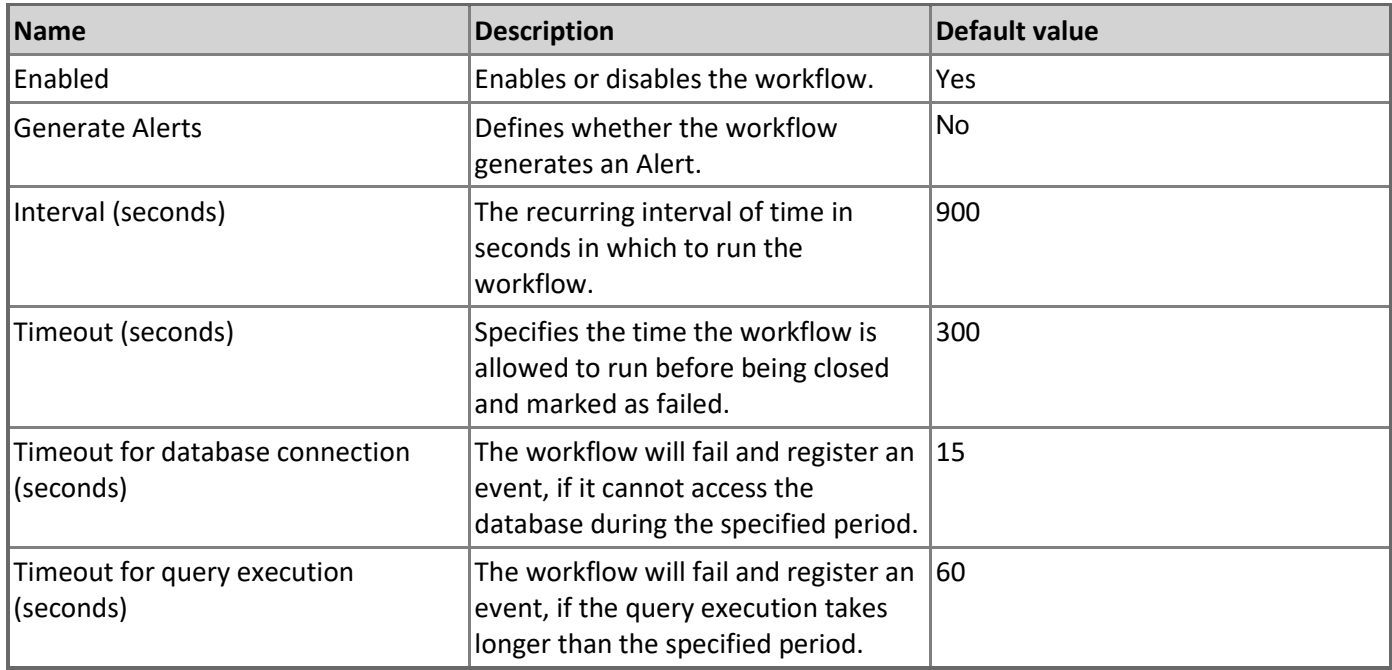

### **MSSQL on Windows: Broker/DBM Transport: Open Connection Count**

Collects the "Broker/DBM Transport: Open Connection Count" performance counter for each instance of SQL DB Engine.

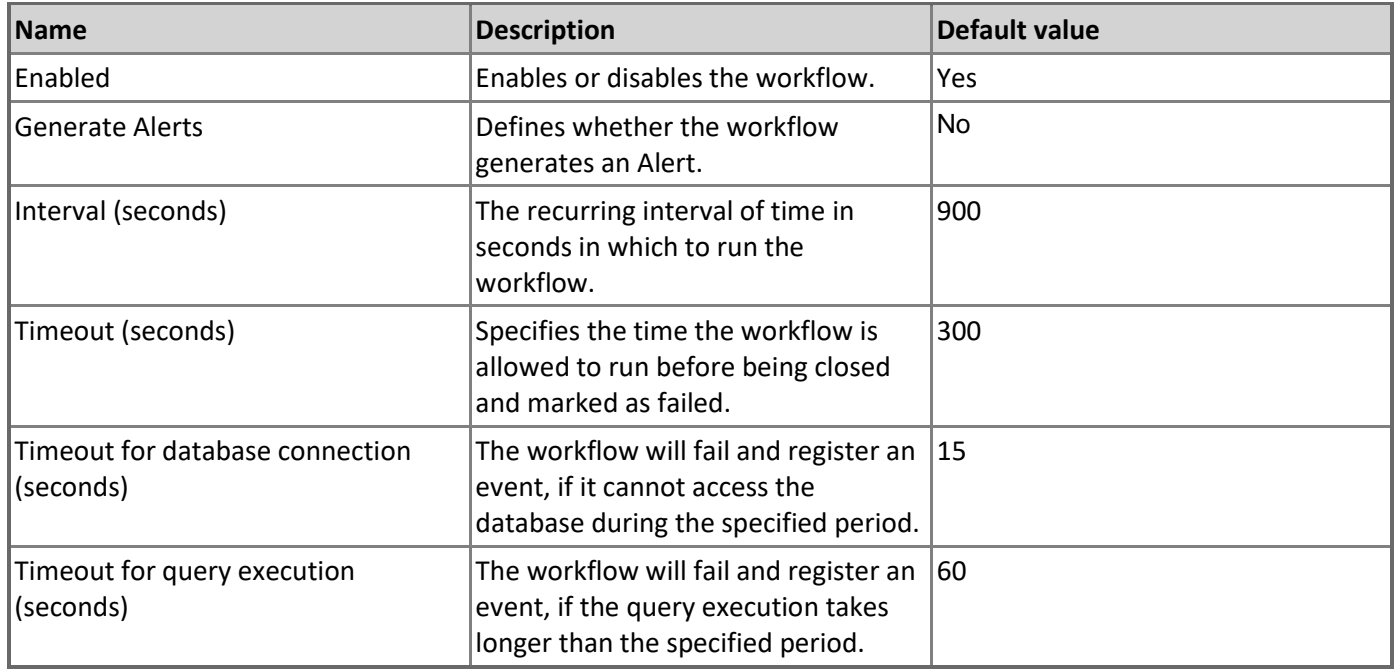

#### **MSSQL on Windows: HTTP Storage: Average Microseconds/Read**

Collects the "HTTP Storage: Average Microseconds/Read" performance counter for SQL DB Engine that monitor Microsoft Azure Storage account.

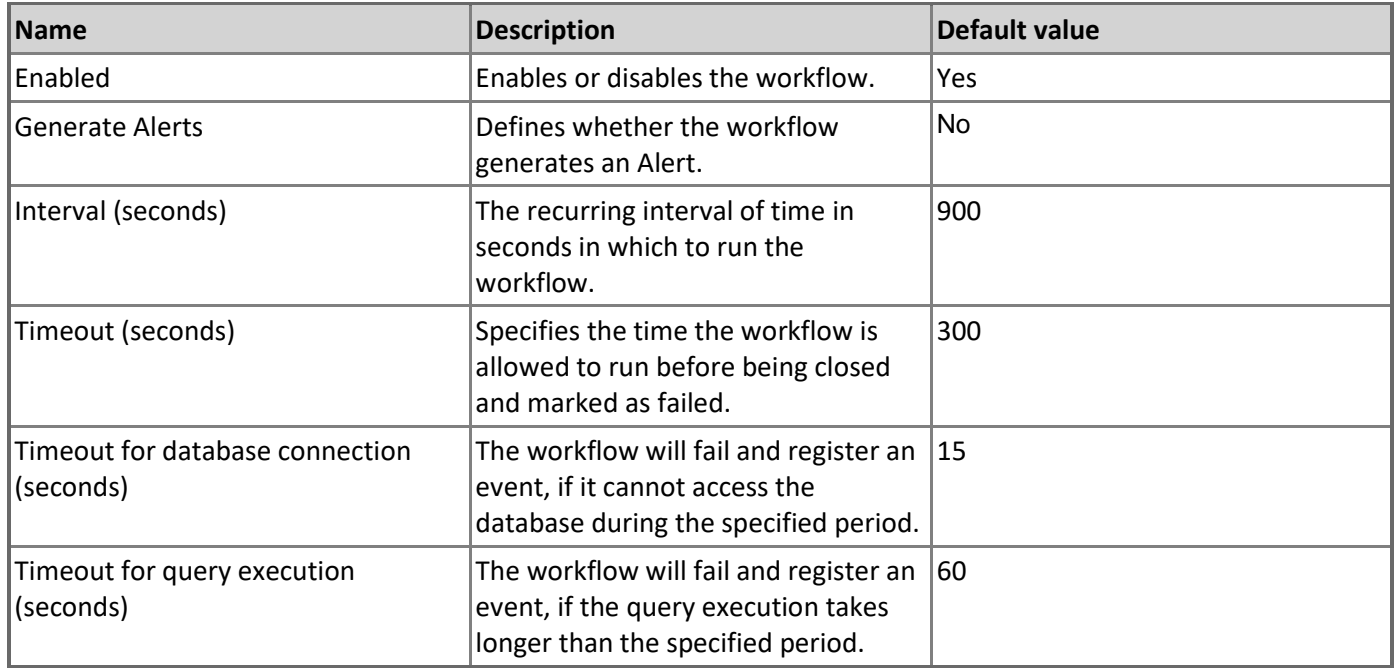

#### **MSSQL on Windows: Broker/DBM Transport: Message Fragment P1 Sends per Second**

Collects the "Broker/DBM Transport: Message Fragment P1 Sends per Second" performance counter for each instance of SQL DB Engine.

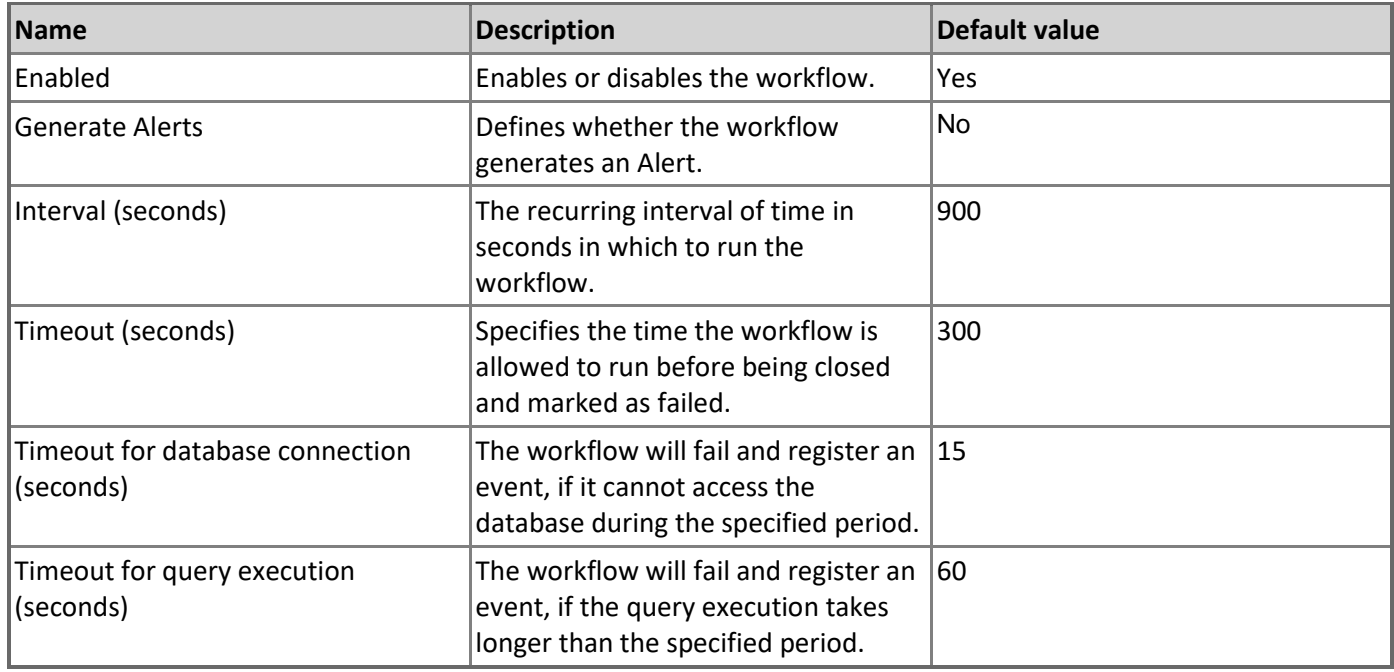

#### **MSSQL on Windows: DB Engine Disk Read Latency (ms)**

Targets to DB Engine and collects maximum disk Read latency (ms) from all logical disks that host database files. The rule is disabled by default. Use overrides to enable it when necessary. Note that the Linux platform is not supported.

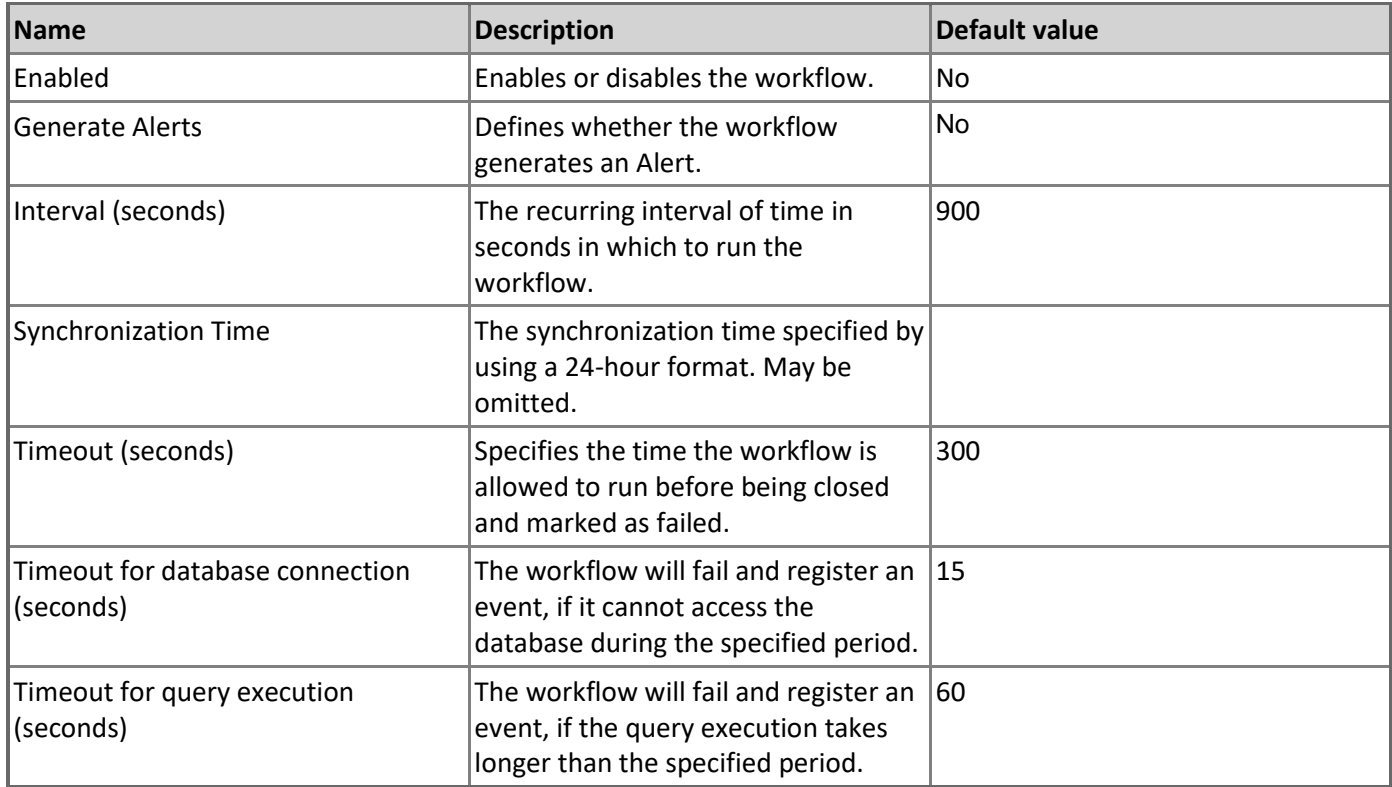

### **MSSQL on Windows: Broker Statistics: Forwarded Messages Total**

Collects the "Broker Statistics: Forwarded Messages Total" performance counter for each instance of SQL DB Engine.

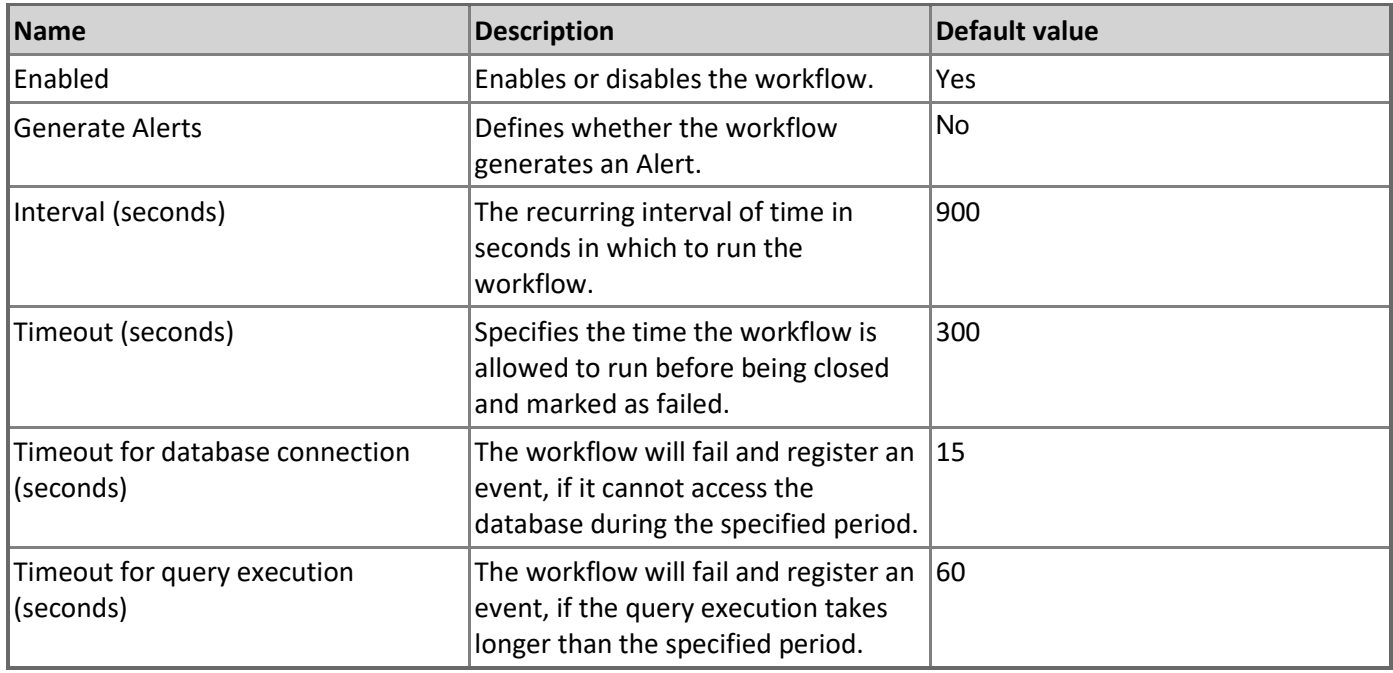

**MSSQL on Windows: HTTP Storage: Writes per Second**

Collects the "HTTP Storage: Writes per Second" performance counter for SQL DB Engine that monitor Microsoft Azure Storage account.

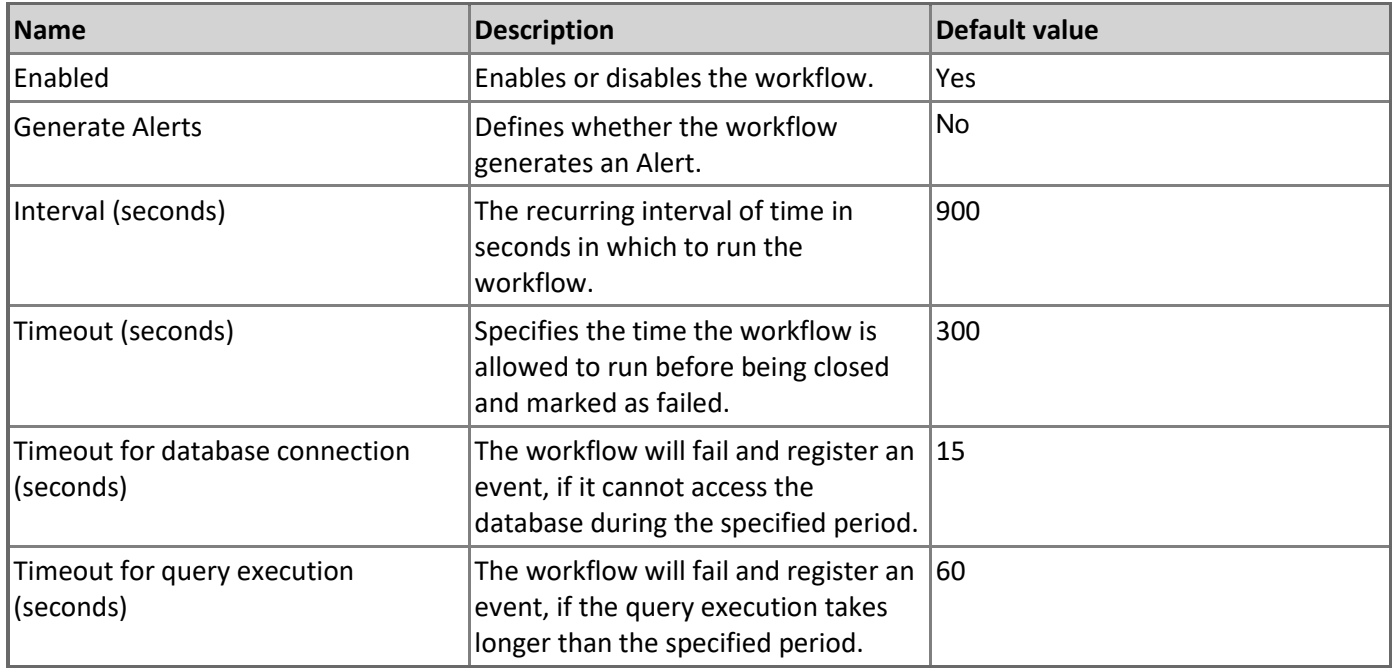

### **MSSQL on Windows: Cursor unique violations/sec**

Collects the Windows "Cursor unique violations/sec" performance counter for internal XTP engine cursors.

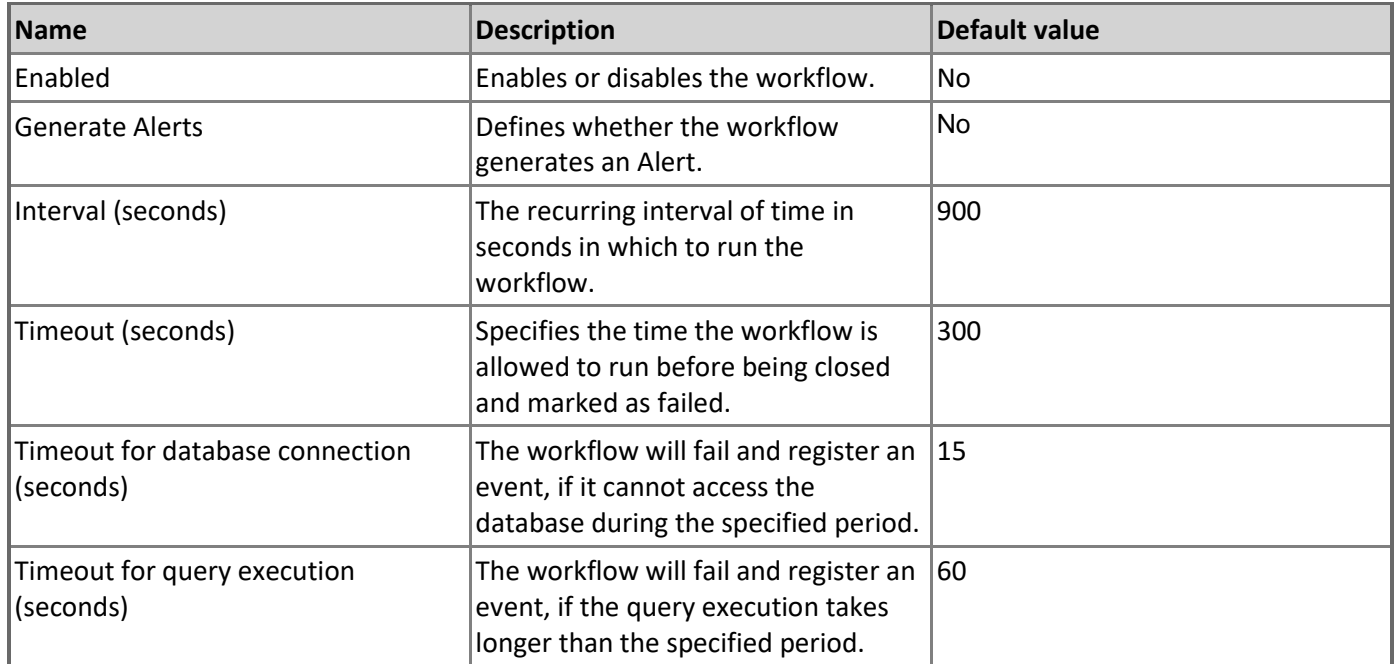

**MSSQL on Windows: Broker/DBM Transport: Message Fragment Send Size Average**

Collects the "Broker/DBM Transport:Message Fragment Send Size Average" performance counter for each instance of SQL DB Engine.

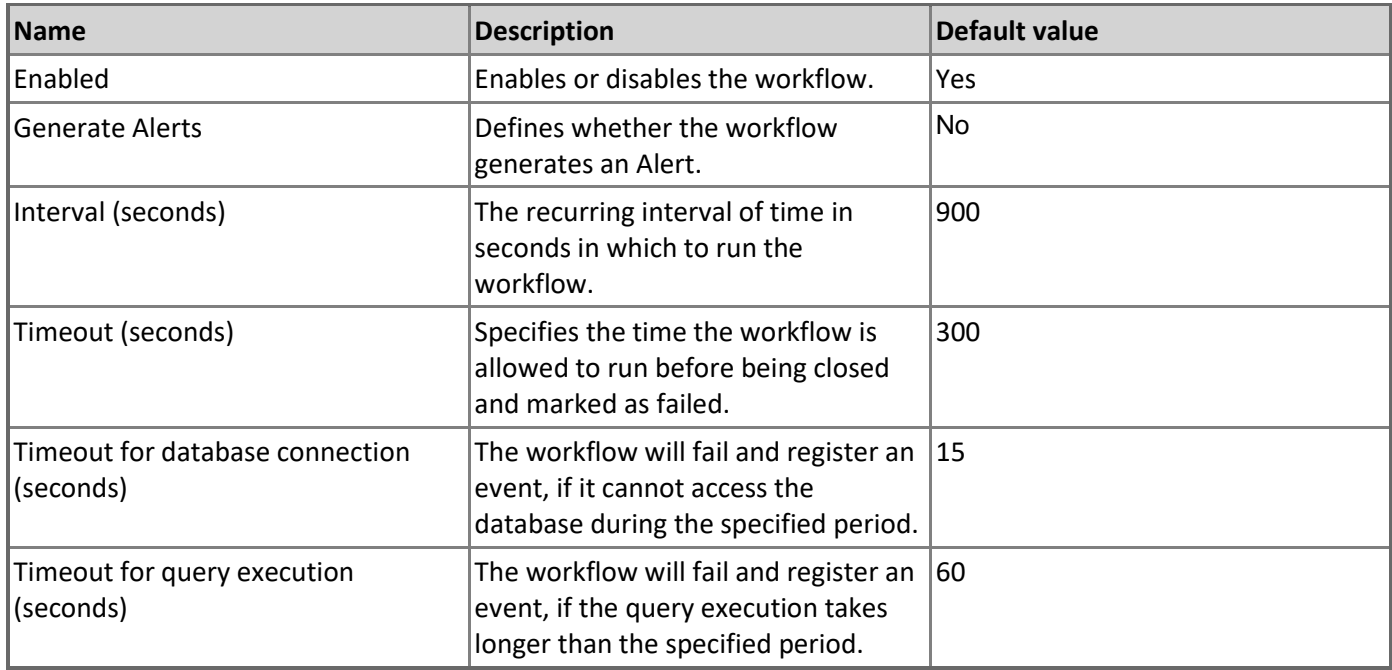

#### **MSSQL on Windows: Broker Statistics: Enqueued P9 Messages per Second**

Collects the "Broker Statistics: Enqueued P9 Messages per Second" performance counter for each instance of SQL DB Engine.

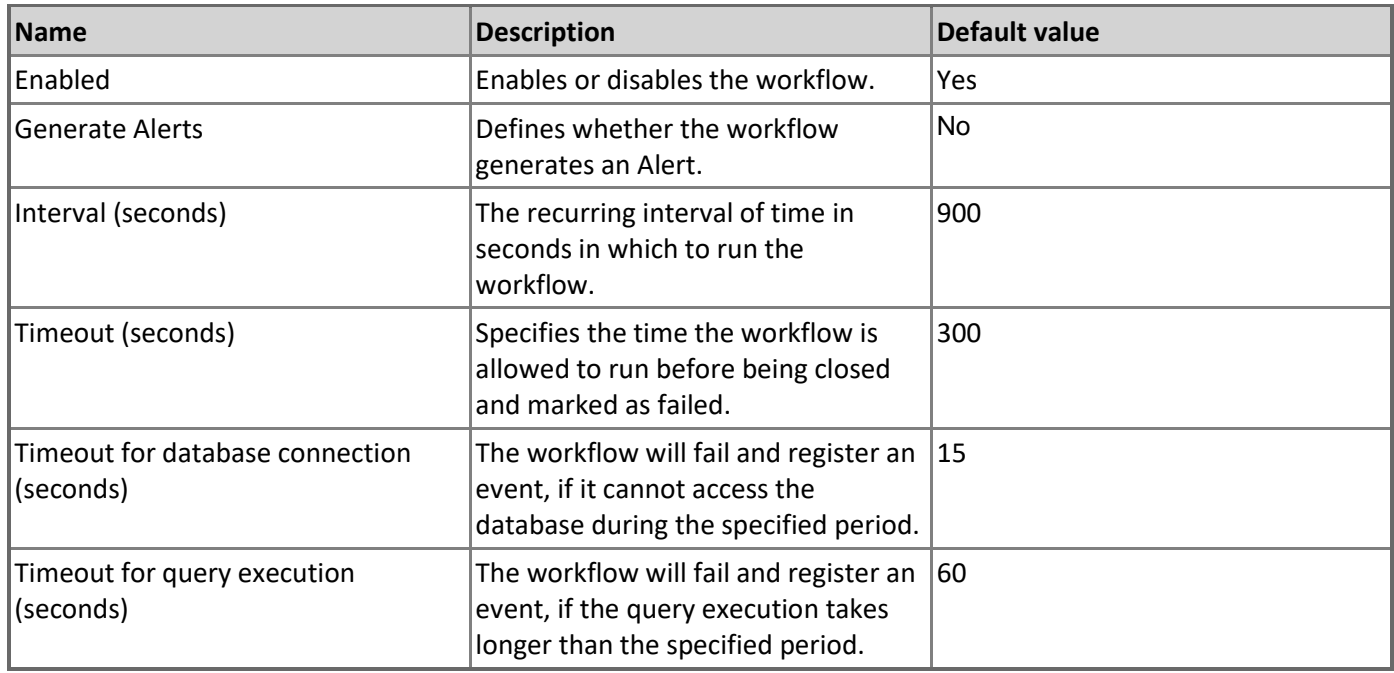

### **MSSQL on Windows: HTTP Storage: Average Microseconds/Write**

Collects the "HTTP Storage: Average Microseconds/Write" performance counter for SQL DB Engine that monitor Microsoft Azure Storage account.

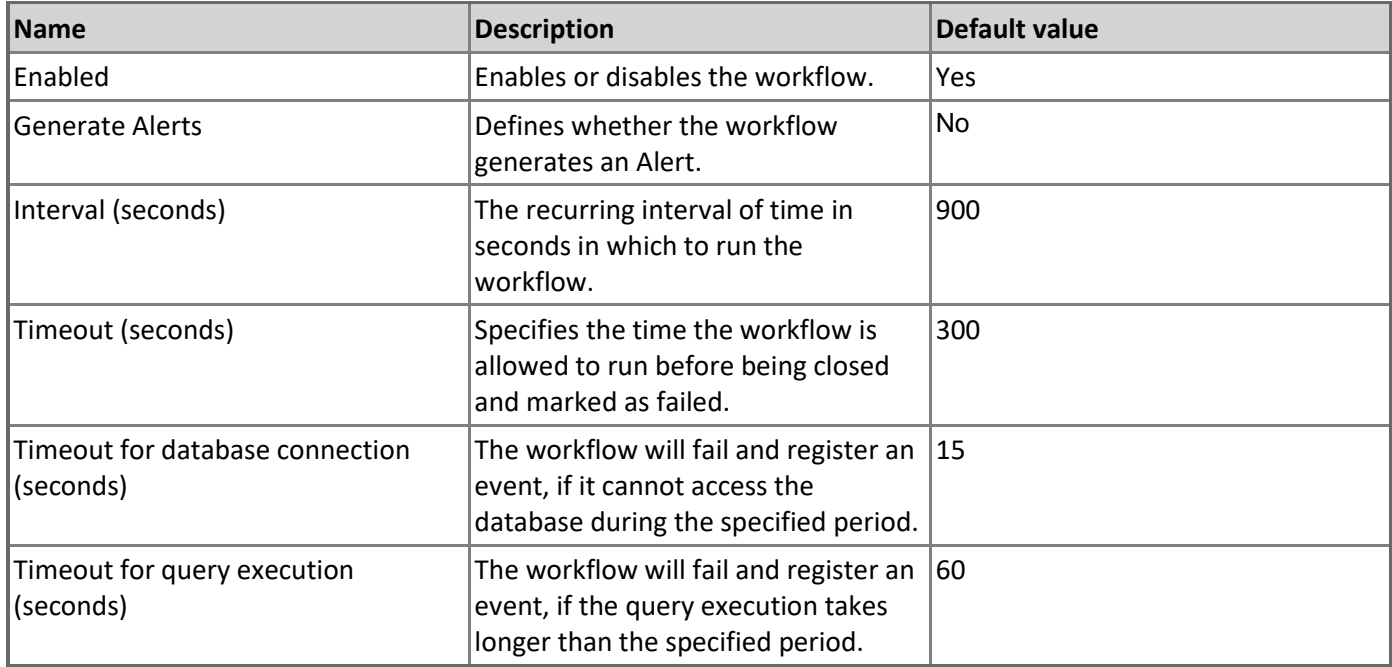

### **MSSQL on Windows: Sweep expired rows removed/sec**

Collects the Windows "Sweep expired rows removed/sec" performance counter for the XTP engine's garbage collector.

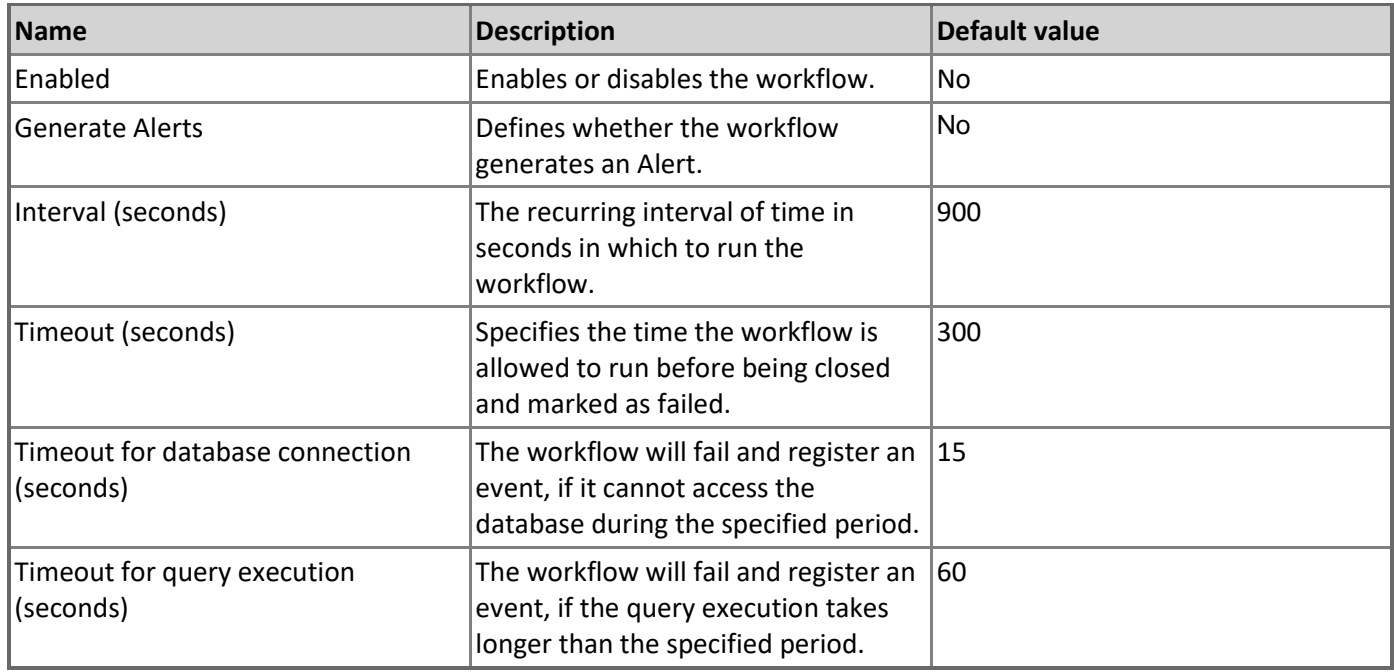

### **MSSQL on Windows: Transactions aborted by user/sec**

Collects the Windows "Transactions aborted by user/sec" performance counter for XTP engine transactions in SQL Server.

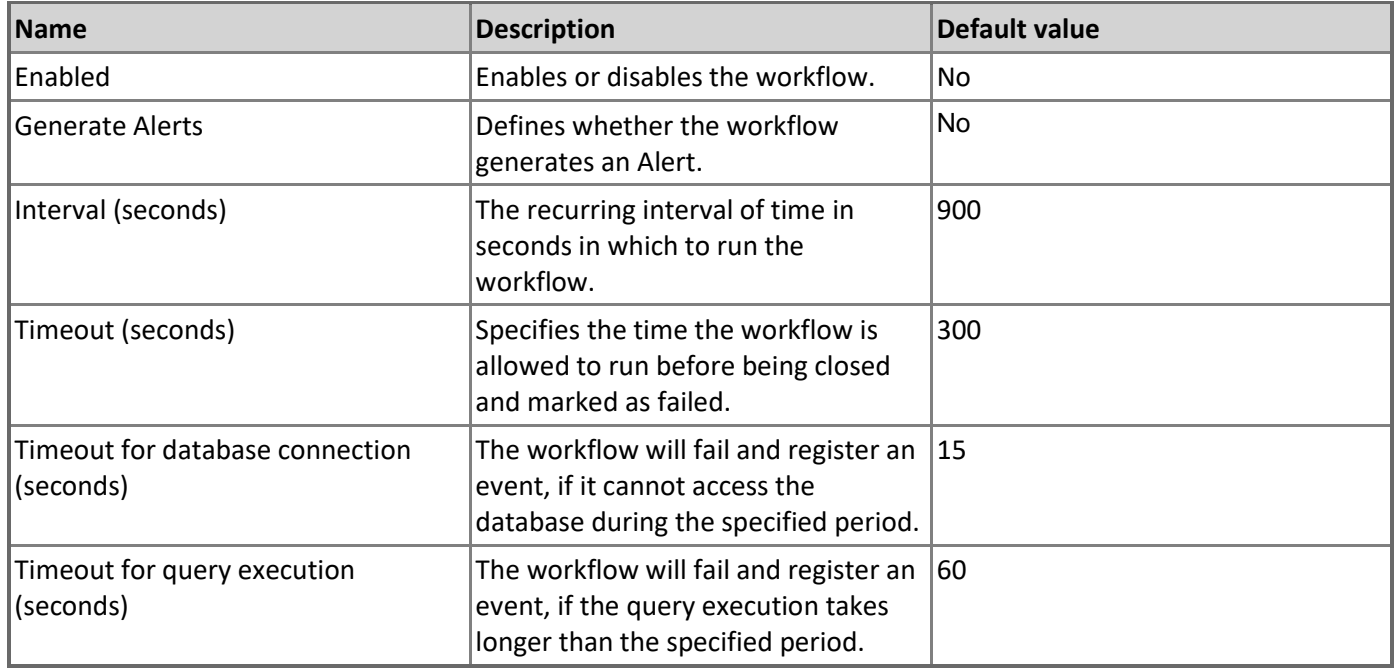

### **MSSQL on Windows: DB Engine Disk Write Latency (ms)**

Targets to DB Engine and collects maximum disk Write latency (ms) from all logical disks that host database files. The rule is disabled by default. Use overrides to enable it when necessary. Note that the Linux platform is not supported.

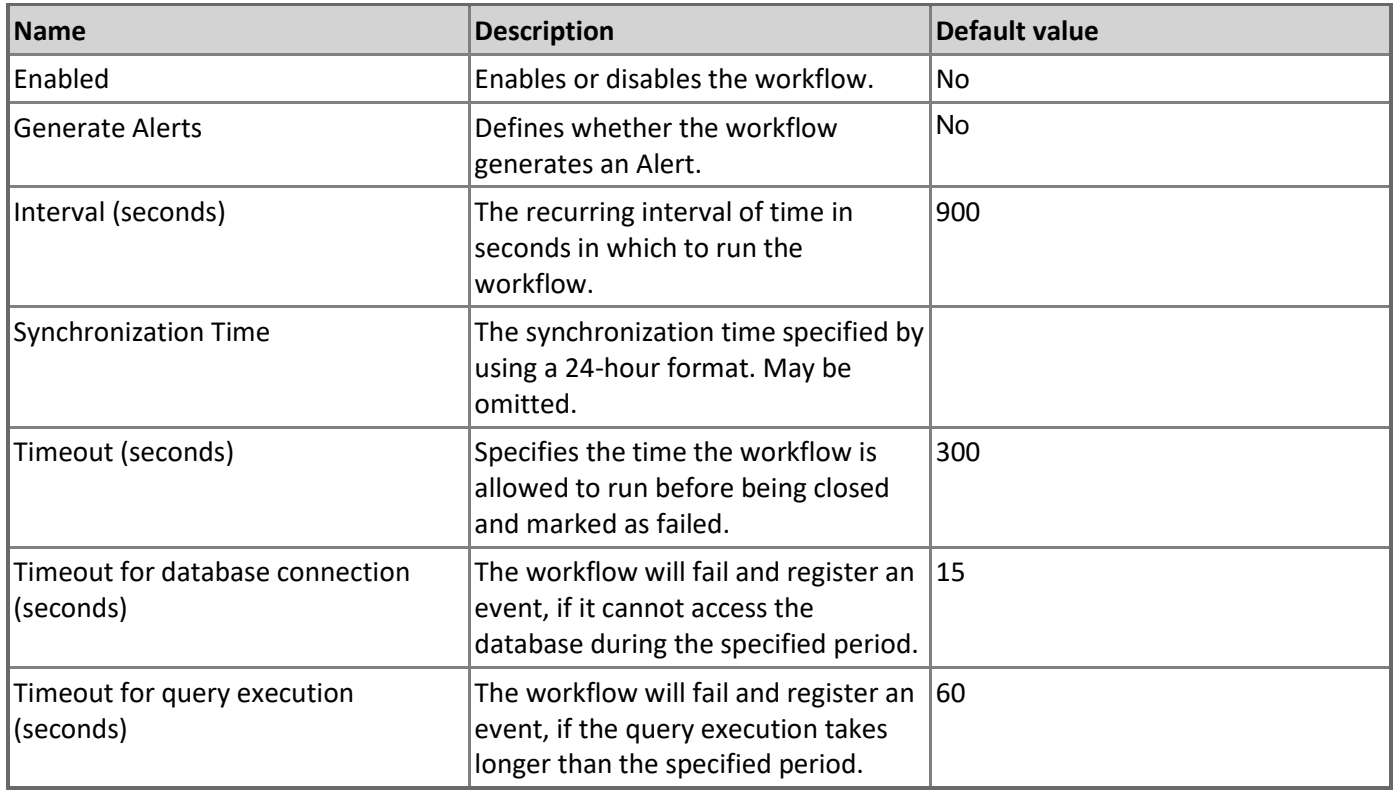

#### **MSSQL on Windows: Cursor scans started/sec**

Collects the Windows "Cursor scans started/sec" performance counter for internal XTP engine cursors.

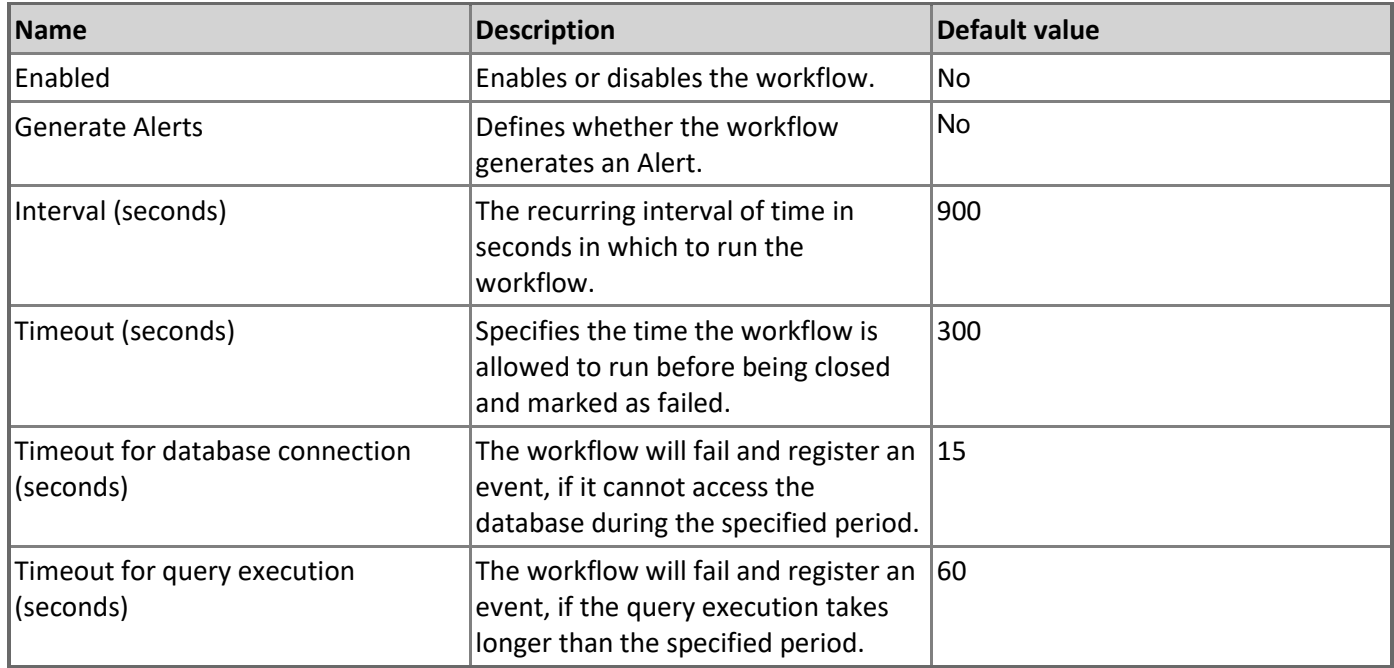

### **MSSQL on Windows: Broker/DBM Transport: Message Fragment P7 Sends per Second**

Collects the "Broker/DBM Transport: Message Fragment P7 Sends per Second" performance counter for each instance of SQL DB Engine.

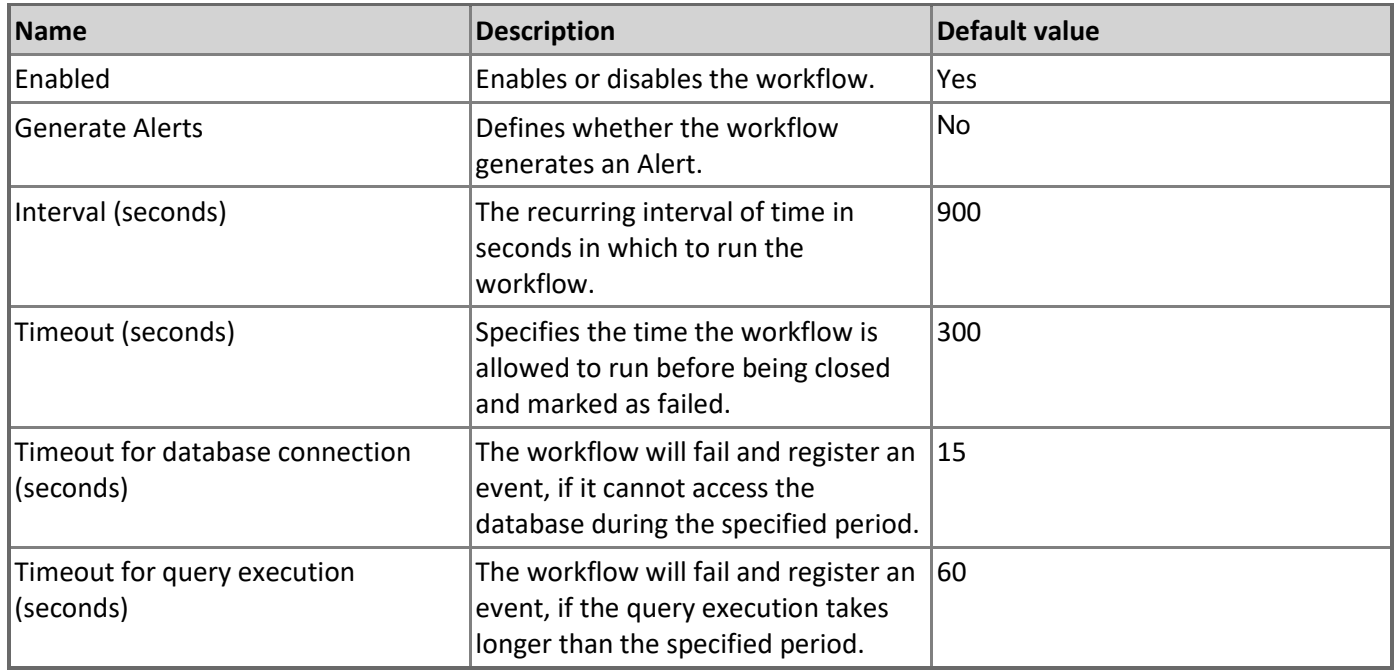

#### **MSSQL on Windows: Transactions aborted/sec**

Collects the Windows "Transactions aborted/sec" performance counter for XTP engine transactions in SQL Server.

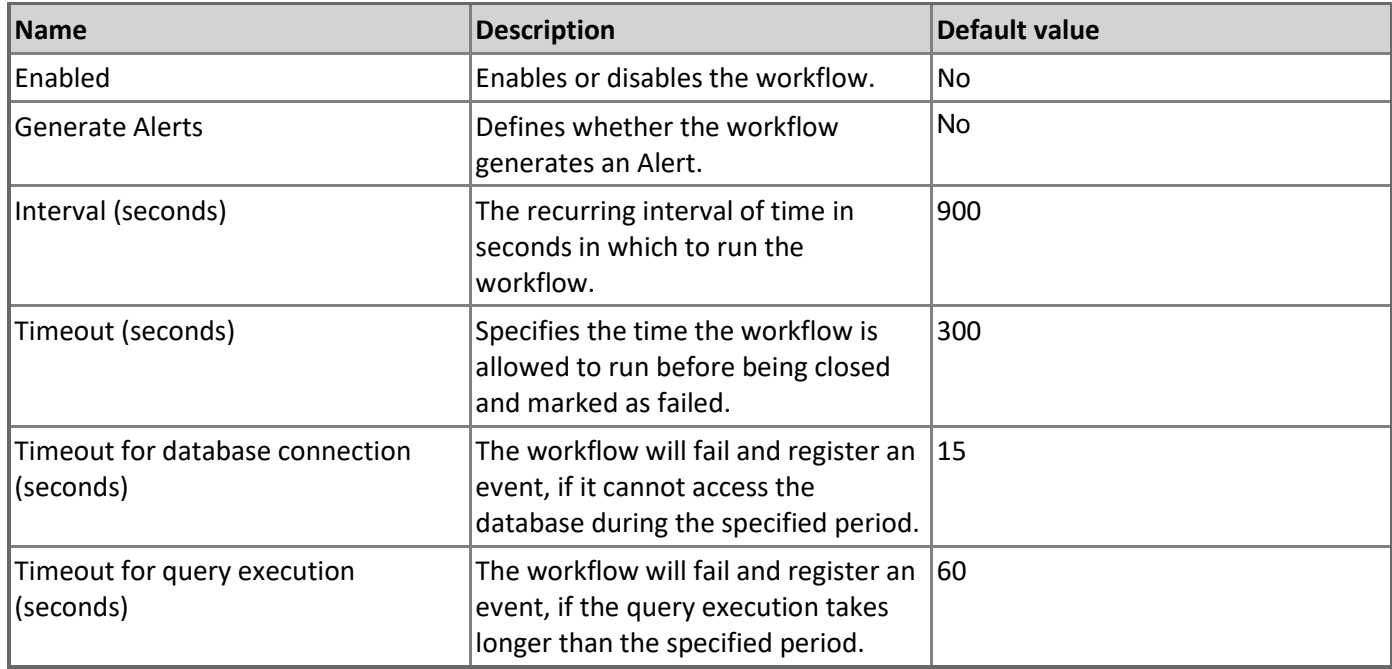

#### **MSSQL on Windows: HTTP Storage: Average Bytes/Read**

Collects the "HTTP Storage: Average Bytes/Read" performance counter for SQL DB Engine that monitor Microsoft Azure Storage account.

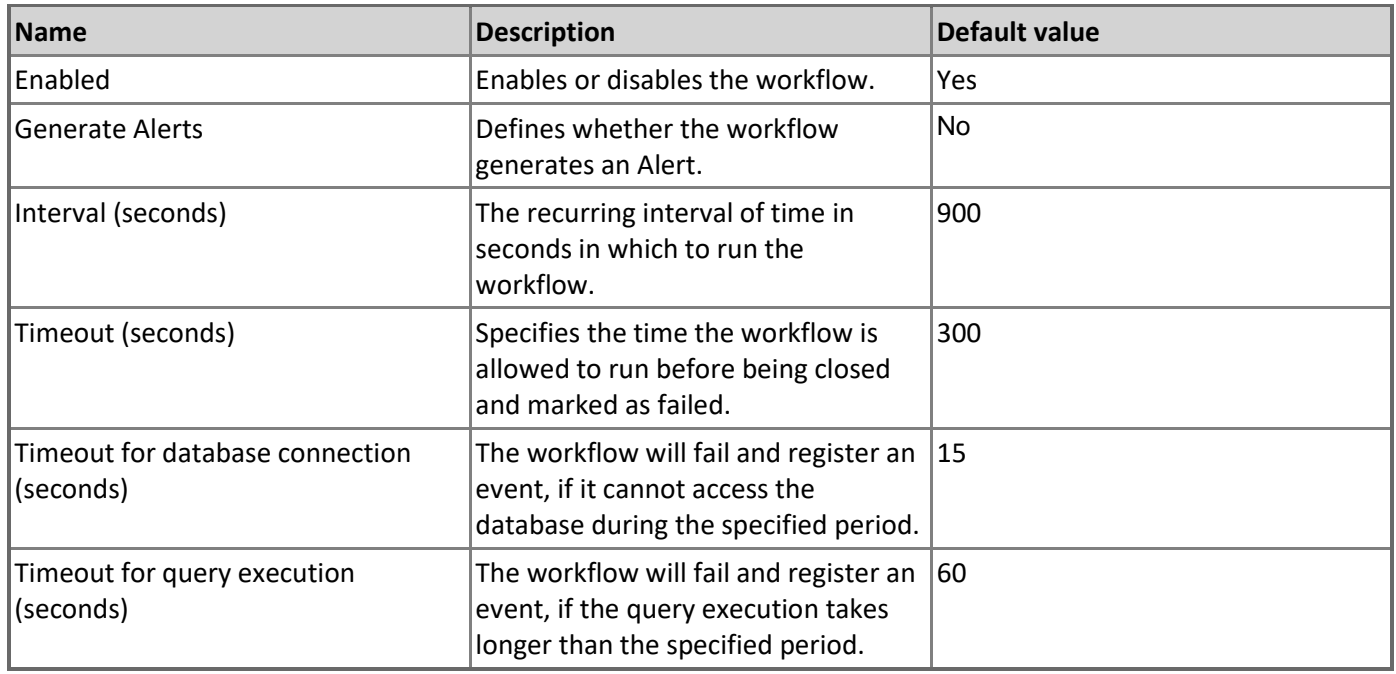

#### **MSSQL on Windows: Broker/DBM Transport: Receive I/Os per Second**

Collects the "Broker/DBM Transport: Receive I/Os per Second" performance counter for each instance of SQL DB Engine.

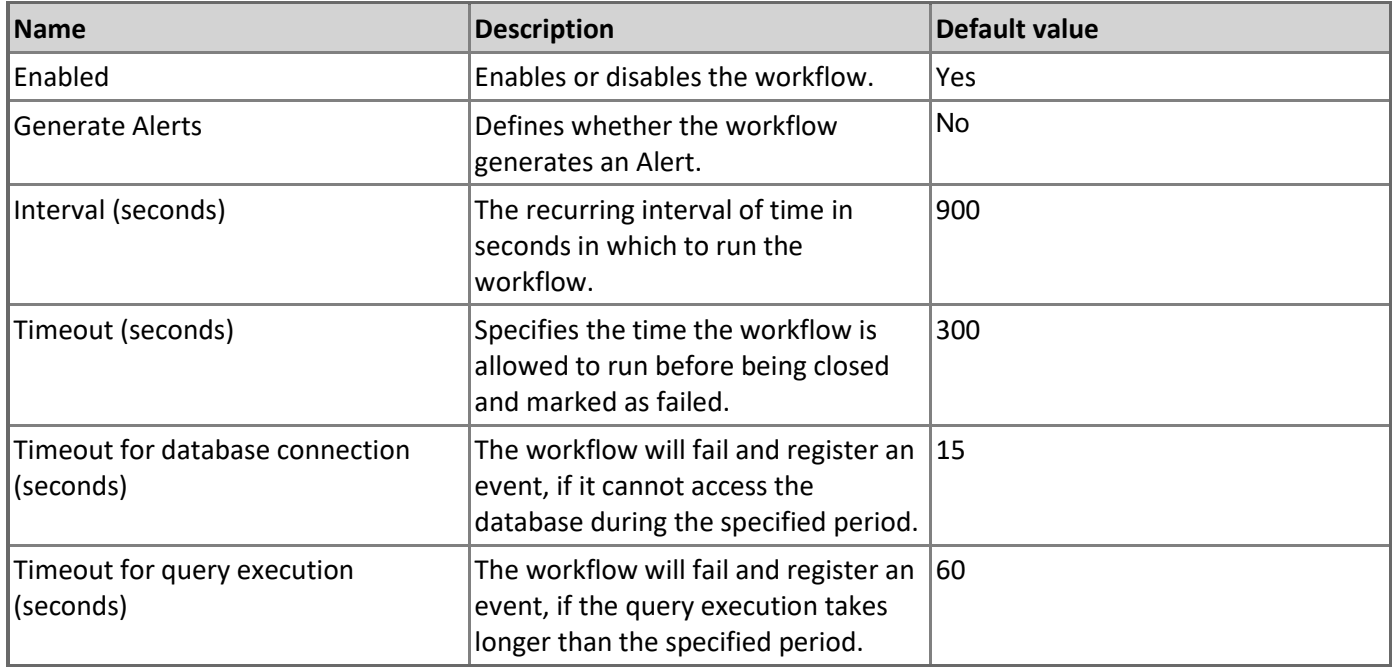

#### **MSSQL on Windows: Missed Credit Slots**

Collects the Windows "Missed Credit Slots" performance counter for the XTP IO Rate Governor.

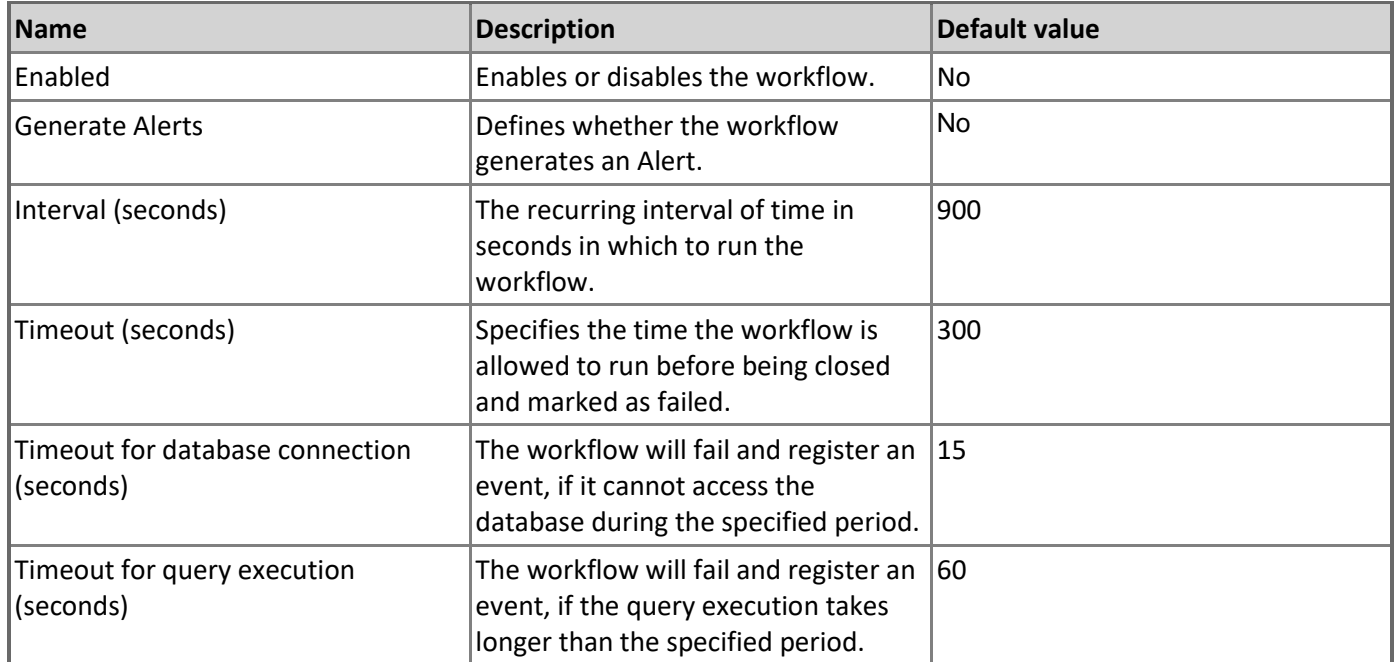

**MSSQL on Windows: Broker Statistics: Enqueued Transport Message Fragments per Second**

Collects the "Broker Statistics: Enqueued Transport Message Fragments per Second" performance counter for each instance of SQL DB Engine.

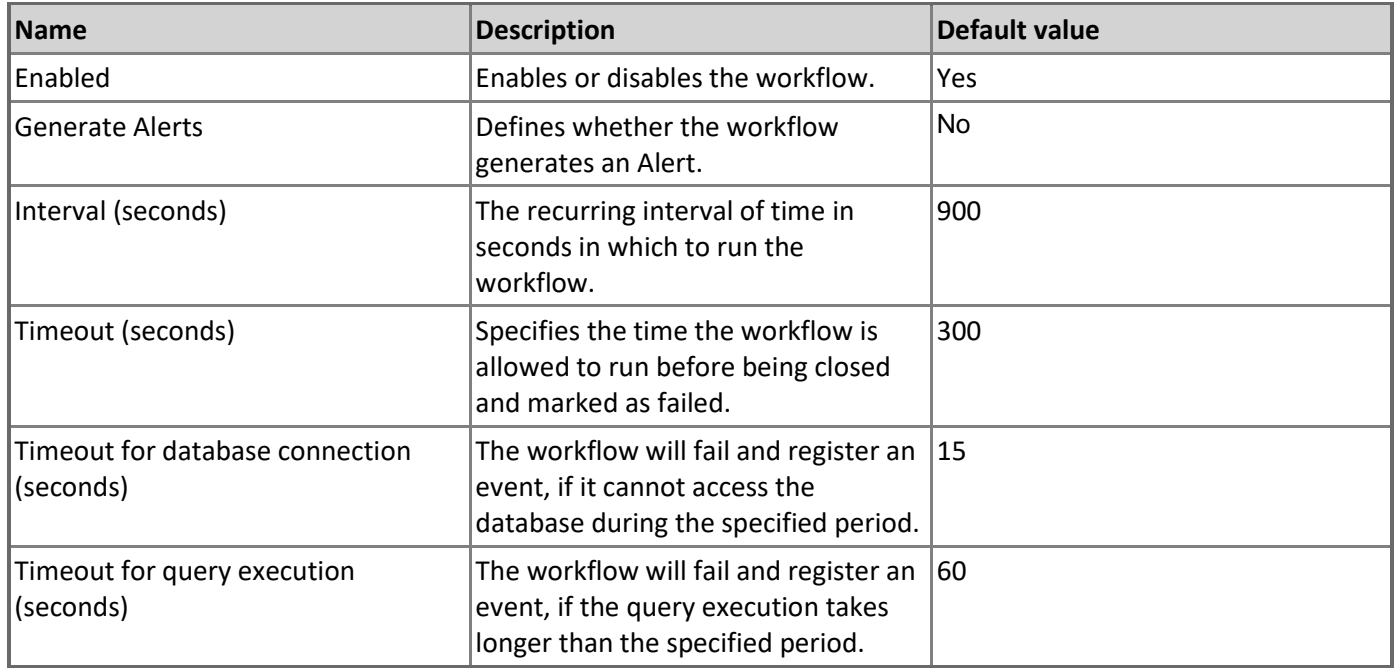

#### **MSSQL on Windows: HTTP Storage: Average Microseconds/Write Comp**

Collects the "HTTP Storage: Average Microseconds/Write Comp" performance counter for SQL DB Engine that monitor Microsoft Azure Storage account.

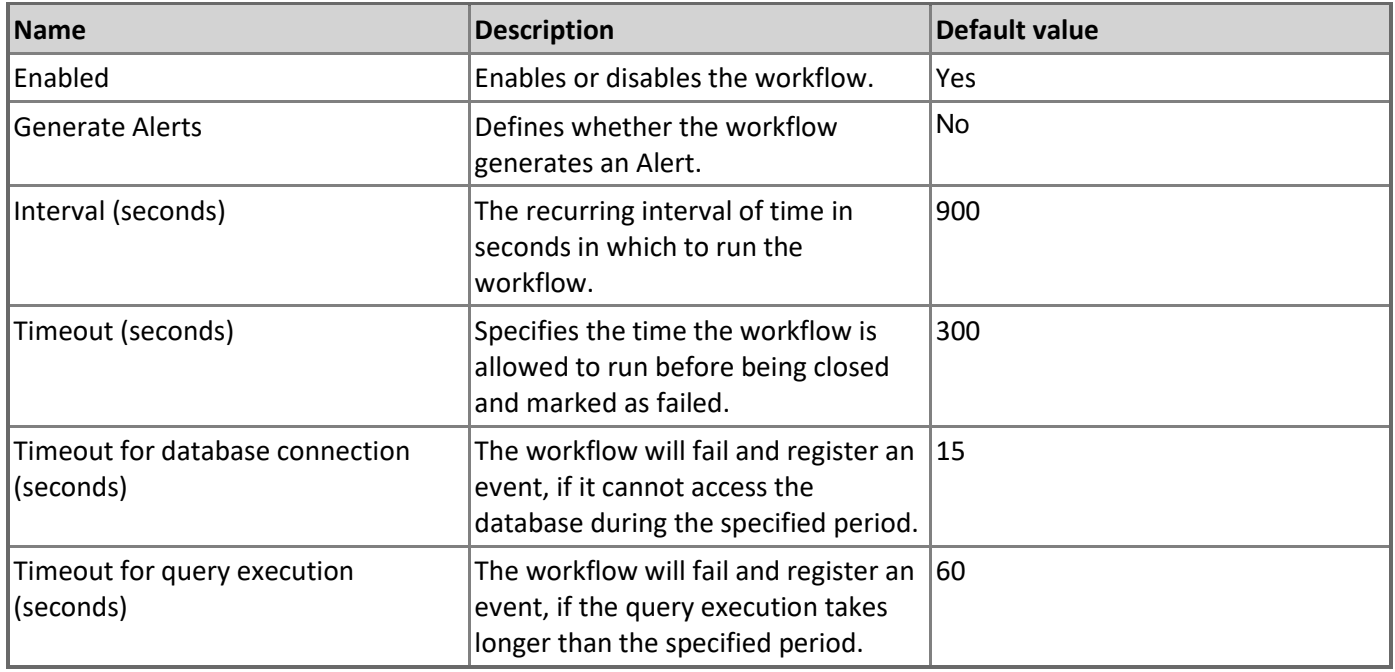

#### **MSSQL on Windows: Broker Statistics: Enqueued Local Messages per Second**

Collects the "Broker Statistics: Enqueued Local Messages per Second" performance counter for each instance of SQL DB Engine.

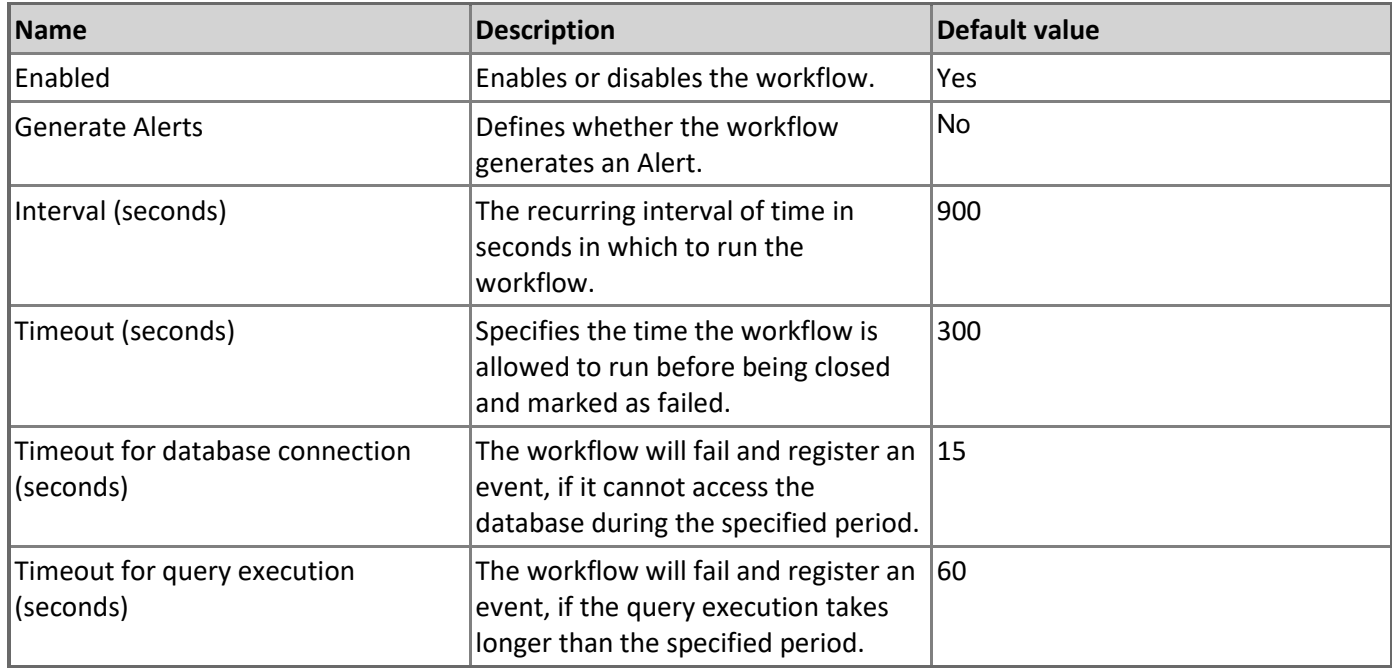

### **MSSQL on Windows: Broker Statistics: Dropped Messages Total**

Collects the "Broker Statistics: Dropped Messages Total" performance counter for each instance of SQL DB Engine.

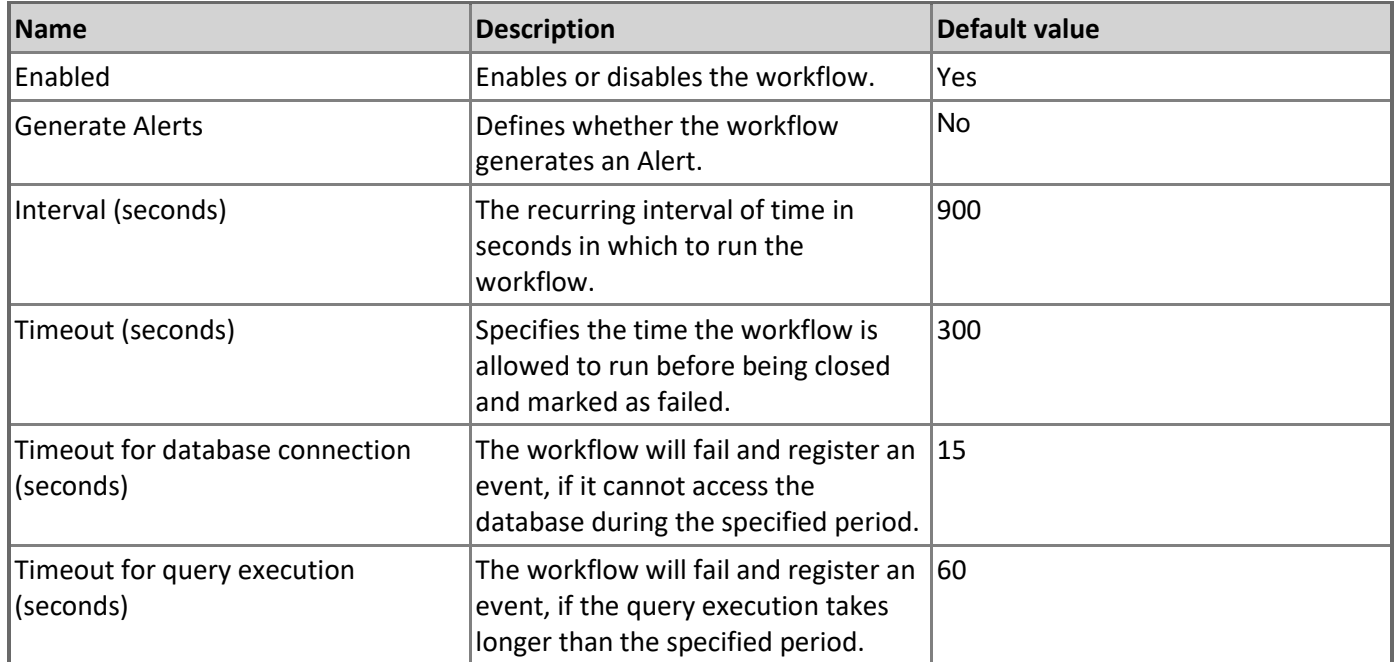

### **MSSQL on Windows: DB Engine CPU Utilization (%)**

Collects the DB Engine CPU utilization in percentage terms. Note: there is a known issue with the CPU performance rule, which can sometimes display values greater than 100.

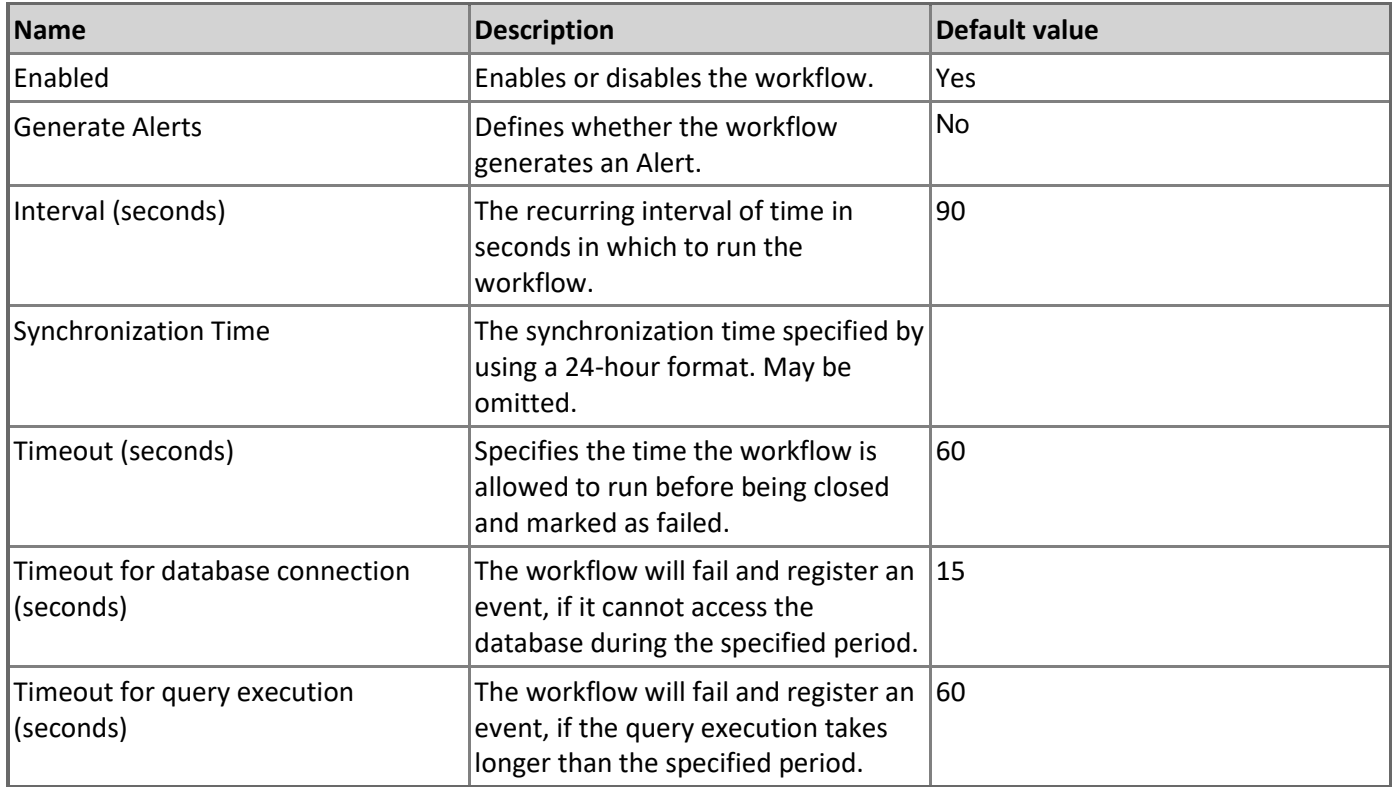

### **MSSQL on Windows: Phantom scans started/sec**

Collects the Windows "Phantom scans started/sec" performance counter for the XTP engine's phantom processing subsystem.

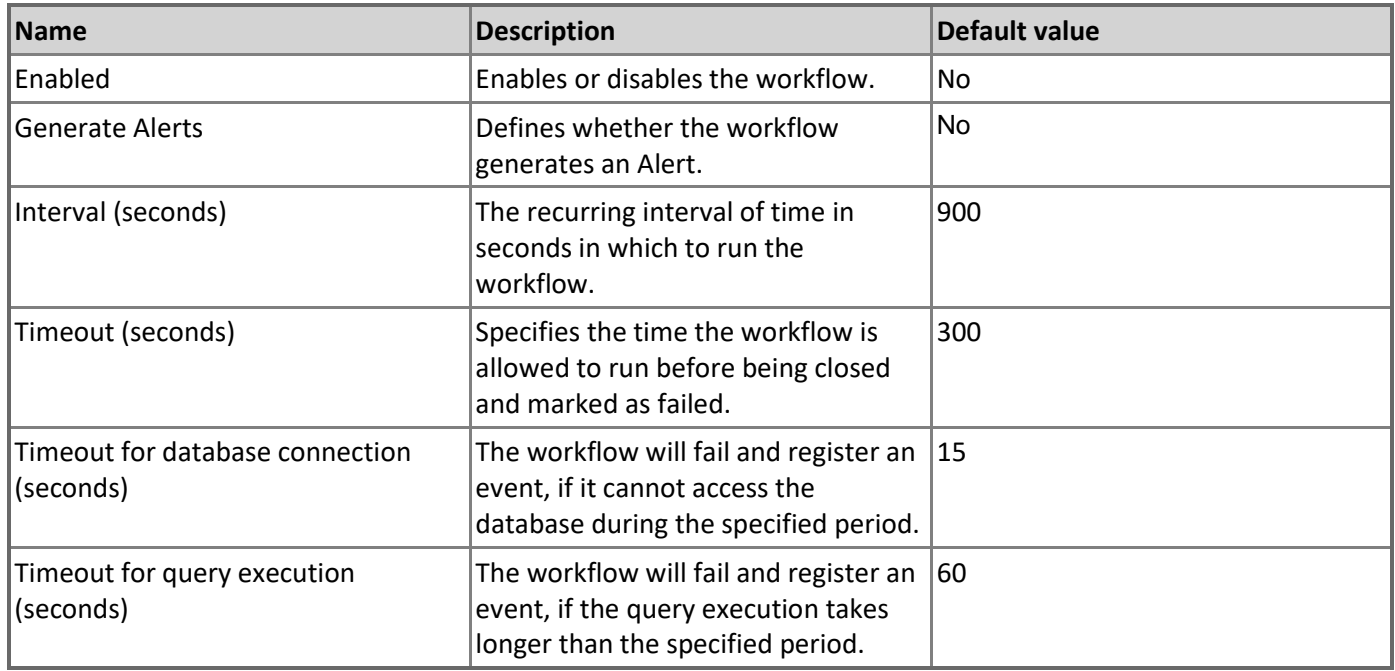

#### **MSSQL on Windows: Broker Statistics: SQL Sends per Second**

Collects the "Broker Statistics: SQL Sends per Second" performance counter for each instance of SQL DB Engine.

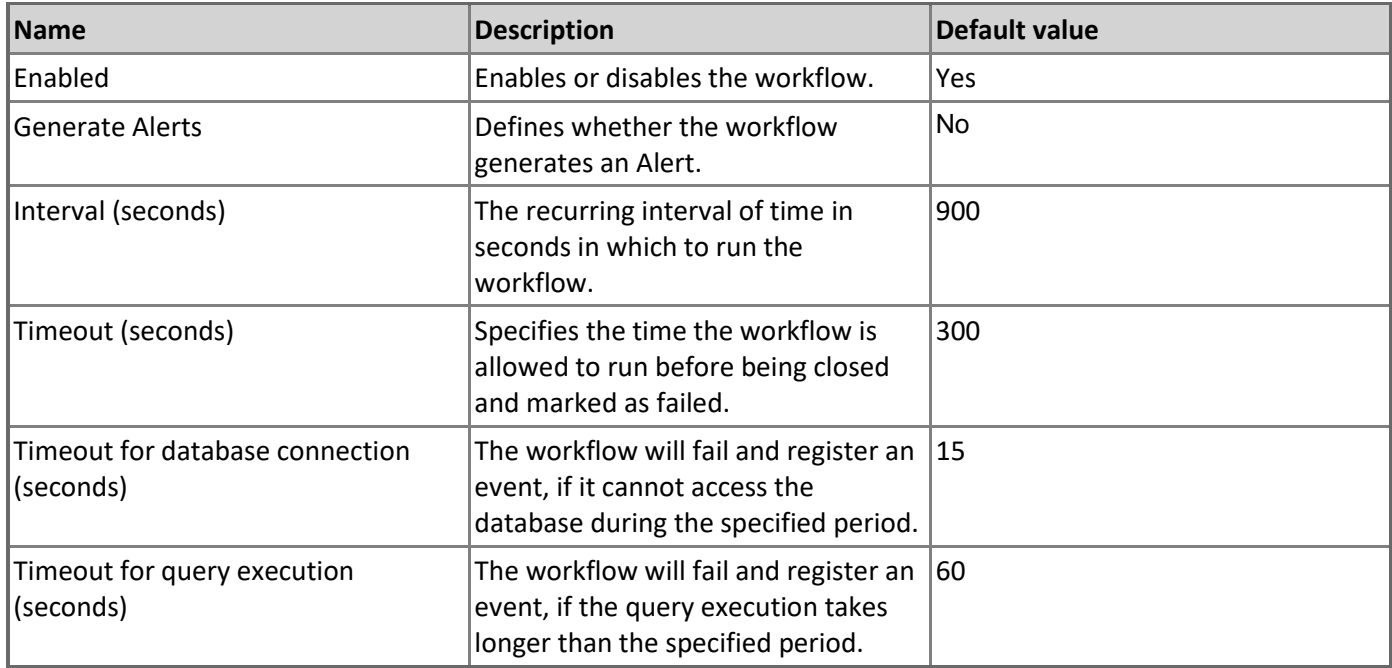

#### **MSSQL on Windows: Broker Statistics: Forwarded Messages per Second**

Collects the "Broker Statistics: Forwarded Messages per Second" performance counter for each instance of SQL DB Engine.

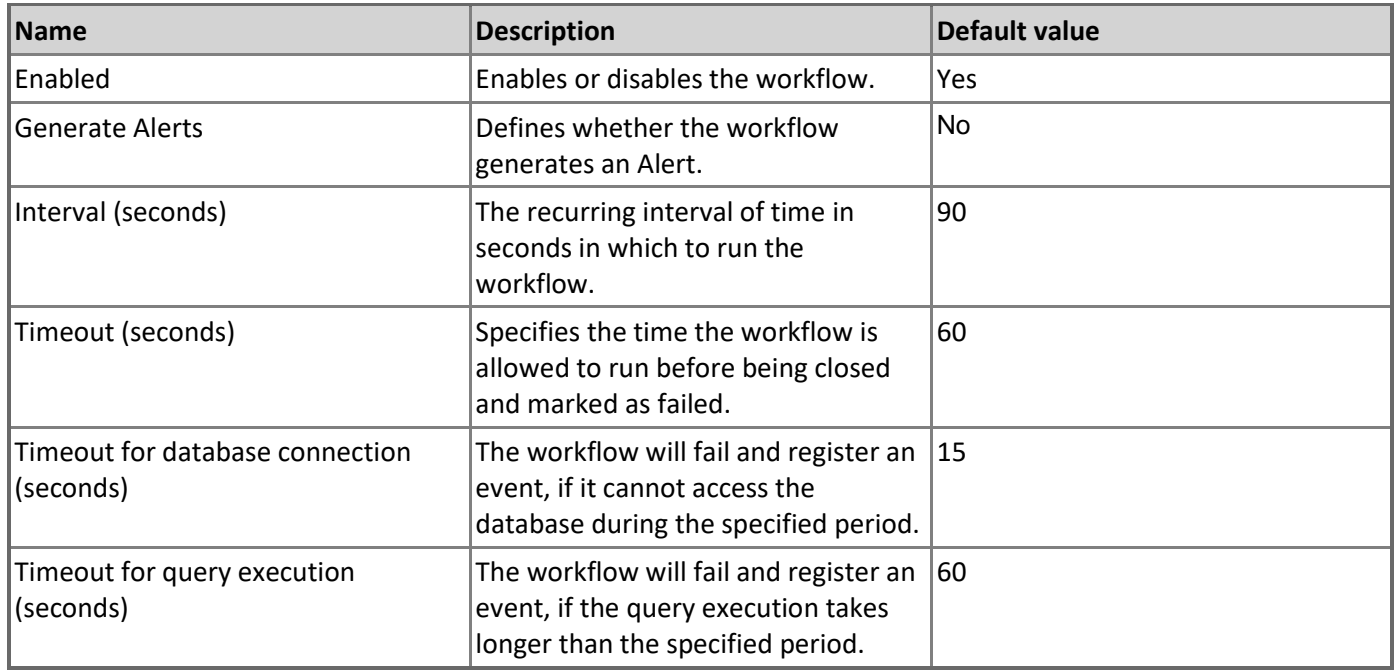

### **MSSQL on Windows: HTTP Storage: Transfers per Second**

Collects the "HTTP Storage: Transfers per Second" performance counter for SQL DB Engine that monitor Microsoft Azure Storage account.

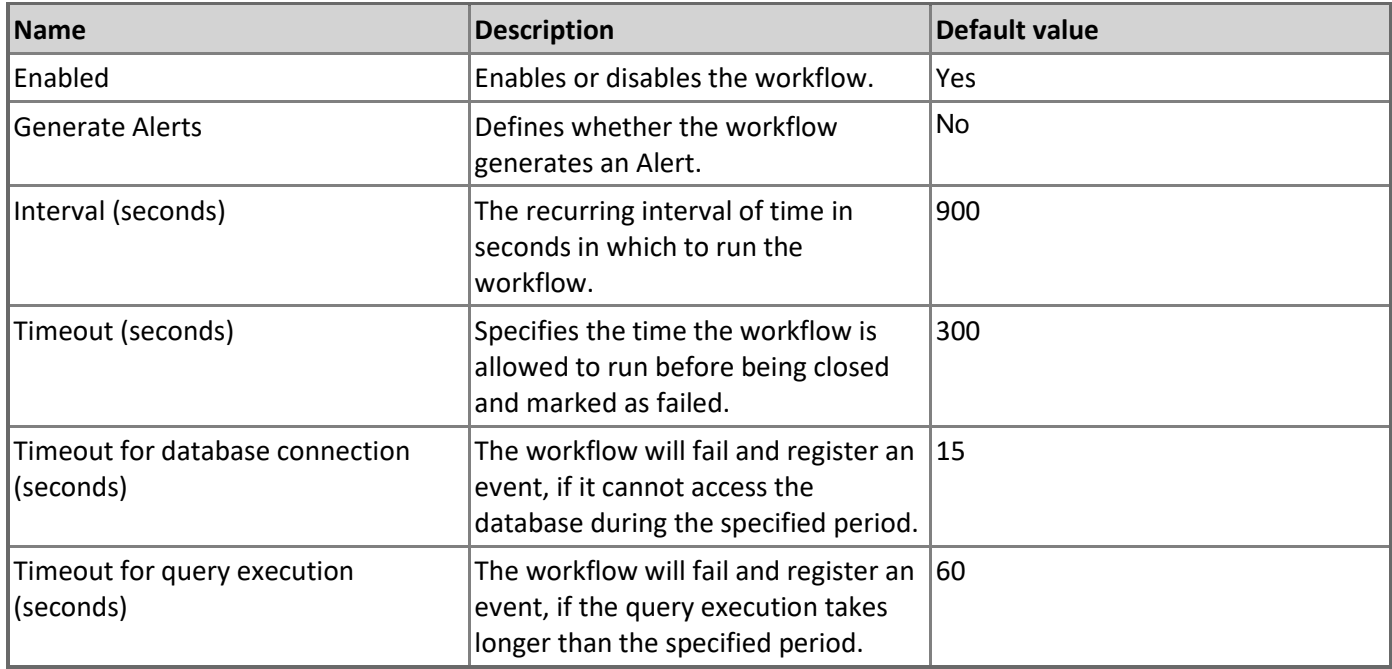

### **MSSQL on Windows: Rows processed/sec (no sweep needed)**

Collects the Windows "Rows processed/sec (no sweep needed)" performance counter for the XTP engine's garbage collector.

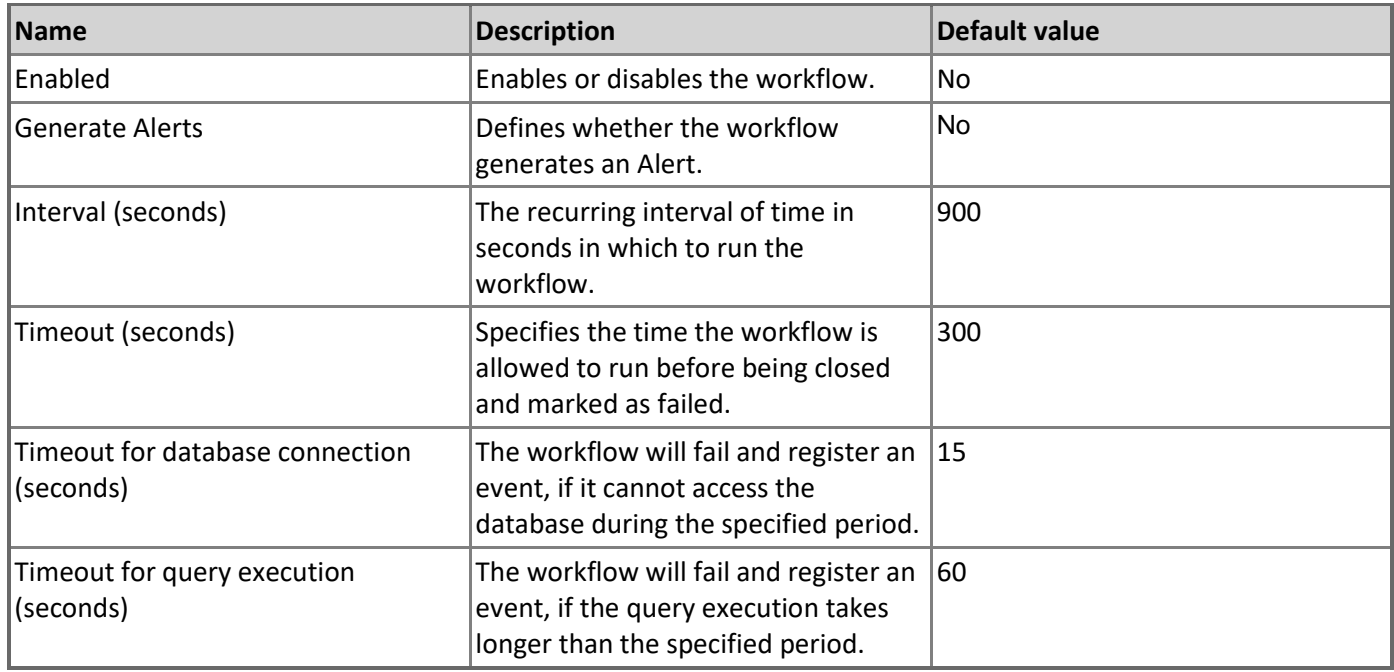

#### **MSSQL on Windows: Buffer Cache Hit Ratio**

Collects the Windows "Buffer Cache Hit Ratio" performance counter for each instance of SQL DB Engine on Windows.

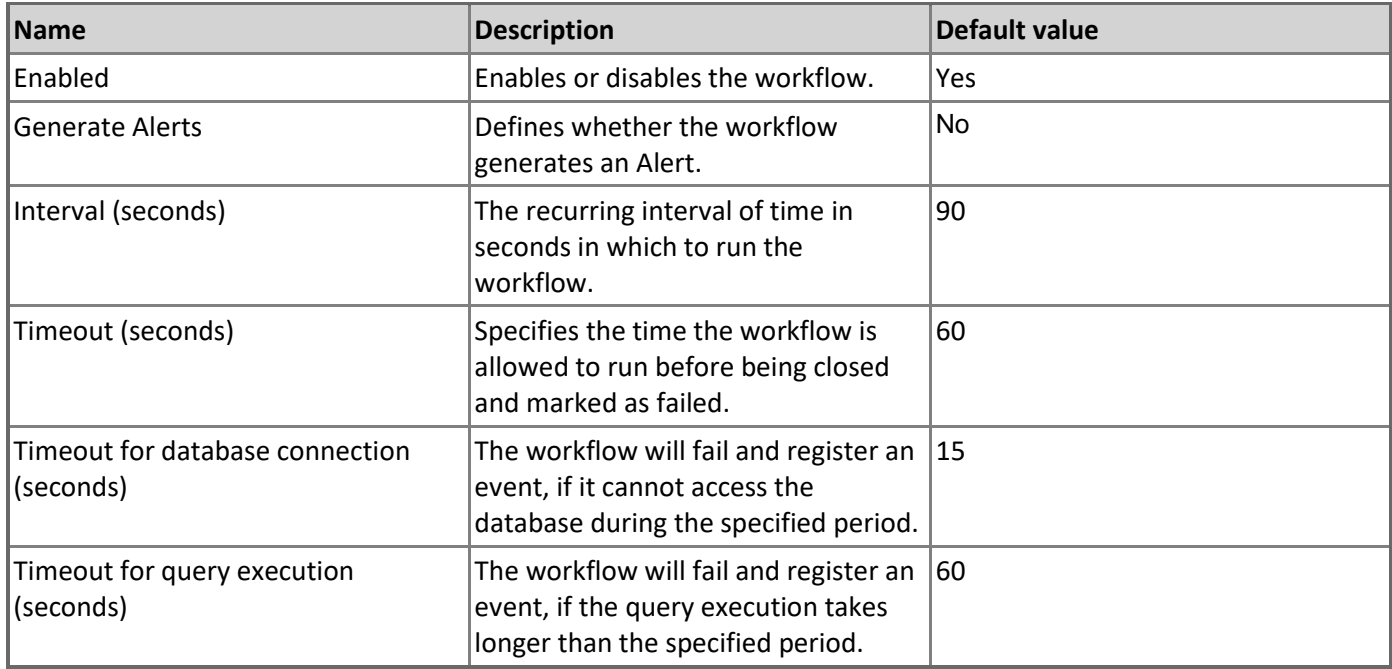

#### **MSSQL on Windows: Broker Statistics: Forwarded Pending Message Count**

Collects the "Broker Statistics: Forwarded Pending Message Count" performance counter for each instance of SQL DB Engine.

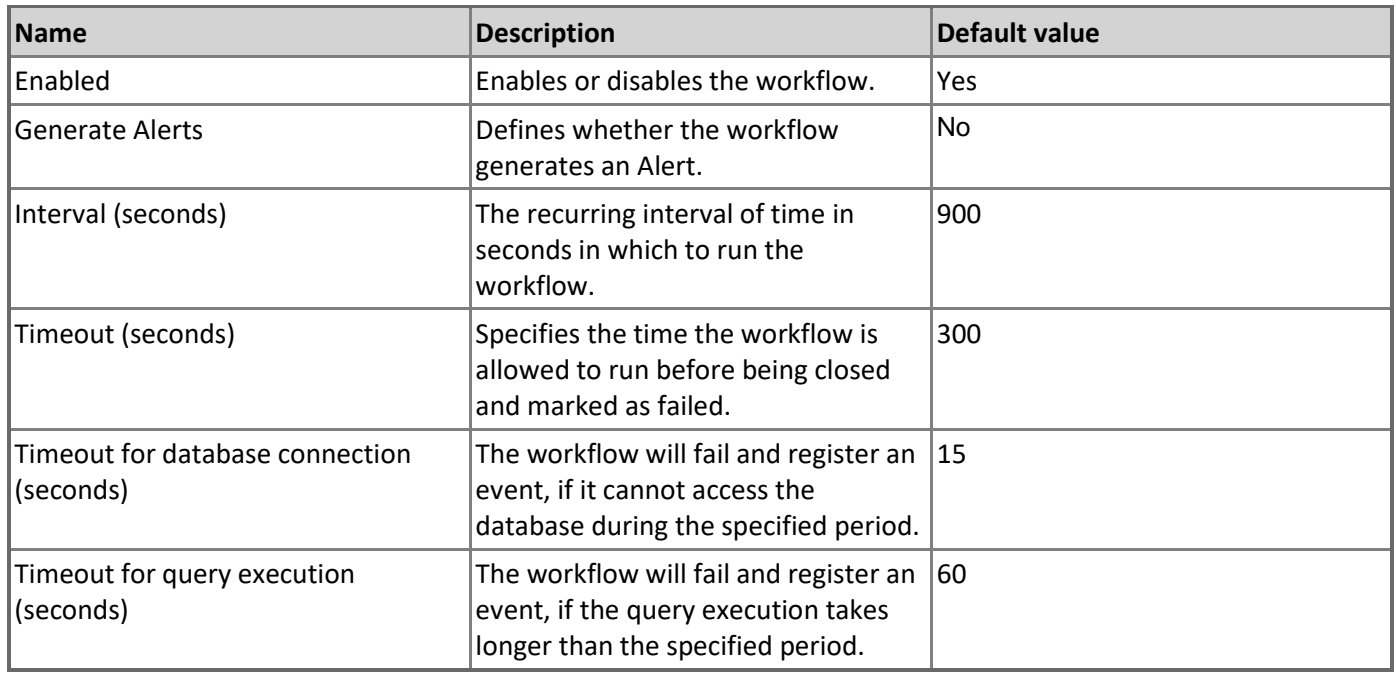

#### **MSSQL on Windows: Broker Statistics: Enqueued Local Messages Total**

Collects the "Broker Statistics: Enqueued Local Messages Total" performance counter for each instance of SQL DB Engine.

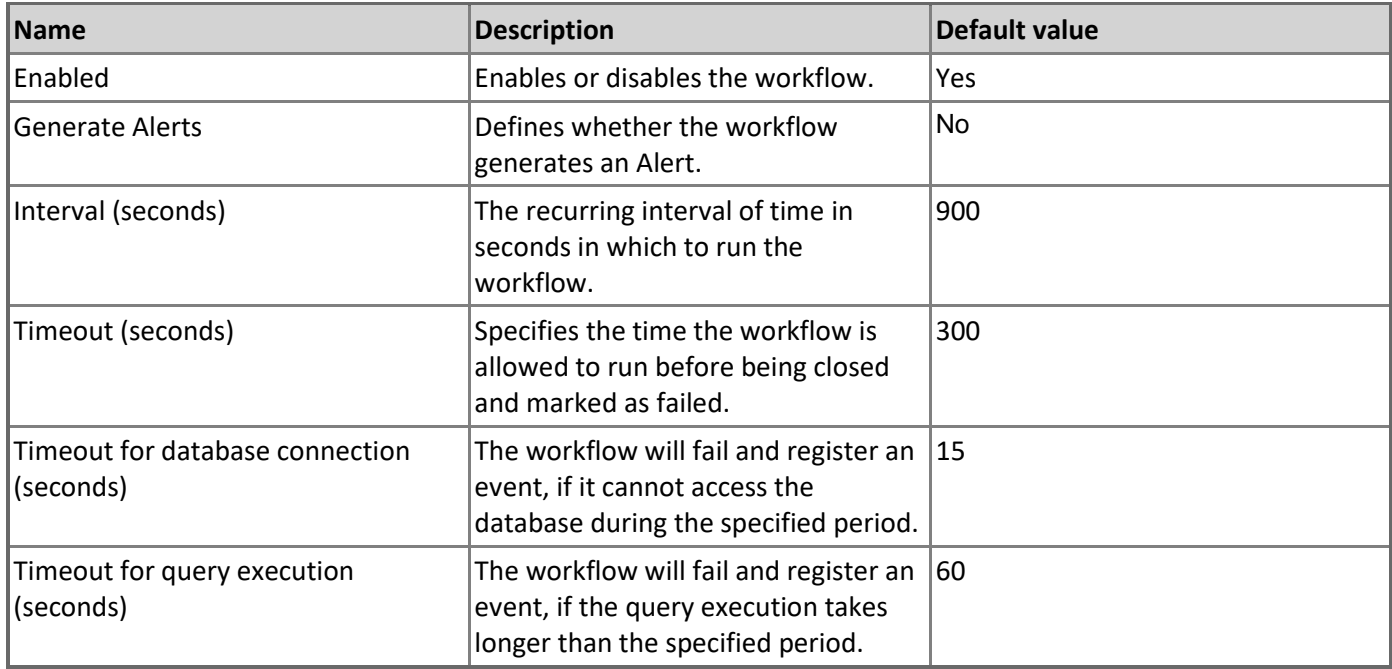

### **MSSQL on Windows: Save point refreshes/sec**

Collects the Windows "Save point refreshes/sec" performance counter for XTP engine transactions in SQL Server.

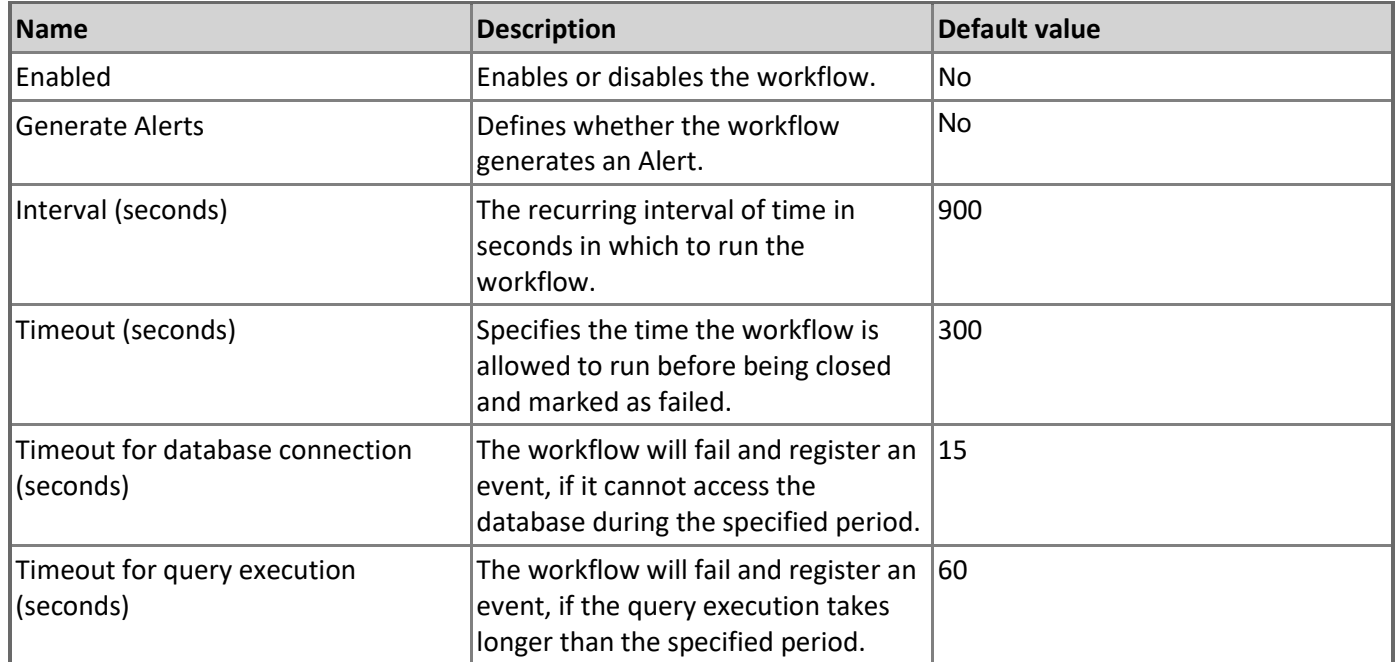

### **MSSQL on Windows: Broker Statistics: Enqueued P1 Messages per Second**

Collects the "Broker Statistics: Enqueued P1 Messages per Second" performance counter for each instance of SQL DB Engine.

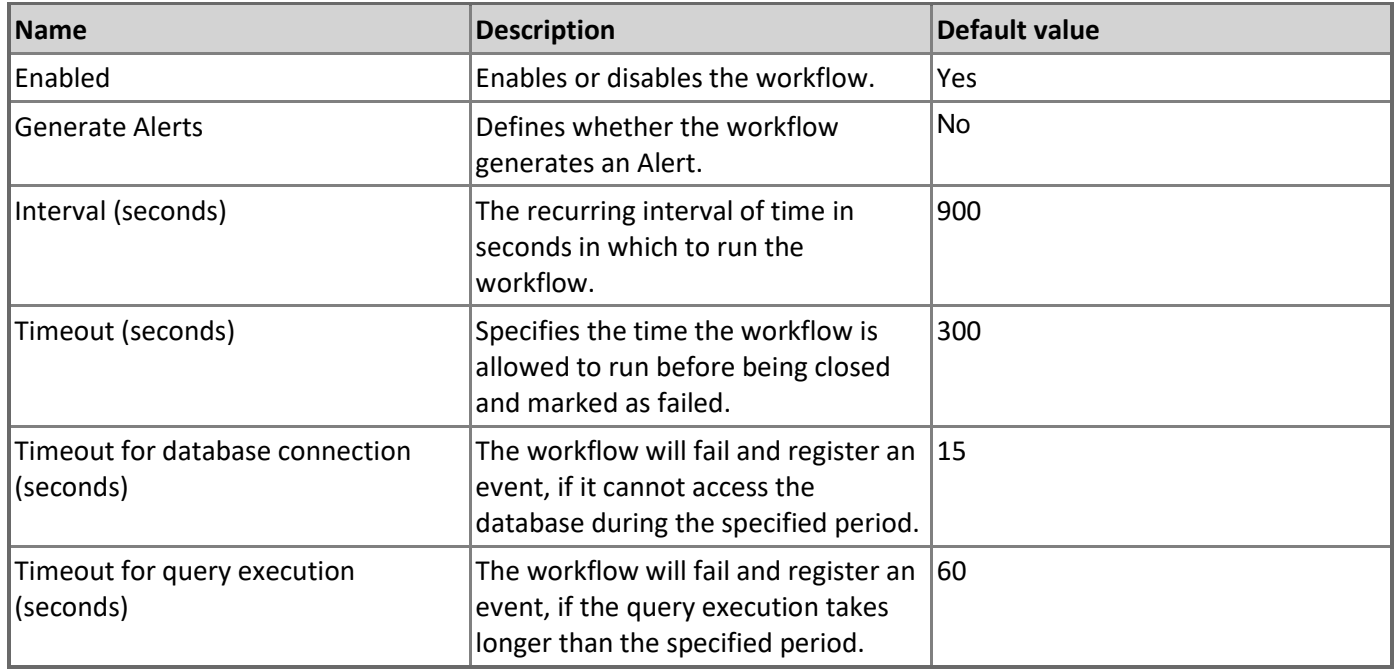

## **MSSQL on Windows: Checkpoints Closed**

Collects the Windows "Checkpoints Closed" performance counter for the XTP engine's storage subsystem.

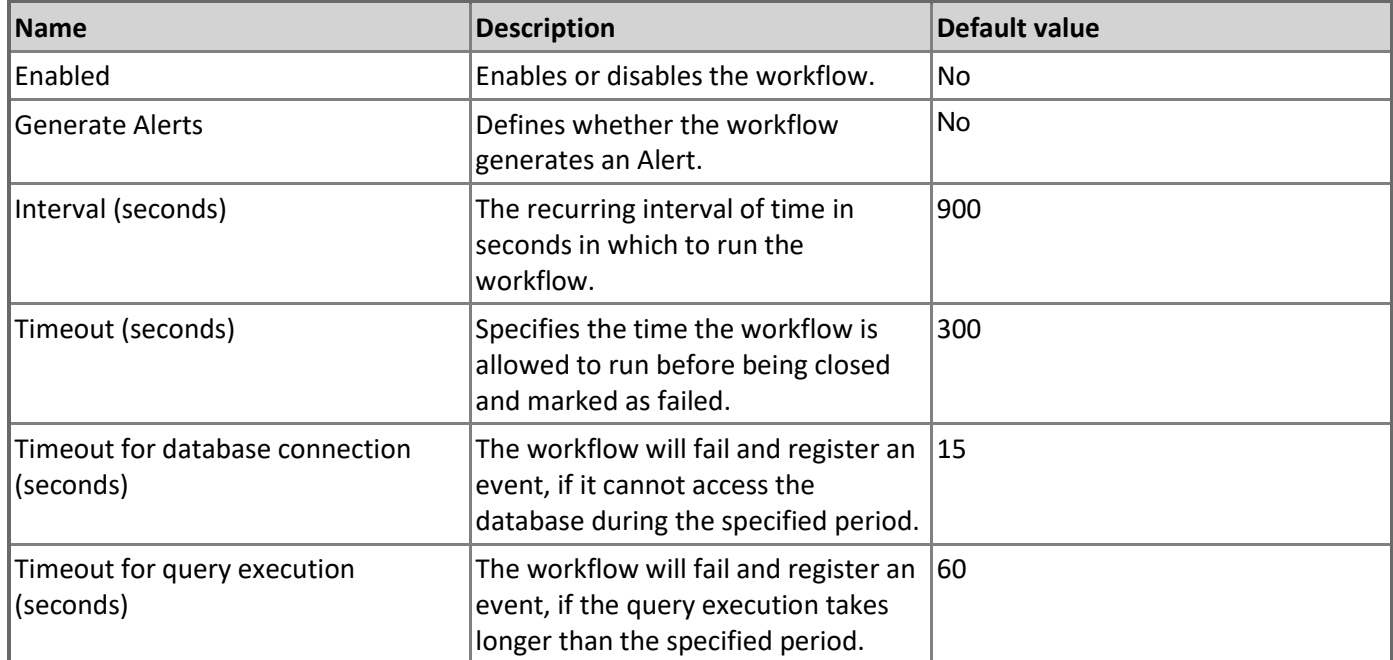

### **MSSQL on Windows: Dusty corner scan retries/sec (Phantom-issued)**

Collects the Windows "Dusty corner scan retries/sec (Phantom-issued)" performance counter for the XTP engine's phantom processing subsystem.

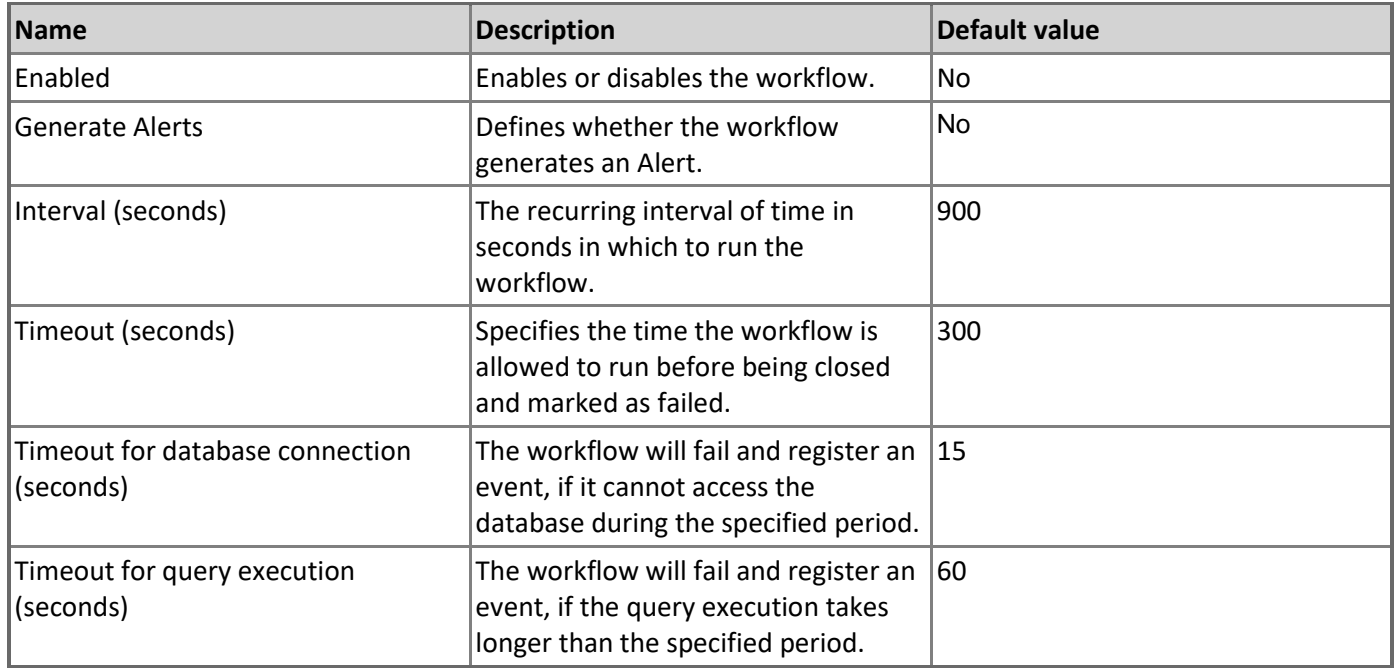

### **MSSQL on Windows: Broker/DBM Transport: Message Fragment Receive Size Average**

Collects the "Broker/DBM Transport:Message Fragment Receive Size Average" performance counter for each instance of SQL DB Engine.

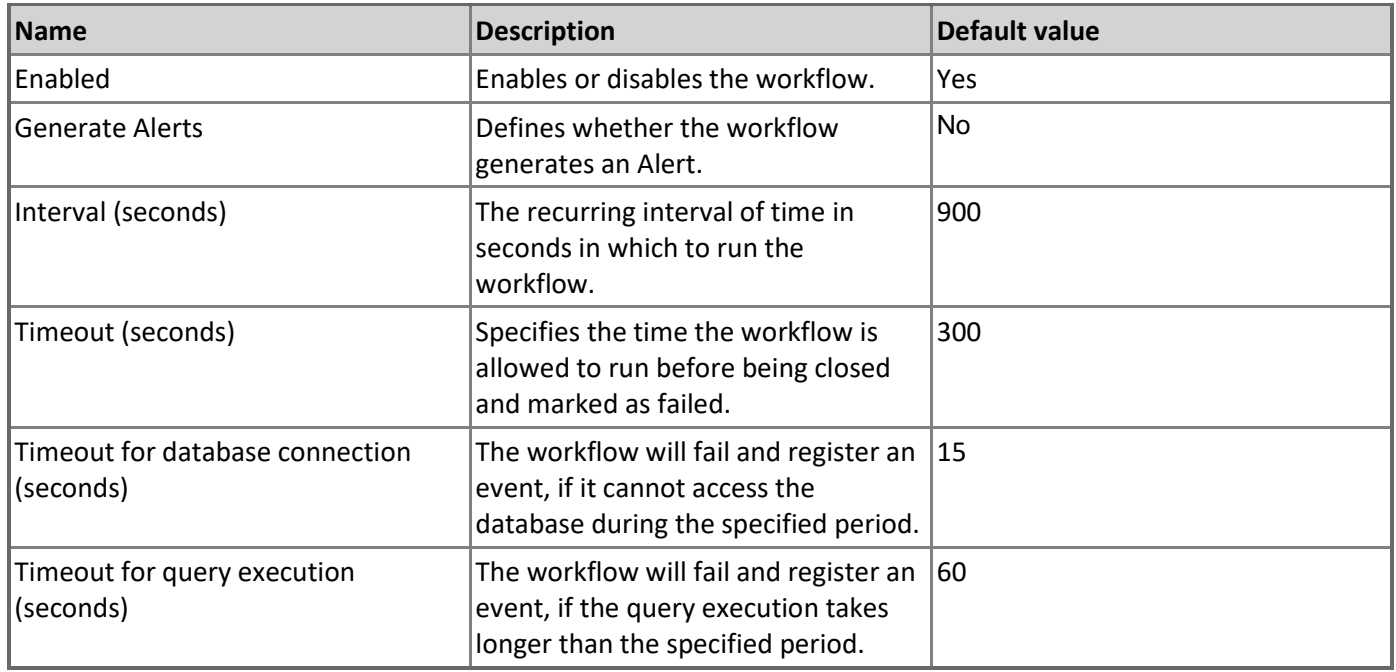

#### **MSSQL on Windows: Rows touched/sec**

Collects the Windows "Rows touched/sec" performance counter for internal XTP engine cursors.

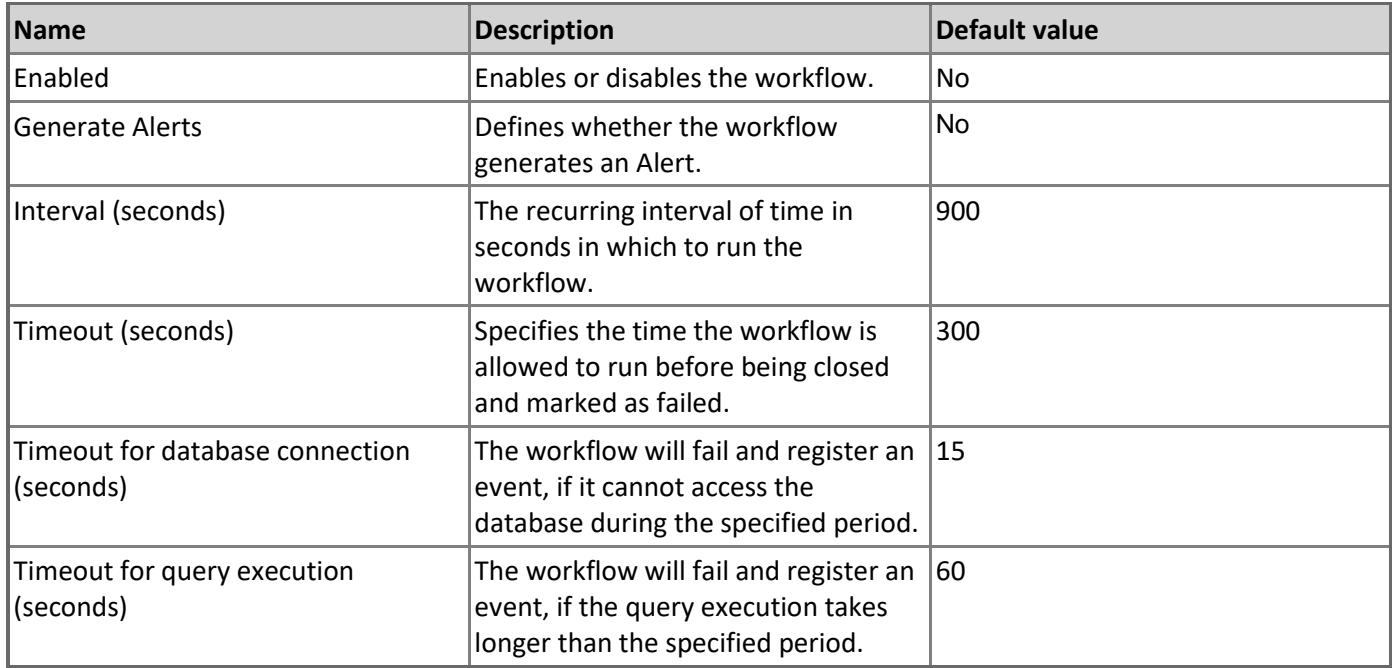

### **MSSQL on Windows: Total Rate Objects Published**

Collects the Windows "Total Rate Objects Published" performance counter for the XTP IO Rate Governor.

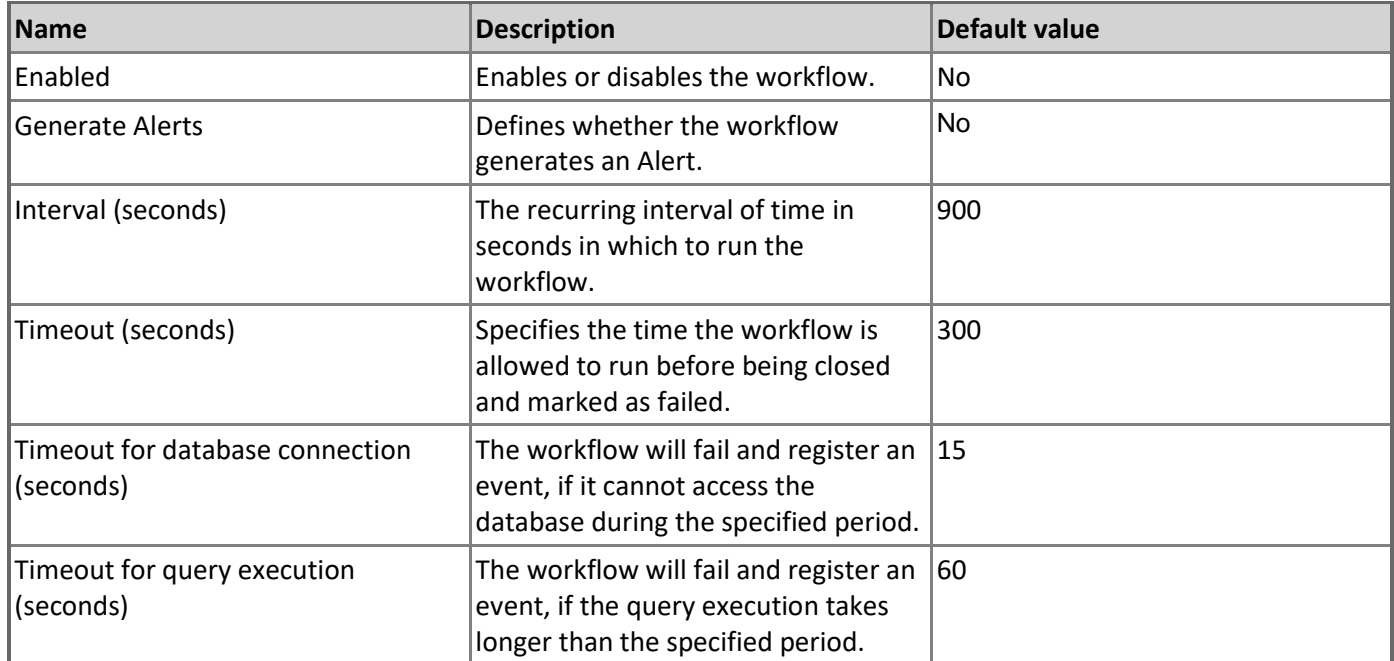

### **MSSQL on Windows: Sweep expired rows touched/sec**

Collects the Windows "Sweep expired rows touched/sec" performance counter for the XTP engine's garbage collector.

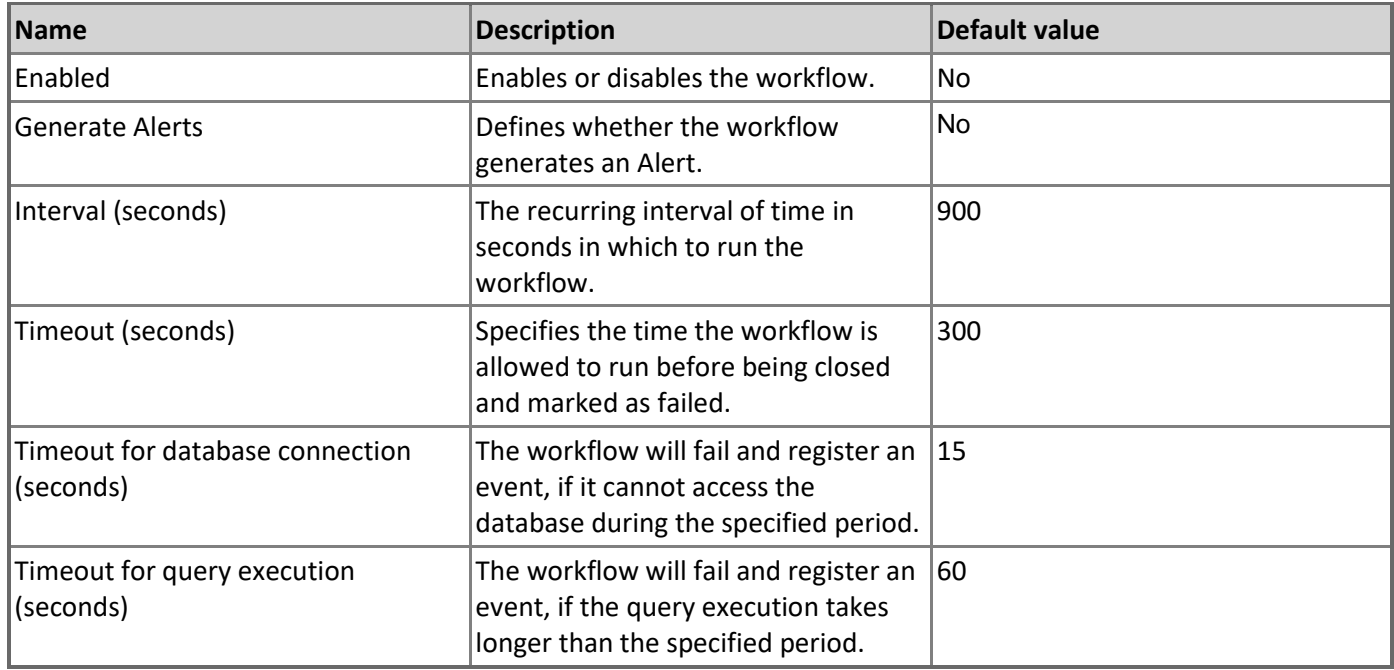

#### **MSSQL on Windows: HTTP Storage: Read Bytes per Second**

Collects the "HTTP Storage: Read Bytes per Second" performance counter for SQL DB Engine that monitor Microsoft Azure Storage account.

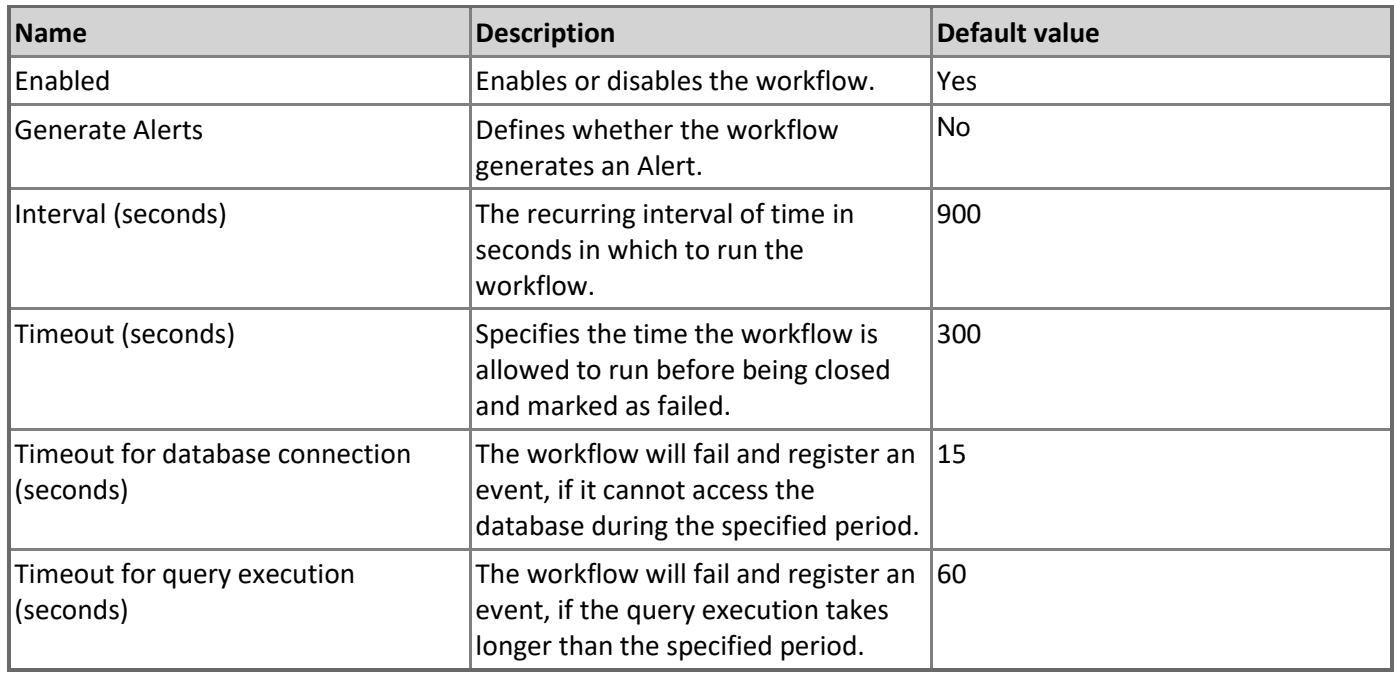

#### **MSSQL on Windows: Broker Activation: Task Limit Reached**

Collects the "Broker Activation: Task Limit Reached" performance counter for each instance of SQL DB Engine.

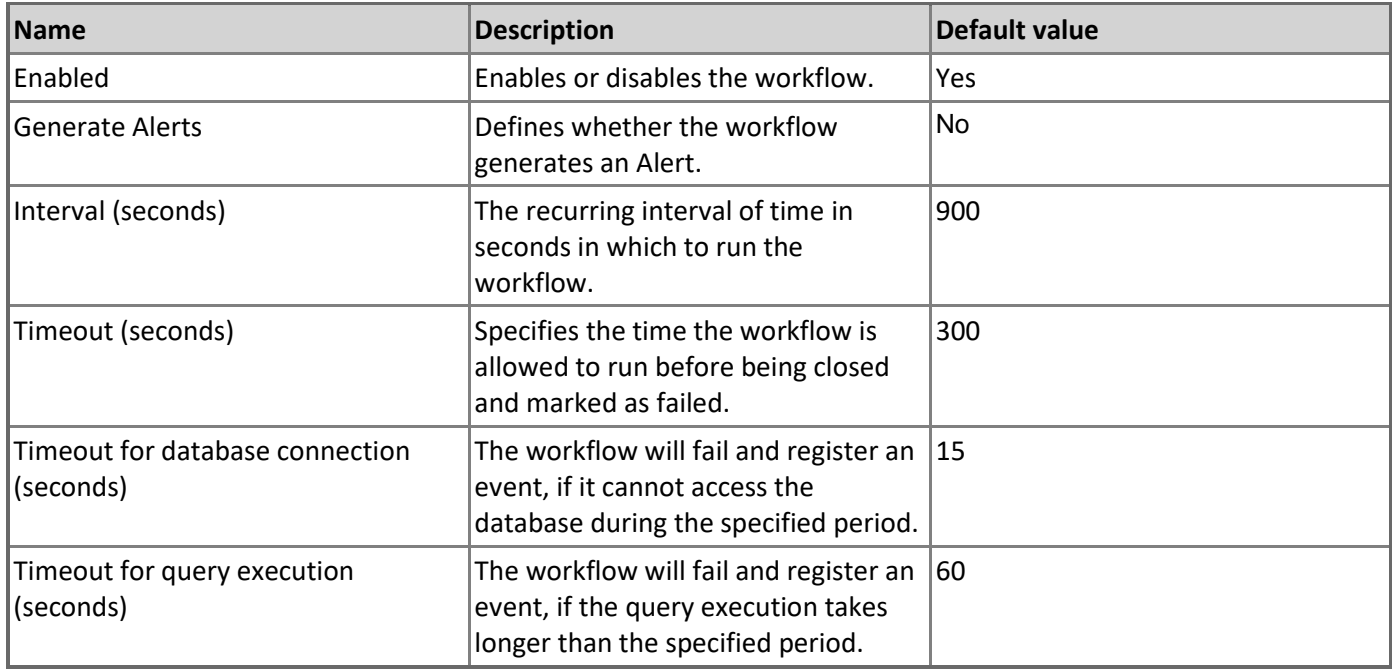

### **MSSQL on Windows: Parallel GC work item/sec**

Collects the Windows "Parallel GC work item/sec" performance counter for the XTP engine's garbage collector.

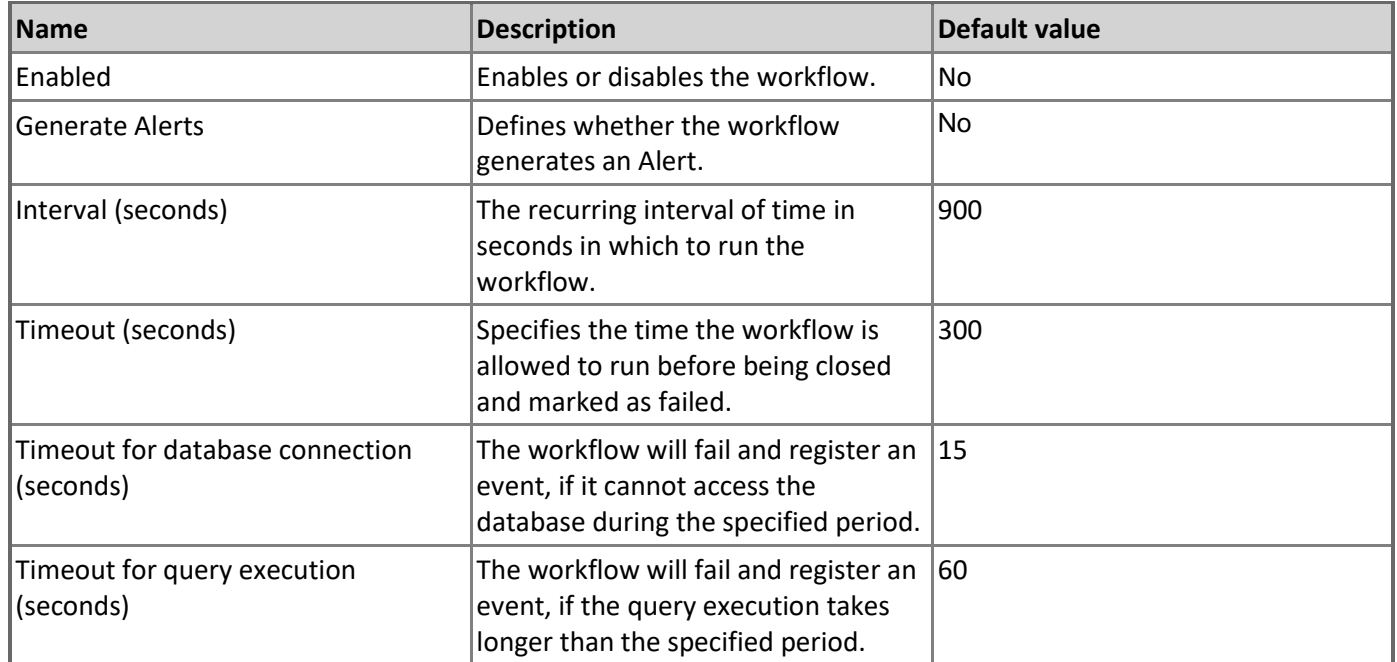

### **MSSQL on Windows: Broker Statistics: Enqueued P5 Messages per Second**

Collects the "Broker Statistics: Enqueued P5 Messages per Second" performance counter for each instance of SQL DB Engine.
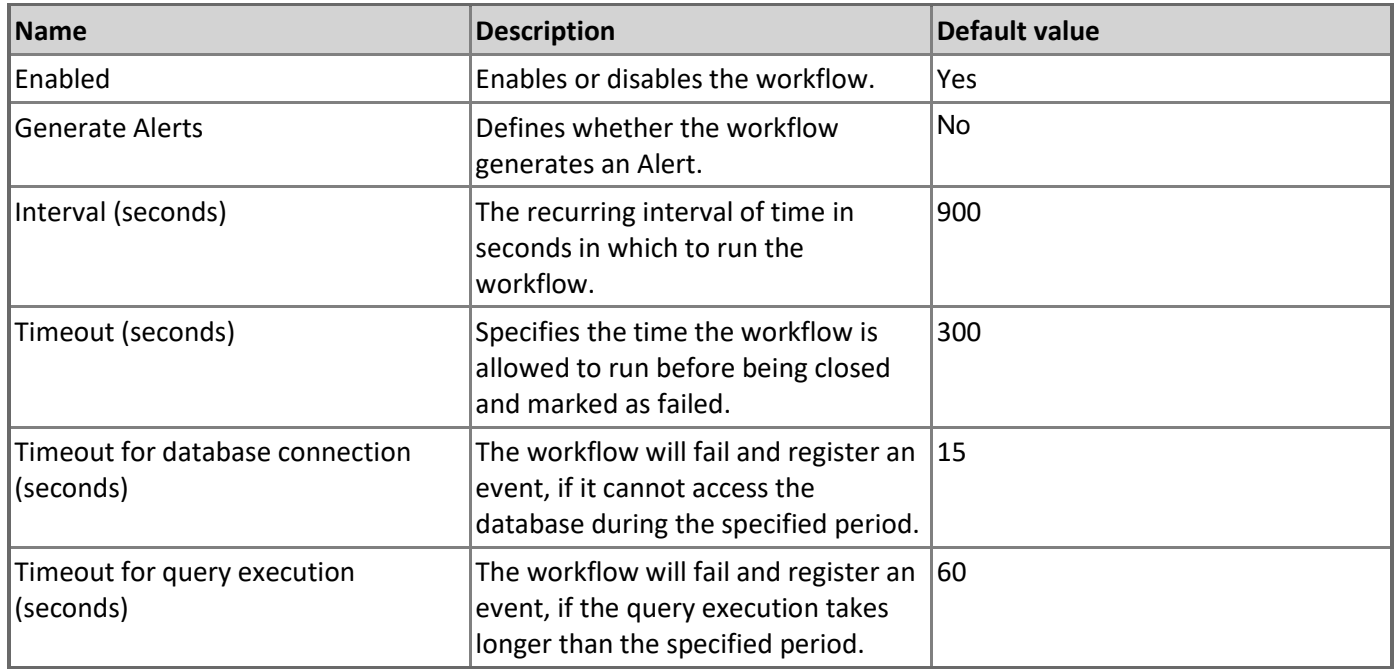

#### **MSSQL on Windows: Broker/DBM Transport: Message Fragment P2 Sends per Second**

Collects the "Broker/DBM Transport: Message Fragment P2 Sends per Second" performance counter for each instance of SQL DB Engine.

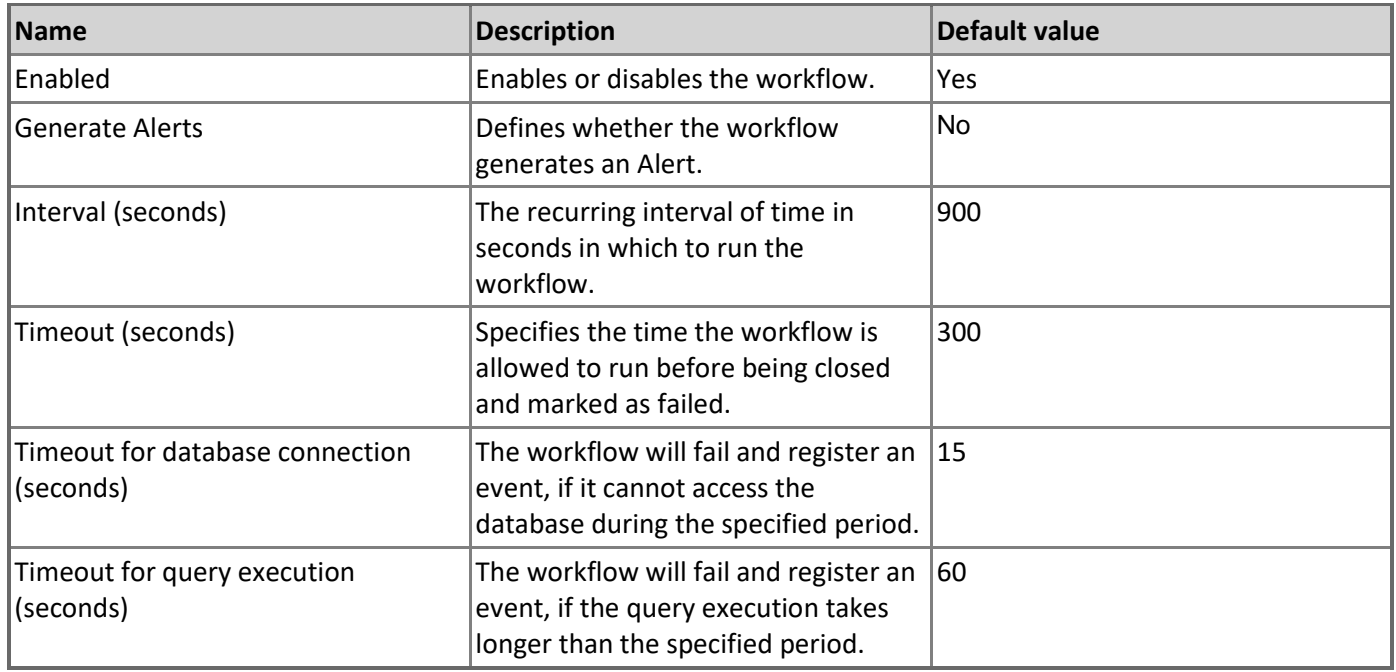

#### **MSSQL on Windows: Broker/DBM Transport: Message Fragment P9 Sends per Second**

Collects the "Broker/DBM Transport: Message Fragment P9 Sends per Second" performance counter for each instance of SQL DB Engine.

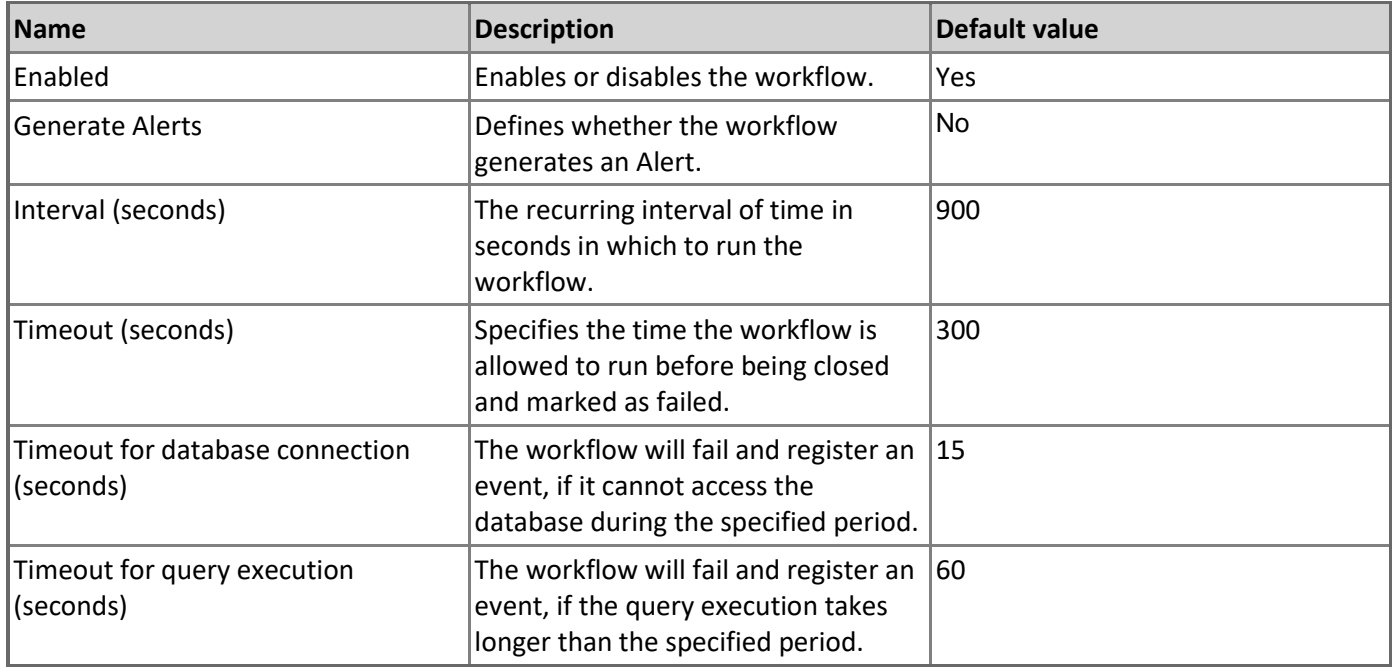

## **MSSQL on Windows: Expired rows touched/sec**

Collects the Windows "Expired rows touched/sec" performance counter for internal XTP engine cursors.

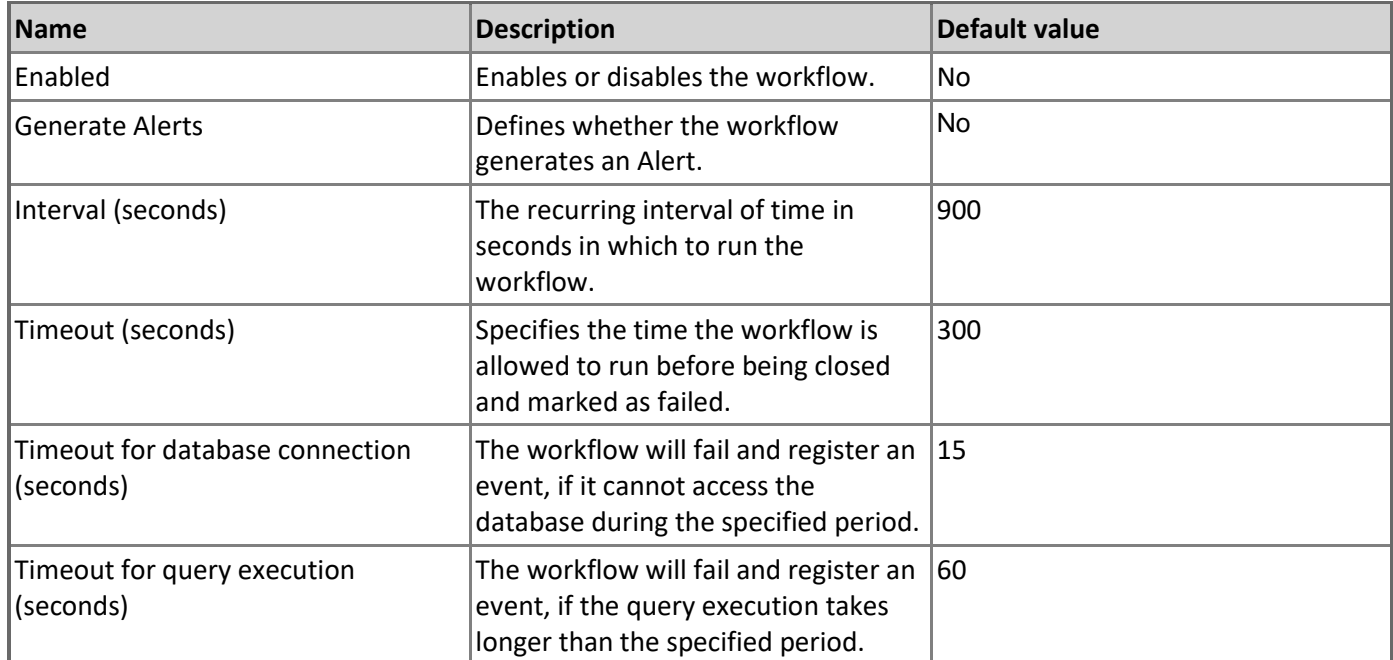

# **MSSQL on Windows: Io Issued/sec**

Collects the Windows "Io Issued/sec" performance counter for the XTP IO Rate Governor.

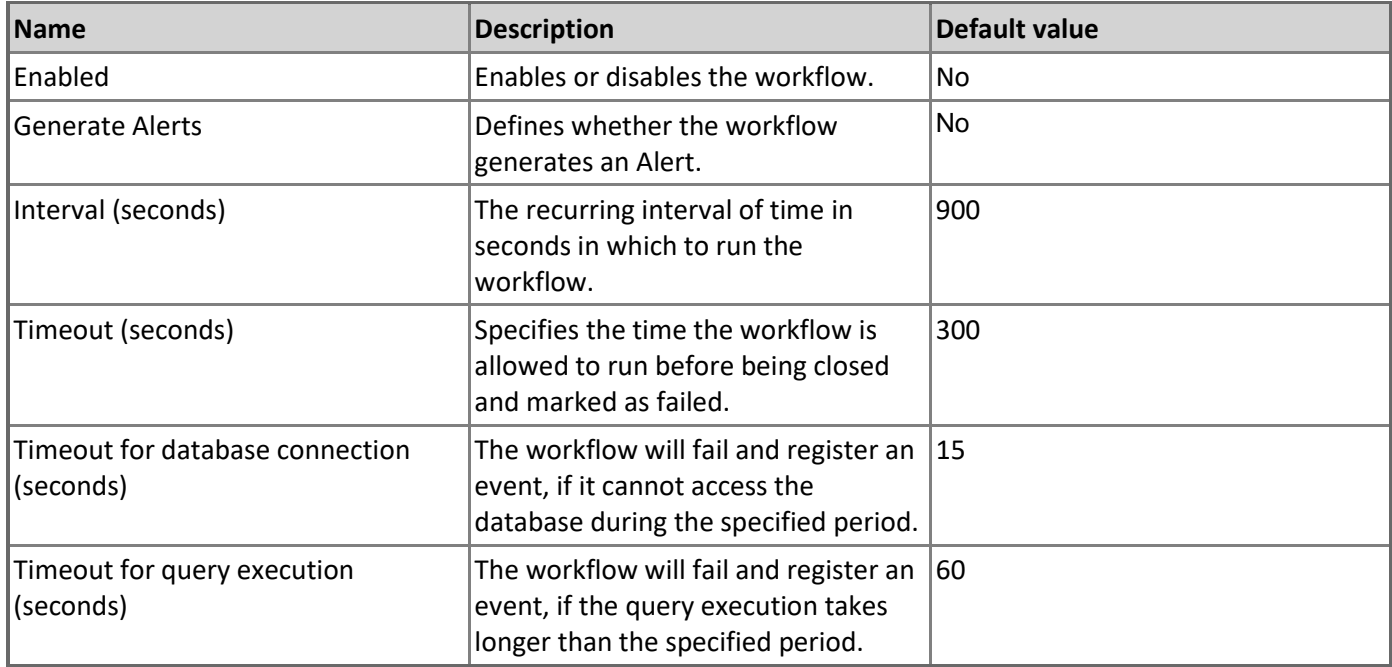

## **MSSQL on Windows: Sweep rows touched/sec**

Collects the Windows "Sweep rows touched/sec" performance counter for the XTP engine's garbage collector.

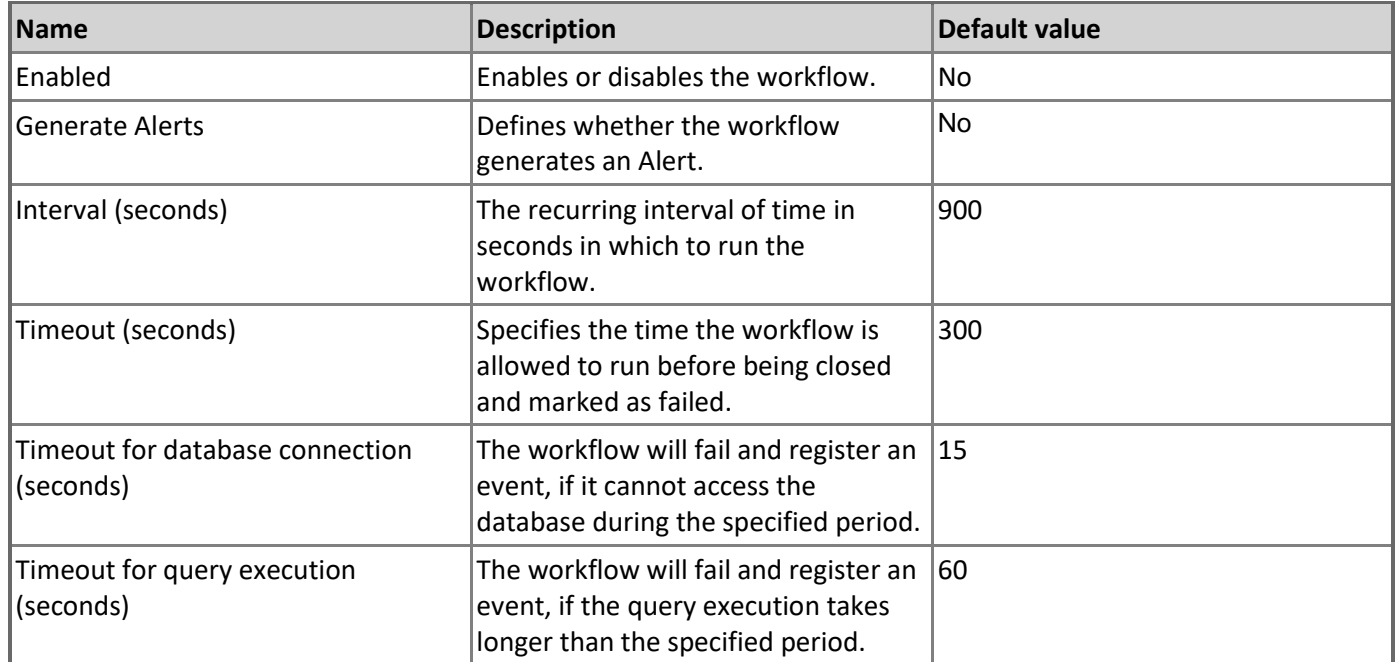

**MSSQL on Windows: Broker Statistics: Enqueued Transport Messages Total**

Collects the "Broker Statistics: Enqueued Transport Messages Total" performance counter for each instance of SQL DB Engine.

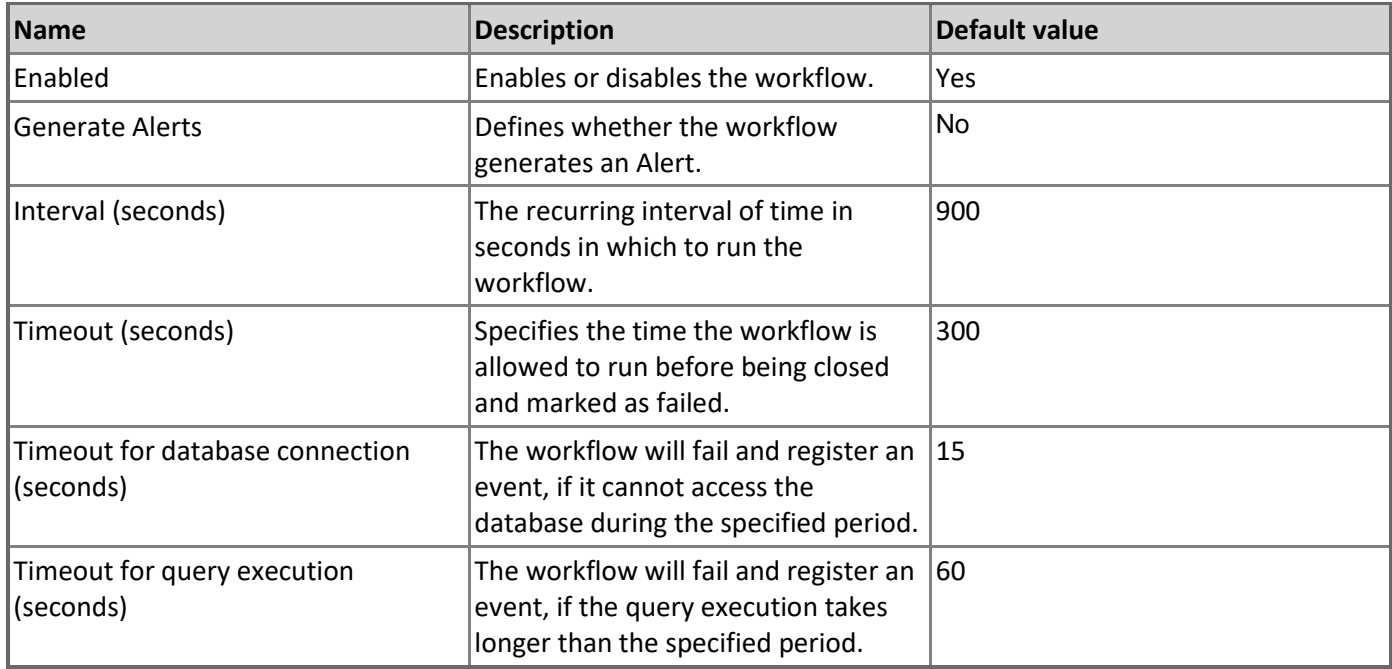

## **MSSQL on Windows: Read-only transactions prepared/sec**

Collects the Windows "Read-only transactions prepared/sec" performance counter for XTP engine transactions in SQL Server.

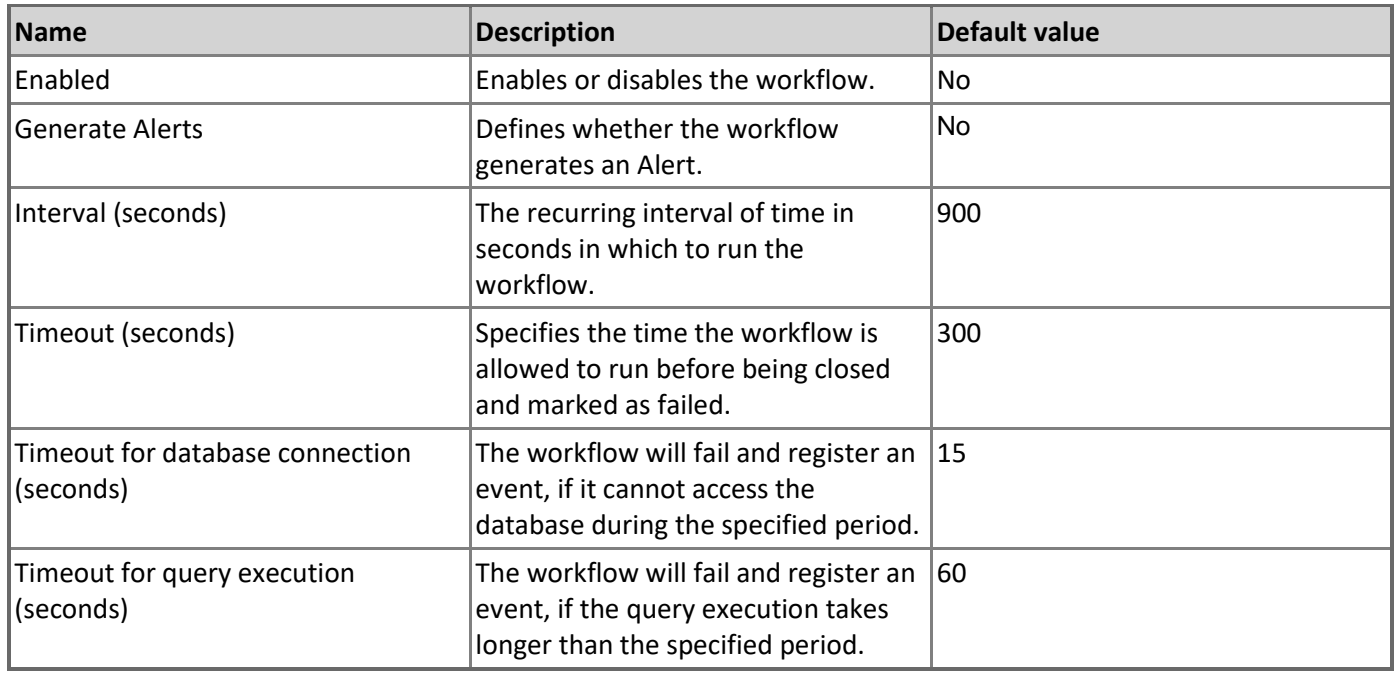

**MSSQL on Windows: Commit dependencies taken/sec**

Collects the Windows "Commit dependencies taken/sec" performance counter for XTP engine transactions in SQL Server.

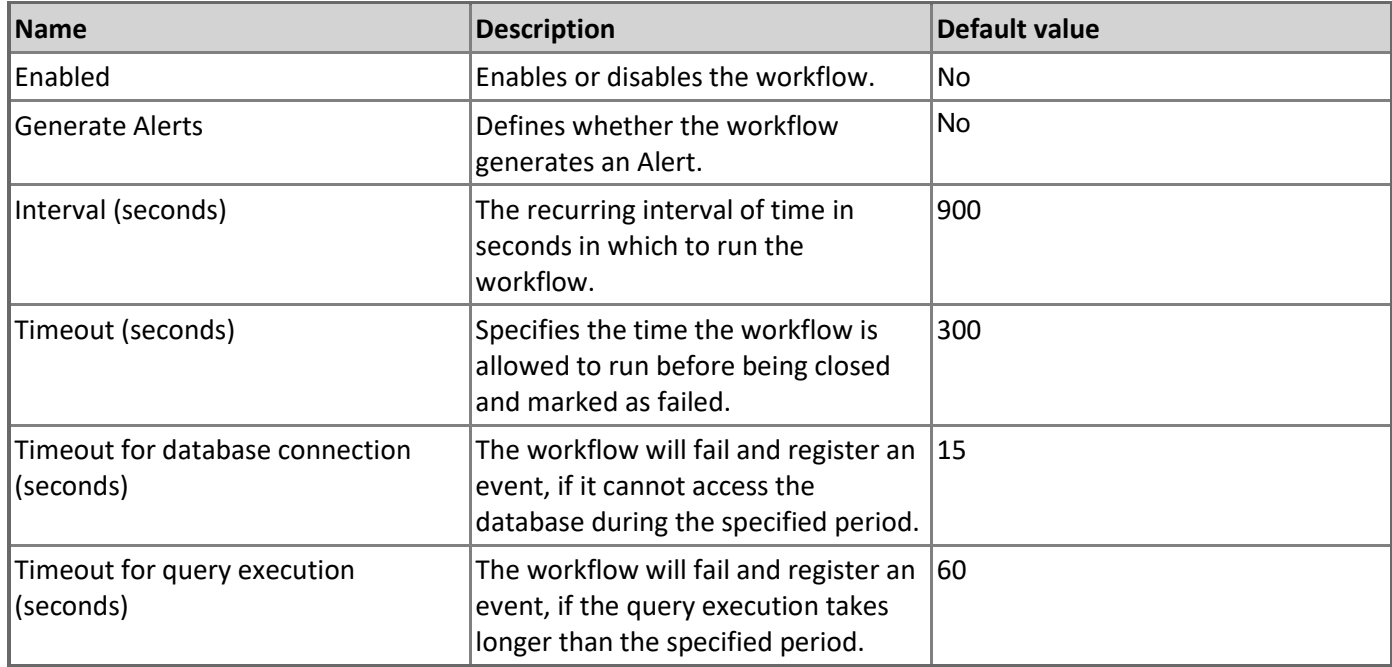

## **MSSQL on Windows: Broker Statistics: Enqueued Messages Total**

Collects the "Broker Statistics: Enqueued Messages Total" performance counter for each instance of SQL DB Engine.

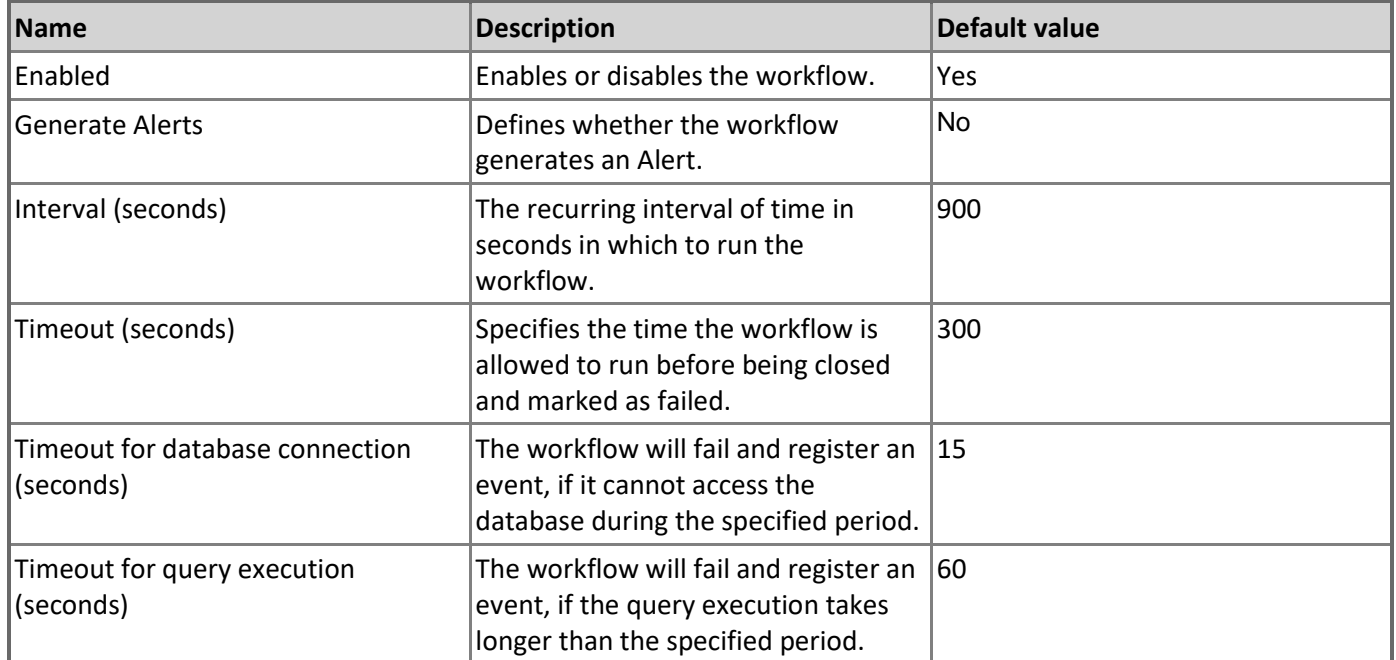

**MSSQL on Windows: DB Engine Average Wait Time (Milliseconds)**

Collects the average wait time in milliseconds.

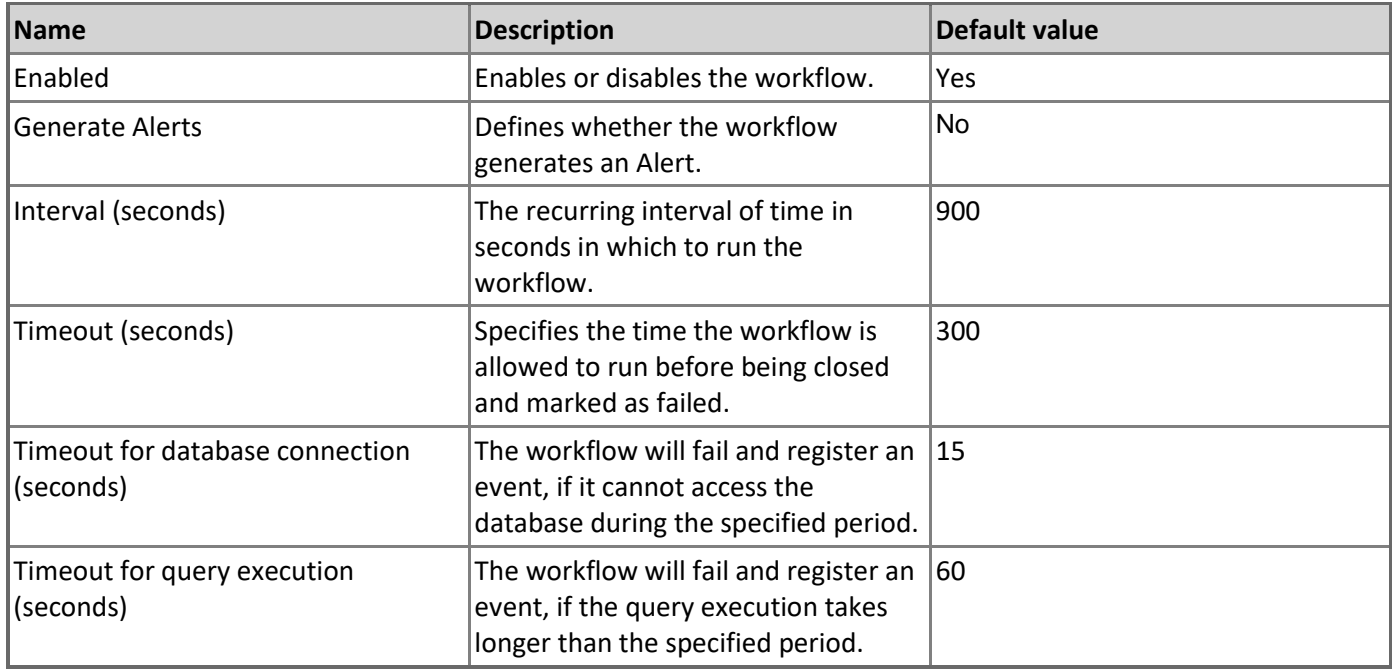

## **MSSQL on Windows: Log bytes written/sec**

Collects the Windows "Log bytes written/sec" performance counter for XTP transaction logging in SQL Server.

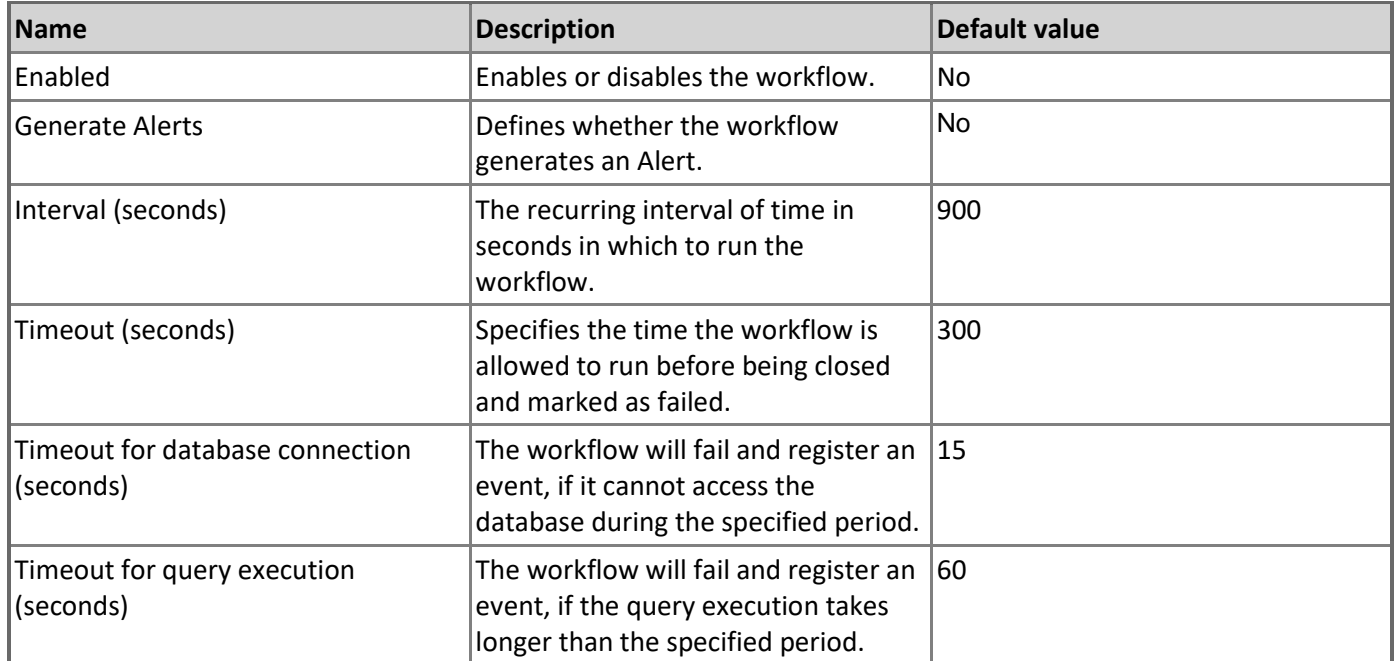

## **MSSQL on Windows: Broker Statistics: Enqueued P2 Messages per Second**

Collects the "Broker Statistics: Enqueued P2 Messages per Second" performance counter for each instance of SQL DB Engine.

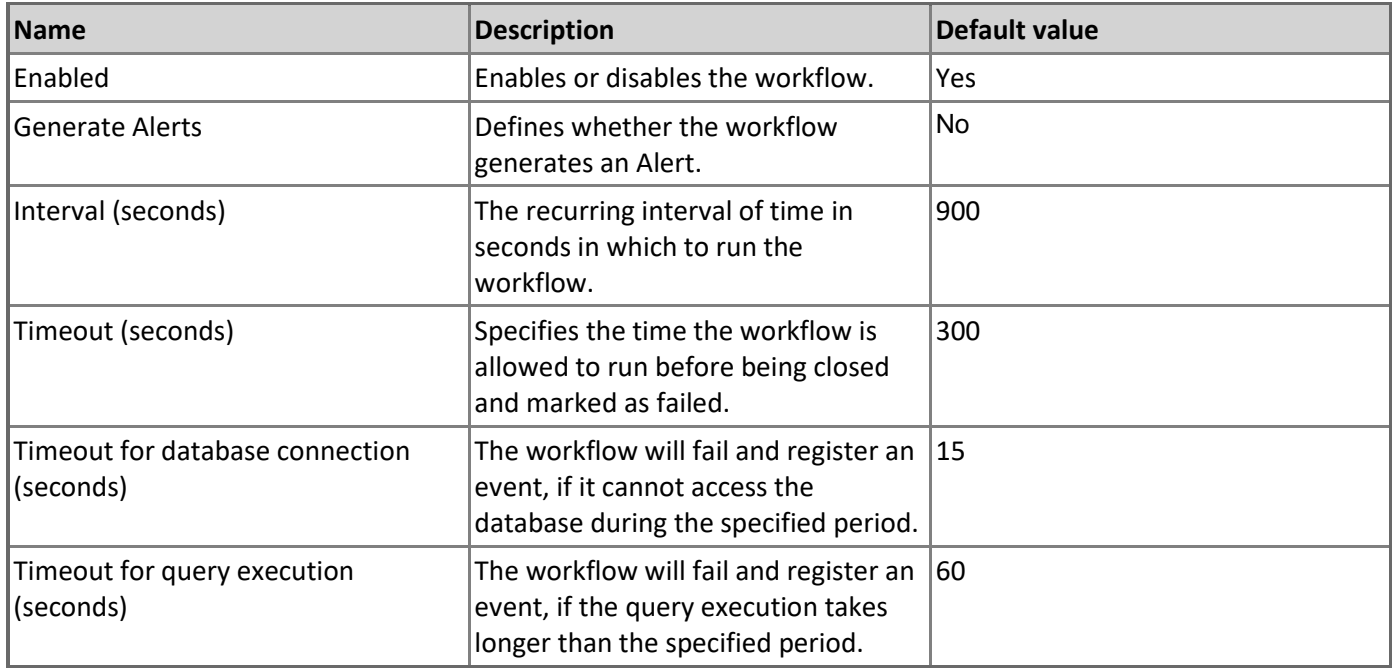

## **MSSQL on Windows: Broker/DBM Transport: Send I/Os per Second**

Collects the "Broker/DBM Transport: Send I/Os per Second" performance counter for each instance of SQL DB Engine.

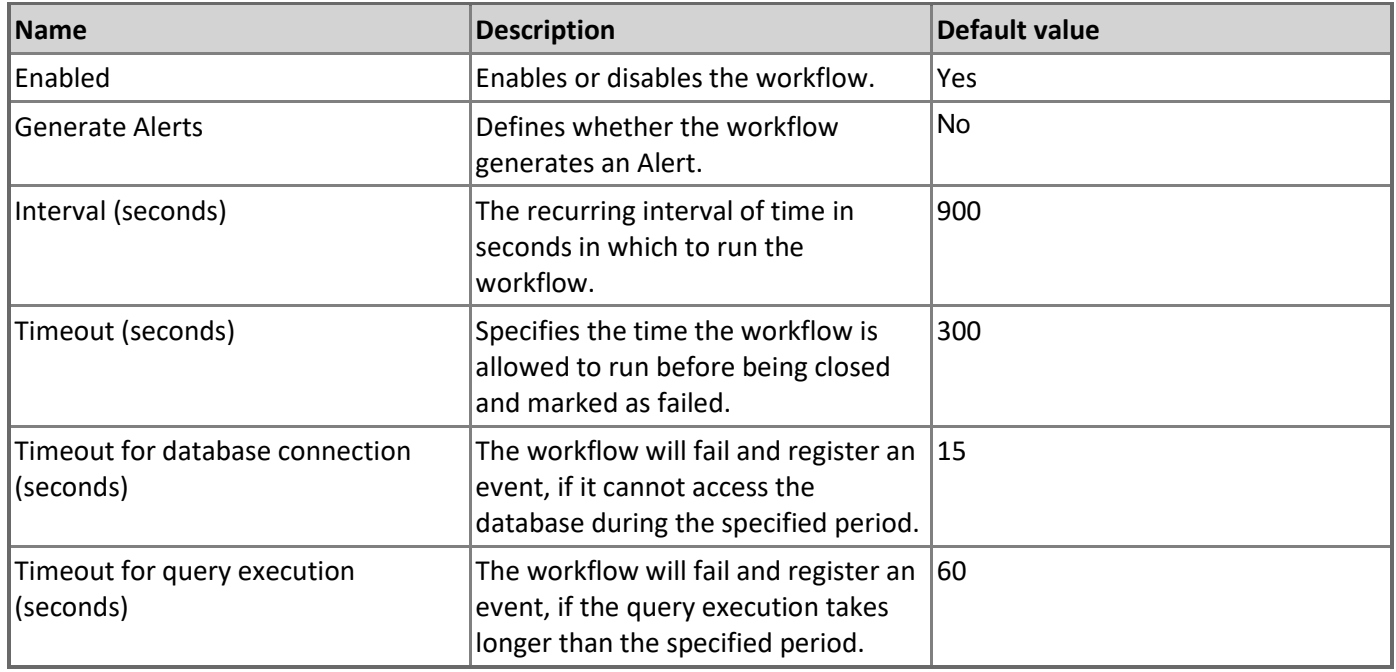

#### **MSSQL on Windows: HTTP Storage: HTTP Storage I/O Retry per Second**

Collects the "HTTP Storage: HTTP Storage I/O Retry per Second" performance counter for SQL DB Engine that monitor Microsoft Azure Storage account.

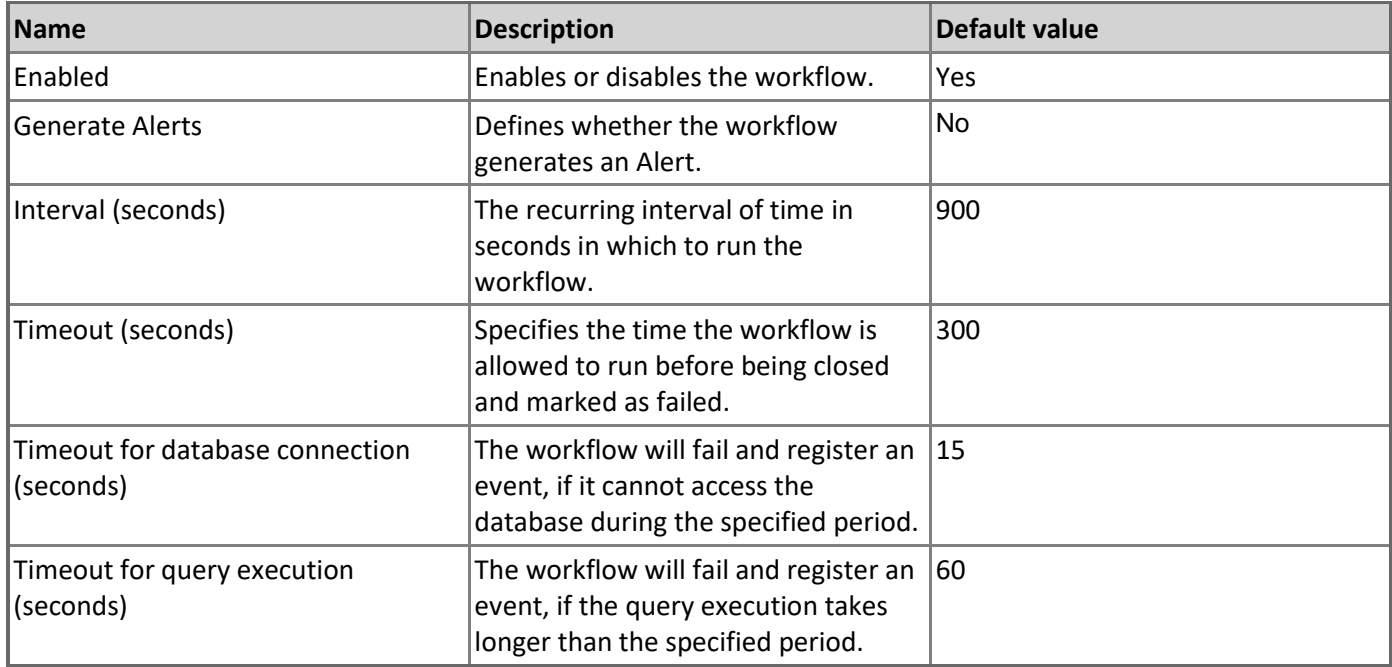

## **MSSQL on Windows: Broker/DBM Transport: Pending Bytes for Receive I/O**

Collects the "Broker/DBM Transport: Pending Bytes for Receive I/O" performance counter for each instance of SQL DB Engine.

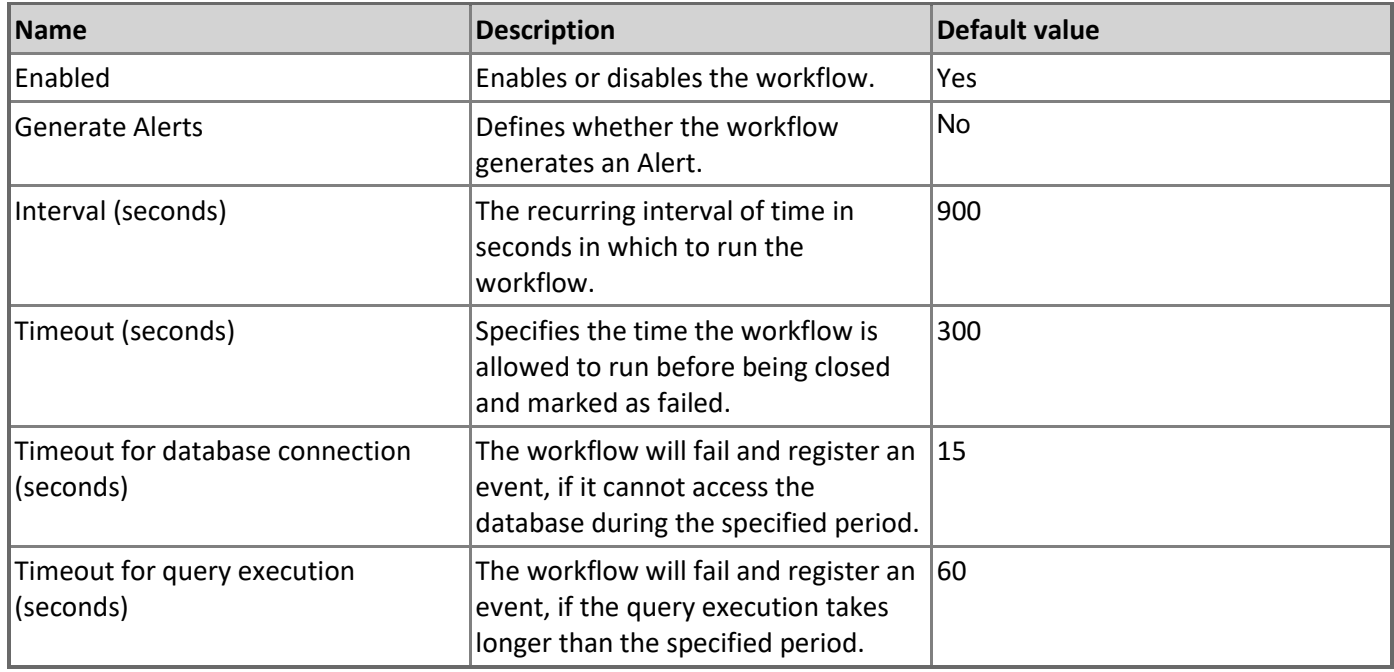

#### **MSSQL on Windows: Rows processed/sec (marked for unlink)**

Collects the Windows "Rows processed/sec (marked for unlink)" performance counter for the XTP engine's garbage collector.

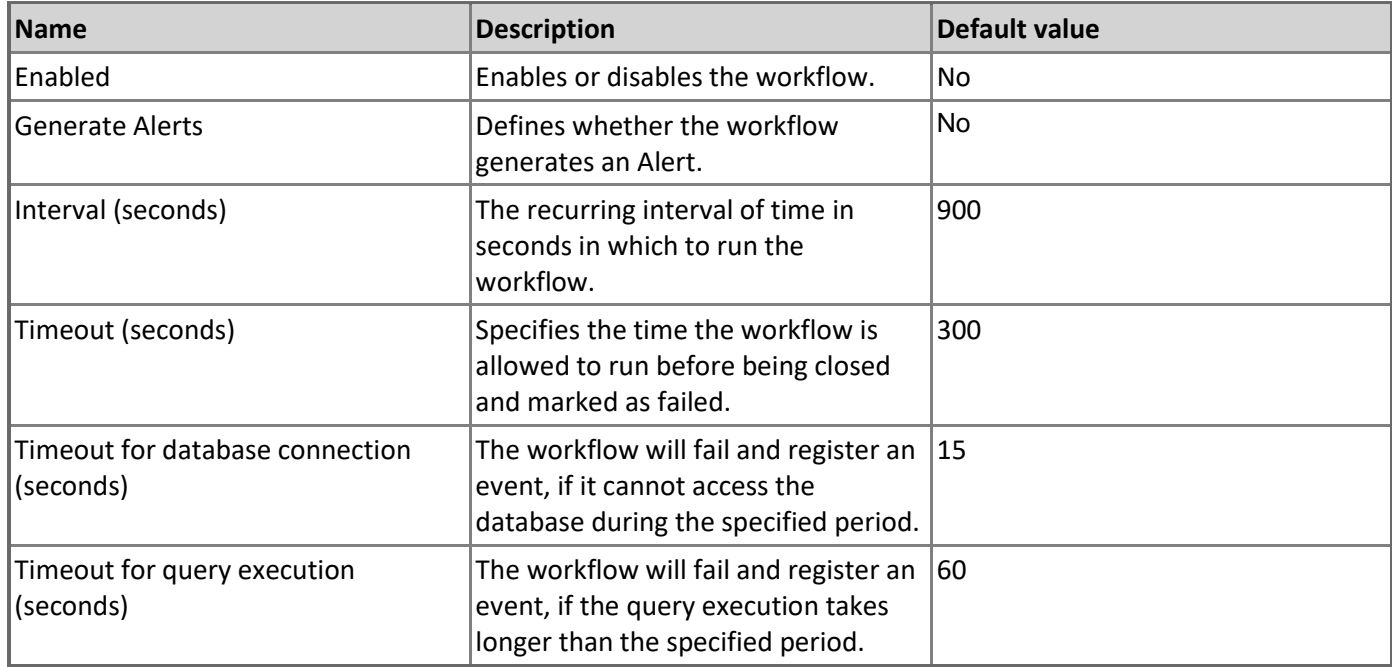

## **MSSQL on Windows: Broker/DBM Transport: Send I/O Bytes per Second**

Collects the "Broker/DBM Transport: Send I/O Bytes per Second" performance counter for each instance of SQL DB Engine.

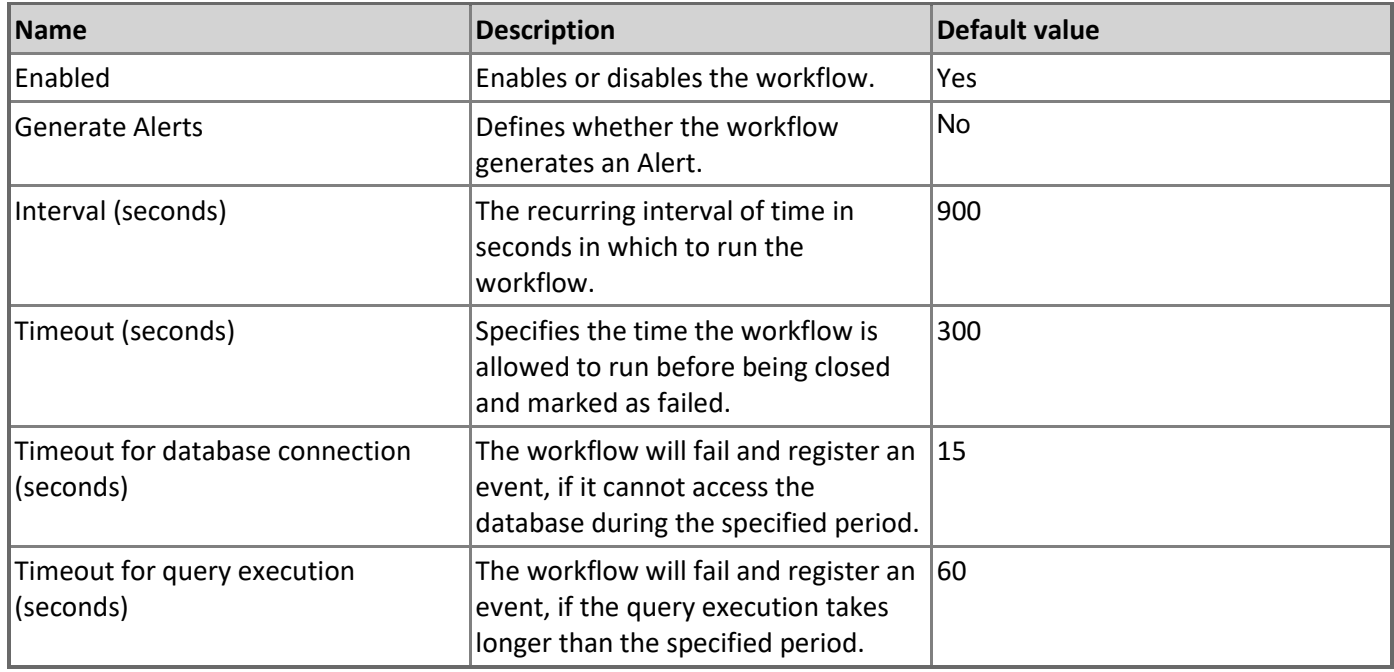

#### **MSSQL on Windows: Broker Statistics: Enqueued P4 Messages per Second**

Collects the "Broker Statistics: Enqueued P4 Messages per Second" performance counter for each instance of SQL DB Engine.

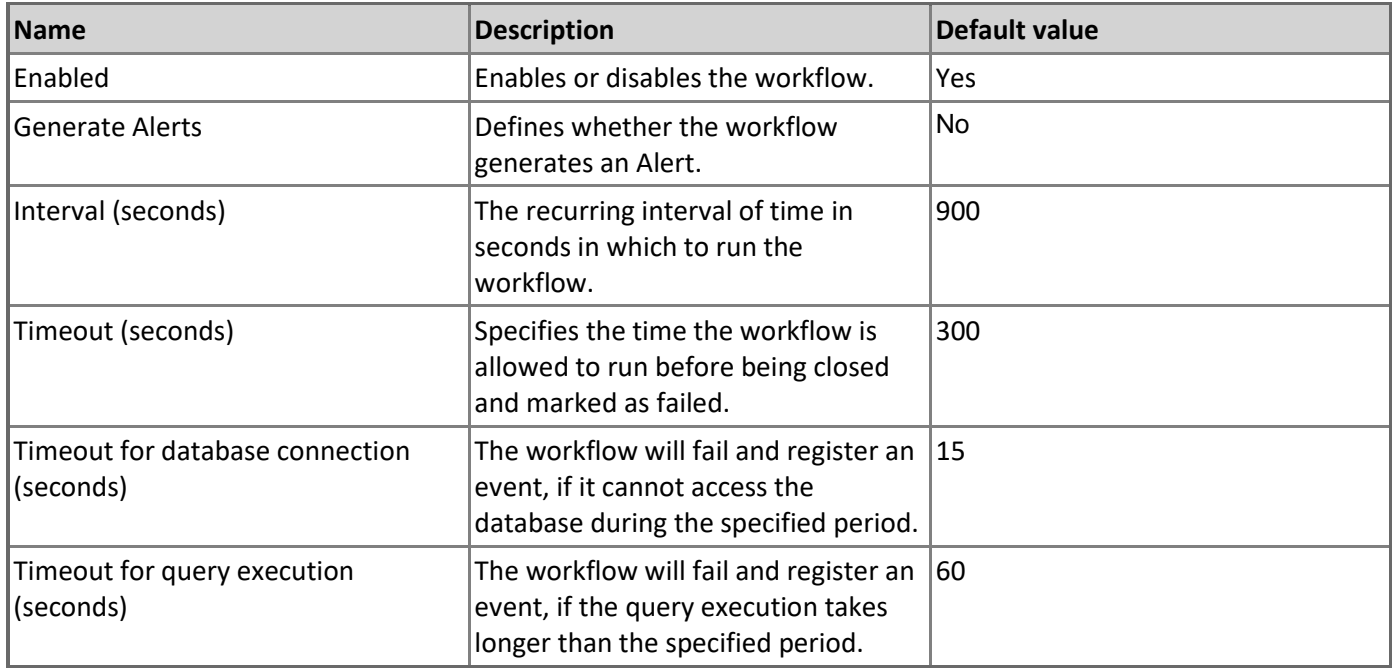

#### **MSSQL on Windows: Broker Statistics: Enqueued P10 Messages per Second**

Collects the "Broker Statistics: Enqueued P10 Messages per Second" performance counter for each instance of SQL DB Engine.

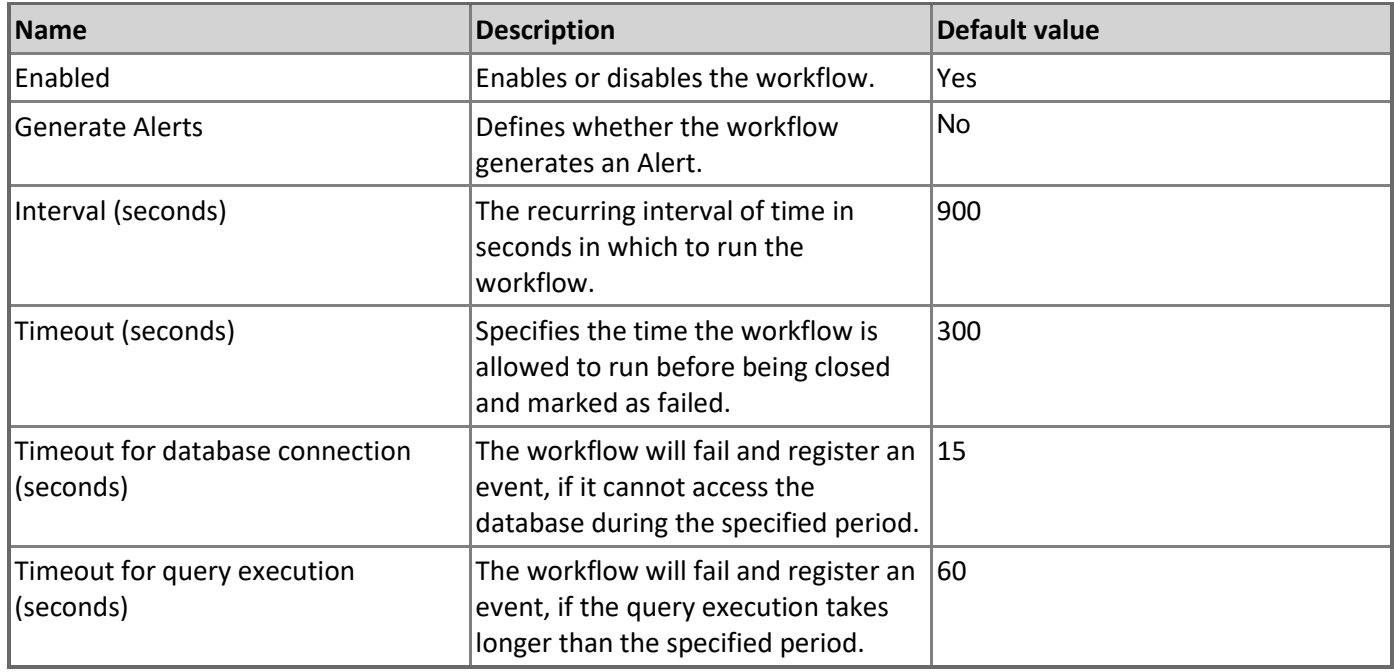

#### **MSSQL on Windows: HTTP Storage: Total Bytes per Second**

Collects the "HTTP Storage: Total Bytes per Second" performance counter for SQL DB Engine that monitor Microsoft Azure Storage account.

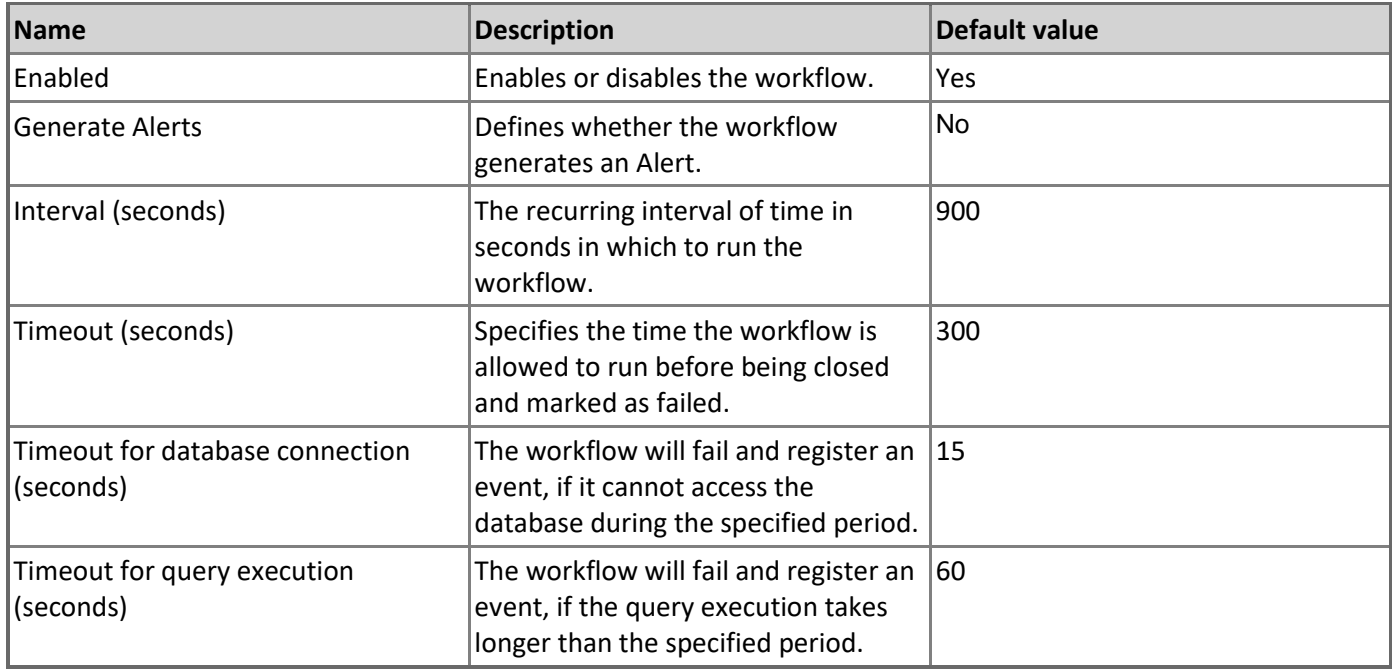

# **MSSQL on Windows: Broker Statistics: Enqueued Transport Messages per Second**

Collects the "Broker Statistics: Enqueued Transport Messages per Second" performance counter for each instance of SQL DB Engine.

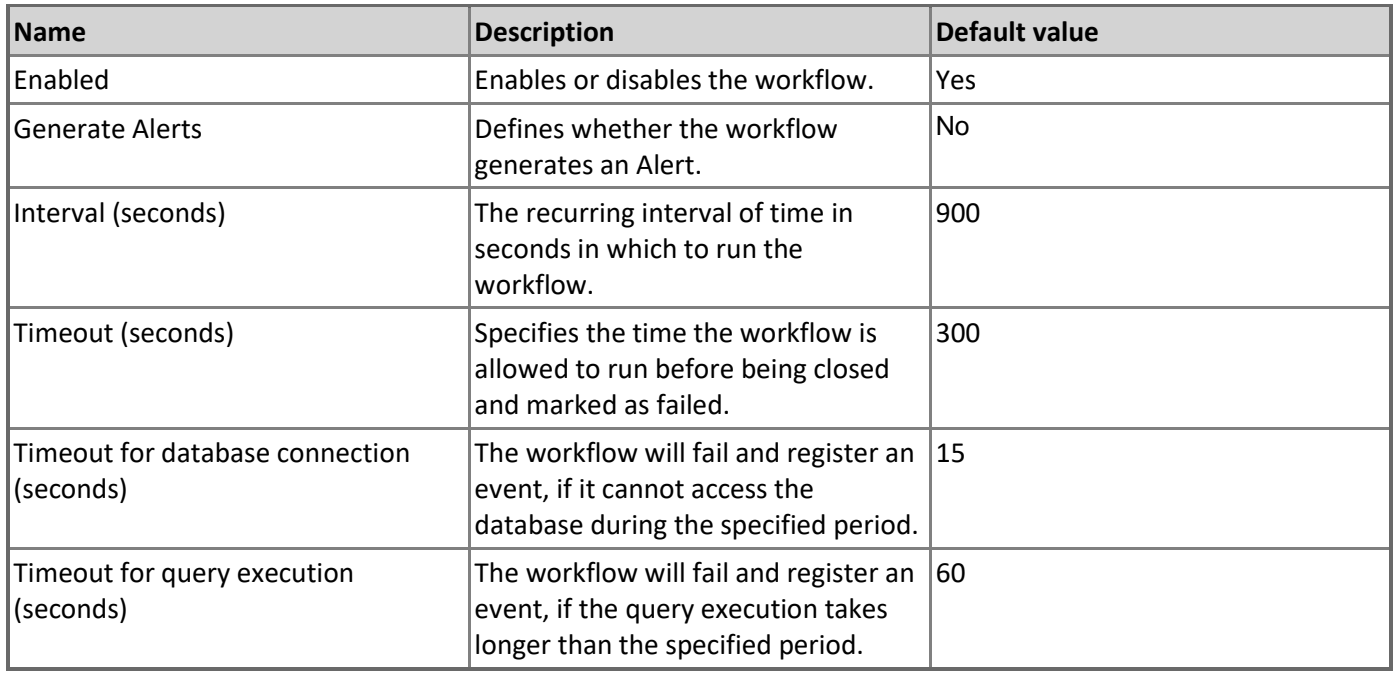

#### **MSSQL on Windows: Broker Statistics: Forwarded Pending Message Bytes**

Collects the "Broker Statistics: Forwarded Pending Message Bytes" performance counter for each instance of SQL DB Engine.

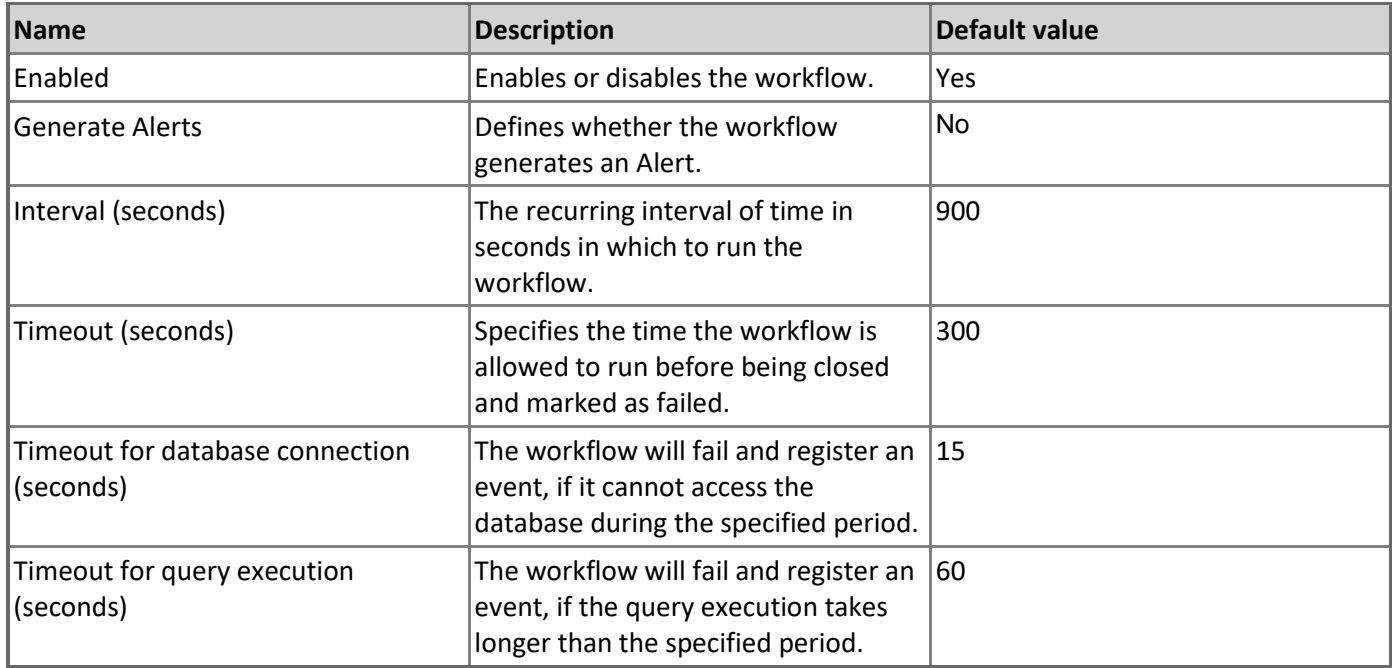

## **MSSQL on Windows: Insufficient Credits Waits/sec**

Collects the Windows "Insufficient Credits Waits/sec" performance counter for the XTP IO Rate Governor.

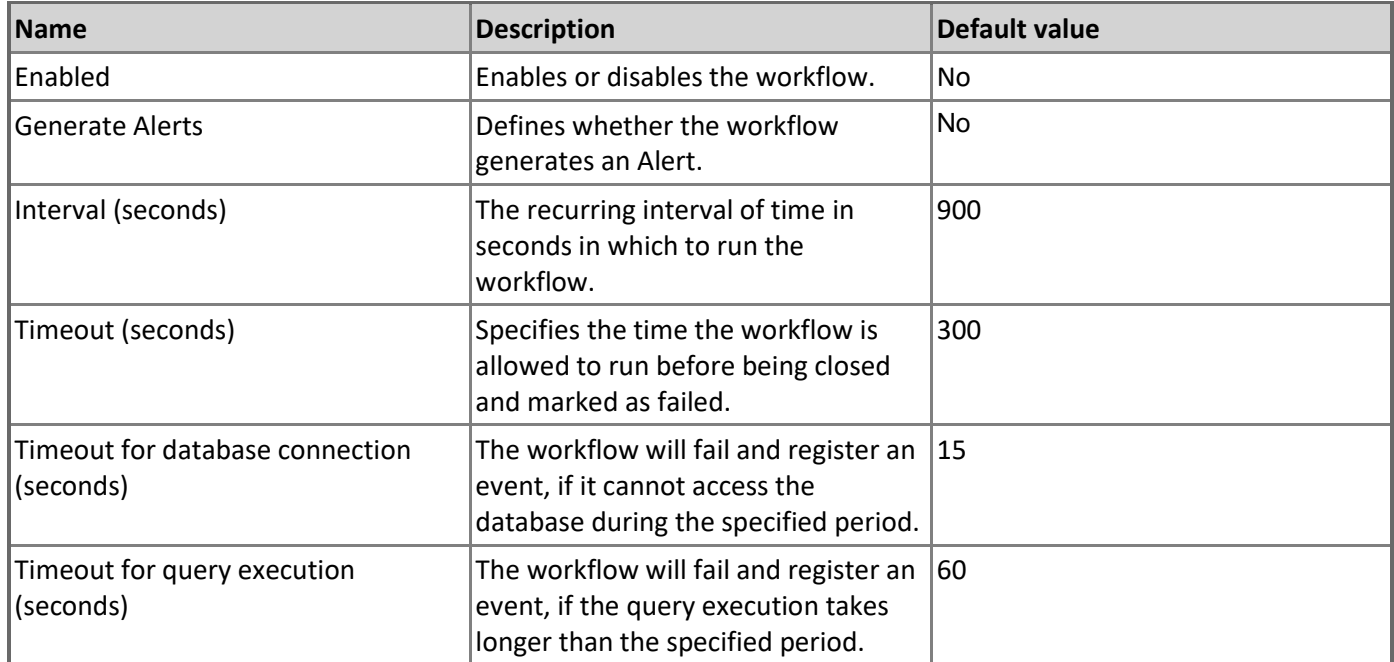

**MSSQL on Windows: Broker Statistics: Forwarded Message Byte Total**

Collects the "Broker Statistics: Forwarded Message Byte Total" performance counter for each instance of SQL DB Engine.

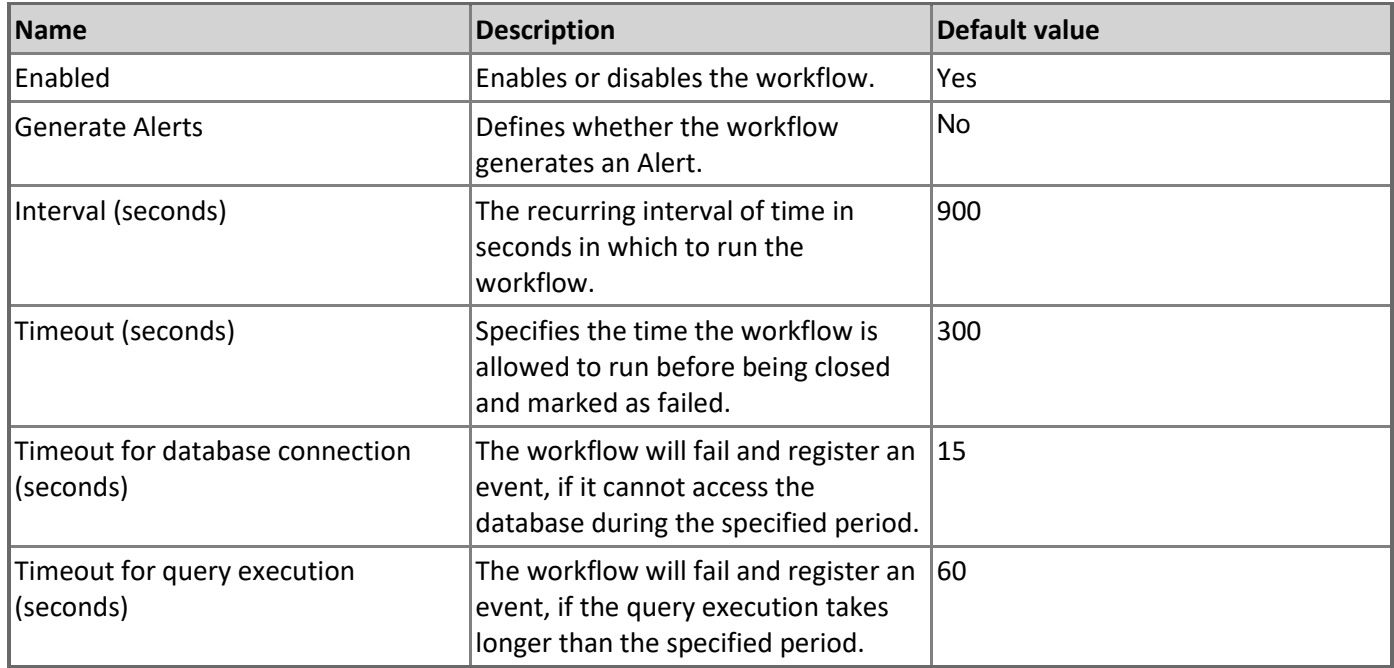

### **MSSQL on Windows: HTTP Storage: HTTP Storage I/O Failed per Second**

Collects the "HTTP Storage: HTTP Storage I/O Failed per Second" performance counter for SQL DB Engine that monitor Microsoft Azure Storage account.

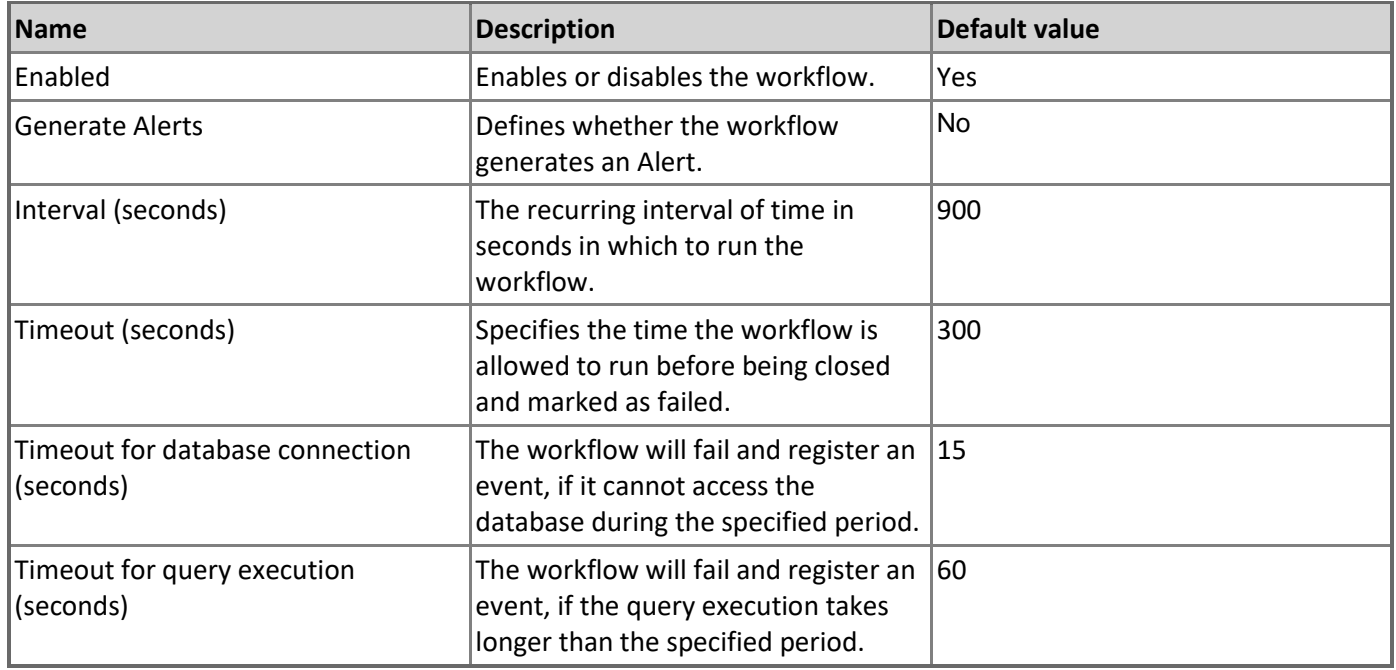

### **MSSQL on Windows: Merge Requests Outstanding**

Collects the Windows "Merge Requests Outstanding" performance counter for the XTP engine's storage subsystem.

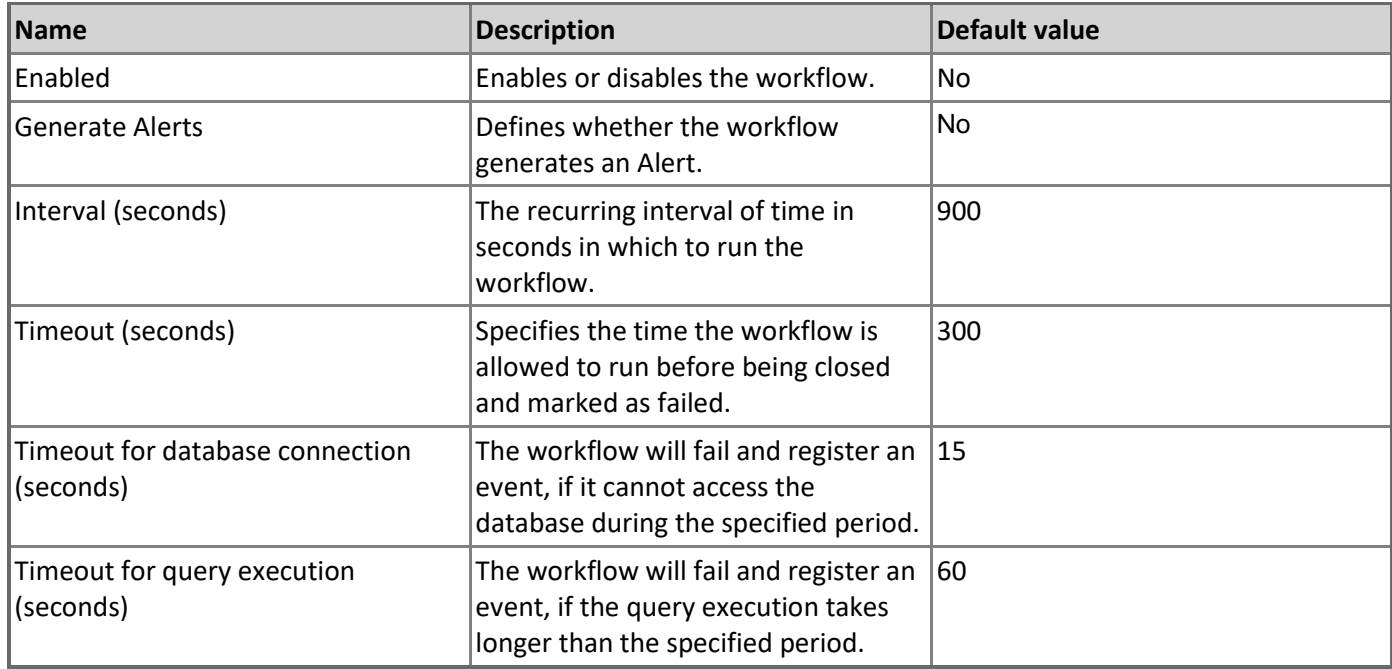

## **MSSQL on Windows: Transaction validation failures/sec**

Collects the Windows "Transaction validation failures/sec" performance counter for XTP engine transactions in SQL Server.

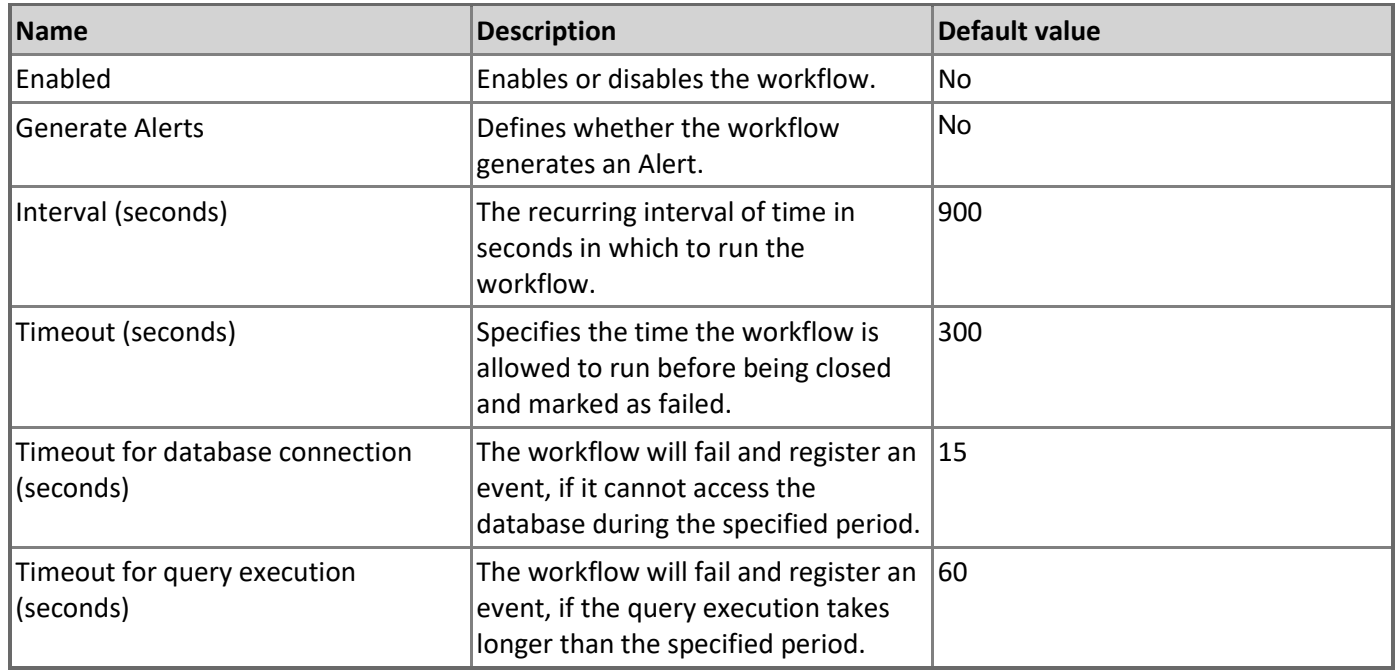

### **MSSQL on Windows: Rows returned/sec**

Collects the Windows "Rows returned/sec" performance counter for internal XTP engine cursors.

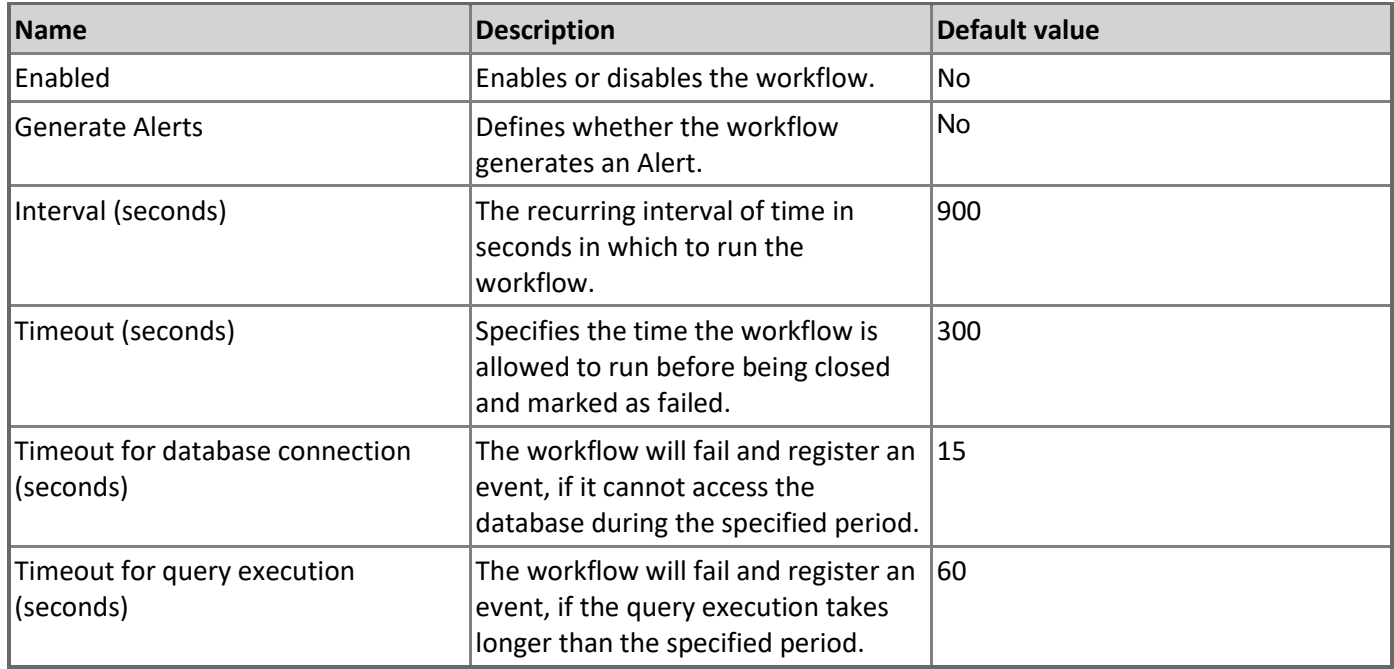

## **MSSQL on Windows: Lock Timeouts per Second**

Collects the Windows "Lock Timeouts per Second" performance counter for each instance of SQL DB Engine on Windows.

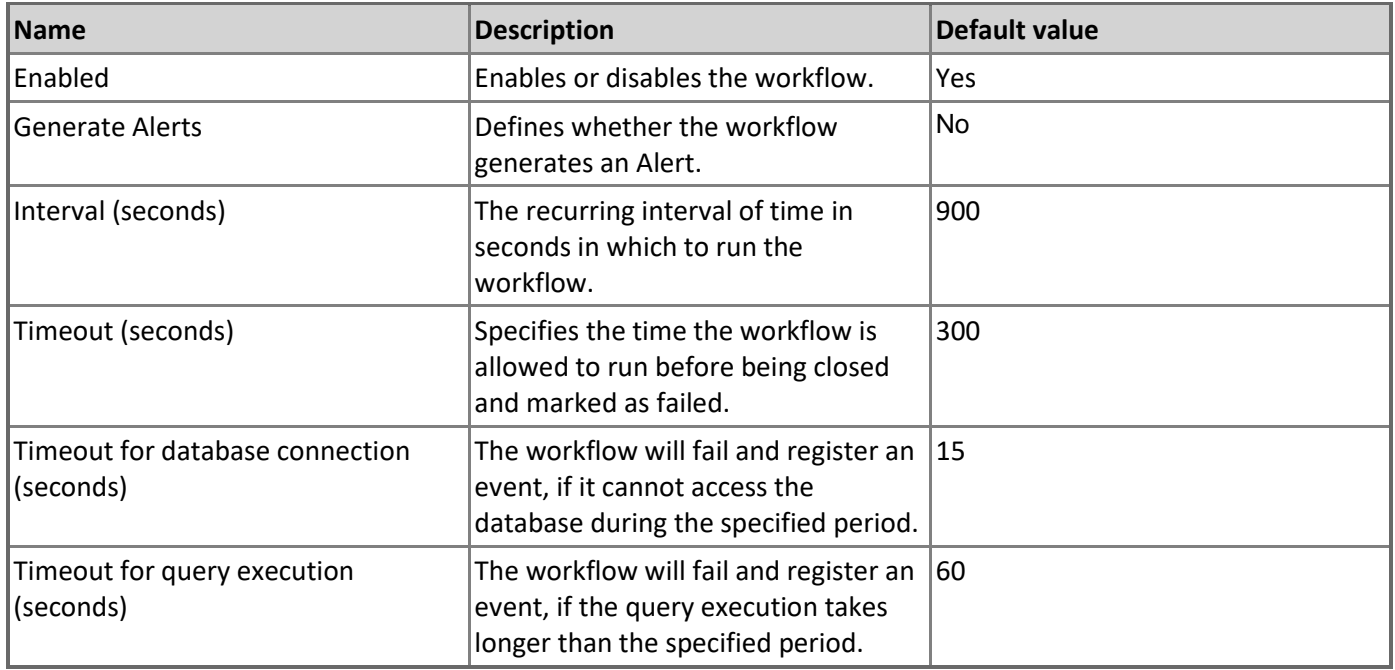

#### **MSSQL on Windows: Cursor deletes/sec**

Collects the Windows "Cursor deletes/sec" performance counter for internal XTP engine cursors.

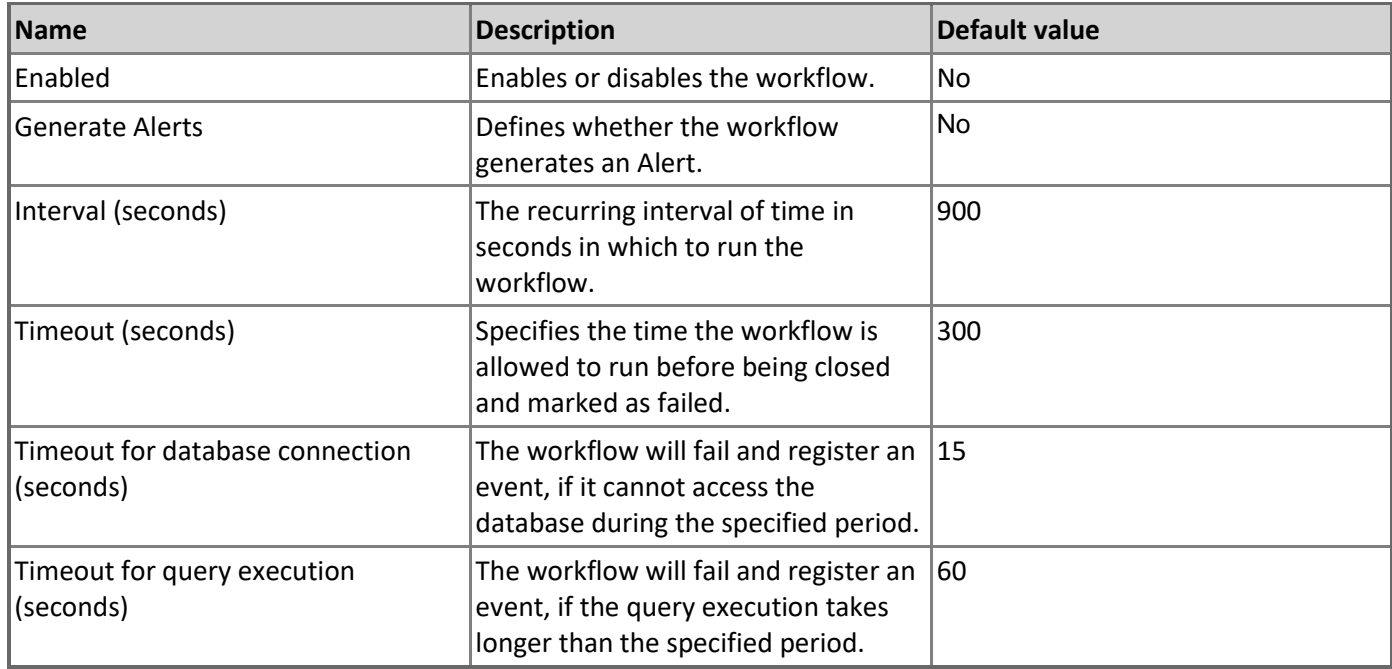

#### **MSSQL on Windows: Number of Deadlocks per Second**

Collects the Windows "Number of Deadlocks per Second" performance counter for each instance of SQL DB Engine on Windows.

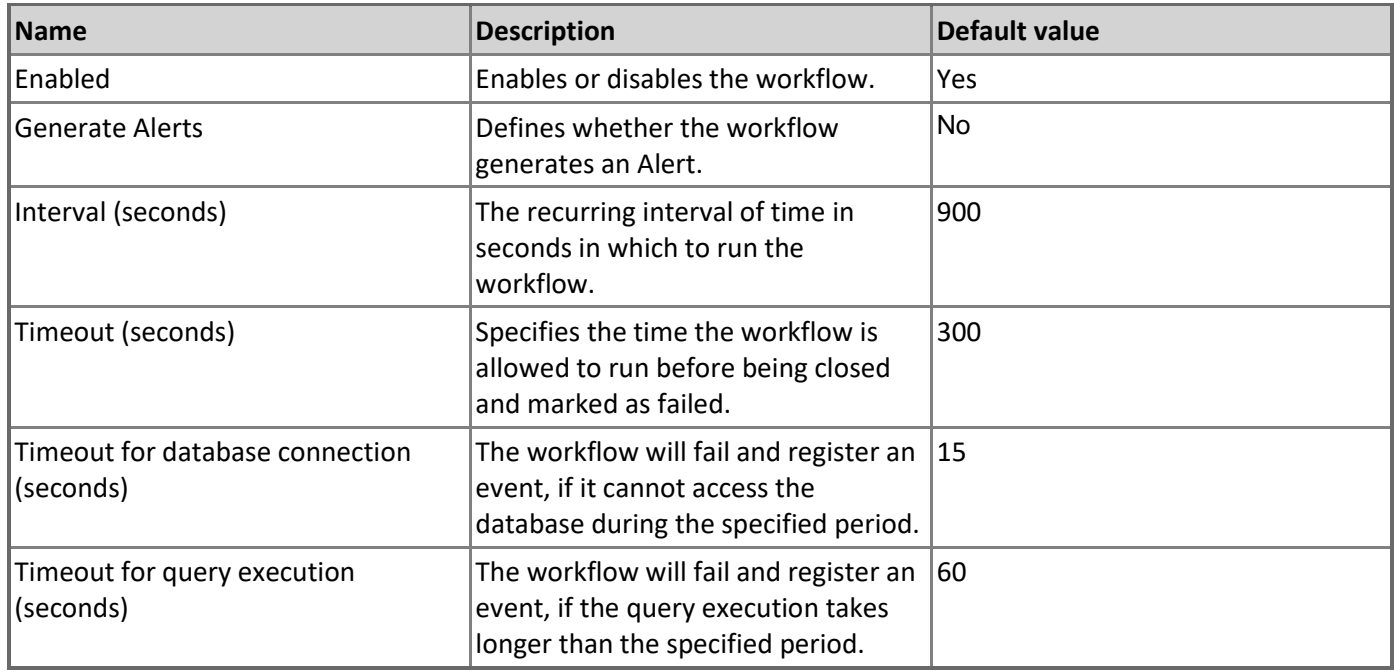

### **MSSQL on Windows: Log records written/sec**

Collects the Windows "Log records written/sec" performance counter for XTP transaction logging in SQL Server.

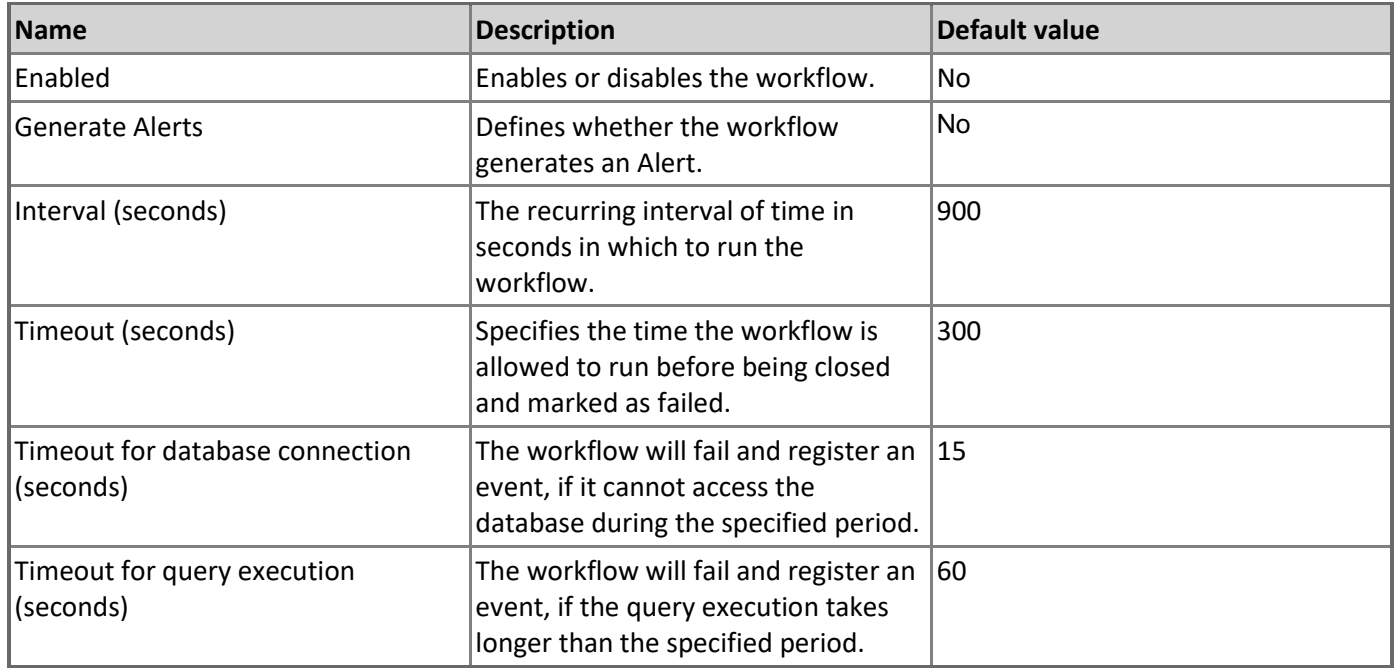

## **MSSQL on Windows: Broker/DBM Transport: Current Message Fragments for Send I/O**

Collects the "Broker/DBM Transport: Current Message Fragments for Send I/O" performance counter for each instance of SQL DB Engine.

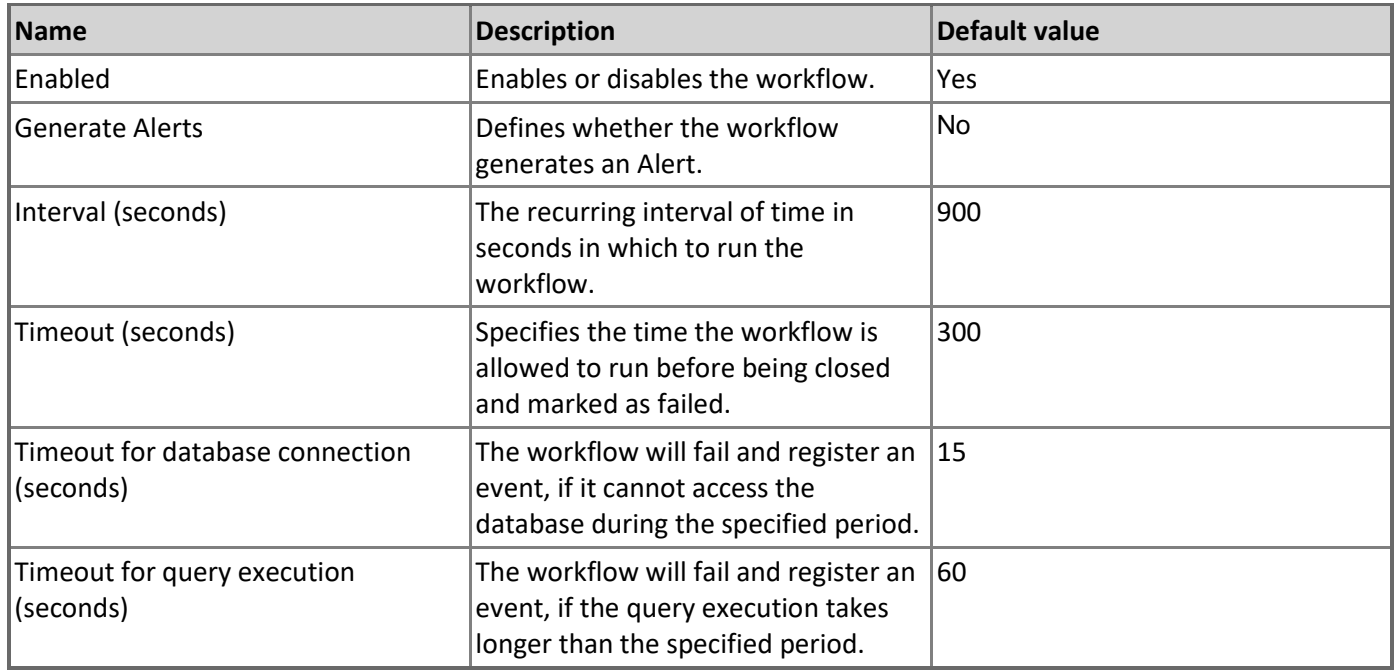

#### **MSSQL on Windows: Broker/DBM Transport: Message Fragment Receives per Second**

Collects the "Broker/DBM Transport: Message Fragment Receives per Second" performance counter for each instance of SQL DB Engine.

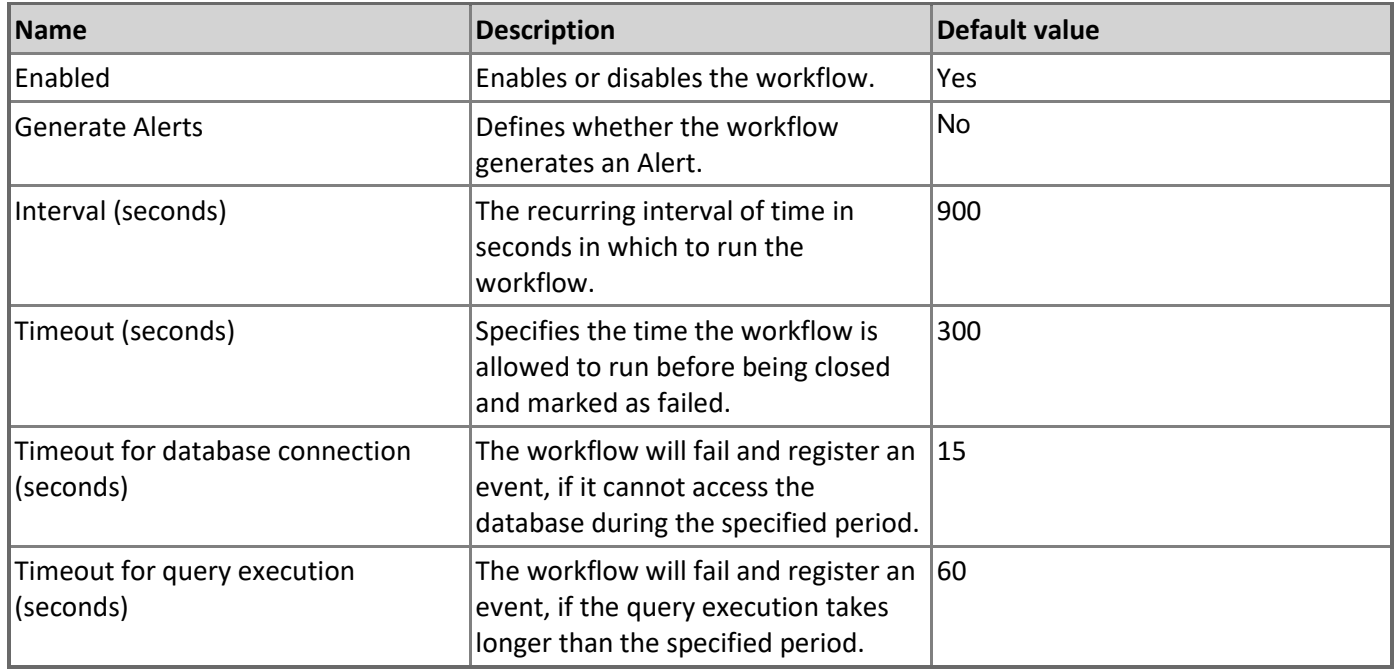

## **MSSQL on Windows: Rows processed/sec**

Collects the Windows "Rows processed/sec" performance counter for the XTP engine's garbage collector.

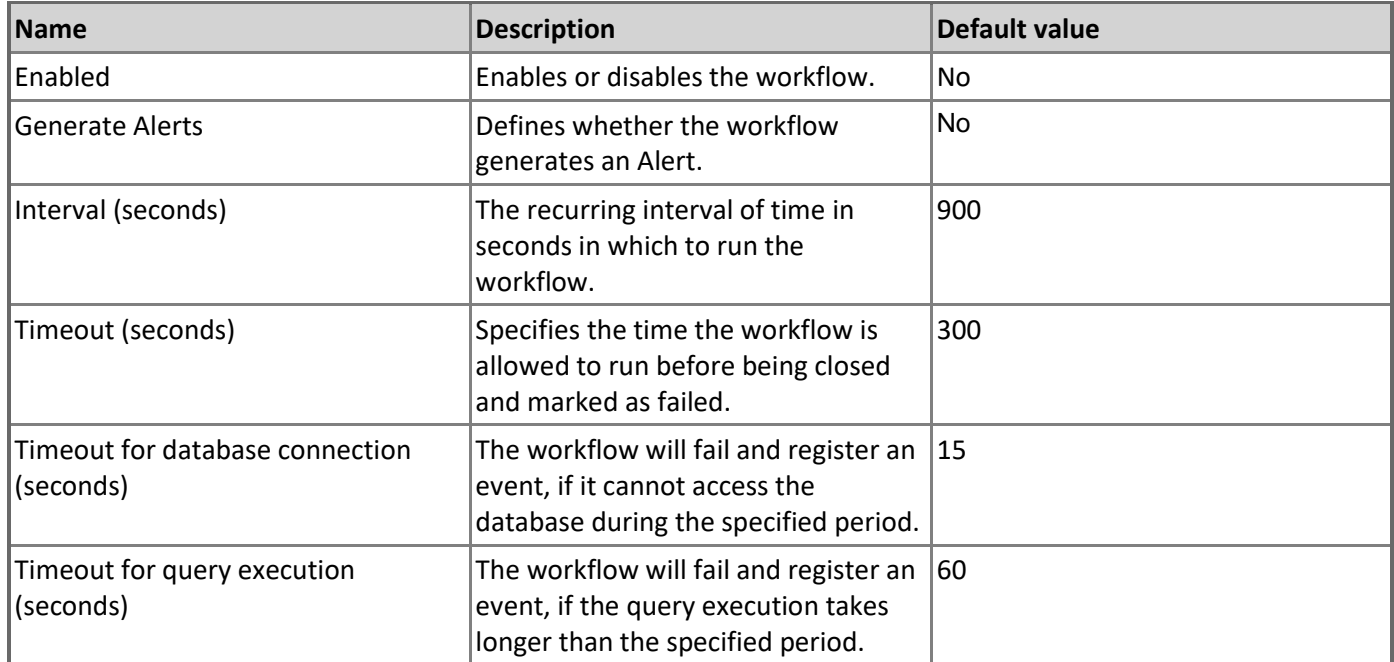

**MSSQL on Windows: Broker Statistics: Enqueued Transport Message Frag Tot**

Collects the "Broker Statistics: Enqueued Transport Message Frag Tot" performance counter for each instance of SQL DB Engine.

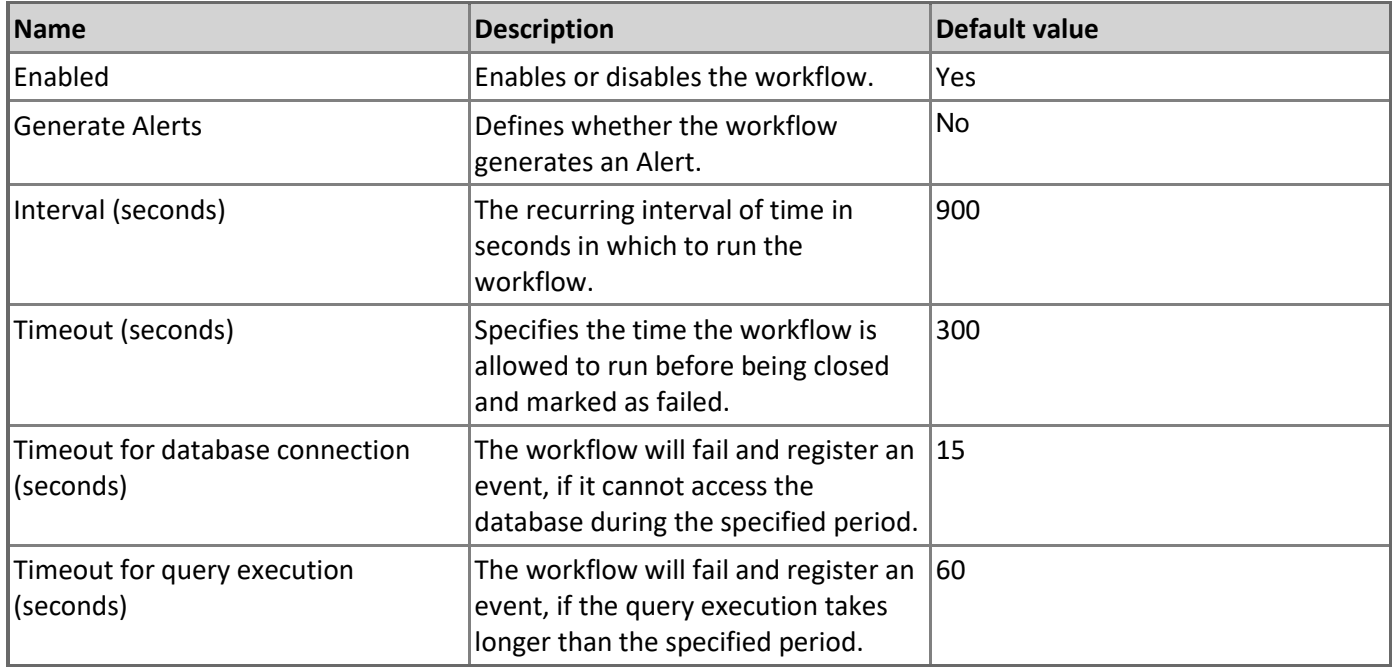

## **MSSQL on Windows: Main GC work items/sec**

Collects the Windows "Main GC work items/sec" performance counter for the XTP engine's garbage collector.

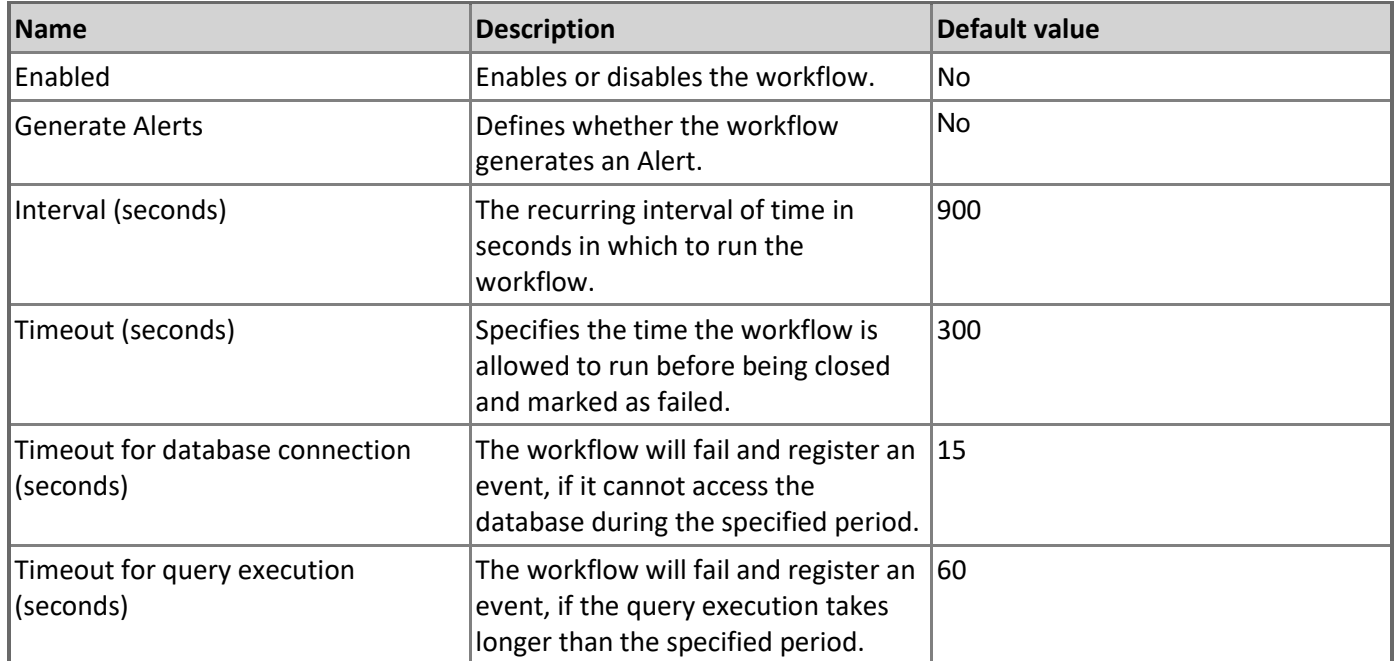

## **MSSQL on Windows: Broker Statistics: SQL Receive Total**

Collects the "Broker Statistics: SQL Receive Total" performance counter for each instance of SQL DB Engine.

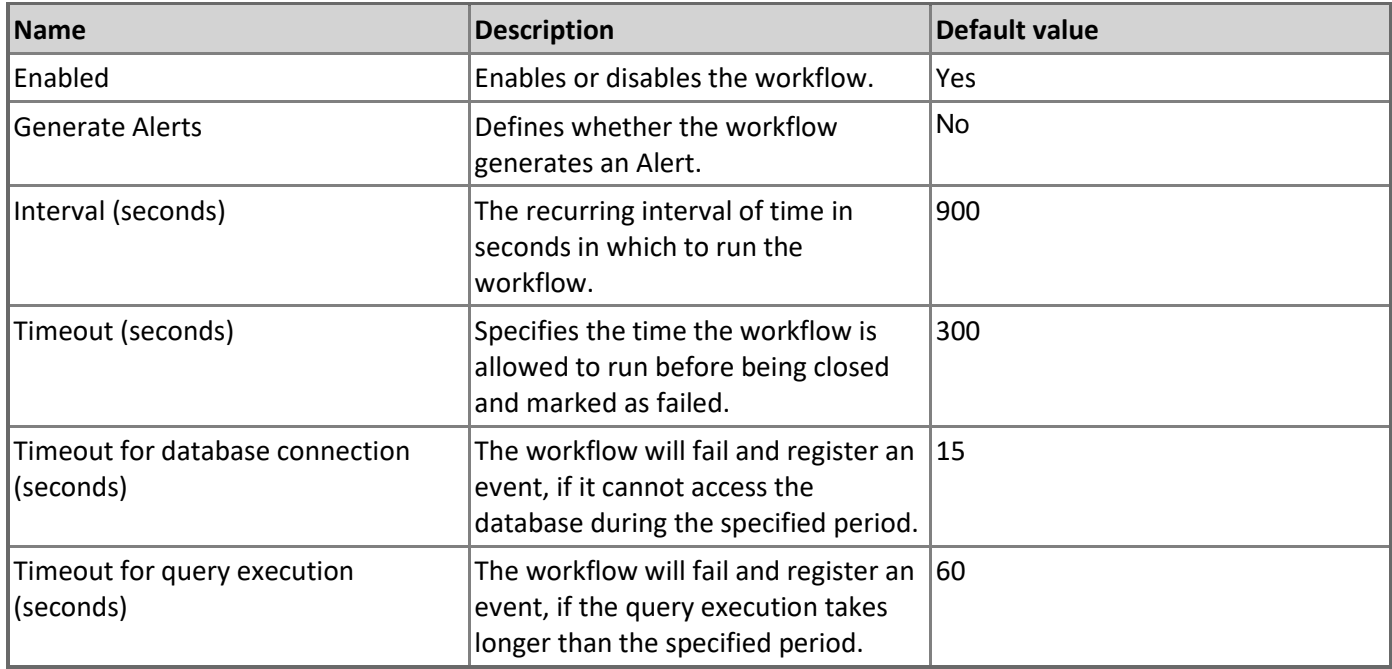

## **MSSQL on Windows: Broker Statistics: Enqueued P6 Messages per Second**

Collects the "Broker Statistics: Enqueued P6 Messages per Second" performance counter for each instance of SQL DB Engine.

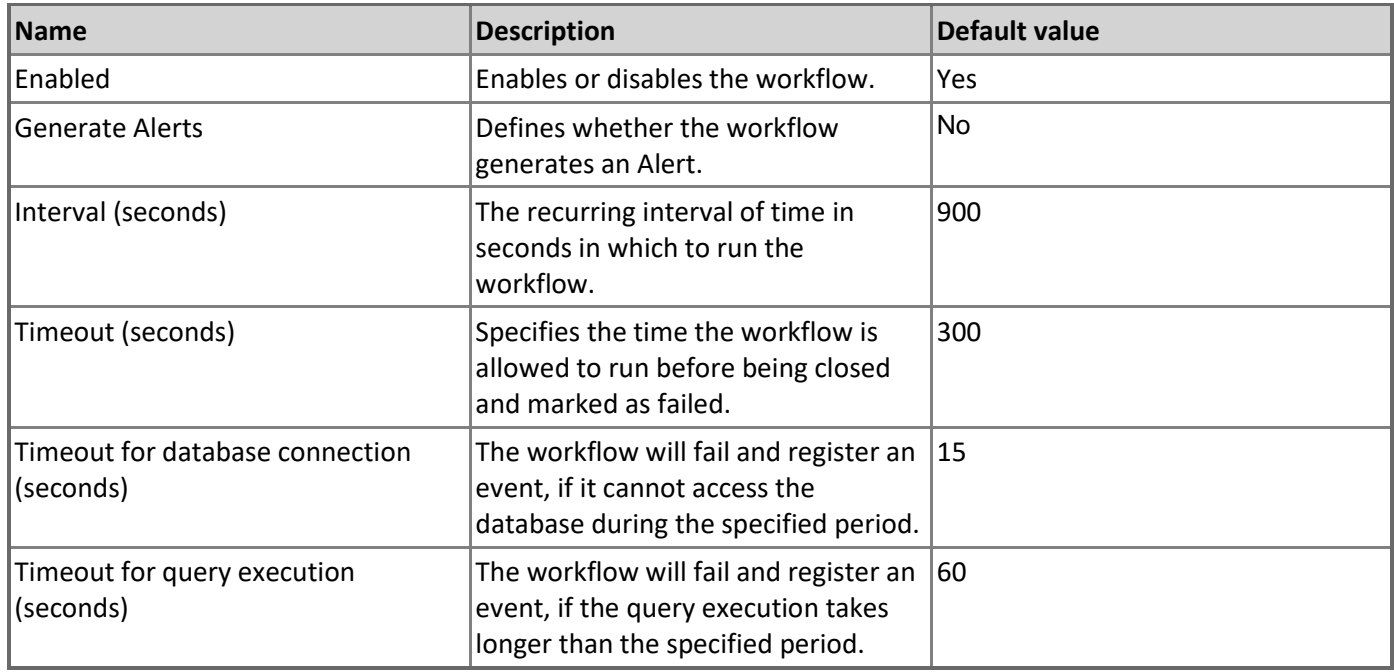

#### **MSSQL on Windows: Save points created/sec**

Collects the Windows "Save points created/sec" performance counter for XTP engine transactions in SQL Server.

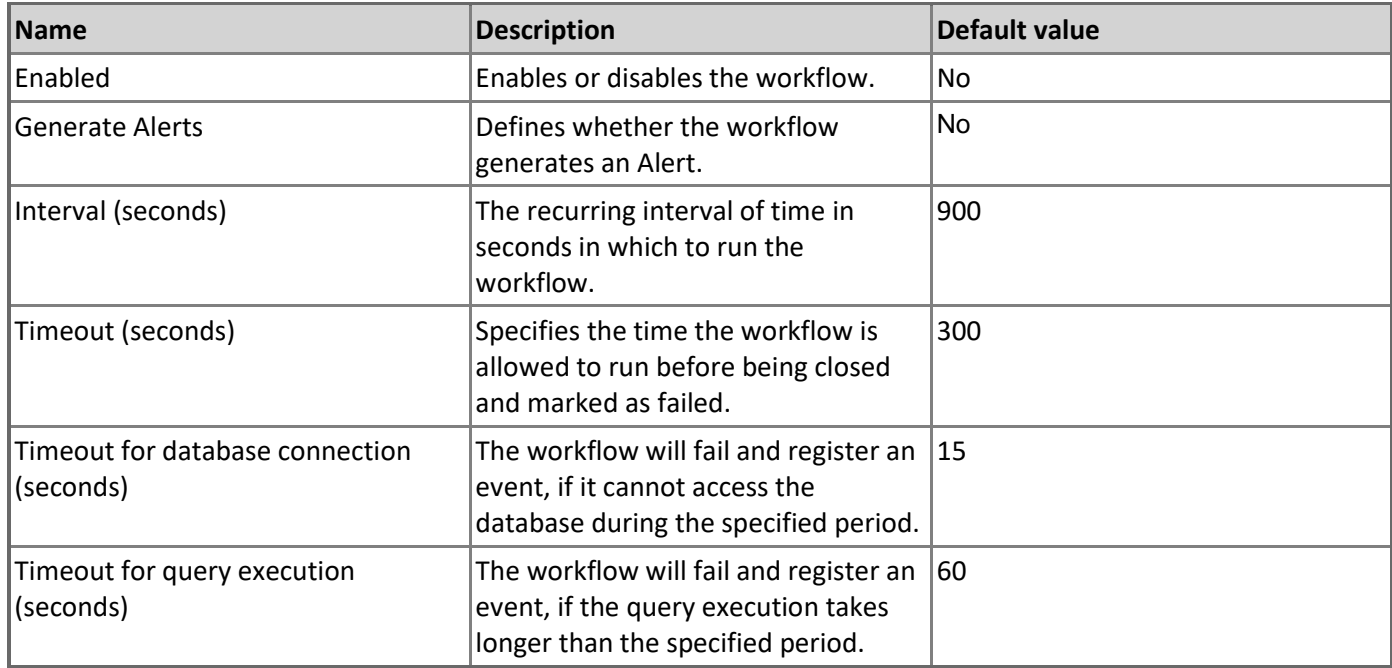

#### **MSSQL on Windows: Broker Activation: Task Limit Reached per Second**

Collects the "Broker Activation: Task Limit Reached per Second" performance counter for each instance of SQL DB Engine.

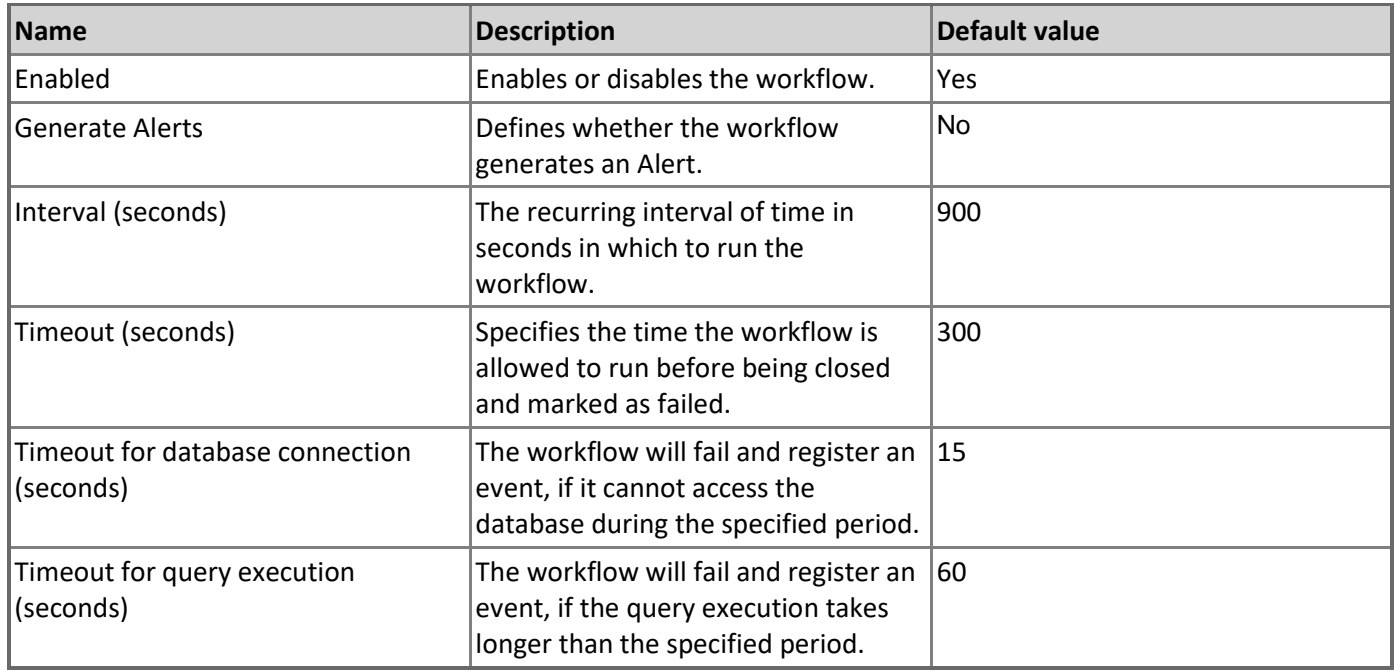

#### **MSSQL on Windows: HTTP Storage: Reads per Second**

Collects the "HTTP Storage: Reads per Second" performance counter for SQL DB Engine that monitor Microsoft Azure Storage account.

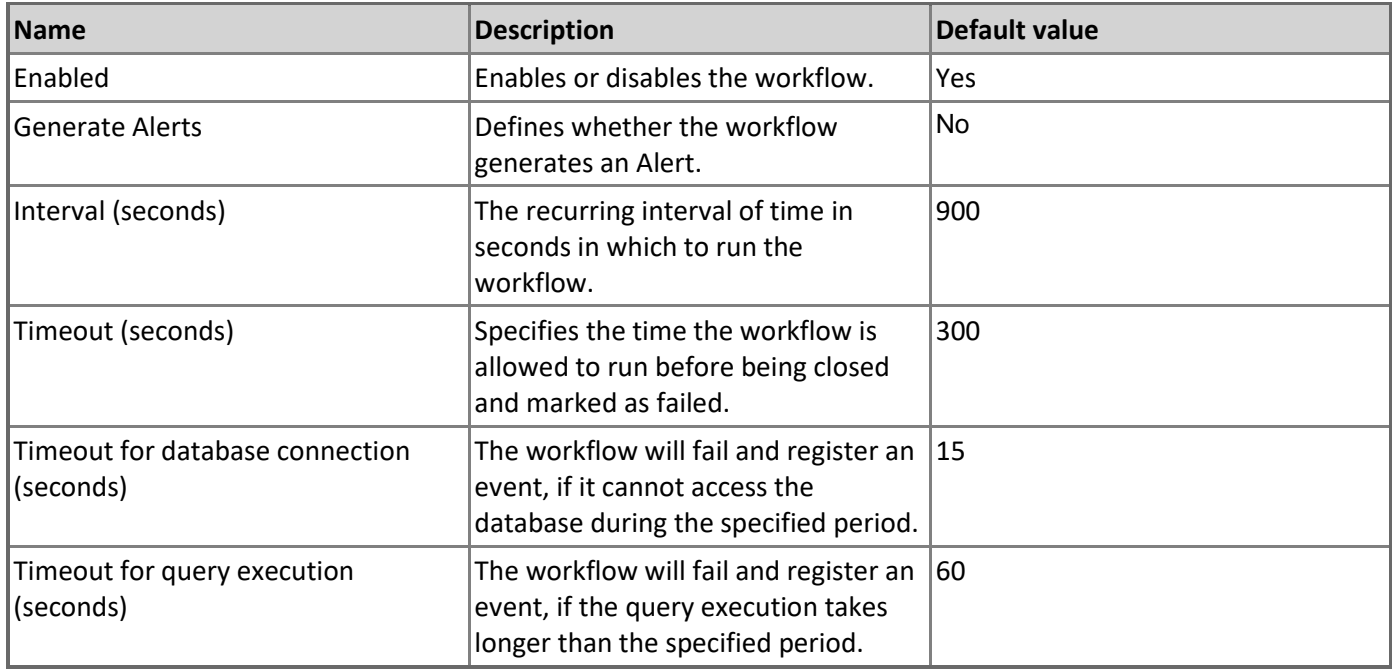

## **MSSQL on Windows: Broker/DBM Transport: Pending Bytes for Send I/O**

Collects the "Broker/DBM Transport: Pending Bytes for Send I/O" performance counter for each instance of SQL DB Engine.

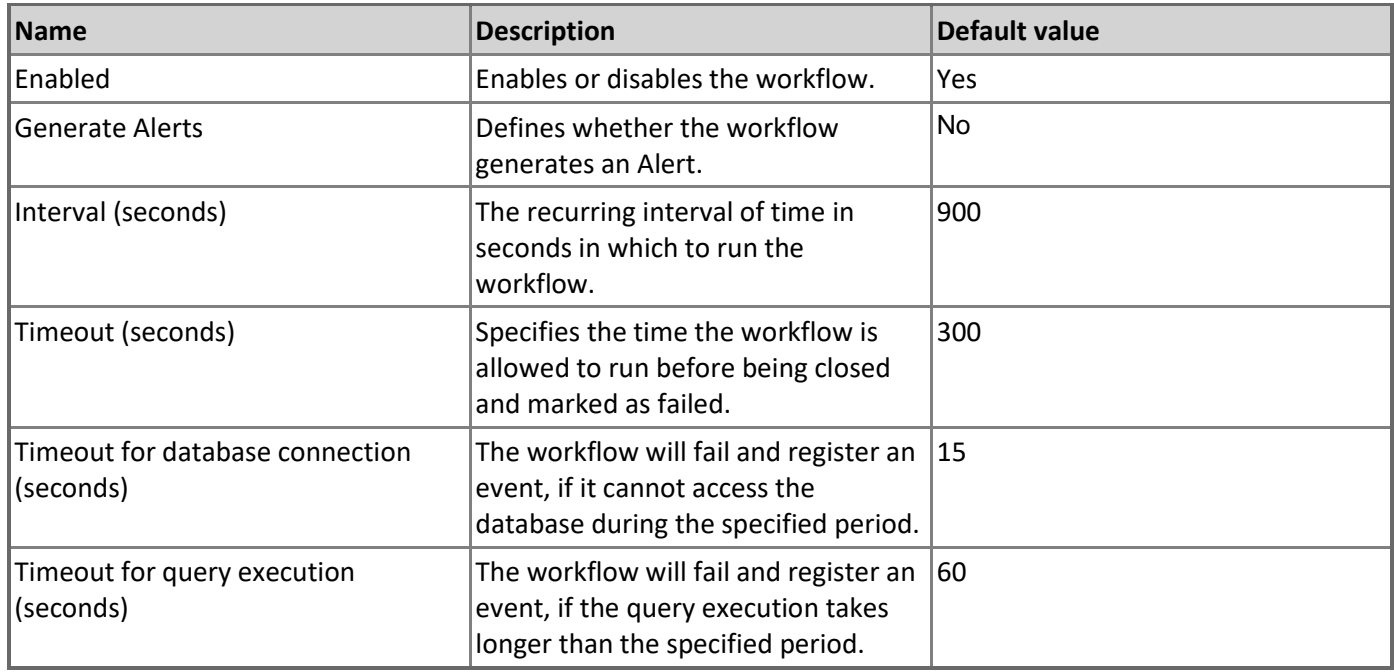

#### **MSSQL on Windows: Cursor updates/sec**

Collects the Windows "Cursor updates/sec" performance counter for internal XTP engine cursors.

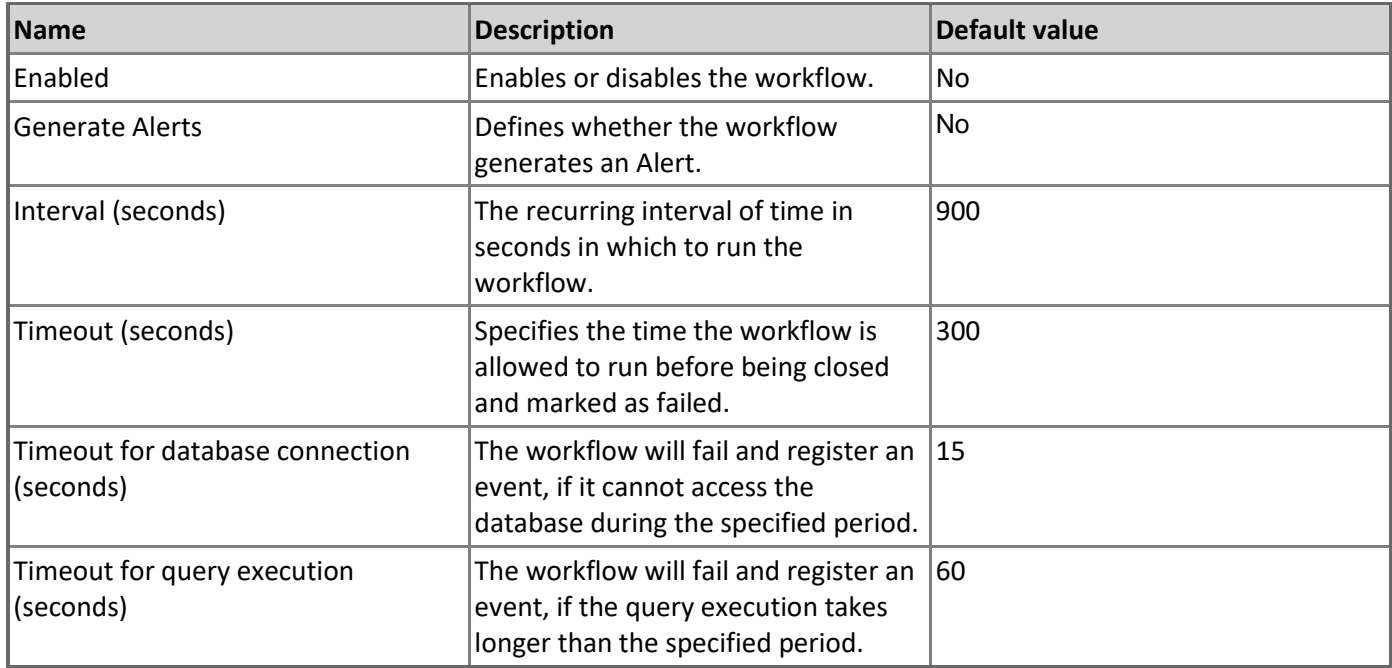

#### **MSSQL on Windows: Sweep expiring rows touched/sec**

Collects the Windows "Sweep expiring rows touched/sec" performance counter for the XTP engine's garbage collector.

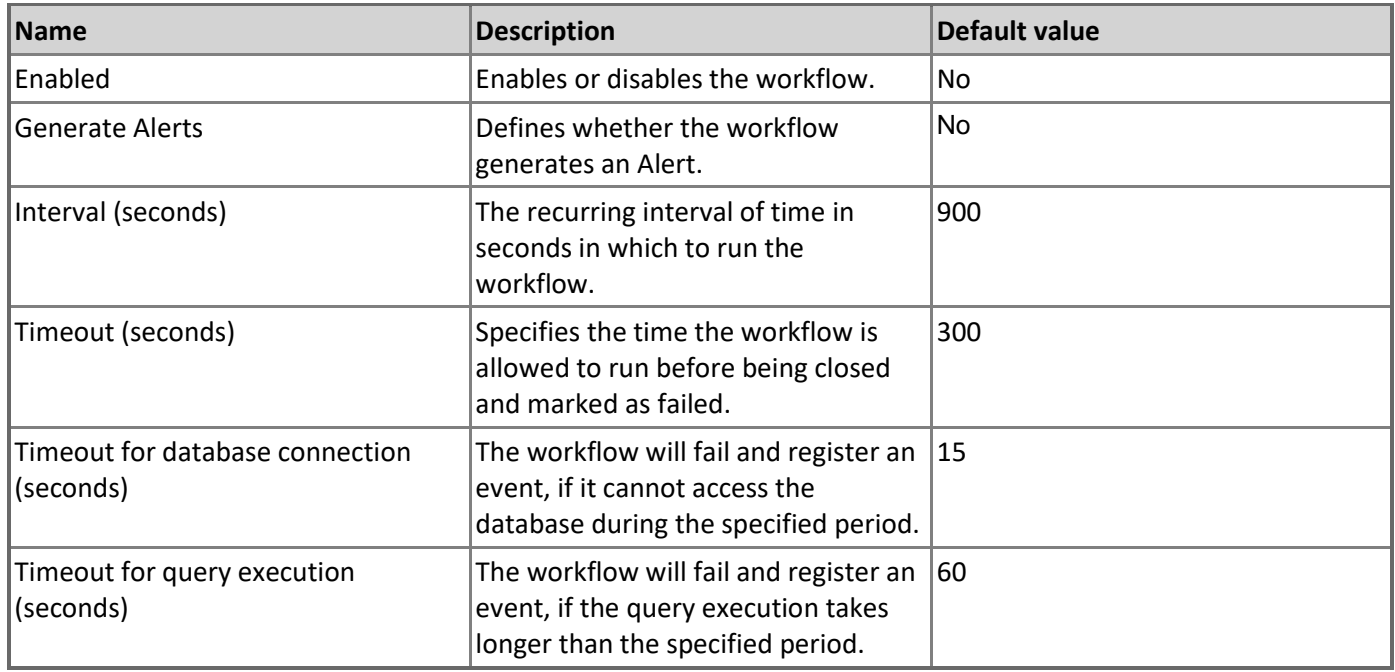

#### **MSSQL on Windows: HTTP Storage: Average Bytes/Write**

Collects the "HTTP Storage: Average Bytes/Write" performance counter for SQL DB Engine that monitor Microsoft Azure Storage account.

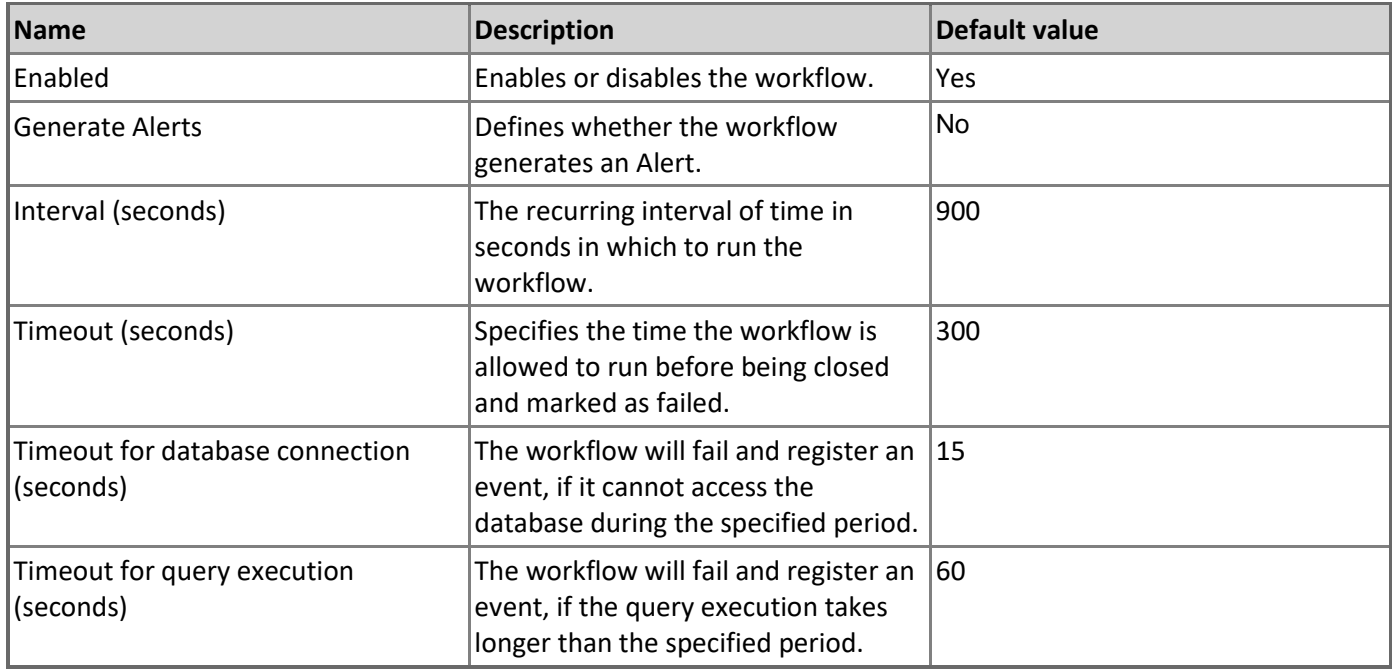

#### **MSSQL on Windows: SQL Compilations per Second**

Collects the Windows "SQL Compilations per Second" performance counter for each instance of SQL DB Engine on Windows.

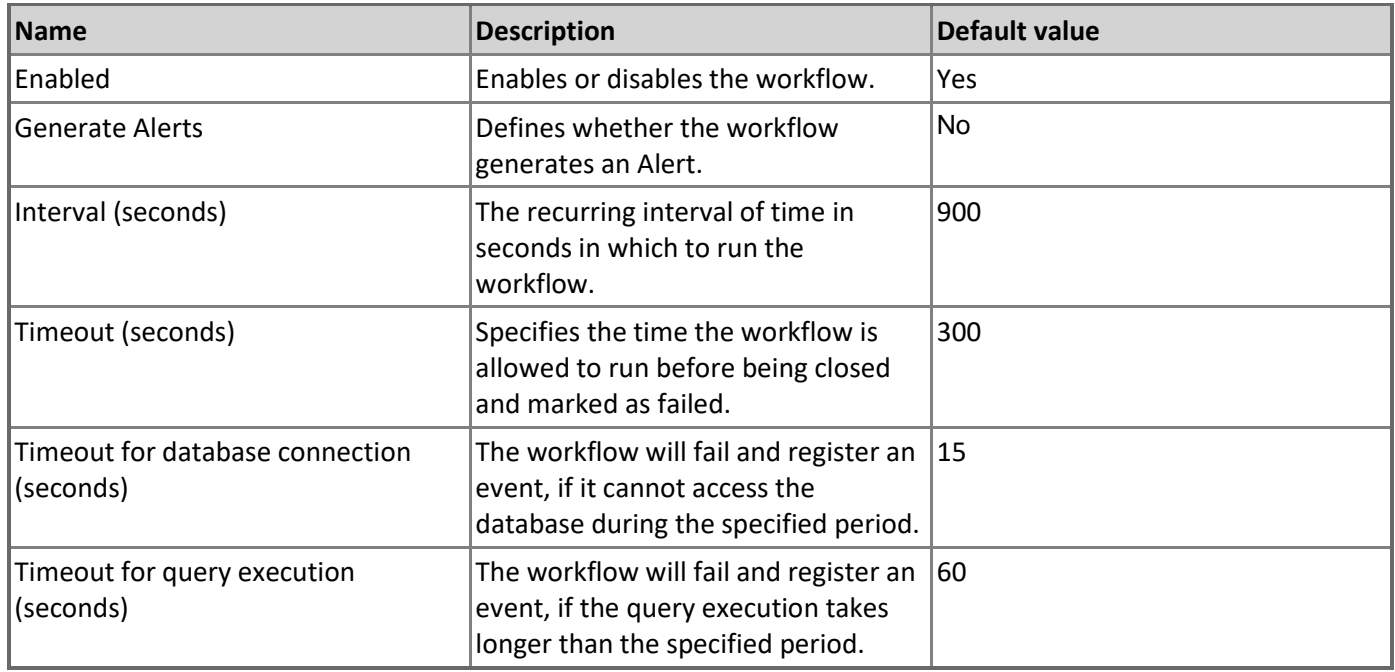

#### **MSSQL on Windows: Phantom expired rows removed/sec**

Collects the Windows "Phantom expired rows removed/sec" performance counter for the XTP engine's phantom processing subsystem.

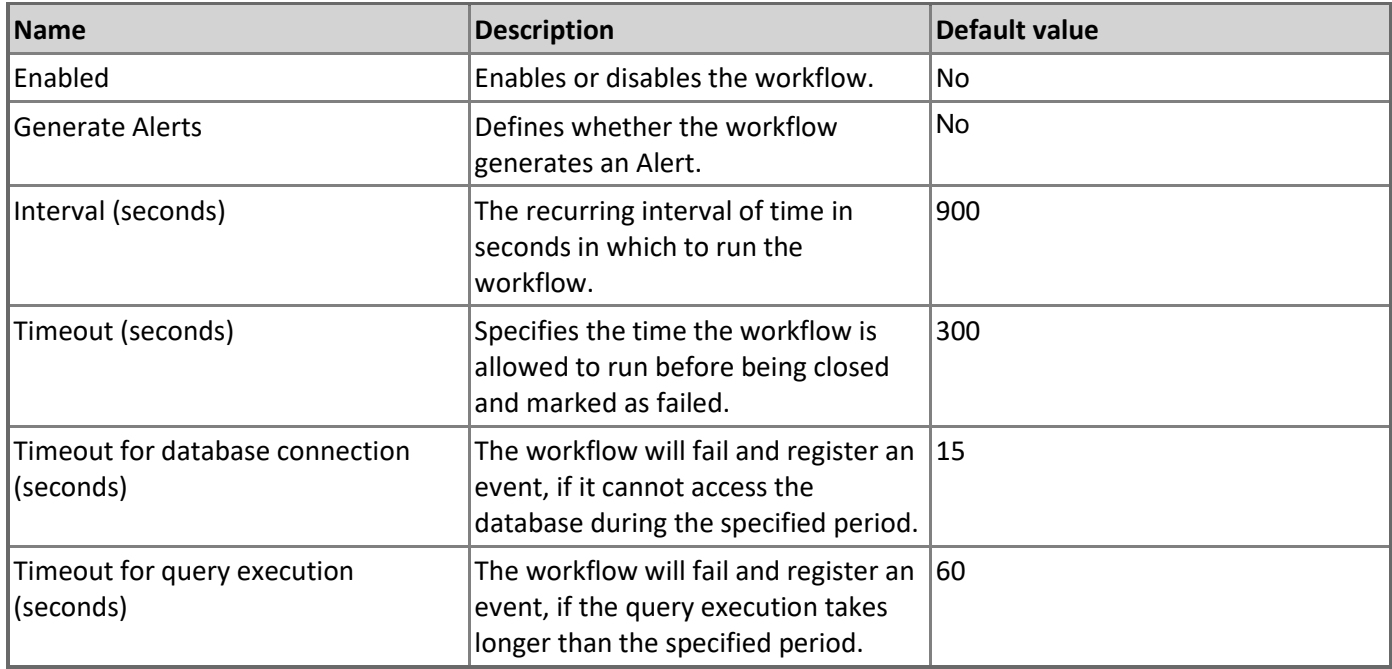

## **MSSQL on Windows: Broker Statistics: Enqueued P8 Messages per Second**

Collects the "Broker Statistics: Enqueued P8 Messages per Second" performance counter for each instance of SQL DB Engine.

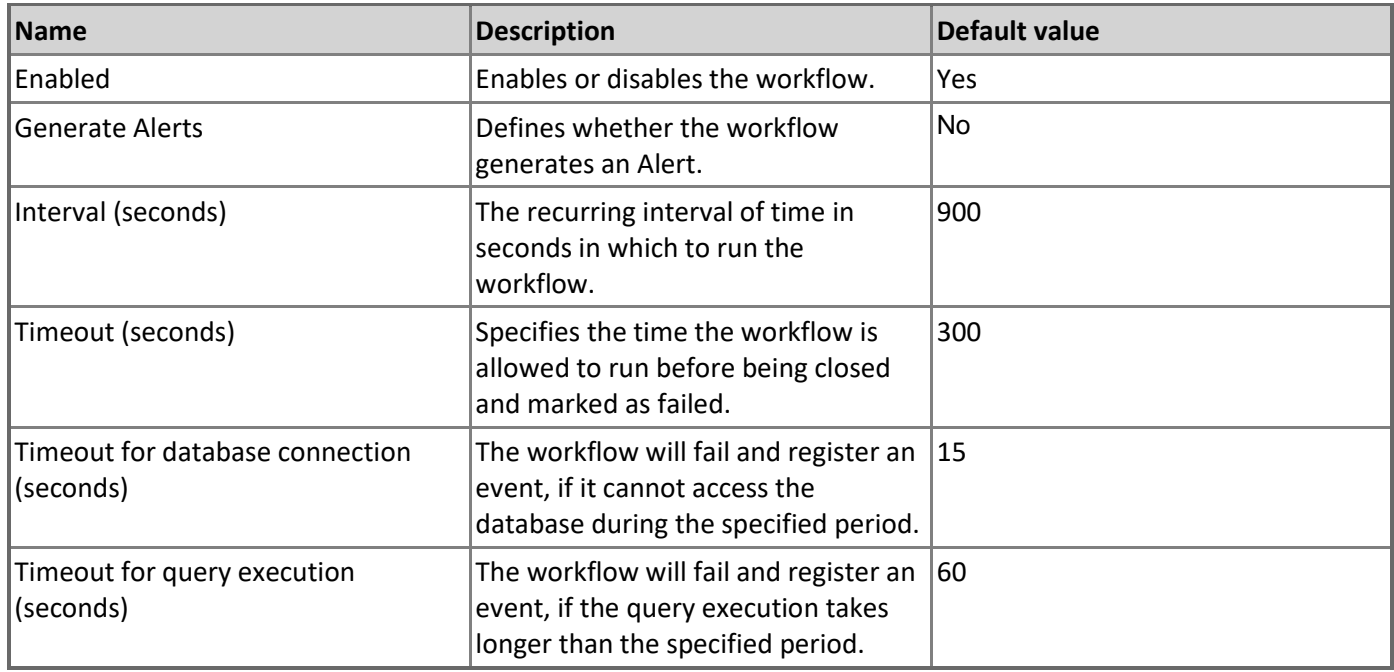

## **MSSQL on Windows: Expired rows removed/sec**

Collects the Windows "Expired rows removed/sec" performance counter for internal XTP engine cursors.

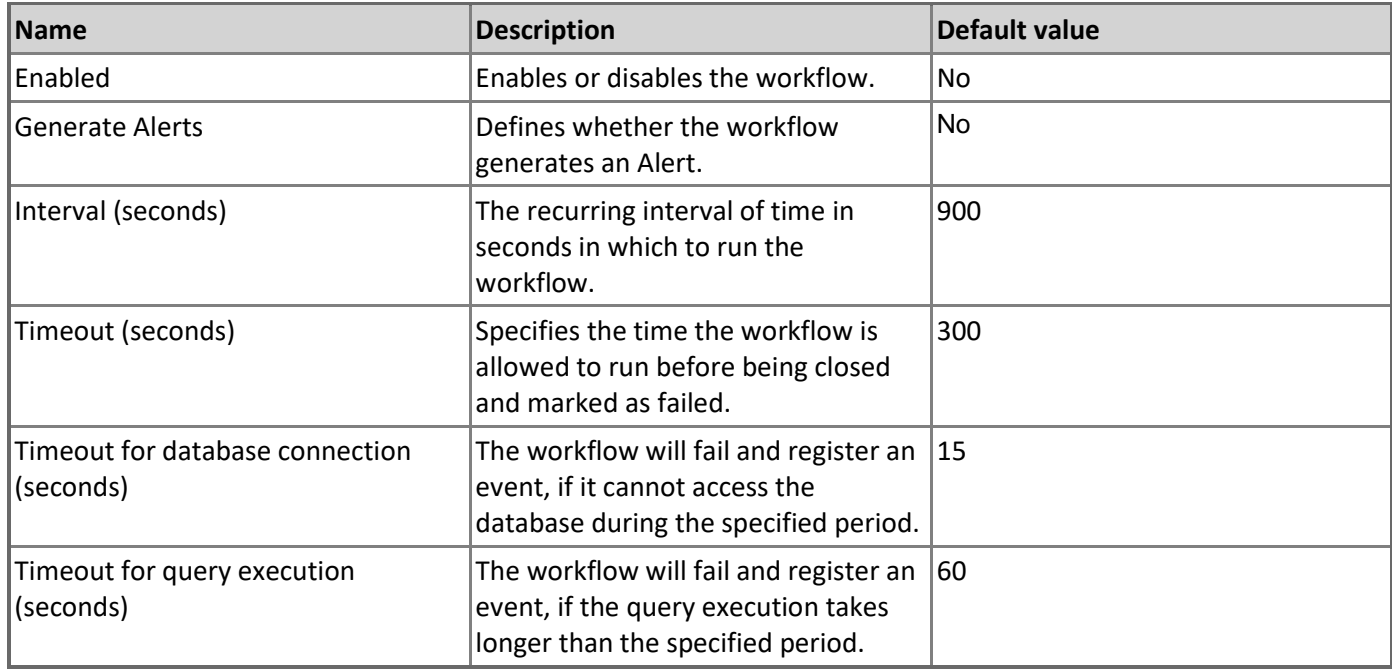

#### **MSSQL on Windows: Broker Statistics: Enqueued P7 Messages per Second**

Collects the "Broker Statistics: Enqueued P7 Messages per Second" performance counter for each instance of SQL DB Engine.

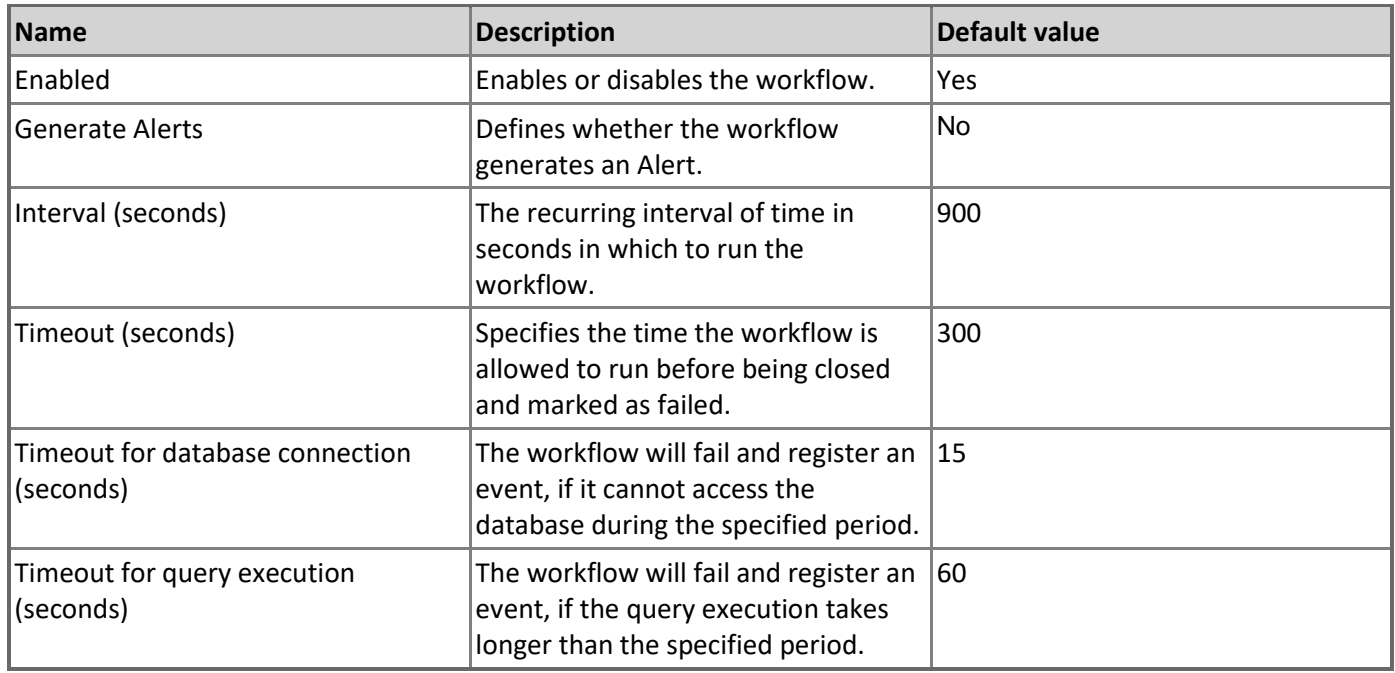

#### **MSSQL on Windows: Phantom expiring rows touched/sec**

Collects the Windows "Phantom expiring rows touched/sec" performance counter for the XTP engine's phantom processing subsystem.

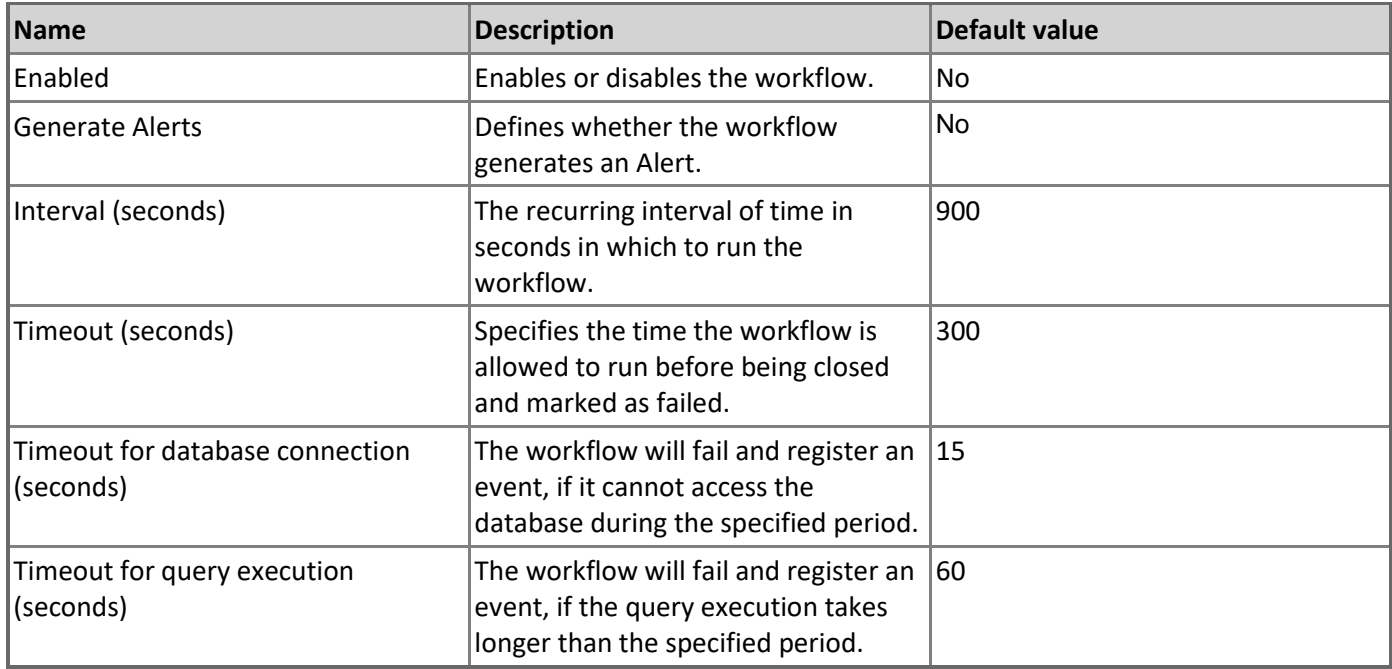

## **MSSQL on Windows: Number of Lock Waits per Second**

Collects the Windows "Number of Lock Waits per Second" performance counter for each instance of SQL DB Engine on Windows.

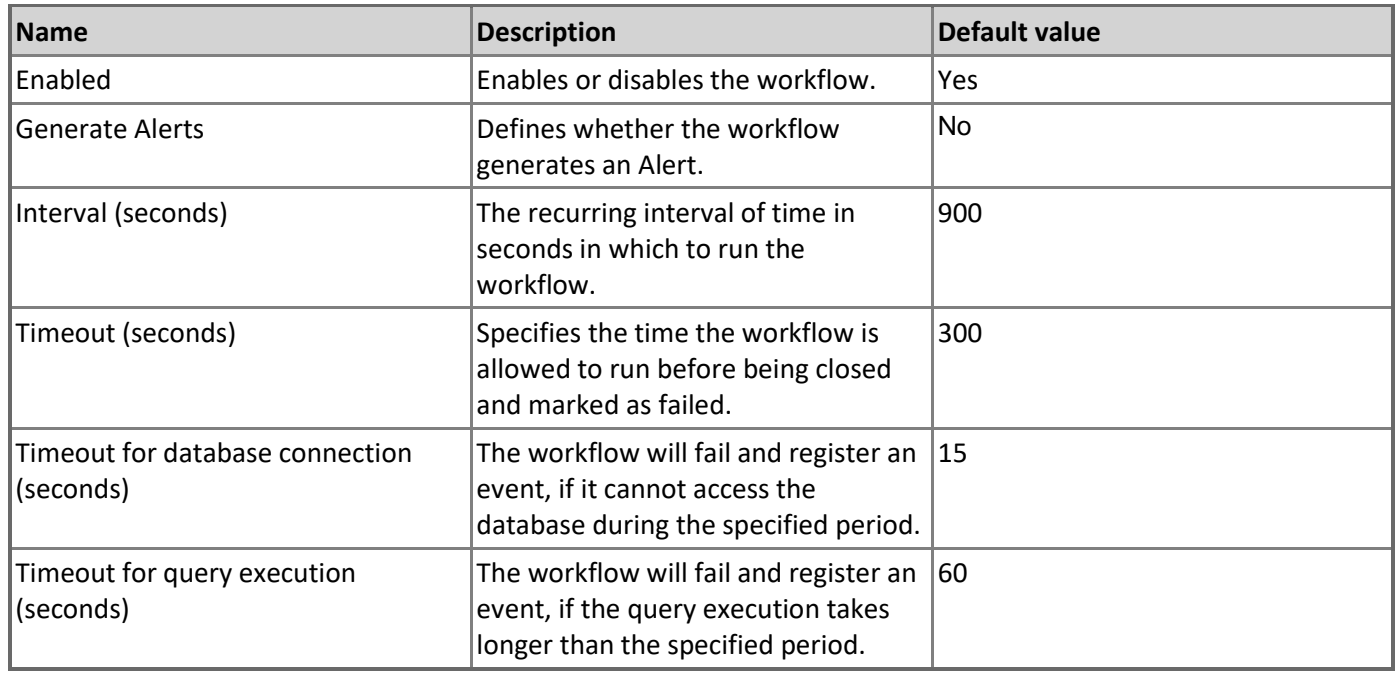

# **MSSQL on Windows: Stale Rate Object Waits/sec**

Collects the Windows "Stale Rate Object Waits/sec" performance counter for the XTP IO Rate Governor.

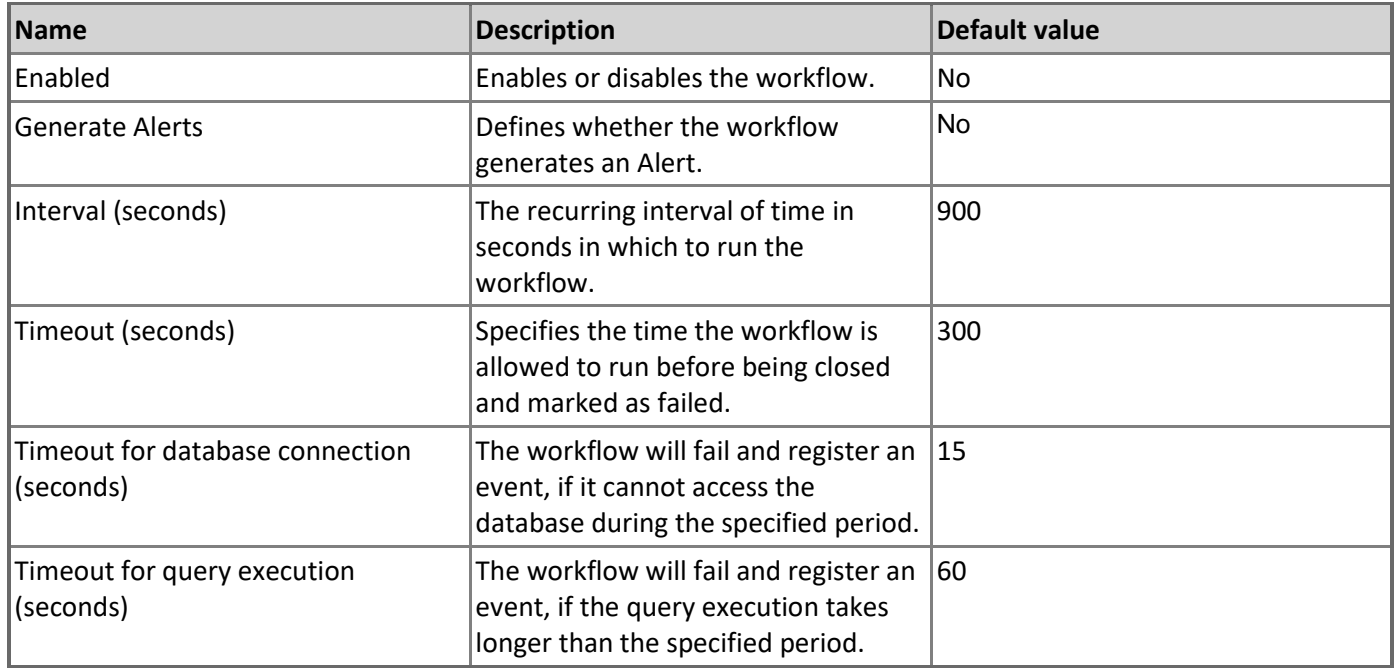

## **MSSQL on Windows: Broker/DBM Transport: Message Fragment P5 Sends per Second**

Collects the "Broker/DBM Transport: Message Fragment P5 Sends per Second" performance counter for each instance of SQL DB Engine.

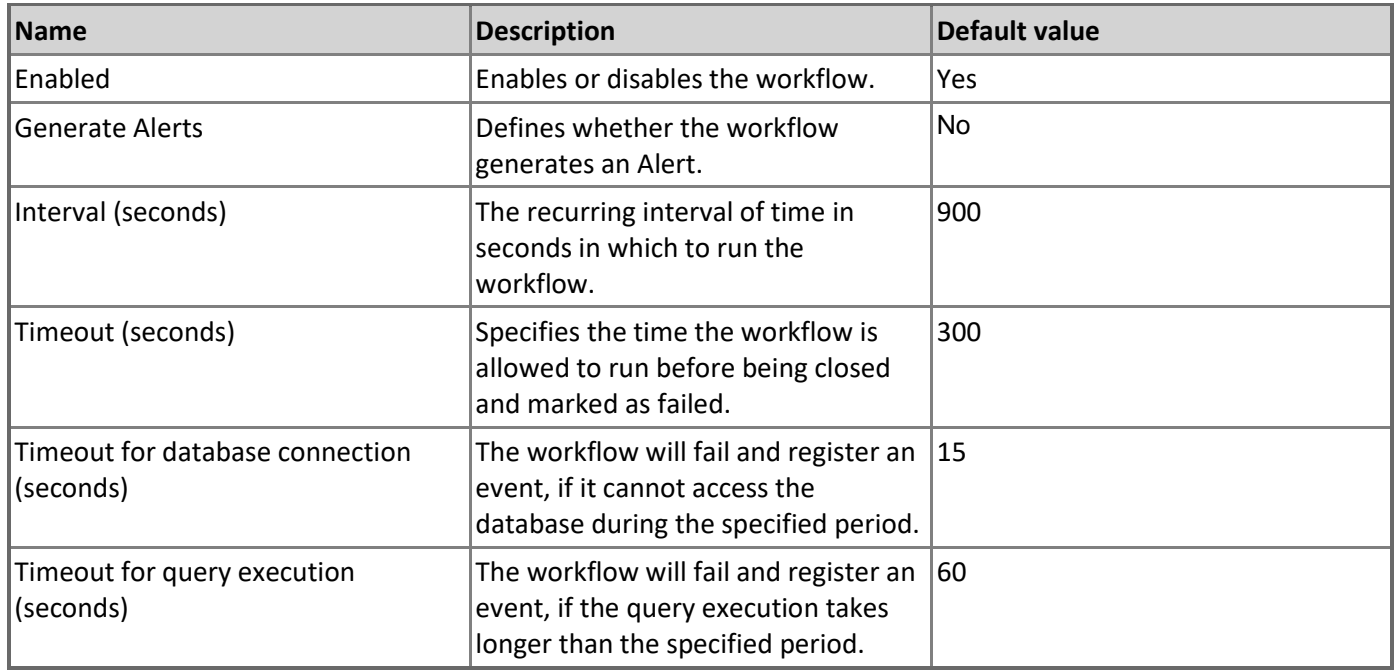

#### **MSSQL on Windows: Sweep scans started/sec**

Collects the Windows "Sweep scans started/sec" performance counter for the XTP engine's garbage collector.

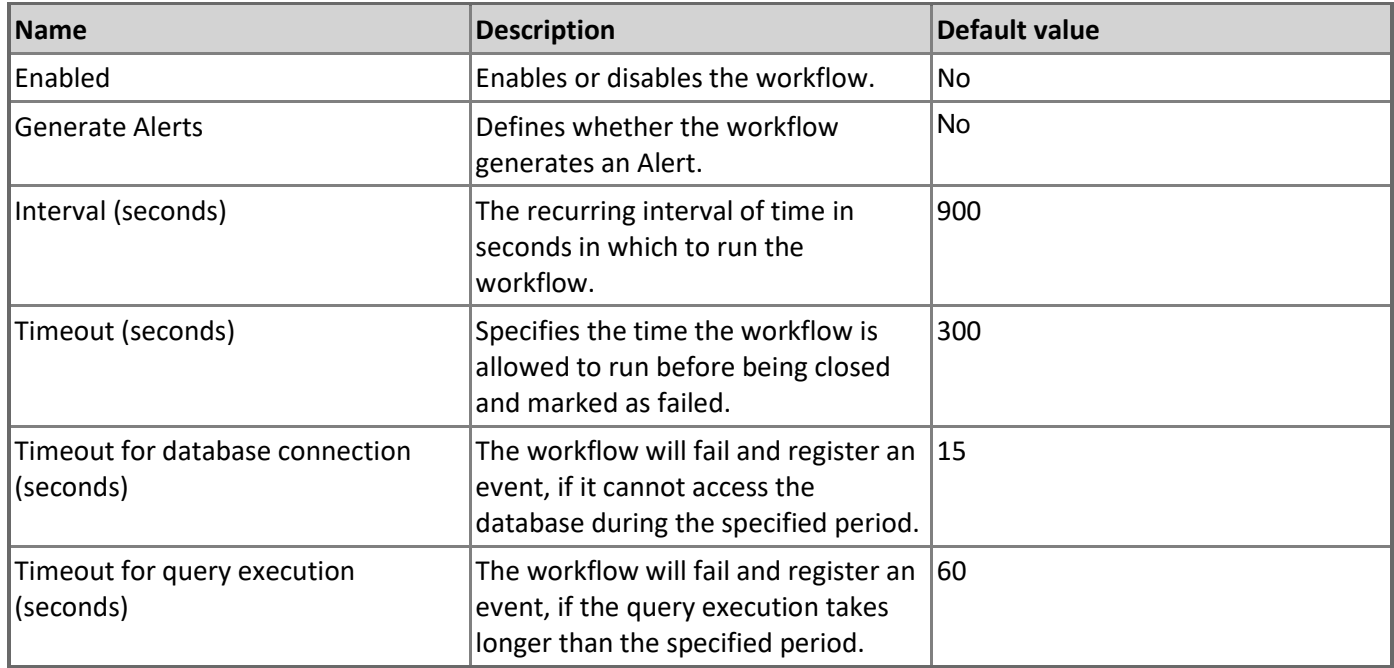

#### **MSSQL on Windows: Broker/DBM Transport: Receive I/O Buffer Copies bytes per Second**

Collects the "Broker/DBM Transport:Receive I/O Buffer Copies bytes per Second" performance counter for each instance of SQL DB Engine.

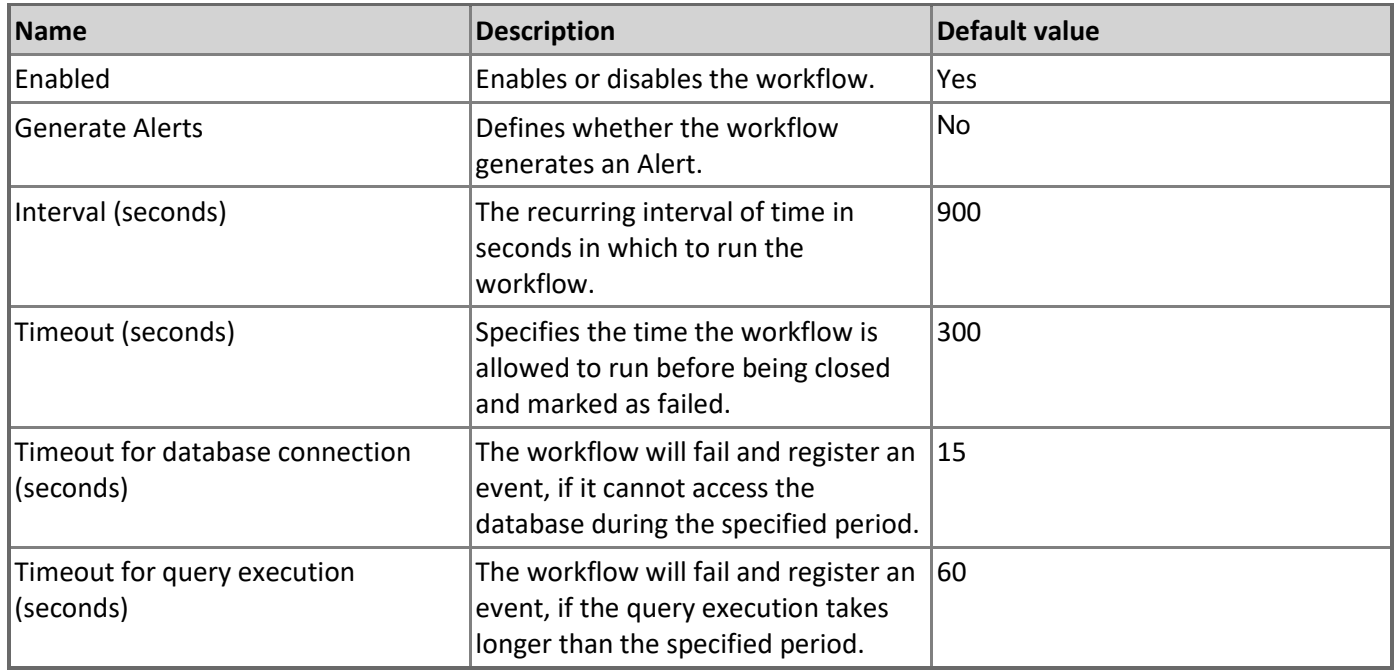

#### **MSSQL on Windows: Broker Statistics: Forwarded Message Discarded Total**

Collects the "Broker Statistics: Forwarded Message Discarded Total" performance counter for each instance of SQL DB Engine.

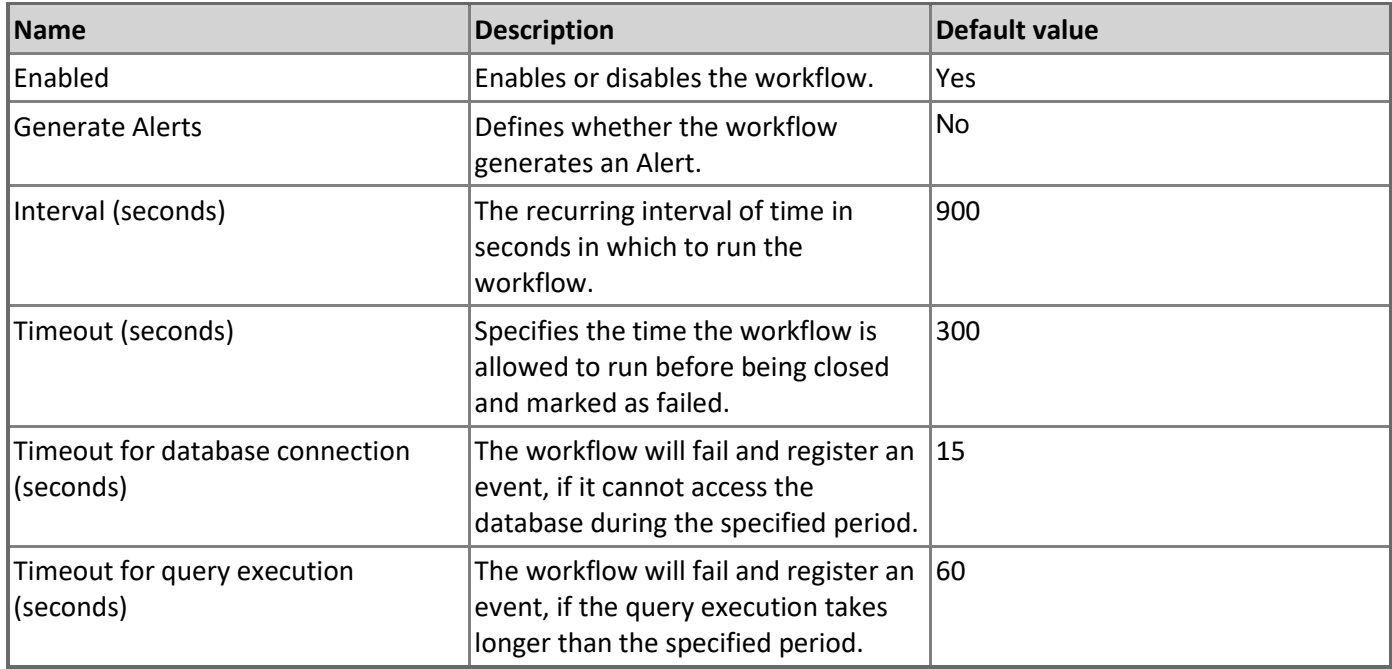

#### **MSSQL on Windows: Broker/DBM Transport: Message Fragment Sends per Second**

Collects the "Broker/DBM Transport: Message Fragment Sends per Second" performance counter for each instance of SQL DB Engine.

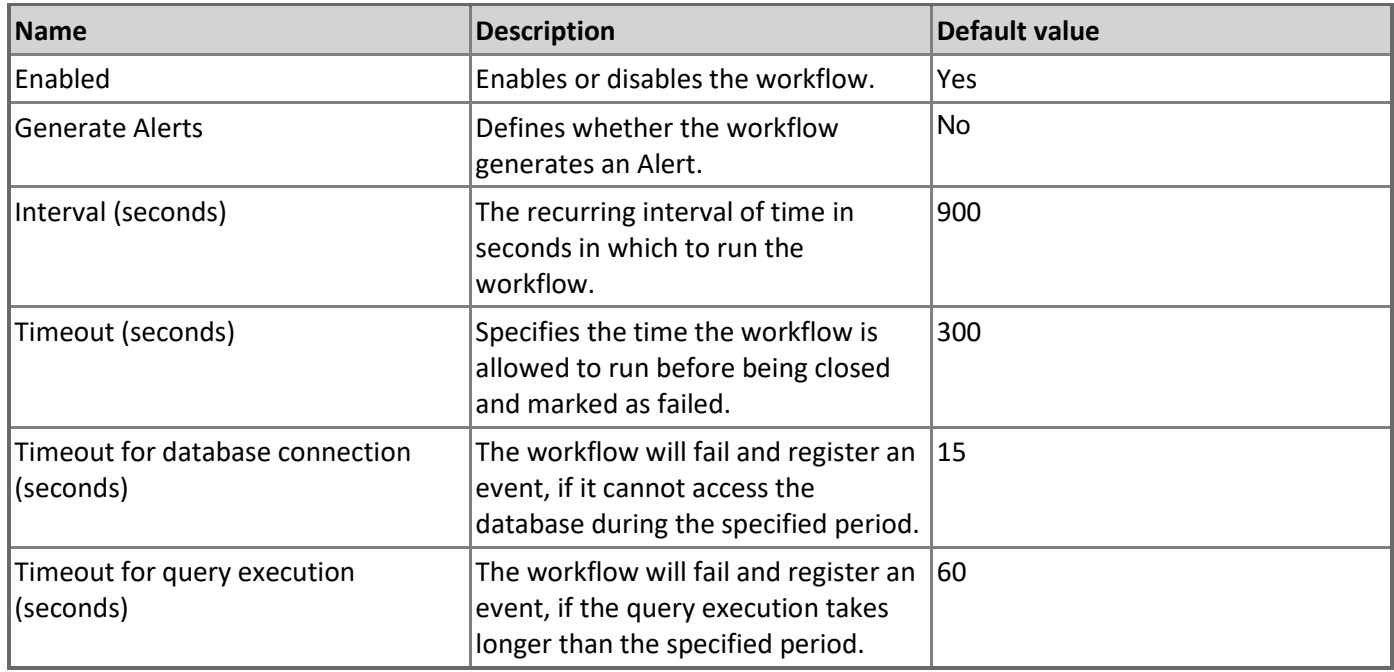

#### **MSSQL on Windows: Broker Activation: Stored Procedures Invoked per Second**

Collects the "Broker Activation: Stored Procedures Invoked per Second" performance counter for each instance of SQL DB Engine.

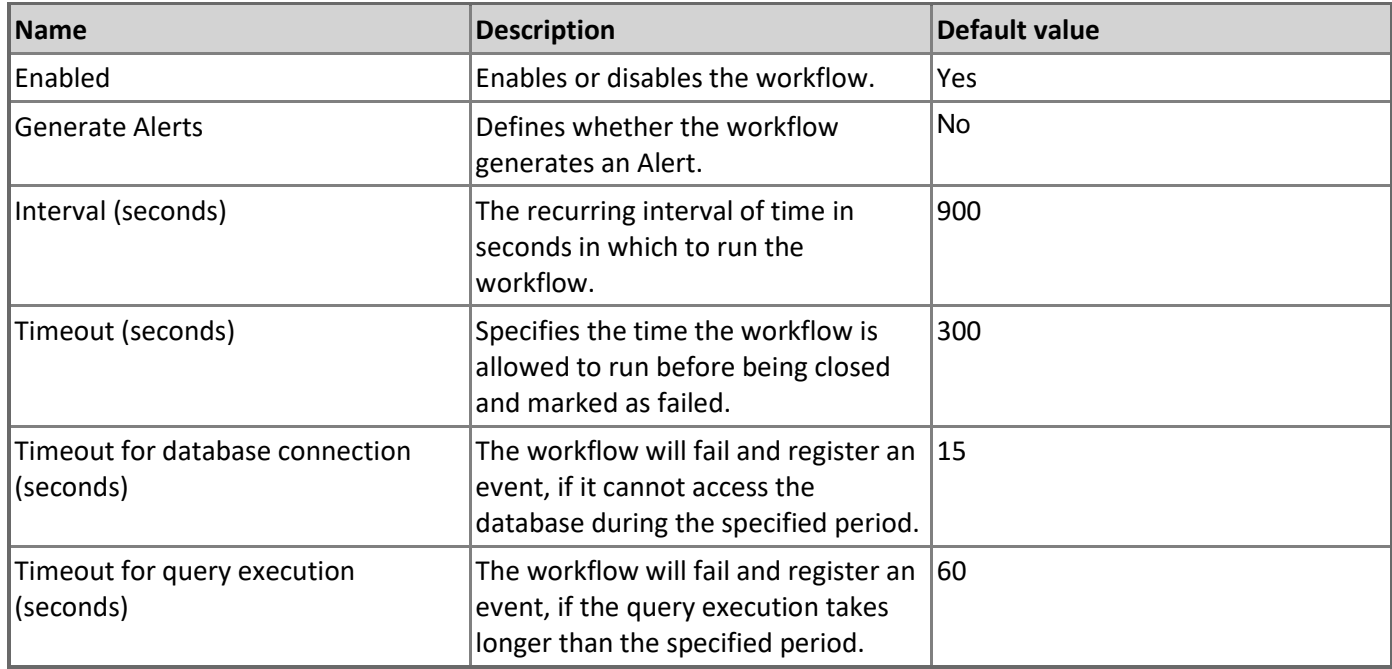

## **MSSQL on Windows: Broker Statistics: SQL Receives per Second**

Collects the "Broker Statistics: SQL Receives per Second" performance counter for each instance of SQL DB Engine.

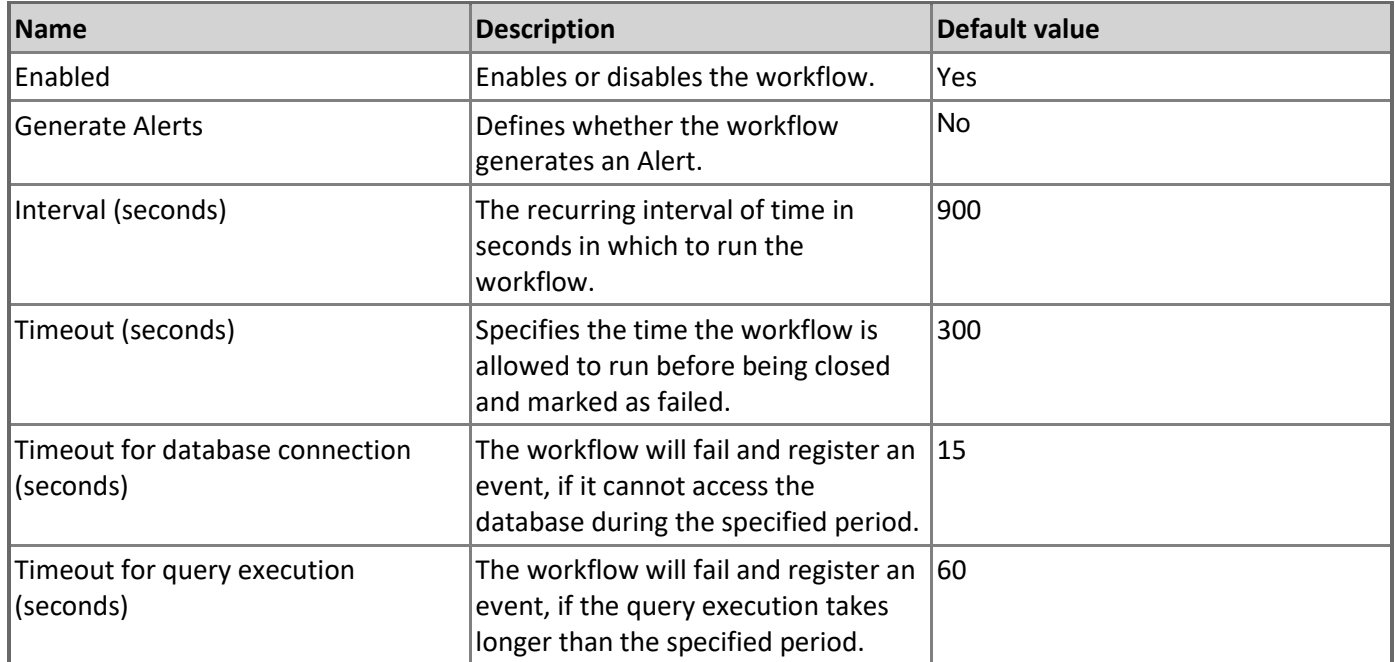

# **MSSQL on Windows: Cursor inserts/sec**

Collects the Windows "Cursor inserts/sec" performance counter for internal XTP engine cursors.

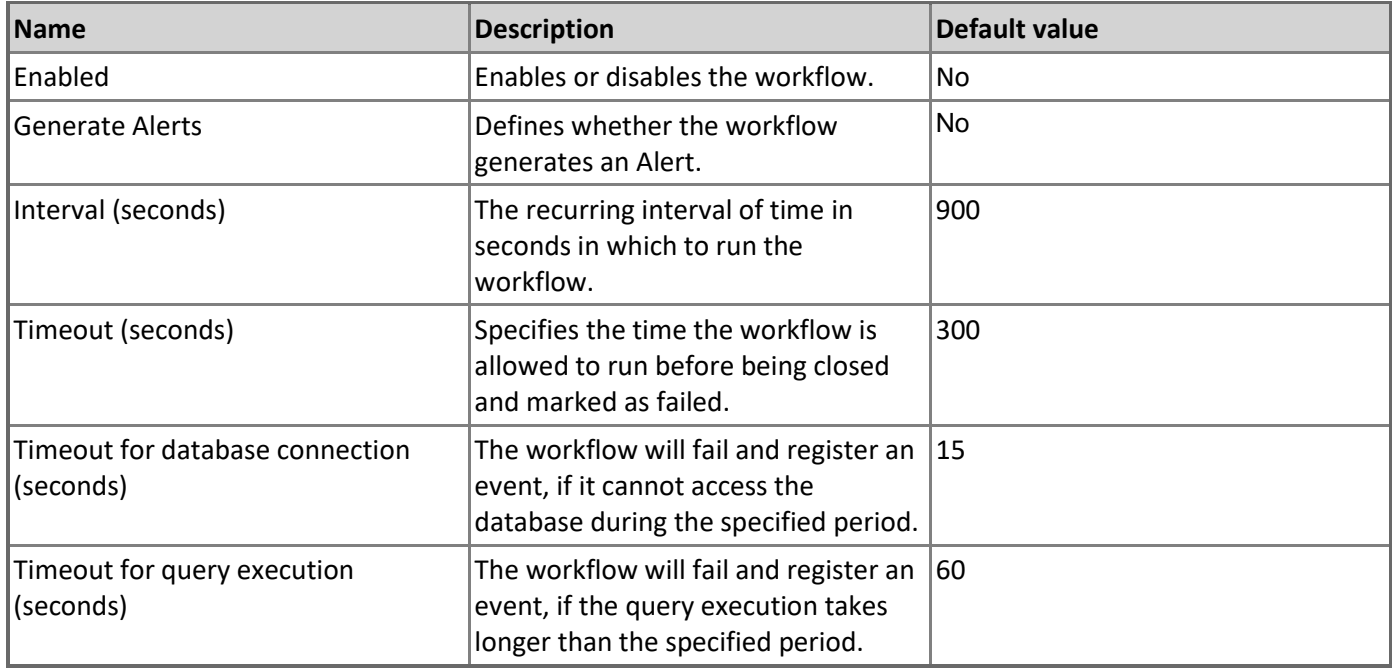

## **MSSQL on Windows: Total Files Merged**

Collects the Windows "Total Files Merged" performance counter for the XTP engine's storage subsystem.

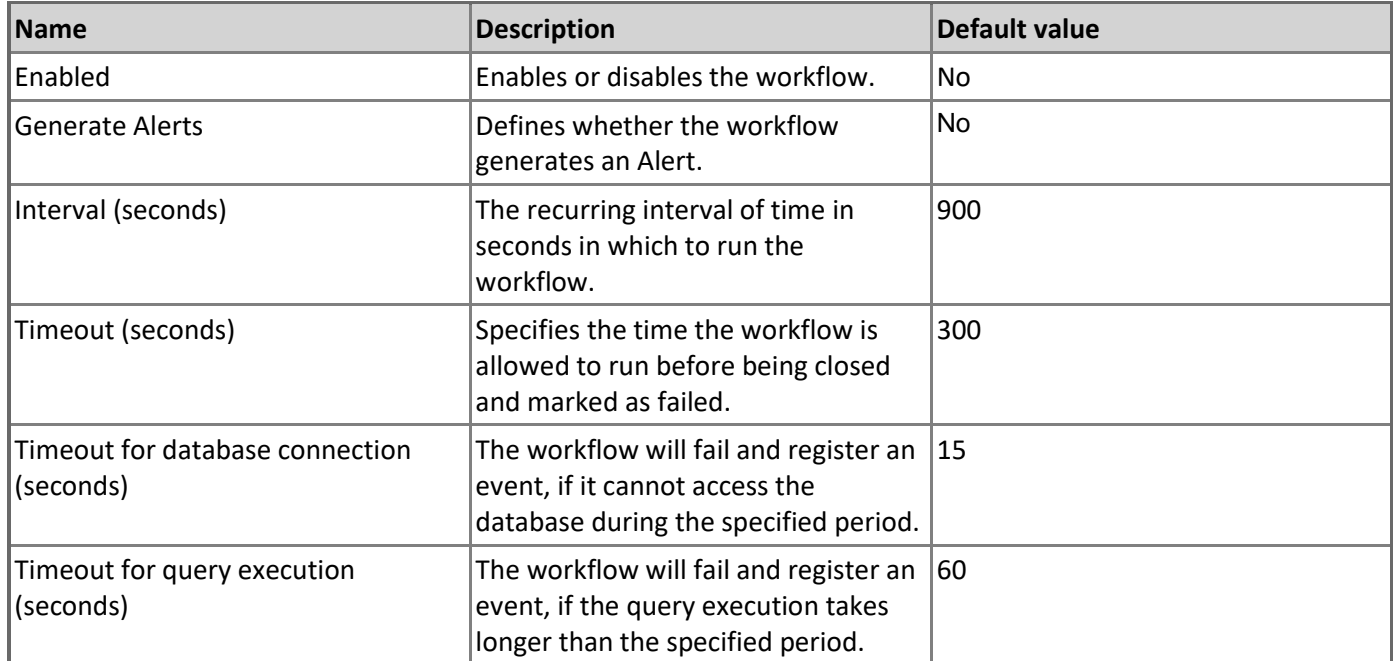

# **MSSQL on Windows: Broker Activation: Tasks Aborted per Second**

Collects the "Broker Activation: Tasks Aborted per Second" performance counter for each instance of SQL DB Engine.

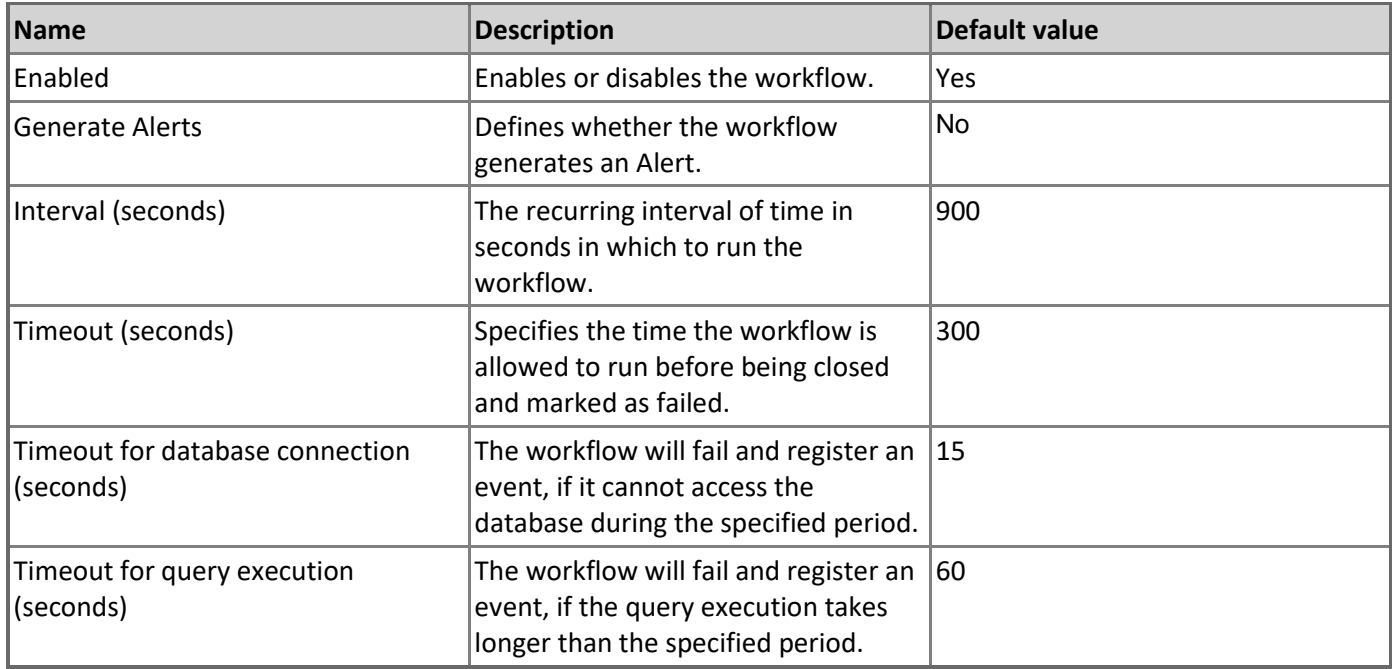

## **MSSQL on Windows: Save point rollbacks/sec**

Collects the Windows "Save point rollbacks/sec" performance counter for XTP engine transactions in SQL Server.

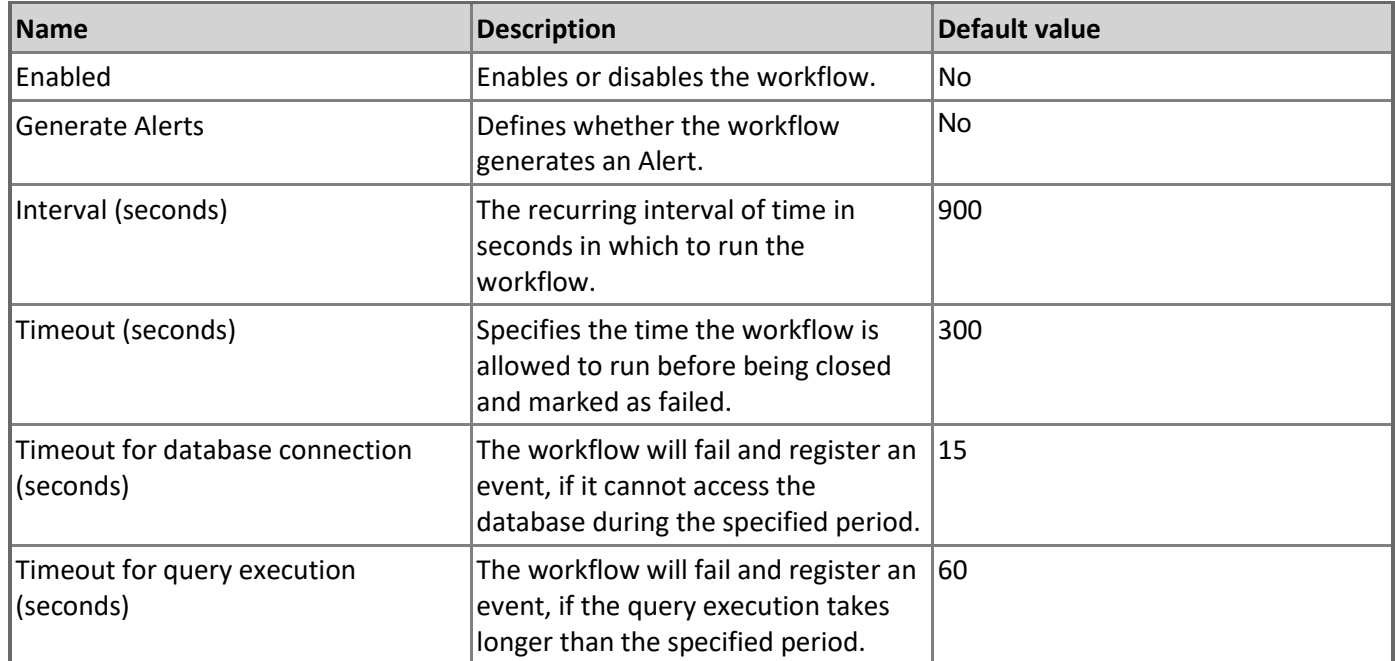

## **MSSQL on Windows: Broker Statistics: Dialog Timer Event Count**

Collects the "Broker Statistics: Dialog Timer Event Count" performance counter for each instance of SQL DB Engine.

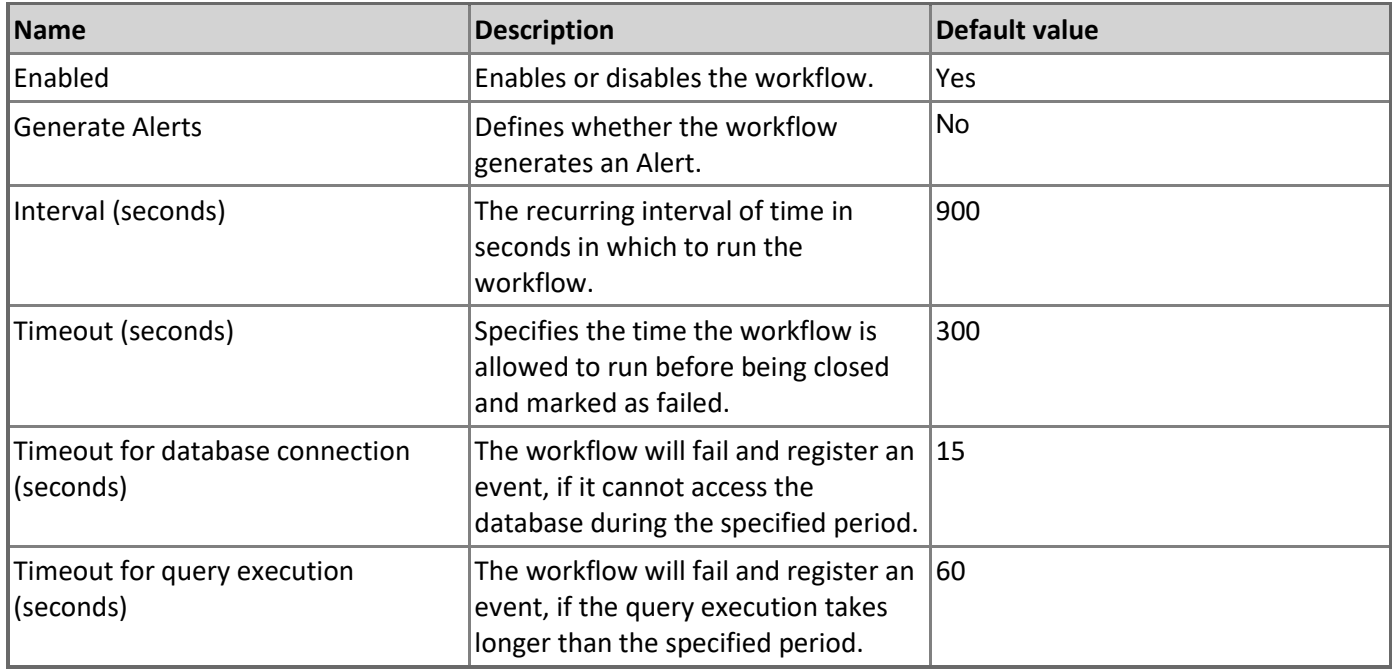

## **MSSQL on Windows: Dusty corner scan retries/sec (user-issued)**

Collects the Windows "Dusty corner scan retries/sec (user-issued)" performance counter for internal XTP engine cursors.

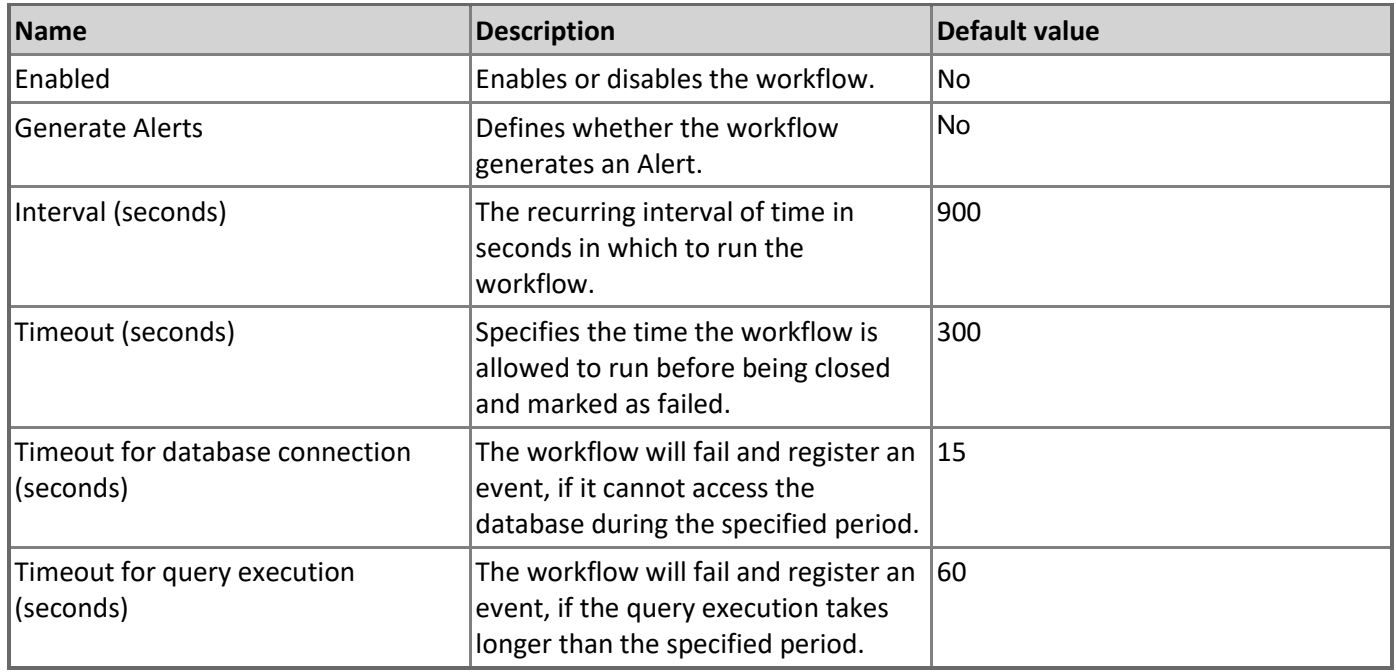

## **MSSQL on Windows: Broker/DBM Transport: Send I/O Len Average**

Collects the "Broker/DBM Transport: Send I/O Len Average" performance counter for each instance of SQL DB Engine.

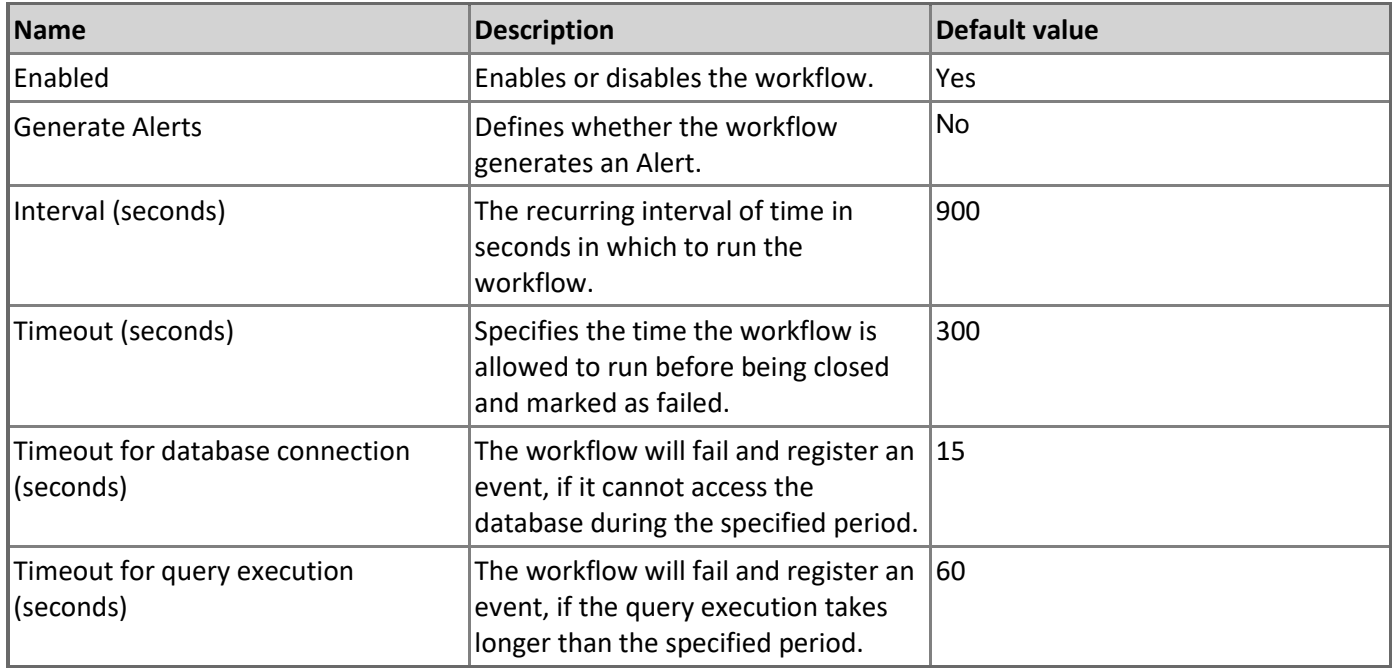

#### **MSSQL on Windows: Broker Statistics: Enqueued P3 Messages per Second**

Collects the "Broker Statistics: Enqueued P3 Messages per Second" performance counter for each instance of SQL DB Engine.

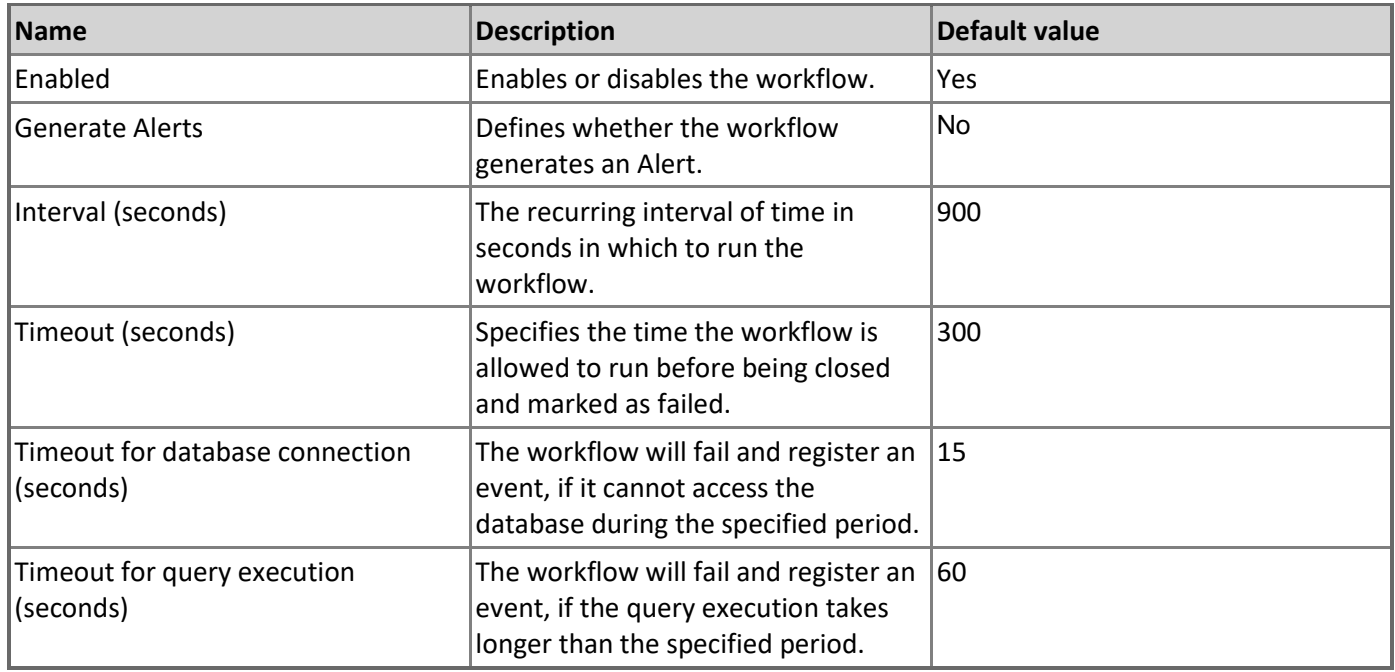

#### **MSSQL on Windows: Broker/DBM Transport: Message Fragment P3 Sends per Second**

Collects the "Broker/DBM Transport: Message Fragment P3 Sends per Second" performance counter for each instance of SQL DB Engine.

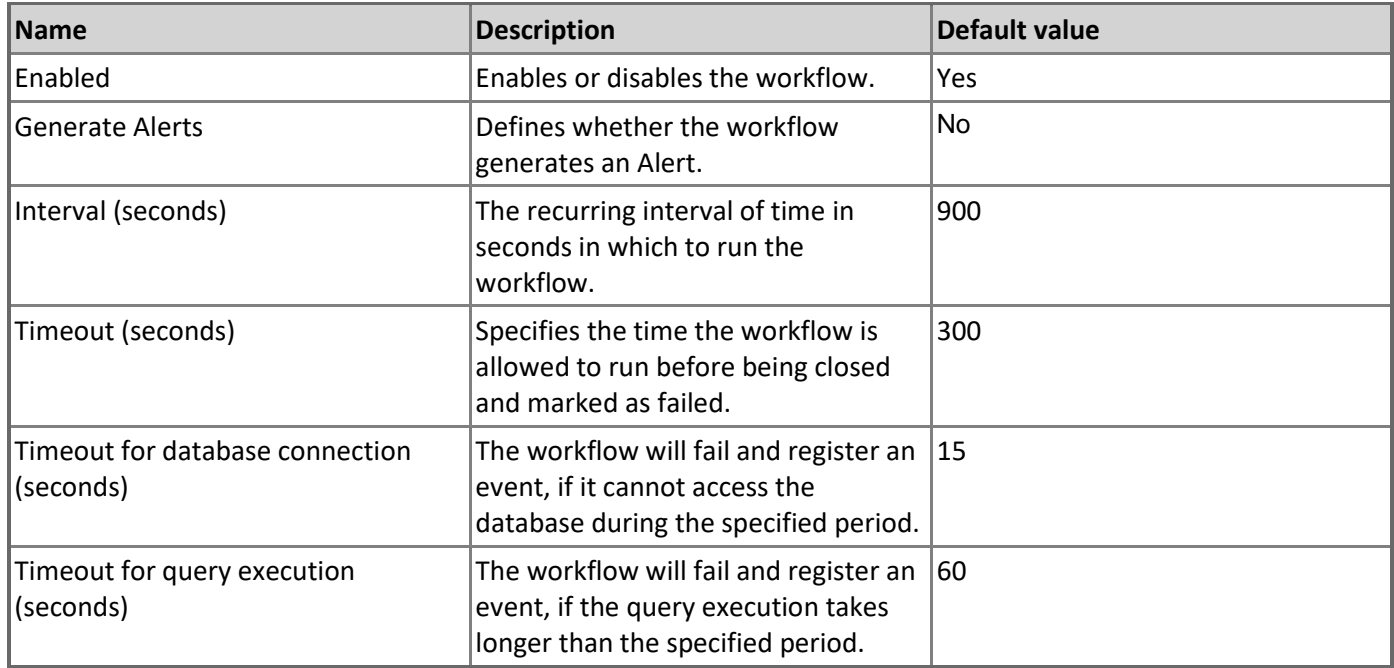

#### **MSSQL on Windows: Cursor write conflicts/sec**

Collects the Windows "Cursor write conflicts/sec" performance counter for internal XTP engine cursors.

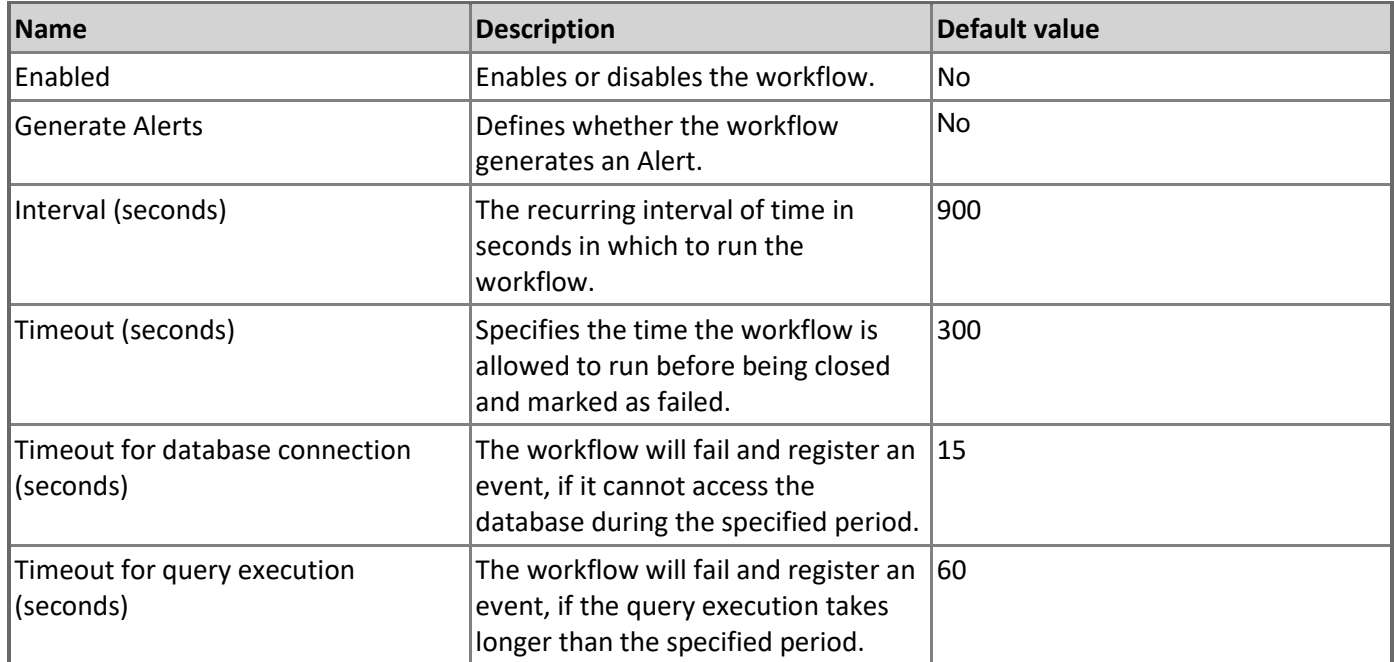

**MSSQL on Windows: Broker Statistics: Enqueued TransmissionQ Messages per Second**

Collects the "Broker Statistics: Enqueued TransmissionQ Messages per Second" performance counter for each instance of SQL DB Engine.
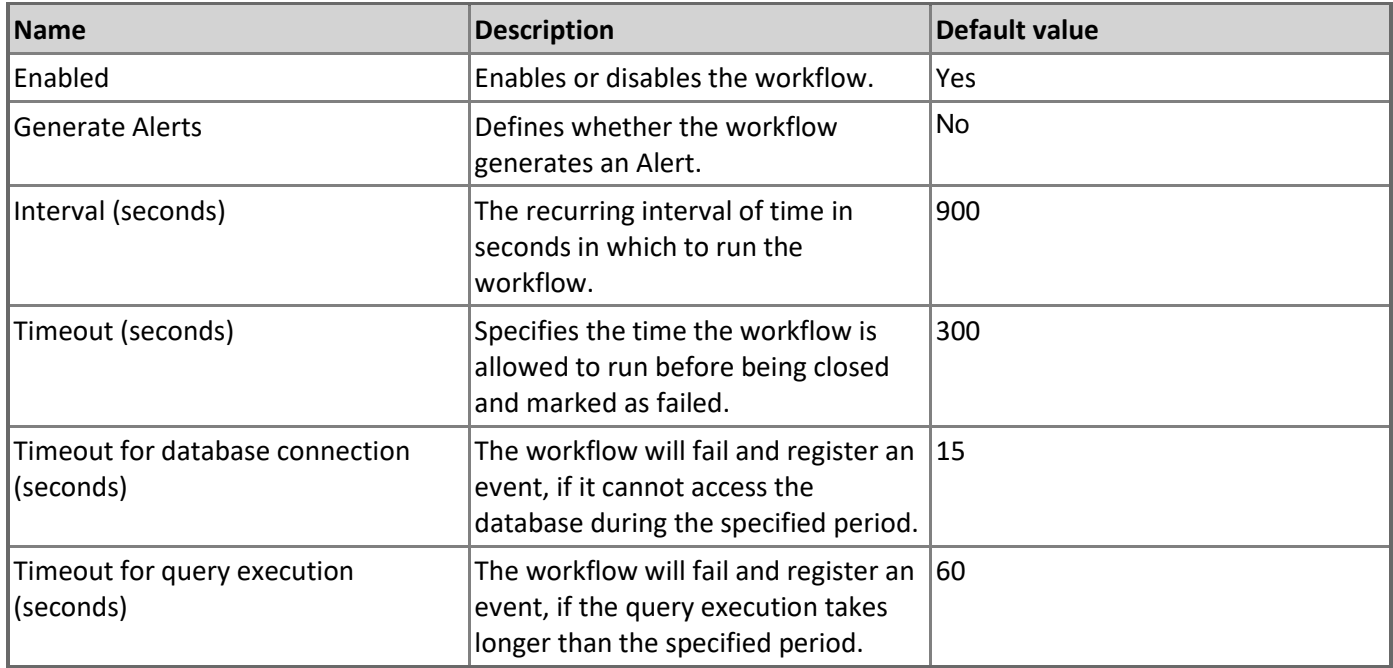

## **MSSQL on Windows: Log Blocks/sec**

Collects the Windows "Log Blocks/sec" performance counter for the XTP IO Rate Governor.

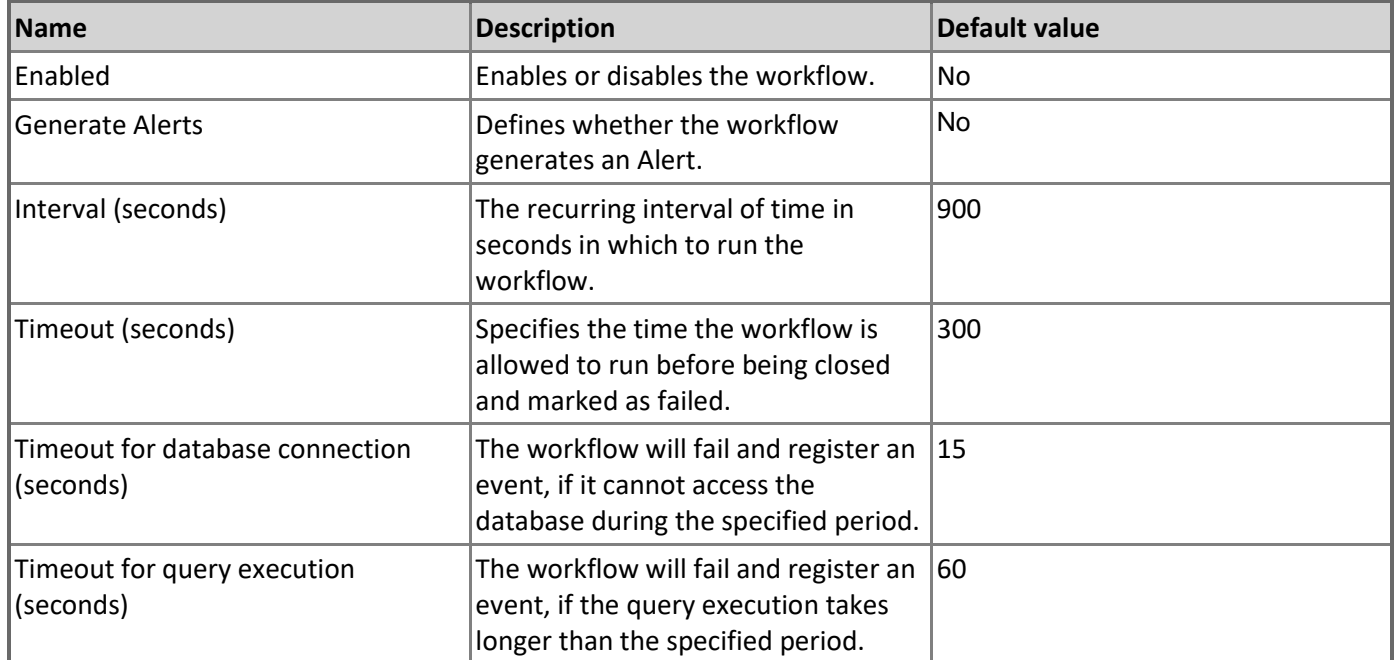

## **MSSQL on Windows: Number of Lock Requests per Second**

Collects the Windows "Number of Lock Requests per Second" performance counter for each instance of SQL DB Engine on Windows.

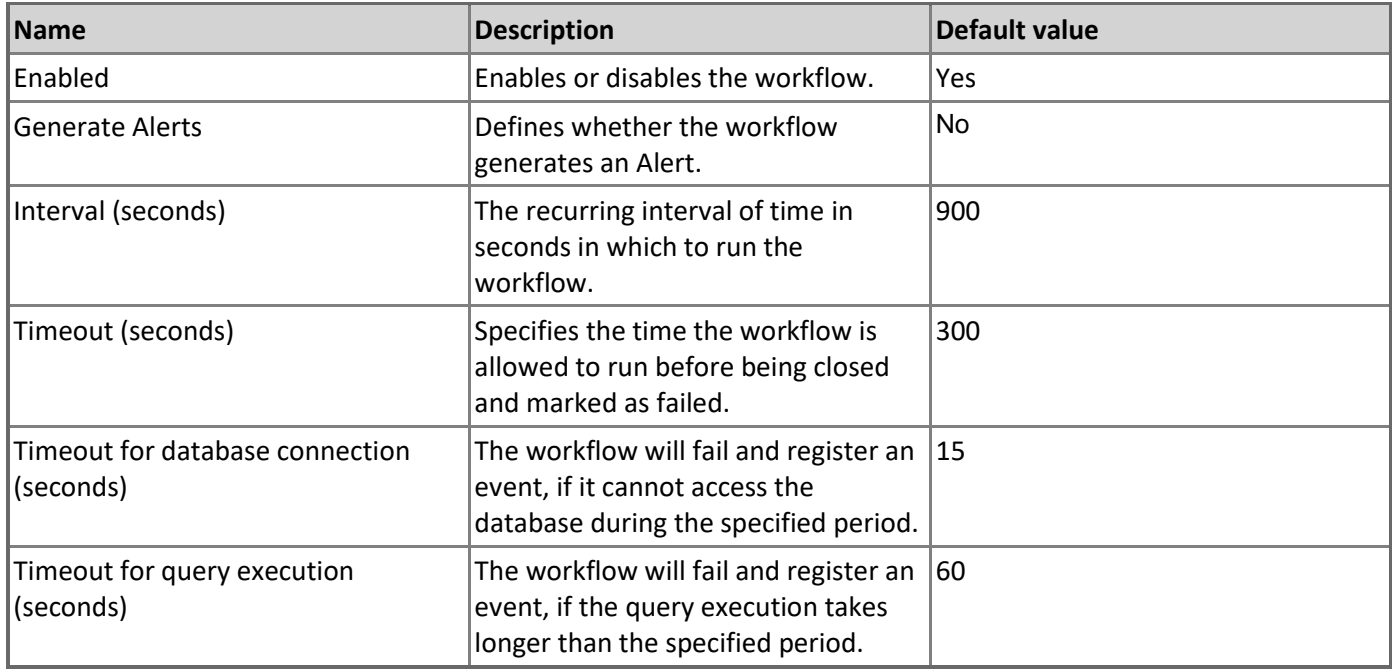

#### **MSSQL on Windows: Broker Statistics: Forwarded Message Bytes per Second**

Collects the "Broker Statistics: Forwarded Message Bytes per Second" performance counter for each instance of SQL DB Engine.

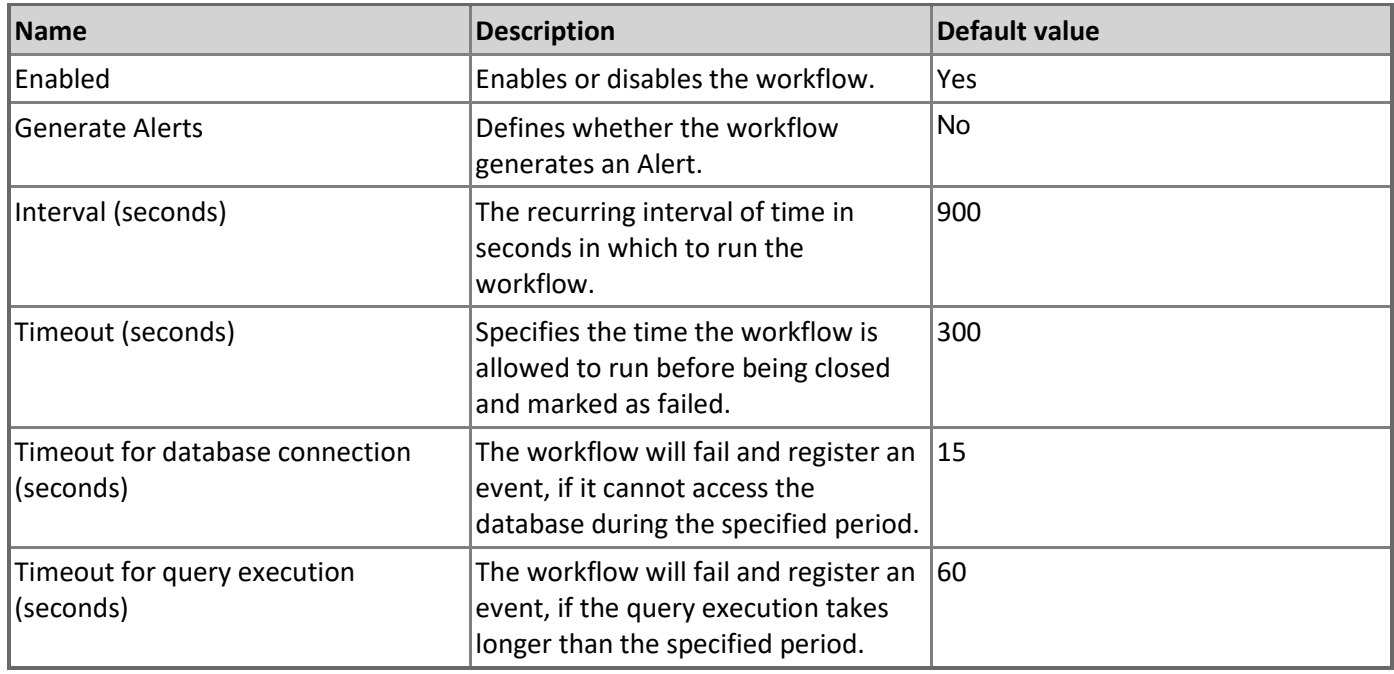

#### **MSSQL on Windows: Dusty corner scan retries/sec (GC-issued)**

Collects the Windows "Dusty corner scan retries/sec (GC-issued)" performance counter for the XTP engine's garbage collector.

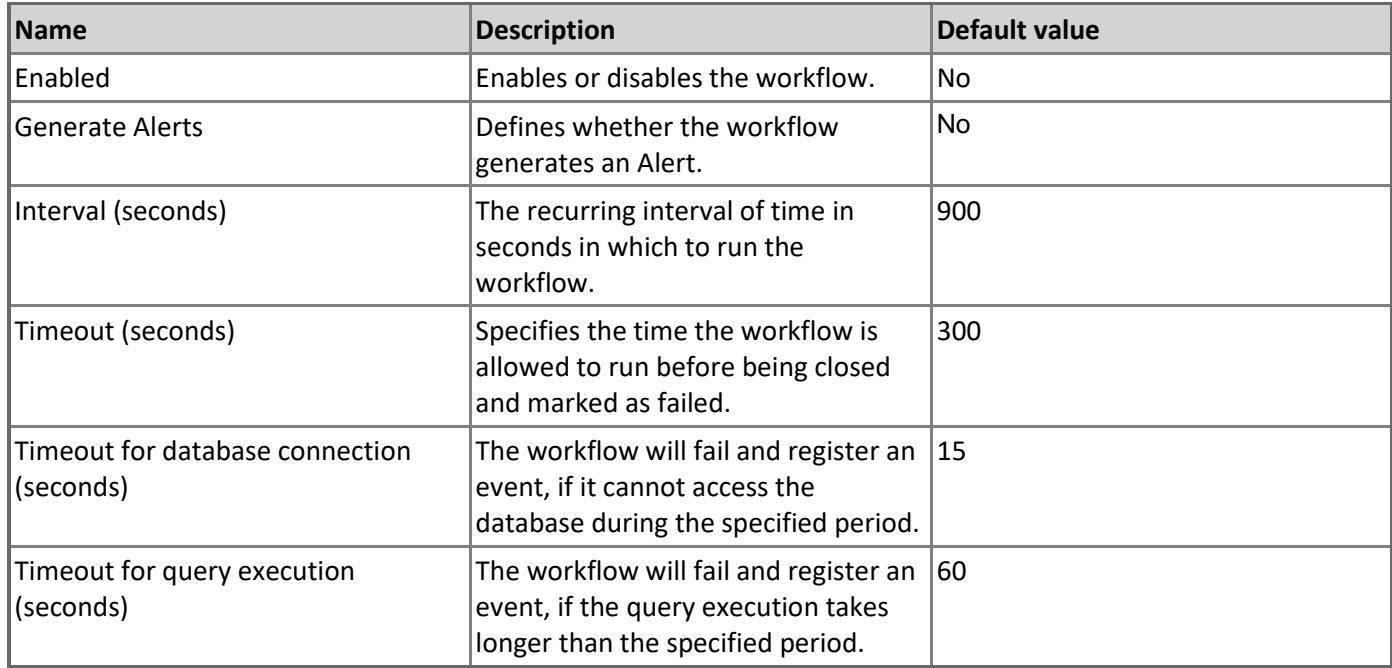

### **MSSQL on Windows: HTTP Storage: Average Microseconds/Read Comp**

Collects the "HTTP Storage: Average Microseconds/Read Comp" performance counter for SQL DB Engine that monitor Microsoft Azure Storage account.

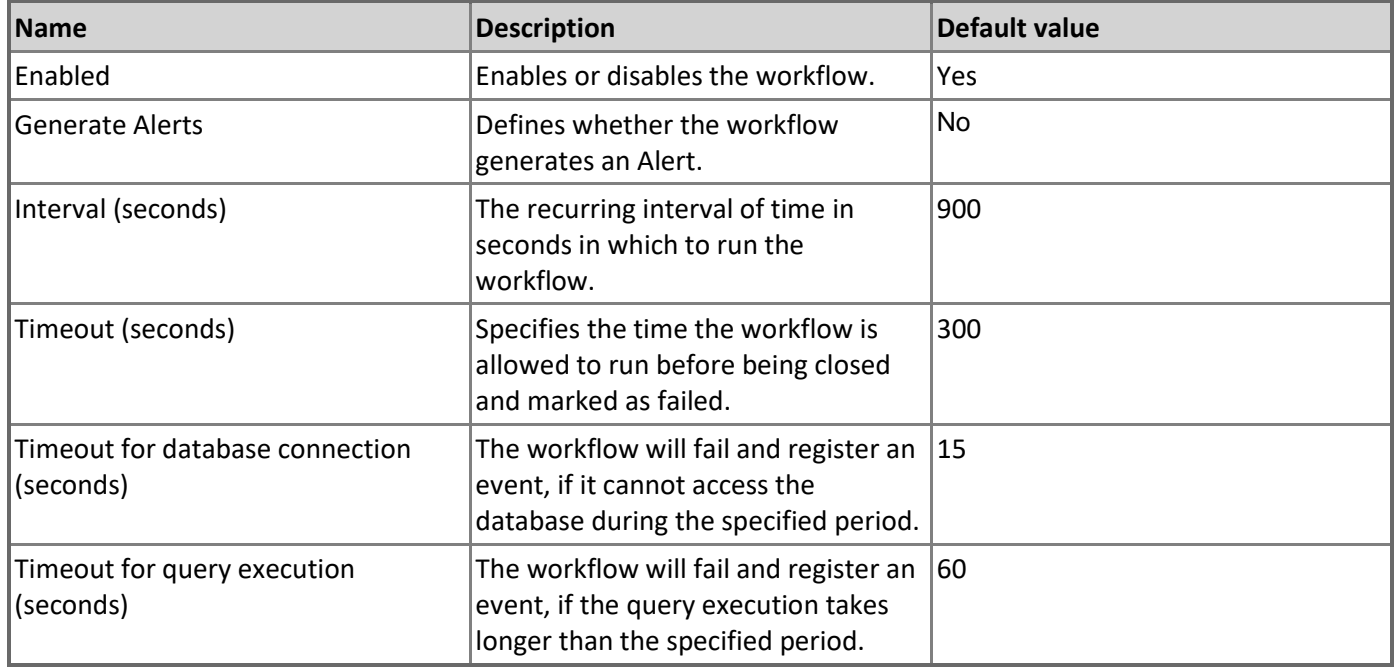

**MSSQL on Windows: DB Engine Thread Count**

Collects the DB Engine thread count.

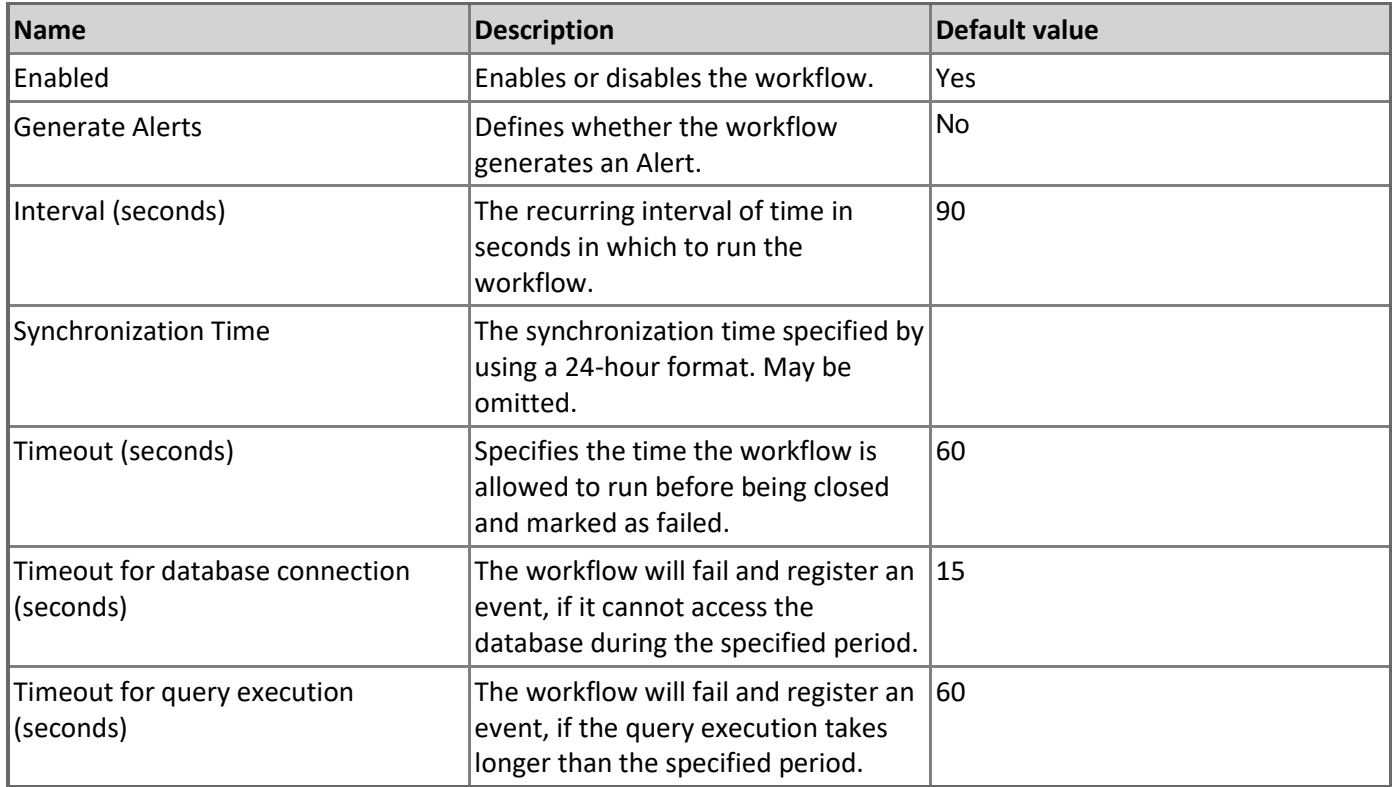

### **MSSQL on Windows: HTTP Storage: Write Bytes per Second**

Collects the "HTTP Storage: Write Bytes per Second" performance counter for SQL DB Engine that monitor Microsoft Azure Storage account.

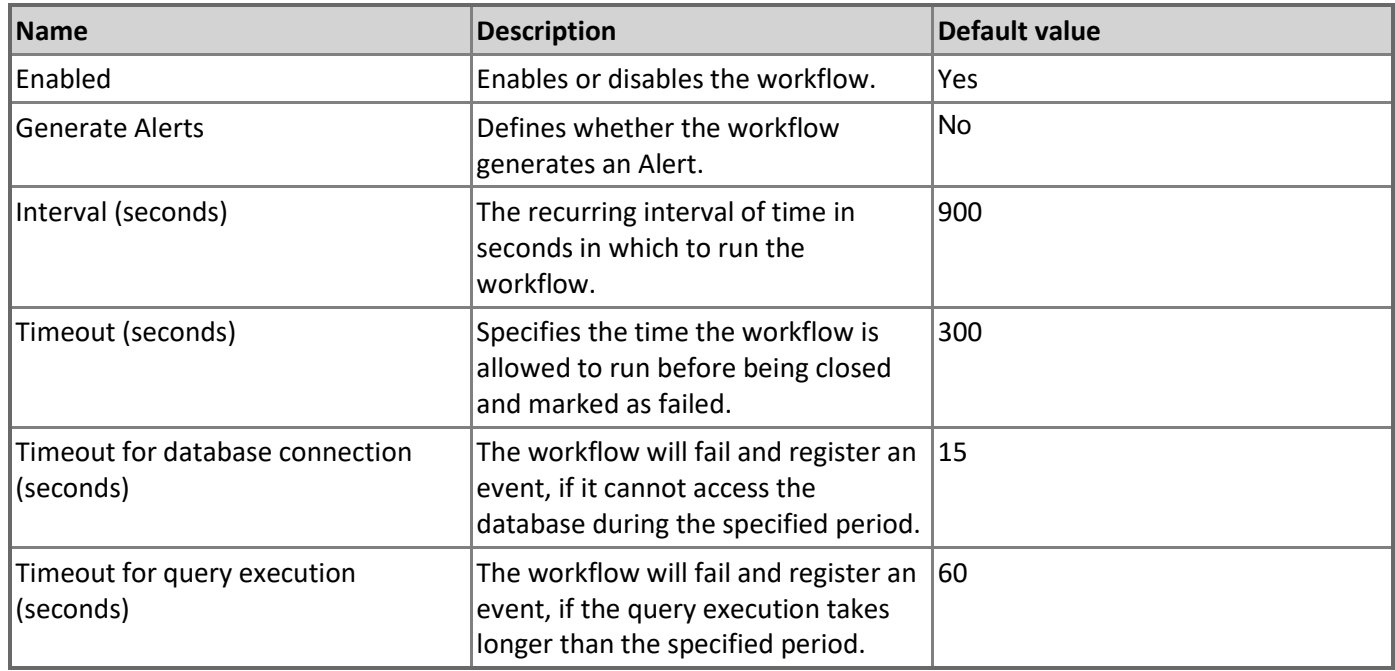

#### **MSSQL on Windows: Merge Policy Evaluations**

Collects the Windows "Merge Policy Evaluations" performance counter for the XTP engine's storage subsystem.

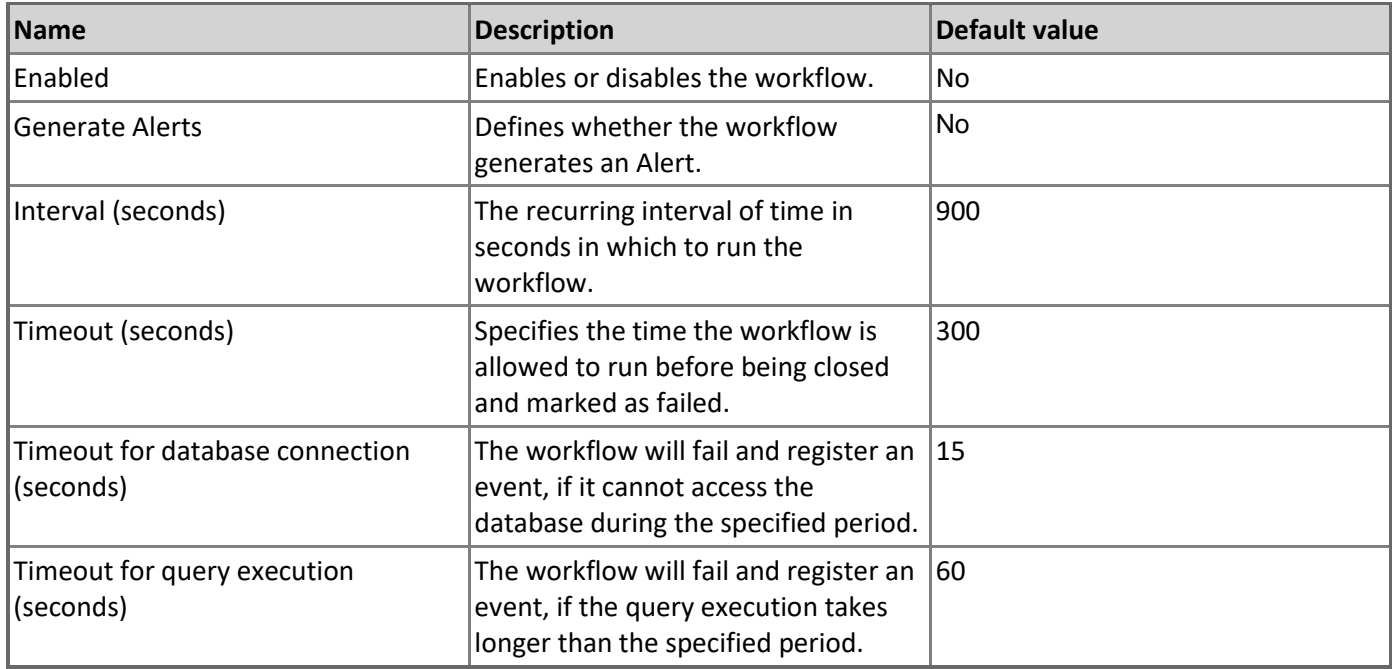

### **MSSQL on Windows: Merges Installed**

Collects the Windows "Merges Installed" performance counter for the XTP engine's storage subsystem.

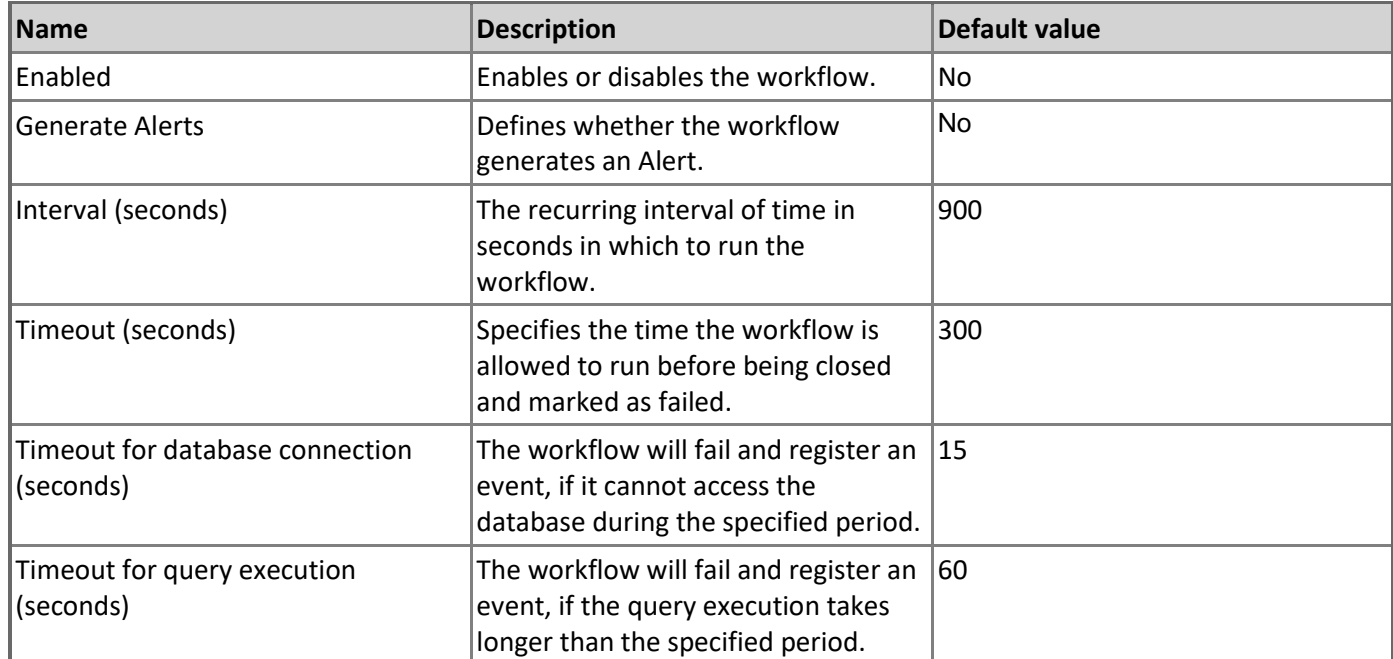

## **MSSQL on Windows: SQL User Connections**

Counts the number of users currently connected to SQL Server.

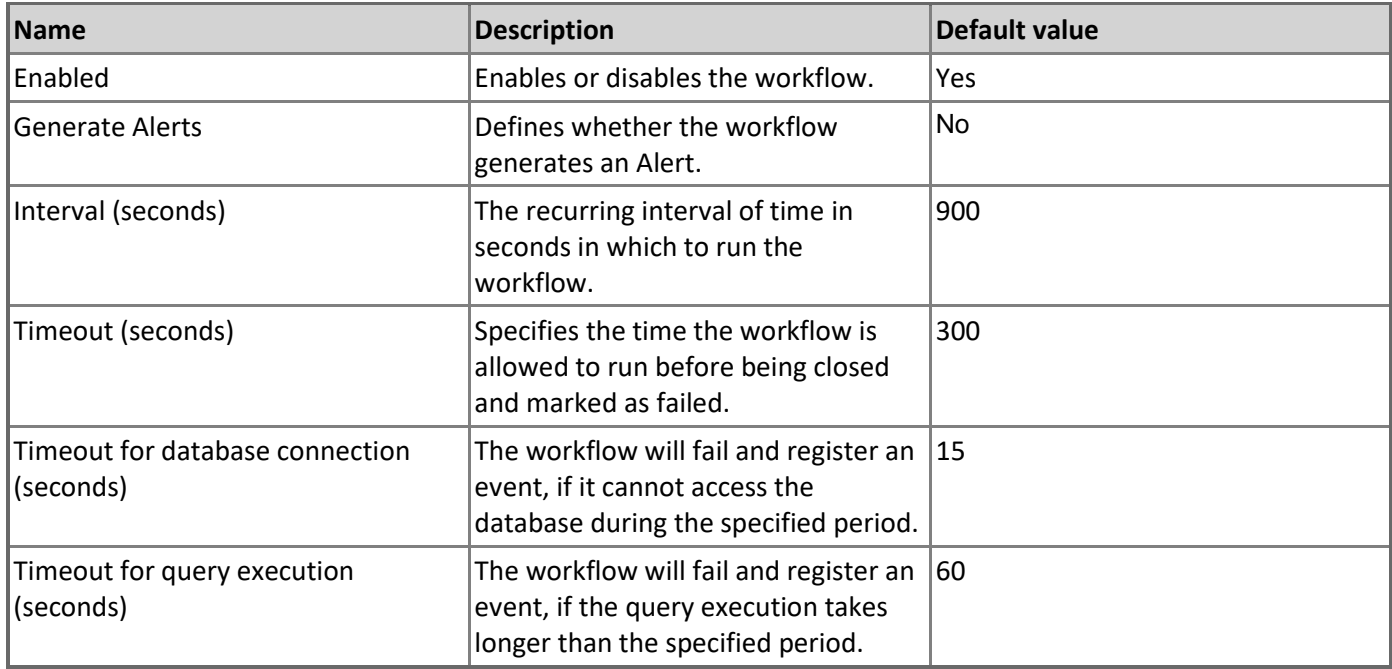

### **MSSQL on Windows: Logins per Second**

Collects the total number of logins started per second. This does not include pooled connections.

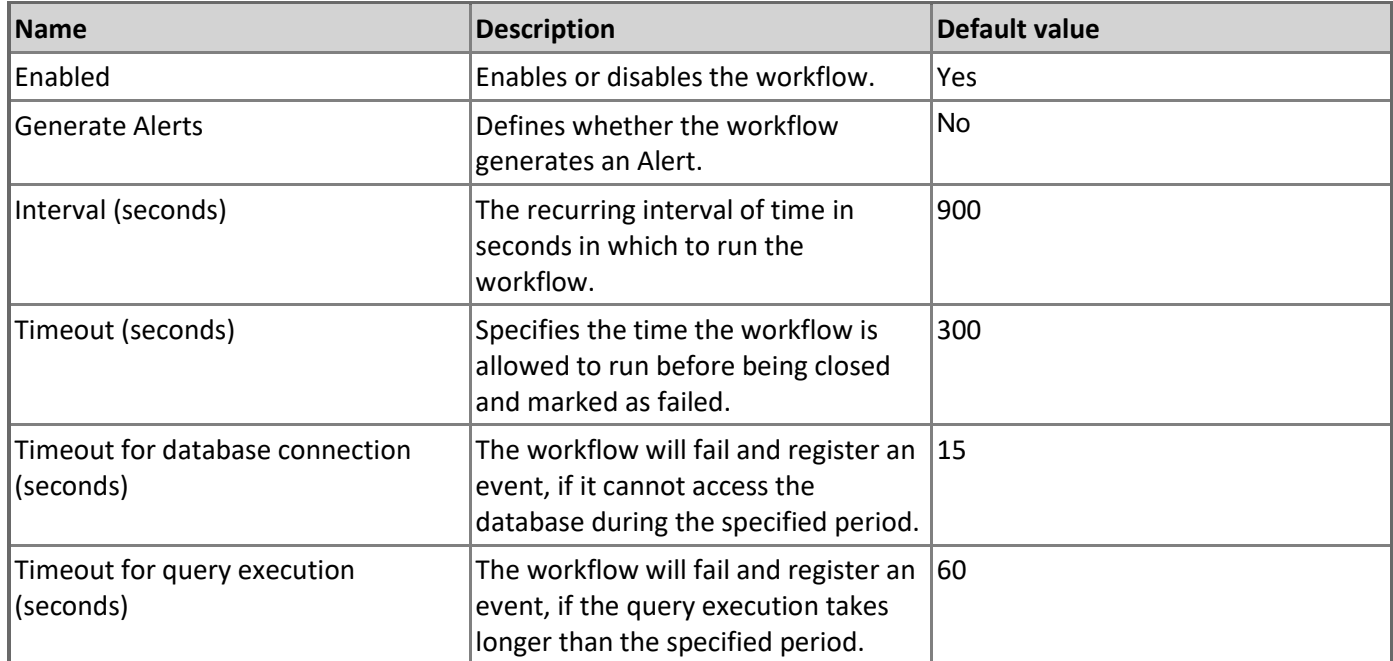

## **MSSQL on Windows: Broker Statistics: SQL Send Total**

Collects the "Broker Statistics: SQL Send Total" performance counter for each instance of SQL DB Engine.

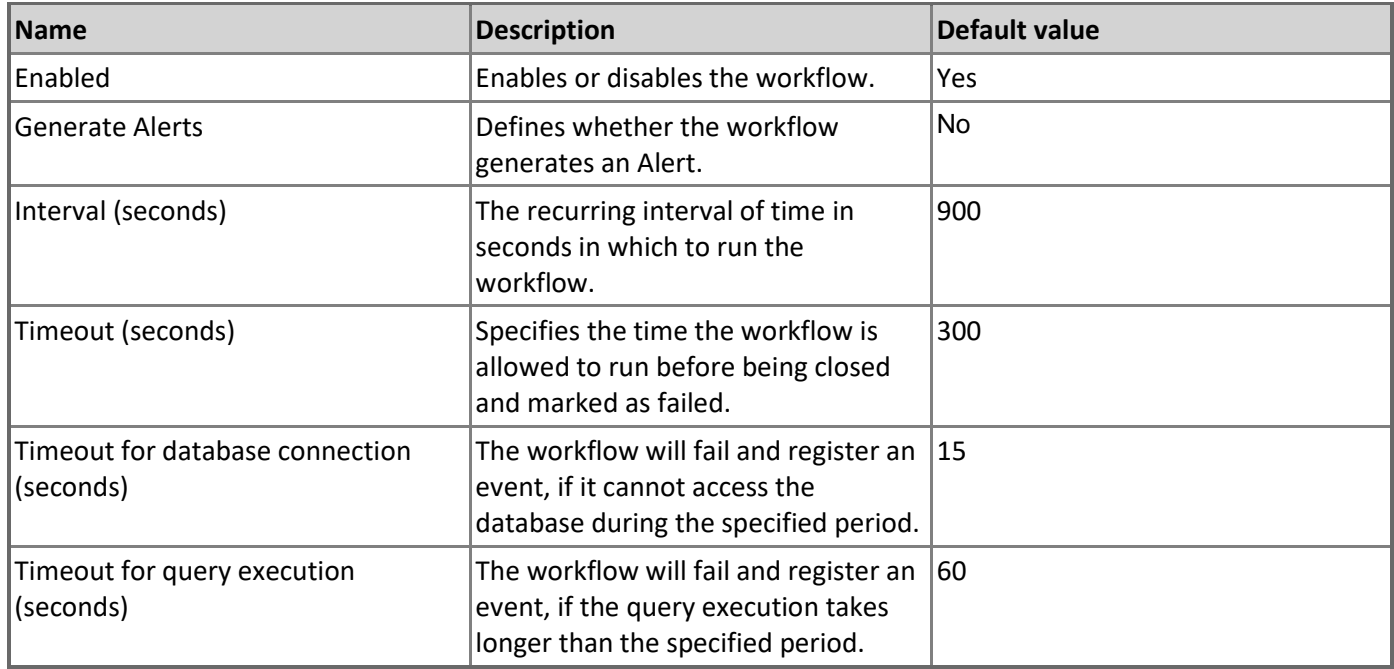

## **MSSQL on Windows: Phantom rows touched/sec**

Collects the Windows "Phantom rows touched/sec" performance counter for the XTP engine's phantom processing subsystem.

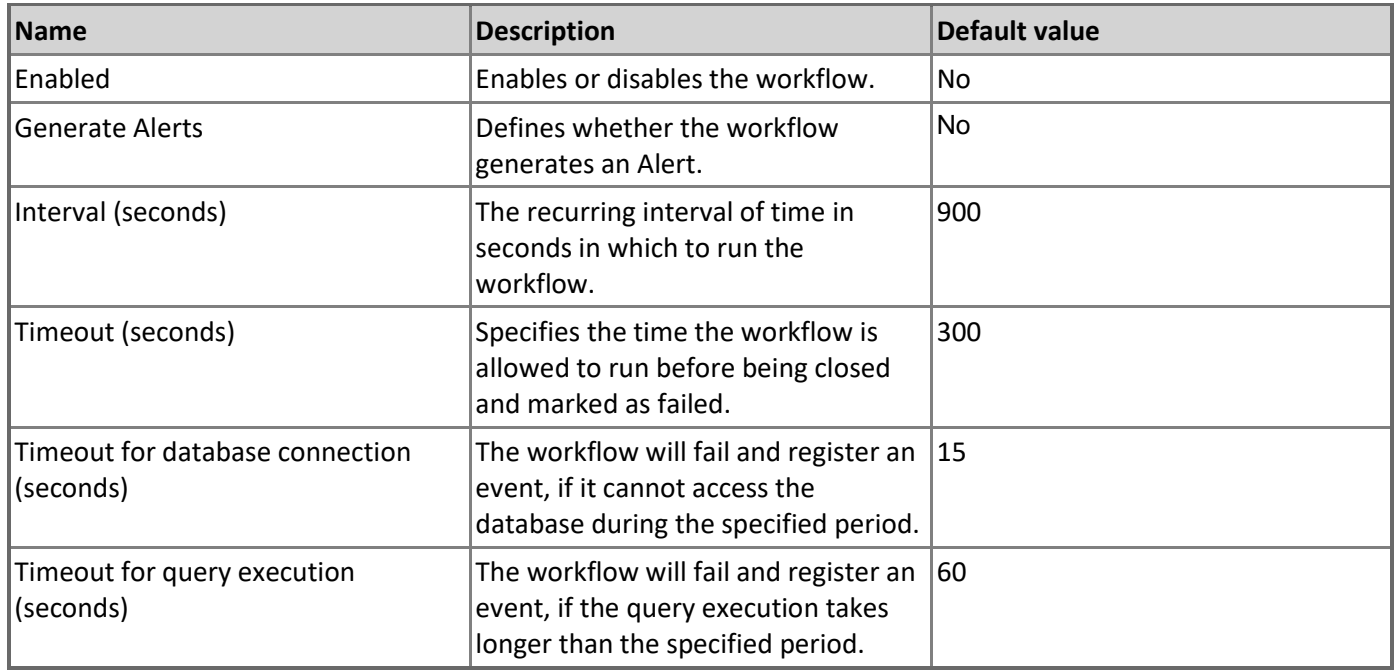

## **MSSQL on Windows: Checkpoints Completed**

Collects the Windows "Checkpoints Completed" performance counter for the XTP engine's storage subsystem.

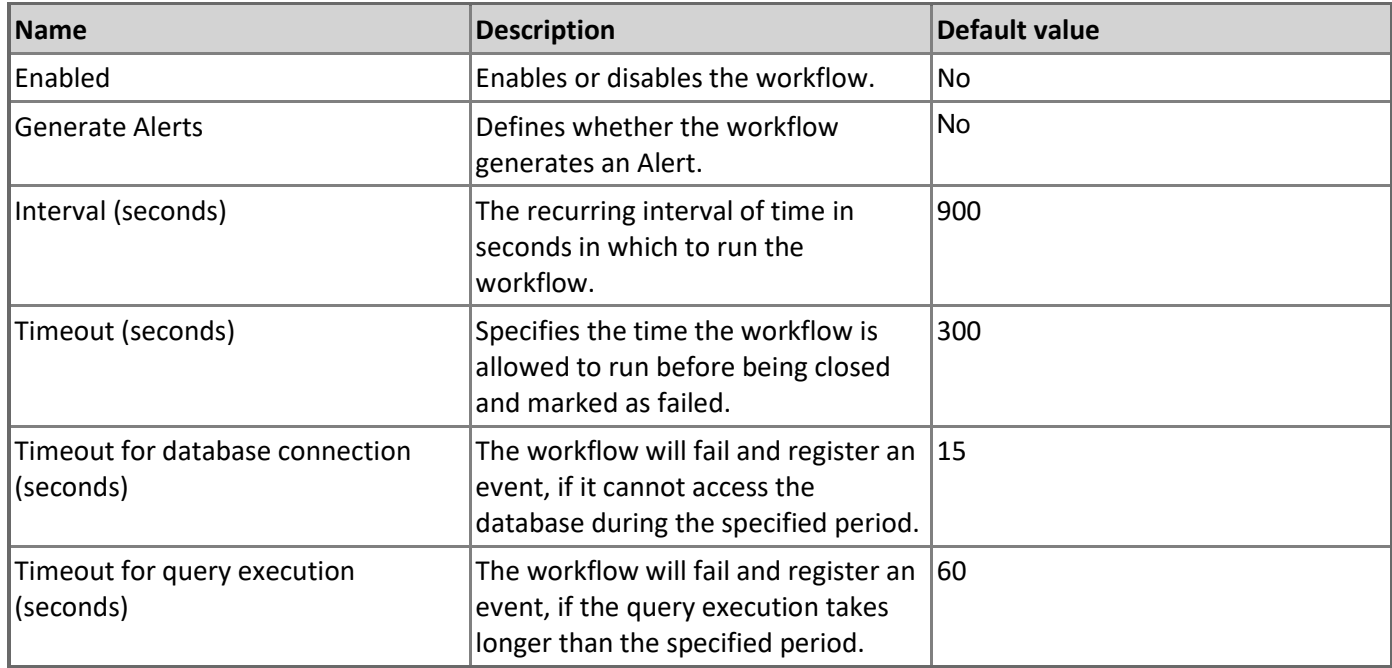

#### **MSSQL on Windows: Broker Statistics: Enqueued Messages per Second**

Collects the "Broker Statistics: Enqueued Messages per Second" performance counter for each instance of SQL DB Engine.

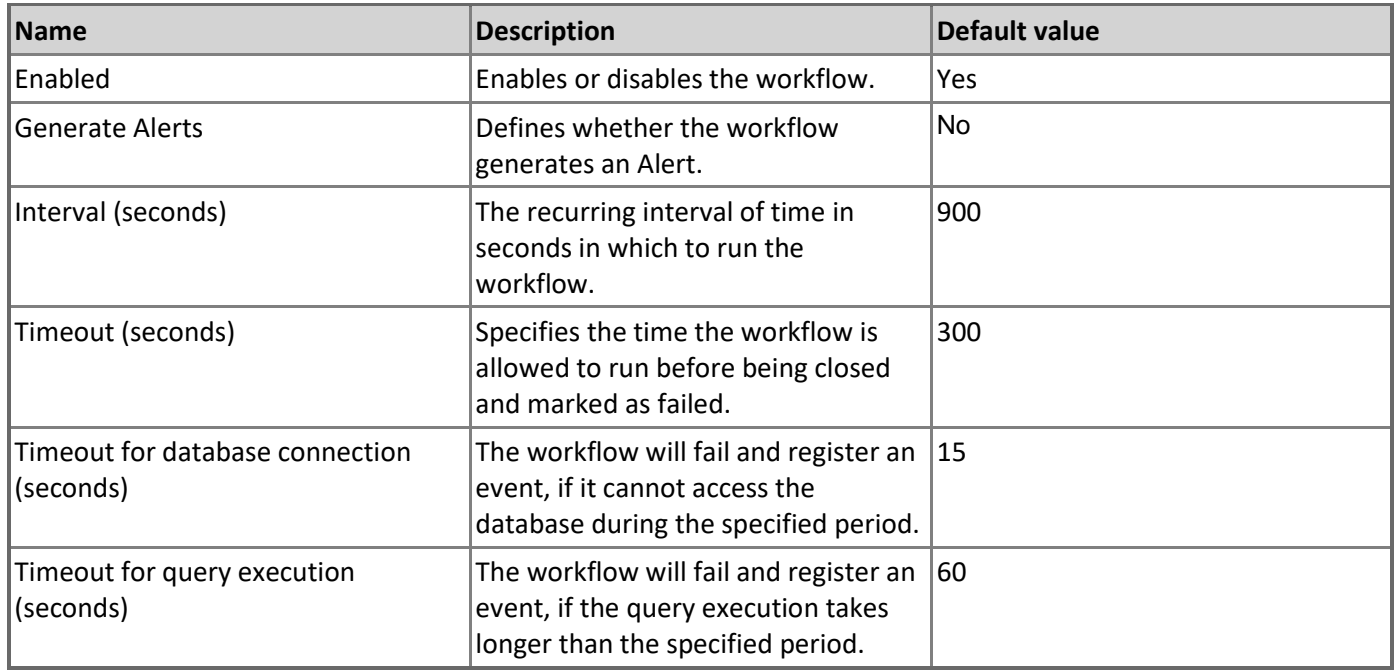

#### **MSSQL on Windows: Total Transactions per Second**

Collects the Windows "Transaction per Second" performance counter for the '\_Total' instance of the databases performance object for each instance of SQL DB Engine on Windows.

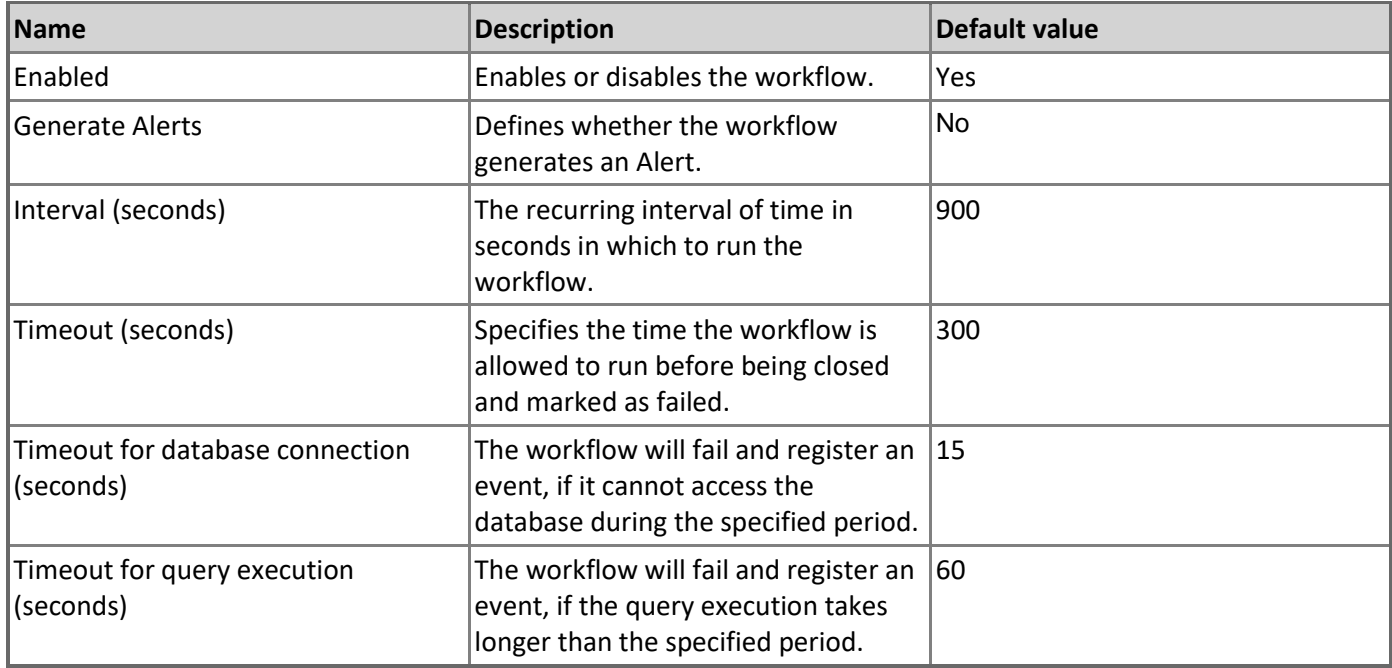

## **MSSQL on Windows: Core Merges Completed**

Collects the Windows "Core Merges Completed" performance counter for the XTP engine's storage subsystem.

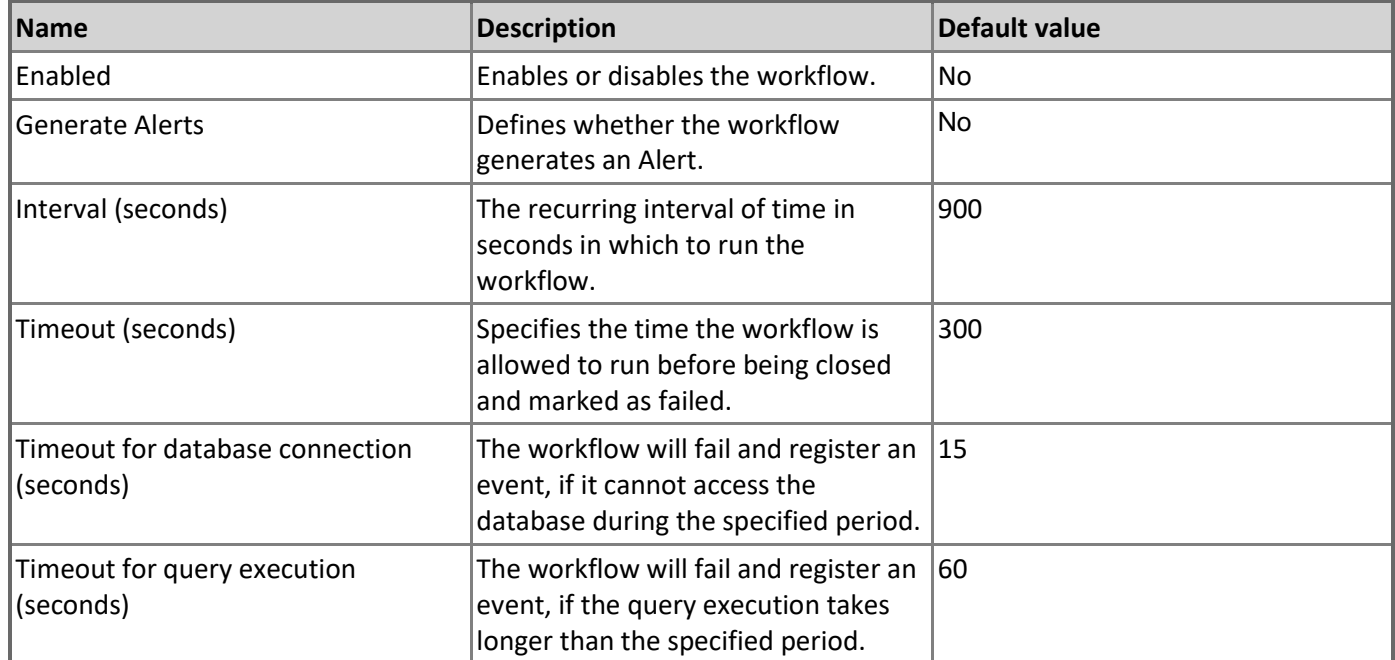

**MSSQL on Windows: Tentatively-deleted rows touched/sec**

Collects the Windows "Tentatively-deleted rows touched/sec" performance counter for internal XTP engine cursors.

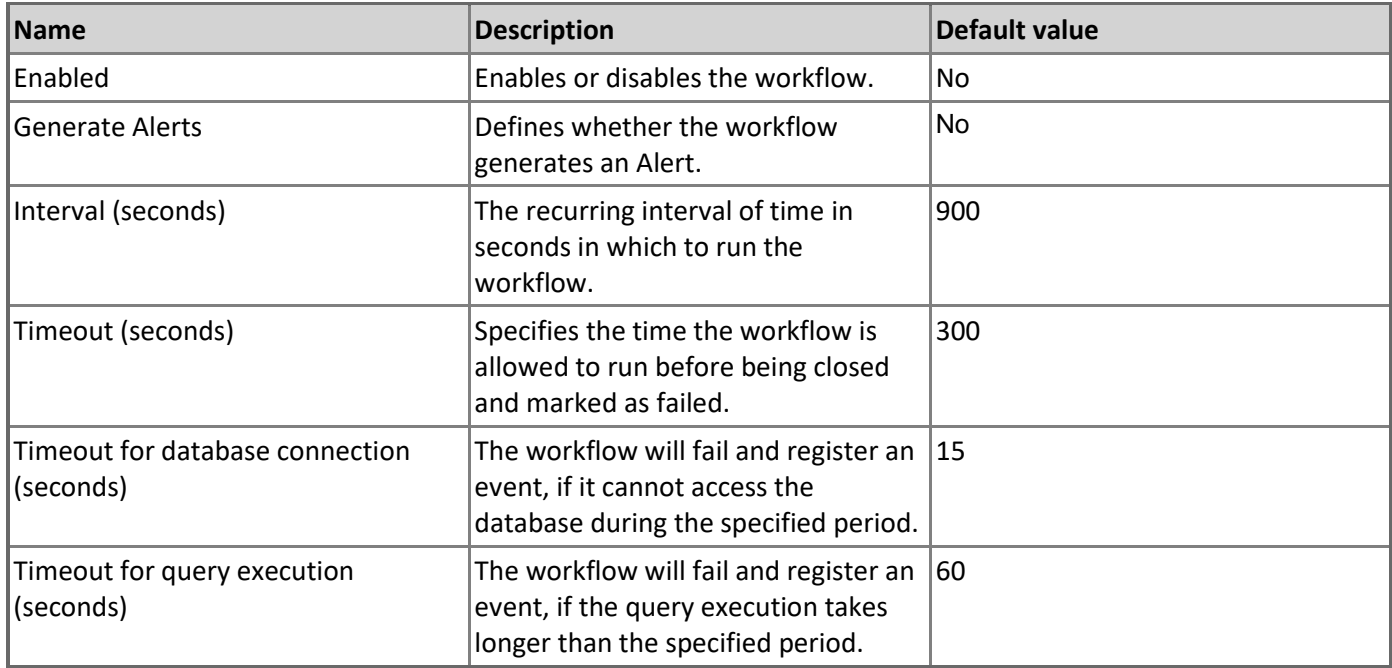

### **MSSQL on Windows: Broker Statistics: Broker Transaction Rollbacks**

Collects the "Broker Statistics: Broker Transaction Rollbacks" performance counter for each instance of SQL DB Engine.

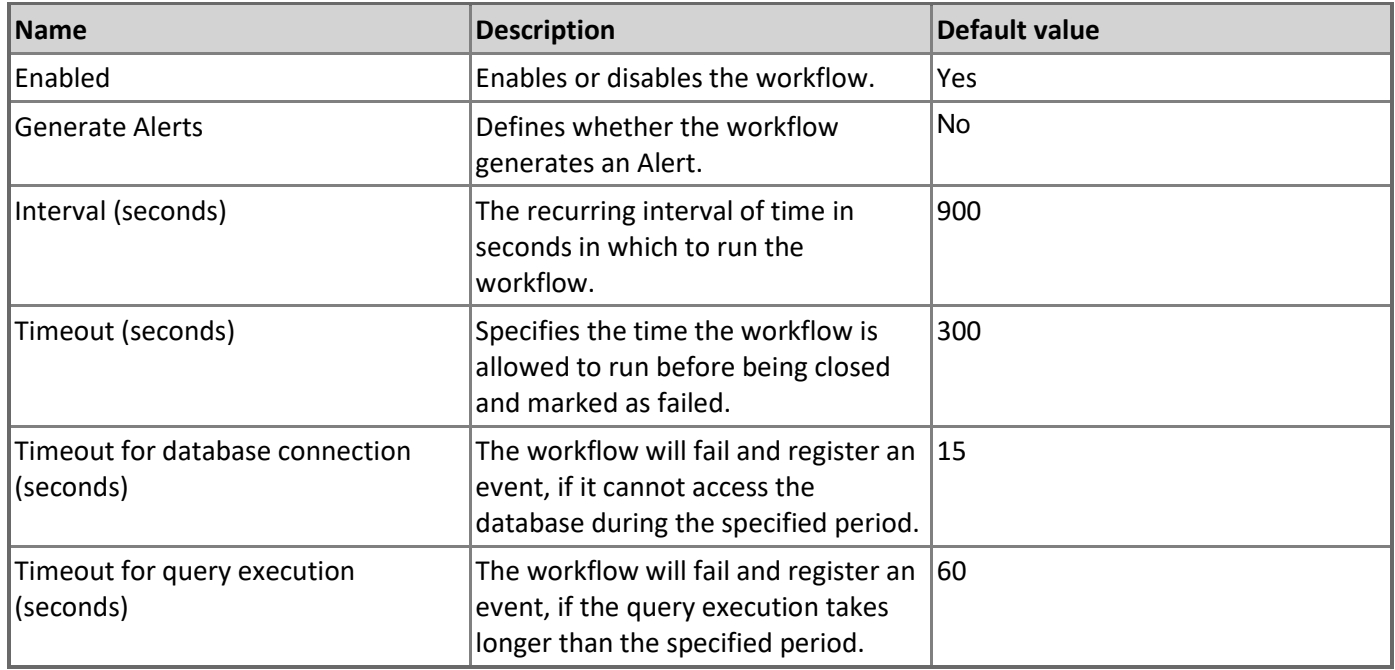

## **MSSQL on Windows: Transactions created/sec**

Collects the Windows "Transactions created/sec" performance counter for XTP engine transactions in SQL Server.

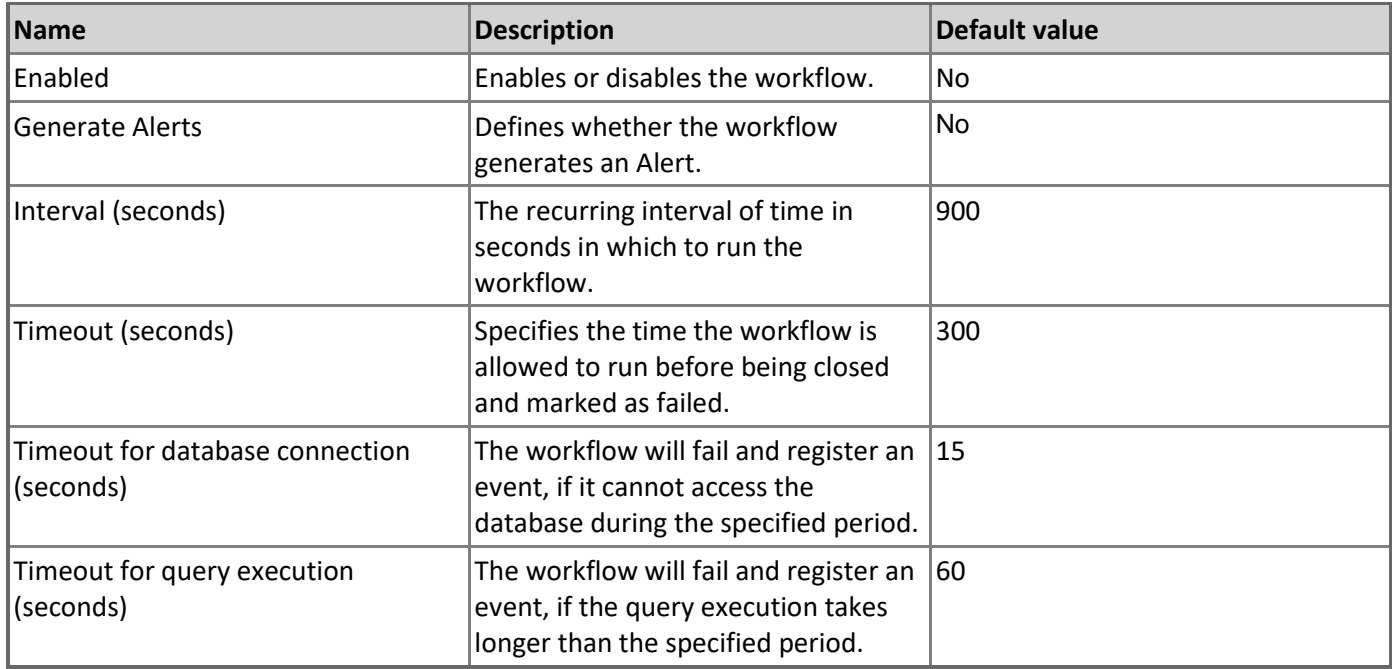

### **MSSQL on Windows: Merges Abandoned**

Collects the Windows "Merges Abandoned" performance counter for the XTP engine's storage subsystem.

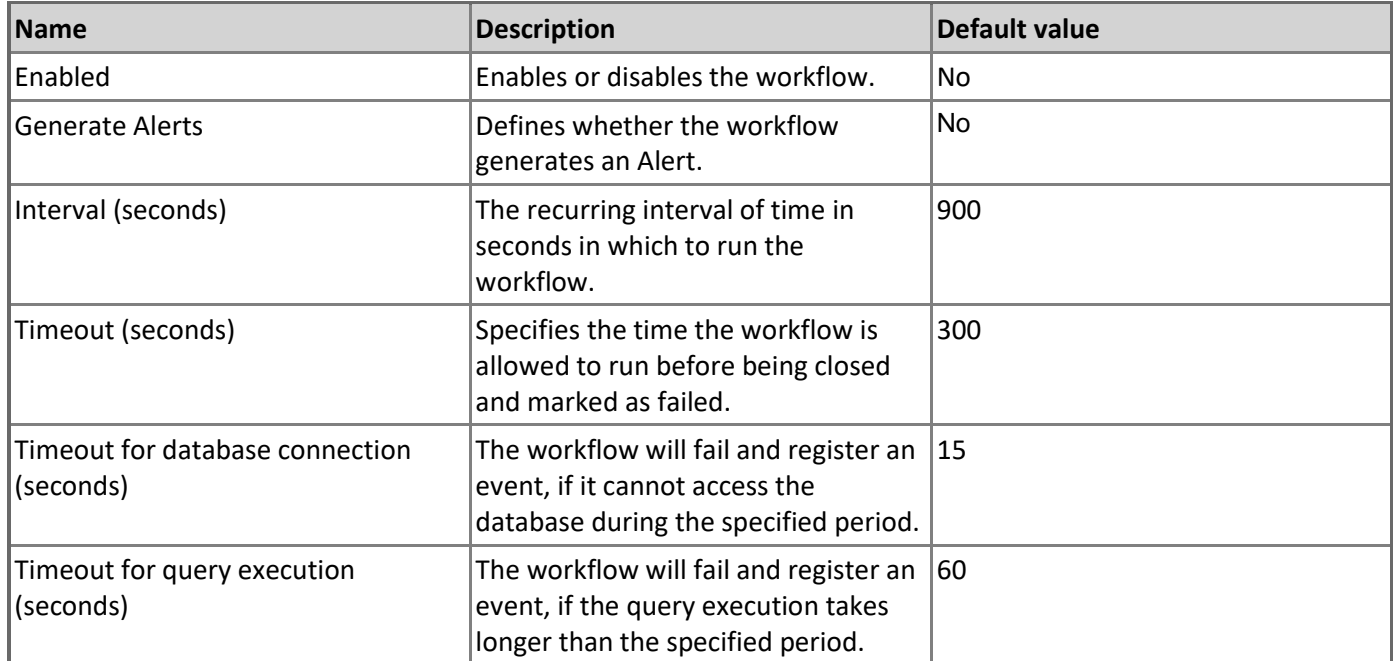

### **MSSQL on Windows: Broker Statistics: Activation Errors Total**

Collects the "Broker Statistics: Activation Errors Total" performance counter for each instance of SQL DB Engine.

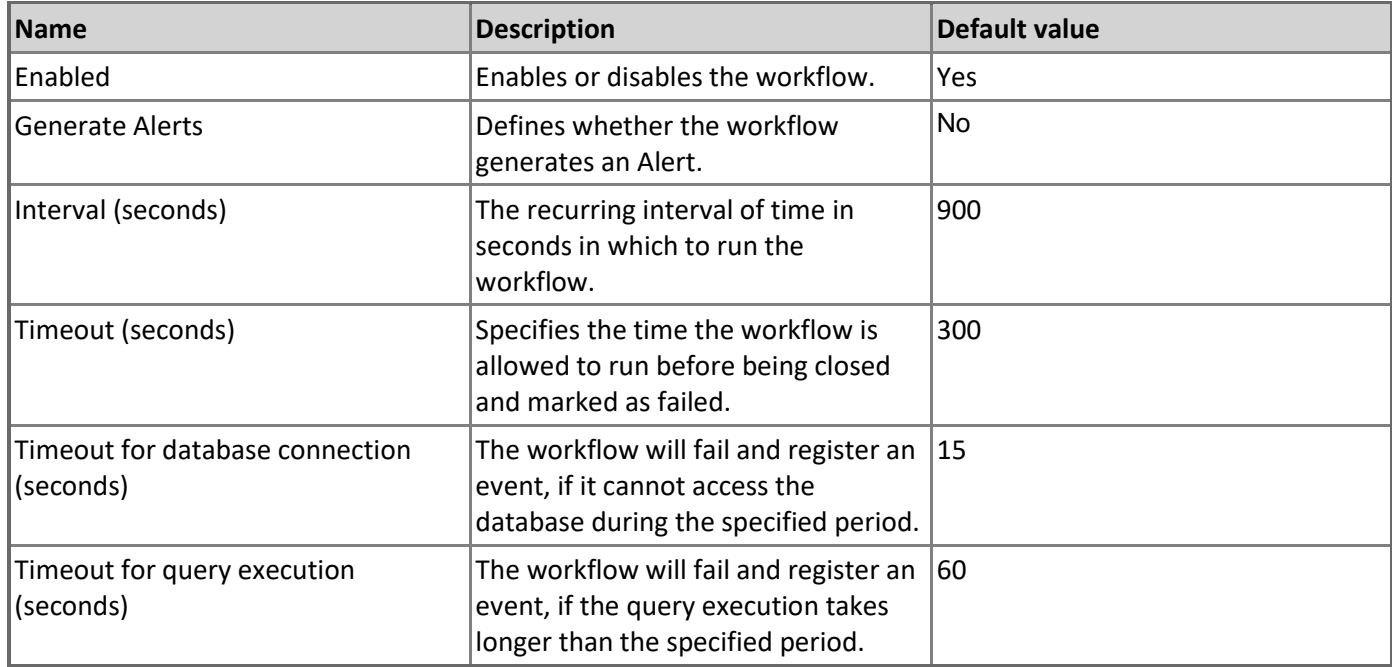

### **MSSQL on Windows: Broker Activation: Tasks Started per Second**

Collects the "Broker Activation: Tasks Started per Second" performance counter for each instance of SQL DB Engine.

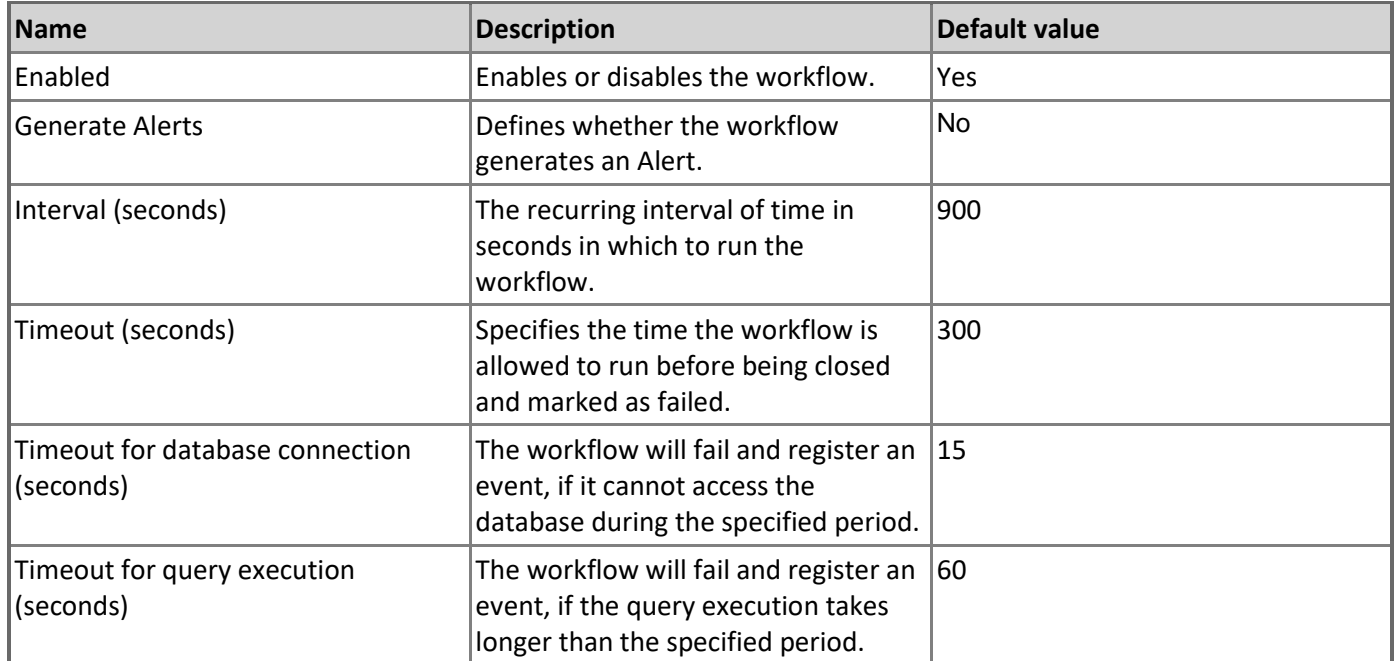

## **MSSQL on Windows: HTTP Storage: Average Bytes/Transfer**

Collects the "HTTP Storage: Average Bytes/Transfer" performance counter for SQL DB Engine that monitor Microsoft Azure Storage account.

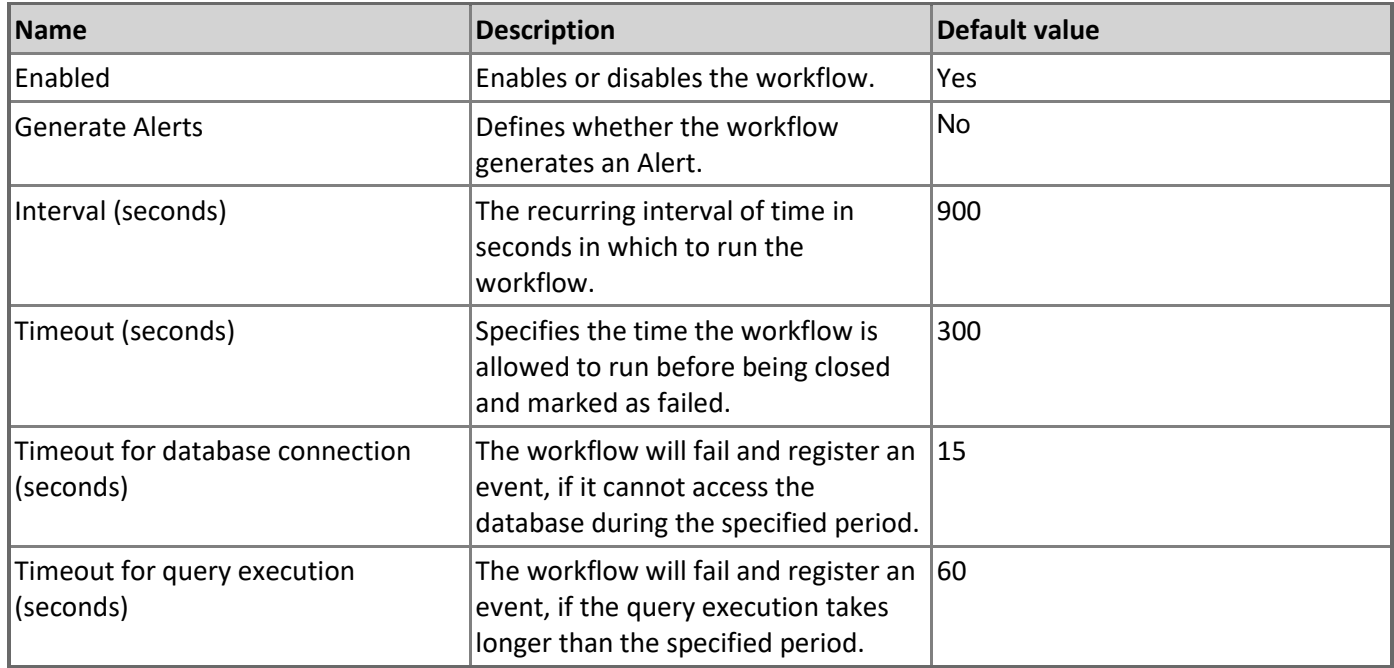

#### **MSSQL on Windows: Broker/DBM Transport: Message Fragment P8 Sends per Second**

Collects the "Broker/DBM Transport: Message Fragment P8 Sends per Second" performance counter for each instance of SQL DB Engine.

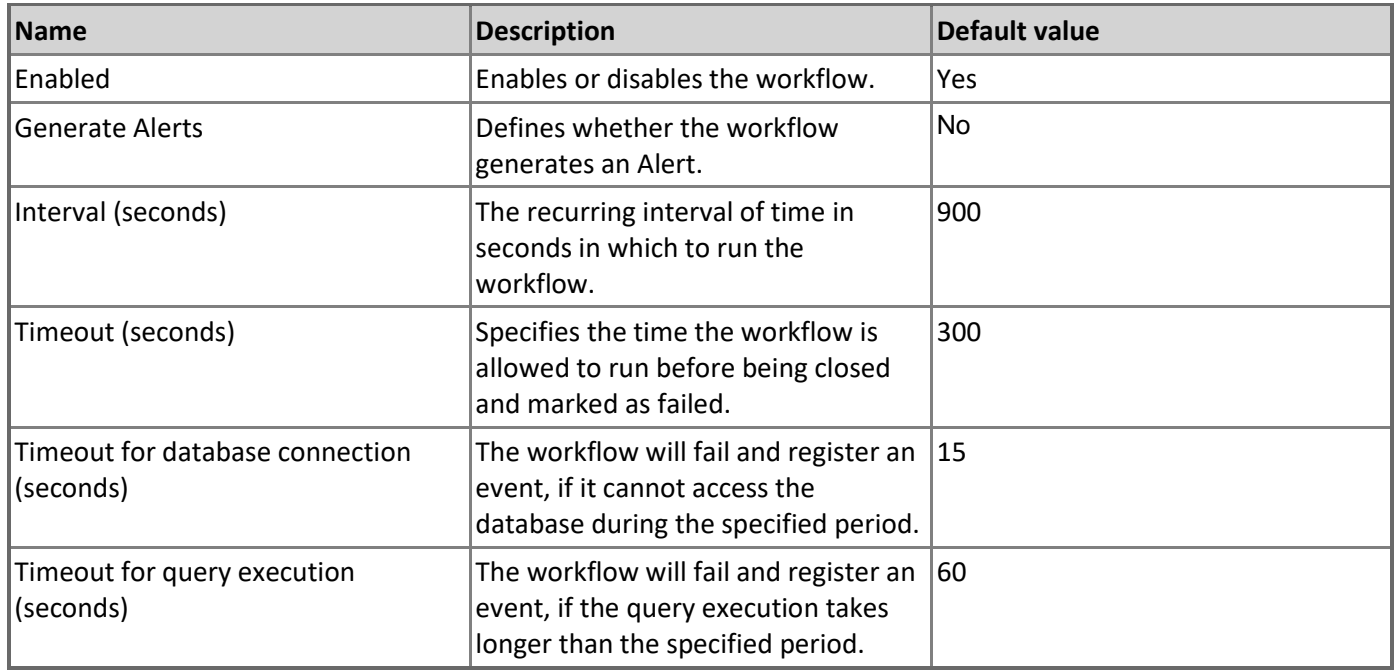

#### **MSSQL on Windows: Broker/DBM Transport: Message Fragment P10 Sends per Second**

Collects the "Broker/DBM Transport: Message Fragment P10 Sends per Second" performance counter for each instance of SQL DB Engine.

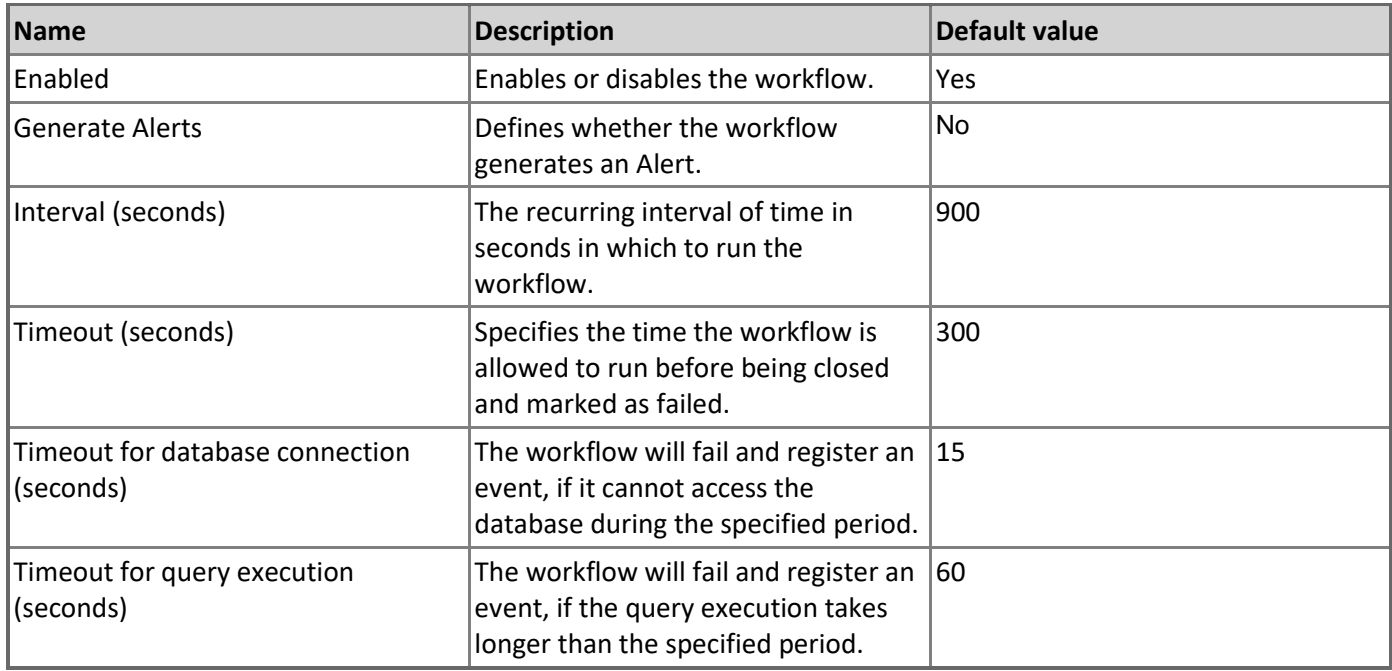

### **MSSQL on Windows: Rows processed/sec (first in bucket and removed)**

Collects the Windows "Rows processed/sec (first in bucket and removed)" performance counter for the XTP engine's garbage collector.

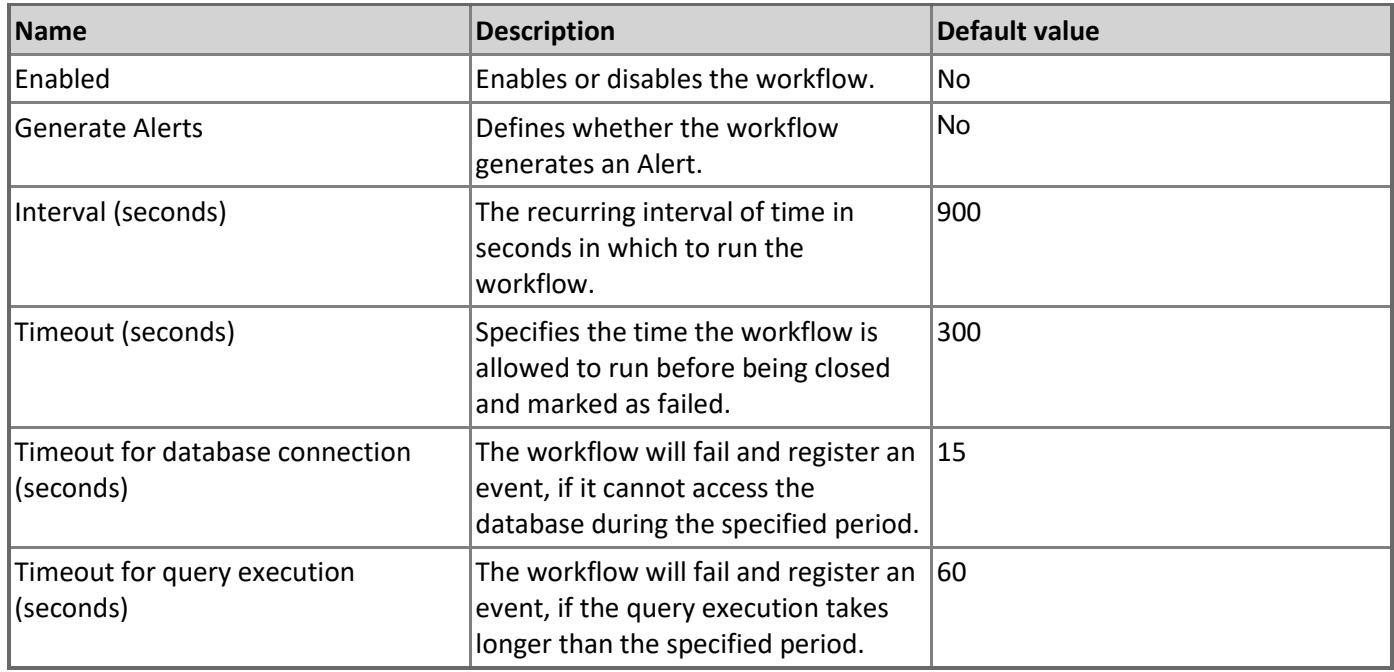

## **MSSQL on Windows: HTTP Storage: Outstanding HTTP Storage I/O**

Collects the "HTTP Storage: Outstanding HTTP Storage I/O" performance counter for SQL DB Engine that monitor Microsoft Azure Storage account.

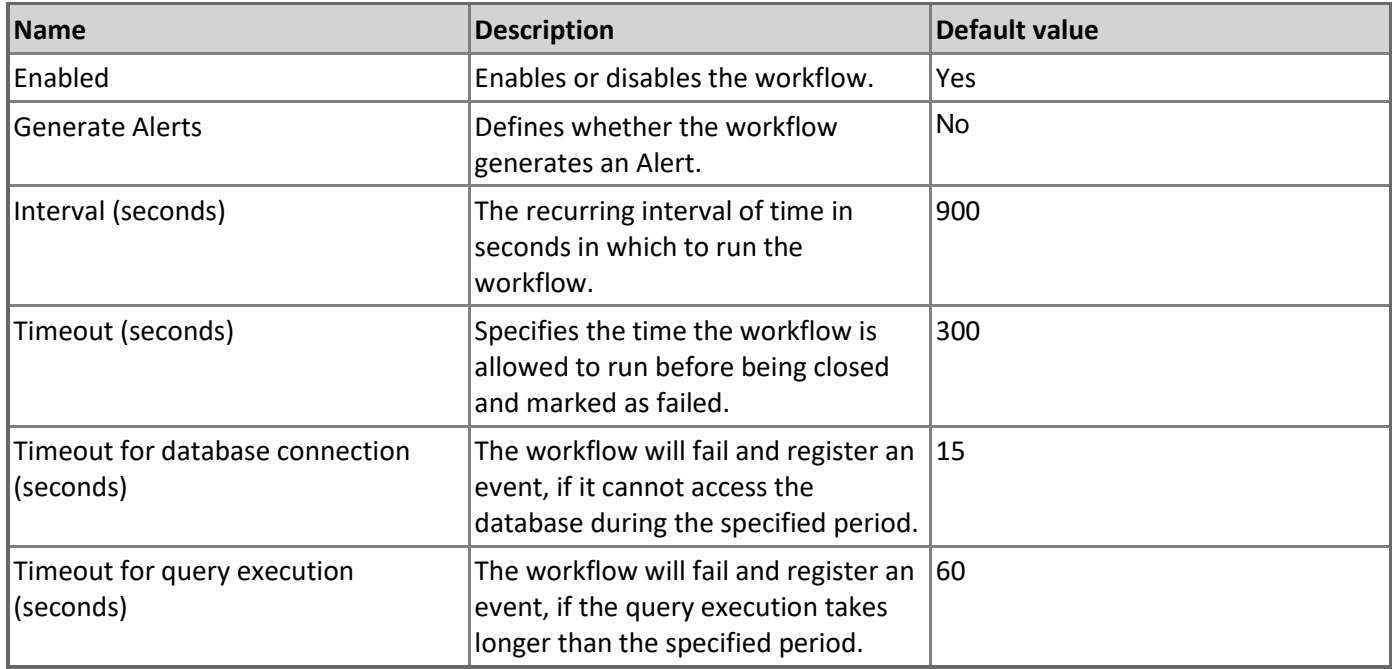

#### **MSSQL on Windows: Broker Statistics: Forwarded Messages Discarded per Second**

Collects the "Broker Statistics: Forwarded Messages Discarded per Second" performance counter for each instance of SQL DB Engine.

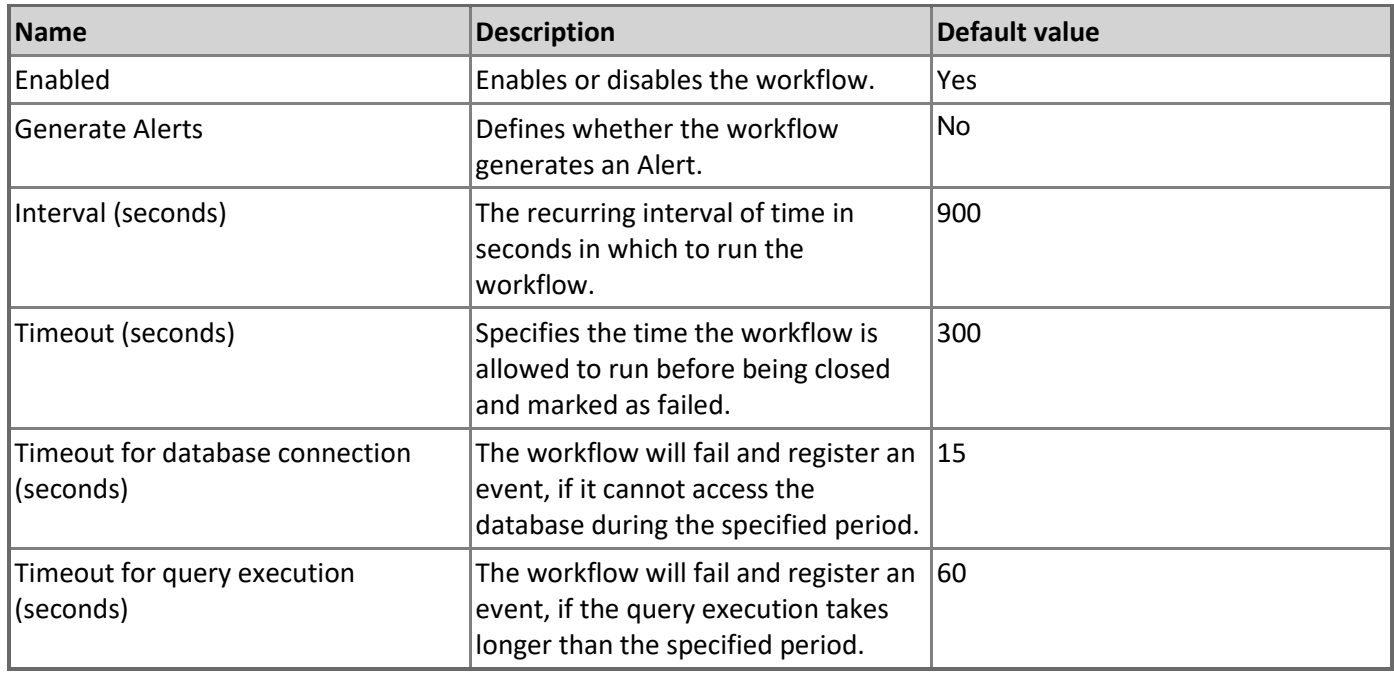

#### **MSSQL on Windows: Broker/DBM Transport: Receive I/O Buffer Copies Count**

Collects the "Broker/DBM Transport:Receive I/O Buffer Copies Count" performance counter for each instance of SQL DB Engine.

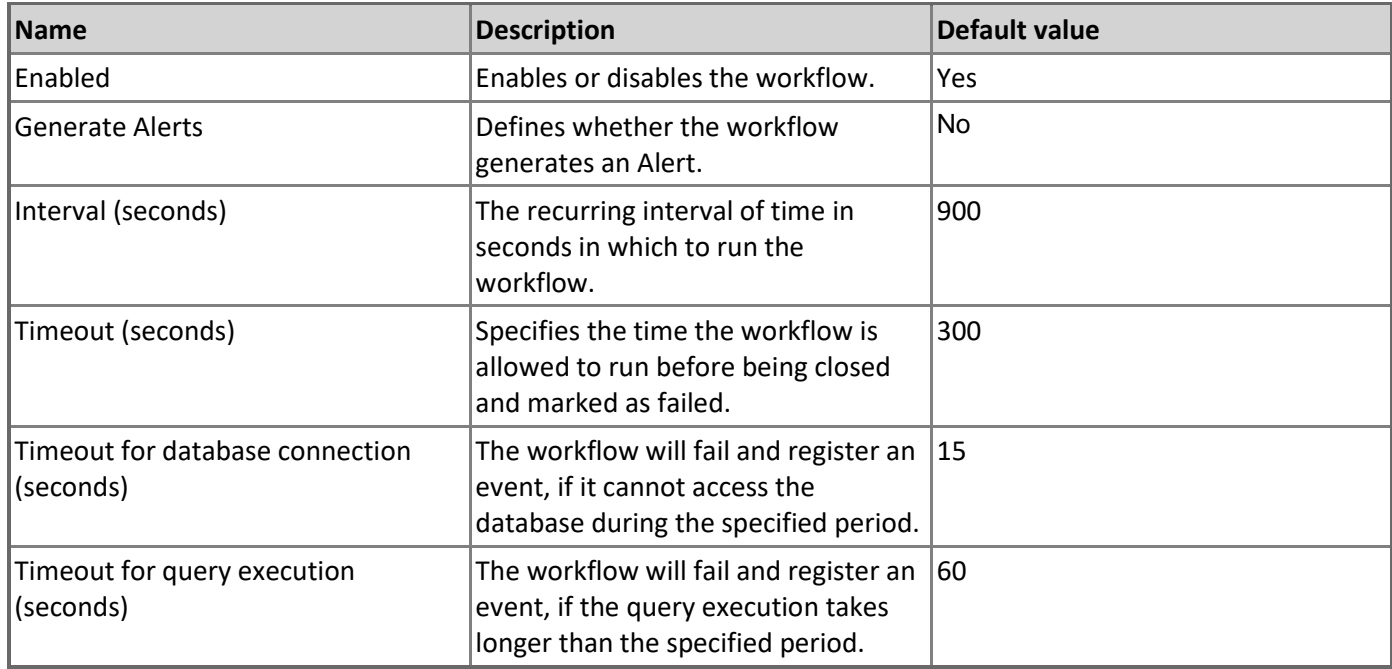

### **MSSQL on Windows: Phantom expired rows touched/sec**

Collects the Windows "Phantom expired rows touched/sec" performance counter for the XTP engine's phantom processing subsystem.

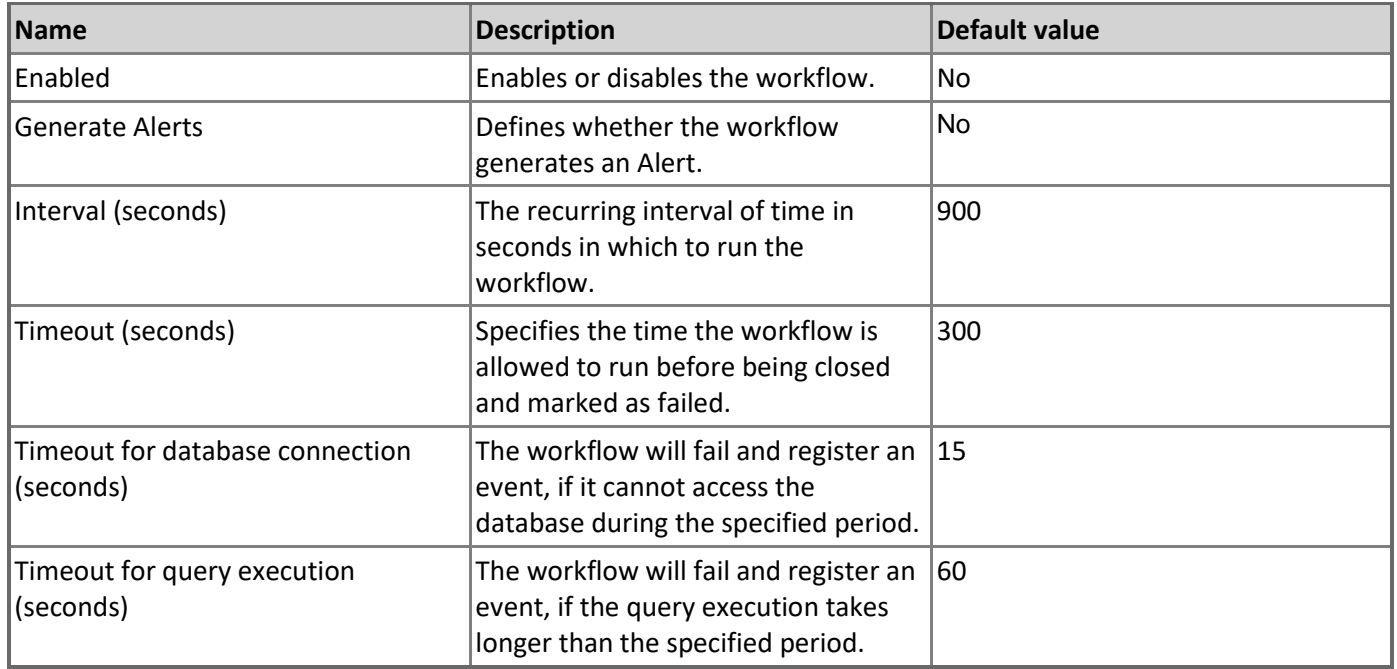

**MSSQL on Windows: DB Engine Stolen Server Memory (MB)**

Collects the DB Engine stolen server memory in megabytes.

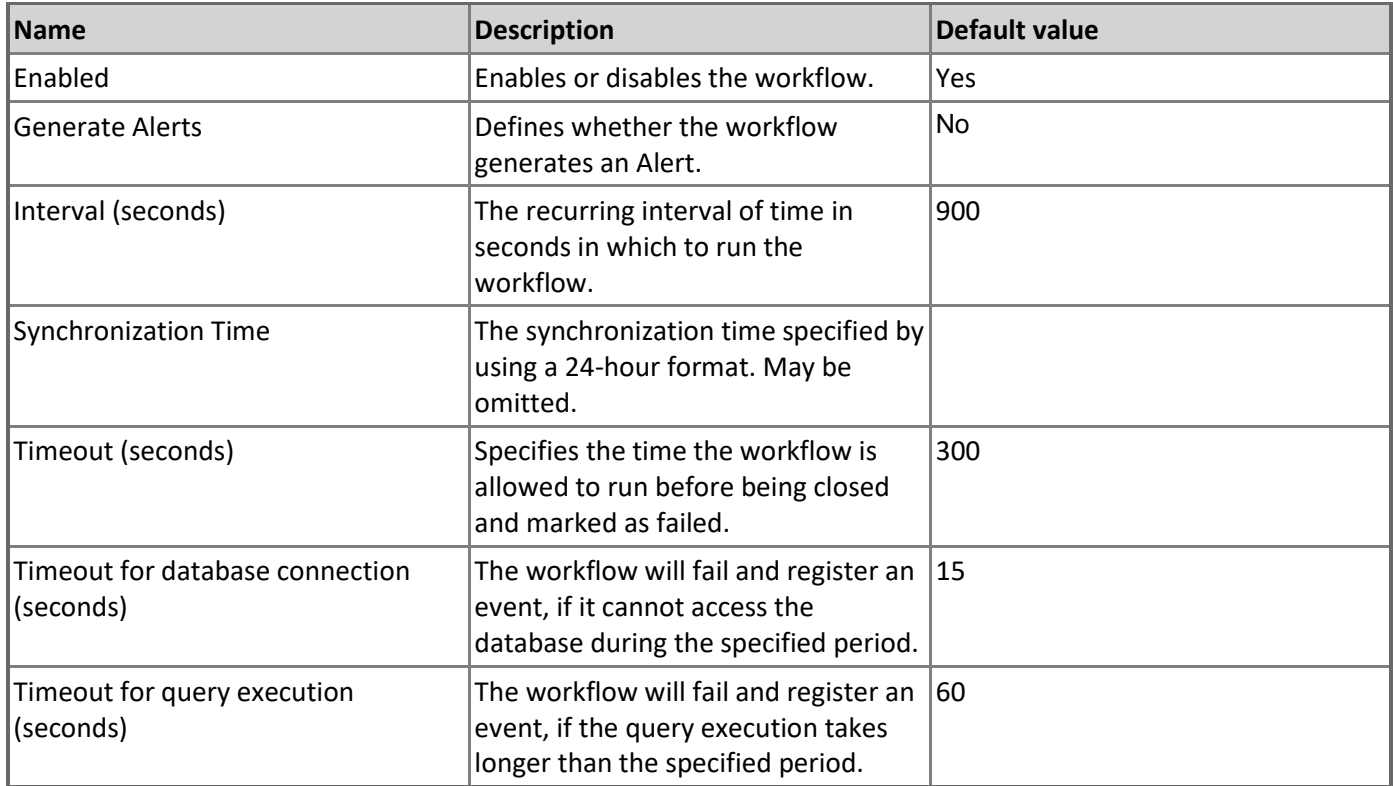

### **MSSQL on Windows: DB Engine Page Life Expectancy (in seconds)**

Collects the Page Life Expectancy in seconds.

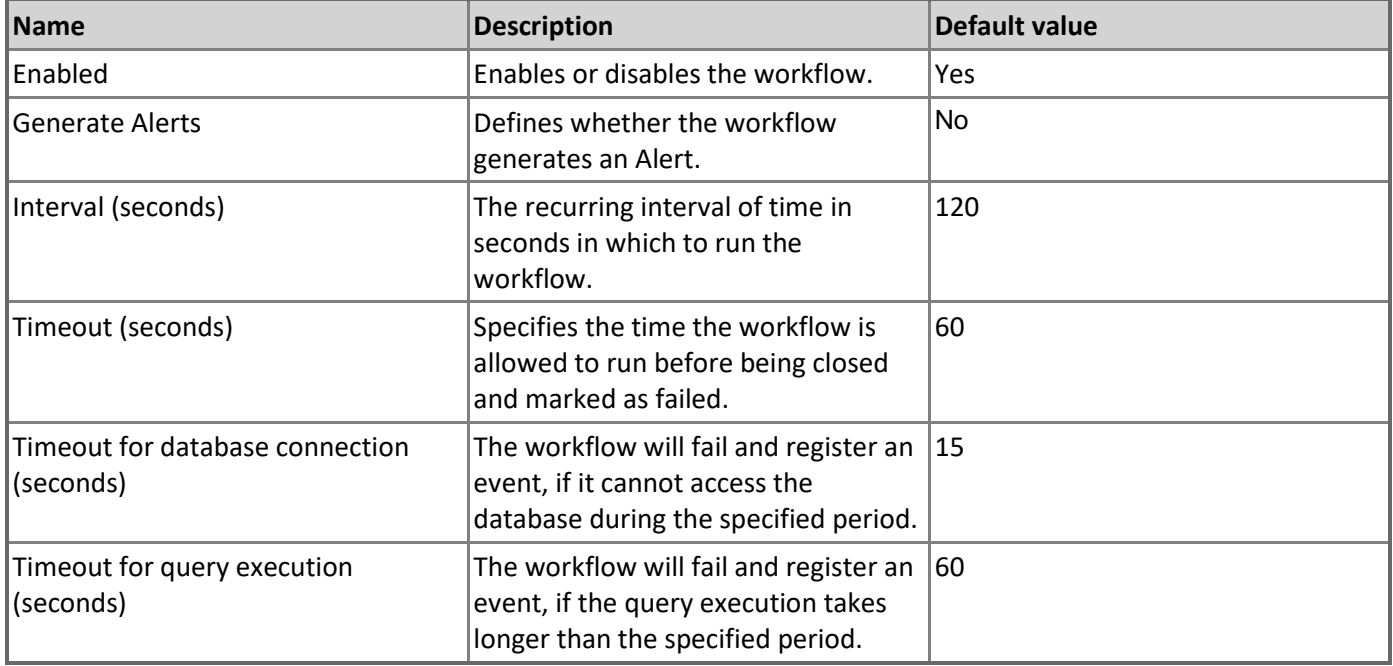

**MSSQL on Windows: Broker Statistics: Corrupted Messages Total**

Collects the "Broker Statistics: Corrupted Messages Total" performance counter for each instance of SQL DB Engine.

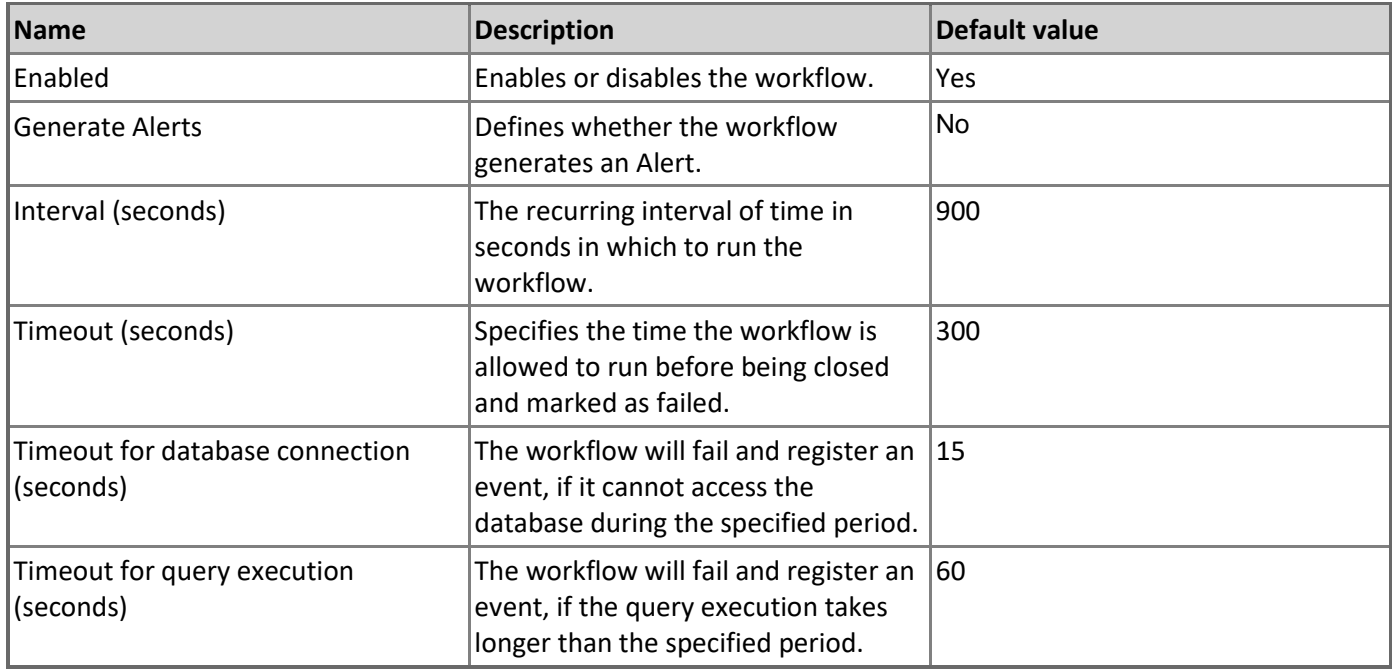

### **MSSQL on Windows: Rows processed/sec (first in bucket)**

Collects the Windows "Rows processed/sec (first in bucket)" performance counter for the XTP engine's garbage collector.

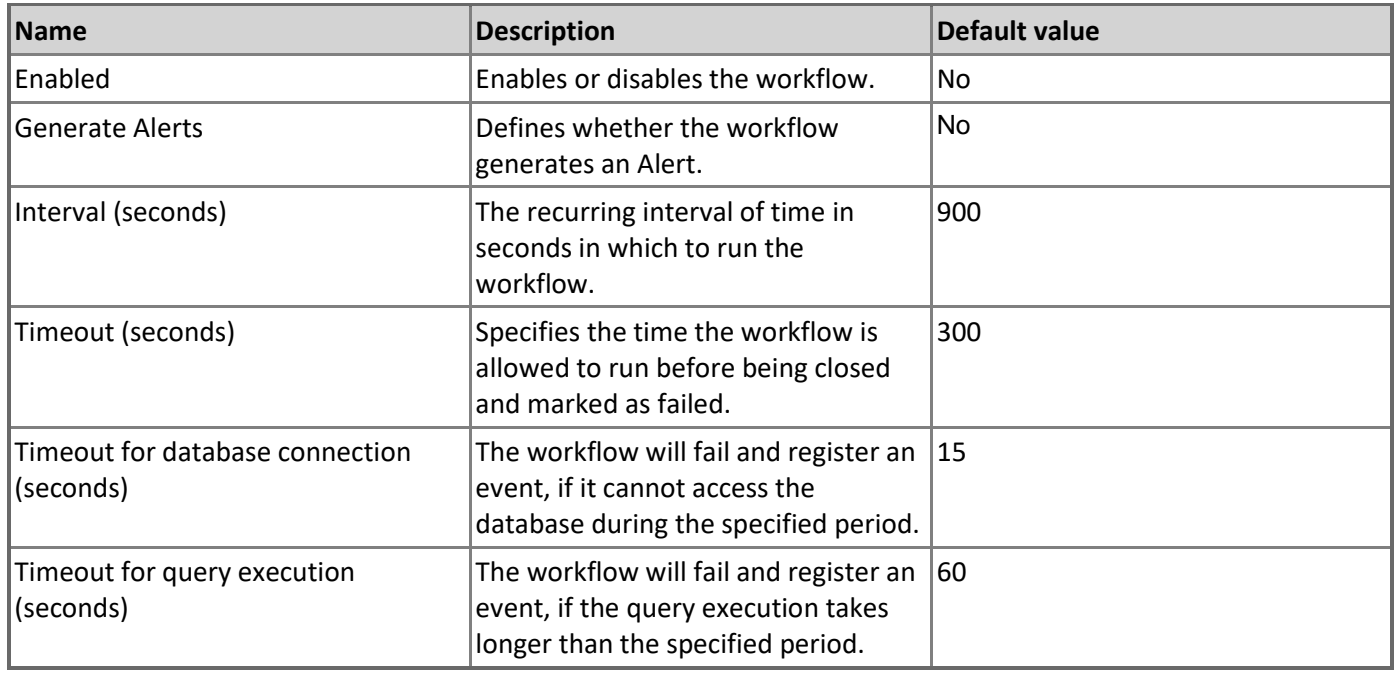

## **MSSQL on Windows: Broker/DBM Transport: Current Bytes for Receive I/O**

Collects the "Broker/DBM Transport: Current Bytes for Receive I/O" performance counter for each instance of SQL DB Engine.

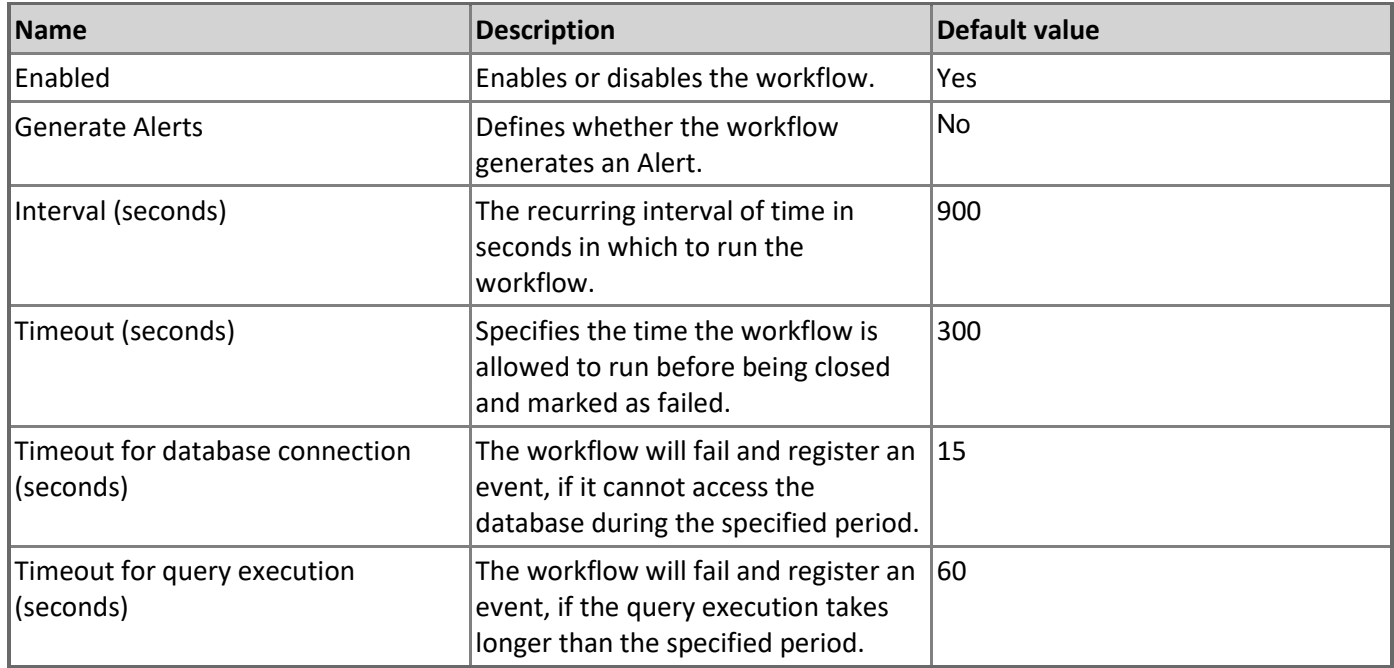

#### **MSSQL on Windows: Broker/DBM Transport: Pending Message Fragments for Send I/O**

Collects the "Broker/DBM Transport: Pending Message Fragments for Send I/O" performance counter for each instance of SQL DB Engine.

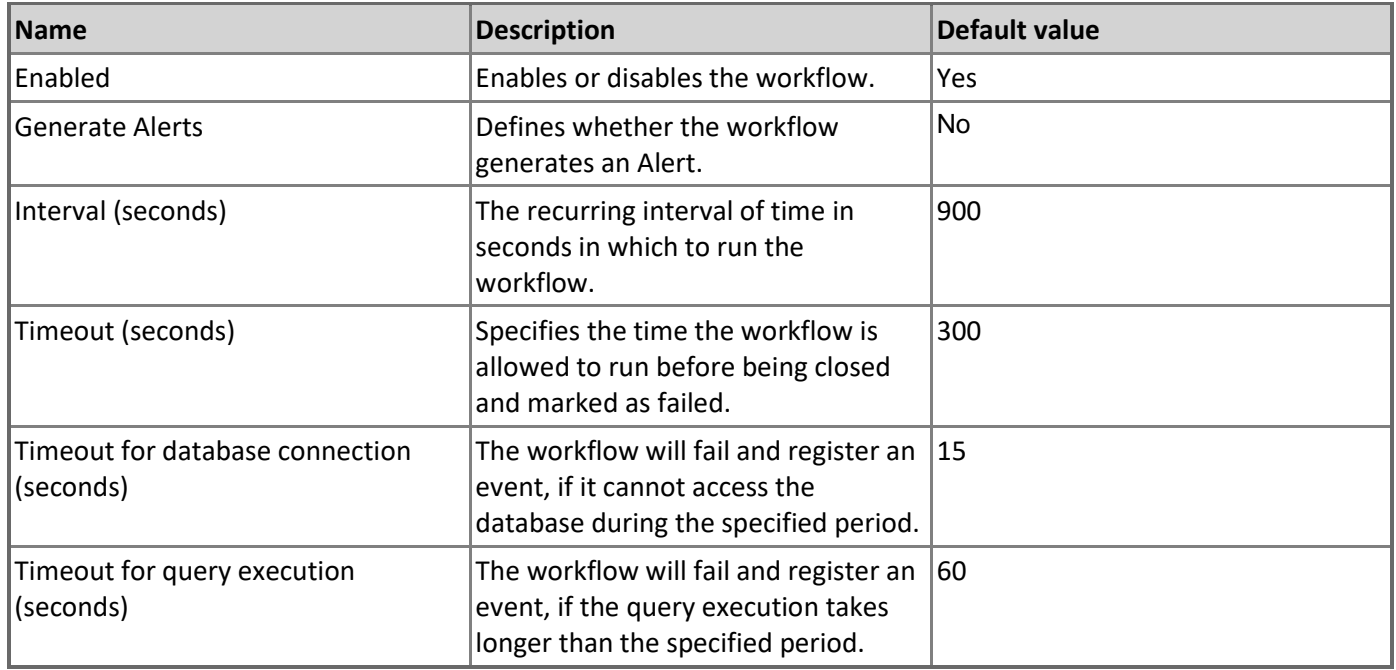

#### **MSSQL on Windows: Broker Statistics: Dequeued TransmissionQ Messages per Second**

Collects the "Broker Statistics: Dequeued TransmissionQ Messages per Second" performance counter for each instance of SQL DB Engine.

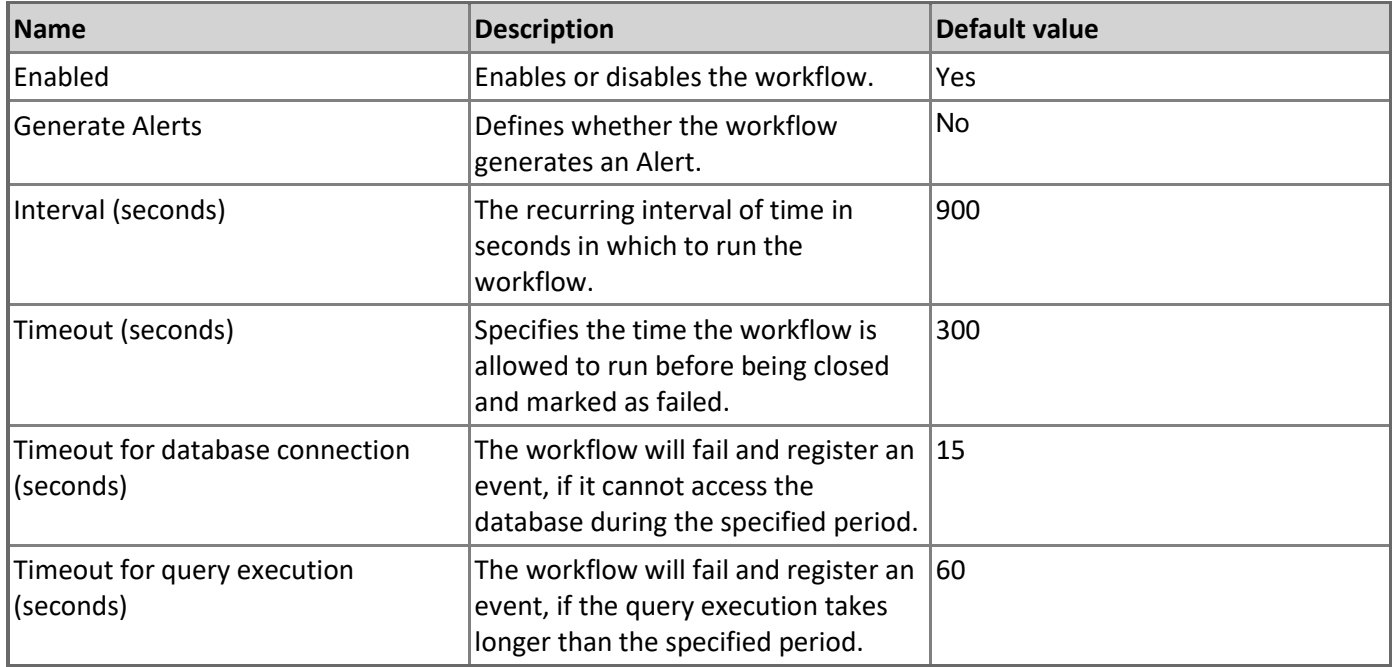

#### **MSSQL on Windows: Broker Activation: Tasks Running**

Collects the "Broker Activation: Tasks Running" performance counter for each instance of SQL DB Engine.

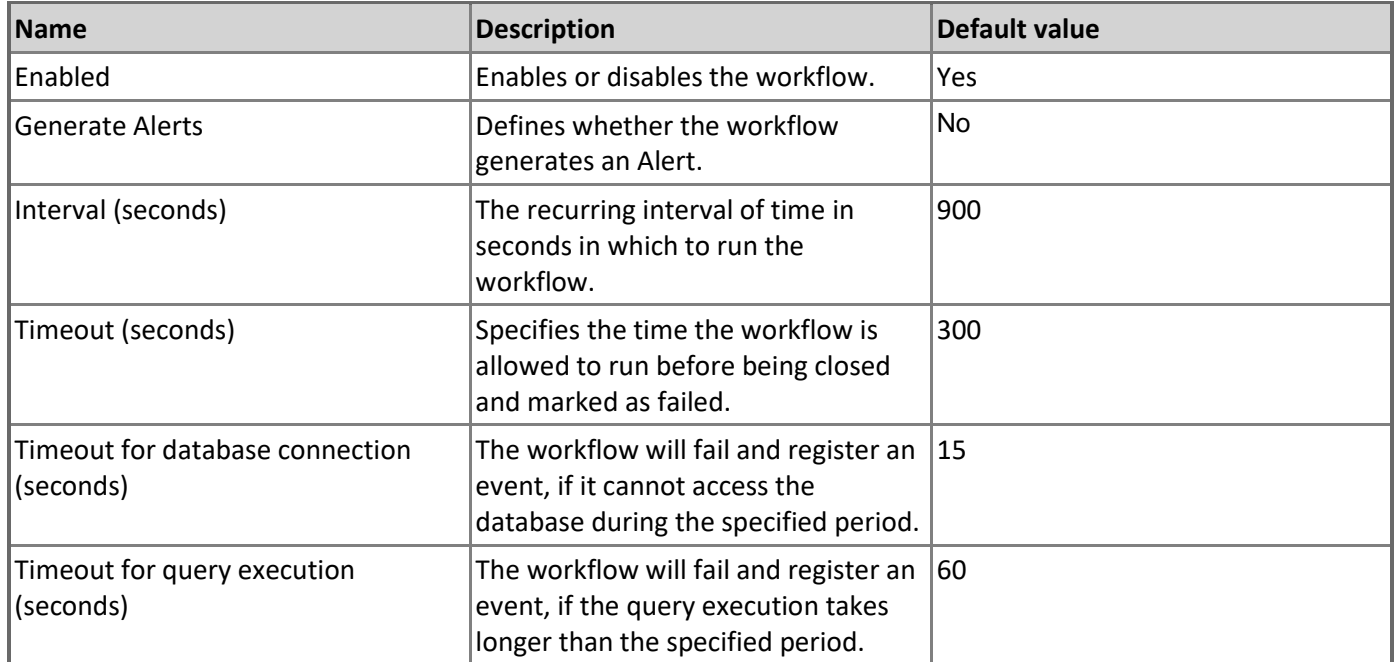

**MSSQL on Windows: Broker/DBM Transport: Pending Message Fragments for Receive I/O**

Collects the "Broker/DBM Transport: Pending Message Fragments for Receive I/O" performance counter for each instance of SQL DB Engine.

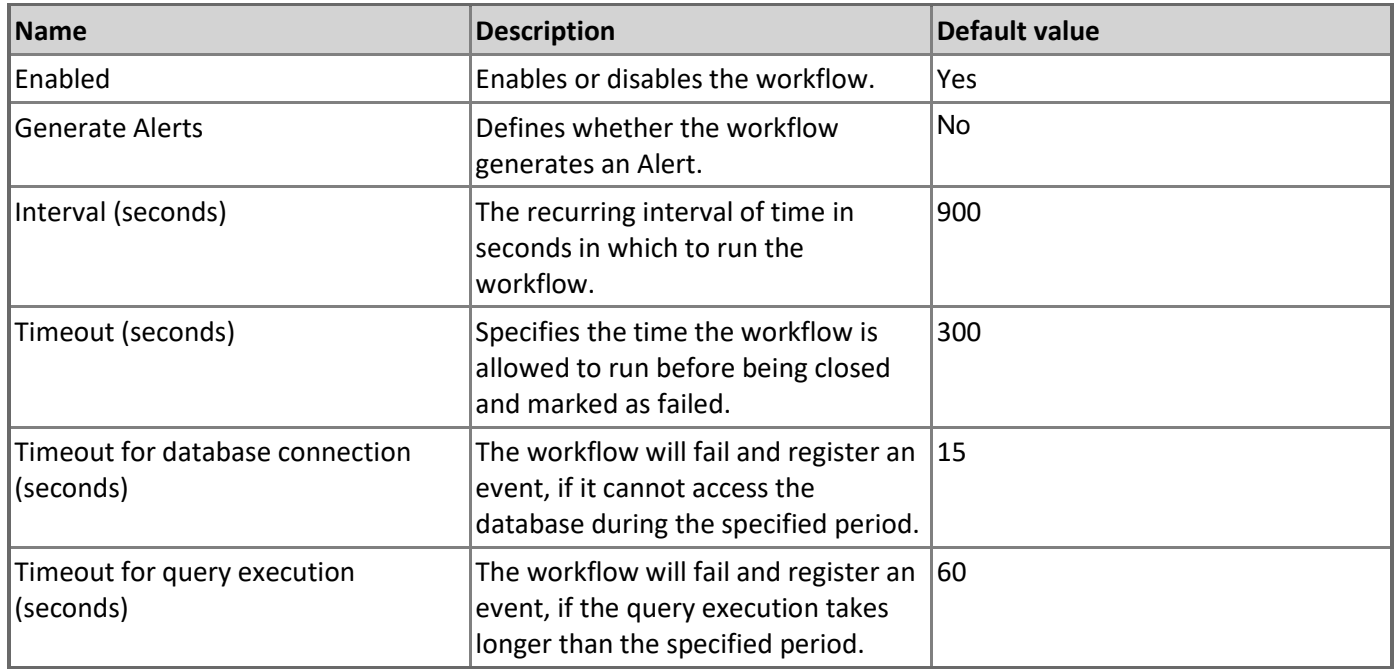

#### **MSSQL on Windows: Broker/DBM Transport: Message Fragment P4 Sends per Second**

Collects the "Broker/DBM Transport: Message Fragment P4 Sends per Second" performance counter for each instance of SQL DB Engine.

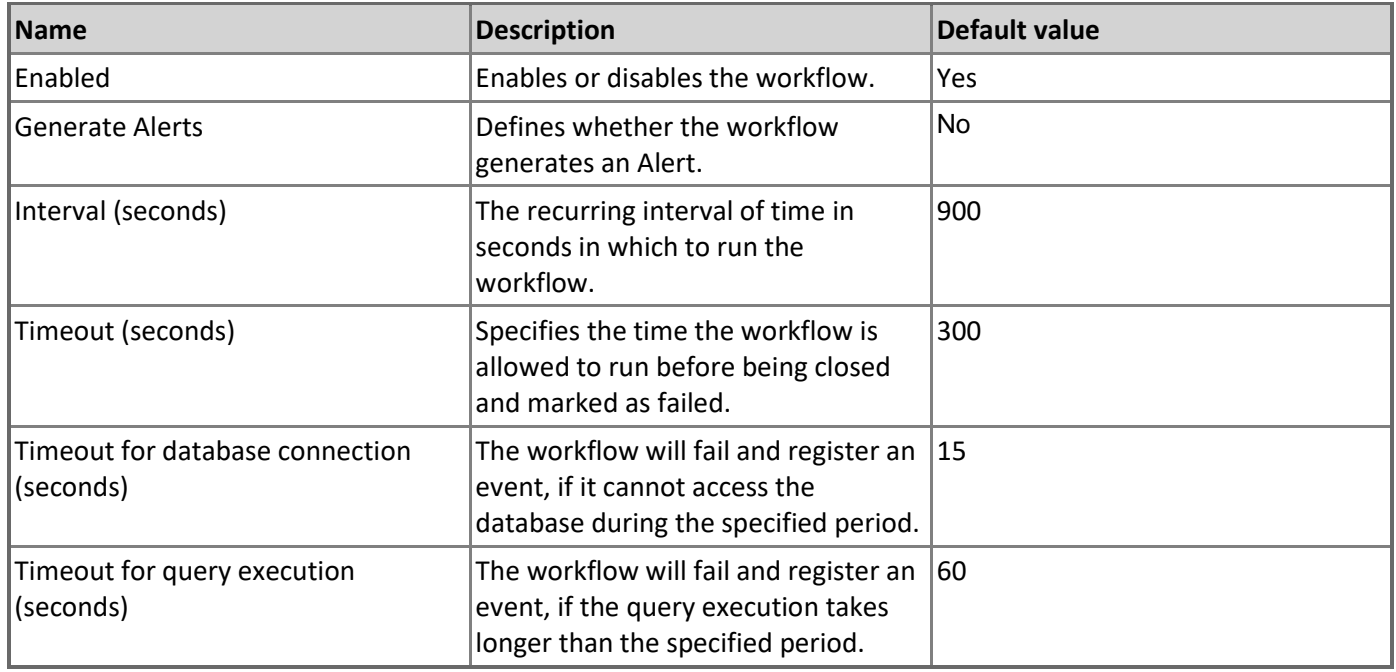

#### **MSSQL on Windows: Broker/DBM Transport: Current Bytes for Send I/O**

Collects the "Broker/DBM Transport: Current Bytes for Send I/O" performance counter for each instance of SQL DB Engine.

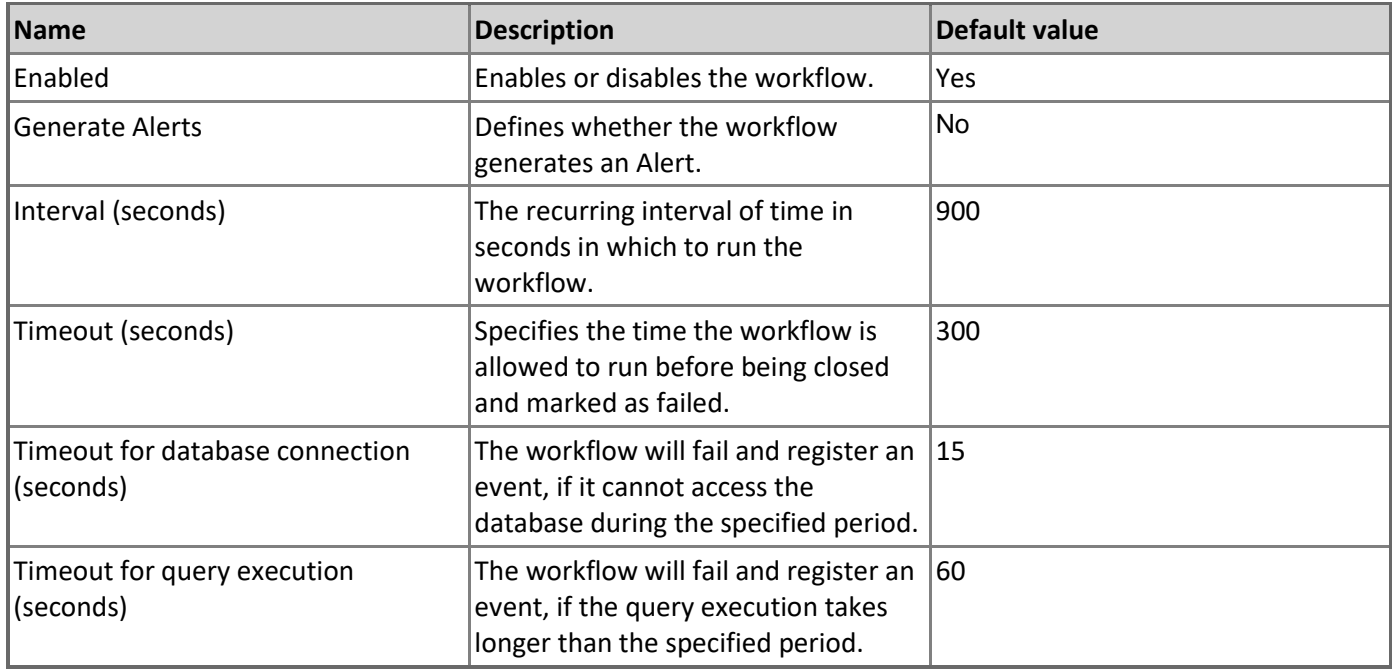

### **MSSQL on Windows: HTTP Storage: Average Microseconds/Transfer**

Collects the "HTTP Storage: Average Microseconds/Transfer" performance counter for SQL DB Engine that monitor Microsoft Azure Storage account.

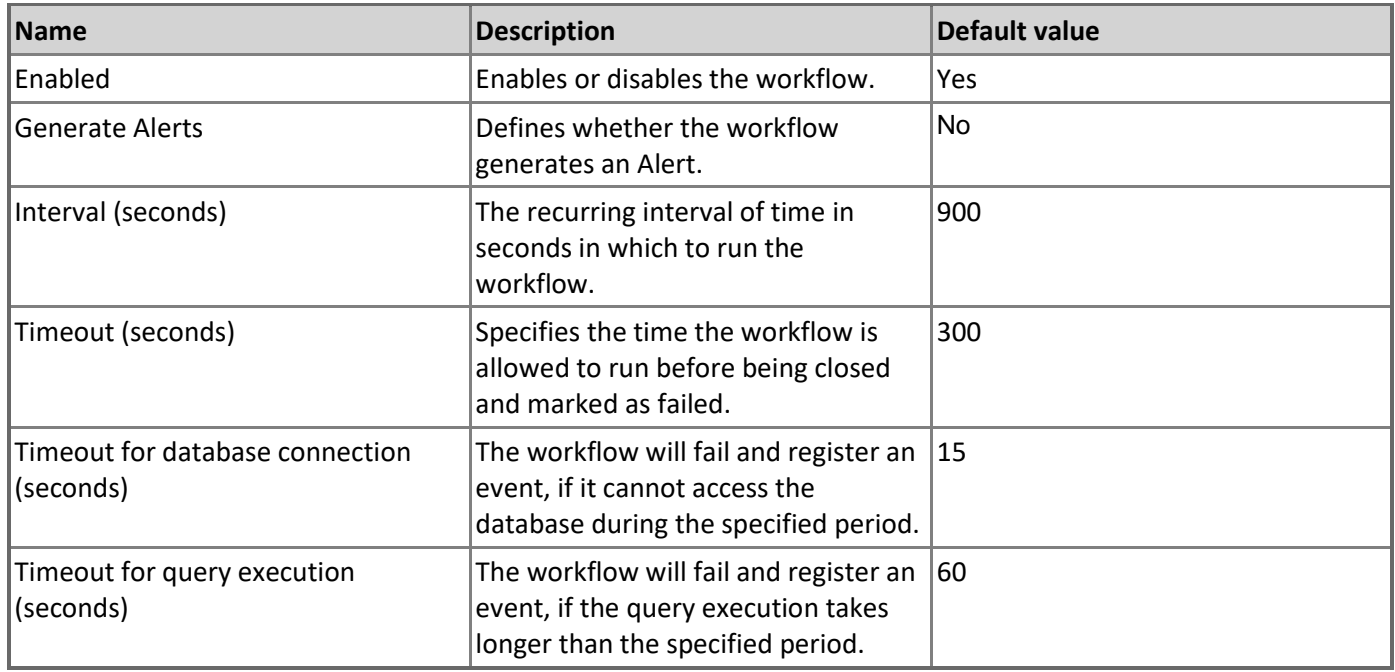

#### **MSSQL on Windows: SQL Re-Compilations per Second**

Collects the Windows "SQL Recompiles per Second" performance counter for each instance of SQL DB Engine on Windows.

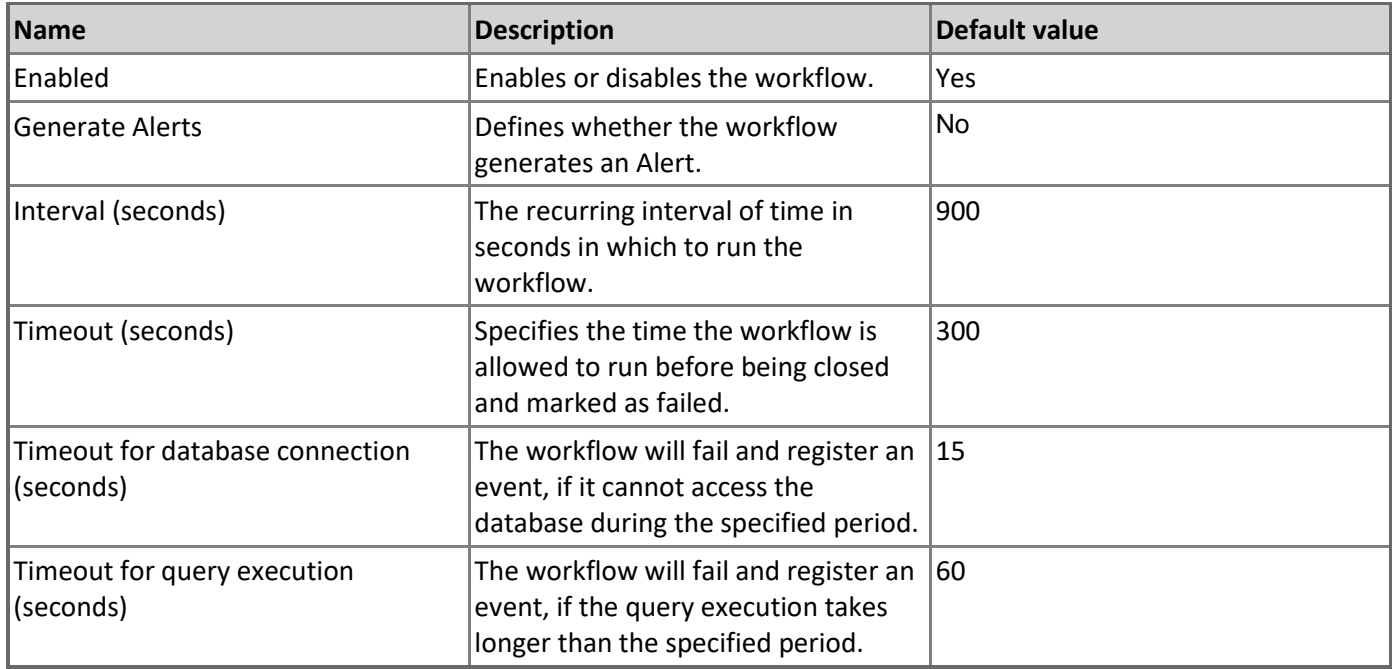

### **MSSQL on Windows: Broker/DBM Transport: Receive I/O Len Average**

Collects the "Broker/DBM Transport: Receive I/O Len Average" performance counter for each instance of SQL DB Engine.

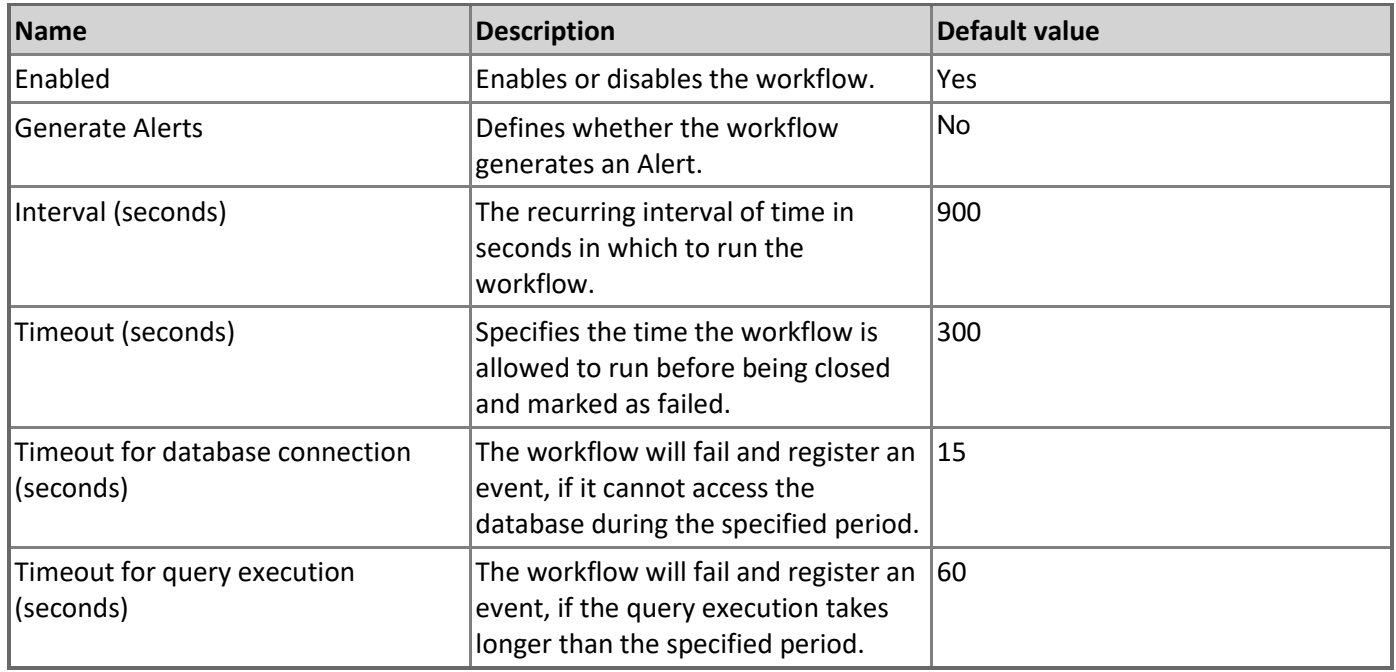

### **MSSQL on Windows: Cascading aborts/sec**

Collects the Windows "Cascading aborts/sec" performance counter for XTP engine transactions in SQL Server.

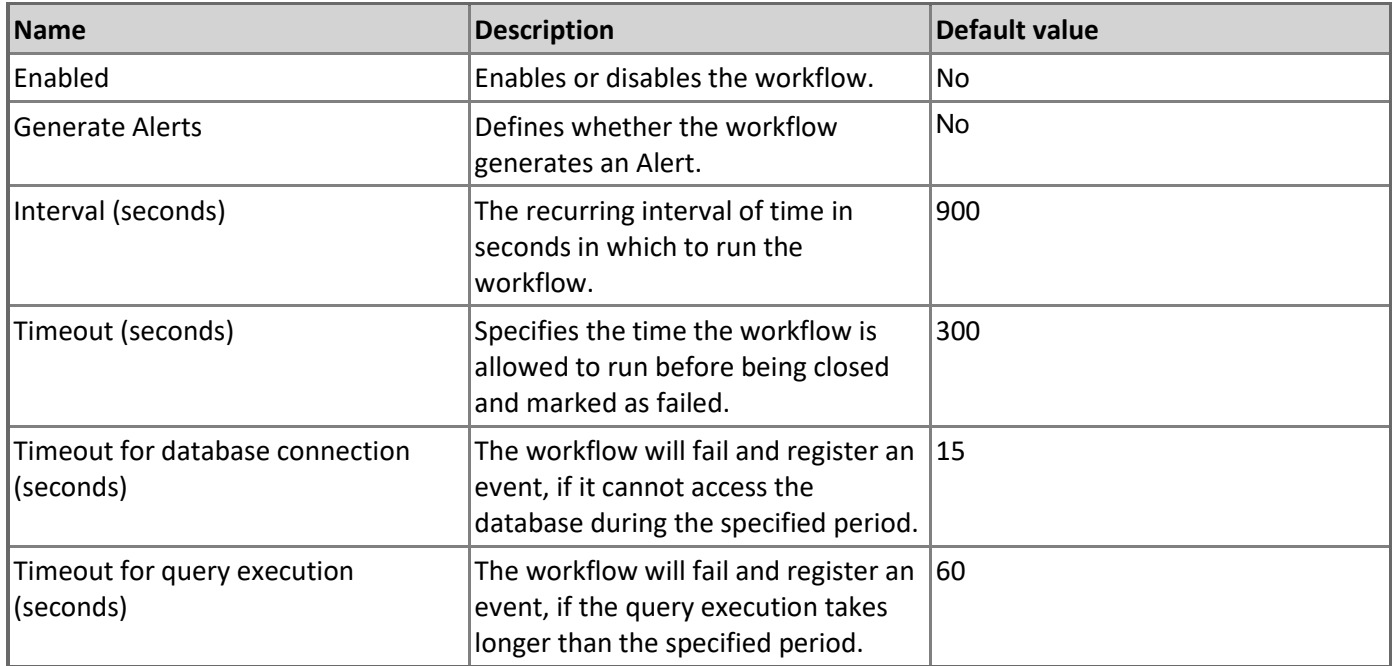

## **MSSQL on Windows: DB Engine - Tasks**

#### **Run On-Demand Database Discovery**

This task allows you to run on-demand Database discovery on a selected SQL Server Database Engine on Windows. Note that before running this task, make sure that Database discovery is enabled.

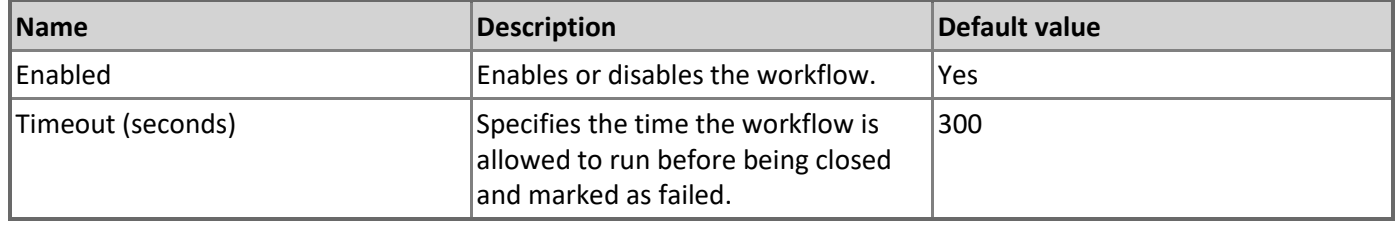

#### **Global Configuration Settings**

Shows a list of global configuration settings from a specified SQL Server. The output will display a list of settings and their value.

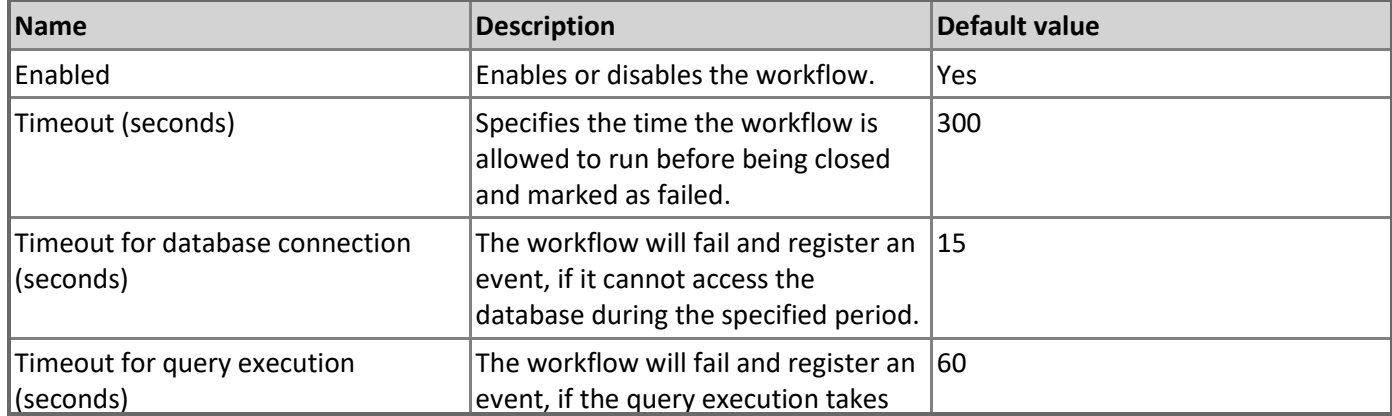

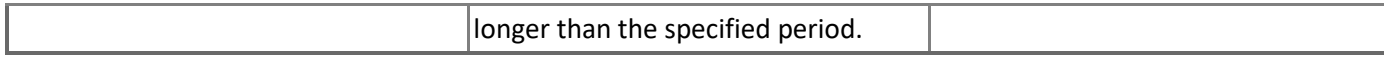

## **MSSQL on Windows: DB Engine - Console Tasks**

**SQL Management Studio**

**SQL Profiler**

# **MSSQL on Windows: DB File**

Microsoft SQL Server database file on Windows.

## **MSSQL on Windows: DB File - Discoveries**

#### **MSSQL on Windows: Discover SQL Server DB Files**

This rule discovers the file information for each SQL Server Database on Windows. Note that this discovery is disabled by default. Use overrides to enable it when necessary.

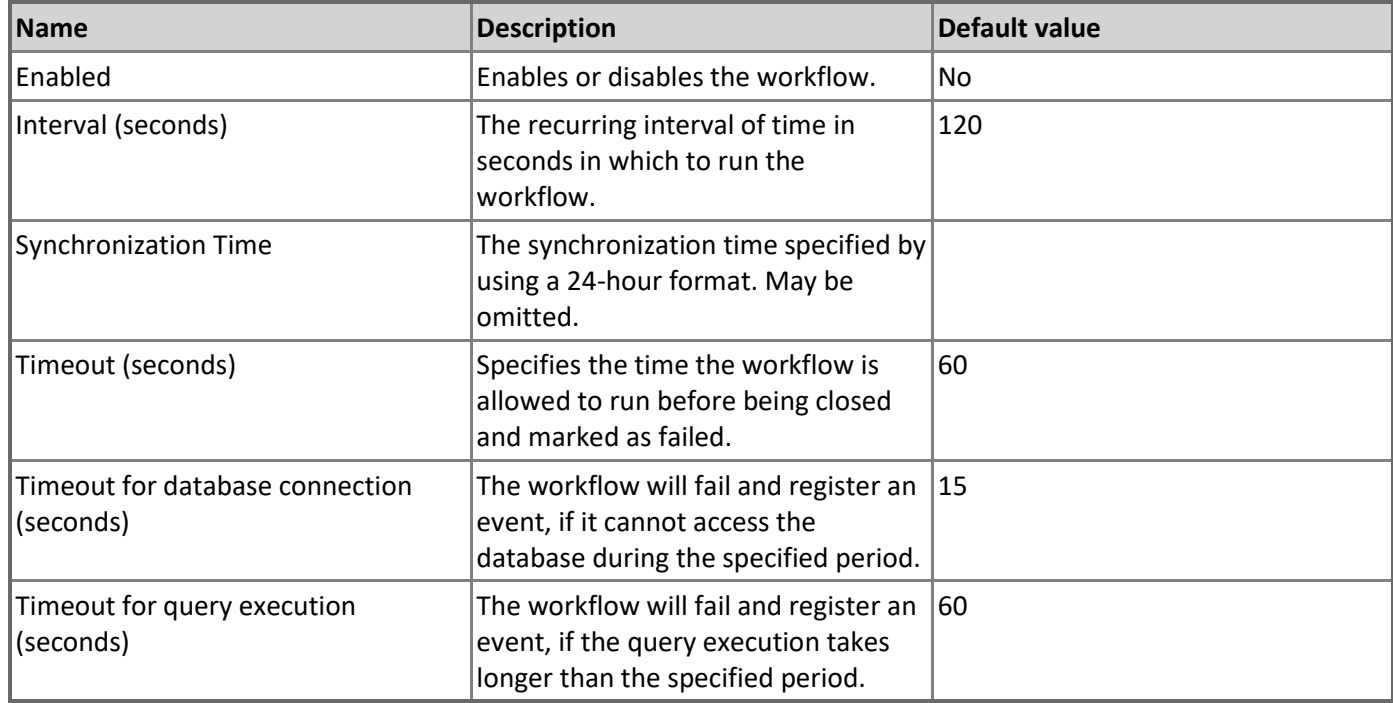

## **MSSQL on Windows: DB File - Unit monitors**

#### **DB File Free Space Left**

The monitor reports a warning when the free space (including both already allocated space and free space on the

media) drops below the Warning Threshold setting, expressed as percentage of the sum of data size plus disk free space. The monitor reports a critical alert when the free space drops below the Critical Threshold. Note that this monitor is disabled by default. Use overrides to enable it when necessary.

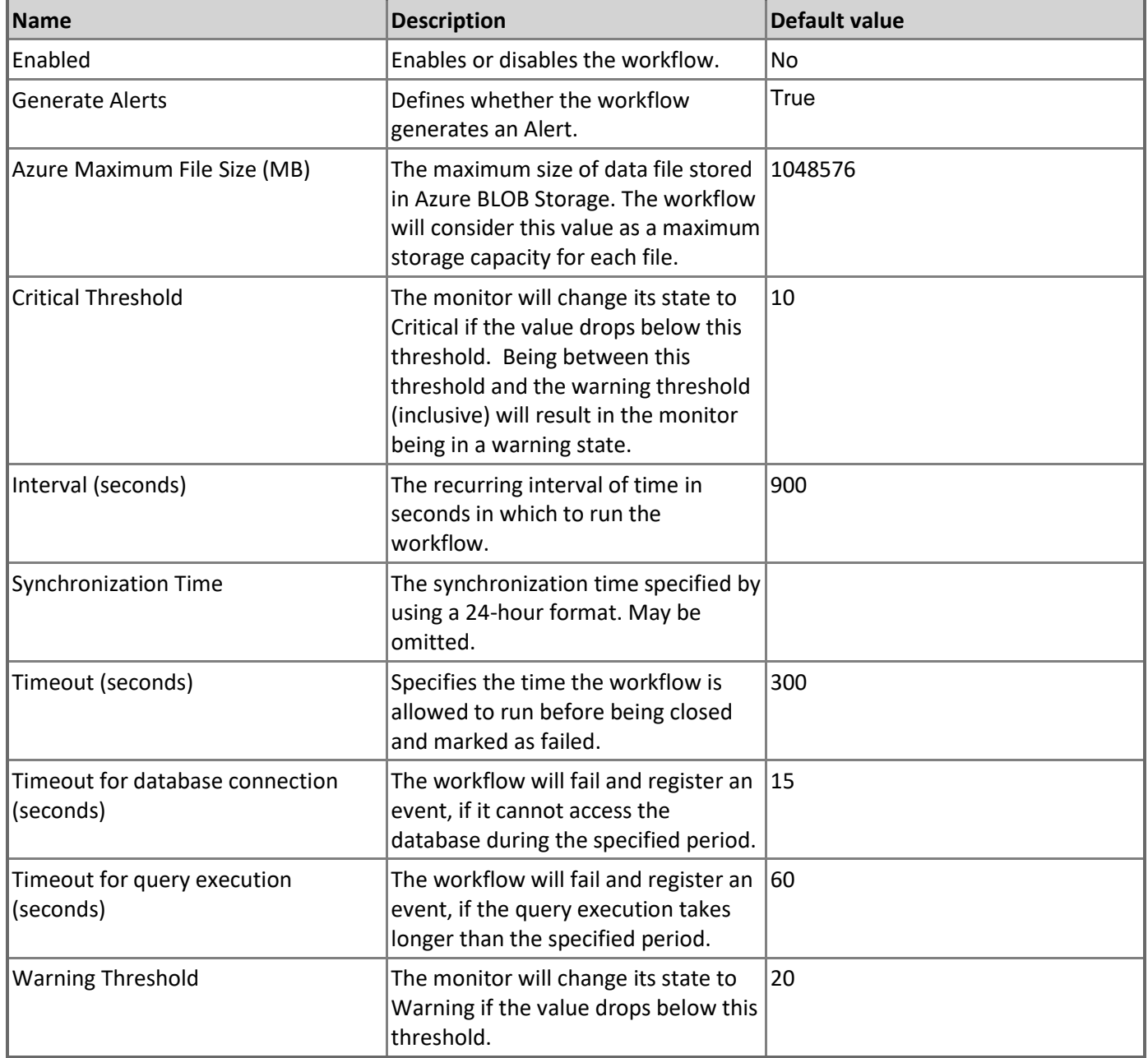

## **MSSQL on Windows: DB File - Rules (non-alerting)**

**MSSQL on Windows: ROWS Data Allocated Free Space (%)**

The amount of space left in a file in percentage. Does not include space left on media hosting a file with autogrowth enabled

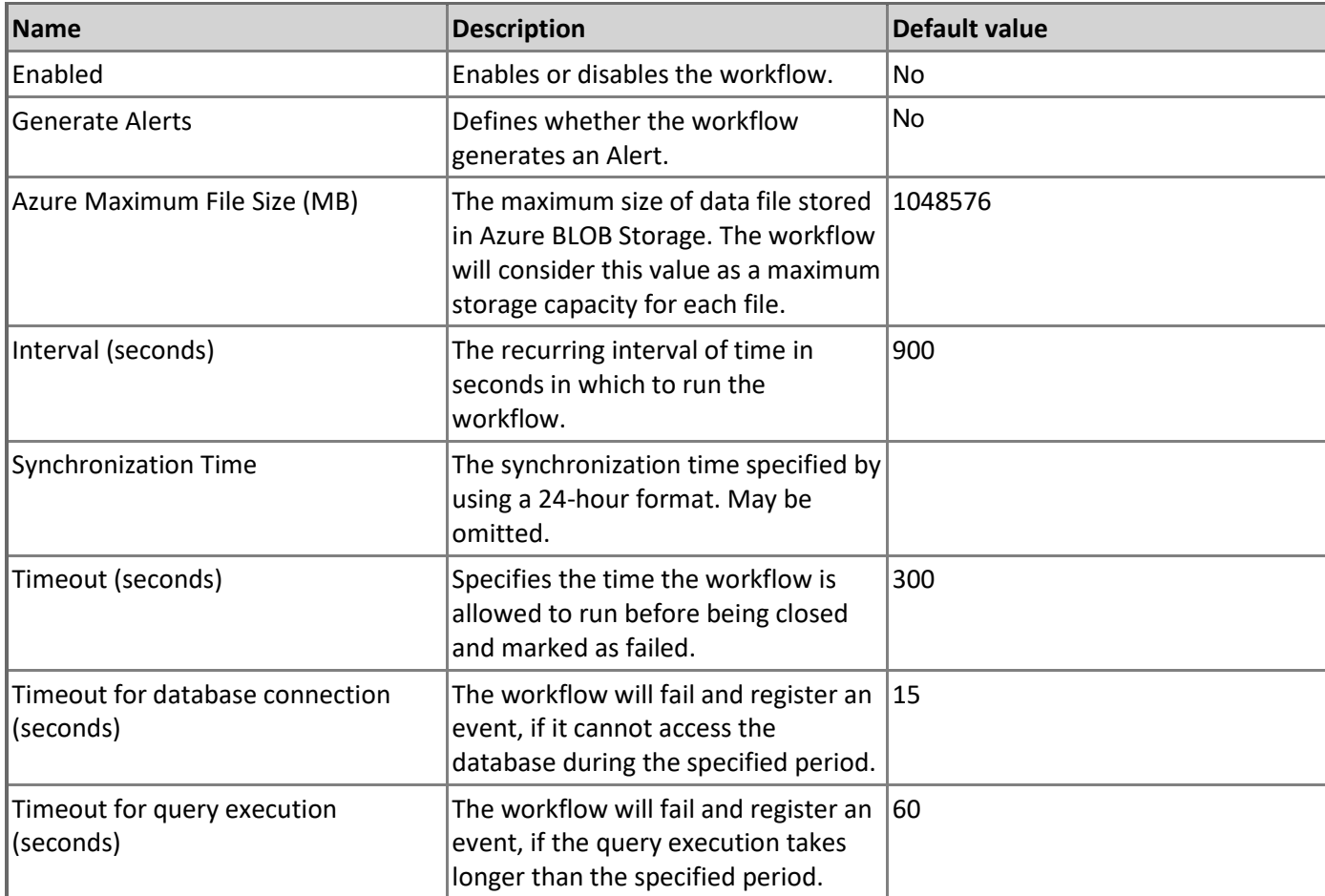

## **MSSQL on Windows: ROWS Data Free Space Total (%)**

The amount of space left in a file in percentage terms. Also, includes space left on media hosting a file with autogrowth enabled.

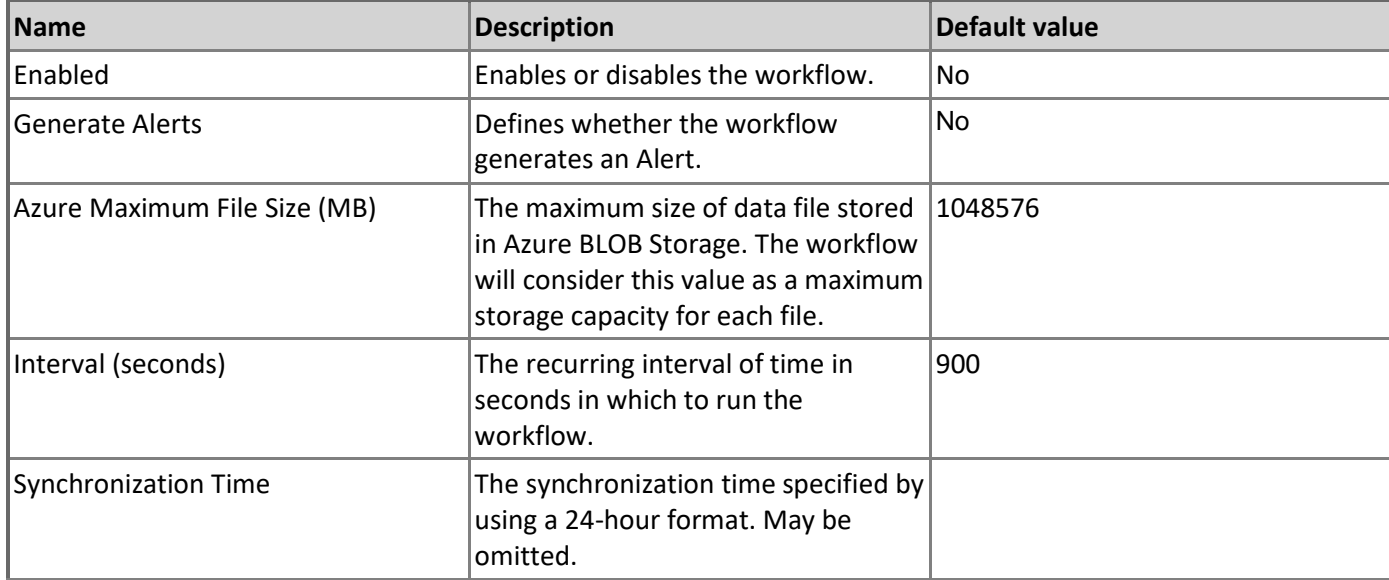

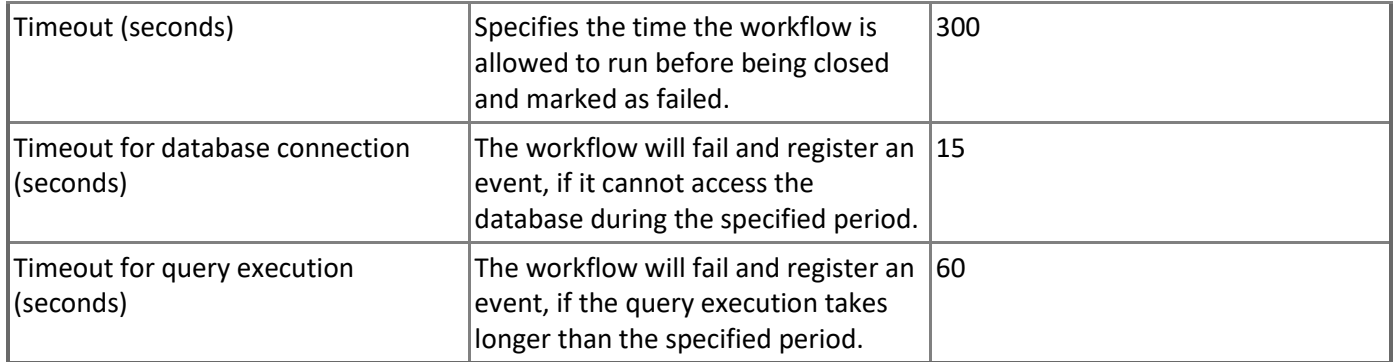

#### **MSSQL on Windows: ROWS Data Free Space Total (MB)**

The amount of space left in a file in megabytes. Also, includes space left on media hosting a file with autogrowth enabled.

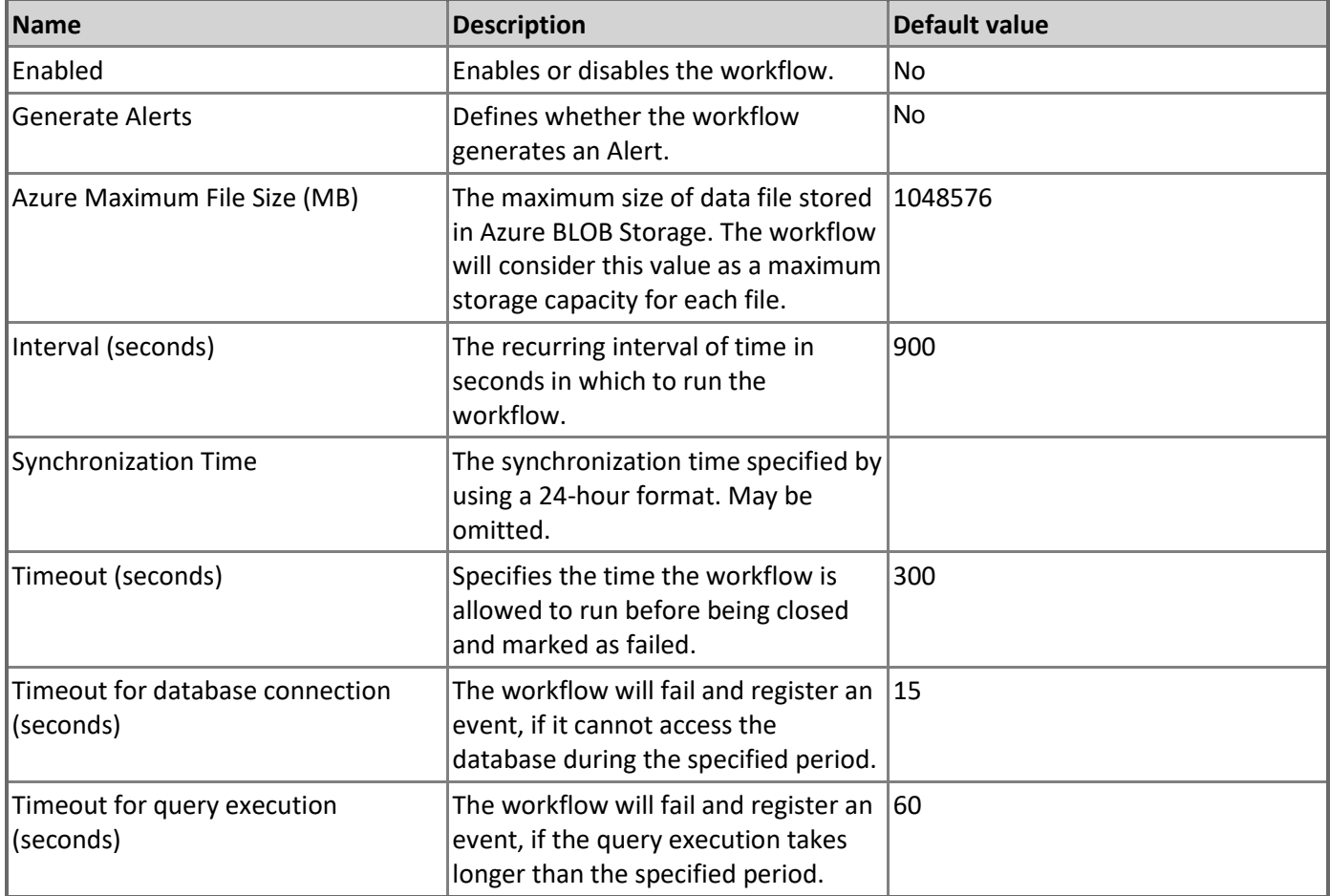

**MSSQL on Windows: ROWS Data Allocated Free Space (MB)**

The amount of space left in a file in megabytes. Does not include space left on media hosting a file with autogrowth enabled.

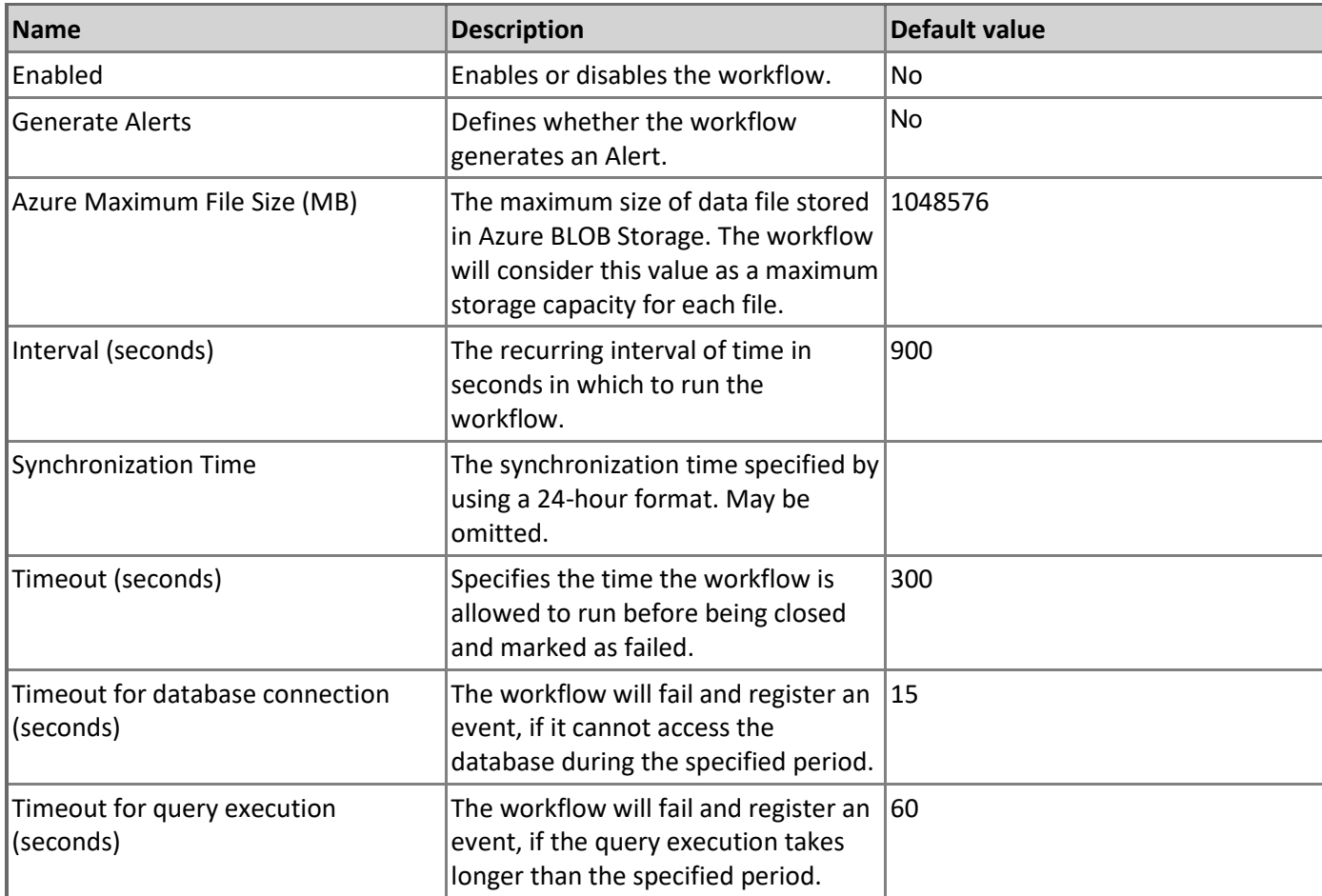

# **MSSQL on Windows: DB Filegroup**

Microsoft SQL Server database Filegroup on Windows.

## **MSSQL on Windows: DB Filegroup - Discoveries**

## **MSSQL on Windows: Discover SQL Server DB Filegroups**

This rule discovers the Filegroup information for each SQL Server Database on Windows. Note that this discovery is disabled by default. Use overrides to enable it when necessary.

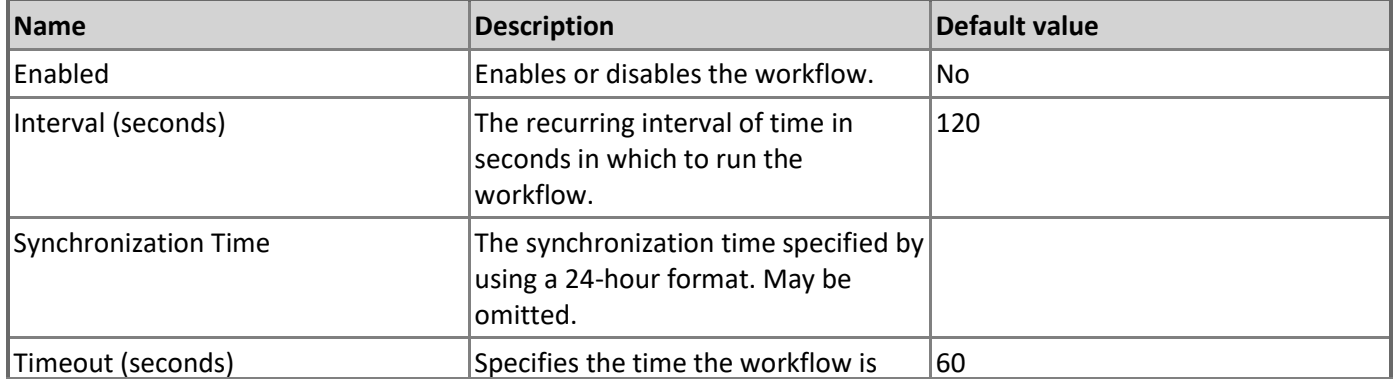

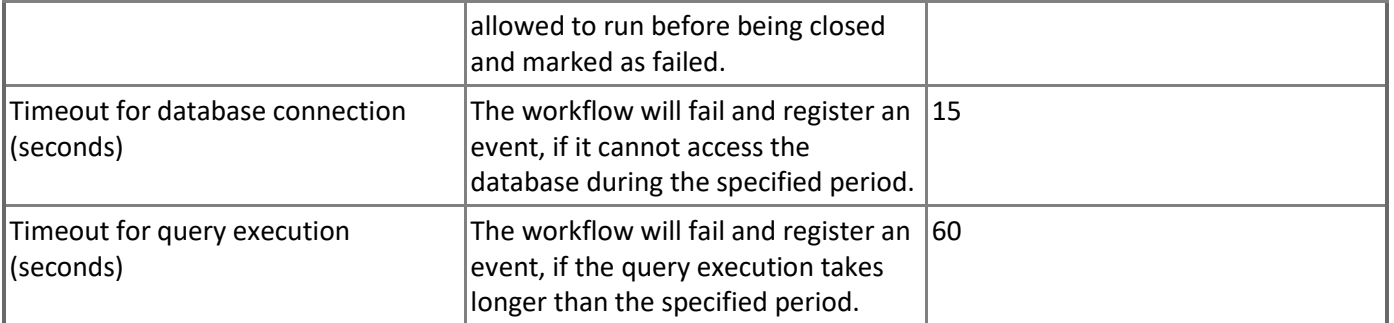

## **MSSQL on Windows: DB Filegroup - Dependency (rollup) monitors**

#### **DB Files Security**

Rolls up all DB files security monitors to the DB filegroup.

#### **DB Files Availability**

Rolls up all DB files availability monitors to the DB filegroup.

#### **DB Files Configuration**

Rolls up all DB files configuration monitors to the DB filegroup.

#### **DB Files Performance**

Rolls up all DB files performance monitors to the DB filegroup.

## **MSSQL on Windows: DB Filegroup - Rules (non-alerting)**

#### **MSSQL on Windows: ROWS Data Filegroup Allocated Free Space (%)**

The amount of space left in all files for this ROWS data filegroup in percentage terms. Does not include space left on media hosting a file with autogrowth enabled.

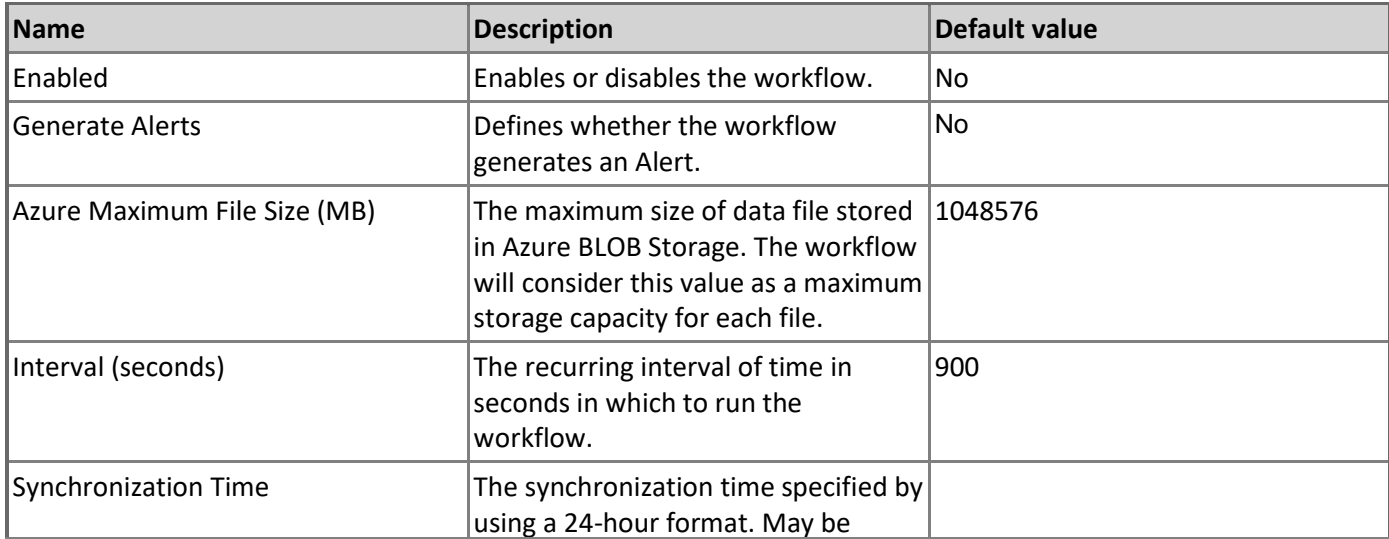

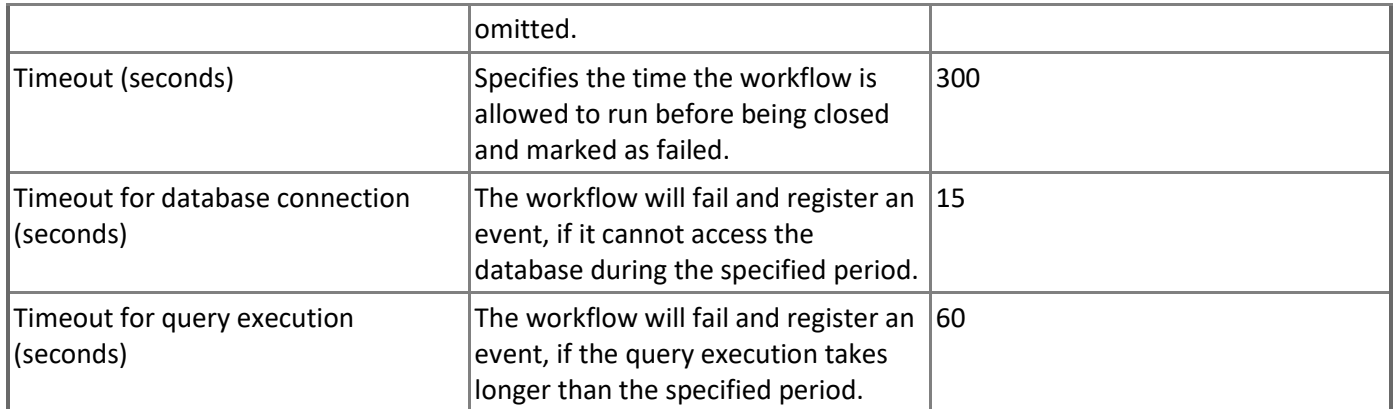

#### **MSSQL on Windows: ROWS Data Filegroup Free Space Total (MB)**

The amount of space left in all files for this ROWS data filegroup in megabytes. Also, includes space left on media hosting a file with autogrowth enabled.

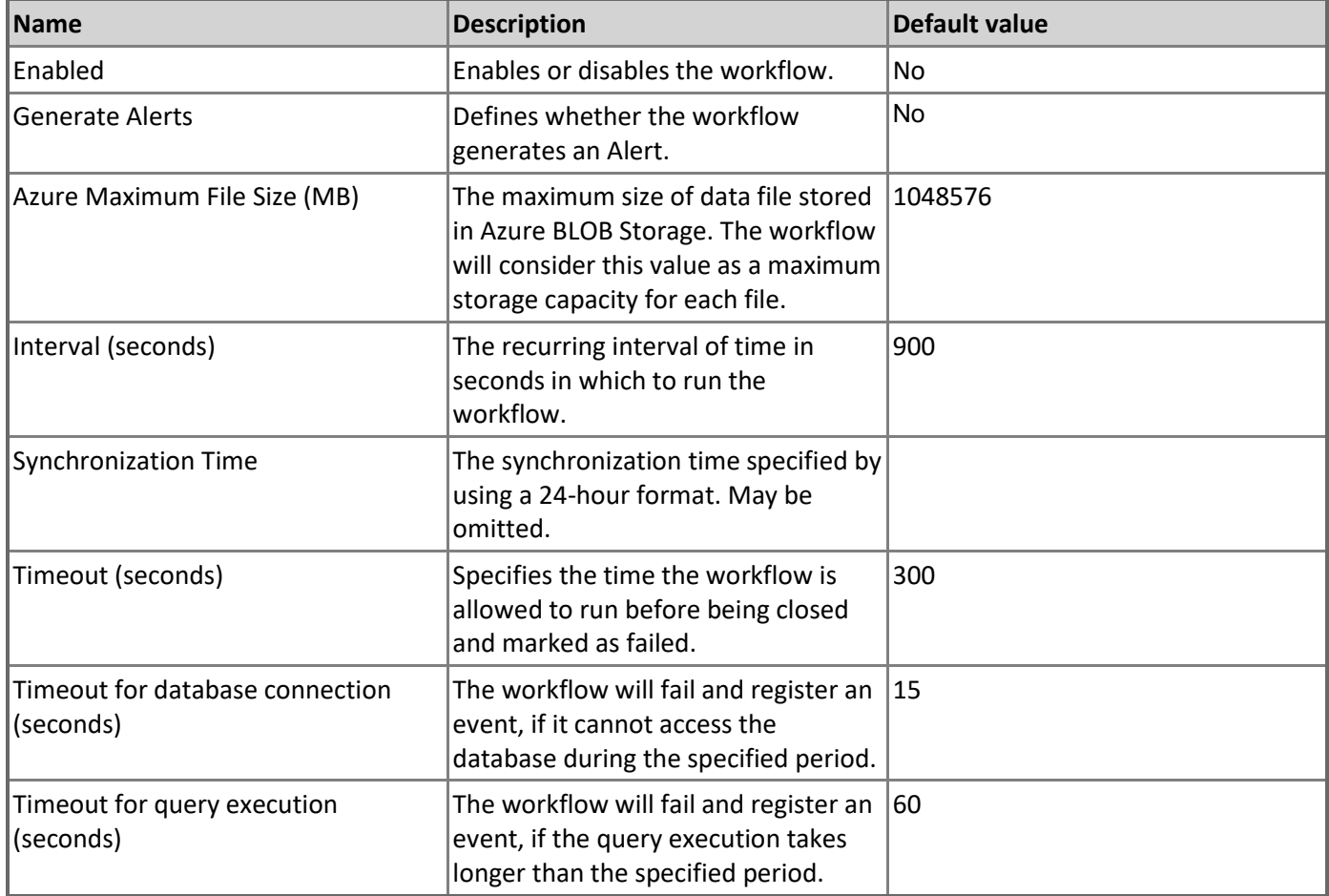

### **MSSQL on Windows: ROWS Data Filegroup Allocated Free Space (MB)**

The amount of space left in all files for this ROWS data filegroup in megabytes. Does not include space left on media hosting a file with autogrowth enabled.

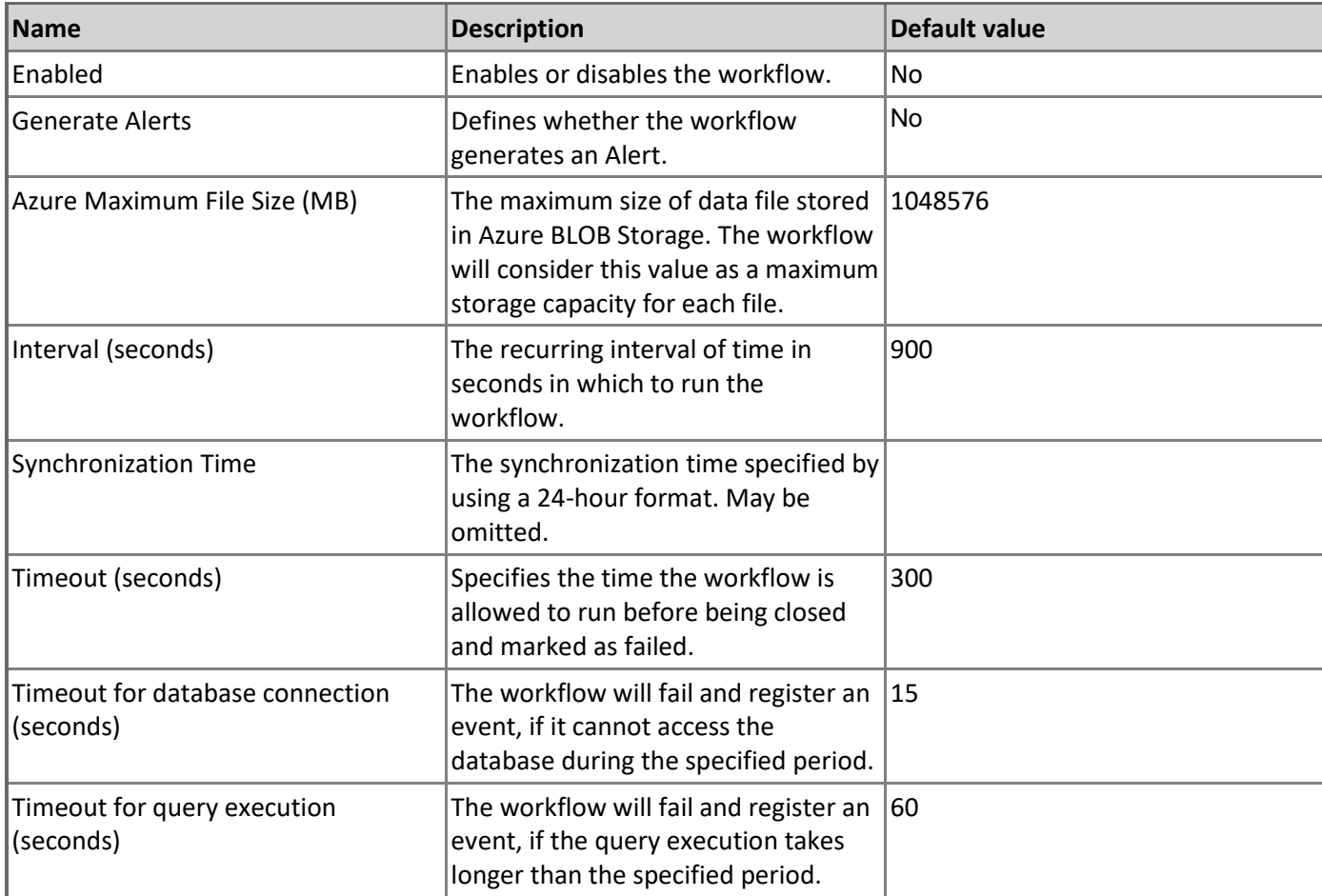

## **MSSQL on Windows: ROWS Data Filegroup Free Space Total (%)**

Collects ROWS data filegroup free space in percentage terms.

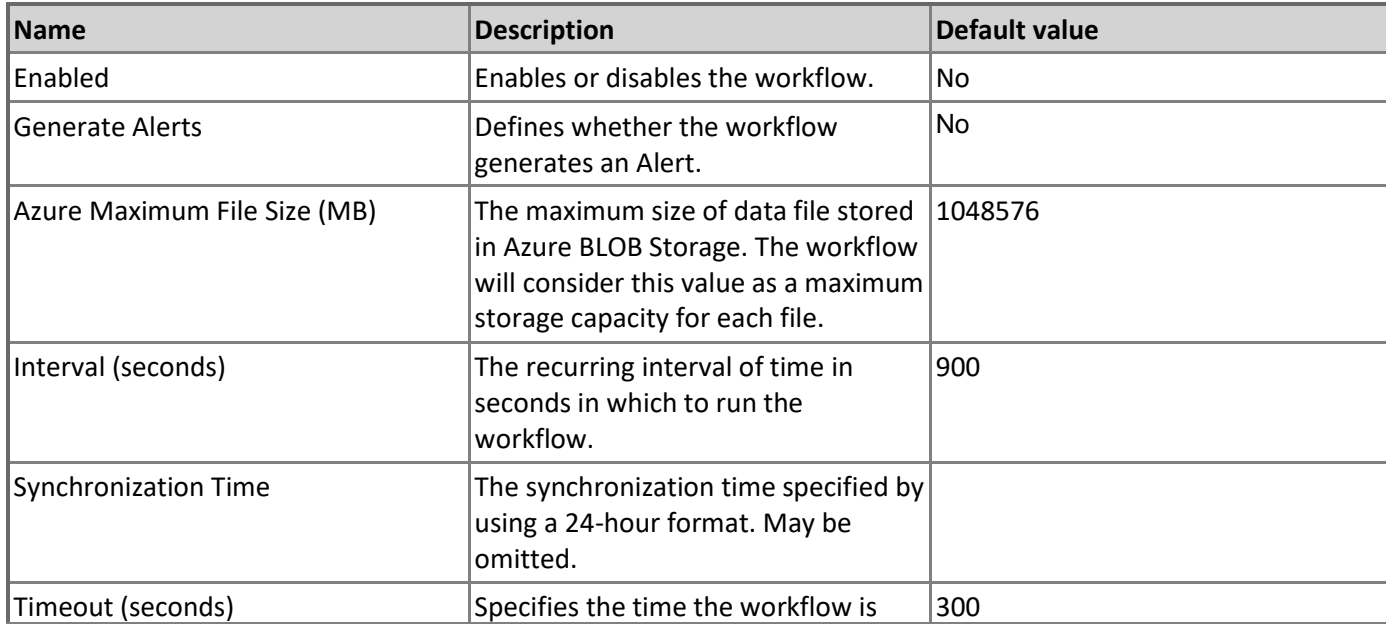

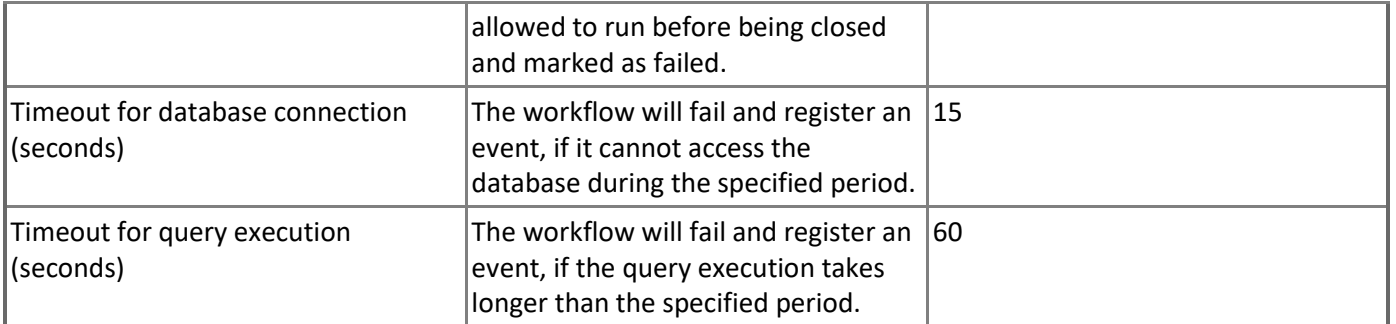

## **MSSQL on Windows: DB FILESTREAM Filegroup**

Microsoft SQL Server FILESTREAM Filegroup on Windows.

## **MSSQL on Windows: DB FILESTREAM Filegroup - Discoveries**

#### **MSSQL on Windows: Discover FILESTREAM Filegroups**

This rule discovers DB FILESTREAM Filegroup information for each SQL Server Database on Windows. Note that this discovery is disabled by default. Use overrides to enable it when necessary.

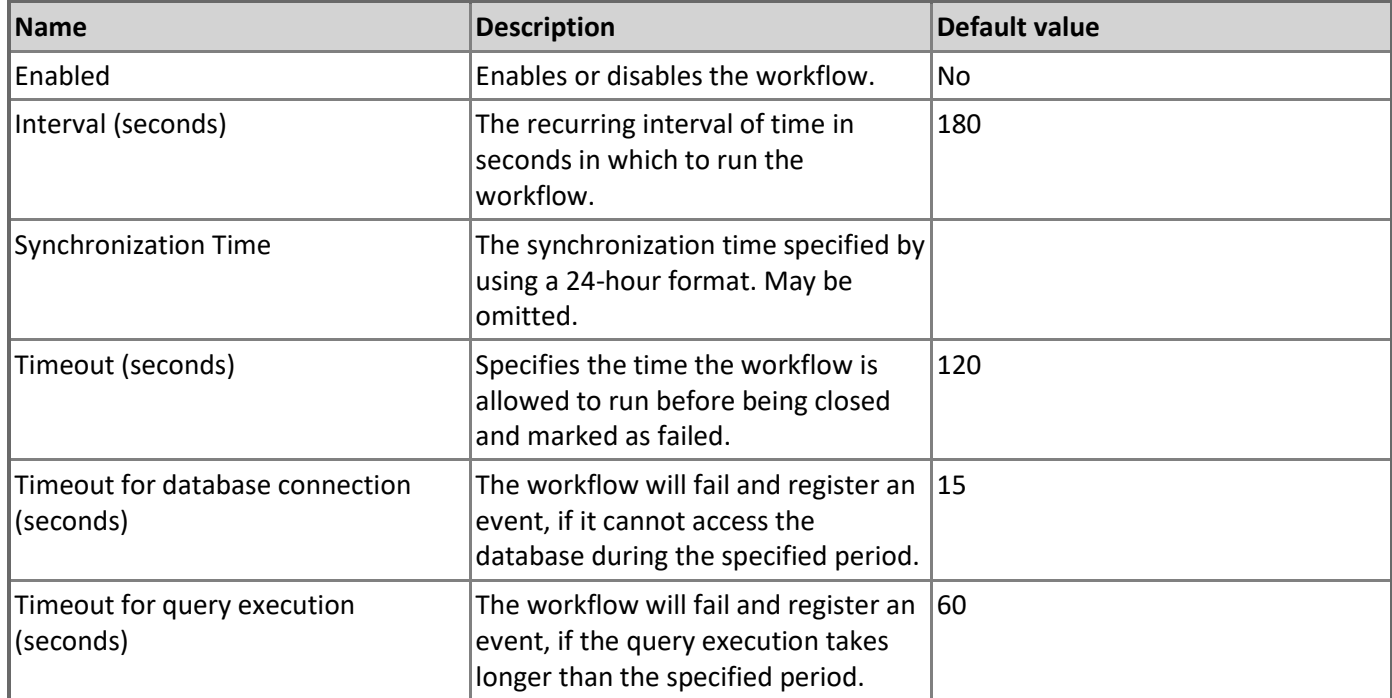

## **MSSQL on Windows: DB FILESTREAM Filegroup - Unit monitors**

#### **DB FILESTREAM Filegroup Free Space**

The monitor reports a warning when the free space drops below the Warning Threshold setting, expressed as percentage of the sum of data size. The monitor reports a critical alert when the free space drops below the Critical Threshold. Note that this monitor is disabled by default. Use overrides to enable it when necessary.

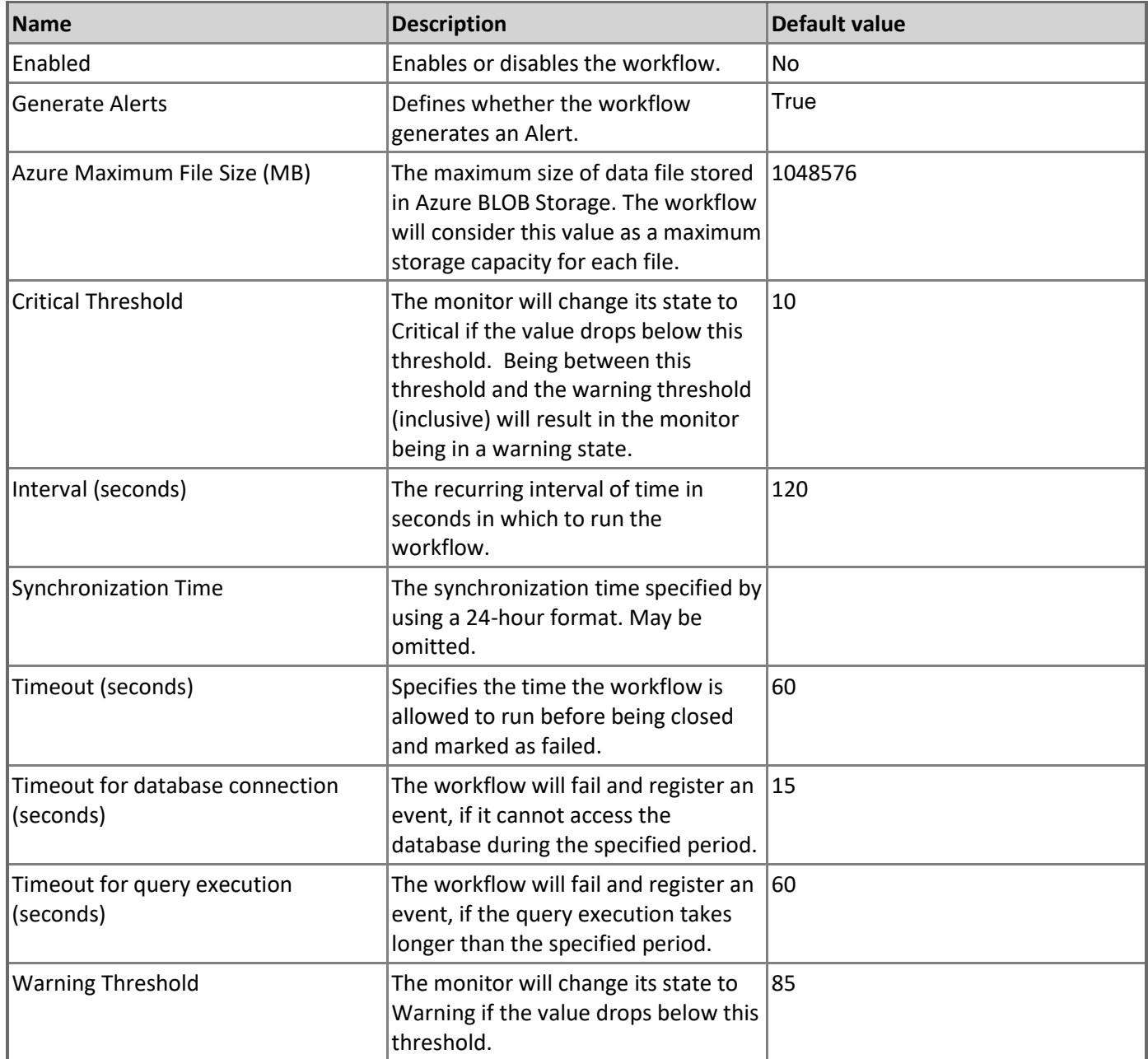

## **MSSQL on Windows: DB FILESTREAM Filegroup - Rules (non-alerting)**

**MSSQL on Windows: FILESTREAM Data Filegroup Free Space Total (%)**

Collects free FILESTREAM data filegroup container space in percentage terms.

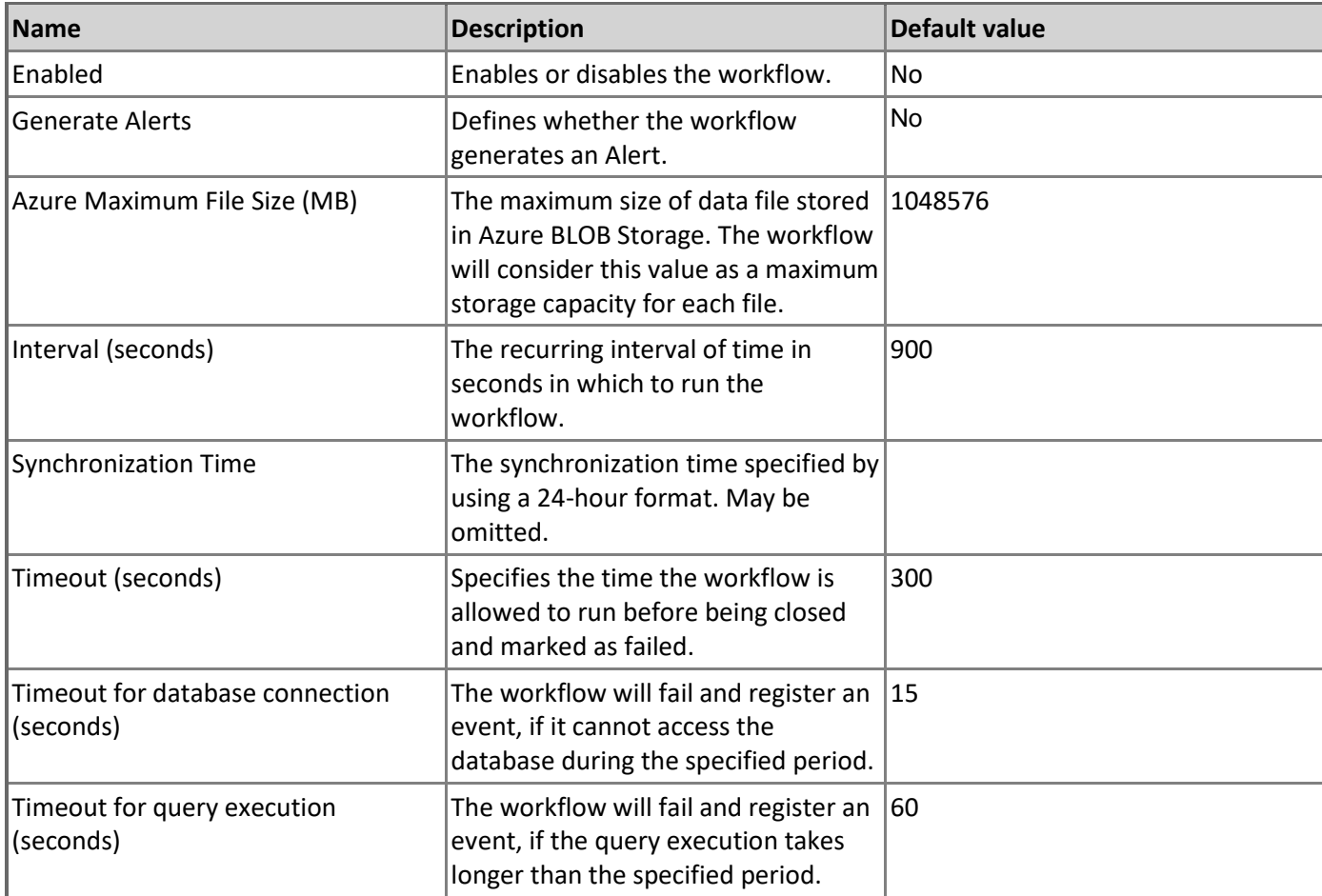

## **MSSQL on Windows: FILESTREAM Data Filegroup Free Space Total (MB)**

Collects free FILESTREAM data filegroup container space in megabytes.

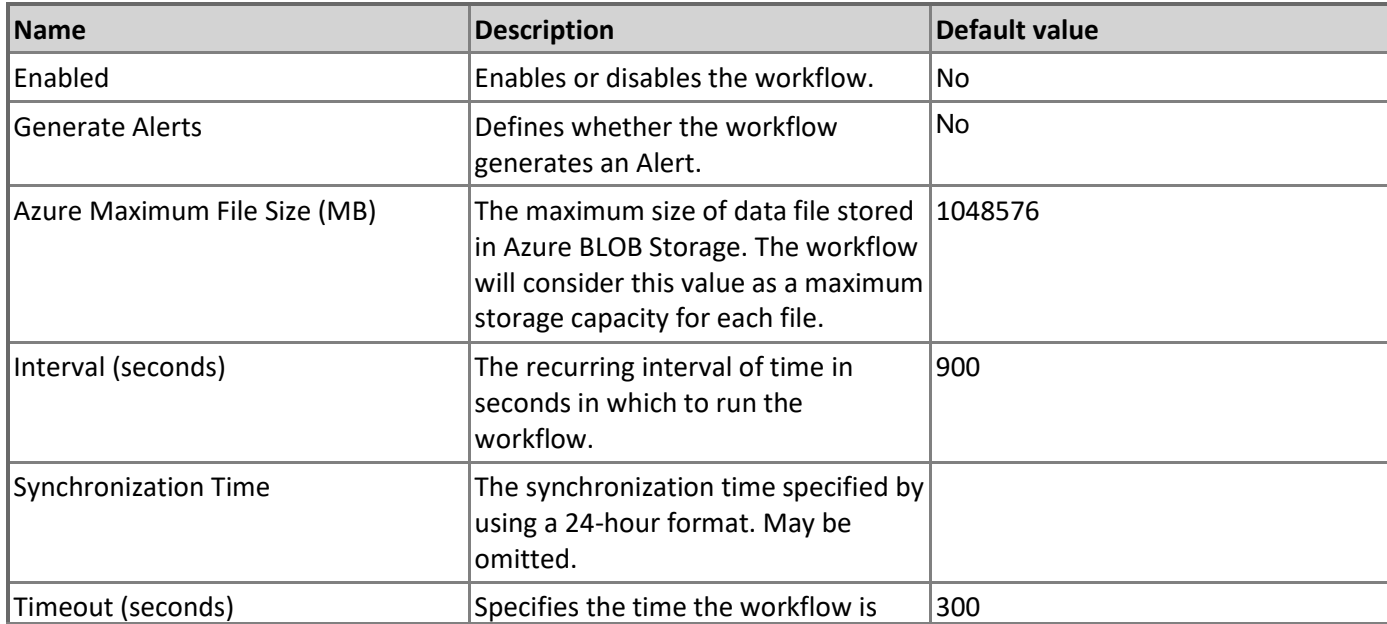

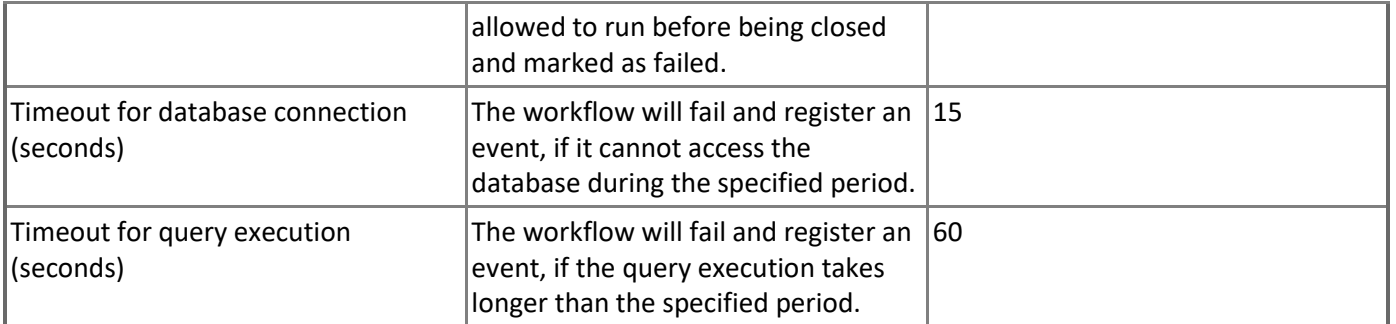

## **MSSQL on Windows: DB Log File**

Microsoft SQL Server database transaction log file on Windows.

## **MSSQL on Windows: DB Log File - Discoveries**

#### **MSSQL on Windows: Discover SQL Server Transaction Log File**

This rule discovers transaction log files for each SQL Server Database on Windows. Note that this discovery is disabled by default. Use overrides to enable it when necessary.

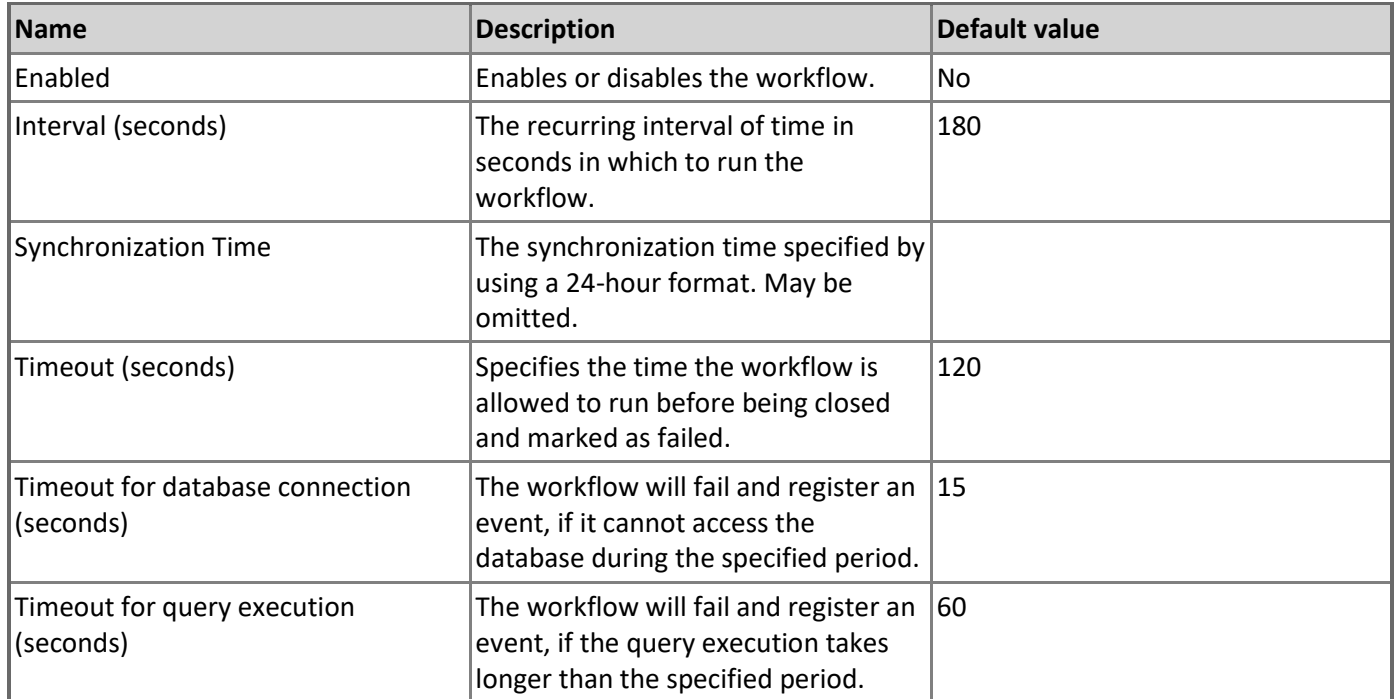

## **MSSQL on Windows: DB Log File - Unit monitors**

#### **DB Log File Free Space Left**

The monitor reports a warning when the free space (including both already allocated space and free space on the media) drops below the Warning Threshold setting, expressed as percentage of the sum of data size plus disk free
space. The monitor reports a critical alert when the free space drops below the Critical Threshold. Note that this monitor is disabled by default. Use overrides to enable it when necessary.

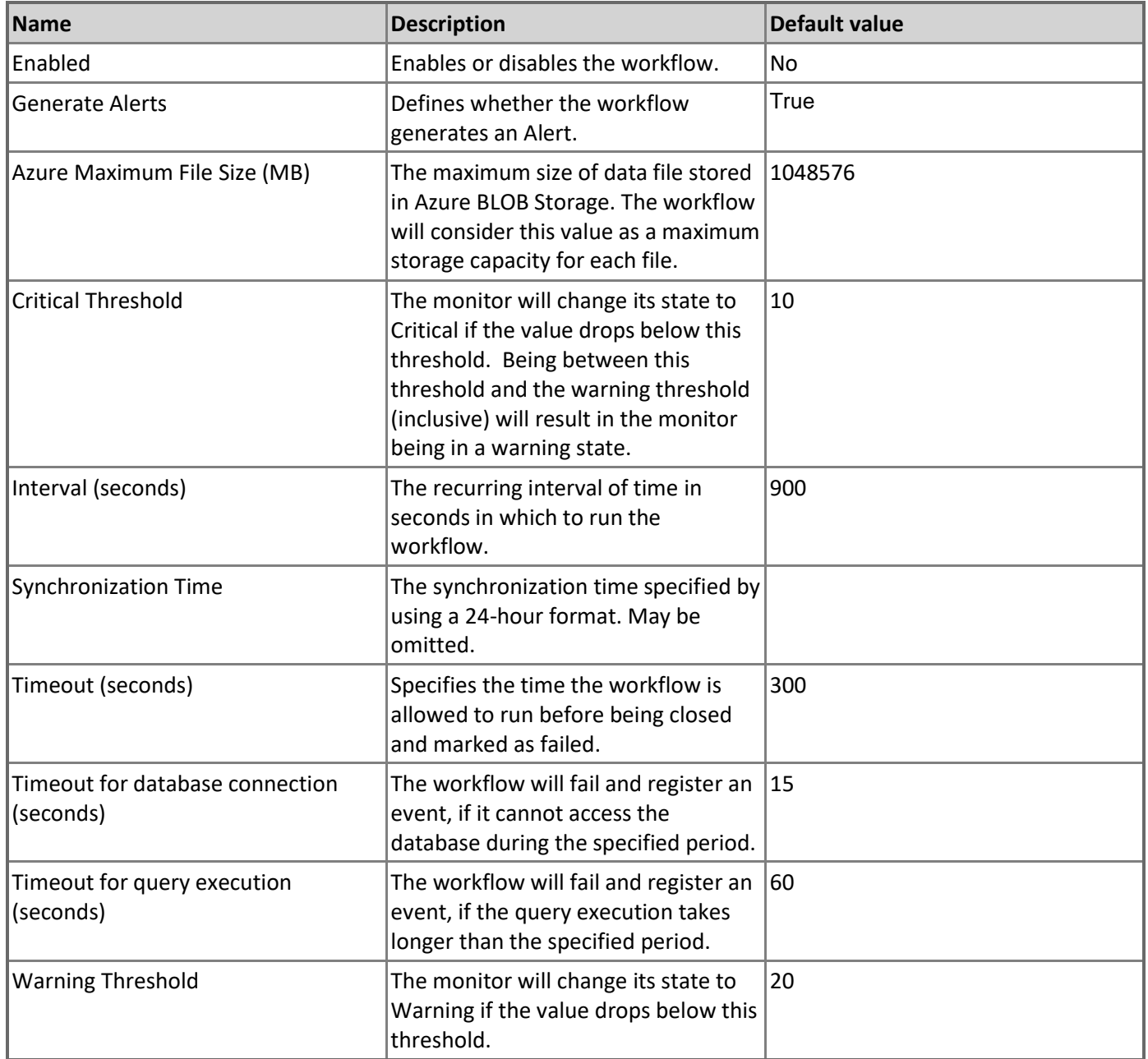

# **MSSQL on Windows: DB Log File - Rules (non-alerting)**

**MSSQL on Windows: DB Log File Allocated Free Space (%)**

The amount of space left in all log files for this database in percentage terms. Does not include space left on media hosting a file with autogrowth enabled.

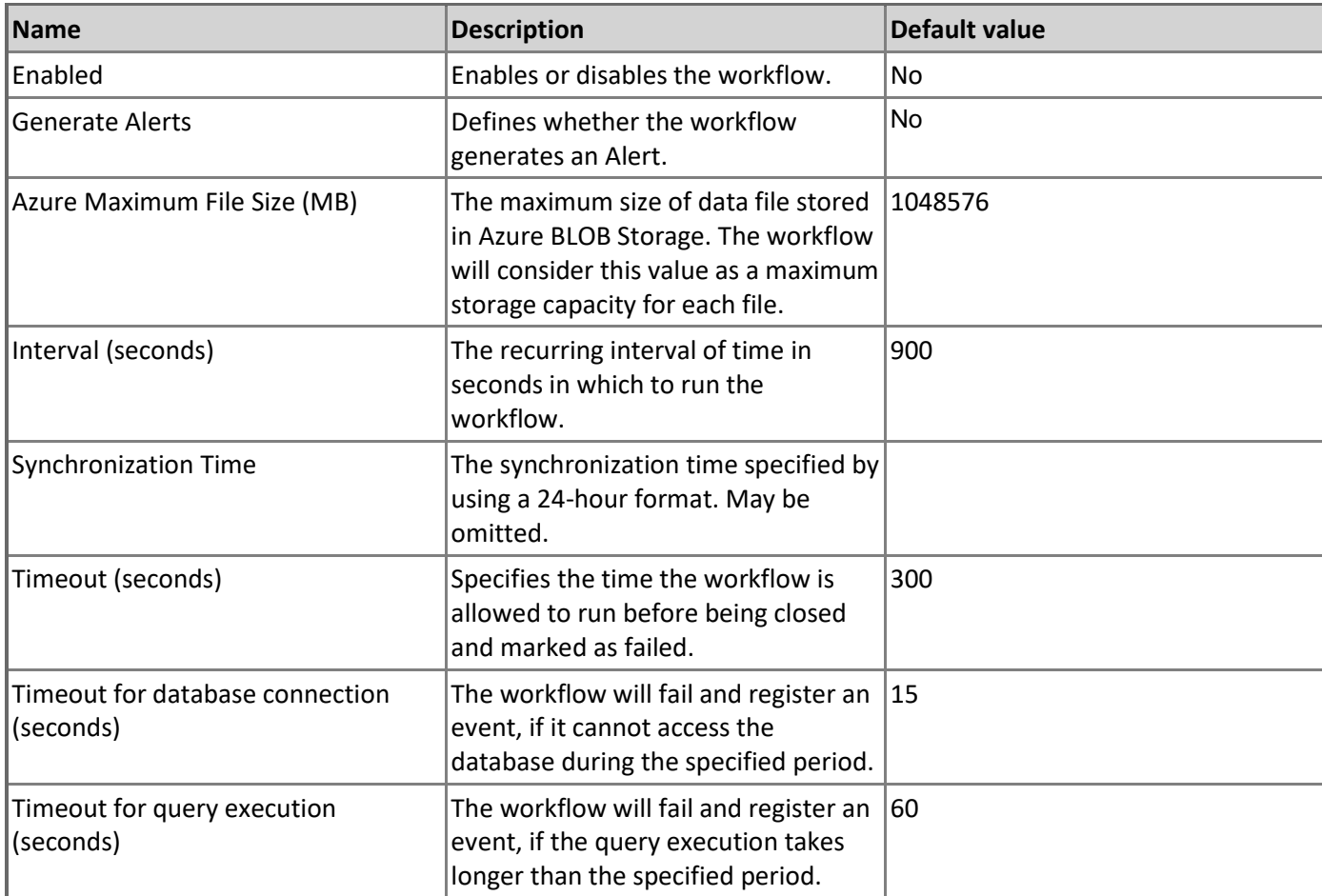

## **MSSQL on Windows: DB Log File Free Space Total (MB)**

The amount of space left in all log files for this database in megabytes. Also, includes space left on media hosting a file with autogrowth enabled.

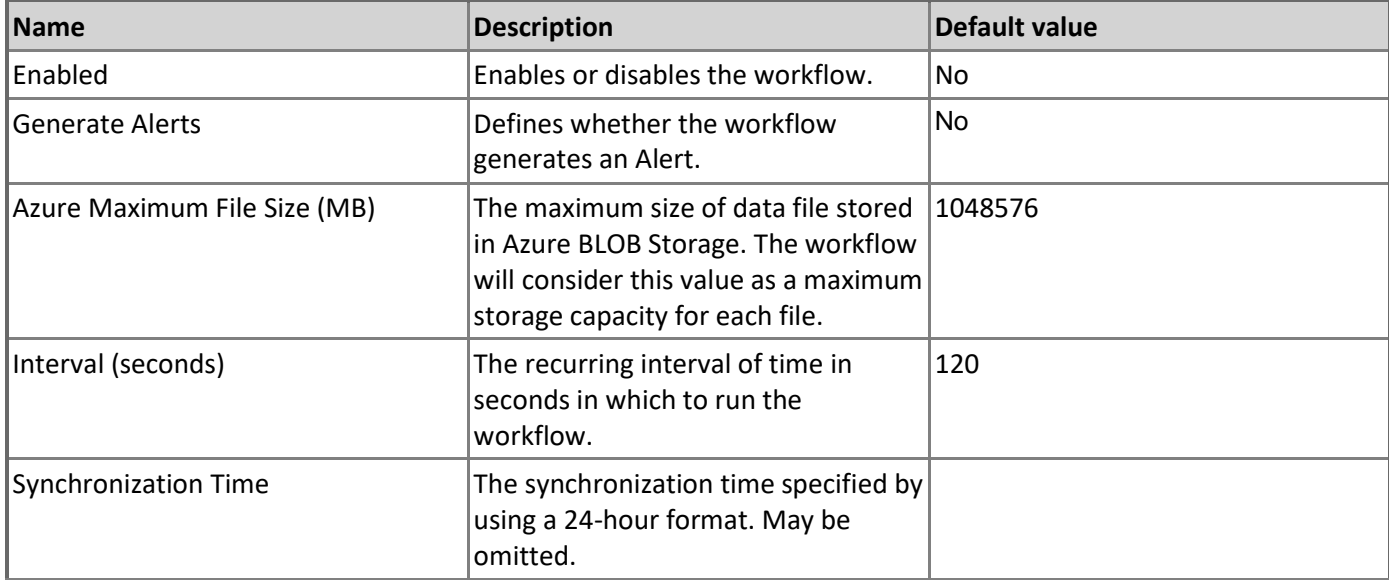

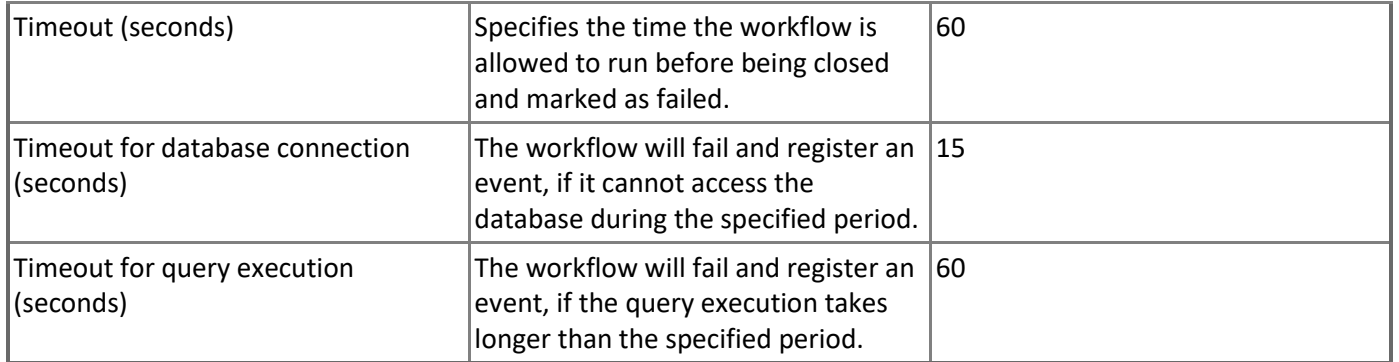

## **MSSQL on Windows: DB Log File Free Space Total (%)**

The amount of space left in all log files for this database in percentage terms. Also, includes space left on media hosting a file with autogrowth enabled.

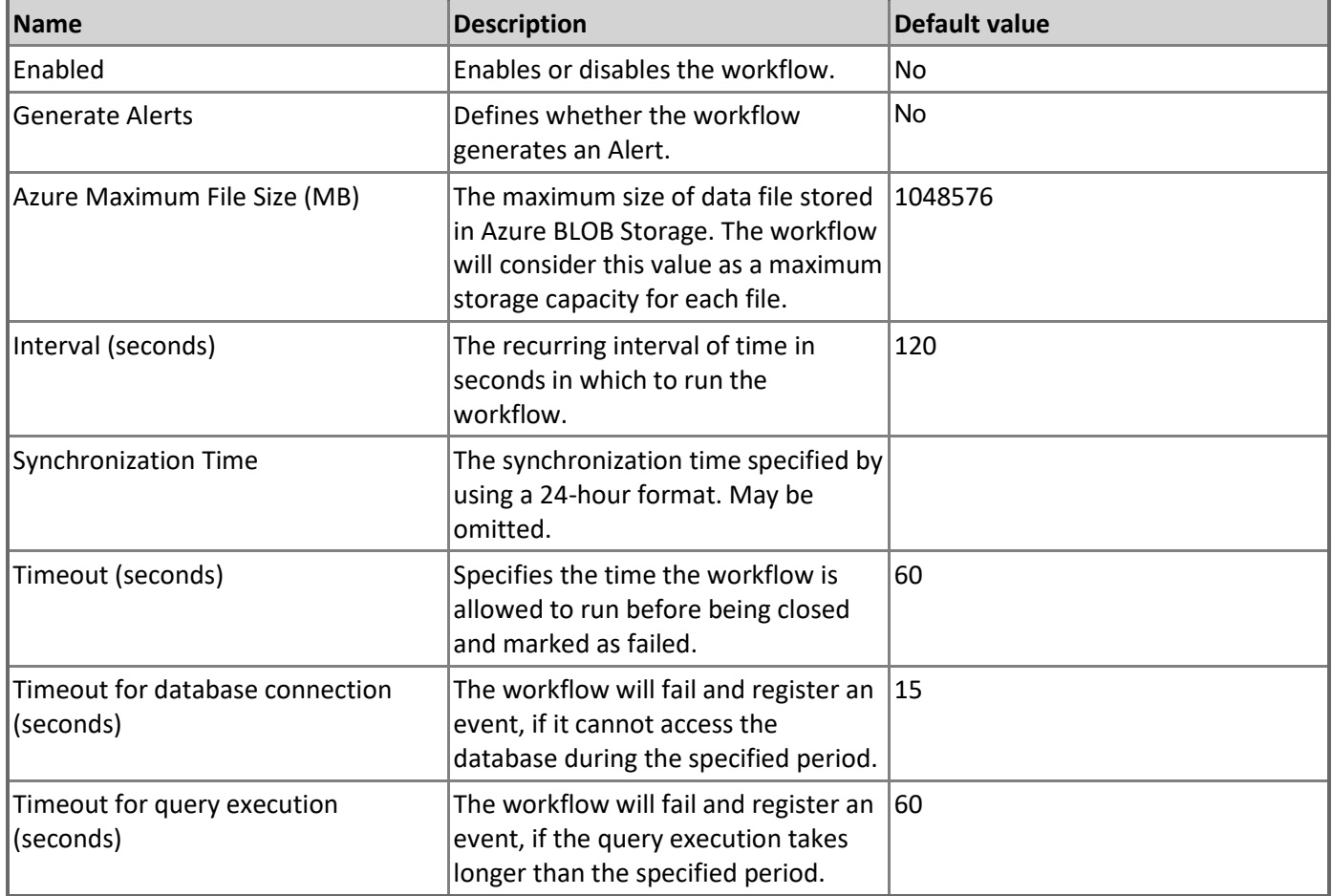

**MSSQL on Windows: DB Log File Allocated Free Space (MB)**

The amount of space left in all log files for this database in megabytes. Does not include space left on media hosting a file with autogrowth enabled.

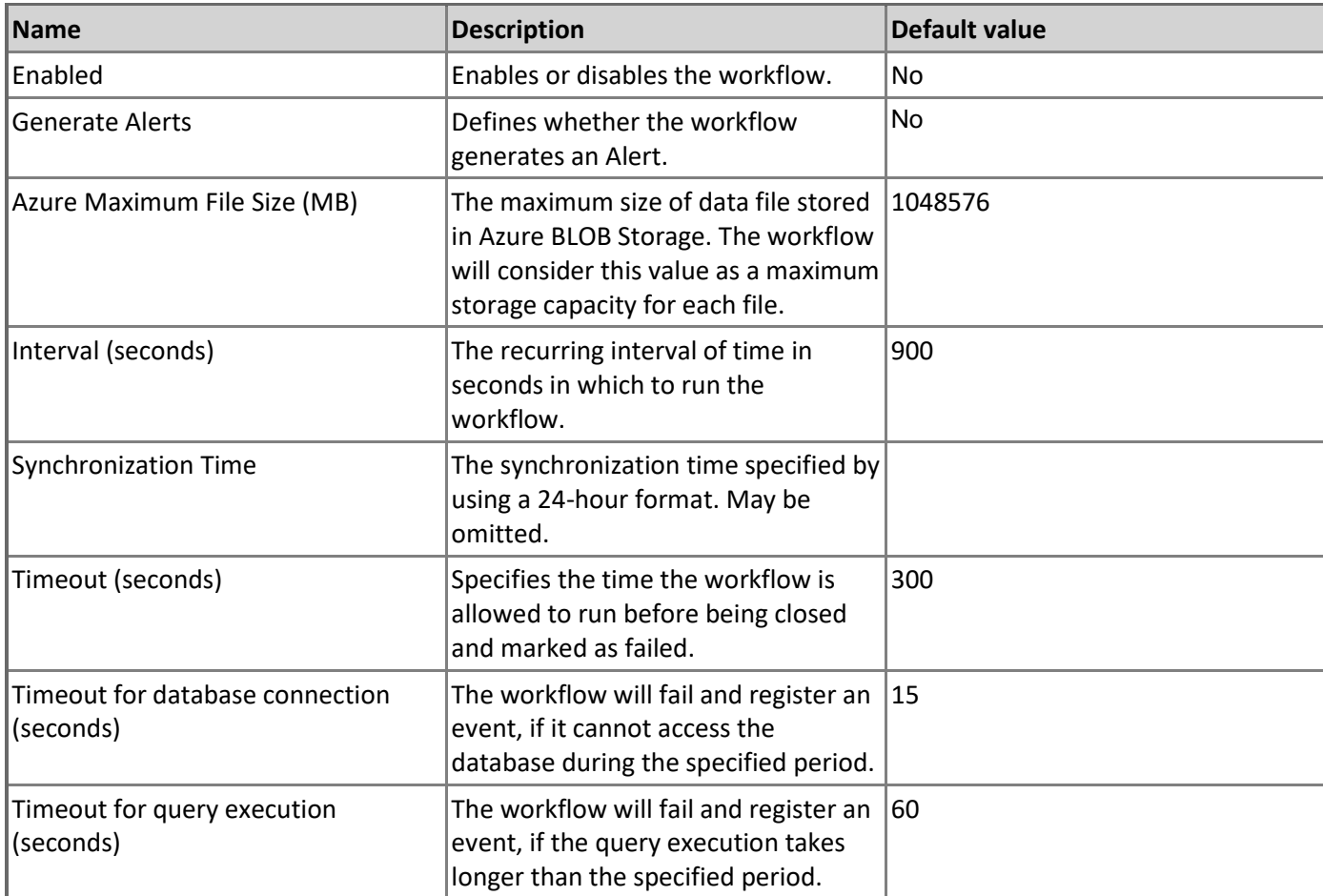

# **MSSQL on Windows: DB Memory-Optimized Data Container**

Microsoft SQL Server Database Memory-Optimized Data Filegroup container on Windows.

# **MSSQL on Windows: DB Memory-Optimized Data Container - Discoveries**

### **MSSQL on Windows: Discover Memory-Optimized Data Filegroup Containers**

This rule discovers the container information for each SQL Server Database on Windows. Note that this discovery is disabled by default. Use overrides to enable it when necessary.

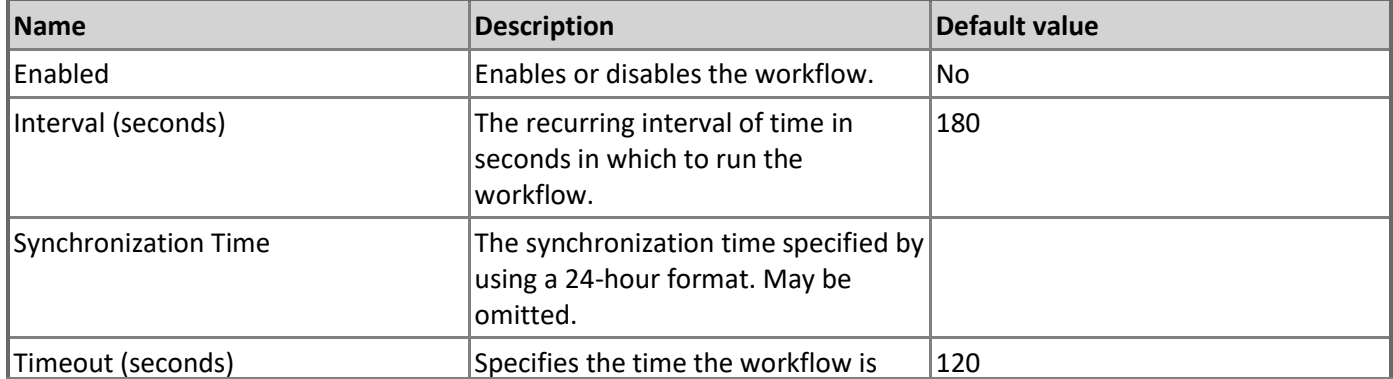

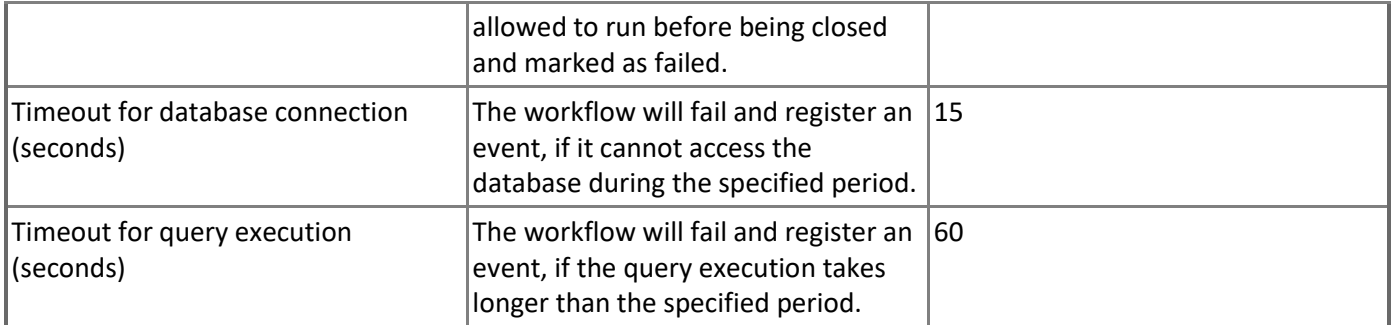

# **MSSQL on Windows: DB Memory-Optimized Data Container - Unit monitors**

#### **Memory-Optimized Data Filegroup Container Free Space**

The monitor reports a warning when the available disk space for the Memory-Optimized data filegroup container drops below the Warning Threshold setting, expressed as percentage of the sum of the Memory-Optimized data filegroup container size plus disk free space. The monitor reports a critical alert when the free space drops below the Critical Threshold. Note that this monitor is disabled by default. Use overrides to enable it when necessary.

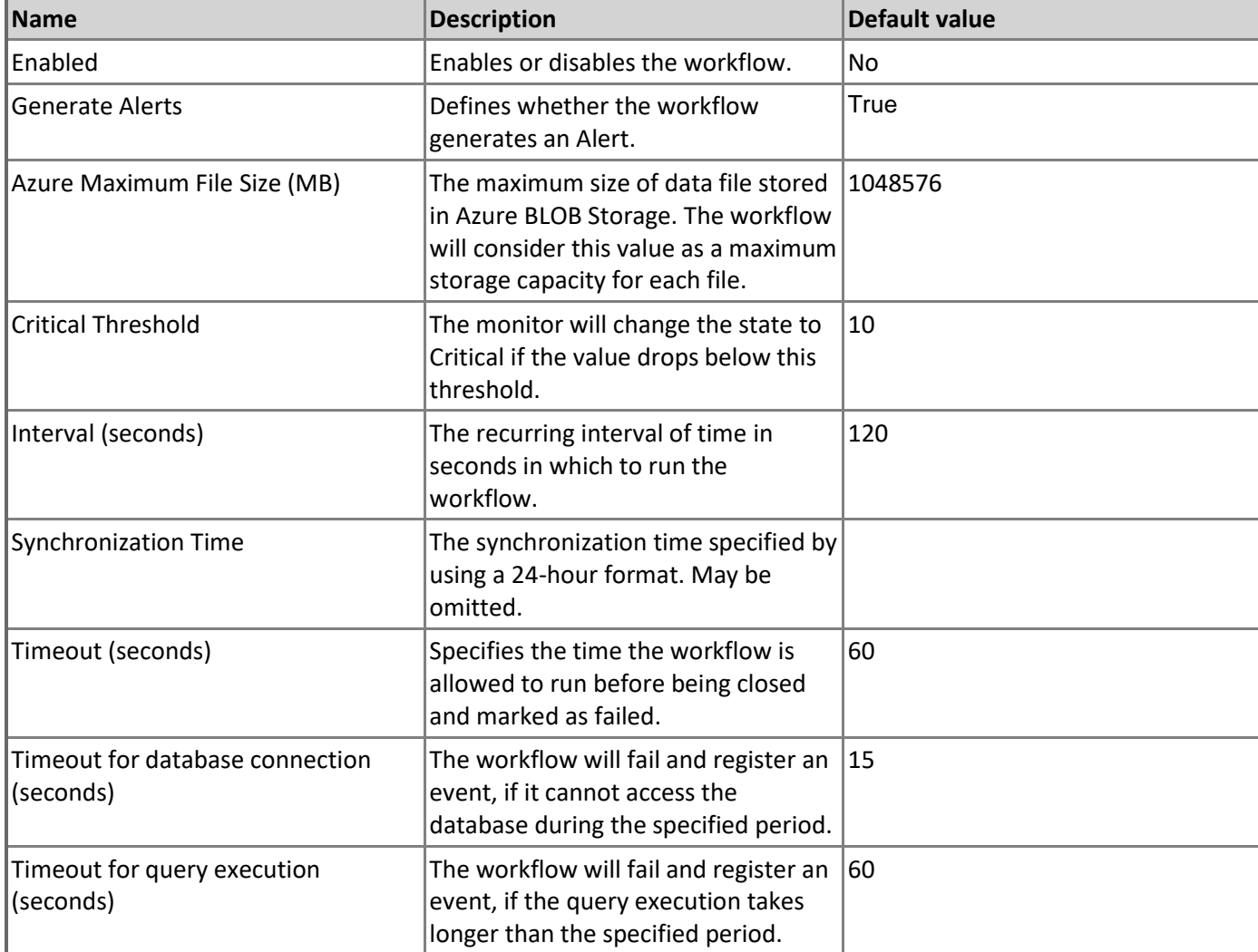

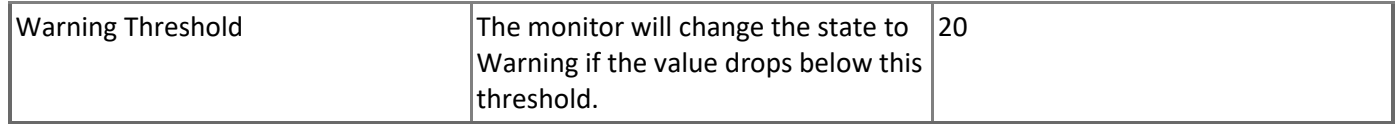

## **MSSQL on Windows: DB Memory-Optimized Data Container - Rules (non-alerting)**

## **MSSQL on Windows: In-Memory OLTP Data Filegroup container free space (MB)**

Collects the amount of free space available for the In-Memory OLTP data filegroup container (in Megabytes).

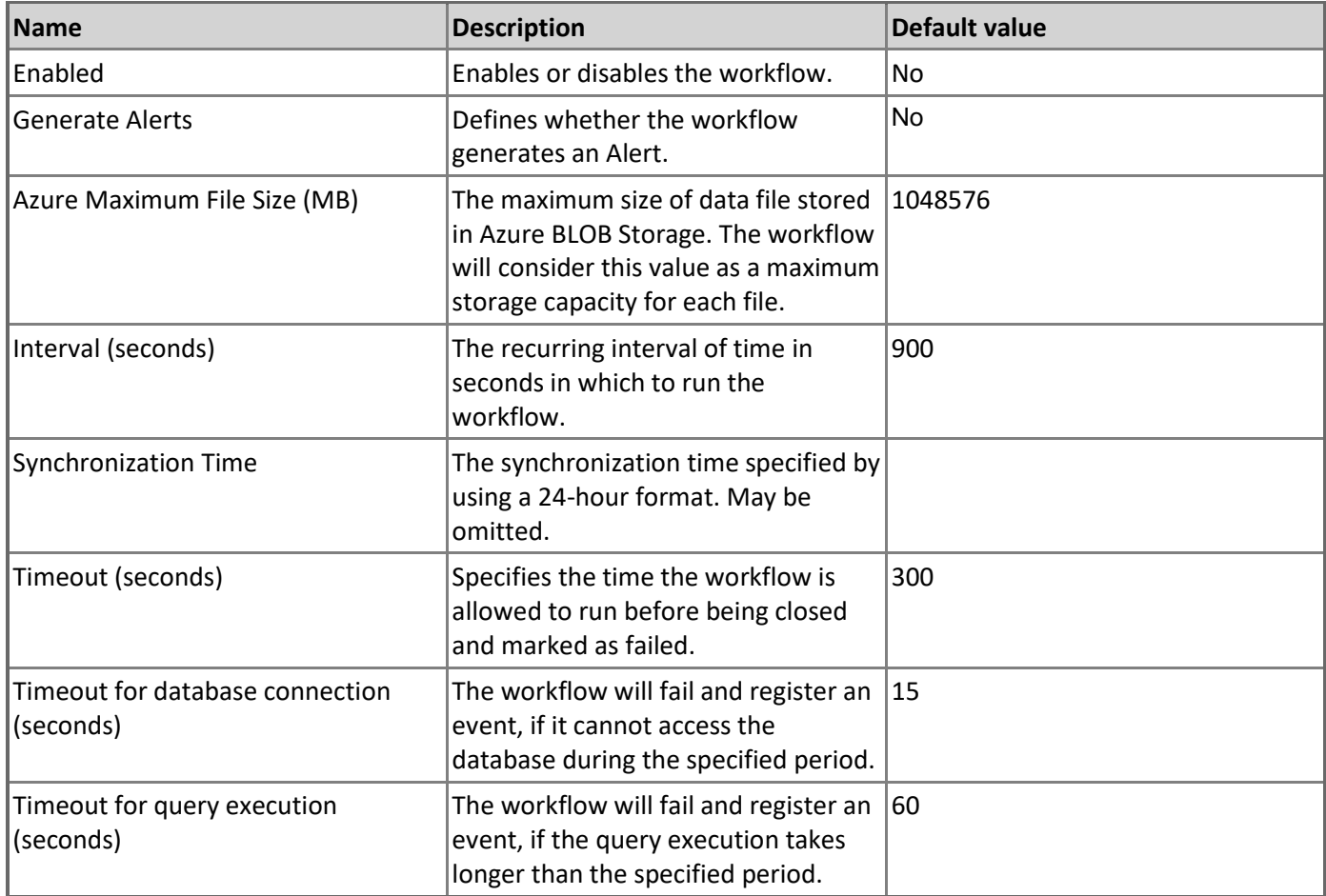

**MSSQL on Windows: In-Memory OLTP Data Filegroup container free space (%)**

Collects the amount of free space available in the In-Memory OLTP data filegroup container, expressed as percentage of the sum of disk free space and the size of data stored in the In-Memory OLTP data filegroup container.

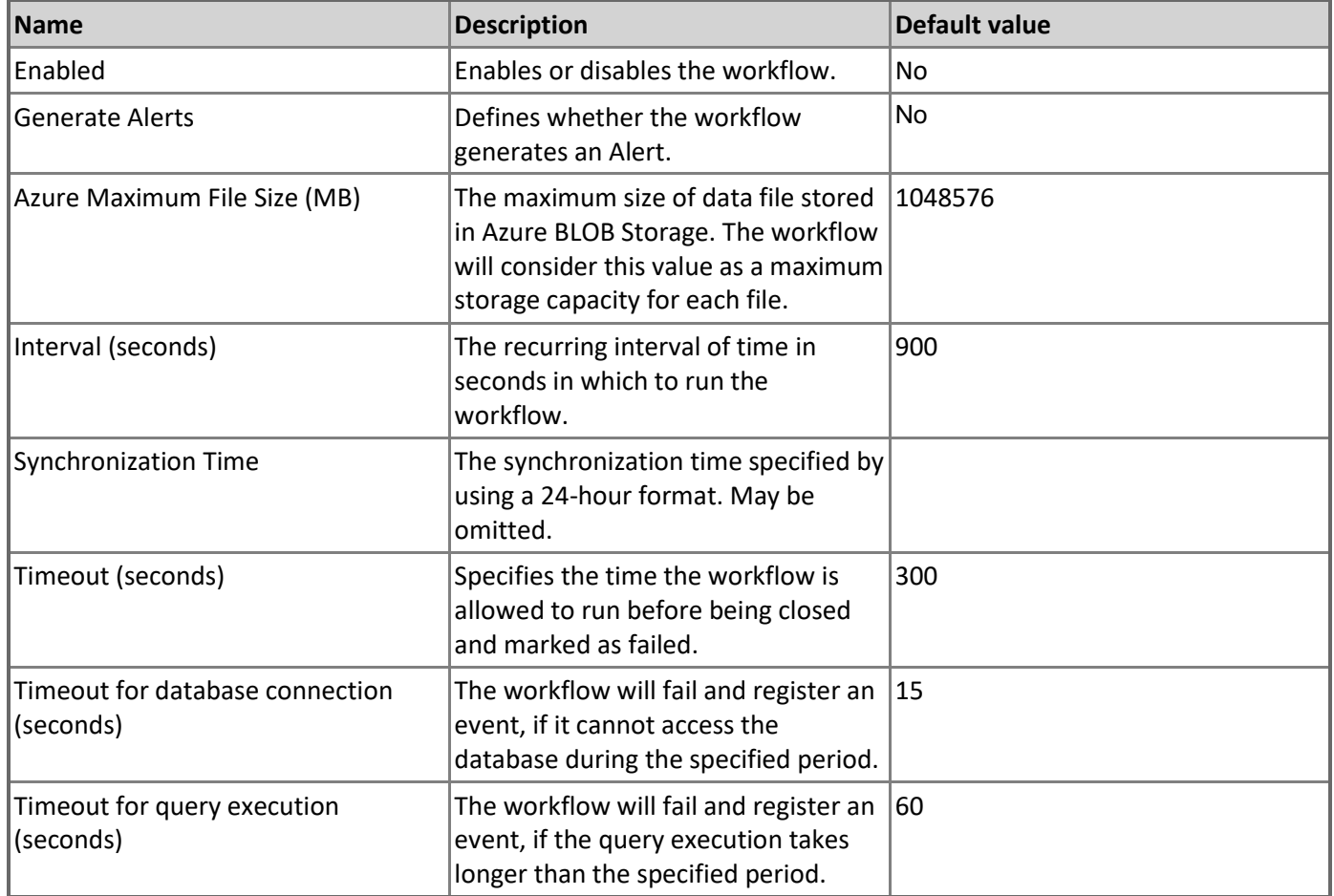

# **MSSQL on Windows: DB Memory-Optimized Data Filegroup**

Microsoft SQL Server Database Memory-Optimized Data Filegroup on Windows.

# **MSSQL on Windows: DB Memory-Optimized Data Filegroup - Discoveries**

**MSSQL on Windows: Discover Memory-Optimized Data Filegroup**

This rule discovers the Memory-Optimized Data Filegroup information for each SQL Server Database on Windows. Note that this discovery is disabled by default. Use overrides to enable it when necessary.

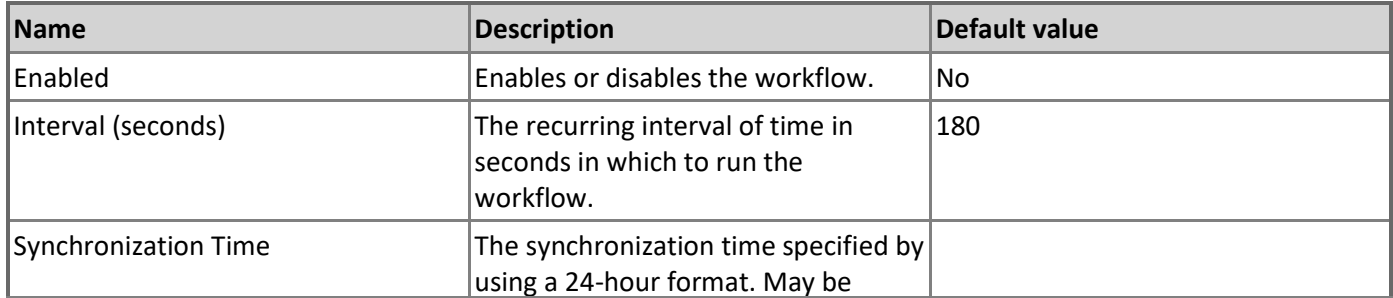

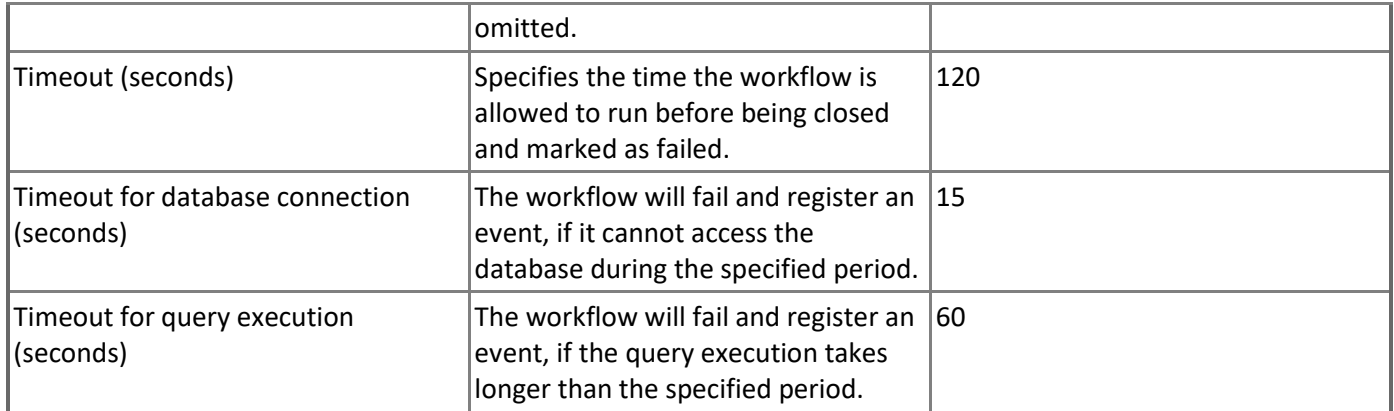

# **MSSQL on Windows: DB Memory-Optimized Data Filegroup - Unit monitors**

## **Empty Bucket percent in the hash index**

This monitor checks Hash Index Empty Buckets Count in the SQL Database.

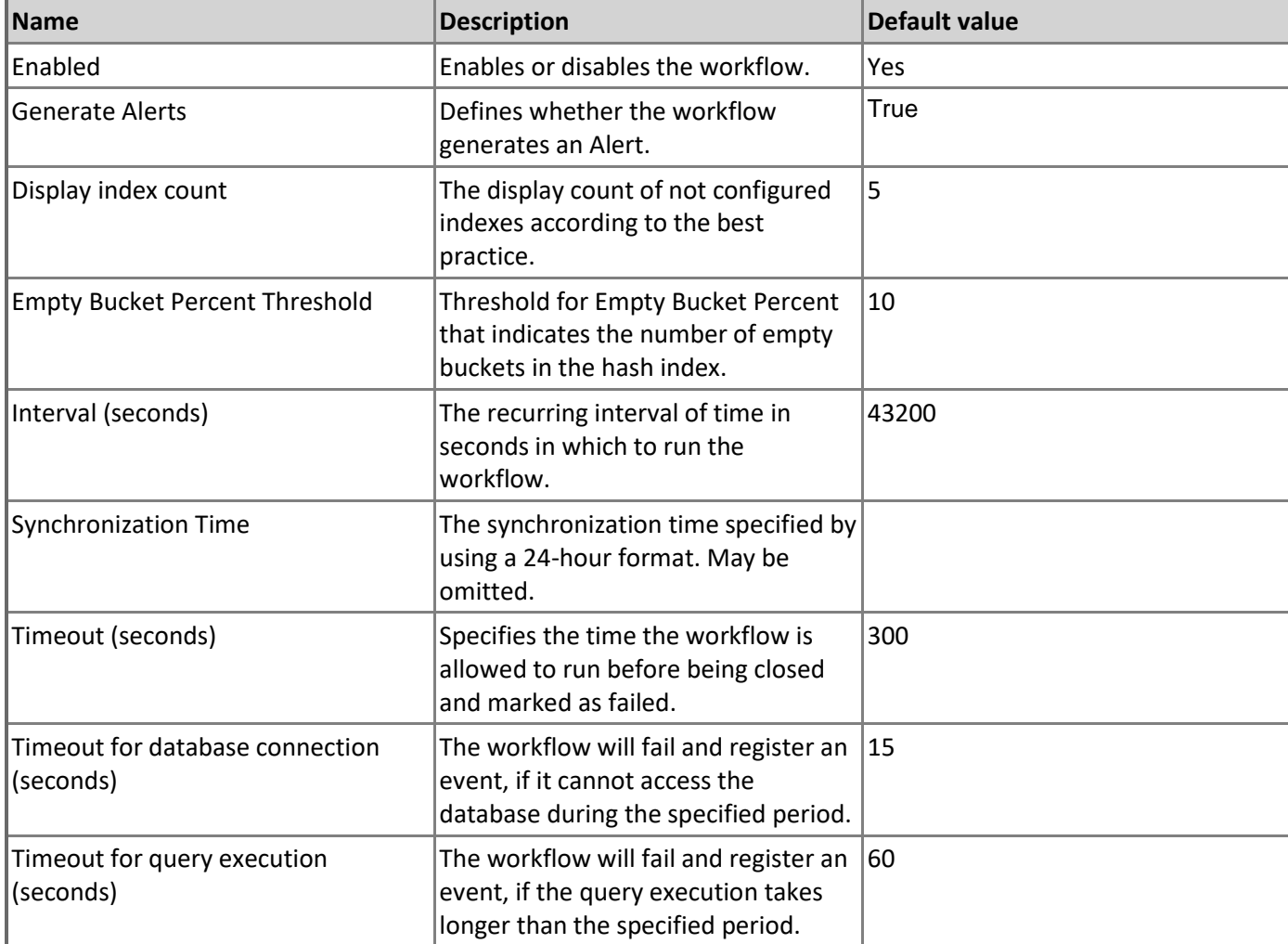

**Memory-Optimized Data Stale Checkpoint File Pairs Ratio**

The monitor reports a warning state and raises an alert when the ratio of stale checkpoint file pairs in Memory-Optimized Data Filegroup is higher than the specified thresholds.

Please note that the alerts are raised only if the corresponding database is reasonably big (300 or more checkpoint files in total).

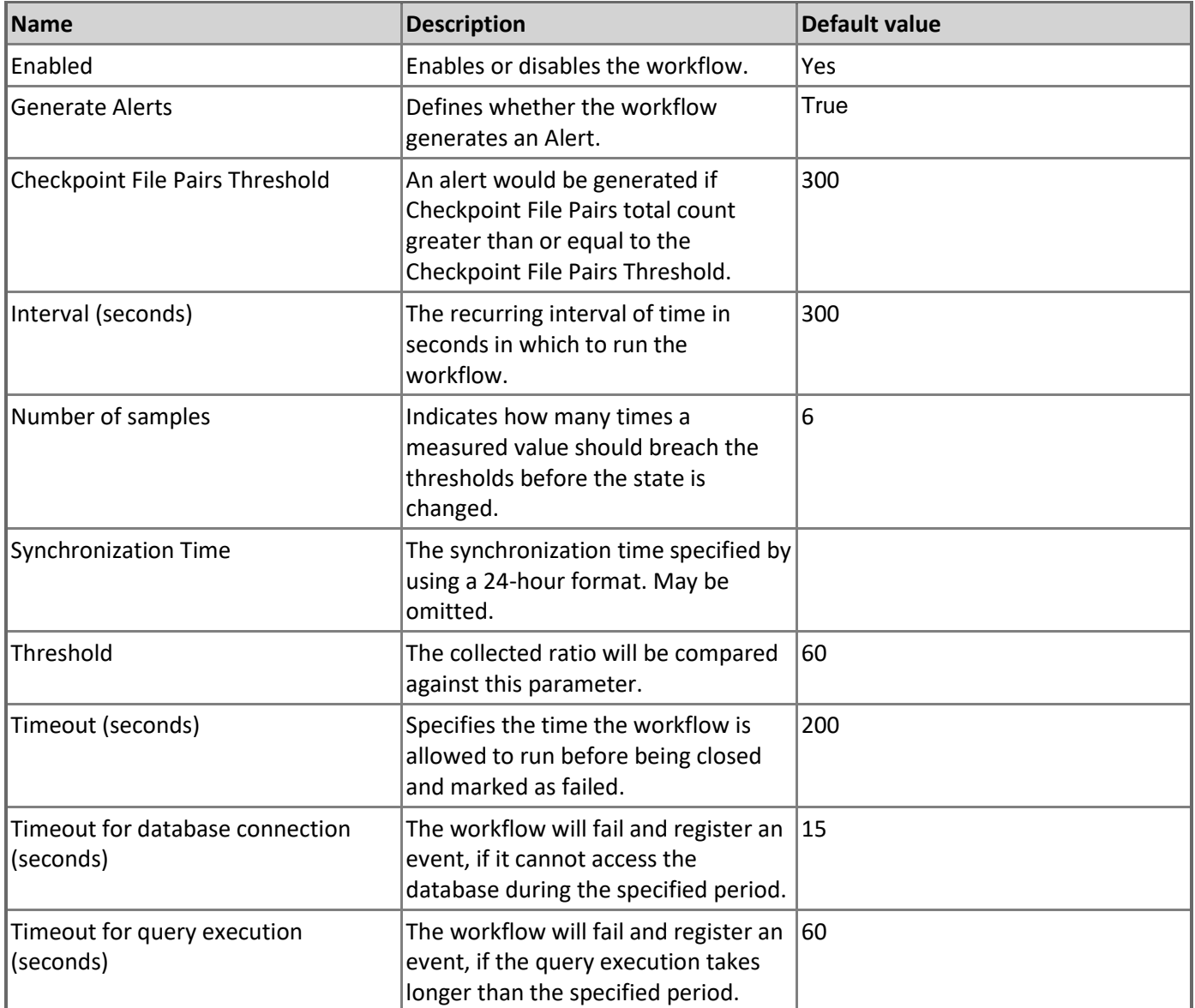

## **XTP Configuration**

This monitor checks the status of the SQL Database XTP configuration.

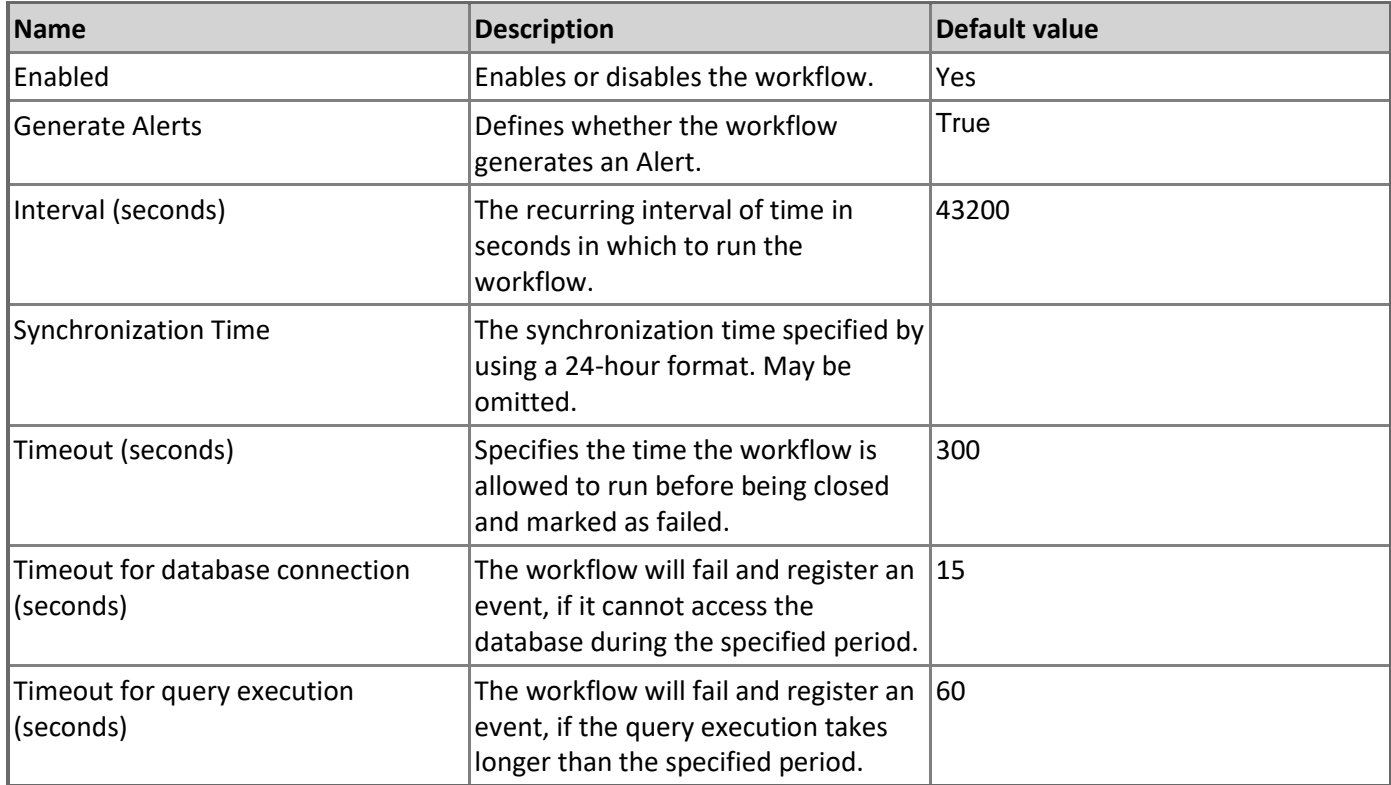

## **The average length of the row chains in the hash buckets**

This monitor checks Hash Index Empty Buckets Count and Average Length of the Row Chains in the SQL Database.

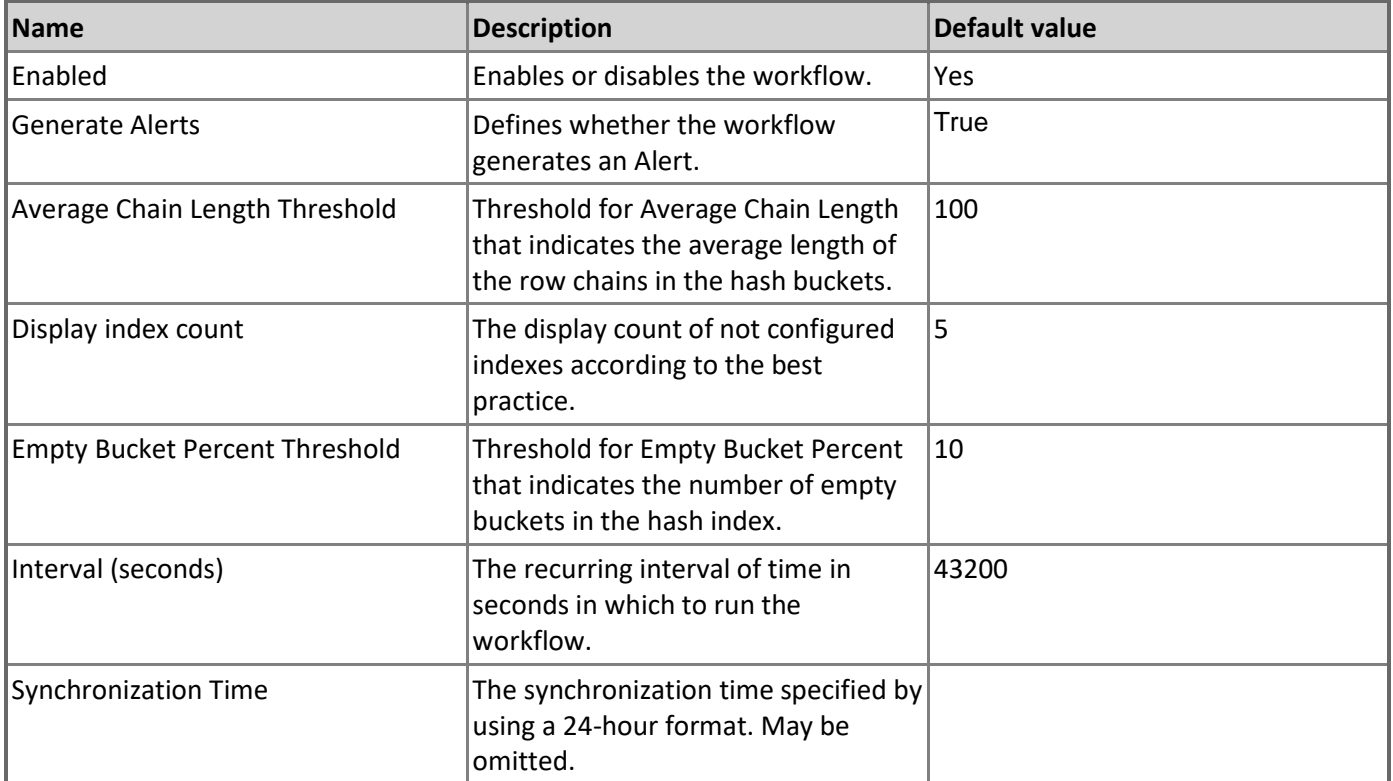

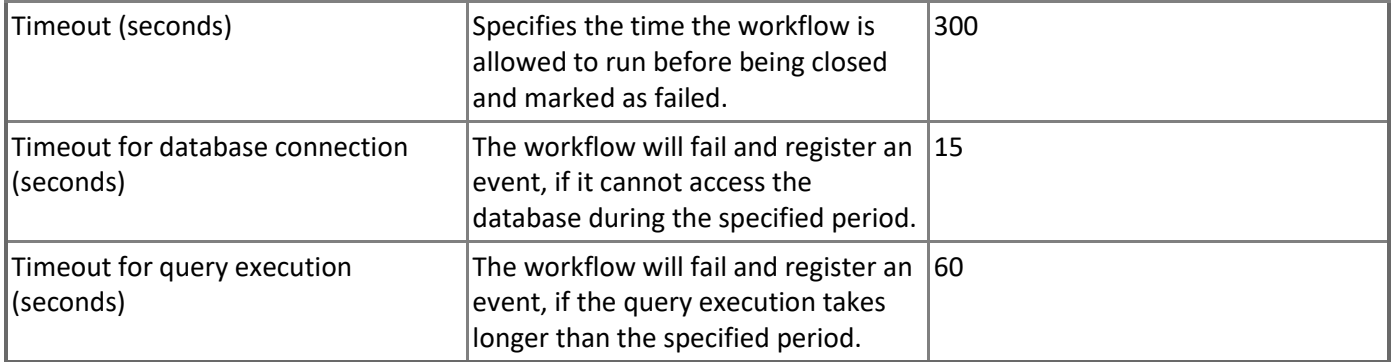

# **MSSQL on Windows: DB Memory-Optimized Data Filegroup - Dependency (rollup) monitors**

#### **Containers Configuration**

Rolls up all containers configuration monitors to the DB Memory-Optimized data filegroup.

#### **Containers Performance**

Rolls up all containers performance monitors to the DB Memory-Optimized data filegroup.

#### **Containers Security**

Rolls up all containers security monitors to the DB Memory-Optimized data filegroup.

#### **Containers Availability**

Rolls up all containers availability monitors to the DB Memory-Optimized data filegroup.

## **MSSQL on Windows: DB Memory-Optimized Data Filegroup - Rules (non-alerting)**

#### **MSSQL on Windows: Memory Used By Indexes (MB)**

Collects the amount of memory allocated for indexes defined for memory-optimized tables in the given SQL Server Database on Windows.

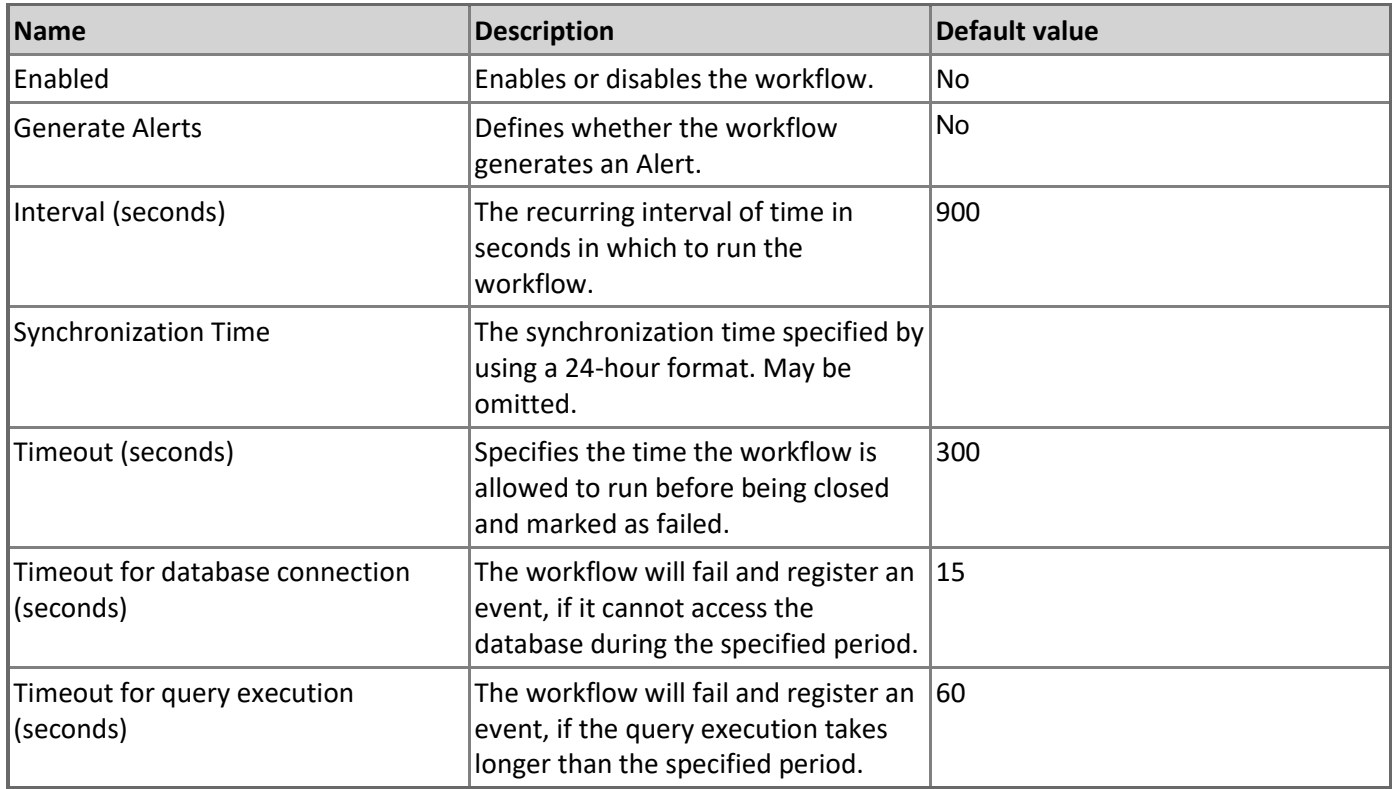

## **MSSQL on Windows: In-Memory OLTP Data Filegroup Free Space Total (MB)**

Collects the amount of free space available across all containers in the In-Memory OLTP data filegroup (in Megabytes).

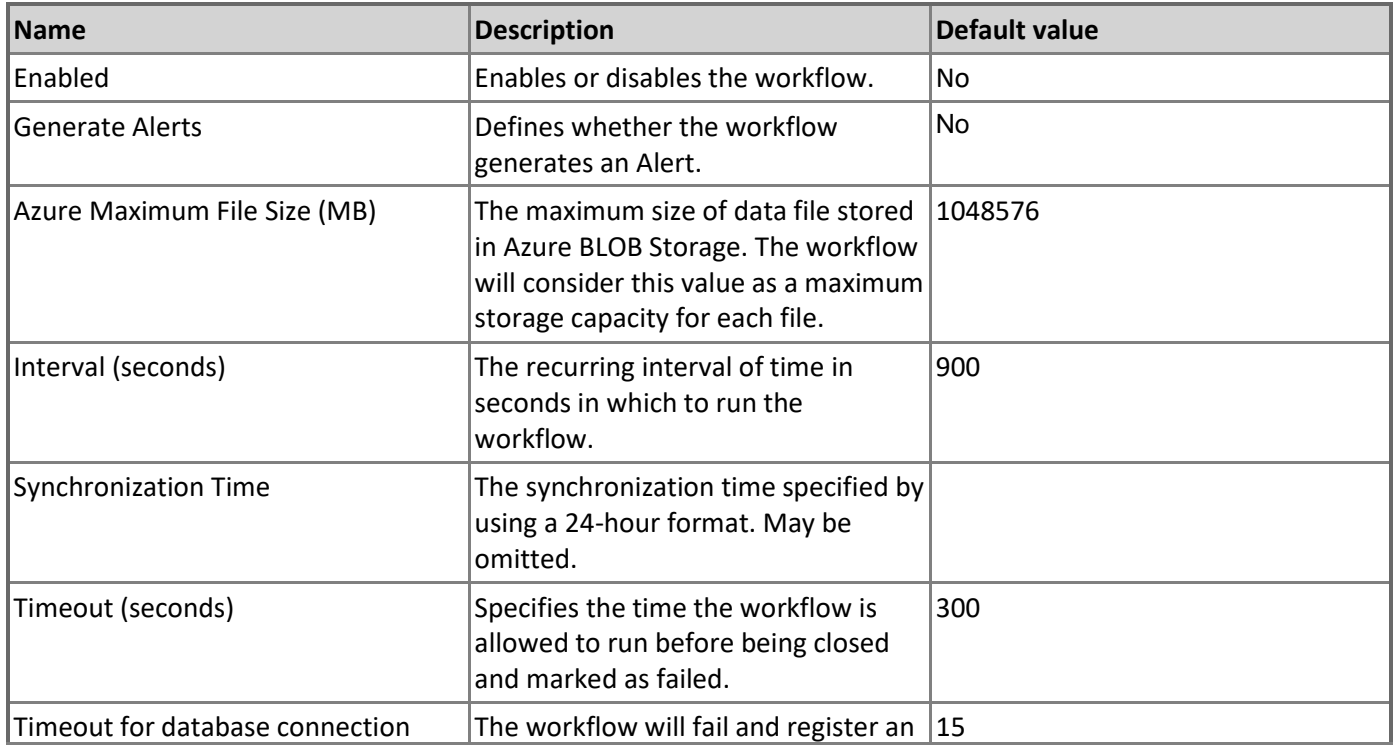

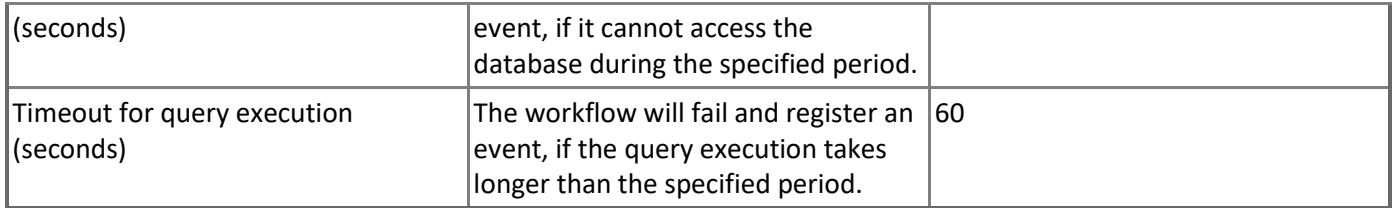

## **MSSQL on Windows: XTP Controller DLC Latency/Fetch**

Collects the Windows "XTP Controller DLC Latency/Fetch" performance counter for SQL Database with Memory-Optimized tables.

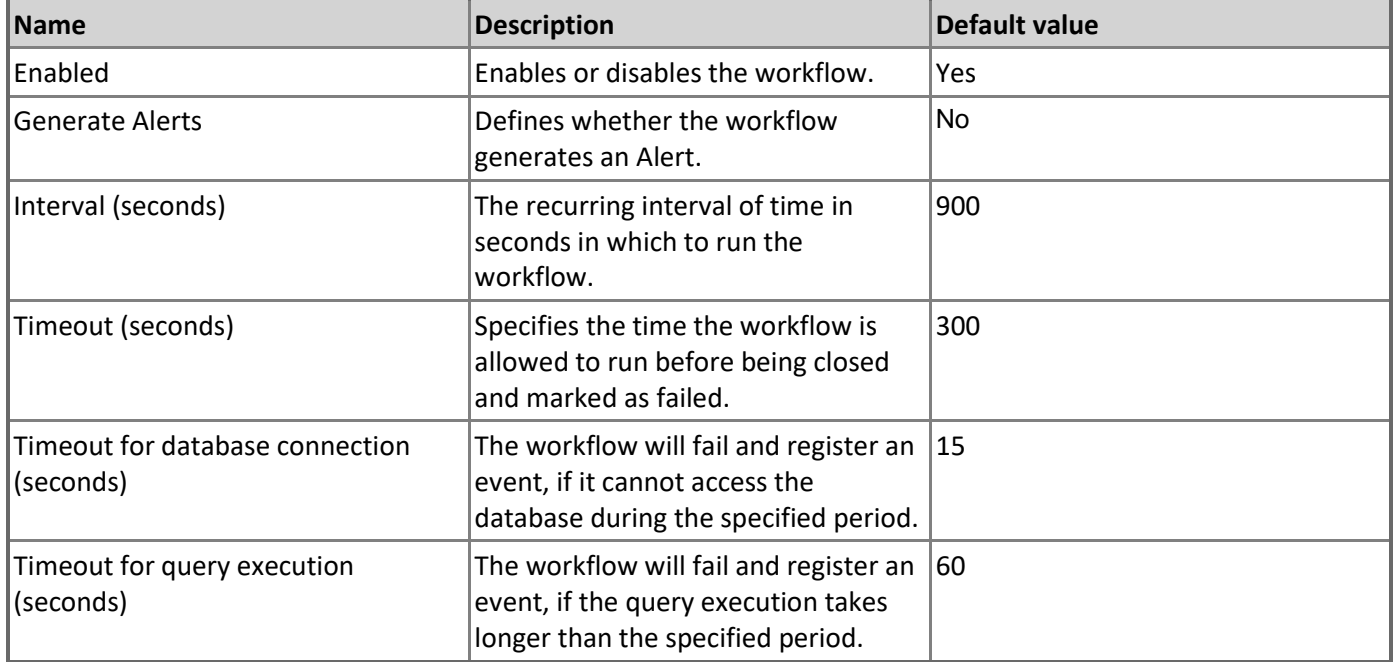

## **MSSQL on Windows: Checkpoint File Pairs Under Construction**

Collects the number of checkpoint file pairs under construction in Memory-Optimized Data Filegroup.

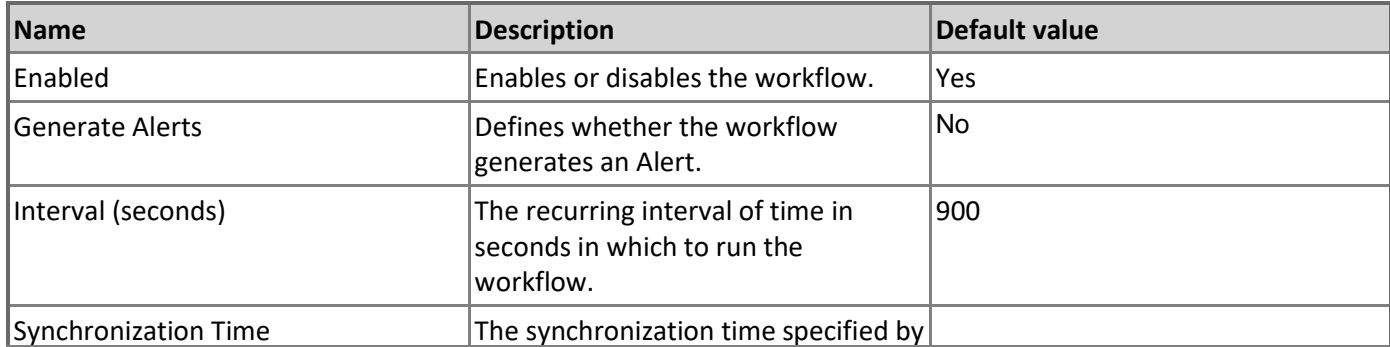

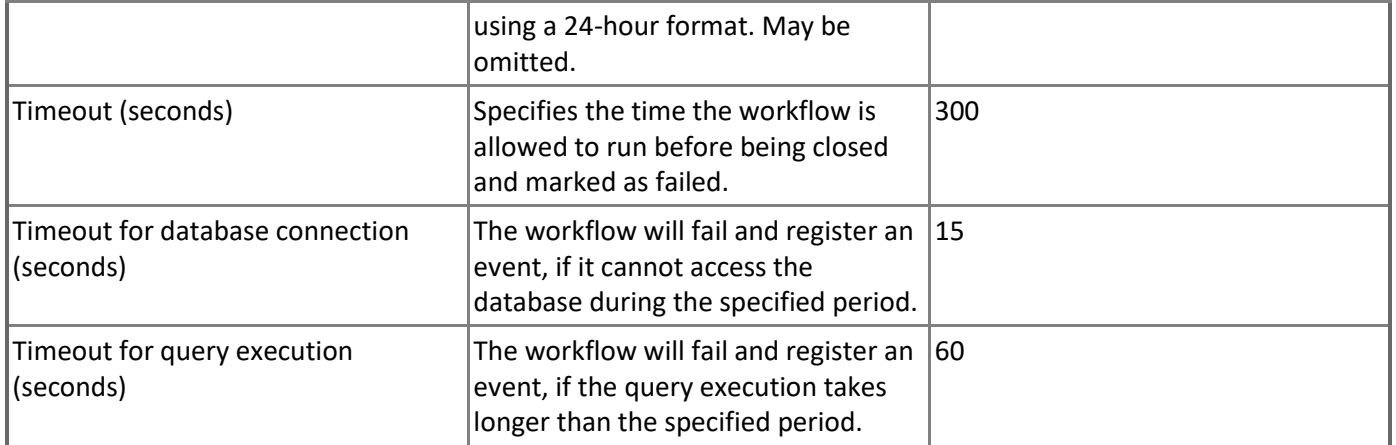

## **MSSQL on Windows: Merge Target Checkpoint File Pairs**

Collects the number of merge target checkpoint file pairs in Memory-Optimized Data Filegroup.

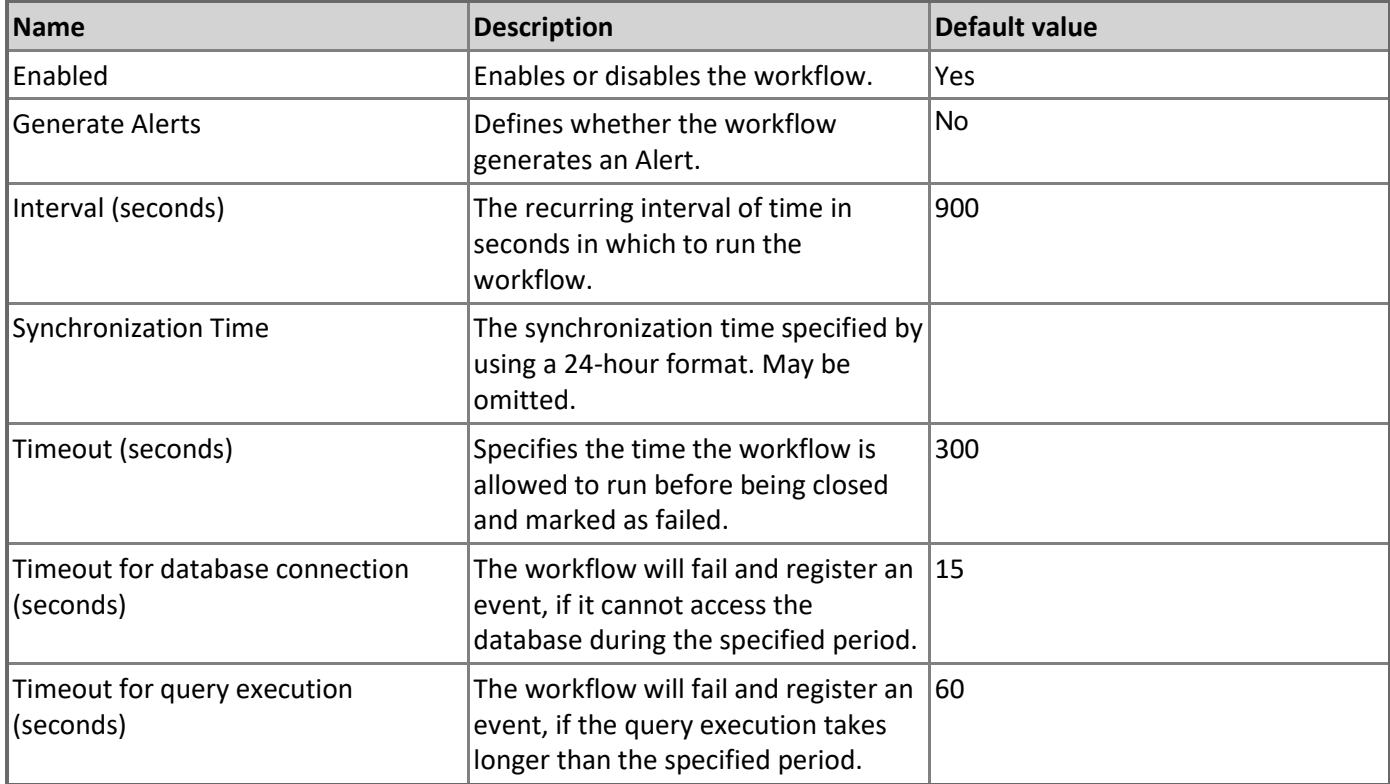

**MSSQL on Windows: In-Memory OLTP Data Filegroup Free Space Total (%)**

Collects the amount of free space available across all containers in the In-Memory OLTP data filegroup, expressed as percentage of the sum of disk free space and the size of data stored in the In-Memory OLTP data filegroup.

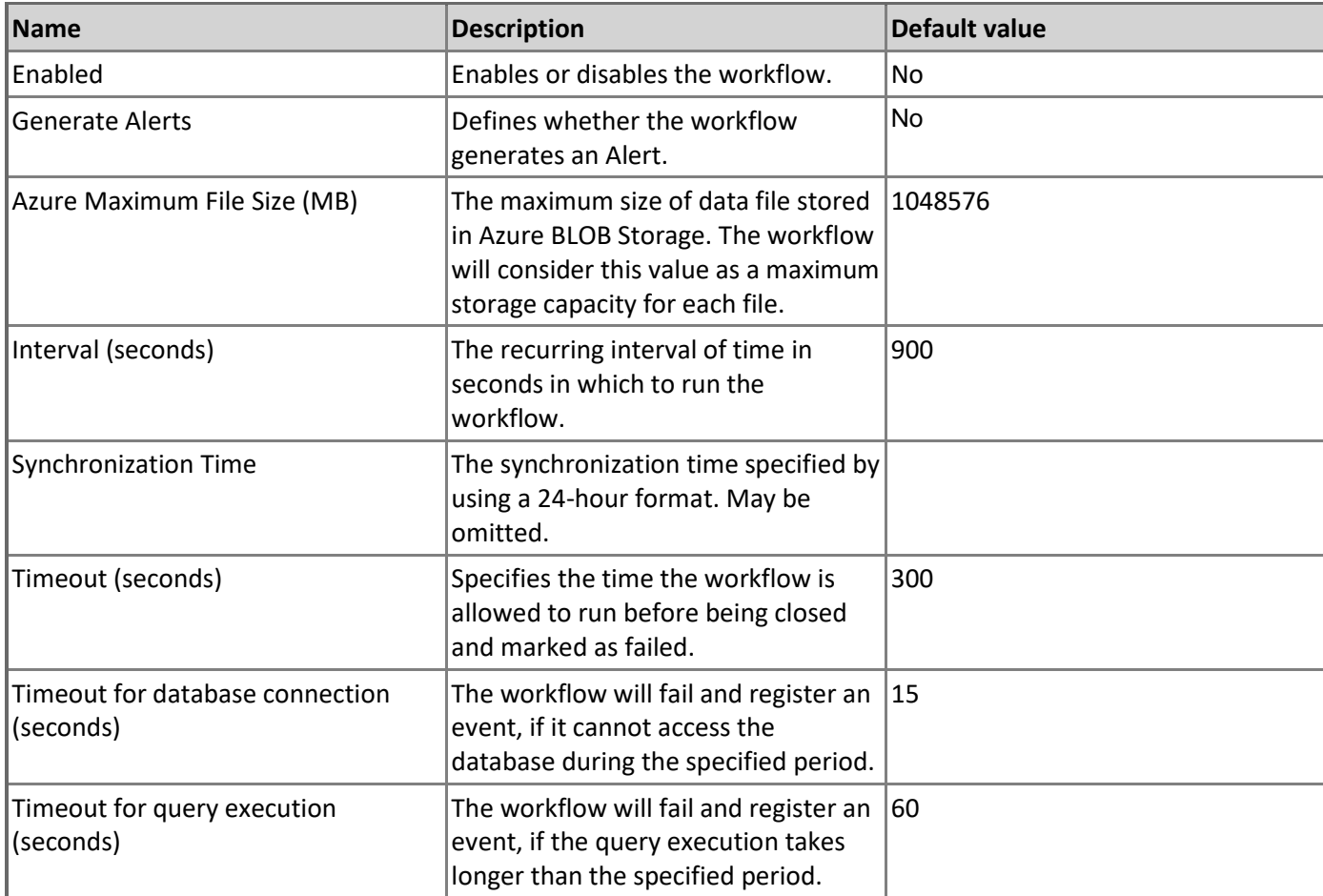

## **MSSQL on Windows: Memory Used By Tables (MB)**

Collects the amount of memory allocated for memory-optimized tables in the given SQL Server Database on Windows.

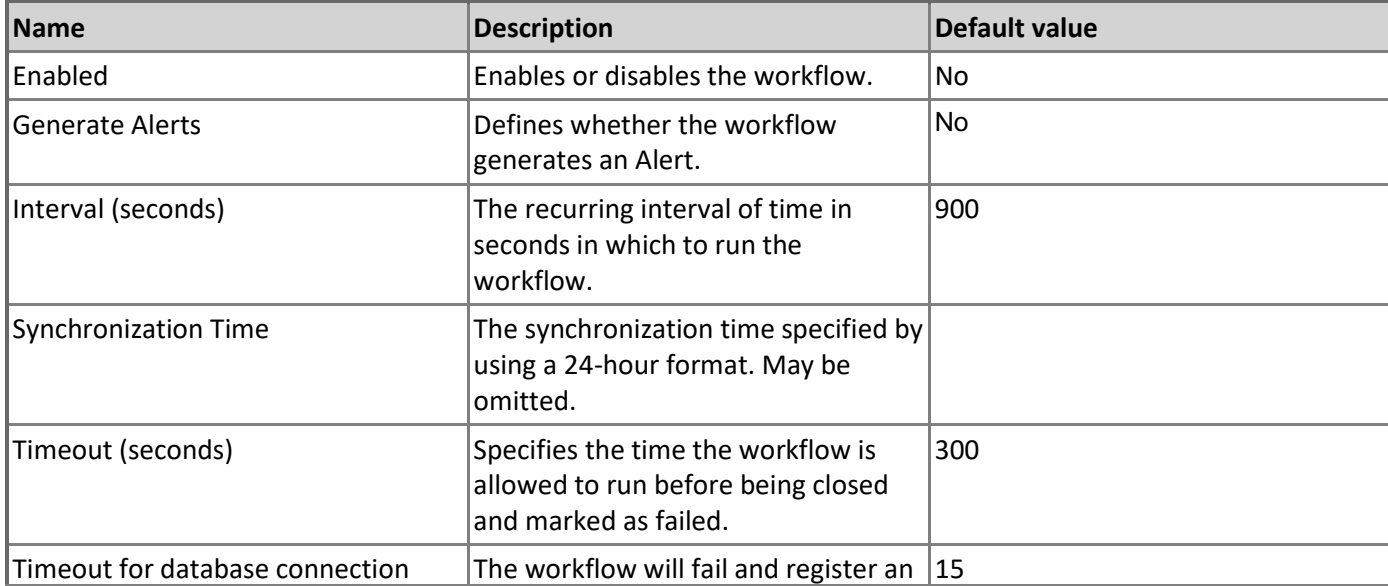

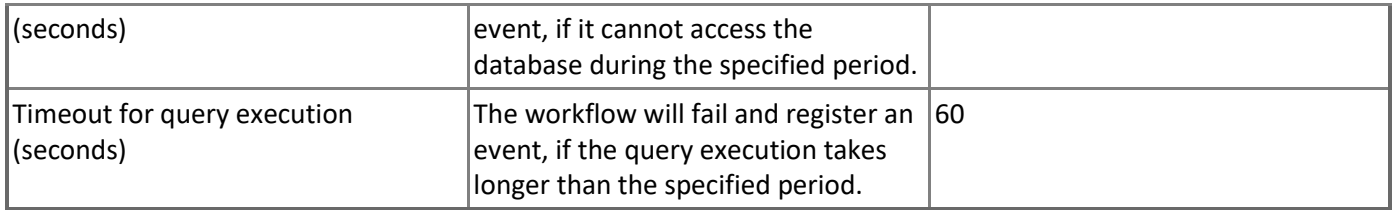

## **MSSQL on Windows: XTP Controller DLC Peak Latency**

Collects the Windows "XTP Controller DLC Peak Latency" performance counter for SQL Database with Memory-Optimized tables.

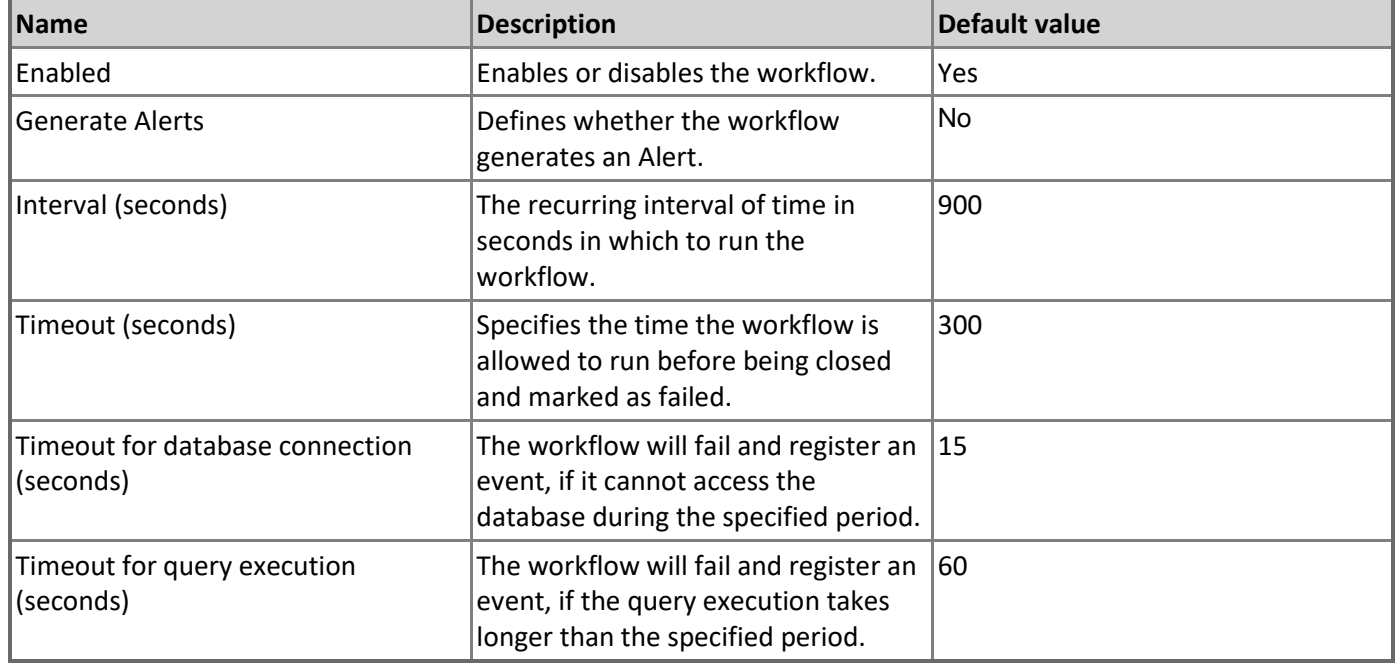

#### **MSSQL on Windows: XTP Memory Used (KB)**

Collects the Windows "XTP Memory Used (KB)" performance counter for SQL Database with Memory-Optimized tables.

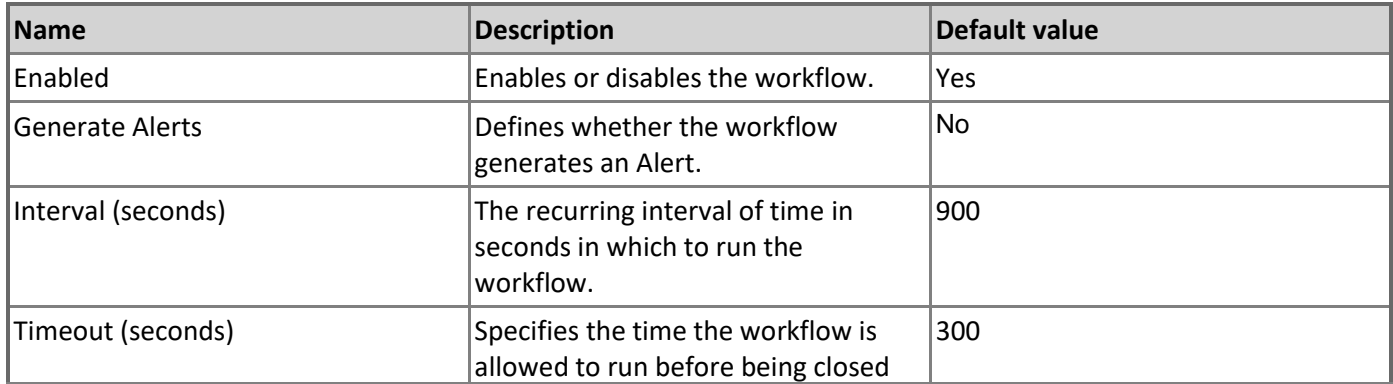

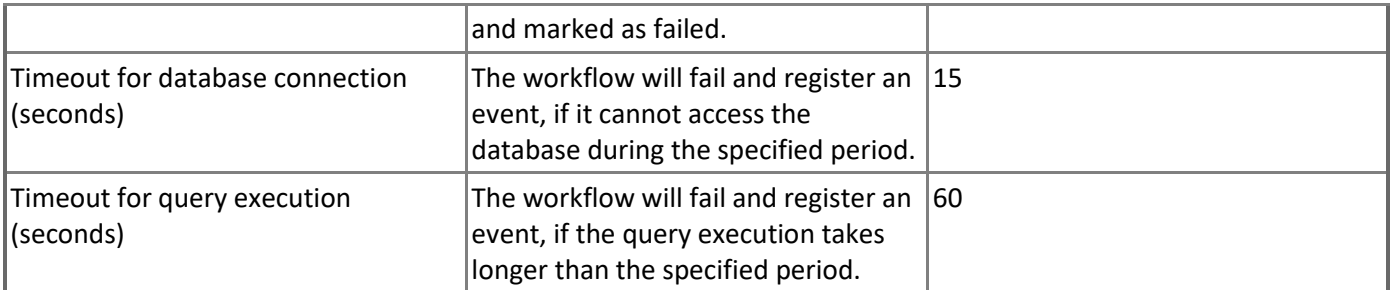

## **MSSQL on Windows: XTP Controller Log Processed/sec**

Collects the Windows "XTP Controller Log Processed/sec" performance counter for SQL Database with Memory-Optimized tables.

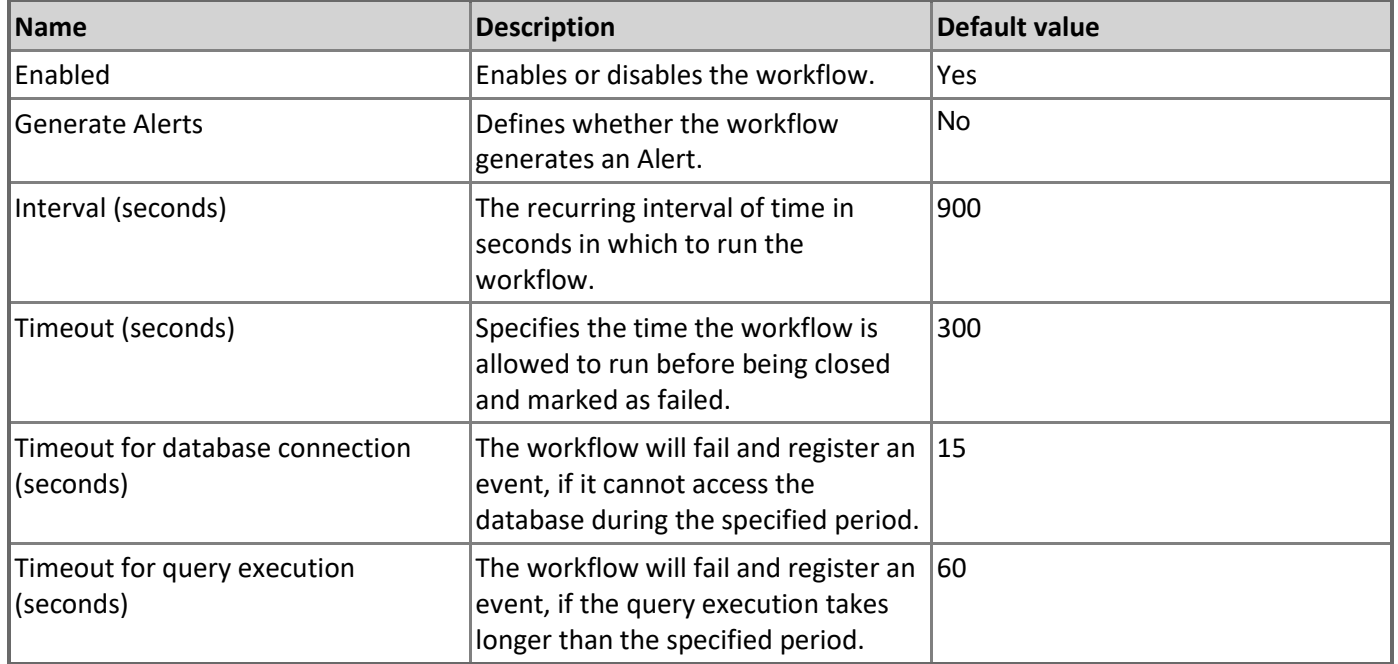

## **MSSQL on Windows: Precreated Checkpoint Files**

Collects the number of Precreated Checkpoint Files in Memory-Optimized Data Filegroup.

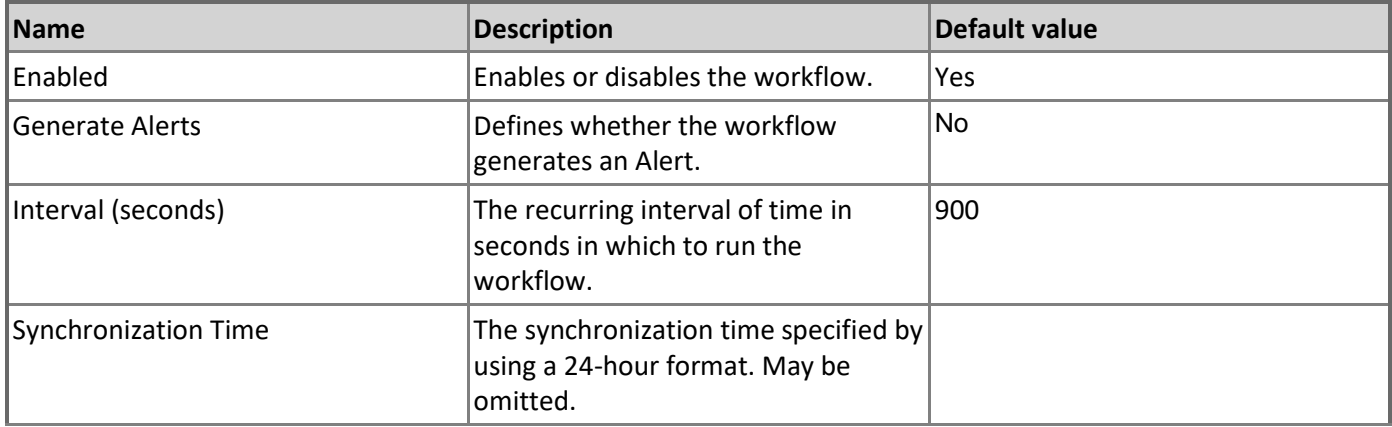

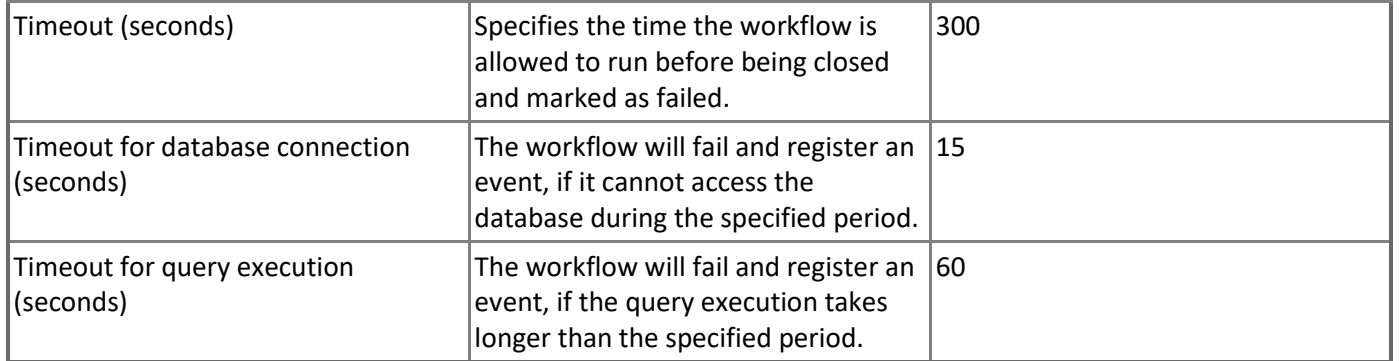

## **MSSQL on Windows: Checkpoint File Pairs Waiting For Log Truncation**

Collects the number of Checkpoint Files Waiting For Log Truncation in Memory-Optimized Data Filegroup.

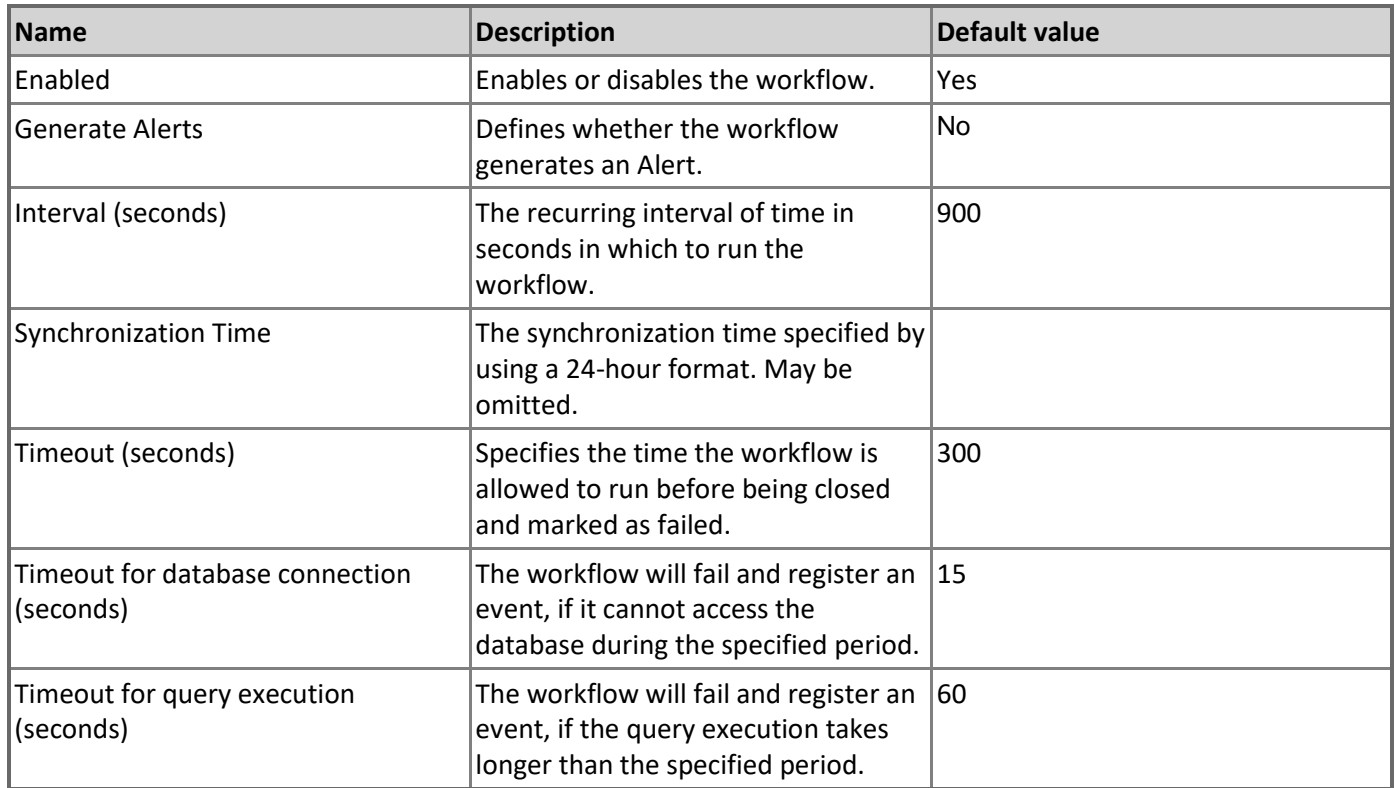

**MSSQL on Windows: Active Checkpoint File Pairs**

Collects the number of active checkpoint file pairs in Memory-Optimized Data Filegroup.

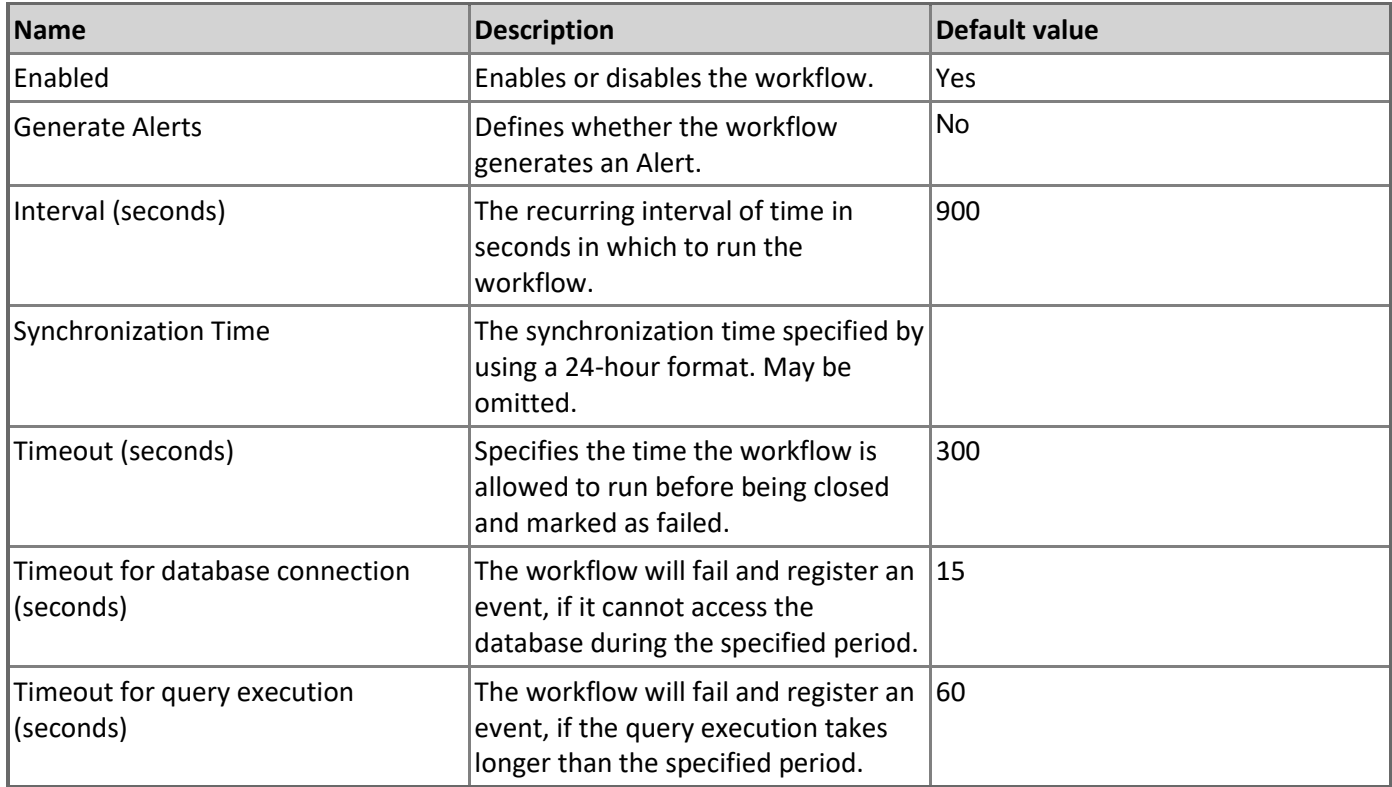

# **MSSQL on Windows: Default Resource Pool**

Microsoft SQL Server Default Resource Pool on Windows.

# **MSSQL on Windows: Default Resource Pool - Discoveries**

**MSSQL on Windows: Discover Database Engine Resource Pool managing Memory-Optimized Data resources**

This rule discovers a resource pool that manages Memory-Optimized Data resources of the target SQL Server database and a relation between Resource Pool and the database.

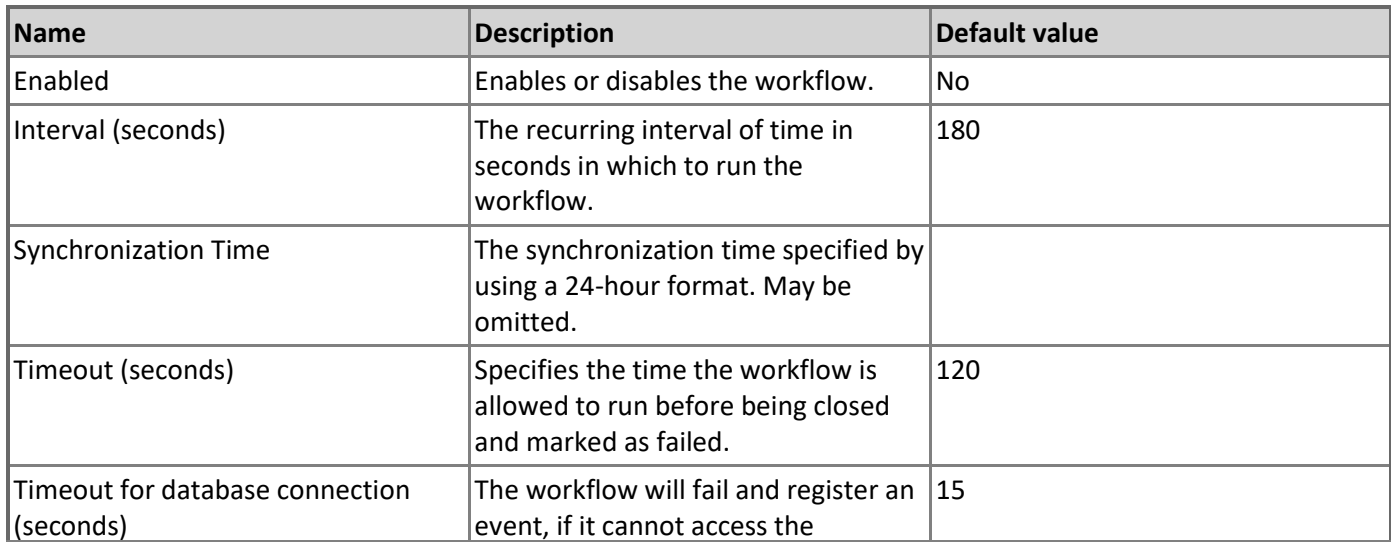

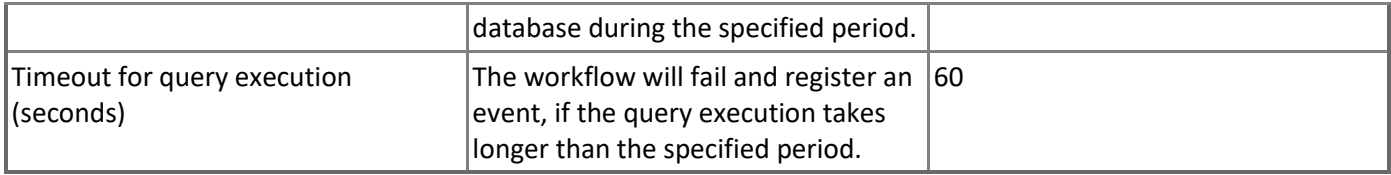

#### **MSSQL on Windows: Discover Database Engine Resource Pools**

This rule discovers all resource pools for a given instance of SQL Server DB Engine.

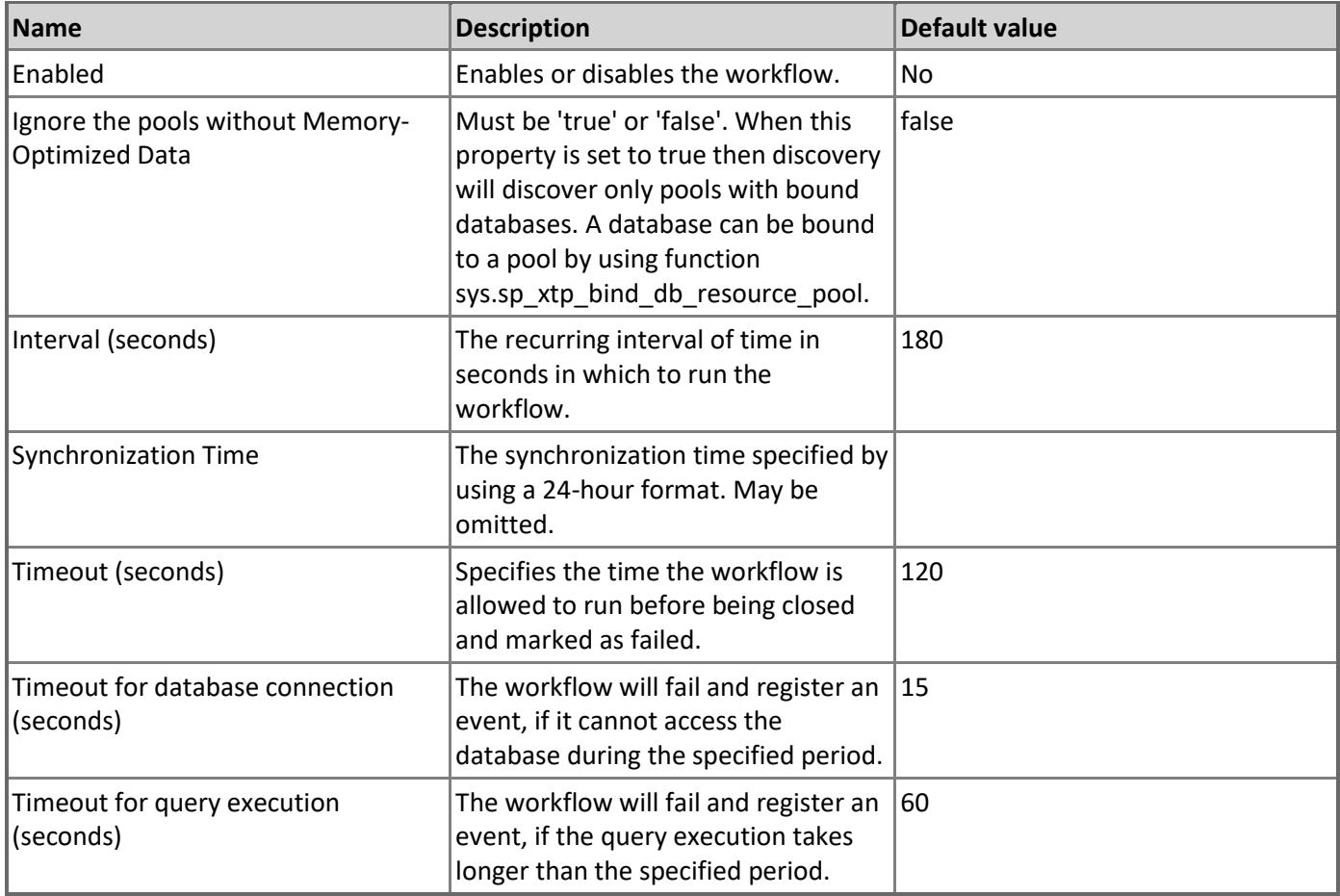

# **MSSQL on Windows: Group for disabling discovery of previous SQL Servers**

This group is designed for override of version-agnostic pack to prevent SQL Servers discovered by previous versions of management packs from being discovered again and thus to avoid double monitoring.

# **MSSQL on Windows: Group for disabling discovery of previous SQL Servers - Rules (nonalerting)**

**MSSQL on Windows: Automatic setup of DB Engine Discovery filter**

This rule automatically disables monitoring of non-version agnostic management packs for SQL Server 2012, 2014, and 2016.

# **MSSQL on Windows: Group of Windows Availability Replicas**

Group of Windows Availability Replicas.

### **MSSQL on Windows: Group of Windows Availability Replicas - Discoveries**

**MSSQL on Windows: Populate Group of Windows Availability Replicas**

Populate Group of Windows Availability Replicas.

# **MSSQL on Windows: Group of Windows Database Replicas**

Group of Windows Database Replicas.

## **MSSQL on Windows: Group of Windows Database Replicas - Discoveries**

**MSSQL on Windows: Populate Group of Windows Database Replicas**

Populate Group of Windows Database Replicas.

# **MSSQL on Windows: Internal Resource Pool**

Microsoft SQL Server Internal Resource Pool on Windows.

### **MSSQL on Windows: Internal Resource Pool - Discoveries**

#### **MSSQL on Windows: Discover Database Engine Resource Pools**

This rule discovers all resource pools for a given instance of SQL Server DB Engine.

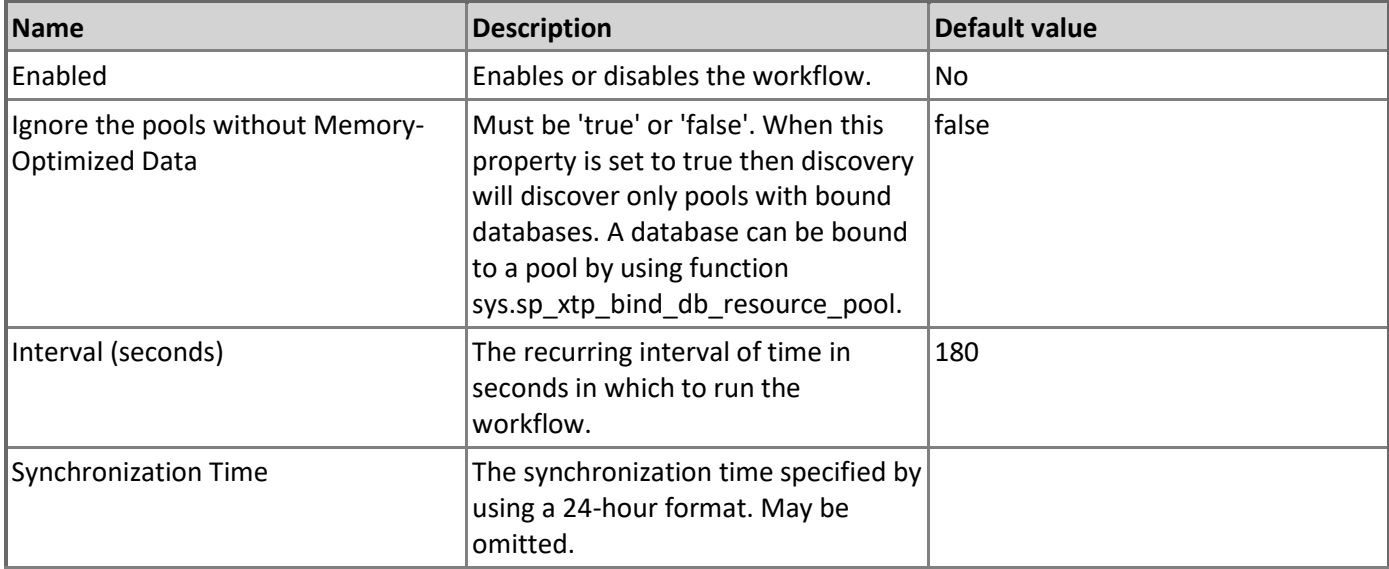

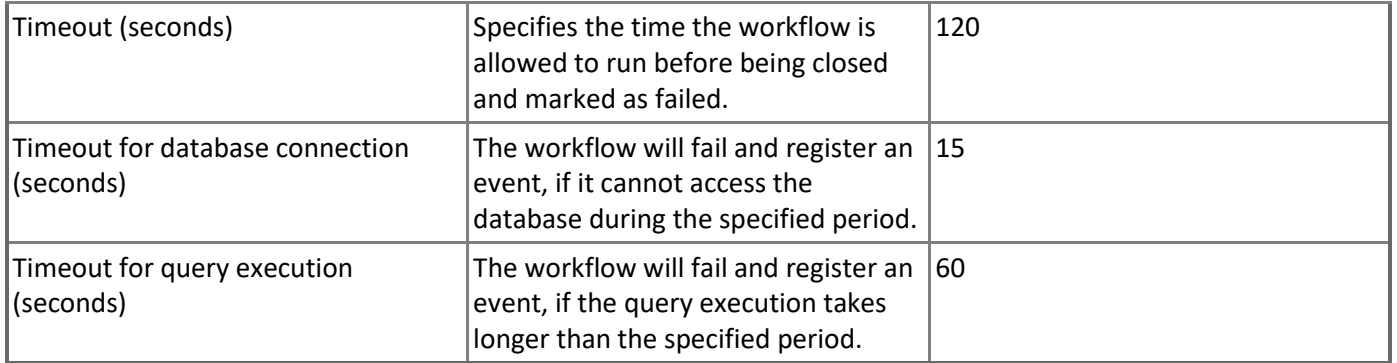

# **MSSQL on Windows: Local Clustered DB Engine Seed**

It is a seed for MSSQL on Windows installation. This object indicates that the particular server computer contains MSSQL on Windows installation.

# **MSSQL on Windows: Local Clustered DB Engine Seed - Discoveries**

## **MSSQL on Windows: Discover SQL Server Database Engines (Local)**

This rule discovers SQL Server DB Engines on Windows (Local).

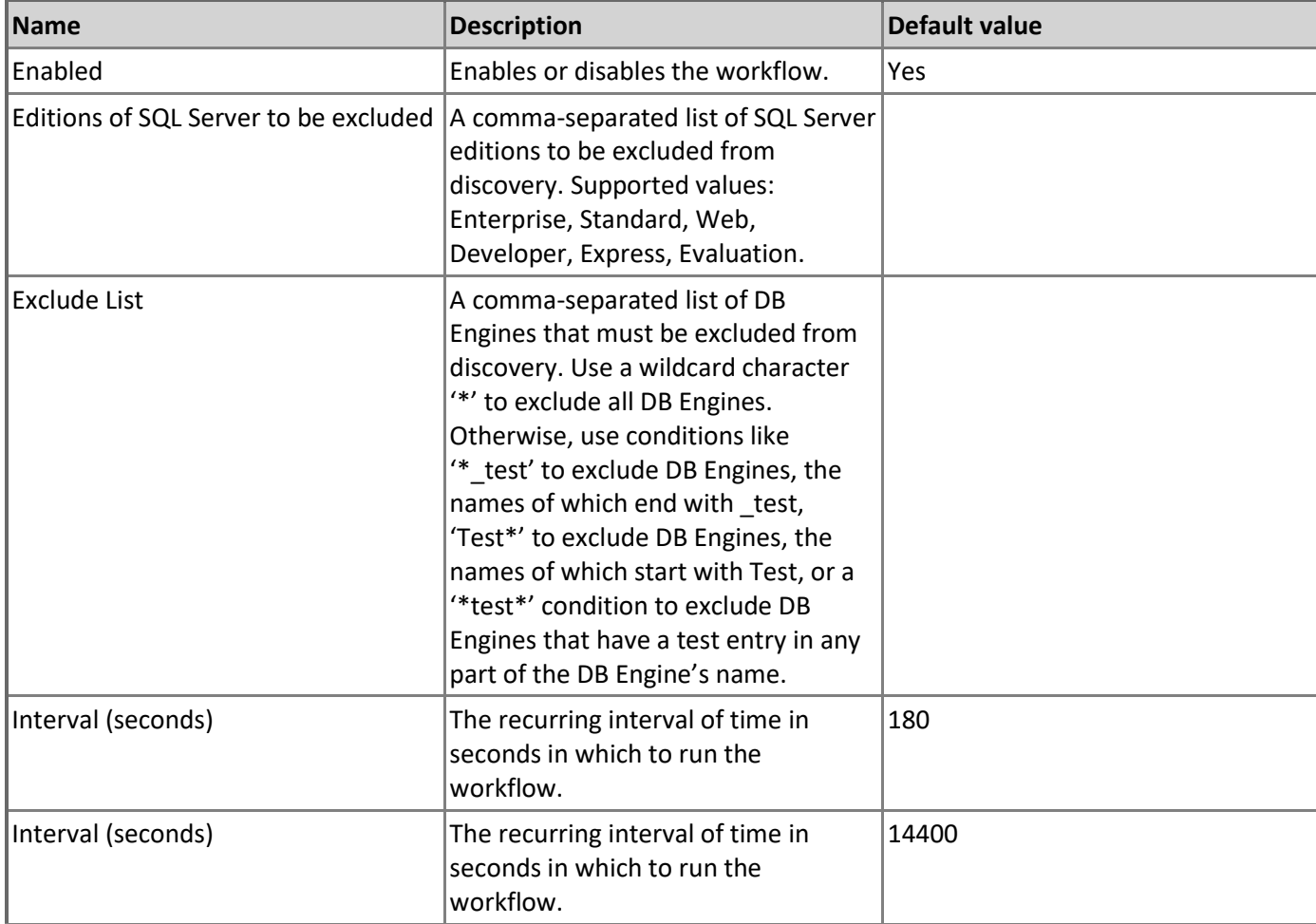

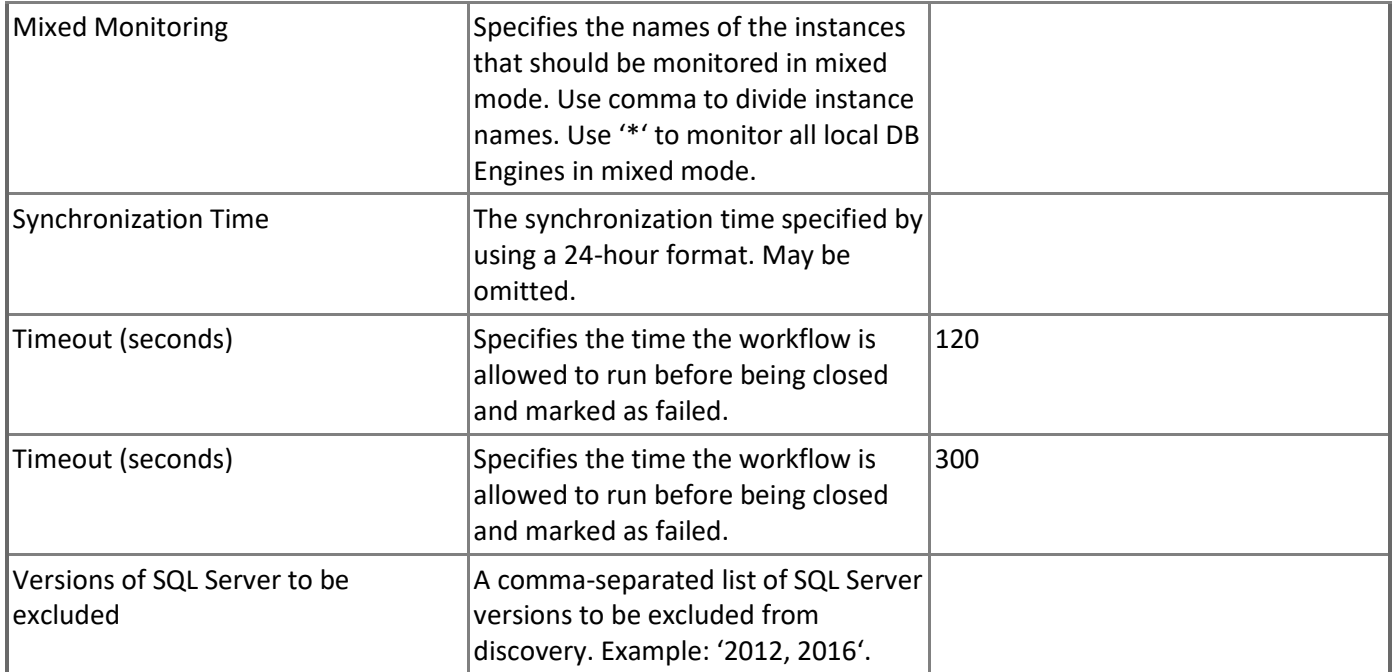

# **MSSQL on Windows: Local DB**

Microsoft SQL Server Local Database on Windows.

## **MSSQL on Windows: Local DB - Unit monitors**

#### **MSSQL on Windows: SQL Server Windows Service**

This monitor checks the status of the local SQL Server Database Engine service.

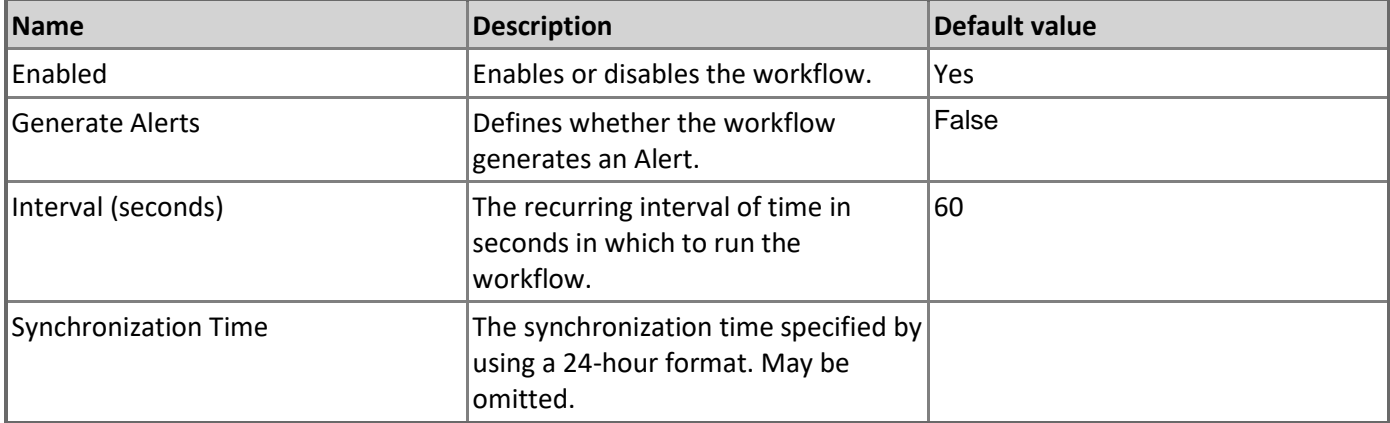

# **MSSQL on Windows: Local DB Engine**

An installation of a Local MSSQL Database Engine on Windows. The database engine hosts databases and other SQL Server components.

# **MSSQL on Windows: Local DB Engine - Discoveries**

## **MSSQL on Windows: Discover SQL Server Database Engines (Local)**

This rule discovers SQL Server DB Engines on Windows (Local).

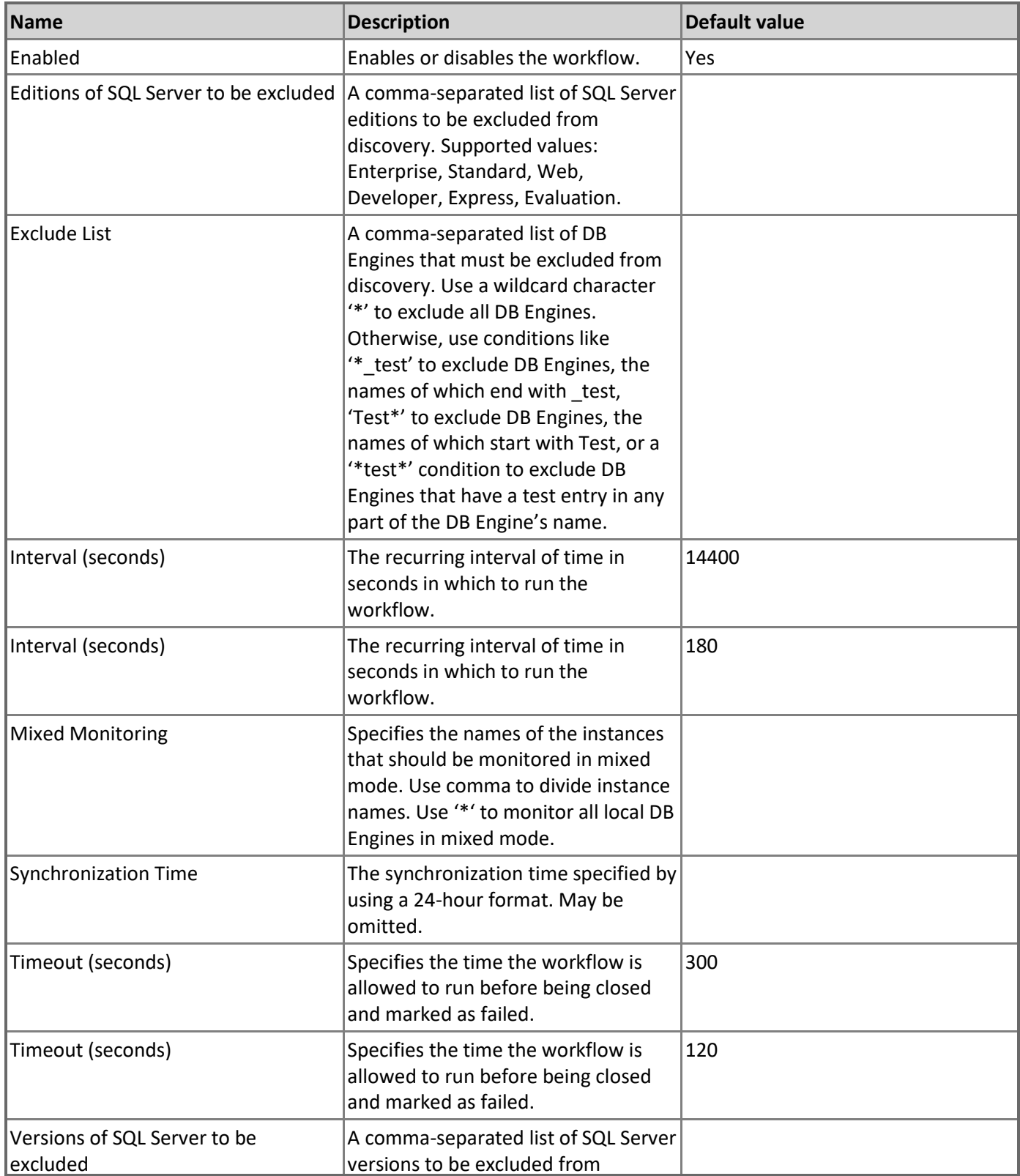

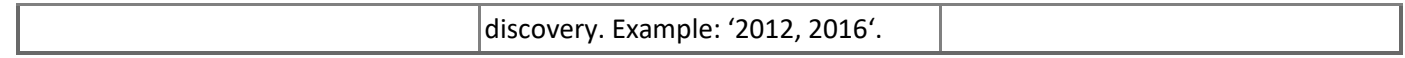

## **MSSQL on Windows: Local DB Engine - Unit monitors**

#### **WMI Health State**

This monitor checks the WMI health state in the context of access to namespaces and classes used for proper monitoring of SQL Server instances.

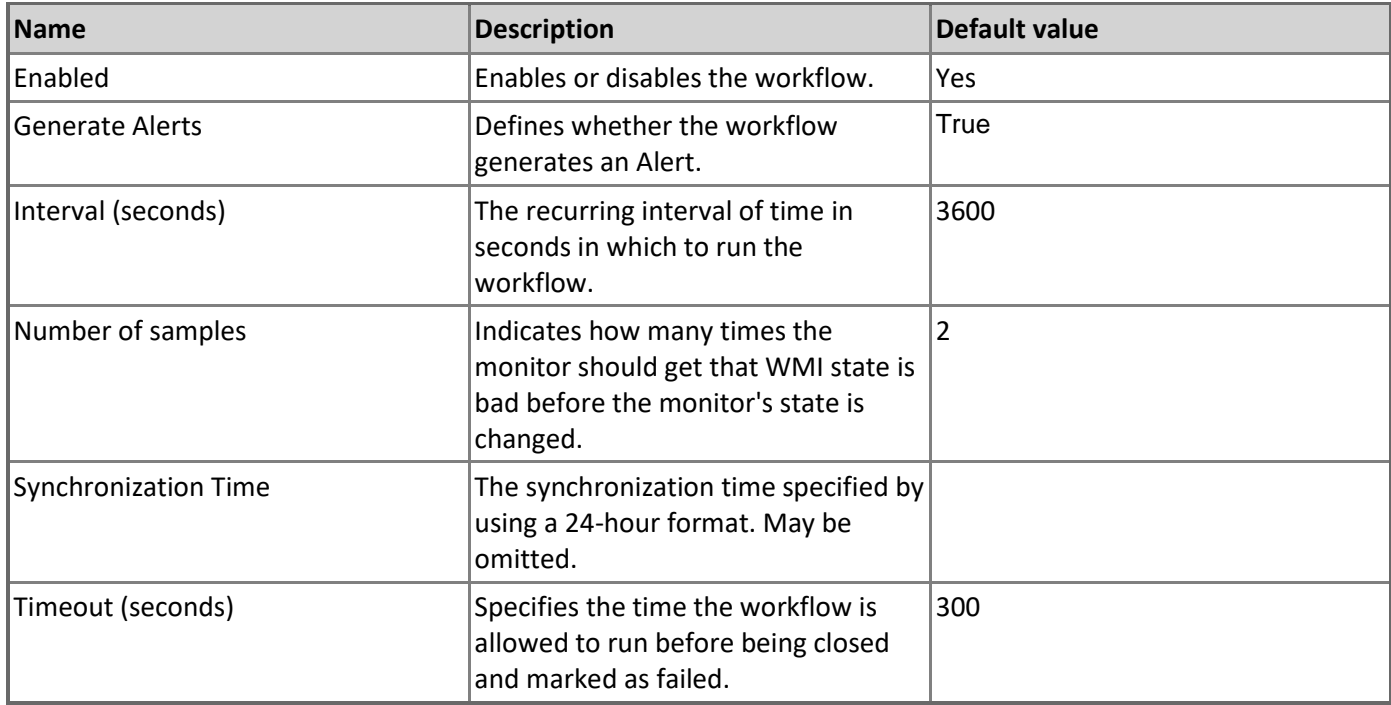

## **Service Principal Name Configuration Status**

This monitor checks the status of the Microsoft SQL Server instance Service Principal Name configuration. Note that the monitor is always in "Healthy" state for non-domain-joined machines.

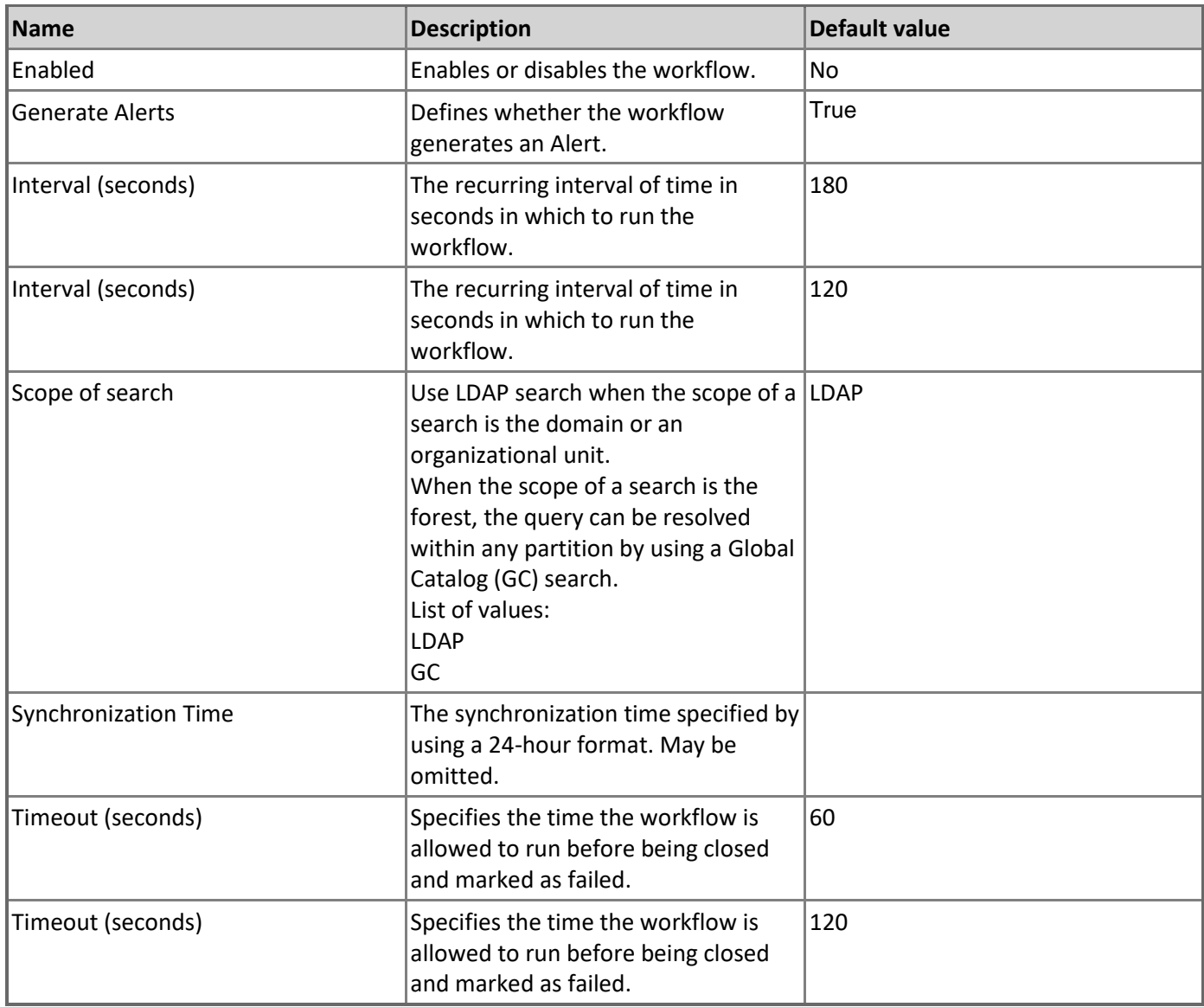

#### **SQL Server Windows Service**

This monitor checks the status of the Local SQL Server Database Engine service.

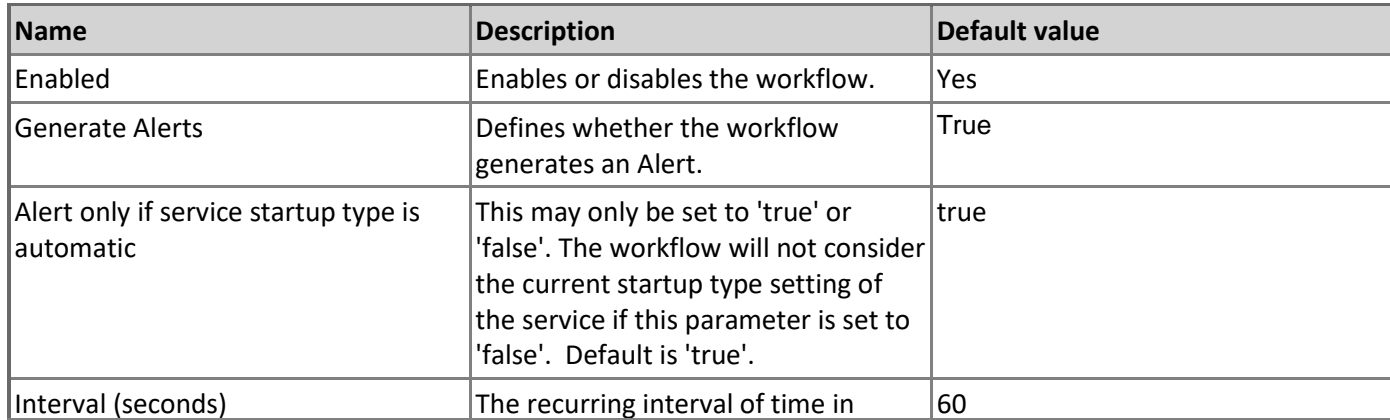

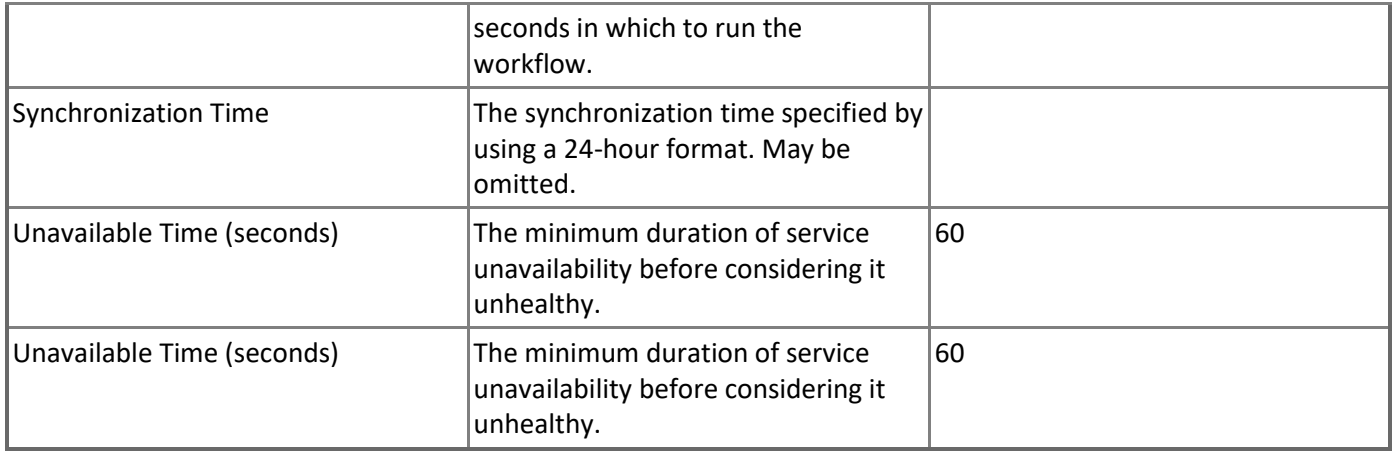

# **MSSQL on Windows: Local DB Engine - Tasks**

#### **Stop SQL Server Service**

Stop SQL Server Service.

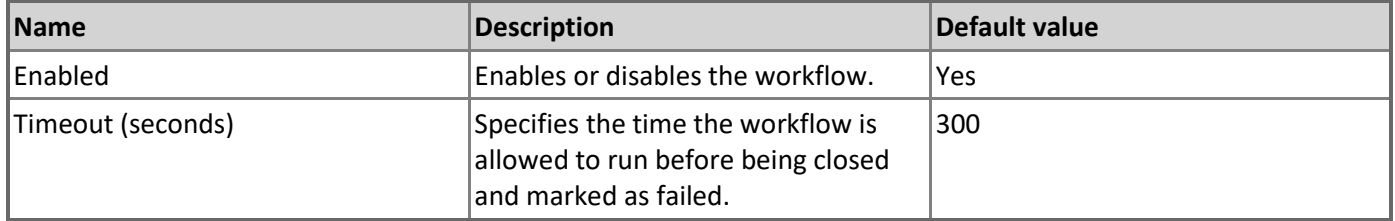

#### **Start SQL Full-text Filter Daemon Launcher Service**

Start SQL Full-text Filter Daemon Launcher Service. Note that SQL Full-text Search feature is not available in any edition of SQL Server Express, except SQL Server Express with Advanced Services.

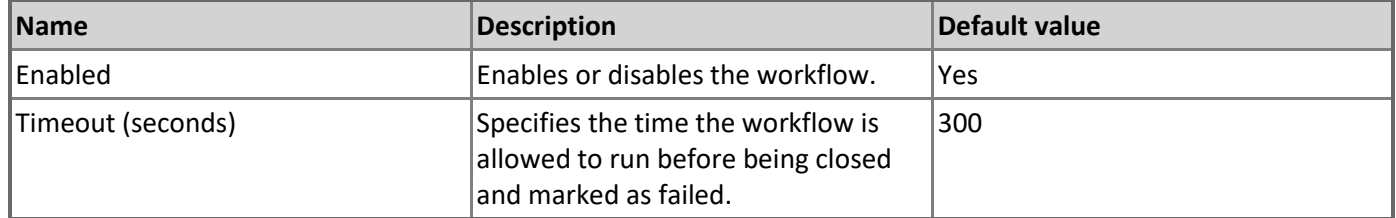

#### **Start SQL Agent Service from DB Engine**

Start SQL Agent Service from DB Engine

Note that SQL Server Agent Windows Service is not supported by any edition of SQL Server Express.

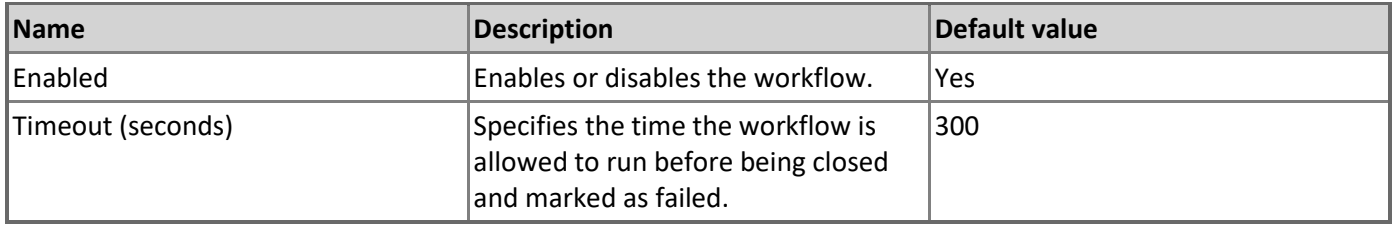

#### **Start SQL Server Service**

Start SQL Server Service.

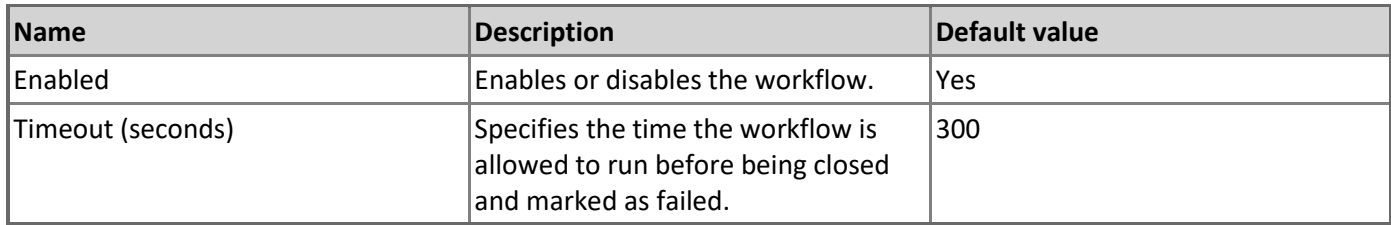

#### **Stop SQL Agent Service from DB Engine**

#### Stop SQL Agent Service from DB Engine

Note that SQL Server Agent Windows Service is not supported by any edition of SQL Server Express.

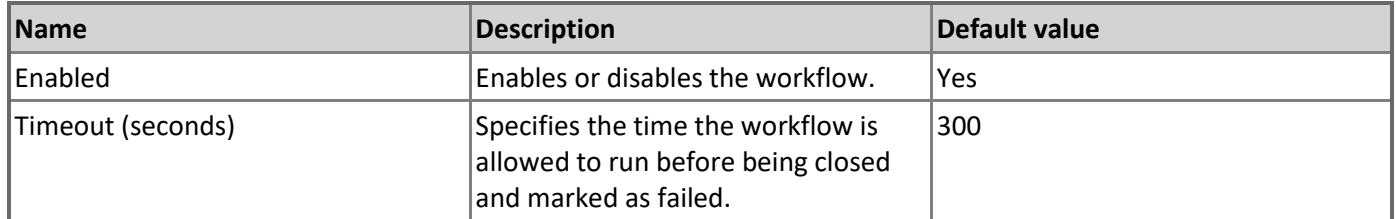

#### **Stop SQL Full-text Filter Daemon Launcher Service**

Stop SQL Full-text Filter Daemon Launcher Service. Note that SQL Full-text Search feature is not available in any edition of SQL Server Express, except SQL Server Express with Advanced Services.

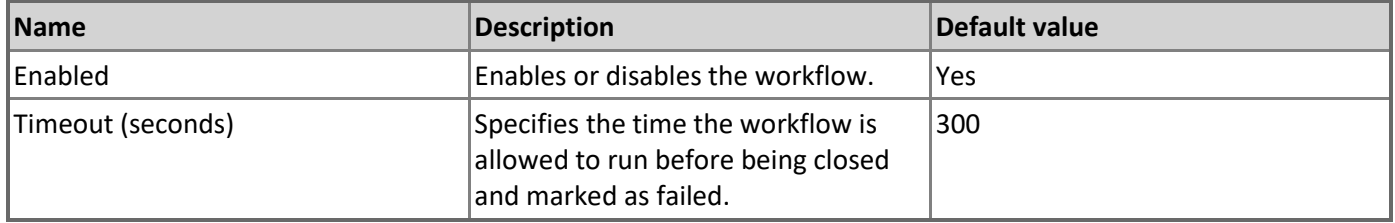

# **MSSQL on Windows: Local Discovery Seed**

It is a seed for MSSQL on Windows installation. This object indicates that the particular server computer contains MSSQL on Windows installation.

## **MSSQL on Windows: Local Discovery Seed - Discoveries**

#### **MSSQL on Windows: Discover Installation Source (seed)**

This rule discovers a seed for MSSQL on Windows installation. This object indicates that the particular server computer contains MSSQL on Windows installation.

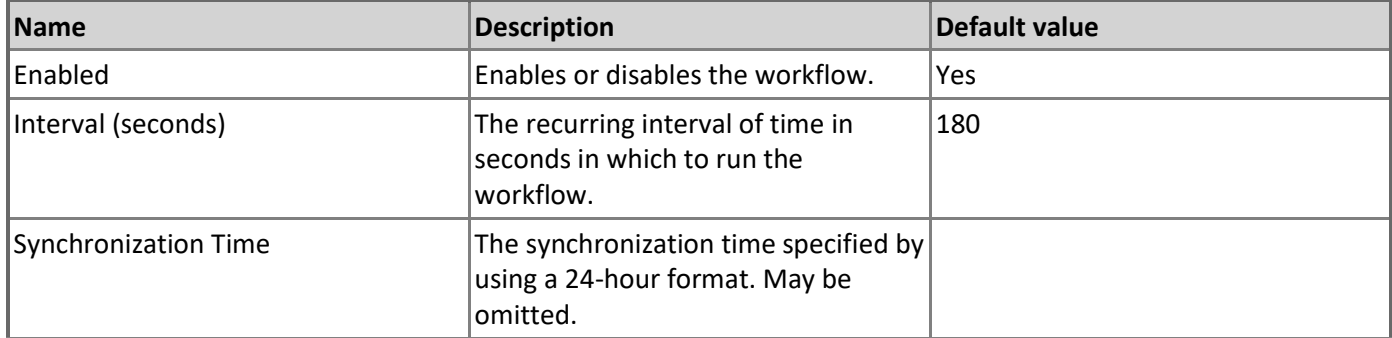

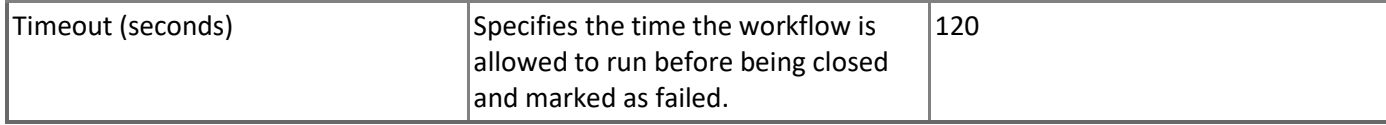

# **MSSQL on Windows: Memory-Optimized Data Resource Pool Group**

SQL Server Memory-Optimized Data Resource Pool Group on Windows contains all SQL Server Resource Pools that manage Memory-Optimized Data resources on Windows.

## **MSSQL on Windows: Memory-Optimized Data Resource Pool Group - Discoveries**

**MSSQL on Windows: SQL Server Memory-Optimized Data Resource Pool Group Discovery**

Discovery of SQL Server Memory-Optimized Data Resource Pool Group.

# **MSSQL on Windows: Memory-Optimized Data Scope Group**

SQL Server Memory-Optimized Data Scope Group on Windows contains all SQL Server Memory-Optimized Data objects such as Memory-Optimized Data Filegroups, Containers and Resource Pools on Windows.

## **MSSQL on Windows: Memory-Optimized Data Scope Group - Discoveries**

**MSSQL on Windows: Memory-Optimized Data Scope Group Discovery**

Discovery of SQL Server Memory-Optimized Data Scope Group on Windows.

# **MSSQL on Windows: Monitoring Pool Alert Collection**

Microsoft SQL Server Monitoring Pool Alert Collection on Windows. This object is used to collect Windows module errors and warnings from event log of nodes that are the members of the SQL Server Monitoring Pool.

## **MSSQL on Windows: Monitoring Pool Alert Collection - Discoveries**

**MSSQL on Windows: Discover Monitoring Pool Alert Collections**

This rule discovers a Monitoring Pool Alert Collection for a MSSQL on Windows. This object is used to collect module errors and warnings from event log of nodes that are the members of the SQL Server Monitoring Pool.

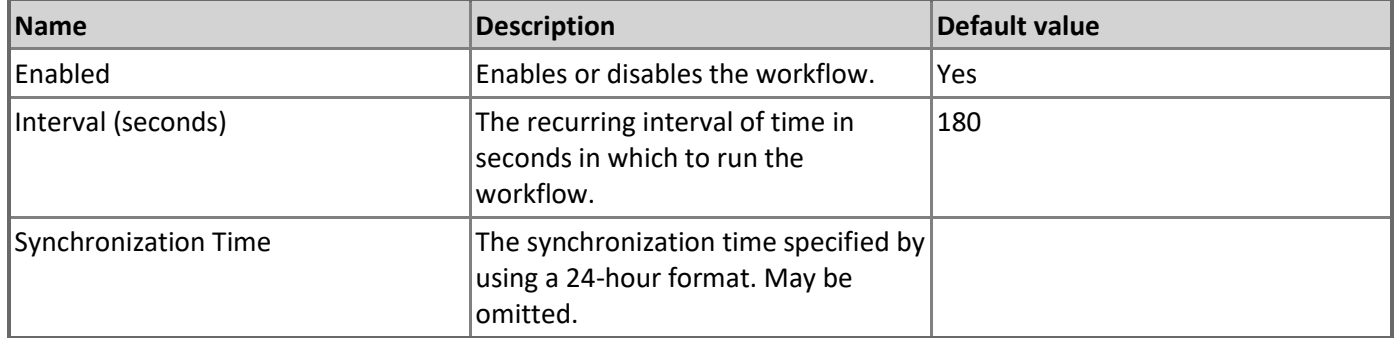

#### **MSSQL on Windows: Discover Local Alert Collections**

This rule discovers a Local Alert Collection for a MSSQL on Windows. This object is used to collect module errors and warnings from event log of SCOM agents that monitor Local SQL Server DB Engine instances.

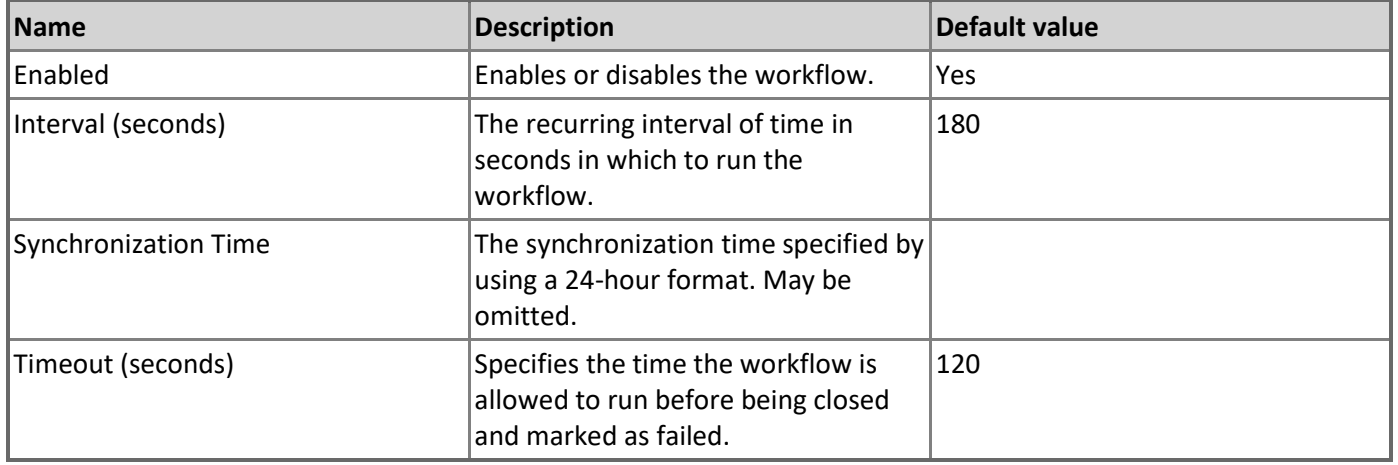

# **MSSQL on Windows: Monitoring Pool Alert Collection - Rules (alerting)**

#### **MSSQL on Windows: Monitoring error**

The rule traces monitoring workflows errors and generates error alerts.

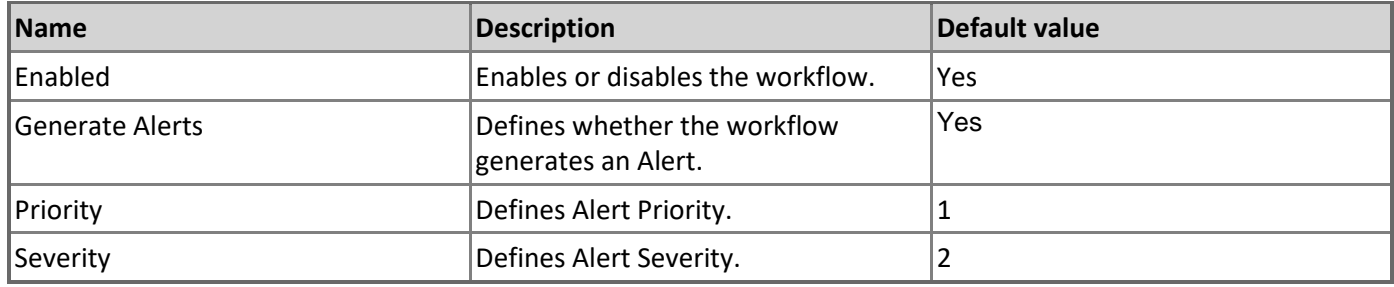

#### **MSSQL on Windows: Discovery warning**

The rule traces discovery workflows warnings and generates warning alerts.

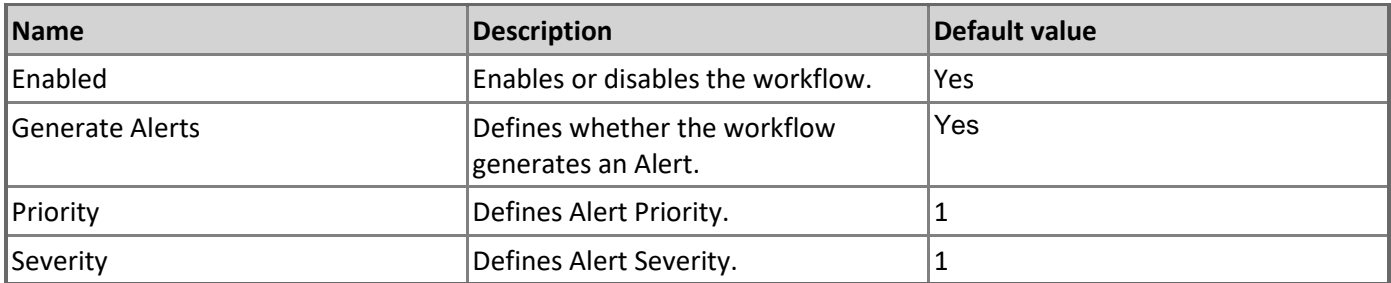

#### **MSSQL on Windows: Discovery error**

The rule traces discovery workflows errors and generates error alerts.

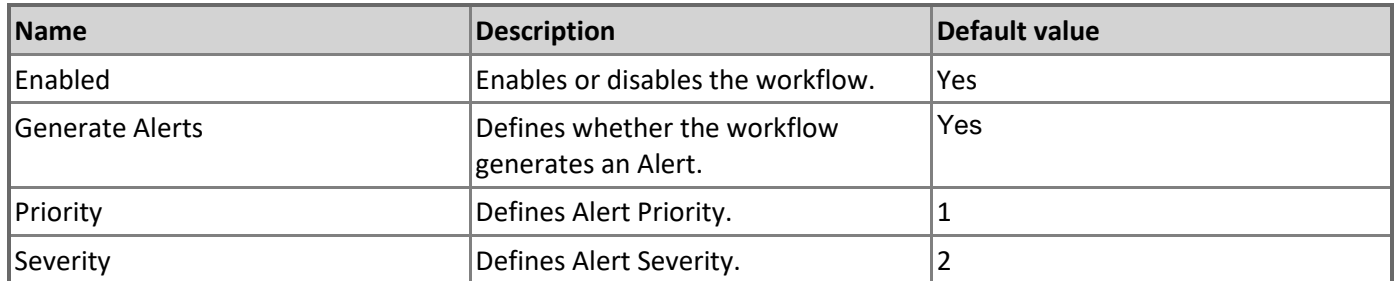

#### **MSSQL on Windows: Monitoring warning**

The rule traces monitoring workflows warnings and generates warning alerts.

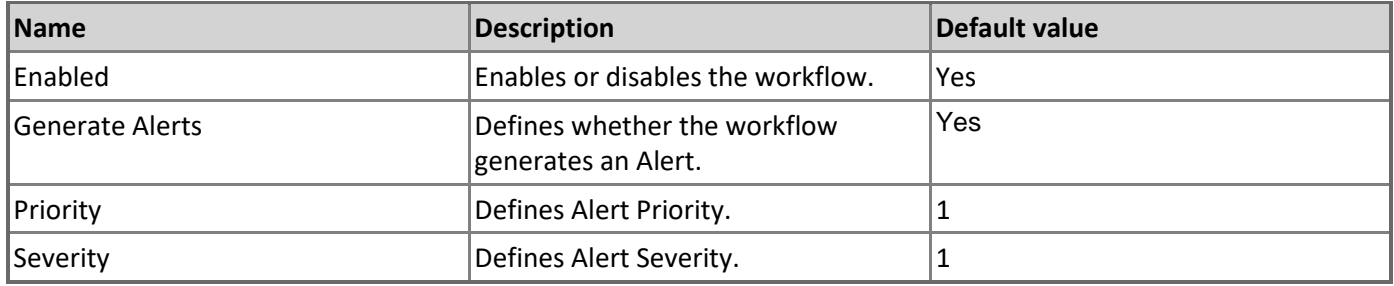

# **MSSQL on Windows: Resource Pool**

Microsoft SQL Server Resource Pool Abstract Class on Windows.

## **MSSQL on Windows: Resource Pool - Rules (non-alerting)**

**MSSQL on Windows: Maximum amount of memory the resource pool can have based on the settings and server state (KB)**

Collects the Windows "Max memory (KB)" performance counter for each resource pool of SQL DB Engine.

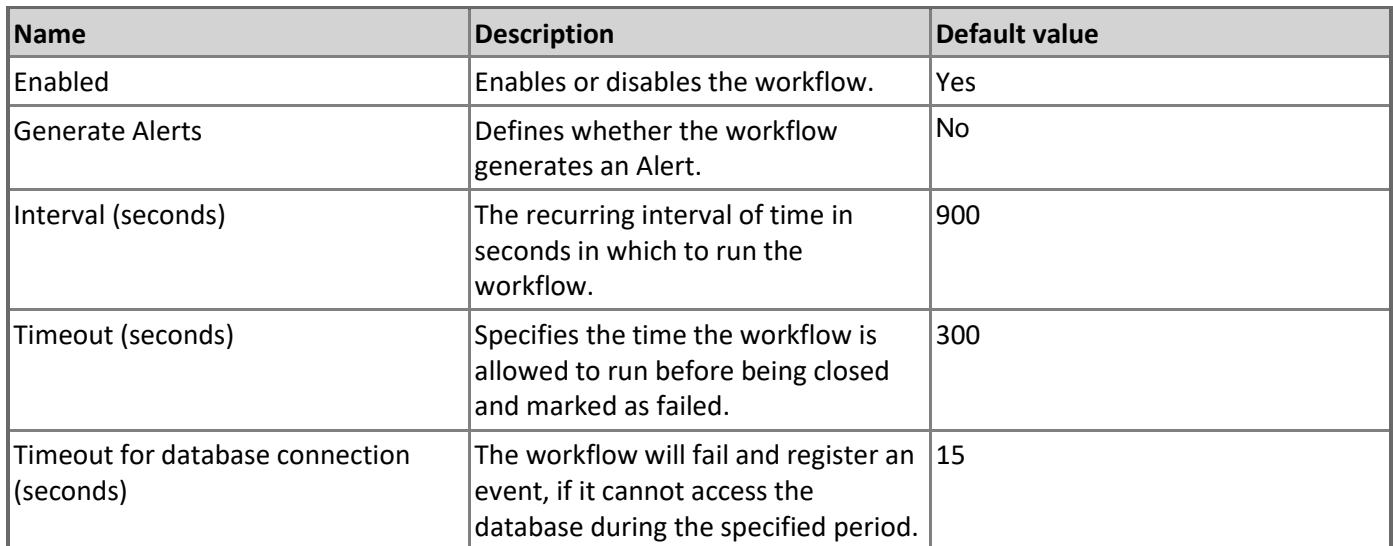

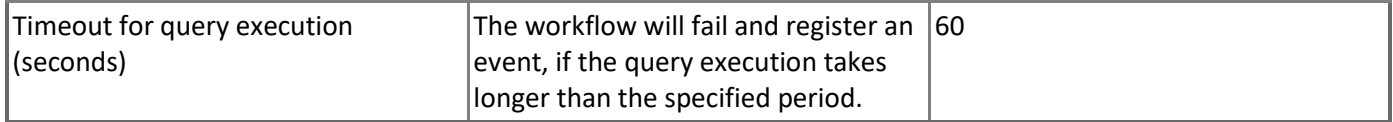

#### **MSSQL on Windows: Total amount of granted memory in the resource pool (KB)**

Collects the Windows "Active memory grants count" performance counter for each resource pool of SQL DB Engine.

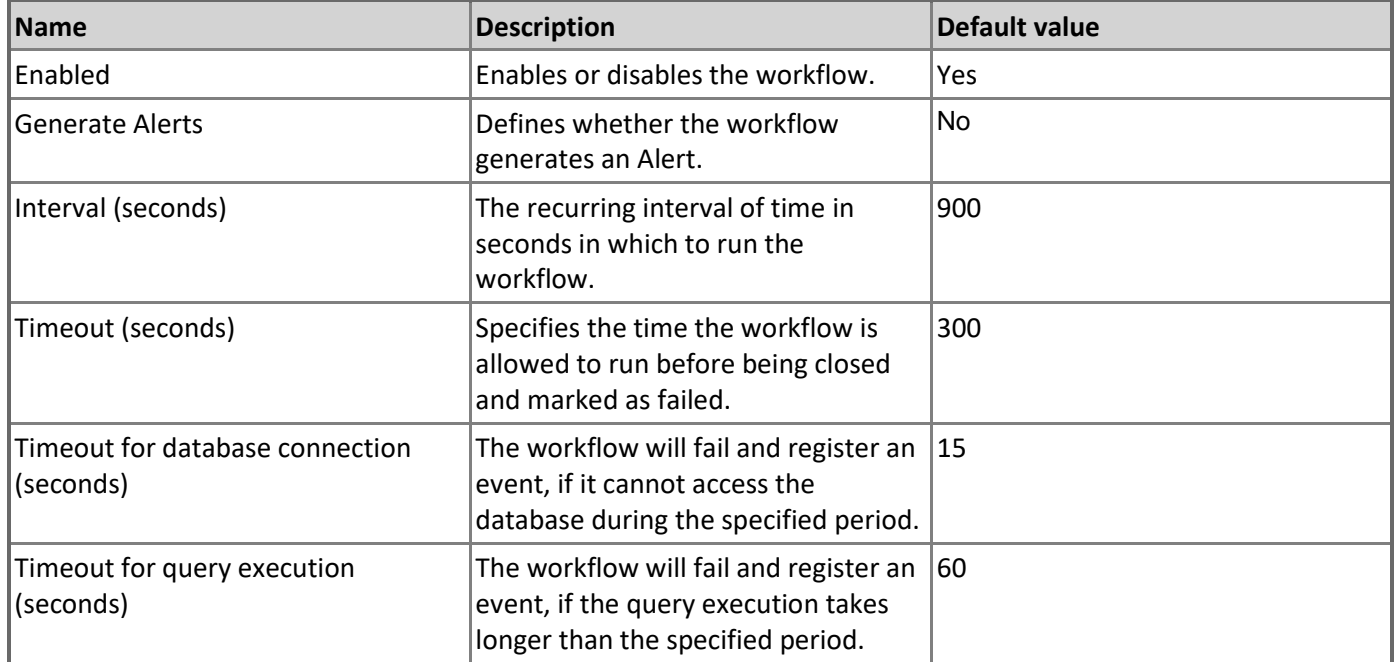

## **MSSQL on Windows: Current memory target for query execution memory grant (KB)**

Collects the Windows "Query exec memory target (KB)" performance counter for each resource pool of SQL DB Engine.

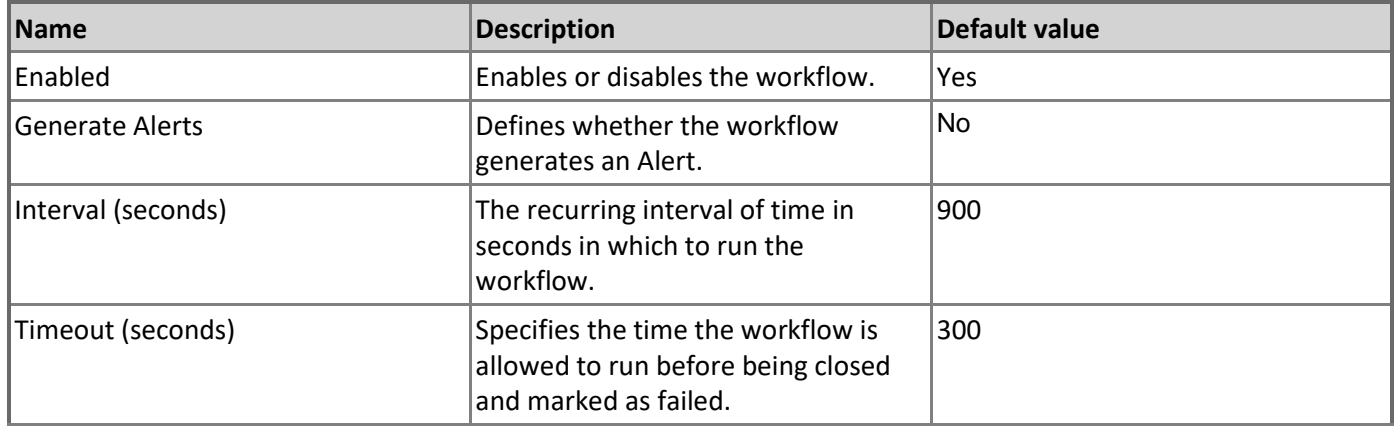

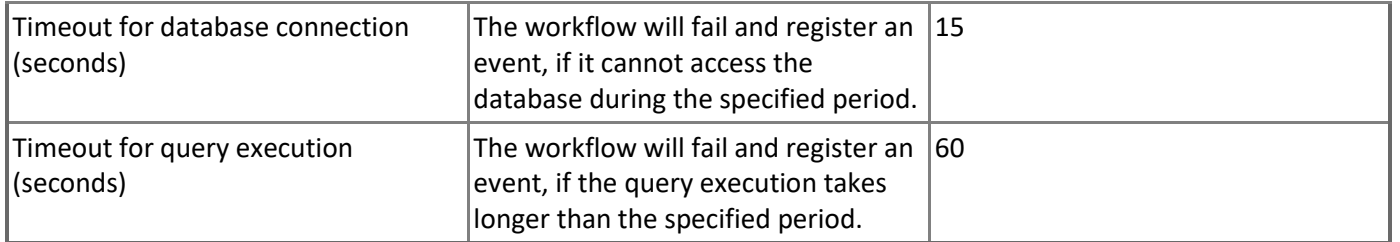

#### **MSSQL on Windows: Number of query memory grants in the resource pool**

Collects the Windows "Active Memory grant amount (KB)" performance counter for each resource pool of SQL DB Engine.

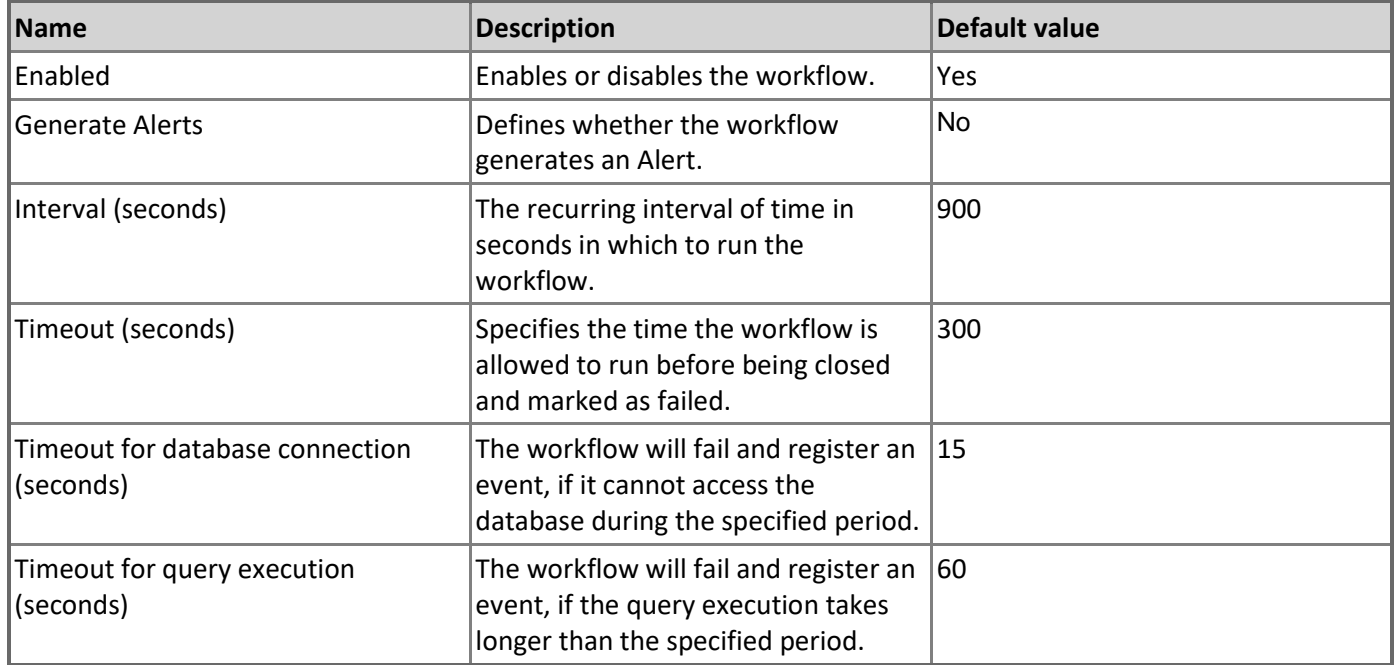

#### **MSSQL on Windows: Current memory target for cache memory (KB)**

Collects the Windows "Cache memory target (KB)" performance counter for each resource pool of SQL DB Engine.

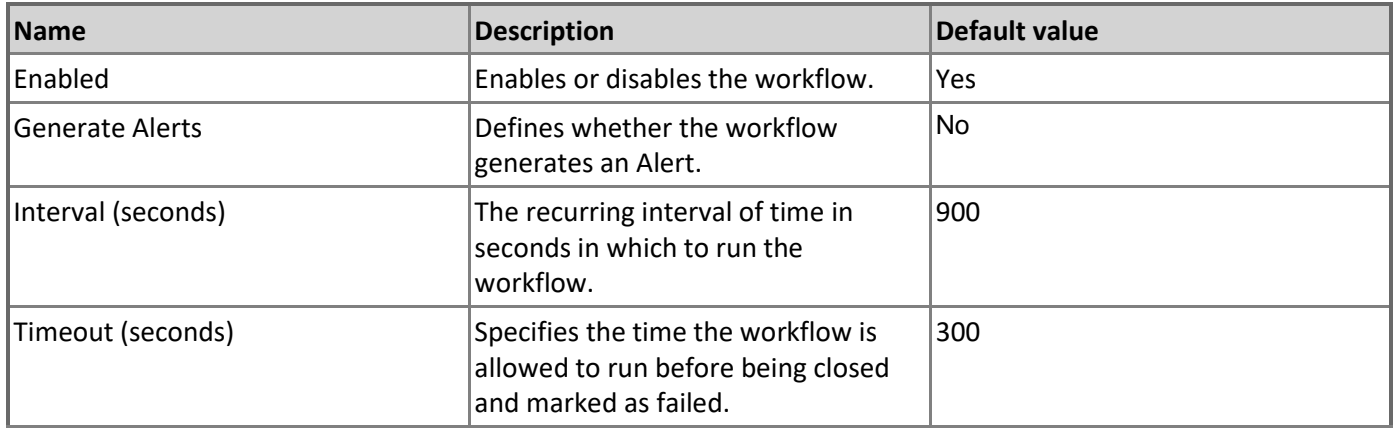

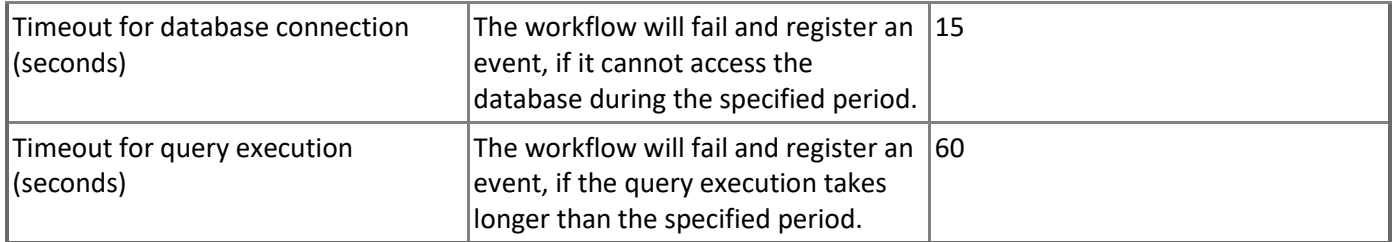

## **MSSQL on Windows: Number of queries waiting for memory grants in the resource pool.**

Collects the Windows "Pending memory grants count" performance counter for each resource pool of SQL DB Engine.

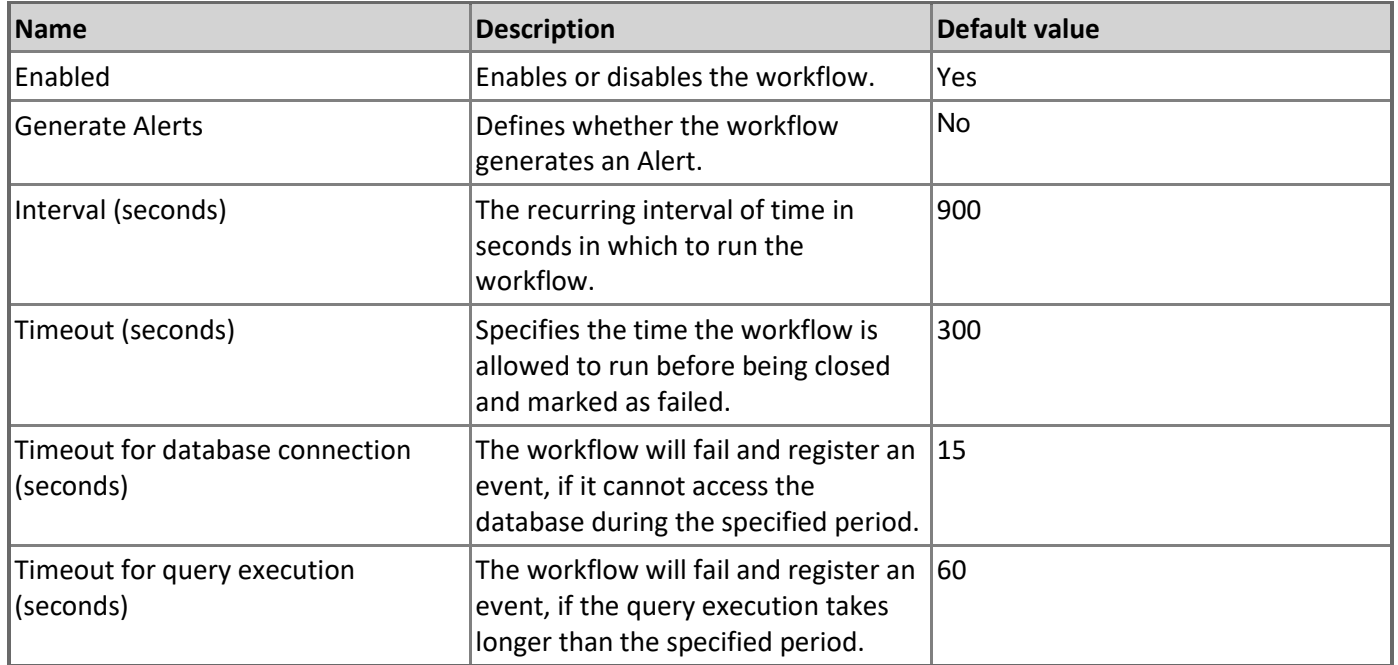

**MSSQL on Windows: Target amount of memory the resource pool is trying to attain based on the settings and server state (KB)**

Collects the Windows "Target memory (KB)" performance counter for each resource pool of SQL DB Engine.

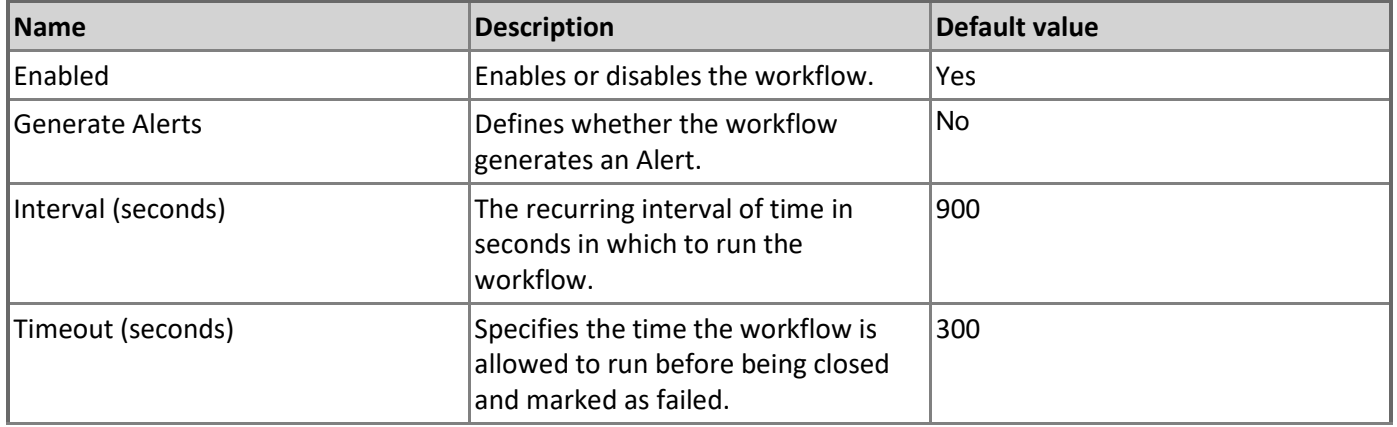

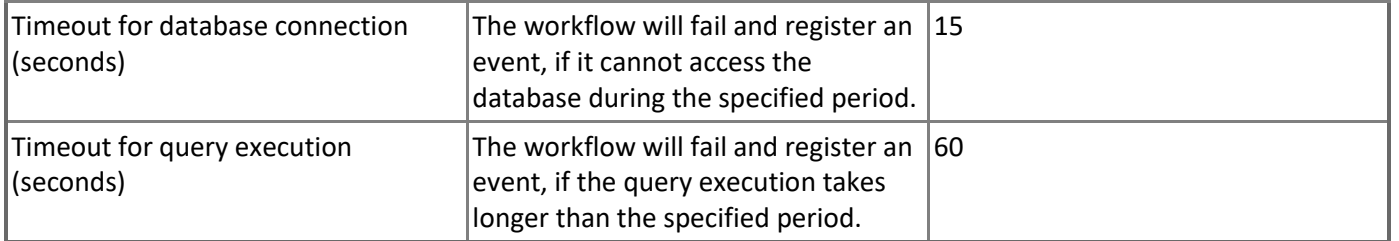

## **MSSQL on Windows: Used amount of memory in the resource pool (KB)**

Collects the Windows "Used memory (KB)" performance counter for each resource pool of SQL DB Engine.

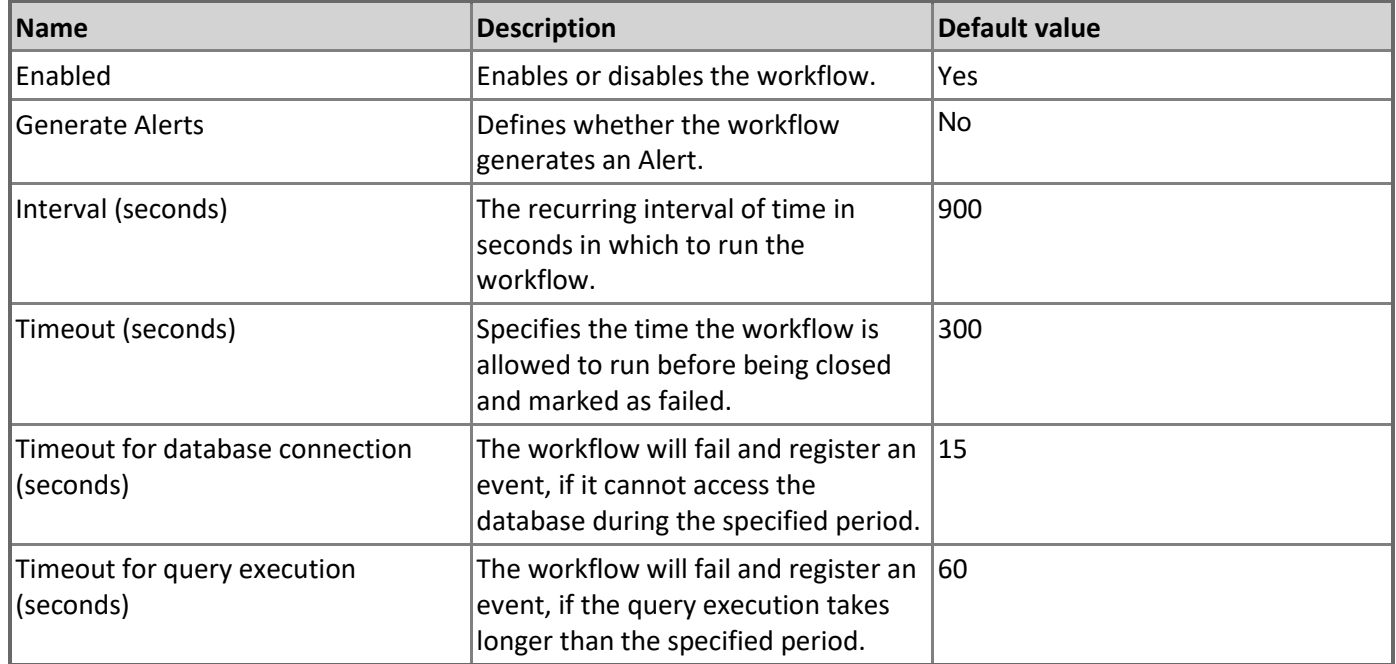

## **MSSQL on Windows: Number of query memory grant timeouts per second occurring in the resource pool**

Collects the Windows "Memory grant timeouts/sec" performance counter for each resource pool of SQL DB Engine.

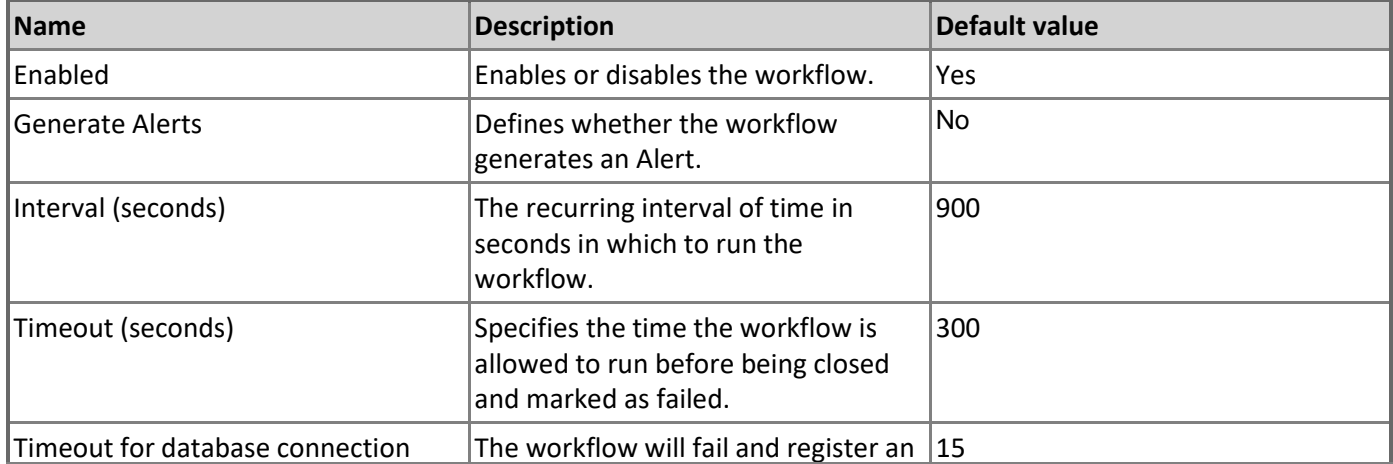

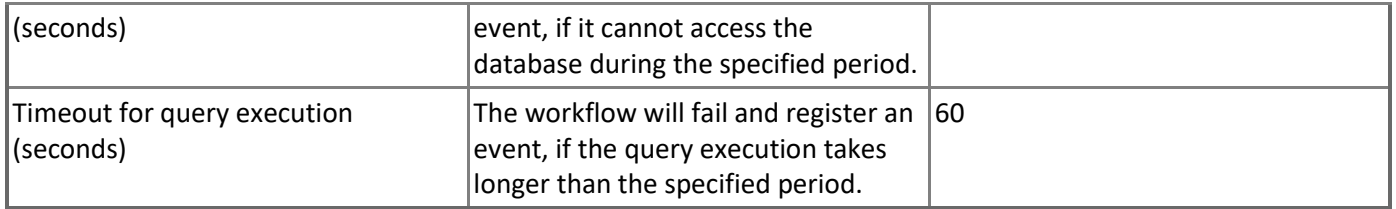

## **MSSQL on Windows: Number of query memory grants per second occurring in the resource pool**

Collects the Windows "Memory grants/sec" performance counter for each resource pool of SQL DB Engine.

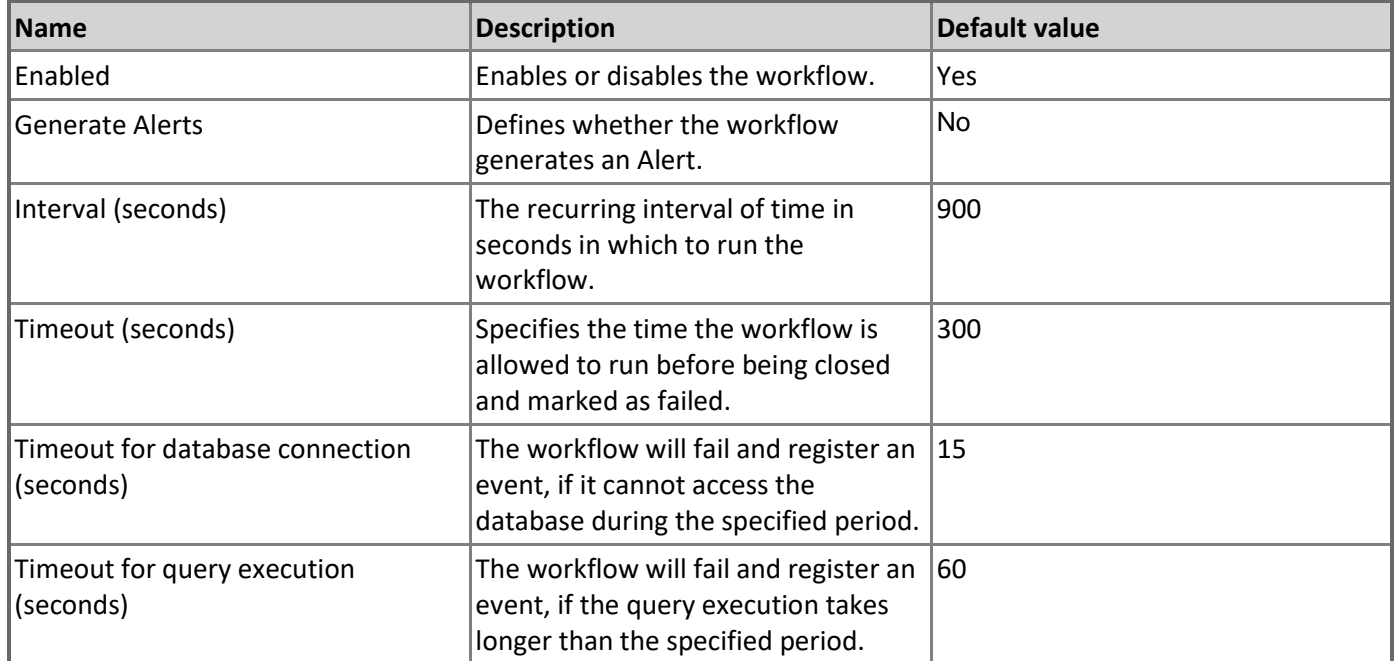

## **MSSQL on Windows: Current memory target for query compile (KB)**

Collects the Windows "Compile Memory Target (KB)" performance counter for each resource pool of SQL DB Engine.

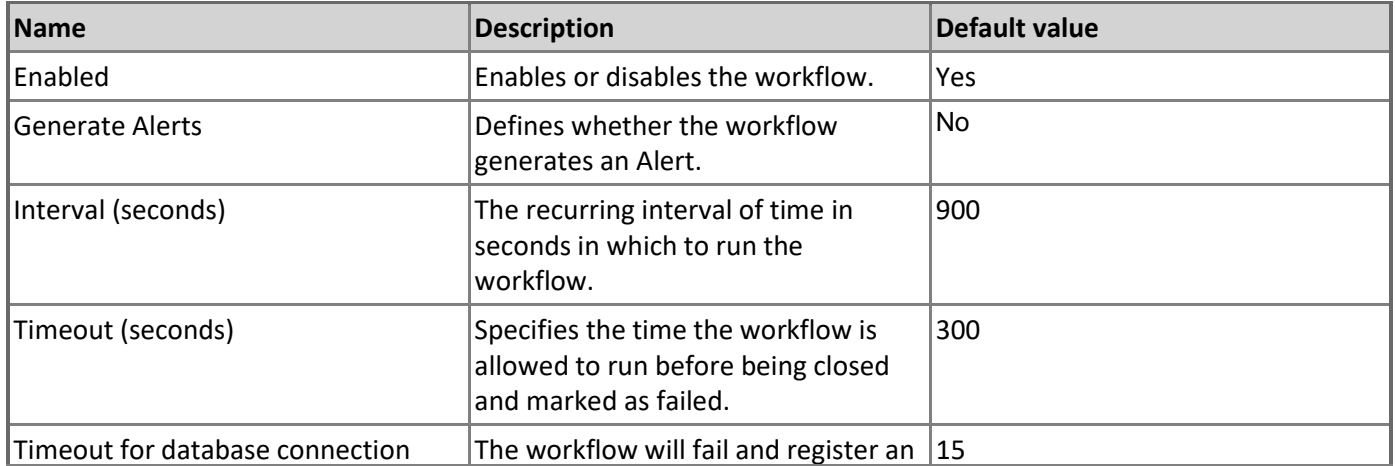
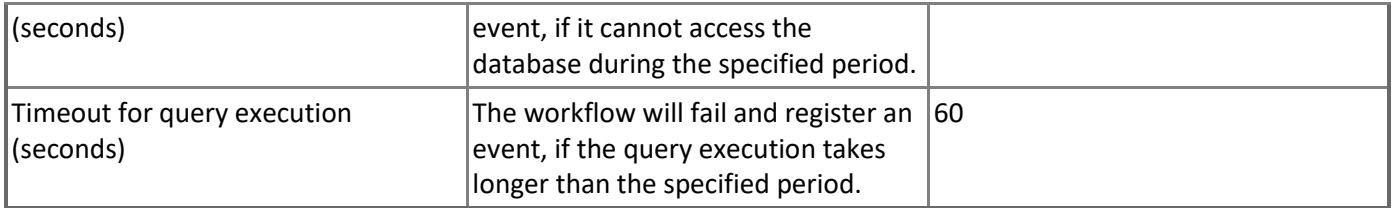

# **MSSQL on Windows: User Resource Pool**

Microsoft SQL Server User Resource Pool on Windows Abstract Class.

## **MSSQL on Windows: User Resource Pool - Unit monitors**

### **Resource Pool Memory Consumption**

The monitor reports a critical state and raises an alert when the amount of memory used by the resource pool is greater than the Threshold setting, expressed as a percentage of memory available for Memory-Optimized Data tables for the given resource pool.

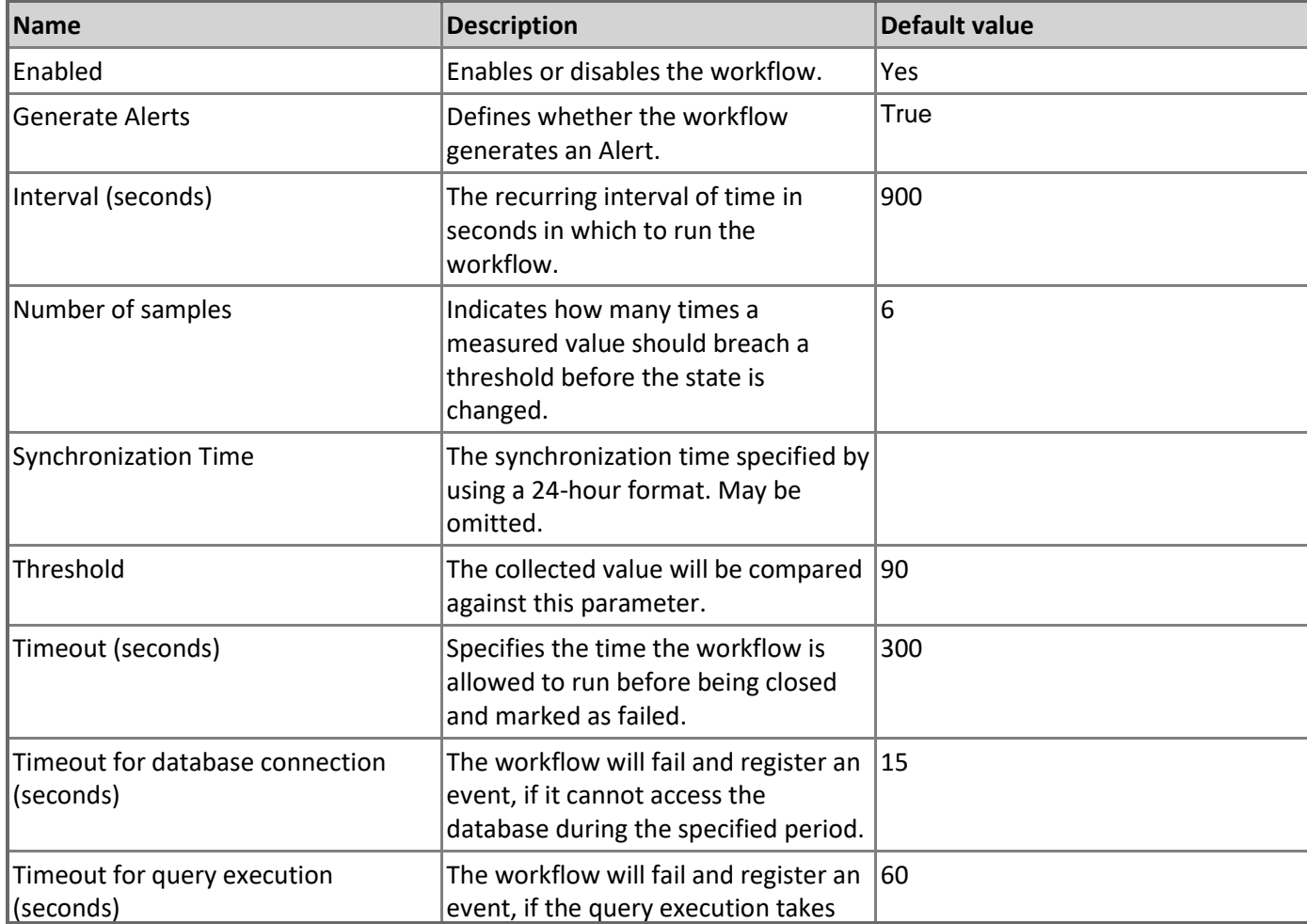

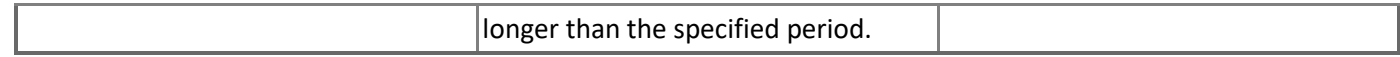

## **MSSQL on Windows: User Resource Pool - Rules (non-alerting)**

### **MSSQL on Windows: User Resource Pool Memory Consumption (MB)**

Collects amount of memory used by the resource pool (in Megabytes).

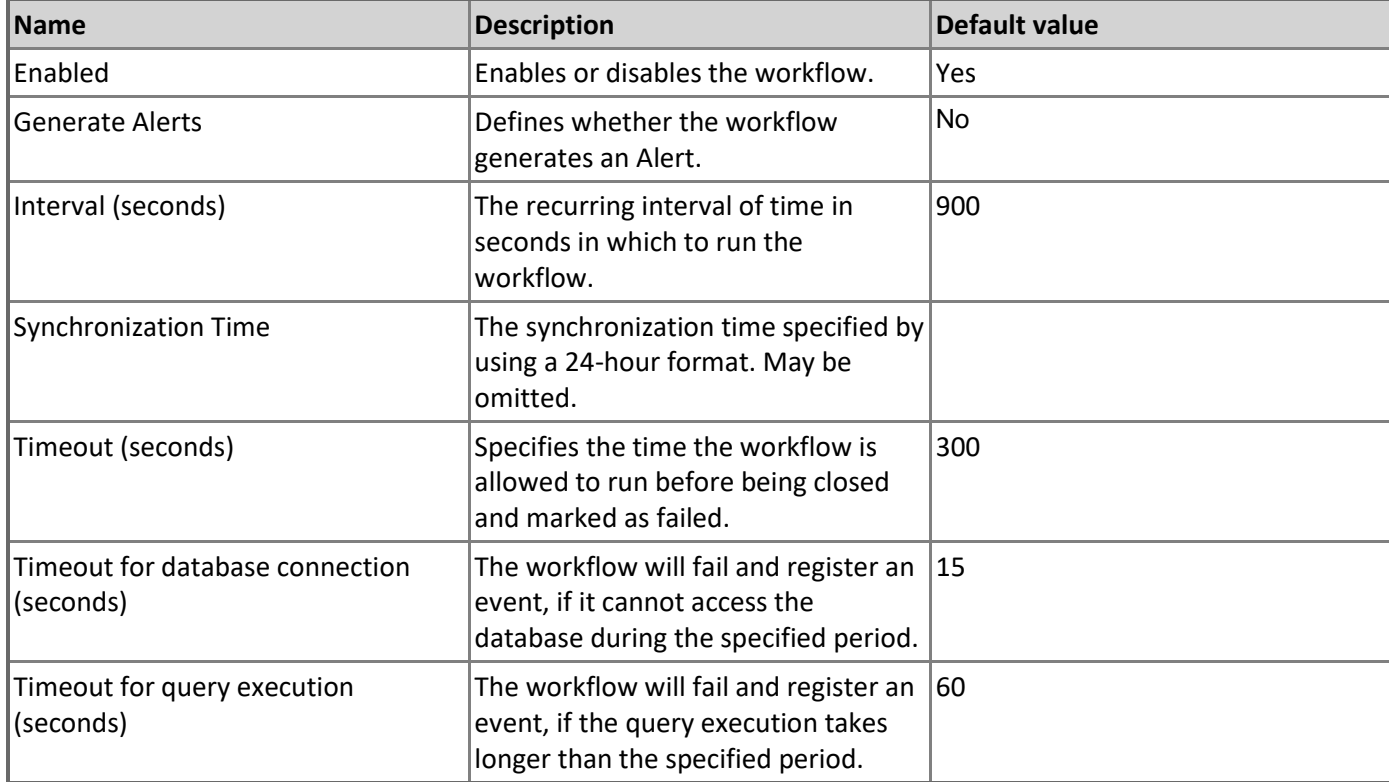

### **MSSQL on Windows: User Resource Pool Memory Consumption (%)**

Collects amount of memory used by the resource pool, expressed as a percentage of memory available for Memory-Optimized Data tables for the given Resource Pool.

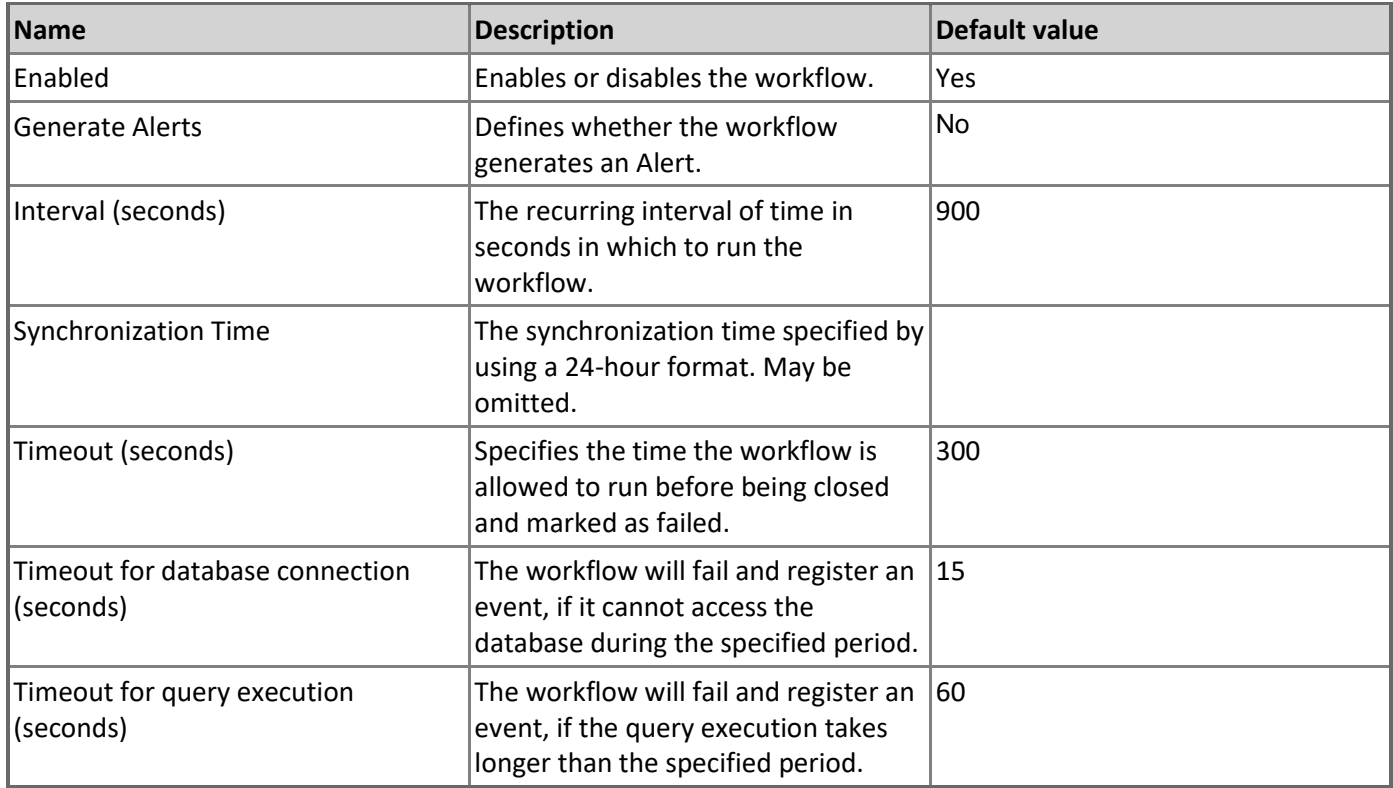

# **MSSQL on Windows: User-Defined Resource Pool**

Microsoft SQL Server User-Defined Resource Pool on Windows.

## **MSSQL on Windows: User-Defined Resource Pool - Discoveries**

### **MSSQL on Windows: Discover Database Engine Resource Pool managing Memory-Optimized Data resources**

This rule discovers a resource pool that manages Memory-Optimized Data resources of the target SQL Server database and a relation between Resource Pool and the database.

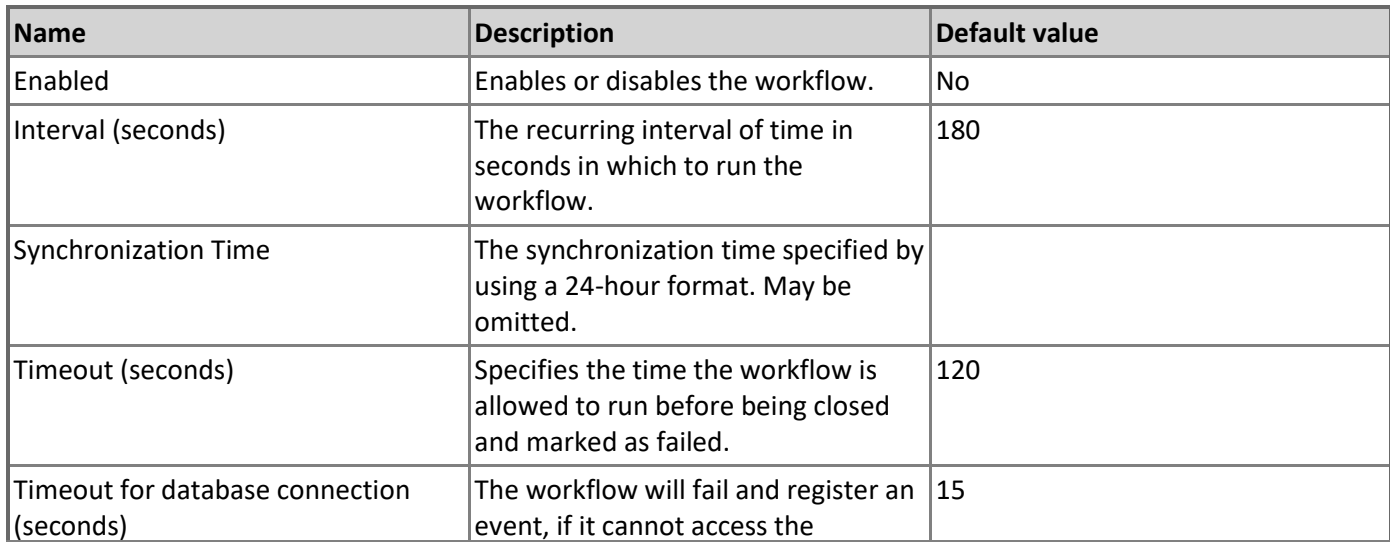

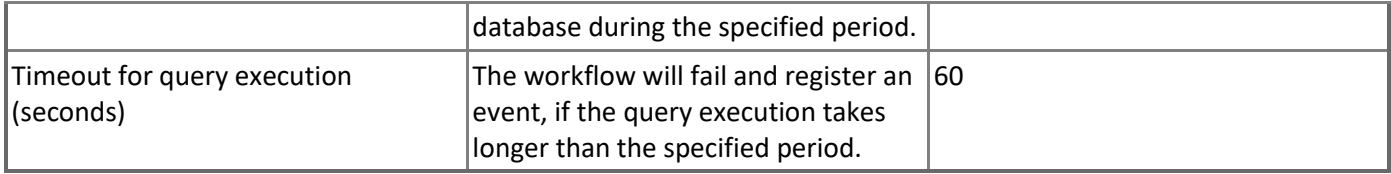

### **MSSQL on Windows: Discover Database Engine Resource Pools**

This rule discovers all resource pools for a given instance of SQL Server DB Engine.

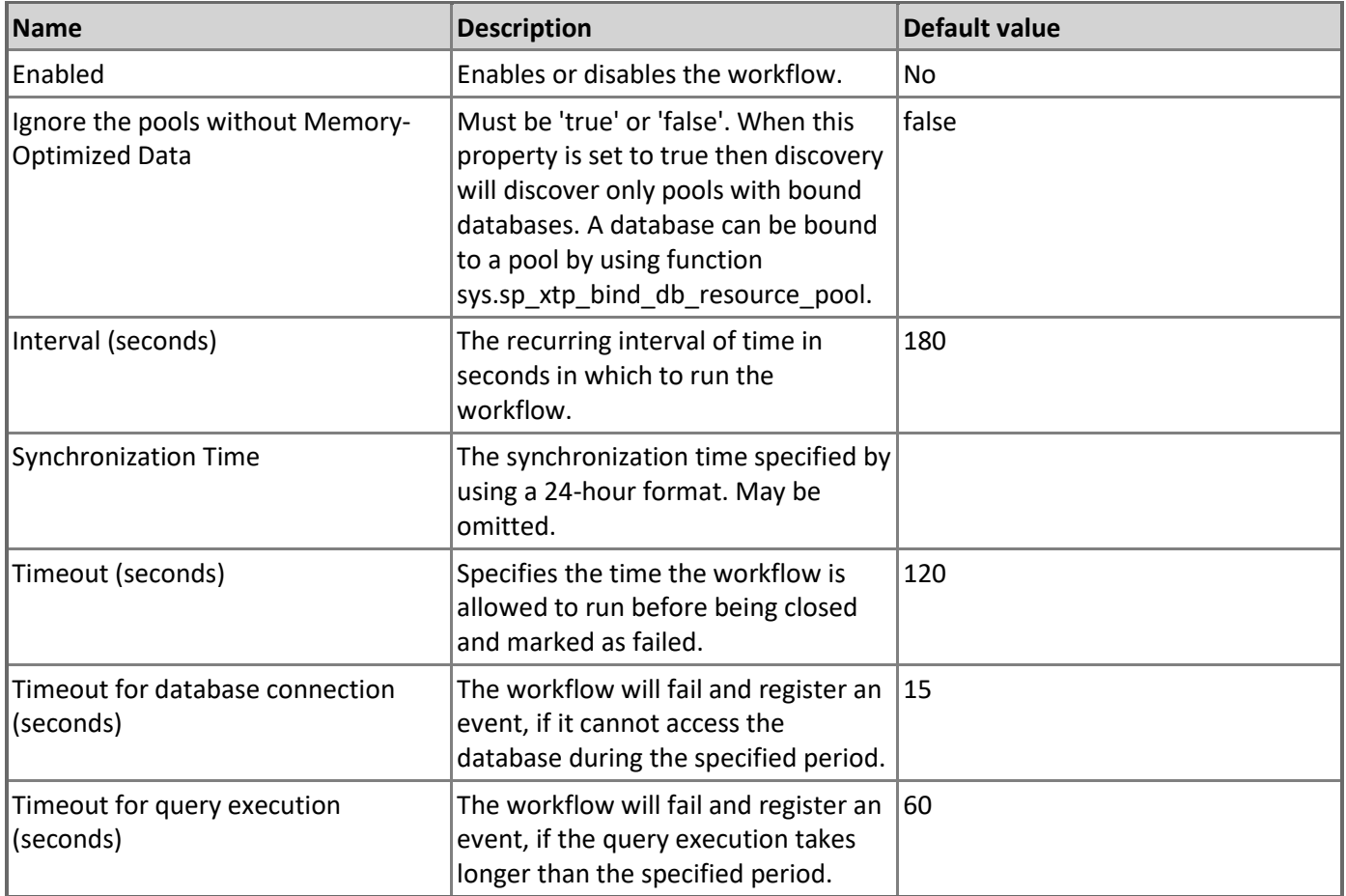

# **MSSQL: All SQL Server Related Root Objects Group**

All SQL Server Related Root Objects Group contains SQL Server objects.

## **MSSQL: All SQL Server Related Root Objects Group - Discoveries**

**MSSQL: Generic Objects Group Discovery**

Discovery of MSSQL SQL Server Generic Objects Group.

# **MSSQL: Generic Memory-Optimized Data Resource Pool Group**

SQL Server Memory-Optimized Data Resource Pool Group contains all SQL Server Resource Pools that manage Memory-Optimized Data resources.

## **MSSQL: Generic Memory-Optimized Data Resource Pool Group - Discoveries**

**MSSQL: Generic Memory-Optimized Data Resource Pool Group Discovery** Discovery of SQL Server Memory-Optimized Data Resource Pool Group.

# **MSSQL: Generic Memory-Optimized Data Scope Group**

SQL Server Memory-Optimized Data Scope Group contains all SQL Server Memory-Optimized Data objects such as Memory-Optimized Data Filegroups, Containers and Resource Pools.

## **MSSQL: Generic Memory-Optimized Data Scope Group - Discoveries**

**MSSQL: Generic Memory-Optimized Data Scope Group Discovery** Discovery of SQL Server Memory-Optimized Data Scope Group.

## **MSSQL: Generic Server Roles Group**

Generic Server Roles Group contains all SQL Server root objects such as Database Engine instance.

## **MSSQL: Generic Server Roles Group - Discoveries**

**MSSQL on Windows Integration Services: Server Roles Group Discovery**

This object discovery populates the Server Roles group to contain all SQL Server Roles.

### **MSSQL: Generic Server Roles Group Discovery**

This object discovery populates the Generic Server Roles Group to contain all SQL DB Engines.

# **MSSQL: Group of Availability Groups**

MSSQL: Group of Availability Groups

## **MSSQL: Group of Availability Groups - Discoveries**

**MSSQL: Populate Group of Availability Groups** Populate Group of Availability Groups.

# **MSSQL: Group of Generic Availability Replicas**

MSSQL: Group of Generic Availability Replicas.

## **MSSQL: Group of Generic Availability Replicas - Discoveries**

**MSSQL: Populate Group of Generic Availability Replicas** Populate Group of Generic Availability Replicas.

**MSSQL: Group of Generic Database Replicas**

MSSQL: Group of Generic Database Replicas.

## **MSSQL: Group of Generic Database Replicas - Discoveries**

**MSSQL: Populate Group of Generic Database Replicas** Populate Group of Generic Database Replicas.

## **MSSQL: Group of High Availability Groups**

MSSQL: Group of High Availability Groups.

## **MSSQL: Group of High Availability Groups - Discoveries**

### **MSSQL: SQL Server Always On High Availability Group Discovery**

This object discovery populates the Always On High Availability Group to contain all SQL Server Always On Availability groups.

# **Operations Manager Management Group**

This type represents the Operations Manager Management Group.

### **Operations Manager Management Group - Rules (non-alerting)**

### **DW data early aggregation**

DW data early aggregation rule

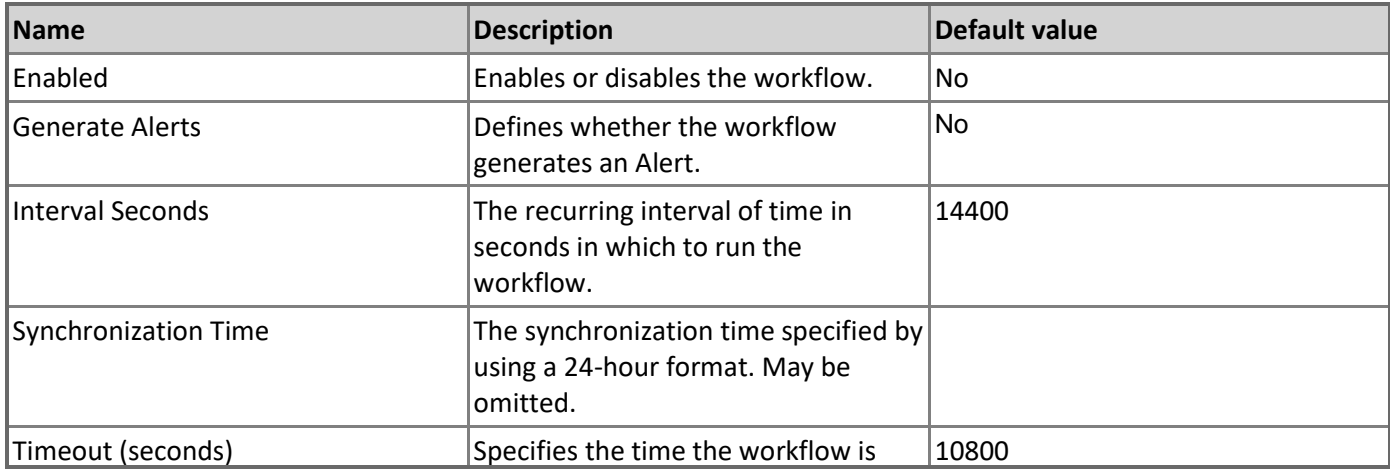

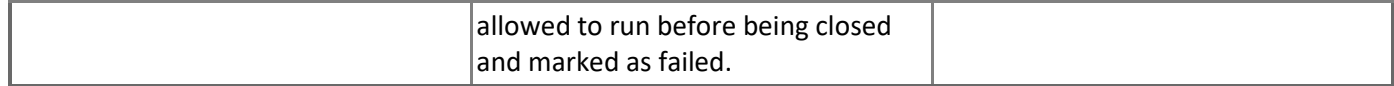

# **Resource Pool Watcher**

Monitors the health of a resource pool from the perspective of the management servers.

### **Resource Pool Watcher - Discoveries**

### **MSSQL: Generic Monitoring Pool Watcher Discovery**

The discovery is designed to discover all the watcher nodes contained in the pool. If the pool is empty, it will mirror the contents of All Management Servers pool.

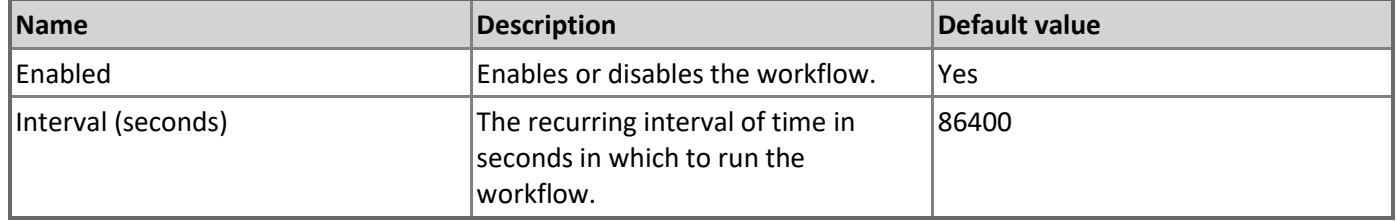

## **SQL Server Alerts Scope Group**

SQL Server Alerts Scope Group contains SQL Server objects which can throw alerts.

### **SQL Server Alerts Scope Group - Discoveries**

### **MSSQL: Generic Alerts Scope Group Discovery**

Discovery of SQL Alerts Scope Group.

### **MSSQL on Windows Integration Services: Alerts Scope Group Discovery**

This object discovery populates the Alerts Scope group to contain all SQL Server Roles.

# **SQL Server Availability Database**

This object represents Availability Database object and contains all properties required for identification and monitoring.

### **SQL Server Availability Database - Discoveries**

**MSSQL on Windows: Database Replicas Discovery**

Discovery of database replica Always On objects.

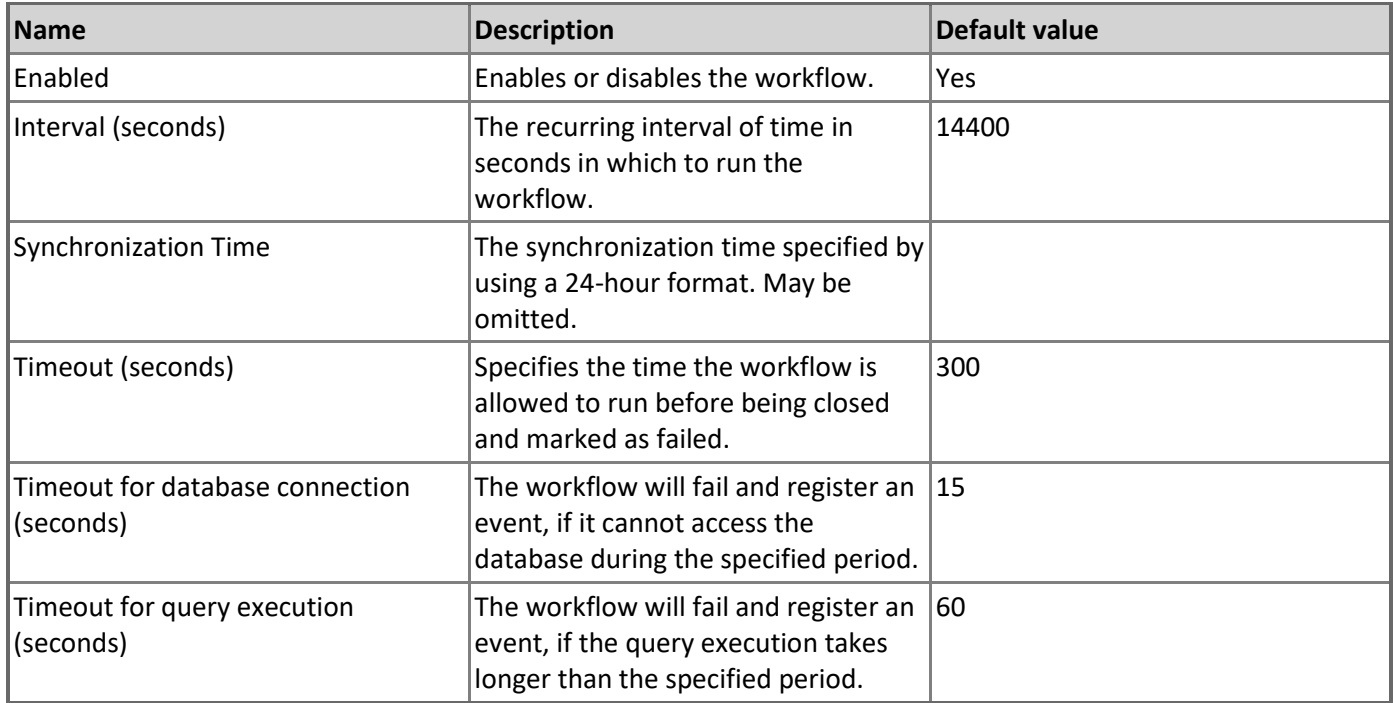

### **MSSQL on Linux: Database Replicas Discovery**

Discovery of database replica Always On objects.

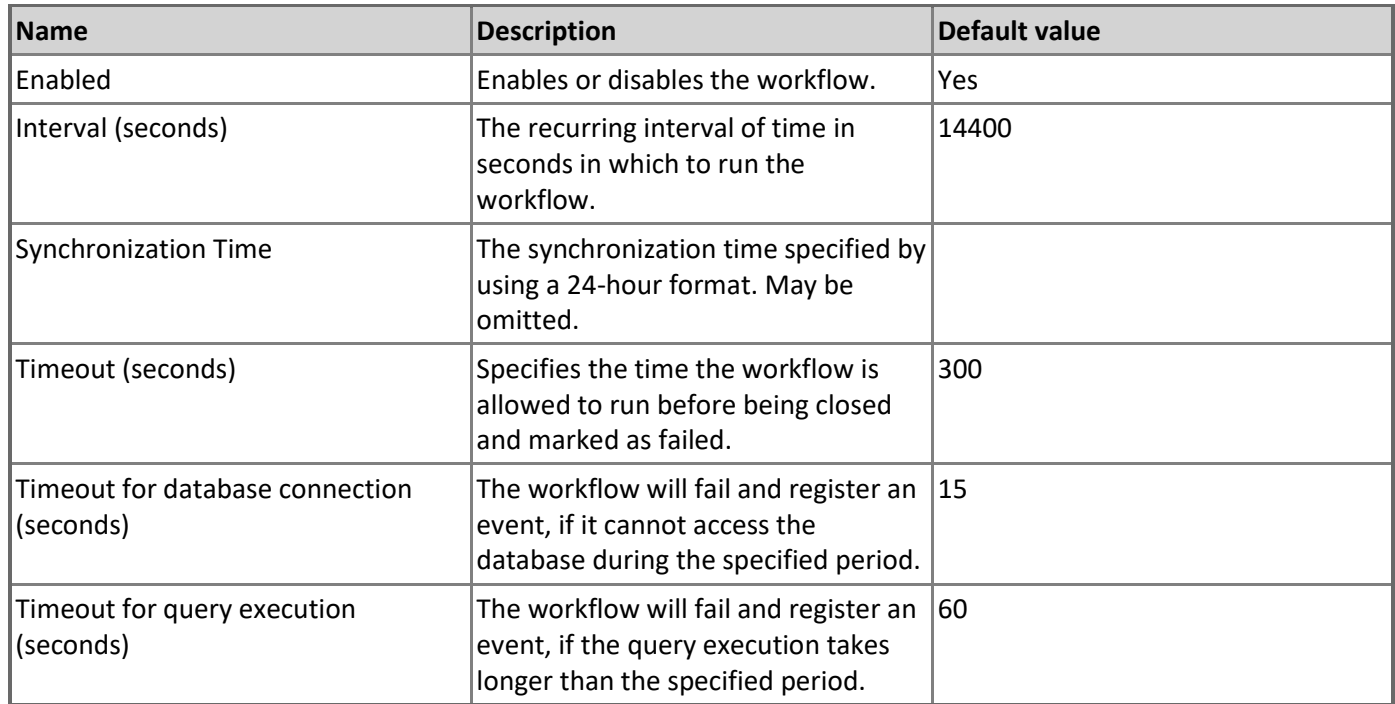

# **SQL Server Availability Database - Aggregate monitors**

**Availability Database Backup Status (rollup)**

This monitor is a dependency (rollup) monitor. The monitor checks availability of a full database backup and its age as

reported by Microsoft SQL Server.

#### **Availability Database Log Backup Status (rollup)**

This monitor is a dependency (rollup) monitor. The monitor checks availability of a database log backup and its age as reported by Microsoft SQL Server.

### **SQL Server Availability Database - Dependency (rollup) monitors**

#### **Availability Database Log Backup Status (Windows rollup)**

This monitor is a dependency (rollup) monitor. The monitor checks availability of a database log backup and its age as reported by Microsoft SQL Server.

### **Availability Database Log Backup Status (Linux rollup)**

This monitor is a dependency (rollup) monitor. The monitor checks availability of a database log backup and its age as reported by Microsoft SQL Server.

#### **Availability Database Backup Status (Windows rollup)**

This monitor is a dependency (rollup) monitor. The monitor checks availability of a full database backup and its age as reported by Microsoft SQL Server.

#### **Availability Database Backup Status (Linux rollup)**

This monitor is a dependency (rollup) monitor. The monitor checks availability of a full database backup and its age as reported by Microsoft SQL Server.

## **SQL Server Availability Database Health**

A hidden object, which is used to roll up the health from agents to availability database level.

### **SQL Server Availability Database Health - Discoveries**

#### **MSSQL on Windows: Database Replicas Discovery**

Discovery of database replica Always On objects.

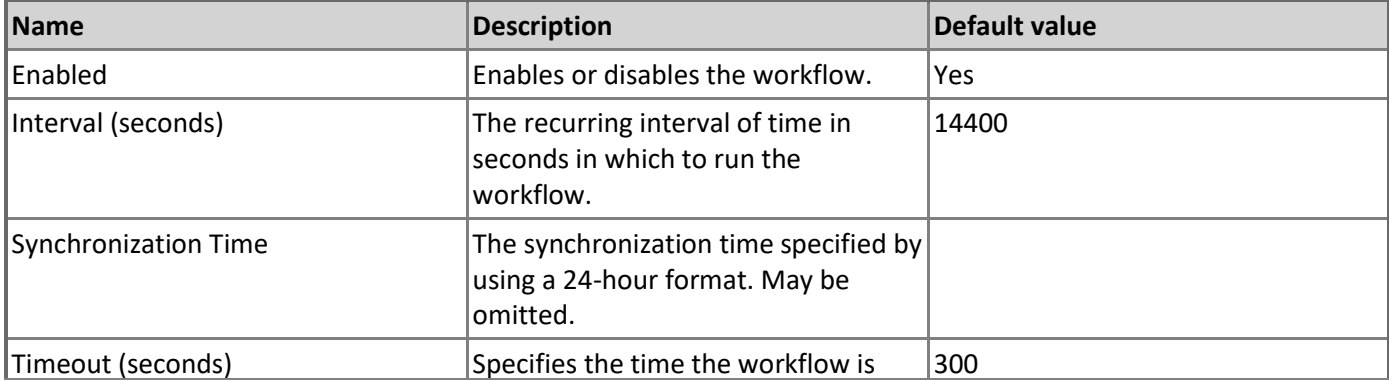

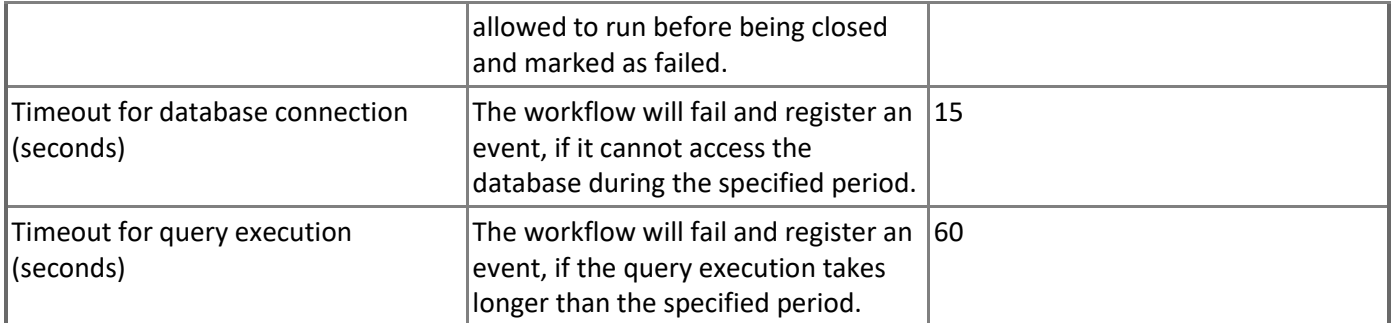

# **SQL Server Availability Database Health - Unit monitors**

### **Availability Database Backup Status**

This monitor checks availability of a full database backup and its age as reported by Microsoft SQL Server, it does not apply any logic regarding the replicas preferred for the backup. The monitor is disabled by default. Use overrides to enable it when necessary.

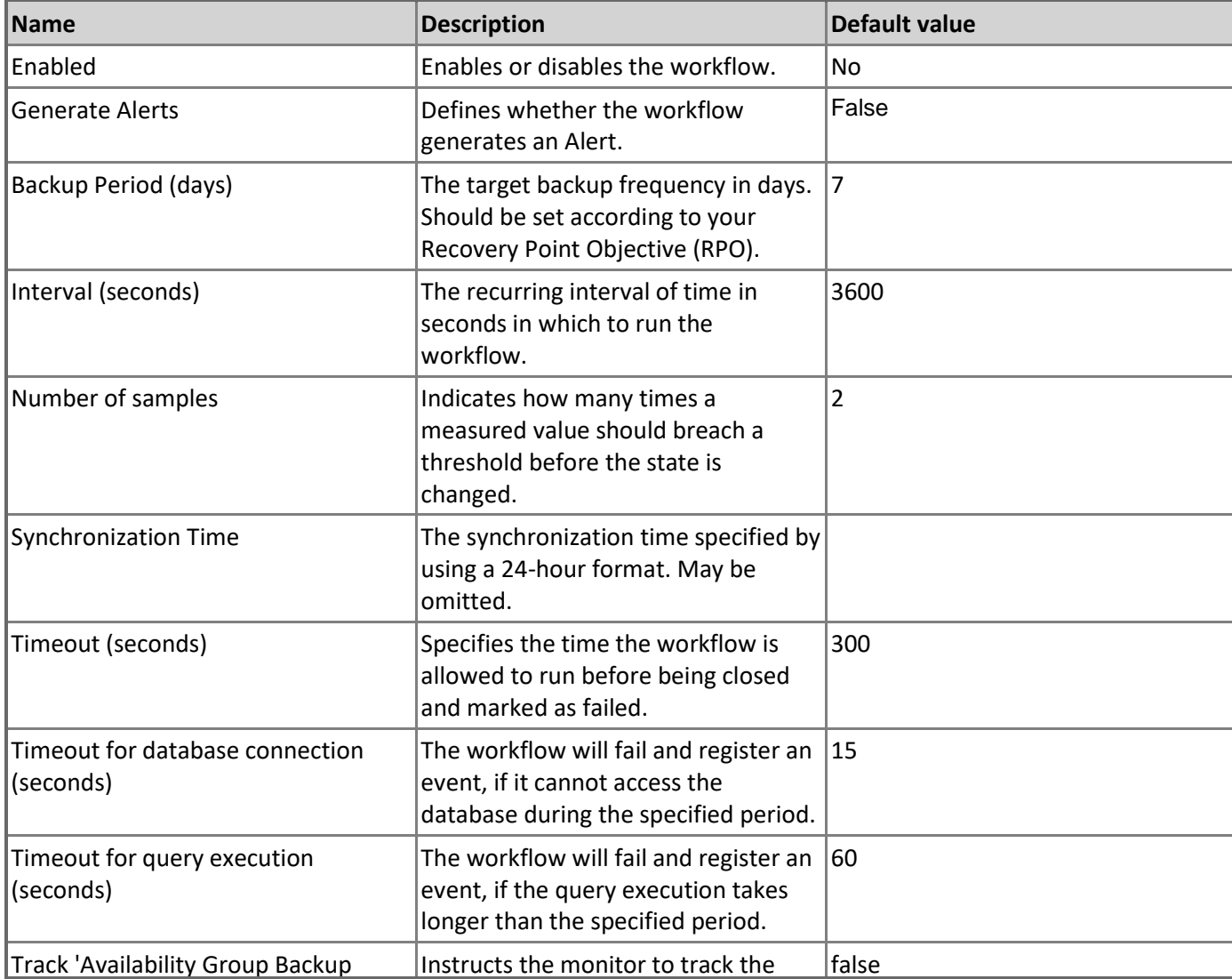

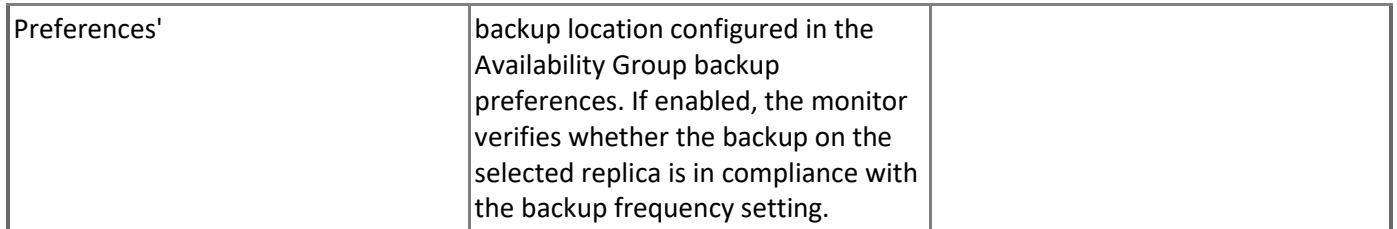

## **Availability Database Log Backup Status**

This monitor checks the status of the database log backup as reported by Microsoft SQL Server, it does not apply any logic regarding the replicas preferred for the backup. The monitor is disabled by default. Use overrides to enable it when necessary.

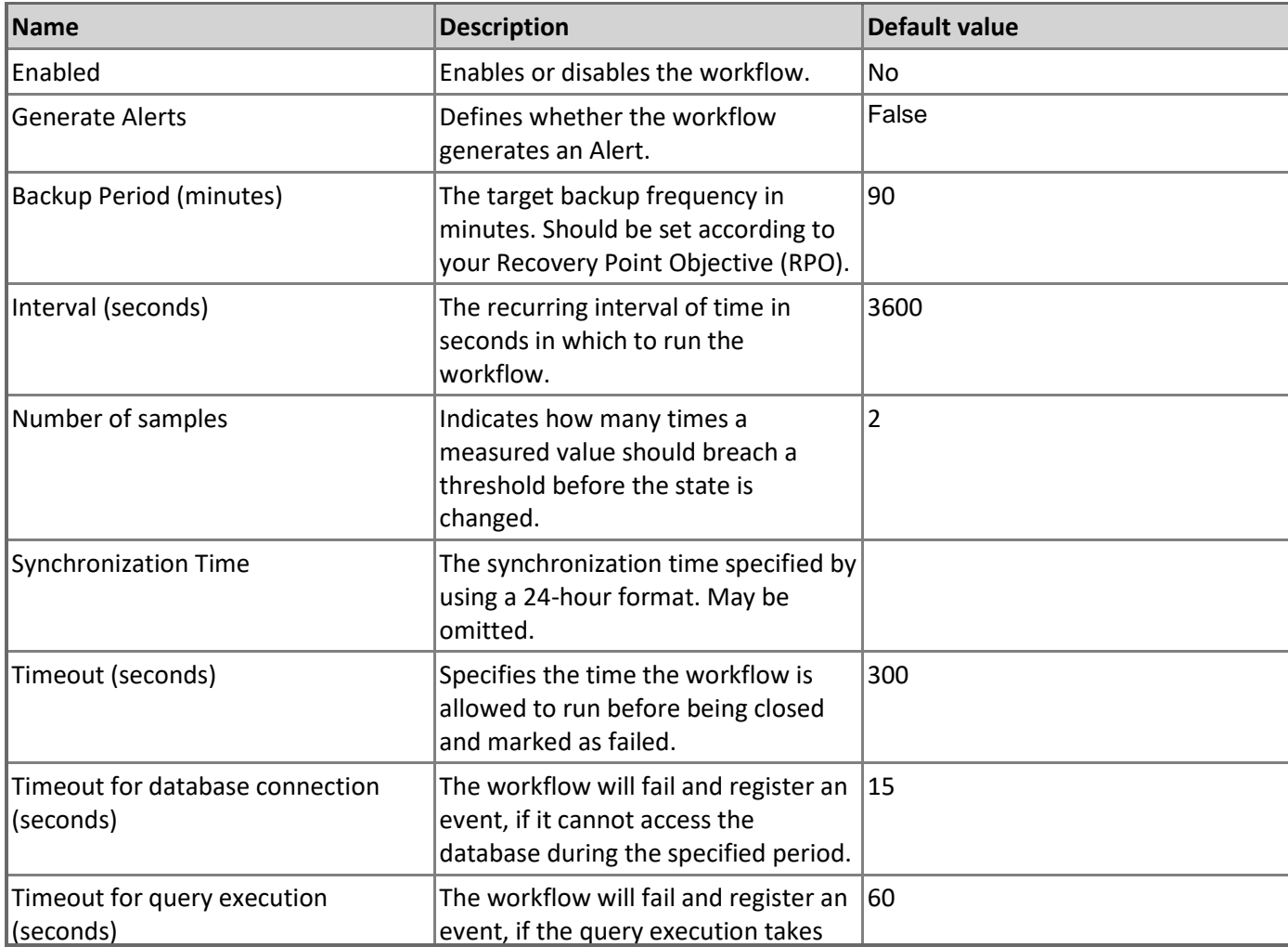

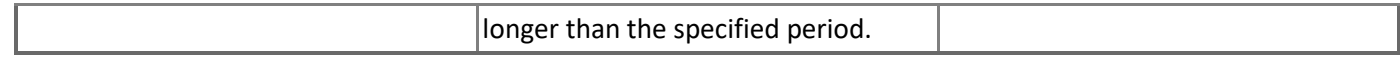

# **SQL Server Availability Database Health**

A hidden object, which is used to roll up the health from agents to availability database level.

## **SQL Server Availability Database Health - Discoveries**

### **MSSQL on Linux: Database Replicas Discovery**

Discovery of database replica Always On objects.

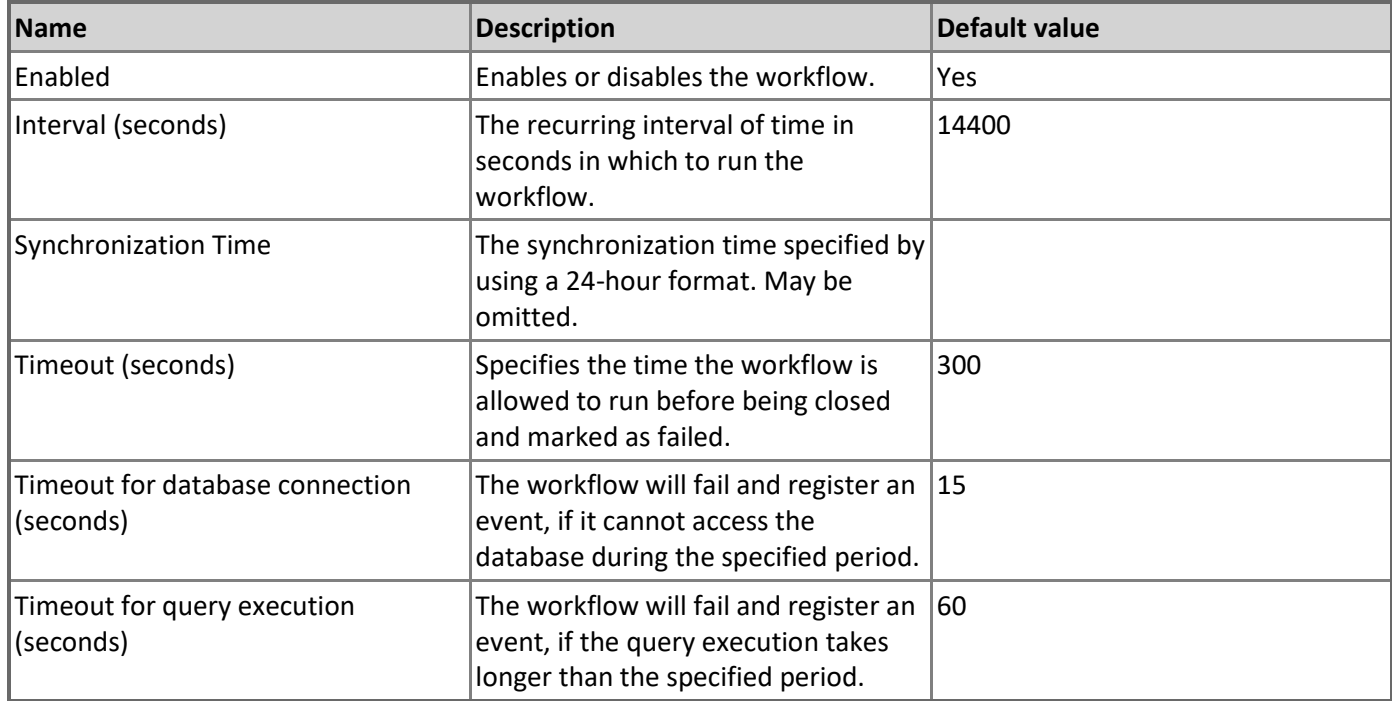

## **SQL Server Availability Database Health - Unit monitors**

### **Availability Database Log Backup Status**

This monitor checks the status of the database log backup as reported by Microsoft SQL Server, it does not apply any logic regarding the replicas preferred for the backup. The monitor is disabled by default. Use overrides to enable it

when necessary.

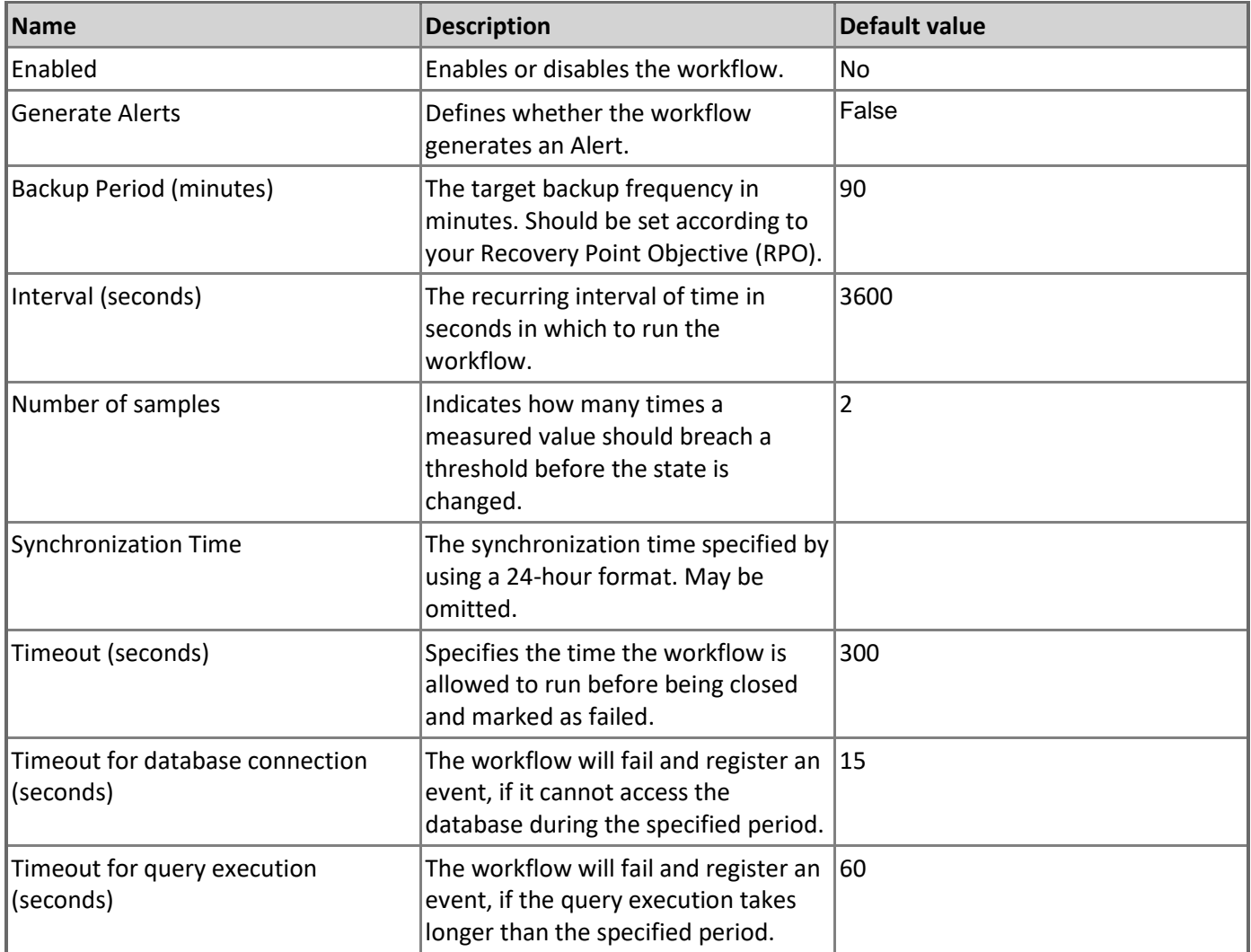

### **Availability Database Backup Status**

This monitor checks availability of a full database backup and its age as reported by Microsoft SQL Server, it does not apply any logic regarding the replicas preferred for the backup. The monitor is disabled by default. Use overrides to enable it when necessary.

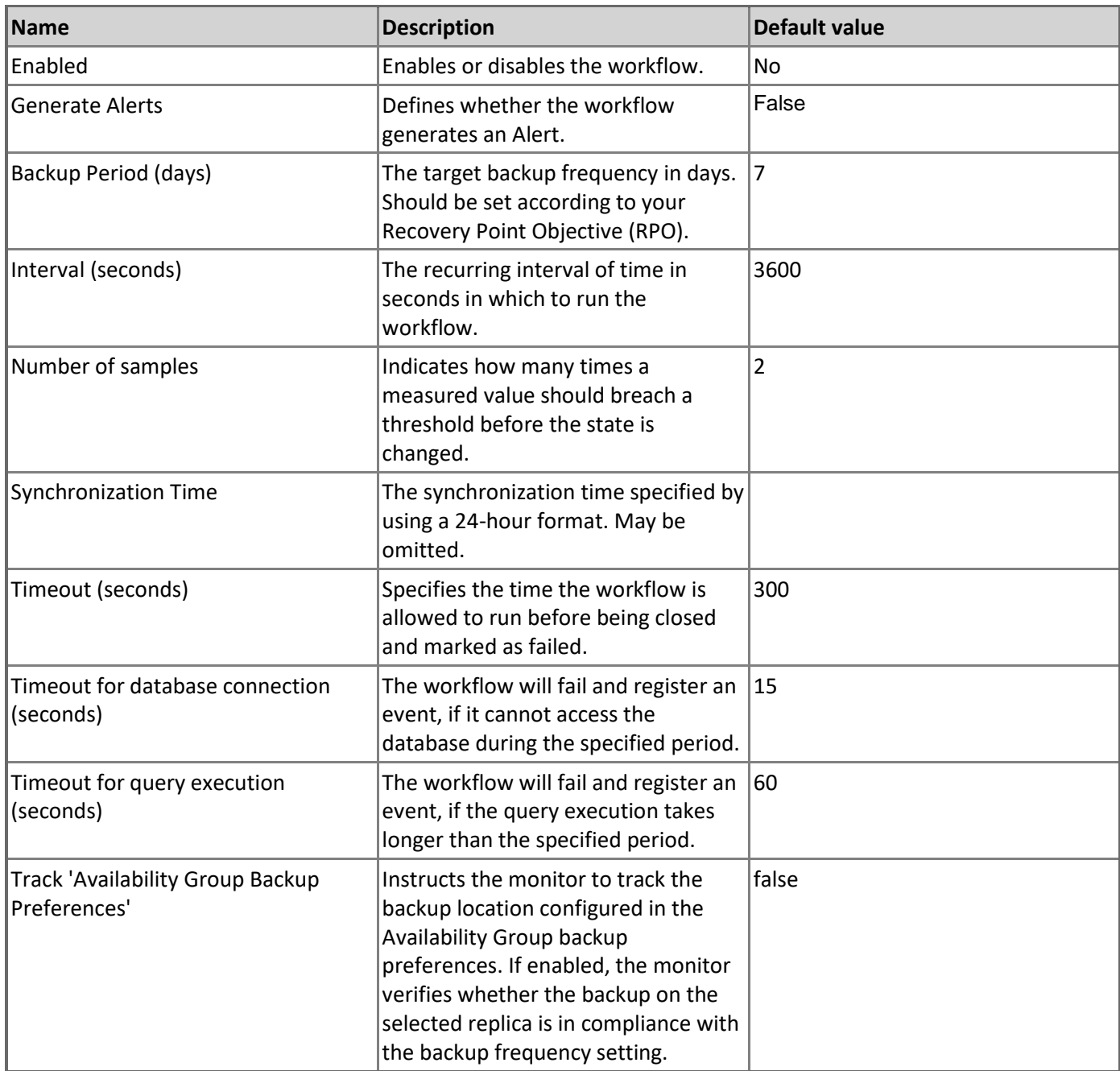

# **SQL Server Availability Group**

This object represents Availability Group SMO object and contains all properties required for identification and monitoring.

# **SQL Server Availability Group - Discoveries**

**MSSQL on Windows: General Always On Discovery**

This discovery is used to define which instances have Always On enabled.

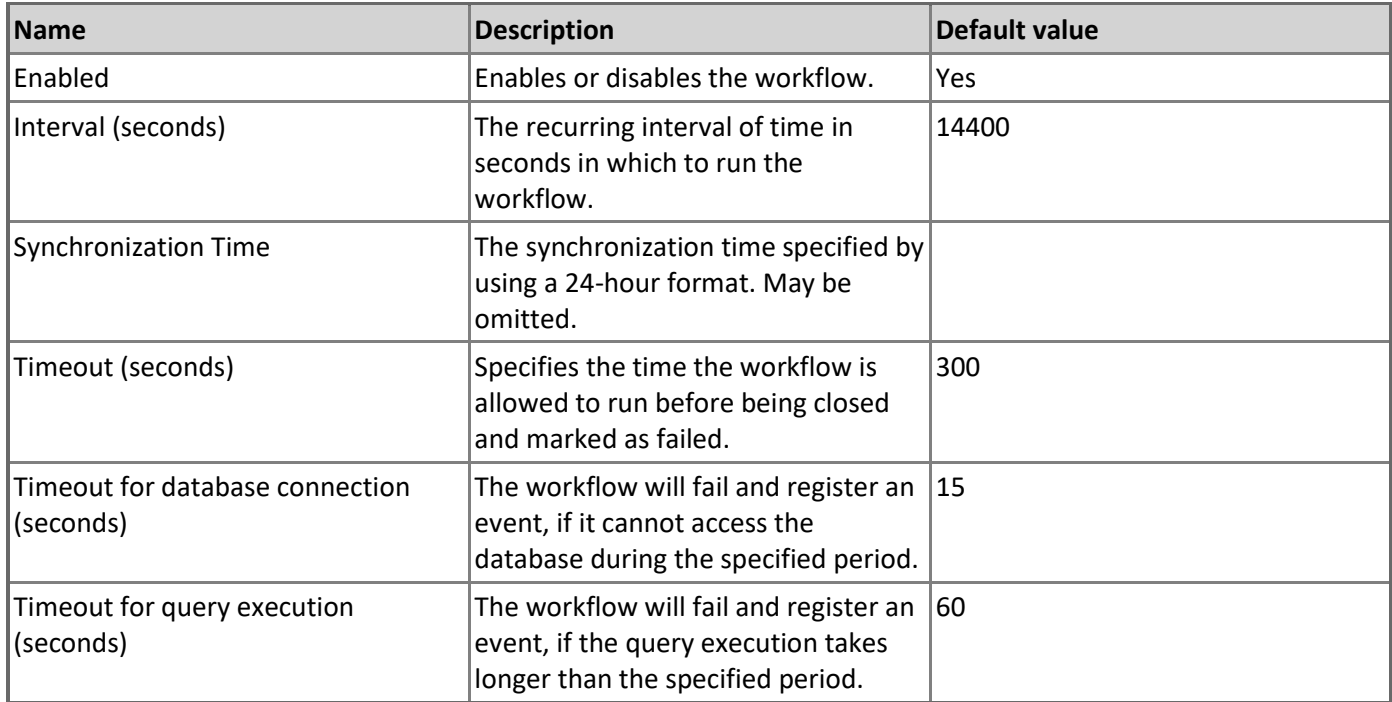

### **MSSQL on Linux: General Always On Discovery**

This discovery is used to define which instances have Always On enabled.

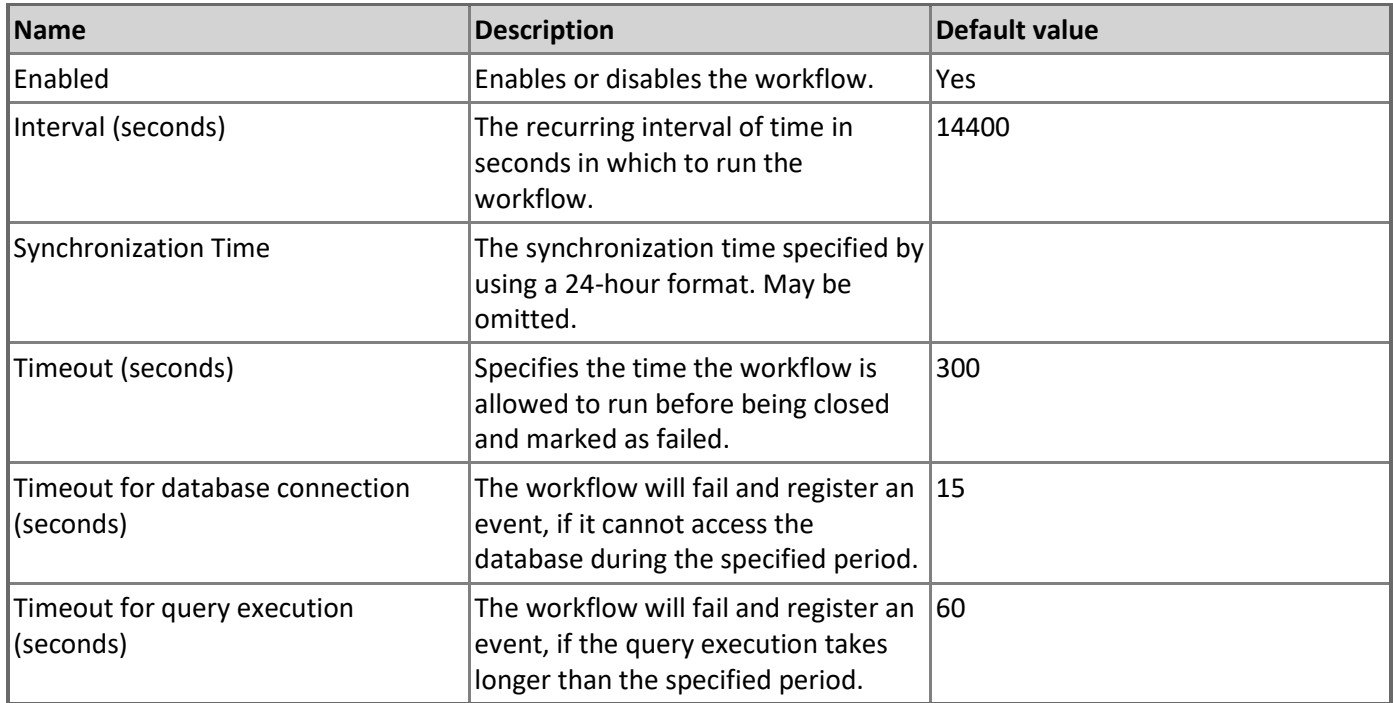

# **SQL Server Availability Group - Aggregate monitors**

**Availability Group Automatic Failover (rollup)**

This monitor checks if the availability group has at least one secondary replica which is failover ready. The monitor

becomes unhealthy and alert is registered when the failover mode of primary replica is automatic but none of secondary replica in the availability group is automatic failover ready. The monitor is healthy when at least one secondary replica is automatic failover ready. This monitor is an aggregate (rollup) monitor.

### **Availability Replica Data Synchronization (rollup)**

This monitor rolls up the data synchronization state of all Availability Replicas in the Availability Group and check whether any Availability Replica's synchronization is not operational. The monitor is unhealthy if any of Availability Replica's data synchronization state is NOT SYNCHRONIZING. The monitor is healthy when none of Availability Replica's data synchronization state is NOT SYNCHRONIZING. This monitor is an aggregate (rollup) monitor.

### **Synchronous Replicas Data Synchronization (rollup)**

This monitor rolls up the data synchronization state of all Availability Replicas and checks whether any Availability Replica is not in the expected synchronization state. The monitor is unhealthy when any asynchronous replica is not in SYNCHRONIZING state and any synchronous replica is not in SYNCHRONIZED state. The monitor state is healthy otherwise. This monitor is an aggregate (rollup) monitor.

### **Availability Group Extended Health State (rollup)**

This is the rollup monitor for all extended health monitors. Extended health monitors are automatically generated by discovering the existing health policies on SQL Server instances.

### **Availability Replicas Connection (rollup)**

This monitor rolls up the connection state of all Availability Replicas and check whether any Availability Replica is DISCONNECTED. The monitor is unhealthy when any Availability Replica is DISCONNECTED. The monitor is healthy otherwise. This monitor is an aggregate (rollup) monitor.

### **Availability Group Online (rollup)**

This monitor checks the online or offline state of Availability Group. The monitor is in unhealthy state and alert is raised when the Availability Group's cluster resource is offline or the Availability Group does not have a primary replica. The monitor state is healthy when the cluster resource of Availability Group is online and the Availability Group has a primary replica. This monitor is an aggregate (rollup) monitor.

### **Availability Replica Role (rollup)**

This monitor rolls up the state of role of all Availability Replica's and checks whether any Availability Replica is not in a healthy role. The monitor is unhealthy when any Availability Replica is neither primary nor secondary. The monitor is healthy state otherwise. This monitor is an aggregate (rollup) monitor.

### **SQL Server Availability Group - Dependency (rollup) monitors**

### **Availability Replicas Connection (Windows rollup)**

This monitor rolls up the connection state of all availability replicas and check whether any availability replica is DISCONNECTED. The monitor is unhealthy when any availability replica is DISCONNECTED. The monitor is healthy otherwise. This monitor is a dependency (rollup) monitor.

### **Availability Group Online (Linux rollup)**

This monitor checks the online or offline state of availability group. The monitor is in unhealthy state and alert is raised when the availability group's cluster resource is offline or the availability group does not have a primary replica. The monitor state is healthy when the cluster resource of availability group is online and the availability group has a primary replica. This monitor is a dependency (rollup) monitor.

#### **Availability Group Extended Health State (Windows rollup)**

This is the rollup monitor for all extended health monitors. Extended health monitors are automatically generated by discovering the existing health policies in SQL server instances on Windows.

#### **Availability Group Database Performance State (rollup)**

This monitor rolls up performance state of all availability databases to the availability group.

#### **Availability Replicas Data Synchronization (Windows rollup)**

This monitor rolls up the data synchronization state of all availability replicas and checks whether any availability replica is not in the expected synchronization state. The monitor is unhealthy when any asynchronous replica is not in SYNCHRONIZING state and any synchronous replica is not in SYNCHRONIZED state. The monitor state is healthy otherwise. This monitor is a dependency (rollup) monitor.

#### **Availability Group Automatic Failover (Windows rollup)**

This monitor checks if the availability group has at least one secondary replica which is failover ready. The monitor becomes unhealthy and alert is registered when the failover mode of primary replica is automatic but none of secondary replica in the availability group is automatic failover ready. The monitor is healthy when at least one secondary replica is automatic failover ready. This monitor is a dependency (rollup) monitor.

#### **Availability Group Automatic Failover (Linux rollup)**

This monitor checks if the availability group has at least one secondary replica which is failover ready. The monitor becomes unhealthy and alert is registered when the failover mode of primary replica is automatic but none of secondary replica in the availability group is automatic failover ready. The monitor is healthy when at least one secondary replica is automatic failover ready. This monitor is a dependency (rollup) monitor.

#### **Availability Group Extended Health State (Linux rollup)**

This is the rollup monitor for all extended health monitors. Extended health monitors are automatically generated by discovering the existing health policies in SQL server instances on Linux.

#### **Availability Replicas Data Synchronization (Linux rollup)**

This monitor rolls up the data synchronization state of all availability replicas and checks whether any availability replica is not in the expected synchronization state. The monitor is unhealthy when any asynchronous replica is not in SYNCHRONIZING state and any synchronous replica is not in SYNCHRONIZED state. The monitor state is healthy otherwise. This monitor is a dependency (rollup) monitor.

**Availability Replicas Role (Windows rollup)**

This monitor rolls up the state of role of all availability replicas and checks whether any availability replica is not in a healthy role. The monitor is unhealthy when any availability replica is neither primary nor secondary. The monitor is healthy state otherwise. This monitor is a dependency (rollup) monitor.

#### **Availability Group Database Security State (rollup)**

This monitor rolls up security state of all availability databases to the availability group.

#### **Synchronous Replicas Data Synchronization (Windows rollup)**

This monitor rolls up the data synchronization state of all availability replicas and checks whether any availability replica is not in the expected synchronization state. The monitor is unhealthy when any asynchronous replica is not in SYNCHRONIZING state and any synchronous replica is not in SYNCHRONIZED state. The monitor state is healthy otherwise. This monitor is a dependency (rollup) monitor.

### **Availability Replicas Connection (Linux rollup)**

This monitor rolls up the connection state of all availability replicas and check whether any availability replica is DISCONNECTED. The monitor is unhealthy when any availability replica is DISCONNECTED. The monitor is healthy otherwise. This monitor is a dependency (rollup) monitor.

#### **Availability Group Database Availability State (rollup)**

This monitor rolls up availability state of all availability databases to the availability group.

### **Availability Group Database Configuration State (rollup)**

This monitor rolls up configuration state of all availability databases to the availability group.

### **Availability Replicas Role (Linux rollup)**

This monitor rolls up the state of role of all availability replicas and checks whether any availability replica is not in a healthy role. The monitor is unhealthy when any availability replica is neither primary nor secondary. The monitor is healthy state otherwise. This monitor is a dependency (rollup) monitor.

### **Synchronous Replicas Data Synchronization (Linux rollup)**

This monitor rolls up the data synchronization state of all availability replicas and checks whether any availability replica is not in the expected synchronization state. The monitor is unhealthy when any asynchronous replica is not in SYNCHRONIZING state and any synchronous replica is not in SYNCHRONIZED state. The monitor state is healthy otherwise. This monitor is a dependency (rollup) monitor.

### **Availability Group Online (Windows rollup)**

This monitor checks the online or offline state of availability group. The monitor is in unhealthy state and alert is raised when the availability group's cluster resource is offline or the availability group does not have a primary replica. The monitor state is healthy when the cluster resource of availability group is online and the availability group has a primary replica. This monitor is a dependency (rollup) monitor.

## **SQL Server Availability Group - Console Tasks**

### **SQL Server PowerShell**

Open SQLPS console and connect to Primary Replicas of target Availability Group.

### **SQL Server Management Studio**

Open SQL Server Management Studio and connect to Primary Replica of target Availability Group.

# **SQL Server Distributed Availability Group**

This object represents Distributed Availability Group SMO object.

### **SQL Server Distributed Availability Group - Discoveries**

### **MSSQL on Windows: General Always On Discovery**

This discovery is used to define which instances have Always On enabled.

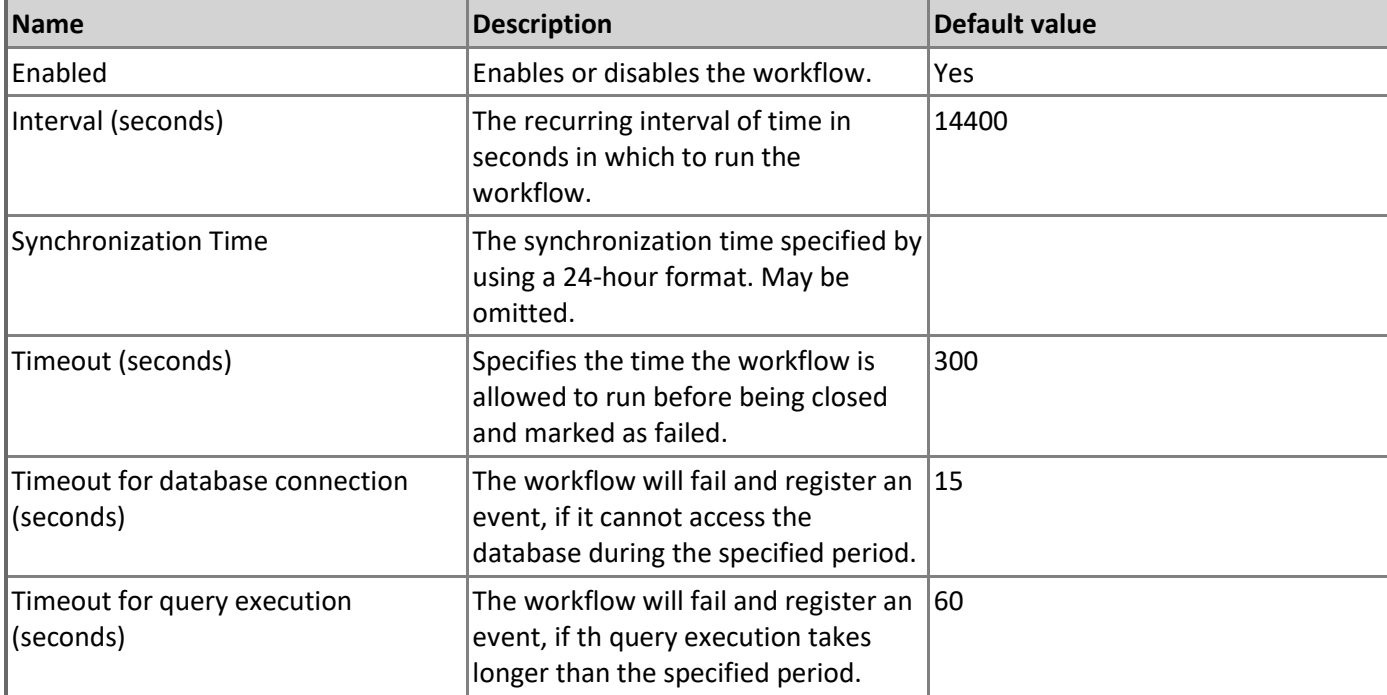

## **SQL Server Distributed Availability Group - Dependency (rollup) monitors**

### **Availability State for Distributed Availability Group (Windows rollup)**

This monitor checks if both replicas are available. The monitor becomes unhealthy when primary or secondary availability group is unhealthy. The monitor is healthy when both replicas are healthy. This monitor is a dependency (rollup) monitor.